axiom **TM** 

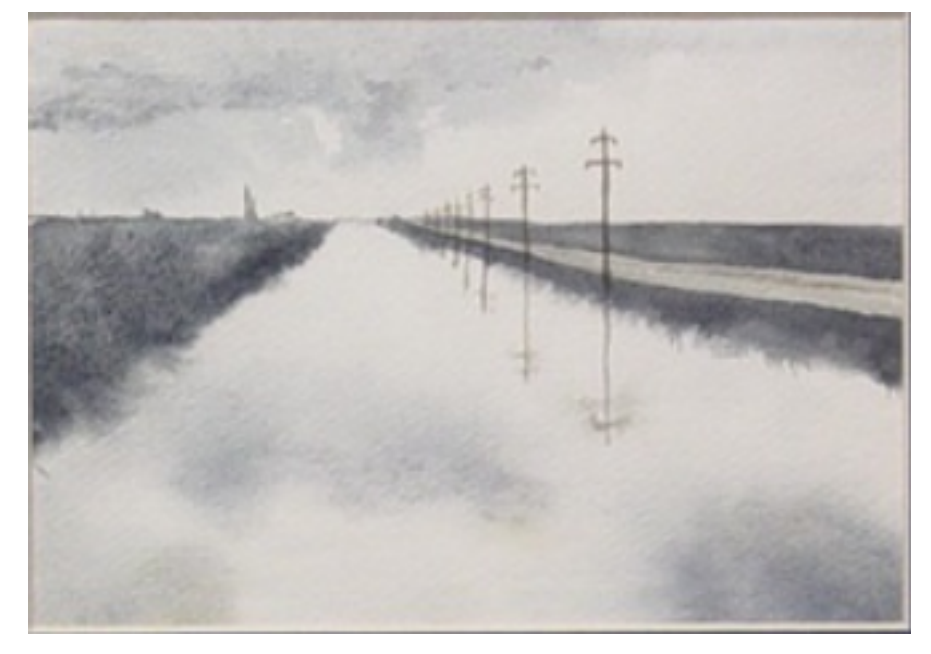

# The 30 Year Horizon

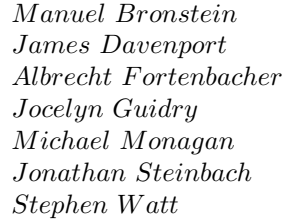

*Jocelyn Guidry Richard Jenks Larry Lambe M ichael Monagan Scott Morrison W illiam Sit Jonathan Steinbach Robert Sutor Barry T rager*

*William Burge Timothy Daly James Davenport M ichael Dewar M artin Dunstan Albrecht F ortenbacher P atrizia Gianni Johannes Grabmeier Sim Wen Clifton Williamson* 

Volume 10: Axiom Algebra: Domains

Portions Copyright (c) 2005 Timothy Daly The Blue Bayou image Copyright (c) 2004 Jocelyn Guidry Portions Copyright (c) 2004 Martin Dunstan Portions Copyright (c) 2007 Alfredo Portes Portions Copyright (c) 2007 Arthur Ralfs Portions Copyright (c) 2005 Timothy Daly

Portions Copyright (c) 1991-2002, The Numerical ALgorithms Group Ltd. All rights reserved.

This book and the Axiom software is licensed as follows:

Redistribution and use in source and binary forms, with or without modification, are permitted provided that the following conditions are met:

- Redistributions of source code must retain the above copyright notice, this list of conditions and the following disclaimer.
- Redistributions in binary form must reproduce the above copyright notice, this list of conditions and the following disclaimer in the documentation and/or other materials provided with the distribution.
- Neither the name of The Numerical ALgorithms Group Ltd. nor the names of its contributors may be used to endorse or promote products derived from this software without specific prior written permission.

THIS SOFTWARE IS PROVIDED BY THE COPYRIGHT HOLDERS AND CONTRIBUTORS "AS IS" AND ANY EXPRESS OR IMPLIED WARRANTIES, INCLUDING, BUT NOT LIMITED TO, THE IMPLIED WARRANTIES OF MERCHANTABILITY AND FITNESS FOR A PARTICULAR PURPOSE ARE DISCLAIMED. IN NO EVENT SHALL THE COPYRIGHT OWNER OR CONTRIBUTORS BE LIABLE FOR ANY DIRECT, INDIRECT, INCIDENTAL, SPECIAL, EXEMPLARY, OR CONSEQUENTIAL DAMAGES (INCLUDING, BUT NOT LIMITED TO, PROCUREMENT OF SUBSTITUTE GOODS OR SERVICES; LOSS OF USE, DATA, OR PROFITS; OR BUSINESS INTERRUPTION) HOWEVER CAUSED AND ON ANY THEORY OF LIABILITY, WHETHER IN CONTRACT, STRICT LIABILITY, OR TORT (INCLUDING NEGLIGENCE OR OTHERWISE) ARISING IN ANY WAY OUT OF THE USE OF THIS SOFTWARE, EVEN IF ADVISED OF THE POSSIBILITY OF SUCH DAMAGE.

Inclusion of names in the list of credits is based on historical information and is as accurate as possible. Inclusion of names does not in any way imply an endorsement but represents historical influence on Axiom development.

Michael Albaugh Cyril Alberga Roy Adler Christian Aistleitner Richard Anderson George Andrews S.J. Atkins **Henry Baker** Martin Baker Stephen Balzac Yurij Baransky David R. Barton Thomas Baruchel Gerald Baumgartner Gilbert Baumslag Michael Becker Nelson H. F. Beebe Jay Belanger David Bindel Fred Blair Vladimir Bondarenko Mark Botch Raoul Bourquin Alexandre Bouyer Karen Braman Peter A. Broadbery Martin Brock Manuel Bronstein Stephen Buchwald Florian Bundschuh Luanne Burns William Burge Ralph Byers Quentin Carpent Robert Caviness Bruce Char Ondrej Certik Tzu-Yi Chen Cheekai Chin David V. Chudnovsky Gregory V. Chudnovsky Mark Clements James Cloos Jia Zhao Cong Josh Cohen Christophe Conil Don Coppersmith George Corliss Robert Corless Gary Cornell Meino Cramer Jeremy Du Croz David Cyganski Nathaniel Daly Timothy Daly Sr. Timothy Daly Jr. James H. Davenport David Day James Demmel Didier Deshommes Michael Dewar Jack Dongarra Jean Della Dora Gabriel Dos Reis Claire DiCrescendo Sam Dooley Lionel Ducos Iain Duff Lee Duhem Martin Dunstan Brian Dupee Dominique Duval Robert Edwards Heow Eide-Goodman Lars Erickson Richard Fateman Bertfried Fauser Stuart Feldman John Fletcher Brian Ford Albrecht Fortenbacher George Frances Constantine Frangos Timothy Freeman Korrinn Fu Marc Gaetano Rudiger Gebauer Van de Geijn Kathy Gerber Patricia Gianni Gustavo Goertkin Samantha Goldrich Holger Gollan Teresa Gomez-Diaz Laureano Gonzalez-Vega Stephen Gortler Johannes Grabmeier Matt Grayson Klaus Ebbe Grue James Griesmer Vladimir Grinberg Oswald Gschnitzer Ming Gu  $Joe$ lyn Guidry Gaetan Hache Steve Hague Satoshi Hamaguchi Sven Hammarling Mike Hansen Richard Hanson Richard Harke Bill Hart Vilya Harvey Martin Hassner Arthur S. Hathaway Dan Hatton Waldek Hebisch Karl Hegbloom Ralf Hemmecke Henderson Antoine Hersen Roger House Gernot Hueber Pietro Iglio Alejandro Jakubi Richard Jenks William Kahan Kyriakos Kalorkoti Kai Kaminski

Dan Zwillinger

Grant Keady Wilfrid Kendall Tony Kennedy Ted Kosan Paul Kosinski Klaus Kusche Bernhard Kutzler Tim Lahey Larry Lambe Kaj Laurson George L. Legendre Franz Lehner Frederic Lehobey Michel Levaud Howard Levy Ren-Cang Li Rudiger Loos Michael Lucks Richard Luczak Camm Maguire Francois Maltey Alasdair McAndrew Bob McElrath Michael McGettrick Edi Meier Ian Meikle David Mentre H. Michael Moeller Michael Monagan Marc Moreno-Maza Scott Morrison Joel Moses Mark Murray William Naylor Patrice Naudin C. Andrew Neff John Nelder Godfrey Nolan Arthur Norman Kostas Oikonomou Humberto Ortiz-Zuazaga Julian A. Padget Bill Page David Parnas Susan Pelzel Michel Petitot Didier Pinchon Ayal Pinkus Claude Quitte **Arthur C. Ralfs** Norman Ramsey Anatoly Raportirenko Albert D. Rich Michael Richardson Guilherme Reis Huan Ren Renaud Rioboo Jean Rivlin Nicolas Robidoux Simon Robinson Raymond Rogers Michael Rothstein Martin Rubey Philip Santas Alfred Scheerhorn William Schelter Gerhard Schneider Martin Schoenert Marshall Schor Frithjof Schulze Fritz Schwarz Steven Segletes V. Sima Nick Simicich William Sit Elena Smirnova Jonathan Steinbach Fabio Stumbo Christine Sundaresan Robert Sutor Moss E. Sweedler Eugene Surowitz Max Tegmark T. Doug Telford James Thatcher Balbir Thomas Mike Thomas Dylan Thurston Steve Toleque Barry Trager Themos T. Tsikas Gregory Vanuxem Bernhard Wall Stephen Watt Jaap Weel Juergen Weiss M. Weller Mark Wegman James Wen Thorsten Werther Michael Wester R. Clint Whaley James T. Wheeler John M. Wiley Berhard Will Clifton J. Williamson Stephen Wilson Shmuel Winograd Knut Wolf Yanyang Xiao Liu Xiaojun Clifford Yapp David Yun Vadim Zhytnikov Richard Zippel Evelyn Zoernack Bruno Zuercher

Victor S. Miller Gerard Milmeister Mohammed Mobarak Jinzhong Niu Michael O'Connor Summat Oemrawsingh Frederick H. Pitts Jose Alfredo Portes Gregorio Quintana-Orti Robert Wisbauer Sandra Wityak Waldemar Wiwianka

iv

# **Contents**

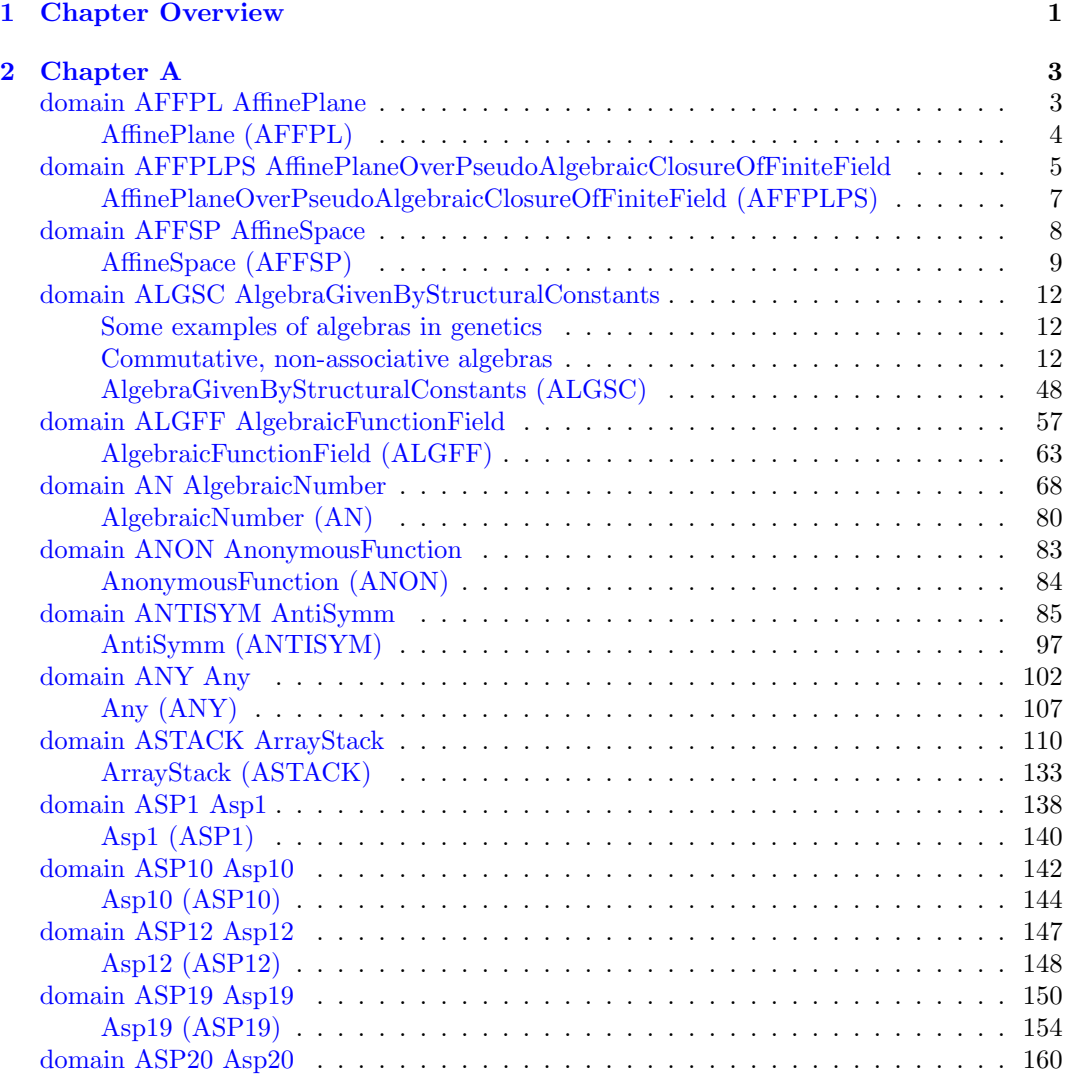

#### vi *CONTENTS*

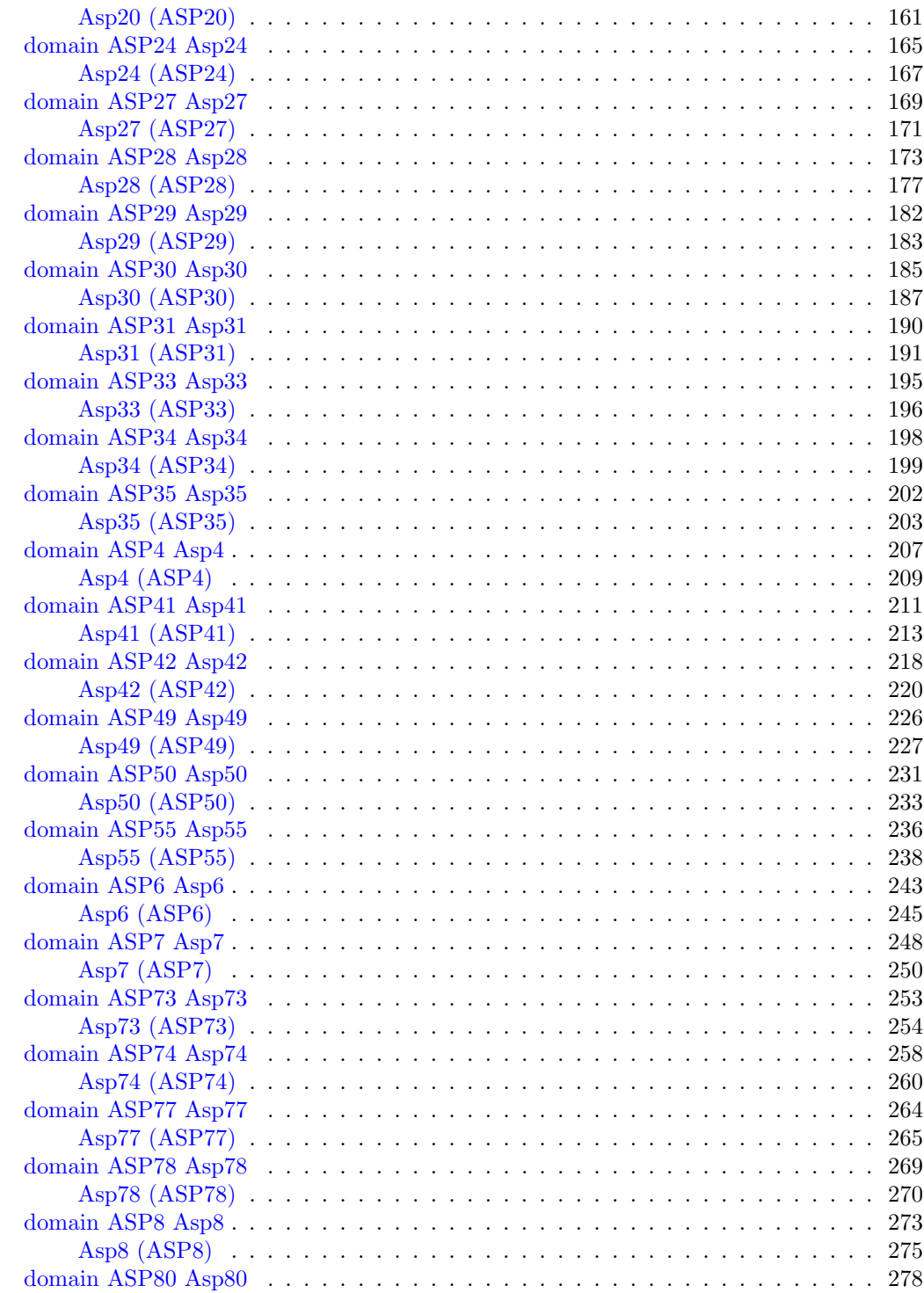

### *CONTENTS* vii

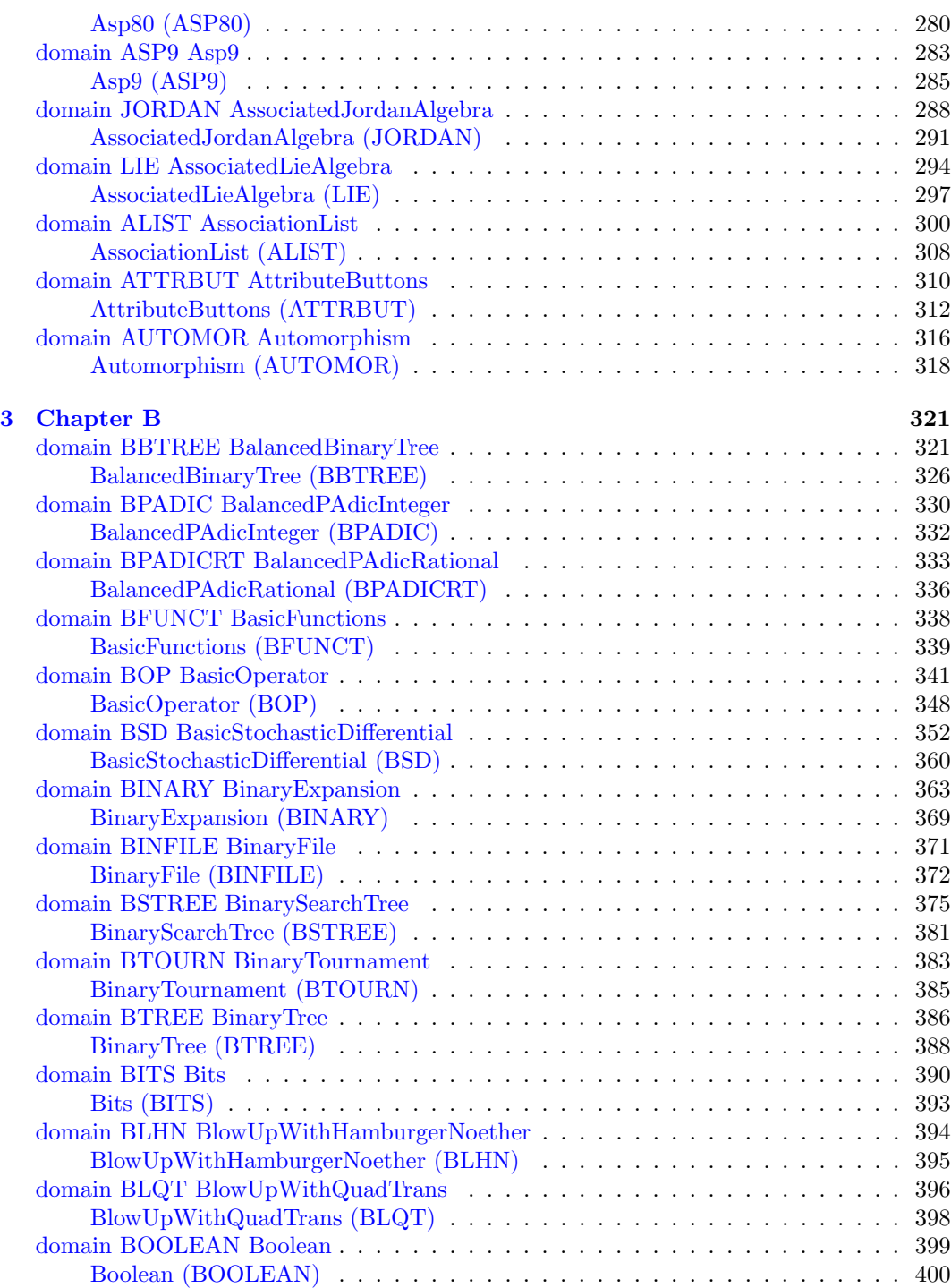

## viii *CONTENTS*

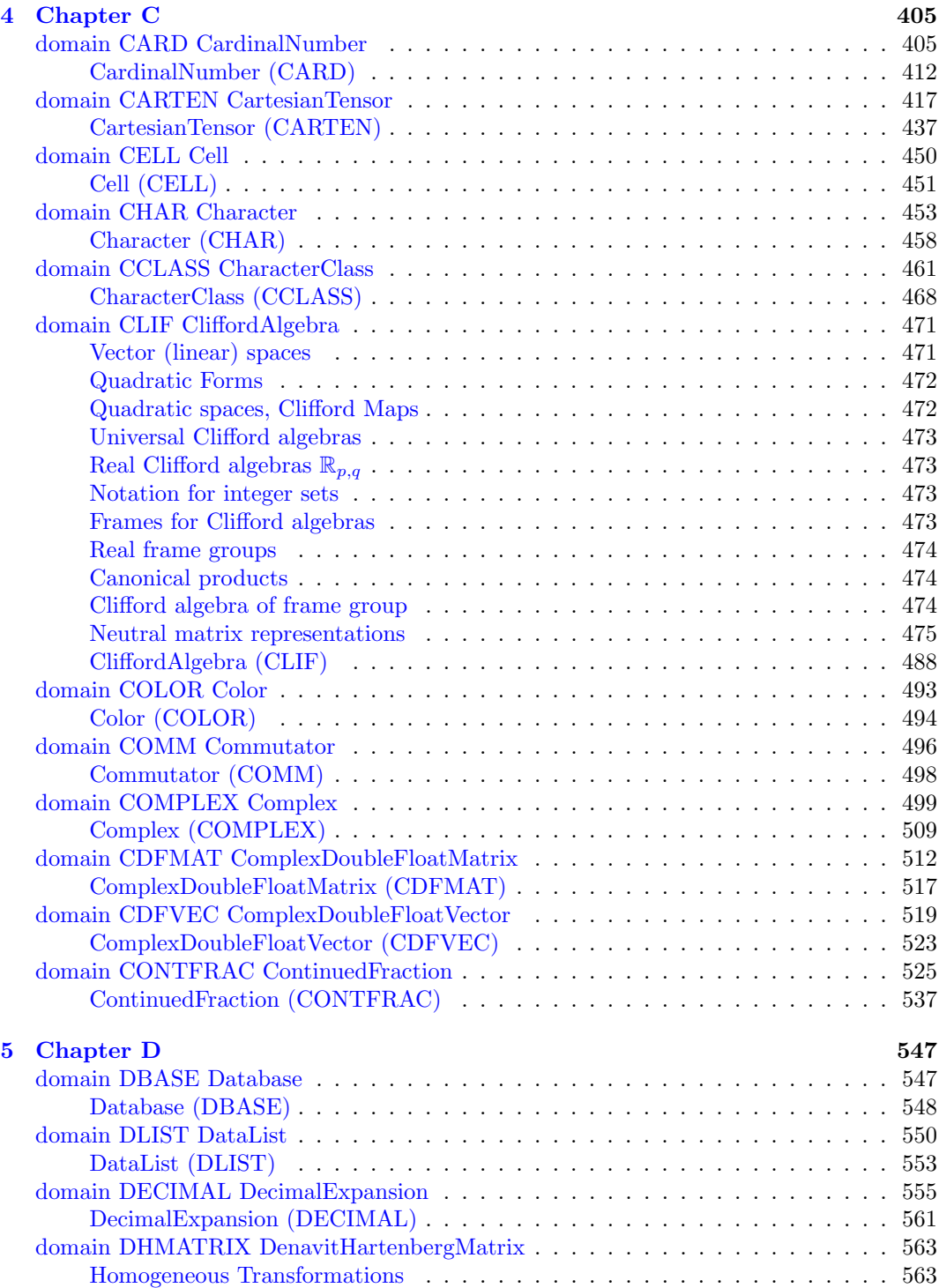

### *CONTENTS* ix

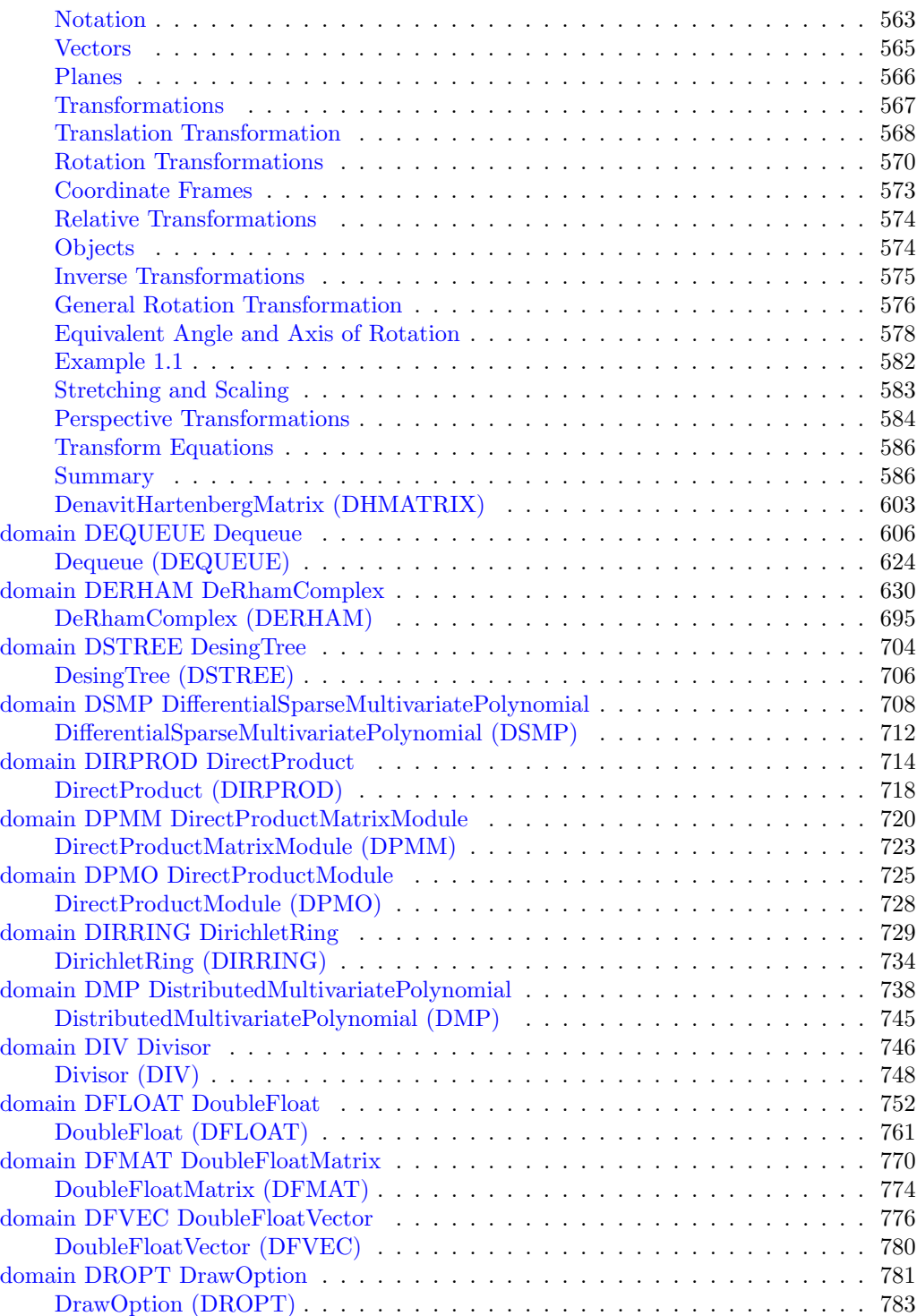

### x *CONTENTS*

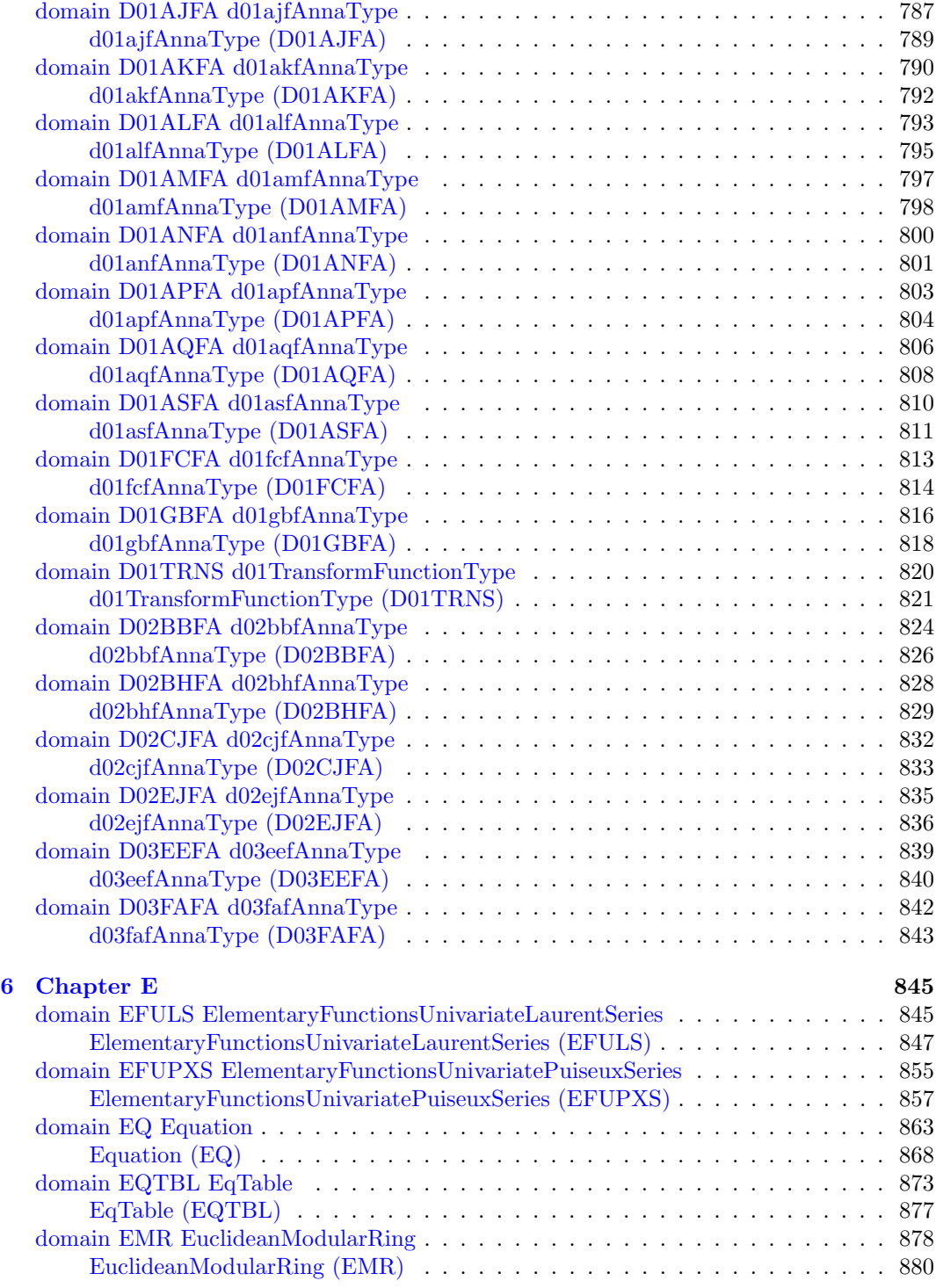

### *CONTENTS* xi

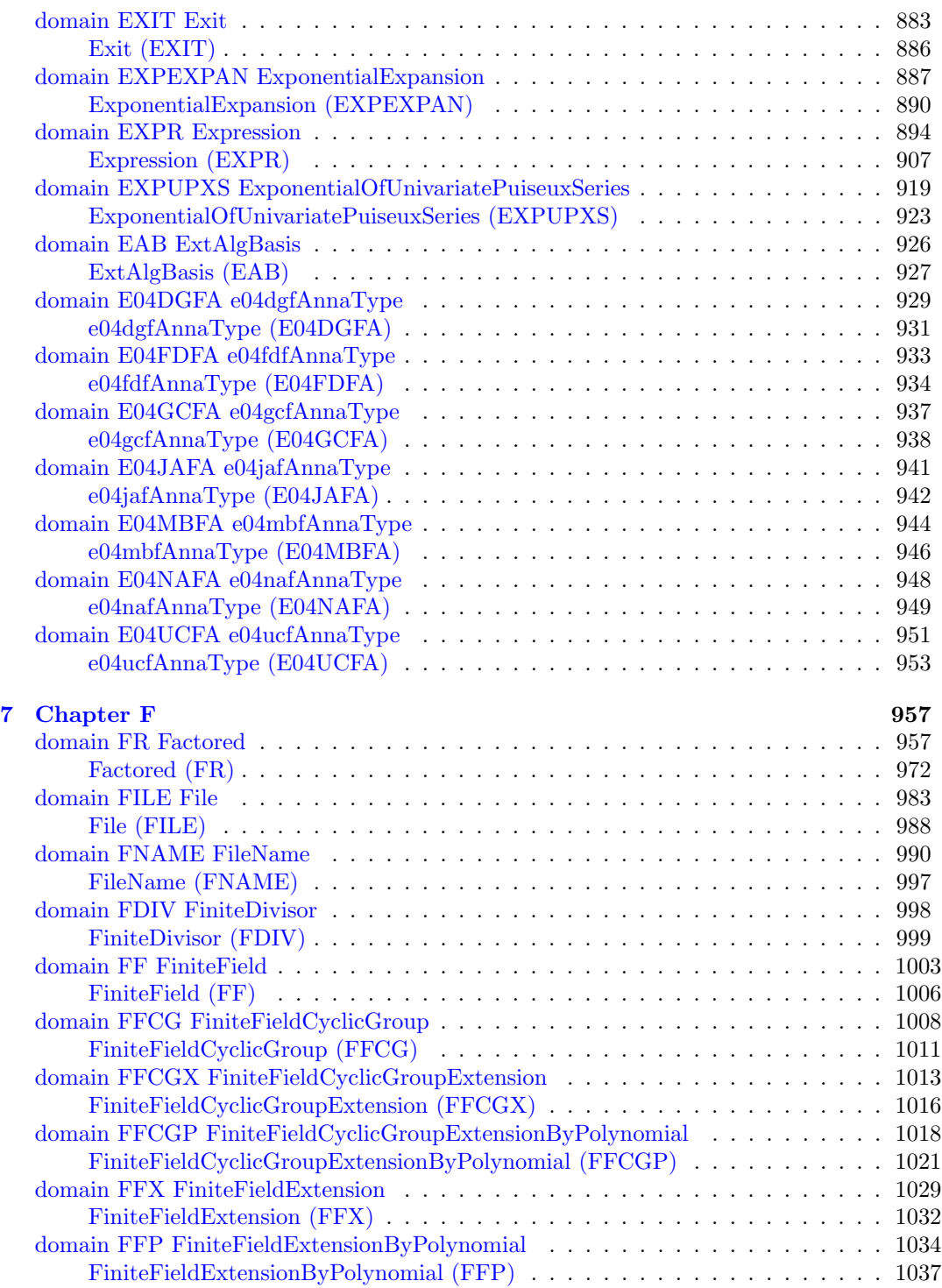

#### xii *CONTENTS*

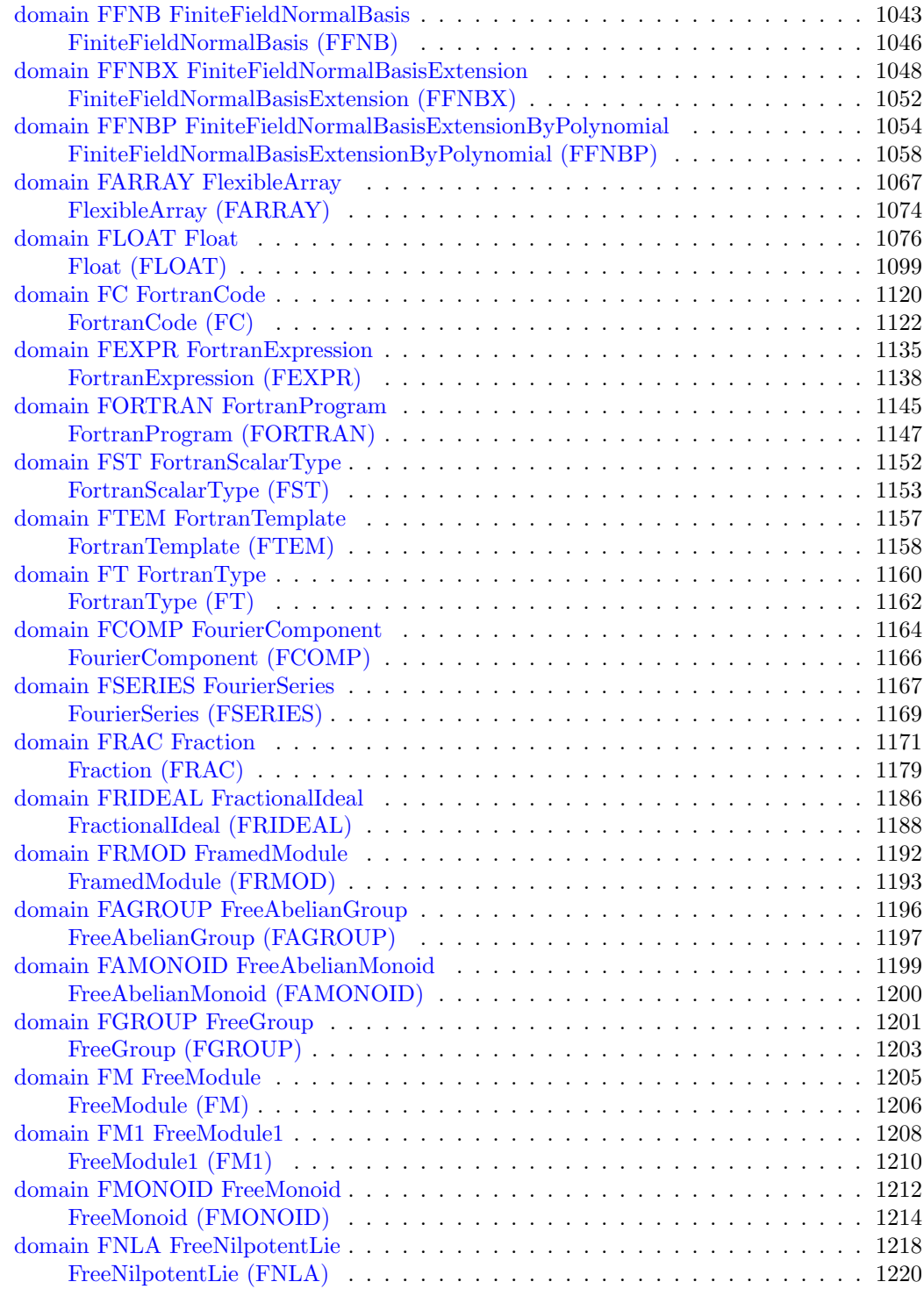

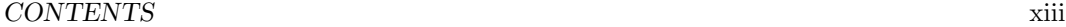

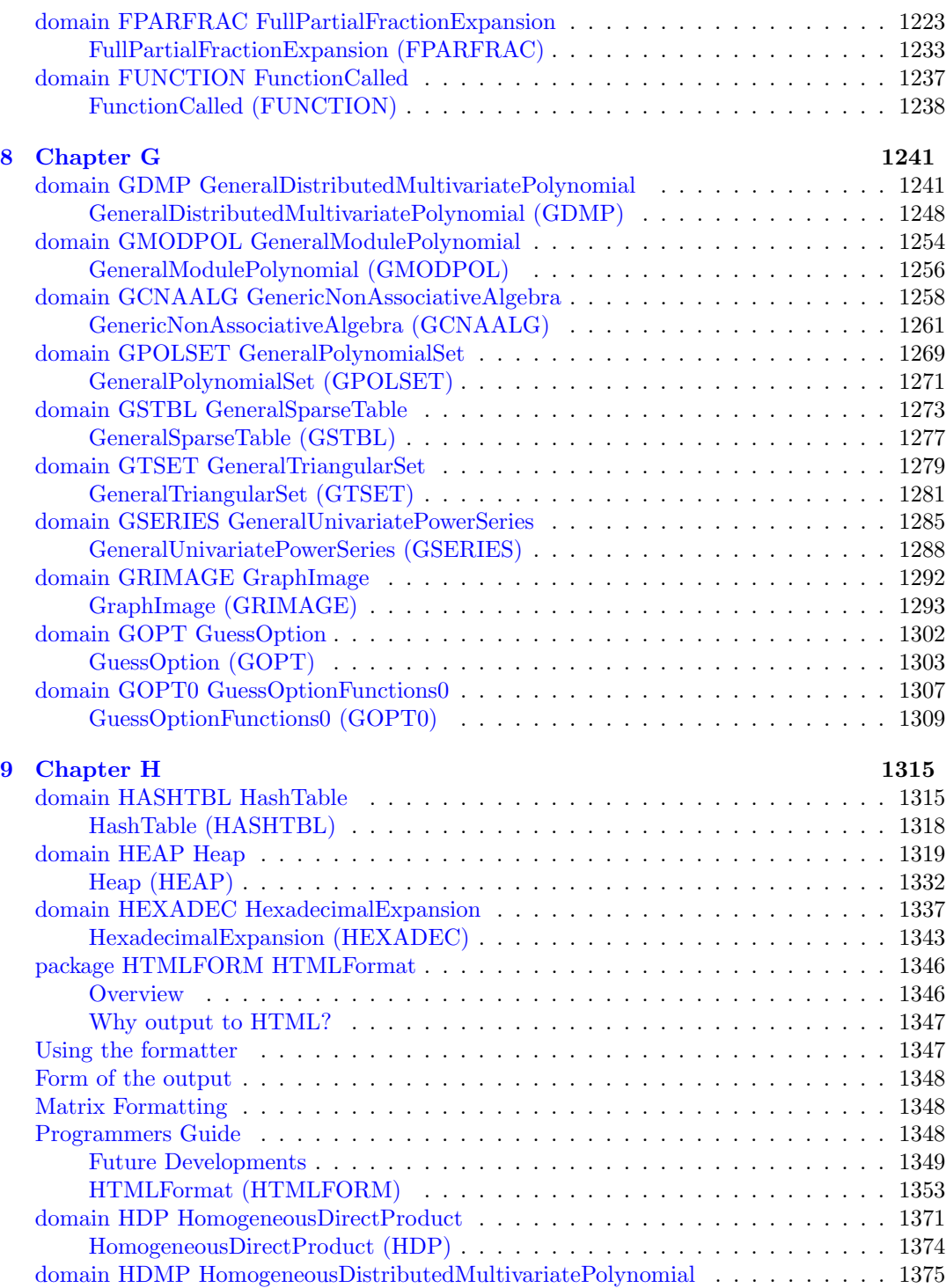

#### xiv *CONTENTS*

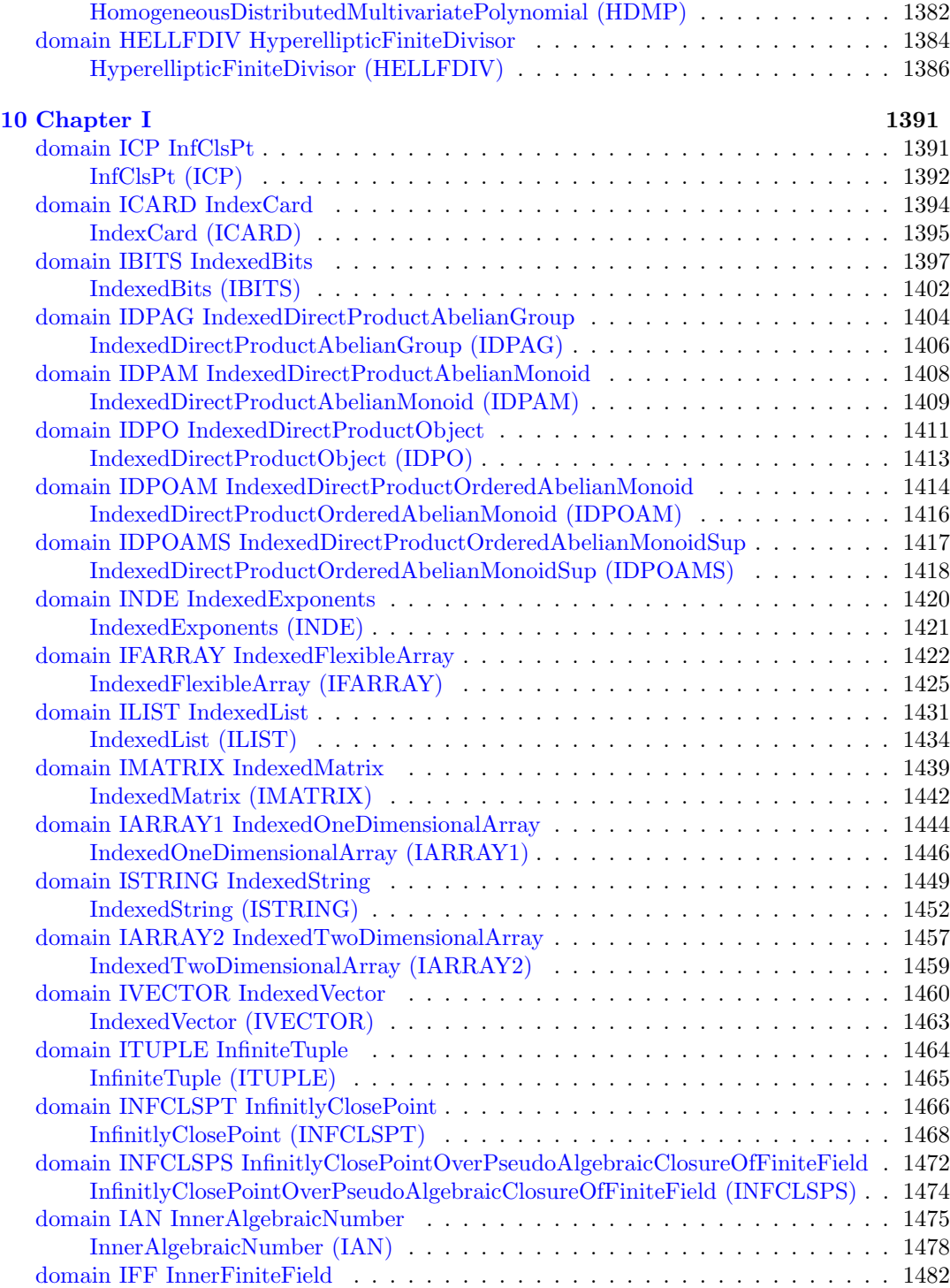

### *CONTENTS* xv

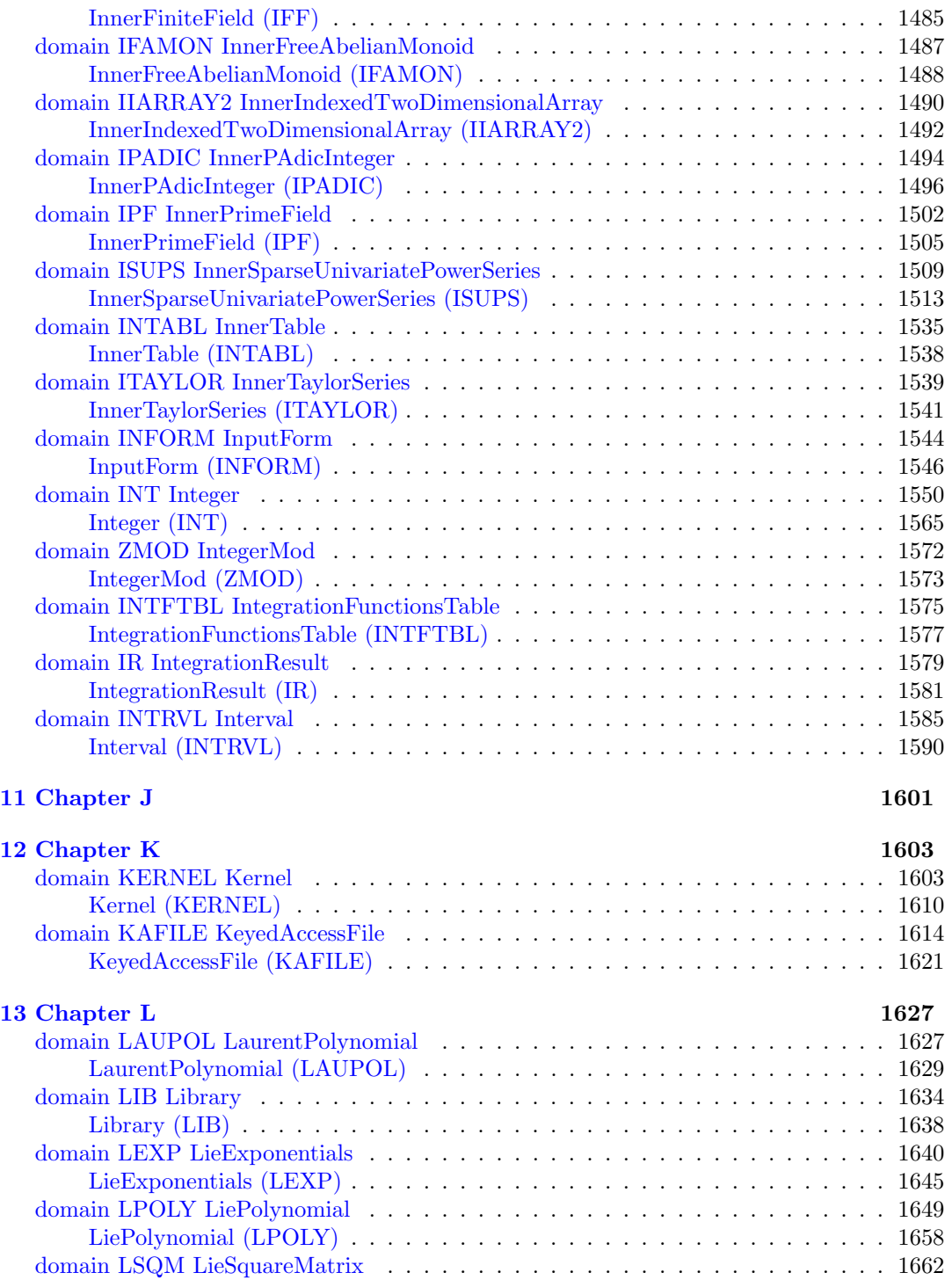

#### xvi *CONTENTS*

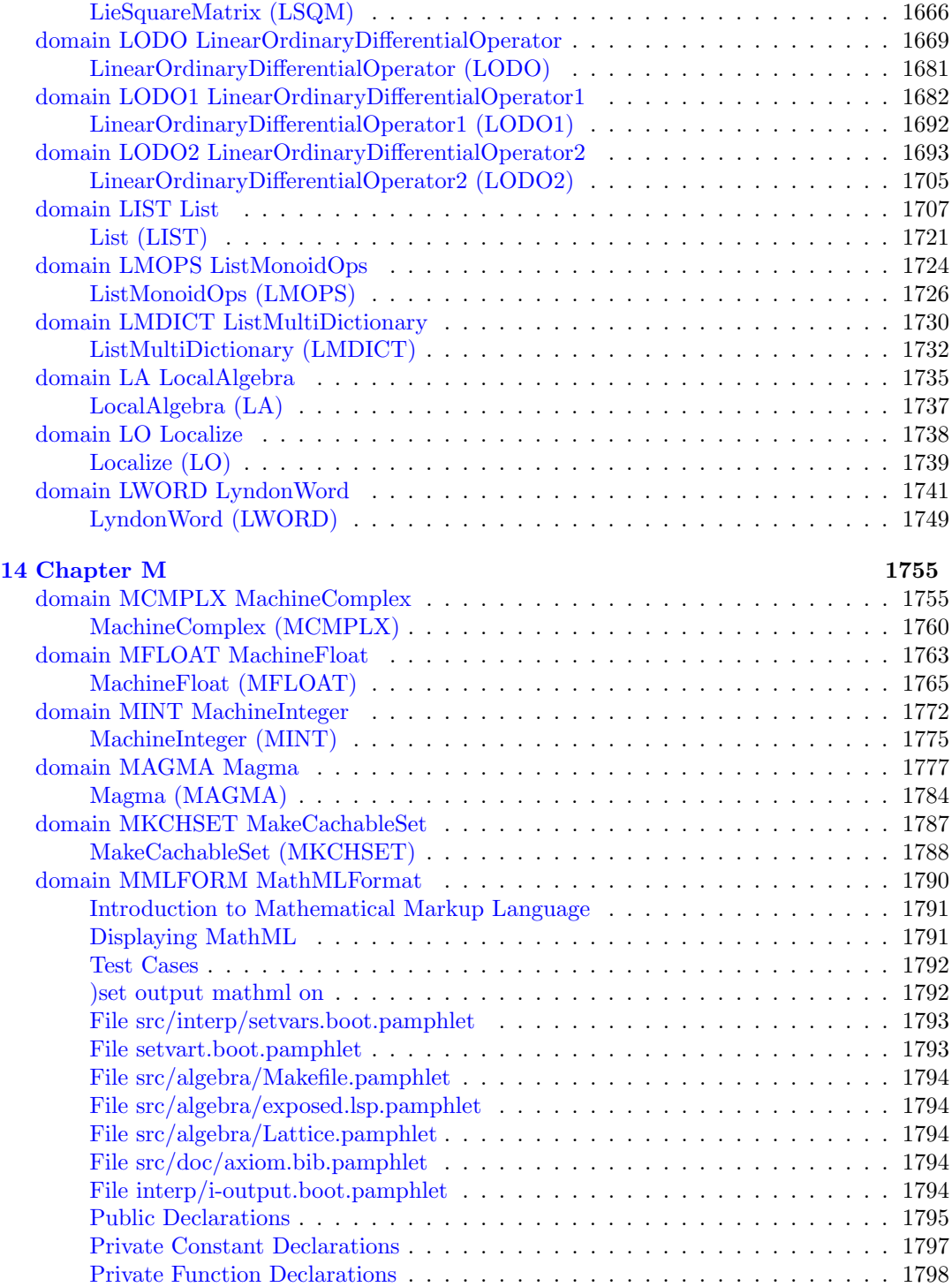

### *CONTENTS* xvii

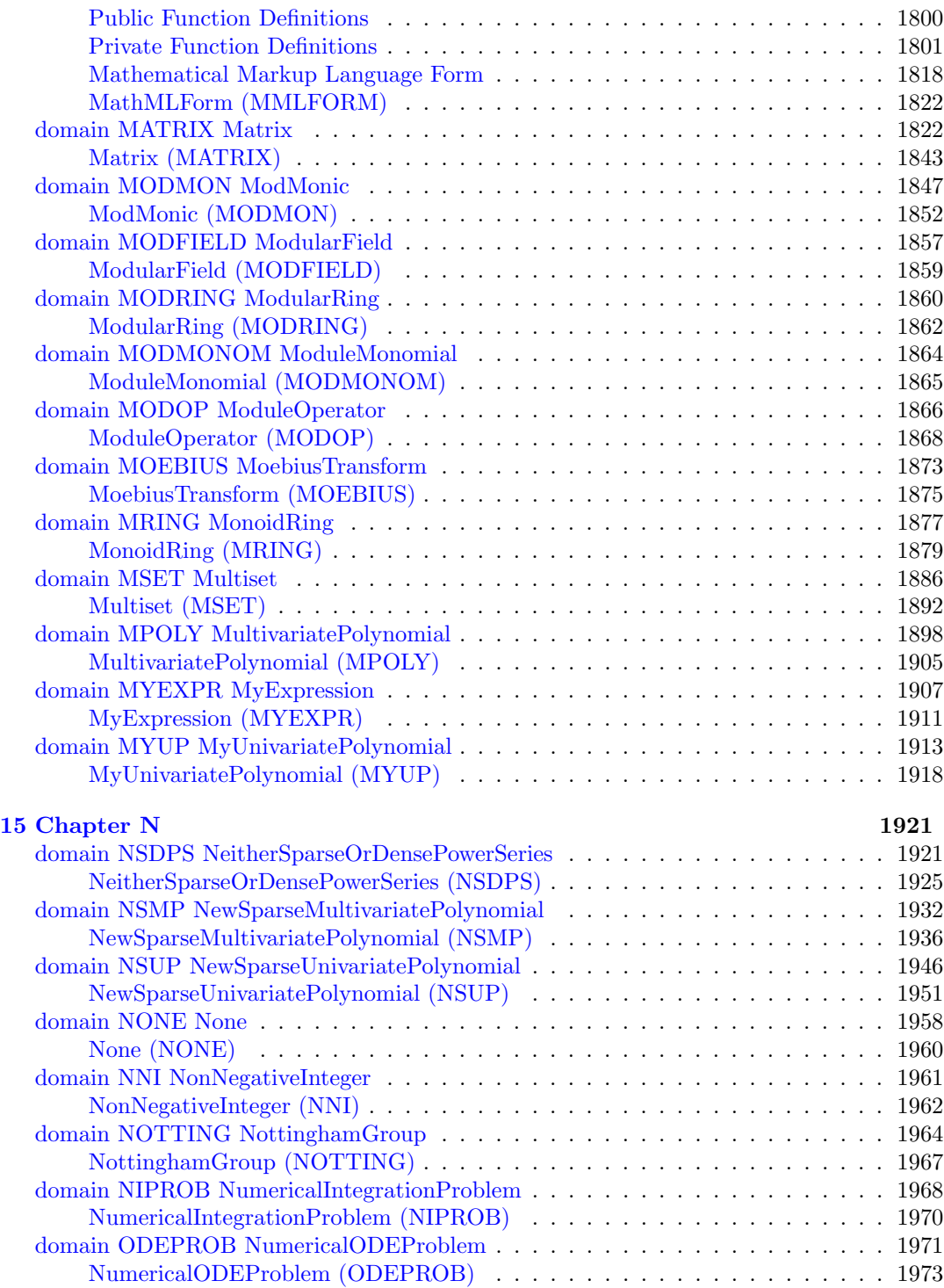

#### xviii *CONTENTS*

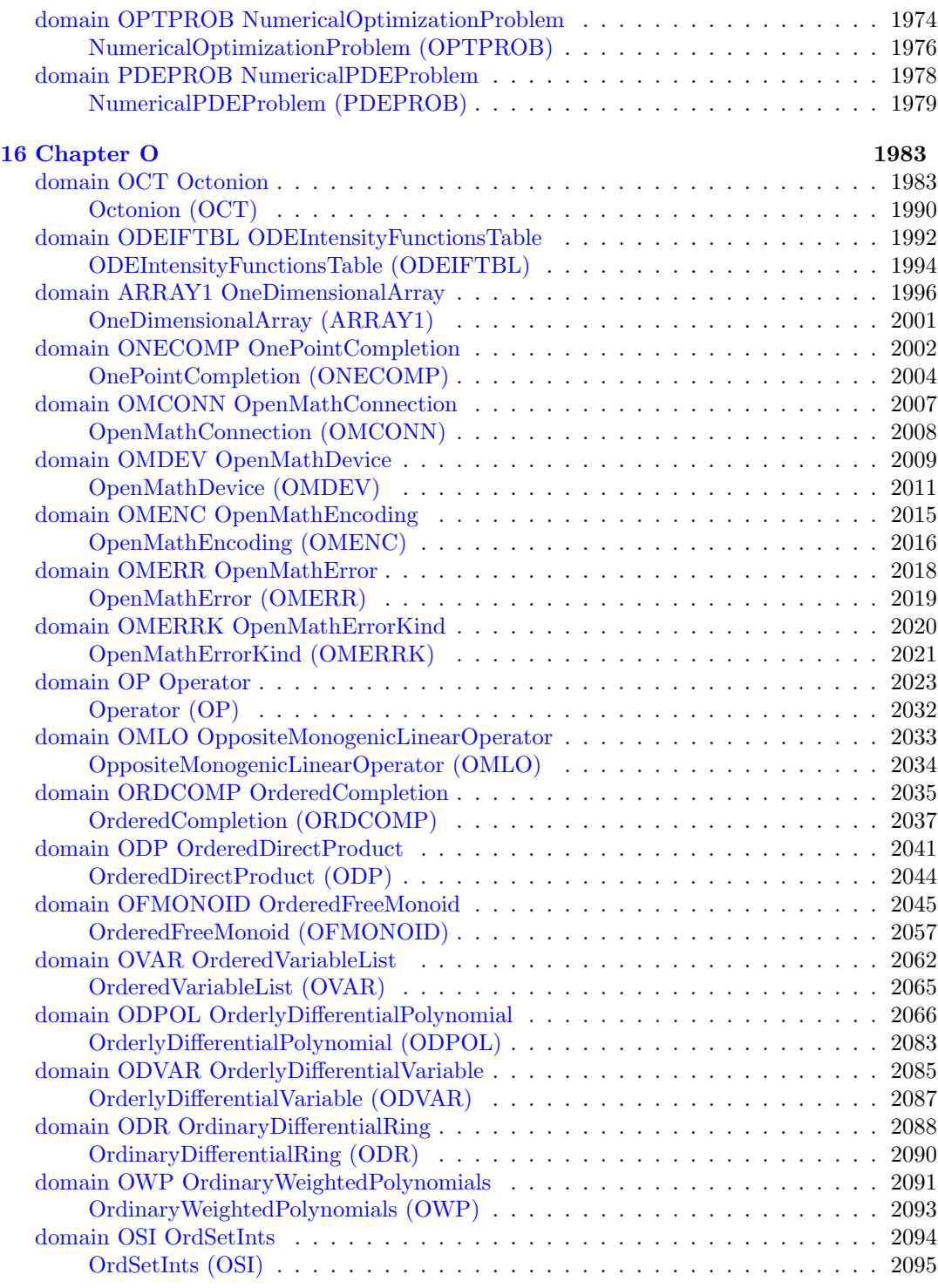

#### *CONTENTS* xix

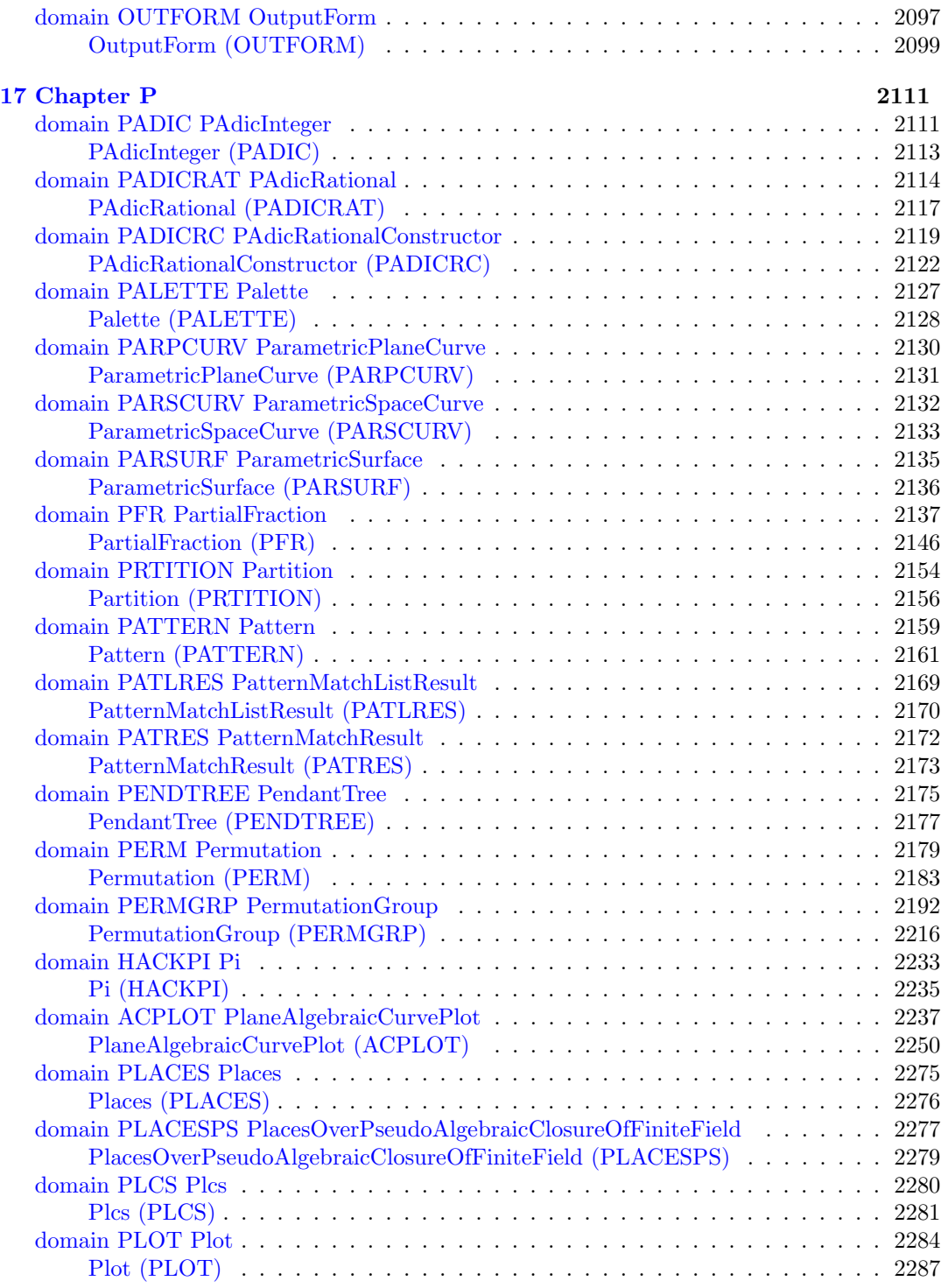

#### xx *CONTENTS*

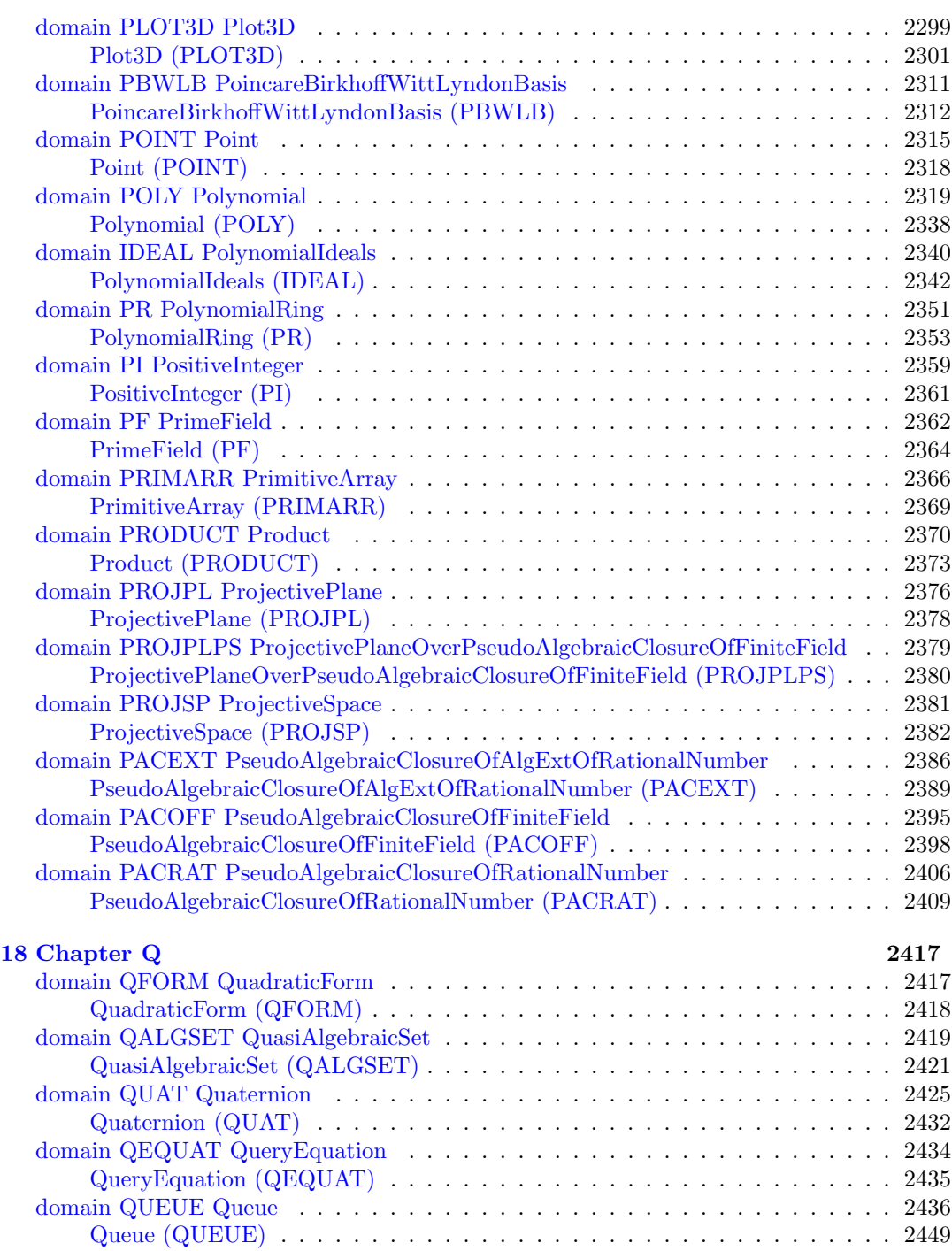

## *CONTENTS* xxi

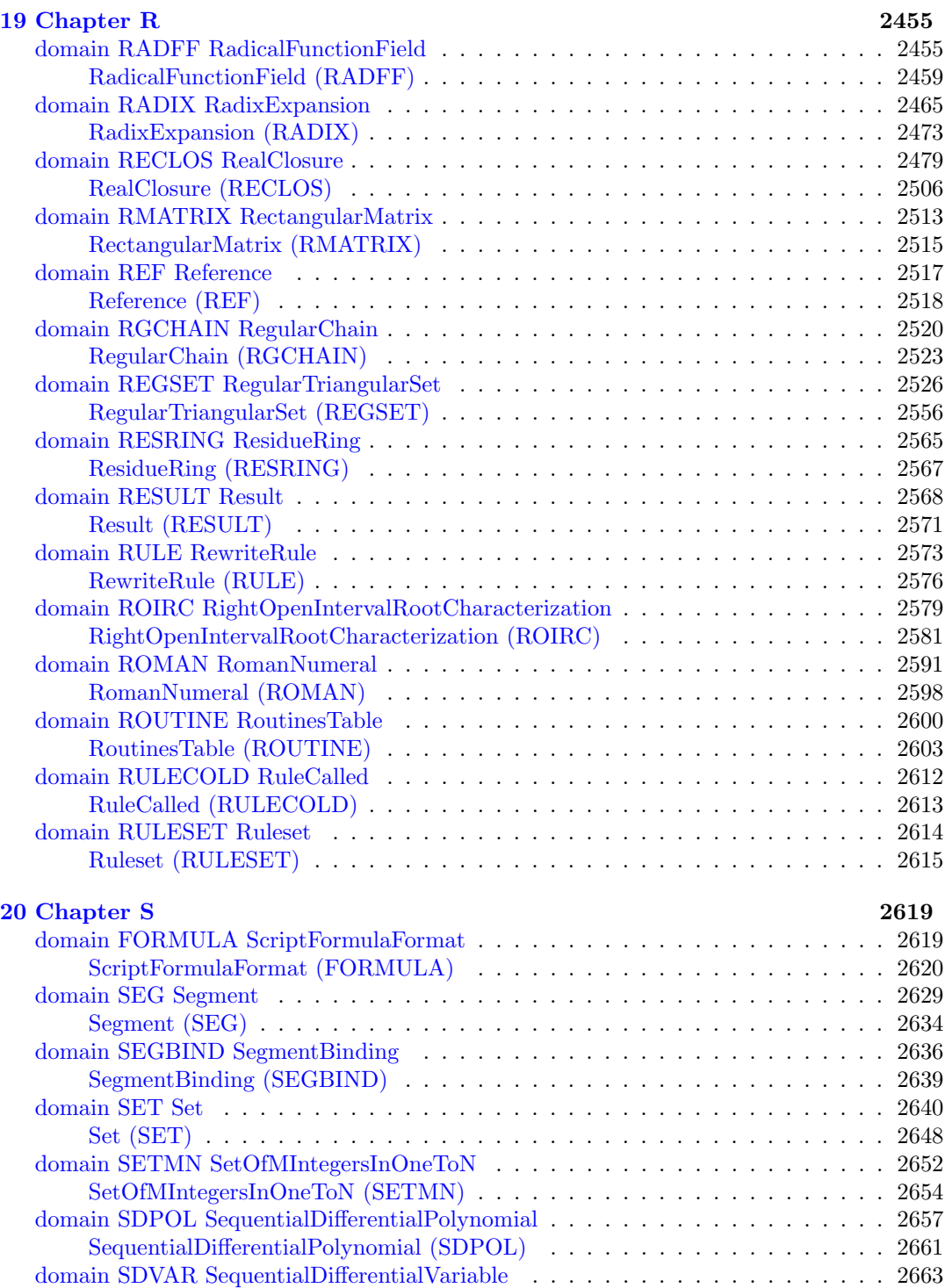

#### xxii *CONTENTS*

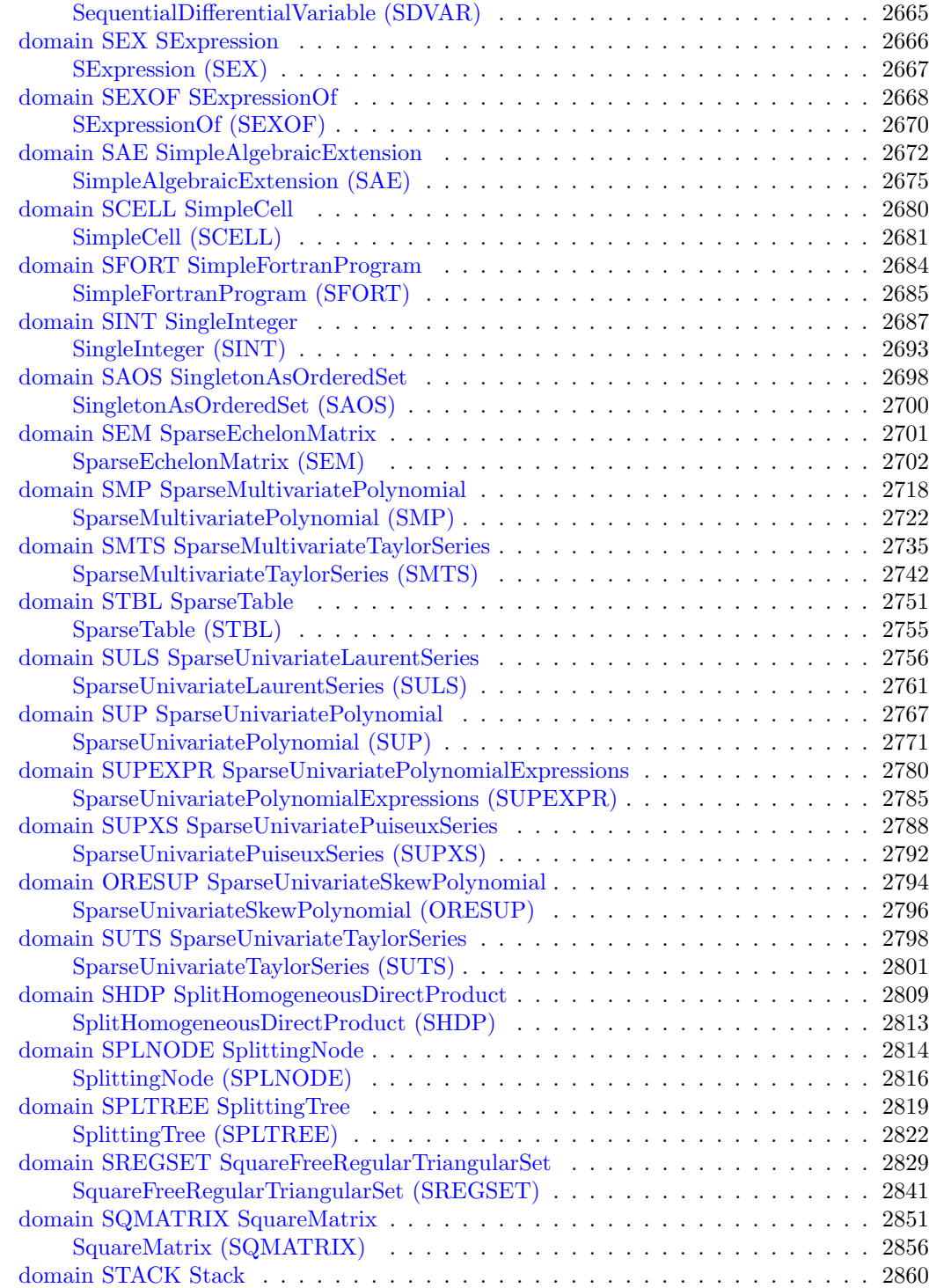

### *CONTENTS* xxiii

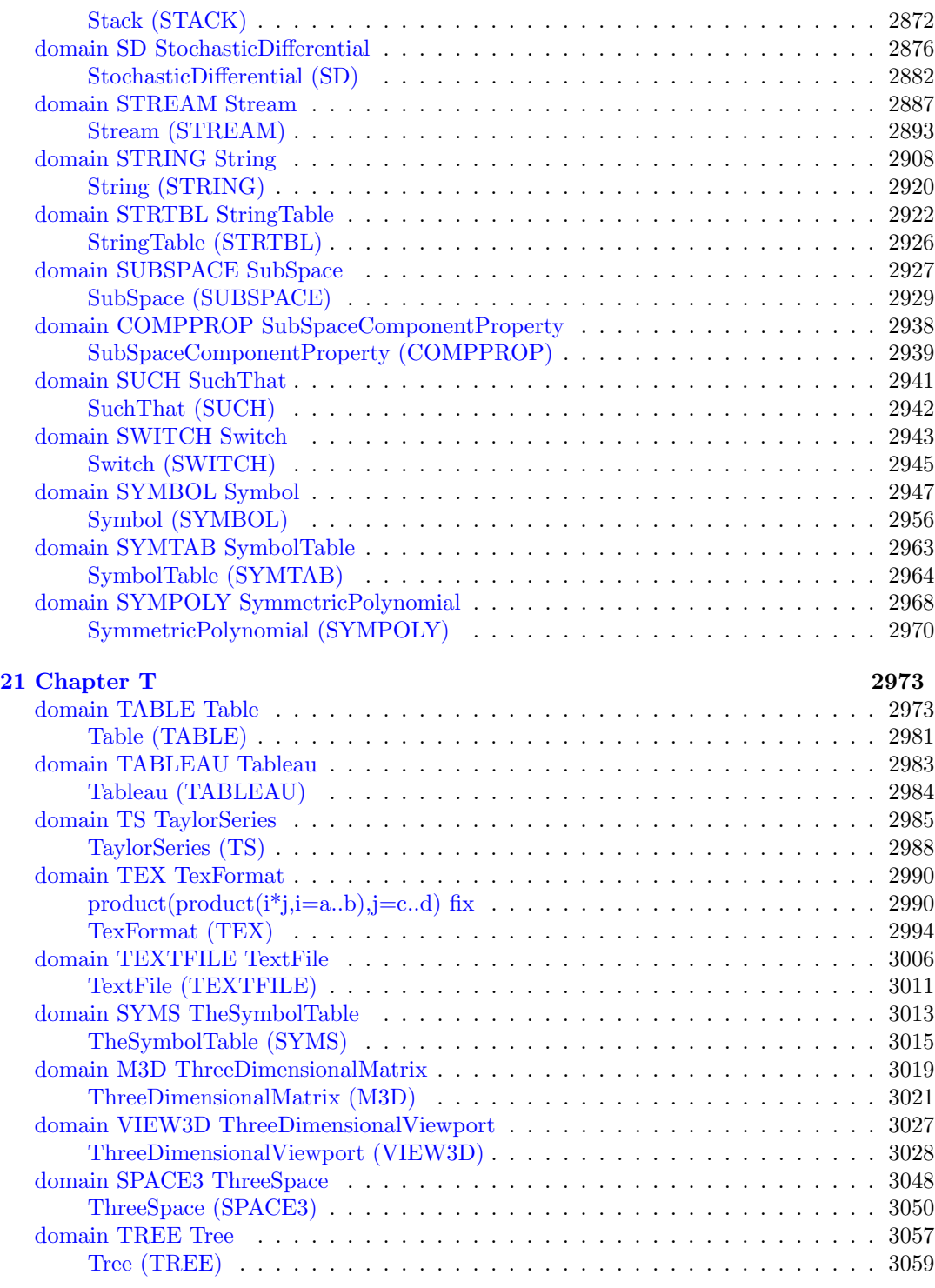

#### xxiv *CONTENTS*

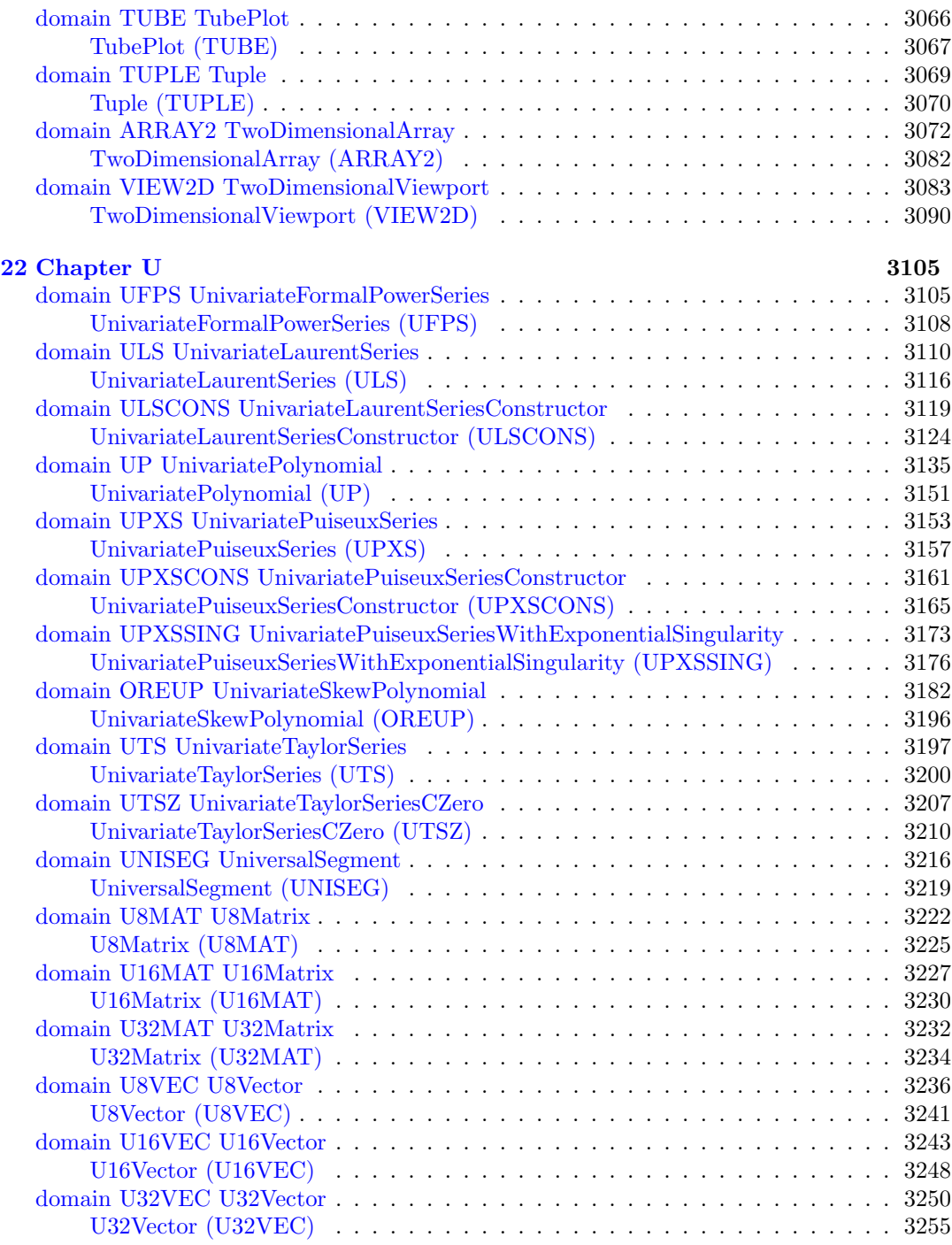

### *CONTENTS* xxv

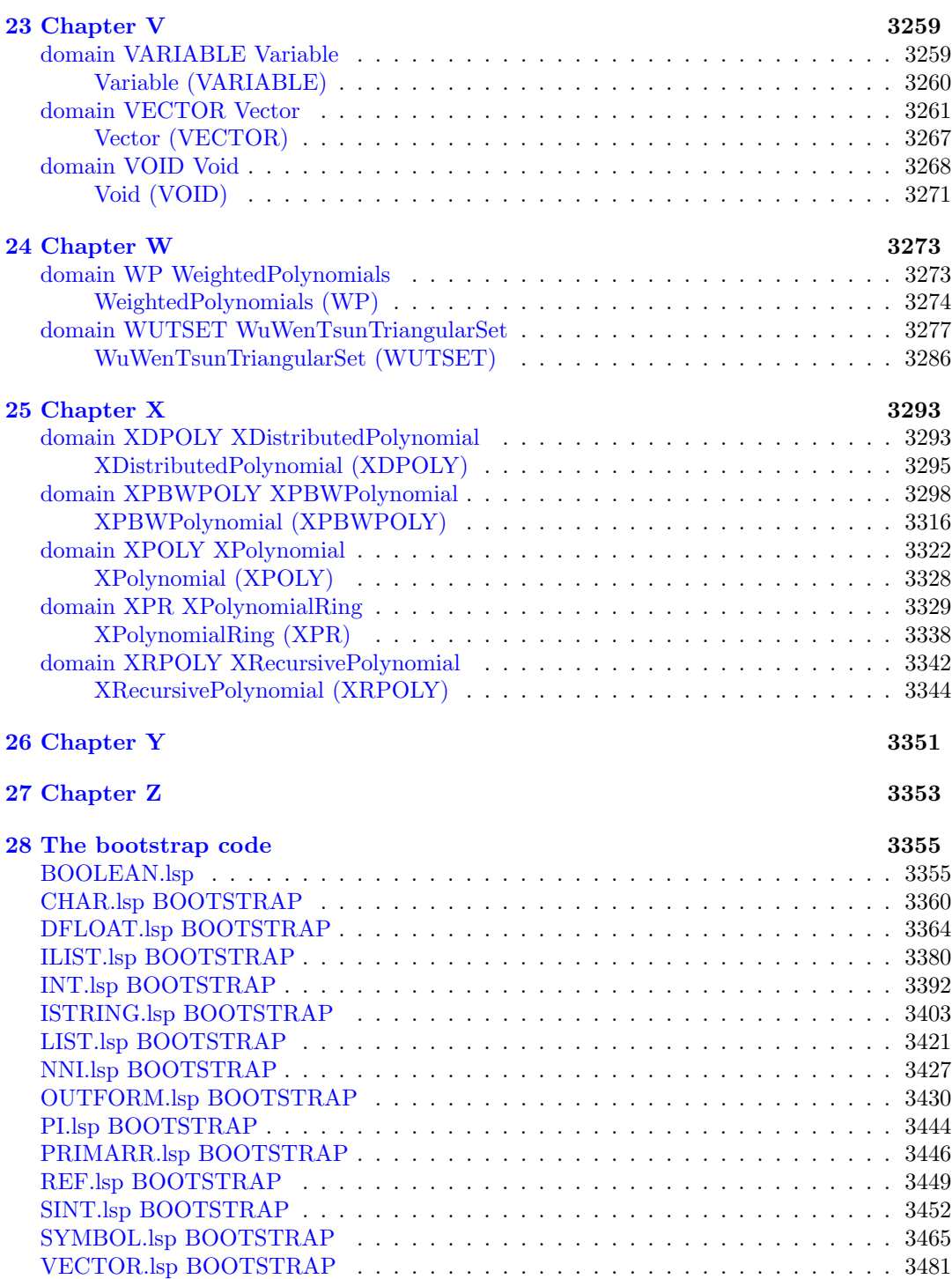

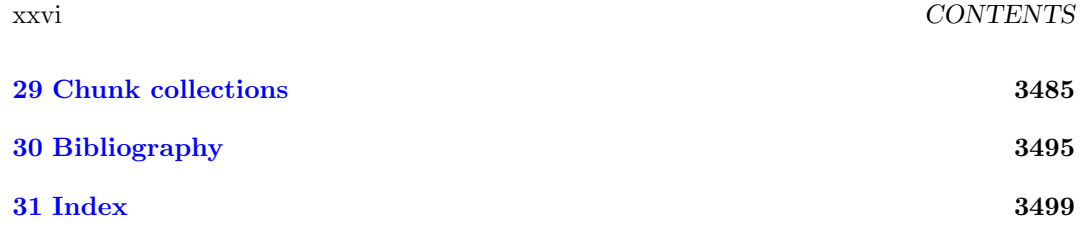

### **New Foreword**

On October 1, 2001 Axiom was withdrawn from the market and ended life as a commercial product. On September 3, 2002 Axiom was released under the Modified BSD license, including this document. On August 27, 2003 Axiom was released as free and open source software available for download from the Free Software Foundation's website, Savannah.

Work on Axiom has had the generous support of the Center for Algorithms and Interactive Scientific Computation (CAISS) at City College of New York. Special thanks go to Dr. Gilbert Baumslag for his support of the long term goal.

The online version of this documentation is roughly 1000 pages. In order to make printed versions we've broken it up into three volumes. The first volume is tutorial in nature. The second volume is for programmers. The third volume is reference material. We've also added a fourth volume for developers. All of these changes represent an experiment in print-ondemand delivery of documentation. Time will tell whether the experiment succeeded.

Axiom has been in existence for over thirty years. It is estimated to contain about three hundred man-years of research and has, as of September 3, 2003, 143 people listed in the credits. All of these people have contributed directly or indirectly to making Axiom available. Axiom is being passed to the next generation. I'm looking forward to future milestones.

With that in mind I've introduced the theme of the "30 year horizon". We must invent the tools that support the Computational Mathematician working 30 years from now. How will research be done when every bit of mathematical knowledge is online and instantly available? What happens when we scale Axiom by a factor of 100, giving us 1.1 million domains? How can we integrate theory with code? How will we integrate theorems and proofs of the mathematics with space-time complexity proofs and running code? What visualization tools are needed? How do we support the conceptual structures and semantics of mathematics in effective ways? How do we support results from the sciences? How do we teach the next generation to be effective Computational Mathematicians?

The "30 year horizon" is much nearer than it appears.

Tim Daly CAISS, City College of New York November 10, 2003 ((iHy))

# <span id="page-28-0"></span>**Chapter 1**

# **Chapter Overview**

This book contains the domains in Axiom, in alphabetical order.

Each domain has an associated 'dotpic' chunk which only lists the domains, categories, and packages that are in the layer immediately below in the build order. For the full list see the algebra Makefile where this information is maintained.

Each domain is preceded by a picture. The picture indicates several things. The colors indicate whether the name refers to a category, domain, or package. An ellipse means that the name refers to something in the bootstrap set. Thus,

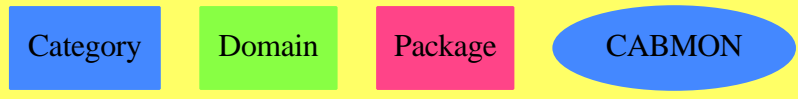

# <span id="page-30-0"></span>**Chapter 2**

# **Chapter A**

## <span id="page-30-1"></span>**domain AFFPL AffinePlane**

**— AffinePlane.input —**

```
)set break resume
)sys rm -f AffinePlane.output
)spool AffinePlane.output
)set message test on
)set message auto off
)clear all
--S 1 of 1
)show AffinePlane
---R--R AffinePlane(K: Field) is a domain constructor
--R Abbreviation for AffinePlane is AFFPL
--R This constructor is exposed in this frame.
--R Issue )edit bookvol10.3.pamphlet to see algebra source code for AFFPL
-<sub>R</sub>--R------------------------------- Operations --------------------------------
--R ?=? : \langle \gamma, \gamma \rangle -> Boolean affinePoint : List(K) -> \gamma --R coerce : List(K) -> \gamma-R coerce : List(K) \rightarrow %
--R coerce : \% -> OutputForm conjugate : \% -> \%--R definingField : % -> K degree : % -> PositiveInteger
--R ?.? : (%, Integer) \rightarrow K hash : % -> SingleInteger
--R latex : % -> String list : % -> List(K)
-R orbit : \% -> List(%) origin : () -> %
-R pointValue : % -> List(K) rational? : % -> Boolean
--R setelt : (\%,\text{Integer},K) \rightarrow K ? ^2=? : (\%,\%) \rightarrow \text{Boolean}--R conjugate : (%, NonNegativeInteger) -> %
--R orbit : (\%, \text{NonNegativeInteger}) -> List(%)
```

```
--R rational? : (%,NonNegativeInteger) -> Boolean
--R removeConjugate : List(%) -> List(%)
--R removeConjugate : (List(\%), NonNegativeInteger) -> List(%)
---R--E 1
)spool
)lisp (bye)
            ———-
           — AffinePlane.help —
```

```
====================================================================
AffinePlane examples
====================================================================
```
The related to projective space and part of the PAFF package

See Also: o )show AffinePlane

## <span id="page-31-0"></span>**AffinePlane (AFFPL)**

**———-**

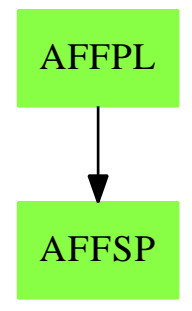

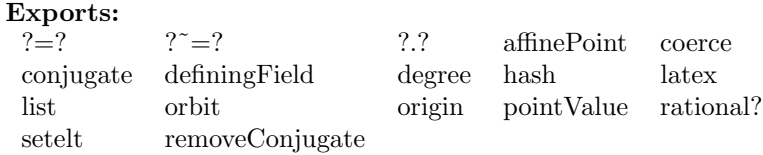

**— domain AFFPL AffinePlane —**

*DOMAIN AFFPLPS AFFINEPLANEOVERPSEUDOALGEBRAICCLOSUREOFFINITEFIELD*5

```
)abbrev domain AFFPL AffinePlane
++ Author: Gaetan Hache
++ Date Created: 17 nov 1992
++ Date Last Updated: May 2010 by Tim Daly
++ Description:
++ The following is all the categories and domains related to projective
++ space and part of the PAFF package
AffinePlane(K):Exports == Implementation where
 K:Field
  Exports ==> AffineSpaceCategory(K)
  Implementation ==> AffineSpace(2,K)
            ———-
```
**— AFFPL.dotabb —**

**———-**

```
"AFFPL" [color="#88FF44",href="bookvol10.3.pdf#nameddest=AFFPL"];
"AFFSP" [color="#88FF44",href="bookvol10.3.pdf#nameddest=AFFSP"];
"AFFPL" -> "AFFSP"
```
## <span id="page-32-0"></span>**domain AFFPLPS AffinePlaneOverPseudoAlgebraicClosureOfFiniteField**

**— AffinePlaneOverPseudoAlgebraicClosureOfFiniteField.input —**

```
)set break resume
)sys rm -f AffinePlaneOverPseudoAlgebraicClosureOfFiniteField.output
)spool AffinePlaneOverPseudoAlgebraicClosureOfFiniteField.output
)set message test on
)set message auto off
)clear all
--S 1 of 1
)show AffinePlaneOverPseudoAlgebraicClosureOfFiniteField
--R--R AffinePlaneOverPseudoAlgebraicClosureOfFiniteField(K: FiniteFieldCategory) is a domain constructor
--R Abbreviation for AffinePlaneOverPseudoAlgebraicClosureOfFiniteField is AFFPLPS
--R This constructor is exposed in this frame.
```

```
--R Issue )edit bookvol10.3.pamphlet to see algebra source code for AFFPLPS
---R--R------------------------------- Operations --------------------------------
--R ?=? : (\%, \%) -> Boolean coerce : \% -> OutputForm
--R conjugate : % -> % degree : % -> PositiveInteger
--R hash : % -> SingleInteger latex : % -> String
--R orbit : \% -> List(%) origin : () -> %
--R rational? : % -> Boolean ? =? : (\%, \%) -> Boolean
--R affinePoint : List(PseudoAlgebraicClosureOfFiniteField(K)) -> %
--R coerce : List(PseudoAlgebraicClosureOfFiniteField(K)) -> %
--R coerce : % -> List(PseudoAlgebraicClosureOfFiniteField(K))
--R conjugate : (%, NonNegativeInteger) -> %
--R definingField : % -> PseudoAlgebraicClosureOfFiniteField(K)
--R ?.? : (%,Integer) -> PseudoAlgebraicClosureOfFiniteField(K)
--R list : % -> List(PseudoAlgebraicClosureOfFiniteField(K))
--R orbit : \left(\%, \text{NonNegativeInteger}\right) -> List\left(\%\right)--R pointValue : % -> List(PseudoAlgebraicClosureOfFiniteField(K))
--R rational? : (%, NonNegativeInteger) -> Boolean
--R removeConjugate : List(%) -> List(%)
--R removeConjugate : (List(\%), NonNegativeInteger) -> List(%)
--R setelt : (%, Integer, PseudoAlgebraicClosureOfFiniteField(K)) -> PseudoAlgebraicClosureOfFinit
---R--E 1
)spool
)lisp (bye)
```
**— AffinePlaneOverPseudoAlgebraicClosureOfFiniteField.help —**

==================================================================== AffinePlaneOverPseudoAlgebraicClosureOfFiniteField examples ====================================================================

The related to projective space and part of the PAFF package

See Also:

**———-**

**———-**

o )show AffinePlaneOverPseudoAlgebraicClosureOfFiniteField

#### *DOMAIN AFFPLPS AFFINEPLANEOVERPSEUDOALGEBRAICCLOSUREOFFINITEFIELD*7

### <span id="page-34-0"></span>**AffinePlaneOverPseudoAlgebraicClosureOfFiniteField (AFFPLPS)**

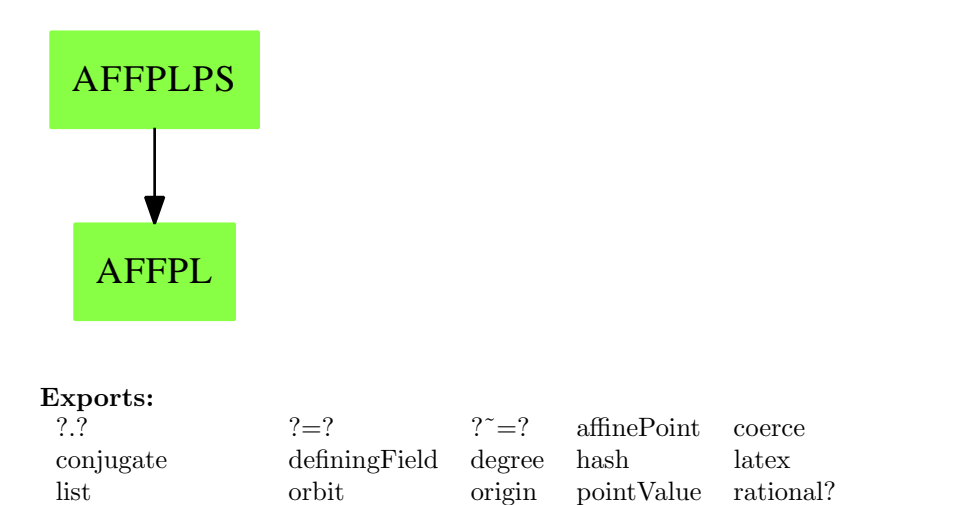

**— domain AFFPLPS AffinePlaneOverPseudoAlgebraicClosureOfFinite-**

#### **Field —**

removeConjugate setelt

)abbrev domain AFFPLPS AffinePlaneOverPseudoAlgebraicClosureOfFiniteField ++ Author: Gaetan Hache ++ Date Created: 17 nov 1992 ++ Date Last Updated: May 2010 by Tim Daly ++ Description: ++ The following is all the categories and domains related to projective ++ space and part of the PAFF package AffinePlaneOverPseudoAlgebraicClosureOfFiniteField(K):Exports == Impl where K:FiniteFieldCategory KK ==> PseudoAlgebraicClosureOfFiniteField(K) Exports ==> AffineSpaceCategory(KK) Impl ==> AffinePlane(KK)

#### **— AFFPLPS.dotabb —**

**———-**

**———-**

```
"AFFPLPS" [color="#88FF44",href="bookvol10.3.pdf#nameddest=AFFPLPS"];
"AFFPL" [color="#88FF44",href="bookvol10.3.pdf#nameddest=AFFPL"];
"AFFPLPS" -> "AFFPL"
```
## <span id="page-35-0"></span>**domain AFFSP AffineSpace**

**— AffineSpace.input —**

```
)set break resume
)sys rm -f AffineSpace.output
)spool AffineSpace.output
)set message test on
)set message auto off
)clear all
-S 1 of 1
)show AffineSpace
---R--R AffineSpace(dim: NonNegativeInteger,K: Field) is a domain constructor
--R Abbreviation for AffineSpace is AFFSP
--R This constructor is exposed in this frame.
--R Issue )edit bookvol10.3.pamphlet to see algebra source code for AFFSP
---R--R-------------------------------- Operations ----------------------------------
-R ?=? : (\%, \%) -> Boolean affinePoint : List(K) -> %
--R coerce : List(K) -> % coerce : \% -> List(K)
--R coerce : % -> OutputForm conjugate : % -> %
--R definingField : % -> K degree : % -> PositiveInteger
--R ?.? : (\%,\text{Integer}) \rightarrow K hash : % \rightarrow SingleInteger
--R latex : % \rightarrow String list : % \rightarrow List(K)
--R orbit : \% \rightarrow List(%) origin : () \rightarrow %
-R pointValue : % \rightarrow List(K) rational? : % \rightarrow Boolean
R - R setelt : (\%, \text{Integer}, K) \rightarrow K ? 7 = ? : (\%, \%) \rightarrow Boolean--R conjugate : (%, NonNegativeInteger) -> %
--R orbit : \left(\%, \text{NonNegativeInteger}\right) -> List\left(\% \right)--R rational? : (%,NonNegativeInteger) -> Boolean
--R removeConjugate : List(%) -> List(%)
--R removeConjugate : (List(%),NonNegativeInteger) -> List(%)
---R--E 1
)spool
)lisp (bye)
            ———-
```
**— AffineSpace.help —**

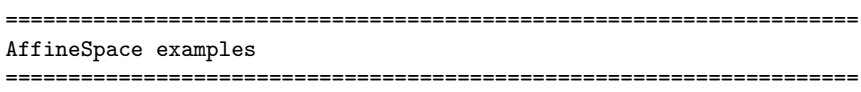
This is rrelated to projective space and part of the PAFF package

See Also: o )show AffineSpace

# **AffineSpace (AFFSP)**

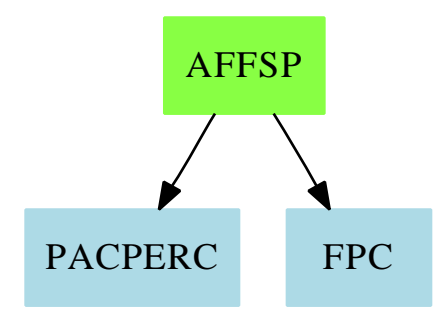

### **Exports:**

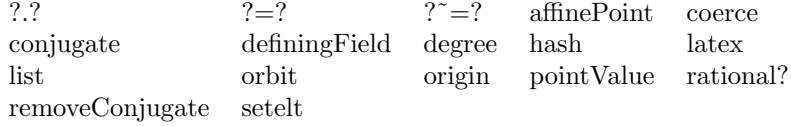

**— domain AFFSP AffineSpace —**

```
)abbrev domain AFFSP AffineSpace
++ Author: Gaetan Hache
++ Date Created: 17 nov 1992
++ Date Last Updated: May 2010 by Tim Daly
++ Description:
++ The following is all the categories and domains related to projective
++ space and part of the PAFF package
AffineSpace(dim,K):Exports == Implementation where
 dim:NonNegativeInteger
 K:Field
 LIST ==> List
 NNI ==> NonNegativeInteger
 Exports ==> AffineSpaceCategory(K)
  Implementation ==> List(K) add
```

```
Rep := List(K)origin ==
 new(dim,0$K)$List(K)
coerce(pt:%):OutputForm ==
 dd:OutputForm:= ":" :: OutputForm
 llout:List(OutputForm):=[ hconcat(dd, a::OutputForm) for a in rest pt]
 lout:= cons( (first pt)::OutputForm , llout)
 out:= hconcat lout
 oo:=paren(out)
 ee:OutputForm:= degree(pt) :: OutputForm
 oo**ee
definingField(pt) ==
  K has PseudoAlgebraicClosureOfPerfectFieldCategory => _
    maxTower(pt@Rep)
  1$K
degree(pt) ==
 K has PseudoAlgebraicClosureOfPerfectFieldCategory => _
    extDegree definingField pt
  1
coerce(pt:\%) : List(K) ==pt@Rep
affinePoint(pt:LIST(K)) ==
 pt :: %
list(pt) ==ptt@Rep
pointValue(ptt) ==
 ptt@Rep
conjugate(p,e) ==lp:Rep:=p
 pc:List(K):=[c**e for c in lp]
 affinePoint(pc)
rational?(p,n) ==p = conjugate(p, n)rational?(p) ==rational?(p,characteristic()$K)
removeConjugate(1) ==removeConjugate(l,characteristic()$K)
```

```
removeConjugate(l:LIST(%),n:NNI):LIST(%) ==
  if K has FiniteFieldCategory then
    allconj:LIST(%):=empty()
    conjrem:LIST(%):=empty()
   for p in l repeat
      if ^member?(p,allconj) then
        conjrem:=cons(p,conjrem)
        allconj:=concat(allconj,orbit(p,n))
    conjrem
  else
    error "The field is not finite"
conjugate(p) ==conjugate(p,characteristic()$K)
orbit(p) ==orbit(p,characteristic()$K)
orbit(p,e)=if K has FiniteFieldCategory then
   l:LIST(\%) := [p]np:%:=conjugate(p,e)
   flag:=^(np=p)::Boolean
   while flag repeat
     l:=concat(np,l)
     np:=conjugate(np,e)
     flag:=not (np=p)::Boolean
    l
  else
    error "Cannot compute the conjugate"
aa:\% = bb:\% ==aa =$Rep bb
coerce(pt:LIST(K)) ==\hat{d}(dim=#pt) => error "Le point n'a pas la bonne dimension"
   ptt:%:= pt
   ptt
```
### **— AFFSP.dotabb —**

**———-**

"AFFSP" [color="#88FF44",href="bookvol10.3.pdf#nameddest=AFFSP"]; "PACPERC" [color=lightblue,href="bookvol10.2.pdf#nameddest=PACPERC"]; "FPC" [color=lightblue,href="bookvol10.2.pdf#nameddest=FPC"]; "AFFSP" -> "FPC"

```
"AFFSP" -> "PACPERC"
```
**———-**

# **domain ALGSC AlgebraGivenByStructuralConstants**

**— AlgebraGivenByStructuralConstants.input —**

```
)set break resume
)sys rm -f AlgebraGivenByStructuralConstants.output
)spool AlgebraGivenByStructuralConstants.output
)set message test on
)set message auto off
)clear all
```
## **Some examples of algebras in genetics**

Literature: [WB] A. Woerz-Busekros: Algebras in Genetics, LNB 36, Springer-Verlag, Berlin etc. 1980.

Reed, Mary Lynn, "Algebraic Structure of Genetic Inheritance" Bulletin of the American Mathematical Society, 1997, pp 107-130

Gonshor, H., "Contributions to Genetic Algebras" Proc. Edinburgh Mathmatical Society (Series 2), vol 17, no 4, 1971, pp 289–298

### **Commutative, non-associative algebras**

A Gonshor genetic algebra ([WB], p. 41-42) of dimension 4:

The coefficient ring:

**— AlgebraGivenByStructuralConstants.input —**

```
--S 1 of 99
R := FRAC POLY INT
---R---R--R (1) Fraction(Polynomial(Integer))
--R Type: Domain
--E 1
```
The following multiplication constants may be chosen arbitrarily (notice that we write ckij for  $c(i,j)^k$ ):

```
— AlgebraGivenByStructuralConstants.input —
```

```
--S 2 of 99
(c100, c101, _
c200, c201, c202, c211, -c300, c301, c302, c303, c311, c312, c322) : R
-R<br>-RType: Void
--E 2
--S 3 of 99
c100 := 1 ; c101 := -1 ;
---R-R<br>-RType: Fraction(Polynomial(Integer))
--E 3
--S 4 of 99
c200 := 0 ; c201 := 1 ; c202 := -1 ;
               c211 := 2;-<sub>R</sub>--R
                                        Type: Fraction(Polynomial(Integer))
--E 4
--S 5 of 99
c300 := 1 ; c301 := 0 ; c302 := -1 ; c303 := 1 ;
               c311 := 1 ; c312 := 0 ;
                              c322 := 2;-\mathrm{-R}---R--R Type: Fraction(Polynomial(Integer))
--E 5
```
The matrices of the multiplication constants:

**———-**

```
— AlgebraGivenByStructuralConstants.input —
```

```
--S 6 of 99
gonshor : List SquareMatrix(4,R) :=
  [matrix [ [1, 0, 0, 0], [0, 0, 0, 0],_
           [0, 0, 0, 0], [0, 0, 0, 0]],
  matrix [ [c100, c101, 0, 0], [c101, 0, 0, 0],_
           [0, 0, 0, 0], [0, 0, 0, 0]],
  matrix [ [c200, c201, c202, 0], [c201, c211, 0, 0],_
```

```
[c202, 0, 0, 0], [0, 0, 0, 0] ],_
  matrix [ [c300, c301, c302, c303], [c301, c311, c312, 0],_
         [c302, c312, c322, 0], [c303, 0, 0, 0] ] ] ;
---R--R
                  Type: List(SquareMatrix(4,Fraction(Polynomial(Integer))))
--E 6
--S 7 of 99
basisSymbols : List Symbol := [subscript(e,[i]) for i in 0..3]
---R---R-R (7) [e ,e ,e ,e ]<br>-R (7) [e ,e ,e ,e ]
         0 1 2 3
--R Type: List(Symbol)
--E 7
--S 8 of 99
GonshorGenetic := ALGSC(R, 4, basisSymbols, gonshor)
-<sub>R</sub>- -R-R (8)
--R AlgebraGivenByStructuralConstants(Fraction(Polynomial(Integer)),4,[*01e0,*01e
--R 1,*01e2,*01e3],[MATRIX,MATRIX,MATRIX,MATRIX])
--R Type: Domain
--E 8
--S 9 of 99
commutative?()$GonshorGenetic
---R--R algebra is commutative
---R--R (9) true
--R Type: Boolean
--E 9
--S 10 of 99
associative?()$GonshorGenetic
---R--R algebra is not associative
---R--R (10) false
--R Type: Boolean Type: Boolean
-E 10
```
The canonical basis:

**———-**

**— AlgebraGivenByStructuralConstants.input —**

```
--S 11 of 99
e0 : GonshorGenetic := [1, 0, 0, 0] :: Vector R ;
---R---R--RType: AlgebraGivenByStructuralConstants(Fraction(Polynomial(Integer)),4,[*01e0,*01e1,*01e2,*01e3],[MATRI
-E 11
--S 12 of 99
e1 : GonshorGenetic := [0, 1, 0, 0] :: Vector R ;
- -R---R--RType: AlgebraGivenByStructuralConstants(Fraction(Polynomial(Integer)),4,[*01e0,*01e1,*01e2,*01e3],[MATRI
-E 12
--S 13 of 99
e2 : GonshorGenetic := [0, 0, 1, 0] :: Vector R ;
---R--R--RType: AlgebraGivenByStructuralConstants(Fraction(Polynomial(Integer)),4,[*01e0,*01e1,*01e2,*01e3],[MATRI
-E 13
--S 14 of 99
e3 : GonshorGenetic := [0, 0, 0, 1] :: Vector R ;
---R--R--RType: AlgebraGivenByStructuralConstants(Fraction(Polynomial(Integer)),4,[*01e0,*01e1,*01e2,*01e3],[MATRI
- E 14
```
A generic element of the algebra: **— AlgebraGivenByStructuralConstants.input —**

**———-**

**———-**

```
--S 15 of 99
x : GonshorGenetic := x0*e0 + x1*e1 + x2*e2 + x3*e3- -R---R-R (15) x3 e + x2 e + x1 e + x0 e--R 3 2 1 0
--RType: AlgebraGivenByStructuralConstants(Fraction(Polynomial(Integer)),4,[*01e0,*01e1,*01e2,*01e3],[MATRI
-E 15
```
The matrix of the left multiplication with x : **— AlgebraGivenByStructuralConstants.input —**

--S 16 of 99

```
Lx := leftRegularRepresentation x
---R---R-R +x0 - x1 + x0 - x2 + x1 x3 - x2 + x0+
--R | |
-R | 0 - x0 2x1 + x0 x1 | -R (16) |
  (16) |
--R | 0 0 - x0 2x2 - x0 |
--R | |
--R +0 0 0 x0 +
--R Type: Matrix(Fraction(Polynomial(Integer)))
--E 16
```
leftRegularRepresentationt 8 : GonshorGenetic - $i$ , R be the weight homomorphism defined by  $8(e0) := 1$  and  $8(ei) := 0$  for  $i = 1,2,3$ . The coefficients of the characteristic polynomial of Lx depend only on  $8(x) = x0$ :

**— AlgebraGivenByStructuralConstants.input —**

```
--S 17 of 99
p := characteristicPolynomial(Lx,Y)
---R--R
-R 4 2 2 4
--R (17) x0 - 2Y x0 + Y--R Type: Polynomial(Integer)
--E 17
```
**———-**

**———-**

```
The left minimal polynomial of x divides Y * p(Y):
```

```
— AlgebraGivenByStructuralConstants.input —
```

```
--S 18 of 99
leftMinimalPolynomial x
-<sub>R</sub>--R
           5 2 3 4
-R (18) ? - 2x0 ? + x0 ?
--R Type: SparseUnivariatePolynomial(Fraction(Polynomial(Integer)))
-E 18
)clear prop A a b c r s
--S 19 of 99
A := GonshorGenetic
---R
```

```
---R--R (19)
--R AlgebraGivenByStructuralConstants(Fraction(Polynomial(Integer)),4,[*01e0,*01e
--R 1,*01e2,*01e3],[MATRIX,MATRIX,MATRIX,MATRIX])
--R Type: Domain
--E 19
--S 20 of 99
a := x
-R---R-R (20) x3 e + x2 e + x1 e + x0 e<br>-R 3 2 1 (
          3 2 1 0
--RType: AlgebraGivenByStructuralConstants(Fraction(Polynomial(Integer)),4,[*01e0,*01e1,*01e2,*01e3],[MATRI
-E 20
--S 21 of 99
b := (1/4)*e1 + (1/5)*e2 + (3/20)*e3 + (2/5)*e0---R---R--R 3 1 1 2
--R (21) --e + - e + - e + - e
--R 20 3 5 2 4 1 5 0
--RType: AlgebraGivenByStructuralConstants(Fraction(Polynomial(Integer)),4,[*01e0,*01e1,*01e2,*01e3],[MATRI
-E 21
--S 22 of 99
c := (1/3)*e1 + (1/7)*e2 + (8/21)*e3 + (1/7)*e0---R- -R\begin{tabular}{lllllllll} --R & \qquad & 8 & \qquad 1 & \qquad 1 & \qquad 1 \end{tabular}--R (22) --e + - e + - e + - e
--R 21 3 7 2 3 1 7 0
--RType: AlgebraGivenByStructuralConstants(Fraction(Polynomial(Integer)),4,[*01e0,*01e1,*01e2,*01e3],[MATRI
-E 22
--S 23 of 99
r : R := r
---R---R-R (23) r--R Type: Fraction(Polynomial(Integer))
-E 23
--S 24 of 99
s : R := s
---R-<sub>R</sub>-R (24) s
--R Type: Fraction(Polynomial(Integer))
```

```
-E 24
--S 25 of 99
b*c
---R---R--R 2 1 47 2
--R (25) - e + - e - --- e + -- e
--R 7 3 4 2 420 1 35 0
--RType: AlgebraGivenByStructuralConstants(Fraction(Polynomial(Integer)),4,[*01e0,*01e1,*01e2,*C
--E 25
--S 26 of 99
(b*c)*b---R-\mathrm{-R}--R 893 277 4 4
--R (26) ---- e - ---- e + -- e + --- e
--R 8400 3 1400 2 75 1 175 0
--RType: AlgebraGivenByStructuralConstants(Fraction(Polynomial(Integer)),4,[*01e0,*01e1,*01e2,*0
--E 26
--S 27 of 99
b*(c*b)
---R-<sub>R</sub>--R 893 277 4 4<br>--R (27) ---- e ----- e +--- e +---
     (27) ---- e - ---- e + -- e + --- e
--R 8400 3 1400 2 75 1 175 0
--RType: AlgebraGivenByStructuralConstants(Fraction(Polynomial(Integer)),4,[*01e0,*01e1,*01e2,*C
-E 27
          ———-
A: Algebra a,b,c : A r,s : R
          — AlgebraGivenByStructuralConstants.input —
)clear prop AP
--S 28 of 99
AP := ALGPKG(R, A)---R---R--R (28)
--R AlgebraPackage(Fraction(Polynomial(Integer)),AlgebraGivenByStructuralConstant
--R s(Fraction(Polynomial(Integer)),4,[*01e0,*01e1,*01e2,*01e3],[MATRIX,MATRIX,MA
--R TRIX,MATRIX]))
--R Type: Domain
-E 28
```

```
--S 29 of 99
r*a
---R-R<br>-R(29) r x3 e + r x2 e + r x1 e + r x0 e
- R 3 2 1 0
--RType: AlgebraGivenByStructuralConstants(Fraction(Polynomial(Integer)),4,[*01e0,*01e1,*01e2,*01e3],[MATRI
-E 29
--S 30 of 99
a*r
---R---R-R (30) r x3 e + r x2 e + r x1 e + r x0 e
--R 3 2 1 0
--RType: AlgebraGivenByStructuralConstants(Fraction(Polynomial(Integer)),4,[*01e0,*01e1,*01e2,*01e3],[MATRI
--E 30
--S 31 of 99
a*b
---R-<sub>R</sub>-R 8x3 + 5x1 + 7x0 - 8x2 + 18x1 + x0 - 8x1 + 3x0 2x0
--R (31) --------------- e + ----------------- e + ----------- e + --- e
               20 3 20 2 20 1 5 0
--RType: AlgebraGivenByStructuralConstants(Fraction(Polynomial(Integer)),4,[*01e0,*01e1,*01e2,*01e3],[MATRI
-E 31
--S 32 of 99
b*c
---R---R--R 2 1 47 2
--R (32) - e + - e - --- e + -- e
--R 7 3 4 2 420 1 35 0
--RType: AlgebraGivenByStructuralConstants(Fraction(Polynomial(Integer)),4,[*01e0,*01e1,*01e2,*01e3],[MATRI
-E 32
--S 33 of 99
12 * c---R-<sub>R</sub>--R 32 12 12
--R (33) --e + --e + 4e + --e--R 7 3 7 2 1 7 0
--RType: AlgebraGivenByStructuralConstants(Fraction(Polynomial(Integer)),4,[*01e0,*01e1,*01e2,*01e3],[MATRI
-E 32
--S 34 of 99
```

```
(-3) * a---R---R-R (34) - 3x3 e - 3x2 e - 3x1 e - 3x0 e
--R 3 2 1 0
--RType: AlgebraGivenByStructuralConstants(Fraction(Polynomial(Integer)),4,[*01e0,*01e1,*01e2,*C
--E 34
--S 35 of 99
d := a ** 12---R-<sub>R</sub>-R (35)<br>-R--R 11 10 2 9 2 10 11 8 4
       12x0 x3 + 4x0 x2 + (144x0 x1 + 144x0 x1 - 68x0) x2 + 248x0 x1--R +
--R 9 3 10 2 11 12
-R - 784x0 x1 - 86x0 x1 + 204x0 x1 - 24x0
--R *--R e
--R 3
--R +
-R 11 10 2 11 11 12 12
-R (4x0 x2 - 92x0 x1 + 28x0 x1)e + (4x0 x1 - x0)e + x0 e
--R 2 1 0
--RType: AlgebraGivenByStructuralConstants(Fraction(Polynomial(Integer)),4,[*01e0,*01e1,*01e2,*C
--E 35
--S 36 of 99
-d
-<sub>R</sub>---R--R (36)
--R 11 10 2 9 2 10 11
-R - 12x0 x3 - 4x0 x2 + (- 144x0 x1 - 144x0 x1 + 68x0 )x2
--R +
-R 8 4 9 3 10 2 11 12
-R - 248x0 x1 + 784x0 x1 + 86x0 x1 - 204x0 x1 + 24x0
--R *
--R e
--R 3
--R +
--R 11 10 2 11 11 12 12
-R (- 4x0 x2 + 92x0 x1 - 28x0 x1)e + (- 4x0 x1 + x0)e - x0 e
--R 2 1 0
--RType: AlgebraGivenByStructuralConstants(Fraction(Polynomial(Integer)),4,[*01e0,*01e1,*01e2,*0
-E 36
--S 37 of 99
a + b
```

```
---R---R-R 20x3 + 3 5x2 + 1 4x1 + 1 5x0 + 2--R (37) -------- e + ------- e + ------- e + ------- e
--R 20 3 5 2 4 1 5 0
--RType: AlgebraGivenByStructuralConstants(Fraction(Polynomial(Integer)),4,[*01e0,*01e1,*01e2,*01e3],[MATRI
--E 37
--S 38 of 99
d-c
- -R---R-R (38)<br>-R10 2 9 2 10 11
-R 252x0 x3 + 84x0 x2 + (3024x0 x1 + 3024x0 x1 - 1428x0 )x2
--R +
--R 8 4 9 3 10 2 11 12
--R 5208x0 x1 - 16464x0 x1 - 1806x0 x1 + 4284x0 x1 - 504x0 - 8
--R /
--R 21
--R *
--R e
--R 3
--R +
--R 11 10 2 11 11 12
-R 28x0 x2 - 644x0 x1 + 196x0 x1 - 1 12x0 x1 - 3x0 - 1
--R ------------------------------------- e + -------------------- e
-R 7 2 3 1
--R +
--R 12
--R 7x0 - 1--R --------- e
--R 7 0
--RType: AlgebraGivenByStructuralConstants(Fraction(Polynomial(Integer)),4,[*01e0,*01e1,*01e2,*01e3],[MATRI
-E 38
--S 39 of 99
(a*(a*a) = leftPower(a,3)) :: Boolean---R---R--R (39) true
--R Type: Boolean Type: Boolean Type: Boolean Type: Boolean Type: Boolean Type: Boolean
-E 39
--S 40 of 99
(a ** 11 = (a **8 * a **2) * a) :: Boolean---R-<sub>R</sub>-R (40) true
--R Type: Boolean
```

```
22 CHAPTER 2. CHAPTER A
-E 40
--S 41 of 99
(a ** 11 = a **8 * (a **2 * a)) :: Boolean-<sub>R</sub>--R
--R (41) false
--R Type: Boolean Communication of the Communication of the Communication of the Communication of the Communication of the Communication of the Communication of the Communication of the Communication of the Communication o
--E 41
--S 42 of 99
zero := 0$A
---R---R-R (42) 0
--RType: AlgebraGivenByStructuralConstants(Fraction(Polynomial(Integer)),4,[*01e0,*01e1,*01e2,*C
--E 42
--S 43 of 99
zero : A := 0
---R---R-R (43) 0
--RType: AlgebraGivenByStructuralConstants(Fraction(Polynomial(Integer)),4,[*01e0,*01e1,*01e2,*C
-E 43
--S 44 of 99
alternative?()$A
- -R--R algebra is not left alternative
---R--R (44) false
--R Type: Boolean
--E 44
--S 45 of 99
antiCommutative?()$A
---R--R algebra is not anti-commutative
---R--R (45) false
--R Type: Boolean
--E 45
--S 46 of 99
associative?()$A
- -R--R algebra is not associative
---R--R (46) false
```

```
--R Type: Boolean
-E 46
--S 47 of 99
commutative?()$A
---R--R algebra is commutative
-<sub>R</sub>--R (47) true
--R Type: Boolean Type: Boolean Type: Boolean Type: Boolean Type: Boolean Type: Boolean Type: Boolean Type: Boolean Type: Boolean Type: Boolean Type: Boolean Type: Boolean Type: Boolean Type: Boolean Type: Boolean Type: Bo
--E 47
--S 48 of 99
commutator(a,b)
---R---R--R (48) 0
--RType: AlgebraGivenByStructuralConstants(Fraction(Polynomial(Integer)),4,[*01e0,*01e1,*01e2,*01e3],[MATRI
--E 48
--S 49 of 99
antiCommutator(a,b)
---R---R-R 8x3 + 5x1 + 7x0 - 8x2 + 18x1 + x0 - 8x1 + 3x0 4x0--R (49) --------------- e + ----------------- e + ----------- e + --- e
           10 3 10 2 10 1 5 0
--RType: AlgebraGivenByStructuralConstants(Fraction(Polynomial(Integer)),4,[*01e0,*01e1,*01e2,*01e3],[MATRI
-E 49
--S 50 of 99
associator(a,b,c)
-<sub>R</sub>---R-R - 21x2 + 6x1 + 7x0 12x2 - 30x1 + 58x0 12x1 - 28x0--R (50) ------------------ e + ------------------ e + ----------- e
--R 42 3 105 2 105 1
--RType: AlgebraGivenByStructuralConstants(Fraction(Polynomial(Integer)),4,[*01e0,*01e1,*01e2,*01e3],[MATRI
-E 50
--S 51 of 99
basis()$A
-<sub>R</sub>---R--R (51) [e ,e ,e ,e ]
--R 0 1 2 3
--RType: Vector(AlgebraGivenByStructuralConstants(Fraction(Polynomial(Integer)),4,[*01e0,*01e1,*01e2,*01e3]
-E 51
--S 52 of 99
```

```
24 CHAPTER 2. CHAPTER A
n := rank()$A
---R---R-R (52) 4
--R Type: PositiveInteger
-E 52
--S 53 of 99
v : Vector R := [i for i in 1..n]
---R---R-R (53) [1,2,3,4]<br>-RType: Vector(Fraction(Polynomial(Integer)))
-E 53
--S 54 of 99
g : A := represents v
---R---R--R (54) 4e + 3e + 2e + e
--R 3 2 1 0
--RType: AlgebraGivenByStructuralConstants(Fraction(Polynomial(Integer)),4,[*01e0,*01e1,*01e2,*0
-E 54
--S 55 of 99
coordinates a
---R---R--R (55) [x0,x1,x2,x3]
--R Type: Vector(Fraction(Polynomial(Integer)))
-E 55
--S 56 of 99
coordinates [a,b]
---R---R-R +x0 x1 x2 x3+--R | |
--R (56) |2 1 1 3|
-R |- - - - -<br>
-R +5 4 5 20+
        +5 4 5 20+
--R Type: Matrix(Fraction(Polynomial(Integer)))
--E 56
--S 57 of 99
a.3
- -R---R-R (57) x2--R Type: Fraction(Polynomial(Integer))
```

```
--E 57
--S 58 of 99
flexible?()$A
---R--R algebra is flexible
---R--R (58) true
--R Type: Boolean
-E 58
--S 59 of 99
leftAlternative?()$A
---R--R algebra is not left alternative
-<sub>R</sub>--R (59) false<br>--RType: Boolean
-E 59
--S 60 of 99
rightAlternative?()$A
---R--R algebra is not right alternative
---R--R (60) false<br>--RType: Boolean
--E 60
--S 61 of 99
sB := someBasis()$A
-<sub>R</sub>---R--R (61) [e ,e ,e ,e ]
--R 0 1 2 3
--RType: Vector(AlgebraGivenByStructuralConstants(Fraction(Polynomial(Integer)),4,[*01e0,*01e1,*01e2,*01e3]
-E 61
--S 62 of 99
zero? a
---R-<sub>R</sub>--R (62) false
--R Type: Boolean
-E 62
--S 63 of 99
associatorDependence()$A
---R---R
```

```
-R (63) [[1,1,1,0,0,0],[0,1,0,1,0,0],[1,0,0,0,1,0],[-1,-1,0,0,0,1]]--R Type: List(Vector(Fraction(Polynomial(Integer))))
--E 63
```

```
ConditionsForIdempotents()$A
          — AlgebraGivenByStructuralConstants.input —
```

```
--S 64 of 99
jacobiIdentity?()$A
--R
      Jacobi identity does not hold
---R--R (64) false<br>--RType: Boolean
--E 64
--S 65 of 99
jordanAlgebra?()$A
---R--R algebra is commutative
--R this is not a Jordan algebra
-<sub>R</sub>--R (65) false
--R Type: Boolean Communication of the Communication of the Communication of the Communication of the Communication of the Communication of the Communication of the Communication of the Communication of the Communication o
--E 65
--S 66 of 99
jordanAdmissible?()$A
---R--R algebra is not Jordan admissible
---R--R (66) false
--R Type: Boolean
--E 66
--S 67 of 99
lieAdmissible?()$A
---R--R algebra is Lie admissible
---R-R (67) true
--R Type: Boolean
--E 67
```
ConditionsForIdempotents

**———-**

**— AlgebraGivenByStructuralConstants.input —**

```
--S 68 of 99
b2 := [reduce(+, [sB.i for i in 1..k]) for k in 1..n]- -R- -R--R (68) [e ,e + e ,e + e + e ,e + e + e + e ]
--R 0 1 0 2 1 0 3 2 1 0
--RType: List(AlgebraGivenByStructuralConstants(Fraction(Polynomial(Integer)),4,[*01e0,*01e1,*01e2,*01e3],[
-E 68
--S 69 of 99
coordinates (a ,b2 :: Vector A)
---R---R-R (69) [- x1 + x0, -x2 + x1, -x3 + x2, x3]--R Type: Vector(Fraction(Polynomial(Integer)))
--E 69
--S 70 of 99
coordinates ([a,b], bb := (b2 :: Vector A))- -R-<sub>R</sub>--R +- x1 + x0 - x2 + x1 - x3 + x2 x3 + -R--R | |
-R (70) | 3 1 1 3|
--R | -- -- -- -- --|
--R + 20 20 20 20+
--R Type: Matrix(Fraction(Polynomial(Integer)))
--E 70
--S 71 of 99
leftMinimalPolynomial a
-R---R--R 5 2 3 4
--R (71) ? - 2x0 ? +x0 ?<br>--R Type: SparseU
           Type: SparseUnivariatePolynomial(Fraction(Polynomial(Integer)))
-E 71
--S 72 of 99
leftPower (a,10)
-<sub>R</sub>-<sub>R</sub>--R (72)
--R 9 8 2 7 2 8 9 8 2 10
-R (10x0 x3 - 6x0 x2 + (- 32x0 x1 + 8x0 x1 + 2x0 )x2 + 13x0 x1 + 5x0 )e
--R 3
--R +
--R 9 8 2 9 10 9 10 10
```

```
-R (- 2x0 x2 + 26x0 x1 + 6x0 x1 - 4x0 )e + (- 2x0 x1 + x0 )e + x0 e
--R 2 1 0
--RType: AlgebraGivenByStructuralConstants(Fraction(Polynomial(Integer)),4,[*01e0,*01e1,*01e2,*C
-E 72
--S 73 of 99
rightPower(a,10)
---R---R--R (73)
--R 9 8 2 7 2 8 9 8 2 10
--R (10x0 x3 - 6x0 x2 + (- 32x0 x1 + 8x0 x1 + 2x0 )x2 + 13x0 x1 + 5x0 )e<br>3
--R 3
--R +
--R 9 8 2 9 10 9 10 10
--R (- 2x0 x2 + 26x0 x1 + 6x0 x1 - 4x0 )e + (- 2x0 x1 + x0 )e + x0 e
--R 2 1 0
--RType: AlgebraGivenByStructuralConstants(Fraction(Polynomial(Integer)),4,[*01e0,*01e1,*01e2,*C
-E 73
--S 74 of 99
leftRegularRepresentation a
---R---R-R +x0 - x1 + x0 - x2 + x1 x3 - x2 + x0+
--R | |
--R |0 -x0 2x1 + x0 x1 |
--R (74) | |
--R |0 0 -x0 2x2 - x0 |
--R | |
--R +0 0 0 x0 +
--R Type: Matrix(Fraction(Polynomial(Integer)))
-E 74
--S 75 of 99
leftRegularRepresentation (a,bb)
-<sub>R</sub>--R
       + x1 x2 - 2x1 + x0 - x3 + x1 - x0 x3 - x2 + x0 + x2--R |-R |x1 + x0 x2 - 4x1 - x0 - x3 + 2x1 x3 - x2 + x1 + x0|
--R (75) | |
-R |x1 + x0 x2 - 4x1 - x3 - 2x2 + 2x1 x3 + x2 + x1 |
--R | |
-R +x1 + x0 x2 - 4x1 -x3 - 2x2 + 2x1 - x0 x3 + x2 + x1 + x0+<br>Type: Matrix(Fraction(Polynomial(Integer))
                     Type: Matrix(Fraction(Polynomial(Integer)))
--E 75
--S 76 of 99
leftUnit()$A
```

```
-<sub>R</sub>--R this algebra has no left unit
---R--R (76) "failed"
--R Type: Union("failed",...)
--E 76
--S 77 of 99
represents (v,bb)
-R---R--R (77) 4e + 7e + 9e + 10e
       3 2 1 0
--RType: AlgebraGivenByStructuralConstants(Fraction(Polynomial(Integer)),4,[*01e0,*01e1,*01e2,*01e3],[MATRI
--E 77
--S 78 of 99
rightMinimalPolynomial a
---R-<sub>R</sub>--R 5 2 3 4
-R (78) ? - 2x0 ? + x0 ?
--R Type: SparseUnivariatePolynomial(Fraction(Polynomial(Integer)))
--E 78
--S 79 of 99
rightRegularRepresentation a
- -R- -R-R +x0 - x1 + x0 - x2 + x1 x3 - x2 + x0+
--R | |
-R |0 -x0 2x1 + x0 x1 |
-{\rm R} (79) | |
--R | 0 0 - x0 2x2 - x0 |
--R | |
--R +0 0 0 x0 +
--R Type: Matrix(Fraction(Polynomial(Integer)))
-E 79
--S 80 of 99
rightRegularRepresentation (a,bb)
---R---R-R + x1 x2 - 2x1 + x0 - x3 + x1 - x0 x3 - x2 + x0 +
--R | |
-R |x1 + x0 x2 - 4x1 - x0 - x3 + 2x1 x3 - x2 + x1 + x0|
--R (80) | |
-R |x1 + x0 x2 - 4x1 - x3 - 2x2 + 2x1 x3 + x2 + x1 |
--R |-R +x1 + x0 x2 - 4x1 - x3 - 2x2 + 2x1 - x0 x3 + x2 + x1 + x0+
```

```
--R Type: Matrix(Fraction(Polynomial(Integer)))
--E 80
--S 81 of 99
rightUnit()$A
---R--R this algebra has no right unit
---R--R (81) "failed"
--R Type: Union("failed",...)
--E 81
--S 82 of 99
structuralConstants()$A
-<sub>R</sub>---R-R +1 0 0 0+ + 1 - 1 0 0+ + 0 1 - 1 0+ + 1 0 - 1 1+
--R | | | | | | | |
--R |0 0 0 0| |-1 0 0 0| |1 \t2 0 0| |0 \t1 0 0|
--R (82) [| |,| |,| |,| |,| |]
--R |0 0 0 0| | 0 0 0 0| |- 1 0 0 0| |- 1 0 2 0|
--R | | | | | | | |
--R +0 0 0 0+ + 0 0 0 0+ + 0 0 0 0+ + 1 0 0 0+
--R Type: Vector(Matrix(Fraction(Polynomial(Integer))))
-E 82
--S 83 of 99
structuralConstants(bb)
- -R---R-R +0 1 1 1+ + 1 - 1 0 0 + +- 1 0 0 - 1+ +1 1 0 1+
--R | | | | | | | |
-R |1 2 2 2 | |- 1 - 5 - 4 - 4 | | 0 2 2 1 | |1 2 1 2 |
--R (83) [| |,| |,| |,| |,| |]
-R |1 2 2 2 | | 0 -4 -3 -3 | | 0 2 0 -1 | | 0 1 2 3 |
--R | | | | | | | |
-R +1 2 2 2+ + 0 - 4 - 3 - 3+ +- 1 1 - 1 - 2+ +1 2 3 4+
--R Type: Vector(Matrix(Fraction(Polynomial(Integer))))
--E 83
--S 84 of 99
unit()$A
---R--R this algebra has no unit
-<sub>R</sub>--R (84) "failed"
--R Type: Union("failed",...)
-E 84
--S 85 of 99
```

```
biRank a
---R---R-R (85) 4
--R Type: PositiveInteger
--E 85
--S 86 of 99
leftRank a
---R---R-R (86) 4<br>-RType: PositiveInteger
--E 86
--S 87 of 99
doubleRank a
-<sub>R</sub>---R--R (87) 4
--R Type: PositiveInteger
--E 87
--S 88 of 99
rightRank a
---R---R--R (88) 4
--R Type: PositiveInteger
--E 88
--S 89 of 99
weakBiRank a
---R---R--R (89) 4
--R Type: PositiveInteger
-E 89
--S 90 of 99
basisOfCenter()$AP
-<sub>R</sub>---R--R (90) [e ]
--R 3
--RType: List(AlgebraGivenByStructuralConstants(Fraction(Polynomial(Integer)),4,[*01e0,*01e1,*01e2,*01e3],[
--E 90
--S 91 of 99
basisOfLeftNucleus()$AP
```

```
---R---R--R (91) [e ]
--R 3
--RType: List(AlgebraGivenByStructuralConstants(Fraction(Polynomial(Integer)),4,[*01e0,*01e1,*01
--E 91
--S 92 of 99
basisOfNucleus()$AP
---R---R--R (92) [e ]
--R 3
--RType: List(AlgebraGivenByStructuralConstants(Fraction(Polynomial(Integer)),4,[*01e0,*01e1,*01
--E 92
--S 93 of 99
basisOfRightNucleus()$AP
---R---R--R (93) [e ]
--R 3
--RType: List(AlgebraGivenByStructuralConstants(Fraction(Polynomial(Integer)),4,[*01e0,*01e1,*01
--E 93
--S 94 of 99
basisOfCentroid()$AP
---R- -R--R +0 0 0 0+ +1 0 0 0+
--R | | | | |
--R |0 0 0 0| |0 1 0 0|
--R (94) [| |,| |]
--R |0 0 0 0| |0 0 1 0|
--R | | | |
--R +1 0 0 0+ +0 0 0 1+
--R Type: List(Matrix(Fraction(Polynomial(Integer))))
-E 94
--S 95 of 99
basisOfCommutingElements()$AP
- -R---R--R (95) [e ,e ,e ,e ]
- R 3 2 1 0
--RType: List(AlgebraGivenByStructuralConstants(Fraction(Polynomial(Integer)),4,[*01e0,*01e1,*01
--E 95
--S 96 of 99
basisOfLeftNucloid()$AP
```

```
---R---R--R +0 0 0 0+ +1 0 0 0+
--R | | | |
--R |0 0 0 0| |0 1 0 0|
--R (96) [| |,| |]
--R |0 0 0 0| |0 0 1 0|
--R | | | | |
--R +1 0 0 0+ +0 0 0 1+
--R Type: List(Matrix(Fraction(Polynomial(Integer))))
-E 96
--S 97 of 99
basisOfMiddleNucleus()$AP
---R- -R--R (97) [e ]
--R 3
--RType: List(AlgebraGivenByStructuralConstants(Fraction(Polynomial(Integer)),4,[*01e0,*01e1,*01e2,*01e3],[
--E 97
--S 98 of 99
basisOfRightNucloid()$AP
---R-<sub>R</sub>--R +0 0 0 0+ +1 0 0 0+<br>--R | | | | |
          --R | | | |
--R |0 0 0 0| |0 1 0 0|
-R (98) [ |,| |]
--R |0 0 0 0| |0 0 1 0|
--R | | | |
--R +1 0 0 0 + +0 0 0 1 +
--R Type: List(Matrix(Fraction(Polynomial(Integer))))
--E 98
--S 99 of 99
)show AlgebraGivenByStructuralConstants
-<sub>R</sub>--R AlgebraGivenByStructuralConstants(R: Field,n: PositiveInteger,1s: List(Symbol),gamma: Vector(Matrix(R))
--R Abbreviation for AlgebraGivenByStructuralConstants is ALGSC
--R This constructor is exposed in this frame.
--R Issue )edit bookvol10.3.pamphlet to see algebra source code for ALGSC
- -R--R------------------------------- Operations --------------------------------
-R ?*? : (SquareMatrix(n,R),%) -> % ?*? : (R,%) -> %
--R ?*? : (\%, R) -> % ?*? : (\%, \%) -> %
--R ?*? : (Integer,%) -> % ?*? : (NonNegativeInteger,%) -> %
-R ?*? : (PositiveInteger,%) -> % ?**? : (%,PositiveInteger) -> %
--R ?+? : (\%, \%) \rightarrow \% ?-? : (\%, \%) \rightarrow \%--R -? : \% -> \%
```

```
-R 0 : () \rightarrow % alternative? : () \rightarrow Boolean
--R antiAssociative? : () -> Boolean antiCommutative? : () -> Boolean
-R antiCommutator : (\%, \%) \rightarrow \% apply : (\text{Matrix(R)}, \%) \rightarrow \%-R associative? : () -> Boolean associator : (\%, \%, \%) -> \%-R basis : () \rightarrow Vector(%) coerce : Vector(R) \rightarrow %
--R coerce : % -> OutputForm commutative? : () -> Boolean
-R commutator : (\%, \%) \rightarrow \% convert : Vector(R) \rightarrow \%-R convert : \frac{9}{6} -> Vector(R) coordinates : \frac{9}{6} -> Vector(R)
-R ?.? : \binom{M}{b}, Integer) \rightarrow R flexible? : () \rightarrow Boolean
--R hash : % -> SingleInteger jacobiIdentity? : () -> Boolean
--R jordanAdmissible? : () -> Boolean jordanAlgebra? : () -> Boolean
--R latex : % -> String leftAlternative? : () -> Boolean
--R leftDiscriminant : () -> R leftDiscriminant : Vector(%) -> R
--R leftNorm : \% -> R leftTrace : \% -> R
--R leftTraceMatrix : () -> Matrix(R) lieAdmissible? : () -> Boolean
--R lieAlgebra? : () -> Boolean powerAssociative? : () -> Boolean
--R rank : () -> PositiveInteger represents : Vector(R) -> %
--R rightAlternative? : () -> Boolean rightDiscriminant : () -> R
--R rightDiscriminant : Vector(%) -> R rightNorm : % -> R
--R rightTrace : % -> R rightTraceMatrix : () -> Matrix(R)
--R sample : () -> % someBasis : () -> Vector(%)
-R zero? : % -> Boolean ? = ? : (\%, \%) -> Boolean
-R associatorDependence : () \rightarrow List(Vector(R)) if R has INTDOM
--R conditionsForIdempotents : () -> List(Polynomial(R))
--R conditionsForIdempotents : Vector(%) -> List(Polynomial(R))
--R coordinates : Vector(%) -> Matrix(R)
-R coordinates : (Vector(\%), Vector(\%)) -> Matrix(R)--R coordinates : (\%, \text{Vector}(\%) -> Vector(R)
--R leftCharacteristicPolynomial : % -> SparseUnivariatePolynomial(R)
--R leftMinimalPolynomial : % -> SparseUnivariatePolynomial(R) if R has INTDOM
--R leftPower : (%,PositiveInteger) -> %
--R leftRankPolynomial : () -> SparseUnivariatePolynomial(Polynomial(R)) if R has FIELD
--R leftRecip : % -> Union(%,"failed") if R has INTDOM
--R leftRegularRepresentation : % -> Matrix(R)
--R leftRegularRepresentation : (%,Vector(%)) -> Matrix(R)
--R leftTraceMatrix : Vector(%) -> Matrix(R)
--R leftUnit : () -> Union(%,"failed") if R has INTDOM
--R leftUnits : () -> Union(Record(particular: %,basis: List(%)), "failed") if R has INTDOM
--R noncommutativeJordanAlgebra? : () -> Boolean
--R plenaryPower : (%, PositiveInteger) -> %
--R recip : % -> Union(%,"failed") if R has INTDOM
-R represents : (Vector(R), Vector(\%)) -> \%--R rightCharacteristicPolynomial : % -> SparseUnivariatePolynomial(R)
--R rightMinimalPolynomial : % -> SparseUnivariatePolynomial(R) if R has INTDOM
--R rightPower : (%,PositiveInteger) -> %
--R rightRankPolynomial : () -> SparseUnivariatePolynomial(Polynomial(R)) if R has FIELD
--R rightRecip : % -> Union(%,"failed") if R has INTDOM
--R rightRegularRepresentation : % -> Matrix(R)
--R rightRegularRepresentation : (%,Vector(%)) -> Matrix(R)
--R rightTraceMatrix : Vector(%) -> Matrix(R)
```

```
--R rightUnit : () -> Union(%,"failed") if R has INTDOM
--R rightUnits : () -> Union(Record(particular: %,basis: List(%)),"failed") if R has INTDOM
--R structuralConstants : () -> Vector(Matrix(R))
--R structuralConstants : Vector(%) -> Vector(Matrix(R))
--R subtractIfCan : (\%, \%) -> Union(%, "failed")
--R unit : () -> Union(%, "failed") if R has INTDOM
- -R--E 99
)spool
)lisp (bye)
            ———-
            — AlgebraGivenByStructuralConstants.help —
    ====================================================================
AlgebraGivenByStructuralConstants examples
====================================================================
AlgebraGivenByStructuralConstants implements finite rank algebras
over a commutative ring, given by the structural constants gamma
with respect to a fixed basis [a1,..,an], where gamma is an n-vector
of n by n matrices [(gammaijk) for k in 1..rank()] defined by
   ai * aj = gammaij1 * a1 + ... + gammaijn * an
The symbols for the fixed basis have to be given as a list of symbols.
SOME EXAMPLES OF ALGEBRAS IN GENETICS
[WB] A. Woerz-Busekros: Algebras in Genetics, LNB 36,
Springer-Verlag, Berlin etc. 1980.
Reed, Mary Lynn, "Algebraic Structure of Genetic Inheritance"
Bulletin of the American Mathematical Society, 1997, pp 107-130
Gonshor, H., "Contributions to Genetic Algebras"
Proc. Edinburgh Mathmatical Society (Series 2), vol 17, no 4,
1971, pp 289--298
A Gonshor genetic algebra ([WB], p. 41-42) of dimension 4:
The coefficient ring:
  R := FRAC POLY INT
The following multiplication constants may be chosen arbitrarily
(notice that we write ckij for c_-(i,j)^k):
```

```
(c100, c101, _
  c200, c201, c202, c211, _
  c300, c301, c302, c303, c311, c312, c322) : R
  c100 := 1c101 := -1c200 := 0c201 := 1c202 := -1c211 := 2c300 := 1c301 := 0c302 := -1c303 := 1c311 := 1
  c312 := 0c322 := 2The matrices of the multiplication constants:
  gonshor : List SquareMatrix(4,R) :=
     [matrix [ [1, 0, 0, 0], [0, 0, 0, 0],_
              [0, 0, 0, 0], [0, 0, 0, 0] ],_
     matrix [ [c100, c101, 0, 0], [c101, 0, 0, 0],_
               [0, 0, 0, 0], [0, 0, 0, 0]],
     matrix [ [c200, c201, c202, 0], [c201, c211, 0, 0],_
              [c202, 0, 0, 0], [0, 0, 0, 0]],
     matrix [ [c300, c301, c302, c303], [c301, c311, c312, 0],_
              [c302, c312, c322, 0], [c303, 0, 0, 0] ] ] ;
  basisSymbols : List Symbol := [subscript(e,[i]) for i in 0..3]
          [e ,e ,e ,e ]
            0 1 2 3
  GonshorGenetic := ALGSC(R, 4, basisSymbols, gonshor)
       1,*01e2,*01e3],[MATRIX,MATRIX,MATRIX,MATRIX])
  commutative?()$GonshorGenetic
     algebra is commutative
  associative?()$GonshorGenetic
     algebra is not associative
```
The canonical basis:

e0 : GonshorGenetic := [1, 0, 0, 0] :: Vector R ; e1 : GonshorGenetic := [0, 1, 0, 0] :: Vector R ; e2 : GonshorGenetic := [0, 0, 1, 0] :: Vector R ; e3 : GonshorGenetic := [0, 0, 0, 1] :: Vector R ;

A generic element of the algebra:

 $x :$  GonshorGenetic :=  $x0*e0 + x1*e1 + x2*e2 + x3*e3$ 

x3 e + x2 e + x1 e + x0 e 3 2 1 0

The matrix of the left multiplication with x :

Lx := leftRegularRepresentation x

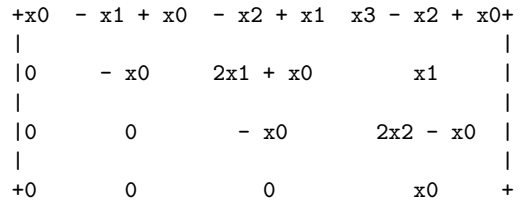

```
leftRegularRepresentationt 8 : GonshorGenetic -> R be the weight
homomorphism defined by 8(e0) := 1 and 8(ei) := 0 for i = 1,2,3.
The coefficients of the characteristic polynomial
of Lx depend only on 8(x) = x0:
```
p := characteristicPolynomial(Lx,Y)

4 2 2 4  $x0 - 2Y x0 + Y$ 

The left minimal polynomial of x divides  $Y * p(Y)$ :

leftMinimalPolynomial x

5 2 3 4 ?  $-2x0$  ?  $+ x0$  ?

A := GonshorGenetic

 $a := x$ 

```
x3 e + x2 e + x1 e + x0 e
      3 2 1 0
b := (1/4)*e1 + (1/5)*e2 + (3/20)*e3 + (2/5)*e03 1 1 2
      - e + - e + - e + - e
      20 3 5 2 4 1 5 0
c := (1/3)*e1 + (1/7)*e2 + (8/21)*e3 + (1/7)*e08 1 1 1
      -- e + - e + - e + - e21 3 7 2 3 1 7 0
r : R := rs : R := sb*c
       2 1 47 2
       - e + - e - --- e + -- e
      7 3 4 2 420 1 35 0
(b*c)*b
      893 277 4 4
      ---- e - ---- e + -- e + --- e
      8400 3 1400 2 75 1 175 0
b*(c*b)
      893 277 4 4
      ---- e - ---- e + -- e + --- e
      8400 3 1400 2 75 1 175 0
A: Algebra
a,b,c : A
r,s : R
AP := ALGPKG(R, A)r*a
   r x3 e + r x2 e + r x1 e + r x0 e
```

```
3 2 1 0
a*r
   r x3 e + r x2 e + r x1 e + r x0 e
    3 2 1 0
a*b
   8x3 + 5x1 + 7x0 - 8x2 + 18x1 + x0 - 8x1 + 3x0 2x0
    --------------- e + ----------------- e + ----------- e + --- e
        20 3 20 2 20 1 5 0
b*c
    2 1 47 2
    - e + - e - --- e + -- e
   7 3 4 2 420 1 35 0
12 * c
   32 12 12
   - e + - e + 4e + - e
   7 3 7 2 1 7 0
(-3) * a- 3x3 e - 3x2 e - 3x1 e - 3x0 e
      3 2 1 0
d := a ** 1211 10 2 9 2 10 11 8 4
  12x0 x3 + 4x0 x2 + (144x0 x1 + 144x0 x1 - 68x0 )x2 + 248x0 x1
  +
       9 3 10 2 11 12
   - 784x0 x1 - 86x0 x1 + 204x0 x1 - 24x0*
  e
   3
 +
    11 12 12 12
  (4x0 x2 - 92x0 x1 + 28x0 x1)e + (4x0 x1 - x0)e + x0 e2 1 0
```

```
11 10 2 9 2 10 11
   - 12x0 x3 - 4x0 x2 + (-144x0 x1 - 144x0 x1 + 68x0) x2+8 4 9 3 10 2 11 12
   - 248x0 x1 + 784x0 x1 + 86x0 x1 - 204x0 x1 + 24x0
*
 e
 3
+11 10 2 11 11 12 12
(- 4x0 x2 + 92x0 x1 - 28x0 x1)e + (- 4x0 x1 + x0)e - x0 e2 1 0
a + b20x3 + 3 5x2 + 1 4x1 + 1 5x0 + 2-------- e + ------- e + ------- e + ------- e
      20 3 5 2 4 1 5 0
d-c
       11 10 2 9 2 10 11
    252x0 x3 + 84x0 x2 + (3024x0 x1 + 3024x0 x1 - 1428x0 )x2
    +
        8 4 9 3 10 2 11 12
    5208x0 x1 - 16464x0 x1 - 1806x0 x1 + 4284x0 x1 - 504x0 - 8
 /
  21
*
 e
 3
+11 10 2 11 11 12
 28x0 x2 - 644x0 x1 + 196x0 x1 - 1 12x0 x1 - 3x0 - 1
 ------------------------------------- e + -------------------- e
           7 2 3 1
+
  12
 7x0 - 1
 --------- e
  7 0
(a*(a*a) = leftPower(a,3)) :: Boolean
 true
(a ** 11 = (a **8 * a **2) * a) :: Booleantrue
(a ** 11 = a**8 * (a**2 * a)) :: Booleanfalse
```

```
zero := 0$A
 0
zero : A := 0
 0
alternative?()$A
  algebra is not left alternative
   false
antiCommutative?()$A
  algebra is not anti-commutative
    false
associative?()$A
  algebra is not associative
   false
commutative?()$A
  algebra is commutative
   true
commutator(a,b)
   \overline{0}antiCommutator(a,b)
    8x3 + 5x1 + 7x0 - 8x2 + 18x1 + x0 - 8x1 + 3x0 4x0
     --------------- e + ----------------- e + ----------- e + --- e
          10 3 10 2 10 1 5 0
associator(a,b,c)
     - 21x2 + 6x1 + 7x0 12x2 - 30x1 + 58x0 12x1 - 28x0
     ------------------ e + ------------------ e + ----------- e
          42 3 105 2 105 1
basis()$A
 [e ,e ,e ,e ]
   0 1 2 3
```

```
n := rank()$A
     4
  v : Vector R := [i for i in 1..n]
     [1,2,3,4]
  g : A := represents v
     4e + 3e + 2e + e
      3 2 1 0
  coordinates a
     [x0, x1, x2, x3]
  coordinates [a,b]
     +x0 x1 x2 x3+
     | |
     |2 1 1 3|
     |- - - --|
     +5 4 5 20+
  a.3
     x2
  flexible?()$A
     algebra is flexible
  leftAlternative?()$A
     algebra is not left alternative
  rightAlternative?()$A
     algebra is not right alternative
  sB := someBasis()$A
     [e ,e ,e ,e ]
      0 1 2 3
  zero? a
     false
associatorDependence()$A
     [[1,1,1,0,0,0],[0,1,0,1,0,0],[1,0,0,0,1,0],[-1,-1,0,0,0,1]]
```
ConditionsForIdempotents()\$A

```
jacobiIdentity?()$A
   Jacobi identity does not hold
```

```
jordanAlgebra?()$A
  algebra is commutative
  this is not a Jordan algebra
```

```
jordanAdmissible?()$A
   algebra is not Jordan admissible
```

```
lieAdmissible?()$A
   algebra is Lie admissible
```
#### ConditionsForIdempotents

```
b2 := [reduce(+, [sB.i for i in 1..k]) for k in 1..n][e, e + e, e + e + e, e + e + e + e]0 1 0 2 1 0 3 2 1 0
coordinates (a ,b2 :: Vector A)
     [- x1 + x0, - x2 + x1, - x3 + x2, x3]coordinates ([a,b] ,bb := (b2 :: Vector A))
     +- x1 + x0 - x2 + x1 - x3 + x2 x3 +
```
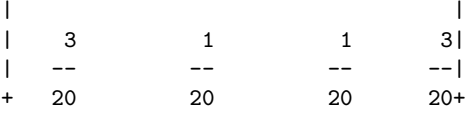

leftMinimalPolynomial a

5 2 3 4 ?  $-2x0$  ?  $+ x0$  ?

leftPower (a,10)

9 8 2 7 2 8 9 8 2 10  $(10x0 x3 - 6x0 x2 + (-32x0 x1 + 8x0 x1 + 2x0) x2 + 13x0 x1 + 5x0 )e$ 3 +

9 8 2 9 10 9 10 10  $(- 2x0 x2 + 26x0 x1 + 6x0 x1 - 4x0)$ e +  $(- 2x0 x1 + x0)$ e +  $x0$  e 2 1 0

rightPower(a,10)

```
9 8 2 7 2 8 9 8 2 10
 (10x0 x3 - 6x0 x2 + (-32x0 x1 + 8x0 x1 + 2x0) x2 + 13x0 x1 + 5x0 )e3
+
     9 8 2 9 10 9 10 10
 (- 2x0 x2 + 26x0 x1 + 6x0 x1 - 4x0)e + (- 2x0 x1 + x0)e + x0 e
                        2 1 0
```
leftRegularRepresentation a

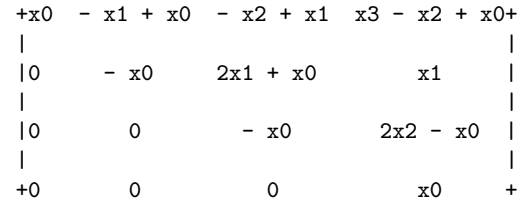

leftRegularRepresentation (a,bb)

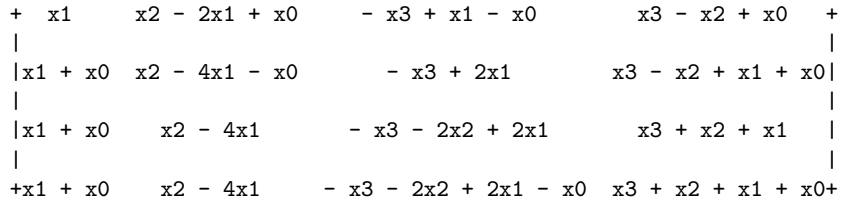

```
leftUnit()$A
  this algebra has no left unit
```
represents (v,bb)

4e + 7e + 9e + 10e 3 2 1 0

rightMinimalPolynomial a

5 2 3 4 ?  $-2x0$  ?  $+x0$  ?

rightRegularRepresentation a

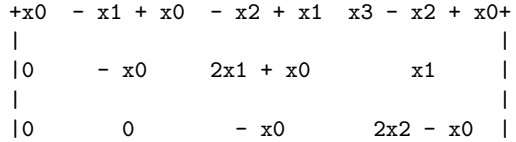
| | +0 0 0 x0 +

rightRegularRepresentation (a,bb)

+ x1 x2 - 2x1 + x0 - x3 + x1 - x0 x3 - x2 + x0 + | |  $|x1 + x0 x2 - 4x1 - x0 - x3 + 2x1$   $x3 - x2 + x1 + x0|$ | |  $|x1 + x0$   $x2 - 4x1$  -  $x3 - 2x2 + 2x1$   $x3 + x2 + x1$ | |  $+x1 + x0$   $x2 - 4x1$  -  $x3 - 2x2 + 2x1 - x0$   $x3 + x2 + x1 + x0+$ 

rightUnit()\$A

this algebra has no right unit

```
structuralConstants()$A
```
+1 0 0 0+ + 1 - 1 0 0+ + 0 1 - 1 0+ + 1 0 - 1 1+ | | | | | | | | |0 0 0 0| |- 1 0 0 0| | 1 2 0 0| | 0 1 0 0| [| |,| |,| |,| |] |0 0 0 0| | 0 0 0 0| |- 1 0 0 0| |- 1 0 2 0| | | | | | | | | +0 0 0 0+ + 0 0 0 0+ + 0 0 0 0+ + 1 0 0 0+ structuralConstants(bb) +0 1 1 1+ + 1 - 1 0 0 + +- 1 0 0 - 1+ +1 1 0 1+ | | | | | | | |  $|1 \t2 \t2 \t2|$   $|-1 \t-5 \t-4 \t-4|$   $|0 \t2 \t2 \t1|$   $|1 \t2 \t1 \t2|$ [| |,| |,| |,| |]  $|1 \t2 \t2 \t2 \t1 \t0 \t -4 \t -3 \t -3| \t0 \t2 \t0 \t -1 | \t0 \t1 \t2 \t3|$ | | | | | | | | +1 2 2 2 + + 0 - 4 - 3 - 3 + + - 1 1 - 1 - 2 + +1 2 3 4 + unit()\$A this algebra has no unit biRank a 4 leftRank a 4 doubleRank a 4 rightRank a 4

```
weakBiRank a
  4
basisOfCenter()$AP
  [e ]
   3
basisOfLeftNucleus()$AP
  [e ]
   3
basisOfNucleus()$AP
  [e ]
   3
basisOfRightNucleus()$AP
  [e ]
   3
basisOfCentroid()$AP
  +0 0 0 0+ +1 0 0 0+
  | | | |
  |0 0 0 0| |0 1 0 0|
  [| \t1, | \t1, | \t1]|0 0 0 0| |0 0 1 0|
   | | | |
   +1 0 0 0+ +0 0 0 1+
basisOfCommutingElements()$AP
   [e ,e ,e ,e ]
    3 2 1 0
basisOfLeftNucloid()$AP
   +0 0 0 0+ +1 0 0 0+
   | | | |
  |0 0 0 0| |0 1 0 0|
  [| \t1, | \t1, | \t1]|0 0 0 0| |0 0 1 0|
  | | | |
   +1 0 0 0+ +0 0 0 1+
```
basisOfMiddleNucleus()\$AP

```
[e ]
  3
```
basisOfRightNucloid()\$AP

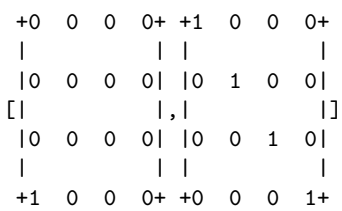

### See Also:

o )show AlgebraGivenByStructuralConstants

**———-**

```
— coerce.help —
```
==================================================================== coerce from AlgebraGivenByStructuralConstants (ALGSC)

```
====================================================================
```
## NAME

====

coerce

### DOMAIN ======

AlgebraGivenByStructuralConstants (ALGSC)

### SYNOPSYS

========

coerce : Vector R -> %

### DESCRIPTION

===========

coerce(v) converts a vector to a member of the algebra by forming by forming a linear combination with the basis element. Note: the vector is assumed to have length equal to the dimension of the algebra

```
ARGUMENTS
=========
  Vector R where R is Field
RETURN VALUE
============
  An element of the domain
EXAMPLES
========
NOTES
=REFERENCES
==========
SEE ALSO
========
o )show AlgebraGivenByStructuralConstants
o )d op coerce
```
**———-**

**AlgebraGivenByStructuralConstants (ALGSC)**

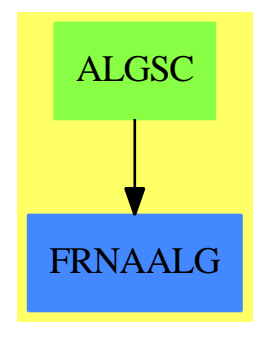

**Exports:**

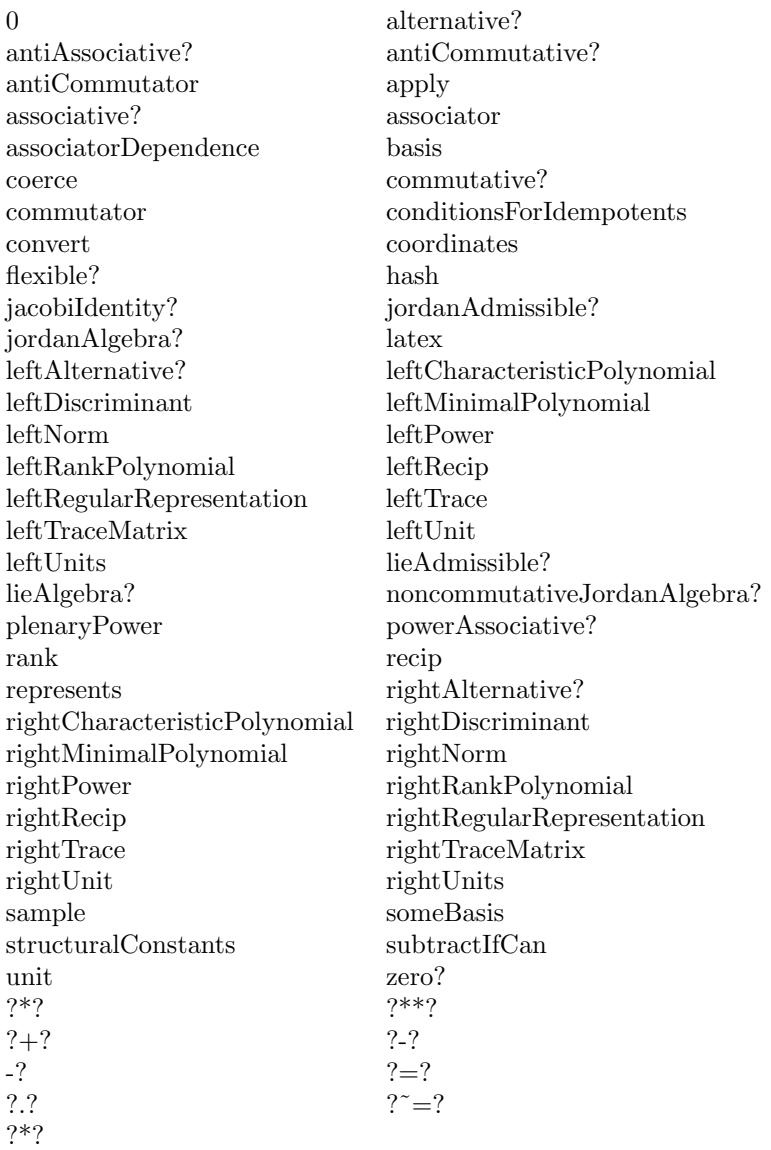

# **— domain ALGSC AlgebraGivenByStructuralConstants —**

)abbrev domain ALGSC AlgebraGivenByStructuralConstants ++ Authors: J. Grabmeier, R. Wisbauer ++ Date Created: 01 March 1991 ++ Date Last Updated: 22 January 1992 ++ Reference: ++ R.D. Schafer: An Introduction to Nonassociative Algebras ++ Academic Press, New York, 1966 ++ Description:

```
++ AlgebraGivenByStructuralConstants implements finite rank algebras
++ over a commutative ring, given by the structural constants \spad{gamma}
++ with respect to a fixed basis \spad{[a1,..,an]}, where
++ \spad{gamma} is an \spad{n}-vector of n by n matrices
++ \spad{[(gammaijk) for k in 1..rank()]} defined by
++ \sp{p} \spad{ai * aj = gammaij1 * a1 + ... + gammaijn * an}.
++ The symbols for the fixed basis
++ have to be given as a list of symbols.
AlgebraGivenByStructuralConstants(R:Field, n : PositiveInteger,_
  ls : List Symbol, gamma: Vector Matrix R ): Exports == Implementation where
  V ==> Vector
  M ==> Matrix
  I ==> Integer
  NNI ==> NonNegativeInteger
  REC ==> Record(particular: Union(V R,"failed"),basis: List V R)
  LSMP ==> LinearSystemMatrixPackage(R,V R,V R, M R)
  Exports ==> Join(FramedNonAssociativeAlgebra(R), _
    LeftModule(SquareMatrix(n,R)) ) with
    coerce : Vector R -> %
      ++ coerce(v) converts a vector to a member of the algebra
      ++ by forming a linear combination with the basis element.
      ++ Note: the vector is assumed to have length equal to the
      ++ dimension of the algebra.
  Implementation ==> DirectProduct(n, R) add
    Rep := DirectProduct(n,R)
    x,y : %
    dp : DirectProduct(n,R)
    v : V R
    recip(x) ==recip(x)$FiniteRankNonAssociativeAlgebra_&(%,R)
    (m:SquareMatrix(n, R)) * (x:%) ==apply((m :: Matrix R), x)coerce v ==directProduct(v) :: %
    structuralConstants() ==
      gamma
    coordinates(x) ==vector(entries(x :: Rep)$Rep)$Vector(R)
```

```
er1:="coordinates: first argument is not in linear span of second argument"
coordinates(x,b) ==--not (maxIndex b = n) =>
  -- error("coordinates: your 'basis' has not the right length")
 m : NonNegativeInteger := (maxIndex b) :: NonNegativeInteger
 transitionMatrix : Matrix R := new(n,m,0$R)$Matrix(R)
 for i in 1..m repeat
    setColumn_!(transitionMatrix,i,coordinates(b.i))
  res : REC := solve(transitionMatrix,coordinates(x))$LSMP
  if (not every?(zero?$R,first res.basis)) then
    error("coordinates: warning your 'basis' is linearly dependent")
  (res.particular case "failed") => error(er1)
  (res.particular) :: (Vector R)
basis() ==[unitVector(i::PositiveInteger)::% for i in 1..n]
someBasis() ==basis()$%
rank() ==n
elt(x, i) ==elt(x:Rep,i)$Rep
coerce(x:%):OutputForm ==zero?(x::Rep) Rep => (0$R) :: OutputForm
  le : List OutputForm := nil
 for i in 1..n repeat
    coef : R := elt(x::Rep, i)not zero?(coef)$R =>
      ((\text{coef}) = 1)\R =>
        -- sy : OutputForm := elt(ls,i)$(List Symbol) :: OutputForm
        le := cons(elt(ls,i)$(List Symbol) :: OutputForm, le)
      le := cons(coef :: OutputForm * elt(ls,i)$(List Symbol)_
         :: OutputForm, le)
  reduce("+",le)
x * y ==v : Vector R := new(n, 0)for k in 1..n repeat
    h : R := 0for i in 1..n repeat
      for j in 1..n repeat
       h := h +$R elt(x,i) *$R elt(y,j) *$R elt(gamma.k,i,j)
    v.k := hdirectProduct v
```

```
er2:="algebra satisfies 2*associator(a,b,b)=0 = 2*associator(a,a,b)=0"
alternative?() ==
  for i in 1..n repeat
    -- expression for check of left alternative is symmetric in i and j:
    -- expression for check of right alternative is symmetric in j and k:
    for j in 1..i-1 repeat
      for k in j..n repeat
         -- right check
        for r in 1..n repeat
           res := 0$R
           for l in 1..n repeat
             res := res -(elt(gamma.1,j,k)+elt(gamma.1,k,j))*elt(gamma.r,i,l)+(\texttt{elt}(\texttt{gamma.1,i,j})\texttt{=lt}(\texttt{gamma.r,l,k})\texttt{ = } \texttt{elt}(\texttt{gamma.1,i,k})\texttt{=}% \texttt{ln}(\texttt{eta.1,i,k})elt(gamma.r,1,j))
           not zero? res =>
             messagePrint("algebra is not right alternative")$OutputForm
             return false
    for j in i..n repeat
      for k in 1..j-1 repeat
         -- left check
        for r in 1..n repeat
           res := 0$R
           for l in 1..n repeat
             res := res + _(\text{elt}(\text{gamma}.1,i,j)+\text{elt}(\text{gamma}.1,j,i)) * \text{elt}(\text{gamma}.r,l,k)-(\text{elt}(\text{gamma}.1,j,k)*\text{elt}(\text{gamma}.r,i,1) + \text{elt}(\text{gamma}.1,i,k)*elt(gamma.r,j,l))
           not (zero? res) =>
             messagePrint("algebra is not left alternative")$OutputForm
             return false
      for k in j..n repeat
         -- left check
        for r in 1..n repeat
           res := 0$R
           for l in 1..n repeat
             res := res + _(elt(gamma.1,i,j)+elt(gamma.1,j,i))*elt(gamma.r,1,k)-(\text{elt}(\text{gamma}.1,j,k)*\text{elt}(\text{gamma}.r,i,1) + \text{elt}(\text{gamma}.1,i,k)*elt(gamma.r,j,l))
           not (zero? res) =>
             messagePrint("algebra is not left alternative")$OutputForm
             return false
         -- right check
         for r in 1..n repeat
           res := 0$R
           for l in 1..n repeat
```

```
res := res - _{-}(elt(gamma.1,j,k)+elt(gamma.1,k,j))*elt(gamma.r,i,l)+(\text{elt}(\text{gamma}.1,i,j)*\text{elt}(\text{gamma}.r,1,k) + \text{elt}(\text{gamma}.1,i,k)*elt(gamma.r,1,j))
          not (zero? res) =>
            messagePrint("algebra is not right alternative")$OutputForm
            return false
  messagePrint(er2)$OutputForm
  true
associative?() ==for i in 1..n repeat
  for j in 1..n repeat
   for k in 1..n repeat
    for r in 1..n repeat
       res := 0$R
       for l in 1..n repeat
        res := res + elt(gamma.l,i,j)*elt(gamma.r,l,k)-_
                      elt(gamma.l,j,k)*elt(gamma.r,i,l)
       not (zero? res) =>
        messagePrint("algebra is not associative")$OutputForm
        return false
  messagePrint("algebra is associative")$OutputForm
  true
antiAssociative?() ==
 for i in 1..n repeat
  for j in 1..n repeat
   for k in 1..n repeat
    for r in 1..n repeat
       res := 0$R
       for l in 1..n repeat
         res := res + elt(gamma.l,i,j)*elt(gamma.r,l,k)+_
                      elt(gamma.l,j,k)*elt(gamma.r,i,l)
       not (zero? res) =>
        messagePrint("algebra is not anti-associative")$OutputForm
        return false
  messagePrint("algebra is anti-associative")$OutputForm
  true
commutative?() ==for i in 1..n repeat
  for j in (i+1)..n repeat
   for k in 1..n repeat
       not ( elt(gamma.k,i,j)=elt(gamma.k,j,i) ) =>
        messagePrint("algebra is not commutative")$OutputForm
        return false
  messagePrint("algebra is commutative")$OutputForm
  true
```

```
antiCommutative?() ==
  for i in 1..n repeat
   for j in i..n repeat
    for k in 1..n repeat
      not zero? (i=j \Rightarrow elt(gamma.k,i,i); _
                               elt(gamma.k,i,j)+elt(gamma.k,j,i) ) =>
        messagePrint("algebra is not anti-commutative")$OutputForm
        return false
  messagePrint("algebra is anti-commutative")$OutputForm
  true
leftAlternative?() ==
  for i in 1..n repeat
   -- expression is symmetric in i and j:
   for j in i..n repeat
    for k in 1..n repeat
     for r in 1..n repeat
       res := 0$R
       for l in 1..n repeat
         res := res+(elt(gamma.1,i,j)+elt(gamma.1,j,i))*elt(gamma.r,1,k)-(\text{elt}(\text{gamma}.1,j,k)*\text{elt}(\text{gamma}.r,i,1)) + \_elt(gamma.l,i,k)*elt(gamma.r,j,l))
       not (zero? res) =>
       messagePrint("algebra is not left alternative")$OutputForm
        return false
  messagePrint("algebra is left alternative")$OutputForm
  true
rightAlternative?() ==
  for i in 1..n repeat
   for j in 1..n repeat
   -- expression is symmetric in j and k:
   for k in j..n repeat
     for r in 1..n repeat
       res := 0$R
       for l in 1..n repeat
         \verb|res := res-(elt(gamma.1,j,k)+elt(gamma.1,k,j))*elt(gamma.r,i,l)+\_(\text{elt}(\text{gamma}.1,i,j)*\text{elt}(\text{gamma.r},1,k) + \_elt(gamma.l,i,k)*elt(gamma.r,l,j))
       not (zero? res) =>
        messagePrint("algebra is not right alternative")$OutputForm
        return false
  messagePrint("algebra is right alternative")$OutputForm
  true
flexible?() ==for i in 1..n repeat
```

```
for j in 1..n repeat
   -- expression is symmetric in i and k:
    for k in i..n repeat
     for r in 1..n repeat
       res := 0$R
       for l in 1..n repeat
         res := res + elt(gamma.1,i,j)*elt(gamma.r,1,k)-elt(gamma.l,j,k)*elt(gamma.r,i,l)+_
                       elt(gamma.1,k,j)*elt(gamma.r,1,i)-elt(gamma.l,j,i)*elt(gamma.r,k,l)
       not (zero? res) =>
        messagePrint("algebra is not flexible")$OutputForm
        return false
  messagePrint("algebra is flexible")$OutputForm
  true
lieAdmissible?() ==
  for i in 1..n repeat
  for j in 1..n repeat
    for k in 1..n repeat
    for r in 1..n repeat
      res := 0$R
       for l in 1..n repeat
         res := res+ (elt(gamma.l,i,j)-elt(gamma.l,j,i))*_
            (\text{elt(gamma.r,l,k)-elt(gamma.r,k,l)) _
          + (elt(gamma.l,j,k)-elt(gamma.l,k,j))*_
            (\text{elt}(\text{gamma.r},1,i)-\text{elt}(\text{gamma.r},i,1))+ (elt(gamma.l,k,i)-elt(gamma.l,i,k))*_
            (\texttt{elt}(\texttt{gamma.r},1,j)-\texttt{elt}(\texttt{gamma.r},j,1))not (zero? res) =>
        messagePrint("algebra is not Lie admissible")$OutputForm
        return false
  messagePrint("algebra is Lie admissible")$OutputForm
  true
er3:="this algebra is not Jordan admissible,
      as 2 is not invertible in the ground ring"
jordanAdmissible?() ==
  recip(2 * 1R) case "failed" =>
    messagePrint(er3)$OutputForm
    false
  for i in 1..n repeat
   for j in 1..n repeat
    for k in 1..n repeat
     for w in 1..n repeat
     for t in 1..n repeat
      res := 0$R
       for l in 1..n repeat
```

```
for r in 1..n repeat
        res := res+ (elt(gamma.l,i,j)+elt(gamma.l,j,i))_
           * (elt(gamma.r,w,k)+elt(gamma.r,k,w))_
           * (elt(gamma.t,l,r)+elt(gamma.t,r,l))_
          - (elt(gamma.r,w,k)+elt(gamma.r,k,w))_
           * (elt(gamma.l,j,r)+elt(gamma.l,r,j))_
           * (elt(gamma.t,i,l)+elt(gamma.t,l,i))_
         + (elt(gamma.l,w,j)+elt(gamma.l,j,w))_
           * (elt(gamma.r,k,i)+elt(gamma.r,i,k))* (elt(gamma.t,l,r)+elt(gamma.t,r,l))_
          - (elt(gamma.r,k,i)+elt(gamma.r,k,i))_
           * (elt(gamma.l,j,r)+elt(gamma.l,r,j))_
           * (elt(gamma.t,w,1)+elt(gamma.t,1,w))+ (elt(gamma.l,k,j)+elt(gamma.l,j,k))_
           * (elt(gamma.r,i,w)+elt(gamma.r,w,i))_
           * (elt(gamma.t,1,r)+elt(gamma.t,r,1))_- (elt(gamma.r,i,w)+elt(gamma.r,w,i))_
           * (elt(gamma.l,j,r)+elt(gamma.l,r,j))_
           * (elt(gamma.t,k,l)+elt(gamma.t,l,k))
      not (zero? res) =>
        messagePrint("algebra is not Jordan admissible")$OutputForm
        return false
 messagePrint("algebra is Jordan admissible")$OutputForm
 true
er4:="this is not a Jordan algebra, _
      as 2 is not invertible in the ground ring"
jordanAlgebra?() ==
 recip(2 * 1$R) case "failed" =>
   messagePrint(er4)$OutputForm
   false
 not commutative?() =>
   messagePrint("this is not a Jordan algebra")$OutputForm
   false
 for i in 1..n repeat
  for j in 1..n repeat
   for k in 1..n repeat
    for l in 1..n repeat
      for t in 1..n repeat
        res := 0$R
        for r in 1..n repeat
          for s in 1..n repeat
            res := res +elt(gamma.r,i,j)*elt(gamma.s,l,k)*elt(gamma.t,r,s) -elt(gamma.r,1,k)*elt(gamma.s,j,r)*elt(gamma.t,i,s) + _elt(gamma.r,1,j)*elt(gamma.s,k,k)*elt(gamma.t,r,s) -elt(gamma.r,k,i)*elt(gamma.s,i,r)*elt(gamma.t,l,s) + _elt(gamma.r,k,j)*elt(gamma.s,i,k)*elt(gamma.t,r,s) -
```

```
elt(gamma.r,i,l)*elt(gamma.s,j,r)*elt(gamma.t,k,s)
             not zero? res =>
               messagePrint("this is not a Jordan algebra")$OutputForm
               return false
  messagePrint("this is a Jordan algebra")$OutputForm
  true
jacobiIdentity?() ==
 for i in 1..n repeat
  for j in 1..n repeat
   for k in 1..n repeat
    for r in 1..n repeat
      res := 0$R
      for s in 1..n repeat
             res := res + elt(gamma.r,i,j)*elt(gamma.s,j,k) +_
                          elt(gamma.r,j,k)*elt(gamma.s,k,i) +_
                           elt(gamma.r,k,i)*elt(gamma.s,i,j)
      not zero? res =>
            messagePrint("Jacobi identity does not hold")$OutputForm
             return false
  messagePrint("Jacobi identity holds")$OutputForm
  true
```
**— ALGSC.dotabb —**

**———-**

**———-**

"ALGSC" [color="#88FF44",href="bookvol10.3.pdf#nameddest=ALGSC"] "FRNAALG" [color="#4488FF",href="bookvol10.2.pdf#nameddest=FRNAALG"] "ALGSC" -> "FRNAALG"

# **domain ALGFF AlgebraicFunctionField**

**— AlgebraicFunctionField.input —**

)set break resume )sys rm -f AlgebraicFunctionField.output )spool AlgebraicFunctionField.output )set message test on )set message auto off )clear all

```
--S 1 of 1
)show AlgebraicFunctionField
---R--R AlgebraicFunctionField(F: Field,UP: UnivariatePolynomialCategory(F),UPUP: UnivariatePolynomi
--R Abbreviation for AlgebraicFunctionField is ALGFF
--R This constructor is not exposed in this frame.
--R Issue )edit bookvol10.3.pamphlet to see algebra source code for ALGFF
---R--R------------------------------- Operations --------------------------------
--R ?*? : (Fraction(UP),%) -> % ?*? : (%, Fraction(UP)) -> %
-R ?*? : (\%, \%) \rightarrow \% ?*? : (Integer,\%) \rightarrow \%-R ?*? : (NonNegativeInteger,%) -> % ?*? : (PositiveInteger,%) -> %
-R ?**? : \langle\%, \text{NonNegativeInteger}\rangle -> % ?**? : \langle\%, \text{PositiveInteger}\rangle -> %
--R ?+? : (\%, \%) \rightarrow \% ?-? : (\%, \%) \rightarrow \%-R -? : \% -> \% \qquad \qquad ?=? : (\%, \%) -> Boolean
--R 1 : () -> % 0 : () -> %
--R ?^? : (%,NonNegativeInteger) -> % ?^? : (%,PositiveInteger) -> %
--R basis : () -> Vector(%) branchPoint? : UP -> Boolean
-R branchPoint? : F \rightarrow Boolean coerce : Fraction(UP) \rightarrow %
--R coerce : Integer -> % coerce : % -> OutputForm
--R convert : UPUP -> % convert : % -> UPUP
--R convert : Vector(Fraction(UP)) -> % convert : % -> Vector(Fraction(UP))
--R definingPolynomial : () -> UPUP discriminant : () -> Fraction(UP)
-R elliptic : () \rightarrow Union(UP, "failed") elt : (\%, F, F) \rightarrow F--R generator : () -> % genus : () -> NonNegativeInteger
--R hash : % -> SingleInteger integral? : (%, UP) -> Boolean
--R integral? : (\%, F) -> Boolean integral? : % -> Boolean
--R integralAtInfinity? : % -> Boolean integralBasis : () -> Vector(%)
--R latex : % \rightarrow String lift : % \rightarrow UPUP
--R norm : % -> Fraction(UP) one? : % -> Boolean
--R primitivePart : % -> % ramified? : UP -> Boolean
--R ramified? : F -> Boolean ramifiedAtInfinity? : () -> Boolean
--R rank : () -> PositiveInteger rationalPoint? : (F,F) -> Boolean
-R recip : \% -> Union(\%, "failed") reduce : UPUP -> \%-R represents : (Vector(UP), UP) \rightarrow % retract : % \rightarrow Fraction(UP)
--R sample : () -> % singular? : UP -> Boolean
--R singular? : F -> Boolean singularAtInfinity? : () -> Boolean
--R trace : \% \rightarrow Fraction(UP) zero? : \% \rightarrow Boolean
--R ? =? : (\%, \%) -> Boolean
--R ?*? : (%,Fraction(Integer)) -> % if Fraction(UP) has FIELD
--R ?*? : (Fraction(Integer),%) -> % if Fraction(UP) has FIELD
--R ?**? : (%,Integer) -> % if Fraction(UP) has FIELD
--R ?/? : (\%, \%) -> % if Fraction(UP) has FIELD
--R D : % -> % if Fraction(UP) has DIFRING and Fraction(UP) has FIELD or Fraction(UP) has FFIELD
--R D : (%,NonNegativeInteger) -> % if Fraction(UP) has DIFRING and Fraction(UP) has FIELD or Fraction(UP) has FFIELDC
--R D : (%,Symbol) -> % if Fraction(UP) has FIELD and Fraction(UP) has PDRING(SYMBOL)
--R D : (%,List(Symbol)) -> % if Fraction(UP) has FIELD and Fraction(UP) has PDRING(SYMBOL)
--R D : \langle\%,Symbol,NonNegativeInteger) -> \% if Fraction(UP) has FIELD and Fraction(UP) has PDRING
--R D : (%,List(Symbol),List(NonNegativeInteger)) -> % if Fraction(UP) has FIELD and Fraction(UP
```

```
-R D : \binom{M}{b}, (Fraction(UP) -> Fraction(UP))) -> \frac{M}{b} if Fraction(UP) has FIELD
--R D : (%, (Fraction(UP) -> Fraction(UP)), NonNegativeInteger) -> % if Fraction(UP) has FIELD
--R ?^? : (%,Integer) -> % if Fraction(UP) has FIELD
--R absolutelyIrreducible? : () -> Boolean
--R algSplitSimple : (%, (UP -> UP)) -> Record(num: %,den: UP,derivden: UP,gd: UP)
--R associates? : (%,%) -> Boolean if Fraction(UP) has FIELD
--R branchPointAtInfinity? : () -> Boolean
--R characteristic : () -> NonNegativeInteger
--R characteristicPolynomial : % -> UPUP
--R charthRoot : % -> Union(%, "failed") if Fraction(UP) has CHARNZ
--R charthRoot : % -> % if Fraction(UP) has FFIELDC
--R coerce : % -> % if Fraction(UP) has FIELD
--R coerce : Fraction(Integer) -> % if Fraction(UP) has FIELD or Fraction(UP) has RETRACT(FRAC(INT))
--R complementaryBasis : Vector(%) -> Vector(%)
--R conditionP : Matrix(%) -> Union(Vector(%), "failed") if Fraction(UP) has FFIELDC
--R coordinates : Vector(%) -> Matrix(Fraction(UP))
--R coordinates : % -> Vector(Fraction(UP))
--R coordinates : (Vector(%), Vector(%)) -> Matrix(Fraction(UP))
--R coordinates : (\%, \text{Vector}(\%) -> Vector(Fraction(UP))
--R createPrimitiveElement : () -> % if Fraction(UP) has FFIELDC
--R derivationCoordinates : (Vector(%),(Fraction(UP) -> Fraction(UP))) -> Matrix(Fraction(UP)) if Fraction(
--R differentiate : % -> % if Fraction(UP) has DIFRING and Fraction(UP) has FIELD or Fraction(UP) has FFIEL
--R differentiate : (%,NonNegativeInteger) -> % if Fraction(UP) has DIFRING and Fraction(UP) has FIELD or Fraction(UP) has FFIELDC
--R differentiate : (%,Symbol) -> % if Fraction(UP) has FIELD and Fraction(UP) has PDRING(SYMBOL)
--R differentiate : (%,List(Symbol)) -> % if Fraction(UP) has FIELD and Fraction(UP) has PDRING(SYMBOL)
--R differentiate : (%,Symbol,NonNegativeInteger) -> % if Fraction(UP) has FIELD and Fraction(UP) has PDRIN
--R differentiate : \langle \text{W}, \text{List}(\text{Symbol}), \text{List}(\text{NonNegativeInteger}) \rangle -> % if Fraction(UP) has FIELD and Fraction(U
--R differentiate : (\%,(UP -> UP)) -> %
--R differentiate : (%,(Fraction(UP) -> Fraction(UP))) -> % if Fraction(UP) has FIELD
--R differentiate : (%,(Fraction(UP) -> Fraction(UP)),NonNegativeInteger) -> % if Fraction(UP) has FIELD
--R discreteLog : (%,%) -> Union(NonNegativeInteger,"failed") if Fraction(UP) has FFIELDC
--R discreteLog : % -> NonNegativeInteger if Fraction(UP) has FFIELDC
--R discriminant : Vector(%) -> Fraction(UP)
--R divide : \langle \frac{6}{10}, \frac{7}{10} \rangle -> Record(quotient: %, remainder: %) if Fraction(UP) has FIELD
-R enumerate : () \rightarrow List(%) if Fraction(UP) has FINITE
--R euclideanSize : % -> NonNegativeInteger if Fraction(UP) has FIELD
-R expressIdealMember : (List(\%), \) -> Union(List(%), "failed") if Fraction(UP) has FIELD
--R exquo : (%,%) -> Union(%,"failed") if Fraction(UP) has FIELD
--R extendedEuclidean : (%,%) -> Record(coef1: %,coef2: %,generator: %) if Fraction(UP) has FIELD
--R extendedEuclidean : \langle \%, \%, \% \rangle -> Union(Record(coef1: %,coef2: %),"failed") if Fraction(UP) has FIELD
--R factor : % -> Factored(%) if Fraction(UP) has FIELD
--R factorsOfCyclicGroupSize : () -> List(Record(factor: Integer,exponent: Integer)) if Fraction(UP) has FF
-R gcd : \langle \n, \n, \rangle \rightarrow \n, if Fraction(UP) has FIELD
--R gcd : List(%) -> % if Fraction(UP) has FIELD
--R gcdPolynomial : (SparseUnivariatePolynomial(%),SparseUnivariatePolynomial(%)) -> SparseUnivariatePolynom
--R hyperelliptic : () -> Union(UP,"failed")
--R index : PositiveInteger -> % if Fraction(UP) has FINITE
--R init : () -> % if Fraction(UP) has FFIELDC
--R integralBasisAtInfinity : () -> Vector(%)
--R integralCoordinates : % -> Record(num: Vector(UP),den: UP)
```

```
--R integralDerivationMatrix : (UP -> UP) -> Record(num: Matrix(UP), den: UP)
--R integralMatrix : () -> Matrix(Fraction(UP))
--R integralMatrixAtInfinity : () -> Matrix(Fraction(UP))
--R integralRepresents : (Vector(UP), UP) -> %
--R inv : % -> % if Fraction(UP) has FIELD
--R inverseIntegralMatrix : () -> Matrix(Fraction(UP))
--R inverseIntegralMatrixAtInfinity : () -> Matrix(Fraction(UP))
--R knownInfBasis : NonNegativeInteger -> Void
--R lcm : (\%, \%) \rightarrow \% if Fraction(UP) has FIELD
-R lcm : List(\%) \rightarrow \% if Fraction(UP) has FIELD
--R lcmCoef : \langle \%, \% \rangle -> Record(llcmres: %,coeff1: %,coeff2: %) if Fraction(UP) has FIELD
--R lookup : % -> PositiveInteger if Fraction(UP) has FINITE
--R minimalPolynomial : % -> UPUP if Fraction(UP) has FIELD
--R multiEuclidean : (List(%), %) -> Union(List(%), "failed") if Fraction(UP) has FIELD
--R nextItem : % -> Union(%, "failed") if Fraction(UP) has FFIELDC
--R nonSingularModel : Symbol -> List(Polynomial(F)) if F has FIELD
--R normalizeAtInfinity : Vector(%) -> Vector(%)
--R numberOfComponents : () -> NonNegativeInteger
--R order : % -> OnePointCompletion(PositiveInteger) if Fraction(UP) has FFIELDC
--R order : % -> PositiveInteger if Fraction(UP) has FFIELDC
--R prime? : % -> Boolean if Fraction(UP) has FIELD
--R primeFrobenius : % -> % if Fraction(UP) has FFIELDC
--R primeFrobenius : (%, NonNegativeInteger) -> % if Fraction(UP) has FFIELDC
--R primitive? : % -> Boolean if Fraction(UP) has FFIELDC
--R primitiveElement : () -> % if Fraction(UP) has FFIELDC
--R principalIdeal : List(%) -> Record(coef: List(%), generator: %) if Fraction(UP) has FIELD
--R ?quo? : (\%, \%) \rightarrow \% if Fraction(UP) has FIELD
--R random : () -> % if Fraction(UP) has FINITE
--R rationalPoints : () -> List(List(F)) if F has FINITE
--R reduce : Fraction(UPUP) -> Union(%,"failed") if Fraction(UP) has FIELD
--R reduceBasisAtInfinity : Vector(%) -> Vector(%)
--R reducedSystem : Matrix(%) -> Matrix(Fraction(UP))
--R reducedSystem : (\text{Matrix}(\%), Vector(\%)) -> Record(mat: Matrix(Fraction(UP)), vec: Vector(Fracti
--R reducedSystem : (Matrix(%),Vector(%)) -> Record(mat: Matrix(Integer),vec: Vector(Integer)) i
--R reducedSystem : Matrix(%) -> Matrix(Integer) if Fraction(UP) has LINEXP(INT)
--R regularRepresentation : % -> Matrix(Fraction(UP))
--R regularRepresentation : (\%, \text{Vector}(\%)) -> Matrix(Fraction(UP))
--R ?rem? : (\%, \%) \rightarrow % if Fraction(UP) has FIELD
--R representationType : () -> Union("prime",polynomial,normal,cyclic) if Fraction(UP) has FFIEL
--R represents : Vector(Fraction(UP)) -> %
--R represents : (Vector(Fraction(UP)), Vector(%)) -> %
--R retract : % -> Fraction(Integer) if Fraction(UP) has RETRACT(FRAC(INT))
--R retract : % -> Integer if Fraction(UP) has RETRACT(INT)
--R retractIfCan : % -> Union(Fraction(UP), "failed")
--R retractIfCan : % -> Union(Fraction(Integer),"failed") if Fraction(UP) has RETRACT(FRAC(INT))
--R retractIfCan : % -> Union(Integer,"failed") if Fraction(UP) has RETRACT(INT)
--R size : () -> NonNegativeInteger if Fraction(UP) has FINITE
--R sizeLess? : (%,%) -> Boolean if Fraction(UP) has FIELD
--R squareFree : % -> Factored(%) if Fraction(UP) has FIELD
--R squareFreePart : % -> % if Fraction(UP) has FIELD
```

```
--R subtractIfCan : (\%, \%) -> Union(%, "failed")
--R tableForDiscreteLogarithm : Integer -> Table(PositiveInteger,NonNegativeInteger) if Fraction(UP) has FF
--R traceMatrix : () -> Matrix(Fraction(UP))
--R traceMatrix : Vector(%) -> Matrix(Fraction(UP))
--R unit? : % -> Boolean if Fraction(UP) has FIELD
--R unitCanonical : % -> % if Fraction(UP) has FIELD
--R unitNormal : % -> Record(unit: %, canonical: %, associate: %) if Fraction(UP) has FIELD
--R yCoordinates : % -> Record(num: Vector(UP),den: UP)
---R--E 1
)spool
)lisp (bye)
            ———-
            — AlgebraicFunctionField.help —
   ====================================================================
AlgebraicFunctionField examples
====================================================================
The Function field defined by f(x, y) = 0.
See Also:
o )show AlgebraicFunctionField
            ———-
            — knownInfBasis.help —
====================================================================
knownInfBasis from AlgebraicFunctionField (ALGFF)
====================================================================
NAME
====knownInfBasis
DOMAIN
======
   AlgebraicFunctionField (ALGFF)
SYNOPSYS
========
```

```
knownInfBasis : NonNegativeInteger -> Void
```
## DESCRIPTION

===========

This is used internally by PureAlgebraicIntegration. See the function palgintegrate.

## ARGUMENTS

=========

A NonNegativeInteger

# RETURN VALUE

============

### Void

EXAMPLES ========

NOTES

=====

### REFERENCES ==========

### SEE ALSO ========

o )show AlgebraicFunctionField o )d op knownInfBasis

**———-**

# **AlgebraicFunctionField (ALGFF)**

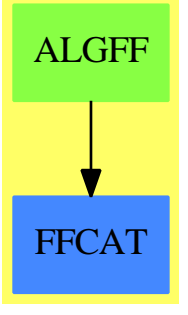

**See**

*⇒* "RadicalFunctionField" (RADFF) [19](#page-2486-0) on page [2459](#page-2486-0)

# **Exports:**

# 64 *CHAPTER 2. CHAPTER A*

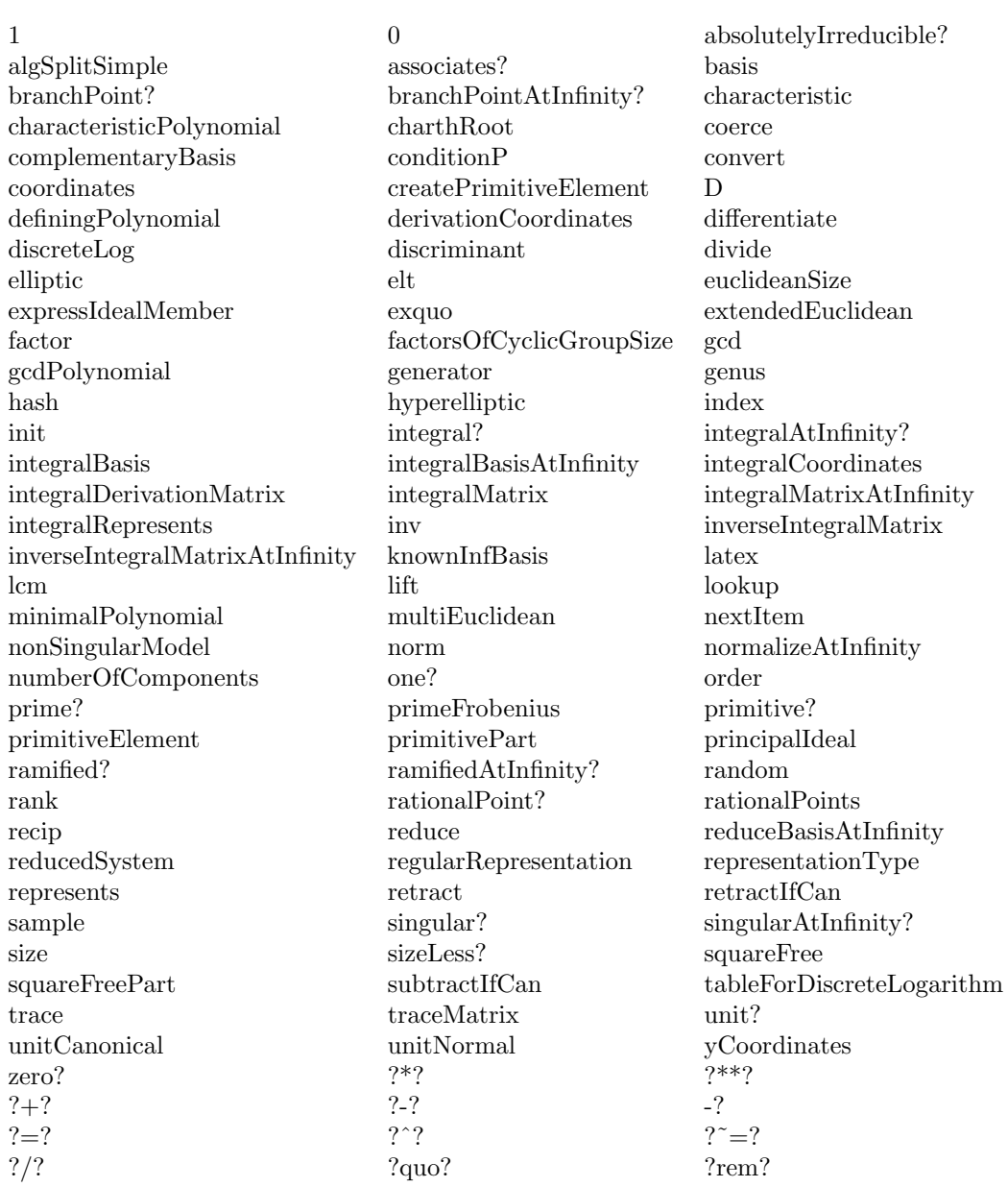

# **Locals:**

getInfBasis startUp vect

**— domain ALGFF AlgebraicFunctionField —**

)abbrev domain ALGFF AlgebraicFunctionField ++ Author: Manuel Bronstein ++ Date Created: 3 May 1988

```
++ Date Last Updated: 24 Jul 1990
++ Description:
++ Function field defined by f(x, y) = 0.
AlgebraicFunctionField(F, UP, UPUP, modulus): Exports == Implementation where
 F : Field
 UP : UnivariatePolynomialCategory F
 UPUP : UnivariatePolynomialCategory Fraction UP
 modulus: UPUP
 N ==> NonNegativeInteger
  Z ==> Integer
 RF ==> Fraction UP
 QF ==> Fraction UPUP
 UP2 ==> SparseUnivariatePolynomial UP
  SAE ==> SimpleAlgebraicExtension(RF, UPUP, modulus)
  INIT ==> if (deref brandNew?) then startUp false
  Exports ==> FunctionFieldCategory(F, UP, UPUP) with
   knownInfBasis : N -> Void
     ++ knownInfBasis(n) is not documented
  Implementation ==> SAE add
   import ChangeOfVariable(F, UP, UPUP)
   import InnerCommonDenominator(UP, RF, Vector UP, Vector RF)
   import MatrixCommonDenominator(UP, RF)
   import UnivariatePolynomialCategoryFunctions2(RF, UPUP, UP, UP2)
   startUp : Boolean -> Void
   vect : Matrix RF -> Vector $
   getInfBasis: () -> Void
   brandNew?:Reference(Boolean) := ref true
   infBr?:Reference(Boolean) := ref true
   discPoly:Reference(RF) := ref 0
   n := degree modulus
   n1 := (n - 1) : Nibasis:Matrix(RF) := zero(n, n)invibasis:Matrix(RF) := copy ibasis
   infbasis:Matrix(RF) := copy ibasis
   invinfbasis:Matrix(RF):= copy ibasis
   branchPointAtInfinity?() ==
     (INIT; infBr?())
   discriminant() ==
     (INIT; discPoly())
```

```
integralBasis() ==
  (INIT; vect ibasis)
integralBasisAtInfinity() ==(INIT; vect infbasis)
integralMatrix() ==
  (INIT; ibasis)
inverseIntegralMatrix() ==
  (INIT; invibasis)
integralMatrixAtInfinity() ==
  (INIT; infbasis)
branchPoint?(a: F) ==zero?((retract(discriminant())@UP) a)
definingPolynomial() ==
 modulus
inverseIntegralMatrixAtInfinity() ==
  (INIT; invinfbasis)
vect m ==[represents row(m, i) for i in minRowIndex m .. maxRowIndex m]
integralCoordinates f ==
  splitDenominator(coordinates(f) * inverseIntegralMatrix())
knownInfBasis d ==if deref brandNew? then
    alpha := [monomial(1, d * i)$UP :: RF for i in 0..n1]$Vector(RF)
    ib := diagonalMatrix
      [inv qelt(alpha, i) for i in minIndex alpha .. maxIndex alpha]
    invib := diagonalMatrix alpha
    for i in minRowIndex ib .. maxRowIndex ib repeat
      for j in minColIndex ib .. maxColIndex ib repeat
        \texttt{infbasis(i, j)} \qquad \texttt{:=} \ \texttt{qelt(ib, i, j)}invinf basis(i, j) := invib(i, j)void
getInfBasis() ==
 x := inv(monomial(1, 1)$UP :: RF)
  invmod := map(s \leftrightarrow s(x), modulus)r := mkIntegral invmod
  degree(r.poly) \hat{}= n => error "Should not happen"
  ninvmod:UP2 := map(s \leftrightarrow\textrm{retract}(s) @UP, r.poly)alpha := [(r.\text{coeff} * \ast i) \times \text{for } i \text{ in } 0..n1]$Vector(RF)
  invalpha := [inv qelt(alpha, i)
```

```
for i in minIndex alpha .. maxIndex alpha]$Vector(RF)
  invib := integralBasis()$FunctionFieldIntegralBasis(UP, UP2,
                         SimpleAlgebraicExtension(UP, UP2, ninvmod))
  for i in minRowIndex ibasis .. maxRowIndex ibasis repeat
    for j in minColIndex ibasis .. maxColIndex ibasis repeat
      infoasis(i, j) := ((invib.basis)(i,j) / invib.basisDen) xinvinfbasis(i, j) := ((invib.basisInv) (i, j)) xib2 := infbasis * diagonalMatrix alpha
  invib2 := diagonalMatrix(invalpha) * invinfbasis
  for i in minRowIndex ib2 .. maxRowIndex ib2 repeat
    for j in minColIndex ibasis .. maxColIndex ibasis repeat
      infbasis(i, j) := qelt(ib2, i, j)
      invinf basis(i, j) := invib2(i, j)void
startUp b ==
  brandNew?() := bnmod:UP2 := map(retract, modulus)
  ib := integralBasis()$FunctionFieldIntegralBasis(UP, UP2,
                           SimpleAlgebraicExtension(UP, UP2, nmod))
  for i in minRowIndex ibasis .. maxRowIndex ibasis repeat
   for j in minColIndex ibasis .. maxColIndex ibasis repeat
      qsetelt_!(ibasis, i, j, (ib.basis)(i, j) / ib.basisDen)
      invibasis(i, j) := ((ib.basisInv) (i, j))::RFif zero?(infbasis(minRowIndex infbasis, minColIndex infbasis))
    then getInfBasis()
  ib2 := coordinates normalizeAtInfinity vect ibasis
  invib2 := inverse(ib2)::Matrix(RF)
  for i in minRowIndex ib2 .. maxRowIndex ib2 repeat
    for j in minColIndex ib2 .. maxColIndex ib2 repeat
      ibasis(i, j) := qelt(ib2, i, j)invibasis(i, j) := invib2(i, j)dsc := resultant(modulus, differentiate modulus)
  dsc0 := dsc * determinant(infbasis) ** 2
  degree(numer dsc0) > degree(denom dsc0) =>error "Shouldn't happen"
  infBr?() := degree(numer dsc0) < degree(denom dsc0)
  dsc := dsc * determinant(ibasis) ** 2
  discPoly() := primitivePart(numer dsc) / denom(dsc)
  void
integralDerivationMatrix d ==
  w := integralBasis()
  splitDenominator(coordinates([differentiate(w.i, d)
     for i in minIndex w.. maxIndex w] $Vector($))
          * inverseIntegralMatrix())
integralRepressents(v, d) ==represents(coordinates(represents(v, d)) * integralMatrix())
branchPoint?(p:UP) ==
```

```
INIT
```

```
(r:=retractIfCan(p)@Union(F,"failed")) case F =>branchPoint?(r::F)
not ground? gcd(retract(discriminant())@UP, p)
```
**— ALGFF.dotabb —**

**———-**

**———-**

```
"ALGFF" [color="#88FF44",href="bookvol10.3.pdf#nameddest=ALGFF"]
"FFCAT" [color="#4488FF",href="bookvol10.2.pdf#nameddest=FFCAT"]
"ALGFF" -> "FFCAT"
```
# **domain AN AlgebraicNumber**

```
— AlgebraicNumber.input —
```

```
)set break resume
)sys rm -f AlgebraicNumber.output
)spool AlgebraicNumber.output
)set message test on
)set message auto off
)clear all
--S 1 of 1
)show AlgebraicNumber
---R--R AlgebraicNumber is a domain constructor
--R Abbreviation for AlgebraicNumber is AN
--R This constructor is exposed in this frame.
--R Issue )edit bookvol10.3.pamphlet to see algebra source code for AN
---R--R------------------------------- Operations --------------------------------
-R ?*? : (PositiveInteger,%) -> % ?*? : (NonNegativeInteger,%) -> %
--R ?*? : (Integer,%) -> % ?*? : (%,%) -> %
--R ?*? : (%,Fraction(Integer)) -> % ?*? : (Fraction(Integer),%) -> %
--R ?**? : (%,PositiveInteger) -> % ?**? : (%,NonNegativeInteger) -> %
--R ?**? : (%,Integer) -> % ?**? : (%,Fraction(Integer)) -> %
--R ?+? : (\%, \%) -> % -> . -? : % -> %
--R ?-? : (\%, \%) -> % ?/? : (\%, \%) -> %
--R ?<? : (%,%) -> Boolean ?<=? : (%,%) -> Boolean
--R ?=? : (\%, \%) -> Boolean <br> ?>? : (\%, \%) -> Boolean
--R ?>=? : (\%, \%) -> Boolean D : % -> %
```

```
--R D : (%,NonNegativeInteger) -> % 1 : () -> %
-R 0 : () \rightarrow % \qquad \qquad \qquad \qquad ?^? : (%,PositiveInteger) -> %
-R ?^? : (%,NonNegativeInteger) -> % ?^? : (%,Integer) -> %
--R associates? : (\%, \%) -> Boolean belong? : BasicOperator -> Boolean
--R box : List(%) -> % box : % -> %
--R coerce : Integer -> % coerce : % -> %
--R coerce : Fraction(Integer) -> % coerce : Kernel(%) -> %
--R coerce : % -> OutputForm convert : % -> Complex(Float)
-R convert : \% -> DoubleFloat convert : \% -> Float
--R differentiate : \% -> \% distribute : (\%, \%) -> \%-R distribute : \% -> \% elt : (BasicOperator, List(\%)) -> \%-R elt : (BasicOperator, %, %, %) -> % elt : (BasicOperator, %, %) -> %
-R elt : (BasicOperator, %) -> % eval : (\frac{9}{10}, \text{Symbol}, (\frac{9}{10} \rightarrow \frac{9}{10})) -> %
-R eval : \langle \gamma, \text{List}(\gamma) \rangle, \text{List}(\gamma)) -> \gamma eval : \langle \gamma, \gamma, \gamma \rangle -> \gammaR eval : \mathcal{N}, Equation\mathcal{N}, \rightarrow % eval : \mathcal{N}, List(Equation\mathcal{N},)) -> %
-R eval : \langle \gamma, \text{Kernel}(\gamma), \gamma \rangle \rightarrow \gamma--R freeOf? : (\%, \text{Symbol}) -> Boolean freeOf? : (\%, \%) -> Boolean
--R gcd : (\%, \%) \rightarrow \%<br>
--R hash : % -> SingleInteger height : % -> NonNe
--R inv : % -> % is? : (%,Symbol) -> Boolean
--R is? : (%, BasicOperator) -> Boolean kernel : (BasicOperator, %) -> %
-R kernels : \% -> List(Kernel(%)) latex : \% -> String
--R lcm : (%,%) -> % lcm : List(%) -> %
--R map : ((\% \rightarrow \%), Kernel(\%)) -> % max : (\%, %) -> %
--R min : (\%, \%) \rightarrow \% norm : (\%, List(Kernel(\%))) \rightarrow \%-R norm : (\%, \text{Kernel}(\%) \rightarrow % nthRoot : (\%, \text{Integer}) \rightarrow %
-R \text{ one? : } % \rightarrow \text{Boolean} paren : List(%) -> %
-R paren : \% \rightarrow \% \qquad \qquad prime? : \% \rightarrow Boolean
-R ?quo? : (\%, \%) \rightarrow \% recip : % -> Union(%, "failed")
--R reduce : \% -> \% \qquad \qquad \qquad ?rem? : (\%, \%) -> \%--R retract : % -> Fraction(Integer) retract : % -> Integer
-R retract : \% -> Kernel(%) rootOf : Polynomial(%) -> %
--R rootsOf : Polynomial(%) \rightarrow List(%) sample : () \rightarrow %
--R sizeLess? : (\%, \%) -> Boolean sqrt : \% -> \%--R squareFree : % -> Factored(%) squareFreePart : % -> %
-R subst : (\%, Equation(\%)) \rightarrow \% tower : \% \rightarrow List(Kernel(\%))--R unit? : \% -> Boolean unitCanonical : \% -> \%--R zero? : % -> Boolean <br> zeroOf : Polynomial(%) -> %
-R zerosOf : Polynomial(%) \rightarrow List(%) \rightarrow ? =? : (%,%) \rightarrow Boolean
--R characteristic : () -> NonNegativeInteger
--R coerce : SparseMultivariatePolynomial(Integer,Kernel(%)) -> %
--R definingPolynomial : % -> % if $ has RING
--R denom : % -> SparseMultivariatePolynomial(Integer, Kernel(%))
--R differentiate : (%, NonNegativeInteger) -> %
--R divide : (\%, \%) -> Record(quotient: %, remainder: %)
--R elt : (BasicOperator, %, %, %, %) \rightarrow %
--R euclideanSize : % -> NonNegativeInteger
--R eval : \binom{6}{6}, BasicOperator, \binom{6}{6} -> \binom{6}{6}) -> \binom{6}{6}-R eval : (\%,BasicOperator, (List(\%) -> \%) -> \%-R eval : (\%,List(BasicOperator),List((List(\%) -> (\%))) -> (\%
```
height : % -> NonNegativeInteger

```
--R eval : (%, List(BasicOperator), List((% -> %))) -> %
--R eval : (\%, \text{Symbol}, (\text{List}(\%) -> \%) -> \%--R eval : (\%, List(Symbol), List((List(\%) \rightarrow \%))) \rightarrow--R eval : (%, List(Symbol), List((% -> %))) -> %
-R eval : (\%,List(Kernel(\%)),List(\%)) -> %
--R even? : % -> Boolean if $ has RETRACT(INT)
--R expressIdealMember : (List(\%), \) -> Union(List(%), "failed")
--R exquo : (\%, \%) -> Union(%, "failed")
--R extendedEuclidean : \langle \%, \% \rangle -> Record(coef1: %,coef2: %,generator: %)
--R extendedEuclidean : (\%, \%, \%) \rightarrow Union(Record(coef1: %,coef2: %),"failed")
--R gcdPolynomial : (SparseUnivariatePolynomial(%),SparseUnivariatePolynomial(%)) -> SparseUniva
--R kernel : (BasicOperator, List(%)) -> %
--R lcmCoef : (\%, \%) -> Record(llcmres: %,coeff1: %,coeff2: %)
--R mainKernel : % -> Union(Kernel(%), "failed")
--R minPoly : Kernel(%) -> SparseUnivariatePolynomial(%) if $ has RING
--R multiEuclidean : (List(%),%) -> Union(List(%),"failed")
--R norm : (SparseUnivariatePolynomial(%),List(Kernel(%))) -> SparseUnivariatePolynomial(%)
--R norm : (SparseUnivariatePolynomial(%), Kernel(%)) -> SparseUnivariatePolynomial(%)
--R numer : % -> SparseMultivariatePolynomial(Integer,Kernel(%))
--R odd? : % -> Boolean if $ has RETRACT(INT)
--R operator : BasicOperator -> BasicOperator
--R operators : % -> List(BasicOperator)
--R principalIdeal : List(%) -> Record(coef: List(%), generator: %)
--R reducedSystem : Matrix(%) -> Matrix(Fraction(Integer))
--R reducedSystem : (\text{Matrix}(\%), Vector(\%)) -> Record(mat: Matrix(Fraction(Integer)),vec: Vector(F
--R reducedSystem : Matrix(%) -> Matrix(Integer)
--R reducedSystem : (Matrix, %),Vector({\cal N})) -> Record(mat: Matrix(Integer),vec: Vector(Integer))
--R retractIfCan : % -> Union(Fraction(Integer),"failed")
--R retractIfCan : % -> Union(Integer,"failed")
--R retractIfCan : % -> Union(Kernel(%), "failed")
--R rootOf : SparseUnivariatePolynomial(%) -> %
--R rootOf : (SparseUnivariatePolynomial(%), Symbol) -> %
--R rootsOf : SparseUnivariatePolynomial(%) -> List(%)
--R rootsOf : (SparseUnivariatePolynomial(%),Symbol) -> List(%)
-R subst : (\%,List(Kernel(\%)),List(\%)) -> %
--R subst : (\%, List(Equation(\%))) -> %
--R subtractIfCan : (\%, \%) \rightarrow Union(%, "failed")
--R unitNormal : % -> Record(unit: %, canonical: %, associate: %)
--R zeroOf : SparseUnivariatePolynomial(%) -> %
--R zeroOf : (SparseUnivariatePolynomial(%), Symbol) -> %
--R zerosOf : SparseUnivariatePolynomial(%) -> List(%)
--R zerosOf : (SparseUnivariatePolynomial(%),Symbol) -> List(%)
-<sub>R</sub>--E 1
)spool
)lisp (bye)
```
**———-**

```
— AlgebraicNumber.help —
   ====================================================================
AlgebraicNumber examples
====================================================================
Algebraic closure of the rational numbers, with mathematical =
See Also:
o )show AlgebraicNumber
            ———-
           — coerce.help —
====================================================================
coerce from AlgebraicNumber (AN)
====================================================================
NAME
====coerce
DOMAIN
======
 AlgebraicNumber (AN)
SYNOPSYS
========
  coerce : SparseMultivariatePolynomial(Integer, Kernel %) -> %
DESCRIPTION
===========
  coerce(p) returns p viewed as an algebraic number.
ARGUMENTS
=========
 SparseMultivariatePolynomial(Integer, Kernel(AlgebraicNumber))
RETURN VALUE
============
```
AlgebraicNumber

EXAMPLES ========

NOTES

 $=$ 

REFERENCES ==========

SEE ALSO ========

o )show AlgebraicNumber

o )d op coerce

**— numer.help —**

**———-**

```
====================================================================
numer from AlgebraicNumber (AN)
====================================================================
```
NAME ====

numer

DOMAIN ======

AlgebraicNumber (AN)

SYNOPSYS

========

numer : % -> SparseMultivariatePolynomial(Integer, Kernel %)

DESCRIPTION ===========

> numer(f) returns the numerator of f viewed as a polynomial in the kernels over Integer.

ARGUMENTS

=========

AlgebraicNumber

RETURN VALUE ============

SparseMultivariatePolynomial(Integer, Kernel(AlgebraicNumber))

EXAMPLES ========

> t1:=sqrt(3)/sqrt(5) numer t1

NOTES

=====

REFERENCES ==========

SEE ALSO ========

o )show AlgebraicNumber o )d op numer

**— denom.help —**

**———-**

==================================================================== denom from AlgebraicNumber (AN)

====================================================================

NAME  $=$ 

denom

DOMAIN ======

AlgebraicNumber (AN)

SYNOPSYS

========

denom : % -> SparseMultivariatePolynomial(Integer, Kernel %)

### DESCRIPTION

===========

denom(f) returns the denominator of f viewed as a polynomial in the kernels over Integer.

ARGUMENTS =========

AlgebraicNumber

RETURN VALUE ============

SparseMultivariatePolynomial(Integer, Kernel(AlgebraicNumber))

EXAMPLES ========

> t1:=sqrt(3)/sqrt(5) denom t1

NOTES =====

REFERENCES ==========

SEE ALSO ========

o )show AlgebraicNumber o )d op denom

**— reduce.help —**

**———-**

==================================================================== reduce from AlgebraicNumber (AN) ====================================================================

NAME

====

reduce

# DOMAIN

======

AlgebraicNumber (AN)

# SYNOPSYS

========

reduce :  $\% \rightarrow \%$ 

### DESCRIPTION

===========

reduce(f) simplifies all the unreduced algebraic numbers present in f by applying their defining relations.

### ARGUMENTS

=========

AlgebraicNumber

RETURN VALUE ============

AlgebraicNumber

EXAMPLES ========

NOTES

=====

REFERENCES ==========

SEE ALSO ========

o )show AlgebraicNumber o )d op reduce

**— norm.help —**

====================================================================

norm from AlgebraicNumber (AN) ====================================================================

**———-**

NAME

====

norm

DOMAIN

======

AlgebraicNumber (AN)

SYNOPSYS

========

## norm : (SparseUnivariatePolynomial(%), Kernel %) -> SparseUnivariatePolynomial(%)

## DESCRIPTION

===========

norm(p,k) computes the norm of the polynomial p with respect to the extension generated by kernel k

## ARGUMENTS

=========

SparseUnivariatePolynomial(AlgebraicNumber) Kernel AlgebraicNumber

## RETURN VALUE

============

SparseUnivariatePolynomial(AlgebraicNumber)

EXAMPLES ========

### NOTES

=====

### REFERENCES ==========

SEE ALSO

========

o )show AlgebraicNumber o )d op norm

**———-**

```
— norm.help —
====================================================================
norm from AlgebraicNumber (AN)
====================================================================
NAME
====norm
DOMAIN
======
 AlgebraicNumber (AN)
SYNOPSYS
========
 norm : (SparseUnivariatePolynomial(%), List Kernel %) ->
            SparseUnivariatePolynomial(%)
DESCRIPTION
===========
 norm(p,l) computes the norm of the polynomial p
 with respect to the extension generated by kernels l
ARGUMENTS
=========
 SparseUnivariatePolynomial(AlgebraicNumber)
 List Kernel AlgebraicNumber
RETURN VALUE
============
 SparseUnivariatePolynomial(AlgebraicNumber)
EXAMPLES
========
NOTES
=REFERENCES
==========
```

```
SEE ALSO
========
```
o )show AlgebraicNumber o )d op norm

**— norm.help —**

**———-**

```
====================================================================
norm from AlgebraicNumber (AN)
====================================================================
```
NAME

====

norm

DOMAIN ======

AlgebraicNumber (AN)

SYNOPSYS ========

norm :  $(\%, \text{Kernel } \%) \rightarrow \%$ 

DESCRIPTION

===========

norm(f,k) computes the norm of the algebraic number f with respect to the extension generated by kernel k

ARGUMENTS

=========

AlgebraicNumber Kernel AlgebraicNumber

RETURN VALUE ============

AlgebraicNumber

EXAMPLES

======== NOTES ===== REFERENCES ========== SEE ALSO ======== o )show AlgebraicNumber o )d op norm **———- — norm.help —** ==================================================================== norm from AlgebraicNumber (AN) ==================================================================== NAME  $====$ norm DOMAIN ====== AlgebraicNumber (AN) SYNOPSYS ======== norm : (%,List Kernel %) -> % DESCRIPTION =========== norm(f,l) computes the norm of the algebraic number f with respect to the extension generated by kernels l ARGUMENTS ========= AlgebraicNumber List Kernel AlgebraicNumber

RETURN VALUE ============ AlgebraicNumber EXAMPLES ======== NOTES ===== REFERENCES ========== SEE ALSO ======== o )show AlgebraicNumber o )d op norm

# **AlgebraicNumber (AN)**

**———-**

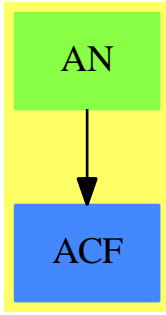

**See**

*⇒* "InnerAlgebraicNumber" (IAN) [10](#page-1505-0) on page [1478](#page-1505-0) **Exports:**
#### *DOMAIN AN ALGEBRAICNUMBER* 81

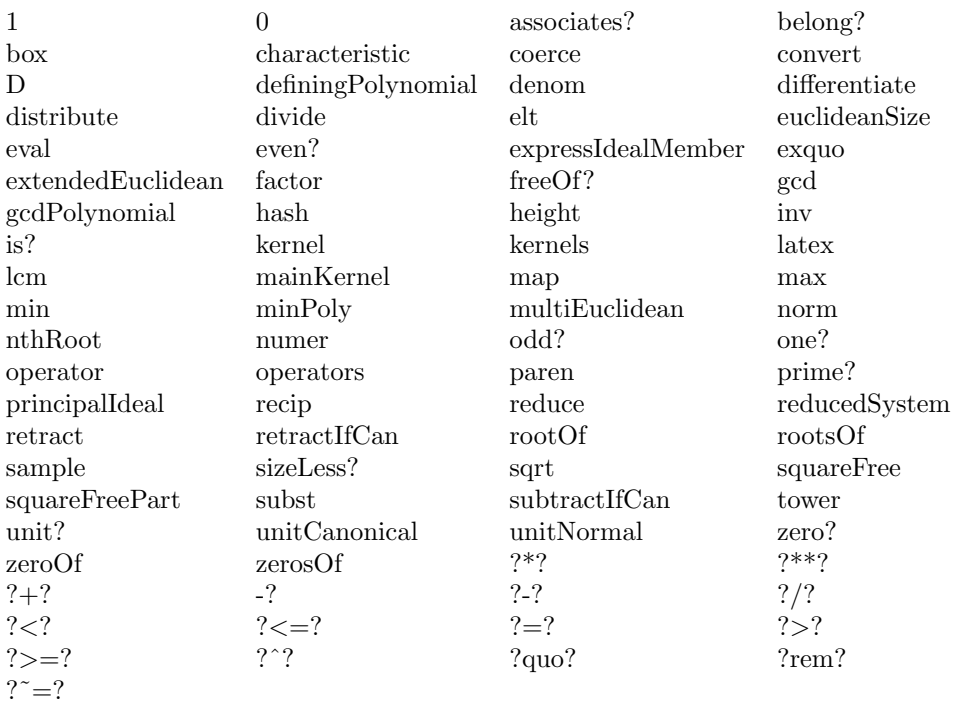

## **— domain AN AlgebraicNumber —**

```
)abbrev domain AN AlgebraicNumber
++ Author: James Davenport
++ Date Created: 9 October 1995
++ Date Last Updated: 10 October 1995 (JHD)
++ Description:
++ Algebraic closure of the rational numbers, with mathematical =
AlgebraicNumber(): Exports == Implementation where
 Z ==> Integer
  P ==> SparseMultivariatePolynomial(Z, Kernel %)
 SUP ==> SparseUnivariatePolynomial
  Exports ==> Join(ExpressionSpace, AlgebraicallyClosedField,
                  RetractableTo Z, RetractableTo Fraction Z,
                  LinearlyExplicitRingOver Z, RealConstant,
                  LinearlyExplicitRingOver Fraction Z,
                  CharacteristicZero,
                  ConvertibleTo Complex Float, DifferentialRing) with
   coerce : P -> %
     ++ coerce(p) returns p viewed as an algebraic number.
   numer : % -> P
```

```
++ numer(f) returns the numerator of f viewed as a
    ++ polynomial in the kernels over Z.
   ++
   ++X t1:=sqrt(3)/sqrt(5)
   ++X numer t1
  denom : % -> P
   ++ denom(f) returns the denominator of f viewed as a
   ++ polynomial in the kernels over Z.
   ++
   ++X t1:=sqrt(3)/sqrt(5)
   ++X denom t1
 reduce : \% \rightarrow \%++ reduce(f) simplifies all the unreduced algebraic numbers
   ++ present in f by applying their defining relations.
 norm : (SUP(\%), Kernel \%) -> SUP(\%)++ norm(p,k) computes the norm of the polynomial p
   ++ with respect to the extension generated by kernel k
 norm : (SUP(\%), List Kernel \%) -> SUP(\%)++ norm(p,l) computes the norm of the polynomial p
   ++ with respect to the extension generated by kernels l
 norm : (%,Kernel %) -> %
   ++ norm(f,k) computes the norm of the algebraic number f
   ++ with respect to the extension generated by kernel k
 norm : (%,List Kernel %) -> %
   ++ norm(f,l) computes the norm of the algebraic number f
   ++ with respect to the extension generated by kernels l
Implementation ==> InnerAlgebraicNumber add
 Rep:=InnerAlgebraicNumber
 a,b:%
 zero? a ==
   trueEqual(a::Rep,0::Rep)
 one? a ==
   trueEqual(a::Rep,1::Rep)
  a=b ==trueEqual((a-b)::Rep,0::Rep)
```
**———-**

**— AN.dotabb —**

**———-**

"AN" [color="#88FF44",href="bookvol10.3.pdf#nameddest=AN"] "ACF" [color="#4488FF",href="bookvol10.2.pdf#nameddest=ACF"] "AN" -> "ACF"

# **domain ANON AnonymousFunction**

**— AnonymousFunction.input —**

```
)set break resume
)sys rm -f AnonymousFunction.output
)spool AnonymousFunction.output
)set message test on
)set message auto off
)clear all
--S 1 of 1
)show AnonymousFunction
---R--R AnonymousFunction is a domain constructor
--R Abbreviation for AnonymousFunction is ANON
--R This constructor is not exposed in this frame.
--R Issue )edit bookvol10.3.pamphlet to see algebra source code for ANON
-<sub>R</sub>--R-------------------------------- Operations ----------------------------------<br>--R ?=? : (%,%) -> Boolean coerce : % -> OutputForm
                                    coerce : % -> OutputForm<br>latex : % -> String
--R hash : % -> SingleInteger
--R ? =? : (\%, \%) -> Boolean
---R--E 1
)spool
)lisp (bye)
             ———-
            — AnonymousFunction.help —
====================================================================
AnonymousFunction examples
====================================================================
```
This domain implements anonymous functions

See Also: o )show AnonymousFunction

**AnonymousFunction (ANON)**

**———-**

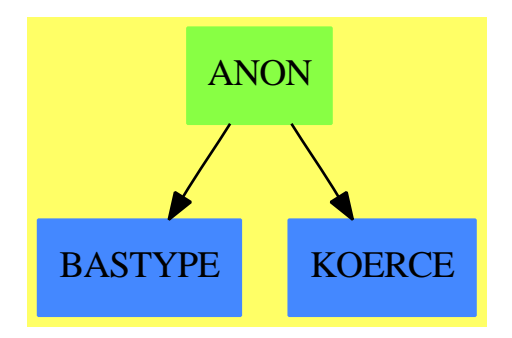

#### **Exports:**

coerce hash latex  $?=?$   $?='?$ 

**— domain ANON AnonymousFunction —**

```
)abbrev domain ANON AnonymousFunction
++ Author: Mark Botch
++ Description:
++ This domain implements anonymous functions
AnonymousFunction():SetCategory == add
  coerce(x:%):OutputForm ==
    x pretend OutputForm
```
**— ANON.dotabb —**

**———-**

"ANON" [color="#88FF44",href="bookvol10.3.pdf#nameddest=ANON"] "BASTYPE" [color="#4488FF",href="bookvol10.2.pdf#nameddest=BASTYPE"] "KOERCE" [color="#4488FF",href="bookvol10.2.pdf#nameddest=KOERCE"]

**———-**

"ANON" -> "BASTYPE" "ANON" -> "KOERCE"

# **domain ANTISYM AntiSymm**

**— AntiSymm.input —**

```
)set break resume
)sys rm -f AntiSymm.output
)spool AntiSymm.output
)set message test on
)set message auto off
)clear all
--S 1 of 1
)show AntiSymm
---R--R AntiSymm(R: Ring,lVar: List(Symbol)) is a domain constructor
--R Abbreviation for AntiSymm is ANTISYM
--R This constructor is not exposed in this frame.
--R Issue )edit bookvol10.3.pamphlet to see algebra source code for ANTISYM
- - R--R------------------------------- Operations --------------------------------
--R ?*? : (R, %) -> % ?*? : (\%, %) -> %
R ?*? : (Integer, %) -> % ?*? : (NonNegativeInteger, %) -> %
-R ?*? : (PositiveInteger,%) -> % ?**? : (%,NonNegativeInteger) -> %
--R ?**? : (%, PositiveInteger) -> % ?+? : (%, %) -> %
--R ?-? : (\%, \%) -> %
--R ?=? : (\%, \%) -> Boolean 1 : () -> %
R = -R 0 : () -> % R = R . (1) -> % R = R . (1) -> % R = R . (1) -> % R = R .
--R ?^? : (%,PositiveInteger) -> % coefficient : (%,%) -> R
-R coerce : R -> % coerce : Integer -> %
--R coerce : % -> OutputForm degree : % -> NonNegativeInteger
--R exp : List(Integer) -> % generator : NonNegativeInteger -> %
--R hash : % -> SingleInteger homogeneous? : % -> Boolean
--R latex : % -> String leadingBasisTerm : % -> %
-R leadingCoefficient : \% \rightarrow R map : ((R \rightarrow R), \%) \rightarrow \%--R one? : \% -> Boolean recip : \% -> Union(\%, "failed")<br>--R reductum : \% -> \% retract : \% -> R
--R reductum : % \rightarrow % \rightarrow-R retractable? : % -> Boolean sample : () -> %
-R zero? : \% -> Boolean ? = ? : (\%, \%) -> Boolean
--R characteristic : () -> NonNegativeInteger
--R retractIfCan : % -> Union(R,"failed")
--R subtractIfCan : (\%, \%) -> Union(%, "failed")
```
 $-<sub>R</sub>$  $--E$  1 )spool

)lisp (bye)

**— AntiSymm.help —**

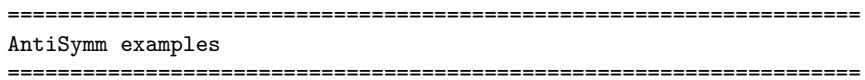

The domain of antisymmetric polynomials.

**———-**

**———-**

See Also: o )show AntiSymm

**— leadingCoefficient.help —**

==================================================================== leadingCoefficient from AntiSymm (ANTISYM)

====================================================================

NAME

 $=$ 

leadingCoefficient

DOMAIN ======

AntiSymm (ANTISYM)

SYNOPSYS

========

leadingCoefficient : % -> Ring

where R is from the constructor AntiSymm(R:Ring, lVar:List Symbol)

DESCRIPTION

===========

leadingCoefficient(p) returns the leading coefficient of antisymmetric polynomial p.

# ARGUMENTS

=========

AntiSymm(R:Ring, lVar:List Symbol)

#### RETURN VALUE ============

An element of Ring

where R is from the constructor AntiSymm(R:Ring, lVar:List Symbol)

EXAMPLES

========

NOTES  $=$ 

REFERENCES ==========

SEE ALSO ========

o )show AntiSymm o )d op leadingCoefficient

**———-**

**— leadingBasisTerm.help —**

==================================================================== leadingBasisTerm from AntiSymm (ANTISYM)

====================================================================

NAME

 $====$ 

leadingBasisTerm

DOMAIN ======

```
AntiSymm (ANTISYM)
```
SYNOPSYS ========

leadingBasisTerm : % -> %

DESCRIPTION ===========

> leadingBasisTerm(p) returns the leading basis term of antisymmetric polynomial p.

ARGUMENTS

=========

An element of AntiSymm(R:Ring, lVar:List Symbol)

RETURN VALUE

============

An element of AntiSymm(R:Ring, lVar:List Symbol)

EXAMPLES ========

NOTES  $=$ 

REFERENCES ==========

SEE ALSO ========

o )show AntiSymm o )d op leadingBasisTerm

**———-**

**— reductum.help —**

==================================================================== reductum from AntiSymm (ANTISYM) ====================================================================

NAME

 $=$ 

reductum

#### DOMAIN ======

AntiSymm (ANTISYM)

## SYNOPSYS

========

reductum :  $\% \rightarrow \%$ 

#### DESCRIPTION

===========

reductum(p), where p is an antisymmetric polynomial, returns p minus the leading term of p if p has at least two terms, and 0 otherwise.

## ARGUMENTS

=========

An element of AntiSymm(R:Ring, lVar:List Symbol)

# RETURN VALUE

============

An element of AntiSymm(R:Ring, lVar:List Symbol)

#### EXAMPLES ========

NOTES =====

REFERENCES ==========

SEE ALSO ========

o )show AntiSymm o )d op reductum

**— coefficient.help —**

**———-**

```
====================================================================
coefficient from AntiSymm (ANTISYM)
====================================================================
NAME
=coefficient
DOMAIN
======
  AntiSymm (ANTISYM)
SYNOPSYS
========
  coefficient : (%,%) -> Ring
    where R is from the constructor
    AntiSymm(R:Ring, lVar:List Symbol)
DESCRIPTION
===========
  coefficient(p,u) returns the coefficient of the term in p containing
  the basis term u if such a term exists, and 0 otherwise.
ARGUMENTS
=========
  The first argument is an element of AntiSymm(R:Ring, lVar:List Symbol)
  The second argument is an element of AntiSymm(R:Ring, lVar:List Symbol)
RETURN VALUE
============
  An element of Ring R
    where R is from the constructor
    AntiSymm(R:Ring, lVar:List Symbol)
EXAMPLES
========
NOTES
=====
Error: if the second argument u is not a basis element.
```
REFERENCES ==========

SEE ALSO ========

o )show AntiSymm o )d op coefficient

**— generator.help —**

**———-**

```
====================================================================
generator from AntiSymm (ANTISYM)
====================================================================
NAME
```
====

generator

# DOMAIN

======

AntiSymm (ANTISYM)

# SYNOPSYS

========

generator : NonNegativeInteger -> %

#### DESCRIPTION

===========

generator(n) returns the nth multiplicative generator, a basis term.

#### ARGUMENTS

#### =========

An element of NonNegativeInteger

### RETURN VALUE

============

An element of AntiSymm(R:Ring, lVar:List Symbol)

```
EXAMPLES
========
```

```
AS:=AntiSymm(Integer,[x,y,z])
[dx,dy,dz]:=[generator(i)$AS for i in 1..3]
```

```
NOTES
```
=====

REFERENCES ==========

SEE ALSO ========

o )show AntiSymm o )d op generator

**— exp.help —**

**———-**

```
====================================================================
exp from AntiSymm (ANTISYM)
====================================================================
NAME
====exp
DOMAIN
======
 AntiSymm (ANTISYM)
SYNOPSYS
========
  exp : List Integer -> %
DESCRIPTION
===========
```
exp( $[i1,...in]$ ) returns u\_1^{i\_1} ... u\_n^{i\_n}

ARGUMENTS

=========

RETURN VALUE ============

EXAMPLES ========

NOTES  $=$ 

REFERENCES ==========

SEE ALSO ========

o )show AntiSymm

**———-**

o )d op exp

**— homogeneous?.help —**

==================================================================== homogeneous? from AntiSymm (ANTISYM)

====================================================================

NAME  $=$ 

homogeneous?

## DOMAIN

======

AntiSymm (ANTISYM)

#### SYNOPSYS

========

homogeneous? : % -> Boolean

## DESCRIPTION

===========

homogeneous?(p) tests if all of the terms of p have the same degree.

#### ARGUMENTS

```
=========
RETURN VALUE
============
EXAMPLES
========
NOTES
=====
REFERENCES
==========
SEE ALSO
========
o )show AntiSymm
o )d op homogeneous?
                  ———-
            — retractable?.help —
====================================================================
retractable? from AntiSymm (ANTISYM)
====================================================================
NAME
=retractable?
DOMAIN
======
 AntiSymm (ANTISYM)
SYNOPSYS
========
 retractable? : % -> Boolean
DESCRIPTION
===========
  retractable?(p) tests if p is a 0-form, i.e., if degree(p) = 0.
```
ARGUMENTS =========

RETURN VALUE

============

EXAMPLES ========

NOTES =====

REFERENCES ==========

SEE ALSO ========

o )show AntiSymm o )d op retractable?

**— degree.help —**

====================================================================

====================================================================

```
degree from AntiSymm (ANTISYM)
```
**———-**

NAME

 $=$ 

degree

DOMAIN  $=$ 

AntiSymm (ANTISYM)

# SYNOPSYS

========

degree : % -> NonNegativeInteger

### DESCRIPTION

===========

degree(p) returns the homogeneous degree of p.

ARGUMENTS =========

RETURN VALUE ============

EXAMPLES ========

NOTES =====

REFERENCES

==========

SEE ALSO

========

o )show AntiSymm o )d op degree

**— map.help —**

**———-**

==================================================================== map from AntiSymm (ANTISYM) ==================================================================== NAME ==== map DOMAIN  $=$ AntiSymm (ANTISYM) SYNOPSYS ======== map :  $(R \rightarrow R, % ) \rightarrow % (R \rightarrow R, % )$ where R is from the constructor

#### *DOMAIN ANTISYM ANTISYMM* 97

## DESCRIPTION

===========

map(f,p) changes each coefficient of p by the application of f.

ARGUMENTS =========

RETURN VALUE ============

EXAMPLES ========

NOTES

=====

REFERENCES ==========

SEE ALSO ========

o )show AntiSymm o )d op map

**AntiSymm (ANTISYM)**

**———-**

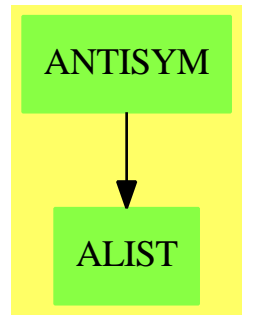

**See**

*⇒* "ExtAlgBasis" (EAB) [6](#page-954-0) on page [927](#page-954-0) *⇒* "DeRhamComplex" (DERHAM) [5](#page-722-0) on page [695](#page-722-0) **Exports:**

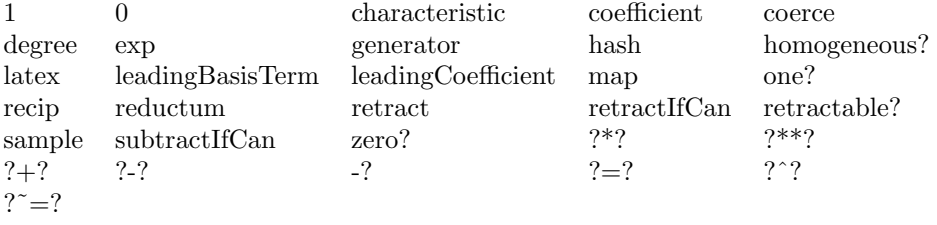

#### **Locals:**

displayList getsgn makeTerm Nalpha zo

#### **— domain ANTISYM AntiSymm —**

```
)abbrev domain ANTISYM AntiSymm
++ Author: Larry A. Lambe
++ Date : 01/26/91.
++ Revised : 30 Nov 94
++ Description:
++ The domain of antisymmetric polynomials.
AntiSymm(R:Ring, lVar:List Symbol): Exports == Implementation where
  LALG ==> LeftAlgebra
  FMR ==> FM(R, EAB)FM ==> FreeModule
  I ==> Integer
  L ==> List<br>EAB ==> ExtAlgBasis
                          -- these are exponents of basis elements in order
  NNI ==> NonNegativeInteger
  O ==> OutputForm
  base ==> kcoef ==> c
  Term ==> Record(k:EAB,c:R)
  Exports == Join(LALG(R), RetractableTo(R)) with
      leadingCoefficient : % -> R
        ++ leadingCoefficient(p) returns the leading
        ++ coefficient of antisymmetric polynomial p.
      leadingBasisTerm : % -> %
        ++ leadingBasisTerm(p) returns the leading
        ++ basis term of antisymmetric polynomial p.
      reductum : % \rightarrow %
        ++ reductum(p), where p is an antisymmetric polynomial,
        ++ returns p minus the leading
        ++ term of p if p has at least two terms, and 0 otherwise.
```

```
coefficient : (\%, \%) \rightarrow R++ coefficient(p,u) returns the coefficient of
        ++ the term in p containing the basis term u if such
       ++ a term exists, and 0 otherwise.
        ++ Error: if the second argument u is not a basis element.
      generator : NNI -> %
        ++ generator(n) returns the nth multiplicative generator,
        ++ a basis term.
       ++
        ++X AS:=AntiSymm(Integer,[x,y,z])
        ++X [dx,dy,dz]:=[generator(i)$AS for i in 1..3]
      exp : L I -> %
        ++ exp([i1,...in]) returns \spad{u_1\^{i_1} ... u_n\^{i_n}}
     homogeneous? : % -> Boolean
        ++ homogeneous?(p) tests if all of the terms of
       ++ p have the same degree.
      retractable? : % -> Boolean
       ++ retractable?(p) tests if p is a 0-form,
       ++ i.e., if degree(p) = 0.
      degree : % -> NNI
        ++ degree(p) returns the homogeneous degree of p.
      map : (R \rightarrow R, \%) -> %
       ++ map(f,p) changes each coefficient of p by the
        ++ application of f.
-- 1 corresponds to the empty monomial Nul = [0,...,0]
-- from EAB. In terms of the exterior algebra on X,
-- it corresponds to the identity element which lives
-- in homogeneous degree 0.
  Implementation == FMR add
      Rep := L Term
      x, y : EAB
      a,b : %
      r : R
      m : I
     dim := #1Var1 ==[[ Nul(dim)$EAB, 1$R ]]
      coefficient(a,u) ==
```

```
not null u.rest => error "2nd argument must be a basis element"
  x := u.first.base
  for t in a repeat
    if t.base = x then return t.coef
    if t.base < x then return 0
  \Omegaretractable?(a) ==
  null a or (a.first.k = Null(dim))retractIfCan(a):Union(R,"failed") ==
  null a \qquad \qquad \Rightarrow \qquad 0$R
  a.first.k = Null(dim) \Rightarrow leadingCoefficient a"failed"
retract(a):R ==null a \Rightarrow 0$R
  leadingCoefficient a
homogeneous? a ==
  null a \Rightarrow true
  siz := _+/exponents(a.first.base)
  for ta in reductum a repeat
    _+/exponents(ta.base) ^= siz => return false
  true
degree a ==
  null a => 0$NNI
  homogeneous? a => (_+/exponents(a.first.base)) :: NNI
  error "not a homogeneous element"
zo : (I,I) \rightarrow L Izo(p,q) ==p = 0 \Rightarrow [1,q]q = 0 \Rightarrow [1,1][0,0]
getsgn : (EAB,EAB) -> I
getssgn(x,y) ==sgn:I := 0xx:L I := exponents x
  yy:L I := exponents y
  for i in 1 .. (dim-1) repeat
    xx := rest xx
    sgn := sgn + (-1/xx) * yy.isgn rem 2 = 0 \Rightarrow 1-1
Nalpha: (EAB, EAB) -> L I
Nalpha(x,y) ==
```

```
i:I := 1dum2:L I := [0 for i in 1..dim]
  for j in 1..dim repeat
    dum:=zo((exponents x).j,(exponents y).j)
    (i := i * dum.1) = 0 \Rightarrow leave{\tt dum2.j} \ := \ {\tt dum.2}i = 0 \Rightarrow \text{cons}(i, \text{ dum2})cons(getsgn(x,y), dum2)
a * b ==null a \Rightarrow 0null b \Rightarrow 0((null a.rest) and (a.first.k = Null(dim))) \Rightarrow a.first.c * b((null b.rest) and (b.first.k = Null(dim))) \Rightarrow b.first.c * az:\% := 0for tb in b repeat
    for ta in a repeat
      stuff:=Nalpha(ta.base,tb.base)
      r:=first(stuff)*ta.coef*tb.coef
      if r \rightharpoonup 0 then z := z + [[rest(stuff) :: EAB, r]]z
coerce(r):\% ==r = 0 \Rightarrow 0[ [Nul(dim), r] ]
coerce(m):\text{%} ==m = 0 \Rightarrow 0[ [Nul(dim), m::R] ]
characteristic() ==characteristic()$R
generator(j) ==- j < 1 or j > dim => error "your subscript is out of range"
  -- error will be generated by dum.j if out of range
  dum:L I := [0 for i in 1..dim]
  dum.j:=1[[dum::EAB, 1::R]]
exp(1i:(L I)) ==[[li::EAB, 1]]
leadingBasisTerm a ==
  [[a.first.k, 1]]
displayList:EAB -> O
displayList(x):0 ==le: L I := exponents(x)$EAB
  reduce(\_\ast, [(\text{lVar}.i)::0 \text{ for } i \text{ in } 1..\text{dim } | ((\text{le}.i) = 1)])$L(0)
```

```
makeTerm:(R,EAB) -> O
makeTerm(r, x) ==-- we know that r \rightharpoonup 0x = \text{Nul}(\text{dim})$EAB => r::0(r = 1) \Rightarrow displayList(x)
 r::O * displayList(x)
core(a):0 ==zero? a => 0$I::O
  null rest(a @ Rep) =>
           t := first(a @ Rep)
           makeTerm(t.coef,t.base)
  reduce(_+,[makeTerm(t.coef,t.base) for t in (a @ Rep)])$L(O)
```
**— ANTISYM.dotabb —**

"ANTISYM" [color="#88FF44",href="bookvol10.3.pdf#nameddest=ANTISYM"] "ALIST" [color="#88FF44",href="bookvol10.3.pdf#nameddest=ALIST"] "ANTISYM" -> "ALIST"

# **domain ANY Any**

**———-**

**———-**

**— Any.input —**

```
)set break resume
)sys rm -f Any.output
)spool Any.output
)set message test on
)set message auto off
)clear all
--S 1 of 18
a: Any := [1, 2]---R---R-R (1) [1,2]--E 1
```
--R Type: List(PositiveInteger)

```
--S 2 of 18
b: Any := [1, 2]-<sub>R</sub>---R-R (2) [1,2]<br>-RType: List(PositiveInteger)
--E 2
--S 3 of 18
(a = b)@Boolean
-<sub>R</sub>---R--R (3) true<br>--RType: Boolean
--E 3
--S 4 of 18
c := [1,2]---R---R-R (4) [1,2]--R Type: List(PositiveInteger)
--E 4
--S 5 of 18
typeOf a
-\overline{R}---R--R (5) Any
--R Type: Domain
--E 5
--S 6 of 18
typeOf c
-<sub>R</sub>---R--R (6) List(PositiveInteger)
--R Type: Domain
--E 6
--S 7 of 18
(a = c)@Boolean
---R-R--R (7) true<br>--RType: Boolean
--E 7
--S 8 of 18
b := [1,3]
```
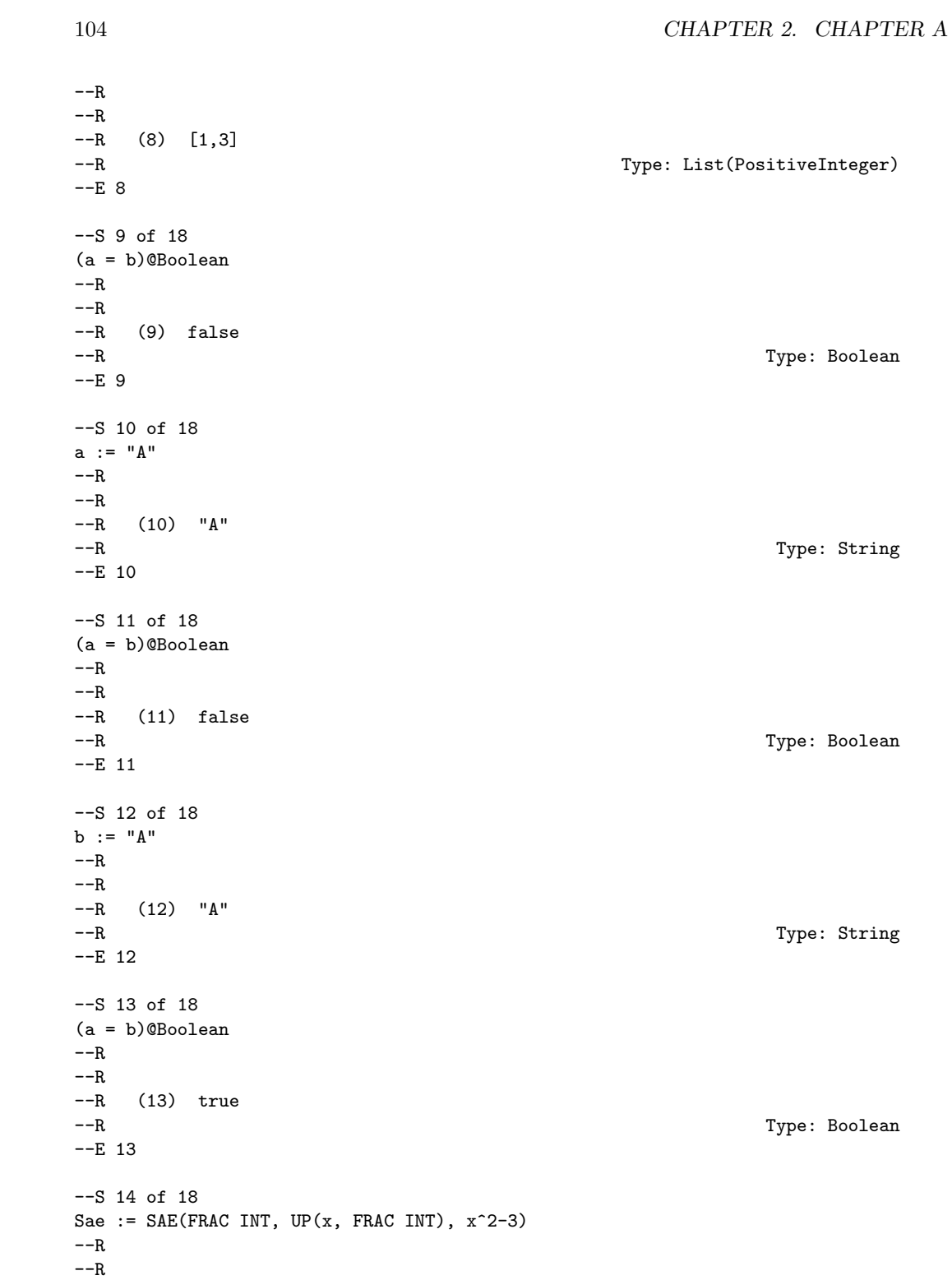

*DOMAIN ANY ANY* 105

```
--R (14)
--R SimpleAlgebraicExtension(Fraction(Integer),UnivariatePolynomial(x,Fraction(In
--R teger)),x^2+-3)
--R Type: Domain
-E 14
--S 15 of 18
a := generator()$Sae
- -R---R--R (15) x
--RType: SimpleAlgebraicExtension(Fraction(Integer),UnivariatePolynomial(x,Fraction(Integer)),x^2+-3)
-E 15
--S 16 of 18
b := generator()$Sae
---R-<sub>R</sub>-R (16) x
--RType: SimpleAlgebraicExtension(Fraction(Integer),UnivariatePolynomial(x,Fraction(Integer)),x^2+-3)
-E 16
--S 17 of 18
(a = b)@Boolean
---R---R--R (17) true
--R Type: Boolean Type: Boolean Type: Boolean Type: Boolean Type: Boolean Type: Boolean Type: Boolean Type: Boolean Type: Boolean Type: Boolean Type: Boolean Type: Boolean Type: Boolean Type: Boolean Type: Boolean Type: Bo
-E 17
--S 18 of 18
)show Any
- -R--R Any is a domain constructor
--R Abbreviation for Any is ANY
--R This constructor is exposed in this frame.
--R Issue )edit bookvol10.3.pamphlet to see algebra source code for ANY
- -R--R------------------------------- Operations --------------------------------
-R ?=? : (\%, \%) \rightarrow Boolean any : (SExpression, None) -> %
--R coerce : % -> OutputForm dom : % -> SExpression
--R domainOf : % -> OutputForm hash : % -> SingleInteger
--R latex : \% \rightarrow String obj : \% \rightarrow None<br>--R objectOf : \% \rightarrow OutputForm showTypeInOutpu
                                             showTypeInOutput : Boolean -> String
--R ? =? : (\%, \%) -> Boolean
- -R--E 18
)spool
)lisp (bye)
```
### 106 *CHAPTER 2. CHAPTER A*

**— Any.help —**

So we can convert a list to type Any

**———-**

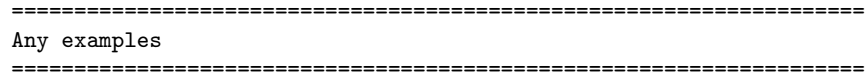

Any implements a type that packages up objects and their types in objects of Any. Roughly speaking that means that if s : S then when converted to Any, the new object will include both the original object and its type. This is a way of converting arbitrary objects into a single type without losing any of the original information. Any object can be converted to one of Any.

a:Any := [1,2] [1,2] and another list to type Any  $b: Any := [1, 2]$ [1,2] Equality works (a = b)@Boolean true We can compare the Any type with other types:  $c := [1,2]$ typeOf a typeOf c (a = c)@Boolean If the values are differennt than we see the difference:  $b := [1,3]$ [1,3] (a = b)@Boolean false

The Any type works with many types:

```
a := "A"
   "A"
(a = b)@Boolean
    false
b := "A""A"
(a = b)@Boolean
   true
This is true for more complex types:
Sae := SAE(FRAC INT, UP(x, FRAC INT), x^2-3)
a := generator()$Sae
  x
b := generator()$Sae
  x
(a = b)@Boolean
  true
See Also:
o )show Any
```
**———-**

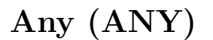

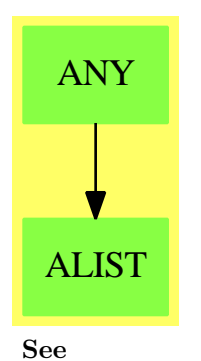

*⇒* "None" (NONE) [15](#page-1987-0) on page [1960](#page-1987-0)

#### **Exports:**

any coerce dom domainOf hash latex obj objectOf showTypeInOutput ?=?  $? \tilde{=} ?$ 

## **— domain ANY Any —**

```
)abbrev domain ANY Any
```

```
++ Author: Robert S. Sutor
```

```
++ Description:
```

```
++ \spadtype{Any} implements a type that packages up objects and their
++ types in objects of \spadtype{Any}. Roughly speaking that means
++ that if \spad{s : S} then when converted to \spadtype{Any}, the new
++ object will include both the original object and its type. This is
++ a way of converting arbitrary objects into a single type without
++ losing any of the original information. Any object can be converted
++ to one of \spadtype{Any}.
```

```
Any(): SetCategory with
```

```
any : (SExpression, None) -> %
 ++ any(type,object) is a technical function for creating
 ++ an object of \spadtype{Any}. Arugment \spad{type} is a
 ++ \spadgloss{LISP} form for the type of \spad{object}.
domainOf : % -> OutputForm
 ++ domainOf(a) returns a printable form of the type of the
 ++ original object that was converted to \spadtype{Any}.
objectOf : % -> OutputForm
  ++ objectOf(a) returns a printable form of the
  ++ original object that was converted to \spadtype{Any}.
dom : % -> SExpression
 ++ dom(a) returns a \spadgloss{LISP} form of the type of the
 ++ original object that was converted to \spadtype{Any}.
obj : % -> None
 ++ obj(a) essentially returns the original object that was
 ++ converted to \spadtype{Any} except that the type is forced
 ++ to be \spadtype{None}.
showTypeInOutput: Boolean -> String
 ++ showTypeInOutput(bool) affects the way objects of
  ++ \spadtype{Any} are displayed. If \spad{bool} is true
 ++ then the type of the original object that was converted
```

```
++ to \spadtype{Any} will be printed. If \spad{bool} is
```

```
++ false, it will not be printed.
++
++X u:=[1,7.2,3/2,x**2,"wally"]
++X showTypeInOutput(true)
++X u
```

```
== add
```

```
Rep := Record(dm: SExpression, ob: None)
    printTypeInOutputP:Reference(Boolean) := ref false
    obj x ==x.ob
    dom x ==x.dm
    domainOf x ==x.dm pretend OutputForm
-x = y = --- (x.dm = y.dm) and EQ(x.ob, y.ob)$Lisp
    x = v ==(x.dm = y.dm) and EQUAL(x.ob, y.ob)$Lisp
     objectOf(x : %) : OutputForm ==spad2BootCoerce(x.ob, x.dm,
         list("OutputForm"::Symbol)$List(Symbol))$Lisp
     showTypeInOutput(b : Boolean) : String ==
     printTypeInOutputP := ref b
     b=> "Type of object will be displayed in output of a member of Any"
      "Type of object will not be displayed in output of a member of Any"
     coerce(x):OutputForm ==obj1 : OutputForm := objectOf x
      not deref printTypeInOutputP => obj1
      dom1 :=p:Symbol := prefix2String(devaluate(x.dm)$Lisp)$Lisp
         atom?(p pretend SExpression) => list(p)$List(Symbol)
        list(p)$Symbol
      hconcat cons(obj1,
        cons(":"::OutputForm, [a::OutputForm for a in dom1]))
     any(domain, object) ==
       (isValidType(domain)$Lisp)@Boolean => [domain, object]
      domain := devaluate(domain)$Lisp
       (isValidType(domain)$Lisp)@Boolean => [domain, object]
```
error "function any must have a domain as first argument"

**— ANY.dotabb —**

**———-**

**———-**

```
"ANY" [color="#88FF44",href="bookvol10.3.pdf#nameddest=ANY"]
"ALIST" [color="#88FF44",href="bookvol10.3.pdf#nameddest=ALIST"]
"ANY" -> "ALIST"
```
# **domain ASTACK ArrayStack**

**— ArrayStack.input —**

```
)set break resume
)sys rm -f ArrayStack.output
)spool ArrayStack.output
)set message test on
)set message auto off
)clear all
--S 1 of 44
a:ArrayStack INT:= arrayStack [1,2,3,4,5]
---R---R--R (1) [1,2,3,4,5]
--R \text{Type: ArrayStack(Integer)}--E 1
--S 2 of 44
pop! a
---R---R-R (2) 1<br>--R
                                                    Type: PositiveInteger
--E 2
--S 3 of 44
a
---R---R-R (3) [2,3,4,5]
```
--R Type: ArrayStack(Integer)  $--E$  3 --S 4 of 44 extract! a  $---R$  $---R$  $--R$  (4) 2 --R Type: PositiveInteger  $--E$  4 --S 5 of 44 a  $---R$  $---R$ --R (5) [3,4,5] --R Type: ArrayStack(Integer)  $--E$  5 --S 6 of 44 push!(9,a)  $-<sub>R</sub>$  $---R$ --R (6) 9 --R Type: PositiveInteger --E 6 --S 7 of 44 a  $-R$  $---R$  $-R$  (7)  $[9,3,4,5]$ --R Type: ArrayStack(Integer)  $--E$  7 --S 8 of 44 insert!(8,a)  $-<sub>R</sub>$  $-<sub>R</sub>$  $--R$  (8)  $[8,9,3,4,5]$ <br> $--R$ Type: ArrayStack(Integer) --E 8 --S 9 of 44 a  $---R$  $-<sub>R</sub>$  $-R$  (9)  $[8,9,3,4,5]$ --R Type: ArrayStack(Integer)  $--E$  9

```
--S 10 of 44
inspect a
---R---R-R (10) 8<br>--R
                                               Type: PositiveInteger
--E 10
--S 11 of 44
empty? a
---R---R-R (11) false<br>-RType: Boolean
-E 11
--S 12 of 44
top a
-<sub>R</sub>---R-R (12) 8
--R Type: PositiveInteger
-E 12
--S 13 of 44
depth a
--R-<b>R</b>--R (13) 5
--R Type: PositiveInteger
-E 13
--S 14 of 44
#a
---R---R-R (14) 5<br>--R
                                               Type: PositiveInteger
- E 14--S 15 of 44
less?(a,9)
---R---R-R (15) true<br>-RType: Boolean
-E 15
--S 16 of 44
```

```
more?(a,9)
---R---R-R (16) false
--R Type: Boolean Communication of the Communication of the Communication of the Communication of the Communication of the Communication of the Communication of the Communication of the Communication of the Communication o
-E 16
--S 17 of 44
size?(a,#a)
---R---R--R (17) true<br>--RType: Boolean
--E 17
--S 18 of 44
size?(a,9)
---R---R--R (18) false
--R Type: Boolean Communication of the Communication of the Communication of the Communication of the Communication of the Communication of the Communication of the Communication of the Communication of the Communication o
--E 18
--S 19 of 44
parts a
---R---R--R (19) [8,9,3,4,5]
--R Type: List(Integer)
--E 19
--S 20 of 44
bag([1,2,3,4,5])$ArrayStack(INT)
---R---R--R (20) [5,4,3,2,1]
--R Type: ArrayStack(Integer)
--E 20
--S 21 of 44
b:=empty()$(ArrayStack INT)
---R---R-R (21) []
--R Type: ArrayStack(Integer)
-E 21
--S 22 of 44
empty? b
---R
```
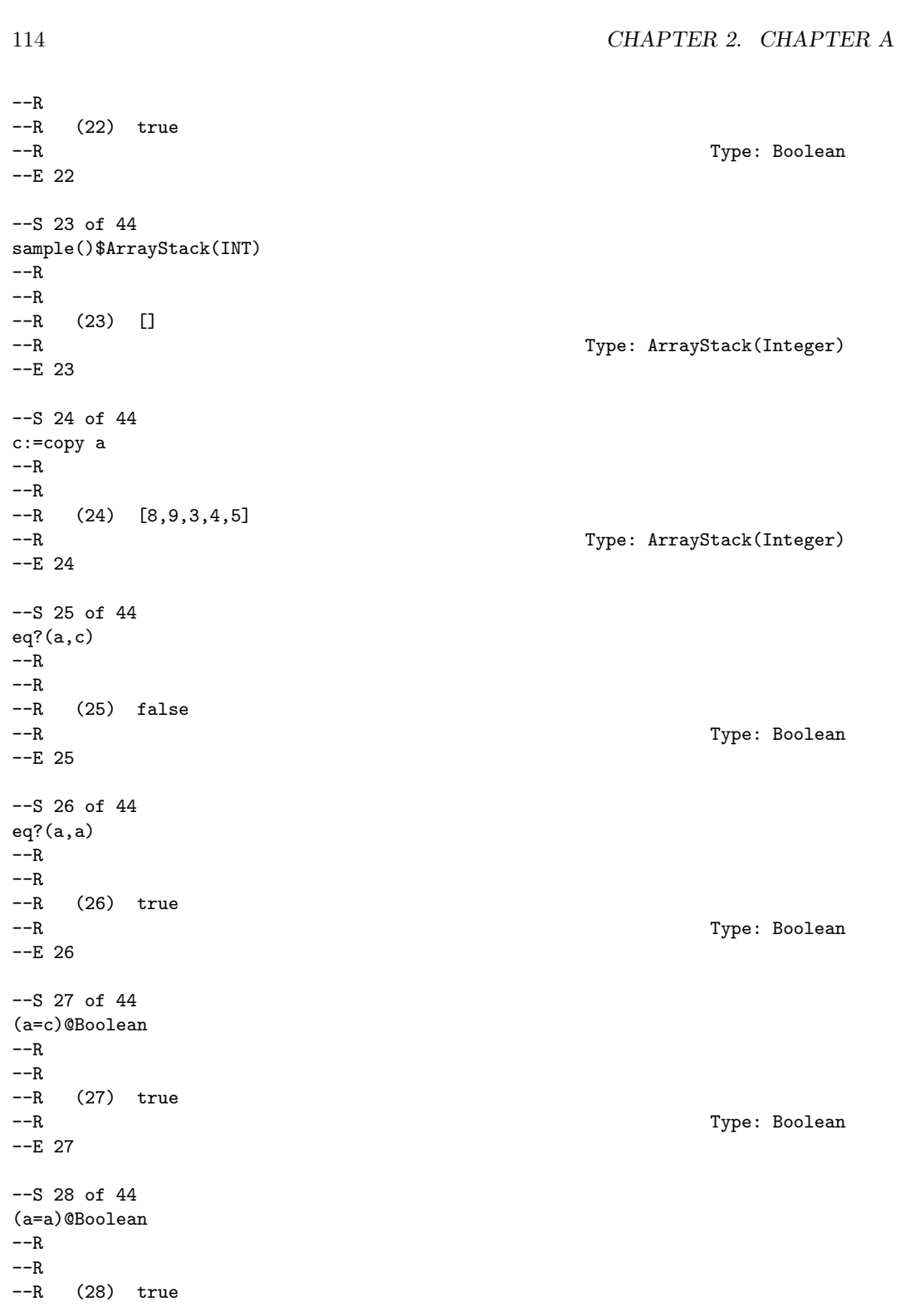

--R Type: Boolean --E 28 --S 29 of 44  $\mathtt{a}$   $\mathtt{=_C}$  $---R$  $---R$ --R (29) false --R Type: Boolean --E 29 --S 30 of 44 any? $(x \leftrightarrow x = 4)$ , a)  $-<sub>R</sub>$  $---R$ --R (30) true --R Type: Boolean Communication of the Communication of the Communication of the Communication of the Communication of the Communication of the Communication of the Communication of the Communication of the Communication o --E 30 --S 31 of 44 any? $(x+-)(x=11)$ , a)  $---R$  $---R$ --R (31) false --R Type: Boolean Communication of the Communication of the Communication of the Communication of the Communication of the Communication of the Communication of the Communication of the Communication of the Communication o --E 31 --S 32 of 44 every?(x+->(x=11),a)  $---R$  $---R$  $--R$  (32) false<br> $--R$ Type: Boolean --E 32 --S 33 of 44  $count(4, a)$  $---R$  $---R$  $-R$  (33) 1<br> $-R$ Type: PositiveInteger  $-E$  33 --S 34 of 44  $count(x+-)(x>2),a)$  $---R$  $---R$  $--R$  (34) 5 --R Type: PositiveInteger  $E$  34

```
--S 35 of 44
map(x+->x+10,a)---R---R--R (35) [18,19,13,14,15]
--R Type: ArrayStack(Integer)
--E 35
--S 36 of 44
a
-<sub>R</sub>---R-R (36) [8,9,3,4,5]<br>-RType: ArrayStack(Integer)
--E 36
--S 37 of 44
map!(x+->x+10,a)
---R---R--R (37) [18,19,13,14,15]
--R Type: ArrayStack(Integer)
--E 37
--S 38 of 44
a
---R---R--R (38) [18,19,13,14,15]
--R Type: ArrayStack(Integer)
-E 38
--S 39 of 44
members a
---R---R-R (39) [18,19,13,14,15]<br>-R
                                               Type: List(Integer)
-E 39
--S 40 of 44
member?(14,a)
---R---R--R (40) true<br>--RType: Boolean
--E 40
--S 41 of 44
```
```
coerce a
---R-<sub>R</sub>--R (41) [18,19,13,14,15]
--R Type: OutputForm
--E 41
--S 42 of 44
hash a
-<sub>R</sub>---R--I (42) 36310821
--R Type: SingleInteger
-E 42
--S 43 of 44
latex a
- -R---R--R (43) "\mbox{\bf Unimplemented}"
--R Type: String
--E 43
--S 44 of 44
)show ArrayStack
---R--R ArrayStack(S: SetCategory) is a domain constructor
--R Abbreviation for ArrayStack is ASTACK
--R This constructor is exposed in this frame.
--R Issue )edit bookvol10.3.pamphlet to see algebra source code for ASTACK
-<sub>R</sub>--R------------------------------- Operations --------------------------------
--R arrayStack : List(S) -> \% bag : List(S) -> \%--R copy : % -> % depth : % -> NonNegativeInteger
--R empty : () -> % empty? : % -> Boolean
-R eq? : (\%, \%) -> Boolean extract! : \% -> S
-R insert! : (S, %) \rightarrow % inspect : % \rightarrow S-R latex : % \rightarrow String if S has SETCAT map : ((S \rightarrow S),%) \rightarrow %-R pop! : % \rightarrow S push! : (S, %) \rightarrow S--R sample : () -> % top : % -> S--R #? : % -> NonNegativeInteger if $ has finiteAggregate
--R ?=? : (\%, \%) -> Boolean if S has SETCAT
--R any? : ((S -> Boolean),%) -> Boolean if $ has finiteAggregate
--R coerce : % -> OutputForm if S has SETCAT
--R count : (S,%) -> NonNegativeInteger if $ has finiteAggregate and S has SETCAT
--R count : ((S -> Boolean),%) -> NonNegativeInteger if $ has finiteAggregate
-R eval : (\%, List(S), List(S)) \rightarrow \% if S has EVALAB(S) and S has SETCAT
-R eval : (\%, S, S) \rightarrow \% if S has EVALAB(S) and S has SETCAT
-R eval : \mathcal{N}, Equation(S)) \rightarrow % if S has EVALAB(S) and S has SETCAT
-R eval : (\%, List(Equation(S))) \rightarrow \% if S has EVALAB(S) and S has SETCAT
```

```
--R every? : ((S -> Boolean),%) -> Boolean if $ has finiteAggregate
--R hash : % -> SingleInteger if S has SETCAT
--R less? : (%, NonNegativeInteger) -> Boolean
--R map! : ((S \rightarrow S),\%) \rightarrow \% if $ has shallowlyMutable
--R member? : (S,%) -> Boolean if $ has finiteAggregate and S has SETCAT
--R members : % -> List(S) if $ has finiteAggregate
--R more? : (%, NonNegativeInteger) -> Boolean
--R parts : % -> List(S) if $ has finiteAggregate
--R size? : (%,NonNegativeInteger) -> Boolean
--R ?"=? : (\%, \%) -> Boolean if S has SETCAT
---R--E 44
)spool
)lisp (bye)
            ———-
            — ArrayStack.help —
====================================================================
ArrayStack examples
====================================================================
An ArrayStack object is represented as a list ordered by last-in, first-out.
It operates like a pile of books, where the "next" book is the one
on the top of the pile.
Here we create an array stack of integers from a list. Notice that the
order in the list is the order in the stack.
   a:ArrayStack INT:= arrayStack [1,2,3,4,5]
      [1,2,3,4,5]
We can remove the top of the stack using pop!:
   pop! a
      1
Notice that the use of pop! is destructive (destructive operations
in Axiom usually end with ! to indicate that the underylying data
structure is changed).
```
a [2,3,4,5]

The extract! operation is another name for the pop! operation and has the same effect. This operation treats the stack as a BagAggregate:

```
extract! a
   2
```
and you can see that it also has destructively modified the stack:

[3,4,5]

a

Next we push a new element on top of the stack:

push!(9,a) 9

Again, the push! operation is destructive so the stack is changed:

a [9,3,4,5]

Another name for push! is insert!, which treats the stack as a BagAggregate:

insert!(8,a) [8,9,3,4,5]

and it modifies the stack:

[8,9,3,4,5]

a

The inspect function returns the top of the stack without modification, viewed as a BagAggregate:

inspect a 8

The empty? operation returns true only if there are no element on the stack, otherwise it returns false:

```
empty? a
  false
```
The top operation returns the top of stack without modification, viewed as a Stack:

top a 8

The depth operation returns the number of elements on the stack:

depth a

```
5
which is the same as the # (length) operation:
   #a
       5
The less? predicate will compare the stack length to an integer:
   less?(a, 9)true
The more? predicate will compare the stack length to an integer:
   more?(a,9)
        false
The size? operation will compare the stack length to an integer:
   size?(a,#a)
        true
and since the last computation must alwasy be true we try:
   size?(a,9)
        false
The parts function will return the stack as a list of its elements:
   parts a
        [8,9,3,4,5]
If we have a BagAggregate of elements we can use it to construct a stack.
Notice that the elements are pushed in reverse order:
   bag([1,2,3,4,5])$ArrayStack(INT)
        [5,4,3,2,1]
The empty function will construct an empty stack of a given type:
   b:=empty()$(ArrayStack INT)
        []
and the empty? predicate allows us to find out if a stack is empty:
   empty? b
        true
The sample function returns a sample, empty stack:
```

```
sample()$ArrayStack(INT)
     [
```
We can copy a stack and it does not share storage so subsequent modifications of the original stack will not affect the copy:

```
c:=copy a
     [8,9,3,4,5]
```
The eq? function is only true if the lists are the same reference, so even though c is a copy of a, they are not the same:

```
eq?(a,c)
    false
```
However, a clearly shares a reference with itself:

```
eq?(a,a)
     true
```
But we can compare a and c for equality:

```
(a=c)@Boolean
    true
```
and clearly a is equal to itself:

```
(a=a)@Boolean
     true
```
and since a and c are equal, they are clearly NOT not-equal:

```
a^* = cfalse
```
We can use the any? function to see if a predicate is true for any element:

```
any?(x+-)(x=4), a)
     true
```
or false for every element:

```
any?(x+-)(x=11),a)false
```
We can use the every? function to check every element satisfies a predicate:

```
every?(x+->(x=11),a)
    false
```
We can count the elements that are equal to an argument of this type:

```
count(4,a)
     1
```
or we can count against a boolean function:

```
count(x+->(x>2),a)
    5
```
You can also map a function over every element, returning a new stack:

```
map(x+->x+10,a)
     [18,19,13,14,15]
```
Notice that the orignal stack is unchanged:

[8,9,3,4,5]

a

You can use map! to map a function over every element and change the original stack since map! is destructive:

```
map!(x+->x+10,a)
    [18,19,13,14,15]
```
Notice that the orignal stack has been changed:

```
a
    [18,19,13,14,15]
```
The member function can also get the element of the stack as a list:

members a [18,19,13,14,15]

and using member? we can test if the stack holds a given element:

```
member?(14,a)
    true
```
See Also: o )show Stack o )show ArrayStack o )show Queue o )show Dequeue o )show Heap

o )show BagAggregate

```
— arrayStack.help —
====================================================================
arrayStack from ArrayStack (ASTACK)
====================================================================
NAME
====arrayStack
DOMAIN
======
  ArrayStack (ASTACK)
SYNOPSYS
========
 arrayStack: List S -> %
 where S is the argument of the constructor
  ArrayStack(S:SetCategory)
DESCRIPTION
===========
   arrayStack([x,y,...,z]) creates an array stack with first (top)
   element x, second element y,...,and last element z.
ARGUMENTS
=========
  An element from List(SetCategory)
RETURN VALUE
============
 An element of ArrayStack(S:SetCategory)
EXAMPLES
========
   c:ArrayStack INT:= arrayStack [1,2,3,4,5]
NOTES
=
```
REFERENCES ==========

SEE ALSO ========

o )show ArrayStack o )d op arrayStack

**— pop!.help —**

**———-**

==================================================================== pop! from ArrayStack (ASTACK) ====================================================================

NAME ====

pop!

DOMAIN

======

ArrayStack (ASTACK)

SYNOPSYS

========

pop! : % -> S

where S is the argument of the constructor ArrayStack(S:SetCategory)

## DESCRIPTION

===========

pop! destructively modifies its argument and returns the first item of the argument

## ARGUMENTS

=========

An element from ArrayStack(S:SetCategory)

RETURN VALUE

```
============
  An element of ArrayStack(S:SetCategory)
EXAMPLES
========
  a:ArrayStack INT:= arrayStack [1,2,3,4,5]
  pop! a
  a
NOTES
=REFERENCES
==========
SEE ALSO
========
o )show ArrayStack
o )d op pop!
            ———-
            — extract!.help —
====================================================================
extract! from ArrayStack (ASTACK)
====================================================================
NAME
====
  extract!
DOMAIN
======
  ArrayStack (ASTACK)
SYNOPSYS
========
 extract! : % -> S
 where S is the argument of the constructor
  ArrayStack(S:SetCategory)
```

```
DESCRIPTION
```
===========

extract! destructively modifies its argument and returns the first item of the argument

```
ARGUMENTS
```
=========

An element from ArrayStack(S:SetCategory)

RETURN VALUE ============

An element of ArrayStack(S:SetCategory)

EXAMPLES

========

```
a:ArrayStack INT:= arrayStack [1,2,3,4,5]
extract! a
a
```
NOTES =====

```
REFERENCES
==========
```
SEE ALSO

========

o )show ArrayStack o )d op extract!

#### **— push!.help —**

**———-**

```
====================================================================
push! from ArrayStack (ASTACK)
====================================================================
```
NAME ====

push!

# DOMAIN

======

ArrayStack (ASTACK)

## SYNOPSYS

========

push! :  $(S, %) \rightarrow S$ 

where S is the argument of the constructor ArrayStack(S:SetCategory)

## DESCRIPTION

===========

push! destructively modifies its argument and returns a new list with the element add to the front of the list

## ARGUMENTS

=========

The first argument is an element of S:SetCategory

The second argument is an element of ArrayStack(S:SetCategory)

### RETURN VALUE

============

An element of S:SetCategory

#### EXAMPLES ========

```
a:ArrayStack INT:= arrayStack [1,2,3,4,5]
  push! a
  a
NOTES
```

```
=
```
#### REFERENCES ==========

SEE ALSO ========

o )show ArrayStack

o )d op push!

```
— insert!.help —
====================================================================
insert! from ArrayStack (ASTACK)
====================================================================
NAME
=insert!
DOMAIN
======
   ArrayStack (ASTACK)
SYNOPSYS
========
  insert! : (S,%) -> S
  where S is the argument of the constructor
  ArrayStack(S:SetCategory)
DESCRIPTION
===========
   insert! destructively modifies its argument and returns a new
   list with the element add to the front of the list
ARGUMENTS
=========
   The first argument is an element of S:SetCategory
   The second argument is an element of ArrayStack(S:SetCategory)
RETURN VALUE
============
  An element of S:SetCategory
EXAMPLES
========
```

```
a:ArrayStack INT:= arrayStack [1,2,3,4,5]
   insert! a
   a
NOTES
=====
REFERENCES
==========
SEE ALSO
========
o )show ArrayStack
o )d op insert!
            ———-
           — inspect.help —
====================================================================
inspect from ArrayStack (ASTACK)
====================================================================
NAME
====
   inspect
DOMAIN
=ArrayStack (ASTACK)
SYNOPSYS
========
 inspect : % -> S
 where S is the argument of the constructor
 ArrayStack(S:SetCategory)
DESCRIPTION
===========
   inspect returns the first item of the list without modifing the list
```

```
=========
```
The argument is an element of ArrayStack(S:SetCategory)

RETURN VALUE

============

An element of the list

EXAMPLES ========

> a:ArrayStack INT:= arrayStack [1,2,3,4,5] inspect a

NOTES =====

REFERENCES ==========

SEE ALSO ========

o )show ArrayStack o )d op inspect

**— top.help —**

**———-**

```
====================================================================
top from ArrayStack (ASTACK)
```
====================================================================

NAME

 $=$ 

top

DOMAIN

======

ArrayStack (ASTACK)

SYNOPSYS ========

### *DOMAIN ASTACK ARRAYSTACK* 131

top : % -> S

where S is the argument of the constructor ArrayStack(S:SetCategory)

# DESCRIPTION

===========

top returns the first item of the list without modifing the list

### ARGUMENTS

=========

The argument is an element of ArrayStack(S:SetCategory)

## RETURN VALUE

============

An element of the list

#### EXAMPLES ========

a:ArrayStack INT:= arrayStack [1,2,3,4,5] top a

# NOTES

 $=$ 

#### REFERENCES ==========

SEE ALSO

========

### o )show ArrayStack o )d op top

**— depth.help —**

**———-**

==================================================================== depth from ArrayStack (ASTACK) ====================================================================

NAME

 $====$ 

```
depth
```
DOMAIN ======

ArrayStack (ASTACK)

SYNOPSYS ========

depth : % -> NonNegativeInteger

DESCRIPTION

===========

depth returns the number of elements

ARGUMENTS

=========

The argument is an element of ArrayStack(S:SetCategory)

RETURN VALUE ============

The number of elements in the list

EXAMPLES ========

> a:ArrayStack INT:= arrayStack [1,2,3,4,5] depth a

NOTES =====

REFERENCES ==========

SEE ALSO ========

o )show ArrayStack o )d op depth

### *DOMAIN ASTACK ARRAYSTACK* 133

# **ArrayStack (ASTACK)**

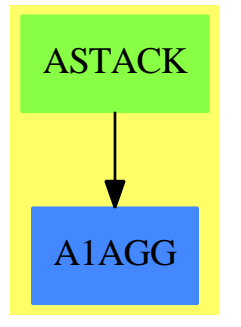

### **See**

- *⇒* "Stack" (STACK) [20](#page-2899-0) on page [2872](#page-2899-0)
- *⇒* "Queue" (QUEUE) [18](#page-2476-0) on page [2449](#page-2476-0)
- *⇒* "Dequeue" (DEQUEUE) [5](#page-651-0) on page [624](#page-651-0)
- *⇒* "Heap" (HEAP) [9](#page-1359-0) on page [1332](#page-1359-0)

### **Exports:**

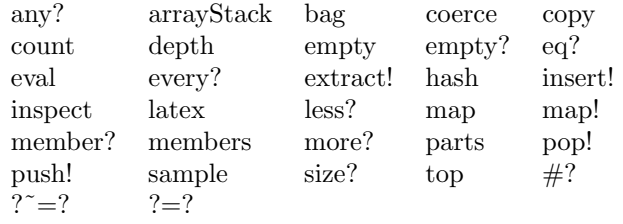

### **— domain ASTACK ArrayStack —**

```
)abbrev domain ASTACK ArrayStack
++ Author: Michael Monagan, Stephen Watt, Timothy Daly
++ Date Created:June 86 and July 87
++ Date Last Updated:Feb 92
++ Description:
++ A stack represented as a flexible array.
--% Dequeue and Heap data types
ArrayStack(S:SetCategory): StackAggregate(S) with
    arrayStack: List S -> %
      ++ arrayStack([x,y,...,z]) creates an array stack with first (top)
```

```
++ element x, second element y,...,and last element z.
++
++X c:ArrayStack INT:= arrayStack [1,2,3,4,5]
```
#### -- Inherited Signatures repeated for examples documentation

```
pop_! : % -> S
  ++ pop! destructively modifies its argument and returns the
  ++ first item of the argument
  ++
  ++X a:ArrayStack INT:= arrayStack [1,2,3,4,5]
  ++X pop! a
  ++X a
extract_! : % -> S
  ++ extract! destructively modifies its argument and returns the
  ++ first item of the argument
  ++
 ++X a:ArrayStack INT:= arrayStack [1,2,3,4,5]
  ++X extract! a
  ++X a
push_! : (S,%) -> S
  ++ push! destructively modifies its argument and returns a new
  ++ list with the element add to the front of the list
  ++
  ++X a:ArrayStack INT:= arrayStack [1,2,3,4,5]
  ++X push!(9,a)
  ++X a
insert_! : (S, %) -> %
  ++ insert! destructively modifies its argument and returns a new
  ++ list with the element add to the front of the list
  ++
  ++X a:ArrayStack INT:= arrayStack [1,2,3,4,5]
 ++X insert!(8,a)
 ++X a
inspect : % -> S
  ++ inspect returns the first item of the list without modifing the list
  ++
  ++X a:ArrayStack INT:= arrayStack [1,2,3,4,5]
  ++X inspect a
top : % -> S
  ++ top returns the first item of the list without modifing the list
  ++
  ++X a:ArrayStack INT:= arrayStack [1,2,3,4,5]
  ++X top a
depth : % -> NonNegativeInteger
  ++ depth returns the number of elements
  ++
  ++X a:ArrayStack INT:= arrayStack [1,2,3,4,5]
  ++X depth a
```

```
less? : (%,NonNegativeInteger) -> Boolean
  ++
  ++X a:ArrayStack INT:= arrayStack [1,2,3,4,5]
  ++X less?(a,9)
more? : (%, NonNegativeInteger) -> Boolean
  ++
  ++X a:ArrayStack INT:= arrayStack [1,2,3,4,5]
  ++X more?(a,9)
size? : (%, NonNegativeInteger) -> Boolean
  ++
  ++X a:ArrayStack INT:= arrayStack [1,2,3,4,5]
  ++X size?(a,5)
bag : List S \rightarrow \%++
  ++X bag([1,2,3,4,5])$ArrayStack(INT)
empty? : % -> Boolean
  ++
  ++X a:ArrayStack INT:= arrayStack [1,2,3,4,5]
  ++X empty? a
empty : () -> %
  ++
  ++X b:=empty()$(ArrayStack INT)
sample : () \rightarrow \%++
  ++X sample()$ArrayStack(INT)
copy : % -> %
  ++
  ++X a:ArrayStack INT:= arrayStack [1,2,3,4,5]
  ++X copy a
eq? : (%,%) -> Boolean
  ++
  ++X a:ArrayStack INT:= arrayStack [1,2,3,4,5]
  ++X b:=copy a
  ++X eq?(a,b)
map : ((S \rightarrow S), \%) \rightarrow \%++
  ++X a:ArrayStack INT:= arrayStack [1,2,3,4,5]
  ++X map(x+->x+10,a)
  ++X a
```
if \$ has shallowlyMutable then

```
map! : ((S \rightarrow S), \%) \rightarrow \%++
    ++X a:ArrayStack INT:= arrayStack [1,2,3,4,5]
    ++X map!(x+->x+10,a)
   ++X a
if S has SetCategory then
  latex : % -> String
    ++
    ++X a:ArrayStack INT:= arrayStack [1,2,3,4,5]
    ++X latex a
 hash : % -> SingleInteger
    ++
    ++X a:ArrayStack INT:= arrayStack [1,2,3,4,5]
    ++X hash a
  coerce : % -> OutputForm
    ++
    ++X a:ArrayStack INT:= arrayStack [1,2,3,4,5]
    ++X coerce a
  "=": (\%, \%) \rightarrow Boolean++++X a:ArrayStack INT:= arrayStack [1,2,3,4,5]
   ++X b:ArrayStack INT:= arrayStack [1,2,3,4,5]
   ++X (a=b)@Boolean
  " =" : (\%, \%) \rightarrow Boolean++
    ++X a:ArrayStack INT:= arrayStack [1,2,3,4,5]
   ++X b:=copy a
    +X (a^=b)if % has finiteAggregate then
  every? : ((S -> Boolean),%) -> Boolean
    ++
    ++X a:ArrayStack INT:= arrayStack [1,2,3,4,5]
    ++X every?(x+->(x=4),a)
  any? : ((S -> Boolean),%) -> Boolean
    ++
    ++X a:ArrayStack INT:= arrayStack [1,2,3,4,5]
   +X any?(x \rightarrow x \rightarrow (x=4), a)
  count : ((S -> Boolean),%) -> NonNegativeInteger
    ++
```

```
++X a:ArrayStack INT:= arrayStack [1,2,3,4,5]
      ++X count(x+->(x>2),a)
    _# : % -> NonNegativeInteger
      ++
      ++X a:ArrayStack INT:= arrayStack [1,2,3,4,5]
     ++X #a
    parts : % -> List S
      ++
      ++X a:ArrayStack INT:= arrayStack [1,2,3,4,5]
     ++X parts a
    members : % -> List S
      ++
      ++X a:ArrayStack INT:= arrayStack [1,2,3,4,5]
      ++X members a
 if % has finiteAggregate and S has SetCategory then
    member? : (S,%) -> Boolean
      ++
      ++X a:ArrayStack INT:= arrayStack [1,2,3,4,5]
     ++X member?(3,a)
    count : (S,%) -> NonNegativeInteger
      ++++X a:ArrayStack INT:= arrayStack [1,2,3,4,5]
      +X count (4, a)== add
 Rep := IndexedFlexibleArray(S,0)
 -- system operations
 # s = 1 (s) Reps = t == s =$Rep t
 copy s == copy(s)$Rep
 coerce(d):OutputForm ==
      empty? d => empty()$(List S) ::OutputForm
      [(d.i::OutputForm) for i in 0..#d-1] ::OutputForm
 -- stack operations
 depth s == # sempty? s == empty? (s)$Rep
 extract_! s == pop_! s
 insert_{e}(e,s) == (push_{e}(e,s);s)push_{\cdot}(e,s) == (concat(e,s); e)pop_! s ==
      if empty? s then error "empty stack"
     r := s.0
```

```
delete_!(s,0)
    r
top s == if empty? s then error "empty stack" else s.0
arrayStack 1 == construct(1)$Rep
empty() == new(0, 0 pretend S)parts s = [s.i for i in 0..#s-1]::List(S)
map(f,s) == construct [f(s.i) for i in 0..#s-1]map! (f,s) == (for i in 0..#s-1 repeat qset!((s,i,f(s.i)) ; s)inspect(s) ==if empty? s then error "empty stack"
    qelt(s,0)
```
**— ASTACK.dotabb —**

```
"ASTACK" [color="#88FF44",href="bookvol10.3.pdf#nameddest=ASTACK"]
"A1AGG" [color="#4488FF",href="bookvol10.2.pdf#nameddest=A1AGG"]
"ASTACK" -> "A1AGG"
```
# **domain ASP1 Asp1**

**———-**

```
— Asp1.input —
)set break resume
)sys rm -f Asp1.output
)spool Asp1.output
)set message test on
)set message auto off
)clear all
--S 1 of 1
)show Asp1
-<b>R</b>--R Asp1(name: Symbol) is a domain constructor
--R Abbreviation for Asp1 is ASP1
--R This constructor is exposed in this frame.
--R Issue )edit bookvol10.3.pamphlet to see algebra source code for ASP1
---R--R------------------------------- Operations --------------------------------
--R coerce : FortranCode -> % coerce : List(FortranCode) -> %
--R coerce : % -> OutputForm outputAsFortran : % -> Void
```

```
--R retract : Polynomial(Integer) -> \% retract : Polynomial(Float) -> \%--R retract : Expression(Integer) -> % retract : Expression(Float) -> %
--R coerce : FortranExpression([construct,QUOTEX],[construct],MachineFloat) -> %
--R coerce : Record(localSymbols: SymbolTable, code: List(FortranCode)) -> %
--R retract : Fraction(Polynomial(Integer)) -> %
--R retract : Fraction(Polynomial(Float)) -> %
--R retractIfCan : Fraction(Polynomial(Integer)) -> Union(%, "failed")
--R retractIfCan : Fraction(Polynomial(Float)) -> Union(%, "failed")
--R retractIfCan : Polynomial(Integer) -> Union(%, "failed")
--R retractIfCan : Polynomial(Float) -> Union(%, "failed")
--R retractIfCan : Expression(Integer) -> Union(%, "failed")
--R retractIfCan : Expression(Float) -> Union(%,"failed")
- -R--E 1
)spool
)lisp (bye)
            ———-
            — Asp1.help —
====================================================================
Asp1 examples
====================================================================
Asp1 produces Fortran for Type 1 ASPs, needed for various NAG routines.
Type 1 ASPs take a univariate expression (in the symbol x) and turn it
into a Fortran Function like the following:
   DOUBLE PRECISION FUNCTION F(X)
   DOUBLE PRECISION X
   F=DSIN(X)
  RETURN
   END
```
See Also: o )show Asp1

# **Asp1 (ASP1)**

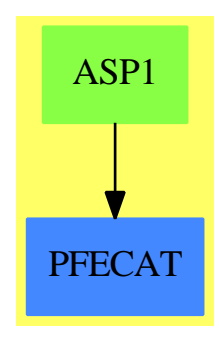

### **Exports:**

coerce outputAsFortran retract retractIfCan

## **— domain ASP1 Asp1 —**

```
)abbrev domain ASP1 Asp1
++ Author: Mike Dewar, Grant Keady, Godfrey Nolan
++ Date Created: Mar 1993
++ Date Last Updated: 18 March 1994, 6 October 1994
++ Description:
++ \spadtype{Asp1} produces Fortran for Type 1 ASPs, needed for various
++ NAG routines. Type 1 ASPs take a univariate expression (in the symbol x)
++ and turn it into a Fortran Function like the following:
++
++ \tab{5}DOUBLE PRECISION FUNCTION F(X)\br
++ \tab{5}DOUBLE PRECISION X\br
++ \tab{5}F=DSIN(X)\br
++ \tab{5}RETURN\br
++ \tab{5}END
Asp1(name): Exports == Implementation where
  name : Symbol
  FEXPR ==> FortranExpression
  FST ==> FortranScalarType
  FT ==> FortranType
  SYMTAB ==> SymbolTable
  RSFC ==> Record(localSymbols:SymbolTable,code:List(FortranCode))
  FRAC ==> Fraction
  POLY ==> Polynomial
  EXPR ==> Expression
  INT ==> Integer
  FLOAT ==> Float
```
### Exports ==> FortranFunctionCategory with

```
coerce : FEXPR(['X], [], MachineFloat) -> $
   ++coerce(f) takes an object from the appropriate instantiation of
   ++\spadtype{FortranExpression} and turns it into an ASP.
Implementation ==> add
 -- Build Symbol Table for Rep
 syms : SYMTAB := empty()$SYMTAB
 declare!(X,fortranReal()$FT,syms)$SYMTAB
 real : FST := "real"::FST
 Rep := FortranProgram(name,[real]$Union(fst:FST,void:"void"),[X],syms)
 retract(u:FRAC POLY INT):$ == (retract(u)@FEXPR(['X],[],MachineFloat))::$
 retractIfCan(u:FRAC POLY INT):Union($,"failed") ==
   foo : Union(FEXPR(['X],[],MachineFloat),"failed")
   foo := retractIfCan(u)$FEXPR(['X],[],MachineFloat)
   foo case "failed" => "failed"
   foo::FEXPR(['X],[],MachineFloat)::$
 retract(u:FRAC POLY FLOAT):$ == (retract(u)@FEXPR(['X],[],MachineFloat))::$
 retractIfCan(u:FRAC POLY FLOAT):Union($,"failed") ==
   foo : Union(FEXPR(['X],[],MachineFloat),"failed")
   foo := retractIfCan(u)$FEXPR(['X],[],MachineFloat)
   foo case "failed" => "failed"
   foo::FEXPR(['X],[],MachineFloat)::$
 retract(u:EXPR FLOAT): \ = (retract(u) \& EXPR(['X], [], MachineFloat)):: \retractIfCan(u:EXPR FLOAT):Union($,"failed") ==
   foo : Union(FEXPR(['X],[],MachineFloat),"failed")
   foo := retractIfCan(u)$FEXPR(['X],[],MachineFloat)
   foo case "failed" => "failed"
   foo::FEXPR(['X],[],MachineFloat)::$
 retract(u:EXPR INT): == (retract(u) QFEXPR(['X], [], MachineFloat): $
 retractIfCan(u:EXPR INT):Union($,"failed") ==
   foo : Union(FEXPR(['X],[],MachineFloat),"failed")
   foo := retractIfCan(u)$FEXPR(['X],[],MachineFloat)
   foo case "failed" => "failed"
   foo::FEXPR(['X],[],MachineFloat)::$
 retract(u:POLY FLOAT):$ == (retract(u)@FEXPR(['X],[],MachineFloat))::$
 retractIfCan(u:POLY FLOAT):Union($,"failed") ==
   foo : Union(FEXPR(['X],[],MachineFloat),"failed")
   foo := retractIfCan(u)$FEXPR(['X],[],MachineFloat)
   foo case "failed" => "failed"
   foo::FEXPR(['X],[],MachineFloat)::$
 retract(u:POLY INT): = (retract(u) QFEXPR(['X], [], MachineFloat):: $
 retractIfCan(u:POLY INT):Union($,"failed") ==
```

```
foo : Union(FEXPR(['X],[],MachineFloat),"failed")
  foo := retractIfCan(u)$FEXPR(['X],[],MachineFloat)
  foo case "failed" => "failed"
  foo::FEXPR(['X],[],MachineFloat)::$
\texttt{coerce}(u:FEXPR([\tt 'X],[]),\verb+MachineFloat)):\ ==
  coerce((u::Expression(MachineFloat))$FEXPR(['X],[],MachineFloat))$Rep
coerce(c:List FortranCode):$ == coerce(c)$Rep
\text{coerce}(r:RSFC):\ == \text{coerce}(r)\Rep
coerce(c:FortranCode):$ == coerce(c)$Rep
coerce(u:$):OutputForm == coerce(u)$Rep
outputAsFortran(u):Void ==
 p := checkPrecision()$NAGLinkSupportPackage
 outputAsFortran(u)$Rep
 p => restorePrecision()$NAGLinkSupportPackage
```
**— ASP1.dotabb —**

```
"ASP1" [color="#88FF44",href="bookvol10.3.pdf#nameddest=ASP1"]
"PFECAT" [color="#4488FF",href="bookvol10.2.pdf#nameddest=PFECAT"]
"ASP1" -> "PFECAT"
```
# **domain ASP10 Asp10**

**———-**

**———-**

**— Asp10.input —**

)set break resume )sys rm -f Asp10.output )spool Asp10.output )set message test on )set message auto off )clear all

--S 1 of 1 )show Asp10

```
---R--R Asp10(name: Symbol) is a domain constructor
--R Abbreviation for Asp10 is ASP10
--R This constructor is exposed in this frame.
--R Issue )edit bookvol10.3.pamphlet to see algebra source code for ASP10
- -R--R------------------------------- Operations --------------------------------
--R coerce : FortranCode -> % coerce : List(FortranCode) -> %
--R coerce : % -> OutputForm outputAsFortran : % -> Void
--R coerce : Vector(FortranExpression([construct,QUOTEJINT,QUOTEX,QUOTEELAM],[construct],MachineFloat)) -> '
--R coerce : Record(localSymbols: SymbolTable, code: List(FortranCode)) -> %
--R retract : Vector(Fraction(Polynomial(Integer))) -> %
--R retract : Vector(Fraction(Polynomial(Float))) -> %
--R retract : Vector(Polynomial(Integer)) -> %
--R retract : Vector(Polynomial(Float)) -> %
--R retract : Vector(Expression(Integer)) -> %
--R retract : Vector(Expression(Float)) -> %
--R retractIfCan : Vector(Fraction(Polynomial(Integer))) -> Union(%, "failed")
--R retractIfCan : Vector(Fraction(Polynomial(Float))) -> Union(%, "failed")
--R retractIfCan : Vector(Polynomial(Integer)) -> Union(%,"failed")
--R retractIfCan : Vector(Polynomial(Float)) -> Union(%,"failed")
--R retractIfCan : Vector(Expression(Integer)) -> Union(%, "failed")
--R retractIfCan : Vector(Expression(Float)) -> Union(%,"failed")
---R--E 1
)spool
)lisp (bye)
            ———-
           — Asp10.help —
====================================================================
Asp10 examples
====================================================================
ASP10 produces Fortran for Type 10 ASPs, needed for NAG routine d02kef.
This ASP computes the values of a set of functions, for example:
  SUBROUTINE COEFFN(P,Q,DQDL,X,ELAM,JINT)
 DOUBLE PRECISION ELAM,P,Q,X,DQDL
  INTEGER JINT
  P=1.0D0
  Q=((-1.0D0*X**3)+ELAM*X*X-2.0D0)/(X*X)
 DQDL=1.0D0
 RETURN
 END
```
See Also: o )show Asp10

**Asp10 (ASP10)**

**———-**

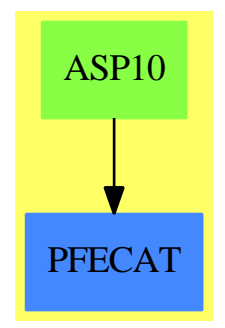

### **Exports:**

coerce outputAsFortran retract retractIfCan

**— domain ASP10 Asp10 —**

```
)abbrev domain ASP10 Asp10
++ Author: Mike Dewar and Godfrey Nolan
++ Date Created: Mar 1993
++ Date Last Updated: 18 March 1994, 6 October 1994
++ Description:
++ \spadtype{ASP10} produces Fortran for Type 10 ASPs, needed for NAG routine
++ d02kef. This ASP computes the values of a set of functions, for example:
++
++ \tab{5}SUBROUTINE COEFFN(P,Q,DQDL,X,ELAM,JINT)\br
++ \tab{5}DOUBLE PRECISION ELAM,P,Q,X,DQDL\br
++ \tab{5}INTEGER JINT\br
++ \tab{5}P=1.0D0\br
++ \tab{5}Q=((-1.0D0*X**3)+ELAM*X*X-2.0D0)/(X*X)\br
++ \tab{5}DQDL=1.0D0\br
++ \tab{5}RETURN\br
++ \tab{5}END
Asp10(name): Exports == Implementation where
  name : Symbol
  FST ==> FortranScalarType
  FT ==> FortranType
```

```
SYMTAB ==> SymbolTable
EXF ==> Expression Float
RSFC ==> Record(localSymbols:SymbolTable,code:List(FortranCode))
FEXPR ==> FortranExpression(['JINT, 'X, 'ELAM], [], MFLOAT)
MFLOAT ==> MachineFloat
FRAC ==> Fraction
POLY ==> Polynomial
EXPR ==> Expression
INT ==> Integer
FLOAT ==> Float
VEC ==> Vector
VF2 ==> VectorFunctions2
Exports ==> FortranVectorFunctionCategory with
  coerce : Vector FEXPR -> %
    ++coerce(f) takes objects from the appropriate instantiation of
    ++\spadtype{FortranExpression} and turns them into an ASP.
Implementation ==> add
  real : FST := "real"::FST
  syms : SYMTAB := empty()$SYMTAB
  declare!(P,fortranReal()$FT,syms)$SYMTAB
  declare!(Q,fortranReal()$FT,syms)$SYMTAB
  declare!(DQDL,fortranReal()$FT,syms)$SYMTAB
  declare!(X,fortranReal()$FT,syms)$SYMTAB
  declare!(ELAM,fortranReal()$FT,syms)$SYMTAB
  declare!(JINT,fortranInteger()$FT,syms)$SYMTAB
  Rep := FortranProgram(name,["void"]$Union(fst:FST,void:"void"),
                        [P,Q,DQDL,X,ELAM,JINT],syms)
  retract(u:VEC FRAC POLY INT): $ ==v : VEC FEXPR := map(retract,u)$VF2(FRAC POLY INT,FEXPR)
    v::$
  retractIfCan(u:VEC FRAC POLY INT):Union($,"failed") ==
    v:Union(VEC FEXPR,"failed"):=map(retractIfCan,u)$VF2(FRAC POLY INT,FEXPR)
    v case "failed" => "failed"
    (v::VEC FEXPR):$
  retract(u:VEC FRAC POLY FLOAT): $ ==v : VEC FEXPR := map(retract,u)$VF2(FRAC POLY FLOAT,FEXPR)
    v::$
  retractIfCan(u:VEC FRAC POLY FLOAT):Union($,"failed") ==
    v:Union(VEC FEXPR,"failed"):=map(retractIfCan,u)$VF2(FRAC POLY FLOAT,FEXPR)
    v case "failed" => "failed"
    (v::VEC FEXPR):$
  retract(u:VEC EXPR INT):$ ==
```

```
v : VEC FEXPR := map(retract,u)$VF2(EXPR INT,FEXPR)
 v::$
retractIfCan(u:VEC EXPR INT):Union($,"failed") ==
  v:Union(VEC FEXPR,"failed"):=map(retractIfCan,u)$VF2(EXPR INT,FEXPR)
  v case "failed" => "failed"
  (v::VEC FEXPR):$
retract(u:VEC EXPR FLOAT):$ ==
  v : VEC FEXPR := map(retract,u)$VF2(EXPR FLOAT,FEXPR)
  v::$
retractIfCan(u:VEC EXPR FLOAT):Union($,"failed") ==
 v:Union(VEC FEXPR,"failed"):=map(retractIfCan,u)$VF2(EXPR FLOAT,FEXPR)
  v case "failed" => "failed"
  (v::VEC FEXPR):$
retract(u:VEC POLY INT):$ ==
 v : VEC FEXPR := map(retract,u)$VF2(POLY INT,FEXPR)
 v::$
retractIfCan(u:VEC POLY INT):Union($,"failed") ==
 v:Union(VEC FEXPR,"failed"):=map(retractIfCan,u)$VF2(POLY INT,FEXPR)
  v case "failed" => "failed"
  (v::VEC FEXPR):: $
retract(u:VEC POLY FLOAT):$ ==
  v : VEC FEXPR := map(retract,u)$VF2(POLY FLOAT,FEXPR)
  v::$
retractIfCan(u:VEC POLY FLOAT):Union($,"failed") ==
 v:Union(VEC FEXPR,"failed"):=map(retractIfCan,u)$VF2(POLY FLOAT,FEXPR)
  v case "failed" => "failed"
  (v::VEC FEXPR):$
coerce(c:FortranCode):% == coerce(c)$Rep
coverce(r:RSFC):% == coverce(r)$Rep
coerce(c:List FortranCode):% == coerce(c)$Rep
-- To help the poor old compiler!
localAssign(s:Symbol,u:Expression MFLOAT):FortranCode ==
  assign(s,u)$FortranCode
coerce(u:Vector FEXPR):% ==
  import Vector FEXPR
  not (#u = 3) => error "Incorrect Dimension For Vector"
  ([localAssign(P,elt(u,1)::Expression MFLOAT),_
    localAssign(Q,elt(u,2)::Expression MFLOAT),_
```
localAssign(DQDL,elt(u,3)::Expression MFLOAT),\_ returns()\$FortranCode ]\$List(FortranCode))::Rep

coerce(u:%):OutputForm == coerce(u)\$Rep

outputAsFortran(u):Void == p := checkPrecision()\$NAGLinkSupportPackage outputAsFortran(u)\$Rep p => restorePrecision()\$NAGLinkSupportPackage

**— ASP10.dotabb —**

```
"ASP10" [color="#88FF44",href="bookvol10.3.pdf#nameddest=ASP10"]
"PFECAT" [color="#4488FF",href="bookvol10.2.pdf#nameddest=PFECAT"]
"ASP10" -> "PFECAT"
```
# **domain ASP12 Asp12**

**———-**

**———-**

**— Asp12.input —**

```
)set break resume
)sys rm -f Asp12.output
)spool Asp12.output
)set message test on
)set message auto off
)clear all
--S 1 of 1
)show Asp12
---R--R Asp12(name: Symbol) is a domain constructor
--R Abbreviation for Asp12 is ASP12
--R This constructor is exposed in this frame.
--R Issue )edit bookvol10.3.pamphlet to see algebra source code for ASP12
---R--R-------------------------------- Operations ----------------------------------
--R coerce : % -> OutputForm outputAsFortran : () -> Void
--R outputAsFortran : % -> Void
- -R--E 1
```

```
)spool
)lisp (bye)
```
**— Asp12.help —**

**———-**

```
====================================================================
Asp12 examples
====================================================================
\spadtype{Asp12} produces Fortran for Type 12 ASPs, needed for NAG routine
d02kef etc., for example:
  SUBROUTINE MONIT (MAXIT,IFLAG,ELAM,FINFO)
 DOUBLE PRECISION ELAM,FINFO(15)
 INTEGER MAXIT,IFLAG
 IF(MAXIT.EQ.-1)THEN
 PRINT*,"Output from Monit"
 ENDIF
 PRINT*, MAXIT, IFLAG, ELAM, (FINFO(I), I=1, 4)
 RETURN
 END
See Also:
o )show Asp12
```
**Asp12 (ASP12)**

**———-**

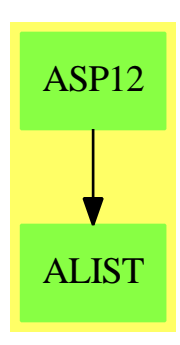

## **Exports:** coerce outputAsFortran

### **— domain ASP12 Asp12 —**

```
)abbrev domain ASP12 Asp12
++ Author: Mike Dewar and Godfrey Nolan
++ Date Created: Oct 1993
++ Date Last Updated: 21 June 1994 Changed print to printStatement
++ Description:
++ \spadtype{Asp12} produces Fortran for Type 12 ASPs, needed for NAG routine
++ d02kef etc., for example:
++
++ \tab{5}SUBROUTINE MONIT (MAXIT,IFLAG,ELAM,FINFO)\br
++ \tab{5}DOUBLE PRECISION ELAM,FINFO(15)\br
++ \tab{5}INTEGER MAXIT,IFLAG\br
++ \tab{5}IF(MAXIT.EQ.-1)THEN\br
++ \tab{7}PRINT*,"Output from Monit"\br
++ \tab{5}ENDIF\br
++ \tab{5}PRINT*,MAXIT,IFLAG,ELAM,(FINFO(I),I=1,4)\br
++ \tab{5}RETURN\br
++ \tab{5}END\
Asp12(name): Exports == Implementation where
 name : Symbol
  O ==> OutputForm
  S ==> Symbol
  FST ==> FortranScalarType
  FT ==> FortranType
  FC ==> FortranCode
  SYMTAB ==> SymbolTable
 EXI ==> Expression Integer
  RSFC ==> Record(localSymbols:SymbolTable,code:List(FortranCode))
  U ==> Union(I: Expression Integer, F: Expression Float,
                  CF: Expression Complex Float,switch:Switch)
  UFST ==> Union(fst:FST,void:"void")
  Exports ==> FortranProgramCategory with
     outputAsFortran:() -> Void
     ++outputAsFortran() generates the default code for \spadtype{ASP12}.
  Implementation ==> add
   import FC
   import Switch
   real : FST := "real"::FST
   syms : SYMTAB := empty()$SYMTAB
   declare!(MAXIT,fortranInteger()$FT,syms)$SYMTAB
   declare!(IFLAG,fortranInteger()$FT,syms)$SYMTAB
   declare!(ELAM,fortranReal()$FT,syms)$SYMTAB
```

```
fType : FT := construct([real]$UFST,["15"::Symbol],false)$FT
declare!(FINFO,fType,syms)$SYMTAB
Rep := FortranProgram(name,["void"]$UFST,[MAXIT,IFLAG,ELAM,FINFO],syms)
-- eqn : O := (I::O)=(1@Integer::EXI::O)
code:=([cond(EQ([MAXIT@S::EXI]$U,[-1::EXI]$U),
            printStatement(["_"Output from Monit_""::O])),
       printStatement([MAXIT::O,IFLAG::O,ELAM::O,subscript("(FINFO"::S,[I::O])::O,"I=1"::S:
        returns()]$List(FortranCode))::Rep
coerce(u:%):OutputForm == coerce(u)$Rep
outputAsFortran(u:%):Void == outputAsFortran(u)$Rep
outputAsFortran():Void == outputAsFortran(code)$Rep
        ———-
```
**— ASP12.dotabb —**

```
"ASP12" [color="#88FF44",href="bookvol10.3.pdf#nameddest=ASP12"]
"ALIST" [color="#88FF44",href="bookvol10.3.pdf#nameddest=ALIST"]
"ASP12" -> "ALIST"
```
# **domain ASP19 Asp19**

```
— Asp19.input —
```

```
)set break resume
)sys rm -f Asp19.output
)spool Asp19.output
)set message test on
)set message auto off
)clear all
--S 1 of 1
)show Asp19
- -R--R Asp19(name: Symbol) is a domain constructor
--R Abbreviation for Asp19 is ASP19
--R This constructor is exposed in this frame.
--R Issue )edit bookvol10.3.pamphlet to see algebra source code for ASP19
---R
```

```
--R------------------------------- Operations --------------------------------
--R coerce : FortranCode -> % coerce : List(FortranCode) -> %
--R coerce : % -> OutputForm outputAsFortran : % -> Void
--R coerce : Vector(FortranExpression([construct],[construct,QUOTEXC],MachineFloat)) -> %
--R coerce : Record(localSymbols: SymbolTable, code: List(FortranCode)) -> %
--R retract : Vector(Fraction(Polynomial(Integer))) -> %
--R retract : Vector(Fraction(Polynomial(Float))) -> %
--R retract : Vector(Polynomial(Integer)) -> %
--R retract : Vector(Polynomial(Float)) -> %
--R retract : Vector(Expression(Integer)) -> %
--R retract : Vector(Expression(Float)) -> %
--R retractIfCan : Vector(Fraction(Polynomial(Integer))) -> Union(%, "failed")
--R retractIfCan : Vector(Fraction(Polynomial(Float))) -> Union(%, "failed")
--R retractIfCan : Vector(Polynomial(Integer)) -> Union(%, "failed")
--R retractIfCan : Vector(Polynomial(Float)) -> Union(%,"failed")
--R retractIfCan : Vector(Expression(Integer)) -> Union(%, "failed")
--R retractIfCan : Vector(Expression(Float)) -> Union(%,"failed")
---R--E 1
)spool
)lisp (bye)
            ———-
           — Asp19.help —
====================================================================
Asp19 examples
====================================================================
\spadtype{Asp19} produces Fortran for Type 19 ASPs, evaluating a set of
functions and their jacobian at a given point, for example:
  SUBROUTINE LSFUN2(M,N,XC,FVECC,FJACC,LJC)
 DOUBLE PRECISION FVECC(M),FJACC(LJC,N),XC(N)
  INTEGER M,N,LJC
 INTEGER I,J
 DO 25003 I=1,LJC
 DO 25004 J=1,N
 \text{FJACC}(I,J)=0.0D0004 CONTINUE
003 CONTINUE
  FVEC(1) = ((XC(1) - 0.14DO) * XC(3) + (15.0DO * XC(1) - 2.1DO) * XC(2) + 1.0DO) / (&XC(3)+15.0D0*XC(2))
 FVEC(2)=((XC(1)-0.18DO)*XC(3)+(7.0DO*XC(1)-1.26DO)*XC(2)+1.0DO)/(&XC(3)+7.0D0*XC(2))
 FVEC(3) = ((XC(1) - 0.22D0)*XC(3) + (4.333333333333333D0*XC(1) - 0.953333)&3333333333D0)*XC(2)+1.0D0)/(XC(3)+4.333333333333333D0*XC(2))
```

```
FVECC(4)=((XC(1)-0.25D0)*XC(3)+(3.0D0*XC(1)-0.75D0)*XC(2)+1.0D0)/(
&XC(3)+3.0D0*XC(2))
FVEC(5) = ((XC(1)-0.29DO)*XC(3)+(2.2DO*XC(1)-0.637999999999999D0)*&XC(2)+1.0D0)/(XC(3)+2.2D0*XC(2))
FVEC(C(6) = ((XC(1)-0.32DO)*XC(3)+(1.66666666666667DO)*XC(1)-0.533333&3333333333D0)*XC(2)+1.0D0)/(XC(3)+1.666666666666667D0*XC(2))
FVEC(7) = ((XC(1)-0.35DO)*XC(3)+(1.285714285714286DO*XC(1)-0.45DO)*&XC(2)+1.0D0)/(XC(3)+1.285714285714286D0*XC(2))
FVEC(C(8) = ((XC(1) - 0.39DO)*XC(3) + (XC(1) - 0.39DO)*XC(2) + 1.0DO)/(XC(3) +&XC(2))
FVECC(9)=((XC(1)-0.37D0)*XC(3)+(XC(1)-0.37D0)*XC(2)+1.285714285714
&286D0)/(XC(3)+XC(2))
FVEC(10) = ((XC(1)-0.58DO)*XC(3)+(XC(1)-0.58DO)*XC(2)+1.66666666666666)&6667D0)/(XC(3)+XC(2))
FVEC(11)=( (XC(1)-0.73D0)*XC(3)+(XC(1)-0.73D0)*XC(2)+2.2D0)/(XC(3)&+XC(2))
FVEC(12)=( (XC(1)-0.96D0)*XC(3)+(XC(1)-0.96D0)*XC(2)+3.0D0)/(XC(3)k+XC(2)FVECC(13)=(XC(1)-1.34DO)*XC(3)+(XC(1)-1.34DO)*XC(2)+4.33333333333&3333D0)/(XC(3)+XC(2))
FVEC(14)=(XC(1)-2.1D0)*XC(3)+(XC(1)-2.1D0)*XC(2)+7.0DO)/(XC(3)+X&C(2)FVEC(15) = ((XC(1)-4.39D0)*XC(3)+(XC(1)-4.39D0)*XC(2)+15.0D0)/(XC(3(x) + XC(2)FJACC(1,1)=1.0DOFJACC(1,2)=-15.0DO/(XC(3)*+2+30.0DO*XC(2)*XC(3)+225.0DO*XC(2)*2)FJACC(1,3)=-1.0D0/(XC(3)**2+30.0D0*XC(2)*XC(3)+225.0D0*XC(2)**2)
FJACC(2,1)=1.0DOFJACC(2,2)=-7.0DO/(XC(3)*2+14.0DO*XC(2)*XC(3)+49.0DO*XC(2)*2)FJACC(2,3)=-1.0DO/(XC(3)*2+14.0DO*XC(2)*XC(3)+49.0DO*XC(2)*2)FJACC(3,1)=1.0DOFJACC(3,2)=((-0.1110223024625157D-15*XC(3))-4.33333333333333D0)/(&XC(3)**2+8.666666666666666D0*XC(2)*XC(3)+18.77777777777778D0*XC(2)
&**2)
FJACC(3,3)=(0.1110223024625157D-15*XC(2)-1.0DO)/(XC(3)**2+8.666666)&666666666D0*XC(2)*XC(3)+18.77777777777778D0*XC(2)**2)
FJACC(4,1)=1.0DOFJACC(4,2)=-3.0D0/(XC(3)**2+6.0D0*XC(2)*XC(3)+9.0D0*XC(2)**2)
FJACC(4,3)=-1.0D0/(XC(3)**2+6.0D0*XC(2)*XC(3)+9.0D0*XC(2)**2)
FJACC(5,1)=1.0DOFJACC(5,2)=((-0.1110223024625157D-15*XC(3))-2.2D0)/(XC(3)*2+4.399&999999999999D0*XC(2)*XC(3)+4.839999999999998D0*XC(2)**2)
FJACC(5,3)=(0.1110223024625157D-15*XC(2)-1.0DO)/(XC(3)*2+4.399999)&999999999D0*XC(2)*XC(3)+4.839999999999998D0*XC(2)**2)
FJACC(6,1)=1.0DOFJACC(6,2)=((-0.2220446049250313D-15*XC(3))-1.666666666666667D0)/(&XC(3)**2+3.333333333333333D0*XC(2)*XC(3)+2.777777777777777D0*XC(2)
&**2)
FJACC(6,3)=(0.2220446049250313D-15*XC(2)-1.0DO)/(XC(3)**2+3.333333&333333333D0*XC(2)*XC(3)+2.777777777777777D0*XC(2)**2)
```
```
FJACC(7,1)=1.0D0
FJACC(7,2)=((-0.5551115123125783D-16*XC(3))-1.285714285714286D0)/(
&XC(3)**2+2.571428571428571D0*XC(2)*XC(3)+1.653061224489796D0*XC(2)
&**2)
FJACC(7,3)=(0.5551115123125783D-16*XC(2)-1.0DO)/(XC(3)**2+2.571428&571428571D0*XC(2)*XC(3)+1.653061224489796D0*XC(2)**2)
FJACC(8,1)=1.0D0
FJACC(8,2)=-1.0D0/(XC(3)**2+2.0D0*XC(2)*XC(3)+XC(2)**2)
FJACC(8,3)=-1.0D0/(XC(3)**2+2.0D0*XC(2)*XC(3)+XC(2)**2)
FJACC(9,1)=1.0D0
FJACC(9,2)=-1.285714285714286DO/(XC(3)*2+2.0DO*XC(2)*XC(3)+XC(2)*k*2)FJACC(9,3)=-1.285714285714286D0/(XC(3)**2+2.0D0*XC(2)*XC(3)+XC(2)*
&*2)
FJACC(10,1)=1.0D0
FJACC(10,2)=-1.666666666666667D0/(XC(3)**2+2.0D0*XC(2)*XC(3)+XC(2)&**2)
FJACC(10,3)=-1.66666666666667D0/(XC(3)**2+2.0D0*XC(2)*XC(3)+XC(2)&**2)
FJACC(11,1)=1.0D0
FJACC(11,2)=-2.2D0/(XC(3)**2+2.0D0*XC(2)*XC(3)+XC(2)**2)
FJACC(11,3)=-2.2D0/(XC(3)**2+2.0D0*XC(2)*XC(3)+XC(2)**2)
FJACC(12,1)=1.0D0
FJACC(12,2)=-3.0D0/(XC(3)**2+2.0D0*XC(2)*XC(3)+XC(2)**2)
FJACC(12,3)=-3.0DO/(XC(3)*+2+2.0DO*XC(2)*XC(3)+XC(2)*+2)FJACC(13,1)=1.0D0
FJACC(13,2)=-4.3333333333333333D0/(XC(3)*2+2.0D0*XC(2)*XC(3)+XC(2)&**2)
FJACC(13,3)=-4.3333333333333333D0/(XC(3)**2+2.0D0*XC(2)*XC(3)+XC(2)&**2)
FJACC(14,1)=1.0D0
FJACC(14,2)=-7.0DO/(XC(3)*+2+2.0DO*XC(2)*XC(3)+XC(2)*+2)FJACC(14,3)=-7.0D0/(XC(3)**2+2.0D0*XC(2)*XC(3)+XC(2)**2)
FJACC(15,1)=1.0D0
FJACC(15,2)=-15.0DO/(XC(3)*2+2.0DO*XC(2)*XC(3)+XC(2)*2)FJACC(15,3)=-15.0DO/(XC(3)*+2+2.0DO*XC(2)*XC(3)*XC(2)*+2)RETURN
END
```
See Also: o )show Asp19

**———-**

## **Asp19 (ASP19)**

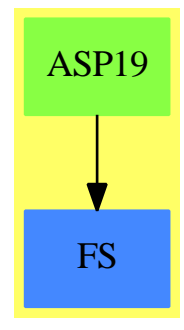

#### **Exports:**

coerce outputAsFortran retract retractIfCan

#### **— domain ASP19 Asp19 —**

```
)abbrev domain ASP19 Asp19
++ Author: Mike Dewar, Godfrey Nolan, Grant Keady
++ Date Created: Mar 1993
++ Date Last Updated: 6 October 1994
++ Description:
++\spadtype{Asp19} produces Fortran for Type 19 ASPs, evaluating a set of
++functions and their jacobian at a given point, for example:
++
++\tab{5}SUBROUTINE LSFUN2(M,N,XC,FVECC,FJACC,LJC)\br
++\tab{5}DOUBLE PRECISION FVECC(M),FJACC(LJC,N),XC(N)\br
++\tab{5}INTEGER M,N,LJC\br
++\tab{5}INTEGER I,J\br
++\tab{5}DO 25003 I=1,LJC\br
++\tab{7}DO 25004 J=1,N\br
++\tab{9}FJACC(I,J)=0.0D0\br
++25004 CONTINUE\br
++25003 CONTINUE\br
++\tab{5}FVECC(1)=((XC(1)-0.14D0)*XC(3)+(15.0D0*XC(1)-2.1D0)*XC(2)+1.0D0)/(\br
++\tab{4}&XC(3)+15.0D0*XC(2))\br
++\tab{5}FVECC(2)=((XC(1)-0.18D0)*XC(3)+(7.0D0*XC(1)-1.26D0)*XC(2)+1.0D0)/(\br
++\tab{4}&XC(3)+7.0D0*XC(2))\br
++\tab{5}FVECC(3)=((XC(1)-0.22D0)*XC(3)+(4.333333333333333D0*XC(1)-0.953333\br
++\tab{4}&3333333333D0)*XC(2)+1.0D0)/(XC(3)+4.333333333333333D0*XC(2))\br
++\tab{5}FVECC(4)=((XC(1)-0.25D0)*XC(3)+(3.0D0*XC(1)-0.75D0)*XC(2)+1.0D0)/(\br
++\tab{4}&XC(3)+3.0D0*XC(2))\br
++\tab{5}FVECC(5)=((XC(1)-0.29D0)*XC(3)+(2.2D0*XC(1)-0.6379999999999999D0)*\br
++\tab{4}&XC(2)+1.0D0)/(XC(3)+2.2D0*XC(2))\br
++\tab{5}FVECC(6)=((XC(1)-0.32D0)*XC(3)+(1.666666666666667D0*XC(1)-0.533333\br
++\tab{4}&3333333333D0)*XC(2)+1.0D0)/(XC(3)+1.666666666666667D0*XC(2))\br
++\tab{5}FVECC(7)=((XC(1)-0.35D0)*XC(3)+(1.285714285714286D0*XC(1)-0.45D0)*\br
```
++\tab{4}&XC(2)+1.0D0)/(XC(3)+1.285714285714286D0\*XC(2))\br ++\tab{5}FVECC(8)=((XC(1)-0.39D0)\*XC(3)+(XC(1)-0.39D0)\*XC(2)+1.0D0)/(XC(3)+\br ++\tab{4}&XC(2))\br ++\tab{5}FVECC(9)=((XC(1)-0.37D0)\*XC(3)+(XC(1)-0.37D0)\*XC(2)+1.285714285714\br ++\tab{4}&286D0)/(XC(3)+XC(2))\br ++\tab{5}FVECC(10)=((XC(1)-0.58D0)\*XC(3)+(XC(1)-0.58D0)\*XC(2)+1.66666666666\br ++\tab{4}&6667D0)/(XC(3)+XC(2))\br ++\tab{5}FVECC(11)=((XC(1)-0.73D0)\*XC(3)+(XC(1)-0.73D0)\*XC(2)+2.2D0)/(XC(3)\br ++\tab{4}&+XC(2))\br ++\tab{5}FVECC(12)=((XC(1)-0.96D0)\*XC(3)+(XC(1)-0.96D0)\*XC(2)+3.0D0)/(XC(3)\br ++\tab{4}&+XC(2))\br ++\tab{5}FVECC(13)=((XC(1)-1.34D0)\*XC(3)+(XC(1)-1.34D0)\*XC(2)+4.33333333333\br ++\tab{4}&3333D0)/(XC(3)+XC(2))\br ++\tab{5}FVECC(14)=((XC(1)-2.1D0)\*XC(3)+(XC(1)-2.1D0)\*XC(2)+7.0D0)/(XC(3)+X\br ++\tab{4}&C(2))\br ++\tab{5}FVECC(15)=((XC(1)-4.39D0)\*XC(3)+(XC(1)-4.39D0)\*XC(2)+15.0D0)/(XC(3\br ++\tab{4}&)+XC(2))\br ++\tab{5}FJACC(1,1)=1.0D0\br ++\tab{5}FJACC(1,2)=-15.0D0/(XC(3)\*\*2+30.0D0\*XC(2)\*XC(3)+225.0D0\*XC(2)\*\*2)\br ++\tab{5}FJACC(1,3)=-1.0D0/(XC(3)\*\*2+30.0D0\*XC(2)\*XC(3)+225.0D0\*XC(2)\*\*2)\br ++\tab{5}FJACC(2,1)=1.0D0\br ++\tab{5}FJACC(2,2)=-7.0D0/(XC(3)\*\*2+14.0D0\*XC(2)\*XC(3)+49.0D0\*XC(2)\*\*2)\br ++\tab{5}FJACC(2,3)=-1.0D0/(XC(3)\*\*2+14.0D0\*XC(2)\*XC(3)+49.0D0\*XC(2)\*\*2)\br ++\tab{5}FJACC(3,1)=1.0D0\br ++\tab{5}FJACC(3,2)=((-0.1110223024625157D-15\*XC(3))-4.333333333333333D0)/(\br ++\tab{4}&XC(3)\*\*2+8.666666666666666D0\*XC(2)\*XC(3)+18.77777777777778D0\*XC(2)\br ++\tab{4}&\*\*2)\br ++\tab{5}FJACC(3,3)=(0.1110223024625157D-15\*XC(2)-1.0D0)/(XC(3)\*\*2+8.666666\br ++\tab{4}&666666666D0\*XC(2)\*XC(3)+18.77777777777778D0\*XC(2)\*\*2)\br  $++\tab{5}FJACC(4,1)=1.0DO\br$ ++\tab{5}FJACC(4,2)=-3.0D0/(XC(3)\*\*2+6.0D0\*XC(2)\*XC(3)+9.0D0\*XC(2)\*\*2)\br ++\tab{5}FJACC(4,3)=-1.0D0/(XC(3)\*\*2+6.0D0\*XC(2)\*XC(3)+9.0D0\*XC(2)\*\*2)\br ++\tab{5}FJACC(5,1)=1.0D0\br ++\tab{5}FJACC(5,2)=((-0.1110223024625157D-15\*XC(3))-2.2D0)/(XC(3)\*\*2+4.399\br ++\tab{4}&999999999999D0\*XC(2)\*XC(3)+4.839999999999998D0\*XC(2)\*\*2)\br ++\tab{5}FJACC(5,3)=(0.1110223024625157D-15\*XC(2)-1.0D0)/(XC(3)\*\*2+4.399999\br ++\tab{4}&999999999D0\*XC(2)\*XC(3)+4.839999999999998D0\*XC(2)\*\*2)\br ++\tab{5}FJACC(6,1)=1.0D0\br ++\tab{5}FJACC(6,2)=((-0.2220446049250313D-15\*XC(3))-1.666666666666667D0)/(\br ++\tab{4}&XC(3)\*\*2+3.333333333333333D0\*XC(2)\*XC(3)+2.777777777777777D0\*XC(2)\br ++\tab{4}&\*\*2)\br ++\tab{5}FJACC(6,3)=(0.2220446049250313D-15\*XC(2)-1.0D0)/(XC(3)\*\*2+3.333333\br ++\tab{4}&333333333D0\*XC(2)\*XC(3)+2.777777777777777D0\*XC(2)\*\*2)\br ++\tab{5}FJACC(7,1)=1.0D0\br ++\tab{5}FJACC(7,2)=((-0.5551115123125783D-16\*XC(3))-1.285714285714286D0)/(\br ++\tab{4}&XC(3)\*\*2+2.571428571428571D0\*XC(2)\*XC(3)+1.653061224489796D0\*XC(2)\br ++\tab{4}&\*\*2)\br ++\tab{5}FJACC(7,3)=(0.5551115123125783D-16\*XC(2)-1.0D0)/(XC(3)\*\*2+2.571428\br ++\tab{4}&571428571D0\*XC(2)\*XC(3)+1.653061224489796D0\*XC(2)\*\*2)\br

++\tab{5}FJACC(8,1)=1.0D0\br

```
++\tab{5}FJACC(8,2)=-1.0D0/(XC(3)**2+2.0D0*XC(2)*XC(3)+XC(2)**2)\br
++\tab{5}FJACC(8,3)=-1.0D0/(XC(3)**2+2.0D0*XC(2)*XC(3)+XC(2)**2)\br
++\tab{5}FJACC(9,1)=1.0D0\br
++\text{tab{5}FJACC(9,2)=-1.285714285714286D0/(XC(3)*2+2.0D0*XC(2)*XC(3)+XC(2)*\braket{2}++\tab{4}&*2)\br
++\tab{5}FJACC(9,3)=-1.285714285714286D0/(XC(3)**2+2.0D0*XC(2)*XC(3)+XC(2)*\br
++\tab{4}&*2)\br
++\tab{5}FJACC(10,1)=1.0D0\br
++\tab{5}FJACC(10,2)=-1.666666666666667D0/(XC(3)**2+2.0D0*XC(2)*XC(3)+XC(2)\br
++\tab{4}&**2)\br
++\tab{5}FJACC(10,3)=-1.666666666666667D0/(XC(3)**2+2.0D0*XC(2)*XC(3)+XC(2)\br
++\tab{4}&**2)\br
++\tab{5}FJACC(11,1)=1.0D0\br
++\tab{5}FJACC(11,2)=-2.2D0/(XC(3)**2+2.0D0*XC(2)*XC(3)+XC(2)**2)\br
++\tab{5}FJACC(11,3)=-2.2D0/(XC(3)**2+2.0D0*XC(2)*XC(3)+XC(2)**2)\br
++\tab{5}FJACC(12,1)=1.0D0\br
++\tab{5}FJACC(12,2)=-3.0D0/(XC(3)**2+2.0D0*XC(2)*XC(3)+XC(2)**2)\br
++\tab{5}FJACC(12,3)=-3.0DO/(XC(3)**2+2.0DO*XC(2)*XC(3)*XC(2)**2)\br++\tab{5}FJACC(13,1)=1.0D0\br
++\tab{5}FJACC(13,2)=-4.333333333333333D0/(XC(3)**2+2.0D0*XC(2)*XC(3)+XC(2)\br
++\tab{4}&**2)\br
++\tab{5}FJACC(13,3)=-4.333333333333333D0/(XC(3)**2+2.0D0*XC(2)*XC(3)+XC(2)\br
++\tab{4}&**2)\br
++\tab{5}FJACC(14,1)=1.0D0\br
++\tab{5}FJACC(14,2)=-7.0D0/(XC(3)**2+2.0D0*XC(2)*XC(3)+XC(2)**2)\br
++\tab{5}FJACC(14,3)=-7.0D0/(XC(3)**2+2.0D0*XC(2)*XC(3)+XC(2)**2)\br
++\tab{5}FJACC(15,1)=1.0D0\br
++\tab{5}FJACC(15,2)=-15.0D0/(XC(3)**2+2.0D0*XC(2)*XC(3)+XC(2)**2)\br
++\tab{5}FJACC(15,3)=-15.0D0/(XC(3)**2+2.0D0*XC(2)*XC(3)+XC(2)**2)\br
++\tab{5}RETURN\br
++\tab{5}END
Asp19(name): Exports == Implementation where
  name : Symbol
  FST ==> FortranScalarType
 FT ==> FortranType
 FC ==> FortranCode
 SYMTAB ==> SymbolTable
 RSFC ==> Record(localSymbols:SymbolTable,code:List(FC))
 FSTU ==> Union(fst:FST,void:"void")
  FRAC ==> Fraction
  POLY ==> Polynomial
  EXPR ==> Expression
  INT ==> Integer
 FLOAT ==> Float
 MFLOAT ==> MachineFloat
  VEC ==> Vector
  VF2 ==> VectorFunctions2
 MF2 ==> MatrixCategoryFunctions2(FEXPR,VEC FEXPR,VEC FEXPR,Matrix FEXPR,EXPR MFLOAT,VEC EXP
```

```
FEXPR ==> FortranExpression([],['XC],MFLOAT)
S ==> Symbol
Exports ==> FortranVectorFunctionCategory with
 coerce : VEC FEXPR -> $
    ++coerce(f) takes objects from the appropriate instantiation of
    ++\spadtype{FortranExpression} and turns them into an ASP.
Implementation ==> add
 real : FSTU := ["real"::FST]$FSTU
 syms : SYMTAB := empty()$SYMTAB
 declare!(M,fortranInteger()$FT,syms)$SYMTAB
 declare!(N,fortranInteger()$FT,syms)$SYMTAB
 declare!(LJC,fortranInteger()$FT,syms)$SYMTAB
 xcType : FT := construct(real,[N],false)$FT
 declare!(XC,xcType,syms)$SYMTAB
 fveccType : FT := construct(real,[M],false)$FT
 declare!(FVECC,fveccType,syms)$SYMTAB
 fjaccType : FT := construct(real,[LJC,N],false)$FT
 declare!(FJACC,fjaccType,syms)$SYMTAB
 Rep := FortranProgram(name,["void"]$FSTU,[M,N,XC,FVECC,FJACC,LJC],syms)
 coerce(c:List FC):$ == coerce(c)$Rep
 coerce(r:RSFC):$ == coerce(r)*Repcoerce(c:FC):$ == coerce(c)*Rep-- Take a symbol, pull of the script and turn it into an integer!!
 o2int(u:S):Interger ==o : OutputForm := first elt(scripts(u)$S,sub)
    o pretend Integer
 -- To help the poor old compiler!
 fexpr2expr(u:FEXPR):EXPR MFLOAT == coerce(u)$FEXPR
 localAssign1(s:S,j:Matrix FEXPR):FC ==
    j' : Matrix EXPR MFLOAT := map(fexpr2expr,j)$MF2
    assign(s,j')$FC
 localAssign2(s:S,j:VEC FEXPR):FC ==
    j' : VEC EXPR MFLOAT := map(fexpr2expr,j)$VF2(FEXPR,EXPR MFLOAT)
    assign(s,j')$FC
 coerce(u:VEC FEXPR):$ ==
   -- First zero the Jacobian matrix in case we miss some derivatives which
    -- are zero.
    import POLY INT
    seg1 : Segment (POLY INT) := segment(1::(POLY INT),LJC@S::(POLY INT))
```

```
seg2 : Segment (POLY INT) := segment(1::(POLY INT), N@S::(POLY INT))
 s1 : SegmentBinding POLY INT := equation(I@S,seg1)
 s2 : SegmentBinding POLY INT := equation(J@S,seg2)
 as : FC := assign(FJACC,[I@S::(POLY INT),J@S::(POLY INT)],0.0::EXPR FLOAT)
 clear : FC := forLoop(s1,forLoop(s2,as))
 j:Integer
 x:S := XC::Spu:List(S) := []-- Work out which variables appear in the expressions
 for e in entries(u) repeat
   pu := setUnion(pu,variables(e)$FEXPR)
 scriptList : List Integer := map(o2int,pu)$ListFunctions2(S,Integer)
  -- This should be the maximum XC_n which occurs (there may be others
 -- which don't):
 n:Integer := reduce(max,scriptList)$List(Integer)
 p:List(S) := []for j in 1..n repeat p := const(subscript(x, [j::OutputForm])$$p:= reverse(p)
 jac:Matrix(FEXPR) := _
 jacobian(u,p)$MultiVariableCalculusFunctions(S,FEXPR,VEC FEXPR,List(S))
 c1:FC := localAssign2(FVECC,u)
 c2:FC := localAssign1(FJACC,jac)
  [clear,c1,c2,returns()]$List(FC)::$
coerce(u:$):OutputForm == coerce(u)$Rep
outputAsFortran(u):Void ==
 p := checkPrecision()$NAGLinkSupportPackage
 outputAsFortran(u)$Rep
 p => restorePrecision()$NAGLinkSupportPackage
retract(u:VEC FRAC POLY INT): \ ==
 v : VEC FEXPR := map(retract,u)$VF2(FRAC POLY INT,FEXPR)
 v::$
retractIfCan(u:VEC FRAC POLY INT):Union($,"failed") ==
 v:Union(VEC FEXPR,"failed"):=map(retractIfCan,u)$VF2(FRAC POLY INT,FEXPR)
 v case "failed" => "failed"
  (v::VEC FEXPR):: $
retract(u:VEC FRAC POLY FLOAT): $ ==v : VEC FEXPR := map(retract,u)$VF2(FRAC POLY FLOAT,FEXPR)
 v::$
retractIfCan(u:VEC FRAC POLY FLOAT):Union($,"failed") ==
 v:Union(VEC FEXPR,"failed"):=map(retractIfCan,u)$VF2(FRAC POLY FLOAT,FEXPR)
 v case "failed" => "failed"
  (v::VEC FEXPR):$
```

```
retract(u:VEC EXPR INT):$ ==
  v : VEC FEXPR := map(retract,u)$VF2(EXPR INT,FEXPR)
  v::$
retractIfCan(u:VEC EXPR INT):Union($,"failed") ==
 v:Union(VEC FEXPR,"failed"):=map(retractIfCan,u)$VF2(EXPR INT,FEXPR)
 v case "failed" => "failed"
  (v::VEC FEXPR):$
retract(u:VEC EXPR FLOAT):$ ==
  v : VEC FEXPR := map(retract,u)$VF2(EXPR FLOAT,FEXPR)
 v::$
retractIfCan(u:VEC EXPR FLOAT):Union($,"failed") ==
  v:Union(VEC FEXPR,"failed"):=map(retractIfCan,u)$VF2(EXPR FLOAT,FEXPR)
  v case "failed" => "failed"
  (v::VEC FEXPR):$
retract(u:VEC POLY INT):\ ==
 v : VEC FEXPR := map(retract,u)$VF2(POLY INT,FEXPR)
 v::$
retractIfCan(u:VEC POLY INT):Union($,"failed") ==
 v:Union(VEC FEXPR,"failed"):=map(retractIfCan,u)$VF2(POLY INT,FEXPR)
 v case "failed" => "failed"
  (v::VEC FEXPR):$
retract(u:VEC POLY FLOAT):$ ==
  v : VEC FEXPR := map(retract,u)$VF2(POLY FLOAT,FEXPR)
  v::$
retractIfCan(u:VEC POLY FLOAT):Union($,"failed") ==
 v:Union(VEC FEXPR,"failed"):=map(retractIfCan,u)$VF2(POLY FLOAT,FEXPR)
 v case "failed" => "failed"
  (v::VEC FEXPR):$
```
**— ASP19.dotabb —**

**———-**

**———-**

```
"ASP19" [color="#88FF44",href="bookvol10.3.pdf#nameddest=ASP19"]
"FS" [color="#4488FF",href="bookvol10.2.pdf#nameddest=FS"]
"ASP19" -> "FS"
```
# **domain ASP20 Asp20**

**— Asp20.input —**

```
)set break resume
)sys rm -f Asp20.output
)spool Asp20.output
)set message test on
)set message auto off
)clear all
-S 1 of 1
)show Asp20
---R--R Asp20(name: Symbol) is a domain constructor
--R Abbreviation for Asp20 is ASP20
--R This constructor is exposed in this frame.
--R Issue )edit bookvol10.3.pamphlet to see algebra source code for ASP20
---R--R------------------------------- Operations --------------------------------
--R coerce : FortranCode -> % coerce : List(FortranCode) -> %
--R coerce : % -> OutputForm outputAsFortran : % -> Void
--R coerce : Matrix(FortranExpression([construct],[construct,QUOTEX,QUOTEHESS],MachineFloat)) ->
--R coerce : Record(localSymbols: SymbolTable, code: List(FortranCode)) -> %
--R retract : Matrix(Fraction(Polynomial(Integer))) -> %
--R retract : Matrix(Fraction(Polynomial(Float))) -> %
--R retract : Matrix(Polynomial(Integer)) -> %
--R retract : Matrix(Polynomial(Float)) -> %
--R retract : Matrix(Expression(Integer)) -> %
--R retract : Matrix(Expression(Float)) -> %
--R retractIfCan : Matrix(Fraction(Polynomial(Integer))) -> Union(%,"failed")
--R retractIfCan : Matrix(Fraction(Polynomial(Float))) -> Union(%,"failed")
--R retractIfCan : Matrix(Polynomial(Integer)) -> Union(%, "failed")
--R retractIfCan : Matrix(Polynomial(Float)) -> Union(%,"failed")
--R retractIfCan : Matrix(Expression(Integer)) -> Union(%,"failed")
--R retractIfCan : Matrix(Expression(Float)) -> Union(%, "failed")
---R--E 1
)spool
)lisp (bye)
            ———-
           — Asp20.help —
```
====================================================================

Asp20 examples

```
Asp20 produces Fortran for Type 20 ASPs, for example:
  SUBROUTINE QPHESS(N,NROWH,NCOLH,JTHCOL,HESS,X,HX)
 DOUBLE PRECISION HX(N),X(N),HESS(NROWH,NCOLH)
 INTEGER JTHCOL, N, NROWH, NCOLH
 HX(1)=2.0D0*X(1)HX(2)=2.0D0*X(2)
 HX(3)=2.0D0*X(4)+2.0D0*X(3)HX(4)=2.0D0*X(4)+2.0D0*X(3)
 HX(5)=2.0DO*X(5)HX(6)=(-2.0D0*X(7))+(-2.0D0*X(6))HX(7)=(-2.0D0*X(7))+(-2.0D0*X(6))RETURN
 END
```
====================================================================

```
See Also:
o )show Asp20
```
# **Asp20 (ASP20)**

**———-**

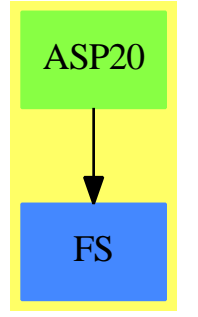

```
Exports:
```
coerce outputAsFortran retract retractIfCan

**— domain ASP20 Asp20 —**

)abbrev domain ASP20 Asp20

- ++ Author: Mike Dewar and Godfrey Nolan and Grant Keady
- ++ Date Created: Dec 1993
- ++ Date Last Updated: 6 October 1994

```
++ Description:
```

```
++ \spadtype{Asp20} produces Fortran for Type 20 ASPs, for example:
++
++ \tab{5}SUBROUTINE QPHESS(N,NROWH,NCOLH,JTHCOL,HESS,X,HX)\br
++ \tab{5}DOUBLE PRECISION HX(N), X(N), HESS(NROWH, NCOLH)\br
++ \tab{5}INTEGER JTHCOL, N, NROWH, NCOLH\br
++ \tab{5}HX(1)=2.0D0*X(1)\br
++ \tab{5}HX(2)=2.0D0*X(2)\br
++ \tab{5}HX(3)=2.0D0*X(4)+2.0D0*X(3)\br
++ \tab{5}HX(4)=2.0D0*X(4)+2.0D0*X(3)\br
++ \tab{5}HX(5)=2.0D0*X(5)\br
++ \tab{5}HX(6)=(-2.0D0*X(7))+(-2.0D0*X(6))\br
++ \tab{5}HX(7)=(-2.0D0*X(7))+(-2.0D0*X(6))\br
++ \tab{5}RETURN\br
++ \tab{5}END
Asp20(name): Exports == Implementation where
  name : Symbol
  FST ==> FortranScalarType
  FT ==> FortranType
  SYMTAB ==> SymbolTable
  PI ==> PositiveInteger
  UFST ==> Union(fst:FST,void:"void")
  RSFC ==> Record(localSymbols:SymbolTable,code:List(FortranCode))
  FRAC ==> Fraction
 POLY ==> Polynomial
 EXPR ==> Expression
  INT ==> Integer
  FLOAT ==> Float
  VEC ==> Vector
  MAT ==> Matrix
  VF2 ==> VectorFunctions2
  MFLOAT ==> MachineFloat
  FEXPR ==> FortranExpression([],['X,'HESS],MFLOAT)
  O ==> OutputForm
  M2 ==> MatrixCategoryFunctions2
  MF2a ==> M2(FRAC POLY INT,VEC FRAC POLY INT,VEC FRAC POLY INT,
               MAT FRAC POLY INT,FEXPR,VEC FEXPR,VEC FEXPR,MAT FEXPR)
  MF2b ==> M2(FRAC POLY FLOAT,VEC FRAC POLY FLOAT,VEC FRAC POLY FLOAT,
               MAT FRAC POLY FLOAT, FEXPR, VEC FEXPR, VEC FEXPR, MAT FEXPR)
  MF2c ==> M2(POLY INT,VEC POLY INT,VEC POLY INT,MAT POLY INT,
               FEXPR,VEC FEXPR,VEC FEXPR,MAT FEXPR)
  MF2d ==> M2(POLY FLOAT,VEC POLY FLOAT,VEC POLY FLOAT,
               MAT POLY FLOAT, FEXPR, VEC FEXPR, VEC FEXPR, MAT FEXPR)
  MF2e ==> M2(EXPR INT, VEC EXPR INT, VEC EXPR INT, MAT EXPR INT,
               FEXPR,VEC FEXPR,VEC FEXPR,MAT FEXPR)
  MF2f ==> M2(EXPR FLOAT,VEC EXPR FLOAT,VEC EXPR FLOAT,
               MAT EXPR FLOAT, FEXPR,VEC FEXPR,VEC FEXPR,MAT FEXPR)
```

```
Exports ==> FortranMatrixFunctionCategory with
 coerce: MAT FEXPR -> $
    ++coerce(f) takes objects from the appropriate instantiation of
    ++\spadtype{FortranExpression} and turns them into an ASP.
Implementation ==> add
 real : UFST := ["real"::FST]$UFST
 syms : SYMTAB := empty()
 declare!(N,fortranInteger(),syms)$SYMTAB
 declare!(NROWH,fortranInteger(),syms)$SYMTAB
 declare!(NCOLH,fortranInteger(),syms)$SYMTAB
 declare!(JTHCOL,fortranInteger(),syms)$SYMTAB
 hessType : FT := construct(real, [NROWH, NCOLH], false)$FT
 declare!(HESS,hessType,syms)$SYMTAB
 xType : FT := construct(real,[N],false)$FT
 declare!(X,xType,syms)$SYMTAB
 declare!(HX,xType,syms)$SYMTAB
 Rep := FortranProgram(name,["void"]$UFST,
                        [N,NROWH,NCOLH,JTHCOL,HESS,X,HX],syms)
 coerce(c:List FortranCode):$ == coerce(c)$Rep
 coerce(r:RSFC):$ == coerce(r)*Repcoerce(c:FortranCode):$ == coerce(c)$Rep
 -- To help the poor old compiler!
 fexpr2expr(u:FEXPR):EXPR MFLOAT == coerce(u)$FEXPR
 localAssign(s:Symbol,j:VEC FEXPR):FortranCode ==
    j' : VEC EXPR MFLOAT := map(fexpr2expr,j)$VF2(FEXPR,EXPR MFLOAT)
    assign(s,j')$FortranCode
 coerce(u:MAT FEXPR): =j:Integer
   x:Symbol := X::Symbol
   n := nrows(u):: PI
   p:VEC FEXPR := [retract(subscript(x,[j::O])$Symbol)@FEXPR for j in 1..n]
    prod:VEC FEXPR := u*p
    ([localAssign(HX,prod),returns()$FortranCode]$List(FortranCode))::$
 retract(u:MAT FRAC POLY INT):$ ==
   v : MAT FEXPR := map(retract,u)$MF2a
   v::$
 retractIfCan(u:MAT FRAC POLY INT):Union($,"failed") ==
   v:Union(MAT FEXPR,"failed"):=map(retractIfCan,u)$MF2a
   v case "failed" => "failed"
    (v:MAX FEXPR):$
```

```
retract(u:MAT FRAC POLY FLOAT):$ ==
 v : MAT FEXPR := map(retract,u)$MF2b
 v::$
retractIfCan(u:MAT FRAC POLY FLOAT):Union($,"failed") ==
 v:Union(MAT FEXPR,"failed"):=map(retractIfCan,u)$MF2b
 v case "failed" => "failed"
  (v:MAX FEXPR):$
retract(u:MAT EXPR INT):$ ==
 v : MAT FEXPR := map(retract,u)$MF2e
  v::$
retractIfCan(u:MAT EXPR INT):Union($,"failed") ==
  v:Union(MAT FEXPR,"failed"):=map(retractIfCan,u)$MF2e
  v case "failed" => "failed"
  (v:MAX FEXPR):: $
retract(u:MAT EXPR FLOAT):$ ==
 v : MAT FEXPR := map(retract,u)$MF2f
 v::$
retractIfCan(u:MAT EXPR FLOAT):Union($,"failed") ==
 v:Union(MAT FEXPR,"failed"):=map(retractIfCan,u)$MF2f
 v case "failed" => "failed"
  (v:MAX FEXPR):: $
retract(u:MAT POLY INT):$ ==
  v : MAT FEXPR := map(retract,u)$MF2c
 v::$
retractIfCan(u:MAT POLY INT):Union($,"failed") ==
 v:Union(MAT FEXPR,"failed"):=map(retractIfCan,u)$MF2c
 v case "failed" => "failed"
  (v:MAX FEXPR):$
retract(u:MAT POLY FLOAT):$ ==
 v : MAT FEXPR := map(retract,u)$MF2d
  v::$
retractIfCan(u:MAT POLY FLOAT):Union($,"failed") ==
 v:Union(MAT FEXPR,"failed"):=map(retractIfCan,u)$MF2d
 v case "failed" => "failed"
  (v:MAT FEXPR):$
coerce(u:$):0 == coerce(u)$Rep
outputAsFortran(u):Void ==
  p := checkPrecision()$NAGLinkSupportPackage
```
outputAsFortran(u)\$Rep p => restorePrecision()\$NAGLinkSupportPackage

**— ASP20.dotabb —**

"ASP20" [color="#88FF44",href="bookvol10.3.pdf#nameddest=ASP20"] "FS" [color="#4488FF",href="bookvol10.2.pdf#nameddest=FS"] "ASP20" -> "FS"

# **domain ASP24 Asp24**

**———-**

**———-**

### **— Asp24.input —**

```
)set break resume
)sys rm -f Asp24.output
)spool Asp24.output
)set message test on
)set message auto off
)clear all
--S 1 of 1
)show Asp24
---R--R Asp24(name: Symbol) is a domain constructor
--R Abbreviation for Asp24 is ASP24
--R This constructor is exposed in this frame.
--R Issue )edit bookvol10.3.pamphlet to see algebra source code for ASP24
---R--R------------------------------- Operations --------------------------------
--R coerce : FortranCode -> % coerce : List(FortranCode) -> %
--R coerce : % -> OutputForm outputAsFortran : % -> Void
--R retract : Polynomial(Integer) -> \% retract : Polynomial(Float) -> \%--R retract : Expression(Integer) -> % retract : Expression(Float) -> %
--R coerce : FortranExpression([construct],[construct,QUOTEXC],MachineFloat) -> %
--R coerce : Record(localSymbols: SymbolTable, code: List(FortranCode)) -> %
--R retract : Fraction(Polynomial(Integer)) -> %
--R retract : Fraction(Polynomial(Float)) -> %
--R retractIfCan : Fraction(Polynomial(Integer)) -> Union(%,"failed")
--R retractIfCan : Fraction(Polynomial(Float)) -> Union(%, "failed")
--R retractIfCan : Polynomial(Integer) -> Union(%,"failed")
```

```
--R retractIfCan : Polynomial(Float) -> Union(%,"failed")
--R retractIfCan : Expression(Integer) -> Union(%, "failed")
--R retractIfCan : Expression(Float) -> Union(%, "failed")
---R--E 1
)spool
)lisp (bye)
            ———-
           — Asp24.help —
====================================================================
Asp24 examples
====================================================================
Asp24 produces Fortran for Type 24 ASPs which evaluate a
multivariate function at a point (needed for NAG routine e04jaf),
for example:
  SUBROUTINE FUNCT1(N,XC,FC)
 DOUBLE PRECISION FC,XC(N)
 INTEGER N
 FC=10.0D0*XC(4)**4+(-40.0D0*XC(1)*XC(4)**3)+(60.0D0*XC(1)**2+5&.0DO)*XC(4)**2+((-10.0DO*XC(3))+(-40.0DO*XC(1)**3))*XC(4)+16.0DO*X
  &C(3)**4+(-32.0D0*XC(2)*XC(3)**3)+(24.0D0*XC(2)**2+5.0D0)*XC(3)**2+
  &(-8.0D0*XC(2)**3*XC(3))+XC(2)**4+100.0D0*XC(2)**2+20.0D0*XC(1)*XC(
  &2)+10.0D0*XC(1)**4+XC(1)**2
 RETURN
 END
See Also:
o )show Asp24
```
**———-**

## **Asp24 (ASP24)**

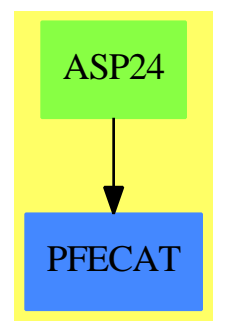

#### **Exports:**

coerce outputAsFortran retract retractIfCan

**— domain ASP24 Asp24 —**

```
)abbrev domain ASP24 Asp24
++ Author: Mike Dewar, Grant Keady and Godfrey Nolan
++ Date Created: Mar 1993
++ Date Last Updated: 6 October 1994
++ Description:
++\spadtype{Asp24} produces Fortran for Type 24 ASPs which evaluate a
++multivariate function at a point (needed for NAG routine e04jaf),
++for example:
++
++\tab{5}SUBROUTINE FUNCT1(N,XC,FC)\br
++\tab{5}DOUBLE PRECISION FC,XC(N)\br
++\tab{5}INTEGER N\br
++\tab{5}FC=10.0D0*XC(4)**4+(-40.0D0*XC(1)*XC(4)**3)+(60.0D0*XC(1)**2+5\br
++\tab{4}&.0D0)*XC(4)**2+((-10.0D0*XC(3))+(-40.0D0*XC(1)**3))*XC(4)+16.0D0*X\br
++\tab{4}&C(3)**4+(-32.0D0*XC(2)*XC(3)**3)+(24.0D0*XC(2)**2+5.0D0)*XC(3)**2+\br
++\tab{4}&(-8.0D0*XC(2)**3*XC(3))+XC(2)**4+100.0D0*XC(2)**2+20.0D0*XC(1)*XC(\br
++\tab{4}&2)+10.0D0*XC(1)**4+XC(1)**2\br
++\tab{5}RETURN\br
++\tab{5}END\br
Asp24(name): Exports == Implementation where
 name : Symbol
 FST ==> FortranScalarType
 FT ==> FortranType
 SYMTAB ==> SymbolTable
 RSFC ==> Record(localSymbols:SymbolTable,code:List(FortranCode))
 FSTU ==> Union(fst:FST,void:"void")
 FEXPR ==> FortranExpression([],['XC],MachineFloat)
 FRAC ==> Fraction
```

```
POLY ==> Polynomial
EXPR ==> Expression
INT ==> Integer
FLOAT ==> Float
Exports ==> FortranFunctionCategory with
   coerce : FEXPR -> $
      ++ coerce(f) takes an object from the appropriate instantiation of
            ++ \spadtype{FortranExpression} and turns it into an ASP.
Implementation ==> add
  real : FSTU := ["real"::FST]$FSTU
  syms : SYMTAB := empty()
  declare!(N,fortranInteger(),syms)$SYMTAB
  xcType : FT := construct(real,[N::Symbol],false)$FT
  declare!(XC,xcType,syms)$SYMTAB
  declare!(FC,fortranReal(),syms)$SYMTAB
  Rep := FortranProgram(name,["void"]$FSTU,[N,XC,FC],syms)
  coerce(c:List FortranCode):$ == coerce(c)$Rep
  coerce(r:RSFC):$ == coerce(r)$Rep
  coerce(c:FortranCode):$ == coerce(c)$Rep
  coerce(u:FEXPR):$ ==
    coerce(assign(FC,u::Expression(MachineFloat))$FortranCode)$Rep
  retract(u:FRAC POLY INT): = (retract(u)QFEXPR): : $
  retractIfCan(u:FRAC POLY INT):Union($,"failed") ==
   foo : Union(FEXPR,"failed")
   foo := retractIfCan(u)$FEXPR
   foo case "failed" => "failed"
    (foo::FEXPR)::retract(u:FRAC POLY FLOAT):$ == (retract(u)@FEXPR)::$
 retractIfCan(u:FRAC POLY FLOAT):Union($,"failed") ==
    foo : Union(FEXPR,"failed")
    foo := retractIfCan(u)$FEXPR
    foo case "failed" => "failed"
    (foo::FEXPR)::$
 retract(u:EXPR FLOAT):$ == (retract(u)@FEXPR)::$
 retractIfCan(u:EXPR FLOAT):Union($,"failed") ==
   foo : Union(FEXPR,"failed")
   foo := retractIfCan(u)$FEXPR
    foo case "failed" => "failed"
```

```
(foo::FEXPR)::$
retract(u:EXPR INT): == (retract(u) @FEXPR): : $
retractIfCan(u:EXPR INT):Union($,"failed") ==
 foo : Union(FEXPR,"failed")
 foo := retractIfCan(u)$FEXPR
  foo case "failed" => "failed"
  (foo::FEXPR)::$
retract(u:POLY FLOAT): = (retract(u) @FEXPR): \retractIfCan(u:POLY FLOAT):Union($,"failed") ==
 foo : Union(FEXPR,"failed")
 foo := retractIfCan(u)$FEXPR
  foo case "failed" => "failed"
  (foo::FEXPR)::retract(u:POLY INT): = (retract(u)QFEXPR): \retractIfCan(u:POLY INT):Union($,"failed") ==
 foo : Union(FEXPR,"failed")
 foo := retractIfCan(u)$FEXPR
 foo case "failed" => "failed"
  (foo::FEXPR)::$
coerce(u:$):OutputForm == coerce(u)$Rep
outputAsFortran(u):Void ==
  p := checkPrecision()$NAGLinkSupportPackage
  outputAsFortran(u)$Rep
  p => restorePrecision()$NAGLinkSupportPackage
```
**— ASP24.dotabb —**

"ASP24" [color="#88FF44",href="bookvol10.3.pdf#nameddest=ASP24"] "PFECAT" [color="#4488FF",href="bookvol10.2.pdf#nameddest=PFECAT"] "ASP24" -> "PFECAT"

# **domain ASP27 Asp27**

**———-**

**———-**

**— Asp27.input —**

)set break resume

```
)sys rm -f Asp27.output
)spool Asp27.output
)set message test on
)set message auto off
)clear all
--S 1 of 1
)show Asp27
---R--R Asp27(name: Symbol) is a domain constructor
--R Abbreviation for Asp27 is ASP27
--R This constructor is exposed in this frame.
--R Issue )edit bookvol10.3.pamphlet to see algebra source code for ASP27
---R--R------------------------------- Operations --------------------------------
--R coerce : FortranCode -> % coerce : List(FortranCode) -> %
--R coerce : Matrix(MachineFloat) -> % coerce : % -> OutputForm
--R outputAsFortran : % -> Void
--R coerce : Record(localSymbols: SymbolTable,code: List(FortranCode)) -> %
---R--E 1
)spool
)lisp (bye)
             ———-
            — Asp27.help —
                       ====================================================================
Asp27 examples
====================================================================
Asp27 produces Fortran for Type 27 ASPs, needed for NAG routine
f02fjf ,for example:
  FUNCTION DOT(IFLAG, N, Z, W, RWORK, LRWORK, IWORK, LIWORK)
  DOUBLE PRECISION W(N),Z(N),RWORK(LRWORK)
  INTEGER N,LIWORK,IFLAG,LRWORK,IWORK(LIWORK)
  DOT=(W(16)+(-0.5D0*W(15))) *Z(16)+((-0.5D0*W(16))+W(15)+(-0.5D0*W(1
  &4)))*Z(15)+((-0.5D0*W(15))+W(14)+(-0.5D0*W(13)))*Z(14)+((-0.5D0*W(
  &14))+W(13)+(-0.5D0*W(12)))*Z(13)+((-0.5D0*W(13))+W(12)+(-0.5D0*W(1
  &1)))*Z(12)+((-0.5D0*W(12))+W(11)+(-0.5D0*W(10)))*Z(11)+((-0.5D0*W(
  k11))+W(10)+(-0.5D0*W(9)))*Z(10)+((-0.5D0*W(10))+W(9)+(-0.5D0*W(8))
  k)*Z(9)+((-0.5D0*W(9))+W(8)+(-0.5D0*W(7)))*Z(8)+((-0.5D0*W(8))+W(7)\&+(-0.5D0*\text{W}(6)))*Z(7)+((-0.5D0*\text{W}(7))+\text{W}(6)+(-0.5D0*\text{W}(5)))*Z(6)+((-0.5D0*\text{W}(7))+(-0.5D0*\text{W}(7))&5D0*W(6))+W(5)+(-0.5D0*W(4)))*Z(5)+((-0.5D0*W(5))+W(4)+(-0.5D0*W(3&)))*Z(4)+((-0.5D0*W(4))+W(3)+(-0.5D0*W(2)))*Z(3)+((-0.5D0*W(3))+W(
  &2)+(-0.5D0*W(1)))*Z(2)+((-0.5D0*W(2))+W(1))*Z(1)
```
RETURN END

See Also: o )show Asp27

## **Asp27 (ASP27)**

**———-**

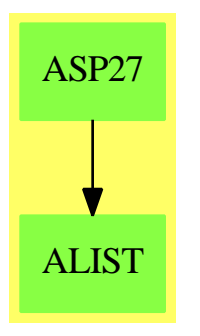

#### **Exports:**

coerce outputAsFortran

**— domain ASP27 Asp27 —**

```
)abbrev domain ASP27 Asp27
++ Author: Mike Dewar and Godfrey Nolan
++ Date Created: Nov 1993
++ Date Last Updated: 6 October 1994
++ Description:
++\spadtype{Asp27} produces Fortran for Type 27 ASPs, needed for NAG routine
++f02fjf ,for example:
++
++\tab{5}FUNCTION DOT(IFLAG, N, Z, W, RWORK, LRWORK, IWORK, LIWORK)\br
++\tab{5}DOUBLE PRECISION W(N),Z(N),RWORK(LRWORK)\br
++\tab{5}INTEGER N,LIWORK,IFLAG,LRWORK,IWORK(LIWORK)\br
++\tab{5}DOT=(W(16)+(-0.5D0*W(15)))*Z(16)+((-0.5D0*W(16))+W(15)+(-0.5D0*W(1\br
++\tab{4}&4)))*Z(15)+((-0.5D0*W(15))+W(14)+(-0.5D0*W(13)))*Z(14)+((-0.5D0*W(\br
++\tab{4}&14))+W(13)+(-0.5D0*W(12)))*Z(13)+((-0.5D0*W(13))+W(12)+(-0.5D0*W(1\br
++\tab{4}&1)))*Z(12)+((-0.5D0*W(12))+W(11)+(-0.5D0*W(10)))*Z(11)+((-0.5D0*W(\br
++\tab{4}&11))+W(10)+(-0.5D0*W(9)))*Z(10)+((-0.5D0*W(10))+W(9)+(-0.5D0*W(8))\br
++\tab{4}&)*Z(9)+((-0.5D0*W(9))+W(8)+(-0.5D0*W(7)))*Z(8)+((-0.5D0*W(8))+W(7)\br
++\tab{4}&+(-0.5D0*W(6)))*Z(7)+((-0.5D0*W(7))+W(6)+(-0.5D0*W(5)))*Z(6)+((-0.\br
++\tab{4}&5D0*W(6))+W(5)+(-0.5D0*W(4)))*Z(5)+((-0.5D0*W(5))+W(4)+(-0.5D0*W(3\br
```

```
++\tab{4}&)))*Z(4)+((-0.5D0*W(4))+W(3)+(-0.5D0*W(2)))*Z(3)+((-0.5D0*W(3))+W(\br
++\tab{4}&2)+(-0.5D0*W(1)))*Z(2)+((-0.5D0*W(2))+W(1))*Z(1)\br
++\tab{5}RETURN\br
++\tab{5}END
Asp27(name): Exports == Implementation where
 name : Symbol
 O ==> OutputForm
 FST ==> FortranScalarType
 FT ==> FortranType
 SYMTAB ==> SymbolTable
 UFST ==> Union(fst:FST,void:"void")
 FC ==> FortranCode
 PI ==> PositiveInteger
 RSFC ==> Record(localSymbols:SymbolTable,code:List(FortranCode))
 EXPR ==> Expression
 MAT ==> Matrix
 MFLOAT ==> MachineFloat
  Exports == FortranMatrixCategory
  Implementation == add
   real : UFST := ["real"::FST]$UFST
    integer : UFST := ["integer"::FST]$UFST
    syms : SYMTAB := empty()$SYMTAB
   declare!(IFLAG,fortranInteger(),syms)$SYMTAB
   declare!(N,fortranInteger(),syms)$SYMTAB
   declare!(LRWORK,fortranInteger(),syms)$SYMTAB
    declare!(LIWORK,fortranInteger(),syms)$SYMTAB
   zType : FT := construct(real,[N],false)$FT
    declare!(Z,zType,syms)$SYMTAB
    declare!(W,zType,syms)$SYMTAB
   rType : FT := construct(real,[LRWORK],false)$FT
    declare!(RWORK,rType,syms)$SYMTAB
   iType : FT := construct(integer,[LIWORK],false)$FT
   declare!(IWORK,iType,syms)$SYMTAB
    Rep := FortranProgram(name,real,
                          [IFLAG, N, Z, W, RWORK, LRWORK, IWORK, LIWORK], syms)
    -- To help the poor old compiler!
    localCoerce(u:Symbol):EXPR(MFLOAT) == coerce(u)$EXPR(MFLOAT)
   coerce (u:MAT MFLOAT):$ ==
     Ws: Symbol := WZs: Symbol := Z
```

```
code : List FC
  l:EXPR MFLOAT := "+"/ \_[\,(\texttt{"+"}/[\texttt{localCoerce}(\texttt{elt}(\texttt{Ws},[\texttt{j}:\texttt{:0}])\texttt{\$Symbol})\texttt{ * }\texttt{u}(\texttt{j},\texttt{i})\, \underline{\ }for j in 1..nrows(u)::PI])_*localCoerce(elt(Zs,[i::O])$Symbol) for i in 1..ncols(u)::PI]
  c := \text{assign}(\text{name}, 1)$FC
  code := [c,returns()]$List(FC)
  code::$
coerce(c:List FortranCode):$ == coerce(c)$Rep
\text{coerce}(r:RSFC):\ == \text{coerce}(r)\Rep
coerce(c:FortranCode):$ == coerce(c)$Rep
coerce(u:$):OutputForm == coerce(u)$Rep
outputAsFortran(u):Void ==
  p := checkPrecision()$NAGLinkSupportPackage
  outputAsFortran(u)$Rep
  p => restorePrecision()$NAGLinkSupportPackage
```
**— ASP27.dotabb —**

```
"ASP27" [color="#88FF44",href="bookvol10.3.pdf#nameddest=ASP27"]
"ALIST" [color="#88FF44",href="bookvol10.3.pdf#nameddest=ALIST"]
"ASP27" -> "ALIST"
```
# **domain ASP28 Asp28**

**———-**

**———-**

#### **— Asp28.input —**

)set break resume )sys rm -f Asp28.output )spool Asp28.output )set message test on )set message auto off )clear all

--S 1 of 1

```
)show Asp28
---R--R Asp28(name: Symbol) is a domain constructor
--R Abbreviation for Asp28 is ASP28
--R This constructor is exposed in this frame.
--R Issue )edit bookvol10.3.pamphlet to see algebra source code for ASP28
---R--R------------------------------- Operations --------------------------------
--R coerce : FortranCode -> % coerce : List(FortranCode) -> %
--R coerce : Matrix(MachineFloat) -> % coerce : % -> OutputForm
--R outputAsFortran : % -> Void
--R coerce : Record(localSymbols: SymbolTable, code: List(FortranCode)) -> %
---R--E 1
)spool
)lisp (bye)
            ———-
            — Asp28.help —
====================================================================
Asp28 examples
====================================================================
Asp28 produces Fortran for Type 28 ASPs, used in NAG routine f02fjf,
for example:
  SUBROUTINE IMAGE(IFLAG, N, Z, W, RWORK, LRWORK, IWORK, LIWORK)
  DOUBLE PRECISION Z(N),W(N),IWORK(LRWORK),RWORK(LRWORK)
  INTEGER N,LIWORK,IFLAG,LRWORK
  W(1)=0.01707454969713436D0*Z(16)+0.001747395874954051D0*Z(15)+0.00
  &2106973900813502D0*Z(14)+0.002957434991769087D0*Z(13)+(-0.00700554
  &0882865317D0*Z(12))+(-0.01219194009813166D0*Z(11))+0.0037230647365
  &3087D0*Z(10)+0.04932374658377151D0*Z(9)+(-0.03586220812223305D0*Z(
  &8))+(-0.04723268012114625D0*Z(7))+(-0.02434652144032987D0*Z(6))+0.
  &2264766947290192D0*Z(5)+(-0.1385343580686922D0*Z(4))+(-0.116530050
  &8238904D0*Z(3))+(-0.2803531651057233D0*Z(2))+1.019463911841327D0*Z
  &(1)
  W(2)=0.0227345011107737D0*Z(16)+0.008812321197398072D0*Z(15)+0.010
  &94012210519586D0*Z(14)+(-0.01764072463999744D0*Z(13))+(-0.01357136
  &72105995D0*Z(12))+0.00157466157362272D0*Z(11)+0.05258889186338282D
  &0*Z(10)+(-0.01981532388243379D0*Z(9))+(-0.06095390688679697D0*Z(8)
  &)+(-0.04153119955569051D0*Z(7))+0.2176561076571465D0*Z(6)+(-0.0532
  &5555586632358D0*Z(5))+(-0.1688977368984641D0*Z(4))+(-0.32440166056
  &67343D0*Z(3))+0.9128222941872173D0*Z(2)+(-0.2419652703415429D0*Z(1
  &))
  W(3)=0.03371198197190302D0*Z(16)+0.02021603150122265D0*Z(15)+(-0.0
```
&06607305534689702D0\*Z(14))+(-0.03032392238968179D0\*Z(13))+0.002033 &305231024948D0\*Z(12)+0.05375944956767728D0\*Z(11)+(-0.0163213312502 &9967D0\*Z(10))+(-0.05483186562035512D0\*Z(9))+(-0.04901428822579872D  $&0*Z(8)$ )+0.2091097927887612D0\*Z(7)+(-0.05760560341383113D0\*Z(6))+(-&0.1236679206156403D0\*Z(5))+(-0.3523683853026259D0\*Z(4))+0.88929961 &32269974D0\*Z(3)+(-0.2995429545781457D0\*Z(2))+(-0.02986582812574917 &D0\*Z(1))

W(4)=0.05141563713660119D0\*Z(16)+0.005239165960779299D0\*Z(15)+(-0. &01623427735779699D0\*Z(14))+(-0.01965809746040371D0\*Z(13))+0.054688 &97337339577D0\*Z(12)+(-0.014224695935687D0\*Z(11))+(-0.0505181779315 &6355D0\*Z(10))+(-0.04353074206076491D0\*Z(9))+0.2012230497530726D0\*Z  $\&(8)+(-0.06630874514535952D0*Z(7))+(-0.1280829963720053D0*Z(6))+(-0$ &.305169742604165D0\*Z(5))+0.8600427128450191D0\*Z(4)+(-0.32415033802 &68184D0\*Z(3))+(-0.09033531980693314D0\*Z(2))+0.09089205517109111D0\* &Z(1)

W(5)=0.04556369767776375D0\*Z(16)+(-0.001822737697581869D0\*Z(15))+( &-0.002512226501941856D0\*Z(14))+0.02947046460707379D0\*Z(13)+(-0.014 &45079632086177D0\*Z(12))+(-0.05034242196614937D0\*Z(11))+(-0.0376966 &3291725935D0\*Z(10))+0.2171103102175198D0\*Z(9)+(-0.0824949256021352 &4D0\*Z(8))+(-0.1473995209288945D0\*Z(7))+(-0.315042193418466D0\*Z(6)) &+0.9591623347824002D0\*Z(5)+(-0.3852396953763045D0\*Z(4))+(-0.141718 &5427288274D0\*Z(3))+(-0.03423495461011043D0\*Z(2))+0.319820917706851 &6D0\*Z(1)

W(6)=0.04015147277405744D0\*Z(16)+0.01328585741341559D0\*Z(15)+0.048 &26082005465965D0\*Z(14)+(-0.04319641116207706D0\*Z(13))+(-0.04931323 &319055762D0\*Z(12))+(-0.03526886317505474D0\*Z(11))+0.22295383396730 &01D0\*Z(10)+(-0.07375317649315155D0\*Z(9))+(-0.1589391311991561D0\*Z( &8))+(-0.328001910890377D0\*Z(7))+0.952576555482747D0\*Z(6)+(-0.31583 &09975786731D0\*Z(5))+(-0.1846882042225383D0\*Z(4))+(-0.0703762046700 &4427D0\*Z(3))+0.2311852964327382D0\*Z(2)+0.04254083491825025D0\*Z(1) W(7)=0.06069778964023718D0\*Z(16)+0.06681263884671322D0\*Z(15)+(-0.0 &2113506688615768D0\*Z(14))+(-0.083996867458326D0\*Z(13))+(-0.0329843 &8523869648D0\*Z(12))+0.2276878326327734D0\*Z(11)+(-0.067356038933017 &95D0\*Z(10))+(-0.1559813965382218D0\*Z(9))+(-0.3363262957694705D0\*Z( &8))+0.9442791158560948D0\*Z(7)+(-0.3199955249404657D0\*Z(6))+(-0.136 &2463839920727D0\*Z(5))+(-0.1006185171570586D0\*Z(4))+0.2057504515015 &423D0\*Z(3)+(-0.02065879269286707D0\*Z(2))+0.03160990266745513D0\*Z(1 &)

W(8)=0.126386868896738D0\*Z(16)+0.002563370039476418D0\*Z(15)+(-0.05 &581757739455641D0\*Z(14))+(-0.07777893205900685D0\*Z(13))+0.23117338 &45834199D0\*Z(12)+(-0.06031581134427592D0\*Z(11))+(-0.14805474755869 &52D0\*Z(10))+(-0.3364014128402243D0\*Z(9))+0.9364014128402244D0\*Z(8) &+(-0.3269452524413048D0\*Z(7))+(-0.1396841886557241D0\*Z(6))+(-0.056 &1733845834199D0\*Z(5))+0.1777789320590069D0\*Z(4)+(-0.04418242260544 &359D0\*Z(3))+(-0.02756337003947642D0\*Z(2))+0.07361313110326199D0\*Z( &1)

W(9)=0.07361313110326199D0\*Z(16)+(-0.02756337003947642D0\*Z(15))+(- &0.04418242260544359D0\*Z(14))+0.1777789320590069D0\*Z(13)+(-0.056173 &3845834199D0\*Z(12))+(-0.1396841886557241D0\*Z(11))+(-0.326945252441 &3048D0\*Z(10))+0.9364014128402244D0\*Z(9)+(-0.3364014128402243D0\*Z(8 &))+(-0.1480547475586952D0\*Z(7))+(-0.06031581134427592D0\*Z(6))+0.23 &11733845834199D0\*Z(5)+(-0.07777893205900685D0\*Z(4))+(-0.0558175773 &9455641D0\*Z(3))+0.002563370039476418D0\*Z(2)+0.126386868896738D0\*Z(  $k<sub>1</sub>$ )

 $W(10)=0.03160990266745513D0*Z(16)+(0.02065879269286707D0*Z(15))+0$ &.2057504515015423D0\*Z(14)+(-0.1006185171570586D0\*Z(13))+(-0.136246 &3839920727D0\*Z(12))+(-0.3199955249404657D0\*Z(11))+0.94427911585609 &48D0\*Z(10)+(-0.3363262957694705D0\*Z(9))+(-0.1559813965382218D0\*Z(8 &))+(-0.06735603893301795D0\*Z(7))+0.2276878326327734D0\*Z(6)+(-0.032 &98438523869648D0\*Z(5))+(-0.083996867458326D0\*Z(4))+(-0.02113506688 &615768D0\*Z(3))+0.06681263884671322D0\*Z(2)+0.06069778964023718D0\*Z(  $k1)$ 

W(11)=0.04254083491825025D0\*Z(16)+0.2311852964327382D0\*Z(15)+(-0.0 &7037620467004427D0\*Z(14))+(-0.1846882042225383D0\*Z(13))+(-0.315830 &9975786731D0\*Z(12))+0.952576555482747D0\*Z(11)+(-0.328001910890377D &0\*Z(10))+(-0.1589391311991561D0\*Z(9))+(-0.07375317649315155D0\*Z(8) &)+0.2229538339673001D0\*Z(7)+(-0.03526886317505474D0\*Z(6))+(-0.0493 &1323319055762D0\*Z(5))+(-0.04319641116207706D0\*Z(4))+0.048260820054 &65965D0\*Z(3)+0.01328585741341559D0\*Z(2)+0.04015147277405744D0\*Z(1)  $W(12)=0.3198209177068516D0*Z(16)+(-0.03423495461011043D0*Z(15))+(-$ &0.1417185427288274D0\*Z(14))+(-0.3852396953763045D0\*Z(13))+0.959162 &3347824002D0\*Z(12)+(-0.315042193418466D0\*Z(11))+(-0.14739952092889 &45D0\*Z(10))+(-0.08249492560213524D0\*Z(9))+0.2171103102175198D0\*Z(8  $\&$ )+(-0.03769663291725935D0\*Z(7))+(-0.05034242196614937D0\*Z(6))+(-0. &01445079632086177D0\*Z(5))+0.02947046460707379D0\*Z(4)+(-0.002512226 &501941856D0\*Z(3))+(-0.001822737697581869D0\*Z(2))+0.045563697677763 &75D0\*Z(1)

W(13)=0.09089205517109111D0\*Z(16)+(-0.09033531980693314D0\*Z(15))+( &-0.3241503380268184D0\*Z(14))+0.8600427128450191D0\*Z(13)+(-0.305169 &742604165D0\*Z(12))+(-0.1280829963720053D0\*Z(11))+(-0.0663087451453 &5952D0\*Z(10))+0.2012230497530726D0\*Z(9)+(-0.04353074206076491D0\*Z( &8))+(-0.05051817793156355D0\*Z(7))+(-0.014224695935687D0\*Z(6))+0.05 &468897337339577D0\*Z(5)+(-0.01965809746040371D0\*Z(4))+(-0.016234277 &35779699D0\*Z(3))+0.005239165960779299D0\*Z(2)+0.05141563713660119D0  $&*Z(1)$ 

 $W(14)=(-0.02986582812574917D0*Z(16))+(-0.2995429545781457D0*Z(15))$ &+0.8892996132269974D0\*Z(14)+(-0.3523683853026259D0\*Z(13))+(-0.1236 &679206156403D0\*Z(12))+(-0.05760560341383113D0\*Z(11))+0.20910979278 &87612D0\*Z(10)+(-0.04901428822579872D0\*Z(9))+(-0.05483186562035512D &0\*Z(8))+(-0.01632133125029967D0\*Z(7))+0.05375944956767728D0\*Z(6)+0 &.002033305231024948D0\*Z(5)+(-0.03032392238968179D0\*Z(4))+(-0.00660 &7305534689702D0\*Z(3))+0.02021603150122265D0\*Z(2)+0.033711981971903 &02D0\*Z(1)

 $W(15)=(-0.2419652703415429D0*Z(16))+0.9128222941872173D0*Z(15)+(-0$ &.3244016605667343D0\*Z(14))+(-0.1688977368984641D0\*Z(13))+(-0.05325 &555586632358D0\*Z(12))+0.2176561076571465D0\*Z(11)+(-0.0415311995556 &9051D0\*Z(10))+(-0.06095390688679697D0\*Z(9))+(-0.01981532388243379D &0\*Z(8))+0.05258889186338282D0\*Z(7)+0.00157466157362272D0\*Z(6)+(-0. &0135713672105995D0\*Z(5))+(-0.01764072463999744D0\*Z(4))+0.010940122 &10519586D0\*Z(3)+0.008812321197398072D0\*Z(2)+0.0227345011107737D0\*Z

#### &(1)

```
W(16)=1.019463911841327D0*Z(16)+(-0.2803531651057233D0*Z(15))+(-0.
&1165300508238904D0*Z(14))+(-0.1385343580686922D0*Z(13))+0.22647669
&47290192D0*Z(12)+(-0.02434652144032987D0*Z(11))+(-0.04723268012114
&625D0*Z(10))+(-0.03586220812223305D0*Z(9))+0.04932374658377151D0*Z
&(8)+0.00372306473653087D0*Z(7)+(-0.01219194009813166D0*Z(6))+(-0.0
&07005540882865317D0*Z(5))+0.002957434991769087D0*Z(4)+0.0021069739
&00813502D0*Z(3)+0.001747395874954051D0*Z(2)+0.01707454969713436D0*
&Z(1)
RETURN
END
```
See Also: o )show Asp28

## **Asp28 (ASP28)**

**———-**

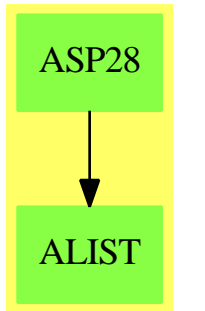

#### **Exports:**

coerce outputAsFortran

### **— domain ASP28 Asp28 —**

```
)abbrev domain ASP28 Asp28
++ Author: Mike Dewar
++ Date Created: 21 March 1994
++ Date Last Updated: 6 October 1994
++ Description:
++\spadtype{Asp28} produces Fortran for Type 28 ASPs, used in NAG routine
++f02fjf, for example:
++
++\tab{5}SUBROUTINE IMAGE(IFLAG, N, Z, W, RWORK,LRWORK, IWORK,LIWORK)\br
++\tab{5}DOUBLE PRECISION Z(N), W(N), IWORK(LRWORK), RWORK(LRWORK)\br
```
++\tab{4}&2106973900813502D0\*Z(14)+0.002957434991769087D0\*Z(13)+(-0.00700554\br ++\tab{4}&0882865317D0\*Z(12))+(-0.01219194009813166D0\*Z(11))+0.0037230647365\br ++\tab{4}&3087D0\*Z(10)+0.04932374658377151D0\*Z(9)+(-0.03586220812223305D0\*Z(\br ++\tab{4}&8))+(-0.04723268012114625D0\*Z(7))+(-0.02434652144032987D0\*Z(6))+0.\br ++\tab{4}&2264766947290192D0\*Z(5)+(-0.1385343580686922D0\*Z(4))+(-0.116530050\br ++\tab{4}&8238904D0\*Z(3))+(-0.2803531651057233D0\*Z(2))+1.019463911841327D0\*Z\br ++\tab{4}&(1)\br ++\tab{5}W(2)=0.0227345011107737D0\*Z(16)+0.008812321197398072D0\*Z(15)+0.010\br ++\tab{4}&94012210519586D0\*Z(14)+(-0.01764072463999744D0\*Z(13))+(-0.01357136\br ++\tab{4}&72105995D0\*Z(12))+0.00157466157362272D0\*Z(11)+0.05258889186338282D\br ++\tab{4}&0\*Z(10)+(-0.01981532388243379D0\*Z(9))+(-0.06095390688679697D0\*Z(8)\br ++\tab{4}&)+(-0.04153119955569051D0\*Z(7))+0.2176561076571465D0\*Z(6)+(-0.0532\br ++\tab{4}&5555586632358D0\*Z(5))+(-0.1688977368984641D0\*Z(4))+(-0.32440166056\br ++\tab{4}&67343D0\*Z(3))+0.9128222941872173D0\*Z(2)+(-0.2419652703415429D0\*Z(1\br ++\tab{4}&))\br ++\tab{5}W(3)=0.03371198197190302D0\*Z(16)+0.02021603150122265D0\*Z(15)+(-0.0\br ++\tab{4}&06607305534689702D0\*Z(14))+(-0.03032392238968179D0\*Z(13))+0.002033\br ++\tab{4}&305231024948D0\*Z(12)+0.05375944956767728D0\*Z(11)+(-0.0163213312502\br ++\tab{4}&9967D0\*Z(10))+(-0.05483186562035512D0\*Z(9))+(-0.04901428822579872D\br ++\tab{4}&0\*Z(8))+0.2091097927887612D0\*Z(7)+(-0.05760560341383113D0\*Z(6))+(-\br ++\tab{4}&0.1236679206156403D0\*Z(5))+(-0.3523683853026259D0\*Z(4))+0.88929961\br ++\tab{4}&32269974D0\*Z(3)+(-0.2995429545781457D0\*Z(2))+(-0.02986582812574917\br ++\tab{4}&D0\*Z(1))\br ++\tab{5}W(4)=0.05141563713660119D0\*Z(16)+0.005239165960779299D0\*Z(15)+(-0.\br ++\tab{4}&01623427735779699D0\*Z(14))+(-0.01965809746040371D0\*Z(13))+0.054688\br ++\tab{4}&97337339577D0\*Z(12)+(-0.014224695935687D0\*Z(11))+(-0.0505181779315\br ++\tab{4}&6355D0\*Z(10))+(-0.04353074206076491D0\*Z(9))+0.2012230497530726D0\*Z\br ++\tab{4}&(8)+(-0.06630874514535952D0\*Z(7))+(-0.1280829963720053D0\*Z(6))+(-0\br ++\tab{4}&.305169742604165D0\*Z(5))+0.8600427128450191D0\*Z(4)+(-0.32415033802\br ++\tab{4}&68184D0\*Z(3))+(-0.09033531980693314D0\*Z(2))+0.09089205517109111D0\*\br  $++\tab{4}{\&Z(1)\brack P}$ ++\tab{5}W(5)=0.04556369767776375D0\*Z(16)+(-0.001822737697581869D0\*Z(15))+(\br ++\tab{4}&-0.002512226501941856D0\*Z(14))+0.02947046460707379D0\*Z(13)+(-0.014\br ++\tab{4}&45079632086177D0\*Z(12))+(-0.05034242196614937D0\*Z(11))+(-0.0376966\br ++\tab{4}&3291725935D0\*Z(10))+0.2171103102175198D0\*Z(9)+(-0.0824949256021352\br ++\tab{4}&4D0\*Z(8))+(-0.1473995209288945D0\*Z(7))+(-0.315042193418466D0\*Z(6))\br ++\tab{4}&+0.9591623347824002D0\*Z(5)+(-0.3852396953763045D0\*Z(4))+(-0.141718\br ++\tab{4}&5427288274D0\*Z(3))+(-0.03423495461011043D0\*Z(2))+0.319820917706851\br ++\tab{4}&6D0\*Z(1)\br ++\tab{5}W(6)=0.04015147277405744D0\*Z(16)+0.01328585741341559D0\*Z(15)+0.048\br ++\tab{4}&26082005465965D0\*Z(14)+(-0.04319641116207706D0\*Z(13))+(-0.04931323\br ++\tab{4}&319055762D0\*Z(12))+(-0.03526886317505474D0\*Z(11))+0.22295383396730\br ++\tab{4}&01D0\*Z(10)+(-0.07375317649315155D0\*Z(9))+(-0.1589391311991561D0\*Z(\br ++\tab{4}&8))+(-0.328001910890377D0\*Z(7))+0.952576555482747D0\*Z(6)+(-0.31583\br ++\tab{4}&09975786731D0\*Z(5))+(-0.1846882042225383D0\*Z(4))+(-0.0703762046700\br ++\tab{4}&4427D0\*Z(3))+0.2311852964327382D0\*Z(2)+0.04254083491825025D0\*Z(1)\br

++\tab{5}W(7)=0.06069778964023718D0\*Z(16)+0.06681263884671322D0\*Z(15)+(-0.0\br ++\tab{4}&2113506688615768D0\*Z(14))+(-0.083996867458326D0\*Z(13))+(-0.0329843\br

++\tab{5}W(1)=0.01707454969713436D0\*Z(16)+0.001747395874954051D0\*Z(15)+0.00\br

++\tab{5}INTEGER N,LIWORK,IFLAG,LRWORK\br

++\tab{4}&8523869648D0\*Z(12))+0.2276878326327734D0\*Z(11)+(-0.067356038933017\br ++\tab{4}&95D0\*Z(10))+(-0.1559813965382218D0\*Z(9))+(-0.3363262957694705D0\*Z(\br ++\tab{4}&8))+0.9442791158560948D0\*Z(7)+(-0.3199955249404657D0\*Z(6))+(-0.136\br ++\tab{4}&2463839920727D0\*Z(5))+(-0.1006185171570586D0\*Z(4))+0.2057504515015\br ++\tab{4}&423D0\*Z(3)+(-0.02065879269286707D0\*Z(2))+0.03160990266745513D0\*Z(1\br ++\tab{4}&)\br

++\tab{5}W(8)=0.126386868896738D0\*Z(16)+0.002563370039476418D0\*Z(15)+(-0.05\br ++\tab{4}&581757739455641D0\*Z(14))+(-0.07777893205900685D0\*Z(13))+0.23117338\br ++\tab{4}&45834199D0\*Z(12)+(-0.06031581134427592D0\*Z(11))+(-0.14805474755869\br ++\tab{4}&52D0\*Z(10))+(-0.3364014128402243D0\*Z(9))+0.9364014128402244D0\*Z(8)\br ++\tab{4}&+(-0.3269452524413048D0\*Z(7))+(-0.1396841886557241D0\*Z(6))+(-0.056\br ++\tab{4}&1733845834199D0\*Z(5))+0.1777789320590069D0\*Z(4)+(-0.04418242260544\br ++\tab{4}&359D0\*Z(3))+(-0.02756337003947642D0\*Z(2))+0.07361313110326199D0\*Z(\br ++\tab{4}&1)\br

++\tab{5}W(9)=0.07361313110326199D0\*Z(16)+(-0.02756337003947642D0\*Z(15))+(-\br ++\tab{4}&0.04418242260544359D0\*Z(14))+0.1777789320590069D0\*Z(13)+(-0.056173\br ++\tab{4}&3845834199D0\*Z(12))+(-0.1396841886557241D0\*Z(11))+(-0.326945252441\br ++\tab{4}&3048D0\*Z(10))+0.9364014128402244D0\*Z(9)+(-0.3364014128402243D0\*Z(8\br ++\tab{4}&))+(-0.1480547475586952D0\*Z(7))+(-0.06031581134427592D0\*Z(6))+0.23\br ++\tab{4}&11733845834199D0\*Z(5)+(-0.07777893205900685D0\*Z(4))+(-0.0558175773\br ++\tab{4}&9455641D0\*Z(3))+0.002563370039476418D0\*Z(2)+0.126386868896738D0\*Z(\br ++\tab{4}&1)\br

++\tab{5}W(10)=0.03160990266745513D0\*Z(16)+(-0.02065879269286707D0\*Z(15))+0\br ++\tab{4}&.2057504515015423D0\*Z(14)+(-0.1006185171570586D0\*Z(13))+(-0.136246\br ++\tab{4}&3839920727D0\*Z(12))+(-0.3199955249404657D0\*Z(11))+0.94427911585609\br ++\tab{4}&48D0\*Z(10)+(-0.3363262957694705D0\*Z(9))+(-0.1559813965382218D0\*Z(8\br ++\tab{4}&))+(-0.06735603893301795D0\*Z(7))+0.2276878326327734D0\*Z(6)+(-0.032\br ++\tab{4}&98438523869648D0\*Z(5))+(-0.083996867458326D0\*Z(4))+(-0.02113506688\br ++\tab{4}&615768D0\*Z(3))+0.06681263884671322D0\*Z(2)+0.06069778964023718D0\*Z(\br ++\tab{4}&1)\br

++\tab{5}W(11)=0.04254083491825025D0\*Z(16)+0.2311852964327382D0\*Z(15)+(-0.0\br ++\tab{4}&7037620467004427D0\*Z(14))+(-0.1846882042225383D0\*Z(13))+(-0.315830\br ++\tab{4}&9975786731D0\*Z(12))+0.952576555482747D0\*Z(11)+(-0.328001910890377D\br ++\tab{4}&0\*Z(10))+(-0.1589391311991561D0\*Z(9))+(-0.07375317649315155D0\*Z(8)\br ++\tab{4}&)+0.2229538339673001D0\*Z(7)+(-0.03526886317505474D0\*Z(6))+(-0.0493\br ++\tab{4}&1323319055762D0\*Z(5))+(-0.04319641116207706D0\*Z(4))+0.048260820054\br ++\tab{4}&65965D0\*Z(3)+0.01328585741341559D0\*Z(2)+0.04015147277405744D0\*Z(1)\br ++\tab{5}W(12)=0.3198209177068516D0\*Z(16)+(-0.03423495461011043D0\*Z(15))+(-\br ++\tab{4}&0.1417185427288274D0\*Z(14))+(-0.3852396953763045D0\*Z(13))+0.959162\br ++\tab{4}&3347824002D0\*Z(12)+(-0.315042193418466D0\*Z(11))+(-0.14739952092889\br ++\tab{4}&45D0\*Z(10))+(-0.08249492560213524D0\*Z(9))+0.2171103102175198D0\*Z(8\br ++\tab{4}&)+(-0.03769663291725935D0\*Z(7))+(-0.05034242196614937D0\*Z(6))+(-0.\br ++\tab{4}&01445079632086177D0\*Z(5))+0.02947046460707379D0\*Z(4)+(-0.002512226\br ++\tab{4}&501941856D0\*Z(3))+(-0.001822737697581869D0\*Z(2))+0.045563697677763\br ++\tab{4}&75D0\*Z(1)\br

++\tab{5}W(13)=0.09089205517109111D0\*Z(16)+(-0.09033531980693314D0\*Z(15))+(\br ++\tab{4}&-0.3241503380268184D0\*Z(14))+0.8600427128450191D0\*Z(13)+(-0.305169\br ++\tab{4}&742604165D0\*Z(12))+(-0.1280829963720053D0\*Z(11))+(-0.0663087451453\br ++\tab{4}&5952D0\*Z(10))+0.2012230497530726D0\*Z(9)+(-0.04353074206076491D0\*Z(\br ++\tab{4}&8))+(-0.05051817793156355D0\*Z(7))+(-0.014224695935687D0\*Z(6))+0.05\br ++\tab{4}&468897337339577D0\*Z(5)+(-0.01965809746040371D0\*Z(4))+(-0.016234277\br ++\tab{4}&35779699D0\*Z(3))+0.005239165960779299D0\*Z(2)+0.05141563713660119D0\br ++\tab{4}&\*Z(1)\br

++\tab{5}W(14)=(-0.02986582812574917D0\*Z(16))+(-0.2995429545781457D0\*Z(15))\br ++\tab{4}&+0.8892996132269974D0\*Z(14)+(-0.3523683853026259D0\*Z(13))+(-0.1236\br ++\tab{4}&679206156403D0\*Z(12))+(-0.05760560341383113D0\*Z(11))+0.20910979278\br ++\tab{4}&87612D0\*Z(10)+(-0.04901428822579872D0\*Z(9))+(-0.05483186562035512D\br ++\tab{4}&0\*Z(8))+(-0.01632133125029967D0\*Z(7))+0.05375944956767728D0\*Z(6)+0\br ++\tab{4}&.002033305231024948D0\*Z(5)+(-0.03032392238968179D0\*Z(4))+(-0.00660\br ++\tab{4}&7305534689702D0\*Z(3))+0.02021603150122265D0\*Z(2)+0.033711981971903\br ++\tab{4}&02D0\*Z(1)\br

++\tab{5}W(15)=(-0.2419652703415429D0\*Z(16))+0.9128222941872173D0\*Z(15)+(-0\br ++\tab{4}&.3244016605667343D0\*Z(14))+(-0.1688977368984641D0\*Z(13))+(-0.05325\br ++\tab{4}&555586632358D0\*Z(12))+0.2176561076571465D0\*Z(11)+(-0.0415311995556\br ++\tab{4}&9051D0\*Z(10))+(-0.06095390688679697D0\*Z(9))+(-0.01981532388243379D\br ++\tab{4}&0\*Z(8))+0.05258889186338282D0\*Z(7)+0.00157466157362272D0\*Z(6)+(-0.\br ++\tab{4}&0135713672105995D0\*Z(5))+(-0.01764072463999744D0\*Z(4))+0.010940122\br ++\tab{4}&10519586D0\*Z(3)+0.008812321197398072D0\*Z(2)+0.0227345011107737D0\*Z\br ++\tab{4}&(1)\br

++\tab{5}W(16)=1.019463911841327D0\*Z(16)+(-0.2803531651057233D0\*Z(15))+(-0.\br ++\tab{4}&1165300508238904D0\*Z(14))+(-0.1385343580686922D0\*Z(13))+0.22647669\br ++\tab{4}&47290192D0\*Z(12)+(-0.02434652144032987D0\*Z(11))+(-0.04723268012114\br ++\tab{4}&625D0\*Z(10))+(-0.03586220812223305D0\*Z(9))+0.04932374658377151D0\*Z\br ++\tab{4}&(8)+0.00372306473653087D0\*Z(7)+(-0.01219194009813166D0\*Z(6))+(-0.0\br ++\tab{4}&07005540882865317D0\*Z(5))+0.002957434991769087D0\*Z(4)+0.0021069739\br ++\tab{4}&00813502D0\*Z(3)+0.001747395874954051D0\*Z(2)+0.01707454969713436D0\*\br ++\tab{4}&Z(1)\br ++\tab{5}RETURN\br

```
++\tab{5}END\br
```

```
Asp28(name): Exports == Implementation where
 name : Symbol
```

```
FST ==> FortranScalarType
FT ==> FortranType
SYMTAB ==> SymbolTable
FC ==> FortranCode
PI ==> PositiveInteger
RSFC ==> Record(localSymbols:SymbolTable,code:List(FortranCode))
EXPR ==> Expression
MFLOAT ==> MachineFloat
VEC ==> Vector
UFST ==> Union(fst:FST,void:"void")
MAT ==> Matrix
Exports == FortranMatrixCategory
Implementation == add
```

```
real : UFST := ["real"::FST]$UFST
syms : SYMTAB := empty()
declare!(IFLAG,fortranInteger(),syms)$SYMTAB
declare!(N,fortranInteger(),syms)$SYMTAB
declare!(LRWORK,fortranInteger(),syms)$SYMTAB
declare!(LIWORK,fortranInteger(),syms)$SYMTAB
xType : FT := construct(real,[N],false)$FT
declare!(Z,xType,syms)$SYMTAB
declare!(W,xType,syms)$SYMTAB
rType : FT := construct(real,[LRWORK],false)$FT
declare!(RWORK,rType,syms)$SYMTAB
iType : FT := construct(real,[LIWORK],false)$FT
declare!(IWORK,rType,syms)$SYMTAB
Rep := FortranProgram(name,["void"]$UFST,
                      [IFLAG, N, Z, W, RWORK, LRWORK, IWORK, LIWORK], syms)
-- To help the poor old compiler!
localCoerce(u:Symbol):EXPR(MFLOAT) == coerce(u)$EXPR(MFLOAT)
coerce (u:MAT MFLOAT):$ ==
 Zs: Symbol := Z
 code : List FC
 r: List EXPR MFLOAT
 r := [\n    "+"\n    / \lbrack u(j,i)*localCoerce(elt(Zs,[i::OutputForm])$$for i in 1..ncols(u)$MAT(MFLOAT)::PI]_
                     for j in 1..nrows(u)$MAT(MFLOAT)::PI]
  code := [assign(W@Symbol,vector(r)$VEC(EXPR MFLOAT)),returns()]$List(FC)
  code::$
coerce(c:FortranCode):$ == coerce(c)$Rep
coerce(r:RSFC):$ == coerce(r)*Repcoerce(c:List FortranCode):$ == coerce(c)$Rep
coerce(u:$):OutputForm == coerce(u)$Rep
outputAsFortran(u):Void ==
  p := checkPrecision()$NAGLinkSupportPackage
  outputAsFortran(u)$Rep
  p => restorePrecision()$NAGLinkSupportPackage
```
**— ASP28.dotabb —**

**———-**

"ASP28" [color="#88FF44",href="bookvol10.3.pdf#nameddest=ASP28"] "ALIST" [color="#88FF44",href="bookvol10.3.pdf#nameddest=ALIST"]

```
"ASP28" -> "ALIST"
```
# **domain ASP29 Asp29**

**———-**

```
— Asp29.input —
```

```
)set break resume
)sys rm -f Asp29.output
)spool Asp29.output
)set message test on
)set message auto off
)clear all
--S 1 of 1
)show Asp29
---R--R Asp29(name: Symbol) is a domain constructor
--R Abbreviation for Asp29 is ASP29
--R This constructor is exposed in this frame.
--R Issue )edit bookvol10.3.pamphlet to see algebra source code for ASP29
---R--R------------------------------- Operations --------------------------------
--R coerce : % -> OutputForm outputAsFortran : () -> Void
--R outputAsFortran : % -> Void
---R--E 1
)spool
)lisp (bye)
            ———-
           — Asp29.help —
====================================================================
Asp29 examples
====================================================================
```
Asp29 produces Fortran for Type 29 ASPs, needed for NAG routine f02fjf, for example:

SUBROUTINE MONIT(ISTATE,NEXTIT,NEVALS,NEVECS,K,F,D) DOUBLE PRECISION D(K),F(K)

```
INTEGER K, NEXTIT, NEVALS, NVECS, ISTATE
CALL F02FJZ(ISTATE,NEXTIT,NEVALS,NEVECS,K,F,D)
RETURN
END
```
See Also: o )show Asp29

## **Asp29 (ASP29)**

**———-**

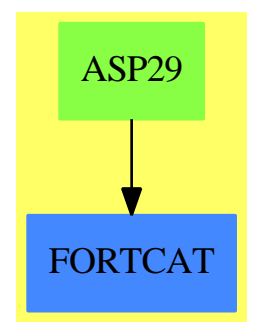

### **Exports:** coerce outputAsFortran

**— domain ASP29 Asp29 —**

```
)abbrev domain ASP29 Asp29
++ Author: Mike Dewar and Godfrey Nolan
++ Date Created: Nov 1993
++ Date Last Updated: 18 March 1994
++ Description:
++\spadtype{Asp29} produces Fortran for Type 29 ASPs, needed for NAG routine
++f02fjf, for example:
++
++\tab{5}SUBROUTINE MONIT(ISTATE,NEXTIT,NEVALS,NEVECS,K,F,D)\br
++\tab{5}DOUBLE PRECISION D(K),F(K)\br
++\tab{5}INTEGER K,NEXTIT,NEVALS,NVECS,ISTATE\br
++\tab{5}CALL FO2FJZ(ISTATE,NEXTIT,NEVALS,NEVECS,K,F,D)\br
++\tab{5}RETURN\br
++\tab{5}END\br
Asp29(name): Exports == Implementation where
```

```
name : Symbol
```

```
FST ==> FortranScalarType
FT ==> FortranType
FSTU ==> Union(fst:FST,void:"void")
SYMTAB ==> SymbolTable
FC ==> FortranCode
PI ==> PositiveInteger
EXF ==> Expression Float
EXI ==> Expression Integer
VEF ==> Vector Expression Float
VEI ==> Vector Expression Integer
MEI ==> Matrix Expression Integer
MEF ==> Matrix Expression Float
UEXPR ==> Union(I: Expression Integer,F: Expression Float,_
                CF: Expression Complex Float)
RSFC ==> Record(localSymbols:SymbolTable,code:List(FortranCode))
Exports == FortranProgramCategory with
   outputAsFortran:() -> Void
    ++outputAsFortran() generates the default code for \spadtype{ASP29}.
Implementation == add
  import FST
  import FT
  import FC
  import SYMTAB
  real : FSTU := ["real"::FST]$FSTU
  integer : FSTU := ["integer"::FST]$FSTU
  syms : SYMTAB := empty()
  declare!(ISTATE,fortranInteger(),syms)
  declare!(NEXTIT,fortranInteger(),syms)
  declare!(NEVALS,fortranInteger(),syms)
  declare!(NVECS,fortranInteger(),syms)
  declare!(K,fortranInteger(),syms)
  kType : FT := construct(real,[K],false)$FT
  declare!(F,kType,syms)
  declare!(D,kType,syms)
  Rep := FortranProgram(name,["void"]$FSTU,
                        [ISTATE,NEXTIT,NEVALS,NEVECS,K,F,D],syms)
  outputAsFortran():Void ==
   callOne := call("FO2FJZ(ISTATE,NEXTIT,NEVALS,NEVECS,K,F,D)")
   code : List FC := [callOne,returns()]$List(FC)
   outputAsFortran(coerce(code)@Rep)$Rep
```
**———-**

**— ASP29.dotabb —**

"ASP29" [color="#88FF44",href="bookvol10.3.pdf#nameddest=ASP29"] "FORTCAT" [color="#4488FF",href="bookvol10.2.pdf#nameddest=FORTCAT"] "ASP29" -> "FORTCAT"

# **domain ASP30 Asp30**

**———-**

### **— Asp30.input —**

)set break resume )sys rm -f Asp30.output )spool Asp30.output )set message test on )set message auto off )clear all  $-$ S 1 of 1 )show Asp30  $- -R$ --R Asp30(name: Symbol) is a domain constructor --R Abbreviation for Asp30 is ASP30 --R This constructor is exposed in this frame. --R Issue )edit bookvol10.3.pamphlet to see algebra source code for ASP30  $---R$ --R------------------------------- Operations -------------------------------- --R coerce : FortranCode -> % coerce : List(FortranCode) -> % --R coerce : Matrix(MachineFloat) -> % coerce : % -> OutputForm --R outputAsFortran : % -> Void --R coerce : Record(localSymbols: SymbolTable, code: List(FortranCode)) -> %  $- - R$  $--E$  1 )spool )lisp (bye) **———- — Asp30.help —** ====================================================================

```
Asp30 examples
```

```
====================================================================
```
Asp30 produces Fortran for Type 30 ASPs, needed for NAG routine f04qaf, for example:

```
SUBROUTINE APROD(MODE,M,N,X,Y,RWORK,LRWORK,IWORK,LIWORK)
DOUBLE PRECISION X(N),Y(M),RWORK(LRWORK)
INTEGER M,N,LIWORK,IFAIL,LRWORK,IWORK(LIWORK),MODE
DOUBLE PRECISION A(5,5)
EXTERNAL F06PAF
A(1,1)=1.0DO
A(1,2)=0.0DO
A(1,3)=0.0D0A(1,4) = -1.0DO
A(1,5)=0.0DO
A(2,1)=0.0DO
A(2,2)=1.0DO
A(2,3)=0.0DO
A(2, 4) = 0.0D0A(2,5) = -1.0DO
A(3,1)=0.0D0A(3,2)=0.0D0A(3,3)=1.0DDA(3,4) = -1.0DO
A(3,5)=0.0D0
A(4,1) = -1.0DO
A(4,2)=0.0D0A(4,3) = -1.0DO
A(4, 4) = 4.0DO
A(4,5) = -1.0DO
A(5,1)=0.0DO
A(5,2) = -1.0DO
A(5,3)=0.0D0A(5, 4) = -1.0DO
A(5,5)=4.0DO
IF(MODE.EQ.1)THEN
CALL F06PAF('N',M,N,1.0D0,A,M,X,1,1.0D0,Y,1)
ELSEIF(MODE.EQ.2)THEN
CALL F06PAF('T',M,N,1.0D0,A,M,Y,1,1.0D0,X,1)
ENDIF
RETURN
END
```
See Also: o )show Asp30

**———-**

## **Asp30 (ASP30)**

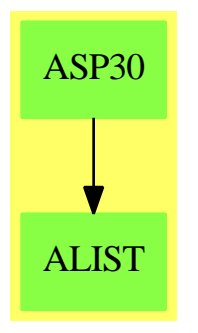

## **Exports:**

coerce outputAsFortran

**— domain ASP30 Asp30 —**

```
)abbrev domain ASP30 Asp30
++ Author: Mike Dewar and Godfrey Nolan
++ Date Created: Nov 1993
++ Date Last Updated: 6 October 1994
++ Description:
++\spadtype{Asp30} produces Fortran for Type 30 ASPs, needed for NAG routine
++f04qaf, for example:
++
++\tab{5}SUBROUTINE APROD(MODE, M, N, X, Y, RWORK, LRWORK, LWORK, LIWORK)\br
++\tab{5}DOUBLE PRECISION X(N),Y(M),RWORK(LRWORK)\br
++\tab{5}INTEGER M,N,LIWORK,IFAIL,LRWORK,IWORK(LIWORK),MODE\br
++\tab{5}DOUBLE PRECISION A(5,5)\br
++\tab{5}EXTERNAL F06PAF\br
++\tab{5}A(1,1)=1.0D0\br
++\tab{5}A(1,2)=0.0D0\br
++\tab{5}A(1,3)=0.0D0\br
++\tab{5}A(1,4)=-1.0D0\br
++\tab{5}A(1,5)=0.0D0\br
++\tab{5}A(2,1)=0.0D0\br
++\tab{5}A(2,2)=1.0D0\br
++\tab{5}A(2,3)=0.0D0\br
++\tab{5}A(2,4)=0.0D0\br
++\tab{5}A(2,5)=-1.0D0\br
++\tab{5}A(3,1)=0.0D0\br
++\tab{5}A(3,2)=0.0D0\br
++\tab{5}A(3,3)=1.0D0\br
++\tab{5}A(3,4)=-1.0D0\br>++\tab{5}A(3,5)=0.0D0\br
++\tab{5}A(4,1)=-1.0D0\br
++\tab{5}A(4,2)=0.0D0\br
```

```
++\tab{5}A(4,3)=-1.0D0\br
++\tab{5}A(4,4)=4.0D0\br
++\tab{5}A(4,5)=-1.0D0\br
++\tab{5}A(5,1)=0.0D0\br
++\tab{5}A(5,2)=-1.0D0\br
++\tab{5}A(5,3)=0.0D0\br
++\tab{5}A(5,4)=-1.0D0\br
++\tab{5}A(5,5)=4.0D0\br
++\tab{5}IF(MODE.EQ.1)THEN\br
++\tab{7}CALL F06PAF('N',M,N,1.0D0,A,M,X,1,1.0D0,Y,1)\br
++\tab{5}ELSEIF(MODE.EQ.2)THEN\br
++\tab{7}CALL F06PAF('T',M,N,1.0D0,A,M,Y,1,1.0D0,X,1)\br
++\tab{5}ENDIF\br
++\tab{5}RETURN\br
++\tab{5}END
Asp30(name): Exports == Implementation where
 name : Symbol
 FST ==> FortranScalarType
 FT ==> FortranType
 SYMTAB ==> SymbolTable
 FC ==> FortranCode
 PI ==> PositiveInteger
 RSFC ==> Record(localSymbols:SymbolTable,code:List(FortranCode))
 UFST ==> Union(fst:FST,void:"void")
 MAT ==> Matrix
 MFLOAT ==> MachineFloat
  EXI ==> Expression Integer
  UEXPR ==> Union(I:Expression Integer,F:Expression Float,_
                  CF:Expression Complex Float,switch:Switch)
  S \implies SymbolExports == FortranMatrixCategory
  Implementation == add
    import FC
   import FT
    import Switch
    real : UFST := ["real"::FST]$UFST
    integer : UFST := ["integer"::FST]$UFST
    syms : SYMTAB := empty()$SYMTAB
    declare!(MODE,fortranInteger()$FT,syms)$SYMTAB
   declare!(M,fortranInteger()$FT,syms)$SYMTAB
    declare!(N,fortranInteger()$FT,syms)$SYMTAB
    declare!(LRWORK,fortranInteger()$FT,syms)$SYMTAB
    declare!(LIWORK,fortranInteger()$FT,syms)$SYMTAB
   xType : FT := construct(real,[N],false)$FT
```
```
declare!(X,xType,syms)$SYMTAB
yType : FT := construct(real,[M],false)$FT
declare!(Y,yType,syms)$SYMTAB
rType : FT := construct(real,[LRWORK],false)$FT
declare!(RWORK,rType,syms)$SYMTAB
iType : FT := construct(integer,[LIWORK],false)$FT
declare!(IWORK,iType,syms)$SYMTAB
declare!(IFAIL,fortranInteger()$FT,syms)$SYMTAB
Rep := FortranProgram(name,["void"]$UFST,
                      [MODE,M,N,X,Y,RWORK,LRWORK,IWORK,LIWORK],syms)
coerce(a:MAT MFLOAT):$ ==
 locals : SYMTAB := empty()
 numRows := nrows(a) :: Polynomial Integer
 numCols := ncols(a) :: Polynomial Integer
  declare!(A,[real,[numRows,numCols],false]$FT,locals)
  declare!(F06PAF@S,construct(["void"]$UFST,[]@List(S),true)$FT,locals)
 ptA:UEXPR := [("MODE"::S)::EXI]
 ptB:UEXPR := [1::EXI]
 ptC:UEXPR := [2::EXI]sw1 : Switch := EQ(ptA,ptB)$Switch
  sw2 : Switch := EQ(ptA,ptC)$Switch
  callOne := call("F06PAF('N', M, N, 1.0D0, A, M, X, 1, 1.0D0, Y, 1)")
  callTwo := call("F06PAF('T',M,N,1.0D0,A,M,Y,1,1.0D0,X,1)")
  c : FC := cond(sw1,callOne,cond(sw2,callTwo))
  code : List FC := [assign(A, a), c, returns()]([locals,code]$RSFC)::$
coerce(c:List FortranCode):$ == coerce(c)$Rep
coerce(r:RSFC):$ == coerce(r)*Repcoerce(c:FortranCode):$ == coerce(c)$Rep
coerce(u:$):OutputForm == coerce(u)$Rep
outputAsFortran(u):Void ==
 p := checkPrecision()$NAGLinkSupportPackage
  outputAsFortran(u)$Rep
  p => restorePrecision()$NAGLinkSupportPackage
```
**— ASP30.dotabb —**

```
"ASP30" [color="#88FF44",href="bookvol10.3.pdf#nameddest=ASP30"]
"ALIST" [color="#88FF44",href="bookvol10.3.pdf#nameddest=ALIST"]
"ASP30" -> "ALIST"
```
# **domain ASP31 Asp31**

```
— Asp31.input —
```

```
)set break resume
)sys rm -f Asp31.output
)spool Asp31.output
)set message test on
)set message auto off
)clear all
--S 1 of 1
)show Asp31
---R--R Asp31(name: Symbol) is a domain constructor
--R Abbreviation for Asp31 is ASP31
--R This constructor is exposed in this frame.
--R Issue )edit bookvol10.3.pamphlet to see algebra source code for ASP31
-<sub>R</sub>--R------------------------------- Operations --------------------------------
--R coerce : FortranCode -> % coerce : List(FortranCode) -> %
--R coerce : % -> OutputForm outputAsFortran : % -> Void
--R coerce : Vector(FortranExpression([construct,QUOTEX],[construct,QUOTEY],MachineFloat)) -> %
--R coerce : Record(localSymbols: SymbolTable, code: List(FortranCode)) -> %
--R retract : Vector(Fraction(Polynomial(Integer))) -> %
--R retract : Vector(Fraction(Polynomial(Float))) -> %
--R retract : Vector(Polynomial(Integer)) -> %
--R retract : Vector(Polynomial(Float)) -> %
--R retract : Vector(Expression(Integer)) -> %
--R retract : Vector(Expression(Float)) -> %
--R retractIfCan : Vector(Fraction(Polynomial(Integer))) -> Union(%,"failed")
--R retractIfCan : Vector(Fraction(Polynomial(Float))) -> Union(%, "failed")
--R retractIfCan : Vector(Polynomial(Integer)) -> Union(%, "failed")
--R retractIfCan : Vector(Polynomial(Float)) -> Union(%,"failed")
--R retractIfCan : Vector(Expression(Integer)) -> Union(%,"failed")
--R retractIfCan : Vector(Expression(Float)) -> Union(%, "failed")
-<sub>R</sub>--E 1
)spool
)lisp (bye)
            ———-
```
**— Asp31.help —**

```
====================================================================
Asp31 examples
====================================================================
Asp31 produces Fortran for Type 31 ASPs, needed for NAG routine d02ejf,
for example:
  SUBROUTINE PEDERV(X,Y,PW)
 DOUBLE PRECISION X,Y(*)
 DOUBLE PRECISION PW(3,3)
 PW(1,1)=-0.03999999999999999D0
 PW(1,2)=10000.0D0*Y(3)
 PW(1,3)=10000.0D0*Y(2)
 PW(2,1)=0.03999999999999999D0
 PW(2,2)=(-10000.0D0*Y(3))+(-60000000.0D0*Y(2))
 PW(2,3)=-10000.0D0*Y(2)
 PW(3,1)=0.0D0
 PW(3,2)=60000000.0D0*Y(2)
 PW(3,3)=0.0D0
 RETURN
 END
See Also:
o )show Asp31
```
# **Asp31 (ASP31)**

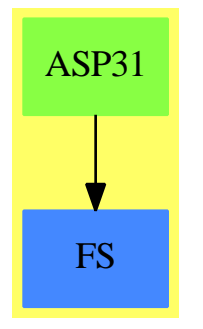

```
Exports:
  \label{eq:cor} \text{coerce} \quad \text{outputAsFortran} \quad \text{retract} \quad \text{retract} \\ \text{fCan}
```

```
)abbrev domain ASP31 Asp31
++ Author: Mike Dewar, Grant Keady and Godfrey Nolan
++ Date Created: Mar 1993
++ Date Last Updated: 6 October 1994
++ Description:
++\spadtype{Asp31} produces Fortran for Type 31 ASPs, needed for NAG routine
++d02ejf, for example:
++
++\tab{5}SUBROUTINE PEDERV(X,Y,PW)\br
++\tab{5}DOUBLE PRECISION X,Y(*)\br
++\tab{5}DOUBLE PRECISION PW(3,3)\br
++\tab{5}PW(1,1)=-0.03999999999999999D0\br
++\tab{5}PW(1,2)=10000.0D0*Y(3)\br
++\tab{5}PW(1,3)=10000.0D0*Y(2)\br
++\tab{5}PW(2,1)=0.03999999999999999D0\br
++\tab{5}PW(2,2)=(-10000.0D0*Y(3))+(-60000000.0D0*Y(2))\br
++\tab{5}PW(2,3)=-10000.0D0*Y(2)\br
++\tab{5}PW(3,1)=0.0D0\br
++\tab{5}PW(3,2)=60000000.0D0*Y(2)\br
++\tab{5}PW(3,3)=0.0D0\br
++\tab{5}RETURN\br
++\tab{5}END
Asp31(name): Exports == Implementation where
  name : Symbol
  O ==> OutputForm
  FST ==> FortranScalarType
  UFST ==> Union(fst:FST,void:"void")
  MFLOAT ==> MachineFloat
  FEXPR ==> FortranExpression(['X],['Y],MFLOAT)
  FT ==> FortranType
  FC ==> FortranCode
  SYMTAB ==> SymbolTable
  RSFC ==> Record(localSymbols:SymbolTable,code:List(FortranCode))
  FRAC ==> Fraction
  POLY ==> Polynomial
  EXPR ==> Expression
  INT ==> Integer
  FLOAT ==> Float
  VEC ==> Vector
  MAT ==> Matrix
  VF2 ==> VectorFunctions2
  MF2 ==> MatrixCategoryFunctions2(FEXPR,VEC FEXPR,VEC FEXPR,MAT FEXPR,
                   EXPR MFLOAT, VEC EXPR MFLOAT, VEC EXPR MFLOAT, MAT EXPR MFLOAT)
```
**— domain ASP31 Asp31 —**

```
Exports ==> FortranVectorFunctionCategory with
 coerce : VEC FEXPR -> $
    ++coerce(f) takes objects from the appropriate instantiation of
    ++\spadtype{FortranExpression} and turns them into an ASP.
Implementation ==> add
 real : UFST := ["real"::FST]$UFST
 syms : SYMTAB := empty()
 declare!(X,fortranReal(),syms)$SYMTAB
 yType : FT := construct(real,["*"::Symbol],false)$FT
 declare!(Y,yType,syms)$SYMTAB
 Rep := FortranProgram(name,["void"]$UFST,[X,Y,PW],syms)
 -- To help the poor old compiler!
 fexpr2expr(u:FEXPR):EXPR MFLOAT == coerce(u)$FEXPR
 localAssign(s:Symbol,j:MAT FEXPR):FC ==
    j' : MAT EXPR MFLOAT := map(fexpr2expr,j)$MF2
    assign(s,j')$FC
 makeXList(n:Integer):List(Symbol) ==
    j:Integer
   y:Symbol := Y::Symbol
   p:List(Symbol) := []
   for j in 1 .. n repeat p:= cons(subscript(y,[j::OutputForm])$Symbol,p)
   p:= reverse(p)
 coerce(u:VEC FEXPR):$ ==
    dimension := #u::Polynomial Integer
    locals : SYMTAB := empty()
   declare!(PW,[real,[dimension,dimension],false]$FT,locals)$SYMTAB
   n:Integer := maxIndex(u)$VEC(FEXPR)
   p:List(Symbol) := makeXList(n)
    jac: MAT FEXPR := jacobian(u,p)$MultiVariableCalculusFunctions(_
                                   Symbol,FEXPR ,VEC FEXPR,List(Symbol))
    code : List FC := [localAssign(PW,jac),returns()$FC]$List(FC)
    ([locals,code]$RSFC)::$
 retract(u:VEC FRAC POLY INT): \ ==
    v : VEC FEXPR := map(retract,u)$VF2(FRAC POLY INT,FEXPR)
    v::$
 retractIfCan(u:VEC FRAC POLY INT):Union($,"failed") ==
   v:Union(VEC FEXPR,"failed"):=map(retractIfCan,u)$VF2(FRAC POLY INT,FEXPR)
   v case "failed" => "failed"
    (v::VEC FEXPR):$
```

```
retract(u:VEC FRAC POLY FLOAT):$ ==
  v : VEC FEXPR := map(retract,u)$VF2(FRAC POLY FLOAT,FEXPR)
  v::$
retractIfCan(u:VEC FRAC POLY FLOAT):Union($,"failed") ==
  v:Union(VEC FEXPR,"failed"):=map(retractIfCan,u)$VF2(FRAC POLY FLOAT,FEXPR)
  v case "failed" => "failed"
  (v::VEC FEXPR):$
retract(u:VEC EXPR INT): =v : VEC FEXPR := map(retract,u)$VF2(EXPR INT,FEXPR)
  v::$
retractIfCan(u:VEC EXPR INT):Union($,"failed") ==
  v:Union(VEC FEXPR,"failed"):=map(retractIfCan,u)$VF2(EXPR INT,FEXPR)
  v case "failed" => "failed"
  (v::VEC FEXPR):$
returnct(u:VEC EXPR FLOAT):$ ==
  v : VEC FEXPR := map(retract,u)$VF2(EXPR FLOAT,FEXPR)
  v::$
retractIfCan(u:VEC EXPR FLOAT):Union($,"failed") ==
  v:Union(VEC FEXPR,"failed"):=map(retractIfCan,u)$VF2(EXPR FLOAT,FEXPR)
  v case "failed" => "failed"
  (v::VEC FEXPR):: $
retract(u:VEC POLY INT):$ ==
  v : VEC FEXPR := map(retract,u)$VF2(POLY INT,FEXPR)
  v::$
retractIfCan(u:VEC POLY INT):Union($,"failed") ==
  v:Union(VEC FEXPR,"failed"):=map(retractIfCan,u)$VF2(POLY INT,FEXPR)
  v case "failed" => "failed"
  (v::VEC FEXPR):$
retract(u:VEC POLY FLOAT):$ ==
  v : VEC FEXPR := map(retract,u)$VF2(POLY FLOAT,FEXPR)
  v::$
retractIfCan(u:VEC POLY FLOAT):Union($,"failed") ==
  v:Union(VEC FEXPR,"failed"):=map(retractIfCan,u)$VF2(POLY FLOAT,FEXPR)
  v case "failed" => "failed"
  (v::VEC FEXPR):: $
coerce(c:List FC):$ == coerce(c)*Rep\text{coerce}(r:RSFC):\ == \text{coerce}(r)\Rep
coerce(c:FC):$ == coerce(c)*Rep
```

```
coerce(u:$):0 == coerce(u)$Rep
```
outputAsFortran(u):Void == p := checkPrecision()\$NAGLinkSupportPackage outputAsFortran(u)\$Rep p => restorePrecision()\$NAGLinkSupportPackage

**— ASP31.dotabb —**

```
"ASP31" [color="#88FF44",href="bookvol10.3.pdf#nameddest=ASP31"]
"FS" [color="#4488FF",href="bookvol10.2.pdf#nameddest=FS"]
"ASP31" -> "FS"
```
# **domain ASP33 Asp33**

**———-**

```
— Asp33.input —
```

```
)set break resume
)sys rm -f Asp33.output
)spool Asp33.output
)set message test on
)set message auto off
)clear all
--S 1 of 1
)show Asp33
---R--R Asp33(name: Symbol) is a domain constructor
--R Abbreviation for Asp33 is ASP33
--R This constructor is exposed in this frame.
--R Issue )edit bookvol10.3.pamphlet to see algebra source code for ASP33
-<sub>R</sub>--R-------------------------------- Operations ----------------------------------
--R coerce : % -> OutputForm outputAsFortran : () -> Void
--R outputAsFortran : % -> Void
- -R--E 1
)spool
)lisp (bye)
```
## 196 *CHAPTER 2. CHAPTER A*

```
— Asp33.help —
====================================================================
Asp33 examples
====================================================================
Asp33 produces Fortran for Type 33 ASPs, needed for NAG routine d02kef.
The code is a dummy ASP:
  SUBROUTINE REPORT(X,V,JINT)
  DOUBLE PRECISION V(3),X
  INTEGER JINT
  RETURN
  END
See Also:
o )show Asp33
```
**Asp33 (ASP33)**

**———-**

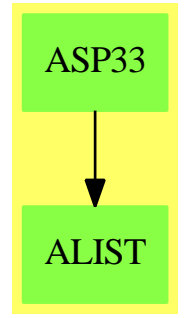

**Exports:**

coerce outputAsFortran

**— domain ASP33 Asp33 —**

)abbrev domain ASP33 Asp33 ++ Author: Mike Dewar and Godfrey Nolan ++ Date Created: Nov 1993 ++ Date Last Updated: 30 March 1994 ++ Description:

```
++\spadtype{Asp33} produces Fortran for Type 33 ASPs, needed for NAG routine
++d02kef. The code is a dummy ASP:
++
++\tab{5}SUBROUTINE REPORT(X,V,JINT)\br
++\tab{5}DOUBLE PRECISION V(3),X\br
++\tab{5}INTEGER JINT\br
++\tab{5}RETURN\br
++\tab{5}END
Asp33(name): Exports == Implementation where
 name : Symbol
 FST ==> FortranScalarType
 UFST ==> Union(fst:FST,void:"void")
 FT ==> FortranType
  SYMTAB ==> SymbolTable
  FC ==> FortranCode
  RSFC ==> Record(localSymbols:SymbolTable,code:List(FortranCode))
 Exports ==> FortranProgramCategory with
     outputAsFortran:() -> Void
     ++outputAsFortran() generates the default code for \spadtype{ASP33}.
  Implementation ==> add
   real : UFST := ["real"::FST]$UFST
   syms : SYMTAB := empty()
   declare!(JINT,fortranInteger(),syms)$SYMTAB
   declare!(X,fortranReal(),syms)$SYMTAB
   vType : FT := construct(real,["3"::Symbol],false)$FT
   declare!(V,vType,syms)$SYMTAB
   Rep := FortranProgram(name,["void"]$UFST,[X,V,JINT],syms)
   outputAsFortran():Void ==
      outputAsFortran( (returns()$FortranCode)::Rep )$Rep
   outputAsFortran(u):Void == outputAsFortran(u)$Rep
   coerce(u:$):OutputForm == coerce(u)$Rep
            ———-
```
**— ASP33.dotabb —**

```
"ASP33" [color="#88FF44",href="bookvol10.3.pdf#nameddest=ASP33"]
"ALIST" [color="#88FF44",href="bookvol10.3.pdf#nameddest=ALIST"]
"ASP33" -> "ALIST"
```
# **domain ASP34 Asp34**

**———-**

**— Asp34.input —**

```
)set break resume
)sys rm -f Asp34.output
)spool Asp34.output
)set message test on
)set message auto off
)clear all
--S 1 of 1
)show Asp34
-<sub>R</sub>--R Asp34(name: Symbol) is a domain constructor
--R Abbreviation for Asp34 is ASP34
--R This constructor is exposed in this frame.
--R Issue )edit bookvol10.3.pamphlet to see algebra source code for ASP34
---R--R------------------------------- Operations --------------------------------
--R coerce : FortranCode -> % coerce : List(FortranCode) -> %
--R coerce : Matrix(MachineFloat) -> % coerce : % -> OutputForm
--R outputAsFortran : % -> Void
--R coerce : Record(localSymbols: SymbolTable, code: List(FortranCode)) -> %
---R--E 1
)spool
)lisp (bye)
            ———-
           — Asp34.help —
    ====================================================================
Asp34 examples
====================================================================
```
Asp34 produces Fortran for Type 34 ASPs, needed for NAG routine f04mbf, for example:

SUBROUTINE MSOLVE(IFLAG,N,X,Y,RWORK,LRWORK,IWORK,LIWORK)

```
DOUBLE PRECISION RWORK(LRWORK),X(N),Y(N)
INTEGER I,J,N,LIWORK,IFLAG,LRWORK,IWORK(LIWORK)
DOUBLE PRECISION W1(3),W2(3),MS(3,3)
IFLAG=-1
MS(1,1)=2.0D0
MS(1,2)=1.0D0
MS(1,3)=0.0D0
MS(2,1)=1.0D0
MS(2,2)=2.0D0
MS(2,3)=1.0D0
MS(3,1)=0.0D0
MS(3,2)=1.0D0
MS(3,3)=2.0D0
CALL F04ASF(MS,N,X,N,Y,W1,W2,IFLAG)
IFLAG=-IFLAG
RETURN
END
```

```
See Also:
o )show Asp34
```
# **Asp34 (ASP34)**

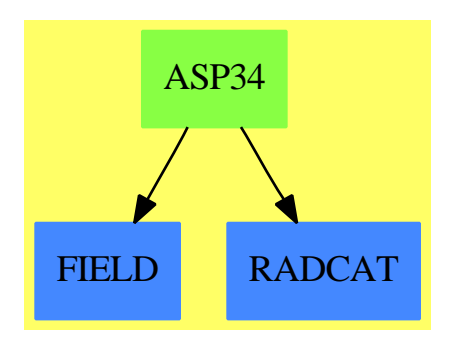

**———-**

#### **Exports:**

coerce outputAsFortran

**— domain ASP34 Asp34 —**

)abbrev domain ASP34 Asp34 ++ Author: Mike Dewar and Godfrey Nolan and Themos Tsikas ++ Date Created: Nov 1993 ++ Date Last Updated: 6 October 1994

```
++ Description:
++\spadtype{Asp34} produces Fortran for Type 34 ASPs, needed for NAG routine
++f04mbf, for example:
++
++\tab{5}SUBROUTINE MSOLVE(IFLAG, N, X, Y, RWORK, LRWORK, LWORK, LIWORK)\br
++\tab{5}DOUBLE PRECISION RWORK(LRWORK),X(N),Y(N)\br
++\tab{5}INTEGER I,J,N,LIWORK,IFLAG,LRWORK,IWORK(LIWORK)\br
++\tab{5}DOUBLE PRECISION W1(3), W2(3), MS(3,3)\br
++\tab{5}IFLAG=-1\br
++\tab{5}MS(1,1)=2.0D0\br
++\tab{5}MS(1,2)=1.0D0\br
++\tab{5}MS(1,3)=0.0D0\br
++\tab{5}MS(2,1)=1.0D0\br
++\tab{5}MS(2,2)=2.0D0\br
++\tab{5}MS(2,3)=1.0D0\br
++\tab{5}MS(3,1)=0.0D0\br
++\tab{5}MS(3,2)=1.0D0\br
++\tab{5}MS(3,3)=2.0D0\br
++\tab{5}CALL F04ASF(MS,N,X,N,Y,W1,W2,IFLAG)\br
++\tab{5}IFLAG=-IFLAG\br
++\tab{5}RETURN\br
++\tab{5}END
Asp34(name): Exports == Implementation where
  name : Symbol
 FST ==> FortranScalarType
  FT ==> FortranType
  UFST ==> Union(fst:FST,void:"void")
  SYMTAB ==> SymbolTable
  FC ==> FortranCode
  PI ==> PositiveInteger
  EXI ==> Expression Integer
  RSFC ==> Record(localSymbols:SymbolTable,code:List(FortranCode))
  Exports == FortranMatrixCategory
  Implementation == add
    real : UFST := ["real"::FST]$UFST
    integer : UFST := ["integer"::FST]$UFST
    syms : SYMTAB := empty()$SYMTAB
    declare!(IFLAG,fortranInteger(),syms)$SYMTAB
    declare!(N,fortranInteger(),syms)$SYMTAB
    xType : FT := construct(real,[N],false)$FT
    declare!(X,xType,syms)$SYMTAB
    declare!(Y,xType,syms)$SYMTAB
    declare!(LRWORK,fortranInteger(),syms)$SYMTAB
    declare!(LIWORK,fortranInteger(),syms)$SYMTAB
    rType : FT := construct(real,[LRWORK],false)$FT
```

```
declare!(RWORK,rType,syms)$SYMTAB
iType : FT := construct(integer,[LIWORK],false)$FT
declare!(IWORK,iType,syms)$SYMTAB
Rep := FortranProgram(name,["void"]$UFST,
                      [IFLAG, N, X, Y, RWORK, LRWORK, IWORK, LIWORK], syms)
-- To help the poor old compiler
localAssign(s:Symbol,u:EXI):FC == assign(s,u)$FC
coerce(u:Matrix MachineFloat):$ ==
  dimension := nrows(u) ::Polynomial Integer
  locals : SYMTAB := empty()$SYMTAB
  declare!(I,fortranInteger(),syms)$SYMTAB
  declare!(J,fortranInteger(),syms)$SYMTAB
  declare!(W1,[real,[dimension],false]$FT,locals)$SYMTAB
  declare!(W2,[real,[dimension],false]$FT,locals)$SYMTAB
  declare!(MS,[real,[dimension,dimension],false]$FT,locals)$SYMTAB
  assign1 : FC := localAssign(IFLAG@Symbol,(-1)@EXI)
  call : FC := call("F04ASF(MS,N,X,N,Y,W1,W2,IFLAG)")$FC
  assign2 : FC := localAssign(IFLAG::Symbol,-(IFLAG@Symbol::EXI))
  assign3 : FC := assign(MS, u) $FC
  code : List FC := [assign1,assign3,call,assign2,returns()]$List(FC)
  ([locals,code]$RSFC)::$
coerce(c:List FortranCode):$ == coerce(c)$Rep
coerce(r:RSFC):$ == coerce(r)*Repcoerce(c:FortranCode):$ == coerce(c)$Rep
coerce(u:$):OutputForm == coerce(u)$Rep
outputAsFortran(u):Void ==
 p := checkPrecision()$NAGLinkSupportPackage
  outputAsFortran(u)$Rep
  p => restorePrecision()$NAGLinkSupportPackage
```
## **— ASP34.dotabb —**

**———-**

```
"ASP34" [color="#88FF44",href="bookvol10.3.pdf#nameddest=ASP34"]
"FIELD" [color="#4488FF",href="bookvol10.2.pdf#nameddest=FIELD"]
"RADCAT" [color="#4488FF",href="bookvol10.2.pdf#nameddest=RADCAT"]
"ASP34" -> "FIELD"
"ASP34" -> "RADCAT"
```
# **domain ASP35 Asp35**

```
— Asp35.input —
```

```
)set break resume
)sys rm -f Asp35.output
)spool Asp35.output
)set message test on
)set message auto off
)clear all
-S 1 of 1
)show Asp35
---R--R Asp35(name: Symbol) is a domain constructor
--R Abbreviation for Asp35 is ASP35
--R This constructor is exposed in this frame.
--R Issue )edit bookvol10.3.pamphlet to see algebra source code for ASP35
---R--R-------------------------------- Operations ----------------------------------
--R coerce : FortranCode -> % coerce : List(FortranCode) -> %
--R coerce : % -> OutputForm outputAsFortran : % -> Void
--R coerce : Vector(FortranExpression([construct],[construct,QUOTEX],MachineFloat)) -> %
--R coerce : Record(localSymbols: SymbolTable, code: List(FortranCode)) -> %
--R retract : Vector(Fraction(Polynomial(Integer))) -> %
--R retract : Vector(Fraction(Polynomial(Float))) -> %
--R retract : Vector(Polynomial(Integer)) -> %
--R retract : Vector(Polynomial(Float)) -> %
--R retract : Vector(Expression(Integer)) -> %
--R retract : Vector(Expression(Float)) -> %
--R retractIfCan : Vector(Fraction(Polynomial(Integer))) -> Union(%,"failed")
--R retractIfCan : Vector(Fraction(Polynomial(Float))) -> Union(%,"failed")
--R retractIfCan : Vector(Polynomial(Integer)) -> Union(%, "failed")
--R retractIfCan : Vector(Polynomial(Float)) -> Union(%, "failed")
--R retractIfCan : Vector(Expression(Integer)) -> Union(%, "failed")
--R retractIfCan : Vector(Expression(Float)) -> Union(%, "failed")
---R--E 1
)spool
)lisp (bye)
            ———-
            — Asp35.help —
```
====================================================================

Asp35 examples

```
Asp35 produces Fortran for Type 35 ASPs, needed for NAG routines c05pbf,
c05pcf, for example:
  SUBROUTINE FCN(N,X,FVEC,FJAC,LDFJAC,IFLAG)
 DOUBLE PRECISION X(N),FVEC(N),FJAC(LDFJAC,N)
 INTEGER LDFJAC,N,IFLAG
 IF(IFLAG.EQ.1)THEN
 FVEC(1)=(-1.0D0*X(2))+X(1)FVEC(2)=(-1.0D0*X(3))+2.0D0*X(2)FVEC(3)=3.0D0*X(3)
 ELSEIF(IFLAG.EQ.2)THEN
 FJAC(1,1)=1.0D0
 FJAC(1,2) = -1.0D0FJAC(1,3)=0.0D0
 FJAC(2,1)=0.0D0
 FJAC(2,2)=2.0D0
 FJAC(2,3) = -1.0D0FJAC(3,1)=0.0D0
 FJAC(3,2)=0.0D0
 FJAC(3,3)=3.0D0
 ENDIF
 END
See Also:
o )show Asp35
```
====================================================================

# **Asp35 (ASP35)**

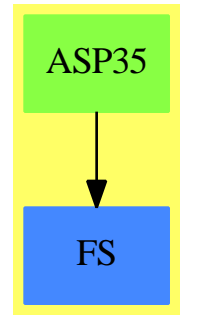

**Exports:** coerce outputAsFortran retract retractIfCan

```
)abbrev domain ASP35 Asp35
++ Author: Mike Dewar, Godfrey Nolan, Grant Keady
++ Date Created: Mar 1993
++ Date Last Updated: 6 October 1994
++ Description:
++\spadtype{Asp35} produces Fortran for Type 35 ASPs, needed for NAG routines
++c05pbf, c05pcf, for example:
++
++\tab{5}SUBROUTINE FCN(N,X,FVEC,FJAC,LDFJAC,IFLAG)\br
++\tab{5}DOUBLE PRECISION X(N),FVEC(N),FJAC(LDFJAC,N)\br
++\tab{5}INTEGER LDFJAC,N,IFLAG\br
++\tab{5}IF(IFLAG.EQ.1)THEN\br
++\tab{7}FVEC(1)=(-1.0D0*X(2))+X(1)\br
++\tab{7}FVEC(2)=(-1.0D0*X(3))+2.0D0*X(2)\br
++\tab{7}FVEC(3)=3.0D0*X(3)\br
++\tab{5}ELSEIF(IFLAG.EQ.2)THEN\br
++\tab{7}FJAC(1,1)=1.0D0\br
++\tab{7}FJAC(1,2)=-1.0D0\br
++\tab{7}FJAC(1,3)=0.0D0\br
++\tab{7}FJAC(2,1)=0.0D0\br
++\tab{7}FJAC(2,2)=2.0D0\br
++\tab{7}FJAC(2,3)=-1.0D0\br
++\tab{7}FJAC(3,1)=0.0D0\br
++\tab{7}FJAC(3,2)=0.0D0\br
++\tab{7}FJAC(3,3)=3.0D0\br
++\tab{5}ENDIF\br
++\tab{5}END
Asp35(name): Exports == Implementation where
  name : Symbol
  FST ==> FortranScalarType
  FT ==> FortranType
  UFST ==> Union(fst:FST,void:"void")
  SYMTAB ==> SymbolTable
  FC ==> FortranCode
  PI ==> PositiveInteger
  RSFC ==> Record(localSymbols:SymbolTable,code:List(FortranCode))
  FRAC ==> Fraction
  POLY ==> Polynomial
  EXPR ==> Expression
  INT ==> Integer
  FLOAT ==> Float
  VEC ==> Vector
  MAT ==> Matrix
  VF2 ==> VectorFunctions2
  MFLOAT ==> MachineFloat
```
**— domain ASP35 Asp35 —**

```
FEXPR ==> FortranExpression([],['X],MFLOAT)
MF2 ==> MatrixCategoryFunctions2(FEXPR, VEC FEXPR, VEC FEXPR, MAT FEXPR,
                  EXPR MFLOAT, VEC EXPR MFLOAT, VEC EXPR MFLOAT, MAT EXPR MFLOAT)
SWU ==> Union(I:Expression Integer,F:Expression Float,
                 CF:Expression Complex Float,switch:Switch)
Exports ==> FortranVectorFunctionCategory with
  coerce : VEC FEXPR -> $
    ++coerce(f) takes objects from the appropriate instantiation of
    ++\spadtype{FortranExpression} and turns them into an ASP.
Implementation ==> add
  real : UFST := ["real"::FST]$UFST
  syms : SYMTAB := empty()$SYMTAB
  declare!(N,fortranInteger(),syms)$SYMTAB
  xType : FT := construct(real,[N],false)$FT
  declare!(X,xType,syms)$SYMTAB
  declare!(FVEC,xType,syms)$SYMTAB
  declare!(LDFJAC,fortranInteger(),syms)$SYMTAB
  jType : FT := construct(real, [LDFJAC, N], false)$FT
  declare!(FJAC,jType,syms)$SYMTAB
  declare!(IFLAG,fortranInteger(),syms)$SYMTAB
  Rep := FortranProgram(name,["void"]$UFST,[N,X,FVEC,FJAC,LDFJAC,IFLAG],syms)
  coerce(u:$):OutputForm == coerce(u)$Rep
  makeXList(n:Integer):List(Symbol) ==
    x:Symbol := X::Symbol
    [subscript(x,[j::OutputForm])$Symbol for j in 1..n]
  fexpr2expr(u:FEXPR):EXPR MFLOAT == coerce(u)$FEXPR
  localAssign1(s:Symbol,j:MAT FEXPR):FC ==
    j' : MAT EXPR MFLOAT := map(fexpr2expr, j)$MF2
    assign(s,j')$FC
  localAssign2(s:Symbol,j:VEC FEXPR):FC ==
    j' : VEC EXPR MFLOAT := map(fexpr2expr,j)$VF2(FEXPR,EXPR MFLOAT)
    assign(s,j')$FC
  coerce(u:VEC FEXPR):$ ==
    n:Interger := maxIndex(u)p:List(Symbol) := makeXList(n)
    jac: MAT FEXPR := jacobian(u,p)$MultiVariableCalculusFunctions(_
                                       Symbol,FEXPR,VEC FEXPR,List(Symbol))
    assf:FC := localAssign2(FVEC,u)
    assj:FC := localAssign1(FJAC,jac)
    iflag:SWU := [IFLAG@Symbol::EXPR(INT)]$SWU
    swt:Switch := EQ(iflag, [1::EXPR(INT)]$SWU)
```

```
sw2:Switch := EQ(iflag,[2::EXPR(INT)]$SWU)
  cond(sw1,assf,cond(sw2,assj)$FC)$FC::$
coerce(c:List FC): == coerce(c) $Rep
\text{coerce}(r:RSFC):\ == \text{coerce}(r)\Rep
coerce(c:FC):$ == coerce(c)*RepoutputAsFortran(u):Void ==
 p := checkPrecision()$NAGLinkSupportPackage
  outputAsFortran(u)$Rep
 p => restorePrecision()$NAGLinkSupportPackage
retract(u:VEC FRAC POLY INT): \ ==
  v : VEC FEXPR := map(retract,u)$VF2(FRAC POLY INT,FEXPR)
  v::$
retractIfCan(u:VEC FRAC POLY INT):Union($,"failed") ==
 v:Union(VEC FEXPR,"failed"):=map(retractIfCan,u)$VF2(FRAC POLY INT,FEXPR)
 v case "failed" => "failed"
  (v::VEC FEXPR):$
retract(u:VEC FRAC POLY FLOAT):$ ==
 v : VEC FEXPR := map(retract,u)$VF2(FRAC POLY FLOAT,FEXPR)
 v::$
retractIfCan(u:VEC FRAC POLY FLOAT):Union($,"failed") ==
  v:Union(VEC FEXPR,"failed"):=map(retractIfCan,u)$VF2(FRAC POLY FLOAT,FEXPR)
  v case "failed" => "failed"
  (v::VEC FEXPR):$
retract(u:VEC EXPR INT): =v : VEC FEXPR := map(retract,u)$VF2(EXPR INT,FEXPR)
 v::$
retractIfCan(u:VEC EXPR INT):Union($,"failed") ==
 v:Union(VEC FEXPR,"failed"):=map(retractIfCan,u)$VF2(EXPR INT,FEXPR)
  v case "failed" => "failed"
  (v::VEC FEXPR):: $
retract(u:VEC EXPR FLOAT):$ ==
  v : VEC FEXPR := map(retract,u)$VF2(EXPR FLOAT,FEXPR)
  v::$
retractIfCan(u:VEC EXPR FLOAT):Union($,"failed") ==
 v:Union(VEC FEXPR,"failed"):=map(retractIfCan,u)$VF2(EXPR FLOAT,FEXPR)
 v case "failed" => "failed"
  (v::VEC FEXPR):$
```

```
retract(u:VEC POLY INT): \ ==
  v : VEC FEXPR := map(retract,u)$VF2(POLY INT,FEXPR)
  v::$
retractIfCan(u:VEC POLY INT):Union($,"failed") ==
  v:Union(VEC FEXPR,"failed"):=map(retractIfCan,u)$VF2(POLY INT,FEXPR)
 v case "failed" => "failed"
  (v::VEC FEXPR):$
retract(u:VEC POLY FLOAT):$ ==
  v : VEC FEXPR := map(retract,u)$VF2(POLY FLOAT,FEXPR)
 v::$
retractIfCan(u:VEC POLY FLOAT):Union($,"failed") ==
  v:Union(VEC FEXPR,"failed"):=map(retractIfCan,u)$VF2(POLY FLOAT,FEXPR)
  v case "failed" => "failed"
  (v::VEC FEXPR):$
```
**— ASP35.dotabb —**

```
"ASP35" [color="#88FF44",href="bookvol10.3.pdf#nameddest=ASP35"]
"FS" [color="#4488FF",href="bookvol10.2.pdf#nameddest=FS"]
"ASP35" -> "FS"
```
# **domain ASP4 Asp4**

**———-**

**———-**

## **— Asp4.input —**

)set break resume )sys rm -f Asp4.output )spool Asp4.output )set message test on )set message auto off )clear all --S 1 of 1 )show Asp4  $---R$ --R Asp4(name: Symbol) is a domain constructor --R Abbreviation for Asp4 is ASP4

```
--R This constructor is exposed in this frame.
--R Issue )edit bookvol10.3.pamphlet to see algebra source code for ASP4
---R--R------------------------------- Operations --------------------------------
--R coerce : FortranCode -> % coerce : List(FortranCode) -> %
--R coerce : % -> OutputForm outputAsFortran : % -> Void
--R retract : Polynomial(Integer) -> \% retract : Polynomial(Float) -> \%--R retract : Expression(Integer) -> % retract : Expression(Float) -> %
--R coerce : FortranExpression([construct],[construct,QUOTEX],MachineFloat) -> %
--R coerce : Record(localSymbols: SymbolTable, code: List(FortranCode)) -> %
--R retract : Fraction(Polynomial(Integer)) -> %
--R retract : Fraction(Polynomial(Float)) -> %
--R retractIfCan : Fraction(Polynomial(Integer)) -> Union(%, "failed")
--R retractIfCan : Fraction(Polynomial(Float)) -> Union(%, "failed")
--R retractIfCan : Polynomial(Integer) -> Union(%,"failed")
--R retractIfCan : Polynomial(Float) -> Union(%, "failed")
--R retractIfCan : Expression(Integer) -> Union(%,"failed")
--R retractIfCan : Expression(Float) -> Union(%,"failed")
-<sub>R</sub>--E 1
)spool
)lisp (bye)
            ———-
           — Asp4.help —
====================================================================
Asp4 examples
====================================================================
Asp4 produces Fortran for Type 4 ASPs, which take an expression
in X(1) .. X(NDIM) and produce a real function of the form:
  DOUBLE PRECISION FUNCTION FUNCTN(NDIM,X)
  DOUBLE PRECISION X(NDIM)
  INTEGER NDIM
  FUNCTN=(4.0D0*X(1)*X(3)**2*DEXP(2.0D0*X(1)*X(3)))/(X(4)**2+(2.0D0*&X(2)+2.0DO&X(4)+X(2)**2+2.0DO&X(2)+1.0DO&Y(3)RETURN
  END
See Also:
o )show Asp4
```
### *DOMAIN ASP4 ASP4* 209

## **Asp4 (ASP4)**

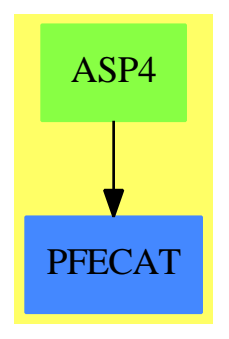

### **Exports:**

coerce outputAsFortran retract retractIfCan

## **— domain ASP4 Asp4 —**

```
)abbrev domain ASP4 Asp4
++ Author: Mike Dewar, Grant Keady and Godfrey Nolan
++ Date Created: Mar 1993
++ Date Last Updated: 6 October 1994
++ Description:
++\spadtype{Asp4} produces Fortran for Type 4 ASPs, which take an expression
++in X(1) .. X(NDIM) and produce a real function of the form:
++
++\tab{5}DOUBLE PRECISION FUNCTION FUNCTN(NDIM,X)\br
++\tab{5}DOUBLE PRECISION X(NDIM)\br
++\tab{5}INTEGER NDIM\br
++\tab{5}FUNCTN=(4.0D0*X(1)*X(3)**2*DEXP(2.0D0*X(1)*X(3)))/(X(4)**2+(2.0D0*\br
++\tab{4}&X(2)+2.0D0)*X(4)+X(2)**2+2.0D0*X(2)+1.0D0)\br
++\tab{5}RETURN\br
++\tab{5}END
Asp4(name): Exports == Implementation where
 name : Symbol
 FEXPR ==> FortranExpression([],['X],MachineFloat)
 FST ==> FortranScalarType
 FT ==> FortranType
  SYMTAB ==> SymbolTable
 RSFC ==> Record(localSymbols:SymbolTable,code:List(FortranCode))
 FSTU ==> Union(fst:FST,void:"void")
 FRAC ==> Fraction
 POLY ==> Polynomial
  EXPR ==> Expression
 INT ==> Integer
 FLOAT ==> Float
```

```
Exports ==> FortranFunctionCategory with
 coerce : FEXPR -> $
    ++coerce(f) takes an object from the appropriate instantiation of
   ++\spadtype{FortranExpression} and turns it into an ASP.
Implementation ==> add
 real : FSTU := ["real"::FST]$FSTU
  syms : SYMTAB := empty()$SYMTAB
  declare!(NDIM,fortranInteger(),syms)$SYMTAB
 xType : FT := construct(real,[NDIM],false)$FT
 declare!(X,xType,syms)$SYMTAB
  Rep := FortranProgram(name,real,[NDIM,X],syms)
 retract(u:FRAC POLY INT): = (retract(u)QFEXPR): *retractIfCan(u:FRAC POLY INT):Union($,"failed") ==
   foo : Union(FEXPR,"failed")
   foo := retractIfCan(u)$FEXPR
   foo case "failed" => "failed"
   foo::FEXPR::$
 retract(u:FRAC POLY FLOAT):$ == (retract(u) @FEXPR):$
 retractIfCan(u:FRAC POLY FLOAT):Union($,"failed") ==
   foo : Union(FEXPR,"failed")
   foo := retractIfCan(u)$FEXPR
   foo case "failed" => "failed"
   foo::FEXPR::$
 retract(u:EXPR FLOAT):$ == (retract(u) @FEXPR):: $
 retractIfCan(u:EXPR FLOAT):Union($,"failed") ==
   foo : Union(FEXPR,"failed")
   foo := retractIfCan(u)$FEXPR
   foo case "failed" => "failed"
   foo::FEXPR::$
 retract(u:EXPR INT): = (retract(u)QFEXPR): \retractIfCan(u:EXPR INT):Union($,"failed") ==
   foo : Union(FEXPR,"failed")
   foo := retractIfCan(u)$FEXPR
   foo case "failed" => "failed"
   foo::FEXPR::$
 retract(u:POLY FLOAT):$ == (retract(u) @FEXPR):: $
 retractIfCan(u:POLY FLOAT):Union($,"failed") ==
   foo : Union(FEXPR,"failed")
   foo := retractIfCan(u)$FEXPR
   foo case "failed" => "failed"
   foo::FEXPR::$
```

```
retract(u:POLY INT): = (retract(u) @FEXPR): \retractIfCan(u:POLY INT):Union($,"failed") ==
 foo : Union(FEXPR,"failed")
 foo := retractIfCan(u)$FEXPR
 foo case "failed" => "failed"
 foo::FEXPR::$
coerce(u:FEXPR):$ ==
  coerce((u::Expression(MachineFloat))$FEXPR)$Rep
coerce(c:List FortranCode):$ == coerce(c)$Rep
\text{coerce}(r:RSFC):\ == \text{coerce}(r)\Rep
coerce(c:FortranCode):$ == coerce(c)$Rep
coerce(u:$):OutputForm == coerce(u)$Rep
outputAsFortran(u):Void ==
 p := checkPrecision()$NAGLinkSupportPackage
 outputAsFortran(u)$Rep
 p => restorePrecision()$NAGLinkSupportPackage
```
**— ASP4.dotabb —**

"ASP4" [color="#88FF44",href="bookvol10.3.pdf#nameddest=ASP4"] "PFECAT" [color="#4488FF",href="bookvol10.2.pdf#nameddest=PFECAT"] "ASP4" -> "PFECAT"

# **domain ASP41 Asp41**

**———-**

**———-**

## **— Asp41.input —**

)set break resume )sys rm -f Asp41.output )spool Asp41.output )set message test on )set message auto off )clear all

```
--S 1 of 1
)show Asp41
---R--R Asp41(nameOne: Symbol,nameTwo: Symbol,nameThree: Symbol) is a domain constructor
--R Abbreviation for Asp41 is ASP41
--R This constructor is exposed in this frame.
--R Issue )edit bookvol10.3.pamphlet to see algebra source code for ASP41
---R--R------------------------------- Operations --------------------------------
--R coerce : FortranCode -> % coerce : List(FortranCode) -> %
--R coerce : % -> OutputForm outputAsFortran : % -> Void
--R coerce : Vector(FortranExpression([construct,QUOTEX,QUOTEEPS],[construct,QUOTEY],MachineFloa
--R coerce : Record(localSymbols: SymbolTable, code: List(FortranCode)) -> %
--R retract : Vector(Fraction(Polynomial(Integer))) -> %
--R retract : Vector(Fraction(Polynomial(Float))) -> %
--R retract : Vector(Polynomial(Integer)) -> %
--R retract : Vector(Polynomial(Float)) -> %
--R retract : Vector(Expression(Integer)) -> %
--R retract : Vector(Expression(Float)) -> %
--R retractIfCan : Vector(Fraction(Polynomial(Integer))) -> Union(%, "failed")
--R retractIfCan : Vector(Fraction(Polynomial(Float))) -> Union(%, "failed")
--R retractIfCan : Vector(Polynomial(Integer)) -> Union(%, "failed")
--R retractIfCan : Vector(Polynomial(Float)) -> Union(%, "failed")
--R retractIfCan : Vector(Expression(Integer)) -> Union(%,"failed")
--R retractIfCan : Vector(Expression(Float)) -> Union(%, "failed")
-<sub>R</sub>--E 1
)spool
)lisp (bye)
            ———-
           — Asp41.help —
```

```
====================================================================
Asp41 examples
====================================================================
```
Asp41 produces Fortran for Type 41 ASPs, needed for NAG routines d02raf and d02saf in particular. These ASPs are in fact three Fortran routines which return a vector of functions, and their derivatives wrt Y(i) and also a continuation parameter EPS, for example:

```
SUBROUTINE FCN(X,EPS,Y,F,N)
DOUBLE PRECISION EPS,F(N),X,Y(N)
INTEGER N
F(1)=Y(2)F(2)=Y(3)
```

```
F(3)=(-1.0D0*Y(1)*Y(3))+2.0D0*EPS*Y(2)**2+(-2.0D0*EPS)RETURN
 END
 SUBROUTINE JACOBF(X,EPS,Y,F,N)
 DOUBLE PRECISION EPS,F(N,N),X,Y(N)
 INTEGER N
 F(1,1)=0.0DO
 F(1,2)=1.0DDF(1,3)=0.0D0F(2,1)=0.0D0F(2,2)=0.0D0F(2,3)=1.0D0
 F(3,1) = -1.0DO*Y(3)
 F(3,2)=4.0D0*EPS*Y(2)
 F(3,3) = -1.0 DO * Y(1)
 RETURN
 END
 SUBROUTINE JACEPS(X,EPS,Y,F,N)
 DOUBLE PRECISION EPS,F(N),X,Y(N)
 INTEGER N
 F(1)=0.0DO
 F(2)=0.0D0F(3)=2.0D0*Y(2)**2-2.0D0RETURN
 END
See Also:
```
o )show Asp41

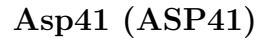

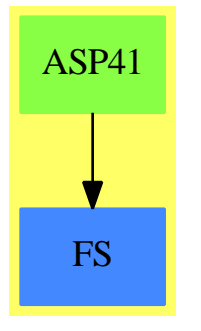

**Exports:**  $\label{eq:cor} \text{coerce} \quad \text{outputAsFortran} \quad \text{retract} \quad \text{retract} \\ \text{fCan}$ 

```
— domain ASP41 Asp41 —
```

```
)abbrev domain ASP41 Asp41
++ Author: Mike Dewar, Godfrey Nolan
++ Date Created:
++ Date Last Updated: 6 October 1994
++ Description:
++\spadtype{Asp41} produces Fortran for Type 41 ASPs, needed for NAG
++routines d02raf and d02saf in particular. These ASPs are in fact
++three Fortran routines which return a vector of functions, and their
++derivatives wrt Y(i) and also a continuation parameter EPS, for example:
++
++\tab{5}SUBROUTINE FCN(X,EPS,Y,F,N)\br
++\tab{5}DOUBLE PRECISION EPS,F(N),X,Y(N)\br
++\tab{5}INTEGER N\br
++\tab{5}F(1)=Y(2)\br
++\tab{5}F(2)=Y(3)\br
++\tab{5}F(3)=(-1.0D0*Y(1)*Y(3))+2.0D0*EPS*Y(2)**2+(-2.0D0*EPS)\br
++\tab{5}RETURN\br
++\tab{5}END\br
++\tab{5}SUBROUTINE JACOBF(X,EPS,Y,F,N)\br
++\tab{5}DOUBLE PRECISION EPS,F(N,N),X,Y(N)\br
++\tab{5}INTEGER N\br
++\tab{5}F(1,1)=0.0D0\br
++\tab{5}F(1,2)=1.0D0\br
++\tab{5}F(1,3)=0.0D0\br
++\tab{5}F(2,1)=0.0D0\br
++\tab{5}F(2,2)=0.0D0\br
++\tab{5}F(2,3)=1.0D0\br
++\tab{5}F(3,1)=-1.0D0*Y(3)\br
++\tab{5}F(3,2)=4.0D0*EPS*Y(2)\br
++\tab{5}F(3,3)=-1.0D0*Y(1)\br
++\tab{5}RETURN\br
++\tab{5}END\br
++\tab{5}SUBROUTINE JACEPS(X,EPS,Y,F,N)\br
++\tab{5}DOUBLE PRECISION EPS,F(N),X,Y(N)\br
++\tab{5}INTEGER N\br
++\tab{5}F(1)=0.0D0\br
++\tab{5}F(2)=0.0D0\br
++\tab{5}F(3)=2.0D0*Y(2)**2-2.0D0\br
++\tab{5}RETURN\br
++\tab{5}END
Asp41(nameOne,nameTwo,nameThree): Exports == Implementation where
  nameOne : Symbol
 nameTwo : Symbol
 nameThree : Symbol
  D ==> differentiate
```

```
FST ==> FortranScalarType
UFST ==> Union(fst:FST,void:"void")
FT ==> FortranType
FC ==> FortranCode
SYMTAB ==> SymbolTable
RSFC ==> Record(localSymbols:SymbolTable,code:List(FortranCode))
FRAC ==> Fraction
POLY ==> Polynomial
EXPR ==> Expression
INT ==> Integer
FLOAT ==> Float
VEC ==> Vector
VF2 ==> VectorFunctions2
MFLOAT ==> MachineFloat
FEXPR ==> FortranExpression(['X,'EPS],['Y],MFLOAT)
S ==> Symbol
MF2 ==> MatrixCategoryFunctions2(FEXPR,VEC FEXPR,VEC FEXPR,Matrix FEXPR,
              EXPR MFLOAT, VEC EXPR MFLOAT, VEC EXPR MFLOAT, Matrix EXPR MFLOAT)
Exports ==> FortranVectorFunctionCategory with
  coerce : VEC FEXPR -> $
   ++coerce(f) takes objects from the appropriate instantiation of
    ++\spadtype{FortranExpression} and turns them into an ASP.
Implementation ==> add
  real : UFST := ["real"::FST]$UFST
  symOne : SYMTAB := empty()$SYMTAB
  declare!(N,fortranInteger(),symOne)$SYMTAB
  declare!(X,fortranReal(),symOne)$SYMTAB
  declare!(EPS,fortranReal(),symOne)$SYMTAB
  yType : FT := construct(real,[N],false)$FT
  declare!(Y,yType,symOne)$SYMTAB
  declare!(F,yType,symOne)$SYMTAB
  symTwo : SYMTAB := empty()$SYMTAB
  declare!(N,fortranInteger(),symTwo)$SYMTAB
  declare!(X,fortranReal(),symTwo)$SYMTAB
  declare!(EPS,fortranReal(),symTwo)$SYMTAB
  declare!(Y,yType,symTwo)$SYMTAB
  fType : FT := construct(real,[N,N],false)$FT
  declare!(F,fType,symTwo)$SYMTAB
  symThree : SYMTAB := empty()$SYMTAB
  declare!(N,fortranInteger(),symThree)$SYMTAB
  declare!(X,fortranReal(),symThree)$SYMTAB
  declare!(EPS,fortranReal(),symThree)$SYMTAB
  declare!(Y,yType,symThree)$SYMTAB
  declare!(F,yType,symThree)$SYMTAB
```

```
R1:=FortranProgram(nameOne,["void"]$UFST,[X,EPS,Y,F,N],symOne)
R2:=FortranProgram(nameTwo,["void"]$UFST,[X,EPS,Y,F,N],symTwo)
R3:=FortranProgram(nameThree,["void"]$UFST,[X,EPS,Y,F,N],symThree)
Rep := Record(f:R1,fJacob:R2,eJacob:R3)
Fsym:Symbol:=coerce "F"
fexpr2expr(u:FEXPR):EXPR MFLOAT == coerce(u)$FEXPR
localAssign1(s:S,j:Matrix FEXPR):FC ==
  j' : Matrix EXPR MFLOAT := map(fexpr2expr,j)$MF2
 assign(s,j')$FC
localAssign2(s:S,j:VEC FEXPR):FC ==
  j' : VEC EXPR MFLOAT := map(fexpr2expr,j)$VF2(FEXPR,EXPR MFLOAT)
  assign(s,j')$FC
makeCodeOne(u:VEC FEXPR):FortranCode ==
  -- simple assign
 localAssign2(Fsym,u)
makeCodeThree(u:VEC FEXPR):FortranCode ==
 -- compute jacobian wrt to eps
 jacEps:VEC FEXPR := [D(v, EPS) for v in entries(u)]$VEC(FEXPR)
 makeCodeOne(jacEps)
makeYList(n:Integer):List(Symbol) ==
  j:Integer
 y:Symbol := Y::Symbol
 p:List(Symbol) := []
  [subscript(y,[j::OutputForm])$Symbol for j in 1..n]
makeCodeTwo(u:VEC FEXPR):FortranCode ==
  -- compute jacobian wrt to f
 n:Integer := maxIndex(u)$VEC(FEXPR)
 p:List(Symbol) := makeYList(n)
 jac:Matrix(FEXPR) := _
  jacobian(u,p)$MultiVariableCalculusFunctions(S,FEXPR,VEC FEXPR,List(S))
 localAssign1(Fsym,jac)
coerce(u:VEC FEXPR):$ ==
 aF:FortranCode := makeCodeOne(u)
 bF:FortranCode := makeCodeTwo(u)
 cF:FortranCode := makeCodeThree(u)
  -- add returns() to complete subroutines
 aLF:List(FortranCode) := [aF,returns()$FortranCode]$List(FortranCode)
 bLF:List(FortranCode) := [bF,returns()$FortranCode]$List(FortranCode)
 cLF:List(FortranCode) := [cF,returns()$FortranCode]$List(FortranCode)
  [coerce(aLF)$R1,coerce(bLF)$R2,coerce(cLF)$R3]
```
coerce(u:\$):OutputForm ==

```
bracket commaSeparate
    [nameOne::OutputForm,nameTwo::OutputForm,nameThree::OutputForm]
outputAsFortran(u:$):Void ==
  p := checkPrecision()$NAGLinkSupportPackage
  outputAsFortran elt(u,f)$Rep
  outputAsFortran elt(u,fJacob)$Rep
  outputAsFortran elt(u,eJacob)$Rep
  p => restorePrecision()$NAGLinkSupportPackage
retract(u:VEC FRAC POLY INT): $ ==v : VEC FEXPR := map(retract,u)$VF2(FRAC POLY INT,FEXPR)
  v::$
retractIfCan(u:VEC FRAC POLY INT):Union($,"failed") ==
  v:Union(VEC FEXPR,"failed"):=map(retractIfCan,u)$VF2(FRAC POLY INT,FEXPR)
  v case "failed" => "failed"
  (v::VEC FEXPR):: $
retract(u:VEC FRAC POLY FLOAT): $ ==v : VEC FEXPR := map(retract,u)$VF2(FRAC POLY FLOAT,FEXPR)
 v::$
retractIfCan(u:VEC FRAC POLY FLOAT):Union($,"failed") ==
 v:Union(VEC FEXPR,"failed"):=map(retractIfCan,u)$VF2(FRAC POLY FLOAT,FEXPR)
  v case "failed" => "failed"
  (v::VEC FEXPR):: $
retract(u:VEC EXPR INT):$ ==
  v : VEC FEXPR := map(retract,u)$VF2(EXPR INT, FEXPR)
  v::$
retractIfCan(u:VEC EXPR INT):Union($,"failed") ==
 v:Union(VEC FEXPR,"failed"):=map(retractIfCan,u)$VF2(EXPR INT,FEXPR)
  v case "failed" => "failed"
  (v::VEC FEXPR):$
retract(u:VEC EXPR FLOAT):$ ==
  v : VEC FEXPR := map(retract,u)$VF2(EXPR FLOAT,FEXPR)
  v::$
retractIfCan(u:VEC EXPR FLOAT):Union($,"failed") ==
  v:Union(VEC FEXPR,"failed"):=map(retractIfCan,u)$VF2(EXPR FLOAT,FEXPR)
  v case "failed" => "failed"
  (v::VEC FEXPR):: $
retract(u:VEC POLY INT):$ ==
 v : VEC FEXPR := map(retract,u)$VF2(POLY INT,FEXPR)
  v::$
```

```
retractIfCan(u:VEC POLY INT):Union($,"failed") ==
  v:Union(VEC FEXPR,"failed"):=map(retractIfCan,u)$VF2(POLY INT,FEXPR)
  v case "failed" => "failed"
  (v::VEC FEXPR):$
retract(u:VEC POLY FLOAT):$ ==
  v : VEC FEXPR := map(retract,u)$VF2(POLY FLOAT,FEXPR)
 v::$
retractIfCan(u:VEC POLY FLOAT):Union($,"failed") ==
 v:Union(VEC FEXPR,"failed"):=map(retractIfCan,u)$VF2(POLY FLOAT,FEXPR)
  v case "failed" => "failed"
  (v::VEC FEXPR):$
```
**— ASP41.dotabb —**

```
"ASP41" [color="#88FF44",href="bookvol10.3.pdf#nameddest=ASP41"]
"FS" [color="#4488FF",href="bookvol10.2.pdf#nameddest=FS"]
"ASP41" -> "FS"
```
# **domain ASP42 Asp42**

**———-**

```
— Asp42.input —
)set break resume
)sys rm -f Asp42.output
)spool Asp42.output
)set message test on
)set message auto off
)clear all
--S 1 of 1
)show Asp42
-<sub>R</sub>--R Asp42(nameOne: Symbol,nameTwo: Symbol,nameThree: Symbol) is a domain constructor
--R Abbreviation for Asp42 is ASP42
--R This constructor is exposed in this frame.
--R Issue )edit bookvol10.3.pamphlet to see algebra source code for ASP42
---R--R------------------------------- Operations --------------------------------
```

```
--R coerce : FortranCode -> % coerce : List(FortranCode) -> %
--R coerce : % -> OutputForm outputAsFortran : % -> Void
--R coerce : Vector(FortranExpression([construct,QUOTEEPS],[construct,QUOTEYA,QUOTEYB],MachineFloat)) -> %
--R coerce : Record(localSymbols: SymbolTable, code: List(FortranCode)) -> %
--R retract : Vector(Fraction(Polynomial(Integer))) -> %
--R retract : Vector(Fraction(Polynomial(Float))) -> %
--R retract : Vector(Polynomial(Integer)) -> %
--R retract : Vector(Polynomial(Float)) -> %
--R retract : Vector(Expression(Integer)) -> %
--R retract : Vector(Expression(Float)) -> %
--R retractIfCan : Vector(Fraction(Polynomial(Integer))) -> Union(%,"failed")
--R retractIfCan : Vector(Fraction(Polynomial(Float))) -> Union(%, "failed")
--R retractIfCan : Vector(Polynomial(Integer)) -> Union(%, "failed")
--R retractIfCan : Vector(Polynomial(Float)) -> Union(%,"failed")
--R retractIfCan : Vector(Expression(Integer)) -> Union(%,"failed")
--R retractIfCan : Vector(Expression(Float)) -> Union(%,"failed")
-<sub>R</sub>--E 1
)spool
)lisp (bye)
            ———-
            — Asp42.help —
====================================================================
Asp42 examples
====================================================================
Asp42 produces Fortran for Type 42 ASPs, needed for NAG routines d02raf
and d02saf in particular. These ASPs are in fact three Fortran routines
which return a vector of functions, and their derivatives wrt Y(i) and
also a continuation parameter EPS, for example:
  SUBROUTINE G(EPS,YA,YB,BC,N)
 DOUBLE PRECISION EPS,YA(N),YB(N),BC(N)
 INTEGER N
 BC(1)=YA(1)BC(2)=YA(2)BC(3) = YB(2) - 1.0D0RETURN
 END
  SUBROUTINE JACOBG(EPS,YA,YB,AJ,BJ,N)
  DOUBLE PRECISION EPS,YA(N),AJ(N,N),BJ(N,N),YB(N)
```

```
AJ(1,1)=1.0DDAJ(1,2)=0.0D0
```
INTEGER N

```
AJ(1,3)=0.0D0
```
AJ(2,1)=0.0D0 AJ(2,2)=1.0D0 AJ(2,3)=0.0D0 AJ(3,1)=0.0D0 AJ(3,2)=0.0D0 AJ(3,3)=0.0D0 BJ(1,1)=0.0D0 BJ(1,2)=0.0D0 BJ(1,3)=0.0D0 BJ(2,1)=0.0D0 BJ(2,2)=0.0D0 BJ(2,3)=0.0D0 BJ(3,1)=0.0D0 BJ(3,2)=1.0D0 BJ(3,3)=0.0D0 RETURN END SUBROUTINE JACGEP(EPS,YA,YB,BCEP,N) DOUBLE PRECISION EPS,YA(N),YB(N),BCEP(N) INTEGER N BCEP(1)=0.0D0 BCEP(2)=0.0D0 BCEP(3)=0.0D0 RETURN END

See Also: o )show Asp42

**Asp42 (ASP42)**

**———-**

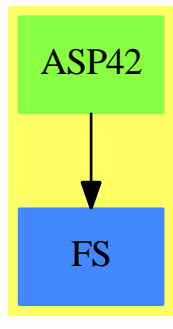

## **Exports:** coerce outputAsFortran retract retractIfCan

**— domain ASP42 Asp42 —**

```
)abbrev domain ASP42 Asp42
++ Author: Mike Dewar, Godfrey Nolan
++ Date Created:
++ Date Last Updated: 6 October 1994
++ Description:
++\spadtype{Asp42} produces Fortran for Type 42 ASPs, needed for NAG
++routines d02raf and d02saf
++in particular. These ASPs are in fact
++three Fortran routines which return a vector of functions, and their
++derivatives wrt Y(i) and also a continuation parameter EPS, for example:
++
++\tab{5}SUBROUTINE G(EPS,YA,YB,BC,N)\br
++\tab{5}DOUBLE PRECISION EPS, YA(N), YB(N), BC(N)\br
++\tab{5}INTEGER N\br
++\tab{5}BC(1)=YA(1)\br
++\tab{5}BC(2)=YA(2)\braket{2}++\tab{5}BC(3)=YB(2)-1.0D0\br
++\tab{5}RETURN\br
++\tab{5}END\br
++\tab{5}SUBROUTINE JACOBG(EPS,YA,YB,AJ,BJ,N)\br
++\tab{5}DOUBLE PRECISION EPS, YA(N), AJ(N, N), BJ(N, N), YB(N)\br
++\tab{5}INTEGER N\br
++\tab{5}AJ(1,1)=1.0D0\br
++\tab{5}AJ(1,2)=0.0D0\br
++\tab{5}AJ(1,3)=0.0D0\br
++\tab{5}AJ(2,1)=0.0D0\br
++\tab{5}AJ(2,2)=1.0D0\br
++\tab{5}AJ(2,3)=0.0D0\br
++\tab{5}AJ(3,1)=0.0D0\br
++\tab{5}AJ(3,2)=0.0D0\br
++\tab{5}AJ(3,3)=0.0D0\br
++\tab{5}BJ(1,1)=0.0D0\br
++\tab{5}BJ(1,2)=0.0D0\br
++\tab{5}BJ(1,3)=0.0D0\br
++\tab{5}BJ(2,1)=0.0D0\br
++\tab{5}BJ(2,2)=0.0D0\br
++\tab{5}BJ(2,3)=0.0D0\br
++\tab{5}BJ(3,1)=0.0D0\br
++\tab{5}BJ(3,2)=1.0D0\br
++\tab{5}BJ(3,3)=0.0D0\br
++\tab{5}RETURN\br
++\tab{5}END\br
++\tab{5}SUBROUTINE JACGEP(EPS,YA,YB,BCEP,N)\br
++\tab{5}DOUBLE PRECISION EPS,YA(N),YB(N),BCEP(N)\br
++\tab{5}INTEGER N\br
++\tab{5}BCEP(1)=0.0D0\br
++\tab{5}BCEP(2)=0.0D0\br
```

```
++\tab{5}BCEP(3)=0.0D0\br
++\tab{5}RETURN\br
++\tab{5}END
Asp42(nameOne,nameTwo,nameThree): Exports == Implementation where
 nameOne : Symbol
 nameTwo : Symbol
 nameThree : Symbol
 D ==> differentiate
 FST ==> FortranScalarType
 FT ==> FortranType
 FP ==> FortranProgram
 FC ==> FortranCode
 PI ==> PositiveInteger
 NNI ==> NonNegativeInteger
 SYMTAB ==> SymbolTable
 RSFC ==> Record(localSymbols:SymbolTable,code:List(FortranCode))
 UFST ==> Union(fst:FST,void:"void")
 FRAC ==> Fraction
 POLY ==> Polynomial
 EXPR ==> Expression
 INT ==> Integer
 FLOAT ==> Float
 VEC ==> Vector
 VF2 ==> VectorFunctions2
 MFLOAT ==> MachineFloat
 FEXPR ==> FortranExpression(['EPS],['YA,'YB],MFLOAT)
  S ==> Symbol
 MF2 ==> MatrixCategoryFunctions2(FEXPR, VEC FEXPR, VEC FEXPR, Matrix FEXPR,
                EXPR MFLOAT, VEC EXPR MFLOAT, VEC EXPR MFLOAT, Matrix EXPR MFLOAT)
  Exports ==> FortranVectorFunctionCategory with
   coerce : VEC FEXPR -> $
     ++coerce(f) takes objects from the appropriate instantiation of
     ++\spadtype{FortranExpression} and turns them into an ASP.
  Implementation ==> add
   real : UFST := ["real"::FST]$UFST
   symOne : SYMTAB := empty()$SYMTAB
    declare!(EPS,fortranReal(),symOne)$SYMTAB
   declare!(N,fortranInteger(),symOne)$SYMTAB
    yType : FT := construct(real,[N],false)$FT
    declare!(YA,yType,symOne)$SYMTAB
   declare!(YB,yType,symOne)$SYMTAB
    declare!(BC,yType,symOne)$SYMTAB
    symTwo : SYMTAB := empty()$SYMTAB
    declare!(EPS,fortranReal(),symTwo)$SYMTAB
```

```
declare!(N,fortranInteger(),symTwo)$SYMTAB
declare!(YA,yType,symTwo)$SYMTAB
declare!(YB,yType,symTwo)$SYMTAB
ajType : FT := construct(real,[N,N],false)$FT
declare!(AJ,ajType,symTwo)$SYMTAB
declare!(BJ,ajType,symTwo)$SYMTAB
symThree : SYMTAB := empty()$SYMTAB
declare!(EPS,fortranReal(),symThree)$SYMTAB
declare!(N,fortranInteger(),symThree)$SYMTAB
declare!(YA,yType,symThree)$SYMTAB
declare!(YB,yType,symThree)$SYMTAB
declare!(BCEP,yType,symThree)$SYMTAB
rt := ["void"]$UFST
R1:=FortranProgram(nameOne,rt,[EPS,YA,YB,BC,N],symOne)
R2:=FortranProgram(nameTwo,rt,[EPS,YA,YB,AJ,BJ,N],symTwo)
R3:=FortranProgram(nameThree,rt,[EPS,YA,YB,BCEP,N],symThree)
Rep := Record(g:R1,gJacob:R2,geJacob:R3)
BCsym:Symbol:=coerce "BC"
AJsym:Symbol:=coerce "AJ"
BJsym:Symbol:=coerce "BJ"
BCEPsym:Symbol:=coerce "BCEP"
makeList(n:Integer,s:Symbol):List(Symbol) ==
  j:Integer
 p:List(Symbol) := []
 for j in 1 .. n repeat p:= cons(subscript(s,[j::OutputForm])$Symbol,p)
 reverse(p)
fexpr2expr(u:FEXPR):EXPR MFLOAT == coerce(u)$FEXPR
localAssign1(s:S,j:Matrix FEXPR):FC ==
  j' : Matrix EXPR MFLOAT := map(fexpr2expr,j)$MF2
  assign(s,j')$FC
localAssign2(s:S,j:VEC FEXPR): FC ==
  j' : VEC EXPR MFLOAT := map(fexpr2expr,j)$VF2(FEXPR,EXPR MFLOAT)
  assign(s,j')$FC
makeCodeOne(u:VEC FEXPR):FortranCode ==
  -- simple assign
  localAssign2(BCsym,u)
makeCodeTwo(u:VEC FEXPR):List(FortranCode) ==
  -- compute jacobian wrt to ya
 n:Integer := maxIndex(u)
 p:List(Symbol) := makeList(n,YA::Symbol)
  jacYA:Matrix(FEXPR) := _
    jacobian(u,p)$MultiVariableCalculusFunctions(S,FEXPR,VEC FEXPR,List(S))
```

```
-- compute jacobian wrt to yb
 p:List(Symbol) := makeList(n,YB::Symbol)
  jacYB: Matrix(FEXPR) := _
   jacobian(u,p)$MultiVariableCalculusFunctions(S,FEXPR,VEC FEXPR,List(S))
  -- assign jacobians to AJ & BJ
  [localAssign1(AJsym,jacYA),localAssign1(BJsym,jacYB),returns()$FC]$List(FC)
makeCodeThree(u:VEC FEXPR):FortranCode ==
 -- compute jacobian wrt to eps
 jacEps:VEC FEXPR := [D(v, EPS) for v in entries u]$VEC(FEXPR)
 localAssign2(BCEPsym,jacEps)
coerce(u:VEC FEXPR):$ ==
 aF:FortranCode := makeCodeOne(u)
 bF:List(FortranCode) := makeCodeTwo(u)
 cF:FortranCode := makeCodeThree(u)
  -- add returns() to complete subroutines
 aLF:List(FortranCode) := [aF,returns()$FC]$List(FortranCode)
 cLF:List(FortranCode) := [cF,returns()$FC]$List(FortranCode)
  [coerce(aLF)$R1,coerce(bF)$R2,coerce(cLF)$R3]
coerce(u:$) : OutputForm ==
 bracket commaSeparate
    [nameOne::OutputForm,nameTwo::OutputForm,nameThree::OutputForm]
outputAsFortran(u:$):Void ==
 p := checkPrecision()$NAGLinkSupportPackage
 outputAsFortran elt(u,g)$Rep
 outputAsFortran elt(u,gJacob)$Rep
 outputAsFortran elt(u,geJacob)$Rep
 p => restorePrecision()$NAGLinkSupportPackage
retract(u:VEC FRAC POLY INT): \ ==
 v : VEC FEXPR := map(retract,u)$VF2(FRAC POLY INT,FEXPR)
 v::$
retractIfCan(u:VEC FRAC POLY INT):Union($,"failed") ==
 v:Union(VEC FEXPR,"failed"):=map(retractIfCan,u)$VF2(FRAC POLY INT,FEXPR)
 v case "failed" => "failed"
  (v::VEC FEXPR):$
retract(u:VEC FRAC POLY FLOAT): $ ==v : VEC FEXPR := map(retract,u)$VF2(FRAC POLY FLOAT,FEXPR)
 v::$
retractIfCan(u:VEC FRAC POLY FLOAT):Union($,"failed") ==
 v:Union(VEC FEXPR,"failed"):=map(retractIfCan,u)$VF2(FRAC POLY FLOAT,FEXPR)
 v case "failed" => "failed"
  (v::VEC FEXPR):$
```
```
retract(u:VEC EXPR INT):$ ==
  v : VEC FEXPR := map(retract,u)$VF2(EXPR INT,FEXPR)
  v::$
retractIfCan(u:VEC EXPR INT):Union($,"failed") ==
 v:Union(VEC FEXPR,"failed"):=map(retractIfCan,u)$VF2(EXPR INT,FEXPR)
 v case "failed" => "failed"
 (v::VEC FEXPR):$
retract(u:VEC EXPR FLOAT):$ ==
  v : VEC FEXPR := map(retract,u)$VF2(EXPR FLOAT,FEXPR)
 v::$
retractIfCan(u:VEC EXPR FLOAT):Union($,"failed") ==
  v:Union(VEC FEXPR,"failed"):=map(retractIfCan,u)$VF2(EXPR FLOAT,FEXPR)
  v case "failed" => "failed"
  (v::VEC FEXPR):$
retract(u:VEC POLY INT):\ ==
 v : VEC FEXPR := map(retract,u)$VF2(POLY INT,FEXPR)
 v::$
retractIfCan(u:VEC POLY INT):Union($,"failed") ==
 v:Union(VEC FEXPR,"failed"):=map(retractIfCan,u)$VF2(POLY INT,FEXPR)
 v case "failed" => "failed"
  (v::VEC FEXPR):$
retract(u:VEC POLY FLOAT):$ ==
  v : VEC FEXPR := map(retract,u)$VF2(POLY FLOAT,FEXPR)
  v::$
retractIfCan(u:VEC POLY FLOAT):Union($,"failed") ==
 v:Union(VEC FEXPR,"failed"):=map(retractIfCan,u)$VF2(POLY FLOAT,FEXPR)
 v case "failed" => "failed"
  (v::VEC FEXPR):$
```
**— ASP42.dotabb —**

**———-**

```
"ASP42" [color="#88FF44",href="bookvol10.3.pdf#nameddest=ASP42"]
"FS" [color="#4488FF",href="bookvol10.2.pdf#nameddest=FS"]
"ASP42" -> "FS"
```
# **domain ASP49 Asp49**

```
— Asp49.input —
```

```
)set break resume
)sys rm -f Asp49.output
)spool Asp49.output
)set message test on
)set message auto off
)clear all
-S 1 of 1
)show Asp49
---R--R Asp49(name: Symbol) is a domain constructor
--R Abbreviation for Asp49 is ASP49
--R This constructor is exposed in this frame.
--R Issue )edit bookvol10.3.pamphlet to see algebra source code for ASP49
---R--R------------------------------- Operations --------------------------------
--R coerce : FortranCode -> % coerce : List(FortranCode) -> %
--R coerce : % -> OutputForm outputAsFortran : % -> Void
--R retract : Polynomial(Integer) -> % retract : Polynomial(Float) -> %
--R retract : Expression(Integer) -> % retract : Expression(Float) -> %
--R coerce : FortranExpression([construct],[construct,QUOTEX],MachineFloat) -> %
--R coerce : Record(localSymbols: SymbolTable, code: List(FortranCode)) -> %
--R retract : Fraction(Polynomial(Integer)) -> %
--R retract : Fraction(Polynomial(Float)) -> %
--R retractIfCan : Fraction(Polynomial(Integer)) -> Union(%,"failed")
--R retractIfCan : Fraction(Polynomial(Float)) -> Union(%, "failed")
--R retractIfCan : Polynomial(Integer) -> Union(%, "failed")
--R retractIfCan : Polynomial(Float) -> Union(%, "failed")
--R retractIfCan : Expression(Integer) -> Union(%,"failed")
--R retractIfCan : Expression(Float) -> Union(%,"failed")
-<sub>R</sub>--E 1
)spool
)lisp (bye)
            ———-
           — Asp49.help —
```

```
====================================================================
Asp49 examples
     ====================================================================
```

```
Asp49 produces Fortran for Type 49 ASPs, needed for NAG routines
e04dgf, e04ucf, for example:
  SUBROUTINE OBJFUN(MODE, N, X, OBJF, OBJGRD, NSTATE, IUSER, USER)
  DOUBLE PRECISION X(N),OBJF,OBJGRD(N),USER(*)
  INTEGER N,IUSER(*),MODE,NSTATE
  \verb"DBJF=X(4)*X(9)+((-1.0D0*X(5))*X(3))*X(8)+((-1.0D0*X(3))+X(1))*X(7)&+(-1.0D0*X(2)*X(6))OBJGRD(1)=X(7)
  DBJGRD(2) = -1.0D0*X(6)OBJGRD(3)=X(8)+(-1.0D0*X(7))
  OBJGRD(4) = X(9)OBJGRD(5)=-1.0D0*X(8)
  OBJGRD(6)=-1.0D0*X(2)
  OBJGRD(7)=(-1.0D0*X(3))+X(1)
  DBJGRD(8) = (-1.0D0*X(5)) + X(3)OBJGRD(9) = X(4)RETURN
  END
See Also:
```

```
o )show Asp49
```
# **Asp49 (ASP49)**

**———-**

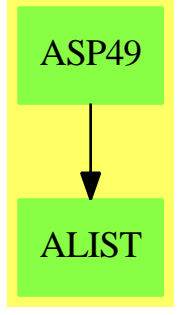

**Exports:** coerce outputAsFortran retract retractIfCan

**— domain ASP49 Asp49 —**

### )abbrev domain ASP49 Asp49

++ Author: Mike Dewar, Grant Keady and Godfrey Nolan

```
++ Date Created: Mar 1993
++ Date Last Updated: 6 October 1994
++ Description:
++\spadtype{Asp49} produces Fortran for Type 49 ASPs, needed for NAG routines
++e04dgf, e04ucf, for example:
++
++\tab{5}SUBROUTINE OBJFUN(MODE, N, X, OBJF, OBJGRD, NSTATE, IUSER, USER)\br
++\tab{5}DOUBLE PRECISION X(N),OBJF,OBJGRD(N),USER(*)\br
++\tab{5}INTEGER N,IUSER(*),MODE,NSTATE\br
++\tab{5}OBJF=X(4)*X(9)+((-1.0D0*X(5))+X(3))*X(8)+((-1.0D0*X(3))+X(1))*X(7)\br
++\tab{4}&+(-1.0D0*X(2)*X(6))\br
++\tab{5}OBJGRD(1)=X(7)\br
++\tab{5}OBJGRD(2)=-1.0D0*X(6)\br
++\tab{5}OBJGRD(3)=X(8)+(-1.0D0*X(7))\br
++\tab{5}OBJGRD(4)=X(9)\br
++\tab{5}OBJGRD(5)=-1.0D0*X(8)\br
++\tab{5}OBJGRD(6)=-1.0D0*X(2)\br
++\tab{5}OBJGRD(7)=(-1.0D0*X(3))+X(1)\brack P++\tab{5}OBJGRD(8)=(-1.0D0*X(5))+X(3)\br
++\tab{5}OBJGRD(9)=X(4)\br
++\tab{5}RETURN\br
++\tab{5}END
Asp49(name): Exports == Implementation where
  name : Symbol
 FST ==> FortranScalarType
  UFST ==> Union(fst:FST,void:"void")
  FT ==> FortranType
  FC ==> FortranCode
  SYMTAB ==> SymbolTable
  RSFC ==> Record(localSymbols:SymbolTable,code:List(FC))
  MFLOAT ==> MachineFloat
  FEXPR ==> FortranExpression([],['X],MFLOAT)
  FRAC ==> Fraction
  POLY ==> Polynomial
  EXPR ==> Expression
  INT ==> Integer
  FLOAT ==> Float
  VEC ==> Vector
  VF2 ==> VectorFunctions2
  S ==> Symbol
  Exports ==> FortranFunctionCategory with
    coerce : FEXPR -> $
      ++coerce(f) takes an object from the appropriate instantiation of
      ++\spadtype{FortranExpression} and turns it into an ASP.
  Implementation ==> add
```

```
real : UFST := ["real"::FST]$UFST
integer : UFST := ["integer"::FST]$UFST
syms : SYMTAB := empty()$SYMTAB
declare!(MODE,fortranInteger(),syms)$SYMTAB
declare!(N,fortranInteger(),syms)$SYMTAB
xType : FT := construct(real,[N::S],false)$FT
declare!(X,xType,syms)$SYMTAB
declare!(OBJF,fortranReal(),syms)$SYMTAB
declare!(OBJGRD,xType,syms)$SYMTAB
declare!(NSTATE,fortranInteger(),syms)$SYMTAB
iuType : FT := construct(integer,["*"::S],false)$FT
declare!(IUSER,iuType,syms)$SYMTAB
uType : FT := construct(real, ["*"::S], false) $FT
declare!(USER,uType,syms)$SYMTAB
Rep := FortranProgram(name,["void"]$UFST,
                      [MODE,N,X,OBJF,OBJGRD,NSTATE,IUSER,USER],syms)
fexpr2expr(u:FEXPR):EXPR MFLOAT == coerce(u)$FEXPR
localAssign(s:S,j:VEC FEXPR):FC ==
  j' : VEC EXPR MFLOAT := map(fexpr2expr,j)$VF2(FEXPR,EXPR MFLOAT)
  assign(s,j')$FC
coerce(u:FEXPR):$ ==
  vars:List(S) := variables(u)grd:VEC FEXPR := gradient(u,vars)$MultiVariableCalculusFunctions(_
                                       S,FEXPR,VEC FEXPR,List(S))
  code : List(FC) := [assign(OBJF@S,fexpr2expr u)$FC,_
                      localAssign(OBJGRD@S,grd),_
                      returns()$FC]
  code::$
coerce(u:$):OutputForm == coerce(u)$Rep
coerce(c:List FC):$ == coerce(c)$Rep
coerce(r:RSFC):$ == coerce(r)*Repcoerce(c:FC):$ == coerce(c)$Rep
outputAsFortran(u):Void ==
  p := checkPrecision()$NAGLinkSupportPackage
  outputAsFortran(u)$Rep
  p => restorePrecision()$NAGLinkSupportPackage
retract(u:FRAC POLY INT): = (retract(u)QFEXPR): : $
retractIfCan(u:FRAC POLY INT):Union($,"failed") ==
 foo : Union(FEXPR,"failed")
 foo := retractIfCan(u)$FEXPR
 foo case "failed" => "failed"
```

```
(foo::FEXPR)::$
retract(u:FRAC POLY FLOAT):$ == (retract(u)@FEXPR)::$
retractIfCan(u:FRAC POLY FLOAT):Union($,"failed") ==
  foo : Union(FEXPR,"failed")
  foo := retractIfCan(u)$FEXPR
  foo case "failed" => "failed"
  (foo::FEXPR)::$
retract(u:EXPR FLOAT):$ == (retract(u) @FEXPR):: $
retractIfCan(u:EXPR FLOAT):Union($,"failed") ==
  foo : Union(FEXPR,"failed")
  foo := retractIfCan(u)$FEXPR
  foo case "failed" => "failed"
  (foo::FEXPR)::retract(u:EXPR INT): = (retract(u) @FEXPR):retractIfCan(u:EXPR INT):Union($,"failed") ==
  foo : Union(FEXPR,"failed")
  foo := retractIfCan(u)$FEXPR
  foo case "failed" => "failed"
  (foo::FEXPR)::retract(u:POLY FLOAT):$ == (retract(u) @FEXPR):: $
retractIfCan(u:POLY FLOAT):Union($,"failed") ==
  foo : Union(FEXPR,"failed")
  foo := retractIfCan(u)$FEXPR
  foo case "failed" => "failed"
  (foo::FEXPR)::retract(u:POLY INT): = (retract(u) @FEXPR):retractIfCan(u:POLY INT):Union($,"failed") ==
  foo : Union(FEXPR,"failed")
  foo := retractIfCan(u)$FEXPR
  foo case "failed" => "failed"
  (foo::FEXPR)::
```
**— ASP49.dotabb —**

**———-**

**———-**

"ASP49" [color="#88FF44",href="bookvol10.3.pdf#nameddest=ASP49"] "ALIST" [color="#88FF44",href="bookvol10.3.pdf#nameddest=ALIST"] "ASP49" -> "ALIST"

# **domain ASP50 Asp50**

**— Asp50.input —**

```
)set break resume
)sys rm -f Asp50.output
)spool Asp50.output
)set message test on
)set message auto off
)clear all
-S 1 of 1
)show Asp50
-\mathrm{-R}--R Asp50(name: Symbol) is a domain constructor
--R Abbreviation for Asp50 is ASP50
--R This constructor is exposed in this frame.
--R Issue )edit bookvol10.3.pamphlet to see algebra source code for ASP50
---R--R------------------------------- Operations --------------------------------
--R coerce : FortranCode -> % coerce : List(FortranCode) -> %
--R coerce : % -> OutputForm outputAsFortran : % -> Void
--R coerce : Vector(FortranExpression([construct],[construct,QUOTEXC],MachineFloat)) -> %
--R coerce : Record(localSymbols: SymbolTable,code: List(FortranCode)) -> %
--R retract : Vector(Fraction(Polynomial(Integer))) -> %
--R retract : Vector(Fraction(Polynomial(Float))) -> %
--R retract : Vector(Polynomial(Integer)) -> %
--R retract : Vector(Polynomial(Float)) -> %
--R retract : Vector(Expression(Integer)) -> %
--R retract : Vector(Expression(Float)) -> %
--R retractIfCan : Vector(Fraction(Polynomial(Integer))) -> Union(%,"failed")
--R retractIfCan : Vector(Fraction(Polynomial(Float))) -> Union(%,"failed")
--R retractIfCan : Vector(Polynomial(Integer)) -> Union(%, "failed")
--R retractIfCan : Vector(Polynomial(Float)) -> Union(%, "failed")
--R retractIfCan : Vector(Expression(Integer)) -> Union(%, "failed")
--R retractIfCan : Vector(Expression(Float)) -> Union(%, "failed")
-<sub>R</sub>--E 1
)spool
)lisp (bye)
            ———-
            — Asp50.help —
```
====================================================================

Asp50 examples

```
Asp50 produces Fortran for Type 50 ASPs, needed for NAG routine
e04fdf, for example:
  SUBROUTINE LSFUN1(M,N,XC,FVECC)
 DOUBLE PRECISION FVECC(M),XC(N)
  INTEGER I,M,N
  FVECC(1)=((XC(1)-2.4D0)*XC(3)+(15.0D0*XC(1)-36.0D0)*XC(2)+1.0D0)/(
  &XC(3)+15.0D0*XC(2))
  FVECC(2)=((XC(1)-2.8D0)*XC(3)+(7.0D0*XC(1)-19.6D0)*XC(2)+1.0D0)/(X
  kC(3)+7.0D0*XC(2))
  FVECC(3) = ((XC(1)-3.2DO)*XC(3)+(4.33333333333333DD)*XC(1)-13.866666&66666667D0)*XC(2)+1.0D0)/(XC(3)+4.333333333333333D0*XC(2))
  FVECC(4)=((XC(1)-3.5D0)*XC(3)+(3.0D0*XC(1)-10.5D0)*XC(2)+1.0D0)/(X
  &C(3)+3.0D0*XC(2))
  FVECC(5)=((XC(1)-3.9D0)*XC(3)+(2.2D0*XC(1)-8.579999999999998D0)*XC
  \&(2)+1.0DO)/(XC(3) +2.2D0 * XC(2))
  FVEC(6) = ((XC(1)-4.199999999999999D) *XC(3)+(1.66666666666667D0 *X)&C(1)-7.0D0)*XC(2)+1.0D0)/(XC(3)+1.666666666666667D0*XC(2))
  FVECC(7)=((XC(1)-4.5D0)*XC(3)+(1.285714285714286D0*XC(1)-5.7857142
  &85714286D0)*XC(2)+1.0D0)/(XC(3)+1.285714285714286D0*XC(2))
  FVECC(8)=((XC(1)-4.899999999999999D0)*XC(3)+(XC(1)-4.8999999999999
  \&99D0) *XC(2) +1.0D0)/(XC(3) +XC(2))
  FVECC(9)=((XC(1)-4.699999999999999D0)*XC(3)+(XC(1)-4.6999999999999
  &99D0)*XC(2)+1.285714285714286D0)/(XC(3)+XC(2))
  FVECC(10)=((XC(1)-6.8D0)*XC(3)+(XC(1)-6.8D0)*XC(2)+1.6666666666666
  &67D0)/(XC(3)+XC(2))
  FVECC(11)=((XC(1)-8.299999999999999D0)*XC(3)+(XC(1)-8.299999999999
  &999D0)*XC(2)+2.2D0)/(XC(3)+XC(2))
  FVEC(12)=( (XC(1)-10.6DD)*XC(3)+(XC(1)-10.6DD)*XC(2)+3.0DD)/(XC(3)&+XC(2))
  FVEC(13)=(XC(1)-1.34DO)*XC(3)+(XC(1)-1.34DO)*XC(2)+4.33333333333&3333D0)/(XC(3)+XC(2))
  FVEC(14) = ((XC(1)-2.1D0)*XC(3)+(XC(1)-2.1D0)*XC(2)+7.0D0)/(XC(3)+XkC(2)FVEC(15)=(XC(1)-4.39D0)*XC(3)+(XC(1)-4.39D0)*XC(2)+15.0D0)/(XC(3k)+XC(2)END
```
====================================================================

See Also: o )show Asp50

### *DOMAIN ASP50 ASP50* 233

## **Asp50 (ASP50)**

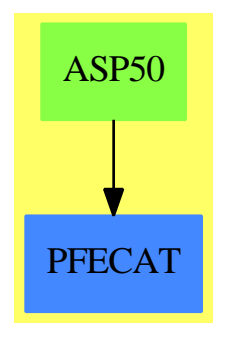

#### **Exports:**

coerce outputAsFortran retract retractIfCan

#### **— domain ASP50 Asp50 —**

```
)abbrev domain ASP50 Asp50
++ Author: Mike Dewar, Grant Keady and Godfrey Nolan
++ Date Created: Mar 1993
++ Date Last Updated: 6 October 1994
++ Description:
++\spadtype{Asp50} produces Fortran for Type 50 ASPs, needed for NAG routine
++e04fdf, for example:
++
++\tab{5}SUBROUTINE LSFUN1(M,N,XC,FVECC)\br
++\tab{5}DOUBLE PRECISION FVECC(M),XC(N)\br
++\tab{5}INTEGER I,M,N\br
++\tab{5}FVECC(1)=((XC(1)-2.4D0)*XC(3)+(15.0D0*XC(1)-36.0D0)*XC(2)+1.0D0)/(\br
++\tab{4}&XC(3)+15.0D0*XC(2))\br
++\tab{5}FVECC(2)=((XC(1)-2.8D0)*XC(3)+(7.0D0*XC(1)-19.6D0)*XC(2)+1.0D0)/(X\br
++\tab{4}&C(3)+7.0D0*XC(2))\br
++\tab{5}FVECC(3)=((XC(1)-3.2D0)*XC(3)+(4.333333333333333D0*XC(1)-13.866666\br
++\tab{4}&6666667D0)*XC(2)+1.0D0)/(XC(3)+4.3333333333333333D0*XC(2))\br
++\tab{5}FVECC(4)=((XC(1)-3.5D0)*XC(3)+(3.0D0*XC(1)-10.5D0)*XC(2)+1.0D0)/(X\br
++\tab{4}&C(3)+3.0D0*XC(2))\br
++\tab{5}FVECC(5)=((XC(1)-3.9D0)*XC(3)+(2.2D0*XC(1)-8.579999999999998D0)*XC\br
++\tab{4}&(2)+1.0D0)/(XC(3)+2.2D0*XC(2))\br
++\tab{5}FVECC(6)=((XC(1)-4.199999999999999D0)*XC(3)+(1.666666666666667D0*X\br
++\tab{4}&C(1)-7.0D0)*XC(2)+1.0D0)/(XC(3)+1.666666666666667D0*XC(2))\br
++\tab{5}FVECC(7)=((XC(1)-4.5D0)*XC(3)+(1.285714285714286D0*XC(1)-5.7857142\br
++\tab{4}&85714286D0)*XC(2)+1.0D0)/(XC(3)+1.285714285714286D0*XC(2))\br
++\tab{5}FVECC(8)=((XC(1)-4.899999999999999D0)*XC(3)+(XC(1)-4.8999999999999\br
++\tab{4}&99D0)*XC(2)+1.0D0)/(XC(3)+XC(2))\br
++\tab{5}FVECC(9)=((XC(1)-4.699999999999999D0)*XC(3)+(XC(1)-4.6999999999999\br
++\tab{4}&99D0)*XC(2)+1.285714285714286D0)/(XC(3)+XC(2))\br
++\tab{5}FVECC(10)=((XC(1)-6.8D0)*XC(3)+(XC(1)-6.8D0)*XC(2)+1.6666666666666\br
```

```
++\tab{4}&67D0)/(XC(3)+XC(2))\br
++\tab{5}FVECC(11)=((XC(1)-8.299999999999999D0)*XC(3)+(XC(1)-8.299999999999\br
++\tab{4}&999D0)*XC(2)+2.2D0)/(XC(3)+XC(2))\br
++\tab{5}FVECC(12)=((XC(1)-10.6D0)*XC(3)+(XC(1)-10.6D0)*XC(2)+3.0D0)/(XC(3)\br
++\tab{4}&+XC(2))\br
++\tab{5}FVECC(13)=((XC(1)-1.34D0)*XC(3)+(XC(1)-1.34D0)*XC(2)+4.33333333333\br
++\tab{4}&3333D0)/(XC(3)+XC(2))\br
++\tab{5}FVECC(14)=((XC(1)-2.1D0)*XC(3)+(XC(1)-2.1D0)*XC(2)+7.0D0)/(XC(3)+X\br
++\tab{4}&C(2))\br
++\tab{5}FVECC(15)=((XC(1)-4.39D0)*XC(3)+(XC(1)-4.39D0)*XC(2)+15.0D0)/(XC(3\br
++\tab{4}&)+XC(2))\br
++\tab{5}END
Asp50(name): Exports == Implementation where
  name : Symbol
 FST ==> FortranScalarType
  FT ==> FortranType
  UFST ==> Union(fst:FST,void:"void")
 SYMTAB ==> SymbolTable
 RSFC ==> Record(localSymbols:SymbolTable,code:List(FortranCode))
 FRAC ==> Fraction
 POLY ==> Polynomial
 EXPR ==> Expression
 INT ==> Integer
 FLOAT ==> Float
 VEC ==> Vector
  VF2 ==> VectorFunctions2
  FEXPR ==> FortranExpression([],['XC],MFLOAT)
 MFLOAT ==> MachineFloat
  Exports ==> FortranVectorFunctionCategory with
    coerce : VEC FEXPR -> $
     ++coerce(f) takes objects from the appropriate instantiation of
      ++\spadtype{FortranExpression} and turns them into an ASP.
  Implementation ==> add
   real : UFST := ["real"::FST]$UFST
    syms : SYMTAB := empty()$SYMTAB
    declare!(M,fortranInteger(),syms)$SYMTAB
    declare!(N,fortranInteger(),syms)$SYMTAB
   xcType : FT := construct(real,[N],false)$FT
    declare!(XC,xcType,syms)$SYMTAB
    fveccType : FT := construct(real,[M],false)$FT
   declare!(FVECC,fveccType,syms)$SYMTAB
   declare!(I,fortranInteger(),syms)$SYMTAB
   tType : FT := construct(real,[M,N],false)$FT
     declare! (TC,tType,syms)$SYMTAB
     declare! (Y,fveccType, syms) $SYMTAB
```

```
Rep := FortranProgram(name,["void"]$UFST, [M,N,XC,FVECC],syms)
fexpr2expr(u:FEXPR):EXPR MFLOAT == coerce(u)$FEXPR
coerce(u:VEC FEXPR):$ ==
  u' : VEC EXPR MFLOAT := map(fexpr2expr,u)$VF2(FEXPR,EXPR MFLOAT)
  assign(FVECC,u')$FortranCode::$
retract(u:VEC FRAC POLY INT): $ ==v : VEC FEXPR := map(retract,u)$VF2(FRAC POLY INT,FEXPR)
  v::$
retractIfCan(u:VEC FRAC POLY INT):Union($,"failed") ==
  v:Union(VEC FEXPR,"failed"):=map(retractIfCan,u)$VF2(FRAC POLY INT,FEXPR)
  v case "failed" => "failed"
  (v::VEC FEXPR):$
retract(u:VEC FRAC POLY FLOAT): \$ ==v : VEC FEXPR := map(retract,u)$VF2(FRAC POLY FLOAT,FEXPR)
 v::$
retractIfCan(u:VEC FRAC POLY FLOAT):Union($,"failed") ==
 v:Union(VEC FEXPR,"failed"):=map(retractIfCan,u)$VF2(FRAC POLY FLOAT,FEXPR)
  v case "failed" => "failed"
  (v::VEC FEXPR):: $
retract(u:VEC EXPR INT):$ ==
  v : VEC FEXPR := map(retract,u)$VF2(EXPR INT,FEXPR)
  v::$
retractIfCan(u:VEC EXPR INT):Union($,"failed") ==
 v:Union(VEC FEXPR,"failed"):=map(retractIfCan,u)$VF2(EXPR INT,FEXPR)
  v case "failed" => "failed"
  (v::VEC FEXPR):: $
retract(u:VEC EXPR FLOAT):$ ==
  v : VEC FEXPR := map(retract,u)$VF2(EXPR FLOAT, FEXPR)
  v::$
retractIfCan(u:VEC EXPR FLOAT):Union($,"failed") ==
  v:Union(VEC FEXPR,"failed"):=map(retractIfCan,u)$VF2(EXPR FLOAT,FEXPR)
  v case "failed" => "failed"
  (v::VEC FEXPR):$
returnct(u:VEC POLY INT):$ ==
 v : VEC FEXPR := map(retract,u)$VF2(POLY INT,FEXPR)
 v::$
retractIfCan(u:VEC POLY INT):Union($,"failed") ==
  v:Union(VEC FEXPR,"failed"):=map(retractIfCan,u)$VF2(POLY INT,FEXPR)
```

```
v case "failed" => "failed"
  (v::VEC FEXPR):$
retract(u:VEC POLY FLOAT):$ ==
 v : VEC FEXPR := map(retract,u)$VF2(POLY FLOAT,FEXPR)
 v::$
retractIfCan(u:VEC POLY FLOAT):Union($,"failed") ==
 v:Union(VEC FEXPR,"failed"):=map(retractIfCan,u)$VF2(POLY FLOAT,FEXPR)
 v case "failed" => "failed"
  (v::VEC FEXPR):$
coerce(c:List FortranCode):$ == coerce(c)$Rep
coerce(r:RSFC):$ == coerce(r)$Rep
coerce(c:FortranCode):$ == coerce(c)$Rep
coerce(u:$):OutputForm == coerce(u)$Rep
outputAsFortran(u):Void ==
 p := checkPrecision()$NAGLinkSupportPackage
 outputAsFortran(u)$Rep
 p => restorePrecision()$NAGLinkSupportPackage
        ———-
```
**— ASP50.dotabb —**

```
"ASP50" [color="#88FF44",href="bookvol10.3.pdf#nameddest=ASP50"]
"PFECAT" [color="#4488FF",href="bookvol10.2.pdf#nameddest=PFECAT"]
"ASP50" -> "PFECAT"
```
# **domain ASP55 Asp55**

**———-**

```
— Asp55.input —
```
)set break resume )sys rm -f Asp55.output )spool Asp55.output )set message test on )set message auto off

```
)clear all
--S 1 of 1
)show Asp55
-<sub>R</sub>--R Asp55(name: Symbol) is a domain constructor
--R Abbreviation for Asp55 is ASP55
--R This constructor is exposed in this frame.
--R Issue )edit bookvol10.3.pamphlet to see algebra source code for ASP55
--R--R------------------------------- Operations --------------------------------
--R coerce : FortranCode -> % coerce : List(FortranCode) -> %
--R coerce : % -> OutputForm outputAsFortran : % -> Void
--R coerce : Vector(FortranExpression([construct],[construct,QUOTEX],MachineFloat)) -> %
--R coerce : Record(localSymbols: SymbolTable, code: List(FortranCode)) -> %
--R retract : Vector(Fraction(Polynomial(Integer))) -> %
--R retract : Vector(Fraction(Polynomial(Float))) -> %
--R retract : Vector(Polynomial(Integer)) -> %
--R retract : Vector(Polynomial(Float)) -> %
--R retract : Vector(Expression(Integer)) -> %
--R retract : Vector(Expression(Float)) -> %
--R retractIfCan : Vector(Fraction(Polynomial(Integer))) -> Union(%, "failed")
--R retractIfCan : Vector(Fraction(Polynomial(Float))) -> Union(%, "failed")
--R retractIfCan : Vector(Polynomial(Integer)) -> Union(%,"failed")
--R retractIfCan : Vector(Polynomial(Float)) -> Union(%,"failed")
--R retractIfCan : Vector(Expression(Integer)) -> Union(%, "failed")
--R retractIfCan : Vector(Expression(Float)) -> Union(%,"failed")
---R--E 1
)spool
)lisp (bye)
            ———-
           — Asp55.help —
====================================================================
Asp55 examples
====================================================================
Asp55 produces Fortran for Type 55 ASPs, needed for NAG routines
e04dgf and e04ucf, for example:
```
SUBROUTINE CONFUN (MODE, NCNLN, N, NROWJ, NEEDC, X, C, CJAC, NSTATE, IUSER &,USER) DOUBLE PRECISION C(NCNLN),X(N),CJAC(NROWJ,N),USER(\*) INTEGER N, IUSER(\*), NEEDC(NCNLN), NROWJ, MODE, NCNLN, NSTATE IF(NEEDC(1).GT.0)THEN

```
C(1)=X(6)**2+X(1)**2CJAC(1,1)=2.0D0*X(1)CJAC(1,2)=0.0D0
CJAC(1,3)=0.0D0CJAC(1,4)=0.0D0
CJAC(1,5)=0.0DDCJAC(1,6)=2.0D0*X(6)ENDIF
IF(NEEDC(2).GT.0)THEN
C(2)=X(2)**2+(-2.0D0*X(1)*X(2))*X(1)**2CJAC(2,1)=(-2.0D0*X(2))+2.0D0*X(1)CJAC(2,2)=2.0D0*X(2)+(-2.0D0*X(1))CJAC(2,3)=0.0D0
CJAC(2,4)=0.0D0
CJAC(2,5)=0.0D0
CJAC(2,6)=0.0D0ENDIF
IF(NEEDC(3).GT.0)THEN
C(3)=X(3)**2+(-2.0D0*X(1)*X(3))+X(2)**2+X(1)**2\texttt{CJAC}(3,1){=}\left({-2.0{\rm D0*X}(3)}\right){+2.0{\rm D0*X}(1)}CJAC(3,2)=2.0D0*X(2)
CJAC(3,3)=2.0D0*X(3)+(-2.0D0*X(1))CJAC(3, 4) = 0.0D0CJAC(3,5)=0.0D0CJAC(3,6)=0.0D0
ENDIF
RETURN
END
```
See Also: o )show Asp55

**Asp55 (ASP55)**

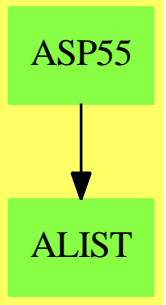

#### **Exports:**

coerce outputAsFortran retract retractIfCan

**— domain ASP55 Asp55 —**

```
)abbrev domain ASP55 Asp55
++ Author: Mike Dewar, Grant Keady and Godfrey Nolan
++ Date Created: June 1993
++ Date Last Updated: 6 October 1994
++ Description:
++\spadtype{Asp55} produces Fortran for Type 55 ASPs, needed for NAG routines
++e04dgf and e04ucf, for example:
++
++\tab{5}SUBROUTINE CONFUN(MODE,NCNLN,N,NROWJ,NEEDC,X,C,CJAC,NSTATE,IUSER\br
++\tab{4}&,USER)\br
++\tab{5}DOUBLE PRECISION C(NCNLN),X(N),CJAC(NROWJ,N),USER(*)\br
++\tab{5}INTEGER N, IUSER(*), NEEDC(NCNLN), NROWJ, MODE, NCNLN, NSTATE\br
++\tab{5}IF(NEEDC(1).GT.0)THEN\br
++\tab{7}C(1)=X(6)**2+X(1)**2\brack P++\tab{7}CJAC(1,1)=2.0D0*X(1)\br
++\tab{7}CJAC(1,2)=0.0D0\br
++\tab{7}CJAC(1,3)=0.0D0\br
++\tab{7}CJAC(1,4)=0.0D0\br
++\tab{7}CJAC(1,5)=0.0D0\br
++\tab{7}CJAC(1,6)=2.0D0*X(6)\br
++\tab{5}ENDIF\br
++\tab{5}IF(NEEDC(2).GT.0)THEN\br
++\tab{7}C(2)=X(2)**2+(-2.0D0*X(1)*X(2))+X(1)**2\br
++\tab{7}CJAC(2,1)=(-2.0D0*X(2))+2.0D0*X(1)\br
++\tab{7}CJAC(2,2)=2.0D0*X(2)+(-2.0D0*X(1))\br
++\tab{7}CJAC(2,3)=0.0D0\br
++\tab{7}CJAC(2,4)=0.0D0\br
++\tab{7}CJAC(2,5)=0.0D0\br
++\tab{7}CJAC(2,6)=0.0D0\br
++\tab{5}ENDIF\br
++\tab{5}IF(NEEDC(3).GT.0)THEN\br
++\tab{7}C(3)=X(3)**2+(-2.0D0*X(1)*X(3))+X(2)**2+X(1)**2\br
++\tab{7}CJAC(3,1)=(-2.0D0*X(3))+2.0D0*X(1)\br
++\tab{7}CJAC(3,2)=2.0D0*X(2)\br
++\tab{7}CJAC(3,3)=2.0D0*X(3)+(-2.0D0*X(1))\br
++\tab{7}CJAC(3,4)=0.0D0\br
++\tab{7}CJAC(3,5)=0.0D0\br
++\tab{7}CJAC(3,6)=0.0D0\br
++\tab{5}ENDIF\br
++\tab{5}RETURN\br
++\tab{5}END
```
Asp55(name): Exports == Implementation where

```
name : Symbol
FST ==> FortranScalarType
FT ==> FortranType
FSTU ==> Union(fst:FST,void:"void")
SYMTAB ==> SymbolTable
FC ==> FortranCode
RSFC ==> Record(localSymbols:SymbolTable,code:List(FortranCode))
FRAC ==> Fraction
POLY ==> Polynomial
EXPR ==> Expression
INT ==> Integer
S ==> Symbol
FLOAT ==> Float
VEC ==> Vector
VF2 ==> VectorFunctions2
MAT ==> Matrix
MFLOAT ==> MachineFloat
FEXPR ==> FortranExpression([],['X],MFLOAT)
MF2 ==> MatrixCategoryFunctions2(FEXPR, VEC FEXPR, VEC FEXPR, MAT FEXPR,
                 EXPR MFLOAT, VEC EXPR MFLOAT, VEC EXPR MFLOAT, MAT EXPR MFLOAT)
SWU ==> Union(I:Expression Integer,F:Expression Float,
                CF:Expression Complex Float,switch:Switch)
Exports ==> FortranVectorFunctionCategory with
  coerce : VEC FEXPR -> $
    ++coerce(f) takes objects from the appropriate instantiation of
    ++\spadtype{FortranExpression} and turns them into an ASP.
Implementation ==> add
  real : FSTU := ["real"::FST]$FSTU
  integer : FSTU := ["integer"::FST]$FSTU
  syms : SYMTAB := empty()$SYMTAB
  declare!(MODE,fortranInteger(),syms)$SYMTAB
  declare!(NCNLN,fortranInteger(),syms)$SYMTAB
  declare!(N,fortranInteger(),syms)$SYMTAB
  declare!(NROWJ,fortranInteger(),syms)$SYMTAB
  needcType : FT := construct(integer,[NCNLN::Symbol],false)$FT
  declare!(NEEDC,needcType,syms)$SYMTAB
  xType : FT := construct(real,[N::Symbol],false)$FT
  declare!(X,xType,syms)$SYMTAB
  cType : FT := construct(real,[NCNLN::Symbol],false)$FT
  declare!(C,cType,syms)$SYMTAB
  cjacType : FT := construct(real,[NROWJ::Symbol,N::Symbol],false)$FT
  declare!(CJAC,cjacType,syms)$SYMTAB
  declare!(NSTATE,fortranInteger(),syms)$SYMTAB
  iuType : FT := construct(integer,["*"::Symbol],false)$FT
  declare!(IUSER,iuType,syms)$SYMTAB
  uType : FT := construct(real, ["*"::Symbol], false)$FT
```

```
declare!(USER,uType,syms)$SYMTAB
Rep := FortranProgram(name,["void"]$FSTU,
                [MODE, NCNLN, N, NROWJ, NEEDC, X, C, CJAC, NSTATE, IUSER, USER], syms)
-- Take a symbol, pull of the script and turn it into an integer!!
o2int(u:S):Integer ==o : OutputForm := first elt(scripts(u)$S,sub)
  o pretend Integer
localAssign(s:Symbol,dim:List POLY INT,u:FEXPR):FC ==
  assign(s,dim,(u::EXPR MFLOAT)$FEXPR)$FC
makeCond(index:INT,fun:FEXPR,jac:VEC FEXPR):FC ==
  needc : EXPR INT := (subscript(NEEDC,[index::OutputForm])$S)::EXPR(INT)
  sw : Switch := GT([needc]$SWU,[0::EXPR(INT)]$SWU)$Switch
  ass : List FC := [localAssign(CJAC,[index::POLY INT,i::POLY INT],jac.i)_
                                                 for i in 1..maxIndex(jac)]
  cond(sw,block([localAssign(C,[index::POLY INT],fun),:ass])$FC)$FC
coerce(u:VEC FEXPR):$ ==
 ncnln:Integer := maxIndex(u)
 x: S := X::Spu:List(S) := []-- Work out which variables appear in the expressions
 for e in entries(u) repeat
    pu := setUnion(pu,variables(e)$FEXPR)
  scriptList : List Integer := map(o2int,pu)$ListFunctions2(S,Integer)
  -- This should be the maximum X_n which occurs (there may be others
  -- which don't):
 n:Integer := reduce(max,scriptList)$List(Integer)
 p:List(S) := []for j in 1..n repeat p := \cos(\text{subscript}(x, [j::OutputForm])\S, p)
 p:= reverse(p)
  jac:MAT FEXPR := \_jacobian(u,p)$MultiVariableCalculusFunctions(S,FEXPR,VEC FEXPR,List(S))
  code : List FC := [makeCond(j,u.j,row(jac,j)) for j in 1..ncnln]
  [:code,returns()$FC]::$
coerce(c:List FC):$ == coerce(c)$Rep
\text{coerce}(r:RSFC):\ == \text{coerce}(r)\Rep
coerce(c:FC):$ == coerce(c)$Rep
coerce(u:$):OutputForm == coerce(u)$Rep
outputAsFortran(u):Void ==
 p := checkPrecision()$NAGLinkSupportPackage
 outputAsFortran(u)$Rep
  p => restorePrecision()$NAGLinkSupportPackage
```

```
retract(u:VEC FRAC POLY INT): $ ==v : VEC FEXPR := map(retract,u)$VF2(FRAC POLY INT,FEXPR)
  v::$
retractIfCan(u:VEC FRAC POLY INT):Union($,"failed") ==
  v:Union(VEC FEXPR,"failed"):=map(retractIfCan,u)$VF2(FRAC POLY INT,FEXPR)
  v case "failed" => "failed"
  (v::VEC FEXPR):$
retract(u:VEC FRAC POLY FLOAT): $ ==v : VEC FEXPR := map(retract,u)$VF2(FRAC POLY FLOAT,FEXPR)
  v::$
retractIfCan(u:VEC FRAC POLY FLOAT):Union($,"failed") ==
  v:Union(VEC FEXPR,"failed"):=map(retractIfCan,u)$VF2(FRAC POLY FLOAT,FEXPR)
  v case "failed" => "failed"
  (v::VEC FEXPR):: $
retract(u:VEC EXPR INT): =v : VEC FEXPR := map(retract,u)$VF2(EXPR INT,FEXPR)
  v::$
retractIfCan(u:VEC EXPR INT):Union($,"failed") ==
  v:Union(VEC FEXPR,"failed"):=map(retractIfCan,u)$VF2(EXPR INT,FEXPR)
  v case "failed" => "failed"
  (v::VEC FEXPR):: $
retract(u:VEC EXPR FLOAT):$ ==
  v : VEC FEXPR := map(retract,u)$VF2(EXPR FLOAT,FEXPR)
  v::$
retractIfCan(u:VEC EXPR FLOAT):Union($,"failed") ==
  v:Union(VEC FEXPR,"failed"):=map(retractIfCan,u)$VF2(EXPR FLOAT,FEXPR)
  v case "failed" => "failed"
  (v::VEC FEXPR):$
retract(u:VEC POLY INT):$ ==
  v : VEC FEXPR := map(retract,u)$VF2(POLY INT,FEXPR)
  v::$
retractIfCan(u:VEC POLY INT):Union($,"failed") ==
  v:Union(VEC FEXPR,"failed"):=map(retractIfCan,u)$VF2(POLY INT,FEXPR)
  v case "failed" => "failed"
  (v::VEC FEXPR):: $
retract(u:VEC POLY FLOAT): $ ==v : VEC FEXPR := map(retract,u)$VF2(POLY FLOAT,FEXPR)
  v::$
```

```
retractIfCan(u:VEC POLY FLOAT):Union($,"failed") ==
  v:Union(VEC FEXPR,"failed"):=map(retractIfCan,u)$VF2(POLY FLOAT,FEXPR)
  v case "failed" => "failed"
  (v::VEC FEXPR):$
```
**— ASP55.dotabb —**

```
"ASP55" [color="#88FF44",href="bookvol10.3.pdf#nameddest=ASP55"]
"ALIST" [color="#88FF44",href="bookvol10.3.pdf#nameddest=ALIST"]
"ASP55" -> "ALIST"
```
# **domain ASP6 Asp6**

**———-**

**———-**

**— Asp6.input —**

```
)set break resume
)sys rm -f Asp6.output
)spool Asp6.output
)set message test on
)set message auto off
)clear all
--S 1 of 1
)show Asp6
---R--R Asp6(name: Symbol) is a domain constructor
--R Abbreviation for Asp6 is ASP6
--R This constructor is exposed in this frame.
--R Issue )edit bookvol10.3.pamphlet to see algebra source code for ASP6
---R--R------------------------------- Operations --------------------------------
--R coerce : FortranCode -> % coerce : List(FortranCode) -> %
--R coerce : % -> OutputForm outputAsFortran : % -> Void
--R coerce : Vector(FortranExpression([construct],[construct,QUOTEX],MachineFloat)) -> %
--R coerce : Record(localSymbols: SymbolTable, code: List(FortranCode)) -> %
--R retract : Vector(Fraction(Polynomial(Integer))) -> %
--R retract : Vector(Fraction(Polynomial(Float))) -> %
--R retract : Vector(Polynomial(Integer)) -> %
--R retract : Vector(Polynomial(Float)) -> %
--R retract : Vector(Expression(Integer)) -> %
```

```
--R retract : Vector(Expression(Float)) -> %
--R retractIfCan : Vector(Fraction(Polynomial(Integer))) -> Union(%, "failed")
--R retractIfCan : Vector(Fraction(Polynomial(Float))) -> Union(%, "failed")
--R retractIfCan : Vector(Polynomial(Integer)) -> Union(%, "failed")
--R retractIfCan : Vector(Polynomial(Float)) -> Union(%, "failed")
--R retractIfCan : Vector(Expression(Integer)) -> Union(%,"failed")
--R retractIfCan : Vector(Expression(Float)) -> Union(%, "failed")
- -R--E 1
)spool
)lisp (bye)
            ———-
            — Asp6.help —
====================================================================
Asp6 examples
====================================================================
Asp6 produces Fortran for Type 6 ASPs, needed for NAG routines
c05nbf, c05ncf. These represent vectors of functions of X(i) and look like:
  SUBROUTINE FCN(N,X,FVEC,IFLAG)
  DOUBLE PRECISION X(N),FVEC(N)
  INTEGER N,IFLAG
  FVEC(1)=(-2.0D0*X(2))+(-2.0D0*X(1)**2)+3.0D0*X(1)+1.0D0
  FVEC(2)=(-2.0D0*X(3))+(-2.0D0*X(2)**2)+3.0D0*X(2)+(-1.0D0*X(1))+1.&0D0
  FVEC(3) = (-2.0D0*X(4)) + (-2.0D0*X(3)**2) +3.0D0*X(3)+(-1.0D0*X(2))+1.&0D0
  FVEC(4)=(-2.0D0*X(5))+(-2.0D0*X(4)**2)+3.0D0*X(4)+(-1.0D0*X(3))+1.&0D0
  FVEC(5)=(-2.0D0*X(6))+(-2.0D0*X(5)**2)+3.0D0*X(5)+(-1.0D0*X(4))+1.&0D0
  FVEC(6)=(-2.0D0*X(7))+(-2.0D0*X(6)**2)+3.0D0*X(6)+(-1.0D0*X(5))+1.&0D0
  FVEC(7) = (-2.0D0*X(8)) + (-2.0D0*X(7)*2) +3.0D0*X(7) + (-1.0D0*X(6)) +1.&0D0
  FVEC(8) = (-2.0D0*X(9)) + (-2.0D0*X(8)*2) +3.0D0*X(8) + (-1.0D0*X(7)) +1.&0D0
  FVEC(9) = (-2.0D0*X(9)**2)+3.0D0*X(9)+(-1.0D0*X(8))+1.0D0RETURN
  END
See Also:
o )show Asp6
```
**———-**

## **Asp6 (ASP6)**

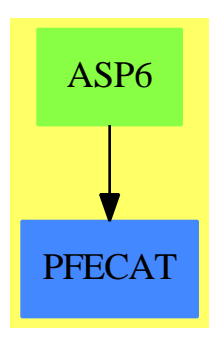

#### **Exports:**

coerce outputAsFortran retract retractIfCan

**— domain ASP6 Asp6 —**

)abbrev domain ASP6 Asp6 ++ Author: Mike Dewar and Godfrey Nolan and Grant Keady ++ Date Created: Mar 1993 ++ Date Last Updated: 6 October 1994 ++ Description: ++ \spadtype{Asp6} produces Fortran for Type 6 ASPs, needed for NAG routines ++ c05nbf, c05ncf. These represent vectors of functions of X(i) and look like: ++ ++ \tab{5}SUBROUTINE FCN(N,X,FVEC,IFLAG) ++ \tab{5}DOUBLE PRECISION X(N),FVEC(N) ++ \tab{5}INTEGER N,IFLAG ++ \tab{5}FVEC(1)=(-2.0D0\*X(2))+(-2.0D0\*X(1)\*\*2)+3.0D0\*X(1)+1.0D0 ++ \tab{5}FVEC(2)=(-2.0D0\*X(3))+(-2.0D0\*X(2)\*\*2)+3.0D0\*X(2)+(-1.0D0\*X(1))+1. ++ \tab{4}&0D0 ++ \tab{5}FVEC(3)=(-2.0D0\*X(4))+(-2.0D0\*X(3)\*\*2)+3.0D0\*X(3)+(-1.0D0\*X(2))+1. ++ \tab{4}&0D0 ++ \tab{5}FVEC(4)=(-2.0D0\*X(5))+(-2.0D0\*X(4)\*\*2)+3.0D0\*X(4)+(-1.0D0\*X(3))+1. ++ \tab{4}&0D0 ++ \tab{5}FVEC(5)=(-2.0D0\*X(6))+(-2.0D0\*X(5)\*\*2)+3.0D0\*X(5)+(-1.0D0\*X(4))+1. ++ \tab{4}&0D0 ++ \tab{5}FVEC(6)=(-2.0D0\*X(7))+(-2.0D0\*X(6)\*\*2)+3.0D0\*X(6)+(-1.0D0\*X(5))+1. ++ \tab{4}&0D0

++ \tab{5}FVEC(7)=(-2.0D0\*X(8))+(-2.0D0\*X(7)\*\*2)+3.0D0\*X(7)+(-1.0D0\*X(6))+1.

++ \tab{4}&0D0

++ \tab{5}FVEC(8)=(-2.0D0\*X(9))+(-2.0D0\*X(8)\*\*2)+3.0D0\*X(8)+(-1.0D0\*X(7))+1.

++ \tab{4}&0D0

```
++ \tab{5}FVEC(9)=(-2.0D0*X(9)**2)+3.0D0*X(9)+(-1.0D0*X(8))+1.0D0
++ \tab{5}RETURN
++ \tab{5}END
Asp6(name): Exports == Implementation where
 name : Symbol
 FEXPR ==> FortranExpression([],['X],MFLOAT)
 MFLOAT ==> MachineFloat
 FST ==> FortranScalarType
 FT ==> FortranType
 SYMTAB ==> SymbolTable
 RSFC ==> Record(localSymbols:SymbolTable,code:List(FortranCode))
 UFST ==> Union(fst:FST,void:"void")
 FRAC ==> Fraction
 POLY ==> Polynomial
 EXPR ==> Expression
  INT ==> Integer
 FLOAT ==> FloatVEC ==> Vector
  VF2 ==> VectorFunctions2
  Exports == FortranVectorFunctionCategory with
   coerce: Vector FEXPR -> %
     ++coerce(f) takes objects from the appropriate instantiation of
     ++\spadtype{FortranExpression} and turns them into an ASP.
  Implementation == add
   real : UFST := ["real"::FST]$UFST
   syms : SYMTAB := empty()$SYMTAB
   declare!(N,fortranInteger()$FT,syms)$SYMTAB
   xType : FT := construct(real,[N],false)$FT
   declare!(X,xType,syms)$SYMTAB
   declare!(FVEC,xType,syms)$SYMTAB
    declare!(IFLAG,fortranInteger()$FT,syms)$SYMTAB
   Rep := FortranProgram(name,["void"]$Union(fst:FST,void:"void"),
                         [N,X,FVEC,IFLAG],syms)
   retract(u:VEC FRAC POLY INT): $ ==v : VEC FEXPR := map(retract,u)$VF2(FRAC POLY INT,FEXPR)
     v::$
   retractIfCan(u:VEC FRAC POLY INT):Union($,"failed") ==
     v:Union(VEC FEXPR,"failed"):=map(retractIfCan,u)$VF2(FRAC POLY INT,FEXPR)
     v case "failed" => "failed"
      (v::VEC FEXPR):$
    retract(u:VEC FRAC POLY FLOAT): $ ==v : VEC FEXPR := map(retract,u)$VectorFunctions2(FRAC POLY FLOAT,FEXPR)
```

```
v::$
retractIfCan(u:VEC FRAC POLY FLOAT):Union($,"failed") ==
  v:Union(VEC FEXPR,"failed"):=_
    map(retractIfCan,u)$VF2(FRAC POLY FLOAT,FEXPR)
  v case "failed" => "failed"
  (v::VEC FEXPR):$
retract(u:VEC EXPR INT): \$ ==v : VEC FEXPR := map(retract,u)$VectorFunctions2(EXPR INT,FEXPR)
  v::$
retractIfCan(u:VEC EXPR INT):Union($,"failed") ==
  v:Union(VEC FEXPR,"failed"):=map(retractIfCan,u)$VF2(EXPR INT,FEXPR)
  v case "failed" => "failed"
  (v::VEC FEXPR):$
retract(u:VEC EXPR FLOAT):$ ==
 v : VEC FEXPR := map(retract,u)$VectorFunctions2(EXPR FLOAT,FEXPR)
 v::$
retractIfCan(u:VEC EXPR FLOAT):Union($,"failed") ==
 v:Union(VEC FEXPR,"failed"):=map(retractIfCan,u)$VF2(EXPR FLOAT,FEXPR)
  v case "failed" => "failed"
  (v::VEC FEXPR):: $
retract(u:VEC POLY INT):\ ==
  v : VEC FEXPR := map(retract,u)$VectorFunctions2(POLY INT,FEXPR)
  v::$
retractIfCan(u:VEC POLY INT):Union($,"failed") ==
  v:Union(VEC FEXPR,"failed"):=map(retractIfCan,u)$VF2(POLY INT,FEXPR)
  v case "failed" => "failed"
  (v::VEC FEXPR):$
retract(u:VEC POLY FLOAT):$ ==
  v : VEC FEXPR := map(retract,u)$VectorFunctions2(POLY FLOAT,FEXPR)
  v::$
retractIfCan(u:VEC POLY FLOAT):Union($,"failed") ==
  v:Union(VEC FEXPR,"failed"):=map(retractIfCan,u)$VF2(POLY FLOAT,FEXPR)
  v case "failed" => "failed"
  (v::VEC FEXPR):$
fexpr2expr(u:FEXPR):EXPR MFLOAT ==
  (u::EXPR MFLOAT)$FEXPR
coerce(u:VEC FEXPR):<sub>%</sub> ==
  v : VEC EXPR MFLOAT
  v := map(fexpr2expr,u)$VF2(FEXPR,EXPR MFLOAT)
```
([assign(FVEC,v)\$FortranCode,returns()\$FortranCode]\$List(FortranCode))::\$

coerce(c:List FortranCode):% == coerce(c)\$Rep

 $\text{coerce}(r:RSFC):\text{\text{\textsf{N}}}\text{ == } \text{coerce}(r)\text{\text{\textsf{S}Rep}}$ 

coerce(c:FortranCode):% == coerce(c)\$Rep

coerce(u:%):OutputForm == coerce(u)\$Rep

outputAsFortran(u):Void ==

p := checkPrecision()\$NAGLinkSupportPackage

outputAsFortran(u)\$Rep

**———-**

p => restorePrecision()\$NAGLinkSupportPackage

**— ASP6.dotabb —**

"ASP6" [color="#88FF44",href="bookvol10.3.pdf#nameddest=ASP6"] "PFECAT" [color="#4488FF",href="bookvol10.2.pdf#nameddest=PFECAT"] "ASP6" -> "PFECAT"

# **domain ASP7 Asp7**

**———-**

**— Asp7.input —**

```
)set break resume
)sys rm -f Asp7.output
)spool Asp7.output
)set message test on
)set message auto off
)clear all
--S 1 of 1
)show Asp7
---R--R Asp7(name: Symbol) is a domain constructor
--R Abbreviation for Asp7 is ASP7
--R This constructor is exposed in this frame.
--R Issue )edit bookvol10.3.pamphlet to see algebra source code for ASP7
---R
```

```
--R------------------------------- Operations --------------------------------
--R coerce : FortranCode -> % coerce : List(FortranCode) -> %
--R coerce : % -> OutputForm outputAsFortran : % -> Void
--R coerce : Vector(FortranExpression([construct,QUOTEX],[construct,QUOTEY],MachineFloat)) -> %
--R coerce : Record(localSymbols: SymbolTable, code: List(FortranCode)) -> %
--R retract : Vector(Fraction(Polynomial(Integer))) -> %
--R retract : Vector(Fraction(Polynomial(Float))) -> %
--R retract : Vector(Polynomial(Integer)) -> %
--R retract : Vector(Polynomial(Float)) -> %
--R retract : Vector(Expression(Integer)) -> %
--R retract : Vector(Expression(Float)) -> %
--R retractIfCan : Vector(Fraction(Polynomial(Integer))) -> Union(%,"failed")
--R retractIfCan : Vector(Fraction(Polynomial(Float))) -> Union(%, "failed")
--R retractIfCan : Vector(Polynomial(Integer)) -> Union(%, "failed")
--R retractIfCan : Vector(Polynomial(Float)) -> Union(%,"failed")
--R retractIfCan : Vector(Expression(Integer)) -> Union(%,"failed")
--R retractIfCan : Vector(Expression(Float)) -> Union(%,"failed")
-<sub>R</sub>--E 1
)spool
)lisp (bye)
            ———-
           — Asp7.help —
  ====================================================================
Asp7 examples
====================================================================
Asp7 produces Fortran for Type 7 ASPs, needed for NAG routines
d02bbf, d02gaf. These represent a vector of functions of the scalar X and
the array Z, and look like:
  SUBROUTINE FCN(X,Z,F)
 DOUBLE PRECISION F(*),X,Z(*)
 F(1)=DTAN(Z(3))F(2)=((-0.0319999999999999900*DCOS(Z(3))*DTAN(Z(3)))+(-0.02D0*Z(2))(x**2))/(Z(2)*DCOS(Z(3)))
  F(3)=-0.03199999999999999D0/(X*Z(2)**2)
  RETURN
 END
See Also:
o )show Asp7
```
## **Asp7 (ASP7)**

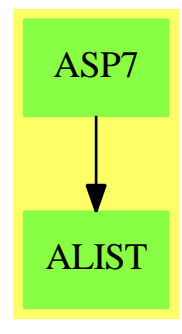

### **Exports:**

coerce outputAsFortran retract retractIfCan

### **— domain ASP7 Asp7 —**

```
)abbrev domain ASP7 Asp7
++ Author: Mike Dewar and Godfrey Nolan and Grant Keady
++ Date Created: Mar 1993
++ Date Last Updated: 6 October 1994
++ Description:
++ \spadtype{Asp7} produces Fortran for Type 7 ASPs, needed for NAG routines
++ d02bbf, d02gaf. These represent a vector of functions of the scalar X and
++ the array Z, and look like:
++
++ \tab{5}SUBROUTINE FCN(X,Z,F)\br
++ \tab{5}DOUBLE PRECISION F(*),X,Z(*)\br
++ \tab{5}F(1)=DTAN(Z(3))\br
++ \tab{5}F(2)=((-0.03199999999999999D0*DCOS(Z(3))*DTAN(Z(3)))+(-0.02D0*Z(2)\br
++ \tab{4}&**2))/(Z(2)*DCOS(Z(3)))\br
++ \tab{5}F(3)=-0.03199999999999999D0/(X*Z(2)**2)\br
++ \tab{5}RETURN\br
++ \tab{5}END
Asp7(name): Exports == Implementation where
  name : Symbol
  FST ==> FortranScalarType
  FT ==> FortranType
  SYMTAB ==> SymbolTable
  RSFC ==> Record(localSymbols:SymbolTable,code:List(FortranCode))
  MFLOAT ==> MachineFloat
  FEXPR ==> FortranExpression(['X],['Y],MFLOAT)
  UFST ==> Union(fst:FST,void:"void")
  FRAC ==> Fraction
  POLY ==> Polynomial
```

```
EXPR ==> Expression
INT ==> Integer
FLOAT ==> Float
VEC ==> Vector
VF2 ==> VectorFunctions2
Exports ==> FortranVectorFunctionCategory with
  coerce : Vector FEXPR -> %
    ++coerce(f) takes objects from the appropriate instantiation of
    ++\spadtype{FortranExpression} and turns them into an ASP.
Implementation ==> add
  real : UFST := ["real"::FST]$UFST
  syms : SYMTAB := empty()$SYMTAB
  declare!(X,fortranReal(),syms)$SYMTAB
  yType : FT := construct(real,["*"::Symbol],false)$FT
  declare!(Y,yType,syms)$SYMTAB
  declare!(F,yType,syms)$SYMTAB
  Rep := FortranProgram(name,["void"]$UFST,[X,Y,F],syms)
  retract(u:VEC FRAC POLY INT): $ ==v : VEC FEXPR := map(retract,u)$VF2(FRAC POLY INT,FEXPR)
    v::$
  retractIfCan(u:VEC FRAC POLY INT):Union($,"failed") ==
    v:Union(VEC FEXPR,"failed"):=map(retractIfCan,u)$VF2(FRAC POLY INT,FEXPR)
    v case "failed" => "failed"
    (v::VEC FEXPR):$
 retract(u:VEC FRAC POLY FLOAT): \$ ==v : VEC FEXPR := map(retract,u)$VF2(FRAC POLY FLOAT,FEXPR)
    v::$
  retractIfCan(u:VEC FRAC POLY FLOAT):Union($,"failed") ==
   v:Union(VEC FEXPR,"failed"):=map(retractIfCan,u)$VF2(FRAC POLY FLOAT,FEXPR)
    v case "failed" => "failed"
    (v::VEC FEXPR):: $
  retract(u:VEC EXPR INT):$ ==
    v : VEC FEXPR := map(retract,u)$VF2(EXPR INT,FEXPR)
    v::$
 retractIfCan(u:VEC EXPR INT):Union($,"failed") ==
    v:Union(VEC FEXPR,"failed"):=map(retractIfCan,u)$VF2(EXPR INT,FEXPR)
    v case "failed" => "failed"
    (v::VEC FEXPR):$
  retract(u:VEC EXPR FLOAT):$ ==
    v : VEC FEXPR := map(retract,u)$VF2(EXPR FLOAT, FEXPR)
```

```
v::$
retractIfCan(u:VEC EXPR FLOAT):Union($,"failed") ==
 v:Union(VEC FEXPR,"failed"):=map(retractIfCan,u)$VF2(EXPR FLOAT,FEXPR)
  v case "failed" => "failed"
  (v::VEC FEXPR):$
retract(u:VEC POLY INT):$ ==
 v : VEC FEXPR := map(retract,u)$VF2(POLY INT,FEXPR)
  v::$
retractIfCan(u:VEC POLY INT):Union($,"failed") ==
 v:Union(VEC FEXPR,"failed"):=map(retractIfCan,u)$VF2(POLY INT,FEXPR)
 v case "failed" => "failed"
  (v::VEC FEXPR):$
retract(u:VEC POLY FLOAT):$ ==
  v : VEC FEXPR := map(retract,u)$VF2(POLY FLOAT,FEXPR)
  v::$
retractIfCan(u:VEC POLY FLOAT):Union($,"failed") ==
 v:Union(VEC FEXPR,"failed"):=map(retractIfCan,u)$VF2(POLY FLOAT,FEXPR)
 v case "failed" => "failed"
  (v::VEC FEXPR):$
fexpr2expr(u:FEXPR):EXPR MFLOAT ==
  (u::EXPR MFLOAT)$FEXPR
coerce(u:Vector FEXPR ):% ==
  v : Vector EXPR MFLOAT
  v:=map(fexpr2expr,u)$VF2(FEXPR,EXPR MFLOAT)
  ([assign(F,v)$FortranCode,returns()$FortranCode]$List(FortranCode))::%
coerce(c:List FortranCode):% == coerce(c)$Rep
coverce(r:RSFC):% == coverce(r)$Rep
coerce(c:FortranCode):% == coerce(c)$Rep
coerce(u:%):OutputForm == coerce(u)$Rep
outputAsFortran(u):Void ==
 p := checkPrecision()$NAGLinkSupportPackage
  outputAsFortran(u)$Rep
 p => restorePrecision()$NAGLinkSupportPackage
```
**— ASP7.dotabb —**

```
"ASP7" [color="#88FF44",href="bookvol10.3.pdf#nameddest=ASP7"]
"ALIST" [color="#88FF44",href="bookvol10.3.pdf#nameddest=ALIST"]
"ASP7" -> "ALIST"
```
# **domain ASP73 Asp73**

**———-**

**— Asp73.input —**

```
)set break resume
)sys rm -f Asp73.output
)spool Asp73.output
)set message test on
)set message auto off
)clear all
--S 1 of 1
)show Asp73
---R--R Asp73(name: Symbol) is a domain constructor
--R Abbreviation for Asp73 is ASP73
--R This constructor is exposed in this frame.
--R Issue )edit bookvol10.3.pamphlet to see algebra source code for ASP73
---R--R------------------------------- Operations --------------------------------
--R coerce : FortranCode -> % coerce : List(FortranCode) -> %
--R coerce : % -> OutputForm outputAsFortran : % -> Void
--R coerce : Vector(FortranExpression([construct,QUOTEX,QUOTEY],[construct],MachineFloat)) -> %
--R coerce : Record(localSymbols: SymbolTable, code: List(FortranCode)) -> %
--R retract : Vector(Fraction(Polynomial(Integer))) -> %
--R retract : Vector(Fraction(Polynomial(Float))) -> %
--R retract : Vector(Polynomial(Integer)) -> %
--R retract : Vector(Polynomial(Float)) -> %
--R retract : Vector(Expression(Integer)) -> %
--R retract : Vector(Expression(Float)) -> %
--R retractIfCan : Vector(Fraction(Polynomial(Integer))) -> Union(%,"failed")
--R retractIfCan : Vector(Fraction(Polynomial(Float))) -> Union(%, "failed")
--R retractIfCan : Vector(Polynomial(Integer)) -> Union(%,"failed")
--R retractIfCan : Vector(Polynomial(Float)) -> Union(%,"failed")
--R retractIfCan : Vector(Expression(Integer)) -> Union(%,"failed")
--R retractIfCan : Vector(Expression(Float)) -> Union(%,"failed")
---R--E 1
```
)spool )lisp (bye)

**— Asp73.help —**

**———-**

```
====================================================================
Asp73 examples
====================================================================
Asp73 produces Fortran for Type 73 ASPs, needed for NAG routine
d03eef, for example:
  SUBROUTINE PDEF(X,Y,ALPHA,BETA,GAMMA,DELTA,EPSOLN,PHI,PSI)
  DOUBLE PRECISION ALPHA,EPSOLN,PHI,X,Y,BETA,DELTA,GAMMA,PSI
  ALPHA=DSIN(X)
  BETA=Y
  GAMMA=X*Y
  DELTA=DCOS(X)*DSIN(Y)
  EPSOLN=Y+X
 PHI=X
  PSI=Y
  RETURN
  END
See Also:
o )show Asp73
```
**Asp73 (ASP73)**

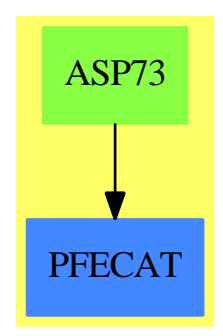

#### **Exports:**

coerce outputAsFortran retract retractIfCan

**— domain ASP73 Asp73 —**

)abbrev domain ASP73 Asp73 ++ Author: Mike Dewar, Grant Keady and Godfrey Nolan ++ Date Created: Mar 1993 ++ Date Last Updated: 30 March 1994, 6 October 1994 ++ Description: ++ \spadtype{Asp73} produces Fortran for Type 73 ASPs, needed for NAG routine ++ d03eef, for example: ++ ++ \tab{5}SUBROUTINE PDEF(X,Y,ALPHA,BETA,GAMMA,DELTA,EPSOLN,PHI,PSI)\br ++ \tab{5}DOUBLE PRECISION ALPHA,EPSOLN,PHI,X,Y,BETA,DELTA,GAMMA,PSI\br ++ \tab{5}ALPHA=DSIN(X)\br ++ \tab{5}BETA=Y\br ++ \tab{5}GAMMA=X\*Y\br ++ \tab{5}DELTA=DCOS(X)\*DSIN(Y)\br ++ \tab{5}EPSOLN=Y+X\br ++ \tab{5}PHI=X\br ++ \tab{5}PSI=Y\br ++ \tab{5}RETURN\br ++ \tab{5}END Asp73(name): Exports == Implementation where name : Symbol FST ==> FortranScalarType FSTU ==> Union(fst:FST,void:"void") FEXPR ==> FortranExpression(['X,'Y],[],MachineFloat) FT ==> FortranType SYMTAB ==> SymbolTable RSFC ==> Record(localSymbols:SymbolTable,code:List(FortranCode)) FRAC ==> Fraction POLY ==> Polynomial EXPR ==> Expression INT ==> Integer FLOAT ==> Float VEC ==> Vector VF2 ==> VectorFunctions2 Exports ==> FortranVectorFunctionCategory with coerce : VEC FEXPR -> \$ ++coerce(f) takes objects from the appropriate instantiation of ++\spadtype{FortranExpression} and turns them into an ASP. Implementation ==> add

```
syms : SYMTAB := empty()$SYMTAB
declare!(X,fortranReal(),syms) $SYMTAB
declare!(Y,fortranReal(),syms) $SYMTAB
declare!(ALPHA,fortranReal(),syms)$SYMTAB
declare!(BETA,fortranReal(),syms) $SYMTAB
declare!(GAMMA,fortranReal(),syms) $SYMTAB
declare!(DELTA,fortranReal(),syms) $SYMTAB
declare!(EPSOLN,fortranReal(),syms) $SYMTAB
declare!(PHI,fortranReal(),syms) $SYMTAB
declare!(PSI,fortranReal(),syms) $SYMTAB
Rep := FortranProgram(name,["void"]$FSTU,
                      [X,Y,ALPHA,BETA,GAMMA,DELTA,EPSOLN,PHI,PSI],syms)
-- To help the poor compiler!
localAssign(u:Symbol,v:FEXPR):FortranCode ==
  assign(u,(v::EXPR MachineFloat)$FEXPR)$FortranCode
coerce(u:VEC FEXPR):$ ==
 maxIndex(u) \approx 7 => error "Vector is not of dimension 7"
  [localAssign(ALPHA@Symbol,elt(u,1)),_
  localAssign(BETA@Symbol,elt(u,2)),_
  localAssign(GAMMA@Symbol,elt(u,3)),_
  localAssign(DELTA@Symbol,elt(u,4)),_
  localAssign(EPSOLN@Symbol,elt(u,5)),_
  localAssign(PHI@Symbol,elt(u,6)),_
   localAssign(PSI@Symbol,elt(u,7)),_
  returns()$FortranCode]$List(FortranCode)::$
coerce(c:FortranCode):$ == coerce(c)$Rep
\text{coerce}(r:RSFC):\ == \text{coerce}(r)\Rep
coerce(c:List FortranCode):$ == coerce(c)$Rep
coerce(u:$):OutputForm == coerce(u)$Rep
outputAsFortran(u):Void ==
 p := checkPrecision()$NAGLinkSupportPackage
 outputAsFortran(u)$Rep
 p => restorePrecision()$NAGLinkSupportPackage
retract(u:VEC FRAC POLY INT):\ ==
 v : VEC FEXPR := map(retract,u)$VF2(FRAC POLY INT,FEXPR)
 v::$
retractIfCan(u:VEC FRAC POLY INT):Union($,"failed") ==
 v:Union(VEC FEXPR,"failed"):=map(retractIfCan,u)$VF2(FRAC POLY INT,FEXPR)
 v case "failed" => "failed"
  (v::VEC FEXPR):$
```

```
retract(u:VEC FRAC POLY FLOAT):$ ==
  v : VEC FEXPR := map(retract,u)$VF2(FRAC POLY FLOAT,FEXPR)
  v::$
retractIfCan(u:VEC FRAC POLY FLOAT):Union($,"failed") ==
  v:Union(VEC FEXPR,"failed"):=map(retractIfCan,u)$VF2(FRAC POLY FLOAT,FEXPR)
 v case "failed" => "failed"
  (v::VEC FEXPR):$
retract(u:VEC EXPR INT): =v : VEC FEXPR := map(retract,u)$VF2(EXPR INT,FEXPR)
 v::$
retractIfCan(u:VEC EXPR INT):Union($,"failed") ==
  v:Union(VEC FEXPR,"failed"):=map(retractIfCan,u)$VF2(EXPR INT,FEXPR)
  v case "failed" => "failed"
  (v::VEC FEXPR):$
retract(u:VEC EXPR FLOAT):$ ==
 v : VEC FEXPR := map(retract,u)$VF2(EXPR FLOAT,FEXPR)
 v::$
retractIfCan(u:VEC EXPR FLOAT):Union($,"failed") ==
 v:Union(VEC FEXPR,"failed"):=map(retractIfCan,u)$VF2(EXPR FLOAT,FEXPR)
 v case "failed" => "failed"
  (v::VEC FEXPR):$
retract(u:VEC POLY INT):$ ==
  v : VEC FEXPR := map(retract,u)$VF2(POLY INT,FEXPR)
  v::$
retractIfCan(u:VEC POLY INT):Union($,"failed") ==
 v:Union(VEC FEXPR,"failed"):=map(retractIfCan,u)$VF2(POLY INT,FEXPR)
 v case "failed" => "failed"
  (v::VEC FEXPR):$
retract(u:VEC POLY FLOAT):$ ==
 v : VEC FEXPR := map(retract,u)$VF2(POLY FLOAT,FEXPR)
  v::$
retractIfCan(u:VEC POLY FLOAT):Union($,"failed") ==
  v:Union(VEC FEXPR,"failed"):=map(retractIfCan,u)$VF2(POLY FLOAT,FEXPR)
  v case "failed" => "failed"
  (v::VEC FEXPR):: $
```
**— ASP73.dotabb —**

```
"ASP73" [color="#88FF44",href="bookvol10.3.pdf#nameddest=ASP73"]
"PFECAT" [color="#4488FF",href="bookvol10.2.pdf#nameddest=PFECAT"]
"ASP73" -> "PFECAT"
```
## **domain ASP74 Asp74**

**———-**

**— Asp74.input —**

```
)set break resume
)sys rm -f Asp74.output
)spool Asp74.output
)set message test on
)set message auto off
)clear all
--S 1 of 1
)show Asp74
---R--R Asp74(name: Symbol) is a domain constructor
--R Abbreviation for Asp74 is ASP74
--R This constructor is exposed in this frame.
--R Issue )edit bookvol10.3.pamphlet to see algebra source code for ASP74
---R--R-------------------------------- Operations ----------------------------------<br>--R coerce : FortranCode -> % coerce : List(FortranCode) -> %
                                    c^{\text{o}} : List(FortranCode) -> \%--R coerce : % -> OutputForm outputAsFortran : % -> Void
--R coerce : Matrix(FortranExpression([construct,QUOTEX,QUOTEY],[construct],MachineFloat)) -> %
--R coerce : Record(localSymbols: SymbolTable, code: List(FortranCode)) -> %
--R retract : Matrix(Fraction(Polynomial(Integer))) -> %
--R retract : Matrix(Fraction(Polynomial(Float))) -> %
--R retract : Matrix(Polynomial(Integer)) -> %
--R retract : Matrix(Polynomial(Float)) -> %
--R retract : Matrix(Expression(Integer)) -> %
--R retract : Matrix(Expression(Float)) -> %
--R retractIfCan : Matrix(Fraction(Polynomial(Integer))) -> Union(%, "failed")
--R retractIfCan : Matrix(Fraction(Polynomial(Float))) -> Union(%, "failed")
--R retractIfCan : Matrix(Polynomial(Integer)) -> Union(%, "failed")
--R retractIfCan : Matrix(Polynomial(Float)) -> Union(%,"failed")
--R retractIfCan : Matrix(Expression(Integer)) -> Union(%,"failed")
--R retractIfCan : Matrix(Expression(Float)) -> Union(%, "failed")
---R--E 1
```
)spool

**———-**

**———-**

)lisp (bye)

**— Asp74.help —**

```
====================================================================
Asp74 examples
====================================================================
Asp74 produces Fortran for Type 74 ASPs, needed for NAG routine d03eef,
for example:
 SUBROUTINE BNDY(X,Y,A,B,C,IBND)
 DOUBLE PRECISION A,B,C,X,Y
 INTEGER IBND
 IF(IBND.EQ.0)THEN
 A=0.0D0
 B=1.0D0
 C=-1.0D0*DSIN(X)ELSEIF(IBND.EQ.1)THEN
 A=1.0D0
 B=0.0D0
 C=DSIN(X)*DSIN(Y)
 ELSEIF(IBND.EQ.2)THEN
 A=1.0D0
 B=0.0D0
 C=DSIN(X)*DSIN(Y)ELSEIF(IBND.EQ.3)THEN
 A=0.0D0
 B=1.0D0
 C=-1.0D0*DSIN(Y)ENDIF
 END
See Also:
o )show Asp74
```
## **Asp74 (ASP74)**

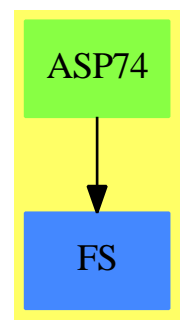

### **Exports:**

 $\label{eq:cor} \text{coerce} \quad \text{outputAsFortran} \quad \text{retract} \quad \text{retract} \\ \text{fCan}$ 

### **— domain ASP74 Asp74 —**

```
)abbrev domain ASP74 Asp74
++ Author: Mike Dewar and Godfrey Nolan
++ Date Created: Oct 1993
++ Date Last Updated: 6 October 1994
++ Description:
++ \spadtype{Asp74} produces Fortran for Type 74 ASPs, needed for NAG routine
++ d03eef, for example:
++
++ \tab{5} SUBROUTINE BNDY(X,Y,A,B,C,IBND)\br
++ \tab{5} DOUBLE PRECISION A,B,C,X,Y\br
++ \tab{5} INTEGER IBND\br
++ \tab{5} IF(IBND.EQ.0)THEN\br
++ \tab{7} A=0.0D0\br
++ \tab{7} B=1.0D0\br
++ \tab{7} C=-1.0D0*DSIN(X)\br
++ \tab{5} ELSEIF(IBND.EQ.1)THEN\br
++ \tab{7} A=1.0D0\br
++ \tab{7} B=0.0D0\br
++ \tab{7} C=DSIN(X)*DSIN(Y)\br
++ \tab{5} ELSEIF(IBND.EQ.2)THEN\br
++ \tab{7} A=1.0D0\br
++ \tab{7} B=0.0D0\br
++ \tab{7} C=DSIN(X)*DSIN(Y)\br
++ \tab{5} ELSEIF(IBND.EQ.3)THEN\br
++ \tab{7} A=0.0D0\br
++ \tab{7} B=1.0D0\br
++ \tab{7} C=-1.0D0*DSIN(Y)\br
++ \tab{5} ENDIF\br
```

```
++ \tab{5} END
```
```
Asp74(name): Exports == Implementation where
  name : Symbol
  FST ==> FortranScalarType
  FSTU ==> Union(fst:FST,void:"void")
 FT ==> FortranType
 SYMTAB ==> SymbolTable
 FC ==> FortranCode
 PI ==> PositiveInteger
 RSFC ==> Record(localSymbols:SymbolTable,code:List(FortranCode))
 FRAC ==> Fraction
 POLY ==> Polynomial
 EXPR ==> Expression
  INT ==> Integer
 FLOAT ==> Float
  MFLOAT ==> MachineFloat
  FEXPR ==> FortranExpression(['X,'Y],[],MFLOAT)
  U ==> Union(I: Expression Integer, F: Expression Float,
                  CF: Expression Complex Float,switch:Switch)
  VEC ==> Vector
 MAT ==> Matrix
  M2 ==> MatrixCategoryFunctions2
  MF2a ==> M2(FRAC POLY INT,VEC FRAC POLY INT,VEC FRAC POLY INT,
               MAT FRAC POLY INT, FEXPR, VEC FEXPR, VEC FEXPR, MAT FEXPR)
  MF2b ==> M2(FRAC POLY FLOAT,VEC FRAC POLY FLOAT,VEC FRAC POLY FLOAT,
               MAT FRAC POLY FLOAT, FEXPR,VEC FEXPR,VEC FEXPR,MAT FEXPR)
 MF2c ==> M2(POLY INT, VEC POLY INT, VEC POLY INT, MAT POLY INT,
               FEXPR,VEC FEXPR,VEC FEXPR,MAT FEXPR)
  MF2d ==> M2(POLY FLOAT,VEC POLY FLOAT,VEC POLY FLOAT,
               MAT POLY FLOAT, FEXPR, VEC FEXPR, VEC FEXPR, MAT FEXPR)
  MF2e ==> M2(EXPR INT, VEC EXPR INT, VEC EXPR INT, MAT EXPR INT,
               FEXPR,VEC FEXPR,VEC FEXPR,MAT FEXPR)
 MF2f ==> M2(EXPR FLOAT,VEC EXPR FLOAT,VEC EXPR FLOAT,
               MAT EXPR FLOAT, FEXPR,VEC FEXPR,VEC FEXPR,MAT FEXPR)
  Exports ==> FortranMatrixFunctionCategory with
   coerce : MAT FEXPR -> $
     ++coerce(f) takes objects from the appropriate instantiation of
     ++\spadtype{FortranExpression} and turns them into an ASP.
  Implementation ==> add
   syms : SYMTAB := empty()$SYMTAB
   declare!(X,fortranReal(),syms)$SYMTAB
   declare!(Y,fortranReal(),syms)$SYMTAB
   declare!(A,fortranReal(),syms)$SYMTAB
   declare!(B,fortranReal(),syms)$SYMTAB
   declare!(C,fortranReal(),syms)$SYMTAB
   declare!(IBND,fortranInteger(),syms)$SYMTAB
```
 $Rep := FortranProgram(name, ['void']$  $FSTU, [X, Y, A, B, C, IBM]$ , syms)

```
-- To help the poor compiler!
localAssign(u:Symbol,v:FEXPR):FC == assign(u,(v::EXPR MFLOAT)$FEXPR)$FC
coerce(u:MAT FEXPR):\==
  (nrows(u) ^= 4 or ncols(u) ^= 3) => error "Not a 4X3 matrix"
 flag:U := [IBND@Symbol::EXPR INT]$U
 pt0:U := [0::EXPR INT]$U
 pt1:U := [1::EXPR INT]$U
 pt2:U := [2::EXPR INT]$U
 pt3:U := [3::EXPR INT]$U
 sw1: Switch := EQ(flag,pt0)$Switch
 sw2: Switch := EQ(flag,pt1)$Switch
 sw3: Switch := EQ(flag,pt2)$Switch
 sw4: Switch := EQ(flag,pt3)$Switch
 a11 : FC := localAssign(A, u(1,1))a12 : FC := localAssign(B, u(1,2))a13 : FC := localAssign(C, u(1,3))a21 : FC := localAssign(A, u(2,1))a22 : FC := localAssign(B, u(2,2))a23 : FC := localAssign(C, u(2,3))
 a31 : FC := localAssign(A, u(3,1))a32 : FC := localAssign(B, u(3,2))a33 : FC := localAssign(C, u(3,3))a41 : FC := localAssign(A,u(4,1))a42 : FC := localAssign(B,u(4,2))a43 : FC := localAssign(C, u(4,3))c : FC := cond(sw1, block([a11, a12, a13])$FC,
                 cond(sw2,block([a21,a22,a23])$FC,
                      cond(sw3,block([a31,a32,a33])$FC,
                           cond(sw4,block([a41,a42,a43])$FC)$FC)$FC)$FC)$FC
 c:: $
coerce(u:$):OutputForm == coerce(u)$Rep
coerce(c:FortranCode):$ == coerce(c)$Rep
coerce(r:RSFC):$ == coerce(r)$Rep
coerce(c:List FortranCode):$ == coerce(c)$Rep
outputAsFortran(u):Void ==
 p := checkPrecision()$NAGLinkSupportPackage
 outputAsFortran(u)$Rep
 p => restorePrecision()$NAGLinkSupportPackage
retract(u:MAT FRAC POLY INT):$ ==
 v : MAT FEXPR := map(retract,u)$MF2a
 v::$
```

```
retractIfCan(u:MAT FRAC POLY INT):Union($,"failed") ==
  v:Union(MAT FEXPR,"failed"):=map(retractIfCan,u)$MF2a
  v case "failed" => "failed"
  (v:MAX FEXPR):: $
retract(u:MAT FRAC POLY FLOAT):$ ==
  v : MAT FEXPR := map(retract,u)$MF2b
 v::$
retractIfCan(u:MAT FRAC POLY FLOAT):Union($,"failed") ==
  v:Union(MAT FEXPR,"failed"):=map(retractIfCan,u)$MF2b
  v case "failed" => "failed"
  (v::MAT FEXPR):$
retract(u:MAT EXPR INT):$ ==
  v : MAT FEXPR := map(retract,u)$MF2e
  v::$
retractIfCan(u:MAT EXPR INT):Union($,"failed") ==
 v:Union(MAT FEXPR,"failed"):=map(retractIfCan,u)$MF2e
 v case "failed" => "failed"
  (v::MAT FEXPR):$
retract(u:MAT EXPR FLOAT):$ ==
  v : MAT FEXPR := map(retract,u)$MF2f
  v::$
retractIfCan(u:MAT EXPR FLOAT):Union($,"failed") ==
  v:Union(MAT FEXPR,"failed"):=map(retractIfCan,u)$MF2f
  v case "failed" => "failed"
  (v::MAT FEXPR):$
retract(u:MAT POLY INT): =v : MAT FEXPR := map(retract,u)$MF2c
 v::$
retractIfCan(u:MAT POLY INT):Union($,"failed") ==
 v:Union(MAT FEXPR,"failed"):=map(retractIfCan,u)$MF2c
  v case "failed" => "failed"
  (v:MAX FEXPR):: $
retract(u:MAT POLY FLOAT):$ ==
  v : MAT FEXPR := map(retract,u)$MF2d
  v::$
retractIfCan(u:MAT POLY FLOAT):Union($,"failed") ==
 v:Union(MAT FEXPR,"failed"):=map(retractIfCan,u)$MF2d
 v case "failed" => "failed"
  (v::MAT FEXPR):$
```
**— ASP74.dotabb —**

"ASP74" [color="#88FF44",href="bookvol10.3.pdf#nameddest=ASP74"] "FS" [color="#4488FF",href="bookvol10.2.pdf#nameddest=FS"] "ASP74" -> "FS"

### **domain ASP77 Asp77**

**———-**

**———-**

**— Asp77.input —**

```
)set break resume
)sys rm -f Asp77.output
)spool Asp77.output
)set message test on
)set message auto off
)clear all
--S 1 of 1
)show Asp77
---R--R Asp77(name: Symbol) is a domain constructor
--R Abbreviation for Asp77 is ASP77
--R This constructor is exposed in this frame.
--R Issue )edit bookvol10.3.pamphlet to see algebra source code for ASP77
---R--R------------------------------- Operations --------------------------------
--R coerce : FortranCode -> % coerce : List(FortranCode) -> %
--R coerce : % -> OutputForm outputAsFortran : % -> Void
--R coerce : Matrix(FortranExpression([construct,QUOTEX],[construct],MachineFloat)) -> %
--R coerce : Record(localSymbols: SymbolTable,code: List(FortranCode)) -> %
--R retract : Matrix(Fraction(Polynomial(Integer))) -> %
--R retract : Matrix(Fraction(Polynomial(Float))) -> %
--R retract : Matrix(Polynomial(Integer)) -> %
--R retract : Matrix(Polynomial(Float)) -> %
--R retract : Matrix(Expression(Integer)) -> %
--R retract : Matrix(Expression(Float)) -> %
--R retractIfCan : Matrix(Fraction(Polynomial(Integer))) -> Union(%, "failed")
--R retractIfCan : Matrix(Fraction(Polynomial(Float))) -> Union(%,"failed")
--R retractIfCan : Matrix(Polynomial(Integer)) -> Union(%, "failed")
--R retractIfCan : Matrix(Polynomial(Float)) -> Union(%, "failed")
--R retractIfCan : Matrix(Expression(Integer)) -> Union(%,"failed")
```

```
--R retractIfCan : Matrix(Expression(Float)) -> Union(%, "failed")
---R--E 1
)spool
)lisp (bye)
            ———-
```
**— Asp77.help —**

==================================================================== Asp77 examples ====================================================================

Asp77 produces Fortran for Type 77 ASPs, needed for NAG routine d02gbf, for example:

```
SUBROUTINE FCNF(X,F)
DOUBLE PRECISION X
DOUBLE PRECISION F(2,2)
F(1,1)=0.0DO
F(1,2)=1.0DDF(2,1)=0.0DO
F(2,2) = -10.0D0RETURN
END
```
See Also: o )show Asp77

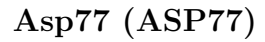

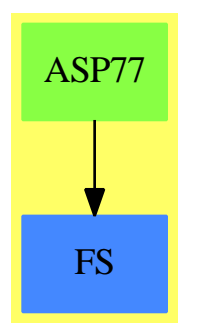

#### **Exports:**

coerce outputAsFortran retract retractIfCan

#### **— domain ASP77 Asp77 —**

```
)abbrev domain ASP77 Asp77
++ Author: Mike Dewar, Grant Keady and Godfrey Nolan
++ Date Created: Mar 1993
++ Date Last Updated: 6 October 1994
++ Description:
++ \spadtype{Asp77} produces Fortran for Type 77 ASPs, needed for NAG routine
++ d02gbf, for example:
++
++ \tab{5}SUBROUTINE FCNF(X,F)\br
++ \tab{5}DOUBLE PRECISION X\br
++ \tab{5}DOUBLE PRECISION F(2,2)\br
++ \tab{5}F(1,1)=0.0D0\br
++ \tab{5}F(1,2)=1.0D0\br
++ \tab{5}F(2,1)=0.0D0\br
++ \tab{5}F(2,2)=-10.0D0\br
++ \tab{5}RETURN\br
++ \tab{5}END
Asp77(name): Exports == Implementation where
 name : Symbol
  FST ==> FortranScalarType
  FSTU ==> Union(fst:FST,void:"void")
  FT ==> FortranType
  FC ==> FortranCode
  SYMTAB ==> SymbolTable
  RSFC ==> Record(localSymbols:SymbolTable,code:List(FC))
 FRAC ==> Fraction
  POLY ==> Polynomial
  EXPR ==> Expression
  INT ==> Integer
  FLOAT ==> Float
  MFLOAT ==> MachineFloat
  FEXPR ==> FortranExpression(['X],[],MFLOAT)
  VEC ==> Vector
  MAT ==> Matrix
  M2 ==> MatrixCategoryFunctions2
  MF2 ==> M2(FEXPR, VEC FEXPR, VEC FEXPR, Matrix FEXPR, EXPR MFLOAT,
               VEC EXPR MFLOAT,VEC EXPR MFLOAT,Matrix EXPR MFLOAT)
  MF2a ==> M2(FRAC POLY INT,VEC FRAC POLY INT,VEC FRAC POLY INT,
               MAT FRAC POLY INT, FEXPR,VEC FEXPR,VEC FEXPR,MAT FEXPR)
  MF2b ==> M2(FRAC POLY FLOAT,VEC FRAC POLY FLOAT,VEC FRAC POLY FLOAT,
               MAT FRAC POLY FLOAT, FEXPR,VEC FEXPR,VEC FEXPR,MAT FEXPR)
  MF2c ==> M2(POLY INT,VEC POLY INT,VEC POLY INT,MAT POLY INT,
```

```
FEXPR,VEC FEXPR,VEC FEXPR,MAT FEXPR)
MF2d ==> M2(POLY FLOAT,VEC POLY FLOAT,VEC POLY FLOAT,
              MAT POLY FLOAT, FEXPR, VEC FEXPR, VEC FEXPR, MAT FEXPR)
MF2e ==> M2(EXPR INT,VEC EXPR INT,VEC EXPR INT,MAT EXPR INT,
              FEXPR,VEC FEXPR,VEC FEXPR,MAT FEXPR)
MF2f ==> M2(EXPR FLOAT,VEC EXPR FLOAT,VEC EXPR FLOAT,
              MAT EXPR FLOAT, FEXPR,VEC FEXPR,VEC FEXPR,MAT FEXPR)
Exports ==> FortranMatrixFunctionCategory with
  coerce : MAT FEXPR -> $
    ++coerce(f) takes objects from the appropriate instantiation of
    ++\spadtype{FortranExpression} and turns them into an ASP.
Implementation ==> add
  real : FSTU := ["real"::FST]$FSTU
  syms : SYMTAB := empty()$SYMTAB
  declare!(X,fortranReal(),syms)$SYMTAB
  Rep := FortranProgram(name,["void"]$FSTU,[X,F],syms)
  fexpr2expr(u:FEXPR):EXPR MFLOAT == coerce(u)$FEXPR
  localAssign(s:Symbol,j:MAT FEXPR):FortranCode ==
    j' : MAT EXPR MFLOAT := map(fexpr2expr,j)$MF2
    assign(s,j')$FortranCode
  coerce(u:MAT FEXPR): =dimension := nrows(u)::POLY(INT)
    locals : SYMTAB := empty()declare!(F,[real,[dimension,dimension]$List(POLY(INT)),false]$FT,locals)
    code : List FC := [localAssign(F,u),returns()$FC]
    ([locals,code]$RSFC)::$
  coerce(c:List FC):$ == coerce(c)$Rep
  coerce(r:RSFC):$ == coerce(r)*Repcoerce(c:FC):$ == coerce(c)$Rep
  coerce(u:$):OutputForm == coerce(u)$Rep
  outputAsFortran(u):Void ==
    p := checkPrecision()$NAGLinkSupportPackage
    outputAsFortran(u)$Rep
    p => restorePrecision()$NAGLinkSupportPackage
  retract(u:MAT FRAC POLY INT):$ ==
    v : MAT FEXPR := map(retract,u)$MF2a
    v::$
```

```
retractIfCan(u:MAT FRAC POLY INT):Union($,"failed") ==
  v:Union(MAT FEXPR,"failed"):=map(retractIfCan,u)$MF2a
  v case "failed" => "failed"
  (v:MAX FEXPR):: $
retract(u:MAT FRAC POLY FLOAT):$ ==
  v : MAT FEXPR := map(retract,u)$MF2b
  v::$
retractIfCan(u:MAT FRAC POLY FLOAT):Union($,"failed") ==
  v:Union(MAT FEXPR,"failed"):=map(retractIfCan,u)$MF2b
  v case "failed" => "failed"
  (v:MAX FEXPR):$
retract(u:MAT EXPR INT):$ ==
  v : MAT FEXPR := map(retract,u)$MF2e
  v::$
retractIfCan(u:MAT EXPR INT):Union($,"failed") ==
  v:Union(MAT FEXPR,"failed"):=map(retractIfCan,u)$MF2e
  v case "failed" => "failed"
  (v::MAT FEXPR):$
retract(u:MAT EXPR FLOAT):$ ==
  v : MAT FEXPR := map(retract,u)$MF2f
  v::$
retractIfCan(u:MAT EXPR FLOAT):Union($,"failed") ==
  v:Union(MAT FEXPR,"failed"):=map(retractIfCan,u)$MF2f
  v case "failed" => "failed"
  (v:MAT FEXPR):: $
retract(u:MAT POLY INT):$ ==
  v : MAT FEXPR := map(retract,u)$MF2c
  v::$
retractIfCan(u:MAT POLY INT):Union($,"failed") ==
  v:Union(MAT FEXPR,"failed"):=map(retractIfCan,u)$MF2c
  v case "failed" => "failed"
  (v::MAT FEXPR):$
retract(u:MAT POLY FLOAT):$ ==
  v : MAT FEXPR := map(retract,u)$MF2d
  v::$
retractIfCan(u:MAT POLY FLOAT):Union($,"failed") ==
  v:Union(MAT FEXPR,"failed"):=map(retractIfCan,u)$MF2d
  v case "failed" => "failed"
  (v:MAX FEXPR):$
```
**— ASP77.dotabb —**

"ASP77" [color="#88FF44",href="bookvol10.3.pdf#nameddest=ASP77"] "FS" [color="#4488FF",href="bookvol10.2.pdf#nameddest=FS"] "ASP77" -> "FS"

## **domain ASP78 Asp78**

**———-**

**———-**

**— Asp78.input —**

```
)set break resume
)sys rm -f Asp78.output
)spool Asp78.output
)set message test on
)set message auto off
)clear all
--S 1 of 1
)show Asp78
--R--R Asp78(name: Symbol) is a domain constructor
--R Abbreviation for Asp78 is ASP78
--R This constructor is exposed in this frame.
--R Issue )edit bookvol10.3.pamphlet to see algebra source code for ASP78
-<sub>R</sub>--R------------------------------- Operations --------------------------------
--R coerce : FortranCode -> % coerce : List(FortranCode) -> %
--R coerce : % -> OutputForm outputAsFortran : % -> Void
--R coerce : Vector(FortranExpression([construct,QUOTEX],[construct],MachineFloat)) -> %
--R coerce : Record(localSymbols: SymbolTable, code: List(FortranCode)) -> %
--R retract : Vector(Fraction(Polynomial(Integer))) -> %
--R retract : Vector(Fraction(Polynomial(Float))) -> %
--R retract : Vector(Polynomial(Integer)) -> %
--R retract : Vector(Polynomial(Float)) -> %
--R retract : Vector(Expression(Integer)) -> %
--R retract : Vector(Expression(Float)) -> %
--R retractIfCan : Vector(Fraction(Polynomial(Integer))) -> Union(%, "failed")
--R retractIfCan : Vector(Fraction(Polynomial(Float))) -> Union(%,"failed")
--R retractIfCan : Vector(Polynomial(Integer)) -> Union(%,"failed")
```

```
--R retractIfCan : Vector(Polynomial(Float)) -> Union(%, "failed")
--R retractIfCan : Vector(Expression(Integer)) -> Union(%, "failed")
--R retractIfCan : Vector(Expression(Float)) -> Union(%,"failed")
---R--E 1
)spool
)lisp (bye)
```
**— Asp78.help —**

**———-**

```
====================================================================
Asp78 examples
====================================================================
```
Asp78 produces Fortran for Type 78 ASPs, needed for NAG routine d02gbf, for example:

```
SUBROUTINE FCNG(X,G)
DOUBLE PRECISION G(*),X
G(1)=0.0DO
G(2)=0.0END
```
**———-**

See Also: o )show Asp78

**Asp78 (ASP78)**

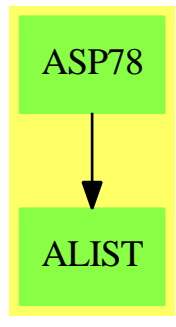

#### **Exports:**  $\label{eq:cor} \text{coerce} \quad \text{outputAsFortran} \quad \text{retract} \quad \text{retract} \\ \text{fCan}$

#### **— domain ASP78 Asp78 —**

```
)abbrev domain ASP78 Asp78
++ Author: Mike Dewar, Grant Keady and Godfrey Nolan
++ Date Created: Mar 1993
++ Date Last Updated: 6 October 1994
++ Description:
++ \spadtype{Asp78} produces Fortran for Type 78 ASPs, needed for NAG routine
++ d02gbf, for example:
++
++ \tab{5}SUBROUTINE FCNG(X,G)\br
++ \tab{5}DOUBLE PRECISION G(*),X\br
++ \tab{5}G(1)=0.0D0\br
++ \tab{5}G(2)=0.0D0\br
++ \tab{5}END
Asp78(name): Exports == Implementation where
 name : Symbol
 FST ==> FortranScalarType
 FSTU ==> Union(fst:FST,void:"void")
 FT ==> FortranType
 FC ==> FortranCode
 SYMTAB ==> SymbolTable
 RSFC ==> Record(localSymbols:SymbolTable,code:List(FC))
  FRAC ==> Fraction
 POLY ==> Polynomial
 EXPR ==> Expression
  INT ==> Integer
 FLOAT ==> Float
  VEC ==> Vector
  VF2 ==> VectorFunctions2
 MFLOAT ==> MachineFloat
 FEXPR ==> FortranExpression(['X],[],MFLOAT)
  Exports ==> FortranVectorFunctionCategory with
   coerce : VEC FEXPR -> $
     ++coerce(f) takes objects from the appropriate instantiation of
     ++\spadtype{FortranExpression} and turns them into an ASP.
  Implementation ==> add
   real : FSTU := ["real"::FST]$FSTU
   syms : SYMTAB := empty()$SYMTAB
   declare!(X,fortranReal(),syms)$SYMTAB
   gType : FT := construct(real,["*"::Symbol],false)$FT
   declare!(G,gType,syms)$SYMTAB
   Rep := FortranProgram(name,["void"]$FSTU,[X,G],syms)
```

```
fexpr2expr(u:FEXPR):EXPR MFLOAT == coerce(u)$FEXPR
coerce(u:VEC FEXPR):$ ==
  u' : VEC EXPR MFLOAT := map(fexpr2expr,u)$VF2(FEXPR,EXPR MFLOAT)
  (assign(G, u')$FC)::$
coerce(u:$):OutputForm == coerce(u)$Rep
outputAsFortran(u):Void ==
  p := checkPrecision()$NAGLinkSupportPackage
  outputAsFortran(u)$Rep
  p => restorePrecision()$NAGLinkSupportPackage
core(c:List FC): == core(c) $Rep
\text{coerce}(r:RSFC):\ == \text{coerce}(r)\Rep
coerce(c:FC):$ == coerce(c)$Rep
retract(u:VEC FRAC POLY INT): $ ==v : VEC FEXPR := map(retract,u)$VF2(FRAC POLY INT,FEXPR)
  v::$
retractIfCan(u:VEC FRAC POLY INT):Union($,"failed") ==
  v:Union(VEC FEXPR,"failed"):=map(retractIfCan,u)$VF2(FRAC POLY INT,FEXPR)
  v case "failed" => "failed"
  (v::VEC FEXPR):: $
retract(u:VEC FRAC POLY FLOAT): \$ ==v : VEC FEXPR := map(retract,u)$VF2(FRAC POLY FLOAT,FEXPR)
  v::$
retractIfCan(u:VEC FRAC POLY FLOAT):Union($,"failed") ==
  v:Union(VEC FEXPR,"failed"):=map(retractIfCan,u)$VF2(FRAC POLY FLOAT,FEXPR)
  v case "failed" => "failed"
  (v::VEC FEXPR):$
retract(u:VEC EXPR INT):$ ==
  v : VEC FEXPR := map(retract,u)$VF2(EXPR INT,FEXPR)
  v::$
retractIfCan(u:VEC EXPR INT):Union($,"failed") ==
  v:Union(VEC FEXPR,"failed"):=map(retractIfCan,u)$VF2(EXPR INT,FEXPR)
  v case "failed" => "failed"
  (v::VEC FEXPR):: $
retract(u:VEC EXPR FLOAT):$ ==
  v : VEC FEXPR := map(retract,u)$VF2(EXPR FLOAT,FEXPR)
  v::$
```

```
retractIfCan(u:VEC EXPR FLOAT):Union($,"failed") ==
  v:Union(VEC FEXPR,"failed"):=map(retractIfCan,u)$VF2(EXPR FLOAT,FEXPR)
  v case "failed" => "failed"
  (v::VEC FEXPR):$
retract(u:VEC POLY INT):$ ==
  v : VEC FEXPR := map(retract,u)$VF2(POLY INT,FEXPR)
 v::$
retractIfCan(u:VEC POLY INT):Union($,"failed") ==
 v:Union(VEC FEXPR,"failed"):=map(retractIfCan,u)$VF2(POLY INT,FEXPR)
 v case "failed" => "failed"
  (v::VEC FEXPR):retract(u:VEC POLY FLOAT):$ ==
  v : VEC FEXPR := map(retract,u)$VF2(POLY FLOAT,FEXPR)
  v::$
retractIfCan(u:VEC POLY FLOAT):Union($,"failed") ==
 v:Union(VEC FEXPR,"failed"):=map(retractIfCan,u)$VF2(POLY FLOAT,FEXPR)
 v case "failed" => "failed"
  (v::VEC FEXPR):$
        ———-
```
**— ASP78.dotabb —**

```
"ASP78" [color="#88FF44",href="bookvol10.3.pdf#nameddest=ASP78"]
"ALIST" [color="#88FF44",href="bookvol10.3.pdf#nameddest=ALIST"]
"ASP78" -> "ALIST"
```
## **domain ASP8 Asp8**

**———-**

#### **— Asp8.input —**

)set break resume )sys rm -f Asp8.output )spool Asp8.output )set message test on )set message auto off )clear all

```
--S 1 of 1
)show Asp8
---R--R Asp8(name: Symbol) is a domain constructor
--R Abbreviation for Asp8 is ASP8
--R This constructor is exposed in this frame.
--R Issue )edit bookvol10.3.pamphlet to see algebra source code for ASP8
---R--R-------------------------------- Operations ----------------------------------
--R coerce : FortranCode -> % coerce : List(FortranCode) -> %
--R coerce : Vector(MachineFloat) -> % coerce : % -> OutputForm
--R outputAsFortran : % -> Void
--R coerce : Record(localSymbols: SymbolTable, code: List(FortranCode)) -> %
---R--E 1
)spool
)lisp (bye)
            ———-
           — Asp8.help —
====================================================================
Asp8 examples
====================================================================
Asp8 produces Fortran for Type 8 ASPs, needed for NAG routine d02bbf.
This ASP prints intermediate values of the computed solution of
an ODE and might look like:
 SUBROUTINE OUTPUT(XSOL,Y,COUNT,M,N,RESULT,FORWRD)
DOUBLE PRECISION Y(N),RESULT(M,N),XSOL
 INTEGER M,N,COUNT
LOGICAL FORWRD
DOUBLE PRECISION X02ALF,POINTS(8)
EXTERNAL X02ALF
INTEGER I
POINTS(1)=1.0D0
POINTS(2)=2.0D0
POINTS(3)=3.0D0
POINTS(4)=4.0D0
POINTS(5)=5.0D0
POINTS(6)=6.0D0
POINTS(7)=7.0D0
POINTS(8)=8.0D0
COUNT=COUNT+1
DO 25001 I=1,N
RESULT(COUNT,I)=Y(I)
```
#### *DOMAIN ASP8 ASP8* 275

```
25001 CONTINUE
IF(COUNT.EQ.M)THEN
IF(FORWRD)THEN
XSOL=X02ALF()
ELSE
XSOL=-X02ALF()
ENDIF
ELSE
 XSOL=POINTS(COUNT)
ENDIF
END
```
See Also: o )show Asp8

## **Asp8 (ASP8)**

**———-**

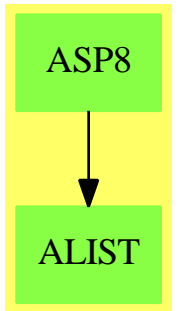

**Exports:**

coerce outputAsFortran

#### **— domain ASP8 Asp8 —**

```
)abbrev domain ASP8 Asp8
++ Author: Godfrey Nolan and Mike Dewar
++ Date Created: 11 February 1994
++ Date Last Updated: 6 October 1994
++ Description:
++ \spadtype{Asp8} produces Fortran for Type 8 ASPs, needed for NAG routine
++ d02bbf. This ASP prints intermediate values of the computed solution of
++ an ODE and might look like:
++
++ \tab{5}SUBROUTINE OUTPUT(XSOL, Y, COUNT, M, N, RESULT, FORWRD)\br
```

```
++ \tab{5}DOUBLE PRECISION Y(N),RESULT(M,N),XSOL\br
++ \tab{5}INTEGER M,N,COUNT\br
++ \tab{5}LOGICAL FORWRD\br
++ \tab{5}DOUBLE PRECISION X02ALF,POINTS(8)\br
++ \tab{5}EXTERNAL X02ALF\br
++ \tab{5}INTEGER I\br
++ \tab{5}POINTS(1)=1.0D0\br
++ \tab{5}POINTS(2)=2.0D0\br
++ \tab{5}POINTS(3)=3.0D0\br
++ \tab{5}POINTS(4)=4.0D0\br
++ \tab{5}POINTS(5)=5.0D0\br
++ \tab{5}POINTS(6)=6.0D0\br
++ \tab{5}POINTS(7)=7.0D0\br
++ \tab{5}POINTS(8)=8.0D0\br
++ \tab{5}COUNT=COUNT+1\br
++ \tab{5}DO 25001 I=1,N\br
++ \tab{7} RESULT(COUNT,I)=Y(I)\br
++ 25001 CONTINUE\br
++ \tab{5}IF(COUNT.EQ.M)THEN\br
++ \tab{7}IF(FORWRD)THEN\br
++ \tab{9}XSOL=X02ALF()\br
++ \tab{7}ELSE\br
++ \tab{9}XSOL=-X02ALF()\br
++ \tab{7}ENDIF\br
++ \tab{5}ELSE\br
++ \tab{7} XSOL=POINTS(COUNT)\br
++ \tab{5}ENDIF\br
++ \tab{5}END
Asp8(name): Exports == Implementation where
  name : Symbol
  O ==> OutputForm
  S ==> Symbol
  FST ==> FortranScalarType
  UFST ==> Union(fst:FST,void:"void")
  FT ==> FortranType
  FC ==> FortranCode
  SYMTAB ==> SymbolTable
  RSFC ==> Record(localSymbols:SymbolTable,code:List(FortranCode))
  EX ==> Expression Integer
  MFLOAT ==> MachineFloat
  EXPR ==> Expression
  PI ==> Polynomial Integer
  EXU ==> Union(I: EXPR Integer,F: EXPR Float,CF: EXPR Complex Float,
                  switch: Switch)
  Exports ==> FortranVectorCategory
```
Implementation ==> add

```
real : UFST := ["real"::FST]$UFST
syms : SYMTAB := empty()$SYMTAB
declare!([COUNT,M,N],fortranInteger(),syms)$SYMTAB
declare!(XSOL,fortranReal(),syms)$SYMTAB
yType : FT := construct(real,[N],false)$FT
declare!(Y,yType,syms)$SYMTAB
declare!(FORWRD,fortranLogical(),syms)$SYMTAB
declare!(RESULT,construct(real,[M,N],false)$FT,syms)$SYMTAB
Rep :=FortranProgram(name,["void"]$UFST,[XSOL,Y,COUNT,M,N,RESULT,FORWRD],syms)
coerce(c:List FC):% == coerce(c)$Rep
coerce(r:RSFC):% == coerce(r)$Rep
coerce(c:FC):% == coerce(c)$Rep
coerce(u:%):0 == coerce(u)$Rep
outputAsFortran(u:%):Void ==
 p := checkPrecision()$NAGLinkSupportPackage
 outputAsFortran(u)$Rep
 p => restorePrecision()$NAGLinkSupportPackage
f2ex(u:MFLOAT):EXPR MFLOAT == (u::EXPR MFLOAT)$EXPR(MFLOAT)
coerce(points:Vector MFLOAT):% ==
  import PI
  import EXPR Integer
  -- Create some extra declarations
  locals : SYMTAB := empty()$SYMTAB
  nPol : PI := "N"::S::PI
  iPol : PI := "I"::S::PI
  countPol : PI := "COUNT"::S::PI
  pointsDim : PI := max(Hpoints, 1) :: PIdeclare!(POINTS,[real,[pointsDim],false]$FT,locals)$SYMTAB
  declare!(X02ALF,[real,[],true]$FT,locals)$SYMTAB
  -- Now build up the code fragments
  index : SegmentBinding PI := equation(I@S,1::PI..nPol)$SegmentBinding(PI)
  ySym : EX := (subscript("Y"::S,[I::O])$S)::EX
  loop := forLoop(index,assign(RESULT,[countPol,iPol],ySym)$FC)$FC
  v:Vector EXPR MFLOAT
  v := map(f2ex,points)$VectorFunctions2(MFLOAT,EXPR MFLOAT)
  assign1 : FC := assign(POINTS,v)$FC
  countExp: EX := COUNT@S::EX
 newValue: EX := 1 + countExp
  assign2 : FC := assign(COUNT,newValue)$FC
  newSymbol : S := subscript(POINTS,[COUNT]@List(O))$S
```

```
assign3 : FC := assign(XSOL, newSymbol::EX )$FC
fphuge : EX := kernel(operator X02ALF,empty()$List(EX))
assign4 : FC := assign(XSOL, fphuge)$FC
assign5 : FC := assign(XSOL, -fphuge)$FC
innerCond : FC := cond("FORWRD"::Symbol::Switch,assign4,assign5)
mExp : EX := MQS::EXendCase : FC := cond(EQ([countExp]$EXU,[mExp]$EXU)$Switch,innerCond,assign3)
code := [assign1, assign2, loop, endCase]$List(FC)
([locals,code]$RSFC)::%
```
**— ASP8.dotabb —**

```
"ASP8" [color="#88FF44",href="bookvol10.3.pdf#nameddest=ASP8"]
"ALIST" [color="#88FF44",href="bookvol10.3.pdf#nameddest=ALIST"]
"ASP8" -> "ALIST"
```
# **domain ASP80 Asp80**

**———-**

**———-**

**— Asp80.input —**

```
)set break resume
)sys rm -f Asp80.output
)spool Asp80.output
)set message test on
)set message auto off
)clear all
--S 1 of 1
)show Asp80
- -R--R Asp80(name: Symbol) is a domain constructor
--R Abbreviation for Asp80 is ASP80
--R This constructor is exposed in this frame.
--R Issue )edit bookvol10.3.pamphlet to see algebra source code for ASP80
- -R--R------------------------------- Operations --------------------------------
--R coerce : FortranCode -> % coerce : List(FortranCode) -> %
--R coerce : % -> OutputForm outputAsFortran : % -> Void
--R coerce : Matrix(FortranExpression([construct,QUOTEXL,QUOTEXR,QUOTEELAM],[construct],MachineF
--R coerce : Record(localSymbols: SymbolTable, code: List(FortranCode)) -> %
```

```
--R retract : Matrix(Fraction(Polynomial(Integer))) -> %
--R retract : Matrix(Fraction(Polynomial(Float))) -> %
--R retract : Matrix(Polynomial(Integer)) -> %
--R retract : Matrix(Polynomial(Float)) -> %
--R retract : Matrix(Expression(Integer)) -> %
--R retract : Matrix(Expression(Float)) -> %
--R retractIfCan : Matrix(Fraction(Polynomial(Integer))) -> Union(%,"failed")
--R retractIfCan : Matrix(Fraction(Polynomial(Float))) -> Union(%,"failed")
--R retractIfCan : Matrix(Polynomial(Integer)) -> Union(%, "failed")
--R retractIfCan : Matrix(Polynomial(Float)) -> Union(%,"failed")
--R retractIfCan : Matrix(Expression(Integer)) -> Union(%,"failed")
--R retractIfCan : Matrix(Expression(Float)) -> Union(%,"failed")
- -R--E 1
)spool
)lisp (bye)
            ———-
           — Asp80.help —
====================================================================
Asp80 examples
====================================================================
Asp80 produces Fortran for Type 80 ASPs, needed for NAG routine d02kef,
for example:
SUBROUTINE BDYVAL(XL,XR,ELAM,YL,YR)
DOUBLE PRECISION ELAM,XL,YL(3),XR,YR(3)
YL(1)=XLYL(2)=2.0D0YR(1)=1.0D0YR(2)=-1.0D0*DSGRT(XR+(-1.0DO*ELAM))RETURN
END
See Also:
o )show Asp80
```
### **Asp80 (ASP80)**

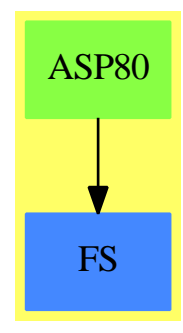

#### **Exports:**

coerce outputAsFortran retract retractIfCan

#### **— domain ASP80 Asp80 —**

```
)abbrev domain ASP80 Asp80
++ Author: Mike Dewar and Godfrey Nolan
++ Date Created: Oct 1993
++ Date Last Updated: 6 October 1994
++ Description:
++ \spadtype{Asp80} produces Fortran for Type 80 ASPs, needed for NAG routine
++ d02kef, for example:
++
++ \tab{5}SUBROUTINE BDYVAL(XL,XR,ELAM,YL,YR)\br
++ \tab{5}DOUBLE PRECISION ELAM,XL,YL(3),XR,YR(3)\br
++ \tab{5}YL(1)=XL\br
++ \tab{5}YL(2)=2.0D0\br
++ \tab{5}YR(1)=1.0D0\br
++ \tab{5}YR(2) =-1.0D0*DSQRT(XR+(-1.0D0*ELAM))\br
++ \tab{5}RETURN\br
++ \tab{5}END
Asp80(name): Exports == Implementation where
  name : Symbol
  FST ==> FortranScalarType
  FSTU ==> Union(fst:FST,void:"void")
  FT ==> FortranType
  FC ==> FortranCode
  SYMTAB ==> SymbolTable
  RSFC ==> Record(localSymbols:SymbolTable,code:List(FortranCode))
  FRAC ==> Fraction
  POLY ==> Polynomial
  EXPR ==> Expression
  INT ==> Integer
```

```
FLOAT ==> FloatMFLOAT ==> MachineFloat
FEXPR ==> FortranExpression(['XL,'XR,'ELAM],[],MFLOAT)
VEC ==> Vector
MAT ==> Matrix
VF2 ==> VectorFunctions2
M2 ==> MatrixCategoryFunctions2
MF2a ==> M2(FRAC POLY INT,VEC FRAC POLY INT,VEC FRAC POLY INT,
              MAT FRAC POLY INT, FEXPR, VEC FEXPR, VEC FEXPR, MAT FEXPR)
MF2b ==> M2(FRAC POLY FLOAT,VEC FRAC POLY FLOAT,VEC FRAC POLY FLOAT,
              MAT FRAC POLY FLOAT, FEXPR,VEC FEXPR,VEC FEXPR,MAT FEXPR)
MF2c ==> M2(POLY INT,VEC POLY INT,VEC POLY INT,MAT POLY INT,
              FEXPR,VEC FEXPR,VEC FEXPR,MAT FEXPR)
MF2d ==> M2(POLY FLOAT,VEC POLY FLOAT,VEC POLY FLOAT,
              MAT POLY FLOAT, FEXPR, VEC FEXPR, VEC FEXPR, MAT FEXPR)
MF2e ==> M2(EXPR INT,VEC EXPR INT,VEC EXPR INT,MAT EXPR INT,
              FEXPR,VEC FEXPR,VEC FEXPR,MAT FEXPR)
MF2f ==> M2(EXPR FLOAT,VEC EXPR FLOAT,VEC EXPR FLOAT,
              MAT EXPR FLOAT, FEXPR, VEC FEXPR, VEC FEXPR, MAT FEXPR)
Exports ==> FortranMatrixFunctionCategory with
  coerce : MAT FEXPR -> $
    ++coerce(f) takes objects from the appropriate instantiation of
    ++\spadtype{FortranExpression} and turns them into an ASP.
Implementation ==> add
  real : FSTU := ["real"::FST]$FSTU
  syms : SYMTAB := empty()$SYMTAB
  declare!(XL,fortranReal(),syms)$SYMTAB
  declare!(XR,fortranReal(),syms)$SYMTAB
  declare!(ELAM,fortranReal(),syms)$SYMTAB
  yType : FT := construct(real,["3"::Symbol],false)$FT
  declare!(YL,yType,syms)$SYMTAB
  declare!(YR,yType,syms)$SYMTAB
  Rep := FortranProgram(name,["void"]$FSTU, [XL,XR,ELAM,YL,YR],syms)
  fexpr2expr(u:FEXPR):EXPR MFLOAT == coerce(u)$FEXPR
  vecAssign(s:Symbol,u:VEC FEXPR):FC ==
    u' : VEC EXPR MFLOAT := map(fexpr2expr,u)$VF2(FEXPR,EXPR MFLOAT)
    assign(s,u')$FC
  coerce(u:MAT FEXPR):$ ==
    [vecAssign(YL,row(u,1)),vecAssign(YR,row(u,2)),returns()$FC]$List(FC)::$
  coerce(c:List FortranCode):$ == coerce(c)$Rep
  coerce(r:RSFC): \frac{2}{3} == coerce(r) $Rep
```

```
coerce(c:FortranCode):$ == coerce(c)$Rep
coerce(u:$):OutputForm == coerce(u)$Rep
outputAsFortran(u):Void ==
 p := checkPrecision()$NAGLinkSupportPackage
 outputAsFortran(u)$Rep
 p => restorePrecision()$NAGLinkSupportPackage
retract(u:MAT FRAC POLY INT): =v : MAT FEXPR := map(retract,u)$MF2a
 v::$
retractIfCan(u:MAT FRAC POLY INT):Union($,"failed") ==
  v:Union(MAT FEXPR,"failed"):=map(retractIfCan,u)$MF2a
  v case "failed" => "failed"
  (v::MAT FEXPR):$
retract(u:MAT FRAC POLY FLOAT):$ ==
 v : MAT FEXPR := map(retract,u)$MF2b
 v::$
retractIfCan(u:MAT FRAC POLY FLOAT):Union($,"failed") ==
 v:Union(MAT FEXPR,"failed"):=map(retractIfCan,u)$MF2b
 v case "failed" => "failed"
  (v:MAX FEXPR):$
retract(u:MAT EXPR INT):$ ==
  v : MAT FEXPR := map(retract,u)$MF2e
 v::$
retractIfCan(u:MAT EXPR INT):Union($,"failed") ==
 v:Union(MAT FEXPR,"failed"):=map(retractIfCan,u)$MF2e
 v case "failed" => "failed"
  (v:MAX FEXPR):$
retract(u:MAT EXPR FLOAT):$ ==
 v : MAT FEXPR := map(retract,u)$MF2f
 v::$
retractIfCan(u:MAT EXPR FLOAT):Union($,"failed") ==
  v:Union(MAT FEXPR,"failed"):=map(retractIfCan,u)$MF2f
  v case "failed" => "failed"
  (v:MAX FEXPR):: $
retract(u:MAT POLY INT): =v : MAT FEXPR := map(retract,u)$MF2c
 v::$
retractIfCan(u:MAT POLY INT):Union($,"failed") ==
```

```
v:Union(MAT FEXPR,"failed"):=map(retractIfCan,u)$MF2c
  v case "failed" => "failed"
  (v::MAT FEXPR):$
retract(u:MAT POLY FLOAT):$ ==
  v : MAT FEXPR := map(retract,u)$MF2d
  v::$
retractIfCan(u:MAT POLY FLOAT):Union($,"failed") ==
 v:Union(MAT FEXPR,"failed"):=map(retractIfCan,u)$MF2d
  v case "failed" => "failed"
  (v::MAT FEXPR):$
```
**— ASP80.dotabb —**

**———-**

```
"ASP80" [color="#88FF44",href="bookvol10.3.pdf#nameddest=ASP80"]
"FS" [color="#4488FF",href="bookvol10.2.pdf#nameddest=FS"]
"ASP80" -> "FS"
```
# **domain ASP9 Asp9**

**———-**

**— Asp9.input —**

```
)set break resume
)sys rm -f Asp9.output
)spool Asp9.output
)set message test on
)set message auto off
)clear all
--S 1 of 1
)show Asp9
---R--R Asp9(name: Symbol) is a domain constructor
--R Abbreviation for Asp9 is ASP9
--R This constructor is exposed in this frame.
--R Issue )edit bookvol10.3.pamphlet to see algebra source code for ASP9
---R--R------------------------------- Operations --------------------------------
--R coerce : FortranCode -> % coerce : List(FortranCode) -> %
```

```
--R coerce : % -> OutputForm outputAsFortran : % -> Void
--R retract : Polynomial(Integer) -> \% retract : Polynomial(Float) -> \%--R retract : Expression(Integer) -> % retract : Expression(Float) -> %
--R coerce : FortranExpression([construct,QUOTEX],[construct,QUOTEY],MachineFloat) -> %
--R coerce : Record(localSymbols: SymbolTable, code: List(FortranCode)) -> %
--R retract : Fraction(Polynomial(Integer)) -> %
--R retract : Fraction(Polynomial(Float)) -> %
--R retractIfCan : Fraction(Polynomial(Integer)) -> Union(%,"failed")
--R retractIfCan : Fraction(Polynomial(Float)) -> Union(%, "failed")
--R retractIfCan : Polynomial(Integer) -> Union(%, "failed")
--R retractIfCan : Polynomial(Float) -> Union(%, "failed")
--R retractIfCan : Expression(Integer) -> Union(%,"failed")
--R retractIfCan : Expression(Float) -> Union(%, "failed")
---R--E 1
)spool
)lisp (bye)
            ———-
           — Asp9.help —
====================================================================
Asp9 examples
====================================================================
Asp9 produces Fortran for Type 9 ASPs, needed for NAG routines
d02bhf, d02cjf, d02ejf.
These ASPs represent a function of a scalar X and a vector Y, for example:
DOUBLE PRECISION FUNCTION G(X,Y)
DOUBLE PRECISION X,Y(*)
 G = X + Y(1)RETURN
END
```
If the user provides a constant value for G, then extra information is added via COMMON blocks used by certain routines. This specifies that the value returned by G in this case is to be ignored.

See Also: o )show Asp9

#### *DOMAIN ASP9 ASP9* 285

### **Asp9 (ASP9)**

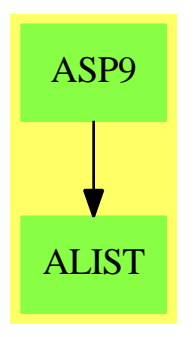

#### **Exports:**

coerce outputAsFortran retract retractIfCan

#### **— domain ASP9 Asp9 —**

```
)abbrev domain ASP9 Asp9
++ Author: Mike Dewar, Grant Keady and Godfrey Nolan
++ Date Created: Mar 1993
++ Date Last Updated: 6 October 1994
++ Description:
++ \spadtype{Asp9} produces Fortran for Type 9 ASPs, needed for NAG routines
++ d02bhf, d02cjf, d02ejf.
++ These ASPs represent a function of a scalar X and a vector Y, for example:
++
++ \tab{5}DOUBLE PRECISION FUNCTION G(X,Y)\br
++ \tab{5}DOUBLE PRECISION X,Y(*)\br
++ \tab{5}G=X+Y(1)\br
++ \tab{5}RETURN\br
++ \tab{5}END
++
++ If the user provides a constant value for G, then extra information is added
++ via COMMON blocks used by certain routines. This specifies that the value
++ returned by G in this case is to be ignored.
Asp9(name): Exports == Implementation where
 name : Symbol
 FEXPR ==> FortranExpression(['X],['Y],MFLOAT)
 MFLOAT ==> MachineFloat
 FC ==> FortranCode
 FST ==> FortranScalarType
 FT ==> FortranType
  SYMTAB ==> SymbolTable
 RSFC ==> Record(localSymbols:SymbolTable,code:List(FortranCode))
 UFST ==> Union(fst:FST,void:"void")
```

```
FRAC ==> Fraction
POLY ==> Polynomial
EXPR ==> Expression
INT ==> Integer
FLOAT ==> Float
Exports ==> FortranFunctionCategory with
  coerce : FEXPR -> %
   ++coerce(f) takes an object from the appropriate instantiation of
    ++\spadtype{FortranExpression} and turns it into an ASP.
Implementation ==> add
  real : FST := "real"::FST
  syms : SYMTAB := empty()$SYMTAB
  declare!(X,fortranReal()$FT,syms)$SYMTAB
  yType : FT := construct([real]$UFST,["*"::Symbol],false)$FT
  declare!(Y,yType,syms)$SYMTAB
  Rep := FortranProgram(name,[real]$UFST,[X,Y],syms)
  retract(u:FRAC POLY INT): = (retract(u)QFEXPR): : $
 retractIfCan(u:FRAC POLY INT):Union($,"failed") ==
   foo : Union(FEXPR,"failed")
   foo := retractIfCan(u)$FEXPR
   foo case "failed" => "failed"
    (foo::FEXPR)::retract(u:FRAC POLY FLOAT):$ == (retract(u)@FEXPR)::$
  retractIfCan(u:FRAC POLY FLOAT):Union($,"failed") ==
   foo : Union(FEXPR,"failed")
   foo := retractIfCan(u)$FEXPR
   foo case "failed" => "failed"
    (foo::FEXPR)::$
 retract(u:EXPR FLOAT):$ == (retract(u) @FEXPR):: $
  retractIfCan(u:EXPR FLOAT):Union($,"failed") ==
   foo : Union(FEXPR,"failed")
   foo := retractIfCan(u)$FEXPR
   foo case "failed" => "failed"
    (foo::FEXPR)::$retract(u:EXPR INT): = (retract(u) @FEXPR):retractIfCan(u:EXPR INT):Union($,"failed") ==
   foo : Union(FEXPR,"failed")
   foo := retractIfCan(u)$FEXPR
   foo case "failed" => "failed"
    (foo::FEXPR)::$
  retract(u:POLY FLOAT): = (retract(u) @FEXPR): \retractIfCan(u:POLY FLOAT):Union($,"failed") ==
```

```
foo : Union(FEXPR,"failed")
  foo := retractIfCan(u)$FEXPR
  foo case "failed" => "failed"
  (foo::FEXPR)::$
retract(u:POLY INT): = (retract(u) OFEXPR): *retractIfCan(u:POLY INT):Union($,"failed") ==
  foo : Union(FEXPR,"failed")
 foo := retractIfCan(u)$FEXPR
 foo case "failed" => "failed"
  (foo::FEXPR)::coerce(u:FEXPR):% ==
  expr : Expression MachineFloat := (u::Expression(MachineFloat))$FEXPR
  (retractIfCan(u)@Union(MFLOAT,"failed"))$FEXPR case "failed" =>
     coerce(expr)$Rep
  locals : SYMTAB := empty()charType : FT := construct(["character"::FST]$UFST,[6::POLY(INT)],false)$FT
  declare!([CHDUM1,CHDUM2,GOPT1,CHDUM,GOPT2],charType,locals)$SYMTAB
  common1 := common(CD02EJ, [CHDUM1, CHDUM2, GOPT1] )$FC
  common2 := common(AD02CJ, [CHDUM, GOPT2] )$FC
  assign1 := assign(GOPT1,"NOGOPT")$FC
  assign2 := assign(GOPT2,"NOGOPT")$FC
 result := assign(name,expr)$FC
  code : List FC := [common1,common2,assign1,assign2,result]
  ([locals,code]$RSFC)::Rep
coerce(c:List FortranCode):% == coerce(c)$Rep
coerce(r:RSFC):% == coerce(r)$Rep
coerce(c:FortranCode):% == coerce(c)$Rep
coerce(u:%):OutputForm == coerce(u)$Rep
outputAsFortran(u):Void ==
 p := checkPrecision()$NAGLinkSupportPackage
 outputAsFortran(u)$Rep
  p => restorePrecision()$NAGLinkSupportPackage
```
**— ASP9.dotabb —**

```
"ASP9" [color="#88FF44",href="bookvol10.3.pdf#nameddest=ASP9"]
"ALIST" [color="#88FF44",href="bookvol10.3.pdf#nameddest=ALIST"]
"ASP9" -> "ALIST"
```
## **domain JORDAN AssociatedJordanAlgebra**

**— AssociatedJordanAlgebra.input —**

```
)set break resume
)sys rm -f AssociatedJordanAlgebra.output
)spool AssociatedJordanAlgebra.output
)set message test on
)set message auto off
)clear all
--S 1 of 1
)show AssociatedJordanAlgebra
---R--R AssociatedJordanAlgebra(R: CommutativeRing, A: NonAssociativeAlgebra(R)) is a domain constru
--R Abbreviation for AssociatedJordanAlgebra is JORDAN
--R This constructor is exposed in this frame.
--R Issue )edit bookvol10.3.pamphlet to see algebra source code for JORDAN
---R--R------------------------------- Operations --------------------------------
--R ?*? : (R, %) -> %
--R ?*? : (\%, \%) -> % ?*? : (Integer,%) -> %
--R ?*? : (NonNegativeInteger,%) -> % ?*? : (PositiveInteger,%) -> % --R ?**? : (%,PositiveInteger) -> % ?+? : (%,%) -> %
--R ?**? : \left(\%, \text{PositiveInteger}\right) -> %
--R ?-? : (\%, \%) -> % -> % -? : % -> %
--R ?=? : (\%, \%) -> Boolean 0 : () -> %
--R antiCommutator : (\%, \%) \rightarrow \% associator : (\%, \%) \rightarrow \%--R coerce : A \rightarrow \%<br>
--R coerce : \% \rightarrow OutputForm<br>
commutator : (\%, \%) \rightarrow \%-R coerce : % \rightarrow OutputForm
--R hash : % -> SingleInteger latex : % -> String
--R sample : () -> % zero? : % -> Boolean
--R ? =? : (\%, \%) -> Boolean
--R alternative? : () -> Boolean if A has FINAALG(R)
--R antiAssociative? : () -> Boolean if A has FINAALG(R)
--R antiCommutative? : () -> Boolean if A has FINAALG(R)
-R apply : (Matrix(R), %) -> % if A has FRNAALG(R)--R associative? : () -> Boolean if A has FINAALG(R)
-R associatorDependence : () -> List(Vector(R)) if A has FINALLG(R) and R has INTDOM or A has F
--R basis : () \rightarrow Vector(%) if A has FRNAALG(R)
--R commutative? : () -> Boolean if A has FINAALG(R)
--R conditionsForIdempotents : Vector(%) -> List(Polynomial(R)) if A has FINAALG(R)
--R conditionsForIdempotents : () -> List(Polynomial(R)) if A has FRNAALG(R)
-R convert : % \rightarrow Vector(R) if A has FRNAALG(R)
-R convert : Vector(R) \rightarrow % if A has FRNAALG(R)
-R coordinates : (\%, \text{Vector}(\%) -> Vector(R) if A has FINAALG(R)
```

```
-R coordinates : (Vector(%), Vector(%)) -> Matrix(R) if A has FINAALG(R)
-R coordinates : % \rightarrow Vector(R) if A has FRNAALG(R)
-R coordinates : Vector(\%) \rightarrow Matrix(R) if A has FRNAALG(R)-R ?.? : (\%,\text{Integer}) \rightarrow R if A has FRNAALG(R)--R flexible? : () -> Boolean if A has FINAALG(R)
--R jacobiIdentity? : () -> Boolean if A has FINAALG(R)
--R jordanAdmissible? : () -> Boolean if A has FINAALG(R)
--R jordanAlgebra? : () -> Boolean if A has FINAALG(R)
--R leftAlternative? : () -> Boolean if A has FINAALG(R)
--R leftCharacteristicPolynomial : % -> SparseUnivariatePolynomial(R) if A has FINAALG(R)
--R leftDiscriminant : Vector(%) -> R if A has FINAALG(R)
--R leftDiscriminant : () -> R if A has FRNAALG(R)
--R leftMinimalPolynomial : % -> SparseUnivariatePolynomial(R) if A has FINAALG(R) and R has INTDOM or A ha
--R leftNorm : % -> R if A has FINAALG(R)
--R leftPower : (%,PositiveInteger) -> %
--R leftRankPolynomial : () -> SparseUnivariatePolynomial(Polynomial(R)) if A has FRNAALG(R) and R has FIEL
--R leftRecip : % \rightarrow Union(%, "failed") if A has FINAALG(R) and R has INTDOM or A has FRNAALG(R) and R has I
\neg-R leftRegularRepresentation : (\% ,\text{Vector}(\%) ) -> Matrix(R) if A has FINAALG(R)
--R leftRegularRepresentation : % -> Matrix(R) if A has FRNAALG(R)
--R leftTrace : % -> R if A has FINAALG(R)
--R leftTraceMatrix : Vector(%) -> Matrix(R) if A has FINAALG(R)
--R leftTraceMatrix : () -> Matrix(R) if A has FRNAALG(R)
-R leftUnit : () \rightarrow Union(%,"failed") if A has FINAALG(R) and R has INTDOM or A has FRNAALG(R) and R has I
--R leftUnits : () -> Union(Record(particular: %,basis: List(%)),"failed") if A has FINAALG(R) and R has INT
--R lieAdmissible? : () -> Boolean if A has FINAALG(R)
--R lieAlgebra? : () -> Boolean if A has FINAALG(R)
--R noncommutativeJordanAlgebra? : () -> Boolean if A has FINAALG(R)
--R plenaryPower : (%,PositiveInteger) -> %
--R powerAssociative? : () -> Boolean if A has FINAALG(R)
--R rank : () -> PositiveInteger if A has FINAALG(R)
--R recip : % \rightarrow Union(%,"failed") if A has FINAALG(R) and R has INTDOM or A has FRNAALG(R) and R has INTDO
-R represents : (Vector(R), Vector(%)) -> % if A has FINAALG(R)
-R represents : Vector(R) -> % if A has FRNAALG(R)--R rightAlternative? : () -> Boolean if A has FINAALG(R)
--R rightCharacteristicPolynomial : % -> SparseUnivariatePolynomial(R) if A has FINAALG(R)
-R rightDiscriminant : Vector(\%) -> R if A has FINAALG(R)--R rightDiscriminant : () \rightarrow R if A has FRNAALG(R)
--R rightMinimalPolynomial : % -> SparseUnivariatePolynomial(R) if A has FINAALG(R) and R has INTDOM or A h
--R rightNorm : % -> R if A has FINAALG(R)
--R rightPower : (%,PositiveInteger) -> %
--R rightRankPolynomial : () -> SparseUnivariatePolynomial(Polynomial(R)) if A has FRNAALG(R) and R has FIE
-R rightRecip : \% -> Union(\%, "failed") if A has FINAALG(R) and R has INTDOM or A has FRNAALG(R) and R has
--R rightRegularRepresentation : (%,Vector(%)) -> Matrix(R) if A has FINAALG(R)
--R rightRegularRepresentation : % -> Matrix(R) if A has FRNAALG(R)
--R rightTrace : % -> R if A has FINAALG(R)
--R rightTraceMatrix : Vector(%) -> Matrix(R) if A has FINAALG(R)
-R rightTraceMatrix : () \rightarrow Matrix(R) if A has FRNAALG(R)
--R rightUnit : () -> Union(%,"failed") if A has FINAALG(R) and R has INTDOM or A has FRNAALG(R) and R has
--R rightUnits : () -> Union(Record(particular: %,basis: List(%)),"failed") if A has FINAALG(R) and R has I
-R someBasis : () \rightarrow Vector(%) if A has FINAALG(R)
```

```
--R structuralConstants : Vector(%) -> Vector(Matrix(R)) if A has FINAALG(R)
--R structuralConstants : () -> Vector(Matrix(R)) if A has FRNAALG(R)
--R subtractIfCan : (\%, \%) -> Union(%, "failed")
-R unit : () \rightarrow Union(%, "failed") if A has FINAALG(R) and R has INTDOM or A has FRNAALG(R) and
---R--E 1
)spool
)lisp (bye)
            ———-
            — AssociatedJordanAlgebra.help —
====================================================================
AssociatedJordanAlgebra examples
====================================================================
AssociatedJordanAlgebra takes an algebra A and uses *$A to define the
new multiplications
      a * b := (a * $A b + b * $A a)/2 (anticommutator)
The usual notation {a,b} + cannot be used due to restrictions in the
current language.
This domain only gives a Jordan algebra if the Jordan-identity
     (a*b)*c + (b*c)*a + (c*a)*b = 0holds for all a, b, c in A.
This relation can be checked by jordanAdmissible?()$A.
If the underlying algebra is of type FramedNonAssociativeAlgebra(R)
(i.e. a non-associative algebra over R which is a free R-module of finite
rank, together with a fixed R-module basis), then the same is true for the
associated Jordan algebra. Moreover, if the underlying algebra is of type
FiniteRankNonAssociativeAlgebra(R) (i.e. a non-associative algebra over R
which is a free R-module of finite rank), then the same true for the
associated Jordan algebra.
See Also:
o )show AssociatedJordanAlgebra
```
# **AssociatedJordanAlgebra (JORDAN)**

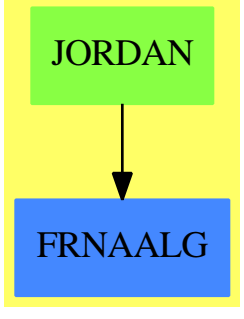

**See**

*⇒* "AssociatedLieAlgebra" (LIE) [2](#page-324-0) on page [297](#page-324-0)

*⇒* "LieSquareMatrix" (LSQM) [13](#page-1693-0) on page [1666](#page-1693-0)

### **Exports:**

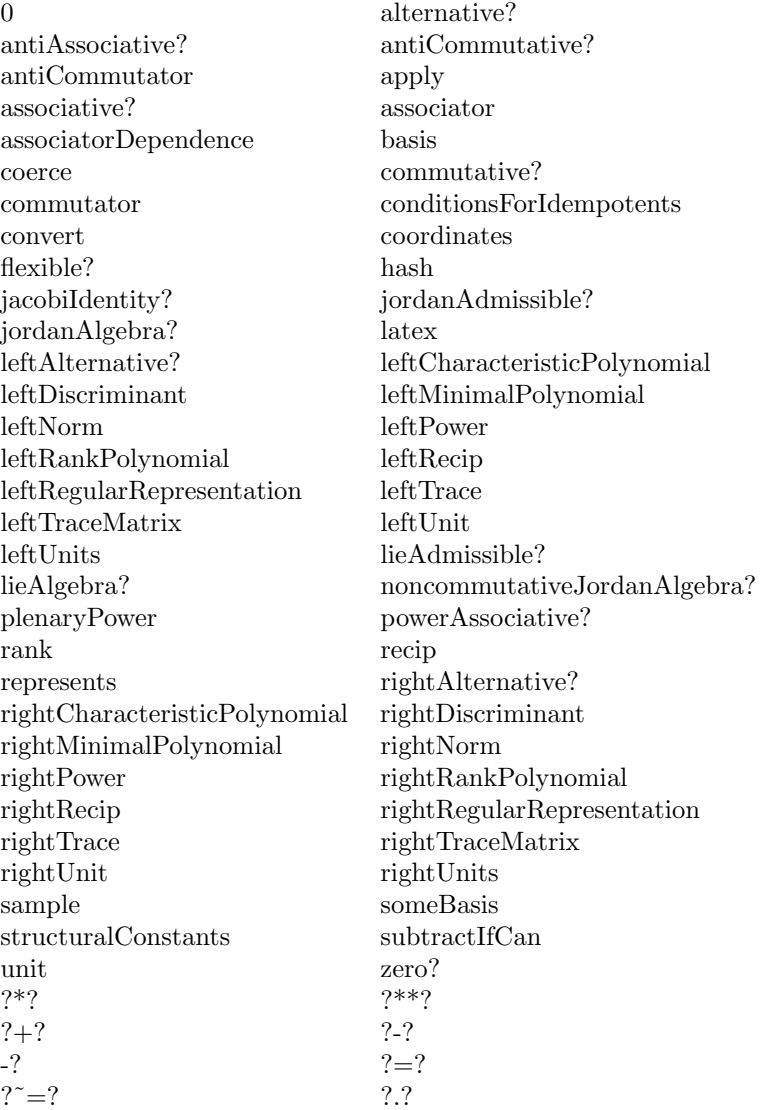

### **— domain JORDAN AssociatedJordanAlgebra —**

)abbrev domain JORDAN AssociatedJordanAlgebra

- ++ Author: J. Grabmeier
- ++ Date Created: 14 June 1991
- ++ Date Last Updated: 14 June 1991
- ++ Description:
- ++ AssociatedJordanAlgebra takes an algebra \spad{A} and uses \spadfun{\*\$A}
- ++ to define the new multiplications \spad{a\*b :=  $(a * $A b + b * $A a)/2$ }
- ++ (anticommutator).
- ++ The usual notation \spad{{a,b}\_+} cannot be used due to

```
++ restrictions in the current language.
++ This domain only gives a Jordan algebra if the
++ Jordan-identity \spad{(a*b)*c + (b*c)*a + (c*a)*b = 0} holds
++ for all \spad{a},\spad{b},\spad{c} in \spad{A}.
++ This relation can be checked by
++ \spadfun{jordanAdmissible?()$A}.
++++ If the underlying algebra is of type
++ \spadtype{FramedNonAssociativeAlgebra(R)} (i.e. a non
++ associative algebra over R which is a free R-module of finite
++ rank, together with a fixed R-module basis), then the same
++ is true for the associated Jordan algebra.
++ Moreover, if the underlying algebra is of type
++ \spadtype{FiniteRankNonAssociativeAlgebra(R)} (i.e. a non
++ associative algebra over R which is a free R-module of finite
++ rank), then the same true for the associated Jordan algebra.
AssociatedJordanAlgebra(R:CommutativeRing,A:NonAssociativeAlgebra R):
    public == private where
  public ==> Join (NonAssociativeAlgebra R, CoercibleTo A) with
    coerce : A \rightarrow \%++ coerce(a) coerces the element \spad{a} of the algebra \spad{A}
      ++ to an element of the Jordan algebra
      ++ \spadtype{AssociatedJordanAlgebra}(R,A).
    if A has FramedNonAssociativeAlgebra(R) then _
      FramedNonAssociativeAlgebra(R)
    if A has FiniteRankNonAssociativeAlgebra(R) then _
      FiniteRankNonAssociativeAlgebra(R)
  private ==> A add
    Rep := Atwo : R := (1$R + 1$R)oneHalf : R := (recip two) :: R
    (a:\%) * (b:\%) ==zero? two => error
        "constructor must no be called with Ring of characteristic 2"
      ((a:Rep) * <i>Step</i> (b:Rep) + <i>Step</i> (b:Rep) * <i>Step</i>) * <i>Step</i> (a:Rep) * <i>on</i> <math>\forall</math>-- (a::Rep) * $Rep (b::Rep) +$Rep (b::Rep) * $Rep (a::Rep)
    coerce(a:\%) : A == a :: Repcoerce(a:A): \% == a :: \%(a:\%) ** (n:PositiveInteger) == a
```
**— JORDAN.dotabb —**

**———-**

"JORDAN" [color="#88FF44",href="bookvol10.3.pdf#nameddest=JORDAN"] "FRNAALG" [color="#4488FF",href="bookvol10.2.pdf#nameddest=FRNAALG"]

```
"JORDAN" -> "FRNAALG"
```
**———-**

### **domain LIE AssociatedLieAlgebra**

**— AssociatedLieAlgebra.input —**

```
)set break resume
)sys rm -f AssociatedLieAlgebra.output
)spool AssociatedLieAlgebra.output
)set message test on
)set message auto off
)clear all
--S 1 of 1
)show AssociatedLieAlgebra
---R--R AssociatedLieAlgebra(R: CommutativeRing,A: NonAssociativeAlgebra(R)) is a domain constructor
--R Abbreviation for AssociatedLieAlgebra is LIE
--R This constructor is exposed in this frame.
--R Issue )edit bookvol10.3.pamphlet to see algebra source code for LIE
- -R--R------------------------------- Operations --------------------------------
--R ?*? : (R, %) -> % ?*? : (*, R) -> %
-R ?*? : (\%, \%) \rightarrow \% ?*? : (Integer,\%) \rightarrow \%-R ?*? : (NonNegativeInteger,%) -> % ?*? : (PositiveInteger,%) -> %
--R ?**? : (%,PositiveInteger) -> % ?+? : (%,%) -> %
--R ?-? : (\%, \%) -> %
--R ?=? : (\%, \%) -> Boolean 0 : () -> %
--R antiCommutator : (\%, \%) \rightarrow \% associator : (\%, \%) \rightarrow \%--R coerce : A \rightarrow \% coerce : \% \rightarrow A-R coerce : \% -> OutputForm commutator : (\%, \%) -> \%--R hash : % -> SingleInteger latex : % -> String
--R sample : () -> % zero? : % -> Boolean
--R ? =? : (\%, \%) -> Boolean
--R alternative? : () -> Boolean if A has FINAALG(R)
--R antiAssociative? : () -> Boolean if A has FINAALG(R)
--R antiCommutative? : () -> Boolean if A has FINAALG(R)
--R apply : (Matrix(R),\%) \rightarrow \% if A has FRNAALG(R)
--R associative? : () -> Boolean if A has FINAALG(R)
-R associatorDependence : () -> List(Vector(R)) if A has FINALLG(R) and R has INTDOM or A has F
--R basis : () \rightarrow Vector(%) if A has FRNAALG(R)
--R commutative? : () -> Boolean if A has FINAALG(R)
--R conditionsForIdempotents : Vector(%) -> List(Polynomial(R)) if A has FINAALG(R)
--R conditionsForIdempotents : () -> List(Polynomial(R)) if A has FRNAALG(R)
```

```
-R convert : % -> Vector(R) if A has FRNAALG(R)
-R convert : Vector(R) \rightarrow % if A has FRNAALG(R)--R coordinates : (\%, \text{Vector}(\%) -> Vector(R) if A has FINAALG(R)
--R coordinates : (Vector(%), Vector(%)) -> Matrix(R) if A has FINAALG(R)
--R coordinates : % -> Vector(R) if A has FRNAALG(R)
--R coordinates : Vector(%) -> Matrix(R) if A has FRNAALG(R)
--R ?.? : \left(\frac{9}{6},\text{Integer}\right) \rightarrow R if A has FRNAALG(R)
--R flexible? : () -> Boolean if A has FINAALG(R)
--R jacobiIdentity? : () -> Boolean if A has FINAALG(R)
--R jordanAdmissible? : () -> Boolean if A has FINAALG(R)
--R jordanAlgebra? : () -> Boolean if A has FINAALG(R)
--R leftAlternative? : () -> Boolean if A has FINAALG(R)
--R leftCharacteristicPolynomial : % -> SparseUnivariatePolynomial(R) if A has FINAALG(R)
-R leftDiscriminant : Vector(\%) -> R if A has FINAALG(R)-R leftDiscriminant : () \rightarrow R if A has FRNAALG(R)
-R leftMinimalPolynomial : % -> SparseUnivariatePolynomial(R) if A has FINAALG(R) and R has INTDOM or A ha
--R leftNorm : % \rightarrow R if A has FINAALG(R)
--R leftPower : (%,PositiveInteger) -> %
--R leftRankPolynomial : () -> SparseUnivariatePolynomial(Polynomial(R)) if A has FRNAALG(R) and R has FIEL
--R leftRecip : % \rightarrow Union(%, "failed") if A has FINAALG(R) and R has INTDOM or A has FRNAALG(R) and R has I
--R leftRegularRepresentation : (%,Vector(%)) -> Matrix(R) if A has FINAALG(R)
--R leftRegularRepresentation : % -> Matrix(R) if A has FRNAALG(R)
--R leftTrace : % -> R if A has FINAALG(R)
--R leftTraceMatrix : Vector(%) -> Matrix(R) if A has FINAALG(R)
--R leftTraceMatrix : () -> Matrix(R) if A has FRNAALG(R)
-R leftUnit : () \rightarrow Union(%,"failed") if A has FINAALG(R) and R has INTDOM or A has FRNAALG(R) and R has I
--R leftUnits : () -> Union(Record(particular: %,basis: List(%)),"failed") if A has FINAALG(R) and R has INT
--R lieAdmissible? : () -> Boolean if A has FINAALG(R)
--R lieAlgebra? : () -> Boolean if A has FINAALG(R)
--R noncommutativeJordanAlgebra? : () -> Boolean if A has FINAALG(R)
--R plenaryPower : (%,PositiveInteger) -> %
--R powerAssociative? : () -> Boolean if A has FINAALG(R)
--R rank : () -> PositiveInteger if A has FINAALG(R)
--R recip : % \rightarrow Union(%,"failed") if A has FINAALG(R) and R has INTDOM or A has FRNAALG(R) and R has INTDOM
-R represents : (Vector(R),Vector(%)) -> % if A has FINAALG(R)
-R represents : Vector(R) \rightarrow % if A has FRNAALG(R)
--R rightAlternative? : () -> Boolean if A has FINAALG(R)
--R rightCharacteristicPolynomial : % -> SparseUnivariatePolynomial(R) if A has FINAALG(R)
--R rightDiscriminant : Vector(%) -> R if A has FINAALG(R)
-R rightDiscriminant : () \rightarrow R if A has FRNAALG(R)
--R rightMinimalPolynomial : % -> SparseUnivariatePolynomial(R) if A has FINAALG(R) and R has INTDOM or A h
--R rightNorm : % -> R if A has FINAALG(R)
--R rightPower : (%,PositiveInteger) -> %
--R rightRankPolynomial : () -> SparseUnivariatePolynomial(Polynomial(R)) if A has FRNAALG(R) and R has FIE
--R rightRecip : % -> Union(%,"failed") if A has FINAALG(R) and R has INTDOM or A has FRNAALG(R) and R has
--R rightRegularRepresentation : (%, Vector(%)) -> Matrix(R) if A has FINAALG(R)
--R rightRegularRepresentation : % -> Matrix(R) if A has FRNAALG(R)
--R rightTrace : % -> R if A has FINAALG(R)
-R rightTraceMatrix : Vector(%) -> Matrix(R) if A has FINAALG(R)--R rightTraceMatrix : () -> Matrix(R) if A has FRNAALG(R)
```

```
--R rightUnit : () -> Union(%,"failed") if A has FINAALG(R) and R has INTDOM or A has FRNAALG(R)
--R rightUnits : () -> Union(Record(particular: %,basis: List(%)),"failed") if A has FINAALG(R)
-R someBasis : () \rightarrow Vector(%) if A has FINAALG(R)
--R structuralConstants : Vector(%) -> Vector(Matrix(R)) if A has FINAALG(R)
--R structuralConstants : () -> Vector(Matrix(R)) if A has FRNAALG(R)
--R subtractIfCan : (\%, \%) -> Union(%, "failed")
-R unit : () \rightarrow Union(%, "failed") if A has FINAALG(R) and R has INTDOM or A has FRNAALG(R) and
- -R--E 1
)spool
)lisp (bye)
            ———-
            — AssociatedLieAlgebra.help —
====================================================================
AssociatedLieAlgebra examples
====================================================================
AssociatedLieAlgebra takes an algebra A and uses *$A to define the
Lie bracket
    a*b := (a * $A b - b * $A a) (commutator).
Note that the notation [a,b] cannot be used due to restrictions of the
current compiler. This domain only gives a Lie algebra if the
Jacobi-identity
   (a*b)*c + (b*c)*a + (c*a)*b = 0holds for all a, b, c in A. This relation can be checked by
lieAdmissible?()$A.
If the underlying algebra is of type FramedNonAssociativeAlgebra(R)
(i.e. a non-associative algebra over R which is a free R-module of finite
rank, together with a fixed R-module basis), then the same is true for the
associated Lie algebra. Also, if the underlying algebra is of type
FiniteRankNonAssociativeAlgebra(R) (i.e. a non-associative algebra over R
which is a free R-module of finite rank), then the same is true for the
associated Lie algebra.
See Also:
o )show AssociatedLieAlgebra
```
# **AssociatedLieAlgebra (LIE)**

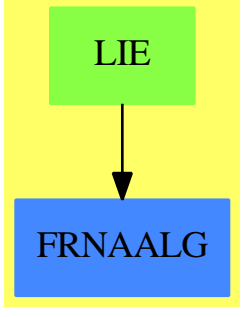

## **See**

- *⇒* "AssociatedJordanAlgebra" (JORDAN) [2](#page-318-0) on page [291](#page-318-0)
- *⇒* "LieSquareMatrix" (LSQM) [13](#page-1693-0) on page [1666](#page-1693-0)

## **Exports:**

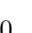

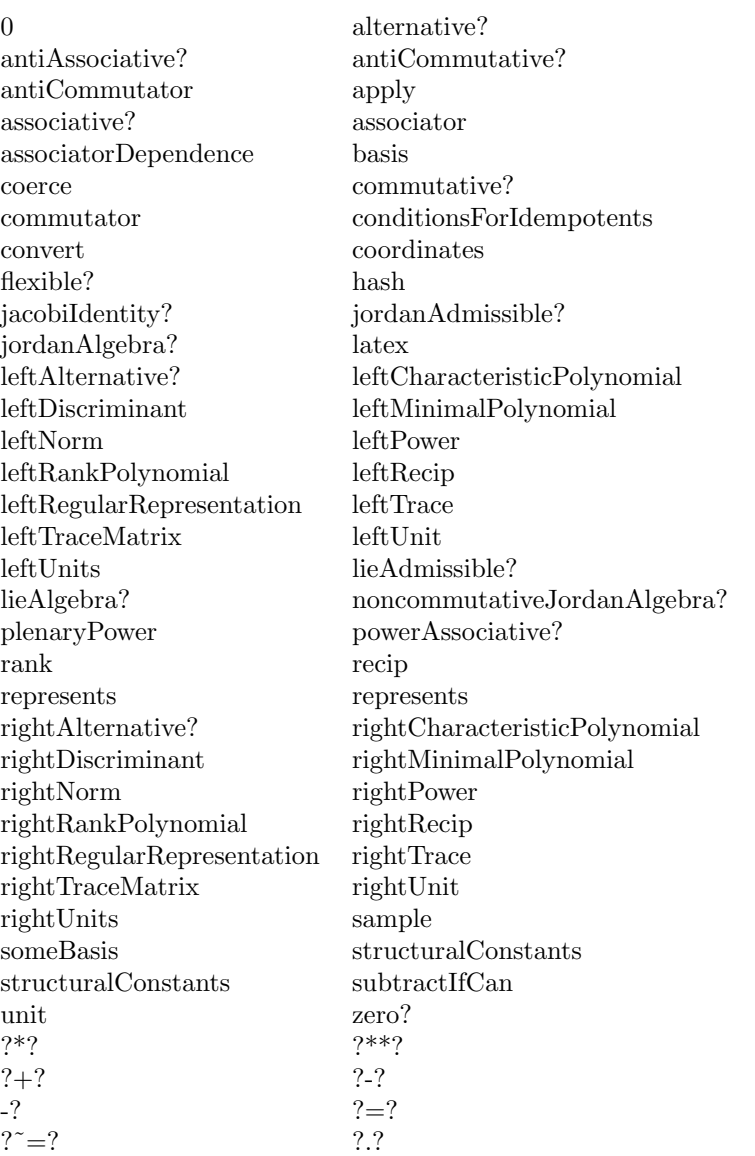

#### **— domain LIE AssociatedLieAlgebra —**

)abbrev domain LIE AssociatedLieAlgebra ++ Author: J. Grabmeier ++ Date Created: 07 March 1991 ++ Date Last Updated: 14 June 1991 ++ Description: ++ AssociatedLieAlgebra takes an algebra \spad{A} ++ and uses \spadfun{\*\$A} to define the ++ Lie bracket \spad{a\*b :=  $(a * A b - b * A a)$  (commutator). Note that

```
++ the notation \spad{[a,b]} cannot be used due to
++ restrictions of the current compiler.
++ This domain only gives a Lie algebra if the
++ Jacobi-identity \spad{(a*b)*c + (b*c)*a + (c*a)*b = 0} holds
++ for all \spad{a},\spad{b},\spad{c} in \spad{A}.
++ This relation can be checked by
++ \spad{lieAdmissible?()$A}.
++
++ If the underlying algebra is of type
++ \spadtype{FramedNonAssociativeAlgebra(R)} (i.e. a non
++ associative algebra over R which is a free \spad{R}-module of finite
++ rank, together with a fixed \spad{R}-module basis), then the same
++ is true for the associated Lie algebra.
++ Also, if the underlying algebra is of type
++ \spadtype{FiniteRankNonAssociativeAlgebra(R)} (i.e. a non
++ associative algebra over R which is a free R-module of finite
++ rank), then the same is true for the associated Lie algebra.
AssociatedLieAlgebra(R:CommutativeRing,A:NonAssociativeAlgebra R):
    public == private where
 public ==> Join (NonAssociativeAlgebra R, CoercibleTo A) with
    coerce : A \rightarrow \%++ coerce(a) coerces the element \spad{a} of the algebra \spad{A}
      ++ to an element of the Lie
      ++ algebra \spadtype{AssociatedLieAlgebra}(R,A).
    if A has FramedNonAssociativeAlgebra(R) then
      FramedNonAssociativeAlgebra(R)
    if A has FiniteRankNonAssociativeAlgebra(R) then
      FiniteRankNonAssociativeAlgebra(R)
  private ==> A add
    Rep := A(a:%) * (b:%) == (a::Rep) * $Rep (b::Rep) - $Rep (b::Rep) * $Rep (a::Rep)coerce(a:\%) : A == a :: Repcoerce(a:A): == a :: %
    (a:\%) ** (n:PositiveInteger) ==
     n = 1 \Rightarrow a\Omega———-
            — LIE.dotabb —
```
"LIE" [color="#88FF44",href="bookvol10.3.pdf#nameddest=LIE"] "FRNAALG" [color="#4488FF",href="bookvol10.2.pdf#nameddest=FRNAALG"] "LIE" -> "FRNAALG"

# **domain ALIST AssociationList**

**— AssociationList.input —**

```
)set break resume
)sys rm -f AssociationList.output
)spool AssociationList.output
)set message test on
)set message auto off
)clear all
--S 1 of 11
Data := Record(monthsOld : Integer, gender : String)
---R-R<br>-R(1) Record(monthsOld: Integer,gender: String)
--R Type: Domain
--E 1
--S 2 of 11
al : AssociationList(String,Data)
--R
                                                              Type: Void
--E 2
--S 3 of 11
al := table()
-<sub>R</sub>--R<br>--R
    (3) table()
--R Type: AssociationList(String,Record(monthsOld: Integer,gender: String))
--E 3
- S 4 of 11al."bob" := [407,"male"]$Data
---R-<sub>R</sub>--R (4) [months01d= 407, gender= "male"]
--R Type: Record(monthsOld: Integer,gender: String)
--E 4
--S 5 of 11
al."judith" := [366,"female"]$Data
---R---R--R (5) [monthsOld= 366,gender= "female"]
--R Type: Record(monthsOld: Integer,gender: String)
--E 5
```

```
--S 6 of 11
al."katie" := [24,"female"]$Data
---R--R
--R (6) [months01d= 24,gender= "female"]<br>--R Type: Reco
                                 Type: Record(monthsOld: Integer, gender: String)
--E 6
--S 7 of 11
al."smokie" := [200,"female"]$Data
-<sub>R</sub>---R--R (7) [monthsOld= 200,gender= "female"]
--R Type: Record(monthsOld: Integer,gender: String)
--E 7
--S 8 of 11
al
-<sub>R</sub>---R-R (8)
--R table
--R "smokie"= [monthsOld= 200,gender= "female"]
\begin{array}{cc} --\texttt{R} \\ --\texttt{R} \end{array},
         "katie"= [months0ld= 24,gender= "female"]
- R,
--R "judith"= [monthsOld= 366,gender= "female"]
^{\rm -R} ,
--R "bob"= [months01d= 407, gender= "male"]
--R Type: AssociationList(String,Record(monthsOld: Integer,gender: String))
--E 8
--S 9 of 11
al."katie" := [23,"female"]$Data
-<sub>R</sub>-<sub>R</sub>--R (9) [monthsOld= 23,gender= "female"]
--R Type: Record(monthsOld: Integer,gender: String)
--E 9
--S 10 of 11
delete!(al,1)
-<sub>R</sub>- - R-R (10)
--R table
--R "katie"= [monthsOld= 23,gender= "female"]
- R,
--R "judith"= [monthsOld= 366,gender= "female"]
```

```
- R,
--R "bob"= [months01d= 407, gender= "male"]
--R Type: AssociationList(String,Record(monthsOld: Integer,gender: String))
-E 10
--S 11 of 11
)show AssociationList
---R--R AssociationList(Key: SetCategory,Entry: SetCategory) is a domain constructor
--R Abbreviation for AssociationList is ALIST
--R This constructor is not exposed in this frame.
--R Issue )edit bookvol10.3.pamphlet to see algebra source code for ALIST
---R--R------------------------------- Operations --------------------------------
--R children : \% \rightarrow List(\%) concat : (\%, \%) \rightarrow \%-R concat : List(\%) \rightarrow \% concat! : (\%, \%) \rightarrow \%-R copy : % -> % cycleEntry : % -> %
--R cycleTail : \% -> \% cyclic? : \% -> Boolean<br>--R delete : (\%, \text{Integer}) -> \% delete! : (\%, \text{Integer}) -> \%--R delete : \frac{\%}{\%} Integer) \rightarrow %
-R dictionary : () \rightarrow % distance : (%,%) \rightarrow Integer
--R ?.rest : (%,rest) -> % elt : (%,Key,Entry) -> Entry
--R ?.? : (\%, \text{Key}) \rightarrow Entry empty : () -> %
--R empty? : % -> Boolean entries : % -> List(Entry)
--R eq? : (%,%) -> Boolean explicitlyFinite? : % -> Boolean
--R index? : (Integer,%) -> Boolean index? : (Key,%) -> Boolean
--R indices : % -> List(Integer) indices : % -> List(Key)
-R insert : \langle \lambda, \lambda, \text{Integer} \rangle \rightarrow \lambda insert! : (\lambda, \lambda, \text{Integer}) \rightarrow \lambda-R key? : (Key, %) -> Boolean keys : % -> List(Key)
--R last : \binom{M}{b}, NonNegativeInteger) -> \frac{M}{b} leaf? : \frac{M}{b} -> Boolean
-R map : ((Entry -> Entry),%) -> % nodes : % -> List(%)
--R possiblyInfinite? : % -> Boolean qelt : (%, Key) -> Entry
R rest : \% -> \% \longrightarrow \% \longrightarrow \% \longrightarrow \% \longrightarrow \% \longrightarrow \%--R reverse : \% -> \%--R setelt : (\%, \text{Key}, \text{Entry}) \rightarrow \text{Entry} table : () -> %
--R tail : % -> %
--R #? : % -> NonNegativeInteger if $ has finiteAggregate
--R ?<? : (%,%) -> Boolean if Record(key: Key,entry: Entry) has ORDSET
--R ?<=? : (%,%) -> Boolean if Record(key: Key,entry: Entry) has ORDSET
--R ?=? : (%,%) -> Boolean if Record(key: Key,entry: Entry) has SETCAT or Entry has SETCAT
--R ?>? : (%,%) -> Boolean if Record(key: Key,entry: Entry) has ORDSET
--R ?>=? : (%,%) -> Boolean if Record(key: Key,entry: Entry) has ORDSET
--R any? : ((Record(key: Key,entry: Entry) -> Boolean),%) -> Boolean if $ has finiteAggregate
--R any? : ((Entry -> Boolean),%) -> Boolean if $ has finiteAggregate
--R any? : ((Record(key: Key,entry: Entry) -> Boolean),%) -> Boolean if $ has finiteAggregate
--R assoc : (Key,%) -> Union(Record(key: Key,entry: Entry),"failed")
--R bag : List(Record(key: Key, entry: Entry)) -> %
--R child? : (%,%) -> Boolean if Record(key: Key,entry: Entry) has SETCAT
--R coerce : % -> OutputForm if Record(key: Key, entry: Entry) has SETCAT or Entry has SETCAT
-R concat : (Record(key: Key, entry: Entry), %) -> %
-R concat : \left(\frac{y}{b}, \text{Record(key: Key, entry: Entry})\right) -> \frac{y}{b}
```

```
--R concat! : \left(\%, \text{Record(key: Key, entry: Entry})\right) -> \%--R construct : List(Record(key: Key,entry: Entry)) -> %
--R construct : List(Record(key: Key, entry: Entry)) -> %
--R convert : % -> InputForm if Record(key: Key,entry: Entry) has KONVERT(INFORM)
--R copyInto! : (\%, \%).Integer) -> % if $ has shallowlyMutable
--R count : ((Record(key: Key,entry: Entry) -> Boolean),%) -> NonNegativeInteger if $ has finiteAggregate
--R count : (Record(key: Key,entry: Entry),%) -> NonNegativeInteger if $ has finiteAggregate and Record(key
--R count : ((Entry -> Boolean),%) -> NonNegativeInteger if $ has finiteAggregate
--R count : (Entry,%) -> NonNegativeInteger if $ has finiteAggregate and Entry has SETCAT
--R count : (Record(key: Key,entry: Entry),%) -> NonNegativeInteger if $ has finiteAggregate and Record(key
--R count : ((Record(key: Key,entry: Entry) -> Boolean),%) -> NonNegativeInteger if $ has finiteAggregate
--R cycleLength : % -> NonNegativeInteger
--R cycleSplit! : % -> % if $ has shallowlyMutable
--R delete : (%,UniversalSegment(Integer)) -> %
--R delete! : (%, UniversalSegment(Integer)) -> %
--R dictionary : List(Record(key: Key, entry: Entry)) -> %
--R ?.value : (%,value) -> Record(key: Key,entry: Entry)
--R ?.first : (%,first) -> Record(key: Key,entry: Entry)
--R ?.last : (%,last) -> Record(key: Key,entry: Entry)
--R ?.? : (%,UniversalSegment(Integer)) -> %
--R ?.? : (%,Integer) -> Record(key: Key,entry: Entry)
--R elt : (%, Integer, Record(key: Key, entry: Entry)) -> Record(key: Key, entry: Entry)
--R entries : % -> List(Record(key: Key,entry: Entry))
--R entry? : (Record(key: Key,entry: Entry),%) -> Boolean if $ has finiteAggregate and Record(key: Key,entr
--R entry? : (Entry,%) -> Boolean if $ has finiteAggregate and Entry has SETCAT
--R eval : (%,List(Equation(Record(key: Key,entry: Entry)))) -> % if Record(key: Key,entry: Entry) has EVAL
--R eval : (%, Equation(Record(key: Key, entry: Entry))) -> % if Record(key: Key, entry: Entry) has EVALAB(Rec
--R eval : (%,Record(key: Key,entry: Entry),Record(key: Key,entry: Entry)) -> % if Record(key: Key,entry: Entry)
--R eval : (%,List(Record(key: Key,entry: Entry)),List(Record(key: Key,entry: Entry))) -> % if Record(key: Key,entry)
--R eval : (%, List(Equation(Entry))) -> % if Entry has EVALAB(Entry) and Entry has SETCAT
--R eval : (%,Equation(Entry)) -> % if Entry has EVALAB(Entry) and Entry has SETCAT
--R eval : (%,Entry,Entry) -> % if Entry has EVALAB(Entry) and Entry has SETCAT
--R eval : (%, List(Entry), List(Entry)) -> % if Entry has EVALAB(Entry) and Entry has SETCAT
--R eval : (%,List(Record(key: Key,entry: Entry)),List(Record(key: Key,entry: Entry))) -> % if Record(key: Key,entry)
--R eval : \mathcal{N},Record(key: Key,entry: Entry),Record(key: Key,entry: Entry)) -> \mathcal{N} if Record(key: Key,entry: Entry)
--R eval : (%, Equation(Record(key: Key, entry: Entry))) -> % if Record(key: Key, entry: Entry) has EVALAB(Rec
--R eval : \mathcal{N},List(Equation(Record(key: Key,entry: Entry)))) -> \mathcal{N} if Record(key: Key,entry: Entry) has EVAL
--R every? : ((Record(key: Key, entry: Entry) -> Boolean),%) -> Boolean if $ has finiteAggregate
--R every? : ((Entry -> Boolean),%) -> Boolean if $ has finiteAggregate
--R every? : ((Record(key: Key,entry: Entry) -> Boolean),%) -> Boolean if $ has finiteAggregate
--R extract! : % -> Record(key: Key,entry: Entry)
-R fill! : \langle %, Record(key: Key, entry: Entry)) -> \langle %, if \angle has shallowly Mutable
--R fill! : (%, Entry) -> % if $ has shallowlyMutable
--R find : ((Record(key: Key,entry: Entry) -> Boolean),%) -> Union(Record(key: Key,entry: Entry),"failed")
--R find : ((Record(key: Key,entry: Entry) -> Boolean),%) -> Union(Record(key: Key,entry: Entry), "failed")
--R first : % -> Record(key: Key,entry: Entry)
--R first : \binom{6}{6}, NonNegativeInteger) -> %
--R first : % -> Entry if Key has ORDSET
--R hash : % -> SingleInteger if Record(key: Key,entry: Entry) has SETCAT or Entry has SETCAT
--R insert : (Record(key: Key, entry: Entry),%, Integer) -> %
```

```
--R insert! : (Record(key: Key, entry: Entry),%, Integer) -> %
--R insert! : (Record(key: Key,entry: Entry),%) -> %
--R inspect : % -> Record(key: Key,entry: Entry)
--R last : % -> Record(key: Key,entry: Entry)
--R latex : % -> String if Record(key: Key,entry: Entry) has SETCAT or Entry has SETCAT
--R leaves : % -> List(Record(key: Key,entry: Entry))
--R less? : (%,NonNegativeInteger) -> Boolean
--R list : Record(key: Key, entry: Entry) -> %
--R map : ((Record(key: Key,entry: Entry) -> Record(key: Key,entry: Entry)),%) -> %
--R map : (((Record(key: Key,entry: Entry), Record(key: Key,entry: Entry)) -> Record(key: Key,ent
-R map : (((Entry, Entry) -> Entry), %, %) -> %
--R map : ((Record(key: Key,entry: Entry) -> Record(key: Key,entry: Entry)),%) -> %
--R map! : ((Record(key: Key,entry: Entry) -> Record(key: Key,entry: Entry)),%) -> % if $ has sh
--R map! : ((Entry -> Entry),%) -> % if $ has shallowlyMutable
--R map! : ((Record(key: Key,entry: Entry) -> Record(key: Key,entry: Entry)),%) -> % if $ has sh
--R max : (%,%) -> % if Record(key: Key,entry: Entry) has ORDSET
--R maxIndex : % -> Integer if Integer has ORDSET
--R maxIndex : % -> Key if Key has ORDSET
--R member? : (Record(key: Key,entry: Entry),%) -> Boolean if $ has finiteAggregate and Record(k
--R member? : (Entry,%) -> Boolean if $ has finiteAggregate and Entry has SETCAT
--R member? : (Record(key: Key,entry: Entry),%) -> Boolean if $ has finiteAggregate and Record(k
--R members : % -> List(Record(key: Key, entry: Entry)) if $ has finiteAggregate
--R members : % -> List(Entry) if $ has finiteAggregate
--R members : % -> List(Record(key: Key,entry: Entry)) if $ has finiteAggregate
--R merge : (\%, \%) \rightarrow \% if Record(key: Key, entry: Entry) has ORDSET
--R merge : (((Record(key: Key,entry: Entry), Record(key: Key,entry: Entry)) -> Boolean), \langle , \rangle >>
--R merge! : (\%, \%) -> % if Record(key: Key, entry: Entry) has ORDSET
--R merge! : (((Record(key: Key,entry: Entry), Record(key: Key,entry: Entry)) -> Boolean),%,%) ->
--R min : (%,%) -> % if Record(key: Key,entry: Entry) has ORDSET
--R minIndex : % -> Integer if Integer has ORDSET
--R minIndex : % -> Key if Key has ORDSET
--R more? : (%, NonNegativeInteger) -> Boolean
--R new : (NonNegativeInteger, Record(key: Key, entry: Entry)) -> %
--R node? : (%,%) -> Boolean if Record(key: Key,entry: Entry) has SETCAT
--R parts : % -> List(Record(key: Key,entry: Entry)) if $ has finiteAggregate
--R parts : % -> List(Entry) if $ has finiteAggregate
--R parts : % -> List(Record(key: Key, entry: Entry)) if $ has finiteAggregate
--R position : (Record(key: Key,entry: Entry),%,Integer) -> Integer if Record(key: Key,entry: En
--R position : (Record(key: Key,entry: Entry),%) -> Integer if Record(key: Key,entry: Entry) has
--R position : ((Record(key: Key, entry: Entry) -> Boolean),%) -> Integer
--R qelt : (%,Integer) -> Record(key: Key,entry: Entry)
--R qsetelt! : (%,Integer,Record(key: Key,entry: Entry)) -> Record(key: Key,entry: Entry) if $ h
--R qsetelt! : (%,Key,Entry) -> Entry if $ has shallowlyMutable
--R reduce : (((Record(key: Key,entry: Entry), Record(key: Key,entry: Entry)) -> Record(key: Key,
--R reduce : (((Record(key: Key,entry: Entry),Record(key: Key,entry: Entry)) -> Record(key: Key,
--R reduce : (((Record(key: Key, entry: Entry), Record(key: Key, entry: Entry)) -> Record(key: Key,
--R reduce : (((Record(key: Key,entry: Entry), Record(key: Key,entry: Entry)) -> Record(key: Key,
--R reduce : (((Record(key: Key,entry: Entry),Record(key: Key,entry: Entry)) -> Record(key: Key,
--R reduce : (((Record(key: Key, entry: Entry), Record(key: Key, entry: Entry)) -> Record(key: Key,
--R remove : ((Record(key: Key,entry: Entry) -> Boolean),%) -> % if $ has finiteAggregate
```

```
--R remove : (Record(key: Key,entry: Entry),%) -> % if $ has finiteAggregate and Record(key: Key,entry: Ent
--R remove : ((Record(key: Key,entry: Entry) -> Boolean),%) -> % if $ has finiteAggregate
--R remove : (Record(key: Key,entry: Entry),%) -> % if $ has finiteAggregate and Record(key: Key,entry: Ent
--R remove! : (Record(key: Key,entry: Entry),%) -> % if Record(key: Key,entry: Entry) has SETCAT
--R remove! : ((Record(key: Key, entry: Entry) -> Boolean),%) -> %
--R remove! : (Key,%) -> Union(Entry, "failed")
--R remove! : ((Record(key: Key,entry: Entry) -> Boolean),%) -> % if $ has finiteAggregate
--R remove! : (Record(key: Key,entry: Entry),%) -> % if $ has finiteAggregate
--R removeDuplicates : % -> % if $ has finiteAggregate and Record(key: Key, entry: Entry) has SETCAT
--R removeDuplicates! : % -> % if Record(key: Key, entry: Entry) has SETCAT
--R reverse! : % -> % if $ has shallowlyMutable
--R search : (Key,%) -> Union(Entry,"failed")
--R second : % -> Record(key: Key,entry: Entry)
--R select : ((Record(key: Key,entry: Entry) -> Boolean),%) -> % if $ has finiteAggregate
--R select : ((Record(key: Key,entry: Entry) -> Boolean),%) -> % if $ has finiteAggregate
--R select! : ((Record(key: Key,entry: Entry) -> Boolean),%) -> %
--R select! : ((Record(key: Key,entry: Entry) -> Boolean),%) -> % if $ has finiteAggregate
--R setchildren! : (\%, List(\%)) -> % if $ has shallowlyMutable
--R setelt : (%,value,Record(key: Key,entry: Entry)) -> Record(key: Key,entry: Entry) if $ has shallowlyMut
--R setelt : (%,first,Record(key: Key,entry: Entry)) -> Record(key: Key,entry: Entry) if $ has shallowlyMut
--R setelt : (%,rest,%) -> % if $ has shallowlyMutable
--R setelt : (%, last, Record(key: Key, entry: Entry)) -> Record(key: Key, entry: Entry) if $ has shallowlyMuta
--R setelt : (%,UniversalSegment(Integer),Record(key: Key,entry: Entry)) -> Record(key: Key,entry: Entry) i
--R setelt : (%, Integer, Record(key: Key, entry: Entry)) -> Record(key: Key, entry: Entry) if $ has shallowlyM
--R setfirst! : (%, Record(key: Key, entry: Entry)) -> Record(key: Key, entry: Entry) if $ has shallowlyMutable
--R setlast! : (%, Record(key: Key, entry: Entry)) -> Record(key: Key, entry: Entry) if $ has shallowlyMutable
--R setrest! : (\%, \%) \rightarrow \% if $ has shallowlyMutable
--R setvalue! : (%, Record(key: Key, entry: Entry)) -> Record(key: Key, entry: Entry) if $ has shallowlyMutabl
--R size? : (%,NonNegativeInteger) -> Boolean
--R sort : % -> % if Record(key: Key, entry: Entry) has ORDSET
--R sort : (((Record(key: Key,entry: Entry), Record(key: Key,entry: Entry)) -> Boolean),%) -> %
--R sort! : % -> % if $ has shallowlyMutable and Record(key: Key, entry: Entry) has ORDSET
--R sort! : (((Record(key: Key,entry: Entry), Record(key: Key,entry: Entry)) -> Boolean),%) -> % if $ has sh
--R sorted? : % -> Boolean if Record(key: Key,entry: Entry) has ORDSET
--R sorted? : (((Record(key: Key,entry: Entry),Record(key: Key,entry: Entry)) -> Boolean),%) -> Boolean
--R split! : \binom{9}{6}, Integer) \rightarrow % if $ has shallowlyMutable
--R swap! : (%,Integer,Integer) -> Void if $ has shallowlyMutable
--R swap! : (%,Key,Key) -> Void if $ has shallowlyMutable
--R table : List(Record(key: Key,entry: Entry)) -> %
--R third : % -> Record(key: Key,entry: Entry)
--R value : % -> Record(key: Key,entry: Entry)
--R ?~=? : \langle \%, \% \rangle -> Boolean if Record(key: Key, entry: Entry) has SETCAT or Entry has SETCAT
-<b>R</b>-E 11
)spool
)lisp (bye)
```
#### 306 *CHAPTER 2. CHAPTER A*

**— AssociationList.help —**

==================================================================== AssociationList examples ====================================================================

AssociationList implements association lists. These may be viewed as lists of pairs where the first part is a key and the second is the stored value. For example, the key might be a string with a persons employee identification number and the value might be a record with personnel data.

The AssociationList constructor provides a general structure for associative storage. This type provides association lists in which data objects can be saved according to keys of any type. For a given association list, specific types must be chosen for the keys and entries. You can think of the representation of an association list as a list of records with key and entry fields.

Association lists are a form of table and so most of the operations available for Table are also available for AssociationList. They can also be viewed as lists and can be manipulated accordingly.

This is a Record type with age and gender fields.

Data := Record(monthsOld : Integer, gender : String) Record(monthsOld: Integer,gender: String) Type: Domain

In this expression, al is declared to be an association list whose keys are strings and whose entries are the above records.

al : AssociationList(String,Data) Type: Void

The table operation is used to create an empty association list.

al  $:=$  table() table() Type: AssociationList(String,Record(monthsOld: Integer,gender: String))

You can use assignment syntax to add things to the association list.

al."bob" := [407,"male"]\$Data [monthsOld=407, gender= "male"] Type: Record(monthsOld: Integer,gender: String) al."judith" := [366,"female"]\$Data

[monthsOld=366, gender= "female"]

```
Type: Record(monthsOld: Integer,gender: String)
  al."katie" := [24,"female"]$Data
   [monthsOld=24, gender= "female"]
                      Type: Record(monthsOld: Integer,gender: String)
Perhaps we should have included a species field.
  al."smokie" := [200,"female"]$Data
   [monthsOld=200, gender= "female"]
                      Type: Record(monthsOld: Integer,gender: String)
Now look at what is in the association list. Note that the last-added
(key, entry) pair is at the beginning of the list.
  al
   table("smokie" = [monthsOld=200, gender= "female"],
         "katie" = [monthsOld=24, gender= "female"],
         "judith" = [monthsOld=366, gender= "female"],
         "bob" = [monthsOld=407, gender= "male"])
      Type: AssociationList(String,Record(monthsOld: Integer,gender: String))
You can reset the entry for an existing key.
  al."katie" := [23,"female"]$Data
   [monthsOld=23, gender= "female"]
                      Type: Record(monthsOld: Integer,gender: String)
Use delete! to destructively remove an element of the association
list. Use delete to return a copy of the association list with the
element deleted. The second argument is the index of the element to
delete.
  delete!(al,1)
   table("katie" = [monthsOld=23, gender= "female"],
         "judith" = [monthsOld=366, gender= "female"],
         "bob" = [monthsOld=407, gender= "male"])
    Type: AssociationList(String,Record(monthsOld: Integer,gender: String))
See Also:
o )help Table
o )help List
o )show AssociationList
```
# **AssociationList (ALIST)**

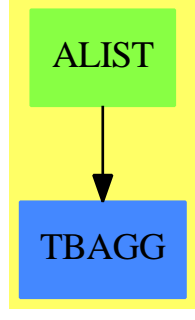

**See**

*⇒* "IndexedList" (ILIST) [10](#page-1461-0) on page [1434](#page-1461-0)

*⇒* "List" (LIST) [13](#page-1748-0) on page [1721](#page-1748-0)

## **Exports:**

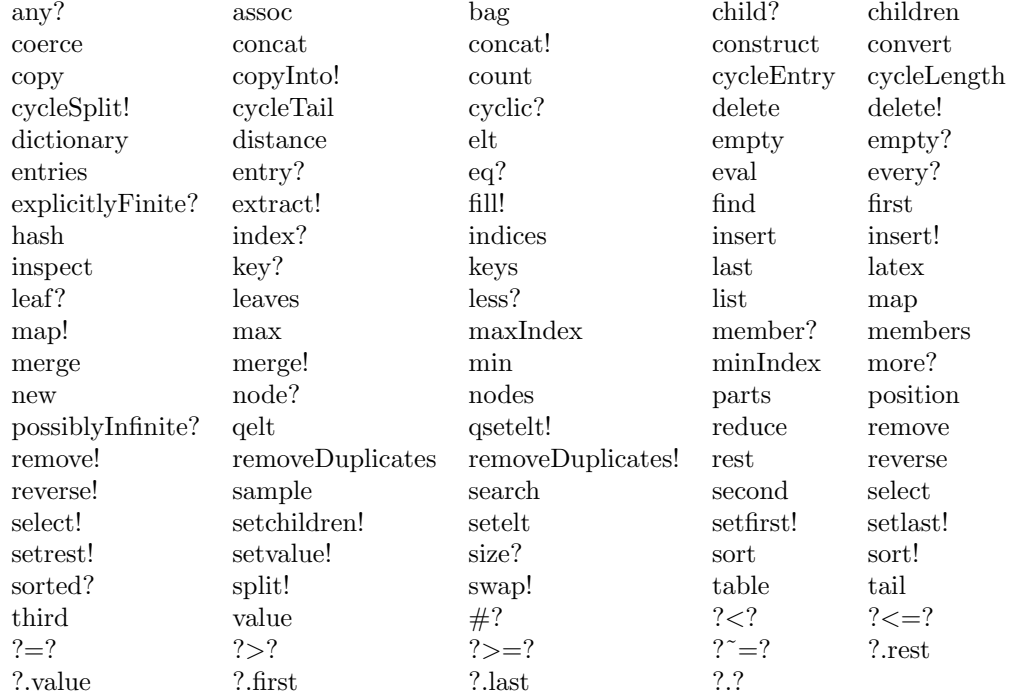

## **— domain ALIST AssociationList —**

)abbrev domain ALIST AssociationList

- ++ Author: Mark Botch
- ++ Description:
- ++ \spadtype{AssociationList} implements association lists. These

```
++ may be viewed as lists of pairs where the first part is a key
++ and the second is the stored value. For example, the key might
++ be a string with a persons employee identification number and
++ the value might be a record with personnel data.
AssociationList(Key:SetCategory, Entry:SetCategory):
AssociationListAggregate(Key, Entry) == add
       Pair ==> Record(key:Key, entry:Entry)
       Rep := Reference List Pair
       dictionary() == ref empty()
       empty() == dictionary()
       empty? t == empty? deref t
       entries(t:\%): List(Pair) == deref t
       parts(t:%): List(Pair) == deref t
       keys t = [k \cdot key \text{ for } k \text{ in } deref \text{ t}]# t == # deref t
       first(t:\%): Pair == first deref t
       rest t == ref rest deref t
        concat(p:Pair, t:\%) == ref concat(p, deref t)
        setrest_!(a:%, b:%) == ref setrest_!(deref a, deref b)
       setfirst_!(a:%, p:Pair) == setfirst_!(deref a,p)
       minIndex(a:\%): Integer == minIndex(deref a)maxIndex(a:%):Integer == maxIndex(deref a)
       search(k, t) ==for r in deref t repeat
           k = r \text{.} key \Rightarrow return(r \text{.} entry)"failed"
       lates(a : %) : String ==l : List Pair := entries a
         s : String := "\left["
         while not empty?(l) repeat
           r : Pair := first l
           l := rest l
           s := concat(s, concat(latex r.key, concat(" = ", latex r.entry)$String)$String)$String
           if not empty?(1) then s := concat(s, ", ")$String
         concat(s, " \right]")$String
-- assoc(k, 1) ==-- (r := find(#1.key=k, l)) case "failed" => "failed"
-- r
       assoc(k, t) ==for r in deref t repeat
           k = r \cdot key \implies return r"failed"
       setelt(t:\text{\textbf{X}}, k:Key, e:Entry) ==
```

```
(r := assoc(k, t)) case Pair => (r::Pair).entry := e
  setref(t, concat([k, e], deref t))
  e
remove_!(k:Key, t:%) ==
  empty?(1 := deref t) => "failed"
 k = first(1).key =>
   setref(t, rest l)
   first(l).entry
 prev := l
 curr := rest l
  while not empty? curr and first(curr).key \hat{} = k repeat
   prev := curr
   curr := rest curr
  empty? curr => "failed"
  setrest_!(prev, rest curr)
  first(curr).entry
```
**— ALIST.dotabb —**

**———-**

**———-**

"ALIST" [color="#88FF44",href="bookvol10.3.pdf#nameddest=ALIST"] "TBAGG" [color="#4488FF",href="bookvol10.2.pdf#nameddest=TBAGG"] "ALIST" -> "TBAGG"

# **domain ATTRBUT AttributeButtons**

**— AttributeButtons.input —**

```
)set break resume
)sys rm -f AttributeButtons.output
)spool AttributeButtons.output
)set message test on
)set message auto off
)clear all
--S 1 of 1
)show AttributeButtons
---R--R AttributeButtons is a domain constructor
--R Abbreviation for AttributeButtons is ATTRBUT
```

```
--R This constructor is exposed in this frame.
--R Issue )edit bookvol10.3.pamphlet to see algebra source code for ATTRBUT
- -R--R------------------------------- Operations --------------------------------
--R ?=? : (\%, \%) -> Boolean coerce : \% -> OutputForm
--R decrease : String -> Float decrease : (String, String) -> Float
--R hash : % -> SingleInteger increase : String -> Float
--R increase : (String,String) -> Float latex : % -> String
-R resetAttributeButtons : () -> Void ?~=? : (\%, \%) -> Boolean
--R getButtonValue : (String,String) -> Float
--R setAttributeButtonStep : Float -> Float
--R setButtonValue : (String,String,Float) -> Float
--R setButtonValue : (String,Float) -> Float
---R--E 1
)spool
)lisp (bye)
```
**— AttributeButtons.help —**

**———-**

==================================================================== AttributeButtons examples ====================================================================

AttributeButtons implements a database and associated adjustment mechanisms for a set of attributes.

For ODEs these attributes are "stiffness", "stability" (i.e. how much affect the cosine or sine component of the solution has on the stability of the result), "accuracy" and "expense" (i.e. how expensive is the evaluation of the ODE). All these have bearing on the cost of calculating the solution given that reducing the step-length to achieve greater accuracy requires considerable number of evaluations and calculations.

The effect of each of these attributes can be altered by increasing or decreasing the button value.

For Integration there is a button for increasing and decreasing the preset number of function evaluations for each method. This is automatically used by ANNA when a method fails due to insufficient workspace or where the limit of function evaluations has been reached before the required accuracy is achieved.

See Also: o )show AttributeButtons

## **AttributeButtons (ATTRBUT)**

**———-**

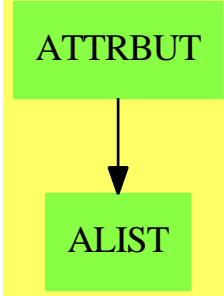

#### **Exports:**

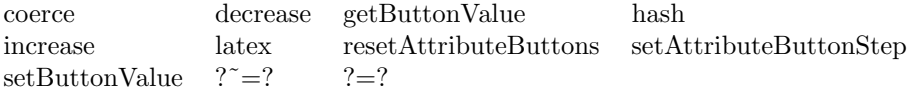

#### **— domain ATTRBUT AttributeButtons —**

)abbrev domain ATTRBUT AttributeButtons ++ Author: Brian Dupee ++ Date Created: April 1996 ++ Date Last Updated: December 1997 ++ Description: ++ \axiomType{AttributeButtons} implements a database and associated ++ adjustment mechanisms for a set of attributes. ++ ++ For ODEs these attributes are "stiffness", "stability" (i.e. how much ++ affect the cosine or sine component of the solution has on the stability of ++ the result), "accuracy" and "expense" (i.e. how expensive is the evaluation ++ of the ODE). All these have bearing on the cost of calculating the ++ solution given that reducing the step-length to achieve greater accuracy ++ requires considerable number of evaluations and calculations. ++ ++ The effect of each of these attributes can be altered by increasing or ++ decreasing the button value. ++ ++ For Integration there is a button for increasing and decreasing the preset ++ number of function evaluations for each method. This is automatically used ++ by ANNA when a method fails due to insufficient workspace or where the ++ limit of function evaluations has been reached before the required ++ accuracy is achieved.

AttributeButtons():  $E == I$  where

```
F ==> Float
ST ==> String
LST ==> List String
Rec ==> Record(key:Symbol,entry:Any)
RList ==> List(Record(key:Symbol,entry:Any))
IFL ==> List(Record(ifail:Integer,instruction:ST))
Entry ==> Record(chapter:ST, type:ST, domainName: ST,
                  defaultMin:F, measure:F, failList:IFL, explList:LST)
E ==> SetCategory with
 increase:(ST,ST) -> F
    ++ \axiom{increase(routineName,attributeName)} increases the value
    ++ for the effect of the attribute \axiom{attributeName} with routine
    ++ \axiom{routineName}.
    ++
    ++ \axiom{attributeName} should be one of the values
    ++ "stiffness", "stability", "accuracy", "expense" or
    ++ "functionEvaluations".
 increase:(ST) -> F
    ++ \axiom{increase(attributeName)} increases the value for the
    ++ effect of the attribute \axiom{attributeName} with all routines.
    ++
    ++ \axiom{attributeName} should be one of the values
    ++ "stiffness", "stability", "accuracy", "expense" or
    ++ "functionEvaluations".
 decrease:(ST,ST) -> F
    ++ \axiom{decrease(routineName,attributeName)} decreases the value
    ++ for the effect of the attribute \axiom{attributeName} with routine
    ++ \axiom{routineName}.
    ++
    ++ \axiom{attributeName} should be one of the values
    ++ "stiffness", "stability", "accuracy", "expense" or
    ++ "functionEvaluations".
 decrease:(ST) -> F
    ++ \axiom{decrease(attributeName)} decreases the value for the
    ++ effect of the attribute \axiom{attributeName} with all routines.
    ++
    ++ \axiom{attributeName} should be one of the values
    ++ "stiffness", "stability", "accuracy", "expense" or
    ++ "functionEvaluations".
 getButtonValue:(ST,ST) -> F
    ++ \axiom{getButtonValue(routineName,attributeName)} returns the
    ++ current value for the effect of the attribute \axiom{attributeName}
    ++ with routine \axiom{routineName}.
    ++
    ++ \axiom{attributeName} should be one of the values
    ++ "stiffness", "stability", "accuracy", "expense" or
    ++ "functionEvaluations".
```

```
resetAttributeButtons:() -> Void
   ++ \axiom{resetAttributeButtons()} resets the Attribute buttons to a
    ++ neutral level.
  setAttributeButtonStep: (F) -> F
   ++ \axiom{setAttributeButtonStep(n)} sets the value of the steps for
   ++ increasing and decreasing the button values. \axiom{n} must be
   ++ greater than 0 and less than 1. The preset value is 0.5.
  setButtonValue: (ST, F) -> F
   ++ \axiom{setButtonValue(attributeName,n)} sets the
   ++ value of all buttons of attribute \spad{attributeName}
   ++ to \spad{n}. \spad{n} must be in the range [0..1].
   ++
   ++ \axiom{attributeName} should be one of the values
   ++ "stiffness", "stability", "accuracy", "expense" or
    ++ "functionEvaluations".
  setButtonValue: (ST, ST, F) -> F
    ++ \axiom{setButtonValue(attributeName,routineName,n)} sets the
   ++ value of the button of attribute \spad{attributeName} to routine
   ++ \spad{routineName} to \spad{n}. \spad{n} must be in the range [0..1].
   ++
   ++ \axiom{attributeName} should be one of the values
   ++ "stiffness", "stability", "accuracy", "expense" or
   ++ "functionEvaluations".
  finiteAggregate
I \equiv \gt add
  Rep := StringTable(F)
  import Rep
 buttons: () \rightarrow $
 buttons():$ ==
   eList := empty()$List(Record(key:ST,entry:F))
   l1:List String := ["stability","stiffness","accuracy","expense"]
   l2:List String := ["functionEvaluations"]
   rot := selectODEIVPRoutines(r := routines()$RoutinesTable)$RoutinesTable
   ro2 := selectIntegrationRoutines(r)$RoutinesTable
   k1:List String := [string(i)$Symbol for i in keys(ro1)$RoutinesTable]
   k2:List String := [string(i)$Symbol for i in keys(ro2)$RoutinesTable]
   for i in k1 repeat
      for j in l1 repeat
        e:Record(key:ST,entry:F) := [i \; j, 0.5]eList := cons(e,eList)$List(Record(key:ST,entry:F))
   for i in k2 repeat
     for j in l2 repeat
        e:Record(key:ST,entry:F) := [i j,0.5]
        eList := cons(e,eList)$List(Record(key:ST,entry:F))
    construct(eList)$Rep
```

```
attributeButtons:$ := buttons()
attributeStep:F := 0.5
setAttributeButtonStep(n:F):F ==
  positive?(n)$F and (n<1$F) => attributeStep:F := n
  error("setAttributeButtonStep","New value must be in (0..1)")$ErrorFunctions
resetAttributeButtons():Void ==
  attributeButtons := buttons()
  void()$Void
setButtonValue(routineName:ST,attributeName:ST,n:F):F ==
  f := search(routineName attributeName,attributeButtons)$Rep
  f case Float =>
    n > = 0$F and n < = 1$F = >
     setelt(attributeButtons,routineName attributeName,n)$Rep
    error("setAttributeButtonStep","New value must be in [0..1]")$ErrorFunctions
  error("setButtonValue","attribute name " attributeName
         " not found for routine " routineName)$ErrorFunctions
setButtonValue(attributeName:ST,n:F):F ==
 ro1 := selectODEIVPRoutines(r := routines()$RoutinesTable)$RoutinesTable
 ro2 := selectIntegrationRoutines(r)$RoutinesTable
 l1:List String := ["stability","stiffness","accuracy","expense"]
  l2:List String := ["functionEvaluations"]
  if attributeName="functionEvaluations" then
    for i in keys(ro2)$RoutinesTable repeat
      setButtonValue(string(i)$Symbol,attributeName,n)
  else
    for i in keys(ro1)$RoutinesTable repeat
      setButtonValue(string(i)$Symbol,attributeName,n)
  n
increase(routineName:ST,attributeName:ST):F ==
  f := search(routineName attributeName,attributeButtons)$Rep
  f case Float =>
   newValue:F := (1$F-attributeStep)*f+attributeStep
    setButtonValue(routineName,attributeName,newValue)
  error("increase","attribute name " attributeName
         " not found for routine " routineName)$ErrorFunctions
increase(attributeName:ST):F ==
  ro1 := selectODEIVPRoutines(r := routines()$RoutinesTable)$RoutinesTable
 ro2 := selectIntegrationRoutines(r)$RoutinesTable
  l1:List String := ["stability","stiffness","accuracy","expense"]
  l2:List String := ["functionEvaluations"]
  if attributeName="functionEvaluations" then
    for i in keys(ro2)$RoutinesTable repeat
      increase(string(i)$Symbol,attributeName)
```

```
else
       for i in keys(ro1)$RoutinesTable repeat
         increase(string(i)$Symbol,attributeName)
     getButtonValue(string(i)$Symbol,attributeName)
   decrease(routineName:ST,attributeName:ST):F ==
     f := search(routineName attributeName,attributeButtons)$Rep
     f case Float =>
       newValue:F := (1$F-attributeStep)*f
       setButtonValue(routineName,attributeName,newValue)
     error("increase","attribute name " attributeName
             " not found for routine " routineName)$ErrorFunctions
   decrease(attributeName:ST):F ==
     ro1 := selectODEIVPRoutines(r := routines()$RoutinesTable)$RoutinesTable
     ro2 := selectIntegrationRoutines(r)$RoutinesTable
     l1:List String := ["stability","stiffness","accuracy","expense"]
     l2:List String := ["functionEvaluations"]
     if attributeName="functionEvaluations" then
       for i in keys(ro2)$RoutinesTable repeat
         decrease(string(i)$Symbol,attributeName)
     else
       for i in keys(ro1)$RoutinesTable repeat
         decrease(string(i)$Symbol,attributeName)
     getButtonValue(string(i)$Symbol,attributeName)
   getButtonValue(routineName:ST,attributeName:ST):F ==
     f := search(routineName attributeName,attributeButtons)$Rep
     f case Float => f
     error("getButtonValue","attribute name " attributeName
              " not found for routine " routineName)$ErrorFunctions
            ———-
           — ATTRBUT.dotabb —
"ATTRBUT" [color="#88FF44",href="bookvol10.3.pdf#nameddest=ATTRBUT"]
```
"ALIST" [color="#88FF44",href="bookvol10.3.pdf#nameddest=ALIST"] "ATTRBUT" -> "ALIST"

# **domain AUTOMOR Automorphism**

```
— Automorphism.input —
```

```
)set break resume
)sys rm -f Automorphism.output
)spool Automorphism.output
)set message test on
)set message auto off
)clear all
--S 1 of 1
)show Automorphism
- - R--R Automorphism(R: Ring) is a domain constructor
--R Abbreviation for Automorphism is AUTOMOR
--R This constructor is not exposed in this frame.
--R Issue )edit bookvol10.3.pamphlet to see algebra source code for AUTOMOR
---R--R------------------------------- Operations --------------------------------
                                             ?**? : (%,Integer) -> %
--R ?**? : (%, NonNegativeInteger) -> % ?**? : (%, PositiveInteger) -> %
--R ?/? : (\%, \%) \rightarrow % <br> ?=? : (\%, \%) \rightarrow Boolean
-R 1 : () \rightarrow % \qquad \qquad ? ? : (%,Integer) -> %
-R ?^? : (%,NonNegativeInteger) -> % ?^? : (%,PositiveInteger) -> %
-R coerce : \% -> OutputForm commutator : (\%, \%) -> \%--R conjugate : (\frac{1}{6}, \frac{1}{6}) -> \frac{1}{6} .? : (\frac{1}{6}, R) -> R<br>--R hash : \frac{1}{6} -> SingleInteger inv : \frac{1}{6} -> \frac{1}{6}-R hash : % \rightarrow SingleInteger
-R latex : % \rightarrow String morphism : ((R,Integer) \rightarrow R) \rightarrow %
--R morphism : ((R \rightarrow R), (R \rightarrow R)) \rightarrow % morphism : (R \rightarrow R) \rightarrow %--R one? : % -> Boolean recip : % -> Union(%, "failed")
--R sample : () -> % ? \tilde{?} = ? : (%,%) -> Boolean
-\mathrm{-R}--E 1
)spool
)lisp (bye)
             ———-
             — Automorphism.help —
====================================================================
Automorphism examples
```
====================================================================

Automorphism R is the multiplicative group of automorphisms of R. In fact, non-invertible endomorphism are allowed as partial functions. This domain is noncanonical in that  $f*f^{\frown}{-1}$  will be the identity function but won't be equal to 1.

See Also: o )show Automorphism

## **Automorphism (AUTOMOR)**

**———-**

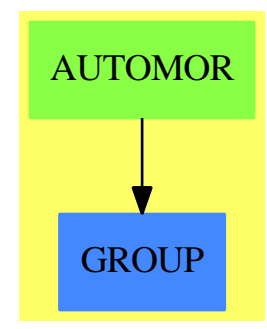

**See**

- *⇒* "SparseUnivariateSkewPolynomial" (ORESUP) [20](#page-2823-0) on page [2796](#page-2823-0)
- *⇒* "UnivariateSkewPolynomial" (OREUP) [22](#page-3223-0) on page [3196](#page-3223-0)

#### **Exports:**

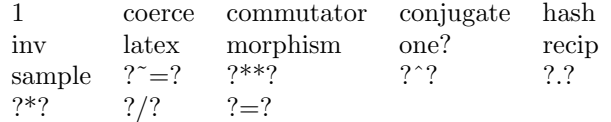

#### **— domain AUTOMOR Automorphism —**

)abbrev domain AUTOMOR Automorphism

```
++ Author: Manuel Bronstein
++ Date Created: 31 January 1994
++ Date Last Updated: 31 January 1994
++ Description:
++ Automorphism R is the multiplicative group of automorphisms of R.
-- In fact, non-invertible endomorphism are allowed as partial functions.
-- This domain is noncanonical in that f*f^{-}\{-1\} will be the identity
-- function but won't be equal to 1.
Automorphism(R:Ring): Join(Group, Eltable(R, R)) with
      morphism: (R \rightarrow R) \rightarrow %++ morphism(f) returns the non-invertible morphism given by f.
      morphism: (R \rightarrow R, R \rightarrow R) \rightarrow %++ morphism(f, g) returns the invertible morphism given by f, where
        ++ g is the inverse of f..
```

```
morphism: ((R, Integer) \rightarrow R) \rightarrow %++ morphism(f) returns the morphism given by \spadesuit \spad{f^n(x) = f(x,n)}.
== add
  err: R -> R
  ident: (R, Integer) -> R
  iter: (R -> R, NonNegativeInteger, R) -> R
  iterat: (R \rightarrow R, R \rightarrow R, Integer, R) \rightarrow Rapply: (%, R, Integer) -> R
  Rep := ((R, Integer) \rightarrow R)1 = identerr r = error "Morphism is not invertible"
  ident(r, n) == r
  f = g == EQ(f, g)$Lisp
  elt(f, r) == apply(f, r, 1)inv f = (r1:R, i2:Integer):R \rightarrow apply(f, r1, -i2)f ** n == (r1:R, i2:Integer):R +-> apply(f, r1, n * i2)
  coerce(f:%) : OutputForm == message("R -> R")
  morphism(f:(R, Integer) \rightarrow R):\% == fmorphism(f:R \rightarrow R):% == morphism(f, err)morphism(f, g) == (r1:R, i2:Integer):R +-> iterat(f, g, i2, r1)apply(f, r, n) == (g := f pretend ((R, Integer) \rightarrow R); g(r, n))iterat(f, g, n, r) ==
      n < 0 => iter(g, (-n)::NonNegativeInteger, r)
      iter(f, n::NonNegativeInteger, r)
  iter(f, n, r) ==for i in 1..n repeat r := f rr
  f * g ==
    f = g => f**2
     (r1:R, i2:Integer):R +->
      iterat((u1:R):R \rightarrow > f g u1,
             (v1:R):R \rightarrow \text{(inv g)}(inv f) v1,i2, r1)
```
#### **— AUTOMOR.dotabb —**

**———-**

**———-**

"AUTOMOR" [color="#88FF44",href="bookvol10.3.pdf#nameddest=AUTOMOR"] "GROUP" [color="#4488FF",href="bookvol10.2.pdf#nameddest=GROUP"] "AUTOMOR" -> "GROUP"

*CHAPTER 2. CHAPTER A*

# **Chapter 3**

# **Chapter B**

# **domain BBTREE BalancedBinaryTree**

**— BalancedBinaryTree.input —**

```
)set break resume
)sys rm -f BalancedBinaryTree.output
)spool BalancedBinaryTree.output
)set message test on
)set message auto off
)clear all
--S 1 of 8
lm := [3,5,7,11]
---R---R--R (1) [3,5,7,11]
--R Type: List(PositiveInteger)
--E 1
--S 2 of 8
t := balancedBinaryTree(#lm, 0)
---R-R<br>-R(2) [0,0,0],0,[0,0,0]]
--R Type: BalancedBinaryTree(NonNegativeInteger)
--E 2
--S 3 of 8
setleaves!(t,lm)
---R-<sub>R</sub>
```

```
-R (3) [[3,0,5],0,[7,0,11]]--R Type: BalancedBinaryTree(NonNegativeInteger)
--E 3
--S 4 of 8
mapUp:(t,-*)-R- -R--R (4) 1155
--R Type: PositiveInteger
--E 4
--S 5 of 8
t
---R---R--R (5) [[3,15,5],1155,[7,77,11]]
--R Type: BalancedBinaryTree(NonNegativeInteger)
--E 5
--S 6 of 8
mapDown!(t,12,_rem)
---R---R-R (6) [0,12,2],12,[5,12,1]--R Type: BalancedBinaryTree(NonNegativeInteger)
--E 6
--S 7 of 8
leaves %
---R-<sub>R</sub>-R (7) [0, 2, 5, 1]--R Type: List(NonNegativeInteger)
--E 7
--S 8 of 8
)show BalancedBinaryTree
---R--R BalancedBinaryTree(S: SetCategory) is a domain constructor
--R Abbreviation for BalancedBinaryTree is BBTREE
--R This constructor is exposed in this frame.
--R Issue )edit bookvol10.3.pamphlet to see algebra source code for BBTREE
---R--R------------------------------- Operations --------------------------------
--R children : % -> List(%)
--R cyclic? : % -> Boolean distance : (%,%) -> Integer
--R ?.right : \binom{M}{6},right) -> % <br> ?.left : \binom{M}{6},left) -> %
--R ?.value : \binom{9}{6}, value) -> S empty : () -> \frac{9}{6}--R empty? : % -> Boolean eq? : (\%, \%) -> Boolean
```

```
--R latex : % -> String if S has SETCAT leaf? : % -> Boolean
-R leaves : \% \rightarrow List(S) left : \% \rightarrow \%-R map : ((S \rightarrow S), \%) \rightarrow \% mapDown! : (\%, S, ((S, S) \rightarrow S)) \rightarrow \%-R \text{ mapUp!}: (\%, ((S, S) \rightarrow S)) \rightarrow S \text{ node}: (\%, S, \%) \rightarrow \%--R nodes : % \rightarrow List(%) right : % \rightarrow %
-R sample : () \rightarrow % setleaves! : (\%, List(S)) \rightarrow %
-R value : \% \rightarrow S--R #? : % -> NonNegativeInteger if $ has finiteAggregate
--R ?=? : (\%, \%) -> Boolean if S has SETCAT
-R any? : ((S \rightarrow Boolean),%) \rightarrow Boolean if $ has finiteAggregate
--R balancedBinaryTree : (NonNegativeInteger,S) -> %
--R child? : (%,%) -> Boolean if S has SETCAT
--R coerce : % -> OutputForm if S has SETCAT
--R count : (S,%) -> NonNegativeInteger if $ has finiteAggregate and S has SETCAT
--R count : ((S -> Boolean),%) -> NonNegativeInteger if $ has finiteAggregate
-R eval : (\%, List(S), List(S)) \rightarrow \% if S has EVALAB(S) and S has SETCAT
-R eval : (\%, S, S) \rightarrow \% if S has EVALAB(S) and S has SETCAT
-R eval : \left(\%, Equation(S)) \rightarrow % if S has EVALAB(S) and S has SETCAT
--R eval : (\%, List(Equation(S))) \rightarrow \% if S has EVALAB(S) and S has SETCAT
--R every? : ((S -> Boolean),%) -> Boolean if $ has finiteAggregate
--R hash : % -> SingleInteger if S has SETCAT
--R less? : (%,NonNegativeInteger) -> Boolean
--R map! : ((S \rightarrow S),%) \rightarrow % if $ has shallowlyMutable--R mapDown! : (\%, S, ((S, S, S) \rightarrow List(S))) \rightarrow--R mapUp! : (\%, \%, ((S, S, S, S) \rightarrow S)) -> %
--R member? : (S,%) -> Boolean if $ has finiteAggregate and S has SETCAT
--R members : % -> List(S) if $ has finiteAggregate
--R more? : (%,NonNegativeInteger) -> Boolean
--R node? : (\%, \%) \rightarrow Boolean if S has SETCAT
--R parts : % -> List(S) if $ has finiteAggregate
--R setchildren! : (\%, List(\%)) -> % if $ has shallowlyMutable
--R setelt : (\%, right, \%) \rightarrow \% if $ has shallowlyMutable
--R setelt : (\%, \text{left}, \%) \rightarrow \% if $ has shallowlyMutable
--R setelt : (%,value,S) -> S if $ has shallowlyMutable
--R setleft! : (\%, \%) -> % if $ has shallowlyMutable
--R setright! : (\%, \%) \rightarrow \% if $ has shallowlyMutable
--R setvalue! : (\%, S) \rightarrow S if $ has shallowlyMutable
--R size? : (%,NonNegativeInteger) -> Boolean
--R ?"=? : (\%, \%) -> Boolean if S has SETCAT
- - R--E 8
)spool
)lisp (bye)
```
**— BalancedBinaryTree.help —**

BalancedBinaryTree examples

====================================================================

====================================================================

BalancedBinaryTree(S) is the domain of balanced binary trees (bbtree). A balanced binary tree of  $2***$  leaves, for some  $k > 0$ , is symmetric, that is, the left and right subtree of each interior node have identical shape. In general, the left and right subtree of a given node can differ by at most leaf node.

BalancedBinaryTrees(S) is the domain of balanced binary trees with elements of type S at the nodes. A binary tree is either empty or else consists of a node having a value and two branches, each branch a binary tree. A balanced binary tree is one that is balanced with respect its leaves. One with 2^k leaves is perfectly "balanced": the tree has minimum depth, and the left and right branch of every interior node is identical in shape.

Balanced binary trees are useful in algebraic computation for so-called "divide-and-conquer" algorithms. Conceptually, the data for a problem is initially placed at the root of the tree. The original data is then split into two subproblems, one for each subtree. And so on. Eventually, the problem is solved at the leaves of the tree. A solution to the original problem is obtained by some mechanism that can reassemble the pieces. In fact, an implementation of the Chinese Remainder Algorithm using balanced binary trees was first proposed by David Y. Y. Yun at the IBM T. J. Watson Research Center in Yorktown Heights, New York, in 1978. It served as the prototype for polymorphic algorithms in Axiom.

In what follows, rather than perform a series of computations with a single expression, the expression is reduced modulo a number of integer primes, a computation is done with modular arithmetic for each prime, and the Chinese Remainder Algorithm is used to obtain the answer to the original problem. We illustrate this principle with the computation of  $12^2 = 144$ .

A list of moduli:

 $lm := [3, 5, 7, 11]$ [3,5,7,11]

#### Type: PositiveInteger

The expression modTree $(n, \, 1m)$  creates a balanced binary tree with leaf values n mod m for each modulus m in lm.

modTree(12,lm) [0, 2, 5, 1]

Type: List Integer

Operation modTree does this using operations on balanced binary trees. We trace its steps. Create a balanced binary tree t of zeros with four leaves.

t := balancedBinaryTree(#lm, 0) [[0, 0, 0], 0, [0, 0, 0]] Type: BalancedBinaryTree NonNegativeInteger

The leaves of the tree are set to the individual moduli.

setleaves!(t,lm) [[3, 0, 5], 0, [7, 0, 11]] Type: BalancedBinaryTree NonNegativeInteger

mapUp! to do a bottom-up traversal of t, setting each interior node to the product of the values at the nodes of its children.

 $mapUp!(t,-*)$ 1155

Type: PositiveInteger

The value at the node of every subtree is the product of the moduli of the leaves of the subtree.

t [[3, 15, 5], 1155, [7, 77, 11]] Type: BalancedBinaryTree NonNegativeInteger

Operation mapDown!(t,a,fn) replaces the value v at each node of t by  $fn(a,v)$ .

```
mapDown!(t,12,_rem)
[[0, 12, 2], 12, [5, 12, 1]]
                    Type: BalancedBinaryTree NonNegativeInteger
```
The operation leaves returns the leaves of the resulting tree. In this case, it returns the list of 12 mod m for each modulus m.

```
leaves %
[0, 2, 5, 1]
                    Type: List NonNegativeInteger
```
Compute the square of the images of 12 modulo each m.

squares :=  $[x**2$  rem m for x in % for m in  $lm]$ [0, 4, 4, 1] Type: List NonNegativeInteger

Call the Chinese Remainder Algorithm to get the answer for 12^2.

```
chineseRemainder(%,lm)
 144
```
Type: PositiveInteger

See Also: o )show BalancedBinaryTree

## **BalancedBinaryTree (BBTREE)**

**———-**

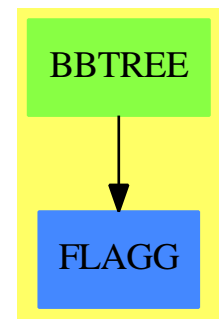

**See**

*⇒* "Tree" (TREE) [21](#page-3086-0) on page [3059](#page-3086-0)

- *⇒* "BinaryTree" (BTREE) [3](#page-415-0) on page [388](#page-415-0)
- *⇒* "BinarySearchTree" (BSTREE) [3](#page-408-0) on page [381](#page-408-0)
- *⇒* "BinaryTournament" (BTOURN) [3](#page-412-0) on page [385](#page-412-0)
- *⇒* "PendantTree" (PENDTREE) [17](#page-2204-0) on page [2177](#page-2204-0)

#### **Exports:**

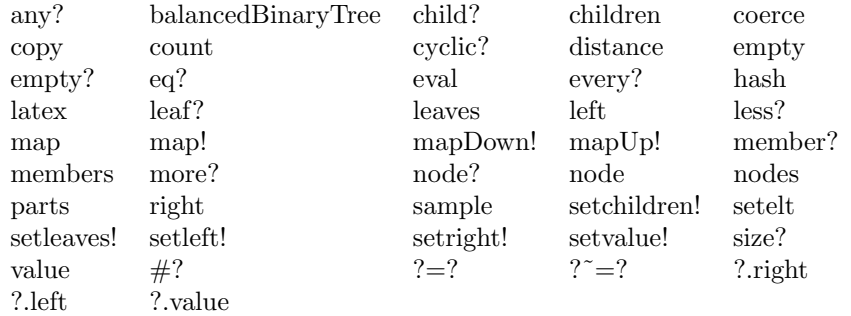

#### **— domain BBTREE BalancedBinaryTree —**

)abbrev domain BBTREE BalancedBinaryTree

++ Description:

```
++ \spadtype{BalancedBinaryTree(S)} is the domain of balanced
++ binary trees (bbtree). A balanced binary tree of \spad{2**k} leaves,
++ for some \spad{k > 0}, is symmetric, that is, the left and right
++ subtree of each interior node have identical shape.
++ In general, the left and right subtree of a given node can differ
++ by at most leaf node.
BalancedBinaryTree(S: SetCategory): Exports == Implementation where
  Exports == BinaryTreeCategory(S) with
    finiteAggregate
    shallowlyMutable
-- BUG: applies wrong fnct for balancedBinaryTree(0,[1,2,3,4])
     balancedBinaryTree: (S, List S) -> %
-- ++ balancedBinaryTree(s, ls) creates a balanced binary tree with
-- ++ s at the interior nodes and elements of ls at the
        ++ leaves.
    balancedBinaryTree: (NonNegativeInteger, S) -> %
      ++ balancedBinaryTree(n, s) creates a balanced binary tree with
      ++ n nodes each with value s.
      ++
      ++X balancedBinaryTree(4, 0)
    setleaves_!: (%, List S) -> %
      ++ setleaves!(t, ls) sets the leaves of t in left-to-right order
      ++ to the elements of ls.
      ++
      ++X t1:=balancedBinaryTree(4, 0)
      ++X setleaves!(t1,[1,2,3,4])
    mapUp_!: (\%, (S, S) \rightarrow S) \rightarrow S++ mapUp!(t,f) traverses balanced binary tree t in an "endorder"
      ++ (left then right then node) fashion returning t with the value
      ++ at each successive interior node of t replaced by
      ++ f(1,r) where 1 and r are the values at the immediate
      ++ left and right nodes.
      ++
      ++X T1:=BalancedBinaryTree Integer
      ++X t2:=balancedBinaryTree(4, 0)$T1
      ++X setleaves!(t2,[1,2,3,4]::List(Integer))
      ++X adder(a:Integer,b:Integer):Integer == a+b
      ++X mapUp!(t2,adder)
      ++X t2
    mapUp<sub>-</sub>!: \binom{6}{6}, \binom{6}{3}, (S, S, S, S) -> S) -> %
      ++ mapUp!(t,t1,f) traverses balanced binary tree t in an "endorder"
      ++ (left then right then node) fashion returning t with the value
      ++ at each successive interior node of t replaced by
      ++ f(1,r,11,r1) where 1 and r are the values at the immediate
      ++ left and right nodes. Values l1 and r1 are values at the
      ++ corresponding nodes of a balanced binary tree t1, of identical
```

```
++ shape at t.
      ++
      ++X T1:=BalancedBinaryTree Integer
      ++X t2:=balancedBinaryTree(4, 0)$T1
      ++X setleaves!(t2,[1,2,3,4]::List(Integer))
      ++X adder4(i:INT, j:INT, k:INT, l:INT): INT == i+j+k+l
      ++X mapUp!(t2,t2,adder4)
      ++X t2
    mapDown_!: (\%, S, (S, S) \rightarrow S) \rightarrow++ mapDown!(t,p,f) returns t after traversing t in "preorder"
      ++ (node then left then right) fashion replacing the successive
      ++ interior nodes as follows. The root value x is
      ++ replaced by q := f(p,x). The mapDown! (1,q,f) and
      ++ mapDown!(r,q,f) are evaluated for the left and right subtrees
      ++ l and r of t.
      ++
      ++X T1:=BalancedBinaryTree Integer
      ++X t2:=balancedBinaryTree(4, 0)$T1
      ++X setleaves!(t2,[1,2,3,4]::List(Integer))
      ++X adder(i:Integer,j:Integer):Integer == i+j
      ++X mapDown!(t2,4::INT,adder)
      +X t2mapDown_!: (\%, S, (S, S, S) \rightarrow List S) \rightarrow \%++ mapDown!(t,p,f) returns t after traversing t in "preorder"
      ++ (node then left then right) fashion replacing the successive
      ++ interior nodes as follows. Let l and r denote the left and
      ++ right subtrees of t. The root value x of t is replaced by p.
      ++ Then f(value l, value r, p), where l and r denote the left
      ++ and right subtrees of t, is evaluated producing two values
      ++ pl and pr. Then \spad{mapDown!(l,pl,f)} and \spad{mapDown!(l,pr,f)}
      ++ are evaluated.
      ++
      ++X T1:=BalancedBinaryTree Integer
      ++X t2:=balancedBinaryTree(4, 0)$T1
      ++X setleaves!(t2,[1,2,3,4]::List(Integer))
      ++X adder3(i:Integer,j:Integer,k:Integer):List Integer == [i+j,j+k]
      ++X mapDown!(t2,4::INT,adder3)
      +X t2
  Implementation == BinaryTree(S) add
    Rep := BinaryTree(S)
    leaf? x ==empty? x => falseempty? left x and empty? right x
-- balancedBinaryTree(x: S, u: List S) ==
-- n := #u
- n = 0 => empty()
-- setleaves_!(balancedBinaryTree(n, x), u)
```

```
setleaves_{1}(t, u) ==n := #u
 n = 0 \Rightarrowempty? t \Rightarrow terror "the tree and list must have the same number of elements"
  n = 1 =>
    setvalue_!(t,first u)
    t
 m := n quo 2
  acc := empty()$(List S)for i in 1..m repeat
    acc := [first u, iacc]u := rest u
  setleaves_!(left t, reverse_! acc)
  setleaves_!(right t, u)
  t
balancedBinaryTree(n: NonNegativeInteger, val: S) ==
 n = 0 \Rightarrow empty()n = 1 \Rightarrow node(empty(), val, empty())m := n quo 2
 node(balancedBinaryTree(m, val), val,
       balancedBinaryTree((n - m) pretend NonNegativeInteger, val))
mapUp_{-}!(x,fn) ==empty? x => error "mapUp! called on a null tree"
 leaf? x \Rightarrow x.value\verb|x.value := fn(mapUp_(!(x.left,fn),mapUp_(!(x.right,fn))|mapUp_{-}!(x,y,fn) ==empty? x => error "mapUp! is called on a null tree"
  leaf? x =>
    leaf? y \Rightarrow xerror "balanced binary trees are incompatible"
  leaf? y => error "balanced binary trees are incompatible"
 mapUp_!(x.left,y.left,fn)
  mapUp_!(x.right,y.right,fn)
  x.value := fn(x.left.value,x.right.value,y.left.value,y.right.value)
  x
mapDown_{.}!(x: %, p: S, fn: (S, S) -> S ) ==empty? x \Rightarrow xx.value := fn(p, x.value)
  mapDown_!(x.left, x.value, fn)
  mapDown_!(x.right, x.value, fn)
  x
mapDown_{.}!(x: %, p: S, fn: (S,S,S) -> List S) ==empty? x \Rightarrow xx.value := p
 leaf? x \Rightarrow xu := fn(x.left.value, x.right.value, p)
 mapDown_!(x.left, u.1, fn)
  mapDown_!(x.right, u.2, fn)
  x
```
**— BBTREE.dotabb —**

**———-**

**———-**

"BBTREE" [color="#88FF44",href="bookvol10.3.pdf#nameddest=BBTREE"] "FLAGG" [color="#4488FF",href="bookvol10.2.pdf#nameddest=FLAGG"] "BBTREE" -> "FLAGG"

## **domain BPADIC BalancedPAdicInteger**

**— BalancedPAdicInteger.input —**

```
)set break resume
)sys rm -f BalancedPAdicInteger.output
)spool BalancedPAdicInteger.output
)set message test on
)set message auto off
)clear all
--S 1 of 1
)show BalancedPAdicInteger
---R--R BalancedPAdicInteger(p: Integer) is a domain constructor
--R Abbreviation for BalancedPAdicInteger is BPADIC
--R This constructor is not exposed in this frame.
--R Issue )edit bookvol10.3.pamphlet to see algebra source code for BPADIC
---R--R------------------------------- Operations --------------------------------
-R ?*? : (\%, \%) \rightarrow \% ?*? : (Integer,\%) \rightarrow \%--R ?*? : (NonNegativeInteger,%) -> % ?*? : (PositiveInteger,%) -> %
--R ?**? : \langle\%,\text{NonNegativeInteger})\rightarrow\% ?**? : (\%,\text{PositiveInteger})\rightarrow\%--R ?+? : (\%, \%) -> %<br>
--R -? : % -> %<br>
2=? : (\%, \%) -> Be
                                             ?=? : (\%, \%) \rightarrow Boolean--R 1 : () -> \mathcal{V} 0 : () -> \mathcal{V}--R ?^? : \langle\text{%,NonNegativeInteger}) \rightarrow \text{%} ?^? : \langle\text{%,PositiveInteger}) \rightarrow \text{%}--R associates? : (\%, \%) \rightarrow Boolean coerce : \% \rightarrow \%--R coerce : Integer -> % coerce : % -> OutputForm
--R complete : % -> % digits : % -> Stream(Integer)
--R extend : \langle\%,\text{Integer}\rangle \rightarrow \% gcd : List(\%) \rightarrow \%--R gcd : (\%, \%) \rightarrow % \hspace{1cm} hash : % \rightarrow SingleInteger
--R latex : \% -> String lcm : List(\%) -> \%
```

```
--R lcm : (\%, \%) \rightarrow % \hspace{1cm} moduloP : % \rightarrow Integer
--R modulus : () -> Integer one? : % -> Boolean
-R order : \% -> NonNegativeInteger ?quo? : (\%, \%) -> \%--R quotientByP : % -> % recip : % -> Union(%, "failed")
--R ?rem? : (\%, \%) \rightarrow \% sample : () -> %
-R sizeLess? : (\%, \%) -> Boolean sqrt : (\%,Integer) -> %
--R unit? : \% \rightarrow Boolean unitCanonical : \% \rightarrow \%--R zero? : % -> Boolean ?^*=? : (\%, \%) -> Boolean
--R approximate : (%, Integer) -> Integer
--R characteristic : () -> NonNegativeInteger
--R divide : (\%, \%) -> Record(quotient: %, remainder: %)
--R euclideanSize : % -> NonNegativeInteger
--R expressIdealMember : (List(%),%) -> Union(List(%), "failed")
--R exquo : (\%, \%) \rightarrow Union(%, "failed")
--R extendedEuclidean : \langle \gamma, \gamma, \gamma \rangle -> Union(Record(coef1: \gamma, coef2: \gamma), "failed")
--R extendedEuclidean : (\%, \%) \rightarrow Record(coef1: %,coef2: %,generator: %)
--R gcdPolynomial : (SparseUnivariatePolynomial(%),SparseUnivariatePolynomial(%)) -> SparseUnivariatePolynomial(%)
-R lcmCoef : (\%, \%) \rightarrow Record(llcmres: %,coeff1: %,coeff2: %)
--R multiEuclidean : (List(%),%) -> Union(List(%), "failed")
--R principalIdeal : List(%) -> Record(coef: List(%), generator: %)
--R root : (SparseUnivariatePolynomial(Integer), Integer) -> %
--R subtractIfCan : (%,%) -> Union(%,"failed")
--R unitNormal : % -> Record(unit: %, canonical: %, associate: %)
---R--E 1
)spool
)lisp (bye)
```
**— BalancedPAdicInteger.help —**

==================================================================== BalancedPAdicInteger examples ====================================================================

Stream-based implementation of Zp: p-adic numbers are represented as sum(i = 0.., a[i] \* p^i), where the a[i] lie in  $-(p - 1)/2$ ,...,(p - 1)/2.

See Also: o )show BalancedPAdicInteger

**———-**

## **BalancedPAdicInteger (BPADIC)**

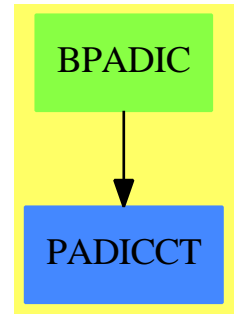

**See**

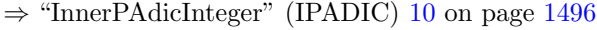

- *⇒* "PAdicInteger" (PADIC) [17](#page-2140-0) on page [2113](#page-2140-0)
- *⇒* "PAdicRationalConstructor" (PADICRC) [17](#page-2149-0) on page [2122](#page-2149-0)
- *⇒* "PAdicRational" (PADICRAT) [17](#page-2144-0) on page [2117](#page-2144-0)
- *⇒* "BalancedPAdicRational" (BPADICRT) [3](#page-363-0) on page [336](#page-363-0)

### **Exports:**

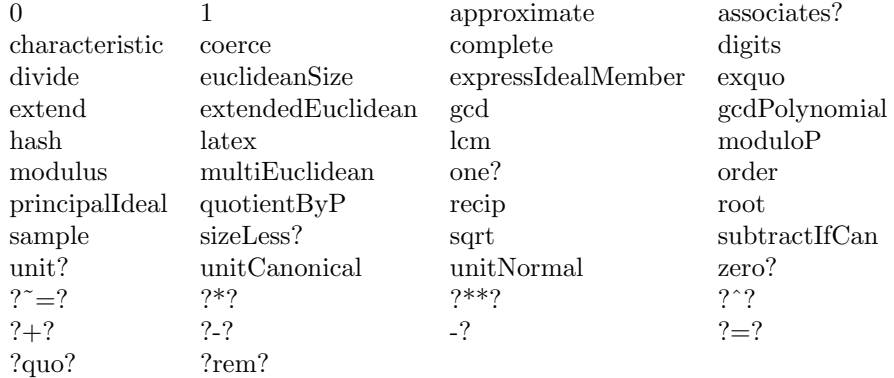

#### **— domain BPADIC BalancedPAdicInteger —**

```
)abbrev domain BPADIC BalancedPAdicInteger
++ Author: Clifton J. Williamson
++ Date Created: 15 May 1990
++ Date Last Updated: 15 May 1990
++ Description:
++ Stream-based implementation of Zp: p-adic numbers are represented as
++ sum(i = 0.., a[i] * p^i), where the a[i] lie in -(p - 1)/2, ..., (p - 1)/2.
```
BalancedPAdicInteger(p:Integer) == InnerPAdicInteger(p,false\$Boolean)
#### **— BPADIC.dotabb —**

**———-**

"BPADIC" [color="#88FF44",href="bookvol10.3.pdf#nameddest=BPADIC"] "PADICCT" [color="#4488FF",href="bookvol10.2.pdf#nameddest=PADICCT"] "BPADIC" -> "PADICCT"

### **domain BPADICRT BalancedPAdicRational**

```
— BalancedPAdicRational.input —
```

```
)set break resume
)sys rm -f BalancedPAdicRational.output
)spool BalancedPAdicRational.output
)set message test on
)set message auto off
)clear all
-S 1 of 1
)show BalancedPAdicRational
- - R--R BalancedPAdicRational(p: Integer) is a domain constructor
--R Abbreviation for BalancedPAdicRational is BPADICRT
--R This constructor is not exposed in this frame.
--R Issue )edit bookvol10.3.pamphlet to see algebra source code for BPADICRT
- -R--R------------------------------- Operations --------------------------------
--R ?*? : (Fraction(Integer),%) -> % ?*? : (%,Fraction(Integer)) -> %
-R ?*? : (\%, \%) \rightarrow \% ?*? : (Integer,\%) \rightarrow \%--R ?*? : (NonNegativeInteger,%) -> % ?*? : (PositiveInteger,%) -> %
--R ?**? : (%,Integer) -> % ?**? : (%,NonNegativeInteger) -> %
--R ?**? : (%,PositiveInteger) -> % ?+? : (%,%) -> %
--R ?-? : (\%, \%) -> % -> . -? : % -> %
--R ?/? : (\%, \%) \rightarrow % \qquad \qquad ?=? : (\%, \%) \rightarrow Boolean
--R 1 : () -> % 0 : () -> %
--R ?^? : (%,Integer) -> % ?^? : (%,NonNegativeInteger) -> %
--R ?^? : (%,PositiveInteger) -> % associates? : (%,%) -> Boolean
--R coerce : Fraction(Integer) -> % coerce : % -> %
--R coerce : Integer -> % coerce : % -> OutputForm
-R denominator : \% -> \% \rightarrow \% factor : \% -> Factored(\%)--R gcd : List(%) -> % gcd : \langle %, % \rangle -> % <br>--R hash : % -> SingleInteger inv : % -> %<br>--R latex : % -> String 1cm : List(%) -> %
--R hash : % -> SingleInteger
-R latex : \% -> String
--R lcm : (\%, \%) -> % numerator : \% -> %
```

```
-R one? : % -> Boolean prime? : % -> Boolean
--R ?quo? : (\%, \%) \rightarrow \% recip : % -> Union(%, "failed")
-R ?rem? : (\%, \%) \rightarrow \% removeZeroes : (Integer,\%) \rightarrow \%-R removeZeroes : \% -> \% sample : () -> \%--R sizeLess? : (\%, \%) -> Boolean squareFree : % -> Factored(%)
-R squareFreePart : \% -> \% \longrightarrow \% unit? : \% -> Boolean
--R unitCanonical : \% -> \% \qquad zero? : \% -> Boolean
--R ? =? : (\%, \%) -> Boolean
--R ?*? : (%, BalancedPAdicInteger(p)) -> %
--R ?*? : (BalancedPAdicInteger(p),%) -> %
--R ?/? : (BalancedPAdicInteger(p), BalancedPAdicInteger(p)) -> %
--R ?<? : (%,%) -> Boolean if BalancedPAdicInteger(p) has ORDSET
--R ?<=? : (%,%) -> Boolean if BalancedPAdicInteger(p) has ORDSET
--R ?>? : (\%, \%) -> Boolean if BalancedPAdicInteger(p) has ORDSET
--R ?>=? : (%,%) -> Boolean if BalancedPAdicInteger(p) has ORDSET
--R D : (%, (BalancedPAdicInteger(p) -> BalancedPAdicInteger(p))) -> %
--R D : (%, (BalancedPAdicInteger(p) -> BalancedPAdicInteger(p)), NonNegativeInteger) -> %
--R D : (%, List(Symbol), List(NonNegativeInteger)) -> % if BalancedPAdicInteger(p) has PDRING(SYM
--R D : (%, Symbol, NonNegativeInteger) -> % if BalancedPAdicInteger(p) has PDRING(SYMBOL)
--R D : \langle\,\,\rangle, List(Symbol)) -> \,\,\rangle if BalancedPAdicInteger(p) has PDRING(SYMBOL)
--R D : (%, Symbol) -> % if BalancedPAdicInteger(p) has PDRING(SYMBOL)
--R D : (%,NonNegativeInteger) -> % if BalancedPAdicInteger(p) has DIFRING
--R D : % -> % if BalancedPAdicInteger(p) has DIFRING
--R abs : % -> % if BalancedPAdicInteger(p) has OINTDOM
--R approximate : (\%,\text{Integer}) \rightarrow \text{Fraction}(\text{Integer})--R ceiling : % -> BalancedPAdicInteger(p) if BalancedPAdicInteger(p) has INS
--R characteristic : () -> NonNegativeInteger
-R charthRoot : % -> Union(%,"failed") if $ has CHARNZ and BalancedPAdicInteger(p) has PFECAT or
--R coerce : Symbol -> % if BalancedPAdicInteger(p) has RETRACT(SYMBOL)
--R coerce : BalancedPAdicInteger(p) -> %
-R conditionP : Matrix(%) -> Union(Vector(%),"failed") if $ has CHARNZ and BalancedPAdicInteger
--R continuedFraction : % -> ContinuedFraction(Fraction(Integer))
--R convert : % -> DoubleFloat if BalancedPAdicInteger(p) has REAL
--R convert : % -> Float if BalancedPAdicInteger(p) has REAL
--R convert : % -> InputForm if BalancedPAdicInteger(p) has KONVERT(INFORM)
--R convert : % -> Pattern(Float) if BalancedPAdicInteger(p) has KONVERT(PATTERN(FLOAT))
--R convert : % -> Pattern(Integer) if BalancedPAdicInteger(p) has KONVERT(PATTERN(INT))
--R denom : % -> BalancedPAdicInteger(p)
--R differentiate : \langle \rangle, (BalancedPAdicInteger(p) -> BalancedPAdicInteger(p))) -> \rangle--R differentiate : \langle % , (BalamcedPAdicInteger(p) -> BalancedPAdicInteger(p)) , NonNegativeInteger\rangle--R differentiate : \langle \text{%,List(Symbol)},List(\text{NonNegativeInteger})) \rightarrow \text{% if BalancedPAdicInteger(p) has a 2D}--R differentiate : \%, Symbol, NonNegativeInteger) -> \% if BalancedPAdicInteger(p) has PDRING(SYM
--R differentiate : (\frac{M}{b}, List(Symbol)) -> \frac{M}{b} if BalancedPAdicInteger(p) has PDRING(SYMBOL)
--R differentiate : (%, Symbol) -> % if BalancedPAdicInteger(p) has PDRING(SYMBOL)
--R differentiate : (%, NonNegativeInteger) -> % if BalancedPAdicInteger(p) has DIFRING
--R differentiate : % -> % if BalancedPAdicInteger(p) has DIFRING
--R divide : (\%, \%) \rightarrow \text{Record} (quotient: %, remainder: %)
--R ?.? : (%,BalancedPAdicInteger(p)) -> % if BalancedPAdicInteger(p) has ELTAB(BPADIC(p),BPADIC
--R euclideanSize : % -> NonNegativeInteger
--R eval : (%,Symbol,BalancedPAdicInteger(p)) -> % if BalancedPAdicInteger(p) has IEVALAB(SYMBOL
```

```
--R eval : (%,List(Symbol),List(BalancedPAdicInteger(p))) -> % if BalancedPAdicInteger(p) has IEVALAB(SYMBOL)
--R eval : (%,List(Equation(BalancedPAdicInteger(p)))) -> % if BalancedPAdicInteger(p) has EVALAB(BPADIC(p)
--R eval : (%, Equation(BalancedPAdicInteger(p))) -> % if BalancedPAdicInteger(p) has EVALAB(BPADIC(p))
--R eval : (%,BalancedPAdicInteger(p),BalancedPAdicInteger(p)) -> % if BalancedPAdicInteger(p) has EVALAB(B
--R eval : (\%,\text{List(BalancedPAdicInteger}(p)), List(BalancedPAdicInteger(p)) -> % if BalancedPAdicInteger(p) h
--R expressIdealMember : (List(\%), \) -> Union(List(%), "failed")
--R exquo : (\%, \%) \rightarrow Union(%, "failed")
--R extendedEuclidean : \langle \gamma, \gamma, \gamma \rangle -> Union(Record(coef1: \gamma, coef2: \gamma), "failed")
--R extendedEuclidean : \langle \%, \% \rangle -> Record(coef1: %,coef2: %,generator: %)
--R factorPolynomial : SparseUnivariatePolynomial(%) -> Factored(SparseUnivariatePolynomial(%)) if Balanced
--R factorSquareFreePolynomial : SparseUnivariatePolynomial(%) -> Factored(SparseUnivariatePolynomial(%)) i
--R floor : % -> BalancedPAdicInteger(p) if BalancedPAdicInteger(p) has INS
--R fractionPart : % -> % if BalancedPAdicInteger(p) has EUCDOM
--R gcdPolynomial : (SparseUnivariatePolynomial(%),SparseUnivariatePolynomial(%)) -> SparseUnivariatePolynom
--R init : () -> % if BalancedPAdicInteger(p) has STEP
--R lcmCoef : (%,%) -> Record(llcmres: %,coeff1: %,coeff2: %)
--R map : ((BalancedPAdicInteger(p) -> BalancedPAdicInteger(p)),%) -> %
--R max : (%,%) -> % if BalancedPAdicInteger(p) has ORDSET
--R min : (\%, \%) -> % if BalancedPAdicInteger(p) has ORDSET
--R multiEuclidean : (List(%),%) -> Union(List(%),"failed")
--R negative? : % -> Boolean if BalancedPAdicInteger(p) has OINTDOM
--R nextItem : % -> Union(%,"failed") if BalancedPAdicInteger(p) has STEP
--R numer : % -> BalancedPAdicInteger(p)
--R patternMatch : (%,Pattern(Float),PatternMatchResult(Float,%)) -> PatternMatchResult(Float,%) if Balance
--R patternMatch : (%,Pattern(Integer),PatternMatchResult(Integer,%)) -> PatternMatchResult(Integer,%) if B
--R positive? : % -> Boolean if BalancedPAdicInteger(p) has OINTDOM
--R principalIdeal : List(%) -> Record(coef: List(%), generator: %)
--R random : () -> % if BalancedPAdicInteger(p) has INS
--R reducedSystem : Matrix(%) -> Matrix(BalancedPAdicInteger(p))
--R reducedSystem : (Matrix(%),Vector(%)) -> Record(mat: Matrix(BalancedPAdicInteger(p)),vec: Vector(Balance
--R reducedSystem : (Matrix(%),Vector(%)) -> Record(mat: Matrix(Integer),vec: Vector(Integer)) if BalancedP.
--R reducedSystem : Matrix(%) -> Matrix(Integer) if BalancedPAdicInteger(p) has LINEXP(INT)
--R retract : % -> Integer if BalancedPAdicInteger(p) has RETRACT(INT)
--R retract : % -> Fraction(Integer) if BalancedPAdicInteger(p) has RETRACT(INT)
--R retract : % -> Symbol if BalancedPAdicInteger(p) has RETRACT(SYMBOL)
--R retract : % -> BalancedPAdicInteger(p)
--R retractIfCan : % -> Union(Integer,"failed") if BalancedPAdicInteger(p) has RETRACT(INT)
--R retractIfCan : % -> Union(Fraction(Integer),"failed") if BalancedPAdicInteger(p) has RETRACT(INT)
--R retractIfCan : % -> Union(Symbol,"failed") if BalancedPAdicInteger(p) has RETRACT(SYMBOL)
--R retractIfCan : % -> Union(BalancedPAdicInteger(p), "failed")
--R sign : % -> Integer if BalancedPAdicInteger(p) has OINTDOM
--R solveLinearPolynomialEquation : (List(SparseUnivariatePolynomial(%)),SparseUnivariatePolynomial(%)) -> 1
--R squareFreePolynomial : SparseUnivariatePolynomial(%) -> Factored(SparseUnivariatePolynomial(%)) if Bala
--R subtractIfCan : (\%, \%) -> Union(%, "failed")
--R unitNormal : % -> Record(unit: %, canonical: %, associate: %)
--R wholePart : % -> BalancedPAdicInteger(p) if BalancedPAdicInteger(p) has EUCDOM
- - R--E 1
```
)spool

)lisp (bye)

**———-**

**———-**

**— BalancedPAdicRational.help —** ==================================================================== BalancedPAdicRational examples ==================================================================== Stream-based implementation of Qp: numbers are represented as sum(i = k.., a[i] \* p^i), where the a[i] lie in  $-(p - 1)/2,...,(p - 1)/2$ . See Also: o )show BalancedPAdicRational

### **BalancedPAdicRational (BPADICRT)**

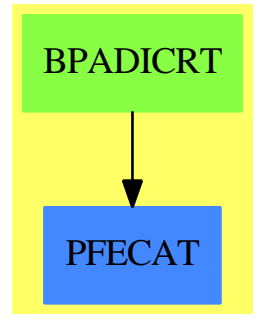

**See**

*⇒* "InnerPAdicInteger" (IPADIC) [10](#page-1523-0) on page [1496](#page-1523-0)

*⇒* "PAdicInteger" (PADIC) [17](#page-2140-0) on page [2113](#page-2140-0)

*⇒* "BalancedPAdicInteger" (BPADIC) [3](#page-359-0) on page [332](#page-359-0)

*⇒* "PAdicRationalConstructor" (PADICRC) [17](#page-2149-0) on page [2122](#page-2149-0)

*⇒* "PAdicRational" (PADICRAT) [17](#page-2144-0) on page [2117](#page-2144-0)

**Exports:**

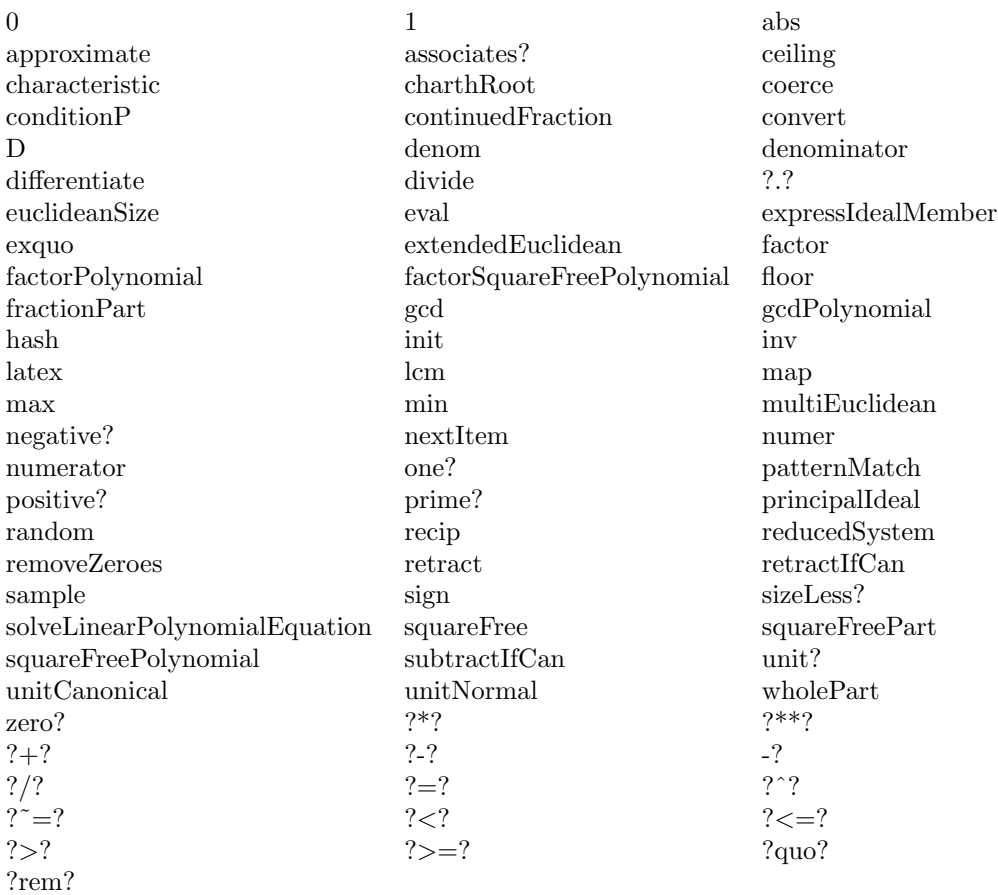

#### **— domain BPADICRT BalancedPAdicRational —**

)abbrev domain BPADICRT BalancedPAdicRational ++ Author: Clifton J. Williamson ++ Date Created: 15 May 1990 ++ Date Last Updated: 15 May 1990 ++ Description: ++ Stream-based implementation of Qp: numbers are represented as ++ sum(i = k.., a[i] \* p^i), where the a[i] lie in  $-(p - 1)/2, ..., (p - 1)/2$ . BalancedPAdicRational(p:Integer) ==

PAdicRationalConstructor(p,BalancedPAdicInteger p)

**— BPADICRT.dotabb —**

**———-**

```
"BPADICRT" [color="#88FF44",href="bookvol10.3.pdf#nameddest=BPADICRT"]
"PFECAT" [color="#4488FF",href="bookvol10.2.pdf#nameddest=PFECAT"]
"BPADICRT" -> "PFECAT"
```
### **domain BFUNCT BasicFunctions**

**———-**

```
— BasicFunctions.input —
```

```
)set break resume
)sys rm -f BasicFunctions.output
)spool BasicFunctions.output
)set message test on
)set message auto off
)clear all
--S 1 of 1
)show BasicFunctions
---R--R BasicFunctions is a domain constructor
--R Abbreviation for BasicFunctions is BFUNCT
--R This constructor is exposed in this frame.
--R Issue )edit bookvol10.3.pamphlet to see algebra source code for BFUNCT
-<sub>R</sub>--R------------------------------- Operations --------------------------------
--R ?=? : (\%, \%) \rightarrow \text{Boolean} bfKeys : () -> List(Symbol)
R = -R coerce : % -> OutputForm hash : % -> SingleInteger
-R latex : \% \rightarrow String ? = ? : (\%, \%) \rightarrow Boolean
--R bfEntry : Symbol -> Record(zeros: Stream(DoubleFloat),ones: Stream(DoubleFloat),singularitie
---R--E 1
)spool
)lisp (bye)
            ———-
            — BasicFunctions.help —
```

```
====================================================================
BasicFunctions examples
====================================================================
```
A Domain which implements a table containing details of points at which

#### *DOMAIN BFUNCT BASICFUNCTIONS* 339

particular functions have evaluation problems.

See Also: o )show BasicFunctions

### **BasicFunctions (BFUNCT)**

**———-**

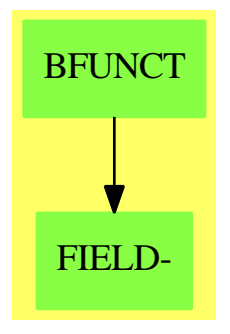

#### **Exports:**

bfEntry bfKeys coerce hash latex  $? = ? ? = ?$ 

**— domain BFUNCT BasicFunctions —**

```
)abbrev domain BFUNCT BasicFunctions
++ Author: Brian Dupee
++ Date Created: August 1994
++ Date Last Updated: April 1996
++ Description:
++ A Domain which implements a table containing details of
++ points at which particular functions have evaluation problems.
BasicFunctions(): E == I where
 DF ==> DoubleFloat
 SDF ==> Stream DoubleFloat
 RS ==> Record(zeros: SDF, ones: SDF, singularities: SDF)
 E ==> SetCategory with
   bfKeys:() -> List Symbol
      ++ bfKeys() returns the names of each function in the
      ++ \axiomType{BasicFunctions} table
    bfEntry:Symbol -> RS
     ++ bfEntry(k) returns the entry in the \axiomType{BasicFunctions} table
      ++ corresponding to \spad{k}
```

```
finiteAggregate
I \rightleftharpoons \text{add}Rep := Table(Symbol,RS)
 import Rep, SDF
 f(x:DF):DF ==positive?(x) \Rightarrow -x-x+1bf():$ ==
   import RS
   dpi := pi()$DF
   ndpi:SDF := map(x1+->x1*dpi,(z := generate(f,0))) -- [n pi for n in Z]
   n1dpi: SDF := map(x1+->-(2*(x1)-1)*dpi/2,z) -- [(n+1) pi /2]n2dpi:SDF := map(x1+->2*x1*dpi,z) -- [2 n pi for n in Z]
   n3dpi: SDF := map(x1+-{-(4*(x1)-1)*dpi/4,z})n4dpi: SDF := map(x1+-{-(4*(x1)-1)*dpi/2,z})sinEntry:RS := [ndpi, n4dpi, empty()$SDF]
   cosEntry:RS := [n1dpi, n2dpi, esdf := empty()$SDF]
   tanEntry:RS := [ndpi, n3dpi, n1dpi]
   asinEntry:RS := [construct([0$DF])$SDF,
                      construct([float(8414709848078965,-16,10)$DF]), esdf]
   acosEntry:RS := [construct([1$DF])$SDF,
                      construct([float(54030230586813977,-17,10)$DF]), esdf]
   atanEntry:RS := [construct([0$DF])$SDF,
                      construct([float(15574077246549023,-16,10)$DF]), esdf]
   secEntry:RS := [esdf, n2dpi, n1dpi]
   cscEntry:RS := [esdf, n4dpi, ndpi]
   cotEntry:RS := [n1dpi, n3dpi, ndpi]
   logEntry:RS := [construct([1$DF])$SDF,esdf, construct([0$DF])$SDF]
   entryList:List(Record(key:Symbol,entry:RS)) :=
       [[sin@Symbol, sinEntry], [cos@Symbol, cosEntry],
         [tan@Symbol, tanEntry], [sec@Symbol, secEntry],
          [csc@Symbol, cscEntry], [cot@Symbol, cotEntry],
           [asin@Symbol, asinEntry], [acos@Symbol, acosEntry],
            [atan@Symbol, atanEntry], [log@Symbol, logEntry]]
    construct(entryList)$Rep
  bfKeys():List Symbol == keys(bf())$Rep
  bfEntry(k:Symbol):RS == qelt(bf(),k)$Rep
```
**— BFUNCT.dotabb —**

**———-**

**———-**

```
"BFUNCT" [color="#88FF44",href="bookvol10.3.pdf#nameddest=BFUNCT"]
"FIELD-" [color="#88FF44",href="bookvol10.3.pdf#nameddest=FIELD"]
"BFUNCT" -> "FIELD-"
```
### **domain BOP BasicOperator**

**— BasicOperator.input —**

```
)set break resume
)sys rm -f BasicOperator.output
)spool BasicOperator.output
)set message test on
)set message auto off
)clear all
--S 1 of 19
y := operator 'y
-<sub>R</sub>--R
--R (1) y--R Type: BasicOperator
--E 1
--S 2 of 19
deq := D(y | x, x, 2) + D(y | x, x) + y | x = 0-<sub>R</sub>-\mathrm{-R}--R ,, ,
-R (2) y (x) + y (x) + y(x)= 0
- -R--R Type: Equation(Expression(Integer))
--E 2
--S 3 of 19
solve(deq, y, x)
---R-R<br>-R\mathbf x \mathbf x--R +-+ - - - - +-+
-R x \setminus 3 2 2 x \setminus 3--R (3) [particular= 0,basis= [cos(-----)%e ,%e sin(-----)]]
-R 2 2
--IType: Union(Record(particular: Expression(Integer),basis: ...
--E 3
```
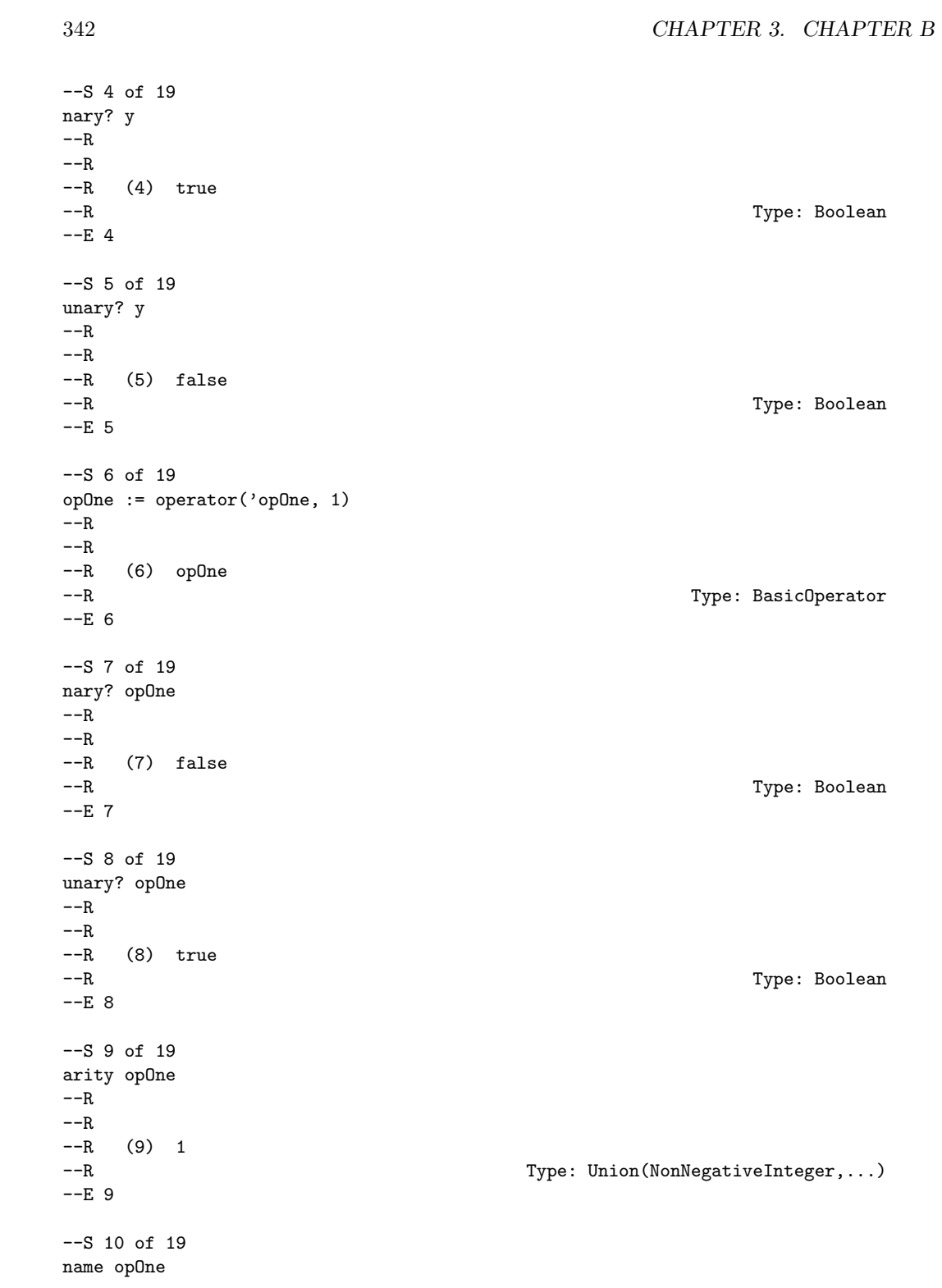

*DOMAIN BOP BASICOPERATOR* 343

```
-<sub>R</sub>-<sub>R</sub>--R (10) opOne
--R Type: Symbol
--E 10
--S 11 of 19
is?(opOne, 'z2)
---R---R--R (11) false
--R Type: Boolean Communication of the Communication of the Communication of the Communication of the Communication of the Communication of the Communication of the Communication of the Communication of the Communication o
-E 11
--S 12 of 19
is?(opOne, "opOne")
---R-R--R (12) true<br>--RType: Boolean
-E 12
--S 13 of 19
properties y
---R---R--R (13) table()<br>--RType: AssociationList(String,None)
--E 13
--S 14 of 19
setProperty(y, "use", "unknown function" :: None )
-<sub>R</sub>---R--R (14) y
--R Type: BasicOperator Communication and Type: BasicOperator
-E 14
--S 15 of 19
properties y
--R---R--R (15) table("use"= NONE)
--R Type: AssociationList(String,None)
-E 15
--S 16 of 19
property(y, "use") :: None pretend String
- -R---R
```

```
--R (16) "unknown function"
--R Type: String
-E 16
--S 17 of 19
deleteProperty!(y, "use")
-R- -R- R (17) y--R Type: BasicOperator
--E 17
--S 18 of 19
properties y
-<sub>R</sub>-<sub>R</sub>-R (18) table()
--R Type: AssociationList(String,None)
-E 18
--S 19 of 19
)show BasicOperator
---R--R BasicOperator is a domain constructor
--R Abbreviation for BasicOperator is BOP
--R This constructor is exposed in this frame.
--R Issue )edit bookvol10.3.pamphlet to see algebra source code for BOP
---R--R------------------------------- Operations --------------------------------
--R ?<? : (%,%) -> Boolean ?<=? : (%,%) -> Boolean --R ?=? : (%,%) -> Boolean
--R ?=? : (\%, \%) -> Boolean
--R ?>=? : (%,%) -> Boolean <br>assert : (%,String) -> %
--R coerce : \% -> OutputForm copy : \% -> \%--R deleteProperty! : (%,String) -> % has? : (%,String) -> Boolean
--R hash : % -> SingleInteger is? : (%,Symbol) -> Boolean
--R latex : \% -> String max : (\%, \%) -> \%--R \min : (\% , \%) \rightarrow \% \qquad \qquad 1ame : % -> Symbol
-R nary? : % -> Boolean nullary? : % -> Boolean
--R operator : Symbol -> % setProperty : \left(\%, \text{String}, \text{None}\right) -> %
--R unary? : % -> Boolean weight : % -> NonNegativeInteger
--R ? =? : (\%, \%) -> Boolean
--R arity : % -> Union(NonNegativeInteger,"failed")
--R comparison : (\%, ((\%, \%) \rightarrow \text{Boolean})) \rightarrow \%--R display : (%, (OutputForm -> OutputForm)) -> %
--R display : (\%, (\text{List}(\text{OutputForm}) \rightarrow \text{OutputForm})) \rightarrow--R display : % -> Union((List(OutputForm) -> OutputForm),"failed")
--R equality : (\%, ((\%, \%) \rightarrow \text{Boolean})) \rightarrow \%--R input : % -> Union((List(InputForm) -> InputForm),"failed")
-R input : \left(\frac{y}{y}\right) (List(InputForm) -> InputForm)) -> \frac{y}{y}--R operator : (Symbol, NonNegativeInteger) -> %
```
**———-**

```
--R properties : % -> AssociationList(String,None)
--R property : (%, String) -> Union (None, "failed")
--R setProperties : (%, AssociationList(String, None)) -> %
--R weight : (%, NonNegativeInteger) -> %
---R--E 19
)spool
)lisp (bye)
```
**— BasicOperator.help —**

```
====================================================================
BasicOperator examples
====================================================================
```
A basic operator is an object that can be symbolically applied to a list of arguments from a set, the result being a kernel over that set or an expression.

You create an object of type BasicOperator by using the operator operation. This first form of this operation has one argument and it must be a symbol. The symbol should be quoted in case the name has been used as an identifier to which a value has been assigned.

A frequent application of BasicOperator is the creation of an operator to represent the unknown function when solving a differential equation.

Let y be the unknown function in terms of x.

 $y := operator$  'y y Type: BasicOperator

This is how you enter the equation  $y'' + y' + y = 0$ .

deq :=  $D(y | x, x, 2) + D(y | x, x) + y | x = 0$ ,, , y (x) + y (x) + y(x) = 0 Type: Equation Expression Integer

To solve the above equation, enter this.

solve(deq, y, x)

x x +-+ - - - - +-+  $x\backslash 3$  2 2  $x\backslash 3$ 

```
[particular= 0,basis= [cos(-----)%e ,%e sin(-----)]]
                         2 2
                Type: Union(Record(particular: Expression Integer,
                           basis: List Expression Integer),...)
```
Use the single argument form of BasicOperator (as above) when you intend to use the operator to create functional expressions with an arbitrary number of arguments

Nary means an arbitrary number of arguments can be used in the functional expressions.

nary? y true

Type: Boolean

unary? y false

Type: Boolean

Use the two-argument form when you want to restrict the number of arguments in the functional expressions created with the operator.

This operator can only be used to create functional expressions with one argument.

```
opOne := operator('opOne, 1)
opOne
```
Type: BasicOperator

nary? opOne false

Type: Boolean

unary? opOne true

Type: Boolean

Use arity to learn the number of arguments that can be used. It returns "false" if the operator is nary.

```
arity opOne
1
```
Type: Union(NonNegativeInteger,...)

Use name to learn the name of an operator.

name opOne opOne

Type: Symbol

Use is? to learn if an operator has a particular name.

```
is?(opOne, 'z2)
false
```
Type: Boolean

You can also use a string as the name to be tested against.

```
is?(opOne, "opOne")
true
```
Type: Boolean

You can attached named properties to an operator. These are rarely used at the top-level of the Axiom interactive environment but are used with Axiom library source code.

By default, an operator has no properties.

```
properties y
 table()
```
Type: AssociationList(String,None)

The interface for setting and getting properties is somewhat awkward because the property values are stored as values of type None.

Attach a property by using setProperty.

```
setProperty(y, "use", "unknown function" :: None )
y
                    Type: BasicOperator
```

```
properties y
table("use"=NONE)
                    Type: AssociationList(String,None)
```
We know the property value has type String.

```
property(y, "use") :: None pretend String
 "unknown function"
                    Type: String
```
Use deleteProperty! to destructively remove a property.

```
deleteProperty!(y, "use")
 y
```
Type: BasicOperator

```
properties y
table()
```
Type: AssociationList(String,None)

See Also o )help Expression o )help Kernel o )show BasicOperator

## **BasicOperator (BOP)**

**———-**

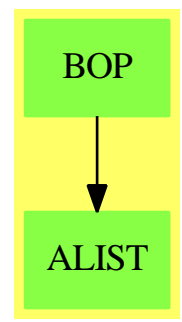

#### **Exports:**

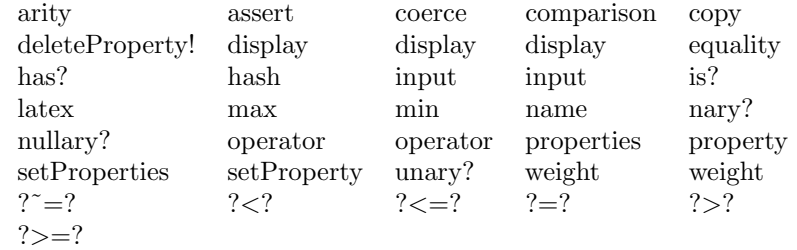

### **— domain BOP BasicOperator —**

)abbrev domain BOP BasicOperator

- ++ Author: Manuel Bronstein
- ++ Date Created: 22 March 1988
- ++ Date Last Updated: 11 October 1993
- ++ Description:
- ++ Basic system operators.
- ++ A basic operator is an object that can be applied to a list of
- ++ arguments from a set, the result being a kernel over that set.

```
BasicOperator(): Exports == Implementation where
  O ==> OutputForm
 P ==> AssociationList(String, None)
 L ==> List Record(key:String, entry:None)
  SEX ==> InputForm
-- some internal properties
 LESS? ==> "%less?"
  EQUAL? ==> "%equal?"
 WEIGHT ==> "%weight"
  DISPLAY ==> "%display"
  SEXPR ==> "%input"
  Exports ==> OrderedSet with
   name : $ -> Symbol
     ++ name(op) returns the name of op.
    properties: $ -> P
      ++ properties(op) returns the list of all the properties
     ++ currently attached to op.
    copy : $ -> $++ copy(op) returns a copy of op.
    operator : Symbol -> $
      ++ operator(f) makes f into an operator with arbitrary arity.
    operator : (Symbol, NonNegativeInteger) -> $
      ++ operator(f, n) makes f into an n-ary operator.
    arity : $ -> Union(NonNegativeInteger, "failed")
      ++ arity(op) returns n if op is n-ary, and
      ++ "failed" if op has arbitrary arity.
    nullary? : $ -> Boolean
      ++ nullary?(op) tests if op is nullary.
    unary? : $ -> Boolean
      ++ unary?(op) tests if op is unary.
    nary? : $ -> Boolean
      ++ nary?(op) tests if op has arbitrary arity.
    weight : $ -> NonNegativeInteger
      ++ weight(op) returns the weight attached to op.
    weight : ($, NonNegativeInteger) \rightarrow $++ weight(op, n) attaches the weight n to op.
    equality : ($, ($, $) \Rightarrow Boolean) \Rightarrow $++ equality(op, foo?) attaches foo? as the "%equal?" property
      ++ to op. If op1 and op2 have the same name, and one of them
      ++ has an "%equal?" property f, then \spad{f(op1, op2)} is called to
      ++ decide whether op1 and op2 should be considered equal.
    comparison : ($, ($, $) \Rightarrow Boolean) -> $
      ++ comparison(op, foo?) attaches foo? as the "%less?" property
      ++ to op. If op1 and op2 have the same name, and one of them
      ++ has a "%less?" property f, then \spad{f(op1, op2)} is called to
      ++ decide whether \spad{op1 < op2}.
    display : $ -> Union(List 0 -> 0, "failed")
      ++ display(op) returns the "%display" property of op if
      ++ it has one attached, and "failed" otherwise.
```

```
display : ($, List 0 -> 0) -> $++ display(op, foo) attaches foo as the "%display" property
   ++ of op. If op has a "%display" property f, then \spad{op(a1,...,an)}
   ++ gets converted to OutputForm as \spad{f(a1,...,an)}.
  display : ($, 0 -> 0) -> $
   ++ display(op, foo) attaches foo as the "%display" property
   ++ of op. If op has a "%display" property f, then \spad{op(a)}
   ++ gets converted to OutputForm as \spad{f(a)}.
   ++ Argument op must be unary.
  input : ($, List SEX -> SEX) -> $++ input(op, foo) attaches foo as the "%input" property
   ++ of op. If op has a "%input" property f, then \spad{op(a1,...,an)}
   ++ gets converted to InputForm as \spad{f(a1,...,an)}.
  input : $ -> Union(List SEX -> SEX, "failed")
   ++ input(op) returns the "%input" property of op if
   ++ it has one attached, "failed" otherwise.
  is? : ($, Symbol) -> Boolean
   ++ is?(op, s) tests if the name of op is s.
  has? : ($, String) -> Boolean
   ++ has?(op, s) tests if property s is attached to op.
  assert : ($, String) \rightarrow $++ assert(op, s) attaches property s to op.
   ++ Argument op is modified "in place", i.e. no copy is made.
  deleteProperty_!: ($, String) -> $
   ++ deleteProperty!(op, s) unattaches property s from op.
   ++ Argument op is modified "in place", i.e. no copy is made.
  property : ($, String) -> Union(None, "failed")
   ++ property(op, s) returns the value of property s if
   ++ it is attached to op, and "failed" otherwise.
  setProperty : ($, String, None) \rightarrow $++ setProperty(op, s, v) attaches property s to op,
   ++ and sets its value to v.
   ++ Argument op is modified "in place", i.e. no copy is made.
  setProperties : ($, P) -> $
   ++ setProperties(op, l) sets the property list of op to l.
   ++ Argument op is modified "in place", i.e. no copy is made.
Implementation ==> add
  -- if narg < 0 then the operator has variable arity.
 Rep := Record(opname:Symbol, narg:SingleInteger, props:P)
 oper: (Symbol, SingleInteger, P) -> $
 is?(op, s) == name(op) = sname op  == op.openproperties op == op.props
 setProperties(op, 1) == (op.props := 1; op)operator s == oper(s, -1::SingleInteger, table())
 operator(s, n) == operator(s, n::Integer::SingleInteger, table())property(op, name) == search(name, op.props)
```

```
assert(op, s) == setProperty(op, s, NIL$Lisp)
   has?(op, name) == key?(name, op.props)
   oper(se, n, prop) == [se, n, prop]
   weight(op, n) == setProperty(op, WEIGHT, n pretend None)
   nullary? op == zero?(op.narg)
    unary? op == one?(op.narg)unary? op == ((op.narg) = 1)nary? op == negative?(op.narg)
   equality(op, func) == setProperty(op, EQUAL?, func pretend None)comparison(op, func) == setProperty(op, LESS?, func pretend None)
   display(op:$, f:0 \rightarrow 0$ == display(op,(x1:List(0)):0 +-> f first x1)
   deleteProperty_!(op, name) == (remove_!(name, properties op); op)
   setProperty(op, name, valu) == (op.props.name := valu; op)
   coerce(op:$):OutputForm == name(op)::OutputForm
   input(op:$, f:List SEX -> SEX) == setProperty(op, SEXPR, f pretend None)
   display(op:$, f:List O -> O) == setProperty(op, DISPLAY, f pretend None)
   display op ==
     (u := property(op, DISPLAY)) case "failed" => "failed"
     (u::None) pretend (List O -> O)
   input op ==
     (u := property(op, SEXPR)) case "failed" => "failed"
     (u::None) pretend (List SEX -> SEX)
   arity op ==
     negative?(n := op.narg) => "failed"
     convert(n)@Integer :: NonNegativeInteger
   copy op ==
     oper(name op, op.narg,
         table([[r.key, r.entry] for r in entries(properties op)@L]$L))
-- property EQUAL? contains a function f: (BOP, BOP) -> Boolean
-- such that f(01, 02) is true iff 01 = 02opt = op2 ==(EQ$Lisp)(op1, op2) => true
     name(op1) \sim name(op2) => false
     op1.narg ^= op2.narg => false
     brace(keys properties op1)^=$Set(String) _
                   brace(keys properties op2) => false
     (func := property(op1, EQUAL?)) case None =>
                  ((func::None) pretend (($, $) -> Boolean)) (op1, op2)
     true
-- property WEIGHT allows one to change the ordering around
-- by default, every operator has weigth 1
   weight op ==(w := property(op, WEIGHT)) case "failed" => 1
     (w::None) pretend NonNegativeInteger
```

```
-- property LESS? contains a function f: (BOP, BOP) -> Boolean
-- such that f(01, 02) is true iff 01 < 02opt < op2 ==(w1 := weight op1) ^= (w2 := weight op2) => w1 < w2op1.narg ^= op2.narg => op1.narg < op2.narg
      name(op1) \sim name(op2) => name(op1) < name(op2)n1 := #(k1 := brace(keys(properties op1))$Set(String))
      n2 := #(k2 := \text{brace}(\text{keys}(properties op2))$Set(String))
      n1 \approx n2 \Rightarrow n1 \lt n2not zero?(n1 := #(d1 := difference(k1, k2))) =>
       n1 \hat{=} (n2 := #(d2 := difference(k2, k1))) => n1 < n2
        inspect(d1) < inspect(d2)
      (func := property(op1, LESS?)) case None =>
                   ((func::None) pretend (($, $) -> Boolean)) (op1, op2)
      (func := property(op1, EQUAL?)) case None =>
              not(((func::None) pretend (($, $) -> Boolean)) (op1, op2))
      false
```
**— BOP.dotabb —**

**———-**

**———-**

```
"BOP" [color="#88FF44",href="bookvol10.3.pdf#nameddest=BOP"]
"ALIST" [color="#88FF44",href="bookvol10.3.pdf#nameddest=ALIST"]
"BOP" -> "ALIST"
```
## **domain BSD BasicStochasticDifferential**

**— BasicStochasticDifferential.input —**

```
)set break resume
)sys rm -f BasicStochasticDifferential.output
)spool BasicStochasticDifferential.output
)set message test on
)set message auto off
)clear all
--S 1 of 31
print copyBSD()
---R--R []
```
*DOMAIN BSD BASICSTOCHASTICDIFFERENTIAL* 353 --R Type: Void  $--E$  1 --S 2 of 31 print copyIto()  $---R$ --R table() --R Type: Void  $--E$  2 --S 3 of 31 dX:=introduce!(X,dX) -- dX is a new stochastic differential  $-R$  $-<sub>R</sub>$  $--R$  (3) dX --R Type: Union(BasicStochasticDifferential,...)  $--E$  3 --S 4 of 31 print copyBSD() --R<br>--R  $[dX]$ --R Type: Void  $--E$  4 --S 5 of 31 print copyIto()  $---R$  $--R$  table( $X= dX$ ) --R Type: Void  $--E$  5 --S 6 of 31 getSmgl(dX)  $-<sub>R</sub>$  $---R$  $-R$  (6) X --R Type: Union(Symbol,...) --E 6 --S 7 of 31 print dX  $---R$  $--R$  dX --R Type: Void  $--E$  7 --S 8 of 31 print domainOf(dX)  $- -R$ 

```
354 CHAPTER 3. CHAPTER B
--R BasicStochasticDifferential()
--R Type: Void
--E 8
--S 9 of 31
print d X
---R--R dX
--R Type: Void
--E 9
--S 10 of 31
print ((d$BSD) X)
---R--R dX
--R Type: Void
--E 10
--S 11 of 31
print domainOf((d$BSD) X)
---R--R BasicStochasticDifferential()
--R Type: Void
--E 11
--S 12 of 31
introduce!(t,dt) -- dt is a new stochastic differential
--R
-<b>R</b>--R (12) dt
--R Type: Union(BasicStochasticDifferential,...)
-E 12
--S 13 of 31
print copyBSD()
---R--R [dX,dt]--R Type: Void
--E 13
--S 14 of 31
print copyIto()
---R--R table(t= dt, X= dX)
--R Type: Void
- E 14--S 15 of 31
introduce!(t,dt) -- fails (can't repeat an introduction!)
---R
```
*DOMAIN BSD BASICSTOCHASTICDIFFERENTIAL* 355

```
---R--R (15) "failed"
--R Type: Union("failed",...)
-E 15
--S 16 of 31
print copyBSD()
---R--R [dX, dt]--R Type: Void
--E 16
--S 17 of 31
print copyIto()
---R--R table(t= dt, X= dX)
--R Type: Void
--E 17
--S 18 of 31
'dZ::BSD -- can fail
---R--R dZ is not a stochastic differential
---R--RDaly Bug
--R >> Error detected within library code:
--R above causes failure in convert$BSD
-<sub>R</sub>--R Continuing to read the file...
---R-E 18
--S 19 of 31
dZ::BSD -- fails
---R--R dZ is not a stochastic differential
---R--RDaly Bug
--R >> Error detected within library code:
--R above causes failure in convert$BSD
---R--R Continuing to read the file...
---R-E 19
--S 20 of 31
string(dY)::BSD -- fails
- -R---R--RDaly Bug
```

```
--R Cannot convert from type String to BasicStochasticDifferential for
--R value
--R "dY"
---R-E 20
--S 21 of 31
print domainOf(dt)
---R--R Variable(dt)
--R Type: Void
-E 21
--S 22 of 31
dt::BSD -- succeeds!
---R---R--R (19) dt<br>--RType: BasicStochasticDifferential
-E 22
--S 23 of 31
getSmgl(dt::BSD)
---R---R-R (20) t<br>--R
                                                        Type: Union(Symbol,...)
-E 23
--S 24 of 31
dX::Symbol -- succeeds
---R-R--R (21) dX
--R Type: Symbol 3. Type: Symbol 3. Type: Symbol 3. Type: Symbol 3. Type: Symbol 3. Type: Symbol 3. Type: Symbol 3. Type: Symbol 3. Type: Symbol 3. Type: Symbol 3. Type: Symbol 3. Type: Symbol 3. Type: Symbol 3. Type: Symb
-E 24
--S 25 of 31
string(dX) -- fails
---R--R There are 3 exposed and 1 unexposed library operations named string
--R having 1 argument(s) but none was determined to be applicable.
--R Use HyperDoc Browse, or issue
--R )display op string
--R to learn more about the available operations. Perhaps
--R package-calling the operation or using coercions on the arguments
--R will allow you to apply the operation.
---R--RDaly Bug
--R Cannot find a definition or applicable library operation named
```

```
--R string with argument type(s)
--R BasicStochasticDifferential
--R Perhaps you should use @ to indicate the required return type, or
--R $ to specify which version of the function you need.
-E 25
--S 26 of 31
string(dX::Symbol) -- succeeds
---R-R-R (22) "dX"
--R Type: String
--E 26
--S 27 of 31
[introduce!(A[i],dA[i]) for i in 1..2]
- -R---R--R (23) [dA ,dA ]
--R 1 2
--R Type: List(Union(BasicStochasticDifferential,"failed"))
--E 27
--S 28 of 31
print copyBSD()
---R-R [dA, dA, dX, dt]<br>-R 1 2
   1 2
--R Type: Void
--E 28
--S 29 of 31
print copyIto()
- -R--R table(A = dA, A = dA, t= dt, X= dX)
--R 2 2 1 1
--R Type: Void
-E 29
--S 30 of 31
[d A[i] for i in 1..2]
---R---R--R (26) [dA ,dA ]
--R 1 2
--R Type: List(Union(BasicStochasticDifferential, Integer))
--E 30
--S 31 of 31
)show BasicStochasticDifferential
```

```
---R--R BasicStochasticDifferential is a domain constructor
--R Abbreviation for BasicStochasticDifferential is BSD
--R This constructor is exposed in this frame.
--R Issue )edit bookvol10.3.pamphlet to see algebra source code for BSD
- -R--R------------------------------- Operations --------------------------------
--R ?<? : (\%, \%) -> Boolean <br> ?<=? : (\%, \%) -> Boolean
--R ?=? : (\%, \%) -> Boolean . ?>? : (\%, \%) -> Boolean
--R ?>=? : (\%, \%) -> Boolean coerce : % -> OutputForm
--R convert : \% -> Symbol convert : Symbol -> \%--R copyBSD : () -> List(%) copyIto : () -> Table(Symbol,%)
--R d : Symbol -> Union(%, Integer) hash : % -> SingleInteger
--R latex : \% -> String max : (\%, \%) -> \%-R \min : (\%, \%) \rightarrow \% ? ? ? : (\%, \%) \rightarrow Boolean--R convertIfCan : Symbol -> Union(%, "failed")
--R getSmgl : % -> Union(Symbol,"failed")
--R introduce! : (Symbol, Symbol) -> Union(%, "failed")
-<sub>R</sub>-E 31
)spool
)lisp (bye)
            ———-
           — BasicStochasticDifferential.help —
====================================================================
BasicStochasticDifferential examples
====================================================================
Based on Symbol: a domain of symbols representing basic stochastic
differentials, used in StochasticDifferential(R) in the underlying
sparse multivariate polynomial representation.
We create new BSD only by coercion from Symbol using a special
function introduce! first of all to add to a private set SDset. We
allow a separate function convertIfCan which will check whether the
argument has previously been declared as a BSD.
The copyBSD() returns setBSD as a list of BSD.
Initially the BSD table of symbols is empty:
   print copyBSD()
      \Boxas is the Ito table. The copyIto() returns the table relating
semimartingales to basic stochastic differentials.
  print copyIto()
```

```
table()
We introduce a new stochastic differential:
   dX:=introduce! (X, dX) -- dX is a new stochastic differential
      dX
and now it is in the BSD table of symbols:
   print copyBSD()
      [dX]
and the Ito table:
  print copyIto()
      table(X= dX)
The getSmgl(bsd) returns the semimartingale S related to the basic
stochastic differential bsd by introduce!:
   getSmgl(dX)
     X
Note that the dX symbol is of type BasicStochasticDifferential:
  print domainOf(dX)
    BasicStochasticDifferential()
The d function, d(X) returns dX if tableIto(X)=dX otherwise 0:
   print d X
      dX
and we can specify the domain:
   print ((d$BSD) X)
      dX
which clearly is of domain BasicStochasticDifferential
   print domainOf((d$BSD) X)
      BasicStochasticDifferential()
The introduce!(X, dX) returns dX as BSD if it isn't already in BSD
   introduce!(t,dt) -- dt is a new stochastic differential
       dt
Now we can see that dt is in the BSD table:
   print copyBSD()
       [dX,dt]
and the Ito table:
   print copyIto()
      table(t= dt, X= dX)You cannot repeat an introduce! for an existing entry:
   introduce!(t,dt)
```

```
"failed"
Regular symbols can be added, especially with subscripts:
   [introduce!(A[i],dA[i]) for i in 1..2]
            [dA ,dA ]
              1 2
And we can see them in the BSD table:
  print copyBSD()
      [dA ,dA ,dX,dt]
        1 2
and the Ito table:
  print copyIto()
     table(A = dA, A = dA, t = dt, X = dX)2 2 1 1
The d function can extract these symbols:
   [d A[i] for i in 1..2]
       [dA ,dA ]
         1 2
See Also:
o )show BasicStochasticDifferential
```
**BasicStochasticDifferential (BSD)**

**———-**

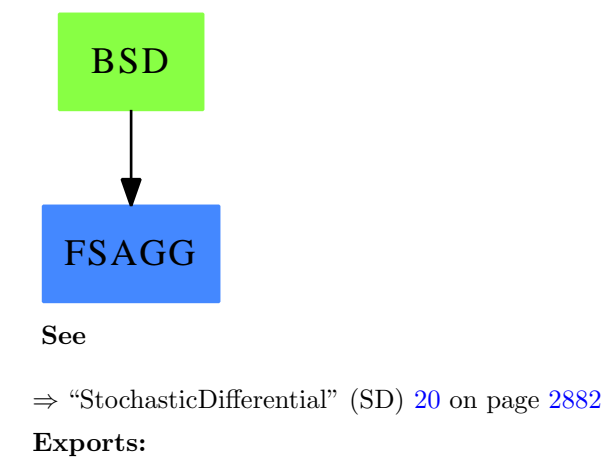

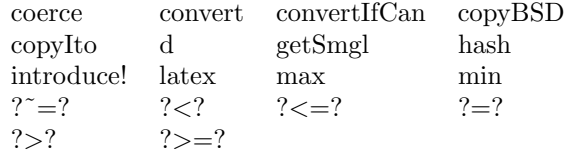

**— domain BSD BasicStochasticDifferential —**

```
)abbrev domain BSD BasicStochasticDifferential
++ Author: Wilfrid S. Kendall
++ Date Last Updated: July 26, 1999
++ Related Domains: StochasticDifferential(R)
++ References: Ito (1975), Kendall (1991a,b; 1993a,b; 1999a,b).
++ Description:
++ Based on Symbol: a domain of symbols representing basic stochastic
++ differentials, used in StochasticDifferential(R) in the underlying
++ sparse multivariate polynomial representation.
++
++ We create new BSD only by coercion from Symbol using a special
++ function introduce! first of all to add to a private set SDset.
++ We allow a separate function convertIfCan which will check whether the
++ argument has previously been declared as a BSD.
BasicStochasticDifferential(): category == implementation where
INT ==> Integer
OF ==> OutputForm
category ==> OrderedSet with
  ConvertibleTo(Symbol)
  convertIfCan: Symbol -> Union(%, "failed")
  ++ convertIfCan(ds) transforms \axiom{dX} into a \axiom{BSD}
  ++ if possible (if \axiom{introduce(X,dX)} has
  ++ been invoked previously).
  convert: Symbol -> %
  ++ convert(dX) transforms \axiom{dX} into a \axiom{BSD}
  ++ if possible and otherwise produces an error.
  introduce!: (Symbol,Symbol) -> Union(%, "failed")
   ++ introduce!(X,dX) returns \axiom{dX} as \axiom{BSD} if it
   ++ isn't already in \axiom{BSD}
   ++
   ++X introduce!(t,dt) -- dt is a new stochastic differential
   ++X copyBSD()
  d: Symbol -> Union(%,INT)
   ++ d(X) returns \axiom{dX} if \axiom{tableIto(X)=dX}
   ++ and otherwise returns \axiom{0}
  copyBSD:() -> List %
```

```
++ copyBSD() returns \axiom{setBSD} as a list of \axiom{BSD}.
 ++
 ++X introduce!(t,dt) -- dt is a new stochastic differential
 ++X copyBSD()
copyIto:() -> Table(Symbol,%)
 ++ copyIto() returns the table relating semimartingales
 ++ to basic stochastic differentials.
 ++++X introduce!(t,dt) -- dt is a new stochastic differential
 ++X copyIto()
getSmgl: % -> Union(Symbol,"failed")
 ++ getSmgl(bsd) returns the semimartingale \axiom{S} related
 ++ to the basic stochastic differential \axiom{bsd} by
 ++ \axiom{introduce!}
 ++
 ++X introduce!(t,dt) -- dt is a new stochastic differential
 ++X getSmgl(dt::BSD)
implementation ==> Symbol add
Rep := Symbol
setBSD := empty()$Set(Symbol)
tableIto:Table(Symbol,%) := table()
tableBSD:Table(%,Symbol) := table()
convertIfCan(ds:Symbol):Union(%,"failed") ==
 not(member?(ds,setBSD)) => "failed"
 ds:: %
convert(ds:Symbol):% ==(du:=convertIfCan(ds))
  case "failed" =>
   print(hconcat(ds::Symbol::OF,
     message(" is not a stochastic differential")$OF))
   error "above causes failure in convert$BSD"
 du
introduce!(X, dX) ==member?(dX,setBSD) => "failed"
 insert!(dX,setBSD)
 tableBSD(dX::%):= XtableIto(X) := dX::%d(X) ==search(X,tableIto) case "failed" => 0::INT
 tableIto(X)
```

```
copyBSD() == [ds::% for ds in members(setBSD)]
copyIto() == tableIto
getSmgl(ds:%):Union(Symbol,"failed") == tableBSD(ds)
```
**— BSD.dotabb —**

**———-**

**———-**

"BSD" [color="#88FF44",href="bookvol10.3.pdf#nameddest=BSD"] "FSAGG" [color="#4488FF",href="bookvol10.2.pdf#nameddest=FSAGG"] "BSD" -> "FSAGG"

# **domain BINARY BinaryExpansion**

```
— BinaryExpansion.input —
```

```
)set break resume
)sys rm -f BinaryExpansion.output
)spool BinaryExpansion.output
)set message test on
)set message auto off
)clear all
--S 1 of 8
r := binary(22/7)---R---R---R-R (1) 11.001<br>--R
                                                    Type: BinaryExpansion
--E 1
--S 2 of 8
r + binary(6/7)- -R-<sub>R</sub>-R (2) 100
--R Type: BinaryExpansion
--E 2
-S 3 of 8
[binary(1/i) for i in 102..106]
```

```
---R---R-R (3)
--R ________ ___________________________________________________
--R [0.000000101, 0.000000100111110001000101100101111001110010010101001,
--R ____________ ____________
--R 0.000000100111011, 0.000000100111,
--R ____________________________________________________
--R 0.00000010011010100100001110011111011001010110111100011]
--R Type: List(BinaryExpansion)
--E 3
- S 4 of 8binary(1/1007)
-<b>R</b>-<sub>R</sub>-R (4)
\begin{matrix} --R & 0 \\ -R & 0 \end{matrix}--R OVERBAR<br>--R 00000
        --R 00000000010000010001010010010111100000111111000010111111001011000111110
--R 100010011100100110011000110010010101011110110100110000000011000011001
--R 111011100011010001011110100100011110110000101011101110011101010111001
--R 100101001011100000001110001111001000000100100100110111001010100111010
--R 001101110110101110001001000001100101101100000010110010111110001010000
--R 010101010110101100000110110111010010101111111010111010100110010000101
--R 0011011000100110001000100001000011000111010011110001
--R Type: BinaryExpansion
--E 4
--S 5 of 8
p := binary(1/4) * x * * 2 + binary(2/3) * x + binary(4/9)---R---R--R 2 __ _ _ ______
-R (5) 0.01x + 0.10x + 0.011100--R Type: Polynomial(BinaryExpansion)
--E 5
--S 6 of 8
q := D(p, x)-<sub>R</sub>-<sub>R</sub>---R-R (6) 0.1x + 0.10--R Type: Polynomial(BinaryExpansion)
--E 6
--S 7 of 8
g := \gcd(p, q)---R
```

```
---R---R-R (7) x + 1.01--R Type: Polynomial(BinaryExpansion)
--E 7
--S 8 of 8
)show BinaryExpansion
---R--R BinaryExpansion is a domain constructor
--R Abbreviation for BinaryExpansion is BINARY
--R This constructor is exposed in this frame.
--R Issue )edit bookvol10.3.pamphlet to see algebra source code for BINARY
---R--R------------------------------- Operations --------------------------------
-R ?*? : \left(\%, \text{Integer}\right) \rightarrow \% ?*? : (Integer,%) -> %
--R ?*? : (Fraction(Integer), %) -> % ?*? : (%, Fraction(Integer)) -> %
--R ?*? : (\%, \%) \rightarrow \% ?*? : (Integer,\%) \rightarrow \%--R ?*? : (NonNegativeInteger,%) -> % ?*? : (PositiveInteger,%) -> %
--R ?**? : (%,Integer) -> % ?**? : (%,NonNegativeInteger) -> %
--R ?**? : (%, PositiveInteger) -> % ?+? : (%, %) -> %
--R ?-? : (\%, \%) -> % -? : % -> %
-R ?/? : (Integer,Integer) -> % ?/? : (\%, \%) -> %
-R ?=? : (\%, \%) -> Boolean D : (\%, (Integer -> Integer)) -> %
-R D : % -> % if Integer has DIFRING 1 : () -> %
-R 0 : () \rightarrow % \qquad \qquad ?^? : (%,Integer) -> %
-R ?^? : \langle\text{%,NonNegativeInteger}) \rightarrow \text{%} ?^? : \langle\text{%,PositiveInteger}) \rightarrow \text{%}--R associates? : (\%, \%) \rightarrow \text{Boolean} binary : Fraction(Integer) -> %
--R coerce : % -> RadixExpansion(2) coerce : % -> Fraction(Integer)
--R coerce : Integer -> % coerce : Fraction(Integer) -> %
--R coerce : \% \rightarrow \%--R coerce : % -> OutputForm denom : % -> Integer
-R denominator : \% -> \% \rightarrow \% factor : \% -> Factored(\%)--R gcd : List(%) -> % gcd : (%,%) -> %
--R hash : % -> SingleInteger init : () -> % if Integer has STEP
--R inv : % -> % 1atex : % -> String
--R lcm : List(%) -> % lcm : (%,%) -> %
--R numer : \% -> Integer numerator : \% -> \%--R one? : % -> Boolean prime? : % -> Boolean
-R ?quo? : \langle \lambda, \lambda \rangle -> \lambda \lambda random : () -> \lambda if Integer has INS
-R recip : \% -> Union(\%, "failed") ?rem? : (\%, \%) -> \%--R retract : % -> Integer sample : () -> %-R sizeLess? : (\%, \%) \rightarrow Boolean squareFree : % \rightarrow Factored(\%)--R squareFreePart : \% -> \% \qquad unit? : \% -> Boolean
--R unitCanonical : % -> % zero? : % -> Boolean
--R ? =? : (\%, \%) -> Boolean
--R ?<? : (%,%) -> Boolean if Integer has ORDSET
--R ?<=? : (%,%) -> Boolean if Integer has ORDSET
--R ?>? : (\%, \%) -> Boolean if Integer has ORDSET
--R ?>=? : (\%, \%) -> Boolean if Integer has ORDSET
```

```
--R D : (%, (Integer -> Integer), NonNegativeInteger) -> %
--R D : (%, List(Symbol), List(NonNegativeInteger)) -> % if Integer has PDRING(SYMBOL)
--R D : \%, Symbol, NonNegativeInteger) -> % if Integer has PDRING(SYMBOL)
--R D : (%, List(Symbol)) -> % if Integer has PDRING(SYMBOL)
--R D : (%, Symbol) -> % if Integer has PDRING(SYMBOL)
--R D : (%, NonNegativeInteger) -> % if Integer has DIFRING
--R abs : % -> % if Integer has OINTDOM
--R ceiling : % -> Integer if Integer has INS
--R characteristic : () -> NonNegativeInteger
--R charthRoot : % -> Union(%,"failed") if $ has CHARNZ and Integer has PFECAT or Integer has CH
--R coerce : Symbol -> % if Integer has RETRACT(SYMBOL)
--R conditionP : Matrix(%) -> Union(Vector(%), "failed") if $ has CHARNZ and Integer has PFECAT
--R convert : % -> DoubleFloat if Integer has REAL
--R convert : % -> Float if Integer has REAL
--R convert : % -> InputForm if Integer has KONVERT(INFORM)
--R convert : % -> Pattern(Float) if Integer has KONVERT(PATTERN(FLOAT))
--R convert : % -> Pattern(Integer) if Integer has KONVERT(PATTERN(INT))
--R differentiate : (%, (Integer -> Integer)) -> %
--R differentiate : (%, (Integer -> Integer), NonNegativeInteger) -> %
--R differentiate : \langle \text{W}, \text{List}(\text{Symbol}), \text{List}(\text{NonNegativeInteger}) \rangle -> % if Integer has PDRING(SYMBOL)
--R differentiate : \%, Symbol, NonNegativeInteger) -> % if Integer has PDRING(SYMBOL)
--R differentiate : (%, List(Symbol)) -> % if Integer has PDRING(SYMBOL)
--R differentiate : (%,Symbol) -> % if Integer has PDRING(SYMBOL)
--R differentiate : (%, NonNegativeInteger) -> % if Integer has DIFRING
--R differentiate : % -> % if Integer has DIFRING
--R divide : (\%, \%) \rightarrow \text{Record} (quotient: %, remainder: %)
--R ?.? : (%,Integer) -> % if Integer has ELTAB(INT,INT)
--R euclideanSize : % -> NonNegativeInteger
--R eval : (%,Symbol,Integer) -> % if Integer has IEVALAB(SYMBOL,INT)
--R eval : (%, List(Symbol), List(Integer)) -> % if Integer has IEVALAB(SYMBOL, INT)
--R eval : (%, List(Equation(Integer))) -> % if Integer has EVALAB(INT)
--R eval : (%,Equation(Integer)) -> % if Integer has EVALAB(INT)
--R eval : (%, Integer, Integer) -> % if Integer has EVALAB(INT)
--R eval : (%, List(Integer), List(Integer)) -> % if Integer has EVALAB(INT)
--R expressIdealMember : (List(\%),%) -> Union(List(%),"failed")
-R exquo : (\%, \%) \rightarrow Union(\%, "failed")
--R extendedEuclidean : \langle \gamma, \gamma, \gamma \rangle -> Union(Record(coef1: %,coef2: %), "failed")
--R extendedEuclidean : \langle \%, \% \rangle -> Record(coef1: %,coef2: %,generator: %)
--R factorPolynomial : SparseUnivariatePolynomial(%) -> Factored(SparseUnivariatePolynomial(%))
--R factorSquareFreePolynomial : SparseUnivariatePolynomial(%) -> Factored(SparseUnivariatePolyn
--R floor : % -> Integer if Integer has INS
--R fractionPart : % -> Fraction(Integer)
--R fractionPart : % -> % if Integer has EUCDOM
--R gcdPolynomial : (SparseUnivariatePolynomial(%),SparseUnivariatePolynomial(%)) -> SparseUnivariatePolynomial(%)
--R lcmCoef : (\%, \%) -> Record(llcmres: %,coeff1: %,coeff2: %)
--R map : ((Integer -> Integer),%) -> %
--R max : (\%,\%) -> % if Integer has ORDSET
--R min : (\%, \%) \rightarrow % if Integer has ORDSET
--R multiEuclidean : (List(%),%) -> Union(List(%), "failed")
--R negative? : % -> Boolean if Integer has OINTDOM
```

```
--R nextItem : % -> Union(%,"failed") if Integer has STEP
--R patternMatch : (%,Pattern(Float),PatternMatchResult(Float,%)) -> PatternMatchResult(Float,%) if Integer
--R patternMatch : (%,Pattern(Integer),PatternMatchResult(Integer,%)) -> PatternMatchResult(Integer,%) if In
--R positive? : % -> Boolean if Integer has OINTDOM
--R principalIdeal : List(%) -> Record(coef: List(%), generator: %)
--R reducedSystem : Matrix(%) -> Matrix(Integer)
--R reducedSystem : (Matrix, %), Vector(%)) -> Record(mat: Matrix(Integer), vec: Vector(Integer))
--R reducedSystem : (Matrix(%),Vector(%)) -> Record(mat: Matrix(Integer),vec: Vector(Integer)) if Integer h
--R reducedSystem : Matrix(%) -> Matrix(Integer) if Integer has LINEXP(INT)
--R retract : % -> Integer if Integer has RETRACT(INT)
--R retract : % -> Fraction(Integer) if Integer has RETRACT(INT)
--R retract : % -> Symbol if Integer has RETRACT(SYMBOL)
--R retractIfCan : % -> Union(Integer,"failed") if Integer has RETRACT(INT)
--R retractIfCan : % -> Union(Fraction(Integer),"failed") if Integer has RETRACT(INT)
--R retractIfCan : % -> Union(Symbol,"failed") if Integer has RETRACT(SYMBOL)
--R retractIfCan : % -> Union(Integer,"failed")
--R sign : % -> Integer if Integer has OINTDOM
--R solveLinearPolynomialEquation : (List(SparseUnivariatePolynomial(%)),SparseUnivariatePolynomial(%)) -> 1
--R squareFreePolynomial : SparseUnivariatePolynomial(%) -> Factored(SparseUnivariatePolynomial(%)) if Inte
--R subtractIfCan : (\%, \%) -> Union(%, "failed")
--R unitNormal : % -> Record(unit: %, canonical: %, associate: %)
--R wholePart : % -> Integer if Integer has EUCDOM
--R--E 8
)spool
)lisp (bye)
            ———-
            — BinaryExpansion.help —
    ====================================================================
BinaryExpansion examples
====================================================================
All rational numbers have repeating binary expansions. Operations to
access the individual bits of a binary expansion can be obtained by
converting the value to RadixExpansion(2). More examples of
expansions are available with
The expansion (of type BinaryExpansion) of a rational number is
returned by the binary operation.
  r := binary(22/7)___
```
11.001

Type: BinaryExpansion

```
Arithmetic is exact.
```

```
r + binary(6/7)100
```
Type: BinaryExpansion

The period of the expansion can be short or long.

```
[binary(1/i) for i in 102..106]
    ________
[0.00000101,
    ___________________________________________________
 0.000000100111110001000101100101111001110010010101001,
      ____________ ____________
 0.000000100111011, 0.000000100111,
     ____________________________________________________
 0.00000010011010100100001110011111011001010110111100011]
                   Type: List BinaryExpansion
```
or very long.

binary(1/1007)

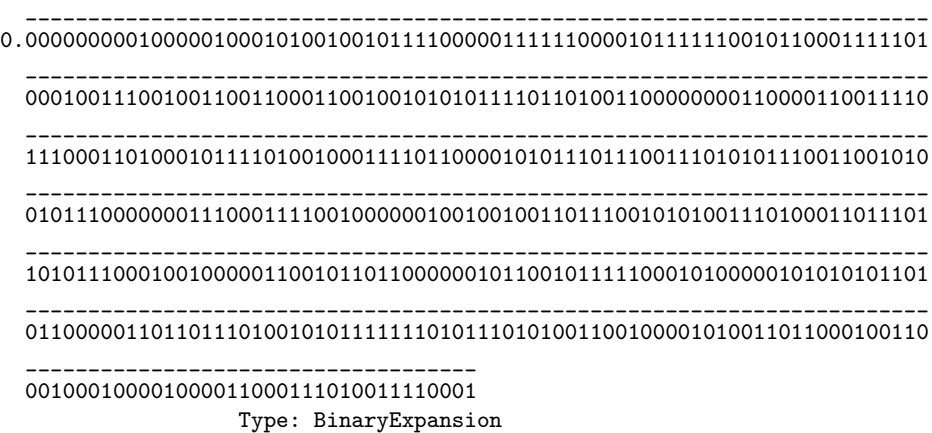

These numbers are bona fide algebraic objects.

```
p := binary(1/4) * x * * 2 + binary(2/3) * x + binary(4/9)
```

```
__ _______
0.01 x^2 +0.10 x + 0.011100
                 Type: Polynomial BinaryExpansion
```

```
q := D(p, x)\overline{\phantom{a}}
```

```
0.1 x + 0.10
```
Type: Polynomial BinaryExpansion
```
g := \gcd(p, q)__
 x+1.01
```
Type: Polynomial BinaryExpansion

See Also: o )help DecimalExpansion

o )help HexadecimalExpansion

o )show BinaryExpansion

### **BinaryExpansion (BINARY)**

**———-**

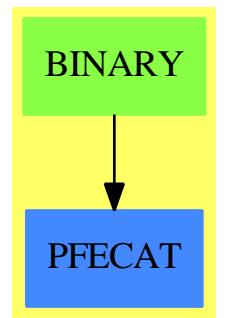

**See**

*⇒* "RadixExpansion" (RADIX) [19](#page-2500-0) on page [2473](#page-2500-0)

*⇒* "DecimalExpansion" (DECIMAL) [5](#page-588-0) on page [561](#page-588-0)

*⇒* "HexadecimalExpansion" (HEXADEC) [9](#page-1370-0) on page [1343](#page-1370-0)

#### **Exports:**

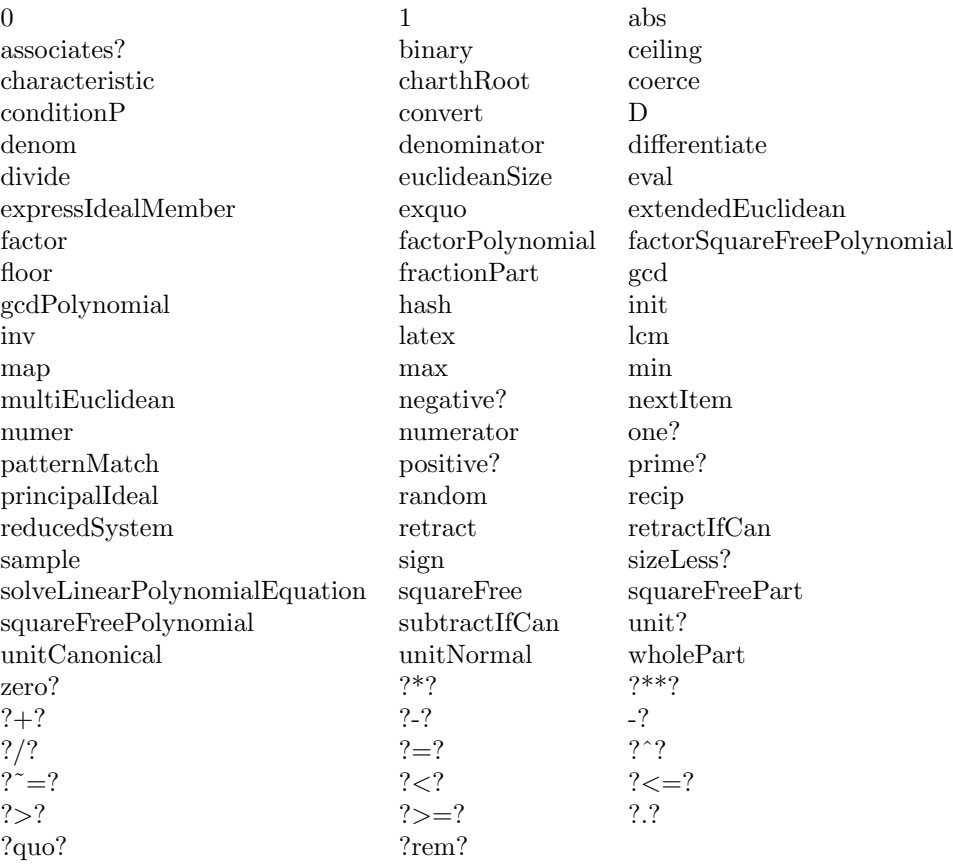

#### **— domain BINARY BinaryExpansion —**

```
)abbrev domain BINARY BinaryExpansion
++ Author: Clifton J. Williamson
++ Date Created: April 26, 1990
++ Date Last Updated: May 15, 1991
++ Description:
++ This domain allows rational numbers to be presented as repeating
++ binary expansions.
BinaryExpansion(): Exports == Implementation where
  Exports ==> QuotientFieldCategory(Integer) with
   coerce: % -> Fraction Integer
      ++ coerce(b) converts a binary expansion to a rational number.
    coerce: % -> RadixExpansion(2)
      ++ coerce(b) converts a binary expansion to a radix expansion with base 2.
    fractionPart: % -> Fraction Integer
      ++ fractionPart(b) returns the fractional part of a binary expansion.
    binary: Fraction Integer -> %
      ++ binary(r) converts a rational number to a binary expansion.
```
**———-**

 $++$ ++X binary(22/7)

```
Implementation ==> RadixExpansion(2) add
  binary r == r :: %\text{coerce}(x:\text{\%}): RadixExpansion(2) == x pretend RadixExpansion(2)
```
**— BINARY.dotabb —**

```
"BINARY" [color="#88FF44",href="bookvol10.3.pdf#nameddest=BINARY"]
"PFECAT" [color="#4488FF",href="bookvol10.2.pdf#nameddest=PFECAT"]
"BINARY" -> "PFECAT"
```
# **domain BINFILE BinaryFile**

**— BinaryFile.input —**

```
)set break resume
)sys rm -f BinaryFile.output
)spool BinaryFile.output
)set message test on
)set message auto off
)clear all
--S 1 of 1
)show BinaryFile
---R--R BinaryFile is a domain constructor
--R Abbreviation for BinaryFile is BINFILE
--R This constructor is exposed in this frame.
--R Issue )edit bookvol10.3.pamphlet to see algebra source code for BINFILE
-<sub>R</sub>--R------------------------------- Operations --------------------------------
--R ?=? : (\%, \%) -> Boolean close! : % -> %
--R coerce : % -> OutputForm flush : % -> Void
--R hash : % -> SingleInteger iomode : % -> String
--R latex : % -> String<br>
--R open : (FileName,String) -> % open : FileName -> %<br>
--R position : % -> SingleInteger read! : % -> SingleInteger
--R open : (FileName, String) -> %
--R position : % -> SingleInteger
--R reopen! : \binom{M}{k}, String) -> % ? ~=? : \binom{M}{k} -> Boolean
```

```
--R position! : (%,SingleInteger) -> SingleInteger
--R readIfCan! : % -> Union(SingleInteger,"failed")
--R write! : (%,SingleInteger) -> SingleInteger
---R--E 1
)spool
)lisp (bye)
```
**— BinaryFile.help —**

**———-**

```
====================================================================
BinaryFile examples
====================================================================
```
This domain provides an implementation of binary files. Data is accessed one byte at a time as a small integer.

See Also: o )show BinaryFile

### **BinaryFile (BINFILE)**

**———-**

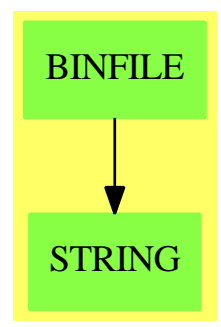

**See**

```
⇒ "File" (FILE) 7 on page 988
⇒ "TextFile" (TEXTFILE) 21 on page 3011
⇒ "KeyedAccessFile" (KAFILE) 12 on page 1621
⇒ "Library" (LIB) 13 on page 1638
```
### **Exports:**

```
close! coerce hash iomode latex
 name open position position! read!
 readIfCan! reopen! write! ?=? ?=?— domain BINFILE BinaryFile —
)abbrev domain BINFILE BinaryFile
++ Author: Barry M. Trager
++ Date Created: 1993
++ Description:
++ This domain provides an implementation of binary files. Data is
++ accessed one byte at a time as a small integer.
BinaryFile: Cat == Def where
   Cat == FileCategory(FileName, SingleInteger) with
       readIfCan_!: % -> Union(SingleInteger, "failed")
           ++ readIfCan!(f) returns a value from the file f, if possible.
           ++ If f is not open for reading, or if f is at the end of file
           ++ then \spad{"failed"} is the result.
-- "#": % -> SingleInteger
-- \qquad ++ #(f) returns the length of the file f in bytes.
       position: % -> SingleInteger
           ++ position(f) returns the current byte-position in the file f.
       position_!: (%, SingleInteger) -> SingleInteger
           ++ position!(f, i) sets the current byte-position to i.
   Def == File(SingleInteger) add
       FileState ==> SExpression
       Rep := Record(fileName: FileName,
                     fileState: FileState,
                     fileIOmode: String)
-- direc : Symbol := INTERN("DIRECTION", "KEYWORD")$Lisp
-- input : Symbol := INTERN("INPUT", "KEYWORD")$Lisp
-- output : Symbol := INTERN("OUTPUT", "KEYWORD")$Lisp
-- eltype : Symbol := INTERN("ELEMENT-TYPE","KEYWORD")$Lisp
-- bytesize : SExpression := LIST(QUOTE(UNSIGNED$Lisp)$Lisp,8)$Lisp
       defstream(fn: FileName, mode: String): FileState ==
           mode = "input" =>
             not readable? fn => error ["File is not readable", fn]
             BINARY__OPEN__INPUT(fn::String)$Lisp
             OPEN(fn::String, direc, input, eltype, bytesize)$Lisp
           mode = "output" =>
```

```
not writable? fn => error ["File is not writable", fn]
             BINARY__OPEN__OUTPUT(fn::String)$Lisp
             OPEN(fn::String, direc, output, eltype, bytesize)$Lisp
           error ["IO mode must be input or output", mode]
       open(fname, mode) ==
           fstream := defstream(fname, mode)
           [fname, fstream, mode]
       reopen_{}.!(f, mode) ==fname := f.fileName
           f.fileState := defstream(fname, mode)
           f.fileIOmode:= mode
           f
       close! f ==f.fileIOmode = "output" =>
                BINARY__CLOSE__OUTPUT()$Lisp
                f
           f.fileIOmode = "input" =>
                 BINARY__CLOSE__INPUT()$Lisp
                 f
           error "file must be in read or write state"
       read! f ==f.fileIOmode ^= "input" => error "File not in read state"
           BINARY__SELECT__INPUT(f.fileState)$Lisp
           BINARY__READBYTE()$Lisp
           READ_-BYTE(f.fileState)$Lisp
       readIfCan_! f ==
           f.fileIOmode ^= "input" => error "File not in read state"
           BINARY__SELECT__INPUT(f.fileState)$Lisp
           n:SingleInteger:=BINARY__READBYTE()$Lisp
           n = -1 => "failed"
           n::Union(SingleInteger,"failed")
-- READ_-BYTE(f.fileState,NIL$Lisp,
-- "failed"::Union(SingleInteger,"failed"))$Lisp
       write_!(f, x) ==f.fileIOmode ^= "output" => error "File not in write state"
           x < 0 or x > 255 => error "integer cannot be represented as a byte"
           BINARY__PRINBYTE(x)$Lisp
-- WRITE_-BYTE(x, f.fileState)$Lisp
           x
-- # f == FILE_-LENGTH(f.fileState)$Lisp
       position f ==
          f.fileIOmode ^= "input" => error "file must be in read state"
          FILE_-POSITION(f.fileState)$Lisp
       position_(f,i) ==f.fileIOmode ^= "input" => error "file must be in read state"
```
**———-**

(FILE\_-POSITION(f.fileState,i)\$Lisp ; i)

**— BINFILE.dotabb —**

```
"BINFILE" [color="#88FF44",href="bookvol10.3.pdf#nameddest=BINFILE"]
"STRING" [color="#88FF44",href="bookvol10.3.pdf#nameddest=STRING"]
"BINFILE" -> "STRING"
```
# **domain BSTREE BinarySearchTree**

**— BinarySearchTree.input —**

```
)set break resume
)sys rm -f BinarySearchTree.output
)spool BinarySearchTree.output
)set message test on
)set message auto off
)clear all
--S 1 of 13
lv := [8,3,5,4,6,2,1,5,7]
---R---R--R (1) [8,3,5,4,6,2,1,5,7]
--R Type: List(PositiveInteger)
--E 1
--S 2 of 13
t := binarySearchTree lv
---R-<sub>R</sub>-R (2) [[[1,2,.],3,[4,5,[5,6,7]]],8,.]<br>--R
                                      Type: BinarySearchTree(PositiveInteger)
--E 2
--S 3 of 13
emptybst := empty()$BSTREE(INT)
- -R-<sub>R</sub>-R (3) []
```

```
--R Type: BinarySearchTree(Integer)
--E 3
--S 4 of 13
t1 := insert!(8,emptybst)
---R---R-R (4) 8
--R Type: BinarySearchTree(Integer)
--E 4
--S 5 of 13
insert!(3,t1)
---R---R--R (5) [3,8,.]
--R Type: BinarySearchTree(Integer)
--E 5
--S 6 of 13
leaves t
---R---R--R (6) [1,4,5,7]
--R Type: List(PositiveInteger)
--E 6
--S 7 of 13
split(3,t)
-R---R--R (7) [less= [1,2,.],greater= [[.,3,[4,5,[5,6,7]]],8,.]]
--IType: Record(less: BinarySearchTree(PositiveInteger),greater: ...
--E 7
--S 8 of 13
insertRoot: (INT,BSTREE INT) -> BSTREE INT
-R<br>-RType: Void
--E 8
--S 9 of 13
insertRoot(x, t) ==a := split(x, t)node(a.less, x, a.greater)
---R--R Type: Void
--E 9
--S 10 of 13
```

```
buildFromRoot ls == reduce(insertRoot,ls,emptybst)
---R--R Type: Void
-E 10
--S 11 of 13
rt := buildFromRoot reverse lv
- -R--R Compiling function buildFromRoot with type List(PositiveInteger) ->
--R BinarySearchTree(Integer)
--R Compiling function insertRoot with type (Integer,BinarySearchTree(
--R Integer)) -> BinarySearchTree(Integer)
---R--R (11) [[[1,2,.],3,[4,5,[5,6,7]]],8,.]
--R Type: BinarySearchTree(Integer)
--E 11
--S 12 of 13
(t = rt)@Boolean
-<sub>R</sub>---R--R (12) true
--R Type: Boolean
-E 12
--S 13 of 13
)show BinarySearchTree
---R--R BinarySearchTree(S: OrderedSet) is a domain constructor
--R Abbreviation for BinarySearchTree is BSTREE
--R This constructor is exposed in this frame.
--R Issue )edit bookvol10.3.pamphlet to see algebra source code for BSTREE
- -R--R------------------------------- Operations --------------------------------
-R binarySearchTree : List(S) -> % children : % -> List(%)
--R copy : % -> %--R distance : (\frac{9}{2}, \frac{9}{2}) -> Integer ?.right : (\frac{9}{2}, \text{right}) -> \frac{9}{2}-R ?.left : \binom{M}{N}, left) \rightarrow % ?.value : \binom{M}{N}, value) \rightarrow S
--R empty : () -> % empty? : % -> Boolean
--R eq? : ({\tt}',{\tt},\tt') -> Boolean insert! : (S,{\tt},\tt') -> {\tt}',-R insertRoot! : (S, %) \rightarrow % latex : % \rightarrow String if S has SETCAT
--R leaf? : % -> Boolean leaves : % -> List(S)
-R left : \% \rightarrow \% map : ((S \rightarrow S),\%) \rightarrow \%-R node : \langle \, \langle \, , S, \, \rangle \, \rangle \, \rightarrow \, \rangle \langle \, \rangle nodes : \langle \, \rangle \, \rightarrow List(\, \rangle \, \rangle--R right : % \rightarrow % sample : () -> %--R value : % \rightarrow S--R #? : % -> NonNegativeInteger if $ has finiteAggregate
--R ?=? : (\%, \%) -> Boolean if S has SETCAT
--R any? : ((S -> Boolean),%) -> Boolean if $ has finiteAggregate
--R child? : (\%, \%) -> Boolean if S has SETCAT
```

```
--R coerce : % -> OutputForm if S has SETCAT
--R count : (S, %) -> NonNegativeInteger if $ has finiteAggregate and S has SETCAT
--R count : ((S -> Boolean),%) -> NonNegativeInteger if $ has finiteAggregate
-R eval : (\%, List(S), List(S)) \rightarrow \% if S has EVALAB(S) and S has SETCAT
-R eval : (\%, S, S) -> \% if S has EVALAB(S) and S has SETCAT
-R eval : (\%, Equation(S)) \rightarrow % if S has EVALAB(S) and S has SETCAT
--R eval : (\%, List(Equation(S))) \rightarrow \% if S has EVALAB(S) and S has SETCAT
--R every? : ((S -> Boolean),%) -> Boolean if $ has finiteAggregate
--R hash : % -> SingleInteger if S has SETCAT
--R less? : (%, NonNegativeInteger) -> Boolean
--R map! : ((S \rightarrow S), \%) \rightarrow \% if $ has shallowlyMutable
--R member? : (S,%) -> Boolean if $ has finiteAggregate and S has SETCAT
--R members : % -> List(S) if $ has finiteAggregate
--R more? : (%, NonNegativeInteger) -> Boolean
--R node? : (\%, \%) \rightarrow Boolean if S has SETCAT
--R parts : % -> List(S) if $ has finiteAggregate
--R setchildren! : (\%, List(\%)) -> % if $ has shallowlyMutable
--R setelt : (%,right,%) -> % if $ has shallowlyMutable
--R setelt : (\%, \text{left}, \%) \rightarrow \% if $ has shallowlyMutable
--R setelt : (%,value,S) -> S if $ has shallowlyMutable
--R setleft! : (\%, \%) \rightarrow \% if $ has shallowlyMutable
--R setright! : (\%, \%) \rightarrow % if $ has shallowlyMutable
--R setvalue! : (\%, S) \rightarrow S if $ has shallowlyMutable
--R size? : (%,NonNegativeInteger) -> Boolean
--R split : (S,%) -> Record(less: %,greater: %)
--R ?"=? : (\%, \%) -> Boolean if S has SETCAT
---R-E 13
)spool
```
)lisp (bye)

**———-**

**— BinarySearchTree.help —**

==================================================================== BinarySearchTree examples ====================================================================

BinarySearchTree(R) is the domain of binary trees with elements of type R, ordered across the nodes of the tree. A non-empty binary search tree has a value of type R, and right and left binary search subtrees. If a subtree is empty, it is displayed as a period (".").

Define a list of values to be placed across the tree. The resulting tree has 8 at the root; all other elements are in the left subtree.

 $lv := [8,3,5,4,6,2,1,5,7]$ 

[8, 3, 5, 4, 6, 2, 1, 5, 7] Type: List PositiveInteger

A convenient way to create a binary search tree is to apply the operation binarySearchTree to a list of elements.

t := binarySearchTree lv  $[[1, 2, .], 3, [4, 5, [5, 6, 7]]], 8, .]$ Type: BinarySearchTree PositiveInteger

Another approach is to first create an empty binary search tree of integers.

emptybst := empty()\$BSTREE(INT)  $\Box$ Type: BinarySearchTree Integer

Insert the value 8. This establishes 8 as the root of the binary search tree. Values inserted later that are less than 8 get stored in the left subtree, others in the right subtree.

```
t1 := insert!(8,emptybst)
8
```
Type: BinarySearchTree Integer

Insert the value 3. This number becomes the root of the left subtree of t1. For optimal retrieval, it is thus important to insert the middle elements first.

```
insert!(3,t1)
[3, 8, .]
                    Type: BinarySearchTree Integer
```
We go back to the original tree t. The leaves of the binary search tree are those which have empty left and right subtrees.

```
leaves t
[1, 4, 5, 7]
                    Type: List PositiveInteger
```
The operation  $split(k,t)$  returns a record containing the two subtrees: one with all elements "less" than k, another with elements "greater" than k.

```
split(3,t)
 [less=[1, 2, .], greater=[[., 3, [4, 5, [5, 6, 7]]], 8, .]]
            Type: Record(less: BinarySearchTree PositiveInteger,greater:
                         BinarySearchTree PositiveInteger)
```
Define insertRoot to insert new elements by creating a new node.

```
insertRoot: (INT,BSTREE INT) -> BSTREE INT
                    Type: Void
```
The new node puts the inserted value between its "less" tree and "greater" tree.

```
insertRoot(x, t) ==a := split(x, t)node(a.less, x, a.greater)
                   Type: Void
```
Function buildFromRoot builds a binary search tree from a list of elements ls and the empty tree emptybst.

```
buildFromRoot ls == reduce(insertRoot,ls,emptybst)
                    Type: Void
```
Apply this to the reverse of the list lv.

```
rt := buildFromRoot reverse lv
 [[[1, 2, . ], 3, [4, 5, [5, 6, 7]]], 8, .]
                    Type: BinarySearchTree Integer
```
Have Axiom check that these are equal.

(t = rt)@Boolean true

Type: Boolean

See Also: o )show BinarySearchTree

### <span id="page-408-0"></span>**BinarySearchTree (BSTREE)**

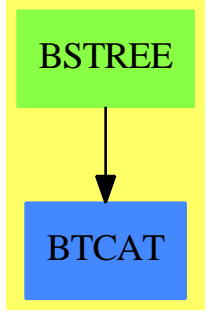

#### **See**

- *⇒* "Tree" (TREE) [21](#page-3086-0) on page [3059](#page-3086-0)
- *⇒* "BinaryTree" (BTREE) [3](#page-415-0) on page [388](#page-415-0)
- *⇒* "BinaryTournament" (BTOURN) [3](#page-412-0) on page [385](#page-412-0)
- *⇒* "BalancedBinaryTree" (BBTREE) [3](#page-353-0) on page [326](#page-353-0)
- *⇒* "PendantTree" (PENDTREE) [17](#page-2204-0) on page [2177](#page-2204-0)

#### **Exports:**

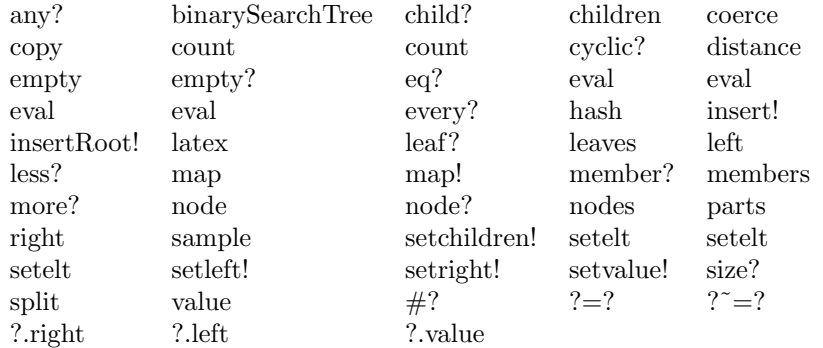

#### **— domain BSTREE BinarySearchTree —**

```
)abbrev domain BSTREE BinarySearchTree
```

```
++ Author: Mark Botch
++ Description:
++ BinarySearchTree(S) is the domain of
++ a binary trees where elements are ordered across the tree.
++ A binary search tree is either empty or has
++ a value which is an S, and a
++ right and left which are both BinaryTree(S)
++ Elements are ordered across the tree.
BinarySearchTree(S: OrderedSet): Exports == Implementation where
 Exports == BinaryTreeCategory(S) with
```

```
finiteAggregate
  binarySearchTree: List S -> %
   ++ binarySearchTree(l) is not documented
   ++
  ++X binarySearchTree [1,2,3,4]
  insert_!: (S, %) \rightarrow %++ insert!(x,b) inserts element x as leaves into binary search tree b.
  ++
  ++X t1:=binarySearchTree [1,2,3,4]
  ++X insert!(5,t1)
  insertRoot_!: (S, %) \rightarrow %++ insertRoot!(x,b) inserts element x as a root of binary search tree b.
   ++
   ++X t1:=binarySearchTree [1,2,3,4]
  ++X insertRoot!(5,t1)
  split: (S,%) -> Record(less: %, greater: %)
  ++ split(x,b) splits binary tree b into two trees, one with elements
  ++ greater than x, the other with elements less than x.
  ++
   ++X t1:=binarySearchTree [1,2,3,4]
   ++X split(3,t1)
Implementation == BinaryTree(S) add
  Rep := BinaryTree(S)
  binarySearchTree(u:List S) ==
   null u \Rightarrow \text{empty}()tree := binaryTree(first u)
   for x in rest u repeat insert_!(x,tree)
    tree
  insert_!(x,t) ==empty? t \Rightarrow binaryTree(x)x \geq value t =>
     setright_!(t,insert_!(x,right t))
      t
   setleft_!(t,insert_!(x,left t))
    t
  split(x,t) ==empty? t \Rightarrow [empty(), empty()]
    x > value t \Rightarrowa := split(x, right t)[node(left t, value t, a.less), a.greater]
    a := split(x, left t)[a.less, node(a.greater, value t, right t)]
  insertRoot_!(x,t) ==a := split(x, t)node(a.less, x, a.greater)
```
**———-**

**— BSTREE.dotabb —**

"BSTREE" [color="#88FF44",href="bookvol10.3.pdf#nameddest=BSTREE"] "BTCAT" [color="#4488FF",href="bookvol10.2.pdf#nameddest=BTCAT"] "BSTREE" -> "BTCAT"

# **domain BTOURN BinaryTournament**

A BinaryTournament(S) is the domain of binary trees where elements are ordered down the tree. A binary search tree is either empty or is a node containing a value of type S, and a right and a left which are both BinaryTree(S)

```
— BinaryTournament.input —
)set break resume
)sys rm -f BinaryTournament.output
)spool BinaryTournament.output
)set message test on
)set message auto off
)clear all
--S 1 of 1
)show BinaryTournament
---R--R BinaryTournament(S: OrderedSet) is a domain constructor
--R Abbreviation for BinaryTournament is BTOURN
--R This constructor is exposed in this frame.
--R Issue )edit bookvol10.3.pamphlet to see algebra source code for BTOURN
---R--R------------------------------- Operations --------------------------------
--R binaryTournament : List(S) -> % children : % -> List(%)
--R copy : % -> % cyclic? : % -> Boolean
--R distance : (\%, \%) \rightarrow Integer ?.right : (\%,right) -> %
--R ?.left : (%,left) -> % ?.value : (%,value) -> S
--R empty : () -> % empty? : % -> Boolean ---R empty? : % -> Boolean
-R eq? : (\%, \%) -> Boolean insert! : (S, \%) -> %
--R latex : % -> String if S has SETCAT leaf? : % -> Boolean
--R leaves : \% \rightarrow List(S) left : \% \rightarrow \%--R map : ( (S \rightarrow S), ) -> % node : ( %, S, ) -> %
--R nodes : % \rightarrow List(%) right : % \rightarrow %
--R sample : () -> % value : % -> S
--R #? : % -> NonNegativeInteger if $ has finiteAggregate
```

```
--R ?=? : (\%, \%) -> Boolean if S has SETCAT
--R any? : ((S -> Boolean),%) -> Boolean if $ has finiteAggregate
--R child? : (%,%) -> Boolean if S has SETCAT
--R coerce : % -> OutputForm if S has SETCAT
--R count : (S, %) -> NonNegativeInteger if $ has finiteAggregate and S has SETCAT
--R count : ((S -> Boolean),%) -> NonNegativeInteger if $ has finiteAggregate
-R eval : (\%, List(S), List(S)) \rightarrow \% if S has EVALAB(S) and S has SETCAT
-R eval : (\%, S, S) -> \% if S has EVALAB(S) and S has SETCAT
-R eval : \left(\%, Equation(S)) \rightarrow % if S has EVALAB(S) and S has SETCAT
-R eval : (\%, List(Equation(S))) -> % if S has EVALAB(S) and S has SETCAT
--R every? : ((S -> Boolean),%) -> Boolean if $ has finiteAggregate
--R hash : % -> SingleInteger if S has SETCAT
--R less? : (%, NonNegativeInteger) -> Boolean
--R map! : ((S -> S), \%) \rightarrow \% if $ has shallowlyMutable
-R member? : (S, %) -> Boolean if $ has finiteAggregate and S has SETCAT
--R members : % -> List(S) if $ has finiteAggregate
--R more? : (%, NonNegativeInteger) -> Boolean
--R node? : (\%, \%) -> Boolean if S has SETCAT
--R parts : % -> List(S) if $ has finiteAggregate
-R setchildren! : (\%,List(\%)) -> % if $ has shallowlyMutable
--R setelt : (\%, right, \%) \rightarrow \% if $ has shallowlyMutable
-R setelt : (\%, \text{left}, \%) \rightarrow \% if $ has shallowlyMutable
--R setelt : (\%, value, S) \rightarrow S if $ has shallowlyMutable--R setleft! : (\%, \%) \rightarrow \% if $ has shallowlyMutable
--R setright! : (%,%) -> % if $ has shallowlyMutable
--R setvalue! : (%,S) -> S if $ has shallowlyMutable
--R size? : (%, NonNegativeInteger) -> Boolean
--R ?"=? : (\%, \%) -> Boolean if S has SETCAT
-<sub>R</sub>--E 1
)spool
)lisp (bye)
```
**— BinaryTournament.help —**

==================================================================== BinaryTournament examples ====================================================================

BinaryTournament creates a binary tournament with the elements of ls

See Also: o )show BinaryTournament

**———-**

as values at the nodes.

### <span id="page-412-0"></span>**BinaryTournament (BTOURN)**

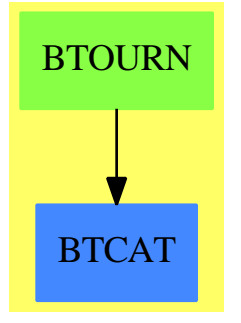

#### **See**

*⇒* "Tree" (TREE) [21](#page-3086-0) on page [3059](#page-3086-0)

- *⇒* "BinaryTree" (BTREE) [3](#page-415-0) on page [388](#page-415-0)
- *⇒* "BinarySearchTree" (BSTREE) [3](#page-408-0) on page [381](#page-408-0)
- *⇒* "BalancedBinaryTree" (BBTREE) [3](#page-353-0) on page [326](#page-353-0)
- *⇒* "PendantTree" (PENDTREE) [17](#page-2204-0) on page [2177](#page-2204-0)

#### **Exports:**

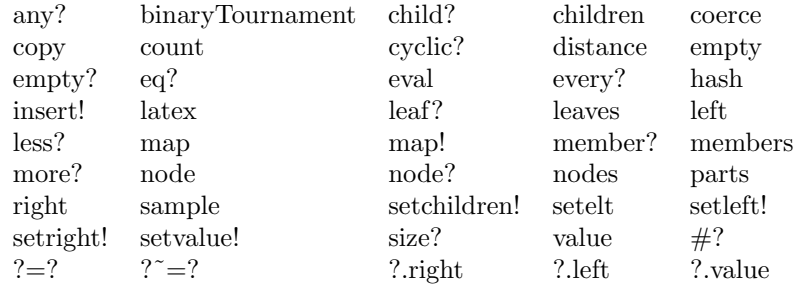

#### **— domain BTOURN BinaryTournament —**

```
)abbrev domain BTOURN BinaryTournament
++ Author: Mark Botch
++ Description:
++ BinaryTournament creates a binary tournament with the
++ elements of ls as values at the nodes.
BinaryTournament(S: OrderedSet): Exports == Implementation where
  Exports == BinaryTreeCategory(S) with
    shallowlyMutable
    binaryTournament: List S -> %
      ++ binaryTournament(ls) creates a binary tournament with the
      ++ elements of ls as values at the nodes.
      ++
      ++X binaryTournament [1,2,3,4]
```

```
insert_!: (S,%) -> %
    ++ insert!(x,b) inserts element x as leaves into binary tournament b.
    ++
    ++X t1:=binaryTournament [1,2,3,4]
   ++X insert!(5,t1)
   ++X t1
Implementation == BinaryTree(S) add
  Rep := BinaryTree(S)
  binaryTournament(u:List S) ==
   null u \Rightarrow empty()
   tree := binaryTree(first u)
   for x in rest u repeat insert_!(x,tree)
   tree
  insert_!(x,t) ==empty? t \implies binaryTree(x)x > value t \Rightarrowsetleft_!(t,copy t)
     setvalue_!(t,x)
     setright_!(t,empty())
    setright_!(t,insert_!(x,right t))
    t
```
**— BTOURN.dotabb —**

**———-**

**———-**

```
"BTOURN" [color="#88FF44",href="bookvol10.3.pdf#nameddest=BTOURN"]
"BTCAT" [color="#4488FF",href="bookvol10.2.pdf#nameddest=BTCAT"]
"BTOURN" -> "BTCAT"
```
# **domain BTREE BinaryTree**

**— BinaryTree.input —**

)set break resume )sys rm -f BinaryTree.output )spool BinaryTree.output )set message test on )set message auto off )clear all

```
--S 1 of 1
)show BinaryTree
- - R--R BinaryTree(S: SetCategory) is a domain constructor
--R Abbreviation for BinaryTree is BTREE
--R This constructor is exposed in this frame.
--R Issue )edit bookvol10.3.pamphlet to see algebra source code for BTREE
---R--R------------------------------- Operations --------------------------------
-R binaryTree : (\%, S, \%) \rightarrow \% binaryTree : S -> %
--R children : \% -> List(\%) copy : \% -> \%--R cyclic? : % -> Boolean distance : \langle %, % \rangle -> Integer
--R ?.right : (%,right) -> % ?.left : (%,left) -> %
--R ?.value : \binom{9}{6}, value) -> S empty : () -> \frac{9}{6}--R empty? : \% -> Boolean eq? : (\%, \%) -> Boolean
--R latex : % -> String if S has SETCAT leaf? : % -> Boolean
--R leaves : \% \rightarrow List(S) left : \% \rightarrow \%--R map : ((S \rightarrow S),%) \rightarrow \% node : (\%, S,%) \rightarrow \%--R nodes : % -> List(\%) right : % -> %--R sample : () -> % value : % -> S--R #? : % -> NonNegativeInteger if $ has finiteAggregate
--R ?=? : (\%, \%) -> Boolean if S has SETCAT
-R any? : ((S -> Boolean),\%) -> Boolean if $ has finiteAggregate
--R child? : (\%, \%) -> Boolean if S has SETCAT
--R coerce : % -> OutputForm if S has SETCAT
--R count : (S,%) -> NonNegativeInteger if $ has finiteAggregate and S has SETCAT
--R count : ((S -> Boolean),%) -> NonNegativeInteger if $ has finiteAggregate
-R eval : (\%, List(S), List(S)) \rightarrow \% if S has EVALAB(S) and S has SETCAT
-R eval : (\%, S, S) \rightarrow \% if S has EVALAB(S) and S has SETCAT
-R eval : \left(\%, Equation(S)) \rightarrow % if S has EVALAB(S) and S has SETCAT
--R eval : (\%, List(Equation(S))) \rightarrow \% if S has EVALAB(S) and S has SETCAT
--R every? : ((S -> Boolean),%) -> Boolean if $ has finiteAggregate
--R hash : % -> SingleInteger if S has SETCAT
--R less? : (%,NonNegativeInteger) -> Boolean
--R map! : ((S -> S), \%) \rightarrow \% if $ has shallowlyMutable
-R member? : (S, %) -> Boolean if $ has finiteAggregate and S has SETCAT
-R members : % \rightarrow List(S) if $ has finiteAggregate
--R more? : (%,NonNegativeInteger) -> Boolean
--R node? : (\%, \%) -> Boolean if S has SETCAT
-R parts : % -> List(S) if $ has finiteAggregate
--R setchildren! : (\%, List(\%)) -> % if $ has shallowlyMutable
--R setelt : (%,right,%) -> % if $ has shallowlyMutable
--R setelt : (%,left,%) -> % if $ has shallowlyMutable
--R setelt : (%,value,S) -> S if $ has shallowlyMutable
--R setleft! : (\%, \%) \rightarrow \% if $ has shallowlyMutable
--R setright! : (\%, \%) \rightarrow \% if $ has shallowlyMutable
--R setvalue! : (%,S) -> S if $ has shallowlyMutable
--R size? : (%,NonNegativeInteger) -> Boolean
--R ?~=? : (\%, \%) -> Boolean if S has SETCAT
---R
```
 $--E$  1

)spool )lisp (bye)

**— BinaryTree.help —**

**———-**

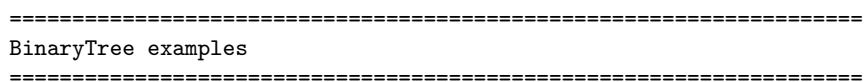

BinaryTree(S) is the domain of all binary trees. A binary tree over S is either empty or has a value which is an S and a right and left which are both binary trees.

See Also: o )show BinaryTree

# <span id="page-415-0"></span>**BinaryTree (BTREE)**

**———-**

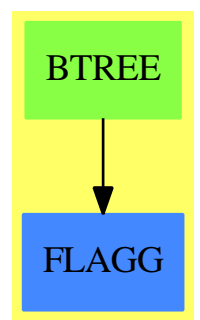

**See**

- *⇒* "Tree" (TREE) [21](#page-3086-0) on page [3059](#page-3086-0)
- *⇒* "BinarySearchTree" (BSTREE) [3](#page-408-0) on page [381](#page-408-0)
- *⇒* "BinaryTournament" (BTOURN) [3](#page-412-0) on page [385](#page-412-0)
- *⇒* "BalancedBinaryTree" (BBTREE) [3](#page-353-0) on page [326](#page-353-0)
- *⇒* "PendantTree" (PENDTREE) [17](#page-2204-0) on page [2177](#page-2204-0)

```
Exports:
any? binaryTree child? children coerce
copy count cyclic? distance empty
empty? eq? eval every? hash
 latex leaf? leaves left less?
map map! member? members more?
 node node? nodes parts right
sample setchildren! setelt setleft! setright!
setvalue! size? value \#? ?=?
? = ? ?.right ?.left ?.value
```
#### **— domain BTREE BinaryTree —**

```
)abbrev domain BTREE BinaryTree
++ Author: Mark Botch
++ Description:
++ \spadtype{BinaryTree(S)} is the domain of all
++ binary trees. A binary tree over \spad{S} is either empty or has
++ a \spadfun{value} which is an S and a \spadfun{right}
++ and \spadfun{left} which are both binary trees.
BinaryTree(S: SetCategory): Exports == Implementation where
  Exports == BinaryTreeCategory(S) with
   binaryTree: S -> %
   ++ binaryTree(v) is an non-empty binary tree
    ++ with value v, and left and right empty.
    ++
    ++X t1:=binaryTree([1,2,3])
   binaryTree: (\%, S, \%) \rightarrow %
    ++ binaryTree(l,v,r) creates a binary tree with
    ++ value v with left subtree l and right subtree r.
    ++
    ++X t1:=binaryTree([1,2,3])
    ++X t2:=binaryTree([4,5,6])
    ++X binaryTree(t1,[7,8,9],t2)
  Implementation == add
    Rep := List Tree S
     t1 = t2 == (t1::Rep) =$Rep (t2::Rep)empty()== [] pretend %
     empty()== [] pretend %
     node(1,v,r) == cons(tree(v,1:Rep),r:Rep)binaryTree(1,v,r) == node(1,v,r)binaryTree(v:S) == node(empty(), v, empty())empty? t == empty? (t) Repleaf? t == empty? t or empty? left t and empty? right t
     right t ==empty? t => error "binaryTree:no right"
```

```
rest t
left t =empty? t => error "binaryTree:no left"
  children first t
value t==
 empty? t => error "binaryTree:no value"
 value first t
setvalue_! (t,nd)==
 empty? t => error "binaryTree:no value to set"
 setvalue_!(first(t:Rep),nd)
 nd
setleft\_!(t1,t2) ==empty? t1 => error "binaryTree:no left to set"
 setchildren_!(first(t1:Rep),t2:Rep)
 t1
setright_(t1,t2) ==empty? t1 => error "binaryTree:no right to set"
 setrest_!(t1:List Tree S,t2)
```
**— BTREE.dotabb —**

"BTREE" [color="#88FF44",href="bookvol10.3.pdf#nameddest=BTREE"] "FLAGG" [color="#4488FF",href="bookvol10.2.pdf#nameddest=FLAGG"] "BTREE" -> "FLAGG"

# **domain BITS Bits**

**———-**

**———-**

**— Bits.input —**

)set break resume )sys rm -f Bits.output )spool Bits.output )set message test on )set message auto off )clear all --S 1 of 1 )show Bits  $---R$ 

--R Bits is a domain constructor

```
--R Abbreviation for Bits is BITS
--R This constructor is exposed in this frame.
--R Issue )edit bookvol10.3.pamphlet to see algebra source code for BITS
---R--R------------------------------- Operations --------------------------------
--R ?/\? : (\%, \%) -> % ?<? : (\%, \%) -> Boolean
--R ?<=? : (\%, \%) -> Boolean <br> ?=? : (\%, \%) -> Boolean
--R ?>? : (\%, \%) -> Boolean <br> ?>=? : (\%, \%) -> Boolean
--R ?\/? : (\%, \%) -> % ^? : % -> %
--R ?and? : (\%, \%) \rightarrow % coerce : % \rightarrow OutputForm
-R \text{ concat}: (\%, Boolean) \rightarrow \% concat : (Boolean, %) -> %
-R concat : (\%, \%) \rightarrow \% concat : List(\%) \rightarrow \%-R construct : List(Boolean) -> % copy : % -> %
-R delete : \binom{M}{k}Integer) -> \binom{M}{k} ?.? : \binom{M}{k}Integer) -> Boolean
--R empty : () -> % empty? : % -> Boolean
--R entries : \% -> List(Boolean) eq? : (\%, \%) -> Boolean
--R hash : % -> SingleInteger index? : (Integer,%) -> Boolean
--R indices : % -> List(Integer) insert : (Boolean,%,Integer) -> %
--R insert : \langle \%, \% ,\text{Integer} \rangle \rightarrow \% latex : \% \rightarrow String
--R \text{ max} : (\%, \%) \rightarrow \% min : (\%, \%) \rightarrow \%--R nand : (\%, \%) \Rightarrow \% nor : (\%, \%) \Rightarrow \%-R not? : % -> % ?or? : \langle \ell_2, \ell_3 \rangle -> %
-R qelt : \langle\%,Integer) -> Boolean reverse : \% -> \%--R sample : () -> % xor : (%,%) -> %
--R \tilde{?} : \% \rightarrow \%--R #? : % -> NonNegativeInteger if $ has finiteAggregate
--R any? : ((Boolean -> Boolean),%) -> Boolean if $ has finiteAggregate
--R bits : (NonNegativeInteger, Boolean) -> %
--R convert : % -> InputForm if Boolean has KONVERT(INFORM)
--R copyInto! : (%,%,Integer) -> % if $ has shallowlyMutable
--R count : ((Boolean -> Boolean),%) -> NonNegativeInteger if $ has finiteAggregate
--R count : (Boolean,%) -> NonNegativeInteger if $ has finiteAggregate and Boolean has SETCAT
--R delete : (%,UniversalSegment(Integer)) -> %
--R elt : (%,Integer,Boolean) -> Boolean
--R ?.? : (%,UniversalSegment(Integer)) -> %
--R entry? : (Boolean,%) -> Boolean if $ has finiteAggregate and Boolean has SETCAT
--R eval : \binom{M}{k}, List(Equation(Boolean))) -> \frac{M}{k} if Boolean has EVALAB(BOOLEAN) and Boolean has SETCAT
--R eval : (%,Equation(Boolean)) -> % if Boolean has EVALAB(BOOLEAN) and Boolean has SETCAT
--R eval : (%,Boolean,Boolean) -> % if Boolean has EVALAB(BOOLEAN) and Boolean has SETCAT
--R eval : (%,List(Boolean),List(Boolean)) -> % if Boolean has EVALAB(BOOLEAN) and Boolean has SETCAT
--R every? : ((Boolean -> Boolean),%) -> Boolean if $ has finiteAggregate
--R fill! : (%,Boolean) -> % if $ has shallowlyMutable
--R find : ((Boolean -> Boolean),%) -> Union(Boolean, "failed")
--R first : % -> Boolean if Integer has ORDSET
--R less? : (%,NonNegativeInteger) -> Boolean
--R map : ((Boolean -> Boolean),%) -> %
--R map : (((Boolean,Boolean) -> Boolean),%,%) -> %
--R map! : ((Boolean -> Boolean),%) -> % if $ has shallowlyMutable
--R maxIndex : % -> Integer if Integer has ORDSET
--R member? : (Boolean,%) -> Boolean if $ has finiteAggregate and Boolean has SETCAT
```

```
--R members : % -> List(Boolean) if $ has finiteAggregate
--R merge : (((Boolean,Boolean) -> Boolean),%,%) -> %
--R merge : (\%, \%) \rightarrow % if Boolean has ORDSET
--R minIndex : % -> Integer if Integer has ORDSET
--R more? : (%, NonNegativeInteger) -> Boolean
--R new : (NonNegativeInteger, Boolean) -> %
--R parts : % -> List(Boolean) if $ has finiteAggregate
--R position : ((Boolean -> Boolean),%) -> Integer
--R position : (Boolean,%) -> Integer if Boolean has SETCAT
--R position : (Boolean,%, Integer) -> Integer if Boolean has SETCAT
--R qsetelt! : (%,Integer,Boolean) -> Boolean if $ has shallowlyMutable
--R reduce : (((Boolean,Boolean) -> Boolean),%,Boolean,Boolean) -> Boolean if $ has finiteAggreg
--R reduce : (((Boolean,Boolean) -> Boolean),%,Boolean) -> Boolean if $ has finiteAggregate
--R reduce : (((Boolean,Boolean) -> Boolean),%) -> Boolean if $ has finiteAggregate
--R remove : (Boolean,%) -> % if $ has finiteAggregate and Boolean has SETCAT
--R remove : ((Boolean -> Boolean),%) -> % if $ has finiteAggregate
--R removeDuplicates : % -> % if $ has finiteAggregate and Boolean has SETCAT
--R reverse! : % -> % if $ has shallowlyMutable
--R select : ((Boolean -> Boolean),%) -> % if $ has finiteAggregate
--R setelt : (%,Integer,Boolean) -> Boolean if $ has shallowlyMutable
--R setelt : \binom{M}{b}, UniversalSegment(Integer), Boolean) -> Boolean if $ has shallowlyMutable
--R size? : (%,NonNegativeInteger) -> Boolean
-R sort : (((Boolean, Boolean) \rightarrow Boolean), %) \rightarrow %
--R sort : % -> % if Boolean has ORDSET
-R sort! : (((Boolean,Boolean) -> Boolean),%) -> % if $ has shallowlyMutable
--R sort! : % -> % if $ has shallowlyMutable and Boolean has ORDSET
--R sorted? : (((Boolean,Boolean) -> Boolean),%) -> Boolean
--R sorted? : % -> Boolean if Boolean has ORDSET
--R swap! : (%,Integer,Integer) -> Void if $ has shallowlyMutable
---R--E 1
)spool
)lisp (bye)
            ———-
            — Bits.help —
====================================================================
```

```
Bits examples
====================================================================
Bits provides logical functions for Indexed Bits.
See Also:
o )show Bits
```
#### *DOMAIN BITS BITS* 393

### <span id="page-420-0"></span>**Bits (BITS)**

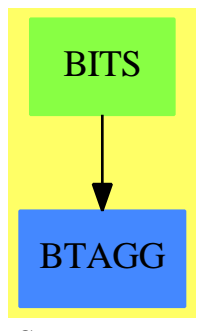

**See**

- *⇒* "Reference" (REF) [19](#page-2545-0) on page [2518](#page-2545-0)
- *⇒* "Boolean" (BOOLEAN) [3](#page-427-0) on page [400](#page-427-0)
- *⇒* "IndexedBits" (IBITS) [10](#page-1429-0) on page [1402](#page-1429-0)

#### **Exports:**

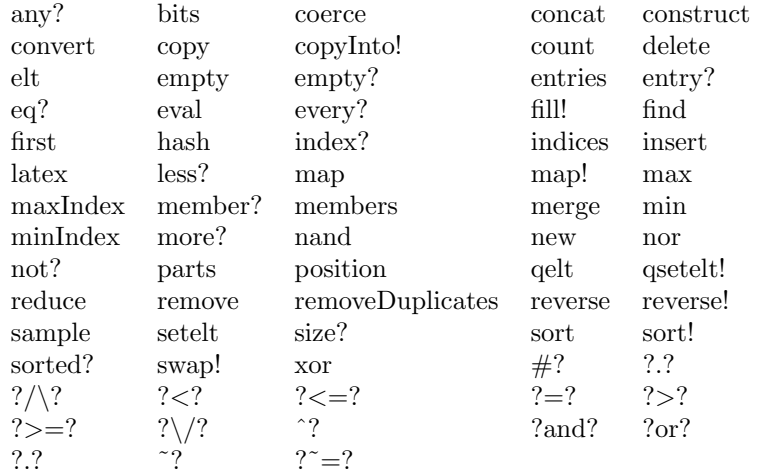

#### **— domain BITS Bits —**

```
)abbrev domain BITS Bits
++ Author: Stephen M. Watt
++ Description:
++ \spadtype{Bits} provides logical functions for Indexed Bits.
Bits(): Exports == Implementation where
 Exports == BitAggregate() with
   bits: (NonNegativeInteger, Boolean) -> %
      ++ bits(n,b) creates bits with n values of b
  Implementation == IndexedBits(1) add
   bits(n,b) == new(n,b)
```
**— BITS.dotabb —**

**———-**

**———-**

```
"BITS" [color="#88FF44",href="bookvol10.3.pdf#nameddest=BITS"]
"BTAGG" [color="#4488FF",href="bookvol10.2.pdf#nameddest=BTAGG"]
"BITS" -> "BTAGG"
```
### **domain BLHN BlowUpWithHamburgerNoether**

**— BlowUpWithHamburgerNoether.input —**

```
)set break resume
)sys rm -f BlowUpWithHamburgerNoether.output
)spool BlowUpWithHamburgerNoether.output
)set message test on
)set message auto off
)clear all
--S 1 of 1
)show BlowUpWithHamburgerNoether
---R--R BlowUpWithHamburgerNoether is a domain constructor
--R Abbreviation for BlowUpWithHamburgerNoether is BLHN
--R This constructor is exposed in this frame.
--R Issue )edit bookvol10.3.pamphlet to see algebra source code for BLHN
---R--R------------------------------- Operations --------------------------------
--R ?=? : (\%, \%) \rightarrow \text{Boolean} chartCoord : \% \rightarrow \text{Integer}--R coerce : List(Integer) -> % coerce : % -> OutputForm<br>--R excepCoord : % -> Integer hash : % -> SingleInteger
--R excepCoord : % -> Integer hash : % -> SingleIn<br>--R infClsPt? : % -> Boolean latex : % -> String
--R infClsPt? : % -> Boolean
--R quotValuation : \% -> Integer<br>
--R transCoord : \% -> Integer<br>
?^2 : (\frac{\%}{\%}) -> Boolean
--R transCoord : % \rightarrow Integer
--R createHN : (Integer,Integer,Integer,Integer,Integer,Boolean,Union(left,center,right,vertical
--R type : % -> Union(left, center, right, vertical, horizontal)
---R--E 1
)spool
)lisp (bye)
```
**———-**

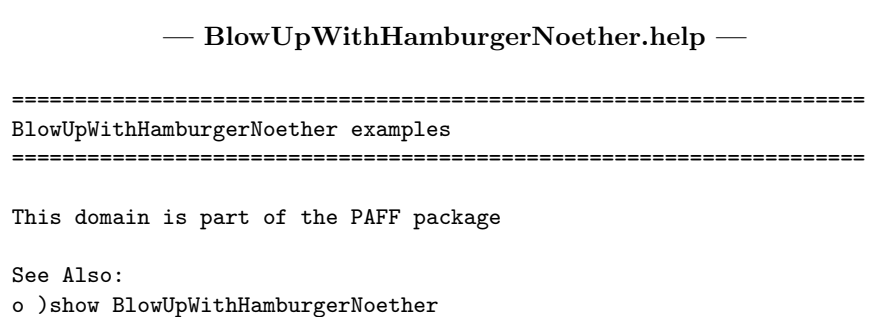

# **BlowUpWithHamburgerNoether (BLHN)**

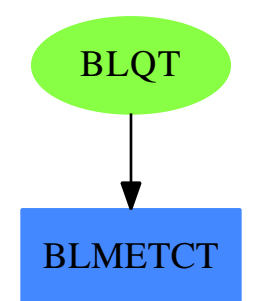

#### **Exports:**

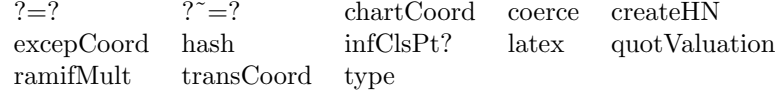

#### **— domain BLHN BlowUpWithHamburgerNoether —**

```
)abbrev domain BLHN BlowUpWithHamburgerNoether
++ Authors: Gaetan Hache
++ Date Created: june 1996
++ Date Last Updated: May 2010 by Tim Daly
++ Description:
++ This domain is part of the PAFF package
BlowUpWithHamburgerNoether: Exports == Implementation where
 MetRec ==> Record(_
    ex:Integer, tr:Integer, ch:Integer, quotVal:Integer, _
```

```
ramif:Integer, infClsPt:Boolean, _
  type:Union("left","center","right","vertical","horizontal") )
Exports ==> BlowUpMethodCategory with HamburgerNoether
Implementation == add
 Rep := MetRec
 infClsPt_? a == a.infClsPt
 createHN( a,b,c,d,e,f,g) == [a,b,c,d,e,f,g] $Rep
 excepCoord a == a.ex
  chartCoord a == a.ch
 transCoord a == a.tr
 ramifMult a == a.ramif
 quotValuation a == a.quotVal
 type a == a.type
 coerce(c:%):OutputForm== ( (c :: Rep ) :: MetRec) :: OutputForm
          ———-
```
**— BLHN.dotabb —**

```
"BLHN" [color="#88FF44",href="bookvol10.3.pdf#nameddest=BLHN",
          shape=ellipse]
"BLMETCT" [color="#4488FF",href="bookvol10.3.pdf#nameddest=BLMETCT"]
"BLHN" -> "BLMETCT"
```
# **domain BLQT BlowUpWithQuadTrans**

**— BlowUpWithQuadTrans.input —**

)set break resume )sys rm -f BlowUpWithQuadTrans.output )spool BlowUpWithQuadTrans.output )set message test on

*DOMAIN BLQT BLOWUPWITHQUADTRANS* 397

```
)set message auto off
)clear all
--S 1 of 1
)show BlowUpWithQuadTrans
---R--R BlowUpWithQuadTrans is a domain constructor
--R Abbreviation for BlowUpWithQuadTrans is BLQT
--R This constructor is exposed in this frame.
--R Issue )edit bookvol10.3.pamphlet to see algebra source code for BLQT
- -R--R------------------------------- Operations --------------------------------
--R ?=? : (%,%) -> Boolean chartCoord : % -> Integer
--R coerce : List(Integer) -> % coerce : % -> OutputForm
--R excepCoord : % -> Integer hash : % -> SingleInteger
--R infClsPt? : % -> Boolean latex : % -> String
--R \frac{1}{2} --R quotValuation : % -> Integer ramifMult : % -> Integer ramifMult : % -> Integer
--R transCoord : \% -> Integer ? ^{\sim}=? : (\%, \%) -> Boolean
--R createHN : (Integer,Integer,Integer,Integer,Integer,Boolean,Union(left,center,right,vertical,horizontal
--R type : % -> Union(left, center, right, vertical, horizontal)
---R--E 1
)spool
)lisp (bye)
```
**— BlowUpWithQuadTrans.help —**

==================================================================== BlowUpWithQuadTrans examples

====================================================================

This domain is part of the PAFF package

**———-**

See Also: o )show BlowUpWithQuadTrans

### **BlowUpWithQuadTrans (BLQT)**

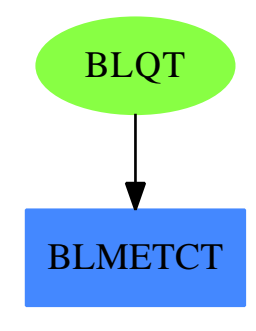

#### **Exports:**

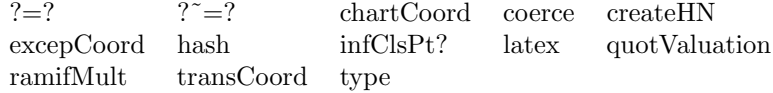

#### **— domain BLQT BlowUpWithQuadTrans —**

```
)abbrev domain BLQT BlowUpWithQuadTrans
++ Authors: Gaetan Hache
++ Date Created: june 1996
++ Date Last Updated: May 2010 by Tim Daly
++ Description:
++ This domain is part of the PAFF package
BlowUpWithQuadTrans: Exports == Implementation where
  MetRec ==> Record( ex:Integer, tr: Integer, ch: Integer , ramif: Integer )
  outRec ==> Record( exCoord:Integer, affNeigh: Integer )
  Exports ==> BlowUpMethodCategory with
    QuadraticTransform
  Implementation == add
    Rep := MetRec
    coerce(la:List(Integer)):% == [la.1, la.2,la.3, 1 ]$Rep
    ramifMult a == One$Integer
    excepCoord a == a.ex
    chartCoord a == a.ch
    transCoord a == a.tr
    ramifMult a == a.ramif
```
**———-**

```
quotValuation a == One$Integer
```
coerce(c:%):OutputForm== oo: outRec := [ excepCoord(c) , chartCoord(c) ]\$outRec oo :: OutputForm

**— BLQT.dotabb —**

```
"BLQT" [color="#88FF44",href="bookvol10.3.pdf#nameddest=BLQT",
          shape=ellipse]
"BLMETCT" [color="#4488FF",href="bookvol10.3.pdf#nameddest=BLMETCT"]
"BLQT" -> "BLMETCT"
```
# **domain BOOLEAN Boolean**

**— Boolean.input —**

```
)set break resume
)sys rm -f Boolean.output
)spool Boolean.output
)set message test on
)set message auto off
)clear all
--S 1 of 1
)show Boolean
---R--R Boolean is a domain constructor
--R Abbreviation for Boolean is BOOLEAN
--R This constructor is exposed in this frame.
--R Issue )edit bookvol10.3.pamphlet to see algebra source code for BOOLEAN
-<sub>R</sub>--R------------------------------- Operations --------------------------------
--R ?/\? : (\%, \%) -> % ?<? : (\%, \%) -> Boolean
--R ?<=? : (\%, \%) -> Boolean ... ?=? : (\%, \%) -> Boolean
--R ?>? : (\%, \%) -> Boolean <br>--R ?\/? : (\%, \%) -> % <br> ^? : % -> %
--R ?\/? : (\%, \%) \rightarrow \%<br>--R ?and? : (\%, \%) \rightarrow \%coerce : % -> OutputForm
--R convert : \% -> InputForm enumerate : () -> List(%)
```

```
--R false : () -> % hash : % -> SingleInteger
--R implies : (\%, \%) \rightarrow \% index : PositiveInteger -> \%--R latex : % -> String lookup : % -> PositiveInteger
--R max : (\%, \%) \rightarrow \%<br>
--R nand : (\%, \%) \rightarrow \%<br>
nor : (\%, \%) \rightarrow \%--R nand : (\%, \%) \rightarrow \%-R not? : % -> % ?or? : (\%, \%) -> %
--R random : () -> % size : () -> NonNegativeInteger
--R test : \% -> Boolean true : () -> \%--R xor : (\%, \%) \rightarrow % \sim \sim 7 \cdot % \rightarrow %
--R ? =? : (\%, \%) -> Boolean
---R--E 1
)spool
```
**— Boolean.help —**

```
====================================================================
Boolean examples
====================================================================
```
Boolean is the elementary logic with 2 values: true and false

See Also: o )show Boolean

)lisp (bye)

### <span id="page-427-0"></span>**Boolean (BOOLEAN)**

**———-**

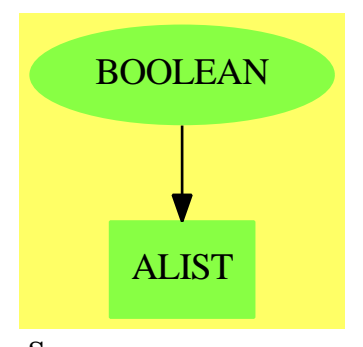

**See**

*⇒* "Reference" (REF) [19](#page-2545-0) on page [2518](#page-2545-0)

- *⇒* "IndexedBits" (IBITS) [10](#page-1429-0) on page [1402](#page-1429-0)
- *⇒* "Bits" (BITS) [3](#page-420-0) on page [393](#page-420-0)

**Exports:**

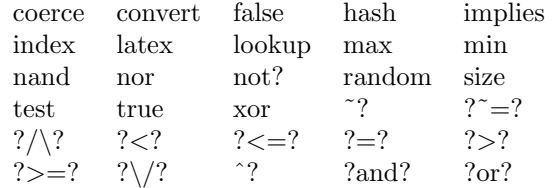

#### **— domain BOOLEAN Boolean —**

```
)abbrev domain BOOLEAN Boolean
++ Author: Stephen M. Watt
++ Description:
++ \spadtype{Boolean} is the elementary logic with 2 values:
++ true and false
Boolean(): Join(OrderedSet, Finite, Logic, ConvertibleTo InputForm) with
    true : constant -> %
      ++ true is a logical constant.
    false : constant -> %
     ++ false is a logical constant.
     \hat{ } : % -> %
      ++ ^ n returns the negation of n.
    _{\text{not}} : % -> %
      ++ not n returns the negation of n.
    \_and : (\%, \%) \rightarrow \%++ a and b returns the logical and of Boolean \spad{a} and b.
    _{\text{or}} : (\%, \%) \rightarrow %
     ++ a or b returns the logical inclusive or
      ++ of Boolean \spad{a} and b.
    xor : (\%, \%) \rightarrow \%++ xor(a,b) returns the logical exclusive or
      ++ of Boolean \spad{a} and b.
    nand : (\%, \%) \rightarrow \%++ nand(a,b) returns the logical negation of \spad{a} and b.
    nor : (\%, \%) \rightarrow \%++ nor(a,b) returns the logical negation of \spad{a} or b.
    implies: (%, %) -> %
      ++ implies(a,b) returns the logical implication
      ++ of Boolean \spad{a} and b.
    test: % -> Boolean
      ++ test(b) returns b and is provided for compatibility with the
      ++ new compiler.
  == add
    nt: % -> %
```

```
test a == a pretend Boolean
nt b == (b pretend Boolean => false; true)
true = EQ(2,2)$Lisp --well, 1 is rather special
false == NIL$Lisp
sample() == true
not b == (test b => false; true)<br>
\begin{array}{lll} \n\therefore & \text{b} & \text{ == (test b = > false; true)} \\
\text{= (test b = > false; true)} & \n\end{array}== (test b \Rightarrow false; true)
              == (test b => false; true)
_and(a, b) == (test a => b; false)
\angle/\angle (a, b) == (test a => b; false)
_0r(a, b) == (test a => true; b)
\lfloor \frac{\ }{2} \rfloor (a, b) == (test a => true; b)
\text{xor}(a, b) == (test a \Rightarrow nt b; b)
nor(a, b) == (test a \Rightarrow false; nt b)
nand(a, b) == (test a \Rightarrow nt b; true)
a = b == BooleanEquality(a, b)$Lisp
implies(a, b) == (test a => b; true)a < b == (test b \Rightarrow not(test a); false)size() == 2index i =even?(i::Integer) => false
  true
lookup a =a pretend Boolean => 1
  2
random() ==
  even?(random()$Integer) => false
  true
convert(x:\%): InputForm ==
  x pretend Boolean => convert("true"::Symbol)
  convert("false"::Symbol)
coerce(x:%):OutputForm ==x pretend Boolean => message "true"
  message "false"
```
### **— BOOLEAN.dotabb —**

```
"BOOLEAN" [color="#88FF44",href="bookvol10.3.pdf#nameddest=BOOLEAN",
          shape=ellipse]
"ALIST" [color="#88FF44",href="bookvol10.3.pdf#nameddest=ALIST"]
"BOOLEAN" -> "ALIST"
```
*DOMAIN BOOLEAN BOOLEAN* 403
## **Chapter 4**

# **Chapter C**

## **domain CARD CardinalNumber**

**— CardinalNumber.input —**

)set break resume )sys rm -f CardinalNumber.output )spool CardinalNumber.output )set message test on )set message auto off )clear all --S 1 of 21 c0 := 0 :: CardinalNumber  $---R$  $---R$  $--R$  (1) 0 --R Type: CardinalNumber  $--E$  1 --S 2 of 21 c1 := 1 :: CardinalNumber  $---R$  $---R$  $-R$  (2) 1<br>--R Type: CardinalNumber --E 2 --S 3 of 21  $c2 := 2 :: CardinalNumber$  $-<sub>R</sub>$  $-<sub>R</sub>$ 

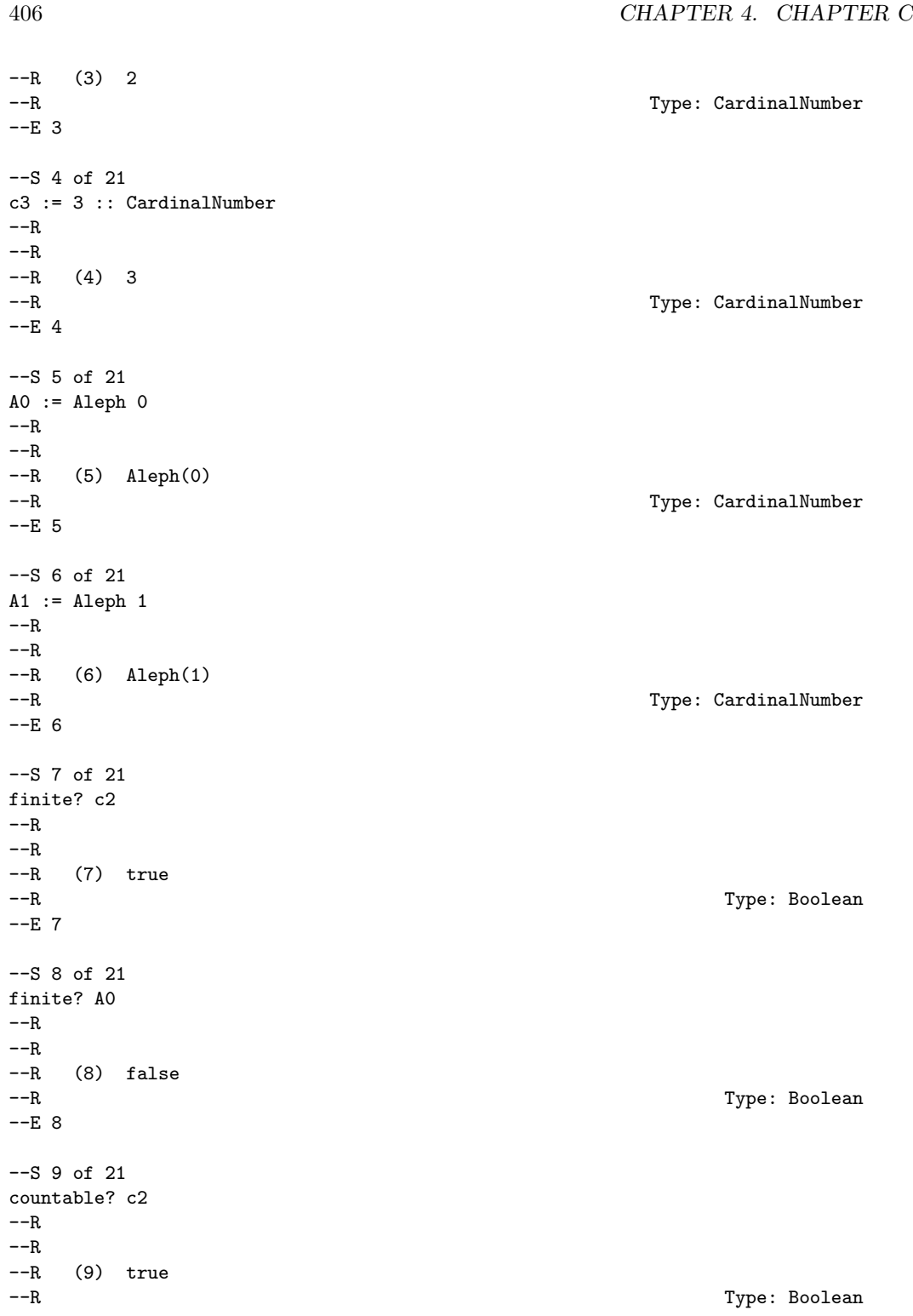

```
--E 9
--S 10 of 21
countable? A0
-<sub>R</sub>---R--R (10) true
--R Type: Boolean Communication of the Communication of the Communication of the Communication of the Communication of the Communication of the Communication of the Communication of the Communication of the Communication o
--E 10
--S 11 of 21
countable? A1
-<sub>R</sub>---R--R (11) false
--R Type: Boolean Communication of the Communication of the Communication of the Communication of the Communication of the Communication of the Communication of the Communication of the Communication of the Communication o
-E 11
--S 12 of 21
[c2 + c2, c2 + A1]- -R---R--R (12) [4,Aleph(1)]
--R Type: List(CardinalNumber)
-E 12
--S 13 of 21
[c0*c2, c1*c2, c2*c2, c0*A1, c1*A1, c2*A1, A0*A1]
- -R---R--R (13) [0,2,4,0,\text{Aleph}(1),\text{Aleph}(1),\text{Aleph}(1)]--R Type: List(CardinalNumber)
-E 13
--S 14 of 21
[c2**c0, c2**c1, c2**c2, A1**c0, A1**c1, A1**c2]
- -R-<sub>R</sub>--R (14) [1,2,4,1,Aleph(1),Aleph(1)]
--R Type: List(CardinalNumber)
-E 14
--S 15 of 21
[c2-c1, c2-c2, c2-c3, A1-c2, A1-A0, A1-A1]
-<sub>R</sub>-<sub>R</sub>--R (15) [1,0,"failed",Aleph(1),Aleph(1),"failed"]
--R Type: List(Union(CardinalNumber, "failed"))
--E 15
```

```
--S 16 of 21
generalizedContinuumHypothesisAssumed true
-<sub>R</sub>---R--R (16) true<br>--RType: Boolean
-E 16
--S 17 of 21
[c0**A0, c1**A0, c2**A0, A0**A0, A0**A1, A1**A0, A1**A1]
---R---R-R (17) [0,1, A1eph(1), A1eph(1), A1eph(2), A1eph(1), A1eph(2)]<br>--R Type: Li
                                               Type: List(CardinalNumber)
-E 17
--S 18 of 21
a := Aleph 0
---R-<sub>R</sub>--R (18) Aleph(0)
--R Type: CardinalNumber
--E 18
--S 19 of 21
c := 2**a
---R---R--R (19) Aleph(1)
--R Type: CardinalNumber
--E 19
--S 20 of 21
f := 2**c
---R---R-R (20) Aleph(2)--R Type: CardinalNumber
--E 20
--S 21 of 21
)show CardinalNumber
---R--R CardinalNumber is a domain constructor
--R Abbreviation for CardinalNumber is CARD
--R This constructor is exposed in this frame.
--R Issue )edit bookvol10.3.pamphlet to see algebra source code for CARD
---R--R------------------------------- Operations --------------------------------
-R ?*? : (\%, \%) \rightarrow \% ?*? : (PositiveInteger, %) -> %
```

```
--R ?*? : (NonNegativeInteger,%) -> % ?**? : (\%, \%) -> %
-R ?**? : \langle\text{%,PositiveInteger)} \rightarrow \text{%} ?**? : \langle\text{%,NonNegativeInteger)} \rightarrow \text{%}--R ?+? : (%,%) -> % ?-? : (%,%) -> Union(%,"failed")
--R ?<? : (\%, \%) -> Boolean <br> ?<=? : (\%, \%) -> Boolean
--R ?=? : (\%, \%) -> Boolean <br> ?>? : (\%, \%) -> Boolean
--R ?>=? : (\%, \%) -> Boolean Aleph : NonNegativeInteger -> %
--R 1 : () -> % 0 : () -> %
-R ?^? : (%,PositiveInteger) -> % ?^? : (%,NonNegativeInteger) -> %
--R coerce : NonNegativeInteger -> % coerce : % -> OutputForm
-R countable? : % -> Boolean finite? : % -> Boolean
--R hash : % -> SingleInteger latex : % -> String
--R \text{ max} : (\%, \%) \rightarrow \% min : (\%, \%) \rightarrow \%-R \text{ one? : } % \rightarrow \text{Boolean} recip : % \rightarrow \text{Union}();--R retract : % -> NonNegativeInteger sample : () -> %
-R zero? : \% -> Boolean ? = ? : (\%, \%) -> Boolean
--R generalizedContinuumHypothesisAssumed : Boolean -> Boolean
--R generalizedContinuumHypothesisAssumed? : () -> Boolean
--R retractIfCan : % -> Union(NonNegativeInteger,"failed")
---R-E 21
)spool
)lisp (bye)
```
**— CardinalNumber.help —**

**———-**

```
====================================================================
CardinalNumber examples
====================================================================
```
The CardinalNumber domain can be used for values indicating the cardinality of sets, both finite and infinite. For example, the dimension operation in the category VectorSpace returns a cardinal number.

The non-negative integers have a natural construction as cardinals

 $0 = #\{ \}$ ,  $1 = \{0\}$ ,  $2 = \{0, 1\}$ , ...,  $n = \{i \mid 0 \le i \le n\}$ .

The fact that 0 acts as a zero for the multiplication of cardinals is equivalent to the axiom of choice.

Cardinal numbers can be created by conversion from non-negative integers.

```
c0 := 0 :: CardinalNumber
\Omega
```
Type: CardinalNumber

 $c1 := 1 :: CardinalNumber$ 1 Type: CardinalNumber c2 := 2 :: CardinalNumber 2 Type: CardinalNumber c3 := 3 :: CardinalNumber 3 Type: CardinalNumber They can also be obtained as the named cardinal Aleph(n).  $AO := Aleph O$ Aleph(0) Type: CardinalNumber  $A1 := Aleph 1$ Aleph(1) Type: CardinalNumber The finite? operation tests whether a value is a finite cardinal, that is, a non-negative integer. finite? c2 true Type: Boolean finite? A0 false Type: Boolean Similarly, the countable? operation determines whether a value is a countable cardinal, that is, finite or Aleph(0). countable? c2 true Type: Boolean countable? A0 true Type: Boolean countable? A1 false Type: Boolean Arithmetic operations are defined on cardinal numbers as follows:

```
If x = #X and y = #Y then
  x+y = #(X+Y) cardinality of the disjoint union
  x-y = #(X-Y) cardinality of the relative complement
  x*y = #(X*Y) cardinality of the Cartesian product
  x**y = #(X**Y) cardinality of the set of maps from Y to X
Here are some arithmetic examples.
  [c2 + c2, c2 + A1][4, Aleph(1)]
                      Type: List CardinalNumber
  [c0*c2, c1*c2, c2*c2, c0*A1, c1*A1, c2*A1, A0*A1]
   [0, 2, 4, 0, Aleph(1), Aleph(1), Aleph(1)]
                      Type: List CardinalNumber
  [c2**c0, c2**c1, c2**c2, A1**c0, A1**c1, A1**c2]
   [1, 2, 4, 1, Aleph(1), Aleph(1)]
                      Type: List CardinalNumber
Subtraction is a partial operation: it is not defined when subtracting
a larger cardinal from a smaller one, nor when subtracting two equal
infinite cardinals.
  [c2-c1, c2-c2, c2-c3, A1-c2, A1-A0, A1-A1]
   [1, 0, "failed", Aleph(1), Aleph(1), "failed"]
                      Type: List Union(CardinalNumber,"failed")
The generalized continuum hypothesis asserts that
  2**Aleph i = Aleph(i+1)
and is independent of the axioms of set theory.
(reference: Goedel, The consistency of the continuum hypothesis,
Ann. Math. Studies, Princeton Univ. Press, 1940.)
The CardinalNumber domain provides an operation to assert whether the
hypothesis is to be assumed.
  generalizedContinuumHypothesisAssumed true
   true
                      Type: Boolean
```
When the generalized continuum hypothesis is assumed, exponentiation to a transfinite power is allowed.

[c0\*\*A0, c1\*\*A0, c2\*\*A0, A0\*\*A0, A0\*\*A1, A1\*\*A0, A1\*\*A1] [0, 1, Aleph(1), Aleph(1), Aleph(2), Aleph(1), Aleph(2)] Type: List CardinalNumber

Three commonly encountered cardinal numbers are

a = #Z countable infinity  $c = #R$  the continuum  $f = #{g| g: [0,1] \rightarrow R}$ 

In this domain, these values are obtained under the generalized continuum hypothesis in this way.

a := Aleph 0 Aleph(0)

Type: CardinalNumber

c := 2\*\*a Aleph(1)

Type: CardinalNumber

f := 2\*\*c Aleph(2)

Type: CardinalNumber

See Also: o )show CardinalNumber

## **CardinalNumber (CARD)**

**———-**

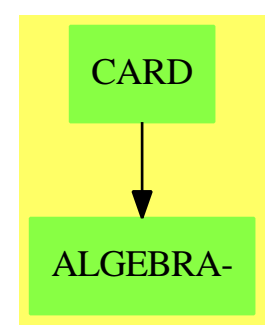

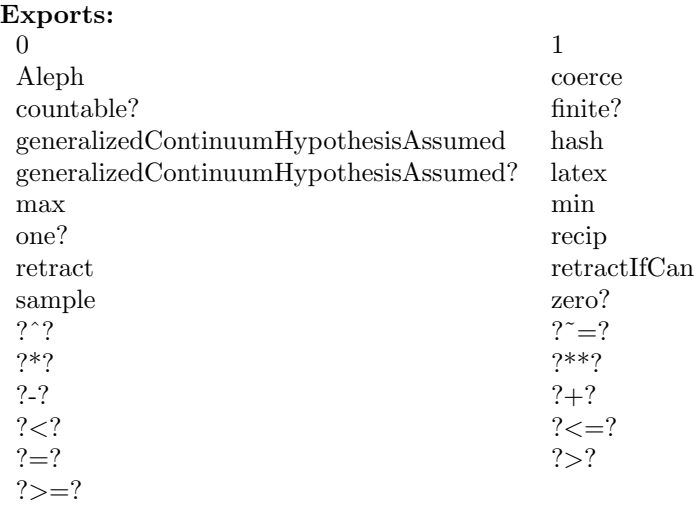

#### **— domain CARD CardinalNumber —**

```
)abbrev domain CARD CardinalNumber
++ Author: S.M. Watt
++ Date Created: June 1986
++ Date Last Updated: May 1990
++ References:
++ Goedel, "The consistency of the continuum hypothesis",
++ Ann. Math. Studies, Princeton Univ. Press, 1940
++ Description:
++ Members of the domain CardinalNumber are values indicating the
++ cardinality of sets, both finite and infinite. Arithmetic operations
++ are defined on cardinal numbers as follows.
++
++ If \sp{x = #X} and \sp{y = #Y} thenbr++ \tab{5}\spad{x+y = #(X+Y)} \tab{5}disjoint union\br
++ \tab{5}\spad{x-y = #(X-Y)} \tab{5}relative complement\br
++ \tab{5}\spad{x*y = #(X*Y)} \tab{5}cartesian product\br
++ \tab{5}\spad{x**y = #(X**Y)} \tab{4}\spad{X**Y = g| g:Y->X}
++++ The non-negative integers have a natural construction as cardinals\br
++ \spad{0 = #\{\}}, \spad{1 = \{0\}},
++ \spad{2 = \{0, 1\}}, ..., \spad{n = \{i| 0 <= i < n\}}.
++
++ That \spad{0} acts as a zero for the multiplication of cardinals is
++ equivalent to the axiom of choice.
++
++ The generalized continuum hypothesis asserts \br
++ \++ and is independent of the axioms of set theory [Goedel 1940].
++
++ Three commonly encountered cardinal numbers are\br
```

```
++ \tab{5}\spad{a = #Z} \tab{5}countable infinity\br
++ \tab{5}\spad{c = #R} \tab{5}the continuum\br
++ \tab{5}\spad{f = # g | g:[0,1]->R\}
++
++ In this domain, these values are obtained using\br
++ \tab{5}\spad{a := Aleph 0}, \spad{c := 2**a}, \spad{f := 2**c}.
CardinalNumber: Join(OrderedSet, AbelianMonoid, Monoid,
                        RetractableTo NonNegativeInteger) with
        commutative "*"
            ++ a domain D has \spad{commutative("*")} if it has an operation
            ++ \spad{"*": (D,D) -> D} which is commutative.
        "-": (%,%) -> Union(%,"failed")
            ++ \spad{x - y} returns an element z such that
            ++ \spad{z+y=x} or "failed" if no such element exists.
            ++
            ++X c2:=2::CardinalNumber
            +X c2-c2
            ++X A1:=Aleph 1
            ++X A1-c2
        "***": (\%, \%) \rightarrow++ \spad{x**y} returns \spad{#(X**Y)} where \spad{X**Y} is defined
            ++ as \spad{\{g| g:Y->X\}}.
            ++
            ++X c2:=2::CardinalNumber
            ++X c2**c2
            ++X A1:=Aleph 1
            ++X A1**c2
            ++X generalizedContinuumHypothesisAssumed true
            ++X A1**A1
        Aleph: NonNegativeInteger -> %
            ++ Aleph(n) provides the named (infinite) cardinal number.
            ++
            ++X A0:=Aleph 0
        finite?: % -> Boolean
            ++ finite?(\spad{a}) determines whether
            ++ \spad{a} is a finite cardinal, i.e. an integer.
            ++
            ++X c2:=2::CardinalNumber
            ++X finite? c2
            ++X A0:=Aleph 0
            ++X finite? A0
        countable?: % -> Boolean
            ++ countable?(\spad{a}) determines
            ++ whether \spad{a} is a countable cardinal,
```

```
++ i.e. an integer or \spad{Aleph 0}.
       ++
       ++X c2:=2::CardinalNumber
       ++X countable? c2
       ++X A0:=Aleph 0
       ++X countable? A0
       ++X A1:=Aleph 1
       ++X countable? A1
    generalizedContinuumHypothesisAssumed?: () -> Boolean
       ++ generalizedContinuumHypothesisAssumed?()
       ++ tests if the hypothesis is currently assumed.
       ++
       ++X generalizedContinuumHypothesisAssumed?
    generalizedContinuumHypothesisAssumed: Boolean -> Boolean
       ++ generalizedContinuumHypothesisAssumed(bool)
       ++ is used to dictate whether the hypothesis is to be assumed.
       ++
       ++X generalizedContinuumHypothesisAssumed true
       ++X a:=Aleph 0
       ++X c:=2**a
       ++X f:=2**c
== add
   NNI ==> NonNegativeInteger
   FINord ==> -1DUMMYval ==> -1
   Rep := Record(order: Integer, ival: Integer)
   GCHypothesis: Reference(Boolean) := ref false
   -- Creation
   0 == [FINord, 0]
    1 == [FINord, 1]
    coerce(n:NonNegativeInteger):% == [FINord, n]
   Aleph n = [n, DUMMYval]-- Output
   ALEPHexpr := "Aleph"::OutputForm
    coerce(x: %): OutputForm ==x.order = FINord \Rightarrow (x.ival)::OutputFormprefix(ALEPHexpr, [(x.order)::OutputForm])
    -- Manipulation
   x = y ==x.order ^= y.order => false
       finite? x => x.ival = y.ivaltrue -- equal transfinites
```

```
x < y ==x.order < y.order => true
    x.order > y.order => false
   finite? x \implies x.ival < y.ival
   false -- equal transfinites
x: \% + y: \% ==finite? x and finite? y => [FINord, x.ival+y.ival]
   max(x, y)x - y ==x < y => "failed"
    finite? x => [FINord, x.ival-y.ival]
   x > y => x
    "failed" -- equal transfinites
x:\% * y:\% ==finite? x and finite? y \Rightarrow [FINord, x.ival*y.ival]
    x = 0 or y = 0 => 0
    max(x, y)n:NonNegativeInteger * x:% ==
    finite? x => [FINord, n*x.ival]
    n = 0 \implies 0
    x
x**y ==y = 0 \Rightarrowx \sim 0 \Rightarrow 1error "0**0 not defined for cardinal numbers."
    finite? y =>
        not finite? x \Rightarrow x[FINord,x.ival**(y.ival):NNI]
    x = 0 \Rightarrow 0x = 1 \implies 1GCHypothesis() => [\max(x.order-1, y.order) + 1, DUMMyval]error "Transfinite exponentiation only implemented under GCH"
finite? x == x.order = FINord
countable? x == x.order < 1
retract(x:\%): NonNegativeInteger ==
 finite? x \Rightarrow (x.ival): : NNIerror "Not finite"
retractIfCan(x:%):Union(NonNegativeInteger, "failed") ==
  finite? x \Rightarrow (x.ival)::NNI"failed"
-- State manipulation
generalizedContinuumHypothesisAssumed?() == GCHypothesis()
generalizedContinuumHypothesisAssumed b == (GCHypothesis() := b)
```
**———-**

**———-**

**— CARD.dotabb —**

"CARD" [color="#88FF44",href="bookvol10.3.pdf#nameddest=CARD"] "ALGEBRA-" [color="#88FF44",href="bookvol10.3.pdf#nameddest=ALGEBRA"] "CARD" -> "ALGEBRA-"

## **domain CARTEN CartesianTensor**

**— CartesianTensor.input —** )set break resume )sys rm -f CartesianTensor.output )spool CartesianTensor.output )set message test on )set message auto off )clear all --S 1 of 49  $CT := CARTEN(i0 := 1, 2, Integer)$  $---R$  $---R$ --R (1) CartesianTensor(1,2,Integer) --R Type: Domain  $--E$  1 --S 2 of 49  $t0:$  CT  $:= 8$  $- -R$  $-<sub>R</sub>$  $-R$  (2) 8<br>--R Type: CartesianTensor(1,2,Integer) --E 2 --S 3 of 49 rank t0  $-<sub>R</sub>$  $-<sub>R</sub>$  $-R$  (3) 0 --R Type: NonNegativeInteger  $--E$  3  $- S 4 of 49$ v: DirectProduct(2, Integer) := directProduct [3,4]

```
418 CHAPTER 4. CHAPTER C
---R---R-R (4) [3,4]
--R Type: DirectProduct(2,Integer)
--E 4
--S 5 of 49
Tv: CT := v---R---R--R (5) [3,4]--R Type: CartesianTensor(1,2,Integer)
--E 5
--S 6 of 49
m: SquareMatrix(2, Integer) := matrix [ [1,2],[4,5] ]
---R-R<br>-R+1 2+
--R (6) | |
--R +4 5+
--R Type: SquareMatrix(2,Integer)
--E 6
--S 7 of 49
Tm: CT := m
---R---R--R +1 2+--R (7) | |
-R +4 5+
--R Type: CartesianTensor(1,2,Integer)
--E 7
--S 8 of 49
n: SquareMatrix(2, Integer) := matrix [ [2,3],[0,1] ]
---R-R<br>-R+2 3+
-R (8) | |<br>-R +0 1+
      +0 1+
--R Type: SquareMatrix(2,Integer)
--E 8
- S 9 of 49Tn: CT := n---R---R--R +2 3+
--R (9) | |
```
 $--R$  +0 1+ --R Type: CartesianTensor(1,2,Integer)  $--E$  9 --S 10 of 49 t1: CT := [2, 3]  $-<sub>R</sub>$  $- -R$  $-R$  (10) [2,3] --R Type: CartesianTensor(1,2,Integer)  $--E$  10 --S 11 of 49 rank t1  $---R$  $---R$  $--R$  (11) 1 --R Type: PositiveInteger  $-E$  11 --S 12 of 49  $t2: CT := [t1, t1]$  $- -R$  $- -R$  $--R$   $+2$  3+  $--R$  (12) | |  $--R$  +2 3+<br>--R Type: CartesianTensor(1,2,Integer)  $-E$  12 --S 13 of 49 t3: CT := [t2, t2]  $-<sub>R</sub>$  $- -R$  $--R$   $+2$   $3+$   $+2$   $3+$  $-R$  (13)  $[| \ | \ | \$  $-R$  +2  $3+$  +2  $3+$ --R Type: CartesianTensor(1,2,Integer)  $--E$  13 --S 14 of 49 tt: CT := [t3, t3]; tt := [tt, tt]  $- -R$  $-<sub>R</sub>$  $--R$   $++2$   $3+$   $+2$   $3++$   $+2$   $3+$   $+2$   $3+$ --R || || || || || || || || --R |+2 3+ +2 3+| |+2 3+ +2 3+|  $-R$  (14) [| |,| |]  $--R$   $|+2$   $3+$   $+2$   $3+$   $|+2$   $3+$   $+2$   $3+$ --R || || || || || || ||

 $--R$   $++2$   $3+$   $+2$   $3++$   $+2$   $3+$   $+2$   $3+$ --R Type: CartesianTensor(1,2,Integer) --E 14 --S 15 of 49 rank tt  $---R$  $---R$  $-R$  (15) 5 --R Type: PositiveInteger --E 15 --S 16 of 49 Tmn := product(Tm, Tn)  $---R$  $---R$ --R ++2 3+ +4 6+ + --R || | | | |  $--R$   $|+0 \t1+ \t+0 \t2+ \t|$  $-R$  (16) | | --R |+8 12+ +10 15+|  $--R$  || | | |  $--R$   $++0$   $4 + +0$   $5 ++$ --R Type: CartesianTensor(1,2,Integer)  $-E$  16 --S 17 of 49  $Tmv :=$  contract  $(Tm, 2, Tv, 1)$  $---R$  $---R$ --R (17) [11,32] --R Type: CartesianTensor(1,2,Integer)  $--E$  17 --S 18 of 49 Tm\*Tv  $---R$  $---R$  $- -R$  (18) [11,32]<br>--R Type: CartesianTensor(1,2,Integer)  $-E$  18 --S 19 of 49  $Tmv = m * v$  $---R$  $---R$ --R (19) [11,32]= [11,32] --R Type: Equation(CartesianTensor(1,2,Integer))  $-$ E 19

420 *CHAPTER 4. CHAPTER C*

### *DOMAIN CARTEN CARTESIANTENSOR* 421

--S 20 of 49 t0()  $---R$  $---R$ --R (20) 8<br>--R Type: PositiveInteger --E 20 --S 21 of 49 t1(1+1)  $---R$  $---R$  $-R$  (21) 3<br>--R Type: PositiveInteger --E 21 --S 22 of 49 t2(2,1)  $---R$  $---R$  $-R$  (22) 2 --R Type: PositiveInteger  $-E$  22 --S 23 of 49 t3(2,1,2)  $---R$  $---R$  $-R$  (23) 3 --R Type: PositiveInteger  $-$ E 23 --S 24 of 49 Tmn(2,1,2,1)  $---R$  $---R$  $- R$  (24) 0 --R Type: NonNegativeInteger --E 24 --S 25 of 49 t0[]  $---R$  $---R$  $-R$  (25) 8<br>--R Type: PositiveInteger  $-E$  25 --S 26 of 49 t1[2]

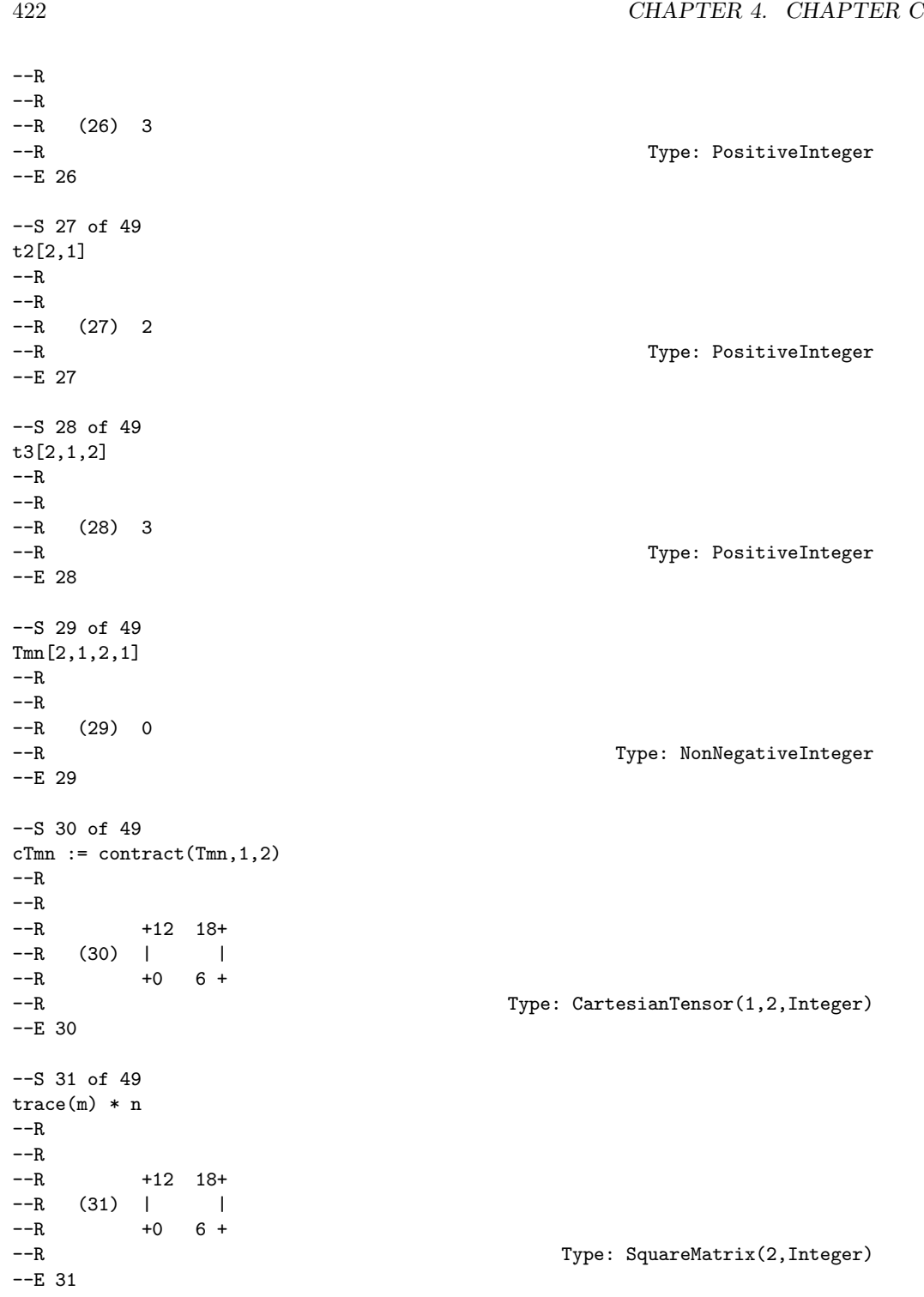

```
--S 32 of 49
contract(Tmn,1,2) = trace(m) * n---R---R--R +12 18+ +12 18+
--R (32) | |= | |
--R +0 6 + +0 6 +
--R Type: Equation(CartesianTensor(1,2,Integer))
-E 32
--S 33 of 49
control(Tmn,1,3) = transpose(m) * n-<sub>R</sub>-R<br>-R+2 7 + +2 7 +
--R (33) | |= | |
--R +4 11+ +4 11+--R Type: Equation(CartesianTensor(1,2,Integer))
- E 33--S 34 of 49
control(Tmn,1,4) = transpose(m) * transpose(n)- -R- -R--R +14 4+ +14 4+--R (34) | |= | |<br>--R +19 5+ +19 5+
--R +19 5+ +19 5+
                            Type: Equation(CartesianTensor(1,2,Integer))
--E 34
--S 35 of 49
contract(Tmn, 2, 3) = m * n-<sub>R</sub>---R--R +2 5 + +2 5 +-R (35) | |= | |
--R +8 17+ +8 17+
--R Type: Equation(CartesianTensor(1,2,Integer))
--E 35
--S 36 of 49
contract(Tmn,2,4) = m * transpose(n)---R-<sub>R</sub>--R +8 2+ +8 2+-R (36) | |= | |
--R +23 5+ +23 5+
--R Type: Equation(CartesianTensor(1,2,Integer))
--E 36
```

```
--S 37 of 49
contract(Tmn,3,4) = trace(n) * m---R---R--R +3 6 + +3 6 +
--R (37) | |= | |
--R +12 15+ +12 15+
--R Type: Equation(CartesianTensor(1,2,Integer))
-E 37
--S 38 of 49
tTmn := transpose(Tmn,1,3)
---R-R<br>-R--R ++2 3 + +4 6 ++<br>--R | | | | | |
        --R || | | ||
--R |+8 12+ +10 15+
-R (38) |<br>-R |+0 1+ +0 2+ |
               +0 2+ \vert--R || | | |
--R ++0 4+ +0 5+ +
--R Type: CartesianTensor(1,2,Integer)
--E 38
--S 39 of 49
transpose Tmn
---R--R
--R ++2 8+ +4 10++
--R || | | |
--R |+0 0+ +0 0 +
-R (39) | |
-R |+3 12+ +6 15+
--R || | | |
--R ++1 4 + +2 5 ++--R Type: CartesianTensor(1,2,Integer)
-E 39
--S 40 of 49
transpose Tm = transpose m
---R-<sub>R</sub>--R +1 4+ +1 4+--R (40) | |= | |
--R +2 5+ +2 5+--R Type: Equation(CartesianTensor(1,2,Integer))
--E 40
--S 41 of 49
rTmn := reindex(Tmn, [1, 4, 2, 3])
```

```
---R-R--R ++2 0+ +3 1+ +\begin{tabular}{lllllllllll} --R & & & & || & & || & & || & & || \end{tabular}--R |+4 0+ +6 2+ |-R (41) | |
--R |+8 0+ +12 4+
--R || | | |
--R ++10 0+ +15 5++
--R Type: CartesianTensor(1,2,Integer)
--E 41
--S 42 of 49
tt := transpose(Tm)*Tn - Tn*transpose(Tm)
---R---R--R +- 6 - 16+-R (42) | |<br>-R + 2 6 +
         +2 6 +
--R Type: CartesianTensor(1,2,Integer)
-E 42
--S 43 of 49
Tv*(tt+Tn)
-<sub>R</sub>---R--R (43) [- 4, -11]<br>--RType: CartesianTensor(1,2,Integer)
--E 43
--S 44 of 49
reindex(product(Tn,Tn),[4,3,2,1])+3*Tn*product(Tm,Tm)
-<sub>R</sub>- -R--R ++46 84 + +57 114++--R || | | |
--R |+174 212+ +228 285+|
-R (44) | |
--R | +18 24+ +17 30+ |<br>--R | | | | | |
--R | | | | | | |<br>--R + +57 63+ +63 76+ +
         + +57 63+ +63 76+ +
--R Type: CartesianTensor(1,2,Integer)
--E 44
- S 45 of 49delta: CT := kroneckerDelta()
---R---R--R +1 0+
- R (45) | |
```

```
426 CHAPTER 4. CHAPTER C
--R Type: CartesianTensor(1,2,Integer)
contract(Tmn, 2, delta, 1) = reindex(Tmn, [1,3,4,2])--R + +2 4+ +0 0++ + +2 4+ +0 0++
--R | | | | | | | | | | | |
--R | +3 6+ +1 2+| | +3 6+ +1 2+|
-R (46) | |= | |--R |+8 10+ +0 0+| |+8 10+ +0 0+|
      --R || | | || || | | ||
--R ++12 15+ +4 5++ ++12 15+ +4 5++
```

```
--R Type: Equation(CartesianTensor(1,2,Integer))
--E 46
--S 47 of 49
epsilon:CT := leviCivitaSymbol()
-<sub>R</sub>---R--R + 0 1+
- R (47) | |--R +-1 0+
--R Type: CartesianTensor(1,2,Integer)
- E 47--S 48 of 49
contract(epsilon*Tm*epsilon, 1,2) = 2 * determinant m
-<b>R</b>-<sub>R</sub>-R (48) -6=-6--R Type: Equation(CartesianTensor(1,2,Integer))
--E 48
--S 49 of 49
)show CartesianTensor
---R--R CartesianTensor(minix: Integer,dim: NonNegativeInteger, R: CommutativeRing) is a domain cons
--R Abbreviation for CartesianTensor is CARTEN
--R This constructor is exposed in this frame.
--R Issue )edit bookvol10.3.pamphlet to see algebra source code for CARTEN
---R--R------------------------------- Operations --------------------------------
-R ?*? : (\%, \%) \rightarrow \% ?*? : (Integer,\%) \rightarrow \%--R ?*? : \%, Integer) -> % ?*? : \%, R) -> %
--R ?*? : (R, %) -> % ?+? : ({\cal V}, %) -> %--R ?-? : (\%, \%) \rightarrow \% -> --
```
 $--R$  ?=? :  $(\%, \%)$  -> Boolean 1 : () -> %

--E 45

 $---R$  $-<sub>R</sub>$ 

--S 46 of 49

 $--R$  +0 1+

```
-R 0 : () -> % coerce : List(%) -> %
-R coerce : List(R) \rightarrow \% coerce : SquareMatrix(dim, R) -> %
-R coerce : DirectProduct(dim, R) \rightarrow % coerce : R \rightarrow %
--R coerce : % -> OutputForm degree : % -> NonNegativeInteger
-R ?.? : (\%, List(Integer)) \rightarrow R elt : (\%, Integer, Integer) \rightarrow R--R ?.? : (\%,\text{Integer}) \rightarrow R elt : \% \rightarrow R--R hash : % -> SingleInteger kroneckerDelta : () -> %
--R latex : % -> String leviCivitaSymbol : () -> %
-R product : \langle \frac{9}{2}, \frac{9}{2} \rangle -> \frac{9}{2} rank : \frac{9}{2} -> NonNegativeInteger
-R ravel : % > List(R) reindex : ({\cal V},List(Integer)) -> {\cal V}--R retract : \% \rightarrow R sample : () \rightarrow \%--R transpose : \% \rightarrow \%--R ? =? : (\%, \%) -> Boolean
--R contract : (%,Integer,Integer) -> %
--R contract : (%,Integer,%,Integer) -> %
--R elt : (%, Integer, Integer, Integer, Integer) -> R
--R elt : (%,Integer,Integer,Integer) -> R
--R retractIfCan : % -> Union(R,"failed")
--R transpose : (%,Integer,Integer) -> %
---R--E 49
)spool
)lisp (bye)
            ———-
```
**— CartesianTensor.help —**

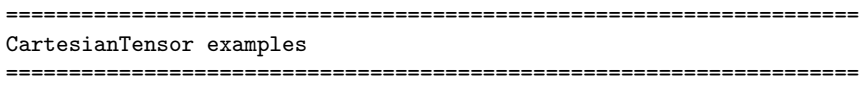

CartesianTensor(i0,dim,R) provides Cartesian tensors with components belonging to a commutative ring R. Tensors can be described as a generalization of vectors and matrices. This gives a concise tensor algebra for multilinear objects supported by the CartesianTensor domain. You can form the inner or outer product of any two tensors and you can add or subtract tensors with the same number of components. Additionally, various forms of traces and transpositions are useful.

The CartesianTensor constructor allows you to specify the minimum index for subscripting. In what follows we discuss in detail how to manipulate tensors.

Here we construct the domain of Cartesian tensors of dimension 2 over the integers, with indices starting at 1.

 $CT := CARTEN(i0 := 1, 2, Integer)$ 

#### 428 *CHAPTER 4. CHAPTER C*

```
CartesianTensor(1,2,Integer)
                      Type: Domain
====================================================================
Forming tensors
====================================================================
Scalars can be converted to tensors of rank zero.
  t0: CT := 8
  8
                      Type: CartesianTensor(1,2,Integer)
  rank t0
   \OmegaType: NonNegativeInteger
Vectors (mathematical direct products, rather than one dimensional array
structures) can be converted to tensors of rank one.
  v: DirectProduct(2, Integer) := directProduct [3,4]
   [3, 4]
                      Type: DirectProduct(2,Integer)
  Tv: CT := v[3, 4]
                      Type: CartesianTensor(1,2,Integer)
Matrices can be converted to tensors of rank two.
  m: SquareMatrix(2, Integer) := matrix [ [1,2],[4,5] ]
   +1 2+
   | \cdot |+4 5+
                      Type: SquareMatrix(2,Integer)
  Tm: CT := m+1 2+
   \| \cdot \|+4 5+
                      Type: CartesianTensor(1,2,Integer)
  n: SquareMatrix(2, Integer) := matrix [ [2,3],[0,1] ]
   +2 3+
   | |
  +0 1+
                      Type: SquareMatrix(2,Integer)
  Tn: CT := n+2 3+
```

```
| \cdot |+0 1+
```
Type: CartesianTensor(1,2,Integer)

In general, a tensor of rank k can be formed by making a list of rank k-1 tensors or, alternatively, a k-deep nested list of lists.

```
t1: CT := [2, 3][2, 3]
                Type: CartesianTensor(1,2,Integer)
rank t1
1
                Type: PositiveInteger
t2: CT := [t1, t1]+2 3+
| |
+2 3+
                Type: CartesianTensor(1,2,Integer)
t3: CT := [t2, t2]+2 3+ +2 3+
[| |,| |]
 +2 3+ +2 3+
                Type: CartesianTensor(1,2,Integer)
tt: CT := [t3, t3]; tt := [tt, tt]
 ++2 3+ +2 3++ ++2 3+ +2 3++
 || | | || || | | ||
 |+2 3+ +2 3+| |+2 3+ +2 3+|
[||+2 3+ +2 3+| |+2 3+ +2 3+|
 || | | || || | | ||
 ++2 3+ +2 3++ ++2 3+ +2 3++
                Type: CartesianTensor(1,2,Integer)
rank tt
5
```

```
Type: PositiveInteger
```

```
====================================================================
Multiplication
====================================================================
```
Given two tensors of rank k1 and k2, the outer product forms a new tensor of rank k1+k2. Here

 $Tmn(i,j,k,l) = Tm(i,j)Tn(k,l)$ 

```
Tmn := product(Tm, Tn)
  ++2 3+ +4 6+ +
  \label{eq:1} \begin{array}{cccccccccccccc} ||&-1&-1&-1&-1 \end{array}|+0 1+ +0 2+ |
   | |
  |+8 12+ +10 15+|
  \label{eq:1} \begin{array}{cccccccccccccc} ||&-&1&1&\cdots &|| \end{array}++0 4 + +0 5 ++
                           Type: CartesianTensor(1,2,Integer)
```
The inner product (contract) forms a tensor of rank k1+k2-2. This product generalizes the vector dot product and matrix-vector product by summing component products along two indices.

Here we sum along the second index of Tm and the first index of Tv. Here

```
Tmv = sum {j=1..dim} Tm(i,j) Tv(j)Tmv := contract (Tm, 2, Tv, 1)[11,32]
                     Type: CartesianTensor(1,2,Integer)
```
The multiplication operator \* is scalar multiplication or an inner product depending on the ranks of the arguments.

If either argument is rank zero it is treated as scalar multiplication. Otherwise, a\*b is the inner product summing the last index of a with the first index of b.

Tm\*Tv [11,32]

Type: CartesianTensor(1,2,Integer)

This definition is consistent with the inner product on matrices and vectors.

 $Tmv = m * v$  $[11,32] = [11,32]$ Type: Equation CartesianTensor(1,2,Integer)

```
====================================================================
Selecting Components
====================================================================
```
For tensors of low rank (that is, four or less), components can be selected by applying the tensor to its indices.

t0()

8

Type: PositiveInteger t1(1+1) 3 Type: PositiveInteger t2(2,1) 2 Type: PositiveInteger t3(2,1,2) 3 Type: PositiveInteger Tmn(2,1,2,1) 0 Type: NonNegativeInteger A general indexing mechanism is provided for a list of indices. t0[] 8 Type: PositiveInteger t1[2] 3 Type: PositiveInteger t2[2,1] 2 Type: PositiveInteger The general mechanism works for tensors of arbitrary rank, but is somewhat less efficient since the intermediate index list must be created. t3[2,1,2] 3 Type: PositiveInteger Tmn[2,1,2,1] 0 Type: NonNegativeInteger

==================================================================== Contraction ====================================================================

A "contraction" between two tensors is an inner product, as we have seen above. You can also contract a pair of indices of a single tensor. This corresponds to a "trace" in linear algebra. The

```
expression contract(t,k1,k2) forms a new tensor by summing the
diagonal given by indices in position k1 and k2.
```

```
This is the tensor given by
 xTmn = sum{k=1...dim} Tmn(k, k, i, j)cTmn := contract (Tmn, 1, 2)+12 18+
    | |
    +0 6 +
                        Type: CartesianTensor(1,2,Integer)
```
Since Tmn is the outer product of matrix m and matrix n, the above is equivalent to this.

```
trace(m) * n
 +12 18+
  | |<br>|+0 6 +
      6 +Type: SquareMatrix(2,Integer)
```
In this and the next few examples, we show all possible contractions of Tmn and their matrix algebra equivalents.

```
contract(Tmn,1,2) = trace(m) * n+12 18+ +12 18+
| | | | | | | |+0 6 + +0 6 +
                     Type: Equation CartesianTensor(1,2,Integer)
contract(Tmn,1,3) = transpose(m) * n+2 7 + +2 7 +
 | | | | | |+4 11+ +4 11+
                     Type: Equation CartesianTensor(1,2,Integer)
control(Tmn,1,4) = transpose(m) * transpose(n)+14 4+ +14 4+
 | = | = |+19 5+ +19 5+
                     Type: Equation CartesianTensor(1,2,Integer)
contract(Tmn, 2, 3) = m * n+2 5 + +2 5 +
 | = | = |+8 17+ +8 17+
                     Type: Equation CartesianTensor(1,2,Integer)
contract(Tmn,2,4) = m * transpose(n)+8 2+ +8 2+
```

```
| = | = |+23 5+ +23 5+
                         Type: Equation CartesianTensor(1,2,Integer)
  contract(Tmn,3,4) = trace(n) * m+3 6 + +3 6 +
  | | | | | | | |+12 15+ +12 15+
                         Type: Equation CartesianTensor(1,2,Integer)
====================================================================
Transpositions
====================================================================
You can exchange any desired pair of indices using the transpose
operation.
Here the indices in positions one and three are exchanged, that is,
 tTmn(i,j,k,l) = Tmn(k,j,i,l)tTmn := transpose(Tmn,1,3)
  ++2 3 + +4 6 ++
  || | | ||
  |+8 12+ +10 15+|
  | |
  |+0 1+ +0 2+ |
  \begin{array}{ccccccccc}\n| & & | & & | & & | & & | \\
++0 & 4+ & & +0 & 5+ & +\n\end{array}+0 5+ +
                            Type: CartesianTensor(1,2,Integer)
If no indices are specified, the first and last index are exchanged.
  transpose Tmn
  ++2 8+ +4 10++
  || | | ||
  |+0 0+ +0 0 +|
  | |
  |+3 12+ +6 15+|
  || || || || || ||+1 4 + +2 5 +Type: CartesianTensor(1,2,Integer)
This is consistent with the matrix transpose.
 transpose Tm = transpose m
  +1 4+ +1 4+
  | \qquad | = | \qquad |+2 5+ +2 5+
                            Type: Equation CartesianTensor(1,2,Integer)
```
If a more complicated reordering of the indices is required, then the reindex operation can be used. This operation allows the indices to be arbitrarily permuted.

```
rTmn(i,j,k,l) = Tmn(i,l,j,k)rTmn := reindex(Tmn, [1, 4, 2, 3])
   ++2 0+ +3 1+ +
   || | | | |
   |+4 0+ +6 2+ |
   | |
   |+8 0+ +12 4+|
   \vert\vert | \vert | \vert | \vert | \vert | \vert | \vert | \vert | \vert | \vert | \vert | \vert | \vert | \vert | \vert | \vert | \vert | \vert | \vert | \vert | \vert | \vert | \vert | \vert | \vert | \vert | \vert | \vert | \vert | \vert | \vert | \++10 0+ +15 5++
                                 Type: CartesianTensor(1,2,Integer)
====================================================================
Arithmetic
====================================================================
Tensors of equal rank can be added or subtracted so arithmetic
expressions can be used to produce new tensors.
  tt := transpose(Tm)*Tn - Tn*transpose(Tm)
   +- 6 - 16+| |
   + 2 6 +
                                 Type: CartesianTensor(1,2,Integer)
  Tv*(tt+Tn)[- 4, - 11]Type: CartesianTensor(1,2,Integer)
  reindex(product(Tn,Tn),[4,3,2,1])+3*Tn*product(Tm,Tm)
   ++46 84 + +57 114++
   || | | ||
   |+174 212+ +228 285+|
   | |
   | +18 24+ +17 30+ |
   | | | | | |
   + +57 63+ +63 76+ +
                                 Type: CartesianTensor(1,2,Integer)
====================================================================
Specific Tensors
```
====================================================================

Two specific tensors have properties which depend only on the dimension.

```
The Kronecker delta satisfies
```

```
+- -+
       | 1 if i = j |
\text{delta}(i,j) = || 0 if i ^= j |
        +- -+
```

```
delta: CT := kroneckerDelta()
+1 0+
| |
+0 1+
```
Type: CartesianTensor(1,2,Integer)

This can be used to reindex via contraction.

```
contract(Tmn, 2, delta, 1) = reindex(Tmn, [1,3,4,2])+ +2 4+ +0 0++ + +2 4+ +0 0++
  | | | | || | | | | ||
  | +3 6+ +1 2+| | +3 6+ +1 2+|
  | = ||+8 10+ +0 0+| |+8 10+ +0 0+|
  || | | || || | | ||
  ++12 15+ +4 5++ ++12 15+ +4 5++
                         Type: Equation CartesianTensor(1,2,Integer)
The Levi Civita symbol determines the sign of a permutation of indices.
 epsilon:CT := leviCivitaSymbol()
  + 0 1+| |
  +- 1 0+Type: CartesianTensor(1,2,Integer)
Here we have:
 epsilon(i1,...,idim)
    = +1 if i1,...,idim is an even permutation of i0,...,i0+dim-1
    = -1 if i1,...,idim is an odd permutation of i0,...,i0+dim-1
    = 0 if i1,...,idim is not a permutation of i0,...,i0+dim-1
This property can be used to form determinants.
 contract(epsilon*Tm*epsilon, 1,2) = 2 * determinant m
  - 6 = - 6Type: Equation CartesianTensor(1,2,Integer)
```
==================================================================== Properties of the CartesianTensor domain ====================================================================

GradedModule(R,E) denotes "E-graded R-module", that is, a collection of R-modules indexed by an abelian monoid E. An element g of G[s] for some specific s in E is said to be an element of G with degree s. Sums are defined in each module G[s] so two elements of G can be added if they have the same degree. Morphisms can be defined and composed by degree to give the mathematical category of graded modules.

GradedAlgebra(R,E) denotes "E-graded R-algebra". A graded algebra is a graded module together with a degree preserving R-bilinear map, called the product.

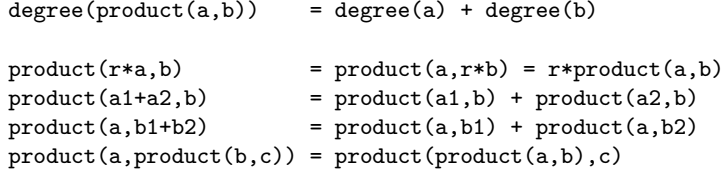

The domain CartesianTensor(i0, dim, R) belongs to the category GradedAlgebra(R, NonNegativeInteger). The non-negative integer degree is the tensor rank and the graded algebra product is the tensor outer product. The graded module addition captures the notion that only tensors of equal rank can be added.

If V is a vector space of dimension dim over R, then the tensor module T[k](V) is defined as

 $T[0](V) = R$  $T[k](V) = T[k-1](V) * V$ 

where  $*$  denotes the R-module tensor product. CartesianTensor(i0,dim,R) is the graded algebra in which the degree k module is  $T[k](V)$ .

==================================================================== Tensor Calculus ====================================================================

It should be noted here that often tensors are used in the context of tensor-valued manifold maps. This leads to the notion of covariant and contravariant bases with tensor component functions transforming in specific ways under a change of coordinates on the manifold. This is no more directly supported by the CartesianTensor domain than it is by the Vector domain. However, it is possible to have the components implicitly represent component maps by choosing a polynomial or expression type for the components. In this case, it is up to the user to satisfy any constraints which arise on the basis of this

#### interpretation.

See Also o )show CartesianTensor

## **CartesianTensor (CARTEN)**

**———-**

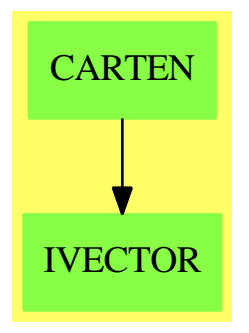

```
Exports:
```
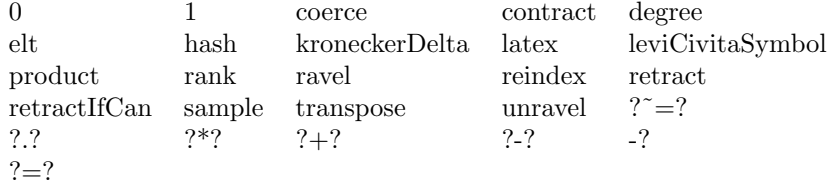

**— domain CARTEN CartesianTensor —**

```
)abbrev domain CARTEN CartesianTensor
++ Author: Stephen M. Watt
++ Date Created: December 1986
++ Date Last Updated: May 15, 1991
++ Description:
++ CartesianTensor(minix,dim,R) provides Cartesian tensors with
++ components belonging to a commutative ring R. These tensors
++ can have any number of indices. Each index takes values from
++ \spad{minix} to \spad{minix + dim - 1}.
CartesianTensor(minix, dim, R): Exports == Implementation where
   NNI ==> NonNegativeInteger
   I ==> Integer
   DP ==> DirectProduct
```

```
SM ==> SquareMatrix
minix: Integer
dim: NNI
R: CommutativeRing
Exports ==> Join(GradedAlgebra(R, NNI), GradedModule(I, NNI)) with
    coerce: DP(\dim, R) \rightarrow %++ coerce(v) views a vector as a rank 1 tensor.
        ++
        ++X v:DirectProduct(2,Integer):=directProduct [3,4]
        ++X tv:CartesianTensor(1,2,Integer):=v
    coerce: SM(dim, R) \rightarrow %++ coerce(m) views a matrix as a rank 2 tensor.
        ++
        ++X v:SquareMatrix(2,Integer):=[[1,2],[3,4]]
        ++X tv:CartesianTensor(1,2,Integer):=v
    coerce: List R -> %
        ++ coerce([r_1,...,r_dim]) allows tensors to be constructed
        ++ using lists.
        ++
        +X v: = [2,3]
        ++X tv:CartesianTensor(1,2,Integer):=v
    coerce: List % -> %
        ++ coerce([t_1,...,t_dim]) allows tensors to be constructed
        ++ using lists.
        ++
        +X \, v:=[2,3]++X tv:CartesianTensor(1,2,Integer):=v
        ++X tm:CartesianTensor(1,2,Integer):=[tv,tv]
    rank: % -> NNI
        ++ rank(t) returns the tensorial rank of t (that is, the
        ++ number of indices). This is the same as the graded module
        ++ degree.
        ++
        ++X CT:=CARTEN(1,2,Integer)
        ++X t0:CT:=8
        ++X rank t0
    elt: (\%) \rightarrow R++ elt(t) gives the component of a rank 0 tensor.
        ++
        ++X tv:CartesianTensor(1,2,Integer):=8
        ++X elt(tv)
        ++X tv[]
```

```
elt: (%, I) -> R
    ++ elt(t,i) gives a component of a rank 1 tensor.
    ++
   +X v:=[2,3]
   ++X tv:CartesianTensor(1,2,Integer):=v
   +X elt(tv, 2)++X tv[2]
elt: (%, I, I) -> R
    ++ elt(t,i,j) gives a component of a rank 2 tensor.
    ++
   +X v:=[2,3]
   ++X tv:CartesianTensor(1,2,Integer):=v
   ++X tm:CartesianTensor(1,2,Integer):=[tv,tv]
   ++X elt(tm,2,2)
   +X tm[2,2]elt: (%, I, I, I) -> R
   ++ elt(t,i,j,k) gives a component of a rank 3 tensor.
   ++
   +X v: = [2,3]
   ++X tv:CartesianTensor(1,2,Integer):=v
   ++X tm:CartesianTensor(1,2,Integer):=[tv,tv]
   ++X tn:CartesianTensor(1,2,Integer):=[tm,tm]
   ++X elt(tn,2,2,2)
   ++X tn[2,2,2]
elt: (%, I, I, I, I) -> R
    ++ elt(t,i,j,k,l) gives a component of a rank 4 tensor.
    ++
   +X \, v:= [2,3]++X tv:CartesianTensor(1,2,Integer):=v
   ++X tm:CartesianTensor(1,2,Integer):=[tv,tv]
   ++X tn:CartesianTensor(1,2,Integer):=[tm,tm]
   ++X tp:CartesianTensor(1,2,Integer):=[tn,tn]
    ++X elt(tp,2,2,2,2)
   ++X tp[2,2,2,2]
elt: (%, List I) -> R
    ++ elt(t,[i1,...,iN]) gives a component of a rank \spad{N} tensor.
   ++
   +X v:=[2,3]
   ++X tv:CartesianTensor(1,2,Integer):=v
   ++X tm:CartesianTensor(1,2,Integer):=[tv,tv]
   ++X tn:CartesianTensor(1,2,Integer):=[tm,tm]
   ++X tp:CartesianTensor(1,2,Integer):=[tn,tn]
   ++X tq:CartesianTensor(1,2,Integer):=[tp,tp]
    ++X elt(tq,[2,2,2,2,2])
```

```
-- This specializes the documentation from GradedAlgebra.
product: (\%, \%) \rightarrow \%++ product(s,t) is the outer product of the tensors s and t.
    ++ For example, if \spadesuit | \spadesuit = product(s,t)} for rank 2 tensors
    ++ s and t, then \spad{r} is a rank 4 tensor given by
    ++ \sp{sqd}(r(i,j,k,l) = s(i,j)*t(k,l)}.++
    ++X m:SquareMatrix(2,Integer):=matrix [[1,2],[4,5]]
    ++X Tm:CartesianTensor(1,2,Integer):=m
    ++X n:SquareMatrix(2,Integer):=matrix [[2,3],[0,1]]
    ++X Tn:CartesianTensor(1,2,Integer):=n
    ++X Tmn:=product(Tm,Tn)
"*": (\% , \% ) -> %
    ++ s*t is the inner product of the tensors s and t which contracts
    ++ the last index of s with the first index of t, that is,
           \text{span}\{t*s = contract(t, rank t, s, 1)\}\verb+++ \qquad \verb+\spadd{t*s = sum(k=1..N, t[i1,..,iN,k]*s[k,j1,..,jM])}+++ This is compatible with the use of \spad{M*v} to denote
    ++ the matrix-vector inner product.
    ++
    ++X m:SquareMatrix(2,Integer):=matrix [[1,2],[4,5]]
    ++X Tm:CartesianTensor(1,2,Integer):=m
    ++X v:DirectProduct(2,Integer):=directProduct [3,4]
    ++X Tv:CartesianTensor(1,2,Integer):=v
    ++X Tm*Tv
contract: (%, Integer, %, Integer) -> %
    ++ contract(t,i,s,j) is the inner product of tenors s and t
    ++ which sums along the \spad{k1}-th index of
    ++ t and the \spad{k2}-th index of s.
    ++ For example, if \spadesuit | \spadesuit = contract(s,2,t,1)} for rank 3 tensors
    ++ rank 3 tensors \spad{s} and \spad{t}, then \spad{r} is
    ++ the rank 4 \text{ } \text{ } (= 3 + 3 - 2) tensor given by
    ++ \ \spad{r(i,j,k,l) = sum(h=1..dim,s(i,h,j)*t(h,k,l))}.
    ++
    ++X m:SquareMatrix(2,Integer):=matrix [[1,2],[4,5]]
    ++X Tm:CartesianTensor(1,2,Integer):=m
    ++X v:DirectProduct(2,Integer):=directProduct [3,4]
    ++X Tv:CartesianTensor(1,2,Integer):=v
    ++X Tmv:=contract(Tm,2,Tv,1)
contract: \frac{1}{2}, Integer, Integer) -> %
    ++ contract(t,i,j) is the contraction of tensor t which
    ++ sums along the \spad{i}-th and \spad{j}-th indices.
    ++ For example, if
    ++ \sp{\text{spad}(r = \text{contract}(t,1,3))\text{ for a rank 4 tensor } t, \text{ then}}++ \spad{r} is the rank 2 \spad{(= 4 - 2)} tensor given by
    ++ \ \spad{r(i,j) = sum(h=1..dim,t(h,i,h,j))}.
    ++
```
```
++X m:SquareMatrix(2,Integer):=matrix [[1,2],[4,5]]
    ++X Tm:CartesianTensor(1,2,Integer):=m
    ++X v:DirectProduct(2,Integer):=directProduct [3,4]
    ++X Tv:CartesianTensor(1,2,Integer):=v
    ++X Tmv:=contract(Tm,2,1)
transpose: % -> %
    ++ transpose(t) exchanges the first and last indices of t.
    ++ For example, if \spadesuit = transpose(t)} for a rank 4
    ++ tensor t, then \spad{r} is the rank 4 tensor given by
    ++ \\text{spad}(r(i,j,k,l) = t(1,j,k,i)).++
    ++X m:SquareMatrix(2,Integer):=matrix [[1,2],[4,5]]
    ++X Tm:CartesianTensor(1,2,Integer):=m
    ++X transpose(Tm)
transpose: (%, Integer, Integer) -> %
    ++ transpose(t,i,j) exchanges the \spad{i}-th and \spad{j}-th
    ++ indices of t. For example, if \spad{r = transpose(t,2,3)}
    ++ for a rank 4 tensor t, then \spad{r} is the rank 4 tensor
    ++ given by
    ++ \text{spad}\{r(i,j,k,l) = t(i,k,j,l)\}.++
    ++X m:SquareMatrix(2,Integer):=matrix [[1,2],[4,5]]
    ++X tm:CartesianTensor(1,2,Integer):=m
    ++X tn:CartesianTensor(1,2,Integer):=[tm,tm]
    ++X transpose(tn,1,2)
reindex: (%, List Integer) -> %
    ++ reindex(t,[i1,...,idim]) permutes the indices of t.
    ++ For example, if \spadesuit = reindex(t, [4,1,2,3])}
    ++ for a rank 4 tensor t,
    ++ then \spad{r} is the rank for tensor given by
    ++ \\text{spad}(r(i,j,k,l) = t(1,i,j,k).++
    ++X n:SquareMatrix(2,Integer):=matrix [[2,3],[0,1]]
    ++X tn:CartesianTensor(1,2,Integer):=n
    ++X p:=product(tn,tn)
    ++X reindex(p,[4,3,2,1])
kroneckerDelta: () \rightarrow %++ kroneckerDelta() is the rank 2 tensor defined by
    ++ \spad{kroneckerDelta()(i,j)}
    ++ \sp{1} \spad{= 1 if i = j}
    ++ \text{spad}\{= 0 \text{ if } i \^= j\}++
    ++X delta:CartesianTensor(1,2,Integer):=kroneckerDelta()
leviCivitaSymbol: () -> %
    ++ leviCivitaSymbol() is the rank \spad{dim} tensor defined by
```

```
++ \spad{leviCivitaSymbol()(i1,...idim) = +1/0/-1}
       ++ if \spad{i1,...,idim} is an even/is nota /is an odd permutation
       ++ of \spad{minix,...,minix+dim-1}.
       ++
       ++X lcs:CartesianTensor(1,2,Integer):=leviCivitaSymbol()
   ravel: % -> List R
       ++ ravel(t) produces a list of components from a tensor such that
       ++ \sp{unravel(ravel(t)) = t}.++
       ++X n:SquareMatrix(2,Integer):=matrix [[2,3],[0,1]]
       ++X tn:CartesianTensor(1,2,Integer):=n
       ++X ravel tn
   unravel: List R -> %
       ++ unravel(t) produces a tensor from a list of
       ++ components such that
       ++ \sp{unravel(ravel(t)) = t}.sample: () \rightarrow \%++ sample() returns an object of type %.
Implementation ==> add
   PERM ==> Vector Integer -- 1-based entries from 1..n
   INDEX ==> Vector Integer -- 1-based entries from minix..minix+dim-1
   get ==> elt$Rep
   set_! ==> setelt$Rep
   -- Use row-major order:
   - x[h,i,j] \le x[(h-minix)*dim**2+(i-minix)*dim+(j-minix)]
   Rep := IndexedVector(R, 0)n: Integer
   r,s: R
   x,y,z: %
   ---- Local stuff
   dim2: NNI := dim**2
   dim3: NNI := dim**3
   dim4: NNI := dim**4sample()==kroneckerDelta()$%
   int2index(n: Integer, indv: INDEX): INDEX ==
       n < 0 => error "Index error (too small)"
       rnk := \#indvfor i in 1..rnk repeat
```

```
qr := divide(n, dim)n := qr.quotient
        indv.((rnk-i+1) pretend NNI) := qr.remainder + minix
    n \approx 0 => error "Index error (too big)"
    indv
index2int(indv: INDEX): Integer ==
   n: I := 0
    for i in 1..#indv repeat
        ix := indv.i - minixix<0 or ix>dim-1 => error "Index error (out of range)"
        n := dim*n + ixn
lengthRankOrElse(v: Integer): NNI ==
    v = 1 \implies 0v = \dim => 1
    v = \text{dim}2 \Rightarrow 2v = \text{dim}3 \Rightarrow 3v = \text{dim}4 \Rightarrow 4rx := 0while v \hat{ } = 0 repeat
        qr := divide(v, dim)
        v := qr.quotient
        if v \hat{ }= 0 then
            qr.remainder ^= 0 => error "Rank is not a whole number"
            rx := rx + 1rx
-- l must be a list of the numbers 1..#l
mkPerm(n: NNI, l: List Integer): PERM ==
    #1 \hat{=} n =>
        error "The list is not a permutation."
    p: PERM := new(n, 0)
    seen: Vector Boolean := new(n, false)
    for i in 1..n for e in l repeat
        e < 1 or e > n => error "The list is not a permutation."
        p.i := e
        seen.e := true
    for e in 1..n repeat
        not seen.e => error "The list is not a permutation."
    p
-- permute s according to p into result t.
permute_!(t: INDEX, s: INDEX, p: PERM): INDEX ==
    for i in 1..#p repeat t.i := s.(p.i)t
-- permsign!(v) = 1, 0, or -1 according as
-- v is an even, is not, or is an odd permutation of minix..minix+#v-1.
```

```
permsign_!(v: INDEX): Integer ==
    -- sum minix..minix+#v-1.
    maxix := minix+4v-1psum := (((maxix+1)*maxix - minix*(minix-1)) exquo 2)::Integer
    -- +/v \hat{ }= psum \Rightarrow 0
   n := 0
   for i in 1..#v repeat n := n + v.in \approx psum \Rightarrow 0-- Bubble sort! This is pretty grotesque.
   totTrans: Integer := 0
    nTrans: Integer := 1
    while nTrans \hat{ } = 0 repeat
        nTrans := 0
        for i in 1..#v-1 for j in 2..#v repeat
            if v.i > v.j then
                nTrans := nTrans + 1
                e := v.i; v.i := v.j; v.j := e
        totTrans := totTrans + nTrans
    for i in 1..dim repeat
        if v.i \hat{ } = minix+i-1 then return 0
    odd? totTrans => -1
    1
---- Exported functions
ravel x ==
    [get(x,i) for i in 0..#x-1]unravel l ==
    -- lengthRankOrElse #l gives sytnax error
    nz: NNI := # l
   lengthRankOrElse nz
    z := new(nz, 0)for i in 0..nz-1 for r in l repeat set_!(z, i, r)
    z
kroneckerDelta() ==
   z := new(dim2, 0)for i in 1..dim for zi in 0.. by (dim+1) repeat set_!(z, zi, 1)
    z
leviCivitaSymbol() ==
   nz := dim**dim
    z := new(nz, 0)indv: <b>INDEX</b> := new(dim, 0)for i in 0..nz-1 repeat
        set_!(z, i, permsign_!(int2index(i, indv))::R)
    z
-- from GradedModule
degree x ==
```

```
rank x
rank x ==n := #xlengthRankOrElse n
elt(x) ==
   #x \hat{i} = 1 => error "Index error (the rank is not 0)"
    get(x,0)elt(x, i: I) ==#x ^= dim => error "Index error (the rank is not 1)"
    get(x,(i-minix))
elt(x, i: I, j: I) ==#x ^= dim2 => error "Index error (the rank is not 2)"
    get(x, (dim * (i-minix) + (j-minix)))elt(x, i: I, j: I, k: I) ==#x ^= dim3 => error "Index error (the rank is not 3)"
    get(x, (dim2*(i-minix) + dim*(j-minix) + (k-minix)))elt(x, i: I, j: I, k: I, l: I) ==
    #x ^= dim4 => error "Index error (the rank is not 4)"
    get(x,(dim3*(i-minix)+dim2*(j-minix)+dim*(k-minix)+(l-minix)))
elt(x, i: List I) ==#i ^= rank x => error "Index error (wrong rank)"
   n: I := 0for ii in i repeat
        ix := ii - minixix<0 or ix>dim-1 => error "Index error (out of range)"
       n := dim*n + ixget(x,n)
coerce(1r: List R): %#1r ^= dim => error "Incorrect number of components"
    z := new(dim, 0)for r in lr for i in 0..\dim-1 repeat set_!(z, i, r)z
coerce(lx: List %): %#lx ^= dim => error "Incorrect number of slices"
   rx := rank first lx
   for x in lx repeat
       rank x \hat{r} = rx => error "Inhomogeneous slice ranks"
   nx := # first lxz := new(dim * nx, 0)for x in lx for offz in 0.. by nx repeat
        for i in 0.\n-x-1 repeat set<sub>-</sub>!(z, offz + i, get(x,i))
    z
retractIfCan(x:%):Union(R, "failed") ==zero? rank(x) \Rightarrow x()"failed"
```

```
Outf ==> OutputForm
mkOutf(x:\%, i0:I, rnk:NNI): Outf ==odd? rnk =>
       rnk1 := (rnk-1) pretend NNI
       nskip := dim**rnk1
        [mkOutf(x, i0+nskip*i, rnk1) for i in 0..dim-1]::Outf
    rnk = 0 \Rightarrowget(x,i0)::Outf
   rnk1 := (rnk-2) pretend NNI
    nskip := dim**rnk1
    matrix [[mkOutf(x, i0+nskip*(dim*i + j), rnk1)
                     for j in 0..dim-1] for i in 0..dim-1]
coerce(x): Outf ==mkOutf(x, 0, rank x)
0 = 0$R::Rep
1 == 1$R::Rep
--coerce(n: I): % == new(1, n::R)coerce(r: R): \frac{9}{6} == new(1,r)
coerce(v: DP(dim,R)): % ==z := new(dim, 0)for i in 0..dim-1 for j in minIndex v .. maxIndex v repeat
        set(z, i, v.j)z
coerce(m: SM(dim, R)): % ==z := new(dim**2, 0)offz := 0for i in 0..dim-1 repeat
        for j in 0..dim-1 repeat
            set_!(z, offz + j, m(i+1,j+1))
        offz := offz + dim
    z
x = y ==#x \hat{i} = #y => false
    for i in 0..#x-1 repeat
       if get(x,i) \approx get(y,i) then return false
    true
x + y ==#x ^= #y => error "Rank mismatch"
    -- z := [xi + yi for xi in x for yi in y]z := new(\#x, 0)for i in 0..#x-1 repeat set<sub>-</sub>!(z, i, get(x,i) + get(y,i))
   z
x - y ==#x ^= #y => error "Rank mismatch"
    -- [xi - yi for xi in x for yi in y]
```

```
z := new(\#x, 0)for i in 0..#x-1 repeat set<sub>-</sub>!(z, i, get(x,i) - get(y,i))
    z
- x =-- [-xi for xi in x]
    z := new(\#x, 0)for i in 0..#x-1 repeat set_!(z, i, -get(x,i))z
n * x ==
    -- [n * xi for xi in x]
    z := new(\#x, 0)for i in 0..#x-1 repeat set<sub>-</sub>!(z, i, n * get(x,i))z
x * n ==-- [n * xi for xi in x]z := new(\#x, 0)for i in 0..#x-1 repeat set<sub>-</sub>!(z, i, n* get(x,i)) -- Commutative!!
    z
r * x ==-- [r * xi for xi in x]
    z := new(\#x, 0)for i in 0.4x-1 repeat set<sub>-</sub>!(z, i, r * get(x,i))
    z
x * r ==-- [xi*r for xi in x]
    z := new(\#x, 0)for i in 0..#x-1 repeat set_!(z, i, r* get(x,i)) -- Commutative!!
    z
product(x, y) ==nx := \#x; ny := \#yz := new(nx * ny, 0)for i in 0..nx-1 for ioff in 0.. by ny repeat
        for j in 0..ny-1 repeat
            set_!(z, ioff + j, get(x,i) * get(y,j))
    z
x * y ==rx := rank xry := rank yrx = 0 \Rightarrow get(x,0) * yry = 0 \Rightarrow x * get(y,0)contract(x, rx, y, 1)contract(x, i, j) ==
    rx := rank xi < 1 or i > rx or j < 1 or j > rx or i = j \Rightarrowerror "Improper index for contraction"
    if i > j then (i, j) := (j, i)rl:= (rx - j) pretend NNI; nl:= dim**rl; zol:= 1; xol:= zol
    rm:= (j-i-1) pretend NNI; nm:= dim**rm; zom:= nl; xom:= zom*dim
```

```
rh:= (i - 1) pretend NNI; nh:= dim**rh; zoh:= nl*nmxoh:= zoh*dim**2
   x \circ k := n1*(1 + nm*dim)z := new(n1*nm*nh, 0)for h in 1..nhfor xh in 0.. by xoh for zh in 0.. by zoh repeat
       for m in 1..nm _
       for xm in xh.. by xom for zm in zh.. by zom repeat
           for l in 1..nl _
           for xl in xm.. by xol for zl in zm.. by zol repeat
               set_!(z, zl, 0)
               for k in 1..dim for xk in xl.. by xok repeat
                   set_{z}(z, z1, get(z, z1) + get(x, xk))z
contract(x, i, y, j) ==rx := rank xry := rank y
   i < 1 or i > rx or j < 1 or j > ry =>
       error "Improper index for contraction"
   rly:= (ry-j) pretend NNI; nly:= dim**rly; oly:= 1; zoly:= 1
   rhy:= (j -1) pretend NNI; nhy:= dim**rhy
   ohy:= nly*dim; zohy:= zoly*nly
   rlx:= (rx-i) pretend NNI; nlx:= dim**rlx
   olx:= 1; zolx:= zohy*nhy
   rhx:= (i -1) pretend NNI; nhx:= dim**rhx
   ohx:= nlx*dim; zohx:= zolx*nlx
   z := new(nlx*nhx*nly*nhy, 0)
   for dxh in 1..nhx _
   for xh in 0.. by ohx for zhx in 0.. by zohx repeat
       for dxl in 1..nlx _
       for xl in xh.. by olx for zlx in zhx.. by zolx repeat
           for dyh in 1..nhy _
           for yh in 0.. by ohy for zhy in zlx.. by zohy repeat
               for dyl in 1..nly _
               for yl in yh.. by oly for zly in zhy.. by zoly repeat
                   set(z, zly, 0)for k in 1..dim _
                   for xk in xl.. by nlx for yk in yl.. by nly repeat
                       set (z, zly, get(z, zly) + get(x, xk) * get(y, yk))z
transpose x ==
   transpose(x, 1, rank x)
transpose(x, i, j) ==rx := rank x
```

```
i < 1 or i > rx or j < 1 or j > rx or i = j \Rightarrowerror "Improper indicies for transposition"
    if i > j then (i, j) := (j, i)rl:= (rx- j) pretend NNI; nl:= dim**rl; zol:= 1; zoi := zol*nl
   rm:= (j-i-1) pretend NNI; nm:= dim**rm; zom:= nl*dim; zoj := zom*nm
   rh:= (i - 1) pretend NNI; nh:= dim**rh; zoh:= nl*nm*dim**2
   z = new(\#x, 0)for h in 1..nh for zh in 0.. by zoh repeat _
   for m in 1..nm for zm in zh.. by zom repeat _
   for l in 1..nl for zl in zm.. by zol repeat _
        for p in 1..dim _{-}for zp in zl.. by zoi for xp in zl.. by zoj repeat
            for q in 1..dim _
            for zq in zp.. by zoj for xq in xp.. by zoi repeat
               set(z, zq, get(x, xq))z
reindex(x, 1) ==nx := \#xz: % := new(nx, 0)rx := rank xp := mkPerm(rx, 1)xiv: INDEX := new(rx, 0)ziv: INDEX := new(rx, 0)-- Use permutation
   for i in 0..#x-1 repeat
        pi := index2int(permute_!(ziv, int2index(i,xiv),p))
        set_!(z, pi, get(x,i))
    z
```
**— CARTEN.dotabb —**

**———-**

**———-**

"CARTEN" [color="#88FF44",href="bookvol10.3.pdf#nameddest=CARTEN"] "IVECTOR" [color="#88FF44",href="bookvol10.3.pdf#nameddest=IVECTOR"] "CARTEN" -> "IVECTOR"

# **domain CELL Cell**

**— Cell.input —**

```
)set break resume
)sys rm -f Cell.output
)spool Cell.output
)set message test on
)set message auto off
)clear all
--S 1 of 1
)show Cell
---R--R Cell(TheField: RealClosedField) is a domain constructor
--R Abbreviation for Cell is CELL
--R This constructor is exposed in this frame.
--R Issue )edit bookvol10.3.pamphlet to see algebra source code for CELL
---R--R------------------------------- Operations --------------------------------
--R coerce : \% -> OutputForm dimension : \% -> NonNegativeInteger<br>--R mainVariableOf : \% -> Symbol samplePoint : \% -> List(TheField)
                                             samplePoint : % \rightarrow List(The Field)--R variablesOf : % -> List(Symbol)
--R hasDimension? : (%, Symbol) -> Boolean
--R makeCell : (SimpleCell(TheField,SparseUnivariatePolynomial(TheField)),%) -> %
--R makeCell : List(SimpleCell(TheField,SparseUnivariatePolynomial(TheField))) -> %
--R projection : % -> Union(%,"failed")
---R--E 1
)spool
)lisp (bye)
             ———-
            — Cell.help —
====================================================================
```
Cell examples ====================================================================

See Also: o )show Cell

**———-**

### *DOMAIN CELL CELL* 451

## **Cell (CELL)**

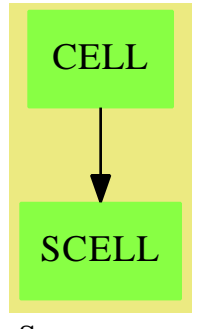

**See**

#### **Exports:**

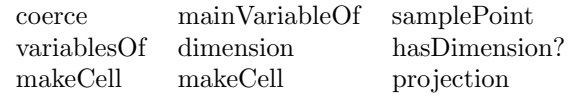

**— domain CELL Cell —**

```
)abbrev domain CELL Cell
Cell(TheField) : PUB == PRIV where
 TheField : RealClosedField
 ThePols ==> Polynomial(TheField)
 O ==> OutputForm
 B ==> Boolean
 Z ==> Integer
 N ==> NonNegativeInteger
 BUP ==> SparseUnivariatePolynomial(TheField)
 SCELL ==> SimpleCell(TheField,BUP)
 PUB == CoercibleTo(O) with
    samplePoint : % -> List(TheField)
    dimension : % -> N
    hasDimension? : (%,Symbol) -> B
    makeCell : List(SCELL) -> %
    makeCell : (SCELL, %) -> %
    mainVariableOf : % -> Symbol
```

```
variablesOf : % -> List Symbol
   projection : % -> Union(%,"failed")
PRIV == addRep := List(SCELL)
 core(c:\%) : 0 ==paren [sc::O for sc in c]
 projection(cell) ==
   null cell => error "projection: should not appear"
   r := rest(cell)
   null r \Rightarrow "failed"
   r
 makeCell(l:List(SCELL)) == l
 makeCell(scell,toAdd) == cons(scell,toAdd)
 mainVariableOf(cell) ==
   null(cell) =>
      error "Should not appear"
   variableOf(first(cell))
 variablesOf(cell) ==
   null(cell) => []cons(mainVariableOf(cell),variablesOf(rest(cell)::%))
 dimension(cell) ==
   null(cell) \Rightarrow 0hasDimension?(first(cell)) => 1+dimension(rest(cell))
   dimension(rest(cell))
 hasDimension?(cell,var) ==
   null(cell) =>
     error "Should not appear"
   sc : SCELL := first(cell)
   v := variableOf(sc)
   v = var \Rightarrow hasDimension?(sc)v < var => false
   v > var \Rightarrow trueerror "Caca Prout"
  samplePoint(cell) ==
   null(cell) => []cons(samplePoint(first(cell)),samplePoint(rest(cell)))
```
**———-**

**———-**

**— CELL.dotabb —**

```
"CELL" [color="#88FF44",href="bookvol10.3.pdf#nameddest=CELL"]
"SCELL" [color="#88FF44",href="bookvol10.3.pdf#nameddest=SCELL"]
"CELL" -> "SCELL"
```
# **domain CHAR Character**

**— Character.input —**

```
)set break resume
)sys rm -f Character.output
)spool Character.output
)set message test on
)set message auto off
)clear all
--S 1 of 14
chars := [char "a", char "A", char "X", char "8", char "+"]-<sub>R</sub>---R--R (1) [a,A,X,8,+]<br>--RType: List(Character)
--E 1
--S 2 of 14
space()
- -R-R<br>-R--R (2)<br>--RType: Character
--E 2
--S 3 of 14
quote()
---R---R--R (3) "
--R Type: Character
--E 3
--S 4 of 14
escape()
```

```
454 CHAPTER 4. CHAPTER C
---R-<sub>R</sub>--R (4) ---R Type: Character
--E 4
--S 5 of 14
[ord c for c in chars]
---R---R--R (5) [97,65,88,56,43]
--R Type: List(Integer)
--E 5
--S 6 of 14
[upperCase c for c in chars]
---R---R--R (6) [A,A,X,8,+]<br>--R
                                          Type: List(Character)
--E 6
--S 7 of 14
[lowerCase c for c in chars]
-<sub>R</sub>---R-R (7) [a,a,x,8,+]<br>-RType: List(Character)
--E 7
--S 8 of 14
[alphabetic? c for c in chars]
---R---R--R (8) [true,true,true,false,false]
--R Type: List(Boolean)
--E 8
--S 9 of 14
[upperCase? c for c in chars]
---R---R--R (9) [false,true,true,false,false]
--R Type: List(Boolean)
--E 9
--S 10 of 14
[lowerCase? c for c in chars]
---R---R
```

```
--R (10) [true,false,false,false,false]
--R Type: List(Boolean)
--E 10
--S 11 of 14
[digit? c for c in chars]
---R- -R--R (11) [false,false,false,true,false]
--R Type: List(Boolean)
-E 11
--S 12 of 14
[hexDigit? c for c in chars]
---R- -R--R (12) [true,true,false,true,false]
--R Type: List(Boolean)
-E 12
--S 13 of 14
[alphanumeric? c for c in chars]
-<sub>R</sub>---R--R (13) [true,true,true,true,false]
--R Type: List(Boolean)
-E 13
--S 14 of 14
)show Character
-<sub>R</sub>--R Character is a domain constructor
--R Abbreviation for Character is CHAR
--R This constructor is exposed in this frame.
--R Issue )edit bookvol10.3.pamphlet to see algebra source code for CHAR
- -R--R------------------------------- Operations --------------------------------
--R ?<? : (%,%) -> Boolean ... ?<=? : (%,%) -> Boolean
--R ?=? : (\%, \%) -> Boolean <br> ?>? : (\%, \%) -> Boolean
--R ?>=? : (\%, \%) -> Boolean <br>alphabetic? : % -> Boolean
--R alphanumeric? : % -> Boolean char : String -> %
--R char : Integer -> % coerce : % -> OutputForm
--R digit? : % -> Boolean enumerate : () -> List(%)
--R escape : () -> % hash : % -> SingleInteger
--R hexDigit? : % -> Boolean index : PositiveInteger -> %
--R latex : % -> String lookup : % -> PositiveInteger
--R lowerCase : \% -> \% \longrightarrow \% lowerCase? : \% -> Boolean
--R \text{ max} : (\%, \%) \rightarrow \% min : (\%, \%) \rightarrow \%--R ord : \% -> Integer quote : () -> \%--R random : () -> % size : () -> NonNegativeInteger
```

```
-R space : () -> % upperCase : % -> %
-R upperCase? : % -> Boolean ? 7 = ? : (\%, \%) -> Boolean
---R-E 14
)spool
```
**———-**

)lisp (bye)

**— Character.help —**

```
====================================================================
Character examples
====================================================================
```
The members of the domain Character are values representing letters, numerals and other text elements.

Characters can be obtained using String notation.

```
chars := [char "a", char "A", char "X", char "8", char "+"]
 [a, A, X, 8, +]
```
Type: List Character

Certain characters are available by name. This is the blank character.

space()

Type: Character

This is the quote that is used in strings.

quote()

"

#### Type: Character

This is the escape character that allows quotes and other characters within strings.

escape()

 $\overline{a}$ 

#### Type: Character

Characters are represented as integers in a machine-dependent way. The integer value can be obtained using the ord operation. It is always true that char(ord c) = c and ord(char i) = i, provided that i is in the range 0..size()\$Character-1.

```
[ord c for c in chars]
[97,65,88,56,43]
                    Type: List Integer
```
The lowerCase operation converts an upper case letter to the corresponding lower case letter. If the argument is not an upper case

```
[upperCase c for c in chars]
 [A,A,X,8,+]
                    Type: List Character
```
letter, then it is returned unchanged.

The upperCase operation converts lower case letters to upper case.

```
[lowerCase c for c in chars]
[a,a,x,8,+]
                    Type: List Character
```
A number of tests are available to determine whether characters belong to certain families.

```
[alphabetic? c for c in chars]
[true,true,true,false,false]
                    Type: List Boolean
```
[upperCase? c for c in chars] [false,true,true,false,false] Type: List Boolean

```
[lowerCase? c for c in chars]
 [true,false,false,false,false]
                    Type: List Boolean
```

```
[digit? c for c in chars]
[false,false,false,true,false]
                    Type: List Boolean
```

```
[hexDigit? c for c in chars]
[true,true,false,true,false]
                    Type: List Boolean
```

```
[alphanumeric? c for c in chars]
[true,true,true,true,false]
                   Type: List Boolean
```

```
See Also:
o )help CharacterClass
o )help String
o )show Character
```
# <span id="page-485-0"></span>**Character (CHAR)**

**———-**

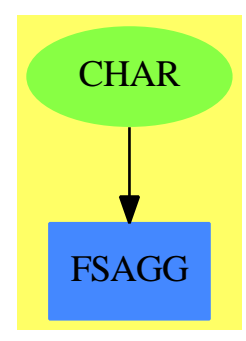

**See**

*⇒* "CharacterClass" (CCLASS) [4](#page-495-0) on page [468](#page-495-0)

*⇒* "IndexedString" (ISTRING) [10](#page-1479-0) on page [1452](#page-1479-0)

*⇒* "String" (STRING) [20](#page-2947-0) on page [2920](#page-2947-0)

#### **Exports:**

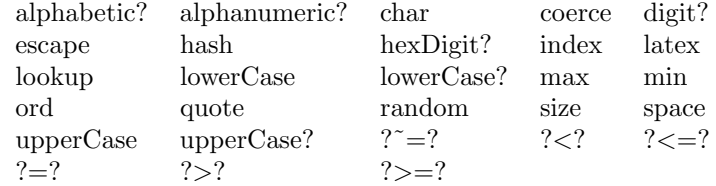

**— domain CHAR Character —**

```
)abbrev domain CHAR Character
++ Author: Stephen M. Watt
++ Date Created: July 1986
++ Date Last Updated: June 20, 1991
++ Description:
++ This domain provides the basic character data type.
Character: OrderedFinite() with
 ord: % -> Integer
   ++ord(c) provides an integral code corresponding to the
   ++character c. It is always true that \sp{chat} ord c = c.
   ++
   ++X chars := [char "a", char "A", char "X", char "8", char "+"]
   ++X [ord c for c in chars]
  char: Integer -> %
   ++char(i) provides a character corresponding to the integer
```

```
++code i. It is always true that \spad{ord char i = i}.
 ++
 ++X [char c for c in [97,65,88,56,43]]
char: String -> %
 ++char(s) provides a character from a string s of length one.
 ++
 ++X [char c for c in ["a","A","X","8","+"]]
space: () -> %
 ++space() provides the blank character.
 ++
 ++X space()
quote: () \rightarrow \%++quote() provides the string quote character, \spad{"}.
 ++++X quote()
escape: () \rightarrow \%++escape() provides the escape character, \spad{_}, which
 ++is used to allow quotes and other characters within strings.
 ++
 ++X escape()
upperCase: % -> %
 ++upperCase(c) converts a lower case letter to the corresponding
 ++upper case letter. If c is not a lower case letter, then
 ++it is returned unchanged.
 ++
 ++X chars := [char "a", char "A", char "X", char "8", char "+"]
 ++X [upperCase c for c in chars]
lowerCase: % -> %
 ++lowerCase(c) converts an upper case letter to the corresponding
 ++lower case letter. If c is not an upper case letter, then
 ++it is returned unchanged.
 ++
 ++X chars := [char "a", char "A", char "X", char "8", char "+"]
 ++X [lowerCase c for c in chars]
digit?: % -> Boolean
 ++digit?(c) tests if c is a digit character, for example, one of 0..9.
 ++
 ++X chars := [char "a", char "A", char "X", char "8", char "+"]
 ++X [digit? c for c in chars]
hexDigit?: % -> Boolean
 ++hexDigit?(c) tests if c is a hexadecimal numeral,
 ++for example, one of 0..9, a..f or A..F.
  ++
 ++X chars := [char "a", char "A", char "X", char "8", char "+"]
 ++X [hexDigit? c for c in chars]
alphabetic?: % -> Boolean
 ++alphabetic?(c) tests if c is a letter,
 ++for example, one of a..z or A..Z.
 ++
 ++X chars := [char "a", char "A", char "X", char "8", char "+"]
```

```
++X [alphabetic? c for c in chars]
 upperCase?: % -> Boolean
   ++upperCase?(c) tests if c is an upper case letter,
   ++for example, one of A..Z.
   ++
  ++X chars := [char "a", char "A", char "X", char "8", char "+"]
   ++X [upperCase? c for c in chars]
 lowerCase?: % -> Boolean
   ++lowerCase?(c) tests if c is an lower case letter,
   ++for example, one of a..z.
   ++
   ++X chars := [char "a", char "A", char "X", char "8", char "+"]
   ++X [lowerCase? c for c in chars]
 alphanumeric?: % -> Boolean
   ++alphanumeric?(c) tests if c is either a letter or number,
   ++for example, one of 0..9, a..z or A..Z.
   ++
   ++X chars := [char "a", char "A", char "X", char "8", char "+"]
   ++X [alphanumeric? c for c in chars]
== add
Rep := SingleInteger -0.255CC ==> CharacterClass()
 import CC
 OutChars:PrimitiveArray(OutputForm) :=
 construct [CODE_-CHAR(i)$Lisp for i in 0..255]
 minChar := minIndex OutChars
a = b == a = $Rep ba < b == a < $Rep bsize() == 256
index n == char((n - 1) ::Integer)lookup c = (1 + ord c) :: PositiveIntegerchar(n:Integer) == n::%ord c = convert(c)$Rep
random() == char(random()$Integer rem size())
 = QENUM(" " , 0$Lisp) $Lispquote = QENUM("_" ", 0$Lisp)$Lisp
 \begin{aligned} \text{escape} \quad &= \text{QENUM}(\text{''}) \quad \text{``i=1} \quad \text{``i=1} \quadcoerce(c:%):OutputForm == OutChars(minChar + ord c)
 digit? c = = mber?(c pretend Character, digit())
hexDigit? c == member?(c pretend Character, hexDigit())
upperCase? c == member?(c pretend Character, upperCase())
lowerCase? c == member?(c pretend Character, lowerCase())
 alphabetic? c = = m\neq? (c pretend Character, alphabetic())
 alphanumeric? c = = m\text{mber}? (c pretend Character, alphanumeric())
```

```
latex c ==concat("\mbox{'", concat(new(1,c pretend Character)$String, "'}")_
     $String)$String
char(s:String) ==(**s) = 1 \Rightarrow s(minIndex s) pretend %
error "String is not a single character"
upperCase c ==QENUM(PNAME(UPCASE(CODE_-CHAR(ord c)$Lisp)$Lisp)$Lisp,0$Lisp)$Lisp
lowerCase c ==
 QENUM(PNAME(DOWNCASE(CODE_-CHAR(ord c)$Lisp)$Lisp)$Lisp,0$Lisp)$Lisp
```
**— CHAR.dotabb —**

**———-**

**———-**

"CHAR" [color="#88FF44",href="bookvol10.3.pdf#nameddest=CHAR",shape=ellipse] "FSAGG" [color="#4488FF",href="bookvol10.2.pdf#nameddest=FSAGG"] "CHAR" -> "FSAGG"

# **domain CCLASS CharacterClass**

**— CharacterClass.input —**

```
)set break resume
)sys rm -f CharacterClass.output
)spool CharacterClass.output
)set message test on
)set message auto off
)clear all
-S 1 of 17
cl1:=charClass[char "a",char "e",char "i",char "o",char "u",char "y"]
- -R- -R--R (1) "aeiouy"
--R Type: CharacterClass
--E 1
```

```
462 CHAPTER 4. CHAPTER C
--S 2 of 17
cl2 := charClass "bcdfghjklmnpqrstvwxyz"
---R---R--R (2) "bcdfghjklmnpqrstvwxyz"
--R Type: CharacterClass
--E 2
--S 3 of 17
digit()
---R---R-R (3) "0123456789"<br>-RType: CharacterClass
--E 3
--S 4 of 17
hexDigit()
---R---R--R (4) "0123456789ABCDEFabcdef"
--R Type: CharacterClass
--E 4
--S 5 of 17
upperCase()
---R---R--R (5) "ABCDEFGHIJKLMNOPQRSTUVWXYZ"
--R Type: CharacterClass
--E 5
--S 6 of 17
lowerCase()
---R---R--R (6) "abcdefghijklmnopqrstuvwxyz"
--R Type: CharacterClass
--E 6
--S 7 of 17
alphabetic()
---R-<sub>R</sub>--R (7) "ABCDEFGHIJKLMNOPQRSTUVWXYZabcdefghijklmnopqrstuvwxyz"
--R Type: CharacterClass
--E 7
--S 8 of 17
```
alphanumeric()

```
-<sub>R</sub>-<sub>R</sub>--R (8) "0123456789ABCDEFGHIJKLMNOPQRSTUVWXYZabcdefghijklmnopqrstuvwxyz"
--R Type: CharacterClass
--E 8
--S 9 of 17
member?(char "a", cl1)
---R---R--R (9) true
--R Type: Boolean Communication of the Communication of the Communication of the Communication of the Communication of the Communication of the Communication of the Communication of the Communication of the Communication o
--E 9
--S 10 of 17
member?(char "a", cl2)
---R--R<br>--R
    (10) false
--R Type: Boolean
--E 10
--S 11 of 17
intersect(cl1, cl2)
---R---R- -R (11) "y"<br>--R
                                                         Type: CharacterClass
--E 11
--S 12 of 17
union(cl1,cl2)
-<sub>R</sub>- -R--R (12) "abcdefghijklmnopqrstuvwxyz"
--R Type: CharacterClass
-E 12
--S 13 of 17
difference(cl1,cl2)
---R-<sub>R</sub>-R (13) "aeiou"
--R Type: CharacterClass
-E 13
--S 14 of 17
intersect(complement(cl1),cl2)
---R---R
```

```
--R (14) "bcdfghjklmnpqrstvwxz"
--R Type: CharacterClass
--E 14
--S 15 of 17
insert!(char "a", cl2)
---R---R--R (15) "abcdfghjklmnpqrstvwxyz"
--R Type: CharacterClass
--E 15
--S 16 of 17
remove!(char "b", cl2)
- -R-<sub>R</sub>--R (16) "acdfghjklmnpqrstvwxyz"
--R Type: CharacterClass
-E 16
--S 17 of 17
)show CharacterClass
-<b>R</b>--R CharacterClass is a domain constructor
--R Abbreviation for CharacterClass is CCLASS
--R This constructor is exposed in this frame.
--R Issue )edit bookvol10.3.pamphlet to see algebra source code for CCLASS
---R--R------------------------------- Operations --------------------------------
--R ?<? : (\%, \%) -> Boolean . ?=? : (\%, \%) -> Boolean
-R alphabetic : () \rightarrow % alphanumeric : () \rightarrow %
--R bag : List(Character) -> % brace : List(Character) -> %
-R brace : () \rightarrow % charClass : List(Character) \rightarrow %
--R charClass : String -> % coerce : % -> OutputForm
-R construct : List(Character) -> % convert : % -> List(Character)
--R convert : \% -> String copy : \% -> \%--R dictionary : () -> % dictionary : List(Character) -> %
-R difference : \langle \gamma, \text{Character} \rangle \rightarrow \gamma difference : (\gamma, \gamma) \rightarrow \gamma--R digit : () -> % empty : () -> %
--R empty? : % -> Boolean eq? : (\%, \%) -> Boolean
--R extract! : % -> Character hash : % -> SingleInteger
-R hexDigit : () -> % insert! : (Character,%) -> %
--R inspect : \% -> Character intersect : (\%, \%) -> \%--R latex : \% -> String lowerCase : () -> \%-R sample : () \rightarrow % set : List(Character) \rightarrow %
--R set : () -> % subset? : (\frac{1}{6}, \frac{1}{6}) -> Boolean
--R symmetricDifference : (\%, \%) \rightarrow \% union : (Character, %) -> %
--R union : \langle\%, \text{Character}\rangle \rightarrow \% union : (\%, \%) \rightarrow \%R = -R upperCase : () \rightarrow % R = ? : (%, %) \rightarrow Boolean
--R #? : % -> NonNegativeInteger if $ has finiteAggregate
```

```
--R any? : ((Character -> Boolean),%) -> Boolean if $ has finiteAggregate
--R cardinality : % -> NonNegativeInteger
--R complement : % -> % if Character has FINITE
--R convert : % -> InputForm if Character has KONVERT(INFORM)
--R count : ((Character -> Boolean),%) -> NonNegativeInteger if $ has finiteAggregate
--R count : (Character,%) -> NonNegativeInteger if $ has finiteAggregate and Character has SETCAT
-R enumerate : () \rightarrow List(%) if Character has FINITE
--R eval : (%, List(Equation(Character))) -> % if Character has EVALAB(CHAR) and Character has SETCAT
--R eval : (%, Equation(Character)) -> % if Character has EVALAB(CHAR) and Character has SETCAT
--R eval : (%, Character, Character) -> % if Character has EVALAB(CHAR) and Character has SETCAT
--R eval : (%, List(Character), List(Character)) -> % if Character has EVALAB(CHAR) and Character has SETCAT
--R every? : ((Character -> Boolean),%) -> Boolean if $ has finiteAggregate
--R find : ((Character -> Boolean),%) -> Union(Character, "failed")
--R index : PositiveInteger -> % if Character has FINITE
--R less? : (%,NonNegativeInteger) -> Boolean
--R lookup : % -> PositiveInteger if Character has FINITE
--R map : ((Character -> Character), %) -> %
--R map! : ((Character -> Character),%) -> % if $ has shallowlyMutable
--R max : % -> Character if Character has ORDSET
--R member? : (Character,%) -> Boolean if $ has finiteAggregate and Character has SETCAT
--R members : % -> List(Character) if $ has finiteAggregate
--R min : % -> Character if Character has ORDSET
--R more? : (%, NonNegativeInteger) -> Boolean
--R parts : % -> List(Character) if $ has finiteAggregate
--R random : () -> % if Character has FINITE
--R reduce : (((Character,Character) -> Character),%,Character,Character) -> Character if $ has finiteAggreg
--R reduce : (((Character,Character) -> Character), %, Character) -> Character if $ has finiteAggregate
--R reduce : (((Character,Character) -> Character), %) -> Character if $ has finiteAggregate
--R remove : (Character,%) -> % if $ has finiteAggregate and Character has SETCAT
-R remove : ((Character -> Boolean),%) -> % if $ has finiteAggregate
--R remove! : (Character,%) -> % if $ has finiteAggregate
--R remove! : ((Character -> Boolean),%) -> % if $ has finiteAggregate
--R removeDuplicates : % -> % if $ has finiteAggregate and Character has SETCAT
--R select : ((Character -> Boolean),%) -> % if $ has finiteAggregate
-R select! : ((Character \rightarrow Boolean),%) \rightarrow % if $ has finiteAggregate
--R size : () -> NonNegativeInteger if Character has FINITE
--R size? : (%,NonNegativeInteger) -> Boolean
--R universe : () -> % if Character has FINITE
---R-E 17
)spool
)lisp (bye)
            ———-
            — CharacterClass.help —
```
====================================================================

```
CharacterClass examples
====================================================================
The CharacterClass domain allows classes of characters to be defined
and manipulated efficiently.
Character classes can be created by giving either a string or a list
of characters.
  cl1:=charClass[char "a",char "e",char "i",char "o",char "u",char "y"]
   "aeiouy"
                      Type: CharacterClass
  cl2 := charClass "bcdfghjklmnpqrstvwxyz"
   "bcdfghjklmnpqrstvwxyz"
                      Type: CharacterClass
A number of character classes are predefined for convenience.
  digit()
   "0123456789"
                       Type: CharacterClass
  hexDigit()
   "0123456789ABCDEFabcdef"
                      Type: CharacterClass
  upperCase()
   "ABCDEFGHIJKLMNOPQRSTUVWXYZ"
                      Type: CharacterClass
  lowerCase()
   "abcdefghijklmnopqrstuvwxyz"
                      Type: CharacterClass
  alphabetic()
   "ABCDEFGHIJKLMNOPQRSTUVWXYZabcdefghijklmnopqrstuvwxyz"
                      Type: CharacterClass
  alphanumeric()
   "0123456789ABCDEFGHIJKLMNOPQRSTUVWXYZabcdefghijklmnopqrstuvwxyz"
                      Type: CharacterClass
You can quickly test whether a character belongs to a class.
  member?(char "a", cl1)
  true
                      Type: Boolean
  member?(char "a", cl2)
```
false

Type: Boolean

Classes have the usual set operations because the CharacterClass domain belongs to the category FiniteSetAggregate(Character).

```
intersect(cl1, cl2)
   "y"
                      Type: CharacterClass
  union(cl1,cl2)
   "abcdefghijklmnopqrstuvwxyz"
                      Type: CharacterClass
  difference(cl1,cl2)
   "aeiou"
                      Type: CharacterClass
  intersect(complement(cl1),cl2)
   "bcdfghjklmnpqrstvwxz"
                      Type: CharacterClass
You can modify character classes by adding or removing characters.
  insert!(char "a", cl2)
   "abcdfghjklmnpqrstvwxyz"
                      Type: CharacterClass
  remove!(char "b", cl2)
   "acdfghjklmnpqrstvwxyz"
                      Type: CharacterClass
See Also:
o )help Character
o )help String
o )show CharacterClass
```
**———-**

## <span id="page-495-0"></span>**CharacterClass (CCLASS)**

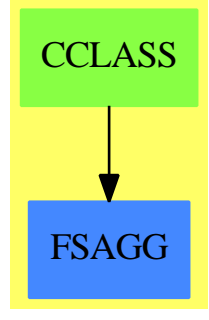

**See**

*⇒* "Character" (CHAR) [4](#page-485-0) on page [458](#page-485-0)

*⇒* "IndexedString" (ISTRING) [10](#page-1479-0) on page [1452](#page-1479-0)

*⇒* "String" (STRING) [20](#page-2947-0) on page [2920](#page-2947-0)

**Exports:**

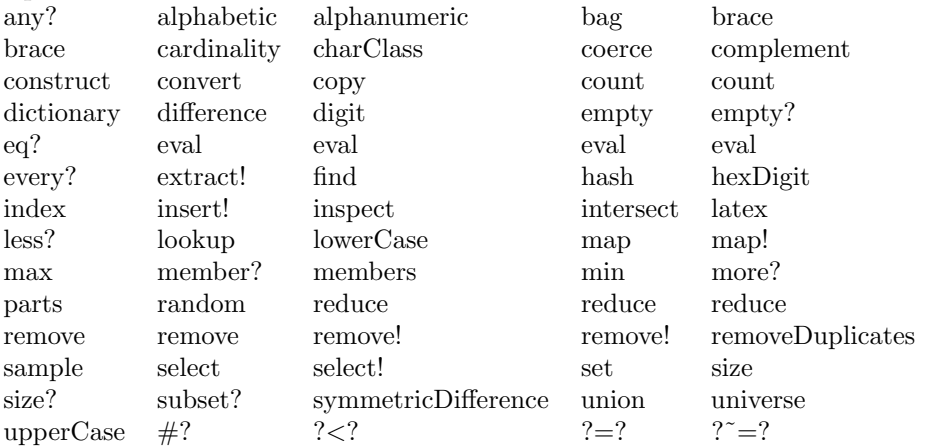

**— domain CCLASS CharacterClass —**

```
)abbrev domain CCLASS CharacterClass
++ Author: Stephen M. Watt
++ Date Created: July 1986
++ Date Last Updated: June 20, 1991
++ Description:
++ This domain allows classes of characters to be defined and manipulated
++ efficiently.
CharacterClass: Join(SetCategory, ConvertibleTo String,
```
FiniteSetAggregate Character, ConvertibleTo List Character) with charClass: String -> % ++ charClass(s) creates a character class which contains

```
++ exactly the characters given in the string s.
    charClass: List Character -> %
     ++ charClass(l) creates a character class which contains
     ++ exactly the characters given in the list l.
    digit: constant -> %
     ++ digit() returns the class of all characters
     ++ for which digit? is true.
    hexDigit: constant -> %
     ++ hexDigit() returns the class of all characters for which
     ++ hexDigit? is true.
    upperCase: constant -> %
     ++ upperCase() returns the class of all characters for which
     ++ upperCase? is true.
    lowerCase: constant -> %
     ++ lowerCase() returns the class of all characters for which
     ++ lowerCase? is true.
    alphabetic : constant -> %
     ++ alphabetic() returns the class of all characters for which
     ++ alphabetic? is true.
    alphanumeric: constant -> %
     ++ alphanumeric() returns the class of all characters for which
     ++ alphanumeric? is true.
== add
   Rep := IndexedBits(0)N := size()$Character
   a, b: %
    digit() == charClass "0123456789"
   hexDigit() == charClass "0123456789abcdefABCDEF"
   upperCase() == charClass "ABCDEFGHIJKLMNOPQRSTUVWXYZ"
    lowerCase() == charClass "abcdefghijklmnopqrstuvwxyz"
    alphabetic() == union(upperCase(), lowerCase())
    alphameric() == union(alphabetic(), digit())
   a = b == a = $Rep bmember?(c, a) == a(ord c)union(a,b) == 0r(a, b)intersect (a,b) == And(a, b)difference(a,b) == And(a, Not b)complement a == Not a
   convert(cl):String ==construct(convert(cl)@List(Character))
    convert(cl:%):List(Character) ==
      [char(i) for i in 0..N-1 | cl.i]charClass(s: String) ==
```

```
cl := new(N, false)for i in minIndex(s)..maxIndex(s) repeat cl(ord s.i) := true
  cl
charClass(l: List Character) ==
  cl := new(N, false)for c in l repeat cl(ord c) := true
  cl
coerce(cl):OutputForm == (convert(cl)@String)::OutputForm
-- Stuff to make a legal SetAggregate view
# a == (n := 0; for i in 0..N-1 | a.i repeat n := n+1; n)empty():\% == charClass []brace ): \% == charClass []
insert_{-}!(c, a) == (a(ord c) := true; a)remove_!(c, a) == (a(ord c) := false; a)inspect(a) ==for i in 0..N-1 | a.i repeat
        return char i
    error "Cannot take a character from an empty class."
extract_{.}(a) ==for i in 0..N-1 | a.i repeat
        a.i := false
        return char i
    error "Cannot take a character from an empty class."
map(f, a) ==b := new(N, false)for i in 0..N-1 | a.i repeat b(ord f char i) := true
    b
temp: % := new(N, false)$Rep
map_{-}!(f, a) ==fill_!(temp, false)
    for i in 0..N-1 | a.i repeat temp(ord f char i) := true
    copyInto_!(a, temp, 0)
parts a ==
    [char\ i\ for\ i\ in\ 0..N-1 | a.i]
```
**— CCLASS.dotabb —**

**———-**

"CCLASS" [color="#88FF44",href="bookvol10.3.pdf#nameddest=CCLASS"]

```
"FSAGG" [color="#4488FF",href="bookvol10.2.pdf#nameddest=FSAGG"]
"CCLASS" -> "FSAGG"
```
# **domain CLIF CliffordAlgebra**

### **Vector (linear) spaces**

**———-**

This information is originally from Paul Leopardi's [\[Leop03](#page-3524-0)] presentation on the *Introduction to Clifford Algebras* and is included here as an outline with his permission. Further details are based on the book by Doran and Lasenby called *Geometric Algebra for Physicists*.

Consider the various kinds of products that can occur between vectors. There are scalar and vector products from 3D geometry. There are the complex and quaterion products. There is also the *outer* or *exterior* product.

Vector addition commutes:

$$
a + b = b + a
$$

Vector addtion is associative:

$$
a + (b + c) = (a + b) + c
$$

 $a + 0 = a$ 

The identity vector exists:

Every vector has an inverse:

 $a + (-a) = 0$ 

If we consider vectors to be directed line segments, thus establishing a geometric meaning for a vector, then each of these properties has a geometric meaning.

A multiplication operator exists between scalars and vectors with the properties:

$$
\lambda(a + b) = \lambda a + \lambda b
$$

$$
(\lambda + \mu)a = \lambda a + \mu a
$$

$$
(\lambda \mu)a = \lambda(\mu a)
$$

If  $1\lambda = \lambda$  for all scalars  $\lambda$  then  $1a = a$  for all vectors *a* 

These properties completely define a vector (linear) space. The + operation for scalar arithmetic is not the same as the  $+$  operation for vectors.

**Definition: Isomorphic** The vector space *A* is isomorphic to the vector space *B* if their exists a one-to-one correspondence between their elements which preserves sums and there is a one-to-one correspondence between the scalars which preserves sums and products.

**Definition: Subspace** Vector space *B* is a subspace of vector space *A* if all of the elements of *B* are contained in *A* and they share the same scalars.

**Definition:** Linear Combination Given vectors  $a_1, \ldots, a_n$  the vector *b* is a linear combination of the vectors if we can find scalars  $\lambda_i$  such that

$$
b = \lambda_1 a_1 + \ldots + \lambda_n a_n = \sum_{k=1}^n \lambda_i a_k
$$

**Definition:** Linearly Independent If there exists scalars  $\lambda_i$  such that

$$
\lambda_1 a_1 + \ldots + \lambda_n a_n = 0
$$

and at least one of the  $\lambda_i$  is not zero then the vectors  $a_1, \ldots, a_n$  are linearly dependent. If no such scalars exist then the vectors are linearly independent.

**Definition: Span** If every vector can be written as a linear combination of a fixed set of vectors  $a_1, \ldots, a_n$  then this set of vectors is said to span the vector space.

**Definition:** Basis If a set of vectors  $a_1, \ldots, a_n$  is linearly independent and spans a vector space *A* then the vectors form a basis for *A*.

**Definition: Dimension** The dimension of a vector space is the number of basis elements, which is unique since all bases of a vector space have the same number of elements.

### **Quadratic Forms**

For vector space V over field F, characteristic  $\neq 2$ :

Map  $f: V \to \mathbb{F}$ , with

$$
f(x) = b(x, x), \text{ where}
$$

$$
f(\lambda x) = \lambda^2 f(x), \forall \lambda \in \mathbb{F}, x \in \mathbb{V}
$$

$$
y = o(x, x), \text{ where}
$$

$$
b: \mathbb{V} \times \mathbb{V} \to \mathbb{F}
$$
 , given by

$$
b(x, y) := \frac{1}{2}(f(x + y) - f(x) = f(y))
$$

is a symmetric bilinear form

### **Quadratic spaces, Clifford Maps**

A quadratic space is the pair $(\mathbb{V}, f)$ , where f is a quadratic form on  $\mathbb{V}$ 

A Clifford map is a vector space homomorphism

*ρ* : ∇ → *Α* 

where A is an associated algebra, and

$$
(\rho v)^2 = f(v), \quad \forall v \in \mathbb{V}
$$

### **Universal Clifford algebras**

The *universal Clifford algebra*  $Cl(f)$  for the quadratic space  $(\mathbb{V}, f)$  is the algebra generated by the image of the Clifford map  $\phi_f$  such that  $Cl(f)$  is the universal initial object such that *∀* suitable algebra A with Clifford map  $\phi_{\mathbb{A}}$  ∃ a homomorphism

$$
P_{\mathbb{A}} : Cl(f) \to \mathbb{A}
$$

$$
\rho_{\mathbb{A}} = P_{\mathbb{A}} \circ \rho_f
$$

# **Real Clifford algebras** R*p,q*

The real quadratic space  $\mathbb{R}^{p,q}$  is  $\mathbb{R}^{p+q}$  with

$$
\phi(x):=-\sum_{k:=-q}^{-1}x_k^2+\sum_{k=1}^px_k^2
$$

For each  $p, q \in \mathbb{N}$ , the real universal Clifford algebra for  $\mathbb{R}^{p,q}$  is called  $\mathbb{R}_{p,q}$ 

R*p,q* is isomorphic to some matrix algebra over one of: R,R *⊕* R,C, H,H *⊕* H For example,  $\mathbb{R}_{1,1} \cong \mathbb{R}(2)$ 

### **Notation for integer sets**

For  $S \subseteq \mathbb{Z}$ , define

$$
\sum_{k \in S} f_k := \sum_{k=\min S, k \in S}^{\max S} f_k
$$

$$
\prod_{k \in S} f_k := \prod_{k=\min S, k \in S}^{\max S} f_k
$$

$$
\mathbb{P}(S) := \text{the power set of } S
$$

For  $m \leq n \in \mathbb{Z}$ , define

$$
\zeta(m,n):=\{m,m+1,\ldots,n-1,n\}\backslash\{0\}
$$

### **Frames for Clifford algebras**

A frame is an ordered basis  $(\gamma_{-q}, \ldots, \gamma_p)$  for  $\mathbb{R}^{p,q}$  which puts a quadratic form into the canonical form *ϕ*

For  $p, q \in \mathbb{N}$ , embed the frame for  $\mathbb{R}^{p,q}$  into  $\mathbb{R}_{p,q}$  via the maps

$$
\gamma : \zeta(-q, p) \to \mathbb{R}^{p,q}
$$

$$
\rho : \mathbb{R}^{p,q} \to \mathbb{R}_{p,q}
$$

$$
(\rho \gamma k)^2 = \phi \gamma k = \text{sgn } k
$$

### **Real frame groups**

For  $p, q \in \mathbb{N}$ , define the real *frame group*  $\mathbb{G}_{p,q}$  via the map

$$
g: \zeta(-q, p) \to \mathbb{G}_{p,q}
$$

with generators and relations

$$
\langle \mu, g_k | \mu g_k = g_k \mu, \quad \mu^2 = 1,
$$
  

$$
(g_k)^2 = \begin{cases} \mu, & \text{if } k < 0 \\ 1 & \text{if } k > 0 \end{cases}
$$
  

$$
g_k g_m = \mu g_m g_k \quad \forall k \neq m
$$

## **Canonical products**

The real frame group  $\mathbb{G}_{p,q}$  has order  $2^{p+q+1}$ 

Each member *w* can be expressed as the canonically ordered product

$$
w = \mu^a \prod_{k \in T} g_k
$$

$$
= \mu^a \prod_{k=-q, k \neq 0}^{p} g_k^{b_k}
$$

where  $T \subseteq \zeta(-q, p), a, b_k \in \{0, 1\}$ 

## **Clifford algebra of frame group**

For  $p, q \in \mathbb{N}$  embed  $\mathbb{G}_{p,q}$  into  $\mathbb{R}_{p,q}$  via the map

$$
\alpha \mathbb{G}_{p,q} \to \mathbb{R}_{p,q}
$$
  
\n
$$
\alpha 1 := 1, \qquad \alpha \mu := -1
$$
  
\n
$$
\alpha g_k := \rho \gamma_k, \qquad \alpha(gh) := (\alpha g)(\alpha h)
$$

Define *basis elements* via the map

$$
e: \mathbb{P}\zeta(-q,p) \to \mathbb{R}_{p,q}, \qquad e_T := \alpha \prod_{k \in T} g_k
$$

Each  $a \in \mathbb{R}_{p,q}$  can be expressed as

$$
a=\sum_{T\subseteq \zeta(-q,p)} a_T e_T
$$

### **Neutral matrix representations**

The representation map  $P_m$  and representation matrix  $R_m$  make the following diagram

```
commute:
                coord
         \mathbb{R}_{m,m} ————> \mathbb{R}^{4^m}| |
           | |
          P_m R<sub>m</sub>
           | |
           | |
           V V
         \mathbb{R}(2^m) ——–>
                       \mathbb{R}^{4^m}reshape
         — CliffordAlgebra.input —
)set break resume
)sys rm -f CliffordAlgebra.output
)spool CliffordAlgebra.output
)set message test on
)set message auto off
)clear all
--S 1 of 37
K := Fraction Polynomial Integer
---R---R--R (1) Fraction(Polynomial(Integer))
--R Type: Domain
--E 1
--S 2 of 37
m := matrix [[-1] ]---R-R<br>-R--R (2) [-1]<br>--RType: Matrix(Integer)
--E 2
--S 3 of 37
C := CliffordAlgebra(1, K, quadraticForm m)
---R---R--R (3) CliffordAlgebra(1,Fraction(Polynomial(Integer)),[[-1]])
--R Type: Domain
--E 3
--S 4 of 37
i: C := e(1)---R
```

```
476 CHAPTER 4. CHAPTER C
---R--R (4) e
--R 1
--R Type: CliffordAlgebra(1,Fraction(Polynomial(Integer)), [[-1]])
--E 4
--S 5 of 37
x := a + b * i---R---R--R (5) a + b e--R 1<br>--R 1
             Type: CliffordAlgebra(1,Fraction(Polynomial(Integer)),[[-1]])
--E 5
--S 6 of 37
y := c + d * i---R---R--R (6) c + d e--R 1
--R Type: CliffordAlgebra(1,Fraction(Polynomial(Integer)),[[-1]])
--E 6
--S 7 of 37
x * y
---R---R--R (7) - b d + a c + (a d + b c)e--R 1
--R Type: CliffordAlgebra(1,Fraction(Polynomial(Integer)), [[-1]])
--E 7
)clear all
--S 8 of 37
K := Fraction Polynomial Integer
---R---R--R (1) Fraction(Polynomial(Integer))
--R Type: Domain
--E 8
--S 9 of 37
m := matrix [ [-1,0], [0,-1] ]---R-<sub>R</sub>--R +-1 0 +
-R (2) | |
--R + 0 - 1+
--R Type: Matrix(Integer)
```
```
--E 9
--S 10 of 37
H := CliffordAlgebra(2, K, quadraticForm m)
-<sub>R</sub>- -R--R (3) CliffordAlgebra(2,Fraction(Polynomial(Integer)),[[-1,0],[0,-1]])
--R Type: Domain
--E 10
--S 11 of 37
i: H := e(1)---R---R--R (4) e
--R 1
--R Type: CliffordAlgebra(2,Fraction(Polynomial(Integer)),[[-1,0],[0,-1]])
-E 11
--S 12 of 37
j: H := e(2)---R---R--R (5) e
--R 2
--R Type: CliffordAlgebra(2,Fraction(Polynomial(Integer)),[[-1,0],[0,-1]])
-E 12
--S 13 of 37
k: H := i * j---R-<sub>R</sub>--R (6) e e
--R 1 2
--R Type: CliffordAlgebra(2,Fraction(Polynomial(Integer)),[[-1,0],[0,-1]])
-E 13
--S 14 of 37
x := a + b * i + c * j + d * k---R---R--R (7) a + b e + c e + d e e--R 1 2 1 2
--R Type: CliffordAlgebra(2,Fraction(Polynomial(Integer)), [[-1,0], [0,-1]])
- E 14--S 15 of 37
y := e + f * i + g * j + h * k---R---R
```

```
--R (8) e + f e + g e + h e e--R 1 2 1 2
--R Type: CliffordAlgebra(2,Fraction(Polynomial(Integer)), [[-1,0], [0,-1]])
-E 15
--S 16 of 37
x + y---R---R--R (9) e + a + (f + b)e + (g + c)e + (h + d)e e
-R 1 2 1 2
--R Type: CliffordAlgebra(2,Fraction(Polynomial(Integer)),[[-1,0],[0,-1]])
--E 16
--S 17 of 37
x * y
---R---R-R (10)
-R - d h - c g - b f + a e + (c h - d g + a f + b e)e
-R 1
--R +
--R (- b h + a g + d f + c e)e + (a h + b g - c f + d e)e e-R 1 2
--R Type: CliffordAlgebra(2,Fraction(Polynomial(Integer)),[[-1,0],[0,-1]])
--E 17
--S 18 of 37
y * x
---R---R-R (11)
-R - d h - c g - b f + a e + (- c h + d g + a f + b e)e
-R 1
--R +
--R (b h + a g - d f + c e)e + (a h - b g + c f + d e) e e-R 2 1 2
--R Type: CliffordAlgebra(2,Fraction(Polynomial(Integer)),[[-1,0],[0,-1]])
-E 18
)clear all
--S 19 of 37
K := Fraction Polynomial Integer
---R---R--R (1) Fraction(Polynomial(Integer))
--R Type: Domain
-E 19
--S 20 of 37
```

```
Ext := CliffordAlgebra(3, K, quadraticForm 0)
---R---R-R (2)
--R CliffordAlgebra(3,Fraction(Polynomial(Integer)),[[0,0,0],[0,0,0],[0,0,0]])<br>--R Type: Domain
                                                                 Type: Domain
--E 20
--S 21 of 37
i: Ext := e(1)- -R-<sub>R</sub>--R (3) e
--R 1
--RType: CliffordAlgebra(3,Fraction(Polynomial(Integer)),[[0,0,0],[0,0,0],[0,0,0]])
-E 21
--S 22 of 37
j: Ext := e(2)---R---R--R (4) e
--R 2
--RType: CliffordAlgebra(3,Fraction(Polynomial(Integer)),[[0,0,0],[0,0,0],[0,0,0]])
-E 22
--S 23 of 37
k: Ext := e(3)- -R---R--R (5) e
--R 3
--RType: CliffordAlgebra(3,Fraction(Polynomial(Integer)),[[0,0,0],[0,0,0],[0,0,0]])
-E 23
--S 24 of 37
x := x1 * i + x2 * j + x3 * k-<sub>R</sub>---R--R (6) x1 e + x2 e + x3 e--R 1 2 3
--RType: CliffordAlgebra(3,Fraction(Polynomial(Integer)),[[0,0,0],[0,0,0],[0,0,0]])
-E 24
--S 25 of 37
y := y1*i + y2*j + y3*k
- -R-<sub>R</sub>--R (7) y1 e + y2 e + y3 e
--R 1 2 3
```

```
--RType: CliffordAlgebra(3,Fraction(Polynomial(Integer)),[[0,0,0],[0,0,0],[0,0,0]])
--E 25
--S 26 of 37
x + y---R---R--R (8) (y1 + x1)e + (y2 + x2)e + (y3 + x3)e
--R 1 2 3
--RType: CliffordAlgebra(3,Fraction(Polynomial(Integer)),[[0,0,0],[0,0,0],[0,0,0]])
--E 26
--S 27 of 37
x * y + y * x
---R---R-R (9) 0
--RType: CliffordAlgebra(3,Fraction(Polynomial(Integer)),[[0,0,0],[0,0,0],[0,0,0]])
--E 27
--S 28 of 37
dual2 a == coefficient(a,[2,3]) * i + coefficient(a,[3,1]) * j + coefficient(a,[1,2]) * k
---R--R Type: Void
-E 28
--S 29 of 37
dual2(x*y)
---R--R Compiling function dual2 with type CliffordAlgebra(3,Fraction(
--R Polynomial(Integer)),[[0,0,0],[0,0,0],[0,0,0]]) ->
--R CliffordAlgebra(3,Fraction(Polynomial(Integer)),[[0,0,0],[0,0,0],
--R [0,0,0]])
---R--R (11) (x2 y3 - x3 y2)e + (- x1 y3 + x3 y1)e + (x1 y2 - x2 y1)e
--R 1 2 3
--RType: CliffordAlgebra(3,Fraction(Polynomial(Integer)),[[0,0,0],[0,0,0],[0,0,0]])
-E 29
)clear all
--S 30 of 37
K := Fraction Integer
---R-<b>R</b>--R (1) Fraction(Integer)
--R Type: Domain
--E 30
--S 31 of 37
g := \text{matrix} [1,0,0,0], [0,-1,0,0], [0,0,-1,0], [0,0,0,-1] ]
```

```
---R---R--R +1 0 0 0 +
--R | |
--R |0 - 1 0 0 |--R (2) | |
--R |0 0 - 1 0 |
--R | |
--R +0 0 0 - 1+
--R Type: Matrix(Integer)
--E 31
--S 32 of 37
D := CliffordAlgebra(4,K, quadraticForm g)
---R---R-R (3)
--R CliffordAlgebra(4,Fraction(Integer),[[1,0,0,0],[0,-1,0,0],[0,0,-1,0],[0,0,0,-
--R 1]])<br>--RType: Domain
--E 32
--S 33 of 37
gam := [e(i)$D for i in 1..4]
-<sub>R</sub>---R--R (4) [e ,e ,e ,e ]
--R 1 2 3 4
--RType: List(CliffordAlgebra(4,Fraction(Integer),[[1,0,0,0],[0,-1,0,0],[0,0,-1,0],[0,0,0,-1]]))
--E 33
--S 34 of 37
m := 1; n := 2; r := 3; s := 4;---R---R--R Type: PositiveInteger
--E 34
--S 35 of 37
lhs := reduce(+, [reduce(+, [g(1,t)*gam(l)*gam(m)*gam(n)*gam(r)*gam(s)*gam(t) for l in 1..4]) for t in 1..4
-<sub>R</sub>- -R-R (6) -4e e e e
- R 1 2 3 4
--RType: CliffordAlgebra(4,Fraction(Integer),[[1,0,0,0],[0,-1,0,0],[0,0,-1,0],[0,0,0,-1]])
-E 35
--S 36 of 37
rhs := 2*(\text{gam } s * \text{ gam } m * \text{gam } n * \text{gam } r + \text{ gam } r * \text{gam } m * \text{gam } s)---R
```

```
---R-R (7) -4e e e e
--R 1 2 3 4
--RType: CliffordAlgebra(4,Fraction(Integer),[[1,0,0,0],[0,-1,0,0],[0,0,-1,0],[0,0,0,-1]])
-E 36
--S 37 of 37
)show CliffordAlgebra
---R--R CliffordAlgebra(n: PositiveInteger,K: Field,Q: QuadraticForm(n,K)) is a domain constructor
--R Abbreviation for CliffordAlgebra is CLIF
--R This constructor is exposed in this frame.
--R Issue )edit bookvol10.3.pamphlet to see algebra source code for CLIF
---R--R------------------------------- Operations --------------------------------
--R ?*? : (\%, K) \rightarrow %
--R ?*? : (\%, \%) -> % ?*? : (Integer,%) -> %
--R ?*? : (NonNegativeInteger,%) -> % ?*? : (PositiveInteger,%) -> %
--R ?**? : (%, NonNegativeInteger) -> % ?**? : (%, PositiveInteger) -> %
--R ?+? : (\%, \%) -> % ?-? : (\%, \%) -> %
--R -? : % -> % ?/? : (%,K) -> %
--R ?=? : (\%, \%) -> Boolean 1 : () -> %
--R 0 : () -> % ?^? : (%,NonNegativeInteger) -> %
--R ?^? : (%,PositiveInteger) -> % coerce : K -> %
--R coerce : Integer -> % coerce : % -> OutputForm
--R dimension : () -> CardinalNumber       e : PositiveInteger -> %
--R hash : % -> SingleInteger latex : % -> String
--R one? : % -> Boolean \qquad \qquad \qquad \qquad \text{recip} : \text{ %} \rightarrow \text{Union}(\text{%, "failed"})--R sample : () -> % zero? : % -> Boolean
--R ? =? : (\%, \%) -> Boolean
--R characteristic : () -> NonNegativeInteger
--R coefficient : (%,List(PositiveInteger)) -> K
--R monomial : (K,List(PositiveInteger)) -> %
--R subtractIfCan : (%,%) -> Union(%,"failed")
---R--E 37
)spool
)lisp (bye)
           ———-
           — CliffordAlgebra.help —
    ====================================================================
```

```
CliffordAlgebra examples
```
==================================================================== CliffordAlgebra(n,K,Q) defines a vector space of dimension 2^n over

```
the field K with a given quadratic form Q. If {e1..en} is a basis for
K^n then
{ 1,
  e(i) 1 \le i \le n,
 e(i1)*e(i2) 1 <= i1 < i2 <= n,
  ...,
  e(1)*e(2)*...*e(n)}
is a basis for the Clifford algebra. The algebra is defined by the relations
  e(i)*e(i) = Q(e(i))e(i)*e(j) = -e(j)*e(i), for i \hat{i} = jExamples of Clifford Algebras are gaussians (complex numbers),
quaternions, exterior algebras and spin algebras.
    ====================================================================
The Complex Numbers as a Clifford Algebra
====================================================================
This is the field over which we will work, rational functions with
integer coefficients.
  K := Fraction Polynomial Integer
  Fraction Polynomial Integer
                         Type: Domain
We use this matrix for the quadratic form.
  m := matrix \begin{bmatrix} -1 \end{bmatrix}[- 1]
                         Type: Matrix Integer
We get complex arithmetic by using this domain.
  C := CliffordAlgebra(1, K, quadraticForm m)
  CliffordAlgebra(1,Fraction Polynomial Integer,MATRIX)
                         Type: Domain
Here is i, the usual square root of -1.
 i: C := e(1)e
   1
               Type: CliffordAlgebra(1,Fraction Polynomial Integer,MATRIX)
```
Here are some examples of the arithmetic.

```
x := a + b * ia + b e
          1
               Type: CliffordAlgebra(1,Fraction Polynomial Integer,MATRIX)
  y := c + d * ic + d e
          1
               Type: CliffordAlgebra(1,Fraction Polynomial Integer,MATRIX)
 x * y
   - b d + a c + (a d + b c)e
                            1
              Type: CliffordAlgebra(1,Fraction Polynomial Integer,MATRIX)
     ====================================================================
The Quaternion Numbers as a Clifford Algebra
====================================================================
This is the field over which we will work, rational functions with
integer coefficients.
  K := Fraction Polynomial Integer
  Fraction Polynomial Integer
                     Type: Domain
We use this matrix for the quadratic form.
  m := matrix [[-1,0], [0,-1]]+- 1 0 +| |
   + 0 - 1+Type: Matrix Integer
The resulting domain is the quaternions.
  H := CliffordAlgebra(2, K, quadraticForm m)
   CliffordAlgebra(2,Fraction Polynomial Integer,MATRIX)
                     Type: Domain
We use Hamilton's notation for i, j, k.
  i: H : = e(1)e
   1
              Type: CliffordAlgebra(2,Fraction Polynomial Integer,MATRIX)
  j: H := e(2)e
   2
```

```
Type: CliffordAlgebra(2,Fraction Polynomial Integer,MATRIX)
 k: H := i * je e
   1 2
             Type: CliffordAlgebra(2,Fraction Polynomial Integer,MATRIX)
 x := a + b * i + c * j + d * ka + b e + c e + d e e1 2 1 2
             Type: CliffordAlgebra(2,Fraction Polynomial Integer,MATRIX)
 y := e + f * i + g * j + h * ke + f e + g e + h e e
        1 2 1 2
             Type: CliffordAlgebra(2,Fraction Polynomial Integer,MATRIX)
 x + ye + a + (f + b)e + (g + c)e + (h + d)e e1 2 1 2
             Type: CliffordAlgebra(2,Fraction Polynomial Integer,MATRIX)
 x * y
  - d h - c g - b f + a e + (c h - d g + a f + b e)e
                                                  1
   +
     (- b h + a g + d f + c e)e + (a h + b g - c f + d e)e e2 1 2
             Type: CliffordAlgebra(2,Fraction Polynomial Integer,MATRIX)
 y * x
   - d h - c g - b f + a e + (- c h + d g + a f + b e)e
                                                    1
   +
     (b h + a g - d f + c e)e + (a h - b g + c f + d e)e e2 1 2
                Type: CliffordAlgebra(2,Fraction Polynomial Integer,MATRIX)
====================================================================
The Exterior Algebra on a Three Space
====================================================================
This is the field over which we will work, rational functions with
integer coefficients.
 K := Fraction Polynomial Integer
  Fraction Polynomial Integer
                Type: Domain
If we chose the three by three zero quadratic form, we obtain
```

```
the exterior algebra on e(1), e(2), e(3).
  Ext := CliffordAlgebra(3, K, quadraticForm 0)
  CliffordAlgebra(3, Fraction Polynomial Integer, MATRIX)
                 Type: Domain
This is a three dimensional vector algebra. We define i, j, k as the
unit vectors.
  i: Ext := e(1)e
   1
            Type: CliffordAlgebra(3,Fraction Polynomial Integer,MATRIX)
  j: Ext := e(2)e
   2
            Type: CliffordAlgebra(3,Fraction Polynomial Integer,MATRIX)
  k: Ext := e(3)e
   3
            Type: CliffordAlgebra(3,Fraction Polynomial Integer,MATRIX)
Now it is possible to do arithmetic.
  x := x1 * i + x2 * j + x3 * kx1 e + x2 e + x3 e
      1 2 3
            Type: CliffordAlgebra(3,Fraction Polynomial Integer,MATRIX)
  y := y1 * i + y2 * j + y3 * ky1 e + y2 e + y3 e
      1 2 3
            Type: CliffordAlgebra(3,Fraction Polynomial Integer,MATRIX)
  x + y(y1 + x1)e + (y2 + x2)e + (y3 + x3)e1 2 3
            Type: CliffordAlgebra(3,Fraction Polynomial Integer,MATRIX)
  x * y + y * x
  0
            Type: CliffordAlgebra(3,Fraction Polynomial Integer,MATRIX)
On an n space, a grade p form has a dual n-p form. In particular, in
three space the dual of a grade two element identifies
```
e1\*e2 -> e3, e2\*e3 -> e1, e3\*e1 -> e2.

```
dual2 a == coefficient(a, [2,3]) * i + coefficient(a, [3,1]) * j + coefficient(a, [1,2]) * k
                    Type: Void
```
The vector cross product is then given by this.

 $dual2(x*y)$  $(x2 y3 - x3 y2)e$  +  $(- x1 y3 + x3 y1)e$  +  $(x1 y2 - x2 y1)e$ 1 2 3 Type: CliffordAlgebra(3,Fraction Polynomial Integer,MATRIX) ==================================================================== The Dirac Spin Algebra ==================================================================== In this section we will work over the field of rational numbers. K := Fraction Integer Fraction Integer Type: Domain We define the quadratic form to be the Minkowski space-time metric.  $g := \text{matrix} [1,0,0,0], [0,-1,0,0], [0,0,-1,0], [0,0,0,-1] ]$ +1 0 0 0 + | | |0 - 1 0 0 | | | |0 0 - 1 0 | | |  $+0$  0 0 - 1+ Type: Matrix Integer We obtain the Dirac spin algebra used in Relativistic Quantum Field Theory.  $D := \text{CliffordAlgebra}(4,K, \text{ quadraticForm } g)$ 

```
CliffordAlgebra(4,Fraction Integer,MATRIX)
                    Type: Domain
```
The usual notation for the basis is gamma with a superscript. For Axiom input we will use gam(i):

```
gam := [e(i)$D for i in 1..4]
[e ,e ,e ,e ]
  1 2 3 4
              Type: List CliffordAlgebra(4,Fraction Integer,MATRIX)
```
There are various contraction identities of the form

```
g(1,t)*gam(1)*gam(m)*gam(n)*gam(r)*gam(s)*gam(t) =2*(\text{gam}(s)\text{gam}(m)\text{gam}(n)\text{gam}(r) + \text{gam}(r)*\text{gam}(n)*\text{gam}(m)*\text{gam}(s))
```

```
where a sum over 1 and t is implied.
Verify this identity for particular values of m,n,r,s.
  m := 1; n := 2; r := 3; s := 4;Type: PositiveInteger
  lhs := reduce(+, [reduce(+, [g(1,t)*gamma(m)*gamma(m)*gamma(m)*gamma(m)*gamma(m)*gamma(m)); for 1 in 1..4])
   - 4e e e e
       1 2 3 4
                      Type: CliffordAlgebra(4,Fraction Integer,MATRIX)
  rhs := 2*(gam s * gam m*gam n*gam r + gam r*gam n*gam m*gam s)
   - 4e e e e
       1 2 3 4
                      Type: CliffordAlgebra(4,Fraction Integer,MATRIX)
See Also:
o )help Complex
o )help Quaternion
o )show CliffordAlgebra
o $AXIOM/doc/src/algebra/clifford.spad
```
# **CliffordAlgebra (CLIF)**

**———-**

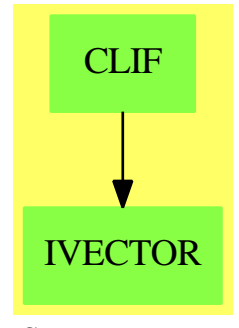

**See**

*⇒* "QuadraticForm" (QFORM) [18](#page-2445-0) on page [2418](#page-2445-0)

#### **Exports:**

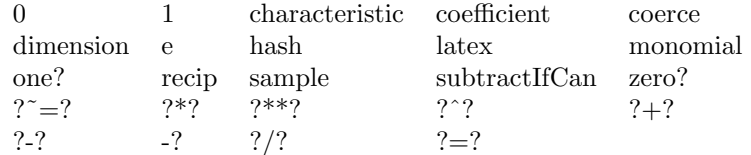

**— domain CLIF CliffordAlgebra —**

```
)abbrev domain CLIF CliffordAlgebra
++ Author: Stephen M. Watt
++ Date Created: August 1988
++ Date Last Updated: May 17, 1991
++ Description:
++ CliffordAlgebra(n, K, Q) defines a vector space of dimension \spad{2**n}
++ over K, given a quadratic form Q on \spad{K**n}.
++
++ If \spad{e[i]}, \spad{1<=i<=n} is a basis for \spad{K**n} then
++ 1, \spad{e[i]} (\spad{1<=i<=n}), \spad{e[i1]*e[i2]}
++ (\spad{1<=i1<i2<=n}),...,\spad{e[1]*e[2]*..*e[n]}
++ is a basis for the Clifford Algebra.
++
++ The algebra is defined by the relations\br
++ \tab{5}\spad{e[i]*e[j] = -e[j]*e[i]} (\spad{i \~~= j}),\br
++ \tab{5}\spad{e[i]*e[i] = Q(e[i])}
++
++ Examples of Clifford Algebras are: gaussians, quaternions, exterior
++ algebras and spin algebras.
CliffordAlgebra(n, K, Q): T == Impl where
   n: PositiveInteger
   K: Field
    Q: QuadraticForm(n, K)
    PI ==> PositiveInteger
    NNI==> NonNegativeInteger
    T ==> Join(Ring, Algebra(K), VectorSpace(K)) with
        e: PI -> %
          ++ e(n) produces the appropriate unit element.
        monomial: (K, List PI) -> %
          ++ monomial(c,[i1,i2,...,iN]) produces the value given by
          ++ \spad{c*e(i1)*e(i2)*...*e(iN)}.
        coefficient: (%, List PI) -> K
          ++ coefficient(x,[i1,i2,...,iN]) extracts the coefficient of
          ++ \setminus spad{e(i1)*e(i2)*...*e(iN)} in x.recip: % -> Union(%, "failed")
          ++ recip(x) computes the multiplicative inverse of x or "failed"
```

```
Impl \implies addQeelist := [Q unitVector(i::PositiveInteger) for i in 1..n]
   dim := 2**n
   Rep := PrimitiveArray K
   New ==> new(dim, 0$K)$Rep
   x, y, z: %
   c: K
   m: Integer
   characteristic() == characteristic()dimension() == dim::CardinalNumber
   x = y ==for i in 0..dim-1 repeat
           if x.i ^= y.i then return false
       true
   x + y == (z := New; for i in 0..dim-1 repeat z.i := x.i + y.i; z)x - y == (z := New; for i in 0..dim-1 repeat z.i := x.i - y.i; z)-x == (z := New; for i in 0..dim-1 repeat z.i := - x.i; z)m * x == (z := New; for i in 0..dim-1 repeat z.i := m*x.i; z)c * x == (z := New; for i in 0..dim-1 repeat z.i := c*x.i; z)0 = New1 == (z := New; z.0 := 1; z)coerce(m): % == (z := New; z.0 := m::K; z)coerce(c): \frac{9}{6} == (z := New; z.0 := c; z)
   e b ==
       b::NNI > n => error "No such basis element"
       iz := 2**((b-1):NNI)z := New; z.iz := 1; z-- The ei*ej products could instead be precomputed in
    -- a (2**n)**2 multiplication table.
    addMonomProd(c1: K, b1: NNI, c2: K, b2: NNI, z: %): % ==
       c := c1 * c2
       bz := b2for i in 0..n-1 | bit?(b1,i) repeat
           -- Apply rule ei*ej = -ej*ei for i^=j
           k := 0for j in i+1..n-1 | bit?(b1, j) repeat k := k+1
           for j in 0..i-1 | bit?(bz, j) repeat k := k+1if odd? k then c := -c-- Apply rule ei**2 = Q(ei)
           if bit?(bz,i) then
               c := c * Qeelist. (i+1)
```

```
bz := (bz - 2**i) :: NNIelse
            bz := bz + 2**iz.bz := z.bz + cz
x * y ==z := New
    for ix in 0..dim-1 repeat
        if x.ix \rightharpoonup 0 then for iy in 0..dim-1 repeat
            if y.iy \approx 0 then addMonomProd(x.ix,ix,y.iy,iy,z)
    z
canonMonom(c: K, lb: List PI): Record(coef: K, basel: NNI) ==
    -- 0. Check input
    for b in 1b repeat b > n => error "No such basis element"
    -- 1. Apply identity ei*ej = -ej*ei, i^=j.
    -- The Rep assumes n is small so bubble sort is ok.
    -- Using bubble sort keeps the exchange info obvious.
    wasordered := false
    exchanges := 0
    while not wasordered repeat
        wasordered := true
        for i in 1..#lb-1 repeat
            if lb.i > lb.(i+1) then
                t := lb.i; lb.i := lb.(i+1); lb.(i+1) := texchanges := exchanges + 1
                wasordered := false
    if odd? exchanges then c := -c-- 2. Prepare the basis element
    -- Apply identity ei*ei = Q(ei).
    bz := 0for b in lb repeat
       bn := (b-1)::NNI
        if bit?(bz, bn) then
            c := c * Qeelist bn
            bz:= ( bz - 2**bn )::NNI
        else
            bz := bz + 2**bn[c, bz::NNI]
monomial(c, lb) ==
    r := \text{canonMonom}(c, 1b)z := Newz r.basel := r.coef
    z
coefficient(z, lb) ==r := \text{canonMonom}(1, 1b)
```

```
r.\text{coef} = 0 \Rightarrow \text{error} "Cannot take coef of 0"
    z r.basel/r.coef
Ex == OutputForm
coerceMonom(c: K, b: NNI): Ex ==
   b = 0 \Rightarrow c::Exml := [sub("e"::Ex, i::Ex) for i in 1..n | bit?(b,i-1)]be := reduce("*", ml)
    c = 1 \Rightarrow bec::Ex * be
coerce(x): Ex ==tl := [coerceMonom(x.i,i) for i in 0..dim-1 | x.i^=0]null tl => "0"::Ex
    reduce("+", tl)
localPowerSets(j:NNI): List(List(PI)) ==
  l: List List PI := list []
  j = 0 \Rightarrow 1Sm := localPowerSets((j-1)::NNI)Sn: List List PI := []
  for x in Sm repeat Sn := cons(constj pretend PI, x), Sn)
  append(Sn, Sm)
powerSets(j:NNI):List List PI == map(reverse, localPowerSets j)
Pn:List List PI := powerSets(n)
recip(x: %): Union(\frac{6}{6}, \sqrt[16]{16d}) ==
  one:% := 1-- tmp:c := x * yC - 1$C
  rhsEqs : List K := []
  lhsEqs: List List K := []
  lhsEqi: List K
  for pi in Pn repeat
    rhsEqs := cons(coefficient(one, pi), rhsEqs)
    lhsEqi := []for pj in Pn repeat
        lhsEqi := cons(coefficient(x*monomial(1,pj),pi),lhsEqi)
    lhsEqs := cons(reverse(lhsEqi),lhsEqs)
  ans := particularSolution(matrix(lhsEqs), vector(rhsEqs)_
     )$LinearSystemMatrixPackage(K, Vector K, Vector K, Matrix K)
  ans case "failed" => "failed"
  ansP := parts(ans)
  ansC: % := 0for pj in Pn repeat
    cj:= first ansP
    ansP := rest ansP
```
**———-**

```
ansC := ansC + cj*monomial(1, pj)ansC
```
**— CLIF.dotabb —**

"CLIF" [color="#88FF44",href="bookvol10.3.pdf#nameddest=CLIF"] "IVECTOR" [color="#88FF44",href="bookvol10.3.pdf#nameddest=IVECTOR"] "CLIF" -> "IVECTOR"

# **domain COLOR Color**

**———-**

**— Color.input —**

```
)set break resume
)sys rm -f Color.output
)spool Color.output
)set message test on
)set message auto off
)clear all
--S 1 of 1
)show Color
- -R--R Color is a domain constructor
--R Abbreviation for Color is COLOR
--R This constructor is exposed in this frame.
--R Issue )edit bookvol10.3.pamphlet to see algebra source code for COLOR
-<sub>R</sub>--R------------------------------- Operations --------------------------------
-R ?*? : (DoubleFloat,%) -> % ?*? : (PositiveInteger,%) -> %
--R ?+? : (\%, \%) -> % ?=? : (\%, \%) -> Boolean
--R blue : () -> % coerce : % -> OutputForm
--R color: Integer -> % green : () -> %
--R hash : % -> SingleInteger hue : % -> Integer
--R latex : % -> String numberOfHues : () -> PositiveInteger
-R red : () -> % yellow : () -> %
--R ? =? : (\%, \%) -> Boolean
---R--E 1
```

```
)spool
)lisp (bye)
```
**— Color.help —**

**———-**

**———-**

```
====================================================================
Color examples
====================================================================
```
Color() specifies a domain of 27 colors provided in the Axiom system (the colors mix additively).

See Also: o )show Color

## **Color (COLOR)**

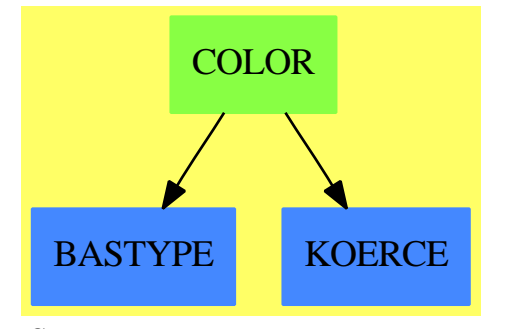

**See**

*⇒* "Palette" (PALETTE) [17](#page-2155-0) on page [2128](#page-2155-0)

#### **Exports:**

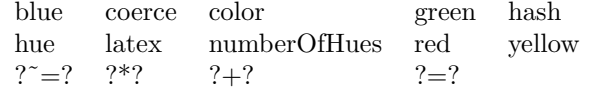

#### **— domain COLOR Color —**

)abbrev domain COLOR Color

++ Author: Jim Wen

- ++ Date Created: 10 May 1989
- ++ Date Last Updated: 19 Mar 1991 by Jon Steinbach

```
++ Description:
++ Color() specifies a domain of 27 colors provided in the
++ Axiom system (the colors mix additively).
Color(): Exports == Implementation where
  I ==> Integer
 PI ==> PositiveInteger
 SF ==> DoubleFloat
  Exports ==> AbelianSemiGroup with
    " *" : (PI, %) -> %
     ++ s * c, returns the color c, whose weighted shade has been scaled by s.
    " *" : (SF, %) -> %
     ++ s * c, returns the color c, whose weighted shade has been scaled by s.
    "+" : (\% , \% ) -> %
     ++ c1 + c2 additively mixes the two colors c1 and c2.
    red : () -> %
     ++ red() returns the position of the red hue from total hues.
    yellow : () \longrightarrow %
     ++ yellow() returns the position of the yellow hue from total hues.
    green : () \rightarrow \frac{9}{6}++ green() returns the position of the green hue from total hues.
    blue : () -> %
     ++ blue() returns the position of the blue hue from total hues.
    hue : % -> I
      ++ hue(c) returns the hue index of the indicated color c.
    numberOfHues : () -> PI
      ++ numberOfHues() returns the number of total hues, set in totalHues.
    color : Integer -> %
      ++ color(i) returns a color of the indicated hue i.
  Implementation ==> add
    totalHues ==> 27 --see (header.h file) for the current number
    Rep := Record(hue:I, weight:SF)
    f: SF * c: % ==-- s * c returns the color c, whose weighted shade has been scaled by s
     zero? f \Rightarrow c-- 0 is the identitly function...or maybe an error is better?
      [c.hue, f * c.weight]
    x + y ==x.hue = y.hue => [x.hue, x.weight + y.weight]
    if y.weight > x.weight then - let x be color with bigger weight
      c := xx := yy := cdiff := x.\text{hue} - y.\text{hue}
```

```
if (xHueSmaller:= (diff < 0)) then diff := -diff
 if (moreThanHalf:=(diff > totalHues quo 2)) then diff := totalHues-diff
 offset : I := wholePart(round (diff::SF/(2::SF)**(x.weight/y.weight)) )
 if (xHueSmaller and ^moreThanHalf) or (^xHueSmaller and moreThanHalf) then
   ans := x.\text{hue} + \text{offset}else
   ans := x.hue - offset
 if (ans \langle 0 \rangle then ans := totalHues + ans
 else if (ans > totalHues) then ans := ans - totalHues
 [ans,1]
x = y == (x.\text{hue} = y.\text{hue}) and (x.\text{weight} = y.\text{weight})red() == [1,1]yellow() == [11::1,1]green() == [14::I,1]blue() == [22::1,1]sample() == red()hue c = c.hue
i:PositiveInteger * c:% == i::SF * c
numberOfHues() == totalHues
color i ==
 if (i<0) or (i>totalHues) then
   error concat("Color should be in the range 1..",totalHues::String)
  [i::I, 1]
coerce(c:%):OutputForm ==
  hconcat ["Hue: "::OutputForm, (c.hue)::OutputForm,
           " Weight: "::OutputForm, (c.weight)::OutputForm]
        ———-
        — COLOR.dotabb —
```

```
"COLOR" [color="#88FF44",href="bookvol10.3.pdf#nameddest=COLOR"]
"BASTYPE" [color="#4488FF",href="bookvol10.2.pdf#nameddest=BASTYPE"]
"KOERCE" [color="#4488FF",href="bookvol10.2.pdf#nameddest=KOERCE"]
"COLOR" -> "BASTYPE"
"COLOR" -> "KOERCE"
```
## **domain COMM Commutator**

**———-**

**— Commutator.input —**

```
)set break resume
)sys rm -f Commutator.output
)spool Commutator.output
)set message test on
)set message auto off
)clear all
--S 1 of 1
)show Commutator
-<sub>R</sub>--R Commutator is a domain constructor
--R Abbreviation for Commutator is COMM
--R This constructor is exposed in this frame.
--R Issue )edit bookvol10.3.pamphlet to see algebra source code for COMM
---R--R------------------------------- Operations --------------------------------
--R ?=? : (\%, \%) \rightarrow \text{Boolean} coerce : \% \rightarrow \text{OutputForm}<br>--R hash : \% \rightarrow \text{SingleInteger} latex : \% \rightarrow \text{String}--R hash : \% -> SingleInteger latex : \% -> String<br>--R mkcomm : (\%, \%) -> \% mkcomm : Integer -> \%--R mkcomm : (\%, \%) -> %
--R ? =? : (\%, \%) -> Boolean
- -R--E 1
)spool
)lisp (bye)
              ———-
              — Commutator.help —
====================================================================
Commutator examples
====================================================================
A type for basic commutators
```
See Also: o )show Commutator

**———-**

### **Commutator (COMM)**

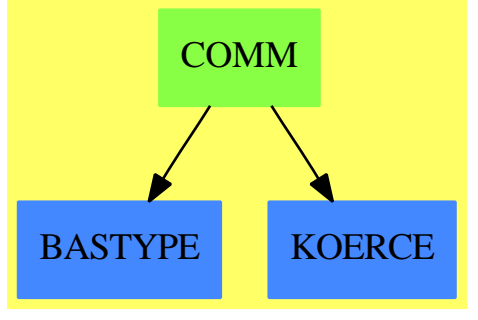

**See**

```
⇒ "OrdSetInts" (OSI) 16 on page 2095
⇒ "FreeNilpotentLie" (FNLA) 7 on page 1220
```
#### **Exports:**

coerce hash latex mkcomm ?=? ?˜=?

#### **— domain COMM Commutator —**

```
)abbrev domain COMM Commutator
++ Author : Larry Lambe
++ Date created: 30 June 1988.
++ Updated : 10 March 1991
++ Description:
++ A type for basic commutators
Commutator: Export == Implement where
  I ==> Integer
  OSI ==> OrdSetInts
   O ==> OutputForm
   Export == SetCategory with
    mkcomm : I \rightarrow \%++ mkcomm(i) is not documented
     mkcomm : (\%, \%) \rightarrow \%++ mkcomm(i,j) is not documented
   Implement == add
     P := Record(left:%,right:%)
     Rep := Union(OSI,P)
    x,y: %
     i : I
     x = y ==(x case OSI) and (y case OSI) => x::OSI = y::OSI
```
**———-**

**———-**

```
(x \text{ case } P) and (y \text{ case } P) =>
      xx:P := x::P
      yy:P := y::P(xx.right = yy.right) and (xx.left = yy.left)
   false
mkcomm(i) == i::OSImkcomm(x,y) == construct(x,y)$P
coerce(x: %): 0 ==x case OSI => x::OSI::O
   xx := x::Pbracket([xx.left::O,xx.right::O])$O
```
**— COMM.dotabb —**

```
"COMM" [color="#88FF44",href="bookvol10.3.pdf#nameddest=COMM"]
"BASTYPE" [color="#4488FF",href="bookvol10.2.pdf#nameddest=BASTYPE"]
"KOERCE" [color="#4488FF",href="bookvol10.2.pdf#nameddest=KOERCE"]
"COMM" -> "BASTYPE"
"COMM" -> "KOERCE"
```
# **domain COMPLEX Complex**

**— Complex.input —**

```
)set break resume
)sys rm -f Complex.output
)spool Complex.output
)set message test on
)set message auto off
)clear all
--S 1 of 17
a := complex(4/3, 5/2)---R---R--R 4 5
--R (1) - + -\%i<br>
--R 3 2
---R
```
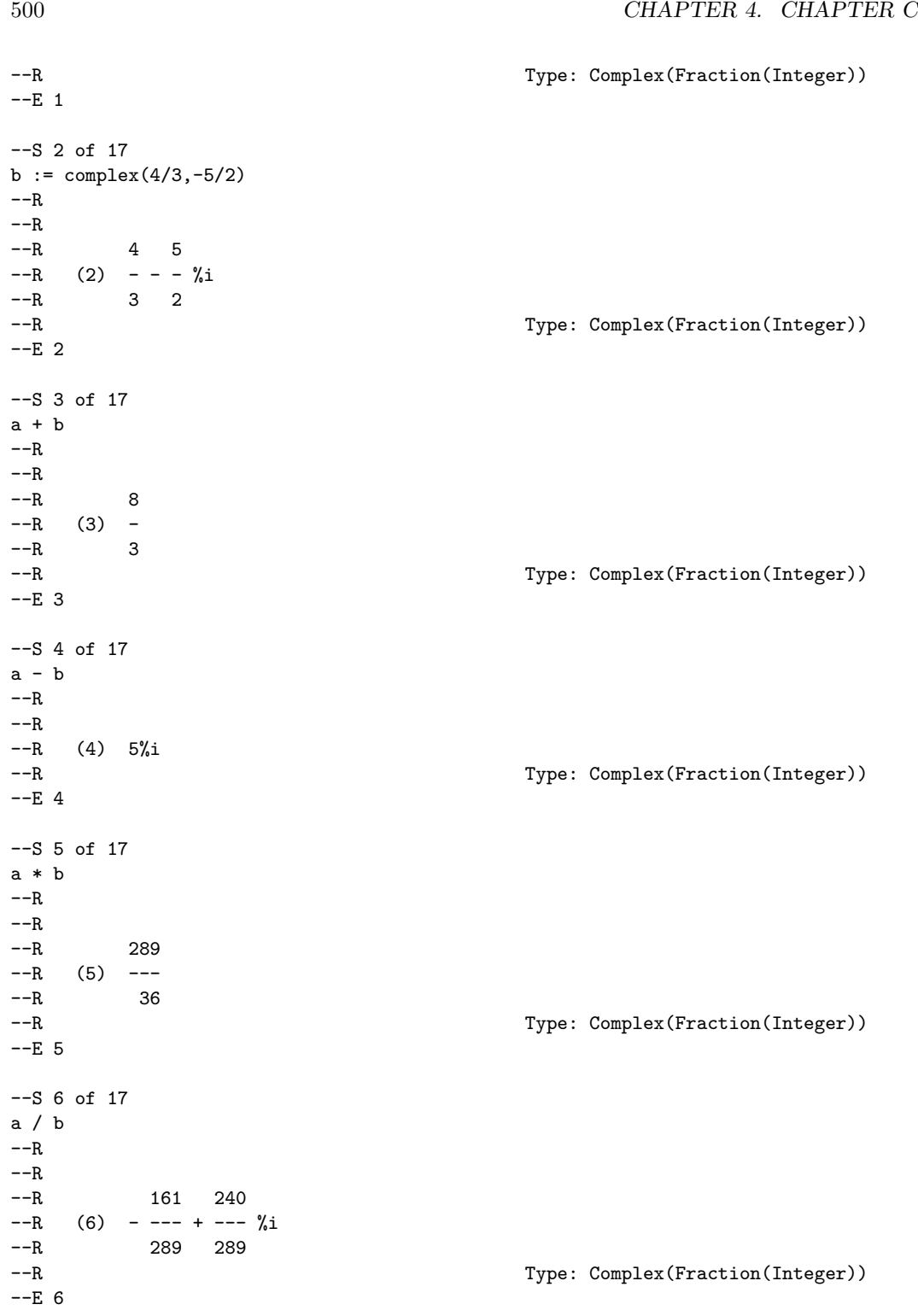

```
--S 7 of 17
% :: Fraction Complex Integer
---R---R--R - 15 + 8%i
--R (7) ----------
--R 15 + 8\%i
--R Type: Fraction(Complex(Integer))
--E 7
--S 8 of 17
3.4 + 6.7 * \%i---R---R--R (8) 3.4 + 6.7 %i
--R Type: Complex(Float)
--E 8
--S 9 of 17
conjugate a
---R---R--R 4 5
--R (9) - - - %i<br>--R 3 2
-R 3 2<br>--R 3
                                Type: Complex(Fraction(Integer))
--E 9
--S 10 of 17
norm a
---R---R--R 289
--R (10) -----R 36
--R Type: Fraction(Integer)
--E 10
--S 11 of 17
real a
-<sub>R</sub>---R--R 4
--R (11) -
--R 3
--R Type: Fraction(Integer)
-E 11
--S 12 of 17
```

```
502 CHAPTER 4. CHAPTER C
imag a
---R---R--R 5
--R (12) ---R 2
--R Type: Fraction(Integer)
-E 12
--S 13 of 17
gcd(13 - 13*%i,31 + 27*%i)
---R--R
--R (13) 5 + \%i<br>--RType: Complex(Integer)
-E 13
--S 14 of 17
lcm(13 - 13*)/i, 31 + 27*/i)---R---R--R (14) 143 - 39%i
--R Type: Complex(Integer)
--E 14
--S 15 of 17
factor(13 - 13*)--R
---R-R (15) - (1 + %i)(2 + 3)<sub>i</sub> (3 + 2<sup>n</sup><sub>i</sub>)</sub>
--R Type: Factored(Complex(Integer))
-E 15
--S 16 of 17
factor complex(2,0)
---R---R--R 2
--R (16) - %i (1 + %i)<br>--R
                                      Type: Factored(Complex(Integer))
-E 16
--S 17 of 17
)show Complex
---R--R Complex(R: CommutativeRing) is a domain constructor
--R Abbreviation for Complex is COMPLEX
--R This constructor is exposed in this frame.
--R Issue )edit bookvol10.3.pamphlet to see algebra source code for COMPLEX
---R
```

```
--R------------------------------- Operations --------------------------------
-R ?*? : (R, %) \rightarrow % ?*? : (*, R) \rightarrow %-R ?*? : (\%, \%) -> % ?*? : (Integer,%) -> %
-R ?*? : (NonNegativeInteger,%) -> % ?*? : (PositiveInteger,%) -> %
--R ?**? : (%, NonNegativeInteger) -> % ?**? : (%, PositiveInteger) -> %
--R ?+? : (\%, \%) -> % ?-? : (\%, \%) -> %
-R -? : % \rightarrow % ?/? : (\frac{9}{2}, \frac{9}{2}) -> % if R has FIELD
--R ?=? : (\%, \%) -> Boolean D : \% -> \% if R has DIFRING
-R D : (\%, (R \rightarrow R)) \rightarrow % OMwrite : % -> String if R has OM
--R 1 : () -> % 0 : () -> %
--R ?^? : (%,NonNegativeInteger) -> % ?^? : (%,PositiveInteger) -> %
-R abs : \% -> \% if R has RNS acos : \% -> \% if R has TRANFUN
-R acosh : \% -> \% if R has TRANFUN acot : \% -> \% if R has TRANFUN
-R acoth : \% -> \% if R has TRANFUN acsc : \% -> \% if R has TRANFUN
-R acsch : % \rightarrow % if R has TRANFUN argument : % \rightarrow R if R has TRANFUN
-R asec : \% -> \% if R has TRANFUN asech : \% -> \% if R has TRANFUN
-R asin : \% -> \% if R has TRANFUN asinh : \% -> \% if R has TRANFUN
-R atan : \% -> \% if R has TRANFUN atanh : \% -> \% if R has TRANFUN
--R basis : () \rightarrow Vector(%) coerce : R \rightarrow %
--R coerce : Integer -> % coerce : % -> OutputForm
--R complex : (R,R) -> % conjugate : % -> %
-R convert : Vector(R) \rightarrow % convert : % -> Vector(R)
-R coordinates : \frac{9}{6} -> Vector(R) cos : \frac{9}{6} -> \frac{9}{6} if R has TRANFUN
-R \cosh : \text{ % } \rightarrow \text{ % if R has TRANFUN} cot : \text{% } \rightarrow \text{ % if R has TRANFUN}-R \coth : % \rightarrow % if R has TRANFUN \csc : % \rightarrow % if R has TRANFUN-R \text{ csch : } % \rightarrow % \text{ if R has TRANFUN} differentiate : (\%, (R \rightarrow R)) \rightarrow %-R discriminant : () \rightarrow R discriminant : Vector(%) \rightarrow R
-R \, \text{exp} : \text{ % } \rightarrow \text{ % if R has TRANFUN} gcd : (\text{ % }, \text{ % }) \rightarrow \text{ % if R has EUCDOM}-R gcd : List(\%) -> % if R has EUCDOM generator : () -> %
--R hash : % \rightarrow SingleInteger imag : % \rightarrow R--R imaginary : () -> % init : () -> % if R has FFIELDC
-R inv : \% -> \% if R has FIELD latex : \% -> String
-R lcm : (\%, \%) -> \% if R has EUCDOM lcm : List(\%) -> \% if R has EUCDOM
-R log : % -> % if R has TRANFUN map : ((R -> R), \%) -> %
-R max : \langle \gamma, \gamma \rangle -> \gamma if R has ORDSET min : \langle \gamma, \gamma \rangle -> \gamma if R has ORDSET
--R norm : \% \rightarrow R one? : \% \rightarrow Boolean
-R pi : () -> % if R has TRANFUN random : () -> % if R has FINITE
--R rank : () -> PositiveInteger real : % -> R
-R recip : \% \rightarrow Union(\%, "failed") represents : Vector(R) -> \%--R retract : \% \rightarrow R sample : () \rightarrow \%-R \sec : \% \rightarrow \% if R has TRANFUN sech : % \rightarrow \% if R has TRANFUN
-R sin : % \rightarrow % if R has TRANFUN sinh : % \rightarrow % if R has TRANFUN
--R tan : \% -> \% if R has TRANFUN tanh : \% -> \% if R has TRANFUN
-R trace : \% \rightarrow R traceMatrix : () -> Matrix(R)
-R zero? : % -> Boolean ? =? : (\%, \%) -> Boolean
--R ?*? : (%,Fraction(Integer)) -> % if R has FIELD
--R ?*? : (Fraction(Integer),%) -> % if R has FIELD
--R ?**? : (%, Integer) -> % if R has FIELD
--R ?**? : (\%, \%) -> % if R has TRANFUN
-R ?**? : \mathcal{N}, Fraction(Integer)) -> \mathcal{N} if R has RADCAT and R has TRANFUN
```

```
--R ?<? : (\%, \%) -> Boolean if R has ORDSET
--R ?<=? : (\%, \%) -> Boolean if R has ORDSET
--R ?>? : (\%, \%) -> Boolean if R has ORDSET
--R ?>=? : (\%, \%) -> Boolean if R has ORDSET
--R D : (%, NonNegativeInteger) -> % if R has DIFRING
--R D : (\%, Symbol) \rightarrow % if R has PDRING(SYMBOL)
--R D : (\%, List(Symbol)) -> % if R has PDRING(SYMBOL)
--R D : \%, Symbol, NonNegativeInteger) -> % if R has PDRING(SYMBOL)
--R D : \langle\,\,\rangle, List(Symbol), List(NonNegativeInteger)) -> \,\,\rangle if R has PDRING(SYMBOL)
--R D : (%, (R \rightarrow R), NonNegativeInteger) \rightarrow %
--R OMwrite : (OpenMathDevice,%,Boolean) -> Void if R has OM
--R OMwrite : (OpenMathDevice,%) -> Void if R has OM
--R OMwrite : (%,Boolean) -> String if R has OM
--R ?^? : (%, Integer) -> % if R has FIELD
--R associates? : (%,%) -> Boolean if R has EUCDOM and R has PFECAT or R has INTDOM
--R characteristic : () -> NonNegativeInteger
--R characteristicPolynomial : % -> SparseUnivariatePolynomial(R)
-R charthRoot : \% -> Union(\%, "failed") if \$ has CHARNZ and R has EUCDOM and R has PFECAT or R h
--R charthRoot : % -> % if R has FFIELDC
--R coerce : % -> % if R has EUCDOM and R has PFECAT or R has INTDOM
--R coerce : Fraction(Integer) -> % if R has FIELD or R has RETRACT(FRAC(INT))
-R conditionP : Matrix(%) -> Union(Vector(%),"failed") if $ has CHARNZ and R has EUCDOM and R h
--R convert : % -> InputForm if R has KONVERT(INFORM)
--R convert : % -> Complex(DoubleFloat) if R has REAL
--R convert : % -> Complex(Float) if R has REAL
--R convert : % -> Pattern(Float) if R has KONVERT(PATTERN(FLOAT))
--R convert : % -> Pattern(Integer) if R has KONVERT(PATTERN(INT))
--R convert : SparseUnivariatePolynomial(R) -> %
--R convert : % -> SparseUnivariatePolynomial(R)
--R coordinates : Vector(%) -> Matrix(R)
-R coordinates : (Vector(\%), Vector(\%)) -> Matrix(R)--R coordinates : (\%, \text{Vector}(\%) -> Vector(R)
--R createPrimitiveElement : () -> % if R has FFIELDC
--R definingPolynomial : () -> SparseUnivariatePolynomial(R)
-R derivationCoordinates : (Vector(\%), (R \rightarrow R)) \rightarrow Matrix(R) if R has FIELD
--R differentiate : % \rightarrow % if R has DIFRING
--R differentiate : (%,NonNegativeInteger) -> % if R has DIFRING
--R differentiate : (\%, \text{Symbol}) \rightarrow \% if R has PDRING(SYMBOL)
--R differentiate : (%,List(Symbol)) -> % if R has PDRING(SYMBOL)
--R differentiate : \%,Symbol,NonNegativeInteger) -> % if R has PDRING(SYMBOL)
--R differentiate : (%,List(Symbol),List(NonNegativeInteger)) -> % if R has PDRING(SYMBOL)
-R differentiate : (\%, (R \rightarrow R), \text{NonNegativeInteger}) -> %
--R discreteLog : (%,%) -> Union(NonNegativeInteger,"failed") if R has FFIELDC
--R discreteLog : % -> NonNegativeInteger if R has FFIELDC
--R divide : (\%, \%) -> Record(quotient: %, remainder: %) if R has EUCDOM
--R ?.? : (\%, R) \rightarrow % if R has ELTAB(R,R)
--R enumerate : () -> List(%) if R has FINITE
--R euclideanSize : % -> NonNegativeInteger if R has EUCDOM
-R eval : (\frac{9}{6}, \text{Symbol}, R) -> \frac{9}{6} if R has IEVALAB(SYMBOL, R)
-R eval : (\frac{0}{0}, List(Symbol), List(R)) \rightarrow \frac{0}{0} if R has IEVALAB(SYMBOL,R)
```

```
-R eval : (\frac{9}{6}, List(Equation(R))) -> \frac{9}{6} if R has EVALAB(R)
-R eval : (\%, Equation(R)) -> % if R has EVALAB(R)-R eval : (\%, R, R) \rightarrow \% if R has EVALAB(R)
-R eval : (\%, List(R), List(R)) \rightarrow \% if R has EVALAB(R)
--R expressIdealMember : (List(\%), \) -> Union(List(%), "failed") if R has EUCDOM
--R exquo : (%,%) -> Union(%,"failed") if R has EUCDOM and R has PFECAT or R has INTDOM
--R exquo : (%,R) -> Union(%,"failed") if R has INTDOM
--R extendedEuclidean : \langle \%, \% \rangle -> Record(coef1: %,coef2: %,generator: %) if R has EUCDOM
--R extendedEuclidean : \langle \%, \%, \% \rangle -> Union(Record(coef1: %,coef2: %),"failed") if R has EUCDOM
--R factor : % -> Factored(%) if R has EUCDOM and R has PFECAT or R has FIELD
--R factorPolynomial : SparseUnivariatePolynomial(%) -> Factored(SparseUnivariatePolynomial(%)) if R has EU
--R factorSquareFreePolynomial : SparseUnivariatePolynomial(%) -> Factored(SparseUnivariatePolynomial(%)) i
--R factorsOfCyclicGroupSize : () -> List(Record(factor: Integer,exponent: Integer)) if R has FFIELDC
--R gcdPolynomial : (SparseUnivariatePolynomial(%),SparseUnivariatePolynomial(%)) -> SparseUnivariatePolynom
--R index : PositiveInteger -> % if R has FINITE
--R lcmCoef : (%,%) -> Record(llcmres: %,coeff1: %,coeff2: %) if R has EUCDOM
--R lift : % -> SparseUnivariatePolynomial(R)
--R lookup : % -> PositiveInteger if R has FINITE
--R minimalPolynomial : % -> SparseUnivariatePolynomial(R) if R has FIELD
-R multiEuclidean : (List(%),%) -> Union(List(%),"failed") if R has EUCDOM
--R nextItem : % -> Union(%, "failed") if R has FFIELDC
-R nthRoot : \binom{M}{b}, Integer) \rightarrow % if R has RADCAT and R has TRANFUN
--R order : % -> OnePointCompletion(PositiveInteger) if R has FFIELDC
--R order : % -> PositiveInteger if R has FFIELDC
--R patternMatch : (%,Pattern(Float),PatternMatchResult(Float,%)) -> PatternMatchResult(Float,%) if R has P.
--R patternMatch : (%,Pattern(Integer),PatternMatchResult(Integer,%)) -> PatternMatchResult(Integer,%) if R
--R polarCoordinates : % -> Record(r: R,phi: R) if R has RNS and R has TRANFUN
--R prime? : % -> Boolean if R has EUCDOM and R has PFECAT or R has FIELD
--R primeFrobenius : % -> % if R has FFIELDC
--R primeFrobenius : (%,NonNegativeInteger) -> % if R has FFIELDC
--R primitive? : % -> Boolean if R has FFIELDC
--R primitiveElement : () -> % if R has FFIELDC
--R principalIdeal : List(%) -> Record(coef: List(%),generator: %) if R has EUCDOM
--R ?quo? : (\%, \%) \rightarrow % if R has EUCDOM
--R rational : % -> Fraction(Integer) if R has INS
--R rational? : % -> Boolean if R has INS
--R rationalIfCan : % -> Union(Fraction(Integer),"failed") if R has INS
--R reduce : Fraction(SparseUnivariatePolynomial(R)) -> Union(%,"failed") if R has FIELD
--R reduce : SparseUnivariatePolynomial(R) -> %
--R reducedSystem : Matrix(%) -> Matrix(R)
--R reducedSystem : (Matrix(%), Vector(%)) -> Record(mat: Matrix(R), vec: Vector(R))
--R reducedSystem : (Matrix(%),Vector(%)) -> Record(mat: Matrix(Integer),vec: Vector(Integer)) if R has LIN
--R reducedSystem : Matrix(%) -> Matrix(Integer) if R has LINEXP(INT)
--R regularRepresentation : % -> Matrix(R)
--R regularRepresentation : (\%, \text{Vector}(\%) -> Matrix(R)
--R ?rem? : (\%, \%) \rightarrow % if R has EUCDOM
--R representationType : () -> Union("prime",polynomial,normal,cyclic) if R has FFIELDC
--R represents : (Vector(R), Vector(%)) -> %
--R retract : % -> Fraction(Integer) if R has RETRACT(FRAC(INT))
--R retract : % -> Integer if R has RETRACT(INT)
```

```
--R retractIfCan : % -> Union(R, "failed")
--R retractIfCan : % -> Union(Fraction(Integer),"failed") if R has RETRACT(FRAC(INT))
--R retractIfCan : % -> Union(Integer,"failed") if R has RETRACT(INT)
--R size : () -> NonNegativeInteger if R has FINITE
--R sizeLess? : (\%, \%) -> Boolean if R has EUCDOM
--R solveLinearPolynomialEquation : (List(SparseUnivariatePolynomial(%)), SparseUnivariatePolynom
--R sqrt : \% -> \% if R has RADCAT and R has TRANFUN
--R squareFree : % -> Factored(%) if R has EUCDOM and R has PFECAT or R has FIELD
--R squareFreePart : % -> % if R has EUCDOM and R has PFECAT or R has FIELD
--R squareFreePolynomial : SparseUnivariatePolynomial(%) -> Factored(SparseUnivariatePolynomial(
--R subtractIfCan : (\%, \%) -> Union(%, "failed")
--R tableForDiscreteLogarithm : Integer -> Table(PositiveInteger,NonNegativeInteger) if R has FF
--R traceMatrix : Vector(%) -> Matrix(R)
--R unit? : % -> Boolean if R has EUCDOM and R has PFECAT or R has INTDOM
--R unitCanonical : % -> % if R has EUCDOM and R has PFECAT or R has INTDOM
--R unitNormal : % -> Record(unit: %, canonical: %, associate: %) if R has EUCDOM and R has PFECAT
---R-E 17
)spool
)lisp (bye)
            ———-
            — Complex.help —
====================================================================
Complex examples
====================================================================
The Complex constructor implements complex objects over a commutative
ring R. Typically, the ring R is Integer, Fraction Integer, Float or
DoubleFloat. R can also be a symbolic type, like Polynomial Integer.
Complex objects are created by the complex operation.
  a := complex(4/3, 5/2)4 5
   - + - \%i3 2
                        Type: Complex Fraction Integer
  b := \text{complex}(4/3, -5/2)4 5
   - - - %i
   3 2
                        Type: Complex Fraction Integer
```
The standard arithmetic operations are available.

a + b 8 - 3 Type: Complex Fraction Integer a - b 5%i Type: Complex Fraction Integer a \* b 289 --- 36 Type: Complex Fraction Integer If R is a field, you can also divide the complex objects. a / b 161 240  $--- + --- \%$ i 289 289 Type: Complex Fraction Integer We can view the last object as a fraction of complex integers. % :: Fraction Complex Integer  $- 15 + 8\% i$ ----------  $15 + 8\%$ i Type: Fraction Complex Integer The predefined macro  $%i$  is defined to be complex(0,1).  $3.4 + 6.7 *$  %i  $3.4 + 6.7 \%$ i Type: Complex Float You can also compute the conjugate and norm of a complex number. conjugate a 4 5 - - - %i 3 2 Type: Complex Fraction Integer

norm a 289

#### 508 *CHAPTER 4. CHAPTER C*

--- 36

Type: Fraction Integer

The real and imag operations are provided to extract the real and imaginary parts, respectively.

real a 4 - 3 Type: Fraction Integer imag a 5 - 2 Type: Fraction Integer

The domain Complex Integer is also called the Gaussian integers. If R is the integers (or, more generally, a EuclideanDomain), you can compute greatest common divisors.

```
gcd(13 - 13*%i,31 + 27*%i)
5 + \%iType: Complex Integer
```
You can also compute least common multiples.

lcm(13 - 13\*%i,31 + 27\*%i) 143 - 39%i Type: Complex Integer

You can factor Gaussian integers.

**———-**

 $factor(13 - 13*)$ <sub>1</sub>) -  $(1 + %i)(2 + 3)(i)(3 + 2)(i)$ Type: Factored Complex Integer factor complex(2,0)  $\mathcal{D}$  $-$  %i (1 + %i) Type: Factored Complex Integer

See Also o )show Complex

# **Complex (COMPLEX)**

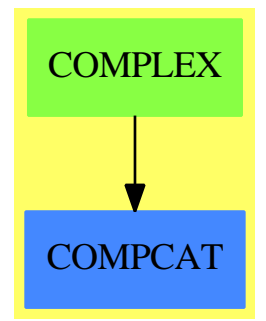

### 510 *CHAPTER 4. CHAPTER C*

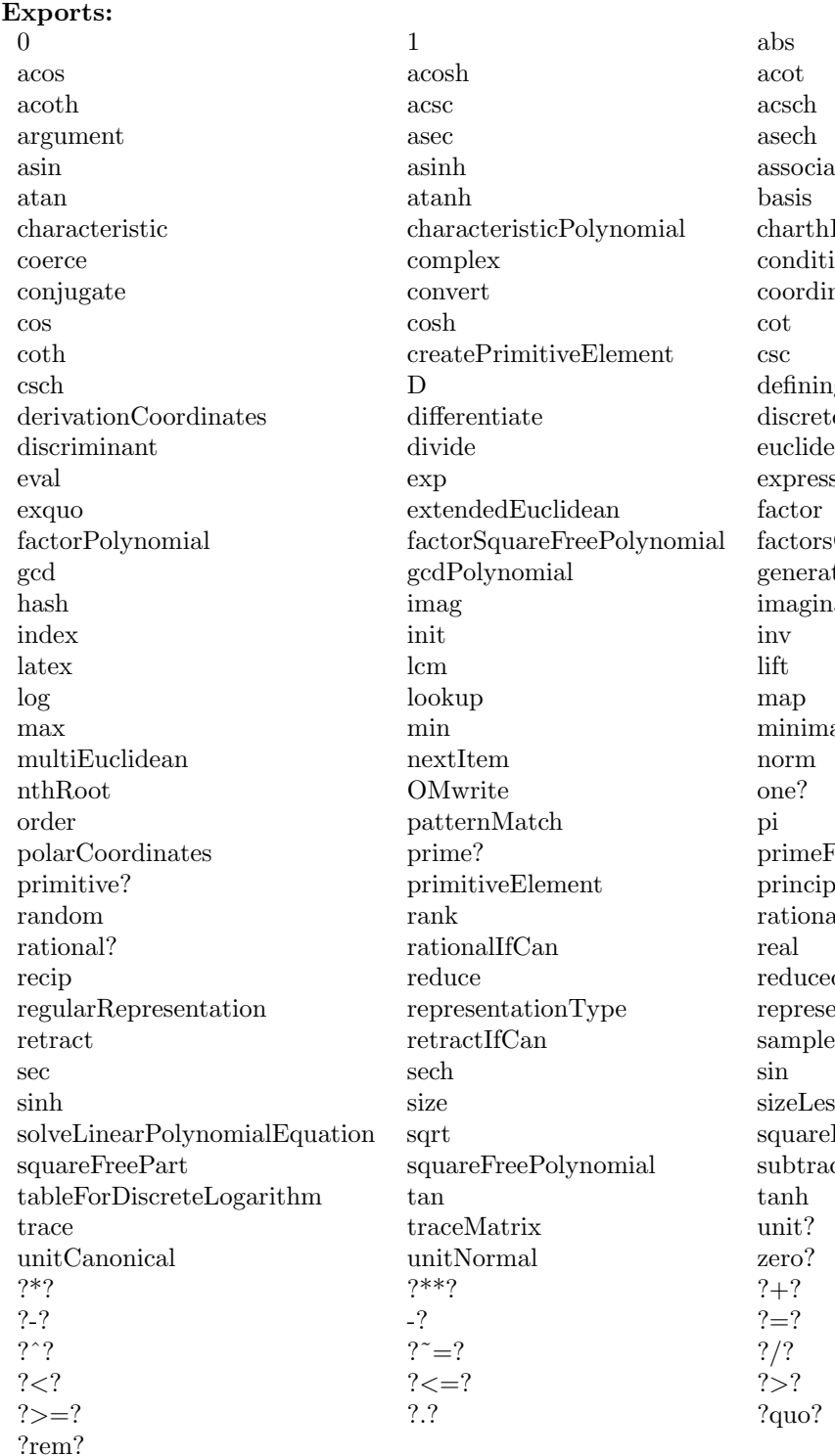

associates? nomial charthRoot  $\operatorname{conditionP}$ coordinates  $\operatorname{definingPolynomial}$ discreteLog  $\rm euclidean Size$ expressIdealMember olynomial factorsOfCyclicGroupSize generator imaginary  $minimalPolynomial$ primeFrobenius  $\operatorname{principalIdeal}$  $\it{rational}$  $reducedSystem$ represents sizeLess? solveLinearPolynomialEquation sqrt squareFree  $\operatorname{subtractHCan}$ 

**— domain COMPLEX Complex —**

```
)abbrev domain COMPLEX Complex
++ Author: Mark Botch
++ Description:
++ \spadtype{Complex(R)} creates the domain of elements of the form
++ \spad{a + b * i} where \spad{a} and b come from the ring R,
++ and i is a new element such that \sp{psi*2 = -1}.Complex(R:CommutativeRing): ComplexCategory(R) with
     if R has OpenMath then OpenMath
   == add
       Rep := Record(real:R, imag:R)
       if R has OpenMath then
         writeOMComplex(dev: OpenMathDevice, x: %): Void ==
          OMputApp(dev)
          OMputSymbol(dev, "complex1", "complex__cartesian")
          OMwrite(dev, real x)
          OMwrite(dev, imag x)
          OMputEndApp(dev)
         OMwrite(x: %): String ==s: String := ""
          sp := OM_-STRINGTOSTRINGPTR(s)$Lisp
          dev: OpenMathDevice := OMopenString(sp pretend String, OMencodingXML)
          OMputObject(dev)
          writeOMComplex(dev, x)
          OMputEndObject(dev)
          OMclose(dev)
          s := OM_-STRINGPTRTOSTRING(sp)$Lisp pretend String
          s
         OMwrite(x: %, wholeObj: Boolean): String ==
          s: String := ""
          sp := OM_-STRINGTOSTRINGPTR(s)$Lisp
          dev: OpenMathDevice := OMopenString(sp pretend String, OMencodingXML)
          if wholeObj then
            OMputObject(dev)
          writeOMComplex(dev, x)
          if wholeObj then
           OMputEndObject(dev)
          OMclose(dev)
          s := OM_-STRINGPTRTOSTRING(sp)$Lisp pretend String
          s
         OMwrite(dev: OpenMathDevice, x: %): Void ==
          OMputObject(dev)
          writeOMComplex(dev, x)
```

```
OMputEndObject(dev)
        OMwrite(dev: OpenMathDevice, x: %, wholeObj: Boolean): Void ==
         if wholeObj then
           OMputObject(dev)
         writeOMComplex(dev, x)
         if wholeObj then
           OMputEndObject(dev)
      0 == [0, 0]1 == [1, 0]<br>zero? x == zero?(
       zero? x = zero?(x.real) and zero?(x.imag)
--- one? x == one?(x.read) and zero?(x.inag)one? x == ((x.read) = 1) and zero?(x.inag)\text{coerce}(r:R):\text{\textbf{N}} \quad == \text{[}r, 0\text{]}complex(r, i) == [r, i]real x = x.readimag x = x.imagx + y == [x.real + y.real, x.imag + y.imag]
                          -- by re-defining this here, we save 5 fn calls
      x:\% * y:\% ==[x.read * y.read - x.max * y.max,x.imag * y.real + y.imag * x.real] -- here we save nine!
      if R has IntegralDomain then
        \texttt{exquo}(x:\text{\textbf{W}}, y:\text{\textbf{W}}) == -- to correct bad defaulting problem
          zero? y.imag => x exquo y.real
          x * conjugate(y) exquo norm(y)
            ———-
```
**— COMPLEX.dotabb —**

"COMPLEX" [color="#88FF44",href="bookvol10.3.pdf#nameddest=COMPLEX"] "COMPCAT" [color="#4488FF",href="bookvol10.2.pdf#nameddest=COMPCAT"] "COMPLEX" -> "COMPCAT"

# **domain CDFMAT ComplexDoubleFloatMatrix**

**— ComplexDoubleFloatMatrix.input —**

)set break resume

**———-**
*DOMAIN CDFMAT COMPLEXDOUBLEFLOATMATRIX* 513

```
)sys rm -f ComplexDoubleFloatMatrix.output
)spool ComplexDoubleFloatMatrix.output
)set message test on
)set message auto off
)clear all
--S 1 of 6
)show ComplexDoubleFloatMatrix
---R--R ComplexDoubleFloatMatrix is a domain constructor
--R Abbreviation for ComplexDoubleFloatMatrix is CDFMAT
--R This constructor is exposed in this frame.
--R Issue )edit bookvol10.3.pamphlet to see algebra source code for CDFMAT
---R--R------------------------------- Operations --------------------------------
--R ?*? : (Integer,%) -> % ?*? : (%,%) -> %
--R ?**? : (%, NonNegativeInteger) -> % ?+? : (%, %) -> %
--R -? : % -> %
--R antisymmetric? : % -> Boolean copy : % -> %--R diagonal? : % -> Boolean diagonalMatrix : List(%) -> %
--R empty : () -> % empty? : % -> Boolean
-R eq? : (\%, \%) -> Boolean horizConcat : (\%, \%) -> %
--R maxColIndex : % -> Integer maxRowIndex : % -> Integer
--R minColIndex : % -> Integer minRowIndex : % -> Integer
--R ncols : % -> NonNegativeInteger nrows : % -> NonNegativeInteger
--R qnew : (Integer,Integer) -> % sample : () -> %
--R square? : % -> Boolean squareTop : % -> %
--R symmetric? : % -> Boolean transpose : % -> %
--R vertConcat : (\%, \%) \rightarrow \%--R #? : % -> NonNegativeInteger if $ has finiteAggregate
--R ?*? : (ComplexDoubleFloatVector,%) -> ComplexDoubleFloatVector
--R ?*? : (%, ComplexDoubleFloatVector) -> ComplexDoubleFloatVector
--R ?*? : (%,Complex(DoubleFloat)) -> %
--R ?*? : (Complex(DoubleFloat),%) -> %
--R ?**? : (%,Integer) -> % if Complex(DoubleFloat) has FIELD
--R ?/? : (%, Complex(DoubleFloat)) -> % if Complex(DoubleFloat) has FIELD
--R ?=? : (\%, \%) -> Boolean if Complex(DoubleFloat) has SETCAT
--R any? : ((Complex(DoubleFloat) -> Boolean),%) -> Boolean if $ has finiteAggregate
--R coerce : ComplexDoubleFloatVector -> %
--R coerce : % -> OutputForm if Complex(DoubleFloat) has SETCAT
--R column : (%,Integer) -> ComplexDoubleFloatVector
--R columnSpace : % -> List(ComplexDoubleFloatVector) if Complex(DoubleFloat) has EUCDOM
--R count : (Complex(DoubleFloat),%) -> NonNegativeInteger if $ has finiteAggregate and Complex(DoubleFloat
--R count : ((Complex(DoubleFloat) -> Boolean),%) -> NonNegativeInteger if $ has finiteAggregate
--R determinant : % -> Complex(DoubleFloat) if Complex(DoubleFloat) has commutative(*)
--R diagonalMatrix : List(Complex(DoubleFloat)) -> %
--R elt : (%,List(Integer),List(Integer)) -> %
--R elt : (%,Integer,Integer,Complex(DoubleFloat)) -> Complex(DoubleFloat)
--R elt : (%,Integer,Integer) -> Complex(DoubleFloat)
--R eval : (%,List(Complex(DoubleFloat)),List(Complex(DoubleFloat))) -> % if Complex(DoubleFloat) has EVALA
```

```
--R eval : (%, Complex(DoubleFloat), Complex(DoubleFloat)) -> % if Complex(DoubleFloat) has EVALAB
-R eval : (\%,Equation(Complex(DoubleFloat))) -> % if Complex(DoubleFloat) has EVALAB(COMPLEX(DF
--R eval : (%,List(Equation(Complex(DoubleFloat)))) -> % if Complex(DoubleFloat) has EVALAB(COMP
--R every? : ((Complex(DoubleFloat) -> Boolean),%) -> Boolean if $ has finiteAggregate
--R exquo : (%, Complex(DoubleFloat)) -> Union(%, "failed") if Complex(DoubleFloat) has INTDOM
--R fill! : (%,Complex(DoubleFloat)) -> %
--R hash : % -> SingleInteger if Complex(DoubleFloat) has SETCAT
--R inverse : % -> Union(%,"failed") if Complex(DoubleFloat) has FIELD
--R latex : % -> String if Complex(DoubleFloat) has SETCAT
--R less? : (%,NonNegativeInteger) -> Boolean
--R listOfLists : % -> List(List(Complex(DoubleFloat)))
--R map : (((Complex(DoubleFloat),Complex(DoubleFloat)) -> Complex(DoubleFloat)),%,%,Complex(Dou
--R map : (((Complex(DoubleFloat),Complex(DoubleFloat)) -> Complex(DoubleFloat)), %, %) -> %
--R map : ((Complex(DoubleFloat) -> Complex(DoubleFloat)),%) -> %
--R map! : ((Complex(DoubleFloat) -> Complex(DoubleFloat)),%) -> %
--R matrix : (NonNegativeInteger,NonNegativeInteger,((Integer,Integer) -> Complex(DoubleFloat)))
--R matrix : List(List(Complex(DoubleFloat))) -> %
--R member? : (Complex(DoubleFloat),%) -> Boolean if $ has finiteAggregate and Complex(DoubleFlo
--R members : % -> List(Complex(DoubleFloat)) if $ has finiteAggregate
--R minordet : % -> Complex(DoubleFloat) if Complex(DoubleFloat) has commutative(*)
--R more? : (%, NonNegativeInteger) -> Boolean
--R new : (NonNegativeInteger,NonNegativeInteger,Complex(DoubleFloat)) -> %
--R nullSpace : % -> List(ComplexDoubleFloatVector) if Complex(DoubleFloat) has INTDOM
--R nullity : % -> NonNegativeInteger if Complex(DoubleFloat) has INTDOM
--R parts : % -> List(Complex(DoubleFloat))
--R pfaffian : % -> Complex(DoubleFloat) if Complex(DoubleFloat) has COMRING
--R qelt : (%, Integer, Integer) -> Complex (DoubleFloat)
--R qsetelt! : (%, Integer, Integer, Complex(DoubleFloat)) -> Complex(DoubleFloat)
--R rank : % -> NonNegativeInteger if Complex(DoubleFloat) has INTDOM
--R row : (%, Integer) -> ComplexDoubleFloatVector
--R rowEchelon : % -> % if Complex(DoubleFloat) has EUCDOM
--R scalarMatrix : (NonNegativeInteger,Complex(DoubleFloat)) -> %
--R setColumn! : (%, Integer, ComplexDoubleFloatVector) -> %
--R setRow! : (%, Integer, ComplexDoubleFloatVector) -> %
--R setelt : (%,List(Integer),List(Integer),%) -> %
--R setelt : (%,Integer,Integer,Complex(DoubleFloat)) -> Complex(DoubleFloat)
--R setsubMatrix! : (%,Integer,Integer,%) -> %
--R size? : (%, NonNegativeInteger) -> Boolean
--R subMatrix : (%,Integer,Integer,Integer,Integer) -> %
--R swapColumns! : (%,Integer,Integer) -> %
--R swapRows! : (%,Integer,Integer) -> %
--R transpose : ComplexDoubleFloatVector -> %
--R zero : (NonNegativeInteger,NonNegativeInteger) -> %
--R ?"=? : (\%, \%) -> Boolean if Complex(DoubleFloat) has SETCAT
-<sub>R</sub>--E 1
--S 2 of 6
a: CDFMAT: =qnew(2,3)- -R
```

```
--R +0. 0. 0. +
--R (1) | |
--R +0. 0. 0. +
--R Type: ComplexDoubleFloatMatrix
--E 2
--S 3 of 6
qsetelt!(a,1,1,1.0+2*%i)
---R-R (2) 1. + 2. %i
--R Type: Complex(DoubleFloat)
--E 3
--S 4 of 6
a
-<sub>R</sub>--R +0. 0. 0. +
--R (3) | |
--R +0. 1. +2. %i 0. +
--R Type: ComplexDoubleFloatMatrix
- E 4 --S 5 of 6
qsetelt!(a,0,0,2.0+4*%i)
---R--R (4) 2. + 4. %i<br>--R
                                     Type: Complex(DoubleFloat)
--E 5
--S 6 of 6
a
---R--R +2. + 4. \%i 0. 0. +
--R (5) | |
--R + 0. 1. + 2. %i 0. +
--R Type: ComplexDoubleFloatMatrix
--E 6
)spool
)lisp (bye)
        ———-
        — ComplexDoubleFloatMatrix.help —
====================================================================
ComplexDoubleFloatMatrix examples
```
====================================================================

This domain creates a lisp simple array of machine doublefloats. It provides one new function called qnew which takes an integer that gives the array length.

NOTE: Unlike normal Axiom arrays the ComplexDoubleFloatMatrix arrays are 0-based so the first element is 0. Axiom arrays normally start at 1.

```
a:CDFMAT:=qnew(2,3)+0. 0. 0.+
      | |
      +0. 0. 0.+
qsetelt!(a,1,1,1.0+2*%i)
      1. + 2. %i
a
      +0. 0. 0.+
      | |
      +0. 1. + 2. %i 0.+
qsetelt!(a,0,0,2.0+4*%i)
      2. + 4. \%ia
     +2. + 4. \%i = 0. 0. +
      | |
      + 0. 1. + 2. %i 0.+
See Also:
o )help Float
o )help DoubleFloat
o )show ComplexDoubleFloatMatrix
```
**———-**

## **ComplexDoubleFloatMatrix (CDFMAT)**

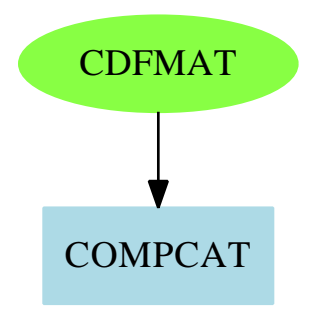

#### **Exports:**

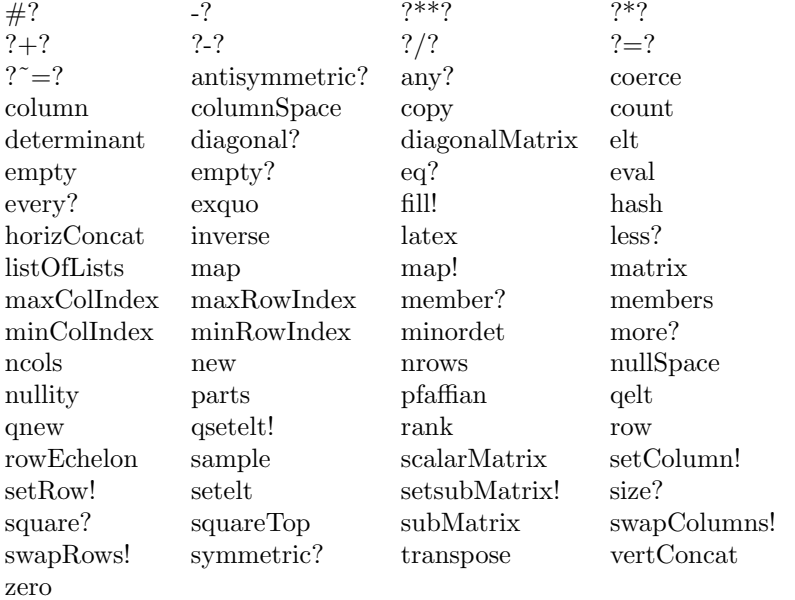

#### **— domain CDFMAT ComplexDoubleFloatMatrix —**

```
)abbrev domain CDFMAT ComplexDoubleFloatMatrix
++ Author: Waldek Hebisch
++ Description:
++ This is a low-level domain which implements matrices
++ (two dimensional arrays) of complex double precision floating point
++ numbers. Indexing is 0 based, there is no bound checking (unless
++ provided by lower level).
ComplexDoubleFloatMatrix : MatrixCategory(Complex DoubleFloat,
```
ComplexDoubleFloatVector, ComplexDoubleFloatVector) with

```
qnew : (Integer, Integer) -> %
   ++ qnew(n, m) creates a new uninitialized n by m matrix.
   ++
   ++X t1:CDFMAT:=qnew(3,4)
== add
  NNI ==> Integer
  Qelt2 ==> CDAREF2$Lisp
  Qsetelt2 ==> CDSETAREF2$Lisp
  Qnrows ==> CDANROWS$Lisp
  Qncols ==> CDANCOLS$Lisp
  Qnew ==> MAKE_-CDOUBLE_-MATRIX$Lisp
 minRowIndex x == 0minColIndex x == 0
 nrows x == Qnrows(x)ncols x == Qncols(x)maxRowIndex x == Qnrows(x) - 1maxCollndex x == Qncols(x) - 1qelt(m, i, j) == Qelt2(m, i, j)qsetelt_!(m, i, j, r) == Qsetelt2(m, i, j, r)empty() == Qnew(0$Integer, 0$Integer)
  qnew(rows, cols) == Qnew(rows, cols)
 new(rows, cols, a) ==res := Qnew(rows, cols)
     for i in 0..(rows - 1) repeat
         for j in 0..(cols - 1) repeat
              Qsetelt2(res, i, j, a)
     res
```
**— CDFMAT.dotabb —**

**———-**

**———-**

```
"CDFMAT" [color="#88FF44",href="bookvol10.3.pdf#nameddest=CDFMAT",
         shape=ellipse]
"COMPCAT" [color=lightblue,href="bookvol10.2.pdf#nameddest=COMPCAT"];
"CDFMAT" -> "COMPCAT"
```
## **domain CDFVEC ComplexDoubleFloatVector**

**— ComplexDoubleFloatVector.input —**

```
)set break resume
)sys rm -f ComplexDoubleFloatVector.output
)spool ComplexDoubleFloatVector.output
)set message test on
)set message auto off
)clear all
--S 1 of 6
)show ComplexDoubleFloatVector
---R--R ComplexDoubleFloatVector is a domain constructor
--R Abbreviation for ComplexDoubleFloatVector is CDFVEC
--R This constructor is exposed in this frame.
--R Issue )edit bookvol10.3.pamphlet to see algebra source code for CDFVEC
---R--R------------------------------- Operations --------------------------------
-R concat : List(%) -> % concat : (\%, \%) -> %
--R copy : % -> % delete : \left(\% ,\text{Integer}\right) -> %
--R empty : () -> % empty? : % -> Boolean
--R eq? : \langle \frac{1}{2}, \frac{1}{2} \rangle -> Boolean index? : (Integer, \langle \rangle) -> Boolean --R indices : \langle \rangle -> List(Integer) insert : \langle \frac{1}{2}, \frac{1}{2} \rangle,Integer) -> \langle \rangle-R indices : % \rightarrow List(Integer)
--R qnew : Integer -> % reverse : % -> %
--R sample : () -> %--R #? : % -> NonNegativeInteger if $ has finiteAggregate
--R ?*? : (%, Complex(DoubleFloat)) -> % if Complex(DoubleFloat) has MONOID
--R ?*? : (Complex(DoubleFloat),%) -> % if Complex(DoubleFloat) has MONOID
--R ?*? : (Integer,%) -> % if Complex(DoubleFloat) has ABELGRP
--R ?+? : (%,%) -> % if Complex(DoubleFloat) has ABELSG
--R ?-? : (\%, \%) -> % if Complex(DoubleFloat) has ABELGRP
--R -? : % -> % if Complex(DoubleFloat) has ABELGRP
--R ?<? : (%,%) -> Boolean if Complex(DoubleFloat) has ORDSET
--R ?<=? : (%,%) -> Boolean if Complex(DoubleFloat) has ORDSET
--R ?=? : (\%, \%) -> Boolean if Complex(DoubleFloat) has SETCAT
--R ?>? : (%,%) -> Boolean if Complex(DoubleFloat) has ORDSET
--R ?>=? : (%,%) -> Boolean if Complex(DoubleFloat) has ORDSET
--R any? : ((Complex(DoubleFloat) -> Boolean),%) -> Boolean if $ has finiteAggregate
--R coerce : % -> OutputForm if Complex(DoubleFloat) has SETCAT
--R concat : (Complex(DoubleFloat),%) -> %
--R concat : (%, Complex(DoubleFloat)) -> %
--R construct : List(Complex(DoubleFloat)) -> %
--R convert : % -> InputForm if Complex(DoubleFloat) has KONVERT(INFORM)
--R copyInto! : (%,%,Integer) -> % if $ has shallowlyMutable
--R count : (Complex(DoubleFloat),%) -> NonNegativeInteger if $ has finiteAggregate and Complex(DoubleFloat
--R count : ((Complex(DoubleFloat) -> Boolean),%) -> NonNegativeInteger if $ has finiteAggregate
```

```
--R cross : (%,%) -> % if Complex(DoubleFloat) has RING
--R delete : (%,UniversalSegment(Integer)) -> %
--R dot : (\%, \%) -> Complex(DoubleFloat) if Complex(DoubleFloat) has RING
--R ?.? : (%, UniversalSegment (Integer)) -> %
--R ?.? : (%, Integer) -> Complex(DoubleFloat)
--R elt : (%, Integer, Complex(DoubleFloat)) -> Complex(DoubleFloat)
--R entries : % -> List(Complex(DoubleFloat))
--R entry? : (Complex(DoubleFloat),%) -> Boolean if $ has finiteAggregate and Complex(DoubleFloa
--R eval : (\%,List(Complex(DoubleFloat)),List(Complex(DoubleFloat))) -> % if Complex(DoubleFloat)
--R eval : (%, Complex(DoubleFloat), Complex(DoubleFloat)) -> % if Complex(DoubleFloat) has EVALAB
--R eval : (%, Equation(Complex(DoubleFloat))) -> % if Complex(DoubleFloat) has EVALAB(COMPLEX(DF
--R eval : (%,List(Equation(Complex(DoubleFloat)))) -> % if Complex(DoubleFloat) has EVALAB(COMP
--R every? : ((Complex(DoubleFloat) -> Boolean),%) -> Boolean if $ has finiteAggregate
--R fill! : (%, Complex(DoubleFloat)) -> % if $ has shallowlyMutable
--R find : ((Complex(DoubleFloat) -> Boolean),%) -> Union(Complex(DoubleFloat),"failed")
--R first : % -> Complex(DoubleFloat) if Integer has ORDSET
--R hash : % -> SingleInteger if Complex(DoubleFloat) has SETCAT
--R insert : (Complex(DoubleFloat),%,Integer) -> %
--R latex : % -> String if Complex(DoubleFloat) has SETCAT
--R length : % -> Complex(DoubleFloat) if Complex(DoubleFloat) has RADCAT and Complex(DoubleFloat)
--R less? : (%,NonNegativeInteger) -> Boolean
--R magnitude : % -> Complex(DoubleFloat) if Complex(DoubleFloat) has RADCAT and Complex(DoubleF
--R map : (((Complex(DoubleFloat),Complex(DoubleFloat)) -> Complex(DoubleFloat)),%,%) -> %
--R map : ((Complex(DoubleFloat) -> Complex(DoubleFloat)),%) -> %
--R map! : ((Complex(DoubleFloat) -> Complex(DoubleFloat)),%) -> % if $ has shallowlyMutable
--R max : (%,%) -> % if Complex(DoubleFloat) has ORDSET
--R maxIndex : % -> Integer if Integer has ORDSET
--R member? : (Complex(DoubleFloat),%) -> Boolean if $ has finiteAggregate and Complex(DoubleFlo
--R members : % -> List(Complex(DoubleFloat)) if $ has finiteAggregate
--R merge : (%,%) -> % if Complex(DoubleFloat) has ORDSET
--R merge : (((Complex(DoubleFloat),Complex(DoubleFloat)) -> Boolean), \langle \rangle, \rangle -> \langle--R min : (\%, \%) \rightarrow \% if Complex(DoubleFloat) has ORDSET
--R minIndex : % -> Integer if Integer has ORDSET
--R more? : (%, NonNegativeInteger) -> Boolean
--R new : (NonNegativeInteger,Complex(DoubleFloat)) -> %
--R outerProduct : (%,%) -> Matrix(Complex(DoubleFloat)) if Complex(DoubleFloat) has RING
--R parts : % -> List(Complex(DoubleFloat)) if $ has finiteAggregate
--R position : (Complex(DoubleFloat),%,Integer) -> Integer if Complex(DoubleFloat) has SETCAT
--R position : (Complex(DoubleFloat),%) -> Integer if Complex(DoubleFloat) has SETCAT
--R position : ((Complex(DoubleFloat) -> Boolean),%) -> Integer
--R qelt : (%,Integer) -> Complex(DoubleFloat)
--R qsetelt! : (%, Integer, Complex(DoubleFloat)) -> Complex(DoubleFloat) if $ has shallowlyMutabl
--R reduce : (((Complex(DoubleFloat),Complex(DoubleFloat)) -> Complex(DoubleFloat)),%) -> Comple
--R reduce : (((Complex(DoubleFloat),Complex(DoubleFloat)) -> Complex(DoubleFloat)),%,Complex(Do
--R reduce : (((Complex(DoubleFloat),Complex(DoubleFloat)) -> Complex(DoubleFloat)),%,Complex(Do
--R remove : ((Complex(DoubleFloat) -> Boolean),%) -> % if $ has finiteAggregate
-R remove : (Complex(DoubleFloat),%) -> % if $ has finiteAggregate and Complex(DoubleFloat) has
--R removeDuplicates : % -> % if $ has finiteAggregate and Complex(DoubleFloat) has SETCAT
--R reverse! : % -> % if $ has shallowlyMutable
--R select : ((Complex(DoubleFloat) -> Boolean),%) -> % if $ has finiteAggregate
```

```
--R setelt : (%,UniversalSegment(Integer),Complex(DoubleFloat)) -> Complex(DoubleFloat) if $ has shallowlyM
--R setelt : (%, Integer, Complex(DoubleFloat)) -> Complex(DoubleFloat) if $ has shallowlyMutable
--R size? : (%,NonNegativeInteger) -> Boolean
--R sort : % -> % if Complex(DoubleFloat) has ORDSET
--R sort : (((Complex(DoubleFloat),Complex(DoubleFloat)) -> Boolean),%) -> %
--R sort! : % -> % if $ has shallowlyMutable and Complex(DoubleFloat) has ORDSET
--R sort! : (((Complex(DoubleFloat),Complex(DoubleFloat)) -> Boolean),%) -> % if $ has shallowlyMutable
--R sorted? : % -> Boolean if Complex(DoubleFloat) has ORDSET
--R sorted? : (((Complex(DoubleFloat),Complex(DoubleFloat)) -> Boolean),%) -> Boolean
--R swap! : (%,Integer,Integer) -> Void if $ has shallowlyMutable
--R vector : List(Complex(DoubleFloat)) -> %
--R zero : NonNegativeInteger -> % if Complex(DoubleFloat) has ABELMON
--R ?~=? : (%,%) -> Boolean if Complex(DoubleFloat) has SETCAT
---R--E 1
--S 2 of 6
t1:CDFVEC:=qnew(5)
---R--R (1) [0.,0.,0.,0.,0.]
--R Type: ComplexDoubleFloatVector
--E 2
-- NOTE: CDFVEC arrays are 0-based, normal Axiom arrays are 1-based
--S 3 of 6
t1.1:=1.0+2*%i
---R-R (2) 1. + 2. %i
--R Type: Complex(DoubleFloat)
--E 3
- S 4 of 6t.1---R-R (3) [0.,1.+2. \ \%i,0.,0.,0.]--R Type: ComplexDoubleFloatVector
--E 4
--S 5 of 6
t1.0:=3.0+4.0*%i
---R--R (4) 3. + 4. %i
--R Type: Complex(DoubleFloat)
--E 5
- S 6 of 6t1---R-R (5) [3. + 4. \, \frac{\pi}{11.} + 2. \, \frac{\pi}{10.0.0.0.0.0}]--R Type: ComplexDoubleFloatVector
```
 $--E$  6

)spool )lisp (bye)

**———-**

**———-**

**— ComplexDoubleFloatVector.help —**

```
====================================================================
ComplexDoubleFloatVector examples
====================================================================
This domain creates a lisp simple array of machine complex doublefloats.
It provides one new function called qnew which takes an integer
that gives the array length.
NOTE: Unlike normal Axiom arrays the ComplexDoubleFloatVector arrays
are 0-based so the first element is 0. Axiom arrays normally
start at 1.
t1:CDFVEC:=qnew(5)
     [0.,0.,0.,0.,0.]
t1.1:=1.0+2*%i
    1. + 2. %i
t1[0.,1. + 2. \, %i,0.,0.,0.]t1.0:=3.0+4.0*%i
     3. + 4. %i
t1[3. + 4. \%i, 1. + 2. \%i, 0., 0., 0.]See Also:
o )help Float
o )help DoubleFloat
o )show ComplexDoubleFloatVector
```
## **ComplexDoubleFloatVector (CDFVEC)**

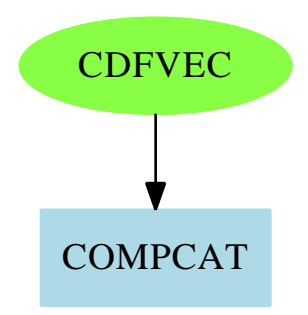

#### **Exports:**

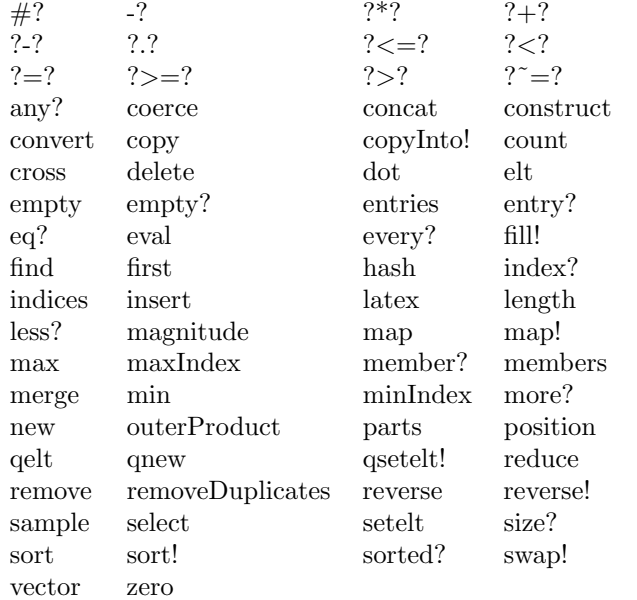

#### **— domain CDFVEC ComplexDoubleFloatVector —**

```
)abbrev domain CDFVEC ComplexDoubleFloatVector
++ Author: Waldek Hebisch
++ Description:
++ This is a low-level domain which implements vectors
++ (one dimensional arrays) of complex double precision floating point
++ numbers. Indexing is 0 based, there is no bound checking (unless
++ provided by lower level).
ComplexDoubleFloatVector : VectorCategory Complex DoubleFloat with
    qnew : Integer -> %
     ++ qnew(n) creates a new uninitialized vector of length n.
      ++
```

```
++X t1:CDFVEC:=qnew 7
 vector: List Complex DoubleFloat -> %
   ++ vector(l) converts the list l to a vector.
   ++
   ++X t1:List(Complex(DoubleFloat)):=[1+2*%i,3+4*%i,-5-6*%i]
   ++X t2:CDFVEC:=vector(t1)
== add
 Qelt1 ==> CDELT$Lisp
 Qsetelt1 ==> CDSETELT$Lisp
 qelt(x, i) == Qelt1(x, i)qsetelt_!(x, i, s) == Qsetelt1(x, i, s)Qsize ==> CDLEN$Lisp
 Qnew ==> MAKE_-CDOUBLE_-VECTOR$Lisp
 #x == Qsize x
 minIndex x == 0
 empty() == Qnew(0$Lisp)qnew(n) = Qnew(n)
 new(n, x) ==
    res := Qnew(n)fill_!(res, x)
 qelt(x, i) = Qelt1(x, i)
 elt(x:\text{%, i:Integer}) == Qelt1(x, i)qsetelt_!(x, i, s) == Qsetelt1(x, i, s)setelt(x : %, i : Integer, s : Complex DoubleFloat) ==Qsetelt1(x, i, s)
 fill=(x, s)for i in 0..((Qsize(x)) - 1) repeat Qsetelt1(x, i, s)x
```
**— CDFVEC.dotabb —**

**———-**

**———-**

"CDFVEC" [color="#88FF44",href="bookvol10.3.pdf#nameddest=CDFVEC", shape=ellipse] "COMPCAT" [color=lightblue,href="bookvol10.2.pdf#nameddest=COMPCAT"]; "CDFVEC" -> "COMPCAT"

## **domain CONTFRAC ContinuedFraction**

**— ContinuedFraction.input —**

```
)set break resume
)sys rm -f ContinuedFraction.output
)spool ContinuedFraction.output
)set message test on
)set message auto off
)clear all
--S 1 of 23
c := continuedFraction(314159/100000)
- - R-R<br>-R-1 | 1 | 1 | 1 | 1 | 1 | 1 |
--R (1) 3 + +---+ + +----+ + +---+ + +----+ + +---+ + +---+ + +---+
--R | 7 | 15 | 1 | 125 | 1 | 17 | 4
--R Type: ContinuedFraction(Integer)
--E 1
--S 2 of 23
partialQuotients c
-R---R--R (2) [3,7,15,1,25,1,7,4]
--R Type: Stream(Integer)
--E 2
--S 3 of 23
convergents c
---R---R--R 22 333 355 9208 9563 76149 314159
--R (3) [3,--,---,---,----,----,-----,------]
--R 7 106 113 2931 3044 24239 100000
--R Type: Stream(Fraction(Integer))
--E 3
--S 4 of 23
approximants c
---R---R-{\rm -R} -{\rm -s}--R 22 333 355 9208 9563 76149 314159
-R (4) [3,-,-,--,-,-,-,-,-,-,-,-,-,-,-,-,-,-,-,-]--R 7 106 113 2931 3044 24239 100000<br>--R
                                     Type: Stream(Fraction(Integer))
```

```
526 CHAPTER 4. CHAPTER C
--E 4
--S 5 of 23
pq := partialQuotients(1/c)
-<sub>R</sub>---R--R (5) [0,3,7,15,1,25,1,7,4]
--R Type: Stream(Integer)
--E 5
--S 6 of 23
continuedFraction(first pq,repeating [1],rest pq)
---R\frac{-R}{-R}1 | 1 | 1 | 1 | 1 | 1 | 1 |
--R (6) +---+ + +---+ + +----+ + +---+ + +----+ + +---+ + +---+ + +---+
--R | 3 | 7 | 15 | 1 | 25 | 1 | 7 | 4
--R Type: ContinuedFraction(Integer)
--E 6
--S 7 of 23
z:=continuedFraction(3,repeating [1],repeating [3,6])
---R---R--R (7)<br>--R
--R 1 | 1 | 1 | 1 | 1 | 1 | 1 | 1 | 1 |
     -R + +---+ + +---+ + +---+ + +---+ + +---+ + +---+ + +---+ + +---+ + +---+
--R | 3 | 16 | 13 | 16 | 16 | 16 | 17 | 16 | 17
--R +
--R 1 |
--R +---+ + ...--R | 6
--R Type: ContinuedFraction(Integer)
--E 7
--S 8 of 23
dens:Stream Integer := cons(1, generate((x+->x+4), 6))---R---R-R (8) [1,6,10,14,18,22,26,30,34,38,...]<br>-RType: Stream(Integer)
--E 8
--S 9 of 23
cf := continuedFraction(0, repeating [1], dens)
---R---R--R (9)
-R 1 | 1 | 1 | 1 | 1 | 1 | 1 | 1 |
--R +---+ + +---+ + +----+ + +----+ + +----+ + +----+ + +----+ + +----+
```

```
--R | 1 | 6 | 10 | 14 | 18 | 22 | 26 | 30
--R +
\begin{tabular}{lllllllll} --R & & 1 & | & 1 & | \end{tabular}--R +----+ + +----+ + ...
--R | 34 | 38<br>--R
                                        Type: ContinuedFraction(Integer)
--E 9
--S 10 of 23
ccf := convergents cf
- -R-<sub>R</sub>--R 6 61 860 15541 342762 8927353 268163352 9126481321
--R (10) [0,1,-,--,----,-----,------,--------,---------,-----------,...]
--R 7 71 1001 18089 398959 10391023 312129649 10622799089
--R Type: Stream(Fraction(Integer))
--E 10
--S 11 of 23
eConvergents := [2*e + 1 for e in ccf]
-<sub>R</sub>---R--R 19 193 2721 49171 1084483 28245729 848456353 28875761731
--R (11) [1,3,--,---,----,-----,-------,--------,---------,-----------,...]
--R 7 71 1001 18089 398959 10391023 312129649 10622799089
--R Type: Stream(Fraction(Integer))
-E 11
--S 12 of 23
eConvergents :: Stream Float
-<sub>R</sub>-<sub>R</sub>-R (12)
--R [1.0, 3.0, 2.7142857142 857142857, 2.7183098591 549295775,
--R 2.7182817182 817182817, 2.7182818287 356957267, 2.7182818284 585634113,
--R 2.7182818284 590458514, 2.7182818284 590452348, 2.7182818284 590452354,
-R ...]
--R Type: Stream(Float)
-E 12
--S 13 of 23
exp 1.0
-<sub>R</sub>---R--R (13) 2.7182818284 590452354
--R Type: Float
-E 13
--S 14 of 23
cf := continuedFraction(1,[(2*i+1)*2 for i in 0..], repeating [2])
```

```
---R---R-R (14)
--R 1 | 9 | 25 | 49 | 81 | 121 | 169 | 225 |
--R 1 + +---+ + +----+ + +----+ + +----+ + +-----+ + +-----+ + +-----+<br>--R | 2 | 2 | 2 | 2 | 2 | 2 | 2 | 2 | 2
       --R | 2 | 2 | 2 | 2 | 2 | 2 | 2 | 2
--R +
--R 289 | 361 |
--R +-----+ + +-----+ + ...
--R | 2 | 2
--R Type: ContinuedFraction(Integer)
- E 14--S 15 of 23
ccf := convergents cf
-<sub>R</sub>-<sub>R</sub>--R 3 15 105 315 3465 45045 45045 765765 14549535
--R (15) [1,-,--,---,---,----,-----,-----,------,--------,...]
--R 2 13 76 263 2578 36979 33976 622637 11064338
--R Type: Stream(Fraction(Integer))
-E 15
--S 16 of 23
piConvergents := [4/p for p in ccf]
---R\frac{-R}{-R}--R 8 52 304 1052 10312 147916 135904 2490548 44257352
--R (16) [4,-,--,---,----,-----,------,------,-------,--------,...]
--R 3 15 105 315 3465 45045 45045 765765 14549535
--R Type: Stream(Fraction(Integer))
-E 16
--S 17 of 23
piConvergents :: Stream Float
---R---R-R (17)
--R [4.0, 2.66666666666666666667, 3.46666666666666666667,
--R 2.8952380952 380952381, 3.3396825396 825396825, 2.9760461760 461760462,
--R 3.2837384837 384837385, 3.0170718170 718170718, 3.2523659347 188758953,
-R 3.0418396189 294022111, ...]
--R Type: Stream(Float)
-E 17
--S 18 of 23
continuedFraction((- 122 + 597*)/(4 - 4*)))
---R-<b>R</b>--R 1 | 1 |
```

```
--R (18) - 90 + 59%i + +---------+ + +-----------+
-R | 1 - 2%i | - 1 + 2%i
--R Type: ContinuedFraction(Complex(Integer))
--E 18
--S 19 of 23
r : Fraction UnivariatePolynomial(x,Fraction Integer)
- -R--R Type: Void
--E 19
--S 20 of 23
r := ((x - 1) * (x - 2)) / ((x - 3) * (x - 4))---R- -R--R 2
-R x - 3x + 2--R (20) ------------<br>--R 2
-R<br>-Rx - 7x + 12--R Type: Fraction(UnivariatePolynomial(x,Fraction(Integer)))
-E 20
--S 21 of 23
continuedFraction r
-<sub>R</sub>---R--R 1 | 1 |
--R (21) 1 + +----------+ + +------------+
--R | 1 9 | 16 40--R | - x - - | -- x - --
-R |-x - - |-x - -<br>
-R |4 8 | 3 3<br>
-R Type: ContinuedFraction (Univ
           Type: ContinuedFraction(UnivariatePolynomial(x,Fraction(Integer)))
-E 21
--S 22 of 23
[i*i for i in convergents(z) :: Stream Float]
---R---R-R (22)
--R [9.0, 11.1111111111 11111111, 10.9944598337 9501385, 11.0002777777 77777778,
--R 10.9999860763 98799786, 11.0000006979 29731039, 10.9999999650 15834446,
--R 11.0000000017 53603304, 10.9999999999 12099531, 11.0000000000 04406066,
--R ...]
--R Type: Stream(Float)
-E 22
--S 23 of 23
)show ContinuedFraction
-<sub>R</sub>
```

```
--R ContinuedFraction(R: EuclideanDomain) is a domain constructor
--R Abbreviation for ContinuedFraction is CONTFRAC
--R This constructor is exposed in this frame.
--R Issue )edit bookvol10.3.pamphlet to see algebra source code for CONTFRAC
---R--R------------------------------- Operations --------------------------------
-R ?*? : (\%,Fraction(Integer)) -> \% ?*? : (Fraction(Integer),\%) -> \%-R ?*? : (\%, \text{Fraction}(R)) \rightarrow \% ?*? : (\text{Fraction}(R), \%) \rightarrow \%--R ?*? : (R, %) -> % ?*? : ({\cal{C}}, R) -> %--R ?*? : (\%, \%) \rightarrow \%<br>--R ?*? : (NonNegativeInteger,%) -> %<br>--R ?*? : (NonNegativeInteger,%) -> %<br>
--R ?*? : (NonNegativeInteger,%) -> %
--R ?**? : (%,Integer) -> % ?**? : (%,NonNegativeInteger) -> %
--R ?**? : (%, PositiveInteger) -> % ?+? : (%,%) -> %
--R ?-? : (\%, \%) -> %
--R ?/? : (\%, \%) \rightarrow % \hspace{1.6cm} ?=? : (\%, \%) \rightarrow Boolean
--R 1 : () -> % 0 : () -> %
--R ?^? : (%,Integer) -> % ?^? : (%,NonNegativeInteger) -> %
--R ?^? : (\%, PositiveInteger) -> % associates? : (\%, \%) -> Boolean
-R coerce : \% \rightarrow \% coerce : Fraction(Integer) -> \%-R coerce : Fraction(R) \rightarrow % coerce : R \rightarrow %
--R coerce : Integer -> % coerce : % -> OutputForm
-R complete : \% -> \% \qquad denominators : \% -> Stream(R)
-R extend : \langle \text{%,Integer} \rangle \rightarrow \text{%} factor : \text{%} \rightarrow Factored\langle \text{%} \rangle-R \text{ gcd}: (\%, \%) \rightarrow \% gcd : List(%) -> %
--R hash : % -> SingleInteger inv : % -> %
--R latex : \% -> String lcm : (\%, \%) -> %--R lcm : List(\%) \rightarrow \% numerators : \% \rightarrow Stream(R)
--R one? : % -> Boolean partialNumerators : % -> Stream(R)
--R partialQuotients : % -> Stream(R) prime? : % -> Boolean
--R ?quo? : (\%, \%) \rightarrow \% recip : % -> Union(%, "failed")
-R reducedForm : \% -> \% ?rem? : (\%, \%) -> \%--R sample : () \rightarrow % sizeLess? : (%,%) -> Boolean
-R squareFree : \% -> Factored(%) squareFreePart : \% -> \%--R unit? : \% -> Boolean unitCanonical : \% -> \%--R wholePart : \% \rightarrow R zero? : \% \rightarrow Boolean
--R ? =? : (\%, \%) -> Boolean
--R approximants : % -> Stream(Fraction(R))
--R characteristic : () -> NonNegativeInteger
-R continuedFraction : (R,Stream(R),Stream(R)) -> %
--R continuedFraction : Fraction(R) -> %
--R convergents : % -> Stream(Fraction(R))
--R divide : (\%, \%) \rightarrow \text{Record} (quotient: %, remainder: %)
--R euclideanSize : % -> NonNegativeInteger
--R expressIdealMember : (List(%),%) -> Union(List(%),"failed")
--R exquo : (\%, \%) \rightarrow Union(%, "failed")
--R extendedEuclidean : (%,%) -> Record(coef1: %,coef2: %,generator: %)
--R extendedEuclidean : \langle \langle \rangle, \langle \rangle, \langle \rangle -> Union(Record(coef1: \langle \rangle, \text{coeff2}: \langle \rangle, "failed")
--R gcdPolynomial : (SparseUnivariatePolynomial(%),SparseUnivariatePolynomial(%)) -> SparseUniva
-R lcmCoef : (\%, \%) \rightarrow Record(llcmres: %,coeff1: %,coeff2: %)
--R multiEuclidean : (List(%),%) -> Union(List(%),"failed")
```

```
--R partialDenominators : % -> Stream(R)
--R principalIdeal : List(%) -> Record(coef: List(%), generator: %)
--R reducedContinuedFraction : (R, Stream(R)) \rightarrow %--R subtractIfCan : (\%, \%) -> Union(%, "failed")
--R unitNormal : % -> Record(unit: %, canonical: %, associate: %)
--R
-E 23
)spool
)lisp (bye)
```
**— ContinuedFraction.help —**

**———-**

```
====================================================================
ContinuedFraction examples
====================================================================
```
Continued fractions have been a fascinating and useful tool in mathematics for well over three hundred years. Axiom implements continued fractions for fractions of any Euclidean domain. In practice, this usually means rational numbers. In this section we demonstrate some of the operations available for manipulating both finite and infinite continued fractions.

The ContinuedFraction domain is a field and therefore you can add, subtract, multiply and divide the fractions.

The continuedFraction operation converts its fractional argument to a continued fraction.

 $c :=$  continuedFraction(314159/100000) 1 | 1 | 1 | 1 | 1 | 1 | 3 + +---+ + +----+ + +---+ + +----+ + +---+ + +---+ + +---+ | 7 | 15 | 1 | 25 | 1 | 7 | 4 Type: ContinuedFraction Integer

This display is a compact form of the bulkier

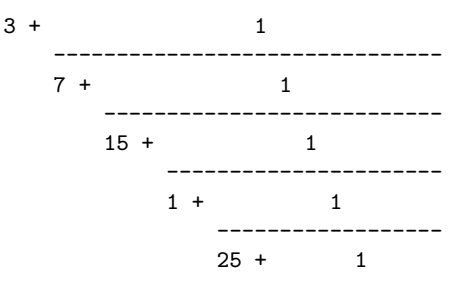

$$
\begin{array}{cccc}\n1 & + & 1 & & \\
 & & - & - & - & - \\
\hline\n & 7 & + & 1 & & \\
 & & - & - & - \\
\hline\n & 4 & & & \\
\end{array}
$$

You can write any rational number in a similar form. The fraction will be finite and you can always take the "numerators" to be 1. That is, any rational number can be written as a simple, finite continued fraction of the form

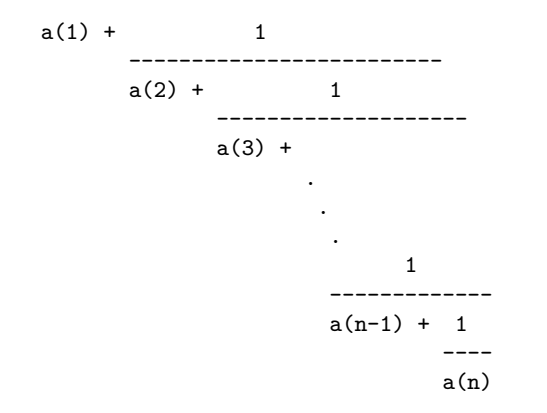

The a(i) are called partial quotients and the operation partialQuotients creates a stream of them.

```
partialQuotients c
 [3,7,15,1,25,1,7,4]
                      Type: Stream Integer
```
By considering more and more of the fraction, you get the convergents. For example, the first convergent is  $a(1)$ , the second is  $a(1) + 1/a(2)$ and so on.

```
convergents c
   22 333 355 9208 9563 76149 314159
 [3,--,--,--,---,----,----,----,----]7 106 113 2931 3044 24239 100000
                      Type: Stream Fraction Integer
```
Since this is a finite continued fraction, the last convergent is the original rational number, in reduced form. The result of approximants is always an infinite stream, though it may just repeat the "last" value.

approximants c

22 333 355 9208 9563 76149 314159  $[3,--,---,--,-,-+,---,-+,---,-,-+,---]$ 7 106 113 2931 3044 24239 100000 Type: Stream Fraction Integer

Inverting c only changes the partial quotients of its fraction by inserting a 0 at the beginning of the list.

```
pq := partialQuotients(1/c)[0,3,7,15,1,25,1,7,4]
                      Type: Stream Integer
```
Do this to recover the original continued fraction from this list of partial quotients. The three-argument form of the continuedFraction operation takes an element which is the whole part of the fraction, a stream of elements which are the numerators of the fraction, and a stream of elements which are the denominators of the fraction.

continuedFraction(first pq,repeating [1],rest pq) 1 | 1 | 1 | 1 | 1 | 1 | 1 | 1 | +---+ + +---+ + +----+ + +---+ + +----+ + +---+ + +---+ + +---+ | 3 | 7 | 15 | 1 | 25 | 1 | 7 | 4 Type: ContinuedFraction Integer

The streams need not be finite for continuedFraction. Can you guess which irrational number has the following continued fraction? See the end of this section for the answer.

z:=continuedFraction(3,repeating [1],repeating [3,6]) 1 | 1 | 1 | 1 | 1 | 1 | 1 | 1 | 1 | 3 + +---+ + +---+ + +---+ + +---+ + +---+ + +---+ + +---+ + +---+ + +---+ | 3 | 6 | 3 | 6 | 6 | 6 | 7 | 6 | 8 + 1 |  $+--++ + . . .$ | 6

Type: ContinuedFraction Integer

In 1737 Euler discovered the infinite continued fraction expansion

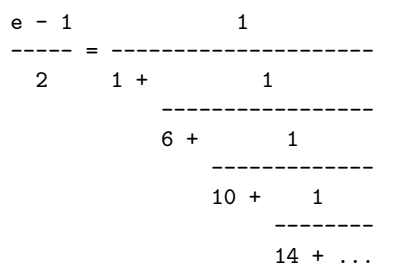

```
We use this expansion to compute rational and floating point
approximations of e. For this and other interesting expansions, see
C. D. Olds, Continued Fractions, New Mathematical Library, (New York:
Random House, 1963), pp. 134--139.}
By looking at the above expansion, we see that the whole part is 0 and
the numerators are all equal to 1. This constructs the stream of
denominators.
  dens:Stream Integer := cons(1,generate((x+->x+4),6))
   [1,6,10,14,18,22,26,30,34,38,...]
                      Type: Stream Integer
Therefore this is the continued fraction expansion for (e - 1) / 2.
  cf := continuedFraction(0,repeating [1],dens)
      1 | 1 | 1 | 1 | 1 | 1 | 1 | 1 |
     +---+ + +---+ + +----+ + +----+ + +----+ + +----+ + +----+ + +----+
    | 1 | 6 | 10 | 14 | 18 | 22 | 26 | 30
   +
     1 | 1 |
    +----+ + +----+ + ...
     | 34 | 38
                   Type: ContinuedFraction Integer
These are the rational number convergents.
  ccf := convergents cf
       6 61 860 15541 342762 8927353 268163352 9126481321
   [0,1,-,-,-,---,---,---,---,---,---,---,-,---,-,---,-,-,-,-,-,-,-,-,-]7 71 1001 18089 398959 10391023 312129649 10622799089
                   Type: Stream Fraction Integer
You can get rational convergents for e by multiplying by 2 and adding 1.
  eConvergents := [2*e + 1 for e in ccf]19 193 2721 49171 1084483 28245729 848456353 28875761731
    [1,3,-,-,--,--,--,---,-,---,-,---,---,---,---,---,---,---,7 71 1001 18089 398959 10391023 312129649 10622799089
                   Type: Stream Fraction Integer
You can also compute the floating point approximations to these convergents.
  eConvergents :: Stream Float
   [1.0, 3.0, 2.7142857142 857142857, 2.7183098591 549295775,
   2.7182817182 817182817, 2.7182818287 356957267, 2.7182818284 585634113,
   2.7182818284 590458514, 2.7182818284 590452348, 2.7182818284 590452354,
    ...]
                      Type: Stream Float
```
Compare this to the value of e computed by the exp operation in Float.

exp 1.0 2.7182818284 590452354 Type: Float

In about 1658, Lord Brouncker established the following expansion for 4 / pi,

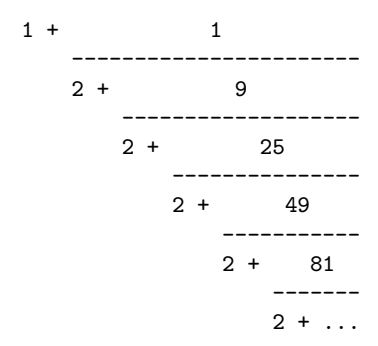

Let's use this expansion to compute rational and floating point approximations for pi.

```
cf := continuedFraction(1,[(2*i+1)**2 for i in 0..], repeating [2])
         1 | 9 | 25 | 49 | 81 | 121 | 169 | 225 |
    1 + +---+ + +---+ + +----+ + +----+ + +----+ + +-----+ + +-----+ + +-----+
        | 2 | 2 | 2 | 2 | 2 | 2 | 2 | 2
  +
      289 | 361 |
    +-----+ + +-----+ + ...
    | 2 | 2
                     Type: ContinuedFraction Integer
 ccf := convergents cf
     3 15 105 315 3465 45045 45045 765765 14549535
  [1,-,-,-,-,-,-,-,-,-,-,-,-,-,-,-,-,-,-,-,-,-,-,-,-,-,-,-,-,\ldots]2 13 76 263 2578 36979 33976 622637 11064338
                     Type: Stream Fraction Integer
 piConvergents := [4/p for p in ccf]
     8 52 304 1052 10312 147916 135904 2490548 44257352
  [4,-,-,-,-,-1,-1,---,-1,---,-1,---,-1,---1,---1,---1,...]3 15 105 315 3465 45045 45045 765765 14549535
                    Type: Stream Fraction Integer
As you can see, the values are converging to
pi = 3.14159265358979323846..., but not very quickly.
```

```
piConvergents :: Stream Float
 [4.0, 2.6666666666 666666667, 3.4666666666 666666667,
  2.8952380952 380952381, 3.3396825396 825396825, 2.9760461760 461760462,
  3.2837384837 384837385, 3.0170718170 718170718, 3.2523659347 188758953,
  3.0418396189 294022111, ...]
                    Type: Stream Float
```
You need not restrict yourself to continued fractions of integers. Here is an expansion for a quotient of Gaussian integers.

continuedFraction( $(- 122 + 597*)/(4 - 4*)$ )) 1 | 1 |  $-90 + 59\%$ i + +---------+ + +-----------+  $| 1 - 2\%$ i  $| - 1 + 2\%$ i Type: ContinuedFraction Complex Integer

This is an expansion for a quotient of polynomials in one variable with rational number coefficients.

```
r : Fraction UnivariatePolynomial(x,Fraction Integer)
                    Type: Void
```

```
r := ((x - 1) * (x - 2)) / ((x - 3) * (x - 4))2
 x - 3x + 2------------
 \mathcal{D}x - 7x + 12
```
Type: Fraction UnivariatePolynomial(x,Fraction Integer)

continuedFraction r 1 | 1 | 1 + +---------+ + +-----------+ | 1 9 | 16 40  $| - x - - | -x - - -$ | 4 8 | 3 3 Type: ContinuedFraction UnivariatePolynomial(x,Fraction Integer)

To conclude this section, we give you evidence that

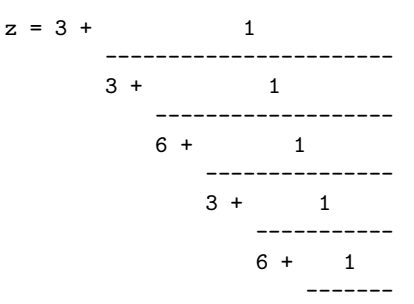

```
3 + ...
```
is the expansion of sqrt(11).

[i\*i for i in convergents(z) :: Stream Float] [9.0, 11.1111111111 11111111, 10.9944598337 9501385, 11.0002777777 77777778, 10.9999860763 98799786, 11.0000006979 29731039, 10.9999999650 15834446, 11.0000000017 53603304, 10.9999999999 12099531, 11.0000000000 04406066, ...] Type: Stream Float

See Also: o )help Stream o )show ContinuedFraction

## **ContinuedFraction (CONTFRAC)**

**———-**

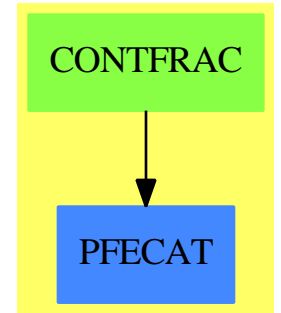

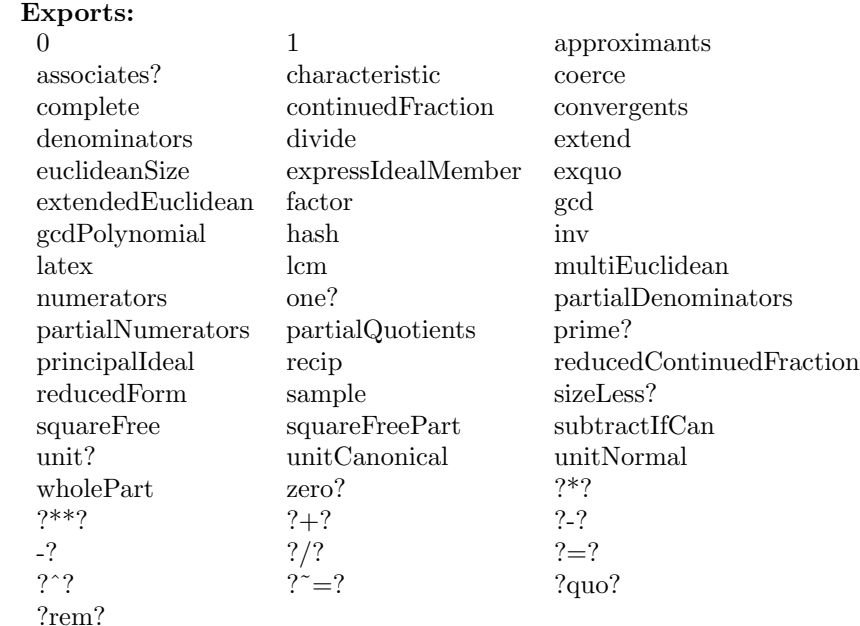

#### **— domain CONTFRAC ContinuedFraction —**

)abbrev domain CONTFRAC ContinuedFraction

```
++ Author: Stephen M. Watt
++ Date Created: January 1987
++ Change History: 7 October 1991
++ Description:
++ \spadtype{ContinuedFraction} implements general
++ continued fractions. This version is not restricted to simple,
++ finite fractions and uses the \spadtype{Stream} as a
++ representation. The arithmetic functions assume that the
++ approximants alternate below/above the convergence point.
++ This is enforced by ensuring the partial numerators and partial
++ denominators are greater than 0 in the Euclidean domain view of \spad{R}
++ (i.e. \spad{sizeLess?(0, x)}).
\mathtt{ContinuedFraction(R):~Exports} \; \mathop{=}\; \mathtt{Implementation~where}R : EuclideanDomain
  Q ==> Fraction R
  MT ==> MoebiusTransform Q
  OUT ==> OutputForm
  Exports ==> Join(Algebra R,Algebra Q,Field) with
    continuedFraction: Q -> %
      ++ continuedFraction(r) converts the fraction \spadvar{r} with
      ++ components of type \spad{R} to a continued fraction over
      ++ \spad{R}.
```

```
continuedFraction: (R, Stream R, Stream R) -> %
  ++ continuedFraction(b0,a,b) constructs a continued fraction in
  ++ the following way: if \sp{p} if \sp{p} = [a1,a2,...]} and \sp{p} =
  ++ [b1,b2,...]} then the result is the continued fraction
  ++ \spad{b0 + a1/(b1 + a2/(b2 + ...))}.
reducedContinuedFraction: (R, Stream R) -> %
  ++ reducedContinuedFraction(b0,b) constructs a continued
  ++ fraction in the following way: if \spadesuit \spad{b = [b1,b2,...]}
  ++ then the result is the continued fraction \spad{b0 + 1/(b1 +
  + 1/(b2 + ...)). That is, the result is the same as
  ++ \spad{continuedFraction(b0,[1,1,1,...],[b1,b2,b3,...])}.
partialNumerators: % -> Stream R
  ++ partialNumerators(x) extracts the numerators in \spadvar{x}.
  ++ That is, if \spad{x = continuedFraction(b0, [a1,a2,a3,...],
  ++ [b1,b2,b3,...]), then \spad{partialNumerators(x) =
  ++ [a1,a2,a3,...]}.
partialDenominators: % -> Stream R
  ++ partialDenominators(x) extracts the denominators in
  ++ \spadvar{x}. That is, if \spad{x = continuedFraction(b0,
  ++ [a1,a2,a3,...], [b1,b2,b3,...])}, then
  ++ \text{spad}{partialDenominators(x) = [b1,b2,b3,...]}.
partialQuotients: % -> Stream R
  ++ partialQuotients(x) extracts the partial quotients in
  ++ \spadvar{x}. That is, if \spad{x = continuedFraction(b0,
  ++ [a1,a2,a3,...], [b1,b2,b3,...])}, then
  ++ \gad{partialQuotients(x) = [b0,b1,b2,b3,...]}.
wholePart: \% \rightarrow R++ wholePart(x) extracts the whole part of \spadvar{x}. That
  + is, if \spadesuit x = \text{continuedFraction}(b0, [a1, a2, a3, \ldots],++ [b1,b2,b3,...]), then \spad{wholePart(x) = b0}.
reducedForm: % -> %
  ++ reducedForm(x) puts the continued fraction \spadvar{x} in
  ++ reduced form, i.e. the function returns an equivalent
  ++ continued fraction of the form
  ++ \spad{continuedFraction(b0,[1,1,1,...],[b1,b2,b3,...])}.
approximants: % -> Stream Q
  ++ approximants(x) returns the stream of approximants of the
  ++ continued fraction \spadvar{x}. If the continued fraction is
  ++ finite, then the stream will be infinite and periodic with
  ++ period 1.
convergents: % -> Stream Q
```

```
++ convergents(x) returns the stream of the convergents of the
    ++ continued fraction \sqrt{\frac{x}{x}}. If the continued fraction is
    ++ finite, then the stream will be finite.
  numerators: % -> Stream R
    ++ numerators(x) returns the stream of numerators of the
    ++ approximants of the continued fraction \spadvar{x}. If the
    ++ continued fraction is finite, then the stream will be finite.
  denominators: % -> Stream R
    ++ denominators(x) returns the stream of denominators of the
    ++ approximants of the continued fraction \spadvar{x}. If the
    ++ continued fraction is finite, then the stream will be finite.
  extend: (\%,\text{Integer}) \rightarrow \%++ extend(x,n) causes the first \spadvar{n} entries in the
    ++ continued fraction \spadvar{x} to be computed. Normally
    ++ entries are only computed as needed.
  complete: % -> %
    ++ complete(x) causes all entries in \spadvar{x} to be computed.
    + Normally entries are only computed as needed. If \sqrt{\sqrt{x}}++ is an infinite continued fraction, a user-initiated interrupt is
    ++ necessary to stop the computation.
Implementation ==> add
-- isOrdered ==> R is Integer
  isOrdered ==> R has OrderedRing and R has multiplicativeValuation
  canReduce? ==> isOrdered or R has additiveValuation
  Rec == > Record(num: R, den: R)Str ==> Stream Rec
  Rep := Record(value: Record(whole: R, fract: Str), reduced?: Boolean)
  import Str
  genFromSequence: Stream Q -> %
  genReducedForm: (Q, Stream Q, MT) -> Stream Rec
  genFractionA: (Stream R,Stream R) -> Stream Rec
  genFractionB: (Stream R,Stream R) -> Stream Rec
  genNumDen: (R,R, Stream Rec) -> Stream R
  genApproximants: (R,R,R,R,Stream Rec) -> Stream Q
  genConvergents: (R,R,R,R,Stream Rec) -> Stream Q
  iGenApproximants: (R,R,R,R,Stream Rec) -> Stream Q
  iGenConvergents: (R,R,R,R,Stream Rec) -> Stream Q
  reducedForm c ==
      c.reduced? => c
```

```
explicitlyFinite? c.value.fract =>
                  continuedFraction last complete convergents c
    canReduce? => genFromSequence approximants c
    error "Reduced form not defined for this continued fraction."
eucWhole(a: Q): R == numer a quo denom a
eucWhole0(a: Q): R ==
    isOrdered =>
       n := numer a
        d := denom a
       q := n quo d
       r := n - q * dif r < 0 then q := q - 1q
    eucWhole a
x = y ==x := reducedForm x
   y := reducedForm y
   x.value.whole ^= y.value.whole => false
   xl := x.value.fract; yl := y.value.fract
    while not empty? xl and not empty? yl repeat
       frst.xl.den ^= frst.yl.den => return false
        x1 := rst x1; y1 := rst y1empty? xl and empty? yl
continuedFraction q == q :: %if isOrdered then
    continuedFraction(wh,nums,dens) == [[wh,genFractionA(nums,dens)],false]
    genFractionA(nums,dens) ==
       empty? nums or empty? dens => empty()
       n := frst nums
        d := frst dens
       n < 0 => error "Numerators must be greater than 0."
        d < 0 => error "Denominators must be greater than 0."
        concat([n,d]$Rec, delay genFractionA(rst nums,rst dens))
else
    continuedFraction(wh,nums,dens) == [[wh,genFractionB(nums,dens)],false]
    genFractionB(nums,dens) ==
        empty? nums or empty? dens => empty()
       n := frst nums
       d := frst dens
        concat([n,d]$Rec, delay genFractionB(rst nums,rst dens))
```

```
reducedContinuedFraction(wh,dens) ==
    continuedFraction(wh, repeating [1], dens)
\text{coerce}(n:\text{Integer}): == [[n::R,empty()], true]\text{coerce}(r:R):% == [[r, \text{empty}()], \text{true}]coerce(a: Q): % =wh := eucWhole0 a
 fr := a - wh::Qzero? fr => [[wh, empty()], true]
 l : List Rec := empty()
 n := numer fr
 d := denom fr
 while not zero? d repeat
   qr := divide(n,d)l := \text{concat}([1,qr.quotient],l)n := d
   d := qr.remainder
  [[wh, construct rest reverse_! l], true]
characteristic() == characteristic()$Q
genFromSequence apps ==
    lo := first apps; apps := rst apps
   hi := first apps; apps := rst apps
    while eucWhole0 lo ^= eucWhole0 hi repeat
        lo := first apps; apps := rst apps
        hi := first apps; apps := rst apps
    wh := eucWhole0 lo
    [[wh, genReducedForm(wh::Q, apps, moebius(1,0,0,1))], canReduce?]
genReducedForm(wh0, apps, mt) ==
    lo: Q := first apps - wh0; apps := rst apps
   hi: Q := first apps - wh0; apps := rst apps
   lo = hi and zero? eval(mt, lo) => empty()
   mt := recip mt
   wlo := eucWhole eval(mt, lo)
   whi := eucWhole eval(mt, hi)
    while wlo <sup>-</sup>= whi repeat
        wlo := eucWhole eval(mt, first apps - wh0); apps := rst apps
        whi := eucWhole eval(mt, first apps - wh0); apps := rst apps
    concat([1,wlo], delay genReducedForm(wh0, apps, shift(mt, -wlo::Q)))
wholePart c ==c.value.whole
partialNumerators c ==
 map(x1+->x1.num, c.value.fract)$StreamFunctions2(Rec,R)
```

```
partialDenominators c ==
  map(x1+->x1.den, c.value.fract)$StreamFunctions2(Rec,R)
partialQuotients c ==
  concat(c.value.whole, partialDenominators c)
approximants c ==
  empty? c.value.fract => repeating [c.value.whole::Q]
  genApproximants(1,0,c.value.whole,1,c.value.fract)
convergents c ==
 empty? c.value.fract => concat(c.value.whole::Q, empty())
  genConvergents (1,0,c.value.whole,1,c.value.fract)
numerators c ==
  empty? c.value.fract => concat(c.value.whole, empty())
  genNumDen(1,c.value.whole,c.value.fract)
denominators c ==
  genNumDen(0,1,c.value.fract)
extend(x, n) == (extend(x.value.fract, n); x)complete(x) == (complete(x.value.fract); x)iGenApproximants(pm2,qm2,pm1,qm1,fr) == delay
 nd := frst fr
 pm := nd.num*pm2 + nd.den*pm1
  qm := nd.num*qm2 + nd.den*qm1
  genApproximants(pm1,qm1,pm,qm,rst fr)
genApproximants(pm2,qm2,pm1,qm1,fr) ==
  empty? fr => repeating [pm1/qm1]
  concat(pm1/qm1,iGenApproximants(pm2,qm2,pm1,qm1,fr))
iGenConvergents(pm2,qm2,pm1,qm1,fr) == delay
 nd := frst fr
  pm := nd.num*pm2 + nd.den*pm1
  qm := nd.num*qm2 + nd.den*qm1
  genConvergents(pm1,qm1,pm,qm,rst fr)
genConvergents(pm2,qm2,pm1,qm1,fr) ==empty? fr \Rightarrow \text{concat}(pm1/qm1, \text{empty}())concat(pm1/qm1,iGenConvergents(pm2,qm2,pm1,qm1,fr))
genNumDen(m2,m1,fr) ==empty? fr \Rightarrow \text{concat}(m1, \text{empty}())concat(m1,delay genNumDen(m1,m2*frst(fr).num + m1*frst(fr).den,rst fr))
gen ==> genFromSequence
apx ==> approximants
c, d: %
a: R
q: Q
```

```
n: Integer
0 = (0$R) :: %
1 = (1$R) :: %
c + d == genFromSequence map((x, y) +-> x + y, apx c, apx d)
c - d == genFromSequence map((x, y) +-> x - y, apx c, rest apx d)
-c == genFromSequence map(x +-> - x, rest apx c)
c * d == genFromSequence map((x, y) +-> x * y, apx c, apx d)
a * d == genFromSequence map(x +-> a * x, apx d)
q * d == genFromSequence map(x +-> q * x, apx d)
n * d == genFromSequence map(x +-> n * x, apx d)
c / d == genFromSequence map((x,y) +-> x / y, apx c, rest apx d)
recip c == (c = 0 \Rightarrow "failed";genFromSequence map(x \leftrightarrow 1/x, rest apx c))
showAll?: () -> Boolean
showAll?() ==NULL(_$streamsShowAll$Lisp)$Lisp => false
  true
zagRec(t:Rec):OUT == zag(t.num :: OUT,t.den :: OUT)coerce(c:\%): OUT ==
 wh := c.value.wholefr := c.value.fract
 empty? fr \Rightarrow wh :: OUTcount : NonNegativeInteger := _$streamCount$Lisp
  1: List OUT := empty()for n in 1..count while not empty? fr repeat
   l := concat(zagRec frst fr,l)
   fr := rst frif showAll?() then
    for n in (count + 1).. while explicitEntries? fr repeat
      l := concat(zagRec frst fr,l)
      fr := rst fr
  if not explicitlyEmpty? fr then l := \text{concat}("..." :: 0UT,1)l := reverse_! l
  e := reduce(" +", 1)zero? wh \Rightarrow e(wh :: OUT) + e
```
#### **— CONTFRAC.dotabb —**

**———-**

"CONTFRAC" [color="#88FF44",href="bookvol10.3.pdf#nameddest=CONTFRAC"] "PFECAT" [color="#4488FF",href="bookvol10.2.pdf#nameddest=PFECAT"]

"CONTFRAC" -> "PFECAT"

**———-**

*CHAPTER 4. CHAPTER C*

## **Chapter 5**

# **Chapter D**

## **domain DBASE Database**

**— Database.input —**

```
)set break resume
)sys rm -f Database.output
)spool Database.output
)set message test on
)set message auto off
)clear all
--S 1 of 1
)show Database
- -R--R Database(S)where
--R S: OrderedSetwith
--R ?.? : (\%, \text{Symbol}) \rightarrow \text{String}<br>--R display : % \rightarrow \text{Void}--R display : % -> Void<br>--R fullDisplay : % -> V
         fullDisplay : % \rightarrow Void is a domain constructor
--R Abbreviation for Database is DBASE
--R This constructor is exposed in this frame.
--R Issue )edit bookvol10.3.pamphlet to see algebra source code for DBASE
-<sub>R</sub>--R------------------------------- Operations --------------------------------
--R ?+? : (\%, \%) -> % ?-? : (\%, \%) -> %
--R ?=? : (\%, \%) -> Boolean coerce : List(S) -> %
--R coerce : % -> OutputForm display : % -> Void
--R ?.? : (%, Query Equation) -> % fullDisplay : % -> Void
--R hash : % -> SingleInteger latex : % -> String
--R ? =? : (\%, \%) -> Boolean
--R ?.? : (%,Symbol) -> DataList(String)
```

```
--R fullDisplay : (%,PositiveInteger,PositiveInteger) -> Void
---R--E 1
)spool
)lisp (bye)
            ———-
```

```
====================================================================
```
**— Database.help —**

```
Database examples
====================================================================
```
This domain implements a simple view of a database whose fields are indexed by symbols

See Also: o )show Database

## **Database (DBASE)**

**———-**

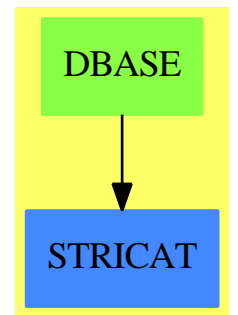

**See**

*⇒* "DataList" (DLIST) [5](#page-580-0) on page [553](#page-580-0)

- *⇒* "IndexCard" (ICARD) [10](#page-1422-0) on page [1395](#page-1422-0)
- *⇒* "QueryEquation" (QEQUAT) [18](#page-2462-0) on page [2435](#page-2462-0)

#### **Exports:**

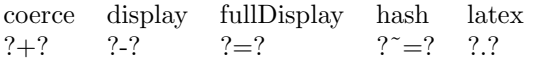

**— domain DBASE Database —**
```
)abbrev domain DBASE Database
++ Author: Mark Botch
++ Description:
++ This domain implements a simple view of a database whose fields are
++ indexed by symbols
Database(S): Exports == Implementation where
  S: OrderedSet with
    elt: (%,Symbol) -> String
      ++ elt(x,s) returns an element of x indexed by s
    display: % -> Void
      ++ display(x) displays x in some form
    fullDisplay: % -> Void
      ++ fullDisplay(x) displays x in detail
  Exports == SetCategory with
    elt: (%,QueryEquation) -> %
      ++ elt(db,q) returns all elements of \axiom{db} which satisfy \axiom{q}.
    elt: (%,Symbol) -> DataList String
      ++ elt(db,s) returns the \axiom{s} field of each element of \axiom{db}.
    _{-}+: (\%, \%) -> \%++ db1+db2 returns the merge of databases db1 and db2
    \_-\cdot : (\%, \%) \rightarrow \%++ db1-db2 returns the difference of databases db1 and db2 i.e. consisting
      ++ of elements in db1 but not in db2
    coerce: List S -> %
      ++ coerce(l) makes a database out of a list
    display: % -> Void
      ++ display(db) prints a summary line for each entry in \axiom{db}.
    fullDisplay: % -> Void
      ++ fullDisplay(db) prints full details of each entry in \axiom{db}.
    fullDisplay: (%,PositiveInteger,PositiveInteger) -> Void
      ++ fullDisplay(db,start,end ) prints full details of entries in the range
      ++ \axiom{start..end} in \axiom{db}.
  Implementation == List S add
    s: Symbol
    Rep := List S
    coerce(u: List S): % == u@%elt(data: \lambda, s: Symbol) == [x.s for x in data] :: DataList(String)
    elt(data: %,eq: QueryEquation) ==
      field := variable eq
      val := value eq
      [x for x in data | stringMatches?(val, x.field)$Lisp]
    x+y==removeDuplicates_! merge(x,y)
    x-y==mergeDifference(copy(x::Rep),y::Rep)$MergeThing(S)
    coerce(data): OutputForm == (#data):: OutputForm
    display(data) == for x in data repeat display x
    fullDisplay(data) == for x in data repeat fullDisplay x
    fullDisplay(data,n,m) == for x in data for i in 1..m repeat
      if i >= n then fullDisplay x
```
#### **— DBASE.dotabb —**

"DBASE" [color="#88FF44",href="bookvol10.3.pdf#nameddest=DBASE"] "STRICAT" [color="#4488FF",href="bookvol10.2.pdf#nameddest=STRICAT"] "DBASE" -> "STRICAT"

# **domain DLIST DataList**

**———-**

**———-**

**— DataList.input —**

```
)set break resume
)sys rm -f DataList.output
)spool DataList.output
)set message test on
)set message auto off
)clear all
--S 1 of 1
)show DataList
-<sub>R</sub>--R DataList(S: OrderedSet) is a domain constructor
--R Abbreviation for DataList is DLIST
--R This constructor is exposed in this frame.
--R Issue )edit bookvol10.3.pamphlet to see algebra source code for DLIST
---R--R------------------------------- Operations --------------------------------
--R children : \% \rightarrow List(\%) coerce : \% \rightarrow List(\%)<br>--R coerce : List(S) -> \% concat : (\%, S) \rightarrow \%-R coerce : List(S) \rightarrow %
-R concat : List(\%) \rightarrow \% concat : (S, \%) \rightarrow \%-R concat : \binom{0}{0}, \binom{0}{0} -> \binom{0}{0} concat! : \binom{0}{0}, S -> \binom{0}{0}--R concat! : \langle \frac{9}{2}, \frac{9}{2} \rangle -> % construct : List(S) -> % cycleEntry : % -> %
                                               cycleEntry : % \rightarrow %--R cycleTail : % -> % cyclic? : % -> Boolean
-R datalist : List(S) \rightarrow % delete : (%, Integer) \rightarrow %
-R delete! : \binom{M}{k}, Integer) \rightarrow % distance : \binom{M}{k} \rightarrow Integer
-R ?.sort : \binom{9}{2}, sort) -> \binom{9}{2} ?.unique : \binom{9}{2}, unique) -> \binom{9}{2}-R elt : \binom{0}{0}, Integer, S) -> S ?.? : \binom{0}{0}, Integer) -> S
-R ?.last : \binom{M}{6}, last \rightarrow S ?.rest : \binom{M}{6}, rest \rightarrow %
--R ?.first : (\%,first) -> S <br> ?.value : (\%,value) -> S
--R empty : () -> % empty? : % -> Boolean
--R entries : \% -> List(S) eq? : (\%, \%) -> Boolean
```

```
--R explicitlyFinite? : % -> Boolean first : % -> S
--R index? : (Integer,%) -> Boolean indices : % -> List(Integer)
-R insert : (S, %, Integer) \rightarrow % insert : (% , %, Integer) \rightarrow %-R insert! : (S, %, Integer) \rightarrow % insert! : ({\mathcal{N}}, %, Integer) \rightarrow %--R last : \langle\text{%,NonNegativeInteger}) \rightarrow \text{%} last : \text{%} \rightarrow S--R latex : % -> String if S has SETCAT leaf? : % -> Boolean
--R leaves : \% \rightarrow List(S) list : S \rightarrow %
-R \text{ map } : ((S, S) \rightarrow S), \%, \%) \rightarrow \% \text{ map } : ((S \rightarrow S), \%) \rightarrow \%-R max : (\%, \%) \rightarrow \% if S has ORDSET min : (\%, \%) \rightarrow \% if S has ORDSET
-R new : (NonNegativeInteger, S) -> % nodes : % -> List(%)
--R possiblyInfinite? : % -> Boolean qelt : (%,Integer) -> S
-R remove! : ((S \rightarrow Boolean), \%) \rightarrow \% rest : (\%), NonNegativeInteger) -> %
-R rest : \% -> \% \longrightarrow \% reverse : \% -> \%--R sample : () -> % second : % -> S
-R select! : ((S -> Boolean), \%) -> \% sort : (((S, S) -> Boolean), \%) -> \%-R sort : \% -> \% if S has ORDSET tail : \% -> \%-R third : \% \rightarrow S value : \% \rightarrow S--R #? : % -> NonNegativeInteger if $ has finiteAggregate
--R ?<? : (\%, \%) -> Boolean if S has ORDSET
--R ?<=? : (\%, \%) -> Boolean if S has ORDSET
--R ?=? : (\%, \%) -> Boolean if S has SETCAT
--R ?>? : (\%, \%) -> Boolean if S has ORDSET
--R ?>=? : (\%, \%) -> Boolean if S has ORDSET
--R any? : ((S -> Boolean),%) -> Boolean if $ has finiteAggregate
--R child? : (%,%) -> Boolean if S has SETCAT
--R coerce : % -> OutputForm if S has SETCAT
--R convert : % -> InputForm if S has KONVERT(INFORM)
--R copyInto! : (%,%,Integer) -> % if $ has shallowlyMutable
--R count : (S,%) -> NonNegativeInteger if $ has finiteAggregate and S has SETCAT
--R count : ((S -> Boolean),%) -> NonNegativeInteger if $ has finiteAggregate
--R cycleLength : % -> NonNegativeInteger
--R cycleSplit! : % -> % if $ has shallowlyMutable
--R delete : (%,UniversalSegment(Integer)) -> %
--R delete! : (%,UniversalSegment(Integer)) -> %
--R ?.count : (%,count) -> NonNegativeInteger
--R ?.? : (%,UniversalSegment(Integer)) -> %
--R entry? : (S,%) -> Boolean if $ has finiteAggregate and S has SETCAT
-R eval : (\%, List(S), List(S)) \rightarrow \% if S has EVALAB(S) and S has SETCAT
-R eval : (\%, S, S) \rightarrow \% if S has EVALAB(S) and S has SETCAT
-R eval : (\%, Equation(S)) -> \% if S has EVALAB(S) and S has SETCAT
-R eval : \langle\%,\text{List}(\text{Equation}(S))\rangle \rightarrow \% if S has EVALAB(S) and S has SETCAT
--R every? : ((S -> Boolean),%) -> Boolean if $ has finiteAggregate
--R fill! : (\%, S) \rightarrow \% if $ has shallowlyMutable
-R find : ((S \rightarrow Boolean),%) \rightarrow Union(S, "failed")--R first : (%, NonNegativeInteger) -> %
--R hash : % -> SingleInteger if S has SETCAT
--R less? : (%, NonNegativeInteger) -> Boolean
--R map! : ((S -> S), \%) \rightarrow \% if $ has shallowlyMutable
--R maxIndex : % -> Integer if Integer has ORDSET
-R member? : (S, %) \rightarrow Boolean if $ has finiteAggregate and S has SETCAT
```

```
--R members : % -> List(S) if $ has finiteAggregate
-R merge : (((S, S) \rightarrow Boolean),%,%) \rightarrow %--R merge : (\%, \%) \rightarrow \% if S has ORDSET
--R merge! : (((S, S) \rightarrow Boolean),%,%) \rightarrow--R merge! : (\%, \%) -> % if S has ORDSET
--R minIndex : % -> Integer if Integer has ORDSET
--R more? : (%, NonNegativeInteger) -> Boolean
--R node? : (\%, \%) \rightarrow Boolean if S has SETCAT
--R parts : % -> List(S) if $ has finiteAggregate
--R position : ((S -> Boolean),%) -> Integer
--R position : (S,%) -> Integer if S has SETCAT
--R position : (S, %, Integer) \rightarrow Integer if S has SETCAT
--R qsetelt! : (%, Integer, S) -> S if $ has shallowlyMutable
-R reduce : (((S, S) \rightarrow S), ', ', S, S) \rightarrow S if $ has finiteAggregate and S has SETCAT
-R reduce : (((S, S) \rightarrow S), %, S) \rightarrow S if $ has finiteAggregate
-R reduce : (((S, S) \rightarrow S),%) \rightarrow S if $ has finiteAggregate
--R remove : (S,%) -> % if $ has finiteAggregate and S has SETCAT
-R remove : ((S \rightarrow Boolean),%) \rightarrow % if $ has finite Aggregate--R remove! : (S,\%) \rightarrow % if S has SETCAT
--R removeDuplicates : % -> % if $ has finiteAggregate and S has SETCAT
--R removeDuplicates! : % -> % if S has SETCAT
--R reverse! : % -> % if $ has shallowlyMutable
-R select : ((S \rightarrow Boolean),%) \rightarrow % if $ has finite Aggregate--R setchildren! : (\%, List(\%)) -> % if $ has shallowlyMutable
--R setelt : (%,Integer,S) -> S if $ has shallowlyMutable
--R setelt : (%, UniversalSegment(Integer), S) -> S if $ has shallowlyMutable
--R setelt : (\%, \text{last}, \text{S}) \rightarrow \text{S} if $ has shallowlyMutable
--R setelt : (%,rest,%) -> % if $ has shallowlyMutable
--R setelt : (%,first,S) -> S if $ has shallowlyMutable
--R setelt : (%,value,S) -> S if $ has shallowlyMutable
--R setfirst! : (%,S) -> S if $ has shallowlyMutable
--R setlast! : (\%, S) \rightarrow S if $ has shallowlyMutable
--R setrest! : (\%, \%) \rightarrow \% if $ has shallowlyMutable
--R setvalue! : (%,S) -> S if $ has shallowlyMutable
--R size? : (%, NonNegativeInteger) -> Boolean
-R sort! : (((S, S) \rightarrow Boolean),%) \rightarrow \% if $ has shallowlyMutable
--R sort! : % -> % if $ has shallowlyMutable and S has ORDSET
--R sorted? : (((S,S) \rightarrow Boolean),%) \rightarrow Boolean--R sorted? : % -> Boolean if S has ORDSET
--R split! : (%, Integer) -> % if $ has shallowlyMutable
--R swap! : (%,Integer,Integer) -> Void if $ has shallowlyMutable
--R ?"=? : (\%, \%) -> Boolean if S has SETCAT
-<b>R</b>--E 1
)spool
)lisp (bye)
```
**———-**

**— DataList.help —**

==================================================================== DataList examples ====================================================================

This domain provides some nice functions on lists

See Also: o )show DataList

# **DataList (DLIST)**

**———-**

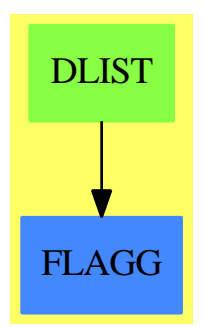

**See**

*⇒* "IndexCard" (ICARD) [10](#page-1422-0) on page [1395](#page-1422-0)

*⇒* "Database" (DBASE) [5](#page-575-0) on page [548](#page-575-0)

*⇒* "QueryEquation" (QEQUAT) [18](#page-2462-0) on page [2435](#page-2462-0)

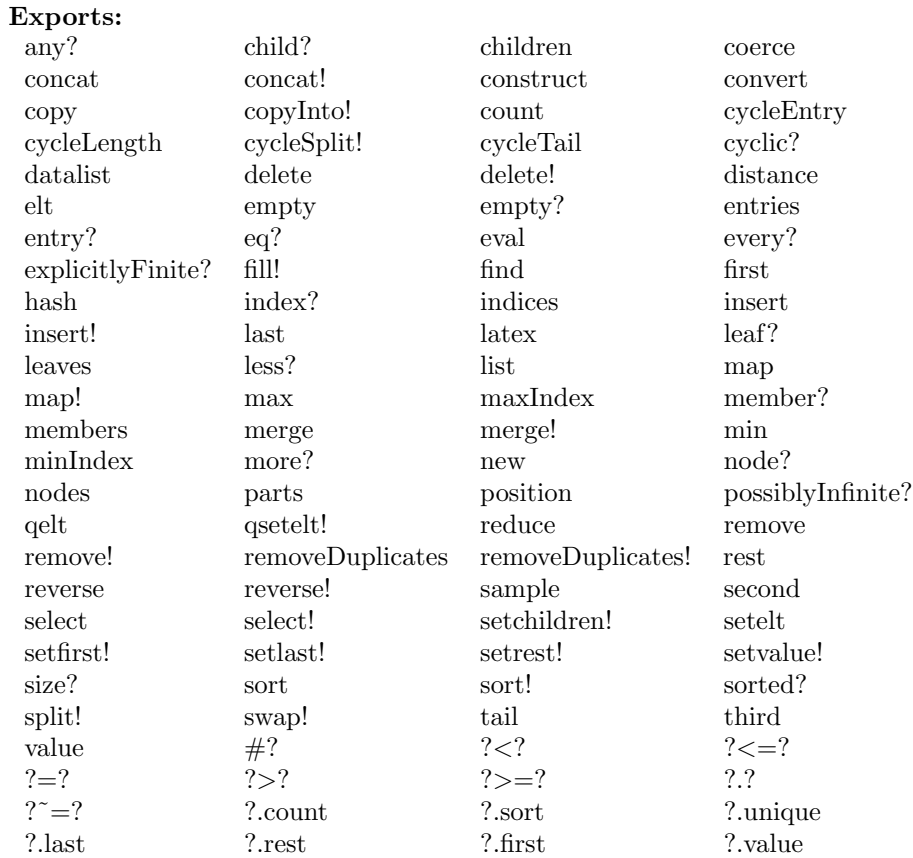

#### **— domain DLIST DataList —**

```
)abbrev domain DLIST DataList
++ Author: Mark Botch
++ Description:
++ This domain provides some nice functions on lists
DataList(S:OrderedSet) : Exports == Implementation where
 Exports == ListAggregate(S) with
   coerce: List S -> %
      ++ coerce(l) creates a datalist from l
    coerce: % -> List S
      ++ coerce(x) returns the list of elements in x
    datalist: List S -> %
      ++ datalist(l) creates a datalist from l
    elt: \binom{0}{k} "unique") -> \binom{0}{k}++ \axiom{l.unique} returns \axiom{l} with duplicates removed.
      ++ Note: \axiom{l.unique = removeDuplicates(l)}.
    elt: (%,"sort") -> %
      ++ \axiom{l.sort} returns \axiom{l} with elements sorted.
```

```
++ Note: \axiom{l.sort = sort(l)}
 elt: (%,"count") -> NonNegativeInteger
   ++ \axiom{l."count"} returns the number of elements in \axiom{l}.
Implementation == List(S) add
 elt(x, "unique") == removeDuplicates(x)elt(x, "sort") == sort(x)elt(x, "count") == #xcoerce(x:List S) == x pretend %coverce(x:\%): List S == x pretend (List S)
 coerce(x:%): OutputForm == (x :: List S) :: OutputForm
 datalist(x:List S) == x::%
```
**— DLIST.dotabb —**

**———-**

**———-**

"DLIST" [color="#88FF44",href="bookvol10.3.pdf#nameddest=DLIST"] "FLAGG" [color="#4488FF",href="bookvol10.2.pdf#nameddest=FLAGG"] "DLIST" -> "FLAGG"

# **domain DECIMAL DecimalExpansion**

**— DecimalExpansion.input —**

```
)set break resume
)sys rm -f DecimalExpansion.output
)spool DecimalExpansion.output
)set message test on
)set message auto off
)clear all
--S 1 of 8
r := \text{decimal}(22/7)---R---R--R ---R--R (1) 3.142857
--R Type: DecimalExpansion
--E 1
-S 2 of 8
r + decimal(6/7)
```

```
556 CHAPTER 5. CHAPTER D
---R--R
--R (2) 4
--R Type: DecimalExpansion
--E 2
--S 3 of 8
[decimal(1/i) for i in 350..354]
---R---R-R (3)
--R ______ ______ __ ________________________________
-R [0.00285714, 0.002849, 0.0028409, 0.00283286118980169971671388101983,<br>-R ---R __________________________________________________________
--R 0.00282485875706214689265536723163841807909604519774011299435]
--R Type: List(DecimalExpansion)
--E 3
- S 4 of 8decimal(1/2049)
- -R---R-R (4)
--R 0.
--R OVERBAR
--R 00048804294777940458760370912640312347486578818936066373840897999023914
--R 104441190824792581747193753050268423621278672523182040019521717911176
          --R 183504148365056124938994631527574426549536359199609565641776476329917
--R 032698877501220107369448511469009272816007808687164470473401659346022
--R 449975597852611029770619814543679843826256710590531966813079551
--R Type: DecimalExpansion
--E 4
--S 5 of 8
p := \text{decimal}(1/4) * x * * 2 + \text{decimal}(2/3) * x + \text{decimal}(4/9)-<sub>R</sub>---R--R 2 ---R (5) 0.25x + 0.6x + 0.4--R Type: Polynomial(DecimalExpansion)
--E 5
--S 6 of 8
q := differentiate(p, x)
-<sub>R</sub>---R---R-R (6) 0.5x + 0.6--R Type: Polynomial(DecimalExpansion)
--E 6
```

```
--S 7 of 8
g := \gcd(p, q)- - R-<sub>R</sub>---R-R (7) x + 1.3--R Type: Polynomial(DecimalExpansion)
--E 7
--S 8 of 8
)show DecimalExpansion
-<sub>R</sub>--R DecimalExpansion is a domain constructor
--R Abbreviation for DecimalExpansion is DECIMAL
--R This constructor is exposed in this frame.
--R Issue )edit bookvol10.3.pamphlet to see algebra source code for DECIMAL
-<sub>R</sub>--R------------------------------- Operations --------------------------------
--R ?*? : (%,Integer) -> % ?*? : (Integer,%) -> %
-R ?*? : (Fraction(Integer),%) -> % ?*? : (%, Fraction(Integer)) -> %
-R ?*? : (\%, \%) \rightarrow \% ?*? : (Integer,\%) \rightarrow \%--R ?*? : (NonNegativeInteger,%) -> % ?*? : (PositiveInteger,%) -> %
--R ?**? : (%,Integer) -> % ?**? : (%,NonNegativeInteger) -> %
--R ?**? : \binom{M}{k}, PositiveInteger) -> % ?+? : \binom{M}{k} -> % --R ?-? : \binom{M}{k} -> %
--R ?-? : (\%, \%) -> %
--R ?/? : (Integer,Integer) -> % ?/? : (%,%) -> %
-R ?=? : (\%, \%) -> Boolean D : (\%,(Integer -> Integer)) -> %
-R D : % -> % if Integer has DIFRING 1 : () -> %
-R 0 : () \rightarrow % \qquad \qquad \qquad \qquad ?^? : (%,Integer) -> %
--R ?^? : (%,NonNegativeInteger) -> % ?^? : (%,PositiveInteger) -> %
--R associates? : (\%, \%) -> Boolean coerce : \% -> RadixExpansion(10)
--R coerce : % -> Fraction(Integer) coerce : Integer -> %
--R coerce : Fraction(Integer) -> % coerce : % -> %
--R coerce : Integer -> % coerce : % -> OutputForm
-R decimal : Fraction(Integer) -> % denom : % -> Integer
--R denominator : \frac{9}{6} -> \frac{9}{6} \longrightarrow \frac{9}{6} factor : \frac{9}{6} -> Factored(%)
--R gcd : List(%) -> % gcd : (%,%) -> %
-R hash : \% -> SingleInteger init : () -> \% if Integer has STEP
-R inv : \% -> \% \longrightarrow \%--R lcm : List(%) -> % lcm : (%,%) -> %
--R numer : \% -> Integer numerator : \% -> \%--R one? : % -> Boolean prime? : % -> Boolean
-R ?quo? : \langle \rangle,\rangle \rightarrow \rangle-R recip : \% -> Union(\%, "failed") ?rem? : (\%, \%) -> \%--R retract : \% -> Integer sample : () -> \%--R sizeLess? : (\%, \%) -> Boolean squareFree : \% -> Factored(\%)--R squareFreePart : % \rightarrow % unit? : % \rightarrow Boolean
--R unitCanonical : \% -> \%--R ? =? : (\%, \%) -> Boolean
```

```
--R ?<? : (%,%) -> Boolean if Integer has ORDSET
--R ?<=? : (%,%) -> Boolean if Integer has ORDSET
--R ?>? : (%,%) -> Boolean if Integer has ORDSET
--R ?>=? : (\%, \%) -> Boolean if Integer has ORDSET
--R D : (%, (Integer -> Integer), NonNegativeInteger) -> %
--R D : (%, List(Symbol), List(NonNegativeInteger)) -> % if Integer has PDRING(SYMBOL)
--R D : \%, Symbol, NonNegativeInteger) -> % if Integer has PDRING(SYMBOL)
--R D : (\%, List(Symbol)) -> % if Integer has PDRING(SYMBOL)
--R D : (%, Symbol) -> % if Integer has PDRING(SYMBOL)
--R D : (%, NonNegativeInteger) -> % if Integer has DIFRING
--R abs : % -> % if Integer has OINTDOM
--R ceiling : % -> Integer if Integer has INS
--R characteristic : () -> NonNegativeInteger
--R charthRoot : % -> Union(%,"failed") if $ has CHARNZ and Integer has PFECAT or Integer has CH
--R coerce : Symbol -> % if Integer has RETRACT(SYMBOL)
--R conditionP : Matrix(%) -> Union(Vector(%), "failed") if $ has CHARNZ and Integer has PFECAT
--R convert : % -> DoubleFloat if Integer has REAL
--R convert : % -> Float if Integer has REAL
--R convert : % -> InputForm if Integer has KONVERT(INFORM)
--R convert : % -> Pattern(Float) if Integer has KONVERT(PATTERN(FLOAT))
--R convert : % -> Pattern(Integer) if Integer has KONVERT(PATTERN(INT))
--R differentiate : (%, (Integer -> Integer)) -> %
--R differentiate : \binom{0}{0}, (Integer -> Integer), NonNegativeInteger) -> \binom{0}{0}--R differentiate : (%,List(Symbol),List(NonNegativeInteger)) -> % if Integer has PDRING(SYMBOL)
--R differentiate : \langle\%, Symbol, NonNegativeInteger) -> % if Integer has PDRING(SYMBOL)
--R differentiate : (\%, \text{List(Symbol})) \rightarrow \% if Integer has PDRING(SYMBOL)
--R differentiate : \binom{9}{6}, Symbol) -> % if Integer has PDRING(SYMBOL)
--R differentiate : (%, NonNegativeInteger) -> % if Integer has DIFRING
--R differentiate : % -> % if Integer has DIFRING
--R divide : (\%, \%) \rightarrow \text{Record} (quotient: %, remainder: %)
--R ?.? : (%, Integer) -> % if Integer has ELTAB(INT, INT)
--R euclideanSize : % -> NonNegativeInteger
--R eval : (%, Symbol, Integer) -> % if Integer has IEVALAB(SYMBOL, INT)
--R eval : (%, List(Symbol), List(Integer)) -> % if Integer has IEVALAB(SYMBOL, INT)
--R eval : (%,List(Equation(Integer))) -> % if Integer has EVALAB(INT)
--R eval : (%,Equation(Integer)) -> % if Integer has EVALAB(INT)
--R eval : (%,Integer,Integer) -> % if Integer has EVALAB(INT)
--R eval : (%, List(Integer), List(Integer)) -> % if Integer has EVALAB(INT)
--R expressIdealMember : (List(%),%) -> Union(List(%),"failed")
--R exquo : (\%, \%) -> Union(%, "failed")
--R extendedEuclidean : \langle \gamma, \gamma, \gamma \rangle -> Union(Record(coef1: %,coef2: %), "failed")
--R extendedEuclidean : (%,%) -> Record(coef1: %,coef2: %,generator: %)
--R factorPolynomial : SparseUnivariatePolynomial(%) -> Factored(SparseUnivariatePolynomial(%))
--R factorSquareFreePolynomial : SparseUnivariatePolynomial(%) -> Factored(SparseUnivariatePolyn
--R floor : % -> Integer if Integer has INS
--R fractionPart : % -> Fraction(Integer)
--R fractionPart : % -> % if Integer has EUCDOM
--R gcdPolynomial : (SparseUnivariatePolynomial(%),SparseUnivariatePolynomial(%)) -> SparseUnivariatePolynomial(%)
-R lcmCoef : (\%, \%) \rightarrow Record(llcmres: %, coeff1: %, coeff2: %)
-R map : ((Integer \rightarrow Integer), %) \rightarrow %
```

```
--R max : (\%, \%) \rightarrow % if Integer has ORDSET
--R min : (\%, \%) -> % if Integer has ORDSET
--R multiEuclidean : (List(%),%) -> Union(List(%),"failed")
--R negative? : % -> Boolean if Integer has OINTDOM
--R nextItem : % -> Union(%,"failed") if Integer has STEP
--R patternMatch : (%,Pattern(Float),PatternMatchResult(Float,%)) -> PatternMatchResult(Float,%) if Integer
--R patternMatch : (%,Pattern(Integer),PatternMatchResult(Integer,%)) -> PatternMatchResult(Integer,%) if Integer has PATMAB(INT)
--R positive? : % -> Boolean if Integer has OINTDOM
--R principalIdeal : List(%) -> Record(coef: List(%), generator: %)
--R reducedSystem : Matrix(%) -> Matrix(Integer)
--R reducedSystem : (\text{Matrix}(\%), Vector(\%)) -> Record(mat: Matrix(Integer), vec: Vector(Integer))
--R reducedSystem : (Matrix(%),Vector(%)) -> Record(mat: Matrix(Integer),vec: Vector(Integer)) if Integer h
--R reducedSystem : Matrix(%) -> Matrix(Integer) if Integer has LINEXP(INT)
--R retract : % -> Integer if Integer has RETRACT(INT)
--R retract : % -> Fraction(Integer) if Integer has RETRACT(INT)
--R retract : % -> Symbol if Integer has RETRACT(SYMBOL)
--R retractIfCan : % -> Union(Integer,"failed") if Integer has RETRACT(INT)
--R retractIfCan : % -> Union(Fraction(Integer),"failed") if Integer has RETRACT(INT)
--R retractIfCan : % -> Union(Symbol,"failed") if Integer has RETRACT(SYMBOL)
--R retractIfCan : % -> Union(Integer,"failed")
--R sign : % -> Integer if Integer has OINTDOM
--R solveLinearPolynomialEquation : (List(SparseUnivariatePolynomial(%)),SparseUnivariatePolynomial(%)) -> 1
--R squareFreePolynomial : SparseUnivariatePolynomial(%) -> Factored(SparseUnivariatePolynomial(%)) if Inte
--R subtractIfCan : (%,%) -> Union(%,"failed")
--R unitNormal : % -> Record(unit: %, canonical: %, associate: %)
--R wholePart : % -> Integer if Integer has EUCDOM
---R--E 8
)spool
)lisp (bye)
            ———-
            — DecimalExpansion.help —
====================================================================
DecimalExpansion examples
====================================================================
```
All rationals have repeating decimal expansions. Operations to access the individual digits of a decimal expansion can be obtained by converting the value to RadixExpansion(10).

The operation decimal is used to create this expansion of type DecimalExpansion.

 $r := \text{decimal}(22/7)$ 

 $------$ 

```
3.142857
```
Type: DecimalExpansion

Arithmetic is exact.

 $r +$  decimal $(6/7)$ 4

Type: DecimalExpansion

The period of the expansion can be short or long ...

```
[decimal(1/i) for i in 350..354]
```
\_\_\_\_\_\_ \_\_\_\_\_\_ \_\_ \_\_\_\_\_\_\_\_\_\_\_\_\_\_\_\_\_\_\_\_\_\_\_\_\_\_\_\_\_\_\_\_ [0.00285714, 0.002849, 0.0028409, 0.00283286118980169971671388101983,

```
__________________________________________________________
0.00282485875706214689265536723163841807909604519774011299435]
                 Type: List DecimalExpansion
```
or very long.

decimal(1/2049)

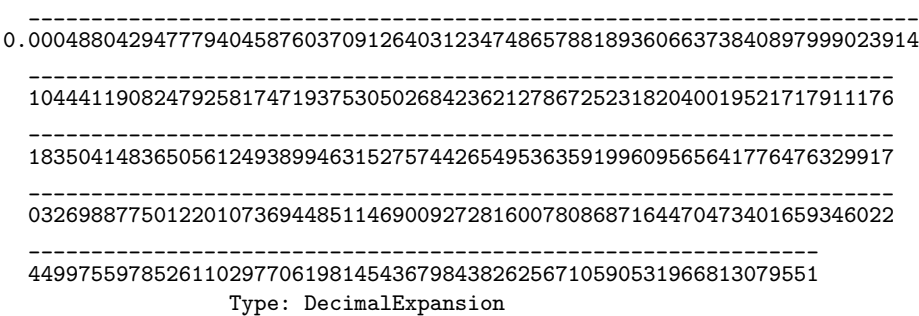

These numbers are bona fide algebraic objects.

```
p := decimal(1/4)*x**2 + decimal(2/3)*x + decimal(4/9)
      2 - -0.25x + 0.6x + 0.4Type: Polynomial DecimalExpansion
q := differentiate(p, x)_
 0.5x + 0.6
                  Type: Polynomial DecimalExpansion
g := \gcd(p, q)_
 x + 1.3
                  Type: Polynomial DecimalExpansion
```
See Also:

- o )help RadixExpansion
- o )help BinaryExpansion
- o )help HexadecimalExpansion

**———-**

o )show DecimalExpansion

## **DecimalExpansion (DECIMAL)**

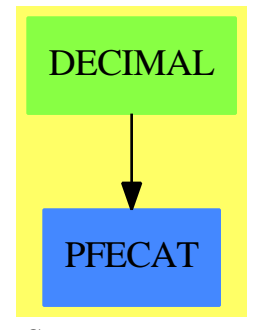

**See**

- *⇒* "RadixExpansion" (RADIX) [19](#page-2500-0) on page [2473](#page-2500-0)
- *⇒* "BinaryExpansion" (BINARY) [3](#page-396-0) on page [369](#page-396-0)
- *⇒* "HexadecimalExpansion" (HEXADEC) [9](#page-1370-0) on page [1343](#page-1370-0)

#### 562 *CHAPTER 5. CHAPTER D*

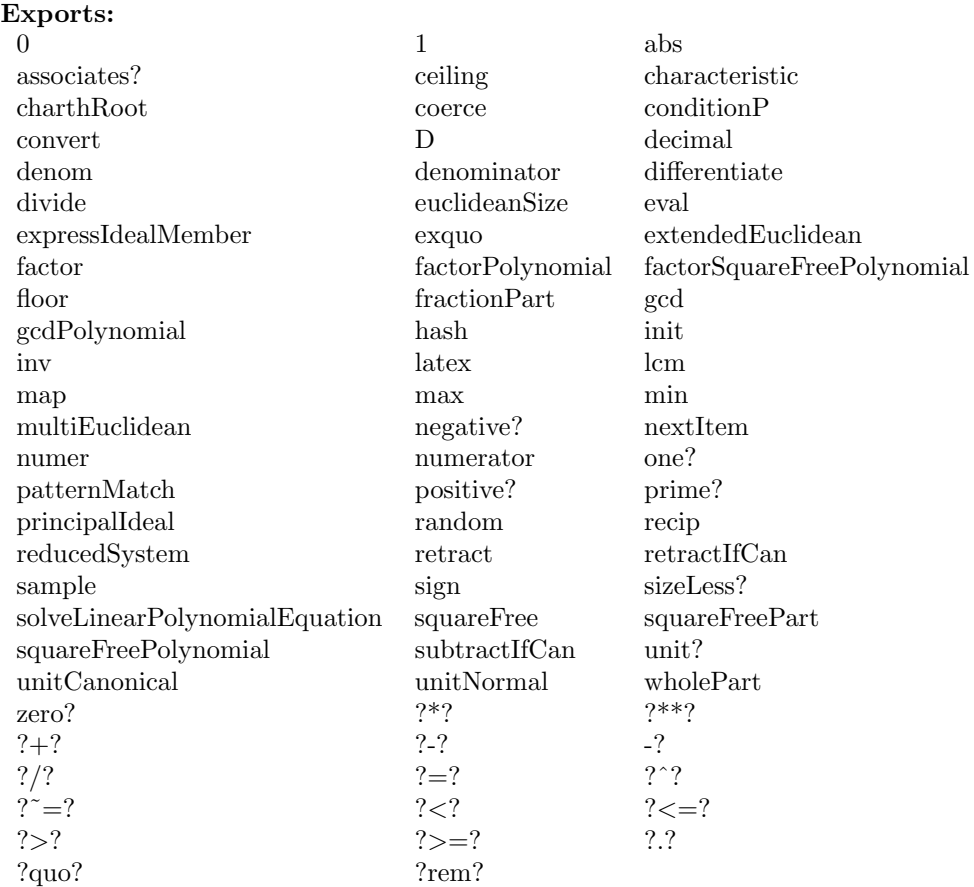

#### **— domain DECIMAL DecimalExpansion —**

```
)abbrev domain DECIMAL DecimalExpansion
++ Author: Stephen M. Watt
++ Date Created: October, 1986
++ Date Last Updated: May 15, 1991
++ Description:
++ This domain allows rational numbers to be presented as repeating
++ decimal expansions.
DecimalExpansion(): Exports == Implementation where
  Exports ==> QuotientFieldCategory(Integer) with
    coerce: % -> Fraction Integer
      ++ coerce(d) converts a decimal expansion to a rational number.
    coerce: % -> RadixExpansion(10)
      ++ coerce(d) converts a decimal expansion to a radix expansion
      ++ with base 10.
    fractionPart: % -> Fraction Integer
      ++ fractionPart(d) returns the fractional part of a decimal expansion.
```

```
decimal: Fraction Integer -> %
   ++ decimal(r) converts a rational number to a decimal expansion.
Implementation ==> RadixExpansion(10) add
 decimal r == r :: %coerce(x:%): RadixExpansion(10) == x pretend RadixExpansion(10)
```
**— DECIMAL.dotabb —**

**———-**

**———-**

"DECIMAL" [color="#88FF44",href="bookvol10.3.pdf#nameddest=DECIMAL"] "PFECAT" [color="#4488FF",href="bookvol10.2.pdf#nameddest=PFECAT"] "DECIMAL" -> "PFECAT"

## **domain DHMATRIX DenavitHartenbergMatrix**

### **Homogeneous Transformations**

The study of robot manipulation is concerned with the relationship between objects, and between objects and manipulators. In this chapter we will develop the representation necessary to describe these relationships. Similar problems of representation have already been solved in the field of computer graphics, where the relationship between objects must also be described. Homogeneous transformations are used in this field and in computer vision [Duda] [Robserts63] [Roberts65]. These transformations were employed by Denavit to describe linkages [Denavit] and are now used to describe manipulators [Pieper] [Paul72] [Paul77b].

We will first establish notation for vectors and planes and then introduce transformations on them. These transformations consist primarily of translation and rotation. We will then show that these transformations can also be considered as coordinate frames in which to represent objects, including the manipulator. The inverse transformation will then be introduced. A later section describes the general rotation transformation representing a rotation about a vector. An algorithm is then described to find the equivalent axis and angle of rotations represented by any given transformation. A brief section on stretching and scaling transforms is included together with a section on the perspective transformation. The chapter concludes with a section on transformation equations.

## **Notation**

In describing the relationship between objects we will make use of point vectors, planes, and coordinate frames. Point vectors are denoted by lower case, bold face characters. Planes are

denoted by script characters, and coordinate frames by upper case, bold face characters. For example:

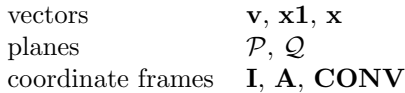

We will use point vectors, planes, and coordinate frames as variables which have associated values. For example, a point vector has as value its three Cartesian coordinate components.

If we wish to describe a point in space, which we will call *p*, with respect to a coordinate frame **E**, we will use a vector which we will call **v**. We will write this as

 $E$ **v** 

The leading superscript describes the defining coordinate frame.

We might also wish to describe this same point, *p*, with respect to a different coordinate frame, for example **H**, using a vector **w** as

 $H_{\mathbf{w}}$ 

**v** and **w** are two vectors which probably have different component values and  $\mathbf{v} \neq \mathbf{w}$  even though both vectors describe the same point *p*. The case might also exist of a vector **a** describing a point 3 inches above any frame

 $F^1$ **a**  $F^2$ **a** 

In this case the vectors are identical but describe different points. Frequently, the defining frame will be obvious from the text and the superscripts will be left off. In many cases the name of the vector will be the same as the name of the object described, for example, the tip of a pin might be described by a vector **tip** with respect to a frame **BASE** as

## *BASE***tip**

If it were obvious from the text that we were describing the vector with respect to **BASE** then we might simply write

#### **tip**

If we also wish to describe this point with respect to another coordinate frame say, **HAND**, then we must use another vector to describe this relationship, for example

### $HAND$ **tv**

*HAND***tv** and **tip** both describe the same feature but have different values. In order to refer to individual components of coordinate frames, point vectors, or planes, we add subscripts

to indicate the particular component. For example, the vector *HAND***tv** has components *HAND***tvx**, *HAND***tvy**, *HAND***tvz**.

#### **Vectors**

The homogeneous coordinate representation of objects in *n*-space is an  $(n + 1)$ -space entity such that a particular perspective projection recreates the *n*-space. This can also be viewed as the addition of an extra coordinate to each vector, a scale factor, such that the vector has the same meaning if each component, including the scale factor, is multiplied by a constant.

A point vector

$$
\mathbf{v} = a\mathbf{i} + b\mathbf{j} + c\mathbf{k} \tag{1.1}
$$

where **i**, **j**, and **k** are unit vectors along the *x*, *y*, and *z* coordinate axes, respectively, is represented in homogeneous coordinates as a column matrix

$$
\mathbf{v} = \begin{bmatrix} \mathbf{x} \\ \mathbf{y} \\ \mathbf{z} \\ \mathbf{w} \end{bmatrix}
$$
 (1.2)

where

$$
a = x/w
$$
  
\n
$$
b = y/w
$$
  
\n
$$
c = z/w
$$
\n(1.3)

Thus the vector  $3\mathbf{i} + 4\mathbf{j} + 5\mathbf{k}$  can be represented as  $[3, 4, 5, 1]^T$  or as  $[6, 8, 10, 2]^T$  or again as  $[-30, -40, -50, -10]^T$ , etc. The superscript *T* indicates the transpose of the row vector into a column vector. The vector at the origin, the null vector, is represented as  $[0, 0, 0, n]^T$ where *n* is any non-zero scale factor. The vector  $[0, 0, 0, 0]^T$  is undefined. Vectors of the form  $[a, b, c, 0]$ <sup>T</sup> represent vectors at infinity and are used to represent directions; the addition of any other finite vector does not change their value in any way.

We will also make use of the vector dot and cross products. Given two vectors

$$
\mathbf{a} = a_x \mathbf{i} + a_y \mathbf{j} + a_z \mathbf{k}
$$
  
\n
$$
\mathbf{b} = b_x \mathbf{i} + b_y \mathbf{j} + b_z \mathbf{k}
$$
\n(1.4)

we define the vector dot product, indicated by "*·*" as

$$
\mathbf{a} \cdot \mathbf{b} = a_x b_x + a_y b_y + a_z b_z \tag{1.5}
$$

The dot product of two vectors is a scalar. The cross product, indicated by an "*×*", is another vector perpendicular to the plane formed by the vectors of the product and is defined by

$$
\mathbf{a} \times \mathbf{b} = (a_y b_z - a_z b_y)\mathbf{i} + (a_z b_x - a_x b_z)\mathbf{j} + (a_x b_y - a_y b_x)\mathbf{k} \tag{1.6}
$$

This definition is easily remembered as the expansion of the determinant

$$
\mathbf{a} \times \mathbf{b} = \begin{vmatrix} \mathbf{i} & \mathbf{j} & \mathbf{k} \\ a_x & a_y & a_z \\ b_x & b_y & b_z \end{vmatrix}
$$
 (1.7)

#### **Planes**

A plane is represented as a row matrix

$$
\mathcal{P} = [a, b, c, d] \tag{1.8}
$$

such that if a point **v** lies in a plane  $P$  the matrix product

$$
\mathcal{P}\mathbf{v} = 0\tag{1.9}
$$

or in expanded form

$$
xa + yb + zc + wd = 0\tag{1.10}
$$

If we define a constant

$$
m = +\sqrt{a^2 + b^2 + c^2} \tag{1.11}
$$

and divide Equation 1.10 by *wm* we obtain

$$
\frac{x}{w}\frac{a}{m} + \frac{y}{w}\frac{b}{m} + \frac{z}{w}\frac{c}{m} = -\frac{d}{m}
$$
\n(1.12)

The left hand side of Equation 1.12 is the vector dot product of two vectors  $(x/w)$ **i** +  $(y/w)$ **j** +  $(z/w)$ **k** and  $(a/m)$ **i** +  $(b/m)$ **j** +  $(c/m)$ **k** and represents the directed distance of the point  $(x/w)\mathbf{i} + (y/w)\mathbf{j} + (z/w)\mathbf{k}$  along the vector

 $(a/m)\mathbf{i} + (b/m)\mathbf{j} + (c/m)\mathbf{k}$ . The vector  $(a/m)\mathbf{i} + (b/m)\mathbf{j} + (c/m)\mathbf{k}$  can be interpreted as the outward pointing normal of a plane situated a distance *−d/m* from the origin in the direction of the normal. Thus a plane  $P$  parallel to the *x*,*y* plane, one unit along the *z* axis, is represented as

$$
\mathcal{P} = [0, 0, 1, -1] \tag{1.13}
$$

or as 
$$
\mathcal{P} = [0, 0, 2, -2]
$$
 (1.14)

or as 
$$
\mathcal{P} = [0, 0, -100, 100]
$$
 (1.15)

A point  $\mathbf{v} = [10, 20, 1, 1]$  should lie in this plane

$$
[0, 0, -100, 100] \begin{bmatrix} 10 \\ 20 \\ 1 \\ 1 \end{bmatrix} = 0
$$
 (1.16)

or

$$
[0, 0, 1, -1] \begin{bmatrix} -5 \\ -10 \\ -.5 \\ -.5 \end{bmatrix} = 0
$$
 (1.17)

The point  $\mathbf{v} = [0, 0, 2, 1]$  lies above the plane

$$
[0, 0, 2, -2] \begin{bmatrix} 0 \\ 0 \\ 2 \\ 1 \end{bmatrix} = 2
$$
 (1.18)

and  $P$  **v** is indeed positive, indicating that the point is outside the plane in the direction of the outward pointing normal. A point  $\mathbf{v} = [0, 0, 0, 1]$  lies below the plane

$$
[0, 0, 1, -1] \begin{bmatrix} 0 \\ 0 \\ 0 \\ 1 \end{bmatrix} = -1
$$
 (1.19)

The plane [0*,* 0*,* 0*,* 0] is undefined.

## **Transformations**

A transformation of the space **H** is a 4x4 matrix and can represent translation, rotation, stretching, and perspective transformations. Given a point **u**, its transformation **v** is represented by the matrix product

$$
\mathbf{v} = \mathbf{H}\mathbf{u} \tag{1.20}
$$

The corresponding plane transformation *P* to *Q* is

$$
Q = \mathcal{P} \mathbf{H}^{-1} \tag{1.21}
$$

as we requre that the condition

$$
Q \mathbf{v} = \mathcal{P} \mathbf{u} \tag{1.22}
$$

is invariant under all transformations. To verify this we substitute from Equations 1.20 and 1.21 into the left hand side of 1.22 and we obtain on the right hand side **H***−***<sup>1</sup>H** which is the identity matrix **I**

$$
\mathcal{P} \mathbf{H}^{-1} \mathbf{H} \mathbf{u} = \mathcal{P} \mathbf{u} \tag{1.23}
$$

## **Translation Transformation**

The transformation **H** corresponding to a translation by a vector  $a\mathbf{i} + b\mathbf{j} + c\mathbf{k}$  is

$$
\mathbf{H} = \mathbf{Trans}(\mathbf{a}, \mathbf{b}, \mathbf{c}) = \begin{bmatrix} 1 & 0 & 0 & a \\ 0 & 1 & 0 & b \\ 0 & 0 & 1 & c \\ 0 & 0 & 0 & 1 \end{bmatrix}
$$
(1.24)

Given a vector  $\mathbf{u} = [x, y, z, w]^{\mathrm{T}}$  the transformed vector **v** is given by

$$
\mathbf{H} = \mathbf{Trans}(\mathbf{a}, \mathbf{b}, \mathbf{c}) = \begin{bmatrix} 1 & 0 & 0 & a \\ 0 & 1 & 0 & b \\ 0 & 0 & 1 & c \\ 0 & 0 & 0 & 1 \end{bmatrix} \begin{bmatrix} x \\ y \\ z \\ w \end{bmatrix}
$$
(1.25)

$$
\mathbf{v} = \begin{bmatrix} x + aw \\ y + bw \\ z + cw \\ w \end{bmatrix} = \begin{bmatrix} x/w + a \\ y/w + b \\ z/w + c \\ 1 \end{bmatrix}
$$
(1.26)

The translation may also be interpreted as the addition of the two vectors  $(x/w)\mathbf{i} + (y/w)\mathbf{j} +$  $(z/w)$ **k** and  $a\mathbf{i} + b\mathbf{j} + c\mathbf{k}$ .

Every element of a transformation matrix may be multiplied by a non-zero constant without changing the transformation, in the same manner as points and planes. Consider the vector  $2\mathbf{i} + 3\mathbf{j} + 2\mathbf{k}$  translated by, or added to  $4i - 3j + 7k$ 

$$
\begin{bmatrix} 6 \\ 0 \\ 9 \\ 1 \end{bmatrix} = \begin{bmatrix} 1 & 0 & 0 & 4 \\ 0 & 1 & 0 & -3 \\ 0 & 0 & 1 & 7 \\ 0 & 0 & 0 & 1 \end{bmatrix} \begin{bmatrix} 2 \\ 3 \\ 2 \\ 1 \end{bmatrix}
$$
 (1.27)

If we multiply the transmation matrix elements by, say, -5, and the vector elements by 2, we obtain

$$
\begin{bmatrix} -60 \\ 0 \\ -90 \\ -10 \end{bmatrix} = \begin{bmatrix} -5 & 0 & 0 & -20 \\ 0 & -5 & 0 & 15 \\ 0 & 0 & -5 & -35 \\ 0 & 0 & 0 & -5 \end{bmatrix} \begin{bmatrix} 4 \\ 6 \\ 4 \\ 2 \end{bmatrix}
$$
 (1.28)

which corresponds to the vector  $[6, 0, 9, 1]^T$  as before. The point  $[2, 3, 2, 1]$  lies in the plane  $[1, 0, 0, -2]$ 

$$
[1,0,0,-2] \begin{bmatrix} 2 \\ 3 \\ 2 \\ 1 \end{bmatrix} = 0 \tag{1.29}
$$

The transformed point is, as we have already found,  $[6, 0, 9, 1]^T$ . We will now compute the transformed plane. The inverse of the transform is

$$
\begin{bmatrix} 1 & 0 & 0 & -4 \\ 0 & 1 & 0 & 3 \\ 0 & 0 & 1 & -7 \\ 0 & 0 & 0 & 1 \end{bmatrix}
$$

and the transformed plane

$$
[1\ 0\ 0\ -6] = [1\ 0\ 0\ -2] \begin{bmatrix} 1 & 0 & 0 & -4 \\ 0 & 1 & 0 & 3 \\ 0 & 0 & 1 & -7 \\ 0 & 0 & 0 & 1 \end{bmatrix}
$$
(1.30)

Once again the transformed point lies in the transformed plane

$$
\begin{bmatrix} 1 & 0 & 0 & -6 \end{bmatrix} \begin{bmatrix} 6 \\ 0 \\ 9 \\ 1 \end{bmatrix} = 0 \tag{1.31}
$$

The general translation operation can be represented in Axiom as

# **— translate**   $translate(x,y,z) ==$ matrix(\_ [[1,0,0,x],\_  $[0,1,0,y]$ ,  $[0,0,1,z]$ , [0,0,0,1]]) **———-**

## **Rotation Transformations**

The transformations corresponding to rotations about the *x*, *y*, and *z* axes by an angle  $\theta$  are

$$
\mathbf{Rot}(\mathbf{x}, \theta) = \begin{bmatrix} 1 & 0 & 0 & 0 \\ 0 & \cos \theta & -\sin \theta & 0 \\ 0 & \sin \theta & \cos \theta & 0 \\ 0 & 0 & 0 & 1 \end{bmatrix}
$$
(1.32)

Rotations can be described in Axiom as functions that return matrices. We can define a function for each of the rotation matrices that correspond to the rotations about each axis. Note that the sine and cosine functions in Axiom expect their argument to be in radians rather than degrees. This conversion is

$$
radians = \frac{degrees * \pi}{180}
$$

The Axiom code for **Rot**(**x***,* **degree**) is

```
— rotatex —
rotatex(degree) ==
angle := degree * pi() / 180::R
cosAngle := cos(angle)
sinAngle := sin(angle)
matrix(_
 [[1, 0, 0, 0],[0, cosAngle, -sinAngle, 0], _
  [0, sinAngle, cosAngle, 0], _
  [0, 0, 0, 1]]
```

$$
\mathbf{Rot}(\mathbf{y}, \theta) = \begin{bmatrix} \cos \theta & 0 & \sin \theta & 0 \\ 0 & 1 & 0 & 0 \\ -\sin \theta & 0 & \cos \theta & 0 \\ 0 & 0 & 0 & 1 \end{bmatrix}
$$
(1.33)

The Axiom code for **Rot**(**y***,* **degree**) is

**— rotatey —**

**———-**

```
rotatey(degree) ==
angle := degree * pi() / 180::R
cosAngle := cos(angle)
sinAngle := sin(angle)
matrix(_
```
[[ cosAngle, 0, sinAngle, 0], \_  $[ 0, 1, 0, 0],$ [-sinAngle, 0, cosAngle, 0], \_  $[ 0, 0, 0, 1]]$ 

$$
\mathbf{Rot}(\mathbf{z}, \theta) = \begin{bmatrix} \cos \theta & -\sin \theta & 0 & 0 \\ \sin \theta & \cos \theta & 0 & 0 \\ 0 & 0 & 1 & 0 \\ 0 & 0 & 0 & 1 \end{bmatrix}
$$
(1.34)

And the Axiom code for **Rot**(**z***,* **degree**) is

**———-**

```
— rotatez —
rotatez(degree) ==
 angle := degree * pi() / 180::R
 cosAngle := cos(angle)
 sinAngle := sin(angle)
 matrix(_
  [[cosAngle, -sinAngle, 0, 0], _
   [sinAngle, cosAngle, 0, 0], _
   \begin{bmatrix} 0, & 0, & 1, 0], \\ 0, & 0, & 0, 1]][ 0, 0, 0, 1]])
```
**———-**

Let us interpret these rotations by means of an example. Given a point  $\mathbf{u} = 7\mathbf{i} + 3\mathbf{j} + 2\mathbf{k}$ what is the effect of rotating it 90*◦* about the **z** axis to **v**? The transform is obtained from Equation 1.34 with  $\sin \theta = 1$  and  $\cos \theta = 0$ .

$$
\begin{bmatrix} -3 \\ 7 \\ 2 \\ 1 \end{bmatrix} = \begin{bmatrix} 0 & -1 & 0 & 0 \\ 1 & 0 & 0 & 0 \\ 0 & 0 & 1 & 0 \\ 0 & 0 & 0 & 1 \end{bmatrix} \begin{bmatrix} 7 \\ 3 \\ 2 \\ 1 \end{bmatrix}
$$
(1.35)

Let us now rotate **v** 90*◦* about the *y* axis to **w**. The transform is obtained from Equation 1.33 and we have

$$
\begin{bmatrix} 2 \\ 7 \\ 3 \\ 1 \end{bmatrix} = \begin{bmatrix} 0 & 0 & 1 & 0 \\ 0 & 1 & 0 & 0 \\ -1 & 0 & 0 & 0 \\ 0 & 0 & 0 & 1 \end{bmatrix} \begin{bmatrix} -3 \\ 7 \\ 2 \\ 1 \end{bmatrix}
$$
(1.36)

If we combine these two rotations we have

$$
\mathbf{v} = \mathbf{Rot}(\mathbf{z}, 90)\mathbf{u} \tag{1.37}
$$

and 
$$
\mathbf{w} = \mathbf{Rot}(\mathbf{y}, 90)\mathbf{v}
$$
 (1.38)

Substituting for **v** from Equation 1.37 into Equation 1.38 we obtain

$$
\mathbf{w} = \mathbf{Rot}(\mathbf{y}, 90) \mathbf{Rot}(\mathbf{z}, 90) \mathbf{u} \tag{1.39}
$$

$$
\mathbf{Rot}(\mathbf{y},\mathbf{90}) \ \mathbf{Rot}(\mathbf{z},\mathbf{90}) = \begin{bmatrix} 0 & 0 & 1 & 0 \\ 0 & 1 & 0 & 0 \\ -1 & 0 & 0 & 0 \\ 0 & 0 & 0 & 1 \end{bmatrix} \begin{bmatrix} 0 & -1 & 0 & 0 \\ 1 & 0 & 0 & 0 \\ 0 & 0 & 1 & 0 \\ 0 & 0 & 0 & 1 \end{bmatrix}
$$
(1.40)

$$
\mathbf{Rot}(\mathbf{y},\mathbf{90}) \ \mathbf{Rot}(\mathbf{z},\mathbf{90}) = \begin{bmatrix} 0 & 0 & 1 & 0 \\ 1 & 0 & 0 & 0 \\ 0 & 1 & 0 & 0 \\ 0 & 0 & 0 & 1 \end{bmatrix}
$$
 (1.41)

thus

$$
\mathbf{w} = \begin{bmatrix} 2 \\ 7 \\ 3 \\ 1 \end{bmatrix} = \begin{bmatrix} 0 & 0 & 1 & 0 \\ 1 & 0 & 0 & 0 \\ 0 & 1 & 0 & 0 \\ 0 & 0 & 0 & 1 \end{bmatrix} \begin{bmatrix} 7 \\ 3 \\ 2 \\ 1 \end{bmatrix}
$$
(1.42)

as we obtained before.

If we reverse the order of rotations and first rotate 90*◦* about the *y* axis and then 90*◦* about the *z* axis, we obtain a different position

$$
\mathbf{Rot}(\mathbf{z},\mathbf{90})\mathbf{Rot}(\mathbf{y},\mathbf{90}) = \begin{bmatrix} 0 & -1 & 0 & 0 \\ 1 & 0 & 0 & 0 \\ 0 & 0 & 1 & 0 \\ 0 & 0 & 0 & 1 \end{bmatrix} \begin{bmatrix} 0 & 0 & 1 & 0 \\ 0 & 1 & 0 & 0 \\ -1 & 0 & 0 & 0 \\ 0 & 0 & 0 & 1 \end{bmatrix} = \begin{bmatrix} 0 & -1 & 0 & 0 \\ 0 & 0 & 1 & 0 \\ -1 & 0 & 0 & 0 \\ 0 & 0 & 0 & 1 \end{bmatrix}
$$
(1.43)

and the point **u** transforms into **w** as

$$
\begin{bmatrix} -3 \\ 2 \\ -7 \\ 1 \end{bmatrix} = \begin{bmatrix} 0 & -1 & 0 & 0 \\ 0 & 0 & 1 & 0 \\ -1 & 0 & 0 & 0 \\ 0 & 0 & 0 & 1 \end{bmatrix} \begin{bmatrix} 7 \\ 3 \\ 2 \\ 1 \end{bmatrix}
$$
 (1.44)

We should expect this, as matrix multiplication is noncommutative.

$$
\mathbf{AB} \neq \mathbf{BA} \tag{1.45}
$$

We will now combine the original rotation with a translation  $4\mathbf{i} - 3\mathbf{j} + 7\mathbf{k}$ . We obtain the translation from Equation 1.27 and the rotation from Equation 1.41. The matrix expression is

$$
\mathbf{Trans}(4, -3, 7) \mathbf{Rot}(\mathbf{y}, 90) \mathbf{Rot}(\mathbf{z}, 90) = \begin{bmatrix} 1 & 0 & 0 & 4 \\ 0 & 1 & 0 & -3 \\ 0 & 0 & 1 & 7 \\ 0 & 0 & 0 & 1 \end{bmatrix} \begin{bmatrix} 0 & 0 & 1 & 0 \\ 1 & 0 & 0 & 0 \\ 0 & 1 & 0 & 0 \\ 0 & 0 & 0 & 1 \end{bmatrix} = \begin{bmatrix} 0 & 0 & 1 & 4 \\ 1 & 0 & 0 & -3 \\ 0 & 1 & 0 & 7 \\ 0 & 0 & 0 & 1 \end{bmatrix}
$$
(1.46)

and our point  $\mathbf{w} = 7\mathbf{i} + 3\mathbf{j} + 2\mathbf{k}$  transforms into **x** as

$$
\begin{bmatrix} 6\\4\\10\\1 \end{bmatrix} = \begin{bmatrix} 0 & 0 & 1 & 4\\1 & 0 & 0 & -3\\0 & 1 & 0 & 7\\0 & 0 & 0 & 1 \end{bmatrix} \begin{bmatrix} 7\\3\\2\\1 \end{bmatrix}
$$
 (1.47)

### **Coordinate Frames**

We can interpret the elements of the homogeneous transformation as four vectors describing a second coordinate frame. The vector  $[0, 0, 0, 1]^T$  lies at the origin of the second coordinate frame. Its transformation corresponds to the right hand column of the transformation matrix. Consider the transform in Equation 1.47

$$
\begin{bmatrix} 4 \\ -3 \\ 7 \\ 1 \end{bmatrix} = \begin{bmatrix} 0 & 0 & 1 & 4 \\ 1 & 0 & 0 & -3 \\ 0 & 1 & 0 & 7 \\ 0 & 0 & 0 & 1 \end{bmatrix} \begin{bmatrix} 0 \\ 0 \\ 0 \\ 1 \end{bmatrix}
$$
(1.48)

The transform of the null vector is  $[4, -3, 7, 1]^T$ , the right hand column. If we transform vectors corresponding to unit vectors along the *x*, *y*, and *z* axes, we obtain  $[4, -2, 7, 1]^T$ ,  $[4, -3, 8, 1]^T$ , and  $[5, -3, 7, 1]^T$ , respectively. Those four vectors form a coordinate frame. The direction of these unit vectors is formed by subtracting the vector representing the origin of this coordinate frame and extending the vectors to infinity by reducing their scale factors to zero. The direction of the *x*, *y*, and *z* axes of this frame are  $[0, 1, 0, 0]^T$ ,  $[0, 0, 1, 0]^T$ , and  $[1, 0, 0, 0]^T$ , respectively. These direction vectors correspond to the first three columns of the transformation matrix. The transformation matrix thus describes the three axis directions and the position of the origin of a coordinate frame rotated and translated away from the reference coordinate frame. When a vector is transformed, as in Equation 1.47, the original vector can be considered as a vector described in the coordinate frame. The transformed vector is the same vector described with respect to the reference coordinate frame.

#### **Relative Transformations**

The rotations and translations we have been describing have all been made with respect to the fixed reference coordinate frame. Thus, in the example given,

$$
\mathbf{Trans}(4, -3, 7) \mathbf{Rot}(\mathbf{y}, 90) \mathbf{Rot}(\mathbf{z}, 90) = \begin{bmatrix} 0 & 0 & 1 & 4 \\ 1 & 0 & 0 & -3 \\ 0 & 1 & 0 & 7 \\ 0 & 0 & 0 & 1 \end{bmatrix}
$$
(1.49)

the frame is first rotated around the reference *z* axis by 90*◦* , then rotated 90*◦* around the reference *y* axis, and finally translated by  $4\mathbf{i} - 3\mathbf{j} + 7\mathbf{k}$ . We may also interpret the operation in the reverse order, from left to right, as follows: the object is first translated by 4**i***−*3**j**+7**k**; it is then rotated 90*◦* around the current frames axes, which in this case are the same as the reference axes; it is then rotated 90*◦* about the newly rotated (current) frames axes.

In general, if we postmultiply a transform representing a frame by a second transformation describing a rotation and/or translation, we make that translation and/or rotation with respect to the frame axes described by the first transformation. If we premultiply the frame transformation by a transformation representing a translation and/or rotation, then that translation and/or rotation is made with respect to the base reference coordinate frame. Thus, given a frame **C** and a transformation **T**, corresponding to a rotation of 90*◦* about the *z* axis, and a translation of 10 units in the *x* direction, we obtain a new position **X** when the change is made in the base coordinates  $X = TC$ 

$$
\begin{bmatrix} 0 & 0 & 1 & 0 \\ 1 & 0 & 0 & 20 \\ 0 & 1 & 0 & 0 \\ 0 & 0 & 0 & 1 \end{bmatrix} = \begin{bmatrix} 0 & -1 & 0 & 10 \\ 1 & 0 & 0 & 0 \\ 0 & 0 & 1 & 0 \\ 0 & 0 & 0 & 1 \end{bmatrix} \begin{bmatrix} 1 & 0 & 0 & 20 \\ 0 & 0 & -1 & 10 \\ 0 & 1 & 0 & 0 \\ 0 & 0 & 0 & 1 \end{bmatrix}
$$
(1.50)

and a new position **Y** when the change is made relative to the frame axes as  $Y = CT$ 

$$
\begin{bmatrix} 0 & -1 & 0 & 30 \ 0 & 0 & -1 & 10 \ 1 & 0 & 0 & 0 \ 0 & 0 & 0 & 1 \end{bmatrix} = \begin{bmatrix} 1 & 0 & 0 & 20 \ 0 & 0 & -1 & 10 \ 0 & 1 & 0 & 0 \ 0 & 0 & 0 & 1 \end{bmatrix} \begin{bmatrix} 0 & -1 & 0 & 10 \ 1 & 0 & 0 & 0 \ 0 & 0 & 1 & 0 \ 0 & 0 & 0 & 1 \end{bmatrix}
$$
(1.51)

#### **Objects**

Transformations are used to describe the position and orientation of objects. An object is described by six points with respect to a coordinate frame fixed in the object.

If we rotate the object 90<sup>°</sup> about the *z* axis and then 90<sup>°</sup> about the *y* axis, followed by a translation of four units in the *x* direction, we can describe the transformation as

$$
\mathbf{Trans}(4,0,0)\mathbf{Rot}(\mathbf{y},90)\mathbf{Rot}(\mathbf{z},90) = \begin{bmatrix} 0 & 0 & 1 & 4 \\ 1 & 0 & 0 & 0 \\ 0 & 1 & 0 & 0 \\ 0 & 0 & 0 & 1 \end{bmatrix}
$$
(1.52)

The transformation matrix represents the operation of rotation and translation on a coordinate frame originally aligned with the reference coordinate frame. We may transform the six points of the object as

$$
\begin{bmatrix} 4 & 4 & 6 & 6 & 4 & 4 \ 1 & -1 & -1 & 1 & 1 & -1 \ 0 & 0 & 0 & 0 & 4 & 4 \ 1 & 1 & 1 & 1 & 1 & 1 \ \end{bmatrix} = \begin{bmatrix} 0 & 0 & 1 & 4 \ 1 & 0 & 0 & 0 \ 0 & 1 & 0 & 0 \ 0 & 0 & 0 & 1 \end{bmatrix} \begin{bmatrix} 1 & -1 & -1 & 1 & 1 & -1 \ 0 & 0 & 0 & 4 & 4 \ 0 & 0 & 2 & 2 & 0 & 0 \ 1 & 1 & 1 & 1 & 1 & 1 \end{bmatrix}
$$
(1.53)

It can be seen that the object described bears the same fixed relationship to its coordinate frame, whose position and orientation are described by the transformation. Given an object described by a reference coordinate frame, and a transformation representing the position and orientation of the object's axes, the object can be simply reconstructed, without the necessity of transforming all the points, by noting the direction and orientation of key features with respect to the describing frame's coordinate axes. By drawing the transformed coordinate frame, the object can be related to the new axis directions.

#### **Inverse Transformations**

We are now in a position to develop the inverse transformation as the transform which carries the transformed coordinate frame back to the original frame. This is simply the description of the reference coordinate frame with respect to the transformed frame. Suppose the direction of the reference frame *x* axis is  $[0, 0, 1, 0]^T$  with respect to the transformed frame. The *y* and *z* axes are  $[1, 0, 0, 0]^T$  and  $[0, 1, 0, 0]^T$ , respectively. The location of the origin is  $[0, 0, -4, 1]^T$ with respect to the transformed frame and thus the inverse transformation is

$$
\mathbf{T}^{-1} = \begin{bmatrix} 0 & 1 & 0 & 0 \\ 0 & 0 & 1 & 0 \\ 1 & 0 & 0 & -4 \\ 0 & 0 & 0 & 1 \end{bmatrix}
$$
 (1.54)

That this is indeed the tranform inverse is easily verifyed by multiplying it by the transform **T** to obtain the identity transform

$$
\begin{bmatrix} 1 & 0 & 0 & 0 \\ 0 & 1 & 0 & 0 \\ 0 & 0 & 1 & 0 \\ 0 & 0 & 0 & 1 \end{bmatrix} = \begin{bmatrix} 0 & 1 & 0 & 0 \\ 0 & 0 & 1 & 0 \\ 1 & 0 & 0 & -4 \\ 0 & 0 & 0 & 1 \end{bmatrix} \begin{bmatrix} 0 & 0 & 1 & 4 \\ 1 & 0 & 0 & 0 \\ 0 & 1 & 0 & 0 \\ 0 & 0 & 0 & 1 \end{bmatrix}
$$
(1.55)

In general, given a transform with elements

$$
\mathbf{T} = \begin{bmatrix} n_x & o_x & a_x & p_x \\ n_y & o_y & a_y & p_y \\ n_z & o_z & a_z & p_z \\ 0 & 0 & 0 & 1 \end{bmatrix}
$$
 (1.56)

then the inverse is

$$
\mathbf{T}^{-1} = \begin{bmatrix} n_x & n_y & n_z & -\mathbf{p} \cdot \mathbf{n} \\ o_x & o_y & o_z & -\mathbf{p} \cdot \mathbf{o} \\ a_x & a_y & a_z & -\mathbf{p} \cdot \mathbf{a} \\ 0 & 0 & 0 & 1 \end{bmatrix}
$$
(1.57)

where **p**, **n**, **o**, and **a** are the four column vectors and "<sup>*\**</sup>." represents the vector dot product. This result is easily verified by postmultiplying Equation 1.56 by Equation 1.57.

### **General Rotation Transformation**

We state the rotation transformations for rotations about the  $x$ ,  $y$ , and  $z$  axes (Equations 1.32, 1.33 and 1.34). These transformations have a simple geometric interpretation. For example, in the case of a rotation about the *z* axis, the column representing the *z* axis will remain constant, while the column elements representing the *x* and *y* axes will vary.

We will now develop the transformation matrix representing a rotation around an arbitrary vector **k** located at the origin. In order to do this we will imagine that **k** is the *z* axis unit vector of a coordinate frame **C**

$$
\mathbf{C} = \begin{bmatrix} n_x & o_x & a_x & p_x \\ n_y & o_y & a_y & p_y \\ n_z & o_z & a_z & p_z \\ 0 & 0 & 0 & 1 \end{bmatrix}
$$
 (1.58)

$$
\mathbf{k} = a_x \mathbf{i} + a_y \mathbf{j} + a_z \mathbf{k} \tag{1.59}
$$

Rotating around the vector **k** is then equivalent to rotating around the *z* axis of the frame **C**.

$$
\mathbf{Rot}(\mathbf{k}, \theta) = \mathbf{Rot}(\mathbf{C}_{\mathbf{Z}, \theta})
$$
\n(1.60)

If we are given a frame **T** described with respect to the reference coordinate frame, we can find a frame **X** which describes the same frame with respect to frame **C** as

$$
\mathbf{T} = \mathbf{C}\mathbf{X} \tag{1.61}
$$

where **X** describes the position of **T** with respect to frame **C**. Solving for **X** we obtain

$$
\mathbf{X} = \mathbf{C}^{-1} \mathbf{T} \tag{1.62}
$$

Rotation **T** around **k** is equivalent to rotating **X** around the *z* axis of frame **C**

$$
Rot(k, \theta)T = CRot(z, \theta)X
$$
\n(1.63)

$$
Rot(k, \theta)T = CRot(z, \theta)C^{-1}T.
$$
\n(1.64)

Thus

$$
\mathbf{Rot}(\mathbf{k}, \theta) = \mathbf{CRot}(\mathbf{z}, \theta) \mathbf{C}^{-1}
$$
 (1.65)

However, we have only **k**, the *z* axis of the frame **C**. By expanding equation 1.65 we will discover that  $\mathbf{CRot}(\mathbf{z}, \theta) \mathbf{C}^{-1}$  is a function of **k** only.

Multiplying  $\text{Rot}(z, \theta)$  on the right by  $C^{-1}$  we obtain

$$
\begin{aligned}\n\text{Rot}(\mathbf{z}, \theta) \mathbf{C}^{-1} &= \begin{bmatrix}\n\cos\theta & -\sin\theta & 0 & 0 \\
\sin\theta & \cos\theta & 0 & 0 \\
0 & 0 & 1 & 0 \\
0 & 0 & 0 & 1\n\end{bmatrix} \begin{bmatrix}\nn_x & n_y & n_z & 0 \\
o_x & o_x & o_z & 0 \\
a_x & a_y & a_z & 0 \\
0 & 0 & 0 & 1\n\end{bmatrix} \\
&= \begin{bmatrix}\nn_x \cos\theta - o_x \sin\theta & n_y \cos\theta - o_y \sin\theta & n_z \cos\theta - o_z \sin\theta & 0 \\
n_x \sin\theta + o_x \cos\theta & n_y \sin\theta + o_y \cos\theta & n_z \sin\theta + o_z \cos\theta & 0 \\
a_x & a_y & a_z & 0 \\
0 & 0 & 0 & 1\n\end{bmatrix}\n\end{aligned} \tag{1.66}
$$

premultiplying by

$$
\mathbf{C} = \begin{bmatrix} n_x & o_x & a_x & 0 \\ n_y & o_y & a_y & 0 \\ n_z & o_z & a_z & 0 \\ 0 & 0 & 0 & 1 \end{bmatrix} \tag{1.67}
$$

we obtain  $\mathbf{CRot}(z, \theta) \mathbf{C}^{-1}$ 

$$
\begin{bmatrix} n_x n_x cos\theta - n_x o_x sin\theta + n_x o_x sin\theta + o_x o_x cos\theta + a_x a_x \\ n_y n_x cos\theta - n_y o_x sin\theta + n_x o_y sin\theta + o_x o_y cos\theta + a_y a_x \\ n_z n_x cos\theta - n_z o_x sin\theta + n_x o_z sin\theta + o_x o_z cos\theta + a_z a_x \\ 0 \end{bmatrix}
$$

$$
n_x n_y cos\theta - n_x o_y sin\theta + n_y o_x sin\theta + o_y o_x cos\theta + a_x a_y \n n_y n_y cos\theta - n_y o_y sin\theta + n_y o_y sin\theta + o_y o_y cos\theta + a_y a_y \n n_z n_y cos\theta - n_z o_y sin\theta + n_y o_z sin\theta + o_y o_z cos\theta + a_z a_y
$$
\n(1.68)

$$
n_x n_z cos\theta - n_x o_z sin\theta + n_z o_x sin\theta + o_z o_x cos\theta + a_x a_x \n0\nn_y n_z cos\theta - n_y o_z sin\theta + n_z o_y sin\theta + o_z o_y cos\theta + a_y a_z \n0\nn_z n_z cos\theta - n_z o_z sin\theta + n_z o_z sin\theta + o_z o_z cos\theta + a_z a_z \n0\n0
$$

Simplifying, using the following relationships:

the dot product of any row or column of **C** with any other row or column is zero, as the vectors are orthogonal;

the dot product of any row or column of **C** with itself is **1** as the vectors are of unit magnitude; the *z* unit vector is the vector cross product of the *x* and *y* vectors or

$$
\mathbf{a} = \mathbf{n} \times \mathbf{o} \tag{1.69}
$$

which has components

$$
a_x = n_y o_z - n_z o_y
$$
  

$$
a_y = n_z o_x - n_x o_z
$$
  

$$
a_z = n_x o_y - n_y o_x
$$

the versine, abbreviated **vers**  $\theta$ , is defined as **vers**  $\theta = (1 - \cos \theta)$ ,  $k_x = a_x$ ,  $k_y = a_y$  and  $k_z = a_z$ . We obtain **Rot**(**k***,*  $\theta$ ) =

$$
\begin{bmatrix}\nk_x k_x \text{vers}\theta + \cos\theta & k_y k_x \text{vers}\theta - k_z \sin\theta & k_z k_x \text{vers}\theta + k_y \sin\theta & 0 \\
k_x k_y \text{vers}\theta + k_z \sin\theta & k_y k_y \text{vers}\theta + \cos\theta & k_z k_y \text{vers}\theta - k_x \sin\theta & 0 \\
k_x k_z \text{vers}\theta - k_y \sin\theta & k_y k_z \text{vers}\theta + k_x \sin\theta & k_z k_z \text{vers}\theta + \cos\theta & 0 \\
0 & 0 & 1\n\end{bmatrix}
$$
\n(1.70)

This is an important result and should be thoroughly understood before proceeding further.

From this general rotation transformation we can obtain each of the elementary rotation transforms. For example  $\text{Rot}(\mathbf{x}, \theta)$  is  $\text{Rot}(\mathbf{k}, \theta)$  where  $k_x = 1$ ,  $k_y = 0$ , and  $k_z = 0$ . Substituting these values of **k** into Equation 1.70 we obtain

$$
\mathbf{Rot}(\mathbf{x}, \theta) = \begin{bmatrix} 1 & 0 & 0 & 0 \\ 0 & cos\theta & -sin\theta & 0 \\ 0 & sin\theta & cos\theta & 0 \\ 0 & 0 & 0 & 1 \end{bmatrix}
$$
(1.71)

as before.

## **Equivalent Angle and Axis of Rotation**

Given any arbitrary rotational transformation, we can use Equation 1.70 to obtain an axis about which an equivalent rotation  $\theta$  is made as follows. Given a rotational transformation **R**

$$
\mathbf{R} = \begin{bmatrix} n_x & o_x & a_x & 0 \\ n_y & o_y & a_y & 0 \\ n_z & o_z & a_z & 0 \\ 0 & 0 & 0 & 1 \end{bmatrix} \tag{1.72}
$$

we may equate **R** to **Rot** $(k, \theta)$ 

$$
\begin{bmatrix}\nn_x & o_x & a_x & 0 \\
n_y & o_y & a_y & 0 \\
n_z & o_z & a_z & 0 \\
0 & 0 & 0 & 1\n\end{bmatrix} = \n\begin{bmatrix}\nk_x k_x \text{vers} \theta + \cos \theta & k_y k_x \text{vers} \theta - k_z \sin \theta & k_z k_x \text{vers} \theta + k_y \sin \theta & 0 \\
k_x k_y \text{vers} \theta + k_z \sin \theta & k_y k_y \text{vers} \theta + \cos \theta & k_z k_y \text{vers} \theta - k_x \sin \theta & 0 \\
k_x k_z \text{vers} \theta - k_y \sin \theta & k_y k_z \text{vers} \theta + k_x \sin \theta & k_z k_z \text{vers} \theta + \cos \theta & 0 \\
0 & 0 & 1\n\end{bmatrix}
$$
\n(1.73)

Summing the diagonal terms of Equation 1.73 we obtain

$$
n_x + o_y + a_z + 1 = k_x^2 \text{vers}\theta + \cos\theta + k_y^2 \text{vers}\theta + \cos\theta + k_z^2 \text{vers}\theta + \cos\theta + 1 \tag{1.74}
$$

$$
n_x + o_y + a_z = (k_x^2 + k_y^2 + k_z^2) \text{vers}\theta + 3\cos\theta
$$
  
= 1 + 2\cos\theta (1.75)

and the cosine of the angle of rotation is

$$
cos\theta = \frac{1}{2}(n_x + o_y + a_z - 1)
$$
\n(1.76)

Differencing pairs of off-diagonal terms in Equation 1.73 we obtain

$$
o_z - a_y = 2k_x \sin \theta \tag{1.77}
$$

$$
a_x - n_z = 2k_y \sin \theta \tag{1.78}
$$

$$
n_y - o_x = 2k_z \sin \theta \tag{1.79}
$$

Squaring and adding Equations 1.77-1.79 we obtain an expression for  $sin\theta$ 

$$
(o_z - a_y)^2 + (a_x - n_z)^2 + (n_y - o_x)^2 = 4\sin^2\theta\tag{1.80}
$$

and the sine of the angle of rotation is

$$
\sin \theta = \pm \frac{1}{2} \sqrt{(o_z - a_y)^2 + (a_x - n_z)^2 + (n_y - o_x)^2}
$$
\n(1.81)

We may define the rotation to be positive about the vector **k** such that  $0 \le \theta \le 180^\circ$ . In this case the  $+$  sign is appropriate in Equation 1.81 and thus the angle of rotation  $\theta$  is uniquely defined as

$$
\tan \theta = \frac{\sqrt{(o_z - a_y)^2 + (a_x - n_z)^2 + (n_y - o_x)^2}}{(n_x + o_y + a_z - 1)}\tag{1.82}
$$

The components of **k** may be obtained from Equations 1.77-1.79 as

$$
k_x = \frac{o_z - a_y}{2\sin\theta} \tag{1.83}
$$

$$
k_y = \frac{a_x - n_z}{2\sin\theta} \tag{1.84}
$$

$$
k_z = \frac{n_y - o_x}{2\sin\theta} \tag{1.85}
$$

When the angle of rotation is very small, the axis of rotation is physically not well defined due to the small magnitude of both numerator and denominator in Equations 1.83-1.85. If the resulting angle is small, the vector **k** should be renormalized to ensure that  $|\mathbf{k}| = 1$ . When the angle of rotation approaches 180*◦* the vector **k** is once again poorly defined by Equation 1.83-1.85 as the magnitude of the sine is again decreasing. The axis of rotation is, however, physically well defined in this case. When *θ <* 150*◦* , the denominator of Equations 1.83-1.85 is less than 1. As the angle increases to 180*◦* the rapidly decreasing magnitude of both numerator and denominator leads to considerable inaccuracies in the determination of **k**. At  $\theta = 180^\circ$ , Equations 1.83-1.85 are of the form  $0/0$ , yielding no information at all about a physically well defined vector **k**. If the angle of rotation is greater than 90*◦* , then we must follow a different approach in determining **k**. Equating the diagonal elements of Equation 1.73 we obtain

$$
k_x^2 \text{vers}\theta + \cos\theta = n_x \tag{1.86}
$$

$$
k_y^2 \text{vers}\theta + \cos\theta = o_y \tag{1.87}
$$

$$
k_z^2 \text{vers}\theta + \cos\theta = a_z \tag{1.88}
$$

Substituting for *cosθ* and *versθ* from Equation 1.76 and solving for the elements of **k** we obtain further

$$
k_x = \pm \sqrt{\frac{n_x - \cos\theta}{1 - \cos\theta}}\tag{1.89}
$$

$$
k_y = \pm \sqrt{\frac{o_y - \cos\theta}{1 - \cos\theta}}\tag{1.90}
$$

$$
k_z = \pm \sqrt{\frac{a_z - \cos\theta}{1 - \cos\theta}}\tag{1.91}
$$

The largest component of **k** defined by Equations 1.89-1.91 corresponds to the most positive component of  $n_x$ ,  $o_y$ , and  $a_z$ . For this largest element, the sign of the radical can be obtained from Equations 1.77-1.79. As the sine of the angle of rotation  $\theta$  must be positive, then the sign of the component of **k** defined by Equations 1.77-1.79 must be the same as the sign of the left hand side of these equations. Thus we may combine Equations 1.89-1.91 with the information contained in Equations 1.77-1.79 as follows

$$
k_x = sgn(o_z - a_y) \sqrt{\frac{(n_x - cos\theta)}{1 - cos\theta}}
$$
\n(1.92)

$$
k_y = sgn(a_x - n_z) \sqrt{\frac{(o_y - cos\theta)}{1 - cos\theta}}
$$
\n(1.93)

$$
k_z = sgn(n_y - o_x) \sqrt{\frac{(a_z - cos\theta)}{1 - cos\theta}}
$$
\n(1.94)

where  $sgn(e) = +1$  if  $e \geq 0$  and  $sgn(e) = -1$  if  $e \leq 0$ .

Only the largest element of **k** is determined from Equations 1.92-1.94, corresponding to the most positive element of  $n_x$ ,  $o_y$ , and  $a_z$ . The remaining elements are more accurately determined by the following equations formed by summing pairs of off-diagonal elements of Equation 1.73

$$
n_y + o_x = 2k_x k_y \text{vers} \theta \tag{1.95}
$$

$$
o_z + a_y = 2k_y k_z \text{vers} \theta \tag{1.96}
$$

$$
n_z + a_x = 2k_z k_x \text{vers} \theta \tag{1.97}
$$

If  $k_x$  is largest then

$$
k_y = \frac{n_y + o_x}{2k_x \text{vers}\theta} \qquad \text{from Equation 1.95} \tag{1.98}
$$

$$
k_z = \frac{a_x + n_z}{2k_x \text{vers}\theta} \qquad \text{from Equation 1.97} \tag{1.99}
$$

If  $k_y$  is largest then

$$
k_x = \frac{n_y + o_x}{2k_y \text{vers}\theta} \qquad \text{from Equation 1.95} \tag{1.100}
$$

$$
k_z = \frac{o_z + a_y}{2k_y \text{vers}\theta} \qquad \text{from Equation 1.96} \tag{1.101}
$$

If  $k_z$  is largest then

$$
k_x = \frac{a_x + n_z}{2k_z \text{vers}\theta} \qquad \text{from Equation 1.97} \tag{1.102}
$$

$$
k_y = \frac{o_z + a_y}{2k_z \text{vers}\theta} \qquad \text{from Equation 1.96} \tag{1.103}
$$

# **Example 1.1**

Determine the equivalent axis and angle of rotation for the matrix given in Equations 1.41

$$
\mathbf{Rot}(\mathbf{y}, \mathbf{90})\mathbf{Rot}(\mathbf{z}, \mathbf{90}) = \begin{bmatrix} 0 & 0 & 1 & 0 \\ 1 & 0 & 0 & 0 \\ 0 & 1 & 0 & 0 \\ 0 & 0 & 0 & 1 \end{bmatrix}
$$
(1.104)

We first determine  $\cos\,\theta$  from Equation 1.76

$$
cos\theta = \frac{1}{2}(0+0+0-1) = -\frac{1}{2}
$$
\n(1.105)

and *sin θ* from Equation 1.81

$$
sin\theta = \frac{1}{2}\sqrt{(1-0)^2 + (1-0)^2 + (1-0)^2} = \frac{\sqrt{3}}{2}
$$
\n(1.106)

Thus

$$
\theta = \tan^{-1} \left( \frac{\sqrt{3}}{2} / \frac{-1}{2} \right) = 120^{\circ}
$$
\n(1.107)

As *θ >* 90, we determine the largest component of **k** corresponding to the largest element on the diagonal. As all diagonal elements are equal in this example we may pick any one. We will pick  $k_x$  given by Equation 1.92

$$
k_x = +\sqrt{(0 + \frac{1}{2})/(1 + \frac{1}{2})} = \frac{1}{\sqrt{3}}
$$
\n(1.108)

As we have determined  $k_x$  we may now determine  $k_y$  and  $k_z$  from Equations 1.98 and 1.99, respectively

$$
k_y = \frac{1+0}{\sqrt{3}} = \frac{1}{\sqrt{3}}\tag{1.109}
$$

$$
k_z = \frac{1+0}{\sqrt{3}} = \frac{1}{\sqrt{3}}\tag{1.110}
$$

In summary, then

$$
Rot(y, 90)Rot(z, 90) = Rot(k, 120)
$$
\n(1.111)

where

$$
\mathbf{k} = \frac{1}{\sqrt{3}}\mathbf{i} + \frac{1}{\sqrt{3}}\mathbf{j} + \frac{1}{\sqrt{3}}\mathbf{k} \tag{1.112}
$$

Any combination of rotations is always equivalent to a single rotation about some axis **k** by an angle  $\theta$ , an important result that we will make use of later.

## **Stretching and Scaling**

A transform **T**

$$
\mathbf{T} = \begin{bmatrix} a & 0 & 0 & 0 \\ 0 & b & 0 & 0 \\ 0 & 0 & c & 0 \\ 0 & 0 & 0 & 1 \end{bmatrix}
$$
 (1.113)

will stretch objects uniformly along the *x* axis by a factor *a*, along the *y* axis by a factor *b*, and along the *z* axis by a factor *c*. Consider any point on an object  $x\mathbf{i}+y\mathbf{j}+z\mathbf{k}$ ; its tranform is

$$
\begin{bmatrix} ax \\ by \\ cz \\ 1 \end{bmatrix} = \begin{bmatrix} a & 0 & 0 & 0 \\ 0 & b & 0 & 0 \\ 0 & 0 & c & 0 \\ 0 & 0 & 0 & 1 \end{bmatrix} \begin{bmatrix} x \\ y \\ z \\ 1 \end{bmatrix}
$$
 (1.114)

indicating stretching as stated. Thus a cube could be transformed into a rectangular parallelepiped by such a transform.

The Axiom code to perform this scale change is:

```
scale(scalex, scaley, scalez) ==
matrix(_
 [[scalex, 0, 0, 0], _[0, \quad , \quad \text{scaley }, 0, \quad , 0], \_[0 , 0, scalez, 0], _
   [0, 0, 0, 1]]
```
**— scale —**

The transform **S** where

$$
\mathbf{S} = \begin{bmatrix} s & 0 & 0 & 0 \\ 0 & s & 0 & 0 \\ 0 & 0 & s & 0 \\ 0 & 0 & 0 & 1 \end{bmatrix}
$$
 (1.115)

will scale any object by the factor *s*.

**———-**

### **Perspective Transformations**

Consider the image formed of an object by a simple lens.

The axis of the lens is along the *y* axis for convenience. An object point *x*,*y*,*z* is imaged at  $x', y', z'$  if the lens has a focal length  $f$  ( $f$  is considered positive).  $y'$  represents the image distance and varies with object distance *y*. If we plot points on a plane perpendicular to the *y* axis located at *y ′* (the film plane in a camera), then a perspective image is formed.

We will first obtain values of  $x'$ ,  $y'$ , and  $z'$ , then introduce a perspective transformation and show that the same values are obtained.

Based on the fact that a ray passing through the center of the lens is undeviated we may write

$$
\frac{z}{y} = \frac{z'}{y'}
$$
\n<sup>(1.116)</sup>

and 
$$
\frac{x}{y} = \frac{x'}{y'}
$$
 (1.117)

Based on the additional fact that a ray parallel to the lens axis passes through the focal point *f*, we may write

$$
\frac{z}{f} = \frac{z'}{y' + f} \tag{1.118}
$$

$$
and \frac{x}{f} = \frac{x'}{y' + f} \tag{1.119}
$$

Notice that  $x'$ ,  $y'$ , and  $z'$  are negative and that  $f$  is positive. Eliminating  $y'$  between Equations 1.116 and 1.118 we obtain

$$
\frac{z}{f} = \frac{z'}{\left(\frac{z'y}{z} + f\right)}\tag{1.120}
$$

and solving for *z ′* we obtain the result
$$
z' = \frac{z}{(1 - \frac{y}{f})} \tag{1.121}
$$

Working with Equations 1.117 and 1.119 we can similarly obtain

$$
x' = \frac{x}{(1 - \frac{y}{f})}
$$
\n(1.122)

In order to obtain the image distance y' we rewrite Equations 1.116 and 1.118 as

$$
\frac{z}{z'} = \frac{y}{y'}
$$
\n<sup>(1.123)</sup>

and

$$
\frac{z}{z'} = \frac{f}{y' + f} \tag{1.124}
$$

thus

$$
\frac{y}{y'} = \frac{f}{y' + f} \tag{1.125}
$$

and solving for *y ′* we obtain the result

$$
y' = \frac{y}{(1 - \frac{y}{f})}
$$
\n(1.126)

The homogeneous transformation **P** which produces the same result is

$$
\mathbf{P} = \begin{bmatrix} 1 & 0 & 0 & 0 \\ 0 & 1 & 0 & 0 \\ 0 & 0 & 1 & 0 \\ 0 & -\frac{1}{f} & 0 & 1 \end{bmatrix}
$$
(1.127)

as any point  $x\mathbf{i} + y\mathbf{j} + z\mathbf{k}$  transforms as

$$
\begin{bmatrix} x \\ y \\ z \\ 1 - \frac{y}{f} \end{bmatrix} = \begin{bmatrix} 1 & 0 & 0 & 0 \\ 0 & 1 & 0 & 0 \\ 0 & 0 & 1 & 0 \\ 0 & -\frac{1}{f} & 0 & 1 \end{bmatrix} \begin{bmatrix} x \\ y \\ z \\ 1 \end{bmatrix}
$$
(1.128)

The image point  $x'$ ,  $y'$ ,  $z'$ , obtained by dividing through by the weight factor  $(1 - \frac{y}{f})$ , is

$$
\frac{x}{\left(1-\frac{y}{f}\right)}\mathbf{i} + \frac{y}{\left(1-\frac{y}{f}\right)}\mathbf{j} + \frac{z}{\left(1-\frac{y}{f}\right)}\mathbf{k} \tag{1.129}
$$

This is the same result that we obtained above.

A transform similar to **P** but with  $-\frac{1}{f}$  at the bottom of the first column produces a perspective transformation along the *x* axis. If the  $-\frac{1}{f}$  term is in the third column then the projection is along the *z* axis.

# **Transform Equations**

We will frequently be required to deal with transform equations in which a coordinate frame is described in two or more ways. A manipulator is positioned with respect to base coordinates by a transform **Z**. The end of the manipulator is described by a transform  ${}^Z\mathbf{T}_6$ , and the end effector is described by  $^{T_6}$ **E**. An object is positioned with respect to base coordinates by a transform **B**, and finally the manipulator end effector is positioned with respect to the object by  ${}^B$ **G**. We have two descriptions of the position of the end effector, one with respect to the object and one with respect to the manipulator. As both positions are the same, we may equate the two descriptions

$$
\mathbf{Z}^Z \mathbf{T}_6{}^{T_6} \mathbf{E} = \mathbf{B}^B \mathbf{G} \tag{1.130}
$$

If we wish to solve Equation 1.130 for the manipulator transform  $T_6$  we must premultiply Equation 1.130 by  $\mathbb{Z}^{-1}$  and postmultiply by  $\mathbb{E}^{-1}$  to obtain

$$
\mathbf{T}_6 = \mathbf{Z}^{-1} \mathbf{B} \mathbf{G} \mathbf{E}^{-1} \tag{1.131}
$$

As a further example, consider that the position of the object **B** is unknown, but that the manipulator is moved such that the end effector is positioned over the object correctly. We may then solve for **B** from Equation 1.130 by postmultiplying by **G***−*<sup>1</sup> .

$$
\mathbf{B} = \mathbf{Z}\mathbf{T}_6\mathbf{E}\mathbf{G}^{-1} \tag{1.133}
$$

# **Summary**

Homogeneous transformations may be readily used to describe the positions and orientations of coordinate frames in space. If a coordinate frame is embedded in an object then the position and orientation of the object are also readily described.

The description of object A in terms of object B by means of a homogeneous transformation may be inverted to obtain the description of object B in terms of object A. This is not a property of a simple vector description of the relative displacement of one object with respect to another.

Transformations may be interpreted as a product of rotation and translation transformations. If they are intrepreted from left to right, then the rotations and translations are in terms of the currently defined coordinate frame. If they are interpreted from right to left, then the rotations and translations are described with respect to the reference coordinate frame.

Homogeneous transformations describe coordinate frames in terms of rectangular components, which are the sines and cosines of angles. This description may be related to rotations in which case the description is in terms of a vector and angle of rotation.

```
— DenavitHartenbergMatrix.input —
```

```
)set break resume
)sys rm -f DenavitHartenbergMatrix.output
)spool DenavitHartenbergMatrix.output
)set message test on
)set message auto off
)clear all
--S 1 of 1
)show DenavitHartenbergMatrix
---R--R DenavitHartenbergMatrix(R: Join(Field,TranscendentalFunctionCategory)) is a domain constructor
--R Abbreviation for DenavitHartenbergMatrix is DHMATRIX
--R This constructor is exposed in this frame.
--R Issue )edit bookvol10.3.pamphlet to see algebra source code for DHMATRIX
---R--R------------------------------- Operations --------------------------------
-R ?*? : (\%, \text{Point(R)}) -> \text{Point(R)} ?*? : (Vector(R), \%) -> Vector(R)
--R ?*? : (\%, \text{Vector}(R)) \rightarrow \text{Vector}(R) ?*? : (Integer,%) -> %
--R ?*? : (\%, R) -> %
--R ?*? : \langle\%,\% \rangle -> % ?**? : \langle\%,\text{NonNegativeInteger} \rangle -> %
--R ? +? : (\%, \%) -> % -> . -? : % -> %
-R ?-? : (\%, \%) -> \% ?/? : (\%, R) -> \% if R has FIELD
-R antisymmetric? : % \rightarrow Boolean coerce : Vector(R) \rightarrow %
-R column : \left(\%, \text{Integer}\right) \rightarrow \text{Vector}(R) copy : \% \rightarrow \%--R diagonal? : % -> Boolean diagonalMatrix : List(%) -> %
--R diagonalMatrix : List(R) -> \% elt : (\%,Integer,Integer,R) -> R
--R elt : \binom{M}{M}, Integer, Integer) -> R empty : () -> %
--R empty? : \% -> Boolean eq? : (\%, \%) -> Boolean
-R fill! : (\%, R) \rightarrow \% horizConcat : (\%, \%) \rightarrow \%--R identity : () -> \% \longrightarrow \% latex : \% -> String if R has SETCAT
-R listOfLists : % -> List(List(R)) map : (((R,R) -> R),%,%,R) -> %
-R map : ((R, R) \rightarrow R), \frac{\gamma}{\gamma}, \frac{\gamma}{\gamma}) \rightarrow \frac{\gamma}{\gamma} map : ((R \rightarrow R), \frac{\gamma}{\gamma}) \rightarrow \frac{\gamma}{\gamma}-R map! : ((R \rightarrow R), \%) \rightarrow \% matrix : List(List(R)) -> %
--R maxColIndex : % -> Integer maxRowIndex : % -> Integer
--R minColIndex : % -> Integer minRowIndex : % -> Integer
--R ncols : \% -> NonNegativeInteger<br>
--R parts : \% -> List(R)<br>
--R parts : \% -> List(R)<br>
pfaffian : \% -> R if R has COMR
                                             pfaffian : % \rightarrow R if R has COMRING
--R qelt : \%, Integer, Integer) \rightarrow R rotatex : R \rightarrow %
-R rotatey : R -> % rotatez : R -> %
--R row : \binom{0}{0}, Integer) -> Vector(R) sample : () -> %
-R scale : (R, R, R) \rightarrow % setelt : \langle \text{W}, \text{Integer}, \text{Integer}, R \rangle \rightarrow R--R square? : % -> Boolean squareTop : % -> %--R symmetric? : \% -> Boolean translate : (R, R, R) -> \%
```

```
-R transpose : \frac{9}{6} -> \frac{9}{6} \longrightarrow \frac{9}{6} transpose : Vector(R) -> \frac{9}{6}--R vertConcat : (\%, \%) -> %
--R #? : % -> NonNegativeInteger if $ has finiteAggregate
--R ?**? : (\%,\text{Integer}) \rightarrow % if R has FIELD
--R ?=? : (\%, \%) -> Boolean if R has SETCAT
--R any? : ((R -> Boolean),%) -> Boolean if $ has finiteAggregate
--R coerce : % -> OutputForm if R has SETCAT
--R columnSpace : % -> List(Vector(R)) if R has EUCDOM
--R count : (R, %) -> NonNegativeInteger if $ has finiteAggregate and R has SETCAT
--R count : ((R -> Boolean),%) -> NonNegativeInteger if $ has finiteAggregate
--R determinant : % -> R if R has commutative(*)
--R elt : (%,List(Integer),List(Integer)) -> %
-R eval : (\%, List(R), List(R)) \rightarrow % if R has EVALAB(R) and R has SETCAT
-R eval : (\%, R, R) \rightarrow \% if R has EVALAB(R) and R has SETCAT
-R eval : \mathcal{N}, Equation(R)) \rightarrow \mathcal{N} if R has EVALAB(R) and R has SETCAT
-R eval : (\%, List(Equation(R))) \rightarrow \% if R has EVALAB(R) and R has SETCAT
--R every? : ((R -> Boolean),%) -> Boolean if $ has finiteAggregate
--R exquo : (%,R) -> Union(%,"failed") if R has INTDOM
--R hash : % -> SingleInteger if R has SETCAT
--R inverse : % -> Union(%,"failed") if R has FIELD
--R less? : (%,NonNegativeInteger) -> Boolean
--R matrix : (NonNegativeInteger,NonNegativeInteger,((Integer,Integer) -> R)) -> %
-R member? : (R, %) \rightarrow Boolean if $ has finiteAggregate and R has SETCAT
-R members : % -> List(R) if $ has finiteAggregate
--R minordet : % -> R if R has commutative(*)
--R more? : (%, NonNegativeInteger) -> Boolean
--R new : (NonNegativeInteger, NonNegativeInteger, R) -> %
--R nullSpace : % -> List(Vector(R)) if R has INTDOM
--R nullity : % -> NonNegativeInteger if R has INTDOM
--R qsetelt! : (%,Integer,Integer,R) -> R
--R rank : % -> NonNegativeInteger if R has INTDOM
--R rowEchelon : % -> % if R has EUCDOM
--R scalarMatrix : (NonNegativeInteger,R) -> %
--R setColumn! : (%, Integer, Vector(R)) -> %
-R setRow! : \left(\frac{M}{b},\text{Integer},\text{Vector}(R)\right) -> \frac{M}{b}--R setelt : (%,List(Integer),List(Integer),%) -> %
--R setsubMatrix! : (%,Integer,Integer,%) -> %
--R size? : (%,NonNegativeInteger) -> Boolean
--R subMatrix : (%,Integer,Integer,Integer,Integer) -> %
--R swapColumns! : (%, Integer, Integer) -> %
--R swapRows! : \frac{1}{2}, Integer, Integer) -> %
--R zero : (NonNegativeInteger,NonNegativeInteger) -> %
--R ?"=? : (\%, \%) -> Boolean if R has SETCAT
---R--E 1
)spool
)lisp (bye)
             ———-
```
**— DenavitHartenbergMatrix.help —** ==================================================================== DenavitHartenbergMatrix examples ==================================================================== 4x4 Matrices for coordinate transformations This package contains functions to create 4x4 matrices useful for rotating and transforming coordinate systems. These matrices are useful for graphics and robotics. (Reference: Robot Manipulators Richard Paul MIT Press 1981) A Denavit-Hartenberg Matrix is a 4x4 Matrix of the form: nx ox ax px ny oy ay py nz oz az pz 0 0 0 1 where n, o, and a are the direction cosines See Also: o )show DenavitHartenbergMatrix o )d op identity **———- — identity.help —** ==================================================================== identity from DenavitHartenbergMatrix (DHMATRIX) ==================================================================== NAME  $====$ identity DOMAIN ====== DenavitHartenbergMatrix (DHMATRIX) **SYNOPSYS** ======== identity()

```
DESCRIPTION
===========
A Denavit-Hartenberg Matrix is a 4x4 Matrix of the form:
    nx ox ax px
    ny oy ay py
    nz oz az pz
    0 0 0 1
where n, o, and a are the direction cosines
The identity matrix comes from the chosen Ring which is
Expression(Integer) by default.
ARGUMENTS
=========
None
RETURN VALUE
============
A 4x4 matrix with elements from the Ring
identity()
 +1 0 0 0+
 | |
 |0 1 0 0|
 | |
 |0 0 1 0|
 | |
 +0 0 0 1+
                 Type: DenavitHartenbergMatrix(Expression(Integer))
You can specify the domain with
identity()$DHMATRIX(DFLOAT)
 +1. 0. 0. 0.+
  | |
  |0. 1. 0. 0.|
  | |
  |0. 0. 1. 0.|
  | |
  +0. 0. 0. 1.+
                         Type: DenavitHartenbergMatrix(DoubleFloat)
```
NOTES

#### REFERENCES

==========

Paul, Richard "Robot Manipulators" MIT Press 1981 ISBN 0-262-16082-X

SEE ALSO ========

o )show DenavitHartenbergMatrix o )d op identity o )d op rotatex o )d op rotatey o )d op rotatez o )d op scale o )d op translate

**———-**

**— rotatex.help —**

```
====================================================================
rotatex from DenavitHartenbergMatrix (DHMATRIX)
====================================================================
NAME
====
rotatex
DOMAIN
======
DenavitHartenbergMatrix (DHMATRIX)
SYNOPSYS
========
 rotatex(degrees)
DESCRIPTION
===========
A Denavit-Hartenberg Matrix is a 4x4 Matrix of the form:
    nx ox ax px
    ny oy ay py
    nz oz az pz
    0 0 0 1
where n, o, and a are the direction cosines
```
The rotatex function returns a matrix from the chosen Ring which is Expression(Integer) by default. This matrix can be multiplied by a point to move the coordinates of the point in 3-space. This is mostly used in drawing.

The rotatex matrix can be multiplied by other DH matrices to compose rotation, translation, and scale operations into a single linear transformation matrix.

Multiplying a point by a rotatex matrix will rotate the point around the X axis by the given number of degrees.

```
ARGUMENTS
```
=========

degrees is the number of degrees (positive or negative)

#### RETURN VALUE

============

A 4x4 matrix with elements from the Ring. Expression(Integer) is the default.

```
rotatex(30)
```
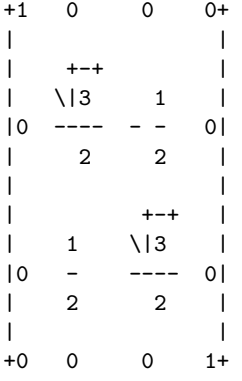

Type: DenavitHartenbergMatrix(Expression(Integer))

rotatex(3.3)

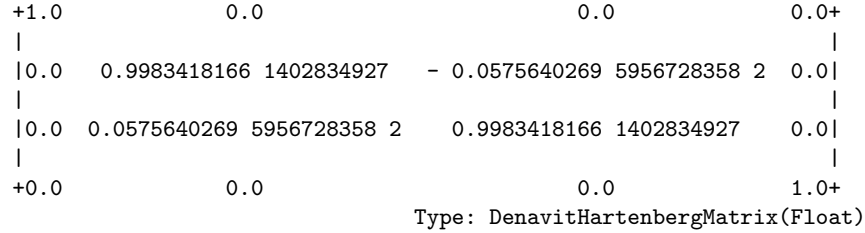

```
rotatex(-3.3)
```
+1.0 0.0 0.0 0.0+ | | |0.0 0.9983418166 1402834927 0.0575640269 5956728358 2 0.0| | | |0.0 - 0.0575640269 5956728358 2 0.9983418166 1402834927 0.0| | | +0.0 0.0 0.0 1.0+ Type: DenavitHartenbergMatrix(Float)

Note that a zero argument is equivalent to calling the identity function.

rotatex(0)

+1 0 0 0+ | | |0 1 0 0| | | |0 0 1 0| | | +0 0 0 1+

Type: DenavitHartenbergMatrix(Expression(Integer))

NOTES  $=$ 

REFERENCES ==========

Paul, Richard "Robot Manipulators" MIT Press 1981 ISBN 0-262-16082-X

SEE ALSO ========

o )show DenavitHartenbergMatrix o )d op identity o )d op rotatex o )d op rotatey o )d op rotatez o )d op scale o )d op translate

**———-**

**— rotatey.help —**

```
====================================================================
rotatey from DenavitHartenbergMatrix (DHMATRIX)
====================================================================
NAME
====rotatey
DOMAIN
======
DenavitHartenbergMatrix (DHMATRIX)
SYNOPSYS
========
 rotatey(degrees)
DESCRIPTION
===========
A Denavit-Hartenberg Matrix is a 4x4 Matrix of the form:
    nx ox ax px
    ny oy ay py
    nz oz az pz
    0 0 0 1
where n, o, and a are the direction cosines
The rotatey function returns a matrix from the chosen Ring which is
Expression(Integer) by default. This matrix can be multiplied by
a point to move the coordinates of the point in 3-space. This is
mostly used in drawing.
The rotatey matrix can be multiplied by other DH matrices to compose
rotation, translation, and scale operations into a single linear
transformation matrix.
Multiplying a point by a rotatex matrix will rotate the point around
the Y axis by the given number of degrees.
ARGUMENTS
=========
```
degrees is the number of degrees (positive or negative)

# RETURN VALUE

============

A 4x4 matrix with elements from the Ring. Expression(Integer) is the default.

```
rotatey(30)
```

```
+ +-+ +|\rangle|3 1 |
 |----- 0 - 0|| 2 2 |
 | |
 | 0 1 0 0|
 | |
 | +-+ |
 | 1 \n\begin{array}{ccc} | 1 \n\end{array} \|3 |
    0 ---- 0
 \begin{array}{ccc} & 2 & 2 & \end{array}| |
 + 0 0 0 1+
          Type: DenavitHartenbergMatrix(Expression(Integer))
rotatey(3.3)
 + 0.9983418166 1402834927 0.0 0.0575640269 5956728358 2 0.0+
 | |
 | 0.0 1.0 0.0 0.0|
 | |
 |- 0.0575640269 5956728358 2 0.0 0.9983418166 1402834927 0.0|
 | |
 + 0.0 0.0 0.0 1.0+
                       Type: DenavitHartenbergMatrix(Float)
rotatey(-3.3)
 + 0.9983418166 1402834927 0.0 - 0.0575640269 5956728358 2 0.0+
 | |
 | 0.0 1.0 0.0 0.0|
 | |
 |0.0575640269 5956728358 2 0.0 0.9983418166 1402834927 0.0|
 | |
 + 0.0 0.0 0.0 1.0+
                       Type: DenavitHartenbergMatrix(Float)
Note that a zero argument is equivalent to calling the identity function.
rotatey(0)
 +1 0 0 0+
 | |
 |0 1 0 0|
 | |
 |0 0 1 0|
 | |
 +0 0 0 1+
           Type: DenavitHartenbergMatrix(Expression(Integer))
```
# 596 *CHAPTER 5. CHAPTER D*

NOTES =====

## REFERENCES

==========

Paul, Richard "Robot Manipulators" MIT Press 1981 ISBN 0-262-16082-X

SEE ALSO ========

o )show DenavitHartenbergMatrix o )d op identity o )d op rotatex o )d op rotatey o )d op rotatez o )d op scale o )d op translate

**———-**

**— rotatez.help —**

====================================================================

rotatez from DenavitHartenbergMatrix (DHMATRIX) ====================================================================

NAME

 $=$ 

rotatez

DOMAIN ======

DenavitHartenbergMatrix (DHMATRIX)

### SYNOPSYS

========

rotatez(degrees)

## DESCRIPTION

===========

A Denavit-Hartenberg Matrix is a 4x4 Matrix of the form: nx ox ax px

ny oy ay py nz oz az pz 0 0 0 1 where n, o, and a are the direction cosines

The rotatez function returns a matrix from the chosen Ring which is Expression(Integer) by default. This matrix can be multiplied by a point to move the coordinates of the point in 3-space. This is mostly used in drawing.

The rotatez matrix can be multiplied by other DH matrices to compose rotation, translation, and scale operations into a single linear transformation matrix.

Multiplying a point by a rotatez matrix will rotate the point around the Z axis by the given number of degrees.

#### ARGUMENTS =========

degrees is the number of degrees (positive or negative)

RETURN VALUE

============

A 4x4 matrix with elements from the Ring. Expression(Integer) is the default.

rotatez(30)

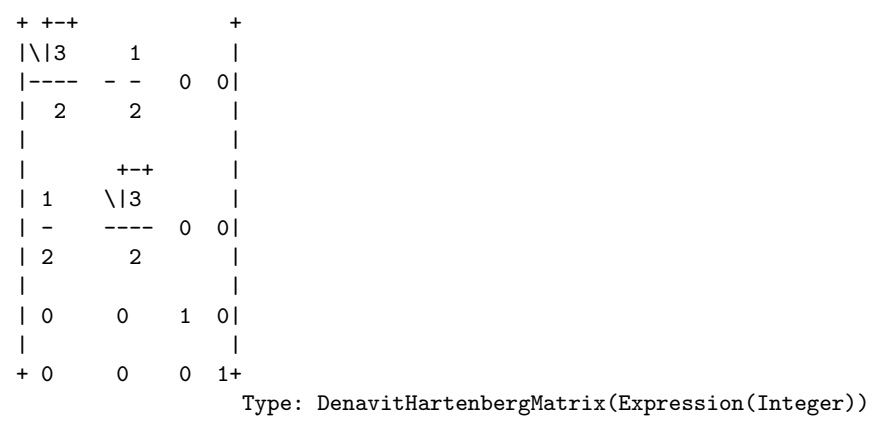

#### rotatez(3.3)

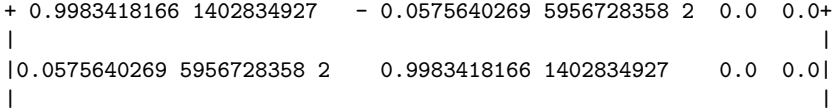

| 0.0 0.0 1.0 0.0| | | + 0.0 0.0 0.0 1.0+ Type: DenavitHartenbergMatrix(Float) rotatez(-3.3) + 0.9983418166 1402834927 0.0575640269 5956728358 2 0.0 0.0+ | | |- 0.0575640269 5956728358 2 0.9983418166 1402834927 0.0 0.0| | | | 0.0 0.0 1.0 0.0| | | + 0.0 0.0 0.0 1.0+ Type: DenavitHartenbergMatrix(Float) Note that a zero argument is equivalent to calling the identity function. rotatez(0) +1 0 0 0+ | | |0 1 0 0| | | |0 0 1 0| | | +0 0 0 1+ Type: DenavitHartenbergMatrix(Expression(Integer)) NOTES ===== REFERENCES ========== Paul, Richard "Robot Manipulators" MIT Press 1981 ISBN 0-262-16082-X SEE ALSO ======== o )show DenavitHartenbergMatrix o )d op identity o )d op rotatex o )d op rotatey o )d op rotatez o )d op scale o )d op translate

**———-**

**— scale.help —**

```
====================================================================
scale from DenavitHartenbergMatrix (DHMATRIX)
====================================================================
NAME
====
scale
DOMAIN
======
DenavitHartenbergMatrix (DHMATRIX)
SYNOPSYS
========
 scale(inX,inY,inZ)
DESCRIPTION
===========
A Denavit-Hartenberg Matrix is a 4x4 Matrix of the form:
    nx ox ax px
    ny oy ay py
    nz oz az pz
    0 0 0 1
where n, o, and a are the direction cosines
The scale function returns a matrix from the chosen Ring which is
Expression(Integer) by default. This matrix can be multiplied by
a point to scale the coordinates of the point in 3-space. This is
mostly used in drawing.
The scale matrix can be multiplied by other DH matrices to compose
rotation, translation, and scale operations into a single linear
transformation matrix.
Multiplying a point by a scale matrix will scale the X, Y, and Z
coordinates of the point.
ARGUMENTS
=========
  inX is the amount to scale in the X direction
  inY is the amount to scale in the Y direction
```

```
inZ is the amount to scale in the Z direction
RETURN VALUE
============
A 4x4 matrix with elements from the Ring. Expression(Integer) is the default.
scale(0.5,0.4,0.3)
 +0.5 0.0 0.0 0.0+
  | |
 |0.0 0.4 0.0 0.0|
  | |
 |0.0 0.0 0.3 0.0|
  | |
 +0.0 0.0 0.0 1.0+
                                 Type: DenavitHartenbergMatrix(Float)
scale(0.5,-0.4,0.3)
 +0.5 0.0 0.0 0.0+
 | |
 |0.0 - 0.4 0.0 0.0|
  | |
 |0.0 0.0 0.3 0.0|
  | |
 +0.0 0.0 0.0 1.0+
                           Type: DenavitHartenbergMatrix(Float)
Note that arguments of 1's is equivalent to calling the identity function.
scale(1,1,1)
 +1 0 0 0+
  | |
 |0 1 0 0|
  | |
 |0 0 1 0|
  | |
  +0 0 0 1+
                     Type: DenavitHartenbergMatrix(Expression(Integer))
NOTES
=====
REFERENCES
```
==========

Paul, Richard "Robot Manipulators" MIT Press 1981 ISBN 0-262-16082-X

```
SEE ALSO
========
o )show DenavitHartenbergMatrix
o )d op identity
o )d op rotatex
o )d op rotatey
o )d op rotatez
o )d op scale
o )d op translate
            ———-
            — translate.help —
====================================================================
translate from DenavitHartenbergMatrix (DHMATRIX)
====================================================================
NAME
====translate
DOMAIN
======
DenavitHartenbergMatrix (DHMATRIX)
SYNOPSYS
========
  translate(inX,inY,inZ)
DESCRIPTION
===========
A Denavit-Hartenberg Matrix is a 4x4 Matrix of the form:
    nx ox ax px
    ny oy ay py
    nz oz az pz
    0 0 0 1
where n, o, and a are the direction cosines
The translate function returns a matrix from the chosen Ring which is
```
Expression(Integer) by default. This matrix can be multiplied by a point to translate the coordinates of the point in 3-space. This is

```
mostly used in drawing.
```
The translate matrix can be multiplied by other DH matrices to compose rotation, translation, and scale operations into a single linear transformation matrix.

Multiplying a point by a translate matrix will translate the X, Y, and Z coordinates of the point.

## ARGUMENTS

=========

inX is the amount to translate in the X direction inY is the amount to translate in the Y direction inZ is the amount to translate in the Z direction

RETURN VALUE ============

A 4x4 matrix with elements from the Ring. Expression(Integer) is the default.

```
translate(0.5,0.4,0.3)
```
+1.0 0.0 0.0 0.5+ | | |0.0 1.0 0.0 0.4| | | |0.0 0.0 1.0 0.3| | | +0.0 0.0 0.0 1.0+

Type: DenavitHartenbergMatrix(Float)

translate(0.5,-0.4,0.3)

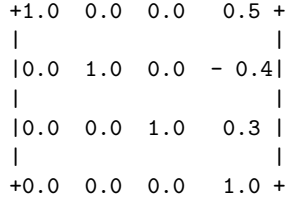

Type: DenavitHartenbergMatrix(Float)

Note that arguments of 0's is equivalent to calling the identity function. translate(0,0,0)

+1 0 0 0+

| | |0 1 0 0| | | |0 0 1 0| | | +0 0 0 1+

Type: DenavitHartenbergMatrix(Expression(Integer))

NOTES =====

REFERENCES ==========

Paul, Richard "Robot Manipulators" MIT Press 1981 ISBN 0-262-16082-X

SEE ALSO ========

o )show DenavitHartenbergMatrix o )d op identity o )d op rotatex o )d op rotatey o )d op rotatez o )d op scale o )d op translate

**———-**

# **DenavitHartenbergMatrix (DHMATRIX)**

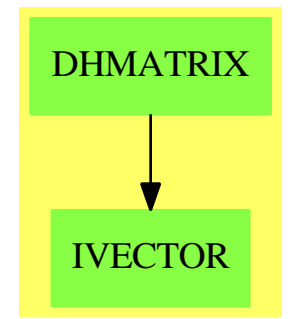

**Exports:**

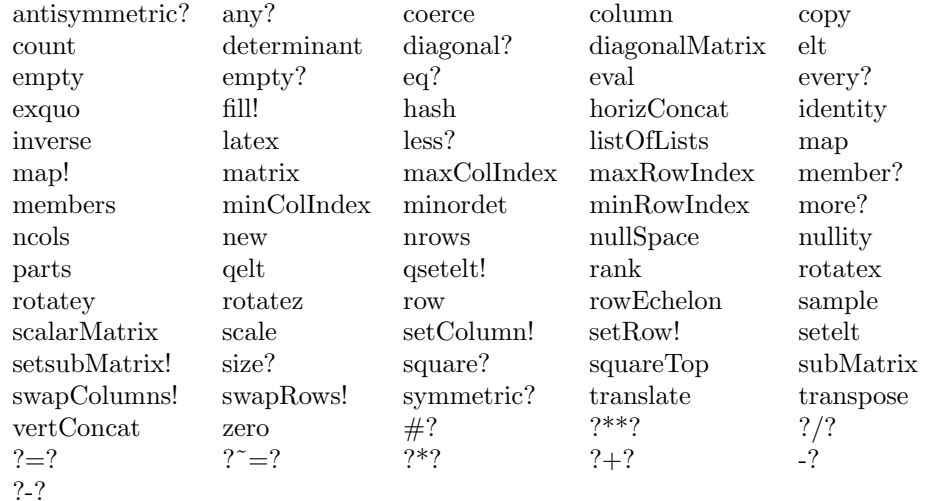

# **— domain DHMATRIX DenavitHartenbergMatrix —**

```
)abbrev domain DHMATRIX DenavitHartenbergMatrix
++ Author: Timothy Daly
++ Date Created: June 26, 1991
++ Date Last Updated: 26 June 1991
++ Description:
++ 4x4 Matrices for coordinate transformations\br
++ This package contains functions to create 4x4 matrices
++ useful for rotating and transforming coordinate systems.
++ These matrices are useful for graphics and robotics.
++ (Reference: Robot Manipulators Richard Paul MIT Press 1981)
++
++ A Denavit-Hartenberg Matrix is a 4x4 Matrix of the form:\br
++ \tab{5}\spad{nx ox ax px}\br
++ \tab{5}\spad{ny oy ay py}\br
++ \tab{5}\spad{nz oz az pz}\br
++ \tab{5}\spad{0 0 0 1}\br
++ (n, o, and a are the direction cosines)
DenavitHartenbergMatrix(R): Exports == Implementation where
  R : Join(Field, TranscendentalFunctionCategory)
-- for the implementation of dhmatrix
 minrow == > 1mincolumn ==> 1
--nx ==& x(1,1):Rny ==> x(2,1):Rnz \implies x(3,1) :: Rox ==> x(1,2):Roy ==> x(2,2)::R
```

```
oz ==> x(3,2)::R
  ax == x(1,3) :: Ray ==> x(2,3)::R
  az == x(3,3) :: Rpx == x(1,4) :: Rpy ==> x(2,4):Rpz ==> x(3,4)::R
 row ==> Vector(R)col \implies Vector(R)radians == pi()/180
  Exports ==> MatrixCategory(R,row,col) with
   "*": (%, Point R) -> Point R
    ++ t*p applies the dhmatrix t to point p
    ++
    ++X rotatex(30)*point([1,2,3])
   identity: () \rightarrow %
    ++ identity() create the identity dhmatrix
    ++
    ++ identity()
   rotatex: R \rightarrow \%++ rotatex(r) returns a dhmatrix for rotation about axis x for r degrees
    ++
    ++X rotatex(30)
  rotatey: R \rightarrow \%++ rotatey(r) returns a dhmatrix for rotation about axis y for r degrees
    ++
    ++X rotatey(30)
   rotatez: R \rightarrow \%++ rotatez(r) returns a dhmatrix for rotation about axis z for r degrees
    ++
    ++X rotatez(30)
   scale: (R, R, R) \rightarrow %++ scale(sx,sy,sz) returns a dhmatrix for scaling in the x, y and z
     ++ directions
    ++
    ++X scale(0.5,0.5,0.5)
   translate: (R, R, R) \rightarrow \%++ translate(x,y,z) returns a dhmatrix for translation by x, y, and z
    ++
    ++X translate(1.0,2.0,3.0)
  Implementation ==> Matrix(R) add
    identity() == matrix([[1,0,0,0],[0,1,0,0],[0,0,1,0],[0,0,0,1]])-- inverse(x) == (inverse(x pretend (Matrix R))$Matrix(R)) pretend %
--- dhinverse(x) == matrix----- [[nx,ny,nz,-(px*nx+py*ny+pz*nz)],_
-- [ox,oy,oz,-(px*ox+py*oy+pz*oz)],_
```

```
-- [ax,ay,az,-(px*ax+py*ay+pz*az)],_
-- [ 0, 0, 0, 1]])
   d * p ==v := p pretend Vector R
      v := \text{concat}(v, 1$R)
      v := d * v
      point ([v.1, v.2, v.3]$List(R))
\getchunk{rotatex}
\getchunk{rotatey}
```
\getchunk{rotatez}

\getchunk{scale}

\getchunk{translate}

**———-**

**———-**

**— DHMATRIX.dotabb —**

"DHMATRIX" [color="#88FF44",href="bookvol10.3.pdf#nameddest=DHMATRIX"] "IVECTOR" [color="#88FF44",href="bookvol10.3.pdf#nameddest=IVECTOR"] "DHMATRIX" -> "IVECTOR"

# **domain DEQUEUE Dequeue**

**— Dequeue.input —**

```
)set break resume
)sys rm -f Dequeue.output
)spool Dequeue.output
)set message test on
)set message auto off
)clear all
--S 1 of 63
a:Dequeue INT:= dequeue [1,2,3,4,5]
---R---R
```

```
--R (1) [1,2,3,4,5]<br>--RType: Dequeue(Integer)
--E 1
--S 2 of 63
dequeue! a
-<sub>R</sub>---R-R (2) 1
--R Type: PositiveInteger
--E 2
--S 3 of 63
a
-<sub>R</sub>---R-R (3) [2,3,4,5]--R Type: Dequeue(Integer)
--E 3
--S 4 of 63
extract! a
---R---R-R (4) 2<br>--R
                                       Type: PositiveInteger
- E 4 --S 5 of 63
a
-R-<sub>R</sub>-R (5) [3,4,5]--R Type: Dequeue(Integer)
--E 5
--S 6 of 63
enqueue!(9,a)
---R---R--R (6) 9
--R Type: PositiveInteger
--E 6
--S 7 of 63
a
- -R---R-R (7) [3,4,5,9]--R Type: Dequeue(Integer)
```
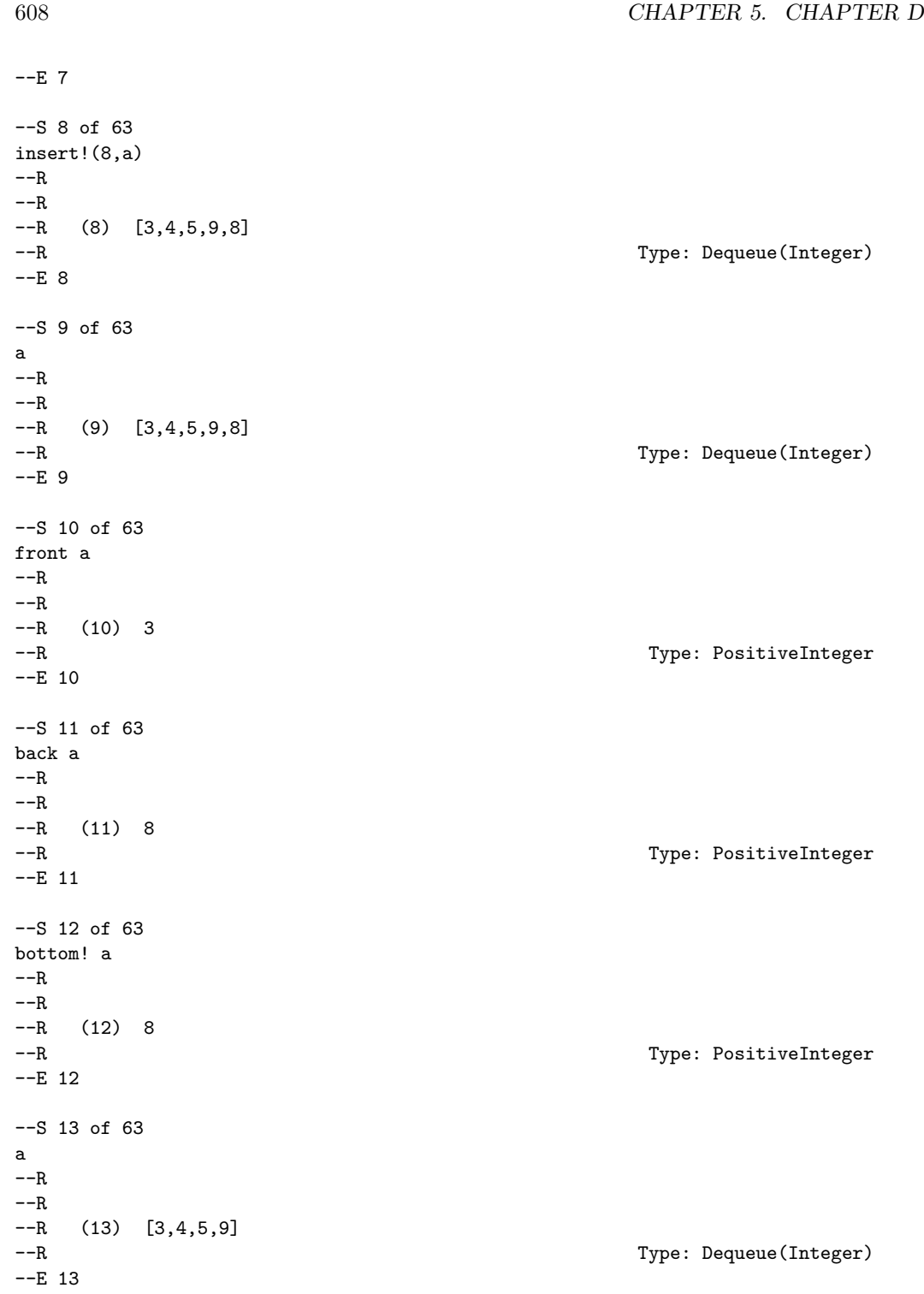

# *DOMAIN DEQUEUE DEQUEUE* 609

```
--S 14 of 63
depth a
- -R---R-R (14) 4<br>-RType: PositiveInteger
--E 14
--S 15 of 63
height a
---R---R-R (15) 4<br>--R
                                            Type: PositiveInteger
--E 15
--S 16 of 63
insertBottom!(6,a)
---R---R--R (16) 6
--R Type: PositiveInteger
-E 16
--S 17 of 63
a
---R---R--R (17) [3,4,5,9,6]
--R Type: Dequeue(Integer)
--E 17
--S 18 of 63
extractBottom! a
---R---R- R (18) 6--R Type: PositiveInteger
--E 18
--S 19 of 63
a
---R---R-R (19) [3,4,5,9]<br>-RType: Dequeue(Integer)
--E 19
--S 20 of 63
insertTop!(7,a)
```
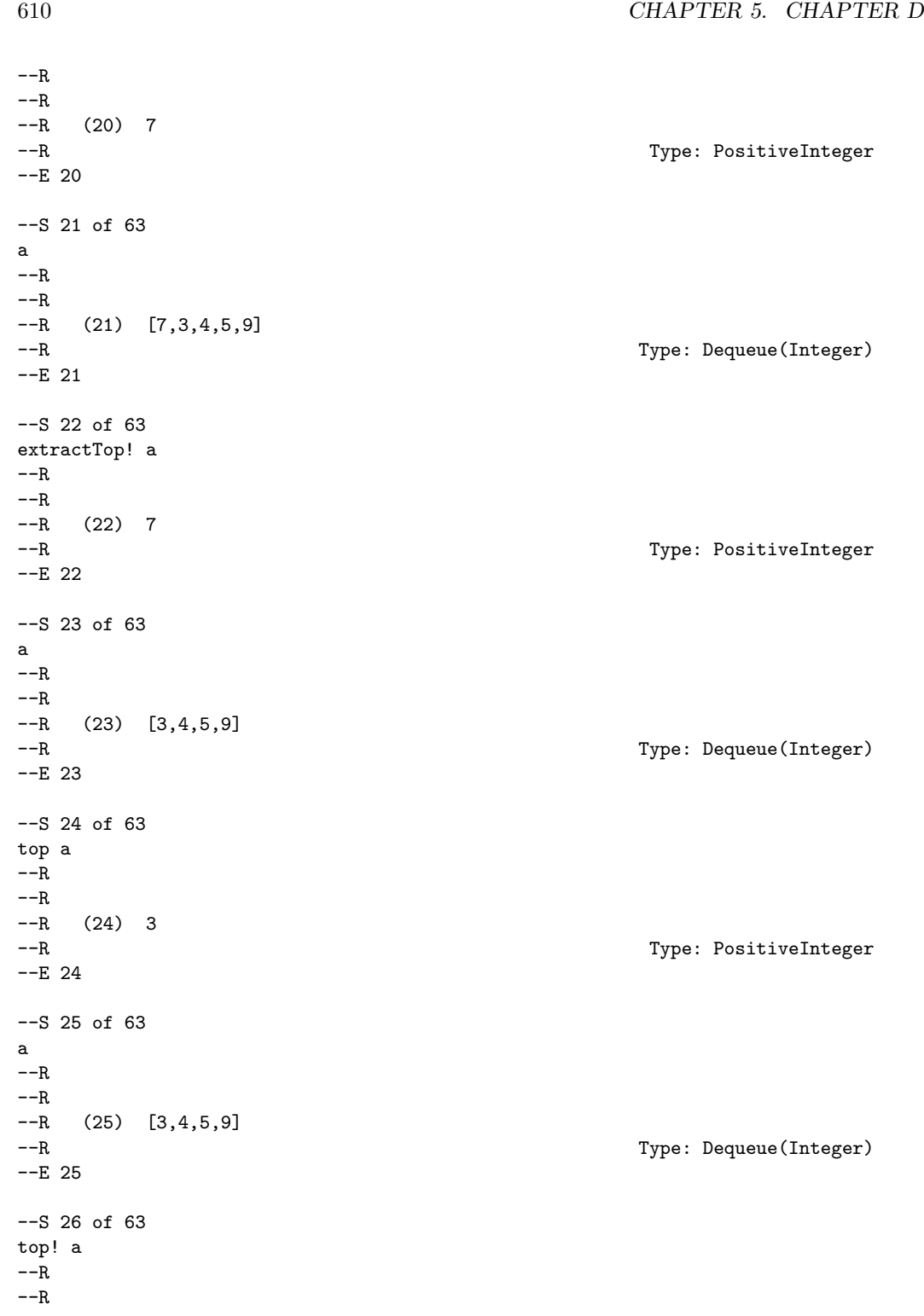

```
-R (26) 3
-E 26
--S 27 of 63
a
-<sub>R</sub>---R-R (27) [4,5,9]--E 27
--S 28 of 63
reverse! a
-R---R-R (28) [9,5,4]
-E 28
--S 29 of 63
rotate! a
---R---R-R (29) [5,4,9]<br>-R--E 29
--S 30 of 63
inspect a
---R---R-R (30) 5<br>--R
--E 30
--S 31 of 63
empty? a
---R---R--R (31) false
-E 31
--S 32 of 63
#a
---R---R-R (32) 3
```
--R Type: PositiveInteger --R Type: Dequeue(Integer) --R Type: Dequeue(Integer) Type: Dequeue(Integer) Type: PositiveInteger --R Type: Boolean

### --R Type: PositiveInteger

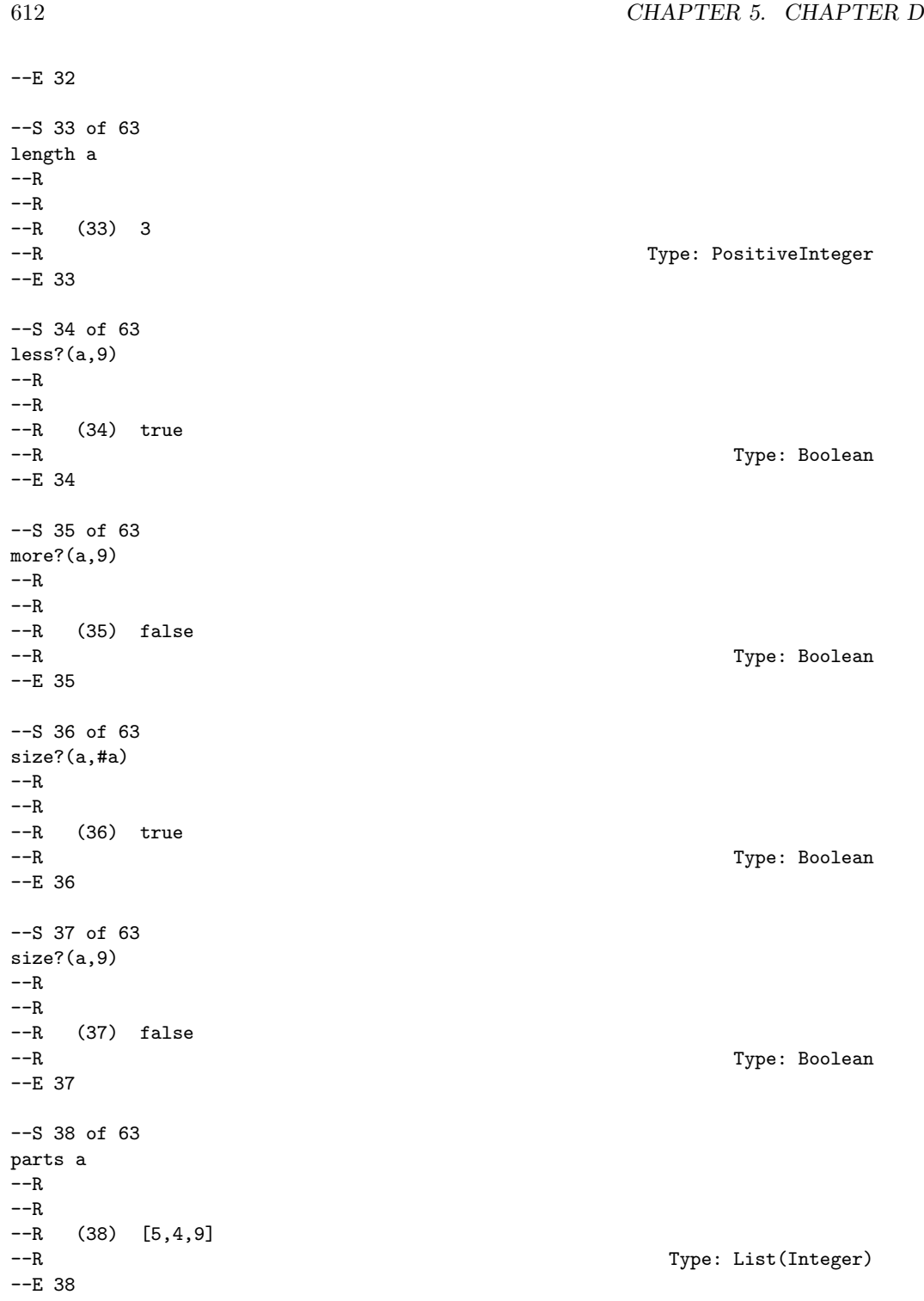

*DOMAIN DEQUEUE DEQUEUE* 613 --S 39 of 63 bag([1,2,3,4,5])\$Dequeue(INT)  $---R$  $---R$ --R (39) [1,2,3,4,5] --R Type: Dequeue(Integer) --E 39 --S 40 of 63 b:=empty()\$(Dequeue INT)  $---R$  $---R$  $-R$  (40) []<br> $-R$ Type: Dequeue(Integer) --E 40 --S 41 of 63 empty? b  $---R$  $---R$ --R (41) true --R Type: Boolean Communication of the Communication of the Communication of the Communication of the Communication of the Communication of the Communication of the Communication of the Communication of the Communication o  $--E$  41 --S 42 of 63 sample()\$Dequeue(INT)  $-<sub>R</sub>$  $-<sub>R</sub>$  $-R$  (42) [] --R Type: Dequeue(Integer)  $-E$  42 --S 43 of 63 c:=copy a  $---R$  $---R$  $-R$  (43)  $[5,4,9]$ --R Type: Dequeue(Integer) --E 43 --S 44 of 63 eq?(a,c)  $- -R$  $---R$  $--R$  (44) false<br> $--R$ Type: Boolean --E 44 --S 45 of 63 eq?(a,a)

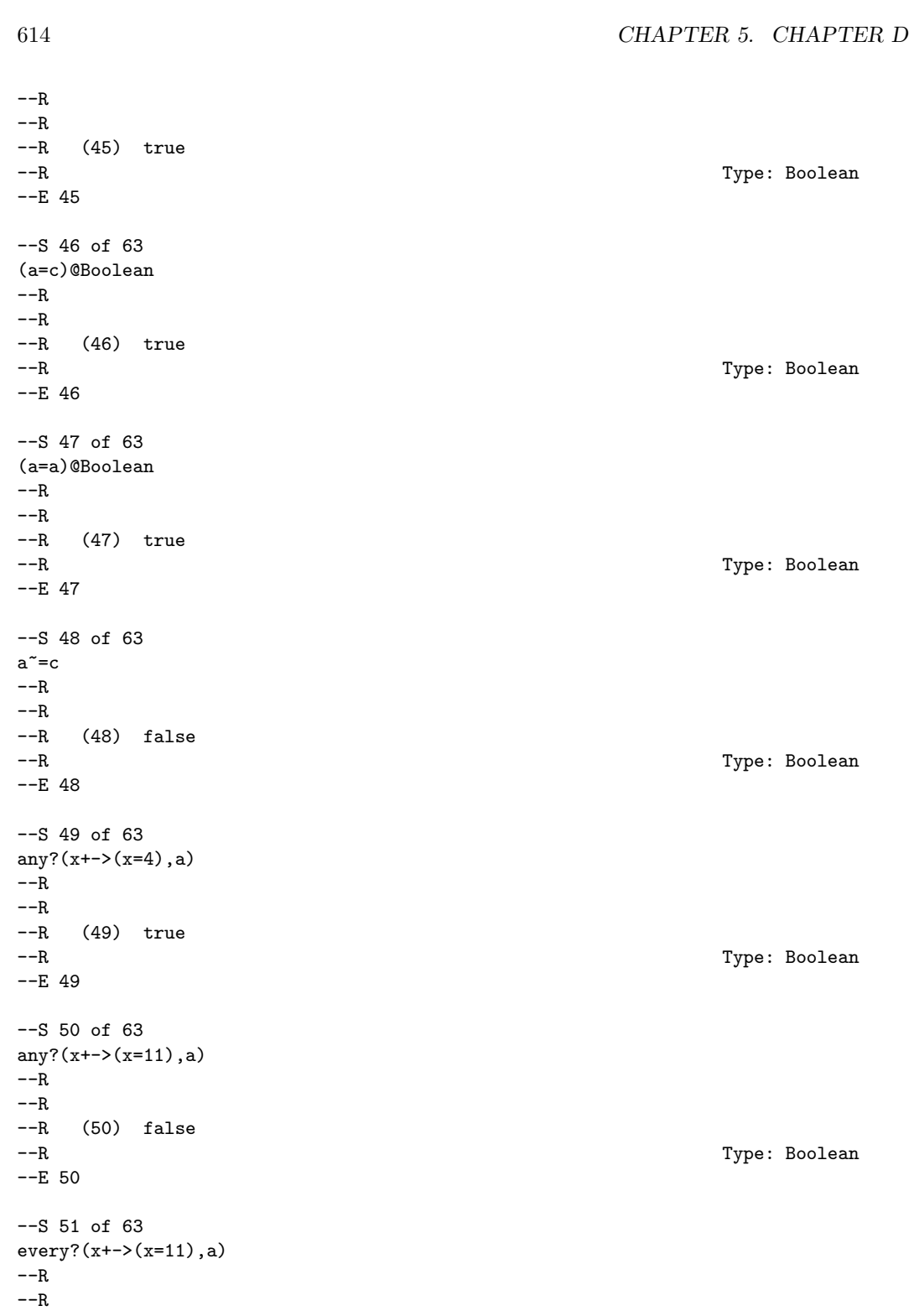

```
--R (51) false<br>--R-E 51
--S 52 of 63
count(4,a)
-R-R-R (52) 1
--E 52
--S 53 of 63
count(x+-)(x>2),a)-R-<sub>R</sub>--R (53) 3
-E 53
--S 54 of 63
map(x+->x+10,a)---R---R-R (54) [15, 14, 19]<br>-R--E 54
--S 55 of 63
a
-R---R-R (55) [5,4,9]
--E 55
--S 56 of 63
map!(x+->x+10,a)
---R---R--R (56) [15,14,19]
-E 56
--S 57 of 63
a
---R---R--R (57) [15,14,19]
```
Type: Boolean --R Type: PositiveInteger --R Type: PositiveInteger Type: Dequeue(Integer) --R Type: Dequeue(Integer) --R Type: Dequeue(Integer) --R Type: Dequeue(Integer)

```
616 CHAPTER 5. CHAPTER D
--E 57
--S 58 of 63
members a
-<sub>R</sub>-<sub>R</sub>--R (58) [15,14,19]
--R Type: List(Integer)
-E 58
--S 59 of 63
member?(14,a)
---R-\text{-R}--R (59) true
--R Type: Boolean and the set of the set of the set of the set of the set of the set of the set of the set of the set of the set of the set of the set of the set of the set of the set of the set of the set of the set of th
-E 59
--S 60 of 63
coerce a
---R---R--R (60) [15,14,19]
--R Type: OutputForm
-E 60
--S 61 of 63
hash a
---R---R--I (61) 4999531
--R Type: SingleInteger
--E 61
--S 62 of 63
latex a
---R---R--R (62) "\mbox{\bf Unimplemented}"<br>--RType: String
-E 62
--S 63 of 63
)show Dequeue
---R--R Dequeue(S: SetCategory) is a domain constructor
--R Abbreviation for Dequeue is DEQUEUE
--R This constructor is exposed in this frame.
--R Issue )edit bookvol10.3.pamphlet to see algebra source code for DEQUEUE
---R
```

```
--R------------------------------- Operations --------------------------------
-R \text{ back}: % \rightarrow S bag : List(S) -> %
--R bottom! : %->S copy : %->%--R depth : % -> NonNegativeInteger dequeue : List(S) -> %
--R dequeue : () -> % dequeue! : % -> S
--R empty : () -> % empty? : % -> Boolean
-R enqueue! : (S, %) \rightarrow S eq? : (*, %) \rightarrow Boolean--R extract! : \% -> S extractBottom! : \% -> S
-R extractTop! : \% -> S front : \% -> S
--R height : % -> NonNegativeInteger insert! : (S,%) -> %
-R insertBottom! : (S, %) \rightarrow S insertTop! : (S, %) \rightarrow S--R inspect : \% -> S <br>latex : \% -> String if S has SETCAT
-R length : \% -> NonNegativeInteger map : ((S -> S), \%) -> \%-R pop! : % \rightarrow S push! : (S,%) \rightarrow S
--R reverse! : \% -> \%--R sample : () -> % top : % -> S--R top! : % -> S--R #? : % -> NonNegativeInteger if $ has finiteAggregate
--R ?=? : (\%, \%) -> Boolean if S has SETCAT
--R any? : ((S -> Boolean),%) -> Boolean if $ has finiteAggregate
--R coerce : % -> OutputForm if S has SETCAT
--R count : (S,%) -> NonNegativeInteger if $ has finiteAggregate and S has SETCAT
--R count : ((S -> Boolean),%) -> NonNegativeInteger if $ has finiteAggregate
-R eval : \mathcal{N}_sList(S), List(S)) \rightarrow \mathcal{N}_s if S has EVALAB(S) and S has SETCAT
-R eval : (\%, S, S) \rightarrow \% if S has EVALAB(S) and S has SETCAT
--R eval : (%,Equation(S)) -> % if S has EVALAB(S) and S has SETCAT
--R eval : (\%, List(Equation(S))) \rightarrow \% if S has EVALAB(S) and S has SETCAT
--R every? : ((S -> Boolean),%) -> Boolean if $ has finiteAggregate
--R hash : % -> SingleInteger if S has SETCAT
--R less? : (%,NonNegativeInteger) -> Boolean
--R map! : ((S \rightarrow S), \%) \rightarrow \% if $ has shallowlyMutable
--R member? : (S,%) -> Boolean if $ has finiteAggregate and S has SETCAT
--R members : % -> List(S) if $ has finiteAggregate
--R more? : (%,NonNegativeInteger) -> Boolean
-R parts : % \rightarrow List(S) if $ has finiteAggregate
--R size? : (%,NonNegativeInteger) -> Boolean
--R ?"=? : (\%, \%) -> Boolean if S has SETCAT
---R--E 63
)spool
)lisp (bye)
           ———-
```
**— Dequeue.help —**

====================================================================

```
Dequeue examples
```

```
====================================================================
```
A Dequeue is a double-ended queue so elements can be added to either end.

Here we create an dequeue of integers from a list. Notice that the order in the list is the order in the dequeue.

```
a:Dequeue INT:= dequeue [1,2,3,4,5]
   [1,2,3,4,5]
```
We can remove the top of the dequeue using dequeue!:

```
dequeue! a
   1
```
Notice that the use of dequeue! is destructive (destructive operations in Axiom usually end with ! to indicate that the underylying data structure is changed).

a [2,3,4,5]

The extract! operation is another name for the dequeue! operation and has the same effect. This operation treats the dequeue as a BagAggregate:

```
extract! a
   2
```
and you can see that it also has destructively modified the dequeue:

a [3,4,5]

Next we use enqueue! to add a new element to the end of the dequeue:

enqueue!(9,a) 9

Again, the enqueue! operation is destructive so the dequeue is changed:

a [3,4,5,9]

Another name for enqueue! is insert!, which treats the dequeue as a BagAggregate:

```
insert!(8,a)
   [3,4,5,9,8]
```
and it modifies the dequeue:

[3,4,5,9,8]

The front operation returns the item at the front of the dequeue:

front a 3

a

The back operation returns the item at the back of the dequeue:

back a 8

The bottom! operation returns the item at the back of the dequeue:

```
bottom! a
  8
```
and it modifies the dequeue:

[3,4,5,9]

The depth function returns the number of elements in the dequeue:

```
depth a
  4
```
a

The height function returns the number of elements in the dequeue:

```
height a
  4
```
The insertBottom! function adds the element at the end:

```
insertBottom!(6,a)
  6
```
and it modifies the dequeue:

```
a
   [3,4,5,9,6]
```
The extractBottom! function removes the element at the end:

```
extractBottom! a
  6
```

```
and it modifies the dequeue:
```
a [3,4,5,9]

The insertTop! function adds the element at the top:

```
insertTop!(7,a)
  7
```
and it modifies the dequeue:

a [7,3,4,5,9]

The extractTop! function adds the element at the top:

```
extractTop! a
  7
```
and it modifies the dequeue:

a [3,4,5,9]

The top function returns the top element:

top a 3

and it does not modifies the dequeue:

a [3,4,5,9]

The top! function returns the top element:

top! a 3

and it modifies the dequeue:

a [4,5,9]

The reverse! operation destructively reverses the elements of the dequeue:

reverse! a [9,5,4]
The rotate! operation moves the top element to the bottom:

```
rotate! a
   [5,4,9]
```
The inspect function returns the top of the dequeue without modification, viewed as a BagAggregate:

```
inspect a
  5
```
The empty? operation returns true only if there are no element on the dequeue, otherwise it returns false:

```
empty? a
  false
```
3

The # (length) operation:

```
#a
```
The length operation does the same thing:

length a 3

The less? predicate will compare the dequeue length to an integer:

```
less?(a,9)
     true
```
The more? predicate will compare the dequeue length to an integer:

```
more?(a,9)
     false
```
The size? operation will compare the dequeue length to an integer:

```
size?(a,#a)
     true
```
and since the last computation must alwasy be true we try:

```
size?(a,9)
     false
```
The parts function will return the dequeue as a list of its elements:

```
parts a
        [5,4,9]
If we have a BagAggregate of elements we can use it to construct a dequeue:
   bag([1,2,3,4,5])$Dequeue(INT)
        [1,2,3,4,5]
The empty function will construct an empty dequeue of a given type:
   b:=empty()$(Dequeue INT)
        [and the empty? predicate allows us to find out if a dequeue is empty:
   empty? b
        true
The sample function returns a sample, empty dequeue:
   sample()$Dequeue(INT)
        [We can copy a dequeue and it does not share storage so subsequent
modifications of the original dequeue will not affect the copy:
   c:=copy a
        [5,4,9]
The eq? function is only true if the lists are the same reference,
so even though c is a copy of a, they are not the same:
   eq?(a,c)
        false
However, a clearly shares a reference with itself:
   eq?(a,a)
        true
But we can compare a and c for equality:
   (a=c)@Boolean
        true
and clearly a is equal to itself:
   (a=a)@Boolean
        true
```

```
and since a and c are equal, they are clearly NOT not-equal:
```
 $a^* = c$ false

We can use the any? function to see if a predicate is true for any element:

```
any? (x+->(x=4), a)
     true
```
or false for every element:

```
any? (x + - > (x = 11), a)
      false
```
We can use the every? function to check every element satisfies a predicate:

```
every?(x+->(x=11),a)false
```
We can count the elements that are equal to an argument of this type:

count(4,a) 1

or we can count against a boolean function:

```
count(x+-)(x>2),a)3
```
You can also map a function over every element, returning a new dequeue:

```
map(x+->x+10,a)
     [15,14,19]
```
Notice that the orignal dequeue is unchanged:

[5,4,9]

You can use map! to map a function over every element and change the original dequeue since map! is destructive:

```
map!(x+->x+10,a)
    [15,14,19]
```
Notice that the orignal dequeue has been changed:

a

a

[15,14,19]

The member function can also get the element of the dequeue as a list:

members a [15,14,19]

and using member? we can test if the dequeue holds a given element:

member?(14,a) true

See Also:

- o )show Stack
- o )show ArrayStack
- o )show Queue
- o )show Dequeue
- o )show Heap
- o )show BagAggregate

## **Dequeue (DEQUEUE)**

**———-**

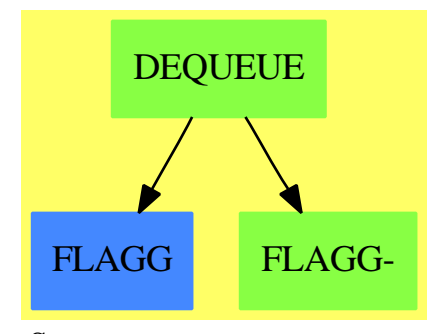

**See**

*⇒* "Stack" (STACK) [20](#page-2899-0) on page [2872](#page-2899-0) *⇒* "ArrayStack" (ASTACK) [2](#page-160-0) on page [133](#page-160-0) *⇒* "Queue" (QUEUE) [18](#page-2476-0) on page [2449](#page-2476-0) *⇒* "Heap" (HEAP) [9](#page-1359-0) on page [1332](#page-1359-0)

#### **Exports:**

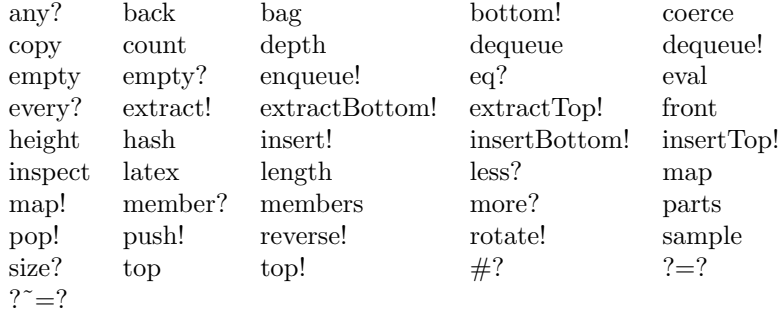

### **— domain DEQUEUE Dequeue —**

```
)abbrev domain DEQUEUE Dequeue
++ Author: Michael Monagan and Stephen Watt
++ Date Created:June 86 and July 87
++ Date Last Updated:Feb 92
++ Description:
++ Linked list implementation of a Dequeue
Dequeue(S:SetCategory): DequeueAggregate S with
    dequeue: List S -> %
      ++ dequeue([x,y,...,z]) creates a dequeue with first (top or front)
      ++ element x, second element y,...,and last (bottom or back) element z.
      ++
      ++E g:Dequeue INT:= dequeue [1,2,3,4,5]
```
-- Inherited Signatures repeated for examples documentation

```
dequeue_! : % -> S
  ++
  ++X a:Dequeue INT:= dequeue [1,2,3,4,5]
 ++X dequeue! a
  ++X a
extract_! : % \rightarrow S++
  ++X a:Dequeue INT:= dequeue [1,2,3,4,5]
  ++X extract! a
  ++X a
enqueue_! : (S,%) -> S
  ++
  ++X a:Dequeue INT:= dequeue [1,2,3,4,5]
  ++X enqueue! (9,a)
  ++X a
insert_! : (S,\%) \rightarrow \%++
  ++X a:Dequeue INT:= dequeue [1,2,3,4,5]
  ++X insert! (8,a)
  ++X a
```

```
inspect : % -> S
  ++
  ++X a:Dequeue INT:= dequeue [1,2,3,4,5]
  ++X inspect a
front : \% \rightarrow S++
  ++X a:Dequeue INT:= dequeue [1,2,3,4,5]
  ++X front a
back : % -> S
  ++
  ++X a:Dequeue INT:= dequeue [1,2,3,4,5]
  ++X back a
rotate_! : % -> %
  ++++X a:Dequeue INT:= dequeue [1,2,3,4,5]
  ++X rotate! a
length : % -> NonNegativeInteger
  ++
  ++X a:Dequeue INT:= dequeue [1,2,3,4,5]
  ++X length a
less? : (%,NonNegativeInteger) -> Boolean
  ++
  ++X a:Dequeue INT:= dequeue [1,2,3,4,5]
  ++X less?(a,9)
more? : (%, NonNegativeInteger) -> Boolean
  ++
  ++X a:Dequeue INT:= dequeue [1,2,3,4,5]
  ++X more?(a,9)
size? : (%, NonNegativeInteger) -> Boolean
  ++
  ++X a:Dequeue INT:= dequeue [1,2,3,4,5]
  ++X size?(a,5)
bag : List S \rightarrow \%++
  ++X bag([1,2,3,4,5])$Dequeue(INT)
empty? : % -> Boolean
  ++
  ++X a:Dequeue INT:= dequeue [1,2,3,4,5]
  ++X empty? a
empty : () \rightarrow \%++
  ++X b:=empty()$(Dequeue INT)
sample : () \rightarrow \%++
  ++X sample()$Dequeue(INT)
copy : % \rightarrow %
  ++
  ++X a:Dequeue INT:= dequeue [1,2,3,4,5]
  ++X copy a
eq? : (\%, \%) \rightarrow \text{Boolean}
```

```
++++X a:Dequeue INT:= dequeue [1,2,3,4,5]
  ++X b:=copy a
  ++X eq?(a,b)
map : ((S \rightarrow S), \%) \rightarrow \%++
  ++X a:Dequeue INT:= dequeue [1,2,3,4,5]
 ++X map(x+->x+10,a)
 ++X a
depth : % -> NonNegativeInteger
 ++
  ++X a:Dequeue INT:= dequeue [1,2,3,4,5]
  ++X depth a
dequeue : () \rightarrow \%++
  ++X a:Dequeue INT:= dequeue ()
height : % -> NonNegativeInteger
  ++
  ++X a:Dequeue INT:= dequeue [1,2,3,4,5]
 ++X height a
top : % -> S
 ++
 ++X a:Dequeue INT:= dequeue [1,2,3,4,5]
  ++X top a
bottom_! : % -> S
  ++
  ++X a:Dequeue INT:= dequeue [1,2,3,4,5]
 ++X bottom! a
  ++X a
extractBottom_! : % -> S
  ++
  ++X a:Dequeue INT:= dequeue [1,2,3,4,5]
  ++X extractBottom! a
  ++X a
extractTop_! : % -> S
  ++
 ++X a:Dequeue INT:= dequeue [1,2,3,4,5]
 ++X extractTop! a
  ++X a
insertBottom_! : (S,%) -> S
  ++
  ++X a:Dequeue INT:= dequeue [1,2,3,4,5]
  ++X insertBottom! a
  +X ainsertTop_! : (S, %) \rightarrow S++
 ++X a:Dequeue INT:= dequeue [1,2,3,4,5]
 ++X insertTop! a
  ++X a
pop_! : % -> S
```

```
++
  ++X a:Dequeue INT:= dequeue [1,2,3,4,5]
 ++X pop! a
  ++X a
push_! : (S,%) -> S
  ++
  ++X a:Dequeue INT:= dequeue [1,2,3,4,5]
  ++X push! a
  ++X a
reverse_! : % -> %
  ++
  ++X a:Dequeue INT:= dequeue [1,2,3,4,5]
  ++X reverse! a
 ++X a
top_! : % -> S
  ++
  ++X a:Dequeue INT:= dequeue [1,2,3,4,5]
 ++X top! a
  ++X a
if $ has shallowlyMutable then
  map! : ((S \rightarrow S), \%) \rightarrow \%++
    ++X a:Dequeue INT:= dequeue [1,2,3,4,5]
    ++X map!(x+->x+10,a)
    ++X a
if S has SetCategory then
  latex : % -> String
    ++
    ++X a:Dequeue INT:= dequeue [1,2,3,4,5]
    ++X latex a
 hash : % -> SingleInteger
    ++
    ++X a:Dequeue INT:= dequeue [1,2,3,4,5]
    ++X hash a
  coerce : % -> OutputForm
    ++
    ++X a:Dequeue INT:= dequeue [1,2,3,4,5]
    ++X coerce a
  "=": (%,%) -> Boolean
    ++
    ++X a:Dequeue INT:= dequeue [1,2,3,4,5]
    ++X b:Dequeue INT:= dequeue [1,2,3,4,5]
    ++X (a=b)@Boolean
  " =" : (\%,\%) \rightarrow Boolean++
    ++X a:Dequeue INT:= dequeue [1,2,3,4,5]
    ++X b:=copy a
    +X (a^{\sim}=b)if % has finiteAggregate then
  every? : ((S \rightarrow Boolean),%) \rightarrow Boolean
```

```
++++X a:Dequeue INT:= dequeue [1,2,3,4,5]
      ++X every?(x+->(x=4),a)
    any? : ((S \rightarrow Boolean),%) \rightarrow Boolean++
      ++X a:Dequeue INT:= dequeue [1,2,3,4,5]
     ++X any?(x+->(x=4),a)
    count : ((S -> Boolean),%) -> NonNegativeInteger
      ++
      ++X a:Dequeue INT:= dequeue [1,2,3,4,5]
      ++X count(x+->(x>2),a)
    _# : % -> NonNegativeInteger
     ++
     ++X a:Dequeue INT:= dequeue [1,2,3,4,5]
      ++X #a
    parts : % -> List S
      ++
      ++X a:Dequeue INT:= dequeue [1,2,3,4,5]
      ++X parts a
    members : % -> List S
      ++
      ++X a:Dequeue INT:= dequeue [1,2,3,4,5]
      ++X members a
 if % has finiteAggregate and S has SetCategory then
    member? : (S,%) -> Boolean
      ++
      ++X a:Dequeue INT:= dequeue [1,2,3,4,5]
      ++X member?(3,a)
    count : (S,%) -> NonNegativeInteger
      ++
      ++X a:Dequeue INT:= dequeue [1,2,3,4,5]
      ++X count (4,a)== Queue S add
 Rep := Reference List S
 bottom! d == extractBottom! d
 dequeue d == ref copy d
 extractBottom! d ==
      if empty? d then error "empty dequeue"
     p := deref d
     n := maxIndex p
     n = 1 =>
        r := first p
         setref(d,[])
         r
     q := rest(p,(n-2)::NonNegativeInteger)
     r := first rest q
     q.rest := []r
 top! d == extractTop! d
```

```
extractTop! d ==if empty? d then error "empty dequeue"
    e := top d
    setref(d,rest deref d)
    e
height d == # deref d
depth d == # deref d
insertTop!(e,d) == (setref(d,cons(e,deref d)); e)lastTail==> LAST$Lisp
insertBottom!(e,d) ==
    if empty? d then setref(d, list e)
    else lastTail.(deref d).rest := list e
    e
top d == if empty? d then error "empty dequeue" else first deref d
reverse! d == (setref(d,reverse deref d); d)
```
### **— DEQUEUE.dotabb —**

**———-**

**———-**

```
"DEQUEUE" [color="#88FF44",href="bookvol10.3.pdf#nameddest=DEQUEUE"]
"FLAGG" [color="#4488FF",href="bookvol10.2.pdf#nameddest=FLAGG"]
"FLAGG-" [color="#88FF44",href="bookvol10.3.pdf#nameddest=FLAGG"]
"DEQUEUE" -> "FLAGG-"
"DEQUEUE" -> "FLAGG"
```
# **domain DERHAM DeRhamComplex**

**— DeRhamComplex.input —**

```
)set break resume
)sys rm -f DeRhamComplex.output
)spool DeRhamComplex.output
)set message test on
)set message auto off
)clear all
--S 1 of 149
coefRing := Integer
---R---R--R (1) Integer
```
*DOMAIN DERHAM DERHAMCOMPLEX* 631

```
--R Type: Domain
--E 1
--S 2 of 149
lv: List Symbol := [x,y,z]---R---R-R (2) [x,y,z]--R Type: List(Symbol)
--E 2
--S 3 of 149
der := DERHAM(coefRing,lv)
---R--R
--R (3) DeRhamComplex(Integer, [x,y,z])
--R Type: Domain
--E 3
--S 4 of 149
R := Expression coefRing
---R---R--R (4) Expression(Integer)
--R Type: Domain
--E 4
--S 5 of 149
f : R := x**2*y*z-5*x**3*y**2*z**5
- -R---R--R 3 2 5 2
--R (5) - 5x y z + x y z
--R Type: Expression(Integer)
--E 5
--S 6 of 149
g : R := z**2*y*cos(z)-7*sin(x**3*y**2)*z**2
---R-R<br>-R2 \t 3 \t 2 \t 2--R (6) -7z \sin(x y) + y z \cos(z)--R Type: Expression(Integer)
--E 6
--S 7 of 149
h : R :=x*y*z-2*x**3*y*z**2
---R---R- R 3 2
```
632 *CHAPTER 5. CHAPTER D* --R Type: Expression(Integer)

--R Type: DeRhamComplex(Integer,[x,y,z])

--R Type: DeRhamComplex(Integer,[x,y,z])

Type: DeRhamComplex(Integer,[x,y,z])

--S 11 of 149  $[dx, dy, dz]$  :=  $[generator(i)$ \$der for i in 1..3]  $---R$  $---R$ 

--R Type: List(DeRhamComplex(Integer,[x,y,z]))

```
- E 11--S 12 of 149
alpha : der := f * dx + g * dy + h * dz---R---R-R (12)
- R 3 2 2 3 2 2
--R (- 2x y z + x y z)dz + (- 7z sin(x y ) + y z cos(z))dy
--R +
-R 3 2 5 2
--R (- 5x y z + x y z)dx
--R Type: DeRhamComplex(Integer, [x,y,z])
-E 12
```
--S 13 of 149

 $--E$  7

 $---R$  $---R$ 

 $--E$  8

 $---R$  $---R$ 

 $--E$  9

 $---R$  $---R$ 

 $-E$  10

--S 8 of 149

--R (8) dx

--S 9 of 149

--R (9) dy

--S 10 of 149

--R (10) dz

 $--R$  (7)  $-2x y z + x y z$ 

dx : der := generator(1)

dy : der := generator(2)

 $dz : der := generator(3)$ 

 $-R$  (11)  $[dx, dy, dz]$ 

```
beta : der := cos(tan(x*y*z)+x*y*z)*dx + x*dy-R---R-R (13) x dy + cos(tan(x y z) + x y z)dx
--R Type: DeRhamComplex(Integer,[x,y,z])
-E 13
--S 14 of 149
m1:=exteriorDifferential alpha
---R---R-R (14)<br>-R-R 2 3 2 3 2 3 2
-R (y z sin(z) + 14z sin(x y ) - 2y z cos(z) - 2x z + x z)dy dz
--R +
--R 3 2 4 2 2 2
--R (25x y z - 6x y z + y z - x y)dx dz
--R +
-R 2 2 3 2 3 5 2<br>
-R (-21x y z cos(x y) + 10x y z - x z)(-21x y z cos(x y) + 10x y z - x z)dx dy--R Type: DeRhamComplex(Integer, [x,y,z])
-E 14
--S 15 of 149
exteriorDifferential m1
-<sub>R</sub>---R-R (15) 0
--R Type: DeRhamComplex(Integer, [x,y,z])
-E 15
-S 16 of 149
gamma := alpha * beta
- -R---R-R (16)
--R 4 2 2 3 2
-R (2x y z - x y z)dy dz + (2x y z - x y z)cos(tan(x y z) + x y z)dx dz
--R +-R 2 3 2 2 4 2 5 3
-R ((7z sin(x y ) - y z cos(z))cos(tan(x y z) + x y z) - 5x y z + x y z)dx dy
--R Type: DeRhamComplex(Integer, [x,y,z])
--E 16
--S 17 of 149
exteriorDifferential(gamma) - (exteriorDifferential(alpha)*beta - _
  alpha * exteriorDifferential(beta))
---R-<sub>R</sub>-R (17) 0
```

```
634 CHAPTER 5. CHAPTER D
--R Type: DeRhamComplex(Integer,[x,y,z])
--E 17
--S 18 of 149
a : BOP := operator('a)
---R---R--R (18) a
--R Type: BasicOperator
-E 18
--S 19 of 149
b : B0P := operator('b)---R---R--R (19) b
--R Type: BasicOperator
-E 19
--S 20 of 149
c : BOP := operator('c)---R---R--R (20) c
--R Type: BasicOperator
-E 20
--S 21 of 149
sigma := a(x,y,z) * dx + b(x,y,z) * dy + c(x,y,z) * dz---R-<sub>R</sub>-R (21) c(x,y,z)dz + b(x,y,z)dy + a(x,y,z)dx--R Type: DeRhamComplex(Integer,[x,y,z])
-E 21
--S 22 of 149
theta := a(x,y,z) * dx * dy + b(x,y,z) * dx * dz + c(x,y,z) * dy * dz---R---R-R (22) c(x,y,z)dy dz + b(x,y,z)dx dz + a(x,y,z)dx dy<br>--R Type: DeRhamCo
                              Type: DeRhamComplex(Integer,[x,y,z])
--E 22
--S 23 of 149
totalDifferential(a(x,y,z))$der
---R- -R-R (23) a (x,y,z)dz + a (x,y,z)dy + a (x,y,z)dx-R ,3, ,2, ,1
--R Type: DeRhamComplex(Integer, [x,y,z])
```

```
- E 23--S 24 of 149
exteriorDifferential sigma
-<sub>R</sub>---R--R (24)
--R (c (x,y,z) - b (x,y,z))dy dz + (c (x,y,z) - a (x,y,z))dx dz
-R , 2 , 3 , 1 , 3
--R +
--R (b (x,y,z) - a (x,y,z)) dx dy<br>--R ,1 ,2
--R ,1 ,2
                                   Type: DeRhamComplex(Integer,[x,y,z])
- E 24--S 25 of 149
exteriorDifferential theta
-<sub>R</sub>-<sub>R</sub>-R (25) (c (x,y,z) - b (x,y,z) + a (x,y,z)dx dy dz--R , 1, 2, 3, 3
--R Type: DeRhamComplex(Integer, [x,y,z])
-E 25
--S 26 of 149
one : der := 1
---R---R-R (26) 1
--R Type: DeRhamComplex(Integer, [x,y,z])
--E 26
--S 27 of 149
g1 : der := a([x,t,y,u,v,z,e]) * one---R---R-R (27) a(x,t,y,u,v,z,e)--R Type: DeRhamComplex(Integer, [x,y,z])
--E 27
--S 28 of 149
h1 : der := a([x,y,x,t,x,z,y,r,u,x]) * one
-<sub>R</sub>-<sub>R</sub>-R (28) a(x,y,x,t,x,z,y,r,u,x)--R Type: DeRhamComplex(Integer, [x,y,z])
--E 28
--S 29 of 149
exteriorDifferential g1
```

```
---R---R--R (29) a (x,t,y,u,v,z,e)dz + a (x,t,y,u,v,z,e)dy + a (x,t,y,u,v,z,e)dx<br>--R ,6 ,3 ,1
-{\rm R} ,6 ,3 ,1
--R Type: DeRhamComplex(Integer,[x,y,z])
--E 29
--S 30 of 149
exteriorDifferential h1
---R---R--R (30)
--R a (x,y,x,t,x,z,y,r,u,x)dz--R,6
--R +
--R (a (x,y,x,t,x,z,y,r,u,x) + a (x,y,x,t,x,z,y,r,u,x))dy<br>--R ,7
--R ,7 ,2
--R +<br>--Ra (x,y,x,t,x,z,y,r,u,x) + a (x,y,x,t,x,z,y,r,u,x)--R , 10 , 5
--R +
--R a (x,y,x,t,x,z,y,r,u,x) + a (x,y,x,t,x,z,y,r,u,x)<br>--R ,3 ,1
-{\rm R} ,3, ,1,
--R *
-R dx
--R Type: DeRhamComplex(Integer,[x,y,z])
-E 30
--S 31 of 149
coefficient(gamma, dx*dy)
---R---R-R 2 3 2 2 4 2 5 3
--R (31) (7z sin(x y ) - y z cos(z))cos(tan(x y z) + x y z) - 5x y z + x y z
--R Type: Expression(Integer)
-E 31
--S 32 of 149
coefficient(gamma, one)
---R---R-R (32) 0
--R Type: Expression(Integer)
-E 32
--S 33 of 149
coefficient(g1,one)
---R---R-R (33) a(x,t,y,u,v,z,e)
```

```
--R Type: Expression(Integer)
-E 33
--S 34 of 149
gamma := alpha * beta
---R---R--R (34)
--R 4 2 2 3 2
--R (2x y z - x y z)dy dz + (2x y z - x y z)cos(tan(x y z) + x y z)dx dz
--R +
-R 2 3 2 2 4 2 5 3
--R ((7z \sin(x y) - y z \cos(z))\cos(tan(x y z) + x y z) - 5xy z + x y z)dx dy<br>--R Type: DeRhamComplex(Integer, [x, y, z])
                                 Type: DeRhamComplex(Integer,[x,y,z])
-E 34
--S 35 of 149
t1:=generator(1)$der
---R-<sub>R</sub>--R (35) dx
--R Type: DeRhamComplex(Integer, [x,y,z])
-E 35
--S 36 of 149
degree(t1)
---R---R--R (36) 1
--R Type: PositiveInteger
-E 36
)clear all
--S 37 of 149
X:=DERHAM(Integer,[x,y,z])
- -R- -R--R (1) DeRhamComplex(Integer, [x,y,z])
--R Type: Domain
--E 37
--S 38 of 149
[dx, dy, dz]: = [generator(i) $X for i in 1..3]
-<sub>R</sub>-<sub>R</sub>-R (2) [dx, dy, dz]--R Type: List(DeRhamComplex(Integer,[x,y,z]))
--E 38
```

```
638 CHAPTER 5. CHAPTER D
--S 39 of 149
f:BOP:=operator('f)
--R (3) f
--R Type: BasicOperator
--S 40 of 149
g:BOP:=operator('g)
--R (4) g<br>--RType: BasicOperator
--S 41 of 149
h:BOP:=operator('h)
--R (5) h
--R Type: BasicOperator Type: BasicOperator
--S 42 of 149
a:BOP:=operator('a)
--R (6) a
--R Type: BasicOperator
--S 43 of 149
b:BOP:=operator('b)
-R (7) b
--R Type: BasicOperator
--S 44 of 149
c:BOP:=operator('c)
```

```
---R--R (8) c<br>--R--E 44
```

```
--S 45 of 149
sigma:=f(x,y,z)*dx + g(x,y,z)*dy + h(x,y,z)*dz
```
Type: BasicOperator

--R  $---R$ 

--E 39

 $---R$  $---R$ 

 $--E$  40

 $---R$  $---R$ 

 $E$  41

--R  $---R$ 

 $-E$  42

 $---R$  $---R$ 

--E 43

 $---R$ 

```
---R---R-R (9) h(x,y,z)dz + g(x,y,z)dy + f(x,y,z)dx--R Type: DeRhamComplex(Integer, [x,y,z])
--E 45
--S 46 of 149
theta:=a(x,y,z)*dx*dy + b(x,y,z)*dx*dz + c(x,y,z)*dy*dz
- -R---R--R (10) c(x,y,z)dy dz + b(x,y,z)dx dz + a(x,y,z)dx dy--R Type: DeRhamComplex(Integer,[x,y,z])
--E 46
--S 47 of 149
d ==> exteriorDifferential
---R--R Type: Void
- E 47--S 48 of 149
leadingCoefficient sigma
- -R---R-R (12) h(x,y,z)<br>--R
                                         Type: Expression(Integer)
--E 48
--S 49 of 149
leadingBasisTerm sigma
- -R-<sub>R</sub>--R (13) dz
--R Type: DeRhamComplex(Integer,[x,y,z])
--E 49
--S 50 of 149
reductum sigma
-<sub>R</sub>-<sub>R</sub>-R (14) g(x,y,z)dy + f(x,y,z)dx--R Type: DeRhamComplex(Integer, [x,y,z])
-E 50
--S 51 of 149
coefficient(sigma,dz)
---R- -R-R (15) h(x,y,z)--R Type: Expression(Integer)
```

```
640 CHAPTER 5. CHAPTER D
-E 51
--S 52 of 149
homogeneous? sigma
---R---R--R (16) true
--R Type: Boolean
--E 52
--S 53 of 149
homogeneous? (sigma+theta)
---R---R--R (17) false
--R Type: Boolean Communication of the Communication of the Communication of the Communication of the Communication of the Communication of the Communication of the Communication of the Communication of the Communication o
-E 53
--S 54 of 149
retractable? sigma
---R---R--R (18) false
--R Type: Boolean Communication of the Communication of the Communication of the Communication of the Communication of the Communication of the Communication of the Communication of the Communication of the Communication o
-E 54
--S 55 of 149
retractable? (1::X)
---R---R--R (19) true
--R Type: Boolean
--E 55
--S 56 of 149
[degree x for x in [sigma, theta, 1:: X]]
---R---R- -R (20) [1,2,0]<br>--R
                                                   Type: List(NonNegativeInteger)
--E 56
--S 57 of 149
R:=Expression(Integer)
---R---R--R (21) Expression(Integer)
--R Type: Domain
--E 57
```

```
--S 58 of 149
T:R->R---R--R Type: Void
-E 58
--S 59 of 149
T(x) == x^2---R--R Type: Void
--E 59
--S 60 of 149
map(T,sigma)
---R--R Compiling function T with type Expression(Integer) -> Expression(
--R Integer)
-R<br>-R2 2 2
-R (24) h(x,y,z) dz + g(x,y,z) dy + f(x,y,z) dx--R Type: DeRhamComplex(Integer,[x,y,z])
-E 60
--S 61 of 149
exteriorDifferential sigma
- -R-<sub>R</sub>-R (25)
--R (h (x,y,z) - g (x,y,z))dy dz + (h (x,y,z) - f (x,y,z))dx dz
-{\rm R} , 2, 3, 3, 3, 3
--R +
--R (g (x,y,z) - f (x,y,z)dx dy--R , 1, 2, 2
--R Type: DeRhamComplex(Integer,[x,y,z])
-E 61
--S 62 of 149
d theta
---R---R-R (26) (c (x,y,z) - b (x,y,z) + a (x,y,z)dx dy dz-R , 1, , 2, , 3
--R Type: DeRhamComplex(Integer, [x,y,z])
-E 62
--S 63 of 149
F:=operator 'F
---R-<sub>R</sub>-R (27) F
```

```
642 CHAPTER 5. CHAPTER D
--R Type: BasicOperator
--E 63
--S 64 of 149
nullForm:=F(x,y,z)*(1::X)---R---R-R (28) F(x,y,z)--R Type: DeRhamComplex(Integer,[x,y,z])
--E 64
--S 65 of 149
d nullForm
---R---R--R (29) F (x,y,z)dz + F (x,y,z)dy + F (x,y,z)dx-R , 3 , 2 , 1
--R Type: DeRhamComplex(Integer,[x,y,z])
-E 65
--S 66 of 149
totalDifferential(x^2+y^2+sin(x)*z^2)$X
---R---R--R 2
-R (30) 2z sin(x)dx + 2y dy + (z cos(x) + 2x)dx--R Type: DeRhamComplex(Integer,[x,y,z])
--E 66
--S 67 of 149
d(d sigma)
---R---R--R (31)
--R h (x,y,z) - h (x,y,z) - g (x,y,z) + g (x,y,z) + f (x,y,z)-R ,2,1 ,1,2 ,3,1 ,1,3 ,3,2
--R +
--R - f (x,y,z)-R, 2,3
--R *--R dx dy dz
--R Type: DeRhamComplex(Integer,[x,y,z])
--E 67
--S 68 of 149
d(d theta)
---R---R-R (32) 0
```
--R Type: DeRhamComplex(Integer, [x,y,z])

```
-E 68
--S 69 of 149
sigma*theta
-<sub>R</sub>---R--R (33) (a(x,y,z)h(x,y,z) - b(x,y,z)g(x,y,z) + c(x,y,z)f(x,y,z))dx dy dz--R Type: DeRhamComplex(Integer,[x,y,z])
--E 69
--S 70 of 149
dx*dy+dy*dx
-<sub>R</sub>---R--R (34) 0
--R Type: DeRhamComplex(Integer,[x,y,z])
--E 70
--S 71 of 149
sigma+dz
- -R-<sub>R</sub>-R (35) (h(x,y,z) + 1)dz + g(x,y,z)dy + f(x,y,z)dx--R Type: DeRhamComplex(Integer,[x,y,z])
-E 71
--S 72 of 149
theta-(2/3)*sigma+%pi*dx
-<sub>R</sub>- -R--R (36)
-R 2h(x,y,z) 2g(x,y,z) - 2f(x,y,z) + 3%pi
-R - ---------- dz - ---------- dy + c(x,y,z)dy dz + ------------------- dx ---R 3
-R 3 3 3 3 3
--R +
-R b(x,y,z)dx dz + a(x,y,z)dx dy
--R Type: DeRhamComplex(Integer, [x,y,z])
-E 72
--S 73 of 149
G:=diagonalMatrix([1,1,1])
- -R---R--R +1 0 0+
--R | |
--R (37) |0 1 0|
--R | |
--R +0 0 1+
--R Type: Matrix(Integer)
-E 73
```

```
--S 74 of 149
dot(sigma,sigma,G)
---R---R--R 2 2 2
-R (38) h(x,y,z) + g(x,y,z) + f(x,y,z)--R Type: Expression(Integer)
--E 74
--S 75 of 149
hodgeStar(sigma,G)
---R--R
-R (39) h(x,y,z)dx dy - g(x,y,z)dx dz + f(x,y,z)dy dz
--R Type: DeRhamComplex(Integer,[x,y,z])
--E 75
--S 76 of 149
A:=dot(sigma,sigma,G)*sqrt(abs(determinant(G)))
---R---R--R 2 2 2
--R (40) h(x,y,z) + g(x,y,z) + f(x,y,z)--R Type: Expression(Integer)
--E 76
--S 77 of 149
B:=sigma*hodgeStar(sigma,G)
---R-<sub>R</sub>--R 2 2 2
-R (41) (h(x,y,z) + g(x,y,z) + f(x,y,z) )dx dy dz
--R Type: DeRhamComplex(Integer, [x,y,z])
--E 77
--S 78 of 149
test(A*dx*dy*dz=B)
---R---R--R (42) true
--R Type: Boolean Type: Boolean Type: Boolean Type: Boolean Type: Boolean Type: Boolean
--E 78
--S 79 of 149
hodgeStar(dx,G)
- -R---R-R (43) dy dz
--R Type: DeRhamComplex(Integer, [x,y,z])
```

```
-E 79
--S 80 of 149
hodgeStar(dy,G)
---R---R-R (44) - dx dz
--R Type: DeRhamComplex(Integer,[x,y,z])
--E 80
--S 81 of 149
d hodgeStar(d nullForm,G) --- = Laplace(F) ?
---R---R-R (45) (F (x,y,z) + F (x,y,z) + F (x,y,z))dx dy dz
-R ,3,3 ,2,2 ,1,1
--R Type: DeRhamComplex(Integer, [x,y,z])
--E 81
--S 82 of 149
H:=diagonalMatrix([1+x^2,z^2+exp(-y^2),1/z^2])
---R---R--R + 2 +
--R |x + 1 0 0 |
--R | |
--R | 2 |
--R | - y 2 |
--R (46) | 0 %e + z 0 |
--R | |
--R | 1|
--R | 0 0 ---|
--R | 2|
--R + z +
--R Type: Matrix(Expression(Integer))
-E 82
--S 83 of 149
hodgeStar(dy,H)
---R---R--R +--------------------------------+
-R | 2<br>
-R | 2 - y 2 2
--R | 2 - y 2 2
-R | (x + 1)%e + (x + 1)z--R |abs(---------------------------)
--R | 2
--R \| z
--R (47) - ----------------------------------- dx dz
--R 2
```
 $-$ -R  $-$  y 2  $-R$  %e + z --R Type: DeRhamComplex(Integer,[x,y,z])  $-E$  83 --S 84 of 149 hodgeStar(sigma,H)  $---R$  $---R$ --R (48) --R +--------------------------------+  $-R$  | 2 --R 1 2 - y 2 2  $-R$  2 |  $(x + 1)$ %e +  $(x + 1)z$ --R z h(x,y,z) |abs(-------------------------------) dx dy<br>--R | 2  $-$ -R  $\qquad$  | 2  $--R$   $\qquad \qquad \setminus$  |  $\qquad \qquad$  z  $--R$  + --R +--------------------------------+  $- R$   $- R$   $2 \t 2 \t 2$  $--R$  |  $(x + 1)$ %e +  $(x + 1)z$ --R g(x,y,z) |abs(---------------------------)  $-$ -R  $\qquad$  | 2  $--R$   $\qquad \qquad \setminus$  |  $\qquad \qquad$  z --R - ------------------------------------------- dx dz  $- R$ <br> $- R$ <br> $- R$ <br> $- y$ <br>2 - y 2  $--R$  %e + z  $--R$  + --R +--------------------------------+  $-$ -R  $\qquad \qquad$  | 2 --R 1 2 - y 2 2  $--R$  |  $(x + 1)%e$  +  $(x + 1)z$ --R f(x,y,z) |abs(---------------------------)  $--R$  | 2  $--R$   $\qquad \qquad \setminus$  |  $\qquad \qquad$  z --R ------------------------------------------- dy dz  $--R$  2 --R  $x + 1$ <br>--R Type: DeRhamComplex(Integer,[x,y,z]) --E 84 --S 85 of 149 VolH:=sqrt(abs(determinant(H)))\*dx\*dy\*dz  $-<sub>R</sub>$  $-<sub>R</sub>$ --R +--------------------------------+  $--R$  | 2  $--R$  | 2  $- y$  2 2

 $--R$  |  $(x + 1)$ %e +  $(x + 1)z$ --R (49) |abs(----------------------------) dx dy dz<br>--R | 2  $--R$  |  $--R$  \| z --R Type: DeRhamComplex(Integer,[x,y,z]) --E 85 --S 86 of 149 AA:=dot(sigma,sigma,H)\*VolH  $-R$  $---R$  $-R$  (50)<br>--R  $-$ -R 2 --R 2 2 2 2 - y 2 4 2  $-R$  ((x + 1)z h(x,y,z) + f(x,y,z) )%e + (x + 1)z h(x,y,z)  $--R$  +  $- R$  2 2 2 2  $-R$   $(x + 1)g(x,y,z) + z f(x,y,z)$  $--R$  \* --R +--------------------------------+  $--R$  | 2 --R | 2 - y 2 2  $--R$  |  $(x + 1)$ %e +  $(x + 1)z$ --R |abs(---------------------------)  $--R$  | 2  $--R$  \| z  $--R$  /  $--R$  2  $--R$  2  $- y$  2 2  $-R$   $(x + 1)$ %e +  $(x + 1)z$  $--R$   $*$  $-R$  dx dy dz<br> $-R$ Type: DeRhamComplex(Integer, [x,y,z]) --E 86 --S 87 of 149 BB:=sigma\*hodgeStar(sigma,H)  $---R$  $-<sub>R</sub>$  $-R$  (51)  $-$ -R 2 --R 2 2 2 2 - y 2 4 2  $-R$  ((x + 1)z h(x,y,z) + f(x,y,z) )%e + (x + 1)z h(x,y,z)  $---R$  $--R$  2 2 2 2  $-R$   $(x + 1)g(x,y,z) + z f(x,y,z)$  $--R$  \* --R +--------------------------------+  $--R$  | 2  $--R$  | 2  $-$  y 2 2

```
--R | (x + 1)%e + (x + 1)z
       --R |abs(---------------------------)
--R | 2
--R \| z
--R /
--R 2
--R 2 - y 2 2
-R (x + 1)%e + (x + 1)z--R *--R dx dy dz
--R Type: DeRhamComplex(Integer,[x,y,z])
--E 87
--S 88 of 149
test(AA=BB)
---R---R-R (52) true<br>-RType: Boolean
--E 88
--S 89 of 149
M:=DERHAM(Integer,[t,x,y,z])
---R---R--R (53) DeRhamComplex(Integer, [t, x, y, z])<br>--RType: Domain
--E 89
--S 90 of 149
[dt,dx,dy,dz]:=[generator(i)$M for i in 1..4]
---R---R-R (54) [dt, dx, dy, dz]--R Type: List(DeRhamComplex(Integer, [t,x,y,z]))
--E 90
--S 91 of 149
L:=diagonalMatrix([1,-1,-1,-1])
---R---R--R +1 0 0 0 +
--R | |
--R |0 - 1 0 0 |-R (55) | |
--R |0 0 - 1 0 |
--R | |
--R +0 0 0 - 1+
--R Type: Matrix(Integer)
-E 91
```

```
--S 92 of 149
hodgeStar(dt,L)
---R---R--R (56) dx dy dz
--R Type: DeRhamComplex(Integer,[t,x,y,z])
--E 92
--S 93 of 149
hodgeStar(dx,L)
-<sub>R</sub>---R--R (57) dt dy dz
--R Type: DeRhamComplex(Integer, [t,x,y,z])
--E 93
--S 94 of 149
hodgeStar(dy,L)
-<sub>R</sub>---R-R (58) - dt dx dz
--R Type: DeRhamComplex(Integer, [t,x,y,z])
--E 94
--S 95 of 149
hodgeStar(dz,L)
---R---R-R (59) dt dx dy
--R Type: DeRhamComplex(Integer,[t,x,y,z])
-E 95
--S 96 of 149
hodgeStar(dt*dz,L)
---R- -R--R (60) – dx dy<br>--R
                                  Type: DeRhamComplex(Integer,[t,x,y,z])
-E 96
--S 97 of 149
P:=a(t,x,y,z)*(dx+dy+dz-dt)-<sub>R</sub>-<sub>R</sub>-R (61) a(t,x,y,z)dz + a(t,x,y,z)dy + a(t,x,y,z)dx - a(t,x,y,z)dt
--R Type: DeRhamComplex(Integer,[t,x,y,z])
--E 97
--S 98 of 149
```

```
650 CHAPTER 5. CHAPTER D
dot(P,P,L)
---R---R--R 2
-R (62) - 2a(t,x,y,z)
--R Type: Expression(Integer)
--E 98
--S 99 of 149
P*P
---R---R-R (63) 0<br>--R
                              Type: DeRhamComplex(Integer,[t,x,y,z])
--E 99
--S 100 of 149
d P
---R---R--R (64)
--R (- a (t,x,y,z) + a (t,x,y,z))dy dz + (- a (t,x,y,z) + a (t,x,y,z))dx dz --R ,4 ,3
-R , 4, , 3, , 4, , 3, , 4, , 2, 3, \frac{1}{2}--R--R (- a (t,x,y,z) + a (t,x,y,z))dx dy + (a (t,x,y,z) + a (t,x,y,z))dt dz --R 3
       ,3 , 2 , ,4 , 1
--R +
--R (a (t, x, y, z) + a (t, x, y, z))dt dy + (a (t, x, y, z) + a (t, x, y, z))dt dx
-R , 3 , 1 , 2 , 1
--R Type: DeRhamComplex(Integer, [t,x,y,z])
-E 100
)clear all
--S 101 of 149
coefRing := Integer
---R---R--R (1) Integer<br>--RType: Domain
-E 101
--S 102 of 149
R3 : List Symbol := [x,y,z]---R-<sub>R</sub>-R (2) [x,y,z]--R Type: List(Symbol)
-E 102
```

```
--S 103 of 149
X := DERHAM(coefRing,R3)
---R---R--R (3) DeRhamComplex(Integer, [x,y,z])
--R Type: Domain
--E 103
--S 104 of 149
[dx, dy, dz] := [generator(i)$X for i in 1..3]
- -R-<sub>R</sub>-R (4) [dx, dy, dz]<br>-RType: List(DeRhamComplex(Integer,[x,y,z]))
--E 104
--S 105 of 149
f : B0P := operator('f)---R---R--R (5) f
--R Type: BasicOperator
-E 105
--S 106 of 149
g : B0P := operator('g)-<sub>R</sub>---R--R (6) g
--R Type: BasicOperator
--E 106
--S 107 of 149
h : BOP := operator('h)
---R---R--R (7) h
--R Type: BasicOperator
--E 107
--S 108 of 149
a : B0P := operator('a)- -R-<sub>R</sub>-R (8) a
--R Type: BasicOperator
--E 108
--S 109 of 149
b : B0P := operator('b)
```

```
652 CHAPTER 5. CHAPTER D
---R---R--R (9) b
--R Type: BasicOperator
--E 109
--S 110 of 149
c : BOP := operator('c)---R---R--R (10) c
--R Type: BasicOperator
--E 110
--S 111 of 149
U : BOP := operator('U)
---R---R--R (11) U
--R Type: BasicOperator
-E 111
--S 112 of 149
V : BOP := operator('V)
---R---R--R (12) V<br>--RType: BasicOperator
-E 112
--S 113 of 149
W : BOP := operator('W)---R---R--R (13) W
--R Type: BasicOperator Communication and Type: BasicOperator
-E 113
--S 114 of 149
v := vector[U(x,y,z),V(x,y,z),W(x,y,z)]---R---R-R (14) [U(x,y,z),V(x,y,z),W(x,y,z)]--R Type: Vector(Expression(Integer))
-E 114
--S 115 of 149
sigma := f(x,y,z) * dx + g(x,y,z) * dy + h(x,y,z) * dz---R---R
```

```
-R (15) h(x,y,z)dz + g(x,y,z)dy + f(x,y,z)dx--R Type: DeRhamComplex(Integer, [x,y,z])
--E 115
--S 116 of 149
theta := a(x,y,z) * dx * dy + b(x,y,z) * dx * dz + c(x,y,z) * dy * dz-<sub>R</sub>- -R-R (16) c(x,y,z)dy dz + b(x,y,z)dx dz + a(x,y,z)dx dy
--R Type: DeRhamComplex(Integer, [x,y,z])
--E 116
--S 117 of 149
d ==> exteriorDifferential
- -R--R Type: Void
-E 117
--S 118 of 149
G := diagonalMatrix([1,1,1])- -R---R--R +1 0 0+
--R | |
-R (18) |0 1 0|--R | |
--R +0 0 1+
--R Type: Matrix(Integer)
--E 118
--S 119 of 149
interiorProduct(v,sigma,G)
-<sub>R</sub>-\texttt{-R}-R (19) W(x,y,z)h(x,y,z) + V(x,y,z)g(x,y,z) + U(x,y,z)f(x,y,z)--R Type: DeRhamComplex(Integer, [x,y,z])
-E 119
--S 120 of 149
interiorProduct(v,theta,G)
- -R- -R--R (20)
-R (W(x,y,z)b(x,y,z) + V(x,y,z)a(x,y,z))dx
--R +
-R (W(x,y,z)c(x,y,z) - U(x,y,z)a(x,y,z))dy
--R +
-R (- V(x,y,z)c(x,y,z) - U(x,y,z)b(x,y,z)dz--R Type: DeRhamComplex(Integer, [x,y,z])
-E 120
```

```
--S 121 of 149
t1 := d interiorProduct(v,dz*dy*dz,G)
---R-<sub>R</sub>-R (21) 0
--R Type: DeRhamComplex(Integer,[x,y,z])
--E 121
--S 122 of 149
hodgeStar(t1,G) -- should be div(v)
---R---R-R (22) 0<br>--R
                                Type: DeRhamComplex(Integer,[x,y,z])
-E 122
--S 123 of 149
eta := lieDerivative(v,theta,G)
---R-<sub>R</sub>-R (23)
--R - W(x,y,z)c (x,y,z) - V(x,y,z)c (x,y,z) - U(x,y,z)b (x,y,z)<br>--R ,3 ,2
-{\rm R} ,3, ,2, ,2,
---R--R U(x,y,z)a (x,y,z) - c(x,y,z)W (x,y,z) - c(x,y,z)V (x,y,z)<br>--R ,3 ,3
-{\rm R} ,3 ,3 ,2
-<b>R</b>--R a(x,y,z)U (x,y,z) - b(x,y,z)U (x,y,z)-R, ,3, ,2,
--R *--R dy dz
--R +
--R - V(x,y,z)c(x,y,z) - W(x,y,z)b(x,y,z) - U(x,y,z)b(x,y,z)-{\rm R} ,1, ,3, ,1,
---R--R - V(x,y,z)a (x,y,z) - b(x,y,z)W (x,y,z) - a(x,y,z)V (x,y,z)-{\rm R} ,3, ,3, ,3, ,3,
--R<br>--R
--R - c(x,y,z)V(x,y,z) - b(x,y,z)U(x,y,z)<br>--R , 1
-R, 1, 1, 1---R--R dx dz
--R +
--R 2W(x,y,z)c (x,y,z) - 2W(x,y,z)b (x,y,z) + W(x,y,z)a (x,y,z)<br>--R ,1 ,2 .3
-{\rm R} , 1, , 2, , 3, 3
---R--R - V(x,y,z)a (x,y,z) - U(x,y,z)a (x,y,z) - b(x,y,z)W (x,y,z)<br>--R ,2 ,1 ,2
--R , 2 , 1
--R +
```

```
--R c(x,y,z)W (x,y,z) - a(x,y,z)V (x,y,z) - a(x,y,z)U (x,y,z) --R ,1
            ,1 , ,2 , ,1--R *
--R dx dy
--R +
--R (- V(x,y,z)c (x,y,z) + V(x,y,z)b (x,y,z) - V(x,y,z)a (x,y,z)dx dz--R ,1 ,2 ,3
---R--R (U(x,y,z)c (x,y,z) - U(x,y,z)b (x,y,z) + U(x,y,z)a (x,y,z))dy dz<br>--R ,1 ,2 ,3
--R , 1
--R Type: DeRhamComplex(Integer,[x,y,z])
-E 123
--S 124 of 149
proj(dx+dy*dz+dx*dy*dz,2)
-<sub>R</sub>- -R-R (24) dy dz<br>-RType: DeRhamComplex(Integer, [x,y,z])
-E 124
--S 125 of 149
proj(sigma+theta,1)
---R-<sub>R</sub>--R (25) h(x,y,z)dz + g(x,y,z)dy + f(x,y,z)dx--R Type: DeRhamComplex(Integer,[x,y,z])
-E 125
--S 126 of 149
dim(sigma)
---R-<sub>R</sub>--R (26) 3
--R Type: PositiveInteger
--E 126
--S 127 of 149
degree(sigma)
---R---R-R (27) 1
--R Type: PositiveInteger
-E 127
- Laplace Operator for S^2:\delta F := \star d \star dF)clear all
--S 128 of 149
coefRing := Integer
```

```
656 CHAPTER 5. CHAPTER D
---R-<sub>R</sub>--R (1) Integer
--R Type: Domain
--E 128
--S 129 of 149
S2 : List Symbol := [r,theta]
---R---R-R (2) [r,theta]--R Type: List(Symbol)
--E 129
--S 130 of 149
Y := DERHAM(coefRing,S2)
---R--R<br>--R
   (3) DeRhamComplex(Integer,[r,theta])
--R Type: Domain
--E 130
--S 131 of 149
g := diagonalMatrix([1,r^2])---R-R<br>-R+1 0 +
-R (4) | |
--R | 2|
--R +0 r +
--R Type: Matrix(Polynomial(Integer))
--E 131
--S 132 of 149
F := operator 'F---R---R--R (5) F<br>--RType: BasicOperator
--E 132
--S 133 of 149
d ==> exteriorDifferential
---R--R Type: Void
-E 133
--S 134 of 149
[dr,dtheta] := [generator(i)$Y for i in 1..2]
---R
```
```
---R--R (7) [dr,dtheta]
--R Type: List(DeRhamComplex(Integer,[r,theta]))
-E 134
--S 135 of 149
F0 := F(r,theta)*1::Y-<sub>R</sub>- -R-R (8) F(r,theta)--R Type: DeRhamComplex(Integer,[r,theta])
--E 135
--S 136 of 149
F1 := d F0-<sub>R</sub>---R--R (9) F (r,theta)dtheta + F (r,theta)dr
--R , 2 , 1
--R Type: DeRhamComplex(Integer,[r,theta])
--E 136
--S 137 of 149
F2 := \text{hodgeStar}(F1,g)---R-R<br>-R--R +-------+
--R | 2<br>--R \backslash |abs(r)--R \|abs(r) F (r,theta) +-------+
-R , 2 | 2
-R (10) - --------------------- dr + \|abs(r) F (r,theta)dtheta
-R 2 , 1
--R r
--R Type: DeRhamComplex(Integer, [r, theta])
-E 137
--S 138 of 149
F3 := dF2---R---R-R (11)<br>-R 2
--R 2 2 2 2
--R abs(r )F (r,theta) + r abs(r )F (r,theta) + r abs(r )F (r,theta) --R , 2,2 ,11
-R , 2, 2 , 1, 1 , 1
--R ----------------------------------------------------------------------- dr
--R +-------+
--R 2 | 2
-r \leq r \leq \vert \text{abs}(r) \vert--R *--R dtheta
```

```
--R Type: DeRhamComplex(Integer,[r,theta])
--E 138
--S 139 of 149
LaplaceF := hodgeStar(F3,g)
---R---R--R (12)
--R 2 2 2 2
-R abs(r)F (r,theta) + r abs(r)F (r,theta) + r abs(r)F (r,theta)
-R , 2, 2 , 1, 1 , 1
--R -----------------------------------------------------------------------
--R 4
--R r
--R Type: DeRhamComplex(Integer,[r,theta])
-E 139
--S 140 of 149
LapF := LaplaceF::Expression(Integer)
---R---R--R (13)
- R 2 2 2 2
--R abs(r)F (r,theta) + r abs(r)F (r,theta) + r abs(r)F (r,theta)
-{\rm R} , 2,2 , 1,1 ,1
--R -----------------------------------------------------------------------
--R 4
--R r
--R Type: Expression(Integer)
--E 140
--S 141 of 149
subst(LapF,abs(r^2)=r^2)
---R---R--R 2
-R F (r,theta) + rF (r,theta) + rF (r,theta)-R , 2,2 , 1,1 ,1
--R (14) -------------------------------------------------
-R 2<br>-R r--R r
--R Type: Expression(Integer)
-E 141
-- Internal representation
--S 142 of 149
R := Expression(Integer)
---R---R
```

```
--R (15) Expression(Integer)
--R Type: Domain
--E 142
--S 143 of 149
Y := DERHAM(coefRing,S2)
-R- -R--R (16) DeRhamComplex(Integer,[r,theta])
--R Type: Domain
--E 143
--S 144 of 149
terms : Y -> List Record(k : EAB, c : R)
-<sub>R</sub>--R Type: Void
-E 144
--S 145 of 149
terms(a) == a pretend List Record(k : EAB, c : R)- -R--R Type: Void
--E 145
--S 146 of 149
terms(dr)
---R--R Compiling function terms with type DeRhamComplex(Integer, [r, theta])
--R -> List(Record(k: ExtAlgBasis,c: Expression(Integer)))
---R--R (19) [[k= [1,0],c= 1]]
--R Type: List(Record(k: ExtAlgBasis,c: Expression(Integer)))
-E 146
--S 147 of 149
terms(dtheta)
-<sub>R</sub>-<sub>R</sub>-R (20) [[k=[0,1],c=1]]--R Type: List(Record(k: ExtAlgBasis,c: Expression(Integer)))
--E 147
--S 148 of 149
terms(F1)
- - R-<sub>R</sub>-R (21) [[k = [0,1], c = F (r,theta)], [k = [1,0], c = F (r,theta)]]-{\rm R} , 2, , 1
--R Type: List(Record(k: ExtAlgBasis, c: Expression(Integer)))
--E 148
```

```
--S 149 of 149
)show DeRhamComplex
---R--R DeRhamComplex(CoefRing: Join(Ring,OrderedSet),listIndVar: List(Symbol)) is a domain constru
--R Abbreviation for DeRhamComplex is DERHAM
--R This constructor is not exposed in this frame.
--R Issue )edit bookvol10.3.pamphlet to see algebra source code for DERHAM
---R--R------------------------------- Operations --------------------------------
-R ?*? : (\%, \%) \rightarrow \% ?*? : (Integer,\%) \rightarrow \%-R ?*? : (NonNegativeInteger,%) -> % ?*? : (PositiveInteger,%) -> %
--R ?**? : (%, NonNegativeInteger) -> % ?**? : (%, PositiveInteger) -> %
--R ?+? : (\%, \%) \rightarrow \% ?-? : (\%, \%) \rightarrow \%-R -? : % -> % ?=? : (\%, \%) -> Boolean
--R 1 : () -> % 0 : () -> %
--R ?^? : (%,NonNegativeInteger) -> % ?^? : (%,PositiveInteger) -> %
--R coerce : Expression(CoefRing) -> % coerce : Integer -> %
--R coerce : % -> OutputForm degree : % -> NonNegativeInteger
--R dim : % -> NonNegativeInteger exteriorDifferential : % -> %
--R generator : NonNegativeInteger -> % hash : % -> SingleInteger
--R homogeneous? : % -> Boolean latex : % -> String
--R leadingBasisTerm : % -> % one? : % -> Boolean
--R proj : (%, NonNegativeInteger) -> % recip : % -> Union(%, "failed")
-R reductum : \% -> \% \qquad retract : \% -> Expression(CoefRing)
--R retractable? : % -> Boolean sample : () -> %
-R zero? : % -> Boolean ? =? : (\%, \%) -> Boolean
--R ?*? : (Expression(CoefRing),%) -> %
--R characteristic : () -> NonNegativeInteger
--R coefficient : (%,%) -> Expression(CoefRing)
--R dot : (%,%,SquareMatrix(#(listIndVar),Expression(CoefRing))) -> Expression(CoefRing)
--R hodgeStar : (%, SquareMatrix(#(listIndVar), Expression(CoefRing))) -> %
--R interiorProduct : (Vector(Expression(CoefRing)),%,SquareMatrix(#(listIndVar),Expression(Coef
--R leadingCoefficient : % -> Expression(CoefRing)
--R lieDerivative : (Vector(Expression(CoefRing)),%,SquareMatrix(#(listIndVar),Expression(CoefRi
--R map : ((Expression(CoefRing) -> Expression(CoefRing)),%) -> %
--R retractIfCan : % -> Union(Expression(CoefRing),"failed")
--R subtractIfCan : (\%, \%) -> Union(%, "failed")
--R totalDifferential : Expression(CoefRing) -> %
---R--E 149
)spool
)lisp (bye)
           ———-
```
**— DeRhamComplex.help —**

```
====================================================================
DeRhamComplex examples
====================================================================
The domain constructor DeRhamComplex creates the class of differential
forms of arbitrary degree over a coefficient ring. The De Rham
complex constructor takes two arguments: a ring, coefRing, and a list
of coordinate variables.
This is the ring of coefficients.
  coefRing := Integer
   Integer
                     Type: Domain
These are the coordinate variables.
 lv: List Symbol := [x,y,z][x,y,z]
                     Type: List Symbol
This is the De Rham complex of Euclidean three-space using coordinates
x, y and z.
  der := DERHAM(coefRing,lv)
   DeRhamComplex(Integer,[x,y,z])
                     Type: Domain
This complex allows us to describe differential forms having
expressions of integers as coefficients. These coefficients can
involve any number of variables, for example, f(x,t,r,y,u,z). As
we've chosen to work with ordinary Euclidean three-space, expressions
involving these forms are treated as functions of x, y and z with the
additional arguments t, r and u regarded as symbolic constants.
Here are some examples of coefficients.
  R := Expression coefRing
  Expression Integer
                    Type: Domain
  f : R := x**2*y*z-5*x**3*y**2*z**5
      3 2 5 2
   - 5x y z + x y z
                    Type: Expression Integer
  g : R := z**2*y*cos(z)-7*sin(x**3*y**2)*z**2
      2 3 2 2
```

```
-7z \sin(x y) + y z \cos(z)
```
Type: Expression Integer

h : R :=x\*y\*z-2\*x\*\*3\*y\*z\*\*2 3 2  $-$  2x y z  $+$  x y z Type: Expression Integer

We now define the multiplicative basis elements for the exterior algebra over R.

dx : der := generator(1) dx Type: DeRhamComplex(Integer,[x,y,z])  $dy : der := generator(2)$ dy Type: DeRhamComplex(Integer,[x,y,z]) dz : der := generator(3) dz Type: DeRhamComplex(Integer,[x,y,z]) This is an alternative way to give the above assignments.

 $[dx, dy, dz]$  :=  $[generator(i)$ \$der for i in 1..3] [dx,dy,dz] Type: List DeRhamComplex(Integer,[x,y,z])

Now we define some one-forms.

```
alpha : der := f * dx + g * dy + h * dz3 2 2 3 2 2
  (- 2x y z + x y z)dz + (- 7z sin(x y ) + y z cos(z))dy
 +
       3 2 5 2
  (- 5x y z + x y z)dxType: DeRhamComplex(Integer,[x,y,z])
beta : der := cos(tan(x*y*z)+x*y*z)*dx + x*dyx dy + cos(tan(x y z) + x y z)dxType: DeRhamComplex(Integer,[x,y,z])
```
A well-known theorem states that the composition of exteriorDifferential with itself is the zero map for continuous forms. Let's verify this theorem for alpha.

exteriorDifferential alpha 2 3 2 3 2 (y z sin(z) + 14z sin(x y ) - 2y z cos(z) - 2x z + x z)dy dz +

3 2 4 2 2 2 (25x y z - 6x y z + y z - x y)dx dz + 2 2 2 3 2 3 5 2  $(- 21x y z cos(x y) + 10x y z - x z) dx dy$ Type: DeRhamComplex(Integer,[x,y,z])

We see a lengthy output of the last expression, but nevertheless, the composition is zero.

```
exteriorDifferential %
 0
                    Type: DeRhamComplex(Integer,[x,y,z])
```
Now we check that exteriorDifferential is a "graded derivation" D, that is, D satisfies:

```
D(a*b) = D(a)*b + (-1)**degree(a)*a*D(b)
```
gamma := alpha \* beta 4 2 2 3 2  $(2x y z - x y z) dy dz + (2x y z - x y z) cos(tan(x y z) + x y z) dx dz$ + 2 3 2 2 4 2 5 3  $((7z \sin(x y) - y z \cos(z))\cos(\tan(x y z) + x y z) - 5x y z + x y z)dx dy$ Type: DeRhamComplex(Integer,[x,y,z])

We try this for the one-forms alpha and beta.

```
exteriorDifferential(gamma) - (exteriorDifferential(alpha)*beta - _
       alpha * exteriorDifferential(beta))
  \mathbf{0}Type: DeRhamComplex(Integer,[x,y,z])
```
Now we define some "basic operators"

a : BOP := operator $('a)$ a Type: BasicOperator  $b : B0P := operator('b)$ b Type: BasicOperator c :  $BOP := operator('c)$ c

Type: BasicOperator

We also define some indeterminate one- and two-forms using these operators.

```
sigma := a(x,y,z) * dx + b(x,y,z) * dy + c(x,y,z) * dzc(x,y,z)dz + b(x,y,z)dy + a(x,y,z)dxType: DeRhamComplex(Integer,[x,y,z])
  theta := a(x,y,z) * dx * dy + b(x,y,z) * dx * dz + c(x,y,z) * dy * dzc(x,y,z)dy dz + b(x,y,z)dx dz + a(x,y,z)dx dyType: DeRhamComplex(Integer,[x,y,z])
This allows us to get formal definitions for the "gradient" ...
  totalDifferential(a(x,y,z))$der
   (23) a (x,y,z)dz + a (x,y,z)dy + a (x,y,z)dx, 3 , 2 , 1
                    Type: DeRhamComplex(Integer,[x,y,z])
the "curl" ...
  exteriorDifferential sigma
    (c (x,y,z) - b (x,y,z))dy dz + (c (x,y,z) - a (x,y,z))dx dz
      ,2 ,3 ,1 ,3
  +
    (b (x,y,z) - a (x,y,z) dx dy,1, ,2Type: DeRhamComplex(Integer,[x,y,z])
and the "divergence."
  exteriorDifferential theta
    (c (x,y,z) - b (x,y,z) + a (x,y,z)) dx dy dz
     ,1 , 2 , 3
                     Type: DeRhamComplex(Integer,[x,y,z])
Note that the De Rham complex is an algebra with unity. This element
1 is the basis for elements for zero-forms, that is, functions in our
space.
 one : der := 1
   1
                     Type: DeRhamComplex(Integer,[x,y,z])
To convert a function to a function lying in the De Rham complex,
multiply the function by "one."
 g1 : der := a([x,t,y,u,v,z,e]) * onea(x,t,y,u,v,z,e)Type: DeRhamComplex(Integer,[x,y,z])
A current limitation of Axiom forces you to write functions with more
than four arguments using square brackets in this way.
```
 $h1 : der := a([x,y,x,t,x,z,y,r,u,x]) * one$  $a(x,y,x,t,x,z,y,r,u,x)$ Type: DeRhamComplex(Integer,[x,y,z])

Now note how the system keeps track of where your coordinate functions are located in expressions.

```
exteriorDifferential g1
   a (x,t,y,u,v,z,e)dz + a (x,t,y,u,v,z,e)dy + a (x,t,y,u,v,z,e)dx, 3, 1
    ,6 ,3 ,1
                    Type: DeRhamComplex(Integer,[x,y,z])
 exteriorDifferential h1
    a (x,y,x,t,x,z,y,r,u,x)dz
    ,6
  +
    (a (x,y,x,t,x,z,y,r,u,x) + a (x,y,x,t,x,z,y,r,u,x))dy,7, ,2+
       a (x,y,x,t,x,z,y,r,u,x) + a (x,y,x,t,x,z,y,r,u,x)
        , 10, 5+
       a (x,y,x,t,x,z,y,r,u,x) + a (x,y,x,t,x,z,y,r,u,x),3 ,1
        ,3, ,1*
     dx
                   Type: DeRhamComplex(Integer,[x,y,z])
In this example of Euclidean three-space, the basis for the De Rham complex
consists of the eight forms: 1, dx, dy, dz, dx*dy, dx*dz, dy*dz, and dx*dy*dz.
 coefficient(gamma, dx*dy)
      2 3 2 2 4 2 5 3
   (7z \sin(x y) - y z \cos(z))\cos(\tan(x y z) + x y z) - 5x y z + x y zType: Expression Integer
 coefficient(gamma, one)
   0
                   Type: Expression Integer
 coefficient(g1,one)
```
 $a(x,t,y,u,v,z,e)$ Type: Expression Integer

Further examples are:

coefRing := Integer

Integer

```
R3 : List Symbol := [x,y,z][x,y,z]
X := DERHAM(coefRing,R3)
  DeRhamComplex(Integer,[x,y,z])
[dx, dy, dz] := [generator(i)$X for i in 1..3]
  [dx,dy,dz]
f : BOP := operator('f)f
g : B0P := operator('g)g
h : BOP := operator('h)
 h
a : BOP := operator('a)
  a
b : BOP := operator('b)
 b
c : BOP := operator('c)c
U : BOP := operator('U)
 U
V : BOP := operator('V)
  V
W : BOP := operator('W)W
v := vector[U(x,y,z),V(x,y,z),W(x,y,z)]
```

```
[U(x,y,z),V(x,y,z),W(x,y,z)]sigma := f(x,y,z) * dx + g(x,y,z) * dy + h(x,y,z) * dzh(x,y,z)dz + g(x,y,z)dy + f(x,y,z)dxtheta := a(x,y,z) * dx * dy + b(x,y,z) * dx * dz + c(x,y,z) * dy * dzc(x,y,z)dy dz + b(x,y,z)dx dz + a(x,y,z)dx dyd ==> exteriorDifferential
G := diagonalMatrix([1,1,1])+1 0 0+
   | |
   |0 1 0|
   | |
  +0 0 1+
interiorProduct(v,sigma,G)
  W(x,y,z)h(x,y,z) + V(x,y,z)g(x,y,z) + U(x,y,z)f(x,y,z)interiorProduct(v,theta,G)
      (W(x,y,z)b(x,y,z) + V(x,y,z)a(x,y,z))dx+
      (\mathtt{W}(\mathtt{x},\mathtt{y},\mathtt{z})\mathtt{c}(\mathtt{x},\mathtt{y},\mathtt{z})\ -\ \mathtt{U}(\mathtt{x},\mathtt{y},\mathtt{z})\mathtt{a}(\mathtt{x},\mathtt{y},\mathtt{z}))\,\mathrm{d}\mathtt{y}+
      (- V(x,y,z)c(x,y,z) - U(x,y,z)b(x,y,z))dzt1 := d interiorProduct(v,dz*dy*dz,G)
  \mathbf 0hodgeStar(t1,G) -- should be div(v)
  0
eta := lieDerivative(v,theta,G)
            - W(x,y,z)c (x,y,z) - V(x,y,z)c (x,y,z) - U(x,y,z)b (x,y,z)
                          ,3 , 2 , 2
         +
          \mathtt{U}(\mathtt{x},\mathtt{y},\mathtt{z})\mathtt{a} \quad (\mathtt{x},\mathtt{y},\mathtt{z}) \;-\; \mathtt{c}(\mathtt{x},\mathtt{y},\mathtt{z})\mathtt{W} \quad (\mathtt{x},\mathtt{y},\mathtt{z}) \;-\; \mathtt{c}(\mathtt{x},\mathtt{y},\mathtt{z})\mathtt{V} \quad (\mathtt{x},\mathtt{y},\mathtt{z}),3 ,3 ,2
         +
            a(x,y,z)U (x,y,z) - b(x,y,z)U (x,y,z),3, ,2
```

```
*
      dy dz
  +
        - V(x,y,z)c (x,y,z) - W(x,y,z)b (x,y,z) - U(x,y,z)b (x,y,z)<br>1
                          ,3 ,1
      +
        - V(x,y,z)a (x,y,z) - b(x,y,z)W (x,y,z) - a(x,y,z)V (x,y,z),3 ,3 ,3 ,3
      +
        - c(x,y,z)V (x,y,z) - b(x,y,z)U (x,y,z) ,1 ,1
                                   ,1*
      dx dz
  +
       2\mathbb{W}(\mathtt{x},\mathtt{y},\mathtt{z})\mathtt{c} (x,y,z) - 2\mathbb{W}(\mathtt{x},\mathtt{y},\mathtt{z})b (x,y,z) + \mathbb{W}(\mathtt{x},\mathtt{y},\mathtt{z})a (x,y,z)
                 ,1 , 2 , 3
      +
        - V(x,y,z)a (x,y,z) - U(x,y,z)a (x,y,z) - b(x,y,z)W (x,y,z)<br>2.
                                 ,1 , ,2+
        c(x,y,z)W (x,y,z) - a(x,y,z)V (x,y,z) - a(x,y,z)U (x,y,z),1, ,2, ,1*
      dx dy
  +
    (- V(x,y,z)c (x,y,z) + V(x,y,z)b (x,y,z) - V(x,y,z)a (x,y,z)dx dz,1, ,2, ,3+
    (U(x,y,z)c (x,y,z) - U(x,y,z)b (x,y,z) + U(x,y,z)a (x,y,z)dy dz,1, ,2, ,3proj(dx+dy*dz+dx*dy*dz,2)
 dy dz
proj(sigma+theta,1)
 h(x,y,z)dz + g(x,y,z)dy + f(x,y,z)dxdim(sigma)
 3
degree(sigma)
 1
S2 : List Symbol := [r,theta]
 [r,theta]
```

```
Y := DERHAM(coefRing,S2)
 DeRhamComplex(Integer,[r,theta])
g := diagonalMatrix([1,r^2])+1 0 +
 | |
 | 2|
 +0 r +
F := operator 'FF
d ==> exteriorDifferential
[dr,dtheta] := [generator(i) \gamma for i in 1..2]
 [dr,dtheta]
FO := F(r,theta)*1::YF(r,theta)
F1 := d F0F (r,theta)dtheta + F (r,theta)dr
  ,2 , ,1F2 := \text{hodgeStar}(F1,g)+-------+
         | 2
         \lambda|abs(r) F (r,theta) +-------+
                  ,2 | 2
  (10) - ---------------------- dr + \|abs(r ) F (r,theta)dtheta
                                         , 1r
F3 := d F22 2 2 2
    \frac{1}{\text{abs}(r)} F (r,theta) + r abs(r)F (r,theta) + r abs(r)F (r,theta)
       ,2,2 , ,1,1 , ,1----------------------------------------------------------------------- dr
                              +-------+
                             2 \mid 2r \setminus |abs(r)
```

```
*
   dtheta
LaplaceF := hodgeStar(F3,g)
      2 2 2 2
  abs(r)F (r,theta) + r abs(r)F (r,theta) + r abs(r)F (r,theta),2,2 ,1,1 ,1
  -----------------------------------------------------------------------
                             4
                             r
LapF := LaplaceF::Expression(Integer)
      2 2 2 2
  abs(r)F (r,theta) + r abs(r)F (r,theta) + r abs(r)F (r,theta),2,2 , ,1,1 , ,1-----------------------------------------------------------------------
                             4
                             r
subst(LapF,abs(r^2)=r^2)
                   2
 F (r,theta) + r F (r,theta) + rF (r,theta)
  ,2,2 ,1,1 ,1
 -------------------------------------------------
                   2
                    r
R := Expression(Integer)
  Expression(Integer)
Y := DERHAM(coefRing,S2)
  DeRhamComplex(Integer,[r,theta])
terms : Y -> List Record(k : EAB, c : R)
terms(a) == a pretend List Record(k : EAB, c : R)terms(dr)
  [ [k= [1,0], c=1]]terms(dtheta)
  [ [k= [0,1], c= 1] ]
```

```
terms(F1)
  [ [k= [0,1], c= F (r,theta)] , [k= [1,0], c= F (r,theta)] ],2, ,1See Also:
o )help Operator
o )show DeRhamComplex
            ———-
           — leadingCoefficient.help —
====================================================================
leadingCoefficient from DeRhamComplex (DERHAM)
====================================================================
NAME
====
  leadingCoefficient
DOMAIN
======
  DeRhamComplex (DERHAM)
SYNOPSYS
========
  leadingCoefficient : % -> Expression(CoefRing)
  where CoefRing is part of the constructor signature:
  DeRhamComplex(CoefRing,listIndVar:List Symbol)
DESCRIPTION
===========
  leadingCoefficient(df) returns the leading coefficient of
  differential form df.
ARGUMENTS
=========
```
A DeRhamComplex, such as DeRhamComplex(Integer,[x,y,z])

RETURN VALUE

```
============
   Expression(CoefRing)
   where CoefRing is part of the constructor signature:
   DeRhamComplex(CoefRing,listIndVar:List Symbol)
EXAMPLES
========
   der:=DERHAM(Integer,[x,y,z])
   [dx,dy,dz]:=[generator(i)$der for i in 1..3]
   f:BOP:=operator('f)
   g:BOP:=operator('g)
   h:BOP:=operator('h)
   \mathtt{sigma} \colon = \mathtt{f}(x,y,z) \ast \mathtt{dx} \ + \ \mathtt{g}(x,y,z) \ast \mathtt{dy} \ + \ \mathtt{h}(x,y,z) \ast \mathtt{dz}leadingCoefficient sigma
NOTES
=REFERENCES
==========
Flanders, Harley,
"Differential Forms, With Applications to the Physical Sciences",
New York, Academic Press, 1963.
SEE ALSO
========
o )show DeRhamComplex
o )d op leadingCoefficient
              ———-
             — leadingBasisTerm.help —
====================================================================
leadingBasisTerm from DeRhamComplex (DERHAM)
====================================================================
NAME
=leadingBasisTerm
DOMAIN
```
#### ======

DeRhamComplex (DERHAM)

## SYNOPSYS

========

leadingBasisTerm : % -> %

## DESCRIPTION

===========

leadingBasisTerm(df) returns the leading basis term of differential form df.

## ARGUMENTS

#### =========

A DeRhamComplex, such as DeRhamComplex(Integer,[x,y,z])

# RETURN VALUE

============

A DeRhamComplex, such as DeRhamComplex(Integer,[x,y,z])

## EXAMPLES

========

```
der:=DERHAM(Integer,[x,y,z])
[dx,dy,dz]:=[generator(i)$der for i in 1..3]
f:BOP:=operator('f)
g:BOP:=operator('g)
h:BOP:=operator('h)
sigma:=f(x,y,z)*dx + g(x,y,z)*dy + h(x,y,z)*dz
leadingBasisTerm sigma
```
### NOTES

=====

## REFERENCES

==========

Flanders, Harley, "Differential Forms, With Applications to the Physical Sciences", New York, Academic Press, 1963.

#### SEE ALSO ========

o )show DeRhamComplex

```
o )d op leadingBasisTerm
```
f:BOP:=operator('f) g:BOP:=operator('g)

```
———-
            — reductum.help —
====================================================================
reductum from DeRhamComplex (DERHAM)
====================================================================
NAME
====
   reductum
DOMAIN
======
   DeRhamComplex (DERHAM)
SYNOPSYS
========
   reductum : \% \rightarrow \%DESCRIPTION
===========
   reductum(df), where df is a differential form, returns df minus
   the leading term of df if df has two or more terms, and 0 otherwise.
ARGUMENTS
=========
   A DeRhamComplex, such as DeRhamComplex(Integer,[x,y,z])
RETURN VALUE
============
   An element of a DeRhamComplex, such as DeRhamComplex(Integer,[x,y,z])
EXAMPLES
========
   der:=DERHAM(Integer,[x,y,z])
   [dx,dy,dz]:=[generator(i)$der for i in 1..3]
```

```
h:BOP:=operator('h)
sigma:=f(x,y,z)*dx + g(x,y,z)*dy + h(x,y,z)*dz
reductum sigma
```
#### NOTES =====

#### REFERENCES ==========

```
Flanders, Harley,
"Differential Forms, With Applications to the Physical Sciences",
New York, Academic Press, 1963.
```
SEE ALSO ========

## o )show DeRhamComplex o )d op reductum

**———-**

**— coefficient.help —**

```
====================================================================
coefficient from DeRhamComplex (DERHAM)
====================================================================
```
## NAME

====

coefficient

#### DOMAIN ======

DeRhamComplex (DERHAM)

#### SYNOPSYS

========

coefficient : (%,%) -> R

## DESCRIPTION

===========

coefficient(df,u), where df is a differential form, returns the coefficient of df containing the basis term u

```
if such a term exists, and 0 otherwise.
```
## ARGUMENTS

=========

Both arguments are an element of a DeRhamComplex, such as DeRhamComplex(Integer,[x,y,z])

```
RETURN VALUE
```
============

Expression(CoefRing)

where CoefRing is part of the constructor signature: DeRhamComplex(CoefRing,listIndVar:List Symbol)

#### EXAMPLES

========

```
der := DeRhamComplex(Integer,[x,y,z])
R := Expression(Integer)
[dx, dy, dz] := [generator(i)$der for i in 1..3]
f : R := x**2*y*z-5*x**3*y**2*z**5
g : R := z**2*y*cos(z)-7*sin(x**3*y**2)*z**2
h : R :=x*y*z-2*x**3*y*z**2
alpha : der := f*dx + g*dy + h*dz
beta : der := cos(tan(x*y*z)+x*y*z)*dx + x*dygamma := alpha * beta
coefficient(gamma, dx*dy)
```
## NOTES

=====

REFERENCES ==========

```
Flanders, Harley,
"Differential Forms, With Applications to the Physical Sciences",
New York, Academic Press, 1963.
```
SEE ALSO ========

o )show DeRhamComplex o )d op coefficient

**———-**

**— generator.help —**

==================================================================== generator from DeRhamComplex (DERHAM) ==================================================================== NAME ==== generator DOMAIN  $=$ DeRhamComplex (DERHAM) SYNOPSYS ======== generator : NonNegativeInteger -> % DESCRIPTION =========== generator(n) returns the nth basis term for a differential form. ARGUMENTS ========= The argument is a non-negative integer RETURN VALUE ============ An element of a DeRhamComplex, such as DeRhamComplex(Integer,[x,y,z]) EXAMPLES ======== der := DeRhamComplex(Integer,[x,y,z])  $[dx, dy, dz]$  :=  $[generator(i)$ \$der for i in 1..3] NOTES  $=$ REFERENCES ========== Flanders, Harley,

"Differential Forms, With Applications to the Physical Sciences",

## 678 *CHAPTER 5. CHAPTER D*

New York, Academic Press, 1963.

**———-**

SEE ALSO ========

o )show DeRhamComplex o )d op generator

**— homogeneous?.help —**

==================================================================== homogeneous? from DeRhamComplex (DERHAM)

====================================================================

NAME

 $=$ 

homogeneous?

DOMAIN  $=$ 

DeRhamComplex (DERHAM)

SYNOPSYS

========

homogeneous? : % -> Boolean

## DESCRIPTION

===========

homogeneous?(df) tests if all of the terms of differential form df have the same degree.

ARGUMENTS

=========

An element of a DeRhamComplex, such as DeRhamComplex(Integer,[x,y,z])

RETURN VALUE

============

An element of Boolean

#### EXAMPLES ========

```
der:=DERHAM(Integer,[x,y,z])
[dx,dy,dz]:=[generator(i)$der for i in 1..3]
f:BOP:=operator('f)
g:BOP:=operator('g)
h:BOP:=operator('h)
sigma:=f(x,y,z)*dx + g(x,y,z)*dy + h(x,y,z)*dz
homogeneous? sigma
a:BOP:=operator('a)
b:BOP:=operator('b)
c:BOP:=operator('c)
theta:=a(x,y,z)*dx*dy + b(x,y,z)*dx*dz + c(x,y,z)*dy*dz
homogeneous? (sigma+theta)
```
## NOTES

 $=$ 

# REFERENCES

==========

```
Flanders, Harley,
"Differential Forms, With Applications to the Physical Sciences",
New York, Academic Press, 1963.
```
SEE ALSO ========

## o )show DeRhamComplex o )d op homogeneous?

**———-**

**— retractable?.help —**

```
====================================================================
retractable? from DeRhamComplex (DERHAM)
====================================================================
```
## NAME

 $====$ 

retractable?

DOMAIN ======

```
DeRhamComplex (DERHAM)
```
SYNOPSYS ========

retractable? : % -> Boolean

DESCRIPTION

===========

```
retractable?(df) tests if differential form df is a 0-form,
i.e., if degree(df) = 0.
```
ARGUMENTS

=========

An element of a DeRhamComplex, such as DeRhamComplex(Integer,[x,y,z])

#### RETURN VALUE

============

An element of Boolean

EXAMPLES

```
========
```

```
der:=DERHAM(Integer,[x,y,z])
[dx,dy,dz]:=[generator(i)$der for i in 1..3]
f:BOP:=operator('f)
g:BOP:=operator('g)
h:BOP:=operator('h)
sigma:=f(x,y,z)*dx + g(x,y,z)*dy + h(x,y,z)*dz
retractable? sigma
```
NOTES

=====

#### REFERENCES ==========

```
Flanders, Harley,
"Differential Forms, With Applications to the Physical Sciences",
New York, Academic Press, 1963.
```
SEE ALSO

========

o )show DeRhamComplex o )d op retractable?

**———-**

**— degree.help —** ==================================================================== degree from DeRhamComplex (DERHAM) ==================================================================== NAME ==== degree DOMAIN ====== DeRhamComplex (DERHAM) **SYNOPSYS** ======== degree : % -> NonNegativeInteger DESCRIPTION =========== degree(df) returns the homogeneous degree of differential form df. ARGUMENTS ========= An element of a DeRhamComplex, such as DeRhamComplex(Integer,[x,y,z]) RETURN VALUE ============ An element of NonNegativeInteger EXAMPLES ======== der := DeRhamComplex(Integer,[x,y,z]) t1 := generator(1)\$der f:BOP:=operator('f) g:BOP:=operator('g) h:BOP:=operator('h) sigma:der:=f(x,y,z)\*dx +  $g(x,y,z)$ \*dy + h(x,y,z)\*dz a:BOP:=operator('a) b:BOP:=operator('b)

```
c:BOP:=operator('c)
   theta:der:=a(x,y,z)*dx*dy + b(x,y,z)*dx*dz + c(x,y,z)*dy*dz
   [degree x for x in [sigma,theta,t1]]
NOTES
=====
REFERENCES
==========
Flanders, Harley,
"Differential Forms, With Applications to the Physical Sciences",
New York, Academic Press, 1963.
SEE ALSO
========
o )show DeRhamComplex
o )d op degree
             ———-
            — map.help —
====================================================================
map from DeRhamComplex (DERHAM)
====================================================================
NAME
====map
DOMAIN
======
   DeRhamComplex (DERHAM)
SYNOPSYS
========
   map : (R \rightarrow R, % ) \rightarrow % (R \rightarrow R, % )DESCRIPTION
===========
   degree(df) returns the homogeneous degree of differential form df.
```
#### ARGUMENTS

```
=========
  Given R := Expression(CoefRing)
   where CoefRing is part of the constructor signature:
   DeRhamComplex(CoefRing,listIndVar:List Symbol)
   The first argument is a function from R to R.
   The second argument is an element from DeRhamComplex,
   such as DeRhamComplex(Integer,[x,y,z])
RETURN VALUE
```
============

An element from DeRhamComplex, such as DeRhamComplex(Integer,[x,y,z])

## EXAMPLES

```
========
```

```
der := DeRhamComplex(Integer,[x,y,z])
f:BOP:=operator('f)
g:BOP:=operator('g)
h:BOP:=operator('h)
\mathtt{sigma:der:=}f(x,y,z)*dx + g(x,y,z)*dy + h(x,y,z)*dzR := Expression(Integer)
T(x:R):R == x^2map(T,sigma)
```
## NOTES

```
=====
```
REFERENCES ==========

```
Flanders, Harley,
"Differential Forms, With Applications to the Physical Sciences",
New York, Academic Press, 1963.
```

```
SEE ALSO
========
```
o )show DeRhamComplex o )d op map

**———-**

**— totalDifferential.help —**

==================================================================== totalDifferential from DeRhamComplex (DERHAM)

====================================================================

NAME ====

totalDifferential

DOMAIN ======

DeRhamComplex (DERHAM)

SYNOPSYS

========

totalDifferential : R -> %

DESCRIPTION

===========

totalDifferential(x) returns the total differential (gradient) form for element x.

#### ARGUMENTS

=========

Expression(CoefRing)

where CoefRing is part of the constructor signature: DeRhamComplex(CoefRing,listIndVar:List Symbol)

## RETURN VALUE

============

An element from DeRhamComplex, such as DeRhamComplex(Integer,[x,y,z])

#### EXAMPLES

========

```
der := DeRhamComplex(Integer,[x,y,z])
a : B0P := operator('a)totalDifferential(a(x,y,z))$der
totalDifferential(x^2+y^2+sin(x)*z^2)$der
```
#### NOTES

 $=$   $=$   $=$   $=$   $=$ 

```
REFERENCES
==========
Flanders, Harley,
"Differential Forms, With Applications to the Physical Sciences",
New York, Academic Press, 1963.
SEE ALSO
========
o )show DeRhamComplex
o )d op totalDifferential
            ———-
            — exteriorDifferential.help —
====================================================================
exteriorDifferential from DeRhamComplex (DERHAM)
====================================================================
NAME
=exteriorDifferential
DOMAIN
======
  DeRhamComplex (DERHAM)
SYNOPSYS
========
   exteriorDifferential : % -> %
DESCRIPTION
===========
   exteriorDifferential(df) returns the exterior
   derivative (gradient, curl, divergence, ...) of the differential form df.
ARGUMENTS
=========
```
An element from DeRhamComplex, such as DeRhamComplex(Integer,[x,y,z])

```
RETURN VALUE
============
```
An element from DeRhamComplex, such as DeRhamComplex(Integer,[x,y,z])

```
EXAMPLES
========
```

```
der := DeRhamComplex(Integer,[x,y,z])
R := Expression(Integer)
[dx,dy,dz] := [generator(i)$der for i in 1..3]
f : R := x**2*y*z-5*x**3*y**2*z**5
g : R := z**2*y*cos(z)-7*sin(x**3*y**2)*z**2
h : R :=x*y*z-2*x**3*y*z**2
alpha : der := f * dx + g * dy + h * dzexteriorDifferential alpha
```
NOTES

=====

REFERENCES ==========

```
Flanders, Harley,
"Differential Forms, With Applications to the Physical Sciences",
New York, Academic Press, 1963.
```
SEE ALSO ========

o )show DeRhamComplex o )d op exteriorDifferential

**———-**

**— dim.help —**

==================================================================== dim from DeRhamComplex (DERHAM) ==================================================================== NAME  $====$ dim

DOMAIN ======

DeRhamComplex (DERHAM)

#### **SYNOPSYS**

========

dim : % -> NonNegativeInteger

## DESCRIPTION

===========

dimension of the underlying space that is, dim ExtAlg = 2^dim

#### ARGUMENTS

=========

An element from DeRhamComplex, such as DeRhamComplex(Integer,[x,y,z])

## RETURN VALUE

============

An element from NonNegativeInteger

#### EXAMPLES ========

```
der := DeRhamComplex(Integer,[x,y,z])
f:BOP:=operator('f)
g:BOP:=operator('g)
h:BOP:=operator('h)
sigma:der:=f(x,y,z)*dx + g(x,y,z)*dy + h(x,y,z)*dz
dim sigma
```
#### NOTES  $=$

REFERENCES ==========

Flanders, Harley, "Differential Forms, With Applications to the Physical Sciences", New York, Academic Press, 1963.

#### SEE ALSO ========

o )show DeRhamComplex o )d op dim

```
— hodgeStar.help —
====================================================================
hodgeStar from DeRhamComplex (DERHAM)
====================================================================
NAME
====
  hodgeStar
DOMAIN
======
  DeRhamComplex (DERHAM)
SYNOPSYS
========
  hodgeStar : (%,SMR) -> %
DESCRIPTION
===========
   Computes the Hodge dual of the differential form with respect
   to the metric g.
ARGUMENTS
=========
   The first argument is an element from DeRhamComplex,
   such as DeRhamComplex(Integer,[x,y,z]).
   The second argument is an element of SquareMatrix(#listIndVar,R)
RETURN VALUE
============
   An element from NonNegativeInteger
EXAMPLES
========
  der := DeRhamComplex(Integer,[x,y,z])
  f:BOP:=operator('f)
   g:BOP:=operator('g)
  h:BOP:=operator('h)
```
**———-**

```
sigma:der:=f(x,y,z)*dx + g(x,y,z)*dy + h(x,y,z)*dz
G:SquareMatrix(3,Integer):=diagonalMatrix([1,1,1])
hodgeStar(sigma,G)
```
#### NOTES =====

#### REFERENCES ==========

```
Flanders, Harley,
"Differential Forms, With Applications to the Physical Sciences",
New York, Academic Press, 1963.
```
SEE ALSO ========

## o )show DeRhamComplex o )d op hodgeStar

**— dot.help —**

**———-**

```
====================================================================
dot from DeRhamComplex (DERHAM)
====================================================================
NAME
====
  dot
DOMAIN
======
```
DeRhamComplex (DERHAM)

## SYNOPSYS

========

dot : (%,%,SMR) -> R

### DESCRIPTION

===========

Compute the inner product of two differential forms w.r.t. g

```
ARGUMENTS
```

```
=========
```

```
The first argument is an element from DeRhamComplex,
such as DeRhamComplex(Integer,[x,y,z]).
```
The second argument is an element from DeRhamComplex, such as DeRhamComplex(Integer,[x,y,z]).

The third argument is an element of SquareMatrix(#listIndVar,R)

```
RETURN VALUE
```
============

Expression(CoefRing)

where CoefRing is part of the constructor signature: DeRhamComplex(CoefRing,listIndVar:List Symbol)

EXAMPLES

========

```
der := DeRhamComplex(Integer,[x,y,z])
f:BOP:=operator('f)
g:BOP:=operator('g)
h:BOP:=operator('h)
sigma:der:=f(x,y,z)*dx + g(x,y,z)*dy + h(x,y,z)*dz
G:SquareMatrix(3,Integer):=diagonalMatrix([1,1,1])
dot(sigma,sigma,G)
```
## NOTES

=====

REFERENCES ==========

```
Flanders, Harley,
"Differential Forms, With Applications to the Physical Sciences",
New York, Academic Press, 1963.
```
SEE ALSO ========

o )show DeRhamComplex o )d op dot

**———-**

**— proj.help —**

====================================================================

proj from DeRhamComplex (DERHAM)

====================================================================

NAME

====

proj

DOMAIN  $=$ 

DeRhamComplex (DERHAM)

## SYNOPSYS

========

proj :  $(\%, NNI)$  -> %

## DESCRIPTION

===========

Projection to homogeneous terms of degree p

# ARGUMENTS

=========

The first argument is an element from DeRhamComplex, such as DeRhamComplex(Integer,[x,y,z]).

The second argument is an element from NonNegativeInteger

## RETURN VALUE

============

An element from DeRhamComplex such as DeRhamComplex(Integer, [x,y,z]).

## EXAMPLES

========

```
coefRing := Integer
R3 : List Symbol := [x,y,z]
X := DERHAM(coefRing,R3)
[dx, dy, dz] := [generator(i)$X for i in 1..3]
proj(dx+dy*dz+dx*dy*dz,2)
```
## NOTES

 $=$ 

```
REFERENCES
==========
Flanders, Harley,
"Differential Forms, With Applications to the Physical Sciences",
New York, Academic Press, 1963.
SEE ALSO
========
o )show DeRhamComplex
o )d op proj
            ———-
            — interiorProduct.help —
====================================================================
interiorProduct from DeRhamComplex (DERHAM)
====================================================================
NAME
=interiorProduct
DOMAIN
======
   DeRhamComplex (DERHAM)
SYNOPSYS
========
   interiorProduct : Vector(R), % SNR -> %DESCRIPTION
===========
   Calculates the interior product i_X(a) of the vector field X
   with the differential form a (w.r.t. metric g)
ARGUMENTS
=========
   The first element is a Vector(Expression(CoefRing))
```
where CoefRing is part of the constructor signature:
DeRhamComplex(CoefRing,listIndVar:List Symbol)

The second argument is an element from DeRhamComplex, such as DeRhamComplex(Integer, [x,y,z]).

The third argument is an element of SquareMatrix(#listIndVar,R)

### RETURN VALUE

============

An element from DeRhamComplex such as DeRhamComplex(Integer,[x,y,z]).

#### EXAMPLES

```
========
```

```
coefRing := Integer
  R3 : List Symbol := [x,y,z]X := DERHAM(coefRing,R3)
   [dx, dy, dz] := [generator(i)$X for i in 1..3]
  f : B0P := operator('f)g : B0P := operator('g)h : BOP := operator('h)
  a : B0P := operator('a)b : BOP := operator('b)
  c : BOP := operator('c)U : BOP := operator('U)
  V : BOP := operator('V)W : BOP := operator('W)v := vector[U(x,y,z),V(x,y,z),W(x,y,z)]sigma := f(x,y,z)*dx + g(x,y,z)*dy + h(x,y,z)*dztheta := a(x,y,z)*dx*dy + b(x,y,z)*dx*dz + c(x,y,z)*dy*dzG := diagonalMatrix([1,1,1])interiorProduct(v,sigma,G)
   interiorProduct(v,theta,G)
NOTES
=====
REFERENCES
==========
Flanders, Harley,
"Differential Forms, With Applications to the Physical Sciences",
New York, Academic Press, 1963.
SEE ALSO
========
```
o )show DeRhamComplex o )d op interiorProduct

```
— lieDerivative.help —
====================================================================
lieDerivative from DeRhamComplex (DERHAM)
====================================================================
NAME
=lieDerivative
DOMAIN
======
  DeRhamComplex (DERHAM)
SYNOPSYS
========
  lieDerivative : (Vector(R),%,SMR) -> %
DESCRIPTION
===========
   Calculates the Lie derivative L_X(a) of the differential
   form a with respect to the vector field X (w.r.t. metric g)
ARGUMENTS
=========
   The first element is a Vector(Expression(CoefRing))
   where CoefRing is part of the constructor signature:
   DeRhamComplex(CoefRing,listIndVar:List Symbol)
   The second argument is an element from DeRhamComplex,
   such as DeRhamComplex(Integer, [x,y,z]).
   The third argument is an element of SquareMatrix(#listIndVar,R)
RETURN VALUE
============
   An element from DeRhamComplex such as DeRhamComplex(Integer,[x,y,z]).
```
========

```
coefRing := Integer
  R3 : List Symbol := [x,y,z]
  X := DERHAM(coefRing,R3)
  [dx, dy, dz] := [generator(i)$X for i in 1..3]
  a : BOP := operator('a)
  b : BOP := operator('b)
  c : BOP := operator('c)U : BOP := operator('U)
  V : BOP := operator('V)
  W : BOP := operator('W)v := vector[U(x,y,z),V(x,y,z),W(x,y,z)]theta := a(x,y,z)*dx*dy + b(x,y,z)*dx*dz + c(x,y,z)*dy*dzG := diagonalMatrix([1,1,1])eta := lieDerivative(v,theta,G)
NOTES
=====
REFERENCES
==========
Flanders, Harley,
"Differential Forms, With Applications to the Physical Sciences",
New York, Academic Press, 1963.
SEE ALSO
========
o )show DeRhamComplex
```

```
o )d op lieDerivative
```
### **DeRhamComplex (DERHAM)**

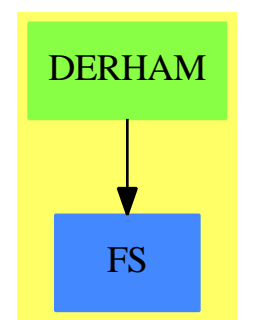

#### **See**

*⇒* "ExtAlgBasis" (EAB) [6](#page-954-0) on page [927](#page-954-0) *⇒* "AntiSymm" (ANTISYM) [2](#page-124-0) on page [97](#page-124-0)

### **Exports:**

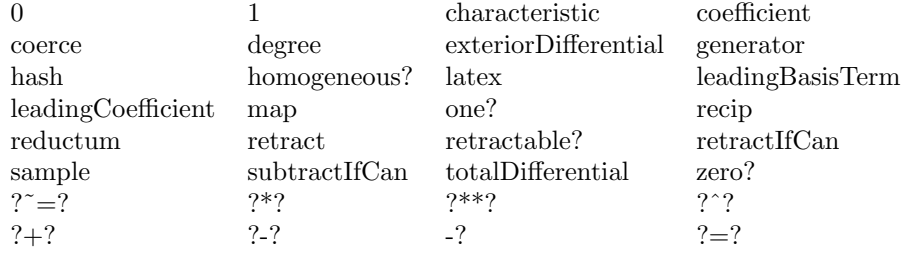

#### **— domain DERHAM DeRhamComplex —**

)abbrev domain DERHAM DeRhamComplex

```
++ Author: Larry A. Lambe and Kurt Pagani
++ Date : 01/26/91.
++ Revised : 12/01/91.
++ Description:
++ The deRham complex of Euclidean space, that is, the
++ class of differential forms of arbitary degree over a coefficient ring.
++ See Flanders, Harley, Differential Forms, With Applications to the Physical
++ Sciences, New York, Academic Press, 1963.
DeRhamComplex(CoefRing,listIndVar:List Symbol): Export == Implement where
  CoefRing : Join(Ring, OrderedSet)<br>ASY ==> AntiSymm(R,listIndVar)
         ==> AntiSymm(R,listIndVar)
  DIFRING ==> DifferentialRing
  LALG ==> LeftAlgebra
  FMR ==> FreeMod(R,EAB)
  I ==> Integer
  L ==> List
  EAB ==> ExtAlgBasis -- these are exponents of basis elements in order
  NNI ==> NonNegativeInteger
  O ==> OutputForm
  R ==> Expression(CoefRing)
  SMR ==> SquareMatrix(#listIndVar, R)
  REABR == Record(k : EAB, c : R)
  Export == Join(LALG(R), RetractableTo(R)) with
      leadingCoefficient : % -> R
        ++ leadingCoefficient(df) returns the leading
        ++ coefficient of differential form df.
        ++
        ++X der:=DERHAM(Integer,[x,y,z])
        ++X [dx,dy,dz]:=[generator(i)$der for i in 1..3]
```

```
++X f:BOP:=operator('f)
  ++X g:BOP:=operator('g)
  ++X h:BOP:=operator('h)
  ++X sigma:=f(x,y,z)*dx + g(x,y,z)*dy + h(x,y,z)*dz
  ++X leadingCoefficient sigma
leadingBasisTerm : % -> %
  ++ leadingBasisTerm(df) returns the leading
 ++ basis term of differential form df.
 ++
 ++X der:=DERHAM(Integer,[x,y,z])
 ++X [dx,dy,dz]:=[generator(i)$der for i in 1..3]
  ++X f:BOP:=operator('f)
 ++X g:BOP:=operator('g)
  ++X h:BOP:=operator('h)
  ++X sigma:=f(x,y,z)*dx + g(x,y,z)*dy + h(x,y,z)*dz
  ++X leadingBasisTerm sigma
reductum : \% \rightarrow \%++ reductum(df), where df is a differential form, returns df minus
 ++ the leading term of df if df has two or more terms, and
 ++ 0 otherwise.
 ++
 ++X der:=DERHAM(Integer,[x,y,z])
 ++X [dx,dy,dz]:=[generator(i)$der for i in 1..3]
 ++X f:BOP:=operator('f)
 ++X g:BOP:=operator('g)
  ++X h:BOP:=operator('h)
  ++X sigma:=f(x,y,z)*dx + g(x,y,z)*dy + h(x,y,z)*dz
  ++X reductum sigma
coefficient : (\%, \%) \rightarrow R++ coefficient(df,u), where df is a differential form,
 ++ returns the coefficient of df containing the basis term u
 ++ if such a term exists, and 0 otherwise.
 ++
 ++X der := DeRhamComplex(Integer,[x,y,z])
 ++X R := Expression(Integer)
 ++X [dx,dy,dz] := [generator(i)$der for i in 1..3]
 ++X f : R := x**2*y*z-5*x**3*y**2*z**5
  ++X g : R := z**2*y*cos(z)-7*sin(x**3*y**2)*z**2
 ++X h : R :=x*y*z-2*x**3*y*z**2
 ++X alpha : der := f*dx + g*dy + h*dz
 ++X beta : der := cos(tan(x*y*z)+x*y*z)*dx + x*dy
 ++X gamma := alpha * beta
 ++X coefficient(gamma, dx*dy)
generator : NNI -> %
  ++ generator(n) returns the nth basis term for a differential form.
 ++
```

```
++X der := DeRhamComplex(Integer,[x,y,z])
  ++X [dx,dy,dz] := [generator(i)$der for i in 1..3]
homogeneous? : % -> Boolean
  ++ homogeneous?(df) tests if all of the terms of
  ++ differential form df have the same degree.
 ^{++}++X der:=DERHAM(Integer,[x,y,z])
  ++X [dx,dy,dz]:=[generator(i)$der for i in 1..3]
  ++X f:BOP:=operator('f)
  ++X g:BOP:=operator('g)
  ++X h:BOP:=operator('h)
  ++X sigma:=f(x,y,z)*dx + g(x,y,z)*dy + h(x,y,z)*dz
  ++X homogeneous? sigma
  ++X a:BOP:=operator('a)
  ++X b:BOP:=operator('b)
  ++X c:BOP:=operator('c)
  ++X theta:=a(x,y,z)*dx*dy + b(x,y,z)*dx*dz + c(x,y,z)*dy*dz
  ++X homogeneous? (sigma+theta)
retractable? : % -> Boolean
 ++ retractable?(df) tests if differential form df is a 0-form,
  ++ i.e., if degree(df) = 0.
  ++
  ++X der:=DERHAM(Integer,[x,y,z])
  ++X [dx,dy,dz]:=[generator(i)$der for i in 1..3]
  ++X f:BOP:=operator('f)
  ++X g:BOP:=operator('g)
  ++X h:BOP:=operator('h)
  ++X sigma:=f(x,y,z)*dx + g(x,y,z)*dy + h(x,y,z)*dz
 ++X retractable? sigma
degree : % -> NNI
  ++ degree(df) returns the homogeneous degree of differential form df.
  ++
  ++X der := DeRhamComplex(Integer,[x,y,z])
  +X t1 := generator(1)$der
  ++X f:BOP:=operator('f)
  ++X g:BOP:=operator('g)
  ++X h:BOP:=operator('h)
  +X sigma:der:=f(x,y,z)*dx + g(x,y,z)*dy + h(x,y,z)*dz
  ++X a:BOP:=operator('a)
  ++X b:BOP:=operator('b)
  ++X c:BOP:=operator('c)
  ++X theta:der:=a(x,y,z)*dx*dy + b(x,y,z)*dx*dz + c(x,y,z)*dy*dz
  ++X [degree x for x in [sigma,theta,t1]]
map : (R \rightarrow R, \%) -> %
 ++ map(f,df) replaces each coefficient x of differential
  ++ form df by \sqrt{\text{f}(x)}.
```
 $++$ 

```
++X der := DeRhamComplex(Integer,[x,y,z])
 ++X f:BOP:=operator('f)
 ++X g:BOP:=operator('g)
 ++X h:BOP:=operator('h)
 ++X sigma:der:=f(x,y,z)*dx + g(x,y,z)*dy + h(x,y,z)*dz
 ++X R := Expression(Integer)
 ++X T(x:R):R == x^2++X map(T,sigma)
totalDifferential : R -> %
  ++ totalDifferential(x) returns the total differential
 ++ (gradient) form for element x.
 ++++X der := DeRhamComplex(Integer,[x,y,z])
 +X a : BOP := operator('a)
 ++X totalDifferential(a(x,y,z))$der
 ++X totalDifferential(x^2+y^2+sin(x)*z^2)$der
exteriorDifferential : % -> %
 ++ exteriorDifferential(df) returns the exterior
 ++ derivative (gradient, curl, divergence, ...) of
 ++ the differential form df.
 ++
 ++X der := DeRhamComplex(Integer,[x,y,z])
 ++X R := Expression(Integer)
 ++X [dx,dy,dz] := [generator(i)$der for i in 1..3]
 ++X f : R := x**2*y*z-5*x**3*y**2*z**5
 ++X g : R := z**2*y*cos(z)-7*sin(x**3*y**2)*z**2
 ++X h : R :=x*y*z-2*x**3*y*z**2
 ++X alpha : der := f*dx + g*dy + h*dz
 ++X exteriorDifferential alpha
dim : % -> NNI
 ++ dimension of the underlying space
 ++ that is, dim ExtAlg = 2^dim
 ++
 ++X der := DeRhamComplex(Integer,[x,y,z])
 ++X f:BOP:=operator('f)
 ++X g:BOP:=operator('g)
  ++X h:BOP:=operator('h)
 +X sigma:der:=f(x,y,z)*dx + g(x,y,z)*dy + h(x,y,z)*dz
 ++X dim sigma
hodgeStar : (\%, SMR) \rightarrow %
  ++ computes the Hodge dual of the differential form with respect
 ++ to the metric g.
 ++
 ++X der := DeRhamComplex(Integer,[x,y,z])
 ++X f:BOP:=operator('f)
```

```
++X g:BOP:=operator('g)
  ++X h:BOP:=operator('h)
  ++X sigma:der:=f(x,y,z)*dx + g(x,y,z)*dy + h(x,y,z)*dz++X G:SquareMatrix(3,Integer):=diagonalMatrix([1,1,1])
  ++X hodgeStar(sigma,G)
dot : (\%, \%, \text{SMR}) -> R
  ++ compute the inner product of two differential forms w.r.t. g
  ++
 ++X der := DeRhamComplex(Integer,[x,y,z])
  ++X f:BOP:=operator('f)
  ++X g:BOP:=operator('g)
  ++X h:BOP:=operator('h)
  ++X sigma:der:=f(x,y,z)*dx + g(x,y,z)*dy + h(x,y,z)*dz++X G:SquareMatrix(3,Integer):=diagonalMatrix([1,1,1])
  ++X dot(sigma,sigma,G)
proj : (\%, NNI) -> %
  ++ projection to homogeneous terms of degree p
  ++
 ++X coefRing := Integer
 +X R3 : List Symbol := [x,y,z]++X D := DERHAM(coefRing,R3)
  ++X [dx,dy,dz] := [generator(i)$D for i in 1..3]
  ++X proj(dx+dy*dz+dx*dy*dz,2)
interiorProduct : (Vector(R), %, SMR) \rightarrow %++ calculates the interior product i_X(a) of the vector field X
  ++ with the differential form a (w.r.t. metric g)
  ++
 ++X coefRing := Integer
 +X R3 : List Symbol := [x,y,z]++X D := DERHAM(coefRing,R3)
 ++X [dx,dy,dz] := [generator(i)$D for i in 1..3]
 +X f : B0P := operator('f)+X g : BOP := operator('g)
  +X h : BOP := operator('h)
  ++X a : BOP := operator('a)
  ++X b : BOP := operator('b)
  +X c : BOP := operator('c)
  ++X U : BOP := operator('U)
  ++X V : BOP := operator('V)
 +X W : BOP := operator('W)
  ++X v := vector[U(x,y,z),V(x,y,z),W(x,y,z)]++X sigma := f(x,y,z)*dx + g(x,y,z)*dy + h(x,y,z)*dz++X theta := a(x,y,z)*dx*dy + b(x,y,z)*dx*dz + c(x,y,z)*dy*dz++X G := diagonalMatrix([1,1,1])
 ++X interiorProduct(v,sigma,G)
  ++X interiorProduct(v,theta,G)
```

```
lieDerivative : (\text{Vector}(R), \frac{9}{16}, \text{SMR}) \rightarrow \frac{9}{16}++ calculates the Lie derivative L_X(a) of the differential
      ++ form a with respect to the vector field X (w.r.t. metric g)
      ++
      ++X coefRing := Integer
      ++X R3 : List Symbol := [x,y,z]
      ++X D := DERHAM(coefRing,R3)
      ++X [dx,dy,dz] := [generator(i)$D for i in 1..3]
      +X a : BOP := operator('a)
      ++X b : BOP := operator('b)
      ++X c : BOP := operator('c)
      ++X U : BOP := operator('U)
      ++X V : BOP := operator('V)
      ++X W : BOP := operator('W)
      +X \, v := \text{vector}[U(x,y,z),V(x,y,z),W(x,y,z)]++X theta := a(x,y,z)*dx*dy + b(x,y,z)*dx*dz + c(x,y,z)*dy*dz+X G := diagonalMatrix([1,1,1])++X eta := lieDerivative(v,theta,G)
Implement == ASY add
    Rep := ASYdim := #listIndVar
    totalDifferential(f) ==
      divs:=[differentiate(f,listIndVar.i)*generator(i)$ASY for i in 1..dim]
      reduce("+",divs)
    termDiff : (R, %) -> %
    termDiff(r,e) ==totalDifferential(r) * e
    exteriorDifferential(x) ==x = 0 \Rightarrow 0termDiff(leadingCoefficient(x)$Rep,leadingBasisTerm x) + _
        exteriorDifferential(reductum x)
    lv := [concat("d",string(liv))$String::Symbol for liv in listIndVar]
    displayList:EAB -> O
    displayList(x):0 ==le: L I := exponents(x)$EAB
      reduce(\_\ast, [(\text{lv.i})::0 \text{ for } i \text{ in } 1..\dim \mid ((\text{le.i}) = 1)])\L(0)
    makeTerm: (R, EAB) -> 0
    makeTerm(r, x) ==-- we know that r \hat{ }= 0x = \text{Nul}(\text{dim})$EAB => r:0(r = 1) => displayList(x)
      r::O * displayList(x)
```

```
terms : % \rightarrow List Record(k: EAB, c: R)
terms(a) ==-- it is the case that there are at least two terms in a
  a pretend List Record(k: EAB, c: R)
err1:="CoefRing has not IntegralDomain"
err2:="Metric tensor is not symmetric"
err3:="Degenerate metric"
err4:="Index out of range"
-- coord space dimension
dim(f) == dim-- flip 0->1, 1->0
flip(b:ExtAlgBasis):ExtAlgBasis ==
  bl := b pretend List(NNI)
  [(i+1) rem 2 for i in bl] pretend ExtAlgBasis
-- list the positions of a's (a=0,1) in x
pos(x:EAB, a:NNI):List(NNI) ==y:= x pretend List(NNI)
  [j for j in 1..#y | y.j=a]
-- compute dot of singletons
dot1(r:Record(k:EAB,c:R),s:Record(k:EAB,c:R),g:SMR):R ==
  not CoefRing has IntegralDomain => error(err1)
  test(r.k \rightharpoonup s.k) \Rightarrow 0::Ridx := pos(r.k,1)idx = [] \Rightarrow r.c * s.creduce("*",[1/g(j,j) for j in idx]::List(R))*r.c*s.c
-- compute dot of singleton terms, general symmetric g
dot2(r:REABR, s:REABR, g:SMR):R ==not CoefRing has IntegralDomain => error(err1)
  pr := pos(r.k,1) -- list positions of 1 in r
  ps := pos(s.k,1) -- list positions of 1 in stest(#pr \hat{i} = #ps) => 0:: R -- not same degree => 0
  pr = [] \Rightarrow r.c * s.c -- empty pr, ps \Rightarrow product of coefsG := inverse(g):: SMR -- compute the inverse of the metric gtest(#pr = 1) => G(pr.1, ps.1)::R * r.c * s.c -- only one element
  M:Matrix(R) -- the minor
  M := matrix([G(pr.i,ps.j)::R for j in 1..#ps] for i in 1..#pr])determinant(M)::R * r.c * s.c
-- export
dot(x,y,g) ==not symmetric? g \Rightarrow error(err2)tx:=terms(x)ty:=terms(y)
```

```
tx = [] or ty = [] => 0::R
  if diagonal? g then -- better performance
   reduce("+",[dot2(tx.j,ty.j,g) for j in 1..#tx])
 else
   reduce("+",[dot1(tx.j,ty.j,g) for j in 1..#tx])
-- export
hodgeStar(x,g) ==not CoefRing has IntegralDomain => error(err1)
 not diagonal? g \Rightarrow \text{error}(\text{err2})v := sqrt(abs(determinant(g))) -- volume factorv = 0 \Rightarrow error(err3)t:=terms(x)s:=[copy(r) for r in t] -- we need a copy of x
 for j in 1..#t repeat
   s.j.k := flip(s.j.k)fs:=[s.j] pretend %
   ft:=[t.j] pretend %
   s.j.c := s.j.c * v * dot1(t.j,t.j,g)/leadingCoefficient(ft*fs)s pretend %
-- export
proj(x,p) ==p < 0 or p > dim \Rightarrow error(err4)t := terms(x)idx := [j for j in 1..#t | #pos(t.j.k,1)=p]
 s := [copy(t.j) for j in idx::List(NNI)]
 s pretend %
interiorProduct(v, x, g) ==not CoefRing has IntegralDomain => error(err1)
 f := reduce("+", [generator(i) \gamma for i in 1..dim]::List(%))
 t := terms(f)for j in 1..dim repeat
   t.(dim-j+1).c := g(j, j) * v(j) -- reverse order
 f -- term manipulations are destructive
 dg:R := determinant(g)sg:R := dg/abs(dg)if odd?(dim) then
   m:R := sgelse
   m:R := (-1)**degree(x)*sgm * hodgeStar(f*hodgeStar(x,g),g)
lieDerivative(v,x,g) ==a:= exteriorDifferential(interiorProduct(v,x,g))
 b:= interiorProduct(v,exteriorDifferential(x),g)
 a+b
coerce(a):0 ==
```

```
a = 0$Rep => 0$I::0
ta := terms a
null ta.rest => makeTerm(ta.first.c, ta.first.k)
reduce(\_\text{+},[\text{makeTerm}(t.c,t.k)] for t in ta])SL(0)
```
**— DERHAM.dotabb —**

**———-**

**———-**

```
"DERHAM" [color="#88FF44",href="bookvol10.3.pdf#nameddest=DERHAM"]
"FS" [color="#4488FF",href="bookvol10.2.pdf#nameddest=FS"]
"DERHAM" -> "FS"
```
# **domain DSTREE DesingTree**

**— DesingTree.input —**

```
)set break resume
)sys rm -f DesingTree.output
)spool DesingTree.output
)set message test on
)set message auto off
)clear all
--S 1 of 1
)show DesingTree
---R--R DesingTree(S: SetCategory) is a domain constructor
--R Abbreviation for DesingTree is DSTREE
--R This constructor is exposed in this frame.
--R Issue )edit bookvol10.3.pamphlet to see algebra source code for DSTREE
---R--R------------------------------- Operations --------------------------------
--R children : \% \rightarrow List(%) copy : \% \rightarrow %
--R cyclic? : % -> Boolean distance : (\%, \%) -> Integer
--R ?.value : (\%, \text{value}) \rightarrow S empty : () -> %
--R empty? : % -> Boolean encode : % -> String
--R eq? : (%,%) -> Boolean fullOut : % -> OutputForm
--R fullOutput : () -> Boolean fullOutput : Boolean -> Boolean
--R latex : % -> String if S has SETCAT leaf? : % -> Boolean
--R leaves : \% -> List(S) map : ((S -> S), \%) -> \%--R nodes : \% \rightarrow List(%) sample : () \rightarrow %
```

```
--R tree : List(S) \rightarrow % tree : S \rightarrow %
-R tree : (S, List(\%) ) \rightarrow \% value : \% \rightarrow S--R #? : % -> NonNegativeInteger if $ has finiteAggregate
--R ?=? : (\%, \%) -> Boolean if S has SETCAT
--R any? : ((S -> Boolean),%) -> Boolean if $ has finiteAggregate
--R child? : (%,%) -> Boolean if S has SETCAT
--R coerce : % -> OutputForm if S has SETCAT
--R count : (S,%) -> NonNegativeInteger if $ has finiteAggregate and S has SETCAT
--R count : ((S -> Boolean),%) -> NonNegativeInteger if $ has finiteAggregate
-R eval : (\%, List(S), List(S)) \rightarrow \% if S has EVALAB(S) and S has SETCAT
-R eval : (\%, S, S) -> \% if S has EVALAB(S) and S has SETCAT
-R eval : (\%, Equation(S)) \rightarrow % if S has EVALAB(S) and S has SETCAT
-R eval : (\%, List(Equation(S))) \rightarrow \% if S has EVALAB(S) and S has SETCAT
--R every? : ((S \rightarrow Boolean),%) \rightarrow Boolean if $ has finiteAggregate
--R hash : % -> SingleInteger if S has SETCAT
--R less? : (%, NonNegativeInteger) -> Boolean
--R map! : ((S -> S),%) \rightarrow % if $ has shallowlyMutable-R member? : (S, %) \rightarrow Boolean if $ has finiteAggregate and S has SETCAT
--R members : % -> List(S) if $ has finiteAggregate
--R more? : (%, NonNegativeInteger) -> Boolean
--R node? : (\%, \%) -> Boolean if S has SETCAT
-R parts : % -> List(S) if $ has finiteAggregate
-R setchildren! : (\%, List(\%)) -> % if $ has shallowlyMutable
--R setelt : (%,value,S) -> S if $ has shallowlyMutable
--R setvalue! : (%,S) -> S if $ has shallowlyMutable
--R size? : (%,NonNegativeInteger) -> Boolean
--R ?"=? : (\%, \%) -> Boolean if S has SETCAT
---R--E 1
)spool
)lisp (bye)
```
**— DesingTree.help —**

DesingTree examples

**———-**

**———-**

====================================================================

====================================================================

This category is part of the PAFF package

See Also: o )show DesingTree

### **DesingTree (DSTREE)**

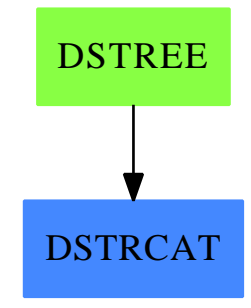

#### **Exports:**

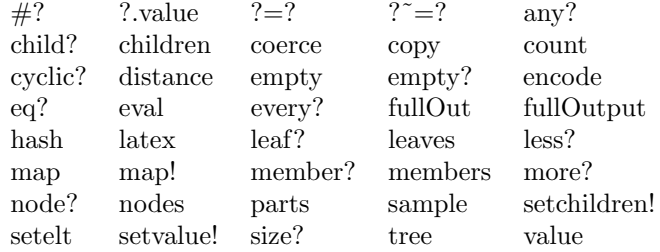

#### **— domain DSTREE DesingTree —**

```
)abbrev domain DSTREE DesingTree
++ Authors: Gaetan Hache
++ Date Created: jan 1998
++ Date Last Updated: May 2010 by Tim Daly
++ Description:
++ This category is part of the PAFF package
DesingTree(S: SetCategory): T==C where
T == DesingTreeCategory(S) with
    encode: % -> String
       ++ encode(t) returns a string indicating the "shape" of the tree
    fullOut: % -> OutputForm
      ++ fullOut(tr) yields a full output of tr (see function fullOutput).
    fullOutput: Boolean -> Boolean
     ++ fullOutput(b) sets a flag such that when true,
     ++ a coerce to OutputForm yields the full output of
     ++ tr, otherwise encode(tr) is output (see encode function).
      ++ The default is false.
    fullOutput: () -> Boolean
```

```
++ fullOutput returns the value of the flag set by fullOutput(b).
C == addRep ==> Record(value: S, args: List %fullOut(t:%): OutputForm ==
     empty? children t => (value t) :: OutputForm
    prefix((value t)::OutputForm, [fullOut(tr) for tr in children t])
   fullOutputFlag:Boolean:=false()
   fullOutput(f) == fullOutputFlag := ffullOutput == fullOutputFlag
   leaves(t) ==empty?(chdr:=children(t)) => list(value(t))
     concat([leaves(subt) for subt in chdr])
   t1=t2 == value t1 = value t2 and children t1 = children t2coerce(t:%):OutputForm==
     ^fullOutput() => encode(t) :: OutputForm
    fullOut(t)
   tree(s, ls) == ([s, ls]:Rep):%
   tree(s:S) == ([s, []]:Rep):%
   tree(ls:List(S)) ==empty?(ls) =>
       error "Cannot create a tree with an empty list"
     f:=first(ls)empty?(rs:=rest(ls)) =>
      tree(f)
     tree(f,[tree(rs)])
   value t = (t:Rep) . valuechildren t = (t:Rep).args):List %
   setchildren_{(t,ls)} == ((t:Rep).args:=ls;t pretend \%)\verb|setvalue|((t,s) == ((t:Rep).value:=s;s)encode(t) ==empty?(chtr:=children(t)) => empty()$String
     concat([concat(["U",encode(arb),"."]) for arb in chtr])
```
**— DSTREE.dotabb —**

**———-**

**———-**

```
"DSTREE" [color="#88FF44",href="bookvol10.3.pdf#nameddest=DSTREE"];
"DSTRCAT" [color="#4488FF",href="bookvol10.2.pdf#nameddest=DSTRCAT"]
"DSTREE" -> "DSTRCAT"
```
## **domain DSMP DifferentialSparseMultivariatePolynomial**

**— DifferentialSparseMultivariatePolynomial.input —**

```
)set break resume
)sys rm -f DifferentialSparseMultivariatePolynomial.output
)spool DifferentialSparseMultivariatePolynomial.output
)set message test on
)set message auto off
)clear all
--S 1 of 1
)show DifferentialSparseMultivariatePolynomial
-<b>R</b>--R DifferentialSparseMultivariatePolynomial(R: Ring,S: OrderedSet,V: DifferentialVariableCatego
--R Abbreviation for DifferentialSparseMultivariatePolynomial is DSMP
--R This constructor is not exposed in this frame.
--R Issue )edit bookvol10.3.pamphlet to see algebra source code for DSMP
---R--R------------------------------- Operations --------------------------------
--R ?*? : (\%, R) \rightarrow \% ?*? : (R, \%) \rightarrow \%--R ?*? : (\%, \%) \rightarrow \% ?*? : (Integer,%) \rightarrow \%-R ?*? : (NonNegativeInteger,%) -> % ?*? : (PositiveInteger,%) -> %
--R ?**? : \left(\%,\text{NonNegativeInteger}\right) -> % ?**? : \left(\%,\text{PositiveInteger}\right) -> %
--R ?+? : (\%, \%) \rightarrow \% ?-? : (\%, \%) \rightarrow \%-R -? : \% -> \% \sqrt{?} : (\%, R) -> \% if R has FIELD
--R ?=? : (\%, \%) -> Boolean D : (\%, (R -> R)) -> %
--R D : % -> % if R has DIFRING D : (\%, V, \text{NonNegativeInteger}) \rightarrow \%-R D : (\%, List(V)) \rightarrow \% D : (\%, V) \rightarrow \%--R 1 : () -> % 0 : () -> %
--R ?^? : (%,NonNegativeInteger) -> % ?^? : (%,PositiveInteger) -> %
-R coefficients : \% -> List(R) coerce : \% -> \% if R has INTDOM
-R coerce : S \rightarrow % coerce : V \rightarrow % coerce : Integers coerce : Integers
                                         coerce : Integer -> %
--R coerce : % -> OutputForm content : % -> R if R has GCDDOM
```

```
-R degree : \% -> IndexedExponents(V) differentiate : (\%, (R \rightarrow R)) -> \%-R differentiate : (\%,List(V)) -> % differentiate : (\%, V) -> %
-R eval : \langle \gamma, List(V), List(\gamma) \rangle \rightarrow \gamma eval : (\gamma, V, \gamma) \rightarrow \gamma-R eval : (\%, \text{List}(V), \text{List}(R)) \rightarrow \% eval : (\%, V, R) \rightarrow \%-R eval : (\%, \text{List}(\%), \text{List}(\%)) -> % eval : (\%, \%) -> %
-R eval : \langle\%, Equation(\%)) -> \% eval : (\%, List(Equation(\%))) -> \%-R \text{ gcd}: (\%, \%) \rightarrow \% if R has GCDDOM gcd : List(\%) \rightarrow \% if R has GCDDOM
--R ground : % \rightarrow R ground? : % \rightarrow Boolean
--R hash : % \rightarrow SingleInteger initial : % \rightarrow % \rightarrow--R isobaric? : % -> Boolean latex : % -> String
-R lcm : (\%, \%) -> \% if R has GCDDOM lcm : List(\%) -> \% if R has GCDDOM
--R leader : \% \rightarrow V leadingCoefficient : \% \rightarrow R-R leadingMonomial : % -> % map : ((R -> R),%) -> %
-R max : (\%, \%) -> % if R has ORDSET min : (\%, \%) -> % if R has ORDSET
-R monomial? : \% -> Boolean monomials : \% -> List(\%)--R one? : % -> Boolean \overline{C} order : % -> NonNegativeInteger
--R order : (\%, S) -> NonNegativeInteger primitiveMonomials : % -> List(%)
-R recip : \% -> Union(\%, "failed") reductum : \% -> \%-R retract : \% -> S retract : \% -> V
--R retract : \% \rightarrow R sample : () \rightarrow \%--R separant : % -> % --R separant : % -> %--R weight : % -> NonNegativeInteger zero? : % -> Boolean
--R ? =? : (\%, \%) -> Boolean
--R ?*? : (Fraction(Integer),%) -> % if R has ALGEBRA(FRAC(INT))
--R ?*? : (%, Fraction(Integer)) -> % if R has ALGEBRA(FRAC(INT))
--R ?<? : (\%, \%) -> Boolean if R has ORDSET
--R ?<=? : (\%, \%) -> Boolean if R has ORDSET
--R ?>? : (\%, \%) -> Boolean if R has ORDSET
--R ?>=? : (\%, \%) -> Boolean if R has ORDSET
--R D : (\%, (R \rightarrow R), \text{NonNegativeInteger}) -> %
--R D : \%, List(Symbol), List(NonNegativeInteger)) -> % if R has PDRING(SYMBOL)
--R D : \%, Symbol, NonNegativeInteger) -> % if R has PDRING(SYMBOL)
--R D : (\%, \text{List(Symbol})) \rightarrow \% if R has PDRING(SYMBOL)
--R D : (\%, \text{Symbol}) \rightarrow % if R has PDRING(SYMBOL)
--R D : (%, NonNegativeInteger) \rightarrow % if R has DIFRING
-R D : (\%, List(V), List(NonNegativeInteger)) \rightarrow--R associates? : (\%, \%) -> Boolean if R has INTDOM
--R binomThmExpt : (%,%, NonNegativeInteger) -> % if R has COMRING
--R characteristic : () -> NonNegativeInteger
--R charthRoot : % -> Union(%,"failed") if $ has CHARNZ and R has PFECAT or R has CHARNZ
--R coefficient : (%,List(V),List(NonNegativeInteger)) -> %
--R coefficient : (%,V,NonNegativeInteger) -> %
--R coefficient : (%, IndexedExponents(V)) -> R
--R coerce : Fraction(Integer) -> % if R has ALGEBRA(FRAC(INT)) or R has RETRACT(FRAC(INT))
--R coerce : SparseMultivariatePolynomial(R,S) -> %
--R conditionP : Matrix(%) -> Union(Vector(%),"failed") if $ has CHARNZ and R has PFECAT
--R content : (\%, V) \rightarrow % if R has GCDDOM
--R convert : % -> InputForm if R has KONVERT(INFORM) and V has KONVERT(INFORM)
--R convert : % -> Pattern(Integer) if R has KONVERT(PATTERN(INT)) and V has KONVERT(PATTERN(INT))
--R convert : % -> Pattern(Float) if R has KONVERT(PATTERN(FLOAT)) and V has KONVERT(PATTERN(FLOAT))
```

```
--R degree : (%,S) -> NonNegativeInteger
--R degree : (%,List(V)) -> List(NonNegativeInteger)
--R degree : (\%, V) \rightarrow \text{NonNegativeInteger}--R differentialVariables : % -> List(S)
--R differentiate : (\%, (R \rightarrow R), \text{NonNegativeInteger}) \rightarrow %
--R differentiate : \binom{M}{k}List(Symbol),List(NonNegativeInteger)) -> % if R has PDRING(SYMBOL)
--R differentiate : \langle\%, \text{Symbol}, \text{NonNegativeInteger}\rangle -> \% if R has PDRING(SYMBOL)
--R differentiate : (%,List(Symbol)) -> % if R has PDRING(SYMBOL)
--R differentiate : (\%, \text{Symbol}) \rightarrow \% if R has PDRING(SYMBOL)
--R differentiate : (%, NonNegativeInteger) -> % if R has DIFRING
--R differentiate : % -> % if R has DIFRING
--R differentiate : (\%, \text{List(V)}, \text{List(NonNegativeInteger})) \rightarrow \%--R differentiate : \left(\%, V, \text{NonNegativeInteger}\right) -> %
--R discriminant : (\%, V) -> % if R has COMRING
-R eval : (\%,List(S),List(R)) -> % if R has DIFRING
--R eval : (\%, S, R) \rightarrow % if R has DIFRING
--R eval : (\%,List(S),List(\%)) -> % if R has DIFRING
--R eval : (\%, S, \%) \rightarrow \% if R has DIFRING
--R exquo : (%,%) -> Union(%,"failed") if R has INTDOM
-R exquo : (\%, R) -> Union(\%, "failed") if R has INTDOM
--R factor : % -> Factored(%) if R has PFECAT
--R factorPolynomial : SparseUnivariatePolynomial(%) -> Factored(SparseUnivariatePolynomial(%))
--R factorSquareFreePolynomial : SparseUnivariatePolynomial(%) -> Factored(SparseUnivariatePolyn
--R gcdPolynomial : (SparseUnivariatePolynomial(%),SparseUnivariatePolynomial(%)) -> SparseUniva
--R isExpt : % -> Union(Record(var: V,exponent: NonNegativeInteger),"failed")
--R isPlus : % -> Union(List(%),"failed")
--R isTimes : % -> Union(List(%), "failed")
-R lcmCoef : \langle \langle \rangle, \rangle \rangle -> Record(llcmres: \langle \rangle, coeff1: \langle \rangle, coeff2: \langle \rangle) if R has GCDDOM
--R mainVariable : % -> Union(V,"failed")
--R makeVariable : % -> (NonNegativeInteger -> %) if R has DIFRING
--R makeVariable : S -> (NonNegativeInteger -> %)
--R mapExponents : ((IndexedExponents(V) -> IndexedExponents(V)),%) -> %
--R minimumDegree : (%,List(V)) -> List(NonNegativeInteger)
--R minimumDegree : (\%, V) -> NonNegativeInteger
--R minimumDegree : % -> IndexedExponents(V)
-R monicDivide : (\%, \%, V) \rightarrow Record(quotient: %, remainder: %)
--R monomial : (\%, List(V), List(NonNegativeInteger)) \rightarrow %
--R monomial : (%,V,NonNegativeInteger) -> %
--R monomial : (R, IndexedExponents(V)) \rightarrow %--R multivariate : (SparseUnivariatePolynomial(%),V) -> %
--R multivariate : (SparseUnivariatePolynomial(R),V) -> %
--R numberOfMonomials : % -> NonNegativeInteger
--R patternMatch : (%,Pattern(Integer),PatternMatchResult(Integer,%)) -> PatternMatchResult(Inte
--R patternMatch : (%,Pattern(Float),PatternMatchResult(Float,%)) -> PatternMatchResult(Float,%)
--R pomopo! : (\%, R, \text{IndexedExponents}(V), \%) \rightarrow \%--R prime? : % -> Boolean if R has PFECAT
--R primitivePart : (%,V) -> % if R has GCDDOM
--R primitivePart : % -> % if R has GCDDOM
--R reducedSystem : Matrix(%) -> Matrix(R)
--R reducedSystem : (Matrix, %), Vector(%)) -> Record(mat: Matrix(R), vec: Vector(R))
```

```
--R reducedSystem : (Matrix(%),Vector(%)) -> Record(mat: Matrix(Integer),vec: Vector(Integer)) if R has LIN
--R reducedSystem : Matrix(%) -> Matrix(Integer) if R has LINEXP(INT)
--R resultant : (\%, \%, V) \rightarrow % if R has COMRING
--R retract : % -> SparseMultivariatePolynomial(R,S)
--R retract : % -> Integer if R has RETRACT(INT)
--R retract : % -> Fraction(Integer) if R has RETRACT(FRAC(INT))
--R retractIfCan : % -> Union(SparseMultivariatePolynomial(R,S), "failed")
--R retractIfCan : % -> Union(S,"failed")
--R retractIfCan : % -> Union(V, "failed")
--R retractIfCan : % -> Union(Integer,"failed") if R has RETRACT(INT)
--R retractIfCan : % -> Union(Fraction(Integer),"failed") if R has RETRACT(FRAC(INT))
--R retractIfCan : % -> Union(R, "failed")
--R solveLinearPolynomialEquation : (List(SparseUnivariatePolynomial(%)),SparseUnivariatePolynomial(%)) -> 1
--R squareFree : % -> Factored(%) if R has GCDDOM
--R squareFreePart : % -> % if R has GCDDOM
--R squareFreePolynomial : SparseUnivariatePolynomial(%) -> Factored(SparseUnivariatePolynomial(%)) if R ha
--R subtractIfCan : (\%, \%) -> Union(%, "failed")
--R totalDegree : (\%, \text{List(V)}) -> NonNegativeInteger
--R totalDegree : % -> NonNegativeInteger
--R unit? : % -> Boolean if R has INTDOM
--R unitCanonical : % -> % if R has INTDOM
--R unitNormal : % -> Record(unit: %, canonical: %, associate: %) if R has INTDOM
--R univariate : % -> SparseUnivariatePolynomial(R)
--R univariate : (%,V) -> SparseUnivariatePolynomial(%)
--R weight : (%,S) -> NonNegativeInteger
--R weights : (%,S) -> List(NonNegativeInteger)
--R weights : % -> List(NonNegativeInteger)
---R--E 1
)spool
)lisp (bye)
```
**— DifferentialSparseMultivariatePolynomial.help —**

==================================================================== DifferentialSparseMultivariatePolynomial examples ====================================================================

DifferentialSparseMultivariatePolynomial implements an ordinary differential polynomial ring by combining a domain belonging to the category DifferentialVariableCategory with the domain SparseMultivariatePolynomial.

See Also: o )show DifferentialSparseMultivariatePolynomial

# **DifferentialSparseMultivariatePolynomial (DSMP)**

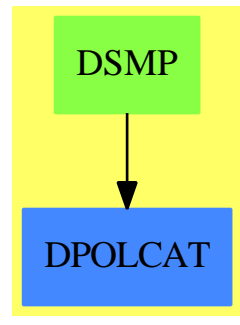

**———-**

### **See**

*⇒* "OrderlyDifferentialVariable" (ODVAR) [16](#page-2114-0) on page [2087](#page-2114-0)

*⇒* "SequentialDifferentialVariable" (SDVAR) [20](#page-2692-0) on page [2665](#page-2692-0)

*⇒* "OrderlyDifferentialPolynomial" (ODPOL) [16](#page-2110-0) on page [2083](#page-2110-0)

*⇒* "SequentialDifferentialPolynomial" (SDPOL) [20](#page-2688-0) on page [2661](#page-2688-0)

**Exports:**

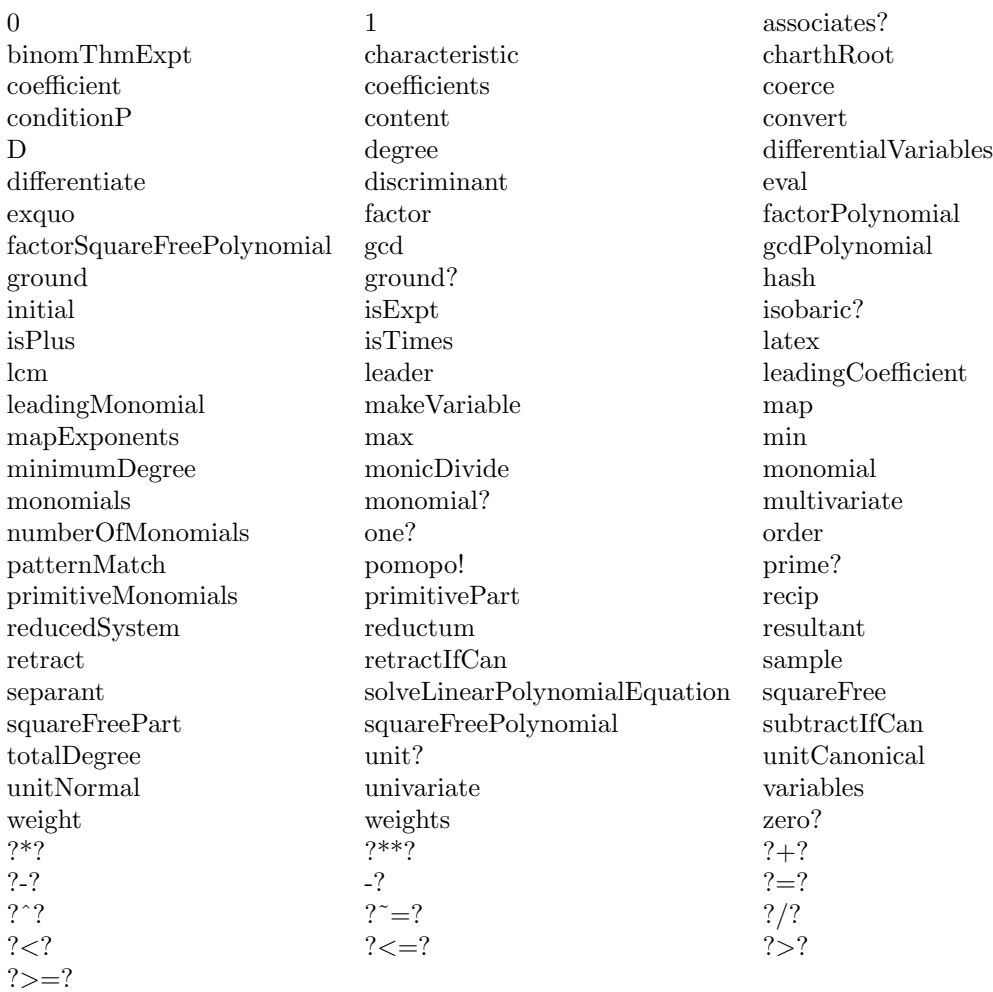

### **— domain DSMP DifferentialSparseMultivariatePolynomial —**

```
)abbrev domain DSMP DifferentialSparseMultivariatePolynomial
++ Author: William Sit
++ Date Created: 19 July 1990
++ Date Last Updated: 13 September 1991
++ References:Kolchin, E.R. "Differential Algebra and Algebraic Groups"
++ (Academic Press, 1973).
++ Description:
++ \spadtype{DifferentialSparseMultivariatePolynomial} implements
++ an ordinary differential polynomial ring by combining a
++ domain belonging to the category \spadtype{DifferentialVariableCategory}
++ with the domain \spadtype{SparseMultivariatePolynomial}.
```
DifferentialSparseMultivariatePolynomial(R, S, V):

```
Exports == Implementation where
R: Ring
S: OrderedSet
V: DifferentialVariableCategory S
E ==> IndexedExponents(V)
PC ==> PolynomialCategory(R,IndexedExponents(V),V)
PCL ==> PolynomialCategoryLifting
P ==> SparseMultivariatePolynomial(R, V)
SUP ==> SparseUnivariatePolynomial
SMP ==> SparseMultivariatePolynomial(R, S)
Exports ==> Join(DifferentialPolynomialCategory(R,S,V,E),
                 RetractableTo SMP)
Implementation ==> P add
 retractIfCan(p:$):Union(SMP, "failed") ==
   zero? order p =>
     map(x+-\text{|})gs :: SMP, y+-\text{|} : SMP, p) $PCL(
                                IndexedExponents V, V, R, $, SMP)
    "failed"
  coerce(p: SMP):$ ==map(x+->x::V::$, y+->y::$, p)$PCL(IndexedExponents S, S, R, SMP, $)
```
**— DSMP.dotabb —**

**———-**

**———-**

"DSMP" [color="#88FF44",href="bookvol10.3.pdf#nameddest=DSMP"] "DPOLCAT" [color="#4488FF",href="bookvol10.2.pdf#nameddest=DPOLCAT"] "DSMP" -> "DPOLCAT"

# **domain DIRPROD DirectProduct**

**— DirectProduct.input —**

)set break resume )sys rm -f DirectProduct.output )spool DirectProduct.output )set message test on )set message auto off )clear all

```
--S 1 of 1
)show DirectProduct
---R--R DirectProduct(dim: NonNegativeInteger,R: Type) is a domain constructor
--R Abbreviation for DirectProduct is DIRPROD
--R This constructor is not exposed in this frame.
--R Issue )edit bookvol10.3.pamphlet to see algebra source code for DIRPROD
---R--R------------------------------- Operations --------------------------------
--R ?*? : (R, %) -> % if R has MONOID ?*? : ({\cal C}, R) -> % if R has MONOID
-R ?*? : (\%, \%) \rightarrow \% if R has MONOID ?+? : (\%, \%) \rightarrow \% if R has ABELSG
--R -? : % -> % if R has RING ?-? : (\%, \%) -> % if R has RING
-R ?/? : (\%, R) -> \% if R has FIELD 1 : () -> \% if R has MONOID
-R O : () \rightarrow % if R has CABMON abs : % -> % if R has ORDRING
-R coerce : R \rightarrow % if R has SETCAT coerce : % \rightarrow Vector(R)
-R \text{ copy : } % \rightarrow % directProduct : Vector(R) -> %
-R dot : (\%, \%) -> R if R has RING ?.? : (\%, Integer) -> R
--R elt : (\%,\text{Integer},R) \rightarrow R empty : () -> %
-R empty? : \% -> Boolean entries : \% -> List(R)
--R eq? : (\%, \%) -> Boolean index? : (Integer,%) -> Boolean
--R indices : % -> List(Integer) latex : % -> String if R has SETCAT
-R map : ((R \rightarrow R),%) \rightarrow % one? : % \rightarrow Boolean if R has MONOID
-R qelt : \binom{M}{k}, Integer) \rightarrow R random : () \rightarrow % if R has FINITE
-R retract : \% -> R if R has SETCAT sample : () -> \%--R sup : (\%, \%) -> % if R has OAMONS
--R #? : % -> NonNegativeInteger if $ has finiteAggregate
--R ?*? : (PositiveInteger,%) -> % if R has ABELSG
--R ?*? : (NonNegativeInteger,%) -> % if R has CABMON
--R ?*? : (Integer, %) -> % if R has RING
--R ?**? : (%,PositiveInteger) -> % if R has MONOID
--R ?**? : (%, NonNegativeInteger) -> % if R has MONOID
--R ?<? : (\%, \%) -> Boolean if R has OAMONS or R has ORDRING
--R ?<=? : (\%, \%) -> Boolean if R has OAMONS or R has ORDRING
--R ?=? : (\%, \%) -> Boolean if R has SETCAT
-R ?>? : (\%, \%) -> Boolean if R has OAMONS or R has ORDRING
--R ?>=? : (\%, \%) -> Boolean if R has OAMONS or R has ORDRING
--R D : (\%, (R -> R)) -> % if R has RING
--R D : (\%, (R \rightarrow R), NonNegativeInteger) \rightarrow % if R has RING
--R D : (%,List(Symbol),List(NonNegativeInteger)) -> % if R has PDRING(SYMBOL) and R has RING
--R D : (%, Symbol, NonNegativeInteger) -> % if R has PDRING(SYMBOL) and R has RING
-R D : (%, List(Symbol)) -> % if R has PDRING(SYMBOL) and R has RING
-R D : \binom{M}{b}, Symbol) \rightarrow % if R has PDRING(SYMBOL) and R has RING
-R D : (%, NonNegativeInteger) \rightarrow % if R has DIFRING and R has RING
--R D : % -> % if R has DIFRING and R has RING
--R ?^? : (%,PositiveInteger) -> % if R has MONOID
--R ?^? : (%,NonNegativeInteger) -> % if R has MONOID
--R any? : ((R -> Boolean),%) \rightarrow Boolean if $ has finiteAggregate
--R characteristic : () -> NonNegativeInteger if R has RING
--R coerce : Fraction(Integer) -> % if R has RETRACT(FRAC(INT)) and R has SETCAT
```

```
--R coerce : Integer -> % if R has RETRACT(INT) and R has SETCAT or R has RING
--R coerce : % -> OutputForm if R has SETCAT
--R count : (R,%) -> NonNegativeInteger if $ has finiteAggregate and R has SETCAT
--R count : ((R \rightarrow Boolean),\%) \rightarrow NonNegativeInteger if $ has finiteAggregate
--R differentiate : (\%, (R \rightarrow R)) -> % if R has RING
-R differentiate : (\%, (R \rightarrow R),NonNegativeInteger) \rightarrow % if R has RING
--R differentiate : \langle \text{%,List(Symbol)},List(\text{NonNegativeInteger}) \rangle \rightarrow \text{% if R has PDRING(SYMBOL)} and R
--R differentiate : (%,Symbol,NonNegativeInteger) -> % if R has PDRING(SYMBOL) and R has RING
--R differentiate : (%, List(Symbol)) -> % if R has PDRING(SYMBOL) and R has RING
--R differentiate : (%,Symbol) -> % if R has PDRING(SYMBOL) and R has RING
--R differentiate : (%, NonNegativeInteger) -> % if R has DIFRING and R has RING
-R differentiate : % -> % if R has DIFRING and R has RING
--R dimension : () -> CardinalNumber if R has FIELD
--R entry? : (R,%) -> Boolean if $ has finiteAggregate and R has SETCAT
--R enumerate : () -> List(%) if R has FINITE
-R eval : (\%, List(R), List(R)) \rightarrow \% if R has EVALAB(R) and R has SETCAT
-R eval : (\%, R, R) \rightarrow \% if R has EVALAB(R) and R has SETCAT
-R eval : \mathcal{N}, Equation(R)) \rightarrow \mathcal{N} if R has EVALAB(R) and R has SETCAT
-R eval : (\%, List(Equation(R))) -> % if R has EVALAB(R) and R has SETCAT
--R every? : ((R -> Boolean),%) -> Boolean if $ has finiteAggregate
--R fill! : (\%, R) \rightarrow \% if $ has shallowlyMutable
--R first : % -> R if Integer has ORDSET
--R hash : % -> SingleInteger if R has SETCAT
--R index : PositiveInteger -> % if R has FINITE
--R less? : (%, NonNegativeInteger) -> Boolean
--R lookup : % -> PositiveInteger if R has FINITE
--R map! : ((R -> R), \%) \rightarrow \% if $ has shallowlyMutable
--R max : (\%, \%) \rightarrow % if R has OAMONS or R has ORDRING
--R maxIndex : % -> Integer if Integer has ORDSET
-R member? : (R, %) -> Boolean if $ has finiteAggregate and R has SETCAT
--R members : % -> List(R) if $ has finiteAggregate
--R min : (\%, \%) \rightarrow % if R has OAMONS or R has ORDRING
--R minIndex : % -> Integer if Integer has ORDSET
--R more? : (%,NonNegativeInteger) -> Boolean
--R negative? : % -> Boolean if R has ORDRING
-R parts : % -> List(R) if $ has finiteAggregate
--R positive? : % -> Boolean if R has ORDRING
--R qsetelt! : (%, Integer, R) -> R if $ has shallowlyMutable
--R recip : % -> Union(%,"failed") if R has MONOID
--R reducedSystem : Matrix(%) -> Matrix(R) if R has RING
--R reducedSystem : (Matrix(%),Vector(%)) -> Record(mat: Matrix(R),vec: Vector(R)) if R has RING
--R reducedSystem : (Matrix(%),Vector(%)) -> Record(mat: Matrix(Integer),vec: Vector(Integer)) i
--R reducedSystem : Matrix(%) -> Matrix(Integer) if R has LINEXP(INT) and R has RING
--R retract : % -> Fraction(Integer) if R has RETRACT(FRAC(INT)) and R has SETCAT
--R retract : % -> Integer if R has RETRACT(INT) and R has SETCAT
--R retractIfCan : % -> Union(R,"failed") if R has SETCAT
-R retractIfCan : % \rightarrow Union(Fraction(Integer),"failed") if R has RETRACT(FRAC(INT)) and R has
--R retractIfCan : % -> Union(Integer,"failed") if R has RETRACT(INT) and R has SETCAT
-R setelt : \binom{9}{6}, Integer, R) \rightarrow R if $ has shallowlyMutable
--R sign : % -> Integer if R has ORDRING
```

```
--R size : () -> NonNegativeInteger if R has FINITE
--R size? : (%, NonNegativeInteger) -> Boolean
--R subtractIfCan : (\%, \%) -> Union(%, "failed") if R has CABMON
--R swap! : (%,Integer,Integer) -> Void if $ has shallowlyMutable
--R unitVector : PositiveInteger -> % if R has RING
--R zero? : % -> Boolean if R has CABMON
--R ?~=? : (\%, \%) -> Boolean if R has SETCAT
-\mathrm{-R}--E 1
)spool
)lisp (bye)
            ———-
```
**— DirectProduct.help —**

==================================================================== DirectProduct examples ====================================================================

This type represents the finite direct or cartesian product of an underlying component type. This contrasts with simple vectors in that the members can be viewed as having constant length. Thus many categorical properties can by lifted from the underlying component type. Component extraction operations are provided but no updating operations. Thus new direct product elements can either be created by converting vector elements using the directProduct function or by taking appropriate linear combinations of basis vectors provided by the unitVector operation.

See Also: o )show DirectProduct

### **DirectProduct (DIRPROD)**

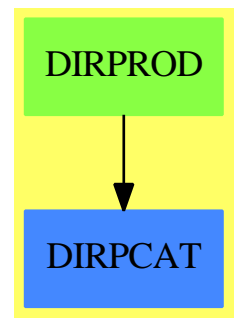

#### **Exports:**

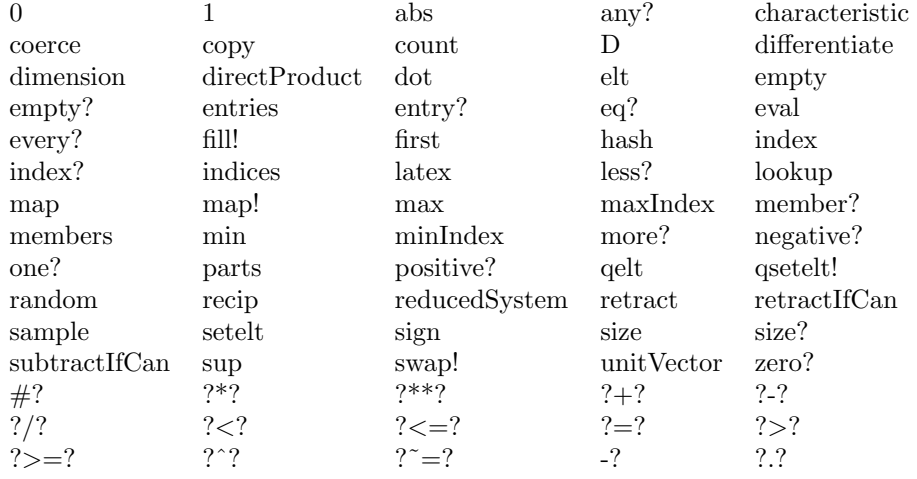

### **— domain DIRPROD DirectProduct —**

)abbrev domain DIRPROD DirectProduct

++ Author: Mark Botch

++ Description:

++ This type represents the finite direct or cartesian product of an ++ underlying component type. This contrasts with simple vectors in that ++ the members can be viewed as having constant length. Thus many

++ categorical properties can by lifted from the underlying component type.

++ Component extraction operations are provided but no updating operations.

++ Thus new direct product elements can either be created by converting

++ vector elements using the \spadfun{directProduct} function

++ or by taking appropriate linear combinations of basis vectors provided

++ by the \spad{unitVector} operation.

DirectProduct(dim:NonNegativeInteger, R:Type): DirectProductCategory(dim, R) == Vector R add

```
Rep := Vector R
coerce(z:%): Vector(R) == copy(z)$Rep pretend Vector(R)
\text{coerce}(r:R):% == \text{new(dim}, r)$Rep
parts x == VEC2LIST(x)$Lisp
directProduct z ==
  size?(z, dim) \Rightarrow copy(z)$Rep
  error "Not of the correct length"
if R has SetCategory then
  same?: % -> Boolean
  same? z == every? (x +-> x = z(minIndex z), z)x = y == \text{and}/[qelt(x, i) $Rep = qelt(y, i) $Rep for i in 1..dim]
  retract(z:\%) : R ==same? z \Rightarrow z(\text{minIndex } z)error "Not retractable"
  retractIfCan(z;\%): Union(R, "failed") ==
    same? z \Rightarrow z(minIndex z)
    "failed"
if R has AbelianSemiGroup then
  u:\% + v:\% == map(_+ , u, v)$Rep
if R has AbelianMonoid then
  0 = zero(dim)$Vector(R) pretend %
if R has Monoid then
  1 == new(dim, 1)$Vector(R) pretend %
  u:% * r:R == map(x + - > x * r, u)r:R * u: \% == map(x +-> r * x, u)
  x:\% * y:\% == [x.i * y.i for i in 1..dim] $Vector(R) pretend %
if R has CancellationAbelianMonoid then
  \text{subtractIfCan}(u:\text{\textbf{W}}, v:\text{\textbf{W}}): \text{Union}(\text{\textbf{W}}, \text{ "failed")} ==
    w := new(dim,0)$Vector(R)for i in 1..dim repeat
      (c:=subtractIfCan(qelt(u, i)$Rep, qelt(v, i)$Rep)) case "failed" =>
               return "failed"
      qsetelt_!(w, i, c::R)$Rep
    w pretend %
if R has Ring then
```

```
u: % * v : * = map(_* , u, v) Reprecip z ==w := new(dim,0)$Vector(R)for i in minIndex w .. maxIndex w repeat
            (u := \text{recip qelt}(z, i)) case "failed" => return "failed"
            qsetelt_!(w, i, u::R)
          w pretend %
        unitVector i ==
          v:= new(dim,0)$Vector(R)v.i := 1v pretend %
      if R has OrderedSet then
        x < y ==for i in 1..dim repeat
             qelt(x, i) < qelt(y, i) \Rightarrow return trueqelt(x,i) > qelt(y,i) \Rightarrow return falsefalse
      if R has OrderedAbelianMonoidSup then sup(x, y) == map(sup, x, y)--)bo $noSubsumption := false
```
**— DIRPROD.dotabb —**

**———-**

**———-**

"DIRPROD" [color="#88FF44",href="bookvol10.3.pdf#nameddest=DIRPROD"] "DIRPCAT" [color="#4488FF",href="bookvol10.2.pdf#nameddest=DIRPCAT"] "DIRPROD" -> "DIRPCAT"

# **domain DPMM DirectProductMatrixModule**

**— DirectProductMatrixModule.input —**

)set break resume )sys rm -f DirectProductMatrixModule.output )spool DirectProductMatrixModule.output )set message test on

```
)set message auto off
)clear all
-S 1 of 1
)show DirectProductMatrixModule
---R--R DirectProductMatrixModule(n: PositiveInteger,R: Ring,M: SquareMatrixCategory(n,R,DirectProduct(n,R),Dir
--R Abbreviation for DirectProductMatrixModule is DPMM
--R This constructor is not exposed in this frame.
--R Issue )edit bookvol10.3.pamphlet to see algebra source code for DPMM
---R--R------------------------------- Operations --------------------------------
-R ?*? : (S,%) -> % if S has MONOID ?*? : (%,S) -> % if S has MONOID
--R ?*? : (M,%) -> % ?*? : (PositiveInteger,%) -> %
-R ?*? : (NonNegativeInteger,%) -> % ?*? : (Integer,%) -> %
--R ?*? : (R, %) -> % ?+? : ({\cal V}, %) -> %--R -? : % -> %
--R ?/? : \binom{9}{6} -> % if S has FIELD ?=? : \binom{9}{6} > Boolean --R 0 : () -> %
                                          abs : % \rightarrow % if S has ORDRING
-R coerce : S -> % if S has SETCAT coerce : % -> OutputForm
--R coerce : % -> Vector(S) copy : % -> %-R directProduct : Vector(S) -> % dot : (\%, \%) -> S if S has RING
--R ?.? : (%, Integer) -> S elt : (%, Integer, S) -> S
--R empty : () -> % empty? : % -> Boolean
--R entries : \% -> List(S) eq? : (\%, \%) -> Boolean
--R hash : % -> SingleInteger index? : (Integer,%) -> Boolean
--R indices : % -> List(Integer) latex : % -> String
--R map : ((S \rightarrow S),%) \rightarrow % qelt : (\%, Integer) \rightarrow S-R random : () \rightarrow % if S has FINITE retract : % \rightarrow S if S has SETCAT
-R sample : () \rightarrow % sup : (%,%) \rightarrow % if S has OAMONS
--R zero? : \% -> Boolean ? =? : (\%, \%) -> Boolean
--R #? : % -> NonNegativeInteger if $ has finiteAggregate
-R ?*? : (\%, \%) \rightarrow % if S has DIFRING and S has RING or S has LINEXP(INT) and S has RING or S has MONOID or
--R ?**? : \%, PositiveInteger) -> \% if S has DIFRING and S has RING or S has LINEXP(INT) and S has RING or S
--R ?**? : \%, NonNegativeInteger) \rightarrow % if S has DIFRING and S has RING or S has LINEXP(INT) and S has RING
-R ?<? : (\%, \%) -> Boolean if S has OAMONS or S has ORDRING
-R ?<=? : (\%, \%) -> Boolean if S has OAMONS or S has ORDRING
-R ?>? : (\%, \%) -> Boolean if S has OAMONS or S has ORDRING
--R ?>=? : (\%, \%) -> Boolean if S has OAMONS or S has ORDRING
--R D : % -> % if S has DIFRING and S has RING
--R D : (%,NonNegativeInteger) -> % if S has DIFRING and S has RING
-R D : \binom{M}{b}, Symbol) \rightarrow % if S has PDRING(SYMBOL) and S has RING
-R D : \langle\,\,\rangle, List(Symbol)) \rightarrow \,\,\rangle if S has PDRING(SYMBOL) and S has RING
--R D : (%, Symbol, NonNegativeInteger) -> % if S has PDRING(SYMBOL) and S has RING
--R D : (%,List(Symbol),List(NonNegativeInteger)) -> % if S has PDRING(SYMBOL) and S has RING
--R D : (\%, (S \rightarrow S)) \rightarrow % if S has RING
--R D : (\%, (S \rightarrow S), \text{NonNegativeInteger}) \rightarrow \% if S has RING
-R 1 : () -> % if S has DIFRING and S has RING or S has LINEXP(INT) and S has RING or S has MONOID or S ha
-R ?^? : (%,PositiveInteger) -> % if S has DIFRING and S has RING or S has LINEXP(INT) and S has RING or S
--R ? ? : (%,NonNegativeInteger) -> % if S has DIFRING and S has RING or S has LINEXP(INT) and S has RING or
```

```
--R any? : ((S -> Boolean),%) -> Boolean if $ has finiteAggregate
--R characteristic : () -> NonNegativeInteger if S has RING
--R coerce : Fraction(Integer) -> % if S has RETRACT(FRAC(INT)) and S has SETCAT
--R coerce : Integer -> % if S has RETRACT(INT) and S has SETCAT or S has RING
--R count : (S, %) -> NonNegativeInteger if $ has finiteAggregate and S has SETCAT
--R count : ((S -> Boolean),%) -> NonNegativeInteger if $ has finiteAggregate
--R differentiate : % -> % if S has DIFRING and S has RING
--R differentiate : (%, NonNegativeInteger) -> % if S has DIFRING and S has RING
--R differentiate : (%, Symbol) -> % if S has PDRING(SYMBOL) and S has RING
--R differentiate : (\frac{y}{y}, List(Symbol)) -> \frac{y}{y} if S has PDRING(SYMBOL) and S has RING
--R differentiate : (%,Symbol,NonNegativeInteger) -> % if S has PDRING(SYMBOL) and S has RING
--R differentiate : \%, List(Symbol), List(NonNegativeInteger)) -> % if S has PDRING(SYMBOL) and S
-R differentiate : (\%, (S \rightarrow S)) \rightarrow \% if S has RING
-R differentiate : \left(\%, (S \rightarrow S), \text{NonNegativeInteger}\right) \rightarrow % if S has RING
--R dimension : () -> CardinalNumber if S has FIELD
--R entry? : (S,%) -> Boolean if $ has finiteAggregate and S has SETCAT
--R enumerate : () -> List(%) if S has FINITE
-R eval : (\%, List(S), List(S)) \rightarrow \% if S has EVALAB(S) and S has SETCAT
-R eval : (\%, S, S) -> \% if S has EVALAB(S) and S has SETCAT
-R eval : (\%, Equation(S)) \rightarrow % if S has EVALAB(S) and S has SETCAT
-R eval : (\%, List(Equation(S))) \rightarrow \% if S has EVALAB(S) and S has SETCAT
--R every? : ((S \rightarrow Boolean),%) \rightarrow Boolean if $ has finite Aggregate--R fill! : (\%, S) \rightarrow % if $ has shallowlyMutable
--R first : % -> S if Integer has ORDSET
--R index : PositiveInteger -> % if S has FINITE
--R less? : (%,NonNegativeInteger) -> Boolean
--R lookup : % -> PositiveInteger if S has FINITE
--R map! : ((S -> S),%) \rightarrow % if $ has shallowlyMutable--R max : (\%, \%) \rightarrow % if S has OAMONS or S has ORDRING
--R maxIndex : % -> Integer if Integer has ORDSET
--R member? : (S,%) -> Boolean if $ has finiteAggregate and S has SETCAT
--R members : % -> List(S) if $ has finiteAggregate
--R min : (\%, \%) \rightarrow % if S has OAMONS or S has ORDRING
--R minIndex : % -> Integer if Integer has ORDSET
--R more? : (%, NonNegativeInteger) -> Boolean
--R negative? : % -> Boolean if S has ORDRING
--R one? : % -> Boolean if S has DIFRING and S has RING or S has LINEXP(INT) and S has RING or S
--R parts : % -> List(S) if $ has finiteAggregate
--R positive? : % -> Boolean if S has ORDRING
--R qsetelt! : (%,Integer,S) -> S if $ has shallowlyMutable
--R recip : % \rightarrow Union(%,"failed") if S has DIFRING and S has RING or S has LINEXP(INT) and S ha
--R reducedSystem : Matrix(%) -> Matrix(Integer) if S has LINEXP(INT) and S has RING
--R reducedSystem : (\text{Matrix}(\%), Vector(\%)) -> Record(mat: Matrix(Integer), vec: Vector(Integer)) i
--R reducedSystem : Matrix(%) -> Matrix(S) if S has RING
--R reducedSystem : (\text{Matrix}(\%), Vector(\%)) -> Record(mat: Matrix(S), vec: Vector(S)) if S has RING
--R retract : % -> Fraction(Integer) if S has RETRACT(FRAC(INT)) and S has SETCAT
--R retract : % -> Integer if S has RETRACT(INT) and S has SETCAT
--R retractIfCan : % -> Union(Fraction(Integer), "failed") if S has RETRACT(FRAC(INT)) and S has
--R retractIfCan : % -> Union(Integer,"failed") if S has RETRACT(INT) and S has SETCAT
--R retractIfCan : % -> Union(S,"failed") if S has SETCAT
```

```
--R setelt : (%,Integer,S) -> S if $ has shallowlyMutable
--R sign : % -> Integer if S has ORDRING
--R size : () -> NonNegativeInteger if S has FINITE
--R size? : (%, NonNegativeInteger) -> Boolean
--R subtractIfCan : (\%, \%) -> Union(%, "failed")
--R swap! : (%,Integer,Integer) -> Void if $ has shallowlyMutable
--R unitVector : PositiveInteger -> % if S has RING
-\mathrm{-R}--E 1
)spool
)lisp (bye)
            ———-
            — DirectProductMatrixModule.help —
====================================================================
DirectProductMatrixModule examples
====================================================================
This constructor provides a direct product type with a left
matrix-module view.
```
See Also: o )show DirectProductMatrixModule

**———-**

### <span id="page-750-0"></span>**DirectProductMatrixModule (DPMM)**

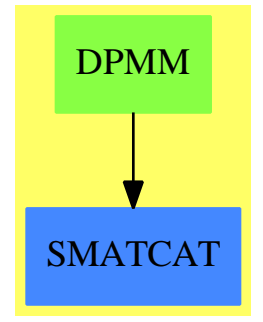

**See**

- *⇒* "OppositeMonogenicLinearOperator" (OMLO) [16](#page-2061-0) on page [2034](#page-2061-0)
- *⇒* "OrdinaryDifferentialRing" (ODR) [16](#page-2117-0) on page [2090](#page-2117-0)
- *⇒* "DirectProductModule" (DPMO) [5](#page-755-0) on page [728](#page-755-0)

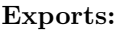

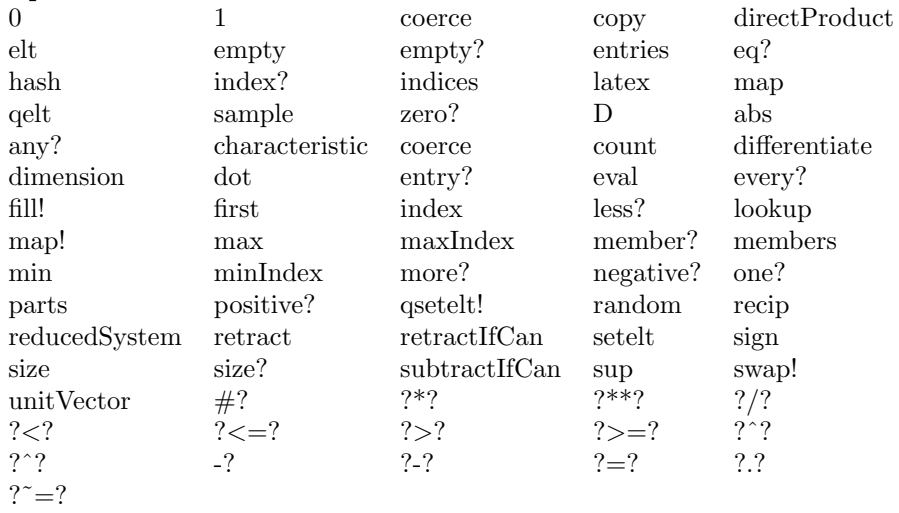

### **— domain DPMM DirectProductMatrixModule —**

```
)abbrev domain DPMM DirectProductMatrixModule
++ Author: Stephen M. Watt
++ Date Created: 1986
++ Date Last Updated: June 4, 1991
++ Description:
++ This constructor provides a direct product type with a
++ left matrix-module view.
DirectProductMatrixModule(n, R, M, S): DPcategory == DPcapsule where
   n: PositiveInteger
   R: Ring
   RowCol \implies DirectProduct(n,R)M: SquareMatrixCategory(n,R,RowCol,RowCol)
   S: LeftModule(R)
   DPcategory == Join(DirectProductCategory(n,S), LeftModule(R), LeftModule(M))
    DPcapsule == DirectProduct(n, S) add
       Rep := Vector(S)r:R * x:$ == [r * x.i for i in 1..n]
       m:M * x: = [ +/[m(i,j)*x.j for j in 1..n] for i in 1..n]———-
```
### **— DPMM.dotabb —**

"DPMM" [color="#88FF44",href="bookvol10.3.pdf#nameddest=DPMM"]

**———-**

"SMATCAT" [color="#4488FF",href="bookvol10.2.pdf#nameddest=SMATCAT"] "DPMM" -> "SMATCAT"

# **domain DPMO DirectProductModule**

**— DirectProductModule.input —**

```
)set break resume
)sys rm -f DirectProductModule.output
)spool DirectProductModule.output
)set message test on
)set message auto off
)clear all
--S 1 of 1
)show DirectProductModule
--R--R DirectProductModule(n: NonNegativeInteger,R: Ring,S: LeftModule(R)) is a domain constructor
--R Abbreviation for DirectProductModule is DPMO
--R This constructor is not exposed in this frame.
--R Issue )edit bookvol10.3.pamphlet to see algebra source code for DPMO
- - R--R------------------------------- Operations --------------------------------
--R ?*? : (S, %) -> % if S has MONOID ?*? : (\%, S) -> % if S has MONOID
-R ?*? : (PositiveInteger,%) -> % ?*? : (NonNegativeInteger,%) -> %
--R ?*? : (Integer,%) -> % ?*? : (R,%) -> %
--R ? +? : (\%, \%) -> %
-R ?-? : \langle \ell, \ell \rangle \rightarrow \ell \langle \ell, \ell \rangle \rightarrow 7/? : \langle \ell, S \rangle \rightarrow \ell if S has FIELD
--R ?=? : (\%, \%) -> Boolean 0 : () -> %
-R abs : % \rightarrow % if S has ORDRING coerce : S -> % if S has SETCAT
--R coerce : % -> OutputForm coerce : % -> Vector(S)
--R copy : % -> % directProduct : Vector(S) -> %
-R dot : (\%, \%) -> S if S has RING ?.? : (\%, Integer) -> S
-R elt : (\%,Integer, S) -> S empty : () -> %
--R empty? : % -> Boolean entries : % -> List(S)
--R eq? : (\%, \%) -> Boolean hash : % -> SingleInteger
--R index? : (Integer,%) -> Boolean indices : % -> List(Integer)
-R latex : \% \to String map : ((S \to S), \%) \to \%-R qelt : \langle \lambda, Integer \rangle \rightarrow S random : () -> \lambda if S has FINITE
-R retract : \% -> S if S has SETCAT sample : () -> \%-R sup : \langle \gamma, \gamma \rangle \rightarrow \gamma if S has OAMONS zero? : \gamma -> Boolean
--R ? =? : (\%, \%) -> Boolean
--R #? : % -> NonNegativeInteger if $ has finiteAggregate
-R ?*? : (\%, \%) \rightarrow % if S has DIFRING and S has RING or S has LINEXP(INT) and S has RING or S has MONOID or
```

```
-R ?**? : (%,PositiveInteger) -> % if S has DIFRING and S has RING or S has LINEXP(INT) and S h
-R ?**? : \%, NonNegativeInteger) \rightarrow % if S has DIFRING and S has RING or S has LINEXP(INT) and
-R ?<?: (\%, \%) -> Boolean if S has OAMONS or S has ORDRING
-R ?<=? : (\%, \%) -> Boolean if S has OAMONS or S has ORDRING
--R ?>? : (%,%) -> Boolean if S has OAMONS or S has ORDRING
--R ?>=? : (\%, \%) -> Boolean if S has OAMONS or S has ORDRING
--R D : % \rightarrow % if S has DIFRING and S has RING
--R D : (%,NonNegativeInteger) -> % if S has DIFRING and S has RING
--R D : (%, Symbol) -> % if S has PDRING(SYMBOL) and S has RING
--R D : (%, List(Symbol)) -> % if S has PDRING(SYMBOL) and S has RING
--R D : (%, Symbol, NonNegativeInteger) -> % if S has PDRING(SYMBOL) and S has RING
--R D : (%,List(Symbol),List(NonNegativeInteger)) -> % if S has PDRING(SYMBOL) and S has RING
--R D : (\%, (S -> S)) -> % if S has RING-R D : \left(\%, \text{(S -> S)}, \text{NonNegativeInteger}\right) -> % if S has RING
--R 1 : () -> % if S has DIFRING and S has RING or S has LINEXP(INT) and S has RING or S has MON
-R ?^? : (%,PositiveInteger) -> % if S has DIFRING and S has RING or S has LINEXP(INT) and S has
--R ?^? : (%,NonNegativeInteger) -> % if S has DIFRING and S has RING or S has LINEXP(INT) and S
--R any? : ((S -> Boolean),%) -> Boolean if $ has finiteAggregate
--R characteristic : () -> NonNegativeInteger if S has RING
--R coerce : Fraction(Integer) -> % if S has RETRACT(FRAC(INT)) and S has SETCAT
--R coerce : Integer -> % if S has RETRACT(INT) and S has SETCAT or S has RING
--R count : (S,%) -> NonNegativeInteger if $ has finiteAggregate and S has SETCAT
--R count : ((S -> Boolean),%) -> NonNegativeInteger if $ has finiteAggregate
--R differentiate : % -> % if S has DIFRING and S has RING
--R differentiate : (%, NonNegativeInteger) -> % if S has DIFRING and S has RING
-R differentiate : (%, Symbol) -> % if S has PDRING(SYMBOL) and S has RING
--R differentiate : (%, List(Symbol)) -> % if S has PDRING(SYMBOL) and S has RING
--R differentiate : (%,Symbol,NonNegativeInteger) -> % if S has PDRING(SYMBOL) and S has RING
--R differentiate : (%, List(Symbol), List(NonNegativeInteger)) -> % if S has PDRING(SYMBOL) and S
--R differentiate : (\%, (S \rightarrow S)) -> % if S has RING
--R differentiate : (%, (S -> S), NonNegativeInteger) -> % if S has RING
--R dimension : () -> CardinalNumber if S has FIELD
--R entry? : (S,%) -> Boolean if $ has finiteAggregate and S has SETCAT
--R enumerate : () \rightarrow List(%) if S has FINITE
-R eval : \mathcal{N}_sList(S), List(S)) -> \mathcal{N}_s if S has EVALAB(S) and S has SETCAT
-R eval : (\%, S, S) \rightarrow \% if S has EVALAB(S) and S has SETCAT
-R eval : (%, Equation(S)) \rightarrow % if S has EVALAB(S) and S has SETCAT
-R eval : (\%, List(Equation(S))) \rightarrow \% if S has EVALAB(S) and S has SETCAT
--R every? : ((S -> Boolean),%) -> Boolean if $ has finiteAggregate
--R fill! : (\%, S) \rightarrow \% if $ has shallowlyMutable
--R first : % -> S if Integer has ORDSET
--R index : PositiveInteger -> % if S has FINITE
--R less? : (%,NonNegativeInteger) -> Boolean
--R lookup : % -> PositiveInteger if S has FINITE
--R map! : ((S \rightarrow S), \%) \rightarrow \% if $ has shallowlyMutable
--R max : (\%, \%) \rightarrow % if S has OAMONS or S has ORDRING
--R maxIndex : % -> Integer if Integer has ORDSET
--R member? : (S,%) -> Boolean if $ has finiteAggregate and S has SETCAT
-R members : \% \rightarrow List(S) if \$ has finiteAggregate
--R min : (\%, \%) \rightarrow % if S has OAMONS or S has ORDRING
```

```
--R minIndex : % -> Integer if Integer has ORDSET
--R more? : (%, NonNegativeInteger) -> Boolean
--R negative? : % -> Boolean if S has ORDRING
--R one? : % -> Boolean if S has DIFRING and S has RING or S has LINEXP(INT) and S has RING or S has MONOID
--R parts : % -> List(S) if $ has finiteAggregate
--R positive? : % -> Boolean if S has ORDRING
--R qsetelt! : (%,Integer,S) -> S if $ has shallowlyMutable
--R recip : % \rightarrow Union(%,"failed") if S has DIFRING and S has RING or S has LINEXP(INT) and S has RING or S
--R reducedSystem : Matrix(%) -> Matrix(Integer) if S has LINEXP(INT) and S has RING
--R reducedSystem : (Matrix(%),Vector(%)) -> Record(mat: Matrix(Integer),vec: Vector(Integer)) if S has LIN
--R reducedSystem : Matrix(%) -> Matrix(S) if S has RING
--R reducedSystem : (\text{Matrix}(\%), Vector(\%)) -> Record(mat: Matrix(S), vec: Vector(S)) if S has RING
--R retract : % -> Fraction(Integer) if S has RETRACT(FRAC(INT)) and S has SETCAT
--R retract : % -> Integer if S has RETRACT(INT) and S has SETCAT
--R retractIfCan : % -> Union(Fraction(Integer),"failed") if S has RETRACT(FRAC(INT)) and S has SETCAT
--R retractIfCan : % -> Union(Integer,"failed") if S has RETRACT(INT) and S has SETCAT
--R retractIfCan : % -> Union(S,"failed") if S has SETCAT
--R setelt : (%,Integer,S) -> S if $ has shallowlyMutable
--R sign : % -> Integer if S has ORDRING
--R size : () -> NonNegativeInteger if S has FINITE
--R size? : (%,NonNegativeInteger) -> Boolean
--R subtractIfCan : (\%, \%) \rightarrow Union(%, "failed")
--R swap! : (%,Integer,Integer) -> Void if $ has shallowlyMutable
--R unitVector : PositiveInteger -> % if S has RING
---R--E 1
)spool
)lisp (bye)
```
**— DirectProductModule.help —**

==================================================================== DirectProductModule examples ====================================================================

This constructor provides a direct product of R-modules with an R-module view.

See Also: o )show DirectProductModule

**———-**

## <span id="page-755-0"></span>**DirectProductModule (DPMO)**

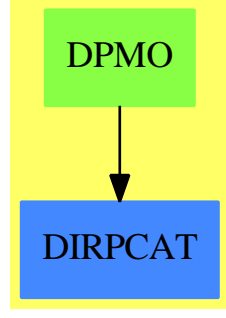

**See**

- *⇒* "OppositeMonogenicLinearOperator" (OMLO) [16](#page-2061-0) on page [2034](#page-2061-0)
- *⇒* "OrdinaryDifferentialRing" (ODR) [16](#page-2117-0) on page [2090](#page-2117-0)
- *⇒* "DirectProductMatrixModule" (DPMM) [5](#page-750-0) on page [723](#page-750-0)

### **Exports:**

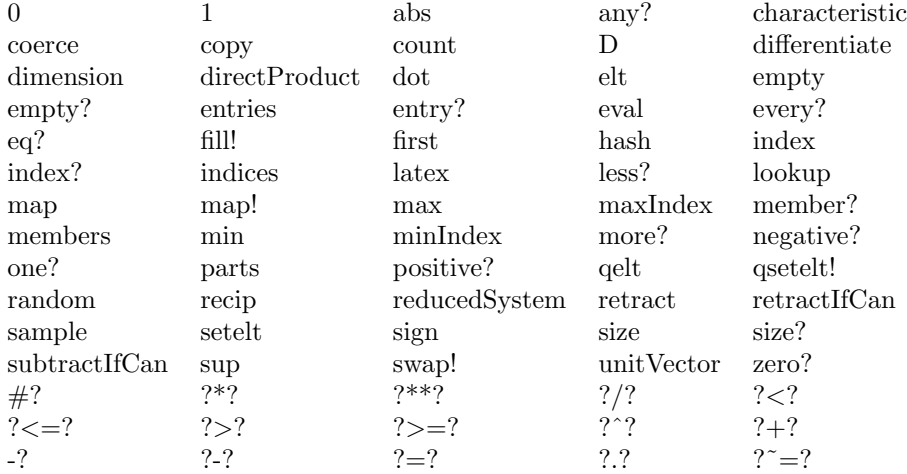

### **— domain DPMO DirectProductModule —**

)abbrev domain DPMO DirectProductModule ++ Author: Stephen M. Watt ++ Date Created: 1986 ++ Date Last Updated: June 4, 1991 ++ Description: ++ This constructor provides a direct product of R-modules ++ with an R-module view. DirectProductModule(n, R, S): DPcategory == DPcapsule where n: NonNegativeInteger

R: Ring
```
S: LeftModule(R)
   DPcategory == Join(DirectProductCategory(n,S), LeftModule(R))
   -- with if S has Algebra(R) then Algebra(R)
   -- <above line leads to matchMmCond: unknown form of condition>
   DPcapsule == DirectProduct(n, S) add
       Rep := Vector(S)r:R * x: = [r * x.i for i in 1...n]———-
           — DPMO.dotabb —
"DPMO" [color="#88FF44",href="bookvol10.3.pdf#nameddest=DPMO"]
"DIRPCAT" [color="#4488FF",href="bookvol10.2.pdf#nameddest=DIRPCAT"]
"DPMO" -> "DIRPCAT"
```
# **domain DIRRING DirichletRing**

**———-**

The Dirichlet Ring is the ring of arithmetical functions

 $f : \mathbb{N}_+ \to R$ 

(see http://en.wikipedia.org/wiki/Arithmetic\_function) together with the Dirichlet convolution (see http://en.wikipedia.org/wiki/Dirichlet\_convolution) as multiplication and component-wise addition. Since we can consider the values an arithmetic functions assumes as the coefficients of a Dirichlet generating series, we call *R* the coefficient ring of a function.

In general we only assume that the coefficient ring *R* is a ring. If *R* happens to be commutative, then so is the Dirichlet ring, and in this case it is even an algebra.

Apart from the operations inherited from those categories, we only provide some convenient coercion functions.

**— DirichletRing.input —**

```
)set break resume
)sys rm -f DirichletRing.output
)spool DirichletRing.output
)set message test on
)set message auto off
)clear all
```

```
--S 1 of 21
t1:DIRRING INT := (n:PI):INT +-> moebiusMu n
---R---R-R (1) [1,- 1,- 1,0,- 1,1,- 1,0,0,1,...]--R Type: DirichletRing(Integer)
--E 1
--S 2 of 21
[t1.i for i in 1..4]
---R---R-R (2) [1,- 1,- 1,0]<br>--R
                                                Type: List(Integer)
--E 2
--S 3 of 21
t2:DIRRING INT := [moebiusMu n for n in 1..]
---R---R-R (3) [1,- 1,- 1,0,- 1,1,- 1,0,0,1,...]--R Type: DirichletRing(Integer)
--E 3
--S 4 of 21
[t2.i for i in 1..4]
---R---R-R (4) [1, -1, -1, 0]--R Type: List(Integer)
--E 4
--S 5 of 21
DIRRING INT has CommutativeRing
---R---R--R (5) true<br>--RType: Boolean
--E 5
--S 6 of 21
mu:DIRRING FRAC INT := (n:PI):FRAC INT +-> moebiusMu n
---R---R-R (6) [1,- 1,- 1,0,- 1,1,- 1,0,0,1,...]--R Type: DirichletRing(Fraction(Integer))
--E 6
--S 7 of 21
```

```
phi:DIRRING FRAC INT := (n:PI):FRAC INT +-> eulerPhi n
---R---R-R (7) [1,1,2,2,4,2,6,4,6,4,...]--R Type: DirichletRing(Fraction(Integer))
--E 7
--S 8 of 21
t3:=[(recip mu * phi).n for n in 1..10]
---R---R--R (8) [1,2,3,4,5,6,7,8,9,10]<br>--RType: List(Fraction(Integer))
--E 8
--S 9 of 21
t4:=[(phi * recip mu).n for n in 1..10]
- -R---R--R (9) [1,2,3,4,5,6,7,8,9,10]
--R Type: List(Fraction(Integer))
--E 9
--S 10 of 21
reduce(\_and, [ (x = y) @Boolean for x in t3 for y in t4])---R-<sub>R</sub>--R (10) true
--R Type: Boolean
--E 10
--S 11 of 21
DIRRING FRAC INT has Algebra FRAC INT
- -R---R--R (11) true
--R Type: Boolean
-E 11
--S 12 of 21
t5:=[(1/2 * phi).n for n in 1..10]
- -R- -R--R 1 1
-R (12) [-,-,1,1,2,1,3,2,3,2]--R 2 2
--R Type: List(Fraction(Integer))
-E 12
--S 13 of 21
```

```
t6:=[eulerPhi n/2 for n in 1..10]
---R---R--R 1 1
--R (13) [-,-,1,1,2,1,3,2,3,2]<br>--R 2 2
-R 2 2<br>-RType: List(Fraction(Integer))
-E 13
--S 14 of 21
reduce(\_and, [ (x = y) @Boolean for x in t5 for y in t6])---R---R-R (14) true<br>-RType: Boolean
--E 14
--S 15 of 21
t7:=[(recip mu).n for n in 1..10]
---R---R-R (15) [1,1,1,1,1,1,1,1,1,1,1]--R Type: List(Fraction(Integer))
--E 15
--S 16 of 21
t8:=[1 for n in 1..10]
---R---R-R (16) [1,1,1,1,1,1,1,1,1,1,1]--R Type: List(PositiveInteger)
-E 16
--S 17 of 21
reduce(_and, [(x = y)@Boolean for x in t7 for y in t8])
---R---R-R (17) true<br>-RType: Boolean
-E 17
--S 18 of 21
t9:=[(recip mu * phi).n for n in 1..10]
---R---R-R (18) [1,2,3,4,5,6,7,8,9,10]<br>-RType: List(Fraction(Integer))
-E 18
--S 19 of 21
```

```
t10:=[n for n in 1..10]
---R- - R-R (19) [1,2,3,4,5,6,7,8,9,10]--R Type: List(PositiveInteger)
-E 19
--S 20 of 21
reduce(_and,[(x = y)@Boolean for x in t9 for y in t10])
--R---R-R (20) true
--R Type: Boolean Type: Boolean Type: Boolean Type: Boolean Type: Boolean Type: Boolean
-E 20
--S 21 of 21
)show DirichletRing
---R--R DirichletRing(Coef: Ring) is a domain constructor
--R Abbreviation for DirichletRing is DIRRING
--R This constructor is exposed in this frame.
--R Issue )edit bookvol10.3.pamphlet to see algebra source code for DIRRING
- -R--R------------------------------- Operations --------------------------------
--R ?*? : (\%, \%) -> % ?*? : (Integer,%) -> %
-R ?*? : (NonNegativeInteger,%) -> % ?*? : (PositiveInteger,%) -> %
-R ?**? : \%, NonNegativeInteger) -> \% ?**? : \%, PositiveInteger) -> \%--R ?+? : (\%, \%) -> % ?-? : (\%, \%) -> %
--R -? : % -> % ?=? : (%,%) -> Boolean
--R 1 : () -> % 0 : () -> %
--R ?^? : (%,NonNegativeInteger) -> % ?^? : (%,PositiveInteger) -> %
-R coerce : \% \rightarrow Stream(Coef) coerce : Stream(Coef) -> \%--R coerce : Integer -> % coerce : % -> OutputForm
--R ?.? : (%,PositiveInteger) -> Coef hash : % -> SingleInteger
--R latex : % -> String one? : % -> Boolean
-R recip : \% -> Union(\%, "failed") sample : () -> \%--R zero? : \% -> Boolean zeta : () -> \%--R ? =? : (\%, \%) -> Boolean
--R ?*? : (%, Coef) \rightarrow % if Coef has COMRING
--R ?*? : (Coef,%) -> % if Coef has COMRING
--R additive? : (%,PositiveInteger) -> Boolean
--R associates? : (%,%) -> Boolean if Coef has COMRING
--R characteristic : () -> NonNegativeInteger
--R coerce : % -> % if Coef has COMRING
--R coerce : Coef -> % if Coef has COMRING
--R coerce : % -> (PositiveInteger -> Coef)
--R coerce : (PositiveInteger -> Coef) -> %
--R exquo : (%,%) -> Union(%,"failed") if Coef has COMRING
--R multiplicative? : (%,PositiveInteger) -> Boolean
--R subtractIfCan : (\%, \%) \rightarrow Union(%, "failed")
```

```
--R unit? : % -> Boolean if Coef has COMRING
--R unitCanonical : % -> % if Coef has COMRING
--R unitNormal : % -> Record(unit: %, canonical: %, associate: %) if Coef has COMRING
---R--E 21
)spool
)lisp (bye)
            ———-
```
**— DirichletRing.help —**

```
====================================================================
DirichletRing examples
====================================================================
```
DirichletRing is the ring of arithmetical functions with Dirichlet convolution as multiplication

See Also: o )show DirichletRing

**DirichletRing (DIRRING)**

**———-**

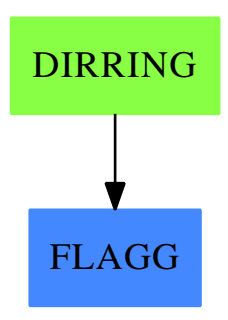

### **Exports:**

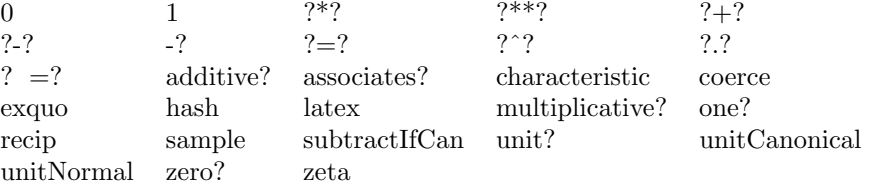

### **— domain DIRRING DirichletRing —**

```
)abbrev domain DIRRING DirichletRing
++ Author: Martin Rubey
++ Description:
++ DirichletRing is the ring of arithmetical functions
++ with Dirichlet convolution as multiplication
DirichletRing(Coef: Ring):
            Exports == Implementation where
    PI ==> PositiveInteger
    FUN \implies PI \rightarrow CoefExports ==> Join(Ring, Eltable(PI, Coef)) with
      if Coef has CommutativeRing then
          IntegralDomain
      if Coef has CommutativeRing then
          Algebra Coef
      coerce: FUN -> %
      coerce: % -> FUN
      coerce: Stream Coef -> %
      coerce: % -> Stream Coef
      zeta: constant -> %
        ++ zeta() returns the function which is constantly one
      multiplicative?: (%, PI) -> Boolean
        ++ multiplicative?(a, n) returns true if the first
        ++ n coefficients of a are multiplicative
      additive?: (%, PI) -> Boolean
        ++ additive?(a, n) returns true if the first
        ++ n coefficients of a are additive
    Implementation ==> add
        Rep := Record(function: FUN)
        per(f: Rep): % == f pretend %rep(a: %): Rep == a pretend Repelt(a: \%, n: PI): Coef ==
            f: FUN := (rep a).function
            f n
        coerce(a: %): FUN == (rep a). function
```

```
coerce(f: FUN): % == per [f]indices: Stream Integer
        := integers(1)$StreamTaylorSeriesOperations(Integer)
coerce(a: %): Stream Coef ==f: FUN := (rep a).function
    map((n: Integer): Coef +-> f(n::PI), indices)
       $StreamFunctions2(Integer, Coef)
coerce(f: Stream Coef): % =((n: PI): Coef += > f.(n::Integer))::%coerce(f: %): OutputForm == f::Stream Coef::OutputForm
1: \% ==((n: PI): Coef +=> (if one? n then 1$Coef else 0$Coef))::%0: % =((n: PI): Coef +-> 0$Coef)::%
zeta: \% ==((n: PI): Coef +-> 1$Coef)::%
(f: %) + (g: %) ==((n: PI): Coef += > f(n)+g(n))::%
- (f: %) ==
    ((n: PI): Coef += > -f(n))::%(a: Integer) * (f: %) ==
    ((n: PI): Coef +=> a * f(n))::%(a: Coef) * (f: % ) =((n: PI): Coef +=> a*f(n))::%import IntegerNumberTheoryFunctions
(f: %) * (g: %) ==conv := (n: PI): Coef +=> \_reduce((a: Coef, b: Coef): Coef \leftrightarrow a + b, _
      [f(d::PI) * g((n quo d)::PI) for d in divisors(n::Integer)], 0)$ListFunctions2(Coef, Coef)
 conv::%
unit?(a: %): Boolean == not (recip(a(1$PI))$Coef case "failed")
qrecip: (%, Coef, PI) -> Coef
qrecip(f: %, f1inv: Coef, n: PI): Coef ==
```

```
if one? n then f1inv
  else
      -f1inv * reduce(_+, [f(d::PI) * qrecip(f, f1inv, (n quo d)::PI) _
                           for d in rest divisors(n)], 0) -$ListFunctions2(Coef, Coef)
recip f ==if (f1inv := recip(f(1$PI))$Coef) case "failed" then "failed"
    else
        mp := (n: PI): Coef +-> qrecip(f, f1inv, n)
        mp::%::Union(%, "failed")
multiplicative?(a, n) ==for i in 2..n repeat
        fl := factors(factor i)$Factored(Integer)
        r1 := [a.(((f.factor)::PI)**((f.exponent)::PI)) for f in fl]
        if a.(i::PI) "= reduce((r:Coef, s:Coef):Coef +> r*s, rl)then
            output(i::OutputForm)$OutputPackage
            output(rl::OutputForm)$OutputPackage
            return false
    true
additive?(a, n) ==for i in 2..n repeat
        fl := factors(factor i)$Factored(Integer)
        r1 := [a.(((f.factor)::PI)**((f.exponent)::PI)) for f in fl]
        if a.(i::PI) \tilde{} = reduce((r:Coef, s:Coef):Coef \tilde{} +-> r+s, rl)
        then
            output(i::OutputForm)$OutputPackage
            output(rl::OutputForm)$OutputPackage
            return false
    true
    ———-
```
**— DIRRING.dotabb —**

```
"DIRRING" [color="#88FF44",href="bookvol10.3.pdf#nameddest=DIRRING"]
"FLAGG" [color="#4488FF",href="bookvol10.2.pdf#nameddest=FLAGG"]
"DIRRING" -> "FLAGG"
```
# **domain DMP DistributedMultivariatePolynomial**

```
— DistributedMultivariatePolynomial.input —
```

```
)set break resume
)sys rm -f DistributedMultivariatePolynomial.output
)spool DistributedMultivariatePolynomial.output
)set message test on
)set message auto off
)clear all
--S 1 of 11
(d1,d2,d3) : DMP([z,y,x],FRAC INT)
---R--R Type: Void
--E 1
--S 2 of 11
d1 := -4*z + 4*y**2*x + 16*x**2 + 1---R---R--R 2 2
--R (2) -4z + 4y + 16x + 1--R Type: DistributedMultivariatePolynomial([z,y,x],Fraction(Integer))
- E 2 --S 3 of 11
d2 := 2*z*y**2 + 4*x + 1
---R---R--R 2
--R (3) 2z y + 4x + 1
--R Type: DistributedMultivariatePolynomial([z,y,x],Fraction(Integer))
--E 3
--S 4 of 11
d3 := 2*z*x**2 - 2*y**2 - x
---R---R--R 2 2
--R (4) 2z x - 2y - x<br>--R Type: Distril
           Type: DistributedMultivariatePolynomial([z,y,x],Fraction(Integer))
--E 4
--S 5 of 11
groebner [d1,d2,d3]
---R---R
```
 $-R$  (5) --R 1568 6 1264 5 6 4 182 3 2047 2 103 2857 --R [z - ---- x - ---- x + --- x + --- x - ---- x - ---- x - -----, --R 2745 305 305 549 610 2745 10980 --R 2 112 6 84 5 1264 4 13 3 84 2 1772 2  $-R$  y + ---- x - --- x - ---- x - --- x + ---- x + ----, --R 2745 305 305 549 305 2745 2745 --R 7 29 6 17 4 11 3 1 2 15 1  $--R$  x + -- x - -- x - -- x + -- x + -- x + -] --R 4 16 8 32 16 4 --R Type: List(DistributedMultivariatePolynomial( $[z, y, x]$ , Fraction(Integer)))  $--E$  5 --S 6 of 11  $(n1,n2,n3)$  : HDMP( $[z,y,x]$ , FRAC INT)  $---R$ --R Type: Void  $--E$  6 --S 7 of 11  $n1 := d1$  $---R$  $---R$  $--R$  2 2  $--R$  (7)  $4y x + 16x - 4z + 1$ --RType: HomogeneousDistributedMultivariatePolynomial([z,y,x],Fraction(Integer))  $--E$  7 --S 8 of 11 n2 := d2  $-<sub>R</sub>$  $---R$  $--R$  2  $--R$  (8)  $2z$  y +  $4x$  + 1 --RType: HomogeneousDistributedMultivariatePolynomial([z,y,x],Fraction(Integer))  $--E$  8 --S 9 of 11 n3 := d3  $---R$  $---R$  $--R$  2 2  $--R$  (9)  $2z$  x - 2y - x --RType: HomogeneousDistributedMultivariatePolynomial([z,y,x],Fraction(Integer))  $--E$  9 --S 10 of 11 groebner [n1,n2,n3]  $- -R$  $---R$ 

```
-R (10)
--R 4 3 3 2 1 1 4 29 3 1 2 7 9 1
-R [y + 2x - - x + - z - -, x + -- x - - y - - z x - -- x - -,
--R 2 2 8 4 8 4 16 4
--R 2 1 2 2 1 2 2 1
-R z y + 2x + -, y x + 4x - z + -, z x - y - - x,
-R 2 4 2
--R 2 2 2 1 3
-R z - 4y + 2x - - z - - x]
--R 4 2
--RType: List(HomogeneousDistributedMultivariatePolynomial([z,y,x],Fraction(Integer)))
-E 10
--S 11 of 11
)show DistributedMultivariatePolynomial
- -R--R DistributedMultivariatePolynomial(vl: List(Symbol),R: Ring) is a domain constructor
--R Abbreviation for DistributedMultivariatePolynomial is DMP
--R This constructor is not exposed in this frame.
--R Issue )edit bookvol10.3.pamphlet to see algebra source code for DMP
- -R--R------------------------------- Operations --------------------------------
--R ?*? : (\%, R) -> \% ?*? : (R, \%) -> \%--R ?*? : (\%, \%) \rightarrow \% ?*? : (Integer,\%) \rightarrow \%--R ? * : (NonNegativeInteger,%) -> % ?*? : (PositiveInteger,%) -> %
--R ?**? : (%, NonNegativeInteger) -> % ?**? : (%, PositiveInteger) -> %
--R ?+? : (\%, \%) \rightarrow \% ?-? : (\%, \%) \rightarrow \%--R -? : % -> % \longrightarrow . \longrightarrow % \longrightarrow % \longrightarrow % if R has FIELD
--R ?=? : (\%, \%) -> Boolean 1 : () -> %
-R 0 : () \rightarrow % \qquad \qquad \qquad \qquad ?^? : (%, NonNegativeInteger) -> %
-R ?^? : (%,PositiveInteger) -> % coefficients : % -> List(R)
-R coerce : \% -> \% if R has INTDOM coerce : R -> \%--R coerce : Integer -> % coerce : % -> OutputForm
-R content : % \rightarrow R if R has GCDDOM eval : (\%, List(\%)) -> %--R eval : \langle \langle \rangle, \langle \rangle, \langle \rangle \rangle -> \langle \rangle eval : \langle \rangle, Equation(\langle \rangle) -> \langle \rangle--R eval : (\%, \text{List}(\text{Equation}(\%))) \rightarrow \% gcd : (\%, \%) \rightarrow \% if R has GCDDOM --R gcd : List(%) -> % if R has GCDDOM ground : % -> R
--R gcd : List(\%) \rightarrow \% if R has GCDDOM
--R ground? : % -> Boolean hash : % -> SingleInteger
-R latex : \% -> String lcm : (\%, \%) -> \% if R has GCDDOM
-R lcm : List(%) -> % if R has GCDDOM leadingCoefficient : % -> R
-R leadingMonomial : % -> % map : ((R - > R),%) -> %
-R max : \langle \gamma, \gamma \rangle -> \gamma if R has ORDSET min : (\gamma, \gamma) -> \gamma if R has ORDSET
-R monomial? : % \rightarrow Boolean monomials : % \rightarrow List(%)
-R one? : \% -> Boolean primitiveMonomials : \% -> List(\%)-R recip : \% -> Union(\%, "failed") reductum : \% -> \%--R reorder : (\frac{1}{6}, \text{List(Integer)}) \rightarrow \frac{1}{6} retract : \frac{1}{6} \rightarrow R--R sample : () -> % zero? : % -> Boolean
--R ?~=? : (\%, \%) -> Boolean
-R ?*? : (Fraction(Integer),%) -> % if R has ALGEBRA(FRAC(INT))
--R ?*? : (%, Fraction(Integer)) -> % if R has ALGEBRA(FRAC(INT))
```

```
--R ?<? : (\%, \%) -> Boolean if R has ORDSET
--R ?<=? : (\%, \%) -> Boolean if R has ORDSET
--R ?>? : (\%, \%) -> Boolean if R has ORDSET
--R ?>=? : (\%, \%) -> Boolean if R has ORDSET
--R D : (\%, List(OrderedVariableList(v1)), List(NonNegativeInteger)) \rightarrow %--R D : \%, OrderedVariableList(vl), NonNegativeInteger) -> \%--R D : (\%, List(OrderedVariableList(v1))) -> %
--R D : (\%, 0rderedVariableList(vl)) -> %
--R associates? : (\%, \%) -> Boolean if R has INTDOM
--R binomThmExpt : (%,%, NonNegativeInteger) -> % if R has COMRING
--R characteristic : () -> NonNegativeInteger
--R charthRoot : % -> Union(%,"failed") if $ has CHARNZ and R has PFECAT or R has CHARNZ
--R coefficient : (%, List(OrderedVariableList(vl)), List(NonNegativeInteger)) -> %
--R coefficient : (%, OrderedVariableList(vl), NonNegativeInteger) -> %
--R coefficient : (%,DirectProduct(#(vl),NonNegativeInteger)) -> R
--R coerce : Fraction(Integer) -> % if R has ALGEBRA(FRAC(INT)) or R has RETRACT(FRAC(INT))
--R coerce : OrderedVariableList(vl) -> %
--R conditionP : Matrix(%) -> Union(Vector(%),"failed") if $ has CHARNZ and R has PFECAT
--R content : \left(\%,0\right)rderedVariableList\left(v1\right)) -> \% if R has GCDDOM
--R convert : % -> InputForm if OrderedVariableList(vl) has KONVERT(INFORM) and R has KONVERT(INFORM)
--R convert : % -> Pattern(Integer) if OrderedVariableList(vl) has KONVERT(PATTERN(INT)) and R has KONVERT(
--R convert : % -> Pattern(Float) if OrderedVariableList(vl) has KONVERT(PATTERN(FLOAT)) and R has KONVERT(
--R degree : (%, List(OrderedVariableList(vl))) -> List(NonNegativeInteger)
--R degree : (%, OrderedVariableList(vl)) -> NonNegativeInteger
--R degree : % -> DirectProduct(#(v1), NonNegativeInteger)
--R differentiate : \mathcal{N}, List(OrderedVariableList(v1)), List(NonNegativeInteger)) \rightarrow \mathcal{N}--R differentiate : (%, OrderedVariableList(vl), NonNegativeInteger) -> %
--R differentiate : (%, List(OrderedVariableList(vl))) -> %
--R differentiate : (%,OrderedVariableList(vl)) -> %
--R discriminant : (%, OrderedVariableList(vl)) -> % if R has COMRING
--R eval : (\%, List(OrderedVariableList(v1)), List(\%)) -> %
-R eval : \left(\%, OrderedVariableList(vl), \%\) -> \%-R eval : (\%,List(OrderedVariableList(vl)),List(R)) -> %
--R eval : \left(\%,0 \text{rderedVariableList(vl)},R\right) \rightarrow \%--R exquo : (%,%) -> Union(%,"failed") if R has INTDOM
-R exquo : (\%, R) \rightarrow Union(\%, "failed") if R has INTDOM
--R factor : % -> Factored(%) if R has PFECAT
--R factorPolynomial : SparseUnivariatePolynomial(%) -> Factored(SparseUnivariatePolynomial(%)) if R has PF
--R factorSquareFreePolynomial : SparseUnivariatePolynomial(%) -> Factored(SparseUnivariatePolynomial(%)) i
--R gcdPolynomial : (SparseUnivariatePolynomial(%),SparseUnivariatePolynomial(%)) -> SparseUnivariatePolynom
--R isExpt : % -> Union(Record(var: OrderedVariableList(vl),exponent: NonNegativeInteger),"failed")
--R isPlus : % -> Union(List(%),"failed")
--R isTimes : % -> Union(List(%), "failed")
-R lcmCoef : \langle \zeta, \zeta \rangle \rightarrow Record(llcmres: \zeta, coeff1: \zeta, coeff2: \zeta) if R has GCDDOM
--R mainVariable : % -> Union(OrderedVariableList(vl),"failed")
--R mapExponents : ((DirectProduct(#(vl),NonNegativeInteger) -> DirectProduct(#(vl),NonNegativeInteger)),%)
--R minimumDegree : (%,List(OrderedVariableList(vl))) -> List(NonNegativeInteger)
--R minimumDegree : \left(\%,0\right)deredVariableList(vl)) -> NonNegativeInteger
--R minimumDegree : % -> DirectProduct(#(v1), NonNegativeInteger)
--R monicDivide : \langle \%, \% \rangle, OrderedVariableList(vl)) -> Record(quotient: %, remainder: %)
```

```
--R monomial : \langle\,\,\rangle, List(OrderedVariableList(vl)), List(NonNegativeInteger)) -> \,\,\rangle--R monomial : (%, OrderedVariableList(vl), NonNegativeInteger) -> %
--R monomial : (R, \text{DirectProduct}(\#(v1), \text{NonNegativeInteger})) \rightarrow %--R multivariate : (SparseUnivariatePolynomial(%), OrderedVariableList(vl)) -> %
--R multivariate : (SparseUnivariatePolynomial(R), OrderedVariableList(v1)) -> %
--R numberOfMonomials : % -> NonNegativeInteger
--R patternMatch : (%,Pattern(Integer),PatternMatchResult(Integer,%)) -> PatternMatchResult(Inte
--R patternMatch : (%,Pattern(Float),PatternMatchResult(Float,%)) -> PatternMatchResult(Float,%)
--R pomopo! : (\%, R, \text{DirectProduct}(\#(v1), \text{NonNegativeInteger}), \%) \rightarrow \%--R prime? : % -> Boolean if R has PFECAT
--R primitivePart : (%, OrderedVariableList(vl)) -> % if R has GCDDOM
--R primitivePart : % -> % if R has GCDDOM
--R reducedSystem : Matrix(%) -> Matrix(R)
--R reducedSystem : (\text{Matrix}(\%)), Vector(\%)) -> Record(mat: Matrix(R), vec: Vector(R))
--R reducedSystem : (Matrix(%),Vector(%)) -> Record(mat: Matrix(Integer),vec: Vector(Integer)) i
--R reducedSystem : Matrix(%) -> Matrix(Integer) if R has LINEXP(INT)
-R resultant : \langle \%, \%, OrderedVariableList(vl)) \rightarrow % if R has COMRING
--R retract : % -> OrderedVariableList(vl)
--R retract : % -> Integer if R has RETRACT(INT)
--R retract : % -> Fraction(Integer) if R has RETRACT(FRAC(INT))
--R retractIfCan : % -> Union(OrderedVariableList(vl),"failed")
--R retractIfCan : % -> Union(Integer,"failed") if R has RETRACT(INT)
--R retractIfCan : % -> Union(Fraction(Integer),"failed") if R has RETRACT(FRAC(INT))
--R retractIfCan : % -> Union(R,"failed")
--R solveLinearPolynomialEquation : (List(SparseUnivariatePolynomial(%)), SparseUnivariatePolynom
--R squareFree : % -> Factored(%) if R has GCDDOM
--R squareFreePart : % -> % if R has GCDDOM
--R squareFreePolynomial : SparseUnivariatePolynomial(%) -> Factored(SparseUnivariatePolynomial(
--R subtractIfCan : (%,%) -> Union(%,"failed")
--R totalDegree : (%, List(OrderedVariableList(v1))) -> NonNegativeInteger
--R totalDegree : % -> NonNegativeInteger
--R unit? : % -> Boolean if R has INTDOM
--R unitCanonical : % -> % if R has INTDOM
--R unitNormal : % -> Record(unit: %, canonical: %, associate: %) if R has INTDOM
--R univariate : % -> SparseUnivariatePolynomial(R)
--R univariate : \langle %, % \rangleOrderedVariableList(vl)) -> SparseUnivariatePolynomial(%)
--R variables : % -> List(OrderedVariableList(vl))
---R-E 11
)spool
)lisp (bye)
             ———-
```
**— DistributedMultivariatePolynomial.help —**

#### ====================================================================

MultivariatePolynomial

```
DistributedMultivariatePolynomial
HomogeneousDistributedMultivariatePolynomial
GeneralDistributedMultivariatePolynomial
====================================================================
```
DistributedMultivariatePolynomial which is abbreviated as DMP and HomogeneousDistributedMultivariatePolynomial, which is abbreviated as HDMP, are very similar to MultivariatePolynomial except that they are represented and displayed in a non-recursive manner.

```
(d1,d2,d3) : DMP([z,y,x],FRAC INT)
                    Type: Void
```
The constructor DMP orders its monomials lexicographically while HDMP orders them by total order refined by reverse lexicographic order.

```
d1 := -4*z + 4*y**2*x + 16*x**2 + 12 2
 - 4z + 4y x + 16x + 1Type: DistributedMultivariatePolynomial([z,y,x],Fraction Integer)
d2 := 2*z*y**2 + 4*x + 12
 2z y + 4x + 1Type: DistributedMultivariatePolynomial([z,y,x],Fraction Integer)
d3 := 2*z*x**2 - 2*y**2 - x
    2 2
 2z \times -2y - xType: DistributedMultivariatePolynomial([z,y,x],Fraction Integer)
```
These constructors are mostly used in Groebner basis calculations.

groebner [d1,d2,d3] 1568 6 1264 5 6 4 182 3 2047 2 103 2857 [z - ---- x - ---- x + --- x + --- x - ---- x - ---- x - -----, 2745 305 305 549 610 2745 10980 2 112 6 84 5 1264 4 13 3 84 2 1772 2 y + ---- x - --- x - --- x - --- x + --- x + ---- x + ----,<br>2745 305 305 549 305 2745 2745 2745 305 305 549 305 2745 2745 7 29 6 17 4 11 3 1 2 15 1  $x + -x - x - -x - -x + -x + -x + -x + -1$ 4 16 8 32 16 4 Type: List DistributedMultivariatePolynomial([z,y,x],Fraction Integer)  $(n1, n2, n3)$  : HDMP( $[z, y, x]$ , FRAC INT) Type: Void n1 := d1

2 2  $4y x + 16x - 4z + 1$ Type: HomogeneousDistributedMultivariatePolynomial([z,y,x],Fraction Integer) n2 := d2 2  $2z \, y + 4x + 1$ Type: HomogeneousDistributedMultivariatePolynomial([z,y,x],Fraction Integer)

n3 := d3 2 2  $2z \times -2y - x$ Type: HomogeneousDistributedMultivariatePolynomial([z,y,x],Fraction Integer)

Note that we get a different Groebner basis when we use the HDMP polynomials, as expected.

groebner [n1,n2,n3] 4 3 3 2 1 1 4 29 3 1 2 7 9 1  $[y + 2x - - x + - z - -, x + -x - - y - - z x - -x - -,$ 2 2 8 4 8 4 16 4 2 1 2 2 1 2 2 1  $z y + 2x + -$ ,  $y x + 4x - z + -$ ,  $z x - y - - x$ , 2 4 2 2 2 2 1 3  $z - 4y + 2x - - z - - x$ 4 2 Type: List HomogeneousDistributedMultivariatePolynomial([z,y,x],

Fraction Integer)

GeneralDistributedMultivariatePolynomial is somewhat more flexible in the sense that as well as accepting a list of variables to specify the variable ordering, it also takes a predicate on exponent vectors to specify the term ordering. With this polynomial type the user can experiment with the effect of using completely arbitrary term orderings. This flexibility is mostly important for algorithms such as Groebner basis calculations which can be very sensitive to term ordering.

See Also:

- o )help Polynomial
- o )help UnivariatePolynomial
- o )help MultivariatePolynomial

- o )help HomogeneousDistributedMultivariatePolynomial
- o )help GeneralDistributedMultivariatePolynomial
- o )show DistributedMultivariatePolynomial

# **DistributedMultivariatePolynomial (DMP)**

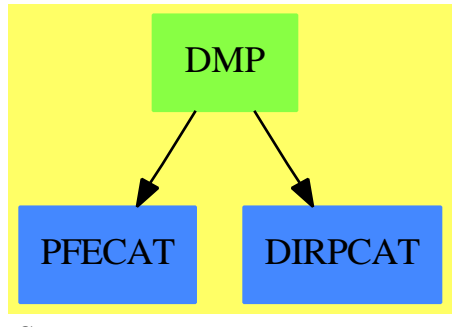

**See**

*⇒* "GeneralDistributedMultivariatePolynomial" (GDMP) [8](#page-1275-0) on page [1248](#page-1275-0)

*⇒* "HomogeneousDistributedMultivariatePolynomial" (HDMP) [9](#page-1409-0) on page [1382](#page-1409-0)

## **Exports:**

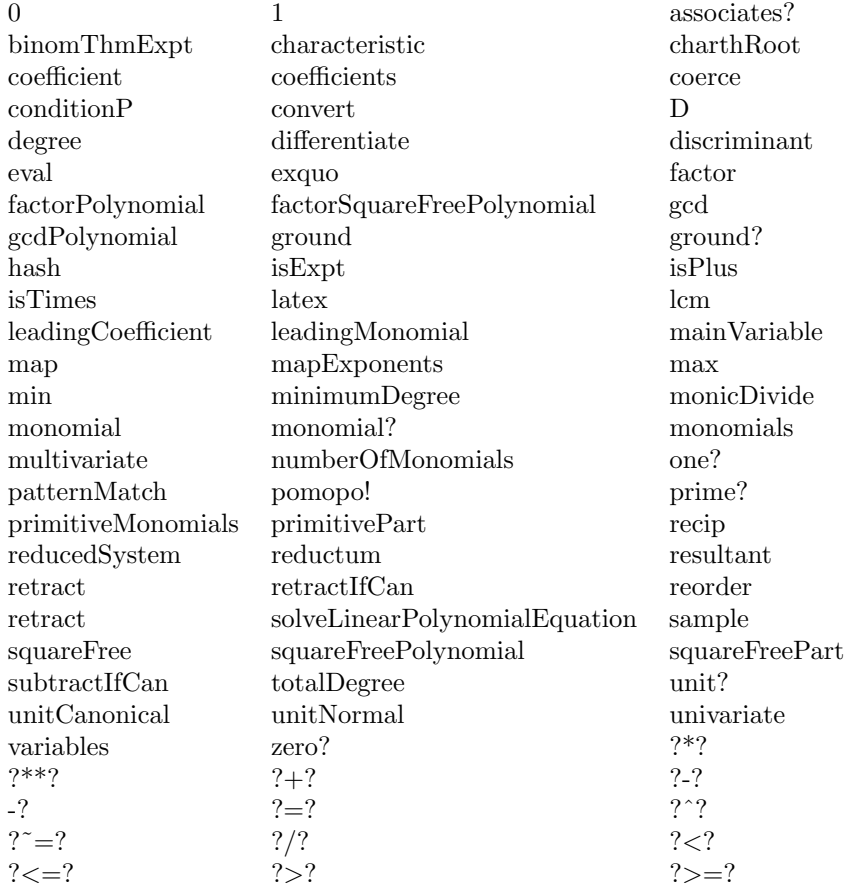

```
— domain DMP DistributedMultivariatePolynomial —
```

```
)abbrev domain DMP DistributedMultivariatePolynomial
++ Author: Barry Trager
++ Description:
++ This type supports distributed multivariate polynomials
++ whose variables are from a user specified list of symbols.
++ The coefficient ring may be non commutative,
++ but the variables are assumed to commute.
++ The term ordering is lexicographic specified by the variable
++ list parameter with the most significant variable first in the list.
DistributedMultivariatePolynomial(vl,R): public == private where
  vl : List Symbol
  R : Ring
  E ==> DirectProduct(#vl,NonNegativeInteger)
  OV ==> OrderedVariableList(vl)
  public == PolynomialCategory(R,E,OV) with
      reorder: (%,List Integer) -> %
        ++ reorder(p, perm) applies the permutation perm to the variables
        ++ in a polynomial and returns the new correctly ordered polynomial
  private ==
    GeneralDistributedMultivariatePolynomial(vl,R,E)
            ———-
            — DMP.dotabb —
"DMP" [color="#88FF44",href="bookvol10.3.pdf#nameddest=DMP"]
```

```
"PFECAT" [color="#4488FF",href="bookvol10.2.pdf#nameddest=PFECAT"]
"DIRPCAT" [color="#4488FF",href="bookvol10.2.pdf#nameddest=DIRPCAT"]
"DMP" -> "PFECAT"
"DMP" -> "DIRPCAT"
```
# **domain DIV Divisor**

**———-**

```
— Divisor.input —
```
)set break resume )sys rm -f Divisor.output )spool Divisor.output

```
)set message test on
)set message auto off
)clear all
-S 1 of 1
)show Divisor
- -R--R Divisor(S: SetCategoryWithDegree) is a domain constructor
--R Abbreviation for Divisor is DIV
--R This constructor is exposed in this frame.
--R Issue )edit bookvol10.3.pamphlet to see algebra source code for DIV
-<sub>R</sub>--R------------------------------- Operations --------------------------------
-R ?*? : (Integer,S) -> % ?*? : (Integer,%) -> %
--R ?*? : (%,Integer) -> % ?*? : (Integer,%) -> %
-R ?*? : (NonNegativeInteger,%) -> % ?*? : (PositiveInteger,%) -> %
--R ?+? : (S, %) -> % ?+? : ({\cal V}, %) -> %--R ?-? : (\%, \%) -> % -> . -? : % -> %
--R ?<=? : (\%, \%) -> Boolean <br> ?=? : (\%, \%) -> Boolean
-R O : () \rightarrow % coefficient : (S, %) \rightarrow Integer--R coerce : S -> % coerce : % -> OutputForm
-R collect : \% -> \% concat : (\%, \%) -> \%--R degree : % -> Integer divOfPole : % -> %
--R divOfZero : % -> % effective? : % -> Boolean
--R hash : % \rightarrow SingleInteger incr : % \rightarrow % \rightarrow-R latex : \% \rightarrow String mapGen : ((S \rightarrow S), \%) \rightarrow \%--R nthCoef : (%, Integer) -> Integer nthFactor : (%, Integer) -> S
--R reductum : \% \rightarrow \%--R sample : () -> % size : % -> NonNegativeInteger
-R split : \% \rightarrow List(\%) supp : \% \rightarrow List(S)-R suppOfPole : \% -> List(S) suppOfZero : \% -> List(S)
-R zero? : \% -> Boolean <br> ? =? : (\%, \%) -> Boolean
--R head : % -> Record(gen: S,exp: Integer)
--R highCommonTerms : (\%, \%) -> % if Integer has OAMON
--R mapCoef : ((Integer -> Integer),%) -> %
--R retractIfCan : % -> Union(S,"failed")
--R subtractIfCan : (%,%) -> Union(%,"failed")
--R terms : % -> List(Record(gen: S,exp: Integer))
---R--E 1
)spool
)lisp (bye)
```
**— Divisor.help —**

```
====================================================================
Divisor examples
```
====================================================================

The following is part of the PAFF package

See Also: o )show Divisor

**Divisor (DIV)**

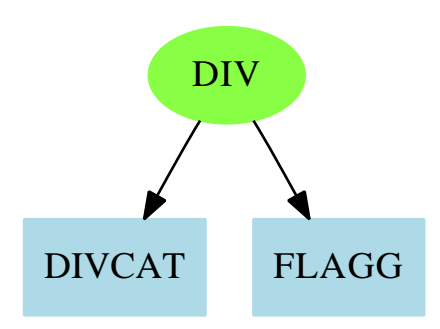

**———-**

## **Exports:**

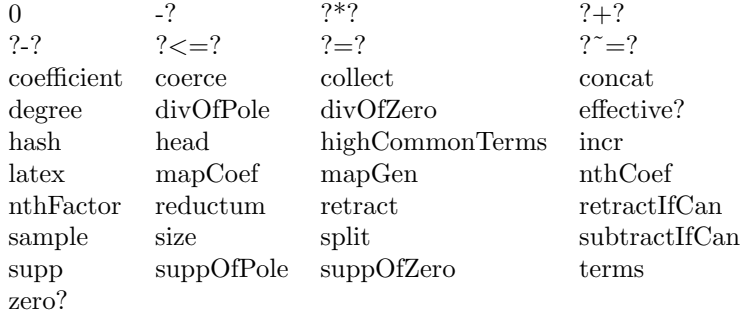

## **— domain DIV Divisor —**

)abbrev domain DIV Divisor

- ++ Author: Gaetan Hache
- ++ Date Created: 17 nov 1992
- ++ Date Last Updated: May 2010 by Tim Daly
- ++ Description:
- ++ The following is part of the PAFF package

```
Divisor(S:SetCategoryWithDegree):Exports == Implementation where
  PT ==> Record(gen:S,exp: Integer)
  INT ==> Integer
  BOOLEAN ==> Boolean
 LIST ==> List
  Exports == DivisorCategory(S) with
   head: % \rightarrow PTreductum: % -> %
  Implementation == List PT add
   Rep := List PT
    incr(d) ==[ [ pt.gen , pt.exp + 1 ] for pt in d ]
    inOut: PT -> OutputForm
    inOut(pp)==
      one?(pp.exp) => pp.gen :: OutputForm
     bl:OutputForm:= " " ::OutputForm
      (pp.exp :: OutputForm) * hconcat(bl,pp.gen :: OutputForm)
    coerce(d:%):OutputForm==
      zero?(d) => ("0"::OutputForm)ll:List OutputForm:=[inOut df for df in d]
     reduce("+",ll)
   reductum(d)==
     zero?(d) \Rightarrow ddl:Rep:= d pretend Rep
     dlr := rest dl
      empty?(dlr) => 0
     dlr
   head(d) ==zero?(d) => error "Cannot take head of zero"
     dl:Rep:= d pretend Rep
     first dl
    coerce(s:S) == [[s,1]$PT]::%
    split(a) ==zero?(a) => []
      [[r]::% for r in a]
```

```
coefficient(s, a) ==r:INT:=0for pt in terms(a) repeat
    if pt.gen=s then
     r:=pt.exp
 r
terms(a)==a::Rep
0==empty()$Rep
supp(a) ==aa:=terms(collect(a))
  [p.gen for p in aa | ^zero?(p.exp)]
suppOfZero(a)==
 aa:=terms(collect(a))
  [p.gen for p in aa | (p. exp) > 0 ]
suppOfPole(a)==
 aa:=terms(collect(a))
  [p.gen for p in aa | p.exp < 0 ]
divOfZero(a)==
 aa:=terms(collect(a))
  [p for p in aa | (p. exp) > 0 ]::%
divOfPole(a)==
 aa:=terms(collect(a))
  [p for p in aa | p.exp < 0 ]::{\mathcal V}zero?(a) ==
  ((collect(a)::Rep)=empty()$Rep)::BOOLEAN
collect(d)==
 a:=d::Rep
 empty?(a) => 0
 t:Rep:=empty()
 ff:PT:=first(a)
 one?(f*(a)) =>
   if zero?(ff.exp) then
     t::%
   else
     a::%
 inList?:Boolean:=false()
 newC:INT
 restred:=terms(collect((rest(a)::%)))
 zero?(ff.exp) =>
   restred::%
 for bb in restred repeat
```

```
b:=bb::PT
        if b.gen=ff.gen then
         newC:=b.exp+ff.exp
         if ^zero?(newC) then
           t:=concat(t,[b.gen,newC]$PT)
          inList?:=true()
       else
         t:=concat(t,b)
      if ^inList? then
       t:=const(ff,t)t::%
    a:\% + b:\% ==collect(concat(a pretend Rep,b pretend Rep))
   a:\% - b:\% ==a + (-1)*b-a:\% == (-1)*an:INT * a: % ==zero?(n) \Rightarrow 0t:Rep:=empty()
     for p in a pretend Rep repeat
       t:=concat(t,[ p.gen, n*p.exp]$PT)
     t::%
    a:\% := b:\% ==bma:= b - aeffective? bma => true
     false
    effective?(a)== empty?(suppOfPole(a))
    degree(d:%):Integer==
     reduce("+",[(p.exp * degree(p.gen)) for p in d @ Rep],0$INT)
            ———-
           — DIV.dotabb —
"DIV" [color="#88FF44",href="bookvol10.3.pdf#nameddest=DIV",shape=ellipse]
```

```
"DIVCAT" [color=lightblue,href="bookvol10.2.pdf#nameddest=DIVCAT"];
"FLAGG" [color=lightblue,href="bookvol10.2.pdf#nameddest=FLAGG"];
"DIV" -> "DIVCAT"
"DIV" -> "FLAGG"
```
## **domain DFLOAT DoubleFloat**

Greg Vanuxem has added some functionality to allow the user to modify the printed format of floating point numbers. The format of the numbers follows the common lisp format specification for floats. First we include Greg's email to show the use of this feature:

```
PS: For those who use the Doublefloat domain
   there is an another (undocumented) patch that adds a
   lisp format to the DoubleFloat output routine. Copy
   int/algebra/DFLOAT.spad to your working directory,
   patch it, compile it and ")lib" it when necessary.
(1) -> )boot $useBFasDefault:=false
(setq |$useBFasDefault| NIL)
Value = NIL
(1) -> a:= matrix [ [0.5978,0.2356], [0.4512,0.2355] ]
       + 0.5978 0.2356 +
   (1) |
       +0.45119999999999999 0.23549999999999999+
                            Type: Matrix DoubleFloat
(2) -> )lib DFLOAT
  DoubleFloat is now explicitly exposed in frame initial
  DoubleFloat will be automatically loaded when needed
from /home/greg/Axiom/DFLOAT.nrlib/code
(2) -> doubleFloatFormat("~,4,,F")
   (2) "~G"
                            Type: String
(3) \rightarrow a+0.5978 0.2356+
   (3) | |
       +0.4512 0.2355+
                            Type: Matrix DoubleFloat
```
So it is clear that he has added a new function called doubleFloatFormat which takes a string argument that specifies the common lisp format control string  $({\tilde{\bf{r}}}, 4, {\bf{F}}^{\cdot})$ . For reference we quote from the common lisp manual. On page 582 we find:

A format directive consists of a tilde  $(\tilde{\ })$ , optional prefix parameters separated by commas, optional colon (:) and at-sign (@) modifiers, and a single character indicating what kind of directive this is. The alphabetic case of the directive character is ignored. The prefix parameters are generally integers, notated as optionally signed decimal numbers.

X3J13 voted in June 1987 (80) to specify that if both colon and at-sign modifiers are present, they may appear in either order; thus  $\tilde{\cdot}$ :  $\mathcal{R}$  and  $\tilde{\cdot}$   $\mathcal{R}$ ; mean the same thing. However, it is traditional to put the colon first, and all examples in the book put colon before at-signs.

On page 588 we find:

 $\tilde{}$ F

*Fixed-format floating-point*. The next *arg* is printed as a floating point number.

The full form is *˜w,d,k,overfowchar,padchar*F. The parameter *w* is the width of the filed to be printed; *d* is the number of digits to print after the decimal point; *k* is a scale factor that defaults to zero.

Exactly *w* characters will be output. First, leading copies of the character *padchar* (which defaults to a space) are printed, if necessary, to pad the field on the left. If the *arg* is negative, then a minus sign is printed; if the *arg* is not negative, then a plus signed is printed if and only if the @ modifier was specified. Then a sequence of digits, containing a single embedded decimal point, is printed; this represents the magnitude of the value of *arg* times 10*<sup>k</sup>* , rounded to *d* fractional digits. (When rounding up and rounding down would produce printed values equidistant from the scaled value of *arg*, then the implementation is free to use either one. For example, printing the argument 6.375 using the format ˜4.2F may correctly produce either 6.37 or 6.38.) Leading zeros are not permitted, except that a single zero digit is output before the decimal point if the printed value is less than 1, and this single zero digit is not output after all if  $w = d + 1$ .

If it is impossible to print the value in the required format in the field of width *w*, then one of two actions is taken. If the parameter *overflowchar* is specified, then *w* copies of that parameter are printed instead of the scaled value of *arg*. If the *overflowchar* parameter is omitted, then the scaled value is printed using more than *w* characters, as many more as may be needed.

If the *w* parameter is omitted, then the field is of variable width. In effect, a value is chosen for *w* in such a way that no leading pad characters need to be printed and exactly *d* characters will follow the decimal point. For example, the directive ˜,2F will print exactly two digits after the decimal point and as many as necessary before the decimal point.

If the parameter *d* is omitted, then there is no constraint on the number of digits to appear after the decimal point. A value is chosen for *d* in such a way that as many digits as possible may be printed subject to the width constraint imposed by the parameter *w* and the constraint that no trailing zero digits may appear in the fraction, except that if the fraction to be printed is zero, then a single zero digit should appear after the decimal point if permitted by the width constraint.

If both *w* and *d* are omitted, then the effect is to print the value using ordinary free-format output; prin1 uses this format for any number whose magnitude is either zero or between  $10^{-3}$  (inclusive) and  $10^{7}$  (exclusive).

If *w* is omitted, then if the magnitude of *arg* is so large (or, if *d* is also omitted, so small) that more than 100 digits would have to be printed, then an implementation is free, at its discretion, to print the number using exponential notation instead, as if by the directive  $\tilde{E}$  (with all parameters of  $\tilde{E}$  defaulted, not taking their valued from the ˜F directive).

If *arg* is a rational number, then it is coerced to be a single-float and then printed. (Alternatively, an implementation is permitted to process a rational number by any other method that has essentially the same behavior but avoids such hazards as loss of precision or overflow because of the coercion. However, note that if *w* and *d* are unspecified and the number has no exact decimal representation, for example  $1/3$ , some precision cutoff must be chosen by the implementation; only a finite number of digits may be printed.)

If *arg* is a complex number or some non-numeric object, then it is printed using the format directive *˜w*D, thereby printing it in decimal radix and a minimum field width of *w*. (If it is desired to print each of the real part and imaginary part of a complex number using a ˜F directive, then this must be done explicitly with two ˜F directives and code to extract the two parts of the complex number.)

A key difficulty is creating test suites which generate DoubleFloats. We need to be bit-exact in the results. This can be achieved using the common lisp integer-decode-float function. We cover that function in two different ways, with machineFraction which translates the results into an Axiom **Fraction(Integer)** and integerDecode which just returns a list of the multiple values from the integer-decode-float function.

#### **— DoubleFloat.input —**

```
)set break resume
)sys rm -f DoubleFloat.output
)spool DoubleFloat.output
)set message test on
)set message auto off
)clear all
--S 1 of 14
2.71828
--R- -R--R (1) 2.71828
--R Type: Float
--E 1
--S 2 of 14
2.71828@DoubleFloat
--R---R-R (2) 2.71828
--R Type: DoubleFloat
```
*DOMAIN DFLOAT DOUBLEFLOAT* 755

```
--E 2
--S 3 of 14
2.71828 :: DoubleFloat
-<sub>R</sub>---R--R (3) 2.71828
--R Type: DoubleFloat
--E 3
--S 4 of 14
eApprox : DoubleFloat := 2.71828
---R---R--R (4) 2.71828
--R Type: DoubleFloat
--E 4
-S 5 of 14
avg : List DoubleFloat -> DoubleFloat
- -R--R Type: Void
--E 5
--S 6 of 14
avg 1 ==empty? l => 0 :: DoubleFloat
reduce(_+,l) / #l
- -R--R Type: Void
--E 6
--S 7 of 14
avg []
- -R--R Compiling function avg with type List(DoubleFloat) -> DoubleFloat
---R--R (7) 0.<br>--R
                                          Type: DoubleFloat
--E 7
--S 8 of 14
avg [3.4,9.7,-6.8]
---R-R<br>-R(8) 2.09999999999996
--R Type: DoubleFloat
--E 8
--S 9 of 14
```

```
756 CHAPTER 5. CHAPTER D
cos(3.1415926)$DoubleFloat
---R---R-R (9) - 0.99999999999999856
--R Type: DoubleFloat
--E 9
--S 10 of 14
cos(3.1415926 :: DoubleFloat)
---R---R--R (10) - 0.99999999999999856
--R Type: DoubleFloat
--E 10
--S 11 of 14
a:DFLOAT := -1.0/3.0-<sub>R</sub>---R-R (11) - 0.33333333333333337
--R Type: DoubleFloat
-E 11
--S 12 of 14
integerDecode a
---R---R-R (12) [6004799503160662, -54, -1]--R Type: List(Integer)
-E 12
--S 13 of 14
machineFraction a
---R---R--R 3002399751580331
--R (13) - -----------------
--R 9007199254740992<br>--R
                                          Type: Fraction(Integer)
-E 13
--S 14 of 14
)show DoubleFloat
-<sub>R</sub>--R DoubleFloat is a domain constructor
--R Abbreviation for DoubleFloat is DFLOAT
--R This constructor is exposed in this frame.
--R Issue )edit bookvol10.3.pamphlet to see algebra source code for DFLOAT
---R--R------------------------------- Operations --------------------------------
```

```
-R ?*? : (Fraction(Integer),%) -> % ?*? : (%, Fraction(Integer)) -> %
-R ?*? : (\%, \%) \rightarrow \% ?*? : (Integer,\%) \rightarrow \%--R ?*? : (NonNegativeInteger,%) -> % ?*? : (PositiveInteger,%) -> %
-R ?**? : \langle \frac{N}{2}, \frac{N}{2} \rangle \rightarrow \frac{N}{2} ?**? : \langle \frac{N}{2}, \frac{N}{2} ?**? : \langle \frac{N}{2}, \frac{N}{2} \rangle > \frac{N}{2}--R ?**? : (%, Integer) -> % ?**? : (%, NonNegativeInteger) -> %
--R ?**? : (%, PositiveInteger) -> % ?+? : (%, %) -> %
--R ?-? : (\%, \%) \rightarrow %
--R ?/? : \binom{9}{6}, Integer) -> % ?/? : \binom{9}{6} > %
--R ?<? : (\%, \%) -> Boolean <br> ?<=? : (\%, \%) -> Boolean
--R ?=? : (\%, \%) -> Boolean . ?>? : (\%, \%) -> Boolean
--R ?>=? : (\%, \%) -> Boolean Beta : (\%, \%) -> %
-R D : % -> % D : %, NonNegativeInteger) -> %--R Gamma : (\%, \%) -> % Gamma : \% -> %
--R OMwrite : (%, Boolean) -> String 0Mwrite : % -> String
--R 1 : () -> % 0 : () -> %
-R ?^? : (\%,\text{Integer}) -> % ?^? : (\%,\text{NonNegativeInteger}) -> %
--R ?^? : (%,PositiveInteger) -> % abs : % -> %
--R acos : \% -> \%--R acot : % \rightarrow \%--R acsc : \% -> \%--R airyAi : % -> % airyBi : % -> %
-R asec : % -> % asech : % -> %
--R asin : \% -> \%--R associates? : (\%, \%) -> Boolean atan : (\%, \%) -> %
--R atan : \% -> \%--R base : () -> PositiveInteger besselI : (\%, \%) -> %
-R besselJ : \langle \gamma, \gamma \rangle \rightarrow \gamma besselK : (\gamma, \gamma) \rightarrow \gamma--R besselY : (%,%) -> % bits : () -> PositiveInteger
--R ceiling : \% -> \% coerce : Fraction(Integer) -> \%--R coerce : Integer -> % coerce : Fraction(Integer) -> %
-R coerce : \% \rightarrow \% coerce : Integer -> \%--R coerce : % -> OutputForm convert : % -> InputForm
--R convert : % -> Pattern(Float) convert : % -> DoubleFloat
--R convert : \% -> Float cos : \% -> \%--R \cosh : \mathcal{U} \rightarrow \mathcal{U}--R \coth : % \rightarrow %--R \text{ csch} : % \rightarrow %--R digamma : % -> % digits : () -> PositiveInteger
--R doubleFloatFormat : String -> String exp : % -> %
--R exp1 : () -> %
--R factor : \% -> Factored(%) float : (Integer, Integer) -> %
--R floor : % -> % fractionPart : % -> %
--R gcd : List(%) -> % gcd : (%,%) -> %
--R hash : % -> Integer hash : % -> SingleInteger
--R integerDecode : % -> List(Integer) inv : % -> %
--R latex : \% -> String lcm : List(\%) -> \%--R lcm : (\%, \%) -> % \qquad \qquad log : % -> %
--R log10 : % \rightarrow %--R mantissa : \% \rightarrow Integer max : (\%, \%) \rightarrow \%--R min : (\%, \%) -> % \qquad \qquad negative? : % -> Boolean
```

```
-R norm : \% \rightarrow \% \qquad \qquad nthRoot : (\%,\text{Integer}) \rightarrow \%--R one? : % -> Boolean order : % -> Integer
-R \pi : () \rightarrow % polygamma : (\%, \%) \rightarrow \%--R positive? : % -> Boolean precision : () -> PositiveInteger
--R prime? : % -> Boolean ?quo? : (%,%) -> %
-R recip : \% -> Union(\%, "failed") ?rem? : (\%, \%) -> \%--R retract : % -> Fraction(Integer) retract : % -> Integer
--R round : \% -> \%-R \sec : \% \rightarrow \% sech : % \rightarrow \%--R sign : % \rightarrow Integer sin : % -> %
-R \sinh : \text{%} \rightarrow \text{%} sizeLess? : (\text{%}, \text{%}) \rightarrow \text{Boolean}-R sqrt : \% -> \% \longrightarrow \%--R squareFreePart : % -> % tan : % -> %--R tanh : \% \rightarrow \% truncate : \% \rightarrow \%--R unit? : \% -> Boolean unitCanonical : \% -> \%--R wholePart : % -> Integer zero? : % -> Boolean
--R ? =? : (\%, \%) -> Boolean
--R OMwrite : (OpenMathDevice,%,Boolean) -> Void
--R OMwrite : (OpenMathDevice,%) -> Void
--R bits : PositiveInteger -> PositiveInteger if $ has arbitraryPrecision
--R characteristic : () -> NonNegativeInteger
--R decreasePrecision : Integer -> PositiveInteger if $ has arbitraryPrecision
--R differentiate : (%, NonNegativeInteger) -> %
--R digits : PositiveInteger -> PositiveInteger if $ has arbitraryPrecision
--R divide : (%,%) -> Record(quotient: %,remainder: %)
--R euclideanSize : % -> NonNegativeInteger
--R expressIdealMember : (List(\%), \) -> Union(List(%), "failed")
--R exquo : (\%, \%) -> Union(%, "failed")
--R extendedEuclidean : \langle \gamma, \gamma, \gamma \rangle -> Union(Record(coef1: %,coef2: %), "failed")
--R extendedEuclidean : \langle \%, \% \rangle -> Record(coef1: %, coef2: %, generator: %)
--R float : (Integer, Integer, PositiveInteger) -> %
--R gcdPolynomial : (SparseUnivariatePolynomial(%),SparseUnivariatePolynomial(%)) -> SparseUniva
--R increasePrecision : Integer -> PositiveInteger if $ has arbitraryPrecision
-R lcmCoef : (\%, \%) \rightarrow Record(llcmres: %,coeff1: %,coeff2: %)
--R machineFraction : % -> Fraction(Integer)
--R max : () -> % if not(has($,arbitraryExponent)) and not(has($,arbitraryPrecision))
--R min : () -> % if not(has($,arbitraryExponent)) and not(has($,arbitraryPrecision))
--R multiEuclidean : (List(%),%) -> Union(List(%),"failed")
--R patternMatch : \langle % \rangle,Pattern(Float),PatternMatchResult(Float,%)) -> PatternMatchResult(Float,%)
--R precision : PositiveInteger -> PositiveInteger if $ has arbitraryPrecision
--R principalIdeal : List(%) -> Record(coef: List(%), generator: %)
--R rationalApproximation : (%,NonNegativeInteger,NonNegativeInteger) -> Fraction(Integer)
--R rationalApproximation : (%,NonNegativeInteger) -> Fraction(Integer)
--R retractIfCan : % -> Union(Fraction(Integer),"failed")
--R retractIfCan : % -> Union(Integer,"failed")
--R subtractIfCan : (\%, \%) \rightarrow Union(\%, "failed")
--R unitNormal : % -> Record(unit: %, canonical: %, associate: %)
- -R--E 14
```
#### **DOMAIN DFLOAT DOUBLEFLOAT** 759

**———-**

)spool )lisp (bye)

**— DoubleFloat.help —**

==================================================================== DoubleFloat examples ====================================================================

Axiom provides two kinds of floating point numbers. The domain Float (abbreviation FLOAT) implements a model of arbitrary precision floating point numbers. The domain DoubleFloat (abbreviation DFLOAT) is intended to make available hardware floating point arithmetic in Axiom. The actual model of floating point DoubleFloat that provides is system-dependent. For example, on the IBM system 370 Axiom uses IBM double precision which has fourteen hexadecimal digits of precision or roughly sixteen decimal digits. Arbitrary precision floats allow the user to specify the precision at which arithmetic operations are computed. Although this is an attractive facility, it comes at a cost. Arbitrary-precision floating-point arithmetic typically takes twenty to two hundred times more time than hardware floating point.

The usual arithmetic and elementary functions are available for DoubleFloat. By default, floating point numbers that you enter into Axiom are of type Float.

2.71828 2.71828

Type: Float

You must therefore tell Axiom that you want to use DoubleFloat values and operations. The following are some conservative guidelines for getting Axiom to use DoubleFloat.

To get a value of type DoubleFloat, use a target with @, ...

```
2.71828@DoubleFloat
2.71828
```
Type: DoubleFloat

a conversion, ...

2.71828 :: DoubleFloat 2.71828

Type: DoubleFloat

```
or an assignment to a declared variable. It is more efficient if you
use a target rather than an explicit or implicit conversion.
  eApprox : DoubleFloat := 2.71828
   2.71828
                      Type: DoubleFloat
You also need to declare functions that work with DoubleFloat.
  avg : List DoubleFloat -> DoubleFloat
                      Type: Void
  avg 1 ==empty? l => 0 :: DoubleFloat
    reduce(_+,l) / #l
                      Type: Void
  avg []
  0.
                      Type: DoubleFloat
  avg [3.4,9.7,-6.8]
   2.1000000000000001
                      Type: DoubleFloat
Use package-calling for operations from DoubleFloat unless the
arguments themselves are already of type DoubleFloat.
  cos(3.1415926)$DoubleFloat
   -0.99999999999999856
                      Type: DoubleFloat
  cos(3.1415926 :: DoubleFloat)
   -0.99999999999999856
                      Type: DoubleFloat
By far, the most common usage of DoubleFloat is for functions to be
graphed.
You can get the exact machine-specific bits of a DoubleFloat in two ways.
The first is to use the integerDecode function to break the DoubleFloat
into components.
  a := -1.0/3.0
```
-0.33333333333333331

integerDecode a

[6004799503160661,- 54,- 1]

This is the mantissa, exact to 54 bits, the power of 2, and the sign. Thus it is:

6004799503160661 \* 2^-54

You can get the same information as a fraction with

machineFraction a

6004799503160661 - -----------------

18014398509481984

where the denominator 18014398509481984 is 2^54

See Also: o )help Float o )show DoubleFloat

## **DoubleFloat (DFLOAT)**

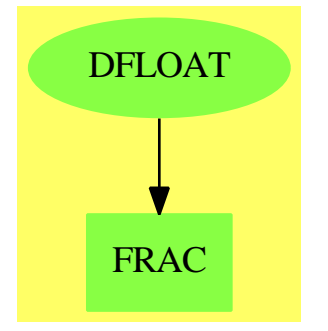

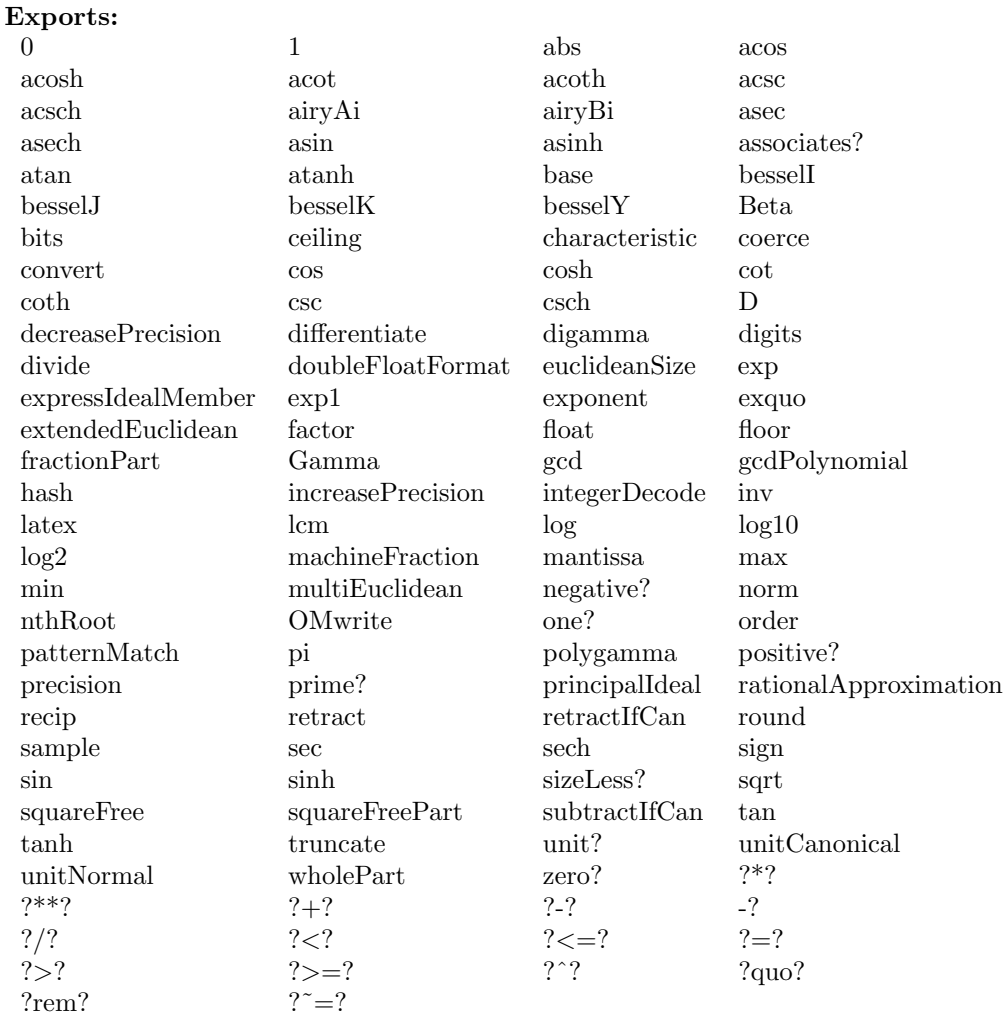

### **— domain DFLOAT DoubleFloat —**

)abbrev domain DFLOAT DoubleFloat

```
++ Author: Michael Monagan
```
++ Date Created: January 1988

```
++ Description:
```

```
++ \spadtype{DoubleFloat} is intended to make accessible
```

```
++ hardware floating point arithmetic in Axiom, either native double
```
- ++ precision, or IEEE. On most machines, there will be hardware support for
- ++ the arithmetic operations: ++ +, \*, / and possibly also the
- ++ sqrt operation.

```
++ The operations exp, log, sin, cos, atan are normally coded in
```
++ software based on minimax polynomial/rational approximations. ++

```
++ Some general comments about the accuracy of the operations:
++ the operations +, *, / and sqrt are expected to be fully accurate.
++ The operations exp, log, sin, cos and atan are not expected to be
++ fully accurate. In particular, sin and cos
++ will lose all precision for large arguments.
++
++ The Float domain provides an alternative to the DoubleFloat domain.
++ It provides an arbitrary precision model of floating point arithmetic.
++ This means that accuracy problems like those above are eliminated
++ by increasing the working precision where necessary. \spadtype{Float}
++ provides some special functions such as erf, the error function
++ in addition to the elementary functions. The disadvantage of Float is that
++ it is much more expensive than small floats when the latter can be used.
DoubleFloat(): Join(FloatingPointSystem, DifferentialRing, OpenMath,
   TranscendentalFunctionCategory, SpecialFunctionCategory, _
   ConvertibleTo InputForm) with
      \angle : (%, Integer) -> %
        ++ x / i computes the division from x by an integer i.
      -* : (\%, \%) -> %
        + x ** y returns the yth power of x (equal to \spad{exp(y log x)}).
      exp1:() \rightarrow %++ exp1() returns the natural log base \spad{2.718281828...}.
      hash : % -> Integer
        ++ hash(x) returns the hash key for x
      log2: % \rightarrow++ log2(x) computes the logarithm with base 2 for x.
      log10: % \rightarrow %++ log10(x) computes the logarithm with base 10 for x.
      atan : (\%, \%) \rightarrow \%++ atan(x,y) computes the arc tangent from x with phase y.
      Gamma: \% \rightarrow \%++ Gamma(x) is the Euler Gamma function.
      Beta : (\%, \%) \rightarrow \%++ Beta(x,y) is \sqrt{Gamma(x) * Gamma(y)/Gamma(x+y)}.
      doubleFloatFormat : String -> String
        ++doubleFloatFormat changes the output format for doublefloats
        ++using lisp format strings
      rationalApproximation: (%, NonNegativeInteger) -> Fraction Integer
```

```
++rationalApproximation(f, n) computes a rational approximation
       ++r to f with relative error \spad{< 10**(-n)}.
    rationalApproximation: (%, NonNegativeInteger, NonNegativeInteger) -> _
          Fraction Integer
      ++rationalApproximation(f, n, b) computes a rational
       ++approximation r to f with relative error \spad{< b**(-n)}
      ++(that is, \spad{|(r-f)/f| < b**(-n)}).
    machineFraction : % -> Fraction Integer
      ++machineFraction(x) returns a bit-exact fraction of the machine
      ++floating point number using the common lisp integer-decode-float
      ++function. See Steele, ISBN 0-13-152414-3 p354
      ++This function can be used to print results which do not depend
       ++on binary-to-decimal conversions
       ++
       ++X a:DFLOAT:=-1.0/3.0
      ++X machineFraction a
     integerDecode : % -> List Integer
      ++integerDecode(x) returns the multiple values of the common
      ++lisp integer-decode-float function.
      ++See Steele, ISBN 0-13-152414-3 p354. This function can be used
      ++to ensure that the results are bit-exact and do not depend on
      ++the binary-to-decimal conversions.
      ++
      ++X a:DFLOAT:=-1.0/3.0
      ++X integerDecode a
== add
 format: String := "~G"
 MER ==> Record(MANTISSA:Integer,EXPONENT:Integer)
 manexp: % -> MER
 doubleFloatFormat(s:String): String ==
   ss: String := format
   format := s
   ss
 OMwrite(x: %): String ==s: String := ""
    sp := OM_-STRINGTOSTRINGPTR(s)$Lisp
    dev: OpenMathDevice := OMopenString(sp @ String, OMencodingXML)
    OMputObject(dev)
    OMputFloat(dev, convert x)
   OMputEndObject(dev)
   OMclose(dev)
   s := OM_-STRINGPTRTOSTRING(sp)$Lisp @ String
    s
```
```
OMwrite(x: %, wholeObj: Boolean): String ==
  s: String := ""
  sp := OM_-STRINGTOSTRINGPTR(s)$Lisp
 dev: OpenMathDevice := OMopenString(sp @ String, OMencodingXML)
  if wholeObj then
    OMputObject(dev)
  OMputFloat(dev, convert x)
  if wholeObj then
    OMputEndObject(dev)
 OMclose(dev)
  s := OM_-STRINGPTRTOSTRING(sp)$Lisp @ String
  s
OMwrite(dev: OpenMathDevice, x: %): Void ==
  OMputObject(dev)
  OMputFloat(dev, convert x)
  OMputEndObject(dev)
OMwrite(dev: OpenMathDevice, x: %, wholeObj: Boolean): Void ==
  if wholeObj then
    OMputObject(dev)
  OMputFloat(dev, convert x)
  if wholeObj then
    OMputEndObject(dev)
checkComplex(x:\%):% == C_-TO_-R(x)$Lisp
-- In AKCL we used to have to make the arguments to ASIN ACOS ACOSH ATANH
-- complex to get the correct behaviour.
--makeComplex(x: %): == COMPLEX(x, 0$%)$Lisp
machineFraction(df:%):Fraction(Integer) ==
 numer:Integer:=INTEGER_-DECODE_-FLOAT_-NUMERATOR(df)$Lisp
  denom:Integer:=INTEGER_-DECODE_-FLOAT_-DENOMINATOR(df)$Lisp
  sign:Integer:=INTEGER_-DECODE_-FLOAT_-SIGN(df)$Lisp
  sign*numer/denom
integerDecode(df:%):List(Integer) ==
 numer:Integer:=INTEGER_-DECODE_-FLOAT_-NUMERATOR(df)$Lisp
  exp:Integer:=INTEGER_-DECODE_-FLOAT_-EXPONENT(df)$Lisp
  sign:Integer:=INTEGER_-DECODE_-FLOAT_-SIGN(df)$Lisp
  [numer,exp,sign]
base() == FLOAT-RADIX(0$%)$Lisp
mantissa x == manexp(x).MANTISSA
\texttt{exponent} \ x = \texttt{manexp}(x) \ . \ \texttt{EXPONENT}precision() == FLOAT_-DIGITS(0$%)$Lisp
bits() ==
 base() = 2 \Rightarrow precision()base() = 16 \Rightarrow 4*precision()
```

```
wholePart(precision()*log2(base()::%))::PositiveInteger
max() == MOST_-POSITIVE_-DOUBLE_-FLOAT$Lisp
min() == MOST_-NEGATIVE_-DOUBLE_-FLOAT$Lisp
order(a) == precision() + exponent a - 10 == FLOAT(0$Lisp,MOST_-POSITIVE_-DOUBLE_-FLOAT$Lisp)$Lisp
1 == FLOAT(1$Lisp,MOST_-POSITIVE_-DOUBLE_-FLOAT$Lisp)$Lisp
-- rational approximation to e accurate to 23 digits
exp1() == FLOAT(534625820200,MOST_-POSITIVE_-DOUBLE_-FLOAT$Lisp)$Lisp / _
         FLOAT(196677847971,MOST_-POSITIVE_-DOUBLE_-FLOAT$Lisp)$Lisp
pi() == FLOAT(PI$Lisp,MOST_-POSITIVE_-DOUBLE_-FLOAT$Lisp)$Lisp
coerce(x:%):OutputForm ==
 x >= 0 => message(FORMAT(NIL$Lisp,format,x)$Lisp @ String)
  - (message(FORMAT(NIL$Lisp,format,-x)$Lisp @ String))
convert(x:\%): InputForm == convert(x pretend DoubleFloat)$InputForm
x < y == DFLESSTHAN(x,y)$Lisp
- x == DFUNARYMINUS(x)$Lisp
x + y == DFADD(x,y)$Lisp
x:\% - y:\% == DFSUBTRACT(x,y)$Lisp
x:\% * y:\% == DFMULTIPLY(x,y)$Lisp
i:Interger * x: % == DFINITEGERMULTIPLY(i, x) $Lispmax(x, y) == DFMAX(x,y)$Lisp
min(x, y) == DFMIN(x,y)$Lisp
x = y == DFEQL(x,y)$Lisp
x:\% / i:Integer == DFINTEGERDIVIDE(x, i)$Lisp
sqrt x == checkComplex DFSQRT(x)$Lisp
log10 x == checkComplex DFLOG(x,10)$Lisp
x:\text{\textdegree{*}} ** i:Integer == DFINTEGEREXPT(x,i)$Lisp
x:\% ** y:\% == checkComplex DFEXPT(x, y) $Lisp
coerce(i:Integer):% == FLOAT(i,MOST_-POSITIVE_-DOUBLE_-FLOAT$Lisp)$Lisp
exp x == DFEXP(x)\lisp
log x == checkComplex DFLOGE(x)$Lisp
log2 x == checkComplex DFLOG(x,2)$Lisp
sin x == DFSIN(x)$Lisp
cos x = DFCOS(x)$Lisp
tan x == DFTAN(x)$Lisp
\cot x == COT(x)$Lisp
sec x = = SEC(x) $Lisp\csc x == \csc(x) $Lisp
asin x = checkComplex DFASIN(x)$Lisp -- can be complex
\texttt{acos}\ x == checkComplex DFACOS(x)$Lisp -- can be complex
atan x == DFATAN(x) $Lisp
acsc x == checkComplex ACSC(x)$Lisp
\texttt{acot } x = \texttt{ACOT}(x) \texttt{\$Lisp}asec x = checkComplex ASEC(x)$Lisp
\sinh x == SINH(x)$Lisp
cosh x = COSH(x)$Lisp
\tanh x == TANH(x)$Lisp
csch x = CSCH(x) $Lisp\coth x == \text{COTH}(x)$Lisp
sech x == SECH(x)$Lisp
```

```
asinh x == DFASINH(x)$Lisp
  \texttt{acosh } x = \texttt{checkComplex DFACOSH}(x)£Lisp -- can be complex
  atanh x = checkComplex DFATANH(x)$Lisp -- can be complex
  \text{acsch } x = \text{ACSCH}(x) \text{ } \text{Lisp}acoth x == checkComplex ACOTH(x)$Lisp
  asech x = checkComplex ASECH(x)$Lisp
  x:\% / y:\% == DFDIVIDE(x, y) $Lisp
  negative? x == DFMINUSP(x)$Lisp
  zero? x == ZEROP(x)$Lisp
  hash x = SXHASH(x)$Lisp
  recip(x) == (zero? x => "failed"; 1 / x)
  differentiate x == 0SFSFUN ==> DoubleFloatSpecialFunctions()
  sfx ==> x pretend DoubleFloat
  sfy ==> y pretend DoubleFloat
  airyAi x == airyAi(sfx)$SFSFUN pretend %
  airyBi x = airyBi(sfx)$SFSFUN pretend %
  besselI(x,y) == besselI(sfx,sfy)$SFSFUN pretend %
  besselJ(x,y) == besselJ(sfx,sfy)$SFSFUN pretend %
  besselK(x,y) == besselK(sfx,sfy)$SFSFUN pretend %
  besselY(x,y) == besselY(sfx,sfy)$SFSFUN pretend %
  Beta(x,y) == Beta(sfx,sfy)$SFSFUN pretend %
  digamma x = digamma(sfx)$SFSFUN pretend %
  Gamma x = Gamma(sfx)$SFSFUN pretend %
-- not implemented in SFSFUN
-- Gamma(x,y) == Gamma(sfx,sfy)$SFSFUN pretend %
  polygamma(x,y) ==
      if (n := retractIfCan(x@%)@Union(Integer, "failed")) case Integer _
         and n \geq 0then polygamma(n::Integer::NonNegativeInteger,sfy)$SFSFUN pretend %
      else error "polygamma: first argument should be a nonnegative integer"
  wholePart x = TRUNCATE(x)$Lisp
  float(ma,ex,b) == max(b::%)***ex
  convert(x:\%):DoubleFloat == x pretend DoubleFloat
  convert(x:\%): Float == convert(x pretend DoubleFloat)$Float
  rationalApproximation(x, d) == rationalApproximation(x, d, 10)
  atan(x,y) ==x = 0 \Rightarrowy > 0 \Rightarrow pi() / 2y < 0 \Rightarrow -pi() / 2\Omega-- Only count on first quadrant being on principal branch.
     theta := atan abs(y/x)if x < 0 then theta := pi() - thetaif y < 0 then theta := - theta
     theta
```

```
retract(x:\%): Fraction(Integer) ==
    rationalApproximation(x, (precision() - 1)::NonNegativeInteger, base())
  retractIfCan(x:%):Union(Fraction Integer, "failed") ==rationalApproximation(x, (precision() - 1)::NonNegativeInteger, base())
  retract(x:\%): Integer ==
    x = ((n := wholePart x) : : \%) \Rightarrow nerror "Not an integer"
  retractIfCan(x:%):Union(Integer, "failed") ==
    x = ((n := wholePart x) : : \%) \Rightarrow n"failed"
  sign(x) == returnct FLOAT_-SIGN(x,1)$Lisp
  abs x = = FLOAT_-SIGN(1, x)$Lisp
  manexp(x) ==zero? x \implies [0, 0]s := sign x; x := abs xif x > max() %% then return [s*mantissa(max())+1, exponent max()me:Record(man:%,exp:Integer) := MANEXP(x)$Lisp
     two53:= base()**precision()
     [s*wholePart(two53 * me.man ),me.exp-precision()]
-- rational Approximation(y,d,b) ==
-- this is the quotient remainder algorithm (requires wholePart operation)
-- x := y-- if b < 2 then error "base must be > 1"
-- tol := (b::%)**d
-- p0,p1,q0,q1 : Integer
-- p0 := 0; p1 := 1; q0 := 1; q1 := 0
-- repeat
-- a := wholePart x
-- x := fractionPart x
-p2 := p0 + a*p1q2 := q0 + a * q1-- if x = 0 or tol*abs(q2*y-(p2::%)) < abs(q2*y) then
-- return (p2/q2)
- (p0,p1) := (p1,p2)
- (q0,q1) := (q1,q2)
-- x := 1/xrationalApproximation(f,d,b) ==
     -- this algorithm expresses f as n / d where d = BASE ** k
     -- then all arithmetic operations are done over the integers
     (nu, ex) := manexp f
     BASE := base()ex >= 0 => (nu * BASE ** (ex::NonNegativeInteger))::Fraction(Integer)
```
"DFLOAT" -> "FRAC"

```
de :Integer := BASE**((-ex)::NonNegativeInteger)
      b < 2 => error "base must be > 1"
      tol := b**d
      s := nu; t := de
      p0:Integer := 0; p1:Integer := 1; q0:Integer := 1; q1:Integer := 0
      repeat
         (q,r) := divide(s, t)
         p2 := q*p1+p0q2 := q * q1 + q0r = 0 or tol*abs(nu*q2-de*p2) < de*abs(p2) => return(p2/q2)
         (p0,p1) := (p1,p2)
         (q0,q1) := (q1,q2)(s,t) := (t,r)x:% ** r:Fraction Integer ==
      zero? x =>
         zero? r => error "0**0 is undefined"
         negative? r => error "division by 0"
         \Omega-- zero? r or one? x \Rightarrow 1zero? r or (x = 1) \Rightarrow 1-- one? r \Rightarrow x(r = 1) \Rightarrow xn := number rd := denom rnegative? x =>
         odd? d \Rightarrowodd? n \Rightarrow return -((-x)**r)return ((-x)**r)error "negative root"
      d = 2 \Rightarrow sqrt(x) * nx ** (n::\n% / d::\n% )———-
            — DFLOAT.dotabb —
"DFLOAT" [color="#88FF44",href="bookvol10.3.pdf#nameddest=DFLOAT",
          shape=ellipse]
"FRAC" [color="#88FF44",href="bookvol10.3.pdf#nameddest=FRAC"]
```
## **domain DFMAT DoubleFloatMatrix**

**— DoubleFloatMatrix.input —**

```
)set break resume
)sys rm -f DoubleFloatMatrix.output
)spool DoubleFloatMatrix.output
)set message test on
)set message auto off
)clear all
-S 1 of 6
)show DoubleFloatMatrix
---R--R DoubleFloatMatrix is a domain constructor
--R Abbreviation for DoubleFloatMatrix is DFMAT
--R This constructor is exposed in this frame.
--R Issue )edit bookvol10.3.pamphlet to see algebra source code for DFMAT
---R--R------------------------------- Operations --------------------------------
-R ?*? : (Integer,%) -> % ?*? : (%,DoubleFloat) -> %
--R ?*? : (DoubleFloat,%) -> % ?*? : (%,%) -> %
--R ?**? : (%, Non Negative Integer) -> % ?+? : (%, %) -> %
--R -? : % -> %
--R antisymmetric? : % -> Boolean coerce : DoubleFloatVector -> %
--R copy : % \rightarrow % diagonal? : % \rightarrow Boolean
--R diagonalMatrix : List(\%) \rightarrow \% empty : () -> %
--R empty? : % -> Boolean eq? : (\%, \%) -> Boolean
-R fill! : (\%, DoubleFloat) \rightarrow \% horizConcat : (\%, \%) \rightarrow \%--R maxColIndex : % -> Integer maxRowIndex : % -> Integer
--R minColIndex : % -> Integer minRowIndex : % -> Integer
--R ncols : % -> NonNegativeInteger nrows : % -> NonNegativeInteger
-R parts : \% \rightarrow List(DoubleFloat) qnew : (Integer, Integer) -> \%--R sample : () -> % square? : % -> Boolean
--R squareTop : % -> % symmetric? : % -> Boolean
--R transpose : % -> % transpose : DoubleFloatVector -> %
--R vertConcat : (\%, \%) -> %
--R #? : % -> NonNegativeInteger if $ has finiteAggregate
--R ?*? : (DoubleFloatVector,%) -> DoubleFloatVector
--R ?*? : (%,DoubleFloatVector) -> DoubleFloatVector
--R ?**? : (%,Integer) -> % if DoubleFloat has FIELD
--R ?/? : (%, DoubleFloat) -> % if DoubleFloat has FIELD
--R ?=? : (\%, \%) -> Boolean if DoubleFloat has SETCAT
--R any? : ((DoubleFloat -> Boolean),%) -> Boolean if $ has finiteAggregate
--R coerce : % -> OutputForm if DoubleFloat has SETCAT
--R column : (%,Integer) -> DoubleFloatVector
--R columnSpace : % -> List(DoubleFloatVector) if DoubleFloat has EUCDOM
--R count : (DoubleFloat,%) -> NonNegativeInteger if $ has finiteAggregate and DoubleFloat has S
```

```
--R count : ((DoubleFloat -> Boolean),%) -> NonNegativeInteger if $ has finiteAggregate
--R determinant : % -> DoubleFloat if DoubleFloat has commutative(*)
--R diagonalMatrix : List(DoubleFloat) -> %
--R elt : (%,List(Integer),List(Integer)) -> %
--R elt : (%,Integer,Integer,DoubleFloat) -> DoubleFloat
--R elt : (%, Integer, Integer) -> DoubleFloat
--R eval : (%,List(DoubleFloat),List(DoubleFloat)) -> % if DoubleFloat has EVALAB(DFLOAT) and DoubleFloat h
--R eval : (%,DoubleFloat,DoubleFloat) -> % if DoubleFloat has EVALAB(DFLOAT) and DoubleFloat has SETCAT
--R eval : (%,Equation(DoubleFloat)) -> % if DoubleFloat has EVALAB(DFLOAT) and DoubleFloat has SETCAT
--R eval : (%, List(Equation(DoubleFloat))) -> % if DoubleFloat has EVALAB(DFLOAT) and DoubleFloat has SETCAT
--R every? : ((DoubleFloat -> Boolean),%) -> Boolean if $ has finiteAggregate
--R exquo : (%, DoubleFloat) -> Union(%, "failed") if DoubleFloat has INTDOM
--R hash : % -> SingleInteger if DoubleFloat has SETCAT
--R inverse : % -> Union(%,"failed") if DoubleFloat has FIELD
--R latex : % -> String if DoubleFloat has SETCAT
--R less? : (%, NonNegativeInteger) -> Boolean
--R listOfLists : % -> List(List(DoubleFloat))
--R map : (((DoubleFloat,DoubleFloat) -> DoubleFloat), %, %, DoubleFloat) -> %
--R map : (((DoubleFloat,DoubleFloat) -> DoubleFloat),%,%) -> %
--R map : ((DoubleFloat -> DoubleFloat),%) -> %
--R map! : ((DoubleFloat -> DoubleFloat),%) -> %
--R matrix : (NonNegativeInteger,NonNegativeInteger,((Integer,Integer) -> DoubleFloat)) -> %
--R matrix : List(List(DoubleFloat)) -> %
--R member? : (DoubleFloat,%) -> Boolean if $ has finiteAggregate and DoubleFloat has SETCAT
--R members : % -> List(DoubleFloat) if $ has finiteAggregate
--R minordet : % -> DoubleFloat if DoubleFloat has commutative(*)
--R more? : (%, NonNegativeInteger) -> Boolean
--R new : (NonNegativeInteger, NonNegativeInteger, DoubleFloat) -> %
--R nullSpace : % -> List(DoubleFloatVector) if DoubleFloat has INTDOM
--R nullity : % -> NonNegativeInteger if DoubleFloat has INTDOM
--R pfaffian : % -> DoubleFloat if DoubleFloat has COMRING
--R qelt : (%,Integer,Integer) -> DoubleFloat
--R qsetelt! : (%,Integer,Integer,DoubleFloat) -> DoubleFloat
--R rank : % -> NonNegativeInteger if DoubleFloat has INTDOM
--R row : (%,Integer) -> DoubleFloatVector
--R rowEchelon : % -> % if DoubleFloat has EUCDOM
--R scalarMatrix : (NonNegativeInteger,DoubleFloat) -> %
--R setColumn! : (%, Integer, DoubleFloatVector) -> %
--R setRow! : (%,Integer,DoubleFloatVector) -> %
--R setelt : (%,List(Integer),List(Integer),%) -> %
--R setelt : (%,Integer,Integer,DoubleFloat) -> DoubleFloat
--R setsubMatrix! : (%,Integer,Integer,%) -> %
--R size? : (%,NonNegativeInteger) -> Boolean
--R subMatrix : (%, Integer, Integer, Integer, Integer) -> %
--R swapColumns! : (%, Integer, Integer) -> %
--R swapRows! : (%,Integer,Integer) -> %
--R zero : (NonNegativeInteger,NonNegativeInteger) -> %
--R ?~=? : (\%, \%) -> Boolean if DoubleFloat has SETCAT
--R--E 1
```

```
--S 2 of 6
a:DFMAT:=qnew(2,3)
---R--R +0. 0. 0. +
--R (1) | |
--R +0. 0. 0.+
--R Type: DoubleFloatMatrix
--E 2
--S 3 of 6
qsetelt!(a,1,1,1.0)
---R-R (2) 1.<br>--R
                                            Type: DoubleFloat
--E 3
--S 4 of 6
a
---R--R +0. 0. 0. +
-R (3) | |
--R +0. 1. 0.+--R Type: DoubleFloatMatrix
--E 4
--S 5 of 6
qsetelt!(a,0,0,2.0)
-<sub>R</sub>--R (4) 2.
--R Type: DoubleFloat
--E 5
--S 6 of 6
a
--R<br>--R+2. \t0. \t0. +-R (5) | |<br>-R +0. 1. 0.+
-R +0. 1. 0.+<br>--R
                                        Type: DoubleFloatMatrix
--E 6
)spool
)lisp (bye)
```
**— DoubleFloatMatrix.help —**

#### DoubleFloatMatrix examples

**———-**

```
====================================================================
This domain creates a lisp simple array of machine doublefloats.
It provides one new function called qnew which takes an integer
that gives the array length.
NOTE: Unlike normal Axiom arrays the DoubleFloatMatrix arrays
are 0-based so the first element is 0. Axiom arrays normally
start at 1.
a:DFMAT:=qnew(2,3)
       +0. 0. 0.+
       | |
       +0. 0. 0.+
qsetelt!(a,1,1,1.0)
       1.
a
       +0. 0. 0.+
       | |
       +0. 1. 0.+
qsetelt!(a,0,0,2.0)
       2.
a
       +2. 0. 0.+
       | |
       +0. 1. 0.+
See Also:
o )help Float
o )help DoubleFloat
o )show DoubleFloatMatrix
```
====================================================================

## **DoubleFloatMatrix (DFMAT)**

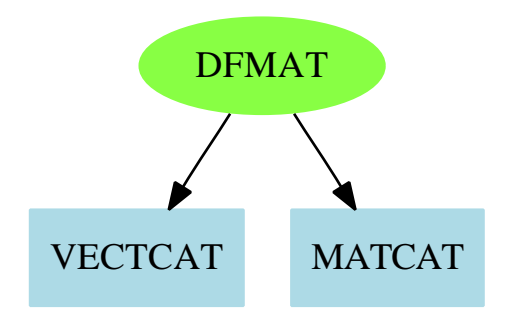

# **Exports:**

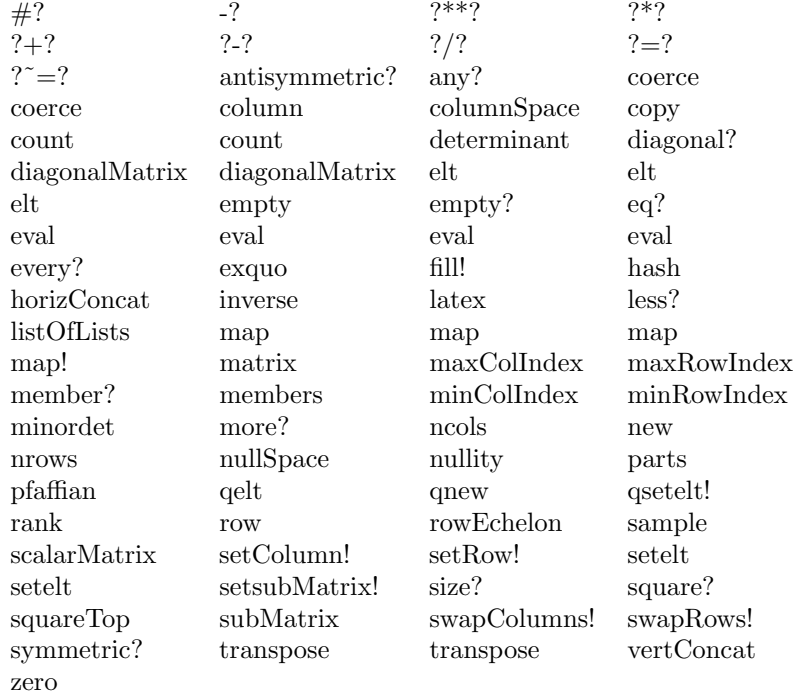

### **— domain DFMAT DoubleFloatMatrix —**

)abbrev domain DFMAT DoubleFloatMatrix

- ++ Author: Waldek Hebisch
- ++ Description:
- ++ This is a low-level domain which implements matrices
- ++ (two dimensional arrays) of double precision floating point
- ++ numbers. Indexing is 0 based, there is no bound checking (unless
- ++ provided by lower level).

```
DoubleFloatMatrix : MatrixCategory(DoubleFloat,
                         DoubleFloatVector,
                         DoubleFloatVector) with
   qnew : (Integer, Integer) -> %
     ++ qnew(n, m) creates a new uninitialized n by m matrix.
     ++
     ++X t1:DFMAT:=qnew(3,4)
  == add
   Qelt2 ==> DAREF2$Lisp
   Qsetelt2 ==> DSETAREF2$Lisp
   Qnrows ==> DANROWS$Lisp
   Qncols ==> DANCOLS$Lisp
   Qnew ==> MAKE_-DOUBLE_-MATRIX$Lisp
   Qnew1 ==> MAKE_-DOUBLE_-MATRIX1$Lisp
   minRowIndex x == 0minColIndex x == 0nrows x == Qnrows(x)
   ncols x == Qncols(x)maxRowIndex x == Qnrows(x) - 1maxCollndex x == Qncols(x) - 1qelt(m, i, j) == Qelt2(m, i, j)qsetelt_!(m, i, j, r) == Qsetelt2(m, i, j, r)
   empty() == Qnew(0$Integer, 0$Integer)
   qnew(rows, cols) == Qnew(rows, cols)
   new(rows, cols, a) == Qnew1(rows, cols, a)
```
**— DFMAT.dotabb —**

**———-**

```
"DFMAT" [color="#88FF44",href="bookvol10.3.pdf#nameddest=DFMAT",
         shape=ellipse]
"VECTCAT" [color=lightblue,href="bookvol10.2.pdf#nameddest=VECTCAT"];
"MATCAT" [color=lightblue,href="bookvol10.2.pdf#nameddest=MATCAT"];
"DFMAT" -> "VECTCAT"
"DFMAT" -> "MATCAT"
```
## **domain DFVEC DoubleFloatVector**

**— DoubleFloatVector.input —**

```
)set break resume
)sys rm -f DoubleFloatVector.output
)spool DoubleFloatVector.output
)set message test on
)set message auto off
)clear all
-S 1 of 6
)show DoubleFloatVector
---R--R DoubleFloatVector is a domain constructor
--R Abbreviation for DoubleFloatVector is DFVEC
--R This constructor is exposed in this frame.
--R Issue )edit bookvol10.3.pamphlet to see algebra source code for DFVEC
- -R--R------------------------------- Operations --------------------------------
--R concat : List(\%) \rightarrow \%-R \text{ concat : (DoubleFloat, %)} \rightarrow % concat : \langle %, DoubleFloat \rangle \rightarrow %-R construct : List(DoubleFloat) \rightarrow % copy : % \rightarrow %
--R delete : \langle \text{%,Integer} \rangle \rightarrow \text{%} ?.? : \langle \text{%,Integer} \rangle \rightarrow \text{DoubleFloat}--R empty : () -> % empty? : % -> Boolean
-R entries : \% \rightarrow List(DoubleFloat) eq? : (\%, \%) \rightarrow Boolean
--R index? : (Integer,%) -> Boolean indices : % -> List(Integer)
--R insert : \langle \text{%,\text{%,Integer}} \rangle \rightarrow \text{%,} qelt : \langle \text{%,Integer} \rangle \rightarrow DoubleFloat
--R qnew : Integer -> % reverse : % -> %
-R sample : () \rightarrow %
--R #? : % -> NonNegativeInteger if $ has finiteAggregate
--R ?*? : (%, DoubleFloat) -> % if DoubleFloat has MONOID
--R ?*? : (DoubleFloat,%) -> % if DoubleFloat has MONOID
--R ?*? : (Integer,%) -> % if DoubleFloat has ABELGRP
--R ?+? : (\%, \%) -> % if DoubleFloat has ABELSG
--R ?-? : (\%,\%) -> % if DoubleFloat has ABELGRP
--R -? : % -> % if DoubleFloat has ABELGRP
--R ?<? : (%,%) -> Boolean if DoubleFloat has ORDSET
--R ?<=? : (%,%) -> Boolean if DoubleFloat has ORDSET
--R ?=? : (\%, \%) -> Boolean if DoubleFloat has SETCAT
--R ?>? : (%,%) -> Boolean if DoubleFloat has ORDSET
--R ?>=? : (\%, \%) -> Boolean if DoubleFloat has ORDSET
--R any? : ((DoubleFloat -> Boolean),%) -> Boolean if $ has finiteAggregate
--R coerce : % -> OutputForm if DoubleFloat has SETCAT
--R convert : % -> InputForm if DoubleFloat has KONVERT(INFORM)
--R copyInto! : (%,%,Integer) -> % if $ has shallowlyMutable
--R count : (DoubleFloat,%) -> NonNegativeInteger if $ has finiteAggregate and DoubleFloat has S
--R count : ((DoubleFloat -> Boolean),%) -> NonNegativeInteger if $ has finiteAggregate
```

```
-R cross : (\%, \%) -> % if DoubleFloat has RING
--R delete : (%,UniversalSegment(Integer)) -> %
--R dot : (%,%) -> DoubleFloat if DoubleFloat has RING
--R ?.? : (%,UniversalSegment(Integer)) -> %
--R elt : (%,Integer,DoubleFloat) -> DoubleFloat
--R entry? : (DoubleFloat,%) -> Boolean if $ has finiteAggregate and DoubleFloat has SETCAT
--R eval : (%,List(DoubleFloat),List(DoubleFloat)) -> % if DoubleFloat has EVALAB(DFLOAT) and DoubleFloat h
--R eval : (%,DoubleFloat,DoubleFloat) -> % if DoubleFloat has EVALAB(DFLOAT) and DoubleFloat has SETCAT
--R eval : (%,Equation(DoubleFloat)) -> % if DoubleFloat has EVALAB(DFLOAT) and DoubleFloat has SETCAT
--R eval : (%, List(Equation(DoubleFloat))) -> % if DoubleFloat has EVALAB(DFLOAT) and DoubleFloat has SETCAT
--R every? : ((DoubleFloat -> Boolean),%) -> Boolean if $ has finiteAggregate
--R fill! : (%,DoubleFloat) -> % if $ has shallowlyMutable
--R find : ((DoubleFloat -> Boolean),%) -> Union(DoubleFloat,"failed")
--R first : % -> DoubleFloat if Integer has ORDSET
--R hash : % -> SingleInteger if DoubleFloat has SETCAT
--R insert : (DoubleFloat,%,Integer) -> %
--R latex : % -> String if DoubleFloat has SETCAT
--R length : % -> DoubleFloat if DoubleFloat has RADCAT and DoubleFloat has RING
--R less? : (%,NonNegativeInteger) -> Boolean
--R magnitude : % -> DoubleFloat if DoubleFloat has RADCAT and DoubleFloat has RING
--R map : (((DoubleFloat,DoubleFloat) -> DoubleFloat),%,%) -> %
--R map : ((DoubleFloat -> DoubleFloat),%) -> %
--R map! : ((DoubleFloat -> DoubleFloat),%) -> % if $ has shallowlyMutable
--R max : (\%, \%) \rightarrow \% if DoubleFloat has ORDSET
--R maxIndex : % -> Integer if Integer has ORDSET
--R member? : (DoubleFloat,%) -> Boolean if $ has finiteAggregate and DoubleFloat has SETCAT
--R members : % -> List(DoubleFloat) if $ has finiteAggregate
--R merge : (\%, \%) -> % if DoubleFloat has ORDSET
--R merge : (((DoubleFloat,DoubleFloat) -> Boolean),%,%) -> %
--R min : (\%, \%) -> % if DoubleFloat has ORDSET
--R minIndex : % -> Integer if Integer has ORDSET
--R more? : (%,NonNegativeInteger) -> Boolean
--R new : (NonNegativeInteger,DoubleFloat) -> %
--R outerProduct : (\%, \%) \rightarrow Matrix(DoubleFloat) if DoubleFloat has RING
--R parts : % -> List(DoubleFloat) if $ has finiteAggregate
--R position : (DoubleFloat,%,Integer) -> Integer if DoubleFloat has SETCAT
--R position : (DoubleFloat,%) -> Integer if DoubleFloat has SETCAT
--R position : ((DoubleFloat -> Boolean),%) -> Integer
--R qsetelt! : (%, Integer, DoubleFloat) -> DoubleFloat if $ has shallowlyMutable
--R reduce : (((DoubleFloat,DoubleFloat) -> DoubleFloat),%) -> DoubleFloat if $ has finiteAggregate
--R reduce : (((DoubleFloat,DoubleFloat) -> DoubleFloat),%,DoubleFloat) -> DoubleFloat if $ has finiteAggreg
--R reduce : (((DoubleFloat,DoubleFloat) -> DoubleFloat),%,DoubleFloat,DoubleFloat) -> DoubleFloat if $ has
--R remove : ((DoubleFloat -> Boolean),%) -> % if $ has finiteAggregate
--R remove : (DoubleFloat,%) -> % if $ has finiteAggregate and DoubleFloat has SETCAT
--R removeDuplicates : % -> % if $ has finiteAggregate and DoubleFloat has SETCAT
--R reverse! : % -> % if $ has shallowlyMutable
--R select : ((DoubleFloat -> Boolean),%) -> % if $ has finiteAggregate
--R setelt : \%, UniversalSegment(Integer), DoubleFloat) -> DoubleFloat if $ has shallowlyMutable
--R setelt : (%,Integer,DoubleFloat) -> DoubleFloat if $ has shallowlyMutable
--R size? : (%, NonNegativeInteger) -> Boolean
```

```
--R sort : % -> % if DoubleFloat has ORDSET
--R sort : (((DoubleFloat,DoubleFloat) -> Boolean),%) -> %
--R sort! : % -> % if $ has shallowlyMutable and DoubleFloat has ORDSET
--R sort! : (((DoubleFloat,DoubleFloat) -> Boolean),%) -> % if $ has shallowlyMutable
--R sorted? : % -> Boolean if DoubleFloat has ORDSET
--R sorted? : (((DoubleFloat,DoubleFloat) -> Boolean),%) -> Boolean
--R swap! : (%,Integer,Integer) -> Void if $ has shallowlyMutable
--R zero : NonNegativeInteger -> % if DoubleFloat has ABELMON
--R ?"=? : (\%, \%) -> Boolean if DoubleFloat has SETCAT
-<sub>R</sub>--E 1
--S 2 of 6
t1:DFVEC:=qnew 17
---R--R (1) [0.,0.,0.,0.,0.,0.,0.,0.,0.,0.,0.,0.,0.,0.,0.,0.,0.]
--R Type: DoubleFloatVector Type: DoubleFloatVector
--E 2
-- NOTE: DFVEC arrays are 0-based, normal Axiom arrays are 1-based
--S 3 of 6
t1.1:=1.0
   (3) 1.
                                                           Type: DoubleFloat
--E 3
--S 4 of 6
t1
   (4) [0.,1.,0.,0.,0.,0.,0.,0.,0.,0.,0.,0.,0.,0.,0.,0.,0.]
                                                     Type: DoubleFloatVector
--F. 4-S 5 of 6
t1.0:=2.0
   (5) 2.
                                                           Type: DoubleFloat
--E 5
--S 6 of 6
t1
   (6) [2.,1.,0.,0.,0.,0.,0.,0.,0.,0.,0.,0.,0.,0.,0.,0.,0.]
                                                     Type: DoubleFloatVector
--E 6
)spool
)lisp (bye)
```
**———-**

**———-**

**— DoubleFloatVector.help —** ==================================================================== DoubleFloatVector examples ==================================================================== This domain creates a lisp simple array of machine doublefloats. It provides one new function called qnew which takes an integer that gives the array length. NOTE: Unlike normal Axiom arrays the DoubleFloatVector arrays are 0-based so the first element is 0. Axiom arrays normally start at 1. a:DFVEC:=qnew 17  $[0.,0.,0.,0.,0.,0.,0.,0.,0.,0.,0.,0.,0.,0.,0.,0.,0.$ a.1:=1.0 1. a  $[0.,1.,0.,0.,0.,0.,0.,0.,0.,0.,0.,0.,0.,0.,0.,0.$ a.0:=2.0 2. a  $[2.,1.,0.,0.,0.,0.,0.,0.,0.,0.,0.,0.,0.,0.,0.,0.$ See Also: o )help Float o )help DoubleFloat o )show DoubleFloatVector

### **DoubleFloatVector (DFVEC)**

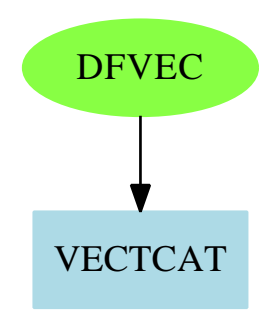

### **Exports:**

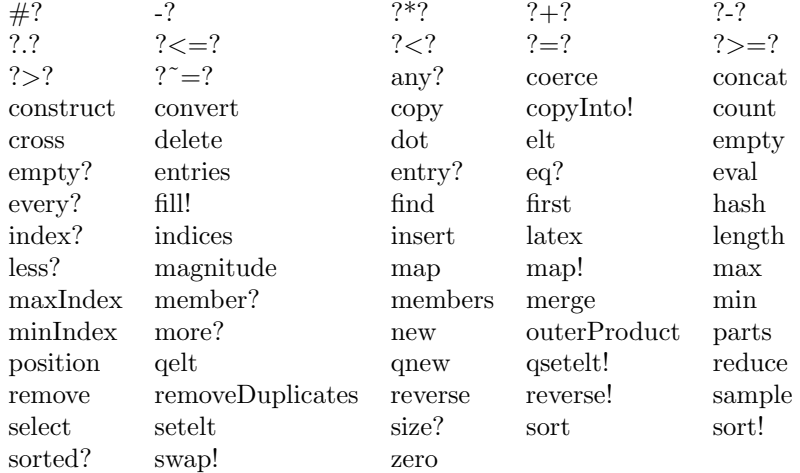

#### **— domain DFVEC DoubleFloatVector —**

```
)abbrev domain DFVEC DoubleFloatVector
++ Author: Waldek Hebisch
++ Description:
++ This is a low-level domain which implements vectors
++ (one dimensional arrays) of double precision floating point
++ numbers. Indexing is 0 based, there is no bound checking (unless
++ provided by lower level).
DoubleFloatVector : VectorCategory DoubleFloat with
    qnew : Integer -> %
      ++ qnew(n) creates a new uninitialized vector of length n.
      ++
      ++X t1:DFVEC:=qnew(7)
  == add
    Qelt1 ==> DELT$Lisp
```

```
Qsetelt1 ==> DSETELT$Lisp
qelt(x, i) == Qelt1(x, i)qsetelt_!(x, i, s) == Qsetelt1(x, i, s)Qsize ==> DLEN$Lisp
Qnew ==> MAKE_-DOUBLE_-VECTOR$Lisp
Qnew1 ==> MAKE_-DOUBLE_-VECTOR1$Lisp
\#x == Qsize x
minIndex x == 0
empty() == Qnew(0$Lisp)qnew(n) == Qnew(n)new(n, x) == Qneu(n, x)<br>qelt(x, i) == Qelt(x, i)qelt(x, i) = Qelt1(x, i)
elt(x:\text{%, i:Integer}) == Qelt1(x, i)qsetelt_!(x, i, s) == Qsetelt1(x, i, s)setelt(x : %, i : Integer, s : DoubleFloat) == Qsetelt1(x, i, s)fill_{-}(x, s) ==
   for i in 0..((Qsize(x)) - 1) repeat Qsetelt1(x, i, s)x
```
**— DFVEC.dotabb —**

**———-**

**———-**

```
"DFVEC" [color="#88FF44",href="bookvol10.3.pdf#nameddest=DFVEC",
         shape=ellipse]
"VECTCAT" [color=lightblue,href="bookvol10.2.pdf#nameddest=VECTCAT"];
"DFVEC" -> "VECTCAT"
```
## **domain DROPT DrawOption**

**— DrawOption.input —**

)set break resume )sys rm -f DrawOption.output )spool DrawOption.output )set message test on )set message auto off )clear all

--S 1 of 1

```
)show DrawOption
---R--R DrawOption is a domain constructor
--R Abbreviation for DrawOption is DROPT
--R This constructor is exposed in this frame.
--R Issue )edit bookvol10.3.pamphlet to see algebra source code for DROPT
---R--R------------------------------- Operations --------------------------------
--R ?=? : (\%, \%) -> Boolean <br> adaptive : Boolean -> \%--R clip : List(Segment(Float)) -> % clip : Boolean -> %
--R coerce : \% -> OutputForm curveColor : Palette -> \%--R curveColor : Float -> % hash : % -> SingleInteger
-R latex : \% -> String pointColor : Palette -> \%--R pointColor : Float -> % range : List(Segment(Float)) -> %
--R ranges : List(Segment(Float)) -> \% style : String -> \%--R title : String -> % toScale : Boolean -> %
--R tubePoints : PositiveInteger -> % tubeRadius : Float -> %
--R unit : List(Float) -> % var1Steps : PositiveInteger -> %
--R var2Steps : PositiveInteger -> % ?*=? : (%,%) -> Boolean
--R colorFunction : ((DoubleFloat,DoubleFloat,DoubleFloat) -> DoubleFloat) -> %
--R colorFunction : ((DoubleFloat,DoubleFloat) -> DoubleFloat) -> %
--R colorFunction : (DoubleFloat -> DoubleFloat) -> %
--R coord : (Point(DoubleFloat) -> Point(DoubleFloat)) -> %
--R coordinates : (Point(DoubleFloat) -> Point(DoubleFloat)) -> %
--R option : (List(%), Symbol) -> Union(Any, "failed")
--R option? : (List(%), Symbol) -> Boolean
--R range : List(Segment(Fraction(Integer))) -> %
--R space : ThreeSpace(DoubleFloat) -> %
--R viewpoint : Record(theta: DoubleFloat,phi: DoubleFloat,scale: DoubleFloat,scaleX: DoubleFloa
-<b>R</b>--E 1
)spool
)lisp (bye)
           ———-
           — DrawOption.help —
```

```
====================================================================
DrawOption examples
====================================================================
DrawOption allows the user to specify defaults for the creation and
rendering of plots.
```
See Also: o )show DrawOption

**———-**

## **DrawOption (DROPT)**

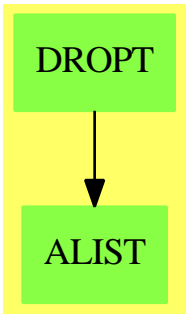

#### **Exports:**

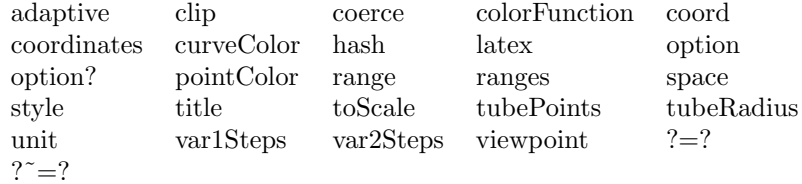

#### **— domain DROPT DrawOption —**

```
)abbrev domain DROPT DrawOption
++ Author: Stephen Watt
++ Date Created: 1 March 1990
++ Date Last Updated: 31 Oct 1990, Jim Wen
++ Description:
++ DrawOption allows the user to specify defaults for the
++ creation and rendering of plots.
DrawOption(): Exports == Implementation where
RANGE ==> List Segment Float
UNIT ==> List Float
PAL ==> Palette
POINT ==> Point(DoubleFloat)
SEG ==> Segment Float
SF ==> DoubleFloat
SPACE3 ==> ThreeSpace(DoubleFloat)
VIEWPT ==> Record(theta:SF, phi:SF, scale:SF, scaleX:SF, scaleY:SF, scaleZ:SF, deltaX:SF, deltaY:SF )
Exports ==> SetCategory with
  adaptive : Boolean -> %
   ++ adaptive(b) turns adaptive 2D plotting on if b is true, or off if b is
   ++ false. This option is expressed in the form \spad{adaptive == b}.
```

```
clip : Boolean -> %
  ++ clip(b) turns 2D clipping on if b is true, or off if b is false.
  ++ This option is expressed in the form \spad{clip == b}.
viewpoint : VIEWPT -> %
 ++ viewpoint(vp) creates a viewpoint data structure corresponding to the
 ++ list of values. The values are interpreted as [theta, phi, scale,
 ++ scaleX, scaleY, scaleZ, deltaX, deltaY]. This option is expressed
  ++ in the form \spad{viewpoint == ls}.
title : String -> %
  ++ title(s) specifies a title for a plot by the indicated string s.
 ++ This option is expressed in the form \spad{title == s}.
style : String -> %
 ++ style(s) specifies the drawing style in which the graph will be plotted
 ++ by the indicated string s. This option is expressed in the
  ++ form \spad{style == s}.
toScale : Boolean -> %
  ++ toScale(b) specifies whether or not a plot is to be drawn to scale;
 ++ if b is true it is drawn to scale, if b is false it is not. This option
 ++ is expressed in the form \spad{toScale == b}.
clip : List SEG -> %
  ++ clip([l]) provides ranges for user-defined clipping as specified
 ++ in the list 1. This option is expressed in the form \spad{clip == [1]}.
coordinates : (POINT \rightarrow POINT) \rightarrow %++ coordinates(p) specifies a change of coordinate systems of point p.
 ++ This option is expressed in the form \spad{coordinates == p}.
pointColor : Float -> %
  ++ pointColor(v) specifies a color, v, for 2D graph points. This option
  ++ is expressed in the form \spad{pointColor == v}.
pointColor : PAL -> %
 ++ pointColor(p) specifies a color index for 2D graph points from the
  ++ spadcolors palette p. This option is expressed in the
  ++ form \spad{pointColor == p}.
curveColor : Float -> %
  ++ curveColor(v) specifies a color, v, for 2D graph curves.
  ++ This option is expressed in the form \spadesuit \spad{curveColor == v}.
curveColor : PAL -> %
 ++ curveColor(p) specifies a color index for 2D graph curves from the
 ++ spadcolors palette p.
 ++ This option is expressed in the form \spad{curveColor ==p}.
colorFunction : (SF \rightarrow SF) \rightarrow %++ colorFunction(f(z)) specifies the color based upon the z-component of
 ++ three dimensional plots. This option is expressed in the
 ++ form \spad{colorFunction == f(z)}.
colorFunction : ((SF, SF) \rightarrow SF) \rightarrow %++ colorFunction(f(u,v)) specifies the color for three dimensional plots
  ++ as a function based upon the two parametric variables. This option
  ++ is expressed in the form \spad{colorFunction == f(u,v) }.
colorFunction : ((SF, SF, SF) \rightarrow SF) \rightarrow %++ colorFunction(f(x,y,z)) specifies the color for three dimensional
  ++ plots as a function of x, y, and z coordinates. This option is
```

```
++ expressed in the form \spad{colorFunction == f(x,y,z)}.
tubeRadius : Float -> %
  ++ tubeRadius(r) specifies a radius, r, for a tube plot around a 3D curve;
  ++ is expressed in the form \spad{tubeRadius == 4}.
range : List SEG -> %
  ++ range([l]) provides a user-specified range l.
  ++ This option is expressed in the form \spad{range == [l]}.
range : List Segment Fraction Integer -> %
  ++ range([i]) provides a user-specified range i.
  ++ This option is expressed in the form \spad{range == [i]}.
ranges : RANGE -> %
  ++ ranges(l) provides a list of user-specified ranges l.
  ++ This option is expressed in the form \spad{ranges == 1}.
space : SPACE3 -> %
  ++ space specifies the space into which we will draw. If none is given
  ++ then a new space is created.
var1Steps : PositiveInteger -> %
  ++ var1Steps(n) indicates the number of subdivisions, n, of the first
  ++ range variable. This option is expressed in the
  ++ form \spad{var1Steps == n}.
var2Steps : PositiveInteger -> %
  ++ var2Steps(n) indicates the number of subdivisions, n, of the second
  ++ range variable. This option is expressed in the
  ++ form \spad{var2Steps == n}.
tubePoints : PositiveInteger -> %
  ++ tubePoints(n) specifies the number of points, n, defining the circle
  ++ which creates the tube around a 3D curve, the default is 6.
  ++ This option is expressed in the form \spad{tubePoints == n}.
coord : (POINT->POINT) -> %
  ++ coord(p) specifies a change of coordinates of point p.
  ++ This option is expressed in the form \spad{coord == p}.
unit : UNIT \rightarrow \%++ unit(lf) will mark off the units according to the indicated list lf.
  ++ This option is expressed in the form \spadesuit \spad{unit == [f1,f2]}.
option : (List %, Symbol) -> Union(Any, "failed")
  ++ option() is not to be used at the top level;
  ++ option determines internally which drawing options are indicated in
  ++ a draw command.
option?: (List %, Symbol) -> Boolean
  ++ option?() is not to be used at the top level;
  ++ option? internally returns true for drawing options which are
  ++ indicated in a draw command, or false for those which are not.
Implementation ==> add
import AnyFunctions1(String)
import AnyFunctions1(Segment Float)
import AnyFunctions1(VIEWPT)
import AnyFunctions1(List Segment Float)
import AnyFunctions1(List Segment Fraction Integer)
import AnyFunctions1(List Integer)
import AnyFunctions1(PositiveInteger)
```

```
import AnyFunctions1(Boolean)
import AnyFunctions1(RANGE)
import AnyFunctions1(UNIT)
import AnyFunctions1(Float)
import AnyFunctions1(POINT -> POINT)
import AnyFunctions1(SF -> SF)
import AnyFunctions1((SF,SF) -> SF)
import AnyFunctions1((SF,SF,SF) -> SF)
import AnyFunctions1(POINT)
import AnyFunctions1(PAL)
import AnyFunctions1(SPACE3)
Rep := Record(keyword:Symbol, value:Any)
length:List SEG -> NonNegativeInteger
-- these lists will become tuples in a later version
length tup == # tup
lengthR:List Segment Fraction Integer -> NonNegativeInteger
-- these lists will become tuples in a later version
lengthR tup == # tup
lengthI:List Integer -> NonNegativeInteger
-- these lists will become tuples in a later version
lengthI tup == # tup
viewpoint vp ==
  ["viewpoint"::Symbol, vp::Any]
title s == ["title"::Symbol, s::Any]
style s == ["style"::Symbol, s::Any]
toScale b == ["toScale"::Symbol, b::Any]
clip(b:Boolean) == ["clipBoolean"::Symbol, b::Any]
adaptive b == ["adaptive"::Symbol, b::Any]
pointColor(x:Float) == ["pointColorFloat"::Symbol, x::Any]
pointColor(c:PAL) == ["pointColorPalette"::Symbol, c::Any]
curveColor(x:Float) == ["curveColorFloat"::Symbol, x::Any]
curveColor(c:PAL) == ["curveColorPalette"::Symbol, c::Any]
colorFunction(f:SF \rightarrow SF) == ['colorFunction1"::Symbol, f::Any]colorFunction(f:(SF, SF) \rightarrow SF) == ['colorFunction2"::Symbol, f::Any]colorFunction(f:(SF, SF, SF) \rightarrow SF) == ['colorFunction3"::Symbol, f::Any]clip(tup:List SEG) ==
  length tup > 3 =>
    error "clip: at most 3 segments may be specified"
  ["clipSegment"::Symbol, tup::Any]
coordinates f == ["coordinates"::Symbol, f::Any]
tubeRadius x == ["tubeRadius"::Symbol, x::Any]
range(tup:List Segment Float) ==
```

```
((n := length tup) > 3) =>
```

```
error "range: at most 3 segments may be specified"
  n \leq 2 \Rightarrowerror "range: at least 2 segments may be specified"
  ["rangeFloat"::Symbol, tup::Any]
range(tup:List Segment Fraction Integer) ==
  ((n := lengthR tup) > 3) =>
   error "range: at most 3 segments may be specified"
  n \leq 2 \Rightarrowerror "range: at least 2 segments may be specified"
  ["rangeRat"::Symbol, tup::Any]
ranges s == ["ranges"::Symbol, s::Any]
space s == ["space"::Symbol, s::Any]
var1Steps s == ["var1Steps"::Symbol, s::Any]
var2Steps s == ["var2Steps"::Symbol, s::Any]
tubePoints s == ["tubePoints"::Symbol, s::Any]
coord s == ["coord"::Symbol, s::Any]
unit s  == ["unit"::Symbol, s::Any]coerce(x:%): OutputForm == x.keyword:: OutputForm = x.value:: OutputForm
x:\% = y:\% = = x.keyword = y.keyword and x.value = y.value
option?(1, s) ==for x in l repeat
   x.keyword = s => return true
  false
option(1, s) ==for x in l repeat
   x.keyword = s => return(x.value)
  "failed"
```
**— DROPT.dotabb —**

**———-**

**———-**

"DROPT" [color="#88FF44",href="bookvol10.3.pdf#nameddest=DROPT"] "ALIST" [color="#88FF44",href="bookvol10.3.pdf#nameddest=ALIST"] "DROPT" -> "ALIST"

## **domain D01AJFA d01ajfAnnaType**

**— d01ajfAnnaType.input —**

```
)set break resume
)sys rm -f d01ajfAnnaType.output
)spool d01ajfAnnaType.output
)set message test on
)set message auto off
)clear all
--S 1 of 1
)show d01ajfAnnaType
---R--R d01ajfAnnaType is a domain constructor
--R Abbreviation for d01ajfAnnaType is D01AJFA
--R This constructor is exposed in this frame.
--R Issue )edit bookvol10.3.pamphlet to see algebra source code for D01AJFA
---R--R------------------------------- Operations --------------------------------
--R ?=? : (\%, \%) -> Boolean coerce : % -> OutputForm
--R hash : % -> SingleInteger latex : % -> String
--R ? =? : (\%, \%) -> Boolean
--R measure : (RoutinesTable,Record(fn: Expression(DoubleFloat),range: List(Segment(OrderedCompl
--R measure : (RoutinesTable, Record(var: Symbol, fn: Expression(DoubleFloat), range: Segment(Order
--R numericalIntegration : (Record(fn: Expression(DoubleFloat),range: List(Segment(OrderedComple
--R numericalIntegration : (Record(var: Symbol,fn: Expression(DoubleFloat),range: Segment(Ordere
---R--E 1
)spool
)lisp (bye)
```
**— d01ajfAnnaType.help —**

**———-**

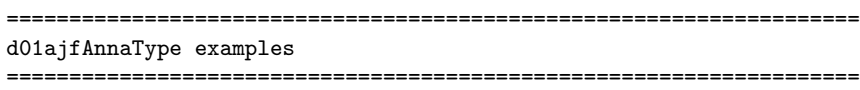

d01ajfAnnaType is a domain of NumericalIntegrationCategory for the NAG routine D01AJF, a general numerical integration routine which can handle some singularities in the input function. The function measure measures the usefulness of the routine D01AJF for the given problem. The function numericalIntegration performs the integration by using NagIntegrationPackage.

See Also: o )show d01ajfAnnaType

#### *DOMAIN D01AJFA D01AJFANNATYPE* 789

### **d01ajfAnnaType (D01AJFA)**

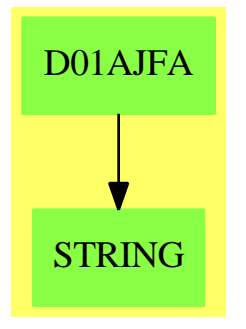

#### **Exports:**

coerce hash latex measure numericalIntegration  $? = ?$  ?=?

#### **— domain D01AJFA d01ajfAnnaType —**

```
)abbrev domain D01AJFA d01ajfAnnaType
++ Author: Brian Dupee
++ Date Created: March 1994
++ Date Last Updated: December 1997
++ Description:
++ \axiomType{d01ajfAnnaType} is a domain of
++ \axiomType{NumericalIntegrationCategory}
++ for the NAG routine D01AJF, a general numerical integration routine which
++ can handle some singularities in the input function. The function
++ \axiomFun{measure} measures the usefulness of the routine D01AJF
++ for the given problem. The function \axiomFun{numericalIntegration}
++ performs the integration by using \axiomType{NagIntegrationPackage}.
d01ajfAnnaType(): NumericalIntegrationCategory == Result add
 EF2 ==> ExpressionFunctions2
 EDF ==> Expression DoubleFloat
 LDF ==> List DoubleFloat
  SDF ==> Stream DoubleFloat
  DF ==> DoubleFloat
  FI ==> Fraction Integer
  EFI ==> Expression Fraction Integer
  SOCDF ==> Segment OrderedCompletion DoubleFloat
 NIA ==> Record(var:Symbol,fn:EDF,range:SOCDF,abserr:DF,relerr:DF)
 MDNIA ==> Record(fn:EDF,range:List SOCDF,abserr:DF,relerr:DF)
  INT ==> Integer
  BOP ==> BasicOperator
  S ==> Symbol
  ST ==> String
 LST ==> List String
  RT ==> RoutinesTable
```

```
Rep:=Result
import Rep, NagIntegrationPackage, d01AgentsPackage
measure(R:RT, args: NIA) ==
 ext:Result := empty()$Result
 pp:SDF := singularitiesOf(args)
 not (empty?(pp)$SDF) =>
    [0.1,"d01ajf: There is a possible problem at the following point(s): "
         commaSeparate(sdf2lst(pp)) ,ext]
  [getMeasure(R,d01ajf :: S)$RT,
     "The general routine d01ajf is our default",ext]
numericalIntegration(args:NIA,hints:Result) ==
 ArgsFn := map(x+->convert(x)$DF,args.fn)$EF2(DF,Float)
 b:Float := getButtonValue("d01ajf","functionEvaluations")$AttributeButtons
 fEvals:INT := wholePart exp(1.1513*(1.0/(2.0*(1.0-b))))
 iw:INT := 75*fEvals
 f : Union(fn:FileName,fp:Asp1(F)) := [retract(ArgsFn)$Asp1(F)]
 d01ajf(getlo(args.range),gethi(args.range),args.abserr,_
         args.relerr,4*iw,iw,-1,f)
```
**— D01AJFA.dotabb —**

**———-**

**———-**

```
"D01AJFA" [color="#88FF44",href="bookvol10.3.pdf#nameddest=D01AJFA"]
"STRING" [color="#88FF44",href="bookvol10.3.pdf#nameddest=STRING"]
"D01AJFA" -> "STRING"
```
# **domain D01AKFA d01akfAnnaType**

**— d01akfAnnaType.input —**

```
)set break resume
)sys rm -f d01akfAnnaType.output
)spool d01akfAnnaType.output
)set message test on
)set message auto off
)clear all
```
--S 1 of 1 )show d01akfAnnaType

```
---R--R d01akfAnnaType is a domain constructor
--R Abbreviation for d01akfAnnaType is D01AKFA
--R This constructor is exposed in this frame.
--R Issue )edit bookvol10.3.pamphlet to see algebra source code for D01AKFA
--R
--R------------------------------- Operations --------------------------------
--R ?=? : (\%, \%) -> Boolean coerce : \% -> OutputForm
--R hash : % -> SingleInteger latex : % -> String
--R ? =? : (\%, \%) -> Boolean
--R measure : (RoutinesTable,Record(fn: Expression(DoubleFloat),range: List(Segment(OrderedCompletion(Doubl
--R measure : (RoutinesTable, Record(var: Symbol, fn: Expression(DoubleFloat), range: Segment(OrderedCompletio
--R numericalIntegration : (Record(fn: Expression(DoubleFloat),range: List(Segment(OrderedCompletion(Double
--R numericalIntegration : (Record(var: Symbol,fn: Expression(DoubleFloat),range: Segment(OrderedCompletion
---R--E 1
)spool
)lisp (bye)
            ———-
```
**— d01akfAnnaType.help —**

==================================================================== d01akfAnnaType examples ====================================================================

d01akfAnnaType is a domain of NumericalIntegrationCategoryfor the NAG routine D01AKF, a numerical integration routine which is is suitable for oscillating, non-singular functions. The function measure measures the usefulness of the routine D01AKF for the given problem. The function numericalIntegration performs the integration by using NagIntegrationPackage.

See Also: o )show d01akfAnnaType

### **d01akfAnnaType (D01AKFA)**

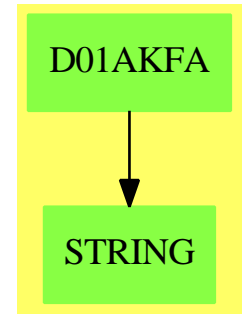

#### **Exports:**

coerce hash latex measure numericalIntegration  $?=?$  ?~=?

#### **— domain D01AKFA d01akfAnnaType —**

)abbrev domain D01AKFA d01akfAnnaType

- ++ Author: Brian Dupee
- ++ Date Created: March 1994
- ++ Date Last Updated: December 1997
- ++ Description:
- ++ \axiomType{d01akfAnnaType} is a domain of
- ++ \axiomType{NumericalIntegrationCategory}
- ++ for the NAG routine D01AKF, a numerical integration routine which is
- ++ is suitable for oscillating, non-singular functions. The function
- ++ \axiomFun{measure} measures the usefulness of the routine D01AKF
- ++ for the given problem. The function \axiomFun{numericalIntegration}
- ++ performs the integration by using \axiomType{NagIntegrationPackage}.

d01akfAnnaType(): NumericalIntegrationCategory == Result add

- EF2 ==> ExpressionFunctions2
- EDF ==> Expression DoubleFloat
- LDF ==> List DoubleFloat
- SDF ==> Stream DoubleFloat
- DF ==> DoubleFloat
- FI ==> Fraction Integer
- EFI ==> Expression Fraction Integer
- SOCDF ==> Segment OrderedCompletion DoubleFloat
- NIA ==> Record(var:Symbol,fn:EDF,range:SOCDF,abserr:DF,relerr:DF)
- MDNIA ==> Record(fn:EDF,range:List SOCDF,abserr:DF,relerr:DF)
- INT ==> Integer
- BOP ==> BasicOperator
- $S \qquad \qquad == \gt; \text{Symbol}$
- ST ==> String
- LST ==> List String
- RT ==> RoutinesTable

```
Rep:=Result
import Rep, d01AgentsPackage, NagIntegrationPackage
measure(R:RT, args: NIA) ==
 ext:Result := empty()$Result
 pp:SDF := singularitiesOf(args)
 not (empty?(pp)$SDF) =>
    [0.0,"d01akf: There is a possible problem at the following point(s): "
            commaSeparate(sdf2lst(pp)) ,ext]
 o:Float := functionIsOscillatory(args)
 one := 1.0
 m:Float := (getMeasure(R,d01akf@S)$RT)*(one-one/(one+sqrt(o)))**2
 m > 0.8 \Rightarrow [m, "d01akf: The expression shows much oscillation", ext]m > 0.6 \Rightarrow [m, "d01akf: The expression shows some oscillation", ext]m > 0.5 \Rightarrow [m, "d01akf: The expression shows little oscillation", ext][m,"d01akf: The expression shows little or no oscillation",ext]
numericalIntegration(args:NIA,hints:Result) ==
 ArgsFn := map(x+->convert(x)$DF,args.fn)$EF2(DF,Float)
 b:Float := getButtonValue("d01akf","functionEvaluations")$AttributeButtons
 fEvals:INT := wholePart exp(1.1513*(1.0/(2.0*(1.0-b))))
 iv:INT := 75*fEvalsf : Union(fn:FileName,fp:Asp1(F)) := [retract(ArgsFn)$Asp1(F)]
 d01akf(getlo(args.range),gethi(args.range),args.abserr,_
         args.relerr,4*iw,iw,-1,f)
```
**— D01AKFA.dotabb —**

"D01AKFA" [color="#88FF44",href="bookvol10.3.pdf#nameddest=D01AKFA"] "STRING" [color="#88FF44",href="bookvol10.3.pdf#nameddest=STRING"] "D01AKFA" -> "STRING"

## **domain D01ALFA d01alfAnnaType**

**— d01alfAnnaType.input —**

)set break resume )sys rm -f d01alfAnnaType.output )spool d01alfAnnaType.output )set message test on

**———-**

```
)set message auto off
)clear all
--S 1 of 1
)show d01alfAnnaType
---R--R d01alfAnnaType is a domain constructor
--R Abbreviation for d01alfAnnaType is D01ALFA
--R This constructor is exposed in this frame.
--R Issue )edit bookvol10.3.pamphlet to see algebra source code for D01ALFA
---R--R------------------------------- Operations --------------------------------
--R ?=? : (\%, \%) -> Boolean coerce : % -> OutputForm
--R hash : % -> SingleInteger latex : % -> String
--R ? =? : (\%, \%) -> Boolean
--R measure : (RoutinesTable,Record(fn: Expression(DoubleFloat),range: List(Segment(OrderedCompl
--R measure : (RoutinesTable, Record(var: Symbol, fn: Expression(DoubleFloat), range: Segment(Order
--R numericalIntegration : (Record(fn: Expression(DoubleFloat),range: List(Segment(OrderedComple
--R numericalIntegration : (Record(var: Symbol,fn: Expression(DoubleFloat),range: Segment(Ordere
-<b>R</b>--E 1
)spool
)lisp (bye)
            ———-
           — d01alfAnnaType.help —
====================================================================
d01alfAnnaType examples
====================================================================
```
d01alfAnnaType is a domain of NumericalIntegrationCategory for the NAG routine D01ALF, a general numerical integration routine which can handle a list of singularities. The function measure measures the usefulness of the routine D01ALF for the given problem. The function numericalIntegration performs the integration by using NagIntegrationPackage.

See Also: o )show d01alfAnnaType

#### *DOMAIN D01ALFA D01ALFANNATYPE* 795

### **d01alfAnnaType (D01ALFA)**

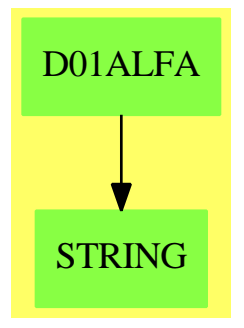

#### **Exports:**

coerce hash latex measure numericalIntegration  $? = ?$  ?=?

#### **— domain D01ALFA d01alfAnnaType —**

```
)abbrev domain D01ALFA d01alfAnnaType
++ Author: Brian Dupee
++ Date Created: March 1994
++ Date Last Updated: December 1997
++ Description:
++ \axiomType{d01alfAnnaType} is a domain of
++ \axiomType{NumericalIntegrationCategory}
++ for the NAG routine D01ALF, a general numerical integration routine which
++ can handle a list of singularities. The
++ function \axiomFun{measure} measures the usefulness of the routine D01ALF
++ for the given problem. The function \axiomFun{numericalIntegration}
++ performs the integration by using \axiomType{NagIntegrationPackage}.
d01alfAnnaType(): NumericalIntegrationCategory == Result add
 EF2 ==> ExpressionFunctions2
 EDF ==> Expression DoubleFloat
 LDF ==> List DoubleFloat
 SDF ==> Stream DoubleFloat
 DF ==> DoubleFloat
  FI ==> Fraction Integer
  EFI ==> Expression Fraction Integer
  SOCDF ==> Segment OrderedCompletion DoubleFloat
 NIA ==> Record(var:Symbol,fn:EDF,range:SOCDF,abserr:DF,relerr:DF)
 MDNIA ==> Record(fn:EDF,range:List SOCDF,abserr:DF,relerr:DF)
 INT ==> Integer
 BOP ==> BasicOperator
 S ==> Symbol
 ST ==> String
 LST ==> List String
 RT ==> RoutinesTable
```

```
Rep:=Result
import Rep, d01AgentsPackage, NagIntegrationPackage
measure(R:RT, args: NIA) ==
  ext:Result := empty()$Result
  streamOfZeros:SDF := singularitiesOf(args)
  listOfZeros:LST := removeDuplicates!(sdf2lst(streamOfZeros))
  numberOfZeros:INT := # listOfZeros
  (numberOfZeros > 15)@Boolean =>
    [0.0,"d01alf: The list of singularities is too long", ext]
  positive?(numberOfZeros) =>
   l:LDF := entries(complete(streamOfZeros)$SDF)$SDF
    lany:Any := coerce(l)$AnyFunctions1(LDF)
    ex:Record(key:S,entry:Any) := [d01alfextra@S,lany]
    ext := insert!(ex,ext)$Result
    st:ST := "Recommended is d01alf with the singularities "
                   commaSeparate(listOfZeros)
   m : =one?(numberOfZeros) => 0.4
      (numberOfZeros = 1) \Rightarrow 0.4getMeasure(R,d01alf@S)$RT
    [m, st, ext]
  [0.0, "d01alf: A list of suitable singularities has not been found", ext]
numericalIntegration(args:NIA,hints:Result) ==
  la:Any := coerce(search((d01alfextra@S),hints)$Result)@Any
 listOfZeros:LDF := retract(la)$AnyFunctions1(LDF)
 l:= removeDuplicates(listOfZeros)$LDF
 n:Interger := (\#(1))$List(DF)
 M:Matrix DF := matrix([1])$(Matrix DF)
 b:Float := getButtonValue("d01alf","functionEvaluations")$AttributeButtons
 fEvals:INT := wholePart exp(1.1513*(1.0/(2.0*(1.0-b))))
 iw:INT := 75*fEvals
 ArgsFn := map(x+->convert(x)$DF,args.fn)$EF2(DF,Float)
  f : Union(fn:FileName,fp:Asp1(F)) := [retract(ArgsFn)$Asp1(F)]
 d01alf(getlo(args.range),gethi(args.range),n,M,_
         args.abserr,args.relerr,2*n*iw,n*iw,-1,f)
```
**— D01ALFA.dotabb —**

**———-**

**———-**

"D01ALFA" [color="#88FF44",href="bookvol10.3.pdf#nameddest=D01ALFA"] "STRING" [color="#88FF44",href="bookvol10.3.pdf#nameddest=STRING"] "D01ALFA" -> "STRING"

## **domain D01AMFA d01amfAnnaType**

**— d01amfAnnaType.input —**

```
)set break resume
)sys rm -f d01amfAnnaType.output
)spool d01amfAnnaType.output
)set message test on
)set message auto off
)clear all
-S 1 of 1
)show d01amfAnnaType
- -R--R d01amfAnnaType is a domain constructor
--R Abbreviation for d01amfAnnaType is D01AMFA
--R This constructor is exposed in this frame.
--R Issue )edit bookvol10.3.pamphlet to see algebra source code for D01AMFA
---R--R------------------------------- Operations --------------------------------
--R ?=? : (\%, \%) -> Boolean coerce : \% -> OutputForm
--R hash : % -> SingleInteger latex : % -> String
--R ? =? : (\%, \%) -> Boolean
--R measure : (RoutinesTable,Record(fn: Expression(DoubleFloat),range: List(Segment(OrderedCompletion(Double
--R measure : (RoutinesTable, Record (var: Symbol, fn: Expression (DoubleFloat), range: Segment (OrderedCompletion
--R numericalIntegration : (Record(fn: Expression(DoubleFloat),range: List(Segment(OrderedCompletion(Double
--R numericalIntegration : (Record(var: Symbol,fn: Expression(DoubleFloat),range: Segment(OrderedCompletion
-<sub>R</sub>--E 1
)spool
)lisp (bye)
            ———-
           — d01amfAnnaType.help —
   ====================================================================
d01amfAnnaType examples
====================================================================
```
d01amfAnnaType is a domain of NumericalIntegrationCategory for the NAG routine D01AMF, a general numerical integration routine which can handle infinite or semi-infinite range of the input function. The function measure measures the usefulness of the routine D01AMF for the given problem. The function numericalIntegration performs the integration by using NagIntegrationPackage.

See Also: o )show d01amfAnnaType

### **d01amfAnnaType (D01AMFA)**

**———-**

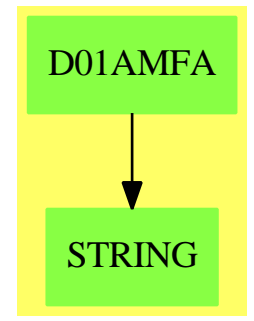

#### **Exports:**

coerce hash latex measure numericalIntegration  $?=?$  ?~=?

**— domain D01AMFA d01amfAnnaType —**

```
)abbrev domain D01AMFA d01amfAnnaType
++ Author: Brian Dupee
++ Date Created: March 1994
++ Date Last Updated: December 1997
++ Description:
++ \axiomType{d01amfAnnaType} is a domain of
++ \axiomType{NumericalIntegrationCategory}
++ for the NAG routine D01AMF, a general numerical integration routine which
++ can handle infinite or semi-infinite range of the input function. The
++ function \axiomFun{measure} measures the usefulness of the routine D01AMF
++ for the given problem. The function \axiomFun{numericalIntegration}
++ performs the integration by using \axiomType{NagIntegrationPackage}.
d01amfAnnaType(): NumericalIntegrationCategory == Result add
  EF2 ==> ExpressionFunctions2
  EDF ==> Expression DoubleFloat
  LDF ==> List DoubleFloat
  SDF ==> Stream DoubleFloat
  DF ==> DoubleFloat
  FI ==> Fraction Integer
  EFI ==> Expression Fraction Integer
  SOCDF ==> Segment OrderedCompletion DoubleFloat
```

```
NIA ==> Record(var:Symbol,fn:EDF,range:SOCDF,abserr:DF,relerr:DF)
MDNIA ==> Record(fn:EDF,range:List SOCDF,abserr:DF,relerr:DF)
INT ==> Integer
BOP ==> BasicOperator
S ==> Symbol
ST ==> String
LST ==> List String
RT ==> RoutinesTable
Rep:=Result
import Rep, d01AgentsPackage, NagIntegrationPackage
measure(R:RT,args:NIA) ==
  ext:Result := empty()$Result
  Range:=rangeIsFinite(args)
  pp:SDF := singularitiesOf(args)
  not (empty?(pp)$SDF) =>
    [0.0,"d01amf: There is a possible problem at the following point(s): "
                   commaSeparate(sdf2lst(pp)), ext]
  [getMeasure(R,d01amf@S)$RT, "d01amf is a reasonable choice if the "
       "integral is infinite or semi-infinite and d01transform cannot "
         "do better than using general routines",ext]
numericalIntegration(args:NIA,hints:Result) ==
 r:INT
  bound:DF
  ArgsFn := map(x+->convert(x)$DF,args.fn)$EF2(DF,Float)
  b:Float := getButtonValue("d01amf","functionEvaluations")$AttributeButtons
  fEvals:INT := wholePart exp(1.1513*(1.0/(2.0*(1.0-b))))
  iv:INT := 150*fEvalsf : Union(fn:FileName,fp:Asp1(F)) := [retract(ArgsFn)$Asp1(F)]
  Range:=rangeIsFinite(args)
  if (Range case upperInfinite) then
   bound := getlo(args.range)
   r := 1else if (Range case lowerInfinite) then
    bound := gethi(args.range)
    r := -1else
    bound := 0$DF
    r := 2d01amf(bound,r,args.abserr,args.relerr,4*iw,iw,-1,f)
```
**— D01AMFA.dotabb —**

**———-**

"D01AMFA" [color="#88FF44",href="bookvol10.3.pdf#nameddest=D01AMFA"] "STRING" [color="#88FF44",href="bookvol10.3.pdf#nameddest=STRING"]

```
"D01AMFA" -> "STRING"
```
**———-**

## **domain D01ANFA d01anfAnnaType**

**— d01anfAnnaType.input —**

```
)set break resume
)sys rm -f d01anfAnnaType.output
)spool d01anfAnnaType.output
)set message test on
)set message auto off
)clear all
--S 1 of 1
)show d01anfAnnaType
--R
--R d01anfAnnaType is a domain constructor
--R Abbreviation for d01anfAnnaType is D01ANFA
--R This constructor is exposed in this frame.
--R Issue )edit bookvol10.3.pamphlet to see algebra source code for D01ANFA
---R--R------------------------------- Operations --------------------------------
--R ?=? : (\%, \%) -> Boolean coerce : \% -> OutputForm
--R hash : % -> SingleInteger latex : % -> String
--R ? =? : (\%, \%) -> Boolean
--R measure : (RoutinesTable,Record(fn: Expression(DoubleFloat),range: List(Segment(OrderedCompl
--R measure : (RoutinesTable, Record(var: Symbol, fn: Expression(DoubleFloat), range: Segment(Order
--R numericalIntegration : (Record(fn: Expression(DoubleFloat),range: List(Segment(OrderedComple
--R numericalIntegration : (Record(var: Symbol,fn: Expression(DoubleFloat),range: Segment(Ordere
-\mathrm{-R}--E 1
)spool
)lisp (bye)
            ———-
```

```
— d01anfAnnaType.help —
```
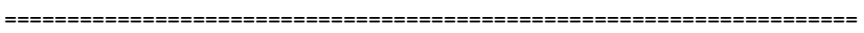

d01anfAnnaType examples

====================================================================
#### *DOMAIN D01ANFA D01ANFANNATYPE* 801

d01anfAnnaType is a domain of NumericalIntegrationCategory for the NAG routine D01ANF, a numerical integration routine which can handle weight functions of the form cos(omega x) or sin(omega x). The function measure measures the usefulness of the routine D01ANF for the given problem. The function numericalIntegration performs the integration by using NagIntegrationPackage.

See Also: o )show d01anfAnnaType

# **d01anfAnnaType (D01ANFA)**

EF2 ==> ExpressionFunctions2

**———-**

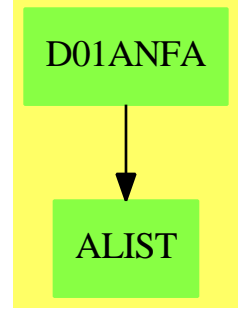

#### **Exports:**

coerce hash latex measure numericalIntegration  $? = ?$  ?=?

#### **— domain D01ANFA d01anfAnnaType —**

```
)abbrev domain D01ANFA d01anfAnnaType
++ Author: Brian Dupee
++ Date Created: March 1994
++ Date Last Updated: December 1997
++ Description:
++ \axiomType{d01anfAnnaType} is a domain of
++ \axiomType{NumericalIntegrationCategory}
++ for the NAG routine D01ANF, a numerical integration routine which can
++ handle weight functions of the form cos(\omega x) or sin(\omega x). The
++ function \axiomFun{measure} measures the usefulness of the routine D01ANF
++ for the given problem. The function \axiomFun{numericalIntegration}
++ performs the integration by using \axiomType{NagIntegrationPackage}.
d01anfAnnaType(): NumericalIntegrationCategory == Result add
```

```
EDF ==> Expression DoubleFloat
LDF ==> List DoubleFloat
SDF ==> Stream DoubleFloat
DF ==> DoubleFloat
FI ==> Fraction Integer
EFI ==> Expression Fraction Integer
SOCDF ==> Segment OrderedCompletion DoubleFloat
NIA ==> Record(var:Symbol,fn:EDF,range:SOCDF,abserr:DF,relerr:DF)
MDNIA ==> Record(fn:EDF,range:List SOCDF,abserr:DF,relerr:DF)
INT ==> Integer
BOP ==> BasicOperator
S ==> Symbol
ST ==> String
LST ==> List String
RT ==> RoutinesTable
Rep:=Result
import Rep, d01WeightsPackage, d01AgentsPackage, NagIntegrationPackage
measure(R:RT,args:NIA) ==
  ext:Result := empty()$Result
  weight:Union(Record(op:BOP,w:DF),"failed") :=
    exprHasWeightCosWXorSinWX(args)
  weight case "failed" =>
    [0.0,"d01anf: A suitable weight has not been found", ext]
  weight case Record(op:BOP,w:DF) =>
    wany := coerce(weight)$AnyFunctions1(Record(op:BOP,w:DF))
    ex:Record(key:S,entry:Any) := [d01anfextra@S,wany]
    ext := insert!(ex,ext)$Result
    ws:ST := string(name(weight.op)$BOP)$S "(" df2st(weight.w)
                        string(args.var)$S ")"
    [getMeasure(R,d01anf@S)$RT,
      "d01anf: The expression has a suitable weight:- " ws, ext]
numericalIntegration(args:NIA,hints:Result) ==
  a \cdot \text{INT}r:Any := coerce(search((d01anfextra@S),hints)$Result)@Any
  rec:Record(op:BOP,w:DF) := retract(r)$AnyFunctions1(Record(op:BOP,w:DF))
  Var := args.var :: EDF
  o: BOP := rec.openden: EDF := o((rec.w*Var)$EDF)
  Argsfn:EDF := args.fn/den
  if (name(o) = cos@S)@Boolean then a := 1else a := 2b:Float := getButtonValue("d01anf","functionEvaluations")$AttributeButtons
  fEvals:INT := wholePart exp(1.1513*(1.0/(2.0*(1.0-b))))
  iw:INT := 75*fEvals
  ArgsFn := map(x+->convert(x)$DF,Argsfn)$EF2(DF,Float)
  f : Union(fn:FileName,fp:Asp1(G)) := [retract(ArgsFn)$Asp1(G)]
  d01anf(getlo(args.range),gethi(args.range),rec.w,a,_
         args.abserr,args.relerr,4*iw,iw,-1,f)
```
**———-**

**———-**

**— D01ANFA.dotabb —**

"D01ANFA" [color="#88FF44",href="bookvol10.3.pdf#nameddest=D01ANFA"] "ALIST" [color="#88FF44",href="bookvol10.3.pdf#nameddest=ALIST"] "D01ANFA" -> "ALIST"

### **domain D01APFA d01apfAnnaType**

**— d01apfAnnaType.input —**

```
)set break resume
)sys rm -f d01apfAnnaType.output
)spool d01apfAnnaType.output
)set message test on
)set message auto off
)clear all
--S 1 of 1
)show d01apfAnnaType
- -R--R d01apfAnnaType is a domain constructor
--R Abbreviation for d01apfAnnaType is D01APFA
--R This constructor is exposed in this frame.
--R Issue )edit bookvol10.3.pamphlet to see algebra source code for D01APFA
---R--R------------------------------- Operations --------------------------------
--R ?=? : (\%, \%) -> Boolean coerce : \% -> OutputForm
--R hash : % -> SingleInteger latex : % -> String
--R ? =? : (\%, \%) -> Boolean
--R measure : (RoutinesTable,Record(fn: Expression(DoubleFloat),range: List(Segment(OrderedCompletion(Double
--R measure : (RoutinesTable, Record(var: Symbol, fn: Expression(DoubleFloat), range: Segment(OrderedCompletio
--R numericalIntegration : (Record(fn: Expression(DoubleFloat),range: List(Segment(OrderedCompletion(Double
--R numericalIntegration : (Record(var: Symbol,fn: Expression(DoubleFloat),range: Segment(OrderedCompletion
- -R--E 1
)spool
)lisp (bye)
```

```
— d01apfAnnaType.help —
     ====================================================================
d01apfAnnaType examples
====================================================================
d01apfAnnaType is a domain of NumericalIntegrationCategory for the NAG
routine D01APF, a general numerical integration routine which can handle
end point singularities of the algebraico-logarithmic form
    w(x) = (x-a)^c c * (b-x)^d.The function measure measures the usefulness of the routine D01APF
for the given problem. The function numericalIntegration performs the
integration by using NagIntegrationPackage.
```
See Also: o )show d01apfAnnaType

**———-**

### **d01apfAnnaType (D01APFA)**

**———-**

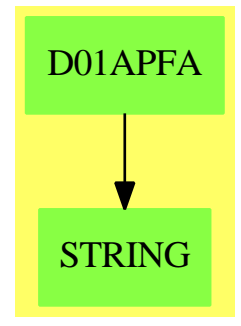

#### **Exports:**

coerce hash latex measure numericalIntegration ?=? ?˜=?

#### **— domain D01APFA d01apfAnnaType —**

)abbrev domain D01APFA d01apfAnnaType

- ++ Author: Brian Dupee
- ++ Date Created: March 1994
- ++ Date Last Updated: December 1997
- ++ Description:
- ++ \axiomType{d01apfAnnaType} is a domain of

```
++ \axiomType{NumericalIntegrationCategory}
++ for the NAG routine D01APF, a general numerical integration routine which
++ can handle end point singularities of the algebraico-logarithmic form
++ w(x) = (x-a)^c + (b-x)^d. The
++ function \axiomFun{measure} measures the usefulness of the routine D01APF
++ for the given problem. The function \axiomFun{numericalIntegration}
++ performs the integration by using \axiomType{NagIntegrationPackage}.
d01apfAnnaType(): NumericalIntegrationCategory == Result add
 EF2 ==> ExpressionFunctions2
 EDF ==> Expression DoubleFloat
 LDF ==> List DoubleFloat
 SDF ==> Stream DoubleFloat
 DF ==> DoubleFloat
 FI ==> Fraction Integer
  EFI ==> Expression Fraction Integer
  SOCDF ==> Segment OrderedCompletion DoubleFloat
 NIA ==> Record(var:Symbol,fn:EDF,range:SOCDF,abserr:DF,relerr:DF)
 MDNIA ==> Record(fn:EDF,range:List SOCDF,abserr:DF,relerr:DF)
 INT ==> Integer
 BOP ==> BasicOperator
 S ==> Symbol
 ST ==> String
 LST ==> List String
 RT ==> RoutinesTable
  Rep:=Result
  import Rep, NagIntegrationPackage, d01AgentsPackage, d01WeightsPackage
  measure(R:RT, args: NIA) ==ext:Result := empty()$Result
   d := (c := 0$DF)
   if ((a := exprHasAlgebraicWeight(args)) case LDF) then
      if (a.1 > -1) then c := a.1if (a.2 > -1) then d := a.2
   l:INT := exprHasLogarithmicWeights(args)
      (zero? c) and (zero? d) and (one? 1) =>
   (zero? c) and (zero? d) and (1 = 1) =>
        [0.0,"d01apf: A suitable singularity has not been found", ext]
   out: LDF := [c,d,1::DF]outany:Any := coerce(out)$AnyFunctions1(LDF)
   ex:Record(key:S,entry:Any) := [d01apfextra@S,outany]
   ext := insert!(ex,ext)$Result
   st:ST := "Recommended is d01apf with c = " df2st(c) ", d = "df2st(d) " and 1 = " string(1)$ST
    [getMeasure(R,d01apf@S)$RT, st, ext]
  numericalIntegration(args:NIA,hints:Result) ==
   Var:EDF := coerce(args.var)$EDF
   la:Any := coerce(search((d01apfextra@S),hints)$Result)@Any
```

```
list:LDF := retract(la)$AnyFunctions1(LDF)
Fac1:EDF := (Var - (getlo(args.range) :: EDF))$EDF
Fac2:EDF := ((gethi(args.range) :: EDF) - Var)$EDF
c := \text{first}(\text{list})\text{SLDF}d := second(list)$LDF
l := (retract(third(list)$LDF)@INT)$DF
thebiz:EDF := (Fac1** (c :: EDF))*(Fac2** (d :: EDF))if 1 > 1 then
 if 1 = 2 then
    thebiz := thebiz*log(Fac1)
 else if l = 3 then
   thebiz := thebiz*log(Fac2)
 else
    thebiz := thebiz*log(Fac1)*log(Fac2)
Fn := (args.fn/thebiz)$EDF
ArgsFn := map(x+->convert(x)\$DF,Fn)\$EF2(DF, Float)b:Float := getButtonValue("d01apf","functionEvaluations")$AttributeButtons
fEvals:INT := wholePart exp(1.1513*(1.0/(2.0*(1.0-b))))
iw:INT := 75*fEvalsf : Union(fn:FileName,fp:Asp1(G)) := [retract(ArgsFn)$Asp1(G)]
d01apf(getlo(args.range),gethi(args.range),c,d,l,_
       args.abserr,args.relerr,4*iw,iw,-1,f)
```
**— D01APFA.dotabb —**

"D01APFA" [color="#88FF44",href="bookvol10.3.pdf#nameddest=D01APFA"] "STRING" [color="#88FF44",href="bookvol10.3.pdf#nameddest=STRING"] "D01APFA" -> "STRING"

# **domain D01AQFA d01aqfAnnaType**

**— d01aqfAnnaType.input —**

)set break resume )sys rm -f d01aqfAnnaType.output )spool d01aqfAnnaType.output )set message test on )set message auto off )clear all

**———-**

```
--S 1 of 1
)show d01aqfAnnaType
- -R--R d01aqfAnnaType is a domain constructor
--R Abbreviation for d01aqfAnnaType is D01AQFA
--R This constructor is exposed in this frame.
--R Issue )edit bookvol10.3.pamphlet to see algebra source code for D01AQFA
- -R--R------------------------------- Operations --------------------------------
--R ?=? : (\%, \%) -> Boolean coerce : % -> OutputForm
--R hash : % -> SingleInteger latex : % -> String
--R ? =? : (\%, \%) -> Boolean
--R measure : (RoutinesTable,Record(fn: Expression(DoubleFloat),range: List(Segment(OrderedCompletion(Doubl
--R measure : (RoutinesTable, Record (var: Symbol, fn: Expression (DoubleFloat), range: Segment (OrderedCompletion
--R numericalIntegration : (Record(fn: Expression(DoubleFloat),range: List(Segment(OrderedCompletion(Double
--R numericalIntegration : (Record(var: Symbol,fn: Expression(DoubleFloat),range: Segment(OrderedCompletion
- -R--E 1
)spool
)lisp (bye)
            ———-
           — d01aqfAnnaType.help —
====================================================================
d01aqfAnnaType examples
====================================================================
d01aqfAnnaType is a domain of NumericalIntegrationCategory for the NAG
```
routine D01AQF, a general numerical integration routine which can solve an integral of the form d01aqf.xbm. The function measure measures the usefulness of the routine D01AQF for the given problem. The function numericalIntegration performs the integration by using NagIntegrationPackage.

See Also: o )show d01aqfAnnaType

```
d01aqfAnnaType (D01AQFA)
```
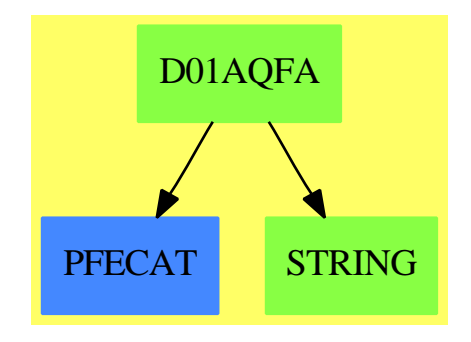

#### **Exports:**

coerce hash latex measure numericalIntegration  $?=?$  ?~=?

### **— domain D01AQFA d01aqfAnnaType —**

)abbrev domain D01AQFA d01aqfAnnaType

- ++ Author: Brian Dupee
- ++ Date Created: March 1994
- ++ Date Last Updated: December 1997
- ++ Description:
- ++ \axiomType{d01aqfAnnaType} is a domain of
- ++ \axiomType{NumericalIntegrationCategory}
- ++ for the NAG routine D01AQF, a general numerical integration routine which
- ++ can solve an integral of the form
- ++ /home/bjd/Axiom/anna/hypertex/bitmaps/d01aqf.xbm
- ++ The function \axiomFun{measure} measures the usefulness of the routine
- ++ D01AQF for the given problem. The function \axiomFun{numericalIntegration}
- ++ performs the integration by using \axiomType{NagIntegrationPackage}.

d01aqfAnnaType(): NumericalIntegrationCategory == Result add

```
EF2 ==> ExpressionFunctions2
EDF ==> Expression DoubleFloat
LDF ==> List DoubleFloat
SDF ==> Stream DoubleFloat
DF ==> DoubleFloat
FI ==> Fraction Integer
```

```
EFI ==> Expression Fraction Integer
```

```
SOCDF ==> Segment OrderedCompletion DoubleFloat
```
- NIA ==> Record(var:Symbol,fn:EDF,range:SOCDF,abserr:DF,relerr:DF)
- MDNIA ==> Record(fn:EDF,range:List SOCDF,abserr:DF,relerr:DF)

```
INT ==> Integer
```

```
BOP ==> BasicOperator
```

```
S ==> Symbol
```
ST ==> String

```
LST ==> List String
```

```
RT ==> RoutinesTable
Rep:=Result
import Rep, d01AgentsPackage, NagIntegrationPackage
measure(R:RT,args:NIA) ==
 ext:Result := empty()$Result
 Den := denominator(args.fn)
   one? Den =>
 (Den = 1) =>
    [0.0,"d01aqf: A suitable weight function has not been found", ext]
 listOfZeros:LDF := problemPoints(args.fn,args.var,args.range)
 numberOfZeros := (#(listOfZeros))$LDF
 zero?(numberOfZeros) =>
    [0.0,"d01aqf: A suitable weight function has not been found", ext]
 numberOfZeros = 1 =>
    s:SDF := singularitiesOf(args)
   more?(s,1)$SDF =>
      [0.0,"d01aqf: Too many singularities have been found", ext]
    cFloat:Float := (convert(first(listOfZeros)$LDF)@Float)$DF
    cString:ST := (convert(cFloat)@ST)$Float
    lany:Any := coerce(listOfZeros)$AnyFunctions1(LDF)
    ex:Record(key:S,entry:Any) := [d01aqfextra@S,lany]
    ext := insert!(ex,ext)$Result
    [getMeasure(R,d01aqf@S)$RT, "Recommended is d01aqf with the "
      "hilbertian weight function of 1/(x-c) where c = "cString, ext][0.0,"d01aqf: More than one factor has been found and so does not "
              "have a suitable weight function",ext]
numericalIntegration(args:NIA,hints:Result) ==
 Args := copy args
 ca:Any := coerce(search((d01aqfextra@S),hints)$Result)@Any
 c:DF := first(retract(ca)$AnyFunctions1(LDF))$LDF
 ci:FI := df2fi(c)$ExpertSystemToolsPackage
 Var:EFI := Args.var :: EFI
 Gx:EFI := (Var-(ci::EFI))*(edf2efi(Args.fn)$ExpertSystemToolsPackage)
 ArgsFn := map(x+-\geq convert(x)$FI,Gx)$EF2(FI,Float)b:Float := getButtonValue("d01aqf","functionEvaluations")$AttributeButtons
 fEvals:INT := wholePart exp(1.1513*(1.0/(2.0*(1.0-b))))
 iw:INT := 75*fEvals
 f : Union(fn:FileName,fp:Asp1(G)) := [retract(ArgsFn)$Asp1(G)]
 d01aqf(getlo(Args.range),gethi(Args.range),c,_
         Args.abserr,Args.relerr,4*iw,iw,-1,f)
```
**— D01AQFA.dotabb —**

```
"D01AQFA" [color="#88FF44",href="bookvol10.3.pdf#nameddest=D01AQFA"]
```

```
"PFECAT" [color="#4488FF",href="bookvol10.2.pdf#nameddest=PFECAT"]
"STRING" [color="#88FF44",href="bookvol10.3.pdf#nameddest=STRING"]
"D01AQFA" -> "STRING"
"D01AQFA" -> "PFECAT"
```
### **domain D01ASFA d01asfAnnaType**

**———-**

**— d01asfAnnaType.input —**

```
)set break resume
)sys rm -f d01asfAnnaType.output
)spool d01asfAnnaType.output
)set message test on
)set message auto off
)clear all
--S 1 of 1
)show d01asfAnnaType
---R--R d01asfAnnaType is a domain constructor
--R Abbreviation for d01asfAnnaType is D01ASFA
--R This constructor is exposed in this frame.
--R Issue )edit bookvol10.3.pamphlet to see algebra source code for D01ASFA
---R--R------------------------------- Operations --------------------------------
--R ?=? : (\%, \%) -> Boolean coerce : % -> OutputForm
--R hash : % -> SingleInteger latex : % -> String
--R ? =? : (\%, \%) -> Boolean
--R measure : (RoutinesTable,Record(fn: Expression(DoubleFloat),range: List(Segment(OrderedCompl
--R measure : (RoutinesTable, Record (var: Symbol, fn: Expression (DoubleFloat), range: Segment (Order
--R numericalIntegration : (Record(fn: Expression(DoubleFloat),range: List(Segment(OrderedComple
--R numericalIntegration : (Record(var: Symbol,fn: Expression(DoubleFloat),range: Segment(Ordere
---R--E 1
)spool
)lisp (bye)
            ———-
           — d01asfAnnaType.help —
```
====================================================================

#### d01asfAnnaType examples

#### ====================================================================

d01asfAnnaType is a domain of NumericalIntegrationCategory for the NAG routine D01ASF, a numerical integration routine which can handle weight functions of the form cos(omega x) or sin(omega x) on an semi-infinite range. The function measure measures the usefulness of the routine D01ASF for the given problem. The function numericalIntegration performs the integration by using NagIntegrationPackage.

See Also: o )show d01asfAnnaType

### **d01asfAnnaType (D01ASFA)**

**———-**

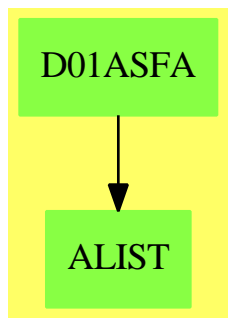

#### **Exports:**

coerce hash latex measure numericalIntegration ?=? ?~=?

#### **— domain D01ASFA d01asfAnnaType —**

)abbrev domain D01ASFA d01asfAnnaType

- ++ Author: Brian Dupee
- ++ Date Created: March 1994
- ++ Date Last Updated: December 1997
- ++ Description:
- ++ \axiomType{d01asfAnnaType} is a domain of
- ++ \axiomType{NumericalIntegrationCategory}
- ++ for the NAG routine D01ASF, a numerical integration routine which can
- ++ handle weight functions of the form cos(\omega x) or sin(\omega x) on an
- ++ semi-infinite range. The
- ++ function \axiomFun{measure} measures the usefulness of the routine D01ASF
- ++ for the given problem. The function \axiomFun{numericalIntegration}

```
++ performs the integration by using \axiomType{NagIntegrationPackage}.
d01asfAnnaType(): NumericalIntegrationCategory == Result add
  EF2 ==> ExpressionFunctions2
 EDF ==> Expression DoubleFloat
 LDF ==> List DoubleFloat
 SDF ==> Stream DoubleFloat
 DF ==> DoubleFloat
 FI ==> Fraction Integer
 EFI ==> Expression Fraction Integer
  SOCDF ==> Segment OrderedCompletion DoubleFloat
 NIA ==> Record(var:Symbol,fn:EDF,range:SOCDF,abserr:DF,relerr:DF)
 MDNIA ==> Record(fn:EDF,range:List SOCDF,abserr:DF,relerr:DF)
 INT ==> Integer
 BOP ==> BasicOperator
  S ==> Symbol
  ST ==> String
 LST ==> List String
 RT ==> RoutinesTable
 Rep:=Result
  import Rep, d01WeightsPackage, d01AgentsPackage, NagIntegrationPackage
  measure(R:RT, args: NIA) ==
    ext:Result := empty()$Result
    Range := rangeIsFinite(args)
   not(Range case upperInfinite) =>
      [0.0,"d01asf is not a suitable routine for infinite integrals",ext]
    weight: Union(Record(op:BOP,w:DF),"failed") :=
      exprHasWeightCosWXorSinWX(args)
    weight case "failed" =>
      [0.0,"d01asf: A suitable weight has not been found", ext]
    weight case Record(op:BOP,w:DF) =>
     wany := coerce(weight)$AnyFunctions1(Record(op:BOP,w:DF))
     ex:Record(key:S,entry:Any) := [d01asfextra@S,wany]
     ext := insert!(ex,ext)$Result
     ws:ST := string(name(weight.op)$BOP)$S "(" df2st(weight.w)
                         string(args.var)$S ")"
      [getMeasure(R,d01asf@S)$RT,
        "d01asf: A suitable weight has been found:- " ws, ext]
  numericalIntegration(args:NIA,hints:Result) ==
    i:INT
    r:Any := coerce(search((d01asfextra@S),hints)$Result)@Any
    rec:Record(op:BOP,w:DF) := retract(r)$AnyFunctions1(Record(op:BOP,w:DF))
   Var := args.var :: EDF
    o: BOP := rec.openden:EDF := o((rec.w*Var)$EDF)
    Argsfn:EDF := args.fn/den
    if (name(o) = cos@S)@Boolean then i := 1else i := 2
```

```
b:Float := getButtonValue("d01asf","functionEvaluations")$AttributeButtons
fEvals:INT := wholePart exp(1.1513*(1.0/(2.0*(1.0-b))))
iw:INT := 75*fEvals
ArgsFn := map(x \leftrightarrow convert(x) \$DF, Argsfn) \$EF2(DF, Float)f : Union(fn:FileName,fp:Asp1(G)) := [retract(ArgsFn)$Asp1(G)]
err :=
 positive?(args.abserr) => args.abserr
  args.relerr
d01asf(getlo(args.range),rec.w,i,err,50,4*iw,2*iw,-1,f)
```
**— D01ASFA.dotabb —**

**———-**

**———-**

"D01ASFA" [color="#88FF44",href="bookvol10.3.pdf#nameddest=D01ASFA"] "ALIST" [color="#88FF44",href="bookvol10.3.pdf#nameddest=ALIST"] "D01ASFA" -> "ALIST"

# **domain D01FCFA d01fcfAnnaType**

**— d01fcfAnnaType.input —**

```
)set break resume
)sys rm -f d01fcfAnnaType.output
)spool d01fcfAnnaType.output
)set message test on
)set message auto off
)clear all
--S 1 of 1
)show d01fcfAnnaType
---R--R d01fcfAnnaType is a domain constructor
--R Abbreviation for d01fcfAnnaType is D01FCFA
--R This constructor is exposed in this frame.
--R Issue )edit bookvol10.3.pamphlet to see algebra source code for D01FCFA
---R--R------------------------------- Operations --------------------------------
--R ?=? : (\%, \%) -> Boolean coerce : % -> OutputForm
--R hash : % -> SingleInteger latex : % -> String
--R ? =? : (\%, \%) -> Boolean
--R measure : (RoutinesTable,Record(fn: Expression(DoubleFloat),range: List(Segment(OrderedCompletion(Double
```
--R measure : (RoutinesTable, Record(var: Symbol, fn: Expression(DoubleFloat), range: Segment(Order --R numericalIntegration : (Record(fn: Expression(DoubleFloat),range: List(Segment(OrderedComple --R numericalIntegration : (Record(var: Symbol,fn: Expression(DoubleFloat),range: Segment(Ordere  $---R$  $--E$  1

)spool )lisp (bye)

**———-**

**— d01fcfAnnaType.help —**

==================================================================== d01fcfAnnaType examples ====================================================================

d01fcfAnnaType is a domain of NumericalIntegrationCategory for the NAG routine D01FCF, a numerical integration routine which can handle multi-dimensional quadrature over a finite region. The function measure measures the usefulness of the routine D01GBF for the given problem. The function numericalIntegration performs the integration by using NagIntegrationPackage.

See Also: o )show d01fcfAnnaType

**d01fcfAnnaType (D01FCFA)**

**———-**

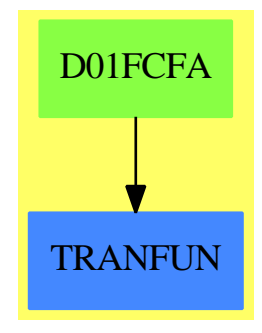

#### **Exports:**

coerce hash latex measure numericalIntegration ?=? ?˜=?

#### **— domain D01FCFA d01fcfAnnaType —**

```
)abbrev domain D01FCFA d01fcfAnnaType
++ Author: Brian Dupee
++ Date Created: March 1994
++ Date Last Updated: December 1997
++ Description:
++ \axiomType{d01fcfAnnaType} is a domain of
++ \axiomType{NumericalIntegrationCategory}
++ for the NAG routine D01FCF, a numerical integration routine which can
++ handle multi-dimensional quadrature over a finite region. The
++ function \axiomFun{measure} measures the usefulness of the routine D01GBF
++ for the given problem. The function \axiomFun{numericalIntegration}
++ performs the integration by using \axiomType{NagIntegrationPackage}.
d01fcfAnnaType(): NumericalIntegrationCategory == Result add
 EF2 ==> ExpressionFunctions2
 EDF ==> Expression DoubleFloat
 LDF ==> List DoubleFloat
  SDF ==> Stream DoubleFloat
 DF ==> DoubleFloat
 FI ==> Fraction Integer
 EFI ==> Expression Fraction Integer
 SOCDF ==> Segment OrderedCompletion DoubleFloat
 NIA ==> Record(var:Symbol,fn:EDF,range:SOCDF,abserr:DF,relerr:DF)
 MDNIA ==> Record(fn:EDF,range:List SOCDF,abserr:DF,relerr:DF)
  INT ==> Integer
  BOP ==> BasicOperator
  S ==> Symbol
 ST ==> String
 LST ==> List String
 RT ==> RoutinesTable
  Rep:=Result
  import Rep, d01AgentsPackage, NagIntegrationPackage
  measure(R:RT,args:MDNIA) ==
    ext:Result := empty()$Result
    segs := args.range
    vars := variables(args.fn)$EDF
    for i in 1..# vars repeat
     nia:NIA := [vars.i,args.fn,segs.i,args.abserr,args.relerr]
     not rangeIsFinite(nia) case finite => return
        [0.0,"d01fcf is not a suitable routine for infinite integrals",ext]
    [getMeasure(R,d01fcf@S)$RT, "Recommended is d01fcf", ext]
  numericalIntegration(args:MDNIA,hints:Result) ==
    import Integer
    segs := args.range
    dim := # \text{segs}
```

```
err := args.relerr
low:Matrix DF := matrix([[getlo(segs.i) for i in 1..dim]])$(Matrix DF)
high:Matrix DF := matrix([[gethi(segs.i) for i in 1..dim]])$(Matrix DF)
b:Float := getButtonValue("d01fcf","functionEvaluations")$AttributeButtons
a:Float:= exp(1.1513*(1.0/(2.0*(1.0-b))))
alpha:INT := 2**dim+2*dim**2+2*dim+1
d:Float := max(1.e-3,nthRoot(convert(err)@Float,4))$Float
minpts:INT := (fEvals := wholePart(a))*wholePart(alpha::Float/d)
maxpts:INT := 5*minpts
lenvrk: INT := (dim+2)*(1+(33*fEvals))ArgsFn := map(x+->convert(x)$DF,args.fn)$EF2(DF,Float)
f : Union(fn:FileName,fp:Asp4(FUNCTN)) := [retract(ArgsFn)$Asp4(FUNCTN)]
out:Result := d01fcf(dim,low,high,maxpts,err,lenwrk,minpts,-1,f)
changeName(finval@Symbol,result@Symbol,out)
```
**— D01FCFA.dotabb —**

**———-**

**———-**

"D01FCFA" [color="#88FF44",href="bookvol10.3.pdf#nameddest=D01FCFA"] "TRANFUN" [color="#4488FF",href="bookvol10.2.pdf#nameddest=TRANFUN"] "D01FCFA" -> "TRANFUN"

# **domain D01GBFA d01gbfAnnaType**

```
— d01gbfAnnaType.input —
```

```
)set break resume
)sys rm -f d01gbfAnnaType.output
)spool d01gbfAnnaType.output
)set message test on
)set message auto off
)clear all
-S 1 of 1
)show d01gbfAnnaType
- -R--R d01gbfAnnaType is a domain constructor
--R Abbreviation for d01gbfAnnaType is D01GBFA
--R This constructor is exposed in this frame.
--R Issue )edit bookvol10.3.pamphlet to see algebra source code for D01GBFA
---R
```
--R------------------------------- Operations --------------------------------  $--R$  ?=? :  $(\%, \%)$  -> Boolean coerce : % -> OutputForm --R hash : % -> SingleInteger latex : % -> String  $--R$  ?  $=$ ? :  $(\%, \%)$  -> Boolean --R measure : (RoutinesTable,Record(fn: Expression(DoubleFloat),range: List(Segment(OrderedCompletion(Doubl --R measure : (RoutinesTable, Record(var: Symbol, fn: Expression(DoubleFloat), range: Segment(OrderedCompletio --R numericalIntegration : (Record(fn: Expression(DoubleFloat),range: List(Segment(OrderedCompletion(Double --R numericalIntegration : (Record(var: Symbol,fn: Expression(DoubleFloat),range: Segment(OrderedCompletion  $---R$  $--E$  1 )spool )lisp (bye) **———- — d01gbfAnnaType.help —** ==================================================================== d01gbfAnnaType examples ==================================================================== d01gbfAnnaType is a domain of NumericalIntegrationCategory for the NAG routine D01GBF, a numerical integration routine which can handle multi-dimensional quadrature over a finite region. The function measure measures the usefulness of the routine D01GBF for the given problem. The function numericalIntegration performs the integration by using NagIntegrationPackage. See Also: o )show d01gbfAnnaType

```
d01gbfAnnaType (D01GBFA)
```
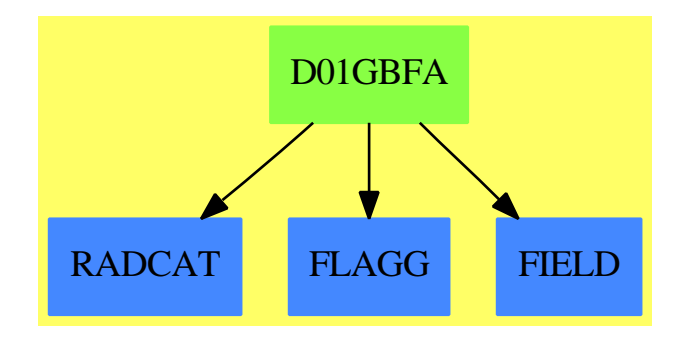

#### **Exports:**

coerce hash latex measure numericalIntegration  $?=?$  ?~=?

#### **— domain D01GBFA d01gbfAnnaType —**

)abbrev domain D01GBFA d01gbfAnnaType

- ++ Author: Brian Dupee
- ++ Date Created: March 1994
- ++ Date Last Updated: December 1997
- ++ Description:
- ++ \axiomType{d01gbfAnnaType} is a domain of
- ++ \axiomType{NumericalIntegrationCategory}
- ++ for the NAG routine D01GBF, a numerical integration routine which can
- ++ handle multi-dimensional quadrature over a finite region. The
- ++ function \axiomFun{measure} measures the usefulness of the routine D01GBF
- ++ for the given problem. The function \axiomFun{numericalIntegration}
- ++ performs the integration by using \axiomType{NagIntegrationPackage}.

d01gbfAnnaType(): NumericalIntegrationCategory == Result add

- EF2 ==> ExpressionFunctions2
- EDF ==> Expression DoubleFloat
- LDF ==> List DoubleFloat
- SDF ==> Stream DoubleFloat
- DF ==> DoubleFloat
- FI ==> Fraction Integer
- EFI ==> Expression Fraction Integer
- SOCDF ==> Segment OrderedCompletion DoubleFloat
- NIA ==> Record(var:Symbol,fn:EDF,range:SOCDF,abserr:DF,relerr:DF)
- MDNIA ==> Record(fn:EDF,range:List SOCDF,abserr:DF,relerr:DF)
- INT ==> Integer
- BOP ==> BasicOperator
- S ==> Symbol
- ST ==> String
- LST ==> List String
- RT ==> RoutinesTable

```
Rep:=Result
import Rep, d01AgentsPackage, NagIntegrationPackage
measure(R:RT,args:MDNIA) ==
  ext:Result := empty()$Result
  (\text{rel} := \text{args}. \text{relerr}) \le 0.01 :: \text{DF} \Rightarrow[0.1, "d01gbf: The relative error requirement is too small",ext]
  segs := args.range
  vars := variables(args.fn)$EDF
  for i in 1..# vars repeat
    nia:NIA := [vars.i,args.fn,segs.i,args.abserr,rel]
    not rangeIsFinite(nia) case finite => return
      [0.0,"d01gbf is not a suitable routine for infinite integrals",ext]
  [getMeasure(R,d01gbf@S)$RT, "Recommended is d01gbf", ext]
numericalIntegration(args:MDNIA,hints:Result) ==
  import Integer
  segs := args.range
  dim: INT := # \text{segs}low:Matrix DF := matrix([[getlo(segs.i) for i in 1..dim]])$(Matrix DF)
 high:Matrix DF := matrix([[gethi(segs.i) for i in 1..dim]])$(Matrix DF)
  b:Float := getButtonValue("d01gbf","functionEvaluations")$AttributeButtons
  a:Float := exp(1.1513*(1.0/(2.0*(1.0-b))))maxcls:INT := 1500*(dim+1)*(fEvals:INT := wholePart(a))mincls:INT := 300*fEvals
  c:Float := nthRoot((maxcls::Float)/4.0,dim)$Float
  lenwrk:INT := 3*dim*(d:INT := wholePart(c))+10*dimwrkstr:Matrix DF := matrix([0$DF for i in 1..lenwrk]])$(Matrix DF)
  ArgsFn := map(x+-\text{+constant}(x)$DF,args_fn)$EF2(DF,Float)f : Union(fn:FileName,fp:Asp4(FUNCTN)) := [retract(ArgsFn)$Asp4(FUNCTN)]
  out:Result := _
     d01gbf(dim,low,high,maxcls,args.relerr,lenwrk,mincls,wrkstr,-1,f)
  changeName(finest@Symbol,result@Symbol,out)
```
#### **— D01GBFA.dotabb —**

**———-**

```
"D01GBFA" [color="#88FF44",href="bookvol10.3.pdf#nameddest=D01GBFA"]
"RADCAT" [color="#4488FF",href="bookvol10.2.pdf#nameddest=RADCAT"]
"FLAGG" [color="#4488FF",href="bookvol10.2.pdf#nameddest=FLAGG"]
"FIELD" [color="#4488FF",href="bookvol10.2.pdf#nameddest=FIELD"]
"D01GBFA" -> "FIELD"
"D01GBFA" -> "RADCAT"
"D01GBFA" -> "FLAGG"
```
## **domain D01TRNS d01TransformFunctionType**

```
— d01TransformFunctionType.input —
```

```
)set break resume
)sys rm -f d01TransformFunctionType.output
)spool d01TransformFunctionType.output
)set message test on
)set message auto off
)clear all
-S 1 of 1
)show d01TransformFunctionType
- -R--R d01TransformFunctionType is a domain constructor
--R Abbreviation for d01TransformFunctionType is D01TRNS
--R This constructor is exposed in this frame.
--R Issue )edit bookvol10.3.pamphlet to see algebra source code for D01TRNS
---R--R------------------------------- Operations --------------------------------
--R ?=? : (\%, \%) -> Boolean coerce : \% -> OutputForm
--R hash : % -> SingleInteger latex : % -> String
--R ? =? : (\%, \%) -> Boolean
--R measure : (RoutinesTable,Record(fn: Expression(DoubleFloat),range: List(Segment(OrderedCompl
--R measure : (RoutinesTable, Record(var: Symbol, fn: Expression(DoubleFloat), range: Segment(Order
--R numericalIntegration : (Record(fn: Expression(DoubleFloat),range: List(Segment(OrderedComple
--R numericalIntegration : (Record(var: Symbol,fn: Expression(DoubleFloat),range: Segment(Ordere
---R--E 1
)spool
)lisp (bye)
            ———-
            — d01TransformFunctionType.help —
   ====================================================================
d01TransformFunctionType examples
====================================================================
Since an infinite integral cannot be evaluated numerically it is
necessary to transform the integral onto finite ranges.
d01TransformFunctionType uses the mapping x \rightarrow 1/x and contains the
functions measure and numericalIntegration.
See Also:
o )show d01TransformFunctionType
```
### **d01TransformFunctionType (D01TRNS)**

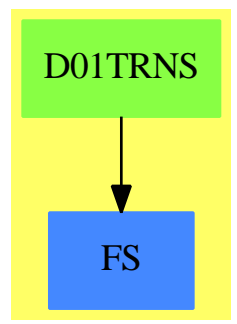

```
Exports:
 coerce hash latex measure numericalIntegration ?=? ?˜=?
```

```
— domain D01TRNS d01TransformFunctionType —
```

```
)abbrev domain D01TRNS d01TransformFunctionType
++ Author: Brian Dupee
++ Date Created: April 1994
++ Date Last Updated: December 1997
++ Description:
++ Since an infinite integral cannot be evaluated numerically
++ it is necessary to transform the integral onto finite ranges.
++ \axiomType{d01TransformFunctionType} uses the mapping \spad{x -> 1/x}
++ and contains the functions \axiomFun{measure} and
++ \axiomFun{numericalIntegration}.
EDF ==> Expression DoubleFloat
EEDF ==> Equation Expression DoubleFloat
FI ==> Fraction Integer
EFI ==> Expression Fraction Integer
EEFI ==> Equation Expression Fraction Integer
EF2 ==> ExpressionFunctions2
DF ==> DoubleFloat
F ==> Float
SOCDF ==> Segment OrderedCompletion DoubleFloat
OCDF ==> OrderedCompletion DoubleFloat
NIA ==> Record(var:Symbol,fn:EDF,range:SOCDF,abserr:DF,relerr:DF)
INT ==> Integer
PI ==> PositiveInteger
```

```
HINT ==> Record(str:String,fn:EDF,range:SOCDF,ext:Result)
S ==> Symbol
ST ==> String
LST ==> List String
Measure ==> Record(measure:F,explanations:ST,extra:Result)
MS ==> Record(measure:F,name:ST,explanations:LST,extra:Result)
d01TransformFunctionType():NumericalIntegrationCategory == Result add
  Rep:=Result
  import d01AgentsPackage,Rep
  rec2any(re:Record(str:ST,fn:EDF,range:SOCDF)):Any ==
    coerce(re)$AnyFunctions1(Record(str:ST,fn:EDF,range:SOCDF))
  changeName(ans:Result,name:ST):Result ==
    sy:S := coerce(name "Answer")$S
    anyAns:Any := coerce(ans)$AnyFunctions1(Result)
    construct([[sy,anyAns]])$Result
  getIntegral(args:NIA,hint:HINT) : Result ==
   Args := copy args
   Args.fn := hint.fn
   Args.range := hint.range
   integrate(Args::NumericalIntegrationProblem)$AnnaNumericalIntegrationPackage
  transformFunction(args:NIA) : NIA ==
    Args := copy args
    Var := Args.var :: EFI -- coerce Symbol to EFI
    NewVar: EFI := inv(Var)$EFI -- invert it
    VarEqn:EEFI:=equation(Var,NewVar)$EEFI -- turn it into an equation
    Afn:EFI := edf2efi(Args.fn)$ExpertSystemToolsPackage
    Afn := subst(Afn, VarEqn)$EFI -- substitute into function
    Var2:EF1 := Var**2Afn:= simplify(Afn/Var2)$TranscendentalManipulations(FI,EFI)
    \text{Args}. fn: = \text{map}(x+-\text{2}-\text{convert}(x) $FI, \text{Afn}) $EF2(FI, DF)
    Args
  doit(seg:SOCDF,args:NIA):MS ==
    Args := copy args
    Args.range := seg
    measure(Args::NumericalIntegrationProblem)$AnnaNumericalIntegrationPackage
  transform(c:Boolean,args:NIA):Measure ==
    if c then
     l := coerce(recip(lo(args.range)))@OCDF
      Seg:SOCDF := segment(0$OCDF,l)
    else
     h := coerce(recip(hi(args.range)))@OCDF
      Seg:SOCDF := segment(h,0$OCDF)
    Args := transformFunction(args)
```

```
m: MS := dot(Seg, Args)out1:ST :="The recommendation is to transform the function and use " m.name
 out2:List(HINT) := [[m.name,Args.fn,Seg,m.extra]]
 out2Any:Any := coerce(out2)$AnyFunctions1(List(HINT))
 ex:Record(key:S,entry:Any) := [d01transformextra@S,out2Any]
 extr:Result := construct([ex])$Result
  [m.measure,out1,extr]
split(c:PI,args:NIA):Measure ==
 Args := copy args
 Args.relerr := Args.relerr/2
 Args.abserr := Args.abserr/2
 if (c = 1)@Boolean then
    seg1:SOCDF := segment(-1$OCDF,1$OCDF)
 else if (c = 2)@Boolean then
    seg1 := segment(lo(Args.range),1$OCDF)
 else
    seg1 := segment(-1$OCDF,hi(Args.range))
 m1:MS := doit(seg1,Args)
 Args := transformFunction Args
 if (c = 2)@Boolean then
    seg2:SOCDF := segment(0$OCDF,1$OCDF)
 else if (c = 3)@Boolean then
    seg2 := segment(-1$OCDF,0$OCDF)
 else seg2 := seg1
 m2:MS := doit(seg2,Args)
 m1m: F := m1. measure
 m2m: F := m2. measure
 m: F := m1m*m2m/((m1m*m2m)+(1.0-m1m)*(1.0-m2m))out1:ST := "The recommendation is to transform the function and use "
                             m1.name " and " m2.name
 out2:List(HINT) :=
           [[m1.name,args.fn,seg1,m1.extra],[m2.name,Args.fn,seg2,m2.extra]]
 out2Any:Any := coerce(out2)$AnyFunctions1(List(HINT))
 ex:Record(key:S,entry:Any) := [d01transformextra@S,out2Any]
 extr:Result := construct([ex])$Result
  [m,out1,extr]
measure(R:RoutinesTable,args:NIA) ==
 Range:=rangeIsFinite(args)
 Range case bothInfinite \Rightarrow split(1, args)Range case upperInfinite =>
   positive?(lo(args.range))$OCDF =>
      transform(true,args)
    split(2,args)
 Range case lowerInfinite =>
   negative?(hi(args.range))$OCDF =>
      transform(false,args)
    split(3,args)
```

```
numericalIntegration(args:NIA,hints:Result) ==
 mainResult:DF := mainAbserr:DF := 0$DF
  ans:Result := empty()$Result
 hla:Any := coerce(search((d01transformextra@S),hints)$Result)@Any
 hintList := retract(hla)$AnyFunctions1(List(HINT))
 methodName:ST := empty()$ST
 repeat
   if (empty?(hintList)$(List(HINT)))
     then leave
   item := first(hintList)$List(HINT)
   a:Result := getIntegral(args,item)
   anyRes := coerce(search((result@S),a)$Result)@Any
   midResult := retract(anyRes)$AnyFunctions1(DF)
    anyErr := coerce(search((abserr pretend S),a)$Result)@Any
   midAbserr := retract(anyErr)$AnyFunctions1(DF)
   mainResult := mainResult+midResult
   mainAbserr := mainAbserr+midAbserr
    if (methodName = item.str)@Boolean then
     methodName := concat([item.str,"1"])$ST
   else
     methodName := item.str
   ans := concat(ans,changeName(a,methodName))$ExpertSystemToolsPackage
   hintList := rest(hintList)$(List(HINT))
  anyResult := coerce(mainResult)$AnyFunctions1(DF)
  anyAbserr := coerce(mainAbserr)$AnyFunctions1(DF)
  recResult:Record(key:S,entry:Any):=[result@S,anyResult]
  recAbserr:Record(key:S,entry:Any):=[abserr pretend S,anyAbserr]
  insert!(recAbserr,insert!(recResult,ans))$Result
```
**— D01TRNS.dotabb —**

**———-**

**———-**

"D01TRNS" [color="#88FF44",href="bookvol10.3.pdf#nameddest=D01TRNS"] "FS" [color="#4488FF",href="bookvol10.2.pdf#nameddest=FS"] "D01TRNS" -> "FS"

# **domain D02BBFA d02bbfAnnaType**

**— d02bbfAnnaType.input —**

)set break resume

```
)sys rm -f d02bbfAnnaType.output
)spool d02bbfAnnaType.output
)set message test on
)set message auto off
)clear all
--S 1 of 1
)show d02bbfAnnaType
---R--R d02bbfAnnaType is a domain constructor
--R Abbreviation for d02bbfAnnaType is D02BBFA
--R This constructor is exposed in this frame.
--R Issue )edit bookvol10.3.pamphlet to see algebra source code for D02BBFA
---R--R------------------------------- Operations --------------------------------
--R ?=? : (\%, \%) -> Boolean coerce : \% -> OutputForm
--R hash : % -> SingleInteger latex : % -> String
--R ? =? : (\%, \%) -> Boolean
--R ODESolve : Record(xinit: DoubleFloat,xend: DoubleFloat,fn: Vector(Expression(DoubleFloat)),yinit: List(
--R measure : (RoutinesTable, Record(xinit: DoubleFloat, xend: DoubleFloat, fn: Vector(Expression(DoubleFloat)
- -R--E 1
)spool
)lisp (bye)
            ———-
            — d02bbfAnnaType.help —
   ====================================================================
d02bbfAnnaType examples
====================================================================
d02bbfAnnaType is a domain of
OrdinaryDifferentialEquationsInitialValueProblemSolverCategory
for the NAG routine D02BBF, a ODE routine which uses an Runge-Kutta method
to solve a system of differential equations. The function measure
measures the usefulness of the routine D02BBF for the given problem.
The function ODESolve performs the integration by using
NagOrdinaryDifferentialEquationsPackage.
See Also:
o )show d02bbfAnnaType
```
### **d02bbfAnnaType (D02BBFA)**

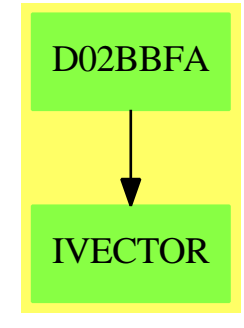

#### **Exports:**

coerce hash latex measure ODESolve  $?=?$   $?^=?$ 

**— domain D02BBFA d02bbfAnnaType —**

)abbrev domain D02BBFA d02bbfAnnaType

- ++ Author: Brian Dupee
- ++ Date Created: February 1995
- ++ Date Last Updated: January 1996
- ++ Description:
- ++ \axiomType{d02bbfAnnaType} is a domain of
- ++ \axiomType{OrdinaryDifferentialEquationsInitialValueProblemSolverCategory}
- ++ for the NAG routine D02BBF, a ODE routine which uses an
- ++ Runge-Kutta method to solve a system of differential
- ++ equations. The function \axiomFun{measure} measures the
- ++ usefulness of the routine D02BBF for the given problem. The
- ++ function \axiomFun{ODESolve} performs the integration by using
- ++ \axiomType{NagOrdinaryDifferentialEquationsPackage}.

d02bbfAnnaType():OrdinaryDifferentialEquationsSolverCategory == Result add -- Runge Kutta

```
EDF ==> Expression DoubleFloat
LDF ==> List DoubleFloat
MDF ==> Matrix DoubleFloat
DF ==> DoubleFloat
F ==> Float
FI ==> Fraction Integer
EFI ==> Expression Fraction Integer
SOCDF ==> Segment OrderedCompletion DoubleFloat
VEDF ==> Vector Expression DoubleFloat
VEF ==> Vector Expression Float
EF ==> Expression Float
VDF ==> Vector DoubleFloat
VMF ==> Vector MachineFloat
```

```
MF ==> MachineFloat
ODEA ==> Record(xinit:DF,xend:DF,fn:VEDF,yinit:LDF,intvals:LDF,_
                    g:EDF,abserr:DF,relerr:DF)
RSS ==> Record(stiffnessFactor:F,stabilityFactor:F)
INT ==> Integer
EF2 ==> ExpressionFunctions2
import d02AgentsPackage, NagOrdinaryDifferentialEquationsPackage
import AttributeButtons
accuracyCF(ode:ODEA):F ==
  b := getButtonValue("d02bbf","accuracy")$AttributeButtons
  accuracyIntensityValue := combineFeatureCompatibility(b,accuracyIF(ode))
  accuracyIntensityValue > 0.999 => 0$F
  0.8*exp(-((10*accuracyIntensityValue)**3)$F/266)$F
stiffnessCF(stiffnessIntensityValue:F):F ==
  b := getButtonValue("d02bbf","stiffness")$AttributeButtons
  0.5*exp(-(2*combineFeatureCompatibility(b,stiffnessIntensityValue))**2)$F
stabilityCF(stabilityIntensityValue:F):F ==
  b := getButtonValue("d02bbf","stability")$AttributeButtons
  0.5 * cos(combineFeatureCompatibility(b,stabilityIntensityValue))$F
expenseOfEvaluationCF(ode:ODEA):F ==
  b := getButtonValue("d02bbf","expense")$AttributeButtons
  expenseOfEvaluationIntensityValue :=
    combineFeatureCompatibility(b,expenseOfEvaluationIF(ode))
  0.35+0.2*exp(-(2.0*expenseOfEvaluationIntensityValue)**3)$F
measure(R:RoutinesTable,args:ODEA) ==
  m := getMeasure(R,d02bbf :: Symbol)$RoutinesTable
  ssf := stiffnessAndStabilityOfODEIF args
  m := combineFeatureCompatibility(m,[accuracyCF(args),
          stiffnessCF(ssf.stiffnessFactor),
            expenseOfEvaluationCF(args),
              stabilityCF(ssf.stabilityFactor)])
  [m,"Runge-Kutta Merson method"]
ODESolve(ode:ODEA) ==
  i:LDF := ode.intvals
  M := inc(# i)$INT
  irelab := 0$INT
  if positive?(a := ode.abserr) then
    inc(irelab)$INT
  if positive?(r := ode.relerr) then
    inc(irelab)$INT
  if positive?(a+r) then
   tol:DF := a + relse
```

```
tol := float(1, -4, 10)$DF
asp7:Union(fn:FileName,fp:Asp7(FCN)) :=
  [retract(vedf2vef(ode.fn)$ExpertSystemToolsPackage)$Asp7(FCN)]
asp8:Union(fn:FileName,fp:Asp8(OUTPUT)) :=
  [coerce(ldf2vmf(i)$ExpertSystemToolsPackage)$Asp8(OUTPUT)]
d02bbf(ode.xend,M,# ode.fn,irelab,ode.xinit,matrix([ode.yinit])$MDF,
        tol,-1,asp7,asp8)
```
**— D02BBFA.dotabb —**

**———-**

**———-**

```
"D02BBFA" [color="#88FF44",href="bookvol10.3.pdf#nameddest=D02BBFA"]
"IVECTOR" [color="#88FF44",href="bookvol10.3.pdf#nameddest=IVECTOR"]
"D02BBFA" -> "IVECTOR"
```
# **domain D02BHFA d02bhfAnnaType**

**— d02bhfAnnaType.input —**

```
)set break resume
)sys rm -f d02bhfAnnaType.output
)spool d02bhfAnnaType.output
)set message test on
)set message auto off
)clear all
--S 1 of 1
)show d02bhfAnnaType
---R--R d02bhfAnnaType is a domain constructor
--R Abbreviation for d02bhfAnnaType is D02BHFA
--R This constructor is exposed in this frame.
--R Issue )edit bookvol10.3.pamphlet to see algebra source code for D02BHFA
-<sub>R</sub>--R------------------------------- Operations --------------------------------
--R ?=? : (\%, \%) -> Boolean coerce : % -> OutputForm
--R hash : % -> SingleInteger latex : % -> String
--R ? =? : (\%, \%) -> Boolean
--R ODESolve : Record(xinit: DoubleFloat,xend: DoubleFloat,fn: Vector(Expression(DoubleFloat)),y
--R measure : (RoutinesTable, Record(xinit: DoubleFloat, xend: DoubleFloat, fn: Vector(Expression(D
---R
```
 $--E$  1

)spool )lisp (bye)

**— d02bhfAnnaType.help —**

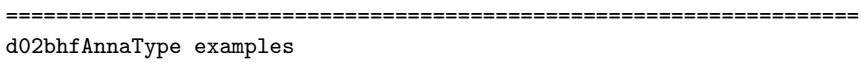

```
====================================================================
```

```
d02bhfAnnaType is a domain of
```
**———-**

OrdinaryDifferentialEquationsInitialValueProblemSolverCategory for the NAG routine D02BHF, a ODE routine which uses a Runge-Kutta method to solve a system of differential equations. The function measure measures the usefulness of the routine D02BHF for the given problem. The function ODESolve performs the integration by using NagOrdinaryDifferentialEquationsPackage.

See Also: o )show d02bhfAnnaType

# **d02bhfAnnaType (D02BHFA)**

**———-**

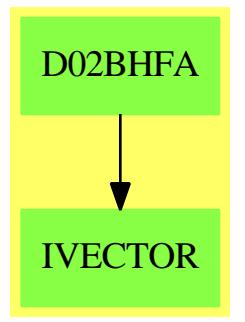

**Exports:** coerce hash latex measure ODESolve ?=? ?˜=?

**— domain D02BHFA d02bhfAnnaType —**

)abbrev domain D02BHFA d02bhfAnnaType

```
++ Author: Brian Dupee
++ Date Created: February 1995
++ Date Last Updated: January 1996
++ Description:
++ \axiomType{d02bhfAnnaType} is a domain of
++ \axiomType{OrdinaryDifferentialEquationsInitialValueProblemSolverCategory}
++ for the NAG routine D02BHF, a ODE routine which uses an
++ Runge-Kutta method to solve a system of differential
++ equations. The function \axiomFun{measure} measures the
++ usefulness of the routine D02BHF for the given problem. The
++ function \axiomFun{ODESolve} performs the integration by using
++ \axiomType{NagOrdinaryDifferentialEquationsPackage}.
d02bhfAnnaType():OrdinaryDifferentialEquationsSolverCategory == Result add
  -- Runge Kutta
  EDF ==> Expression DoubleFloat
  LDF ==> List DoubleFloat
  MDF ==> Matrix DoubleFloat
  DF ==> DoubleFloat
  F ==> Float
  FI ==> Fraction Integer
  EFI ==> Expression Fraction Integer
  SOCDF ==> Segment OrderedCompletion DoubleFloat
  VEDF ==> Vector Expression DoubleFloat
  VEF ==> Vector Expression Float
  EF ==> Expression Float
  VDF ==> Vector DoubleFloat
  VMF ==> Vector MachineFloat
  MF ==> MachineFloat
  ODEA ==> Record(xinit:DF,xend:DF,fn:VEDF,yinit:LDF,intvals:LDF,_
                      g:EDF,abserr:DF,relerr:DF)
  RSS ==> Record(stiffnessFactor:F,stabilityFactor:F)
  INT ==> Integer
  EF2 ==> ExpressionFunctions2
  import d02AgentsPackage, NagOrdinaryDifferentialEquationsPackage
  import AttributeButtons
  accuracyCF(ode:ODEA):F ==
    b := getButtonValue("d02bhf","accuracy")$AttributeButtons
    accuracyIntensityValue := combineFeatureCompatibility(b,accuracyIF(ode))
    accuracyIntensityValue > 0.999 => 0$F
    0.8*exp(-((10*accuracyIntensityValue)**3)$F/266)$F
  stiffnessCF(stiffnessIntensityValue:F):F ==
    b := getButtonValue("d02bhf","stiffness")$AttributeButtons
    0.5*exp(-(2*combineFeatureCompatibility(b,stiffnessIntensityValue))**2)$F
  stabilityCF(stabilityIntensityValue:F):F ==
    b := getButtonValue("d02bhf","stability")$AttributeButtons
```

```
0.5 * cos(combineFeatureCompatibility(b,stabilityIntensityValue))$F
expenseOfEvaluationCF(ode:ODEA):F ==
 b := getButtonValue("d02bhf","expense")$AttributeButtons
 expenseOfEvaluationIntensityValue :=
    combineFeatureCompatibility(b,expenseOfEvaluationIF(ode))
 0.35+0.2*exp(-(2.0*expenseOfEvaluationIntensityValue)**3)$F
measure(R:RoutinesTable,args:ODEA) ==
 m := getMeasure(R,d02bhf :: Symbol)$RoutinesTable
 ssf := stiffnessAndStabilityOfODEIF args
 m := combineFeatureCompatibility(m,[accuracyCF(args),
          stiffnessCF(ssf.stiffnessFactor),
            expenseOfEvaluationCF(args),
              stabilityCF(ssf.stabilityFactor)])
  [m,"Runge-Kutta Merson method"]
ODESolve(ode:ODEA) ==
 irelab := 0$INT
 if positive?(a := ode.abserr) then
    inc(irelab)$INT
 if positive?(r := ode.relerr) then
    inc(irelab)$INT
 if positive?(a+r) then
   tol := max(a,r)$DF
 else
    tol:DF := float(1, -4, 10)$DF
 asp7:Union(fn:FileName,fp:Asp7(FCN)) :=
    [retract(e:VEF := vedf2vef(ode.fn)$ExpertSystemToolsPackage)$Asp7(FCN)]
 asp9:Union(fn:FileName,fp:Asp9(G)) :=
    [retract(edf2ef(ode.g)$ExpertSystemToolsPackage)$Asp9(G)]
 d02bhf(ode.xend,# e,irelab,0$DF,ode.xinit,matrix([ode.yinit])$MDF,
          tol,-1,asp9,asp7)
```
**— D02BHFA.dotabb —**

**———-**

```
"D02BHFA" [color="#88FF44",href="bookvol10.3.pdf#nameddest=D02BHFA"]
"IVECTOR" [color="#88FF44",href="bookvol10.3.pdf#nameddest=IVECTOR"]
"D02BHFA" -> "IVECTOR"
```
### **domain D02CJFA d02cjfAnnaType**

**— d02cjfAnnaType.input —**

```
)set break resume
)sys rm -f d02cjfAnnaType.output
)spool d02cjfAnnaType.output
)set message test on
)set message auto off
)clear all
-S 1 of 1
)show d02cjfAnnaType
- -R--R d02cjfAnnaType is a domain constructor
--R Abbreviation for d02cjfAnnaType is D02CJFA
--R This constructor is exposed in this frame.
--R Issue )edit bookvol10.3.pamphlet to see algebra source code for D02CJFA
---R--R------------------------------- Operations --------------------------------
--R ?=? : (\%, \%) -> Boolean coerce : % -> OutputForm
--R hash : % -> SingleInteger latex : % -> String
--R ? =? : (\%, \%) -> Boolean
--R ODESolve : Record(xinit: DoubleFloat,xend: DoubleFloat,fn: Vector(Expression(DoubleFloat)),y
--R measure : (RoutinesTable, Record(xinit: DoubleFloat, xend: DoubleFloat, fn: Vector(Expression(D
---R--E 1
)spool
)lisp (bye)
            ———-
           — d02cjfAnnaType.help —
====================================================================
d02cjfAnnaType examples
====================================================================
d02cjfAnnaType is a domain of
OrdinaryDifferentialEquationsInitialValueProblemSolverCategory
for the NAG routine D02CJF, a ODE routine which uses an
Adams-Moulton-Bashworth method to solve a system of differential
equations. The function measure measures the usefulness of the
routine D02CJF for the given problem. The function ODESolve performs
```
the integration by using NagOrdinaryDifferentialEquationsPackage.

See Also:

```
o )show d02cjfAnnaType
```
### **d02cjfAnnaType (D02CJFA)**

**———-**

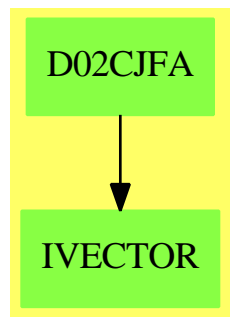

#### **Exports:**

coerce hash latex measure ODESolve ?=? ?˜=?

#### **— domain D02CJFA d02cjfAnnaType —**

```
)abbrev domain D02CJFA d02cjfAnnaType
```

```
++ Author: Brian Dupee
++ Date Created: February 1995
++ Date Last Updated: January 1996
++ Description:
++ \axiomType{d02cjfAnnaType} is a domain of
++ \axiomType{OrdinaryDifferentialEquationsInitialValueProblemSolverCategory}
++ for the NAG routine D02CJF, a ODE routine which uses an
++ Adams-Moulton-Bashworth method to solve a system of differential
++ equations. The function \axiomFun{measure} measures the
++ usefulness of the routine D02CJF for the given problem. The
++ function \axiomFun{ODESolve} performs the integration by using
++ \axiomType{NagOrdinaryDifferentialEquationsPackage}.
d02cjfAnnaType():OrdinaryDifferentialEquationsSolverCategory == Result add
  -- Adams
 EDF ==> Expression DoubleFloat
 LDF ==> List DoubleFloat
 MDF ==> Matrix DoubleFloat
 DF ==> DoubleFloat
  F ==> Float
 FI ==> Fraction Integer
 EFI ==> Expression Fraction Integer
```

```
SOCDF ==> Segment OrderedCompletion DoubleFloat
VEDF ==> Vector Expression DoubleFloat
VEF ==> Vector Expression Float
EF ==> Expression Float
VDF ==> Vector DoubleFloat
VMF ==> Vector MachineFloat
MF ==> MachineFloat
ODEA ==> Record(xinit:DF,xend:DF,fn:VEDF,yinit:LDF,intvals:LDF,_
                   g:EDF,abserr:DF,relerr:DF)
RSS ==> Record(stiffnessFactor:F,stabilityFactor:F)
INT ==> Integer
EF2 ==> ExpressionFunctions2
import d02AgentsPackage, NagOrdinaryDifferentialEquationsPackage
accuracyCF(ode:ODEA):F ==
  b := getButtonValue("d02cjf","accuracy")$AttributeButtons
  accuracyIntensityValue := combineFeatureCompatibility(b,accuracyIF(ode))
  accuracyIntensityValue > 0.9999 => 0$F
  0.6*(cos(accuracyIntensityValue*(pi()$F)/2)$F)**0.755
stiffnessCF(ode:ODEA):F ==
  b := getButtonValue("d02cjf","stiffness")$AttributeButtons
  ssf := stiffnessAndStabilityOfODEIF ode
  stiffnessIntensityValue :=
    combineFeatureCompatibility(b,ssf.stiffnessFactor)
  0.5*exp(-(1.1*stiffnessIntensityValue)**3)$F
measure(R:RoutinesTable,args:ODEA) ==
  m := getMeasure(R,d02cjf :: Symbol)$RoutinesTable
 m := combineFeatureCompatibility(m,[accuracyCF(args), stiffnessCF(args)])
  [m, "Adams method"]
ODESolve(ode:ODEA) ==
  i:LDF := ode.intvals
  if empty?(i) then
   i := [ode.xend]M := inc(# i)$INT
  if positive?((a := ode.abserr)*(r := ode.relerr))$DF then
    ire:String := "D"
  else
    if positive?(a) then
      ire:String := "A"
    else
     ire:String := "R"
  tol := max(a,r)$DF
  asp7:Union(fn:FileName,fp:Asp7(FCN)) :=
    [retract(e:VEF := vedf2vef(ode.fn)$ExpertSystemToolsPackage)$Asp7(FCN)]
  asp8:Union(fn:FileName,fp:Asp8(OUTPUT)) :=
    [coerce(ldf2vmf(i)$ExpertSystemToolsPackage)$Asp8(OUTPUT)]
```
#### *DOMAIN D02EJFA D02EJFANNATYPE* 835

**———-**

**———-**

```
asp9:Union(fn:FileName,fp:Asp9(G)) :=
  [retract(edf2ef(ode.g)$ExpertSystemToolsPackage)$Asp9(G)]
d02cjf(ode.xend,M,# e,tol,ire,ode.xinit,matrix([ode.yinit])$MDF,
         -1,asp9,asp7,asp8)
```
**— D02CJFA.dotabb —**

```
"D02CJFA" [color="#88FF44",href="bookvol10.3.pdf#nameddest=D02CJFA"]
"IVECTOR" [color="#88FF44",href="bookvol10.3.pdf#nameddest=IVECTOR"]
"D02CJFA" -> "IVECTOR"
```
### **domain D02EJFA d02ejfAnnaType**

```
— d02ejfAnnaType.input —
```

```
)set break resume
)sys rm -f d02ejfAnnaType.output
)spool d02ejfAnnaType.output
)set message test on
)set message auto off
)clear all
--S 1 of 1
)show d02ejfAnnaType
- -R--R d02ejfAnnaType is a domain constructor
--R Abbreviation for d02ejfAnnaType is D02EJFA
--R This constructor is exposed in this frame.
--R Issue )edit bookvol10.3.pamphlet to see algebra source code for D02EJFA
---R--R------------------------------- Operations --------------------------------
--R ?=? : (\%, \%) -> Boolean coerce : % -> OutputForm
--R hash : % -> SingleInteger latex : % -> String
--R ? =? : (\%, \%) -> Boolean
--R ODESolve : Record(xinit: DoubleFloat,xend: DoubleFloat,fn: Vector(Expression(DoubleFloat)),yinit: List(
--R measure : (RoutinesTable, Record(xinit: DoubleFloat, xend: DoubleFloat, fn: Vector(Expression(DoubleFloat)
- -R--E 1
)spool
)lisp (bye)
```
**———- — d02ejfAnnaType.help —** ==================================================================== d02ejfAnnaType examples ==================================================================== d02ejfAnnaType is a domain of OrdinaryDifferentialEquationsInitialValueProblemSolverCategory for the NAG routine D02EJF, a ODE routine which uses a backward differentiation formula method to handle a stiff system of differential equations. The function measure measures the usefulness of the routine D02EJF for the given problem. The function ODESolve performs the integration by using NagOrdinaryDifferentialEquationsPackage.

See Also: o )show d02ejfAnnaType

### **d02ejfAnnaType (D02EJFA)**

**———-**

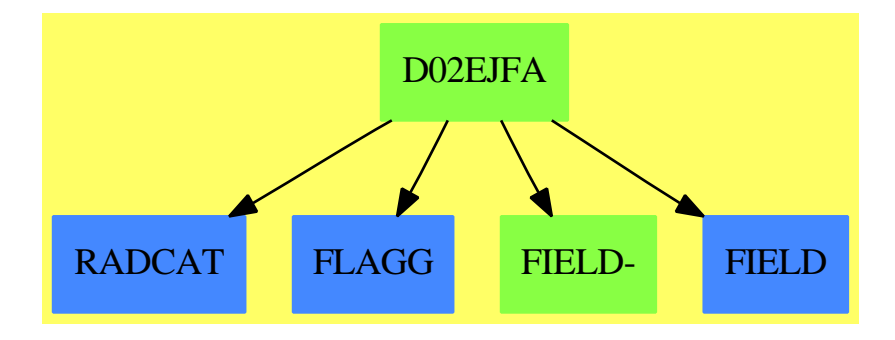

#### **Exports:**

coerce hash latex measure ODESolve  $?=?$   $?=?$ 

#### **— domain D02EJFA d02ejfAnnaType —**

)abbrev domain D02EJFA d02ejfAnnaType ++ Author: Brian Dupee ++ Date Created: February 1995 ++ Date Last Updated: January 1996 ++ Description: ++ \axiomType{d02ejfAnnaType} is a domain of
```
++ \axiomType{OrdinaryDifferentialEquationsInitialValueProblemSolverCategory}
++ for the NAG routine D02EJF, a ODE routine which uses a backward
++ differentiation formulae method to handle a stiff system
++ of differential equations. The function \axiomFun{measure} measures
++ the usefulness of the routine D02EJF for the given problem. The
++ function \axiomFun{ODESolve} performs the integration by using
++ \axiomType{NagOrdinaryDifferentialEquationsPackage}.
d02ejfAnnaType():OrdinaryDifferentialEquationsSolverCategory == Result add
  -- BDF "Stiff"
 EDF ==> Expression DoubleFloat
 LDF ==> List DoubleFloat
 MDF ==> Matrix DoubleFloat
 DF ==> DoubleFloat
 F ==> Float
  FI ==> Fraction Integer
  EFI ==> Expression Fraction Integer
  SOCDF ==> Segment OrderedCompletion DoubleFloat
  VEDF ==> Vector Expression DoubleFloat
  VEF ==> Vector Expression Float
  EF ==> Expression Float
 VDF ==> Vector DoubleFloat
  VMF ==> Vector MachineFloat
 MF ==> MachineFloat
  ODEA ==> Record(xinit:DF,xend:DF,fn:VEDF,yinit:LDF,intvals:LDF,_
                     g:EDF,abserr:DF,relerr:DF)
 RSS ==> Record(stiffnessFactor:F,stabilityFactor:F)
  INT ==> Integer
  EF2 ==> ExpressionFunctions2
  import d02AgentsPackage, NagOrdinaryDifferentialEquationsPackage
  accuracyCF(ode:ODEA):F ==
   b := getButtonValue("d02ejf","accuracy")$AttributeButtons
   accuracyIntensityValue := combineFeatureCompatibility(b,accuracyIF(ode))
   accuracyIntensityValue > 0.999 => 0$F
   0.5*exp(-((10*accuracyIntensityValue)**3)$F/250)$F
  intermediateResultsCF(ode:ODEA):F ==
   intermediateResultsIntensityValue := intermediateResultsIF(ode)
   i := 0.5 * exp(-(intermediateResultsIntensityValue/1.649)**3)$F
   a := accuracyCF(ode)
   i+(0.5-i)*(0.5-a)stabilityCF(ode:ODEA):F ==
   b := getButtonValue("d02ejf","stability")$AttributeButtons
   ssf := stiffnessAndStabilityOfODEIF ode
   stabilityIntensityValue :=
      combineFeatureCompatibility(b,ssf.stabilityFactor)
   0.68 - 0.5 * exp(-(stabilityIntensityValue)**3)$F
```

```
expenseOfEvaluationCF(ode:ODEA):F ==
 b := getButtonValue("d02ejf","expense")$AttributeButtons
 expenseOfEvaluationIntensityValue:
    combineFeatureCompatibility(b,expenseOfEvaluationIF(ode))
 0.5 * exp(-(1.7*expenseOfEvaluationIntensityValue)**3)$F
systemSizeCF(args:ODEA):F ==
  (1$F - systemSizeIF(args))/2.0measure(R:RoutinesTable, args: ODEA) ==
 arg := copy argsm := getMeasure(R,d02ejf :: Symbol)$RoutinesTable
 m := combineFeatureCompatibility(m, [intermediateResultsCF(arg),
         accuracyCF(arg),
           systemSizeCF(arg),
             expenseOfEvaluationCF(arg),
               stabilityCF(arg)])
  [m, "BDF method for Stiff Systems"]
ODESolve(ode:ODEA) ==i:LDF := ode.intvalsm := inc(# i)$INT
  if positive?((a := odeе) * (r := ode_reuer))$DF then
   ire:String := "D"else
   if positive?(a) then
      ire:String := "A"else
      ire:String := "R"if positive?(a+r)$DF then
   tol := max(a,r)$DF
  else
   tol := float(1, -4, 10) $DFasp7:Union(fn:FileName,fp:Asp7(FCN)) :=
    [retract(e:VEF := vedf2vef(ode.fn)$ExpertSystemToolsPackage)$Asp7(FCN)]
  asp31: Union(fn:FileName,fp:Asp31(PEDERV)) :=
    [retract(e)$Asp31(PEDERV)]
  asp8: Union(fn:FileName,fp:Asp8(OUTPUT)) :=
    [coerce(ldf2vmf(i)$ExpertSystemToolsPackage)$Asp8(OUTPUT)]
  asp9:Union(fn:FileName, fp:Asp9(G)) :=[retract(edf2ef(ode.g)$ExpertSystemToolsPackage)$Asp9(G)]
 n: INT := # ode.yinitiw: INT := (12+n)*n+50ans := d02ejf(ode.xend,m,n,ire,iw,ode.xinit,matrix([ode.yinit])$MDF,
           tol, -1, \text{asp9}, \text{asp7}, \text{asp31}, \text{asp8})
```
**———-**

**— D02EJFA.dotabb —**

```
"D02EJFA" [color="#88FF44",href="bookvol10.3.pdf#nameddest=D02EJFA"]
"RADCAT" [color="#4488FF",href="bookvol10.2.pdf#nameddest=RADCAT"]
"FLAGG" [color="#4488FF",href="bookvol10.2.pdf#nameddest=FLAGG"]
"FIELD-" [color="#88FF44",href="bookvol10.3.pdf#nameddest=FIELD"]
"FIELD" [color="#4488FF",href="bookvol10.2.pdf#nameddest=FIELD"]
"D02EJFA" -> "FLAGG"
"D02EJFA" -> "FIELD-"
"D02EJFA" -> "FIELD"
"D02EJFA" -> "RADCAT"
```
# **domain D03EEFA d03eefAnnaType**

**— d03eefAnnaType.input —**

```
)set break resume
)sys rm -f d03eefAnnaType.output
)spool d03eefAnnaType.output
)set message test on
)set message auto off
)clear all
--S 1 of 1
)show d03eefAnnaType
-<sub>R</sub>--R d03eefAnnaType is a domain constructor
--R Abbreviation for d03eefAnnaType is D03EEFA
--R This constructor is exposed in this frame.
--R Issue )edit bookvol10.3.pamphlet to see algebra source code for D03EEFA
---R--R------------------------------- Operations --------------------------------
--R ?=? : (\frac{y}{x}, \frac{y}{x}) -> Boolean coerce : \frac{y}{x} -> OutputForm
--R hash : % -> SingleInteger latex : % -> String
--R ? =? : (\%, \%) -> Boolean
--R PDESolve : Record(pde: List(Expression(DoubleFloat)), constraints: List(Record(start: DoubleFloat, finish
--R measure: (RoutinesTable, Record(pde: List(Expression(DoubleFloat)), constraints: List(Record(start: Doub
---R--E 1
)spool
)lisp (bye)
```
#### 840 *CHAPTER 5. CHAPTER D*

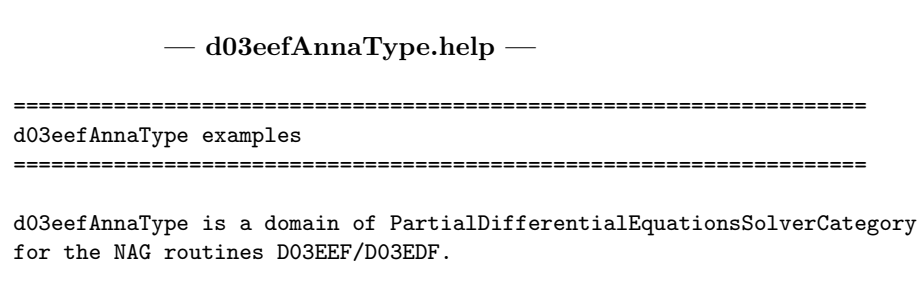

See Also: o )show d03eefAnnaType

# **d03eefAnnaType (D03EEFA)**

**———-**

**———-**

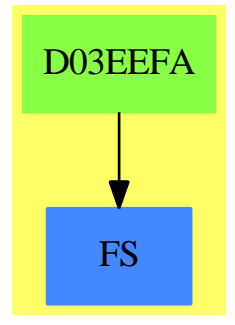

#### **Exports:**

coerce hash latex measure PDESolve ?=? ?˜=?

#### **— domain D03EEFA d03eefAnnaType —**

)abbrev domain D03EEFA d03eefAnnaType

- ++ Author: Brian Dupee
- ++ Date Created: June 1996
- ++ Date Last Updated: June 1996
- ++ Description:
- ++ \axiomType{d03eefAnnaType} is a domain of
- ++ \axiomType{PartialDifferentialEquationsSolverCategory}
- ++ for the NAG routines D03EEF/D03EDF.

```
d03eefAnnaType():PartialDifferentialEquationsSolverCategory == Result add
  -- 2D Elliptic PDE
```

```
LEDF ==> List Expression DoubleFloat
EDF ==> Expression DoubleFloat
LDF ==> List DoubleFloat
MDF ==> Matrix DoubleFloat
DF ==> DoubleFloat
F ==> Float
FI ==> Fraction Integer
VEF ==> Vector Expression Float
EF ==> Expression Float
MEF ==> Matrix Expression Float
NNI ==> NonNegativeInteger
INT ==> Integer
PDEC ==> Record(start:DF, finish:DF, grid:NNI, boundaryType:INT,
                    dStart:MDF, dFinish:MDF)
PDEB ==> Record(pde:LEDF, constraints:List PDEC,
                    f:List LEDF, st:String, tol:DF)
import d03AgentsPackage, NagPartialDifferentialEquationsPackage
import ExpertSystemToolsPackage
measure(R:RoutinesTable,args:PDEB) ==
  (# (args.constraints) > 2)@Boolean =>
    [0$F,"d03eef/d03edf is unsuitable for PDEs of order more than 2"]
  elliptic?(args) =>
    m := getMeasure(R,d03eef :: Symbol)$RoutinesTable
    [m,"d03eef/d03edf is suitable"]
  [0$F,"d03eef/d03edf is unsuitable for hyperbolic or parabolic PDEs"]
PDESolve(args:PDEB) ==
  xcon := first(args.constraints)
  ycon := second(args.constraints)
 nx := xcon.grid
 ny := ycon.grid
 p := args.pde
  x1 := xcon.startx2 := xcon.finish
 y1 := ycon.starty2 := ycon.finish
  lda := ((4*(nx+1)*(ny+1)+2) quo 3)$INT
  scheme:String :=
   central?((x2-x1)/2, (y2-y1)/2, args.pde) => "C"
   "U"
  asp73:Union(fn:FileName,fp:Asp73(PDEF)) :=
   [retract(vector([edf2ef u for u in p])$VEF)$Asp73(PDEF)]
  asp74:Union(fn:FileName,fp:Asp74(BNDY)) :=
   [retract(matrix([[edf2ef v for v in w] for w in args.f])$MEF)$Asp74(BNDY)]
  fde := d03eef(x1,x2,y1,y2,nx,ny,lda,scheme,-1,asp73,asp74)
  ub := new(1, nx*ny, 0$DF) $MDFA := search(a::Symbol,fde)$Result
  A case "failed" => empty()$Result
```

```
AA := A::Anyfdea := retract(AA)$AnyFunctions1(MDF)
r := search(rhs::Symbol,fde)$Result
r case "failed" => empty()$Result
rh := r::Anyfderhs := retract(rh)$AnyFunctions1(MDF)
d03edf(nx,ny,lda,15,args.tol,0,fdea,fderhs,ub,-1)
```
**— D03EEFA.dotabb —**

**———-**

**———-**

```
"D03EEFA" [color="#88FF44",href="bookvol10.3.pdf#nameddest=D03EEFA"]
"FS" [color="#4488FF",href="bookvol10.2.pdf#nameddest=FS"]
"D03EEFA" -> "FS"
```
# **domain D03FAFA d03fafAnnaType**

**— d03fafAnnaType.input —**

```
)set break resume
)sys rm -f d03fafAnnaType.output
)spool d03fafAnnaType.output
)set message test on
)set message auto off
)clear all
--S 1 of 1
)show d03fafAnnaType
---R--R d03fafAnnaType is a domain constructor
--R Abbreviation for d03fafAnnaType is D03FAFA
--R This constructor is exposed in this frame.
--R Issue )edit bookvol10.3.pamphlet to see algebra source code for D03FAFA
-<sub>R</sub>--R------------------------------- Operations --------------------------------
--R ?=? : (\%, \%) -> Boolean coerce : % -> OutputForm
--R hash : % -> SingleInteger latex : % -> String
--R ? =? : (\%, \%) -> Boolean
--R PDESolve : Record(pde: List(Expression(DoubleFloat)), constraints: List(Record(start: DoubleF
--R measure : (RoutinesTable, Record(pde: List(Expression(DoubleFloat)), constraints: List(Record(
---R
```
**———-**

 $--E$  1

)spool )lisp (bye)

**— d03fafAnnaType.help —**

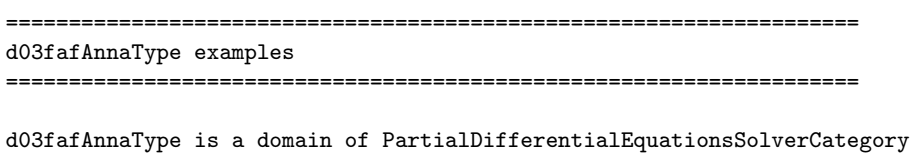

See Also: o )show d03fafAnnaType

for the NAG routine D03FAF.

# **d03fafAnnaType (D03FAFA)**

**———-**

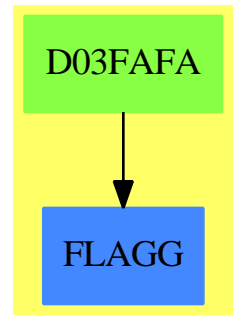

#### **Exports:**

coerce hash latex measure PDESolve ?=? ?˜=?

**— domain D03FAFA d03fafAnnaType —**

)abbrev domain D03FAFA d03fafAnnaType

- ++ Author: Brian Dupee
- ++ Date Created: July 1996
- ++ Date Last Updated: July 1996
- ++ Description:

```
++ \axiomType{d03fafAnnaType} is a domain of
++ \axiomType{PartialDifferentialEquationsSolverCategory}
++ for the NAG routine D03FAF.
d03fafAnnaType():PartialDifferentialEquationsSolverCategory == Result add
  -- 3D Helmholtz PDE
 LEDF ==> List Expression DoubleFloat
 EDF ==> Expression DoubleFloat
 LDF ==> List DoubleFloat
 MDF ==> Matrix DoubleFloat
 DF ==> DoubleFloat
  F ==> Float
  FI ==> Fraction Integer
  VEF ==> Vector Expression Float
  EF ==> Expression Float
  MEF ==> Matrix Expression Float
  NNI ==> NonNegativeInteger
  INT ==> Integer
  PDEC ==> Record(start:DF, finish:DF, grid:NNI, boundaryType:INT,
                     dStart:MDF, dFinish:MDF)
  PDEB ==> Record(pde:LEDF, constraints:List PDEC,
                     f:List LEDF, st:String, tol:DF)
  import d03AgentsPackage, NagPartialDifferentialEquationsPackage
  import ExpertSystemToolsPackage
  measure(R:RoutinesTable,args:PDEB) ==
    (# (args.constraints) < 3)@Boolean =>
      [0$F,"d03faf is unsuitable for PDEs of order other than 3"]
    [0$F,"d03faf isn't finished"]
```
**— D03FAFAs.dotabb —**

**———-**

**———-**

"D03FAFA" [color="#88FF44",href="bookvol10.3.pdf#nameddest=D03FAFA"] "FLAGG" [color="#4488FF",href="bookvol10.2.pdf#nameddest=FLAGG"] "D03FAFA" -> "FLAGG"

# **Chapter 6**

# **Chapter E**

# **domain EFULS ElementaryFunctionsUnivariateLaurentSeries**

**— ElementaryFunctionsUnivariateLaurentSeries.input —**

```
)set break resume
)sys rm -f ElementaryFunctionsUnivariateLaurentSeries.output
)spool ElementaryFunctionsUnivariateLaurentSeries.output
)set message test on
)set message auto off
)clear all
--S 1 of 1
)show ElementaryFunctionsUnivariateLaurentSeries
---R--R ElementaryFunctionsUnivariateLaurentSeries(Coef: Algebra(Fraction(Integer)),UTS: UnivariateTaylorSeries
--R Abbreviation for ElementaryFunctionsUnivariateLaurentSeries is EFULS
--R This constructor is not exposed in this frame.
--R Issue )edit bookvol10.3.pamphlet to see algebra source code for EFULS
---R--R------------------------------- Operations --------------------------------
-R acos : ULS -> ULS \overline{\phantom{a}}-R acot : ULS -> ULS \longrightarrow ULS \longrightarrow ULS \longrightarrow ULS \longrightarrow ULS
-R acsc : ULS -> ULS \overline{)}-R asec : ULS -> ULS \longrightarrow ULS \longrightarrow ULS asech : ULS -> ULS
-R asin : ULS -> ULS \longrightarrow ULS \longrightarrow ULS \longrightarrow ULS \longrightarrow ULS
-R atan : ULS -> ULS \longrightarrow ULS \longrightarrow ULS \longrightarrow ULS \longrightarrow ULS
-R cos : ULS -> ULS \overline{\phantom{a}}-R cot : ULS -> ULS \longrightarrow ULS \longrightarrow ULS \longrightarrow ULS \longrightarrow ULS
-R csc : ULS -> ULS \overline{\phantom{a}}\begin{minipage}{.4cm} \begin{tabular}{llll} \texttt{--R} \texttt{ exp} & : \texttt{ULS} & \texttt{-> ULS} \end{tabular} & \begin{tabular}{llll} \texttt{10g} & : \texttt{ULS} & \texttt{-> ULS} \end{tabular} \\ \texttt{--R} \texttt{ sec} & : \texttt{ULS} & \texttt{-> ULS} \end{tabular} & \begin{tabular}{llllll} \texttt{10g} & : \texttt{ULS} & \texttt{-> ULS} \end{tabular} \end{minipage} \vspace{0.5cm}-R sec : ULS \rightarrow ULS
```

```
-R sin : ULS -> ULS \overline{\phantom{a}}-R tan : ULS -> ULS \longrightarrow ULS \longrightarrow ULS \longrightarrow ULS
--R ?**? : (ULS,Fraction(Integer)) -> ULS if Coef has FIELD
--R acosIfCan : ULS -> Union(ULS, "failed")
--R acoshIfCan : ULS -> Union(ULS, "failed")
--R acotIfCan : ULS -> Union(ULS, "failed")
--R acothIfCan : ULS -> Union(ULS, "failed")
--R acscIfCan : ULS -> Union(ULS,"failed")
--R acschIfCan : ULS -> Union(ULS, "failed")
--R asecIfCan : ULS -> Union(ULS, "failed")
--R asechIfCan : ULS -> Union(ULS, "failed")
--R asinIfCan : ULS -> Union(ULS, "failed")
--R asinhIfCan : ULS -> Union(ULS, "failed")
--R atanIfCan : ULS -> Union(ULS, "failed")
--R atanhIfCan : ULS -> Union(ULS, "failed")
--R cosIfCan : ULS -> Union(ULS, "failed")
--R coshIfCan : ULS -> Union(ULS, "failed")
--R cotIfCan : ULS -> Union(ULS,"failed")
--R cothIfCan : ULS -> Union(ULS, "failed")
--R cscIfCan : ULS -> Union(ULS, "failed")
--R cschIfCan : ULS -> Union(ULS,"failed")
--R expIfCan : ULS -> Union(ULS, "failed")
--R logIfCan : ULS -> Union(ULS,"failed")
--R nthRootIfCan : (ULS,NonNegativeInteger) -> Union(ULS,"failed")
--R secIfCan : ULS -> Union(ULS, "failed")
--R sechIfCan : ULS -> Union(ULS, "failed")
--R sinIfCan : ULS -> Union(ULS, "failed")
--R sinhIfCan : ULS -> Union(ULS, "failed")
--R tanIfCan : ULS -> Union(ULS, "failed")
--R tanhIfCan : ULS -> Union(ULS, "failed")
---R--E 1
)spool
)lisp (bye)
            ———-
```
**— ElementaryFunctionsUnivariateLaurentSeries.help —**

==================================================================== ElementaryFunctionsUnivariateLaurentSeries examples ====================================================================

This domain provides elementary functions on any Laurent series domain over a field which was constructed from a Taylor series domain. These functions are implemented by calling the corresponding functions on the Taylor series domain. We also provide 'partial functions' which compute transcendental

functions of Laurent series when possible and return "failed" when this is not possible.

See Also:

o ) show Elementary<br>Functions<br/>UnivariateLaurentSeries

#### ElementaryFunctionsUnivariateLaurentSeries (EFULS)

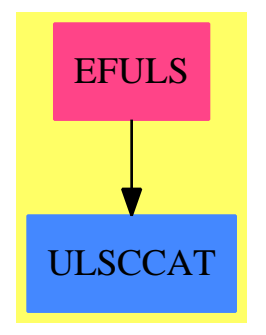

#### Exports:

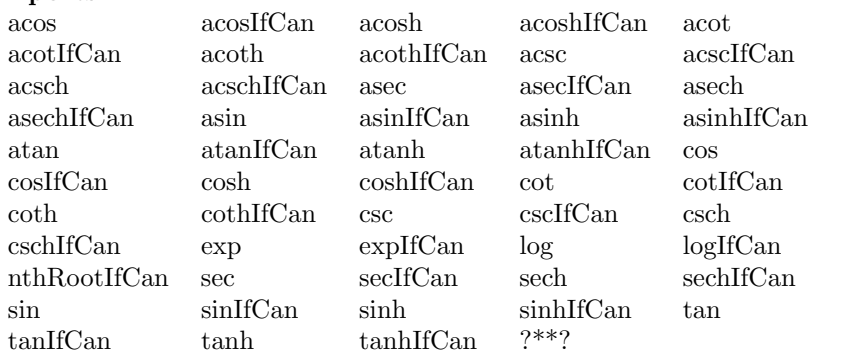

 $-$  domain EFULS ElementaryFunctionsUnivariateLaurentSeries  $-$ 

)abbrev domain EFULS ElementaryFunctionsUnivariateLaurentSeries

- ++ Author: Clifton J. Williamson
- ++ Date Created: 6 February 1990
- ++ Date Last Updated: 25 February 1990
- ++ Description:
- ++ This domain provides elementary functions on any Laurent series
- ++ domain over a field which was constructed from a Taylor series
- ++ domain. These functions are implemented by calling the

```
++ corresponding functions on the Taylor series domain. We also
++ provide 'partial functions' which compute transcendental
++ functions of Laurent series when possible and return "failed"
++ when this is not possible.
ElementaryFunctionsUnivariateLaurentSeries(Coef,UTS,ULS):_
Exports == Implementation where
 Coef : Algebra Fraction Integer
 UTS : UnivariateTaylorSeriesCategory Coef
 ULS : UnivariateLaurentSeriesConstructorCategory(Coef,UTS)
  I ==> Integer
 NNI ==> NonNegativeInteger
  RN ==> Fraction Integer
  S ==> String
 STTF ==> StreamTranscendentalFunctions(Coef)
  Exports ==> PartialTranscendentalFunctions(ULS) with
    if Coef has Field then
      "**": (ULS,RN) -> ULS
       ++ s ** r raises a Laurent series s to a rational power r
--% Exponentials and Logarithms
   exp: ULS -> ULS
     ++ exp(z) returns the exponential of Laurent series z.
   log: ULS -> ULS
      ++ log(z) returns the logarithm of Laurent series z.
--% TrigonometricFunctionCategory
    sin: ULS -> ULS
     ++ sin(z) returns the sine of Laurent series z.
    cos: ULS -> ULS
     ++ cos(z) returns the cosine of Laurent series z.
   tan: ULS -> ULS
     ++ tan(z) returns the tangent of Laurent series z.
   cot: ULS -> ULS
     ++ cot(z) returns the cotangent of Laurent series z.
   sec: ULS -> ULS
     ++ sec(z) returns the secant of Laurent series z.
   csc: ULS -> ULS
      ++ csc(z) returns the cosecant of Laurent series z.
--% ArcTrigonometricFunctionCategory
    asin: ULS -> ULS
     ++ asin(z) returns the arc-sine of Laurent series z.
    acos: ULS -> ULS
     ++ acos(z) returns the arc-cosine of Laurent series z.
```

```
atan: ULS -> ULS
  ++ atan(z) returns the arc-tangent of Laurent series z.
acot: ULS -> ULS
  ++ acot(z) returns the arc-cotangent of Laurent series z.
asec: ULS -> ULS
  ++ asec(z) returns the arc-secant of Laurent series z.
acsc: ULS -> ULS
 ++ acsc(z) returns the arc-cosecant of Laurent series z.
```
--% HyperbolicFunctionCategory

```
sinh: ULS -> ULS
  ++ sinh(z) returns the hyperbolic sine of Laurent series z.
cosh: ULS -> ULS
  ++ cosh(z) returns the hyperbolic cosine of Laurent series z.
tanh: ULS -> ULS
  ++ tanh(z) returns the hyperbolic tangent of Laurent series z.
coth: ULS -> ULS
  ++ coth(z) returns the hyperbolic cotangent of Laurent series z.
sech: ULS -> ULS
  ++ sech(z) returns the hyperbolic secant of Laurent series z.
csch: ULS -> ULS
  ++ csch(z) returns the hyperbolic cosecant of Laurent series z.
```
--% ArcHyperbolicFunctionCategory

```
asinh: ULS -> ULS
  ++ asinh(z) returns the inverse hyperbolic sine of Laurent series z.
acosh: ULS -> ULS
  ++ acosh(z) returns the inverse hyperbolic cosine of Laurent series z.
atanh: ULS -> ULS
  ++ atanh(z) returns the inverse hyperbolic tangent of Laurent series z.
acoth: ULS -> ULS
 ++ acoth(z) returns the inverse hyperbolic cotangent of Laurent series z.
asech: ULS -> ULS
 ++ asech(z) returns the inverse hyperbolic secant of Laurent series z.
acsch: ULS -> ULS
  ++ acsch(z) returns the inverse hyperbolic cosecant of Laurent series z.
```
Implementation ==> add

```
--% roots
```

```
RATPOWERS : Boolean := Coef has "**":(Coef,RN) -> Coef
TRANSFCN : Boolean := Coef has TranscendentalFunctionCategory
RATS : Boolean := Coef has retractIfCan: Coef -> Union(RN, "failed")
nthRootUTS:(UTS,I) -> Union(UTS,"failed")
nthRootUTS(uts, n) ==-- assumed: n > 1, uts has non-zero constant term
```

```
-- one? coefficient(uts,0) => uts ** inv(n::RN)
      coefficient(uts, 0) = 1 \impliesuts ** inv(n::RN)RATPOWERS => uts ** inv(n::RN)"failed"
    nthRootIfCan(uls,nn) ==
      (n := nn :: I) < 1 => error "nthRootIfCan: n must be positive"
      n = 1 \Rightarrow ulsdeg := degree uls
      if zero? (coef := coefficient(uls,deg)) then
        uls := removeZeroes(1000,uls); deg := degree uls
        zero? (coef := coefficient(uls,deg)) =>
          error "root of series with many leading zero coefficients"
      (k := deg \; e \; x \; q \; u \; o \; n) \; case \; "failed" \Rightarrow "failed"uts := taylor(uls * monomial(1, -deg))(root := nthRootUTS(uts,n)) case "failed" => "failed"
      monomial(1,k : : I) * (root : : UTS : : ULS)if Coef has Field then
       (uls:ULS) ** (r:RN) ==
         num := numer r; den := denom r
-- one? den => uls ** num
         den = 1 => uls ** num
         deg := degree uls
         if zero? (coef := coefficient(uls,deg)) then
           uls := removeZeroes(1000,uls); deg := degree uls
           zero? (coef := coefficient(uls,deg)) =>
             error "power of series with many leading zero coefficients"
         (k := deg \; exp \; dom \; dom) case "failed" =>
           error "**: rational power does not exist"
         uts := taylor(uls * monomial(1,-deg)) ** r
         monomial(1, (k : : I) * num) * (uts : : ULS)--% transcendental functions
    applyIfCan: (UTS -> UTS,ULS) -> Union(ULS,"failed")
    applyIfCan(fcn,uls) ==uts := taylorIfCan uls
      uts case "failed" => "failed"
     fcn(uts :: UTS) :: ULS
    expIfCan uls == applyIfCan(exp,uls)
    sinIfCan uls == applyIfCan(sin,uls)
    cosIfCan uls == applyIfCan(cos,uls)
    asinIfCan uls == applyIfCan(asin,uls)
    acosIfCan uls == applyIfCan(acos,uls)
    asecIfCan uls == applyIfCan(asec,uls)
    acscIfCan uls == applyIfCan(acsc,uls)
    sinhIfCan uls == applyIfCan(sin,uls)coshIfCan uls == applyIfCan(cosh,uls)
```

```
asinhIfCan uls == applyIfCan(asinh,uls)
acoshIfCan uls == applyIfCan(acosh,uls)
atanhIfCan uls == applyIfCan(atanh,uls)
acothIfCan uls == applyIfCan (acoth,uls)asechIfCan uls == applyIfCan(asech,uls)
acschIfCan uls == applyIfCan(acsch,uls)
logIfCan uls ==
 uts := taylorIfCan uls
 uts case "failed" => "failed"
 zero? coefficient(ts :=uts :: UTS, 0) => "failed"log(ts) :: ULS
tanIfCan uls ==-- don't call 'tan' on a UTS (tan(uls) may have a singularity)
 uts := taylorIfCan uls
 uts case "failed" => "failed"
  sc := sincos(coefficients(uts :: UTS))$STTF
  (cosInv := recip(series(sc.cos) :: ULS)) case "failed" => "failed"
  (series(sc.sin) :: ULS) * (cosInv :: ULS)
cotIfCan uls ==
 -- don't call 'cot' on a UTS (cot(uls) may have a singularity)
 uts := taylorIfCan uls
 uts case "failed" => "failed"
  sc := sincos(coefficients(uts :: UTS))$STTF
  (sinInv := recip(series(sc.sin) :: ULS)) case "failed" => "failed"
  (series(sc.cos) :: ULS) * (sinInv :: ULS)
secIfCan uls ==
  cos := cosIfCan uls
 cos case "failed" => "failed"
  (cosInv := recip(cos :: ULS)) case "failed" => "failed"
  cosInv :: ULS
cscIfCan uls ==
 sin := sinIfCan uls
 sin case "failed" => "failed"
  (sinInv := recip(sin :: ULS)) case "failed" => "failed"
  sinInv :: ULS
atanIfCan uls ==
  coef := coefficient(uls,0)
  (ord := order(uls,0)) = 0 and coef * coef = -1 => "failed"
 cc : Coef :=ord \langle 0 \rangleTRANSFCN =>
       RATS =>
         lc := coefficient(uls,ord)
          (rat := retractIfCan(lc)@Union(RN,"failed")) case "failed" =>
```

```
(1/2) * pi()(rat :: RN) > 0 => (1/2) * pi()(-1/2) * pi()
        (1/2) * pi()
      return "failed"
    coef = 0 \Rightarrow 0TRANSFCN => atan coef
    return "failed"
  (z := \text{recip}(1 + \text{ulswuls})) case "failed" => "failed"
  (cc :: ULS) + integrate(differentiate(uls) * (z :: ULS))
acotIfCan uls ==
  coef := coefficient(uls,0)
  (ord := order(uls,0)) = 0 and coef * coef = -1 => "failed"
  cc : Coef :=
    ord \langle 0 \rangle =>
      RATS =>
        lc := coefficient(uls,ord)
        (rat := retractIfCan(lc)@Union(RN,"failed")) case "failed" => 0
        (rat :: RN) > 0 => 0TRANSFCN => pi()
        return "failed"
      \OmegaTRANSFCN => acot coef
    return "failed"
  (z := \text{recip}(1 + \text{ulswils})) case "failed" => "failed"
  (cc :: ULS) - integrate(differentiate(uls) *(z :: ULS))
tanhIfCan uls ==
  -- don't call 'tanh' on a UTS (tanh(uls) may have a singularity)
  uts := taylorIfCan uls
  uts case "failed" => "failed"
  sc := sinhcosh(coefficients(uts :: UTS))$STTF
  (coshInv := recip(series(sc.cosh) :: ULS)) case "failed" =>
    "failed"
  (series(sc.sinh) :: ULS) * (coshInv :: ULS)
cothIfCan uls ==-- don't call 'coth' on a UTS (coth(uls) may have a singularity)
  uts := taylorIfCan uls
  uts case "failed" => "failed"
  sc := sinhcosh(coefficients(uts :: UTS))$STTF
  (sinhInv := recip(series(sc.sinh) :: ULS)) case "failed" =>
    "failed"
  (series(sc.cosh) :: ULS) * (sinhInv :: ULS)
sechIfCan uls ==
  cosh := coshIfCan uls
  cosh case "failed" => "failed"
  (coshInv := recip(cosh :: ULS)) case "failed" => "failed"
```

```
coshInv :: ULS
cschIfCan uls ==
  sinh := sinhIfCan uls
  sinh case "failed" => "failed"
  (sinhInv := recip(sinh :: ULS)) case "failed" => "failed"
  sinhInv :: ULS
applyOrError:(ULS -> Union(ULS,"failed"),S,ULS) -> ULS
apply0rError(fcn,name,uls) ==ans := fcn uls
  ans case "failed" =>
    error concat(name," of function with singularity")
  ans :: ULS
exp uls == applyOrError(expIfCan,"exp",uls)
log uls == applyOrError(logIfCan,"log",uls)
sin uls == applyOrError(sinIfCan,"sin",uls)
cos uls == applyOrError(cosIfCan,"cos",uls)
tan uls == applyOrError(tanIfCan,"tan",uls)
cot uls == applyOrError(cotIfCan,"cot",uls)
sec uls == applyOrError(secIfCan,"sec",uls)
csc uls == applyOrError(cscIfCan,"csc",uls)
asin uls == applyOrError(asinIfCan,"asin",uls)
acos uls == applyOrError(acosIfCan,"acos",uls)
asec uls == applyOrError(asecIfCan,"asec",uls)
acsc uls == applyOrError(acscIfCan,"acsc",uls)
sinh uls == applyOrError(sinhIfCan,"sinh",uls)
cosh uls == applyOrError(coshIfCan,"cosh",uls)
tanh uls == applyOrError(tanhIfCan,"tanh",uls)
coth uls == applyOrError(cothIfCan,"coth",uls)
sech uls == applyOrError(sechIfCan,"sech",uls)
csch uls == applyOrError(cschIfCan,"csch",uls)
asinh uls == applyOrError(asinhIfCan,"asinh",uls)
acosh uls == applyOrError(acoshIfCan,"acosh",uls)
atanh uls == applyOrError(atanhIfCan,"atanh",uls)
acoth uls == applyOrError(acothIfCan,"acoth",uls)
asech uls == applyOrError(asechIfCan,"asech",uls)
acsch uls == applyOrError(acschIfCan,"acsch",uls)
atan u \, ds =-- code is duplicated so that correct error messages will be returned
  coef := coefficient(uls,0)
  (ord := order(uls,0)) = 0 and coeff * coeff = -1error "atan: series expansion has logarithmic term"
  cc : Coef :=
    ord \langle 0 \rangle =>
     TRANSFCN =>
       RATS =>
          lc := coefficient(uls,ord)
```

```
(rat := retractIfCan(lc)@Union(RN,"failed")) case "failed" =>
            (1/2) * pi()(rat :: RN) > 0 => (1/2) * pi()(-1/2) * pi()(1/2) * pi()
      error "atan: series expansion involves transcendental constants"
    coef = 0 \Rightarrow 0TRANSFCN => atan coef
    error "atan: series expansion involves transcendental constants"
  (z := \text{recip}(1 + \text{uls}* \text{uls})) case "failed" =>
    error "atan: leading coefficient not invertible"
  (cc :: ULS) + integrate(differentiate(uls) * (z :: ULS))
acot uls ==
-- code is duplicated so that correct error messages will be returned
  coef := coefficient(uls,0)
  (ord := order(uls,0)) = 0 and coef * coef = -1 =>
    error "acot: series expansion has logarithmic term"
  cc : Coef :=
   ord \langle 0 \rangleRATS =>
        lc := coefficient(uls,ord)
        (rat := retractIfCan(lc)@Union(RN,"failed")) case "failed" => 0
        (rat :: RN) > 0 => 0TRANSFCN => pi()
        error "acot: series expansion involves transcendental constants"
      \OmegaTRANSFCN => acot coef
    error "acot: series expansion involves transcendental constants"
  (z := \text{recip}(1 + \text{uls*uls})) case "failed" =>
    error "acot: leading coefficient not invertible"
  (cc :: ULS) - integrate(differentiate(uls) *(z :: ULS))
```
**— EFULS.dotabb —**

**———-**

**———-**

"EFULS" [color="#FF4488",href="bookvol10.4.pdf#nameddest=EFULS"] "ULSCCAT" [color="#4488FF",href="bookvol10.2.pdf#nameddest=ULSCCAT"] "EFULS" -> "ULSCCAT"

# domain EFUPXS ElementaryFunctionsUnivariatePuiseuxSeries

 $-$  ElementaryFunctionsUnivariatePuiseuxSeries.input  $-$ 

```
) set break resume
) sys rm -f ElementaryFunctionsUnivariatePuiseuxSeries.output
) spool ElementaryFunctionsUnivariatePuiseuxSeries.output
) set message test on
) set message auto off
)clear all
- S 1 of 1) show ElementaryFunctionsUnivariatePuiseuxSeries
--R--R ElementaryFunctionsUnivariatePuiseuxSeries(Coef: Algebra(Fraction(Integer)),ULS: UnivariateLaurentSerie
--R Abbreviation for ElementaryFunctionsUnivariatePuiseuxSeries is EFUPXS
--R This constructor is not exposed in this frame.
--R Issue )edit bookvol10.3.pamphlet to see algebra source code for EFUPXS
--R--R------------------------------- Operations ----------------------------------
-R acos : UPXS \rightarrow UPXS
                                           acosh : UPXS -> UPXS
-R acot : UPXS \rightarrow UPXS
                                           acoth : UPXS -> UPXS
-R acsc : UPXS \rightarrow UPXS
                                           acsch : UPXS -> UPXS
--R asec : UPXS -> UPXS
                                           asech : UPXS -> UPXS
-R asin : UPXS \rightarrow UPXS
                                           asinh : UPXS -> UPXS
                                         atanh : UPXS -> UPXS
-R atan : UPXS \rightarrow UPXS
                                         cosh : UPXS -> UPXS
-R \cos : UPXS -> UPXS-R \cot : UPXS -> UPXScoth : UPXS -> UPXS
-R \csc : UPXS -> UPXScsch : UPXS -> UPXS
-R exp : UPXS -> UPXSlog : UPXS -> UPXS
-R sec : UPXS \rightarrow UPXS
                                           sech : UPXS -> UPXS
--R sin : UPXS -> UPXS
                                           sinh : UPXS -> UPXS
-R tan : UPXS \rightarrow UPXS
                                           tanh : UPXS \rightarrow UPXS
--R ?**? : (UPXS, Fraction(Integer)) -> UPXS if Coef has FIELD
--R acosIfCan : UPXS -> Union(UPXS, "failed")
--R acoshIfCan : UPXS -> Union(UPXS, "failed")
--R acotIfCan : UPXS -> Union(UPXS, "failed")
--R acothIfCan : UPXS -> Union(UPXS, "failed")
--R acscIfCan : UPXS -> Union(UPXS, "failed")
--R acschIfCan : UPXS -> Union(UPXS, "failed")
--R asecIfCan : UPXS -> Union(UPXS, "failed")
--R asechIfCan : UPXS -> Union(UPXS, "failed")
--R asinIfCan : UPXS -> Union(UPXS, "failed")
--R asinhIfCan : UPXS -> Union(UPXS, "failed")
--R atanIfCan : UPXS -> Union(UPXS, "failed")
--R atanhIfCan : UPXS -> Union(UPXS, "failed")
--R cosIfCan : UPXS -> Union(UPXS, "failed")
--R coshIfCan : UPXS -> Union(UPXS, "failed")
```

```
--R cotIfCan : UPXS -> Union(UPXS, "failed")
--R cothIfCan : UPXS -> Union(UPXS, "failed")
--R cscIfCan : UPXS -> Union(UPXS, "failed")
--R cschIfCan : UPXS -> Union(UPXS, "failed")
--R expIfCan : UPXS -> Union(UPXS, "failed")
--R logIfCan : UPXS -> Union(UPXS, "failed")
--R nthRootIfCan : (UPXS, NonNegativeInteger) -> Union(UPXS, "failed")
--R secIfCan : UPXS -> Union(UPXS, "failed")
--R sechIfCan : UPXS -> Union(UPXS, "failed")
--R sinIfCan : UPXS -> Union(UPXS, "failed")
--R sinhIfCan : UPXS -> Union(UPXS, "failed")
--R tanIfCan : UPXS -> Union(UPXS, "failed")
--R tanhIfCan : UPXS -> Union(UPXS, "failed")
- -R--E 1
)spool
```
)lisp (bye)

 $-$  ElementaryFunctionsUnivariatePuiseuxSeries.help  $-$ 

```
ElementaryFunctionsUnivariatePuiseuxSeries examples
```
This domain provides elementary functions on any Laurent series domain over a field which was constructed from a Taylor series domain. These functions are implemented by calling the corresponding functions on the Taylor series domain. We also provide 'partial functions' which compute transcendental functions of Laurent series when possible and return "failed" when this is not possible.

See Also: o ) show ElementaryFunctionsUnivariatePuiseuxSeries

856

# ElementaryFunctionsUnivariatePuiseuxSeries (EFUPXS)

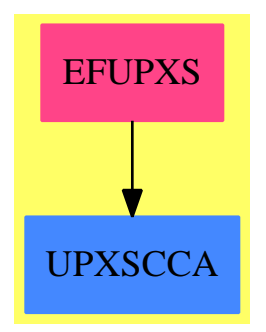

#### Exports:

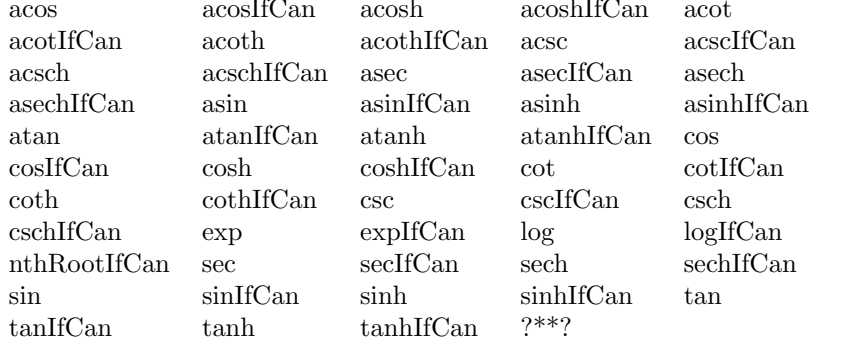

 $-$  domain EFUPXS ElementaryFunctionsUnivariatePuiseuxSeries $-$ 

```
)abbrev domain EFUPXS ElementaryFunctionsUnivariatePuiseuxSeries
++ Author: Clifton J. Williamson
++ Date Created: 20 February 1990
++ Date Last Updated: 20 February 1990
++ Description:
++ This package provides elementary functions on any Laurent series
++ domain over a field which was constructed from a Taylor series
++ domain. These functions are implemented by calling the
++ corresponding functions on the Taylor series domain. We also
++ provide 'partial functions' which compute transcendental
++ functions of Laurent series when possible and return "failed"
++ when this is not possible.
ElementaryFunctionsUnivariatePuiseuxSeries(Coef, ULS, UPXS, EFULS) :_
Exports == Implementation where
```
Coef : Algebra Fraction Integer ULS : UnivariateLaurentSeriesCategory Coef UPXS : UnivariatePuiseuxSeriesConstructorCategory(Coef,ULS)

```
EFULS : PartialTranscendentalFunctions(ULS)
  I ==> Integer
  NNI ==> NonNegativeInteger
  RN ==> Fraction Integer
  Exports ==> PartialTranscendentalFunctions(UPXS) with
    if Coef has Field then
      "**": (UPXS,RN) -> UPXS
       ++ z ** r raises a Puiseaux series z to a rational power r
--% Exponentials and Logarithms
    exp: UPXS -> UPXS
      ++ exp(z) returns the exponential of a Puiseux series z.
    log: UPXS -> UPXS
      ++ log(z) returns the logarithm of a Puiseux series z.
--% TrigonometricFunctionCategory
    sin: UPXS -> UPXS
     ++ sin(z) returns the sine of a Puiseux series z.
    cos: UPXS -> UPXS
     ++ cos(z) returns the cosine of a Puiseux series z.
    tan: UPXS -> UPXS
     ++ tan(z) returns the tangent of a Puiseux series z.
    cot: UPXS -> UPXS
     ++ cot(z) returns the cotangent of a Puiseux series z.
    sec: UPXS -> UPXS
     ++ sec(z) returns the secant of a Puiseux series z.
    csc: UPXS -> UPXS
     ++ csc(z) returns the cosecant of a Puiseux series z.
--% ArcTrigonometricFunctionCategory
    asin: UPXS -> UPXS
     ++ asin(z) returns the arc-sine of a Puiseux series z.
    acos: UPXS -> UPXS
     ++ acos(z) returns the arc-cosine of a Puiseux series z.
    atan: UPXS -> UPXS
     ++ atan(z) returns the arc-tangent of a Puiseux series z.
    acot: UPXS -> UPXS
     ++ acot(z) returns the arc-cotangent of a Puiseux series z.
    asec: UPXS -> UPXS
     ++ asec(z) returns the arc-secant of a Puiseux series z.
    acsc: UPXS -> UPXS
     ++ acsc(z) returns the arc-cosecant of a Puiseux series z.
--% HyperbolicFunctionCategory
```

```
sinh: UPXS -> UPXS
  ++ sinh(z) returns the hyperbolic sine of a Puiseux series z.
cosh: UPXS -> UPXS
  ++ cosh(z) returns the hyperbolic cosine of a Puiseux series z.
tanh: UPXS -> UPXS
  ++ tanh(z) returns the hyperbolic tangent of a Puiseux series z.
coth: UPXS -> UPXS
  ++ coth(z) returns the hyperbolic cotangent of a Puiseux series z.
sech: UPXS -> UPXS
  ++ sech(z) returns the hyperbolic secant of a Puiseux series z.
csch: UPXS -> UPXS
  ++ csch(z) returns the hyperbolic cosecant of a Puiseux series z.
```
#### --% ArcHyperbolicFunctionCategory

```
asinh: UPXS -> UPXS
  ++ asinh(z) returns the inverse hyperbolic sine of a Puiseux series z.
acosh: UPXS -> UPXS
  ++ acosh(z) returns the inverse hyperbolic cosine of a Puiseux series z.
atanh: UPXS -> UPXS
  ++ atanh(z) returns the inverse hyperbolic tangent of a Puiseux series z.
acoth: UPXS -> UPXS
 ++ acoth(z) returns the inverse hyperbolic cotangent
  ++ of a Puiseux series z.
asech: UPXS -> UPXS
  ++ asech(z) returns the inverse hyperbolic secant of a Puiseux series z.
acsch: UPXS -> UPXS
  ++ acsch(z) returns the inverse hyperbolic cosecant
  ++ of a Puiseux series z.
```

```
Implementation ==> add
```
TRANSFCN : Boolean := Coef has TranscendentalFunctionCategory

```
--% roots
```

```
nthRootIfCan(upxs,n) ==
   one? n \Rightarrow upxs
  n = 1 \Rightarrow upxs
  r := rationalPower upxs; uls := laurentRep upxs
  deg := degree uls
  if zero?(coef := coefficient(uls,deg)) then
    deg := order(uls, deg + 1000)zero?(coef := coefficient(uls,deg)) =>
      error "root of series with many leading zero coefficients"
  uls := uls * monomial(1,-deg)$ULS
  \label{eq:ulsRoot} \text{(ulsRoot := nthRootIfCan(uls, n)) case "failed" \Rightarrow "failed"puiseux(r,ulsRoot :: ULS) * monomial(1,deg * r * inv(n :: RN))
```
if Coef has Field then

```
(upxs:UPXS) ** (q:RN) ==num := numer q; den := denom q
          one? den => upxs ** num
         den = 1 \Rightarrow upxs ** num
         r := rationalPower upxs; uls := laurentRep upxs
         deg := degree uls
         if zero?(coef := coefficient(uls,deg)) then
           deg := order(uls, deg + 1000)zero? (coeff: coefficient(uls, deg)) =>
             error "power of series with many leading zero coefficients"
         ulsPow := (uls * monomial(1,-deg)$ULS) ** q
         puiseux(r,ulsPow) * monomial(1,deg*q*r)
-\frac{9}{6} transcendental functions
    applyIfCan: (ULS -> Union(ULS, "failed"), UPXS) -> Union(UPXS, "failed")
    applyIfCan(from,upxs) ==uls := fcn laurentRep upxs
      uls case "failed" => "failed"
      puiseux(rationalPower upxs, uls :: ULS)
    expIfCanupxs == applyIfCan(expIfCan,upxs)logIfCan upxs == applyIfCan(logIfCan,upxs)sinIfCan upxs == applyIfCan(sinIfCan,upxs)
    cosIfCan upxs == applyIfCan(cosIfCan,upxs)
    tanIf Can upxs == applyIf Can(tanIf Can,upxs)\text{cotfCan} upxs == applyIfCan(\text{cotfCan}, \text{upxs})
    secIfCan upxs == applyIfCan(secIfCan,upxs)\text{csc} resolution \text{csc} \text{csc} respectively at a set \text{csc} respectively.
    acotIfCan upxs == applyIfCan(acotIfCan, upxs)
    sinhIfCan upxs == applyIfCan(sinhIfCan,upxs)coshIfCan upxs == applyIfCan(coshIfCan,upxs)
    tanhIfCan upxs == applyIfCan(tanhIfCan,upxs)
    cothIf Can upxs == applyIf Can (cothIf Can, upxs)sechIfCan upxs == applyIfCan(sechIfCan,upxs)cschIfCan upxs == applyIfCan(cschIfCan,upxs)
    asinhIf Can upxs == applyIfCan(asinhIfCan,upxs)acoshIfCan upxs == applyIfCan(acoshIfCan, upxs)
    atanhIf Can upxs == applyIfCan(atanhIfCan,upxs)acothIfCan upxs == applyIfCan(acothIfCan, upxs)
    asechIfCan upxs == applyIfCan(asechIfCan, upxs)
    acschIfCan upxs == applyIfCan(acschIfCan,upxs)
    asinIfCan upxs ==
      order(upxs, 0) < 0 => "failed"
      (coef := coefficient(upxs, 0)) = 0 =>
        integrate((1 - upxs*upxs)*(-1/2) * (differentiate upxs))TRANSFCN =>
        cc := \sin(coef) :: UPXS
```

```
cc + integrate((1 - upxs*upxs)**(-1/2) * (differentiate upxs))
  "failed"
acosIfCan upxs ==order(upxs,0) < 0 \Rightarrow "failed"TRANSFCN =>
   cc := acos(coefficient(upxs,0)) :: UPXS
    cc + integrate(-(1 -upxs*upxs)**(-1/2) * (differentiate upxs))
  "failed"
asecIfCan upxs ==
  order(upxs,0) < 0 \Rightarrow "failed"TRANSFCN =>
   cc := asec(coefficient(upxs,0)) :: UPXS
    f := (upxs*upxs - 1)*(-1/2) * (differentiate upxs)(rec := recip upxs) case "failed" => "failed"
    cc + integrate(f * (rec :: UPXS))
  "failed"
acscIfCan upxs ==
 order(upxs,0) < 0 \Rightarrow "failed"TRANSFCN =>
   cc := acsc(coefficient(upxs,0)) :: UPXS
   f := -(upxs*upxs - 1)**(-1/2) * (differentiate upxs)(rec := recip upxs) case "failed" => "failed"
   cc + integrate(f * (rec :: UPXS))
  "failed"
asinhIfCan upxs ==
  order(upxs, 0) < 0 => "failed"
 TRANSFCN or (coefficient(upxs, 0) = 0) =>
    log(upxs + (1 + upxs*upxs)**(1/2))"failed"
acoshIfCan upxs ==
  TRANSFCN =>
    order(upxs, 0) < 0 => "failed"
   log(upxs + (upxs*upxs - 1)**(1/2))"failed"
asechIfCan upxs ==
  TRANSFCN =>
    order(upxs, 0) < 0 => "failed"
    (rec := recip upxs) case "failed" => "failed"
    log((1 + (1 - upxs*upxs)*(1/2)) * (rec :: UPXS))"failed"
acschIfCan upxs ==
 TRANSFCN =>
    order(upxs, 0) < 0 => "failed"
```

```
(rec := recip upxs) case "failed" => "failed"
    log((1 + (1 + upxs*upxs)*(1/2)) * (rec :: UPXS))"failed"
applyOrError: (UPXS -> Union(UPXS, "failed"), String, UPXS) -> UPXS
applyOrError(fcn, name, upxs) ==
 ans := fcn upxs
  ans case "failed" =>
    error concat (name," of function with singularity")
  ans :: UPXSexp upxs
           == applyOrError(expIfCan,"exp",upxs)
           == applyOrError(logIfCan,"log",upxs)
log upxs
sin upxs
          == applyOrError(sinIfCan,"sin",upxs)
cos upxs
          == apply0rError(cosIfCan,"cos",upxs)
tan upxs
          == applyOrError(tanIfCan,"tan",upxs)
          == applyOrError(cotIfCan,"cot",upxs)
cot upxs
sec upxs
          == apply0rError(secIfCan,"sec",upxs)
csc upxs
          == apply0rError(cscIfCan,"csc",upxs)
asin upxs == applyOrError(asinIfCan,"asin",upxs)
acos upxs == applyOrError(acosIfCan,'acos",upxs)atan upxs == applyOrError(atanIfCan, "atan", upxs)
actorups = applyOrError(acotIfCan,"acot",ups)asec upxs == apply0rError(asecIfCan, "asec", upxs)
acsc upxs == applyOrError(acscIfCan,"acsc",upxs)
sinh upxs == applyOrError(sinhIfCan,"sinh",upxs)
cosh upxs == apply0rError(coshIfCan,"cosh",upxs)
tanh upxs == applyOrError(tanhIfCan,"tanh",upxs)
coth upxs == applyOrError(cothIfCan,"coth",upxs)
sech upxs == apply0rError(sechIfCan," sech", upxs)csch upxs == applyOrError(cschIfCan,"csch",upxs)
asinh upxs == applyOrError(asinhIfCan,"asinh",upxs)
acosh upxs == applyOrError(acoshIfCan,"acosh",upxs)
atanh upxs == applyOrError(atanhIfCan,"atanh", upxs)
acoth upxs == applyOrError(acothIfCan,"acoth", upxs)
asech upxs == apply0rError(asechIfCan,"asech",upxs)acsch upxs == apply0rError(acschIfCan,"acsch",upxs)
```
 $-$  EFUPXS.dotabb  $-$ 

"EFUPXS" [color="#FF4488", href="bookvol10.4.pdf#nameddest=EFUPXS"] "UPXSCCA" [color="#4488FF", href="bookvol10.2.pdf#nameddest=UPXSCCA"] "EFUPXS" -> "UPXSCCA"

862

# **domain EQ Equation**

**— Equation.input —**

)set break resume )sys rm -f Equation.output )spool Equation.output )set message test on )set message auto off )clear all --S 1 of 13 eq1 :=  $3*x + 4*y = 5$  $---R$  $---R$  $--R$  (1)  $4y + 3x= 5$ --R Type: Equation(Polynomial(Integer))  $--E$  1 --S 2 of 13 eq2 :=  $2*x + 2*y = 3$  $---R$  $---R$  $-R$  (2)  $2y + 2x = 3$ <br> $-R$ Type: Equation(Polynomial(Integer))  $--E$  2 --S 3 of 13 lhs eq1  $---R$  $---R$  $--R$  (3)  $4y + 3x$ --R Type: Polynomial(Integer)  $--E$  3 --S 4 of 13 rhs eq1  $---R$  $-R$  $--R$  (4) 5 --R Type: Polynomial(Integer)  $--E$  4 --S 5 of 13 eq1 + eq2  $---R$  $---R$  $--R$  (5) 6y + 5x= 8

```
864 CHAPTER 6. CHAPTER E
--R Type: Equation(Polynomial(Integer))
--E 5
--S 6 of 13
eq1 * eq2
---R---R--R 2 2
--R (6) 8y + 14x y + 6x = 15--R Type: Equation(Polynomial(Integer))
--E 6
--S 7 of 13
2*eq2 - eq1
---R---R--R (7) x= 1--R Type: Equation(Polynomial(Integer))
--E 7
--S 8 of 13
eq1**2
---R---R--R 2 2
--R (8) 16y + 24x y + 9x = 25<br>--RType: Equation(Polynomial(Integer))
--E 8
--S 9 of 13
if x+1 = y then "equal" else "unequal"
---R---R--R (9) "unequal"
--R Type: String
--E 9
--S 10 of 13
eqpol := x+1 = y-<sub>R</sub>---R--R (10) x + 1= y--R Type: Equation(Polynomial(Integer))
-E 10
--S 11 of 13
if eqpol then "equal" else "unequal"
---R---R--R (11) "unequal"
```
**DOMAIN EQ EQUATION** 865

```
--R Type: String
-E 11
--S 12 of 13
eqpol::Boolean
- -R---R--R (12) false
--R Type: Boolean
-E 12
--S 13 of 13
)show Equation
- -R--R Equation(S: Type) is a domain constructor
--R Abbreviation for Equation is EQ
--R This constructor is exposed in this frame.
--R Issue )edit bookvol10.3.pamphlet to see algebra source code for EQ
-<sub>R</sub>--R------------------------------- Operations --------------------------------
--R ?*? : (\%, \%) -> % if S has SGROUP ?*? : (S, \%) -> % if S has SGROUP
-R ?*? : \langle\%, S\rangle -> \% if S has SGROUP ?+? : \langle\%,\%\rangle -> \% if S has ABELSG
-R ?+? : (\%, S) -> \% if S has ABELSG ?+? : (S, \%) -> \% if S has ABELSG
-R -? : \% -> \% if S has ABELGRP ?-? : (\%, \%) -> \% if S has ABELGRP
--R ?-? : (%,S) -> % if S has ABELGRP ?-? : (S,%) -> % if S has ABELGRP --R ?/? : (%,S) -> % if S has FIELD ?=? : (S,S) -> %
--R ?/? : (\%, S) -> % if S has FIELD
-R \ 1 : () \rightarrow % if S has MONOID 0 : () -> % if S has ABELGRP
-R coerce : Integer \rightarrow % if S has RING equation : (S,S) \rightarrow %
--R latex : % -> String if S has SETCAT leftZero : % -> % if S has ABELGRP
-R lhs : \% \rightarrow S map : ((S \rightarrow S), \%) \rightarrow \%-R one? : \% -> Boolean if S has MONOID rhs : \% -> S
-R subst : (\%, \%) -> % if S has ES swap : % -> %
--R ?*? : (PositiveInteger,%) -> % if S has ABELSG
--R ?*? : (NonNegativeInteger,%) -> % if S has ABELGRP
--R ?*? : (Integer,%) -> % if S has ABELGRP
--R ?**? : (%,PositiveInteger) -> % if S has SGROUP
--R ?**? : (%, NonNegativeInteger) -> % if S has MONOID
--R ?**? : \left(\%, \text{Integer}\right) \rightarrow \% if S has GROUP
--R ?/? : (\%, \%) -> % if S has FIELD or S has GROUP
--R ?=? : (\%, \%) -> Boolean if S has SETCAT
--R D : (\%, Symbol) \rightarrow % if S has PDRING(SYMBOL)
--R D : (\%, List(Symbol)) -> % if S has PDRING(SYMBOL)
--R D : \%, Symbol, NonNegativeInteger) -> % if S has PDRING(SYMBOL)
--R D : \%, List(Symbol), List(NonNegativeInteger)) -> % if S has PDRING(SYMBOL)
--R ?^? : (%, PositiveInteger) -> % if S has SGROUP
--R ?^? : (%,NonNegativeInteger) -> % if S has MONOID
--R ?^? : (%, Integer) -> % if S has GROUP
--R characteristic : () -> NonNegativeInteger if S has RING
--R coerce : % -> OutputForm if S has SETCAT
--R coerce : % -> Boolean if S has SETCAT
```

```
--R commutator : (\%, \%) \rightarrow \% if S has GROUP
--R conjugate : (\%, \%) \rightarrow % if S has GROUP
--R differentiate : \left(\%, \text{Symbol}\right) \rightarrow \% if S has PDRING(SYMBOL)
--R differentiate : (\%, List(Symbol)) \rightarrow % if S has PDRING(SYMBOL)
--R differentiate : \left(\%, \text{Symbol}, \text{NonNegativeInteger}\right) -> \% if S has PDRING(SYMBOL)
--R differentiate : \left(\%,\text{List(Symbol)},\text{List(\textit{NonNegativeInteger})}\right)\rightarrow\% if S has PDRING(SYMBOL)
--R dimension : () -> CardinalNumber if S has FIELD
--R eval : (%, List(Symbol), List(S)) -> % if S has IEVALAB(SYMBOL, S)
--R eval : \langle\%, \text{Symbol}, \text{S}\rangle \rightarrow \% if S has IEVALAB(SYMBOL, S)
-R eval : (\%, List(\%)) -> % if S has EVALAB(S) and S has SETCAT
-R eval : (\%, \%) -> % if S has EVALAB(S) and S has SETCAT
--R factorAndSplit : % -> List(%) if S has INTDOM
--R hash : % -> SingleInteger if S has SETCAT
--R inv : % -> % if S has FIELD or S has GROUP
--R leftOne : % -> Union(%,"failed") if S has MONOID
--R recip : % -> Union(%, "failed") if S has MONOID
--R rightOne : % -> Union(%,"failed") if S has MONOID
--R rightZero : % -> % if S has ABELGRP
--R sample : () -> % if S has ABELGRP or S has MONOID
--R subtractIfCan : (\%, \%) -> Union(%, "failed") if S has ABELGRP
--R zero? : % -> Boolean if S has ABELGRP
--R ?"=? : (\%, \%) -> Boolean if S has SETCAT
---R-E 13
)spool
)lisp (bye)
              ———-
             — Equation.help —
====================================================================
Equation examples
====================================================================
The Equation domain provides equations as mathematical objects. These
are used, for example, as the input to various solve operations.
Equations are created using the equals symbol, =.
  eq1 := 3*x + 4*y = 54y + 3x = 5Type: Equation Polynomial Integer
  eq2 := 2*x + 2*y = 32y + 2x = 3Type: Equation Polynomial Integer
```
The left- and right-hand sides of an equation are accessible using the operations lhs and rhs.

```
lhs eq1
4y + 3x
                       Type: Polynomial Integer
rhs eq1
5
                       Type: Polynomial Integer
```
Arithmetic operations are supported and operate on both sides of the equation.

```
eq1 + eq2
6y + 5x = 8Type: Equation Polynomial Integer
eq1 * eq2
  2 2
8y + 14x y + 6x = 15
                    Type: Equation Polynomial Integer
2*eq2 - eq1
x= 1
```
Type: Equation Polynomial Integer

Equations may be created for any type so the arithmetic operations will be defined only when they make sense. For example, exponentiation is not defined for equations involving non-square matrices.

```
eq1**2
   2 2
16y + 24x y + 9x = 25
                    Type: Equation Polynomial Integer
```
Note that an equals symbol is also used to test for equality of values in certain contexts. For example, x+1 and y are unequal as polynomials.

```
if x+1 = y then "equal" else "unequal"
"unequal"
                         Type: String
eqpol := x+1 = yx + 1 = yType: Equation Polynomial Integer
```
If an equation is used where a Boolean value is required, then it is evaluated using the equality test from the operand type.

```
if eqpol then "equal" else "unequal"
 "unequal"
                         Type: String
```
If one wants a Boolean value rather than an equation, all one has to do is ask!

eqpol::Boolean false

Type: Boolean

See Also: o )show Equation

# **Equation (EQ)**

**———-**

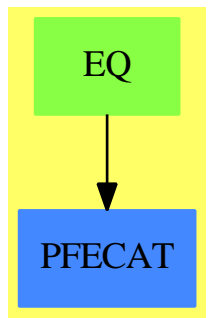

### **Exports:**

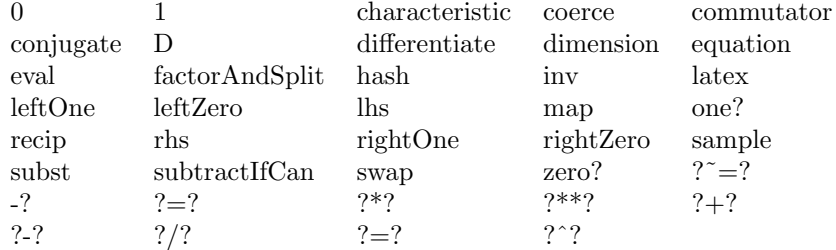

#### **— domain EQ Equation —**

)abbrev domain EQ Equation

- --FOR THE BENEFIT OF LIBAX0 GENERATION
- ++ Author: Stephen M. Watt, enhancements by Johannes Grabmeier

```
++ Date Created: April 1985
++ Date Last Updated: June 3, 1991; September 2, 1992
++ Description:
++ Equations as mathematical objects. All properties of the basis domain,
++ e.g. being an abelian group are carried over the equation domain, by
++ performing the structural operations on the left and on the
++ right hand side.
-- The interpreter translates "=" to "equation". Otherwise, it will
-- find a modemap for "=" in the domain of the arguments.
Equation(S: Type): public == private where
 Ex ==> OutputForm
 public ==> Type with
    "="": (S, S) \rightarrow $++ a=b creates an equation.
    equation: (S, S) \rightarrow $
        ++ equation(a,b) creates an equation.
    swap: $ -> $
        ++ swap(eq) interchanges left and right hand side of equation eq.
    lhs: $ \rightarrow S++ lhs(eqn) returns the left hand side of equation eqn.
    rhs: $ -> S
        ++ rhs(eqn) returns the right hand side of equation eqn.
    map: (S \rightarrow S, \$) \rightarrow \$++ map(f,eqn) constructs a new equation by applying f to both
        ++ sides of eqn.
    if S has InnerEvalable(Symbol,S) then
             InnerEvalable(Symbol,S)
    if S has SetCategory then
        SetCategory
        CoercibleTo Boolean
        if S has Evalable(S) then
           eval: ($, $) -> $
               ++ eval(eqn, x=f) replaces x by f in equation eqn.
           eval: ($, List $) \rightarrow $++ eval(eqn, [x1=v1, ... xn=vn]) replaces xi by vi in equation eqn.
    if S has AbelianSemiGroup then
        AbelianSemiGroup
        "+": (S, \$) -> $
            ++ x+eqn produces a new equation by adding x to both sides of
            ++ equation eqn.
        "+": ($, S) -> $
            ++ eqn+x produces a new equation by adding x to both sides of
            ++ equation eqn.
    if S has AbelianGroup then
        AbelianGroup
        leftZero : $ -> $++ leftZero(eq) subtracts the left hand side.
        rightZero : $ -> $
          ++ rightZero(eq) subtracts the right hand side.
```

```
"-": (S, \$) -> $
        ++ x-eqn produces a new equation by subtracting both sides of
        ++ equation eqn from x.
    "-": (\$, S) \rightarrow \$++ eqn-x produces a new equation by subtracting x from both sides of
        ++ equation eqn.
if S has SemiGroup then
    SemiGroup
    "*": (S, \$) -> $
        ++ x*eqn produces a new equation by multiplying both sides of
        ++ equation eqn by x.
    "*": (\$, S) -> $
        ++ eqn*x produces a new equation by multiplying both sides of
        ++ equation eqn by x.
if S has Monoid then
    Monoid
    leftOne : $ -> Union($,"failed")
      ++ leftOne(eq) divides by the left hand side, if possible.
    rightOne : $ -> Union($,"failed")
      ++ rightOne(eq) divides by the right hand side, if possible.
if S has Group then
    Group
    leftOne : $ -> Union($,"failed")
      ++ leftOne(eq) divides by the left hand side.
    rightOne : $ -> Union($,"failed")
      ++ rightOne(eq) divides by the right hand side.
if S has Ring then
  Ring
  BiModule(S,S)
if S has CommutativeRing then
  Module(S)
  --Algebra(S)
if S has IntegralDomain then
  factorAndSplit : $ -> List $
    ++ factorAndSplit(eq) make the right hand side 0 and
    ++ factors the new left hand side. Each factor is equated
    ++ to 0 and put into the resulting list without repetitions.
if S has PartialDifferentialRing(Symbol) then
  PartialDifferentialRing(Symbol)
if S has Field then
  VectorSpace(S)
  "/": (\$, \$) -> $
      ++ e1/e2 produces a new equation by dividing the left and right
      ++ hand sides of equations e1 and e2.
  inv: $ -> $
      ++ inv(x) returns the multiplicative inverse of x.
if S has ExpressionSpace then
    subst: (\frac{1}{2}, \frac{1}{2}) \rightarrow \frac{1}{2}++ subst(eq1,eq2) substitutes eq2 into both sides of eq1
         ++ the lhs of eq2 should be a kernel
```

```
private ==> add
  Rep := Record(lhs: S, rhs: S)
  eq1,eq2: $
  s : S
  if S has IntegralDomain then
      factorAndSplit eq ==
        (S has factor : S \rightarrow Factored S) =>
          eq0 := rightZero eq
          [equation(rcf.factor,0) for rcf in factors factor lhs eq0]
        [eq]
  1:S = r:S == [1, r]<br>equation(1, r) == [1, r]
                               -- hack! See comment above.
  lhs eqn == eqn.lhs
  rhs eqn == eqn.rhs
  swap eqn == [rhs eqn, lhs eqn]
  map(fn, eqn) == equation(fn(eqn.lhs), fn(eqn.rhs))
  if S has InnerEvalable(Symbol,S) then
      s:Symbol
      ls:List Symbol
      x:S
      lx:List S
      eval(eqn,s,x) == eval(eqn.lhs,s,x) = eval(eqn.rhs,s,x)eval(eqn, ls, lx) == eval(eqn, lhs, ls, lx) = eval(eqn.rhs, ls, lx)if S has Evalable(S) then
      eval(eqn1:\$, eqn2:\$):\ ==
         eval(eqn1.lhs, eqn2 pretend Equation S) =
             eval(eqn1.rhs, eqn2 pretend Equation S)
      eval(eqn1:$, leqn2:List $):$ ==
         eval(eqn1.lhs, leqn2 pretend List Equation S) =
             eval(eqn1.rhs, leqn2 pretend List Equation S)
  if S has SetCategory then
      eq1 = eq2 == (eq1.hs = eq2.hs)@Boolean and
                    (eq1.rhs = eq2.rhs)@Boolean
      coerce(eqn:\$): Ex == eqn.lhs::Ex = eqn.rhs::Excoerce(eqn:$):Boolean == eqn.lhs = eqn.rhs
  if S has AbelianSemiGroup then
      eq1 + eq2 == eq1. lhs + eq2. lhs = eq1. rhs + eq2. rhs
      s + eq2 == [s,s] + eq2eq1 + s == eq1 + [s, s]if S has AbelianGroup then
      - eq = (-\text{ } \text{ } - \text{ } \text{ } eq) = (-\text{ } \text{ } - \text{ } eq)s - eq2 == [s,s] - eq2
      eq1 - s == eq1 - [s, s]leftZero eq == 0 =rhs eq - lhs eq
      rightZero eq == lhs eq - rhs eq = 00 = \text{equation}(0$S,0$S)
      eq1 - eq2 == eq1.1hs - eq2.1hs = eq1.rhs - eq2.rhs
  if S has SemiGroup then
```

```
eq1:$ * eq2: $ == eq1.1hs * eq2.1hs = eq1.}1:S * eqn: * = 1 * eqn. lhs = 1 * eqn. rhs
   1: S * eqn: $ == 1 * eqn. This = 1 * eqn. This
   eqn: *  1: S = eqn. 1 S * 1 * 1 * 1 * 1-- We have to be a bit careful here: raising to a +ve integer is OK
    -- (since it's the equivalent of repeated multiplication)
    -- but other powers may cause contradictions
   -- Watch what else you add here! JHD 2/Aug 1990
if S has Monoid then
   1 == equation(1$S, 1$S)
   recip eq ==
      (lh := recip lhs eq) case "failed" => "failed"
      (rh := recip rhs eq) case "failed" => "failed"
      [lh :: S, rh :: S]
    leftOne eq ==
      (re := recip lhs eq) case "failed" => "failed"
     1 = rhs eq * re
   rightOne eq ==
     (re := recip rhs eq) case "failed" => "failed"
     lhs eq * re = 1
if S has Group then
   inv eq == [inv lhs eq, inv rhs eq]
    leftOne eq == 1 = rhs eq * inv rhs eq
   rightOne eq == lhs eq * inv rhs eq = 1
if S has Ring then
    characteristic() == characteristic()$S
    i:Integer * eq:$ == (i::S) * eqif S has IntegralDomain then
    factorAndSplit eq ==
      (S has factor : S \rightarrow Factored S) =>
       eq0 := rightZero eq
        [equation(rcf.factor,0) for rcf in factors factor lhs eq0]
      (S has Polynomial Integer) =>
       eq0 := rightZero eq
       MF ==> MultivariateFactorize(Symbol, IndexedExponents Symbol, _
          Integer, Polynomial Integer)
       p : Polynomial Integer := (lhs eq0) pretend Polynomial Integer
        [equation((rcf.factor) pretend S,0) for rcf in factors factor(p)$MF]
      [eq]
if S has PartialDifferentialRing(Symbol) then
    differentiate(eq:$, sym:Symbol):$ ==
       [differentiate(lhs eq, sym), differentiate(rhs eq, sym)]
if S has Field then
    dimension() == 2 :: CardinalNumbereq1:$ / eq2:$ == eq1.lhs / eq2.lhs = eq1.rhs / eq2.rhs
    inv eq == [inv lhs eq, inv rhs eq]
if S has ExpressionSpace then
    \text{subst}(\text{eq1},\text{eq2}) ==eq3 := eq2 pretend Equation S
        [subst(lhs eq1,eq3),subst(rhs eq1,eq3)]
```
**— EQ.dotabb —**

"EQ" [color="#88FF44",href="bookvol10.3.pdf#nameddest=EQ"] "PFECAT" [color="#4488FF",href="bookvol10.2.pdf#nameddest=PFECAT"] "EQ" -> "PFECAT"

# **domain EQTBL EqTable**

**———-**

**— EqTable.input —**

)set break resume )sys rm -f EqTable.output )spool EqTable.output )set message test on )set message auto off )clear all --S 1 of 7 e: EqTable(List Integer, Integer) := table()  $---R$  $---R$  $-R$  (1) table() --R Type: EqTable(List(Integer),Integer)  $--E$  1 --S 2 of 7  $11 := [1, 2, 3]$  $---R$  $---R$  $-R$  (2)  $[1,2,3]$ --R Type: List(PositiveInteger)  $--E$  2 --S 3 of 7  $12 := [1, 2, 3]$  $---R$  $- -R$  $-R$  (3)  $[1,2,3]$ <br> $-R$ Type: List(PositiveInteger)

```
874 CHAPTER 6. CHAPTER E
--E 3
--S 4 of 7
e.l1 := 111
-<sub>R</sub>-<sub>R</sub>--R (4) 111
--R Type: PositiveInteger
--E 4
--S 5 of 7
e.l2 := 222
---R---R--R (5) 222
--R Type: PositiveInteger
--E 5
-S 6 of 7
e.l1
---R---R--R (6) 111
--R Type: PositiveInteger
--E 6
--S 7 of 7
)show EqTable
- -R--R EqTable(Key: SetCategory,Entry: SetCategory) is a domain constructor
--R Abbreviation for EqTable is EQTBL
--R This constructor is not exposed in this frame.
--R Issue )edit bookvol10.3.pamphlet to see algebra source code for EQTBL
---R--R------------------------------- Operations --------------------------------
--R copy : % -> %-R elt : \left(\%,Key,Entry) -> Entry ?.? : \left(\%,Key) -> Entry
--R empty : () -> % empty? : % -> Boolean
--R entries : \% -> List(Entry) eq? : (\%, \%) -> Boolean
-R index? : (Key,%) \rightarrow Boolean indices : % \rightarrow List(Key)
-R key? : (Key, %) -> Boolean keys : % -> List(Key)
--R map : ((Entry \rightarrow Entry),%) \rightarrow % qelt : (\%, Key) \rightarrow Entry-R sample : () \rightarrow % setelt : (%, Key, Entry) \rightarrow Entry
--R table : () \rightarrow %
--R #? : % -> NonNegativeInteger if $ has finiteAggregate
--R ?=? : (%,%) -> Boolean if Record(key: Key,entry: Entry) has SETCAT or Entry has SETCAT
--R any? : ((Entry -> Boolean),%) -> Boolean if $ has finiteAggregate
--R any? : ((Record(key: Key,entry: Entry) -> Boolean),%) -> Boolean if $ has finiteAggregate
--R bag : List(Record(key: Key,entry: Entry)) -> %
--R coerce : % -> OutputForm if Record(key: Key, entry: Entry) has SETCAT or Entry has SETCAT
```

```
--R construct : List(Record(key: Key, entry: Entry)) -> %
--R convert : % -> InputForm if Record(key: Key,entry: Entry) has KONVERT(INFORM)
--R count : ((Entry -> Boolean),%) -> NonNegativeInteger if $ has finiteAggregate
--R count : (Entry,%) -> NonNegativeInteger if $ has finiteAggregate and Entry has SETCAT
--R count : (Record(key: Key,entry: Entry),%) -> NonNegativeInteger if $ has finiteAggregate and Record(key
--R count : ((Record(key: Key,entry: Entry) -> Boolean),%) -> NonNegativeInteger if $ has finiteAggregate
--R dictionary : List(Record(key: Key,entry: Entry)) -> %
--R entry? : (Entry,%) -> Boolean if $ has finiteAggregate and Entry has SETCAT
--R eval : \mathcal{N}_s, List(Equation(Entry))) -> \mathcal{N}_s if Entry has EVALAB(Entry) and Entry has SETCAT
--R eval : (%,Equation(Entry)) -> % if Entry has EVALAB(Entry) and Entry has SETCAT
--R eval : (%,Entry,Entry) -> % if Entry has EVALAB(Entry) and Entry has SETCAT
--R eval : (%, List(Entry), List(Entry)) -> % if Entry has EVALAB(Entry) and Entry has SETCAT
--R eval : (%,List(Record(key: Key,entry: Entry)),List(Record(key: Key,entry: Entry))) -> % if Record(key: Key,entry)
--R eval : (%,Record(key: Key,entry: Entry),Record(key: Key,entry: Entry)) -> % if Record(key: Key,entry: Entry)
--R eval : (%, Equation(Record(key: Key, entry: Entry))) -> % if Record(key: Key, entry: Entry) has EVALAB(Rec
--R eval : (%,List(Equation(Record(key: Key,entry: Entry)))) -> % if Record(key: Key,entry: Entry) has EVAL
--R every? : ((Entry -> Boolean),%) -> Boolean if $ has finiteAggregate
--R every? : ((Record(key: Key, entry: Entry) -> Boolean),%) -> Boolean if $ has finiteAggregate
--R extract! : % -> Record(key: Key, entry: Entry)
--R fill! : (%, Entry) -> % if $ has shallowlyMutable
--R find : ((Record(key: Key,entry: Entry) -> Boolean),%) -> Union(Record(key: Key,entry: Entry), "failed")
--R first : % -> Entry if Key has ORDSET
--R hash : % -> SingleInteger if Record(key: Key,entry: Entry) has SETCAT or Entry has SETCAT
--R insert! : (Record(key: Key,entry: Entry),%) -> %
--R inspect : % -> Record(key: Key,entry: Entry)
--R latex : % -> String if Record(key: Key,entry: Entry) has SETCAT or Entry has SETCAT
--R less? : (%, NonNegativeInteger) -> Boolean
-R map : (((Entry, Entry) -> Entry), %, %) -> %
--R map : ((Record(key: Key,entry: Entry) -> Record(key: Key,entry: Entry)),%) -> %
--R map! : ((Entry -> Entry),%) -> % if $ has shallowlyMutable
--R map! : ((Record(key: Key,entry: Entry) -> Record(key: Key,entry: Entry)),%) -> % if $ has shallowlyMuta
--R maxIndex : % -> Key if Key has ORDSET
--R member? : (Entry,%) -> Boolean if $ has finiteAggregate and Entry has SETCAT
--R member? : (Record(key: Key,entry: Entry),%) -> Boolean if $ has finiteAggregate and Record(key: Key,ent
--R members : % -> List(Entry) if $ has finiteAggregate
--R members : % -> List(Record(key: Key, entry: Entry)) if $ has finiteAggregate
--R minIndex : % -> Key if Key has ORDSET
--R more? : (%, NonNegativeInteger) -> Boolean
--R parts : % -> List(Entry) if $ has finiteAggregate
--R parts : % -> List(Record(key: Key,entry: Entry)) if $ has finiteAggregate
--R qsetelt! : (%,Key,Entry) -> Entry if $ has shallowlyMutable
--R reduce : (((Record(key: Key,entry: Entry),Record(key: Key,entry: Entry)) -> Record(key: Key,entry: Entr
--R reduce : (((Record(key: Key,entry: Entry),Record(key: Key,entry: Entry)) -> Record(key: Key,entry: Entr
--R reduce : (((Record(key: Key,entry: Entry), Record(key: Key,entry: Entry)) -> Record(key: Key,entry: Entr
--R remove : ((Record(key: Key,entry: Entry) -> Boolean),%) -> % if $ has finiteAggregate
--R remove : (Record(key: Key,entry: Entry), %) -> % if $ has finiteAggregate and Record(key: Key,entry: Ent
--R remove! : (Key,%) -> Union(Entry,"failed")
--R remove! : ((Record(key: Key,entry: Entry) -> Boolean),%) -> % if $ has finiteAggregate
-R remove! : (Record(key: Key,entry: Entry),%) -> % if $ has finiteAggregate
--R removeDuplicates : % -> % if $ has finiteAggregate and Record(key: Key, entry: Entry) has SETCAT
```

```
--R search : (Key,%) -> Union(Entry, "failed")
--R select : ((Record(key: Key,entry: Entry) -> Boolean),%) -> % if $ has finiteAggregate
--R select! : ((Record(key: Key,entry: Entry) -> Boolean),%) -> % if $ has finiteAggregate
--R size? : (%, NonNegativeInteger) -> Boolean
--R swap! : (%,Key,Key) -> Void if $ has shallowlyMutable
--R table : List(Record(key: Key, entry: Entry)) -> %
--R ?~=? : (%,%) -> Boolean if Record(key: Key, entry: Entry) has SETCAT or Entry has SETCAT
- -R--E 7
)spool
)lisp (bye)
            ———-
            — EqTable.help —
====================================================================
EqTable examples
====================================================================
The EqTable domain provides tables where the keys are compared using
eq?. Keys are considered equal only if they are the same instance of
a structure. This is useful if the keys are themselves updatable
structures. Otherwise, all operations are the same as for type Table.
The operation table is here used to create a table where the keys are
lists of integers.
  e: EqTable(List Integer, Integer) := table()
   table()
                    Type: EqTable(List Integer,Integer)
These two lists are equal according to =, but not according to eq?.
  11 := [1, 2, 3][1,2,3]
                    Type: List PositiveInteger
  12 := [1, 2, 3][1,2,3]
                    Type: List PositiveInteger
Because the two lists are not eq?, separate values can be stored under
each.
  e.l1 := 111
   111
                    Type: PositiveInteger
```
e.l2 := 222 222 Type: PositiveInteger e.l1 111 Type: PositiveInteger

See Also: o )help Table o )show EqTable

## **EqTable (EQTBL)**

**———-**

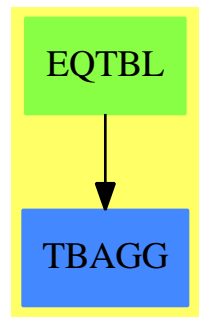

**See**

- *⇒* "HashTable" (HASHTBL) [9](#page-1345-0) on page [1318](#page-1345-0)
- *⇒* "InnerTable" (INTABL) [10](#page-1565-0) on page [1538](#page-1565-0)
- *⇒* "Table" (TABLE) [21](#page-3008-0) on page [2981](#page-3008-0)
- *⇒* "StringTable" (STRTBL) [20](#page-2953-0) on page [2926](#page-2953-0)
- *⇒* "GeneralSparseTable" (GSTBL) [8](#page-1304-0) on page [1277](#page-1304-0)
- *⇒* "SparseTable" (STBL) [20](#page-2782-0) on page [2755](#page-2782-0)

### **Exports:**

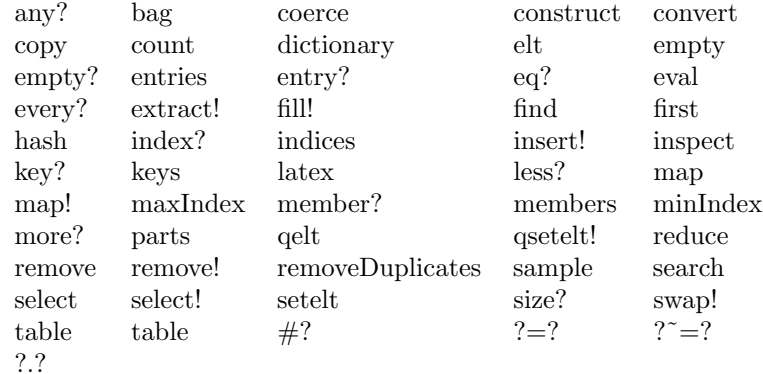

### **— domain EQTBL EqTable —**

```
)abbrev domain EQTBL EqTable
```
- ++ Author: Stephen M. Watt
- ++ Date Created:
- ++ Date Last Updated: June 21, 1991

**———-**

**———-**

++ Description:

++ This domain provides tables where the keys are compared using

- ++ \spadfun{eq?}. Thus keys are considered equal only if they
- ++ are the same instance of a structure.

```
EqTable(Key: SetCategory, Entry: SetCategory) ==
      HashTable(Key, Entry, "EQ")
```
**— EQTBL.dotabb —**

"EQTBL" [color="#88FF44",href="bookvol10.3.pdf#nameddest=EQTBL"] "TBAGG" [color="#4488FF",href="bookvol10.2.pdf#nameddest=TBAGG"] "EQTBL" -> "TBAGG"

## **domain EMR EuclideanModularRing**

**— EuclideanModularRing.input —**

)set break resume

```
)sys rm -f EuclideanModularRing.output
)spool EuclideanModularRing.output
)set message test on
)set message auto off
)clear all
-S 1 of 1
)show EuclideanModularRing
---R--R EuclideanModularRing(S: CommutativeRing,R: UnivariatePolynomialCategory(S),Mod: AbelianMonoid,reduction
--R Abbreviation for EuclideanModularRing is EMR
--R This constructor is not exposed in this frame.
--R Issue )edit bookvol10.3.pamphlet to see algebra source code for EMR
---R--R------------------------------- Operations --------------------------------
-R ?*? : (\%, \%) \rightarrow \% ?*? : (Integer,\%) \rightarrow \%--R ?*? : (NonNegativeInteger,%) -> % ?*? : (PositiveInteger,%) -> %
--R ?**? : (%,NonNegativeInteger) -> % ?**? : (%,PositiveInteger) -> %
--R ?+? : (\%, \%) -> %<br>--R -? : % -> %<br>? -? : (\%, \%) -> 8
                                           ?=? : (\%, \%) \rightarrow Boolean--R 1 : () -> % 0 : () -> %
--R ?^? : (%,NonNegativeInteger) -> % ?^? : (%,PositiveInteger) -> %
-R associates? : \binom{9}{6}, \binom{9}{6} -> Boolean coerce : \binom{9}{6} -> R
--R coerce : \% -> \%--R coerce : \% -> OutputForm ?.? : (\%, R) -> R
--R gcd : List(%) -> % gcd : (%,%) -> %
--R hash : % \rightarrow SingleInteger inv : % \rightarrow % \rightarrow--R latex : % \rightarrow String lcm : List(% \rightarrow % \rightarrow % \rightarrow--R lcm : (\%, \%) -> % modulus : /- Mod
--R one? : \% -> Boolean ?quo? : (\%, \%) -> %
--R recip : % \rightarrow Union(%, "failed") reduce : (R, Mod) \rightarrow %--R ?rem? : (\%, \%) -> % sample : () -> %
--R sizeLess? : (\%, \%) \rightarrow Boolean unit? : \% \rightarrow Boolean
--R unitCanonical : % -> % \longrightarrow \cong Zero? : % -> Boolean
--R ? =? : (\%, \%) -> Boolean
--R characteristic : () -> NonNegativeInteger
--R divide : (\%, \%) -> Record(quotient: %, remainder: %)
--R euclideanSize : % -> NonNegativeInteger
--R exQuo : (\%, \%) \rightarrow Union(\%, "failed")
--R expressIdealMember : (List(\%), \) -> Union(List(%), "failed")
--R exquo : (\%, \%) \rightarrow Union(%, "failed")
--R extendedEuclidean : \langle \langle \zeta, \zeta, \zeta \rangle \rangle -> Union(Record(coef1: \zeta, coef2: \zeta), "failed")
--R extendedEuclidean : (\%, \%) \rightarrow \text{Record}(\text{coeff}: \%, \text{coeff}: \%, \text{generator}: \%)--R gcdPolynomial : (SparseUnivariatePolynomial(%),SparseUnivariatePolynomial(%)) -> SparseUnivariatePolynomial(%)
--R lcmCoef : (\%, \%) -> Record(llcmres: %,coeff1: %,coeff2: %)
--R multiEuclidean : (List(%),%) -> Union(List(%),"failed")
--R principalIdeal : List(%) -> Record(coef: List(%), generator: %)
--R subtractIfCan : (%,%) -> Union(%,"failed")
--R unitNormal : % -> Record(unit: %, canonical: %, associate: %)
---R
```

```
--E 1
)spool
)lisp (bye)
            ———-
            — EuclideanModularRing.help —
====================================================================
EuclideanModularRing examples
====================================================================
These domains are used for the factorization and gcds of univariate
polynomials over the integers in order to work modulo different primes.
See Also:
o )show EuclideanModularRing
o )show ModularRing
o )show ModularField
```
**EuclideanModularRing (EMR)**

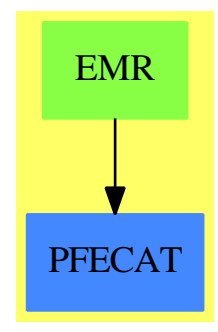

**See**

- *⇒* "ModularRing" (MODRING) [14](#page-1889-0) on page [1862](#page-1889-0)
- *⇒* "ModularField" (MODFIELD) [14](#page-1886-0) on page [1859](#page-1886-0)

### **Exports:** 0 1 associates? characteristic coerce divide euclideanSize exQuo expressIdealMember exquo extendedEuclidean gcd gcdPolynomial hash inv latex lcm modulus multiEuclidean one? principalIdeal recip reduce sample sizeLess? subtractIfCan unit? unitCanonical unitNormal zero?<br>  $?^2$   $?^2$   $?^2$   $?^2$   $?^2$  $? = ?$  ?\*? ?\*\*? ?^? ?^? ?+? ?-? -? ?=? ?.? ?quo? ?rem?

### **— domain EMR EuclideanModularRing —**

```
)abbrev domain EMR EuclideanModularRing
++ Author: Mark Botch
++ Description:
++ These domains are used for the factorization and gcds
++ of univariate polynomials over the integers in order to work modulo
++ different primes.
++ See \spadtype{ModularRing}, \spadtype{ModularField}
EuclideanModularRing(S,R,Mod,reduction:(R,Mod) -> R,
                    merge:(Mod,Mod) -> Union(Mod,"failed"),
                     exactQuo : (R, R, Mod) -> Union(R, "failed") : C == Twhere
 S : CommutativeRing
  R : UnivariatePolynomialCategory S
 Mod : AbelianMonoid
  C == EuclideanDomain with
  modulus : % -> Mod
    ++ modulus(x) is not documented
  coerce : % -> R
    ++ coerce(x) is not documented
  reduce : (R, Mod) \rightarrow %++ reduce(r,m) is not documented
  exQuo : (\%, \%) -> Union(\%, "failed")++ exQuo(x,y) is not documented
  recip : % -> Union(%,"failed")
    ++ recip(x) is not documented
  inv : % -> %
    ++ inv(x) is not documented
  elt : (%, R) -> R
    ++ elt(x,r) or x.r is not documented
  T = ModularRing(R,Mod, reduction,merge,exactQuo) add
   --representation
```

```
Rep:= Record(val:R,modulo:Mod)
```

```
--declarations
     x,y,z: %
     divide(x, y) ==t:=merge(x.modulo,y.modulo)
       t case "failed" => error "incompatible moduli"
       xm:=t::Mod
       yv:=y.val
       invlcy:R
-- if one? leadingCoefficient yv then invlcy:=1
       if (leadingCoefficient yv = 1) then invlcy:=1
       else
         invlcy:=(inv reduce((leadingCoefficient yv)::R,xm)).val
         yv:=reduction(invlcy*yv,xm)
       r:=monicDivide(x.val,yv)
       [reduce(invlcy*r.quotient,xm),reduce(r.remainder,xm)]
     if R has fmecg:(R,NonNegativeInteger,S,R)->R
        then x rem y ==
          t:=merge(x.modulo,y.modulo)
          t case "failed" => error "incompatible moduli"
          xm:=t::Mod
          yv:=y.val
          invlcy:R
            if not one? leadingCoefficient yv then
          if not (leadingCoefficient yv = 1) then
            invlcy:=(inv reduce((leadingCoefficient yv)::R,xm)).val
            yv:=reduction(invlcy*yv,xm)
          dy:=degree yv
          xv:=x.val
          while (d:=degree xv - dy) >=0 repeat
                 xv:=reduction(fmecg(xv,d::NonNegativeInteger,
                                     leadingCoefficient xv,yv),xm)
                xv = 0 \Rightarrow return [xy, xm]$Rep
           [xv,xm]$Rep
        else x rem y ==
          t:=merge(x.modulo,y.modulo)
          t case "failed" => error "incompatible moduli"
          xm:=t::Mod
          yv:=y.val
          invlcy:R
            if not one? leadingCoefficient yv then
          if not (leadingCoefficient yv = 1) then
            invlcy:=(inv reduce((leadingCoefficient yv)::R,xm)).val
            yv:=reduction(invlcy*yv,xm)
          r:=monicDivide(x.val,yv)
          reduce(r.remainder,xm)
```

```
euclideanSize x == degree x.val
```

```
unitCanonical x ==zero? x \Rightarrow xdegree(x.val) = 0 \Rightarrow 1-- one? leadingCoefficient(x.val) => x
        (leadingCoefficient(x.val) = 1) \Rightarrow xinvlcx:%:=inv reduce((leadingCoefficient(x.val))::R,x.modulo)
        invlcx * x
     unitNormal x ==-- zero?(x) or one?(leadingCoefficient(x.val)) => [1, x, 1]
       zero?(x) or ((leadingCoefficient(x.val)) = 1) => [1, x, 1]
       lcx := reduce((leadingCoefficient(x.val))::R,x.modulo)
        invlcx:=inv lcx
        degree(x.val) = 0 \Rightarrow [lcx, 1, invlcx][lcx, invlcx * x, invlcx]
      elt(x : %, s : R) : R == reduction(elt(x.val, s), x.modulo)
```
**— EMR.dotabb —**

**———-**

```
"EMR" [color="#88FF44",href="bookvol10.3.pdf#nameddest=EMR"]
"PFECAT" [color="#4488FF",href="bookvol10.2.pdf#nameddest=PFECAT"]
"EMR" -> "PFECAT"
```
## **domain EXIT Exit**

**———-**

**— Exit.input —**

)set break resume )sys rm -f Exit.output )spool Exit.output )set message test on )set message auto off )clear all --S 1 of 7 n := 0  $---R$  $-<sub>R</sub>$  $--R$  (1) 0

```
--R Type: NonNegativeInteger
--E 1
--S 2 of 7
gasp(): Exit ==free n
 n := n + 1
 error "Oh no!"
---R--R Function declaration gasp : () -> Exit has been added to workspace.
--R Type: Void
--E 2
--S 3 of 7
half(k) ==if odd? k then gasp()
 else k quo 2
-R<br>-RType: Void
--E 3
- S 4 of 7half 4
---R--R Compiling function gasp with type () -> Exit
--R Compiling function half with type PositiveInteger -> Integer
---R--R (4) 2
--R Type: PositiveInteger
--E 4
--S 5 of 7
half 3
---R---R--RDaly Bug
--R Error signalled from user code in function gasp:
--R Oh no!
--E 5
--S 6 of 7
n
---R---R-R (5) 1<br>-RType: NonNegativeInteger
--E 6
--S 7 of 7
)show Exit
```

```
---R--R Exit is a domain constructor
--R Abbreviation for Exit is EXIT
--R This constructor is exposed in this frame.
--R Issue )edit bookvol10.3.pamphlet to see algebra source code for EXIT
---R--R------------------------------- Operations --------------------------------
--R ?=? : (\%, \%) -> Boolean coerce : \% -> OutputForm
--R hash : % -> SingleInteger latex : % -> String
--R ? =? : (\%, \%) -> Boolean
---R--E 7
)spool
)lisp (bye)
            ———-
            — Exit.help —
====================================================================
Exit examples
====================================================================
A function that does not return directly to its caller has Exit as its
return type. The operation error is an example of one which does not
return to its caller. Instead, it causes a return to top-level.
 n := 0
The function gasp is given return type Exit since it is guaranteed
never to return a value to its caller.
  gasp(): Exit ==
   free n
   n := n + 1error "Oh no!"
The return type of half is determined by resolving the types of the
two branches of the if.
 half(k) ==if odd? k then gasp()
    else k quo 2
Because gasp has the return type Exit, the type of if in half is
resolved to be Integer.
```

```
half 3
  n
See Also:
o )show Exit
```
**Exit (EXIT)**

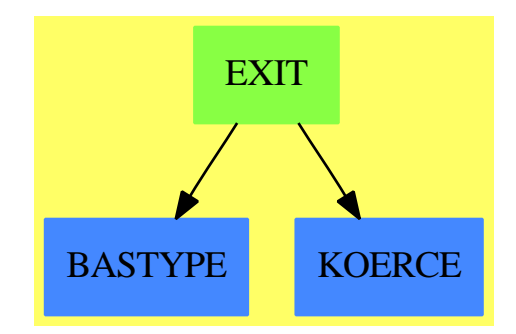

**———-**

### **Exports:**

coerce hash latex  $?=?$   $?='?$ 

**— domain EXIT Exit —**

```
)abbrev domain EXIT Exit
++ Author: Stephen M. Watt
++ Date Created: 1986
++ Date Last Updated: May 30, 1991
++ Description:
++ A function which does not return directly to its caller should
++ have Exit as its return type.
++
++ Note that It is convenient to have a formal \spad{coerce} into each type
++ from type Exit. This allows, for example, errors to be raised in
++ one half of a type-balanced \spad{if}.
Exit: SetCategory == add
       coerce(n:%) == error "Cannot use an Exist value."n1 = n2 == error "Cannot use an Exit value."
```
**— EXIT.dotabb —**

**———-**

**———-**

```
"EXIT" [color="#88FF44",href="bookvol10.3.pdf#nameddest=EXIT"]
"BASTYPE" [color="#4488FF",href="bookvol10.2.pdf#nameddest=BASTYPE"]
"KOERCE" [color="#4488FF",href="bookvol10.2.pdf#nameddest=KOERCE"]
"EXIT" -> "BASTYPE"
"EXIT" -> "KOERCE"
```
## **domain EXPEXPAN ExponentialExpansion**

**— ExponentialExpansion.input —** )set break resume )sys rm -f ExponentialExpansion.output )spool ExponentialExpansion.output )set message test on )set message auto off )clear all --S 1 of 1 )show ExponentialExpansion  $-<sub>R</sub>$ --R ExponentialExpansion(R: Join(OrderedSet, RetractableTo(Integer), LinearlyExplicitRingOver(Integer), GcdDom --R Abbreviation for ExponentialExpansion is EXPEXPAN --R This constructor is not exposed in this frame. --R Issue )edit bookvol10.3.pamphlet to see algebra source code for EXPEXPAN  $---R$ --R------------------------------- Operations -------------------------------- --R ?\*? : (Fraction(Integer),%) -> % ?\*? : (%,Fraction(Integer)) -> % --R ?\*? : (%,%) -> % ?\*? : (Integer,%) -> % --R ?\*? : (NonNegativeInteger,%) -> % ?\*? : (PositiveInteger,%) -> % --R ?\*\*? : (%,Integer) -> % ?\*\*? : (%,NonNegativeInteger) -> % --R ?\*\*? : (%,PositiveInteger) -> % ?+? : (%,%) -> % --R ?-? : (%,%) -> % -? : % -> %  $--R$  ?/? :  $(\%, \%)$   $->$  % <br> ?=? :  $(\%, \%)$   $->$  Boolean  $--R$  1 : ()  $->$  % 0 : ()  $->$  % --R ?^? : (%,Integer) -> % ?^? : (%,NonNegativeInteger) -> % --R ?^? : (%,PositiveInteger) -> % associates? : (%,%) -> Boolean --R coerce : Fraction(Integer) -> % coerce : % -> % --R coerce : Integer -> % coerce : % -> OutputForm  $-$ R denominator :  $\%$  ->  $\%$   $\longrightarrow$   $\%$  factor :  $\%$  -> Factored $(\%)$ 

```
-R \text{ gcd : } List(\%) \rightarrow \% gcd : (\%, \%) \rightarrow \%--R hash : % \rightarrow SingleInteger inv : % \rightarrow % \rightarrow--R latex : \% -> String lcm : List(\%) -> \%--R lcm : (\%, \%) -> % numerator : % -> %
--R one? : \% -> Boolean prime? : \% -> Boolean
--R ?quo? : (\%, \%) \rightarrow \% recip : % -> Union(%, "failed")
--R ?rem? : (\%, \%) -> % sample : () -> %
--R sizeLess? : (\%, \%) \rightarrow \text{Boolean} squareFree : \% \rightarrow \text{Factored}(\%)-R squareFreePart : \% -> \% \longrightarrow \% unit? : \% -> Boolean
-R unitCanonical : \% -> \% \longrightarrow \% zero? : \% -> Boolean
--R ? =? : (\%, \%) -> Boolean
--R ?*? : (%,UnivariatePuiseuxSeriesWithExponentialSingularity(R,FE,var,cen)) -> %
--R ?*? : (UnivariatePuiseuxSeriesWithExponentialSingularity(R,FE,var,cen),%) -> %
--R ?/? : (UnivariatePuiseuxSeriesWithExponentialSingularity(R,FE,var,cen),UnivariatePuiseuxSeri
--R ?<? : (%,%) -> Boolean if UnivariatePuiseuxSeriesWithExponentialSingularity(R,FE,var,cen) ha
--R ?<=? : (%,%) -> Boolean if UnivariatePuiseuxSeriesWithExponentialSingularity(R,FE,var,cen) h
--R ?>? : (%,%) -> Boolean if UnivariatePuiseuxSeriesWithExponentialSingularity(R,FE,var,cen) ha
--R ?>=? : (%,%) -> Boolean if UnivariatePuiseuxSeriesWithExponentialSingularity(R,FE,var,cen) h
--R D : (%,(UnivariatePuiseuxSeriesWithExponentialSingularity(R,FE,var,cen) -> UnivariatePuiseuxSeriesWithExponentialSingularity(R,FE,var,cen))) -> %
--R D : (%,(UnivariatePuiseuxSeriesWithExponentialSingularity(R,FE,var,cen) -> UnivariatePuiseuxSeriesWithExponentialSingularity(R,FE,var,cen)),NonNegativeInteger) -> %
--R D : (%,List(Symbol),List(NonNegativeInteger)) -> % if UnivariatePuiseuxSeriesWithExponential
--R D : (%,Symbol,NonNegativeInteger) -> % if UnivariatePuiseuxSeriesWithExponentialSingularity(
--R D : (\%,List(Symbol)) \rightarrow % if UnivariatePuiseuxSeriesWithExponentialSingularity(R,FE,var,cen)
--R D : (%,Symbol) -> % if UnivariatePuiseuxSeriesWithExponentialSingularity(R,FE,var,cen) has P
--R D : \%, NonNegativeInteger) -> \% if UnivariatePuiseuxSeriesWithExponentialSingularity(R,FE, va
--R D : % -> % if UnivariatePuiseuxSeriesWithExponentialSingularity(R,FE, var, cen) has DIFRING
--R abs : % -> % if UnivariatePuiseuxSeriesWithExponentialSingularity(R,FE,var,cen) has OINTDOM
-R ceiling : % -> UnivariatePuiseuxSeriesWithExponentialSingularity(R,FE,var,cen) if Univariate
--R characteristic : () -> NonNegativeInteger
--R charthRoot : % -> Union(%,"failed") if $ has CHARNZ and UnivariatePuiseuxSeriesWithExponenti
--R coerce : UnivariatePuiseuxSeries(FE, var, cen) -> %
--R coerce : Symbol -> % if UnivariatePuiseuxSeriesWithExponentialSingularity(R,FE,var,cen) has
--R coerce : UnivariatePuiseuxSeriesWithExponentialSingularity(R,FE,var,cen) -> %
-R conditionP : Matrix(%) \rightarrow Union(Vector(%), "failed") if $ has CHARNZ and UnivariatePuiseuxSer
--R convert : % -> DoubleFloat if UnivariatePuiseuxSeriesWithExponentialSingularity(R,FE,var,cen
--R convert : \% -> Float if UnivariatePuiseuxSeriesWithExponentialSingularity(R,FE,var,cen) has
--R convert : % -> InputForm if UnivariatePuiseuxSeriesWithExponentialSingularity(R,FE,var,cen)
--R convert : % -> Pattern(Float) if UnivariatePuiseuxSeriesWithExponentialSingularity(R,FE,var,
--R convert : % -> Pattern(Integer) if UnivariatePuiseuxSeriesWithExponentialSingularity(R,FE, va
--R denom : % -> UnivariatePuiseuxSeriesWithExponentialSingularity(R,FE,var,cen)
--R differentiate : \mathcal{N}, (UnivariatePuiseuxSeriesWithExponentialSingularity(R,FE,var,cen) -> Univa
--R differentiate : \mathcal{N}, (UnivariatePuiseuxSeriesWithExponentialSingularity(R,FE,var,cen) -> Univa
--R differentiate : (%,List(Symbol),List(NonNegativeInteger)) -> % if UnivariatePuiseuxSeriesWithExponentialSingularity(R,FE,var,cen) has PDRING(SYMBOL)
--R differentiate : \langle\%,Symbol,NonNegativeInteger) -> % if UnivariatePuiseuxSeriesWithExponential
--R differentiate : (\%,\text{List(Symbol})) \rightarrow % if UnivariatePuiseuxSeriesWithExponentialSingularity(R
--R differentiate : \langle \text{%,Symbol} \rangle -> % if UnivariatePuiseuxSeriesWithExponentialSingularity(R,FE, va
--R differentiate : \langle\,\!\langle\,\ldots\,\rangle\,\rangle MonNegativeInteger) -> \,\,\rangle\,\, if UnivariatePuiseuxSeriesWithExponentialSingula
--R differentiate : \% -> \% if UnivariatePuiseuxSeriesWithExponentialSingularity(R,FE,var,cen) has
-R divide : (\%, \%) \rightarrow Record(quotient: %, remainder: %)
--R ?.? : \%,UnivariatePuiseuxSeriesWithExponentialSingularity(R,FE,var,cen)) -> % if Univariate
```

```
--R euclideanSize : % -> NonNegativeInteger
--R eval : (%,Symbol,UnivariatePuiseuxSeriesWithExponentialSingularity(R,FE,var,cen)) -> % if UnivariatePui
--R eval : (%,List(Symbol),List(UnivariatePuiseuxSeriesWithExponentialSingularity(R,FE,var,cen))) -> % if University
--R eval : (%,List(Equation(UnivariatePuiseuxSeriesWithExponentialSingularity(R,FE,var,cen)))) -> % if Univ
--R eval : (%,Equation(UnivariatePuiseuxSeriesWithExponentialSingularity(R,FE,var,cen))) -> % if Univariate
--R eval : (%, UnivariatePuiseuxSeriesWithExponentialSingularity (R, FE, var, cen), UnivariatePuiseuxSeriesWithEx
--R eval : (%, List(UnivariatePuiseuxSeriesWithExponentialSingularity(R, FE, var, cen)), List(UnivariatePuiseuxS
--R expressIdealMember : (List(%),%) -> Union(List(%),"failed")
--R exquo : (\%, \%) \rightarrow Union(%, "failed")
--R extendedEuclidean : (\%, \%, \%) \rightarrow Union(Record(coef1: \%, \text{coeff2}: \%), "failed")
--R extendedEuclidean : (\%, \%) \rightarrow Record(coef1: %,coef2: %,generator: %)
--R factorPolynomial : SparseUnivariatePolynomial(%) -> Factored(SparseUnivariatePolynomial(%)) if Univaria
--R factorSquareFreePolynomial : SparseUnivariatePolynomial(%) -> Factored(SparseUnivariatePolynomial(%)) i
--R floor : % -> UnivariatePuiseuxSeriesWithExponentialSingularity(R,FE,var,cen) if UnivariatePuiseuxSeries
--R fractionPart : % -> % if UnivariatePuiseuxSeriesWithExponentialSingularity(R,FE,var,cen) has EUCDOM
--R gcdPolynomial : (SparseUnivariatePolynomial(%),SparseUnivariatePolynomial(%)) -> SparseUnivariatePolynom
--R init : () -> % if UnivariatePuiseuxSeriesWithExponentialSingularity(R,FE, var, cen) has STEP
-R lcmCoef : (\%, \%) \rightarrow Record(llcmres: %,coeff1: %,coeff2: %)
--R limitPlus : % -> Union(OrderedCompletion(FE), "failed")
--R map : ((UnivariatePuiseuxSeriesWithExponentialSingularity(R,FE,var,cen) -> UnivariatePuiseuxSeriesWithE
--R max : (%,%) -> % if UnivariatePuiseuxSeriesWithExponentialSingularity(R,FE,var,cen) has ORDSET
--R min : \langle \%, \% \rangle -> % if UnivariatePuiseuxSeriesWithExponentialSingularity(R,FE,var,cen) has ORDSET
--R multiEuclidean : (List(%),%) -> Union(List(%),"failed")
--R negative? : % -> Boolean if UnivariatePuiseuxSeriesWithExponentialSingularity(R,FE,var,cen) has OINTDOM
--R nextItem : % -> Union(%,"failed") if UnivariatePuiseuxSeriesWithExponentialSingularity(R,FE,var,cen) has
--R numer : % -> UnivariatePuiseuxSeriesWithExponentialSingularity(R,FE,var,cen)
--R patternMatch : (%,Pattern(Float),PatternMatchResult(Float,%)) -> PatternMatchResult(Float,%) if Univari
--R patternMatch : (%,Pattern(Integer),PatternMatchResult(Integer,%)) -> PatternMatchResult(Integer,%) if U
--R positive? : % -> Boolean if UnivariatePuiseuxSeriesWithExponentialSingularity(R,FE,var,cen) has OINTDOM
--R principalIdeal : List(%) -> Record(coef: List(%), generator: %)
--R random : () -> % if UnivariatePuiseuxSeriesWithExponentialSingularity(R,FE, var, cen) has INS
--R reducedSystem : Matrix(%) -> Matrix(UnivariatePuiseuxSeriesWithExponentialSingularity(R,FE,var,cen))
--R reducedSystem : (Matrix(%),Vector(%)) -> Record(mat: Matrix(UnivariatePuiseuxSeriesWithExponentialSingu
--R reducedSystem : (Matrix(%),Vector(%)) -> Record(mat: Matrix(Integer),vec: Vector(Integer)) if Univariat
--R reducedSystem : Matrix(%) -> Matrix(Integer) if UnivariatePuiseuxSeriesWithExponentialSingularity(R,FE,
--R retract : % -> UnivariatePuiseuxSeries(FE,var,cen)
--R retract : \% -> Integer if UnivariatePuiseuxSeriesWithExponentialSingularity(R,FE,var,cen) has RETRACT(I
--R retract : % -> Fraction(Integer) if UnivariatePuiseuxSeriesWithExponentialSingularity(R,FE,var,cen) has
--R retract : % -> Symbol if UnivariatePuiseuxSeriesWithExponentialSingularity(R,FE,var,cen) has RETRACT(SY
--R retract : % -> UnivariatePuiseuxSeriesWithExponentialSingularity(R,FE,var,cen)
--R retractIfCan : % -> Union(UnivariatePuiseuxSeries(FE,var,cen),"failed")
--R retractIfCan : % -> Union(Integer,"failed") if UnivariatePuiseuxSeriesWithExponentialSingularity(R,FE, v
--R retractIfCan : % -> Union(Fraction(Integer), "failed") if UnivariatePuiseuxSeriesWithExponentialSingular
--R retractIfCan : % -> Union(Symbol,"failed") if UnivariatePuiseuxSeriesWithExponentialSingularity(R,FE,va
--R retractIfCan : % -> Union(UnivariatePuiseuxSeriesWithExponentialSingularity(R,FE,var,cen),"failed")
--R sign : % -> Integer if UnivariatePuiseuxSeriesWithExponentialSingularity(R,FE,var,cen) has OINTDOM
--R solveLinearPolynomialEquation : (List(SparseUnivariatePolynomial(%)), SparseUnivariatePolynomial(%)) -> 1
--R squareFreePolynomial : SparseUnivariatePolynomial(%) -> Factored(SparseUnivariatePolynomial(%)) if Univ
--R subtractIfCan : (%,%) -> Union(%,"failed")
--R unitNormal : % -> Record(unit: %, canonical: %, associate: %)
```

```
--R wholePart : % -> UnivariatePuiseuxSeriesWithExponentialSingularity(R,FE,var,cen) if Univaria
---R--E 1
)spool
)lisp (bye)
            ———-
            — ExponentialExpansion.help —
====================================================================
ExponentialExpansion examples
====================================================================
UnivariatePuiseuxSeriesWithExponentialSingularity is a domain used to
represent essential singularities of functions. Objects in this domain
are quotients of sums, where each term in the sum is a univariate Puiseux
series times the exponential of a univariate Puiseux series.
See Also:
o )show ExponentialExpansion
```
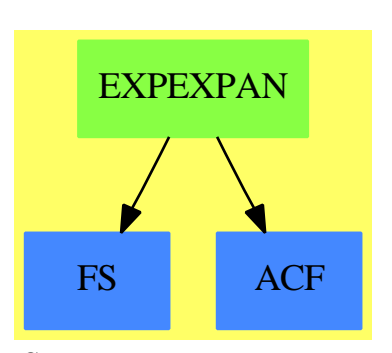

**ExponentialExpansion (EXPEXPAN)**

**See**

*⇒* "ExponentialOfUnivariatePuiseuxSeries" (EXPUPXS) [6](#page-950-0) on page [923](#page-950-0)

*⇒* "UnivariatePuiseuxSeriesWithExponentialSingularity" (UPXSSING) [22](#page-3203-0) on page [3176](#page-3203-0)

### *DOMAIN EXPEXPAN EXPONENTIALEXPANSION* 891

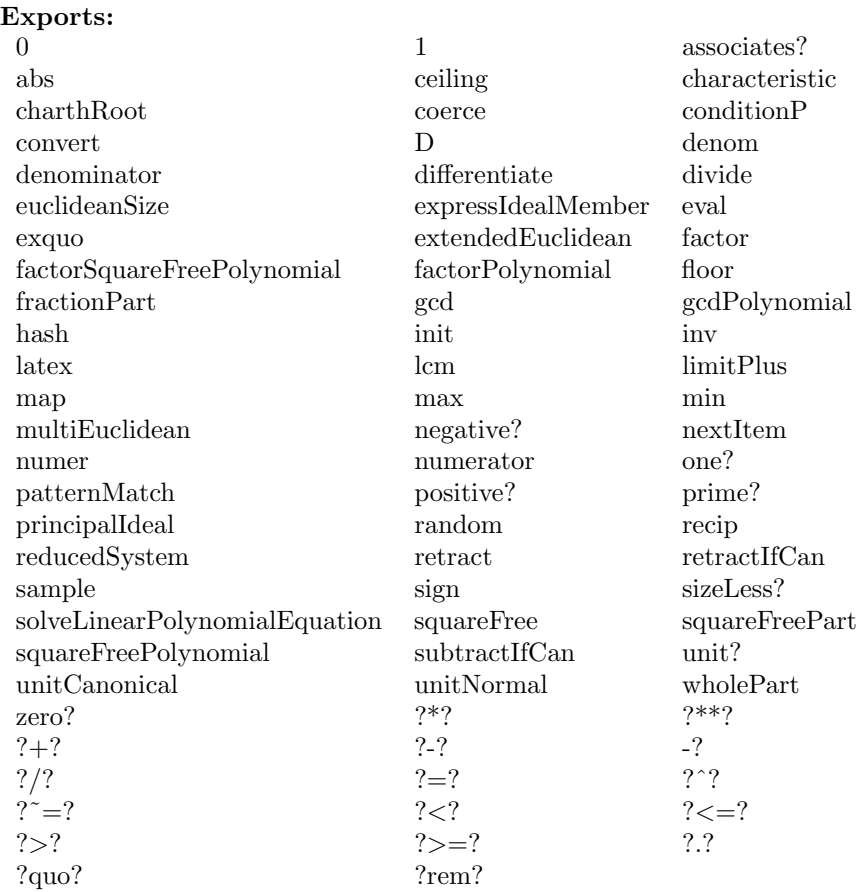

### **— domain EXPEXPAN ExponentialExpansion —**

```
)abbrev domain EXPEXPAN ExponentialExpansion
++ Author: Clifton J. Williamson
++ Date Created: 13 August 1992
++ Date Last Updated: 27 August 1992
++ Description:
++ UnivariatePuiseuxSeriesWithExponentialSingularity is a domain used to
++ represent essential singularities of functions. Objects in this domain
++ are quotients of sums, where each term in the sum is a univariate Puiseux
++ series times the exponential of a univariate Puiseux series.
ExponentialExpansion(R,FE,var,cen): Exports == Implementation where
 R : Join(OrderedSet,RetractableTo Integer,_
            LinearlyExplicitRingOver Integer,GcdDomain)
 FE : Join(AlgebraicallyClosedField,TranscendentalFunctionCategory,_
            FunctionSpace R)
 var : Symbol
```
cen : FE

```
RN ==> Fraction Integer
UPXS ==> UnivariatePuiseuxSeries(FE,var,cen)
EXPUPXS ==> ExponentialOfUnivariatePuiseuxSeries(FE,var,cen)
UPXSSING ==> UnivariatePuiseuxSeriesWithExponentialSingularity(R,FE,var,cen)
OFE ==> OrderedCompletion FE
Result ==> Union(OFE,"failed")
PxRec ==> Record(k: Fraction Integer,c:FE)
Term ==> Record(%coef:UPXS,%expon:EXPUPXS,%expTerms:List PxRec)
TypedTerm ==> Record(%term:Term,%type:String)
SIGNEF ==> ElementaryFunctionSign(R,FE)
Exports ==> Join(QuotientFieldCategory UPXSSING,RetractableTo UPXS) with
  limitPlus : % -> Union(OFE,"failed")
   ++ limitPlus(f(var)) returns \spad{limit(var -> a+,f(var))}.
  coerce: UPXS -> %
    ++ coerce(f) converts a \spadtype{UnivariatePuiseuxSeries} to
    ++ an \spadtype{ExponentialExpansion}.
Implementation ==> Fraction(UPXSSING) add
  coeff : Term -> UPXS
  exponent : Term -> EXPUPXS
  upxssingIfCan : % -> Union(UPXSSING,"failed")
  seriesQuotientLimit: (UPXS, UPXS) -> Union(OFE, "failed")
  seriesQuotientInfinity: (UPXS, UPXS) -> Union(OFE, "failed")
  Rep := Fraction UPXSSING
  ZEROCOUNT : RN := 1000/1
  coeff term == term.%coef
  exponent term == term.%expon
  --!! why is this necessary?
  --!! code can run forever in retractIfCan if original assignment
  --!! for 'ff' is used
 upxssingIfCan f ==
     one? denom f \Rightarrow numer fdenom f = 1 => numer f
   "failed"
  retractIfCan(f:%):Union(UPXS,"failed") ==
   --ff := (retractIfCan$Rep)(f)@Union(UPXSSING,"failed")
    --ff case "failed" => "failed"
    (ff := upxssingIfCan f) case "failed" => "failed"
    (fff := retractIfCan(ff::UPXSSING)@Union(UPXS,"failed")) case "failed" =>
      "failed"
   fff :: UPXS
  f:UPXSSING / g:UPXSSING ==(rec := recip g) case "failed" => f /$Rep g
```

```
f * (rec :: UPXSSING) :: %f:% / g:% ==
  (rec := recip numer g) case "failed" => f /$Rep g(\text{rec} :: \text{UPXSSING}) * (\text{denom } g) * fcoerce(f:UPXS) == f :: UPXSSING :: %seriesQuotientLimit(num,den) ==
  -- limit of the quotient of two series
 series := num / den
  (ord := order(series,1)) > 0 \Rightarrow 0coef := coefficient(series,ord)
  member?(var,variables coef) => "failed"
  ord = 0 \Rightarrow coef :: 0FE(sig := sign(coef)$SIGNEF) case "failed" => return "failed"
  (sig :: Integer) = 1 \Rightarrow plus Infinity()minusInfinity()
seriesQuotientInfinity(num,den) ==
  -- infinite limit: plus or minus?
  -- look at leading coefficients of series to tell
  (numOrd := order(num, ZEROCOUNT)) = ZEROCOUNT >> "failed"(denOrd := order(den,ZEROCOUNT)) = ZEROCOUNT => "failed"
  cc := coefficient(num,numOrd)/coefficient(den,denOrd)
  member?(var,variables cc) => "failed"
  (sig := sign(cc)$SIGNEF) case "failed" => return "failed"
  (sig :: Integer) = 1 \Rightarrow plus Infinity()minusInfinity()
limitPlus f ==
  zero? f \Rightarrow 0(den := denom f) = 1 \Rightarrow limitPlus numer f(numerTerm := dominantTerm(num := numer f)) case "failed" => "failed"
  numType := (numTerm := numerTerm :: TypedTerm).%type
  (denomTerm := dominantTerm den) case "failed" => "failed"
  denType := (denTerm := denomTerm :: TypedTerm).%type
  numExpon := exponent numTerm.%term; denExpon := exponent denTerm.%term
  numCoef := coeff numTerm.%term; denCoef := coeff denTerm.%term
  -- numerator tends to zero exponentially
  (numType = "zero") =>
    -- denominator tends to zero exponentially
    (denType = "zero") =>
      (exponDiff := numExpon - denExpon) = 0 =>
        seriesQuotientLimit(numCoef,denCoef)
      expCoef := coefficient(exponDiff,order exponDiff)
      (sig := sign(expCoef)$SIGNEF) case "failed" => return "failed"
      (sig :: Integer) = -1 => 0seriesQuotientInfinity(numCoef,denCoef)
    0 -- otherwise limit is zero
```

```
-- numerator is a Puiseux series
(numType = "series") =>
  -- denominator tends to zero exponentially
  (denType = "zero") =>
   seriesQuotientInfinity(numCoef,denCoef)
  -- denominator is a series
  (denType = "series") => seriesQuotientLimit(numCoef,denCoef)
  0
-- remaining case: numerator tends to infinity exponentially
-- denominator tends to infinity exponentially
(denType = "infinity") =>
  (exponDiff := numExpon - denExpon) = 0 =>
    seriesQuotientLimit(numCoef,denCoef)
  expCoef := coefficient(exponDiff,order exponDiff)
  (sig := sign(expCoef)$SIGNEF) case "failed" => return "failed"
  (sig :: Integer) = -1 \Rightarrow 0seriesQuotientInfinity(numCoef,denCoef)
-- denominator tends to zero exponentially or is a series
seriesQuotientInfinity(numCoef,denCoef)
```
### **— EXPEXPAN.dotabb —**

```
"EXPEXPAN" [color="#88FF44",href="bookvol10.3.pdf#nameddest=EXPEXPAN"]
"FS" [color="#4488FF",href="bookvol10.2.pdf#nameddest=FS"]
"ACF" [color="#4488FF",href="bookvol10.2.pdf#nameddest=ACF"]
"EXPEXPAN" -> "ACF"
"EXPEXPAN" -> "FS"
```
## **domain EXPR Expression**

**———-**

**———-**

**— Expression.input —**

)set break resume )sys rm -f Expression.output )spool Expression.output )set message test on )set message auto off )clear all

--S 1 of 24

```
sin(x) + 3*cos(x)**2---R-<sub>R</sub>--R 2
-R (1) sin(x) + 3cos(x)--R Type: Expression(Integer)
--E 1
--S 2 of 24
tan(x) - 3.45*x---R-<sub>R</sub>--R (2) tan(x) - 3.45 x<br>--RType: Expression(Float)
--E 2
--S 3 of 24
(tan sqrt 7 - sin sqrt 11)**2 / (4 - cos(x - y))---R-<sub>R</sub>--R _{-} +-+ 2 +--+ +-+ +-+ +--+ 2<br>--R _{-} + _{-} an(\|7) + _{2}sin(\|11)tan(\|7) - sin(\|11)
       - tan(\|7 ) + 2sin(\|11 )tan(\|7 ) - sin(\|11 )
--R (3) -------------------------------------------------
--R cos(y - x) - 4--R Type: Expression(Integer)
--E 3
--S 4 of 24
log(exp x)@Expression(Integer)
---R---R-R (4) x
--R Type: Expression(Integer)
--E 4
--S 5 of 24
log(exp x)@Expression(Complex Integer)
-R<br>-R-<sub>R</sub>--R x
-R (5) log(\%e)--R Type: Expression(Complex(Integer))
--E 5
--S 6 of 24
sqrt{3 + sqrt(2 + sqrt(-5))}- -R---R--R +----------+
        -+ +-+
```

```
-R (6) \|\|- 5 + 2 + \|3
--R Type: AlgebraicNumber
--E 6
--S 7 of 24
% :: Expression Integer
---R-R<br>-R--R +----------+
--R | +---+ +-+
--R (7) \|\|- 5 + 2 + \|3
--R Type: Expression(Integer)
--E 7
--S 8 of 24
height mainKernel sin(x + 4)---R-<sub>R</sub>--R (8) 2
--R Type: PositiveInteger
--E 8
--S 9 of 24
e := (sin(x) - 4)**2 / (1 - 2*y*sqrt(- y))
-<sub>R</sub>---R--R 2
--R - sin(x) + 8sin(x) - 16--R (9) --------------------------
--R +---+
-R 2y\|- y - 1
--R Type: Expression(Integer)
--E 9
--S 10 of 24
numer e
---R---R--R 2
-R (10) - sin(x) + 8sin(x) - 16--R Type: SparseMultivariatePolynomial(Integer, Kernel(Expression(Integer)))
-E 10
--S 11 of 24
denom e
---R---R--R +---+
-R (11) 2y\|- y - 1
--R Type: SparseMultivariatePolynomial(Integer,Kernel(Expression(Integer)))
```

```
-E 11
--S 12 of 24
D(e, x)-<sub>R</sub>-R<br>-R--R +---+
-R (4y cos(x)sin(x) - 16y cos(x))) - y - 2cos(x)sin(x) + 8cos(x)--R (12) --------------------------------------------------------------
--R +---+ 3
-R 4y\1 - y + 4y - 1--R Type: Expression(Integer)
-E 12
--S 13 of 24
D(e, [x, y], [1, 2])
- -R-<sub>R</sub>-R (13)<br>-R--R 7 4 7 4 +---+
-R ((- 2304y + 960y )cos(x)sin(x) + (9216y - 3840y )cos(x))\|- y
--R +
--R 9 6 3
--R (- 960y + 2160y - 180y - 3)cos(x)sin(x)
--R +
--R 9 6 3
- R (3840y - 8640y + 720y + 12)cos(x)
--R /
--R 12 9 6 3 +---+ 11 8 5
--R (256y - 1792y + 1120y - 112y + 1)\|- y - 1024y + 1792y - 448y
--R +
-R 2<br>-R 16v
     16y
--R Type: Expression(Integer)
-E 13
--S 14 of 24
complexNumeric(cos(2 - 3*%i))
---R---R-R (14) - 4.1896256909 688072301 + 9.1092278937 55336598 %i
--R Type: Complex(Float)
- E 14--S 15 of 24
numeric(tan 3.8)
---R---R--R (15) 0.7735560905 0312607286
--R Type: Float
```

```
--E 15
--S 16 of 24
e2 := cos(x**2 - y + 3)---R---R--R 2
-R (16) \cos(y - x - 3)--R Type: Expression(Integer)
-E 16
--S 17 of 24
e3 := a sin(e2) - %pi/2---R---R--R 2
--R (17) - y + x + 3
--R Type: Expression(Integer)
- E 17--S 18 of 24
e3 :: Polynomial Integer
---R---R--R 2
--R (18) - y + x + 3<br>--R
                                      Type: Polynomial(Integer)
--E 18
--S 19 of 24
e3 :: DMP([x, y], Integer)
---R---R--R 2
-R (19) x - y + 3--R Type: DistributedMultivariatePolynomial([x,y],Integer)
-E 19
--S 20 of 24
sin %pi
---R---R--R (20) 0
--R Type: Expression(Integer)
-E 20
--S 21 of 24
cos(%pi / 4)
---R---R
```
**DOMAIN EXPR EXPRESSION** 899

```
--R ++-+--R \|2
--R (21) -----R 2
--R Type: Expression(Integer)
-E 21
--S 22 of 24
tan(x)**6 + 3*tan(x)**4 + 3*tan(x)**2 + 1
-<sub>R</sub>---R-R 6 4 2
--R (22) tan(x) + 3tan(x) + 3tan(x) + 1
--R Type: Expression(Integer)
-E 22
--S 23 of 24
simplify %
-<sub>R</sub>---R--R 1
--R (23) -------
--R 6
--R cos(x)--R Type: Expression(Integer)
--E 23
--S 24 of 24
)show Expression
---R--R Expression(R: OrderedSet) is a domain constructor
--R Abbreviation for Expression is EXPR
--R This constructor is exposed in this frame.
--R Issue )edit bookvol10.3.pamphlet to see algebra source code for EXPR
---R--R------------------------------- Operations --------------------------------
--R ?*? : (%,R) -> % if R has COMRING ?*? : (R,%) -> % if R has COMRING
-R ?**? : (\%, \%) \rightarrow \% if R has INTDOM ?<? : (\%, \%) \rightarrow Boolean
--R ?<=? : (\%, \%) -> Boolean <br> ?=? : (\%, \%) -> Boolean
--R ?>? : (\%, \%) -> Boolean <br> ?>=? : (\%, \%) -> Boolean
-R Beta : (\%, \%) \rightarrow % if R has INTDOM Ci : % \rightarrow % if R has INTDOM
-R D : \langle\%, \text{Symbol}\rangle \rightarrow % if R has RING Ei : % \rightarrow % if R has INTDOM
-R Gamma : \% \rightarrow \% if R has INTDOM Si : \% \rightarrow \% if R has INTDOM
-R abs : \% -> \% if R has INTDOM acos : \% -> \% if R has INTDOM
-R acosh : \% -> \% if R has INTDOM acot : \% -> \% if R has INTDOM
-R acoth : \% -> \% if R has INTDOM acsc : \% -> \% if R has INTDOM
-R acsch : \% -> \% if R has INTDOM airyAi : \% -> \% if R has INTDOM
-R airyBi : \% -> \% if R has INTDOM applyQuote : (Symbol, List(\%)) -> \%-R applyQuote : (Symbol, %, %, %) -> % applyQuote : (Symbol, %, %) -> %
-R applyQuote : (Symbol,%) -> % asec : % -> % if R has INTDOM
```

```
-R asech : \% -> \% if R has INTDOM asin : \% -> \% if R has INTDOM
-R asinh : \% -> \% if R has INTDOM atan : \% -> \% if R has INTDOM
--R atanh : % -> % if R has INTDOM belong? : BasicOperator -> Boolean
--R box : List(%) -> % box : % -> %
-R coerce : \% -> \% if R has INTDOM coerce : R -> \%-R coerce : Symbol -> % coerce : Kernel(%) -> %
--R coerce : % -> OutputForm cos : % -> % if R has INTDOM
-R \cosh : % \rightarrow % if R \text{ has INTDOM} cot : % \rightarrow % if R \text{ has INTDOM}-R \coth : % \rightarrow % if R \text{ has INTDOM} \csc : % \rightarrow % if R \text{ has INTDOM}-R csch : % \rightarrow % if R has INTDOM digamma : % \rightarrow % if R has INTDOM
-R dilog : \% -> \% if R has INTDOM distribute : (\%, \%) -> \%-R distribute : \% -> \% \qquad \qquad elt : (BasicOperator, List(\%)) -> \%-R elt : (BasicOperator, %, %, %) -> % elt : (BasicOperator, %, %) -> %
-R elt : (BasicOperator, %) -> % erf : % -> % if R has INTDOM
-R eval : (\%, \text{Symbol}, (\% \to \%)) -> % eval : (\%, \text{List}(\%), List(\%)) -> %
-R eval : \langle \gamma, \gamma, \gamma \rangle -> \gamma--R eval : (\%, List(Equation(\%))) \rightarrow \% eval : (\%, Kernel(\%), \%) \rightarrow \%--R exp : % -> % if R has INTDOM factorial : % -> % if R has INTDOM
--R freeOf? : (\%, \text{Symbol}) -> Boolean freeOf? : (\%, \%) -> Boolean
--R fresnelC : \% -> \% if R has INTDOM fresnelS : \% -> \% if R has INTDOM
-R gcd : (\%, \%) \rightarrow % if R has INTDOM gcd : List(%) -> % if R has INTDOM
-R ground : \% \rightarrow R ground? : \% \rightarrow Boolean
--R hash : % -> SingleInteger height : % -> NonNegativeInteger
--R is? : \binom{M}{b}, Symbol) -> Boolean is? : \binom{M}{b}, BasicOperator) -> Boolean
-R kernel : (BasicOperator, %) -> % kernels : % -> List(Kernel(%))
-R latex : \% -> String lcm : (\%, \%) -> \% if R has INTDOM
-R lcm : List(\%) -> \% if R has INTDOM li : \% -> \% if R has INTDOM
-R \log : % \rightarrow % if R \text{ has INTDOM} map : ((% \rightarrow %) , Kernel(%) ) \rightarrow %--R \text{ max} : (\%, \%) \rightarrow \% min : (\%, \%) \rightarrow \%-R numerator : % \rightarrow % if R has RING paren : List(%) \rightarrow %
--R paren : % -> % pi : () -> % if R has INTDOM
-R reduce : \% -> \% if R has INTDOM retract : \% -> R
-R retract : \% -> Symbol retract : \% -> Kernel(\%)-R rootOf : % > \% if R has INTDOM sec : \% -> \% if R has INTDOM
--R sech : % -> % if R has INTDOM sin : % -> % if R has INTDOM
-R sinh : \% -> \% if R has INTDOM sqrt : \% -> \% if R has INTDOM
-R subst : \binom{N}{6}, Equation\binom{N}{6} \rightarrow % tan : \binom{N}{6} \rightarrow % if R has INTDOM
-R tanh : \% \rightarrow \ if R has INTDOM tower : \% \rightarrow List(Kernel(%))
--R variables : \% \rightarrow List(Symbol) zeroOf : \% \rightarrow \% if R has INTDOM
--R ? =? : (\%, \%) -> Boolean
--R ?*? : (PositiveInteger,%) -> % if R has ABELSG or R has LINEXP(INT) and R has RING
-R ?*? : (NonNegativeInteger,%) -> % if R has ABELSG or R has LINEXP(INT) and R has RING
-R ?*? : (Integer,%) -> % if R has ABELGRP or R has LINEXP(INT) and R has RING
-R ?*? : (\%, \%) -> \% if R has LINEXP(INT) and R has RING or R has SGROUP
--R ?*? : (%, Fraction(Integer)) -> % if R has INTDOM
--R ?*? : (Fraction(Integer),%) -> % if R has INTDOM
--R ?**? : (%,PositiveInteger) -> % if R has LINEXP(INT) and R has RING or R has SGROUP
--R ?**? : (%,NonNegativeInteger) -> % if R has LINEXP(INT) and R has RING or R has SGROUP
-R ?**? : (%, Integer) \rightarrow % if R has GROUP or R has INTDOM
--R ?**? : \binom{9}{6}, Fraction(Integer)) -> \frac{9}{6} if R has INTDOM
```

```
-R ?+? : (\%, \%) -> % if R has ABELSG or R has LINEXP(INT) and R has RING
-R -? : % -> % if R has ABELGRP or R has LINEXP(INT) and R has RING
-R ?-? : (\%, \%) -> % if R has ABELGRP or R has LINEXP(INT) and R has RING
--R ?/? : (\%, \%) -> % if R has GROUP or R has INTDOM
--R ?/? : (SparseMultivariatePolynomial(R,Kernel(%)),SparseMultivariatePolynomial(R,Kernel(%))) -> % if R h
--R D : (\%, List(Symbol)) -> % if R has RING
--R D : (%, Symbol, NonNegativeInteger) -> % if R has RING
--R D : (%, List(Symbol), List(NonNegativeInteger)) -> % if R has RING
--R Gamma : (\%, \%) \rightarrow % if R has INTDOM
-R 1 : () -> % if R has LINEXP(INT) and R has RING or R has SGROUP
-R 0 : () \rightarrow % if R has ABELSG or R has LINEXP(INT) and R has RING
--R ?^? : (%,PositiveInteger) -> % if R has LINEXP(INT) and R has RING or R has SGROUP
--R ?^? : (%,NonNegativeInteger) -> % if R has LINEXP(INT) and R has RING or R has SGROUP
--R ?^? : (%, Integer) \rightarrow % if R has GROUP or R has INTDOM
--R applyQuote : (Symbol,\%,\%,\%) -> %
--R associates? : (%,%) -> Boolean if R has INTDOM
--R besselI : (\%, \%) -> % if R has INTDOM
--R besselJ : (\%, \%) \rightarrow % if R has INTDOM
--R besselK : (\%, \%) \rightarrow % if R has INTDOM
--R besselY : (\%, \%) \rightarrow % if R has INTDOM
--R binomial : (\%, \%) \rightarrow \% if R has INTDOM
--R characteristic : () -> NonNegativeInteger if R has RING
--R charthRoot : % -> Union(%,"failed") if R has CHARNZ
-R coerce : Integer -> % if R has RETRACT(INT) or R has RING
--R coerce : Fraction(Integer) -> % if R has INTDOM or R has RETRACT(FRAC(INT))
--R coerce : Polynomial(R) -> % if R has RING
--R coerce : Fraction(Polynomial(R)) -> % if R has INTDOM
--R coerce : Fraction(Polynomial(Fraction(R))) -> % if R has INTDOM
--R coerce : Polynomial(Fraction(R)) -> % if R has INTDOM
--R coerce : Fraction(R) -> % if R has INTDOM
--R coerce : SparseMultivariatePolynomial(R,Kernel(%)) -> % if R has RING
--R coerce : AlgebraicNumber -> % if R has INTDOM and R has RETRACT(INT)
--R commutator : (\%, \%) -> % if R has GROUP
--R conjugate : (\%, \%) \rightarrow % if R has GROUP
--R convert : % -> InputForm if R has KONVERT(INFORM)
--R convert : Factored(%) -> % if R has INTDOM
--R convert : % -> Pattern(Float) if R has KONVERT(PATTERN(FLOAT))
--R convert : % -> Pattern(Integer) if R has KONVERT(PATTERN(INT))
--R definingPolynomial : % -> % if $ has RING
--R denom : % -> SparseMultivariatePolynomial(R, Kernel(%)) if R has INTDOM
--R denominator : % -> % if R has INTDOM
--R differentiate : \binom{9}{6}, Symbol) -> % if R has RING
--R differentiate : (%,List(Symbol)) -> % if R has RING
--R differentiate : (%,Symbol,NonNegativeInteger) -> % if R has RING
--R differentiate : (%,List(Symbol),List(NonNegativeInteger)) -> % if R has RING
--R divide : (\%, \%) -> Record(quotient: %, remainder: %) if R has INTDOM
-R elt : (BasicOperator, %, %, %, %) -> %
--R euclideanSize : % -> NonNegativeInteger if R has INTDOM
-R eval : \langle\%, \text{Symbol}, \text{NonNegativeInteger}, (\% \to \%) \rangle -> \% if R has RING
-R eval : \left(\frac{y}{x}, \text{Symbol}, \text{NonNegativeInteger}, (\text{List}(\frac{y}{x}) \rightarrow \frac{y}{x})\right) -> \frac{y}{x} if R has RING
```

```
--R eval : (%,List(Symbol),List(NonNegativeInteger),List((List(%) -> %))) -> % if R has RING
--R eval : (\%, List(Symbol), List(NonNegativeInteger), List(((\% \rightarrow \%))) -> \% if R has RING
--R eval : (%, List(BasicOperator), List(%), Symbol) -> % if R has KONVERT(INFORM)
--R eval : (%, BasicOperator, %, Symbol) -> % if R has KONVERT(INFORM)
--R eval : % -> % if R has KONVERT(INFORM)
--R eval : (\%, \text{List(Symbol})) \rightarrow \% if R has KONVERT(INFORM)
--R eval : \binom{6}{6}, Symbol) -> \binom{6}{6} if R has KONVERT (INFORM)
--R eval : (\%,BasicOperator, (\% -> \%) -> %
-R eval : (\%,BasicOperator, (List(\%) -> \%) -> \%--R eval : (\%, List(BasicOperator),List((List(\%) \ -> \%))) \ -> \%--R eval : (\%, List(BasicOperator), List((\% \rightarrow \%))) \rightarrow--R eval : (\%, \text{Symbol}, (\text{List}(\%) \rightarrow \%) ) \rightarrow--R eval : (%, List(Symbol), List((List(%) -> %))) -> %
--R eval : (%, List(Symbol), List((% -> %))) -> %
-R eval : (\%,List(Kernel(\%)), List(\%)) -> %
--R even? : % -> Boolean if $ has RETRACT(INT)
--R expressIdealMember : (List(%),%) -> Union(List(%),"failed") if R has INTDOM
--R exquo : (%,%) -> Union(%,"failed") if R has INTDOM
--R extendedEuclidean : \langle \%, \% \rangle -> Record(coef1: %,coef2: %,generator: %) if R has INTDOM
--R extendedEuclidean : \langle \%, \%, \% \rangle -> Union(Record(coef1: %,coef2: %),"failed") if R has INTDOM
--R factor : % -> Factored(%) if R has INTDOM
--R factorPolynomial : SparseUnivariatePolynomial(%) -> Factored(SparseUnivariatePolynomial(%))
--R factorials : % -> % if R has INTDOM
--R factorials : (%,Symbol) -> % if R has INTDOM
--R gcdPolynomial : (SparseUnivariatePolynomial(%),SparseUnivariatePolynomial(%)) -> SparseUniva
--R integral : (%,SegmentBinding(%)) -> % if R has INTDOM
--R integral : (%,Symbol) -> % if R has INTDOM
--R inv : % \rightarrow % if R has GROUP or R has INTDOM
--R isExpt : \mathcal{N}, Symbol) -> Union(Record(var: Kernel\mathcal{N},), exponent: Integer), "failed") if R has RIN
--R isExpt : (%,BasicOperator) -> Union(Record(var: Kernel(%), exponent: Integer), "failed") if R
--R isExpt : % -> Union(Record(var: Kernel(%),exponent: Integer),"failed") if R has SGROUP
--R isMult : % -> Union(Record(coef: Integer,var: Kernel(%)),"failed") if R has ABELSG
--R isPlus : % -> Union(List(%), "failed") if R has ABELSG
--R isPower : % -> Union(Record(val: %,exponent: Integer),"failed") if R has RING
--R isTimes : % -> Union(List(%), "failed") if R has SGROUP
--R kernel : (BasicOperator, List(%)) -> %
-R lcmCoef : \langle \zeta, \zeta \rangle \rightarrow Record(llcmres: \zeta, coeff1: \zeta, coeff2: \zeta) if R has INTDOM
--R mainKernel : % -> Union(Kernel(%), "failed")
--R minPoly : Kernel(%) -> SparseUnivariatePolynomial(%) if $ has RING
-R multiEuclidean : (List(%),%) -> Union(List(%),"failed") if R has INTDOM
--R nthRoot : (%,Integer) -> % if R has INTDOM
--R number? : % -> Boolean if R has INTDOM
--R numer : % -> SparseMultivariatePolynomial(R,Kernel(%)) if R has RING
--R odd? : % -> Boolean if $ has RETRACT(INT)
--R one? : % -> Boolean if R has LINEXP(INT) and R has RING or R has SGROUP
--R operator : BasicOperator -> BasicOperator
--R operators : % -> List(BasicOperator)
--R patternMatch : (%,Pattern(Float),PatternMatchResult(Float,%)) -> PatternMatchResult(Float,%)
--R patternMatch : \%, Pattern(Integer), PatternMatchResult(Integer,%)) -> PatternMatchResult(Inte
--R permutation : (\%, \%) \rightarrow % if R has INTDOM
```

```
--R polygamma : (\%, \%) -> % if R has INTDOM
--R prime? : % -> Boolean if R has INTDOM
--R principalIdeal : List(%) -> Record(coef: List(%), generator: %) if R has INTDOM
--R product : \left(\%, \text{Symbol}\right) \rightarrow \% if R has INTDOM
--R product : (%, SegmentBinding(%)) -> % if R has INTDOM
--R ?quo? : (\%, \%) \rightarrow % if R has INTDOM
--R recip : % -> Union(%,"failed") if R has LINEXP(INT) and R has RING or R has SGROUP
--R reducedSystem : Matrix(%) -> Matrix(Integer) if R has LINEXP(INT) and R has RING
--R reducedSystem : (Matrix(%),Vector(%)) -> Record(mat: Matrix(Integer),vec: Vector(Integer)) if R has LIN
--R reducedSystem : Matrix(%) -> Matrix(R) if R has RING
--R reducedSystem : (\text{Matrix}(\%), Vector(\%)) -> Record(mat: Matrix(R), vec: Vector(R)) if R has RING
--R ?rem? : (\%, \%) \rightarrow % if R has INTDOM
--R retract : % -> Fraction(Integer) if R has INTDOM and R has RETRACT(INT) or R has RETRACT(FRAC(INT))
--R retract : % -> Polynomial(R) if R has RING
--R retract : % -> Fraction(Polynomial(R)) if R has INTDOM
--R retract : % -> Integer if R has RETRACT(INT)
--R retract : % -> AlgebraicNumber if R has INTDOM and R has RETRACT(INT)
--R retractIfCan : % -> Union(Fraction(Integer), "failed") if R has INTDOM and R has RETRACT(INT) or R has R
--R retractIfCan : % -> Union(Polynomial(R), "failed") if R has RING
--R retractIfCan : % -> Union(Fraction(Polynomial(R)), "failed") if R has INTDOM
--R retractIfCan : % -> Union(Integer,"failed") if R has RETRACT(INT)
--R retractIfCan : % -> Union(AlgebraicNumber, "failed") if R has INTDOM and R has RETRACT(INT)
--R retractIfCan : % -> Union(R,"failed")
--R retractIfCan : % -> Union(Symbol,"failed")
--R retractIfCan : % -> Union(Kernel(%), "failed")
--R rootOf : Polynomial(%) -> % if R has INTDOM
--R rootOf : SparseUnivariatePolynomial(%) -> % if R has INTDOM
--R rootOf : (SparseUnivariatePolynomial(%),Symbol) -> % if R has INTDOM
--R rootOf : (%, Symbol) -> % if R has INTDOM
--R rootsOf : Polynomial(%) -> List(%) if R has INTDOM
--R rootsOf : SparseUnivariatePolynomial(%) -> List(%) if R has INTDOM
--R rootsOf : (SparseUnivariatePolynomial(%), Symbol) -> List(%) if R has INTDOM
--R rootsOf : % -> List(%) if R has INTDOM
--R rootsOf : (%, Symbol) -> List(%) if R has INTDOM
-R sample : () \rightarrow % if R has ABELSG or R has LINEXP(INT) and R has RING or R has SGROUP
--R simplifyPower : (%,Integer) -> % if R has INTDOM
-R sizeLess? : (\%, \%) -> Boolean if R has INTDOM
--R squareFree : % -> Factored(%) if R has INTDOM
--R squareFreePart : % -> % if R has INTDOM
--R squareFreePolynomial : SparseUnivariatePolynomial(%) -> Factored(SparseUnivariatePolynomial(%)) if R ha
--R subst : (\%,List(Kerne1(\%)),List(\%))) \rightarrow--R subst : (\%, List(Equation()) \rightarrow %--R subtractIfCan : (%,%) -> Union(%,"failed") if R has ABELGRP or R has LINEXP(INT) and R has RING
--R summation : \left(\%, \text{Symbol}\right) \rightarrow \% if R has INTDOM
--R summation : (%, SegmentBinding(%)) -> % if R has INTDOM
--R unit? : % -> Boolean if R has INTDOM
--R unitCanonical : % -> % if R has INTDOM
--R unitNormal : % -> Record(unit: %, canonical: %, associate: %) if R has INTDOM
--R univariate : (%,Kernel(%)) -> Fraction(SparseUnivariatePolynomial(%)) if R has INTDOM
--R zero? : % -> Boolean if R has ABELSG or R has LINEXP(INT) and R has RING
```

```
--R zeroOf : Polynomial(%) -> % if R has INTDOM
--R zeroOf : SparseUnivariatePolynomial(%) -> % if R has INTDOM
--R zeroOf : (SparseUnivariatePolynomial(%), Symbol) -> % if R has INTDOM
--R zeroOf : (%, Symbol) -> % if R has INTDOM
--R zerosOf : Polynomial(%) -> List(%) if R has INTDOM
--R zerosOf : SparseUnivariatePolynomial(%) -> List(%) if R has INTDOM
--R zerosOf : (SparseUnivariatePolynomial(%), Symbol) -> List(%) if R has INTDOM
--R zerosOf : % -> List(%) if R has INTDOM
--R zerosOf : (%, Symbol) -> List(%) if R has INTDOM
---R-E 24
)spool
)lisp (bye)
            ———-
           — Expression.help —
  ====================================================================
Expression examples
====================================================================
Expression is a constructor that creates domains whose objects
can have very general symbolic forms. Here are some examples:
This is an object of type Expression Integer.
  sin(x) + 3*cos(x)*2This is an object of type Expression Float.
  tan(x) - 3.45*xThis object contains symbolic function applications, sums,
products, square roots, and a quotient.
  (tan sqrt 7 - sin sqrt 11)**2 / (4 - cos(x - y))As you can see, Expression actually takes an argument domain. The
coefficients of the terms within the expression belong to the argument
domain. Integer and Float, along with Complex Integer and Complex
Float are the most common coefficient domains.
The choice of whether to use a Complex coefficient domain or not is
important since Axiom can perform some simplifications on real-valued
objects
  log(exp x)@Expression(Integer)
```
... which are not valid on complex ones.

log(exp x)@Expression(Complex Integer)

Many potential coefficient domains, such as AlgebraicNumber, are not usually used because Expression can subsume them.

```
sqrt{3 + sqrt(2 + sqrt(-5))}
```
% :: Expression Integer

Note that we sometimes talk about "an object of type Expression." This is not really correct because we should say, for example, "an object of type Expression Integer" or "an object of type Expression Float." By a similar abuse of language, when we refer to an "expression" in this section we will mean an object of type Expression R for some domain R.

The Axiom documentation contains many examples of the use of Expression. For the rest of this section, we'll give you some pointers to those examples plus give you some idea of how to manipulate expressions.

It is important for you to know that Expression creates domains that have category Field. Thus you can invert any non-zero expression and you shouldn't expect an operation like factor to give you much information. You can imagine expressions as being represented as quotients of "multivariate" polynomials where the "variables" are kernels. A kernel can either be a symbol such as x or a symbolic function application like  $sin(x + 4)$ . The second example is actually a nested kernel since the argument to sin contains the kernel x.

height mainKernel  $sin(x + 4)$ 

Actually, the argument to sin is an expression, and so the structure of Expression is recursive. See Kernel which demonstrates how to extract the kernels in an expression.

Use the HyperDoc Browse facility to see what operations are applicable to expression. At the time of this writing, there were 262 operations with 147 distinct name in Expression Integer. For example, numer and denom extract the numerator and denominator of an expression.

e :=  $(\sin(x) - 4)$ \*\*2 / (1 - 2\*y\*sqrt(- y))

numer e

denom e

Use D to compute partial derivatives.

 $D(e, x)$ 

D(e, [x, y], [1, 2])

When an expression involves no ''symbol kernels'' (for example, x), it may be possible to numerically evaluate the expression.

If you suspect the evaluation will create a complex number, use complexNumeric.

complexNumeric(cos(2 - 3\*%i))

If you know it will be real, use numeric.

numeric(tan 3.8)

The numeric operation will display an error message if the evaluation yields a calue with an non-zero imaginary part. Both of these operations have an optional second argument n which specifies that the accuracy of the approximation be up to n decimal places.

When an expression involves no "symbolic application" kernels, it may be possible to convert it a polynomial or rational function in the variables that are present.

```
e2 := cos(x**2 - y + 3)e3 := asin(e2) - %pi/2e3 :: Polynomial Integer
```
This also works for the polynomial types where specific variables and their ordering are given.

e3 :: DMP([x, y], Integer)

Finally, a certain amount of simplication takes place as expressions are constructed.

sin %pi

cos(%pi / 4)

For simplications that involve multiple terms of the expression, use simplify.

```
tan(x)**6 + 3*tan(x)**4 + 3*tan(x)**2 + 1
```
simplify %

See Also: o )show Kernel o )show Expression

# **Expression (EXPR)**

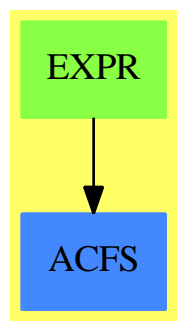

**See**

*⇒* "Pi" (HACKPI) [17](#page-2262-0) on page [2235](#page-2262-0)

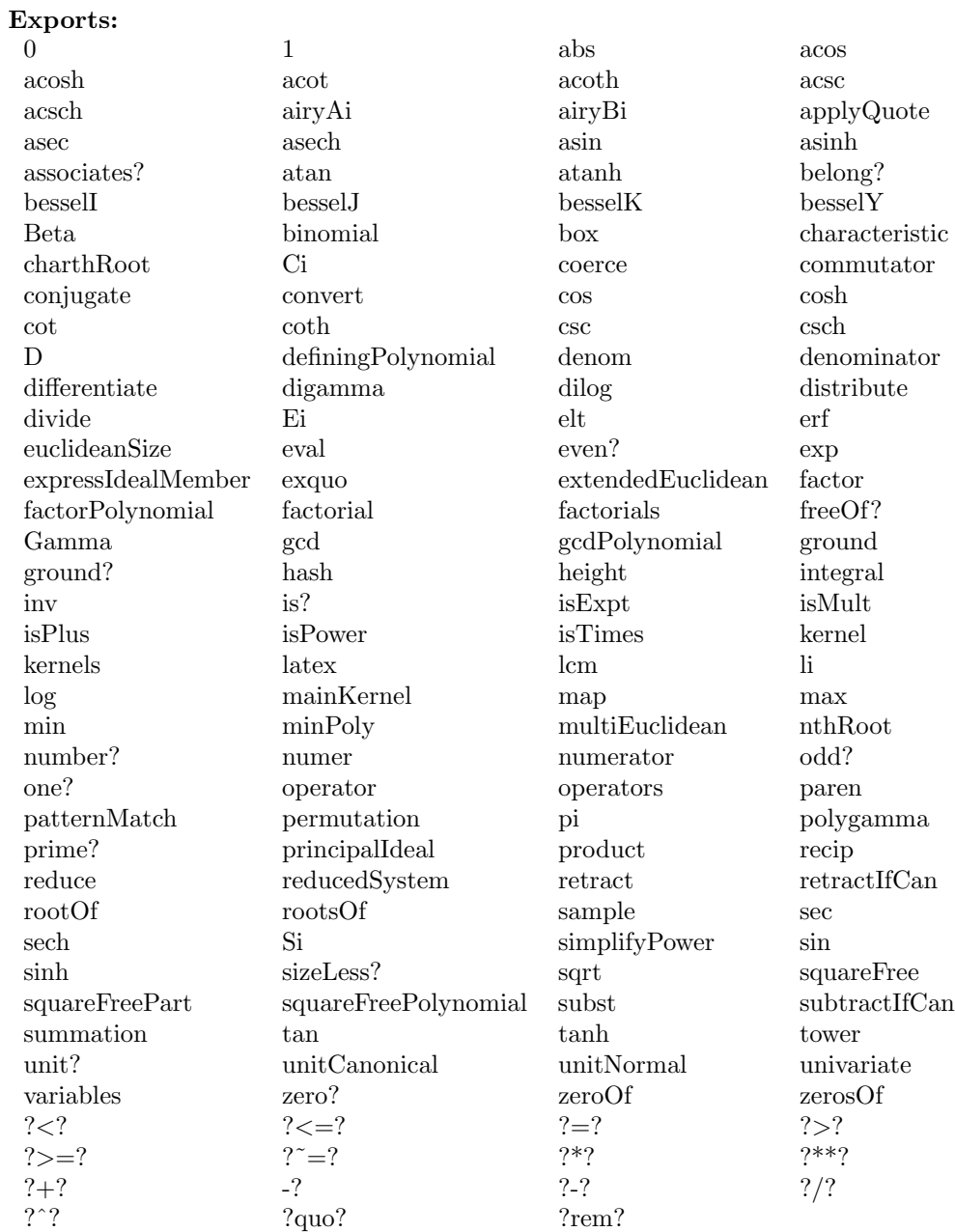

## **— domain EXPR Expression —**

)abbrev domain EXPR Expression

++ Author: Manuel Bronstein

++ Date Created: 19 July 1988
```
++ Date Last Updated: October 1993 (P.Gianni), February 1995 (MB)
++ Description:
++ Top-level mathematical expressions involving symbolic functions.
Expression(R:OrderedSet): Exports == Implementation where
 Q ==> Fraction Integer
 K ==> Kernel %
 MP ==> SparseMultivariatePolynomial(R, K)
  AF ==> AlgebraicFunction(R, %)
  EF ==> ElementaryFunction(R, %)
  CF = > Combinatorial Function (R, %)LF ==> LiouvillianFunction(R, \%)AN ==> AlgebraicNumber
 KAN ==> Kernel AN
 FSF ==> FunctionalSpecialFunction(R, \%)
  ESD ==> ExpressionSpace_&(%)
  FSD ==> FunctionSpace_k(\%, R)SYMBOL ==> "%symbol"
  ALGOP == "%alg"
 POWER ==> "%power"::Symbol
  SUP ==> SparseUnivariatePolynomial
  Exports ==> FunctionSpace R with
    if R has IntegralDomain then
      AlgebraicallyClosedFunctionSpace R
      TranscendentalFunctionCategory
      CombinatorialOpsCategory
      LiouvillianFunctionCategory
      SpecialFunctionCategory
      reduce: \frac{9}{6} -> \frac{9}{6}++ reduce(f) simplifies all the unreduced algebraic quantities
        ++ present in f by applying their defining relations.
      number?: % -> Boolean
        ++ number?(f) tests if f is rational
      simplifyPower: \left(\%,\text{Integer}\right) \rightarrow \%++ simplifyPower?(f,n) is not documented
      if R has GcdDomain then
        factorPolynomial : SUP % -> Factored SUP %
          ++ factorPolynomial(p) is not documented
        squareFreePolynomial : SUP % -> Factored SUP %
          ++ squareFreePolynomial(p) is not documented
      if R has RetractableTo Integer then RetractableTo AN
  Implementation ==> add
    import KernelFunctions2(R, %)
    retNotUnit : % -> R
    retNotUnitIfCan: % -> Union(R, "failed")
    belong? op == true
```

```
retNotUnit x ==
      (u := constantIfCan(k := retract(x)@K)) case R => u::R
     error "Not retractable"
   retNotUnitIfCan x ==
      (r := \text{retractIfCan}(x) \text{@Union}(K, "failed")) case "failed" => "failed"
     constantIfCan(r::K)
   if R has IntegralDomain then
     reduc : (%, List Kernel %) -> %
     commonk : (%, %) -> List K
     commonk0 : (List K, List K) -> List K
     toprat : \% \rightarrow \%algkernels: List K -> List K
     evl : (MP, K, SparseUnivariatePolynomial %) -> Fraction MP
     evl0 : (MP, K) -> SparseUnivariatePolynomial Fraction MP
     Rep := Fraction MP
     0 = 0$Rep
     1 == 1$Rep
-- one? x == one?(x)$Rep
     one? x == (x = 1)$Rep
     zero? x = 2ero?(x)$Rep
     - x : \% == -$Rep x
     n:Integer * x:\text{\text{\textbackslash}} == n * \text{\textbackslash}coerce(n:Integer) == coerce(n)$Rep@Rep::%
     x:\% * y:\% == reduce(x * $Rep y, common k(x, y))x:\% + y:\% == reduce(x + \$Rep y, commonk(x, y))(x:\n% - y:\n%): \n% == reduce(x - \$Rep y, common(x, y))x:\% / y:\% == reduce(x / \$ \text{Rep } y, \text{ commonk}(x, y))number?(x:\%):Boolean ==if R has RetractableTo(Integer) then
         ground?(x) or ((retractIfCan(x)@Union(Q,"failed")) case Q)
       else
         ground?(x)
     simplifyPower(x:\%,n:Integer):\% ==k : List K := kernels x
       is?(x,POWER) =>
         -- Look for a power of a number in case we can do a simplification
         args : List % := argument first k
         not(#args = 2) => error "Too many arguments to **"
         number?(args.1) =>
            reduc((args.1) **$Rep n, algkernels kernels (args.1))**(args.2)
          (first args)**(n*second(args))
       reduc(x **$Rep n, algkernels k)
```
x:% \*\* n:NonNegativeInteger ==

```
n = 0 \Rightarrow 1$%
       n = 1 \Rightarrow xsimplifyPower(numerator x,n pretend Integer) /
           simplifyPower(denominator x,n pretend Integer)
      x:\% ** n:Interger ==n = 0 \Rightarrow 1\n = 1 \Rightarrow xn = -1 \implies 1/xsimplifyPower(numerator x,n) /
           simplifyPower(denominator x,n)
      x:% ** n:PositiveInteger ==
       n = 1 \Rightarrow xsimplifyPower(numerator x,n pretend Integer) /
           simplifyPower(denominator x,n pretend Integer)
      x:\% < y:\% == x \leq \$Rep y
      x: \% = y: % \t = x = \Re \exp ynumer x = numer(x)$Rep
      denom x == denom(x)$Rep
      coerce(p:MP):% == coerce(p)$Rep
     reduce x = -reduc(x, algkernels kernels x)commonk(x, y) == commonk0(algkernels kernels x, algkernels kernels y)
      algkernels l == select_!(x +-> has?(operator x, ALGOP), 1)
      toprat f == ratDenom(f,algkernels kernels f)$AlgebraicManipulations(R, %)
      x:MP / y:MP ==reduc(x /$Rep y,commonk0(algkernels variables x,algkernels variables y))
-- since we use the reduction from FRAC SMP which asssumes that the
-- variables are independent, we must remove algebraic from the denominators
      reducedSystem(m:Matrix %):Matrix(R) ==mm:Matrix(MP) := reducedSystem(map(toprat, m))$Rep
        reducedSystem(mm)$MP
-- since we use the reduction from FRAC SMP which asssumes that the
-- variables are independent, we must remove algebraic from the denominators
      reducedSystem(m:Matrix %, v:Vector %):
       Record(mat:Matrix R, vec:Vector R) ==
        r:Record(mat:Matrix MP, vec:Vector MP) :=
          reducedSystem(map(toprat, m), map(toprat, v))$Rep
        reducedSystem(r.mat, r.vec)$MP
-- The result MUST be left sorted deepest first MB 3/90
     commonk0(x, y) ==ans := empty()List(K)for k in reverse_! x repeat if member?(k, y) then ans := concat(k, ans)
        ans
```
rootOf(x:SparseUnivariatePolynomial %, v:Symbol) ==  $rootOf(x, v)$ \$AF  $pi()$  $== pi()$  \$EF exp x  $== exp(x)$  \$EF  $== \log(x)$  \$EF  $log x$ sin x  $=$   $\sin(x)$  \$EF  $cos x$  $= \cos(x)$  \$EF  $=$  tan(x) \$EF tan x cot x  $== \cot(x)$  \$EF sec x  $==$  sec $(x)$ \$EF  $== \csc(x)$  \$EF csc x  $==$  asin $(x)$ \$EF asin x  $==$  acos $(x)$ \$EF  $ACOSX$  $=$   $atan(x)$  \$EF atan x  $==$  acot $(x)$ \$EF acot x asec x  $== \text{asec}(x)$ \$EF acsc x  $==$  acsc $(x)$ \$EF sinh x  $== \sinh(x)$  \$EF  $cosh x$  $== \cosh(x)$  \$EF tanh x  $==$  tanh $(x)$ \$EF coth x  $== \coth(x)$  \$EF  $==$  sech $(x)$ \$EF sech x csch x  $== \operatorname{csch}(x)$ \$EF asinh x  $==$  asinh $(x)$ \$EF acosh x  $==$   $acosh(x)$  \$EF atanh x  $==$  atanh $(x)$ \$EF  $=$   $\text{acoth}(x)$  \$EF acoth x asech x  $==$  asech $(x)$ \$EF acsch x  $=$   $acsch(x)$  \$EF abs x  $==$  abs $(x)$ \$FSF Gamma x  $==$  Gamma $(x)$ \$FSF  $Gamma(a, x)$  $==$  Gamma(a, x)\$FSF  $Beta(x, y)$ == Beta(x,y)\$FSF digamma x == digamma(x)\$FSF  $polygamma(k, x)$ == polygamma(k,x)\$FSF  $besselJ(v, x)$  $==$  besselJ $(v, x)$ \$FSF  $besself(v, x)$  $==$  besselY $(v,x)$ \$FSF  $==$  besselI $(v, x)$ \$FSF  $besself(v, x)$  $besselk(v, x)$ == besselK(v,x)\$FSF  $==$  airyAi(x)\$FSF airyAi x airyBi x  $==$  airyBi $(x)$ \$FSF  $x:\%$  \*\*  $y:\%$  $== x * *$ \$CF y factorial x  $==$  factorial $(x)$ \$CF  $binomial(n, m)$  $== binomial(n, m)$ \$CF permutation(n, m) == permutation(n, m)\$CF factorials x == factorials(x)\$CF  $==$  factorials $(x, n)$ \$CF  $factorials(x, n)$  $summation(x:\%, n:Symbol)$  $==$  summation $(x, n)$ \$CF summation(x:%, s:SegmentBinding %) == summation(x, s)\$CF

```
product(x:\text{\textbf{X}}, n:Symbol)== product(x, n) $CF
product(x:\text{%, s:Segment Binding %}) == product(x, s) $CF
erf x== erf(x) $LFEi x
                                    == Ei(x) $LF
Si x== Si(x) $LF
Ci x
                                    = Ci(x) $LF
li x
                                    = 1i(x)$LF
dilog x
                                    == dilog(x)$LF
fresnelS x
                                    == fresnelS(x)$LF
fresnelC x
                                   == fresnelC(x)$LF
integral(x:\text{\texttt{N}}, n:Symbol)== integral(x, n)$LF
integral(x:\%, s:Segment Binding \%) == integral(x, s)$LF
operator op ==
  belong?(op)$AF => operator(op)$AF
  belong?(op)$EF => operator(op)$EF
  belong?(op)$CF => operator(op)$CF
  belong?(op)$LF => operator(op)$LF
  belong?(op)$FSF => operator(op)$FSF
  belong?(op)$FSD => operator(op)$FSD
  belong? (op)$ESD => operator(op)$ESD
  nullary? op and has? (op, SYMBOL) => operator(kernel(name op) $K)
  (n :=arity op) case "failed" => operator name op
  operator(name op, n::NonNegativeInteger)
reduce(x, 1) ==for k in 1 repeat
    p := minPoly kx := \text{evl}(\text{numer } x, k, p) /$Rep evl(denom x, k, p)
  \mathbf{x}ev10(p, k) ==numer univariate(p::Fraction(MP),
                k)$PolynomialCategoryQuotientFunctions(IndexedExponents K,
                                                         K, R, MP, Fraction MP)
-- uses some operations from Rep instead of % in order not to
-- reduce recursively during those operations.
evl(p, k, m) ==degree(p, k) < degree m \Rightarrow p::Fraction(MP)(((ev10(p, k) pretend SparseUnivariatePolynomial(*)) rem m)
     pretend SparseUnivariatePolynomial Fraction MP) (k:: MP:: Fraction (MP))
if R has GcdDomain then
  noalg?: SUP % -> Boolean
  noalg? p ==while p^{\sim} = 0 repeat
      not empty? algkernels kernels leadingCoefficient p => return false
```

```
p := reductum p
   true
  gcdPolynomial(p:SUP %, q: SUP %) ==
   noalg? p and noalg? q => gcdPolynomial(p, q)$Rep
   gcdPolynomial(p, q)$GcdDomain_&(%)
  factorPolynomial(x:SUP \%) : Factored SUP \% ==
   uf:= factor(x pretend SUP(Rep))$SupFractionFactorizer(
                                    IndexedExponents K,K,R,MP)
   uf pretend Factored SUP %
  squareFreePolynomial(x:SUP %) : Factored SUP % ==
   uf:= squareFree(x pretend SUP(Rep))$SupFractionFactorizer(
                                    IndexedExponents K,K,R,MP)
   uf pretend Factored SUP %
if R is AN then
  -- this is to force the coercion R -> EXPR R to be used
  -- instead of the coercioon AN -> EXPR R which loops.
  -- simpler looking code will fail! MB 10/91
  \text{coerce}(x:AN):% == \text{(monomial}(x, 0$IndexedExponents(K))$MP)::%
if (R has RetractableTo Integer) then
 x:\% * r:Q == x **\$AF rminPoly k == minPoly(k)$AF
  definingPolynomial x = definingPolynomial(x)$AF
  return(x: %): Q \longrightarrow  == return(x)$Rep
  retractIfCan(x:%) : Union(Q, "failed") == retractIfCan(x)$Rep
  if not(R is AN) then
   k2expr : KAN \rightarrow %
   smp2expr: SparseMultivariatePolynomial(Integer, KAN) -> %
   R2AN : R -> Union(AN, "failed")
   k2an : K -> Union(AN, "failed")
   smp2an : MP -> Union(AN, "failed")
   \text{coerce}(x:AN):% == \text{smp2expr}(\text{numer } x) / \text{smp2expr}(\text{denom } x)k2expr k == map(x+-\ge x:;\n, k) ExpressionSpaceFunctions2(AN, %)
   smp2expr p ==map(k2expr, x+->x::", p)$PolynomialCategoryLifting(IndexedExponents KAN,
             KAN, Integer, SparseMultivariatePolynomial(Integer, KAN), %)
   retractIfCan(x:%):Union(AN, "failed") ==
      ((n:= smp2an numer x) case AN) and ((d:= smp2an denom x) case AN)\Rightarrow (n::AN) / (d::AN)
      "failed"
```

```
R2AN r ==
      (u := retractIfCan(r::%)@Union(Q, "failed")) case Q \Rightarrow u::Q::AN
      "failed"
    k2an k ==not(belong?(op := operator k)$AN) => "failed"
      arg:List(AN) := empty()for x in argument k repeat
        if (a := retractIfCan(x)@Union(AN, "failed")) case "failed" then
         return "failed"
        else arg := constant(a::AN, arg)(operator(op)$AN) reverse_!(arg)
    smp2an p ==(x1 := mainVariable p) case "failed" => R2AN leadingCoefficient p
      up := univariate(p, k := x1::K)
      (t := k2an k) case "failed" => "failed"
      ans:AN := 0while not ground? up repeat
        (c:=smp2an leadingCoefficient up) case "failed" => return "failed"
       ans := ans + (c::AN) * (t::AN) ** (degree up)up := reductum up
      (c := smp2an leadingCoefficient up) case "failed" => "failed"
      ans + c:: AN
if R has ConvertibleTo InputForm then
  convert(x:\%): InputForm == convert(x) $Rep
  import MakeUnaryCompiledFunction(%, %, %)
  eval(f:%, op: BasicOperator, g:\%, x:Symbol):% ==
    eval(f,[op],[g],x)eval(f:%, ls:List BasicOperator, lg:List %, x:Symbol) ==
    -- handle subsrcipted symbols by renaming -> eval -> renaming back
   llsym:List List Symbol:=[variables g for g in lg]
   lsym:List Symbol:= removeDuplicates concat llsym
    lsd:List Symbol:=select (scripted?,lsym)
    empty? lsd=> eval(f,ls,[compiledFunction(g, x) for g in lg])
   ns:List Symbol:=[new()$Symbol for i in lsd]
   lforwardSubs:List Equation % := [(i::\%) = (j::\%) for i in lsd for j in ns]
   lbackwardSubs:List Equation % := [(j::\%) = (i::\%) for i in lsd for j in ns]
   nlg:List % :=[subst(g,lforwardSubs) for g in lg]
    res:% :=eval(f, ls, [compiledFunction(g, x) for g in nlg])
    subst(res,lbackwardSubs)
if R has PatternMatchable Integer then
 patternMatch(x:%, p:Pattern Integer,
   l:PatternMatchResult(Integer, %)) ==
    patternMatch(x, p, l)$PatternMatchFunctionSpace(Integer, R, %)
if R has PatternMatchable Float then
 patternMatch(x:%, p:Pattern Float,
```

```
l:PatternMatchResult(Float, %)) ==
     patternMatch(x, p, l)$PatternMatchFunctionSpace(Float, R, %)
else -- R is not an integral domain
 operator op ==
   belong?(op)$FSD => operator(op)$FSD
   belong?(op)$ESD => operator(op)$ESD
   nullary? op and has?(op, SYMBOL) => operator(kernel(name op)$K)
   (n :=arity op) case "failed" => operator name op
   operator(name op, n::NonNegativeInteger)
 if R has Ring then
   Rep := MP0 = 0$Rep
   1 = 1$Rep
   - x : \% == -$Rep x
   n:Interger *x: \% == n *$Rep x
   x:\% * y:\% = x * \$Rep yx:\% + y:\% = x + \$ \text{Rep } yx:\% = y:\% == x = \$ \text{Rep } yx:\% < y:\% == x < \$Rep y
   numer x = x@Repcoerce(p:MP): % == preducedSystem(m:Matrix %):Matrix(R) ==
     reducedSystem(m)$Rep
   reducedSystem(m:Matrix %, v:Vector %):
    Record(mat:Matrix R, vec:Vector R) ==reducedSystem(m, v)$Rep
   if R has ConvertibleTo InputForm then
     convert(x:\%): InputForm == convert(x) $Rep
   if R has PatternMatchable Integer then
     kintmatch: (K,Pattern Integer,PatternMatchResult(Integer,Rep))
                                -> PatternMatchResult(Integer, Rep)
     kintmatch(k, p, 1) ==patternMatch(k, p, l pretend PatternMatchResult(Integer, %)
         )$PatternMatchKernel(Integer, %)
           pretend PatternMatchResult(Integer, Rep)
     patternMatch(x:%, p:Pattern Integer,
      l:PatternMatchResult(Integer, %)) ==
       patternMatch(x@Rep, p,
                    l pretend PatternMatchResult(Integer, Rep),
                     kintmatch
                      )$PatternMatchPolynomialCategory(Integer,
```
IndexedExponents K, K, R, Rep)

```
pretend PatternMatchResult(Integer, %)
  if R has PatternMatchable Float then
    kfltmatch: (K, Pattern Float, PatternMatchResult(Float, Rep))
                               -> PatternMatchResult(Float, Rep)
   kfltmatch(k, p, 1) ==patternMatch(k, p, l pretend PatternMatchResult(Float, %)
        )$PatternMatchKernel(Float, %)
          pretend PatternMatchResult(Float, Rep)
    patternMatch(x:%, p:Pattern Float,
     l:PatternMatchResult(Float, %)) ==
     patternMatch(x@Rep, p,
                   l pretend PatternMatchResult(Float, Rep),
                    kfltmatch
                     )$PatternMatchPolynomialCategory(Float,
                      IndexedExponents K, K, R, Rep)
                        pretend PatternMatchResult(Float, %)
else -- R is not even a ring
 if R has AbelianMonoid then
   import ListToMap(K, %)
   kereval : (K, List K, List M) -> %
    subeval : (K, List K, List \% ) \rightarrow %Rep := FreeAbelianGroup K
    0 = 0$Rep
   x:\% + y:\% = x + \$ \text{Rep } yx:\% = y:\% == x = \$ \text{Rep } yx:\% < y:\% == x < \$Rep y
    \text{coerce}(k:K):% == \text{coerce}(k)$Rep
   kernels x = [f.gen for f in terms x]\text{coerce}(x:R):\text{``} == (zero? x => 0; \text{ constantKernel}(x)::\text{``})return(x:%):R == (zero? x => 0; retNotUnit x)coerce(x:%):OutputForm == coerce(x)$Rep
    kereval(k, lk, lw) ==match(lk, lv, k, (x2:K):% +-> map(x1 +-> eval(x1, lk, lv), x2))
    subeval(k, lk, 1v) ==match(lk, lv, k,
       (x:K): % +\rightarrowkernel(operator x, [subst(a, lk, lv) for a in argument x]))
    isPlus x ==
      empty?(1 := terms x) or empty? rest 1 => "failed"
      [t.exp *$Rep t.gen for t in l]$List(%)
```

```
isMult x ==empty? (1 := terms x) or not empty? rest 1 \Rightarrow "failed"
        t := first 1[t. exp, t. gen]eval(x:%, lk:List K, lv:List %) ==
        _+/[t.exp * kereval(t.gen, lk, lv) for t in terms x]
     \text{subst}(x:\text{\textbf{W}}, \text{lk:List } K, \text{lv:List } \text{\textbf{W}}) ==
        _+/[t.exp * subeval(t.gen, lk, lv) for t in terms x]
     return(x:\%): Union(R, "failed") ==
        zero? x \Rightarrow 0retNotUnitIfCan x
     if R has AbelianGroup then -(x:\%) == -\Rep x
   else
             -- R is not an AbelianMonoid
     if R has SemiGroup then
Rep := FreeGroup K
 \mathbf{1}== 1$Rep
               == x * $Rep yx:\% * y:\%== x =$Rep y
x : \% = y : \%coerce(k:K):% == k::Repkernels x
                 == [f.gen for f in factors x]
 coerce(x:R): \% == (one? x => 1; constantKernel x)
 return(x:\%):R == (one? x => 1; retNotUnit x)coerce(x:%): OutputForm == coerce(x)$Rep
 retractIf Can(x:%) : Union(R, "failed") ==one? x \Rightarrow 1retNotUnitIfCan x
 if R has Group then inv(x:\%): \% == inv(x) $Rep
   else -- R is nothing
        import ListToMap(K, %)
        Rep := Kx:\% < y:\%== x <$Rep y
                     == x =$Rep y
        x : \% = y : \%coerce(k:K):% == k
        kernels x
                       == [x pretend K]
        coerce(x:R):% == constantKernel x
        return(x:\%):R == retNotUnit xretractIf Can(x:%) : Union(R, "failed") == retNotUnitIfCan xcoerce(x:%):OutputForm== coerce(x)$Rep
        eval(x:%, lk:List K, lv:List %) ==
```
918

 $--$ 

 $\overline{\phantom{a}}$ 

 $---$ 

 $---$ 

 $-$ 

 $---$ 

 $-- --$ 

 $\overline{\phantom{m}}$ 

 $\sim$ 

 $---$ 

 $--$ 

 $-\,-$ 

 $-$ 

 $---$ 

```
match(lk, lv, x pretend K,
             (x1:K):% +-> map(x2 +-> eval(x2, lk, lv), x1))
          \text{subst}(x, \, 1k, \, 1v) ==
            match(lk, lv, x pretend K,
             (x1:K):% +->
               kernel(operator x1, [subst(a, lk, lv) for a in argument x1]))
          if R has ConvertibleTo InputForm then
            convert(x:\%): InputForm == convert(x) $Rep
-- if R has PatternMatchable Integer then
-- convert(x:%):Pattern(Integer) == convert(x)$Rep
--
-- patternMatch(x:%, p:Pattern Integer,
-- l:PatternMatchResult(Integer, %)) ==
-- patternMatch(x pretend K,p,1)$PatternMatchKernel(Integer, %)
--
-- if R has PatternMatchable Float then
-- convert(x:%):Pattern(Float) == convert(x)$Rep
---- patternMatch(x:%, p:Pattern Float,
-- l:PatternMatchResult(Float, %)) ==
-- patternMatch(x pretend K, p, 1)$PatternMatchKernel(Float, %)
```
**— EXPR.dotabb —**

**———-**

**———-**

```
"EXPR" [color="#88FF44",href="bookvol10.3.pdf#nameddest=EXPR"]
"ACFS" [color="#4488FF",href="bookvol10.2.pdf#nameddest=ACFS"]
"EXPR" -> "ACFS"
```
# **domain EXPUPXS ExponentialOfUnivariatePuiseuxSeries**

**— ExponentialOfUnivariatePuiseuxSeries.input —**

)set break resume )sys rm -f ExponentialOfUnivariatePuiseuxSeries.output )spool ExponentialOfUnivariatePuiseuxSeries.output )set message test on )set message auto off

```
)clear all
--S 1 of 1
)show ExponentialOfUnivariatePuiseuxSeries
---R--R ExponentialOfUnivariatePuiseuxSeries(FE: Join(Field,OrderedSet),var: Symbol,cen: FE) is a d
--R Abbreviation for ExponentialOfUnivariatePuiseuxSeries is EXPUPXS
--R This constructor is not exposed in this frame.
--R Issue )edit bookvol10.3.pamphlet to see algebra source code for EXPUPXS
--R--R------------------------------- Operations --------------------------------
--R ?*? : (FE, %) -> % ?**? : (%, FE) -> %
-R ?*? : (\%, \%) -> % ?*? : (Integer,%) -> %
--R ?*? : (NonNegativeInteger,%) -> % ?*? : (PositiveInteger,%) -> %
--R ?**? : (%, NonNegativeInteger) -> % ?**? : (%, PositiveInteger) -> %
--R ?+? : (\%, \%) \rightarrow \% ?-? : (\%, \%) \rightarrow \%-R - ? : % \rightarrow % ?/? : \langle %, % \rangle \rightarrow % if FE has FIELD
--R ?/? : (\%, FE) -> % if FE has FIELD ?<? : (\%, \%) -> Boolean
--R ?<=? : (\%, \%) -> Boolean <br> ?=? : (\%, \%) -> Boolean
--R ?>? : (\%, \%) -> Boolean ?>=? : (\%, \%) -> Boolean
--R 1 : () -> % 0 : () -> %
--R ?^? : (%,NonNegativeInteger) -> % ?^? : (%,PositiveInteger) -> %
-R center : \% -> FE coerce : \% -> \% if FE has INTDOM
--R coerce : FE -> % if FE has COMRING coerce : Integer -> %
--R coerce : % -> OutputForm complete : % -> %
--R degree : % -> Fraction(Integer) ?.? : (%, Fraction(Integer)) -> FE
-R \text{ gcd } : (\%, \%) \rightarrow \% \text{ if FE has FIELD } \text{ gcd } : \text{ List}(\%) \rightarrow \% \text{ if FE has FIELD }--R hash : % -> SingleInteger inv : % -> % if FE has FIELD
-R latex : \% -> String lcm : (\%, \%) -> \% if FE has FIELD
-R lcm : List(%) -> % if FE has FIELD leadingCoefficient : % -> FE
-R leadingMonomial : \% -> \% map : ((FE -> FE),\%) -> \%--R \text{ max} : (\%, \%) \rightarrow \% min : (\%, \%) \rightarrow \%--R monomial? : % -> Boolean one? : % -> Boolean
--R order : % -> Fraction(Integer) pole? : % -> Boolean
-R recip : % -> Union(%, "failed") reductum : % -> %
--R sample : () -> % variable : % -> Symbol
-R zero? : \% -> Boolean ? = ? : (\%, \%) -> Boolean
--R ?*? : (%, Fraction(Integer)) -> % if FE has ALGEBRA(FRAC(INT))
--R ?*? : (Fraction(Integer),%) -> % if FE has ALGEBRA(FRAC(INT))
--R ?**? : (%,Fraction(Integer)) -> % if FE has ALGEBRA(FRAC(INT))
--R ?**? : (\%, \%) \rightarrow \% if FE has ALGEBRA(FRAC(INT))
--R ?**? : \left(\frac{0}{0},\text{Integer}\right) \rightarrow \frac{0}{0} if FE has FIELD
-R D : % -> % if FE has *: (Fraction(Integer), FE) -> FE
--R D : (%,NonNegativeInteger) -> % if FE has *: (Fraction(Integer),FE) -> FE
--R D : (%, Symbol) -> % if FE has *: (Fraction(Integer), FE) -> FE and FE has PDRING(SYMBOL)
--R D : (%,List(Symbol)) -> % if FE has *: (Fraction(Integer),FE) -> FE and FE has PDRING(SYMBOL)
--R D : \langle\%, \text{Symbol}, \text{NonNegativeInteger}\rangle -> % if FE has *: (Fraction(Integer), FE) -> FE and FE has
--R D : (%,List(Symbol),List(NonNegativeInteger)) -> % if FE has *: (Fraction(Integer),FE) -> FE
--R ?^? : (\%, Integer) \rightarrow % if FE has FIELD
-R acos : \% \rightarrow \% if FE has ALGEBRA(FRAC(INT))
```

```
-R acosh : % \rightarrow % if FE has ALGEBRA(FRAC(INT))
-R acot : \% \rightarrow \% if FE has ALGEBRA (FRAC(INT))
-R acoth : % \rightarrow % if FE has ALGEBRA (FRAC(INT))
-R acsc: \% -> \% if FE has ALGEBRA(FRAC(INT))
-R acsch : % \rightarrow % if FE has ALGEBRA (FRAC(INT))
--R approximate : (%, Fraction(Integer)) -> FE if FE has **: (FE, Fraction(Integer)) -> FE and FE has coerce:
-R asec : \% -> \% if FE has ALGEBRA(FRAC(INT))
--R asech : % \rightarrow % if FE has ALGEBRA (FRAC(INT))
--R asin : % -> % if FE has ALGEBRA(FRAC(INT))
-R asinh : % -> % if FE has ALGEBRA (FRAC(INT))
--R associates? : (\%, \%) -> Boolean if FE has INTDOM
--R atan : % -> % if FE has ALGEBRA (FRAC(INT))
-R atanh : % \rightarrow % if FE has ALGEBRA (FRAC(INT))
--R characteristic : () -> NonNegativeInteger
--R charthRoot : % -> Union(%, "failed") if FE has CHARNZ
--R coefficient : (%, Fraction(Integer)) -> FE
--R coerce : Fraction(Integer) -> % if FE has ALGEBRA(FRAC(INT))
-R \cos : % \rightarrow % if FE has ALGEBRA (FRAC(INT))--R cosh : % -> % if FE has ALGEBRA (FRAC(INT))
--R cot : % -> % if FE has ALGEBRA (FRAC(INT))
--R coth : % -> % if FE has ALGEBRA(FRAC(INT))
-R \csc : % \rightarrow % if FE has ALGEBRA(FRAC(INT))--R csch : \% -> \% if FE has ALGEBRA(FRAC(INT))
--R differentiate : % -> % if FE has *: (Fraction(Integer), FE) -> FE
--R differentiate : (%, NonNegativeInteger) -> % if FE has *: (Fraction(Integer), FE) -> FE
--R differentiate : (%, Symbol) -> % if FE has *: (Fraction(Integer), FE) -> FE and FE has PDRING(SYMBOL)
--R differentiate : (%, List(Symbol)) -> % if FE has *: (Fraction(Integer), FE) -> FE and FE has PDRING(SYMBO)
--R differentiate : (%, Symbol, NonNegativeInteger) -> % if FE has *: (Fraction(Integer), FE) -> FE and FE has
--R differentiate : (%, List(Symbol), List(NonNegativeInteger)) -> % if FE has *: (Fraction(Integer), FE) -> F
-R divide : (\%, \%) -> Record (quotient: %, remainder: %) if FE has FIELD
--R ?.? : (\%, \%) -> % if Fraction(Integer) has SGROUP
--R euclideanSize : % -> NonNegativeInteger if FE has FIELD
--R eval : (%, FE) -> Stream (FE) if FE has **: (FE, Fraction (Integer)) -> FE
--R exp : % -> % if FE has ALGEBRA (FRAC(INT))
--R exponent : % -> UnivariatePuiseuxSeries(FE, var, cen)
--R exponential : UnivariatePuiseuxSeries(FE, var, cen) -> %
--R exponentialOrder : % -> Fraction(Integer)
--R expressIdealMember : (List(%),%) -> Union(List(%), "failed") if FE has FIELD
--R exquo : (%,%) -> Union(%, "failed") if FE has INTDOM
--R extend : (%, Fraction (Integer)) -> %
--R extendedEuclidean : (%,%) -> Record(coef1: %,coef2: %,generator: %) if FE has FIELD
--R extendedEuclidean : (%,%,%) -> Union(Record(coef1: %,coef2: %),"failed") if FE has FIELD
--R factor : \% -> Factored(%) if FE has FIELD
--R gcdPolynomial : (SparseUnivariatePolynomial(%), SparseUnivariatePolynomial(%)) -> SparseUnivariatePolyno
--R integrate : (%, Symbol) -> % if FE has integrate: (FE, Symbol) -> FE and FE has variables: FE -> List(Sym
--R integrate : % -> % if FE has ALGEBRA (FRAC(INT))
--R lcmCoef : (%,%) -> Record(llcmres: %,coeff1: %,coeff2: %) if FE has FIELD
--R log : % -- % -> % if FE has ALGEBRA(FRAC(INT))--R monomial : (%, List(SingletonAsOrderedSet), List(Fraction(Integer))) -> %
--R monomial : (%, SingletonAsOrderedSet, Fraction (Integer)) -> %
```
921

```
--R monomial : (FE, Fraction(Integer)) -> %
-R multiEuclidean : (List(%),%) -> Union(List(%),"failed") if FE has FIELD
--R multiplyExponents : (%,Fraction(Integer)) -> %
--R multiplyExponents : (%,PositiveInteger) -> %
--R nthRoot : (%, Integer) -> % if FE has ALGEBRA(FRAC(INT))
--R order : (%,Fraction(Integer)) -> Fraction(Integer)
-R pi : () \rightarrow % if FE has ALGEBRA(FRAC(INT))
--R prime? : % -> Boolean if FE has FIELD
--R principalIdeal : List(%) -> Record(coef: List(%), generator: %) if FE has FIELD
--R ?quo? : (\%, \%) \rightarrow % if FE has FIELD
--R ?rem? : (\%, \%) \rightarrow % if FE has FIELD
--R sec : % \rightarrow % if FE has ALGEBRA(FRAC(INT))
-R sech : % \rightarrow % if FE has ALGEBRA(FRAC(INT))
--R series : (NonNegativeInteger,Stream(Record(k: Fraction(Integer),c: FE))) -> %
--R \sin : % \rightarrow % if FE has ALGEBRA(FRAC(INT))-R sinh : \% -> \% if FE has ALGEBRA(FRAC(INT))
--R sizeLess? : (%,%) -> Boolean if FE has FIELD
-R sqrt : \% -> \% if FE has ALGEBRA(FRAC(INT))
--R squareFree : % -> Factored(%) if FE has FIELD
--R squareFreePart : % -> % if FE has FIELD
--R subtractIfCan : (\%, \%) -> Union(%, "failed")
--R tan : % \rightarrow % if FE has ALGEBRA(FRAC(INT))
--R tanh : % \rightarrow % if FE has ALGEBRA(FRAC(INT))
--R terms : % -> Stream(Record(k: Fraction(Integer),c: FE))
--R truncate : (%,Fraction(Integer),Fraction(Integer)) -> %
--R truncate : (%,Fraction(Integer)) -> %
--R unit? : % -> Boolean if FE has INTDOM
--R unitCanonical : % -> % if FE has INTDOM
--R unitNormal : % -> Record(unit: %, canonical: %, associate: %) if FE has INTDOM
--R variables : % -> List(SingletonAsOrderedSet)
---R--E 1
)spool
)lisp (bye)
```
**— ExponentialOfUnivariatePuiseuxSeries.help —**

==================================================================== ExponentialOfUnivariatePuiseuxSeries examples ====================================================================

**———-**

ExponentialOfUnivariatePuiseuxSeries is a domain used to represent essential singularities of functions. An object in this domain is a function of the form  $exp(f(x))$ , where  $f(x)$  is a Puiseux series with no terms of non-negative degree. Objects are ordered according to order of singularity, with functions which tend more rapidly to zero or infinity

considered to be larger. Thus, if  $order(f(x)) < order(g(x))$ , i.e. the first non-zero term of  $f(x)$  has lower degree than the first non-zero term of  $g(x)$ , then  $exp(f(x)) > exp(g(x))$ . If order $(f(x)) = order(g(x))$ , then the ordering is essentially random. This domain is used in computing limits involving functions with essential singularities.

See Also: o )show ExponentialOfUnivariatePuiseuxSeries

**———-**

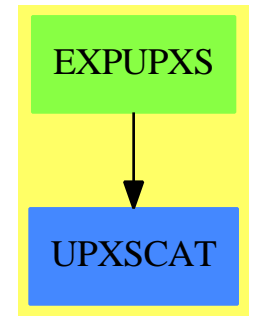

# **ExponentialOfUnivariatePuiseuxSeries (EXPUPXS)**

#### **See**

*⇒* "UnivariatePuiseuxSeriesWithExponentialSingularity" (UPXSSING) [22](#page-3203-0) on page [3176](#page-3203-0)

*⇒* "ExponentialExpansion" (EXPEXPAN) [6](#page-917-0) on page [890](#page-917-0)

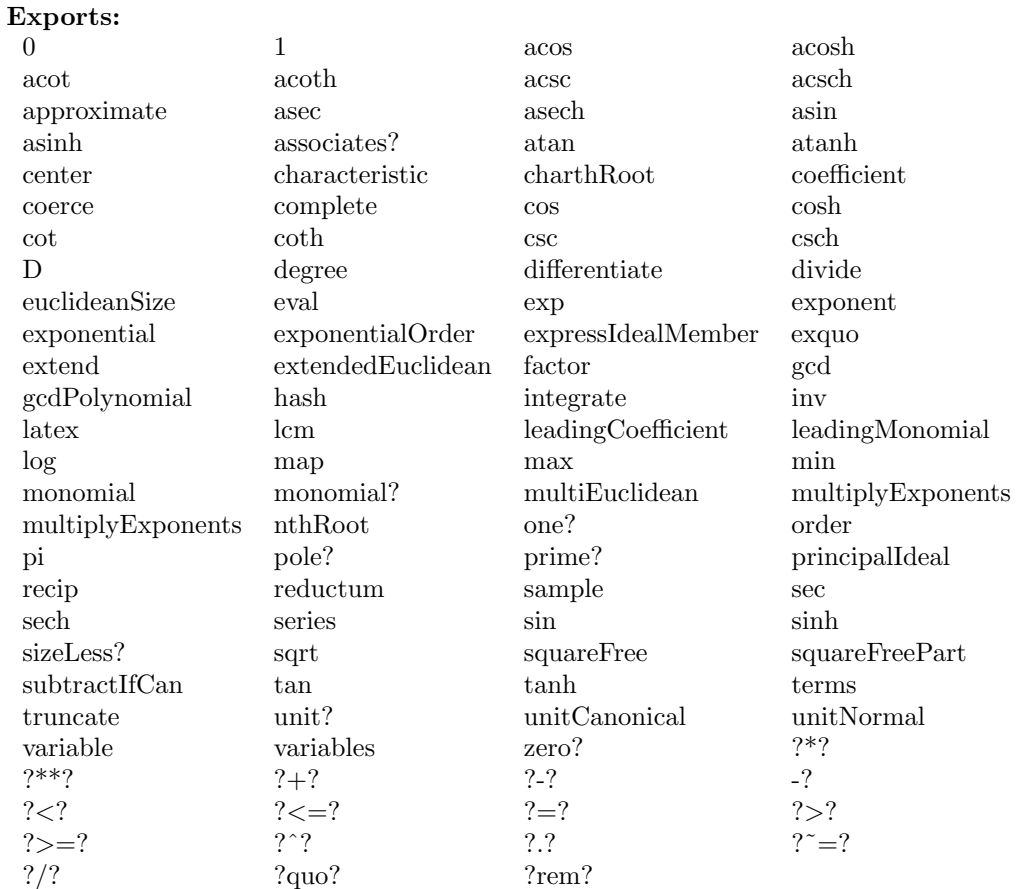

### $-$  domain EXPUPXS ExponentialOfUnivariatePuiseuxSeries  $-$

)abbrev domain EXPUPXS ExponentialOfUnivariatePuiseuxSeries

- ++ Author: Clifton J. Williamson
- ++ Date Created: 4 August 1992
- ++ Date Last Updated: 27 August 1992
- ++ References:
- ++ Description:

```
++ ExponentialOfUnivariatePuiseuxSeries is a domain used to represent
```
++ essential singularities of functions. An object in this domain is a

++ function of the form \spad{exp(f(x))}, where \spad{f(x)} is a Puiseux

++ series with no terms of non-negative degree. Objects are ordered

++ according to order of singularity, with functions which tend more

- ++ rapidly to zero or infinity considered to be larger. Thus, if
- ++ \spad{order(f(x)) < order(g(x))}, i.e. the first non-zero term of

++ \spad{f(x)} has lower degree than the first non-zero term of \spad{g(x)},

++ then \spad{exp(f(x)) > exp(g(x))}. If \spad{order(f(x)) = order(g(x))},

++ then the ordering is essentially random. This domain is used

++ in computing limits involving functions with essential singularities.

924

```
ExponentialOfUnivariatePuiseuxSeries(FE,var,cen):_
      Exports == Implementation where
  FE : Join(Field,OrderedSet)
  var : Symbol
  cen : FE
 UPXS ==> UnivariatePuiseuxSeries(FE,var,cen)
  Exports ==> Join(UnivariatePuiseuxSeriesCategory(FE), OrderedAbelianMonoid) _
       with
    exponential : UPXS -> %
      ++ exponential(f(x)) returns \spad{exp(f(x))}.
      ++ Note: the function does NOT check that \spad{f(x)} has no
      ++ non-negative terms.
    exponent : % -> UPXS
      ++ exponent(exp(f(x))) returns \spad{f(x)}
    exponentialOrder: % -> Fraction Integer
      ++ exponentialOrder(exp(c * x **(-n) + ...)) returns \spad{-n}.
      ++ exponentialOrder(0) returns \spad{0}.
  Implementation ==> UPXS add
    Rep := UPXSexponential f == complete f
    exponent f == f pretend UPXS
    exponentialOrder f == order(exponen t f, 0)zero? f == empty? entries complete terms f
    f = g ==-- we redefine equality because we know that we are dealing with
    -- a FINITE series, so there is no danger in computing all terms
      (entries complete terms f) = (entries complete terms g)
    f < g ==zero? f => not zero? g
     zero? g \Rightarrow false(ordf := exponentialOrder f) > (ordg := exponentialOrder g) => true
      ordf < ordg => false
      (fCoeff := coefficient(f,ordf)) = (gCoeff := coefficient(g,ordg)) = \ranglereduction(f) < reductum(g)fCoef < gCoef -- this is "random" if FE is EXPR INT
    coerce(f:%):OutputForm ==("%e" :: OutputForm) ** ((coerce$Rep)(complete f)@OutputForm)
```
**———-**

#### **— EXPUPXS.dotabb —**

"EXPUPXS" [color="#88FF44",href="bookvol10.3.pdf#nameddest=EXPUPXS"] "UPXSCAT" [color="#4488FF",href="bookvol10.2.pdf#nameddest=UPXSCAT"] "EXPUPXS" -> "UPXSCAT"

# **domain EAB ExtAlgBasis**

**———-**

**— ExtAlgBasis.input —**

```
)set break resume
)sys rm -f ExtAlgBasis.output
)spool ExtAlgBasis.output
)set message test on
)set message auto off
)clear all
--S 1 of 1
)show ExtAlgBasis
---R--R ExtAlgBasis is a domain constructor
--R Abbreviation for ExtAlgBasis is EAB
--R This constructor is not exposed in this frame.
--R Issue )edit bookvol10.3.pamphlet to see algebra source code for EAB
---R--R------------------------------- Operations --------------------------------
--R ?<? : (%,%) -> Boolean . ?<=? : (%,%) -> Boolean
--R ?=? : (\%, \%) -> Boolean <br> ?>? : (\%, \%) -> Boolean
--R ?>=? : (\%, \%) -> Boolean Nul : NonNegativeInteger -> %--R coerce : List(Integer) -> % coerce : % -> OutputForm
--R degree : % -> NonNegativeInteger exponents : % -> List(Integer)
--R hash : % -> SingleInteger latex : % -> String
--R \text{ max} : (\%, \%) \rightarrow \% min : (\%, \%) \rightarrow \%--R ? =? : (\%, \%) -> Boolean
---R--E 1
)spool
)lisp (bye)
```
**— ExtAlgBasis.help —**

**———-**

#### ExtAlgBasis examples

====================================================================

====================================================================

A domain used in the construction of the exterior algebra on a set X over a ring R. This domain represents the set of all ordered subsets of the set X, assumed to be in correspondance with {1,2,3, ...}. The ordered subsets are themselves ordered lexicographically and are in bijective correspondance with an ordered basis of the exterior algebra. In this domain we are dealing strictly with the exponents of basis elements which can only be 0 or 1. Thus we really have  $L(\{0,1\})$ .

The multiplicative identity element of the exterior algebra corresponds to the empty subset of X. A coerce from List Integer to an ordered basis element is provided to allow the convenient input of expressions. Another exported function forgets the ordered structure and simply returns the list corresponding to an ordered subset.

See Also: o )show ExtAlgBasis

### **ExtAlgBasis (EAB)**

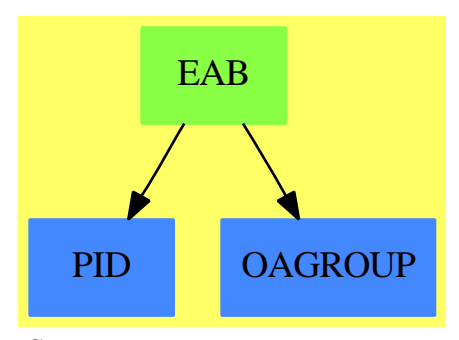

**———-**

```
See
```
*⇒* "AntiSymm" (ANTISYM) [2](#page-124-0) on page [97](#page-124-0)

*⇒* "DeRhamComplex" (DERHAM) [5](#page-722-0) on page [695](#page-722-0)

### **Exports:**

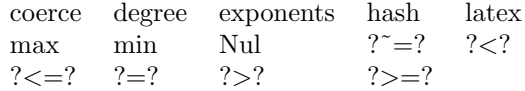

**— domain EAB ExtAlgBasis —**

```
)abbrev domain EAB ExtAlgBasis
++ Author: Larry Lambe
++ Date created: 03/14/89
++ Description:
++ A domain used in the construction of the exterior algebra on a set
++ X over a ring R. This domain represents the set of all ordered
++ subsets of the set X, assumed to be in correspondance with
++ {1,2,3, ...}. The ordered subsets are themselves ordered
++ lexicographically and are in bijective correspondance with an ordered
++ basis of the exterior algebra. In this domain we are dealing strictly
++ with the exponents of basis elements which can only be 0 or 1.
-- Thus we really have L(\{0,1\}).
++
++ The multiplicative identity element of the exterior algebra corresponds
++ to the empty subset of X. A coerce from List Integer to an
++ ordered basis element is provided to allow the convenient input of
++ expressions. Another exported function forgets the ordered structure
++ and simply returns the list corresponding to an ordered subset.
ExtAlgBasis(): Export == Implement where
   I ==> Integer
  L ==> List
   NNI ==> NonNegativeInteger
   Export == OrderedSet with
     coerce : L I \rightarrow \%++ coerce(l) converts a list of 0's and 1's into a basis
        ++ element, where 1 (respectively 0) designates that the
        ++ variable of the corresponding index of l is (respectively, is not)
        ++ present.
        ++ Error: if an element of l is not 0 or 1.
     degree : % -> NNI
        ++ degree(x) gives the numbers of 1's in x, i.e., the number
        ++ of non-zero exponents in the basis element that x represents.
     exponents : \% -> L I
        ++ exponents(x) converts a domain element into a list of zeros
        ++ and ones corresponding to the exponents in the basis element
        ++ that x represents.
     subscripts : % \longrightarrow L I-- subscripts(x) looks at the exponents in x and converts
        -- them to the proper subscripts
     Nul : NNI -> %
        ++ Nul() gives the basis element 1 for the algebra generated
        ++ by n generators.
   Implement == add
    Rep := L Ix,y : %
    x = y == x =$Rep y
```

```
x < y ==null x => not null y
      null y \qquad => false
      first x = first y \Rightarrow rest x < rest yfirst x > first y
    coerce(i:(L I)) ==for x in li repeat
        if x \hat{ } = 1 and x \hat{ } = 0 then error "coerce: values can only be 0 and 1"
      li
    degree x == (-+/x) :: NNIexponents x = \text{copy}(x \& \text{Rep})-- subscripts x ==
-- cntr:I := 1-- result: L I := []
-- for j in x repeat
-- if j = 1 then result := cons(cntr,result)
-- cntr:=cntr+1
-- reverse_! result
    Nul n == [0 for i in 1..n]coerce x == coerce(x \in \text{Rep}(\mathfrak{F}(L_1))———-
           — EAB.dotabb —
```

```
"EAB" [color="#88FF44",href="bookvol10.3.pdf#nameddest=EAB"]
"PID" [color="#4488FF",href="bookvol10.2.pdf#nameddest=PID"]
"OAGROUP" [color="#4488FF",href="bookvol10.2.pdf#nameddest=OAGROUP"]
"EAB" -> "PID"
"EAB" -> "OAGROUP"
```
# **domain E04DGFA e04dgfAnnaType**

**— e04dgfAnnaType.input —**

)set break resume

**———-**

```
)sys rm -f e04dgfAnnaType.output
)spool e04dgfAnnaType.output
)set message test on
)set message auto off
)clear all
--S 1 of 1
)show e04dgfAnnaType
---R--R e04dgfAnnaType is a domain constructor
--R Abbreviation for e04dgfAnnaType is E04DGFA
--R This constructor is exposed in this frame.
--R Issue )edit bookvol10.3.pamphlet to see algebra source code for E04DGFA
---R--R------------------------------- Operations --------------------------------
--R ?=? : (\%, \%) -> Boolean coerce : % -> OutputForm
--R hash : % -> SingleInteger latex : % -> String
--R ? =? : (\%, \%) -> Boolean
--R measure : (RoutinesTable,Record(lfn: List(Expression(DoubleFloat)),init: List(DoubleFloat)))
--R measure : (RoutinesTable, Record(fn: Expression(DoubleFloat), init: List(DoubleFloat), lb: List
--R numericalOptimization : Record(fn: Expression(DoubleFloat),init: List(DoubleFloat),1b: List(
--R numericalOptimization : Record(lfn: List(Expression(DoubleFloat)), init: List(DoubleFloat)) -
---R--E 1
)spool
)lisp (bye)
            ———-
           — e04dgfAnnaType.help —
```
==================================================================== e04dgfAnnaType examples ====================================================================

e04dgfAnnaType is a domain of NumericalOptimization for the NAG routine E04DGF, a general optimization routine which can handle some singularities in the input function. The function measure measures the usefulness of the routine E04DGF for the given problem. The function numericalOptimization performs the optimization by using NagOptimisationPackage.

See Also: o )show e04dgfAnnaType

**———-**

### <span id="page-958-0"></span>**e04dgfAnnaType (E04DGFA)**

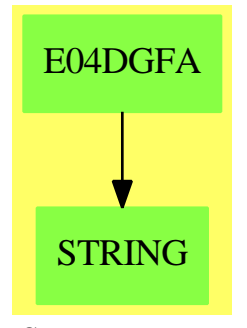

### **See**

*⇒* "E04FDFA" (e04fdfAnnaType) [6](#page-961-0) on page [934](#page-961-0) *⇒* "E04GCFA" (e04gcfAnnaType) [6](#page-965-0) on page [938](#page-965-0) *⇒* "E04JAFA" (e04jafAnnaType) [6](#page-969-0) on page [942](#page-969-0) *⇒* "E04MBFA" (e04mbfAnnaType) [6](#page-973-0) on page [946](#page-973-0) *⇒* "E04NAFA" (e04nafAnnaType) [6](#page-976-0) on page [949](#page-976-0) *⇒* "E04UCFA" (e04ucfAnnaType) [6](#page-980-0) on page [953](#page-980-0) **Exports:** coerce hash latex measure numericalOptimization  $?=?$   $?^=?$ **— domain E04DGFA e04dgfAnnaType —** )abbrev domain E04DGFA e04dgfAnnaType ++ Author: Brian Dupee ++ Date Created: February 1996 ++ Date Last Updated: February 1996 ++ Description: ++ \axiomType{e04dgfAnnaType} is a domain of \axiomType{NumericalOptimization} ++ for the NAG routine E04DGF, a general optimization routine which ++ can handle some singularities in the input function. The function ++ \axiomFun{measure} measures the usefulness of the routine E04DGF ++ for the given problem. The function \axiomFun{numericalOptimization} ++ performs the optimization by using \axiomType{NagOptimisationPackage}. e04dgfAnnaType(): NumericalOptimizationCategory == Result add DF ==> DoubleFloat EF ==> Expression Float EDF ==> Expression DoubleFloat PDF ==> Polynomial DoubleFloat VPDF ==> Vector Polynomial DoubleFloat LDF ==> List DoubleFloat LOCDF ==> List OrderedCompletion DoubleFloat MDF ==> Matrix DoubleFloat

```
MF ==> Matrix Float
MEF ==> Matrix Expression Float
LEDF ==> List Expression DoubleFloat
VEF ==> Vector Expression Float
NOA ==> Record(fn:EDF, init:LDF, lb:LOCDF, cf:LEDF, ub:LOCDF)
LSA ==> Record(1fn:LEDF, init: LDF)EF2 ==> ExpressionFunctions2
MI ==> Matrix Integer
INT ==> IntegerF ==> Float
NNI ==> NonNegativeInteger
S \implies SymbolLS ==> List Symbol
\verb+MVCF = => \verb+MultiVariableCalculusFunctions+ESTOOLS2 ==> ExpertSystemToolsPackage2
SDF ==> Stream DoubleFloat
LSDF ==> List Stream DoubleFloat
SOCDF ==> Segment OrderedCompletion DoubleFloat
OCDF ==> OrderedCompletion DoubleFloat
Rep: = Result
import Rep, NagOptimisationPackage, ExpertSystemToolsPackage
measure(R:RoutinesTable, args: NOA) ==string: String := "e04dgf is "
  positive? (#(args.cf) + #(args.lb) + #(args.ub)) =>
    string := concat(string,"unsuitable for constrained problems. ")
    [0.0, \text{string}]string := concat(string, "recommended")
  [getMeasure(R,e04dgf@Symbol)$RoutinesTable, string]
numerical0ptimization(args:NOA) ==
  argsFn: EDF := args.fnn: NNI := #(variables(argsFn)$EDF)
  fu:DF := float(4373903597, -24, 10) $DFit: INT := max(50, 5*n)lin:DF := float(9,-1,10)$DF
 ma:DF := float(1, 20, 10)$DF
  op:DF := float(326,-14,10)$DF
  x: MDF := mat(args.init, n)ArgsFn: Expression Float := edf2ef(argsFn)
  f:Union(fn:FileName, fp:Asp49(OBJFUN)) := [retract(ArgsFn) $Asp49(OBJFUN)]e04dgf(n,1$DF,fu,it,lin,true,ma,op,1,1,n,0,x,-1,f)
```
 $-$  E04DGFA.dotabb  $-$ 

932

**———-**

```
"E04DGFA" [color="#88FF44",href="bookvol10.3.pdf#nameddest=E04DGFA"]
"STRING" [color="#88FF44",href="bookvol10.3.pdf#nameddest=STRING"]
"E04DGFA" -> "STRING"
```
# **domain E04FDFA e04fdfAnnaType**

**— e04fdfAnnaType.input —**

```
)set break resume
)sys rm -f e04fdfAnnaType.output
)spool e04fdfAnnaType.output
)set message test on
)set message auto off
)clear all
--S 1 of 1
)show e04fdfAnnaType
- -R--R e04fdfAnnaType is a domain constructor
--R Abbreviation for e04fdfAnnaType is E04FDFA
--R This constructor is exposed in this frame.
--R Issue )edit bookvol10.3.pamphlet to see algebra source code for E04FDFA
- -R--R------------------------------- Operations --------------------------------
--R ?=? : (\%, \%) -> Boolean coerce : \% -> OutputForm
--R hash : % -> SingleInteger latex : % -> String
--R ? =? : (\%, \%) -> Boolean
--R measure : (RoutinesTable,Record(lfn: List(Expression(DoubleFloat)),init: List(DoubleFloat))) -> Record(
--R measure : (RoutinesTable, Record(fn: Expression(DoubleFloat), init: List(DoubleFloat), lb: List(OrderedCom
--R numericalOptimization : Record(fn: Expression(DoubleFloat),init: List(DoubleFloat),1b: List(OrderedComp
--R numericalOptimization : Record(lfn: List(Expression(DoubleFloat)),init: List(DoubleFloat)) -> Result
-<sub>R</sub>--E 1
)spool
)lisp (bye)
            ———-
            — e04fdfAnnaType.help —
```

```
e04fdfAnnaType examples
```
====================================================================

====================================================================

e04fdfAnnaType is a domain of NumericalOptimization for the NAG routine E04FDF, a general optimization routine which can handle some singularities in the input function. The function measure measures the usefulness of the routine E04FDF for the given problem. The function numericalOptimization performs the optimization by using NagOptimisationPackage.

See Also: o )show e04fdfAnnaType

### <span id="page-961-0"></span>**e04fdfAnnaType (E04FDFA)**

**———-**

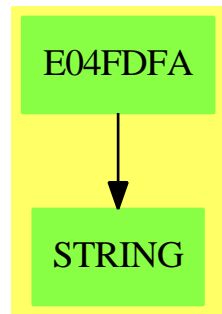

#### **See**

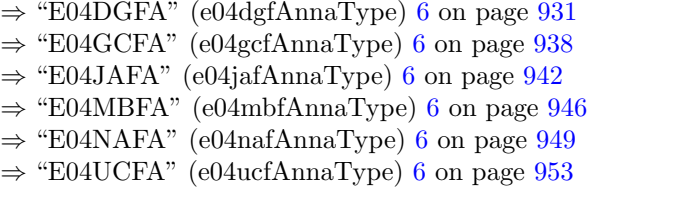

#### **Exports:**

coerce hash latex measure numericalOptimization ?=? ?˜=?

### **— domain E04FDFA e04fdfAnnaType —**

```
)abbrev domain E04FDFA e04fdfAnnaType
```
- ++ Author: Brian Dupee
- ++ Date Created: February 1996
- ++ Date Last Updated: February 1996
- ++ Description:
- ++ \axiomType{e04fdfAnnaType} is a domain of \axiomType{NumericalOptimization}
- ++ for the NAG routine E04FDF, a general optimization routine which

```
++ can handle some singularities in the input function. The function
++ \axiomFun{measure} measures the usefulness of the routine E04FDF
++ for the given problem. The function \axiomFun{numericalOptimization}
++ performs the optimization by using \axiomType{NagOptimisationPackage}.
e04fdfAnnaType(): NumericalOptimizationCategory == Result add
 DF ==> DoubleFloat
 EF ==> Expression Float
 EDF ==> Expression DoubleFloat
 PDF ==> Polynomial DoubleFloat
 VPDF ==> Vector Polynomial DoubleFloat
 LDF ==> List DoubleFloat
 LOCDF ==> List OrderedCompletion DoubleFloat
 MDF ==> Matrix DoubleFloat
 MPDF ==> Matrix Polynomial DoubleFloat
 MF ==> Matrix Float
 MEF ==> Matrix Expression Float
 LEDF ==> List Expression DoubleFloat
  VEF ==> Vector Expression Float
 NOA ==> Record(fn:EDF, init:LDF, lb:LOCDF, cf:LEDF, ub:LOCDF)
 LSA ==> Record(lfn:LEDF, init:LDF)
 EF2 ==> ExpressionFunctions2
 MI ==> Matrix Integer
 INT ==> Integer
 F ==> Float
 NNI ==> NonNegativeInteger
 S ==> Symbol
 LS ==> List Symbol
 MVCF ==> MultiVariableCalculusFunctions
  ESTOOLS2 ==> ExpertSystemToolsPackage2
  SDF ==> Stream DoubleFloat
  LSDF ==> List Stream DoubleFloat
  SOCDF ==> Segment OrderedCompletion DoubleFloat
  OCDF ==> OrderedCompletion DoubleFloat
  Rep:=Result
  import Rep, NagOptimisationPackage
  import e04AgentsPackage,ExpertSystemToolsPackage
  measure(R:RoutinesTable,args:NOA) ==
   argsFn := args.fn
   string:String := "e04fdf is "
   positive? (\#(args.cf) + \#(args.lb) + \#(args.ub)) =>
      string := concat(string,"unsuitable for constrained problems. ")
      [0.0,string]
   n:NNI := #(variables(argsFn)$EDF)
    (n>1)@Boolean =>
      string := concat(string,"unsuitable for single instances of multivariate problems. ")
      [0.0,string]
   sumOfSquares(argsFn) case "failed" =>
```

```
string := concat(string,"unsuitable.")
    [0.0,string]
  string := concat(string,"recommended since the function is a sum of squares.")
  [getMeasure(R,e04fdf@Symbol)$RoutinesTable, string]
measure(R:RoutinesTable,args:LSA) ==
  string:String := "e04fdf is recommended"
  [getMeasure(R,e04fdf@Symbol)$RoutinesTable, string]
numericalOptimization(args:NOA) ==
  argsFn := args.fn
 lw:INT := 14x := mat(args.init, 1)(a := sumOfSquares(argsFn)) case EDF =>
    ArgsFn := vector([edf2ef(a)])$VEF
    f : Union(fn:FileName,fp:Asp50(LSFUN1)) := [retract(ArgsFn)$Asp50(LSFUN1)]
    out:Result := e04fdf(1,1,1,1w,x,-1,f)changeNameToObjf(fsumsq@Symbol,out)
  empty()$Result
numericalOptimization(args:LSA) ==
  argsFn := copy args.lfn
 m:INT := #(argsFn)n:NNI := #(variables(args))
 nn:INT := nlw:INT :=one?(nn) => 9+5*m(nn = 1) \Rightarrow 9+5*mnn*(7+n+2*m+((nn-1) quo 2)$INT)+3*m
  x := mat(args.init,n)ArgsFn := vector([edf2ef(i)$ExpertSystemToolsPackage for i in argsFn])$VEF
  f : Union(fn:FileName,fp:Asp50(LSFUN1)) := [retract(ArgsFn)$Asp50(LSFUN1)]
  out:Result := e04fdf(m,n,1,lw,x,-1,f)changeNameToObjf(fsumsq@Symbol,out)
```
**— E04FDFA.dotabb —**

**———-**

**———-**

"E04FDFA" [color="#88FF44",href="bookvol10.3.pdf#nameddest=E04FDFA"] "STRING" [color="#88FF44",href="bookvol10.3.pdf#nameddest=STRING"] "E04FDFA" -> "STRING"

### **domain E04GCFA e04gcfAnnaType**

**— e04gcfAnnaType.input —**

```
)set break resume
)sys rm -f e04gcfAnnaType.output
)spool e04gcfAnnaType.output
)set message test on
)set message auto off
)clear all
-S 1 of 1
)show e04gcfAnnaType
- -R--R e04gcfAnnaType is a domain constructor
--R Abbreviation for e04gcfAnnaType is E04GCFA
--R This constructor is exposed in this frame.
--R Issue )edit bookvol10.3.pamphlet to see algebra source code for E04GCFA
---R--R------------------------------- Operations --------------------------------
--R ?=? : (\%, \%) -> Boolean coerce : \% -> OutputForm
--R hash : % -> SingleInteger latex : % -> String
--R ? =? : (\%, \%) -> Boolean
--R measure : (RoutinesTable,Record(lfn: List(Expression(DoubleFloat)),init: List(DoubleFloat))) -> Record(
--R measure : (RoutinesTable, Record(fn: Expression(DoubleFloat), init: List(DoubleFloat), lb: List(OrderedCom
--R numericalOptimization : Record(fn: Expression(DoubleFloat),init: List(DoubleFloat),1b: List(OrderedComp
--R numericalOptimization : Record(lfn: List(Expression(DoubleFloat)),init: List(DoubleFloat)) -> Result
---R--E 1
)spool
)lisp (bye)
            ———-
           — e04gcfAnnaType.help —
    ====================================================================
e04gcfAnnaType examples
====================================================================
```
e04gcfAnnaType is a domain of NumericalOptimization for the NAG routine E04GCF, a general optimization routine which can handle some singularities in the input function. The function measure measures the usefulness of the routine E04GCF for the given problem. The function numericalOptimization performs the optimization by using NagOptimisationPackage.

See Also:

o )show e04gcfAnnaType

## <span id="page-965-0"></span>**e04gcfAnnaType (E04GCFA)**

**———-**

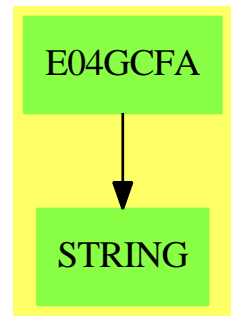

#### **See**

*⇒* "E04DGFA" (e04dgfAnnaType) [6](#page-958-0) on page [931](#page-958-0) *⇒* "E04FDFA" (e04fdfAnnaType) [6](#page-961-0) on page [934](#page-961-0) *⇒* "E04JAFA" (e04jafAnnaType) [6](#page-969-0) on page [942](#page-969-0) *⇒* "E04MBFA" (e04mbfAnnaType) [6](#page-973-0) on page [946](#page-973-0) *⇒* "E04NAFA" (e04nafAnnaType) [6](#page-976-0) on page [949](#page-976-0) *⇒* "E04UCFA" (e04ucfAnnaType) [6](#page-980-0) on page [953](#page-980-0)

#### **Exports:**

coerce hash latex measure numericalOptimization  $?=?$   $?^=?$ 

#### **— domain E04GCFA e04gcfAnnaType —**

)abbrev domain E04GCFA e04gcfAnnaType ++ Author: Brian Dupee ++ Date Created: February 1996 ++ Date Last Updated: February 1996 ++ Description: ++ \axiomType{e04gcfAnnaType} is a domain of \axiomType{NumericalOptimization} ++ for the NAG routine E04GCF, a general optimization routine which ++ can handle some singularities in the input function. The function ++ \axiomFun{measure} measures the usefulness of the routine E04GCF ++ for the given problem. The function \axiomFun{numericalOptimization} ++ performs the optimization by using \axiomType{NagOptimisationPackage}. e04gcfAnnaType(): NumericalOptimizationCategory == Result add DF ==> DoubleFloat EF ==> Expression Float EDF ==> Expression DoubleFloat

```
PDF ==> Polynomial DoubleFloat
VPDF ==> Vector Polynomial DoubleFloat
LDF ==> List DoubleFloat
LOCDF ==> List OrderedCompletion DoubleFloat
MDF ==> Matrix DoubleFloat
MPDF ==> Matrix Polynomial DoubleFloat
MF ==> Matrix Float
MEF ==> Matrix Expression Float
LEDF ==> List Expression DoubleFloat
VEF ==> Vector Expression Float
NOA ==> Record(fn:EDF, init:LDF, lb:LOCDF, cf:LEDF, ub:LOCDF)
LSA ==> Record(lfn:LEDF, init:LDF)
EF2 ==> ExpressionFunctions2
MI ==> Matrix Integer
INT ==> Integer
F ==> Float
NNI ==> NonNegativeInteger
S ==> Symbol
LS ==> List Symbol
MVCF ==> MultiVariableCalculusFunctions
ESTOOLS2 ==> ExpertSystemToolsPackage2
SDF ==> Stream DoubleFloat
LSDF ==> List Stream DoubleFloat
SOCDF ==> Segment OrderedCompletion DoubleFloat
OCDF ==> OrderedCompletion DoubleFloat
Rep:=Result
import Rep, NagOptimisationPackage,ExpertSystemContinuityPackage
import e04AgentsPackage,ExpertSystemToolsPackage
measure(R:RoutinesTable,args:NOA) ==
  argsFn:EDF := args.fn
  string:String := "e04gcf is "
  positive? (\#(args.cf) + \#(args.lb) + \#(args.ub)) =>
    string := concat(string,"unsuitable for constrained problems. ")
    [0.0,string]
  n:NNI := #(variables(argsFn)$EDF)
  (n>1)@Boolean =>
    string := concat(string,"unsuitable for single instances of multivariate problems. ")
    [0.0,string]
  a := \text{coerce}(\text{float}(10, 0, 10))$OCDF
  seg:SOCDF := -a...asings := singularitiesOf(argsFn,variables(argsFn)$EDF,seg)
  s := #(sdf2lst(sings))positive? s =>
    string := concat(string,"not recommended for discontinuous functions.")
    [0.0,string]
  sumOfSquares(args.fn) case "failed" =>
    string := concat(string,"unsuitable.")
    [0.0,string]
```

```
string := concat(string,"recommended since the function is a sum of squares.")
    [getMeasure(R,e04gcf@Symbol)$RoutinesTable, string]
 measure(R:RoutinesTable,args:LSA) ==
    string:String := "e04gcf is "
    a := coerce(float(10,0,10))$OCDF
   seg:SOCDF := -a...asings := concat([singularitiesOf(i,variables(args),seg) for i in args.lfn])$SDF
    s := #(sdf2lst(sings))positive? s =>
     string := concat(string,"not recommended for discontinuous functions.")
      [0.0,string]
    string := concat(string,"recommended.")
   m := getMeasure(R,e04gcf@Symbol)$RoutinesTable
   m := m-(1-exp(-(expenseOfEvaluation(args))**3))
    [m, string]
 numericalOptimization(args:NOA) ==
    argsFn:EDF := args.fn
   lw:INT := 16x := mat(args.init,1)(a := sumOfSquares(argsFn)) case EDF =>
     ArgsFn := vector([edf2ef(a)$ExpertSystemToolsPackage])$VEF
     f : Union(fn:FileName,fp:Asp19(LSFUN2)) := [retract(ArgsFn)$Asp19(LSFUN2)]
     out:Result := e04gcf(1,1,1,1w,x,-1,f)changeNameToObjf(fsumsq@Symbol,out)
    empty()$Result
 numericalOptimization(args:LSA) ==
    argsFn := copy args.lfn
   m: NNI := #(argsFn)n:NNI := #(variables(args))
   lw:INT :=-- one?(n) => 11+5*m
     (n = 1) \Rightarrow 11+5*m2*n*(4+n+m)+3*m
   x := mat(args.init, n)ArgsFn := vector([edf2ef(i)$ExpertSystemToolsPackage for i in argsFn])$VEF
    f : Union(fn:FileName,fp:Asp19(LSFUN2)) := [retract(ArgsFn)$Asp19(LSFUN2)]
   out:Result := e04gcf(m,n,1,lw,x,-1,f)changeNameToObjf(fsumsq@Symbol,out)
```
**— E04GCFA.dotabb —**

**———-**

"E04GCFA" [color="#88FF44",href="bookvol10.3.pdf#nameddest=E04GCFA"] "STRING" [color="#88FF44",href="bookvol10.3.pdf#nameddest=STRING"]

**———-**

"E04GCFA" -> "STRING"

## **domain E04JAFA e04jafAnnaType**

**— e04jafAnnaType.input —**

```
)set break resume
)sys rm -f e04jafAnnaType.output
)spool e04jafAnnaType.output
)set message test on
)set message auto off
)clear all
--S 1 of 1
)show e04jafAnnaType
- -R--R e04jafAnnaType is a domain constructor
--R Abbreviation for e04jafAnnaType is E04JAFA
--R This constructor is exposed in this frame.
--R Issue )edit bookvol10.3.pamphlet to see algebra source code for E04JAFA
---R--R------------------------------- Operations --------------------------------
--R ?=? : (\%, \%) -> Boolean coerce : \% -> OutputForm
--R hash : % -> SingleInteger latex : % -> String
--R ? =? : (\%, \%) -> Boolean
--R measure : (RoutinesTable,Record(lfn: List(Expression(DoubleFloat)),init: List(DoubleFloat))) -> Record(
--R measure : (RoutinesTable, Record(fn: Expression(DoubleFloat), init: List(DoubleFloat), lb: List(OrderedCom
--R numericalOptimization : Record(fn: Expression(DoubleFloat),init: List(DoubleFloat),1b: List(OrderedComp
--R numericalOptimization : Record(lfn: List(Expression(DoubleFloat)),init: List(DoubleFloat)) -> Result
-\mathrm{-R}--E 1
)spool
)lisp (bye)
            ———-
            — e04jafAnnaType.help —
```
====================================================================

e04jafAnnaType examples ====================================================================

 $:= ? ? ? = ? ?$ 

e04jafAnnaType is a domain of NumericalOptimization for the NAG routine E04JAF, a general optimization routine which can handle some singularities in the input function. The function measure measures the usefulness of the routine E04JAF for the given problem. The function numericalOptimization performs the optimization by using NagOptimisationPackage.

See Also: o )show e04jafAnnaType

## <span id="page-969-0"></span>**e04jafAnnaType (E04JAFA)**

**———-**

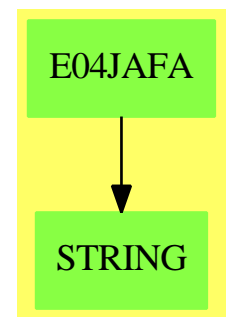

#### **See**

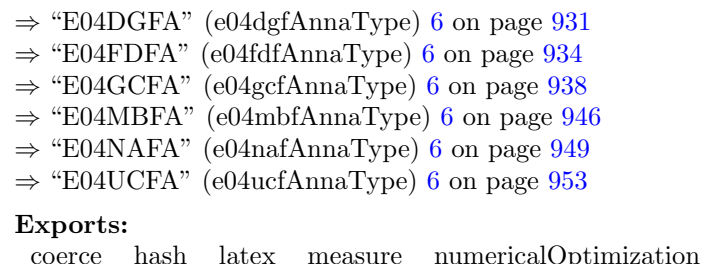

# **— domain E04JAFA e04jafAnnaType —**

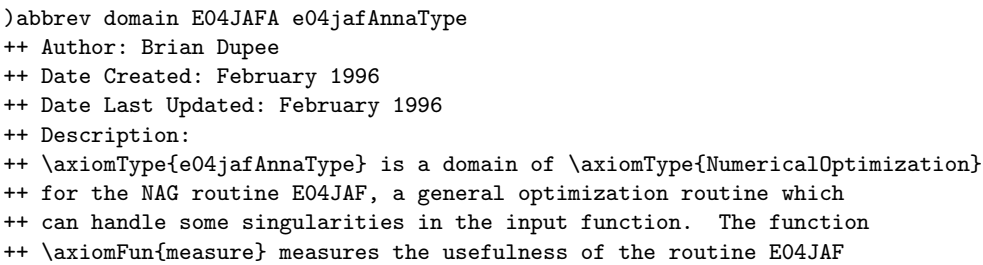

```
++ for the given problem. The function \axiomFun{numericalOptimization}
++ performs the optimization by using \axiomType{NagOptimisationPackage}.
e04jafAnnaType(): NumericalOptimizationCategory == Result add
 DF ==> DoubleFloat
  EF ==> Expression Float
 EDF ==> Expression DoubleFloat
 PDF ==> Polynomial DoubleFloat
 VPDF ==> Vector Polynomial DoubleFloat
 LDF ==> List DoubleFloat
 LOCDF ==> List OrderedCompletion DoubleFloat
 MDF ==> Matrix DoubleFloat
 MPDF ==> Matrix Polynomial DoubleFloat
 MF ==> Matrix Float
 MEF ==> Matrix Expression Float
  LEDF ==> List Expression DoubleFloat
  VEF ==> Vector Expression Float
  NOA ==> Record(fn:EDF, init:LDF, lb:LOCDF, cf:LEDF, ub:LOCDF)
 LSA ==> Record(lfn:LEDF, init:LDF)
  EF2 ==> ExpressionFunctions2
 MI ==> Matrix Integer
 INT ==> Integer
 F ==> Float
 NNI ==> NonNegativeInteger
  S ==> Symbol
 LS ==> List Symbol
 MVCF ==> MultiVariableCalculusFunctions
 ESTOOLS2 ==> ExpertSystemToolsPackage2
  SDF ==> Stream DoubleFloat
 LSDF ==> List Stream DoubleFloat
  SOCDF ==> Segment OrderedCompletion DoubleFloat
  OCDF ==> OrderedCompletion DoubleFloat
  Rep:=Result
  import Rep, NagOptimisationPackage
  import e04AgentsPackage,ExpertSystemToolsPackage
  bound(a:LOCDF,b:LOCDF):Integer ==
   empty?(concat(a,b)) => 1
-- one?(#(removeDuplicates(a))) and zero?(first(a)) => 2
   *(\text{removeDuplicates}(a)) = 1) and zero?(first(a)) => 2
     one?(#(removeDuplicates(a))) and one?(#(removeDuplicates(b))) => 3
    *(removeDuplicates(a)) = 1) and (*(removeDuplicates(b)) = 1) => 3
    0
  measure(R:RoutinesTable,args:NOA) ==
   string:String := "e04jaf is "
   if positive?(#(args.cf)) then
      if not simpleBounds?(args.cf) then
        string :=
```

```
concat(string,"suitable for simple bounds only, not constraint functions.")
  (\# \text{string}) < 20 =>
    if zero?(#(args.lb) + #(args.ub)) then
      string := concat(string, "usable if there are no constraints")
      [getMeasure(R,e04jaf@Symbol)$RoutinesTable*0.5,string]
    else
      string := concat(string,"recommended")
      [getMeasure(R,e04jaf@Symbol)$RoutinesTable, string]
  [0.0,string]
numericalOptimization(args:NOA) ==
  argsFn:EDF := args.fn
 n:NNI := #(variables(argsFn)$EDF)
 ibound:INT := bound(args.lb,args.ub)
 m:INT := nlw:INT := max(13, 12 * m + ((m * (m - 1))) quo 2)$INT)$INT
 bl := mat(finiteBound(args.lb,float(1,6,10)$DF),n)
 bu := mat(finiteBound(args.ub,float(1,6,10)$DF),n)
 x := mat(args.init, n)ArgsFn:EF := edf2ef(argsFn)
  fr:Union(fn:FileName,fp:Asp24(FUNCT1)) := [retract(ArgsFn)$Asp24(FUNCT1)]
  out:Result := e04jaf(n,ibound,n+2,lw,bl,bu,x,-1,fr)
  changeNameToObjf(f@Symbol,out)
```
**— E04JAFA.dotabb —**

**———-**

**———-**

"E04JAFA" [color="#88FF44",href="bookvol10.3.pdf#nameddest=E04JAFA"] "STRING" [color="#88FF44",href="bookvol10.3.pdf#nameddest=STRING"] "E04JAFA" -> "STRING"

# **domain E04MBFA e04mbfAnnaType**

**— e04mbfAnnaType.input —**

)set break resume )sys rm -f e04mbfAnnaType.output )spool e04mbfAnnaType.output )set message test on )set message auto off )clear all
```
--S 1 of 1
)show e04mbfAnnaType
- -R--R e04mbfAnnaType is a domain constructor
--R Abbreviation for e04mbfAnnaType is E04MBFA
--R This constructor is exposed in this frame.
--R Issue )edit bookvol10.3.pamphlet to see algebra source code for E04MBFA
---R--R------------------------------- Operations --------------------------------
--R ?=? : (\%, \%) -> Boolean coerce : % -> OutputForm
--R hash : % -> SingleInteger latex : % -> String
--R ? =? : (\%, \%) -> Boolean
--R measure : (RoutinesTable,Record(lfn: List(Expression(DoubleFloat)),init: List(DoubleFloat))) -> Record(
--R measure: (RoutinesTable, Record(fn: Expression(DoubleFloat), init: List(DoubleFloat), lb: List(OrderedCom
--R numericalOptimization : Record(fn: Expression(DoubleFloat),init: List(DoubleFloat),1b: List(OrderedComp
--R numericalOptimization : Record(lfn: List(Expression(DoubleFloat)),init: List(DoubleFloat)) -> Result
-<sub>R</sub>--E 1
)spool
)lisp (bye)
            ———-
           — e04mbfAnnaType.help —
====================================================================
e04mbfAnnaType examples
====================================================================
e04mbfAnnaType is a domain of NumericalOptimization for the NAG routine
E04MBF, an optimization routine for Linear functions. The function
measure measures the usefulness of the routine E04MBF for the given problem.
```
See Also: o )show e04mbfAnnaType

**———-**

NagOptimisationPackage.

The function numericalOptimization performs the optimization by using

# <span id="page-973-0"></span>**e04mbfAnnaType (E04MBFA)**

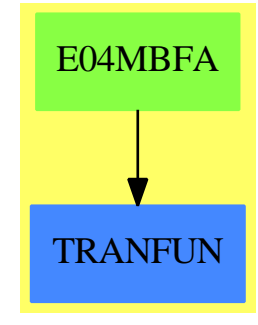

**See**

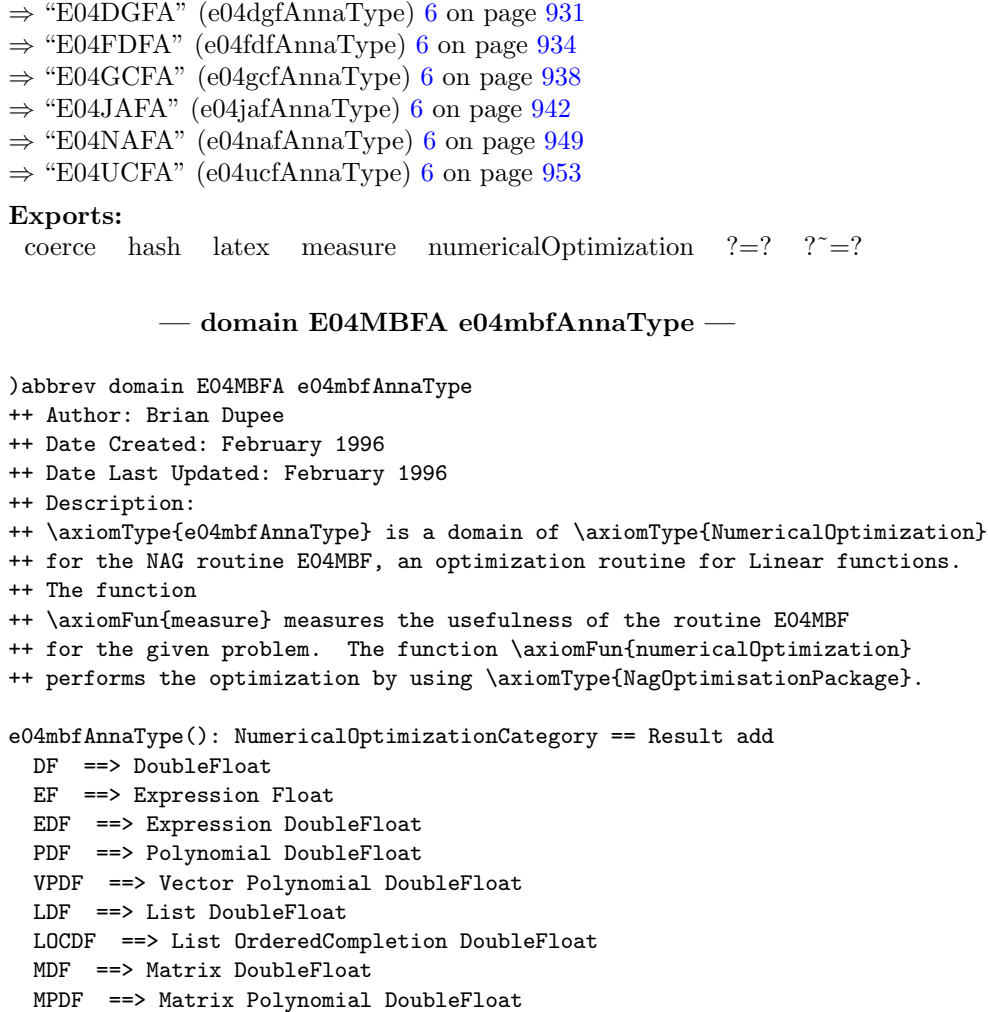

**———-**

```
MF ==> Matrix Float
MEF ==> Matrix Expression Float
LEDF ==> List Expression DoubleFloat
VEF ==> Vector Expression Float
NOA ==> Record(fn:EDF, init:LDF, lb:LOCDF, cf:LEDF, ub:LOCDF)
LSA ==> Record(lfn:LEDF, init:LDF)
EF2 ==> ExpressionFunctions2
MI ==> Matrix Integer
INT ==> Integer
F ==> Float
NNI ==> NonNegativeInteger
S ==> Symbol
LS ==> List Symbol
MVCF ==> MultiVariableCalculusFunctions
ESTOOLS2 ==> ExpertSystemToolsPackage2
SDF ==> Stream DoubleFloat
LSDF ==> List Stream DoubleFloat
SOCDF ==> Segment OrderedCompletion DoubleFloat
OCDF ==> OrderedCompletion DoubleFloat
Rep:=Result
import Rep, NagOptimisationPackage
import e04AgentsPackage,ExpertSystemToolsPackage
measure(R:RoutinesTable,args:NOA) ==
  (not linear?([args.fn])) or (not linear?(args.cf)) =>
    [0.0,"e04mbf is for a linear objective function and constraints only."]
  [getMeasure(R,e04mbf@Symbol)$RoutinesTable,"e04mbf is recommended" ]
numericalOptimization(args:NOA) ==
  argsFn:EDF := args.fn
  c := \arg s. cflistVars:List LS := concat(variables(argsFn)$EDF,[variables(z)$EDF for z in c])
  n:NNI := #(v := removeDuplicates(concat(listVars)$LS)$LS)
  A:MDF := linearMatrix(args.cf, n)nclin: NNI := # linearPart(c)nrowa: NNI := max(1, nclin)bl:MDF := mat(finiteBound(args.lb,float(1,21,10)$DF),n)
  bu:MDF := mat(finiteBound(args.ub,float(1,21,10)$DF),n)
  cvec:MDF := mat(coefficients(retract(argsFn)@PDF)$PDF,n)
  x := mat(args.init, n)lwork:INT :=
    nclin \langle n \rangle => 2*nclin*(nclin+4)+2+6*n+nrowa
    2*(n+3)*n+4*nclin+nrowa
  out:Result := e04mbf(20,1,n,nclin,n+nclin,nrowa,A,bl,bu,cvec,true,2*n,lwork,x,-1)
  changeNameToObjf(objlp@Symbol,out)
```
#### **— E04MBFA.dotabb —**

```
"E04MBFA" [color="#88FF44",href="bookvol10.3.pdf#nameddest=E04MBFA"]
"TRANFUN" [color="#4488FF",href="bookvol10.2.pdf#nameddest=TRANFUN"]
"E04MBFA" -> "TRANFUN"
```
# **domain E04NAFA e04nafAnnaType**

**———-**

**— e04nafAnnaType.input —**

```
)set break resume
)sys rm -f e04nafAnnaType.output
)spool e04nafAnnaType.output
)set message test on
)set message auto off
)clear all
--S 1 of 1
)show e04nafAnnaType
- -R--R e04nafAnnaType is a domain constructor
--R Abbreviation for e04nafAnnaType is E04NAFA
--R This constructor is exposed in this frame.
--R Issue )edit bookvol10.3.pamphlet to see algebra source code for E04NAFA
---R--R------------------------------- Operations --------------------------------
--R ?=? : (\%, \%) -> Boolean coerce : % -> OutputForm
--R hash : % -> SingleInteger latex : % -> String
--R ? =? : (\%, \%) -> Boolean
--R measure : (RoutinesTable,Record(lfn: List(Expression(DoubleFloat)),init: List(DoubleFloat)))
--R measure : (RoutinesTable, Record(fn: Expression(DoubleFloat), init: List(DoubleFloat), lb: List
--R numericalOptimization : Record(fn: Expression(DoubleFloat),init: List(DoubleFloat),lb: List(
--R numericalOptimization : Record(lfn: List(Expression(DoubleFloat)), init: List(DoubleFloat)) -
---R--E 1
)spool
)lisp (bye)
            ———-
```
**— e04nafAnnaType.help —**

#### e04nafAnnaType examples

#### ====================================================================

====================================================================

e04nafAnnaType is a domain of NumericalOptimization for the NAG routine E04NAF, an optimization routine for Quadratic functions. The function measure measures the usefulness of the routine E04NAF for the given problem. The function numericalOptimization performs the optimization by using NagOptimisationPackage.

See Also: o )show e04nafAnnaType

## <span id="page-976-0"></span>**e04nafAnnaType (E04NAFA)**

**———-**

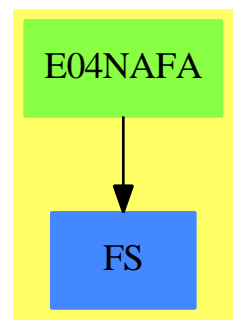

```
See
```
- *⇒* "E04DGFA" (e04dgfAnnaType) [6](#page-958-0) on page [931](#page-958-0)
- *⇒* "E04FDFA" (e04fdfAnnaType) [6](#page-961-0) on page [934](#page-961-0)
- *⇒* "E04GCFA" (e04gcfAnnaType) [6](#page-965-0) on page [938](#page-965-0)
- *⇒* "E04JAFA" (e04jafAnnaType) [6](#page-969-0) on page [942](#page-969-0)
- *⇒* "E04MBFA" (e04mbfAnnaType) [6](#page-973-0) on page [946](#page-973-0)
- *⇒* "E04UCFA" (e04ucfAnnaType) [6](#page-980-0) on page [953](#page-980-0)

#### **Exports:**

coerce hash latex measure numericalOptimization ?=? ?˜=?

#### **— domain E04NAFA e04nafAnnaType —**

)abbrev domain E04NAFA e04nafAnnaType

- ++ Author: Brian Dupee
- ++ Date Created: February 1996
- ++ Date Last Updated: February 1996
- ++ Description:

```
++ \axiomType{e04nafAnnaType} is a domain of \axiomType{NumericalOptimization}
++ for the NAG routine E04NAF, an optimization routine for Quadratic functions.
++ The function
++ \axiomFun{measure} measures the usefulness of the routine E04NAF
++ for the given problem. The function \axiomFun{numericalOptimization}
++ performs the optimization by using \axiomType{NagOptimisationPackage}.
e04nafAnnaType(): NumericalOptimizationCategory == Result add
 DF ==> DoubleFloat
 EF ==> Expression Float
 EDF ==> Expression DoubleFloat
 PDF ==> Polynomial DoubleFloat
  VPDF ==> Vector Polynomial DoubleFloat
 LDF ==> List DoubleFloat
 LOCDF ==> List OrderedCompletion DoubleFloat
 MDF ==> Matrix DoubleFloat
 MPDF ==> Matrix Polynomial DoubleFloat
 MF ==> Matrix Float
 MEF ==> Matrix Expression Float
 LEDF ==> List Expression DoubleFloat
 VEF ==> Vector Expression Float
 NOA ==> Record(fn:EDF, init:LDF, lb:LOCDF, cf:LEDF, ub:LOCDF)
 LSA ==> Record(lfn:LEDF, init:LDF)
 EF2 ==> ExpressionFunctions2
 MI ==> Matrix Integer
 INT ==> Integer
 F ==> Float
 NNI ==> NonNegativeInteger
  S ==> Symbol
 LS ==> List Symbol
 MVCF ==> MultiVariableCalculusFunctions
  ESTOOLS2 ==> ExpertSystemToolsPackage2
 SDF ==> Stream DoubleFloat
 LSDF ==> List Stream DoubleFloat
  SOCDF ==> Segment OrderedCompletion DoubleFloat
  OCDF ==> OrderedCompletion DoubleFloat
  Rep:=Result
  import Rep, NagOptimisationPackage
  import e04AgentsPackage,ExpertSystemToolsPackage
  measure(R:RoutinesTable,args:NOA) ==
    string:String := "e04naf is "
    argsFn:EDF := args.fn
    if not (quadratic?(argsFn) and linear?(args.cf)) then
     string :=
        concat(string,"for a quadratic function with linear constraints only.")
    (\# \text{string}) < 20 \Rightarrowstring := concat(string,"recommended")
      [getMeasure(R,e04naf@Symbol)$RoutinesTable, string]
```

```
[0.0,string]
numericalOptimization(args:NOA) ==
 argsFn:EDF := args.fn
 c := \arg s . cflistVars:List LS := concat(variables(argsFn)$EDF,[variables(z)$EDF for z in c])
 n:NNI := #(v := sort(renoveDuplicates(concat(listVars) $LS) $LS)A:MDF := linearMatrix(c, n)nclin:NNI := # linearPart(c)
 nrowa: NNI := max(1, nclip)big:DF := float(1,10,10)$DF
 fea:MDF := new(1,n+nclin,float(1053,-11,10)$DF)$MDF
 bl:MDF := mat(finiteBound(args.lb,float(1,21,10)$DF),n)
 bu:MDF := mat(finiteBound(args.ub,float(1,21,10)$DF),n)
 alin:EDF := splitLinear(argsFn)
 p:PDF := retract(alin)@PDF
 pl:List PDF := [coefficient(p,i,1)$PDF for i in v]
 cvec:MDF := mat([pdf2df j for j in pl],n)
 h1:MPDF := hessian(p,v)$MVCF(S,PDF,VPDF,LS)
 hess:MDF := map(pdf2df,h1)$ESTOOLS2(PDF,DF)
 h2:MEF := map(df2ef,hess)$ESTOOLS2(DF,EF)
 x := mat(args.init, n)istate:MI := zero(1, n + nclip)$MI
 lwork: INT := 2*n*(n+2*nclin)+nrowaqphess:Union(fn:FileName,fp:Asp20(QPHESS)) := [retract(h2)$Asp20(QPHESS)]
 out:Result := e04naf(20,1,n,nclin,n+nclin,nrowa,n,n,big,A,bl,bu,cvec,fea,
                         hess,true,false,true,2*n,lwork,x,istate,-1,qphess)
 changeNameToObjf(obj@Symbol,out)
```
**— E04NAFA.dotabb —**

**———-**

**———-**

"E04NAFA" [color="#88FF44",href="bookvol10.3.pdf#nameddest=E04NAFA"] "FS" [color="#4488FF",href="bookvol10.2.pdf#nameddest=FS"] "E04NAFA" -> "FS"

# **domain E04UCFA e04ucfAnnaType**

**— e04ucfAnnaType.input —**

)set break resume

```
)sys rm -f e04ucfAnnaType.output
)spool e04ucfAnnaType.output
)set message test on
)set message auto off
)clear all
--S 1 of 1
)show e04ucfAnnaType
---R--R e04ucfAnnaType is a domain constructor
--R Abbreviation for e04ucfAnnaType is E04UCFA
--R This constructor is exposed in this frame.
--R Issue )edit bookvol10.3.pamphlet to see algebra source code for E04UCFA
---R--R------------------------------- Operations --------------------------------
--R ?=? : (\%, \%) -> Boolean coerce : % -> OutputForm
--R hash : % -> SingleInteger latex : % -> String
--R ? =? : (\%, \%) -> Boolean
--R measure : (RoutinesTable,Record(lfn: List(Expression(DoubleFloat)),init: List(DoubleFloat)))
--R measure : (RoutinesTable, Record(fn: Expression(DoubleFloat), init: List(DoubleFloat), lb: List
--R numericalOptimization : Record(fn: Expression(DoubleFloat),init: List(DoubleFloat),1b: List(
--R numericalOptimization : Record(lfn: List(Expression(DoubleFloat)), init: List(DoubleFloat)) -
---R--E 1
)spool
)lisp (bye)
            ———-
           — e04ucfAnnaType.help —
    ====================================================================
```
e04ucfAnnaType examples

====================================================================

e04ucfAnnaType is a domain of NumericalOptimization for the NAG routine E04UCF, a general optimization routine which can handle some singularities in the input function. The function measure measures the usefulness of the routine E04UCF for the given problem. The function numericalOptimization performs the optimization by using NagOptimisationPackage.

See Also: o )show e04ucfAnnaType

**———-**

# <span id="page-980-0"></span>**e04ucfAnnaType (E04UCFA)**

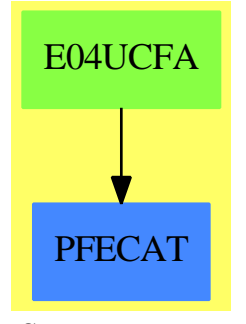

**See**

*⇒* "E04DGFA" (e04dgfAnnaType) [6](#page-958-0) on page [931](#page-958-0)

*⇒* "E04FDFA" (e04fdfAnnaType) [6](#page-961-0) on page [934](#page-961-0)

*⇒* "E04GCFA" (e04gcfAnnaType) [6](#page-965-0) on page [938](#page-965-0)

*⇒* "E04JAFA" (e04jafAnnaType) [6](#page-969-0) on page [942](#page-969-0)

- *⇒* "E04MBFA" (e04mbfAnnaType) [6](#page-973-0) on page [946](#page-973-0)
- *⇒* "E04NAFA" (e04nafAnnaType) [6](#page-976-0) on page [949](#page-976-0)

#### **Exports:**

coerce hash latex measure numericalOptimization  $?=?$   $?^=?$ 

**— domain E04UCFA e04ucfAnnaType —**

```
)abbrev domain E04UCFA e04ucfAnnaType
++ Author: Brian Dupee
++ Date Created: February 1996
++ Date Last Updated: November 1997
++ Description:
++ \axiomType{e04ucfAnnaType} is a domain of \axiomType{NumericalOptimization}
++ for the NAG routine E04UCF, a general optimization routine which
++ can handle some singularities in the input function. The function
++ \axiomFun{measure} measures the usefulness of the routine E04UCF
++ for the given problem. The function \axiomFun{numericalOptimization}
++ performs the optimization by using \axiomType{NagOptimisationPackage}.
e04ucfAnnaType(): NumericalOptimizationCategory == Result add
 DF ==> DoubleFloat
 EF ==> Expression Float
 EDF ==> Expression DoubleFloat
 PDF ==> Polynomial DoubleFloat
  VPDF ==> Vector Polynomial DoubleFloat
 LDF ==> List DoubleFloat
 LOCDF ==> List OrderedCompletion DoubleFloat
 MDF ==> Matrix DoubleFloat
 MPDF ==> Matrix Polynomial DoubleFloat
```

```
MF ==> Matrix Float
MEF ==> Matrix Expression Float
LEDF ==> List Expression DoubleFloat
VEF ==> Vector Expression Float
NOA ==> Record(fn:EDF, init:LDF, lb:LOCDF, cf:LEDF, ub:LOCDF)
LSA ==> Record(lfn:LEDF, init:LDF)
EF2 ==> ExpressionFunctions2
MI ==> Matrix Integer
INT ==> Integer
F ==> Float
NNI ==> NonNegativeInteger
S ==> Symbol
LS ==> List Symbol
MVCF ==> MultiVariableCalculusFunctions
ESTOOLS2 ==> ExpertSystemToolsPackage2
SDF ==> Stream DoubleFloat
LSDF ==> List Stream DoubleFloat
SOCDF ==> Segment OrderedCompletion DoubleFloat
OCDF ==> OrderedCompletion DoubleFloat
Rep:=Result
import Rep,NagOptimisationPackage
import e04AgentsPackage,ExpertSystemToolsPackage
measure(R:RoutinesTable,args:NOA) ==
  zero?(#(args.lb) + #(args.ub)) =>
    [0.0,"e04ucf is not recommended if there are no bounds specified"]
  zero?(\#(args.cf)) =>
    string:String := "e04ucf is usable but not always recommended if there are no constraints"
    [getMeasure(R,e04ucf@Symbol)$RoutinesTable*0.5,string]
  [getMeasure(R,e04ucf@Symbol)$RoutinesTable,"e04ucf is recommended"]
numericalOptimization(args:NOA) ==
  Args := sortConstraints(args)
  argsFn := Args.fn
  c := \text{Args.cf}listVars:List LS := concat(variables(argsFn)$EDF,[variables(z)$EDF for z in c])
 n: NNI := #(v := sort(removeDuplicates(concat(listVars) $LS) $LS)lin:NNI := #(linearPart(c))
 nlcf := nonLinearPart(c)
 nonlin:NNI := #(nlcf)if empty?(nlcf) then
   nlcf := new(n,coerce(first(v)$LS)$EDF)$LEDF
 nrows:NNI := max(1, lin)nrowj:NNI := max(1,nonlin)A:MDF := linearMatrix(c, n)bl:MDF := mat(finiteBound(Args.lb,float(1,25,10)$DF),n)
 bu:MDF := mat(finiteBound(Args.ub,float(1,25,10)$DF),n)
  liwork:INT := 3*n+lin+2*nonlin
  lwork:INT :=
```

```
zero?(lin+nonlin) => 20*n
  zero?(nonlin) => 2*n*(n+10)+11*lin2*n*(n+nonlin+10)+(11+n)*lin + 21*nonlin
cra:DF := float(1, -2, 10) $DFfea:DF := float(1053671201,-17,10)$DF
fun:DF := float(4373903597,-24,10)$DF
infb:DF := float(1,15,10)$DF
lint:DF := float(9,-1,10)$DF
maji:INT := max(50, 3*(n+1in)+10*nonlin)mini:INT := max(50, 3*(n+1in+nonlin))nonf:DF := float(105,-10,10)$DF
opt:DF := float(326,-10,10)$DF
ste:DF := float(2,0,10)$DF
\text{distance}: \text{MI} := \text{zero}(1, n+1 \text{in}+ \text{nonlin})$MI
cjac:MDF :=
  positive?(nonlin) => zero(nrowj,n)$MDF
  zero(nrowj,1)$MDF
clambda:MDF := zero(1, n+lin+nonlin)$MDF
r:MDF := zero(n, n)$MDF
x:MDF := mat(Args.init,n)VectCF:VEF := vector([edf2ef e for e in nlcf])$VEF
ArgsFn:EF := edf2ef(argsFn)
fasp : Union(fn:FileName,fp:Asp49(OBJFUN)) := [retract(ArgsFn)$Asp49(OBJFUN)]
casp : Union(fn:FileName,fp:Asp55(CONFUN)) := [retract(VectCF)$Asp55(CONFUN)]
e04ucf(n,lin,nonlin,nrowa,nrowj,n,A,bl,bu,liwork,lwork,false,cra,3,fea,
        fun,true,infb,infb,fea,lint,true,maji,1,mini,0,-1,nonf,opt,ste,1,
         1,n,n,3,istate,cjac,clambda,r,x,-1,casp,fasp)
```
**— E04UCFA.dotabb —**

**———-**

**———-**

"E04UCFA" [color="#88FF44",href="bookvol10.3.pdf#nameddest=E04UCFA"] "PFECAT" [color="#4488FF",href="bookvol10.2.pdf#nameddest=PFECAT"] "E04UCFA" -> "PFECAT"

# **Chapter 7**

# **Chapter F**

# **domain FR Factored**

**— Factored.input —**

)set break resume )sys rm -f Factored.output )spool Factored.output )set message test on )set message auto off )clear all --S 1 of 39 g := factor(4312)  $-<sub>R</sub>$  $---R$  $--R$  3 2  $--R$  (1) 2 7 11<br> $--R$ Type: Factored(Integer)  $--E$  1 --S 2 of 39 unit(g)  $-R$  $---R$  $--R$  (2) 1 --R Type: PositiveInteger  $--E$  2 --S 3 of 39 numberOfFactors(g)  $-<sub>R</sub>$ 

```
958 CHAPTER 7. CHAPTER F
---R-R (3) 3
--R Type: PositiveInteger
--E 3
--S 4 of 39
[nthFactor(g,i) for i in 1..numberOfFactors(g)]
- -R---R-R (4) [2,7,11]
--R Type: List(Integer)
--E 4
--S 5 of 39
[nthExponent(g,i) for i in 1..numberOfFactors(g)]
---R---R-R (5) [3,2,1]<br>-RType: List(Integer)
--E 5
--S 6 of 39
[nthFlag(g,i) for i in 1..numberOfFactors(g)]
---R---R--R (6) ["prime","prime","prime"]
--R Type: List(Union("nil","sqfr","irred","prime"))
--E 6
--S 7 of 39
factorList(g)
---R---R-R (7)
--R [[flg= "prime",fctr= 2,xpnt= 3], [flg= "prime",fctr= 7,xpnt= 2],
--R [flg= "prime",fctr= 11,xpnt= 1]]
--RType: List(Record(flg: Union("nil","sqfr","irred","prime"),fctr: Integer,xpnt: Integer))
--E 7
--S 8 of 39
factors(g)
- -R---R-R (8)
--R [[factor= 2,exponent= 3],[factor= 7,exponent= 2],[factor= 11,exponent= 1]]
--R Type: List(Record(factor: Integer,exponent: Integer))
--E 8
--S 9 of 39
first(%).factor
```

```
---R---R--R (9) 2
--R Type: PositiveInteger
--E 9
--S 10 of 39
g := factor(4312)
---R-R-R 3 2
-R (10) 2 7 11<br>-RType: Factored(Integer)
-E 10
--S 11 of 39
expand(g)
---R---R--R (11) 4312
--R Type: PositiveInteger
--E 11
--S 12 of 39
reduce(*,[t.factor for t in factors(g)])
---R---R--R (12) 154
--R Type: PositiveInteger
-E 12
--S 13 of 39
g := factor(4312)
---R---R-R 3 2
-R (13) 2 7 11
--R Type: Factored(Integer)
--E 13
--S 14 of 39
f := factor(246960)
---R---R--R 4 2 3
--R (14) 2 3 5 7
--R Type: Factored(Integer)
- E 14--S 15 of 39
```
960 *CHAPTER 7. CHAPTER F* f \* g  $---R$ --R  $- R$  7 2 5 --R (15) 2 3 5 7 11 --R Type: Factored(Integer)  $-$ E 15 --S 16 of 39 f\*\*500  $---R$  $---R$  $--R$  2000 1000 500 1500  $--R$  (16) 2 3 5 7<br> $--R$ Type: Factored(Integer) --E 16 --S 17 of 39 gcd(f,g)  $---R$  $---R$  $-R$  3 2  $--R$  (17) 27 --R Type: Factored(Integer)  $-E$  17 --S 18 of 39 lcm(f,g)  $---R$  $---R$  $-R$  4 2 3 --R (18) 2 3 5 7 11 --R  $\text{Type: Factored}(\text{Integer})$ --E 18 --S 19 of 39  $f + g$  $---R$  $---R$  $-R$  3 2  $--R$  (19) 2 7 641 --R Type: Factored(Integer)  $-$ E 19 --S 20 of 39 f -  $g$  $---R$  $---R$  $--R$  3 2  $- R$  (20) 2 7 619

*DOMAIN FR FACTORED* 961

--R Type: Factored(Integer)  $--E$  20 --S 21 of 39 zero?(factor(0))  $-<sub>R</sub>$  $-<sub>R</sub>$  $-R$  (21) true --R Type: Boolean Communication of the Communication of the Communication of the Communication of the Communication of the Communication of the Communication of the Communication of the Communication of the Communication o  $-$ E 21 --S 22 of 39 zero?(g)  $-<sub>R</sub>$  $---R$ --R (22) false --R Type: Boolean  $-E$  22 --S 23 of 39 one?(factor(1))  $- -R$  $---R$ --R (23) true --R Type: Boolean --E 23 --S 24 of 39 one?(f)  $---R$  $-R$  $--R$  (24) false<br> $--R$ Type: Boolean --E 24 --S 25 of 39 0\$Factored(Integer)  $---R$  $---R$  $-R$  (25) 0<br>--R Type: Factored(Integer)  $-E$  25 --S 26 of 39 1\$Factored(Integer)  $---R$  $---R$  $-R$  (26) 1 --R Type: Factored(Integer)  $--E$  26

```
--S 27 of 39
nilFactor(24,2)
---R---R--R 2
--R (27) 24
--R Type: Factored(Integer)
--E 27
--S 28 of 39
nthFlag(%,1)
---R---R--R (28) "nil"
--R \text{Type: } \text{Union("nil", ...)}--E 28
--S 29 of 39
sqfrFactor(30,2)
---R---R--R 2
-R (29) 30
--R Type: Factored(Integer)
--E 29
--S 30 of 39
irreducibleFactor(13,10)
---R---R--R 10
--R (30) 13
--R Type: Factored(Integer)
-E 30
--S 31 of 39
primeFactor(11,5)
---R---R--R 5
--R (31) 11
--R Type: Factored(Integer)
-E 31
--S 32 of 39
h := factor(-720)---R---R--R 4 2
```

```
-R (32) - 2 3 5
--R Type: Factored(Integer)
--E 32
--S 33 of 39
h - makeFR(unit(h),factorList(h))
---R---R--R (33) 0
--R Type: Factored(Integer)
--E 33
--S 34 of 39
p := (4*x*x-12*x+9)*y*y + (4*x*x-12*x+9)*y + 28*x*x - 84*x + 63
---R-<sub>R</sub>-R 2 2 2 2
-R (34) (4x - 12x + 9)y + (4x - 12x + 9)y + 28x - 84x + 63<br>-R Type: Polyne
                                        Type: Polynomial(Integer)
--E 34
--S 35 of 39
fp := factor(p)---R-R<br>-R2 \quad 2--R (35) (2x - 3) (y + y + 7)<br>--R
                                 Type: Factored(Polynomial(Integer))
-E 35
--S 36 of 39
D(p,x)---R---R--R 2
--R (36) (8x - 12)y + (8x - 12)y + 56x - 84--R Type: Polynomial(Integer)
-E 36
--S 37 of 39
D(fp,x)- -R---R--R 2
-R (37) 4(2x - 3)(y + y + 7)--R Type: Factored(Polynomial(Integer))
--E 37
--S 38 of 39
numberOfFactors(%)
```

```
---R- -R--R (38) 3
--R Type: PositiveInteger
-E 38
--S 39 of 39
)show Factored
---R--R Factored(R: IntegralDomain) is a domain constructor
--R Abbreviation for Factored is FR
--R This constructor is exposed in this frame.
--R Issue )edit bookvol10.3.pamphlet to see algebra source code for FR
---R--R------------------------------- Operations --------------------------------
--R ?*? : (\%, R) \rightarrow % ? . (R, %) \rightarrow %
--R ?*? : (\%, \%) \rightarrow \%<br>--R ?*? : (NonNegativeInteger,%) -> %<br>--R ?*? : (NonNegativeInteger,%) -> %<br>
--R ?*? : (NonNegativeInteger,%) -> %
--R ?**? : (%, NonNegativeInteger) -> % ?**? : (%, PositiveInteger) -> %
--R ?+? : (\%, \%) \rightarrow \% ?-? : (\%, \%) \rightarrow \%-R -? : \% -> \% \qquad \qquad ?=? : (\%, \%) -> Boolean
-R D : \langle\%, (R \rightarrow R)) \rightarrow \% D : \sim -> \% if R has DIFRING
--R 1 : () -> % 0 : () -> %
--R ?^? : (%,NonNegativeInteger) -> % ?^? : (%,PositiveInteger) -> %
--R associates? : (\%, \%) -> Boolean coerce : R -> %
-R coerce : \% \rightarrow \%--R coerce : % -> OutputForm convert : % -> Float if R has REAL
--R differentiate : (\%, (R \rightarrow R)) \rightarrow \% expand : \% \rightarrow R-R exponent : \% -> Integer gcd : (\%, \%) -> \% if R has GCDDOM
-R gcd : List(%) -> % if R has GCDDOM hash : % -> SingleInteger
--R latex : \% -> String<br>--R lcm : List(%) -> \% if R has GCDDOM map : ((R - R), \%) -> \%--R lcm : List(%) -> % if R has GCDDOM
--R nilFactor : (R, Integer) -> % nthFactor : (%, Integer) -> R
--R one? : % -> Boolean prime? : % -> Boolean if R has UFD
--R primeFactor : (R, Integer) -> % recip : % -> Union(%, "failed")
-R retract : \% \rightarrow R sample : () -> \%-R sqfrFactor : (R, Integer) \rightarrow % unit : % \rightarrow R--R unit? : % -> Boolean unitCanonical : % -> %--R unitNormalize : % \rightarrow % zero? : % \rightarrow Boolean
--R ? =? : (\%, \%) -> Boolean
--R D : (\%, (R \rightarrow R), \text{NonNegativeInteger}) -> %
--R D : (%, List(Symbol), List(NonNegativeInteger)) -> % if R has PDRING(SYMBOL)
--R D : \langle\%, \text{Symbol}, \text{NonNegativeInteger}\rangle -> \% if R has PDRING(SYMBOL)
--R D : (\%, List(Symbol)) -> % if R has PDRING(SYMBOL)
--R D : (\%, Symbol) \rightarrow % if R has PDRING(SYMBOL)
--R D : (%, NonNegativeInteger) -> % if R has DIFRING
--R characteristic : () -> NonNegativeInteger
--R coerce : Fraction(Integer) -> % if R has RETRACT(FRAC(INT))
--R convert : % -> DoubleFloat if R has REAL
--R convert : % -> InputForm if R has KONVERT(INFORM)
```

```
-R differentiate : (\%, (R \rightarrow R),NonNegativeInteger) -> %--R differentiate : \%, List(Symbol), List(NonNegativeInteger)) -> % if R has PDRING(SYMBOL)
--R differentiate : (%, Symbol, NonNegativeInteger) -> % if R has PDRING(SYMBOL)
--R differentiate : (\%, List(Symbol)) \rightarrow % if R has PDRING(SYMBOL)
--R differentiate : (\%, \text{Symbol}) \rightarrow \% if R has PDRING(SYMBOL)
--R differentiate : (%,NonNegativeInteger) -> % if R has DIFRING
--R differentiate : % -> % if R has DIFRING
--R ?.? : (\%, \%) \rightarrow \% if R has ELTAB($,$)
--R ?.? : (\%, R) \rightarrow \% if R has ELTAB(R,R)
-R eval : (\%,List(\%),List(\%)) -> % if R has EVALAB($)
--R eval : (\%, \%, \%) \rightarrow \% if R has EVALAB($)
--R eval : (\%, Equation(\%)) -> % if R has EVALAB($)
-R eval : (\%, List(Equation(\%))) -> % if R has EVALAB($)
--R eval : (\%, List(Symbol),List(\%)) -> % if R has IEVALAB(SYMBOL, $)
-R eval : \langle\%,Symbol,\angle\rangle -> \% if R has IEVALAB(SYMBOL, $)
-R eval : (\%, \text{Symbol}, R) \rightarrow \% if R has IEVALAB(SYMBOL, R)
--R eval : (\%, List(Symbol),List(R)) \rightarrow \% if R has IEVALAB(SYMBOL,R)
-R eval : (\%,List(Equation(R))) \rightarrow % if R has EVALAB(R)
-R eval : (\%, Equation(R)) -> % if R has EVALAB(R)--R eval : (\%, R, R) \rightarrow \% if R has EVALAB(R)
--R eval : (\%, List(R), List(R)) \rightarrow \% if R has EVALAB(R)
--R exquo : (\%, \%) \rightarrow Union(%, "failed")
--R factor : % -> Factored(%) if R has UFD
--R factorList : % -> List(Record(flg: Union("nil","sqfr","irred","prime"),fctr: R,xpnt: Integer))
--R factors : % -> List(Record(factor: R,exponent: Integer))
--R flagFactor : (R, Integer, Union ("nil", "sqfr", "irred", "prime")) -> %
--R gcdPolynomial : (SparseUnivariatePolynomial(%),SparseUnivariatePolynomial(%)) -> SparseUnivariatePolynom
--R irreducibleFactor : (R,Integer) -> %
-R lcmCoef : (\%, \%) -> Record(llcmres: \%, \text{coeff1: } \%, coeff2: \%) if R has GCDDOM
--R makeFR : (R,List(Record(flg: Union("nil","sqfr","irred","prime"),fctr: R,xpnt: Integer))) -> %
--R nthExponent : (%,Integer) -> Integer
--R nthFlag : (%,Integer) -> Union("nil","sqfr","irred","prime")
--R numberOfFactors : % -> NonNegativeInteger
--R rational : % -> Fraction(Integer) if R has INS
--R rational? : % -> Boolean if R has INS
--R rationalIfCan : % -> Union(Fraction(Integer),"failed") if R has INS
--R retract : % -> Fraction(Integer) if R has RETRACT(FRAC(INT))
--R retract : % -> Integer if R has RETRACT(INT)
--R retractIfCan : % -> Union(R,"failed")
--R retractIfCan : % -> Union(Fraction(Integer),"failed") if R has RETRACT(FRAC(INT))
--R retractIfCan : % -> Union(Integer,"failed") if R has RETRACT(INT)
--R squareFree : % -> Factored(%) if R has UFD
--R squareFreePart : % -> % if R has UFD
--R subtractIfCan : (\%, \%) -> Union(%, "failed")
--R unitNormal : % -> Record(unit: %, canonical: %, associate: %)
--R--E 39
)spool
)lisp (bye)
```
**— Factored.help —**

**———-**

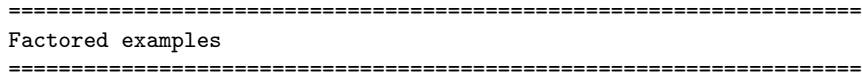

Factored creates a domain whose objects are kept in factored form as long as possible. Thus certain operations like \* (multiplication) and gcd are relatively easy to do. Others, such as addition, require somewhat more work, and the result may not be completely factored unless the argument domain R provides a factor operation. Each object consists of a unit and a list of factors, where each factor consists of a member of R (the base), an exponent, and a flag indicating what is known about the base. A flag may be one of "nil", "sqfr", "irred" or "prime", which mean that nothing is known about the base, it is square-free, it is irreducible, or it is prime, respectively. The current restriction to factored objects of integral domains allows simplification to be performed without worrying about multiplication order.

```
====================================================================
Decomposing Factored Objects
```

```
====================================================================
```
In this section we will work with a factored integer.

g := factor(4312) 3 2 2 7 11

Type: Factored Integer

Let's begin by decomposing g into pieces. The only possible units for integers are 1 and -1.

unit(g) 1

Type: PositiveInteger

There are three factors.

numberOfFactors(g) 3

Type: PositiveInteger

We can make a list of the bases, ...

```
[nthFactor(g,i) for i in 1..numberOfFactors(g)]
```

```
[2,7,11]
                         Type: List Integer
and the exponents, ...
  [nthExponent(g,i) for i in 1..numberOfFactors(g)]
    [3,2,1]
                         Type: List Integer
and the flags. You can see that all the bases (factors) are prime.
  [nthFlag(g,i) for i in 1..numberOfFactors(g)]
    ["prime","prime","prime"]
                         Type: List Union("nil","sqfr","irred","prime")
A useful operation for pulling apart a factored object into a list
of records of the components is factorList.
 factorList(g)
    [[flg= "prime",fctr= 2,xpnt= 3], [flg= "prime",fctr= 7,xpnt= 2],
     [flg= "prime",fctr= 11,xpnt= 1]]
          Type: List Record(flg: Union("nil","sqfr","irred","prime"),
                             fctr: Integer,xpnt: Integer)
If you don't care about the flags, use factors.
  factors(g)
    [[factor= 2,exponent= 3],[factor= 7,exponent= 2],[factor= 11,exponent= 1]]
                         Type: List Record(factor: Integer,exponent: Integer)
Neither of these operations returns the unit.
  first(%).factor
    2
                         Type: PositiveInteger
====================================================================
Expanding Factored Objects
====================================================================
Recall that we are working with this factored integer.
  g := factor(4312)3 2
    2 7 11
                         Type: Factored Integer
To multiply out the factors with their multiplicities, use expand.
```
expand(g)

```
4312
                        Type: PositiveInteger
If you would like, say, the distinct factors multiplied together but
with multiplicity one, you could do it this way.
  reduce(*,[t.factor for t in factors(g)])
    154
                        Type: PositiveInteger
====================================================================
Arithmetic with Factored Objects
====================================================================
We're still working with this factored integer.
  g := factor(4312)3 2
    2 7 11
                        Type: Factored Integer
We'll also define this factored integer.
  f := factor(246960)
    4 2 3
    2 3 5 7
                        Type: Factored Integer
Operations involving multiplication and division are particularly
easy with factored objects.
 f * g
    7 2 5
   2 3 5 7 11
                        Type: Factored Integer
  f**500
    2000 1000 500 1500
   2 3 5 7
                        Type: Factored Integer
  gcd(f,g)3 2
    2 7
                        Type: Factored Integer
  lcm(f,g)4 2 3
   2 3 5 7 11
                        Type: Factored Integer
```

```
If we use addition and subtraction things can slow down because
we may need to compute greatest common divisors.
 f + g
    3 2
   2 7 641
                         Type: Factored Integer
  f - g3 2
    2 7 619
                         Type: Factored Integer
Test for equality with 0 and 1 by using zero? and one?, respectively.
  zero?(factor(0))
   true
                         Type: Boolean
  zero?(g)
   false
                         Type: Boolean
  one?(factor(1))
   true
                         Type: Boolean
  one?(f)
   false
                         Type: Boolean
Another way to get the zero and one factored objects is to use
package calling.
  0$Factored(Integer)
   0
                         Type: Factored Integer
  1$Factored(Integer)
    1
                         Type: Factored Integer
          ====================================================================
Creating New Factored Objects
====================================================================
```
The map operation is used to iterate across the unit and bases of a factored object.

The following four operations take a base and an exponent and create a factored object. They differ in handling the flag component. nilFactor(24,2) 2 24 Type: Factored Integer This factor has no associated information. nthFlag(%,1) "nil" Type: Union("nil",...) This factor is asserted to be square-free. sqfrFactor(30,2)  $\mathfrak{D}$ 30 Type: Factored Integer This factor is asserted to be irreducible. irreducibleFactor(13,10) 10 13 Type: Factored Integer This factor is asserted to be prime. primeFactor(11,5) 5 11 Type: Factored Integer A partial inverse to factorList is makeFR. h :=  $factor(-720)$ 4 2  $- 2 3 5$ Type: Factored Integer The first argument is the unit and the second is a list of records as returned by factorList. h - makeFR(unit(h),factorList(h)) 0 Type: Factored Integer

====================================================================

#### Factored Objects with Variables

```
====================================================================
```
Some of the operations available for polynomials are also available for factored polynomials.

p := (4\*x\*x-12\*x+9)\*y\*y + (4\*x\*x-12\*x+9)\*y + 28\*x\*x - 84\*x + 63 2 2 2 2  $(4x - 12x + 9)y + (4x - 12x + 9)y + 28x - 84x + 63$ Type: Polynomial Integer  $fp := factor(p)$ 2 2  $(2x - 3) (y + y + 7)$ 

Type: Factored Polynomial Integer

You can differentiate with respect to a variable.

 $D(p,x)$ 2  $(8x - 12)y + (8x - 12)y + 56x - 84$ Type: Polynomial Integer  $D(fp,x)$ 2  $4(2x - 3)(y + y + 7)$ Type: Factored Polynomial Integer numberOfFactors(%) 3 Type: PositiveInteger See Also:

o )help FactoredFunctions2 o )show Factored

**———-**

### **Factored (FR)**

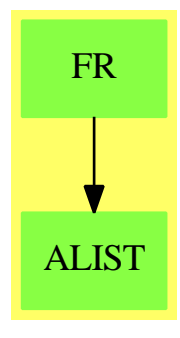

## **Exports:** 0 1 associates? characteristic coerce convert D differentiate eval expand exponent exquo factor factorList factors flagFactor gcd gcdPolynomial hash irreducibleFactor latex lcm makeFR map nilFactor nthExponent nthFactor nthFlag numberOfFactors one? prime? primeFactor rational rational? rationalIfCan recip retract retractIfCan sample sqfrFactor squareFree squareFreePart subtractIfCan unit unit? unitCanonical unitNormal unitNormalize zero? ?\*? ?\*\*?  $?+?$  ?-? -?  $?=?$ ?^?  $?^{\sim}$  ?  $?^{\sim}=?$  ?.?

### **— domain FR Factored —**

)abbrev domain FR Factored ++ Author: Robert S. Sutor, J. Grabmeier ++ Date Created: 1985 ++ Change History: 21 Jan 1991 (J Grabmeier) 16 Aug 1994 (R S Sutor) ++ Description: ++ \spadtype{Factored} creates a domain whose objects are kept in ++ factored form as long as possible. Thus certain operations like ++ multiplication and gcd are relatively easy to do. Others, like ++ addition require somewhat more work, and unless the argument ++ domain provides a factor function, the result may not be ++ completely factored. Each object consists of a unit and a list of ++ factors, where a factor has a member of R (the "base"), and ++ exponent and a flag indicating what is known about the base. A ++ flag may be one of "nil", "sqfr", "irred" or "prime", which respectively mean ++ that nothing is known about the base, it is square-free, it is ++ irreducible, or it is prime. The current ++ restriction to integral domains allows simplification to be ++ performed without worrying about multiplication order.

```
Factored(R: IntegralDomain): Exports == Implementation where
  fUnion ==> Union("nil", "sqfr", "irred", "prime")
  FF ==> Record(flg: fUnion, fctr: R, xpnt: Integer)
  SRFE ==> Set(Record(factor:R, exponent:Integer))
  Exports ==> Join(IntegralDomain, DifferentialExtension R, Algebra R,
                   FullyEvalableOver R, FullyRetractableTo R) with
   expand: % -> R
   ++ expand(f) multiplies the unit and factors together, yielding an
    ++ "unfactored" object. Note: this is purposely not called
    ++ \spadfun{coerce} which would cause the interpreter to do this
    ++ automatically.
    ++++X f:=nilFactor(y-x,3)
   ++X expand(f)
   exponent: % -> Integer
    ++ exponent(u) returns the exponent of the first factor of
    ++ \spadvar{u}, or 0 if the factored form consists solely of a unit.
    ++
    ++X f:=nilFactor(y-x,3)
   ++X exponent(f)
   makeFR : (R, List FF) -> %
    ++ makeFR(unit,listOfFactors) creates a factored object (for
    ++ use by factoring code).
    ++
   ++X f:=nilFactor(x-y,3)
   ++X g:=factorList f
   ++X makeFR(z,g)
   factorList : % -> List FF
    ++ factorList(u) returns the list of factors with flags (for
    ++ use by factoring code).
    ++
    ++X f:=nilFactor(x-y,3)
    ++X factorList f
   nilFactor: (R, Integer) -> %
    ++ nilFactor(base,exponent) creates a factored object with
    ++ a single factor with no information about the kind of
    ++ base (flag = "nil").
    ++
    ++X nilFactor(24,2)
    ++X nilFactor(x-y,3)
   factors: % -> List Record(factor:R, exponent:Integer)
   ++ factors(u) returns a list of the factors in a form suitable
    ++ for iteration. That is, it returns a list where each element
```

```
++ is a record containing a base and exponent. The original
 ++ object is the product of all the factors and the unit (which
 ++ can be extracted by \axiom{unit(u)}).
 ++
++X f:=x*y^3-3*x^2*y^2+3*x^3*y-x^4
++X factors f
++X g:=makeFR(z,factorList f)
++X factors g
irreducibleFactor: (R, Integer) -> %
 ++ irreducibleFactor(base,exponent) creates a factored object with
 ++ a single factor whose base is asserted to be irreducible
 ++ (flag = "irred").
 ++++X a:=irreducibleFactor(3,1)
++X nthFlag(a,1)
nthExponent: (%, Integer) -> Integer
 ++ nthExponent(u,n) returns the exponent of the nth factor of
++ \spadvar{u}. If \spadvar{n} is not a valid index for a factor
++ (for example, less than 1 or too big), 0 is returned.
 ++
 ++X a:=factor 9720000
 ++X nthExponent(a,2)
nthFactor: (%,Integer) -> R
 ++ nthFactor(u,n) returns the base of the nth factor of
 ++ \spadvar{u}. If \spadvar{n} is not a valid index for a factor
 ++ (for example, less than 1 or too big), 1 is returned. If
 ++ \spadvar{u} consists only of a unit, the unit is returned.
 ++
 ++X a:=factor 9720000
++X nthFactor(a,2)
nthFlag: (%,Integer) -> fUnion
 ++ nthFlag(u,n) returns the information flag of the nth factor of
 ++ \spadvar{u}. If \spadvar{n} is not a valid index for a factor
 ++ (for example, less than 1 or too big), "nil" is returned.
 ++
 ++X a:=factor 9720000
 ++X nthFlag(a,2)
numberOfFactors : % -> NonNegativeInteger
 ++ numberOfFactors(u) returns the number of factors in \spadvar{u}.
 ++
++X a:=factor 9720000
++X numberOfFactors a
primeFactor: (R,Integer) -> %
 ++ primeFactor(base,exponent) creates a factored object with
```

```
++ a single factor whose base is asserted to be prime
++ (flag = "prime").
++
++X a:=primeFactor(3,4)
++X nthFlag(a,1)
sqfrFactor: (R,Integer) -> %
++ sqfrFactor(base,exponent) creates a factored object with
++ a single factor whose base is asserted to be square-free
++ (flag = "sqfr").
++
++X a:=sqfrFactor(3,5)
++X nthFlag(a,1)
flagFactor: (R,Integer, fUnion) -> %
++ flagFactor(base,exponent,flag) creates a factored object with
++ a single factor whose base is asserted to be properly
++ described by the information flag.
unit: \% \rightarrow R++ unit(u) extracts the unit part of the factorization.
++
++X f:=x*y^3-3*x^2*y^2+3*x^3*y-x^4
++X unit f
++X g:=makeFR(z,factorList f)
++X unit g
unitNormalize: % -> %
++ unitNormalize(u) normalizes the unit part of the factorization.
++ For example, when working with factored integers, this operation will
++ ensure that the bases are all positive integers.
map: (R \to R, \%) \to \%++ map(fn,u) maps the function \userfun{fn} across the factors of
++ \spadvar{u} and creates a new factored object. Note: this clears
++ the information flags (sets them to "nil") because the effect of
++ \userfun{fn} is clearly not known in general.
++
++X m(a:Factored Polynomial Integer):Factored Polynomial Integer == a^2
++X f:=x*y^3-3*x^2*y^2+3*x^3*y-x^4
++X map(m, f)++X g:=makeFR(z,factorList f)
++X map(m,g)-- the following operations are conditional on R
if R has GcdDomain then GcdDomain
if R has RealConstant then RealConstant
if R has UniqueFactorizationDomain then UniqueFactorizationDomain
```

```
if R has ConvertibleTo InputForm then ConvertibleTo InputForm
  if R has IntegerNumberSystem then
     rational? : % -> Boolean
       ++ rational?(u) tests if \spadvar{u} is actually a
       ++ rational number (see \spadtype{Fraction Integer}).
     rational : % -> Fraction Integer
       ++ rational(u) assumes spadvar{u} is actually a rational number
       ++ and does the conversion to rational number
       ++ (see \spadtype{Fraction Integer}).
     rationalIfCan: % -> Union(Fraction Integer, "failed")
       ++ rationalIfCan(u) returns a rational number if u
       ++ really is one, and "failed" otherwise.
   if R has Eltable(%, %) then Eltable(%, %)
   if R has Evalable(%) then Evalable(%)
  if R has InnerEvalable(Symbol, %) then InnerEvalable(Symbol, %)
 Implementation ==> add
 -- Representation:
   -- Note: exponents are allowed to be integers so that some special cases
   -- may be used in simplications
   Rep := Record(unt:R, fct:List FF)
   if R has ConvertibleTo InputForm then
     convert(x:\%): InputForm ==
       empty?(lf := reverse factorList x) => convert(unit x)@InputForm
       l := empty()$List(InputForm)
       for rec in lf repeat
           one?(rec.fctr) => 1((rec.fctr) = 1) \Rightarrow 1iFactor : InputForm := binary( convert("::" :: Symbol)@InputForm, [convert(rec.fctr)@I
         iExpon : InputForm := convert(rec.xpnt)@InputForm
         iFun : List InputForm :=
           rec.flg case "nil" =>
               [convert("nilFactor" :: Symbol)@InputForm, iFactor, iExpon]$List(InputForm)
           rec.flg case "sqfr" =>
               [convert("sqfrFactor" :: Symbol)@InputForm, iFactor, iExpon]$List(InputForm)
           rec.flg case "prime" =>
               [convert("primeFactor" :: Symbol)@InputForm, iFactor, iExpon]$List(InputForm)
           rec.flg case "irred" =>
               [convert("irreducibleFactor" :: Symbol)@InputForm, iFactor, iExpon]$List(InputFor
           nil$List(InputForm)
         l := concat( iFun pretend InputForm, l )
         one?(rec>xpnt) =>
-- l := concat(convert(rec.fctr)@InputForm, l)
-- l := concat(convert(rec.fctr)@InputForm ** rec.xpnt, l)
       empty? l => convert(unit x)@InputForm
       if unit x = 1 then l := concat(convert(unit x)@InputForm,1)
```

```
empty? rest l \Rightarrow first lbinary(convert(_*::Symbol)@InputForm, l)@InputForm
   orderedR? := R has OrderedSet
 -- Private function signatures:
   reciprocal : \% \rightarrow \%qexpand : \% \rightarrow Rnegexp? : % -> Boolean
   SimplifyFactorization : List FF -> List FF
   LispLessP : (FF, FF) -> Boolean
   mkFF : (R, List FF) -> %
   SimplifyFactorization1 : (FF, List FF) -> List FF
   stricterFlag : (fUnion, fUnion) -> fUnion
   nilFactor(r, i) == flagFactor(r, i, "nil")sqfrFactor(r, i) == flagFactor(r, i, "sqfr")irreducibleFactor(r, i) == flagFactor(r, i, "irred")primeFactor(r, i) == flagFactor(r, i, "prime")unit? u = (empty? u.fct) and (not zero? u.unt)factorListu == u.fct
   unit u = u \cdot unumberOfFactors u == # u.fct
   0 == [1, [["nil", 0, 1]$FF]]
   zero? u == # u.fct = 1 and
                        (first u.fct).flg case "nil" and
                        zero? (first u.fct).fctr and
-- one? u.unt
                          (u.unt = 1)1 = [1, \text{empty}()]one? u  == empty? u.fct and u.unt = 1
   mkFF(r, x) == [r, x]coerce(j:Integer):% == (j::R): %
   characteristic() == characteristic()\Rei:Integer * u: * == (i :: \lambda) * ur:R * u:\% == (r : : %) * ufactors u == [[fe.fctr, fe.xpnt] for fe in factorList u]
   expand u == retract u
   negexp? x == "or"/[negative?(y.xpnt) for y in factorList x]
   makeFR(u, 1) ==-- normalizing code to be installed when contents are handled better
-- current squareFree returns the content as a unit part.
-- if (not unit?(u)) then
-- 1 := cons(["nil", u, 1]$FF,1)
- u := 1
      unitNormalize mkFF(u, SimplifyFactorization l)
   if R has IntegerNumberSystem then
     rational? x == true
```

```
rationalIfCan x == rational x
     rational x ==
        convert(unit x)@Integer *
           _*/[(convert(f.fctr)@Integer)::Fraction(Integer)
                                     ** f.xpnt for f in factorList x]
    if R has Eltable(R, R) then
      elt(x:\%, v:\%) == x(expand v)if R has Evalable(R) then
      eval(x:\%, l:List Equation \%) ==
        eval(x,[expand lhs e = expand rhs e for e in l]$List(Equation R))
    if R has InnerEvalable(Symbol, R) then
     eval(x:%, ls:List Symbol, lv:List %) ==
        eval(x, ls, [expand v for v in lv]$List(R))
   if R has RealConstant then
 --! negcount and rest commented out since RealConstant doesn't support
 --! positive? or negative?
 -- negcount: % -> Integer
 -- positive?(x:%):Boolean == not(zero? x) and even?(negcount x)
 -- negative?(x:%):Boolean == not(zero? x) and odd?(negcount x)
 -- negcount x ==
 -- n := count(negative?(#1.fctr), factorList x)$List(FF)
 -- negative? unit x \Rightarrow n + 1-- n
     convert(x:\%):Float ==
        convert(unit x)@Float *
                _*/[convert(f.fctr)@Float ** f.xpnt for f in factorList x]
     convert(x:\%): DoubleFloat ==
        convert(unit x)@DoubleFloat *
          _*/[convert(f.fctr)@DoubleFloat ** f.xpnt for f in factorList x]
   u: \frac{9}{6} * v: \frac{9}{6} ==zero? u or zero? v \Rightarrow 0one? u \Rightarrow v(u = 1) \Rightarrow v-- one? v \Rightarrow u(v = 1) \Rightarrow umkFF(unit u * unit v,
          SimplifyFactorization concat(factorList u, copy factorList v))
   u:% ** n:NonNegativeInteger ==
     mkFF(unit(u)*m, [x.flg, x.fctr, n * x.xml for x in factorList u])SimplifyFactorization x ==
```

```
empty? x => empty()x := sort_{\texttt{min}}(LispLessP, x)x := SimplifyFactorization1(first x, rest x)
      if orderedR? then x := sort_!(LispLessP, x)
      x
    SimplifyFactorization1(f, x) ==
      empty? x =>
       zero?(f.xpnt) => empty()
        list f
     f1 := first xf.fctr = f1.fctr \RightarrowSimplifyFactorization1([stricterFlag(f.flg, f1.flg),
                                       f.fctr, f.xpnt + f1.xpnt], rest x)
      l := SimplifyFactorization1(first x, rest x)
      zero?(f.xpnt) => 1
      concat(f, 1)coerce(x;\%): OutputForm ==
      empty?(lf := reverse factorList x) => (unit x)::OutputForm
      l := empty()$List(OutputForm)
     for rec in lf repeat
-- one?(rec.fctr) => 1
       ((rec.fctr) = 1) \Rightarrow 1-- one?(rec.xpnt) =>
        ((rec.\text{x}pnt) = 1) =>
          l := concat(rec.fctr :: OutputForm, l)
        l := concat(rec.fctr::OutputForm ** rec.xpnt::OutputForm, l)
      empty? 1 \Rightarrow (unit x) :: OutputForm
      e :=
        empty? rest l => first l
        reduce(\_\ast, 1)1 = \text{unit } x \Rightarrow e(unit x)::OutputForm * e
    retract(u: %): R ==negexp? u => error "Negative exponent in factored object"
      qexpand u
    qexpand u ==unit u *
         _*/[y.fctr ** (y.xpnt::NonNegativeInteger) for y in factorList u]
    retractIfCan(u:%):Union(R, "failed") ==
     negexp? u => "failed"
      qexpand u
    LispLessP(y, y1) ==orderedR? => y.fctr < y1.fctr
```

```
GGREATERP(y.fctr, y1.fctr)$Lisp => false
      true
    stricterFlag(f11, f12) ==fl1 case "prime" => fl1
     fl1 case "irred" =>
       fl2 case "prime" => fl2
       fl1
     fl1 case "sqfr" =>
       fl2 case "nil" \Rightarrow fl1
       fl2
     fl2
    if R has IntegerNumberSystem
      then
        coerce(r:R):\text{%} ==factor(r)$IntegerFactorizationPackage(R) pretend %
      else
        if R has UniqueFactorizationDomain
         then
            coerce(r:R):\text{%} ==zero? r \Rightarrow 0unit? r \Rightarrow mkFF(r, empty())
              unitNormalize(squareFree(r) pretend %)
          else
            coerce(r:R):% ==
- one? r \Rightarrow 1(r = 1) \Rightarrow 1unitNormalize mkFF(1, [["nil", r, 1]$FF])
    u = v ==(unit u = unit v) and # u.fct = # v.fct and
        set(factors u)$SRFE =$SRFE set(factors v)$SRFE
    - u =zero? u => u
     mkFF(- unit u, factorList u)
   recip u ==
     not empty? factorList u => "failed"
      (r := recip unit u) case "failed" => "failed"
     mkFF(r::R, empty())
   reciprocal u ==
     mkFF((recip unit u)::R,
                    [[y.flg, y.fctr, - y.xpnt]$FF for y in factorList u])
    exponent u == -- exponent of first factor
      empty?(fl := factorList u) or zero? u => 0first(fl).xpnt
```
```
nthExponent(u, i) ==l := factorList u
  zero? u or i < 1 or i > #1 \Rightarrow 0(1.(\text{minIndex}(1) + i - 1)). xpnt
nthFactor(u, i) ==zero? u \Rightarrow 0zero? i => unit u
  l := factorList u
  negative? i or i > #1 => 1
  (1.(\text{minIndex}(1) + i - 1)).fctr
nthFlag(u, i) ==l := factorList u
  zero? u or i < 1 or i > #1 => "nil"
  (1.(\text{minIndex}(1) + i - 1)).flg
flagFactor(r, i, f1) ==zero? i \Rightarrow 1zero? r \Rightarrow 0unitNormalize mkFF(1, [[fl, r, i]$FF])
differentiate(u:%, deriv: R \rightarrow R) ==
  ans := deriv(unit u) * ((u exquo unit(u)::%)::%)
  ans + (_+/[fact.xpnt * deriv(fact.fctr) *
   ((u exquo nilFactor(fact.fctr, 1))::%) for fact in factorList u])
map(fn, u) ==fn(unit u) * _*/[irreducibleFactor(fn(f.fctr),f.xpnt) for f in factorList u]
u exquo v ==
  empty?(x1 := factorList v) => unitNormal(retract v).associate * u
  empty? factorList u => "failed"
  v1 := u * receivedreciprocal v
  goodQuotient:Boolean := true
  while (goodQuotient and (not empty? x1)) repeat
    if x1.first.xpnt < 0
      then goodQuotient := false
      else x1 := rest x1
  goodQuotient => v1
  "failed"
unitNormal u == -- does a bunch of work, but more canonical
  (ur := recip(un := unit u)) case "failed" => [1, u, 1]as := ur::Rvl := empty()$List(FF)
  for x in factorList u repeat
    ucar := unitNormal(x.fctr)e := abs(x.xpnt)::NonNegativeInteger
```

```
if x.\text{x}pnt < 0
          then -- associate is recip of unit
            un := un * (ucar.associate ** e)
            as := as * (ucar.unit ** e)
          else
            un := un * (ucar.unit ** e)
            as := as * (ucar.associate ** e)
-- if not one?(ucar.canonical) then
        if not ((ucar.canonical) = 1) then
          vl := concat([x.flg, ucar.canonical, x.xpnt], vl)
      [mkFF(un, empty()), mkFF(1, reverse_! vl), mkFF(as, empty())]
    unitNormalize u ==
      uca := unitNormal u
      mkFF(unit(uca.unit)*unit(uca.canonical),factorList(uca.canonical))
    if R has GcdDomain then
      u + v ==zero? u \Rightarrow vzero? v \Rightarrow uv1 := reciprocal(u1 := gcd(u, v))(expand(u * v1) + expand(v * v1)) * u1gcd(u, v) ==-- one? u or one? v \Rightarrow 1(u = 1) or (v = 1) \Rightarrow 1zero? u \Rightarrow vzero? v \Rightarrow uf1 := empty()$List(Integer) -- list of used factor indices in x
        f2 := f1 -- list of indices corresponding to a given factor
        f3 := empty()$List(List Integer) -- list of f2-like lists
        x := concat(factorList u, factorList v)
        for i in minIndex x .. maxIndex x repeat
          if not member?(i, f1) then
            f1 := \text{concat}(i, f1)f2 := [i]for j in i+1..maxIndex x repeat
              if x.i.fctr = x.j.fctr thenf1 := \text{concat}(j, f1)f2 := \text{concat}(j, f2)f3 := \text{concat}(f2, f3)x1 := \text{empty}()$List(FF)
        while not empty? f3 repeat
          f1 := first f3if #f1 > 1 then
            i := first f1
            y := copy x.if1 := \text{rest } f1while not empty? f1 repeat
              i := first f1
```

```
if x.i.xpnt < y.xpnt then y.xpnt := x.i.xpnt
             f1 := rest f1x1 := \text{concat}(y, x1)f3 := rest f3
       if orderedR? then x1 := sort_!(LispLessP, x1)
       mkFF(1, x1)
   else -- R not a GCD domain
     u + v ==zero? u \Rightarrow vzero? v \Rightarrow uirreducibleFactor(expand u + expand v, 1)
   if R has UniqueFactorizationDomain then
     prime? u ==
       not(empty?(l := factorList u)) and (empty? rest l) and
-- one?(l.first.xpnt) and (l.first.flg case "prime")
                      ((l.first.xpnt) = 1) and (l.first.flg case "prime")
```
**— FR.dotabb —**

**———-**

"FR" [color="#88FF44",href="bookvol10.3.pdf#nameddest=FR"] "ALIST" [color="#88FF44",href="bookvol10.3.pdf#nameddest=ALIST"] "FR" -> "ALIST"

## **domain FILE File**

**———-**

**— File.input —**

)set break resume )sys rm -f File.output )spool File.output )set message test on )set message auto off )clear all --S 1 of 13 ifile:File List Integer:=open("jazz1","output")  $- -R$  $---R$ 

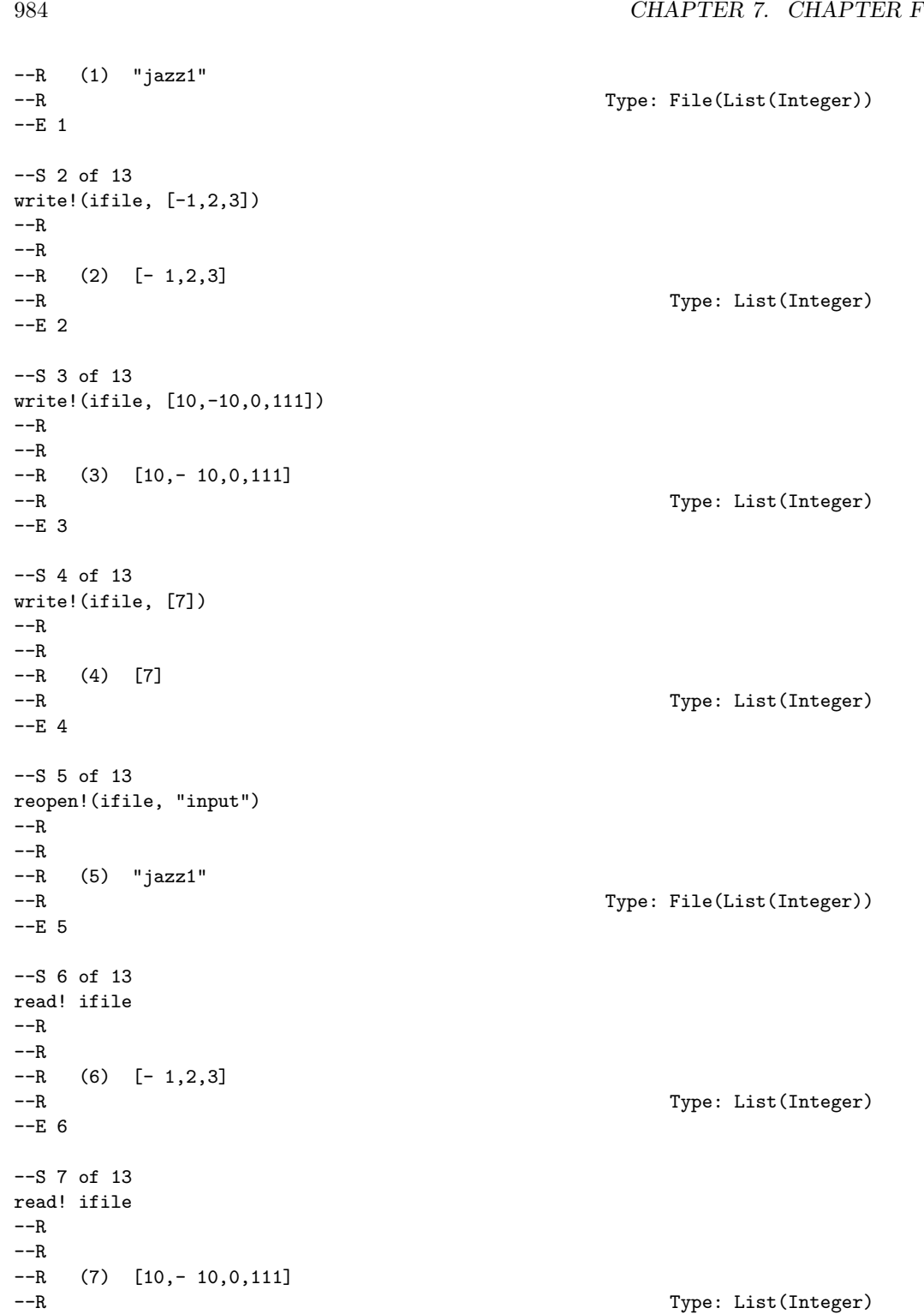

```
--E 7
--S 8 of 13
readIfCan! ifile
-<sub>R</sub>-<sub>R</sub>--R (8) [7]
--R Type: Union(List(Integer),...)
--E 8
--S 9 of 13
readIfCan! ifile
---R---R--R (9) "failed"
--R Type: Union("failed",...)
--E 9
--S 10 of 13
iomode ifile
- -R---R--R (10) "input"
--R Type: String
--E 10
--S 11 of 13
name ifile
---R---R--R (11) "jazz1"
--R Type: FileName
--E 11
--S 12 of 13
close! ifile
- -R-<sub>R</sub>- -R (12) "jazz1"<br>- -RType: File(List(Integer))
--E 12
--S 13 of 13
)show File
- -R--R File(S: SetCategory) is a domain constructor
--R Abbreviation for File is FILE
--R This constructor is exposed in this frame.
--R Issue )edit bookvol10.3.pamphlet to see algebra source code for FILE
---R
```

```
--R-------------------------------- Operations ----------------------------------
--R ?=? : (\%, \%) -> Boolean close! : % -> %
--R coerce : % -> OutputForm flush : % -> Void
--R hash : % -> SingleInteger iomode : % -> String
--R latex : % -> String name : % -> FileName
--R open : (FileName,String) -> % open : FileName -> %
-R \text{ read!}: % \rightarrow S readIfCan! : % \rightarrow Union(S," failed")--R reopen! : (\%, String) \rightarrow \% write! : (\%, S) \rightarrow S--R ? =? : (\%, \%) -> Boolean
---R-E 13
```
**———-**

)system rm jazz1

)spool )lisp (bye)

**— File.help —**

```
====================================================================
File examples
====================================================================
```
The File(S) domain provides a basic interface to read and write values of type S in files.

Before working with a file, it must be made accessible to Axiom with the open operation.

ifile:File List Integer:=open("/tmp/jazz1","output") "jazz1"

Type: File List Integer

The open function arguments are a FileName and a String specifying the mode. If a full pathname is not specified, the current default directory is assumed. The mode must be one of "input" or "output". If it is not specified, "input" is assumed. Once the file has been opened, you can read or write data.

The operations read and write are provided.

```
write!(ifile, [-1,2,3])
  [- 1, 2, 3]Type: List Integer
write!(ifile, [10,-10,0,111])
  [10,- 10,0,111]
                       Type: List Integer
```

```
write!(ifile, [7])
  [7]
```
Type: List Integer

You can change from writing to reading (or vice versa) by reopening a file.

```
reopen!(ifile, "input")
    "jazz1"
                         Type: File List Integer
 read! ifile
    [- 1, 2, 3]Type: List Integer
 read! ifile
    [10,- 10,0,111]
                         Type: List Integer
The read operation can cause an error if one tries to read more data
than is in the file. To guard against this possibility the readIfCan
operation should be used.
 readIfCan! ifile
    [7]
                         Type: Union(List Integer,...)
 readIfCan! ifile
    "failed"
                         Type: Union("failed",...)
You can find the current mode of the file, and the file's name.
  iomode ifile
    "input"
                         Type: String
 name ifile
    "jazz1"
                         Type: FileName
When you are finished with a file, you should close it.
  close! ifile
    "jazz1"
                         Type: File List Integer
  )system rm /tmp/jazz1
A limitation of the underlying LISP system is that not all values can
```
### 988 *CHAPTER 7. CHAPTER F*

be represented in a file. In particular, delayed values containing compiled functions cannot be saved.

See Also: o )help TextFile o )help KeyedAccessFile o )help Library o )help Filename o )show File

**———-**

**File (FILE)**

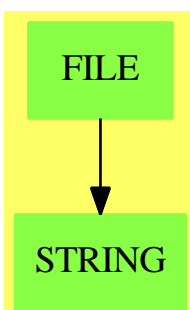

**See**

*⇒* "TextFile" (TEXTFILE) [21](#page-3038-0) on page [3011](#page-3038-0) *⇒* "BinaryFile" (BINFILE) [3](#page-399-0) on page [372](#page-399-0) *⇒* "KeyedAccessFile" (KAFILE) [12](#page-1648-0) on page [1621](#page-1648-0) *⇒* "Library" (LIB) [13](#page-1665-0) on page [1638](#page-1665-0) **Exports:**

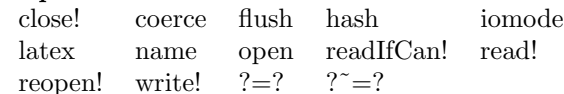

**— domain FILE File —**

)abbrev domain FILE File ++ Author: Stephen M. Watt, Victor Miller ++ Date Created: 1984 ++ Date Last Updated: June 4, 1991 ++ Description: ++ This domain provides a basic model of files to save arbitrary values. ++ The operations provide sequential access to the contents.

```
File(S:SetCategory): FileCategory(FileName, S) with
        readIfCan_!: % -> Union(S, "failed")
            ++ readIfCan!(f) returns a value from the file f, if possible.
            ++ If f is not open for reading, or if f is at the end of file
            ++ then \spad{"failed"} is the result.
    == add
       FileState ==> SExpression
        IOMode ==> String
        Rep:=Record(fileName: FileName, _
                    fileState: FileState, _
                    fileIOmode: IOMode)
        defstream(fn: FileName, mode: IOMode): FileState ==
           mode = "input" =>
             not readable? fn => error ["File is not readable", fn]
             MAKE_-INSTREAM(fn::String)$Lisp
           mode = "output" =>
             not writable? fn => error ["File is not writable", fn]
             MAKE_-OUTSTREAM(fn::String)$Lisp
            error ["IO mode must be input or output", mode]
        f1 = f2 ==f1.fileName = f2.fileName
        coerce(f: %): OutputForm ==
            f.fileName::OutputForm
        open fname ==
            open(fname, "input")
        open(fname, mode) ==
           fstream := defstream(fname, mode)
            [fname, fstream, mode]
        reopen_{}.!(f, mode) ==fname := f.fileName
            f.fileState := defstream(fname, mode)
           f.fileIOmode:= mode
           f
        close! f ==SHUT(f.fileState)$Lisp
           f.fileIOmode := "closed"
           f
        name f ==f.fileName
        iomode f ==f.fileIOmode
        read\prime! f ==
           f.fileIOmode ^= "input" =>
               error "File not in read state"
           x := VMREAD(f.fileState)$Lisp
```

```
PLACEP(x)$Lisp =>
       error "End of file"
   x
readIfCan\lfloor f ==
   f.fileIOmode ^= "input" =>
       error "File not in read state"
   x: S := VMREAD(f.fileState)$Lisp
   PLACEP(x)$Lisp => "failed"
   x
write_!(f, x) ==f.fileIOmode ^= "output" =>
       error "File not in write state"
   z := PRINT_-FULL(x, f.fileState)$Lisp
   TERPRI(f.fileState)$Lisp
    x
flush f ==f.fileIOmode ^= "output" => error "File not in write state"
   FORCE_-OUTPUT(f.fileState)$Lisp
    ———-
```
**— FILE.dotabb —**

```
"FILE" [color="#88FF44",href="bookvol10.3.pdf#nameddest=FILE"]
"STRING" [color="#88FF44",href="bookvol10.3.pdf#nameddest=STRING"]
"FILE" -> "STRING"
```
## **domain FNAME FileName**

**———-**

**— FileName.input —**

)set break resume )sys rm -f FileName.output )spool FileName.output )set message test on )set message auto off )clear all --S 1 of 19

fn: FileName  $---R$ 

*DOMAIN FNAME FILENAME* 991

--R Type: Void  $--E$  1 --S 2 of 19 fn := "fname.input"  $---R$  $---R$  $--R$  (2) "fname.input"<br> $--R$ Type: FileName  $--E$  2 --S 3 of 19 directory fn  $---R$  $---R$  $--R$  (3) "" --R Type: String  $--E$  3 --S 4 of 19 name fn  $---R$  $---R$ --R (4) "fname" --R Type: String  $--E$  4 --S 5 of 19 extension fn  $---R$  $---R$  $--R$  (5) "input"<br> $--R$ Type: String  $--E$  5 --S 6 of 19 fn := filename("/tmp", "fname", "input")  $-<sub>R</sub>$  $---R$  $--R$  (6) "/tmp/fname.input"<br> $--R$ Type: FileName  $--E$  6 --S 7 of 19 objdir := "/tmp"  $-<sub>R</sub>$  $---R$  $--R$  (7) "/tmp" --R Type: String  $--E$  7

```
--S 8 of 19
fn := filename(objdir, "table", "spad")
---R---R--R (8) "/tmp/table.spad"
--R Type: FileName
--E 8
--S 9 of 19
fn := filename("", "letter", "")
---R---R--R (9) "letter"<br>--RType: FileName
--E 9
--S 10 of 19
exists? "/etc/passwd"
---R---R--R (10) true
--R Type: Boolean Property and the United States of the United States of the United States of the United States of the United States of the United States of the United States of the United States of the United States of th
--E 10
--S 11 of 19
readable? "/etc/passwd"
---R---R--R (11) true
--R Type: Boolean
-E 11
--S 12 of 19
readable? "/etc/security/passwd"
---R---R-R (12) false<br>-RType: Boolean
-E 12
--S 13 of 19
readable? "/ect/passwd"
---R---R--R (13) false
--R Type: Boolean
-E 13
--S 14 of 19
```

```
writable? "/etc/passwd"
---R---R-R (14) true
--R Type: Boolean
--E 14
--S 15 of 19
writable? "/dev/null"
---R---R-R (15) true<br>-RType: Boolean
-E 15
--S 16 of 19
writable? "/etc/DoesNotExist"
-<sub>R</sub>---R--R (16) true
--R Type: Boolean
-E 16
--S 17 of 19
writable? "/tmp/DoesNotExist"
---R-<sub>R</sub>--R (17) true
--R Type: Boolean
--E 17
--S 18 of 19
fn := new(objdir, "xxx", "yy")
- -R---R--I (18) "/tmp/xxx1419.yy"
--R Type: FileName
-E 18
--S 19 of 19
)show FileName
- -R--R FileName is a domain constructor
--R Abbreviation for FileName is FNAME
--R This constructor is exposed in this frame.
--R Issue )edit bookvol10.3.pamphlet to see algebra source code for FNAME
- -R--R------------------------------- Operations --------------------------------
--R ?=? : (\%, \%) -> Boolean coerce : % -> String
--R coerce : String -> % coerce : % -> OutputForm
```

```
--R directory : % -> String exists? : % -> Boolean
--R extension : % -> String hash : % -> SingleInteger
--R latex : \frac{N}{6} -> String name : \frac{N}{6} -> String --R new : (String, String, String) -> \frac{N}{6} readable? : \frac{N}{6} -> Boolean
--R new : (String,String,String) -> % readable? : % -> Boolean --R writable? : % -> Boolean ? = ? : (\%, \%) -> Boolean
--R writable? : % -> Boolean
--R filename : (String, String, String) -> %
---R--E 19
)spool
)lisp (bye)
                ———-
```
**— FileName.help —**

```
====================================================================
FileName examples
====================================================================
```
The FileName domain provides an interface to the computer's file system. Functions are provided to manipulate file names and to test properties of files.

The simplest way to use file names in the Axiom interpreter is to rely on conversion to and from strings. The syntax of these strings depends on the operating system.

fn: FileName

Type: Void

On Linux, this is a proper file syntax:

fn := "fname.input" "fname.input"

Type: FileName

Although it is very convenient to be able to use string notation for file names in the interpreter, it is desirable to have a portable way of creating and manipulating file names from within programs.

A measure of portability is obtained by considering a file name to consist of three parts: the directory, the name, and the extension.

directory fn  $^{\rm m}$  "

Type: String

name fn

"fname"

Type: String

```
extension fn
  "input"
```
Type: String

The meaning of these three parts depends on the operating system. For example, on CMS the file "SPADPROF INPUT M" would have directory "M", name "SPADPROF" and extension "INPUT".

It is possible to create a filename from its parts.

```
fn := filename("/tmp", "fname", "input")
 "/tmp/fname.input"
                    Type: FileName
```
When writing programs, it is helpful to refer to directories via variables.

```
objdir := "/tmp"
  "/tmp"
```

```
Type: String
```

```
fn := filename(objdir, "table", "spad")
  "/tmp/table.spad"
                    Type: FileName
```
If the directory or the extension is given as an empty string, then a default is used. On AIX, the defaults are the current directory and no extension.

```
fn := filename("", "letter", "")
 "letter"
                    Type: FileName
```
Three tests provide information about names in the file system.

The exists? operation tests whether the named file exists.

```
exists? "/etc/passwd"
  true
```
Type: Boolean

The operation readable? tells whether the named file can be read. If the file does not exist, then it cannot be read.

```
readable? "/etc/passwd"
  true
```
Type: Boolean

```
readable? "/etc/security/passwd"
 false
                    Type: Boolean
```

```
readable? "/ect/passwd"
  false
```
Type: Boolean

Likewise, the operation writable? tells whether the named file can be written. If the file does not exist, the test is determined by the properties of the directory.

writable? "/etc/passwd" true

Type: Boolean

writable? "/dev/null" true

Type: Boolean

writable? "/etc/DoesNotExist" true Type: Boolean

writable? "/tmp/DoesNotExist" true

Type: Boolean

The new operation constructs the name of a new writable file. The argument sequence is the same as for filename, except that the name part is actually a prefix for a constructed unique name.

The resulting file is in the specified directory with the given extension, and the same defaults are used.

fn := new(objdir, "xxx", "yy") "/tmp/xxx1419.yy"

**———-**

Type: FileName

See Also: o )show FileName

### *DOMAIN FNAME FILENAME* 997

## **FileName (FNAME)**

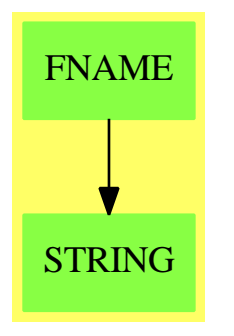

### **Exports:**

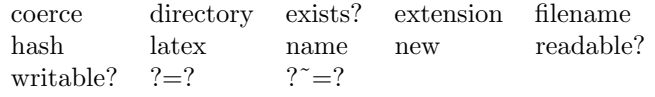

**— domain FNAME FileName —**

)abbrev domain FNAME FileName ++ Author: Stephen M. Watt ++ Date Created: 1985 ++ Date Last Updated: June 20, 1991 ++ Description: ++ This domain provides an interface to names in the file system.

FileName(): FileNameCategory == add

```
f1 = f2 == EQUAL(f1, f2)$Lisp
coerce(f: %): OutputForm == f::String::OutputForm
coerce(f: %): String == NAMESTRING(f)$Lisp
coerce(s: String): % == PARSE_-NAMESTRING(s)$Lisp
filename(d, n, e) == fnameMake(d,n,e)$Lisp
directory(f:%): String == fnameDirectory(f)$Lisp
name(f:%): String == fnameName(f)$Lisp
extension(f:%): String == fnameType(f)$Lisp
exists? f == fnameExists?(f)$Lisp<br>readable? f == fnameReadable?(f)$Lis
readable? f == fnameReadable?(f)$Lisp<br>writable? f == fnameWritable?(f)$Lisp
                         == fnameWritable?(f)$Lisp
new(d,pref,e) == fnameNew(d,pref,e)$Lisp
```
**— FNAME.dotabb —**

**———-**

**———-**

```
"FNAME" [color="#88FF44",href="bookvol10.3.pdf#nameddest=FNAME"]
"STRING" [color="#88FF44",href="bookvol10.3.pdf#nameddest=STRING"]
"FNAME" -> "STRING"
```
## **domain FDIV FiniteDivisor**

**— FiniteDivisor.input —**

```
)set break resume
)sys rm -f FiniteDivisor.output
)spool FiniteDivisor.output
)set message test on
)set message auto off
)clear all
--S 1 of 1
)show FiniteDivisor
---R--R FiniteDivisor(F: Field,UP: UnivariatePolynomialCategory(F),UPUP: UnivariatePolynomialCategor
--R Abbreviation for FiniteDivisor is FDIV
--R This constructor is not exposed in this frame.
--R Issue )edit bookvol10.3.pamphlet to see algebra source code for FDIV
---R--R------------------------------- Operations --------------------------------
-R ?*? : (Integer, %) -> % ?*? : (NonNegativeInteger, %) -> %
--R ?*? : (PositiveInteger,%) -> % ?+? : \binom{N, N}{N} -> % --R ?-? : \binom{N, N}{N} -> % -? : % -> %
--R ?-? : (\%, \%) -> %
--R ?=? : (\%, \%) \rightarrow Boolean 0 : () -> %
--R coerce : \% -> OutputForm divisor : (R, UP, UP, UP, F) -> \%-R divisor : (F,F,Interger) \rightarrow % divisor : (F,F) \rightarrow %
-R divisor : R -> % finiteBasis : % -> Vector(R)
--R generator : % -> Union(R,"failed") hash : % -> SingleInteger
-R lSpaceBasis : % -> Vector(R) latex : % -> String
-R principal? : % -> Boolean reduce : % -> %
--R sample : () -> % zero? : % -> Boolean
--R ? =? : (\%, \%) -> Boolean
--R decompose : % -> Record(id: FractionalIdeal(UP, Fraction(UP), UPUP, R), principalPart: R)
--R divisor : FractionalIdeal(UP, Fraction(UP), UPUP, R) -> %
--R ideal : % -> FractionalIdeal(UP,Fraction(UP),UPUP,R)
```
**———-**

```
--R subtractIfCan : (\%, \%) -> Union(%, "failed")
---R--E 1
)spool
)lisp (bye)
```
**— FiniteDivisor.help —**

```
====================================================================
FiniteDivisor examples
====================================================================
```
This domains implements finite rational divisors on a curve, that is finite formal sums  $SUM(n * P)$  where the n's are integers and the P's are finite rational points on the curve.

See Also: o )show FiniteDivisor

## **FiniteDivisor (FDIV)**

**———-**

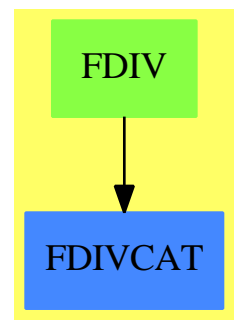

**See**

*⇒* "FractionalIdeal" (FRIDEAL) [7](#page-1215-0) on page [1188](#page-1215-0)

*⇒* "FramedModule" (FRMOD) [7](#page-1220-0) on page [1193](#page-1220-0)

*⇒* "HyperellipticFiniteDivisor" (HELLFDIV) [9](#page-1413-0) on page [1386](#page-1413-0)

### **Exports:**

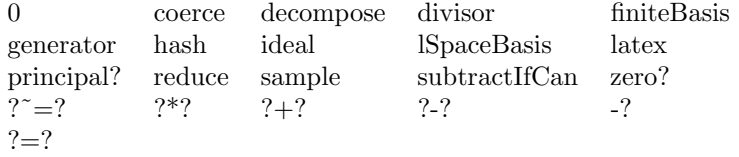

### **— domain FDIV FiniteDivisor —**

```
)abbrev domain FDIV FiniteDivisor
++ Author: Manuel Bronstein
++ Date Created: 1987
++ Date Last Updated: 29 July 1993
++ Description:
++ This domains implements finite rational divisors on a curve, that
++ is finite formal sums SUM(n * P) where the n's are integers and the
++ P's are finite rational points on the curve.
FiniteDivisor(F, UP, UPUP, R): Exports == Implementation where
 F : Field
 UP : UnivariatePolynomialCategory F
 UPUP: UnivariatePolynomialCategory Fraction UP
 R : FunctionFieldCategory(F, UP, UPUP)
 N ==> NonNegativeInteger
 RF ==> Fraction UP
  ID ==> FractionalIdeal(UP, RF, UPUP, R)
 Exports ==> FiniteDivisorCategory(F, UP, UPUP, R) with
   finiteBasis: % -> Vector R
     ++ finiteBasis(d) returns a basis for d as a module over K[x].
   lSpaceBasis: % -> Vector R
     ++ lSpaceBasis(d) returns a basis for \spadesuit \spad{L(d) = {f | (f) >= -d}}
     ++ as a module over \spad{K[x]}.
  Implementation ==> add
   if hyperelliptic()$R case UP then
     Rep := HyperellipticFiniteDivisor(F, UP, UPUP, R)
     0 = 0$Rep
     coerce(d:$):OutputForm == coerce(d)$Rep
     d1 = d2 == d1 = $Rep d2n * d == n *Rep d
     d1 + d2 == d1 + \text{Rep } d2- d == -$Rep d
     ideal d == ideal(d)$Rep
     reduce d = reduce(d)$Rep
     generator d == generator(d)$Rep
     decompose d == decompose(d)$Rep
     divisor(i:ID) == divisor(i)$Rep
```

```
divisor(f:R) == divisor(f)$Rep
 divisor(a, b) == divisor(a, b)$Rep
 divisor(a, b, n) == divisor(a, b, n)$Rep
 divisor(h, d, dp, g, r) == divisor(h, d, dp, g, r)$Rep
else
 Rep := Record(id:ID, fbasis:Vector(R))
 import CommonDenominator(UP, RF, Vector RF)
 import UnivariatePolynomialCommonDenominator(UP, RF, UPUP)
 makeDivisor : (UP, UPUP, UP) -> %
 intReduce : (R, UP) -> R
 ww := integralBasis()$R
 0 == [1, \text{ empty}()divisor(i:ID) == [i, empty()]
 divisor(f:R) == divisor ideal [f]
 coerce(d:%):OutputForm == ideal(d)::OutputForm
 ideal d == d.id
 decompose d == [ideal d, 1]
 d1 = d2 == basis(ideal d1) = basis(ideal d2)
 n * d == divisor(ideal(d) ** n)
 d1 + d2 = divisor(ideal d1 * ideal d2)<br>- d = divisor inv ideal d
                       == divisor inv ideal d
 divisor(h, d, dp, g, r) == makeDivisor(d, lift h - (r * dp)::RF::UPUP, g)
 intReduce(h, b) ==v := integralCoordinates(h).num
   integralRepresents(
                 [qelt(v, i) rem b for i in minIndex v .. maxIndex v], 1)
 divisor(a, b) ==x := monomial(1, 1)$UP
   not ground? gcd(d := x - a::UP, retract(discriminant())@UP) =>
                                   error "divisor: point is singular"
   makeDivisor(d, monomial(1, 1)$UPUP - b::UP::RF::UPUP, 1)
 divisor(a, b, n) ==not(ground? gcd(d := monomial(1, 1)$UP - a::UP,
       retract(discriminant())@UP)) and
             ((n \text{ exque rank}()) \text{ case "failed")} =>
                              error "divisor: point is singular"
   m:N :=n \leq 0 \Rightarrow (-n) : Nn::N
   g := makelivisor(d**m, (monomial(1,1) $UPUP - b::UP::RF::UPUP)*m, 1)n < 0 \Rightarrow -gg
```

```
reduce d ==
        (i := minimize(j := idea1 d)) = j \Rightarrow d#(n := number i) \hat{ } = 2 => divisor i
        cd := splitDenominator lift n(1 + minIndex n)
        b := gcd(cd.den * retract(retract(n minIndex n)@RF)@UP,
                  retract(norm reduce(cd.num))@UP)
        e := cd.den * denom i
        divisor ideal([(b / e) : : R,reduce map((s:RF):RF+->(retract(s)@UP rem b)/e, cd.num)]$Vector(R))
      finiteBasis d ==
        if empty?(d.fbasis) then
          d.fbasis := normalizeAtInfinity
                        basis module(ideal d)$FramedModule(UP, RF, UPUP, R, ww)
        d.fbasis
      generator d ==
        bsis := finiteBasis d
        for i in minIndex bsis .. maxIndex bsis repeat
          integralAtInfinity? qelt(bsis, i) =>
            return primitivePart qelt(bsis,i)
        "failed"
      1SpaceBasis d ==
        map_!(primitivePart, reduceBasisAtInfinity finiteBasis(-d))
- b = center, hh = integral function, g = \gcd(b, distriminant)makeDivisor(b, hh, g) ==b := \gcd(b, \text{rtract}(norm(h := \text{reduce } hh))@UP)h := intReduce(h, b)if not ground? gcd(g, b) then h := intReduce(h ** rank(), b)divisor ideal [b::RF::R, h]$Vector(R)
```
**— FDIV.dotabb —**

**———-**

**———-**

```
"FDIV" [color="#88FF44",href="bookvol10.3.pdf#nameddest=FDIV"]
"FDIVCAT" [color="#4488FF",href="bookvol10.2.pdf#nameddest=FDIVCAT"]
"FDIV" -> "FDIVCAT"
```
## **domain FF FiniteField**

**— FiniteField.input —**

```
)set break resume
)sys rm -f FiniteField.output
)spool FiniteField.output
)set message test on
)set message auto off
)clear all
--S 1 of 1
)show FiniteField
- -R--R FiniteField(p: PositiveInteger,n: PositiveInteger) is a domain constructor
--R Abbreviation for FiniteField is FF
--R This constructor is exposed in this frame.
--R Issue )edit bookvol10.3.pamphlet to see algebra source code for FF
---R--R------------------------------- Operations --------------------------------
-R ?*? : (PrimeField(p),%) -> % ?*? : (%,PrimeField(p)) -> %
--R ?*? : (Fraction(Integer),%) -> % ?*? : (%,Fraction(Integer)) -> %
-R ?*? : (\%, \%) \rightarrow \% ?*? : (Integer,\%) \rightarrow \%-R ?*? : (NonNegativeInteger,%) -> % ?*? : (PositiveInteger,%) -> %
--R ?**? : (%,Integer) -> % ?**? : (%,NonNegativeInteger) -> %
--R ?**? : (%, PositiveInteger) -> % ?+? : (%,%) -> %
--R ?-? : (\%, \%) -> %
--R ?/? : (\%, \text{PrimeField(p)}) -> % ?/? : (\%, \%) -> %
--R ?=? : (\%, \%) -> Boolean 1 : () -> %
-R 0 : () \rightarrow % \qquad \qquad ?^? : (%,Integer) -> %
--R ?^? : (%,NonNegativeInteger) -> % ?^? : (%,PositiveInteger) -> %
--R algebraic? : % -> Boolean <br>
associates? : (\%, \%) -> Boolean
-R basis : () -> Vector(\%) coerce : PrimeField(p) -> \%-R coerce : Fraction(Integer) \rightarrow % coerce : % \rightarrow %
--R coerce : Integer -> % coerce : % -> OutputForm
--R degree : % -> PositiveInteger dimension : () -> CardinalNumber
--R factor : \% \rightarrow Factored(\%) gcd : List(\%) \rightarrow \%-R \text{ gcd } : (\%, \%) \rightarrow \% hash : % -> SingleInteger
--R inGroundField? : % -> Boolean inv : % -> %
--R latex : \% -> String lcm : List(\%) -> \%--R lcm : \langle \rangle \rangle \rightarrow \rangle--R one? : % -> Boolean prime? : % -> Boolean
--R ?quo? : (%,%) -> % recip : % -> Union(%,"failed")
-R ?rem? : (\%, \%) \rightarrow \% retract : \% \rightarrow PrimeField(p)
--R sample : () -> % sizeLess? : \langle\langle\!\langle , \cdot \rangle\!\rangle -> Boolean
-R squareFree : % -> Factored(%) squareFreePart : % -> %
--R trace : % -> PrimeField(p) transcendent? : % -> Boolean
--R unit? : \% -> Boolean unitCanonical : \% -> \%
```

```
-R zero? : % -> Boolean ? = ? : (\%, \%) -> Boolean
--R D : (%, NonNegativeInteger) -> % if PrimeField(p) has FINITE
--R D : % -> % if PrimeField(p) has FINITE
--R Frobenius : (%, NonNegativeInteger) -> % if PrimeField(p) has FINITE
--R Frobenius : % -> % if PrimeField(p) has FINITE
--R basis : PositiveInteger -> Vector(%)
--R characteristic : () -> NonNegativeInteger
--R charthRoot : % -> Union(%,"failed") if PrimeField(p) has CHARNZ or PrimeField(p) has FINITE
-R charthRoot : % -> % if PrimeField(p) has FINITE
--R conditionP : Matrix(%) -> Union(Vector(%),"failed") if PrimeField(p) has FINITE
--R coordinates : Vector(%) -> Matrix(PrimeField(p))
--R coordinates : % -> Vector(PrimeField(p))
-R createNormalElement : () -> % if PrimeField(p) has FINITE
--R createPrimitiveElement : () -> % if PrimeField(p) has FINITE
--R definingPolynomial : () -> SparseUnivariatePolynomial(PrimeField(p))
--R degree : % -> OnePointCompletion(PositiveInteger)
--R differentiate : \langle % , \text{NonNegativeInteger} \rangle -> % if PrimeField(p) has FINITE
--R differentiate : % -> % if PrimeField(p) has FINITE
--R discreteLog : (\%, \%) -> Union(NonNegativeInteger,"failed") if PrimeField(p) has CHARNZ or Pri
--R discreteLog : % -> NonNegativeInteger if PrimeField(p) has FINITE
--R divide : (\%, \%) \rightarrow \text{Record}(quotient: \%, \text{remainder}: \%)--R enumerate : () -> List(%) if PrimeField(p) has FINITE
--R euclideanSize : % -> NonNegativeInteger
--R expressIdealMember : (List(%),%) -> Union(List(%),"failed")
--R exquo : (\%, \%) -> Union(%, "failed")
--R extendedEuclidean : \langle \gamma, \gamma, \gamma \rangle -> Union(Record(coef1: %,coef2: %), "failed")
--R extendedEuclidean : (\%, \%) -> Record(coef1: %, coef2: %, generator: %)
--R extensionDegree : () -> PositiveInteger
--R extensionDegree : () -> OnePointCompletion(PositiveInteger)
--R factorsOfCyclicGroupSize : () -> List(Record(factor: Integer, exponent: Integer)) if PrimeFie
--R gcdPolynomial : (SparseUnivariatePolynomial(%),SparseUnivariatePolynomial(%)) -> SparseUniva
--R generator : () -> % if PrimeField(p) has FINITE
--R index : PositiveInteger -> % if PrimeField(p) has FINITE
--R init : () -> % if PrimeField(p) has FINITE
--R lcmCoef : (\%, \%) -> Record(llcmres: %,coeff1: %,coeff2: %)
--R linearAssociatedExp : \binom{N}{k}, SparseUnivariatePolynomial(PrimeField(p))) -> % if PrimeField(p) has
--R linearAssociatedLog : \langle \%, \% \rangle -> Union(SparseUnivariatePolynomial(PrimeField(p)),"failed") if
-R linearAssociatedLog : % -> SparseUnivariatePolynomial(PrimeField(p)) if PrimeField(p) has FI
-R linearAssociatedOrder : % -> SparseUnivariatePolynomial(PrimeField(p)) if PrimeField(p) has
--R lookup : % -> PositiveInteger if PrimeField(p) has FINITE
--R minimalPolynomial : (%,PositiveInteger) -> SparseUnivariatePolynomial(%) if PrimeField(p) ha
--R minimalPolynomial : % -> SparseUnivariatePolynomial(PrimeField(p))
--R multiEuclidean : (List(%),%) -> Union(List(%),"failed")
--R nextItem : % -> Union(%,"failed") if PrimeField(p) has FINITE
--R norm : (%,PositiveInteger) -> % if PrimeField(p) has FINITE
--R normal? : % -> Boolean if PrimeField(p) has FINITE
--R normalElement : () -> % if PrimeField(p) has FINITE
--R order : % -> OnePointCompletion(PositiveInteger) if PrimeField(p) has CHARNZ or PrimeField(p
--R order : % -> PositiveInteger if PrimeField(p) has FINITE
--R primeFrobenius : % -> % if PrimeField(p) has CHARNZ or PrimeField(p) has FINITE
```
**———-**

```
--R primeFrobenius : (%,NonNegativeInteger) -> % if PrimeField(p) has CHARNZ or PrimeField(p) has FINITE
--R primitive? : % -> Boolean if PrimeField(p) has FINITE
--R primitiveElement : () -> % if PrimeField(p) has FINITE
--R principalIdeal : List(%) -> Record(coef: List(%), generator: %)
--R random : () -> % if PrimeField(p) has FINITE
--R representationType : () -> Union("prime",polynomial,normal,cyclic) if PrimeField(p) has FINITE
--R represents : Vector(PrimeField(p)) -> %
--R retractIfCan : % -> Union(PrimeField(p), "failed")
--R size : () -> NonNegativeInteger if PrimeField(p) has FINITE
--R subtractIfCan : (\%, \%) \rightarrow Union(%, "failed")
--R tableForDiscreteLogarithm : Integer -> Table(PositiveInteger,NonNegativeInteger) if PrimeField(p) has F
--R trace : (%,PositiveInteger) -> % if PrimeField(p) has FINITE
--R transcendenceDegree : () -> NonNegativeInteger
--R unitNormal : % -> Record(unit: %, canonical: %, associate: %)
- -R--E 1
)spool
)lisp (bye)
            ———-
            — FiniteField.help —
====================================================================
FiniteField examples
====================================================================
FiniteField(p,n) implements finite fields with p**n elements.
This packages checks that p is prime.
For a non-checking version, see InnerFiniteField.
See Also:
o )show FiniteField
o )show InnerFiniteField
```
# **FiniteField (FF)**

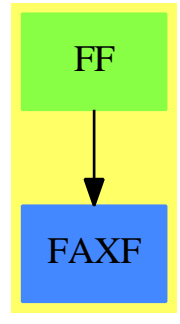

**See**

- *⇒* "FiniteFieldExtensionByPolynomial" (FFP) [7](#page-1064-0) on page [1037](#page-1064-0)
- *⇒* "FiniteFieldExtension" (FFX) [7](#page-1059-0) on page [1032](#page-1059-0)
- *⇒* "InnerFiniteField" (IFF) [10](#page-1512-0) on page [1485](#page-1512-0)

### **DOMAIN FF FINITEFIELD** 1007

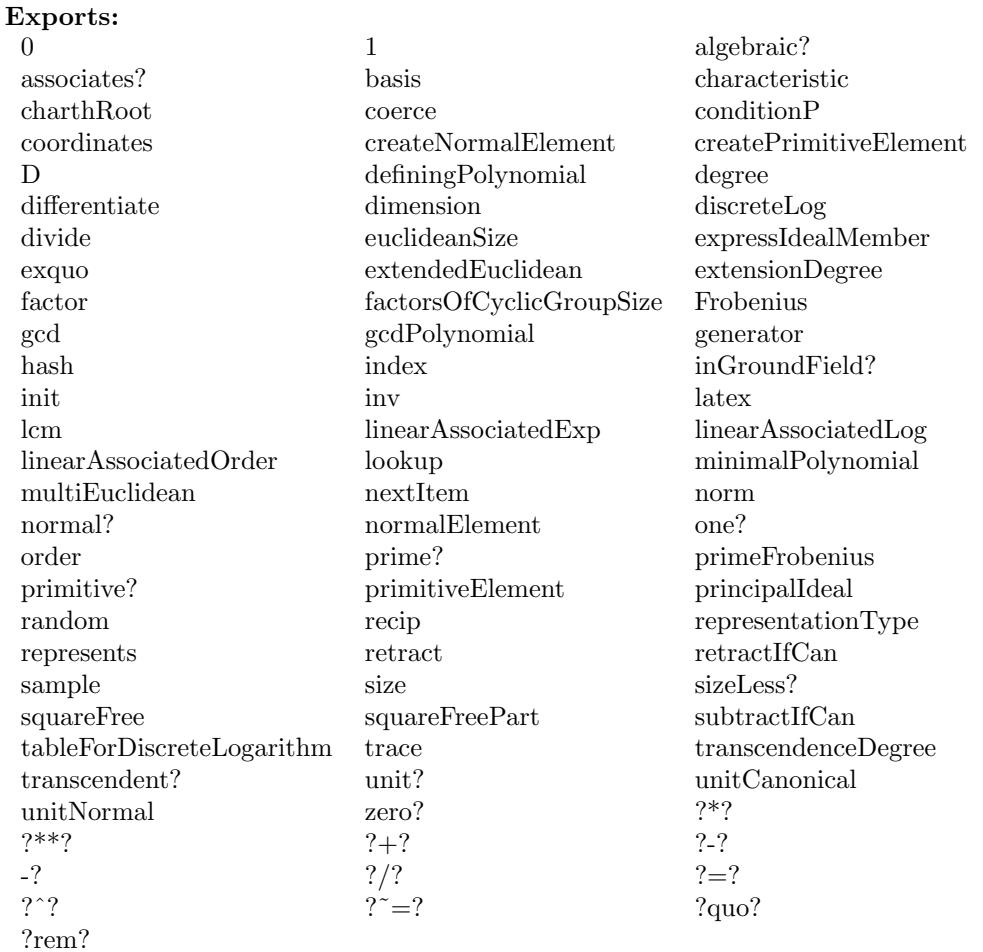

### **— domain FF FiniteField —**

)abbrev domain FF FiniteField ++ Author: Mark Botch ++ Date Created: ??? ++ Date Last Updated: 29 May 1990 ++ Reference: ++ R.Lidl, H.Niederreiter: Finite Field, Encyclopedia of Mathematics an ++ Its Applications, Vol. 20, Cambridge Univ. Press, 1983, ISBN 0 521 30240 4 ++ J. Grabmeier, A. Scheerhorn: Finite Fields in AXIOM. ++ AXIOM Technical Report Series, ATR/5 NP2522. ++ Description: ++ FiniteField(p,n) implements finite fields with p\*\*n elements. ++ This packages checks that p is prime. ++ For a non-checking version, see \spadtype{InnerFiniteField}.

```
FiniteField(p:PositiveInteger, n:PositiveInteger): _
   FiniteAlgebraicExtensionField(PrimeField p) ==_
   FiniteFieldExtensionByPolynomial(PrimeField p,_
       createIrreduciblePoly(n)$FiniteFieldPolynomialPackage(PrimeField p))
  -- old code for generating irreducible polynomials:
  -- now "better" order (sparse polys first)
  -- generateIrredPoly(n)$IrredPolyOverFiniteField(GF))
            ———-
            — FF.dotabb —
"FF" [color="#88FF44",href="bookvol10.3.pdf#nameddest=FF"]
"FAXF" [color="#4488FF",href="bookvol10.2.pdf#nameddest=FAXF"]
"FF" -> "FAXF"
```
## **domain FFCG FiniteFieldCyclicGroup**

**———-**

**— FiniteFieldCyclicGroup.input —**

```
)set break resume
)sys rm -f FiniteFieldCyclicGroup.output
)spool FiniteFieldCyclicGroup.output
)set message test on
)set message auto off
)clear all
--S 1 of 1
)show FiniteFieldCyclicGroup
-<sub>R</sub>--R FiniteFieldCyclicGroup(p: PositiveInteger,extdeg: PositiveInteger) is a domain constructor
--R Abbreviation for FiniteFieldCyclicGroup is FFCG
--R This constructor is exposed in this frame.
--R Issue )edit bookvol10.3.pamphlet to see algebra source code for FFCG
-<sub>R</sub>--R------------------------------- Operations --------------------------------
--R ?*? : (PrimeField(p),%) -> % ?*? : (%,PrimeField(p)) -> %
-R ?*? : (Fraction(Integer),%) -> % ?*? : (%,Fraction(Integer)) -> %
--R ?*? : (\%, \%) \rightarrow \% ?*? : (Integer, %) -> %
--R ?*? : (NonNegativeInteger,%) -> % ?*? : (PositiveInteger,%) -> %
--R ?**? : (%,Integer) -> % ?**? : (%,NonNegativeInteger) -> %
-R ?**? : \langle \eta, \text{incogot} \rangle , \eta<br>--R ?**? : \langle \eta, \text{positiveInteger} \rangle -> \gamma ?+? : \langle \eta, \eta \rangle -> \gamma
```

```
--R ?-? : (\%, \%) -> % -> . -? : % -> %
-R ?/? : (%, PrimeField(p)) -> % ?/? : (%, %) -> %
--R ?=? : (\%, \%) -> Boolean 1 : () -> %
-R 0 : () \rightarrow % \qquad \qquad ?^? : (%,Integer) -> %
-R ?^? : (%,NonNegativeInteger) -> % ?^? : (%,PositiveInteger) -> %
--R algebraic? : % -> Boolean <br>associates? : \langle %, % \rangle -> Boolean
-R basis : () \rightarrow Vector(%) coerce : PrimeField(p) \rightarrow %
--R coerce : Fraction(Integer) -> % coerce : % -> %
--R coerce : Integer -> % coerce : % -> OutputForm
--R degree : % \rightarrow PositiveInteger dimension : () -> CardinalNumber<br>--R factor : % \rightarrow Factored(%) = gcd : List(%) -> %
--R factor : \% -> Factored(\%)--R gcd : (%,%) -> % hash : % -> SingleInteger
--R inGroundField? : % -> Boolean inv : % -> %
--R latex : \% -> String lcm : List(\%) -> \%--R lcm : \langle \ell, \ell \rangle \rightarrow \ell--R one? : \% -> Boolean prime? : \% -> Boolean
--R ?quo? : (%,%) -> % recip : % -> Union(%,"failed")
-R ?rem? : (\%, \%) \rightarrow \% retract : \% \rightarrow PrimeField(p)
--R sample : () -> % sizeLess? : (\%, \%) -> Boolean
-R squareFree : % -> Factored(%) squareFreePart : % -> %
--R trace : % -> PrimeField(p) transcendent? : % -> Boolean
--R unit? : \% -> Boolean unitCanonical : \% -> \%-R zero? : \% -> Boolean ? = ? : (\%, \%) -> Boolean
--R D : (%, NonNegativeInteger) -> % if PrimeField(p) has FINITE
--R D : % -> % if PrimeField(p) has FINITE
-R Frobenius : (%, NonNegativeInteger) \rightarrow % if PrimeField(p) has FINITE
--R Frobenius : % -> % if PrimeField(p) has FINITE
--R basis : PositiveInteger -> Vector(%)
--R characteristic : () -> NonNegativeInteger
--R charthRoot : % -> Union(%,"failed") if PrimeField(p) has CHARNZ or PrimeField(p) has FINITE
-R charthRoot : % -> % if PrimeField(p) has FINITE
--R conditionP : Matrix(%) -> Union(Vector(%),"failed") if PrimeField(p) has FINITE
--R coordinates : Vector(%) -> Matrix(PrimeField(p))
--R coordinates : % -> Vector(PrimeField(p))
-R createNormalElement : () -> % if PrimeField(p) has FINITE
-R createPrimitiveElement : () \rightarrow % if PrimeField(p) has FINITE
--R definingPolynomial : () -> SparseUnivariatePolynomial(PrimeField(p))
--R degree : % -> OnePointCompletion(PositiveInteger)
-R differentiate : \%, NonNegativeInteger) \rightarrow % if PrimeField(p) has FINITE
--R differentiate : % -> % if PrimeField(p) has FINITE
--R discreteLog : (\%, \%) -> Union(NonNegativeInteger,"failed") if PrimeField(p) has CHARNZ or PrimeField(p) has
--R discreteLog : % -> NonNegativeInteger if PrimeField(p) has FINITE
--R divide : (\%, \%) -> Record(quotient: %, remainder: %)
--R enumerate : () -> List(%) if PrimeField(p) has FINITE
--R euclideanSize : % -> NonNegativeInteger
--R expressIdealMember : (List(\%), \) -> Union(List(%), "failed")
--R exquo : (\%, \%) \rightarrow Union(%, "failed")
--R extendedEuclidean : \langle \gamma, \gamma, \gamma \rangle -> Union(Record(coef1: \gamma, coef2: \gamma), "failed")
--R extendedEuclidean : (%,%) -> Record(coef1: %,coef2: %,generator: %)
--R extensionDegree : () -> PositiveInteger
```

```
--R extensionDegree : () -> OnePointCompletion(PositiveInteger)
--R factorsOfCyclicGroupSize : () -> List(Record(factor: Integer, exponent: Integer)) if PrimeFie
--R gcdPolynomial : (SparseUnivariatePolynomial(%),SparseUnivariatePolynomial(%)) -> SparseUniva
--R generator : () -> % if PrimeField(p) has FINITE
--R getZechTable : () -> PrimitiveArray(SingleInteger)
--R index : PositiveInteger -> % if PrimeField(p) has FINITE
--R init : () -> % if PrimeField(p) has FINITE
-R lcmCoef : (\%, \%) \rightarrow Record(llcmres: %,coeff1: %,coeff2: %)
--R linearAssociatedExp : (%,SparseUnivariatePolynomial(PrimeField(p))) -> % if PrimeField(p) ha
--R linearAssociatedLog : (\%, \%) -> Union(SparseUnivariatePolynomial(PrimeField(p)),"failed") if
--R linearAssociatedLog : % -> SparseUnivariatePolynomial(PrimeField(p)) if PrimeField(p) has FI
--R linearAssociatedOrder : % -> SparseUnivariatePolynomial(PrimeField(p)) if PrimeField(p) has
--R lookup : % -> PositiveInteger if PrimeField(p) has FINITE
--R minimalPolynomial : (%,PositiveInteger) -> SparseUnivariatePolynomial(%) if PrimeField(p) ha
--R minimalPolynomial : % -> SparseUnivariatePolynomial(PrimeField(p))
--R multiEuclidean : (List(%),%) -> Union(List(%),"failed")
--R nextItem : % -> Union(%,"failed") if PrimeField(p) has FINITE
--R norm : (%,PositiveInteger) -> % if PrimeField(p) has FINITE
--R normal? : % -> Boolean if PrimeField(p) has FINITE
-R normalElement : () \rightarrow % if PrimeField(p) has FINITE
--R order : % -> OnePointCompletion(PositiveInteger) if PrimeField(p) has CHARNZ or PrimeField(p
--R order : % -> PositiveInteger if PrimeField(p) has FINITE
--R primeFrobenius : % -> % if PrimeField(p) has CHARNZ or PrimeField(p) has FINITE
--R primeFrobenius : (%, NonNegativeInteger) -> % if PrimeField(p) has CHARNZ or PrimeField(p) ha
--R primitive? : % -> Boolean if PrimeField(p) has FINITE
--R primitiveElement : () -> % if PrimeField(p) has FINITE
--R principalIdeal : List(%) -> Record(coef: List(%), generator: %)
-R random : () -> % if PrimeField(p) has FINITE
--R representationType : () -> Union("prime",polynomial,normal,cyclic) if PrimeField(p) has FINI
--R represents : Vector(PrimeField(p)) -> %
--R retractIfCan : % -> Union(PrimeField(p), "failed")
--R size : () -> NonNegativeInteger if PrimeField(p) has FINITE
--R subtractIfCan : (\%, \%) -> Union(%, "failed")
--R tableForDiscreteLogarithm : Integer -> Table(PositiveInteger,NonNegativeInteger) if PrimeFie
--R trace : (%,PositiveInteger) -> % if PrimeField(p) has FINITE
--R transcendenceDegree : () -> NonNegativeInteger
--R unitNormal : % -> Record(unit: %, canonical: %, associate: %)
---R--E 1
)spool
)lisp (bye)
            ———-
```
**— FiniteFieldCyclicGroup.help —**

====================================================================

FiniteFieldCyclicGroup examples

### ====================================================================

FiniteFieldCyclicGroup(p,n) implements a finite field extension of degee n over the prime field with p elements. Its elements are represented by powers of a primitive element, i.e. a generator of the multiplicative (cyclic) group. As primitive element we choose the root of the extension polynomial, which is created by createPrimitivePoly from FiniteFieldPolynomialPackage. The Zech logarithms are stored in a table of size half of the field size, and use SingleInteger for representing field elements, hence, there are restrictions on the size of the field.

See Also: o )show FiniteFieldCyclicGroup

**———-**

## <span id="page-1038-0"></span>**FiniteFieldCyclicGroup (FFCG)**

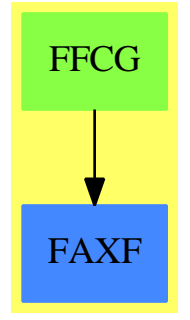

**See**

- *⇒* "FiniteFieldCyclicGroupExtensionByPolynomial" (FFCGP) [7](#page-1048-0) on page [1021](#page-1048-0)
- *⇒* "FiniteFieldCyclicGroupExtension" (FFCGX) [7](#page-1043-0) on page [1016](#page-1043-0)

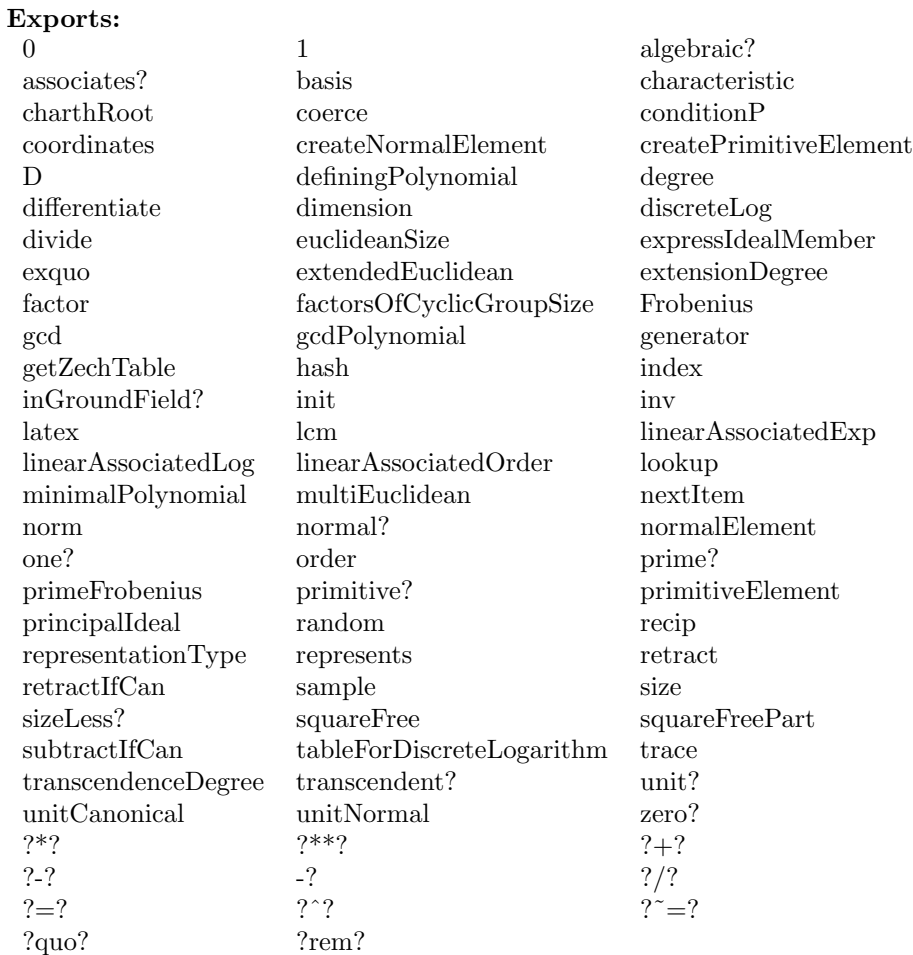

### **— domain FFCG FiniteFieldCyclicGroup —**

)abbrev domain FFCG FiniteFieldCyclicGroup ++ Authors: J.Grabmeier, A.Scheerhorn ++ Date Created: 04.04.1991 ++ References: ++ R.Lidl, H.Niederreiter: Finite Field, Encycoldia of Mathematics and ++ Its Applications, Vol. 20, Cambridge Univ. Press, 1983, ISBN 0 521 30240 4 ++ Description: ++ FiniteFieldCyclicGroup(p,n) implements a finite field extension of degee n ++ over the prime field with p elements. Its elements are represented by ++ powers of a primitive element, i.e. a generator of the multiplicative ++ (cyclic) group. As primitive element we choose the root of the extension ++ polynomial, which is created by createPrimitivePoly from ++ \spadtype{FiniteFieldPolynomialPackage}. The Zech logarithms are stored ++ in a table of size half of the field size, and use \spadtype{SingleInteger}

```
++ for representing field elements, hence, there are restrictions
++ on the size of the field.
FiniteFieldCyclicGroup(p,extdeg):_
  Exports == Implementation where
 p : PositiveInteger
  extdeg : PositiveInteger
 PI ==> PositiveInteger
 FFPOLY ==> FiniteFieldPolynomialPackage(PrimeField(p))
 SI ==> SingleInteger
 Exports ==> FiniteAlgebraicExtensionField(PrimeField(p)) with
   getZechTable:() -> PrimitiveArray(SingleInteger)
     ++ getZechTable() returns the zech logarithm table of the field.
     ++ This table is used to perform additions in the field quickly.
  Implementation ==> FiniteFieldCyclicGroupExtensionByPolynomial(PrimeField(p),_
                         createPrimitivePoly(extdeg)$FFPOLY)
```
**— FFCG.dotabb —**

**———-**

**———-**

```
"FFCG" [color="#88FF44",href="bookvol10.3.pdf#nameddest=FFCG"]
"FAXF" [color="#4488FF",href="bookvol10.2.pdf#nameddest=FAXF"]
"FFCG" -> "FAXF"
```
## **domain FFCGX FiniteFieldCyclicGroupExtension**

**— FiniteFieldCyclicGroupExtension.input —**

```
)set break resume
)sys rm -f FiniteFieldCyclicGroupExtension.output
)spool FiniteFieldCyclicGroupExtension.output
)set message test on
)set message auto off
)clear all
--S 1 of 1
)show FiniteFieldCyclicGroupExtension
--R--R FiniteFieldCyclicGroupExtension(GF: FiniteFieldCategory, extdeg: PositiveInteger) is a domain construct
--R Abbreviation for FiniteFieldCyclicGroupExtension is FFCGX
--R This constructor is not exposed in this frame.
```

```
--R Issue )edit bookvol10.3.pamphlet to see algebra source code for FFCGX
---R--R------------------------------- Operations --------------------------------
-R ?*? : (GF, %) -> % ?*? : (%,GF) -> %
-R ?*? : (Fraction(Integer),%) -> % ?*? : (%, Fraction(Integer)) -> %
-R ?*? : (\%, \%) \rightarrow \% ?*? : (Integer,\%) \rightarrow \%-R ?*? : (NonNegativeInteger,%) -> % ?*? : (PositiveInteger,%) -> %
--R ?**? : (%,Integer) -> % ?**? : (%,NonNegativeInteger) -> %
--R ?**? : \binom{9}{6}, PositiveInteger) -> % ?+? : (\frac{9}{6}, \frac{9}{6}) -> %
--R ?-? : (\%, \%) -> % -> . -? : % -> %
--R ?/? : (\%, GF) \rightarrow %
--R ?=? : (\%, \%) -> Boolean D : % -> % if GF has FINITE
--R 1 : () -> % 0 : () -> %
--R ?^? : (%,Integer) -> % ?^? : (%,NonNegativeInteger) -> %
--R ?^? : (%,PositiveInteger) -> % algebraic? : % -> Boolean
-R associates? : (\%, \%) -> Boolean basis : () -> Vector(\%)-R coerce : GF -> % coerce : Fraction(Integer) -> %
--R coerce : \% \rightarrow \%--R coerce : % -> OutputForm coordinates : % -> Vector(GF)
--R degree : % -> PositiveInteger dimension : () -> CardinalNumber
--R factor : \% \rightarrow Factored(\%) gcd : List(\%) \rightarrow \%-R \text{ gcd } : (\%, \%) \rightarrow \% hash : \% \rightarrow SingleInteger
-R inGroundField? : % -> Boolean init : () -> % if GF has FINITE
--R inv : \% \rightarrow \%--R lcm : List(%) -> % lcm : (\%, \%) -> %
--R norm : % -> GF \qquad \qquad one? : % -> Boolean
-R prime? : % -> Boolean ?quo? : (\%, \%) -> %
--R random : () -> % if GF has FINITE recip : % -> Union(%, "failed")
-R ?rem? : (\%, \%) \rightarrow \% represents : Vector(GF) -> %
--R retract : \% \rightarrow GF sample : () \rightarrow \%-R sizeLess? : (\%, \%) \rightarrow Boolean squareFree : \% \rightarrow Factored(\%)-R squareFreePart : % -> % trace : % -> GF
--R transcendent? : % -> Boolean unit? : % -> Boolean
--R unitCanonical : % -> % \leq xero? : % -> Boolean
--R ? =? : (\%, \%) -> Boolean
-R D : \binom{9}{6}, NonNegativeInteger) -> \frac{9}{6} if GF has FINITE
--R Frobenius : (%, NonNegativeInteger) -> % if GF has FINITE
--R Frobenius : % -> % if GF has FINITE
--R basis : PositiveInteger -> Vector(%)
--R characteristic : () -> NonNegativeInteger
--R charthRoot : % -> Union(%,"failed") if GF has CHARNZ or GF has FINITE
--R charthRoot : % -> % if GF has FINITE
--R conditionP : Matrix(%) -> Union(Vector(%), "failed") if GF has FINITE
--R coordinates : Vector(%) -> Matrix(GF)
-R createNormalElement : () -> % if GF has FINITE
--R createPrimitiveElement : () -> % if GF has FINITE
--R definingPolynomial : () -> SparseUnivariatePolynomial(GF)
--R degree : % -> OnePointCompletion(PositiveInteger)
--R differentiate : (%,NonNegativeInteger) -> % if GF has FINITE
--R differentiate : % \rightarrow % if GF has FINITE
```

```
--R discreteLog : (%,%) -> Union(NonNegativeInteger,"failed") if GF has CHARNZ or GF has FINITE
--R discreteLog : % -> NonNegativeInteger if GF has FINITE
--R divide : (\%, \%) -> Record(quotient: %, remainder: %)
-R enumerate : () \rightarrow List(%) if GF has FINITE
--R euclideanSize : % -> NonNegativeInteger
--R expressIdealMember : (List(\%), \) -> Union(List(%), "failed")
--R exquo : (\%, \%) \rightarrow Union(\%, "failed")
--R extendedEuclidean : \langle \langle \, , \, \rangle \, , \, \rangle -> Union(Record(coef1: %,coef2: %), "failed")
--R extendedEuclidean : \langle \%, \% \rangle -> Record(coef1: %,coef2: %,generator: %)
--R extensionDegree : () -> PositiveInteger
--R extensionDegree : () -> OnePointCompletion(PositiveInteger)
--R factorsOfCyclicGroupSize : () -> List(Record(factor: Integer,exponent: Integer)) if GF has FINITE
--R gcdPolynomial : (SparseUnivariatePolynomial(%),SparseUnivariatePolynomial(%)) -> SparseUnivariatePolynom
--R generator : () -> % if GF has FINITE
--R getZechTable : () -> PrimitiveArray(SingleInteger)
--R index : PositiveInteger -> % if GF has FINITE
-R lcmCoef : (\%, \%) \rightarrow Record(llcmres: %,coeff1: %,coeff2: %)
--R linearAssociatedExp : (%, SparseUnivariatePolynomial(GF)) -> % if GF has FINITE
--R linearAssociatedLog : (%,%) -> Union(SparseUnivariatePolynomial(GF),"failed") if GF has FINITE
--R linearAssociatedLog : % -> SparseUnivariatePolynomial(GF) if GF has FINITE
--R linearAssociatedOrder : % -> SparseUnivariatePolynomial(GF) if GF has FINITE
--R lookup : % -> PositiveInteger if GF has FINITE
--R minimalPolynomial : (%, PositiveInteger) -> SparseUnivariatePolynomial(%) if GF has FINITE
--R minimalPolynomial : % -> SparseUnivariatePolynomial(GF)
--R multiEuclidean : (List(%),%) -> Union(List(%),"failed")
--R nextItem : % -> Union(%,"failed") if GF has FINITE
--R norm : (%, PositiveInteger) -> % if GF has FINITE
--R normal? : % -> Boolean if GF has FINITE
--R normalElement : () -> % if GF has FINITE
--R order : % -> OnePointCompletion(PositiveInteger) if GF has CHARNZ or GF has FINITE
--R order : % -> PositiveInteger if GF has FINITE
--R primeFrobenius : % -> % if GF has CHARNZ or GF has FINITE
--R primeFrobenius : (%, NonNegativeInteger) -> % if GF has CHARNZ or GF has FINITE
--R primitive? : % -> Boolean if GF has FINITE
--R primitiveElement : () -> % if GF has FINITE
--R principalIdeal : List(%) -> Record(coef: List(%), generator: %)
--R representationType : () -> Union("prime",polynomial,normal,cyclic) if GF has FINITE
--R retractIfCan : % -> Union(GF,"failed")
--R size : () -> NonNegativeInteger if GF has FINITE
--R subtractIfCan : (%,%) -> Union(%,"failed")
--R tableForDiscreteLogarithm : Integer -> Table(PositiveInteger,NonNegativeInteger) if GF has FINITE
--R trace : (%,PositiveInteger) -> % if GF has FINITE
--R transcendenceDegree : () -> NonNegativeInteger
--R unitNormal : % -> Record(unit: %, canonical: %, associate: %)
- - R--E 1
)spool
)lisp (bye)
```
**— FiniteFieldCyclicGroupExtension.help —** ==================================================================== FiniteFieldCyclicGroupExtension examples ==================================================================== FiniteFieldCyclicGroupExtension(GF,n) implements a extension of degree n over the ground field GF. Its elements are represented by powers of a primitive element, i.e. a generator of the multiplicative (cyclic) group. As primitive element we choose the root of the extension polynomial, which is created by createPrimitivePoly from FiniteFieldPolynomialPackage.

Zech logarithms are stored in a table of size half of the field size, and use SingleInteger for representing field elements, hence, there are restrictions on the size of the field.

See Also: o )show FiniteFieldCyclicGroupExtension

**———-**

**———-**

**FFCGX** FAXF

**See**

*⇒* "FiniteFieldCyclicGroupExtensionByPolynomial" (FFCGP) [7](#page-1048-0) on page [1021](#page-1048-0)

*⇒* "FiniteFieldCyclicGroup" (FFCG) [7](#page-1038-0) on page [1011](#page-1038-0)

<span id="page-1043-0"></span>**FiniteFieldCyclicGroupExtension (FFCGX)**
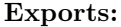

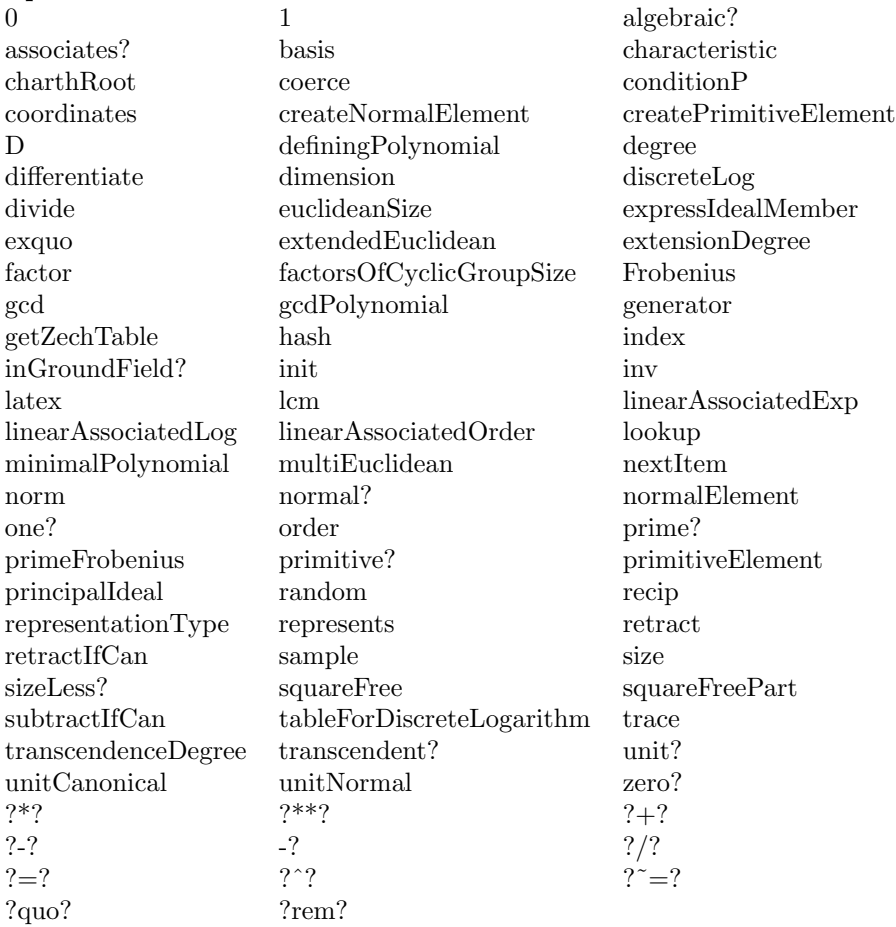

### **— domain FFCGX FiniteFieldCyclicGroupExtension —**

)abbrev domain FFCGX FiniteFieldCyclicGroupExtension

- ++ Authors: J.Grabmeier, A.Scheerhorn
- ++ Date Created: 04.04.1991
- ++ References:
- ++ R.Lidl, H.Niederreiter: Finite Field, Encycoldia of Mathematics and
- ++ Its Applications, Vol. 20, Cambridge Univ. Press, 1983, ISBN 0 521 30240 4
- ++ J. Grabmeier, A. Scheerhorn: Finite Fields in AXIOM.
- ++ AXIOM Technical Report Series, ATR/5 NP2522.
- ++ Description:
- ++ FiniteFieldCyclicGroupExtension(GF,n) implements a extension of degree n ++ over the ground field GF. Its elements are represented by powers of ++ a primitive element, i.e. a generator of the multiplicative (cyclic) group.
- ++ As primitive element we choose the root of the extension polynomial, which
- ++ is created by createPrimitivePoly from

```
++ \spadtype{FiniteFieldPolynomialPackage}. Zech logarithms are stored
++ in a table of size half of the field size, and use \spadtype{SingleInteger}
++ for representing field elements, hence, there are restrictions
++ on the size of the field.
FiniteFieldCyclicGroupExtension(GF,extdeg):_
  Exports == Implementation where
  GF : FiniteFieldCategory
  extdeg : PositiveInteger
  PI ==> PositiveInteger
  FFPOLY ==> FiniteFieldPolynomialPackage(GF)
  SI ==> SingleInteger
  Exports ==> FiniteAlgebraicExtensionField(GF) with
   getZechTable:() -> PrimitiveArray(SingleInteger)
      ++ getZechTable() returns the zech logarithm table of the field.
      ++ This table is used to perform additions in the field quickly.
  Implementation ==> FiniteFieldCyclicGroupExtensionByPolynomial(GF,_
                         createPrimitivePoly(extdeg)$FFPOLY)
```
**— FFCGX.dotabb —**

**———-**

**———-**

```
"FFCGX" [color="#88FF44",href="bookvol10.3.pdf#nameddest=FFCGX"]
"FAXF" [color="#4488FF",href="bookvol10.2.pdf#nameddest=FAXF"]
"FFCGX" -> "FAXF"
```
# **domain FFCGP FiniteFieldCyclicGroupExtensionByPolynomial**

**— FiniteFieldCyclicGroupExtensionByPolynomial.input —**

```
)set break resume
)sys rm -f FiniteFieldCyclicGroupExtensionByPolynomial.output
)spool FiniteFieldCyclicGroupExtensionByPolynomial.output
)set message test on
)set message auto off
)clear all
--S 1 of 1
)show FiniteFieldCyclicGroupExtensionByPolynomial
```
 $---R$ 

```
--R FiniteFieldCyclicGroupExtensionByPolynomial(GF: FiniteFieldCategory,defpol: SparseUnivariatePolynomial(
--R Abbreviation for FiniteFieldCyclicGroupExtensionByPolynomial is FFCGP
--R This constructor is not exposed in this frame.
--R Issue )edit bookvol10.3.pamphlet to see algebra source code for FFCGP
- -R--R------------------------------- Operations --------------------------------
--R ?*? : (GF, %) -> % ?*? : (*, GF) -> %-R ?*? : (Fraction(Integer),%) -> % ?*? : (%, Fraction(Integer)) -> %
-R ?*? : (\%, \%) \rightarrow \% ?*? : (Integer,\%) \rightarrow \%--R ?*? : (NonNegativeInteger,%) -> % ?*? : (PositiveInteger,%) -> %
--R ?**? : (%,Integer) -> % <br>--R ?**? : (%,PositiveInteger) -> % <br> ?*? : (%,%) -> %
--R ?**? : (%, PositiveInteger) -> %
--R ?-? : (\%, \%) -> %
--R ?/? : (\%, GF) -> % ?/? : (\%, \%) -> %
-R ?=? : (\%, \%) -> Boolean D : % -> % if GF has FINITE
--R 1 : () -> % 0 : () -> %
--R ?^? : (%,Integer) -> % ?^? : (%,NonNegativeInteger) -> %
--R ?^? : (%,PositiveInteger) -> % algebraic? : % -> Boolean
-R associates? : (\%, \%) -> Boolean basis : () -> Vector(\%)--R coerce : GF -> % coerce : Fraction(Integer) -> %
-R coerce : \frac{9}{6} - \frac{9}{6} - \frac{1}{6} - \frac{1}{6} - \frac{1}{6} - \frac{1}{6} - \frac{1}{6} - \frac{1}{6} - \frac{1}{6} - \frac{1}{6} - \frac{1}{6} - \frac{1}{6} - \frac{1}{6} - \frac{1}{6} - \frac{1}{6} --R coerce : % -> OutputForm coordinates : % -> Vector(GF)
--R degree : % -> PositiveInteger dimension : () -> CardinalNumber
--R factor : \% -> Factored(%) \qquad \qquad gcd : List(%) -> \%--R gcd : (\%, \%) -> % hash : \% -> SingleInteger
-R inGroundField? : % -> Boolean init : () -> % if GF has FINITE
-R inv : \% -> \% \longrightarrow \%--R lcm : List(%) -> % lcm : (%,%) -> %
--R norm : \% -> GF one? : \% -> Boolean
--R prime? : % -> Boolean ?quo? : (\%, \%) -> %
-R random : () \rightarrow % if GF has FINITE recip : % \rightarrow Union(%, "failed")
-R ?rem? : (\%, \%) \rightarrow \% represents : Vector(GF) -> %
--R retract : \% -> GF sample : () -> \%-R sizeLess? : (\%, \%) -> Boolean squareFree : \% -> Factored(%)
-R squareFreePart : \% -> \% \longrightarrow \% trace : \% -> GF
--R transcendent? : % -> Boolean unit? : % -> Boolean
--R unitCanonical : \% -> \%--R ? =? : (\%, \%) -> Boolean
--R D : (%, NonNegativeInteger) -> % if GF has FINITE
--R Frobenius : (%,NonNegativeInteger) -> % if GF has FINITE
--R Frobenius : % -> % if GF has FINITE
--R basis : PositiveInteger -> Vector(%)
--R characteristic : () -> NonNegativeInteger
--R charthRoot : % -> Union(%, "failed") if GF has CHARNZ or GF has FINITE
-R charthRoot : % -> % if GF has FINITE
\neg-R conditionP : Matrix(%) \neg> Union(Vector(%), "failed") if GF has FINITE
-R coordinates : Vector(\%) -> Matrix(GF)
--R createNormalElement : () -> % if GF has FINITE
--R createPrimitiveElement : () -> % if GF has FINITE
```

```
--R definingPolynomial : () -> SparseUnivariatePolynomial(GF)
--R degree : % -> OnePointCompletion(PositiveInteger)
--R differentiate : (%,NonNegativeInteger) -> % if GF has FINITE
--R differentiate : % -> % if GF has FINITE
--R discreteLog : (%,%) -> Union(NonNegativeInteger,"failed") if GF has CHARNZ or GF has FINITE
--R discreteLog : % -> NonNegativeInteger if GF has FINITE
--R divide : (\%, \%) \rightarrow \text{Record} (quotient: %, remainder: %)
--R enumerate : () -> List(%) if GF has FINITE
--R euclideanSize : % -> NonNegativeInteger
--R expressIdealMember : (List(\%), \) -> Union(List(%), "failed")
--R exquo : (\%, \%) -> Union(%, "failed")
--R extendedEuclidean : \langle \langle \, , \, \rangle \, , \, \rangle \rightarrow Union(Record(coef1: \langle \, , \, \rangle, coef2: \langle \, \rangle), "failed")
--R extendedEuclidean : (\%, \%) \rightarrow Record(coef1: %,coef2: %,generator: %)
--R extensionDegree : () -> PositiveInteger
--R extensionDegree : () -> OnePointCompletion(PositiveInteger)
--R factorsOfCyclicGroupSize : () -> List(Record(factor: Integer, exponent: Integer)) if GF has F
--R gcdPolynomial : (SparseUnivariatePolynomial(%), SparseUnivariatePolynomial(%)) -> SparseUniva
--R generator : () -> % if GF has FINITE
--R getZechTable : () -> PrimitiveArray(SingleInteger)
--R index : PositiveInteger -> % if GF has FINITE
--R lcmCoef : (\%, \%) \rightarrow Record(llcmres: %,coeff1: %,coeff2: %)
--R linearAssociatedExp : (%, SparseUnivariatePolynomial(GF)) -> % if GF has FINITE
--R linearAssociatedLog : \langle \%, \% \rangle -> Union(SparseUnivariatePolynomial(GF),"failed") if GF has FINI
--R linearAssociatedLog : % -> SparseUnivariatePolynomial(GF) if GF has FINITE
--R linearAssociatedOrder : % -> SparseUnivariatePolynomial(GF) if GF has FINITE
--R lookup : % -> PositiveInteger if GF has FINITE
--R minimalPolynomial : (%, PositiveInteger) -> SparseUnivariatePolynomial(%) if GF has FINITE
--R minimalPolynomial : % -> SparseUnivariatePolynomial(GF)
--R multiEuclidean : (List(%),%) -> Union(List(%),"failed")
--R nextItem : % -> Union(%,"failed") if GF has FINITE
--R norm : (%,PositiveInteger) -> % if GF has FINITE
--R normal? : % -> Boolean if GF has FINITE
--R normalElement : () -> % if GF has FINITE
--R order : % -> OnePointCompletion(PositiveInteger) if GF has CHARNZ or GF has FINITE
--R order : % -> PositiveInteger if GF has FINITE
--R primeFrobenius : % -> % if GF has CHARNZ or GF has FINITE
-R primeFrobenius : \binom{N}{6}, NonNegativeInteger) -> \% if GF has CHARNZ or GF has FINITE
--R primitive? : % -> Boolean if GF has FINITE
--R primitiveElement : () -> % if GF has FINITE
--R principalIdeal : List(%) -> Record(coef: List(%), generator: %)
--R representationType : () -> Union("prime",polynomial,normal,cyclic) if GF has FINITE
--R retractIfCan : % -> Union(GF,"failed")
--R size : () -> NonNegativeInteger if GF has FINITE
--R subtractIfCan : (\%, \%) -> Union(%, "failed")
--R tableForDiscreteLogarithm : Integer -> Table(PositiveInteger,NonNegativeInteger) if GF has F
--R trace : (%, PositiveInteger) -> % if GF has FINITE
--R transcendenceDegree : () -> NonNegativeInteger
--R unitNormal : % -> Record(unit: %, canonical: %, associate: %)
-<b>R</b>--E 1
```
*DOMAIN FFCGP FINITEFIELDCYCLICGROUPEXTENSIONBYPOLYNOMIAL* 1021

)spool )lisp (bye)

**———-**

**———-**

**— FiniteFieldCyclicGroupExtensionByPolynomial.help —**

==================================================================== FiniteFieldCyclicGroupExtensionByPolynomial examples ====================================================================

FiniteFieldCyclicGroupExtensionByPolynomial(GF,defpol) implements a finite extension field of the ground field GF. Its elements are represented by powers of a primitive element, i.e. a generator of the multiplicative (cyclic) group. As primitive element we choose the root of the extension polynomial defpol, which MUST be primitive (user responsibility). Zech logarithms are stored in a table of size half of the field size, and use SingleInteger for representing field elements, hence, there are restrictions on the size of the field.

See Also: o )show FiniteFieldCyclicGroupExtensionByPolynomial

**FiniteFieldCyclicGroupExtensionByPolynomial (FFCGP)**

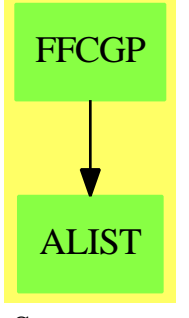

**See**

*⇒* "FiniteFieldCyclicGroupExtension" (FFCGX) [7](#page-1043-0) on page [1016](#page-1043-0)

*⇒* "FiniteFieldCyclicGroup" (FFCG) [7](#page-1038-0) on page [1011](#page-1038-0)

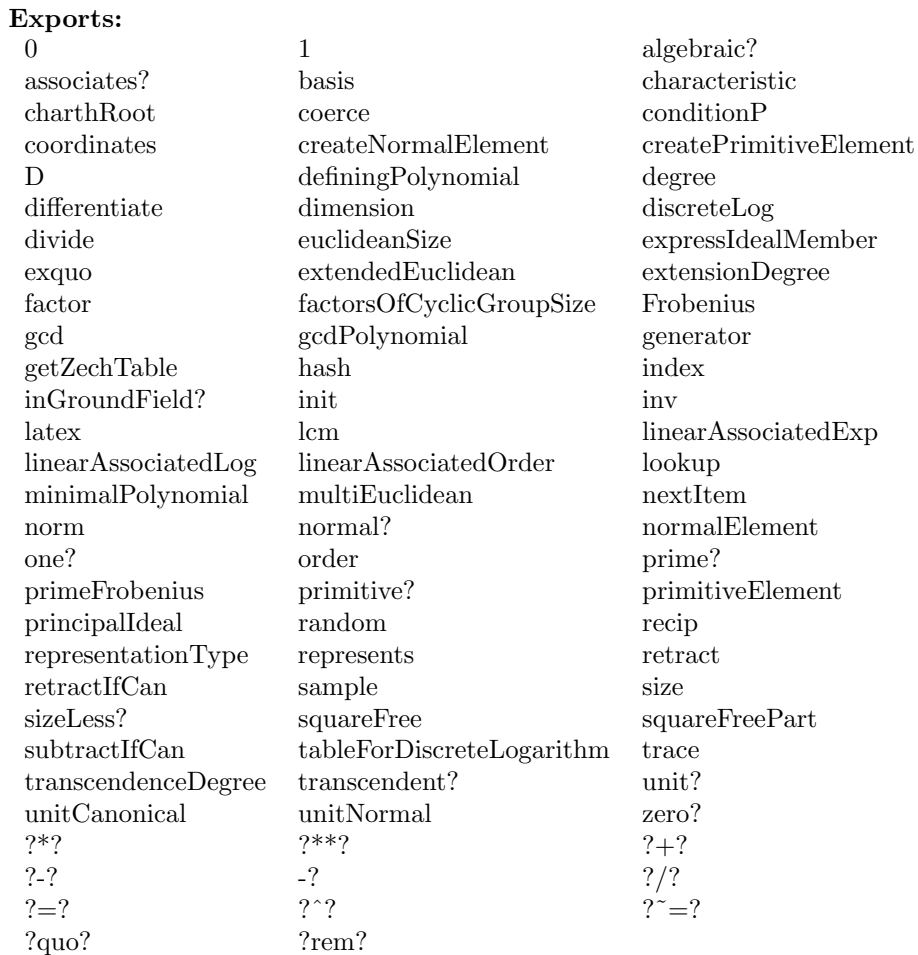

**— domain FFCGP FiniteFieldCyclicGroupExtensionByPolynomial**

```
)abbrev domain FFCGP FiniteFieldCyclicGroupExtensionByPolynomial
++ Authors: J.Grabmeier, A.Scheerhorn
++ Date Created: 26.03.1991
++ Date Last Updated: 31 March 1991
++ References:
++ R.Lidl, H.Niederreiter: Finite Field, Encycoldia of Mathematics and
++ Its Applications, Vol. 20, Cambridge Univ. Press, 1983, ISBN 0 521 30240 4
++ J. Grabmeier, A. Scheerhorn: Finite Fields in AXIOM.
++ AXIOM Technical Report Series, ATR/5 NP2522.
++ Description:
++ FiniteFieldCyclicGroupExtensionByPolynomial(GF,defpol) implements a
++ finite extension field of the ground field GF. Its elements are
++ represented by powers of a primitive element, i.e. a generator of the
```
**—**

```
++ multiplicative (cyclic) group. As primitive
++ element we choose the root of the extension polynomial defpol,
++ which MUST be primitive (user responsibility). Zech logarithms are stored
++ in a table of size half of the field size, and use \spadtype{SingleInteger}
++ for representing field elements, hence, there are restrictions
++ on the size of the field.
FiniteFieldCyclicGroupExtensionByPolynomial(GF,defpol):_
  Exports == Implementation where
  GF : FiniteFieldCategory -- the ground field
  defpol: SparseUnivariatePolynomial GF -- the extension polynomial
 -- the root of defpol is used as the primitive element
 PI ==> PositiveInteger
 NNI ==> NonNegativeInteger
  I ==> Integer
  SI ==> SingleInteger
  SUP ==> SparseUnivariatePolynomial
  SAE ==> SimpleAlgebraicExtension(GF,SUP GF,defpol)
  V ==> Vector GF
 FFP ==> FiniteFieldExtensionByPolynomial(GF,defpol)
 FFF ==> FiniteFieldFunctions(GF)
  OUT ==> OutputForm
  ARR ==> PrimitiveArray(SI)
 TBL ==> Table(PI,NNI)
  Exports ==> FiniteAlgebraicExtensionField(GF) with
   getZechTable:() -> ARR
     ++ getZechTable() returns the zech logarithm table of the field
     ++ it is used to perform additions in the field quickly.
  Implementation ==> add
-- global variables ===================================================
   Rep:= SI
   -- elements are represented by small integers in the range
   -- (-1)..(size()-2). The (-1) representing the field element zero,
   -- the other small integers representing the corresponding power
   -- of the primitive element, the root of the defining polynomial
   -- it would be very nice if we could use the representation
   -- Rep:= Union("zero", IntegerMod(size()$GF ** degree(defpol) -1)),
   -- why doesn't the compiler like this ?
   extdeg:NNI :=degree(defpol)$(SUP GF)::NNI
   -- the extension degree
   sizeFF:NNI:=(size()$GF ** extdeg) pretend NNI
```

```
-- the size of the field
    if sizeFF > 2**20 then
     error "field too large for this representation"
   sizeCG:SI:=(sizeFF - 1) pretend SI
    -- the order of the cyclic group
   sizeFG:SI:=(sizeCG quo (size()$GF-1)) pretend SI
    -- the order of the factor group
   zechlog:ARR:=new(((sizeFF+1) quo 2)::NNI,-1::SI)$ARR
    -- the table for the zech logarithm
    alpha :=new()$Symbol :: OutputForm
    -- get a new symbol for the output representation of
    -- the elements
   primEltGF:GF:=
     odd?(extdeg)$I => -$GF coefficient(defpol,0)$(SUP GF)
     coefficient(defpol,0)$(SUP GF)
    -- the corresponding primitive element of the groundfield
    -- equals the trace of the primitive element w.r.t. the groundfield
    facOfGroupSize := nil()$(List Record(factor:Integer,exponent:Integer))
    -- the factorization of sizeCG
    initzech?:Boolean:=true
    -- gets false after initialization of the zech logarithm array
    initelt?:Boolean:=true
    -- gets false after initialization of the normal element
   normalElt:SI:=0
    -- the global variable containing a normal element
-- functions ==========================================================
    -- for completeness we have to give a dummy implementation for
    -- 'tableForDiscreteLogarithm', although this function is not
    -- necessary in the cyclic group representation case
   tableForDiscreteLogarithm(fac) == table()$TBL
    getZechTable() == zechlog
    initializeZech:() -> Void
    initializeElt: () -> Void
```

```
order(x: \$):PI ==zero?(x) =>
        error"order: order of zero undefined"
      (sizeCG quo gcd(sizeCG,x pretend NNI))::PI
   primitive?(x:\$) ==zero?(x) or one?(x) => false
      zero?(x) or (x = 1) \Rightarrow falsegcd(x::Rep, sizeCG)$Rep = 1$Rep => true
      false
    coordinates(x:$) ==
      x=0 \Rightarrow new(extdeg, 0)$(Vector GF)
      primElement:SAE:=convert(monomial(1,1)$(SUP GF))$SAE
-- the primitive element in the corresponding algebraic extension
      coordinates(primElement **$SAE (x pretend SI))$SAE
    x:\ + y:\ ==
      if initzech? then initializeZech()
      zero? x \Rightarrow yzero? y \Rightarrow xd:Rep:=positiveRemainder(y -$Rep x,sizeCG)$Rep
      (d \text{ pretend SI}) \leq shift(sizeCG, -$SI (1$SI)) \Rightarrowzechlog.(d pretend SI) =$SI -1::SI \Rightarrow 0addmod(x,zechlog.(d pretend SI) pretend Rep,sizeCG)$Rep
      --d:Rep:=positiveRemainder(x -$Rep y,sizeCG)$Rep
      d:Rep:=(sizeCG -$SI d)::Rep
      addmod(y,zechlog.(d pretend SI) pretend Rep,sizeCG)$Rep
      --positiveRemainder(x +$Rep zechlog.(d pretend SI) -$Rep d,sizeCG)$Rep
    initializeZech() ==
      zechlog:=createZechTable(defpol)$FFF
      -- set initialization flag
      initzech? := false
      void()$Void
    basis(n:PI) ==extensionDegree() rem n ^= 0 =>
        error("argument must divide extension degree")
      m:=sizeCG quo (size()$GF**n-1)
      [index((1+i*m) : :PI) for i in 0..(n-1)]::Vector $
    n:I * x:\ == ((n::GF)::\ * x
    minimalPolynomial(a) ==
     f:SUP \text{\$:=monomial}(1,1)\(SUP \text{\$}) - monomial(a,0)\text{\$(SUP $)}u:$:=Frobenius(a)
      while not(u = a) repeat
        f:=f * (monomial(1,1)$(SUP \$) - monomial(u,0)$(SUP \$))
```

```
u:=Frobenius(u)
  p:SUP GF:=0$(SUP GF)
  while not zero?(f)$(SUP $) repeat
    g:GF:=retract(leadingCoefficient(f)$(SUP $))
    p:=p+monomial(g,_
                  degree(f)$(SUP $))$(SUP GF)
    f:=reduction(f)$(SUP $)
 p
factorsOfCyclicGroupSize() ==
  if empty? facOfGroupSize then initializeElt()
  facOfGroupSize
representationType() == "cyclic"
definingPolynomial() == defpol
random() ==positiveRemainder(random()$Rep,sizeFF pretend Rep)$Rep -$Rep 1$Rep
represents(v) ==u:FFP:=represents(v)$FFP
 u =$FFP 0$FFP => 0
 discreteLog(u)$FFP pretend Rep
coerce(e:GF):$ ==
  zero?(e)$GF => 0
 log:I:=discreteLog(primEltGF,e)$GF::NNI *$I sizeFG
  -- version before 10.20.92: log pretend Rep
  -- 1$GF is coerced to sizeCG pretend Rep by old version
  -- now 1$GF is coerced to 0$Rep which is correct.
  positiveRemainder(log,sizeCG) pretend Rep
retractIfCan(x:§) ==zero? x \Rightarrow 0$GF
 u:= (x::Rep) exquo$Rep (sizeFG pretend Rep)
 u = "failed" => "failed"
  primEltGF **$GF ((u::$) pretend SI)
retract(x: $) ==a:=retractIfCan(x)
  a="failed" => error "element not in groundfield"
  a :: GF
basis() == [index(i :: PI) for i in 1..extdeg]::Vector $
```

```
inGroundField?(x) ==zero? x=> true
  positiveRemainder(x::Rep,sizeFG pretend Rep)$Rep =$Rep 0$Rep => true
  false
discreteLog(b:$,x:$) ==
 zero? x => "failed"
 e:= extendedEuclidean(b,sizeCG,x)$Rep
 e = "failed" => "failed"
 e1:Record(coef1:$,coef2:$) := e :: Record(coef1:$,coef2:$)
 positiveRemainder(e1.coef1,sizeCG)$Rep pretend NNI
- x: $ ==zero? x \Rightarrow 0characteristic() =I2 \Rightarrow xaddmod(x,shift(sizeCG,-1)$SI pretend Rep,sizeCG)
generator() == 1$SI
createPrimitiveElement() == 1$SI
primitiveElement() == 1$SI
discreteLog(x: $) ==zero? x => error "discrete logarithm error"
 x pretend NNI
normalElement() ==
  if initelt? then initializeElt()
 normalElt::$
initializeElt() ==
  facOfGroupSize := factors(factor(sizeCG)$Integer)
 normalElt:=createNormalElement() pretend SI
 initelt?:=false
 void()$Void
extensionDegree() == extdeg pretend PI
characteristic() == characteristic()$GF
\text{lookup}(x:\$) ==x =$Rep (-$Rep 1$Rep) => sizeFF pretend PI
  (x +$Rep 1$Rep) pretend PI
index(a:PI) ==positiveRemainder(a,sizeFF)$I pretend Rep -$Rep 1$Rep
0 = (-\$Rep 1\$Rep)
1 == 0$Rep
```

```
-- to get a "exponent like" output form
    coerce(x: $):OUT ==x =$Rep (-$Rep 1$Rep) => "0"::OUT
      x =$Rep 0$Rep => "1"::0UT
     y:I:=lookup(x)-1alpha **$OUT (y::OUT)
   x: $ = y: $ == x = $Rep yx: * y: * ==
     x = 0 \Rightarrow 0y = 0 \implies 0addmod(x,y,sizeCG)$Rep
    a:GF * x: $ == core(a) @ $ * x$x:\frac{6}{9}a:GF == x/coerce(a)-- x: $ / a:GF ==-- a = 0$GF => error "division by zero"
-- x * inv(coerce(a))inv(x:\$) ==
     zero?(x) => error "inv: not invertible"
- one?(x) => 1
    (x = 1) \Rightarrow 1sizeCG -$Rep x
   x:$ ** n:PI == x ** n::I
   x: * ** n:NNI == x ** n: : I
   x: * ** n: I ==
     m:Rep:=positiveRemainder(n,sizeCG)$I pretend Rep
      m =$Rep 0$Rep => 1
      x = 0 \Rightarrow 0mulmod(m,x,sizeCG::Rep)$Rep
```
## **— FFCGP.dotabb —**

**———-**

**———-**

"FFCGP" [color="#88FF44",href="bookvol10.3.pdf#nameddest=FFCGP"] "ALIST" [color="#88FF44",href="bookvol10.3.pdf#nameddest=ALIST"] "FFCGP" -> "ALIST"

## **domain FFX FiniteFieldExtension**

**— FiniteFieldExtension.input —**

```
)set break resume
)sys rm -f FiniteFieldExtension.output
)spool FiniteFieldExtension.output
)set message test on
)set message auto off
)clear all
--S 1 of 1
)show FiniteFieldExtension
- - R--R FiniteFieldExtension(GF: FiniteFieldCategory,n: PositiveInteger) is a domain constructor
--R Abbreviation for FiniteFieldExtension is FFX
--R This constructor is not exposed in this frame.
--R Issue )edit bookvol10.3.pamphlet to see algebra source code for FFX
---R--R------------------------------- Operations --------------------------------
-R ?*? : (GF, %) \rightarrow % ?*? : ({\mathcal{N}}, GF) \rightarrow %-R ?*? : (Fraction(Integer),%) -> % ?*? : (%,Fraction(Integer)) -> %
-R ?*? : (\%, \%) \rightarrow \% ?*? : (Integer,\%) \rightarrow \%R ?*? : (NonNegativeInteger,%) -> % ?*? : (PositiveInteger,%) -> % --- R ?**? : (Y NonNegativeInteger) -
--R ?**? : (%, Integer) -> % ?**? : (%, NonNegativeInteger) -> %
--R ?**? : (%, PositiveInteger) -> % ?+? : (%,%) -> %
--R ?-? : (\%, \%) -> %
--R ?/? : (\%, GF) -> % ?/? : (\%, \%) -> %
--R ?=? : (\%, \%) \rightarrow \text{Boolean}<br>
--R 1 : () -> % 0 : () -> % 0 : () -> %
--R 1 : () -> %--R ?^? : (%,Integer) -> % ?^? : (%,NonNegativeInteger) -> %
--R ?^? : (%, PositiveInteger) -> % algebraic? : % -> Boolean
-R associates? : (\%, \%) -> Boolean basis : () -> Vector(\%)--R coerce : GF -> % coerce : Fraction(Integer) -> %
-R coerce : \% \rightarrow \%--R coerce : % -> OutputForm coordinates : % -> Vector(GF)
--R degree : % -> PositiveInteger dimension : () -> CardinalNumber
--R factor : \% -> Factored(%) \qquad \qquad gcd : List(%) -> \%--R gcd : (%,%) -> % hash : % -> SingleInteger
--R inGroundField? : \% -> Boolean init : () -> \% if GF has FINITE
--R inv : % -> %--R lcm : List(%) -> % lcm : (\%, \%) -> %
--R norm : % -> GF one? : % -> Boolean
--R prime? : % -> Boolean ?quo? : (\%, \%) -> %
-R random : () -> % if GF has FINITE recip : % -> Union(%, "failed")
-R ?rem? : (\%, \%) \rightarrow \% represents : Vector(GF) -> %
--R retract : \% \rightarrow GF sample : () \rightarrow \%--R sizeLess? : (%,%) -> Boolean squareFree : % -> Factored(%)
```

```
-R squareFreePart : % -> % trace : % -> GF
--R transcendent? : % -> Boolean unit? : % -> Boolean
-R unitCanonical : \% -> \% \longrightarrow \% zero? : \% -> Boolean
--R ? =? : (\%, \%) -> Boolean
--R D : (%, NonNegativeInteger) -> % if GF has FINITE
--R Frobenius : (%, NonNegativeInteger) -> % if GF has FINITE
--R Frobenius : % -> % if GF has FINITE
--R basis : PositiveInteger -> Vector(%)
--R characteristic : () -> NonNegativeInteger
--R charthRoot : % -> Union(%, "failed") if GF has CHARNZ or GF has FINITE
--R charthRoot : % -> % if GF has FINITE
--R conditionP : Matrix(%) -> Union(Vector(%), "failed") if GF has FINITE
--R coordinates : Vector(%) -> Matrix(GF)
-R createNormalElement : () -> % if GF has FINITE
--R createPrimitiveElement : () -> % if GF has FINITE
--R definingPolynomial : () -> SparseUnivariatePolynomial(GF)
--R degree : % -> OnePointCompletion(PositiveInteger)
--R differentiate : (%,NonNegativeInteger) -> % if GF has FINITE
--R differentiate : % -> % if GF has FINITE
--R discreteLog : (%,%) -> Union(NonNegativeInteger,"failed") if GF has CHARNZ or GF has FINITE
--R discreteLog : % -> NonNegativeInteger if GF has FINITE
--R divide : (\%, \%) \rightarrow \text{Record} (quotient: %, remainder: %)
--R enumerate : () \rightarrow List(%) if GF has FINITE
--R euclideanSize : % -> NonNegativeInteger
--R expressIdealMember : (List(%),%) -> Union(List(%), "failed")
--R exquo : (%,%) -> Union(%,"failed")
--R extendedEuclidean : \langle \gamma, \gamma, \gamma \rangle -> Union(Record(coef1: %,coef2: %), "failed")
--R extendedEuclidean : (%,%) -> Record(coef1: %,coef2: %,generator: %)
--R extensionDegree : () -> PositiveInteger
--R extensionDegree : () -> OnePointCompletion(PositiveInteger)
--R factorsOfCyclicGroupSize : () -> List(Record(factor: Integer, exponent: Integer)) if GF has F
--R gcdPolynomial : (SparseUnivariatePolynomial(%),SparseUnivariatePolynomial(%)) -> SparseUniva
--R generator : () -> % if GF has FINITE
--R index : PositiveInteger -> % if GF has FINITE
-R lcmCoef : (\%, \%) -> Record(llcmres: %,coeff1: %,coeff2: %)
--R linearAssociatedExp : \mathcal{N}_sSparseUnivariatePolynomial(GF)) -> \mathcal{N}_s if GF has FINITE
--R linearAssociatedLog : \langle \%, \% \rangle -> Union(SparseUnivariatePolynomial(GF),"failed") if GF has FINI
--R linearAssociatedLog : % -> SparseUnivariatePolynomial(GF) if GF has FINITE
--R linearAssociatedOrder : % -> SparseUnivariatePolynomial(GF) if GF has FINITE
--R lookup : % -> PositiveInteger if GF has FINITE
--R minimalPolynomial : (%,PositiveInteger) -> SparseUnivariatePolynomial(%) if GF has FINITE
--R minimalPolynomial : % -> SparseUnivariatePolynomial(GF)
--R multiEuclidean : (List(%),%) -> Union(List(%),"failed")
--R nextItem : % -> Union(%,"failed") if GF has FINITE
--R norm : (%, PositiveInteger) -> % if GF has FINITE
--R normal? : % -> Boolean if GF has FINITE
--R normalElement : () -> % if GF has FINITE
--R order : % -> OnePointCompletion(PositiveInteger) if GF has CHARNZ or GF has FINITE
--R order : % -> PositiveInteger if GF has FINITE
--R primeFrobenius : % -> % if GF has CHARNZ or GF has FINITE
```

```
--R primeFrobenius : (%, NonNegativeInteger) -> % if GF has CHARNZ or GF has FINITE
--R primitive? : % -> Boolean if GF has FINITE
--R primitiveElement : () \rightarrow % if GF has FINITE
--R principalIdeal : List(%) -> Record(coef: List(%), generator: %)
--R representationType : () -> Union("prime",polynomial,normal,cyclic) if GF has FINITE
--R retractIfCan : % -> Union(GF, "failed")
--R size : () -> NonNegativeInteger if GF has FINITE
--R subtractIfCan : (\%, \%) \rightarrow Union(\%, "failed")
--R tableForDiscreteLogarithm : Integer -> Table(PositiveInteger,NonNegativeInteger) if GF has FINITE
--R trace : (%,PositiveInteger) -> % if GF has FINITE
--R transcendenceDegree : () -> NonNegativeInteger
--R unitNormal : % -> Record(unit: %, canonical: %, associate: %)
- -R--E 1
)spool
)lisp (bye)
            ———-
            — FiniteFieldExtension.help —
```

```
====================================================================
FiniteFieldExtension examples
====================================================================
```
FiniteFieldExtensionByPolynomial(GF, n) implements an extension of the finite field GF of degree n generated by the extension polynomial constructed by createIrreduciblePoly from FiniteFieldPolynomialPackage.

See Also: o )show FiniteFieldExtension

**———-**

## <span id="page-1059-0"></span>**FiniteFieldExtension (FFX)**

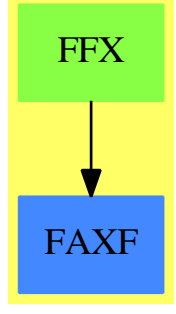

**See**

- *⇒* "FiniteFieldExtensionByPolynomial" (FFP) [7](#page-1064-0) on page [1037](#page-1064-0)
- *⇒* "InnerFiniteField" (IFF) [10](#page-1512-0) on page [1485](#page-1512-0)
- *⇒* "FiniteField" (FF) [7](#page-1033-0) on page [1006](#page-1033-0)

### *DOMAIN FFX FINITEFIELDEXTENSION* 1033

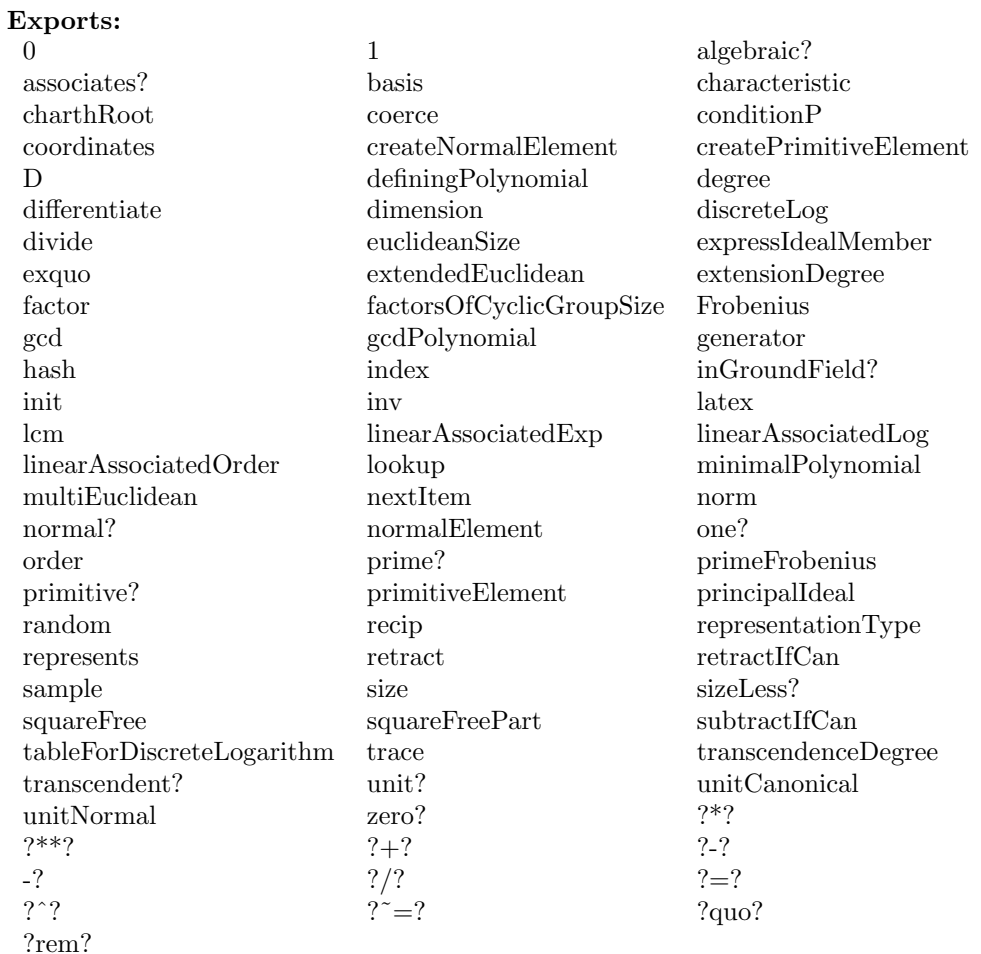

### **— domain FFX FiniteFieldExtension —**

)abbrev domain FFX FiniteFieldExtension

- ++ Authors: R.Sutor, J. Grabmeier, A. Scheerhorn
- ++ Date Created:
- ++ Date Last Updated: 31 March 1991
- ++ Reference:
- ++ R.Lidl, H.Niederreiter: Finite Field, Encyclopedia of Mathematics an
- ++ Its Applications, Vol. 20, Cambridge Univ. Press, 1983, ISBN 0 521 30240 4
- ++ J. Grabmeier, A. Scheerhorn: Finite Fields in AXIOM.
- ++ AXIOM Technical Report Series, ATR/5 NP2522.
- ++ Description:

++ FiniteFieldExtensionByPolynomial(GF, n) implements an extension

- ++ of the finite field GF of degree n generated by the extension
- ++ polynomial constructed by createIrreduciblePoly from
- ++ \spadtype{FiniteFieldPolynomialPackage}.

```
FiniteFieldExtension(GF, n): Exports == Implementation where
 GF: FiniteFieldCategory
 n : PositiveInteger
 Exports ==> FiniteAlgebraicExtensionField(GF)
 -- MonogenicAlgebra(GF, SUP) with -- have to check this
 Implementation ==> FiniteFieldExtensionByPolynomial(GF,
       createIrreduciblePoly(n)$FiniteFieldPolynomialPackage(GF))
 -- old code for generating irreducible polynomials:
  -- now "better" order (sparse polys first)
  -- generateIrredPoly(n)$IrredPolyOverFiniteField(GF))
```
**— FFX.dotabb —**

**———-**

**———-**

"FFX" [color="#88FF44",href="bookvol10.3.pdf#nameddest=FFX"] "FAXF" [color="#4488FF",href="bookvol10.2.pdf#nameddest=FAXF"] "FFX" -> "FAXF"

## **domain FFP FiniteFieldExtensionByPolynomial**

**— FiniteFieldExtensionByPolynomial.input —**

```
)set break resume
)sys rm -f FiniteFieldExtensionByPolynomial.output
)spool FiniteFieldExtensionByPolynomial.output
)set message test on
)set message auto off
)clear all
--S 1 of 1
)show FiniteFieldExtensionByPolynomial
---R--R FiniteFieldExtensionByPolynomial(GF: FiniteFieldCategory,defpol: SparseUnivariatePolynomial(
--R Abbreviation for FiniteFieldExtensionByPolynomial is FFP
--R This constructor is not exposed in this frame.
--R Issue )edit bookvol10.3.pamphlet to see algebra source code for FFP
---R--R------------------------------- Operations --------------------------------
--R ?*? : (GF, %) -> %-R ?*? : (Fraction(Integer),%) -> % ?*? : (%, Fraction(Integer)) -> %
```

```
-R ?*? : (\%, \%) \rightarrow \% ?*? : (Integer,\%) \rightarrow \%-R ?*? : (NonNegativeInteger,%) -> % ?*? : (PositiveInteger,%) -> %
--R ?**? : (%,Integer) -> % ?**? : (%,NonNegativeInteger) -> %
-R ?**? : \binom{0}{k}, PositiveInteger) -> % ?+? : \binom{0}{k}, \binom{0}{k} -> %
--R ?-? : (\%, \%) \rightarrow %
--R ?/? : (\%, GF) \rightarrow \% ?/? : (\%, \%) \rightarrow \%--R ?=? : (\%, \%) -> Boolean D : % -> % if GF has FINITE
--R 1 : () -> % 0 : () -> %
-R ?^? : \binom{M}{k}Integer) -> % ?^? : \binom{M}{k}NonNegativeInteger) -> %
--R ?^? : (%,PositiveInteger) -> % algebraic? : % -> Boolean
--R associates? : (\%, \%) -> Boolean basis : () -> Vector(%)
--R coerce : GF -> % coerce : Fraction(Integer) -> %
-R coerce : \% -> \% \qquad coerce : Integer -> \%--R coerce : % -> OutputForm coordinates : % -> Vector(GF)
--R degree : % -> PositiveInteger dimension : () -> CardinalNumber
--R factor : \% -> Factored(%) \qquad \qquad gcd : List(%) -> \%--R gcd : (%,%) -> % hash : % -> SingleInteger
-R inGroundField? : % -> Boolean init : () -> % if GF has FINITE
-R inv : \% -> \%--R lcm : List(%) -> % lcm : (%,%) -> %
--R norm : % \rightarrow GF one? : % \rightarrow Boolean--R prime? : % -> Boolean ?quo? : (\%, \%) -> %
-R random : () -> % if GF has FINITE recip : % -> Union(%,"failed")
-R ?rem? : (\%, \%) \rightarrow \% represents : Vector(GF) -> %
--R retract : \% -> GF sample : () -> \%-R sizeLess? : (\%, \%) \rightarrow Boolean squareFree : \% \rightarrow Factored(\%)-R squareFreePart : % -> % trace : % -> GF
--R transcendent? : % -> Boolean unit? : % -> Boolean
--R unitCanonical : % -> % zero? : % -> Boolean
--R ? =? : (\%, \%) -> Boolean
--R D : (%, NonNegativeInteger) -> % if GF has FINITE
--R Frobenius : (%, NonNegativeInteger) -> % if GF has FINITE
--R Frobenius : % -> % if GF has FINITE
--R basis : PositiveInteger -> Vector(%)
--R characteristic : () -> NonNegativeInteger
--R charthRoot : % -> Union(%,"failed") if GF has CHARNZ or GF has FINITE
--R charthRoot : % -> % if GF has FINITE
--R conditionP : Matrix(%) -> Union(Vector(%),"failed") if GF has FINITE
--R coordinates : Vector(%) -> Matrix(GF)
--R createNormalElement : () -> % if GF has FINITE
--R createPrimitiveElement : () -> % if GF has FINITE
--R definingPolynomial : () -> SparseUnivariatePolynomial(GF)
--R degree : % -> OnePointCompletion(PositiveInteger)
--R differentiate : (%,NonNegativeInteger) -> % if GF has FINITE
--R differentiate : % -> % if GF has FINITE
--R discreteLog : (%,%) -> Union(NonNegativeInteger,"failed") if GF has CHARNZ or GF has FINITE
--R discreteLog : % -> NonNegativeInteger if GF has FINITE
--R divide : (%,%) -> Record(quotient: %,remainder: %)
--R enumerate : () -> List(%) if GF has FINITE
--R euclideanSize : % -> NonNegativeInteger
```

```
--R expressIdealMember : (List(%),%) -> Union(List(%), "failed")
--R exquo : (\%, \%) \rightarrow Union(%, "failed")
--R extendedEuclidean : (\%, \%, \%) \rightarrow Union(Record(coef1: \%, \text{coeff2}: \%), "failed")
--R extendedEuclidean : (\%, \%) \rightarrow Record(coef1: %,coef2: %,generator: %)
--R extensionDegree : () -> PositiveInteger
--R extensionDegree : () -> OnePointCompletion(PositiveInteger)
--R factorsOfCyclicGroupSize : () -> List(Record(factor: Integer, exponent: Integer)) if GF has F
--R gcdPolynomial : (SparseUnivariatePolynomial(%),SparseUnivariatePolynomial(%)) -> SparseUnivariatePolynomial(%)
--R generator : () -> % if GF has FINITE
--R index : PositiveInteger -> % if GF has FINITE
--R lcmCoef : (\%, \%) -> Record(llcmres: %,coeff1: %,coeff2: %)
--R linearAssociatedExp : (%,SparseUnivariatePolynomial(GF)) -> % if GF has FINITE
--R linearAssociatedLog : \langle \%, \% \rangle -> Union(SparseUnivariatePolynomial(GF),"failed") if GF has FINI
--R linearAssociatedLog : % -> SparseUnivariatePolynomial(GF) if GF has FINITE
--R linearAssociatedOrder : % -> SparseUnivariatePolynomial(GF) if GF has FINITE
--R lookup : % -> PositiveInteger if GF has FINITE
--R minimalPolynomial : (%,PositiveInteger) -> SparseUnivariatePolynomial(%) if GF has FINITE
--R minimalPolynomial : % -> SparseUnivariatePolynomial(GF)
--R multiEuclidean : (List(%),%) -> Union(List(%), "failed")
--R nextItem : % -> Union(%,"failed") if GF has FINITE
--R norm : (%, PositiveInteger) -> % if GF has FINITE
--R normal? : % -> Boolean if GF has FINITE
--R normalElement : () -> % if GF has FINITE
--R order : % -> OnePointCompletion(PositiveInteger) if GF has CHARNZ or GF has FINITE
--R order : % -> PositiveInteger if GF has FINITE
--R primeFrobenius : % -> % if GF has CHARNZ or GF has FINITE
--R primeFrobenius : (%, NonNegativeInteger) -> % if GF has CHARNZ or GF has FINITE
--R primitive? : % -> Boolean if GF has FINITE
--R primitiveElement : () -> % if GF has FINITE
--R principalIdeal : List(%) -> Record(coef: List(%), generator: %)
--R representationType : () -> Union("prime",polynomial,normal,cyclic) if GF has FINITE
--R retractIfCan : % -> Union(GF, "failed")
--R size : () -> NonNegativeInteger if GF has FINITE
--R subtractIfCan : (%,%) -> Union(%,"failed")
--R tableForDiscreteLogarithm : Integer -> Table(PositiveInteger,NonNegativeInteger) if GF has F
--R trace : (%,PositiveInteger) -> % if GF has FINITE
--R transcendenceDegree : () -> NonNegativeInteger
--R unitNormal : % -> Record(unit: %, canonical: %, associate: %)
-<sub>R</sub>--E 1
)spool
)lisp (bye)
             ———-
```
**— FiniteFieldExtensionByPolynomial.help —**

====================================================================

### FiniteFieldExtensionByPolynomial examples

====================================================================

FiniteFieldExtensionByPolynomial(GF, defpol) implements the extension of the finite field GF generated by the extension polynomial defpol which MUST be irreducible. Note: the user has the responsibility to ensure that defpol is irreducible.

See Also: o )show FiniteFieldExtensionByPolynomial

**———-**

## <span id="page-1064-0"></span>**FiniteFieldExtensionByPolynomial (FFP)**

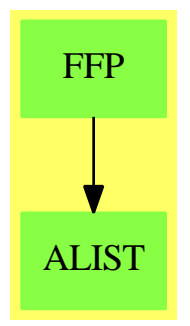

**See**

*⇒* "FiniteFieldExtension" (FFX) [7](#page-1059-0) on page [1032](#page-1059-0)

- *⇒* "InnerFiniteField" (IFF) [10](#page-1512-0) on page [1485](#page-1512-0)
- *⇒* "FiniteField" (FF) [7](#page-1033-0) on page [1006](#page-1033-0)

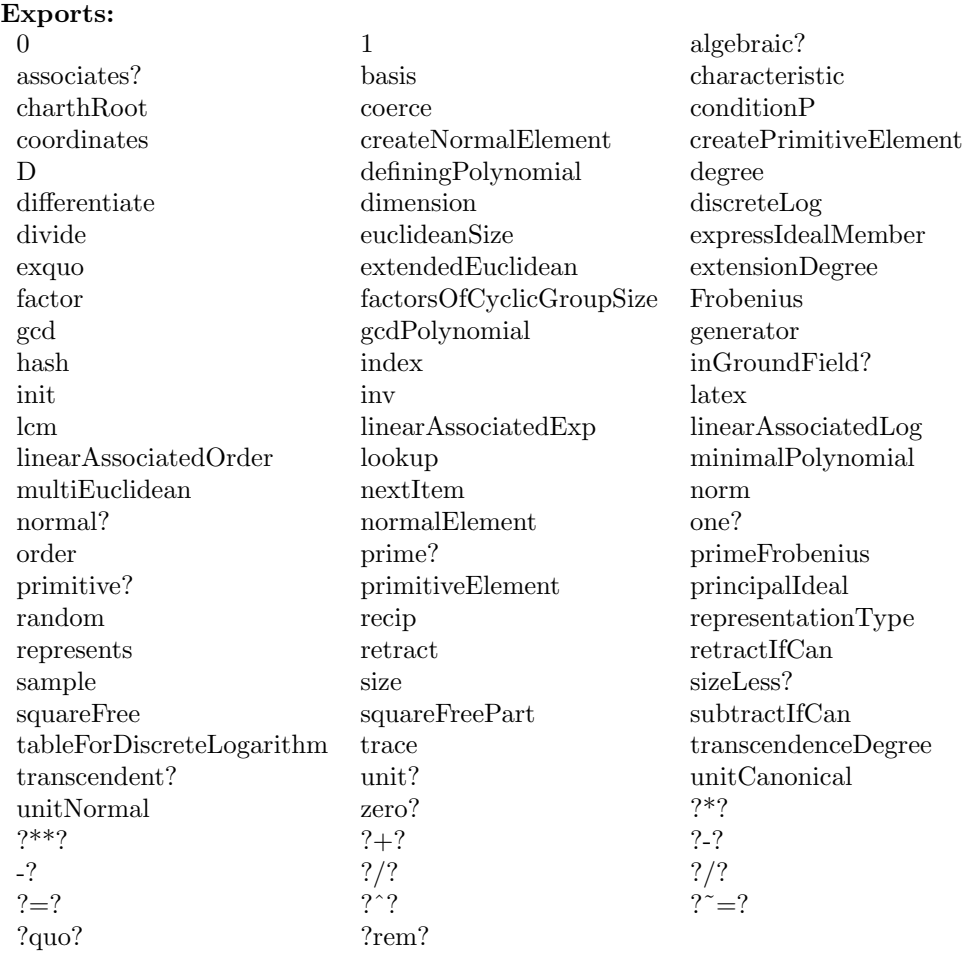

#### **— domain FFP FiniteFieldExtensionByPolynomial —**

```
)abbrev domain FFP FiniteFieldExtensionByPolynomial
++ Authors: R.Sutor, J. Grabmeier, O. Gschnitzer, A. Scheerhorn
++ Date Created:
++ Date Last Updated: 31 March 1991
++ Reference:
++ R.Lidl, H.Niederreiter: Finite Field, Encyclopedia of Mathematics an
++ Its Applications, Vol. 20, Cambridge Univ. Press, 1983, ISBN 0 521 30240 4
++ J. Grabmeier, A. Scheerhorn: Finite Fields in AXIOM.
++ AXIOM Technical Report Series, ATR/5 NP2522.
++ Description:
++ FiniteFieldExtensionByPolynomial(GF, defpol) implements the extension
++ of the finite field GF generated by the extension polynomial
++ defpol which MUST be irreducible.
++ Note: the user has the responsibility to ensure that
```

```
++ defpol is irreducible.
FiniteFieldExtensionByPolynomial(GF:FiniteFieldCategory,_
 defpol:SparseUnivariatePolynomial GF): Exports == Implementation where
-- GF : FiniteFieldCategory
-- defpol : SparseUnivariatePolynomial GF
  PI ==> PositiveInteger
 NNI ==> NonNegativeInteger
 SUP ==> SparseUnivariatePolynomial
  I ==> Integer
 R ==> Record(key:PI,entry:NNI)
 TBL ==> Table(PI,NNI)
 SAE ==> SimpleAlgebraicExtension(GF,SUP GF,defpol)
 OUT ==> OutputForm
  Exports ==> FiniteAlgebraicExtensionField(GF)
  Implementation ==> add
-- global variables ====================================================
   Rep:=SAE
   extdeg:PI := degree(defpol)$(SUP GF) pretend PI
   -- the extension degree
   alpha := new()$Symbol :: OutputForm
   -- a new symbol for the output form of field elements
   sizeCG:Integer := size()$GF**extdeg - 1
   -- the order of the multiplicative group
   facOfGroupSize := nil()$(List Record(factor:Integer,exponent:Integer))
   -- the factorization of sizeCG
   normalElt:PI:=1
   -- for the lookup of the normal Element computed by
   -- createNormalElement
   primitiveElt:PI:=1
   -- for the lookup of the primitive Element computed by
   -- createPrimitiveElement()
   initlog?:Boolean:=true
   -- gets false after initialization of the discrete logarithm table
   initelt?:Boolean:=true
   -- gets false after initialization of the primitive and the
   -- normal element
```

```
discLogTable:Table(PI,TBL):=table()$Table(PI,TBL)
    -- tables indexed by the factors of sizeCG,
    -- discLogTable(factor) is a table with keys
    -- primitiveElement() ** (i * (sizeCG quo factor)) and entries i for
    -- i in 0..n-1, n computed in initialize() in order to use
    -- the minimal size limit 'limit' optimal.
-- functions ===========================================================
-- createNormalElement() ==
-- a:=primitiveElement()
-- nElt:=generator()
-- for i in 1.. repeat
-- normal? nElt => return nElt
-- nElt:=nElt*a
-- nElt
   generator() == reduce(monomial(1,1)$SUP(GF))$Rep
   norm x == resultant(defpol, lift x)
   initializeElt: () -> Void
   initializeLog: () -> Void
   basis(n:PI) ==(extdeg rem n) ^= 0 => error "argument must divide extension degree"
     a:$:=norm(primitiveElement(),n)
     vector [a**i for i in 0..n-1]
   degree(x) ==y: $:=1m:=zero(extdeg,extdeg+1)$(Matrix GF)
     for i in 1..extdeg+1 repeat
       setColumn_!(m,i,coordinates(y))$(Matrix GF)
       y:=y*xrank(m):: PI
   minimalPolynomial(x:$) ==
     y: $:=1m:=zero(extdeg,extdeg+1)$(Matrix GF)
     for i in 1..extdeg+1 repeat
       setColumn_!(m,i,coordinates(y))$(Matrix GF)
       y:=y*xv:=first nullSpace(m)$(Matrix GF)
     +/[monomial(v.(i+1),i)$(SUP GF) for i in 0..extdeg]
   normal?(\mathbf{x}) ==l:List List GF:=[entries coordinates x]
     a:=x
```

```
for i in 2..extdeg repeat
 a:=Frobenius(a)
  l:=concat(l,entries coordinates a)$(List List GF)
((rank matrix(1) $(Matrix GF)) = extdeg::NNI) => truefalse
```

```
a: GF * x: $ == a * $ Rep xn:I * x: == n *Rep x
   -x = -$Rep x
   random() == random()$Rep
   coordinates(x;\text{}) == coordinates(x)\represents(v) == represents(v)$Rep
    coerce(x:GF):$ == coerce(x)$Rep
    definingPolynomial() == defpol
   return(x) == retract(x)$Rep
   retractIfCan(x) == retractIfCan(x)$Rep
   index(x) == index(x)$Rep
   \text{lookup}(x) == \text{lookup}(x)$Rep
   x:$(y:$( = x \ /$(Rep y)x:\frac{\sqrt{3}}{8} == x/coerce(a)
-- x: $ / a:GF ==-- a = 0$GF => error "division by zero"
-- x * inv(coerce(a))x: $ * y: $ == x *$Rep y
   x: $ + y: $ == x + $Rep yx:\ - y:\ == x -\Reep yx: $ = y: $ == x = $Rep ybasis() == basis()$Rep
   0 = 0$Rep
   1 == 1$Rep
    factorsOfCyclicGroupSize() ==
      if empty? facOfGroupSize then initializeElt()
      facOfGroupSize
    representationType() == "polynomial"
    tableForDiscreteLogarithm(fac) ==
      if initlog? then initializeLog()
      tbl:=search(fac::PI,discLogTable)$Table(PI,TBL)
      tbl case "failed" =>
        error "tableForDiscreteLogarithm: argument must be prime divisor_
of the order of the multiplicative group"
      tbl pretend TBL
    primitiveElement() ==
      if initelt? then initializeElt()
      index(primitiveElt)
```

```
normalElement() ==
     if initelt? then initializeElt()
      index(normalElt)
    initializeElt() ==
     facOfGroupSize:=factors(factor(sizeCG)$Integer)
     -- get a primitive element
     pE:=createPrimitiveElement()
     primitiveElt:=lookup(pE)
      -- create a normal element
     nElt:=generator()
     while not normal? nElt repeat
       nElt:=nElt*pE
     normalElt:=lookup(nElt)
      -- set elements initialization flag
     initelt? := false
     void()$Void
    initializeLog() ==
     if initelt? then initializeElt()
-- set up tables for discrete logarithm
     limit:Integer:=30
    -- the minimum size for the discrete logarithm table
     for f in facOfGroupSize repeat
       fac:=f.factor
        base:$:=primitiveElement() ** (sizeCG quo fac)
       l:Integer:=length(fac)$Integer
        n:Integer:=0
        if odd?(l)$Integer then n:=shift(fac,-(l quo 2))
                           else n:=shift(1,(1 quo 2))if n < limit then
         d:=(fac-1) quo limit + 1
         n:=(fac-1) quo d + 1
       tbl:TBL:=table()$TBL
        a:$:=1
       for i in (0::NNI)..(n-1)::NNI repeat
         insert_!([lookup(a),i::NNI]$R,tbl)$TBL
         a:=a*base
        insert_!([fac::PI,copy(tbl)$TBL]_
               $Record(key:PI,entry:TBL),discLogTable)$Table(PI,TBL)
     -- set logarithm initialization flag
     initlog? := false
      -- tell user about initialization
     --print("discrete logarithm tables initialized"::OUT)
     void()$Void
    coerce(e:$):OutputForm == outputForm(lift(e),alpha)
    extensionDegree() == extdeg
```

```
size() == (sizeCG + 1) pretend NNI-- sizeOfGroundField() == size()$GF
   inGroundField?(x) ==retractIfCan(x) = "failed" \Rightarrow falsetrue
   characteristic() == characteristic()$GF
            ———-
           — FFP.dotabb —
"FFP" [color="#88FF44",href="bookvol10.3.pdf#nameddest=FFP"]
"ALIST" [color="#88FF44",href="bookvol10.3.pdf#nameddest=ALIST"]
"FFP" -> "ALIST"
```
## **domain FFNB FiniteFieldNormalBasis**

**———-**

**— FiniteFieldNormalBasis.input —**

```
)set break resume
)sys rm -f FiniteFieldNormalBasis.output
)spool FiniteFieldNormalBasis.output
)set message test on
)set message auto off
)clear all
--S 1 of 1
)show FiniteFieldNormalBasis
- -R--R FiniteFieldNormalBasis(p: PositiveInteger,extdeg: PositiveInteger) is a domain constructor
--R Abbreviation for FiniteFieldNormalBasis is FFNB
--R This constructor is exposed in this frame.
--R Issue )edit bookvol10.3.pamphlet to see algebra source code for FFNB
---R--R------------------------------- Operations --------------------------------
-R ?*? : (PrimeField(p),%) -> % ?*? : (%,PrimeField(p)) -> %
--R ?*? : (Fraction(Integer),%) -> % ?*? : (%,Fraction(Integer)) -> %
--R ?*? : (%,%) -> % ?*? : (Integer,%) -> %
-R ?*? : (NonNegativeInteger,%) -> % ?*? : (PositiveInteger,%) -> %
```

```
--R ?**? : (%,Integer) -> % ?**? : (%,NonNegativeInteger) -> %
--R ?**? : (%, PositiveInteger) -> % ?+? : (%, %) -> %
--R ?-? : (\%, \%) -> % -> . -? : % -> %
-R ?/? : \binom{M}{k}, PrimeField(p)) -> % ?/? : \binom{M}{k} -> %
--R ?=? : (\%, \%) -> Boolean 1 : () -> %
-R 0 : () \rightarrow % \qquad \qquad ?^? : (%,Integer) -> %
--R ?^? : (%,NonNegativeInteger) -> % ?^? : (%,PositiveInteger) -> %
--R algebraic? : % -> Boolean <br> associates? : \langle %, % \rangle -> Boolean
--R basis : () -> Vector(%) coerce : PrimeField(p) -> %
-R coerce : Fraction(Integer) -> % coerce : % -> %
--R coerce : Integer -> % coerce : % -> OutputForm
--R degree : % -> PositiveInteger dimension : () -> CardinalNumber
--R factor : \% \rightarrow Factored(\%) gcd : List(\%) \rightarrow \%-R \text{ gcd } : (\%, \%) \rightarrow \% hash : \% \rightarrow SingleInteger
--R inGroundField? : % -> Boolean inv : % -> %
--R latex : \% -> String lcm : List(\%) -> \%--R lcm : \langle \ell, \ell \rangle \rightarrow \ell--R one? : \% -> Boolean prime? : \% -> Boolean
--R ?quo? : \langle \gamma, \gamma \rangle -> \gamma recip : \gamma -> Union(\gamma, "failed")
-R ?rem? : (\%, \%) \rightarrow \% retract : \% \rightarrow PrimeField(p)
--R sample : () -> % sizeLess? : (\%, \%) -> Boolean
-R squareFree : \% -> Factored(%) squareFreePart : \% -> \%--R trace : % -> PrimeField(p) transcendent? : % -> Boolean
--R unit? : \% -> Boolean unitCanonical : \% -> \%-R zero? : \% -> Boolean ? =? : (\%, \%) -> Boolean
--R D : (%, NonNegativeInteger) -> % if PrimeField(p) has FINITE
--R D : % -> % if PrimeField(p) has FINITE
--R Frobenius : (%, NonNegativeInteger) -> % if PrimeField(p) has FINITE
--R Frobenius : % -> % if PrimeField(p) has FINITE
--R basis : PositiveInteger -> Vector(%)
--R characteristic : () -> NonNegativeInteger
--R charthRoot : % -> Union(%,"failed") if PrimeField(p) has CHARNZ or PrimeField(p) has FINITE
-R charthRoot : % -> % if PrimeField(p) has FINITE
--R conditionP : Matrix(%) -> Union(Vector(%), "failed") if PrimeField(p) has FINITE
--R coordinates : Vector(%) -> Matrix(PrimeField(p))
--R coordinates : % -> Vector(PrimeField(p))
-R createNormalElement : () \rightarrow % if PrimeField(p) has FINITE
-R createPrimitiveElement : () \rightarrow % if PrimeField(p) has FINITE
--R definingPolynomial : () -> SparseUnivariatePolynomial(PrimeField(p))
--R degree : % -> OnePointCompletion(PositiveInteger)
-R differentiate : \langle\,\!\langle\,\ldots\,\rangle\,\rangle MonNegativeInteger) -> \,\!\rangle\,\, if PrimeField(p) has FINITE
-R differentiate : % -> % if PrimeField(p) has FINITE
--R discreteLog : (\%, \%) -> Union(NonNegativeInteger,"failed") if PrimeField(p) has CHARNZ or Pri
--R discreteLog : % -> NonNegativeInteger if PrimeField(p) has FINITE
--R divide : (\%, \%) -> Record(quotient: %, remainder: %)
--R enumerate : () -> List(%) if PrimeField(p) has FINITE
--R euclideanSize : % -> NonNegativeInteger
--R expressIdealMember : (List(%),%) -> Union(List(%),"failed")
-R exquo : (\%, \%) \rightarrow Union(\%, "failed")
--R extendedEuclidean : \langle \gamma, \gamma, \gamma \rangle -> Union(Record(coef1: %,coef2: %), "failed")
```
**———-**

```
--R extendedEuclidean : \langle \%, \% \rangle -> Record(coef1: %, coef2: %, generator: %)
--R extensionDegree : () -> PositiveInteger
--R extensionDegree : () -> OnePointCompletion(PositiveInteger)
--R factorsOfCyclicGroupSize : () -> List(Record(factor: Integer,exponent: Integer)) if PrimeField(p) has F
--R gcdPolynomial : (SparseUnivariatePolynomial(%),SparseUnivariatePolynomial(%)) -> SparseUnivariatePolynom
--R generator : () -> % if PrimeField(p) has FINITE
--R getMultiplicationMatrix : () -> Matrix(PrimeField(p))
--R getMultiplicationTable : () -> Vector(List(Record(value: PrimeField(p),index: SingleInteger)))
--R index : PositiveInteger -> % if PrimeField(p) has FINITE
--R init : () -> % if PrimeField(p) has FINITE
--R lcmCoef : (\%, \%) -> Record(llcmres: %,coeff1: %,coeff2: %)
--R linearAssociatedExp : (%,SparseUnivariatePolynomial(PrimeField(p))) -> % if PrimeField(p) has FINITE
--R linearAssociatedLog : (%,%) -> Union(SparseUnivariatePolynomial(PrimeField(p)),"failed") if PrimeField(
--R linearAssociatedLog : % -> SparseUnivariatePolynomial(PrimeField(p)) if PrimeField(p) has FINITE
--R linearAssociatedOrder : % -> SparseUnivariatePolynomial(PrimeField(p)) if PrimeField(p) has FINITE
--R lookup : % -> PositiveInteger if PrimeField(p) has FINITE
--R minimalPolynomial : (%,PositiveInteger) -> SparseUnivariatePolynomial(%) if PrimeField(p) has FINITE
--R minimalPolynomial : % -> SparseUnivariatePolynomial(PrimeField(p))
--R multiEuclidean : (List(%),%) -> Union(List(%),"failed")
--R nextItem : % -> Union(%,"failed") if PrimeField(p) has FINITE
--R norm : (%,PositiveInteger) -> % if PrimeField(p) has FINITE
--R normal? : % -> Boolean if PrimeField(p) has FINITE
-R normalElement : () \rightarrow % if PrimeField(p) has FINITE
--R order : % -> OnePointCompletion(PositiveInteger) if PrimeField(p) has CHARNZ or PrimeField(p) has FINIT
--R order : % -> PositiveInteger if PrimeField(p) has FINITE
--R primeFrobenius : % -> % if PrimeField(p) has CHARNZ or PrimeField(p) has FINITE
--R primeFrobenius : (%, NonNegativeInteger) -> % if PrimeField(p) has CHARNZ or PrimeField(p) has FINITE
--R primitive? : % -> Boolean if PrimeField(p) has FINITE
--R primitiveElement : () -> % if PrimeField(p) has FINITE
--R principalIdeal : List(%) -> Record(coef: List(%), generator: %)
--R random : () -> % if PrimeField(p) has FINITE
--R representationType : () -> Union("prime",polynomial,normal,cyclic) if PrimeField(p) has FINITE
--R represents : Vector(PrimeField(p)) -> %
--R retractIfCan : % -> Union(PrimeField(p), "failed")
--R size : () -> NonNegativeInteger if PrimeField(p) has FINITE
--R sizeMultiplication : () -> NonNegativeInteger
--R subtractIfCan : (%,%) -> Union(%,"failed")
--R tableForDiscreteLogarithm : Integer -> Table(PositiveInteger,NonNegativeInteger) if PrimeField(p) has F
--R trace : (%,PositiveInteger) -> % if PrimeField(p) has FINITE
--R transcendenceDegree : () -> NonNegativeInteger
--R unitNormal : % -> Record(unit: %, canonical: %, associate: %)
-<sub>R</sub>--E 1
)spool
)lisp (bye)
```
**— FiniteFieldNormalBasis.help —** ==================================================================== FiniteFieldNormalBasis examples ==================================================================== FiniteFieldNormalBasis(p,n) implements a finite extension field of degree n over the prime field with p elements. The elements are represented by coordinate vectors with respect to a normal basis, i.e. a basis consisting of the conjugates (q-powers) of an element, in this case called normal element. This is chosen as a root of the extension polynomial created by createNormalPoly See Also: o )show FiniteFieldNormalBasis

## <span id="page-1073-0"></span>**FiniteFieldNormalBasis (FFNB)**

**———-**

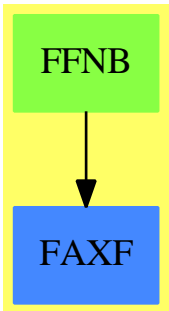

**See**

*⇒* "FiniteFieldNormalBasisExtensionByPolynomial" (FFNBP) [7](#page-1085-0) on page [1058](#page-1085-0)

*⇒* "FiniteFieldNormalBasisExtension" (FFNBX) [7](#page-1079-0) on page [1052](#page-1079-0)

### *DOMAIN FFNB FINITEFIELDNORMALBASIS* 1047

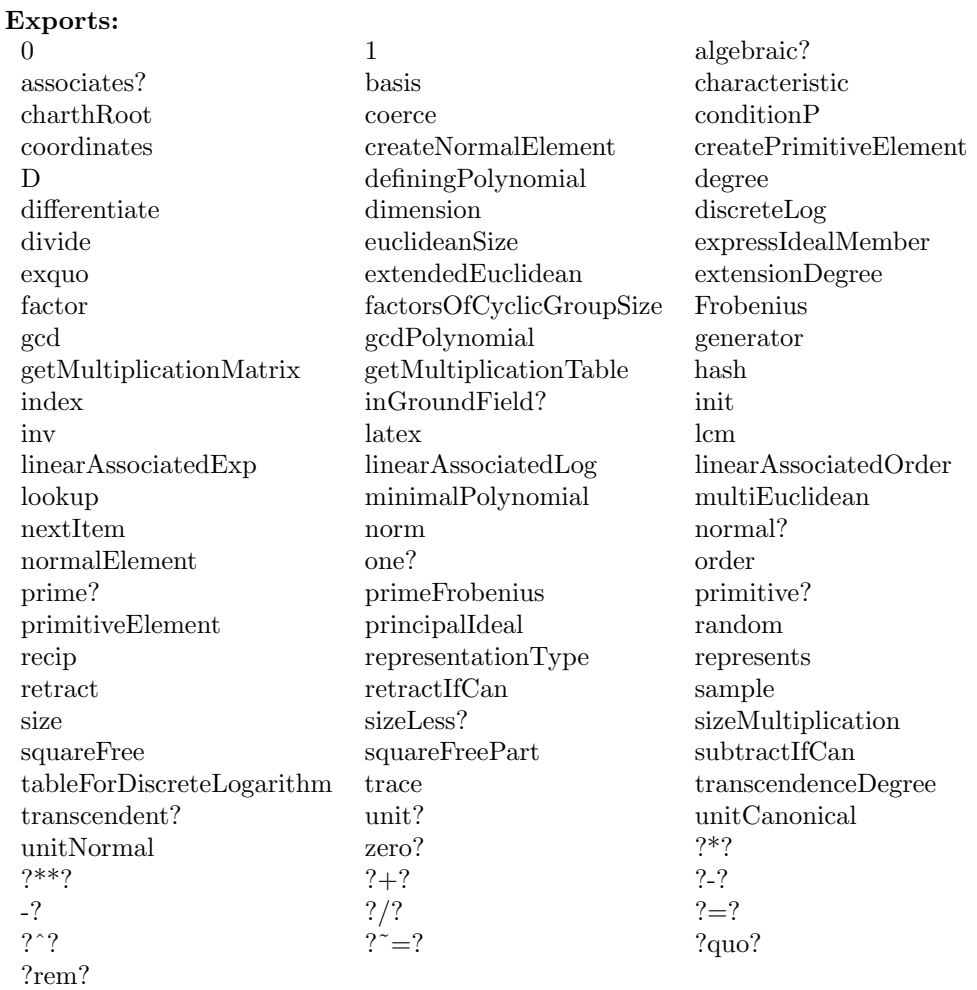

### **— domain FFNB FiniteFieldNormalBasis —**

```
)abbrev domain FFNB FiniteFieldNormalBasis
```

```
++ Authors: J.Grabmeier, A.Scheerhorn
```

```
++ Date Created: 26.03.1991
```

```
++ References:
```
++ R.Lidl, H.Niederreiter: Finite Field, Encyclopedia of Mathematics and

- ++ Its Applications, Vol. 20, Cambridge Univ. Press, 1983, ISBN 0 521 30240 4
- ++ J. Grabmeier, A. Scheerhorn: Finite Fields in AXIOM.
- ++ AXIOM Technical Report Series, ATR/5 NP2522.
- ++ Description:
- ++ FiniteFieldNormalBasis(p,n) implements a

++ finite extension field of degree n over the prime field with p elements.

++ The elements are represented by coordinate vectors with respect to

++ a normal basis,

```
++ i.e. a basis consisting of the conjugates (q-powers) of an element, in
++ this case called normal element.
++ This is chosen as a root of the extension polynomial
++ created by createNormalPoly
FiniteFieldNormalBasis(p,extdeg):_
  Exports == Implementation where
  p : PositiveInteger
  extdeg: PositiveInteger -- the extension degree
  NNI ==> NonNegativeInteger
  FFF ==> FiniteFieldFunctions(PrimeField(p))
  TERM ==> Record(value:PrimeField(p),index:SingleInteger)
  Exports ==> FiniteAlgebraicExtensionField(PrimeField(p)) with
    getMultiplicationTable: () -> Vector List TERM
      ++ getMultiplicationTable() returns the multiplication
      ++ table for the normal basis of the field.
      ++ This table is used to perform multiplications between field elements.
    getMultiplicationMatrix: () -> Matrix PrimeField(p)
      ++ getMultiplicationMatrix() returns the multiplication table in
      ++ form of a matrix.
    sizeMultiplication: () -> NNI
     ++ sizeMultiplication() returns the number of entries in the
     ++ multiplication table of the field. Note: The time of multiplication
      ++ of field elements depends on this size.
  Implementation ==> FiniteFieldNormalBasisExtensionByPolynomial(PrimeField(p),_
                   createLowComplexityNormalBasis(extdeg)$FFF)
```
**— FFNB.dotabb —**

**———-**

**———-**

"FFNB" [color="#88FF44",href="bookvol10.3.pdf#nameddest=FFNB"] "FAXF" [color="#4488FF",href="bookvol10.2.pdf#nameddest=FAXF"] "FFNB" -> "FAXF"

## **domain FFNBX FiniteFieldNormalBasisExtension**

**— FiniteFieldNormalBasisExtension.input —**

)set break resume )sys rm -f FiniteFieldNormalBasisExtension.output

*DOMAIN FFNBX FINITEFIELDNORMALBASISEXTENSION* 1049

```
)spool FiniteFieldNormalBasisExtension.output
)set message test on
)set message auto off
)clear all
--S 1 of 1
)show FiniteFieldNormalBasisExtension
---R--R FiniteFieldNormalBasisExtension(GF: FiniteFieldCategory, extdeg: PositiveInteger) is a domain construct
--R Abbreviation for FiniteFieldNormalBasisExtension is FFNBX
--R This constructor is not exposed in this frame.
--R Issue )edit bookvol10.3.pamphlet to see algebra source code for FFNBX
---R--R------------------------------- Operations --------------------------------
--R ?*? : (GF,%) -> % ?*? : (%,GF) -> %
--R ?*? : (Fraction(Integer), %) -> % ?*? : (%, Fraction(Integer)) -> %
--R ?*? : (\%, \%) \rightarrow \% ?*? : (Integer,\%) \rightarrow \%--R ?*? : (NonNegativeInteger,%) -> % ?*? : (PositiveInteger,%) -> %
-R ?**? : (%,Integer) -> % ?**? : (%,NonNegativeInteger) -> %
--R ?**? : (%,PositiveInteger) -> % ?+? : (%,%) -> %
--R ?-? : (\%, \%) -> %
--R ?/? : (\%, GF) -> % ?/? : (\%, \%) -> %
-R ?=? : \langle \langle \zeta, \zeta \rangle \rangle -> Boolean D : \zeta -> \zeta if GF has FINITE
--R 1 : () -> % 0 : () -> %
--R ?^? : (%,Integer) -> % ?^? : (%,NonNegativeInteger) -> %
--R ?^? : (%,PositiveInteger) -> % algebraic? : % -> Boolean
--R associates? : (\%, \%) -> Boolean basis : () -> Vector(%)
--R coerce : GF -> % coerce : Fraction(Integer) -> %
--R coerce : \% -> \%--R coerce : % -> OutputForm coordinates : % -> Vector(GF)
--R degree : % -> PositiveInteger dimension : () -> CardinalNumber
--R factor : \% \rightarrow Factored(\%) gcd : List(\%) \rightarrow \%--R gcd : (%,%) -> % hash : % -> SingleInteger
-R inGroundField? : % \rightarrow Boolean init : () -> % if GF has FINITE
--R inv : % \rightarrow % \rightarrow +--R lcm : List(%) -> % lcm : (%,%) -> %
--R norm : \% -> GF one? : \% -> Boolean
--R prime? : % -> Boolean ?quo? : (\%, \%) -> %
-R random : () \rightarrow % if GF has FINITE recip : % \rightarrow Union(%, "failed")
-R ?rem? : (\%, \%) \rightarrow \% represents : Vector(GF) -> %
--R retract : \% \rightarrow GF sample : () \rightarrow \%-R sizeLess? : (\%, \%) -> Boolean squareFree : \% -> Factored(%)
--R squareFreePart : % \rightarrow % trace : % \rightarrow GF--R transcendent? : % -> Boolean unit? : % -> Boolean
--R unitCanonical : \% -> \%--R ? =? : (\%, \%) -> Boolean
--R D : (%, NonNegativeInteger) -> % if GF has FINITE
--R Frobenius : (%, NonNegativeInteger) -> % if GF has FINITE
--R Frobenius : % -> % if GF has FINITE
--R basis : PositiveInteger -> Vector(%)
```

```
--R characteristic : () -> NonNegativeInteger
--R charthRoot : % -> Union(%,"failed") if GF has CHARNZ or GF has FINITE
--R charthRoot : % -> % if GF has FINITE
--R conditionP : Matrix(%) -> Union(Vector(%), "failed") if GF has FINITE
--R coordinates : Vector(%) -> Matrix(GF)
--R createNormalElement : () -> % if GF has FINITE
--R createPrimitiveElement : () -> % if GF has FINITE
--R definingPolynomial : () -> SparseUnivariatePolynomial(GF)
--R degree : % -> OnePointCompletion(PositiveInteger)
--R differentiate : (%, NonNegativeInteger) -> % if GF has FINITE
--R differentiate : % -> % if GF has FINITE
--R discreteLog : (%,%) -> Union(NonNegativeInteger,"failed") if GF has CHARNZ or GF has FINITE
--R discreteLog : % -> NonNegativeInteger if GF has FINITE
--R divide : (\%, \%) \rightarrow \text{Record} (quotient: %, remainder: %)
--R enumerate : () -> List(%) if GF has FINITE
--R euclideanSize : % -> NonNegativeInteger
--R expressIdealMember : (List(%),%) -> Union(List(%),"failed")
--R exquo : (%,%) -> Union(%,"failed")
--R extendedEuclidean : \langle \langle \, , \, \rangle \, , \, \rangle \rightarrow Union(Record(coef1: \langle \, , \, \rangle, coef2: \langle \, \rangle), "failed")
--R extendedEuclidean : \langle \%, \% \rangle -> Record(coef1: %, coef2: %, generator: %)
--R extensionDegree : () -> PositiveInteger
--R extensionDegree : () -> OnePointCompletion(PositiveInteger)
--R factorsOfCyclicGroupSize : () -> List(Record(factor: Integer, exponent: Integer)) if GF has F
--R gcdPolynomial : (SparseUnivariatePolynomial(%),SparseUnivariatePolynomial(%)) -> SparseUnivariatePolynomial(%)
--R generator : () -> % if GF has FINITE
--R getMultiplicationMatrix : () -> Matrix(GF)
--R getMultiplicationTable : () -> Vector(List(Record(value: GF,index: SingleInteger)))
--R index : PositiveInteger -> % if GF has FINITE
-R lcmCoef : (\%, \%) \rightarrow Record(llcmres: %,coeff1: %,coeff2: %)
--R linearAssociatedExp : (%,SparseUnivariatePolynomial(GF)) -> % if GF has FINITE
--R linearAssociatedLog : \langle \%, \% \rangle -> Union(SparseUnivariatePolynomial(GF),"failed") if GF has FINI
--R linearAssociatedLog : % -> SparseUnivariatePolynomial(GF) if GF has FINITE
--R linearAssociatedOrder : % -> SparseUnivariatePolynomial(GF) if GF has FINITE
--R lookup : % -> PositiveInteger if GF has FINITE
--R minimalPolynomial : (%, PositiveInteger) -> SparseUnivariatePolynomial(%) if GF has FINITE
--R minimalPolynomial : % -> SparseUnivariatePolynomial(GF)
--R multiEuclidean : (List(%),%) -> Union(List(%),"failed")
--R nextItem : % -> Union(%,"failed") if GF has FINITE
--R norm : (%,PositiveInteger) -> % if GF has FINITE
--R normal? : % -> Boolean if GF has FINITE
--R normalElement : () -> % if GF has FINITE
--R order : % -> OnePointCompletion(PositiveInteger) if GF has CHARNZ or GF has FINITE
--R order : % -> PositiveInteger if GF has FINITE
--R primeFrobenius : % -> % if GF has CHARNZ or GF has FINITE
--R primeFrobenius : (%, NonNegativeInteger) -> % if GF has CHARNZ or GF has FINITE
--R primitive? : % -> Boolean if GF has FINITE
--R primitiveElement : () \rightarrow % if GF has FINITE
--R principalIdeal : List(%) -> Record(coef: List(%),generator: %)
--R representationType : () -> Union("prime",polynomial,normal,cyclic) if GF has FINITE
--R retractIfCan : % -> Union(GF,"failed")
```
**———-**

```
--R size : () -> NonNegativeInteger if GF has FINITE
--R sizeMultiplication : () -> NonNegativeInteger
--R subtractIfCan : (\%, \%) -> Union(%, "failed")
--R tableForDiscreteLogarithm : Integer -> Table(PositiveInteger,NonNegativeInteger) if GF has FINITE
--R trace : (%, PositiveInteger) -> % if GF has FINITE
--R transcendenceDegree : () -> NonNegativeInteger
--R unitNormal : % -> Record(unit: %, canonical: %, associate: %)
-\mathrm{-R}--E 1
)spool
)lisp (bye)
            ———-
            — FiniteFieldNormalBasisExtension.help —
  ====================================================================
FiniteFieldNormalBasisExtension examples
====================================================================
FiniteFieldNormalBasisExtensionByPolynomial(GF,n) implements a
finite extension field of degree n over the ground field GF.
The elements are represented by coordinate vectors with respect
to a normal basis,
i.e. a basis consisting of the conjugates (q-powers) of an element, in
this case called normal element. This is chosen as a root of the extension
polynomial, created by createNormalPoly from FiniteFieldPolynomialPackage
See Also:
o )show FiniteFieldNormalBasisExtension
```
## <span id="page-1079-0"></span>**FiniteFieldNormalBasisExtension (FFNBX)**

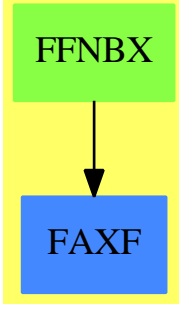

**See**

*⇒* "FiniteFieldNormalBasisExtensionByPolynomial" (FFNBP) [7](#page-1085-0) on page [1058](#page-1085-0)

*⇒* "FiniteFieldNormalBasis" (FFNB) [7](#page-1073-0) on page [1046](#page-1073-0)
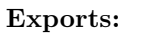

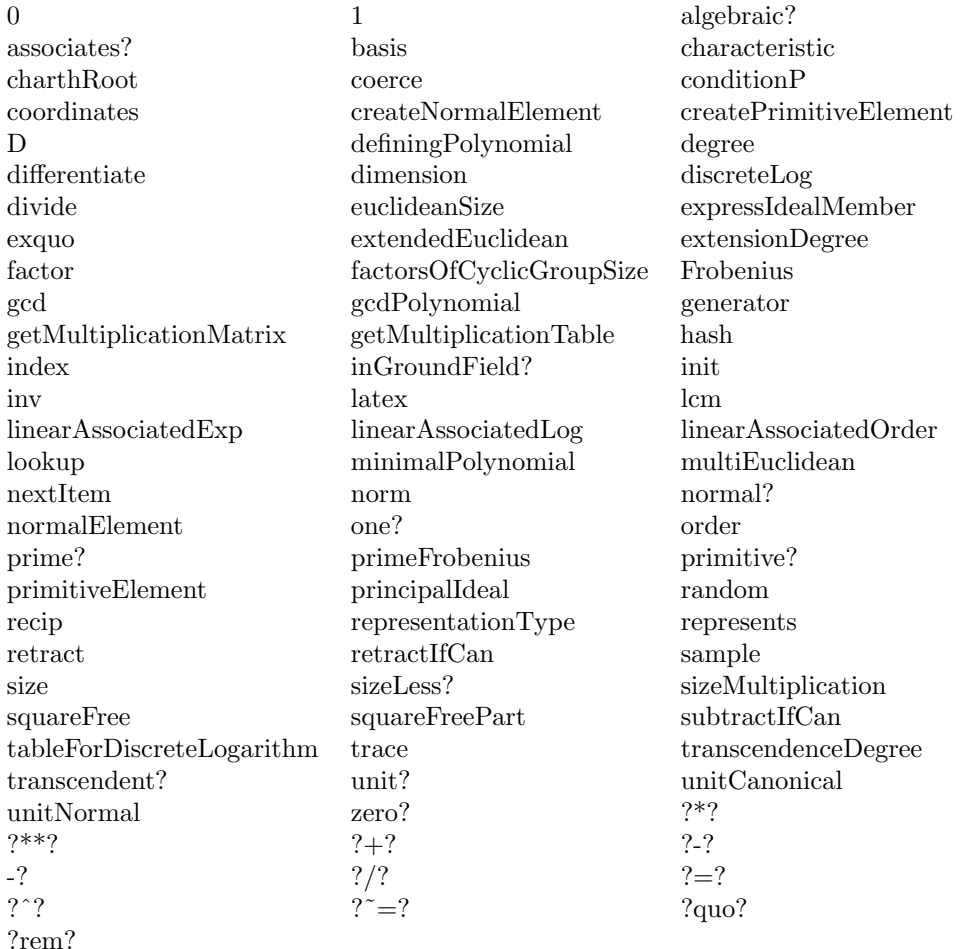

### **— domain FFNBX FiniteFieldNormalBasisExtension —**

```
)abbrev domain FFNBX FiniteFieldNormalBasisExtension
++ Authors: J.Grabmeier, A.Scheerhorn
++ Date Created: 26.03.1991
++ References:
++ R.Lidl, H.Niederreiter: Finite Field, Encyclopedia of Mathematics and
++ Its Applications, Vol. 20, Cambridge Univ. Press, 1983, ISBN 0 521 30240 4
++ J. Grabmeier, A. Scheerhorn: Finite Fields in AXIOM.
++ AXIOM Technical Report Series, ATR/5 NP2522.
++ Description:
++ FiniteFieldNormalBasisExtensionByPolynomial(GF,n) implements a
++ finite extension field of degree n over the ground field GF.
++ The elements are represented by coordinate vectors with respect
++ to a normal basis,
```

```
++ i.e. a basis consisting of the conjugates (q-powers) of an element, in
++ this case called normal element. This is chosen as a root of the extension
++ polynomial, created by createNormalPoly from
++ \spadtype{FiniteFieldPolynomialPackage}
FiniteFieldNormalBasisExtension(GF,extdeg):_
 Exports == Implementation where
  GF : FiniteFieldCategory -- the ground field
  extdeg: PositiveInteger -- the extension degree
  NNI ==> NonNegativeInteger
  FFF ==> FiniteFieldFunctions(GF)
  TERM ==> Record(value:GF,index:SingleInteger)
  Exports ==> FiniteAlgebraicExtensionField(GF) with
   getMultiplicationTable: () -> Vector List TERM
     ++ getMultiplicationTable() returns the multiplication
     ++ table for the normal basis of the field.
     ++ This table is used to perform multiplications between field elements.
    getMultiplicationMatrix: () -> Matrix GF
     ++ getMultiplicationMatrix() returns the multiplication table in
     ++ form of a matrix.
    sizeMultiplication: () -> NNI
     ++ sizeMultiplication() returns the number of entries in the
     ++ multiplication table of the field. Note: the time of multiplication
     ++ of field elements depends on this size.
  Implementation ==> FiniteFieldNormalBasisExtensionByPolynomial(GF,_
                   createLowComplexityNormalBasis(extdeg)$FFF)
```
**— FFNBX.dotabb —**

**———-**

**———-**

"FFNBX" [color="#88FF44",href="bookvol10.3.pdf#nameddest=FFNBX"] "FAXF" [color="#4488FF",href="bookvol10.2.pdf#nameddest=FAXF"] "FFNBX" -> "FAXF"

**domain FFNBP FiniteFieldNormalBasisExtensionByPolynomial**

**— FiniteFieldNormalBasisExtensionByPolynomial.input —**

)set break resume

*DOMAIN FFNBP FINITEFIELDNORMALBASISEXTENSIONBYPOLYNOMIAL* 1055

```
)sys rm -f FiniteFieldNormalBasisExtensionByPolynomial.output
)spool FiniteFieldNormalBasisExtensionByPolynomial.output
)set message test on
)set message auto off
)clear all
--S 1 of 1
)show FiniteFieldNormalBasisExtensionByPolynomial
---R--R FiniteFieldNormalBasisExtensionByPolynomial(GF: FiniteFieldCategory,uni: Union(SparseUnivariatePolynomi
--R Abbreviation for FiniteFieldNormalBasisExtensionByPolynomial is FFNBP
--R This constructor is not exposed in this frame.
--R Issue )edit bookvol10.3.pamphlet to see algebra source code for FFNBP
---R--R------------------------------- Operations --------------------------------
--R ?*? : (GF, %) -> % \longrightarrow 7*? : (\%, GF) -> %
-R ?*? : (Fraction(Integer),%) -> % ?*? : (%, Fraction(Integer)) -> %
--R ?*? : (\%, \%) \rightarrow \% ?*? : (Integer,\%) \rightarrow \%--R ?*? : (NonNegativeInteger,%) -> % ?*? : (PositiveInteger,%) -> %
--R ?**? : (%,Integer) -> % ?**? : (%,NonNegativeInteger) -> %
--R ?**? : (%, PositiveInteger) -> % ?+? : (%, %) -> %
--R ?-? : (\%, \%) -> % -? : % -> %
--R ?/? : (\%, GF) -> %
-R ?=? : (\%, \%) -> Boolean D : % -> % if GF has FINITE
--R 1 : () -> % 0 : () -> %
--R ?^? : (%,Integer) -> % ?^? : (%,NonNegativeInteger) -> %
--R ?^? : (\%, \text{PositiveInteger}) \rightarrow \% algebraic? : % -> Boolean --R associates? : (\%, \%) -> Boolean basis : () -> Vector(%)
-R associates? : (\%, \%) -> Boolean
--R coerce : GF -> % coerce : Fraction(Integer) -> %
--R coerce : \% -> \%--R coerce : % -> OutputForm coordinates : % -> Vector(GF)
--R degree : % -> PositiveInteger dimension : () -> CardinalNumber
--R factor : \% -> Factored(%) \qquad \qquad gcd : List(%) -> \%--R gcd : (\%, \%) -> % hash : \% -> SingleInteger
--R inGroundField? : \% -> Boolean init : () -> \% if GF has FINITE
-R \text{ inv} : % \rightarrow %--R lcm : List(%) -> % lcm : (%,%) -> %
--R norm : \% \rightarrow GF one? : \% \rightarrow Boolean
-R prime? : % -> Boolean ?quo? : (\%, \%) -> %
--R random : () -> % if GF has FINITE recip : % -> Union(%, "failed")
-R ?rem? : (\%, \%) \rightarrow \% represents : Vector(GF) -> %
--R retract : \% \rightarrow GF sample : () \rightarrow \%-R sizeLess? : (\%, \%) -> Boolean squareFree : \% -> Factored(\%)--R squareFreePart : % \rightarrow % trace : % \rightarrow GF--R transcendent? : % -> Boolean unit? : % -> Boolean
--R unitCanonical : \% -> \% \longrightarrow \% zero? : \% -> Boolean
--R ? =? : (\%, \%) -> Boolean
--R D : \binom{M}{b}, NonNegativeInteger) -> % if GF has FINITE
--R Frobenius : (%, NonNegativeInteger) -> % if GF has FINITE
--R Frobenius : % -> % if GF has FINITE
```

```
--R basis : PositiveInteger -> Vector(%)
--R characteristic : () -> NonNegativeInteger
--R charthRoot : % -> Union(%, "failed") if GF has CHARNZ or GF has FINITE
--R charthRoot : % -> % if GF has FINITE
--R conditionP : Matrix(%) -> Union(Vector(%), "failed") if GF has FINITE
--R coordinates : Vector(%) -> Matrix(GF)
-R createNormalElement : () \rightarrow % if GF has FINITE
--R createPrimitiveElement : () -> % if GF has FINITE
--R definingPolynomial : () -> SparseUnivariatePolynomial(GF)
--R degree : % -> OnePointCompletion(PositiveInteger)
--R differentiate : (%,NonNegativeInteger) -> % if GF has FINITE
--R differentiate : % -> % if GF has FINITE
--R discreteLog : (%,%) -> Union(NonNegativeInteger,"failed") if GF has CHARNZ or GF has FINITE
--R discreteLog : % -> NonNegativeInteger if GF has FINITE
--R divide : (\%, \%) \rightarrow \text{Record} (quotient: %, remainder: %)
--R enumerate : () -> List(%) if GF has FINITE
--R euclideanSize : % -> NonNegativeInteger
--R expressIdealMember : (List(%),%) -> Union(List(%),"failed")
--R exquo : (\%, \%) \rightarrow Union(%, "failed")
--R extendedEuclidean : \langle \gamma, \gamma, \gamma \rangle -> Union(Record(coef1: %,coef2: %), "failed")
--R extendedEuclidean : \langle \%, \% \rangle -> Record(coef1: %,coef2: %,generator: %)
--R extensionDegree : () -> PositiveInteger
--R extensionDegree : () -> OnePointCompletion(PositiveInteger)
--R factorsOfCyclicGroupSize : () -> List(Record(factor: Integer, exponent: Integer)) if GF has F
--R gcdPolynomial : (SparseUnivariatePolynomial(%),SparseUnivariatePolynomial(%)) -> SparseUnivariatePolynomial(%)
--R generator : () -> % if GF has FINITE
--R getMultiplicationMatrix : () -> Matrix(GF)
--R getMultiplicationTable : () -> Vector(List(Record(value: GF,index: SingleInteger)))
--R index : PositiveInteger -> % if GF has FINITE
-R lcmCoef : (\%, \%) -> Record(llcmres: %,coeff1: %,coeff2: %)
--R linearAssociatedExp : (%,SparseUnivariatePolynomial(GF)) -> % if GF has FINITE
--R linearAssociatedLog : \langle \%, \% \rangle -> Union(SparseUnivariatePolynomial(GF),"failed") if GF has FINI
--R linearAssociatedLog : % -> SparseUnivariatePolynomial(GF) if GF has FINITE
--R linearAssociatedOrder : % -> SparseUnivariatePolynomial(GF) if GF has FINITE
--R lookup : % -> PositiveInteger if GF has FINITE
--R minimalPolynomial : (%, PositiveInteger) -> SparseUnivariatePolynomial(%) if GF has FINITE
--R minimalPolynomial : % -> SparseUnivariatePolynomial(GF)
--R multiEuclidean : (List(%),%) -> Union(List(%),"failed")
--R nextItem : % -> Union(%, "failed") if GF has FINITE
--R norm : (%,PositiveInteger) -> % if GF has FINITE
--R normal? : % -> Boolean if GF has FINITE
--R normalElement : () -> % if GF has FINITE
--R order : % -> OnePointCompletion(PositiveInteger) if GF has CHARNZ or GF has FINITE
--R order : % -> PositiveInteger if GF has FINITE
--R primeFrobenius : % -> % if GF has CHARNZ or GF has FINITE
-R primeFrobenius : \langle\%,\text{NonNegativeInteger}\rangle -> % if GF has CHARNZ or GF has FINITE
--R primitive? : % -> Boolean if GF has FINITE
--R primitiveElement : () -> % if GF has FINITE
--R principalIdeal : List(%) -> Record(coef: List(%), generator: %)
--R representationType : () -> Union("prime",polynomial,normal,cyclic) if GF has FINITE
```
*DOMAIN FFNBP FINITEFIELDNORMALBASISEXTENSIONBYPOLYNOMIAL* 1057

```
--R retractIfCan : % -> Union(GF, "failed")
--R size : () -> NonNegativeInteger if GF has FINITE
--R sizeMultiplication : () -> NonNegativeInteger
--R subtractIfCan : (\%, \%) -> Union(%, "failed")
--R tableForDiscreteLogarithm : Integer -> Table(PositiveInteger,NonNegativeInteger) if GF has FINITE
--R trace : (%,PositiveInteger) -> % if GF has FINITE
--R transcendenceDegree : () -> NonNegativeInteger
--R unitNormal : % -> Record(unit: %, canonical: %, associate: %)
---R--E 1
)spool
)lisp (bye)
            ———-
            — FiniteFieldNormalBasisExtensionByPolynomial.help —
      ====================================================================
FiniteFieldNormalBasisExtensionByPolynomial examples
====================================================================
FiniteFieldNormalBasisExtensionByPolynomial(GF,uni) implements a
finite extension of the ground field GF. The elements are
represented by coordinate vectors with respect to. a normal basis,
```

```
i.e. a basis consisting of the conjugates (q-powers) of an element,
in this case called normal element, where q is the size of GF.
The normal element is chosen as a root of the extension
polynomial, which MUST be normal over GF (user responsibility)
```
See Also: o )show FiniteFieldNormalBasisExtensionByPolynomial

**———-**

# **FiniteFieldNormalBasisExtensionByPolynomial (FFNBP)**

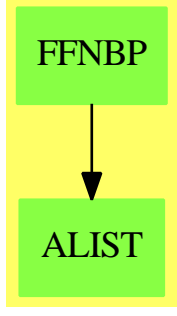

**See**

*⇒* "FiniteFieldNormalBasisExtension" (FFNBX) [7](#page-1079-0) on page [1052](#page-1079-0)

*⇒* "FiniteFieldNormalBasis" (FFNB) [7](#page-1073-0) on page [1046](#page-1073-0)

### *DOMAIN FFNBP FINITEFIELDNORMALBASISEXTENSIONBYPOLYNOMIAL* 1059

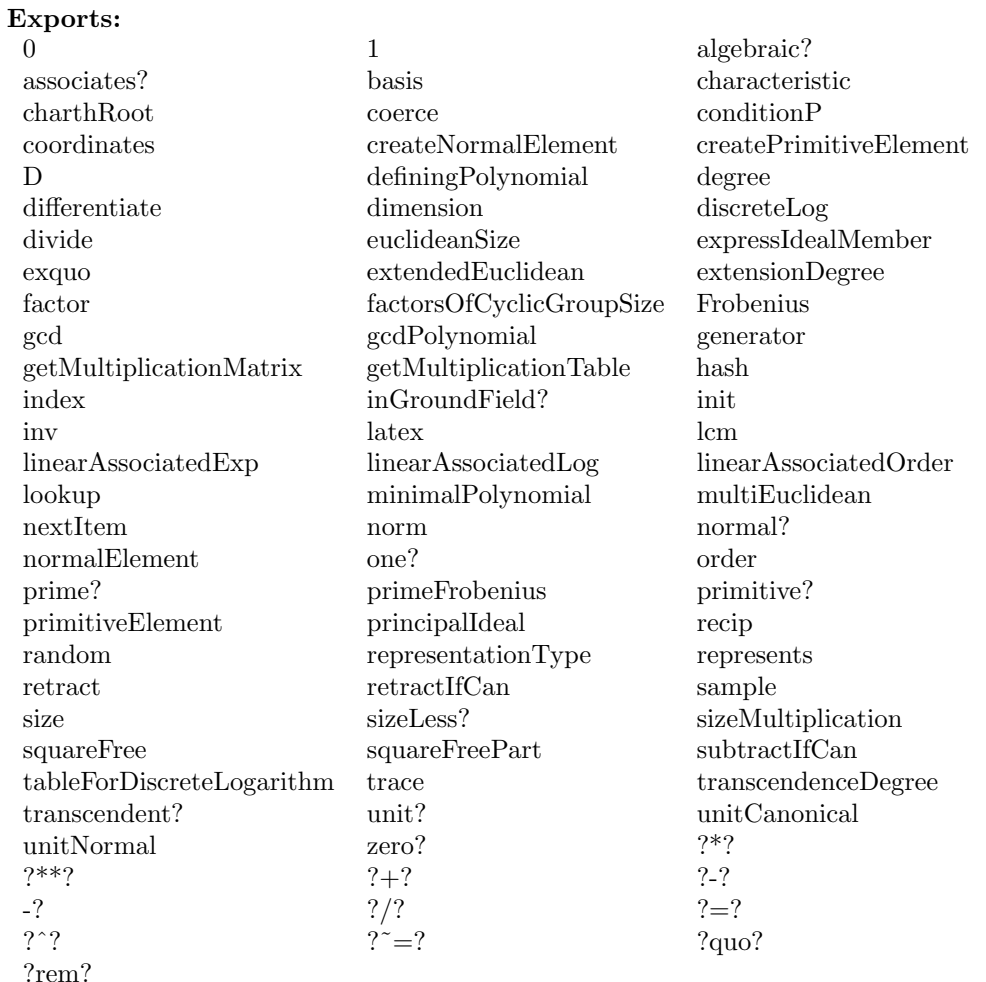

**—**

## **— domain FFNBP FiniteFieldNormalBasisExtensionByPolynomial**

- )abbrev domain FFNBP FiniteFieldNormalBasisExtensionByPolynomial
- ++ Authors: J.Grabmeier, A.Scheerhorn
- ++ Date Created: 26.03.1991
- ++ Date Last Updated: 08 May 1991
- ++ References:
- ++ R.Lidl, H.Niederreiter: Finite Field, Encyclopedia of Mathematics and
- ++ Its Applications, Vol. 20, Cambridge Univ. Press, 1983, ISBN 0 521 30240 4
- ++ J. Grabmeier, A. Scheerhorn: Finite Fields in AXIOM .
- ++ AXIOM Technical Report Series, ATR/5 NP2522.
- ++ Description:
- ++ FiniteFieldNormalBasisExtensionByPolynomial(GF,uni) implements a
- ++ finite extension of the ground field GF. The elements are

```
++ represented by coordinate vectors with respect to. a normal basis,
++ i.e. a basis
++ consisting of the conjugates (q-powers) of an element, in this case
++ called normal element, where q is the size of GF.
++ The normal element is chosen as a root of the extension
++ polynomial, which MUST be normal over GF (user responsibility)
FiniteFieldNormalBasisExtensionByPolynomial(GF,uni): Exports == _
    Implementation where
  GF : FiniteFieldCategory -- the ground field
  uni : Union(SparseUnivariatePolynomial GF,
           Vector List Record(value:GF,index:SingleInteger))
  PI ==> PositiveInteger
  NNI ==> NonNegativeInteger
  I ==> Integer
  SI ==> SingleInteger
  SUP ==> SparseUnivariatePolynomial
  V ==> Vector GF
  M ==> Matrix GF
  OUT ==> OutputForm
  TERM ==> Record(value:GF,index:SI)
  R ==> Record(key:PI,entry:NNI)
  TBL ==> Table(PI,NNI)
  FFF ==> FiniteFieldFunctions(GF)
  INBFF ==> InnerNormalBasisFieldFunctions(GF)
  Exports ==> FiniteAlgebraicExtensionField(GF) with
     getMultiplicationTable: () -> Vector List TERM
       ++ getMultiplicationTable() returns the multiplication
       ++ table for the normal basis of the field.
       ++ This table is used to perform multiplications between field elements.
      getMultiplicationMatrix:() -> M
       ++ getMultiplicationMatrix() returns the multiplication table in
        ++ form of a matrix.
     sizeMultiplication: () -> NNI
       ++ sizeMultiplication() returns the number of entries in the
       ++ multiplication table of the field.
       ++ Note: the time of multiplication
       ++ of field elements depends on this size.
  Implementation ==> add
-- global variables ===================================================
    Rep:= V -- elements are represented by vectors over GF
    alpha :=new()$Symbol :: OutputForm
    -- get a new Symbol for the output representation of the elements
```

```
initlog?:Boolean:=true
-- gets false after initialization of the logarithm table
initelt?:Boolean:=true
-- gets false after initialization of the primitive element
initmult?:Boolean:=true
-- gets false after initialization of the multiplication
-- table or the primitive element
extdeg:PI :=1
defpol:SUP(GF):=0$SUP(GF)
-- the defining polynomial
multTable:Vector List TERM:=new(1,nil()$(List TERM))
-- global variable containing the multiplication table
if uni case (Vector List TERM) then
 multTable:=uni :: (Vector List TERM)
 extdeg:= (#multTable) pretend PI
 vv:V:=new(extdeg,0)$V
 vv.1:=1$GF
  setFieldInfo(multTable,1$GF)$INBFF
 defpol:=minimalPolynomial(vv)$INBFF
 initmult?:=false
 else
  defpol:=uni :: SUP(GF)
  extdeg:=degree(defpol)$(SUP GF) pretend PI
  multTable:Vector List TERM:=new(extdeg,nil()$(List TERM))
basisOutput : List OUT :=
  qs:OUT:=(q::Symbol)::OUTappend([alpha, alpha **$OUT qs],_
    [alpha **$OUT (qs **$OUT i::OUT) for i in 2..extdeg-1] )
facOfGroupSize :=nil()$(List Record(factor:Integer,exponent:Integer))
-- the factorization of the cyclic group size
traceAlpha:GF:=-$GF coefficient(defpol,(degree(defpol)-1)::NNI)
-- the inverse of the trace of the normalElt
-- is computed here. It defines the imbedding of
-- GF in the extension field
primitiveElt:PI:=1
-- for the lookup the primitive Element computed by createPrimitiveElement()
discLogTable:Table(PI,TBL):=table()$Table(PI,TBL)
```

```
-- tables indexed by the factors of sizeCG,
    -- discLogTable(factor) is a table with keys
    -- primitiveElement() ** (i * (sizeCG quo factor)) and entries i for
    -- i in 0..n-1, n computed in initialize() in order to use
    -- the minimal size limit 'limit' optimal.
-- functions ===========================================================
    initializeLog: () -> Void
   initializeElt: () -> Void
    initializeMult: () -> Void
    coerce(v:GF):$ == new(extdeg,v /$GF traceAlpha)$Rep
    represents(v) == v: :degree(a) ==d:PI:=1b:= qPot(a::Rep,1)$INBFF
     while (b^=a) repeat
       b:= qPot(b::Rep,1)$INBFF
       d:=d+1d
   linearAssociatedExp(x, f) ==xm:SUP(GF):=monomial(1$GF,extdeg)$(SUP GF) - 1$(SUP GF)
     r:= (f * pol(x::Rep)$INBFF) rem xm
      vectorise(r,extdeg)$(SUP GF)
    linearAsociatedLog(x) == pol(x::Rep)$INBFF
    linearAssociatedOrder(x) =xm:SUP(GF):=monomial(1$GF,extdeg)$(SUP GF) - 1$(SUP GF)
     xm quo gcd(xm,pol(x::Rep)$INBFF)
   linearAssociatedLog(b, x) ==zero? x \Rightarrow 0xm:SUP(GF):=monomial(1$GF,extdeg)$(SUP GF) - 1$(SUP GF)
     e:= extendedEuclidean(pol(b::Rep)$INBFF,xm,pol(x::Rep)$INBFF)$(SUP GF)
     e = "failed" => "failed"
     e1:= e :: Record(coef1:(SUP GF),coef2:(SUP GF))
     e1.coef1
   getMultiplicationTable() ==
      if initmult? then initializeMult()
     multTable
   getMultiplicationMatrix() ==
     if initmult? then initializeMult()
     createMultiplicationMatrix(multTable)$FFF
    sizeMultiplication() ==
     if initmult? then initializeMult()
     sizeMultiplication(multTable)$FFF
```

```
trace(a:\$) == retract trace(a,1)norm(a: $) == return(a, 1)generator() == normalElement(extdeg)$INBFF
    basis(n:PI) ==(extdeg rem n) ^= 0 => error "argument must divide extension degree"
      [Frobenius(trace(normalElement,n),i) for i in 0..(n-1)]::(Vector $)
    a:GF * x: $ == a *$Rep xx:\frac{6}{x}: GF == x/coerce(a)
- x: \frac{1}{2} / a: GF ==
-- a = 0$GF => error "division by zero"
-- x * inv(coerce(a))
    coordinates(x:\$) == x::Rep
   Frobenius(e) == qPot(e::Rep, 1) $INBFFFrobenius(e, n) == qPot(e::Rep, n)$INBFF
   retractIfCan(x) ==inGroundField?(x) =>
       x.1 *$GF traceAlpha
     "failed"
   retract(x) ==inGroundField?(x) =>
       x.1 *$GF traceAlpha
     error("element not in ground field")
-- to get a "normal basis like" output form
   coerce(x: $):OUT ==l:List OUT:=nil()$(List OUT)
     n : PI := extdeg
-- one? n => (x.1) :: 0UT(n = 1) \Rightarrow (x.1) :: OUTfor i in 1..n for b in basisOutput repeat
       if not zero? x.i then
         mon : OUT :=
-- one? x.i \Rightarrow b(x.i = 1) \Rightarrow b((x.i):00T) * 00T bl:=cons(mon,l)$(List OUT)
     null(1)(List OUT) => (0::0UT)r:=reduce("+",l)$(List OUT)
     r
   initializeElt() ==
     facOfGroupSize := factors factor(size()$GF**extdeg-1)$I
      -- get a primitive element
```

```
primitiveElt:=lookup(createPrimitiveElement())
     initelt?:=false
     void()$Void
    initializeMult() ==
     multTable:=createMultiplicationTable(defpol)$FFF
     setFieldInfo(multTable,traceAlpha)$INBFF
     -- reset initialize flag
     initmult?:=false
     void()$Void
    initializeLog() ==
     if initelt? then initializeElt()
      -- set up tables for discrete logarithm
     limit:Integer:=30
      -- the minimum size for the discrete logarithm table
     for f in facOfGroupSize repeat
       fac:=f.factor
        base:$:=index(primitiveElt)**((size()$GF**extdeg -$I 1$I) quo$I fac)
       l:Integer:=length(fac)$Integer
       n:Integer:=0
       if odd?(l)$I then n:=shift(fac,-$I (l quo$I 2))$I
                     else n:=shift(1,l quo$I 2)$I
       if n <$I limit then
         d:=(fac -$I 1$I) quo$I limit +$I 1$I
         n:=(fac -$I 1$I) quo$I d +$I 1$I
        tbl:TBL:=table()$TBL
        a: $: = 1for i in (0::NNI)..(n-1)::NNI repeat
          insert_!([lookup(a), i::NNI]$R,tbl)$TBL
          a:=a*base
        insert_!([fac::PI,copy(tbl)$TBL]_
               $Record(key:PI,entry:TBL),discLogTable)$Table(PI,TBL)
     initlog?:=false
     -- tell user about initialization
     --print("discrete logarithm table initialized"::OUT)
     void()$Void
    tableForDiscreteLogarithm(fac) ==
     if initlog? then initializeLog()
     tbl:=search(fac::PI,discLogTable)$Table(PI,TBL)
     tbl case "failed" =>
       error "tableForDiscreteLogarithm: argument must be prime _
divisor of the order of the multiplicative group"
     tbl :: TBL
    primitiveElement() ==
     if initelt? then initializeElt()
     index(primitiveElt)
```

```
factorsOfCyclicGroupSize() ==
  if empty? facOfGroupSize then initializeElt()
  facOfGroupSize
extensionDegree() == extdeg
sizeOfGroundField() == size()$GF pretend NNI
definingPolynomial() == defpol
trace(a,d) ==v:=trace(a::Rep,d)$INBFF
  erg:=v
 for i in 2..(extdeg quo d) repeat
    erg:=concat(erg,v)$Rep
  erg
characteristic() == characteristic()$GF
random() == random(extdeg)$INBFF
x: $ * y: $ ==if initmult? then initializeMult()
  setFieldInfo(multTable,traceAlpha)$INBFF
 x::Rep *$INBFF y::Rep
1 == new(extdeg,inv(traceAlpha)$GF)$Rep
0 = zero(extdeg)$Rep
size() == size()$GF ** extdeg
index(n:PI) == index(extdeg,n)$INBFF
lookup(x:*) == lookup(x::Rep)$INBFF
basis() ==a:=basis(extdeg)$INBFF
 vector([e::$ for e in entries a])
x:$ ** e:I ==
  if initmult? then initializeMult()
 setFieldInfo(multTable,traceAlpha)$INBFF
  (x::Rep) **$INBFF e
normal?(x) == normal?(x::Rep)$INBFF
```

```
-(x:*) = -\$Rep x
x: $ + y: $ == x + $Rep yx: $ - y: $ == x - $Rep yx: $ = y: $ == x = $Rep yn:I * x:\ == x *Rep (n::GF)
```

```
representationType() == "normal"
   minimalPolynomial(a) ==
      if initmult? then initializeMult()
      setFieldInfo(multTable,traceAlpha)$INBFF
      minimalPolynomial(a::Rep)$INBFF
-- is x an element of the ground field GF ?
   inGroundField?(x) ==erg:=true
     for i in 2..extdeg repeat
       not(x.i = $GF x.1) \Rightarrow erg:=falseerg
   x:$ / y:$ ==
     if initmult? then initializeMult()
      setFieldInfo(multTable,traceAlpha)$INBFF
     x::Rep /$INBFF y::Rep
    inv(a) ==if initmult? then initializeMult()
      setFieldInfo(multTable,traceAlpha)$INBFF
     inv(a::Rep)$INBFF
   norm(a,d) ==if initmult? then initializeMult()
      setFieldInfo(multTable,traceAlpha)$INBFF
     norm(a::Rep,d)$INBFF
   normalElement() == normalElement(extdeg)$INBFF
```
## **— FFNBP.dotabb —**

**———-**

```
"FFNBP" [color="#88FF44",href="bookvol10.3.pdf#nameddest=FFNBP"]
"ALIST" [color="#88FF44",href="bookvol10.3.pdf#nameddest=ALIST"]
"FFNBP" -> "ALIST"
```
**———-**

# **domain FARRAY FlexibleArray**

**— FlexibleArray.input —**

```
)set break resume
)sys rm -f FlexibleArray.output
)spool FlexibleArray.output
)set message test on
)set message auto off
)clear all
--S 1 of 17
flexibleArray [i for i in 1..6]
---R-<sub>R</sub>--R (1) [1,2,3,4,5,6]
--R Type: FlexibleArray(PositiveInteger)
--E 1
--S 2 of 17
f : FARRAY INT := new(6,0)---R---R-R (2) [0,0,0,0,0,0]--R Type: FlexibleArray(Integer)
--E 2
--S 3 of 17
for i in 1..6 repeat f.i := i; f---R---R-R (3) [1,2,3,4,5,6]--R Type: FlexibleArray(Integer)
--E 3
--S 4 of 17
physicalLength f
-R---R-R (4) 6<br>--R
                                               Type: PositiveInteger
- E 4 --S 5 of 17
concat!(f,11)
```

```
1068 CHAPTER 7. CHAPTER F
---R---R--R (5) [1,2,3,4,5,6,11]
--R Type: FlexibleArray(Integer)
--E 5
--S 6 of 17
physicalLength f
---R---R--R (6) 10
--R Type: PositiveInteger
--E 6
--S 7 of 17
physicalLength!(f,15)
- -R---R--R (7) [1,2,3,4,5,6,11]<br>--RType: FlexibleArray(Integer)
--E 7
--S 8 of 17
concat!(f,f)
-<sub>R</sub>---R-R (8) [1,2,3,4,5,6,11,1,2,3,4,5,6,11]<br>-RType: FlexibleArray(Integer)
--E 8
--S 9 of 17
insert!(22,f,1)
---R---R-R (9) [22,1,2,3,4,5,6,11,1,2,3,4,5,6,11]--R Type: FlexibleArray(Integer)
--E 9
--S 10 of 17
g := f(10...)---R---R--R (10) [2,3,4,5,6,11]
--R Type: FlexibleArray(Integer)
-E 10
--S 11 of 17
insert!(g,f,1)
---R---R
```

```
--R (11) [2,3,4,5,6,11,22,1,2,3,4,5,6,11,1,2,3,4,5,6,11]
--R Type: FlexibleArray(Integer)
--E 11
--S 12 of 17
merge!(sort! f, sort! g)
---R---R-R (12) [1,1,2,2,2,2,3,3,3,3,4,4,4,4,5,5,5,5,6,6,6,6,11,11,11,11,22]--R Type: FlexibleArray(Integer)
--E 12
--S 13 of 17
removeDuplicates! f
---R---R--R (13) [1,2,3,4,5,6,11,22]
--R Type: FlexibleArray(Integer)
-E 13
--S 14 of 17
select!(i +-> even? i,f)- -R---R-R (14) [2,4,6,22]<br>-RType: FlexibleArray(Integer)
- E 14--S 15 of 17
physicalLength f
-<sub>R</sub>- - R--R (15) 8
--R Type: PositiveInteger
-E 15
--S 16 of 17
shrinkable(false)$FlexibleArray(Integer)
-<sub>R</sub>-<sub>R</sub>--R (16) true
--R Type: Boolean Communication of the Communication of the Communication of the Communication of the Communication of the Communication of the Communication of the Communication of the Communication of the Communication o
--E 16
--S 17 of 17
)show FlexibleArray
- -R--R FlexibleArray(S: Type) is a domain constructor
--R Abbreviation for FlexibleArray is FARRAY
--R This constructor is exposed in this frame.
```

```
--R Issue )edit bookvol10.3.pamphlet to see algebra source code for FARRAY
---R--R------------------------------- Operations --------------------------------
-R concat : List(\%) \rightarrow \% concat : (\%, \%) \rightarrow \%-R concat : (S, %) \rightarrow % concat : (*, S) \rightarrow %-R concat! : (\%, S) \rightarrow \% concat! : (\%, \%) \rightarrow \%--R construct : List(S) -> % copy : % -> %
--R delete : \langle \text{%,Integer} \rangle \rightarrow \text{%} delete! : \langle \text{%,Integer} \rangle \rightarrow \text{%}-R ?.? : \left(\%,\text{Integer}\right) \rightarrow S elt : \left(\%,\text{Integer},S\right) \rightarrow S--R empty : () -> % empty? : % -> Boolean
--R entries : \% -> List(S) eq? : (\%, \%) -> Boolean
--R flexibleArray : List(S) -> % index? : (Integer,%) -> Boolean
-R indices : % \rightarrow List(Integer) insert : ({\cal X},{\cal X},Integer) -> {\cal Y}-R insert : (S, %, Integer) \rightarrow % insert! : (S, %, Integer) \rightarrow %-R insert! : \langle\%,\%,\text{Integer}\rangle \rightarrow \% latex : \% -> String if S has SETCAT
-R \text{ map } : ((S, S) \rightarrow S), \%, \%) \rightarrow \% \text{ map } : ((S \rightarrow S), \%) \rightarrow \%-R max : (\%, \%) -> % if S has ORDSET min : (\%, \%) -> % if S has ORDSET
--R new : (NonNegativeInteger, S) -> % physicalLength! : (%, Integer) -> %
-R qelt : (%,Integer) -> S remove! : ((S -> Boolean),%) -> %
--R reverse : % -> % sample : () -> %-R select! : ((S \rightarrow Boolean), \%) \rightarrow \% shrinkable : Boolean -> Boolean
-R sort : \% \rightarrow \% if S has ORDSET sort : (((S,S) \rightarrow Boolean),\%) \rightarrow \%--R #? : % -> NonNegativeInteger if $ has finiteAggregate
--R ?<? : (\%, \%) -> Boolean if S has ORDSET
--R ?<=? : (\%, \%) -> Boolean if S has ORDSET
--R ?=? : (\%, \%) -> Boolean if S has SETCAT
--R ?>? : (\%, \%) -> Boolean if S has ORDSET
--R ?>=? : (\%, \%) -> Boolean if S has ORDSET
-R any? : ((S -> Boolean),%) -> Boolean if $ has finiteAggregate
--R coerce : % -> OutputForm if S has SETCAT
--R convert : % -> InputForm if S has KONVERT(INFORM)
--R copyInto! : (%,%,Integer) -> % if $ has shallowlyMutable
--R count : (S,%) -> NonNegativeInteger if $ has finiteAggregate and S has SETCAT
--R count : ((S -> Boolean),%) -> NonNegativeInteger if $ has finiteAggregate
--R delete : (%,UniversalSegment(Integer)) -> %
--R delete! : (%,UniversalSegment(Integer)) -> %
--R ?.? : (%, UniversalSegment(Integer)) -> %
--R entry? : (S,%) -> Boolean if $ has finiteAggregate and S has SETCAT
-R eval : (\%, List(S), List(S)) \rightarrow \% if S has EVALAB(S) and S has SETCAT
-R eval : (\%, S, S) \rightarrow \% if S has EVALAB(S) and S has SETCAT
-R eval : (\%, Equation(S)) \rightarrow % if S has EVALAB(S) and S has SETCAT
-R eval : (\%, List(Equation(S))) \rightarrow \% if S has EVALAB(S) and S has SETCAT
--R every? : ((S -> Boolean),%) -> Boolean if $ has finiteAggregate
--R fill! : (\%, S) \rightarrow \% if $ has shallowlyMutable
-R find : ((S \rightarrow Boolean),%) \rightarrow Union(S, "failed")--R first : % -> S if Integer has ORDSET
--R hash : % -> SingleInteger if S has SETCAT
--R less? : (%,NonNegativeInteger) -> Boolean
--R map! : ((S \rightarrow S),%) \rightarrow % if $ has shallowlyMutable--R maxIndex : % -> Integer if Integer has ORDSET
```

```
--R member? : (S,%) -> Boolean if $ has finiteAggregate and S has SETCAT
--R members : % -> List(S) if $ has finiteAggregate
--R merge : (\%, \%) \rightarrow % if S has ORDSET
-R merge : (((S, S) \rightarrow Boolean), %, \rightarrow \%--R merge! : (((S,S) \rightarrow Boolean),\%,\%) \rightarrow \%--R merge! : (\%, \%) \rightarrow % if S has ORDSET
--R minIndex : % -> Integer if Integer has ORDSET
--R more? : (%, NonNegativeInteger) -> Boolean
-R parts : % -> List(S) if $ has finiteAggregate
--R physicalLength : % -> NonNegativeInteger
--R position : (S,%,Integer) -> Integer if S has SETCAT
--R position : (S, %) -> Integer if S has SETCAT
--R position : ((S -> Boolean),%) -> Integer
--R qsetelt! : (%,Integer,S) -> S if $ has shallowlyMutable
-R reduce : (((S,S) \rightarrow S),%) \rightarrow S if $ has finiteAggregate
-R reduce : (((S, S) \rightarrow S), %, S) \rightarrow S if $ has finiteAggregate
-R reduce : (((S,S) -> S), \%, S, S) -> S if $ has finiteAggregate and S has SETCAT
-R remove : ((S \rightarrow Boolean),%) \rightarrow % if $ has finite Aggregate--R remove : (S,%) -> % if $ has finiteAggregate and S has SETCAT
--R remove! : (S,\%) \rightarrow % if S has SETCAT
--R removeDuplicates : % -> % if $ has finiteAggregate and S has SETCAT
--R removeDuplicates! : % -> % if S has SETCAT
--R reverse! : % -> % if $ has shallowlyMutable
--R select : ((S -> Boolean),%) -> % if $ has finiteAggregate
--R setelt : (%, UniversalSegment(Integer), S) -> S if $ has shallowlyMutable
--R setelt : (%,Integer,S) -> S if $ has shallowlyMutable
--R size? : (%,NonNegativeInteger) -> Boolean
--R sort! : % -> % if $ has shallowlyMutable and S has ORDSET
-R sort! : (((S, S) \rightarrow Boolean),%) \rightarrow \% if $ has shallowlyMutable
--R sorted? : % -> Boolean if S has ORDSET
--R sorted? : (((S,S) \rightarrow Boolean),%) \rightarrow Boolean--R swap! : (%,Integer,Integer) -> Void if $ has shallowlyMutable
--R ?"=? : (\%, \%) -> Boolean if S has SETCAT
---R-E 17
)spool
)lisp (bye)
             ———-
```
**— FlexibleArray.help —**

==================================================================== FlexibleArray ====================================================================

The FlexibleArray domain constructor creates one-dimensional arrays of elements of the same type. Flexible arrays are an attempt to provide a data type that has the best features of both one-dimensional arrays (fast, random access to elements) and lists (flexibility). They are implemented by a fixed block of storage. When necessary for expansion, a new, larger block of storage is allocated and the elements from the old storage area are copied into the new block.

Flexible arrays have available most of the operations provided by OneDimensionalArray Vector. Since flexible arrays are also of category ExtensibleLinearAggregate they have operations concat!, delete!, insert!, merge!, remove!, removeDuplicates!, and select!. In addition, the operations physicalLength and physicalLength! provide user-control over expansion and contraction.

A convenient way to create a flexible array is to apply the operation flexibleArray to a list of values.

```
flexibleArray [i for i in 1..6]
  [1,2,3,4,5,6]
                   Type: FlexibleArray PositiveInteger
```
Create a flexible array of six zeroes.

```
f : FARRAY INT := new(6,0)[0,0,0,0,0,0]
                   Type: FlexibleArray Integer
```
For i=1..6 set the i-th element to i. Display f.

for  $i$  in 1..6 repeat  $f.i := i; f$ [1,2,3,4,5,6] Type: FlexibleArray Integer

Initially, the physical length is the same as the number of elements.

physicalLength f 6

Type: PositiveInteger

Add an element to the end of f.

```
concat!(f,11)[1,2,3,4,5,6,11]
                   Type: FlexibleArray Integer
```
See that its physical length has grown.

physicalLength f 10 Type: PositiveInteger

```
Make f grow to have room for 15 elements.
  physicalLength!(f,15)
    [1,2,3,4,5,6,11]
                     Type: FlexibleArray Integer
Concatenate the elements of f to itself. The physical length
allows room for three more values at the end.
  concat!(f,f)
    [1,2,3,4,5,6,11,1,2,3,4,5,6,11]
                     Type: FlexibleArray Integer
Use insert! to add an element to the front of a flexible array.
  insert!(22,f,1)
    [22,1,2,3,4,5,6,11,1,2,3,4,5,6,11]
                     Type: FlexibleArray Integer
Create a second flexible array from f consisting of the elements from
index 10 forward.
 g := f(10...)[2,3,4,5,6,11]
                     Type: FlexibleArray Integer
Insert this array at the front of f.
  insert!(g,f,1)
    [2,3,4,5,6,11,22,1,2,3,4,5,6,11,1,2,3,4,5,6,11]
                     Type: FlexibleArray Integer
Merge the flexible array f into g after sorting each in place.
 merge!(sort! f, sort! g)
    [1,1,2,2,2,2,3,3,3,3,4,4,4,4,5,5,5,5,6,6,6,6,11,11,11,11,22]Type: FlexibleArray Integer
Remove duplicates in place.
  removeDuplicates! f
    [1,2,3,4,5,6,11,22]
                     Type: FlexibleArray Integer
Remove all odd integers.
  select!(i +-> even? i,f)
    [2,4,6,22]
                     Type: FlexibleArray Integer
```

```
All these operations have shrunk the physical length of f.
```

```
physicalLength f
 8
```
Type: PositiveInteger

To force Axiom not to shrink flexible arrays call the shrinkable operation with the argument false. You must package call this operation. The previous value is returned.

```
shrinkable(false)$FlexibleArray(Integer)
  true
```
Type: Boolean

```
See Also:
o )help OneDimensionalArray
o )help Vector
o )help ExtensibleLinearAggregate
o )show FlexibleArray
```
## **FlexibleArray (FARRAY)**

**———-**

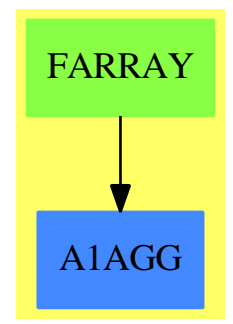

**See**

- *⇒* "PrimitiveArray" (PRIMARR) [17](#page-2396-0) on page [2369](#page-2396-0)
- *⇒* "Tuple" (TUPLE) [21](#page-3097-0) on page [3070](#page-3097-0)
- *⇒* "IndexedFlexibleArray" (IFARRAY) [10](#page-1452-0) on page [1425](#page-1452-0)
- *⇒* "IndexedOneDimensionalArray" (IARRAY1) [10](#page-1473-0) on page [1446](#page-1473-0)
- *⇒* "OneDimensionalArray" (ARRAY1) [16](#page-2028-0) on page [2001](#page-2028-0)

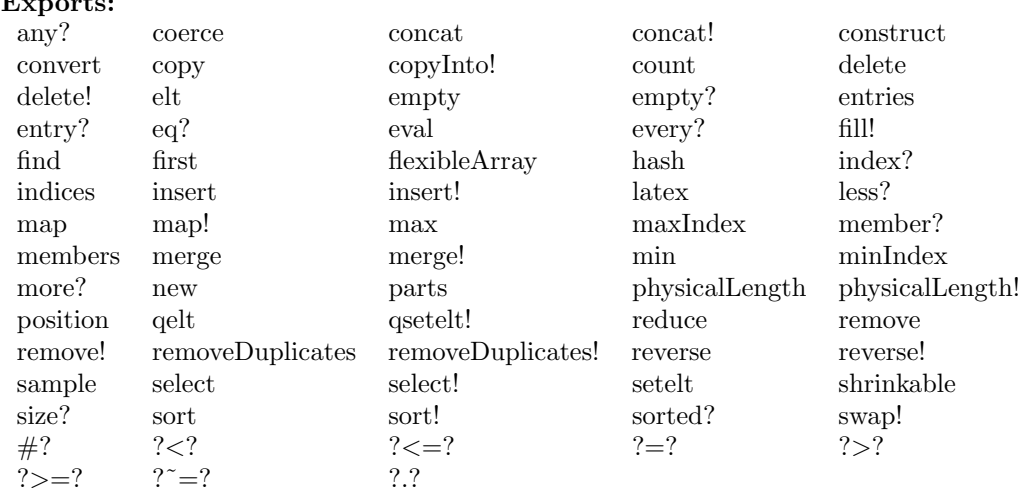

### **— domain FARRAY FlexibleArray —**

```
)abbrev domain FARRAY FlexibleArray
```

```
++ Author: Mark Botch
++ Description:
```
**Exposure State State** 

```
++ A FlexibleArray is the notion of an array intended to allow for growth
++ at the end only. Hence the following efficient operations
++ \spad{append(x,a)} meaning append item x at the end of the array \spad{a}
++ \spad{delete(a,n)} meaning delete the last item from the array \spad{a}
++ Flexible arrays support the other operations inherited from
++ \spadtype{ExtensibleLinearAggregate}. However, these are not efficient.
++ Flexible arrays combine the \spad{O(1)} access time property of arrays
++ with growing and shrinking at the end in \spad{O(1)} (average) time.
++ This is done by using an ordinary array which may have zero or more
++ empty slots at the end. When the array becomes full it is copied
++ into a new larger (50% larger) array. Conversely, when the array
++ becomes less than 1/2 full, it is copied into a smaller array.
++ Flexible arrays provide for an efficient implementation of many
++ data structures in particular heaps, stacks and sets.
```
FlexibleArray(S: Type) == Implementation where ARRAYMININDEX ==> 1  $-$  if you want to change this, be my guest Implementation ==> IndexedFlexibleArray(S, ARRAYMININDEX) -- Join(OneDimensionalArrayAggregate S, ExtensibleLinearAggregate S)

**— FARRAY.dotabb —**

**———-**

```
"FARRAY" [color="#88FF44",href="bookvol10.3.pdf#nameddest=FARRAY"]
```

```
"A1AGG" [color="#4488FF",href="bookvol10.2.pdf#nameddest=A1AGG"]
"FARRAY" -> "A1AGG"
```
## **domain FLOAT Float**

**———-**

As reported in bug number 4733 (rounding of negative numbers) errors were observed in operations such as

```
\rightarrow round(-3.9)
-> truncate(-3.9)
```
The problem is the unexpected behaviour of the shift with negative integer arguments.

-> shift(-7,-1)

returns -4 while the code here in float expects the value to be -3. shift uses the lisp function ASH 'arithmetic shift left' but the spad code expects an unsigned 'logical' shift. See

```
http://www.lispworks.com/reference/HyperSpec/Body/f_ash.htm#ash
```
A new internal function shift2 is defined in terms of shift to compensate for the use of ASH and provide the required function.

It is currently unknown whether the unexpected behaviour of shift for negative arguments will cause bugs in other parts of Axiom.

**— Float.input —**

```
)set break resume
)sys rm -f Float.output
)spool Float.output
)set message test on
)set message auto off
)clear all
--S 1 of 65
1.234
---R-R<br>-R(1) 1.234
--R Type: Float
--E 1
- S 2 of 651.234E2
```
*DOMAIN FLOAT FLOAT* 1077

```
-<sub>R</sub>---R--R (2) 123.4
--R Type: Float
--E 2
--S 3 of 65
sqrt(1.2 + 2.3 / 3.4 ** 4.5)
---R---R--R (3) 1.0996972790 671286226
--R Type: Float
--E 3
--S 4 of 65
i := 3 :: Float
---R---R-R (4) 3.0<br>--R
                                               Type: Float
- -E 4
--S 5 of 65
i :: Integer
---R---R-R (5) 3<br>--R
                                              Type: Integer
--E 5
--S 6 of 65
i :: Fraction Integer
---R---R-R (6) 3
--R Type: Fraction(Integer)
--E 6
--S 7 of 65
r := 3/7 :: Float
---R-<sub>R</sub>--R (7) 0.4285714285 7142857143
--R Type: Float
--E 7
--S 8 of 65
r :: Fraction Integer
- -R---R
```

```
1078 CHAPTER 7. CHAPTER F
--R 3
--R (8) –<br>--R 7
---R--R Type: Fraction(Integer)
--E 8
--S 9 of 65
r :: Integer
---R---R--RDaly Bug
--R Cannot convert from type Float to Integer for value
--R 0.4285714285 7142857143
---R--E 9
--S 10 of 65
truncate 3.6
---R---R--R (9) 3.0
--R Type: Float
-E 10
--S 11 of 65
round 3.6
---R---R--R (10) 4.0
--R Type: Float
-E 11
--S 12 of 65
truncate(-3.6)
---R---R--R (11) - 3.0
-R Type: Float
--E 12
--S 13 of 65
round(-3.6)---R---R--R (12) - 4.0<br>--R
                                          Type: Float
-E 13
--S 14 of 65
fractionPart 3.6
```
## $---R$  $---R$  $--R$  (13) 0.6 --R Type: Float  $- E 14$ --S 15 of 65 digits 40  $- -R$  $---R$  $-R$  (14) 20 --R Type: PositiveInteger  $-E$  15 --S 16 of 65 sqrt 0.2  $- -R$  $-<sub>R</sub>$ --R (15) 0.4472135954 9995793928 1834733746 2552470881 --R Type: Float  $--E$  16 --S 17 of 65 pi()\$Float  $-<sub>R</sub>$  $---R$ --R (16) 3.1415926535 8979323846 2643383279 502884197 Type: Float  $-E$  17 --S 18 of 65 digits 500  $-<sub>R</sub>$  $- -R$  $--R$  (17) 40 --R Type: PositiveInteger  $--E$  18 --S 19 of 65 pi()\$Float  $-$ R  $---R$ --R (18) --R 3.1415926535 8979323846 2643383279 5028841971 6939937510 5820974944 592307816 --R 4 0628620899 8628034825 3421170679 8214808651 3282306647 0938446095 505822317 --R 2 5359408128 4811174502 8410270193 8521105559 6446229489 5493038196 442881097 --R 5 6659334461 2847564823 3786783165 2712019091 4564856692 3460348610 454326648 --R 2 1339360726 0249141273 7245870066 0631558817 4881520920 9628292540 917153643 --R 6 7892590360 0113305305 4882046652 1384146951 9415116094 3305727036 575959195 --R 3 0921861173 8193261179 3105118548 0744623799 6274956735 1885752724 891227938

```
1080 CHAPTER 7. CHAPTER F
--R 1 830119491
--R Type: Float
--E 19
--S 20 of 65
digits 20
---R---R--R (19) 500
--R Type: PositiveInteger
--E 20
--S 21 of 65
outputSpacing 0; x := sqrt 0.2
---R---R--R (20) 0.44721359549995793928
--R Type: Float
-E 21
--S 22 of 65
outputSpacing 5; x
---R---R--R (21) 0.44721 35954 99957 93928
                                        Type: Float
-E 22
--S 23 of 65
y := x/10**10---R---R--R (22) 0.44721 35954 99957 93928 E -10
--R Type: Float
- E 23--S 24 of 65
outputFloating(); x
---R---R--R (23) 0.44721 35954 99957 93928 E 0
--R Type: Float
-E 24
--S 25 of 65
outputFixed(); y
---R---R--R (24) 0.00000 00000 44721 35954 99957 93928
--R Type: Float
```
*DOMAIN FLOAT FLOAT* 1081

 $-E$  25 --S 26 of 65 outputFloating 2; y  $---R$  $---R$  $-R$  (25) 0.45 E -10 --R Type: Float --E 26 --S 27 of 65 outputFixed 2; x  $---R$  $-<sub>R</sub>$  $--R$  (26) 0.45 --R Type: Float  $-E$  27 --S 28 of 65 outputGeneral()  $---R$ --R Type: Void --E 28 --S 29 of 65 a: Matrix Fraction Integer := matrix [ [1/(i+j+1) for j in 0..9] for i in 0..9]  $-<sub>R</sub>$  $-<sub>R</sub>$ --R + 1 1 1 1 1 1 1 1 1 1 + --R |1 - - - - - - - - - ---R | 2 3 4 5 6 7 8 9 10|  $--R$  | --R | |1 1 1 1 1 1 1 1 1 1 1 |<br>--R |- - - - - - - - - - - ---R |- - - - - - - - -- --| --R |2 3 4 5 6 7 8 9 10 11|  $--R$  |  $--R$  |1 1 1 1 1 1 1 1 1 1 1 --R |- - - - - - - -- -- --| --R |3 4 5 6 7 8 9 10 11 12| --R | | --R |1 1 1 1 1 1 1 1 1 1 1 --R |- - - - - - -- -- -- --| --R |4 5 6 7 8 9 10 11 12 13| --R | | --R |1 1 1 1 1 1 1 1 1 1 1 --R |- - - - - -- -- -- -- --| --R |5 6 7 8 9 10 11 12 13 14|  $-$ R (28) |  $\qquad \qquad$  |  $--R$  |1 1 1 1 1 1 1 1 1 1 1 --R |- - - - -- -- -- -- -- --|

```
--R |6 7 8 9 10 11 12 13 14 15|
--R | |
--R |1 1 1 1 1 1 1 1 1 1 1
--R |- - - -- -- -- -- -- -- --|
--R |7 8 9 10 11 12 13 14 15 16|
--R | |
--R |1 1 1 1 1 1 1 1 1 1 1
--R |- - -- -- -- -- -- -- -- --|
--R |8 9 10 11 12 13 14 15 16 17|
--R | |
--R |1 1 1 1 1 1 1 1 1 1|
--R |- -- -- -- -- -- -- -- -- --|
--R |9 10 11 12 13 14 15 16 17 18|
--R | |
-R \hspace{1.6cm} | \hspace{.1cm} 1 \hspace{.1cm} 1 \hspace{.1cm} 1 \hspace{.1cm} 1 \hspace{.1cm} 1 \hspace{.1cm} 1 \hspace{.1cm} 1 \hspace{.1cm} 1 \hspace{.1cm} 1 \hspace{.1cm} 1 \hspace{.1cm} 1 \hspace{.1cm} 1 \hspace{.1cm} 1 \hspace{.1cm} 1--R |-- -- -- -- -- -- -- -- -- --|
--R +10 11 12 13 14 15 16 17 18 19+
--R Type: Matrix(Fraction(Integer))
-E 29
--S 30 of 65
d:= determinant a
---R---R--R 1
--R (29) -----------------------------------------------------
--R 46206893947914691316295628839036278726983680000000000
                                            Type: Fraction(Integer)
-E 30
--S 31 of 65
d :: Float
---R---R-R (30) 0.21641 79226 43149 18691 E -52
--R Type: Float
--E 31
--S 32 of 65
b: Matrix DoubleFloat := matrix [1/(i+j+1$DoubleFloat) for j in 0..9] for i in 0..9]
---R-<sub>R</sub>--R (31)
--R \qquad--R [1., 0.5, 0.33333333333333331, 0.25, 0.20000000000000001,
     0.16666666666666666, 0.14285714285714285, 0.125, 0.11111111111111111,
--R 0.10000000000000001]
---R-<sub>R</sub>--R [0.5, 0.33333333333333331, 0.25, 0.20000000000000001, 0.16666666666666666,
```

```
--R 0.14285714285714285, 0.125, 0.1111111111111111, 0.10000000000000001,
--R 9.0909090909090912E-2]
---R---R--R [0.33333333333333331, 0.25, 0.20000000000000001, 0.16666666666666666,
--R 0.14285714285714285, 0.125, 0.1111111111111111, 0.10000000000000001,
--R 9.0909090909090912E-2, 8.3333333333333329E-2]
---R---R--R [0.25, 0.20000000000000001, 0.16666666666666666, 0.14285714285714285,
--R 0.125, 0.1111111111111111, 0.10000000000000001, 9.0909090909090912E-2,
--R 8.3333333333333329E-2, 7.6923076923076927E-2]
---R---R--R [0.20000000000000001, 0.16666666666666666, 0.14285714285714285, 0.125,
--R 0.1111111111111111, 0.10000000000000001, 9.0909090909090912E-2,
--R 8.3333333333333329E-2, 7.6923076923076927E-2, 7.1428571428571425E-2]
---R-<sub>R</sub>--R [0.16666666666666666, 0.14285714285714285, 0.125, 0.1111111111111111,
--R 0.10000000000000001, 9.0909090909090912E-2, 8.3333333333333329E-2,
--R 7.6923076923076927E-2, 7.1428571428571425E-2, 6.6666666666666666E-2]
---R---R--R [0.14285714285714285, 0.125, 0.1111111111111111, 0.10000000000000001,
--R 9.0909090909090912E-2, 8.3333333333333329E-2, 7.6923076923076927E-2,
--R 7.1428571428571425E-2, 6.6666666666666666E-2, 6.25E-2]
---R-<sub>R</sub>--R [0.125, 0.1111111111111111, 0.10000000000000001, 9.0909090909090912E-2,
--R 8.3333333333333329E-2, 7.6923076923076927E-2, 7.1428571428571425E-2,
--R 6.6666666666666666E-2, 6.25E-2, 5.8823529411764705E-2]
--R- - R--R [0.1111111111111111, 0.10000000000000001, 9.0909090909090912E-2,
--R 8.3333333333333329E-2, 7.6923076923076927E-2, 7.1428571428571425E-2,
--R 6.6666666666666666E-2, 6.25E-2, 5.8823529411764705E-2,
--R 5.5555555555555552E-2]
---R---R--R [0.10000000000000001, 9.0909090909090912E-2, 8.3333333333333329E-2,
--R 7.6923076923076927E-2, 7.1428571428571425E-2, 6.6666666666666666E-2,
--R 6.25E-2, 5.8823529411764705E-2, 5.5555555555555552E-2,
--R 5.2631578947368418E-2]
- R 1--R Type: Matrix(DoubleFloat)
--E 32
--S 33 of 65
determinant b
```

```
1084 CHAPTER 7. CHAPTER F
---R---R--R (32) 2.1643677945721411E-53
--R Type: DoubleFloat
-<b>E</b> 33--S 34 of 65
digits 40
---R-<sub>R</sub>-R (33) 20
--R Type: PositiveInteger
--E 34
--S 35 of 65
c: Matrix Float := matrix [1/(i+j+1$Float) for j in 0..9] for i in 0..9]
---R-<sub>R</sub>- R (34)
--R [
--R [1.0, 0.5, 0.33333 33333 33333 33333 33333 33333 33333 33333, 0.25, 0.2,
--R 0.16666 66666 66666 66666 66666 66666 66666 66667,
--R 0.14285 71428 57142 85714 28571 42857 14285 71429, 0.125,
--R 0.11111 11111 11111 11111 11111 11111 11111 11111, 0.1]
---R-R<br>-R--R [0.5, 0.33333 33333 33333 33333 33333 33333 33333 33333, 0.25, 0.2,
       0.16666 66666 66666 66666 66666 66666 66667,
--R 0.14285 71428 57142 85714 28571 42857 14285 71429, 0.125,
--R 0.11111 11111 11111 11111 11111 11111 11111 11111, 0.1,
--R 0.09090 90909 09090 90909 09090 90909 09090 90909 1]
---R---R--R [0.33333 33333 33333 33333 33333 33333 33333 33333, 0.25, 0.2,
--R 0.16666 66666 66666 66666 66666 66666 66666 66667,
--R 0.14285 71428 57142 85714 28571 42857 14285 71429, 0.125,
--R 0.11111 11111 11111 11111 11111 11111 11111 11111, 0.1,
--R 0.09090 90909 09090 90909 09090 90909 09090 90909 1,
--R 0.08333 33333 33333 33333 33333 33333 33333 33333 4]
---R---R--R [0.25, 0.2, 0.16666 66666 66666 66666 66666 66666 66666 66667,
--R 0.14285 71428 57142 85714 28571 42857 14285 71429, 0.125,
--R 0.11111 11111 11111 11111 11111 11111 11111 11111, 0.1,
--R 0.09090 90909 09090 90909 09090 90909 09090 90909 1,
--R 0.08333 33333 33333 33333 33333 33333 33333 33333 4,
--R 0.07692 30769 23076 92307 69230 76923 07692 30769 2]
---R-<sub>R</sub>--R [0.2, 0.16666 66666 66666 66666 66666 66666 66666 66667,
```
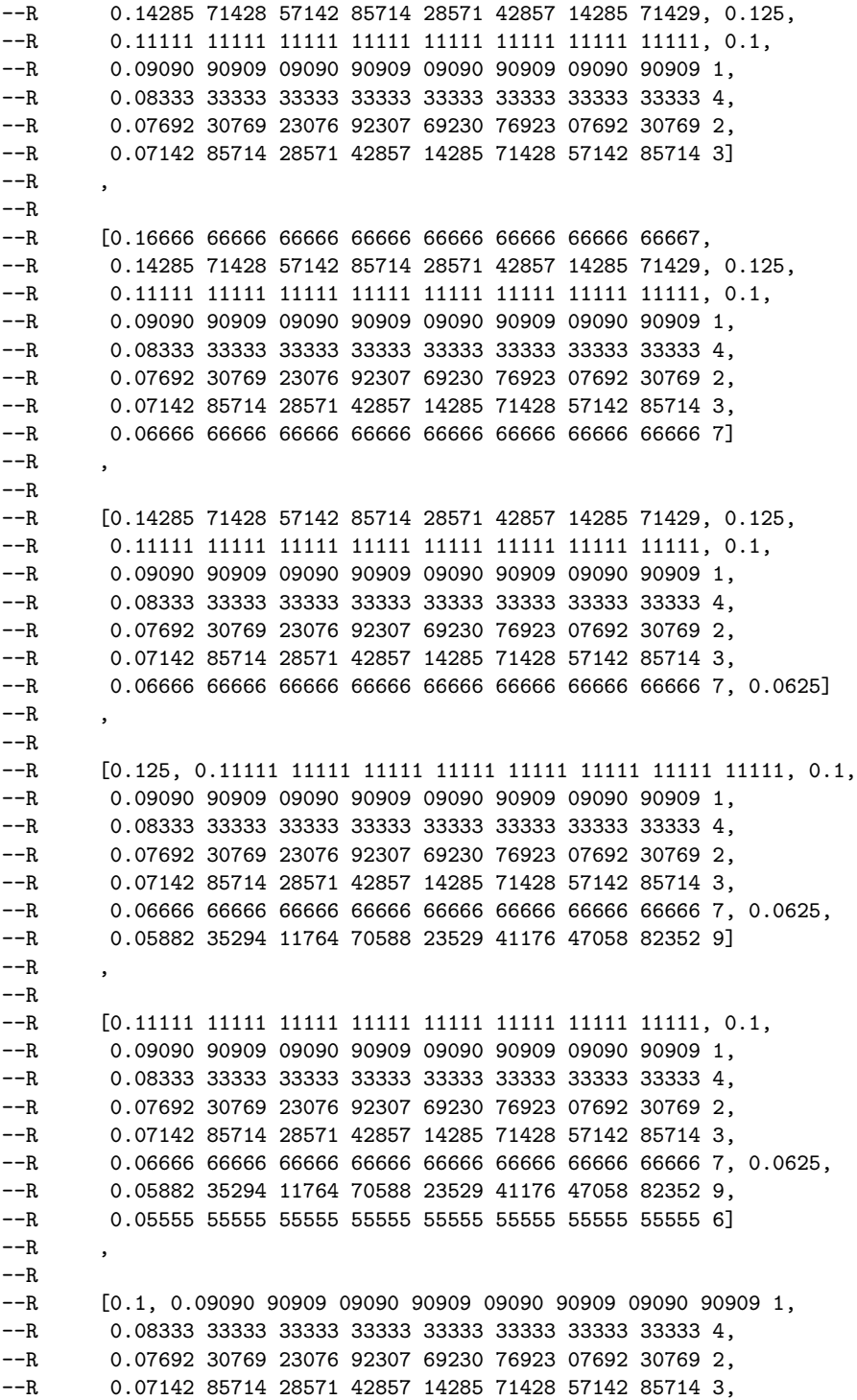

```
1086 CHAPTER 7. CHAPTER F
--R 0.06666 66666 66666 66666 66666 66666 66666 66666 7, 0.0625,
     0.05882 35294 11764 70588 23529 41176 47058 82352 9,
--R 0.05555 55555 55555 55555 55555 55555 55555 55555 6,
--R 0.05263 15789 47368 42105 26315 78947 36842 10526 3]
--R ]
--R Type: Matrix(Float)
--E 35
--S 36 of 65
determinant c
---R---R-R (35) 0.21641 79226 43149 18690 60594 98362 26174 36159 E -52<br>--R
                                               Type: Float
--E 36
--S 37 of 65
digits 20
---R---R--R (36) 40
--R Type: PositiveInteger
--E 37
)clear all
--S 38 of 65
outputFixed()
---R--R Type: Void
-E 38
--S 39 of 65
a:=3.0
---R---R-R (2) 3.0
-R Type: Float
--E 39
--S 40 of 65
b:=3.1
---R---R--R (3) 3.1<br>--RType: Float
--E 40
--S 41 of 65
c:=numeric pi()
```
*DOMAIN FLOAT FLOAT* 1087

 $---R$  $---R$ --R (4) 3.14159 26535 89793 2385 --R Type: Float  $--E$  41 --S 42 of 65 d:=0.0  $---R$  $---R$  $--R$  (5) 0.0 --R Type: Float --E 42 --S 43 of 65 outputFixed 2  $-<sub>R</sub>$ --R Type: Void --E 43 --S 44 of 65 a  $---R$  $-<sub>R</sub>$  $-R$  (7) 3.00<br>--R Type: Float  $- E 44$ --S 45 of 65 b  $---R$  $---R$  $--R$  (8) 3.10 --R Type: Float  $-E$  45 --S 46 of 65 c  $---R$  $---R$  $--R$  (9) 3.14 --R Type: Float --E 46 --S 47 of 65 d  $---R$  $---R$  $--R$  (10) 0.00 --R Type: Float

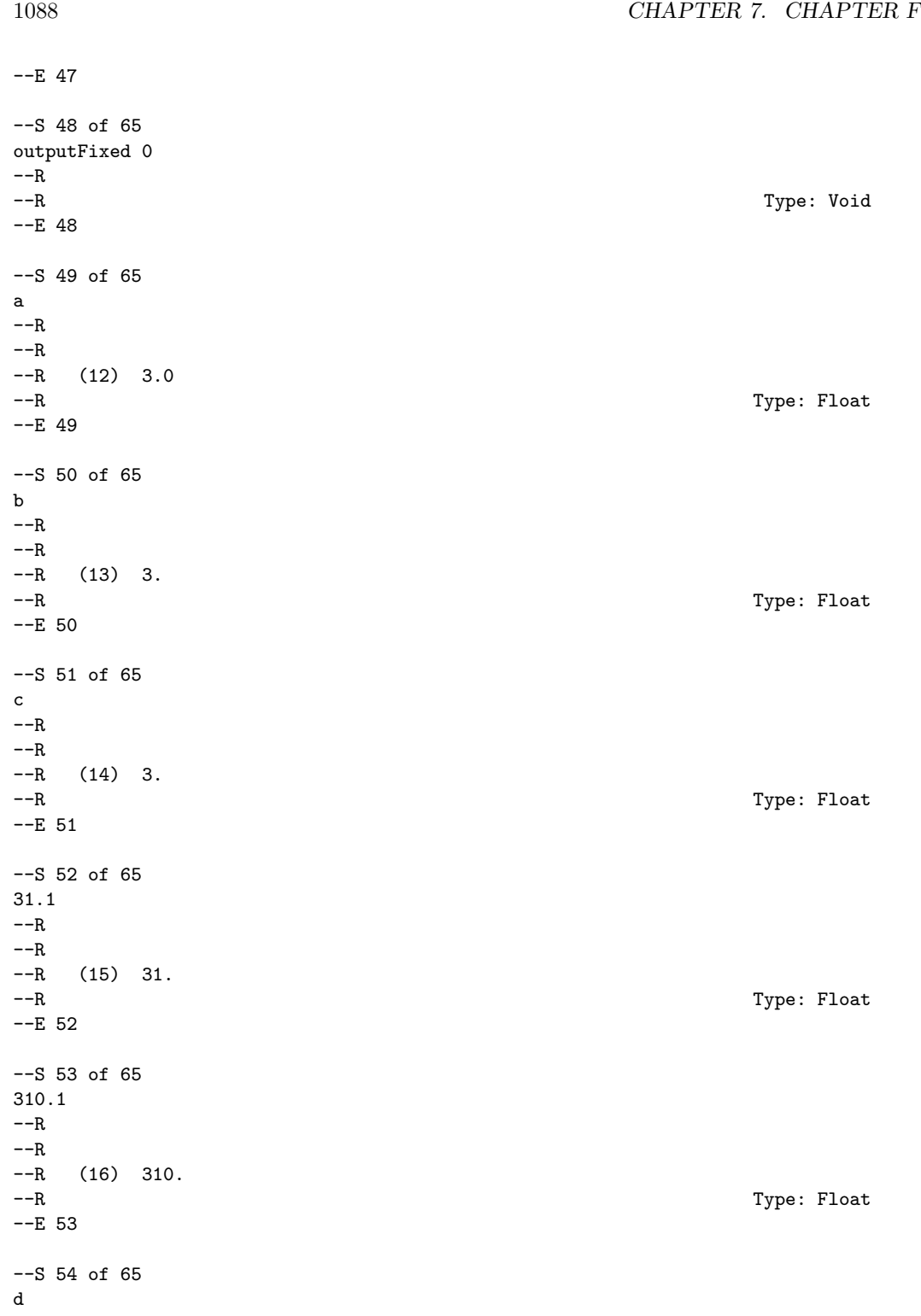
*DOMAIN FLOAT FLOAT* 1089

```
-<sub>R</sub>---R--R (17) 0.0
--R Type: Float
--E 54
--S 55 of 65
outputFixed(0)<br>--R
                                       Type: Void
--E 55
--S 56 of 65
1.1
-R--R (19) 1.
--R Type: Float
--E 56
--S 57 of 65
3111.1
---R-R (20) 3111.
--R Type: Float
--E 57
--S 58 of 65
1234567890.1
---R--R (21) 12345 67890.
--R Type: Float
--E 58
--S 59 of 65
outputFixed(12)<br>--R
                                       Type: Void
--E 59
--S 60 of 65
1234567890.1
---R--R (23) 12345 67890.09999 99999 99
--R Type: Float
--E 60
--S 61 of 65
outputFixed(15)
--R Type: Void
--E 61
--S 62 of 65
```

```
1090 CHAPTER 7. CHAPTER F
1234567890.1
---R--R (25) 12345 67890.09999 99999 98545
--R Type: Float
-E 62
- S 63 of 65outputFixed(2)
--R Type: Void
-E 63
--S 64 of 65
1234567890.1
---R--R (27) 12345 67890.10
--R Type: Float
-E 64
-565 of 65
)show Float
- -R--R Float is a domain constructor
--R Abbreviation for Float is FLOAT
--R This constructor is exposed in this frame.
--R Issue )edit bookvol10.3.pamphlet to see algebra source code for FLOAT
---R--R-------------------------------- Operations ----------------------------------
--R ?*? : (Fraction(Integer), %) -> % ?*? : (%, Fraction(Integer)) -> %
--R ?*? : (\%, \%) -> % ?*? : (Integer,%) -> %
--R ?*? : (NonNegativeInteger,%) -> % ?*? : (PositiveInteger,%) -> %
-R ?**? : (\%, \%) -> % ?**? : (\%,Fraction(Integer)) -> %
--R ?**? : \%,Integer) -> % ?**? : \%,NonNegativeInteger) -> % --R ?**? : \%,PositiveInteger) -> % ?+? : \%,\%) -> %
--R ?**? : (%, PositiveInteger) -> %
--R ?-? : (\%, \%) -> %
--R ?/? : (%,Integer) -> % ?/? : (%,%) -> %
-R ?<? : (\%, \%) -> Boolean ?<=? : (\%, \%) -> Boolean
--R ?=? : (\%, \%) -> Boolean <br>--R ?>=? : (\%, \%) -> Boolean <br>D : % -> %
--R ?>=? : (\%, \%) -> Boolean
--R D : \langle \text{%,NonNegativeInteger} \rangle \rightarrow \text{%,} OMwrite : \langle \text{%,Boolean} \rangle \rightarrow String --R OMwrite : \langle \text{',} \text{NonNegative} \rangle -> String 1 : () -> \langle \text{',} \text{Boolean} \rangle-R OMwrite : % -> String
-R 0 : () \rightarrow % \qquad \qquad \qquad \qquad ?^? : (%,Integer) -> %
-R ?^? : \langle\text{%,NonNegativeInteger}\rangle -> % ?^? : \langle\text{%,PositiveInteger}\rangle -> %
-R abs : % -> % acos : % -> %
-R acosh : \% -> \% \qquad \qquad \qquad \qquad \qquad \qquad acot : \% -> \%-R acoth : \frac{9}{6} -> \frac{9}{6} \longrightarrow \frac{9}{6} \longrightarrow \frac{9}{6}--R acsch : \% -> \%--R asech : \% -> \%--R asinh : \% -> \%--R \text{ atan}: (\%,\%) \rightarrow % \text{at}--R atanh : \% -> \% base : () -> PositiveInteger
```

```
--R bits : () -> PositiveInteger ceiling : % \rightarrow %
--R coerce : % -> DoubleFloat coerce : Fraction(Integer) -> %
--R coerce : Integer -> % coerce : Fraction(Integer) -> %
--R coerce : \% -> \%<br>--R coerce : \% -> OutputForm convert : DoubleFloat -> \%--R coerce : % -> OutputForm
--R convert : \frac{1}{6} -> InputForm convert : \frac{1}{6} -> String
--R convert : % -> Pattern(Float) convert : % -> DoubleFloat
--R convert : \% -> Float cos : \% -> \%--R \cosh : \mathcal{U} \rightarrow \mathcal{U}--R \coth : \% \rightarrow \%-R csch : \% \rightarrow \%--R digits : () -> PositiveInteger exp : % -> %
--R exp1 : () -> % exponent : % -> Integer
--R factor : % -> Factored(%) float : (Integer, Integer) -> %
-R floor : \% \rightarrow \% fractionPart : \% \rightarrow \%--R gcd : List(%) -> % gcd : (%,%) -> %
--R hash : \% \rightarrow SingleInteger inv : \% \rightarrow \%--R latex : \% -> String lcm : List(\%) -> \%--R lcm : (\%, \%) -> % \qquad \qquad 10g : % -> %
--R log10 : % \rightarrow % log10 : () \rightarrow %--R \text{ log2}: % \rightarrow %--R mantissa : \% -> Integer max : (\%, \%) -> \%--R min : (\%, \%) -> \%--R norm : \% -> \%--R nthRoot : \left(\%,\text{Integer}\right) \rightarrow \% one? : \% -> Boolean
--R order : % -> Integer \longrightarrow OutputFixed : () -> Void
--R outputFloating : () -> Void outputGeneral : () -> Void
-R \pi : () \rightarrow % positive? : % -> Boolean
--R precision : () -> PositiveInteger prime? : % -> Boolean
--R ?quo? : (\%, \%) \rightarrow \% recip : % -> Union(%, "failed")
--R relerror : (\%, \%) \rightarrow Integer ?rem? : (\%, \%) \rightarrow %
--R retract : \% -> Fraction(Integer) retract : \% -> Integer
--R round : \% -> \%--R sec : \% -> \%--R shift : \langle \text{%,Integer} \rangle \rightarrow \text{%} sign : \text{%} \rightarrow Integer
-R sin : \% \rightarrow \% sinh : \% \rightarrow \%-R sizeLess? : (\%, \%) -> Boolean sqrt : \% -> \%--R squareFree : \% -> Factored(%) squareFreePart : \% -> \%--R \tan : \% \rightarrow \% tanh : % \rightarrow \%--R truncate : \% -> \%--R unitCanonical : % -> % wholePart : % -> Integer
-R zero? : \% -> Boolean ? = ? : (\%, \%) -> Boolean
--R OMwrite : (OpenMathDevice,%,Boolean) -> Void
--R OMwrite : (OpenMathDevice,%) -> Void
--R bits : PositiveInteger -> PositiveInteger if $ has arbitraryPrecision
--R characteristic : () -> NonNegativeInteger
--R decreasePrecision : Integer -> PositiveInteger if $ has arbitraryPrecision
--R differentiate : (%, NonNegativeInteger) -> %
--R digits : PositiveInteger -> PositiveInteger if $ has arbitraryPrecision
```
--R divide :  $(\%, \%) \rightarrow \text{Record}$  (quotient: %, remainder: %)

```
--R euclideanSize : % -> NonNegativeInteger
--R expressIdealMember : (List(%),%) -> Union(List(%),"failed")
--R exquo : (\%, \%) -> Union(%, "failed")
--R extendedEuclidean : (\%, \%, \%) \rightarrow Union(Record(coef1: %,coef2: %),"failed")
--R extendedEuclidean : (\%, \%) -> Record(coef1: %,coef2: %,generator: %)
--R float : (Integer,Integer,PositiveInteger) -> %
--R gcdPolynomial : (SparseUnivariatePolynomial(%),SparseUnivariatePolynomial(%)) -> SparseUniva
--R increasePrecision : Integer -> PositiveInteger if $ has arbitraryPrecision
-R lcmCoef : (\%, \%) \rightarrow Record(llcmres: %, coeff1: %, coeff2: %)
--R max : () -> % if not(has($,arbitraryExponent)) and not(has($,arbitraryPrecision))
--R min : () -> % if not(has($,arbitraryExponent)) and not(has($,arbitraryPrecision))
--R multiEuclidean : (List(%),%) -> Union(List(%),"failed")
--R outputFixed : NonNegativeInteger -> Void
--R outputFloating : NonNegativeInteger -> Void
--R outputGeneral : NonNegativeInteger -> Void
--R outputSpacing : NonNegativeInteger -> Void
--R patternMatch : (\%,Pattern(Float),PatternMatchResult(Float,%)) -> PatternMatchResult(Float,%)
--R precision : PositiveInteger -> PositiveInteger if $ has arbitraryPrecision
--R principalIdeal : List(%) -> Record(coef: List(%), generator: %)
--R rationalApproximation : (%,NonNegativeInteger,NonNegativeInteger) -> Fraction(Integer)
--R rationalApproximation : (%,NonNegativeInteger) -> Fraction(Integer)
--R retractIfCan : % -> Union(Fraction(Integer),"failed")
--R retractIfCan : % -> Union(Integer, "failed")
--R subtractIfCan : (\%, \%) \rightarrow Union(%, "failed")
--R unitNormal : % -> Record(unit: %, canonical: %, associate: %)
---R-E 65
)spool
)lisp (bye)
             ———-
```
**— Float.help —**

==================================================================== Float ====================================================================

Axiom provides two kinds of floating point numbers. The domain Float implements a model of arbitrary precision floating point numbers. The domain DoubleFloat is intended to make available hardware floating point arithmetic in Axiom. The actual model of floating point that DoubleFloat provides is system-dependent. For example, on the IBM system 370 Axiom uses IBM double precision which has fourteen hexadecimal digits of precision or roughly sixteen decimal digits. Arbitrary precision floats allow the user to specify the precision at which arithmetic operations are computed. Although this is an attractive facility, it comes at a cost. Arbitrary-precision

floating-point arithmetic typically takes twenty to two hundred times more time than hardware floating point.

```
====================================================================
Introduction to Float
====================================================================
Scientific notation is supported for input and output of floating
point numbers. A floating point number is written as a string of
digits containing a decimal point optionally followed by the letter
"E", and then the exponent.
We begin by doing some calculations using arbitrary precision floats.
The default precision is twenty decimal digits.
  1.234
   1.234
                      Type: Float
A decimal base for the exponent is assumed, so the number
1.234E2 denotes 1.234x10^2.
  1.234E2
    123.4
                      Type: Float
The normal arithmetic operations are available for floating point numbers.
  sqrt(1.2 + 2.3 / 3.4 ** 4.5)
    1.0996972790 671286226
                      Type: Float
    ====================================================================
Conversion Functions
====================================================================
You can use conversion to go back and forth between Integer, Fraction
Integer and Float, as appropriate.
  i := 3 :: Float
   3.0
                      Type: Float
  i :: Integer
    3
                      Type: Integer
  i :: Fraction Integer
    3
                      Type: Fraction Integer
```
Since you are explicitly asking for a conversion, you must take responsibility for any loss of exactness.

```
r := 3/7 :: Float
  0.4285714285 7142857143
                    Type: Float
r :: Fraction Integer
 3
  -
  7
```
Type: Fraction Integer

This conversion cannot be performed: use truncate or round if that is what you intend.

```
r :: Integer
 Cannot convert from type Float to Integer for value
 0.4285714285 7142857143
```
The operations truncate and round truncate ...

truncate 3.6 3.0

```
Type: Float
```
and round to the nearest integral Float respectively.

```
round 3.6
 4.0
```
Type: Float

```
truncate(-3.6)
 - 3.0
```
Type: Float

round $(-3.6)$  $-4.0$ 

```
Type: Float
```
The operation fractionPart computes the fractional part of x, that is, x - truncate x.

fractionPart 3.6 0.6

Type: Float

The operation digits allows the user to set the precision. It returns the previous value it was using.

digits 40 20

Type: PositiveInteger

sqrt 0.2 0.4472135954 9995793928 1834733746 2552470881 Type: Float

pi()\$Float 3.1415926535 8979323846 2643383279 502884197 Type: Float

The precision is only limited by the computer memory available. Calculations at 500 or more digits of precision are not difficult.

digits 500 40

Type: PositiveInteger

pi()\$Float

```
3.1415926535 8979323846 2643383279 5028841971 6939937510 5820974944 592307816
4 0628620899 8628034825 3421170679 8214808651 3282306647 0938446095 505822317
2 5359408128 4811174502 8410270193 8521105559 6446229489 5493038196 442881097
5 6659334461 2847564823 3786783165 2712019091 4564856692 3460348610 454326648
2 1339360726 0249141273 7245870066 0631558817 4881520920 9628292540 917153643
6 7892590360 0113305305 4882046652 1384146951 9415116094 3305727036 575959195
3 0921861173 8193261179 3105118548 0744623799 6274956735 1885752724 891227938
1 830119491
```
Type: Float

Reset digits to its default value.

digits 20 500

Type: PositiveInteger

Numbers of type Float are represented as a record of two integers, namely, the mantissa and the exponent where the base of the exponent is binary. That is, the floating point number (m,e) represents the number m x 2^e. A consequence of using a binary base is that decimal numbers can not, in general, be represented exactly.

==================================================================== Output Functions ====================================================================

A number of operations exist for specifying how numbers of type Float are to be displayed. By default, spaces are inserted every ten digits in the output for readability. Note that you cannot include spaces in

```
the input form of a floating point number, though you can use
underscores.
Output spacing can be modified with the outputSpacing operation. This
inserts no spaces and then displays the value of x.
  outputSpacing 0; x := sqrt 0.2
    0.44721359549995793928
                      Type: Float
Issue this to have the spaces inserted every 5 digits.
  outputSpacing 5; x
    0.44721 35954 99957 93928
                     Type: Float
By default, the system displays floats in either fixed format
or scientific format, depending on the magnitude of the number.
  y := x/10**100.44721 35954 99957 93928 E -10
                     Type: Float
A particular format may be requested with the operations
outputFloating and outputFixed.
  outputFloating(); x
    0.44721 35954 99957 93928 E 0
                      Type: Float
  outputFixed(); y
    0.00000 00000 44721 35954 99957 93928
                      Type: Float
Additionally, you can ask for n digits to be displayed after the
decimal point.
  outputFloating 2; y
   0.45 E -10Type: Float
  outputFixed 2; x
   0.45
                      Type: Float
This resets the output printing to the default behavior.
  outputGeneral()
                      Type: Void
```
==================================================================== An Example: Determinant of a Hilbert Matrix

#### ====================================================================

Consider the problem of computing the determinant of a 10 by 10 Hilbert matrix. The (i,j)-th entry of a Hilbert matrix is given by 1/(i+j+1).

First do the computation using rational numbers to obtain the exact result.

a: Matrix Fraction Integer:=matrix[ [1/(i+j+1) for j in 0..9] for i in 0..9]

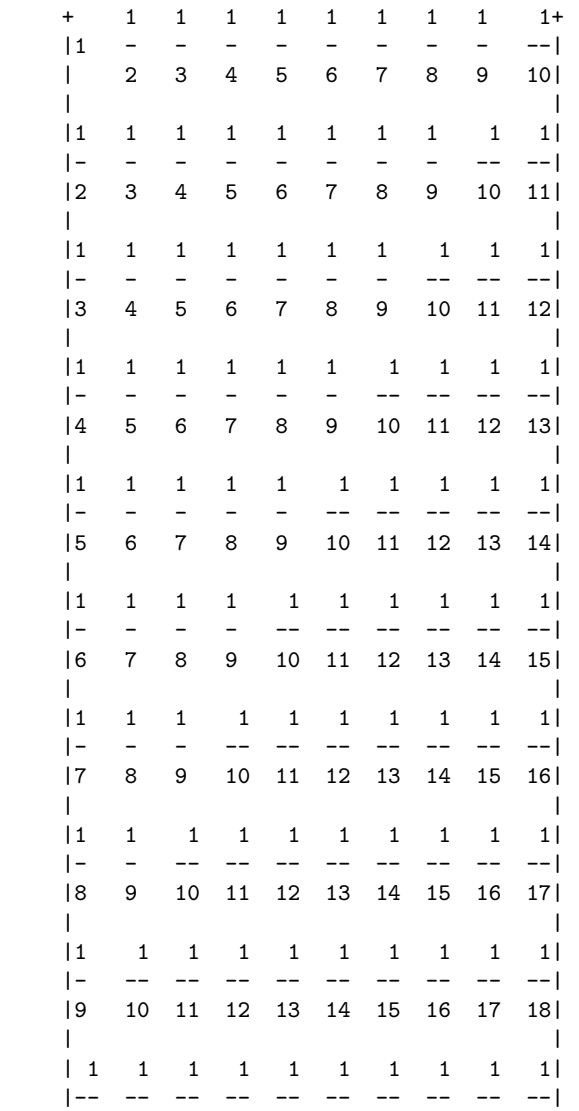

+10 11 12 13 14 15 16 17 18 19+ Type: Matrix Fraction Integer

This version of determinant uses Gaussian elimination.

d:= determinant a 1 ----------------------------------------------------- 46206893947914691316295628839036278726983680000000000 Type: Fraction Integer

d :: Float 0.21641 79226 43149 18691 E -52 Type: Float

Now use hardware floats. Note that a semicolon (;) is used to prevent the display of the matrix.

b: Matrix DoubleFloat:=matrix[  $[1/(i+j+1)\$ DoubleFloat) for j in 0..9] for i in 0..9];

Type: Matrix DoubleFloat

The result given by hardware floats is correct only to four significant digits of precision. In the jargon of numerical analysis, the Hilbert matrix is said to be "ill-conditioned."

determinant b 2.1643677945721411E-53 Type: DoubleFloat

Now repeat the computation at a higher precision using Float.

digits 40 20

Type: PositiveInteger

c: Matrix Float := matrix [  $[1/(i+j+1)\$ Float) for j in  $0..9]$  for i in  $0..9]$ ; Type: Matrix Float

determinant c 0.21641 79226 43149 18690 60594 98362 26174 36159 E -52 Type: Float

Reset digits to its default value.

digits 20 40

Type: PositiveInteger

**———-**

See Also: o )help DoubleFloat o )show Float

**Float (FLOAT)**

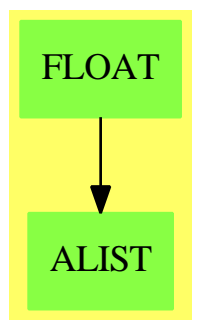

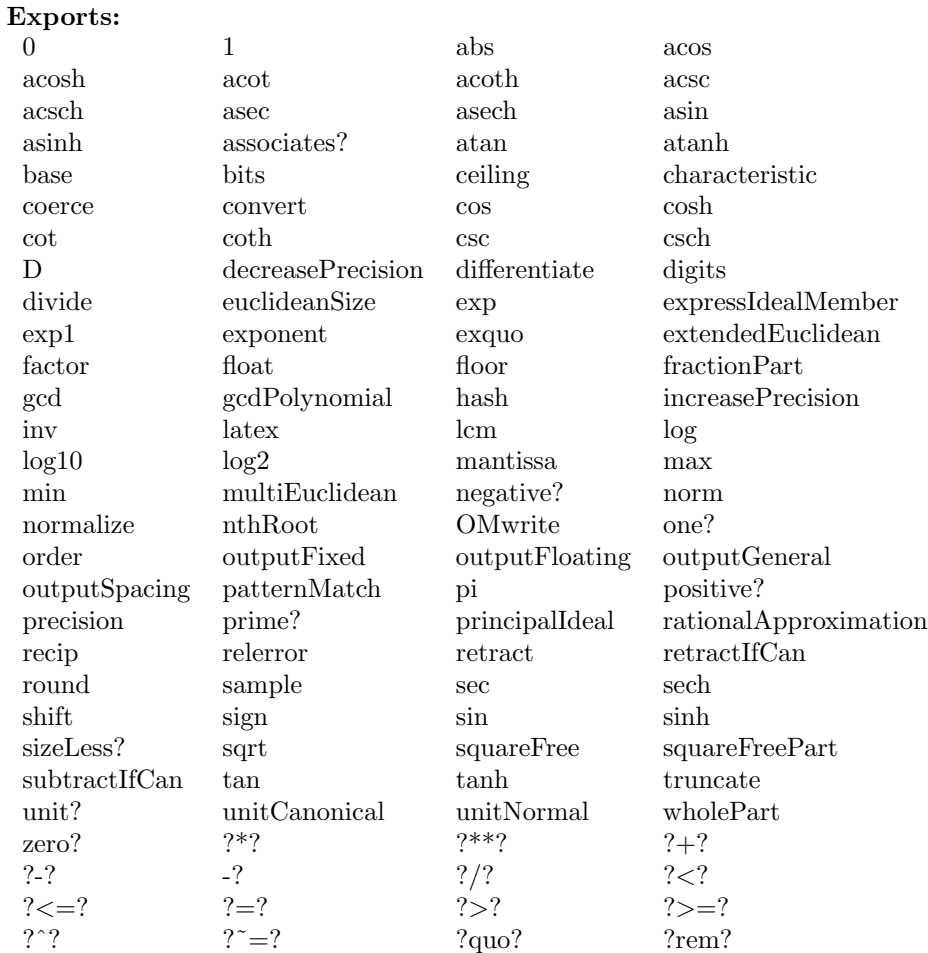

## **— domain FLOAT Float —**

)abbrev domain FLOAT Float

```
++ Author: Michael Monagan
```

```
++ Date Created: December 1987
```
++ Change History: 19 Jun 1990

```
++ Description:
```

```
++ \spadtype{Float} implements arbitrary precision floating point arithmetic.
```
- ++ The number of significant digits of each operation can be set
- ++ to an arbitrary value (the default is 20 decimal digits).
- ++ The operation \spad{float(mantissa,exponent,base)} for integer
- ++ \spad{mantissa}, \spad{exponent} specifies the number
- ++ \spad{mantissa \* base \*\* exponent}

```
++ The underlying representation for floats is binary
```
++ not decimal. The implications of this are described below.

```
++
++ The model adopted is that arithmetic operations are rounded to
++ to nearest unit in the last place, that is, accurate to within
++ \spad{2**(-bits)}. Also, the elementary functions and constants are
++ accurate to one unit in the last place.
++ A float is represented as a record of two integers, the mantissa
++ and the exponent. The base of the representation is binary, hence
++ a \spad{Record(m:mantissa,e:exponent)} represents the number
++ \spad{m * 2 ** e}.
++ Though it is not assumed that the underlying integers are represented
++ with a binary base, the code will be most efficient when this is the
++ the case (this is true in most implementations of Lisp).
++ The decision to choose the base to be binary has some unfortunate
++ consequences. First, decimal numbers like 0.3 cannot be represented
++ exactly. Second, there is a further loss of accuracy during
++ conversion to decimal for output. To compensate for this, if d digits
++ of precision are specified, \spad{1 + ceiling(log2(10^d))} bits are used.
++ Two numbers that are displayed identically may therefore be
++ not equal. On the other hand, a significant efficiency loss would
++ be incurred if we chose to use a decimal base when the underlying
++ integer base is binary.
++++ Algorithms used:
++ For the elementary functions, the general approach is to apply
++ identities so that the taylor series can be used, and, so
++ that it will converge within \spad{O( sqrt n )} steps. For example,
++ using the identity \sp{exp(x) = exp(x/2)**2}, we can compute
++ \spad{exp(1/3)} to n digits of precision as follows. We have
++ \spad{exp(1/3) = exp(2 ** (-sqrt s) / 3) ** (2 ** sqrt s)}.
++ The taylor series will converge in less than sqrt n steps and the
++ exponentiation requires sqrt n multiplications for a total of
++ \spad{2 sqrt n} multiplications. Assuming integer multiplication costs
++ \spad{O( n**2 )} the overall running time is \spad{O( sqrt(n) n**2 )}.
++ This approach is the best known approach for precisions up to
++ about 10,000 digits at which point the methods of Brent
++ which are \spad{O( log(n) n**2 )} become competitive. Note also that
++ summing the terms of the taylor series for the elementary
++ functions is done using integer operations. This avoids the
++ overhead of floating point operations and results in efficient
++ code at low precisions. This implementation makes no attempt
++ to reuse storage, relying on the underlying system to do
++ \spadgloss{garbage collection}. I estimate that the efficiency of this
++ package at low precisions could be improved by a factor of 2
++ if in-place operations were available.
++
++ Running times: in the following, n is the number of bits of precision\br
++ \spad{*}, \spad{/}, \spad{sqrt}, \spad{pi}, \spad{exp1}, \spad{log2},
++ \spad{log10}: \spad{ O( n**2 )} \br
++ \spad{exp}, \spad{log}, \spad{sin}, \spad{atan}: \spad{O(sqrt(n) n**2)}\br
```
++ The other elementary functions are coded in terms of the ones above.

```
B ==> Boolean
I ==> Integer
S ==> String
PI ==> PositiveInteger
RN ==> Fraction Integer
SF ==> DoubleFloat
N ==> NonNegativeInteger
Float():
 Join(FloatingPointSystem, DifferentialRing, ConvertibleTo String, OpenMath,_
  CoercibleTo DoubleFloat, TranscendentalFunctionCategory, ConvertibleTo InputForm) with
   \angle : (\%, 1) \rightarrow \%++ x / i computes the division from x by an integer i.
   -* *: (\%, \%) -> %
      ++ x ** y computes \spadd{exp(y log x)} where \spadd{x >= 0}.normalize: % -> %
      ++ normalize(x) normalizes x at current precision.
   relerror : (%, %) -> I
      ++ relerror(x,y) computes the absolute value of \spadesuit x - y divided by
      ++ y, when \sqrt{y} \ = 0.
   shift: (\%, 1) -> %++ shift(x,n) adds n to the exponent of float x.
   rationalApproximation: (%, N) -> RN
     ++ rationalApproximation(f, n) computes a rational approximation
     ++ r to f with relative error \spad{< 10**(-n)}.
   rationalApproximation: (%, N, N) -> RN
     ++ rationalApproximation(f, n, b) computes a rational
     ++ approximation r to f with relative error \spad{< b**(-n)}, that is
     ++ \spad{|(r-f)/f| < b**(-n) }.
   log2: () \rightarrow %++ log2() returns \spad{ln 2}, i.e. \spad{0.6931471805...}.
   log10: () \rightarrow %++ log10() returns \spad{ln 10}: \spad{2.3025809299...}.
   exp1:() \rightarrow %++ exp1() returns exp 1: \spad{2.7182818284...}.
   atan : (\%, \%) \rightarrow \%++ atan(x,y) computes the arc tangent from x with phase y.
   log2 : \% \rightarrow \%++ log2(x) computes the logarithm for x to base 2.
   log10: % \rightarrow %++ log10(x) computes the logarithm for x to base 10.
   convert: SF -> %
      ++ convert(x) converts a \spadtype{DoubleFloat} x to a \spadtype{Float}.
   outputFloating: () -> Void
      ++ outputFloating() sets the output mode to floating (scientific) notation, i.e.
      ++ \spad{mantissa * 10 exponent} is displayed as \spad{0.mantissa E exponent}.
   outputFloating: N -> Void
      ++ outputFloating(n) sets the output mode to floating (scientific) notation
      ++ with n significant digits displayed after the decimal point.
```

```
outputFixed: () -> Void
   ++ outputFixed() sets the output mode to fixed point notation;
   ++ the output will contain a decimal point.
outputFixed: N -> Void
   ++ outputFixed(n) sets the output mode to fixed point notation,
   ++ with n digits displayed after the decimal point.
outputGeneral: () -> Void
   ++ outputGeneral() sets the output mode (default mode) to general
   ++ notation; numbers will be displayed in either fixed or floating
   ++ (scientific) notation depending on the magnitude.
outputGeneral: N -> Void
   ++ outputGeneral(n) sets the output mode to general notation
   ++ with n significant digits displayed.
outputSpacing: N -> Void
   ++ outputSpacing(n) inserts a space after n (default 10) digits on output;
   ++ outputSpacing(0) means no spaces are inserted.
arbitraryPrecision
arbitraryExponent
== add
BASE \implies 2BITS:Reference(PI) := ref 68 -- 20 digits
LENGTH ==> INTEGER_-LENGTH$Lisp
ISQRT ==> approxSqrt$IntegerRoots(I)
Rep := Record( mantissa:I, exponent:I )
StoredConstant ==> Record( precision:PI, value:% )
UCA ==> Record( unit:%, coef:%, associate:% )
inc ==> increasePrecision
dec ==> decreasePrecision
-- local utility operations
shift2 : (I,I) \rightarrow I -- WSP: fix bug in shift
times : (\%, \%) \rightarrow \% -- multiply x and y with no rounding
itimes: (I, %) -> % -- multiply by a small integer
chop: (\%, PI) \rightarrow \% -- chop x at p bits of precision
dvide: \langle \gamma, \gamma \rangle -> \gamma -- divide x by y with no rounding
square: (\%, 1) \rightarrow \% -- repeated squaring with chopping
power: \binom{9}{6},1 -> \frac{9}{6} -- x ** n with chopping
plus: \langle \ell, \ell \rangle -> \ell -- addition with no rounding
sub: ({\mathcal{H}}, {\mathcal{H}}) \rightarrow {\mathcal{H}} -- subtraction with no rounding
negate: % -> % -- negation with no rounding
ceillog10base2: PI -> PI -- rational approximation
floorln2: PI -> PI -- rational approximation
atanSeries: \% \rightarrow \% -- atan(x) by taylor series |x| < 1/2atanInverse: I \rightarrow \% -- atan(1/n) for n an integer > 1
expInverse: I \rightarrow \% -- \exp(1/n) for n an integer
expSeries: \% \rightarrow \% -- exp(x) by taylor series |x| < 1/2logSeries: % \rightarrow % \rightarrow -- log(x) by taylor series 1/2 < x < 2
sinSeries: \frac{9}{6} -> \frac{9}{6} -- sin(x) by taylor series |x| < 1/2cosSeries: % \rightarrow % -- cos(x) by taylor series |x| < 1/2
```

```
piRamanujan: () -> % -- pi using Ramanujans series
writeOMFloat(dev: OpenMathDevice, x: %): Void ==
   OMputApp(dev)
   OMputSymbol(dev, "bigfloat1", "bigfloat")
   OMputInteger(dev, mantissa x)
   OMputInteger(dev, 2)
   OMputInteger(dev, exponent x)
   OMputEndApp(dev)
OMwrite(x: %): String ==s: String := ""
   sp := OM_-STRINGTOSTRINGPTR(s)$Lisp
   dev: OpenMathDevice := OMopenString(sp pretend String, OMencodingXML)
   OMputObject(dev)
   writeOMFloat(dev, x)
   OMputEndObject(dev)
   OMclose(dev)
   s := OM_-STRINGPTRTOSTRING(sp)$Lisp pretend String
   s
OMwrite(x: %, wholeObj: Boolean): String ==s: String := ""
   sp := OM_-STRINGTOSTRINGPTR(s)$Lisp
   dev: OpenMathDevice := OMopenString(sp pretend String, OMencodingXML)
   if wholeObj then
      OMputObject(dev)
   writeOMFloat(dev, x)
   if wholeObj then
      OMputEndObject(dev)
   OMclose(dev)
   s := OM_-STRINGPTRTOSTRING(sp)$Lisp pretend String
   s
OMwrite(dev: OpenMathDevice, x: %): Void ==
   OMputObject(dev)
   writeOMFloat(dev, x)
   OMputEndObject(dev)
OMwrite(dev: OpenMathDevice, x: %, wholeObj: Boolean): Void ==
   if wholeObj then
      OMputObject(dev)
   writeOMFloat(dev, x)
   if wholeObj then
      OMputEndObject(dev)
shift2(x,y) == sign(x)*shift(sign(x)*x,y)asin x ==zero? x \Rightarrow 0
```

```
negative? x \Rightarrow -a \sin(-x)-- one? x = > pi() / 2(x = 1) \Rightarrow pi() / 2x > 1 => error "asin: argument > 1 in magnitude"
      inc 5; r := \tan(x/\sqrt{\sqrt{1 + \frac{1}{n}}}); dec 5
      normalize r
   acos x ==zero? x \Rightarrow \pi ()/2
      negative? x \Rightarrow (inc 3; r := pi() - a cos(-x); dec 3; normalize r)
        one? x \Rightarrow 0(x = 1) \Rightarrow 0x > 1 => error "acos: argument > 1 in magnitude"
      inc 5; r := \text{atan}(\text{sqrt}(\text{sub}(1, \text{times}(x, x)))/x)); dec 5
      normalize r
   atan(x,y) ==x = 0 \Rightarrowy > 0 \Rightarrow pi() / 2y < 0 \Rightarrow -pi() / 2\Omega-- Only count on first quadrant being on principal branch.
      theta := atan abs(y/x)if x < 0 then theta := pi() - thetaif y < 0 then theta := - theta
      theta
   atan x ==zero? x \Rightarrow 0negative? x \Rightarrow -\text{atan}(-x)if x > 1 then
         inc 4
         r := if zero? fractionPart x and x < [bits(), 0] then at an Inverse wholePart xelse atan(1/x)
         r := pi/2 - rdec 4
         return normalize r
      -- make |x| < 0 (2** (-sqrt p) ) < 1/2 to speed series convergence
      -- by using the formula atan(x) = 2*atan(x/(1+sqrt(1+x*x)))k := ISQRT (bits()-100):: I quo 5
      k := max(0, 2 + k + order x)inc(2*k)for i in 1..k repeat x := x/(1+sqrt(1+x*x))t := atanSeries x
      dec(2*k)t := shift(t, k)normalize t
   atanSeries x ==
      - atan(x) = x (1 - x**2/3 + x**4/5 - x**6/7 + ...) |x| < 1
```

```
p := bits() + LENGTH bits() + 2s:I := d:I := shift(1,p)y := times(x, x)t := m := -\text{shift2}(y.\text{mantissa}, y.\text{exponent+p})for i in 3.. by 2 while t \hat{ } = 0 repeat
     s := s + t quo i
     t := (m * t) quo d
  x * [s, -p]atanInverse n ==
  -- compute atan(1/n) for an integer n > 1-- atan n = 1/n - 1/n**3/3 + 1/n**5/4 - ...- pi = 16 atan(1/5) - 4 atan(1/239)
  n2 := -n*ne:I := bits() + LENGTH bits() + LENGTH n + 1s:I := shift(1,e) quo n
  t:I := s quo n2
  for k in 3.. by 2 while t \hat{ } = 0 repeat
     s := s + t quo k
     t := t quo n2
  normalize [s,-e]
sin x ==s := sign x; x := abs x; p := bits(); inc 4if x > [6,0] then (inc p; x := 2*pi*fractionPart(x/pi/2); bits p)
  if x > [3,0] then (inc p; s := -s; x := x - pi; bits p)
  if x > [3,-1] then (inc p; x := pi - x; dec p)
  -- make |x| < 0 (2** (-sqrt p) ) < 1/2 to speed series convergence
   -- by using the formula sin(3*x/3) = 3 sin(x/3) - 4 sin(x/3)**3-- the running time is 0( sqrt p M(p) ) assuming |x| < 1k := ISQRT (bits()-100):: I quo 4
  k := max(0, 2 + k + order x)if k > 0 then (inc k; x := x / 3**k::N)
  r := sinSeries x
  for i in 1..k repeat r := itimes(3,r)-shift(r**3,2)
  bits p
  s * r
sinSeries x ==
  -- sin(x) = x (1 - x**2/3! + x**4/5! - x**6/7! + ... |x| < 1/2p := bits() + LENGTH bits() + 2y := times(x, x)s:I := d:I := shift(1,p)m:I := -\text{shift2}(y.\text{mantissa}, y.\text{exponent+p})t:I := m quo 6
  for i in 4.. by 2 while t \hat{ } = 0 repeat
     s := s + tt := (m * t) quo (i * (i + 1))t := t quo d
  x * [s, -p]
```

```
cos x ==s:I := 1; x := abs x; p := bits(); inc 4if x > [6,0] then (inc p; x := 2*pi*fractionPart(x/pi/2); dec p)
 if x > [3,0] then (inc p; s := -s; x := x-pi; dec p)
 if x > [1,0] then
     -- take care of the accuracy problem near pi/2
     inc p; x := pi/2-x; bits p; x := normalize x
     return (s * sin x)
   -- make |x| < 0 (2** (-sqrt p) ) < 1/2 to speed series convergence
  -- by using the formula cos(2*x/2) = 2 cos(x/2)**2 - 1-- the running time is 0( sqrt p M(p) ) assuming |x| < 1k := ISQRT (bits()-100)::I quo 3
 k := max(0, 2 + k + order x)-- need to increase precision by more than k, otherwise recursion
   -- causes loss of accuracy.
  -- Michael Monagan suggests adding a factor of log(k)
  if k > 0 then (inc(k+length(k)**2)); x := shift(x,-k))r := cosSeries x
 for i in 1..k repeat r := shift(r*r,1)-1bits p
 s * r
cosSeries x ==-- cos(x) = 1 - x**2/2! + x**4/4! - x**6/6! + ... |x| < 1/2p := bits() + LENGTH bits() + 1y := times(x, x)s:I := d:I := shift(1,p)m:I := - shift2(y.mantissa,y.exponent+p)
  t:I := m quo 2
  for i in 3.. by 2 while t \hat{ } = 0 repeat
     s := s + tt := (m * t) quo (i * (i + 1))t := t quo d
  normalize [s,-p]
tan x ==s := sign x; x := abs x; p := bits(); inc 6if x > [3,0] then (inc p; x := pi() * fractionPart(x/pi()); dec p)
   if x > [3,-1] then (inc p; x := pi() - x; s := -s; dec p)
   if x > 1 then (c := cos x; t := sqrt(1-c*c)/c)
  else (c := sin x; t := c/sqrt(1-c*c))bits p
  s * t
P:StoredConstant := [1,[1,2]]
pi() ==-- We use Ramanujan's identity to compute pi.
```

```
-- The running time is quadratic in the precision.
   -- This is about twice as fast as Machin's identity on Lisp/VM
   -- pi = 16 atan(1/5) - 4 atan(1/239)
   bits() <= P.precision => normalize P.value
   (P := [bits(), piRamanujan()]) value
piRamanujan() ==
   -- Ramanujans identity for 1/pi
   -- Reference: Shanks and Wrench, Math Comp, 1962
   -- "Calculation of pi to 100,000 Decimals".
   n := bits() + LENGTH bits() + 11t:I := shift(1,n) quo 882
   d:I := 4*882**2s:I := 0for i in 2.. by 2 for j in 1123.. by 21460 while t \hat{ } = 0 repeat
      s := s + j*tm := -(i-1)*(2*i-1)*(2*i-3)t := (m*t) quo (d*i**3)
   1 / [s, -n-2]sinh x ==zero? x \Rightarrow 0lost:I := max(- order x, 0)2*lost > bits() \Rightarrow xinc(5+lost); e := exp x; s := (e-1/e)/2; dec(5+lost)
   normalize s
cosh x ==(inc 5; e := exp x; c := (e+1/e)/2; dec 5; normalize c)
\tanh x ==zero? x \Rightarrow 0lost:I := max(- order x, 0)2*lost > bits() \Rightarrow xinc(6+lost); e := exp x; e := e*e; t := (e-1)/(e+1); dec(6+lost)normalize t
asinh x ==p := min(0, order x)if zero? x or 2*p < -bits() then return x
   inc(5-p); r := \log(x + sqrt(1 + x * x)); dec(5-p)normalize r
acosh x ==if x < 1 then error "invalid argument to acosh"
   inc 5; r := \log(x + \sqrt{\frac{\text{sqrt}(x + \sqrt{x})}{n}}); dec 5
   normalize r
atanh x ==if x > 1 or x < -1 then error "invalid argument to atanh"
```

```
p := min(0, order x)if zero? x or 2*p < -bits() then return x
   inc(5-p); r := \log((x+1)/(1-x))/2; dec(5-p)
  normalize r
log x ==negative? x => error "negative log"
  zero? x => error "log 0 generated"
  p := bits(); inc 5
   - apply log(x) = n log 2 + log(x/2*nn) so that 1/2 < x < 2if (n := order x) < 0 then n := n+1l := if n = 0 then 0 else (x := shift(x,-n); n * log2)
   -- speed the series convergence by finding m and k such that
   -- | exp(m/2**k) x - 1 | < 1 / 2 ** 0(sqrt p)
   -- write log(exp(m/2***) x) as m/2*** + log xk := ISQRT (p-100)::I quo 3
   if k > 1 then
     k := max(1, k+order(x-1))inc k
     ek := expInverse (2**k::N)
     dec(p quo 2); m := order square(x,k); inc(p quo 2)m := (6847196937 * m) quo 9878417065 -- m := m log 2
     x := x * ek * * (-m)1 := 1 + [m, -k]l := l + logSeries xbits p
  normalize l
logSeries x ==-- \log(x) = 2 y (1 + y**2/3 + y**4/5 ...) for y = (x-1) / (x+1)- given 1/2 < x < 2 on input we have -1/3 < y < 1/3p := bits() + (g := LENGTH bits() + 3)inc g; y := (x-1)/(x+1); dec g
  s:I := d:I := shift(1,p)z := \text{times}(y, y)t := m := shift2(z.mantissa,z.exponent+p)
  for i in 3.. by 2 while t \hat{ } = 0 repeat
     s := s + t quo i
     t := m * t quo d
   y * [s, 1-p]L2:StoredConstant := [1,1]
log2() ==- log x = 2 * sum( ((x-1)/(x+1)) ** (2*k+1)/(2*k+1), k=1..)-- log 2 = 2 * sum(1/9**k / (2*k+1), k=0..n) / 3n := bits() :: Nn <= L2.precision => normalize L2.value
  n := n + LENGTH n + 3 - -- guard bits
  s:I := shift(1,n+1) quo 3
  t:I := s quo 9
```

```
for k in 3.. by 2 while t = 0 repeat
     s := s + t quo k
     t := t quo 9
   L2 := [bits(), [s,-n]]normalize L2.value
L10:StoredConstant := [1,[1,1]]
log10() ==- log x = 2 * sum( ((x-1)/(x+1))**(2*k+1)/(2*k+1), k=0..)
  -- log 5/4 = 2 * sum( 1/81*** / (2*k+1), k=0.. ) / 9
  n := bits() :: N
  n <= L10.precision => normalize L10.value
  n := n + LENGTH n + 5 --- guard bitss:I := shift(1, n+1) quo 9
  t:I := s quo 81
   for k in 3.. by 2 while t \hat{ } = 0 repeat
     s := s + t quo k
     t := t quo 81
   - We have log 10 = log 5 + log 2 and log 5/4 = log 5 - 2 log 2
   inc 2; L10 := [bits(),[s,-n] + 3*log2]; dec 2
   normalize L10.value
log2(x) == (inc 2; r := log(x)/log2; dec 2; normalize r)log10(x) == (inc 2; r := log(x)/log10; dec 2; normalize r)exp(x) ==-- exp(n+x) = exp(1)**n exp(x) for n such that |x| < 1p := bits(); inc 5; e1:% := 1
   if (n := wholePart x) \approx 0 then
      inc LENGTH n; e1 := exp1 ** n; dec LENGTH n
     x := fractionPart x
   if zero? x then (bits p; return normalize e1)
   -- make |x| < 0 (2** (-sqrt p) ) < 1/2 to speed series convergence
   -- by repeated use of the formula exp(2*x/2) = exp(x/2)**2- results in an overall running time of 0( sqrt p M(p))
  k := ISQRT (p-100) :: I quo 3k := max(0, 2 + k + order x)if k > 0 then (inc k; x := shift(x,-k))
   e := expSeries x
  if k > 0 then e := square(e,k)
  bits p
   e * e1
expSeries x ==
   - exp(x) = 1 + x + x**2/2 + ... + x**i/i! valid for all x
  p := bits() + LENGTH bits() + 1s:I := d:I := shift(1,p)t:I := n:I := shift2(x.mantissa,x.exponent+p)for i in 2.. while t = 0 repeat
      s := s + t
```

```
t := (n * t) quo i
     t := t quo d
  normalize [s,-p]
expInverse k ==
   -- computes exp(1/k) via continued fraction
  p0:I := 2*k+1; p1:I := 6*k*p0+1
  q0:I := 2*k-1; q1:I := 6*k*q0+1for i in 10*k.. by 4*k while 2 * LENGTH p0 < bits() repeat
      (p0,p1) := (p1,i*p1+p0)(q0,q1) := (q1,i*q1+q0)dvide([p1,0],[q1,0])
E:StoredConstant := [1, [1,1]]exp1() ==if bits() > E.precision then E := [bits(),expInverse 1]
  normalize E.value
sqrt x ==negative? x => error "negative sqrt"
  m := x.mantissa; e := x.exponent
  l := LENGTHmp := 2 * bits() - 1 + 2if odd?(e-1) then p := p - 1i := shift2(x.mantissa,p)
  -- ISQRT uses a variable precision newton iteration
  i := ISQRT inormalize [i,(e-p) quo 2]
bits() == BITS()bits(n) == (t := bits(); BITS() := n; t)precision() == bits()
precision(n) == bits(n)increasePrecision n == (b := bits(); bits((b + n)::PI); b)
decreasePrecision n == (b := bits(); bits((b - n) :: PI); b)
ceillog10base2 n == ((13301 * n + 4003) quo 4004) :: PI
digits() == max(1,4004 * (bits() - 1) quo 13301)::PIdigits(n) == (t := digits(); bits (1 + ceiling10base2 n); t)
order(a) == LENGTH a.mantissa + a.exponent - 1relerror(a,b) == order((a-b)/b)0 = [0, 0]1 == [1,0]base() == BASEmantissa x == x.mantissa
exponent x == x. exponent
one? a == a = 1
zero? a == zero?(a.mantissa)
negative? a == negative?(a.mantissa)
positive? a == positive?(a.mantissa)
```

```
chop(x,p) ==e : I := LENGTH x.mantissa - p
   if e > 0 then x := [shift2(x.mantissa,-e), x. exponent+e]x
float(m,e) == normalize [m,e]float(m,e,b) ==m = 0 \Rightarrow 0inc 4; r := m * [b, 0] ** e; dec 4
  normalize r
normalize x ==
  m := x.mantissa
  m = 0 \Rightarrow 0e : I := LENGTH \t m - bits()if e > 0 then
      y := shift2(m, 1-e)if odd? y then
         y := (if y>0 then y+1 else y-1) quo 2
         if LENGTH y > bits() then
            y := y quo 2
            e := e+1
      else y := y quo 2
      x := [y, x.\text{exponent+e}]x
shift(x:\%,n:I) == [x.mantissa,x.exponent+n]x = y ==order x = order y and sign x = sign y and zero? (x - y)x < y ==y.mantissa = 0 => x.mantissa < 0
   x.mantissa = 0 => y.mantissa > 0
  negative? x and positive? y \Rightarrow true
  negative? y and positive? x \Rightarrow falseorder x < order y => positive? x
   order x > order y \Rightarrow negative? x
  negative? (x-y)
abs x == if negative? x then -x else normalize xceiling x ==
   if negative? x then return (-floor(-x))if zero? fractionPart x then x else truncate x + 1wholePart x == shift2(x.mantissa,x.exponent)floor x == if negative? x then -ceiling(-x) else truncate xround x == (half := [sign x, -1]; truncate(x + half))sign x == if x.mantissa < 0 then -1 else 1truncate x ==
  if x.exponent >= 0 then return x
  normalize [shift2(x.mantissa,x.exponent),0]
recip(x) == if x=0 then "failed" else 1/xdifferentiate x == 0
```

```
- x == normalize negate x
negate x = [-x.mantissa,x.exponent]x + y == normalize plus(x,y)
x - y == normalize plus(x, negate y)
sub(x,y) == plus(x,negative y)plus(x,y) ==mx := x.mantissa; my := y.mantissa
   mx = 0 \Rightarrow ymy = 0 \Rightarrow xex := x.exponent; ey := y.exponent
   ex = ey \Rightarrow [mx+my, ex]de := ex + LENGTH mx - ey - LENGTH myde > bits()+1 => xde < -(bits() + 1) => y
   if ex < ey then (mx, my, ex, ey) := (my, mx, ey, ex)mw := my + shift2(mx, ex-ey)[mw,ey]
x:\% * y:\% == normalize times (x,y)x: I * y: % =if LENGTH x > bits() then normalize [x,0] * yelse normalize [x * y.mantissa,y.exponent]
x:\% / y:\% == normalize dvide(x,y)
x:\% / y:I ==if LENGTH y > bits() then x / normalize [y,0] else x / [y,0]inv x == 1 / xtimes(x:%,y:%) == [x.mantissa * y.mantissa, x.exponent + y.exponent]
itimes(n:I, y:%) == [n * y.mantissa, y . exponent]dvide(x,y) ==ew := LENGTH y.mantissa - LENGTH x.mantissa + bits() + 1
   mw := shift2(x.mantissa,ew) quo y.mantissa
   ew := x.\nexponent - y.\nexponent - ew[mw,ew]
square(x,n) ==ma := x.mantissa; ex := x.exponent
   for k in 1..n repeat
      ma := ma * ma; ex := ex + exl:I := \text{bits}():I - \text{LENGTH} ma
      ma := shift2(ma,1); ex := ex - 1[ma,ex]
power(x, n) ==y:% := 1; z:% := x
   repeat
      if odd? n then y := chop( times(y, z), bits() )if (n := n quo 2) = 0 then return y
```

```
z := \text{chop}(\text{times}(z, z), \text{bits}())x: \% ** y: \% ==
   x = 0 \Rightarrowy = 0 \Rightarrow error "0**0 is undefined"
      y < 0 => error "division by 0"
      y > 0 \implies 0y = 0 \implies 1y = 1 \Rightarrow xx = 1 \implies 1p := abs order y + 5inc p; r := exp(y * log(x)); dec pnormalize r
x:% ** r:RN ==x = 0 \Rightarrowr = 0 \Rightarrow error "0**0 is undefined"
      r < 0 => error "division by 0"
      r > 0 \Rightarrow 0r = 0 \Rightarrow 1r = 1 \Rightarrow xx = 1 \implies 1n := numer r
   d := denom rnegative? x \Rightarrowodd? d =>
          odd? n \Rightarrow return -((-x)**r)return ((-x)**r)error "negative root"
   if d = 2 then
       inc LENGTH n; y := sqrt(x); y := y**n; dec LENGTH n
       return normalize y
   y := [n, 0]/[d, 0]x ** y
x:\% * * n:I ==x = 0 \Rightarrown = 0 \Rightarrow error "0**0 is undefined"
      n < 0 => error "division by 0"
      n > 0 \Rightarrow 0n = 0 \Rightarrow 1n = 1 \Rightarrow xx = 1 \implies 1p := bits()bits(p + LENGTH n + 2)y := power(x, abs n)if n < 0 then y := \text{dvide}(1, y)bits p
   normalize y
```

```
-- Utility routines for conversion to decimal
   ceilLength10: I -> I
   chop10: (\%, 1) -> %convert10:(\%, 1) -> %floorLength10: I -> I
   length10: I -> I
   normalize10: (\%, 1) -> %quotient10: (%,%,I) -> %
   power10: (\%, 1, 1) -> %times10: (%,%,I) -> %
   convert10(x,d) ==
     m := x.mantissa; e := x.exponent
      --!! deal with bits here
      b := bits(); (q, r) := divide(abs e, b)b := 2**b::N; r := 2**r::N-- compute 2**e = b**q * rh := power10([b, 0], q, d+5)h := chop10([r*h.mantissa,h.exponent],d+5)
      if e < 0 then h := quotient10([m, 0], h, d)else times10([m,0],h,d)
   ceilLength10 n == 146 * LENGTH n quo 485 + 1floorLength10 n == 643 * LENGTH n quo 2136
-- length10 n == DECIMAL_-LENGTH(n)$Lisp
   length10 n ==ln := LENGTH(n:=abs n)upper := 76573 * ln quo 254370
      lower := 21306 * (ln-1) quo 70777
     upper = lower \Rightarrow upper + 1n := n quo (10**lower::N)while n >= 10 repeat
        n:= n quo 10
        lower := lower + 1lower + 1
   chop10(x, p) ==
      e : I := floorLength10 x.mantissa - p
      if e > 0 then x := [x.mantissa quo 10**e::N, x.exponent+e]x
   normalize10(x,p) ==ma := x.mantissa
      ex := x.exponent
      e : I := length10 ma - p
      if e > 0 then
        ma := ma quo 10** (e-1):: N
        ex := ex + e(max, r) := divide(max, 10)if r > 4 then
            ma := ma + 1
```

```
if ma = 10**p:: N then (ma := 1; ex := ex + p)
   [ma,ex]
times10(x,y,p) == normalized0(times(x,y),p)quotient10(x,y,p) ==
   ew := floorLength10 y.mantissa - ceilLength10 x.mantissa + p + 2
   if ew < 0 then ew := 0mw := (x.mantissa * 10**ew::N) quo y.mantissa
   ew := x.exponent - y.exponent - ew
   normalize10([mw,ew],p)
power10(x,n,d) ==x = 0 \Rightarrow 0n = 0 \Rightarrow 1n = 1 \Rightarrow xx = 1 \implies 1p:I := d + LENGTH n + 1e:I := ny: \% := 1z:\% := xrepeat
      if odd? e then y := \text{chop10}(\text{times}(y, z), p)if (e := e quo 2) = 0 then return y
      z := \text{chop10}(\text{times}(z, z), p)--------------------------------
-- Output routines for Floats --
--------------------------------
zero ==> char("0")separator ==> space()$Character
SPACING : Reference(N) := ref 10
OUTMODE : Reference(S) := ref "general"
OUTPREC : Reference(I) := ref(-1)fixed : % \rightarrow Sfloating : % -> S
general : % -> S
padFromLeft(s:S):S ==zero? SPACING() => s
  n:I := #s - 1t := new( (n + 1 + n quo SPACING()) :: N, separator )
   for i in 0..n for j in minIndex t .. repeat
      t.j := s.(i + minIndex s)if (i+1) rem SPACING() = 0 then j := j+1t
padFromRight(s:S):S ==
   SPACING() = 0 \Rightarrow sn:I := #s - 1t := new( (n + 1 + n quo SPACING()) :: N, separator )
   for i in n..0 by -1 for j in maxIndex t .. by -1 repeat
```

```
t.j := s.(i + minIndex s)if (n-i+1) rem SPACING() = 0 then j := j-1t
fixed f ==d := if OUTPREC() = -1 then digits::I else OUTPREC()
   dpos:N:= if (d > 0) then d::N else 1::N
   zero? f =>
    OUTPREC() = -1 => "0.0"concat("0",concat(".",padFromLeft new(dpos,zero)))
   zero? exponent f =>
     concat(padFromRight convert(mantissa f)@S,
            concat(".",padFromLeft new(dpos,zero)))
   negative? f \Rightarrow concat("-", fixed abs f)
   bl := LENGTH(f.mantissa) + f.exponent
   dd :=
     OUTPREC() = -1 \Rightarrow dbl > 0 => (146*bl) quo 485 + 1 + d
     d
   g := \text{convert10}(\text{abs } f, \text{dd})m := g.mantissa
   e := g.exponent
   if OUTPREC() \hat{=} -1 then
      -- round g to OUTPREC digits after the decimal point
      l := length10 m
      if -e > OUTPREC() and -e < 2*digits::I then
         g := normalize10(g, l+e+OUTPREC())m := g.mantissa; e := g.exponent
   s := convert(m)\mathbb{Q}S; n := #s; o := e+n
   p := if OUTPREC() = -1 then n::I else OUTPREC()t:S
   if e \ge 0 then
      s := concat(s, new(e::N, zero))
      t := ""
   else if o <= 0 then
      t := \text{concat(new}((-\text{o})::N,\text{zero}), s)s := "0"else
      t := s(o + minIndex s ... n + minIndex s - 1)s := s(minIndex s ... o + minIndex s - 1)n := #tif OUTPREC() = -1 then
      t := rightTrim(t,zero)
      if t = "" then t := "0"else if n > p then t := t(minIndex t ... p + minIndex t-1)else t := \text{concat}(t, new((p-n)::N,zero))concat(padFromRight s, concat(".", padFromLeft t))
floating f ==zero? f \Rightarrow "0.0"
```

```
negative? f \Rightarrow \text{concat}(" -", \text{ floating abs } f)t:S := if zero? SPACING() then "E" else " E "
   zero? exponent f =>
     s := convert(mantissa f)@S
     concat ["0.", padFromLeft s, t, convert(#s)@S]
   -- base conversion to decimal rounded to the requested precision
   d := if OUTPREC() = -1 then digits::I else OUTPREC()g := \text{convert10}(f, d); m := g.\text{mantissa}; e := g.\text{exponent}-- I'm assuming that length10 m = # s given n > 0
   s := convert(m)\mathbb{G}; n := #s; o := e+ns := padFromLeft s
   concat ["0.", s, t, convert(o)@S]
general(f) ==zero? f => "0.0"
   negative? f => concat("-", general abs f)
   d := if OUTPREC() = -1 then digits:: I else OUTPREC()
   zero? exponent f =>
     d := d + 1s := convert(mantissa f)@S
     OUTPREC() \hat{i} = -1 and (e := #s) > d =>
       t:S := if zero? SPACING() then "E" else " E "
       concat ["0.", padFromLeft s, t, convert(e)@S]
    padFromRight concat(s, ".0")
   -- base conversion to decimal rounded to the requested precision
   g := \text{convert10}(f, d); m := g.\text{mantissa}; e := g.\text{exponent}-- I'm assuming that length10 m = # s given n > 0
   s := convert(m) \mathbb{Q}S; n := #s; o := n + e
   -- Note: at least one digit is displayed after the decimal point
   -- and trailing zeroes after the decimal point are dropped
   if o > 0 and o \leq max(n,d) then
      -- fixed format: add trailing zeroes before the decimal point
      if o > n then s := concat(s, new((o-n)::N,zero))
      t := rightTrim(s(o + minIndex s ... n + minIndex s - 1), zero)if t = "" then t := "0" else t := padFromLeft ts := padFromRight s(minIndex s ... o + minIndex s - 1)concat(s, concat(".", t))
   else if o \le 0 and o \ge -5 then
      -- fixed format: up to 5 leading zeroes after the decimal point
      concat("0.",padFromLeft concat(new((-o)::N,zero),rightTrim(s,zero)))
   else
      -- print using E format written 0.mantissa E exponent
      t := padFromLeft rightTrim(s,zero)
      s := if zero? SPACING() then "E" else " E "
      concat ["0.", t, s, convert(e+n) @S]
outputSpacing n == SPACING() := noutputFixed() == (OUTMODE() := "fixed"; OUTPREC() := -1)outputFixed n == (OUTMODE() := "fixed"; OUTPREC() := n::I)outputGeneral() == (OUTMODE() := "general"; OUTPREC() := -1)
```

```
outputGeneral n == (OUTMODE() := "general"; OUTPREC() := n::I)outputFloating() == (OUTMODE() := "floating"; OUTPREC() := -1)
outputFloating n == (OUTMODE() := "floating"; OUTPREC() := n::I)
convert(f):S ==b:Integer :=
     OUTPREC() = -1 and not zero? f =>
       bits(length(abs mantissa f)::PositiveInteger)
     \Omegas :=OUTMODE() = "fixed" => fixed f
     OUTMODE() = "floating" => floating f
     OUTMODE() = "general" => general f
     empty()$String
   if b > 0 then bits(b::PositiveInteger)
   s = empty()$String => error "bad output mode"
   s
coerce(f):OutputForm ==
  f >= 0 => message(convert(f) OS)
  - (coerce(-f)@OutputForm)
convert(f):InputForm ==convert [convert("float"::Symbol), convert mantissa f,
           convert exponent f, convert base()]$List(InputForm)
-- Conversion routines
convert(x:\%): Float == x pretend Float
convert(x:\%) : SF == makeSF(x.mantissa, x.event)coerce(x:\%) : SF == convert(x) @ SFconvert(sf:SF):% == float(mantissa sf,exponent sf,base()$SF)
retract(f:\%) : RN == rationalApproximation(f, (bits() - 1) : :N, BASE)retractIfCan(f:%):Union(RN, "failed") ==
 rationalApproximation(f,(bits()-1)::N,BASE)
retract(f:\%) : I ==(f = (n := wholePart f) : : \%) \Rightarrow nerror "Not an integer"
retractIfCan(f:\%): Union(I, "failed") ==
  (f = (n := wholePart f) : : \%) \Rightarrow n"failed"
rationalApproximation(f,d) == rationalApproximation(f,d,10)rationalApproximation(f,d,b) ==t: Integer
  nu := f.mantissa; ex := f.exponent
```

```
if ex \ge 0 then return ((nu*BASE**(ex::N))/1)
de := BASE**((-ex)::N)
if b < 2 then error "base must be > 1"
tol := b**ds := nu; t := de
p0,p1,q0,q1 : Integer
p0 := 0; p1 := 1; q0 := 1; q1 := 0
repeat
   (q,r) := \text{divide}(s, t)p2 := q*p1+p0q2 := q*q1+q0
   if r = 0 or tol*abs(nu*q2-de*p2) < de*abs(p2) then return (p2/q2)
   (p0,p1) := (p1,p2)(q0,q1) := (q1,q2)(s,t) := (t,r)
```
## **— FLOAT.dotabb —**

```
"FLOAT" [color="#88FF44",href="bookvol10.3.pdf#nameddest=FLOAT"]
"ALIST" [color="#88FF44",href="bookvol10.3.pdf#nameddest=ALIST"]
"FLOAT" -> "ALIST"
```
# **domain FC FortranCode**

**———-**

**———-**

**— FortranCode.input —**

)set break resume )sys rm -f FortranCode.output )spool FortranCode.output )set message test on )set message auto off )clear all  $-$ S 1 of 1 )show FortranCode  $---R$ --R FortranCode is a domain constructor --R Abbreviation for FortranCode is FC --R This constructor is exposed in this frame. --R Issue )edit bookvol10.3.pamphlet to see algebra source code for FC

```
---R
```

```
--R------------------------------- Operations --------------------------------
-R ?=? : (\frac{9}{6}, \frac{9}{6}) -> Boolean assign : (Symbol, String) -> %
-R block : List(\%) \rightarrow \% call : String \rightarrow \%--R coerce : % -> OutputForm comment : List(String) -> %
--R comment : String -> % common : (Symbol, List(Symbol)) -> %
-R \text{ cond} : (\text{Switch}, \%, \%) \rightarrow \% cond: (\text{Switch}, \%) \rightarrow \%--R continue : SingleInteger -> % getCode : % -> SExpression
--R goto : SingleInteger -> % hash : % -> SingleInteger
--R latex : \% \rightarrow String printCode : \% \rightarrow Void
--R repeatUntilLoop : (Switch,%) -> % returns : Expression(Integer) -> %
--R returns : Expression(Float) -> % returns : () -> %
--R save : () -> % stop : () -> %
--R whileLoop : (Switch,\%) \rightarrow \% ? 7=? : (\%,\%) \rightarrow Boolean--R assign : (Symbol, List (Polynomial (Integer)), Expression (Complex (Float))) -> %
--R assign : (Symbol, List(Polynomial(Integer)), Expression(Float)) -> %
--R assign : (Symbol, List(Polynomial(Integer)), Expression(Integer)) -> %
--R assign : (Symbol, Vector(Expression(Complex(Float)))) -> %
--R assign : (Symbol,Vector(Expression(Float))) -> %
--R assign : (Symbol,Vector(Expression(Integer))) -> %
--R assign : (Symbol, Matrix(Expression(Complex(Float)))) -> %
--R assign : (Symbol, Matrix(Expression(Float))) -> %
--R assign : (Symbol, Matrix(Expression(Integer))) -> %
--R assign : (Symbol,Expression(Complex(Float))) -> %
--R assign : (Symbol, Expression(Float)) -> %
--R assign : (Symbol,Expression(Integer)) -> %
--R assign : (Symbol, List(Polynomial(Integer)), Expression(MachineComplex)) -> %
--R assign : (Symbol,List(Polynomial(Integer)),Expression(MachineFloat)) -> %
--R assign : (Symbol, List (Polynomial (Integer)), Expression (MachineInteger)) -> %
--R assign : (Symbol, Vector(Expression(MachineComplex))) -> %
--R assign : (Symbol, Vector(Expression(MachineFloat))) -> %
--R assign : (Symbol,Vector(Expression(MachineInteger))) -> %
--R assign : (Symbol, Matrix(Expression(MachineComplex))) -> %
--R assign : (Symbol, Matrix(Expression(MachineFloat))) -> %
--R assign : (Symbol, Matrix(Expression(MachineInteger))) -> %
--R assign : (Symbol, Vector(MachineComplex)) -> %
--R assign : (Symbol,Vector(MachineFloat)) -> %
--R assign : (Symbol,Vector(MachineInteger)) -> %
--R assign : (Symbol,Matrix(MachineComplex)) -> %
--R assign : (Symbol, Matrix(MachineFloat)) -> %
--R assign : (Symbol,Matrix(MachineInteger)) -> %
--R assign : (Symbol,Expression(MachineComplex)) -> %
--R assign : (Symbol,Expression(MachineFloat)) -> %
--R assign : (Symbol,Expression(MachineInteger)) -> %
--R code: % -> Union(nullBranch: null,assignmentBranch: Record(var: Symbol,arrayIndex: List(Polynomial(Int
--R forLoop : (SegmentBinding(Polynomial(Integer)),Polynomial(Integer),%) -> %
--R forLoop : (SegmentBinding(Polynomial(Integer)),%) -> %
--R operation : % -> Union(Null: null, Assignment: assignment, Conditional: conditional, Return: return, Block:
--R printStatement : List(OutputForm) -> %
--R returns : Expression(Complex(Float)) -> %
```

```
--R returns : Expression(MachineComplex) -> %
--R returns : Expression(MachineInteger) -> %
--R returns : Expression(MachineFloat) -> %
--R setLabelValue : SingleInteger -> SingleInteger
---R--E 1
)spool
)lisp (bye)
            ———-
```
## **— FortranCode.help —**

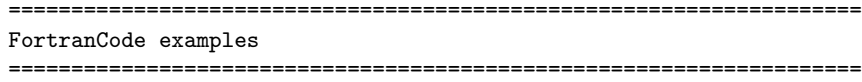

This domain builds representations of program code segments for use with the FortranProgram domain.

See Also: o )show FortranCode

## **FortranCode (FC)**

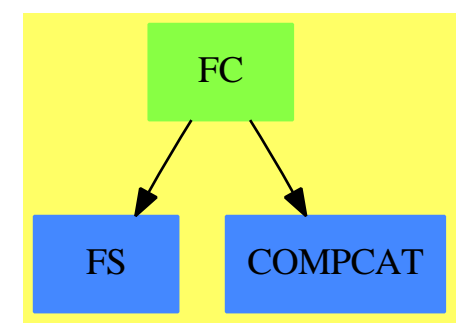

**———-**

**See**

- *⇒* "Result" (RESULT) [19](#page-2598-0) on page [2571](#page-2598-0)
- *⇒* "FortranProgram" (FORTRAN) [7](#page-1174-0) on page [1147](#page-1174-0)
- *⇒* "ThreeDimensionalMatrix" (M3D) [21](#page-3048-0) on page [3021](#page-3048-0)
- *⇒* "SimpleFortranProgram" (SFORT) [20](#page-2712-0) on page [2685](#page-2712-0)
- *⇒* "Switch" (SWITCH) [20](#page-2972-0) on page [2945](#page-2972-0)

```
⇒ "FortranTemplate" (FTEM) 7 on page 1158
```

```
⇒ "FortranExpression" (FEXPR) 7 on page 1138
```
## **Exports:**

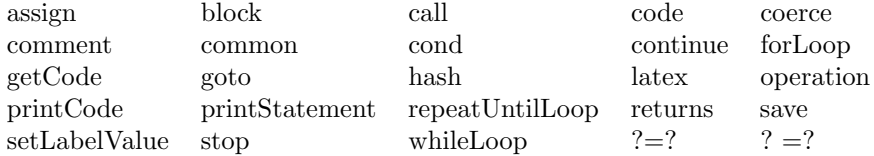

### **— domain FC FortranCode —**

```
)abbrev domain FC FortranCode
++ Author: Mike Dewar
++ Date Created: April 1991
++ Date Last Updated: 9 January 1995 Added fortran2Lines to getCall, MCD
++ Description:
++ This domain builds representations of program code segments for use with
++ the FortranProgram domain.
FortranCode(): public == private where
 L ==> List
 PI ==> PositiveInteger
 PIN ==> Polynomial Integer
 SEX ==> SExpression
 O ==> OutputForm
  OP ==> Union(Null:"null",
               Assignment:"assignment",
               Conditional:"conditional",
               Return:"return",
               Block:"block",
               Comment:"comment",
               Call:"call",
               For:"for",
               While:"while",
               Repeat:"repeat",
               Goto:"goto",
               Continue:"continue",
               ArrayAssignment:"arrayAssignment",
               Save:"save",
               Stop:"stop",
               Common:"common",
               Print:"print")
  ARRAYASS ==> Record(var:Symbol, rand:O, ints2Floats?:Boolean)
 EXPRESSION ==> Record(ints2Floats?:Boolean,expr:O)
 ASS ==> Record(var:Symbol,
                 arrayIndex:L PIN,
                 rand:EXPRESSION
                )
  COND ==> Record(switch: Switch(),
```

```
thenClause: $,
                elseClause: $
               )
RETURN ==> Record(empty?:Boolean,value:EXPRESSION)
BLOCK ==> List $
COMMENT ==> List String
COMMON ==> Record(name:Symbol,contents:List Symbol)
CALL ==> String
FOR ==> Record(range:SegmentBinding PIN, span:PIN, body:$)
LABEL ==> SingleInteger
LOOP ==> Record(switch:Switch(),body:$)
PRINTLIST ==> List O
OPREC ==> Union(nullBranch:"null", assignmentBranch:ASS,
                arrayAssignmentBranch:ARRAYASS,
                conditionalBranch:COND, returnBranch:RETURN,
                blockBranch:BLOCK, commentBranch:COMMENT, callBranch:CALL,
                forBranch:FOR, labelBranch:LABEL, loopBranch:LOOP,
                commonBranch:COMMON, printBranch:PRINTLIST)
public == SetCategory with
  coerce: $ -> O
   ++ coerce(f) returns an object of type OutputForm.
 forLoop: (SegmentBinding PIN,$) -> $
  ++ forLoop(i=1..10,c) creates a representation of a FORTRAN DO loop with
   ++ \spad{i} ranging over the values 1 to 10.
 forLoop: (SegmentBinding PIN,PIN,$) -> $
  ++ forLoop(i=1..10,n,c) creates a representation of a FORTRAN DO loop with
   ++ \spad{i} ranging over the values 1 to 10 by n.
 whileLoop: (Switch,$) -> $
  ++ whileLoop(s,c) creates a while loop in FORTRAN.
 repeatUntilLoop: (Switch,$) -> $
  ++ repeatUntilLoop(s,c) creates a repeat ... until loop in FORTRAN.
  goto: SingleInteger -> $
   ++ goto(l) creates a representation of a FORTRAN GOTO statement
  continue: SingleInteger -> $
   ++ continue(l) creates a representation of a FORTRAN CONTINUE labelled
   ++ with l
 comment: String -> $
   ++ comment(s) creates a representation of the String s as a single FORTRAN
    ++ comment.
  comment: List String -> $
   ++ comment(s) creates a representation of the Strings s as a multi-line
    ++ FORTRAN comment.
 call: String -> $
    ++ call(s) creates a representation of a FORTRAN CALL statement
 returns: () \rightarrow $
    ++ returns() creates a representation of a FORTRAN RETURN statement.
 returns: Expression MachineFloat -> $
   ++ returns(e) creates a representation of a FORTRAN RETURN statement
   ++ with a returned value.
```
```
returns: Expression MachineInteger -> $
  ++ returns(e) creates a representation of a FORTRAN RETURN statement
  ++ with a returned value.
returns: Expression MachineComplex -> $
  ++ returns(e) creates a representation of a FORTRAN RETURN statement
  ++ with a returned value.
returns: Expression Float -> $
  ++ returns(e) creates a representation of a FORTRAN RETURN statement
  ++ with a returned value.
returns: Expression Integer -> $
  ++ returns(e) creates a representation of a FORTRAN RETURN statement
  ++ with a returned value.
returns: Expression Complex Float -> $
  ++ returns(e) creates a representation of a FORTRAN RETURN statement
  ++ with a returned value.
cond: (Switch, $) \rightarrow $++ cond(s,e) creates a representation of the FORTRAN expression
  ++ IF (s) THEN e.
cond: (Switch, \$, \$) -> \$++ cond(s,e,f) creates a representation of the FORTRAN expression
  ++ IF (s) THEN e ELSE f.
assign: (Symbol,String) -> $
  ++ assign(x,y) creates a representation of the FORTRAN expression
  ++ x=y.
assign: (Symbol,Expression MachineInteger) -> $
  ++ assign(x,y) creates a representation of the FORTRAN expression
  ++ x=y.
assign: (Symbol,Expression MachineFloat) -> $
  ++ assign(x,y) creates a representation of the FORTRAN expression
  ++ x=y.
assign: (Symbol,Expression MachineComplex) -> $
  ++ assign(x,y) creates a representation of the FORTRAN expression
  ++ x=y.
assign: (Symbol,Matrix MachineInteger) -> $
  ++ assign(x,y) creates a representation of the FORTRAN expression
  ++ x=y.
assign: (Symbol,Matrix MachineFloat) -> $
  ++ assign(x,y) creates a representation of the FORTRAN expression
  ++ x=y.
assign: (Symbol, Matrix MachineComplex) -> $
  ++ assign(x,y) creates a representation of the FORTRAN expression
  ++ x=y.assign: (Symbol,Vector MachineInteger) -> $
  ++ assign(x,y) creates a representation of the FORTRAN expression
  ++ x=y.
assign: (Symbol,Vector MachineFloat) -> $
  ++ assign(x,y) creates a representation of the FORTRAN expression
  ++ x=y.
assign: (Symbol,Vector MachineComplex) -> $
  ++ assign(x,y) creates a representation of the FORTRAN expression
```

```
++ x=y.
assign: (Symbol,Matrix Expression MachineInteger) -> $
 ++ assign(x,y) creates a representation of the FORTRAN expression
  ++ x=y.
assign: (Symbol,Matrix Expression MachineFloat) -> $
 ++ assign(x,y) creates a representation of the FORTRAN expression
 ++ x=y.
assign: (Symbol,Matrix Expression MachineComplex) -> $
 ++ assign(x,y) creates a representation of the FORTRAN expression
 ++ x=y.
assign: (Symbol,Vector Expression MachineInteger) -> $
 ++ assign(x,y) creates a representation of the FORTRAN expression
  ++ x=y.
assign: (Symbol,Vector Expression MachineFloat) -> $
  ++ assign(x,y) creates a representation of the FORTRAN expression
  ++ x=y.
assign: (Symbol,Vector Expression MachineComplex) -> $
 ++ assign(x,y) creates a representation of the FORTRAN expression
  ++ x=y.
assign: (Symbol,L PIN,Expression MachineInteger) -> $
 ++ assign(x,1,y) creates a representation of the assignment of \sqrt{y}++ to the \spad{l}'th element of array \spad{x} (\spad{l} is a list of
 ++ indices).
assign: (Symbol,L PIN,Expression MachineFloat) -> $
 ++ assign(x,1,y) creates a representation of the assignment of \spadesuit++ to the \spad{l}'th element of array \spad{x} (\spad{l} is a list of
  ++ indices).
assign: (Symbol,L PIN,Expression MachineComplex) -> $
 ++ assign(x,1,y) creates a representation of the assignment of \sqrt{\frac{y}{x}}++ to the \spad{l}'th element of array \spad{x} (\spad{l} is a list of
 ++ indices).
assign: (Symbol,Expression Integer) -> $
 ++ assign(x,y) creates a representation of the FORTRAN expression
 ++ x=y.
assign: (Symbol,Expression Float) -> $
 ++ assign(x,y) creates a representation of the FORTRAN expression
 ++ x=y.
assign: (Symbol,Expression Complex Float) -> $
 ++ assign(x,y) creates a representation of the FORTRAN expression
  ++ x=y.
assign: (Symbol,Matrix Expression Integer) -> $
  ++ assign(x,y) creates a representation of the FORTRAN expression
  ++ x=y.
assign: (Symbol,Matrix Expression Float) -> $
 ++ assign(x,y) creates a representation of the FORTRAN expression
 ++ x=y.
assign: (Symbol,Matrix Expression Complex Float) -> $
 ++ assign(x,y) creates a representation of the FORTRAN expression
 ++ x=y.
assign: (Symbol,Vector Expression Integer) -> $
```

```
++ assign(x,y) creates a representation of the FORTRAN expression
    ++ x=y.
 assign: (Symbol,Vector Expression Float) -> $
    ++ assign(x,y) creates a representation of the FORTRAN expression
    ++ x=y.
 assign: (Symbol,Vector Expression Complex Float) -> $
    ++ assign(x,y) creates a representation of the FORTRAN expression
    ++ x=y.
 assign: (Symbol,L PIN,Expression Integer) -> $
    ++ assign(x,1,y) creates a representation of the assignment of \spadesuit++ to the \spad{l}'th element of array \spad{x} (\spad{l} is a list of
    ++ indices).
 assign: (Symbol,L PIN,Expression Float) -> $
    ++ assign(x,1,y) creates a representation of the assignment of \spadesuit++ to the \spad{l}'th element of array \spad{x} (\spad{l} is a list of
    ++ indices).
 assign: (Symbol,L PIN,Expression Complex Float) -> $
    ++ assign(x,1,y) creates a representation of the assignment of \spadesuit++ to the \spad{l}'th element of array \spad{x} (\spad{1} is a list of
    ++ indices).
 block: List(\$) -> \$++ block(l) creates a representation of the statements in l as a block.
 stop: () \rightarrow $
    ++ stop() creates a representation of a STOP statement.
 save: () \rightarrow $
    ++ save() creates a representation of a SAVE statement.
 printStatement: List O -> $
    ++ printStatement(l) creates a representation of a PRINT statement.
 common: (Symbol,List Symbol) -> $
    ++ common(name,contents) creates a representation a named common block.
 operation: $ -> OP
    ++ operation(f) returns the name of the operation represented by \spadesuit).
 code: $ -> 0PREC
    ++ code(f) returns the internal representation of the object represented
    ++ by \sp{spad{f}.printCode: $ -> Void
    ++ printCode(f) prints out \spad{f} in FORTRAN notation.
 getCode: $ -> SEX
    ++ getCode(f) returns a Lisp list of strings representing \spad{f}
    ++ in Fortran notation. This is used by the FortranProgram domain.
 setLabelValue:SingleInteger -> SingleInteger
    ++ setLabelValue(i) resets the counter which produces labels to i
private == add
 import Void
 import ASS
 import COND
 import RETURN
 import L PIN
 import O
```

```
import SEX
import FortranType
import TheSymbolTable
Rep := Record(op: OP, data: OPREC)
-- We need to be able to generate unique labels
labelValue:SingleInteger := 25000::SingleInteger
setLabelValue(u:SingleInteger):SingleInteger == labelValue := u
newLabel():SingleInteger ==
 labelValue := labelValue + 1$SingleInteger
 labelValue
commaSep(l:List String):List(String) ==
  [(1.1), :[:[",",u] for u in rest(1)]]
getReturn(rec:RETURN):SEX ==
 returnToken : SEX := convert("RETURN"::Symbol::O)$SEX
 elt(rec,empty?)$RETURN =>
   getStatement(returnToken,NIL$Lisp)$Lisp
 rt : EXPRESSION := elt(rec,value)$RETURN
 rv : O := elt(rt,expr)$EXPRESSION
 getStatement([returnToken,convert(rv)$SEX]$Lisp,
               elt(rt,ints2Floats?)$EXPRESSION )$Lisp
getStop():SEX ==
 fortran2Lines(LIST("STOP")$Lisp)$Lisp
getSave():SEX ==
  fortran2Lines(LIST("SAVE")$Lisp)$Lisp
getCommon(u:COMMON):SEX ==
 fortran2Lines(APPEND(LIST("COMMON"," /",string (u.name),"/ ")$Lisp,_
                addCommas(u.contents)$Lisp)$Lisp)$Lisp
getPrint(l:PRINTLIST):SEX ==
 ll : SEX := LIST("PRINT*")$Lisp
 for i in l repeat
   ll := APPEND(ll,CONS(",",expression2Fortran(i)$Lisp)$Lisp)$Lisp
 fortran2Lines(ll)$Lisp
getBlock(rec:BLOCK):SEX ==
  indentFortLevel(convert(1@Integer)$SEX)$Lisp
 expr : SEX := LIST()$Lisp
 for u in rec repeat
   expr := APPEND(expr,getCode(u))$Lisp
 indentFortLevel(convert(-1@Integer)$SEX)$Lisp
 expr
getBody(f: $):<br>SEX ==
```

```
operation(f) case Block => getCode f
  indentFortLevel(convert(1@Integer)$SEX)$Lisp
  expr := getCode f
  indentFortLevel(convert(-1@Integer)$SEX)$Lisp
  expr
getElseIf(f: $):SEX ==rec := code f
  expr :=
  fortFormatElseIf(elt(rec.conditionalBranch,switch)$COND::O)$Lisp
  expr :=
  APPEND(expr,getBody elt(rec.conditionalBranch,thenClause)$COND)$Lisp
  elseBranch := elt(rec.conditionalBranch,elseClause)$COND
  not(operation(elseBranch) case Null) =>
    operation(elseBranch) case Conditional =>
      APPEND(expr,getElseIf elseBranch)$Lisp
    expr := APPEND(expr, getStatement(ELSE::O,NIL$Lisp)$Lisp)$Lisp
    expr := APPEND(expr, getBody elseBranch)$Lisp
  expr
getContinue(label:SingleInteger):SEX ==
  lab : O := label::O
  if (width(lab) > 6) then error "Label too big"
 cnt : O := "CONTINUE"::O
  --sp : O := hspace(6-width lab)
  sp : O := hspace(_$fortIndent$Lisp -width lab)
 LIST(STRCONC(PRINC_-TO_-STRING(lab)$Lisp,sp,cnt)$Lisp)$Lisp
getGoto(label:SingleInteger):SEX ==
 fortran2Lines(
 LIST(STRCONC("GOTO ",PRINC_-TO_-STRING(label::O)$Lisp)$Lisp)$Lisp)$Lisp
getRepeat(repRec:LOOP):SEX ==
  sw : Switch := NOT elt(repRec,switch)$LOOP
 lab := newLabel()bod := elt(repRec,body)$LOOP
  APPEND(getContinue lab,getBody bod,
       fortFormatIfGoto(sw::O,lab)$Lisp)$Lisp
getWhile(whileRec:LOOP):SEX ==
  sw := NOT elt(whileRec,switch)$LOOP
  lab1 := newLabel()
  lab2 := newLabel()bod := elt(whileRec,body)$LOOP
  APPEND(fortFormatLabelledIfGoto(sw::O,lab1,lab2)$Lisp,
       getBody bod, getBody goto(lab1), getContinue lab2)$Lisp
getArrayAssign(rec:ARRAYASS):SEX ==
  getfortarrayexp((rec.var)::O,rec.rand,rec.ints2Floats?)$Lisp
```

```
getAssign(rec:ASS):SEX ==
  indices : L PIN := elt(rec,arrayIndex)$ASS
  if indices = []::(L \text{ PIN}) then
    \text{lns} := \text{elt}(\text{rec}, \text{var})\text{SASS}::0else
    lhs := cons(elt(rec,var)$ASS::PIN,indices)::O
    -- Must get the index brackets correct:
    lhs := (cdr car cdr convert(lhs)$SEX::SEX)::O -- Yuck!
  elt(elt(rec,rand)$ASS,ints2Floats?)$EXPRESSION =>
    assignment2Fortran1(lhs,elt(elt(rec,rand)$ASS,expr)$EXPRESSION)$Lisp
  integerAssignment2Fortran1(lhs,elt(elt(rec,rand)$ASS,expr)$EXPRESSION)$Lisp
getCond(rec:COND):SEX ==
  expr := APPEND(fortFormatIf(elt(rec,switch)$COND::O)$Lisp,
                 getBody elt(rec,thenClause)$COND)$Lisp
  elseBranch := elt(rec,elseClause)$COND
  if not(operation(elseBranch) case Null) then
    operation(elseBranch) case Conditional =>
      expr := APPEND(expr,getElseIf elseBranch)$Lisp
    expr := APPEND(expr,getStatement(ELSE::O,NIL$Lisp)$Lisp,
                   getBody elseBranch)$Lisp
  APPEND(expr,getStatement(ENDIF::O,NIL$Lisp)$Lisp)$Lisp
getComment(rec:COMMENT):SEX ==
  convert([convert(concat("C ",c)$String)@SEX for c in rec])@SEX
getCall(rec:CALL):SEX ==
  expr := concat("CALL ",rec)$String
  #expr > 1320 => error "Fortran CALL too large"
  fortran2Lines(convert([convert(expr)@SEX ])@SEX)$Lisp
getFor(rec:FOR):SEX ==
 rnge : SegmentBinding PIN := elt(rec,range)$FOR
 increment : PIN := elt(rec,span)$FOR
 lab : SingleInteger := newLabel()
 declare!(variable rnge,fortranInteger())
  expr := fortFormatDo(variable rnge, (lo segment rnge)::0,
    (hi segment rnge)::O,increment::O,lab)$Lisp
  APPEND(expr, getBody elt(rec,body)$FOR, getContinue(lab))$Lisp
getCode(f: $):SEX ==opp:OP := operation f
 rec:OPREC:= code f
 opp case Assignment => getAssign(rec.assignmentBranch)
 opp case ArrayAssignment => getArrayAssign(rec.arrayAssignmentBranch)
 opp case Conditional => getCond(rec.conditionalBranch)
 opp case Return => getReturn(rec.returnBranch)
 opp case Block => getBlock(rec.blockBranch)
 opp case Comment => getComment(rec.commentBranch)
 opp case Call => getCall(rec.callBranch)
```

```
opp case For => getFor(rec.forBranch)
  opp case Continue => getContinue(rec.labelBranch)
  opp case Goto => getGoto(rec.labelBranch)
  opp case Repeat => getRepeat(rec.loopBranch)
  opp case While => getWhile(rec.loopBranch)
  opp case Save => getSave()
  opp case Stop => getStop()
  opp case Print => getPrint(rec.printBranch)
  opp case Common => getCommon(rec.commonBranch)
  error "Unsupported program construct."
  convert(0)@SEX
printCode(f:$):Void ==
  displayLines1$Lisp getCode f
  void()$Void
code (f:\$):OPREC ==elt(f,data)$Rep
operation (f: $): OP ==
  elt(f,op)$Rep
common(name:Symbol,contents:List Symbol):$ ==
  [["common"]$OP,[[name,contents]$COMMON]$OPREC]$Rep
stop():[["stop"]$OP,["null"]$OPREC]$Rep
save(): ==
  [["save"]$OP,["null"]$OPREC]$Rep
printStatement(l:List O):$ ==
  [["print"]$OP,[l]$OPREC]$Rep
comment(s:List String):$ ==
  [["comment"]$OP,[s]$OPREC]$Rep
comment(s:String): ==
  [["comment"]$OP,[list s]$OPREC]$Rep
forLoop(r:SegmentBinding PIN,body:$):$ ==
  [["for"]$OP,[[r,(incr segment r)::PIN,body]$FOR]$OPREC]$Rep
forLoop(r:SegmentBinding PIN,increment:PIN,body:$):$ ==
  [["for"]$OP,[[r,increment,body]$FOR]$OPREC]$Rep
goto(l:SingleInteger):$ ==
  [["goto"]$OP,[l]$OPREC]$Rep
continue(l:SingleInteger):$ ==
```

```
[["continue"]$OP,[l]$OPREC]$Rep
whileLoop(sw:Switch,b:$):$ ==
  [["while"]$OP,[[sw,b]$LOOP]$OPREC]$Rep
repeatUntilLoop(sw:Switch,b:$):$ ==
  [["repeat"]$OP,[[sw,b]$LOOP]$OPREC]$Rep
returns(): =v := [false,0::O]$EXPRESSION
  [["return"]$OP,[[true,v]$RETURN]$OPREC]$Rep
returns(v:Expression MachineInteger):$ ==
  [["return"]$OP,[[false,[false,v::O]$EXPRESSION]$RETURN]$OPREC]$Rep
returns(v:Expression MachineFloat):$ ==
  [["return"]$OP,[[false,[false,v::O]$EXPRESSION]$RETURN]$OPREC]$Rep
returns(v:Expression MachineComplex):$ ==
  [["return"]$OP,[[false,[false,v::O]$EXPRESSION]$RETURN]$OPREC]$Rep
returns(v:Expression Integer): ==
  [["return"]$OP,[[false,[false,v::O]$EXPRESSION]$RETURN]$OPREC]$Rep
returns(v:Expression Float): \ ==
  [["return"]$OP,[[false,[false,v::O]$EXPRESSION]$RETURN]$OPREC]$Rep
returns(v:Expression Complex Float):$ ==
  [["return"]$OP,[[false,[false,v::O]$EXPRESSION]$RETURN]$OPREC]$Rep
block(1:List $): ==
  [["block"]$OP,[l]$OPREC]$Rep
cond(sw:Switch,thenC:$):$ ==
  [["conditional"]$OP,
   [[sw,thenC,[["null"]$OP,["null"]$OPREC]$Rep]$COND]$OPREC]$Rep
cond(sw:Switch,thenC:$,elseC:$):$ ==
  [["conditional"]$OP,[[sw,thenC,elseC]$COND]$OPREC]$Rep
coerce(f : $): 0 ==(f.op):0assign(v:Symbol, rhs:String): ==
  [["assignment"]$OP,[[v,nil()::L PIN,[false,rhs::O]$EXPRESSION]$ASS]$OPREC]$Rep
assign(v:Symbol,rhs:Matrix MachineInteger):$ ==
  [["arrayAssignment"]$OP,[[v,rhs::O,false]$ARRAYASS]$OPREC]$Rep
assign(v:Symbol,rhs:Matrix MachineFloat):$ ==
```
[["arrayAssignment"]\$OP,[[v,rhs::O,true]\$ARRAYASS]\$OPREC]\$Rep assign(v:Symbol,rhs:Matrix MachineComplex):\$ == [["arrayAssignment"]\$OP,[[v,rhs::O,true]\$ARRAYASS]\$OPREC]\$Rep assign(v:Symbol,rhs:Vector MachineInteger):\$ == [["arrayAssignment"]\$OP,[[v,rhs::O,false]\$ARRAYASS]\$OPREC]\$Rep assign(v:Symbol,rhs:Vector MachineFloat):\$ == [["arrayAssignment"]\$OP,[[v,rhs::O,true]\$ARRAYASS]\$OPREC]\$Rep assign(v:Symbol,rhs:Vector MachineComplex):\$ == [["arrayAssignment"]\$OP,[[v,rhs::O,true]\$ARRAYASS]\$OPREC]\$Rep assign(v:Symbol,rhs:Matrix Expression MachineInteger):\$ == [["arrayAssignment"]\$OP,[[v,rhs::O,false]\$ARRAYASS]\$OPREC]\$Rep assign(v:Symbol,rhs:Matrix Expression MachineFloat):\$ == [["arrayAssignment"]\$OP,[[v,rhs::O,true]\$ARRAYASS]\$OPREC]\$Rep assign(v:Symbol,rhs:Matrix Expression MachineComplex):\$ == [["arrayAssignment"]\$OP,[[v,rhs::O,true]\$ARRAYASS]\$OPREC]\$Rep assign(v:Symbol,rhs:Vector Expression MachineInteger):\$ == [["arrayAssignment"]\$OP,[[v,rhs::O,false]\$ARRAYASS]\$OPREC]\$Rep assign(v:Symbol,rhs:Vector Expression MachineFloat):\$ == [["arrayAssignment"]\$OP,[[v,rhs::O,true]\$ARRAYASS]\$OPREC]\$Rep assign(v:Symbol,rhs:Vector Expression MachineComplex):\$ == [["arrayAssignment"]\$OP,[[v,rhs::O,true]\$ARRAYASS]\$OPREC]\$Rep assign(v:Symbol,index:L PIN,rhs:Expression MachineInteger):\$ == [["assignment"]\$OP,[[v,index,[false,rhs::O]\$EXPRESSION]\$ASS]\$OPREC]\$Rep assign(v:Symbol,index:L PIN,rhs:Expression MachineFloat):\$ == [["assignment"]\$OP,[[v,index,[true,rhs::O]\$EXPRESSION]\$ASS]\$OPREC]\$Rep assign(v:Symbol,index:L PIN,rhs:Expression MachineComplex):\$ == [["assignment"]\$OP,[[v,index,[true,rhs::O]\$EXPRESSION]\$ASS]\$OPREC]\$Rep assign(v:Symbol,rhs:Expression MachineInteger):\$ == [["assignment"]\$OP,[[v,nil()::L PIN,[false,rhs::O]\$EXPRESSION]\$ASS]\$OPREC]\$Rep assign(v:Symbol,rhs:Expression MachineFloat):\$ == [["assignment"]\$OP,[[v,nil()::L PIN,[true,rhs::O]\$EXPRESSION]\$ASS]\$OPREC]\$Rep assign(v:Symbol,rhs:Expression MachineComplex):\$ == [["assignment"]\$OP,[[v,nil()::L PIN,[true,rhs::O]\$EXPRESSION]\$ASS]\$OPREC]\$Rep

```
assign(v:Symbol,rhs:Matrix Expression Integer):$ ==
  [["arrayAssignment"]$OP,[[v,rhs::O,false]$ARRAYASS]$OPREC]$Rep
assign(v:Symbol,rhs:Matrix Expression Fload):$ ==
  [["arrayAssignment"]$OP,[[v,rhs::O,true]$ARRAYASS]$OPREC]$Rep
assign(v:Symbol,rhs:Matrix Expression Complex Float):$ ==
  [["arrayAssignment"]$OP,[[v,rhs::O,true]$ARRAYASS]$OPREC]$Rep
assign(v:Symbol,rhs:Vector Expression Integer):$ ==
  [["arrayAssignment"]$OP,[[v,rhs::O,false]$ARRAYASS]$OPREC]$Rep
assign(v:Symbol,rhs:Vector Expression Float):$ ==
  [["arrayAssignment"]$OP,[[v,rhs::O,true]$ARRAYASS]$OPREC]$Rep
assign(v:Symbol,rhs:Vector Expression Complex Float):$ ==
  [["arrayAssignment"]$OP,[[v,rhs::O,true]$ARRAYASS]$OPREC]$Rep
assign(v:Symbol,index:L PIN,rhs:Expression Integer):$ ==
  [["assignment"]$OP,[[v,index,[false,rhs::O]$EXPRESSION]$ASS]$OPREC]$Rep
assign(v:Symbol,index:L PIN,rhs:Expression Float):$ ==
  [["assignment"]$OP,[[v,index,[true,rhs::O]$EXPRESSION]$ASS]$OPREC]$Rep
assign(v:Symbol,index:L PIN,rhs:Expression Complex Float):$ ==
  [["assignment"]$OP,[[v,index,[true,rhs::O]$EXPRESSION]$ASS]$OPREC]$Rep
assign(v:Symbol,rhs:Expression Integer):$ ==
  [["assignment"]$OP,[[v,nil()::L PIN,[false,rhs::O]$EXPRESSION]$ASS]$OPREC]$Rep
assign(v:Symbol,rhs:Expression Float):$ ==
  [["assignment"]$OP,[[v,nil()::L PIN,[true,rhs::O]$EXPRESSION]$ASS]$OPREC]$Rep
assign(v:Symbol,rhs:Expression Complex Float):$ ==
  [["assignment"]$OP,[[v,nil()::L PIN,[true,rhs::O]$EXPRESSION]$ASS]$OPREC]$Rep
call(s:String): ==
  [["call"]$OP,[s]$OPREC]$Rep
        ———-
```
**— FC.dotabb —**

```
"FC" [color="#88FF44",href="bookvol10.3.pdf#nameddest=FC"]
"FS" [color="#4488FF",href="bookvol10.2.pdf#nameddest=FS"]
"COMPCAT" [color="#4488FF",href="bookvol10.2.pdf#nameddest=COMPCAT"]
"FC" -> "COMPCAT"
"FC" -> "FS"
```
**———-**

# **domain FEXPR FortranExpression**

**— FortranExpression.input —**

```
)set break resume
)sys rm -f FortranExpression.output
)spool FortranExpression.output
)set message test on
)set message auto off
)clear all
--S 1 of 1
)show FortranExpression
--R--R FortranExpression(basicSymbols: List(Symbol),subscriptedSymbols: List(Symbol),R: FortranMachineTypeCate
--R Abbreviation for FortranExpression is FEXPR
--R This constructor is exposed in this frame.
--R Issue )edit bookvol10.3.pamphlet to see algebra source code for FEXPR
- -R--R------------------------------- Operations --------------------------------
--R ?*? : (PositiveInteger,%) -> % ?*? : (NonNegativeInteger,%) -> %
-R ?*? : (Integer, %) \rightarrow % ?*? : (%, %) \rightarrow %
-R ?*? : (\%, R) \rightarrow \% ?*? : (R, \%) \rightarrow \%--R ?**? : (%,PositiveInteger) -> % ?**? : (%,NonNegativeInteger) -> %
--R ?+? : (\%, \%) -> % -? : % -> %
--R ?-? : (\%, \%) -> % ?<? : (\%, \%) -> Boolean
-R ?<=? : (\%, \%) -> Boolean <br> ?=? : (\%, \%) -> Boolean
--R ?>? : (\%, \%) \rightarrow \text{Boolean} ?>=? : (\%, \%) \rightarrow \text{Boolean}-R D : (%,Symbol) -> % D : (%,List(Symbol)) -> %
--R 1 : () -> % 0 : () -> %
--R ?^? : (%,PositiveInteger) -> % ?^? : (%,NonNegativeInteger) -> %
--R abs : % -> % acos : % -> %
--R asin : \% -> \%--R belong? : BasicOperator -> Boolean box : List(%) -> %
-R box : \% -> \% \longrightarrow \%-R coerce : Integer -> % coerce : R -> %
--R coerce : Kernel(%) -> % coerce : % -> OutputForm
--R \cos : \% \rightarrow \% cosh : % \rightarrow \%--R differentiate : (\%, \text{Symbol}) \rightarrow \% distribute : (\%, \%) \rightarrow \%-R distribute : \% -> \% elt : (BasicOperator, List(\%)) -> \%--R elt : (BasicOperator,%,%,%) -> % elt : (BasicOperator,%,%) -> %
--R elt : (BasicOperator,%) -> % eval : (%,Symbol,(% -> %)) -> %
--R eval : (\%, List(\%)), List(\%) -> % eval : (\%, \%) -> %
```

```
--R eval : (%,Equation(%)) -> % eval : (%,List(Equation(%))) -> %
--R eval : (\%, \text{Kernel}(\%), \%) \rightarrow % exp : \% \rightarrow %
--R freeOf? : (%, Symbol) -> Boolean freeOf? : (%, %) -> Boolean
--R hash : % -> SingleInteger height : % -> NonNegativeInteger
--R is? : (%,Symbol) -> Boolean is? : (%,BasicOperator) -> Boolean
-R kernel : (BasicOperator,%) \rightarrow % kernels : % \rightarrow List(Kernel(%))
--R latex : \% -> String log : \% -> \%--R log10 : % -> % map : ((% -> %),Kernel(%)) -> %
--R \text{ max} : (\%, \%) \rightarrow \% min : (\%, \%) \rightarrow \%-R one? : \% -> Boolean paren : List(\%) -> \%-R paren : \% -> \% pi : () -> \%--R recip : \% -> Union(\%, "failed") retract : Symbol -> \%<br>--R retract : Expression(R) -> \% retract : \% -> R
--R retract : Expression(R) -> %
--R retract : \% \rightarrow Kernel(%) sample : () \rightarrow %
-R sin : \% \rightarrow \% sinh : \% \rightarrow \%-R sqrt : \% -> \% \qquad \qquad subst : (\% , Equation(\%) ) -> \%-R tan : \% \rightarrow \% tanh : \% \rightarrow \%--R tower : % -> List(Kernel(%)) useNagFunctions : Boolean -> Boolean
--R useNagFunctions : () -> Boolean variables : % -> List(Symbol)
--R zero? : % -> Boolean ?^*=? : (\%, \%) -> Boolean
--R D : \%, Symbol, NonNegativeInteger) -> %
--R D : (%, List(Symbol), List(NonNegativeInteger)) -> %
--R characteristic : () -> NonNegativeInteger
--R definingPolynomial : % -> % if $ has RING
--R differentiate : (\%, \text{List}(\text{Symbol})) \rightarrow \%--R differentiate : (%, Symbol, NonNegativeInteger) -> %
--R differentiate : (%, List(Symbol), List(NonNegativeInteger)) -> %
--R elt : (BasicOperator, %, %, %, %) -> %
--R eval : (\%,BasicOperator, (\% -> \%) -> %
-R eval : (\%,BasicOperator, (List(\%) -> \%) -> \%-R eval : (\%,List(BasicOperator),List((List(\%) -> (\%))) -> (\%--R eval : (\%, List(BasicOperator), List((\% \rightarrow \%))) \rightarrow--R eval : (\%, \text{Symbol}, (\text{List}(\%) -> \%) -> \%--R eval : (%, List(Symbol), List((List(%) -> %))) -> %
-R eval : (\%,List(Symbol),List((\% \rightarrow \%))) -> %
-R eval : (\frac{9}{6}, List(Kernel(\frac{9}{6})), List(\frac{9}{6})) -> %
--R even? : % -> Boolean if $ has RETRACT(INT)
--R kernel : (BasicOperator, List(%)) -> %
--R mainKernel : % -> Union(Kernel(%), "failed")
--R minPoly : Kernel(%) -> SparseUnivariatePolynomial(%) if $ has RING
--R odd? : % -> Boolean if $ has RETRACT(INT)
--R operator : BasicOperator -> BasicOperator
--R operators : % -> List(BasicOperator)
--R retract : Polynomial(Float) -> % if R has RETRACT(FLOAT)
--R retract : Fraction(Polynomial(Float)) -> % if R has RETRACT(FLOAT)
--R retract : Expression(Float) -> % if R has RETRACT(FLOAT)
--R retract : Polynomial(Integer) -> % if R has RETRACT(INT)
--R retract : Fraction(Polynomial(Integer)) -> % if R has RETRACT(INT)
--R retract : Expression(Integer) -> % if R has RETRACT(INT)
--R retractIfCan : Polynomial(Float) -> Union(%,"failed") if R has RETRACT(FLOAT)
```
*DOMAIN FEXPR FORTRANEXPRESSION* 1137

```
--R retractIfCan : Fraction(Polynomial(Float)) -> Union(%,"failed") if R has RETRACT(FLOAT)
--R retractIfCan : Expression(Float) -> Union(%,"failed") if R has RETRACT(FLOAT)
--R retractIfCan : Polynomial(Integer) -> Union(%,"failed") if R has RETRACT(INT)
--R retractIfCan : Fraction(Polynomial(Integer)) -> Union(%,"failed") if R has RETRACT(INT)
--R retractIfCan : Expression(Integer) -> Union(%,"failed") if R has RETRACT(INT)
--R retractIfCan : Symbol -> Union(%, "failed")
--R retractIfCan : Expression(R) -> Union(%, "failed")
--R retractIfCan : % -> Union(R,"failed")
--R retractIfCan : % -> Union(Kernel(%), "failed")
--R subst : (\%,List(Kerne1(\%)),List(\%)) -> %
--R subst : (\%, List(Equation(\%))) -> %
--R subtractIfCan : (\%, \%) -> Union(%, "failed")
-<sub>R</sub>--E 1
)spool
)lisp (bye)
            ———-
```
**— FortranExpression.help —**

==================================================================== FortranExpression examples

====================================================================

A domain of expressions involving functions which can be translated into standard Fortran-77, with some extra extensions from the NAG Fortran Library.

See Also: o )show FortranExpression

## <span id="page-1165-0"></span>**FortranExpression (FEXPR)**

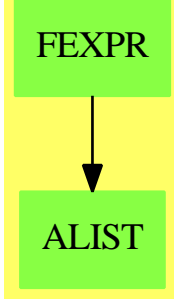

**See**

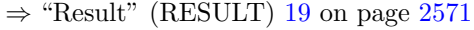

- *⇒* "FortranCode" (FC) [7](#page-1149-0) on page [1122](#page-1149-0)
- *⇒* "FortranProgram" (FORTRAN) [7](#page-1174-0) on page [1147](#page-1174-0)
- *⇒* "ThreeDimensionalMatrix" (M3D) [21](#page-3048-0) on page [3021](#page-3048-0)
- *⇒* "SimpleFortranProgram" (SFORT) [20](#page-2712-0) on page [2685](#page-2712-0)
- *⇒* "Switch" (SWITCH) [20](#page-2972-0) on page [2945](#page-2972-0)

*⇒* "FortranTemplate" (FTEM) [7](#page-1185-0) on page [1158](#page-1185-0)

## **Exports:**

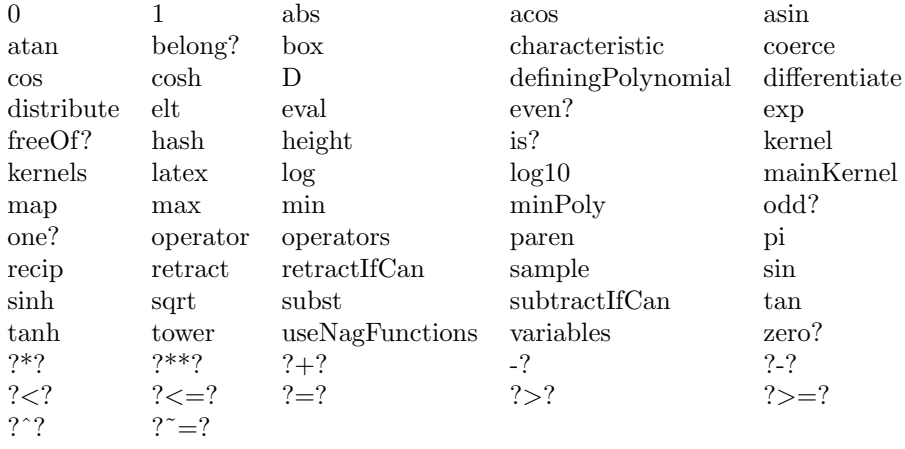

### **— domain FEXPR FortranExpression —**

)abbrev domain FEXPR FortranExpression

- ++ Author: Mike Dewar
- ++ Date Created: December 1993
- ++ Date Last Updated: 12 July 1994 added RetractableTo(R)
- ++ Description:
- ++ A domain of expressions involving functions which can be
- ++ translated into standard Fortran-77, with some extra extensions from

```
++ the NAG Fortran Library.
FortranExpression(basicSymbols,subscriptedSymbols,R):
                                Exports==Implementation where
  basicSymbols : List Symbol
  subscriptedSymbols : List Symbol
 R : FortranMachineTypeCategory
  EXPR ==> Expression
 EXF2 ==> ExpressionFunctions2
  S ==> Symbol
 L ==> List
 BO ==> BasicOperator
 FRAC ==> Fraction
 POLY ==> Polynomial
  Exports ==> Join(ExpressionSpace, Algebra(R), RetractableTo(R),
                   PartialDifferentialRing(Symbol)) with
    retract : EXPR R -> $
     ++ retract(e) takes e and transforms it into a
     ++ FortranExpression checking that it contains no non-Fortran
     ++ functions, and that it only contains the given basic symbols
      ++ and subscripted symbols which correspond to scalar and array
      ++ parameters respectively.
    retractIfCan : EXPR R -> Union($,"failed")
      ++ retractIfCan(e) takes e and tries to transform it into a
      ++ FortranExpression checking that it contains no non-Fortran
      ++ functions, and that it only contains the given basic symbols
      ++ and subscripted symbols which correspond to scalar and array
      ++ parameters respectively.
    retract : S \rightarrow $
      ++ retract(e) takes e and transforms it into a FortranExpression
      ++ checking that it is one of the given basic symbols
      ++ or subscripted symbols which correspond to scalar and array
      ++ parameters respectively.
    retractIfCan : S -> Union($,"failed")
      ++ retractIfCan(e) takes e and tries to transform it into a
      ++ FortranExpression checking that it is one of the given basic symbols
      ++ or subscripted symbols which correspond to scalar and array
      ++ parameters respectively.
    coerce : $ -> EXPR R
      ++ coerce(x) is not documented
    if (R has RetractableTo(Integer)) then
     retract : EXPR Integer -> $
        ++ retract(e) takes e and transforms it into a
       ++ FortranExpression checking that it contains no non-Fortran
        ++ functions, and that it only contains the given basic symbols
        ++ and subscripted symbols which correspond to scalar and array
        ++ parameters respectively.
      retractIfCan : EXPR Integer -> Union($,"failed")
```
++ retractIfCan(e) takes e and tries to transform it into a ++ FortranExpression checking that it contains no non-Fortran ++ functions, and that it only contains the given basic symbols ++ and subscripted symbols which correspond to scalar and array ++ parameters respectively. retract : FRAC POLY Integer -> \$ ++ retract(e) takes e and transforms it into a ++ FortranExpression checking that it contains no non-Fortran ++ functions, and that it only contains the given basic symbols ++ and subscripted symbols which correspond to scalar and array ++ parameters respectively. retractIfCan : FRAC POLY Integer -> Union(\$,"failed") ++ retractIfCan(e) takes e and tries to transform it into a ++ FortranExpression checking that it contains no non-Fortran ++ functions, and that it only contains the given basic symbols ++ and subscripted symbols which correspond to scalar and array ++ parameters respectively. retract : POLY Integer -> \$ ++ retract(e) takes e and transforms it into a ++ FortranExpression checking that it contains no non-Fortran ++ functions, and that it only contains the given basic symbols ++ and subscripted symbols which correspond to scalar and array ++ parameters respectively. retractIfCan : POLY Integer -> Union(\$,"failed") ++ retractIfCan(e) takes e and tries to transform it into a ++ FortranExpression checking that it contains no non-Fortran ++ functions, and that it only contains the given basic symbols ++ and subscripted symbols which correspond to scalar and array ++ parameters respectively. if (R has RetractableTo(Float)) then retract : EXPR Float -> \$ ++ retract(e) takes e and transforms it into a ++ FortranExpression checking that it contains no non-Fortran ++ functions, and that it only contains the given basic symbols ++ and subscripted symbols which correspond to scalar and array ++ parameters respectively. retractIfCan : EXPR Float -> Union(\$,"failed") ++ retractIfCan(e) takes e and tries to transform it into a ++ FortranExpression checking that it contains no non-Fortran ++ functions, and that it only contains the given basic symbols ++ and subscripted symbols which correspond to scalar and array ++ parameters respectively. retract : FRAC POLY Float -> \$ ++ retract(e) takes e and transforms it into a ++ FortranExpression checking that it contains no non-Fortran ++ functions, and that it only contains the given basic symbols ++ and subscripted symbols which correspond to scalar and array ++ parameters respectively. retractIfCan : FRAC POLY Float -> Union(\$,"failed") ++ retractIfCan(e) takes e and tries to transform it into a

```
++ FortranExpression checking that it contains no non-Fortran
    ++ functions, and that it only contains the given basic symbols
    ++ and subscripted symbols which correspond to scalar and array
    ++ parameters respectively.
  retract : POLY Float -> $
    ++ retract(e) takes e and transforms it into a
    ++ FortranExpression checking that it contains no non-Fortran
    ++ functions, and that it only contains the given basic symbols
    ++ and subscripted symbols which correspond to scalar and array
    ++ parameters respectively.
  retractIfCan : POLY Float -> Union($,"failed")
    ++ retractIfCan(e) takes e and tries to transform it into a
    ++ FortranExpression checking that it contains no non-Fortran
    ++ functions, and that it only contains the given basic symbols
    ++ and subscripted symbols which correspond to scalar and array
    ++ parameters respectively.
abs : $ -> $
  ++ abs(x) represents the Fortran intrinsic function ABS
sqrt : $ -> $
 ++ sqrt(x) represents the Fortran intrinsic function SQRT
exp : $ -> $
 ++ exp(x) represents the Fortran intrinsic function EXP
log : $ \rightarrow $++ log(x) represents the Fortran intrinsic function LOG
log10 : $ -> $++ log10(x) represents the Fortran intrinsic function LOG10
sin : $ -> $
  ++ sin(x) represents the Fortran intrinsic function SIN
\cos : \frac{6}{3} -> \frac{6}{3}++ cos(x) represents the Fortran intrinsic function COS
tan : $ -> $
  ++ tan(x) represents the Fortran intrinsic function TAN
asin : $ -> $
  ++ asin(x) represents the Fortran intrinsic function ASIN
acos : $ -> $++ acos(x) represents the Fortran intrinsic function ACOS
atan : $ -> $
  ++ atan(x) represents the Fortran intrinsic function ATAN
sinh : $ -> $++ sinh(x) represents the Fortran intrinsic function SINH
cosh : \frac{6}{5} -> \frac{6}{5}++ cosh(x) represents the Fortran intrinsic function COSH
tanh : \frac{6}{5} -> \frac{6}{5}++ tanh(x) represents the Fortran intrinsic function TANH
pi : () -> $
 ++ pi(x) represents the NAG Library function X01AAF which returns
  ++ an approximation to the value of pi
variables : $ -> L S
  ++ variables(e) return a list of all the variables in \spad{e}.
useNagFunctions : () -> Boolean
```

```
++ useNagFunctions() indicates whether NAG functions are being used
     ++ for mathematical and machine constants.
   useNagFunctions : Boolean -> Boolean
     ++ useNagFunctions(v) sets the flag which controls whether NAG functions
     ++ are being used for mathematical and machine constants. The previous
     ++ value is returned.
 Implementation ==> EXPR R add
   -- The standard FORTRAN-77 intrinsic functions, plus nthRoot which
   -- can be translated into an arithmetic expression:
   f77Functions : L S := [abs,sqrt,exp,log,log10,sin,cos,tan,asin,acos,
                          atan,sinh,cosh,tanh,nthRoot,%power]
   nagFunctions : L S := [pi, X01AAF]
   useNagFunctionsFlag : Boolean := true
   -- Local functions to check for "unassigned" symbols etc.
   mkEqn(s1:Symbol,s2:Symbol):Equation EXPR(R) ==
     equation(s2::EXPR(R),script(s1,scripts(s2))::EXPR(R))
   fixUpSymbols(u:EXPR R):Union(EXPR R,"failed") ==
     -- If its a univariate expression then just fix it up:
     syms : L S := variable(s(u))one?(#basicSymbols) and zero?(#subscriptedSymbols) =>
     (#basicSymbols = 1) and zero?(#subscriptedSymbols) =>
         not one?(#syms) => "failed"
       not (#syms = 1) => "failed"
       subst(u,equation(first(syms)::EXPR(R),first(basicSymbols)::EXPR(R)))
     -- We have one variable but it is subscripted:
       zero?(#basicSymbols) and one?(#subscriptedSymbols) =>
     zero?(#basicSymbols) and (#subscriptedSymbols = 1) =>
       -- Make sure we don't have both X and X_i
       for s in syms repeat
         not scripted?(s) => return "failed"
-- not one?(#(syms:=removeDuplicates! [name(s) for s in syms]))=> "failed"
       not ((#(syms:=removeDuplicates! [name(s) for s in syms])) = 1)=> "failed"
       sym : Symbol := first subscriptedSymbols
       subst(u,[mkEqn(sym,i) for i in variables(u)])
     "failed"
   extraSymbols?(u:EXPR R):Boolean ==
     syms : L S := [name(v) for v in variables(u)]extras : L S := setDifference(syms,
                                   setUnion(basicSymbols,subscriptedSymbols))
     not empty? extras
   checkSymbols(u:EXPR R):EXPR(R) ==syms : L S := [name(v) for v in variables(u)]
     extras : L S := setDifference(syms,
```

```
setUnion(basicSymbols,subscriptedSymbols))
```

```
not empty? extras =>
   m := fixUpSymbols(u)
   m case EXPR(R) \Rightarrow m::EXPR(R)error("Extra symbols detected:",[string(v) for v in extras]$L(String))
  u
notSymbol?(v:BO):Boolean ==
  s : S := name vmember?(s,basicSymbols) or
    scripted?(s) and member?(name s,subscriptedSymbols) => false
  true
extraOperators?(u:EXPR R):Boolean ==
  ops : L S := [name v for v in operators(u) | notSymbol?(v)]
  if useNagFunctionsFlag then
    fortranFunctions : L S := append(f77Functions,nagFunctions)
  else
    fortranFunctions : L S := f77Functions
  extras : L S := setDifference(ops,fortranFunctions)
 not empty? extras
checkOperators(u:EXPR R):Void ==
 ops : L S := [name v for v in operators(u) | notSymbol?(v)]
  if useNagFunctionsFlag then
    fortranFunctions : L S := append(f77Functions,nagFunctions)
  else
    fortranFunctions : L S := f77Functions
  extras : L S := setDifference(ops,fortranFunctions)
  not empty? extras =>
    error("Non FORTRAN-77 functions detected:",[string(v) for v in extras])
  void()
checkForNagOperators(u:EXPR R):$ ==
  useNagFunctionsFlag =>
    import Pi
    import PiCoercions(R)
   piOp : BasicOperator := operator X01AAF
   piSub : Equation EXPR R :=
     equation(pi()$Pi::EXPR(R),kernel(piOp,0::EXPR(R))$EXPR(R))
    subst(u,piSub) pretend $
  u pretend $
-- Conditional retractions:
if R has RetractableTo(Integer) then
 retractIfCan(u:POLY Integer):Union($,"failed") ==
    retractIfCan((u::EXPR Integer)$EXPR(Integer))@Union($,"failed")
```

```
retract(u:POLY Integer):$ ==
    retract((u::EXPR Integer)$EXPR(Integer))@$
 retractIfCan(u:FRAC POLY Integer):Union($,"failed") ==
    retractIfCan((u::EXPR Integer)$EXPR(Integer))@Union($,"failed")
 retract(u:FRAC POLY Integer):$ ==
    retract((u::EXPR Integer)$EXPR(Integer))@$
 int2R(u:Integer):R == u::RretractIfCan(u:EXPR Integer):Union($,"failed") ==
    retractIfCan(map(int2R,u)$EXF2(Integer,R))@Union($,"failed")
 retract(u:EXPR Integer):$ ==
    retract(map(int2R,u)$EXF2(Integer,R))@$
if R has RetractableTo(Float) then
 retractIfCan(u:POLY Float):Union($,"failed") ==
    retractIfCan((u::EXPR Float)$EXPR(Float))@Union($,"failed")
 retract(u:POLY Float): =retract((u::EXPR Float)$EXPR(Float))@$
 retractIfCan(u:FRAC POLY Float):Union($,"failed") ==
   retractIfCan((u::EXPR Float)$EXPR(Float))@Union($,"failed")
 retract(u:FRAC POLY Float):$ ==
   retract((u::EXPR Float)$EXPR(Float))@$
 float2R(u:Float):R == (u::R)retractIfCan(u:EXPR Float):Union($,"failed") ==
   retractIfCan(map(float2R,u)$EXF2(Float,R))@Union($,"failed")
 retract(u:EXPR Float):$ ==
   retract(map(float2R,u)$EXF2(Float,R))@$
-- Exported Functions
useNagFunctions():Boolean == useNagFunctionsFlag
useNagFunctions(v:Boolean):Boolean ==
 old := useNagFunctionsFlag
 useNagFunctionsFlag := v
 old
log10(x: \$):$ ==
 kernel(operator log10,x)
```

```
pi():\ == kernel(operator X01AAF,0)
coerce(u:$):EXPR R == u pretend EXPR(R)
retractIfCan(u:EXPR R):Union($,"failed") ==
  if (extraSymbols? u) then
   m := fixUpSymbols(u)
   m case "failed" => return "failed"
    u := m::EXPR(R)extraOperators? u => "failed"
  checkForNagOperators(u)
retract(u:EXPR R): =u:=checkSymbols(u)
  checkOperators(u)
  checkForNagOperators(u)
retractIfCan(u:Symbol):Union($,"failed") ==
 not (member?(u,basicSymbols) or
       scripted?(u) and member?(name u,subscriptedSymbols)) => "failed"
  (((u::EXPR(R))$(EXPR R))pretend Rep)::$
retract(u:Symbol):$ ==
 res : Union($,"failed") := retractIfCan(u)
 res case "failed" => error("Illegal Symbol Detected:",u::String)
 res::$
```
#### **— FEXPR.dotabb —**

**———-**

**———-**

"FEXPR" [color="#88FF44",href="bookvol10.3.pdf#nameddest=FEXPR"] "ALIST" [color="#88FF44",href="bookvol10.3.pdf#nameddest=ALIST"] "FEXPR" -> "ALIST"

# **domain FORTRAN FortranProgram**

```
— FortranProgram.input —
```
)set break resume )sys rm -f FortranProgram.output )spool FortranProgram.output

```
)set message test on
)set message auto off
)clear all
--S 1 of 1
)show FortranProgram
-<sub>R</sub>--R FortranProgram(name: Symbol,returnType: Union(fst: FortranScalarType,void: void),arguments:
--R Abbreviation for FortranProgram is FORTRAN
--R This constructor is exposed in this frame.
--R Issue )edit bookvol10.3.pamphlet to see algebra source code for FORTRAN
---R--R------------------------------- Operations --------------------------------
--R coerce : Expression(Float) -> % coerce : Expression(Integer) -> %
--R coerce : List(FortranCode) -> % coerce : FortranCode -> %
--R coerce : % -> OutputForm outputAsFortran : % -> Void
--R coerce : Equation(Expression(Complex(Float))) -> %
--R coerce : Equation(Expression(Float)) -> %
--R coerce : Equation(Expression(Integer)) -> %
--R coerce : Expression(Complex(Float)) -> %
--R coerce : Equation(Expression(MachineComplex)) -> %
--R coerce : Equation(Expression(MachineFloat)) -> %
--R coerce : Equation(Expression(MachineInteger)) -> %
--R coerce : Expression(MachineComplex) -> %
--R coerce : Expression(MachineFloat) -> %
--R coerce : Expression(MachineInteger) -> %
--R coerce : Record(localSymbols: SymbolTable, code: List(FortranCode)) -> %
---R--E 1
)spool
)lisp (bye)
            ———-
           — FortranProgram.help —
====================================================================
FortranProgram examples
====================================================================
```
FortranProgram allows the user to build and manipulate simple models of FORTRAN subprograms. These can then be transformed into actual FORTRAN notation.

See Also: o )show FortranProgram

# <span id="page-1174-0"></span>**FortranProgram (FORTRAN)**

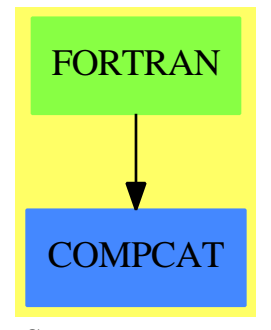

#### **See**

- *⇒* "Result" (RESULT) [19](#page-2598-0) on page [2571](#page-2598-0)
- *⇒* "FortranCode" (FC) [7](#page-1149-0) on page [1122](#page-1149-0)
- *⇒* "ThreeDimensionalMatrix" (M3D) [21](#page-3048-0) on page [3021](#page-3048-0)
- *⇒* "SimpleFortranProgram" (SFORT) [20](#page-2712-0) on page [2685](#page-2712-0)
- *⇒* "Switch" (SWITCH) [20](#page-2972-0) on page [2945](#page-2972-0)
- *⇒* "FortranTemplate" (FTEM) [7](#page-1185-0) on page [1158](#page-1185-0)
- *⇒* "FortranExpression" (FEXPR) [7](#page-1165-0) on page [1138](#page-1165-0)

#### **Exports:**

coerce outputAsFortran

#### **— domain FORTRAN FortranProgram —**

```
)abbrev domain FORTRAN FortranProgram
++ Author: Mike Dewar
++ Date Created: October 1992
++ Date Last Updated: 23 January 1995 Added support for intrinsic functions
++ Description:
++ \axiomType{FortranProgram} allows the user to build and manipulate simple
++ models of FORTRAN subprograms. These can then be transformed into
++ actual FORTRAN notation.
FortranProgram(name,returnType,arguments,symbols): Exports == Implement where
 name : Symbol
 returnType : Union(fst:FortranScalarType,void:"void")
  arguments : List Symbol
  symbols : SymbolTable
  FC ==> FortranCode
 EXPR ==> Expression
  INT ==> Integer
  CMPX ==> Complex
 MINT ==> MachineInteger
 MFLOAT ==> MachineFloat
```

```
MCMPLX ==> MachineComplex
REP ==> Record(localSymbols : SymbolTable, code : List FortranCode)
Exports ==> FortranProgramCategory with
  coerce : FortranCode -> $
     ++ coerce(fc) is not documented
  coerce : List FortranCode -> $
     ++ coerce(lfc) is not documented
  coerce : REP -> $
     ++ coerce(r) is not documented
  coerce : EXPR MINT -> $
     ++ coerce(e) is not documented
 coerce : EXPR MFLOAT -> $
     ++ coerce(e) is not documented
 coerce : EXPR MCMPLX -> $
     ++ coerce(e) is not documented
 coerce : Equation EXPR MINT -> $
     ++ coerce(eq) is not documented
  coerce : Equation EXPR MFLOAT -> $
     ++ coerce(eq) is not documented
  coerce : Equation EXPR MCMPLX -> $
     ++ coerce(eq) is not documented
  coerce : EXPR INT -> $
     ++ coerce(e) is not documented
  coerce : EXPR Float -> $
     ++ coerce(e) is not documented
  coerce : EXPR CMPX Float -> $
     ++ coerce(e) is not documented
  coerce : Equation EXPR INT -> $
     ++ coerce(eq) is not documented
 coerce : Equation EXPR Float -> $
     ++ coerce(eq) is not documented
  coerce : Equation EXPR CMPX Float -> $
     ++ coerce(eq) is not documented
Implement ==> add
  Rep := REPimport SExpression
  import TheSymbolTable
  import FortranCode
 makeRep(b:List FortranCode):$ ==
   construct(empty()$SymbolTable,b)$REP
  codeFrom(u:$):List FortranCode ==
   elt(u::Rep,code)$REP
  outputAsFortran(p:$):Void ==
```

```
setLabelValue(25000::SingleInteger)$FC
  -- Do this first to catch any extra type declarations:
  tempName := "FPTEMP"::Symbol
  newSubProgram(tempName)
  initialiseIntrinsicList()$Lisp
  body : List SExpression := [getCode(l)$FortranCode for l in codeFrom(p)]
  intrinsics : SExpression := getIntrinsicList()$Lisp
  endSubProgram()
  fortFormatHead(returnType::OutputForm, name::OutputForm, _
                 arguments::OutputForm)$Lisp
 printTypes(symbols)$SymbolTable
 printTypes((p::Rep).localSymbols)$SymbolTable
  printTypes(tempName)$TheSymbolTable
  fortFormatIntrinsics(intrinsics)$Lisp
  clearTheSymbolTable(tempName)
  for expr in body repeat displayLines1(expr)$Lisp
  dispStatement(END::OutputForm)$Lisp
  void()$Void
mkString(l:List Symbol):String ==
  unparse(convert(l::OutputForm)@InputForm)$InputForm
checkVariables(user:List Symbol,target:List Symbol):Void ==
 -- We don't worry about whether the user has subscripted the
  -- variables or not.
  setDifference(map(name$Symbol,user),target) ^= empty()$List(Symbol) =>
    s1 : String := mkString(user)
   s2 : String := mkString(target)
    error ["Incompatible variable lists:", s1, s2]
  void()$Void
core(u:EXPR MINT) : \$ ==checkVariables(variables(u)$EXPR(MINT),arguments)
  l : List(FC) := [assign(name,u)$FC,returns()$FC]
 makeRep l
coerce(u:Equation EXPR MINT) : $ ==
  retractIfCan(lhs u)@Union(Kernel(EXPR MINT),"failed") case "failed" =>
    error "left hand side is not a kernel"
  vList : List Symbol := variables lhs u
  #vList ^= #arguments =>
    error "Incorrect number of arguments"
  veList : List EXPR MINT := [w::EXPR(MINT) for w in vList]
  aeList : List EXPR MINT := [w::EXPR(MINT) for w in arguments]
  eList : List Equation EXPR MINT :=
    [equation(w,v) for w in veList for v in aeList]
  (subst(rhs u,eList))::$
coerce(u:EXPR MFLOAT) : $ ==checkVariables(variables(u)$EXPR(MFLOAT),arguments)
```

```
l : List(FC) := [assign(name,u)$FC,returns()$FC]
 makeRep l
coerce(u:Equation EXPR MFLOAT) : $ ==
 retractIfCan(lhs u)@Union(Kernel(EXPR MFLOAT),"failed") case "failed" =>
    error "left hand side is not a kernel"
 vList : List Symbol := variables lhs u
 #vList ^= #arguments =>
    error "Incorrect number of arguments"
 veList : List EXPR MFLOAT := [w::EXPR(MFLOAT) for w in vList]
 aeList : List EXPR MFLOAT := [w::EXPR(MFLOAT) for w in arguments]
 eList : List Equation EXPR MFLOAT :=
    [equation(w, v) for w in veList for v in aeList]
  (subst(rhs u,eList))::$
coerce(u:EXPR MCMPLX) : $ ==checkVariables(variables(u)$EXPR(MCMPLX),arguments)
 l : List(FC) := [assign(name,u)$FC,returns()$FC]
 makeRep l
coerce(u:Equation EXPR MCMPLX) : $ ==
 retractIfCan(lhs u)@Union(Kernel EXPR MCMPLX,"failed") case "failed"=>
    error "left hand side is not a kernel"
 vList : List Symbol := variables lhs u
 #vList ^= #arguments =>
    error "Incorrect number of arguments"
 veList : List EXPR MCMPLX := [w::EXPR(MCMPLX) for w in vList]
  aeList : List EXPR MCMPLX := [w::EXPR(MCMPLX) for w in arguments]
 eList : List Equation EXPR MCMPLX :=
    [equation(w,v) for w in veList for v in aeList]
  (subst(rhs u,eList))::$
coerce(u:REP):\ ==
 u@Rep
coerce(u:$):OutputForm ==
 coerce(name)$Symbol
coerce(c:List FortranCode):$ ==
 makeRep c
coerce(c:FortranCode):$ ==
 makeRep [c]
coerce(u:EXPR INT) : $ ==checkVariables(variables(u)$EXPR(INT),arguments)
 l : List(FC) := [assign(name,u)$FC,returns()$FC]
 makeRep l
```

```
coerce(u:Equation EXPR INT): $ ==retractIfCan(lhs u)@Union(Kernel(EXPR INT),"failed") case "failed" =>
    error "left hand side is not a kernel"
  vList : List Symbol := variables lhs u
  #vList ^= #arguments =>
    error "Incorrect number of arguments"
  veList : List EXPR INT := [w::EXPR(INT) for w in vList]
  aeList : List EXPR INT := [w::EXPR(INT) for w in arguments]
  eList : List Equation EXPR INT :=
    [equation(w, v) for w in veList for v in aeList]
  (subst(rhs u,eList))::$
coerce(u:EXPR Float) : \ ==
  checkVariables(variables(u)$EXPR(Float),arguments)
  l : List(FC) := [assign(name,u)$FC,returns()$FC]
  makeRep l
coerce(u:Equation EXPR Float) : $ ==retractIfCan(lhs u)@Union(Kernel(EXPR Float),"failed") case "failed" =>
    error "left hand side is not a kernel"
  vList : List Symbol := variables lhs u
  #vList ^= #arguments =>
    error "Incorrect number of arguments"
  veList : List EXPR Float := [w::EXPR(Float) for w in vList]
  aeList : List EXPR Float := [w::EXPR(Float) for w in arguments]
  eList : List Equation EXPR Float :=
    [equation(w, v) for w in veList for v in aeList]
  (subst(rhs u,eList))::$
coerce(u:EXPR Complex Float) : $ ==
  checkVariables(variables(u)$EXPR(Complex Float),arguments)
  l : List(FC) := [assign(name,u)$FC,returns()$FC]
 makeRep l
coerce(u:Equation EXPR CNPX Float): $ ==retractIfCan(lhs u)@Union(Kernel EXPR CMPX Float,"failed") case "failed"=>
    error "left hand side is not a kernel"
  vList : List Symbol := variables lhs u
  #vList ^= #arguments =>
    error "Incorrect number of arguments"
  veList : List EXPR CMPX Float := [w::EXPR(CMPX Float) for w in vList]
  aeList : List EXPR CMPX Float := [w::EXPR(CMPX Float) for w in arguments]
  eList : List Equation EXPR CMPX Float :=
    [equation(w,v) for w in veList for v in aeList]
  (subst(rhs u, elist))::$
```
#### **— FORTRAN.dotabb —**

"FORTRAN" [color="#88FF44",href="bookvol10.3.pdf#nameddest=FORTRAN"] "COMPCAT" [color="#4488FF",href="bookvol10.2.pdf#nameddest=COMPCAT"] "FORTRAN" -> "COMPCAT"

# **domain FST FortranScalarType**

**———-**

**— FortranScalarType.input —**

```
)set break resume
)sys rm -f FortranScalarType.output
)spool FortranScalarType.output
)set message test on
)set message auto off
)clear all
--S 1 of 1
)show FortranScalarType
---R--R FortranScalarType is a domain constructor
--R Abbreviation for FortranScalarType is FST
--R This constructor is exposed in this frame.
--R Issue )edit bookvol10.3.pamphlet to see algebra source code for FST
---R--R--------------------------------- Operations ---------------------------------<br>--R ?=? : (%,%) -> Boolean character? : % -> Boolean
--R ?=? : (\%, \%) -> Boolean character? : % -> Boolean character? : % -> Symbol coerce : % -> Symbol
--R coerce : % -> SExpression
--R coerce : Symbol -> % coerce : String -> %
--R coerce : % -> OutputForm complex? : % -> Boolean
--R double? : % -> Boolean doubleComplex? : % -> Boolean
--R integer? : % -> Boolean logical? : % -> Boolean
--R real? : % -> Boolean
---R--E 1
)spool
)lisp (bye)
```
**— FortranScalarType.help —**

==================================================================== FortranScalarType examples ====================================================================

Creates and manipulates objects which correspond to the basic FORTRAN data types: REAL, INTEGER, COMPLEX, LOGICAL and CHARACTER

See Also: o )show FortranScalarType

## **FortranScalarType (FST)**

**———-**

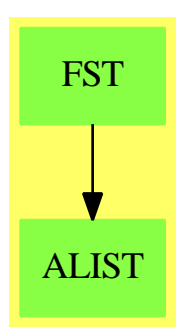

**See**

*⇒* "FortranType" (FT) [7](#page-1189-0) on page [1162](#page-1189-0)

*⇒* "SymbolTable" (SYMTAB) [20](#page-2991-0) on page [2964](#page-2991-0)

*⇒* "TheSymbolTable" (SYMS) [21](#page-3042-0) on page [3015](#page-3042-0)

#### **Exports:**

character? coerce complex? double? doubleComplex? integer? logical? real? ?=?

#### **— domain FST FortranScalarType —**

```
)abbrev domain FST FortranScalarType
++ Author: Mike Dewar
++ Date Created: October 1992
++ Description:
++ Creates and manipulates objects which correspond to the
++ basic FORTRAN data types: REAL, INTEGER, COMPLEX, LOGICAL and CHARACTER
FortranScalarType() : exports == implementation where
  exports == CoercibleTo OutputForm with
   coerce : String -> $
```

```
++ coerce(s) transforms the string s into an element of
   ++ FortranScalarType provided s is one of "real", "double precision",
    ++ "complex", "logical", "integer", "character", "REAL",
    ++ "COMPLEX", "LOGICAL", "INTEGER", "CHARACTER",
   ++ "DOUBLE PRECISION"
  coerce : Symbol -> $
   ++ coerce(s) transforms the symbol s into an element of
   ++ FortranScalarType provided s is one of real, complex,double precision,
   ++ logical, integer, character, REAL, COMPLEX, LOGICAL,
   ++ INTEGER, CHARACTER, DOUBLE PRECISION
  coerce : $ -> Symbol
   ++ coerce(x) returns the symbol associated with x
  coerce : $ -> SExpression
   ++ coerce(x) returns the s-expression associated with x
 real? : $ -> Boolean
    ++ real?(t) tests whether t is equivalent to the FORTRAN type REAL.
  double? : $ -> Boolean
   ++ double?(t) tests whether t is equivalent to the FORTRAN type
    ++ DOUBLE PRECISION
  integer? : $ -> Boolean
   ++ integer?(t) tests whether t is equivalent to the FORTRAN type INTEGER.
  complex? : $ -> Boolean
   ++ complex?(t) tests whether t is equivalent to the FORTRAN type COMPLEX.
  doubleComplex? : $ -> Boolean
   ++ doubleComplex?(t) tests whether t is equivalent to the (non-standard)
    ++ FORTRAN type DOUBLE COMPLEX.
  character? : $ -> Boolean
    ++ character?(t) tests whether t is equivalent to the FORTRAN type
    ++ CHARACTER.
  logical? : $ -> Boolean
   ++ logical?(t) tests whether t is equivalent to the FORTRAN type LOGICAL.
  "=" : ($, $) \rightarrow Boolean++ x=y tests for equality
implementation == add
  U == Union(RealThing:"real",
             IntegerThing:"integer",
             ComplexThing:"complex",
             CharacterThing:"character",
             LogicalThing:"logical",
             DoublePrecisionThing:"double precision",
             DoubleComplexThing:"double complex")
  Rep := UdoubleSymbol : Symbol := "double precision"::Symbol
  upperDoubleSymbol : Symbol := "DOUBLE PRECISION"::Symbol
  doubleComplexSymbol : Symbol := "double complex"::Symbol
  upperDoubleComplexSymbol : Symbol := "DOUBLE COMPLEX"::Symbol
```

```
u = v ==u case RealThing and v case RealThing => true
 u case IntegerThing and v case IntegerThing => true
 u case ComplexThing and v case ComplexThing => true
 u case LogicalThing and v case LogicalThing => true
 u case CharacterThing and v case CharacterThing => true
 u case DoublePrecisionThing and v case DoublePrecisionThing => true
 u case DoubleComplexThing and v case DoubleComplexThing => true
 false
coerce(t:$):OutputForm ==
  t case RealThing => coerce(REAL)$Symbol
  t case IntegerThing => coerce(INTEGER)$Symbol
  t case ComplexThing => coerce(COMPLEX)$Symbol
  t case CharacterThing => coerce(CHARACTER)$Symbol
  t case DoublePrecisionThing => coerce(upperDoubleSymbol)$Symbol
  t case DoubleComplexThing => coerce(upperDoubleComplexSymbol)$Symbol
  coerce(LOGICAL)$Symbol
coerce(t:$):SExpression ==
  t case RealThing => convert(real::Symbol)@SExpression
 t case IntegerThing => convert(integer::Symbol)@SExpression
  t case ComplexThing => convert(complex::Symbol)@SExpression
  t case CharacterThing => convert(character::Symbol)@SExpression
  t case DoublePrecisionThing => convert(doubleSymbol)@SExpression
  t case DoubleComplexThing => convert(doubleComplexSymbol)@SExpression
  convert(logical::Symbol)@SExpression
coerce(t:$):Symbol ==t case RealThing => real::Symbol
  t case IntegerThing => integer::Symbol
  t case ComplexThing => complex::Symbol
  t case CharacterThing => character::Symbol
  t case DoublePrecisionThing => doubleSymbol
  t case DoublePrecisionThing => doubleComplexSymbol
  logical::Symbol
coerce(s:Symbol):$ ==
  s = real \Rightarrow ["real"] $Rep
  s = REAL => ["real"]$Rep
  s = integer => ["integer"]$Rep
  s = INTEGER => ["integer"]$Rep
  s = complex => ["complex"]$Rep
  s = COMPLEX => ["complex"]$Rep
  s = character => ["character"]$Rep
  s = CHARACTER => ["character"]$Rep
  s = logical => ["logical"]$Rep
  s = LOGICAL => ["logical"]$Rep
  s = doubleSymbol => ["double precision"]$Rep
  s = upperDoubleSymbol => ["double precision"]$Rep
```

```
s = doubleComplexSymbol => ["double complex"]$Rep
  s = upperDoubleCOmplexSymbol => ["double complex"]$Rep
coerce(s:String):$ ==
  s = "real" => ["real"]$Rep
 s = "integer" => ["integer"]$Rep
 s = "complex" => ["complex"]$Rep
 s = "character" => ["character"]$Rep
 s = "logical" => ["logical"]$Rep
 s = "double precision" => ["double precision"]$Rep
 s = "double complex" => ["double complex"]$Rep
 s = "REAL" \Rightarrow ['real"]$Rep
 s = "INTEGER" => ["integer"]$Rep
 s = "COMPLEX" \Rightarrow ['complex"]$Rep
 s = "CHARACTER" => ["character"]$Rep
 s = "LOGICAL" => ["logical"]$Rep
 s = "DOUBLE PRECISION" => ["double precision"]$Rep
 s = "DOUBLE COMPLEX" => ["double complex"]$Rep
 error concat([s," is invalid as a Fortran Type"])$String
real?(t:$):Boolean == t case RealThing
double?(t:$):Boolean == t case DoublePrecisionThing
logical?(t:$):Boolean == t case LogicalThing
integer?(t:$):Boolean == t case IntegerThing
character?(t:$):Boolean == t case CharacterThing
complex?(t:$):Boolean == t case ComplexThing
doubleComplex?(t:$):Boolean == t case DoubleComplexThing
```
**— FST.dotabb —**

**———-**

**———-**

"FST" [color="#88FF44",href="bookvol10.3.pdf#nameddest=FST"] "ALIST" [color="#88FF44",href="bookvol10.3.pdf#nameddest=ALIST"] "FST" -> "ALIST"

# **domain FTEM FortranTemplate**

**— FortranTemplate.input —**

```
)set break resume
)sys rm -f FortranTemplate.output
)spool FortranTemplate.output
)set message test on
)set message auto off
)clear all
-S 1 of 1
)show FortranTemplate
- -R--R FortranTemplate is a domain constructor
--R Abbreviation for FortranTemplate is FTEM
--R This constructor is exposed in this frame.
--R Issue )edit bookvol10.3.pamphlet to see algebra source code for FTEM
- -R--R------------------------------- Operations -----------------------------------<br>--R ?=? : (%,%) -> Boolean close! : % -> %
--R ?=? : (\%, \%) -> Boolean
--R coerce : % -> OutputForm flush : % -> Void
--R fortranCarriageReturn : () -> Void fortranLiteral : String -> Void
--R fortranLiteralLine : String -> Void hash : % -> SingleInteger
--R iomode : % \rightarrow String latex : % \rightarrow String
--R name : % -> FileName <br>open : (FileName, String) -> %
--R open : FileName -> %
--R open : FileName -> % read! : % -> String<br>--R reopen! : (%,String) -> % write! : (%,String) -> String
--R ? =? : (\%, \%) -> Boolean
--R processTemplate : FileName -> FileName
--R processTemplate : (FileName,FileName) -> FileName
---R--E 1
)spool
)lisp (bye)
             ———-
            — FortranTemplate.help —
====================================================================
FortranTemplate examples
====================================================================
Code to manipulate Fortran templates
```
See Also:

o )show FortranTemplate

# <span id="page-1185-0"></span>**FortranTemplate (FTEM)**

**———-**

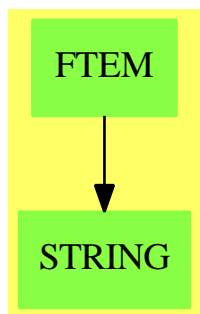

**See**

- *⇒* "Result" (RESULT) [19](#page-2598-0) on page [2571](#page-2598-0)
- *⇒* "FortranCode" (FC) [7](#page-1149-0) on page [1122](#page-1149-0)
- *⇒* "FortranProgram" (FORTRAN) [7](#page-1174-0) on page [1147](#page-1174-0)
- *⇒* "ThreeDimensionalMatrix" (M3D) [21](#page-3048-0) on page [3021](#page-3048-0)
- *⇒* "SimpleFortranProgram" (SFORT) [20](#page-2712-0) on page [2685](#page-2712-0)
- *⇒* "Switch" (SWITCH) [20](#page-2972-0) on page [2945](#page-2972-0)
- *⇒* "FortranExpression" (FEXPR) [7](#page-1165-0) on page [1138](#page-1165-0)

#### **Exports:**

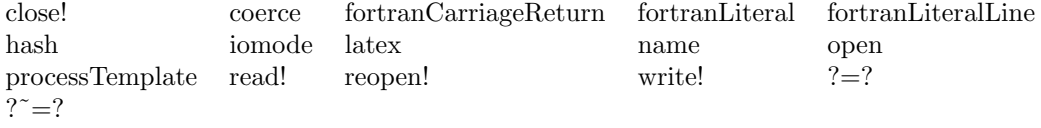

#### **— domain FTEM FortranTemplate —**

```
)abbrev domain FTEM FortranTemplate
++ Author: Mike Dewar
++ Date Created: October 1992
++ Description:
++ Code to manipulate Fortran templates
FortranTemplate() : specification == implementation where
  specification == FileCategory(FileName, String) with
   processTemplate : (FileName, FileName) -> FileName
      ++ processTemplate(tp,fn) processes the template tp, writing the
```

```
++ result out to fn.
 processTemplate : (FileName) -> FileName
   ++ processTemplate(tp) processes the template tp, writing the
   ++ result to the current FORTRAN output stream.
 fortranLiteralLine : String -> Void
   ++ fortranLiteralLine(s) writes s to the current Fortran output stream,
   ++ followed by a carriage return
 fortranLiteral : String -> Void
   ++ fortranLiteral(s) writes s to the current Fortran output stream
 fortranCarriageReturn : () -> Void
   ++ fortranCarriageReturn() produces a carriage return on the current
   ++ Fortran output stream
implementation == TextFile add
 import TemplateUtilities
 import FortranOutputStackPackage
 Rep := TextFile
 fortranLiteralLine(s:String):Void ==
   PRINC(s,_$fortranOutputStream$Lisp)$Lisp
   TERPRI(_$fortranOutputStream$Lisp)$Lisp
 fortranLiteral(s:String):Void ==
   PRINC(s,_$fortranOutputStream$Lisp)$Lisp
 fortranCarriageReturn():Void ==
   TERPRI(_$fortranOutputStream$Lisp)$Lisp
 writePassiveLine!(line:String):Void ==
 -- We might want to be a bit clever here and look for new SubPrograms etc.
   fortranLiteralLine line
 processTemplate(tp:FileName, fn:FileName):FileName ==
   pushFortranOutputStack(fn)
   processTemplate(tp)
   popFortranOutputStack()
   fn
 getLine(fp:TextFile):String ==
   line : String := stripCommentsAndBlanks readLine!(fp)
   while not empty?(line) and elt(line, maxIndex line) = char "_{--}" repeat
     setelt(line,maxIndex line,char " ")
     line := concat(line, stripCommentsAndBlanks readLine!(fp))$String
   line
 processTemplate(tp:FileName):FileName ==
   fp : TextFile := open(tp,"input")
   active : Boolean := true
```

```
line : String
endInput : Boolean := false
while not (endInput or endOfFile? fp) repeat
  if active then
   line := getLine fp
   line = "endInput" => endInput := true
   if line = "beginVerbatim" then
     active := false
    else
     not empty? line => interpretString line
  else
   line := readLine!(fp)
   if line = "endVerbatim" then
     active := true
    else
     writePassiveLine! line
close!(fp)
if not active then
  error concat(["Missing 'endVerbatim' line in ",tp::String])$String
string(_$fortranOutputFile$Lisp)::FileName
```
**— FTEM.dotabb —**

**———-**

```
"FTEM" [color="#88FF44",href="bookvol10.3.pdf#nameddest=FTEM"]
"STRING" [color="#88FF44",href="bookvol10.3.pdf#nameddest=STRING"]
"FTEM" -> "STRING"
```
# **domain FT FortranType**

**———-**

**— FortranType.input —**

)set break resume )sys rm -f FortranType.output )spool FortranType.output )set message test on )set message auto off )clear all

 $-$ S 1 of 1 )show FortranType
```
---R--R FortranType is a domain constructor
--R Abbreviation for FortranType is FT
--R This constructor is exposed in this frame.
--R Issue )edit bookvol10.3.pamphlet to see algebra source code for FT
---R--R------------------------------- Operations --------------------------------
--R ?=? : (\%, \%) \rightarrow \text{Boolean} coerce : FortranScalarType -> %
--R coerce : % -> OutputForm external? : % -> Boolean
-R fortranCharacter : () -> % fortranComplex : () -> %
--R fortranDouble : () -> \% fortranDoubleComplex : () -> \%--R fortranInteger : () \rightarrow % fortranLogical : () \rightarrow %
--R fortranReal : () -> \% hash : \% -> SingleInteger
-R latex : \% \rightarrow String ? = ? : (\%, \%) \rightarrow Boolean
--R construct : (Union(fst: FortranScalarType,void: void), List(Polynomial(Integer)), Boolean) -> %
--R construct : (Union(fst: FortranScalarType,void: void), List(Symbol), Boolean) -> %
--R dimensionsOf : % -> List(Polynomial(Integer))
--R scalarTypeOf : % -> Union(fst: FortranScalarType, void: void)
-<sub>R</sub>--E 1
)spool
)lisp (bye)
            ———-
           — FortranType.help —
====================================================================
```
FortranType examples

====================================================================

Creates and manipulates objects which correspond to FORTRAN data types, including array dimensions.

See Also: o )show FortranType

**FortranType (FT)**

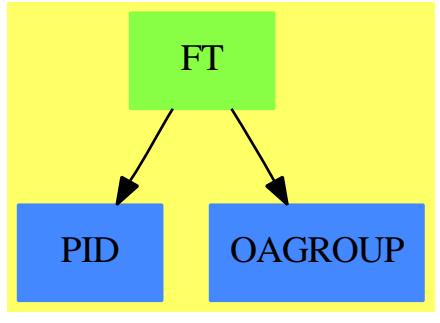

**See**

*⇒* "FortranScalarType" (FST) [7](#page-1180-0) on page [1153](#page-1180-0)

*⇒* "SymbolTable" (SYMTAB) [20](#page-2991-0) on page [2964](#page-2991-0)

*⇒* "TheSymbolTable" (SYMS) [21](#page-3042-0) on page [3015](#page-3042-0)

#### **Exports:**

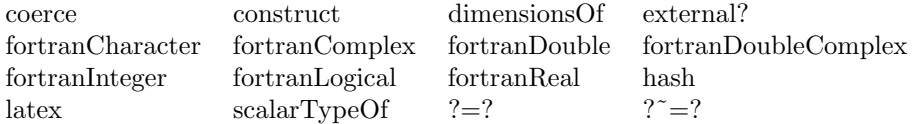

#### **— domain FT FortranType —**

```
)abbrev domain FT FortranType
++ Author: Mike Dewar
++ Date Created: October 1992
++ Description:
++ Creates and manipulates objects which correspond to FORTRAN
++ data types, including array dimensions.
FortranType() : exports == implementation where
  FST ==> FortranScalarType
  FSTU ==> Union(fst:FST, void:"void")
  exports == SetCategory with
    coerce : $ -> OutputForm
     ++ coerce(x) provides a printable form for x
    coerce : FST -> $
      ++ coerce(t) creates an element from a scalar type
    scalarTypeOf : $ -> FSTU
      ++ scalarTypeOf(t) returns the FORTRAN data type of t
    dimensionsOf : $ -> List Polynomial Integer
      ++ dimensionsOf(t) returns the dimensions of t
    external? : $ -> Boolean
      ++ external?(u) returns true if u is declared to be EXTERNAL
```

```
construct : (FSTU, List Symbol, Boolean) -> $
   ++ construct(type,dims) creates an element of FortranType
 construct : (FSTU, List Polynomial Integer, Boolean) -> $
   ++ construct(type,dims) creates an element of FortranType
 fortran<br>Real : () \ensuremath{\rightarrow} \ensuremath{\$}++ fortranReal() returns REAL, an element of FortranType
 fortranDouble : () -> $
   ++ fortranDouble() returns DOUBLE PRECISION, an element of FortranType
 fortranInteger : () -> $
   ++ fortranInteger() returns INTEGER, an element of FortranType
 fortranLogical : () -> $
   ++ fortranLogical() returns LOGICAL, an element of FortranType
 fortranComplex : () -> $
   ++ fortranComplex() returns COMPLEX, an element of FortranType
 fortranDoubleComplex: () -> $
   ++ fortranDoubleComplex() returns DOUBLE COMPLEX, an element of
   ++ FortranType
 fortranCharacter : () -> $
   ++ fortranCharacter() returns CHARACTER, an element of FortranType
implementation == add
 Dims == List Polynomial Integer
 Rep := Record(type : FSTU, dimensions : Dims, external : Boolean)
 coerce(a:$):OutputForm ==
  t : OutputForm
  if external?(a) then
   if scalarTypeOf(a) case void then
      t := "EXTERNAL"::OutputForm
   else
     t := blankSeparate(["EXTERNAL"::OutputForm,
                         coerce(scalarTypeOf a)$FSTU])$OutputForm
  else
   t := coerce(scalarTypeOf a)$FSTU
  empty? dimensionsOf(a) \Rightarrow tsub(t,
      paren([u::OutputForm for u in dimensionsOf(a)])$OutputForm)$OutputForm
 scalarTypeOf(u:$):FSTU ==
   u.type
 dimensionsOf(u:$):Dims ==u.dimensions
 external?(u:$):Boolean ==
   u.external
 construct(t:FSTU, d:List Symbol, e:Boolean):$ ==
   e and not empty? d => error "EXTERNAL objects cannot have dimensions"
```

```
not(e) and t case void => error "VOID objects must be EXTERNAL"
construct(t,[l::Polynomial(Integer) for l in d],e)$Rep
```
construct(t:FSTU, d:List Polynomial Integer, e:Boolean):\$ == e and not empty? d => error "EXTERNAL objects cannot have dimensions" not(e) and t case void => error "VOID objects must be EXTERNAL" construct(t,d,e)\$Rep

```
coerce(u:FST):\ ==
 construct([u]$FSTU,[]@List Polynomial Integer,false)
```
 $fortrankea1():$   $=$   $("real":: FST):$   $\$ 

fortranDouble():\$ == ("double precision"::FST)::\$

fortranInteger():\$ == ("integer"::FST)::\$

fortranComplex():\$ == ("complex"::FST)::\$

fortranDoubleComplex():\$ == ("double complex"::FST)::\$

fortranCharacter():\$ == ("character"::FST)::\$

fortranLogical():\$ == ("logical"::FST)::\$

**— FT.dotabb —**

**———-**

**———-**

```
"FT" [color="#88FF44",href="bookvol10.3.pdf#nameddest=FT"]
"PID" [color="#4488FF",href="bookvol10.2.pdf#nameddest=PID"]
"OAGROUP" [color="#4488FF",href="bookvol10.2.pdf#nameddest=OAGROUP"]
"FT" -> "PID"
"FT" -> "OAGROUP"
```
# **domain FCOMP FourierComponent**

**— FourierComponent.input —**

)set break resume )sys rm -f FourierComponent.output )spool FourierComponent.output

```
)set message test on
)set message auto off
)clear all
--S 1 of 1
)show FourierComponent
-<sub>R</sub>--R FourierComponent(E: OrderedSet) is a domain constructor
--R Abbreviation for FourierComponent is FCOMP
--R This constructor is not exposed in this frame.
--R Issue )edit bookvol10.3.pamphlet to see algebra source code for FCOMP
-<sub>R</sub>--R------------------------------- Operations --------------------------------
--R ?<? : (\%, \%) -> Boolean <br> ?<=? : (\%, \%) -> Boolean
--R ?=? : (\%, \%) \rightarrow \text{Boolean} ?>? : (\%, \%) \rightarrow \text{Boolean} ?>? : (%,%) -> Boolean argument : % -> E
--R ?>=? : (\%, \%) -> Boolean
--R coerce : % -> OutputForm cos : E -> %--R hash : \% -> SingleInteger latex : \% -> String<br>--R max : (\%, \%) -> \% min : (\%, \%) -> \%--R max : (\%, \%) \rightarrow \%<br>--R sin : E -> %
                                                sin? : % -> Boolean
--R ? =? : (\%, \%) -> Boolean
---R--E 1
)spool
)lisp (bye)
              ———-
```
**— FourierComponent.help —**

==================================================================== FourierComponent examples

====================================================================

This domain creates kernels for use in Fourier series

See Also: o )show FourierComponent

## <span id="page-1193-0"></span>**FourierComponent (FCOMP)**

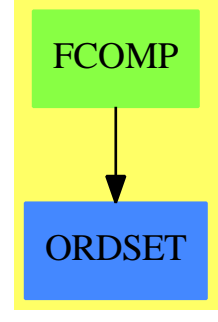

**See**

*⇒* "FourierSeries" (FSERIES) [7](#page-1196-0) on page [1169](#page-1196-0)

### **Exports:**

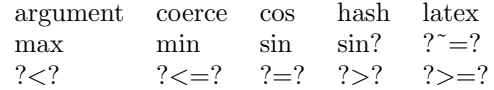

**— domain FCOMP FourierComponent —**

```
)abbrev domain FCOMP FourierComponent
++ Author: James Davenport
++ Date Created: 17 April 1992
++ Date Last Updated: 12 June 1992
++ Description:
++ This domain creates kernels for use in Fourier series
FourierComponent(E:OrderedSet):
       OrderedSet with
         sin: E \rightarrow $
         ++ sin(x) makes a sin kernel for use in Fourier series
         cos: E \rightarrow $++ cos(x) makes a cos kernel for use in Fourier series
         sin?: $ -> Boolean
         ++ sin?(x) returns true if term is a sin, otherwise false
         argument: $ \rightarrow E++ argument(x) returns the argument of a given sin/cos expressions
    =add
   --representations
  Rep:=Record(SinIfTrue:Boolean, arg:E)
   e:E
  x,y:$
  sin e == [true, e]cos e == [false,e]
   sin? x == x.SinIfTrue
```

```
argument x == x.argvcoerce(x):OutputForm ==hconcat((if x.SinIfTrue then "sin" else "cos")::OutputForm,
             bracket((x.arg)::OutputForm))
  x < y ==
    x.arg < y.arg => true
    y.arg < x.arg => false
    x.SinIfTrue => false
    y.SinIfTrue
            ———-
           — FCOMP.dotabb —
"FCOMP" [color="#88FF44",href="bookvol10.3.pdf#nameddest=FCOMP"]
"ORDSET" [color="#4488FF",href="bookvol10.2.pdf#nameddest=ORDSET"]
"FCOMP" -> "ORDSET"
```
# **domain FSERIES FourierSeries**

**———-**

**— FourierSeries.input —**

```
)set break resume
)sys rm -f FourierSeries.output
)spool FourierSeries.output
)set message test on
)set message auto off
)clear all
--S 1 of 1
)show FourierSeries
- -R--R FourierSeries(R: Join(CommutativeRing,Algebra(Fraction(Integer))),E: Join(OrderedSet,AbelianGroup)) is
--R Abbreviation for FourierSeries is FSERIES
--R This constructor is exposed in this frame.
--R Issue )edit bookvol10.3.pamphlet to see algebra source code for FSERIES
---R--R------------------------------- Operations --------------------------------
--R ?*? : (R, %) \rightarrow %<br>
--R ?*? : ({\mathcal{N}}, %) \rightarrow %<br>
--R ?*? : ({\mathcal{N}}, %) \rightarrow %?*? : (Integer,%) -> %
-R ?*? : (NonNegativeInteger,%) -> % ?*? : (PositiveInteger,%) -> %
--R ?**? : (%,NonNegativeInteger) -> % ?**? : (%,PositiveInteger) -> %
```

```
--R ?+? : (\%, \%) -> %<br>
--R -? : % -> %<br>
?-? : (\%, \%) -> 8
                                       ?=? : (\%,\%) \rightarrow Boolean--R 1 : () ->\% 0 : () ->\%--R ?^? : (%,NonNegativeInteger) -> % ?^? : (%,PositiveInteger) -> %
--R coerce : FourierComponent(E) -> % coerce : R -> %
--R coerce : Integer -> % coerce : % -> 0utputForm
--R hash : % -> SingleInteger latex : % -> String
--R makeCos : (E,R) \rightarrow % makeSin : (E,R) \rightarrow %
-R \text{ one? : } % \rightarrow \text{Boolean} recip : % \rightarrow \text{Union}();--R sample : () -> % zero? : % -> Boolean
--R ?~=? : (\%, \%) -> Boolean
--R characteristic : () -> NonNegativeInteger
--R subtractIfCan : (\%, \%) -> Union(%, "failed")
---R--E 1
)spool
```
)lisp (bye)

**— FourierSeries.help —**

**———-**

**———-**

```
====================================================================
FourierSeries examples
====================================================================
This domain converts terms into Fourier series
```
See Also: o )show FourierSeries

## <span id="page-1196-0"></span>**FourierSeries (FSERIES)**

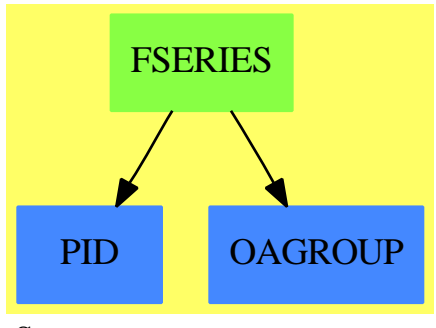

```
See
```
*⇒* "FourierComponent" (FCOMP) [7](#page-1193-0) on page [1166](#page-1193-0)

**Exports:** 0 1 characteristic coerce hash latex makeCos makeSin one? recip<br>sample subtractIfCan zero?  $?^{\sim}=?$   $?^{\ast}?$ sample subtractIfCan zero? ?˜=? ?\*? ?\*\*? ?^?  $?$  ?+?  $?$  ?-? -?  $? = ?$ 

#### **— domain FSERIES FourierSeries —**

```
)abbrev domain FSERIES FourierSeries
++ Author: James Davenport
++ Date Created: 17 April 1992
++ Description:
++ This domain converts terms into Fourier series
FourierSeries(R:Join(CommutativeRing,Algebra(Fraction Integer)),
              E:Join(OrderedSet,AbelianGroup)):
       Algebra(R) with
         if E has canonical and R has canonical then canonical
         coerce: R -> $
           ++ coerce(r) converts coefficients into Fourier Series
         coerce: FourierComponent(E) -> $
           ++ coerce(c) converts sin/cos terms into Fourier Series
         makeSin: (E,R) \rightarrow $
           ++ makeSin(e,r) makes a sin expression with given
           ++ argument and coefficient
         makeCos: (E,R) -> $
           ++ makeCos(e,r) makes a sin expression with given
           ++argument and coefficient
    == FreeModule(R,FourierComponent(E))
  add
   --representations
   Term := Record(k:FourierComponent(E),c:R)
```

```
Rep := List Term
multiply : (Term,Term) -> $
w,x1,x2:$
t1,t2:Term
n:NonNegativeInteger
z:Integer
e:FourierComponent(E)
a:E
r:R
1 == [[cos 0, 1]]coerce e ==
   sin? e and zero? argument e => 0
   if argument e < 0 then
        not sin? e \Rightarrow e := cos(- argument e)return [[sin(- argument e),-1]]
   [[e,1]]
multiply(t1,t2) ==r:=(t1.c*t2.c)*(1/2)
  s1:=argument t1.k
  s2:=argument t2.k
  sum:=s1+s2diff:=s1-s2
  sin? t1.k =>
    sin? t2.k =>
      makeCos(diff,r) + makeCos(sum,-r)makeSin(sum,r) + makeSin(diff,r)
  \sin? t2.k =>
    makeSin(sum,r) + makeSin(diff,r)makeCos(diff,r) + makeCos(sum,r)
x1*x2 ==null x1 \Rightarrow 0null x2 \Rightarrow 0+/[+/[multiply(t1,t2) for t2 in x2] for t1 in x1]
makeCos(a,r) ==a < 0 \Rightarrow [[\cos(-a), r]][[cos a,r]]
makeSin(a,r) ==zero? a \Rightarrow []a<0 => [[sin(-a),-r]]
   [[sin a,r]]
```
**— FSERIES.dotabb —**

**———-**

"FSERIES" [color="#88FF44",href="bookvol10.3.pdf#nameddest=FSERIES"] "PID" [color="#4488FF",href="bookvol10.2.pdf#nameddest=PID"] "OAGROUP" [color="#4488FF",href="bookvol10.2.pdf#nameddest=OAGROUP"] "FSERIES" -> "PID" "FSERIES" -> "OAGROUP"

# **domain FRAC Fraction**

**———-**

**— Fraction.input —**

)set break resume )sys rm -f Fraction.output )spool Fraction.output )set message test on )set message auto off )clear all --S 1 of 13 a :=  $11/12$  $---R$  $-<sub>R</sub>$  $--R$  11  $--R$  (1)  $- --R$  12 --R Type: Fraction(Integer)  $--E$  1 --S 2 of 13  $b := 23/24$  $---R$  $---R$  $--R$  23  $-R$  (2)  $-$ <br> $-$ R 24  $-R$  24<br>--R 24 Type: Fraction(Integer) --E 2 --S 3 of 13 3 - a\*b\*\*2 + a + b/a  $---R$  $---R$ --R 313271  $--R$  (3)  $----$ --R 76032 --R  $\text{Type: Fraction}(\text{Integer})$  $--E$  3

```
1172 CHAPTER 7. CHAPTER F
- S 4 of 13numer(a)
---R---R--R (4) 11
--R Type: PositiveInteger
--E 4
--S 5 of 13
denom(b)
---R---R-R (5) 24<br>--R
                                        Type: PositiveInteger
--E 5
--S 6 of 13
r := (x**2 + 2*x + 1)/(x**2 - 2*x + 1)---R---R--R 2
-R x + 2x + 1--R (6) -----------
--R 2
-R x - 2x + 1<br>--R
                               Type: Fraction(Polynomial(Integer))
--E 6
--S 7 of 13
factor(r)---R---R--R 2
--R x + 2x + 1--R (7) -----------
--R 2
-R x - 2x + 1--R Type: Factored(Fraction(Polynomial(Integer)))
--E 7
--S 8 of 13
map(factor,r)
---R---R-R 2<br>--R (x + 1)
      (x + 1)--R (8) --------
--R 2
--R (x - 1)--R Type: Fraction(Factored(Polynomial(Integer)))
```

```
--E 8
--S 9 of 13
continuedFraction(7/12)
-<sub>R</sub>-R<br>-R-1 | 1 | 1 | 1 |
--R (9) +---+ + +---+ + +---+ + +---+
--R | 1 | 1 | 2 | 2
--R Type: ContinuedFraction(Integer)
--E 9
--S 10 of 13
partialFraction(7,12)
---R-<sub>R</sub>--R 3 1
--R (10) 1 - -- + -
- R 2 3
--R 2
--R Type: PartialFraction(Integer)
--E 10
--S 11 of 13
g := 2/3 + 4/5*%i
---R---R--R 2 4
-R (11) - + - \frac{\pi}{6}i-R 3 5<br>--R
                                         Type: Complex(Fraction(Integer))
-E 11
--S 12 of 13
g :: FRAC COMPLEX INT
---R-R<br>-R10 + 12\%i
--R (12) ---------<br>--R 15
--R 15<br>--RType: Fraction(Complex(Integer))
-E 12
--S 13 of 13
)show Fraction
-<sub>R</sub>--R Fraction(S: IntegralDomain) is a domain constructor
--R Abbreviation for Fraction is FRAC
--R This constructor is exposed in this frame.
--R Issue )edit bookvol10.3.pamphlet to see algebra source code for FRAC
```

```
--R------------------------------- Operations --------------------------------
--R ?*? : (\%, S) \rightarrow % \qquad \qquad ?*? : (S, \%) \rightarrow %
--R ?*? : (Fraction(Integer),%) -> % ?*? : (%,Fraction(Integer)) -> %
-R ?*? : (\%, \%) -> % ?*? : (Integer, %) -> %
--R ?*? : (NonNegativeInteger,%) -> % ?*? : (PositiveInteger,%) -> %
--R ?**? : (%, Integer) -> % ?**? : (%, NonNegativeInteger) -> %
--R ?**? : (%, PositiveInteger) -> % ?+? : (%,%) -> %
--R ?-? : (\%, \%) -> %
--R ?/? : (S,S) \rightarrow % ? ?/? : (%,%) \rightarrow %
--R ?=? : (\%, \%) -> Boolean D : (\%, (S -> S)) -> %
-R D : \% -> \% if S has DIFRING 1 : () -> \%-R 0 : () \rightarrow % \qquad \qquad ?^? : (%,Integer) -> %
--R ?^? : (%,NonNegativeInteger) -> % ?^? : (%,PositiveInteger) -> %
-R abs : % \rightarrow % if S has OINTDOM associates? : ({\cal V},{\cal V}) -> Boolean
-R ceiling : \% -> S if S has INS coerce : S -> \%-R coerce : Fraction(Integer) \rightarrow % coerce : % \rightarrow %
--R coerce : Integer -> % coerce : % -> OutputForm
-R convert : \% -> Float if S has REAL denom : \% -> S
-R denominator : \% -> \% differentiate : (\%, (S \rightarrow S)) -> \%-R factor : \% -> Factored(\%) floor : \% -> S if S has INS
-R \text{ gcd : List}(\%) \rightarrow \% gcd : (\%, \%) \rightarrow \%-R hash : \% -> SingleInteger init : () -> \% if S has STEP
--R inv : \% \rightarrow \%--R lcm : List(%) -> % lcm : (\%, \%) -> %
-R map : ((S \rightarrow S), \%) \rightarrow \% max : (\%, \%) \rightarrow \% if S has ORDSET
-R min : \langle \gamma, \gamma \rangle \rightarrow \gamma if S has ORDSET numer : \gamma \rightarrow S
--R numerator : \% \rightarrow \%--R prime? : % -> Boolean ?quo? : (%,%) -> %
-R random : () -> % if S has INS recip : % -> Union(%, "failed")
--R ?rem? : (\%, \%) -> % retract : \% -> S
--R sample : () \rightarrow % sizeLess? : (%,%) -> Boolean
-R squareFree : \% -> Factored(%) squareFreePart : \% -> \%--R unit? : \% -> Boolean unitCanonical : \% -> \%--R wholePart : % -> S if S has EUCDOM zero? : % -> Boolean
--R ? =? : (\%, \%) -> Boolean
--R ?<? : (\%, \%) -> Boolean if S has ORDSET
--R ?<=? : (\%, \%) -> Boolean if S has ORDSET
--R ?>? : (\%, \%) -> Boolean if S has ORDSET
--R ?>=? : (\%, \%) -> Boolean if S has ORDSET
--R D : (\%, (S \rightarrow S), NonNegativeInteger) \rightarrow %
--R D : (%, List(Symbol), List(NonNegativeInteger)) -> % if S has PDRING(SYMBOL)
--R D : \langle\%, \text{Symbol}, \text{NonNegativeInteger}\rangle -> \% if S has PDRING(SYMBOL)
--R D : (\%, List(Symbol)) -> % if S has PDRING(SYMBOL)
--R D : (\%, Symbol) \rightarrow % if S has PDRING(SYMBOL)
--R D : (%, NonNegativeInteger) -> % if S has DIFRING
--R OMwrite : (OpenMathDevice,%,Boolean) -> Void if S has INS and S has OM
--R OMwrite : (OpenMathDevice,%) -> Void if S has INS and S has OM
--R OMwrite : (%,Boolean) -> String if S has INS and S has OM
--R OMwrite : % -> String if S has INS and S has OM
```
 $---R$ 

```
--R characteristic : () -> NonNegativeInteger
--R charthRoot : % -> Union(%,"failed") if $ has CHARNZ and S has PFECAT or S has CHARNZ
--R coerce : Symbol -> % if S has RETRACT(SYMBOL)
--R conditionP : Matrix(%) -> Union(Vector(%), "failed") if $ has CHARNZ and S has PFECAT
--R convert : % -> DoubleFloat if S has REAL
--R convert : % -> InputForm if S has KONVERT(INFORM)
--R convert : % -> Pattern(Float) if S has KONVERT(PATTERN(FLOAT))
--R convert : % -> Pattern(Integer) if S has KONVERT(PATTERN(INT))
--R differentiate : (\%, (S \rightarrow S), \text{NonNegativeInteger}) \rightarrow \%--R differentiate : \left(\%,\text{List(Symbol)},\text{List(NonNegativeInteger})\right) -> % if S has PDRING(SYMBOL)
--R differentiate : \langle %, \text{Symbol}, \text{NonNegativeInteger} \rangle \rightarrow % if S has PDRING(SYMBOL)
--R differentiate : (\%, List(Symbol)) \rightarrow \% if S has PDRING(SYMBOL)
--R differentiate : \left(\%, \text{Symbol}\right) \rightarrow \% if S has PDRING(SYMBOL)
--R differentiate : (%, NonNegativeInteger) -> % if S has DIFRING
--R differentiate : % -> % if S has DIFRING
--R divide : (\%, \%) -> Record(quotient: %, remainder: %)
--R ?.? : (\%, S) \rightarrow \% if S has ELTAB(S, S)
--R euclideanSize : % -> NonNegativeInteger
--R eval : (\%, \text{Symbol}, \text{S}) \rightarrow \% if S has IEVALAB(SYMBOL, S)
--R eval : (\%, List(Symbol),List(S)) \rightarrow \% if S has IEVALAB(SYMBOL,S)
-R eval : (\%,List(Equation(S))) -> % if S has EVALAB(S)
--R eval : (\%, Equation(S)) -> % if S has EVALAB(S)
--R eval : (\%, S, S) \rightarrow \% if S has EVALAB(S)
-R eval : (\%, List(S), List(S)) \rightarrow \% if S has EVALAB(S)
--R expressIdealMember : (List(%),%) -> Union(List(%), "failed")
--R exquo : (\%, \%) \rightarrow Union(%, "failed")
--R extendedEuclidean : (\%, \%, \%) \rightarrow Union(Record(coef1: %,coef2: %),"failed")
--R extendedEuclidean : \langle \%, \% \rangle -> Record(coef1: %,coef2: %,generator: %)
--R factorPolynomial : SparseUnivariatePolynomial(%) -> Factored(SparseUnivariatePolynomial(%)) if S has PF
--R factorSquareFreePolynomial : SparseUnivariatePolynomial(%) -> Factored(SparseUnivariatePolynomial(%)) i
--R fractionPart : % -> % if S has EUCDOM
--R gcdPolynomial : (SparseUnivariatePolynomial(%),SparseUnivariatePolynomial(%)) -> SparseUnivariatePolynomial
-R lcmCoef : (\%, \%) \rightarrow Record(llcmres: %,coeff1: %,coeff2: %)
--R multiEuclidean : (List(%),%) -> Union(List(%),"failed")
--R negative? : % -> Boolean if S has OINTDOM
--R nextItem : % -> Union(%,"failed") if S has STEP
--R patternMatch : (%,Pattern(Float),PatternMatchResult(Float,%)) -> PatternMatchResult(Float,%) if S has P.
--R patternMatch : \langle % \rangle,Pattern(Integer),PatternMatchResult(Integer,%)) -> PatternMatchResult(Integer,%) if S
--R positive? : % -> Boolean if S has OINTDOM
--R principalIdeal : List(%) -> Record(coef: List(%), generator: %)
--R reducedSystem : Matrix(%) -> Matrix(S)
--R reducedSystem : (Matrix, %), Vector(%)) -> Record(mat: Matrix(S), vec: Vector(S))
--R reducedSystem : (Matrix(%),Vector(%)) -> Record(mat: Matrix(Integer),vec: Vector(Integer)) if S has LIN
--R reducedSystem : Matrix(%) -> Matrix(Integer) if S has LINEXP(INT)
--R retract : % -> Integer if S has RETRACT(INT)
--R retract : % -> Fraction(Integer) if S has RETRACT(INT)
--R retract : % -> Symbol if S has RETRACT(SYMBOL)
--R retractIfCan : % -> Union(Integer,"failed") if S has RETRACT(INT)
--R retractIfCan : % -> Union(Fraction(Integer),"failed") if S has RETRACT(INT)
--R retractIfCan : % -> Union(Symbol,"failed") if S has RETRACT(SYMBOL)
```

```
--R retractIfCan : % -> Union(S, "failed")
--R sign : % -> Integer if S has OINTDOM
--R solveLinearPolynomialEquation : (List(SparseUnivariatePolynomial(%)), SparseUnivariatePolynom
--R squareFreePolynomial : SparseUnivariatePolynomial(%) -> Factored(SparseUnivariatePolynomial(
--R subtractIfCan : (\%, \%) -> Union(%, "failed")
--R unitNormal : % -> Record(unit: %, canonical: %, associate: %)
---R--E 13
)spool
)lisp (bye)
            ———-
            — Fraction.help —
====================================================================
Fraction examples
```
The Fraction domain implements quotients. The elements must belong to a domain of category IntegralDomain: multiplication must be commutative and the product of two non-zero elements must not be zero. This allows you to make fractions of most things you would think of, but don't expect to create a fraction of two matrices! The abbreviation for Fraction is FRAC.

====================================================================

Use / to create a fraction.

 $a := 11/12$ 11 -- 12 Type: Fraction Integer  $b := 23/24$ 23 -- 24 Type: Fraction Integer

The standard arithmetic operations are available.

 $3 - a * b * * 2 + a + b/a$ 313271 ------ 76032

Type: Fraction Integer

Extract the numerator and denominator by using numer and denom, respectively.

numer(a) 11 Type: PositiveInteger denom(b) 24 Type: PositiveInteger

Operations like max, min, negative?, positive? and zero? are all available if they are provided for the numerators and denominators.

Don't expect a useful answer from factor, gcd or lcm if you apply them to fractions.

```
r := (x**2 + 2*x + 1)/(x**2 - 2*x + 1)2
 x + 2x + 1
  -----------
  2
 x - 2x + 1Type: Fraction Polynomial Integer
```
Since all non-zero fractions are invertible, these operations have trivial definitions.

```
factor(r)
  2
 x + 2x + 1-----------
  2
 x - 2x + 1Type: Factored Fraction Polynomial Integer
```
Use map to apply factor to the numerator and denominator, which is probably what you mean.

```
map(factor,r)
       2
 (x + 1)--------
        2
 (x - 1)
```
Type: Fraction Factored Polynomial Integer

Other forms of fractions are available. Use continuedFraction to create a continued fraction.

```
continuedFraction(7/12)
   1 | 1 | 1 |
 +---+ + +---+ + +---+ + +---+
 | 1 | 1 | 2 | 2
            Type: ContinuedFraction Integer
```
Use partialFraction to create a partial fraction.

```
partialFraction(7,12)
        3 1
   1 - - - + -2 3
      2
               Type: PartialFraction Integer
```
Use conversion to create alternative views of fractions with objects moved in and out of the numerator and denominator.

g := 2/3 + 4/5\*%i 2 4  $- + - \%i$ 3 5 Type: Complex Fraction Integer g :: FRAC COMPLEX INT 10 + 12%i --------- 15 Type: Fraction Complex Integer See Also: o )help ContinuedFraction o )help PartialFraction o )help Integer

o )show Fraction

## *DOMAIN FRAC FRACTION* 1179

# **Fraction (FRAC)**

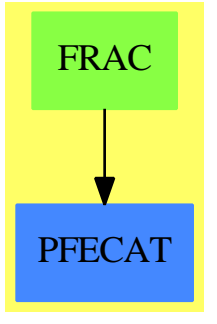

**See**

*⇒* "Localize" (LO) [13](#page-1766-0) on page [1739](#page-1766-0) *⇒* "LocalAlgebra" (LA) [13](#page-1764-0) on page [1737](#page-1764-0)

## **Exports:**

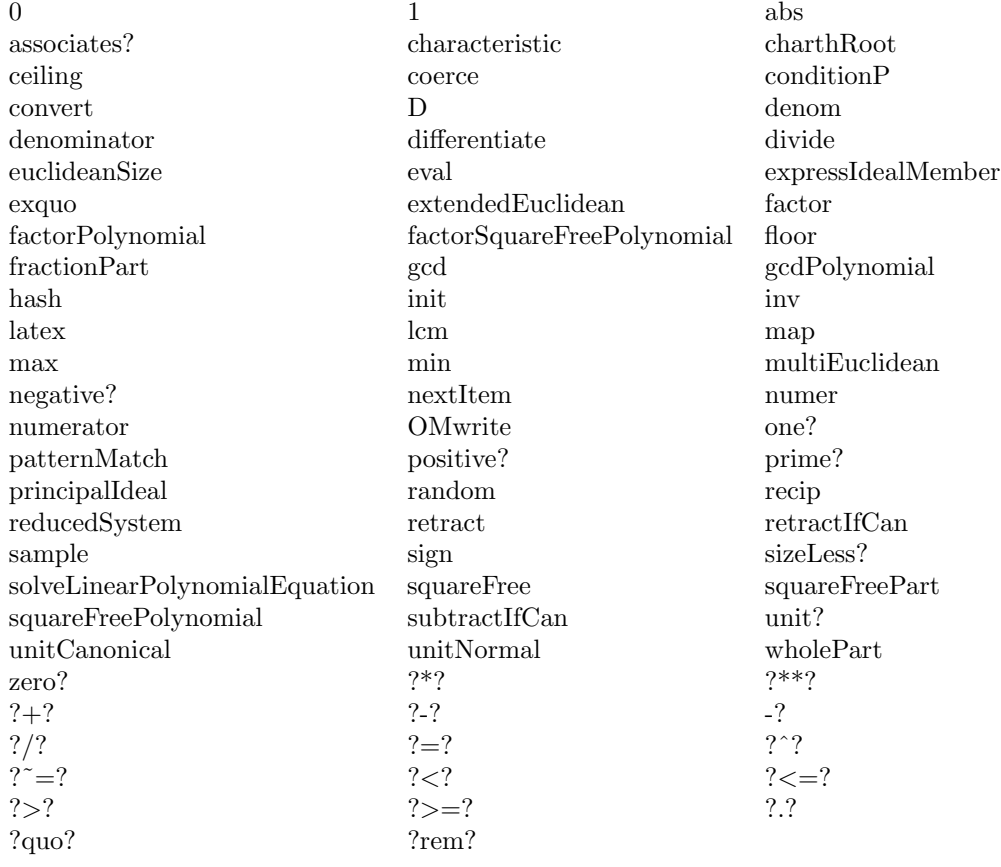

**— domain FRAC Fraction —**

```
)abbrev domain FRAC Fraction
++ Author: Mark Botch
++ Date Last Updated: 12 February 1992
++ Basic Functions: Field, numer, denom
++ Description:
++ Fraction takes an IntegralDomain S and produces
++ the domain of Fractions with numerators and denominators from S.
++ If S is also a GcdDomain, then gcd's between numerator and
++ denominator will be cancelled during all operations.
Fraction(S: IntegralDomain): QuotientFieldCategory S with
       if S has IntegerNumberSystem and S has OpenMath then OpenMath
       if S has canonical and S has GcdDomain and S has canonicalUnitNormal
          then canonical
           ++ \spad{canonical} means that equal elements are in fact identical.
  == LocalAlgebra(S, S, S) add
    Rep:= Record(num:S, den:S)
    coerce(d: S): % = [d, 1]zero?(x:\%) == zero? x.num
    if S has GcdDomain and S has canonicalUnitNormal then
      retract(x:%) : S ==one?(x.den) \Rightarrow x.num((x.den) = 1) \Rightarrow x.numerror "Denominator not equal to 1"
      retractIfCan(x:%):Union(S, "failed") ==one?(x.den) \Rightarrow x.num((x.den) = 1) \Rightarrow x.num"failed"
    else
      retract(x:%) : S ==(a:= x.num exquo x.den) case "failed" =>
           error "Denominator not equal to 1"
        a
      retractIfCan(x:%):Union(S, "failed") == x.num exquo x.denif S has EuclideanDomain then
      wholePart x ==-- one?(x.den) \Rightarrow x.num
        ((x.den) = 1) \Rightarrow x.numx.num quo x.den
    if S has IntegerNumberSystem then
      floor x ==-- one?(x.den) \Rightarrow x.num
        ((x.den) = 1) \Rightarrow x.numx < 0 \Rightarrow -ceiling(-x)
```

```
wholePart x
     ceiling x ==-- one?(x.den) => x.num
       ((x.den) = 1) \Rightarrow x.numx < 0 \Rightarrow -floor(-x)1 + wholePart x
      if S has OpenMath then
        -- TODO: somwhere this file does something which redefines the division
       -- operator. Doh!
       writeOMFrac(dev: OpenMathDevice, x: %): Void ==
          OMputApp(dev)
          OMputSymbol(dev, "nums1", "rational")
          OMwrite(dev, x.num, false)
          OMwrite(dev, x.den, false)
         OMputEndApp(dev)
        OMwrite(x: %): String ==s: String := ""
          sp := OM_-STRINGTOSTRINGPTR(s)$Lisp
         dev: OpenMathDevice := OMopenString(sp pretend String, OMencodingXML)
         OMputObject(dev)
         writeOMFrac(dev, x)
         OMputEndObject(dev)
         OMclose(dev)
         s := OM_-STRINGPTRTOSTRING(sp)$Lisp pretend String
         s
        OMwrite(x: %, wholeObj: Boolean): String ==
         s: String := ""
          sp := OM_-STRINGTOSTRINGPTR(s)$Lisp
         dev: OpenMathDevice := OMopenString(sp pretend String, OMencodingXML)
         if wholeObj then
           OMputObject(dev)
          writeOMFrac(dev, x)
          if wholeObj then
            OMputEndObject(dev)
         OMclose(dev)
          s := OM_-STRINGPTRTOSTRING(sp)$Lisp pretend String
          s
        OMwrite(dev: OpenMathDevice, x: %): Void ==
          OMputObject(dev)
          writeOMFrac(dev, x)
         OMputEndObject(dev)
        OMwrite(dev: OpenMathDevice, x: %, wholeObj: Boolean): Void ==
          if wholeObj then
```

```
OMputObject(dev)
          writeOMFrac(dev, x)
          if wholeObj then
            OMputEndObject(dev)
    if S has GcdDomain then
      cancelGcd: % -> S
     normalize: % -> %
     normalize x ==
       zero?(x.num) \Rightarrow 0-- one?(x.den) => x
       ((x.den) = 1) \Rightarrow xuca := unitNormal(x.den)
        zero?(x.den := uca.canonical) \Rightarrow error "division by zero"
        x.num := x.num * uca.associate
        x
     recip x ==zero?(x.num) => "failed"
        normalize [x.den, x.num]
     cancelGcd x ==-- one?(x.den) => x.den
       ((x.den) = 1) \Rightarrow x.dend := \gcd(x.num, x.den)xn := x.num exquo d
        xn case "failed" =>
         error "gcd not gcd in QF cancelGcd (numerator)"
        xd := x.den exquo d
        xd case "failed" =>
          error "gcd not gcd in QF cancelGcd (denominator)"
        x.num := xn :: S
       x.den := xd :: S
        d
     nn:S / dd:S ==
        zero? dd => error "division by zero"
        cancelGcd(z := [nn, dd])normalize z
     x + y ==zero? y \Rightarrow xzero? x \Rightarrow yz := [x.den,y.den]d := cancelGcd z
        g := [z.den * x.num + z.num * y.num, d]
        cancelGcd g
        g.den := g.den * z.num * z.den
        normalize g
```

```
-- We can not rely on the defaulting mechanism
      -- to supply a definition for -, even though this
      -- definition would do, for thefollowing reasons:
      -- 1) The user could have defined a subtraction
      -- in Localize, which would not work for
      -- QuotientField;
      -- 2) even if he doesn't, the system currently
      -- places a default definition in Localize,
      -- which uses Localize's +, which does not
      -- cancel gcds
     x - y =zero? y \Rightarrow xz := [x.den, y.den]d := cancelGcd z
        g := [z.den * x.num - z.num * y.num, d]
        cancelGcd g
        g.den := g.den * z.num * z.den
        normalize g
      x: \% * y: \% ==zero? x or zero? y \Rightarrow 0-- one? x \Rightarrow y(x = 1) \Rightarrow y-- one? y \Rightarrow x(y = 1) \Rightarrow x(x, y) := ([x.num, y.den], [y.num, x.den])cancelGcd x; cancelGcd y;
        normalize [x.num * y.num, x.den * y.den]
      n:Integer * x:\% ==y := [n::S, x.den]cancelGcd y
        normalize [x.num * y.num, y.den]
      nn: S * x: % ==y := [nn, x.den]cancelGcd y
        normalize [x.num * y.num, y.den]
      differentiate(x:\text{\textbf{X}}, \text{deriv}:S \rightarrow S) ==
        y := [deriv(x.den), x.den]d := \text{cancelGcd}(y)y.num := deriv(x.num) * y.den - x.num * y.num(d, y.den) := (y.den, d)
        cancelGcd y
        y.den := y.den * d * d
        normalize y
```
if S has canonicalUnitNormal then

```
x = y == (x.num = y.num) and (x.den = y.den)-x / dd == (cancelGcd (z:=[x.num, dd*x.den]); normalize z)
         one? x == one? (x.num) and one? (x.den)one? x == ((x.num) = 1) and ((x.den) = 1)-- again assuming canonical nature of representation
    else
     nn:S/dd:S == if zero? dd then error "division by zero" else [nn,dd]
     recip x ==
       zero?(x.num) => "failed"
        [x.den, x.num]
   if (S has RetractableTo Fraction Integer) then
     return(x:\%): Fraction(Integer) == retract(retract(x)@S)
     retractIfCan(x:%):Union(Fraction Integer, "failed") ==
        (u := return(x) @Union(S, "failed") ) case "failed" => "failed"retractIfCan(u::S)
   else if (S has RetractableTo Integer) then
     retract(x:\%): Fraction(Integer) ==
       retract(numer x) / retract(denom x)
     retractIfCan(x:%):Union(Fraction Integer, "failed") ==
        (n := \text{retract}IfCan numer x) case "failed" => "failed"
        (d := retractIfCan denom x) case "failed" => "failed"
        (n::Integer) / (d::Integer)
    QFP ==> SparseUnivariatePolynomial %
   DP ==> SparseUnivariatePolynomial S
    import UnivariatePolynomialCategoryFunctions2(%,QFP,S,DP)
    import UnivariatePolynomialCategoryFunctions2(S,DP,%,QFP)
   if S has GcdDomain then
      gcdPolynomial(pp,qq) ==
         zero? pp => qq
         zero? qq => pp
         zero? degree pp or zero? degree qq => 1
         denpp:="lcm"/[denom u for u in coefficients pp]
         ppD:DP:=map(x+->retract(x*denpp),pp)
         denqq:="lcm"/[denom u for u in coefficients qq]
         qqD:DP:=map(x+->retract(x*denqq),qq)
         g:=gcdPolynomial(ppD,qqD)
         zero? degree g => 1
-- one? (lc:=leadingCoefficient g) => map(#1::%,g)
          ((lc:=leadingCoefficient g) = 1) \Rightarrow map(x+->x::", g)map(x \rightarrow x/lc,g)
```

```
if (S has PolynomialFactorizationExplicit) then
   -- we'll let the solveLinearPolynomialEquations operator
   -- default from Field
   pp,qq: QFP
   lpp: List QFP
   import Factored SparseUnivariatePolynomial %
   if S has CharacteristicNonZero then
      if S has canonicalUnitNormal and S has GcdDomain then
         charthRoot x ==n:= charthRoot x.num
           n case "failed" => "failed"
           d:=charthRoot x.den
           d case "failed" => "failed"
           n/d
      else
         charthRoot x ==-- to find x = p-th root of n/d-- observe that xd is p-th root of n*d**(p-1)
           ans:=charthRoot(x.num *
                  (x.den)**(characteristic()$%-1)::NonNegativeInteger)
           ans case "failed" => "failed"
           ans / x.den
      clear: List % -> List S
      clear 1 ==d:="lcm"/[x.den for x in l]
         [ x.num * (d exquo x.den)::S for x in l]
      mat: Matrix %
      conditionP mat ==
        matD: Matrix S
       matD:= matrix [ clear l for l in listOfLists mat ]
        ansD := conditionP matD
        ansD case "failed" => "failed"
        ansDD:=ansD :: Vector(S)
        [ ansDD(i): % for i in 1..#ansDD]$Vector(%)
   factorPolynomial(pp) ==
      zero? pp \Rightarrow 0denpp:="lcm"/[denom u for u in coefficients pp]
      ppD:DP:=map(x+->retract(x*denpp),pp)
      ff:=factorPolynomial ppD
      den1:%:=denpp::%
      lfact:List Record(flg:Union("nil", "sqfr", "irred", "prime"),
                         fctr:QFP, xpnt:Integer)
      lfact:= [[w.f1g,if leadingCoefficient w.fctr =1 then
                       map(x+->x::",w.fctr)else (lc:=(leadingCoefficient w.fctr)::%;
                       den1:=den1/lc**w.xpnt;
                        map(x+->x::\frac{9}{1c},w.fctr),
               w.xpnt] for w in factorList ff]
```

```
makeFR(map(x+->x::%/den1,unit(ff)),lfact)
factorSquareFreePolynomial(pp) ==
  zero? pp \Rightarrow 0degree pp = 0 \Rightarrow makeFR(pp,empty())
  lcpp:=leadingCoefficient pp
  pp:=pp/lcpp
  denpp:="lcm"/[denom u for u in coefficients pp]
  ppD:DP:=map(x+->retract(x*denpp),pp)
  ff:=factorSquareFreePolynomial ppD
  den1:%:=denpp::%/lcpp
  lfact:List Record(flg:Union("nil", "sqfr", "irred", "prime"),
                       fctr:QFP, xpnt:Integer)
  lfact:= [[w.flg,
             if leadingCoefficient w.fctr =1 then
                     map(x\rightarrow x::\%, w.fctr)else (lc:=(leadingCoefficient w.fctr)::%;
                    den1:=den1/lc**w.xpnt;
                     map(x+->x::\frac{9}{1c},w.fctr),
            w.xpnt] for w in factorList ff]
  makeFR(map(x+->x::%/den1,unit(ff)),lfact)
```
**— FRAC.dotabb —**

**———-**

**———-**

```
"FRAC" [color="#88FF44",href="bookvol10.3.pdf#nameddest=FRAC"]
"PFECAT" [color="#4488FF",href="bookvol10.2.pdf#nameddest=PFECAT"]
"FRAC" -> "PFECAT"
```
# **domain FRIDEAL FractionalIdeal**

**— FractionalIdeal.input —**

)set break resume )sys rm -f FractionalIdeal.output )spool FractionalIdeal.output )set message test on )set message auto off )clear all

--S 1 of 1 )show FractionalIdeal

```
---R--R FractionalIdeal(R: EuclideanDomain,F: QuotientFieldCategory(R),UP: UnivariatePolynomialCategory(F),A: Jo
--R Abbreviation for FractionalIdeal is FRIDEAL
--R This constructor is not exposed in this frame.
--R Issue )edit bookvol10.3.pamphlet to see algebra source code for FRIDEAL
---R--R------------------------------- Operations --------------------------------
-R ?*? : (\%, \%) \rightarrow \% ?**? : (\%, Integer) \rightarrow \%--R ?**? : (%, NonNegativeInteger) -> % ?**? : (%, PositiveInteger) -> %
--R ?/? : (\%, \%) -> % <br> ?=? : (\%, \%) -> Boolean
-R 1 : () \rightarrow % \qquad \qquad \qquad \qquad ?^? : (%,Integer) -> %
-R ?^? : (%,NonNegativeInteger) -> % ?^? : (%,PositiveInteger) -> %
--R basis : % -> Vector(A) coerce : % -> OutputForm
--R commutator : (\%, \%) \rightarrow \% conjugate : (\%, \%) \rightarrow \%--R denom : % -> R hash : % -> SingleInteger
--R ideal : Vector(A) -> % inv : % -> %
--R latex : \% \rightarrow String minimize : \% \rightarrow \%--R norm : % -> F numer : % -> Vector(A)
-R one? : % -> Boolean recip : % -> Union(%, "failed")
--R sample : () -> % ? ? =? : (\%, \%) -> Boolean
--R randomLC : (NonNegativeInteger,Vector(A)) -> A
- -R--E 1
)spool
)lisp (bye)
           ———-
```
**— FractionalIdeal.help —**

==================================================================== FractionalIdeal examples

====================================================================

Fractional ideals in a framed algebra.

**———-**

See Also: o )show FractionalIdeal

## <span id="page-1215-0"></span>**FractionalIdeal (FRIDEAL)**

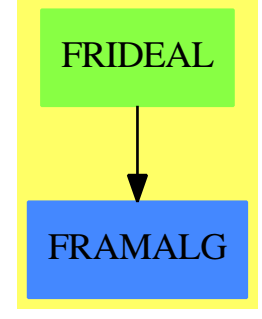

**See**

```
⇒ "FramedModule" (FRMOD) 7 on page 1193
```
*⇒* "HyperellipticFiniteDivisor" (HELLFDIV) [9](#page-1413-0) on page [1386](#page-1413-0)

```
⇒ "FiniteDivisor" (FDIV) 7 on page 999
```
### **Exports:**

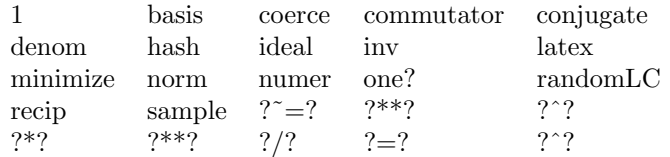

## **— domain FRIDEAL FractionalIdeal —**

```
)abbrev domain FRIDEAL FractionalIdeal
++ Author: Manuel Bronstein
++ Date Created: 27 Jan 1989
++ Date Last Updated: 30 July 1993
++ Description:
++ Fractional ideals in a framed algebra.
FractionalIdeal(R, F, UP, A): Exports == Implementation where
 R : EuclideanDomain
  F : QuotientFieldCategory R
  UP: UnivariatePolynomialCategory F
  A : Join(FramedAlgebra(F, UP), RetractableTo F)
  VF ==> Vector F
  VA ==> Vector A
  UPA ==> SparseUnivariatePolynomial A
  QF ==> Fraction UP
  Exports ==> Group with
    ideal : VA \rightarrow \%++ ideal([f1,...,fn]) returns the ideal \spad{(f1,...,fn)}.
    basis : % -> VA
```

```
++ basis((f1,...,fn)) returns the vector \spad{[f1,...,fn]}.
 norm : \% -> F
   ++ norm(I) returns the norm of the ideal I.
 numer : % -> VA
   ++ numer(1/d * (f1,...,fn)) = the vector \spad{[f1,...,fn]}.
 denom : % -> R
   ++ denom(1/d * (f1, \ldots, fn)) returns d.
 minimize: % -> %
   ++ minimize(I) returns a reduced set of generators for \spad{I}.
 randomLC: (NonNegativeInteger, VA) -> A
   ++ randomLC(n,x) should be local but conditional.
Implementation ==> add
 import CommonDenominator(R, F, VF)
 import MatrixCommonDenominator(UP, QF)
 import InnerCommonDenominator(R, F, List R, List F)
 import MatrixCategoryFunctions2(F, Vector F, Vector F, Matrix F,
                     UP, Vector UP, Vector UP, Matrix UP)
 import MatrixCategoryFunctions2(UP, Vector UP, Vector UP,
                     Matrix UP, F, Vector F, Vector F, Matrix F)
 import MatrixCategoryFunctions2(UP, Vector UP, Vector UP,
                     Matrix UP, QF, Vector QF, Vector QF, Matrix QF)
 Rep := Record(num:VA, den:R)
 poly : % -> UPA
 invrep : Matrix F -> A
 upmat : (A, NonNegativeInteger) -> Matrix UP
 summat : % -> Matrix UP
 num2O : VA -> OutputForm
 agcd : List A \rightarrow Rvgcd : VF \rightarrow RmkIdeal : (VA, R) \rightarrow %intIdeal: (List A, R) \rightarrow %
 ret? : VA -> Boolean
 tryRange: (NonNegativeInteger, VA, R, %) -> Union(%, "failed")
 1 == [1]$VA, 1]
 numer i = i.numdenom i = i.denmkIdeal(v, d) == [v, d]invrep m == represents(transpose(m) * coordinates(1$A))
 upmat(x, i) == map(s +-> monomial(s, i)$UP, regularRepresentation x)
 ret? v == \text{any?}(s+\text{-} \text{retractIfCan}(s) \text{@Union}(F, "failed") \text{ case } F, v)x = y == denom(x) = denom(y) and numer(x) = numer(y)
 agcd l == reduce("gcd", [vgcd coordinates a for a in l]$List(R), 0)
 norm i ==("gcd"/[retract(u)@R for u in coefficients determinant summat i])
           / denom(i) ** rank()$A
```

```
tryRange(range, nm, nrm, i) ==
  for j in 0..10 repeat
    a := randomLC(10 * range, nm)unit? gcd((retract(norm a) @R exquo nrm):: R, nrm) =>
                             return intIdeal([nrm::F::A, a], denom i)
  "failed"
summat i ==m := minIndex(v := number i)reduce("+",
        [upmat(qelt(v, j + m), j) for j in 0..#v-1]$List(Matrix UP))
inv i ==m := inverse(map(s+->s::QF, summat i))::Matrix(QF)
  cd := splitDenominator(denom(i)::F::UP::QF * m)cd2 := splitDenominator coefficients(cd.den)
  invd:= cd2.den / reduce("gcd", cd2.num)
  d := reduce("max", [degree p for p in parts(cd.num)])
  ideal
    [invd * invrep map(s+->coefficient(s, j), cd.num) for j in 0..d]$VA
ideal v ==d := reduce("lcm", [commonDenominator coordinates qelt(v, i)
                      for i in minIndex v .. maxIndex v]$List(R))
  intIdeal([d::F * qelt(v, i) for i in minIndex v ... maxIndex v], d)intIdeal(1, d) ==lr := empty() $List(R)nr := empty() $List(A)for x in removeDuplicates l repeat
    if (u := retractIfCan(x)@Union(F, "failed")) case F
      then lr := concat(retract(u::F)@R, lr)else nr := concat(x, nr)r := reduce("gcd", lr, 0)
  g := agcd nr
  a := (r \text{ quo } (b := \text{gcd}(\text{gcd}(d, r), g))) : :F : Ad := d quo br \hat{ } = 0 and ((g exquo r) case R) => mkIdeal([a], d)
 invb := inv(b::F)va:VA := [invb * m for m in nr]zero? a \Rightarrow mkldeal(va, d)mkIdeal(concat(a, va), d)
v \text{ gcd } v ==reduce("gcd",
         [return(x, i) @R for i in minIndex v .. maxIndex v]$List(R))
poly i ==
 m := minIndex(v := number i)
```

```
+/[monomial(qelt(v, i + m), i) for i in 0..#v-1]
i1 * i2 ==intIdeal(coefficients(poly i1 * poly i2), denom i1 * denom i2)
i:$ ** m:Integer ==
 m < 0 \Rightarrow inv(i) * (m)n := m::NonNegativeInteger
 v := numer i
  intIdeal([qelt(v, j) ** n for j in minIndex v .. maxIndex v],denom(i) ** n)
num20 v ==paren [qelt(v, i)::OutputForm
         for i in minIndex v .. maxIndex v]$List(OutputForm)
basis i ==
  v := number id := inv(denom(i) : : F)[d * qelt(v, j) for j in minIndex v ... maxIndex v]coerce(i:$):OutputForm ==
 nm := num2O numer i
    one? denom i \Rightarrow nm(denom i = 1) \Rightarrow nm(1::Integer::OutputForm) / (denom(i)::OutputForm) * nm
if F has Finite then
  randomLC(m, v) ==
    +/[random()$F * qelt(v, j) for j in minIndex v .. maxIndex v]
else
 randomLC(m, v) ==
    +/[(random()$Integer rem m::Integer) * qelt(v, j)
        for j in minIndex v .. maxIndex v]
minimize i ==
 n := (\#(nm := number i))one?(n) or (n < 3 and ret? nm) => i
  (n = 1) or (n < 3 and ret? nm) => i
 nrm := retract(norm mkIdeal(nm, 1)) OR
  for range in 1..5 repeat
    (u := tryRange(range, nm, nrm, i)) case \ = return(u:: \)
  i
        ———-
```
**— FRIDEAL.dotabb —**

```
"FRIDEAL" [color="#88FF44",href="bookvol10.3.pdf#nameddest=FRIDEAL"]
"FRAMALG" [color="#4488FF",href="bookvol10.2.pdf#nameddest=FRAMALG"]
"FRIDEAL" -> "FRAMALG"
```
# **domain FRMOD FramedModule**

**———-**

```
— FramedModule.input —
```

```
)set break resume
)sys rm -f FramedModule.output
)spool FramedModule.output
)set message test on
)set message auto off
)clear all
--S 1 of 1
)show FramedModule
---R--R FramedModule(R: EuclideanDomain,F: QuotientFieldCategory(R),UP: UnivariatePolynomialCategory
--R Abbreviation for FramedModule is FRMOD
--R This constructor is not exposed in this frame.
--R Issue )edit bookvol10.3.pamphlet to see algebra source code for FRMOD
---R--R------------------------------- Operations --------------------------------
--R ?*? : (\%, \%) \rightarrow \%<br>
--R ?**? : (\%, \text{PositiveInteger}) \rightarrow \%<br>
?=? : (\%, \%) \rightarrow \text{Boolean}--R ?**? : (%, PositiveInteger) -> %
-R 1 : () \rightarrow % \qquad \qquad--R ?^? : (%,PositiveInteger) -> % basis : % -> Vector(A)
--R coerce : % -> OutputForm hash : % -> SingleInteger
-R latex : \% \rightarrow String module : Vector(A) -> \%--R norm : \% -> F one? : \% -> Boolean
--R recip : \% \rightarrow Union(\%, "failed") sample : () \rightarrow \%--R ? =? : (\%, \%) -> Boolean
--R module : FractionalIdeal(R,F,UP,A) \rightarrow % if A has RETRACT(F)
---R--E 1
)spool
)lisp (bye)
               ———-
```
**— FramedModule.help —**

FramedModule examples

====================================================================

====================================================================

Module representation of fractional ideals.

See Also: o )show FramedModule

# <span id="page-1220-0"></span>**FramedModule (FRMOD)**

**———-**

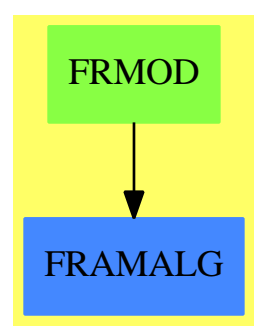

**See**

*⇒* "FractionalIdeal" (FRIDEAL) [7](#page-1215-0) on page [1188](#page-1215-0)

- *⇒* "HyperellipticFiniteDivisor" (HELLFDIV) [9](#page-1413-0) on page [1386](#page-1413-0)
- *⇒* "FiniteDivisor" (FDIV) [7](#page-1026-0) on page [999](#page-1026-0)

### **Exports:**

1 basis coerce hash latex module norm one? recip sample  $? = ?$  ?\*\*? ?^? ?\*? ?\*\*?  $? = ?$ 

## **— domain FRMOD FramedModule —**

)abbrev domain FRMOD FramedModule ++ Author: Manuel Bronstein ++ Date Created: 27 Jan 1989 ++ Date Last Updated: 24 Jul 1990 ++ Description: ++ Module representation of fractional ideals. FramedModule(R, F, UP, A, ibasis): Exports == Implementation where

R : EuclideanDomain

```
F : QuotientFieldCategory R
UP : UnivariatePolynomialCategory F
A : FramedAlgebra(F, UP)
ibasis: Vector A
VR ==> Vector R
VF ==> Vector F
VA ==> Vector A
M ==> Matrix F
Exports ==> Monoid with
 basis : % \rightarrow VA++ basis((f1,...,fn)) = the vector \spad{[f1,...,fn]}.
 norm : % -> F
   ++ norm(f) returns the norm of the module f.
 module: VA -> %
   ++ module([f1,...,fn]) = the module generated by \sp{span{f1,...,fn}}++ over R.
 if A has RetractableTo F then
   module: FractionalIdeal(R, F, UP, A) -> %
     ++ module(I) returns I viewed has a module over R.
Implementation ==> add
  import MatrixCommonDenominator(R, F)
  import ModularHermitianRowReduction(R)
 Rep := VAiflag?:Reference(Boolean) := ref true
 wflag?:Reference(Boolean) := ref true
 imat := new(#ibasis, #ibasis, 0)$M
 wmat := new(#ibasis, #ibasis, 0)$M
 rowdiv : (VR, R) \rightarrow VFvectProd : (VA, VA) -> VA
 wmatrix : VA -> M
 W2A : VF -> A
 intmat : () -> M
 invintmat : () -> M
 getintmat : () -> Boolean
 getinvintmat: () -> Boolean
  1 == ibasis
 module(v:VA) == v
 basis m == m pretend VA
 rowdiv(r, f) == [r.i / f for i in minIndex r..maxIndex r]coerce(m:%):OutputForm == coerce(basis m)$VA
 W2A v = represents(v * intmat())
 wmatrix v = coordinates(v) * invintmat()
```

```
getinvintmat() ==m := inverse(intmat())::M
 for i in minRowIndex m .. maxRowIndex m repeat
    for j in minColIndex m .. maxColIndex m repeat
      imat(i, j) := qelt(m, i, j)false
getintmat() ==
  m := coordinates ibasis
  for i in minRowIndex m .. maxRowIndex m repeat
    for j in minColIndex m .. maxColIndex m repeat
     wmat(i, j) := qelt(m, i, j)false
invintmat() ==if iflag?() then iflag?() := getinvintmat()
  imat
intmat() ==if wflag?() then wflag?() := getintmat()
  wmat
vectProd(v1, v2) ==k := minIndex(v := new(\#v1 * #v2, 0)$VA)
 for i in minIndex v1 .. maxIndex v1 repeat
    for j in minIndex v2 .. maxIndex v2 repeat
      qsetelt_!(v, k, qelt(v1, i) * qelt(v2, j))
      k := k + 1v pretend VA
norm m ==
  #(basis m) ^= #ibasis => error "Module not of rank n"
 determinant(coordinates(basis m) * invintmat())
m1 * m2 ==m := rowEch((cd := splitDenominator wmatrix(
                                 vectProd(basis m1, basis m2))).num)
  module [u for i in minRowIndex m .. maxRowIndex m |
                       (u := W2A rowdiv(row(m, i), cd.den)) \approx 0]$VA
if A has RetractableTo F then
  module(i:FractionalIdeal(R, F, UP, A)) ==
    module(basis i) * module(ibasis)
```
**— FRMOD.dotabb —**

```
"FRMOD" [color="#88FF44",href="bookvol10.3.pdf#nameddest=FRMOD"]
"FRAMALG" [color="#4488FF",href="bookvol10.2.pdf#nameddest=FRAMALG"]
"FRMOD" -> "FRAMALG"
```
# **domain FAGROUP FreeAbelianGroup**

```
— FreeAbelianGroup.input —
```

```
)set break resume
)sys rm -f FreeAbelianGroup.output
)spool FreeAbelianGroup.output
)set message test on
)set message auto off
)clear all
--S 1 of 1
)show FreeAbelianGroup
---R--R FreeAbelianGroup(S: SetCategory) is a domain constructor
--R Abbreviation for FreeAbelianGroup is FAGROUP
--R This constructor is not exposed in this frame.
--R Issue )edit bookvol10.3.pamphlet to see algebra source code for FAGROUP
---R--R------------------------------- Operations --------------------------------
--R ?*? : (Integer,S) -> % ?*? : (%,Integer) -> %
--R ?*? : (Integer,%) -> % ?*? : (NonNegativeInteger,%) -> %
--R ?*? : (PositiveInteger,%) -> % ?+? : (S,%) -> %
--R ?+? : (\%, \%) -> %<br>
--R -? : % -> %<br>
2=? : (\%, \%) -> Be
                                         ?=? : (%,%) -> Boolean
--R 0 : () \rightarrow % \qquad \qquad coefficient : (S,%) \rightarrow Integer
--R coerce : S -> % coerce : % -> OutputForm
--R hash : % -> SingleInteger latex : % -> String
--R mapGen : ((S \rightarrow S), \%) \rightarrow \% max : (\%, \%) \rightarrow \% if S has ORDSET
R = -R \min : (\%, \%) \rightarrow \frac{1}{2} \text{ if S has ORDSET} \text{nthCoeff} : (\%, \text{Integer}) \rightarrow \text{Integer}-R nthFactor : \binom{M}{6}, Integer) -> S retract : \binom{M}{6} -> S
--R sample : () -> % size : % -> NonNegativeInteger
-R zero? : % -> Boolean ? = ? : (\%, \%) -> Boolean
--R ?<? : (\%, \%) -> Boolean if S has ORDSET
--R ?<=? : (\%, \%) -> Boolean if S has ORDSET
--R ?>? : (\%, \%) -> Boolean if S has ORDSET
--R ?>=? : (\%, \%) -> Boolean if S has ORDSET
--R highCommonTerms : (%,%) -> % if Integer has OAMON
--R mapCoef : ((Integer -> Integer),%) -> %
--R retractIfCan : % -> Union(S, "failed")
```
```
--R subtractIfCan : (\%, \%) \rightarrow Union(%, "failed")
--R terms : % -> List(Record(gen: S,exp: Integer))
-\mathrm{-R}--E 1
)spool
)lisp (bye)
              ———-
```
**— FreeAbelianGroup.help —**

```
====================================================================
FreeAbelianGroup examples
====================================================================
```
Free abelian group on any set of generators The free abelian group on a set S is the monoid of finite sums of the form  $reduce(+, [ni * si])$  where the si's are in S, and the ni's are integers. The operation is commutative.

See Also: o )show FreeAbelianGroup

## <span id="page-1224-0"></span>**FreeAbelianGroup (FAGROUP)**

**———-**

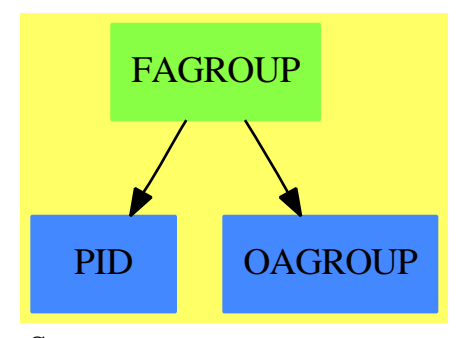

**See**

- *⇒* "ListMonoidOps" (LMOPS) [13](#page-1753-0) on page [1726](#page-1753-0)
- *⇒* "FreeMonoid" (FMONOID) [7](#page-1241-0) on page [1214](#page-1241-0)
- *⇒* "FreeGroup" (FGROUP) [7](#page-1230-0) on page [1203](#page-1230-0)
- *⇒* "InnerFreeAbelianMonoid" (IFAMON) [10](#page-1515-0) on page [1488](#page-1515-0)
- *⇒* "FreeAbelianMonoid" (FAMONOID) [7](#page-1227-0) on page [1200](#page-1227-0)

#### **Exports:**

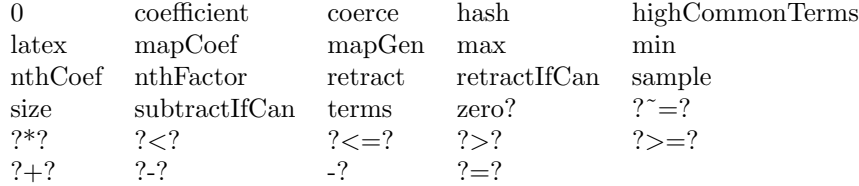

## **— domain FAGROUP FreeAbelianGroup —**

```
)abbrev domain FAGROUP FreeAbelianGroup
++ Author: Manuel Bronstein
++ Date Created: November 1989
++ Date Last Updated: 6 June 1991
++ Description:
++ Free abelian group on any set of generators
++ The free abelian group on a set S is the monoid of finite sums of
++ the form \spad{reduce(+,[ni * si])} where the si's are in S, and the ni's
++ are integers. The operation is commutative.
FreeAbelianGroup(S:SetCategory): Exports == Implementation where
  Exports ==> Join(AbelianGroup, Module Integer,
                   FreeAbelianMonoidCategory(S, Integer)) with
    if S has OrderedSet then OrderedSet
  Implementation ==> InnerFreeAbelianMonoid(S, Integer, 1) add
    - f == mapCoef("-", f)
    if S has OrderedSet then
      inmax: List Record(gen: S, exp: Integer) -> Record(gen: S, exp:Integer)
      inmax 1 ==mx := first 1for t in rest l repeat
          if mx.gen < t.gen then mx := t
        mx
      -- lexicographic order
      a < b ==zero? a =>
         zero? b => false
          0 < (inmax terms b).exp
        ta := inmax terms a
        zero? b \Rightarrow ta. exp \le 0tb := inmax terms b
        ta.gen < tb.gen \Rightarrow 0 < tb.exptb.gen < ta.gen => ta.exp < 0
        ta.exp < tb.exp => true
        tb.exp < ta.exp => false
```

```
lc := ta. exp * ta. gen(a - lc) < (b - lc)
```
**———-**

**———-**

#### **— FAGROUP.dotabb —**

```
"FAGROUP" [color="#88FF44",href="bookvol10.3.pdf#nameddest=FAGROUP"]
"PID" [color="#4488FF",href="bookvol10.2.pdf#nameddest=PID"]
"OAGROUP" [color="#4488FF",href="bookvol10.2.pdf#nameddest=OAGROUP"]
"FAGROUP" -> "PID"
"FAGROUP" -> "OAGROUP"
```
# **domain FAMONOID FreeAbelianMonoid**

```
— FreeAbelianMonoid.input —
```

```
)set break resume
)sys rm -f FreeAbelianMonoid.output
)spool FreeAbelianMonoid.output
)set message test on
)set message auto off
)clear all
-S 1 of 1
)show FreeAbelianMonoid
---R--R FreeAbelianMonoid(S: SetCategory) is a domain constructor
--R Abbreviation for FreeAbelianMonoid is FAMONOID
--R This constructor is not exposed in this frame.
--R Issue )edit bookvol10.3.pamphlet to see algebra source code for FAMONOID
- -R--R------------------------------- Operations --------------------------------
-R ?*? : (NonNegativeInteger,S) -> % ?*? : (NonNegativeInteger,%) -> %
-R ?*? : (PositiveInteger,%) -> % ?+? : (S,%) -> %
--R ?+? : (\%, \%) -> % ?=? : (\%, \%) -> Boolean
--R 0 : () -> % coerce : S -> %
--R coerce : % -> OutputForm hash : % -> SingleInteger
-R latex : \% \rightarrow String mapGen : ((S \rightarrow S), \%) \rightarrow \%--R nthFactor : \binom{M}{M}, Integer) \rightarrow S retract : \binom{M}{M} \rightarrow S
--R sample : () -> % size : % -> NonNegativeInteger
--R zero? : % -> Boolean <br> ? =? : (\%, \%) -> Boolean
```

```
--R coefficient : (S,%) -> NonNegativeInteger
--R highCommonTerms : (\%, \%) -> % if NonNegativeInteger has OAMON
--R mapCoef : ((NonNegativeInteger -> NonNegativeInteger),%) -> %
--R nthCoef : (%,Integer) -> NonNegativeInteger
--R retractIfCan : % -> Union(S, "failed")
--R subtractIfCan : (\%, \%) -> Union(%, "failed")
--R terms : % -> List(Record(gen: S,exp: NonNegativeInteger))
---R--E 1
)spool
)lisp (bye)
            ———-
            — FreeAbelianMonoid.help —
```

```
====================================================================
FreeAbelianMonoid examples
====================================================================
```
Free abelian monoid on any set of generators The free abelian monoid on a set S is the monoid of finite sums of the form  $reduce(+, [ni * si])$  where the si's are in S, and the ni's are non-negative integers. The operation is commutative.

See Also: o )show FreeAbelianMonoid

**———-**

<span id="page-1227-0"></span>**FreeAbelianMonoid (FAMONOID)**

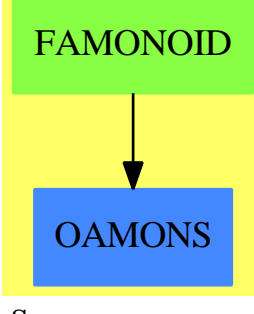

**See**

*⇒* "ListMonoidOps" (LMOPS) [13](#page-1753-0) on page [1726](#page-1753-0)

```
⇒ "FreeMonoid" (FMONOID) 7 on page 1214
```
- *⇒* "FreeGroup" (FGROUP) [7](#page-1230-0) on page [1203](#page-1230-0)
- *⇒* "InnerFreeAbelianMonoid" (IFAMON) [10](#page-1515-0) on page [1488](#page-1515-0)
- *⇒* "FreeAbelianGroup" (FAGROUP) [7](#page-1224-0) on page [1197](#page-1224-0)

**Exports:**

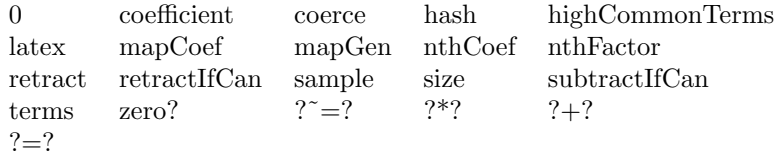

## **— domain FAMONOID FreeAbelianMonoid —**

)abbrev domain FAMONOID FreeAbelianMonoid

```
++ Author: Manuel Bronstein
```

```
++ Date Created: November 1989
```
++ Date Last Updated: 6 June 1991

++ Description:

++ Free abelian monoid on any set of generators

++ The free abelian monoid on a set S is the monoid of finite sums of

++ the form \spad{reduce(+,[ni \* si])} where the si's are in S, and the ni's

++ are non-negative integers. The operation is commutative.

FreeAbelianMonoid(S: SetCategory):

**———-**

**———-**

FreeAbelianMonoidCategory(S, NonNegativeInteger)

== InnerFreeAbelianMonoid(S, NonNegativeInteger, 1)

## **— FAMONOID.dotabb —**

"FAMONOID" [color="#88FF44",href="bookvol10.3.pdf#nameddest=FAMONOID"] "OAMONS" [color="#4488FF",href="bookvol10.2.pdf#nameddest=OAMONS"] "FAMONOID" -> "OAMONS"

# **domain FGROUP FreeGroup**

**— FreeGroup.input —**

)set break resume )sys rm -f FreeGroup.output

```
)spool FreeGroup.output
)set message test on
)set message auto off
)clear all
--S 1 of 1
)show FreeGroup
---R--R FreeGroup(S: SetCategory) is a domain constructor
--R Abbreviation for FreeGroup is FGROUP
--R This constructor is not exposed in this frame.
--R Issue )edit bookvol10.3.pamphlet to see algebra source code for FGROUP
---R--R-------------------------------- Operations ----------------------------------
--R ?*? : (\%, S) -> \% ?*? : (S, \%) -> \%-R ?*? : (\%, \%) \rightarrow \% ?**? : (S,Integer) -> %
--R ?**? : (%,Integer) -> % ?**? : (%,NonNegativeInteger) -> %
--R ?**? : (%, PositiveInteger) -> % ?/? : (%,%) -> %
--R ?=? : (\%, \%) -> Boolean 1 : () -> %
--R ?^? : (%,Integer) -> % ?^? : (%,NonNegativeInteger) -> %
--R ?^? : (%,PositiveInteger) -> % coerce : S -> %
--R coerce : % -> OutputForm commutator : (%,%) -> %
-R conjugate : (\%, \%) \rightarrow \% hash : % -> SingleInteger
--R inv : % \rightarrow % \rightarrow +-R mapGen : ((S \rightarrow S), \%) \rightarrow \% nthExpon : (\%, Integer) -> Integer
--R nthFactor : \binom{M}{b}, Integer) -> S one? : % -> Boolean
-R recip : \% \rightarrow Union(\%, "failed") retract : \% \rightarrow S
--R sample : () -> % size : % -> NonNegativeInteger
--R ? =? : (\%, \%) -> Boolean
--R factors : % -> List(Record(gen: S,exp: Integer))
--R mapExpon : ((Integer -> Integer),%) -> %
--R retractIfCan : % -> Union(S, "failed")
---R--E 1
)spool
)lisp (bye)
           ———-
           — FreeGroup.help —
====================================================================
```

```
FreeGroup examples
```
====================================================================

Free group on any set of generators The free group on a set S is the group of finite products of the form reduce(\*, [si \*\* ni]) where the si's are in S, and the ni's

are integers. The multiplication is not commutative.

See Also: o )show FreeGroup

## <span id="page-1230-0"></span>**FreeGroup (FGROUP)**

**———-**

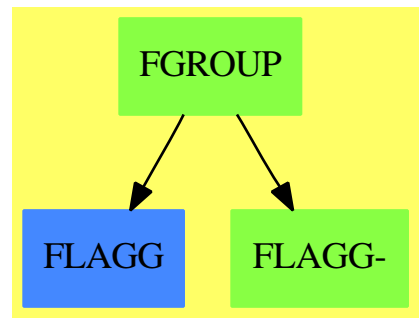

**See**

*⇒* "ListMonoidOps" (LMOPS) [13](#page-1753-0) on page [1726](#page-1753-0)

*⇒* "FreeMonoid" (FMONOID) [7](#page-1241-0) on page [1214](#page-1241-0)

*⇒* "InnerFreeAbelianMonoid" (IFAMON) [10](#page-1515-0) on page [1488](#page-1515-0)

- *⇒* "FreeAbelianMonoid" (FAMONOID) [7](#page-1227-0) on page [1200](#page-1227-0)
- *⇒* "FreeAbelianGroup" (FAGROUP) [7](#page-1224-0) on page [1197](#page-1224-0)

#### **Exports:**

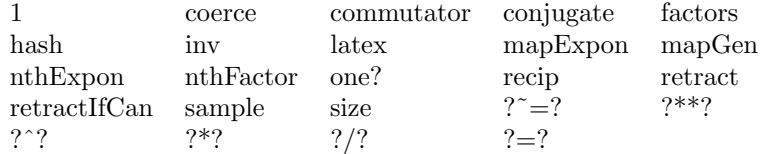

## **— domain FGROUP FreeGroup —**

```
)abbrev domain FGROUP FreeGroup
```

```
++ Author: Stephen M. Watt
```
- ++ Date Last Updated: 6 June 1991
- ++ Description:
- ++ Free group on any set of generators

++ The free group on a set S is the group of finite products of

```
++ the form \spad{reduce(*,[si ** ni])} where the si's are in S, and the ni's
```
++ are integers. The multiplication is not commutative.

FreeGroup(S: SetCategory): Join(Group, RetractableTo S) with

```
"*": (S, \$) -> $
     ++ s * x returns the product of x by s on the left.
   "*": (\$, S) -> $
     ++ x * s returns the product of x by s on the right.
   "**" : (S, Integer) -> $
     ++ s ** n returns the product of s by itself n times.
   size : $ -> NonNegativeInteger
     ++ size(x) returns the number of monomials in x.
   nthExpon : ($, Integer) -> Integer
     ++ nthExpon(x, n) returns the exponent of the n<sup>t</sup>h monomial of x.
   nthFactor : ($, Integer) -> S
     ++ nthFactor(x, n) returns the factor of the n<sup>o</sup>th monomial of x.
   mapExpon : (Integer -> Integer, $) -> $
     ++ mapExpon(f, a1\^e1 ... an\^en) returns
     ++ \spad{a1\^f(e1) \ldots an\^f(en)}.
   mapGen : (S \rightarrow S, \$) \rightarrow \$++ mapGen(f, a1\^e1 ... an\^en) returns
     ++ \spad{f(a1)\^e1 ... f(an)\^en}.
   factors : $ -> List Record(gen: S, exp: Integer)
     ++ factors(a1\^e1,...,an\^en) returns \spad{[[a1, e1],...,[an, en]]}.
== ListMonoidOps(S, Integer, 1) add
   Rep := ListMonoidOps(S, Integer, 1)
   1 = makeUnit()one? f == empty? listOfMonoms f
   s:S ** n:Integer == makeTerm(s, n)
   f: * s: S = rightMult(f, s)
   s: S * f: \uparrow == leftMult(s, f)
   inv f == reverse! mapExpon("-", f)
   factors f = copy listOfMonoms f<br>mapExpon(f, x) = mapExpon(f, x)$Rep
                       = mapExpon(f, x)$Rep
   mapGen(f, x) == mapGen(f, x)$Rep
   coerce(f:$):OutputForm == outputForm(f, "*", "**", 1)
   f:\frac{1}{2} * g:\frac{1}{2} ==
       one? f \Rightarrow gone? g \Rightarrow fr := reverse listOfMonoms f
       q := copy listOfMonoms g
       while not empty? r and not empty? q and r.first.gen = q.first.gen
           and r.first.exp = -q.first.exp repeat
                r := rest r
                q := rest q
       empty? r => makeMulti q
       empty? q => makeMulti reverse_! r
       r.first.gen = q.first.gen =>
         setlast_!(h := reverse_! r,
                           [q.first.gen, q.first.exp + r.first.exp])
         makeMulti concat_!(h, rest q)
       makeMulti concat_!(reverse_! r, q)
```
**———-**

## **— FGROUP.dotabb —**

```
"FGROUP" [color="#88FF44",href="bookvol10.3.pdf#nameddest=FGROUP"]
"FLAGG" [color="#4488FF",href="bookvol10.2.pdf#nameddest=FLAGG"]
"FLAGG-" [color="#88FF44",href="bookvol10.3.pdf#nameddest=FLAGG"]
"FGROUP" -> "FLAGG"
"FGROUP" -> "FLAGG-"
```
# **domain FM FreeModule**

**———-**

**— FreeModule.input —**

```
)set break resume
)sys rm -f FreeModule.output
)spool FreeModule.output
)set message test on
)set message auto off
)clear all
--S 1 of 1
)show FreeModule
- -R--R FreeModule(R: Ring,S: OrderedSet) is a domain constructor
--R Abbreviation for FreeModule is FM
--R This constructor is not exposed in this frame.
--R Issue )edit bookvol10.3.pamphlet to see algebra source code for FM
---R--R------------------------------- Operations --------------------------------
--R ?*? : (\%, R) -> % ?*? : (R, \%) -> %
--R ?*? : (Integer,%) -> % ?*? : (NonNegativeInteger,%) -> % --R ?*? : (PositiveInteger,%) -> % ?+? : \langle\%,\% \rangle -> %
--R ?*? : (PositiveInteger,%) -> % ?+? : (%,%)<br>--R ?-? : (%,%) -> % -? : % -> %
--R ?-? : (\%, \%) -> %
--R ?=? : (\%, \%) -> Boolean 0 : () -> %
--R coerce : % -> OutputForm hash : % -> SingleInteger
--R latex : % -> String leadingCoefficient : % -> R
-R leadingSupport : % -> S map : ((R -> R),%) -> %
--R monomial : (R,S) \rightarrow % reductum : % \rightarrow %
--R sample : () -> % zero? : % -> Boolean
--R ? =? : (\%, \%) -> Boolean
```

```
--R subtractIfCan : (\%, \%) \rightarrow Union(%, "failed")
---R--E 1
)spool
)lisp (bye)
              ———-
```
**— FreeModule.help —**

```
====================================================================
FreeModule examples
====================================================================
```
A bi-module is a free module over a ring with generators indexed by an ordered set. Each element can be expressed as a finite linear combination of generators. Only non-zero terms are stored.

See Also: o )show FreeModule

## **FreeModule (FM)**

**———-**

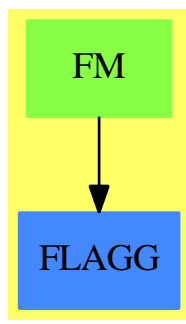

**See**

- *⇒* "PolynomialRing" (PR) [17](#page-2380-0) on page [2353](#page-2380-0)
- *⇒* "SparseUnivariatePolynomial" (SUP) [20](#page-2798-0) on page [2771](#page-2798-0)
- *⇒* "UnivariatePolynomial" (UP) [22](#page-3178-0) on page [3151](#page-3178-0)

#### **Exports:**

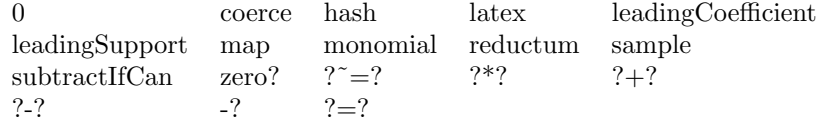

**— domain FM FreeModule —**

```
)abbrev domain FM FreeModule
++ Author: Dave Barton, James Davenport, Barry Trager
++ Description:
++ A bi-module is a free module
++ over a ring with generators indexed by an ordered set.
++ Each element can be expressed as a finite linear combination of
++ generators. Only non-zero terms are stored.
FreeModule(R:Ring,S:OrderedSet):
        Join(BiModule(R,R),IndexedDirectProductCategory(R,S)) with
    if R has CommutativeRing then Module(R)
== IndexedDirectProductAbelianGroup(R,S) add
    --representations
       Term:= Record(k:S,c:R)
       Rep:= List Term
    --declarations
      x,y: %
       r: R
      n: Integer
       f: R -> R
       s: S
    --define
      if R has EntireRing then
        r * x ==
             zero? r => 0
-- one? r \Rightarrow x(r = 1) \Rightarrow x-map(r*#1,x)
             [[u.k,r*u.c] for u in x ]
       else
         r * x ==
             zero? r \Rightarrow 0-- one? r \Rightarrow x(r = 1) \Rightarrow x-map(r*#1,x)
             \lceil [u.k,a] for u in x | (a:=r*u.c) ^= 0$R]
       if R has EntireRing then
         x * r ==zero? r \Rightarrow 0-- one? r \Rightarrow x(r = 1) \Rightarrow x-map(r*#1,x)
```

```
[[u.k,u.c*r] for u in x ]
else
 x * r ==zero? r \Rightarrow 0one? r \Rightarrow x(r = 1) \Rightarrow x-map(r*#1,x)
       [[u.k,a] for u in x | (a:=u.c*r) \hat{ } = 0$R]
coerce(x): OutputForm ==
  null x => (0$R) :: OutputForm
  le : List OutputForm := nil
  for rec in reverse x repeat
    rec.c = 1 \Rightarrow le := cons(rec.k :: OutputForm, le)le := cons(rec.c :: OutputForm * rec.k :: OutputForm, le)
  reduce("+",le)
```
**— FM.dotabb —**

**———-**

**———-**

```
"FM" [color="#88FF44",href="bookvol10.3.pdf#nameddest=FM"]
"FLAGG" [color="#4488FF",href="bookvol10.2.pdf#nameddest=FLAGG"]
"FM" -> "FLAGG"
```
# **domain FM1 FreeModule1**

**— FreeModule1.input —**

```
)set break resume
)sys rm -f FreeModule1.output
)spool FreeModule1.output
)set message test on
)set message auto off
)clear all
--S 1 of 1
)show FreeModule1
---R--R FreeModule1(R: Ring,S: OrderedSet) is a domain constructor
--R Abbreviation for FreeModule1 is FM1
--R This constructor is not exposed in this frame.
```

```
--R Issue )edit bookvol10.3.pamphlet to see algebra source code for FM1
---R--R------------------------------- Operations --------------------------------
-R ?*? : (S,R) \rightarrow \% ?*? : (R,S) \rightarrow \%--R ?*? : (\%, R) -> % ?*? : (R, \%) -> %
-R ?*? : (Integer, %) -> % ?*? : (NonNegativeInteger, %) -> %
--R ?*? : (PositiveInteger,%) -> % ?+? : (%,%) -> %
--R ?-? : (\%, \%) -> % -? : % -> %
--R ?=? : (\%, \%) -> Boolean 0 : () -> %
-R coefficient : (\%, S) \rightarrow R coefficients : \% \rightarrow List(R)
--R coerce : S -> % coerce : % -> OutputForm
--R hash : % -> SingleInteger latex : % -> String
--R leadingCoefficient : % -> R leadingMonomial : % -> S
--R map : ((R \rightarrow R), \%) \rightarrow \% monom : (S,R) \rightarrow \%-R monomial? : \% -> Boolean monomials : \% -> List(\%)--R reductum : \% \rightarrow \%--R sample : () -> % zero? : % -> Boolean
--R ? =? : (\%, \%) -> Boolean
--R leadingTerm : % -> Record(k: S,c: R)
--R listOfTerms : % -> List(Record(k: S,c: R))
--R numberOfMonomials : % -> NonNegativeInteger
--R retractIfCan : % -> Union(S, "failed")
--R subtractIfCan : (\%, \%) -> Union(%, "failed")
---R--E 1
)spool
```

```
)lisp (bye)
```
**— FreeModule1.help —**

**———-**

```
====================================================================
FreeModule1 examples
====================================================================
```
This domain implements linear combinations of elements from the domain S with coefficients in the domain R where S is an ordered set and R is a ring (which may be non-commutative). This domain is used by domains of non-commutative algebra such as: XDistributedPolynomial, XRecursivePolynomial.

See Also: o )show FreeModule1

**———-**

## **FreeModule1 (FM1)**

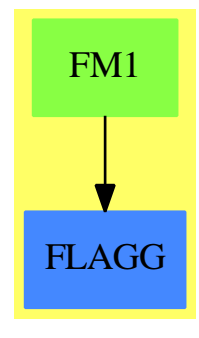

## **Exports:**

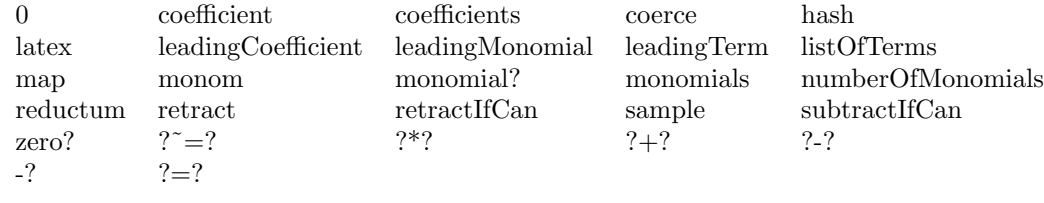

## **— domain FM1 FreeModule1 —**

```
)abbrev domain FM1 FreeModule1
++ Author: Michel Petitot petitot@lifl.fr
++ Date Created: 91
++ Date Last Updated: 7 Juillet 92
++ Fix History: compilation v 2.1 le 13 dec 98
++ Description:
++ This domain implements linear combinations
++ of elements from the domain \spad{S} with coefficients
++ in the domain \spad{R} where \spad{S} is an ordered set
++ and \spad{R} is a ring (which may be non-commutative).
++ This domain is used by domains of non-commutative algebra such as:
++ XDistributedPolynomial, XRecursivePolynomial.
FreeModule1(R:Ring,S:OrderedSet): FMcat == FMdef where
  EX ==> OutputForm
  TERM == Record(k: S, c: R)FMcat == FreeModuleCat(R,S) with"*": (S,R) -> %
      ++ \spad{s*r} returns the product \spad{r*s}
      ++ used by \spadtype{XRecursivePolynomial}
  FMdef == FreeModule(R,S) add
    -- representation
      Rep := List TERM
```

```
-- declarations
  lt: List TERM
 x : %
 r : R
 s : S
-- define
  numberOfMonomials p ==
     # (p::Rep)
  listOfferms(x) == x:List TERMleadingTerm x == x.first
  leadingMonomial x == x.first.k
  coefficients x == [t.c for t in x]monomials x == [ monom (t.k, t.c) for t in x]retractIfCan x ==
    numberOfMonomials(x) \approx 1 => "failed"
     x.first.c = 1 \Rightarrow x.first.k"failed"
  coerce(s: S) : % == [s, 1$R]retract x ==(rr := retractIfCan x) case "failed" => error "FM1.retract impossible"
     rr :: S
  if R has noZeroDivisors then
     r * x ==r = 0 \Rightarrow 0[[u.k,r * u.c]$TERM for u in x]
     x * r ==r = 0 \Rightarrow 0[[u.k,u.c * r]$TERM for u in x]
   else
     r * x ==
         r = 0 \Rightarrow 0[[u.k,a] for u in x | not (a:=r*u.c)=0$R]
     x * r ==r = 0 \Rightarrow 0[[u.k,a] for u in x | not (a:=u.c*r)=0$R]
 r * s ==r = 0 \Rightarrow 0[[s,r]$TERM]
  s * r ==r = 0 \Rightarrow 0[[s,r]$TERM]
```

```
monom(b,r):\text{%} == [[b,r] $TERN]outTerm(r:R, s:S):EX ==r=1 => s::EXr::EX * s::EXcoerce(a:\%) : EX ==empty? a => (0$R)::EX
      reduce(_+, reverse_! [outTerm(t.c, t.k) for t in a])$List(EX)
coefficient(x, s) ==null x \Rightarrow 0$R
   x.first.k > s \Rightarrow coefficient(rest x,s)x.first.k = s \Rightarrow x.first.c0$R
```
**— FM1.dotabb —**

**———-**

**———-**

```
"FM1" [color="#88FF44",href="bookvol10.3.pdf#nameddest=FM1"]
"FLAGG" [color="#4488FF",href="bookvol10.2.pdf#nameddest=FLAGG"]
"FM1" -> "FLAGG"
```
# **domain FMONOID FreeMonoid**

**— FreeMonoid.input —**

)set break resume )sys rm -f FreeMonoid.output )spool FreeMonoid.output )set message test on )set message auto off )clear all  $-$ S 1 of 1 )show FreeMonoid  $---R$ --R FreeMonoid(S: SetCategory) is a domain constructor --R Abbreviation for FreeMonoid is FMONOID --R This constructor is not exposed in this frame. --R Issue )edit bookvol10.3.pamphlet to see algebra source code for FMONOID

 $---R$ --R------------------------------- Operations --------------------------------  $-R$  ?\*? :  $(\%, S) \rightarrow \%$  ?\*? :  $(S, \%) \rightarrow \%$  $-R$  ?\*? :  $(\%, \%)$  -> % ?\*\*? : (S,NonNegativeInteger) -> % --R ?\*\*? : (%, NonNegativeInteger) -> % ?\*\*? : (%, PositiveInteger) -> % --R ?=? :  $(\%, \%) \rightarrow \text{Boolean}$ <br>--R ?^? :  $(\%, \text{NonNegativeInteger}) \rightarrow \%$  ?^? :  $(\%, \text{PositiveInteger}) \rightarrow \%$  $--R$  ?^? : (%, NonNegativeInteger)  $\rightarrow$  % --R coerce : S -> % coerce : % -> OutputForm  $-$ R hash : %  $\rightarrow$  SingleInteger hclf :  $\langle \gamma, \gamma \rangle \rightarrow \gamma$  $--R hcrf : (\%,\%) \rightarrow \%$  latex : % -> String  $-R$  lquo :  $(\%, \%) \rightarrow$  Union(%, "failed") mapGen :  $((S \rightarrow S), \%) \rightarrow \%$  $-$ R max :  $(\%, \%)$  -> % if S has ORDSET min :  $(\%, \%)$  -> % if S has ORDSET --R nthFactor :  $\binom{M}{k}$ . Integer) -> S one? : % -> Boolean  $-$ R recip :  $\% \rightarrow$  Union( $\%$ , "failed") retract :  $\% \rightarrow$  S  $-$ R rquo :  $(\%, \%)$  -> Union(%, "failed") sample : () -> %  $--R$  size :  $%$   $->$  NonNegativeInteger ?  $*$  ?  $(*, %)$   $->$  Boolean  $--R$  ?<? :  $(\%, \%)$  -> Boolean if S has ORDSET  $--R$  ?<=? :  $(\%, \%)$  -> Boolean if S has ORDSET  $--R$  ?>? :  $(\%, \%)$  -> Boolean if S has ORDSET  $--R$  ?>=? :  $(\%, \%)$  -> Boolean if S has ORDSET  $--R$  divide :  $(\%, \%) \rightarrow$  Union (Record (lm:  $\%,$ rm:  $\%)$ , "failed") --R factors : % -> List(Record(gen: S,exp: NonNegativeInteger)) --R mapExpon : ((NonNegativeInteger -> NonNegativeInteger),%) -> % --R nthExpon : (%,Integer) -> NonNegativeInteger  $--R$  overlap :  $(\%, \%) \rightarrow \text{Record}(\text{lm}: \%, \text{mm}: \%, \text{rm}: \%)$ --R retractIfCan : % -> Union(S, "failed")  $---R$  $--E$  1 )spool )lisp (bye)

**— FreeMonoid.help —**

**———-**

**———-**

==================================================================== FreeMonoid examples ====================================================================

Free monoid on any set of generators. The free monoid on a set S is the monoid of finite products of the form reduce(\*,[si \*\* ni]) where the si's are in S, and the ni's are nonnegative integers. The multiplication is not commutative.

See Also: o )show FreeMonoid

## <span id="page-1241-0"></span>**FreeMonoid (FMONOID)**

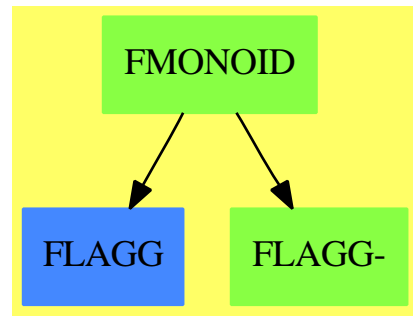

**See**

*⇒* "ListMonoidOps" (LMOPS) [13](#page-1753-0) on page [1726](#page-1753-0)

- *⇒* "FreeGroup" (FGROUP) [7](#page-1230-0) on page [1203](#page-1230-0)
- *⇒* "InnerFreeAbelianMonoid" (IFAMON) [10](#page-1515-0) on page [1488](#page-1515-0)
- *⇒* "FreeAbelianMonoid" (FAMONOID) [7](#page-1227-0) on page [1200](#page-1227-0)
- *⇒* "FreeAbelianGroup" (FAGROUP) [7](#page-1224-0) on page [1197](#page-1224-0)

## **Exports:**

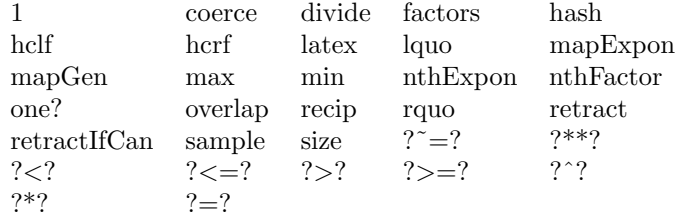

**— domain FMONOID FreeMonoid —**

```
)abbrev domain FMONOID FreeMonoid
++ Author: Stephen M. Watt
++ Date Last Updated: 6 June 1991
++ Description:
++ Free monoid on any set of generators
++ The free monoid on a set S is the monoid of finite products of
++ the form \spad{reduce(*,[si ** ni])} where the si's are in S, and the ni's
++ are nonnegative integers. The multiplication is not commutative.
FreeMonoid(S: SetCategory): FMcategory == FMdefinition where
   NNI ==> NonNegativeInteger
   REC ==> Record(gen: S, exp: NonNegativeInteger)
   Ex ==> OutputForm
   FMcategory ==> Join(Monoid, RetractableTo S) with
        "*": (S, $) -> $
         ++ s * x returns the product of x by s on the left.
```

```
"*": (\$, S) -> $
      ++ x * s returns the product of x by s on the right.
    "**": (S, NonNegativeInteger) -> $
      ++ s ** n returns the product of s by itself n times.
    hclf: ($, $) \rightarrow $++ hclf(x, y) returns the highest common left factor of x and y,
      ++ i.e. the largest d such that \sp{x = d a} and \sp{y = d b}.
    hcrf: ($, $) \rightarrow $++ hcrf(x, y) returns the highest common right factor of x and y,
      ++ i.e. the largest d such that \sp{spad{x = a d} and \sp{spad{y = b d}}.
    lquo: ($, $) \rightarrow Union($, "failed")++ lquo(x, y) returns the exact left quotient of x by y i.e.
      ++ q such that \sqrt{\frac{x - y * q}},
      ++ "failed" if x is not of the form \spad{y * q}.
    rquo: ($, $) \rightarrow Union($, "failed")++ rquo(x, y) returns the exact right quotient of x by y i.e.
      ++ q such that \sqrt{x} = q * y,
      ++ "failed" if x is not of the form \spad{q * y}.
    divide: ($, $) \rightarrow Union(Record(lm: $, rm: $), "failed")
      ++ divide(x, y) returns the left and right exact quotients of
      ++ x by y, i.e. \sp{1, r} such that \sp{x = 1 * y * r},
      ++ "failed" if x is not of the form \sp{\text{spad}}{1 * y * r}.overlap: ($, $) -> Record(lm: $, mm: $, rm: $)
      ++ overlap(x, y) returns \spad{[l, m, r]} such that
      ++ \sp{z = 1 * m}, \sp{spad{y = m * r} and 1 and r have no overlap,++ i.e. \sp{span{overlap(1, r) = [1, 1, r]}.size : $ -> NNI
      ++ size(x) returns the number of monomials in x.
    factors : $ -> List Record(gen: S, exp: NonNegativeInteger)
      ++ factors(a1\^e1,...,an\^en) returns \spad{[[a1, e1],...,[an, en]]}.
    nthExpon : ($, Integer) -> NonNegativeInteger
      ++ nthExpon(x, n) returns the exponent of the n<sup>t</sup>h monomial of x.
    nthFactor : ($, Integer) -> S
      ++ nthFactor(x, n) returns the factor of the n<sup>t</sup>h monomial of x.
    mapExpon : (NNI \rightarrow NNI, $) \rightarrow $++ mapExpon(f, a1\^e1 ... an\^en) returns \spad{a1\^f(e1) ... an\^f(en)}.
    mapGen : (S \rightarrow S, \$) \rightarrow \$++ mapGen(f, a1\^e1 ... an\^en) returns \spad{f(a1)\^e1 ... f(an)\^en}.
    if S has OrderedSet then OrderedSet
FMdefinition ==> ListMonoidOps(S, NonNegativeInteger, 1) add
    Rep := ListMonoidOps(S, NonNegativeInteger, 1)
    1 = makeUnit()
    one? f == empty? listOfMonoms f
    coerce(f:$): Ex == outputForm(f, "*", "**", 1)hcrf(f, g) == reverse_! hclf(reverse f, reverse g)f:\text{\$ * s:S \quad == rightMult(f, s) \quad \text{ }}s: S * f: == leftMult(s, f)
    factors f == copy listOfMonoms f
```

```
mapExpon(f, x) == mapExpon(f, x)$Rep
        mapGen(f, x) == mapGen(f, x)$Rep
        s:S ** n:NonNegativeInteger == makeTerm(s, n)
        f:\frac{1}{2} * g:\frac{1}{2} ==
              one? f \Rightarrow g(f = 1) \Rightarrow g-- one? g \Rightarrow f(g = 1) \Rightarrow flg := listOfMonoms g
            ls := last(lf := listOfMonoms f)
            ls.gen = lg.first.gen =>
                setlast_!(h := copy lf,[lg.first.gen,lg.first.exp+ls.exp])
                makeMulti concat(h, rest lg)
            makeMulti concat(lf, lg)
        overlap(la, ar) ==one? la or one? ar = [la, 1, ar]
            (la = 1) or (ar = 1) \Rightarrow [la, 1, ar]lla := la0 := listOfMonoms la
            lar := listOfMonoms ar
            1:List(REC) := empty()while not empty? lla repeat
              if lla.first.gen = lar.first.gen then
                if lla.first.exp < lar.first.exp and empty? rest lla then
                       return [makeMulti l,
                                makeTerm(lla.first.gen, lla.first.exp),
                                  makeMulti concat([lar.first.gen,
                                    (lar.first.exp - lla.first.exp)::NNI],
                                                                 rest lar)]
                if lla.first.exp >= lar.first.exp then
                   if (ru:= lquo(makeMulti rest lar,
                    makeMulti rest lla)) case $ then
                       if lla.first.exp > lar.first.exp then
                         l := \text{concat}(1, [1]a.first.gen,
                                    (lla.first.exp - lar.first.exp)::NNI])
                         m := concat([lla.first.gen, lar.first.exp],
                                                                  rest lla)
                       else m := lla
                      return [makeMulti l, makeMulti m, ru::$]
              l := \text{concat} (1, \text{ lla.first})lla := rest lla
            [makeMulti la0, 1, makeMulti lar]
        divide(lar, a) ==one? a \Rightarrow [lar, 1]
            (a = 1) \Rightarrow [1ar, 1]Na : Integer := #(la := listOfMonoms a)
            Nlar : Integer := #(llar := listOfMonoms lar)
            l:List(REC) := empty()
```

```
while Na <= Nlar repeat
      if llar.first.gen = la.first.gen and
         llar.first.exp >= la.first.exp then
        -- Can match a portion of this lar factor.
        -- Now match tail.
        (q:=lquo(makeMulti rest llar,makeMulti rest la))case $ =>
           if llar.first.exp > la.first.exp then
               l := \text{concat} (1, \text{ [la.first.get]},(llar.first.exp - la.first.exp)::NNI])
          return [makeMulti l, q::$]
      l := \text{concat} (1, \text{ first } 11ar)llar := rest llar
      Nlar := Nlar -1"failed"
hclf(f, g) ==h:List(REC) := empty()
    for f0 in listOfMonoms f for g0 in listOfMonoms g repeat
        f0.gen ^= g0.gen => return makeMulti h
        h := concat_!(h, [f0.gen, min(f0.exp, g0.exp)])
        f0.exp ^= g0.exp => return makeMulti h
    makeMulti h
lquo(aq, a) ==
    size a > #(laq := copy listOfMonoms aq) => "failed"
    for a0 in listOfMonoms a repeat
        a0.gen ^= laq.first.gen or a0.exp > laq.first.exp =>
                                                   return "failed"
        if a0.exp = laq.first.exp then laq := rest laq
        else setfirst_!(laq, [laq.first.gen,
                                  (laq.first.exp - a0.exp)::NNI])
    makeMulti laq
rquo(qa, a) =(u := lquo(reverse qa, reverse a)) case "failed" => "failed"
    reverse_!(u::$)
if S has OrderedSet then
  a < b ==la := listOfMonoms a
   lb := listOfMonoms b
   na: Integer := #la
   nb: Integer := #lb
    while na > 0 and nb > 0 repeat
        la.first.gen > lb.first.gen => return false
        la.first.gen < lb.first.gen => return true
        if la.first.exp = lb.first.exp then
            la:=rest la
           lb:=rest lb
            na:=na - 1
```

```
nb:=nb - 1else if la.first.exp > lb.first.exp then
        la:=concat([la.first.gen,
               (la.first.exp - lb.first.exp)::NNI], rest lb)
        lb:=rest lb
       nb:=nb - 1
    else
        lb:=concat([lb.first.gen,
                 (lb.first.exp-la.first.exp)::NNI], rest la)
        la:=rest la
       na:=na-1
empty? la and not empty? lb
```
**— FMONOID.dotabb —**

**———-**

**———-**

```
"FMONOID" [color="#88FF44",href="bookvol10.3.pdf#nameddest=FMONOID"]
"FLAGG" [color="#4488FF",href="bookvol10.2.pdf#nameddest=FLAGG"]
"FLAGG-" [color="#88FF44",href="bookvol10.3.pdf#nameddest=FLAGG"]
"FMONOID" -> "FLAGG-"
"FMONOID" -> "FLAGG"
```
# **domain FNLA FreeNilpotentLie**

**— FreeNilpotentLie.input —**

```
)set break resume
)sys rm -f FreeNilpotentLie.output
)spool FreeNilpotentLie.output
)set message test on
)set message auto off
)clear all
-S 1 of 1
)show FreeNilpotentLie
- -R--R FreeNilpotentLie(n: NonNegativeInteger,class: NonNegativeInteger,R: CommutativeRing) is a d
--R Abbreviation for FreeNilpotentLie is FNLA
--R This constructor is exposed in this frame.
--R Issue )edit bookvol10.3.pamphlet to see algebra source code for FNLA
---R
```

```
--R------------------------------- Operations --------------------------------
--R ?*? : (R, %) \rightarrow % ?*? : ({\mathcal{N}}, R) \rightarrow %-R ?*? : (\%, \%) \rightarrow \% ?*? : (Integer,\%) \rightarrow \%--R ?*? : (NonNegativeInteger,%) -> % ?*? : (PositiveInteger,%) -> %
--R ?**? : (%,PositiveInteger) -> % ?+? : (%,%) -> %
--R ?-? : (\%, \%) -> % -? : % -> %
--R ?=? : (\%, \%) -> Boolean 0 : () -> %
-R antiCommutator : (\%, \%) \rightarrow \% associator : (\%, \%) \rightarrow \%--R coerce : % -> OutputForm commutator : (%,%) -> %
--R deepExpand : % -> OutputForm dimension : () -> NonNegativeInteger
--R generator : NonNegativeInteger -> % hash : % -> SingleInteger
--R latex : \% -> String sample : () -> \%--R shallowExpand : % -> OutputForm zero? : % -> Boolean
--R ? =? : (\%, \%) -> Boolean
--R leftPower : (%, PositiveInteger) -> %
--R plenaryPower : \left(\%,\text{PositiveInteger}\right) \rightarrow \%--R rightPower : (%,PositiveInteger) -> %
--R subtractIfCan : (%,%) -> Union(%,"failed")
-<sub>R</sub>--E 1
)spool
)lisp (bye)
```
**— FreeNilpotentLie.help —**

```
====================================================================
FreeNilpotentLie examples
====================================================================
```
Generate the Free Lie Algebra over a ring R with identity; A P. Hall basis is generated by a package call to HallBasis.

See Also: o )show FreeNilpotentLie

**———-**

**———-**

## **FreeNilpotentLie (FNLA)**

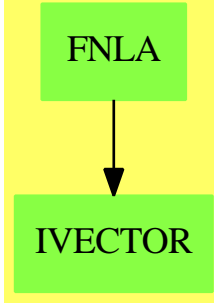

**See**

*⇒* "OrdSetInts" (OSI) [16](#page-2122-0) on page [2095](#page-2122-0)

*⇒* "Commutator" (COMM) [4](#page-525-0) on page [498](#page-525-0)

## **Exports:**

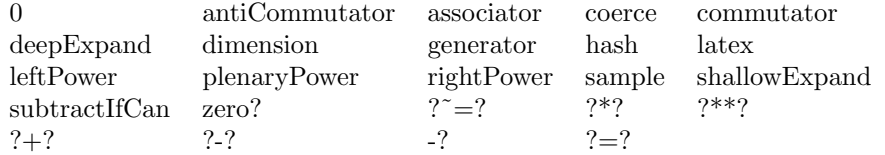

#### **— domain FNLA FreeNilpotentLie —**

)abbrev domain FNLA FreeNilpotentLie

- ++ Author: Larry Lambe
- ++ Date Created: July 1988
- ++ Date Last Updated: March 13 1991
- ++ Description:
- ++ Generate the Free Lie Algebra over a ring R with identity;
- ++ A P. Hall basis is generated by a package call to HallBasis.

FreeNilpotentLie(n:NNI,class:NNI,R: CommutativeRing): Export == Implement where

```
B ==> Boolean
Com ==> Commutator
HB ==> HallBasis
I ==> Integer
NNI ==> NonNegativeInteger
O ==> OutputForm
OSI ==> OrdSetInts
FM ==> FreeModule(R,OSI)
VI ==> Vector Integer
VLI ==> Vector List Integer
lC ==> leadingCoefficient
lS ==> leadingSupport
Export ==> NonAssociativeAlgebra(R) with
```

```
dimension : () -> NNI
    ++ dimension() is the rank of this Lie algebra
  deepExpand : % -> O
    ++ deepExpand(x) is not documented
  shallowExpand : % -> 0
    ++ shallowExpand(x) is not documented
  generator : NNI -> %
    ++ generator(i) is the ith Hall Basis element
Implement ==> FM add
 Rep := FMf,g : %
 coms:VLI
 coms := generate(n,class)$HB
 dimension == #coms
 have : (I,I) -> %
   -- have(left,right) is a lookup function for basic commutators
    -- already generated; if the nth basic commutator is
    -- [left,wt,right], then have(left,right) = n
 have(i, j) ==
    wt:I := const(i).2 + cons(j).2wt > class => 0
    lo:I := 1hi:I := dimension
    while hi-lo > 1 repeat
      mid: I := (hi+lo) quo 2
       if cons(mid) .2 < wt then lo := mid else hi := mid
     while cons(hi) . 1 \le i repeat hi := hi + 1
     while cons(hi).3 < j repeat hi := hi + 1
    monomial(1,hi::OSI)$FM
  generator(i) ==i > dimension => 0$Rep
   monomial(1,i::OSI)$FM
 putIn : I \rightarrow \%putIn(i) ==monomial(1$R,i::OSI)$FM
 brkt : (I, \%) \rightarrow \%brkt(k,f) ==f = 0 \Rightarrow 0dg:I := value IS freductum(f) = 0 =>
     k = dg \Rightarrow 0k > dg \implies -lC(f)*brkt(dg, putIn(k))inHallBasis?(n,k,dg,cons(dg).1) => lC(f)*have(k, dg)
```

```
lC(f)*( brkt(\text{cons}(dg).1,brkt(k, putIn cons(dg).3)) - brkt(cons(dg).3, -brkt(k,putIn coms(dg).1) ))
  brkt(k,monomial(lC f,lS f)$FM)+brkt(k,reductum f)
f*g ==reduction(f) = 0 =>
    lC(f)*brkt(value(lS f),g)
  monomial(lC f,lS f)$FM*g + reductum(f)*g
Fac : I -> Com
  -- an auxilliary function used for output of Free Lie algebra
  -- elements (see expand)
Fac(m) ==cons(m).1 = 0 \Rightarrow mkcomm(m)$Com
  mkcomm(Fac coms(m).1, Fac coms(m).3)
shallowE : (R,OST) \rightarrow 0shallowE(r,s) ==k := value sr = 1 =>
    k \le n \Rightarrow s::0mkcomm(mkcomm(coms(k).1)$Com,mkcomm(coms(k).3)$Com)$Com::O
 k \leq n \implies r::0 * s::0
  r::O * mkcomm(mkcomm(coms(k).1)$Com,mkcomm(coms(k).3)$Com)$Com::O
shallowExpand(f) ==f = 0 => 0::0
  reductum(f) = 0 => shallowE(lC f, 1S f)
  shallowE(1C f, 1S f) + shallowExpand(reductum f)
deepExpand(f) ==f = 0 => 0::0
 reductum(f) = 0 =>
    lc(f)=1 \Rightarrow Fac(value(1S f)):0lc(f):0 * Fac(value(1S f))::0
  lC(f)=1 \Rightarrow Fac(value(1S f)):0 + deepExpand(reduction f)\verb|IC(f)::0 \>\ast \>\texttt{Fac}(\texttt{value(1S f)})::0 \>\ + \>\texttt{deepExpand}(\texttt{reduction f})
```
**— FNLA.dotabb —**

**———-**

**———-**

"FNLA" [color="#88FF44",href="bookvol10.3.pdf#nameddest=FNLA"] "IVECTOR" [color="#88FF44",href="bookvol10.3.pdf#nameddest=IVECTOR"] "FNLA" -> "IVECTOR"

## **domain FPARFRAC FullPartialFractionExpansion**

**— FullPartialFractionExpansion.input —**

```
)set break resume
)sys rm -f FullPartialFractionExpansion.output
)spool FullPartialFractionExpansion.output
)set message test on
)set message auto off
)clear all
--S 1 of 17
Fx := FRAC UP(x, FRAC INT)- -R-<sub>R</sub>--R (1) Fraction(UnivariatePolynomial(x,Fraction(Integer)))
--R Type: Domain
--E 1
--S 2 of 17
f : Fx := 36 / (x**5-2*x**4-2*x**3+4*x**2+x-2)---R-<sub>R</sub>--R 36
--R (2) ----------------------------
-R 5 4
--R x - 2x - 2x + 4x + x - 2--R Type: Fraction(UnivariatePolynomial(x,Fraction(Integer)))
--E 2
--S 3 of 17
g := fullPartialFraction f
---R-<sub>R</sub>-R 4 4 -+ - 3\%A - 6
--R (3) ----- - ----- + > ---------
-R x - 2 x + 1 -+ 2
-R (x - \lambdaA)
-R   \%A - 1= 0
--RType: FullPartialFractionExpansion(Fraction(Integer),UnivariatePolynomial(x,Fraction(Integer)))
--E 3
--S 4 of 17
g :: Fx
-<sub>R</sub>---R--R 36
--R (4) -----------------------------
```

```
--R 5 4 3 2
--R x - 2x - 2x + 4x + x - 2--R Type: Fraction(UnivariatePolynomial(x,Fraction(Integer)))
--E 4
--S 5 of 17
g5 := D(g, 5)-<sub>R</sub>---R-R 480 480 --+ 2160%A + 4320
--R (5) - -------- + -------- + > -------------
--R 6 6 --+ 7
-R (x - 2) (x + 1) 2 (x - \frac{9}{6}A)-R   \%A - 1= 0
--RType: FullPartialFractionExpansion(Fraction(Integer),UnivariatePolynomial(x,Fraction(Integer)))
--E 5
--S 6 of 17
f5 := D(f, 5)---R---R-R (6)
--R 10 9 8 7 6
-R - 544320x + 4354560x - 14696640x + 28615680x - 40085280x--R +<br>--R
--R 5 5 4 3 2<br>--R 46656000x - 39411360x + 18247680x - 5870880x46656000x - 39411360x + 18247680x - 5870880x + 3317760x + 246240--R /
--R 20 19 18 17 16 15 14 13
-R x - 12x + 53x - 76x - 159x + 676x - 391x - 1596x--R +
--R 12 11 10 9 8 7 6 5
-R 2527x + 1148x - 4977x + 1372x + 4907x - 3444x - 2381x + 2924x
--R +
-R 4 3 2
--R 276x - 1184x + 208x + 192x - 64
--R Type: Fraction(UnivariatePolynomial(x,Fraction(Integer)))
--E 6
--S 7 of 17
g5::Fx - f5
-<sub>R</sub>---R--R (7) 0
--R Type: Fraction(UnivariatePolynomial(x,Fraction(Integer)))
--E 7
--S 8 of 17
f : Fx := (x**5 * (x-1)) / ((x**2 + x + 1)*2 * (x-2)*3)---R
```
 $---R$  $--R$  6 5  $--R$   $x - x$ --R (8) ----------------------------------- --R 7 6 5 3 2  $--R$   $x - 4x + 3x + 9x - 6x - 4x - 8$ --R Type: Fraction(UnivariatePolynomial(x,Fraction(Integer)))  $--E$  8 --S 9 of 17 g := fullPartialFraction f  $---R$  $---R$ --R (9) --R 1952 464 32 179 135 --R ---- --- -- - ---- %A + ---- --R 2401 343 49 --+ 2401 2401 --R ------ + -------- + -------- + > ---------------  $x - 2$  2 3 --+  $x - \frac{2}{4}$ <br>(x - 2) (x - 2) 2  $-R$   $(x - 2)$   $(x - 2)$  $-R$  %A + %A + 1= 0  $--R$  +  $--R$  37 20  $--R$  ---- %A + ------R --+ 1029 1029<br>--R > ----------------R > ---------------<br>--R --+ 2  $--+$  2  $--R$  2 (x -  $\%$ A)  $--R$  %A + %A + 1= 0 --RType: FullPartialFractionExpansion(Fraction(Integer),UnivariatePolynomial(x,Fraction(Integer)))  $--E$  9 --S 10 of 17  $g :: Fx - f$  $---R$  $-<sub>R</sub>$  $-R$  (10) 0 --R Type: Fraction(UnivariatePolynomial(x,Fraction(Integer))) --E 10 --S 11 of 17 f : Fx :=  $(2*x**7-7*x**5+26*x**3+8*x) / (x**8-5*x**6+6*x**4+4*x**2-8)$  $-<sub>R</sub>$  $---R$  $-R$  7 5 3  $--R$  2x - 7x + 26x + 8x --R (11) ------------------------- $--R$  8 6 4 2  $-R$   $x - 5x + 6x + 4x - 8$ --R Type: Fraction(UnivariatePolynomial(x,Fraction(Integer)))

```
-E 11
--S 12 of 17
g := fullPartialFraction f
-<sub>R</sub>-R<br>-R--R 1
--R ---R --+ 2 --+ 1 --+ 2
-R (12) > ------ + > --------- + > ------<br>--R --+ x - x^2 --+ x - x^2--R --+ x - \frac{9}{6}A --+ 3 --+ x - \frac{9}{6}A-R 2 2 (x - \frac{9}{9}) 2
-R %A - 2= 0 %A - 2= 0 %A + 1= 0
--RType: FullPartialFractionExpansion(Fraction(Integer),UnivariatePolynomial(x,Fraction(Integer)))
-E 12
--S 13 of 17
g :: Fx - f---R-<sub>R</sub>-R (13) 0
--R Type: Fraction(UnivariatePolynomial(x,Fraction(Integer)))
-E 13
--S 14 of 17
f:Fx := x**3 / (x**21 + 2*x**20 + 4*x**19 + 7*x**18 + 10*x**17 + 17*x**16 + 22*x**15 + 30*x**14
---R---R-R (14)
--R 3
--R x--R /<br>-R
      --R 21 20 19 18 17 16 15 14 13 12
--R x + 2x + 4x + 7x + 10x + 17x + 22x + 30x + 36x + 40x
--R +
--R 11 10 9 8 7 6 5 4 3 2
-R 47x + 46x + 49x + 43x + 38x + 32x + 23x + 19x + 10x + 7x + 2x--R +
--R 1
--R Type: Fraction(UnivariatePolynomial(x,Fraction(Integer)))
-E 14
--S 15 of 17
g := fullPartialFraction f
---R---R--R (15)
--R 1 1 19
--R - %A - 6 %A - --
--R --+ 2 --+ 9 27
```
--R > -------+ > --------- $-R$  --+  $x - \frac{\%}{6}A$  --+  $x - \frac{\%}{6}A$  $--R$  2 2  $-R$  %A + 1= 0 %A + %A + 1= 0  $--R$  +<br>--R  $-R$  1 1<br>--R --  $\%$ A --- $--$  %A - ----R --+ 27 27 --R > ---------- $--R$   $---+$  2  $-R$  2 (x -  $\%$ A)  $--R$  %A + %A + 1= 0  $--R$  +<br> $--R$  SI SIGMA  $--R$  5 2  $-R$  %A + %A + 1= 0  $--R$ , --R 96556567040 4 420961732891 3 59101056149 2 --R - ------------ %A + ------------ %A - ------------ %A --R 912390759099 912390759099 912390759099  $--R$  + --R 373545875923 529673492498 --R - ------------ %A + ------------ --R 912390759099 912390759099  $--R$  /<br> $--R$  /  $x - \mathcal{A}$  $--R$  +  $--R$  SIGMA  $--R$  5 2  $--R$  %A + %A + 1= 0  $---R$ --R 5580868 4 2024443 3 4321919 2 84614 5070620<br>--R ---------  $\lambda$ A ---------  $\lambda$ A +---------  $\lambda$ A --------  $\lambda$ A --------- -------- %A - -------- %A + -------- %A - -------- %A - ----------R 94070601 94070601 94070601 1542141 94070601 --R --------------------------------------------------------------------  $-$ R 2  $--R$  (x -  $\%$ A)  $--R$  +  $--R$  SIGMA  $--R$  5 2  $-R$  %A + %A + 1= 0  $---R$ --R 1610957 4 2763014 3 2016775 2 266953 4529359  $-R$  --------  $\lambda A$  + --------  $\lambda A$  - --------  $\lambda A$  + --------  $\lambda A$  + ----------R 94070601 94070601 94070601 94070601 94070601 --R -------------------------------------------------------------------  $--R$  3  $--R$  (x -  $\%$ A) --RType: FullPartialFractionExpansion(Fraction(Integer),UnivariatePolynomial(x,Fraction(Integer)))  $-E$  15

```
--S 16 of 17
```

```
g :: Fx - f---R---R--R (16) 0
--R Type: Fraction(UnivariatePolynomial(x,Fraction(Integer)))
--E 16
--S 17 of 17
)show FullPartialFractionExpansion
---R--R FullPartialFractionExpansion(F: Join(Field,CharacteristicZero),UP: UnivariatePolynomialCateg
--R Abbreviation for FullPartialFractionExpansion is FPARFRAC
--R This constructor is exposed in this frame.
--R Issue )edit bookvol10.3.pamphlet to see algebra source code for FPARFRAC
---R--R------------------------------- Operations --------------------------------
--R ?+? : (UP,%) -> % \hspace{1.6cm} ?=? : (%,%) -> Boolean
--R D : \%, NonNegativeInteger) \rightarrow % D : % \rightarrow %
--R coerce : % -> OutputForm convert : % -> Fraction(UP)
--R differentiate : % -> % hash : % -> SingleInteger
--R latex : % \rightarrow String polyPart : % \rightarrow UP
--R ? =? : (\%, \%) -> Boolean
--R construct : List(Record(exponent: NonNegativeInteger,center: UP,num: UP)) -> %
--R differentiate : (%,NonNegativeInteger) -> %
--R fracPart : % -> List(Record(exponent: NonNegativeInteger,center: UP,num: UP))
--R fullPartialFraction : Fraction(UP) -> %
-<sub>R</sub>--E 17
)spool
)lisp (bye)
            ———-
           — FullPartialFractionExpansion.help —
====================================================================
FullPartialFractionExpansion expansion
====================================================================
The domain FullPartialFractionExpansion implements factor-free
conversion of quotients to full partial fractions.
Our examples will all involve quotients of univariate polynomials
with rational number coefficients.
  Fx := FRAC UP(x, FRAC INT)
```
Fraction UnivariatePolynomial(x,Fraction Integer) Type: Domain

Here is a simple-looking rational function.

f : Fx := 36 /  $(x**5-2*x**4-2*x**3+4*x**2+x-2)$ 36 ---------------------------- 5 4 3 2  $x - 2x - 2x + 4x + x - 2$ Type: Fraction UnivariatePolynomial(x,Fraction Integer)

We use fullPartialFraction to convert it to an object of type FullPartialFractionExpansion.

g := fullPartialFraction f 4 4 --+ -  $3\%$ A - 6 ----- - ----- + > --------  $x - 2$   $x + 1$  --+ 2 2  $(x - \frac{\nu}{4})$  $\%$ A - 1= 0 Type: FullPartialFractionExpansion(Fraction Integer, UnivariatePolynomial(x,Fraction Integer))

Use a coercion to change it back into a quotient.

 $g :: Fx$ 36 ---------------------------- 5 4 3 2  $x - 2x - 2x + 4x + x - 2$ Type: Fraction UnivariatePolynomial(x,Fraction Integer)

Full partial fractions differentiate faster than rational functions.

 $g5 := D(g, 5)$ 480 480 --+ 2160%A + 4320 - -------- + -------- + > ------------- 6 6 --+ 7  $(x - 2)$   $(x + 1)$  2  $(x - \frac{9}{6}A)$  $\%A - 1 = 0$ Type: FullPartialFractionExpansion(Fraction Integer, UnivariatePolynomial(x,Fraction Integer))  $f5 := D(f, 5)$ 10 9 8 7 6 - 544320x + 4354560x - 14696640x + 28615680x - 40085280x + 5 4 3 2 46656000x - 39411360x + 18247680x - 5870880x + 3317760x + 246240

/ 20 19 18 17 16 15 14 13  $x - 12x + 53x - 76x - 159x + 676x - 391x - 1596x$ + 12 11 10 9 8 7 6 5 2527x + 1148x - 4977x + 1372x + 4907x - 3444x - 2381x + 2924x + 4 3 2 276x - 1184x + 208x + 192x - 64 Type: Fraction UnivariatePolynomial(x,Fraction Integer)

We can check that the two forms represent the same function.

g5::Fx - f5 0

Type: Fraction UnivariatePolynomial(x,Fraction Integer)

Here are some examples that are more complicated.

f : Fx :=  $(x**5 * (x-1)) / ((x**2 + x + 1)*2 * (x-2)*3)$ 6 5  $x - x$ 7 6 5 3 2  $x - 4x + 3x + 9x - 6x - 4x - 8$ Type: Fraction UnivariatePolynomial(x,Fraction Integer) g := fullPartialFraction f 1952 464 32 179 135 ---- --- -- - ---- %A + ---- 2401 343 49 --+ 2401 2401 ------ + -------- + -------- + > ---------------  $x - 2$  2 3 --+  $x - \frac{9}{6}A$  $(x - 2)$   $(x - 2)$  2  $\%$ A +  $\%$ A + 1= 0 + 37 20  $---$  %A +  $---$ --+ 1029 1029 > --------------

$$
- + \t 2
$$
  
2 (x - %A)  
%A + %A + 1 = 0

Type: FullPartialFractionExpansion(Fraction Integer,

UnivariatePolynomial(x,Fraction Integer))

g :: Fx - f  $\Omega$ 

Type: Fraction UnivariatePolynomial(x,Fraction Integer)

```
f : Fx := (2*x**7-7*x**5+26*x**3+8*x) / (x**8-5*x**6+6*x**4+4*x**2-8)7 5 3
    2x - 7x + 26x + 8x
   ------------------------
    8 6 4 2
   x - 5x + 6x + 4x - 8Type: Fraction UnivariatePolynomial(x,Fraction Integer)
 g := fullPartialFraction f
                1 1
                - Harrison and the second control of the second control of the second control of the second control of the second control of the second control of the second control of the second control of the second control of the secon
      --+ 2 --+ 1 --+ 2
     > ------ + > --------- + > ------
     --+ x - \frac{9}{6}A --+ 3 --+ x - \frac{9}{6}A<br>2 (x - \frac{9}{6}A) 2
    2 (x - \frac{9}{4})\%A - 2= 0 \%A - 2= 0 \%A + 1= 0
Type: FullPartialFractionExpansion(Fraction Integer,
                             UnivariatePolynomial(x,Fraction Integer))
 g :: Fx - f
   \overline{0}Type: Fraction UnivariatePolynomial(x,Fraction Integer)
 f:Fx := x**3 / (x**21 + 2*x**20 + 4*x**19 + 7*x**18 + 10*x**17 + 17*x**16 + 22*x**15 + 30*x**14 + 36*x**1
    3
    x
 /
     21 20 19 18 17 16 15 14 13 12
     x + 2x + 4x + 7x + 10x + 17x + 22x + 30x + 36x + 40x
    +
       11 10 9 8 7 6 5 4 3 2
    47x + 46x + 49x + 43x + 38x + 32x + 23x + 19x + 10x + 7x + 2x+1
                  Type: Fraction UnivariatePolynomial(x,Fraction Integer)
 g := fullPartialFraction f
              1 1 19<br>- \%A - \%A - --
                                    - %A - --
      --+ 2 --+ 9 27
      > ------ + > ---------
      ---+ x - %A ---+ x - %A2 2
    \%A + 1= 0 \%A + \%A + 1= 0
  +
                  1 1
                  -- %A - ----+ 27 27
         > ----------
         -+ 2
```

```
2 (x - \frac{9}{4})\%A + \%A + 1= 0
+
 SIGMA
    5 2
    \%A + \%A + 1= 0
 ,
          96556567040 4 420961732891 3 59101056149 2
        - ------------ %A + ------------ %A - ------------ %A
          912390759099 912390759099 912390759099
      +
         373545875923 529673492498
        - ------------ %A + ------------
         912390759099 912390759099
   /
      x - \frac{\partial}{\partial A}+
 SIGMA
     5 2
    \%A + \%A + 1= 0
 ,
      5580868 4 2024443 3 4321919 2 84614 5070620
    - -------- %A - -------- %A + -------- %A - -------- %A - --------
      94070601 94070601 94070601 1542141 94070601
                                                    --------------------------------------------------------------------
                                  2
                              (x - \frac{\gamma}{4})+
 SIGMA
    5 2
    \%A + \%A + 1 = 0,
    1610957 4 2763014 3 2016775 2 266953 4529359
    -------- %A + -------- %A - -------- %A + -------- %A + --------
    94070601 94070601 94070601 94070601 94070601
    -------------------------------------------------------------------
                                      3
                               (x - %)
```
Type: FullPartialFractionExpansion(Fraction Integer,UnivariatePolynomial(x,Fraction Integer))

This verification takes much longer than the conversion to partial fractions.

 $g :: Fx - f$ 0

Type: Fraction UnivariatePolynomial(x,Fraction Integer)

Use PartialFraction for standard partial fraction decompositions.

For more information, see the paper: Bronstein, M and Salvy, B. "Full Partial Fraction Decomposition of Rational Functions,"
```
Proceedings of ISSAC'93, Kiev, ACM Press.
```

```
See Also:
o )help PartialFraction
o )show FullPartialFractionExpansion
```
# **FullPartialFractionExpansion (FPARFRAC)**

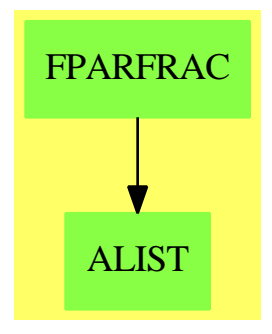

### **Exports:**

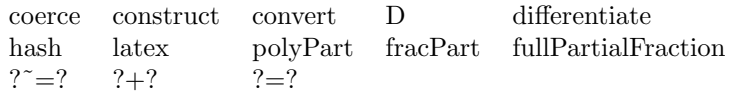

**— domain FPARFRAC FullPartialFractionExpansion —**

```
)abbrev domain FPARFRAC FullPartialFractionExpansion
++ Author: Manuel Bronstein
++ Date Created: 9 December 1992
++ Date Last Updated: 6 October 1993
++ References: M.Bronstein & B.Salvy,
++ Full Partial Fraction Decomposition of Rational Functions,
++ in Proceedings of ISSAC'93, Kiev, ACM Press.
++ Description:
++ Full partial fraction expansion of rational functions
FullPartialFractionExpansion(F, UP): Exports == Implementation where
 F : Join(Field, CharacteristicZero)
 UP : UnivariatePolynomialCategory F
 N ==> NonNegativeInteger
 Q ==> Fraction Integer
 O ==> OutputForm
```

```
RF ==> Fraction UP
 SUP ==> SparseUnivariatePolynomial RF
 REC ==> Record(exponent: N, center: UP, num: UP)
 ODV ==> OrderlyDifferentialVariable Symbol
 ODP ==> OrderlyDifferentialPolynomial UP
 ODF ==> Fraction ODP
 FPF ==> Record(polyPart: UP, fracPart: List REC)
 Exports ==> Join(SetCategory, ConvertibleTo RF) with
   "+": (UP, $) -> $
     ++ p + x returns the sum of p and x
   fullPartialFraction: RF -> $
     ++ fullPartialFraction(f) returns \spad{[p, [[j, Dj, Hj]...]]} such that
     ++ \spad{f = p(x) + sum_{[j,Dj,Hj] in 1} sum_{Dj(a)=0} Hj(a)/(x - a)\^j}.
   polyPart: $ -> UP
     ++ polyPart(f) returns the polynomial part of f.
   fracPart: $ -> List REC
     ++ fracPart(f) returns the list of summands of the fractional part of f.
   construct: List REC -> $
     ++ construct(l) is the inverse of fracPart.
   differentiate: $ -> $
     ++ differentiate(f) returns the derivative of f.
   D: $ -> $++ D(f) returns the derivative of f.
   differentiate: (\$, N) \rightarrow \$++ differentiate(f, n) returns the n-th derivative of f.
   D: ($, NonNegativeInteger) -> $
     ++ D(f, n) returns the n-th derivative of f.
 Implementation ==> add
   Rep := FPFfullParFrac: (UP, UP, UP, N) -> List REC
   outputexp : (0, N) \rightarrow 0output : (N, UP, UP) \rightarrow 0REC2RF : (UP, UP, N) -> RF
   UP2SUP : UP -> SUP
   diffrec : REC -> REC
   FP2O : List REC -> O
-- create a differential variable
   u := new()$Symbol
   u0 := makeVariable(u, 0)$ODV
   alpha := u: : 0x := monomial(1, 1)$UP
   xx := x::O
   z = (0) ::0
   construct l = [0, 1]D r == differentiate r
```

```
D(r, n) == differentiate(r, n)polyPart f == f.polyPart
   fracPart f == f.fracPart
   p:UP + f:\ == [p + polyPart f, fracPart f]
   differentiate f ==
     differentiate(polyPart f) + construct [diffrec rec for rec in fracPart f]
   difference(r, n) ==for i in 1..n repeat r := differentiate rr
- diffrec(sum_{rec.center(a) = 0} rec.num(a) / (x - a)^e =
-- sum_{rec.center(a) = 0} -e rec.num(a) / (x - a)^{2}e+1}
-- where e = rec.exponent
   diffrec rec ==
     e := rec.exponent
     [e + 1, recِ.center, -e * rec.run]convert(f:\$):RF ==ans := polyPart(f)::RF
     for rec in fracPart f repeat
       ans := ans + REC2RF(rec.center, rec.num, rec.exponent)
     ans
   UP2SUP p == map((z1:F):RF \dashrightarrow z1::UP::RF, p)$UnivariatePolynomialCategoryFunctions2(F, UP, RF, SUP)
   -- returns Trace_k^k(a) (h(a) / (x - a)^n) where d(a) = 0REC2RF(d, h, n) ==
       one?(m := degree d) =>
     ((m := degree d) = 1) =>
       a := - (leadingCoefficient reductum d) / (leadingCoefficient d)
       h(a):UP / (x - a::UP)**ndd := UP2SUP d
     hh := UP2SUP h
     aa := monomial(1, 1)$SUP
     p : = (x::RF::SUP - aa)**n rem dd
     rec := extendedEuclidean(p, dd, hh)::Record(coef1:SUP, coef2:SUP)
     t := rec.coef1 -- we want Trace_k^k(a)(t) now
     ans := coefficient(t, 0)
     for i in 1..degree(d)-1 repeat
       t := (t * aa) rem dd
       ans := ans + coefficient(t, i)
     ans
   fullPartialFraction f ==
     qr := divide(numer f, d := denom f)qr.quotient + construct concat
                    [fullParFrac(qr.remainder, d, rec.factor, rec.exponent::N)
```

```
fullParFrac(a, d, q, n) ==ans:List REC := empty()
  em := e := d quo (q ** n)
 rec := extendedEuclidean(e, q, 1)::Record(coef1:UP,coef2:UP)
 bm := b := \text{rec}.\text{coeff} -- b = \text{inverse of } e \text{ modulo } q
```
for rec in factors squareFree denom f]

```
lvar:List(ODV) := [u0]um := 1:10DPun := (u1 := u0::0DP)**nlval:List(UP) \quad ::= \; [q1 \; := \; q \; := \; differentiate(q0 \; := \; q)]h:ODF := a::ODP / (e * un)
     rec := extendedEuclidean(q1, q0, 1)::Record(coef1:UP,coef2:UP)
     c := rec.\text{coeff} -- c = inverse of q' modulo q
     cm := 1::UPcn := (c ** n) rem q0
     for m in 1..n repeat
       p := retract(em * un * um * h) @ODP
       pp := retract(eval(p, lvar, lval))@UP
       h := inv(m::Q) * differentiate hq := differentiate q
       lvar := concat(makeVariable(u, m), lvar)
       lval := concat(inv((m+1)):F) * q, lval)qq := q0 quo gcd(pp, q0) -- new center
       if (degree(qq) > 0) then
        ans := concat([ (n + 1 - m) : : N, qq, (pp * bm * cn * cm) rem qq], ans)cm := (c * cm) rem q0 -- cm = c**m modulo q now
       um := u1 * um -- um = u**m now<br>
em := e * em -- em = e**{m+1}
       em := e * em -- e = e * * {m+1} now
       bm := (b * bm) rem q0 -- bm = b**{m+1} modulo q now
     ans
   coerce(f: $): 0 ==ans := FP2O(l := fracPart f)
     zero?(p := polyPart f) =>
       empty? 1 \implies (0 \text{SN}) : 0ans
     p::0 + ansFP20 1 ==empty? l \Rightarrow empty()
     rec := first l
     ans := output(rec.exponent, rec.center, rec.num)
     for rec in rest l repeat
       ans := ans + output(rec.exponent, rec.center, rec.num)
     ans
   output(n, d, h) ==-- one? degree d =>
```

```
(\text{degree d}) = 1 =>
```

```
a := - leadingCoefficient(reductum d) / leadingCoefficient(d)
       h(a)::0 / outputexp((x - a::UP)::0, n)sum(outputForm(makeSUP h, alpha) / outputexp(xx - alpha, n),
         outputForm(makeSUP d, alpha) = zr)
   outputexp(f, n) ==-- one? n \Rightarrow f(n = 1) \Rightarrow ff ** (n:0)———-
           — FPARFRAC.dotabb —
"FPARFRAC" [color="#88FF44",href="bookvol10.3.pdf#nameddest=FPARFRAC"]
"ALIST" [color="#88FF44",href="bookvol10.3.pdf#nameddest=ALIST"]
"FPARFRAC" -> "ALIST"
```
# **domain FUNCTION FunctionCalled**

**———-**

**— FunctionCalled.input —**

```
)set break resume
)sys rm -f FunctionCalled.output
)spool FunctionCalled.output
)set message test on
)set message auto off
)clear all
--S 1 of 1
)show FunctionCalled
- -R--R FunctionCalled(f: Symbol) is a domain constructor
--R Abbreviation for FunctionCalled is FUNCTION
--R This constructor is not exposed in this frame.
--R Issue )edit bookvol10.3.pamphlet to see algebra source code for FUNCTION
---R--R------------------------------- Operations --------------------------------
-R ?=? : (\%, \%) -> Boolean coerce : \% -> OutputForm
--R hash : % -> SingleInteger latex : % -> String
--R name : \% -> Symbol ? =? : (\%, \%) -> Boolean
---R
```
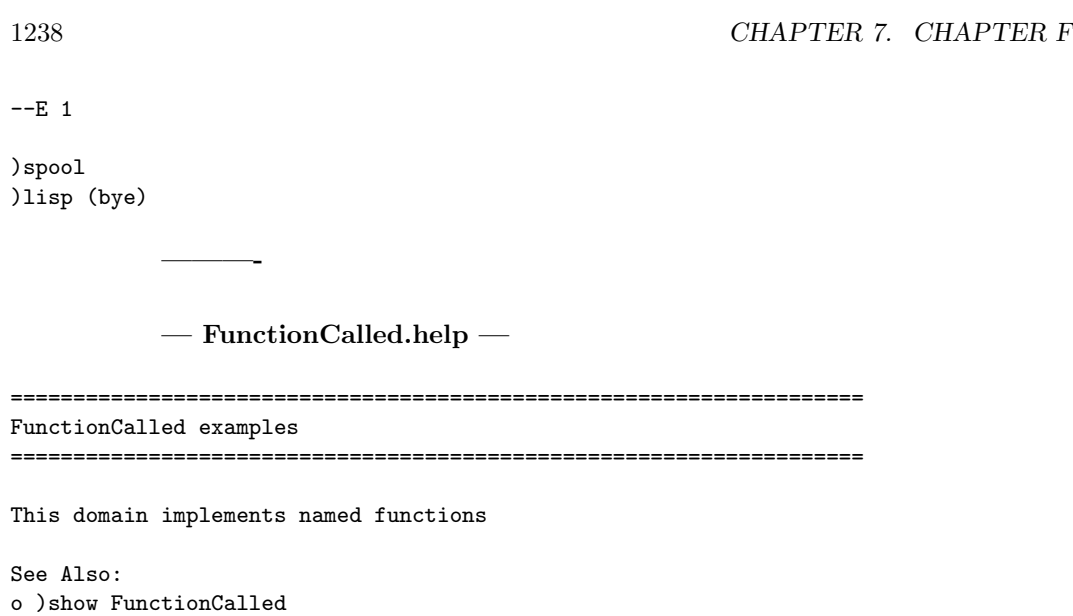

**FunctionCalled (FUNCTION)**

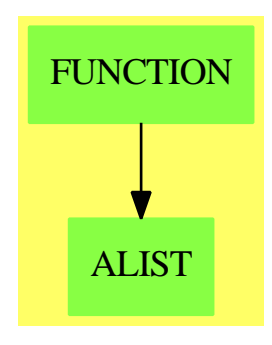

**Exports:** coerce hash latex name  $:=?$  ?  $^{\sim}=?$ 

**— domain FUNCTION FunctionCalled —**

)abbrev domain FUNCTION FunctionCalled ++ Author: Mark Botch ++ Description: ++ This domain implements named functions FunctionCalled(f:Symbol): SetCategory with

```
name: % -> Symbol
  ++ name(x) returns the symbol
== add
name r = fcoerce(r:%):OutputForm == f::OutputForm
x = y == true
later(x:\%): String == latex f
```
**———-**

### **— FUNCTION.dotabb —**

"FUNCTION" [color="#88FF44",href="bookvol10.3.pdf#nameddest=FUNCTION"] "ALIST" [color="#88FF44",href="bookvol10.3.pdf#nameddest=ALIST"] "FUNCTION" -> "ALIST"

*CHAPTER 7. CHAPTER F*

# **Chapter 8**

# **Chapter G**

# **domain GDMP GeneralDistributedMultivariatePolynomial**

**— GeneralDistributedMultivariatePolynomial.input —**

```
)set break resume
)sys rm -f GeneralDistributedMultivariatePolynomial.output
)spool GeneralDistributedMultivariatePolynomial.output
)set message test on
)set message auto off
)clear all
--S 1 of 11
(d1, d2, d3) : DMP([z, y, x], FRAC INT)
---R--R Type: Void
--E 1
--S 2 of 11
d1 := -4*z + 4*y**2*x + 16*x**2 + 1---R- -R--R 2 2
--R (2) -4z + 4y x + 16x + 1--R Type: DistributedMultivariatePolynomial([z,y,x],Fraction(Integer))
--E 2
--S 3 of 11
d2 := 2*z*y**2 + 4*x + 1
-<sub>R</sub>
```

```
---R--R 2
--R (3) 2z y + 4x + 1
--R Type: DistributedMultivariatePolynomial([z,y,x],Fraction(Integer))
--E 3
--S 4 of 11
d3 := 2*z*x**2 - 2*y**2 - x
---R---R--R 2 2
--R (4) 2z x - 2y - x
--R Type: DistributedMultivariatePolynomial([z,y,x],Fraction(Integer))
--E 4
--S 5 of 11
groebner [d1,d2,d3]
---R---R-R (5)<br>-R1568 6 1264 5 6 4 182 3 2047 2 103 2857
-R [z - ---- x - ---- x + --- x + --- x - ---- x - ---- x - -----,
--R 2745 305 305 549 610 2745 10980
--R 2 112 6 84 5 1264 4 13 3 84 2 1772 2
-R y + ---- x - --- x - ---- x - --- x + --- x + ---- x + ----,
--R 2745 305 305 549 305 2745 2745
--R 7 29 6 17 4 11 3 1 2 15 1
-R x + -- x - -- x - -- x + -- x + -- x + -]<br>
-R 4 16 8 32 16 4
-R 4 16 8 32
--R Type: List(DistributedMultivariatePolynomial([z,y,x],Fraction(Integer)))
--E 5
--S 6 of 11
(n1,n2,n3) : HDMP([z,y,x], FRAC INT)
---R--R Type: Void
--E 6
--S 7 of 11
n1 := d1-<sub>R</sub>---R--R 2 2
-R (7) 4y x + 16x - 4z + 1--RType: HomogeneousDistributedMultivariatePolynomial([z,y,x],Fraction(Integer))
--E 7
--S 8 of 11
n2 := d2---R
```

```
---R--R 2
--R (8) 2z y + 4x + 1
--RType: HomogeneousDistributedMultivariatePolynomial([z,y,x],Fraction(Integer))
--E 8
--S 9 of 11
n3 := d3
---R-<sub>R</sub>--R 2 2
--R (9) 2z x - 2y - x--RType: HomogeneousDistributedMultivariatePolynomial([z,y,x],Fraction(Integer))
--E 9
--S 10 of 11
groebner [n1,n2,n3]
- -R--R<br>--R
    (10)--R 4 3 3 2 1 1 4 29 3 1 2 7 9 1
-R [y + 2x - - x + - z - -, x + -- x - - y - - z x - -- x - -,
--R 2 2 8 4 8 4 16 4
--R 2 1 2 2 1 2 2 1
--R z y + 2x + -, y x + 4x - z + -, z x - y - - x,<br>--R 2 4 2
--R 2 4 2
--R 2 2 2 1 3
--R z - 4y + 2x - - z - - x]
--R 4 2
--RType: List(HomogeneousDistributedMultivariatePolynomial([z,y,x],Fraction(Integer)))
--E 10
--S 11 of 11
)show GeneralDistributedMultivariatePolynomial
---R--R GeneralDistributedMultivariatePolynomial(vl: List(Symbol),R: Ring,E: DirectProductCategory(#(vl),NonNeg
--R Abbreviation for GeneralDistributedMultivariatePolynomial is GDMP
--R This constructor is not exposed in this frame.
--R Issue )edit bookvol10.3.pamphlet to see algebra source code for GDMP
---R--R------------------------------- Operations --------------------------------
--R ?*? : (\%, R) -> \% ?*? : (R, \%) -> \%-R ?*? : (\frac{1}{2}, \frac{1}{2}) -> \frac{1}{2} \longrightarrow \frac{1}{2} \longrightarrow \frac{1}{2}--R ?*? : (NonNegativeInteger,%) -> % ?*? : (PositiveInteger,%) -> %
-R ?**? : \binom{M}{b}, NonNegativeInteger) -> % ?**? : \binom{M}{b}, PositiveInteger) -> %
--R ?+? : (\%, \%) -> % ?-? : (\%, \%) -> %
-R -? : \% -> \% \longrightarrow \% \cong \frac{7}{2} : (\%, R) -> \% if R has FIELD
--R ?=? : (\%, \%) -> Boolean 1 : () -> %
-R 0 : () -> % \longrightarrow \qquad ? ? : (%,NonNegativeInteger) -> %
-R ?^? : (\%,PositiveInteger) -> \% coefficient : (\%, E) -> R
```

```
-R coefficients : % \rightarrow List(R) coerce : % \rightarrow % if R has INTDOM
-R coerce : R \rightarrow \% coerce : Integer \rightarrow \%--R coerce : % -> OutputForm content : % -> R if R has GCDDOM
-R degree : \% \rightarrow E eval : (\%, \text{List}(\%), \text{List}(\%)) \rightarrow \%-R eval : (\%, \%, \%) \rightarrow \% eval : (\%, Equation(\%)) \rightarrow \%-R eval : \langle\,\,\rangle, List(Equation\langle\,\,\rangle)) -> \,\rangle gcd : \langle\,\,\rangle, \rangle -> \,\rangle if R has GCDDOM
-R gcd : List(\%) \rightarrow \% if R has GCDDOM ground : \% \rightarrow R
--R ground? : % -> Boolean hash : % -> SingleInteger
-R latex : \% -> String lcm : (\%, \%) -> \% if R has GCDDOM
-R lcm : List(\%) \rightarrow \% if R has GCDDOM leadingCoefficient : \% \rightarrow R
-R leadingMonomial : % -> % map : ((R - > R),%) -> %
-R mapExponents : ((E \rightarrow E), \%) \rightarrow \% max : (\%, \%) \rightarrow \% if R has ORDSET
-R \text{ min} : (\%, \%) \rightarrow % if R has ORDSET minimumDegree : % -> E
-R monomial : (R, E) \rightarrow % monomial? : % -> Boolean
--R monomials : % -> List(\%) one? : % -> Boolean
-R pomopo! : (\%, R, E, \%) -> \% primitiveMonomials : \% -> List(%)
-R recip : \% -> Union(\%, "failed") reductum : \% -> \%-R reorder : \binom{M}{k}. List(Integer)) -> % retract : % -> R
--R sample : () -> % zero? : % -> Boolean
--R ? =? : (\%, \%) -> Boolean
--R ?*? : (Fraction(Integer),%) -> % if R has ALGEBRA(FRAC(INT))
--R ?*? : (\%, Fraction(Integer)) -> \% if R has ALGEBRA(FRAC(INT))
--R ?<? : (\%, \%) -> Boolean if R has ORDSET
--R ?<=? : (\%, \%) -> Boolean if R has ORDSET
--R ?>? : (\%, \%) -> Boolean if R has ORDSET
--R ?>=? : (\%, \%) -> Boolean if R has ORDSET
--R D : (\frac{0}{0}), List(OrderedVariableList(vl)), List(NonNegativeInteger)) -> \%--R D : \langle % ,OrderedVariableList(vl),NonNegativeInteger) -> \langle % ,--R D : (%, List (OrderedVariableList(vl))) \rightarrow %
--R D : \mathcal{N}, OrderedVariableList(vl)) \rightarrow \mathcal{N}--R associates? : (\%, \%) -> Boolean if R has INTDOM
--R binomThmExpt : (%,%, NonNegativeInteger) -> % if R has COMRING
--R characteristic : () -> NonNegativeInteger
--R charthRoot : % -> Union(%,"failed") if $ has CHARNZ and R has PFECAT or R has CHARNZ
--R coefficient : \left(\%,\text{List}(\text{OrderedVariableList}(v1)),\text{List}(\text{NonNegativeInteger})\right) \rightarrow \%--R coefficient : \langle \text{%, 0rderedVariableList(v1), NonNegativeInteger} \rangle -> \text{%}--R coerce : Fraction(Integer) -> % if R has ALGEBRA(FRAC(INT)) or R has RETRACT(FRAC(INT))
--R coerce : OrderedVariableList(vl) -> %
--R conditionP : Matrix(%) -> Union(Vector(%),"failed") if $ has CHARNZ and R has PFECAT
-R content : \left(\%, \text{OrderedVariableList(vl)}) \right) \rightarrow \% if R has GCDDOM
--R convert : % -> InputForm if OrderedVariableList(vl) has KONVERT(INFORM) and R has KONVERT(IN
-R convert : \% -> Pattern(Integer) if OrderedVariableList(vl) has KONVERT(PATTERN(INT)) and R h
--R convert : % -> Pattern(Float) if OrderedVariableList(vl) has KONVERT(PATTERN(FLOAT)) and R h
--R degree : (%, List(OrderedVariableList(vl))) -> List(NonNegativeInteger)
--R degree : (%,OrderedVariableList(vl)) -> NonNegativeInteger
--R differentiate : \langle \text{%,List}(\text{OrderedVariableList(vl))}, \text{List}(\text{NonNegativeInteger}) \rangle \rightarrow \text{%}--R differentiate : (%, OrderedVariableList(vl), NonNegativeInteger) -> %
--R differentiate : \binom{0}{k}, List(OrderedVariableList(v1))) -> %
-R differentiate : \binom{M}{k}, OrderedVariableList(vl)) -> \binom{M}{k}--R discriminant : (%, OrderedVariableList(vl)) -> % if R has COMRING
```

```
--R eval : (%, List(OrderedVariableList(vl)), List(%)) -> %
-R eval : (\%,OrderedVariableList(vl),\%) -> %
--R eval : (%, List(OrderedVariableList(vl)), List(R)) -> %
--R eval : \left(\%, OrderedVariableList(vl), R) -> %
--R exquo : (%,%) -> Union(%,"failed") if R has INTDOM
--R exquo : (%,R) -> Union(%,"failed") if R has INTDOM
--R factor : % -> Factored(%) if R has PFECAT
--R factorPolynomial : SparseUnivariatePolynomial(%) -> Factored(SparseUnivariatePolynomial(%)) if R has PF
--R factorSquareFreePolynomial : SparseUnivariatePolynomial(%) -> Factored(SparseUnivariatePolynomial(%)) i
--R gcdPolynomial : (SparseUnivariatePolynomial(%),SparseUnivariatePolynomial(%)) -> SparseUnivariatePolynom
--R isExpt : % -> Union(Record(var: OrderedVariableList(vl), exponent: NonNegativeInteger), "failed")
--R isPlus : % -> Union(List(%), "failed")
--R isTimes : % -> Union(List(%),"failed")
--R lcmCoef : (%,%) -> Record(llcmres: %,coeff1: %,coeff2: %) if R has GCDDOM
--R mainVariable : % -> Union(OrderedVariableList(vl),"failed")
--R minimumDegree : (%,List(OrderedVariableList(vl))) -> List(NonNegativeInteger)
--R minimumDegree : (%, OrderedVariableList(vl)) -> NonNegativeInteger
--R monicDivide : \langle \%, \% \rangle, OrderedVariableList(v1)) -> Record(quotient: %, remainder: %)
--R monomial : \langle\,\,\rangle, List(OrderedVariableList(vl)), List(NonNegativeInteger)) -> \,\,\rangle--R monomial : (%, OrderedVariableList(vl), NonNegativeInteger) -> %
\neg-R multivariate : (SparseUnivariatePolynomial(%),OrderedVariableList(vl)) -> %
--R multivariate : (SparseUnivariatePolynomial(R), OrderedVariableList(vl)) -> \%--R numberOfMonomials : % -> NonNegativeInteger
--R patternMatch : (%,Pattern(Integer),PatternMatchResult(Integer,%)) -> PatternMatchResult(Integer,%) if 0
--R patternMatch : (%,Pattern(Float),PatternMatchResult(Float,%)) -> PatternMatchResult(Float,%) if Ordered
--R prime? : % -> Boolean if R has PFECAT
--R primitivePart : (%, OrderedVariableList(vl)) -> % if R has GCDDOM
--R primitivePart : % -> % if R has GCDDOM
--R reducedSystem : Matrix(%) -> Matrix(R)
--R reducedSystem : (\text{Matrix}(\%)\), Vector(\%)) -> Record(mat: Matrix(R), vec: Vector(R))
--R reducedSystem : (Matrix(%),Vector(%)) -> Record(mat: Matrix(Integer),vec: Vector(Integer)) if R has LIN
--R reducedSystem : Matrix(%) -> Matrix(Integer) if R has LINEXP(INT)
-R resultant : \langle \%, \%, OrderedVariableList(vl)) -> \% if R has COMRING
--R retract : % -> OrderedVariableList(vl)
--R retract : % -> Integer if R has RETRACT(INT)
--R retract : % -> Fraction(Integer) if R has RETRACT(FRAC(INT))
--R retractIfCan : % -> Union(OrderedVariableList(vl), "failed")
--R retractIfCan : % -> Union(Integer,"failed") if R has RETRACT(INT)
--R retractIfCan : % -> Union(Fraction(Integer),"failed") if R has RETRACT(FRAC(INT))
--R retractIfCan : % -> Union(R,"failed")
--R solveLinearPolynomialEquation : (List(SparseUnivariatePolynomial(%)),SparseUnivariatePolynomial(%)) -> 1
--R squareFree : % -> Factored(%) if R has GCDDOM
--R squareFreePart : % -> % if R has GCDDOM
--R squareFreePolynomial : SparseUnivariatePolynomial(%) -> Factored(SparseUnivariatePolynomial(%)) if R ha
--R subtractIfCan : (%,%) -> Union(%,"failed")
--R totalDegree : (%, List(OrderedVariableList(vl))) -> NonNegativeInteger
--R totalDegree : % -> NonNegativeInteger
--R unit? : % -> Boolean if R has INTDOM
--R unitCanonical : % -> % if R has INTDOM
--R unitNormal : % -> Record(unit: %, canonical: %, associate: %) if R has INTDOM
```

```
--R univariate : % -> SparseUnivariatePolynomial(R)
--R univariate : (%,OrderedVariableList(vl)) -> SparseUnivariatePolynomial(%)
--R variables : % -> List(OrderedVariableList(vl))
---R-E 11
)spool
)lisp (bye)
```
### **— GeneralDistributedMultivariatePolynomial.help —**

```
====================================================================
MultivariatePolynomial
DistributedMultivariatePolynomial
HomogeneousDistributedMultivariatePolynomial
GeneralDistributedMultivariatePolynomial
====================================================================
```
DistributedMultivariatePolynomial which is abbreviated as DMP and HomogeneousDistributedMultivariatePolynomial, which is abbreviated as HDMP, are very similar to MultivariatePolynomial except that they are represented and displayed in a non-recursive manner.

(d1,d2,d3) : DMP([z,y,x],FRAC INT) Type: Void

**———-**

The constructor DMP orders its monomials lexicographically while HDMP orders them by total order refined by reverse lexicographic order.

d1 :=  $-4*z + 4*y**2*x + 16*x**2 + 1$ 2 2  $- 4z + 4y x + 16x + 1$ Type: DistributedMultivariatePolynomial([z,y,x],Fraction Integer) d2 := 2\*z\*y\*\*2 + 4\*x + 1 2  $2z \, y + 4x + 1$ Type: DistributedMultivariatePolynomial([z,y,x],Fraction Integer) d3 :=  $2*x*x*2 - 2*yx*2 - x$ 2 2  $2z \times -2y - x$ Type: DistributedMultivariatePolynomial([z,y,x],Fraction Integer)

These constructors are mostly used in Groebner basis calculations.

groebner [d1,d2,d3] 1568 6 1264 5 6 4 182 3 2047 2 103 2857 [z - ---- x - ---- x + --- x + --- x - ---- x - ---- x - -----, 2745 305 305 549 610 2745 10980 2 112 6 84 5 1264 4 13 3 84 2 1772 2  $y + --- x - -x - -x - --- x - --- x + --- x + --- x + ---$ 2745 305 305 549 305 2745 2745 7 29 6 17 4 11 3 1 2 15 1  $x + -x - x - -x - -x + -x + -x + -x + -1$ 4 16 8 32 16 4 Type: List DistributedMultivariatePolynomial([z,y,x],Fraction Integer)  $(n1,n2,n3)$  : HDMP( $[z,y,x]$ , FRAC INT) Type: Void n1 := d1 2 2 4y x + 16x - 4z + 1 Type: HomogeneousDistributedMultivariatePolynomial([z,y,x],Fraction Integer) n2 := d2 2  $2z y + 4x + 1$ Type: HomogeneousDistributedMultivariatePolynomial([z,y,x],Fraction Integer) n3 := d3 2 2  $2z \times -2y - x$ Type: HomogeneousDistributedMultivariatePolynomial([z,y,x],Fraction Integer) Note that we get a different Groebner basis when we use the HDMP polynomials, as expected. groebner [n1,n2,n3] 4 3 3 2 1 1 4 29 3 1 2 7 9 1  $[y + 2x - - x + - z - -, x + -x - -y - -z x - -x - -,$ 2 2 8 4 8 4 16 4  $\begin{array}{ccccccccc}\n & & 2 & & 2 & & 8 \\
2 & & 1 & 2 & & 2\n\end{array}$  $z y + 2x + -$ ,  $y x + 4x - z + -$ ,  $z x - y - - x$ ,<br>
2 2 4 2 2 2 2 1 3  $z - 4y + 2x - - z - - x$ 4 2 Type: List HomogeneousDistributedMultivariatePolynomial([z,y,x],

Fraction Integer)

GeneralDistributedMultivariatePolynomial is somewhat more flexible in the sense that as well as accepting a list of variables to specify the variable ordering, it also takes a predicate on exponent vectors to specify the term ordering. With this polynomial type the user can

experiment with the effect of using completely arbitrary term orderings. This flexibility is mostly important for algorithms such as Groebner basis calculations which can be very sensitive to term ordering.

### See Also:

- o )help Polynomial
- o )help UnivariatePolynomial
- o )help MultivariatePolynomial

**———-**

- o )help HomogeneousDistributedMultivariatePolynomial
- o )help DistributedMultivariatePolynomial
- o )show GeneralDistributedMultivariatePolynomial

## **GeneralDistributedMultivariatePolynomial (GDMP)**

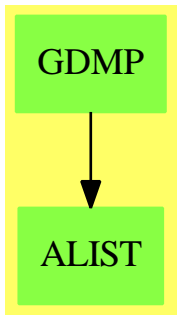

**See**

*⇒* "DistributedMultivariatePolynomial" (DMP) [5](#page-772-0) on page [745](#page-772-0)

*⇒* "HomogeneousDistributedMultivariatePolynomial" (HDMP) [9](#page-1409-0) on page [1382](#page-1409-0)

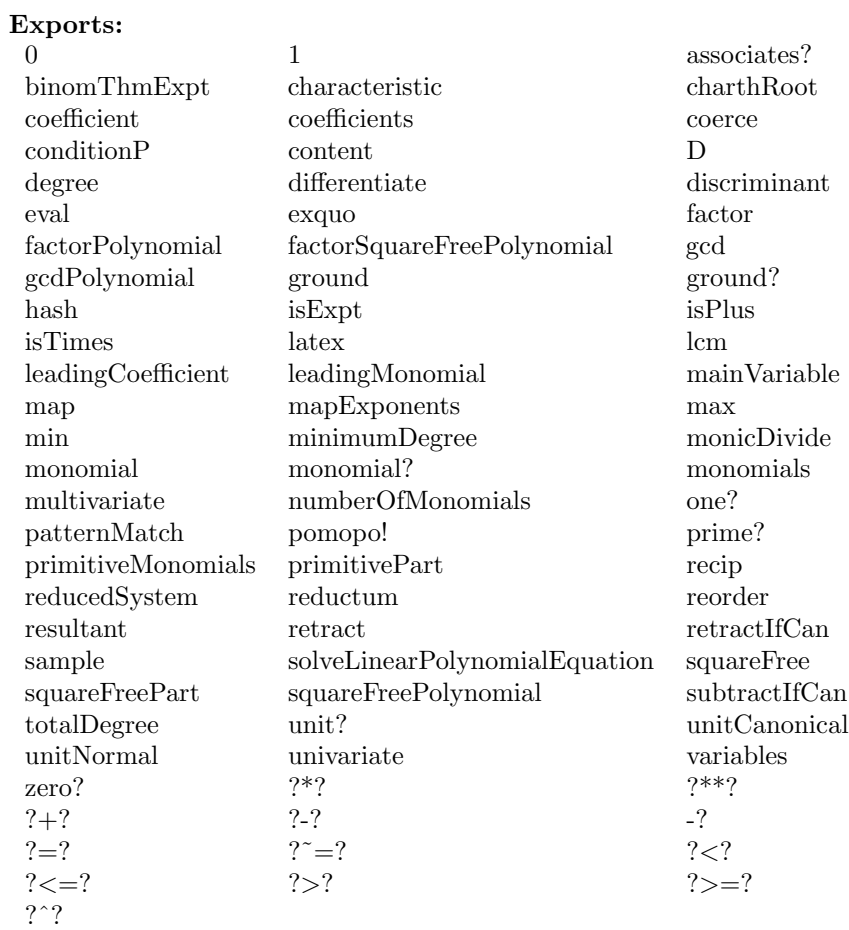

# **— domain GDMP GeneralDistributedMultivariatePolynomial —**

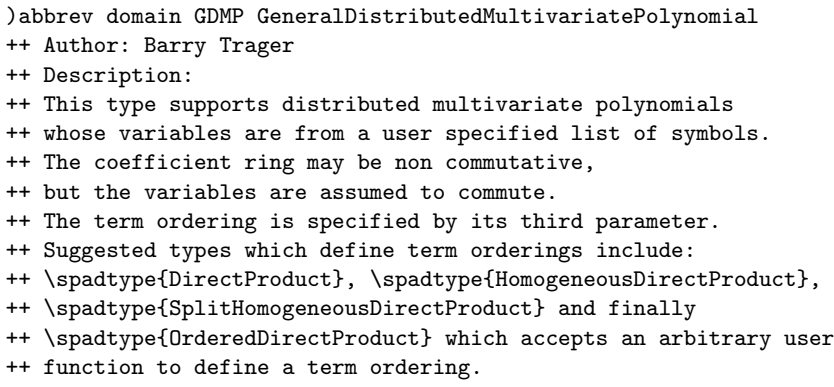

GeneralDistributedMultivariatePolynomial(vl,R,E): public == private where

```
vl: List Symbol
R: Ring
E: DirectProductCategory(#vl,NonNegativeInteger)
OV ==> OrderedVariableList(vl)
SUP ==> SparseUnivariatePolynomial
NNI ==> NonNegativeInteger
public == PolynomialCategory(R,E,OV) with
    reorder: (%,List Integer) -> %
      ++ reorder(p, perm) applies the permutation perm to the variables
      ++ in a polynomial and returns the new correctly ordered polynomial
private == PolynomialRing(R,E) add
  --representations
    Term := Record(k:E, c:R)Rep := List Term
   n := #vl
    Vec ==> Vector(NonNegativeInteger)
    zero?(p : %): Boolean == null(p : Rep)totalDegree p ==
       zero? p \Rightarrow 0\texttt{``max''}/[\text{reduce("+''}, (t.k)::(\text{Vector NNI}), 0) for t in p]
    monomial(p:%, v: OV,e: NonNegativeInteger):% ==
      locv := lookup v
       p*monomial(1,
          directProduct [if z=locv then e else 0 for z in 1..n]$Vec)
    coerce(v: 0V):% == monomial(1, v, 1)listCoeff(p : %): List R ==rec : Term
      [rec.c for rec in (p:Rep)]
    mainVariable(p: %) ==
       zero?(p) => "failed"
       for v in vl repeat
         vv := variable(v):: OV
         if degree(p,vv)>0 then return vv
       "failed"
    ground?(p) == mainVariable(p) case "failed"
    retract(p : %): R ==not ground? p => error "not a constant"
        leadingCoefficient p
    retractIfCan(p : %): Union(R, "failed") ==ground?(p) => leadingCoefficient p
```

```
"failed"
  degree(p: %, v: 0V) == degree(univariate(p, v))minimumDegree(p: %, v: 0V) == minimumDegree(numivariate(p, v))differentiate(p: \frac{6}{10}, v: OV) ==
        {\tt multivariate}({\tt difference}({\tt univariate}({\tt p},{\tt v}))\,,{\tt v})degree(p: %, lw: List 0V) == [degree(p, v) for v in ly]minimumDegree(p: %, lw: List 0V) == [minimumDegree(p, v) for v in ly]numberOfMonomials(p:%) ==
    l : Rep := p : Rep
    null(1) \Rightarrow 1#l
  monomial?(p : %): Boolean ==
    l : Rep := p : Rep
    null(l) or null rest(l)
  if R has OrderedRing then
    maxNorm(p : %): R ==l : List R := nil
     r,m : R
     m := 0for r in listCoef(p) repeat
       if r > m then m := relse if (-r) > m then m := -rm
  -trailingCoef(p : %) ==
  -- 1 : Rep := p : Rep-- null l \Rightarrow 0-- r : Term := last l
  -- r.c
  --leadingPrimitiveMonomial(p : %) ==
  -- ground?(p) => 1$%
  -- r : Term := first(p:Rep)
  - r := [r.k,1$R]$Term - new cell
  -- list(r)$Rep :: %
-- The following 2 defs are inherited from PolynomialRing
  -leadingMonomial(p : %) ==
```

```
-- ground?(p) \Rightarrow p
-- r : Term := first(p:Rep)
- r := [r.k, r.c]$Term - new cell
-- list(r)$Rep :: %
--reductum(p : %): % ==
```

```
-- ground? p \Rightarrow 0\%
-- (rest(p:Rep)):%
if R has Field then
  (p : %) / (r : R) == inv(r) * pvariables(p: % ) ==
   maxdeg:Vector(NonNegativeInteger) := new(n,0)
   while not zero?(p) repeat
      tdeg := degree p
      p := reductum p
      for i in 1..n repeat
        maxdeg.i := max(maxdeg.i, tdeg.i)
   [index(i:PositiveInteger) for i in 1..n | maxdeg.i<sup>-=0]</sup>
reorder(p: %,perm: List Integer):% ==
   #perm ^= n => error "must be a complete permutation of all vars"
   q := [[directProduct [term.k.j for j in perm]$Vec,term.c]$Term
                    for term in p]
   sort((z1,z2) +-> z1.k > z2.k,q)
--coerce(dp:DistributedMultivariatePolynomial(vl,R)):% ==
-- q:=dp:List(Term)
-- sort(\#1.k > #2.k,q):%
univariate(p: \frac{9}{2}, v: OV): SUP(\frac{9}{2}) ==
   zero?(p) \Rightarrow 0exp := degree p
   locv := lookup v
   deg:NonNegativeInteger := 0
   nexp := directProduct [if i=locv then (deg :=exp.i;0) else exp.i
                                     for i in 1..n]$Vec
   monomial(monomial(leadingCoefficient p,nexp),deg)+
                 univariate(reductum p,v)
eval(p: \chi, v: OV, val:\chi): \chi == univariate(p, v)(val)
eval(p: \frac{6}{7}, v: OV, val: R): \frac{6}{7} == eval(p, v, val: : %) $%
eval(p: \frac{6}{10}, lv: List OV, lval: List R): \frac{6}{10} ==
   lv = [] \Rightarrow peval(eval(p,first lv,(first lval)::%)$%, rest lv, rest lval)$%
-- assume Lvar are sorted correctly
evalSortedVarlist(p: %,Lvar: List OV,Lpval: List %):% ==
  v := mainVariable p
  v case "failed" => p
  pv := v:: OV
  Lvar=[] or Lpval=[] => p
  mvar := Lvar.first
```

```
mvar > pv => evalSortedVarlist(p,Lvar.rest,Lpval.rest)
 pval := Lpval.first
 pts:SUP(%):= map(x+->evalSortedVarlist(x,Lvar,Lpval),univariate(p,pv))
 mvar=pv => pts(pval)
 multivariate(pts,pv)
eval(p:%,Lvar:List OV,Lpval:List %) ==
  nlvar:List 0V := sort((x,y) \leftrightarrow x > y, Lvar)nlpval :=
     Lvar = nlvar => Lpval
     nlpval := [Lpval.position(mvar,Lvar) for mvar in nlvar]
  evalSortedVarlist(p,nlvar,nlpval)
multivariate(p1:SUP(\%), v: OV):\% ==
  0 = p1 => 0
  degree p1 = 0 \Rightarrow leadingCoefficient p1leadingCoefficient(p1)*(v::%)**degree(p1) +
            multivariate(reductum p1,v)
univariate(p: %):SUP(R) ==
  (v := mainVariable p) case "failed" =>
                monomial(leadingCoefficient p,0)
 q := univariate(p, v: : 0V)
 ans:SUP(R) := 0while q \approx 0 repeat
   ans := ans + monomial(ground leadingCoefficient q,degree q)
    q := reductum q
  ans
multivariate(p: SUP(R), v: OV):% ==0=p \Rightarrow 0(leadingCoefficient p)*monomial(1,v,degree p) +
                 multivariate(reductum p,v)
if R has GcdDomain then
  content(p: \frac{\pi}{6}): R ==
   zero?(p) \Rightarrow 0"gcd"/[t.c for t in p]
  if R has EuclideanDomain and not(R has FloatingPointSystem) then
    gcd(p: %, q: %): % =gcd(p,q)$PolynomialGcdPackage(E,OV,R,%)
  else gcd(p: %, q: %): % =r : R
      (pv := mainVariable(p)) case "failed" =>
        (r := leadingCoefficient p) = 0$R => q
        gcd(r,content q)::%
```

```
(qv := mainVariable(q)) case "failed" =>
        (r := leadingCoefficient q) = 0$R => p
        gcd(r,content p)::%
      pv<qv => gcd(p,content univariate(q,qv))
      qv<pv => gcd(q,content univariate(p,pv))
      {\tt multivariate}(gcd(univariate(p, pv), univariate(q,qv)), pv)coerce(p: %): OutputForm ==zero?(p) => (0$R) :: OutputForm
  l,lt : List OutputForm
 lt := nil
 vl1 := [v::OutputForm for v in vl]
 for t in reverse p repeat
   l := nil
   for i in 1..#vl1 repeat
     t.k.i = 0 \Rightarrow 1t.k.i = 1 \Rightarrow l := const(v11.i,1)l := cons(vl1.i ** t.k.i ::OutputForm,l)
    l := reverse l
    if (t.c \hat{=} 1) or (null 1) then l := const(t.c :: 0utputForm,1)
    1 = #1 \Rightarrow 1t := const(first 1, 1t)lt := \text{cons}(\text{reduce}("*", 1), \text{lt})1 = #lt => first 1treduce("+",lt)
```
**— GDMP.dotabb —**

**———-**

**———-**

```
"GDMP" [color="#88FF44",href="bookvol10.3.pdf#nameddest=GDMP"]
"ALIST" [color="#88FF44",href="bookvol10.3.pdf#nameddest=ALIST"]
"GDMP" -> "ALIST"
```
# **domain GMODPOL GeneralModulePolynomial**

**— GeneralModulePolynomial.input —**

```
)set break resume
)sys rm -f GeneralModulePolynomial.output
)spool GeneralModulePolynomial.output
)set message test on
)set message auto off
```

```
)clear all
```

```
--S 1 of 1
)show GeneralModulePolynomial
-<sub>R</sub>--R GeneralModulePolynomial(vl: List(Symbol),R: CommutativeRing,IS: OrderedSet,E: DirectProductCategory(#(v
--R Abbreviation for GeneralModulePolynomial is GMODPOL
--R This constructor is not exposed in this frame.
--R Issue )edit bookvol10.3.pamphlet to see algebra source code for GMODPOL
--R--R------------------------------- Operations --------------------------------
--R ?*? : (R, %) -> % ?*? : (*, R) -> %--R ?*? : (\%, P) \rightarrow \%<br>
--R ?*? : (Integer,%) -> % ?*? : (NonNegati
                                     ?*? : (NonNegativeInteger,%) -> %
-R ?*? : (PositiveInteger,%) -> % ?+? : (%,%) -> %
--R ?-? : (\%, \%) \rightarrow %
--R ?=? : (\%, \%) -> Boolean 0 : () -> %
--R build : (R, IS, E) \rightarrow % coerce : \sim -> OutputForm
--R hash : % -> SingleInteger latex : % -> String
--R leadingCoefficient : % -> R leadingExponent : % -> E
-R leadingIndex : % \rightarrow IS multMonom : (R, E, %) \rightarrow %--R reductum : \% -> \%--R unitVector : IS -> % zero? : % -> Boolean
--R ? =? : (\%, \%) -> Boolean
--R leadingMonomial : % -> ModuleMonomial(IS,E,ff)
--R monomial : (R, ModuleMonomial(IS, E, ff)) -> %
--R subtractIfCan : (\%, \%) -> Union(%, "failed")
---R--E 1
)spool
)lisp (bye)
           ———-
```
**— GeneralModulePolynomial.help —**

==================================================================== GeneralModulePolynomial examples ====================================================================

This package is undocumented

See Also: o )show GeneralModulePolynomial

# **GeneralModulePolynomial (GMODPOL)**

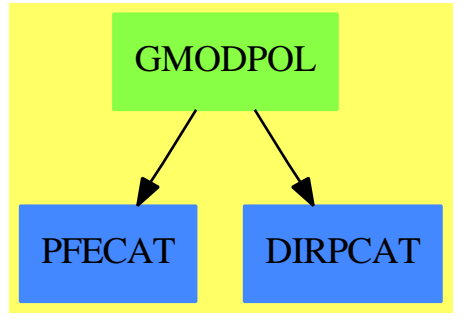

**See**

*⇒* "ModuleMonomial" (MODMONOM) [14](#page-1892-0) on page [1865](#page-1892-0)

### **Exports:**

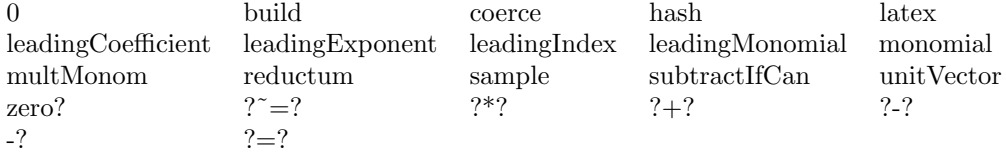

### **— domain GMODPOL GeneralModulePolynomial —**

)abbrev domain GMODPOL GeneralModulePolynomial ++ Author: Mark Botch

- ++ Description:
- ++ This package is undocumented

```
GeneralModulePolynomial(vl, R, IS, E, ff, P): public == private where
  vl: List(Symbol)
  R: CommutativeRing
  IS: OrderedSet
  NNI ==> NonNegativeInteger
  E: DirectProductCategory(#vl, NNI)
  MM ==> Record(index:IS, exponent:E)
  ff: (MM, MM) -> Boolean
  OV ==> OrderedVariableList(vl)
  P: PolynomialCategory(R, E, OV)
  ModMonom ==> ModuleMonomial(IS, E, ff)
```

```
public == Join(Module(P), Module(R)) with
 leadingCoefficient: $ -> R
   ++ leadingCoefficient(x) is not documented
 leadingMonomial: $ -> ModMonom
   ++ leadingMonomial(x) is not documented
  leadingExponent: $ -> E
```

```
++ leadingExponent(x) is not documented
  leadingIndex: $ -> IS
    ++ leadingIndex(x) is not documented
  reductum: $ \rightarrow $++ reductum(x) is not documented
  monomial: (R, ModMonom) -> $
    ++ monomial(r,x) is not documented
  unitVector: IS -> $
    ++ unitVector(x) is not documented
  build: (R, IS, E) \rightarrow $++ build(r,i,e) is not documented
  multMonom: (R, E, $) \rightarrow $++ multMonom(r,e,x) is not documented
  "*": (P, $) -> $
    ++ p*x is not documented
private == FreeModule(R, ModMonom) add
      Rep:= FreeModule(R, ModMonom)
      leadingMonomial(p:$):ModMonom == leadingSupport(p)$Rep
      leadingExponent(p:$):E == exponent(leadingMonomial p)
      leadingIndex(p:}): IS == index(leadingMonomial p)
      unitVector(i:IS): == monomial(1, [i, 0$E]$ModMonom)
-----------------------------------------------------------------------------
      build(c:R, i:IS, e:E):\ == monomial(c, construct(i, e))
-----------------------------------------------------------------------------
   --- WARNING: assumes c \stackrel{\frown}{=} 0multMonom(c:R, e:E, mp: $): $ ==zero? mp => mp
          monomial(c * leadingCoefficient mp, [leadingIndex mp,
                    e + leadingExponent mp]) + multMonom(c, e, reductum mp)
  -----------------------------------------------------------------------------
       ((p:P) * (mp: $)): $ ==
```

```
zero? p \Rightarrow 0multMonom(leadingCoefficient p, degree p, mp) +
   reduction(p) * mp
```
### **— GMODPOL.dotabb —**

**———-**

```
"GMODPOL" [color="#88FF44",href="bookvol10.3.pdf#nameddest=GMODPOL"]
"PFECAT" [color="#4488FF",href="bookvol10.2.pdf#nameddest=PFECAT"]
"DIRPCAT" [color="#4488FF",href="bookvol10.2.pdf#nameddest=DIRPCAT"]
"GMODPOL" -> "PFECAT"
"GMODPOL" -> "DIRPCAT"
```
# **domain GCNAALG GenericNonAssociativeAlgebra**

**— GenericNonAssociativeAlgebra.input —**

```
)set break resume
)sys rm -f GenericNonAssociativeAlgebra.output
)spool GenericNonAssociativeAlgebra.output
)set message test on
)set message auto off
)clear all
--S 1 of 1
)show GenericNonAssociativeAlgebra
---R--R GenericNonAssociativeAlgebra(R: CommutativeRing,n: PositiveInteger,1s: List(Symbol),gamma: V
--R Abbreviation for GenericNonAssociativeAlgebra is GCNAALG
--R This constructor is not exposed in this frame.
--R Issue )edit bookvol10.3.pamphlet to see algebra source code for GCNAALG
---R--R------------------------------- Operations --------------------------------
--R ?*? : (\%, \%) -> % ?*? : (Integer,%) -> %
-R ?*? : (NonNegativeInteger,%) -> % ?*? : (PositiveInteger,%) -> %
--R ?**? : (%, PositiveInteger) -> % ?+? : (%, %) -> %
--R ?-? : (\%, \%) -> % -> % -? : % -> %
--R ?=? : (\%, \%) -> Boolean 0 : () -> %
--R alternative? : () -> Boolean antiAssociative? : () -> Boolean
--R antiCommutative? : () -> Boolean antiCommutator : (\%, \%) -> \%-R associative? : () -> Boolean associator : (\%, \%, \%) -> \%--R basis : () \rightarrow Vector(%) coerce : % \rightarrow OutputForm
--R commutative? : () -> Boolean commutator : (\%, \%) -> %
--R flexible? : () -> Boolean generic : (Symbol, Vector(%)) -> %
--R generic : Vector(%) -> % generic : Vector(Symbol) -> %
--R generic : Symbol -> % generic : () -> %
--R hash : % -> SingleInteger <br> jacobiIdentity? : () -> Boolean
--R jordanAdmissible? : () -> Boolean jordanAlgebra? : () -> Boolean
```

```
--R latex : % -> String leftAlternative? : () -> Boolean
--R lieAdmissible? : () -> Boolean lieAlgebra? : () -> Boolean
--R powerAssociative? : () -> Boolean rank : () -> PositiveInteger
--R rightAlternative? : () -> Boolean sample : () -> %
--R someBasis : () \rightarrow Vector(%) zero? : % \rightarrow Boolean
--R ? =? : (\%, \%) -> Boolean
--R ?*? : (SquareMatrix(n, Fraction(Polynomial(R))), %) -> %
--R ?*? : (Fraction(Polynomial(R)),%) -> %
--R ?*? : (\%, Fraction(Polynomial(R))) -> %
--R apply : (Matrix(Fraction(Polynomial(R))),%) -> %
--R associatorDependence : () -> List(Vector(Fraction(Polynomial(R)))) if Fraction(Polynomial(R)) has INTDO
--R coerce : Vector(Fraction(Polynomial(R))) -> %
--R conditionsForIdempotents : () -> List(Polynomial(R)) if R has INTDOM
--R conditionsForIdempotents : Vector(%) -> List(Polynomial(R)) if R has INTDOM
--R conditionsForIdempotents : () -> List(Polynomial(Fraction(Polynomial(R))))
--R conditionsForIdempotents : Vector(%) -> List(Polynomial(Fraction(Polynomial(R))))
--R convert : Vector(Fraction(Polynomial(R))) -> %
--R convert : % -> Vector(Fraction(Polynomial(R)))
--R coordinates : Vector(%) -> Matrix(Fraction(Polynomial(R)))
--R coordinates : % -> Vector(Fraction(Polynomial(R)))
--R coordinates : (\text{Vector}(\%), \text{Vector}(\%)) -> Matrix(Fraction(Polynomial(R)))
--R coordinates : (\%, \text{Vector}(\%) -> Vector(Fraction(Polynomial(R)))
--R ?.? : (%,Integer) -> Fraction(Polynomial(R))
--R generic : (Vector(Symbol),Vector(%)) -> %
--R genericLeftDiscriminant : () -> Fraction(Polynomial(R)) if R has INTDOM
--R genericLeftMinimalPolynomial : % -> SparseUnivariatePolynomial(Fraction(Polynomial(R))) if R has INTDOM
--R genericLeftNorm : % -> Fraction(Polynomial(R)) if R has INTDOM
--R genericLeftTrace : % -> Fraction(Polynomial(R)) if R has INTDOM
--R genericLeftTraceForm : (\%, \%) \rightarrow Fraction(Polynomial(R)) if R has INTDOM
--R genericRightDiscriminant : () -> Fraction(Polynomial(R)) if R has INTDOM
--R genericRightMinimalPolynomial : % -> SparseUnivariatePolynomial(Fraction(Polynomial(R))) if R has INTDO
--R genericRightNorm : % -> Fraction(Polynomial(R)) if R has INTDOM
--R genericRightTrace : % -> Fraction(Polynomial(R)) if R has INTDOM
--R genericRightTraceForm : (\%, \%) -> Fraction(Polynomial(R)) if R has INTDOM
--R leftCharacteristicPolynomial : % -> SparseUnivariatePolynomial(Fraction(Polynomial(R)))
--R leftDiscriminant : () -> Fraction(Polynomial(R))
--R leftDiscriminant : Vector(%) -> Fraction(Polynomial(R))
--R leftMinimalPolynomial : % -> SparseUnivariatePolynomial(Fraction(Polynomial(R))) if Fraction(Polynomial
--R leftNorm : % -> Fraction(Polynomial(R))
--R leftPower : (%,PositiveInteger) -> %
--R leftRankPolynomial : () -> SparseUnivariatePolynomial(Fraction(Polynomial(R))) if R has INTDOM
--R leftRankPolynomial : () -> SparseUnivariatePolynomial(Polynomial(Fraction(Polynomial(R)))) if Fraction(
--R leftRecip : % -> Union(%,"failed") if Fraction(Polynomial(R)) has INTDOM
--R leftRegularRepresentation : % -> Matrix(Fraction(Polynomial(R)))
--R leftRegularRepresentation : (\%, \text{Vector}(\%) -> Matrix(Fraction(Polynomial(R)))
--R leftTrace : % -> Fraction(Polynomial(R))
--R leftTraceMatrix : () -> Matrix(Fraction(Polynomial(R)))
--R leftTraceMatrix : Vector(%) -> Matrix(Fraction(Polynomial(R)))
--R leftUnit : () -> Union(%,"failed") if Fraction(Polynomial(R)) has INTDOM
--R leftUnits : () -> Union(Record(particular: %,basis: List(%)), "failed")
```

```
--R noncommutativeJordanAlgebra? : () -> Boolean
--R plenaryPower : (%,PositiveInteger) -> %
--R recip : % -> Union(%,"failed") if Fraction(Polynomial(R)) has INTDOM
--R represents : Vector(Fraction(Polynomial(R))) -> %
--R represents : (Vector(Fraction(Polynomial(R))), Vector(%)) -> %
--R rightCharacteristicPolynomial : % -> SparseUnivariatePolynomial(Fraction(Polynomial(R)))
--R rightDiscriminant : () -> Fraction(Polynomial(R))
--R rightDiscriminant : Vector(%) -> Fraction(Polynomial(R))
--R rightMinimalPolynomial : % -> SparseUnivariatePolynomial(Fraction(Polynomial(R))) if Fractio
--R rightNorm : % -> Fraction(Polynomial(R))
--R rightPower : (%, PositiveInteger) -> %
--R rightRankPolynomial : () -> SparseUnivariatePolynomial(Fraction(Polynomial(R))) if R has INT
--R rightRankPolynomial : () -> SparseUnivariatePolynomial(Polynomial(Fraction(Polynomial(R))))
--R rightRecip : % -> Union(%,"failed") if Fraction(Polynomial(R)) has INTDOM
--R rightRegularRepresentation : % -> Matrix(Fraction(Polynomial(R)))
--R rightRegularRepresentation : (%,Vector(%)) -> Matrix(Fraction(Polynomial(R)))
--R rightTrace : % -> Fraction(Polynomial(R))
--R rightTraceMatrix : () -> Matrix(Fraction(Polynomial(R)))
--R rightTraceMatrix : Vector(%) -> Matrix(Fraction(Polynomial(R)))
--R rightUnit : () -> Union(%,"failed") if Fraction(Polynomial(R)) has INTDOM
--R rightUnits : () -> Union(Record(particular: %,basis: List(%)),"failed")
--R structuralConstants : () -> Vector(Matrix(Fraction(Polynomial(R))))
--R structuralConstants : Vector(%) -> Vector(Matrix(Fraction(Polynomial(R))))
--R subtractIfCan : (%,%) -> Union(%,"failed")
--R unit : () -> Union(%,"failed") if Fraction(Polynomial(R)) has INTDOM
---R--E 1
)spool
)lisp (bye)
```
**— GenericNonAssociativeAlgebra.help —**

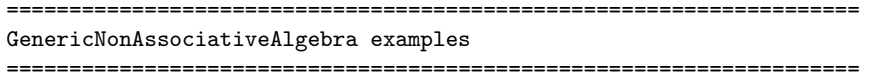

AlgebraGenericElementPackage allows you to create generic elements of an algebra, i.e. the scalars are extended to include symbolic coefficients.

See Also: o )show GenericNonAssociativeAlgebra

**———-**

# **GenericNonAssociativeAlgebra (GCNAALG)**

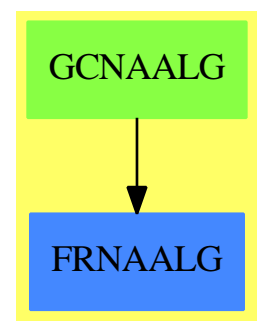

### 1262 *CHAPTER 8. CHAPTER G*

**Exports:** 0 alternative? antiAssociative? antiCommutative? antiCommutator apply associative? associator associatorDependence basis coerce commutative? commutator conditionsForIdempotents convert convert coordinates coordinates coordinates coordinates flexible? generic genericLeftDiscriminant genericLeftMinimalPolynomial genericLeftNorm genericLeftTrace genericLeftTraceForm genericRightDiscriminant genericRightMinimalPolynomial genericRightNorm genericRightTrace genericRightTraceForm hash jacobiIdentity? jordanAdmissible? jordanAlgebra? latex leftAlternative? leftCharacteristicPolynomial leftDiscriminant leftDiscriminant leftMinimalPolynomial leftNorm leftPower leftRankPolynomial leftRankPolynomial leftRecip leftRegularRepresentation leftRegularRepresentation leftTrace leftTraceMatrix leftTraceMatrix leftUnit leftUnits lieAdmissible? lieAlgebra? noncommutativeJordanAlgebra? plenaryPower powerAssociative? rank recip represents rightAlternative? rightCharacteristicPolynomial rightDiscriminant rightDiscriminant rightMinimalPolynomial rightNorm rightPower rightRankPolynomial rightRankPolynomial rightRecip rightRegularRepresentation rightRegularRepresentation rightTrace rightTraceMatrix rightTraceMatrix rightUnit

rightUnits sample someBasis structuralConstants structuralConstants subtractIfCan unit  $\text{zero?}$ <br>  $?^{*?}$ ?\*? ?\*\*?  $?+?$  ?  $-?$   $?=?$ ?.?  $? = ?$ 

```
— domain GCNAALG GenericNonAssociativeAlgebra —
```

```
)abbrev domain GCNAALG GenericNonAssociativeAlgebra
++ Authors: J. Grabmeier, R. Wisbauer
++ Date Created: 26 June 1991
++ Date Last Updated: 26 June 1991
++ Reference:
++ A. Woerz-Busekros: Algebra in Genetics
++ Lectures Notes in Biomathematics 36,
++ Springer-Verlag, Heidelberg, 1980
++ Description:
++ AlgebraGenericElementPackage allows you to create generic elements
++ of an algebra, i.e. the scalars are extended to include symbolic
++ coefficients
GenericNonAssociativeAlgebra(R : CommutativeRing, n : PositiveInteger,_
 ls : List Symbol, gamma: Vector Matrix R ): public == private where
 NNI ==> NonNegativeInteger
  V ==> Vector
 PR ==> Polynomial R
 FPR ==> Fraction Polynomial R
  SUP ==> SparseUnivariatePolynomial
 S ==> Symbol
 public ==> Join(FramedNonAssociativeAlgebra(FPR), _
      LeftModule(SquareMatrix(n,FPR)) ) with
   coerce : Vector FPR -> %
      ++ coerce(v) assumes that it is called with a vector
      ++ of length equal to the dimension of the algebra, then
      ++ a linear combination with the basis element is formed
   leftUnits:() -> Union(Record(particular: %, basis: List %), "failed")
      ++ leftUnits() returns the affine space of all left units of the
      ++ algebra, or \spad{"failed"} if there is none
   rightUnits:() -> Union(Record(particular: %, basis: List %), "failed")
      ++ rightUnits() returns the affine space of all right units of the
      ++ algebra, or \spad{"failed"} if there is none
   generic : () \rightarrow \%++ generic() returns a generic element, i.e. the linear combination
      ++ of the fixed basis with the symbolic coefficients
      ++ \spad{%x1,%x2,..}
   generic : Symbol -> %
      ++ generic(s) returns a generic element, i.e. the linear combination
      ++ of the fixed basis with the symbolic coefficients
      ++ \generic : Vector Symbol -> %
      ++ generic(vs) returns a generic element, i.e. the linear combination
      ++ of the fixed basis with the symbolic coefficients
```

```
++ \spad{vs};
 ++ error, if the vector of symbols is too short
generic : Vector % -> %
 ++ generic(ve) returns a generic element, i.e. the linear combination
 ++ of \spad{ve} basis with the symbolic coefficients
 ++ \spad{%x1,%x2,..}
generic : (Symbol, Vector %) -> %
 ++ generic(s,v) returns a generic element, i.e. the linear combination
 ++ of v with the symbolic coefficients
 ++ \ \spad{s1,s2,..}
generic : (Vector Symbol, Vector %) -> %
 ++ generic(vs,ve) returns a generic element, i.e. the linear combination
 ++ of \spad{ve} with the symbolic coefficients \spad{vs}
 ++ error, if the vector of symbols is shorter than the vector of
 ++ elements
if R has IntegralDomain then
 leftRankPolynomial : () -> SparseUnivariatePolynomial FPR
    ++ leftRankPolynomial() returns the left minimimal polynomial
    ++ of the generic element
 genericLeftMinimalPolynomial : % -> SparseUnivariatePolynomial FPR
    ++ genericLeftMinimalPolynomial(a) substitutes the coefficients
    ++ of {em a} for the generic coefficients in
    ++ \spad{leftRankPolynomial()}
 genericLeftTrace : % -> FPR
    ++ genericLeftTrace(a) substitutes the coefficients
    ++ of \spad{a} for the generic coefficients into the
    ++ coefficient of the second highest term in
    ++ \spadfun{leftRankPolynomial} and changes the sign.
   ++ This is a linear form
 genericLeftNorm : % -> FPR
   ++ genericLeftNorm(a) substitutes the coefficients
    ++ of \spad{a} for the generic coefficients into the
   ++ coefficient of the constant term in \spadfun{leftRankPolynomial}
   ++ and changes the sign if the degree of this polynomial is odd.
   ++ This is a form of degree k
 rightRankPolynomial : () -> SparseUnivariatePolynomial FPR
   ++ rightRankPolynomial() returns the right minimimal polynomial
   ++ of the generic element
 genericRightMinimalPolynomial : % -> SparseUnivariatePolynomial FPR
    ++ genericRightMinimalPolynomial(a) substitutes the coefficients
    ++ of \spad{a} for the generic coefficients in
    ++ \spadfun{rightRankPolynomial}
 genericRightTrace : % -> FPR
    ++ genericRightTrace(a) substitutes the coefficients
    ++ of \spad{a} for the generic coefficients into the
    ++ coefficient of the second highest term in
    ++ \spadfun{rightRankPolynomial} and changes the sign
 genericRightNorm : % -> FPR
    ++ genericRightNorm(a) substitutes the coefficients
    ++ of \spad{a} for the generic coefficients into the
```

```
++ coefficient of the constant term in \spadfun{rightRankPolynomial}
      ++ and changes the sign if the degree of this polynomial is odd
    genericLeftTraceForm : (%,%) -> FPR
      ++ genericLeftTraceForm (a,b) is defined to be
      ++ \spad{genericLeftTrace (a*b)}, this defines
      ++ a symmetric bilinear form on the algebra
    genericLeftDiscriminant: () -> FPR
      ++ genericLeftDiscriminant() is the determinant of the
      ++ generic left trace forms of all products of basis element,
      ++ if the generic left trace form is associative, an algebra
      ++ is separable if the generic left discriminant is invertible,
      ++ if it is non-zero, there is some ring extension which
      ++ makes the algebra separable
    genericRightTraceForm : (%,%) -> FPR
      ++ genericRightTraceForm (a,b) is defined to be
      ++ \spadfun{genericRightTrace (a*b)}, this defines
      ++ a symmetric bilinear form on the algebra
    genericRightDiscriminant: () -> FPR
      ++ genericRightDiscriminant() is the determinant of the
      ++ generic left trace forms of all products of basis element,
     ++ if the generic left trace form is associative, an algebra
     ++ is separable if the generic left discriminant is invertible,
     ++ if it is non-zero, there is some ring extension which
      ++ makes the algebra separable
    conditionsForIdempotents: Vector % -> List Polynomial R
      ++ conditionsForIdempotents([v1,...,vn]) determines a complete list
      ++ of polynomial equations for the coefficients of idempotents
      ++ with respect to the \spad{R}-module basis \spad{v1},...,\spad{vn}
    conditionsForIdempotents: () -> List Polynomial R
      ++ conditionsForIdempotents() determines a complete list
      ++ of polynomial equations for the coefficients of idempotents
      ++ with respect to the fixed \spad{R}-module basis
private ==> AlgebraGivenByStructuralConstants(FPR,n,ls,_
       coerce(gamma)$CoerceVectorMatrixPackage(R) ) add
 listOfNumbers : List String := [PRINC_TTO_TSTRING(q)$Lisp for q in 1..n]
 symbolsForCoef : V Symbol :=
      [concat("%", concat("x", i))::Symbol for i in listOfNumbers]
 genericElement : % :=
    v : Vector PR :=
      [monomial(1$PR, [symbolsForCoef.i],[1]) for i in 1..n]
    convert map(coerce,v)$VectorFunctions2(PR,FPR)
 eval : (FPR, %) -> FPReval(rf,a) ==-- for the moment we only substitute the numerators
    -- of the coefficients
    coefOfa : List PR :=
     map(numer, entries coordinates a)$ListFunctions2(FPR,PR)
```

```
ls : List PR :=[monomial(1$PR, [s],[1]) for s in entries symbolsForCoef]
 lEq : List Equation PR := []
 for i in 1..maxIndex ls repeat
   lEq := cons(equation(ls.i,coefOfa.i)$Equation(PR) , lEq)
 top : PR := eval(numer(rf),lEq)$PR
 bot : PR := eval(numer(rf),lEq)$PR
 top/bot
if R has IntegralDomain then
 genericLeftTraceForm(a,b) == genericLeftTrace(a*b)
 genericLeftDiscriminant() ==
   listBasis : List % := entries basis()$%
   m : Matrix FPR := matrix
      [[genericLeftTraceForm(a,b) for a in listBasis] for b in listBasis]
   determinant m
 genericRightTraceForm(a,b) == genericRightTrace(a*b)
 genericRightDiscriminant() ==
   listBasis : List % := entries basis()$%
   m : Matrix FPR := matrix
      [[genericRightTraceForm(a,b) for a in listBasis] for b in listBasis]
   determinant m
 leftRankPoly : SparseUnivariatePolynomial FPR := 0
 initLeft? : Boolean :=true
 initializeLeft: () -> Void
 initializeLeft() ==
   -- reset initialize flag
   initLeft?:=false
   leftRankPoly := leftMinimalPolynomial genericElement
   void()$Void
 rightRankPoly : SparseUnivariatePolynomial FPR := 0
 initRight? : Boolean :=true
 initializeRight: () -> Void
 initializeRight() ==
    -- reset initialize flag
   initRight?:=false
   rightRankPoly := rightMinimalPolynomial genericElement
   void()$Void
 leftRankPolynomial() ==
   if initLeft? then initializeLeft()
   leftRankPoly
```

```
rightRankPolynomial() ==
    if initRight? then initializeRight()
    rightRankPoly
  genericLeftMinimalPolynomial a ==
    if initLeft? then initializeLeft()
    map(x+->eval(x,a),leftRankPoly)$SUP(FPR)
  genericRightMinimalPolynomial a ==
    if initRight? then initializeRight()
    map(x+->eval(x,a),rightRankPoly)$SUP(FPR)
  genericLeftTrace a ==
    if initLeft? then initializeLeft()
    d1 : NNI := (degree leftRankPoly - 1) :: NNI
   rf : FPR := coefficient(leftRankPoly, d1)
   rf := eval(rf, a)- rf
  genericRightTrace a ==
    if initRight? then initializeRight()
   d1 : NNI := (degree rightRankPoly - 1) :: NNI
   rf : FPR := coefficient(rightRankPoly, d1)
   rf := eval(rf, a)- rf
  genericLeftNorm a ==
    if initLeft? then initializeLeft()
    rf : FPR := coefficient(leftRankPoly, 1)
    if odd? degree leftRankPoly then rf := - rf
   rf
  genericRightNorm a ==
    if initRight? then initializeRight()
   rf : FPR := coefficient(rightRankPoly, 1)
    if odd? degree rightRankPoly then rf := - rfrf
conditionsForIdempotents(b: V %) : List Polynomial R ==
  x : % := generic(b)map(numer,entries coordinates(x*x-x,b))$ListFunctions2(FPR,PR)
conditionsForIdempotents(): List Polynomial R ==
 x : % := genericElementmap(numer,entries coordinates(x*x-x))$ListFunctions2(FPR,PR)
generic() == genericElement
generic(vs:V S, ve: V \frac{9}{2}): \frac{9}{2} ==
```

```
maxIndex v > maxIndex ve =>
    error "generic: too little symbols"
 v : Vector PR :=
    [monomial(1$PR, [vs.i],[1]) for i in 1..maxIndex ve]
 represents(map(coerce,v)$VectorFunctions2(PR,FPR),ve)
generic(s: S, ve: V %): % ==
 lON : List String := [PRINC_-TO_-STRING(q)$Lisp for q in 1..maxIndex ve]
 sFC : Vector Symbol :=
    [concat(s pretend String, i)::Symbol for i in lON]
 generic(sFC, ve)
generic(ve : V %) ==
 lON : List String := [PRINC_-TO_-STRING(q)$Lisp for q in 1..maxIndex ve]
 sFC : Vector Symbol :=
   [concat("%", concat("x", i))::Symbol for i in lON]
 v : Vector PR :=
    [monomial(1$PR, [sFC.i],[1]) for i in 1..maxIndex ve]
 represents(map(coerce,v)$VectorFunctions2(PR,FPR),ve)
generic(vs:V S): % == generic(vs, basis()$%)
generic(s: S): % == generic(s, basis()$%)
-- variations on eval
--coefOfa : List FPR := entries coordinates a
--ls : List Symbol := entries symbolsForCoef
-- a very dangerous sequential implementation for the moment,
-- because the compiler doesn't manage the parallel code
-- also doesn't run:
-- not known that (Fraction (Polynomial R)) has (has (Polynomial R)
-- (Evalable (Fraction (Polynomial R))))
-res : FPR := rf--for eq in lEq repeat res := eval(res,eq)$FPR
--res
--rf
--eval(rf, le)$FPR
--eval(rf, entries symbolsForCoef, coefOfa)$FPR
--eval(rf, ls, coefOfa)$FPR
--le : List Equation PR := [equation(lh,rh) for lh in ls for rh in coefOfa]
```
**— GCNAALG.dotabb —**

```
"GCNAALG" [color="#88FF44",href="bookvol10.3.pdf#nameddest=GCNAALG"]
"FRNAALG" [color="#4488FF",href="bookvol10.2.pdf#nameddest=FRNAALG"]
"GCNAALG" -> "FRNAALG"
```
**———-**

## **domain GPOLSET GeneralPolynomialSet**

**— GeneralPolynomialSet.input —**

```
)set break resume
)sys rm -f GeneralPolynomialSet.output
)spool GeneralPolynomialSet.output
)set message test on
)set message auto off
)clear all
--S 1 of 1
)show GeneralPolynomialSet
--R--R GeneralPolynomialSet(R: Ring,E: OrderedAbelianMonoidSup,VarSet: OrderedSet,P: RecursivePolynomialCatego
--R Abbreviation for GeneralPolynomialSet is GPOLSET
--R This constructor is not exposed in this frame.
--R Issue )edit bookvol10.3.pamphlet to see algebra source code for GPOLSET
- -R--R------------------------------- Operations --------------------------------
---------<br>--R ?=? : (%,%) -> Boolean coerce : % -> List(P)<br>--R coerce : % -> OutputForm collect : (%,VarSet) -> %
--R coerce : % -> OutputForm collect : (%,VarSet) -> %
--R collectUnder : (%,VarSet) -> % collectUpper : (%,VarSet) -> %
-R construct : List(P) \rightarrow % convert : List(P) \rightarrow %
--R copy : % -> % empty : () -> %
--R empty? : % -> Boolean          eq? : (%,%) -> Boolean
--R hash : % -> SingleInteger latex : % -> String
--R mainVariables : \% \rightarrow List(VarSet) map : ((P -> P),\%) -> \%--R mvar : \% -> VarSet retract : List(P) -> \%--R sample : () -> % trivialIdeal? : % -> Boolean
--R variables : % -> List(VarSet) ?~=? : (%,%) -> Boolean
--R #? : % -> NonNegativeInteger if $ has finiteAggregate
--R any? : ((P -> Boolean),%) -> Boolean if $ has finiteAggregate
--R convert : % -> InputForm if P has KONVERT(INFORM)
--R count : ((P -> Boolean),%) -> NonNegativeInteger if $ has finiteAggregate
--R count : (P,%) -> NonNegativeInteger if $ has finiteAggregate and P has SETCAT
-R eval : (\%, List(Equation(P))) \rightarrow \% if P has EVALAB(P) and P has SETCAT
-R eval : \mathcal{N}, Equation(P)) \rightarrow \mathcal{N} if P has EVALAB(P) and P has SETCAT
-R eval : (\%, P, P) \rightarrow \% if P has EVALAB(P) and P has SETCAT
-R eval : \binom{M}{b}, List(P), List(P)) -> \binom{M}{b} if P has EVALAB(P) and P has SETCAT
--R every? : ((P -> Boolean),%) -> Boolean if $ has finiteAggregate
-R find : ((P \rightarrow Boolean), \%) \rightarrow Union(P, "failed")--R headRemainder : (P,%) -> Record(num: P,den: R) if R has INTDOM
```

```
--R less? : (%, NonNegativeInteger) -> Boolean
--R mainVariable? : (VarSet,%) -> Boolean
--R map! : ((P \rightarrow P), \%) \rightarrow \% if $ has shallowlyMutable
--R member? : (P,%) -> Boolean if $ has finiteAggregate and P has SETCAT
--R members : % -> List(P) if $ has finiteAggregate
--R more? : (%, NonNegativeInteger) -> Boolean
--R parts : % -> List(P) if $ has finiteAggregate
--R reduce : ((P,P) \rightarrow P),\%) \rightarrow P if $ has finiteAggregate
-R reduce : (((P, P) \rightarrow P), % , P) \rightarrow P if $ has finiteAggregate
-R reduce : ((P, P) \rightarrow P), % P, P) \rightarrow P if $ has finiteAggregate and P has SETCAT
--R remainder : (P, %) -> Record(rnum: R,polnum: P,den: R) if R has INTDOM
-R remove : ((P \rightarrow Boolean), \%) \rightarrow \% if $ has finiteAggregate
--R remove : (P,%) -> % if $ has finiteAggregate and P has SETCAT
--R removeDuplicates : % -> % if $ has finiteAggregate and P has SETCAT
--R retractIfCan : List(P) -> Union(%, "failed")
-R rewriteIdealWithHeadRemainder : (List(P),%) -> List(P) if R has INTDOM
--R rewriteIdealWithRemainder : (List(P),%) -> List(P) if R has INTDOM
--R roughBase? : % -> Boolean if R has INTDOM
--R roughEqualIdeals? : (%,%) -> Boolean if R has INTDOM
--R roughSubIdeal? : (\%, \%) -> Boolean if R has INTDOM
--R roughUnitIdeal? : % -> Boolean if R has INTDOM
-R select : ((P \rightarrow Boolean),%) \rightarrow % if $ has finite Aggregate--R size? : (%,NonNegativeInteger) -> Boolean
--R sort : (%, VarSet) -> Record(under: %, floor: %, upper: %)
--R triangular? : % -> Boolean if R has INTDOM
---R--E 1
)spool
)lisp (bye)
```
**— GeneralPolynomialSet.help —**

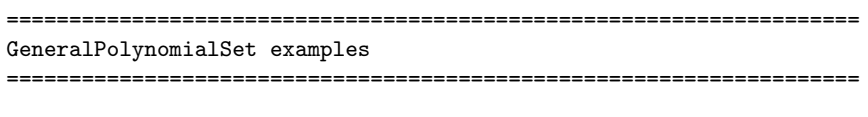

A domain for polynomial sets.

**———-**

See Also: o )show GeneralPolynomialSet

**———-**

## **GeneralPolynomialSet (GPOLSET)**

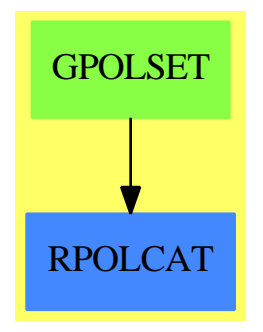

## **Exports:** any? coerce  $\mbox{collectUnder}$ collectUpper construct convert copy count empty empty? eq? eval every? find hash headRemainder latex less? mainVariables mainVariable? map map! member? members more? mvar parts reduce remainder removeDuplicates retract retractIfCan rewriteIdealWithHeadRemainder rewriteIdealWithRemainder roughBase? roughEqualIdeals? roughSubIdeal? roughUnitIdeal? sample select size? sort triangular? trivialIdeal? variables  $\#$ ? ?=?  $? = ?$

## **— domain GPOLSET GeneralPolynomialSet —**

)abbrev domain GPOLSET GeneralPolynomialSet ++ Author: Marc Moreno Maza ++ Date Created: 04/26/1994 ++ Date Last Updated: 12/15/1998

```
++ Description:
++ A domain for polynomial sets.
GeneralPolynomialSet(R,E,VarSet,P) : Exports == Implementation where
  R:Ring
 VarSet:OrderedSet
 E:OrderedAbelianMonoidSup
 P:RecursivePolynomialCategory(R,E,VarSet)
 LP == List PPtoP ==> P -> P
  Exports == PolynomialSetCategory(R,E,VarSet,P) with
     convert : LP -> $
       ++ \axiom{convert(lp)} returns the polynomial set whose members
       ++ are the polynomials of \axiom{lp}.
     finiteAggregate
     shallowlyMutable
  Implementation == add
    Rep := List P
     construct lp ==
       (removeDuplicates(lp)$List(P))::$
     copy ps ==
       construct(copy(members(ps)$$)$LP)$$
     empty() ==\lceil]
     parts ps ==
       ps pretend LP
     map (f : PtoP, ps : $) : $ ==
       construct(map(f,members(ps))$LP)$$
    map! (f : PtoP, ps : $) : $ ==
       construct(map!(f,members(ps))$LP)$$
    member? (p,ps) ==
       member?(p,members(ps))$LP
    ps1 = ps2 =={p for p in parts(ps1)} =$(Set P) {p for p in parts(ps2)}coerce(ps:$) : OutputForm ==
```

```
lp : List(P) := sort(infRittWu?,members(ps))$(List P)
  brace([p::OutputForm for p in lp]$List(OutputForm))$OutputForm
mvar ps ==empty? ps => error"Error from GPOLSET in mvar : #1 is empty"
  lv : List VarSet := variables(ps)
  empty? lv =>
   error "Error from GPOLSET in mvar : every polynomial in #1 is constant"
  reduce(max,lv)$(List VarSet)
retractIfCan(lp) ==
  \left( \texttt{construct(lp)} \right) : : \texttt{Union}(\$, "failed")coerce(ps;\$) : (List P) ==
  ps pretend (List P)
convert(lp:LP) : $ ==construct lp
```
**— GPOLSET.dotabb —**

**———-**

**———-**

```
"GPOLSET" [color="#88FF44",href="bookvol10.3.pdf#nameddest=GPOLSET"]
"RPOLCAT" [color="#4488FF",href="bookvol10.2.pdf#nameddest=RPOLCAT"]
"GPOLSET" -> "RPOLCAT"
```
# **domain GSTBL GeneralSparseTable**

**— GeneralSparseTable.input —**

```
)set break resume
)sys rm -f GeneralSparseTable.output
)spool GeneralSparseTable.output
)set message test on
)set message auto off
)set break resume
)clear all
--S 1 of 8
patrons: GeneralSparseTable(String, Integer, KeyedAccessFile(Integer), 0) := table() ;
--E 1
```

```
--S 2 of 8
patrons."Smith" := 10500
-<b>E</b> 2
--S 3 of 8
patrons."Jones" := 22000
--E 3
- S 4 of 8patrons."Jones"
--E 4
-S 5 of 8
patrons."Stingy"
--E 5
- S 6 of 8reduce(+, entries patrons)
--E 6
-S 7 of 8)system rm -r kaf*.sdata
--E 7
--S 8 of 8
)show GeneralSparseTable
---R--R GeneralSparseTable(Key: SetCategory,Entry: SetCategory,Tbl: TableAggregate(Key,Entry),dent:
--R Abbreviation for GeneralSparseTable is GSTBL
--R This constructor is not exposed in this frame.
--R Issue )edit bookvol10.3.pamphlet to see algebra source code for GSTBL
---R--R------------------------------- Operations --------------------------------
--R copy : % \rightarrow % dictionary : () -> %
-R elt : \left(\%,Key,Entry) -> Entry ?.? : \left(\%,Key) -> Entry
--R empty : () -> % empty? : % -> Boolean
--R entries : \% \rightarrow List(Entry) eq? : (\%, \%) \rightarrow Boolean
--R index? : (Key,%) -> Boolean indices : % -> List(Key)
-R key? : (Key, %) -> Boolean keys : % -> List(Key)
-R map : ((Entry \rightarrow Entry), %) \rightarrow % qelt : (%, Key) \rightarrow Entry
--R sample : () -> % setelt : (%, Key, Entry) -> Entry
--R table : () -> %
--R #? : % -> NonNegativeInteger if $ has finiteAggregate
--R ?=? : (%,%) -> Boolean if Record(key: Key,entry: Entry) has SETCAT or Entry has SETCAT
--R any? : ((Entry -> Boolean),%) -> Boolean if $ has finiteAggregate
--R any? : ((Record(key: Key,entry: Entry) -> Boolean),%) -> Boolean if $ has finiteAggregate
--R bag : List(Record(key: Key,entry: Entry)) -> %
--R coerce : % -> OutputForm if Record(key: Key,entry: Entry) has SETCAT or Entry has SETCAT
--R construct : List(Record(key: Key,entry: Entry)) -> %
```

```
--R convert : % -> InputForm if Record(key: Key,entry: Entry) has KONVERT(INFORM)
--R count : ((Entry -> Boolean),%) -> NonNegativeInteger if $ has finiteAggregate
--R count : (Entry,%) -> NonNegativeInteger if $ has finiteAggregate and Entry has SETCAT
--R count : (Record(key: Key,entry: Entry),%) -> NonNegativeInteger if $ has finiteAggregate and Record(key
--R count : ((Record(key: Key,entry: Entry) -> Boolean),%) -> NonNegativeInteger if $ has finiteAggregate
--R dictionary : List(Record(key: Key, entry: Entry)) -> %
--R entry? : (Entry,%) -> Boolean if $ has finiteAggregate and Entry has SETCAT
--R eval : \mathcal{N}_s, List(Equation(Entry))) -> \mathcal{N}_s if Entry has EVALAB(Entry) and Entry has SETCAT
--R eval : (%, Equation(Entry)) -> % if Entry has EVALAB(Entry) and Entry has SETCAT
-R eval : (%, Entry, Entry) \rightarrow % if Entry has EVALAB(Entry) and Entry has SETCAT
--R eval : (%, List(Entry), List(Entry)) -> % if Entry has EVALAB(Entry) and Entry has SETCAT
--R eval : (%,List(Record(key: Key,entry: Entry)),List(Record(key: Key,entry: Entry))) -> % if Record(key: Key,entry: Entry) has EVALAB(Record(key: Key,entry: Entry)) and Record(key: Key,entry: Entry) has SETCAT
--R eval : (%,Record(key: Key,entry: Entry),Record(key: Key,entry: Entry)) -> % if Record(key: Key,entry: Entry)
--R eval : (%, Equation(Record(key: Key, entry: Entry))) -> % if Record(key: Key, entry: Entry) has EVALAB(Rec
--R eval : (%,List(Equation(Record(key: Key,entry: Entry)))) -> % if Record(key: Key,entry: Entry) has EVAL
--R every? : ((Entry -> Boolean),%) -> Boolean if $ has finiteAggregate
--R every? : ((Record(key: Key,entry: Entry) -> Boolean),%) -> Boolean if $ has finiteAggregate
--R extract! : % -> Record(key: Key,entry: Entry)
--R fill! : (%, Entry) -> % if $ has shallowlyMutable
--R find : ((Record(key: Key,entry: Entry) -> Boolean),%) -> Union(Record(key: Key,entry: Entry),"failed")
--R first : % -> Entry if Key has ORDSET
--R hash : % -> SingleInteger if Record(key: Key, entry: Entry) has SETCAT or Entry has SETCAT
--R insert! : (Record(key: Key,entry: Entry),%) -> %
--R inspect : % -> Record(key: Key,entry: Entry)
--R latex : % -> String if Record(key: Key,entry: Entry) has SETCAT or Entry has SETCAT
--R less? : (%, NonNegativeInteger) -> Boolean
--R map : (((Entry, Entry) -> Entry), %, %) -> %
--R map : ((Record(key: Key,entry: Entry) -> Record(key: Key,entry: Entry)),%) -> %
--R map! : ((Entry \rightarrow Entry),%) \rightarrow % if $ has shallowlyMutable
--R map! : ((Record(key: Key,entry: Entry) -> Record(key: Key,entry: Entry)),%) -> % if $ has shallowlyMuta
--R maxIndex : % -> Key if Key has ORDSET
--R member? : (Entry,%) -> Boolean if $ has finiteAggregate and Entry has SETCAT
--R member? : (Record(key: Key,entry: Entry),%) -> Boolean if $ has finiteAggregate and Record(key: Key,ent
--R members : % -> List(Entry) if $ has finiteAggregate
--R members : % -> List(Record(key: Key,entry: Entry)) if $ has finiteAggregate
--R minIndex : % -> Key if Key has ORDSET
--R more? : (%,NonNegativeInteger) -> Boolean
--R parts : % -> List(Entry) if $ has finiteAggregate
--R parts : % -> List(Record(key: Key,entry: Entry)) if $ has finiteAggregate
--R qsetelt! : (%,Key,Entry) -> Entry if $ has shallowlyMutable
--R reduce : (((Record(key: Key,entry: Entry),Record(key: Key,entry: Entry)) -> Record(key: Key,entry: Entr
--R reduce : (((Record(key: Key,entry: Entry),Record(key: Key,entry: Entry)) -> Record(key: Key,entry: Entr
--R reduce : (((Record(key: Key,entry: Entry), Record(key: Key,entry: Entry)) -> Record(key: Key,entry: Entr
--R remove : ((Record(key: Key,entry: Entry) -> Boolean),%) -> % if $ has finiteAggregate
--R remove : (Record(key: Key,entry: Entry),%) -> % if $ has finiteAggregate and Record(key: Key,entry: Ent
--R remove! : (Key,%) -> Union(Entry,"failed")
--R remove! : ((Record(key: Key,entry: Entry) -> Boolean),%) -> % if $ has finiteAggregate
--R remove! : (Record(key: Key, entry: Entry),%) -> % if $ has finiteAggregate
--R removeDuplicates : % -> % if $ has finiteAggregate and Record(key: Key,entry: Entry) has SETCAT
--R search : (Key,%) -> Union(Entry,"failed")
```

```
--R select : ((Record(key: Key,entry: Entry) -> Boolean),%) -> % if $ has finiteAggregate
--R select! : ((Record(key: Key,entry: Entry) -> Boolean),%) -> % if $ has finiteAggregate
--R size? : (%,NonNegativeInteger) -> Boolean
--R swap! : (%,Key,Key) -> Void if $ has shallowlyMutable
--R table : List(Record(key: Key, entry: Entry)) -> %
--R ?~=? : (%,%) -> Boolean if Record(key: Key, entry: Entry) has SETCAT or Entry has SETCAT
---R--E 8
)spool
)lisp (bye)
            ———-
           — GeneralSparseTable.help —
====================================================================
GeneralSparseTable
====================================================================
Sometimes when working with tables there is a natural value to use as
the entry in all but a few cases. The GeneralSparseTable constructor
can be used to provide any table type with a default value for
entries.
Suppose we launched a fund-raising campaign to raise fifty thousand
dollars. To record the contributions, we want a table with strings as
keys (for the names) and integer entries (for the amount). In a data
base of cash contributions, unless someone has been explicitly
entered, it is reasonable to assume they have made a zero dollar
contribution.
This creates a keyed access file with default entry 0.
  patrons: GeneralSparseTable(String, Integer, KeyedAccessFile(Integer), 0) := table() ;
Now patrons can be used just as any other table. Here we record two gifts.
  patrons."Smith" := 10500
  patrons."Jones" := 22000
Now let us look up the size of the contributions from Jones and Stingy.
  patrons."Jones"
  patrons."Stingy"
Have we met our seventy thousand dollar goal?
```
reduce(+, entries patrons)

So the project is cancelled and we can delete the data base:

)system rm -r kaf\*.sdata

See Also: o )show GeneralSparseTable

# **GeneralSparseTable (GSTBL)**

**———-**

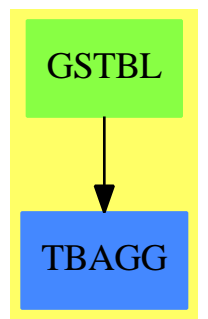

**See**

- *⇒* "HashTable" (HASHTBL) [9](#page-1345-0) on page [1318](#page-1345-0)
- *⇒* "InnerTable" (INTABL) [10](#page-1565-0) on page [1538](#page-1565-0)
- *⇒* "Table" (TABLE) [21](#page-3008-0) on page [2981](#page-3008-0)
- *⇒* "EqTable" (EQTBL) [6](#page-904-0) on page [877](#page-904-0)
- *⇒* "StringTable" (STRTBL) [20](#page-2953-0) on page [2926](#page-2953-0)
- *⇒* "SparseTable" (STBL) [20](#page-2782-0) on page [2755](#page-2782-0)

## **Exports:**

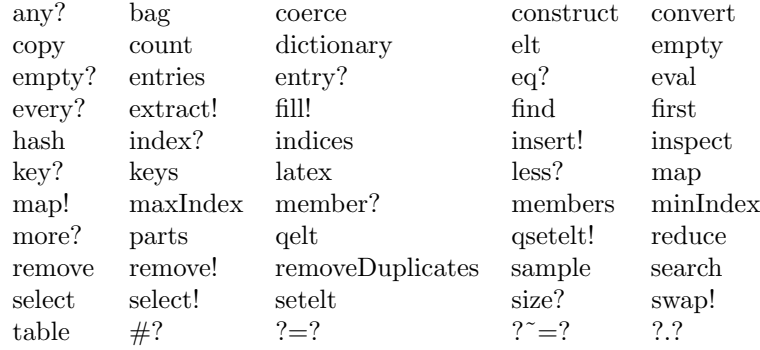

## **— domain GSTBL GeneralSparseTable —**

```
)abbrev domain GSTBL GeneralSparseTable
++ Author: Stephen M. Watt
++ Date Created: 1986
++ Date Last Updated: June 21, 1991
++ Description:
++ A sparse table has a default entry, which is returned if no other
++ value has been explicitly stored for a key.
GeneralSparseTable(Key, Entry, Tbl, dent): TableAggregate(Key, Entry) == Impl
  where
    Key, Entry: SetCategory
    Tbl: TableAggregate(Key, Entry)
    dent: Entry
    Impl ==> Tbl add
        Rep := Tbl
        elt(t:%, k:Key) ==(u := search(k, t)$Rep) case "failed" => dent
            u::Entry
        setelt(t:\text{\textbf{X}}, k:Key, e:Entry) ==e = \text{dent} \Rightarrow (\text{remove}!(k, t); e)setelt(t, k, e)$Rep
        search(k:Key, t:\%) ==(u := search(k, t)$Rep) case "failed" => dent
            u
             ———-
```
**— GSTBL.dotabb —**

**———-**

```
"GSTBL" [color="#88FF44",href="bookvol10.3.pdf#nameddest=GSTBL"]
"TBAGG" [color="#4488FF",href="bookvol10.2.pdf#nameddest=TBAGG"]
"GSTBL" -> "TBAGG"
```
## **domain GTSET GeneralTriangularSet**

```
— GeneralTriangularSet.input —
```

```
)set break resume
)sys rm -f GeneralTriangularSet.output
)spool GeneralTriangularSet.output
)set message test on
)set message auto off
)clear all
--S 1 of 1
)show GeneralTriangularSet
---R--R GeneralTriangularSet(R: IntegralDomain,E: OrderedAbelianMonoidSup,V: OrderedSet,P: RecursivePolynomialC
--R Abbreviation for GeneralTriangularSet is GTSET
--R This constructor is not exposed in this frame.
--R Issue )edit bookvol10.3.pamphlet to see algebra source code for GTSET
---R--R------------------------------- Operations --------------------------------
-R ?=? : (\%, \%) -> Boolean algebraic? : (V, \%) -> Boolean
--R algebraicVariables : % -> List(V) coerce : % -> List(P)
-R coerce : \% -> OutputForm collect : (\%, V) -> \%-R collectQuasiMonic : % -> % collectUnder : \langle %, V \rangle -> %
-R collectUpper : (\%, V) \rightarrow \% construct : List(P) -> %
--R copy : \% -> \% --R copy : \% -> \%--R empty : () -> % empty? : % -> Boolean
--R eq? : (\%, \%) -> Boolean extend : (\%, P) -> \%--R first : % -> Union(P, "failed") hash : % -> SingleInteger
-R headReduce : (P, %) \rightarrow P headReduced? : % \rightarrow Boolean
-R headReduced? : (P, \%) -> Boolean infRittWu? : (\%, \%) -> Boolean
-R initiallyReduce : (P, %) \rightarrow P initiallyReduced? : % -> Boolean
-R initials : \% \rightarrow List(P) last : \% \rightarrow Union(P, "failed")
--R latex : % -> String --R latex : % -> String mainVariable? : (V,%) -> Boolean
-R mainVariables : \% \rightarrow List(V) map : ((P \rightarrow P), \%) \rightarrow \%--R mvar : \% -> V ---R normalized? : \% -> Boolean
-R normalized? : (P, %) \rightarrow Boolean reduceByQuasiMonic : (P, %) \rightarrow P-R removeZero : (P,%) \rightarrow P rest : % \rightarrow Union(%, "failed")
--R retract : List(P) -> % sample : () -> %
-R select : (\%, V) -> Union(P, "failed") stronglyReduce : (P, \%) -> P
```

```
--R stronglyReduced? : % -> Boolean stronglyReduced? : (P, %) -> Boolean
--R trivialIdeal? : % -> Boolean variables : % -> List(V)
-R zeroSetSplit : List(P) -> List(%) ? 7 = ? : (\%, \%) -> Boolean
--R #? : % -> NonNegativeInteger if $ has finiteAggregate
--R any? : ((P -> Boolean),%) -> Boolean if $ has finiteAggregate
--R autoReduced? : (\%, ((P, List(P)) \rightarrow Boolean)) \rightarrow Boolean-R basicSet : (List(P),(P -> Boolean),((P,P) -> Boolean)) -> Union(Record(bas: %,top: List(P)),
--R basicSet : (List(P),((P,P) -> Boolean)) -> Union(Record(bas: %,top: List(P)), "failed")
--R coHeight : % -> NonNegativeInteger if V has FINITE
--R convert : % -> InputForm if P has KONVERT(INFORM)
--R count : ((P -> Boolean),%) -> NonNegativeInteger if $ has finiteAggregate
--R count : (P,%) -> NonNegativeInteger if $ has finiteAggregate and P has SETCAT
--R eval : (%, List(Equation(P))) -> % if P has EVALAB(P) and P has SETCAT
-R eval : (\%, Equation(P)) \rightarrow % if P has EVALAB(P) and P has SETCAT
-R eval : (\%, P, P) \rightarrow \% if P has EVALAB(P) and P has SETCAT
-R eval : (\%, List(P), List(P)) \rightarrow \% if P has EVALAB(P) and P has SETCAT
--R every? : ((P -> Boolean),%) -> Boolean if $ has finiteAggregate
--R extendIfCan : (\%, P) -> Union(%, "failed")
-R find : ((P \rightarrow Boolean), \%) \rightarrow Union(P, "failed")--R headRemainder : (P,%) -> Record(num: P,den: R) if R has INTDOM
--R initiallyReduced? : (P,%) -> Boolean
--R less? : (%,NonNegativeInteger) -> Boolean
--R map! : ((P \rightarrow P),%) \rightarrow % if $ has shallowlyMutable-R member? : (P, %) -> Boolean if $ has finiteAggregate and P has SETCAT
--R members : % -> List(P) if $ has finiteAggregate
--R more? : (%, NonNegativeInteger) -> Boolean
--R parts : % -> List(P) if $ has finiteAggregate
--R quasiComponent : % -> Record(close: List(P),open: List(P))
-R reduce : (P, %, ((P, P) \rightarrow P), ((P, P) \rightarrow Boolean)) \rightarrow P--R reduce : ((P,P) \rightarrow P),%) \rightarrow P if $ has finiteAggregate
--R reduce : ((P,P) \rightarrow P), ,,p \rightarrow P if $ has finiteAggregate
-R reduce : ((P,P) \rightarrow P), \emptyset, P, P) -> P if $ has finiteAggregate and P has SETCAT
--R reduced? : (P, %, ((P, P) \rightarrow Boolean)) \rightarrow Boolean--R remainder : (P,%) -> Record(rnum: R,polnum: P,den: R) if R has INTDOM
-R remove : ((P \rightarrow Boolean),%) \rightarrow % if $ has finite Aggregate--R remove : (P, %) -> % if $ has finiteAggregate and P has SETCAT
--R removeDuplicates : % -> % if $ has finiteAggregate and P has SETCAT
--R retractIfCan : List(P) -> Union(%, "failed")
-R rewriteIdealWithHeadRemainder : (List(P),%) -> List(P) if R has INTDOM
--R rewriteIdealWithRemainder : (List(P),%) -> List(P) if R has INTDOM
-R rewriteSetWithReduction : (List(P), %, ((P, P) -> P), ((P, P) -> Boolean)) -> List(P)
--R roughBase? : % -> Boolean if R has INTDOM
--R roughEqualIdeals? : (%,%) -> Boolean if R has INTDOM
--R roughSubIdeal? : (%,%) -> Boolean if R has INTDOM
--R roughUnitIdeal? : % -> Boolean if R has INTDOM
-R select : ((P \rightarrow Boolean), \%) \rightarrow \% if $ has finiteAggregate
--R size? : (%,NonNegativeInteger) -> Boolean
-R sort : (\%, V) \rightarrow Record(under: \%,floor: \%,upper: \%)--R triangular? : % -> Boolean if R has INTDOM
--R zeroSetSplitIntoTriangularSystems : List(P) -> List(Record(close: %,open: List(P)))
```
 $---R$  $--E$  1

)spool )lisp (bye)

**— GeneralTriangularSet.help —**

==================================================================== GeneralTriangularSet examples ====================================================================

A domain constructor of the category TriangularSetCategory. The only requirement for a list of polynomials to be a member of such a domain is the following: no polynomial is constant and two distinct polynomials have distinct main variables. Such a triangular set may not be auto-reduced or consistent. Triangular sets are stored as sorted lists w.r.t. the main variables of their members but they are displayed in reverse order.

See Also: o )show GeneralTriangularSet

**———-**

**———-**

**GeneralTriangularSet (GTSET)**

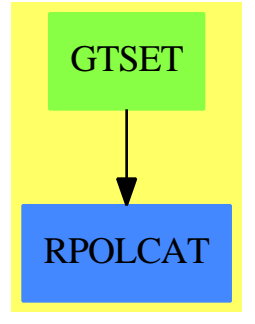

**See**

*⇒* "WuWenTsunTriangularSet" (WUTSET) [24](#page-3313-0) on page [3286](#page-3313-0)

## 1282 *CHAPTER 8. CHAPTER G*

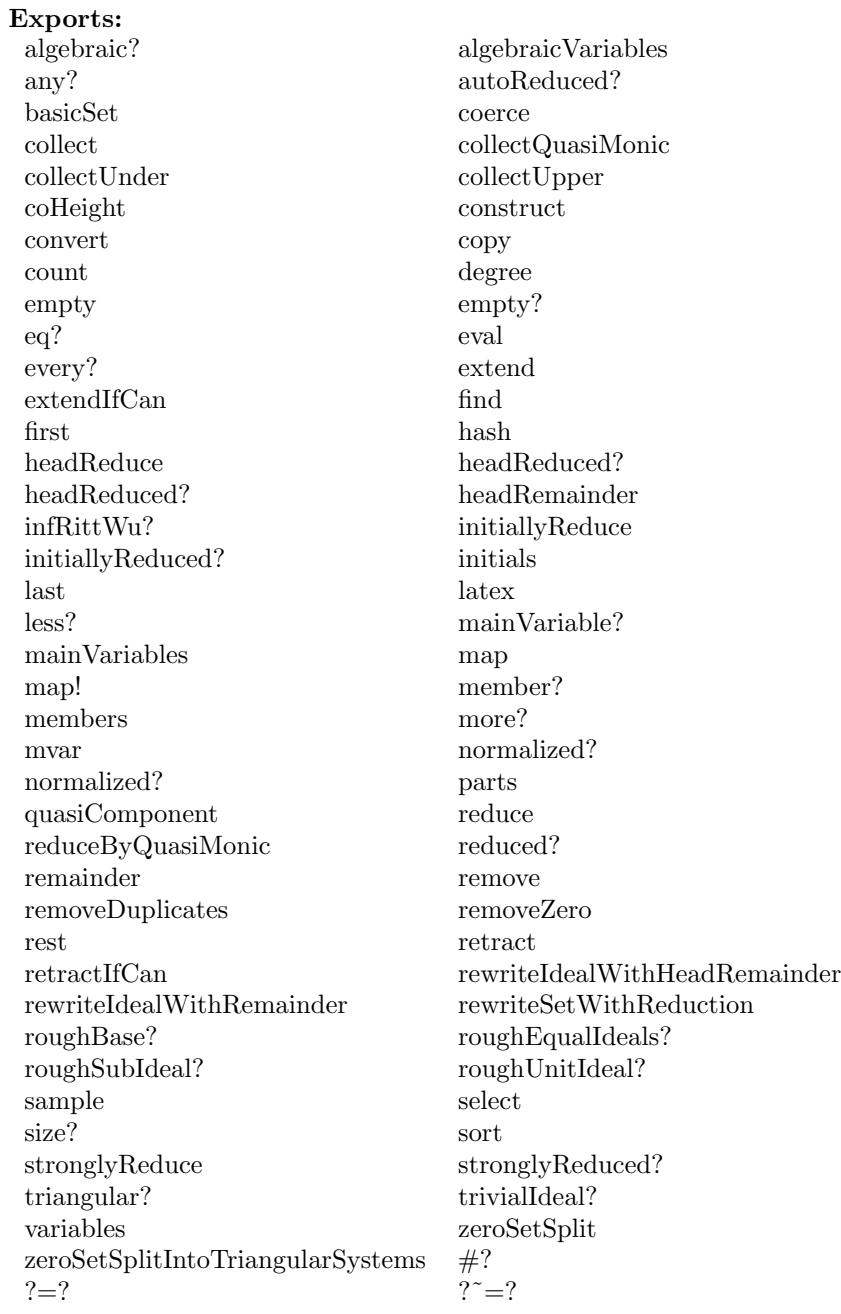

## **— domain GTSET GeneralTriangularSet —**

)abbrev domain GTSET GeneralTriangularSet ++ Author: Marc Moreno Maza (marc@nag.co.uk)

```
++ Date Created: 10/06/1995
++ Date Last Updated: 06/12/1996
++ References :
++ [1] P. AUBRY, D. LAZARD and M. MORENO MAZA "On the Theories
++ of Triangular Sets" Journal of Symbol. Comp. (to appear)
++ Description:
++ A domain constructor of the category \axiomType{TriangularSetCategory}.
++ The only requirement for a list of polynomials to be a member of such
++ a domain is the following: no polynomial is constant and two distinct
++ polynomials have distinct main variables. Such a triangular set may
++ not be auto-reduced or consistent. Triangular sets are stored
++ as sorted lists w.r.t. the main variables of their members but they
++ are displayed in reverse order.
GeneralTriangularSet(R, E, V, P) : Exports == Implementation where
 R : IntegralDomain
 E : OrderedAbelianMonoidSup
  V : OrderedSet
 P : RecursivePolynomialCategory(R,E,V)
 N ==> NonNegativeInteger
 Z ==> Integer
 B ==> Boolean
 LP == List PPtoP ==> P -> P
 Exports == TriangularSetCategory(R, E, V, P)Implementation == add
    Rep \implies LPrep(s:\$):Rep == s pretend Rep
     per(1:Rep):$ == 1 pretend $
     copy ts ==per(copy(rep(ts))$LP)
     empty() ==per([])
     empty?(ts:$) ==
       empty?(rep(ts))
     parts ts ==
      rep(ts)
     members ts ==rep(ts)
     map (f : PtoP, ts : \) : \ ==
      construct(map(f,rep(ts))$LP)$$
     map! (f : PtoP, ts : \$\) : \$\ ==
      construct(map!(f,rep(ts))$LP)$$
     member? (p, ts) ==
```

```
member?(p,rep(ts))$LP
unitIdealIfCan() ==
  "failed"::Union($,"failed")
roughUnitIdeal? ts ==
  false
-- the following assume that rep(ts) is decreasingly sorted
-- w.r.t. the main variavles of the polynomials in rep(ts)
coerce(ts:$) : OutputForm ==
 lp : List(P) := reverse(rep(ts))
 brace([p::OutputForm for p in lp]$List(OutputForm))$OutputForm
mvar ts ==empty? ts => error"failed in mvar : $ -> V from GTSET"
 mvar(first(rep(ts)))$P
first ts ==
 empty? ts => "failed"::Union(P,"failed")
 first(rep(ts))::Union(P,"failed")
last ts ==empty? ts => "failed"::Union(P,"failed")
 last(rep(ts))::Union(P,"failed")
rest ts ==
 empty? ts => "failed"::Union($,"failed")
 per(rest(rep(ts)))::Union($,"failed")
coerce(ts;\$) : (List P) ==
 rep(ts)
collectUpper (ts, v) ==empty? ts => ts
 lp := rep(ts)newlp : Rep := []while (not empty? lp) and (mvar(first(lp)) > v) repeat
   newlp := cons(first(lp),newlp)
   lp := rest lp
 per(reverse(newlp))
collectUnder (ts,v) ==
  empty? ts => ts
  lp := rep(ts)while (not empty? lp) and (mvar(first(lp)) >= v) repeat
   lp := rest lp
 per(lp)
-- for another domain of TSETCAT build on this domain GTSET
-- the following operations must be redefined
extendIfCan(ts;\, p:P) ==
  ground? p => "failed"::Union($,"failed")
  empty? ts => (per([unitCanonical(p)]$LP))::Union($,"failed")
 not (mvar(ts) < mvar(p)) \Rightarrow "failed":: Union($, "failed")(per(cons(p,rep(ts))))::Union($,"failed")
```
**— GTSET.dotabb —**

**———-**

**———-**

"GTSET" [color="#88FF44",href="bookvol10.3.pdf#nameddest=GTSET"] "RPOLCAT" [color="#4488FF",href="bookvol10.2.pdf#nameddest=RPOLCAT"] "GTSET" -> "RPOLCAT"

# **domain GSERIES GeneralUnivariatePowerSeries**

**— GeneralUnivariatePowerSeries.input —**

```
)set break resume
)sys rm -f GeneralUnivariatePowerSeries.output
)spool GeneralUnivariatePowerSeries.output
)set message test on
)set message auto off
)clear all
-S 1 of 1
)show GeneralUnivariatePowerSeries
--R--R GeneralUnivariatePowerSeries(Coef: Ring,var: Symbol,cen: Coef) is a domain constructor
--R Abbreviation for GeneralUnivariatePowerSeries is GSERIES
--R This constructor is exposed in this frame.
--R Issue )edit bookvol10.3.pamphlet to see algebra source code for GSERIES
---R--R------------------------------- Operations --------------------------------
-R ?*? : (Coef, %) -> % ?*? : (%, Coef) -> %
--R ?*? : (\%, \%) \rightarrow \% ?*? : (Integer,\%) \rightarrow \%-R ?*? : (NonNegativeInteger,%) -> % ?*? : (PositiveInteger,%) -> %
--R ?**? : (%, NonNegativeInteger) -> % ?**? : (%, PositiveInteger) -> %
--R ?+? : (\%, \%) \rightarrow \% ?-? : (\%, \%) \rightarrow \%-R -? : % -> % <br> ?=? : (\%, \%) -> Boolean
--R 1 : () -> % 0 : () -> %
--R ?^? : (%,NonNegativeInteger) -> % ?^? : (%,PositiveInteger) -> %
--R center : % -> Coef coerce : % -> % if Coef has INTDOM
--R coerce : Variable(var) -> % coerce : Integer -> % \cdot coerce : Integer -> %
-R coerce : % -> OutputForm complete : % -> %
--R degree : % -> Fraction(Integer) ?.? : (%,Fraction(Integer)) -> Coef
--R hash : % -> SingleInteger inv : % -> % if Coef has FIELD
--R latex : % -> String leadingCoefficient : % -> Coef
-R leadingMonomial : % \rightarrow % map : ((Coef -> Coef),% \rightarrow %
```

```
--R monomial? : % -> Boolean one? : % -> Boolean
--R order : % -> Fraction(Integer) pole? : % -> Boolean
-R recip : % \rightarrow Union(%, "failed") reductum : % \rightarrow % \rightarrow--R sample : () -> % variable : % -> Symbol
--R zero? : % -> Boolean <br> ?~=? : (\%, \%) -> Boolean
--R ?*? : (%, Fraction(Integer)) -> % if Coef has ALGEBRA(FRAC(INT))
--R ?*? : (Fraction(Integer),%) -> % if Coef has ALGEBRA(FRAC(INT))
--R ?**? : (%, Fraction(Integer)) -> % if Coef has ALGEBRA(FRAC(INT))
-R ?**? : (\%, \%) -> % if Coef has ALGEBRA(FRAC(INT))
--R ?**? : (%,Integer) -> % if Coef has FIELD
--R ?/? : (\%, \%) -> % if Coef has FIELD
--R ?/? : (%, Coef) -> % if Coef has FIELD
--R D : % -> % if Coef has *: (Fraction(Integer),Coef) -> Coef
--R D : (%, NonNegativeInteger) -> % if Coef has *: (Fraction(Integer), Coef) -> Coef
-R D : (%, Symbol) -> % if Coef has *: (Fraction(Integer), Coef) -> Coef and Coef has PDRING(SYME
--R D : (%, List(Symbol)) -> % if Coef has *: (Fraction(Integer), Coef) -> Coef and Coef has PDRIN
--R D : (%,Symbol,NonNegativeInteger) -> % if Coef has *: (Fraction(Integer),Coef) -> Coef and C
--R D : (%,List(Symbol),List(NonNegativeInteger)) -> % if Coef has *: (Fraction(Integer),Coef) -
--R ?^? : (%, Integer) -> % if Coef has FIELD
--R acos : % -> % if Coef has ALGEBRA(FRAC(INT))
--R acosh : % -> % if Coef has ALGEBRA(FRAC(INT))
--R acot : % -> % if Coef has ALGEBRA(FRAC(INT))
-R acoth : \% -> \% if Coef has ALGEBRA(FRAC(INT))
-R acsc : \% \rightarrow \% if Coef has ALGEBRA(FRAC(INT))
--R acsch : % -> % if Coef has ALGEBRA(FRAC(INT))
--R approximate : (\%,Fraction(Integer)) -> Coef if Coef has **: (Coef,Fraction(Integer)) -> Coef
--R asec : % -> % if Coef has ALGEBRA(FRAC(INT))
--R asech : % -> % if Coef has ALGEBRA(FRAC(INT))
--R asin : % \rightarrow % if Coef has ALGEBRA(FRAC(INT))
--R asinh : \% -> \% if Coef has ALGEBRA(FRAC(INT))
--R associates? : (%,%) -> Boolean if Coef has INTDOM
--R atan : % -> % if Coef has ALGEBRA(FRAC(INT))
--R atanh : % -> % if Coef has ALGEBRA(FRAC(INT))
--R characteristic : () -> NonNegativeInteger
--R charthRoot : % -> Union(%,"failed") if Coef has CHARNZ
--R coefficient : (%,Fraction(Integer)) -> Coef
--R coerce : Fraction(Integer) -> % if Coef has ALGEBRA(FRAC(INT))
--R coerce : UnivariatePuiseuxSeries(Coef, var, cen) -> %
--R coerce : Coef -> % if Coef has COMRING
--R cos : % -> % if Coef has ALGEBRA(FRAC(INT))
-R \cosh : % \rightarrow % if \cosh has ALGEBRA(FRAC(INT))-R cot : \% \rightarrow \% if Coef has ALGEBRA(FRAC(INT))
--R coth : \% -> \% if Coef has ALGEBRA(FRAC(INT))
-R \csc : % \rightarrow % if \ Coef has ALGEBRA(FRAC(INT))--R csch : % -> % if Coef has ALGEBRA(FRAC(INT))
--R differentiate : (%,Variable(var)) -> %
--R differentiate : % -> % if Coef has *: (Fraction(Integer),Coef) -> Coef
--R differentiate : (%, NonNegativeInteger) -> % if Coef has *: (Fraction(Integer), Coef) -> Coef
--R differentiate : \frac{N}{N}, Symbol) -> \frac{N}{N} if Coef has *: (Fraction(Integer), Coef) -> Coef and Coef has
--R differentiate : \langle \n, \text{List(Symbol)} \rangle -> \hbar if Coef has *: (Fraction(Integer),Coef) -> Coef and Co
```

```
--R differentiate : (%,Symbol,NonNegativeInteger) -> % if Coef has *: (Fraction(Integer),Coef) -> Coef and
--R differentiate : (%,List(Symbol),List(NonNegativeInteger)) -> % if Coef has *: (Fraction(Integer),Coef)
--R divide : (%,%) -> Record(quotient: %,remainder: %) if Coef has FIELD
-R ?.? : (\%, \%) -> % if Fraction(Integer) has SGROUP
--R euclideanSize : % -> NonNegativeInteger if Coef has FIELD
--R eval : (%,Coef) -> Stream(Coef) if Coef has **: (Coef,Fraction(Integer)) -> Coef
--R exp : % -> % if Coef has ALGEBRA(FRAC(INT))
--R expressIdealMember : (List(%),%) -> Union(List(%),"failed") if Coef has FIELD
--R exquo : (%,%) -> Union(%,"failed") if Coef has INTDOM
--R extend : (\%, \text{Fraction}(\text{Integer})) \rightarrow \%--R extendedEuclidean : \langle\%,\%\rangle -> Record(coef1: %,coef2: %,generator: %) if Coef has FIELD
--R extendedEuclidean : \langle \%, \%, \%\rangle -> Union(Record(coef1: \%, \text{coeff.} %),"failed") if Coef has FIELD
--R factor : % -> Factored(%) if Coef has FIELD
-R gcd : (\%, \%) -> % if Coef has FIELD
--R gcd : List(%) -> % if Coef has FIELD
--R gcdPolynomial : (SparseUnivariatePolynomial(%),SparseUnivariatePolynomial(%)) -> SparseUnivariatePolynom
--R integrate : (\%, \text{Variable}(var)) \rightarrow \% if Coef has ALGEBRA(FRAC(INT))
--R integrate : (%, Symbol) -> % if Coef has integrate: (Coef, Symbol) -> Coef and Coef has variables: Coef -
--R integrate : % -> % if Coef has ALGEBRA(FRAC(INT))
--R lcm : (\%, \%) \rightarrow % if Coef has FIELD
--R lcm : List(\%) \rightarrow \% if Coef has FIELD
--R lcmCoef : (%,%) -> Record(llcmres: %,coeff1: %,coeff2: %) if Coef has FIELD
-R log : % \rightarrow % if Coef has ALGEBRA(FRAC(INT))
--R monomial : \langle\,\,\rangle, List(SingletonAsOrderedSet), List(Fraction(Integer))) -> \,\,\rangle--R monomial : \%, SingletonAsOrderedSet, Fraction(Integer)) -> \%--R monomial : (Coef,Fraction(Integer)) -> %
--R multiEuclidean : (List(%),%) -> Union(List(%),"failed") if Coef has FIELD
--R multiplyExponents : (%,Fraction(Integer)) -> %
--R multiplyExponents : (%,PositiveInteger) -> %
--R nthRoot : \%, Integer) -> \% if Coef has ALGEBRA(FRAC(INT))
--R order : (%,Fraction(Integer)) -> Fraction(Integer)
--R pi : () -> % if Coef has ALGEBRA(FRAC(INT))
--R prime? : % -> Boolean if Coef has FIELD
--R principalIdeal : List(%) -> Record(coef: List(%),generator: %) if Coef has FIELD
--R ?quo? : (\%, \%) -> % if Coef has FIELD
--R ?rem? : (\%, \%) -> % if Coef has FIELD
-R sec : \% \rightarrow \% if Coef has ALGEBRA(FRAC(INT))
--R sech : % -> % if Coef has ALGEBRA(FRAC(INT))
--R series : (NonNegativeInteger,Stream(Record(k: Fraction(Integer),c: Coef))) -> %
-R sin : % \rightarrow % if Coef has ALGEBRA(FRAC(INT))
-R sinh : \% \rightarrow \% if Coef has ALGEBRA(FRAC(INT))
--R sizeLess? : (%,%) -> Boolean if Coef has FIELD
--R sqrt : % -> % if Coef has ALGEBRA(FRAC(INT))
--R squareFree : % -> Factored(%) if Coef has FIELD
--R squareFreePart : % -> % if Coef has FIELD
--R subtractIfCan : (\%, \%) -> Union(%, "failed")
--R tan : % -> % if Coef has ALGEBRA(FRAC(INT))
--R tanh : % \rightarrow % if Coef has ALGEBRA(FRAC(INT))--R terms : % -> Stream(Record(k: Fraction(Integer),c: Coef))
--R truncate : (%,Fraction(Integer),Fraction(Integer)) -> %
```

```
--R truncate : (\%, Fraction(Integer)) -> %--R unit? : % -> Boolean if Coef has INTDOM
--R unitCanonical : % -> % if Coef has INTDOM
--R unitNormal : % -> Record(unit: %, canonical: %, associate: %) if Coef has INTDOM
--R variables : % -> List(SingletonAsOrderedSet)
--R
--E 1
)spool
)lisp (bye)
            ———-
           — GeneralUnivariatePowerSeries.help —
```

```
====================================================================
GeneralUnivariatePowerSeries examples
```
====================================================================

This is a category of univariate Puiseux series constructed from univariate Laurent series. A Puiseux series is represented by a pair  $[r,f(x)]$ , where r is a positive rational number and  $f(x)$  is a Laurent series. This pair represents the Puiseux series  $f(x\hat{r})$ .

See Also: o )show GeneralUnivariatePowerSeries

**———-**

**GeneralUnivariatePowerSeries (GSERIES)**

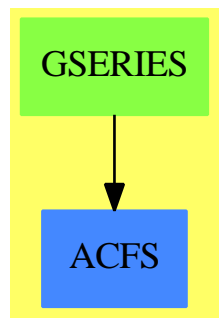

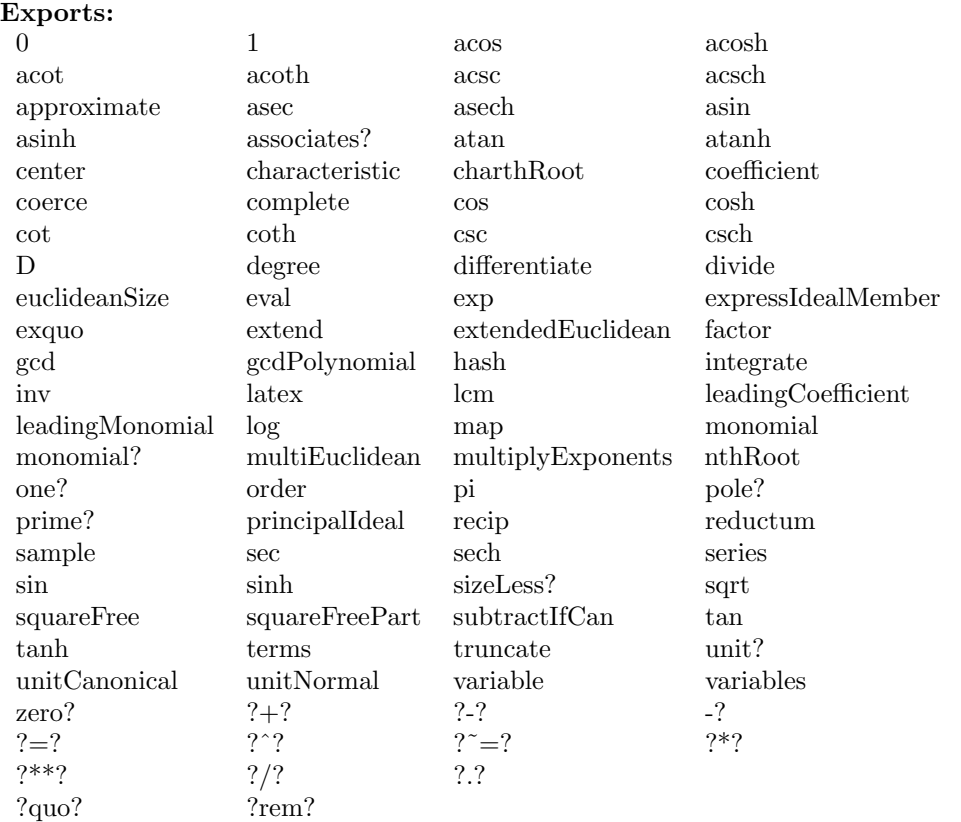

## **— domain GSERIES GeneralUnivariatePowerSeries —**

```
)abbrev domain GSERIES GeneralUnivariatePowerSeries
++ Author: Clifton J. Williamson
++ Date Created: 22 September 1993
++ Date Last Updated: 23 September 1993
++ Description:
++ This is a category of univariate Puiseux series constructed
++ from univariate Laurent series. A Puiseux series is represented
++ by a pair \sqrt{r(f(x))}, where r is a positive rational number and
++ \spad{f(x)} is a Laurent series. This pair represents the Puiseux
++ series \sqrt{\frac{f(x^r)}{r}}.
```
GeneralUnivariatePowerSeries(Coef,var,cen): Exports == Implementation where

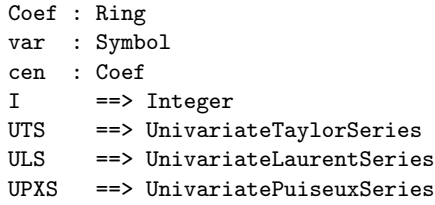

```
EFULS ==> ElementaryFunctionsUnivariateLaurentSeries
EFUPXS ==> ElementaryFunctionsUnivariatePuiseuxSeries
FS2UPS ==> FunctionSpaceToUnivariatePowerSeries
Exports ==> UnivariatePuiseuxSeriesCategory Coef with
  coerce: Variable(var) -> %
   ++ coerce(var) converts the series variable \spad{var} into a
   ++ Puiseux series.
 coerce: UPXS(Coef,var,cen) -> %
   ++ coerce(f) converts a Puiseux series to a general power series.
 differentiate: (\%,Variable(var)) -> %++ \spad{differentiate(f(x),x)} returns the derivative of
   ++ \spad{f(x)} with respect to \spad{x}.
  if Coef has Algebra Fraction Integer then
   integrate: (\%,\text{Variable}(var)) \rightarrow \%++ \++ series \spad{f(x)} with constant coefficient 0.
     ++ We may integrate a series when we can divide coefficients
     ++ by integers.
Implementation ==> UnivariatePuiseuxSeries(Coef,var,cen) add
  coerce(upxs:UPXS(Coef,var,cen)) == upxs pretend %
 puiseux: % -> UPXS(Coef,var,cen)
 puiseux f == f pretend UPXS(Coef,var,cen)
  if Coef has Algebra Fraction Integer then
   differentiate f ==
      str1 : String := "'differentiate' unavailable on this domain; "
      str2 : String := "use 'approximate' first"
     error concat(str1,str2)
   differentiate(f:\%, v:Variable(var)) == differentiate fif Coef has PartialDifferentialRing(Symbol) then
     differentiate(f:%,s:Symbol) ==
        (s = variable(f)) \Rightarrowstr1 : String := "'differentiate' unavailable on this domain; "
         str2 : String := "use 'approximate' first"
         error concat(str1,str2)
       dcds := differentiate(center f,s)
       deriv := differentiate(puiseux f) :: %
       map(x+-\geq\text{difference}(x,s),f) - \text{dcds} * \text{deriv}integrate f ==str1 : String := "'integrate' unavailable on this domain; "
     str2 : String := "use 'approximate' first"
     error concat(str1,str2)
```

```
integrate(f:%,v:Variable(var)) == integrate f
if Coef has integrate: (Coef,Symbol) -> Coef and _
   Coef has variables: Coef -> List Symbol then
  integrate(f:%,s:Symbol) ==
    (s = variable(f)) \Rightarrowstr1 : String := "'integrate' unavailable on this domain; "
     str2 : String := "use 'approximate' first"
     error concat(str1,str2)
   not entry?(s, variables center f) => map(x+-\text{integrate}(x,s),f)error "integrate: center is a function of variable of integration"
if Coef has TranscendentalFunctionCategory and _
   Coef has PrimitiveFunctionCategory and _
   Coef has AlgebraicallyClosedFunctionSpace Integer then
  integrateWithOneAnswer: (Coef,Symbol) -> Coef
  integrateWithOneAnswer(f,s) ==res := integrate(f,s)$FunctionSpaceIntegration(Integer,Coef)
   res case Coef => res :: Coef
   first(res :: List Coef)
  integrate(f:%,s:Symbol) ==(s = variable(f)) \Rightarrowstr1 : String := "'integrate' unavailable on this domain; "
     str2 : String := "use 'approximate' first"
     error concat(str1,str2)
   not entry?(s,variables center f) =>
      map(x+->integrateWithOneAnswer(x,s),f)
    error "integrate: center is a function of variable of integration"
```
**— GSERIES.dotabb —**

**———-**

**———-**

```
"GSERIES" [color="#88FF44",href="bookvol10.3.pdf#nameddest=GSERIES"]
"ACFS" [color="#4488FF",href="bookvol10.2.pdf#nameddest=ACFS"]
"GSERIES" -> "ACFS"
```
# **domain GRIMAGE GraphImage**

**— GraphImage.input —**

```
)set break resume
)sys rm -f GraphImage.output
)spool GraphImage.output
)set message test on
)set message auto off
)clear all
-S 1 of 1
)show GraphImage
- -R--R GraphImage is a domain constructor
--R Abbreviation for GraphImage is GRIMAGE
--R This constructor is not exposed in this frame.
--R Issue )edit bookvol10.3.pamphlet to see algebra source code for GRIMAGE
- -R--R------------------------------- Operations --------------------------------
--R ?=? : (\%, \%) -> Boolean coerce : \% -> OutputForm
-R graphImage : () \rightarrow % hash : % \rightarrow SingleInteger
-R key : \% \rightarrow Integer latex : \% \rightarrow String
--R makeGraphImage : % -> % ranges : % -> List(Segment(Float))
--R units : \% \rightarrow List(Float) ? \degree =? : (\%, \%) \rightarrow Boolean
--R appendPoint : (%, Point(DoubleFloat)) -> Void
--R coerce : List(List(Point(DoubleFloat))) -> %
--R component : (%,Point(DoubleFloat),Palette,Palette,PositiveInteger) -> Void
--R component : (%, Point(DoubleFloat)) -> Void
--R component : (%,List(Point(DoubleFloat)),Palette,Palette,PositiveInteger) -> Void
--R figureUnits : List(List(Point(DoubleFloat))) -> List(DoubleFloat)
--R makeGraphImage : (List(List(Point(DoubleFloat))),List(Palette),List(Palette),List(PositiveIn
--R makeGraphImage : (List(List(Point(DoubleFloat))),List(Palette),List(Palette),List(PositiveIn
--R makeGraphImage : List(List(Point(DoubleFloat))) -> %
--R point : (%,Point(DoubleFloat),Palette) -> Void
--R pointLists : % -> List(List(Point(DoubleFloat)))
--R putColorInfo : (List(List(Point(DoubleFloat))),List(Palette)) -> List(List(Point(DoubleFloat)
--R ranges : (%,List(Segment(Float))) -> List(Segment(Float))
--R units : (%,List(Float)) -> List(Float)
---R--E 1
)spool
)lisp (bye)
            ———-
```
**— GraphImage.help —**

#### GraphImage examples

====================================================================

====================================================================

TwoDimensionalGraph creates virtual two dimensional graphs (to be displayed on TwoDimensionalViewports).

See Also: o )show GraphImage

## **GraphImage (GRIMAGE)**

**———-**

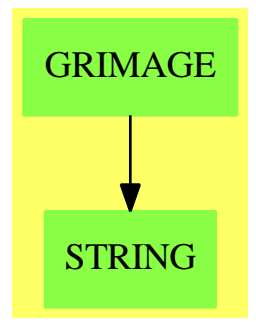

**Exports:**

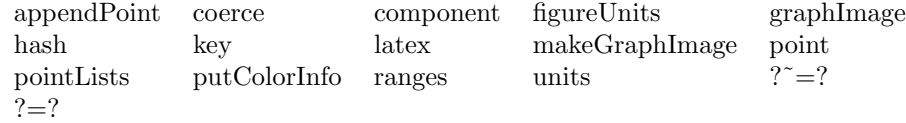

**— domain GRIMAGE GraphImage —**

)abbrev domain GRIMAGE GraphImage ++ Author: Jim Wen ++ Date Created: 27 April 1989 ++ Date Last Updated: 1995 September 20, Mike Richardson (MGR) ++ Description: ++ TwoDimensionalGraph creates virtual two dimensional graphs ++ (to be displayed on TwoDimensionalViewports).

GraphImage (): Exports == Implementation where

VIEW ==> VIEWPORTSERVER\$Lisp sendI ==> SOCK\_-SEND\_-INT sendSF ==> SOCK\_-SEND\_-FLOAT

```
sendSTR ==> SOCK_-SEND_-STRING
getI ==> SACK_C-GET_CINTgetSF ==> SOCK_-GET_-FLOAT
typeGRAPH ==> 2
typeVIEW2D ==> 3
makeGRAPH ==> (-1)$SingleInteger
makeVIEW2D ==> (-1)$SingleInteger
I ==> Integer
PI ==> PositiveInteger
NNI ==> NonNegativeInteger
SF ==> DoubleFloat
F ==> Float
L ==> List
P ==> Point(SF)V ==> Vector
SEG ==> Segment
RANGESF ==> L SEG SF
RANGEF ==> L SEG F
UNITSF ==> L SF
UNITF ==> L F
PAL ==> Palette
E ==> OutputForm
DROP ==> DrawOption
PP ==> PointPackage(SF)
COORDSYS ==> CoordinateSystems(SF)
Exports ==> SetCategory with
  graphImage \qquad : () \qquad -> $
   ++ graphImage() returns an empty graph with 0 point lists
   ++ of the domain \spadtype{GraphImage}. A graph image contains
   ++ the graph data component of a two dimensional viewport.
  makeGraphImage : $ -> $
   ++ makeGraphImage(gi) takes the given graph, \spad{gi} of the
   ++ domain \spadtype{GraphImage}, and sends it's data to the
   ++ viewport manager where it waits to be included in a two-dimensional
   ++ viewport window. \spad{gi} cannot be an empty graph, and it's
   ++ elements must have been created using the \spadfun{point} or
   ++ \spadfun{component} functions, not by a previous
   ++ \spadfun{makeGraphImage}.
  makeGraphImage : (L L P) -> $
   ++ makeGraphImage(llp) returns a graph of the domain
   ++ \spadtype{GraphImage} which is composed of the points and
   ++ lines from the list of lists of points, \spad{llp}, with
   ++ default point size and default point and line colours. The graph
   ++ data is then sent to the viewport manager where it waits to be
   ++ included in a two-dimensional viewport window.
  makeGraphImage : (L L P, L PAL, L PAL, L PI) -> $
```

```
++ makeGraphImage(llp,lpal1,lpal2,lp) returns a graph of the
 ++ domain \spadtype{GraphImage} which is composed of the points
 ++ and lines from the list of lists of points, \spad{llp}, whose
 ++ point colors are indicated by the list of palette colors,
 ++ \spad{lpal1}, and whose lines are colored according to the list
 ++ of palette colors, \spad{lpal2}. The paramater lp is a list of
 ++ integers which denote the size of the data points. The graph
 ++ data is then sent to the viewport manager where it waits to be
 ++ included in a two-dimensional viewport window.
makeGraphImage : (L L P, L PAL, L PAL, L PI, L DROP) -> $
 ++ makeGraphImage(llp,lpal1,lpal2,lp,lopt) returns a graph of
 ++ the domain \spadtype{GraphImage} which is composed of the
 ++ points and lines from the list of lists of points, \spad{llp},
 ++ whose point colors are indicated by the list of palette colors,
 ++ \spad{lpal1}, and whose lines are colored according to the list
 ++ of palette colors, \spad{lpal2}. The paramater lp is a list of
 ++ integers which denote the size of the data points, and \spad{lopt}
 ++ is the list of draw command options. The graph data is then sent
 ++ to the viewport manager where it waits to be included in a
 ++ two-dimensional viewport window.
pointLists : $ -> L L P
 ++ pointLists(gi) returns the list of lists of points which compose
 ++ the given graph, \spad{gi}, of the domain \spadtype{GraphImage}.
key : $ -> I
 ++ key(gi) returns the process ID of the given graph, \spad{gi},
 ++ of the domain \spadtype{GraphImage}.
ranges : $ -> RANGEF
 ++ ranges(gi) returns the list of ranges of the point components from
 ++ the indicated graph, \spad{gi}, of the domain \spadtype{GraphImage}.
ranges : (\text{$\$},\text{RMGEF}) -> RANGEF
 ++ ranges(gi,lr) modifies the list of ranges for the given graph,
 ++ \spad{gi} of the domain \spadtype{GraphImage}, to be that of the
 ++ list of range segments, \spad{lr}, and returns the new range list
 ++ for \spad{gi}.
units : \$\ -> UNITF
 ++ units(gi) returns the list of unit increments for the x and y
 ++ axes of the indicated graph, \spad{gi}, of the domain
 ++ \spadtype{GraphImage}.
units : (\text{$, UNITF) -> UNITF
 ++ units(gi,lu) modifies the list of unit increments for the x and y
 ++ axes of the given graph, \spad{gi} of the domain
 ++ \spadtype{GraphImage}, to be that of the list of unit increments,
 ++ \spad{lu}, and returns the new list of units for \spad{gi}.
component : ($,L P,PAL,PAL,PI) -> Void
 ++ component(gi,lp,pal1,pal2,p) sets the components of the
 ++ graph, \spad{gi} of the domain \spadtype{GraphImage}, to the
 ++ values given. The point list for \spad{gi} is set to the list
 ++ \spad{lp}, the color of the points in \spad{lp} is set to
 ++ the palette color \spad{pal1}, the color of the lines which
 ++ connect the points \spad{lp} is set to the palette color
```

```
++ \spad{pal2}, and the size of the points in \spad{lp} is given
   ++ by the integer p.
 component : (\$, P) -> Void
   ++ component(gi,pt) modifies the graph \spad{gi} of the domain
   ++ \spadtype{GraphImage} to contain one point component, \spad{pt}
   ++ whose point color, line color and point size are determined by
   ++ the default functions \spadfun{pointColorDefault},
   ++ \spadfun{lineColorDefault}, and \spadfun{pointSizeDefault}.
 component : ($,P,PAL,PAL,PI) -> Void
   ++ component(gi,pt,pal1,pal2,ps) modifies the graph \spad{gi} of
   ++ the domain \spadtype{GraphImage} to contain one point component,
   ++ \spad{pt} whose point color is set to the palette color \spad{pal1},
   ++ line color is set to the palette color \spad{pal2}, and point
   ++ size is set to the positive integer \spad{ps}.
 appendPoint : (\$, P) -> Void
   ++ appendPoint(gi,pt) appends the point \spad{pt} to the end
   ++ of the list of points component for the graph, \spad{gi}, which is
   ++ of the domain \spadtype{GraphImage}.
 point : (\text{$P, PAL}) -> Void
   ++ point(gi,pt,pal) modifies the graph \spad{gi} of the domain
   ++ \spadtype{GraphImage} to contain one point component, \spad{pt}
   ++ whose point color is set to be the palette color \spad{pal}, and
   ++ whose line color and point size are determined by the default
   ++ functions \spadfun{lineColorDefault} and \spadfun{pointSizeDefault}.
 coerce : L L P
   ++ coerce(llp)
   ++ component(gi,pt) creates and returns a graph of the domain
   ++ \spadtype{GraphImage} which is composed of the list of list
   ++ of points given by \spad{llp}, and whose point colors, line colors
   ++ and point sizes are determined by the default functions
   ++ \spadfun{pointColorDefault}, \spadfun{lineColorDefault}, and
   ++ \spadfun{pointSizeDefault}. The graph data is then sent to the
   ++ viewport manager where it waits to be included in a two-dimensional
   ++ viewport window.
  \text{coerce} : \text{\$} -> E
   ++ coerce(gi) returns the indicated graph, \spad{gi}, of domain
   ++ \spadtype{GraphImage} as output of the domain \spadtype{OutputForm}.
 putColorInfo : (L L P,L PAL) -> L L P
   ++ putColorInfo(llp,lpal) takes a list of list of points, \spad{llp},
   ++ and returns the points with their hue and shade components
   ++ set according to the list of palette colors, \spad{lpal}.
 figureUnits : L L P -> UNITSF
Implementation ==> add
 import Color()
 import Palette()
 import ViewDefaultsPackage()
 import PlotTools()
 import DrawOptionFunctions0
 import P
```

```
import PP
   import COORDSYS
   Rep := Record(key: I, rangesField: RANGESF, unitsField: UNITSF, _
      llPoints: L L P, pointColors: L PAL, lineColors: L PAL, pointSizes: L PI, _
      optionsField: L DROP)
--%Internal Functions
   graph : RANGEF \rightarrow $
   scaleStep : SF -> SF
   makeGraph : \frac{1}{2} \rightarrow \frac{1}{2}numberCheck(nums:Point SF):Void ==
      for i in minIndex(nums)..maxIndex(nums) repeat
       COMPLEXP(nums.(i::PositiveInteger))$Lisp =>
         error "An unexpected complex number was encountered in the calculations."
   doOptions(g:Rep):Void ==
     lr : RANGEF := ranges(g.optionsField,ranges g)
      if (Hlr > 1$I) theng.rangesField := [segment(convert(lo(lr.1))@SF,convert(hi(lr.1))@SF)$(Segment(SF)),
                          segment(convert(lo(lr.2))@SF,convert(hi(lr.2))@SF)$(Segment(SF))]
      else
        g.rangesField := []
      lu : UNITF := units(g.optionsField,units g)
      if (#lu > 1$I) then
        g.unitsField := [convert(lu.1)@SF,convert(lu.2)@SF]
      else
       g.unitsField := []
   -- etc - graphimage specific stuff...
   putColorInfo(llp,listOfPalettes) ==
      llp2 : L L P := []
      for lp in llp for pal in listOfPalettes repeat
       lp2 : L P := []
       daHue := (hue(hue pal))::SF
       daShade := (shade pal)::SF
       for p in lp repeat
         if (d := dimension p) < 3 then
           p := extend(p,[daHue,daShade])
         else
           p.3 := daHue
           d \leq 4 \Rightarrow p := \text{extend}(p, [\text{daShade}])p.4 := daShade
         lp2 := cons(p, lp2)llp2 := cons(reverse_! lp2,llp2)
      reverse_! llp2
```

```
graph demRanges ==
 null demRanges => [0, [], [], [], [], [], [], []]
 demRangesSF : RANGESF := _
    [ segment(convert(lo demRanges.1)@SF,convert(hi demRanges.1)@SF)$(Segment(SF)), _
      segment(convert(lo demRanges.1)@SF,convert(hi demRanges.1)@SF)$(Segment(SF)) ]
  [ 0, demRangesSF, [], [], [], [], [], []]
scaleStep(range) ==adjust:NNI
 tryStep:SF
 scaleDown:SF
 numerals:String
 adjust := 0while range < 100.0::SF repeat
   adjust := adjust +1range := range * 10.0::SF -- might as well take big steps
 tryStep := range/10.0::SF
 numerals := string(((retract(ceiling(tryStep)$SF)$SF)@I))$String
 scaleDown := (10@I **$I (((#(numerals)@I) - 1$I) pretend PI))::SF
 scaleDown*ceiling(tryStep/scaleDown - 0.5::SF)/((10 **$I adjust)::SF)
figureUnits(listOfListsOfPoints) ==
   -- figure out the min/max and divide by 10 for unit markers
 xMin := xMax := xCoord first first listOfListsOfPoints
 yMin := yMax := yCoord first first listOfListsOfPoints
 if xMin ~= xMin then xMin:=max()
 if xMax = xMax then xMax :=min()if yMin z = yMin then yMin:=max()
 if yMax z = yMax then yMax:=min()
 for pL in listOfListsOfPoints repeat
   for p in pL repeat
     if ((px := (xCoord p)) < xMin) then
       xMin := pxif px > xMax then
       xMax := pxif ((py := (yCoord p)) < yMin) then
       yMin := py
     if py > yMax then
       yMax := pyif xMin = xMax then
   xMin := xMin - convert(0.5)$Float
   xMax := xMax + convert(0.5)$Float
 if yMin = yMax then
   yMin := yMin - convert(0.5)$Float
   yMax := yMax + convert(0.5)$Float
  [scaleStep(xMax-xMin),scaleStep(yMax-yMin)]
```
plotLists(graf:Rep,listOfListsOfPoints:L L P,listOfPointColors:L PAL,listOfLineColors:L PAL,

```
givenLen := #listOfListsOfPoints
    -- take out point lists that are actually empty
  listOfListsOfPoints := [ l for l in listOfListsOfPoints | ^null l ]
  if (null listOfListsOfPoints) then
    error "GraphImage was given a list that contained no valid point lists"
  if ((len := #listOfListsOfPoints) ^= givenLen) then
    sayBrightly([" Warning: Ignoring pointless point list"::E]$List(E))$Lisp
  graf.llPoints := listOfListsOfPoints
    -- do point colors
  if ((givenLen := #listOfPointColors) > len) then
     -- pad or discard elements if given list has length different from the point list
    graf.pointColors := concat(listOfPointColors,
        new((len - givenLen)::NonNegativeInteger + 1, pointColorDefault()))
  else graf.pointColors := first(listOfPointColors, len)
    -- do line colors
  if ((givenLen := #listOfLineColors) > len) then
    graf.lineColors := concat(listOfLineColors,
         new((len - givenLen)::NonNegativeInteger + 1, lineColorDefault()))
  else graf.lineColors := first(listOfLineColors, len)
    -- do point sizes
  if ((givenLen := #listOfPointSizes) > len) then
    graf.pointSizes := concat(listOfPointSizes,
         new((len - givenLen)::NonNegativeInteger + 1, pointSizeDefault()))
  else graf.pointSizes := first(listOfPointSizes, len)
  graf
makeGraph graf ==
  doOptions(graf)
  (s := #(graf.llPoints)) = 0 =>
    error "You are trying to make a graph with no points"
  key graf \hat{=} 0 \Rightarrowerror "You are trying to draw over an existing graph"
  transform := coord(graf.optionsField,cartesian$COORDSYS)$DrawOptionFunctions0
  graf.llPoints:= putColorInfo(graf.llPoints,graf.pointColors)
  if null(ranges graf) then -- figure out best ranges for points
    graf.rangesField := calcRanges(graf.llPoints) --::V SEG SF
  if null(units graf) then -- figure out best ranges for points
    graf.unitsField := figureUnits(graf.llPoints) --::V SEG SF
  sayBrightly([" Graph data being transmitted to the viewport manager..."::E]$List(E))$Lisp
  sendI(VIEW,typeGRAPH)$Lisp
  sendI(VIEW,makeGRAPH)$Lisp
  tonto := (graf.rangesField)::RANGESF
  sendSF(VIEW,lo(first tonto))$Lisp
  sendSF(VIEW,hi(first tonto))$Lisp
  sendSF(VIEW,lo(second tonto))$Lisp
  sendSF(VIEW,hi(second tonto))$Lisp
  sendSF(VIEW,first (graf.unitsField))$Lisp
  sendSF(VIEW, second (graf.unitsField))$Lisp
  sendI(VIEW, s)$Lisp -- how many lists of points are being sent
  for aList in graf.llPoints for pColor in graf.pointColors for lColor in graf.lineColors for s in graf
```

```
sendI(VIEW,#aList)$Lisp -- how many points in this list
       for p in aList repeat
         aPoint := transform p
         sendSF(VIEW,xCoord aPoint)$Lisp
         sendSF(VIEW,yCoord aPoint)$Lisp
         sendSF(VIEW, hue(p)$PP)$Lisp -- ?use aPoint as well...?
         sendSF(VIEW,shade(p)$PP)$Lisp
       hueShade := hue hue pColor + shade pColor * numberOfHues()
       sendI(VIEW,hueShade)$Lisp
       hueShade := (hue hue lColor -1)*5 + shade lColor
       sendI(VIEW,hueShade)$Lisp
       sendI(VIEW,s)$Lisp
     graf.key := getI(VIEW)$Lisp
     graf
--%Exported Functions
   makeGraphImage(graf:$) == makeGraph graf
   key graf = graf.key
   pointLists graf == graf.llPoints
   ranges graf =null graf.rangesField => []
     [segment(convert(lo graf.rangesField.1)@F,convert(hi graf.rangesField.1)@F), _
      segment(convert(lo graf.rangesField.2)@F,convert(hi graf.rangesField.2)@F)]
   ranges(graf,rangesList) ==
     graf.rangesField :=
       [segment(convert(lo rangesList.1)@SF,convert(hi rangesList.1)@SF), _
        segment(convert(lo rangesList.2)@SF,convert(hi rangesList.2)@SF)]
     rangesList
   units graf ==
     null(graf.unitsField) => []
     [convert(graf.unitsField.1)@F,convert(graf.unitsField.2)@F]
   units (graf,unitsToBe) ==
     graf.unitsField := [convert(unitsToBe.1)@SF,convert(unitsToBe.2)@SF]
     unitsToBe
   graphImage == graph []
   makeGraphImage(llp) ==
     makeGraphImage(llp,
       [pointColorDefault() for i in 1..(1:=#llp)],
        [lineColorDefault() for i in 1..l],
         [pointSizeDefault() for i in 1..l])
   makeGraphImage(llp,lpc,llc,lps) ==
     makeGraphImage(llp,lpc,llc,lps,[])
   makeGraphImage(llp,lpc,llc,lps,opts) ==
     graf := graph(range(spts, []))graf.optionsField := opts
     graf := plotLists(graf,llp,lpc,llc,lps)
```

```
transform := coord(graf.optionsField,cartesian$COORDSYS)$DrawOptionFunctions0
  for aList in graf.llPoints repeat
    for p in aList repeat
     aPoint := transform p
     numberCheck aPoint
  makeGraph graf
component (graf:$,ListOfPoints:L P,PointColor:PAL,LineColor:PAL,PointSize:PI) ==
  graf.llPoints := append(graf.llPoints,[ListOfPoints])
  graf.pointColors := append(graf.pointColors,[PointColor])
  graf.lineColors := append(graf.lineColors,[LineColor])
  graf.pointSizes := append(graf.pointSizes,[PointSize])
component (graf,aPoint) ==
  component(graf,aPoint,pointColorDefault(),lineColorDefault(),pointSizeDefault())
component (graf:$,aPoint:P,PointColor:PAL,LineColor:PAL,PointSize:PI) ==
  component (graf,[aPoint],PointColor,LineColor,PointSize)
appendPoint (graf,aPoint) ==
 num : I := #(graf.llPoints) - 1num < 0 => error "No point lists to append to!"
  (graf.llPoints.num) := append((graf.llPoints.num),[aPoint])
point (graf,aPoint,PointColor) ==
  component(graf,aPoint,PointColor,lineColorDefault(),pointSizeDefault())
coerce (llp : L L P) : =makeGraphImage(llp,
      [pointColorDefault() for i in 1..(1:=#llp)],
       [lineColorDefault() for i in 1..l],
        [pointSizeDefault() for i in 1..l])
coerce (\text{graf} : $) : E ==hconcat( ["Graph with " :: E, (p := # pointLists graf) :: E,
     (p=1 \Rightarrow " point list"; " point lists") :: E])
```
**— GRIMAGE.dotabb —**

**———-**

**———-**

"GRIMAGE" [color="#88FF44",href="bookvol10.3.pdf#nameddest=GRIMAGE"] "STRING" [color="#88FF44",href="bookvol10.3.pdf#nameddest=STRING"] "GRIMAGE" -> "STRING"

# **domain GOPT GuessOption**

```
— GuessOption.input —
```

```
)set break resume
)sys rm -f GuessOption.output
)spool GuessOption.output
)set message test on
)set message auto off
)clear all
-S 1 of 1
)show GuessOption
---R--R GuessOption is a domain constructor
--R Abbreviation for GuessOption is GOPT
--R This constructor is exposed in this frame.
--R Issue )edit bookvol10.3.pamphlet to see algebra source code for GOPT
---R--R------------------------------- Operations --------------------------------
--R ?=? : (\%, \%) -> Boolean allDegrees : Boolean -> %
--R checkExtraValues : Boolean -> % coerce : % -> OutputForm
--R debug : Boolean -> % displayKind : Symbol -> %
--R functionName : Symbol -> % functionNames : List(Symbol) -> %
--R hash : % -> SingleInteger indexName : Symbol -> %
--R latex : \% -> String one : Boolean -> \%--R safety : NonNegativeInteger -> % variableName : Symbol -> %
--R ? =? : (\%, \%) -> Boolean
--R Somos : Union(PositiveInteger,Boolean) -> %
--R check : Union(skip, MonteCarlo, deterministic) -> %
--R homogeneous : Union(PositiveInteger,Boolean) -> %
--R maxDegree : Union(NonNegativeInteger,arbitrary) -> %
--R maxDerivative : Union(NonNegativeInteger,arbitrary) -> %
--R maxLevel : Union(NonNegativeInteger,arbitrary) -> %
--R maxMixedDegree : NonNegativeInteger -> %
--R maxPower : Union(PositiveInteger, arbitrary) -> %
--R maxShift : Union(NonNegativeInteger,arbitrary) -> %
--R maxSubst : Union(PositiveInteger, arbitrary) -> %
--R option : (List(%), Symbol) -> Union(Any, "failed")
---R-E 1
)spool
)lisp (bye)
            ———-
```
**— GuessOption.help —**

### GuessOption examples

#### ====================================================================

====================================================================

GuessOption is a domain whose elements are various options used by Guess.

See Also: o )show GuessOption

# **GuessOption (GOPT)**

**———-**

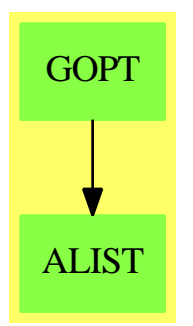

#### **Exports:**

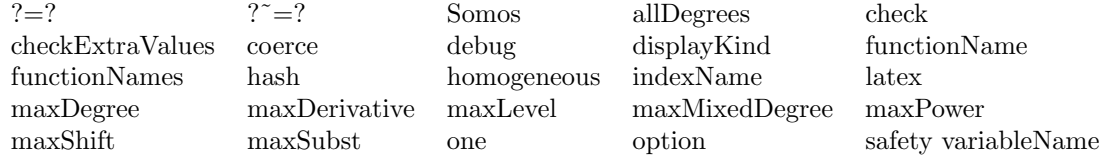

**— domain GOPT GuessOption —**

```
)abbrev domain GOPT GuessOption
++ Author: Martin Rubey
++ Description:
++ GuessOption is a domain whose elements are various options used
```

```
++ by Guess.
```

```
GuessOption(): Exports == Implementation where
```
Exports == SetCategory with

```
maxDerivative: Union(NonNegativeInteger, "arbitrary") -> %
```
- ++ maxDerivative(d) specifies the maximum derivative in an algebraic
- ++ differential equation. This option is expressed in the form
- ++ \spad{maxDerivative == d}.

```
maxShift: Union(NonNegativeInteger, "arbitrary") -> %
  ++ maxShift(d) specifies the maximum shift in a recurrence
  ++ equation. This option is expressed in the form \spad{maxShift == d}.
maxSubst: Union(PositiveInteger, "arbitrary") -> %
  ++ maxSubst(d) specifies the maximum degree of the monomial substituted
 ++ into the function we are looking for. That is, if \spad{maxSubst ==
 ++ d}, we look for polynomials such that \phi(f(x), f(x^2), \ldots)++ f(x^d))=0$. equation. This option is expressed in the form
 ++ \spad{maxSubst == d}.
maxPower: Union(PositiveInteger, "arbitrary") -> %
  ++ maxPower(d) specifies the maximum degree in an algebraic differential
  ++ equation. For example, the degree of (f'')^3 f' is 4. maxPower(-1)
  ++ specifies that the maximum exponent can be arbitrary. This option is
  ++ expressed in the form \spad{maxPower == d}.
homogeneous: Union(PositiveInteger, Boolean) -> %
 ++ homogeneous(d) specifies whether we allow only homogeneous algebraic
 ++ differential equations. This option is expressed in the form
 ++ \spad{homogeneous == d}. If true, then maxPower must be
 ++ set, too, and ADEs with constant total degree are allowed.
 ++ If a PositiveInteger is given, only ADE's with this total degree are
  ++ allowed.
Somos: Union(PositiveInteger, Boolean) -> %
 ++ Somos(d) specifies whether we want that the total degree of the
  ++ differential operators is constant, and equal to d, or maxDerivative
  ++ if true. If true, maxDerivative must be set, too.
maxLevel: Union(NonNegativeInteger, "arbitrary") -> %
 ++ maxLevel(d) specifies the maximum number of recursion levels operators
 ++ guessProduct and guessSum will be applied. This option is expressed in
 ++ the form spad{maxLevel == d}.
maxDegree: Union(NonNegativeInteger, "arbitrary") -> %
  ++ maxDegree(d) specifies the maximum degree of the coefficient
  ++ polynomials in an algebraic differential equation or a recursion with
  ++ polynomial coefficients. For rational functions with an exponential
  ++ term, \spad{maxDegree} bounds the degree of the denominator
  ++ polynomial.
  ++ This option is expressed in the form \spad{maxDegree == d}.
maxMixedDegree: NonNegativeInteger -> %
 ++ maxMixedDegree(d) specifies the maximum q-degree of the coefficient
 ++ polynomials in a recurrence with polynomial coefficients, in the case
 ++ of mixed shifts. Although slightly inconsistent, maxMixedDegree(0)
  ++ specifies that no mixed shifts are allowed. This option is expressed
 ++ in the form \spad{maxMixedDegree == d}.
```
```
allDegrees: Boolean -> %
  ++ allDegrees(d) specifies whether all possibilities of the degree vector
  ++ - taking into account maxDegree - should be tried. This is mainly
  ++ interesting for rational interpolation. This option is expressed in
  ++ the form \spad{allDegrees == d}.
safety: NonNegativeInteger -> %
  ++ safety(d) specifies the number of values reserved for testing any
  ++ solutions found. This option is expressed in the form \spad{safety ==
  ++ d}.
check: Union("skip", "MonteCarlo", "deterministic") -> %
  ++ check(d) specifies how we want to check the solution. If
  ++ the value is "skip", we return the solutions found by the
  ++ interpolation routine without checking. If the value is
  ++ "MonteCarlo", we use a probabilistic check. This option is
  ++ expressed in the form \spad{check == d}
checkExtraValues: Boolean -> %
  ++ checkExtraValues(d) specifies whether we want to check the
 ++ solution beyond the order given by the degree bounds. This
  ++ option is expressed in the form \spad{checkExtraValues == d}
one: Boolean -> %
  ++ one(d) specifies whether we are happy with one solution. This option
  ++ is expressed in the form \spad{one == d}.
debug: Boolean -> %
  ++ debug(d) specifies whether we want additional output on the
  ++ progress. This option is expressed in the form \spadesuit \spad{debug == d}.
functionName: Symbol -> %
  ++ functionName(d) specifies the name of the function given by the
  ++ algebraic differential equation or recurrence. This option is
  ++ expressed in the form \spad{functionName == d}.
functionNames: List(Symbol) -> %
  ++ functionNames(d) specifies the names for the function in
  ++ algebraic dependence. This option is
  ++ expressed in the form \spad{functionNames == d}.
variableName: Symbol -> %
  ++ variableName(d) specifies the variable used in by the algebraic
  ++ differential equation. This option is expressed in the form
  ++ \spad{variableName == d}.
indexName: Symbol -> %
  ++ indexName(d) specifies the index variable used for the formulas. This
  ++ option is expressed in the form \spad{indexName == d}.
```

```
displayKind: Symbol -> %
   ++ displayKind(d) specifies kind of the result: generating function,
   ++ recurrence or equation. This option should not be set by the
   ++ user, but rather by the HP-specification.
 option : (List %, Symbol) -> Union(Any, "failed")
   ++ option(l, option) returns which options are given.
Implementation ==> add
 import AnyFunctions1(Boolean)
 import AnyFunctions1(Symbol)
 import AnyFunctions1(NonNegativeInteger)
 import AnyFunctions1(Union(NonNegativeInteger, "arbitrary"))
 import AnyFunctions1(Union(PositiveInteger, "arbitrary"))
 import AnyFunctions1(Union(PositiveInteger, Boolean))
 import AnyFunctions1(Union("skip", "MonteCarlo", "deterministic"))
 Rep := Record(keyword: Symbol, value: Any)
 maxLevel d == ['maxLevel, d::Any]
 maxDerivative d == ['maxDerivative, d::Any]maxShift d == maxDerivative d
 maxSubst d ==
     if d case PositiveInteger
     then maxDerivative((d::Integer-1)::NonNegativeInteger)
     else maxDerivative d
 maxDegree d == ['maxDegree, d::Any]
 maxMixedDegree d == ['maxMixedDegree, d::Any]
  allDegrees d == ['allDegrees, d::Any]
  maxPower d == ['maxPower, d::Any]
 safety d  == [\text{'safety}, \text{d} : \text{Any}]homogeneous d == ['homogeneous, d::Any]
 Somos d == ['Somos, d::Any]
 debug d = [\text{'delay}, \text{d::Any}]check d == [{}'check check, d::Any]
 checkExtraValues d == ['checkExtraValues, d::Any]
 one d = [\text{'one}, \text{d} :: Any]functionName d == ['functionName, d::Any]
 functionNames d ==
     ['functionNames, coerce(d)$AnyFunctions1(List(Symbol))]
  variableName d == ['variableName, d::Any]
  indexName d == ['indexName, d::Any]
 displayKind d == ['displayKind, d::Any]
 coerce(x:%):OutputForm == x.keyword::OutputForm = x.value::OutputForm
 x:\% = y:\% = = x.keyword = y.keyword and x.value = y.value
 option(1, s) ==for x in l repeat
```

```
x.keyword = s => return(x.value)
"failed"
```
**— GOPT.dotabb —**

**———-**

**———-**

"GOPT" [color="#88FF44",href="bookvol10.3.pdf#nameddest=GOPT"] "ALIST" [color="#88FF44",href="bookvol10.3.pdf#nameddest=ALIST"] "GOPT" -> "ALIST"

# **domain GOPT0 GuessOptionFunctions0**

**— GuessOptionFunctions0.input —**

```
)set break resume
)sys rm -f GuessOptionFunctions0.output
)spool GuessOptionFunctions0.output
)set message test on
)set message auto off
)clear all
--S 1 of 1
)show GuessOptionFunctions0
---R--R GuessOptionFunctions0 is a domain constructor
--R Abbreviation for GuessOptionFunctions0 is GOPT0
--R This constructor is not exposed in this frame.
--R Issue )edit bookvol10.3.pamphlet to see algebra source code for GOPT0
---R--R------------------------------- Operations --------------------------------
--R ?=? : (\%, \%) -> Boolean coerce : \% -> OutputForm
--R debug : List(GuessOption) -> Boolean hash : % -> SingleInteger
--R latex : % -> String one : List(GuessOption) -> Boolean
--R ? =? : (\%, \%) -> Boolean
--R Somos : List(GuessOption) -> Union(PositiveInteger,Boolean)
--R allDegrees : List(GuessOption) -> Boolean
--R check : List(GuessOption) -> Union(skip,MonteCarlo,deterministic)
--R checkExtraValues : List(GuessOption) -> Boolean
--R checkOptions : List(GuessOption) -> Void
--R displayAsGF : List(GuessOption) -> Boolean
--R functionName : List(GuessOption) -> Symbol
```

```
--R homogeneous : List(GuessOption) -> Union(PositiveInteger,Boolean)
--R indexName : List(GuessOption) -> Symbol
--R maxDegree : List(GuessOption) -> Union(NonNegativeInteger,arbitrary)
--R maxDerivative : List(GuessOption) -> Union(NonNegativeInteger, arbitrary)
--R maxLevel : List(GuessOption) -> Union(NonNegativeInteger, arbitrary)
--R maxMixedDegree : List(GuessOption) -> NonNegativeInteger
--R maxPower : List(GuessOption) -> Union(PositiveInteger,arbitrary)
--R maxShift : List(GuessOption) -> Union(NonNegativeInteger,arbitrary)
--R maxSubst : List(GuessOption) -> Union(PositiveInteger,arbitrary)
--R safety : List(GuessOption) -> NonNegativeInteger
--R variableName : List(GuessOption) -> Symbol
---R--E 1
)spool
```
)lisp (bye)

**— GuessOptionFunctions0.help —**

```
====================================================================
GuessOptionFunctions0 examples
====================================================================
```
GuessOptionFunctions0 provides operations that extract the values of options for Guess.

See Also: o )show GuessOptionFunctions0

**———-**

**———-**

### **GuessOptionFunctions0 (GOPT0)**

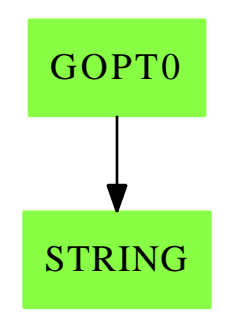

#### **Exports:**

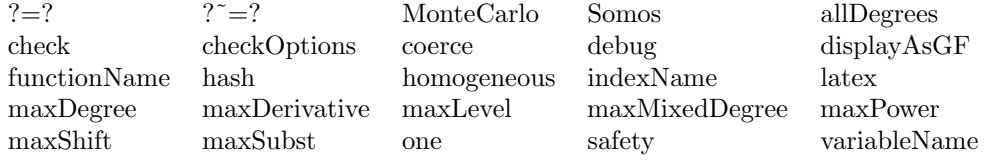

#### **— domain GOPT0 GuessOptionFunctions0 —**

```
)abbrev domain GOPT0 GuessOptionFunctions0
++ Author: Martin Rubey
++ Description:
++ GuessOptionFunctions0 provides operations that extract the
++ values of options for Guess.
GuessOptionFunctions0(): Exports == Implementation where
  LGOPT ==> List GuessOption
  Exports == SetCategory with
   maxDerivative: LGOPT -> Union(NonNegativeInteger, "arbitrary")
     ++ maxDerivative returns the specified maxDerivative.
   maxShift: LGOPT -> Union(NonNegativeInteger, "arbitrary")
      ++ maxShift returns the specified maxShift.
   maxSubst: LGOPT -> Union(PositiveInteger, "arbitrary")
      ++ maxSubst returns the specified maxSubst.
    maxPower: LGOPT -> Union(PositiveInteger, "arbitrary")
      ++ maxPower returns the specified maxPower.
   homogeneous: LGOPT -> Union(PositiveInteger, Boolean)
     ++ homogeneous returns whether we allow only homogeneous algebraic
      ++ differential equations, default being false
```

```
Somos: LGOPT -> Union(PositiveInteger, Boolean)
  ++ Somos returns whether we allow only Somos-like operators, default
  ++ being false
maxLevel: LGOPT -> Union(NonNegativeInteger, "arbitrary")
  ++ maxLevel returns the specified maxLevel.
maxDegree: LGOPT -> Union(NonNegativeInteger, "arbitrary")
  ++ maxDegree returns the specified maxDegree.
maxMixedDegree: LGOPT -> NonNegativeInteger
  ++ maxMixedDegree returns the specified maxMixedDegree.
allDegrees: LGOPT -> Boolean
  ++ allDegrees returns whether all possibilities of the degree vector
  ++ should be tried, the default being false.
safety: LGOPT -> NonNegativeInteger
  ++ safety returns the specified safety or 1 as default.
check: LGOPT -> Union("skip", "MonteCarlo", "deterministic")
  ++ check(d) specifies how we want to check the solution. If
  ++ the value is "skip", we return the solutions found by the
  ++ interpolation routine without checking. If the value is
  ++ "MonteCarlo", we use a probabilistic check. The default is
  ++ "deterministic".
checkExtraValues: LGOPT -> Boolean
  ++ checkExtraValues(d) specifies whether we want to check the
  ++ solution beyond the order given by the degree bounds. The
  ++ default is true.
one: LGOPT -> Boolean
  ++ one returns whether we need only one solution, default being true.
functionName: LGOPT -> Symbol
  ++ functionName returns the name of the function given by the algebraic
  ++ differential equation, default being f
variableName: LGOPT -> Symbol
  ++ variableName returns the name of the variable used in by the
  ++ algebraic differential equation, default being x
indexName: LGOPT -> Symbol
  ++ indexName returns the name of the index variable used for the
  ++ formulas, default being n
displayAsGF: LGOPT -> Boolean
  ++ displayAsGF specifies whether the result is a generating function
```

```
++ or a recurrence. This option should not be set by the user, but rather
   ++ by the HP-specification, therefore, there is no default.
 debug: LGOPT -> Boolean
   ++ debug returns whether we want additional output on the progress,
   ++ default being false
 checkOptions: LGOPT -> Void
   ++ checkOptions checks whether the given options are consistent, and
   ++ yields an error otherwise
Implementation == add
 maxLevel 1 ==if (opt := option(l, 'maxLevel)) case "failed" then
     "arbitrary"
   else
     retract(opt::Any)$AnyFunctions1(Union(NonNegativeInteger, "arbitrary"))
 maxDerivative 1 ==if (opt := option(l, 'maxDerivative)) case "failed" then
     "arbitrary"
   else
     retract(opt::Any)$AnyFunctions1(Union(NonNegativeInteger, "arbitrary"))
 maxShift l == maxDerivative l
 maxSubst 1 ==d := maxDerivative l
     if d case NonNegativeInteger
     then (d+1)::PositiveInteger
     else d
 maxDegree 1 ==if (opt := option(l, 'maxDegree)) case "failed" then
     "arbitrary"
   else
     retract(opt::Any)$AnyFunctions1(Union(NonNegativeInteger, "arbitrary"))
 maxMixedDegree 1 ==if (opt := option(l, 'maxMixedDegree)) case "failed" then
     0
   else
     retract(opt :: Any)$AnyFunctions1(NonNegativeInteger)
 allDegrees l ==if (opt := option(l, 'allDegrees)) case "failed" then
     false
   else
     retract(opt :: Any)$AnyFunctions1(Boolean)
```

```
maxPower 1 ==if (opt := option(l, 'maxPower)) case "failed" then
    "arbitrary"
 else
   retract(opt :: Any)$AnyFunctions1(Union(PositiveInteger, "arbitrary"))
safety l ==if (opt := option(l, 'safety)) case "failed" then
   1$NonNegativeInteger
 else
   retract(opt :: Any)$AnyFunctions1(NonNegativeInteger)
check 1 ==if (opt := option(l, 'check)) case "failed" then
       "deterministic"
  else
      retract(opt::Any)$AnyFunctions1(_
                             Union("skip", "MonteCarlo", "deterministic"))
checkExtraValues 1 ==if (opt := option(l, 'checkExtraValues)) case "failed" then
      true
  else
      retract(opt :: Any)$AnyFunctions1(Boolean)
one 1 ==if (opt := option(l, 'one)) case "failed" then
    true
 else
   retract(opt :: Any)$AnyFunctions1(Boolean)
debug l ==if (opt := option(l, 'debug)) case "failed" then
   false
 else
   retract(opt :: Any)$AnyFunctions1(Boolean)
homogeneous l ==if (opt := option(l, 'homogeneous)) case "failed" then
   false
 else
   retract(opt :: Any)$AnyFunctions1(Union(PositiveInteger, Boolean))
Somos 1 ==if (opt := option(l, 'Somos)) case "failed" then
   false
 else
   retract(opt :: Any)$AnyFunctions1(Union(PositiveInteger, Boolean))
```

```
variableName 1 ==
  if (opt := option(l, 'variableName)) case "failed" then
    'x
  else
    retract(opt :: Any)$AnyFunctions1(Symbol)
functionName l ==if (opt := option(l, 'functionName)) case "failed" then
    'f
  else
    retract(opt :: Any)$AnyFunctions1(Symbol)
indexName 1 ==if (opt := option(l, 'indexName)) case "failed" then
    'n
  else
   retract(opt :: Any)$AnyFunctions1(Symbol)
displayAsGF l ==
  if (opt := option(l, 'displayAsGF)) case "failed" then
    error "GuessOption: displayAsGF not set"
  else
   retract(opt :: Any)$AnyFunctions1(Boolean)
NNI ==> NonNegativeInteger
PI ==> PositiveInteger
checkOptions 1 ==maxD := maxDerivative l
 maxP := maxPower l
 homo := homogeneous l
 Somo := Somos l
  if Somo case PI then
     if one? Somo then
         error "Guess: Somos must be Boolean or at least two"
      if maxP case PI and one? maxP then
          error "Guess: Somos requires that maxPower is at least two"
      if maxD case NNI and maxD > Somo then
          err:String:=concat [_
            "Guess: if Somos is an integer, it should be larger than ",_
            "maxDerivative/maxShift or at least as big as maxSubst" ]
         error err
  else
     if Somo then
         if maxP case PI and one? maxP then
              error "Guess: Somos requires that maxPower is at least two"
```

```
if not (maxD case NNI) or zero? maxD or one? maxD then
            err:String:= concat [_
              "Guess: Somos==true requires that maxDerivative/maxShift",_
              " is an integer, at least two, or maxSubst is an ",_
              "integer, at least three" ]
            error err
        if not (maxP case PI) and homo case Boolean and not homo then
            err:String:= concat [_
              "Guess: Somos requires that maxPower is set or ", _
              "homogeneous is not false" ]
            error err
if homo case PI then
    if maxP case PI and maxP \tilde{=} homo then
        err:String:= _
          "Guess: only one of homogeneous and maxPower may be an integer"
        error err
    if maxD case NNI and zero? maxD then
        err:String:= concat [_
          "Guess: homogeneous requires that maxShift/maxDerivative ",_
          "is at least one or maxSubst is at least two" ]
        error err
else
    if homo then
        if not maxP case PI then
            err:String:= concat [_
              "Guess: homogeneous==true requires that maxPower is ", _
              "an integer" ]
            error err
        if maxD case NNI and zero? maxD then
            err:String:= concat [_
              "Guess: homogeneous requires that maxShift/maxDerivative",_
              " is at least one or maxSubst is at least two" ]
            error err
      ———-
```
#### **— GOPT0.dotabb —**

**———-**

"GOPT0" [color="#88FF44",href="bookvol10.3.pdf#nameddest=GOPT0"] "STRING" [color="#88FF44",href="bookvol10.3.pdf#nameddest=STRING"] "GOPT0" -> "STRING"

# **Chapter 9**

# **Chapter H**

## **domain HASHTBL HashTable**

**— HashTable.input —**

```
)set break resume
)sys rm -f HashTable.output
)spool HashTable.output
)set message test on
)set message auto off
)clear all
--S 1 of 1
)show HashTable
---R--R HashTable(Key: SetCategory,Entry: SetCategory,hashfn: String) is a domain constructor
--R Abbreviation for HashTable is HASHTBL
--R This constructor is not exposed in this frame.
--R Issue )edit bookvol10.3.pamphlet to see algebra source code for HASHTBL
-<sub>R</sub>--R------------------------------- Operations --------------------------------
--R copy : % -> % dictionary : () -> %<br>--R elt : (%, Key, Entry) -> Entry ? .? : (%, Key) -> Entry
--R elt : (%, Key, Entry) -> Entry
--R empty : () -> % empty? : % -> Boolean<br>--R entries : % -> List(Entry) eq? : (%,%) -> Boolean
--R entries : % -> List(Entry)
--R index? : (Key,%) -> Boolean           indices : % -> List(Key)
--R key? : (Key,%) -> Boolean keys : % -> List(Key)
--R map : ((Entry -> Entry),%) -> % qelt : (%,Key) -> Entry
-R sample : () \rightarrow % setelt : (%, Key, Entry) \rightarrow Entry
--R table : () -> %
--R #? : % -> NonNegativeInteger if $ has finiteAggregate
--R ?=? : (%,%) -> Boolean if Record(key: Key,entry: Entry) has SETCAT or Entry has SETCAT
```

```
--R any? : ((Entry -> Boolean),%) -> Boolean if $ has finiteAggregate
--R any? : ((Record(key: Key,entry: Entry) -> Boolean),%) -> Boolean if $ has finiteAggregate
--R bag : List(Record(key: Key, entry: Entry)) -> %
--R coerce : % -> OutputForm if Record(key: Key, entry: Entry) has SETCAT or Entry has SETCAT
--R construct : List(Record(key: Key, entry: Entry)) -> %
--R convert : % -> InputForm if Record(key: Key,entry: Entry) has KONVERT(INFORM)
--R count : ((Entry -> Boolean),%) -> NonNegativeInteger if $ has finiteAggregate
--R count : (Entry,%) -> NonNegativeInteger if $ has finiteAggregate and Entry has SETCAT
--R count : (Record(key: Key,entry: Entry),%) -> NonNegativeInteger if $ has finiteAggregate and
--R count : ((Record(key: Key,entry: Entry) -> Boolean),%) -> NonNegativeInteger if $ has finite
--R dictionary : List(Record(key: Key, entry: Entry)) -> %
--R entry? : (Entry,%) -> Boolean if $ has finiteAggregate and Entry has SETCAT
--R eval : (%, List(Equation(Entry))) -> % if Entry has EVALAB(Entry) and Entry has SETCAT
--R eval : (%, Equation(Entry)) -> % if Entry has EVALAB(Entry) and Entry has SETCAT
--R eval : (%, Entry, Entry) -> % if Entry has EVALAB(Entry) and Entry has SETCAT
--R eval : (%, List(Entry), List(Entry)) -> % if Entry has EVALAB(Entry) and Entry has SETCAT
--R eval : (\%,\text{List}(\text{Record}(\text{key: Key},\text{entry}): \text{Entry})),\text{List}(\text{Record}(\text{key: Key},\text{entry}: \text{Entry}))) \rightarrow % \text{if } R--R eval : (%,Record(key: Key,entry: Entry),Record(key: Key,entry: Entry)) -> % if Record(key: K
--R eval : (\%, Equation(Record(key: Key,entry: Entry))) -> % if Record(key: Key,entry: Entry) has
--R eval : (\%,\text{List}(\text{Equation}(\text{Record}(\text{key: Key},\text{entry: Entry}))) -> % if Record(key: Key,entry: Entr
--R every? : ((Entry -> Boolean),%) -> Boolean if $ has finiteAggregate
--R every? : ((Record(key: Key,entry: Entry) -> Boolean),%) -> Boolean if $ has finiteAggregate
--R extract! : % -> Record(key: Key,entry: Entry)
--R fill! : (%, Entry) -> % if $ has shallowlyMutable
--R find : ((Record(key: Key,entry: Entry) -> Boolean),%) -> Union(Record(key: Key,entry: Entry)
--R first : % -> Entry if Key has ORDSET
--R hash : % -> SingleInteger if Record(key: Key,entry: Entry) has SETCAT or Entry has SETCAT
--R insert! : (Record(key: Key,entry: Entry),%) -> %
--R inspect : % -> Record(key: Key,entry: Entry)
--R latex : % -> String if Record(key: Key,entry: Entry) has SETCAT or Entry has SETCAT
--R less? : (%, NonNegativeInteger) -> Boolean
--R map : (((Entry, Entry) -> Entry), %, %) -> %
--R map : ((Record(key: Key,entry: Entry) -> Record(key: Key,entry: Entry)),%) -> %
--R map! : ((Entry -> Entry),%) -> % if $ has shallowlyMutable
--R map! : ((Record(key: Key,entry: Entry) -> Record(key: Key,entry: Entry)),%) -> % if $ has sh
--R maxIndex : % -> Key if Key has ORDSET
--R member? : (Entry,%) -> Boolean if $ has finiteAggregate and Entry has SETCAT
--R member? : (Record(key: Key,entry: Entry),%) -> Boolean if $ has finiteAggregate and Record(k
--R members : % -> List(Entry) if $ has finiteAggregate
--R members : % -> List(Record(key: Key, entry: Entry)) if $ has finiteAggregate
--R minIndex : % -> Key if Key has ORDSET
--R more? : (%, NonNegativeInteger) -> Boolean
--R parts : % -> List(Entry) if $ has finiteAggregate
--R parts : % -> List(Record(key: Key, entry: Entry)) if $ has finiteAggregate
--R qsetelt! : (%,Key,Entry) -> Entry if $ has shallowlyMutable
--R reduce : (((Record(key: Key,entry: Entry), Record(key: Key,entry: Entry)) -> Record(key: Key,
--R reduce : (((Record(key: Key,entry: Entry),Record(key: Key,entry: Entry)) -> Record(key: Key,
--R reduce : (((Record(key: Key, entry: Entry), Record(key: Key, entry: Entry)) -> Record(key: Key,
--R remove : ((Record(key: Key,entry: Entry) -> Boolean),%) -> % if $ has finiteAggregate
--R remove : (Record(key: Key,entry: Entry),%) -> % if $ has finiteAggregate and Record(key: Key
```

```
--R remove! : (Key,%) -> Union(Entry, "failed")
--R remove! : ((Record(key: Key,entry: Entry) -> Boolean),%) -> % if $ has finiteAggregate
--R remove! : (Record(key: Key,entry: Entry),%) -> % if $ has finiteAggregate
--R removeDuplicates : % -> % if $ has finiteAggregate and Record(key: Key, entry: Entry) has SETCAT
--R search : (Key, %) -> Union(Entry, "failed")
--R select : ((Record(key: Key,entry: Entry) -> Boolean),%) -> % if $ has finiteAggregate
--R select! : ((Record(key: Key,entry: Entry) -> Boolean),%) -> % if $ has finiteAggregate
--R size? : (%,NonNegativeInteger) -> Boolean
--R swap! : (%, Key, Key) -> Void if $ has shallowlyMutable
--R table : List(Record(key: Key, entry: Entry)) -> %
--R ?~=? : (%,%) -> Boolean if Record(key: Key, entry: Entry) has SETCAT or Entry has SETCAT
-<sub>R</sub>--E 1
)spool
)lisp (bye)
```
**— HashTable.help —**

**———-**

**———-**

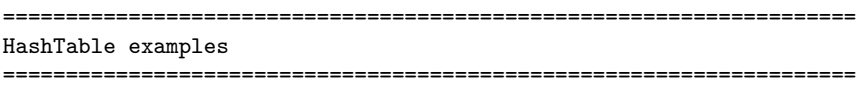

This domain provides access to the underlying Lisp hash tables. By varying the hashfn parameter, tables suited for different purposes can be obtained.

See Also: o )show HashTable

### **HashTable (HASHTBL)**

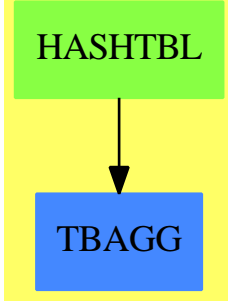

**See**

- *⇒* "InnerTable" (INTABL) [10](#page-1565-0) on page [1538](#page-1565-0)
- *⇒* "Table" (TABLE) [21](#page-3008-0) on page [2981](#page-3008-0)
- *⇒* "EqTable" (EQTBL) [6](#page-904-0) on page [877](#page-904-0)
- *⇒* "StringTable" (STRTBL) [20](#page-2953-0) on page [2926](#page-2953-0)
- *⇒* "GeneralSparseTable" (GSTBL) [8](#page-1304-0) on page [1277](#page-1304-0)
- *⇒* "SparseTable" (STBL) [20](#page-2782-0) on page [2755](#page-2782-0)

#### **Exports:**

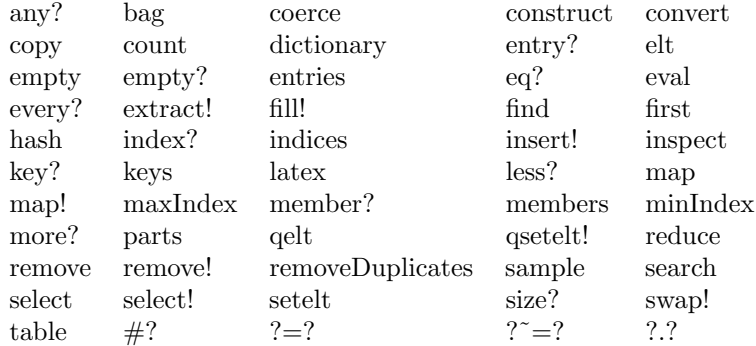

#### **— domain HASHTBL HashTable —**

)abbrev domain HASHTBL HashTable

- ++ Author: Stephen M. Watt
- ++ Date Created: 1985
- ++ Date Last Updated: June 21, 1991
- ++ Description:
- ++ This domain provides access to the underlying Lisp hash tables.
- ++ By varying the hashfn parameter, tables suited for different
- ++ purposes can be obtained.

```
HashTable(Key, Entry, hashfn): Exports == Implementation where
   Key, Entry: SetCategory
   hashfn: String -- Union("EQ", "UEQUAL", "CVEC", "ID")
```

```
Exports ==> TableAggregate(Key, Entry) with
               finiteAggregate
Implementation ==> add
   Pair ==> Record(key: Key, entry: Entry)
   Ex ==> OutputForm
   failMsg := GENSYM()$Lisp
   t1 = t2 == EQ(t1, t2)$Lisp
   keys t == HKEYS(t) $Lisp# t == HASH_-TABLE_-COUNT(t)$Lisp
   setelt(t, k, e) == HPUT(t, k, e)$Lisp
   remove_!(k:Key, t:\%) ==r := HGET(t, k, failMsg)$Lisp
     not EQ(r,failMsg)$Lisp =>
       HREM(t, k)$Lisp
       r pretend Entry
     "failed"
   empty() ==MAKE_-HASHTABLE(INTERN(hashfn)$Lisp,
                    INTERN("STRONG")$Lisp)$Lisp
   search(k:Key, t:\%) ==r := HGET(t, k, failMsg)$Lisp
       not EQ(r, failMsg)$Lisp => r pretend Entry
       "failed"
```
**— HASHTBL.dotabb —**

"HASHTBL" [color="#88FF44",href="bookvol10.3.pdf#nameddest=HASHTBL"] "TBAGG" [color="#4488FF",href="bookvol10.2.pdf#nameddest=TBAGG"] "HASHTBL" -> "TBAGG"

# **domain HEAP Heap**

**———-**

**———-**

**— Heap.input —**

)set break resume

```
)sys rm -f Heap.output
)spool Heap.output
)set message test on
)set message auto off
)clear all
--S 1 of 42
a:Heap INT:= heap [1,2,3,4,5]
---R---R--R (1) [5,4,2,1,3]
--R Type: Heap(Integer)
--E 1
--S 2 of 42
bag([1,2,3,4,5])$Heap(INT)
---R---R-R (2) [5,4,3,1,2]<br>-RType: Heap(Integer)
--E 2
--S 3 of 42
c:=copy a
---R---R-R (3) [5,4,2,1,3]<br>-RType: Heap(Integer)
--E 3
--S 4 of 42
empty? a
-\overline{R}---R--R (4) false
--R Type: Boolean
--E 4
--S 5 of 42
b:=empty()$(Heap INT)
---R---R-R (5) []
--R Type: Heap(Integer)
--E 5
--S 6 of 42
empty? b
---R---R
```

```
--R (6) true
--R Type: Boolean Type: Boolean Type: Boolean Type: Boolean Type: Boolean Type: Boolean Type: Boolean Type: Boolean Type: Boolean Type: Boolean Type: Boolean Type: Boolean Type: Boolean Type: Boolean Type: Boolean Type: Bo
--E 6
--S 7 of 42
eq?(a,c)
---R-R--R (7) false
--R Type: Boolean Type: Boolean Type: Boolean Type: Boolean Type: Boolean Type: Boolean
--E 7
--S 8 of 42
extract! a
---R---R--R (8) 5
--R Type: PositiveInteger
--E 8
--S 8 of 42
h:=heap [17,-4,9,-11,2,7,-7]
---R---R--R (9) [17,2,9,-11,-4,7,-7]<br>--RType: Heap(Integer)
--E 8
--S 9 of 42
[extract!(h) while not empty?(h)]
---R---R-R (10) [17, 9, 7, 2, -4, -7, -11]--R Type: List(Integer)
--E 9
--S 10 of 42
heapsort(x) == (empty? x \Rightarrow []; cons(extract!(x), heapsort x))
-R<br>-RType: Void
--E 10
--S 11 of 42
h1 := heapsort heap [17,-4,9,-11,2,7,-7]
---R--R Compiling function heapsort with type Heap(Integer) -> List(Integer)
---R---R- R (12) [17, 9, 7, 2, -4, -7, -11]--R Type: List(Integer)
```
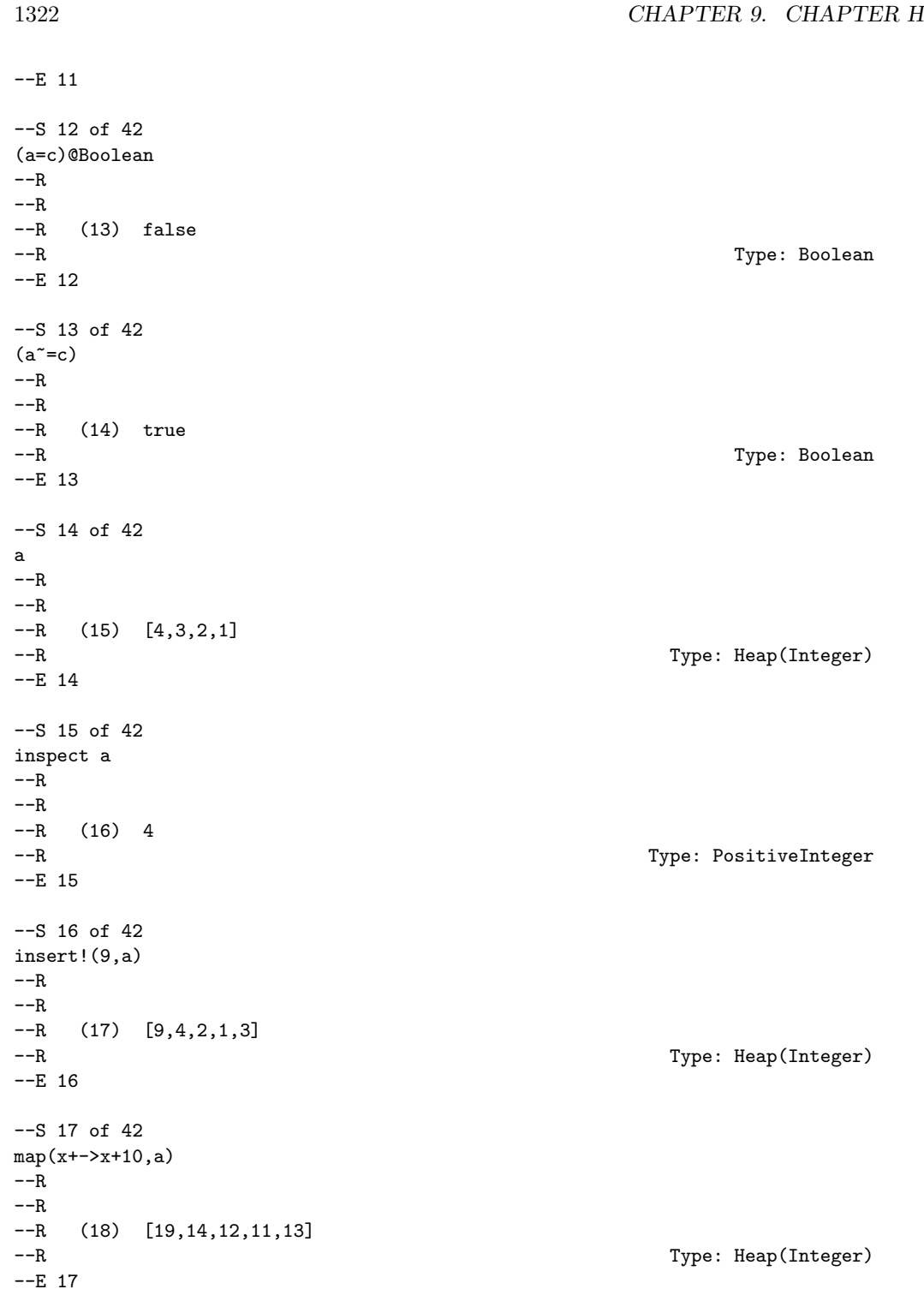

```
--S 18 of 42
a
---R---R--R (19) [9,4,2,1,3]
--R Type: Heap(Integer)
--E 18
--S 19 of 42
map!(x+->x+10,a)
---R---R-R (20) [19,14,12,11,13]<br>--R
                                          Type: Heap(Integer)
--E 19
--S 20 of 42
a
---R---R--R (21) [19,14,12,11,13]
--R Type: Heap(Integer)
--E 20
--S 21 of 42
max a
---R---R-R (22) 19
--R Type: PositiveInteger
-E 21
--S 22 of 42
merge(a,c)
---R---R--R (23) [19,14,12,11,13,5,4,2,1,3]
--R Type: Heap(Integer)
--E 22
--S 23 of 42
a
---R---R-R (24) [19,14,12,11,13]<br>-R
                                          Type: Heap(Integer)
-E 23
--S 24 of 42
merge!(a,c)
```
*DOMAIN HEAP HEAP* 1323

```
1324 CHAPTER 9. CHAPTER H
---R---R--R (25) [19,14,12,11,13,5,4,2,1,3]
--R Type: Heap(Integer)
-E 24
--S 25 of 42
a
---R---R--R (26) [19,14,12,11,13,5,4,2,1,3]
--R Type: Heap(Integer)
--E 25
--S 26 of 42
c
---R---R-R (27) [5,4,2,1,3]<br>-RType: Heap(Integer)
-E 26
--S 27 of 42
sample()$Heap(INT)
-<sub>R</sub>---R-R (28) []<br>-RType: Heap(Integer)
-E 27
--S 28 of 42
#a
---R---R-R (29) 10
--R Type: PositiveInteger
-E 28
--S 29 of 42
any?(x \rightarrow x = 14), a)
-\overline{R}---R--R (30) true
--R Type: Boolean
-E 29
--S 30 of 42
every?(x+->(x=11),a)
---R---R
```
*DOMAIN HEAP HEAP* 1325

```
-R (31) false
--R Type: Boolean
--E 30
--S 31 of 42
parts a
-<sub>R</sub>-R--R (32) [19,14,12,11,13,5,4,2,1,3]
--R Type: List(Integer)
--E 31
--S 32 of 42
size?(a,9)
-R---R--R (33) false
--R Type: Boolean
-E 32
--S 33 of 42
more?(a,9)
---R---R-R (34) true<br>-RType: Boolean
-E 33
--S 34 of 42
less?(a,9)
---R---R--R (35) false
--R Type: Boolean Communication of the Communication of the Communication of the Communication of the Communication of the Communication of the Communication of the Communication of the Communication of the Communication o
-E 34
--S 35 of 42
members a
---R---R--R (36) [19,14,12,11,13,5,4,2,1,3]
--R Type: List(Integer)
--E 35
--S 36 of 42
member?(14,a)
---R---R--R (37) true
--R Type: Boolean Communication of the Communication of the Communication of the Communication of the Communication of the Communication of the Communication of the Communication of the Communication of the Communication o
```

```
1326 CHAPTER 9. CHAPTER H
-E 36
--S 37 of 42
latex a
-<sub>R</sub>-<sub>R</sub>--R (38) "\mbox{\bf Unimplemented}"
--R Type: String
-E 37
--S 38 of 42
hash a
---R---R--I (39) 36647017
--R Type: SingleInteger
--E 38
--S 39 of 42
count(14,a)
---R---R-R (40) 1
--R Type: PositiveInteger
--E 39
--S 40 of 42
count(x+-)(x>13),a)- -R---R-R (41) 2
--R Type: PositiveInteger
- E 40--S 41 of 42
coerce a
---R---R-R (42) [19,14,12,11,13,5,4,2,1,3]<br>-R
                                             Type: OutputForm
-E 41
--S 42 of 42
)show Heap
---R--R Heap(S: OrderedSet) is a domain constructor
--R Abbreviation for Heap is HEAP
--R This constructor is exposed in this frame.
--R Issue )edit bookvol10.3.pamphlet to see algebra source code for HEAP
---R
```

```
--R------------------------------- Operations --------------------------------
-R bag : List(S) \rightarrow % copy : % \rightarrow %
--R empty : () -> % empty? : % -> Boolean<br>--R eq? : (%,%) -> Boolean extract! : % -> S
--R eq? : (\%, \%) \rightarrow \text{Boolean} extract! : \% \rightarrow \text{S}<br>--R heap : List(S) -> \% insert! : (\text{S}, \%) \rightarrow \%-R heap : List(S) \rightarrow %
--R inspect : \% -> S <br>latex : \% -> String if S has SETCAT
--R map : ((S \rightarrow S), \%) \rightarrow \% max : \% \rightarrow S--R merge : (\%, \%) \rightarrow \% merge! : (\%, \%) \rightarrow \%--R sample : () -> %--R #? : % -> NonNegativeInteger if $ has finiteAggregate
--R ?=? : (\%, \%) -> Boolean if S has SETCAT
--R any? : ((S -> Boolean),%) -> Boolean if $ has finiteAggregate
--R coerce : % -> OutputForm if S has SETCAT
--R count : (S,%) -> NonNegativeInteger if $ has finiteAggregate and S has SETCAT
--R count : ((S -> Boolean),%) -> NonNegativeInteger if $ has finiteAggregate
-R eval : (\%, List(S), List(S)) \rightarrow \% if S has EVALAB(S) and S has SETCAT
-R eval : (\%, S, S) \rightarrow \% if S has EVALAB(S) and S has SETCAT
-R eval : \left(\%, Equation(S)) \rightarrow % if S has EVALAB(S) and S has SETCAT
--R eval : (\%, List(Equation(S))) \rightarrow \% if S has EVALAB(S) and S has SETCAT
--R every? : ((S -> Boolean),%) -> Boolean if $ has finiteAggregate
--R hash : % -> SingleInteger if S has SETCAT
--R less? : (%,NonNegativeInteger) -> Boolean
--R map! : ((S \rightarrow S),%) \rightarrow % if $ has shallowlyMutable--R member? : (S, %) -> Boolean if $ has finiteAggregate and S has SETCAT
--R members : % -> List(S) if $ has finiteAggregate
--R more? : (%,NonNegativeInteger) -> Boolean
-R parts : % -> List(S) if $ has finiteAggregate
--R size? : (%,NonNegativeInteger) -> Boolean
--R ?"=? : (\%, \%) -> Boolean if S has SETCAT
-<sub>R</sub>--E 42
)spool
)lisp (bye)
             ———-
             — Heap.help —
====================================================================
Heap examples
====================================================================
```
The domain Heap(S) implements a priority queue of objects of type S such that the operation extract! removes and returns the maximum element. The implementation represents heaps as flexible arrays The representation and algorithms give complexity of O(log(n)) for insertion and extractions, and O(n) for construction.

```
Create a heap of five elements:
   a:Heap INT:= heap [1,2,3,4,5]
        [5,4,2,1,3]
Use bag to convert a Bag into a Heap:
   bag([1,2,3,4,5])$Heap(INT)
        [5,4,3,1,2]
The operation copy can be used to copy a Heap:
   c:=copy a
        [5,4,2,1,3]Use empty? to check if the heap is empty:
   empty? a
        false
Use empty to create a new, empty heap:
   b:=empty()$(Heap INT)
        \Boxand we can see that the newly created heap is empty:
   empty? b
        true
The eq? function compares the reference of one heap to another:
   eq?(a,c)
        false
The extract! function removes largest element of the heap:
   extract! a
        5
Now extract! elements repeatedly until none are left, collecting
the elements in a list.
  [extract!(h) while not empty?(h)]
    [9,7,3,2,-4,-7]Type: List Integer
Another way to produce the same result is by defining a heapsort function.
```
heapsort(x) == (empty?  $x \Rightarrow []$ ; cons(extract!(x), heapsort x))

```
Type: Void
```
Create another sample heap. h1 := heap [17,-4,9,-11,2,7,-7]  $[17, 2, 9, -11, -4, 7, -7]$ Type: Heap Integer Apply heapsort to present elements in order. heapsort h1  $[17, 9, 7, 2, -4, -7, -11]$ Type: List Integer Heaps can be compared with = (a=c)@Boolean false and  $\tilde{=}$  $(a^>=c)$ true The inspect function shows the largest element in the heap: inspect a 4 The insert! function adds an element to the heap: insert!(9,a) [9,4,2,1,3] The map function applies a function to every element of the heap and returns a new heap:  $map(x+->x+10,a)$ [19,14,12,11,13] The original heap is unchanged: a [9,4,2,1,3] The map! function applies a function to every element of the heap and returns the original heap with modifications:

```
map! (x+->x+10, a)[19,14,12,11,13]
```
The original heap has been modified:

a [19,14,12,11,13]

The max function returns the largest element in the heap:

max a 19

The merge function takes two heaps and creates a new heap with all of the elements:

```
merge(a,c)
    [19,14,12,11,13,5,4,2,1,3]
```
Notice that the original heap is unchanged:

a [19,14,12,11,13]

The merge! function takes two heaps and modifies the first heap argument to contain all of the elements:

merge!(a,c) [19,14,12,11,13,5,4,2,1,3]

Notice that the first argument was modified:

a  $[19, 14, 12, 11, 13, 5, 4, 2, 1, 3]$ 

but the second argument was not:

c [5,4,2,1,3]

A new, empty heap can be created with sample:

```
sample()$Heap(INT)
    []
```
The # function gives the size of the heap:

#a

10

The any? function tests each element against a predicate function and returns true if any pass:

```
any?(x+-)(x=14), a)
    true
```
The every? function tests each element against a predicate function and returns true if they all pass:

```
every?(x+->(x=11),a)
   false
```
The parts function returns a list of the elements in the heap:

parts a [19,14,12,11,13,5,4,2,1,3]

The size? predicate compares the size of the heap to a value:

```
size?(a,9)
    false
```
The more? predicate asks if the heap size is larger than a value:

```
more?(a,9)
    true
```
The less? predicate asks if the heap size is smaller than a value:

```
less?(a,9)
    false
```
The members function returns a list of the elements of the heap:

```
members a
    [19,14,12,11,13,5,4,2,1,3]
```
The member? predicate asks if an element is in the heap:

member?(14,a) true

The count function has two forms, one of which counts the number of copies of an element in the heap:

```
count(14, a)1
```
The second form of the count function accepts a predicate to test against each member of the heap and counts the number of true results:

 $count(x+-)(x>13),a)$ 

#### 1332 *CHAPTER 9. CHAPTER H*

2

See Also: o )show Stack o )show ArrayStack

- o )show Queue
- o )show Dequeue o )show Heap
- o )show BagAggregate

**———-**

**Heap (HEAP)**

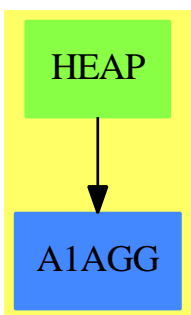

**See**

- *⇒* "Stack" (STACK) [20](#page-2899-0) on page [2872](#page-2899-0)
- *⇒* "ArrayStack" (ASTACK) [2](#page-160-0) on page [133](#page-160-0)
- *⇒* "Queue" (QUEUE) [18](#page-2476-0) on page [2449](#page-2476-0)
- *⇒* "Dequeue" (DEQUEUE) [5](#page-651-0) on page [624](#page-651-0)

#### **Exports:**

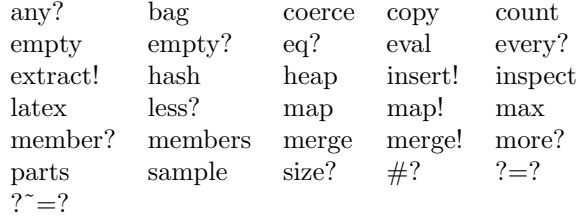

#### **— domain HEAP Heap —**

)abbrev domain HEAP Heap

- ++ Author: Michael Monagan and Stephen Watt
- ++ Date Created:June 86 and July 87

```
++ Date Last Updated:Feb 92
++ Description:
++ Heap implemented in a flexible array to allow for insertions
++ Complexity: O(log n) insertion, extraction and O(n) construction
--% Dequeue and Heap data types
Heap(S:OrderedSet): Exports == Implementation where
  Exports == PriorityQueueAggregate S with
    heap : List S -> %
      ++ heap(ls) creates a heap of elements consisting of the
      ++ elements of ls.
      ++
      ++E i:Heap INT := heap [1,6,3,7,5,2,4]
 -- Inherited Signatures repeated for examples documentation
    bag : List S \rightarrow \%++
      ++X bag([1,2,3,4,5])$Heap(INT)
    copy : % -> %
      ++
      ++X a:Heap INT:= heap [1,2,3,4,5]
      ++X copy a
    empty? : % -> Boolean
      ++
      ++X a:Heap INT:= heap [1,2,3,4,5]
      ++X empty? a
    empty : () \rightarrow \%++
      ++X b:=empty()$(Heap INT)
    eq? : (%,%) -> Boolean
      ++
     ++X a:Heap INT:= heap [1,2,3,4,5]
     ++X b:=copy a
      +X eq?(a,b)extract_! : % \rightarrow S
      ++
      ++X a:Heap INT:= heap [1,2,3,4,5]
      ++X extract! a
      ++X a
    insert_! : (S,%) -> %
      ++
      ++X a:Heap INT:= heap [1,2,3,4,5]
      ++X insert!(8,a)
      ++X a
    inspect : % -> S
      ++
      ++X a:Heap INT:= heap [1,2,3,4,5]
      ++X inspect a
    map : ((S \rightarrow S), \%) \rightarrow \%
```

```
^{++}++X a:Heap INT:= heap [1,2,3,4,5]
  ++X map(x+->x+10,a)
  ++X a
max : % -> S
  ++
  ++X a:Heap INT:= heap [1,2,3,4,5]
  ++X max a
merge : (\%, \%) \rightarrow \%++
  ++X a:Heap INT:= heap [1,2,3,4,5]
  ++X b:Heap INT:= heap [6,7,8,9,10]
  ++X merge(a,b)
merge! : (%,%) -> %
  ++
  ++X a:Heap INT:= heap [1,2,3,4,5]
  ++X b:Heap INT:= heap [6,7,8,9,10]
  ++X merge!(a,b)
  ++X a
  ++X b
sample : () \rightarrow \%++
  ++X sample()$Heap(INT)
less? : (%,NonNegativeInteger) -> Boolean
  ++
  ++X a:Heap INT:= heap [1,2,3,4,5]
  ++X less?(a,9)
more? : (%, NonNegativeInteger) -> Boolean
  ++
  ++X a:Heap INT:= heap [1,2,3,4,5]
  ++X more?(a,9)
size? : (%, NonNegativeInteger) -> Boolean
  ++
  ++X a:Heap INT:= heap [1,2,3,4,5]
  ++X size?(a,5)
if $ has shallowlyMutable then
  map! : ((S \rightarrow S), \%) \rightarrow \%++
    ++X a:Heap INT:= heap [1,2,3,4,5]
    ++X map!(x+->x+10,a)
    ++X a
if S has SetCategory then
  latex : % -> String
    ++
    ++X a:Heap INT:= heap [1,2,3,4,5]
    ++X latex a
  hash : % -> SingleInteger
    ++
    ++X a:Heap INT:= heap [1,2,3,4,5]
    ++X hash a
```

```
coerce : % -> OutputForm
    ++
    ++X a:Heap INT:= heap [1,2,3,4,5]
    ++X coerce a
  "=": (\%, \%) \rightarrow Boolean++
   ++X a:Heap INT:= heap [1,2,3,4,5]
   ++X b:Heap INT:= heap [1,2,3,4,5]
    ++X (a=b)@Boolean
  " =" : (\%, \%) \rightarrow Boolean++
    ++X a:Heap INT:= heap [1,2,3,4,5]
   ++X b:=copy a
    +X (a^=b)if % has finiteAggregate then
  every? : ((S -> Boolean),%) -> Boolean
    ++
    ++X a:Heap INT:= heap [1,2,3,4,5]
    ++X every?(x+->(x=4),a)
  any? : ((S -> Boolean),%) -> Boolean
    ++
   ++X a:Heap INT:= heap [1,2,3,4,5]
    +X any? (x+-)(x=4), a)
  count : ((S -> Boolean),%) -> NonNegativeInteger
    ++
    ++X a:Heap INT:= heap [1,2,3,4,5]
    +X count (x+-)(x>2), a)
  _# : % -> NonNegativeInteger
    ++
    ++X a:Heap INT:= heap [1,2,3,4,5]
   ++X #a
  parts : % -> List S
    ++
    ++X a:Heap INT:= heap [1,2,3,4,5]
    ++X parts a
  members : % -> List S
   ++
    ++X a:Heap INT:= heap [1,2,3,4,5]
    ++X members a
if % has finiteAggregate and S has SetCategory then
  member? : (S,%) -> Boolean
    ++
    ++X a:Heap INT:= heap [1,2,3,4,5]
    ++X member?(3,a)
  count : (S,%) -> NonNegativeInteger
    ++
    ++X a:Heap INT:= heap [1,2,3,4,5]
   +X count (4,a)
```
 $Implementation = IndexedFlexibleArray(S,0)$  add

```
Rep := IndexedFlexibleArray( S,0)
empty() == empty()$Rep
heap 1 ==n := #l
 h := empty()n = 0 \Rightarrow hfor x in l repeat insert_!(x,h)
 h
siftUp: (%,Integer,Integer) -> Void
siftUp(r,i,n) ==-- assertion 0 \leq i \leq nt := r.i
   while (j := 2*i+1) < n repeat
      if (k := j+1) < n and r.j < r.k then j := kif t < r.j then (r.i := r.j; r.j := t; i := j) else leave
extract_! r ==-- extract the maximum from the heap O(log n)
   n := #r :: Integer
  n = 0 => error "empty heap"
   t := r(0)r(0) := r(n-1)delete_!(r,n-1)n = 1 \Rightarrow tsiftUp(r,0,n-1)
   t
insert_!(x,r) ==-- Williams' insertion algorithm O(log n)
   j := (+r) :: Integerr:=concat_!(r,concat(x,empty()$Rep))
   while j > 0 repeat
      i := (j-1) quo 2
      if r(i) >= x then leave
      r(j) := r(i)j := ir(j):=xr
max r == if #r = 0 then error "empty heap" else r.0inspect r == max rmakeHeap(r:\%):\% ==-- Floyd's heap construction algorithm O(n)
   n := #rfor k in n quo 2 -1.. 0 by -1 repeat siftUp(r, k, n)
   r
bag l == makeHeap construct(1)$Rep
merge(a,b) == makeHeap concat(a,b)merge_{.}(a,b) == makeHeap concat_{.}(a,b)
```
**— HEAP.dotabb —**

**———-**

**———-**

"HEAP" [color="#88FF44",href="bookvol10.3.pdf#nameddest=HEAP"] "A1AGG" [color="#4488FF",href="bookvol10.2.pdf#nameddest=A1AGG"] "HEAP" -> "A1AGG"

# **domain HEXADEC HexadecimalExpansion**

**— HexadecimalExpansion.input —**

```
)set break resume
)sys rm -f HexadecimalExpansion.output
)spool HexadecimalExpansion.output
)set message test on
)set message auto off
)clear all
--S 1 of 8
r := hex(22/7)-<sub>R</sub>---R---R-R (1) 3.249
--R Type: HexadecimalExpansion
--E 1
--S 2 of 8
r + hex(6/7)-<sub>R</sub>---R-R (2) 4<br>--R
                                                  Type: HexadecimalExpansion
--E 2
--S 3 of 8
[hex(1/i) for i in 350..354]
- -R-<sub>R</sub>-R (3)
```

```
--R _______________ _________ _____ ______________________
--R [0.00BB3EE721A54D88, 0.00BAB6561, 0.00BA2E8, 0.00B9A7862A0FF465879D5F,
--R _____________________________
--R 0.00B92143FA36F5E02E4850FE8DBD78]
--R Type: List(HexadecimalExpansion)
--E 3
--S 4 of 8
hex(1/1007)
---R---R-R (4)
\begin{matrix} --R & 0 \\ -R & 0 \end{matrix}--R OVERBAR<br>--R 0041
         0041149783F0BF2C7D13933192AF6980619EE345E91EC2BB9D5CCA5C071E40926E54E8D
--R DAE24196C0B2F8A0AAD60DBA57F5D4C8536262210C74F1
--R Type: HexadecimalExpansion
--E 4
--S 5 of 8
p := hex(1/4)*x**2 + hex(2/3)*x + hex(4/9)---R---R--R 2
--R (5) 0.4x + 0.Ax + 0.71C<br>--RType: Polynomial(HexadecimalExpansion)
--E 5
--S 6 of 8
q := D(p, x)-<sub>R</sub>---R---R--R (6) 0.8x + 0.1--R Type: Polynomial(HexadecimalExpansion)
--E 6
--S 7 of 8
g := \gcd(p, q)---R---R---R-R (7) x + 1.5--R Type: Polynomial(HexadecimalExpansion)
--E 7
--S 8 of 8
)show HexadecimalExpansion
---R--R HexadecimalExpansion is a domain constructor
```

```
--R Abbreviation for HexadecimalExpansion is HEXADEC
--R This constructor is exposed in this frame.
--R Issue )edit bookvol10.3.pamphlet to see algebra source code for HEXADEC
---R--R------------------------------- Operations --------------------------------
-R ?*? : (%,Integer) -> % ?*? : (Integer,%) -> %
--R ?*? : (Fraction(Integer), %) -> % ?*? : (%, Fraction(Integer)) -> %
-R ?*? : (\%, \%) \rightarrow \% ?*? : (Integer,%) -> %
-R ?*? : (NonNegativeInteger,%) -> % ?*? : (PositiveInteger,%) -> %
--R ?**? : (%, Integer) -> % ?**? : (%, NonNegativeInteger) -> %
--R ?**? : (%,PositiveInteger) -> % ?+? : (%,%) -> %
--R ?-? : (\%, \%) -> % -> . -? : % -> %
--R ?/? : (Integer,Integer) -> % ?/? : (%,%) -> %
--R ?=? : \langle \frac{N}{N}, \frac{N}{N} \rangle -> Boolean D : \langle \frac{N}{N}, \frac{N}{N} \rangle -> \frac{N}{N} if Integer has DIFRING 1 : () -> \frac{N}{N}-R D : % \rightarrow % if Integer has DIFRING<br>-P 0 : () -> %
-R 0 : () \rightarrow % \qquad \qquad ?^? : (%,Integer) -> %
-R ?^? : (%,NonNegativeInteger) -> % ?^? : (%,PositiveInteger) -> %
-R associates? : (\%, \%) -> Boolean coerce : \% -> RadixExpansion(16)
--R coerce : \frac{1}{2} -> Fraction(Integer) coerce : Integer -> \frac{1}{2}-R coerce : Fraction(Integer) \rightarrow % coerce : % \rightarrow %
--R coerce : Integer -> % coerce : % -> OutputForm
--R denom : \% - Integer denominator : \% - > \%-R factor : \% -> Factored(%) \qquad \qquad gcd : List(%) -> \%--R gcd : (\%, \%) -> % hash : % -> SingleInteger
-R hex : Fraction(Integer) \rightarrow % init : () \rightarrow % if Integer has STEP
--R inv : % -> % 1atex : % -> String
--R lcm : List(%) -> % lcm : (%,%) -> %
--R numer : % -> Integer numerator : % -> %--R one? : \% -> Boolean prime? : \% -> Boolean
-R ?quo? : \langle \lambda, \lambda \rangle -> \lambda \lambda random : () -> \lambda if Integer has INS
--R recip : % \rightarrow Union(%, "failed") ?rem? : ({\cal V},{\cal V}) \rightarrow {\cal V}--R retract : \% -> Integer sample : () -> \%-R sizeLess? : (\%, \%) \rightarrow Boolean squareFree : % \rightarrow Factored(\%)--R squareFreePart : % -> % toint : String -> Integer
--R unit? : \% -> Boolean unitCanonical : \% -> \%-R zero? : \% -> Boolean ? = ? : (\%, \%) -> Boolean
--R ?<? : (\%, \%) -> Boolean if Integer has ORDSET
--R ?<=? : (%,%) -> Boolean if Integer has ORDSET
--R ?>? : (%,%) -> Boolean if Integer has ORDSET
--R ?>=? : (\%, \%) -> Boolean if Integer has ORDSET
--R D : (%, (Integer -> Integer), NonNegativeInteger) -> %
--R D : \mathcal{N}, List(Symbol), List(NonNegativeInteger)) -> \mathcal{N} if Integer has PDRING(SYMBOL)
--R D : \%, Symbol, NonNegativeInteger) -> % if Integer has PDRING(SYMBOL)
--R D : (\%, List(Symbol)) -> % if Integer has PDRING(SYMBOL)
--R D : (%, Symbol) -> % if Integer has PDRING(SYMBOL)
--R D : (%, NonNegativeInteger) -> % if Integer has DIFRING
--R abs : % -> % if Integer has OINTDOM
--R ceiling : % -> Integer if Integer has INS
--R characteristic : () -> NonNegativeInteger
--R charthRoot : % -> Union(%,"failed") if $ has CHARNZ and Integer has PFECAT or Integer has CHARNZ
```

```
--R coerce : Symbol -> % if Integer has RETRACT(SYMBOL)
--R conditionP : Matrix(%) -> Union(Vector(%), "failed") if $ has CHARNZ and Integer has PFECAT
--R convert : % -> DoubleFloat if Integer has REAL
--R convert : % -> Float if Integer has REAL
--R convert : % -> InputForm if Integer has KONVERT(INFORM)
--R convert : % -> Pattern(Float) if Integer has KONVERT(PATTERN(FLOAT))
--R convert : % -> Pattern(Integer) if Integer has KONVERT(PATTERN(INT))
--R differentiate : (%,(Integer -> Integer)) -> %
--R differentiate : \binom{M}{k}, (Integer -> Integer), NonNegativeInteger) -> %
--R differentiate : \binom{M}{b},List(Symbol),List(NonNegativeInteger)) -> % if Integer has PDRING(SYMBOL)
--R differentiate : \langle\%, Symbol, NonNegativeInteger) -> % if Integer has PDRING(SYMBOL)
--R differentiate : (\%, List(Symbol)) \rightarrow \% if Integer has PDRING(SYMBOL)
--R differentiate : (%, Symbol) -> % if Integer has PDRING(SYMBOL)
--R differentiate : (%, NonNegativeInteger) -> % if Integer has DIFRING
--R differentiate : % -> % if Integer has DIFRING
--R divide : (\%, \%) \rightarrow \text{Record} (quotient: %, remainder: %)
--R ?.? : (%,Integer) -> % if Integer has ELTAB(INT,INT)
--R euclideanSize : % -> NonNegativeInteger
--R eval : \%, Symbol, Integer) -> % if Integer has IEVALAB(SYMBOL, INT)
--R eval : (%, List(Symbol), List(Integer)) -> % if Integer has IEVALAB(SYMBOL, INT)
--R eval : (%,List(Equation(Integer))) -> % if Integer has EVALAB(INT)
--R eval : (%,Equation(Integer)) -> % if Integer has EVALAB(INT)
--R eval : (%, Integer, Integer) -> % if Integer has EVALAB(INT)
--R eval : \langle\,\rangle, List(Integer), List(Integer)) -> \,\rangle if Integer has EVALAB(INT)
--R expressIdealMember : (List(\%),\%) -> Union(List(\%), "failed")
--R exquo : (%,%) -> Union(%,"failed")
--R extendedEuclidean : \langle \gamma, \gamma, \gamma \rangle -> Union(Record(coef1: %,coef2: %), "failed")
--R extendedEuclidean : \langle \%, \% \rangle -> Record(coef1: %, coef2: %, generator: %)
--R factorPolynomial : SparseUnivariatePolynomial(%) -> Factored(SparseUnivariatePolynomial(%))
--R factorSquareFreePolynomial : SparseUnivariatePolynomial(%) -> Factored(SparseUnivariatePolyn
--R floor : % -> Integer if Integer has INS
--R fractionPart : % -> Fraction(Integer)
--R fractionPart : % -> % if Integer has EUCDOM
--R gcdPolynomial : (SparseUnivariatePolynomial(%),SparseUnivariatePolynomial(%)) -> SparseUnivariatePolynomial(%)
-R lcmCoef : (\%, \%) -> Record(llcmres: %,coeff1: %,coeff2: %)
--R map : ((Integer -> Integer),%) -> %
--R max : (\%, \%) -> % if Integer has ORDSET
--R min : (\%, \%) -> % if Integer has ORDSET
--R multiEuclidean : (List(%),%) -> Union(List(%),"failed")
--R negative? : % -> Boolean if Integer has OINTDOM
--R nextItem : % -> Union(%,"failed") if Integer has STEP
--R patternMatch : \langle % \ranglePattern(Float),PatternMatchResult(Float,%)) -> PatternMatchResult(Float,%)
--R patternMatch : (%,Pattern(Integer),PatternMatchResult(Integer,%)) -> PatternMatchResult(Inte
--R positive? : % -> Boolean if Integer has OINTDOM
--R principalIdeal : List(%) -> Record(coef: List(%), generator: %)
--R reducedSystem : Matrix(%) -> Matrix(Integer)
--R reducedSystem : (\text{Matrix}(\%), Vector(\%)) -> Record(mat: Matrix(Integer), vec: Vector(Integer))
--R reducedSystem : (Matrix(%),Vector(%)) -> Record(mat: Matrix(Integer),vec: Vector(Integer)) i
--R reducedSystem : Matrix(%) -> Matrix(Integer) if Integer has LINEXP(INT)
--R retract : % -> Integer if Integer has RETRACT(INT)
```
```
--R retract : % -> Fraction(Integer) if Integer has RETRACT(INT)
--R retract : % -> Symbol if Integer has RETRACT(SYMBOL)
--R retractIfCan : % -> Union(Integer,"failed") if Integer has RETRACT(INT)
--R retractIfCan : % -> Union(Fraction(Integer),"failed") if Integer has RETRACT(INT)
--R retractIfCan : % -> Union(Symbol, "failed") if Integer has RETRACT(SYMBOL)
--R retractIfCan : % -> Union(Integer,"failed")
--R sign : % -> Integer if Integer has OINTDOM
--R solveLinearPolynomialEquation : (List(SparseUnivariatePolynomial(%)),SparseUnivariatePolynomial(%)) -> 1
--R squareFreePolynomial : SparseUnivariatePolynomial(%) -> Factored(SparseUnivariatePolynomial(%)) if Inte
--R subtractIfCan : (\%, \%) -> Union(%, "failed")
--R unitNormal : % -> Record(unit: %, canonical: %, associate: %)
--R wholePart : % -> Integer if Integer has EUCDOM
---R--E 8
)spool
)lisp (bye)
            ———-
```
**— HexadecimalExpansion.help —**

```
====================================================================
HexadecimalExpansion
====================================================================
```
All rationals have repeating hexadecimal expansions. The operation hex returns these expansions of type HexadecimalExpansion. Operations to access the individual numerals of a hexadecimal expansion can be obtained by converting the value to RadixExpansion(16). More examples of expansions are available in the DecimalExpansion, BinaryExpansion, and RadixExpansion.

This is a hexadecimal expansion of a rational number.

 $r := \text{hex}(22/7)$ \_\_\_

3.249

Type: HexadecimalExpansion

Arithmetic is exact.

 $r + \text{hex}(6/7)$ 4

Type: HexadecimalExpansion

The period of the expansion can be short or long ...

[hex(1/i) for i in 350..354]

```
_______________ _________ _____ ______________________
   [0.00BB3EE721A54D88, 0.00BAB6561, 0.00BA2E8, 0.00B9A7862A0FF465879D5F,
       _____________________________
   0.00B92143FA36F5E02E4850FE8DBD78]
                     Type: List HexadecimalExpansion
or very long!
  hex(1/1007)
     _______________________________________________________________________
  0.0041149783F0BF2C7D13933192AF6980619EE345E91EC2BB9D5CCA5C071E40926E54E8D
     ______________________________________________
     DAE24196C0B2F8A0AAD60DBA57F5D4C8536262210C74F1
                     Type: HexadecimalExpansion
These numbers are bona fide algebraic objects.
  p := hex(1/4)*x**2 + hex(2/3)*x + hex(4/9)2 - -0.4x + 0.4x + 0.71CType: Polynomial HexadecimalExpansion
  q := D(p, x)_
    0.8x + 0.4Type: Polynomial HexadecimalExpansion
  g := \gcd(p, q)_
    x + 1.5
                     Type: Polynomial HexadecimalExpansion
See Also:
```

```
o )help RadixExpansion
o )help BinaryExpansion
o )help DecimalExpansion
```

```
o )show HexadecimalExpansion
```
**———-**

# **HexadecimalExpansion (HEXADEC)**

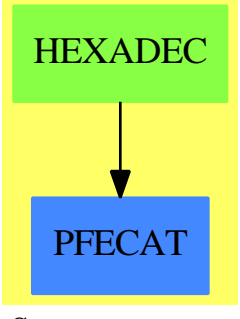

**See**

- *⇒* "RadixExpansion" (RADIX) [19](#page-2500-0) on page [2473](#page-2500-0)
- *⇒* "BinaryExpansion" (BINARY) [3](#page-396-0) on page [369](#page-396-0)
- *⇒* "DecimalExpansion" (DECIMAL) [5](#page-588-0) on page [561](#page-588-0)

## 1344 *CHAPTER 9. CHAPTER H*

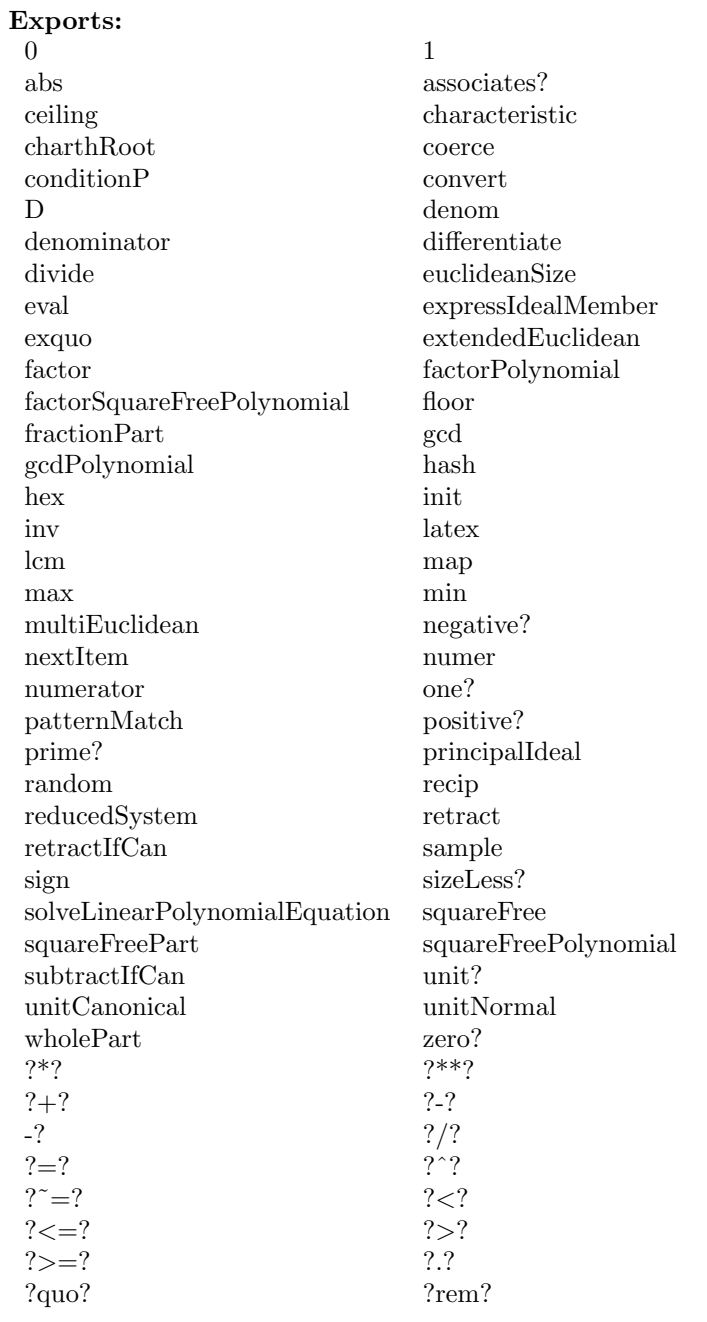

# **— domain HEXADEC HexadecimalExpansion —**

)abbrev domain HEXADEC HexadecimalExpansion ++ Author: Clifton J. Williamson

```
++ Date Created: April 26, 1990
++ Date Last Updated: May 15, 1991
++ Description:
++ This domain allows rational numbers to be presented as repeating
++ hexadecimal expansions.
HexadecimalExpansion(): Exports == Implementation where
  INT ==> Integer
  CHAR ==> Character
  Exports ==> QuotientFieldCategory(Integer) with
    coerce: % -> Fraction Integer
      ++ coerce(h) converts a hexadecimal expansion to a rational number.
    coerce: % -> RadixExpansion(16)
      ++ coerce(h) converts a hexadecimal expansion to a radix expansion
      ++ with base 16.
    fractionPart: % -> Fraction Integer
      ++ fractionPart(h) returns the fractional part of a hexadecimal expansion
    hex: Fraction Integer -> %
      ++ hex(r) converts a rational number to a hexadecimal expansion.
    toint: String -> Integer
      ++ toint(s) converts a hex string to integer
      ++
      ++X toint("FE")
      ++X toint("BFD25E8C")
  Implementation ==> RadixExpansion(16) add
   hex r ==r :: %
    coerce(x:\%):RadixExpansion(16) ==
      x pretend RadixExpansion(16)
    \text{toint}(s) ==
      dec:Integer := 0
      for i in 1..#s repeat
        if (s.i = char "0")$CHAR then dec := 16*dec
        if (s.i = char "1")$CHAR then dec := 16*dec+1
        if (s.i = char "2")$CHAR then dec := 16*dec+2
        if (s.i = char "3")$CHAR then dec := 16*dec+3
        if (s.i = char "4")$CHAR then dec := 16*dec+4
        if (s.i = char "5")$CHAR then dec := 16*dec+5
        if (s.i = char "6")$CHAR then dec := 16*dec+6
        if (s.i = char "7")$CHAR then dec := 16*dec+7
        if (s.i = char "8")$CHAR then dec := 16*dec+8
```

```
if (s.i = char "9")$CHAR then dec := 16*dec+9if (s.i = char "A")$CHAR then dec := 16*dec+10
  if (s.i = char "a")$CHAR then dec := 16*dec+10if (s.i = char "B")$CHAR then dec := 16*dec+11
  if (s.i = char "b")$CHAR then dec := 16*dec+11
  if (s.i = char "C")$CHAR then dec := 16*dec+12
  if (s.i = char "c")$CHAR then dec := 16*dec+12
  if (s.i = char "D")$CHAR then dec := 16*dec+13
  if (s.i = char "d")$CHAR then dec := 16*dec+13
  if (s.i = char "E")$CHAR then dec := 16*dec+14
  if (s.i = char "e")$CHAR then dec := 16*dec+14
  if (s.i = char "F")$CHAR then dec := 16*dec+15
  if (s.i = char "f")$CHAR then dec := 16*dec+15
dec
```
#### **— HEXADEC.dotabb —**

**———-**

**———-**

"HEXADEC" [color="#88FF44",href="bookvol10.3.pdf#nameddest=HEXADEC"] "PFECAT" [color="#4488FF",href="bookvol10.2.pdf#nameddest=PFECAT"] "HEXADEC" -> "PFECAT"

## **package HTMLFORM HTMLFormat**

Here I have put some information about 'how to use' and 'the benefits of' this HTML formatter. Also some information for programmers if they want to extend this package.

If you want information about creating output formatters in general then, rather than duplicating content here I refer you to mathml.spad.pamphlet containing the MathMLFormat domain by Arthur C. Ralfs. This contains useful information for writers of output formatters.

### **Overview**

This package allows users to cut and paste output from the Axiom command line to a HTML page. This output is enabled by typing:

)set output html on

After this the command line will output html (in addition to other formats that are enabled) and this html code can then be copied and pasted into a HTML document.

The HTML produced is well formed XML, that is, all tags have equivalent closing tags.

### **Why output to HTML?**

In some ways HTMLFormat is a compromise between the standard text output and specialised formats like MathMLFormat. The potential quality is never going to be as good as output to a specialised maths renderer but on the other hand it is a lot better than the clunky fixed width font text output. The quality is not the only issue though, the direct output in any format is unlikely to be exactly what the user wants, so possibly more important than quality is the ability to edit the output.

HTMLFormat has advantages that the other output formats don't, for instance,

- It works with any browser without the need for plugins (as far as I know most computers should have the required fonts)
- Users can easily annotate and add comments using colour, bold, underline and so on.
- *•* Annotations can easily be done with whatever html editor or text editor you are familiar with.
- Edits to the output will cause the width of columns and so on to be automatically adjusted, no need to try to insert spaces to get the superscripts to line up again!
- It is very easy to customise output so, for instance, we can fit a lot of information in a compact space on the page.

## **Using the formatter**

We can cause the command line interpreter to output in html by typing the following:

)set output html on

After this the command line will output html (in addition to other formats that are enabled) and this html code can then be copied and pasted into an existing HTML document.

If you do not already have an html page to copy the output to then you can create one with a text editor and entering the following:

```
<!DOCTYPE html PUBLIC "-//W3C//DTD XHTML 1.1//EN"
 "http://www.w3.org/TR/xhtml11/DTD/xhtml11.dtd">
<html xmlns="http://www.w3.org/1999/xhtml" >
 <head>
  <title>Enter Your Title Here</title>
 </head>
 <body>
 Copy and paste the output from command line here.
 </body>
</html>
```
Or using any program that will export to html such as OpenOffice.org writer.

## **Form of the output**

```
HTMLFormat does not try to interpret syntax, for instance in an example like:
(1) \rightarrow integral(x^x, x)
it just takes what OutputForm provides and does not try to replace
%A with the bound variable x.
```
# **Matrix Formatting**

A big requirement for me is to fit big matrices on ordinary web pages.

At the moment the default output for a matrix is a grid, however it easy to modify this for a single matrix, or a whole page or whole site by using css (cascading style sheets). For instance we can get a more conventional looking matrix by adding the following style to the top of the page after the ¡head¿ tag:

```
<style type="text/css">
#matl {border-left-style:solid}
#matr {border-right-style:solid}
#matlt {border-left-style:solid;border-top-style:solid}
#matrt {border-right-style:solid;border-top-style:solid}
#matlb {border-left-style:solid;border-bottom-style:solid}
#matrb {border-right-style:solid;border-bottom-style:solid}
</style>
```
There are many other possibilities, for instance we can generate a matrix with bars either side to indicate a determinant. All we have to do is change the css for the site, page or individual element.

# **Programmers Guide**

This package converts from OutputForm, which is a hierarchical tree structure, to html which uses tags arranged in a hierarchical tree structure. So the package converts from one tree (graph) structure to another.

This conversion is done in two stages using an intermediate Tree String structure. This Tree String structure represents HTML where:

- leafs represents unstructured text
- *•* string in leafs contains the text
- non-leafs represents xml elements
- *•* string in non-leafs represents xml attributes

#### **PROGRAMMERS GUIDE** 1349

This is created by traversing OutputForm while building up the Tree String structure.

The second stage is to convert the Tree Structure to text. All text output is done using:

#### sayTeX\$Lisp

I have not produced and output to String as I don't know a way to append to a long string efficiently and I don't know how to insert carriage- returns into a String.

#### **Future Developments**

There would be some benefits in creating a XMLFormat category which would contain common elements for all xml formatted outputs such as HTMLFormat, MathMLFormat, SVGFormat and X3DFormat. However programming effort might be better spent creating a version of OutputForm which has better syntax information.

#### **— HTMLFormat.input —**

```
)set break resume
)sys rm -f HTMLFormat.output
)spool HTMLFormat.output
)set message test on
)set message auto off
)clear all
--S 1 of 9
)show HTMLFormat
-<sub>R</sub>--R HTMLFormat is a domain constructor
--R Abbreviation for HTMLFormat is HTMLFORM
--R This constructor is exposed in this frame.
--R Issue )edit bookvol10.3.pamphlet to see algebra source code for HTMLFORM
---R--R------------------------------- Operations --------------------------------
--R ?=? : (\%, \%) -> Boolean coerce : OutputForm -> String
--R coerce : % -> OutputForm coerceL : OutputForm -> String
--R coerceS : OutputForm -> String display : String -> Void
--R exprex : OutputForm -> String hash : % -> SingleInteger
-R latex : \% \rightarrow String ? = ? : (\% , \%) \rightarrow Boolean
---R--E 1
--S 2 of 9
coerce("3+4"::OutputForm)$HTMLFORM
- -R--R"3+4"
-<sub>R</sub>--R (1) " "
```

```
1350 CHAPTER 9. CHAPTER H
--R Type: String
--E 2
--S 3 of 9
coerce("sqrt(3+4)"::OutputForm)$HTMLFORM
---R--R"sqrt(3+4)"
---R--R (2) " "
--R Type: String
--E 3
--S 4 of 9
coerce(sqrt(3+4)::OutputForm)$HTMLFORM
---R--R√7
---R-R (3) " "<br>--R
                                                  Type: String
--E 4
--S 5 of 9
coerce(sqrt(3+x)::OutputForm)$HTMLFORM
---R--R<table border='0' id='root'>
--R<tr id='root'>
--R<td id='root'>
--R√
--R</td>
--R<td id='root' style='border-top-style:solid'>
- Rx + 3-rk</td>-rR</tr>
--R</table>
---R--R (4) " "
--R Type: String
--E 5
--S 6 of 9
coerceS(sqrt(3+x)::OutputForm)$HTMLFORM
---R--R<table border='0' id='root'>
--R<tr id='root'>
--R<td id='root'>
--R√
-\text{R}\leq/\text{td}--R<td id='root' style='border-top-style:solid'>
- Rx + 3-\frac{R}{dt}
```
**PROGRAMMERS GUIDE** 1351

```
-rR < t r--R</table>
---R--R (5) " "
--R Type: String
--E 6
--S 7 of 9
coerceL(sqrt(3+x)::OutputForm)$HTMLFORM
---R--R<table border='0' id='root'>
--R<tr id='root'>
--R<td id='root'>
--R√
--R</td>
--R<td id='root' style='border-top-style:solid'>
--Rx+3-rR < /td-rk /tr>
--R</table>
---R--R (6) " "
--R Type: String
--E 7
--S 8 of 9
exprex(sqrt(3+x)::OutputForm)$HTMLFORM
---R-<sub>R</sub>--R (7) "{{ROOT}{{+}{x}{3}}}"
--R Type: String
--E 8
--S 9 of 9
display(coerce(sqrt(3+x)::OutputForm)$HTMLFORM)$HTMLFORM
---R--R<table border='0' id='root'>
--R<tr id='root'>
--R<td id='root'>
--R√
-rR</td>
--R<td id='root' style='border-top-style:solid'>
--Rx+3-rR < t d-R\lt/tr>--R</table>
---R--R Type: Void
--E 9
)spool
```
)lisp (bye)

**— HTMLFormat.help —**

**———-**

```
====================================================================
HTMLFormat examples
====================================================================
HtmlFormat provides a coercion from OutputForm to html.
coerce("3+4"::OutputForm)$HTMLFORM
  "3+4"
coerce("sqrt(3+4)"::OutputForm)$HTMLFORM
  "sqrt(3+4)"
coerce(sqrt(3+4)::OutputForm)$HTMLFORM
  √7
coerce(sqrt(3+x)::OutputForm)$HTMLFORM
 <table border='0' id='root'>
 <tr id='root'>
 <td id='root'>
 √
 \langle/td>
 <td id='root' style='border-top-style:solid'>
 x+3
 \langle/td>
 \langle/tr>
 </table>
coerceS(sqrt(3+x)::OutputForm)$HTMLFORM
  <table border='0' id='root'>
  <tr id='root'>
 <td id='root'>
 √
 \langle/td>
 <td id='root' style='border-top-style:solid'>
 x+3
  \langle/td>
  \langle/tr>
  </table>
coerceL(sqrt(3+x)::OutputForm)$HTMLFORM
  <table border='0' id='root'>
  <tr id='root'>
  <td id='root'>
```
#### **PROGRAMMERS GUIDE** 1353

```
√
  \langle /td\rangle<td id='root' style='border-top-style:solid'>
  x+3
  \langletd>
  \langle/tr>
  </table>
exprex(sqrt(3+x)::OutputForm)$HTMLFORM
  "{{ROOT}{{+}{x}{3}}}"
display(coerce(sqrt(3+x)::OutputForm)$HTMLFORM)$HTMLFORM
  <table border='0' id='root'>
  <tr id='root'>
  <td id='root'>
  √
  \langle/td>
  <td id='root' style='border-top-style:solid'>
  x+3
  \langle/td>
  \langle/\text{tr}\rangle</table>
See Also:
o )show HTMLFormat
```
## **HTMLFormat (HTMLFORM)**

**———-**

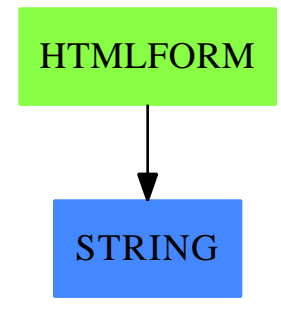

**See**

*⇐* "SetCategory" (SETCAT) **??** on page **??**

**Exports:**<br> $?=?$   $?=?$  $?=?$  ? =? coerce coerceL coerceS display exprex hash latex

#### **— domain HTMLFORM HTMLFormat —**

```
)abbrev domain HTMLFORM HTMLFormat
++ Author: Martin J Baker, Arthur C. Ralfs, Robert S. Sutor
++ Date: January 2010
++ Description:
++ HtmlFormat provides a coercion from OutputForm to html.
HTMLFormat(): public == private where
 E ==> OutputForm
  I ==> Integer
 L ==> List
  S ==> String
  public == SetCategory with
    coerce: E -> S
     ++ coerce(o) changes o in the standard output format to html format.
     ++++X coerce(sqrt(3+x)::OutputForm)$HTMLFORM
    coerceS: E -> S
     ++ coerceS(o) changes o in the standard output format to html
     ++ format and displays formatted result.
     ++
     ++X coerceS(sqrt(3+x)::OutputForm)$HTMLFORM
    coerceL: E -> S
     ++ coerceL(o) changes o in the standard output format to html
     ++ format and displays result as one long string.
     ++
     ++X coerceL(sqrt(3+x)::OutputForm)$HTMLFORM
    exprex: E -> S
     ++ exprex(o) coverts \spadtype{OutputForm} to \spadtype{String}
     ++
     ++X exprex(sqrt(3+x)::OutputForm)$HTMLFORM
    display: S -> Void
     ++ display(o) prints the string returned by coerce.
     ++
     ++X display(coerce(sqrt(3+x)::OutputForm)$HTMLFORM)$HTMLFORM
  private == add
    import OutputForm
    import Character
    import Integer
    import List OutputForm
    import List String
    expr: E
   prec,opPrec: I
   str: S
   blank : S := " \setminus "
```

```
maxPrec : I := 1000000
minPrec : I := 0
unaryOps : L S := ["-"]$(L S)
unaryPress : L I := [700]$(L I)
-- the precedence of / in the following is relatively low because
-- the bar obviates the need for parentheses.
binaryOps : L S := ["+->","|","^","/","<",">","=","OVER"]$(L S)
binaryPrecs : L I := [0,0,900,700,400,400,400,700]\ (L I)<br>naryOps : L S := ["", "+", "*", blank, ", ", ", " ", "ROW: L S := ["-","+","*",blank,",",";"," ","ROW","",
" \cr ","&","/\","\/"]$(L S)<br>naryPrecs : L I := [700,700
             i: L I := [700, 700, 800, 800, 110, 110, 0, 0, 0, 0, 0, 600, 600]$(L I)
naryNGOps : L S := ["ROW", "&"]$(L S)plexOps : L S := ["SIGMA","SIGMA2","PI","PI2","INTSIGN",_
                         "INDEFINTEGRAL"]$(L S)
plexPrecs : L I := [700,800,700,800,700,700]$(L I)
specialOps : L S := ["MATRIX", "BRACKET", "BRACE", "CONCATB", "VCONCAT", _
                         "AGGLST","CONCAT","OVERBAR","ROOT","SUB","TAG",_
                         "SUPERSUB","ZAG","AGGSET","SC","PAREN",_
                         "SEGMENT","QUOTE","theMap", "SLASH"]
-- the next two lists provide translations for some strings for
-- which HTML has some special character codes.
specialStrings : L S :=
  ["cos", "cot", "csc", "log", "sec", "sin", "tan", _
   "cosh", "coth", "csch", "sech", "sinh", "tanh",
   "acos", "asin", "atan", "erf", "...", "$", "infinity", "Gamma", _
   "%pi","%e","%i"]
specialStringsInHTML : L S :=
  ["cos","cot","csc","log","sec","sin","tan", _
   "cosh","coth","csch","sech","sinh","tanh", _
   "arccos","arcsin","arctan","erf","…","$","∞",_
   " k\#x0413; ", "k\#x003C0; ", "k\#x02147; ", "k\#x02148; "]
debug := false
atomize:E -> L E
formatBinary:(S,L E, I) -> Tree S
formatFunction:(Tree S,L E, I) -> Tree S
formatMatrix:L E -> Tree S
formatNary: (S, L E, I) \rightarrow Tree S
formatNaryNoGroup:(S,L E, I) -> Tree S
formatNullary:S -> Tree S
```

```
formatPlex:(S,L E, I) -> Tree S
formatSpecial:(S,L E, I) -> Tree S
formatUnary:(S, E, I) -> Tree S
formatHtml:(E,I) -> Tree S
precondition:E -> E
  -- this function is applied to the OutputForm expression before
  -- doing anything else.
outputTree:Tree S -> Void
  -- This function traverses the tree and linierises it into a string.
  -- To get the formatting we use a nested set of tables. It also checks
  -- for +- and removes the +. it may also need to remove the outer
  -- set of brackets.
stringify:E -> S
coerce(exp : E): S ==outputTree formatHtml(precondition expr, minPrec)
  \mathbf{u}=\mathbf{u}coerces(exp : E): S ==outputTree formatHtml(precondition expr, minPrec)
  \mathbf{u} \mathbf{u}coercel(exp : E): S ==outputTree formatHtml(precondition expr, minPrec)
  \mathbf{u} = \mathbf{u}display(html : S): Void ==
  sayTeX$Lisp html
  void()$Void
newNode(tag:S,node: Tree S): (Tree S) ==
  t := tree(S, [node])setvalue!(t,tag)
  t
newNodes(tag:S,nodes: L Tree S): (Tree S) ==
  t := tree(S,nodes)
  setvalue!(t,tag)
  t
-- returns true if this can be represented without a table
notTable?(node: Tree S): Boolean ==
  empty?(node) => true
```

```
leaf?(node) => true
  prefix?("table",value(node))$String => false
  c := children(node)
 for a in c repeat
    if not notTable?(a) then return false
  true
-- this retuns a string representation of OutputForm arguments
-- it is used when debug is true to trace the calling of functions
-- in this package
argsToString(args : L E): S ==sop : S := exprex first args
 args := rest args
  s : S := \text{concat} [\texttt{"}'', \texttt{sop}]for a in args repeat
      s1 : S := exprex a
      s := concat [s, s1]s := \text{concat} [s,"]'expr : E): S ==-- This breaks down an expression into atoms and returns it as
  -- a string. It's for developmental purposes to help understand
  -- the expressions.
  a : E
  expr := precondition expr
  (ATOM(expr)$Lisp@Boolean) or (stringify expr = "NOTHING") =>
    concat ["{",stringify expr,"}"]
  le: L E := (expr pretend L E)op := first le
  sop : S := exprex op
  args : L E := rest le
 nargs : I := #argss : S := \text{concat} [\texttt{"}'', \texttt{sop}]if nargs > 0 then
   for a in args repeat
      s1 : S := exprex as := concat [s, s1]s := concat [s, "}']atomic(expr : E): L E ==-- This breaks down an expression into a flat list of atomic
  -- expressions.
  -- expr should be preconditioned.
 le: L E := nil()a : E
  letmp : L E
  (ATOM(expr)$Lisp@Boolean) or (stringify expr = "NOTHING") =>
   le := append(le,list(expr))
  letmp := expr pretend L E
  for a in letmp repeat
```

```
le := append(le,atomize a)
 le
-- output html test using tables and
-- remove unnecessary '+' at end of first string
-- when second string starts with '-'
outputTree(t: Tree S): Void ==
 endWithPlus:Boolean := false -- if the last string ends with '+'
 -- and the next string starts with '-' then the '+' needs to be
 -- removed
 if empty?(t) then
    --if debug then sayTeX$Lisp "outputTree empty"
   return void()$Void
 if leaf?(t) then
    --if debug then sayTeX$Lisp concat("outputTree leaf:",value(t))
    sayTeX$Lisp value(t)
    return void()$Void
 tagName := copy value(t)tagPos := position(char(" "),tagName,1)$String
 if tagPos > 1 then
   tagName := split(tagName,char(" ")).1
    --sayTeX$Lisp "outputTree: tagPos="string(tagPos)" "tagName
 if value(t) \tilde{=} "" then sayTeX$Lisp concat ["\langle", value(t), "\rangle"]c := \text{children}(t)enableGrid:Boolean := (\#c > 1) and not notTable?(t)
 if enableGrid then
    if tagName = "table" then enableGrid := false
    if tagName = "tr" then enableGrid := false
 b:List Boolean := [leaf?(c1) for c1 in c]
  -- if all children are strings then no need to wrap in table
 allString: Boolean := true
 for c1 in c repeat if not leaf?(c1) then allString := false
 if allString then
   s:String := ""
   for c1 in c repeat s := concat(s, value(c1))
   sayTeX$Lisp s
   if value(t) z = "" then sayTeX$Lisp concat ['</", tagName, ">"]
   return void()$Void
 if enableGrid then
    sayTeX$Lisp "<table border='0'>"
    sayTeX$Lisp "<tr>"
 for c1 in c repeat
    if enableGrid then sayTeX$Lisp "<td>"
    outputTree(c1)
   if enableGrid then sayTeX$Lisp "</td>"
 if enableGrid then
   sayTeX$Lisp "</tr>"
    sayTeX$Lisp "</table>"
  if value(t) \tilde{=} "" then sayTeX$Lisp concat ["\checkmark", tagName, ">"]
 void()$Void
```

```
stringify expr == (mathObject2String$Lisp expr)@S
precondition expr ==
  outputTran$Lisp expr
-- I dont know what SC is so put it in a table for now
formatSC(args : L E, prec : I) : Tree S ==
  if debug then sayTeX$Lisp "formatSC: "concat [" args=",_
    argsToString(args)," prec=",string(prec)$S]
 null args => tree("")
  cells:L Tree S := [newNode("td id='sc' style='border-bottom-style:solid'",_
   formatHtml(a,prec)) for a in args]
  row:Tree S := newNodes("tr id='sc'",cells)
  newNode("table border='0' id='sc'",row)
-- to build an overbar we put it in a single column,
-- single row table and set the top border to solid
buildOverbar(content : Tree S) : Tree S ==
  if debug then sayTeX$Lisp "buildOverbar"
  cell:Tree S :=newNode("td id='overbar' style='border-top-style:solid'",content)
 row:Tree S := newNode("tr id='overbar'",cell)
 newNode("table border='0' id='overbar'",row)
-- to build an square root we put it in a double column,
-- single row table and set the top border of the second column to
-- solid
buildRoot(content : Tree S) : Tree S ==
  if debug then sayTeX$Lisp "buildRoot"
  if leaf?(content) then
    -- root of a single term so no need for overbar
   return newNodes("",[tree("√"),content])
  cell1:Tree S := newNode("td id='root'", tree("kradio;"))cell2:Tree S :=newNode("td id='root' style='border-top-style:solid'",content)
 row:Tree S := newNodes("tr id='root'",[cell1,cell2])
 newNode("table border='0' id='root'",row)
-- to build an 'n'th root we put it in a double column,
-- single row table and set the top border of the second column to
-- solid
buildNRoot(content : Tree S,nth: Tree S) : Tree S ==
  if debug then sayTeX$Lisp "buildNRoot"
  power:Tree S := newNode("sup",nth)
  if leaf?(content) then
   -- root of a single term so no need for overbar
   return newNodes("",[power,tree("√"),content])
  cell1:Tree S := newNodes("td id='nroot'",[power,tree("kradic;")])
```

```
cell2:Tree S :=newNode("td id='nroot' style='border-top-style:solid'",content)
 row:Tree S := newNodes("tr id='nroot'",[cell1,cell2])
 newNode("table border='0' id='nroot'",row)
-- formatSpecial handles "theMap","AGGLST","AGGSET","TAG","SLASH",
-- "VCONCAT", "CONCATB","CONCAT","QUOTE","BRACKET","BRACE","PAREN",
-- "OVERBAR","ROOT", "SEGMENT","SC","MATRIX","ZAG"
-- note "SUB" and "SUPERSUB" are handled directly by formatHtml
formatSpecial(op : S, args : L E, prec : I) : Tree S ==if debug then sayTeX$Lisp _
    "formatSpecial: " concat ["op=",op," args=",argsToString(args),_
      " prec=",string(prec)$S]
 arg : E
 prescript : Boolean := false
 op = "theMap" \Rightarrow tree("theMap(...)")op = "AGGLST" =>formatNary(",",args,prec)
 op = "AGGSET" =>
   formatNary(";",args,prec)
 op = "TAG" =>newNodes("",[formatHtml(first args,prec),tree("→"),_
     formatHtml(second args,prec)])
   --RightArrow
 op = "SLASH" =>
   newNodes("",[formatHtml(first args, prec),tree("/"),_
     formatHtml(second args,prec)])
 op = "VCONCAT" =>
   newNodes("table",[newNode("td",formatHtml(u, minPrec))_
      for u in args]::L Tree S)
 op = "CONCATB" =>
   formatNary(" ",args,prec)
 op = "CONCAT" =>
   formatNary("",args,minPrec)
 op = "QUOTE" =>newNodes("",[tree("'"),formatHtml(first args, minPrec)])
 op = "BRACKET" =>
   newNodes("",[tree("["),formatHtml(first args, minPrec),tree("]")])
 op = "BRACE" =>newNodes("",[tree("{"),formatHtml(first args, minPrec),tree("}")])
 op = "PARENT" =>
   newNodes("",[tree("("),formatHtml(first args, minPrec),tree(")")])
 op = "OWERBAR" =>
   null args \Rightarrow tree("")
   buildOverbar(formatHtml(first args,minPrec))
 op = "ROOT" and \#args < 1 => tree("")
 op = "ROOT" and #args = 1 => _{-}buildRoot(formatHtml(first args, minPrec))
 op = "ROOT" and #args > 1 =>buildNRoot(formatHtml(first args, minPrec),_
```

```
formatHtml(second args, minPrec))
  op = "SEGMENT" =>
    -- '..' indicates a range in a list for example
    tmp : Tree S := newNodes("", [formatHtml(first args, minPrec), ]tree("..")])
   null rest args => tmp
   newNodes("",[tmp,formatHtml(first rest args, minPrec)])
  op = "SC" => formatSC(args,minPrec)
  op = "MATRIX" => formatMatrix rest args
  op = "ZAG" =>-- {{+}{3}{{ZAG}{1}{7}}{{ZAG}{1}{15}}{{ZAG}{1}{1}}{{ZAG}{1}{25}}_
           {ZAG}{1}{1}{1}{ZAG}{1}{}{ZAG}{1}-- to format continued fraction traditionally need to intercept
   -- it at the formatNary of the "+"
   newNodes("",[tree(" \zag{"),formatHtml(first args, minPrec),
      tree("}{"),
      formatHtml(first rest args,minPrec),tree("}")])
  tree("formatSpecial not implemented:"op)
formatSuperSub(expr : E, args : L E, opPrec : I) : Tree S ==
  -- This one produces ordinary derivatives with differential notation,
  -- it needs a little more work yet.
  -- first have to divine the semantics, add cases as needed
  if debug then sayTeX$Lisp _
    "formatSuperSub: " concat ["expr=",stringify expr," args=",_
      argsToString(args)," prec=",string(opPrec)$S]
  atomE : L E := atomic(expr)op : S := stringify first atomE
  op ~= "SUPERSUB" => tree("Mistake in formatSuperSub: no SUPERSUB")
  #args ~= 1 => tree("Mistake in SuperSub: #args <> 1")
  var : E := first args
  -- should be looking at something like \{SUPERSUB\{var\}{,,...,}}
  -- for example here's the second derivative of y w.r.t. x
  -- {{{SUPERSUB}{y}{ }{,,}}{x}}, expr is the first {} and args is the
  --\{x\}funcS : S := stringify first rest atomE
  bvarS : S := stringify first args
  -- count the number of commas
  commaS : S := stringify first rest rest rest atomE
  commaTest : S := ","
  ndiffs : I := 0while position(commaTest,commaS,1) > 0 repeat
   ndiffs := ndiffs+1
   commaTest := commaTest","
 res:Tree S := newNodes("",_
    [tree("ⅆ"string(ndiffs)""funcS"ⅆ"),_
     formatHtml(first args,minPrec),tree(""string(ndiffs)"⁡"),_
       formatHtml(first args,minPrec),tree(")")])
  res
```

```
-- build structure such as integral as a table
buildPlex3(main:Tree S,supsc:Tree S,op:Tree S,subsc:Tree S) : Tree S ==
  if debug then sayTeX$Lisp "buildPlex"
  ssup:Tree S := newNode("td id='plex'",supsc)
 sop:Tree S := newNode("td id='plex'",op)
 ssub:Tree S := newNode("td id='plex'",subsc)
 m:Tree S := newNode("td rowspan='3' id='plex'",main)
 rows:(List Tree S) := [newNodes("tr id='plex'",[ssup,m]),_
    newNode("tr id='plex'",sop),newNode("tr id='plex'",ssub)]
 newNodes("table border='0' id='plex'",rows)
-- build structure such as integral as a table
buildPlex2(main : Tree S,supsc : Tree S,op : Tree S) : Tree S ==
  if debug then sayTeX$Lisp "buildPlex"
  ssup:Tree S := newNode("td id='plex'",supsc)
  sop:Tree S := newNode("td id='plex'",op)
 m:Tree S := newNode("td rowspan='2' id='plex'",main)
 rows:(List Tree S) := [newNodes("tr id='plex}'", [sop,m]),newNode("tr id='plex'",ssup)]
 newNodes("table border='0' id='plex'",rows)
-- format an integral
-- args. 1 = "NOTHING"
-- args.2 = bound variable
-- args.3 = body, thing being integrated
--
-- axiom replaces the bound variable with somthing like
-- %A and puts the original variable used
-- in the input command as a superscript on the integral sign.
formatIntSign(args : L E, opPrec : I) : Tree S ==-- the original OutputForm expression looks something like this:
 -- {{INTSIGN}{NOTHING or lower limit?}
 -- {bvar or upper limit?}{{*}{integrand}{{CONCAT}{d}{axiom var}}}}
 -- the args list passed here consists of the rest of this list, i.e.
 -- starting at the NOTHING or ...
  if debug then sayTeX$Lisp "formatIntSign: " concat [" args=",_
    argsToString(args)," prec=",string(opPrec)$S]
  (stringify first args) = "NOTHING" =>
    buildPlex2(formatHtml(args.3,opPrec),tree("∫"),_
     formatHtml(args.2,opPrec)) -- could use k#x0222B; or kint;
 buildPlex3(formatHtml(first args,opPrec),formatHtml(args.3,opPrec),_
    tree("∫"),formatHtml(args.2,opPrec))
-- plex ops are "SIGMA", "SIGMA2", "PI", "PI2", "INTSIGN", "INDEFINTEGRAL"
-- expects 2 or 3 args
formatplex(op : S, args : L E, prec : I) : Tree S ==if debug then sayTeX$Lisp "formatPlex: " concat ["op=",op," args=",_
    argsToString(args)," prec=",string(prec)$S]
  checkarg:Boolean := false
 hold : S
```

```
p : I := position(op,plexOps)
  p < 1 => error "unknown plex op"
  op = "INTSIGN" => formatIntSign(args,minPrec)
  opPrec := plexPrecs.p
 n : I := \text{#args}(n \leq 2) and (n \leq 3) => error "wrong number of arguments for plex"
  s : Tree S :=
    op = "SIGMA" \Rightarrowcheckarg := true
     tree("∑")
    -- Sum
   op = "SIGMA2" \Rightarrowcheckarg := true
     tree("∑")
    -- Sum
    op = "PI" \impliescheckarg := true
     tree("∏")
    -- Product
    op = "PI2" \impliescheckarg := true
     tree("∏")
    -- Product
    op = "INTSIGN" => tree("k#x0222B;")
    -- Integral, int
    op = "INDEFINTEGRAL" => tree("k#x0222B;")
   -- Integral, int
    tree("formatPlex: unexpected op:"op)
  -- if opPrec < prec then perhaps we should parenthesize?
  -- but we need to be careful we don't get loads of unnecessary
  -- brackets
  if n=2 then return buildPlex2(formatHtml(first args,minPrec),
    formatHtml(args.2,minPrec),s)
  buildPlex3(formatHtml(first args,minPrec),formatHtml(args.2,minPrec),_
    s,formatHtml(args.3,minPrec))
-- an example is: op=ROW arg={{ROW}{1}{2}}
formatMatrixRow(op : S, arg : E, prec : I,y:I,h:I) : L Tree S ==
  if debug then sayTeX$Lisp "formatMatrixRow: " concat ["op=",op,_
    " args=",stringify arg," prec=",string(prec)$S]
  ATOM(arg)$Lisp@Boolean => [_
    tree("formatMatrixRow does not contain row")]
  1 : L E := (arg pretend L E)op : S := stringify first l
  args: L E := rest 1--sayTeX$Lisp "formatMatrixRow op="op" args="argsToString(args)
 w:I := #argscells:(List Tree S) := empty()
 for x in 1..w repeat
    --sayTeX$Lisp "formatMatrixRow: x="string(x)$S" width="string(w)$S
```

```
attrib: S := "td id='mat'if x=1 then attrib := "td id='matl'"
    if x=w then attrib := "td id='matr'"
    if y=1 then attrib := "td id='matt'"
    if y=h then attrib := "td id='matb'"
    if x=1 and y=1 then attrib := "td id='matlt'"
    if x=1 and y=h then attrib := "td id='matlb'"
    if x=w and y=1 then attrib := "td id='matrt'"
    if x=w and y=h then attrib := "td id='matrb'"
    cells := append(cells,[newNode(attrib,formatHtml(args.(x),prec))])
  cells
-- an example is: op=MATRIX args={{ROW}{1}{2}}{{ROW}{3}{4}}
formatMatrixContent(op : S, args : L E, prec : I) : L Tree S ==if debug then sayTeX$Lisp "formatMatrixContent: " concat ["op=",op,_
    " args=",argsToString(args)," prec=",string(prec)$S]
 y:I := 0rows: (List Tree S) := [newNodes("tr id='mat'",
   formatMatrixRow("ROW",e,prec,y:=y+1,#args)) for e in args]
 rows
formatMatrix(args : L E) : Tree S ==- format for args is [[ROW \dots], [ROW \dots], [ROW \dots]]-- generate string for formatting columns (centered)
 if debug then sayTeX$Lisp "formatMatrix: " concat ["args=",_
    argsToString(args)]
 newNodes("table border='1' id='mat'",_
    formatMatrixContent("MATRIX",args,minPrec))
-- output arguments in column table
buildColumnTable(elements : List Tree S) : Tree S ==
  if debug then sayTeX$Lisp "buildColumnTable"
 cells:(List Tree S) := [newNode("td id='col'",j) for j in elements]
 rows:(List Tree S) := [newNode("tr id='col'",i) for i in cells]
 newNodes("table border='0' id='col'",rows)
-- build superscript structure as either sup tag or
-- if it contains anything that won't go into a
-- sup tag then build it as a table
buildSuperscript(main : Tree S,super : Tree S) : Tree S ==
 if debug then sayTeX$Lisp "buildSuperscript"
 notTable?(super) => newNodes("",[main,newNode("sup",super)])
 m:Tree S := newNode("td rowspan='2' id='sup'", main)
 su:Tree S := newNode("td id='sup'",super)
 e:Tree S := newNode("td id='sup'", tree("knbsp;"))rows: (List Tree S) := [newNodes("tr id='sup'", [m,su]),newNode("tr id='sup'",e)]
 newNodes("table border='0' id='sup'",rows)
```
-- build subscript structure as either sub tag or

```
-- if it contains anything that won't go into a
-- sub tag then build it as a table
buildSubscript(main : Tree S,subsc : Tree S) : Tree S ==
  if debug then sayTeX$Lisp "buildSubscript"
 notTable?(subsc) => newNodes("",[main,newNode("sub",subsc)])
 m:Tree S := newNode("td rowspan='2' id='sub'",main)
  su:Tree S := newNode("td id='sub'",subsc)
  e:Tree S := newNode("td id='sub'", tree("knbsp;"))rows:(List Tree S) := [newNodes("tr id='sub'",[m,e]),
    newNode("tr id='sub'",su)]
 newNodes("table border='0' id='sub'",rows)
formatSub(expr : E, args : L E, opPrec : I) : Tree S ==
  -- format subscript
  -- this function expects expr to start with SUB
  -- it expects first args to be the operator or value that
  -- the subscript is applied to
  -- and the rest args to be the subscript
  if debug then sayTeX$Lisp "formatSub: " concat ["expr=",_
    stringify expr," args=",argsToString(args)," prec=",_
      string(opPrec)$S]
  atomE : L E := atomize(expr)
  if empty?(atomE) then
    if debug then sayTeX$Lisp "formatSub: expr=empty"
   return tree("formatSub: expr=empty")
  op : S := stringify first atomE
  op ~= "SUB" =>
    if debug then sayTeX$Lisp "formatSub: expr~=SUB"
    tree("formatSub: expr~=SUB")
  -- assume args.1 is the expression and args.2 is its subscript
  if #args < 2 then
    if debug then sayTeX$Lisp concat("formatSub: num args=",_
      string(#args)$String)$String
   return tree(concat("formatSub: num args=",_
      string(#args)$String)$String)
  if #args > 2 then
    if debug then sayTeX$Lisp concat("formatSub: num args=",_
      string(#args)$String)$String
    return buildSubscript(formatHtml(first args,opPrec),_
     newNodes("",[formatHtml(e,opPrec) for e in rest args]))
  buildSubscript(formatHtml(first args,opPrec),_
    formatHtml(args.2,opPrec))
formatFunction(op : Tree S, args : L E, prec : I) : Tree S ==
  if debug then sayTeX$Lisp "formatFunction: " concat ["args=",_
    argsToString(args)," prec=",string(prec)$S]
  newNodes("",[op,tree("("),formatNary(",",args,minPrec),tree(")")])
formatNullary(op : S) : Tree S ==if debug then sayTeX$Lisp "formatNullary: " concat ["op=",op]
```

```
op = "NOTHING" \Rightarrow empty()$Tree(S)
 tree(op"()")
-- implement operation with single argument
-- an example is minus '-'
-- prec is precidence of operator, used to force brackets where
-- more tightly bound operation is next to less tightly bound operation
formatUnary(op : S, arg : E, prec : I) : Tree S ==
  if debug then sayTeX$Lisp "formatUnary: " concat ["op=",op," arg=",_
    stringify arg," prec=",string(prec)$S]
 p : I := position(op,unaryOps)
 p < 1 => error "unknown unary op"
 opPrec := unaryPrecs.p
 s : Tree S := newNodes("",[tree(op),formatHtml(arg,opPrec)])
 opPrec < prec => newNodes("",[tree("("),s,tree(")")])
 s
-- output division with numerator above the denominator
-- implemented as a table
buildOver(top : Tree S,bottom : Tree S) : Tree S ==
 if debug then sayTeX$Lisp "buildOver"
 topCell:Tree S := newNode("td",top)
 bottomCell:Tree S := newNode("td style='border-top-style:solid'",_
    bottom)
 rows: (List Tree S) := [newNode("tr id='col'", topCell),newNode("tr id='col'",bottomCell)]
 newNodes("table border='0' id='col'", rows)
-- op may be: "|", "^", "/", "OVER", "+->"
-- note: "+" and "*" are n-ary ops
formatBinary(op : S, args : L E, prec : I) : Tree S ==if debug then sayTeX$Lisp "formatBinary: " concat ["op=",op,_
    " args=",argsToString(args)," prec=",string(prec)$S]
 p : I := position(op,binaryOps)
 p < 1 => error "unknown binary op"
 opPrec := binaryPrecs.p
  -- if base op is product or sum need to add parentheses
 if ATOM(first args)$Lisp@Boolean then
    opa:S := stringify first args
 else
   la : L E := (first args pretend L E)
    opa : S := stringify first la
 if (opa = "SIGMA" or opa = "SIGMA2" or opa = "PI" or opa = "PI2")_
    and op = "^" then
      s1 : Tree S := newNodes("", [tree("("), formatHtml(first args,_
        opPrec),tree(")")])
 else
    s1 : Tree S := formatHtml(first args, opPrec)
 s2 : Tree S := formatHtml(first rest args, opPrec)
  op = "|" => newNodes("",[s1,tree(op),s2])
```

```
op = " => buildSuperscript(s1,s2)
  op = "/" => newNodes("",[s1,tree(op),s2])
  op = "OVER" => buildOver(s1, s2)op = "++>" => newNodes("", [s1, tree("|— › "), s2])
  newNodes("",[s1,tree(op),s2])
-- build a zag from a table with a right part and a
-- upper and lower left part
buildZag(top:Tree S,lowerLeft:Tree S,lowerRight:Tree S) : Tree S ==
  if debug then sayTeX$Lisp "buildZag"
  cellTop:Tree S := _
    newNode("td colspan='2' id='zag' style='border-bottom-style:solid'",_
     top)
  cellLowerLeft:Tree S := newNodes("td id='zag'",[lowerLeft,tree("+")])
  cellLowerRight:Tree S := newNode("td id='zag'",lowerRight)
  row1:Tree S := newNodes("tr id='zag'",[cellTop])
  row2:Tree S := newNodes("tr id='zag'",[cellLowerLeft,cellLowerRight])
 newNodes("table border='0' id='zag'",[row1,row2])
formatZag(args : L E,nestLevel:I) : Tree S ==
  -- args will be a list of things like this {{ZAG}{1}{7}}, the ZAG
  -- must be there, the '1' and '7' could conceivably be more complex
  -- expressions
  --
  -- ex 1. continuedFraction(314159/100000)
  -- {{+}{3}{{ZAG}{1}{7}}{{ZAG}{1}{15}}{{ZAG}{1}{1}}{{ZAG}{1}{25}}
  -- {{ZAG}{1}{1}}{{ZAG}{1}{7}}{{ZAG}{1}{4}}}
  -- this is the preconditioned output form
  -- including "op", the args list would be the rest of this
  -- i.e op = '+' and args = ({3}({2AG}{1}({7})({2AG}{1}({1}{{15}})-- {{ZAG}{1}{1}}{{ZAG}{1}{25}}{{ZAG}{1}{1}}{{ZAG}{1}{7}}{{ZAG}{1}{4}}}
  --
  -- ex 2. continuedFraction(14159/100000)
  -- this one doesn't have the leading integer
  -- {{+}{{ZAG}{1}{7}}{{ZAG}{1}{15}}{{ZAG}{1}{1}}{{ZAG}{1}{25}}
  -- {{ZAG}{1}{1}}{{ZAG}{1}{7}}{{ZAG}{1}{4}}}
  --
  -- ex 3. continuedFraction(3,repeating [1], repeating [3,6])
  -- {{+}{3}{{ZAG}{1}{3}}{{ZAG}{1}{6}}{{ZAG}{1}{3}}{{ZAG}{1}{6}}
  -- {{ZAG}{1}{3}}{{ZAG}{1}{6}}{{ZAG}{1}{3}}{{ZAG}{1}{6}}
  -- {{ZAG}{1}{3}}{{ZAG}{1}{6}}{...}}
  --
  -- In each of these examples the args list consists of the terms
  -- following the '+' op
  -- so the first arg could be a "ZAG" or something
  -- else, but the second arg looks like it has to be "ZAG", so maybe
  -- test for #args > 1 and args.2 contains "ZAG".
  -- Note that since the resulting tables are nested we need
  -- to handle the whole continued fraction at once, i.e. we can't
  -- just look for, e.g., \{2AG\}\{1\}\{6\}\}
```

```
--
  -- we will assume that the font starts at 16px and reduce it by 4
  -- <span style='font-size:16px'>outer zag</span>
  -- <span style='font-size:14px'>next zag</span>
 -- <span style='font-size:12px'>next zag</span>
  -- <span style='font-size:10px'>next zag</span>
  -- <span style='font-size:9px'>lowest zag</span>
 if debug then sayTeX$Lisp "formatZag: " concat ["args=",_
    argsToString(args)]
 tmpZag : L E := first args pretend L E
 fontAttrib : S :=
   nestLevel < 2 => "span style='font-size:16px'"
   nestLevel = 2 => "span style='font-size:14px'"
   nestLevel = 3 => "span style='font-size:12px'"
   nestLevel = 4 => "span style='font-size:10px'"
    "span style='font-size:9px'"
  -- may want to test that tmpZag contains 'ZAG'
 #args > 1 =>
   newNode(fontAttrib,buildZag(formatHtml(first rest tmpZag,minPrec),_
     formatHtml(first rest rest tmpZag,minPrec),_
       formatZag(rest args,nestLevel+1)))
  (first args = "...":: E)@Boolean => tree("…")
 op:S := stringify first args
 position("ZAG", op, 1) > 0 =>
   newNode(fontAttrib,buildOver(formatHtml(first rest tmpZag,minPrec),_
     formatHtml(first rest rest tmpZag,minPrec)))
 tree("formatZag: Last argument in ZAG construct unknown operator: "op)
- returns true if this term starts with a minus '-' sign
- this is used so that we can suppress any plus '+' in front
-- of the - so we dont get terms like +-
neg?(arg : E) : Boolean ==if debug then sayTeX$Lisp "neg?: " concat ["arg=",argsToString([arg])]
 ATOM(arg)$Lisp@Boolean => false
 1 : L E := (arg pretend L E)op : S := stringify first l
 op = "-" => true
 false
formatNary(op : S, args : L E, prec : I) : Tree S ==if debug then sayTeX$Lisp "formatNary: " concat ["op=",op," args=",_
    argsToString(args)," prec=",string(prec)$S]
 formatNaryNoGroup(op, args, prec)
-- possible op values are:
-- ",",";","*"," ","ROW","+","-"
-- an example is content of matrix which gives:
-- {{ROW}{1}{2}}{{ROW}{3}{4}}
-- or AGGLST which gives op=, args={{1}{2}}
-
```

```
-- need to:
-- format ZAG
-- check for +-
-- add brackets for sigma or pi or root ("SIGMA","SIGMA2","PI","PI2")
formatNaryNoGroup(op : S, args : L E, prec : I) : Tree S ==
  if debug then sayTeX$Lisp "formatNaryNoGroup: " concat ["op=",op,_
    " args=",argsToString(args)," prec=",string(prec)$S]
  checkargs:Boolean := false
  null args => empty()$Tree(S)
 p : I := position(op,naryOps)
 p < 1 => error "unknown nary op"
  -- need to test for "ZAG" case and divert it here
  (*args > 1) and (position("ZAG", stringify first rest args, 1) > 0) =>
       tmpS : S := stringify first args
       position("ZAG",tmpS,1) > 0 \Rightarrow formatZag(args,1)newNodes("", [formatHtml(first args, minPrec), tree("+"),
        formatZag(rest args,1)])
  -- At least for the ops "*","+","-" we need to test to see if a
  -- sigma or pi is one of their arguments because we might need
  -- parentheses as indicated
  -- by the problem with summation(operator(f)(i), i=1..n)+1 versus
  -- summation(operator(f)(i)+1,i=1..n) having identical displays as of
  -- 2007-12-21
  l := empty()$Tree(S)
  opPrec := naryPrecs.p
  -- if checkargs is true check each arg except last one to see if it's
  -- a sigma or pi and if so add parentheses. Other op's may have to be
  -- checked for in future
  count:I := 1tags : (L Tree S)
  if opPrec < prec then tags := [tree("("),formatHtml(args.1,opPrec)]
  if opPrec >= prec then tags := [formatHtml(args.1,opPrec)]
  for a in rest args repeat
    if op \tilde{=} "+" or not neg?(a) then tags := append(tags, [tree(op)])
    tags := append(tags,[formatHtml(a,opPrec)])
  if opPrec < prec then tags := append(tags,[tree(")")])
  newNodes("",tags)
-- expr is a tree structure
-- prec is the precision of integers
-- formatHtml returns a string for this node in the tree structure
-- and calls recursivly to evaluate sub expressions
formatHtml(arg : E, prec : I) : Tree S ==if debug then sayTeX$Lisp "formatHtml: " concat ["arg=",_
    argsToString([arg])," prec=",string(prec)$S]
  i,len : Integer
  intSplitLen : Integer := 20
  ATOM(arg)$Lisp@Boolean =>
    if debug then sayTeX$Lisp "formatHtml atom: " concat ["expr=",_
      stringify arg," prec=",string(prec)$S]
```

```
str := stringify arg
  (i := position(str,specialString)) > 0 =>
    tree(specialStringsInHTML.i)
  tree(str)
1 : L E := (arg pretend L E)null 1 => tree(blank)
op : S := stringify first l
args: L E := rest 1nargs : I := #args-- need to test here in case first 1 is SUPERSUB case and then
-- pass first l and args to formatSuperSub.
position("SUPERSUB",op,1) > 0 =>
 formatSuperSub(first l,args,minPrec)
-- now test for SUB
position("SUB", op, 1) > 0 =>
 formatSub(first l,args,minPrec)
-- special cases
-- specialOps are:
-- MATRIX, BRACKET, BRACE, CONCATB, VCONCAT
-- AGGLST, CONCAT, OVERBAR, ROOT, SUB, TAG
-- SUPERSUB, ZAG, AGGSET, SC, PAREN
-- SEGMENT, QUOTE, theMap, SLASH
member?(op, specialOps) => formatSpecial(op,args,prec)
-- specialOps are:
-- SIGMA, SIGMA2, PI, PI2, INTSIGN, INDEFINTEGRAL
member?(op, plexOps) => formatPlex(op,args,prec)
-- nullary case: function with no aguments
0 = nargs => formatNullary op
-- unary case: function with one agument such as '-'(1 = nargs) and member?(op, unaryOps) =>
 formatUnary(op, first args, prec)
-- binary case
-- binary ops include special processing for |\hat{ } / OVER and +->
(2 = nargs) and member?(op, binaryOps) =>
 formatBinary(op, args, prec)
-- nary case: including '+' and '*'
member?(op,naryNGOps) => formatNaryNoGroup(op,args, prec)
member?(op,naryOps) => formatNary(op,args, prec)
op1 := formatHtml(first l,minPrec)
formatFunction(op1,args,prec)
```
#### **— HTMLFORM.dotabb —**

**———-**

"HTMLFORM" [color="#88FF44",href="bookvol10.3.pdf#nameddest=HTMLFORM"] "STRING" [color="#4488FF",href="bookvol10.2.pdf#nameddest=STRING"]

"HTMLFORM" -> "STRING"

**———-**

## **domain HDP HomogeneousDirectProduct**

**— HomogeneousDirectProduct.input —**

```
)set break resume
)sys rm -f HomogeneousDirectProduct.output
)spool HomogeneousDirectProduct.output
)set message test on
)set message auto off
)clear all
--S 1 of 1
)show HomogeneousDirectProduct
---R--R HomogeneousDirectProduct(dim: NonNegativeInteger,S: OrderedAbelianMonoidSup) is a domain constructor
--R Abbreviation for HomogeneousDirectProduct is HDP
--R This constructor is not exposed in this frame.
--R Issue )edit bookvol10.3.pamphlet to see algebra source code for HDP
-<sub>R</sub>--R------------------------------- Operations --------------------------------
--R ?*? : (S, \%) \rightarrow \% if S has MONOID ?*? : (\%, S) \rightarrow \% if S has MONOID
-R ?*? : (\%, \%) -> % if S has MONOID ?+? : (\%, \%) -> % if S has ABELSG
--R -? : % -> % if S has RING ?-? : (%,%) -> % if S has RING
--R ?/? : \langle \text{*,S} \rangle -> \text{*, if S has FIELD} 1 : () -> \text{*, if S has MONOID}-R O : () \rightarrow % if S has CABMON abs : % \rightarrow % if S has ORDRING-R coerce : S -> % if S has SETCAT coerce : % -> Vector(S)
--R copy : % -> % directProduct : Vector(S) -> %
-R dot : (\%, \%) -> S if S has RING ?.? : (\%, Integer) -> S
-R elt : \binom{M}{b}, Integer, S \rightarrow S empty : () -> %
--R empty? : % -> Boolean entries : % -> List(S)
--R eq? : (%,%) -> Boolean index? : (Integer,%) -> Boolean
--R indices : % -> List(Integer) latex : % -> String if S has SETCAT
-R map : ((S \rightarrow S),%) \rightarrow % one? : % -> Boolean if S has MONOID
-R qelt : \langle \lambda, Integer \rangle \rightarrow S random : () -> \lambda if S has FINITE
-R retract : \% -> S if S has SETCAT sample : () -> \%--R sup : (\%, \%) -> % if S has OAMONS
--R #? : % -> NonNegativeInteger if $ has finiteAggregate
--R ?*? : (PositiveInteger,%) -> % if S has ABELSG
--R ?*? : (NonNegativeInteger,%) -> % if S has CABMON
--R ?*? : (Integer,%) -> % if S has RING
--R ?**? : (%,PositiveInteger) -> % if S has MONOID
--R ?**? : (%,NonNegativeInteger) -> % if S has MONOID
```

```
-R ?<? : (\%, \%) -> Boolean if S has OAMONS or S has ORDRING
--R ?<=? : (\%, \%) -> Boolean if S has OAMONS or S has ORDRING
--R ?=? : (\%, \%) -> Boolean if S has SETCAT
--R ?>? : (\%, \%) -> Boolean if S has OAMONS or S has ORDRING
--R ?>=? : (\%, \%) -> Boolean if S has OAMONS or S has ORDRING
--R D : (\%, (S \rightarrow S)) \rightarrow % if S has RING
--R D : (%, (S -> S), NonNegativeInteger) -> % if S has RING
--R D : (%,List(Symbol),List(NonNegativeInteger)) -> % if S has PDRING(SYMBOL) and S has RING
--R D : (%, Symbol, NonNegativeInteger) -> % if S has PDRING(SYMBOL) and S has RING
-R D : (\frac{9}{6}, List(Symb01)) -> \frac{9}{6} if S has PDRING(SYMBOL) and S has RING
--R D : (%, Symbol) -> % if S has PDRING(SYMBOL) and S has RING
--R D : \%, NonNegativeInteger) -> % if S has DIFRING and S has RING
--R D : % -> % if S has DIFRING and S has RING
--R ?^? : (%,PositiveInteger) -> % if S has MONOID
--R ?^? : (%,NonNegativeInteger) -> % if S has MONOID
--R any? : ((S -> Boolean),%) -> Boolean if $ has finiteAggregate
--R characteristic : () -> NonNegativeInteger if S has RING
--R coerce : Fraction(Integer) -> % if S has RETRACT(FRAC(INT)) and S has SETCAT
--R coerce : Integer -> % if S has RETRACT(INT) and S has SETCAT or S has RING
--R coerce : % -> OutputForm if S has SETCAT
--R count : (S,%) -> NonNegativeInteger if $ has finiteAggregate and S has SETCAT
--R count : ((S -> Boolean),%) -> NonNegativeInteger if $ has finiteAggregate
-R differentiate : (\%, (S \rightarrow S)) \rightarrow \% if S has RING
-R differentiate : (\%, (S \rightarrow S), \text{NonNegativeInteger}) \rightarrow \% if S has RING
--R differentiate : \langle \text{W}, \text{List}(\text{Symbol})\rangle, List(NonNegativeInteger)) -> % if S has PDRING(SYMBOL) and S
--R differentiate : (%,Symbol,NonNegativeInteger) -> % if S has PDRING(SYMBOL) and S has RING
--R differentiate : (%, List(Symbol)) -> % if S has PDRING(SYMBOL) and S has RING
-R differentiate : (%, Symbol) -> % if S has PDRING(SYMBOL) and S has RING
-R differentiate : (%, NonNegativeInteger) \rightarrow % if S has DIFRING and S has RING
--R differentiate : % -> % if S has DIFRING and S has RING
--R dimension : () -> CardinalNumber if S has FIELD
--R entry? : (S,%) -> Boolean if $ has finiteAggregate and S has SETCAT
--R enumerate : () -> List(%) if S has FINITE
-R eval : (\%, List(S), List(S)) \rightarrow \% if S has EVALAB(S) and S has SETCAT
-R eval : (\%, S, S) \rightarrow \% if S has EVALAB(S) and S has SETCAT
-R eval : \mathcal{N}, Equation(S)) \rightarrow % if S has EVALAB(S) and S has SETCAT
-R eval : (\frac{y}{b}, List(Equation(S))) \rightarrow \frac{y}{b} if S has EVALAB(S) and S has SETCAT
--R every? : ((S -> Boolean),%) -> Boolean if $ has finiteAggregate
--R fill! : (\%, S) \rightarrow \% if $ has shallowlyMutable
--R first : % -> S if Integer has ORDSET
--R hash : % -> SingleInteger if S has SETCAT
--R index : PositiveInteger -> % if S has FINITE
--R less? : (%,NonNegativeInteger) -> Boolean
--R lookup : % -> PositiveInteger if S has FINITE
--R map! : ((S \rightarrow S), \%) \rightarrow \% if $ has shallowlyMutable
--R max : (\%, \%) \rightarrow % if S has OAMONS or S has ORDRING
--R maxIndex : % -> Integer if Integer has ORDSET
--R member? : (S, %) -> Boolean if $ has finiteAggregate and S has SETCAT
-R members : \% \rightarrow List(S) if \$ has finiteAggregate
--R min : (\%, \%) \rightarrow % if S has OAMONS or S has ORDRING
```

```
--R minIndex : % -> Integer if Integer has ORDSET
--R more? : (%, NonNegativeInteger) -> Boolean
--R negative? : % -> Boolean if S has ORDRING
--R parts : % -> List(S) if $ has finiteAggregate
--R positive? : % -> Boolean if S has ORDRING
--R qsetelt! : (%,Integer,S) -> S if $ has shallowlyMutable
--R recip : % -> Union(%,"failed") if S has MONOID
--R reducedSystem : Matrix(%) -> Matrix(S) if S has RING
--R reducedSystem : (\text{Matrix}(\%), Vector(\%)) -> Record(mat: Matrix(S), vec: Vector(S)) if S has RING
--R reducedSystem : (Matrix(%),Vector(%)) -> Record(mat: Matrix(Integer),vec: Vector(Integer)) if S has LIN
--R reducedSystem : Matrix(%) -> Matrix(Integer) if S has LINEXP(INT) and S has RING
--R retract : % -> Fraction(Integer) if S has RETRACT(FRAC(INT)) and S has SETCAT
--R retract : % -> Integer if S has RETRACT(INT) and S has SETCAT
--R retractIfCan : % -> Union(S,"failed") if S has SETCAT
--R retractIfCan : % -> Union(Fraction(Integer),"failed") if S has RETRACT(FRAC(INT)) and S has SETCAT
--R retractIfCan : % -> Union(Integer,"failed") if S has RETRACT(INT) and S has SETCAT
--R setelt : (%,Integer,S) -> S if $ has shallowlyMutable
--R sign : % -> Integer if S has ORDRING
--R size : () -> NonNegativeInteger if S has FINITE
--R size? : (%,NonNegativeInteger) -> Boolean
--R subtractIfCan : (\%, \%) -> Union(%, "failed") if S has CABMON
--R swap! : (%,Integer,Integer) -> Void if $ has shallowlyMutable
--R unitVector : PositiveInteger -> % if S has RING
--R zero? : % -> Boolean if S has CABMON
--R ?"=? : (\%, \%) -> Boolean if S has SETCAT
---R--E 1
)spool
)lisp (bye)
            ———-
```
**— HomogeneousDirectProduct.help —**

==================================================================== HomogeneousDirectProduct examples

====================================================================

This type represents the finite direct or cartesian product of an underlying ordered component type. The vectors are ordered first by the sum of their components, and then refined using a reverse lexicographic ordering. This type is a suitable third argument for GeneralDistributedMultivariatePolynomial.

See Also:

o )show HomogeneousDirectProduct

**———-**

### **HomogeneousDirectProduct (HDP)**

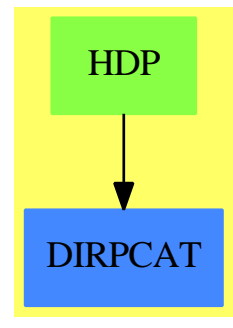

**See**

*⇒* "OrderedDirectProduct" (ODP) [16](#page-2071-0) on page [2044](#page-2071-0)

*⇒* "SplitHomogeneousDirectProduct" (SHDP) [20](#page-2840-0) on page [2813](#page-2840-0)

### **Exports:**

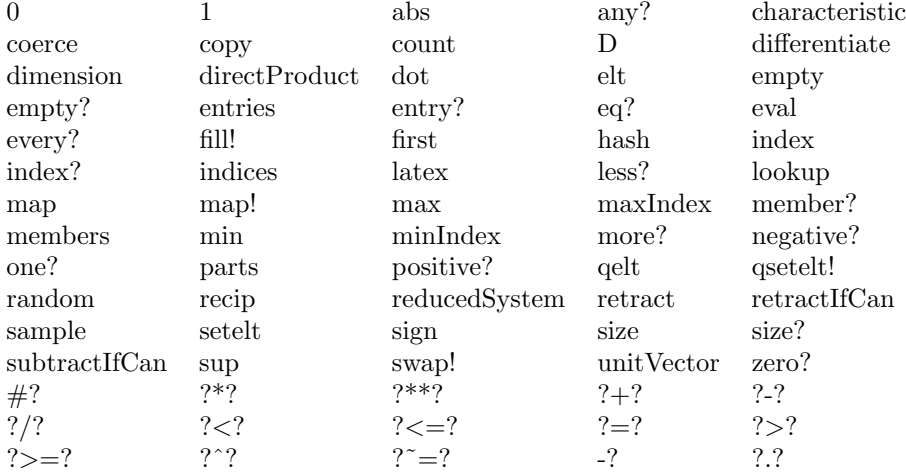

#### **— domain HDP HomogeneousDirectProduct —**

)abbrev domain HDP HomogeneousDirectProduct

++ Author: Mark Botch

```
++ Description:
```
++ This type represents the finite direct or cartesian product of an ++ underlying ordered component type. The vectors are ordered first ++ by the sum of their components, and then refined using a reverse ++ lexicographic ordering. This type is a suitable third argument for ++ \spadtype{GeneralDistributedMultivariatePolynomial}.

```
HomogeneousDirectProduct(dim,S) : T == C where
   dim : NonNegativeInteger
```

```
S : OrderedAbelianMonoidSup
```
*DOMAIN HDMP HOMOGENEOUSDISTRIBUTEDMULTIVARIATEPOLYNOMIAL*1375

```
T == DirectProductCategory(dim,S)
 C == DirectProduct(dim,S) add
       Rep:=Vector(S)
       v1:\% < v2:\% ==-- reverse lexicographical ordering
        n1:S:=0
         n2:S:=0
         for i in 1..dim repeat
          n1:= n1+qe1t(v1, i)n2:=n2+qelt(v2,i)
        n1 < n2 = \times true
         n2 <n1 => false
         for i in reverse(1..dim) repeat
           if qelt(v2,i) < qelt(v1,i) then return true
           if qelt(v1,i) < qelt(v2,i) then return false
         false
```
**— HDP.dotabb —**

**———-**

**———-**

```
"HDP" [color="#88FF44",href="bookvol10.3.pdf#nameddest=HDP"]
"DIRPCAT" [color="#4488FF",href="bookvol10.2.pdf#nameddest=DIRPCAT"]
"HDP" -> "DIRPCAT"
```
# **domain HDMP HomogeneousDistributedMultivariatePolynomial**

```
— HomogeneousDistributedMultivariatePolynomial.input —
```

```
)set break resume
)sys rm -f HomogeneousDistributedMultivariatePolynomial.output
)spool HomogeneousDistributedMultivariatePolynomial.output
)set message test on
)set message auto off
)clear all
--S 1 of 11
(d1, d2, d3) : DMP([z, y, x], FRAC INT)
---R
```

```
1376 CHAPTER 9. CHAPTER H
--R Type: Void
--E 1
--S 2 of 11
d1 := -4*z + 4*y**2*x + 16*x**2 + 1---R---R--R 2 2
-R (2) -4z + 4y + 16x + 1--R Type: DistributedMultivariatePolynomial([z,y,x],Fraction(Integer))
--E 2
--S 3 of 11
d2 := 2*z*y**2 + 4*x + 1
---R---R--R 2
--R (3) 2z y + 4x + 1
--R Type: DistributedMultivariatePolynomial([z,y,x],Fraction(Integer))
--E 3
--S 4 of 11
d3 := 2*x*x*2 - 2*yx*2 - x---R---R--R 2 2
--R (4) 2z x - 2y - x<br>--R Type: Distrib
          Type: DistributedMultivariatePolynomial([z,y,x], Fraction(Integer))
--E 4
--S 5 of 11
groebner [d1,d2,d3]
-<sub>R</sub>---R-R (5)
--R 1568 6 1264 5 6 4 182 3 2047 2 103 2857
--R [z - ---- x - ---- x + --- x + --- x - ---- x - ---- x - -----,
--R 2745 305 305 549 610 2745 10980
--R 2 112 6 84 5 1264 4 13 3 84 2 1772 2
--R y + ---- x - --- x - ---- x - --- x + ---- x + ----,<br>--R 2745 305 305 549 305 2745 2745
--R 2745 305 305 549 305 2745 2745
--R 7 29 6 17 4 11 3 1 2 15 1
--R x + -- x - -- x - -- x + -- x + -- x + ---R 4 16 8 32 16 4
--R Type: List(DistributedMultivariatePolynomial([z,y,x],Fraction(Integer)))
--E 5
--S 6 of 11
(n1,n2,n3) : HDMP([z,y,x], FRAC INT)
---R
```
```
--R Type: Void
--E 6
--S 7 of 11
n1 := d1
---R---R--R 2 2
-R (7) 4y x + 16x - 4z + 1--RType: HomogeneousDistributedMultivariatePolynomial([z,y,x],Fraction(Integer))
--E 7
--S 8 of 11
n2 := d2
---R-<sub>R</sub>--R 2
--R (8) 2z y + 4x + 1
--RType: HomogeneousDistributedMultivariatePolynomial([z,y,x],Fraction(Integer))
--E 8
--S 9 of 11
n3 := d3
- -R-R<br>-R2 2
--R (9) 2z \times -2y - x--RType: HomogeneousDistributedMultivariatePolynomial([z,y,x],Fraction(Integer))
--E 9
--S 10 of 11
groebner [n1,n2,n3]
-<sub>R</sub>- -R-R (10)
--R 4 3 3 2 1 1 4 29 3 1 2 7 9 1
-R [y + 2x - - x + - z - -, x + -- x - - y - - z x - -- x - -,
--R 2 2 8 4 8 4 16 4
--R 2 1 2 2 1 2 2 1
-R z y + 2x + -, y x + 4x - z + -, z x - y - - x,
--R 2 4 2
--R 2 2 2 1 3
--R z - 4y + 2x - - z - - x]
--R 4 2
--RType: List(HomogeneousDistributedMultivariatePolynomial([z,y,x],Fraction(Integer)))
-E 10
--S 11 of 11
)show HomogeneousDistributedMultivariatePolynomial
---R
```

```
--R HomogeneousDistributedMultivariatePolynomial(vl: List(Symbol),R: Ring) is a domain construc
--R Abbreviation for HomogeneousDistributedMultivariatePolynomial is HDMP
--R This constructor is not exposed in this frame.
--R Issue )edit bookvol10.3.pamphlet to see algebra source code for HDMP
---R--R------------------------------- Operations --------------------------------
--R ?*? : (\%, R) -> \% ?*? : (R, \%) -> \%--R ?*? : (\%, \%) -> % ?*? : (Integer,%) -> %
--R ?*? : (NonNegativeInteger,%) -> % ?*? : (PositiveInteger,%) -> %
--R ?**? : (%, NonNegativeInteger) -> % ?**? : (%, PositiveInteger) -> %
--R ?+? : (\%, \%) \rightarrow \% ?-? : (\%, \%) \rightarrow \%-R -? : \% -> \% \longrightarrow \% \frac{?}{?} : (\%, R) -> \% if R has FIELD
--R ?=? : (\%, \%) -> Boolean 1 : () -> %
--R 0 : () -> % \longrightarrow 7.2 : (%,NonNegativeInteger) -> %
-R ?^? : (%,PositiveInteger) -> % coefficients : % -> List(R)
-R coerce : \% -> \% if R has INTDOM coerce : R -> \%--R coerce : Integer -> % coerce : % -> OutputForm
-R content : \% \rightarrow R if R has GCDDOM eval : (\%, List(\%)), List(\%)) -> \%-R eval : (\%, \%, \%) \rightarrow \% eval : (\%, Equation(\%)) \rightarrow \%-R eval : (\%, List(\text{Equation}(\%))) -> % gcd : (\%, \%) -> % if R has GCDDOM
--R gcd : List(%) -> % if R has GCDDOM ground : % -> R
--R ground? : % -> Boolean hash : % -> SingleInteger
-R latex : \% \rightarrow String lcm : (\%, \%) \rightarrow \% if R has GCDDOM
-R lcm : List(%) -> % if R has GCDDOM leadingCoefficient : % -> R
--R leadingMonomial : % -> % map : ((R -> R), \%) -> %
-R max : (\%, \%) -> % if R has ORDSET min : (\%, \%) -> % if R has ORDSET
-R monomial? : \% \rightarrow Boolean monomials : \% \rightarrow List(\%)-R one? : \% -> Boolean primitiveMonomials : \% -> List(\%)-R recip : % -> Union(%, "failed") reductum : % -> %
--R reorder : (\%, List(Integer)) \rightarrow \% retract : % \rightarrow R--R sample : () -> % zero? : % -> Boolean
--R ? =? : (\%, \%) -> Boolean
--R ?*? : (Fraction(Integer),%) -> % if R has ALGEBRA(FRAC(INT))
--R ?*? : (\%, Fraction(Integer)) -> \% if R has ALGEBRA(FRAC(INT))
--R ?<? : (\%, \%) -> Boolean if R has ORDSET
--R ?<=? : (\%, \%) -> Boolean if R has ORDSET
--R ?>? : (\%, \%) -> Boolean if R has ORDSET
--R ?>=? : (\%, \%) -> Boolean if R has ORDSET
--R D : (\%, List(OrderedVariableList(v1)), List(NonNegativeInteger)) -> %
--R D : (%,OrderedVariableList(vl),NonNegativeInteger) -> %
--R D : (\%, List(OrderedVariableList(v1))) \rightarrow %--R D : \mathcal{N}, OrderedVariableList(vl)) -> \mathcal{N}--R associates? : (\%, \%) -> Boolean if R has INTDOM
--R binomThmExpt : \langle \%, \% \rangle, NonNegativeInteger) -> % if R has COMRING
--R characteristic : () -> NonNegativeInteger
--R charthRoot : % -> Union(%,"failed") if $ has CHARNZ and R has PFECAT or R has CHARNZ
--R coefficient : \langle % , \text{List}() \rangle (OrderedVariableList(vl)), List(NonNegativeInteger)) -> \langle % , \text{List}() \rangle--R coefficient : \%, OrderedVariableList(vl), NonNegativeInteger) -> %
--R coefficient : (%, HomogeneousDirectProduct(#(v1), NonNegativeInteger)) -> R
--R coerce : Fraction(Integer) -> % if R has ALGEBRA(FRAC(INT)) or R has RETRACT(FRAC(INT))
```

```
--R coerce : OrderedVariableList(vl) -> %
--R conditionP : Matrix(%) -> Union(Vector(%), "failed") if $ has CHARNZ and R has PFECAT
--R content : \left(\%,0\right) orderedVariableList(vl)) \rightarrow % if R has GCDDOM
--R convert : % -> InputForm if OrderedVariableList(vl) has KONVERT(INFORM) and R has KONVERT(INFORM)
--R convert : % -> Pattern(Integer) if OrderedVariableList(vl) has KONVERT(PATTERN(INT)) and R has KONVERT(
--R convert : % -> Pattern(Float) if OrderedVariableList(vl) has KONVERT(PATTERN(FLOAT)) and R has KONVERT(
--R degree : (%, List(OrderedVariableList(vl))) -> List(NonNegativeInteger)
--R degree : (%,OrderedVariableList(vl)) -> NonNegativeInteger
--R degree : % -> HomogeneousDirectProduct(#(vl), NonNegativeInteger)
--R differentiate : (\frac{0}{2}, List(OrderedVariableList(v1)), List(NonNegativeInteger)) \rightarrow \frac{0}{2}--R differentiate : \%, OrderedVariableList(vl), NonNegativeInteger) -> \%--R differentiate : (\%, \text{List}(\text{OrderedVariableList}(v1))) \rightarrow \%--R differentiate : (%, OrderedVariableList(vl)) -> %
--R discriminant : \left(\%, OrderedVariableList(v1)) -> % if R has COMRING
--R eval : (%, List(OrderedVariableList(vl)), List(%)) -> %
-R eval : \left(\%, OrderedVariableList(vl), \%\) -> \%-R eval : (\%,List(OrderedVariableList(vl)),List(R)) -> %
--R eval : \binom{M}{6}, OrderedVariableList(vl), R) -> %
--R exquo : (%,%) -> Union(%,"failed") if R has INTDOM
--R exquo : (%,R) -> Union(%,"failed") if R has INTDOM
--R factor : % -> Factored(%) if R has PFECAT
--R factorPolynomial : SparseUnivariatePolynomial(%) -> Factored(SparseUnivariatePolynomial(%)) if R has PF
--R factorSquareFreePolynomial : SparseUnivariatePolynomial(%) -> Factored(SparseUnivariatePolynomial(%)) i
--R gcdPolynomial : (SparseUnivariatePolynomial(%),SparseUnivariatePolynomial(%)) -> SparseUnivariatePolynom
--R isExpt : % -> Union(Record(var: OrderedVariableList(vl),exponent: NonNegativeInteger),"failed")
--R isPlus : % -> Union(List(%),"failed")
--R isTimes : % -> Union(List(%), "failed")
--R lcmCoef : (\%, \%) -> Record(llcmres: %,coeff1: %,coeff2: %) if R has GCDDOM
--R mainVariable : % -> Union(OrderedVariableList(vl),"failed")
--R mapExponents : ((HomogeneousDirectProduct(#(vl),NonNegativeInteger) -> HomogeneousDirectProduct(#(vl),No
--R minimumDegree : (%, List(OrderedVariableList(vl))) -> List(NonNegativeInteger)
--R minimumDegree : (%, OrderedVariableList(vl)) -> NonNegativeInteger
--R minimumDegree : % -> HomogeneousDirectProduct(#(vl),NonNegativeInteger)
--R monicDivide : \langle \%, \% \rangle, OrderedVariableList(vl)) -> Record(quotient: %, remainder: %)
--R monomial : (\%, List(OrderedVariableList(v1)), List(NonNegativeInteger)) \rightarrow--R monomial : (%, OrderedVariableList(vl), NonNegativeInteger) -> %
--R monomial : (R, HomogeneousDirectProduct(#(v1), NonNegativeInteger)) -> %
--R multivariate : (SparseUnivariatePolynomial(%), OrderedVariableList(vl)) -> %
--R multivariate : (SparseUnivariatePolynomial(R), OrderedVariableList(vl)) -> %
--R numberOfMonomials : % -> NonNegativeInteger
--R patternMatch : (%,Pattern(Integer),PatternMatchResult(Integer,%)) -> PatternMatchResult(Integer,%) if 0
--R patternMatch : (%,Pattern(Float),PatternMatchResult(Float,%)) -> PatternMatchResult(Float,%) if Ordered
--R pomopo! : (\%, R, HomogeneousDirectProduct(#(vl),NonNegativeInteger),%) -> %
--R prime? : % -> Boolean if R has PFECAT
--R primitivePart : (%, OrderedVariableList(vl)) -> % if R has GCDDOM
--R primitivePart : % -> % if R has GCDDOM
--R reducedSystem : Matrix(%) -> Matrix(R)
--R reducedSystem : (Matrix, %), Vector(%)) -> Record(mat: Matrix(R), vec: Vector(R))
--R reducedSystem : (Matrix(%),Vector(%)) -> Record(mat: Matrix(Integer),vec: Vector(Integer)) if R has LIN
--R reducedSystem : Matrix(%) -> Matrix(Integer) if R has LINEXP(INT)
```

```
--R resultant : \langle \%, \% \rangle, OrderedVariableList(vl)) -> % if R has COMRING
--R retract : % -> OrderedVariableList(vl)
--R retract : % -> Integer if R has RETRACT(INT)
--R retract : % -> Fraction(Integer) if R has RETRACT(FRAC(INT))
--R retractIfCan : % -> Union(OrderedVariableList(vl),"failed")
--R retractIfCan : % -> Union(Integer,"failed") if R has RETRACT(INT)
--R retractIfCan : % -> Union(Fraction(Integer),"failed") if R has RETRACT(FRAC(INT))
--R retractIfCan : % -> Union(R,"failed")
--R solveLinearPolynomialEquation : (List(SparseUnivariatePolynomial(%)), SparseUnivariatePolynom
--R squareFree : % -> Factored(%) if R has GCDDOM
--R squareFreePart : % -> % if R has GCDDOM
--R squareFreePolynomial : SparseUnivariatePolynomial(%) -> Factored(SparseUnivariatePolynomial(
--R subtractIfCan : (\%, \%) -> Union(%, "failed")
--R totalDegree : (%, List(OrderedVariableList(vl))) -> NonNegativeInteger
--R totalDegree : % -> NonNegativeInteger
--R unit? : % -> Boolean if R has INTDOM
--R unitCanonical : % -> % if R has INTDOM
--R unitNormal : % -> Record(unit: %, canonical: %, associate: %) if R has INTDOM
--R univariate : % -> SparseUnivariatePolynomial(R)
--R univariate : \langle % ,OrderedVariableList(vl)) -> SparseUnivariatePolynomial(%)
--R variables : % -> List(OrderedVariableList(vl))
---R-E 11
)spool
)lisp (bye)
             ———-
```
**— HomogeneousDistributedMultivariatePolynomial.help —**

```
====================================================================
MultivariatePolynomial
DistributedMultivariatePolynomial
HomogeneousDistributedMultivariatePolynomial
GeneralDistributedMultivariatePolynomial
====================================================================
```
DistributedMultivariatePolynomial which is abbreviated as DMP and HomogeneousDistributedMultivariatePolynomial, which is abbreviated as HDMP, are very similar to MultivariatePolynomial except that they are represented and displayed in a non-recursive manner.

```
(d1,d2,d3) : DMP([z,y,x],FRAC INT)
                    Type: Void
```
The constructor DMP orders its monomials lexicographically while HDMP orders them by total order refined by reverse lexicographic order.

```
d1 := -4*z + 4*y**2*x + 16*x**2 + 12 2
- 4z + 4y + 16x + 1Type: DistributedMultivariatePolynomial([z,y,x],Fraction Integer)
d2 := 2*z*y**2 + 4*x + 1
    2
2z \, y + 4x + 1Type: DistributedMultivariatePolynomial([z,y,x],Fraction Integer)
d3 := 2*z*x*x2 - 2*y*x2 - x2 2
2z \times - 2y - xType: DistributedMultivariatePolynomial([z,y,x],Fraction Integer)
```
These constructors are mostly used in Groebner basis calculations.

groebner [d1,d2,d3] 1568 6 1264 5 6 4 182 3 2047 2 103 2857  $[z - - - - x - - - x + - - - x + - - - x - - - - x - - - x - - - - x - - - -$ 2745 305 305 549 610 2745 10980 2 112 6 84 5 1264 4 13 3 84 2 1772 2  $y + --- x - -x$  - --- x - ---- x - --- x + ---- x + ---- x + ----, 2745 305 305 549 305 2745 2745 7 29 6 17 4 11 3 1 2 15 1  $x + -x - -x - -x - -x + -x + -x - -x - -$ 4 16 8 32 16 4 Type: List DistributedMultivariatePolynomial([z,y,x],Fraction Integer)  $(n1,n2,n3)$  : HDMP $([z,y,x],$ FRAC INT) Type: Void n1 := d1 2 2  $4y x + 16x - 4z + 1$ Type: HomogeneousDistributedMultivariatePolynomial([z,y,x],Fraction Integer) n2 := d2  $\mathcal{D}$  $2z y + 4x + 1$ Type: HomogeneousDistributedMultivariatePolynomial([z,y,x],Fraction Integer) n3 := d3 2 2  $2z \times -2y - x$ Type: HomogeneousDistributedMultivariatePolynomial([z,y,x],Fraction Integer) Note that we get a different Groebner basis when we use the HDMP

polynomials, as expected.

```
groebner [n1,n2,n3]
 4 3 3 2 1 1 4 29 3 1 2 7 9 1
[y + 2x - - x + - z - -, x + -x - -y - -z x - -x - -,<br>\n2 2 8 4 8 4 16 42 2 8 4 8 4 16 4
   2 1 2 2 1 2 2 1
 z y + 2x + -, y x + 4x - z + -, z x - y - - x,<br>2 4 2
          2 4 2
 2 2 2 1 3
 z - 4y + 2x - - z - - x4 2
  Type: List HomogeneousDistributedMultivariatePolynomial([z,y,x],
```
Fraction Integer)

GeneralDistributedMultivariatePolynomial is somewhat more flexible in the sense that as well as accepting a list of variables to specify the variable ordering, it also takes a predicate on exponent vectors to specify the term ordering. With this polynomial type the user can experiment with the effect of using completely arbitrary term orderings. This flexibility is mostly important for algorithms such as Groebner basis calculations which can be very sensitive to term ordering.

See Also:

- o )help Polynomial
- o )help UnivariatePolynomial
- o )help MultivariatePolynomial

**———-**

- o )help DistributedMultivariatePolynomial
- o )help GeneralDistributedMultivariatePolynomial
- o )show HomogeneousDistributedMultivariatePolynomial

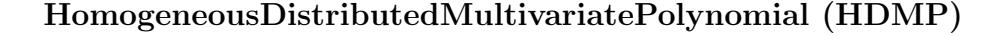

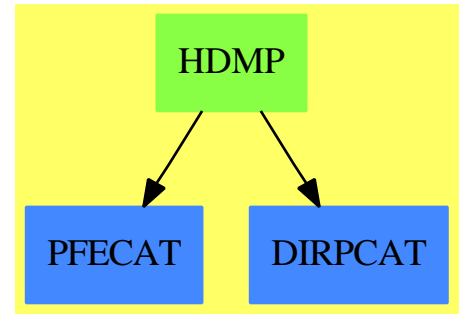

**See**

*⇒* "GeneralDistributedMultivariatePolynomial" (GDMP) [8](#page-1275-0) on page [1248](#page-1275-0)

*⇒* "DistributedMultivariatePolynomial" (DMP) [5](#page-772-0) on page [745](#page-772-0)

#### **Exports:**

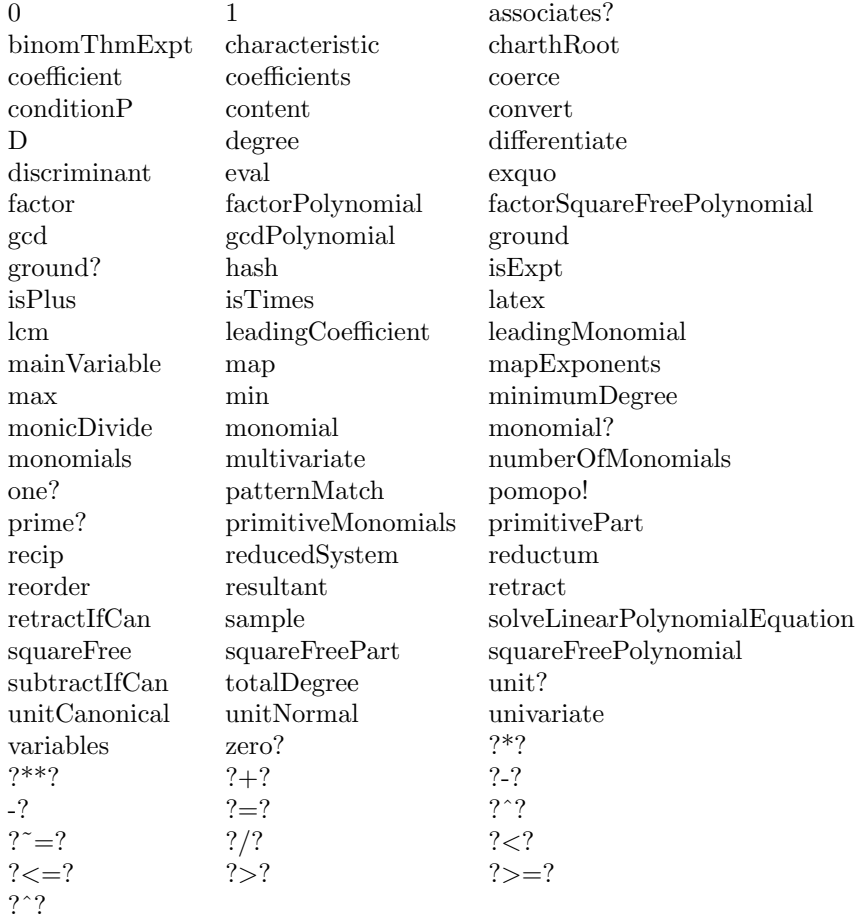

#### **— domain HDMP HomogeneousDistributedMultivariatePolynomial**

- )abbrev domain HDMP HomogeneousDistributedMultivariatePolynomial
- ++ Author: Barry Trager
- ++ Description:

**—**

- ++ This type supports distributed multivariate polynomials
- ++ whose variables are from a user specified list of symbols.
- ++ The coefficient ring may be non commutative,
- ++ but the variables are assumed to commute.
- ++ The term ordering is total degree ordering refined by reverse
- ++ lexicographic ordering with respect to the position that the variables
- ++ appear in the list of variables parameter.

```
Homogeneous District but edMultivariatePolynomial(v1,R): public == private wherevl : List Symbol
 R : Ring
 E ==> HomogeneousDirectProduct(#vl,NonNegativeInteger)
 OV ==> OrderedVariableList(vl)
 public == PolynomialCategory(R,E,OV) with
     reorder: (%,List Integer) -> %
        ++ reorder(p, perm) applies the permutation perm to the variables
        ++ in a polynomial and returns the new correctly ordered polynomial
 private ==
   GeneralDistributedMultivariatePolynomial(vl,R,E)
            ———-
```
**— HDMP.dotabb —**

**———-**

```
"HDMP" [color="#88FF44",href="bookvol10.3.pdf#nameddest=HDMP"]
"PFECAT" [color="#4488FF",href="bookvol10.2.pdf#nameddest=PFECAT"]
"DIRPCAT" [color="#4488FF",href="bookvol10.2.pdf#nameddest=DIRPCAT"]
"HDMP" -> "PFECAT"
"HDMP" -> "DIRPCAT"
```
# **domain HELLFDIV HyperellipticFiniteDivisor**

**— HyperellipticFiniteDivisor.input —**

```
)set break resume
)sys rm -f HyperellipticFiniteDivisor.output
)spool HyperellipticFiniteDivisor.output
)set message test on
)set message auto off
)clear all
-S 1 of 1
)show HyperellipticFiniteDivisor
- -R--R HyperellipticFiniteDivisor(F: Field,UP: UnivariatePolynomialCategory(F),UPUP: UnivariatePoly
--R Abbreviation for HyperellipticFiniteDivisor is HELLFDIV
--R This constructor is not exposed in this frame.
--R Issue )edit bookvol10.3.pamphlet to see algebra source code for HELLFDIV
---R
```

```
--R------------------------------- Operations --------------------------------
--R ?*? : (Integer,%) -> % ?*? : (NonNegativeInteger,%) -> %
--R ?*? : (PositiveInteger,%) -> % ?+? : (%,%) -> %
--R ?-? : (%,%) -> % -? : % -> %
--R ?=? : (%,%) -> Boolean 0 : () -> %
--R coerce : % -> OutputForm divisor : (R,UP,UP,UP,F) -> %
--R divisor : (F,F,Integer) -> % divisor : (F,F) -> %
--R divisor : R -> % \qquad \qquad generator : % -> Union(R, "failed")
--R hash : % -> SingleInteger latex : % -> String
-R principal? : % -> Boolean reduce : % -> %
--R sample : () -> % zero? : % -> Boolean
--R ? =? : (\%, \%) -> Boolean
--R decompose : % -> Record(id: FractionalIdeal(UP, Fraction(UP), UPUP, R), principalPart: R)
--R divisor : FractionalIdeal(UP,Fraction(UP),UPUP,R) -> %
--R ideal : % -> FractionalIdeal(UP,Fraction(UP),UPUP,R)
--R subtractIfCan : (\%, \%) -> Union(%, "failed")
-<sub>R</sub>--E 1
)spool
)lisp (bye)
           ———-
```
**— HyperellipticFiniteDivisor.help —**

==================================================================== HyperellipticFiniteDivisor examples ====================================================================

This domains implements finite rational divisors on an hyperelliptic curve, that is finite formal sums  $SUM(n * P)$  where the n's are integers and the P's are finite rational points on the curve.

The equation of the curve must be  $y^2 = f(x)$  and f must have odd degree.

See Also: o )show HyperellipticFiniteDivisor

## **HyperellipticFiniteDivisor (HELLFDIV)**

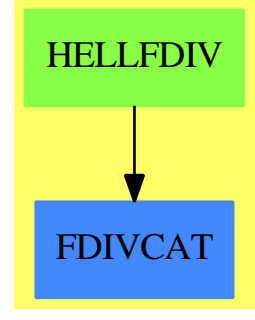

**See**

- *⇒* "FractionalIdeal" (FRIDEAL) [7](#page-1215-0) on page [1188](#page-1215-0)
- *⇒* "FramedModule" (FRMOD) [7](#page-1220-0) on page [1193](#page-1220-0)
- *⇒* "FiniteDivisor" (FDIV) [7](#page-1026-0) on page [999](#page-1026-0)

#### **Exports:**

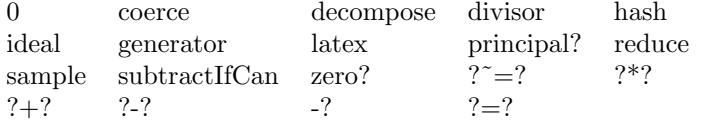

#### **— domain HELLFDIV HyperellipticFiniteDivisor —**

)abbrev domain HELLFDIV HyperellipticFiniteDivisor ++ Author: Manuel Bronstein ++ Date Created: 19 May 1993 ++ Date Last Updated: 20 July 1998 ++ Description: ++ This domains implements finite rational divisors on an hyperelliptic curve, ++ that is finite formal sums SUM(n \* P) where the n's are integers and the ++ P's are finite rational points on the curve. ++ The equation of the curve must be  $y^2 = f(x)$  and f must have odd degree. HyperellipticFiniteDivisor(F, UP, UPUP, R): Exports == Implementation where F : Field UP : UnivariatePolynomialCategory F UPUP: UnivariatePolynomialCategory Fraction UP R : FunctionFieldCategory(F, UP, UPUP) O ==> OutputForm Z ==> Integer RF ==> Fraction UP ID ==> FractionalIdeal(UP, RF, UPUP, R) ERR ==> error "divisor: incomplete implementation for hyperelliptic curves" Exports ==> FiniteDivisorCategory(F, UP, UPUP, R)

```
Implementation ==> add
   if (uhyper:Union(UP, "failed") := hyperelliptic()$R) case "failed" then
             error "HyperellipticFiniteDivisor: curve must be hyperelliptic"
-- we use the semi-reduced representation from D.Cantor, "Computing in the
-- Jacobian of a HyperellipticCurve", Mathematics of Computation, vol 48,
-- no.177, January 1987, 95-101.
-- The representation [a,b,f] for D means D = [a,b] + div(f)-- and [a,b] is a semi-reduced representative on the Jacobian
   Rep := Record(center:UP, polyPart:UP, principalPart:R, reduced?:Boolean)
   hyper:UP := uhyper::UP
   gen:Z := ((degree(hyper):Z - 1) exquo 2):Z -- genus of the curve
   dvd:O := "div"::Symbol::O
   zer:O := 0::Z::O
   makeDivisor : (UP, UP, R) -> %
   intReduce : (R, UP) -> R
   princ? : % -> Boolean
   polyIfCan : R -> Union(UP, "failed")
   redpolyIfCan : (R, UP) -> Union(UP, "failed")
   intReduce : (R, UP) -> R
   mkIdeal : (UP, UP) -> IDreducedTimes : (Z, UP, UP) \rightarrow %reducedDouble: (UP, UP) -> %
   0 = \text{divisor}(1$R)
   divisor(g:R) == [1, 0, g, true]makeDivisor(a, b, g) == [a, b, g, false]
    princ? d = one? (d.center) and zero? (d.polyPart)
   princ? d = (d.center = 1) and zero? (d.polyPart)ideal d == ideal([d.principalPart]) * mkIdeal(d.center, d.polyPart)
   decompose d == [ideal makeDivisor(d.center, d.polyPart, 1),d.principalPart]
   mkIdeal(a, b) == ideal [a::RF::R, reduce(monomial(1, 1)$UPUP-b::RF::UPUP)]
-- keep the sum reduced if d1 and d2 are both reduced at the start
   d1 + d2 ==a1 := d1.center; a2 := d2.center
     b1 := d1.polyPart; b2 := d2.polyPart
     rec := principalIdeal [a1, a2, b1 + b2]
     d := rec.generator<br>h := rec.coef
                                 - d = h1 a1 + h2 a2 + h3(b1 + b2)
     a := ((a1 * a2) exquo d**2):: UP
     b:UP:= first(h) * a1 * b2b := b + \text{second}(h) * a2 * b1b := b + third(h) * (b1*b2 + hyper)b := (b exquo d):: UP rem a
     dd := makeDivisor(a, b, d::RF * d1.principalPart * d2.principalPart)
     d1.reduced? and d2.reduced? => reduce dd
```

```
dd
-- if is cheaper to keep on reducing as we exponentiate if d is already reduced
    n:Z * d:\% ==zero? n \Rightarrow 0n \leq 0 \Rightarrow (-n) \ast (-d)divisor(d.principalPart ** n) + divisor(mkIdeal(d.center,d.polyPart)**n)
   divisor(i:ID) ==-- one?(n := #(v := basis minimize i)) => divisor v minIndex v
      (n := \#(v : = basis minimize i)) = 1 => divisor v minIndex v
      n \stackrel{\frown}{=} 2 \Rightarrow ERRa := v minIndex v
      h := v maxIndex v
      (u := polyIfCan a) case UP =>
        (w := redpolyIfCan(h, u::UP)) case UP => makeDivisor(u::UP, w::UP, 1)
        ERR
      (u := polyIfCan h) case UP \Rightarrow(w := redpolyIfCan(a, u::UP)) case UP => makeDivisor(u::UP, w::UP, 1)
        ERR
      ERR
    polyIfCan a ==
      (u := retractIfCan(a)@Union(RF, "failed")) case "failed" => "failed"
      (v := retractIfCan(u::RF)@Union(UP, "failed")) case "failed" => "failed"
      v::UP
    redpolyIfCan(h, a) ==degree(p := lift h) ^= 1 => "failed"
      q := -\text{coefficient}(p, 0) / \text{coefficient}(p, 1)rec := extendedEuclidean(denom q, a)
      not ground?(rec.generator) => "failed"
      ((numer(q) * rec.coef1) exquo rec.generator)::UP rem a
    core(d:%):0 ==r := bracket [d.center::O, d.polyPart::O]
      g := prefix(dvd, [d.principalPart::O])
      z := (d.principalPart = 1)princ? d \Rightarrow (z \Rightarrow zer; g)z \Rightarrow rr + greduce d ==d.reduced? => d
      degree(a := d.center) <= gen => (d.\text{reduced?} := \text{true}; d)b := d.polyPart
      a0 := ((hyper - b**2) exquo a):: UP
      b0 := (-b) rem a0
      g := d.principalPart * reduce(b::RF::UPUP-monomial(1,1)$UPUP)/a0::RF::R
      reduce makeDivisor(a0, b0, g)
```

```
generator d ==
     d := reduce d
     princ? d => d.principalPart
      "failed"
    -d ==a := d.center
     makeDivisor(a, - d.polyPart, inv(a::RF * d.principalPart))
    d1 = d2 ==d1 := reduce d1d2 := reduce d2d1.center = d2.center and d1.polyPart = d2.polyPart
        and d1.principalPart = d2.principalPart
    divisor(a, b) ==x := \text{monomial}(1, 1)$UP
     not ground? gcd(d := x - a::UP, retract(discriminant())@UP) =>
                                 error "divisor: point is singular"
     makeDivisor(d, b::UP, 1)
    intReduce(h, b) ==v := integralCoordinates(h).num
      integralRepresents(
                [qelt(v, i) rem b for i in minIndex v.. maxIndex v], 1)
-- with hyperelliptic curves, it is cheaper to keep divisors in reduced form
    divisor(h, a, dp, g, r) ==
     h := h - (r * dp)::RF::R
     a := gcd(a, retract(norm h)@UP)
     h := intReduce(h, a)
     if not ground? gcd(g, a) then h := intReduce(h ** rank(), a)hh := lift h
     b := - coefficient(hh, 0) / coefficient(hh, 1)
     rec := extendedEuclidean(denom b, a)
     not ground?(rec.generator) => ERR
     bb := ((numer(b) * rec.coef1) exquo rec.generator)::UP rem a
     reduce makeDivisor(a, bb, 1)
```
#### **— HELLFDIV.dotabb —**

```
"HELLFDIV" [color="#88FF44",href="bookvol10.3.pdf#nameddest=HELLFDIV"]
"FDIVCAT" [color="#4488FF",href="bookvol10.2.pdf#nameddest=FDIVCAT"]
"HELLFDIV" -> "FDIVCAT"
```
1390 *CHAPTER 9. CHAPTER H*

# **Chapter 10**

# **Chapter I**

# **domain ICP InfClsPt**

**— InfClsPt.input —**

```
)set break resume
)sys rm -f InfClsPt.output
)spool InfClsPt.output
)set message test on
)set message auto off
)clear all
--S 1 of 1
)show InfClsPt
---R--R InfClsPt(K: Field,symb: List(Symbol),BLMET: BlowUpMethodCategory) is a domain constructor
--R Abbreviation for InfClsPt is ICP
--R This constructor is exposed in this frame.
--R Issue )edit bookvol10.3.pamphlet to see algebra source code for ICP
-<sub>R</sub>--R------------------------------- Operations --------------------------------
--R ?=? : (\%, \%) -> Boolean <br>actualExtensionV : \% -> K
--R chartV : \frac{1}{2} -> BLMET coerce : \frac{1}{2} -> OutputForm
--R degree : % -> PositiveInteger excpDivV : % -> Divisor(Places(K))
--R fullOut : % -> OutputForm fullOutput : () -> Boolean
--R fullOutput : Boolean -> Boolean hash : % -> SingleInteger
--R latex : % -> String \qquad \qquad localPointV : % -> AffinePlane(K)
--R multV : % -> NonNegativeInteger pointV : % -> ProjectivePlane(K)
--R setchart! : \binom{M}{k}, BLMET) -> BLMET setsymbName! : \binom{M}{k}, Symbol) -> Symbol
--R subMultV : % -> NonNegativeInteger symbNameV : % -> Symbol
--R ? =? : (\%, \%) -> Boolean
--R create : (ProjectivePlane(K), DistributedMultivariatePolynomial(symb, K)) -> %
```

```
--R create : (ProjectivePlane(K),DistributedMultivariatePolynomial([construct,QUOTEX,QUOTEY],K),
--R curveV : % -> DistributedMultivariatePolynomial([construct,QUOTEX,QUOTEY],K)
--R localParamV : % -> List(NeitherSparseOrDensePowerSeries(K))
--R setcurve! : (%,DistributedMultivariatePolynomial([construct,QUOTEX,QUOTEY],K)) -> Distribute
--R setexcpDiv! : (\%, \text{Divisor}(\text{Places}(K))) \rightarrow \text{Divisor}(\text{Places}(K))--R setlocalParam! : \%,List(NeitherSparseOrDensePowerSeries(K))) -> List(NeitherSparseOrDensePo
--R setlocalPoint! : (\%, AffinePlane(K)) \rightarrow AffinePlane(K)--R setmult! : (%,NonNegativeInteger) -> NonNegativeInteger
--R setpoint! : (%,ProjectivePlane(K)) -> ProjectivePlane(K)
--R setsubmult! : (%, NonNegativeInteger) -> NonNegativeInteger
---R--E 1
)spool
)lisp (bye)
```
**— InfClsPt.help —**

```
====================================================================
InfClsPt examples
====================================================================
```
This domain is part of the PAFF package

**———-**

**———-**

See Also: o )show InfClsPt

**InfClsPt (ICP)**

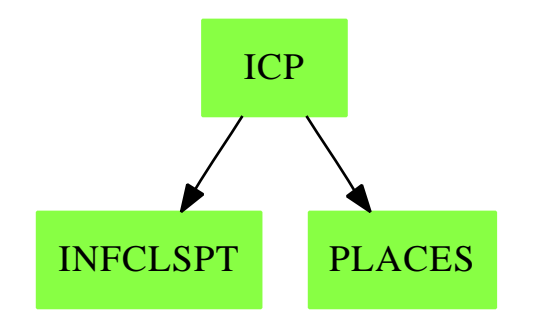

#### *DOMAIN ICP INFCLSPT* 1393

#### **Exports:**

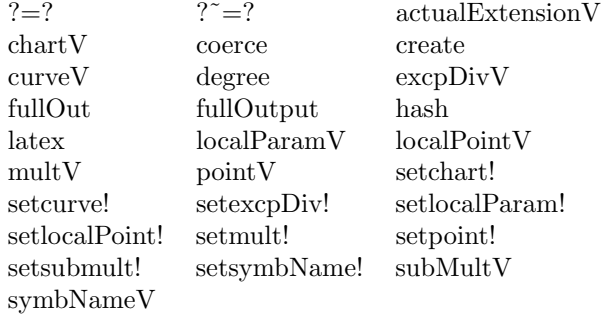

#### **— domain ICP InfClsPt —**

```
)abbrev domain ICP InfClsPt
++ Authors: Gaetan Hache
++ Date Created: june 1996
++ Date Last Updated: May 2010 by Tim Daly
++ Description:
++ This domain is part of the PAFF package
InfClsPt(K,symb,BLMET):Exports == Implementation where
 K:Field
  symb: List Symbol
 BLMET : BlowUpMethodCategory
 E ==> DirectProduct(#symb,NonNegativeInteger)
 PolyRing ==> DistributedMultivariatePolynomial(symb,K)
 ProjPt ==> ProjectivePlane(K)
 PCS ==> NeitherSparseOrDensePowerSeries(K)
 Plc == Places(K)
 DIVISOR ==> Divisor(Plc)
  Exports == InfinitlyClosePointCategory(K,symb,PolyRing,E,ProjPt,_
                                        PCS,Plc,DIVISOR,BLMET) with
   fullOut: % -> OutputForm
     ++ fullOut(tr) yields a full output of tr (see function fullOutput).
   fullOutput: Boolean -> Boolean
     ++ fullOutput(b) sets a flag such that when true, a coerce to
     ++ OutputForm yields the full output of tr, otherwise encode(tr) is
     ++ output (see encode function). The default is false.
   fullOutput: () -> Boolean
     ++ fullOutput returns the value of the flag set by fullOutput(b).
  Implementation == InfinitlyClosePoint(K,symb,PolyRing,E,ProjPt,_
                                       PCS,Plc,DIVISOR,BLMET)
```
**— ICP.dotabb —**

**———-**

**———-**

```
"ICP" [color="#88FF44",href="bookvol10.3.pdf#nameddest=ICP"]
"INFCLSPT" [color="#88FF44",href="bookvol10.3.pdf#nameddest=INFCLSPT"]
"PLACES" [color="#88FF44",href="bookvol10.3.pdf#nameddest=PLACES"]
"ICP" -> "INFCLSPT"
"ICP" -> "PLACES"
```
# **domain ICARD IndexCard**

**— IndexCard.input —**

```
)set break resume
)sys rm -f IndexCard.output
)spool IndexCard.output
)set message test on
)set message auto off
)clear all
-S 1 of 1
)show IndexCard
---R--R IndexCard is a domain constructor
--R Abbreviation for IndexCard is ICARD
--R This constructor is exposed in this frame.
--R Issue )edit bookvol10.3.pamphlet to see algebra source code for ICARD
---R--R------------------------------- Operations --------------------------------
--R ?<? : (\%, \%) -> Boolean <br> ?<=? : (\%, \%) -> Boolean
--R ?=? : (%,%) -> Boolean ?>? : (%,%) -> Boolean
--R ?>=? : (\%, \%) -> Boolean
--R coerce : % -> OutputForm display : % -> Void
--R ?.? : (%, Symbol) \rightarrow String fullDisplay : % \rightarrow Void
--R hash : % -> SingleInteger latex : % -> String
--R \text{ max} : (\%, \%) \rightarrow \% min : (\%, \%) \rightarrow \%--R ? =? : (\%, \%) -> Boolean
---R--E 1
)spool
)lisp (bye)
```
**———-**

**— IndexCard.help —**

==================================================================== IndexCard examples ====================================================================

This domain implements a container of information about the AXIOM library

See Also: o )show IndexCard

# **IndexCard (ICARD)**

**———-**

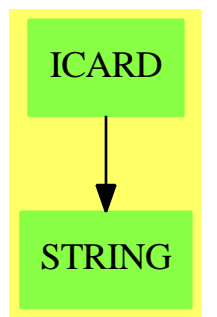

**See**

*⇒* "DataList" (DLIST) [5](#page-580-0) on page [553](#page-580-0) *⇒* "Database" (DBASE) [5](#page-575-0) on page [548](#page-575-0)

*⇒* "QueryEquation" (QEQUAT) [18](#page-2462-0) on page [2435](#page-2462-0)

#### **Exports:**

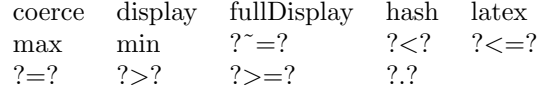

#### **— domain ICARD IndexCard —**

)abbrev domain ICARD IndexCard

++ Author: Mark Botch

++ Description:

++ This domain implements a container of information about the AXIOM library

IndexCard() : Exports == Implementation where

```
Exports == OrderedSet with
  elt: (%,Symbol) -> String
    ++ elt(ic,s) selects a particular field from \axiom{ic}. Valid fields
    ++ are \axiom{name, nargs, exposed, type, abbreviation, kind, origin,
    ++ params, condition, doc}.
  display: % -> Void
    ++ display(ic) prints a summary of information contained in \axiom{ic}.
  fullDisplay: % -> Void
    ++ fullDisplay(ic) prints all of the information contained in \axiom{ic}.
  coerce: String -> %
    ++ coerce(s) converts \axiom{s} into an \axiom{IndexCard}. Warning: if
    ++ \axiom{s} is not of the right format then an error will occur
Implementation == add
  x < y = (x \text{ pretend String}) < (y \text{ pretend String})x=y== (x pretend String) = (y pretend String)
  display(x) ==name : OutputForm := dbName(x) $Lisptype : OutputForm := dbPart(x, 4, 1$Lisp) $Lispoutput(hconcat(name,hconcat(" : ",type)))$OutputPackage
  fullDisplay(x) ==name : OutputForm := dbName(x)$Lisp
    type : OutputForm := dbPart(x, 4, 1$Lisp) $Lisporigin:OutputForm :=
        hconcat(alqlGetOrigin(x$Lisp)$Lisp,alqlGetParams(x$Lisp)$Lisp)
    fromPart : OutputForm := hconcat(" from ",origin)
    condition : String := dbPart(x, 6, 1$Lisp) $LispifPart : OutputForm :=
      condition = " " =\gt; empty()hconcat(" if ",condition::OutputForm)
    exposed? : String := SUBSTRING(dbPart(x,3,1)$Lisp,0,1)$Lisp
    exposedPart : OutputForm :=
      exposed? = "n" => " (unexposed)"
      empty()
    firstPart := hconcat(name,hconcat(" : ",type))
    secondPart := hconcat(fromPart,hconcat(ifPart,exposedPart))
    output(hconcat(firstPart,secondPart))$OutputPackage
  corec(s:String): \% == (s pretend \%)coerce(x): OutputForm == (x pretend String)::OutputFormelt(x, sel) ==s := PNAME(sel)$Lisp pretend String
    s = "name" \Rightarrow dbName(x) $Lisps = "nargs" \Rightarrow dbPart(x, 2, 1$Lisp) $Lisps = "exposed" => SUBSTRING(dbPart(x,3,1)$Lisp,0,1)$Lisp
    s = "type" \Rightarrow dbPart(x, 4, 1$Lisp) $Lisps = "abbreviation" => dbPart(x,5,1$Lisp)$Lisp
    s = "kind" => alqlGetKindString(x)$Lisp
    s = "origin" \Rightarrow \text{alqlGetOrigin}(x)$Lisp
    s = "params" \Rightarrow \text{alqlGetParameters}(x)$Lisp
    s = "condition" \Rightarrow dbPart(x, 6, 1$Lisp) $Lisps = "doc" \Rightarrow dbComments(x)$Lisp
```
**———-**

**———-**

error "unknown selector"

**— ICARD.dotabb —**

```
"ICARD" [color="#88FF44",href="bookvol10.3.pdf#nameddest=ICARD"]
"STRING" [color="#88FF44",href="bookvol10.3.pdf#nameddest=STRING"]
"ICARD" -> "STRING"
```
# **domain IBITS IndexedBits**

**— IndexedBits.input —**

```
)set break resume
)sys rm -f IndexedBits.output
)spool IndexedBits.output
)set message test on
)set message auto off
)clear all
--S 1 of 14
a:IBITS(32):=new(32,false)
---R- -R--R (1) "00000000000000000000000000000000"
--R Type: IndexedBits(32)
--E 1
--S 2 of 14
b:IBITS(32):=new(32,true)
---R- -R--R (2) "1111111111111111111111111111111...Type: IndexedBits(32)
-<b>E</b> 2
--S 3 of 14
elt(a,3)
- -R-<sub>R</sub>--R (3) false
```
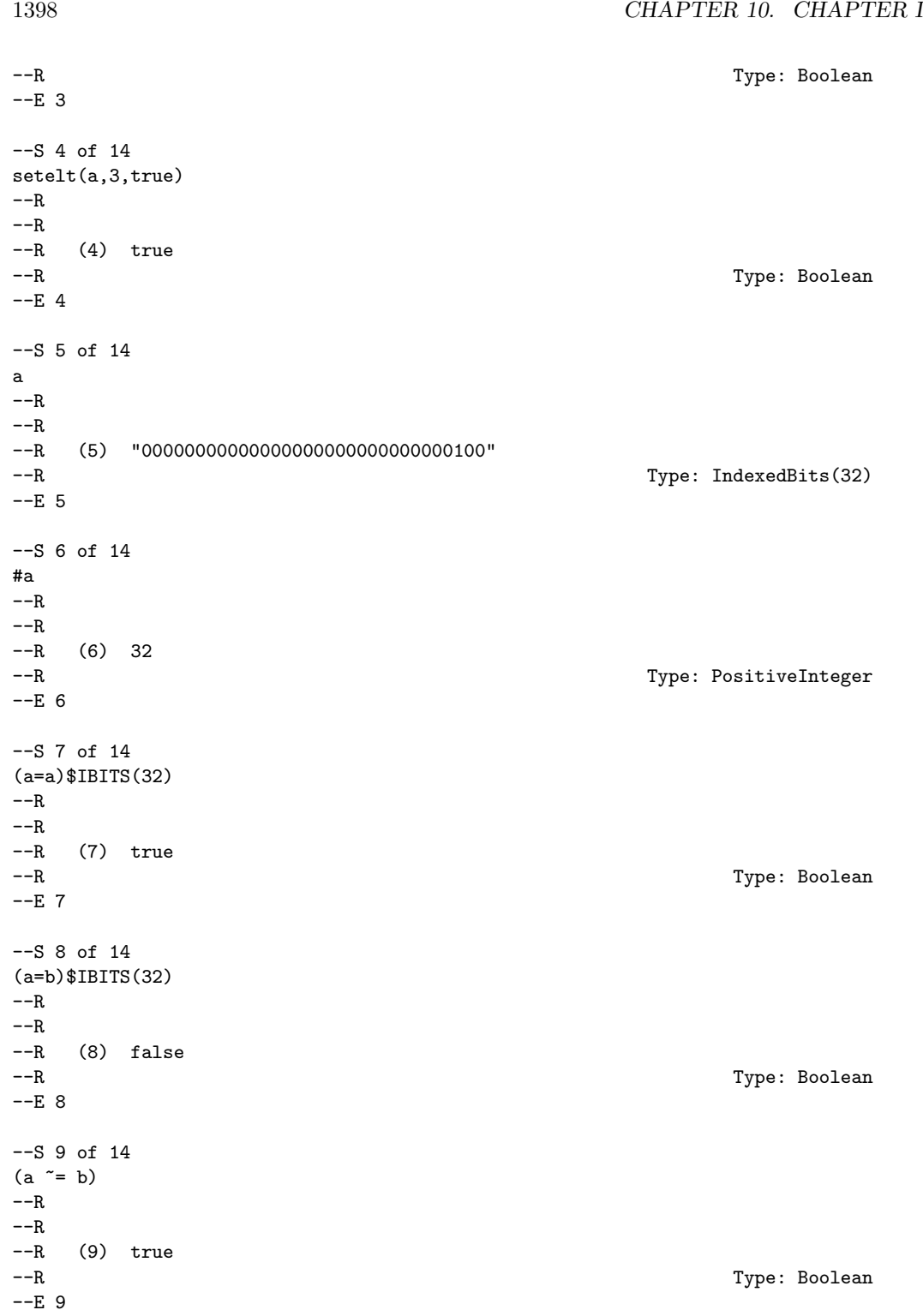

```
--S 10 of 14
0r(a,b)---R-<sub>R</sub>--R (10) "11111111111111111111111111111111"
--R Type: IndexedBits(32)
--E 10
--S 11 of 14
And(a,b)
-<sub>R</sub>-<sub>R</sub>--R (11) "00000000000000000000000000000100"
--R Type: IndexedBits(32)
-E 11
--S 12 of 14
Not(a)
---R---R--R (12) "111111111111111111111111111111011"
--R Type: IndexedBits(32)
-E 12
--S 13 of 14
c:=copy a
- -R-<sub>R</sub>--R (13) "00000000000000000000000000000100"
--R Type: IndexedBits(32)
-E 13
--S 14 of 14
)show IndexedBits
-<sub>R</sub>--R IndexedBits(mn: Integer) is a domain constructor
--R Abbreviation for IndexedBits is IBITS
--R This constructor is not exposed in this frame.
--R Issue )edit bookvol10.3.pamphlet to see algebra source code for IBITS
--R--R------------------------------- Operations --------------------------------
--R ?/\? : (\%, \%) -> % ?<? : (\%, \%) -> Boolean
-R ?<=? : (\%, \%) -> Boolean <br> ?=? : (\%, \%) -> Boolean
--R ?>? : (\%, \%) -> Boolean <br> ?>=? : (\%, \%) -> Boolean
--R And : (\%, \%) \rightarrow \% Not : \% \rightarrow \%--R Or : (\%, \%) \rightarrow \% ?\/? : (\%, \%) \rightarrow \%--R ^? : % -> % ?and? : (\%, \%) -> %
--R coerce : \frac{9}{6} -> OutputForm concat : \frac{9}{6}, Boolean) -> \frac{9}{6}-R \text{ concat : } (\text{Boolean}, \%) \rightarrow \% concat : (\%, \%) \rightarrow \%
```

```
-R concat : List(%) -> % construct : List(Boolean) -> %
--R copy : % -> % delete : (%, Integer) -> %
--R ?.? : (\%,\text{Integer}) -> Boolean empty : () -> %
--R empty? : \% -> Boolean entries : \% -> List(Boolean)
--R eq? : (\%, \%) -> Boolean hash : \% -> SingleInteger
--R index? : (Integer,%) -> Boolean indices : % -> List(Integer)
--R insert : (Boolean,%,Integer) -> % insert : \langle %, %, Integer \rangle -> %
--R latex : \% -> String max : (\%, \%) -> \%--R \min : (\%, \%) \rightarrow \% nand : (\%, \%) \rightarrow \%--R nor : (\%, \%) \rightarrow \% not? : \% \rightarrow \%--R ?or? : (\%, \%) \rightarrow \% qelt : (\%, \text{Integer}) \rightarrow \text{Boolean}--R reverse : \% -> \%<br>
--R xor : (\%, \%) -> \%<br>
--R xor : (\%, \%) -> \%--R xor : (\%, \%) \rightarrow \%--R ? =? : (\%, \%) -> Boolean
--R #? : % -> NonNegativeInteger if $ has finiteAggregate
--R any? : ((Boolean -> Boolean),%) -> Boolean if $ has finiteAggregate
--R convert : % -> InputForm if Boolean has KONVERT(INFORM)
--R copyInto! : (%,%,Integer) -> % if $ has shallowlyMutable
--R count : ((Boolean -> Boolean),%) -> NonNegativeInteger if $ has finiteAggregate
--R count : (Boolean,%) -> NonNegativeInteger if $ has finiteAggregate and Boolean has SETCAT
--R delete : (%,UniversalSegment(Integer)) -> %
--R elt : (%, Integer, Boolean) -> Boolean
--R ?.? : (%,UniversalSegment(Integer)) -> %
--R entry? : (Boolean,%) -> Boolean if $ has finiteAggregate and Boolean has SETCAT
-R eval : \mathcal{N}, List(Equation(Boolean))) -> \mathcal{N} if Boolean has EVALAB(BOOLEAN) and Boolean has SETCA
--R eval : (%, Equation(Boolean)) -> % if Boolean has EVALAB(BOOLEAN) and Boolean has SETCAT
--R eval : (%,Boolean,Boolean) -> % if Boolean has EVALAB(BOOLEAN) and Boolean has SETCAT
--R eval : (%, List(Boolean), List(Boolean)) -> % if Boolean has EVALAB(BOOLEAN) and Boolean has S
--R every? : ((Boolean -> Boolean),%) -> Boolean if $ has finiteAggregate
--R fill! : (%, Boolean) -> % if $ has shallowlyMutable
--R find : ((Boolean -> Boolean),%) -> Union(Boolean, "failed")
--R first : % -> Boolean if Integer has ORDSET
--R less? : (%,NonNegativeInteger) -> Boolean
--R map : ((Boolean -> Boolean), %) -> %
-R map : (((Boolean, Boolean) \rightarrow Boolean), \frac{1}{2}, \frac{1}{2} \rightarrow \frac{1}{6}--R map! : ((Boolean -> Boolean),%) -> % if $ has shallowlyMutable
--R maxIndex : % -> Integer if Integer has ORDSET
--R member? : (Boolean,%) -> Boolean if $ has finiteAggregate and Boolean has SETCAT
--R members : % -> List(Boolean) if $ has finiteAggregate
--R merge : (((Boolean,Boolean) -> Boolean),%,%) -> %
--R merge : (\%, \%) \rightarrow % if Boolean has ORDSET
--R minIndex : % -> Integer if Integer has ORDSET
--R more? : (%,NonNegativeInteger) -> Boolean
--R new : (NonNegativeInteger, Boolean) -> %
--R parts : % -> List(Boolean) if $ has finiteAggregate
--R position : ((Boolean -> Boolean),%) -> Integer
--R position : (Boolean,%) -> Integer if Boolean has SETCAT
--R position : (Boolean,%,Integer) -> Integer if Boolean has SETCAT
--R qsetelt! : (%,Integer,Boolean) -> Boolean if $ has shallowlyMutable
--R reduce : (((Boolean,Boolean) -> Boolean),%,Boolean,Boolean) -> Boolean if $ has finiteAggreg
```

```
--R reduce : (((Boolean,Boolean) -> Boolean),%,Boolean) -> Boolean if $ has finiteAggregate
--R reduce : (((Boolean,Boolean) -> Boolean),%) -> Boolean if $ has finiteAggregate
--R remove : (Boolean,%) -> % if $ has finiteAggregate and Boolean has SETCAT
--R remove : ((Boolean -> Boolean),%) -> % if $ has finiteAggregate
--R removeDuplicates : % -> % if $ has finiteAggregate and Boolean has SETCAT
--R reverse! : % -> % if $ has shallowlyMutable
--R select : ((Boolean -> Boolean),%) -> % if $ has finiteAggregate
--R setelt : (%,Integer,Boolean) -> Boolean if $ has shallowlyMutable
--R setelt : \chi, UniversalSegment(Integer), Boolean) -> Boolean if $ has shallowlyMutable
--R size? : (%,NonNegativeInteger) -> Boolean
--R sort : (((Boolean,Boolean) -> Boolean),%) -> %
--R sort : % -> % if Boolean has ORDSET
--R sort! : (((Boolean,Boolean) -> Boolean),%) -> % if $ has shallowlyMutable
--R sort! : % -> % if $ has shallowlyMutable and Boolean has ORDSET
--R sorted? : (((Boolean,Boolean) -> Boolean),%) -> Boolean
--R sorted? : % -> Boolean if Boolean has ORDSET
--R swap! : (%,Integer,Integer) -> Void if $ has shallowlyMutable
- -R- E 14)spool
)lisp (bye)
            ———-
            — IndexedBits.help —
   ====================================================================
IndexedBits
====================================================================
a:IBITS(32):=new(32, false)"00000000000000000000000000000000"
b:IBITS(32):=new(32,true)
  "111111111111111111111111111111111111"
elt(a,3)
  false
setelt(a,3,true)
 true
a
  "00000000000000000000000000000100"
#a
  32
```

```
(a=a)$IBITS(32)
  true
(a=b)IBITS(32)false
(a \cong b)true
0r(a,b)"11111111111111111111111111111111"
And(a,b)
  "00000000000000000000000000000100"
Not(a)
  "11111111111111111111111111111011"
c:=copy a
  "00000000000000000000000000000100"
See Also:
o )show IndexedBits
```
# **IndexedBits (IBITS)**

**———-**

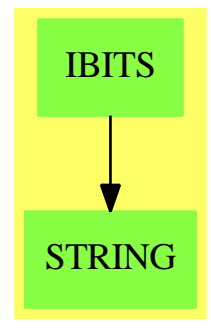

**See**

*⇒* "Reference" (REF) [19](#page-2545-0) on page [2518](#page-2545-0)

- *⇒* "Boolean" (BOOLEAN) [3](#page-427-0) on page [400](#page-427-0)
- *⇒* "Bits" (BITS) [3](#page-420-0) on page [393](#page-420-0)

#### **Exports:**

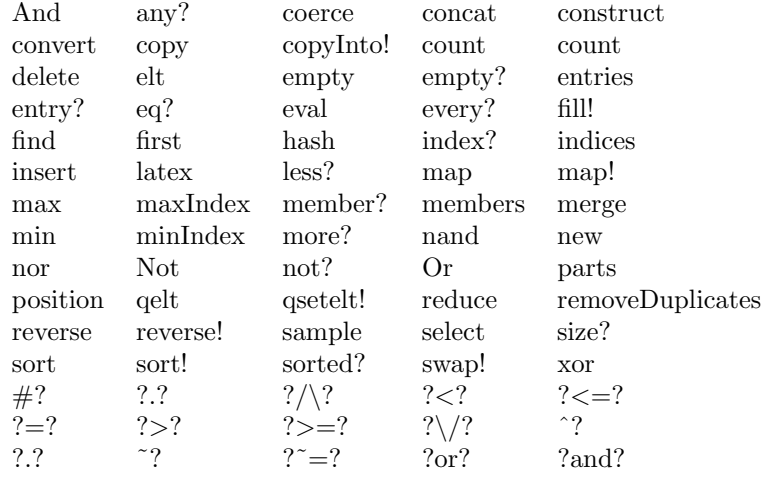

### **— domain IBITS IndexedBits —**

```
)abbrev domain IBITS IndexedBits
++ Author: Stephen Watt and Michael Monagan
++ Date Created: July 86
++ Change History: Oct 87
++ Description:
++ \spadtype{IndexedBits} is a domain to compactly represent
++ large quantities of Boolean data.
IndexedBits(mn:Integer): BitAggregate() with
        -- temporaries until parser gets better
        Not: % -> %
            ++ Not(n) returns the bit-by-bit logical Not of n.
        Or : (\%, \%) \rightarrow \%++ Or(n,m) returns the bit-by-bit logical Or of
            ++ n and m.
        And: (\%, \%) \rightarrow \%++ And(n,m) returns the bit-by-bit logical And of
            ++ n and m.
    == add
        range: (%, Integer) -> Integer
          --++ range(j,i) returnes the range i of the boolean j.
        minIndex u == mn
        range(v, i) ==i > = 0 and i < #v = > ierror "Index out of range"
        coerce(v):OutputForm ==
```

```
t:Character := char "1"
   f:Character := char "0"
   s := new(#v, space()$Character)$String
   for i in minIndex(s)..maxIndex(s) for j in mn.. repeat
      s.i := if v.j then t else f
   s::OutputForm
new(n, b) == BVEC_-MAKE_-FULL(n,TRUTH_-TO_-BIT(b)$Lisp)$Lisp
empty() == BVEC_-MAKE_-FULL(0,0)$Lisp
copy v == BVEC_-COPY(v)$Lisp
\texttt{\#v} == BVEC_-SIZE(v)$Lisp
v = u == BVEC_-EQUAL(v, u)$Lisp
v < u == BVEC_-GREATER(u, v)$Lisp
\_and(u, v) == (\#v=\#u \implies BVEC\_-AND(v, u)\Lisp; map("and",v,u))
_or(u, v) == (#v=#u => BVEC_-OR(v, u)$Lisp; map("or", v,u))
\text{xor}(v, u) == (#v=#u => BVEC_-XOR(v,u)$Lisp; map("xor",v,u))
setelt(v:%, i:Integer, f:Boolean) ==
 BVEC_-SETELT(v, range(v, abs(i-mn)), TRUTH_-TO_-BIT(f)$Lisp)$Lisp
elt(v:\text{\textbackslash}, i:Integer) ==BIT_-TO_-TRUTH(BVEC_-ELT(v, range(v, abs(i-mn)))$Lisp)$Lisp
Not v == BVEC_-NOT(v)$Lisp
And(u, v) == (\texttt{\#v=#u} \Rightarrow \texttt{BVEC\_-AND}(v, u) \texttt{\$Lisp; map("and", v, u))}Or(u, v) == (#v=#u => BVEC_-OR(v, u)$Lisp; map("or", v,u))
```
**— IBITS.dotabb —**

**———-**

**———-**

"IBITS" [color="#88FF44",href="bookvol10.3.pdf#nameddest=IBITS"] "STRING" [color="#88FF44",href="bookvol10.3.pdf#nameddest=STRING"] "IBITS" -> "STRING"

# **domain IDPAG IndexedDirectProductAbelianGroup**

**— IndexedDirectProductAbelianGroup.input —**

```
)set break resume
)sys rm -f IndexedDirectProductAbelianGroup.output
)spool IndexedDirectProductAbelianGroup.output
)set message test on
)set message auto off
```

```
)clear all
```

```
--S 1 of 1
)show IndexedDirectProductAbelianGroup
-<sub>R</sub>--R IndexedDirectProductAbelianGroup(A: AbelianGroup,S: OrderedSet) is a domain constructor
--R Abbreviation for IndexedDirectProductAbelianGroup is IDPAG
--R This constructor is not exposed in this frame.
--R Issue )edit bookvol10.3.pamphlet to see algebra source code for IDPAG
--R--R------------------------------- Operations --------------------------------
--R ?*? : (Integer,%) -> % ?*? : (NonNegativeInteger,%) -> %
--R ?*? : (PositiveInteger,%) -> % ?+? : (%,%) -> %
--R ?-? : (%,%) -> % -? : % -> %
--R ?=? : \binom{9}{2} -> Boolean 0 : () -> %<br>--R coerce : % -> OutputForm hash : % -> SingleInteger
--R coerce : % -> OutputForm
--R latex : \% -> String<br>
--R leadingSupport : \% -> S<br>
--R leadingSupport : \% -> S<br>
map : ((A -> A), \%) -> \%-R leadingSupport : \frac{1}{2} -> S
--R monomial : (A,S) \rightarrow % reductum : % \rightarrow %
--R sample : () -> % zero? : % -> Boolean
--R ?~=? : (\%, \%) -> Boolean
--R subtractIfCan : (\%, \%) \rightarrow Union(%, "failed")
- -R--E 1
)spool
)lisp (bye)
             ———-
```
**— IndexedDirectProductAbelianGroup.help —**

==================================================================== IndexedDirectProductAbelianGroup examples ====================================================================

Indexed direct products of abelian groups over an abelian group A of generators indexed by the ordered set S. All items have finite support: only non-zero terms are stored.

See Also: o )show IndexedDirectProductAbelianGroup

## <span id="page-1433-0"></span>**IndexedDirectProductAbelianGroup (IDPAG)**

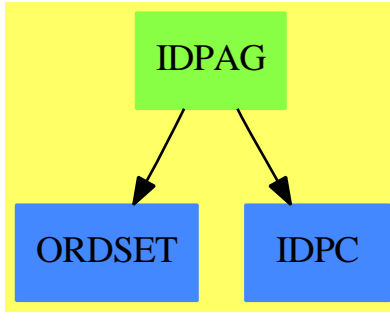

**See**

*⇒* "IndexedDirectProductObject" (IDPO) [10](#page-1440-0) on page [1413](#page-1440-0)

- *⇒* "IndexedDirectProductAbelianMonoid" (IDPAM) [10](#page-1436-0) on page [1409](#page-1436-0)
- *⇒* "IndexedDirectProductOrderedAbelianMonoid" (IDPOAM) [10](#page-1443-0) on page [1416](#page-1443-0)
- *⇒* "IndexedDirectProductOrderedAbelianMonoidSup" (IDPOAMS) [10](#page-1445-0) on page [1418](#page-1445-0)

#### **Exports:**

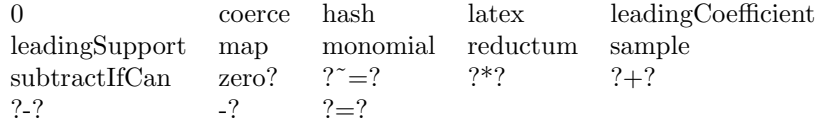

#### **— domain IDPAG IndexedDirectProductAbelianGroup —**

)abbrev domain IDPAG IndexedDirectProductAbelianGroup

- ++ Author: Mark Botch
- ++ Description:
- ++ Indexed direct products of abelian groups over an abelian group \spad{A} of
- ++ generators indexed by the ordered set S.
- ++ All items have finite support: only non-zero terms are stored.

IndexedDirectProductAbelianGroup(A:AbelianGroup,S:OrderedSet):

```
Join(AbelianGroup,IndexedDirectProductCategory(A,S))
```

```
== IndexedDirectProductAbelianMonoid(A,S) add
```

```
--representations
  Term:= Record(k:S,c:A)
  Rep:= List Term
  x,y: %
  r: A
  n: Integer
  f: A -> A
  s: S
  -x = [[u.k,-u.c] for u in x]n * x ==
         n = 0 \Rightarrow 0n = 1 \implies x
```

```
[[u.k,a] for u in x | (a:=n*u.c) \hat{=} 0$A]
       qsetrest!: (Rep, Rep) -> Rep
       qsetrest!(l: Rep, e: Rep): Rep == RPLACD(l, e)$Lisp
       x - y ==null x \Rightarrow -ynull y \Rightarrow xendcell: Rep := empty()
                res: Rep := empty()
                while not empty? x and not empty? y repeat
                        newcell := empty()if x.first.k = y.first.k thenr:= x.first.c - y.first.c
                                 if not zero? r then
                                         newcell := cons([x.first.k, r], empty())
                                 x := \text{rest } xy := rest y
                         else if x.first.k > y.first.k then
                                 newcell := cons(x.first, empty())x := \text{rest } xelse
                                newcell := cons([y.first.k,-y.first.c], empty())
                                 y := \text{rest } yif not empty? newcell then
                                 if not empty? endcell then
                                         qsetrest!(endcell, newcell)
                                         endcell := newcell
                                 else
                                         res := newcell;
                                         endcell := res
                if empty? x then end := -yelse end := x
                if empty? res then res := end
                else qsetrest!(endcell, end)
                res
-x - y =-- empty? x => -y-- empty? y => x<br>-- x \text{ first } k > x.
           y.first.k > x.first.k \Rightarrow cons([y.first.k, -y.first.c], (x - y.rest))-- x.first.k > y.first.k \Rightarrow cons(x.first,(x.rest - y))-- r:= x.first.c - y.first.c
r = 0 \Rightarrow x \text{.rest} - y \text{.rest}-- cons([x.first.k,r],(x.rest - y.rest))
```
#### **— IDPAG.dotabb —**

**———-**

**———-**

```
"IDPAG" [color="#88FF44",href="bookvol10.3.pdf#nameddest=IDPAG"]
"ORDSET" [color="#4488FF",href="bookvol10.2.pdf#nameddest=ORDSET"]
"IDPC" [color="#4488FF",href="bookvol10.2.pdf#nameddest=IDPC"]
"IDPAG" -> "IDPC"
"IDPAG" -> "ORDSET"
```
# **domain IDPAM IndexedDirectProductAbelianMonoid**

**— IndexedDirectProductAbelianMonoid.input —**

```
)set break resume
)sys rm -f IndexedDirectProductAbelianMonoid.output
)spool IndexedDirectProductAbelianMonoid.output
)set message test on
)set message auto off
)clear all
-S 1 of 1
)show IndexedDirectProductAbelianMonoid
-<sub>R</sub>--R IndexedDirectProductAbelianMonoid(A: AbelianMonoid,S: OrderedSet) is a domain constructor
--R Abbreviation for IndexedDirectProductAbelianMonoid is IDPAM
--R This constructor is not exposed in this frame.
--R Issue )edit bookvol10.3.pamphlet to see algebra source code for IDPAM
- -R--R------------------------------- Operations --------------------------------
--R ?*? : (NonNegativeInteger,%) -> % ?*? : (PositiveInteger,%) -> %
--R ?+? : (\%, \%) \rightarrow \% ?=? : (\%, \%) \rightarrow \text{Boolean}--R 0 : () -> % coerce : % -> OutputForm
--R hash : % -> SingleInteger latex : % -> String
--R leadingCoefficient : % -> A leadingSupport : % -> S
-R map : ((A \rightarrow A),%) \rightarrow % monomial : (A, S) \rightarrow %--R reductum : % \rightarrow % sample : () -> %-R zero? : \% -> Boolean ? = ? : (\%, \%) -> Boolean
---R--E 1
)spool
)lisp (bye)
```
**— IndexedDirectProductAbelianMonoid.help —** ==================================================================== IndexedDirectProductAbelianMonoid examples ==================================================================== Indexed direct products of abelian monoids over an abelian monoid A of generators indexed by the ordered set S. All items have finite support. Only non-zero terms are stored. See Also: o )show IndexedDirectProductAbelianMonoid

### <span id="page-1436-0"></span>**IndexedDirectProductAbelianMonoid (IDPAM)**

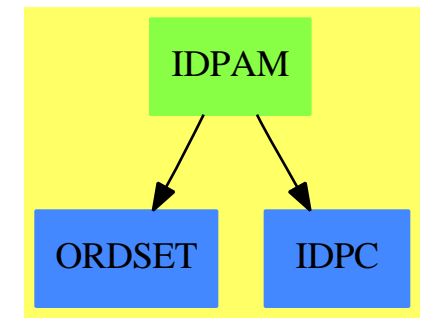

**———-**

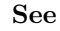

- *⇒* "IndexedDirectProductObject" (IDPO) [10](#page-1440-0) on page [1413](#page-1440-0)
- *⇒* "IndexedDirectProductOrderedAbelianMonoid" (IDPOAM) [10](#page-1443-0) on page [1416](#page-1443-0)
- *⇒* "IndexedDirectProductOrderedAbelianMonoidSup" (IDPOAMS) [10](#page-1445-0) on page [1418](#page-1445-0)
- *⇒* "IndexedDirectProductAbelianGroup" (IDPAG) [10](#page-1433-0) on page [1406](#page-1433-0)

#### **Exports:**

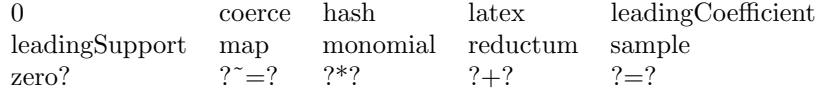

**— domain IDPAM IndexedDirectProductAbelianMonoid —**

)abbrev domain IDPAM IndexedDirectProductAbelianMonoid

```
++ Author: Mark Botch
```

```
++ Description:
```
++ Indexed direct products of abelian monoids over an abelian monoid

```
++ \spad{A} of generators indexed by the ordered set S. All items have
++ finite support. Only non-zero terms are stored.
IndexedDirectProductAbelianMonoid(A:AbelianMonoid,S:OrderedSet):
    Join(AbelianMonoid,IndexedDirectProductCategory(A,S))
== IndexedDirectProductObject(A,S) add
    --representations
       Term:= Record(k:S,c:A)
       Rep:= List Term
       x,y: %
      r: A
      n: NonNegativeInteger
      f: A -> A
       s: S
       0 = [1]zero? x == null x-- PERFORMANCE CRITICAL; Should build list up
        -- by merging 2 sorted lists. Doing this will
        -- avoid the recursive calls (very useful if there is a
        -- large number of vars in a polynomial.
- x + y =-- null x \Rightarrow y-- null y \Rightarrow x-- y \text{.first.} k > x \text{.first.} k \Rightarrow \text{cons}(y \text{.first.}(x + y \text{.rest}))-- x.first.k > y.first.k \Rightarrow cons(x.first,(x.rest + y))-- r:= x.first.c + y.first.c
r = 0 \Rightarrow x \text{.rest} + y \text{.rest}-- cons([x.first.k,r],(x.rest + y.rest))
       qsetrest!: (Rep, Rep) -> Rep
       qsetrest!(l: Rep, e: Rep): Rep == RPLACD(l, e)$Lisp
       x + y ==null x \Rightarrow ynull y \Rightarrow xendcell: Rep := empty()
        res: Rep := empty()
        while not empty? x and not empty? y repeat
            newcell := empty()
            if x.first.k = y.first.k thenr:= x.first.c + y.first.c
                if not zero? r then
                    newcell := cons([x.first.k, r], empty())x := \text{rest } xy := \text{rest } yelse if x.first.k > y.first.k then
                newcell := cons(x.first, empty())x := \text{rest } xelse
                newcell := cons(y.first, empty())
```

```
y := \text{rest } yif not empty? newcell then
         if not empty? endcell then
             qsetrest!(endcell, newcell)
             endcell := newcell
         else
             res := newcell;
             endcell := res
 if empty? x then end := yelse end := x
 if empty? res then res := end
else qsetrest!(endcell, end)
res
n * x ==
      n = 0 \Rightarrow 0n = 1 \Rightarrow x[[u.k,a] for u in x | (a:=n*u.c) \hat{=} 0$A]
monomial(r,s) == (r = 0 \Rightarrow 0; [[s,r]])map(f, x) == [[tm.k, a] for tm in x | (a:=f(tm.c)) = 0$A]
reductum x = (null x => 0; rest x)leadingCoefficient x == (null x => 0; x.first.c)———-
```
**— IDPAM.dotabb —**

```
"IDPAM" [color="#88FF44",href="bookvol10.3.pdf#nameddest=IDPAM"]
"ORDSET" [color="#4488FF",href="bookvol10.2.pdf#nameddest=ORDSET"]
"IDPC" [color="#4488FF",href="bookvol10.2.pdf#nameddest=IDPC"]
"IDPAM" -> "IDPC"
"IDPAM" -> "ORDSET"
```
# **domain IDPO IndexedDirectProductObject**

```
— IndexedDirectProductObject.input —
```

```
)set break resume
)sys rm -f IndexedDirectProductObject.output
)spool IndexedDirectProductObject.output
```

```
)set message test on
)set message auto off
)clear all
-S 1 of 1
)show IndexedDirectProductObject
---R--R IndexedDirectProductObject(A: SetCategory,S: OrderedSet) is a domain constructor
--R Abbreviation for IndexedDirectProductObject is IDPO
--R This constructor is not exposed in this frame.
--R Issue )edit bookvol10.3.pamphlet to see algebra source code for IDPO
---R--R------------------------------- Operations --------------------------------
--R ?=? : (\%, \%) -> Boolean coerce : % -> OutputForm
--R hash : % -> SingleInteger latex : % -> String
--R leadingCoefficient : \frac{9}{10} -> A leadingSupport : \frac{9}{10} -> S
--R map : ((A \rightarrow A),%) \rightarrow \%<br>
--R reductum : % \rightarrow \%<br>
7'=? : (\frac{1}{2}, \frac{1}{2}) \rightarrow Booles
                                            ? = ? : (\%, \%) \rightarrow \text{Boolean}-<sub>R</sub>--E 1
)spool
)lisp (bye)
             ———-
             — IndexedDirectProductObject.help —
====================================================================
IndexedDirectProductObject examples
====================================================================
Indexed direct products of objects over a set A of generators indexed
```
by an ordered set S. All items have finite support.

See Also: o )show IndexedDirectProductObject
## <span id="page-1440-0"></span>**IndexedDirectProductObject (IDPO)**

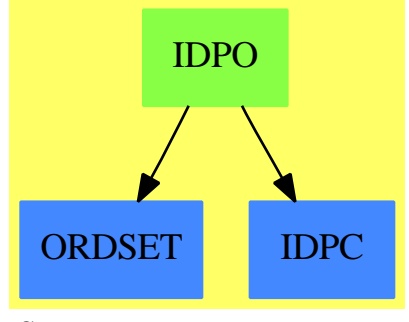

**See**

- *⇒* "IndexedDirectProductAbelianMonoid" (IDPAM) [10](#page-1436-0) on page [1409](#page-1436-0)
- *⇒* "IndexedDirectProductOrderedAbelianMonoid" (IDPOAM) [10](#page-1443-0) on page [1416](#page-1443-0)
- *⇒* "IndexedDirectProductOrderedAbelianMonoidSup" (IDPOAMS) [10](#page-1445-0) on page [1418](#page-1445-0)
- *⇒* "IndexedDirectProductAbelianGroup" (IDPAG) [10](#page-1433-0) on page [1406](#page-1433-0)

### **Exports:**

```
coerce hash latex leadingCoefficient leadingSupport
map monomial reductum ?=? ? ?=?
```
### **— domain IDPO IndexedDirectProductObject —**

```
)abbrev domain IDPO IndexedDirectProductObject
++ Author: Mark Botch
++ Description:
++ Indexed direct products of objects over a set \spad{A}
++ of generators indexed by an ordered set S. All items have finite support.
IndexedDirectProductObject(A:SetCategory,S:OrderedSet): _
  IndexedDirectProductCategory(A,S)
== add
    --representations
      Term:= Record(k:S,c:A)
       Rep:= List Term
    --declarations
       x,y: %
       f: A -> A
       s: S
    --define
      x = y ==while not null x and _^ null y repeat
          x.first.k ^= y.first.k => return false
           x.first.c \hat{ } = y.first.c => return false
           x:=x.rest
           y:=y.rest
        null x and null y
```

```
coerce(x:%):OutputForm ==
  bracket [rarrow(t.k :: OutputForm, t.c :: OutputForm) for t in x]
-- sample():% == [[sample()$S,sample()$A]$Term]$Rep
monomial(r,s) = [s,r]map(f,x) == [[tm.k,f(tm.c)] for tm in x]reduction x = 2rest x
leadingCoefficient x ==
  null x => error "Can't take leadingCoefficient of empty product element"
  x.first.c
leadingSupport x ==
  null x => error "Can't take leadingCoefficient of empty product element"
  x.first.k
     ———-
    — IDPO.dotabb —
```

```
"IDPO" [color="#88FF44",href="bookvol10.3.pdf#nameddest=IDPO"]
"ORDSET" [color="#4488FF",href="bookvol10.2.pdf#nameddest=ORDSET"]
"IDPC" [color="#4488FF",href="bookvol10.2.pdf#nameddest=IDPC"]
"IDPO" -> "IDPC"
"IDPO" -> "ORDSET"
```
# **domain IDPOAM IndexedDirectProductOrderedAbelian-Monoid**

**— IndexedDirectProductOrderedAbelianMonoid.input —**

```
)set break resume
)sys rm -f IndexedDirectProductOrderedAbelianMonoid.output
)spool IndexedDirectProductOrderedAbelianMonoid.output
)set message test on
)set message auto off
)clear all
```
--S 1 of 1

```
)show IndexedDirectProductOrderedAbelianMonoid
--R--R IndexedDirectProductOrderedAbelianMonoid(A: OrderedAbelianMonoid,S: OrderedSet) is a domain constructor
--R Abbreviation for IndexedDirectProductOrderedAbelianMonoid is IDPOAM
--R This constructor is not exposed in this frame.
--R Issue )edit bookvol10.3.pamphlet to see algebra source code for IDPOAM
-<sub>R</sub>--R------------------------------- Operations --------------------------------
-R ?*? : (NonNegativeInteger,%) -> % ?*? : (PositiveInteger,%) -> %
--R ?+? : (\%, \%) -> % ?<? : (\%, \%) -> Boolean
--R ?<=? : (\%, \%) -> Boolean <br> ?=? : (\%, \%) -> Boolean
--R ?>? : (\%, \%) -> Boolean ?>=? : (\%, \%) -> Boolean
--R 0 : () -> % coerce : % -> OutputForm
--R hash : % -> SingleInteger latex : % -> String
--R leadingCoefficient : \% -> A leadingSupport : \% -> S<br>--R map : ((A -> A),\%) -> \% max : (\%,\%) -> \%--R map : ((A \rightarrow A), \%) \rightarrow \%--R min : (\%, \%) -> % monomial : (A, S) -> %
--R reductum : \% \rightarrow \%--R zero? : % -> Boolean <br> ?~=? : (\%, \%) -> Boolean
---R--E 1
)spool
)lisp (bye)
            ———-
           — IndexedDirectProductOrderedAbelianMonoid.help —
    ====================================================================
IndexedDirectProductOrderedAbelianMonoid examples
====================================================================
Indexed direct products of ordered abelian monoids A of generators
indexed by the ordered set S. The inherited order is lexicographical.
All items have finite support: only non-zero terms are stored.
See Also:
o )show IndexedDirectProductOrderedAbelianMonoid
```
## <span id="page-1443-0"></span>**IndexedDirectProductOrderedAbelianMonoid (IDPOAM)**

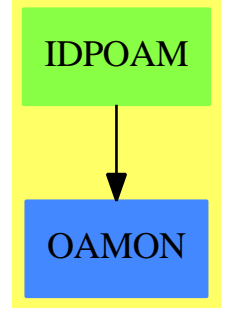

**See**

```
⇒ "IndexedDirectProductObject" (IDPO) 10 on page 1413
```
- *⇒* "IndexedDirectProductAbelianMonoid" (IDPAM) [10](#page-1436-0) on page [1409](#page-1436-0)
- *⇒* "IndexedDirectProductOrderedAbelianMonoidSup" (IDPOAMS) [10](#page-1445-0) on page [1418](#page-1445-0)
- *⇒* "IndexedDirectProductAbelianGroup" (IDPAG) [10](#page-1433-0) on page [1406](#page-1433-0)

### **Exports:**

**—**

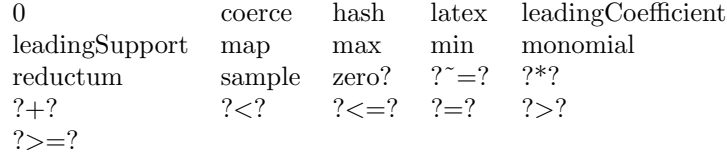

**— domain IDPOAM IndexedDirectProductOrderedAbelianMonoid**

)abbrev domain IDPOAM IndexedDirectProductOrderedAbelianMonoid ++ Author: Mark Botch

- ++ Description:
- ++ Indexed direct products of ordered abelian monoids \spad{A} of
- ++ generators indexed by the ordered set S.
- ++ The inherited order is lexicographical.
- ++ All items have finite support: only non-zero terms are stored.

IndexedDirectProductOrderedAbelianMonoid(A:OrderedAbelianMonoid,S:OrderedSet): Join(OrderedAbelianMonoid,IndexedDirectProductCategory(A,S))

```
== IndexedDirectProductAbelianMonoid(A,S) add
   --representations
      Term:= Record(k:S,c:A)
      Rep:= List Term
      x,y: %
      x < y ==
        empty? y => false
        empty? x \Rightarrow true -- note careful order of these two lines
        y.first.k > x.first.k => true
```
*DOMAIN IDPOAMS INDEXEDDIRECTPRODUCTORDEREDABELIANMONOIDSUP*1417

```
y.first.k < x.first.k => false
y.first.c > x.first.c => true
y.first.c < x.first.c => false
x.rest < y.rest
```
**— IDPOAM.dotabb —**

**———-**

**———-**

```
"IDPOAM" [color="#88FF44",href="bookvol10.3.pdf#nameddest=IDPOAM"]
"OAMON" [color="#4488FF",href="bookvol10.2.pdf#nameddest=OAMON"]
"IDPOAM" -> "OAMON"
```
# **domain IDPOAMS IndexedDirectProductOrderedAbelian-MonoidSup**

**— IndexedDirectProductOrderedAbelianMonoidSup.input —**

```
)set break resume
)sys rm -f IndexedDirectProductOrderedAbelianMonoidSup.output
)spool IndexedDirectProductOrderedAbelianMonoidSup.output
)set message test on
)set message auto off
)clear all
--S 1 of 1
)show IndexedDirectProductOrderedAbelianMonoidSup
---R--R IndexedDirectProductOrderedAbelianMonoidSup(A: OrderedAbelianMonoidSup,S: OrderedSet) is a domain constructors
--R Abbreviation for IndexedDirectProductOrderedAbelianMonoidSup is IDPOAMS
--R This constructor is not exposed in this frame.
--R Issue )edit bookvol10.3.pamphlet to see algebra source code for IDPOAMS
- -R--R------------------------------- Operations --------------------------------
--R ?*? : (NonNegativeInteger,%) -> % ?*? : (PositiveInteger,%) -> %
--R ?+? : (%,%) -> % <br>--R ?<=? : (%,%) -> Boolean <br>--R ?<=? : (%,%) -> Boolean <br>?=? : (%,%) -> Boolean
--R ?<=? : (%,%) -> Boolean <br>--R ?>? : (%,%) -> Boolean <br>--R ?>? : (%,%) -> Boolean <br>2>=? : (%,%) -> Boolean
--R ?>? : (\%, \%) -> Boolean
-R O : () \rightarrow % coerce : % -> OutputForm
--R hash : % -> SingleInteger latex : % -> String
--R leadingCoefficient : % -> A leadingSupport : % -> S
```

```
-R map : ((A \rightarrow A), \%) \rightarrow \% max : (\%, \%) \rightarrow \%-R \text{ min} : (\%, \%) \rightarrow \% monomial : (A, S) \rightarrow \%--R reductum : \% \rightarrow \%--R \sup : (\%, \%) \rightarrow \% zero? : % -> Boolean
--R ? =? : (\%, \%) -> Boolean
--R subtractIfCan : (\%, \%) -> Union(%, "failed")
--R
--E 1
)spool
)lisp (bye)
```
**———-**

**— IndexedDirectProductOrderedAbelianMonoidSup.help —**

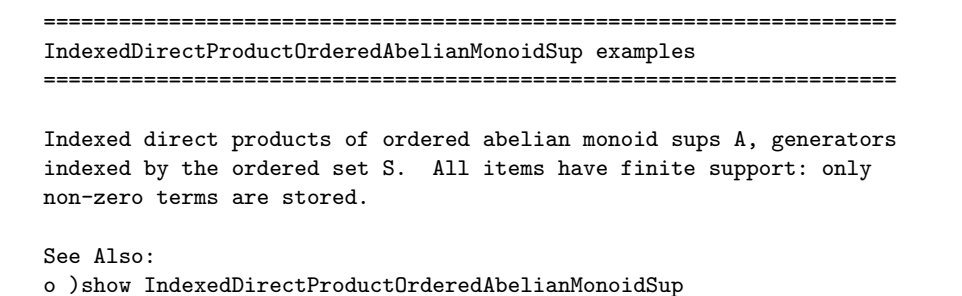

<span id="page-1445-0"></span>**IndexedDirectProductOrderedAbelianMonoidSup (IDPOAMS)**

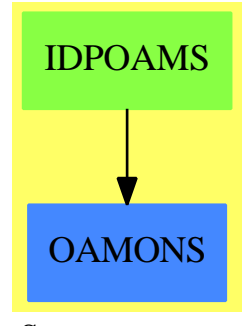

**See**

*⇒* "IndexedDirectProductObject" (IDPO) [10](#page-1440-0) on page [1413](#page-1440-0)

*⇒* "IndexedDirectProductAbelianMonoid" (IDPAM) [10](#page-1436-0) on page [1409](#page-1436-0)

### *DOMAIN IDPOAMS INDEXEDDIRECTPRODUCTORDEREDABELIANMONOIDSUP*1419

*⇒* "IndexedDirectProductOrderedAbelianMonoid" (IDPOAM) [10](#page-1443-0) on page [1416](#page-1443-0)

*⇒* "IndexedDirectProductAbelianGroup" (IDPAG) [10](#page-1433-0) on page [1406](#page-1433-0)

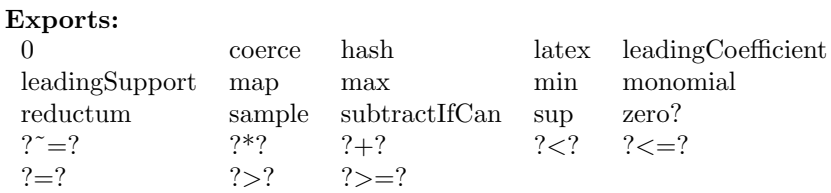

**— domain IDPOAMS IndexedDirectProductOrderedAbelianMonoid-**

```
Sup —
```
)abbrev domain IDPOAMS IndexedDirectProductOrderedAbelianMonoidSup ++ Author: Mark Botch ++ Description: ++ Indexed direct products of ordered abelian monoid sups \spad{A}, ++ generators indexed by the ordered set S. ++ All items have finite support: only non-zero terms are stored. IndexedDirectProductOrderedAbelianMonoidSup(A:OrderedAbelianMonoidSup,S:OrderedSet): Join(OrderedAbelianMonoidSup,IndexedDirectProductCategory(A,S)) == IndexedDirectProductOrderedAbelianMonoid(A,S) add --representations Term:= Record(k:S,c:A) Rep:= List Term x,y: % r: A s: S  $subtractIfCan(x,y) ==$ empty?  $y \Rightarrow x$ empty? x => "failed" x.first.k < y.first.k => "failed"  $x.first.k > y.first.k$  => t:= subtractIfCan(x.rest, y) t case "failed" => "failed" cons( x.first, t) u:=subtractIfCan(x.first.c, y.first.c) u case "failed" => "failed" zero? u => subtractIfCan(x.rest, y.rest) t:= subtractIfCan(x.rest, y.rest) t case "failed" => "failed" cons([x.first.k,u],t)  $sup(x,y) ==$ empty?  $y \Rightarrow x$ empty?  $x \Rightarrow y$  $x.first.k < y.first.k \Rightarrow cons(y.first, sup(x,y.test))$  $x.first.k > y.first.k \Rightarrow cons(x.first, sup(x.rest,y))$ 

### 1420 *CHAPTER 10. CHAPTER I*

u:=sup(x.first.c, y.first.c) cons([x.first.k,u],sup(x.rest,y.rest))

**— IDPOAMS.dotabb —**

**———-**

**———-**

"IDPOAMS" [color="#88FF44",href="bookvol10.3.pdf#nameddest=IDPOAMS"] "OAMONS" [color="#4488FF",href="bookvol10.2.pdf#nameddest=OAMONS"] "IDPOAMS" -> "OAMONS"

# **domain INDE IndexedExponents**

**— IndexedExponents.input —**

```
)set break resume
)sys rm -f IndexedExponents.output
)spool IndexedExponents.output
)set message test on
)set message auto off
)clear all
--S 1 of 1
)show IndexedExponents
---R--R IndexedExponents(Varset: OrderedSet) is a domain constructor
--R Abbreviation for IndexedExponents is INDE
--R This constructor is not exposed in this frame.
--R Issue )edit bookvol10.3.pamphlet to see algebra source code for INDE
---R--R------------------------------- Operations --------------------------------
--R ?*? : (NonNegativeInteger,%) -> % ?*? : (PositiveInteger,%) -> %
--R ?+? : (%,%) -> % ?<? : (%,%) -> Boolean
--R ?<=? : (\%, \%) -> Boolean <br> ?=? : (\%, \%) -> Boolean
--R ?>? : (\%, \%) -> Boolean <br> ?>=? : (\%, \%) -> Boolean
--R 0 : () -> % coerce : % -> OutputForm
--R hash : % -> SingleInteger latex : % -> String
--R leadingSupport : \% \rightarrow Varset max : (\%, \%) \rightarrow \%--R \min : (\% , \%) \rightarrow \% \qquad \qquad reductum : \% \rightarrow \%--R sample : () -> % sup : (%,%) -> %
--R zero? : % -> Boolean <br> ?~=? : (\%, \%) -> Boolean
--R leadingCoefficient : % -> NonNegativeInteger
```

```
--R map : ((NonNegativeInteger -> NonNegativeInteger),%) -> %
--R monomial : (NonNegativeInteger, Varset) -> %
--R subtractIfCan : (\%, \%) -> Union(%, "failed")
---R--E 1
)spool
)lisp (bye)
            ———-
            — IndexedExponents.help —
====================================================================
IndexedExponents examples
====================================================================
IndexedExponents of an ordered set of variables gives a representation
for the degree of polynomials in commuting variables. It gives an ordered
pairing of non negative integer exponents with variables
```
See Also: o )show IndexedExponents

**IndexedExponents (INDE)**

**———-**

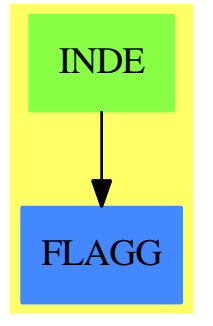

**See**

- *⇒* "Polynomial" (POLY) [17](#page-2365-0) on page [2338](#page-2365-0)
- *⇒* "MultivariatePolynomial" (MPOLY) [14](#page-1932-0) on page [1905](#page-1932-0)
- *⇒* "SparseMultivariatePolynomial" (SMP) [20](#page-2749-0) on page [2722](#page-2749-0)

### **Exports:**

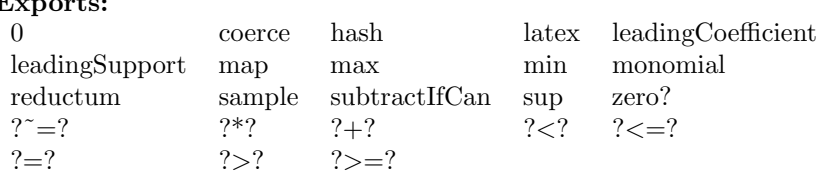

**— domain INDE IndexedExponents —**

```
)abbrev domain INDE IndexedExponents
++ Author: James Davenport
++ Description:
++ IndexedExponents of an ordered set of variables gives a representation
++ for the degree of polynomials in commuting variables. It gives an ordered
++ pairing of non negative integer exponents with variables
IndexedExponents(Varset:OrderedSet): C == T where
 C == Join(OrderedAbelianMonoidSup,
            IndexedDirectProductCategory(NonNegativeInteger,Varset))
  T == IndexedDirectProductOrderedAbelianMonoidSup(NonNegativeInteger,Varset) add
      Term:= Record(k:Varset,c:NonNegativeInteger)
      Rep:= List Term
     x:%
     t:Term
      coerceOF(t):OutputForm == --++ converts term to OutputForm
         t.c = 1 \Rightarrow (t.k)::OutputForm
         (t.k)::OutputForm ** (t.c)::OutputForm
      coerce(x):OutputForm == ++ converts entire exponents to OutputFormnull x => 1::Integer::OutputForm
         null rest x => coerceOF(first x)
         reduce("*",[coerceOF t for t in x])
```
**— INDE.dotabb —**

**———-**

**———-**

"INDE" [color="#88FF44",href="bookvol10.3.pdf#nameddest=INDE"] "FLAGG" [color="#4488FF",href="bookvol10.2.pdf#nameddest=FLAGG"] "INDE" -> "FLAGG"

# **domain IFARRAY IndexedFlexibleArray**

**— IndexedFlexibleArray.input —**

```
)set break resume
)sys rm -f IndexedFlexibleArray.output
)spool IndexedFlexibleArray.output
)set message test on
)set message auto off
)clear all
--S 1 of 1
)show IndexedFlexibleArray
--R--R IndexedFlexibleArray(S: Type,mn: Integer) is a domain constructor
--R Abbreviation for IndexedFlexibleArray is IFARRAY
--R This constructor is not exposed in this frame.
--R Issue )edit bookvol10.3.pamphlet to see algebra source code for IFARRAY
-<sub>R</sub>--R------------------------------- Operations --------------------------------
-R concat : List(\%) \rightarrow \% concat : (\%, \%) \rightarrow \%-R concat : (S, %) \rightarrow % concat : (\%, S) \rightarrow %-R concat! : (\%, S) \rightarrow \% concat! : (\%, \%) \rightarrow \%--R construct : List(S) \rightarrow % copy : % \rightarrow %
--R delete : \langle \text{%,Integer} \rangle \rightarrow \text{%} delete! : \langle \text{%,Integer} \rangle \rightarrow \text{%}-R ?.? : \left(\%,\text{Integer}\right) \rightarrow S elt : \left(\%,\text{Integer},S\right) \rightarrow S--R empty : () -> % empty? : % -> Boolean
--R entries : \% \rightarrow List(S) eq? : (\%, \%) \rightarrow Boolean
--R flexibleArray : List(S) -> % index? : (Integer,%) -> Boolean
-R indices : \% -> List(Integer) insert : (\%, \%).Integer) -> \%-R insert : (S, %, Integer) \rightarrow % insert! : (S, %, Integer) \rightarrow %-R insert! : \langle\%,\%,\text{Integer}\rangle \rightarrow \% latex : % -> String if S has SETCAT
-R map : (((S, S) \rightarrow S), \%, \%) \rightarrow \% map : ((S \rightarrow S), \%) \rightarrow \%-R max : \langle \langle \rangle, \langle \rangle \rangle -> \langle \rangle if S has ORDSET min : \langle \langle \rangle, \langle \rangle \rangle -> \langle \rangle if S has ORDSET
--R new : (NonNegativeInteger, S) -> % physicalLength! : (%, Integer) -> %
-R qelt : (%,Integer) -> S remove! : ((S -> Boolean),%) -> %
--R reverse : \% \rightarrow \%-R select! : ((S \rightarrow Boolean), \%) \rightarrow \% shrinkable : Boolean -> Boolean
-R sort : \% \rightarrow \% if S has ORDSET sort : (((S,S) \rightarrow Boolean),\%) \rightarrow \%--R #? : % -> NonNegativeInteger if $ has finiteAggregate
--R ?<? : (\%, \%) -> Boolean if S has ORDSET
--R ?<=? : (\%, \%) -> Boolean if S has ORDSET
--R ?=? : (\%, \%) -> Boolean if S has SETCAT
--R ?>? : (\%, \%) -> Boolean if S has ORDSET
--R ?>=? : (\%, \%) -> Boolean if S has ORDSET
-R any? : ((S -> Boolean),\%) -> Boolean if $ has finiteAggregate
--R coerce : % -> OutputForm if S has SETCAT
--R convert : % -> InputForm if S has KONVERT(INFORM)
--R copyInto! : (%,%,Integer) -> % if $ has shallowlyMutable
--R count : (S, %) -> NonNegativeInteger if $ has finiteAggregate and S has SETCAT
--R count : ((S -> Boolean),%) -> NonNegativeInteger if $ has finiteAggregate
--R delete : (%,UniversalSegment(Integer)) -> %
--R delete! : (%, UniversalSegment(Integer)) -> %
--R ?.? : (%, UniversalSegment(Integer)) -> %
```

```
--R entry? : (S,%) -> Boolean if $ has finiteAggregate and S has SETCAT
-R eval : (\%, List(S), List(S)) \rightarrow \% if S has EVALAB(S) and S has SETCAT
-R eval : (\%, S, S) -> \% if S has EVALAB(S) and S has SETCAT
-R eval : (\%, Equation(S)) \rightarrow \% if S has EVALAB(S) and S has SETCAT
--R eval : (\%, List(\text{Equation}(S))) \rightarrow \% if S has EVALAB(S) and S has SETCAT
--R every? : ((S -> Boolean),%) -> Boolean if $ has finiteAggregate
--R fill! : (\%, S) \rightarrow \% if $ has shallowlyMutable
-R find : ((S \rightarrow Boolean), \%) \rightarrow Union(S, "failed")--R first : % -> S if Integer has ORDSET
--R hash : % -> SingleInteger if S has SETCAT
--R less? : (%, NonNegativeInteger) -> Boolean
--R map! : ((S \rightarrow S), \%) \rightarrow \% if $ has shallowlyMutable
--R maxIndex : % -> Integer if Integer has ORDSET
--R member? : (S,%) -> Boolean if $ has finiteAggregate and S has SETCAT
--R members : % -> List(S) if $ has finiteAggregate
--R merge : (\%, \%) \rightarrow % if S has ORDSET
--R merge : (((S, S) \rightarrow Boolean), %--R merge! : (((S, S) \rightarrow \text{Boolean}), \frac{9}{10}, \frac{9}{10}) \rightarrow \%--R merge! : (\%, \%) -> % if S has ORDSET
--R minIndex : % -> Integer if Integer has ORDSET
--R more? : (%, NonNegativeInteger) -> Boolean
--R parts : % -> List(S) if $ has finiteAggregate
--R physicalLength : % -> NonNegativeInteger
--R position : (S,%,Integer) -> Integer if S has SETCAT
--R position : (S, %) -> Integer if S has SETCAT
--R position : ((S -> Boolean),%) -> Integer
--R qsetelt! : (%,Integer,S) -> S if $ has shallowlyMutable
-R reduce : (((S, S) \rightarrow S),%) \rightarrow S if $ has finiteAggregate
-R reduce : (((S, S) \rightarrow S), \mathcal{K}, S) \rightarrow S if $ has finiteAggregate
-R reduce : (((S,S) -> S), %, S, S) -> S if $ has finiteAggregate and S has SETCAT
-R remove : ((S \rightarrow Boolean),%) \rightarrow % if $ has finite Aggregate--R remove : (S,%) -> % if $ has finiteAggregate and S has SETCAT
--R remove! : (S,\%) \rightarrow % if S has SETCAT
--R removeDuplicates : % -> % if $ has finiteAggregate and S has SETCAT
--R removeDuplicates! : % -> % if S has SETCAT
--R reverse! : % -> % if $ has shallowlyMutable
-R select : ((S \rightarrow Boolean),%) \rightarrow % if $ has finite Aggregate--R setelt : (%, UniversalSegment (Integer), S) -> S if $ has shallowlyMutable
--R setelt : (%,Integer,S) -> S if $ has shallowlyMutable
--R size? : (%, NonNegativeInteger) -> Boolean
--R sort! : % -> % if $ has shallowlyMutable and S has ORDSET
-R sort! : (((S, S) \rightarrow Boolean),%) \rightarrow \% if $ has shallowlyMutable
--R sorted? : % -> Boolean if S has ORDSET
--R sorted? : (((S,S) \rightarrow Boolean),%) \rightarrow Boolean--R swap! : (%,Integer,Integer) -> Void if $ has shallowlyMutable
--R ?"=? : (\%, \%) -> Boolean if S has SETCAT
---R--E 1
```
)spool

)lisp (bye)

**— IndexedFlexibleArray.help —**

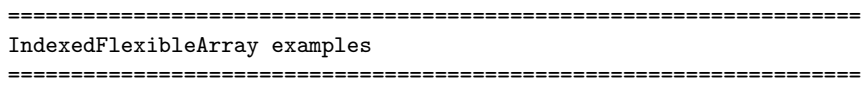

A FlexibleArray is the notion of an array intended to allow for growth at the end only. Hence the following efficient operations  $append(x,a)$  meaning append item x at the end of the array a delete(a,n)} meaning delete the last item from the array a

Flexible arrays support the other operations inherited from ExtensibleLinearAggregate. However, these are not efficient.

Flexible arrays combine the  $0(1)$  access time property of arrays with growing and shrinking at the end in O(1) (average) time. This is done by using an ordinary array which may have zero or more empty slots at the end. When the array becomes full it is copied into a new larger (50% larger) array. Conversely, when the array becomes less than 1/2 full, it is copied into a smaller array. Flexible arrays provide for an efficient implementation of many data structures in particular heaps, stacks and sets.

See Also: o )show IndexedFlexibleArray

**———-**

<span id="page-1452-0"></span>**IndexedFlexibleArray (IFARRAY)**

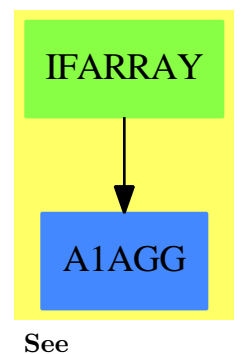

```
⇒ "PrimitiveArray" (PRIMARR) 17 on page 2369
```
*⇒* "Tuple" (TUPLE) [21](#page-3097-0) on page [3070](#page-3097-0)

```
⇒ "FlexibleArray" (FARRAY) 7 on page 1074
```
*⇒* "IndexedOneDimensionalArray" (IARRAY1) [10](#page-1473-0) on page [1446](#page-1473-0)

*⇒* "OneDimensionalArray" (ARRAY1) [16](#page-2028-0) on page [2001](#page-2028-0)

### **Exports:**

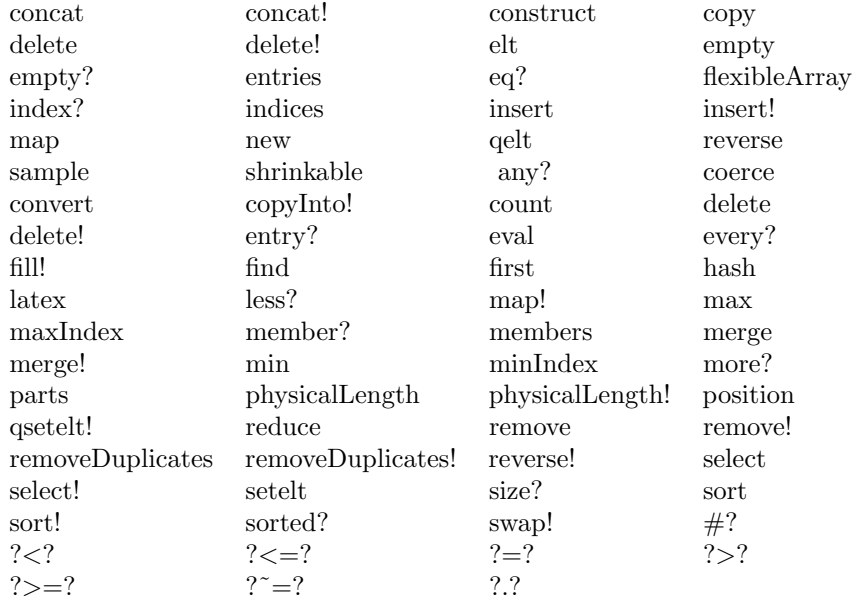

### **— domain IFARRAY IndexedFlexibleArray —**

```
)abbrev domain IFARRAY IndexedFlexibleArray
++ Author: Michael Monagan July/87, modified SMW June/91
++ Description:
++ A FlexibleArray is the notion of an array intended to allow for growth
++ at the end only. Hence the following efficient operations\br
++ \spad{append(x,a)} meaning append item x at the end of the array \spad{a}\br
++ \spad{delete(a,n)} meaning delete the last item from the array \spad{a}\br
++ Flexible arrays support the other operations inherited from
++ \spadtype{ExtensibleLinearAggregate}. However, these are not efficient.
++ Flexible arrays combine the \spad{O(1)} access time property of arrays
++ with growing and shrinking at the end in \spadesuit (average) time.
++ This is done by using an ordinary array which may have zero or more
++ empty slots at the end. When the array becomes full it is copied
++ into a new larger (50% larger) array. Conversely, when the array
++ becomes less than 1/2 full, it is copied into a smaller array.
++ Flexible arrays provide for an efficient implementation of many
++ data structures in particular heaps, stacks and sets.
```
IndexedFlexibleArray(S:Type, mn: Integer): Exports == Implementation where

```
A ==> PrimitiveArray S
I ==> Integer
N ==> NonNegativeInteger
U ==> UniversalSegment Integer
Exports ==Join(OneDimensionalArrayAggregate S,ExtensibleLinearAggregate S) with
  flexibleArray : List S -> %
   ++ flexibleArray(l) creates a flexible array from the list of elements l
   ^{++}++X T1:=IndexedFlexibleArray(Integer,20)
  ++X flexibleArray([i for i in 1..10])$T1
  physicalLength : % -> NonNegativeInteger
   ++ physicalLength(x) returns the number of elements x can
   ++ accomodate before growing
   ++
  ++X T1:=IndexedFlexibleArray(Integer,20)
   ++X t2:=flexibleArray([i for i in 1..10])$T1
   ++X physicalLength t2
  physicalLength_!: (%, I) -> %
   ++ physicalLength!(x,n) changes the physical length of x to be n and
   ++ returns the new array.
   ++
  ++X T1:=IndexedFlexibleArray(Integer,20)
   ++X t2:=flexibleArray([i for i in 1..10])$T1
  ++X physicalLength!(t2,15)
  shrinkable: Boolean -> Boolean
   ++ shrinkable(b) sets the shrinkable attribute of flexible arrays to b
   ++ and returns the previous value
   ++
   ++X T1:=IndexedFlexibleArray(Integer,20)
   ++X shrinkable(false)$T1
Implementation == add
  Rep := Record(physLen:I, logLen:I, f:A)
  shrinkable? : Boolean := true
  growAndFill : (\%, I, S) \rightarrow %
  growWith : (\%, I, S) \rightarrow %
  growAdding : (\%, I, \%) \rightarrow \%shrink: (\% , I) \longrightarrow %
  newa : (N, A) \rightarrow AphysicalLength(r) == (r.physLen) pretend NonNegativeInteger
  physicalLength_!(r, n) ==
     r.physLen = 0 => error "flexible array must be non-empty"
     growWith(r, n, r.f.0)
  empty() == [0, 0, empty()]
```

```
\#r == (r.logLen):Nfill_{r}(r, x) == (fill_{r}(r.f, x); r)maxIndex r == r.logLen - 1 + mn
minIndex r == mn
new(n, a) == [n, n, new(n, a)]
shrinkable(b) ==oldval := shrinkable?
  shrinkable? := b
  oldval
flexibleArray l ==
   n := #l
   n = 0 \Rightarrow empty()x := 1.1a := new(n, x)for i in mn + 1..mn + n-1 for y in rest 1 repeat a.i := y
   a
-- local utility operations
newa(n, a) ==zero? n \Rightarrow empty()
   new(n, a.0)
growthdding(r, b, s) ==
   b = 0 \Rightarrow r\#r > 0 \Rightarrow growAndFill(r, b, (r.f).0)#s > 0 \Rightarrow \text{growAndFill}(r, b, (s.f).0)error "no default filler element"
growthndFill(r, b, x) ==(r.logLen := r.logLen + b) \leq r.physLen \Rightarrow r-- enlarge by 50% + b
   n := r.physLen + r.physLen quo 2 + 1
   if r.logLen > n then n := r.logLen
   growWith(r, n, x)
growth(r, n, x) ==y := new(n::N, x)$PrimitiveArray(S)
   a := r.ffor k in 0 .. r.physLen-1 repeat y.k := a.kr.physLen := n
   r.f := yr
shrink(r, i) ==r.logLen := r.logLen - i
   negative?(n := r.logLen) => error "internal bug in flexible array"
   2*n+2 > r.physLen => r
   not shrinkable? => r
```

```
if n < r.logLen
     then error "cannot shrink flexible array to indicated size"
   n = 0 \Rightarrow empty()r.physLen := n
   y := newa(n::N, a := r.f)for k in 0 .. n-1 repeat y.k := a.kr.f := yr
copy r ==n := #ra := r.fv := newa(n, a := r.f)for k in 0..n-1 repeat v.k := a.k[n, n, v]
elt(r:\%, i:I) ==i < mn or i >= r.logLen + mn =>
       error "index out of range"
   r.f.(i-mn)
setelt(r:\text{\textbf{N}}, i:I, x:S) ==i < mn or i >= r.logLen + mn =>
       error "index out of range"
  r.f.(i-mn) := x-- operations inherited from extensible aggregate
merge(g, a, b) == merge_{g}(g, copy a, b)concat(x:S, r:\%) == insert_!(x, r, mn)
concat_!(r:\%, x:S) ==growAndFill(r, 1, x)
  r.f.(r.logLen-1) := xr
concat_!(a:\%, b:\%) ==if eq?(a, b) then b := copy bn := #a
   growAdding(a, #b, b)
   copyInto<sub>1</sub>(a, b, n + mn)remove_!(g:(S->Boolean), a:\%) ==k:I := 0for i in 0..maxIndex a - mn repeat
      if not g(a.i) then (a.k := a.i; k := k+1)shrink(a, #a - k)delete_!(r:\%, i1:I) ==i := i1 - mn
```

```
i < 0 or i > r. logLen => error "index out of range"
   for k in i..r.logLen-2 repeat r.f.k := r.f.(k+1)
   shrink(r, 1)delete_!(r:\%, i:U) ==l := lo i - mn; m := maxIndex r - mnh := (hashi i \implies hi i - mn; m)l < 0 or h > m => error "index out of range"
   for j in 1.. for k in h+1..m repeat r.f.j := r.f.k
   shrink(r, max(0,h-l+1))
insert_!(x:S, r:\%, i1:I): ==
   i := i1 - mnn := r.logLen
   i < 0 or i > n => error "index out of range"
   growAndFill(r, 1, x)
   for k in n-1 .. i by -1 repeat r.f.(k+1) := r.f.kr.f.i := xr
insert_!(a:\%, b:\%, i1:I):\% ==i := i1 - mnif eq?(a, b) then b := copy bm := #a; n := #bi < 0 or i > n \Rightarrow error "index out of range"
   growAdding(b, m, a)
   for k in n-1 .. i by -1 repeat b.f.(m+k) := b.f.kfor k in m-1 .. 0 by -1 repeat b.f.(i+k) := a.f.k
   b
merge_!(g, a, b) ==m := #a; n := #b; growAdding(a, n, b)
  for i in m-1..0 by -1 for j in m+n-1.. by -1 repeat a.f.j := a.f.i
   i := n; j := 0
   for k in 0.. while i < n+m and j < n repeat
      if g(a.f.i,b.f.j) then (a.f.k := a.f.i; i := i+1)else (a.f.k := b.f.j; j := j+1)for k in k.. for j in j..n-1 repeat a.f.k := b.f.ja
select_!(g:(S->Boolean), a:\%) ==k:I := 0for i in 0..maxIndex a - mn repeat_
      if g(a.f.i) then (a.f.k := a.f.i;k := k+1)shrink(a, #a - k)if S has SetCategory then
 removeDuplicates_! a ==
    ct := #a
     ct \langle 2 \Rightarrow a
```
**———-**

```
i := mn
nlim := mn + ct
nlim0 := nlim
while i < nlim repeat
   j := i+1
   for k in j..nlim-1 | a.k \hat{ } = a.i repeat
       a.j := a.k
      j := j+1nlim := ji := i+1nlim \hat{} = nlim0 \Rightarrow delete_!(a, i..)a
```
**— IFARRAY.dotabb —**

```
"IFARRAY" [color="#88FF44",href="bookvol10.3.pdf#nameddest=IFARRAY"]
"A1AGG" [color="#4488FF",href="bookvol10.2.pdf#nameddest=A1AGG"]
"IFARRAY" -> "A1AGG"
```
## **domain ILIST IndexedList**

**— IndexedList.input —**

```
)set break resume
)sys rm -f IndexedList.output
)spool IndexedList.output
)set message test on
)set message auto off
)clear all
--S 1 of 1
)show IndexedList
-<sub>R</sub>--R IndexedList(S: Type,mn: Integer) is a domain constructor
--R Abbreviation for IndexedList is ILIST
--R This constructor is not exposed in this frame.
--R Issue )edit bookvol10.3.pamphlet to see algebra source code for ILIST
-<sub>R</sub>--R------------------------------- Operations --------------------------------
```

```
-R children : \% \rightarrow List(\%) concat : (\%, S) \rightarrow \%-R \text{ concat : List}(\%) \rightarrow \% concat : (S, \%) \rightarrow \%-R concat : \langle \gamma, \gamma \rangle \to \gamma<br>concat! : (\gamma, S) \to \gamma-R concat! : (\%, \%) \rightarrow \% construct : List(S) -> %
-R copy : % -> % cycleEntry : % -> %
-R cycleTail : \% -> \% \qquad \qquad \qquad \qquad \qquad \qquad \qquad \qquad \qquad \qquad \qquad \qquad \qquad \qquad \qquad \qquad \qquad \qquad \qquad \qquad \qquad \qquad \qquad \qquad \qquad \qquad \qquad \qquad \qquad \qquad \qquad \qquad--R delete : \binom{M}{6}, Integer) -> % delete! : \binom{M}{6}, Integer) -> %
-R distance : (\%, \%) \rightarrow Integer elt : (\%, Integer, S) -> S
--R ?.? : (%, Integer) -> S ?.last : (%, last) -> S
-R ?.rest : \binom{9}{6}, rest) -> \frac{9}{6} \qquad \qquad ?.first : \binom{9}{6}, first) -> S
--R ?.value : (\%, value) \rightarrow S empty : () -> %
--R empty? : % -> Boolean entries : % -> List(S)
--R eq? : (\%, \%) -> Boolean explicitlyFinite? : % -> Boolean
-R first : \% \rightarrow S index? : (Integer,\%) -> Boolean
--R indices : % -> List(Integer) insert : (S, %, Integer) -> %
-R insert : \langle \%, \%, Integer) -> \% insert! : (S, \%, Integer) -> \%--R insert! : \langle \text{%,%,Integer)} \rangle \rightarrow \text{%,} last : \langle \text{%,NonNegativeInteger)} \rangle \rightarrow \text{%,}-R last : % \rightarrow S latex : % \rightarrow String if S has SETCAT
--R leaf? : \% -> Boolean leaves : \% -> List(S)<br>--R list : S -> \% map : (((S,S) -> S), \%map : (((S,S) \rightarrow S),\%,\%) \rightarrow \%-R map : ((S \rightarrow S),%) \rightarrow \% max : (\%,%) \rightarrow \% if S has ORDSET
-R min : (\%, \%) -> % if S has ORDSET new : (NonNegativeInteger, S) -> %
--R nodes : \% -> List(%) possiblyInfinite? : \% -> Boolean
-R qelt : \langle \lambda, Integer \rangle \rightarrow S remove! : ((S \rightarrow Boolean), \lambda) \rightarrow \lambda--R rest : \%, NonNegativeInteger) \rightarrow % rest : % \rightarrow %
--R reverse : % -> %-R second : \% \rightarrow S select! : ((S \rightarrow Boolean), \%) \rightarrow \%-R sort : (((S,S) \rightarrow \text{Boolean}), \%) \rightarrow \% sort : \% \rightarrow \% if S has ORDSET
--R tail : % \rightarrow % third : % \rightarrow S-R value : % \rightarrow S--R #? : % -> NonNegativeInteger if $ has finiteAggregate
--R ?<? : (\%, \%) -> Boolean if S has ORDSET
--R ?<=? : (\%, \%) -> Boolean if S has ORDSET
--R ?=? : (\%, \%) -> Boolean if S has SETCAT
--R ?>? : (\%, \%) -> Boolean if S has ORDSET
--R ?>=? : (\%, \%) -> Boolean if S has ORDSET
-R any? : ((S -> Boolean),%) -> Boolean if $ has finiteAggregate
--R child? : (\%, \%) -> Boolean if S has SETCAT
--R coerce : % -> OutputForm if S has SETCAT
--R convert : % -> InputForm if S has KONVERT(INFORM)
--R copyInto! : (%,%,Integer) -> % if $ has shallowlyMutable
-R count : (S, %) -> NonNegativeInteger if $ has finiteAggregate and S has SETCAT
--R count : ((S -> Boolean),%) -> NonNegativeInteger if $ has finiteAggregate
--R cycleLength : % -> NonNegativeInteger
--R cycleSplit! : % -> % if $ has shallowlyMutable
--R delete : (%,UniversalSegment(Integer)) -> %
--R delete! : (%,UniversalSegment(Integer)) -> %
--R ?.? : (%,UniversalSegment(Integer)) -> %
-R entry? : (S, %) \rightarrow Boolean if $ has finiteAggregate and S has SETCAT
-R eval : \binom{M}{b}, List(S), List(S)) -> \frac{M}{b} if S has EVALAB(S) and S has SETCAT
```

```
-R eval : (\%, S, S) \rightarrow \% if S has EVALAB(S) and S has SETCAT
-R eval : (\%, Equation(S)) \rightarrow \% if S has EVALAB(S) and S has SETCAT
--R eval : (%, List(Equation(S))) -> % if S has EVALAB(S) and S has SETCAT
--R every? : ((S -> Boolean),%) -> Boolean if $ has finiteAggregate
--R fill! : (\%, S) \rightarrow \% if $ has shallowlyMutable
-R find : ((S \rightarrow Boolean),%) \rightarrow Union(S, "failed")--R first : (%, NonNegativeInteger) -> %
--R hash : % -> SingleInteger if S has SETCAT
--R less? : (%,NonNegativeInteger) -> Boolean
--R map! : ((S \rightarrow S),%) \rightarrow % if $ has shallowlyMutable--R maxIndex : % -> Integer if Integer has ORDSET
--R member? : (S,%) -> Boolean if $ has finiteAggregate and S has SETCAT
--R members : % -> List(S) if $ has finiteAggregate
-R merge : (((S, S) \rightarrow Boolean), %, \rightarrow \rightarrow \rightarrow--R merge : (\%, \%) \rightarrow \% if S has ORDSET
--R merge! : (((S, S) \rightarrow \text{Boolean}), \%, \%) \rightarrow \%--R merge! : (\%, \%) \rightarrow % if S has ORDSET
--R minIndex : % -> Integer if Integer has ORDSET
--R more? : (%, NonNegativeInteger) -> Boolean
--R node? : (\%, \%) -> Boolean if S has SETCAT
--R parts : % -> List(S) if $ has finiteAggregate
--R position : ((S -> Boolean),%) -> Integer
--R position : (S, %) \rightarrow Integer if S has SETCAT
--R position : (S,%,Integer) -> Integer if S has SETCAT
--R qsetelt! : (%,Integer,S) -> S if $ has shallowlyMutable
-R reduce : (((S, S) \rightarrow S), ', ', S, S) \rightarrow S if $ has finiteAggregate and S has SETCAT
-R reduce : (((S, S) \rightarrow S), \%, S) \rightarrow S if $ has finiteAggregate
-R reduce : (((S,S) \rightarrow S),%) \rightarrow S if $ has finiteAggregate
--R remove : (S,%) -> % if $ has finiteAggregate and S has SETCAT
-R remove : ((S \rightarrow Boolean),%) \rightarrow % if $ has finite Aggregate--R remove! : (S,\%) \rightarrow % if S has SETCAT
--R removeDuplicates : % -> % if $ has finiteAggregate and S has SETCAT
--R removeDuplicates! : % -> % if S has SETCAT
--R reverse! : % -> % if $ has shallowlyMutable
-R select : ((S \rightarrow Boolean),%) \rightarrow % if $ has finite Aggregate-R setchildren! : (\%, List(\%)) -> % if $ has shallowlyMutable
-R setelt : \binom{9}{6}, Integer, S) \rightarrow S if $ has shallowlyMutable
--R setelt : (%, UniversalSegment(Integer), S) -> S if $ has shallowlyMutable
--R setelt : (%,last,S) -> S if $ has shallowlyMutable
-R setelt : (\%, \text{rest}, \%) \rightarrow \% if $ has shallowlyMutable
--R setelt : (%,first,S) -> S if $ has shallowlyMutable
--R setelt : (%,value,S) -> S if $ has shallowlyMutable
--R setfirst! : (%,S) -> S if $ has shallowlyMutable
--R setlast! : (%,S) -> S if $ has shallowlyMutable
--R setrest! : (\%, \%) \rightarrow \% if $ has shallowlyMutable
--R setvalue! : (%,S) -> S if $ has shallowlyMutable
--R size? : (%,NonNegativeInteger) -> Boolean
--R sort! : (((S, S) \rightarrow \text{Boolean}), \%) \rightarrow \% if $ has shallowlyMutable
--R sort! : % -> % if $ has shallowlyMutable and S has ORDSET
-R sorted? : (((S,S) \rightarrow Boolean),%) \rightarrow Boolean
```

```
--R sorted? : % -> Boolean if S has ORDSET
--R split! : (%, Integer) -> % if $ has shallowlyMutable
--R swap! : (%,Integer,Integer) -> Void if $ has shallowlyMutable
--R ?~=? : (\%, \%) -> Boolean if S has SETCAT
---R--E 1
)spool
)lisp (bye)
            ———-
            — IndexedList.help —
====================================================================
IndexedList examples
====================================================================
```
IndexedList is a basic implementation of the functions in ListAggregate, often using functions in the underlying LISP system. The second parameter to the constructor (mn) is the beginning index of the list. That is, if l is a list, then elt(l,mn) is the first value. This constructor is probably best viewed as the implementation of singly-linked lists that are addressable by index rather than as a mere wrapper for LISP lists.

See Also: o )show IndexedList

**IndexedList (ILIST)**

**———-**

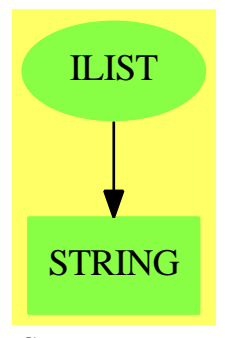

**See**

### *⇒* "List" (LIST) [13](#page-1748-0) on page [1721](#page-1748-0) *⇒* "AssociationList" (ALIST) [2](#page-335-0) on page [308](#page-335-0)

### **Exports:**

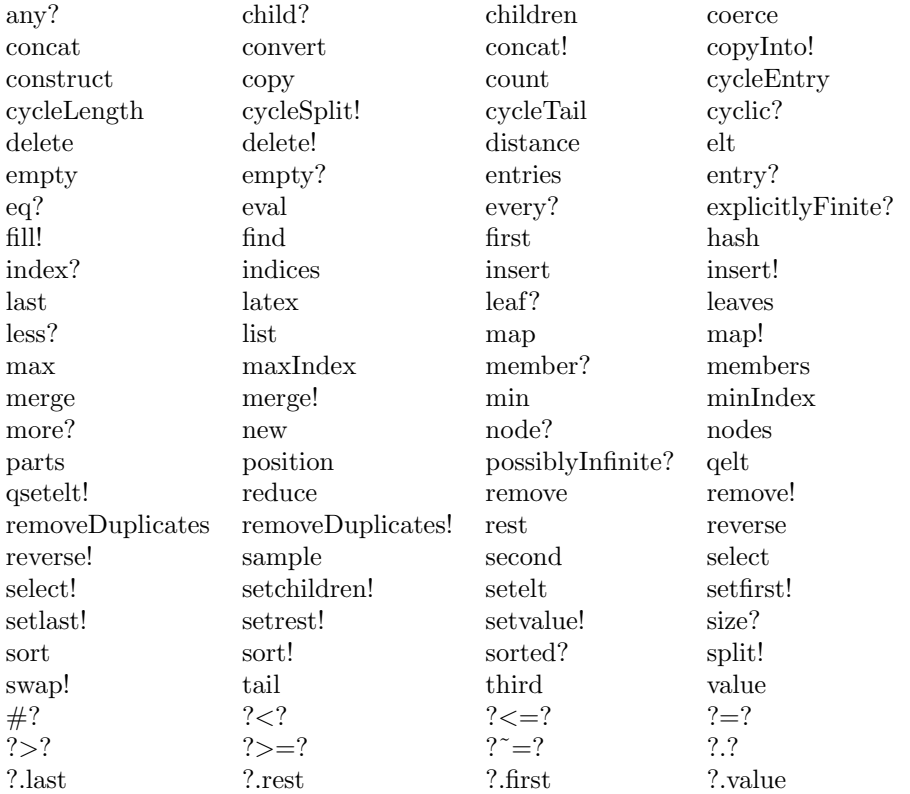

### **— domain ILIST IndexedList —**

)abbrev domain ILIST IndexedList

```
++ Author: Michael Monagan
```

```
++ Date Created: Sep 1987
```
++ Description:

++ \spadtype{IndexedList} is a basic implementation of the functions ++ in \spadtype{ListAggregate}, often using functions in the underlying ++ LISP system. The second parameter to the constructor (\spad{mn}) ++ is the beginning index of the list. That is, if \spad{l} is a ++ list, then \spad{elt(l,mn)} is the first value. This constructor ++ is probably best viewed as the implementation of singly-linked ++ lists that are addressable by index rather than as a mere wrapper ++ for LISP lists.

IndexedList(S:Type, mn:Integer): Exports == Implementation where cycleMax ==> 1000 -- value used in checking for cycles

```
-- The following seems to be a bit out of date, but is kept in case
-- a knowledgeable person wants to update it:
    The following LISP dependencies are divided into two groups
-- Those that are required
-- CONS, EQ, NIL, NULL, QCAR, QCDR, RPLACA, RPLACD
-- Those that are included for efficiency only
-- NEQ, LIST, CAR, CDR, NCONC2, NREVERSE, LENGTH
-- Also REVERSE, since it's called in Polynomial Ring
Qfirst ==> QCAR$Lisp
Qrest ==> QCDR$Lisp
Qnull ==> NULL$Lisp
Qeq ==> EQ$Lisp
Qneq ==> NEQ$Lisp
Qcons ==> CONS$Lisp
 Qpush ==> PUSH$Lisp
Exports ==> ListAggregate S
 Implementation ==>
 add
  \#x == LENGTH(x)$Lisp
  concat(s:S,x:\%) == CONS(s,x)\£lisp
  eq? (x, y) == EQ(x, y)$Lisp
  first x == SPADfirst(x)$Lisp<br>elt(x,"first") == SPADfirst(x)$Lisp
                   == SPADfirst(x)$Lisp
  empty() == NIL$Lisp
  empty? x = \text{NULL}(x)$Lisp
  rest x = CDR(x)$Lisp
  elt(x, "rest") == CDR(x)$Lisp
  setfirst_{x,s}) ==
     empty? x => error "Cannot update an empty list"
     Qfirst RPLACA(x,s)$Lisp
  setelt(x, "first", s) ==empty? x => error "Cannot update an empty list"
     Qfirst RPLACA(x,s)$Lisp
  setrest_!(x,y) ==
     empty? x \Rightarrow error "Cannot update an empty list"
     Qrest RPLACD(x,y)$Lisp
  setelt(x, "rest", y) ==empty? x => error "Cannot update an empty list"
     Qrest RPLACD(x,y)$Lisp
   construct l == l pretend %
   parts s == s pretend List S
  reverse_! x == NREVERSE(x)$Lisp
  reverse x = REVERSE(x)$Lisp
  minIndex x = mnrest(x, n) ==for i in 1..n repeat
        if Qnull x then error "index out of range"
```

```
x := Qrest xx
copy x ==y := empty()for i in 0.. while not Qnull x repeat
      if Qeq(i,cycleMax) and cyclic? x then error "cyclic list"
      y := Q \text{cons}(Q \text{first } x, y)x := Qrest x(NREVERSE(y)$Lisp)@%
if S has SetCategory then
  coerce(x):OutputForm ==
     -- displays cycle with overbar over the cycle
     y := empty()$List(OutputForm)
     s := cycleEntry x
     while Qneq(x, s) repeat
       y := concat((first x)::OutputForm, y)
       x := \text{rest } xy := reverse_! y
     empty? s => bracket y
     -- cyclic case: z is cylic part
     z := list((first x)::OutputForm)
     while Qneq(s, rest x) repeat
        x := \text{rest } xz := concat((first x)::OutputForm, z)
     bracket concat_!(y, overbar commaSeparate reverse_! z)
  x = y ==Qeq(x, y) \Rightarrow truewhile not Qnull x and not Qnull y repeat
       Qfirst x \approx \approx Qfirst y \approx return false
       x := Qrest xy := Qrest y
    Qnull x and Qnull y
  \text{latex}(x : %): String ==
    s : String := "\left["
    while not Qnull x repeat
      s := concat(s, latex(Qfirst x)$S)$String
      x := Qrest xif not Qnull x then s := concat(s, ", ")$String
    concat(s, " \right]")$String
 member?(s, x) ==
     while not Qnull x repeat
        if s = Qfirst x then return true else x := Qrest x
     false
-- Lots of code from parts of AGGCAT, repeated here to
```

```
-- get faster compilation
   concat_!(x:\%, y:\%) ==Quall x =>
        Qnull y \Rightarrow xQpush(first y,x)
        QRPLACD(x,rest y)$Lisp
        x
      z:=x
      while not Qnull Qrest z repeat
       z:=Qrest z
      QRPLACD(z,y)$Lisp
     x
   -- Then a quicky:
   if S has SetCategory then
    removeDuplicates_! l ==
       p := l
       while not Qnull p repeat
        p := setrest_!(p, remove_!(#1 = Qfirst p, Qrest p))
-- far too expensive - builds closures etc.
        pp:=p
         f:S:=Qfirst p
         p:=Qrest p
         while not Qnull (pr:=Qrest pp) repeat
           if (Qfirst pr)@S = f then QRPLACD(pp,Qrest pr)$Lisp
           else pp:=pr
       \mathbf{1}-- then sorting
  mergeSort: ((S, S) -> Boolean, %, Integer) -> %
  sort_{.}!(f, 1) == mergeSort(f, 1, 41)merge_!(f, p, q) ==Qnull p \Rightarrow qQnull q \Rightarrow pQeq(p, q) => error "cannot merge a list into itself"
    if f(Qfirst p, Qfirst q)
       then (r := t := p; p := Qrest p)else (r := t := q; q := Qrest q)
     while not Qnull p and not Qnull q repeat
       if f(Qfirst p, Qfirst q)
         then (QRPLACD(t, p)$Lisp; t := p; p := Qrest p)else (QRPLACD(t, q)$Lisp; t := q; q := Qrest q)
     QRPLACD(t, if Qnull p then q else p)$Lisp
     r
   split(p, n) ==
     n < 1 => error "index out of range"
     p := \text{rest}(p, (n - 1)): NonNegativeInteger)
```

```
q := Qrest p
   QRPLACD(p, NIL$Lisp)$Lisp
   q
mergeSort(f, p, n) ==
  if n = 2 and f(first rest p, first p) then p := reverse_! p
 n \leq 3 \Rightarrow pl := (n quo 2)::NonNegativeInteger
  q := split_{}(p, 1)p := mergeSort(f, p, 1)q := mergeSort(f, q, n - 1)merge_!(f, p, q)
```
**— ILIST.dotabb —**

**———-**

**———-**

```
"ILIST" [color="#88FF44",href="bookvol10.3.pdf#nameddest=ILIST",
         shape=ellipse]
"STRING" [color="#88FF44",href="bookvol10.3.pdf#nameddest=STRING"]
"ILIST" -> "STRING"
```
## **domain IMATRIX IndexedMatrix**

**— IndexedMatrix.input —**

```
)set break resume
)sys rm -f IndexedMatrix.output
)spool IndexedMatrix.output
)set message test on
)set message auto off
)clear all
--S 1 of 1
)show IndexedMatrix
-<sub>R</sub>--R IndexedMatrix(R: Ring,mnRow: Integer,mnCol: Integer) is a domain constructor
--R Abbreviation for IndexedMatrix is IMATRIX
--R This constructor is not exposed in this frame.
--R Issue )edit bookvol10.3.pamphlet to see algebra source code for IMATRIX
-<sub>R</sub>--R------------------------------- Operations --------------------------------
```

```
--R ?*? : (Integer,%) -> % <br>--R ?*? : (R,%) -> % ?*? : (%,%) -> %
--R ?*? : (R, %) -> %
--R ?**? : \binom{0}{0}, NonNegativeInteger) -> % ?+? : \binom{0}{0} -> %
--R -? : % -> %
--R ?/? : (\%, R) -> \% if R has FIELD antisymmetric? : \% -> Boolean
--R copy : % -> % diagonal? : % -> Boolean
-R diagonalMatrix : List(\%) \rightarrow \% diagonalMatrix : List(R) \rightarrow \%--R elt : (%, Integer, Integer, R) -> R elt : (%, Integer, Integer) -> R
--R empty : () -> % empty? : % -> Boolean
-R eq? : (\%, \%) -> Boolean fill! : (\%, R) -> \%--R horizConcat : \langle \,\rangle, \rangle \rightarrow \rangle--R listOfLists : % -> List(List(R)) map : (((R,R) -> R),%,%,R) -> %
-R \text{ map } : ((R,R) \rightarrow R), \mathcal{E}, \mathcal{E}) \rightarrow \mathcal{E} \qquad \text{map } : ((R \rightarrow R), \mathcal{E}) \rightarrow \mathcal{E}-R map! : ((R \rightarrow R), \%) \rightarrow \% matrix : List(List(R)) -> %
--R maxColIndex : % -> Integer maxRowIndex : % -> Integer
--R minColIndex : % -> Integer minRowIndex : % -> Integer
--R ncols : % -> NonNegativeInteger nrows : % -> NonNegativeInteger
-R parts : % \rightarrow List(R) pfaffian : % \rightarrow R if R has COMRING
-R qelt : \langle \text{%, Integer, Integer} \rangle \rightarrow R sample : () -> %
--R setelt : \binom{M}{k}, Integer, Integer, R) -> R square? : % -> Boolean
--R squareTop : % -> % symmetric? : % -> Boolean
-R transpose : \% -> \%--R #? : % -> NonNegativeInteger if $ has finiteAggregate
--R ?*? : (IndexedVector(R,mnCol),%) -> IndexedVector(R,mnCol)
--R ?*? : (%, IndexedVector(R, mnRow)) -> IndexedVector(R, mnRow)
--R ?**? : (\%, Integer) \rightarrow % if R has FIELD
--R ?=? : (\%, \%) -> Boolean if R has SETCAT
--R any? : ((R -> Boolean),%) -> Boolean if $ has finiteAggregate
--R coerce : IndexedVector(R,mnRow) -> %
--R coerce : % -> OutputForm if R has SETCAT
--R column : (%, Integer) -> IndexedVector(R, mnRow)
--R columnSpace : % -> List(IndexedVector(R,mnRow)) if R has EUCDOM
--R count : (R, %) -> NonNegativeInteger if $ has finiteAggregate and R has SETCAT
--R count : ((R -> Boolean),%) -> NonNegativeInteger if $ has finiteAggregate
--R determinant : % -> R if R has commutative(*)
--R elt : (%,List(Integer),List(Integer)) -> %
-R eval : (\%, List(R), List(R)) \rightarrow \% if R has EVALAB(R) and R has SETCAT
-R eval : (\%, R, R) \rightarrow \% if R has EVALAB(R) and R has SETCAT
-R eval : \mathcal{N}, Equation(R)) \rightarrow \mathcal{N} if R has EVALAB(R) and R has SETCAT
-R eval : (\%, List(Equation(R))) \rightarrow % if R has EVALAB(R) and R has SETCAT
--R every? : ((R -> Boolean),%) -> Boolean if $ has finiteAggregate
-R exquo : (\%, R) \rightarrow Union(\%, "failed") if R has INTDOM
--R hash : % -> SingleInteger if R has SETCAT
-R inverse : % -> Union(%, "failed") if R has FIELD
--R less? : (%, NonNegativeInteger) -> Boolean
--R matrix : (NonNegativeInteger,NonNegativeInteger,((Integer,Integer) -> R)) -> %
--R member? : (R, %) -> Boolean if $ has finiteAggregate and R has SETCAT
-R members : % -> List(R) if $ has finiteAggregate
--R minordet : % -> R if R has commutative(*)
--R more? : (%,NonNegativeInteger) -> Boolean
```

```
--R new : (NonNegativeInteger, NonNegativeInteger, R) -> %
--R nullSpace : % -> List(IndexedVector(R,mnRow)) if R has INTDOM
--R nullity : % -> NonNegativeInteger if R has INTDOM
--R qsetelt! : (%,Integer,Integer,R) -> R
--R rank : % -> NonNegativeInteger if R has INTDOM
--R row : (%, Integer) -> IndexedVector(R, mnCol)
--R rowEchelon : % -> % if R has EUCDOM
--R scalarMatrix : (NonNegativeInteger,R) -> %
--R setColumn! : (%, Integer, IndexedVector(R, mnRow)) -> %
--R setRow! : (%, Integer, IndexedVector(R, mnCol)) -> %
--R setelt : (%,List(Integer),List(Integer),%) -> %
--R setsubMatrix! : \binom{9}{6}, Integer, Integer, %) -> %
--R size? : (%, NonNegativeInteger) -> Boolean
--R subMatrix : (%, Integer, Integer, Integer, Integer) -> %
--R swapColumns! : (%,Integer,Integer) -> %
--R swapRows! : (%,Integer,Integer) -> %
--R transpose : IndexedVector(R,mnCol) -> %
--R zero : (NonNegativeInteger, NonNegativeInteger) -> %
--R ?~=? : (\%, \%) -> Boolean if R has SETCAT
---R--E 1
)spool
)lisp (bye)
```
**— IndexedMatrix.help —**

**———-**

==================================================================== IndexedMatrix examples ====================================================================

An IndexedMatrix is a matrix where the minimal row and column indices are parameters of the type. The domains Row and Col are both IndexedVectors.

The index of the 'first' row may be obtained by calling the function minRowIndex. The index of the 'first' column may be obtained by calling the function minColIndex. The index of the first element of a 'Row' is the same as the index of the first column in a matrix and vice versa.

See Also: o )show IndexedMatrix

**———-**

## **IndexedMatrix (IMATRIX)**

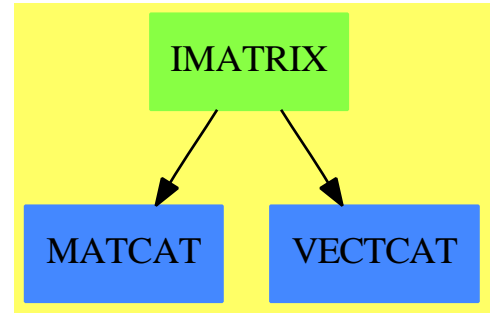

**See**

*⇒* "Matrix" (MATRIX) [14](#page-1870-0) on page [1843](#page-1870-0)

*⇒* "RectangularMatrix" (RMATRIX) [19](#page-2542-0) on page [2515](#page-2542-0)

*⇒* "SquareMatrix" (SQMATRIX) [20](#page-2883-0) on page [2856](#page-2883-0)

### **Exports:**

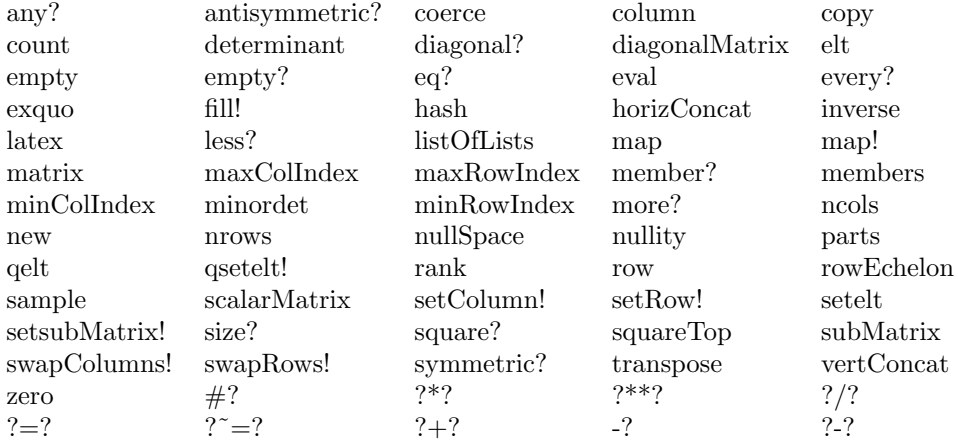

### **— domain IMATRIX IndexedMatrix —**

)abbrev domain IMATRIX IndexedMatrix

++ Author: Grabmeier, Gschnitzer, Williamson

```
++ Date Created: 1987
```
++ Date Last Updated: July 1990

```
++ Description:
```
- ++ An \spad{IndexedMatrix} is a matrix where the minimal row and column
- ++ indices are parameters of the type. The domains Row and Col
- ++ are both IndexedVectors.
- ++ The index of the 'first' row may be obtained by calling the
- ++ function \spadfun{minRowIndex}. The index of the 'first' column may
- ++ be obtained by calling the function \spadfun{minColIndex}. The index of
- ++ the first element of a 'Row' is the same as the index of the

```
++ first column in a matrix and vice versa.
IndexedMatrix(R,mnRow,mnCol): Exports == Implementation where
 R : Ring
 mnRow, mnCol : Integer
 Row ==> IndexedVector(R,mnCol)
 Col ==> IndexedVector(R,mnRow)
 MATLIN ==> MatrixLinearAlgebraFunctions(R,Row,Col,$)
  Exports ==> MatrixCategory(R,Row,Col)
  Implementation ==>
    InnerIndexedTwoDimensionalArray(R,mnRow,mnCol,Row,Col) add
      swapRows_!(x,i1,i2) ==(i1 < minRowIndex(x)) or (i1 > maxRowIndex(x)) or \overline{\phantom{a}}(i2 < minRowIndex(x)) or (i2 > maxRowIndex(x)) =>
             error "swapRows!: index out of range"
        i1 = i2 => xminRow := minRowIndex x
       xx := x pretend PrimitiveArray(PrimitiveArray(R))
       n1 := i1 - minRow; n2 := i2 - minRowrow1 := qelt(xx, n1)qsetelt_!(xx,n1,qelt(xx,n2))
       qsetelt_!(xx,n2,row1)
       xx pretend $
      if R has commutative("*") then
        determinant x == determinant(x)$MATLIN
       minordet x == minordet(x)$MATLIN
      if R has EuclideanDomain then
        rowEchelon x == rowEchelon(x)$MATLIN
      if R has IntegralDomain then
       rank x == rank(x)$MATLIN
       nullity x == nullity(x)$MATLIN
       nullSpace x == nullSpace(x)$MATLIN
      if R has Field then
        inverse \qquad x == inverse(x)$MATLIN
```
### **— IMATRIX.dotabb —**

**———-**

```
"IMATRIX" [color="#88FF44",href="bookvol10.3.pdf#nameddest=IMATRIX"]
"MATCAT" [color="#4488FF",href="bookvol10.2.pdf#nameddest=MATCAT"]
"VECTCAT" [color="#4488FF",href="bookvol10.2.pdf#nameddest=VECTCAT"]
"IMATRIX" -> "MATCAT"
"IMATRIX" -> "VECTCAT"
```
## **domain IARRAY1 IndexedOneDimensionalArray**

```
— IndexedOneDimensionalArray.input —
```

```
)set break resume
)sys rm -f IndexedOneDimensionalArray.output
)spool IndexedOneDimensionalArray.output
)set message test on
)set message auto off
)clear all
--S 1 of 1
)show IndexedOneDimensionalArray
---R--R IndexedOneDimensionalArray(S: Type,mn: Integer) is a domain constructor
--R Abbreviation for IndexedOneDimensionalArray is IARRAY1
--R This constructor is not exposed in this frame.
--R Issue )edit bookvol10.3.pamphlet to see algebra source code for IARRAY1
---R--R------------------------------- Operations --------------------------------
-R concat : List(\%) \rightarrow \% concat : (\%, \%) \rightarrow \%-R concat : (S, %) \rightarrow % concat : (*, S) \rightarrow %-R construct : List(S) \rightarrow % copy : % \rightarrow %
--R delete : \binom{0}{6}, Integer) -> % ?.? : \binom{0}{6}, Integer) -> S
-R elt : \left(\frac{y}{y},\text{Integer},\text{S}\right) -> S empty : () -> %
--R empty? : % -> Boolean entries : % -> List(S)
--R eq? : (%,%) -> Boolean index? : (Integer,%) -> Boolean
--R indices : % -> List(Integer) insert : \binom{6}{2}, Integer) -> %
--R insert : (S, %, Integer) \rightarrow % latex : % -> String if S has SETCAT
--R map : (((S,S) \rightarrow S),%,%) \rightarrow % map : ((S \rightarrow S),%) \rightarrow %-R max : (\%, \%) \rightarrow % if S has ORDSET min : (\%, \%) \rightarrow % if S has ORDSET
--R new : (NonNegativeInteger, S) -> % qelt : (%, Integer) -> S
--R reverse : \% \rightarrow \%-R sort : \% \rightarrow \% if S has ORDSET sort : (((S,S) \rightarrow Boolean),\%) \rightarrow \%--R #? : % -> NonNegativeInteger if $ has finiteAggregate
```

```
--R ?<? : (\%, \%) -> Boolean if S has ORDSET
--R ?<=? : (\%, \%) -> Boolean if S has ORDSET
--R ?=? : (\%, \%) -> Boolean if S has SETCAT
--R ?>? : (\%, \%) -> Boolean if S has ORDSET
--R ?>=? : (\%, \%) -> Boolean if S has ORDSET
--R any? : ((S -> Boolean),%) -> Boolean if $ has finiteAggregate
--R coerce : % -> OutputForm if S has SETCAT
--R convert : % -> InputForm if S has KONVERT(INFORM)
--R copyInto! : (%,%,Integer) -> % if $ has shallowlyMutable
-R count : (S, %) -> NonNegativeInteger if $ has finiteAggregate and S has SETCAT
--R count : ((S -> Boolean),%) -> NonNegativeInteger if $ has finiteAggregate
--R delete : (%, UniversalSegment(Integer)) -> %
--R ?.? : (%,UniversalSegment(Integer)) -> %
--R entry? : (S,%) -> Boolean if $ has finiteAggregate and S has SETCAT
-R eval : (\%, List(S), List(S)) \rightarrow \% if S has EVALAB(S) and S has SETCAT
-R eval : (\%, S, S) -> \% if S has EVALAB(S) and S has SETCAT
-R eval : (\%, Equation(S)) \rightarrow % if S has EVALAB(S) and S has SETCAT
-R eval : (\%, List(Equation(S))) \rightarrow \% if S has EVALAB(S) and S has SETCAT
--R every? : ((S -> Boolean),%) -> Boolean if $ has finiteAggregate
--R fill! : (\%, S) \rightarrow \% if $ has shallowlyMutable
-R find : ((S \rightarrow Boolean),%) \rightarrow Union(S, "failed")--R first : % -> S if Integer has ORDSET
--R hash : % -> SingleInteger if S has SETCAT
--R less? : (%, NonNegativeInteger) -> Boolean
--R map! : ((S \rightarrow S), \%) \rightarrow \% if $ has shallowlyMutable
--R maxIndex : % -> Integer if Integer has ORDSET
-R member? : (S, %) \rightarrow Boolean if $ has finiteAggregate and S has SETCAT
--R members : % -> List(S) if $ has finiteAggregate
--R merge : (\%, \%) \rightarrow % if S has ORDSET
--R merge : (((S, S) \rightarrow Boolean), \%, \%) \rightarrow \%--R minIndex : % -> Integer if Integer has ORDSET
--R more? : (%, NonNegativeInteger) -> Boolean
--R parts : % -> List(S) if $ has finiteAggregate
--R position : (S,%,Integer) -> Integer if S has SETCAT
-R position : (S, %) \rightarrow Integer if S has SETCAT
-R position : ((S \rightarrow Boolean),%) \rightarrow Integer--R qsetelt! : (%,Integer,S) -> S if $ has shallowlyMutable
-R reduce : (((S,S) \rightarrow S),%) \rightarrow S if $ has finiteAggregate
-R reduce : (((S, S) \rightarrow S), %, S) \rightarrow S if $ has finiteAggregate
-R reduce : (((S, S) \rightarrow S), ', ', S, S) \rightarrow S if $ has finiteAggregate and S has SETCAT
-R remove : ((S \rightarrow Boolean),%) \rightarrow % if $ has finite Aggregate-R remove : (S, %) \rightarrow % if $ has finiteAggregate and S has SETCAT
--R removeDuplicates : % -> % if $ has finiteAggregate and S has SETCAT
--R reverse! : % -> % if $ has shallowlyMutable
-R select : ((S \rightarrow Boolean),%) \rightarrow % if $ has finite Aggregate--R setelt : (%, UniversalSegment(Integer), S) -> S if $ has shallowlyMutable
--R setelt : (%,Integer,S) -> S if $ has shallowlyMutable
--R size? : (%,NonNegativeInteger) -> Boolean
--R sort! : % -> % if $ has shallowlyMutable and S has ORDSET
-R sort! : (((S, S) \rightarrow Boolean),%) \rightarrow \% if $ has shallowlyMutable
```

```
--R sorted? : % -> Boolean if S has ORDSET
-R sorted? : (((S, S) \rightarrow Boolean),%) \rightarrow Boolean--R swap! : (%,Integer,Integer) -> Void if $ has shallowlyMutable
--R ?"=? : (\%, \%) -> Boolean if S has SETCAT
---R--E 1
)spool
)lisp (bye)
            ———-
            — IndexedOneDimensionalArray.help —
====================================================================
IndexedOneDimensionalArray examples
====================================================================
This is the basic one dimensional array data type.
```
See Also: o )show IndexedOneDimensionalArray

**———-**

<span id="page-1473-0"></span>**IndexedOneDimensionalArray (IARRAY1)**

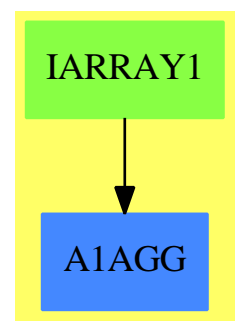

**See**

- *⇒* "PrimitiveArray" (PRIMARR) [17](#page-2396-0) on page [2369](#page-2396-0)
- *⇒* "Tuple" (TUPLE) [21](#page-3097-0) on page [3070](#page-3097-0)
- *⇒* "IndexedFlexibleArray" (IFARRAY) [10](#page-1452-0) on page [1425](#page-1452-0)
- *⇒* "FlexibleArray" (FARRAY) [7](#page-1101-0) on page [1074](#page-1101-0)
- *⇒* "OneDimensionalArray" (ARRAY1) [16](#page-2028-0) on page [2001](#page-2028-0)

### **Exports:**

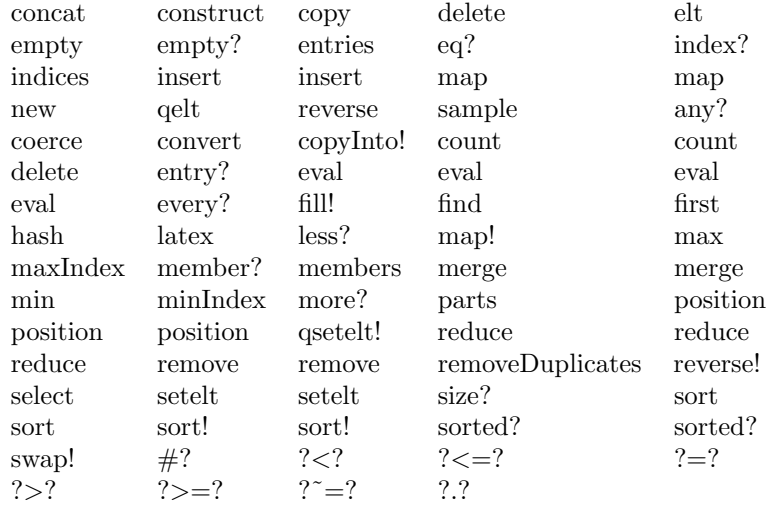

### **— domain IARRAY1 IndexedOneDimensionalArray —**

```
)abbrev domain IARRAY1 IndexedOneDimensionalArray
++ Author Micheal Monagan Aug/87
++ Description:
++ This is the basic one dimensional array data type.
IndexedOneDimensionalArray(S:Type, mn:Integer):
OneDimensionalArrayAggregate S == add
  Qmax ==> QVMAXINDEX$Lisp
  Qsize ==> QVSIZE$Lisp
-- Qelt ==> QVELT$Lisp
-- Qsetelt ==> QSETVELT$Lisp
  Qelt ==> ELT$Lisp
  Qsetelt ==> SETELT$Lisp
-- Qelt1 ==> QVELT_-1$Lisp
-- Qsetelt1 ==> QSETVELT_-1$Lisp
  Qnew ==> MAKE_-ARRAY$Lisp
  I ==> Integer
  \#x == Qsize x
  fill_!(x, s) == (for i in 0..Qmax x repeat Qsetelt(x, i, s); x)
  minIndex x = mnempty() == Qnew(0$Lisp)
  new(n, s) == fill_{}(Qnew n, s)map_{-}!(f, s1) ==n:Integer := Qmax(s1)
     n \leq 0 \Rightarrow s1for i in 0 \ldots n repeat \mathbb Qsetelt(s1, i, f(\mathbb Qelt(s1,i)))
```

```
s1
   map(f, s1) ==
      n:Interger := Qmax(s1)n \leq 0 \Rightarrow s1ss2:\% := Qnew(n+1)
      for i in 0..n repeat Qsetelt(ss2, i, f(Qelt(s1,i)))
      ss2
   map(f, a, b) ==maxind:Integer := min(Qmax a, Qmax b)
      maxind < 0 \Rightarrow empty()c:\% := Qnew(maxind+1)
      for i in 0..maxind repeat
        Qsetelt(c, i, f(Qelt(a,i),Qelt(b,i)))
      c
   if zero? mn then<br>qelt(x, i)== Qelt(x, i)qsetelt_!(x, i, s) == Qsetelt(x, i, s)elt(x:\%, i:I) ==negative? i or i > maxIndex(x) \implies error "index out of range"
       qelt(x, i)
     setelt(x:\text{%, i:I, s:S}) ==negative? i or i > maxIndex(x) \implies error "index out of range"
       qsetelt_!(x, i, s)
-- else if one? mn then
   else if (mn = 1) then
    maxIndex x == Qsize x
    qelt(x, i) == Qelt(x, i-1)qsetelt_!(x, i, s) == Qsetelt(x, i-1, s)elt(x:\%, i:I) ==QSLESSP(i,1$Lisp)$Lisp or QSLESSP(Qsize x,i)$Lisp =>
         error "index out of range"
       Qelt(x, i-1)setelt(x:\text{\textbf{X}}, i:I, s:S) ==QSLESSP(i,1$Lisp)$Lisp or QSLESSP(Qsize x,i)$Lisp =>
         error "index out of range"
       Qsetelt(x, i-1, s)else
       qelt(x, i) == Qelt(x, i - mn)qsetelt_!(x, i, s) == Qsetelt(x, i - mn, s)elt(x:\text{%, i:I}) ==
```
**———-**

**———-**

```
i \leq m or i > maxIndex(x) \Rightarrow error "index out of range"
  qelt(x, i)
setelt(x:\text{\textbf{X}}, i:I, s:S) ==i < mn or i > maxIndex(x) => error "index out of range"
  qsetelt_!(x, i, s)
```
#### **— IARRAY1.dotabb —**

```
"IARRAY1" [color="#88FF44",href="bookvol10.3.pdf#nameddest=IARRAY1"]
"A1AGG" [color="#4488FF",href="bookvol10.2.pdf#nameddest=A1AGG"]
"IARRAY1" -> "A1AGG"
```
## **domain ISTRING IndexedString**

#### **— IndexedString.input —**

```
)set break resume
)sys rm -f IndexedString.output
)spool IndexedString.output
)set message test on
)set message auto off
)clear all
--S 1 of 1
)show IndexedString
- -R--R IndexedString(mn: Integer) is a domain constructor
--R Abbreviation for IndexedString is ISTRING
--R This constructor is not exposed in this frame.
--R Issue )edit bookvol10.3.pamphlet to see algebra source code for ISTRING
-<sub>R</sub>--R------------------------------- Operations --------------------------------
-R coerce : Character \rightarrow % concat : List(%) \rightarrow %
--R concat : (\%, \%) \rightarrow \% concat : (Character, \%) \rightarrow \%-R concat : \binom{M}{k}Character) -> \frac{M}{k} construct : List(Character) -> \frac{M}{k}--R copy : % -> % delete : \left(\%, \text{Integer}\right) -> %
--R ?.? : \langle \text{%,\%} \rangle -> % ?.? : \langle \text{%,Integer} \rangle -> Character
--R empty : () -> % empty? : % -> Boolean
-R entries : \% -> List(Character) eq? : (\%, \%) -> Boolean
```

```
--R hash : % -> Integer index? : (Integer,%) -> Boolean
--R indices : % -> List(Integer) insert : \langle \n, \n, \n, \n]Integer) -> %
--R leftTrim : (%,CharacterClass) -> % leftTrim : (%,Character) -> % --R lowerCase : % -> % lowerCase! : % -> %
--R lowerCase : % -> %
--R prefix? : (\%, \%) -> Boolean qelt : (\%, \text{Integer}) -> Character
--R reverse : \% -> \% \qquad rightTrim : (\%, Character) -> \%-R sample : () \rightarrow % split : (%, Character) \rightarrow List(%)
R = -R \text{ suffix?} : (\%, \%) \rightarrow \text{Boolean} trim : (\%, \text{CharacterClass}) \rightarrow \%--R trim : \langle\%,Character) -\rangle % upperCase : % -\rangle %
-R upperCase! : % -> %
--R #? : % -> NonNegativeInteger if $ has finiteAggregate
--R ?<? : (%,%) -> Boolean if Character has ORDSET
--R ?<=? : (\%, \%) -> Boolean if Character has ORDSET
--R ?=? : (\%, \%) -> Boolean if Character has SETCAT
--R ?>? : (%,%) -> Boolean if Character has ORDSET
-R ?>=? : (\%, \%) -> Boolean if Character has ORDSET
--R any? : ((Character -> Boolean),%) -> Boolean if $ has finiteAggregate
--R coerce : % -> OutputForm if Character has SETCAT
--R convert : % -> InputForm if Character has KONVERT(INFORM)
--R copyInto! : (%,%,Integer) -> % if $ has shallowlyMutable
--R count : (Character,%) -> NonNegativeInteger if $ has finiteAggregate and Character has SETCA
--R count : ((Character -> Boolean),%) -> NonNegativeInteger if $ has finiteAggregate
--R delete : (%,UniversalSegment(Integer)) -> %
--R ?.? : (%,UniversalSegment(Integer)) -> %
--R elt : (%,Integer,Character) -> Character
--R entry? : (Character,%) -> Boolean if $ has finiteAggregate and Character has SETCAT
--R eval : \binom{N}{i}, List(Character), List(Character)) -> \% if Character has EVALAB(CHAR) and Character
--R eval : (%, Character, Character) -> % if Character has EVALAB(CHAR) and Character has SETCAT
--R eval : \mathcal{N}_s. Equation(Character)) -> \mathcal{N}_s if Character has EVALAB(CHAR) and Character has SETCAT
-R eval : \mathcal{N},List(Equation(Character))) -> \mathcal{N} if Character has EVALAB(CHAR) and Character has SET
--R every? : ((Character -> Boolean),%) -> Boolean if $ has finiteAggregate
--R fill! : (%, Character) -> % if $ has shallowlyMutable
--R find : ((Character -> Boolean),%) -> Union(Character,"failed")
--R first : % -> Character if Integer has ORDSET
--R hash : % -> SingleInteger if Character has SETCAT
-R insert : (Character, %, Integer) \rightarrow %
--R latex : % -> String if Character has SETCAT
--R less? : (%, NonNegativeInteger) -> Boolean
--R map : (((Character, Character) -> Character), %, %) -> %
--R map : ((Character -> Character), %) -> %
\neg-R map! : ((Character \Rightarrow Character),%) \Rightarrow % if $ has shallowlyMutable
--R match : \left(\%, \% ,\text{Character}\right) -> NonNegativeInteger
--R match? : (%,%, Character) -> Boolean
--R max : (\%, \%) -> % if Character has ORDSET
--R maxIndex : % -> Integer if Integer has ORDSET
--R member? : (Character,%) -> Boolean if $ has finiteAggregate and Character has SETCAT
--R members : % -> List(Character) if $ has finiteAggregate
--R merge : (\%, \%) \rightarrow \% if Character has ORDSET
-R merge : (((Character, Character) -> Boolean), \frac{1}{6}, \frac{1}{6} -> \frac{1}{6}--R min : (\%, \%) \rightarrow % if Character has ORDSET
```

```
--R minIndex : % -> Integer if Integer has ORDSET
--R more? : (%, NonNegativeInteger) -> Boolean
--R new : (NonNegativeInteger, Character) -> %
--R parts : % -> List(Character) if $ has finiteAggregate
--R position : (CharacterClass,%,Integer) -> Integer
--R position : (%,%,Integer) -> Integer
--R position : (Character,%,Integer) -> Integer if Character has SETCAT
--R position : (Character,%) -> Integer if Character has SETCAT
--R position : ((Character -> Boolean),%) -> Integer
--R qsetelt! : (%, Integer, Character) -> Character if $ has shallowlyMutable
--R reduce : (((Character,Character) -> Character), %) -> Character if $ has finiteAggregate
--R reduce : (((Character,Character) -> Character),%,Character) -> Character if $ has finiteAggregate
--R reduce : (((Character,Character) -> Character),%,Character,Character) -> Character if $ has finiteAggreg
--R remove : ((Character -> Boolean),%) -> % if $ has finiteAggregate
--R remove : (Character,%) -> % if $ has finiteAggregate and Character has SETCAT
--R removeDuplicates : % -> % if $ has finiteAggregate and Character has SETCAT
--R replace : (%, UniversalSegment(Integer), %) -> %
--R reverse! : % -> % if $ has shallowlyMutable
--R rightTrim : (%,CharacterClass) -> %
-R select : ((Character -> Boolean),%) -> % if $ has finiteAggregate
--R setelt : (%,UniversalSegment(Integer),Character) -> Character if $ has shallowlyMutable
--R setelt : (%,Integer,Character) -> Character if $ has shallowlyMutable
--R size? : (%,NonNegativeInteger) -> Boolean
--R sort : % -> % if Character has ORDSET
--R sort : (((Character,Character) -> Boolean),%) -> %
--R sort! : % -> % if $ has shallowlyMutable and Character has ORDSET
--R sort! : (((Character,Character) -> Boolean),%) -> % if $ has shallowlyMutable
--R sorted? : % -> Boolean if Character has ORDSET
--R sorted? : (((Character, Character) -> Boolean),%) -> Boolean
--R split : (%, CharacterClass) -> List(%)
--R substring? : \binom{6}{2}, Integer) -> Boolean
--R swap! : (%,Integer,Integer) -> Void if $ has shallowlyMutable
--R ?~=? : (\%, \%) -> Boolean if Character has SETCAT
---R---E 1
)spool
)lisp (bye)
            ———-
            — IndexedString.help —
    ====================================================================
IndexedString examples
```
====================================================================

This domain implements low-level strings

See Also: o )show IndexedString

## **IndexedString (ISTRING)**

**———-**

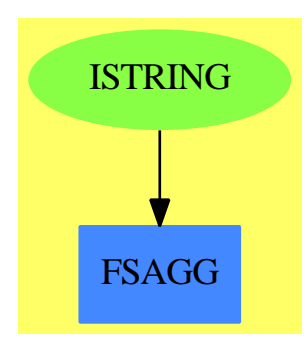

**See**

*⇒* "Character" (CHAR) [4](#page-485-0) on page [458](#page-485-0)

*⇒* "CharacterClass" (CCLASS) [4](#page-495-0) on page [468](#page-495-0)

*⇒* "String" (STRING) [20](#page-2947-0) on page [2920](#page-2947-0)

#### **Exports:**

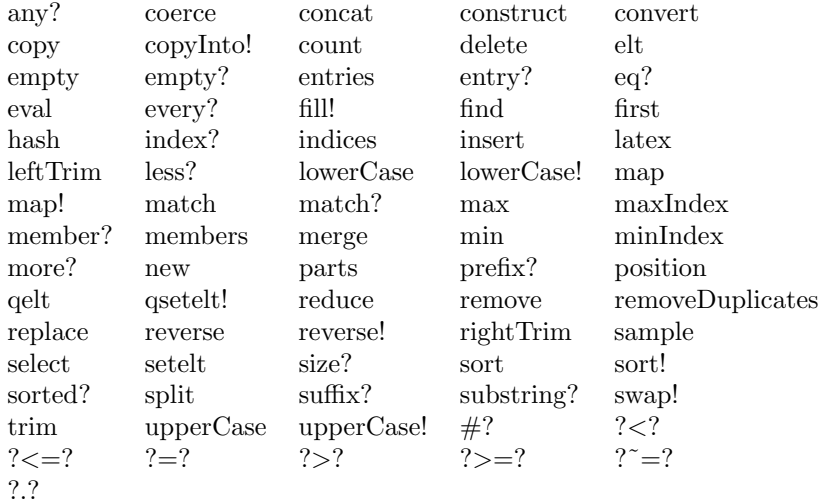

#### **— domain ISTRING IndexedString —**

)abbrev domain ISTRING IndexedString

++ Authors: Stephen Watt, Michael Monagan, Manuel Bronstein 1986 .. 1991

```
++ Description:
++ This domain implements low-level strings
IndexedString(mn:Integer): Export == Implementation where
 B ==> Boolean
 C ==> Character
 I ==> Integer
 N ==> NonNegativeInteger
 U ==> UniversalSegment Integer
 Export ==> StringAggregate() with
     hash: \% \rightarrow I++ hash(x) provides a hashing function for strings
  Implementation ==> add
   -- These assume Character's Rep is Small I
   Qelt ==> QENUM$Lisp
   Qequal ==> EQUAL$Lisp
   Qsetelt ==> QESET$Lisp
   Qsize ==> QCSIZE$Lisp
   Cheq ==> EQL$Lisp
   Chlt ==> QSLESSP$Lisp
   Chgt ==> QSGREATERP$Lisp
   c: Character
   cc: CharacterClass
-- new n == MAKE_-FULL_-CVEC(n, space$C)$Lisp
   new(n, c) == MAKE-FULL_-CVEC(n, c)$Lisp
   empty() == MAKE_-FULL_-CVEC(0$Lisp)$Lisp
   empty?(\text{s}) == Qsize(\text{s}) = 0#s == Qsize(s)s = t == \text{Qequal}(s, t)s < t == CGRAPH( t, s)$Lisp
   concat(s:\%,t:\%) == STRCONC(s,t)$Lisp
   copy s == COPY-SEQ(s)$Lisp
   insert(s:\%, t:\%, i:I) == concat(concat(s(mn..i-1), t), s(i..))
   coerce(s:%):OutputForm == outputForm(s pretend String)
   minIndex s == mn
   upperCase! s == map! (upperCase, s)
   lowerCase_! s == map_!(lowerCase, s)
   latex s  == \text{concat}("mbox{''", \text{concat}(s pretend String, "''}"))replace(s, sg, t) ==l := \ln(\text{sg}) - \text{mn}m := #sn := #t
     h:I := if hasHi sg then hi(sg) - mn else maxIndex s - mn
     1 < 0 or h >= m or h < 1-1 => error "index out of range"
```

```
r := new((m-(h-1+1)+n)::N, space$C)
 for k in 0.. for i in 0..l-1 repeat Qsetelt(r, k, Qelt(s, i))
 for k in k.. for i in 0..n-1 repeat Qsetelt(r, k, Qelt(t, i))
 for k in k.. for i in h+1..m-1 repeat Qsetelt(r, k, Qelt(s, i))
 r
setelt(s;\text{%, i:I, c:C}) ==i < mn or i > maxIndex(s) => error "index out of range"
 Qsetelt(s, i - mn, c)c
substring?(part, whole, startpos) ==
 np:I := Qsize part
 nw:I := Qsize whole
 (startpos := startpos - mn) < 0 \Rightarrow error "index out of bounds"
 np > nw - startpos => false
 for ip in 0..np-1 for iw in startpos.. repeat
      not Cheq(Qelt(part, ip), Qelt(whole, iw)) => return false
 true
position(s:\%, t:\%, startpos: I) ==
 (startpos := startpos - mn) < 0 \Rightarrow error "index out of bounds"
 startpos >= Qsize t => mn - 1
 r:I := STRPOS(s, t, startpos, NIL$Lisp)$Lisp
 EQ(r, NIL$Lisp)$Lisp => mn - 1r + mnposition(c: Character, t: %, startpos: I) ==
  (startpos := startpos - mn) < 0 => error "index out of bounds"
 startpos >= Qsize t => mn - 1
 for r in startpos..Qsize t - 1 repeat
      if Cheq(Qelt(t, r), c) then return r + mnmn - 1position(cc: CharacterClass, t: %, startpos: I) ==
  (startpos := startpos - mn) < 0 \Rightarrow error "index out of bounds"
 startpos >= Qsize t => mn - 1
 for r in startpos..Qsize t - 1 repeat
      if member?(Qelt(t,r), cc) then return r + mnmn - 1
suffix?(s, t) ==(m := maxIndex s) > (n := maxIndex t) => false
 substring?(s, t, mn + n - m)
split(s, c) ==n := maxIndex s
 for i in mn..n while s.i = c repeat 0
 l := \text{empty}()$List(\%)j:Integer -- j is conditionally intialized
```

```
while i \leq n and (j := position(c, s, i)) >= mn repeat
      l := \text{concat}(s(i..j-1), 1)for i in j..n while s.i = c repeat 0
  if i \leq n then l := \text{concat}(s(i..n), 1)reverse_! l
split(s, cc) ==n := maxIndex s
 for i in mn..n while member?(s.i,cc) repeat 0
 l := empty() $List({\cal X})j:Integer -- j is conditionally intialized
  while i \leq n and (j := position(cc, s, i)) >= mn repeat
      l := \text{concat}(s(i..j-1), 1)for i in j..n while member?(s.i,cc) repeat 0
  if i \leq n then l := \text{concat}(s(i..n), 1)reverse_! l
leftTrim(s, c) ==n := maxIndex s
 for i in mn .. n while s.i = c repeat 0
 s(i..n)leftTrim(s, cc) ==
 n := maxIndex sfor i in mn .. n while member?(s.i,cc) repeat 0
 s(i..n)rightTrim(s, c) ==for j in maxIndex s .. mn by -1 while s.j = c repeat 0
  s(minIndex(s)..j)
rightTrim(s, cc) ==for j in maxIndex s .. mn by -1 while member?(s.j, cc) repeat 0
  s(minIndex(s)..j)
concat l ==t := new(+/[#s for s in 1], space$C)
 i := mnfor s in l repeat
     copyInto_!(t, s, i)
      i := i + #st
copyInto](y, x, s) ==
 m := #xn := #ys := s - mns < 0 or s+m > n => error "index out of range"
 RPLACSTR(y, s, m, x, 0, m)$Lisp
  y
```

```
elt(s:\%, i:I) ==i < mn or i > maxIndex(s) => error "index out of range"
      Qelt(s, i - mn)elt(s:\text{\textbf{0}}, \text{ sg:U}) ==l := lo(sg) - mnh := if hasHi sg then hi(sg) - mn else maxIndex s - mn
      1 < 0 or h >= #s => error "index out of bound"
      SUBSTRING(s, l, max(0, h-l+1))$Lisp
   hash(s:$):Integer ==
      n:I := Qsize s
      zero? n \Rightarrow 0-- one? n \Rightarrow ord(s.mn)(n = 1) \Rightarrow \text{ord}(s.mn)ord(s.m) * ord s(m+n-1) * ord s(mn + n quo 2)match(pattern,target,wildcard) ==
      stringMatch(pattern,target,CHARACTER(wildcard)$Lisp)$Lisp
    match?(pattern, target, dontcare) ==
      n := maxIndex pattern
      p := position(dontcare, pattern, m := minIndex pattern)::N
      p = m-1 \Rightarrow pattern = target(p \hat{p} = m) and not prefix?(pattern(m..p-1), target) => false
      i := p -- index into target
      q := position(dontcare, pattern, p + 1)::N
      while q \approx m-1 repeat
         s := pattern(p+1..q-1)i := position(s, target, i)::N
         i = m-1 \Rightarrow return false
         i := i + #sp := qq := position(dontcare, pattern, q + 1)::N
      (p \hat{p} = n) and not suffix?(pattern(p+1..n), target) => false
      true
```
**— ISTRING.dotabb —**

**———-**

```
"ISTRING" [color="#88FF44",href="bookvol10.3.pdf#nameddest=ISTRING",
         shape=ellipse]
"FSAGG" [color="#4488FF",href="bookvol10.2.pdf#nameddest=FSAGG"]
"ISTRING" -> "FSAGG"
```
### **domain IARRAY2 IndexedTwoDimensionalArray**

An IndexedTwoDimensionalArray is a 2-dimensional array where the minimal row and column indices are parameters of the type. Rows and columns are returned as IndexedOneDimensionalArray's with minimal indices matching those of the IndexedTwoDimensionalArray. The index of the 'first' row may be obtained by calling the function 'minRowIndex'. The index of the 'first' column may be obtained by calling the function 'minColIndex'. The index of the first element of a 'Row' is the same as the index of the first column in an array and vice versa.

#### **— IndexedTwoDimensionalArray.input —**

```
)set break resume
)sys rm -f IndexedTwoDimensionalArray.output
)spool IndexedTwoDimensionalArray.output
)set message test on
)set message auto off
)clear all
--S 1 of 1
)show IndexedTwoDimensionalArray
--R--R IndexedTwoDimensionalArray(R: Type,mnRow: Integer,mnCol: Integer) is a domain constructor
--R Abbreviation for IndexedTwoDimensionalArray is IARRAY2
--R This constructor is not exposed in this frame.
--R Issue )edit bookvol10.3.pamphlet to see algebra source code for IARRAY2
---R--R------------------------------- Operations --------------------------------
-R \text{ copy : } % \rightarrow % elt : %, Integer, Integer, R) \rightarrow R-R elt : \left(\%, \text{Integer}, \text{Integer}\right) -> R empty : () -> %
--R empty? : \% -> Boolean eq? : (\%, \%) -> Boolean
-R fill! : \binom{M}{6}R -> \binom{M}{6} -> String if R has SETCAT
-R map : (((R,R) -> R), %, %, R) -> % map : (((R,R) -> R), %, %) -> %
-R map : ((R \rightarrow R), \%) \rightarrow \% map! : ((R \rightarrow R), \%) \rightarrow \%--R maxColIndex : % -> Integer maxRowIndex : % -> Integer
--R minColIndex : % -> Integer minRowIndex : % -> Integer
--R ncols : % -> NonNegativeInteger nrows : % -> NonNegativeInteger
-R parts : \% -> List(R) Q qelt : (\%, Integer, Integer) -> R
-R sample : () \rightarrow % setelt : (%,Integer,Integer,R) \rightarrow R
--R #? : % -> NonNegativeInteger if $ has finiteAggregate
--R ?=? : (\%, \%) -> Boolean if R has SETCAT
--R any? : ((R -> Boolean),%) -> Boolean if $ has finiteAggregate
--R coerce : % -> OutputForm if R has SETCAT
--R column : (%, Integer) -> IndexedOneDimensionalArray(R, mnRow)
-R count : (R, %) -> NonNegativeInteger if $ has finiteAggregate and R has SETCAT
--R count : ((R -> Boolean),%) -> NonNegativeInteger if $ has finiteAggregate
-R eval : (\%, List(R), List(R)) \rightarrow % if R has EVALAB(R) and R has SETCAT
-R eval : (\%, R, R) \rightarrow \% if R has EVALAB(R) and R has SETCAT
```

```
-R eval : (\%, Equation(R)) \rightarrow % if R has EVALAB(R) and R has SETCAT
-R eval : (\%, List(Equation(R))) -> % if R has EVALAB(R) and R has SETCAT
--R every? : ((R -> Boolean),%) -> Boolean if $ has finiteAggregate
--R hash : % -> SingleInteger if R has SETCAT
--R less? : (%, NonNegativeInteger) -> Boolean
--R member? : (R,%) -> Boolean if $ has finiteAggregate and R has SETCAT
--R members : % -> List(R) if $ has finiteAggregate
--R more? : (%,NonNegativeInteger) -> Boolean
--R new : (NonNegativeInteger, NonNegativeInteger, R) -> %
--R qsetelt! : (%,Integer,Integer,R) -> R
--R row : (\%,\text{Integer}) \rightarrow \text{IndexedOneDimensionalArray}(R,\text{mnCol})--R setColumn! : (%, Integer, IndexedOneDimensionalArray(R,mnRow)) -> %
--R setRow! : (%, Integer, IndexedOneDimensionalArray(R, mnCol)) -> %
--R size? : (%,NonNegativeInteger) -> Boolean
--R ?"=? : (\%, \%) -> Boolean if R has SETCAT
---R--E 1
)spool
)lisp (bye)
```
**— IndexedTwoDimensionalArray.help —**

==================================================================== IndexedTwoDimensionalArray examples

====================================================================

This domain implements two dimensional arrays

See Also: o )show IndexedTwoDimensionalArray

**———-**

### **IndexedTwoDimensionalArray (IARRAY2)**

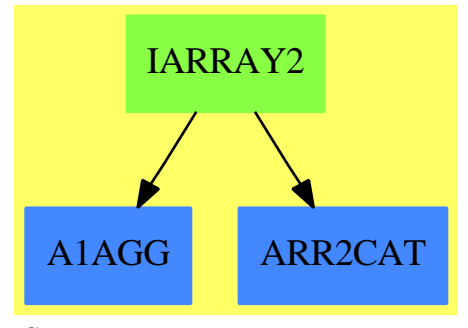

**———-**

**See**

- *⇒* "InnerIndexedTwoDimensionalArray" (IIARRAY2) [10](#page-1519-0) on page [1492](#page-1519-0)
- *⇒* "TwoDimensionalArray" (ARRAY2) [21](#page-3109-0) on page [3082](#page-3109-0)

### **Exports:**

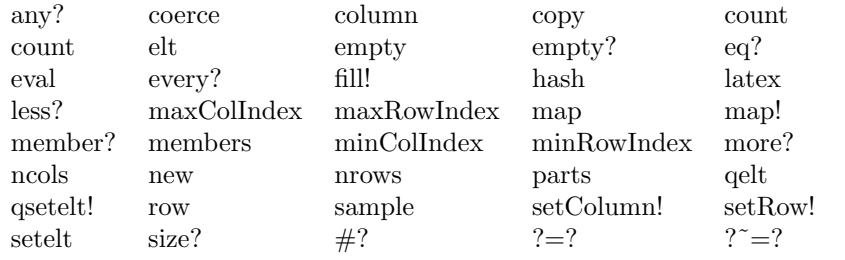

#### **— domain IARRAY2 IndexedTwoDimensionalArray —**

```
)abbrev domain IARRAY2 IndexedTwoDimensionalArray
++ Author: Mark Botch
++ Description:
++ This domain implements two dimensional arrays
IndexedTwoDimensionalArray(R,mnRow,mnCol):Exports == Implementation where
 R : Type
 mnRow, mnCol : Integer
 Row ==> IndexedOneDimensionalArray(R,mnCol)
 Col ==> IndexedOneDimensionalArray(R,mnRow)
 Exports ==> TwoDimensionalArrayCategory(R,Row,Col)
  Implementation ==>
    InnerIndexedTwoDimensionalArray(R,mnRow,mnCol,Row,Col)
```

```
— IARRAY2.dotabb —
```

```
"IARRAY2" [color="#88FF44",href="bookvol10.3.pdf#nameddest=IARRAY2"]
"A1AGG" [color="#4488FF",href="bookvol10.2.pdf#nameddest=A1AGG"]
"ARR2CAT" [color="#4488FF",href="bookvol10.2.pdf#nameddest=ARR2CAT"]
"IARRAY2" -> "ARR2CAT"
"IARRAY2" -> "A1AGG"
```
## **domain IVECTOR IndexedVector**

**———-**

**— IndexedVector.input —**

```
)set break resume
)sys rm -f IndexedVector.output
)spool IndexedVector.output
)set message test on
)set message auto off
)clear all
--S 1 of 1
)show IndexedVector
-<sub>R</sub>--R IndexedVector(R: Type,mn: Integer) is a domain constructor
--R Abbreviation for IndexedVector is IVECTOR
--R This constructor is not exposed in this frame.
--R Issue )edit bookvol10.3.pamphlet to see algebra source code for IVECTOR
---R--R------------------------------- Operations --------------------------------
--R ?*? : \langle\%, R\rangle -> \% if R has MONOID ?*? : (R, \%) -> \% if R has MONOID
-R ?+? : (\%, \%) -> % if R has ABELSG ?-? : (\%, \%) -> % if R has ABELGRP
-R -? : \% -> \% if R has ABELGRP concat : List(\%) -> \%-R concat : (\%, \%) \rightarrow \% concat : (R, \%) \rightarrow \%-R \text{ concat}: (\%, R) \rightarrow \text{\%} construct : List(R) -> \text{\%}-R \text{ copy : } % \rightarrow % (%,%) \rightarrow % if R has RING
-R delete : \langle \lambda, \text{Interger} \rangle \rightarrow \lambda dot : \langle \lambda, \lambda \rangle \rightarrow R if R has RING
--R ?.? : \left(\frac{M}{b},\text{Integer}\right) \rightarrow R elt : \left(\frac{M}{b},\text{Integer},R\right) \rightarrow R--R empty : () -> % empty? : % -> Boolean
--R entries : \frac{1}{6} -> List(R) eq? : (\frac{1}{6}, \frac{1}{6}) -> Boolean
--R index? : (Integer,%) -> Boolean indices : % -> List(Integer)
--R insert : \langle \%, \%, Integer) -> \langle \} insert : (R, \%, Integer) -> \langle \}-R latex : % -> String if R has SETCAT map : (((R,R) -> R),%,%) -> %
-R map : ((R \rightarrow R),%) \rightarrow % max : (\%,%) \rightarrow % if R has ORDSET
-R min : (\%, \%) -> \% if R has ORDSET new : (NonNegativeInteger, R) -> \%
```

```
-R qelt : \binom{0}{k}, Integer) -> R reverse : \frac{0}{k} -> \frac{0}{k}-R sample : () \rightarrow % \hspace{1cm} sort : % \rightarrow % if R has ORDSET
--R sort : (((R,R) \rightarrow Boolean),%) \rightarrow %
--R #? : % -> NonNegativeInteger if $ has finiteAggregate
--R ?*? : (Integer,%) -> % if R has ABELGRP
--R ?<? : (\%, \%) -> Boolean if R has ORDSET
--R ?<=? : (\%, \%) -> Boolean if R has ORDSET
--R ?=? : (\%, \%) -> Boolean if R has SETCAT
--R ?>? : (\%, \%) -> Boolean if R has ORDSET
--R ?>=? : (\%, \%) -> Boolean if R has ORDSET
--R any? : ((R -> Boolean),%) -> Boolean if $ has finiteAggregate
--R coerce : % -> OutputForm if R has SETCAT
--R convert : % -> InputForm if R has KONVERT(INFORM)
--R copyInto! : (%,%,Integer) -> % if $ has shallowlyMutable
--R count : (R, %) -> NonNegativeInteger if $ has finiteAggregate and R has SETCAT
--R count : ((R -> Boolean),%) -> NonNegativeInteger if $ has finiteAggregate
--R delete : (%,UniversalSegment(Integer)) -> %
--R ?.? : (%,UniversalSegment(Integer)) -> %
--R entry? : (R,%) -> Boolean if $ has finiteAggregate and R has SETCAT
-R eval : (\%, List(R), List(R)) \rightarrow \% if R has EVALAB(R) and R has SETCAT
--R eval : (\%, R, R) \rightarrow \% if R has EVALAB(R) and R has SETCAT
-R eval : \left(\frac{N}{6}, Equation(R)) \rightarrow % if R has EVALAB(R) and R has SETCAT
-R eval : (\%, List(Equation(R))) \rightarrow \% if R has EVALAB(R) and R has SETCAT
--R every? : ((R -> Boolean),%) -> Boolean if $ has finiteAggregate
--R fill! : (\%, R) \rightarrow \% if $ has shallowlyMutable
--R find : ((R \rightarrow Boolean),%) \rightarrow Union(R, "failed")--R first : % -> R if Integer has ORDSET
--R hash : % -> SingleInteger if R has SETCAT
--R length : % -> R if R has RADCAT and R has RING
--R less? : (%,NonNegativeInteger) -> Boolean
--R magnitude : % -> R if R has RADCAT and R has RING
--R map! : ((R \rightarrow R),%) \rightarrow % if $ has shallowlyMutable--R maxIndex : % -> Integer if Integer has ORDSET
-R member? : (R, %) -> Boolean if $ has finiteAggregate and R has SETCAT
-R members : % \rightarrow List(R) if $ has finiteAggregate
--R merge : (\%, \%) \rightarrow \% if R has ORDSET
-R merge : (((R, R) \rightarrow Boolean), \langle \xi, \zeta \rangle \rightarrow \chi--R minIndex : % -> Integer if Integer has ORDSET
--R more? : (%, NonNegativeInteger) -> Boolean
-R outerProduct : (\%, \%) \rightarrow Matrix(R) if R has RING
--R parts : % -> List(R) if $ has finiteAggregate
--R position : (R,%,Integer) -> Integer if R has SETCAT
--R position : (R, %) -> Integer if R has SETCAT
--R position : ((R -> Boolean),%) -> Integer
--R qsetelt! : (%, Integer, R) -> R if $ has shallowlyMutable
-R reduce : (((R,R) \rightarrow R),%) \rightarrow R if $ has finiteAggregate
-R reduce : ((R,R) \rightarrow R),%,R) \rightarrow R if $ has finiteAggregate
-R reduce : (((R,R) -> R), %, R, R) -> R if $ has finiteAggregate and R has SETCAT
-R remove : ((R \rightarrow Boolean),%) \rightarrow % if $ has finite Aggregate-R remove : (R, %) \rightarrow % if $ has finiteAggregate and R has SETCAT
```

```
--R removeDuplicates : % -> % if $ has finiteAggregate and R has SETCAT
--R reverse! : % -> % if $ has shallowlyMutable
--R select : ((R -> Boolean),%) -> % if $ has finiteAggregate
--R setelt : (%, UniversalSegment(Integer), R) -> R if $ has shallowlyMutable
--R setelt : (%,Integer,R) -> R if $ has shallowlyMutable
--R size? : (%, NonNegativeInteger) -> Boolean
--R sort! : % -> % if $ has shallowlyMutable and R has ORDSET
--R sort! : (((R,R) \rightarrow Boolean),\%) \rightarrow \% if $ has shallowlyMutable
--R sorted? : % -> Boolean if R has ORDSET
--R sorted? : (((R,R) \rightarrow Boolean),%) \rightarrow Boolean--R swap! : (%,Integer,Integer) -> Void if $ has shallowlyMutable
--R zero : NonNegativeInteger -> % if R has ABELMON
--R ?"=? : (\%, \%) -> Boolean if R has SETCAT
---R--E 1
)spool
)lisp (bye)
             ———-
```
**— IndexedVector.help —**

```
====================================================================
IndexedVector examples
====================================================================
```
This type represents vector like objects with varying lengths and a user-specified initial index.

See Also: o )show IndexedVector

#### **DOMAIN IVECTOR INDEXEDVECTOR** 1463

## **IndexedVector (IVECTOR)**

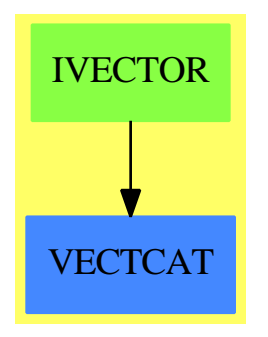

#### **Exports:**

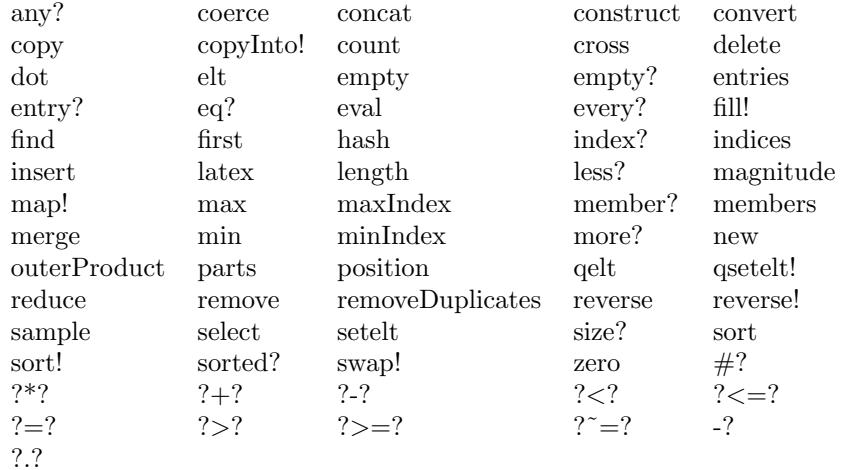

#### **— domain IVECTOR IndexedVector —**

)abbrev domain IVECTOR IndexedVector ++ Author: Mark Botch ++ Description: ++ This type represents vector like objects with varying lengths ++ and a user-specified initial index.

IndexedVector(R:Type, mn:Integer): VectorCategory R == IndexedOneDimensionalArray(R, mn)

**— IVECTOR.dotabb —**

**———-**

"IVECTOR" [color="#88FF44",href="bookvol10.3.pdf#nameddest=IVECTOR"]

```
"VECTCAT" [color="#4488FF",href="bookvol10.2.pdf#nameddest=VECTCAT"]
"IVECTOR" -> "VECTCAT"
```
# **domain ITUPLE InfiniteTuple**

**———-**

```
— InfiniteTuple.input —
```

```
)set break resume
)sys rm -f InfiniteTuple.output
)spool InfiniteTuple.output
)set message test on
)set message auto off
)clear all
--S 1 of 1
)show InfiniteTuple
- -R--R InfiniteTuple(S: Type) is a domain constructor
--R Abbreviation for InfiniteTuple is ITUPLE
--R This constructor is exposed in this frame.
--R Issue )edit bookvol10.3.pamphlet to see algebra source code for ITUPLE
---R--R------------------------------- Operations --------------------------------
--R coerce : \frac{9}{6} -> OutputForm construct : \frac{9}{6} -> Stream(S)
-R generate : ((S \rightarrow S), S) \rightarrow % map : ((S \rightarrow S), N) \rightarrow %--R select : ((S \rightarrow Boolean),%) \rightarrow %--R filterUntil : ((S \rightarrow \text{Boolean}), \%) \rightarrow \%--R filterWhile : ((S \rightarrow Boolean),%) \rightarrow %---R--E 1
)spool
)lisp (bye)
              ———-
```
**— InfiniteTuple.help —**

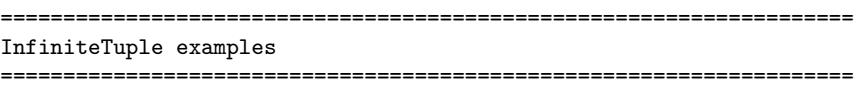

This package implements 'infinite tuples' for the interpreter.

The representation is a stream.

See Also: o )show InfiniteTuple

### **InfiniteTuple (ITUPLE)**

**———-**

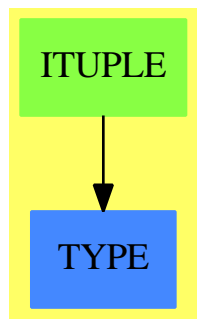

#### **Exports:**

coerce construct filterUntil filterWhile generate map select

#### **— domain ITUPLE InfiniteTuple —**

```
)abbrev domain ITUPLE InfiniteTuple
++ Author: Clifton J. Williamson
++ Date Created: 16 February 1990
++ Date Last Updated: 16 February 1990
++ Description:
++ This package implements 'infinite tuples' for the interpreter.
++ The representation is a stream.
InfiniteTuple(S:Type): Exports == Implementation where
  Exports ==> CoercibleTo OutputForm with
    map: (S \rightarrow S, \%) \rightarrow \%++ map(f,t) replaces the tuple t
      ++ by \sqrt{f(x) for x in t]}.
    filterWhile: (S -> Boolean, %) -> %
      ++ filterWhile(p,t) returns \spad{[x for x in t while p(x)]}.
    filterUntil: (S \rightarrow Boolean, % ) \rightarrow % (S \rightarrow)++ filterUntil(p,t) returns \spad{[x for x in t while not p(x)]}.
    select: (S \rightarrow Boolean, % ) \rightarrow % (S \rightarrow A)++ select(p,t) returns \spad{[x for x in t | p(x)]}.
```

```
generate: (S \rightarrow S,S) \rightarrow %
      ++ generate(f,s) returns \spad{[s,f(s),f(f(s)),...]}.
    construct: % -> Stream S
      ++ construct(t) converts an infinite tuple to a stream.
  Implementation ==> Stream S add
    generate(f,x) == generate(f,x)$Stream(S) pretend %
    filterWhile(f, x) == filterWhile(f,x pretend Stream(S))$Stream(S) pretend %
    filterUntil(f, x) == filterUntil(f, x pretend Stream(S))$Stream(S) pretend %
   select(f, x) == select(f, x pretend Stream(S))$Stream(S) pretend %
   construct x == x pretend Stream(S)
    coerce x ==-- coerce(x)$Stream(S)
```
**— ITUPLE.dotabb —**

**———-**

**———-**

```
"ITUPLE" [color="#88FF44",href="bookvol10.3.pdf#nameddest=ITUPLE"]
"TYPE" [color="#4488FF",href="bookvol10.2.pdf#nameddest=TYPE"]
"ITUPLE" -> "TYPE"
```
# **domain INFCLSPT InfinitlyClosePoint**

**— InfinitlyClosePoint.input —**

```
)set break resume
)sys rm -f InfinitlyClosePoint.output
)spool InfinitlyClosePoint.output
)set message test on
)set message auto off
)clear all
--S 1 of 1
)show InfinitlyClosePoint
---R--R InfinitlyClosePoint(K: Field, symb: List(Symbol), PolyRing: PolynomialCategory(K, E, OrderedVari
--R Abbreviation for InfinitlyClosePoint is INFCLSPT
--R This constructor is exposed in this frame.
--R Issue )edit bookvol10.3.pamphlet to see algebra source code for INFCLSPT
---R--R------------------------------- Operations --------------------------------
```

```
--R ?=? : (\%, \%) -> Boolean <br>actualExtensionV : % -> K
--R chartV : % -> BLMET coerce : % -> OutputForm
--R create : (ProjPt,PolyRing) -> % degree : % -> PositiveInteger
--R excpDivV : % -> DIVISOR fullOut : % -> OutputForm
--R fullOutput : () -> Boolean fullOutput : Boolean -> Boolean
--R hash : % -> SingleInteger latex : % -> String
--R localParamV : \% \rightarrow List(PCS) localPointV : \% \rightarrow AffinePlane(K)
--R multV : % -> NonNegativeInteger pointV : % -> ProjPt
--R setchart! : (%,BLMET) -> BLMET setpoint! : (%,ProjPt) -> ProjPt
--R setsymbName! : (%, Symbol) -> Symbol subMultV : % -> NonNegativeInteger
--R symbNameV : % -> Symbol ? ^{\sim} =? : (\%, \%) -> Boolean
--R create : (ProjPt,DistributedMultivariatePolynomial([construct,QUOTEX,QUOTEY],K),AffinePlane(K),NonNegat
--R curveV : % -> DistributedMultivariatePolynomial([construct,QUOTEX,QUOTEY],K)
--R setcurve! : (%,DistributedMultivariatePolynomial([construct,QUOTEX,QUOTEY],K)) -> DistributedMultivariatePolynomial([construct,QUOTEX,QUOTEY],K)
--R setexcpDiv! : (%, DIVISOR) -> DIVISOR
--R setlocalParam! : (%,List(PCS)) -> List(PCS)
--R setlocalPoint! : (\%, AffinePlane(K)) \rightarrow AffinePlane(K)--R setmult! : (%, NonNegativeInteger) -> NonNegativeInteger
--R setsubmult! : (%,NonNegativeInteger) -> NonNegativeInteger
---R--E 1
)spool
)lisp (bye)
            ———-
            — InfinitlyClosePoint.help —
  ====================================================================
InfinitlyClosePoint examples
====================================================================
This domain is part of the PAFF package
```
See Also: o )show InfinitlyClosePoint

### **InfinitlyClosePoint (INFCLSPT)**

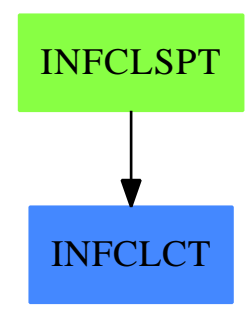

### **Exports:**

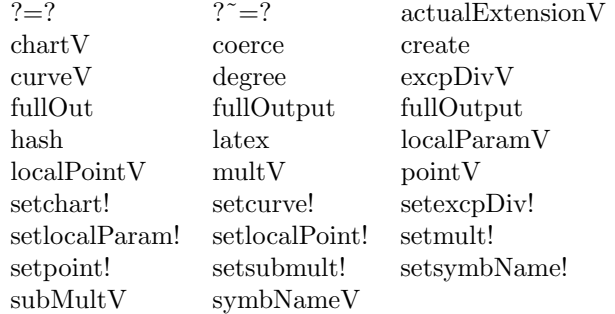

#### **— domain INFCLSPT InfinitlyClosePoint —**

```
)abbrev domain INFCLSPT InfinitlyClosePoint
++ Authors: Gaetan Hache
++ Date Created: june 1996
++ Date Last Updated: May 2010 by Tim Daly
++ Description:
++ This domain is part of the PAFF package
InfinitlyClosePoint(K,symb,PolyRing,E,ProjPt,PCS,Plc,DIVISOR,BLMET):Exports == Implementation where
 K:Field
  symb: List Symbol
  E:DirectProductCategory(#symb,NonNegativeInteger)
  OV ==> OrderedVariableList(symb)
  PolyRing: PolynomialCategory(K,E,OV)
  bls ==> [Y, 'Y]BlUpRing ==> DistributedMultivariatePolynomial(bls , K)
  E2 ==> DirectProduct( #bls , NonNegativeInteger )
  outRec ==> Record(name:Symbol,mult:NonNegativeInteger)
  AFP ==> AffinePlane(K)OV2 ==> OrderedVariableList( bls )
```
PCS: LocalPowerSeriesCategory(K)

```
ProjPt:ProjectiveSpaceCategory(K)
Plc: PlacesCategory(K,PCS)
DIVISOR: DivisorCategory(Plc)
BLMET : BlowUpMethodCategory
bigoutRecBLQT ==> Record(dominate:ProjPt,_
                     name:Symbol,_
                     mult:NonNegativeInteger,_
                     defCurve:BlUpRing,_
                     localPoint:AFP,_
                     chart:BLMET,_
                     expD:DIVISOR)
bigoutRecHN ==> Record(dominate:ProjPt,_
                     name:Symbol,_
                     mult:NonNegativeInteger,_
                     defCurve:BlUpRing,_
                     localPoint:AFP,_
                     chart:BLMET,_
                     subMultip: NonNegativeInteger,_
                     expD:DIVISOR)
representation ==> Record(point:ProjPt,_
                             curve:BlUpRing,_
                             localPoint:AFP,_
                             mult:NonNegativeInteger,_
                             chrt:BLMET,_
                             subMultiplicity:NonNegativeInteger,_
                             excpDiv:DIVISOR,_
                             localParam:List(PCS),_
                             actualExtension:K,_
                             symbName:Symbol)
Exports == InfinitlyClosePointCategory(K,symb,PolyRing,E,ProjPt,PCS,Plc,DIVISOR,BLMET) with
  fullOut: % -> OutputForm
    ++ fullOut(tr) yields a full output of tr (see function fullOutput).
  fullOutput: Boolean -> Boolean
    ++ fullOutput(b) sets a flag such that when true, a coerce to
    ++ OutputForm yields the full output of tr, otherwise encode(tr) is
    ++ output (see encode function). The default is false.
  fullOutput: () -> Boolean
    ++ fullOutput returns the value of the flag set by fullOutput(b).
Implementation == representation add
 Rep := representation
```

```
polyRing2BiRing: (PolyRing, Integer) -> BlUpRing
polyRing2BiRing(pol,nV)==
  zero? pol => 0$BlUpRing
  d:= degree pol
  lc:= leadingCoefficient pol
  dd: List NonNegativeInteger := entries d
  ddr:=vector([dd.i for i in 1..#dd | ^(i=nV)])$Vector(NonNegativeInteger)
  ddre:E2 := directProduct( ddr )$E2
  monomial(lc,ddre)$BlUpRing + polyRing2BiRing( reductum pol , nV )
projPt2affPt: (ProjPt, Integer) -> AFP
projPt2affPt(pt,nV)==
 ll:= pt :: List(K)1:= [ 11.i for i in 1..#11 | ^(i = nV )]
  affinePoint( l)
fullOut(a) ==oo: bigoutRecBLQT
  oo2: bigoutRecHN
 BLMET has BlowUpWithQuadTrans =>
    oo:= [ pointV(a), symbNameV(a), multV(a), curveV(a), _
          localPointV(a), chartV(a), excpDivV(a) ]$bigoutRecBLQT
    oo :: OutputForm
  BLMET has BlowUpWithHamburgerNoether =>
    oo2 := [ pointV(a), symbolW(a), multV(a), nutV(a), curveV(a), <u>u</u></u>
          localPointV(a), chartV(a), subMultV(a), excpDivV(a) ]$bigoutRecHN
    oo2 :: OutputForm
fullOutputFlag:Boolean:=false()
fullOutput(f) == fullOutputFlag := ffullOutput == fullOutputFlag
coerce(a:%):OutputForm==
  fullOutput() \Rightarrow fullOut(a)oo:outRec:= [ symbNameV(a) , multV(a) ]$outRec
  oo :: OutputForm
degree(a) ==K has PseudoAlgebraicClosureOfPerfectFieldCategory => extDegree actualExtensionV a
  1
create(pointA,curveA,localPointA,multA,chartA,subM,excpDivA,atcL,aName) == -- CHH
  ([pointA,curveA,localPointA,multA,chartA,subM,excpDivA,empty()$List(PCS),atcL,aName]$Rep)::%
create(pointA,curveA)==
  nV := lastNonNul pointA
  localPointA := projPt2affPt(pointA,nV)
```

```
multA:NonNegativeInteger:=0$NonNegativeInteger
  chartA:BLMET
  if BLMET has QuadraticTransform then chartA:=( [0,0, nV] :: List Integer ) :: BLMET -- CHH
  if BLMET has HamburgerNoether then
   chartA := createHN(0,0,nV,0,0,true,"right") -- A changer le "right"
  excpDivA:DIVISOR:= 0$DIVISOR
  actL:K:=definingField pointA
  aName:Symbol:=new(P)$Symbol
  affCurvA : BlUpRing := polyRing2BiRing(curveA,nV)
  create(pointA,affCurvA,localPointA,multA,chartA,0$NonNegativeInteger,excpDivA,actL,aName)
subMultV(a:%)== (a:Rep)(subMultiplicity)
setsubmult_!(a:%,sm:NonNegativeInteger)== (a:Rep)(subMultiplicity) := sm
pointV(a:\%) ==(a:Rep)(point)
symbolV(a:\%) ==(a:Rep)(symbName)
curveV(a:\%) ==(a:Rep)(curve)
localPointV(a:%) ==(a:Rep)(localPoint)
multV(a:\%) ==(a:Rep)(mult)
chartV(a:\%) ==(a:Rep)(chrt) -- CHH
excpDivV(a:\%) = (a:Rep)(excpDiv)localParamV(a:%) == (a:Rep) (localParam)actualExtensionV(a:\%) == (a:Rep)(actualExtension)setpoint_!(a:%,n:ProjPt) ==(a:Rep)(point):=n
setcurve_!(a:%,n:BlUpRing) ==(a:Rep)(curve):=n
setlocalPoint_!(a:%,n:AFP) ==(a:Rep)(localPoint):=n
setmult_!(a:%,n:NonNegativeInteger) ==(a:Rep)(mult):=n
setchart_{.}!(a:\%,n:BLMET) ==(a:Rep)(chr):=n -- CHH
setlocalParam_!(a:%,n:List(PCS)) ==(a:Rep)(localParam):=n
setexcpDiv_!(a:%,n:DIVISOR) ==(a:Rep)(excpDiv):=n
setsymbName_!(a:%,n:Symbol) ==(a:Rep)(symbName):=n
```
**— INFCLSPT.dotabb —**

**———-**

**———-**

"INFCLSPT" [color="#88FF44",href="bookvol10.3.pdf#nameddest=INFCLSPT"] "INFCLCT" [color="#4488FF",href="bookvol10.2.pdf#nameddest=INFCLCT"] "INFCLSPT" -> "INFCLCT"

**domain INFCLSPS InfinitlyClosePointOverPseudoAlgebraicClosureOfFiniteField**

**— InfinitlyClosePointOverPseudoAlgebraicClosureOfFiniteField.input**

```
)set break resume
)sys rm -f InfinitlyClosePointOverPseudoAlgebraicClosureOfFiniteField.output
)spool InfinitlyClosePointOverPseudoAlgebraicClosureOfFiniteField.output
)set message test on
)set message auto off
)clear all
--S 1 of 1
)show InfinitlyClosePointOverPseudoAlgebraicClosureOfFiniteField
---R--R InfinitlyClosePointOverPseudoAlgebraicClosureOfFiniteField(K: FiniteFieldCategory,symb: List
--R Abbreviation for InfinitlyClosePointOverPseudoAlgebraicClosureOfFiniteField is INFCLSPS
--R This constructor is exposed in this frame.
--R Issue )edit bookvol10.3.pamphlet to see algebra source code for INFCLSPS
---R--R------------------------------- Operations --------------------------------
--R ?=? : (\%, \%) -> Boolean chartV : \% -> BLMET
--R coerce : % -> OutputForm degree : % -> PositiveInteger
--R fullOut : \frac{1}{6} -> OutputForm fullOutput : () -> Boolean --R fullOutput : Boolean -> Boolean hash : \frac{1}{6} -> SingleInteger
--R fullOutput : Boolean -> Boolean
--R latex : % -> String multV : % -> NonNegativeInteger
--R setchart! : (\%, BLMET) -> BLMET setsymbName! : (\%, Symbol) -> Symbol
--R subMultV : % -> NonNegativeInteger symbNameV : % -> Symbol
--R ? =? : (\%, \%) -> Boolean
--R actualExtensionV : % -> PseudoAlgebraicClosureOfFiniteField(K)
--R create : (ProjectivePlaneOverPseudoAlgebraicClosureOfFiniteField(K),DistributedMultivariateP
--R create : (ProjectivePlaneOverPseudoAlgebraicClosureOfFiniteField(K),DistributedMultivariateP
-R curveV : % -> DistributedMultivariatePolynomial([construct,QUOTEX,QUOTEY],PseudoAlgebraicClosure
--R excpDivV : % -> Divisor(PlacesOverPseudoAlgebraicClosureOfFiniteField(K))
```
**—**

*DOMAIN INFCLSPS INFINITLYCLOSEPOINTOVERPSEUDOALGEBRAICCLOSUREOFFINITEFIELD*1473

```
--R localParamV : % -> List(NeitherSparseOrDensePowerSeries(PseudoAlgebraicClosureOfFiniteField(K)))
--R localPointV : % -> AffinePlane(PseudoAlgebraicClosureOfFiniteField(K))
--R pointV : % -> ProjectivePlaneOverPseudoAlgebraicClosureOfFiniteField(K)
--R setcurve! : (%,DistributedMultivariatePolynomial([construct,QUOTEX,QUOTEY],PseudoAlgebraicClosureOfFini
--R setexcpDiv! : \langle\%,Divisor(PlacesOverPseudoAlgebraicClosureOfFiniteField(K))) -> Divisor(PlacesOverPseudo
--R setlocalParam! : (\%, List (Neither SparseOrDensePowerSeries (PseudoAlgebraicClosureOfFiniteFileE1d(K)))) -> L
--R setlocalPoint! : (%,AffinePlane(PseudoAlgebraicClosureOfFiniteField(K))) -> AffinePlane(PseudoAlgebraic
--R setmult! : (%,NonNegativeInteger) -> NonNegativeInteger
--R setpoint! : \langle %,ProjectivePlaneOverPseudoAlgebraicClosureOfFiniteField(K)) -> ProjectivePlaneOverPseudoA
--R setsubmult! : (%,NonNegativeInteger) -> NonNegativeInteger
---R--E 1
)spool
)lisp (bye)
            ———-
```
**— InfinitlyClosePointOverPseudoAlgebraicClosureOfFiniteField.help**

```
====================================================================
InfinitlyClosePointOverPseudoAlgebraicClosureOfFiniteField examples
====================================================================
```
This domain is part of the PAFF package

See Also:

**—**

o )show InfinitlyClosePointOverPseudoAlgebraicClosureOfFiniteField

## **InfinitlyClosePointOverPseudoAlgebraicClosureOfFiniteField (INF-CLSPS)**

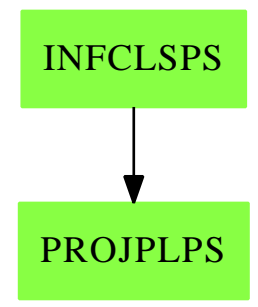

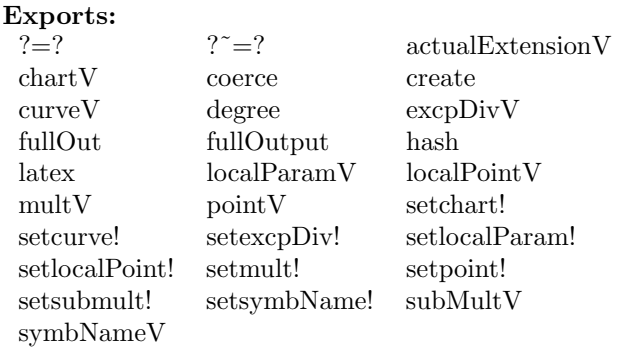

### **— domain INFCLSPS InfinitlyClosePointOverPseudoAlgebraicClosureOfFiniteField —**

```
)abbrev domain INFCLSPS InfinitlyClosePointOverPseudoAlgebraicClosureOfFiniteField
++ Authors: Gaetan Hache
++ Date Created: june 1996
++ Date Last Updated: May 2010 by Tim Daly
++ Description:
++ This domain is part of the PAFF package
InfinitlyClosePointOverPseudoAlgebraicClosureOfFiniteField(K,symb,BLMET):_
 Exports == Implementation where
 K:FiniteFieldCategory
  symb: List Symbol
 BLMET : BlowUpMethodCategory
 E ==> DirectProduct(#symb,NonNegativeInteger)
 KK ==> PseudoAlgebraicClosureOfFiniteField(K)
 PolyRing ==> DistributedMultivariatePolynomial(symb,KK)
 ProjPt ==> ProjectivePlaneOverPseudoAlgebraicClosureOfFiniteField(K)
  PCS ==> NeitherSparseOrDensePowerSeries(KK)
```

```
Plc ==> Places0verPseudoAlgebraicClosure0fFiniteField(K)
DIVISOR ==> Divisor(Plc)
Exports == InfinitlyClosePointCategory(KK,symb,PolyRing,E,ProjPt,_
                                     PCS,Plc,DIVISOR,BLMET) with
  fullOut: % -> OutputForm
    ++ fullOut(tr) yields a full output of tr (see function fullOutput).
  fullOutput: Boolean -> Boolean
    ++ fullOutput(b) sets a flag such that when true, a coerce to OutputForm
    ++ yields the full output of tr, otherwise encode(tr) is output
    ++ (see encode function). The default is false.
  fullOutput: () -> Boolean
    ++ fullOutput returns the value of the flag set by fullOutput(b).
Implementation == InfinitlyClosePoint(KK,symb,PolyRing,E,ProjPt,_
                                    PCS,Plc,DIVISOR,BLMET)
          ———-
         — INFCLSPS.dotabb —
```

```
"INFCLSPS" [color="#88FF44",href="bookvol10.3.pdf#nameddest=INFCLSPS"]
"PROJPLPS" [color="#88FF44",href="bookvol10.3.pdf#nameddest=PROJPLPS"]
"INFCLSPS" -> "PROJPLPS"
```
## **domain IAN InnerAlgebraicNumber**

**— InnerAlgebraicNumber.input —**

```
)set break resume
)sys rm -f InnerAlgebraicNumber.output
)spool InnerAlgebraicNumber.output
)set message test on
)set message auto off
)clear all
--S 1 of 1
)show InnerAlgebraicNumber
---R
```

```
--R InnerAlgebraicNumber is a domain constructor
--R Abbreviation for InnerAlgebraicNumber is IAN
--R This constructor is not exposed in this frame.
--R Issue )edit bookvol10.3.pamphlet to see algebra source code for IAN
---R--R------------------------------- Operations --------------------------------
-R ?*? : (PositiveInteger, %) -> % ?*? : (NonNegativeInteger, %) -> %
--R ?*? : (Integer,%) -> % ?*? : (%,%) -> %
-R ?*? : (\frac{y}{n}) Fraction(Integer)) -> \frac{y}{n} ?*? : (Fraction(Integer),\frac{y}{n} -> \frac{y}{n}R ?**? : \mathcal{N}. PositiveInteger) -> \mathcal{N} ?**? : \mathcal{N}. NonNegativeInteger) -> \mathcal{N}--R ?**? : (%,Integer) -> % ?**? : (%,Fraction(Integer)) -> %
--R ?+? : (\%, \%) -> % -? : % -> %<br>--R ?-? : (\%, \%) -> % <br>?/? : (\%, \%) -> %
--R ?-? : (\%, \%) -> %
--R ?<? : (\%, \%) -> Boolean <br> ?<=? : (\%, \%) -> Boolean
--R ?=? : (\%, \%) -> Boolean . ?>? : (\%, \%) -> Boolean
--R ?>=? : (\%, \%) -> Boolean D : % -> %
--R D : (%,NonNegativeInteger) -> % 1 : () -> %
-R 0 : () \rightarrow % \qquad \qquad \qquad \qquad ?^? : (%,PositiveInteger) -> %
-R ?^? : (%,NonNegativeInteger) -> % ?^? : (%,Integer) -> %
--R associates? : (\%, \%) -> Boolean belong? : BasicOperator -> Boolean
--R box : List(%) -> % box : % -> %
-R coerce : Integer -> % coerce : % -> %
-R coerce : Fraction(Integer) -> \% coerce : Kernel(\%) -> \%--R coerce : % -> OutputForm convert : % -> Complex(Float)
--R convert : % -> DoubleFloat convert : % -> Float
--R differentiate : % \rightarrow % distribute : ({\cal V},{\cal V}) \rightarrow {\cal V}-R distribute : \% -> \% \qquad \qquad elt : (BasicOperator, List(\%)) -> \%-R elt : (BasicOperator, %, %, %) -> % elt : (BasicOperator, %, %) -> %
--R elt : (BasicOperator, %) -> % eval : (\%, Symbol, (\% -> %)) -> %
--R eval : (\%, List(\%), List(\%)) -> % eval : (\%, \%) -> %
R eval : \langle \lambda, \text{Equation}(\lambda) \rangle -> \lambda eval : \langle \lambda, \text{List}(\text{Equation}(\lambda)) \rangle -> \lambda-R eval : \langle \n,Kernel(\n, \rangle, \n, \rangle -> \lambda factor : \lambda -> Factored(\n, )--R freeOf? : (%, Symbol) -> Boolean freeOf? : (%, %) -> Boolean
--R gcd : (\%, \%) -> %
--R hash : % -> SingleInteger height : % -> NonNegativeInteger
--R inv : % -> % is? : (%,Symbol) -> Boolean
--R is? : (%,BasicOperator) -> Boolean kernel : (BasicOperator,%) -> %
--R kernels : % \rightarrow List(Kernel(%)) latex : % \rightarrow String
--R lcm : (\%, \%) -> \% lcm : List(%) -> \%--R map : ((\% \rightarrow \%), Kernel(\%)) -> % max : (\%, \%) -> %
--R min : (\%, \%) \rightarrow \% norm : (\%, List(Kernel(\%))) \rightarrow \%--R norm : (%,Kernel(%)) -> % nthRoot : (%,Integer) -> %
-R one? : \% -> Boolean paren : List(\%) -> \%--R paren : \% -> \%--R ?quo? : \langle \gamma, \gamma \rangle -> \gamma recip : \gamma -> Union(\gamma, "failed")
--R reduce : \% -> \% \qquad \qquad \qquad ?rem? : (\%, \%) -> \%--R retract : % -> Fraction(Integer) retract : % -> Integer
--R retract : \% -> Kernel(%) --R rootOf : Polynomial(%) -> %
-R rootsOf : Polynomial(\%) \rightarrow List(\%) sample : () -> \%-R sizeLess? : (\%, \%) -> Boolean sqrt : \% -> \%
```

```
-R squareFree : \% -> Factored(%) squareFreePart : \% -> \%-R subst : (\%, Equation(\%)) -> \% tower : \% -> List(Kernel(%))
--R trueEqual : (\%, \%) -> Boolean unit? : % -> Boolean
--R unitCanonical : % -> % zero? : % -> Boolean
--R zeroOf : Polynomial(%) -> % zerosOf : Polynomial(%) -> List(%)
--R ? =? : (\%, \%) -> Boolean
--R characteristic : () -> NonNegativeInteger
--R coerce : SparseMultivariatePolynomial(Integer,Kernel(%)) -> %
--R definingPolynomial : % -> % if $ has RING
--R denom : % -> SparseMultivariatePolynomial(Integer, Kernel(%))
--R differentiate : (%, NonNegativeInteger) -> %
--R divide : (\%, \%) \rightarrow Record(quotient: %, remainder: %)
--R elt : (BasicOperator,%,%,%,%) -> %
--R euclideanSize : % -> NonNegativeInteger
-R eval : (\%,BasicOperator, (\% -> \%)) -> %
-R eval : (\%, BasicOperator, (List(\%) \rightarrow \%) ) \rightarrow-R eval : (\%,List(BasicOperator),List((List(\%) -> (\%))) -> (\%-R eval : (\%,List(BasicOperator),List((\% \rightarrow \%))) -> %
--R eval : (\%, \text{Symbol}, (\text{List}(\%) \rightarrow \%) ) \rightarrow--R eval : (%, List(Symbol), List((List(%) -> %))) -> %
--R eval : (%,List(Symbol),List((% -> %))) -> %
-R eval : (\%,List(Kernel(\%)), List(\%)) -> %
--R even? : % -> Boolean if $ has RETRACT(INT)
--R expressIdealMember : (List(%),%) -> Union(List(%),"failed")
--R exquo : (%,%) -> Union(%,"failed")
--R extendedEuclidean : \langle \%, \% \rangle -> Record(coef1: %,coef2: %,generator: %)
--R extendedEuclidean : \langle \langle \, , \, \rangle \, , \, \rangle -> Union(Record(coef1: %,coef2: %), "failed")
--R gcdPolynomial : (SparseUnivariatePolynomial(%),SparseUnivariatePolynomial(%)) -> SparseUnivariatePolynom
--R kernel : (BasicOperator, List(%)) -> %
-R lcmCoef : (\%, \%) \rightarrow Record(llcmres: %,coeff1: %,coeff2: %)
--R mainKernel : % -> Union(Kernel(%), "failed")
--R minPoly : Kernel(%) -> SparseUnivariatePolynomial(%) if $ has RING
--R multiEuclidean : (List(%),%) -> Union(List(%),"failed")
--R norm : (SparseUnivariatePolynomial(%),List(Kernel(%))) -> SparseUnivariatePolynomial(%)
--R norm : (SparseUnivariatePolynomial(%),Kernel(%)) -> SparseUnivariatePolynomial(%)
--R numer : % -> SparseMultivariatePolynomial(Integer, Kernel(%))
--R odd? : % -> Boolean if $ has RETRACT(INT)
--R operator : BasicOperator -> BasicOperator
--R operators : % -> List(BasicOperator)
--R principalIdeal : List(%) -> Record(coef: List(%), generator: %)
--R reducedSystem : Matrix(%) -> Matrix(Fraction(Integer))
--R reducedSystem : (Matrix, %),Vector(%)) -> Record(mat: Matrix(Fraction(Integer)),vec: Vector(Fraction(Integer))
--R reducedSystem : Matrix(%) -> Matrix(Integer)
--R reducedSystem : (\text{Matrix}(\%), Vector(\%)) -> Record(mat: Matrix(Integer), vec: Vector(Integer))
--R retractIfCan : % -> Union(Fraction(Integer),"failed")
--R retractIfCan : % -> Union(Integer,"failed")
--R retractIfCan : % -> Union(Kernel(%),"failed")
--R rootOf : SparseUnivariatePolynomial(%) -> %
--R rootOf : (SparseUnivariatePolynomial(%),Symbol) -> %
--R rootsOf : SparseUnivariatePolynomial(%) -> List(%)
```

```
--R rootsOf : (SparseUnivariatePolynomial(%),Symbol) -> List(%)
-R subst : (\%,List(Kernel(\%)),List(\%)) -> %
--R subst : (\%, List(Equation(\%))) -> %
--R subtractIfCan : (\%, \%) \rightarrow Union(%, "failed")
--R unitNormal : % -> Record(unit: %, canonical: %, associate: %)
--R zeroOf : SparseUnivariatePolynomial(%) -> %
--R zeroOf : (SparseUnivariatePolynomial(%), Symbol) -> %
--R zerosOf : SparseUnivariatePolynomial(%) -> List(%)
--R zerosOf : (SparseUnivariatePolynomial(%), Symbol) -> List(%)
---R--E 1
)spool
)lisp (bye)
            ———-
            — InnerAlgebraicNumber.help —
                                                =========================
InnerAlgebraicNumber examples
====================================================================
Algebraic closure of the rational numbers.
See Also:
o )show InnerAlgebraicNumber
```

```
InnerAlgebraicNumber (IAN)
```
**———-**

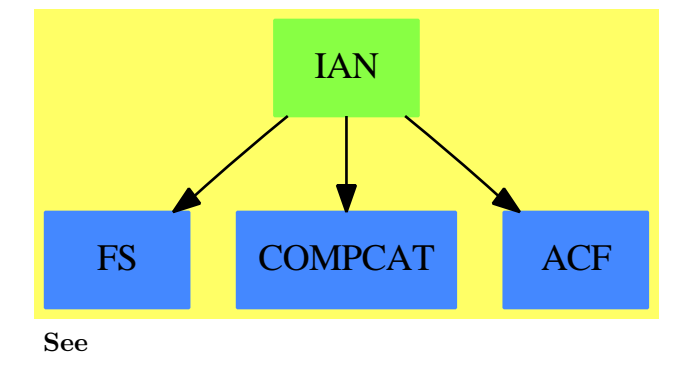

*⇒* "AlgebraicNumber" (AN) [2](#page-107-0) on page [80](#page-107-0)

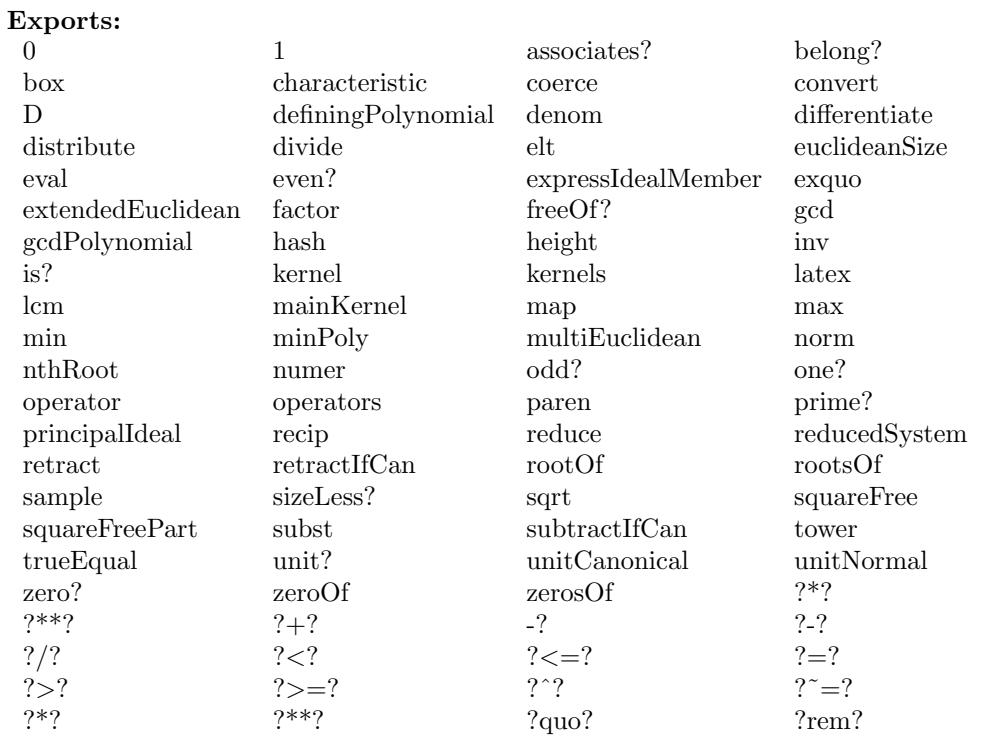

#### **— domain IAN InnerAlgebraicNumber —**

```
)abbrev domain IAN InnerAlgebraicNumber
++ Author: Manuel Bronstein
++ Date Created: 22 March 1988
++ Date Last Updated: 4 October 1995 (JHD)
++ Description:
++ Algebraic closure of the rational numbers.
InnerAlgebraicNumber(): Exports == Implementation where
 Z ==> Integer
 FE ==> Expression Z
 K ==> Kernel %
 P ==> SparseMultivariatePolynomial(Z, K)
 ALGOP ==> "\\a1g"SUP ==> SparseUnivariatePolynomial
  Exports ==> Join(ExpressionSpace, AlgebraicallyClosedField,
                   RetractableTo Z, RetractableTo Fraction Z,
                   LinearlyExplicitRingOver Z, RealConstant,
                   LinearlyExplicitRingOver Fraction Z,
                   CharacteristicZero,
                   ConvertibleTo Complex Float, DifferentialRing) with
    coerce : P \rightarrow \%
```

```
++ coerce(p) returns p viewed as an algebraic number.
     numer : % -> P
       ++ numer(f) returns the numerator of f viewed as a
       ++ polynomial in the kernels over Z.
     denom : % -> P
       ++ denom(f) returns the denominator of f viewed as a
       ++ polynomial in the kernels over Z.
     reduce : \% \rightarrow \%++ reduce(f) simplifies all the unreduced algebraic numbers
       ++ present in f by applying their defining relations.
     trueEqual : (%,%) -> Boolean
       ++ true Equal(x, y) tries to determine if the two numbers are equal
     norm : (SUP(\%), Kernel \%) -> SUP(\%)++ norm(p,k) computes the norm of the polynomial p
       ++ with respect to the extension generated by kernel k
     norm : (SUP(\%), List Kernel \%) -> SUP(\%)++ norm(p,l) computes the norm of the polynomial p
       ++ with respect to the extension generated by kernels l
     norm : (\%, \text{Kernel } \%) \rightarrow \%++ norm(f,k) computes the norm of the algebraic number f
       ++ with respect to the extension generated by kernel k
     norm : (%,List Kernel %) -> %
       ++ norm(f,l) computes the norm of the algebraic number f
       ++ with respect to the extension generated by kernels l
  Implementation ==> FE add
     Rep := FE-- private
    mainRatDenom(f: %): % \begin{align*} \left( \sum_{i=1}^{n} \alpha_i \right) \left( \sum_{i=1}^{n} \alpha_i \right) \left( \sum_{i=1}^{n} \alpha_i \right) \left( \sum_{i=1}^{n} \alpha_i \right) \left( \sum_{i=1}^{n} \alpha_i \right) \left( \sum_{i=1}^{n} \alpha_i \right) \left( \sum_{i=1}^{n} \alpha_i \right) \left( \sum_{i=1}^{n} \alpha_i \right) \left( \sum_{i=1}^{n} \alpha_i \right) \left( \sum_{i=1}^{n} \alpha_i \right) \left( \sum_{i=1}^{n} \ratDenom(f::Rep::FE)$AlgebraicManipulations(Integer, FE)::Rep::%
            mv := mainVariable denom f
-- mv case "failed" => f
-- algv:=mv::K
-- q:=univariate(f, algv, minPoly(algv))_
-- $PolynomialCategoryQuotientFunctions(IndexedExponents K,K,Integer,P,%)
-- q(algv::%)
     findDenominator(z:SUP \frac{9}{6}):Record(num:SUP \frac{9}{6}, den:\frac{9}{6}) ==
        zz:=z
        while not(zz=0) repeat
            dd:=(denom leadingCoefficient zz)::%
            not(dd=1) =>
                rec:=findDenominator(dd*z)
                return [rec.num,rec.den*dd]
            zz:=reductum zz
         [z,1]
     makeUnivariate(p:P,k:Kernel %):SUP % ==
       map(x+->x::%,univariate(p,k))$SparseUnivariatePolynomialFunctions2(P,%)
     -- public
```

```
a,b:%
differentiate(x:\%): % == 0zero? a == zero? numer a
 one? a == one? numer a and one? denom a
one? a = (numer a = 1) and (denom a = 1)x:\% / y:\% == mainRatDenom(x /$Rep y)
x:\% ** n:Interger ==n < 0 => mainRatDenom (x **$Rep n)
  x **$Rep n
trueEqual(a,b) ==-- if two algebraic numbers have the same norm (after deleting repeated
   -- roots, then they are certainly conjugates. Note that we start with a
   -- monic polynomial, so don't have to check for constant factors.
   - this will be fooled by sqrt(2) and -sqrt(2), but the = in
   -- AlgebraicNumber knows what to do about this.
   ka:=reverse tower a
   kb:=reverse tower b
   empty? ka and empty? kb => retract(a)@Fraction Z = retract(b)@Fraction Z
   pa,pb:SparseUnivariatePolynomial %
   pa:=monomial(1,1)-monomial(a,0)
   pb:=monomial(1,1)-monomial(b,0)
   na:=map(retract,norm(pa,ka))_
     $SparseUnivariatePolynomialFunctions2(%,Fraction Z)
   nb:=map(retract,norm(pb,kb))_
     $SparseUnivariatePolynomialFunctions2(%,Fraction Z)
   (sa:=squareFreePart(na)) = (sb:=squareFreePart(nb)) => true
   g:=gcd(sa,sb)
   (dg:=degree g) = 0 \Rightarrow false-- of course, if these have a factor in common, then the
   -- answer is really ambiguous, so we ought to be using Duval-type
   -- technology
   dg = degree sa or dg = degree sb => true
   false
norm(z:\%, k:Kernel \%): \% ==p:=minPoly k
   n:=makeUnivariate(numer z,k)
   d:=makeUnivariate(denom z,k)
   resultant(n,p)/resultant(d,p)
norm(z:\text{\textbackslash},1:List Kernel \text{\textbackslash}): \text{\textbackslash} ==
   for k in l repeat
       z:=norm(z,k)z
norm(z:SUP %, k:Kernel %): SUP % =p:=map(x \leftrightarrow x::SUP \text{ %,minPoly k)}$SparseUnivariatePolynomialFunctions2(%,SUP %)
   f:=findDenominator z
   zz:=map(x +-> makeUnivariate(numer x,k),f.num)_
     $SparseUnivariatePolynomialFunctions2( %,SUP %)
   zz:=swap(zz)$CommuteUnivariatePolynomialCategory(%,SUP %,SUP SUP %)
   resultant(p,zz)/norm(f.den,k)
```

```
norm(z:SUP \ X, 1: List Kernel \ X): SUP \ X ==for k in l repeat
       z:=norm(z,k)
   z
belong? op == belong?(op)$ExpressionSpace_&(%) or has?(op, ALGOP)
convert(x:\%):Float ==
 retract map(y +-> y::Float, x pretend FE)$ExpressionFunctions2(Z,Float)
convert(x:\%): DoubleFloat ==
  retract map(y +-> y::DoubleFloat,x pretend FE)_
    $ExpressionFunctions2(Z, DoubleFloat)
convert(x:\%): Complex(Float) ==
  retract map(y +-> y::Complex(Float),x pretend FE)_
    $ExpressionFunctions2(Z, Complex Float)
```
**— IAN.dotabb —**

**———-**

**———-**

```
"IAN" [color="#88FF44",href="bookvol10.3.pdf#nameddest=IAN"]
"FS" [color="#4488FF",href="bookvol10.2.pdf#nameddest=FS"]
"COMPCAT" [color="#4488FF",href="bookvol10.2.pdf#nameddest=COMPCAT"]
"ACF" [color="#4488FF",href="bookvol10.2.pdf#nameddest=ACF"]
"IAN" -> "ACF"
"IAN" -> "FS"
"IAN" -> "COMPCAT"
```
# **domain IFF InnerFiniteField**

**— InnerFiniteField.input —**

```
)set break resume
)sys rm -f InnerFiniteField.output
)spool InnerFiniteField.output
)set message test on
)set message auto off
)clear all
```
--S 1 of 1 )show InnerFiniteField

 $---R$ 

```
--R InnerFiniteField(p: PositiveInteger,n: PositiveInteger) is a domain constructor
--R Abbreviation for InnerFiniteField is IFF
--R This constructor is not exposed in this frame.
--R Issue )edit bookvol10.3.pamphlet to see algebra source code for IFF
- -R--R------------------------------- Operations --------------------------------
--R ?*? : (InnerPrimeField(p),%) -> % ?*? : (%,InnerPrimeField(p)) -> %
-R ?*? : (Fraction(Integer),%) -> % ?*? : (%, Fraction(Integer)) -> %
--R ?*? : (\%, \%) \rightarrow \%<br>--R ?*? : (NonNegativeInteger,%) -> %<br>--R ?*? : (NonNegativeInteger,%) -> %<br>
--R ?*? : (NonNegativeInteger,%) -> %
--R ?**? : (%,Integer) -> % <br>--R ?**? : (%,PositiveInteger) -> % <br> ?*? : (%,%) -> %
--R ?**? : (%, PositiveInteger) \rightarrow %
--R ?-? : (\%, \%) -> %
--R ?/? : (%,InnerPrimeField(p)) -> % ?/? : (%,%) -> %
--R ?=? : (\%, \%) -> Boolean 1 : () -> %
-R 0 : () - % \hspace{1.6cm} ? \hspace{1.6cm} ? \hspace{1.6cm} : (%,Integer) - %
--R ?^? : (%,NonNegativeInteger) -> % ?^? : (%,PositiveInteger) -> %
--R algebraic? : % -> Boolean <br>
associates? : (\%, \%) -> Boolean
-R basis : () -> Vector(\%) coerce : InnerPrimeField(p) -> \%--R coerce : Fraction(Integer) -> % coerce : % -> %
--R coerce : Integer -> % coerce : % -> OutputForm
--R degree : % -> PositiveInteger dimension : () -> CardinalNumber
--R factor : \% -> Factored(\%) gcd : List(\%) -> \%--R gcd : (%,%) -> % hash : % -> SingleInteger
--R inGroundField? : % -> Boolean inv : % -> %
--R latex : \% -> String lcm : List(\%) -> \%-R \text{ lcm}: (\%, \%) \rightarrow \% norm : % -> InnerPrimeField(p)
--R one? : % \rightarrow Boolean prime? : % \rightarrow Boolean
--R ?quo? : (%,%) -> % recip : % -> Union(%,"failed")
-R ?rem? : (\%, \%) -> % retract : % -> InnerPrimeField(p)
--R sample : () -> % sizeLess? : (\%, \%) -> Boolean
-R squareFree : % -> Factored(%) squareFreePart : % -> %
--R trace : % -> InnerPrimeField(p) transcendent? : % -> Boolean
--R unit? : % -> Boolean unitCanonical : % -> %
-R zero? : \% -> Boolean ? = ? : (\%, \%) -> Boolean
-R D : \frac{9}{2}, NonNegativeInteger) -> \frac{9}{2} if InnerPrimeField(p) has FINITE
--R D : % -> % if InnerPrimeField(p) has FINITE
--R Frobenius : (%, NonNegativeInteger) -> % if InnerPrimeField(p) has FINITE
--R Frobenius : % -> % if InnerPrimeField(p) has FINITE
--R basis : PositiveInteger -> Vector(%)
--R characteristic : () -> NonNegativeInteger
--R charthRoot : % -> Union(%,"failed") if InnerPrimeField(p) has CHARNZ or InnerPrimeField(p) has FINITE
--R charthRoot : % -> % if InnerPrimeField(p) has FINITE
--R conditionP : Matrix(%) -> Union(Vector(%), "failed") if InnerPrimeField(p) has FINITE
--R coordinates : Vector(%) -> Matrix(InnerPrimeField(p))
--R coordinates : % -> Vector(InnerPrimeField(p))
--R createNormalElement : () -> \% if InnerPrimeField(p) has FINITE
-R createPrimitiveElement : () -> % if InnerPrimeField(p) has FINITE
--R definingPolynomial : () -> SparseUnivariatePolynomial(InnerPrimeField(p))
```

```
--R degree : % -> OnePointCompletion(PositiveInteger)
--R differentiate : (%, NonNegativeInteger) -> % if InnerPrimeField(p) has FINITE
--R differentiate : \% -> \% if InnerPrimeField(p) has FINITE
--R discreteLog : (\%, \%) -> Union(NonNegativeInteger,"failed") if InnerPrimeField(p) has CHARNZ or
--R discreteLog : % -> NonNegativeInteger if InnerPrimeField(p) has FINITE
--R divide : (\%, \%) \rightarrow \text{Record}(quotient: \%, \text{remainder}: \%)--R enumerate : () -> List(%) if InnerPrimeField(p) has FINITE
--R euclideanSize : % -> NonNegativeInteger
--R expressIdealMember : (List(%),%) -> Union(List(%), "failed")
--R exquo : (\%, \%) \rightarrow Union(%, "failed")
--R extendedEuclidean : \langle \langle \, , \, \rangle \, , \, \rangle \rightarrow Union(Record(coef1: \langle \, , \, \cos(2) \, , \, \rangle \,"failed")
--R extendedEuclidean : (\%, \%) \rightarrow Record(coef1: %,coef2: %,generator: %)
--R extensionDegree : () -> PositiveInteger
--R extensionDegree : () -> OnePointCompletion(PositiveInteger)
--R factorsOfCyclicGroupSize : () -> List(Record(factor: Integer, exponent: Integer)) if InnerPri
--R gcdPolynomial : (SparseUnivariatePolynomial(%),SparseUnivariatePolynomial(%)) -> SparseUniva
--R generator : () -> % if InnerPrimeField(p) has FINITE
--R index : PositiveInteger -> % if InnerPrimeField(p) has FINITE
--R init : () -> % if InnerPrimeField(p) has FINITE
-R lcmCoef : (\%, \%) \rightarrow Record(llcmres: %,coeff1: %,coeff2: %)
--R linearAssociatedExp : (%,SparseUnivariatePolynomial(InnerPrimeField(p))) -> % if InnerPrimeF
--R linearAssociatedLog : \langle \zeta, \zeta \rangle -> Union(SparseUnivariatePolynomial(InnerPrimeField(p)), "failed"
--R linearAssociatedLog : % -> SparseUnivariatePolynomial(InnerPrimeField(p)) if InnerPrimeField
-R linearAssociatedOrder : % -> SparseUnivariatePolynomial(InnerPrimeField(p)) if InnerPrimeFie
--R lookup : % -> PositiveInteger if InnerPrimeField(p) has FINITE
--R minimalPolynomial : (%,PositiveInteger) -> SparseUnivariatePolynomial(%) if InnerPrimeField(
--R minimalPolynomial : % -> SparseUnivariatePolynomial(InnerPrimeField(p))
--R multiEuclidean : (List(%),%) -> Union(List(%),"failed")
--R nextItem : % -> Union(%,"failed") if InnerPrimeField(p) has FINITE
--R norm : (%,PositiveInteger) -> % if InnerPrimeField(p) has FINITE
--R normal? : % -> Boolean if InnerPrimeField(p) has FINITE
-R normalElement : () \rightarrow % if InnerPrimeField(p) has FINITE
--R order : % -> OnePointCompletion(PositiveInteger) if InnerPrimeField(p) has CHARNZ or InnerPr
--R order : % -> PositiveInteger if InnerPrimeField(p) has FINITE
--R primeFrobenius : % -> % if InnerPrimeField(p) has CHARNZ or InnerPrimeField(p) has FINITE
--R primeFrobenius : (%, NonNegativeInteger) -> % if InnerPrimeField(p) has CHARNZ or InnerPrimeF
--R primitive? : % -> Boolean if InnerPrimeField(p) has FINITE
--R primitiveElement : () -> % if InnerPrimeField(p) has FINITE
--R principalIdeal : List(%) -> Record(coef: List(%), generator: %)
--R random : () -> % if InnerPrimeField(p) has FINITE
--R representationType : () -> Union("prime",polynomial,normal,cyclic) if InnerPrimeField(p) has
--R represents : Vector(InnerPrimeField(p)) -> %
--R retractIfCan : % -> Union(InnerPrimeField(p),"failed")
--R size : () -> NonNegativeInteger if InnerPrimeField(p) has FINITE
--R subtractIfCan : (\%, \%) \rightarrow Union(%, "failed")
--R tableForDiscreteLogarithm : Integer -> Table(PositiveInteger,NonNegativeInteger) if InnerPri
--R trace : (%,PositiveInteger) -> % if InnerPrimeField(p) has FINITE
--R transcendenceDegree : () -> NonNegativeInteger
--R unitNormal : % -> Record(unit: %, canonical: %, associate: %)
- -R
```
**———-**

 $--E$  1

)spool )lisp (bye)

**— InnerFiniteField.help —**

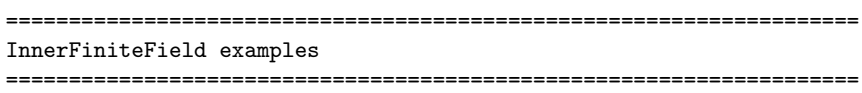

InnerFiniteField(p,n) implements finite fields with p\*\*n elements where p is assumed prime but does not check. For a version which checks that p is prime, see FiniteField.

```
See Also:
o )show InnerFiniteField
o )show FiniteField
```
### **InnerFiniteField (IFF)**

**———-**

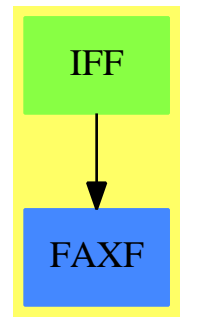

**See**

- *⇒* "FiniteFieldExtensionByPolynomial" (FFP) [7](#page-1064-0) on page [1037](#page-1064-0)
- *⇒* "FiniteFieldExtension" (FFX) [7](#page-1059-0) on page [1032](#page-1059-0)
- *⇒* "FiniteField" (FF) [7](#page-1033-0) on page [1006](#page-1033-0)

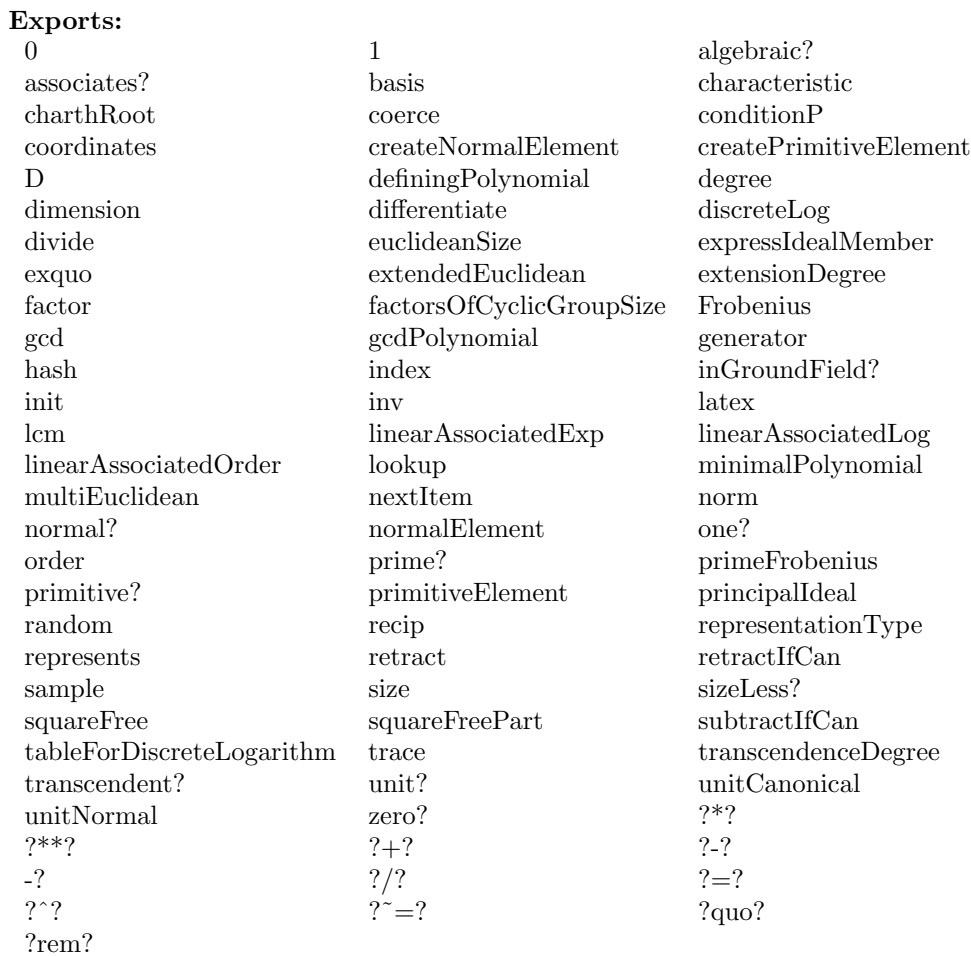

#### **— domain IFF InnerFiniteField —**

```
)abbrev domain IFF InnerFiniteField
++ Author: Mark Botch
++ Date Last Updated: 29 May 1990
++ Reference:
++ R.Lidl, H.Niederreiter: Finite Field, Encyclopedia of Mathematics an
++ Its Applications, Vol. 20, Cambridge Univ. Press, 1983, ISBN 0 521 30240 4
++ J. Grabmeier, A. Scheerhorn: Finite Fields in AXIOM.
++ AXIOM Technical Report Series, ATR/5 NP2522.
++ Description:
++ InnerFiniteField(p,n) implements finite fields with \spad{p**n} elements
++ where p is assumed prime but does not check.
++ For a version which checks that p is prime, see \spadtype{FiniteField}.
```
InnerFiniteField(p:PositiveInteger, n:PositiveInteger) ==

FiniteFieldExtension(InnerPrimeField p, n)

**— IFF.dotabb —**

**———-**

**———-**

```
"IFF" [color="#88FF44",href="bookvol10.3.pdf#nameddest=IFF"]
"FAXF" [color="#4488FF",href="bookvol10.2.pdf#nameddest=FAXF"]
"IFF" -> "FAXF"
```
### **domain IFAMON InnerFreeAbelianMonoid**

**— InnerFreeAbelianMonoid.input —**

```
)set break resume
)sys rm -f InnerFreeAbelianMonoid.output
)spool InnerFreeAbelianMonoid.output
)set message test on
)set message auto off
)clear all
--S 1 of 1
)show InnerFreeAbelianMonoid
---R--R InnerFreeAbelianMonoid(S: SetCategory,E: CancellationAbelianMonoid,un: E) is a domain constructor
--R Abbreviation for InnerFreeAbelianMonoid is IFAMON
--R This constructor is not exposed in this frame.
--R Issue )edit bookvol10.3.pamphlet to see algebra source code for IFAMON
---R--R------------------------------- Operations --------------------------------
-R ?*? : (E,S) -> % ?*? : (NonNegativeInteger,%) -> %
--R ?*? : (PositiveInteger,%) -> % ?+? : (S,%) -> %
--R ?+? : (\%, \%) -> % ?=? : (\%, \%) -> Boolean
-R 0 : () -> % \qquad \qquad coefficient : (S,%) -> E
--R coerce : S -> % coerce : % -> OutputForm
--R hash : % -> SingleInteger latex : % -> String
--R mapCoef : ((E \rightarrow E), \%) \rightarrow \% mapGen : ((S \rightarrow S), \%) \rightarrow \%-R nthCoef : \langle \text{%,Integer} \rangle \rightarrow E nthFactor : \langle \text{%,Integer} \rangle \rightarrow S--R retract : \% \rightarrow S sample : () \rightarrow \%--R size : % -> NonNegativeInteger zero? : % -> Boolean
--R ? =? : (\%, \%) -> Boolean
--R highCommonTerms : (\%, \%) -> % if E has OAMON
```

```
--R retractIfCan : % -> Union(S, "failed")
--R subtractIfCan : (\%, \%) -> Union(%, "failed")
--R terms : % -> List(Record(gen: S,exp: E))
---R--E 1
)spool
)lisp (bye)
```
**— InnerFreeAbelianMonoid.help —**

==================================================================== InnerFreeAbelianMonoid examples ====================================================================

Internal implementation of a free abelian monoid on any set of generators

See Also: o )show InnerFreeAbelianMonoid

**———-**

**———-**

**InnerFreeAbelianMonoid (IFAMON)**

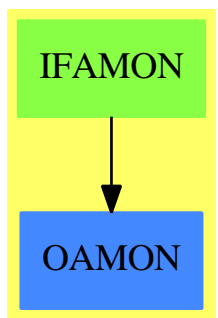

**See**

- *⇒* "ListMonoidOps" (LMOPS) [13](#page-1753-0) on page [1726](#page-1753-0)
- *⇒* "FreeMonoid" (FMONOID) [7](#page-1241-0) on page [1214](#page-1241-0)
- *⇒* "FreeGroup" (FGROUP) [7](#page-1230-0) on page [1203](#page-1230-0)
- *⇒* "FreeAbelianMonoid" (FAMONOID) [7](#page-1227-0) on page [1200](#page-1227-0)
- *⇒* "FreeAbelianGroup" (FAGROUP) [7](#page-1224-0) on page [1197](#page-1224-0)

#### **Exports:**

```
0 coefficient coerce hash highCommonTerms
latex mapCoef mapGen nthCoef nthFactor
retract retractIfCan sample size subtractIfCan
terms zero? ? = ? ? ? ? ? ? ? ? ? ? ?? = ?
```
#### **— domain IFAMON InnerFreeAbelianMonoid —**

```
)abbrev domain IFAMON InnerFreeAbelianMonoid
++ Author: Manuel Bronstein
++ Date Created: November 1989
++ Date Last Updated: 6 June 1991
++ Description:
++ Internal implementation of a free abelian monoid on any set of generators
InnerFreeAbelianMonoid(S: SetCategory, E:CancellationAbelianMonoid, un:E):
  FreeAbelianMonoidCategory(S, E) == ListMonoidOps(S, E, un) add
        Rep := ListMonoidOps(S, E, un)
        \begin{aligned}\n 0 \quad \text{ } & \quad \text{ } = \text{makeUnit}() \n \end{aligned}zero? f == empty? listOfMonoms f
       terms f == copy listOfMonoms f
       nthCoeff(f, i) == nthExpon(f, i)nthFactor(f, i) == nthFactor(f, i)$Rep
       s: S + f:$ == plus(s, un, f)<br>f:$ + g:$ == plus(f, g)
                                 = plus(f, g)
        (f: $ = g: $): Boolean == commutativeEquality(f,g)n: E * s: S == makeTerm(s, n)
       n:NonNegativeInteger * f: * = \text{mapExpon}(x \leftrightarrow x, f)\text{coerce}(f:\$): \text{OutputForm} \quad == \text{outputForm}(f, "+", (x,y) \text{ --- } y * x, 0)mapCoef(f, x) == mapExpon(f, x)mapGen(f, x) == mapGen(f, x)$Rep
        coefficient(s, f) ==for x in terms f repeat
           x.gen = s \Rightarrow return(x.exp)\Omegaif E has OrderedAbelianMonoid then
          highCommonTerms(f, g) ==
            makeMulti [[x.gen, min(x.exp, n)] for x in listOfMonoms f |
                                       (n := coefficient(x,gen, g)) > 0
```
**— IFAMON.dotabb —**

```
"IFAMON" [color="#88FF44",href="bookvol10.3.pdf#nameddest=IFAMON"]
"OAMON" [color="#4488FF",href="bookvol10.2.pdf#nameddest=OAMON"]
"IFAMON" -> "OAMON"
```
# **domain IIARRAY2 InnerIndexedTwoDimensionalArray**

This is an internal type which provides an implementation of 2-dimensional arrays as PrimitiveArray's of PrimitiveArray's.

#### **— InnerIndexedTwoDimensionalArray.input —**

```
)set break resume
)sys rm -f InnerIndexedTwoDimensionalArray.output
)spool InnerIndexedTwoDimensionalArray.output
)set message test on
)set message auto off
)clear all
--S 1 of 1
)show InnerIndexedTwoDimensionalArray
- -R--R InnerIndexedTwoDimensionalArray(R: Type,mnRow: Integer,mnCol: Integer,Row: FiniteLinearAggre
--R Abbreviation for InnerIndexedTwoDimensionalArray is IIARRAY2
--R This constructor is not exposed in this frame.
--R Issue )edit bookvol10.3.pamphlet to see algebra source code for IIARRAY2
---R--R------------------------------- Operations --------------------------------
--R column : (\%,\text{Integer}) \rightarrow \text{Col} copy : \% \rightarrow \%--R elt : \binom{M}{k}, Integer, Integer, R) -> R elt : \binom{M}{k}, Integer, Integer) -> R
--R empty : () -> % empty? : % -> Boolean
--R eq? : (\%, \%) -> Boolean fill! : (\%, R) -> \%--R latex : % -> String if R has SETCAT map : ((R,R) -> R), %, %, R) -> %
-R \text{ map } : ((R,R) \rightarrow R), \%, \%) \rightarrow \% \text{ map } : ((R \rightarrow R), \%) \rightarrow \%--R map! : ((R \rightarrow R),%) \rightarrow % maxColIndex : % -> Integer
--R maxRowIndex : % -> Integer minColIndex : % -> Integer
--R minRowIndex : % -> Integer ncols : % -> NonNegativeInteger
--R nrows : % -> NonNegativeInteger parts : % -> List(R)
--R qelt : (%, Integer, Integer) -> R row : (%, Integer) -> Row
--R sample : () -> % setColumn! : \binom{0}{0}, Integer, Col) -> %
--R setRow! : \%,Integer,Row) -> % setelt : \%,Integer,Integer,R) -> R
--R #? : % -> NonNegativeInteger if $ has finiteAggregate
--R ?=? : (\%, \%) -> Boolean if R has SETCAT
--R any? : ((R -> Boolean),%) -> Boolean if $ has finiteAggregate
--R coerce : % -> OutputForm if R has SETCAT
```

```
--R count : (R, %) -> NonNegativeInteger if $ has finiteAggregate and R has SETCAT
--R count : ((R -> Boolean),%) -> NonNegativeInteger if $ has finiteAggregate
-R eval : (\%, List(R), List(R)) \rightarrow % if R has EVALAB(R) and R has SETCAT
-R eval : (\%, R, R) \rightarrow \% if R has EVALAB(R) and R has SETCAT
-R eval : (\%, Equation(R)) -> \% if R has EVALAB(R) and R has SETCAT
-R eval : (\%, List(Equation(R))) -> % if R has EVALAB(R) and R has SETCAT
--R every? : ((R -> Boolean),%) -> Boolean if $ has finiteAggregate
--R hash : % -> SingleInteger if R has SETCAT
--R less? : (%, NonNegativeInteger) -> Boolean
--R member? : (R,%) -> Boolean if $ has finiteAggregate and R has SETCAT
--R members : % -> List(R) if $ has finiteAggregate
--R more? : (%, NonNegativeInteger) -> Boolean
--R new : (NonNegativeInteger,NonNegativeInteger,R) -> %
--R qsetelt! : (%,Integer,Integer,R) -> R
--R size? : (%,NonNegativeInteger) -> Boolean
--R ?~=? : (\%, \%) -> Boolean if R has SETCAT
-<sub>R</sub>--E 1
)spool
)lisp (bye)
            ———-
            — InnerIndexedTwoDimensionalArray.help —
====================================================================
InnerIndexedTwoDimensionalArray examples
====================================================================
There is no description for this domain
See Also:
```
o )show InnerIndexedTwoDimensionalArray

### **InnerIndexedTwoDimensionalArray (IIARRAY2)**

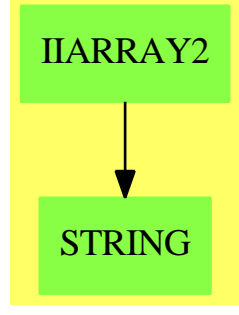

**See**

*⇒* "IndexedTwoDimensionalArray" (IARRAY2) [10](#page-1486-0) on page [1459](#page-1486-0)

*⇒* "TwoDimensionalArray" (ARRAY2) [21](#page-3109-0) on page [3082](#page-3109-0)

### **Exports:**

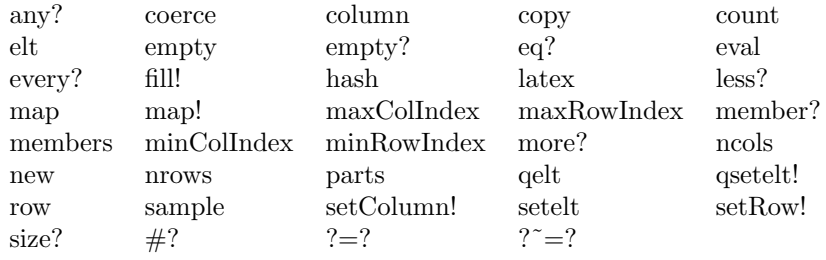

**— domain IIARRAY2 InnerIndexedTwoDimensionalArray —**

```
)abbrev domain IIARRAY2 InnerIndexedTwoDimensionalArray
++ Author: Mark Botch
++ Description:
++ There is no description for this domain
InnerIndexedTwoDimensionalArray(R,mnRow,mnCol,Row,Col):_
       Exports == Implementation where
  R : Type
  mnRow, mnCol : Integer
  Row : FiniteLinearAggregate R
  Col : FiniteLinearAggregate R
  Exports ==> TwoDimensionalArrayCategory(R,Row,Col)
  Implementation ==> add
    Rep := PrimitiveArray PrimitiveArray R
--% Predicates
```

```
empty? m == empty?(m)$Rep
--% Primitive array creation
    empty() == empty()$Rep
   new(rows,cols,a) ==
     rows = 0 \Rightarrowerror "new: arrays with zero rows are not supported"
      cols = 0 \Rightarrow-- error "new: arrays with zero columns are not supported"
     arr : PrimitiveArray PrimitiveArray R := new(rows,empty())
      for i in minIndex(arr)..maxIndex(arr) repeat
        qsetelt_!(arr,i,new(cols,a))
      arr
--% Size inquiries
    minRowIndex m == mnRow
    minColIndex m == mnCol
   maxRowIndex m == nrows m + mnRow - 1
   maxCollndex m == ncols m + mnCol - 1nrows m == (+ m)$Rep
   ncols m ==
      empty? m \Rightarrow 0# m(minIndex(m)$Rep)
--% Part selection/assignment
    qelt(m,i,j) ==qelt(qelt(m,i - minRowIndex m)$Rep,j - minColIndex m)
    elt(m:\text{\textbackslash},i:Integer,j:Integer) ==i \leq minRowIndex(m) or i > maxRowIndex(m) =>
        error "elt: index out of range"
      j < minColIndex(m) or j > maxColIndex(m) =>
        error "elt: index out of range"
      qelt(m,i,j)
    qsetelt_!(m,i,j,r) ==setelt(qelt(m,i - minRowIndex m)$Rep,j - minColIndex m,r)
    setelt(m:%,i:Integer,j:Integer,r:R) ==
     i < minRowIndex(m) or i > maxRowIndex(m) =>
        error "setelt: index out of range"
      j < minColIndex(m) or j > maxColIndex(m) =>
        error "setelt: index out of range"
```

```
qsetelt_!(m,i,j,r)
if R has SetCategory then
   later(m : %) : String ==s : String := "\left[ \begin{array}{"
     j : Integer
     for j in minColIndex(m)..maxColIndex(m) repeat
       s := concat(s,"c")$String
     s := \text{concat}(s, "} ") $Stringi : Integer
     for i in minRowIndex(m)..maxRowIndex(m) repeat
       for j in minColIndex(m)..maxColIndex(m) repeat
         s := concat(s, latex(qelt(m,i,j))$R)$String
         if j < maxCollIndex(m) then s := concat(s, " & ")*Stringif i < maxRowIndex(m) then s := concat(s, " \ \) ")$String
     concat(s, "\end{array} \right]")$String
```
**— IIARRAY2.dotabb —**

**———-**

**———-**

```
"IIARRAY2" [color="#88FF44",href="bookvol10.3.pdf#nameddest=IIARRAY2"]
"STRING" [color="#88FF44",href="bookvol10.3.pdf#nameddest=STRING"]
"IIARRAY2" -> "STRING"
```
# **domain IPADIC InnerPAdicInteger**

**— InnerPAdicInteger.input —**

```
)set break resume
)sys rm -f InnerPAdicInteger.output
)spool InnerPAdicInteger.output
)set message test on
)set message auto off
)clear all
--S 1 of 1
)show InnerPAdicInteger
---R--R InnerPAdicInteger(p: Integer,unBalanced?: Boolean) is a domain constructor
--R Abbreviation for InnerPAdicInteger is IPADIC
--R This constructor is not exposed in this frame.
```

```
--R Issue )edit bookvol10.3.pamphlet to see algebra source code for IPADIC
---R--R------------------------------- Operations --------------------------------
-R ?*? : (\%, \%) \rightarrow \% ?*? : (Integer,\%) \rightarrow \%--R ?*? : (NonNegativeInteger,%) -> % ?*? : (PositiveInteger,%) -> %
--R ?**? : (%, NonNegativeInteger) -> % ?**? : (%, PositiveInteger) -> %
--R ?+? : (\%, \%) \rightarrow \% ?-? : (\%, \%) \rightarrow \%--R -? : % -> % \longrightarrow 7=? : (%,%) -> Boolean
--R 1 : () -> % 0 : () -> %
-R ?^? : (%,NonNegativeInteger) -> % ?^? : (%,PositiveInteger) -> %
--R associates? : (\%, \%) -> Boolean coerce : % -> %--R coerce : Integer -> % coerce : % -> OutputForm
--R complete : % -> % digits : % -> Stream(Integer)
--R extend : (\%,\text{Integer}) \rightarrow \% gcd : List(\%) \rightarrow \%--R gcd : \langle \,\rangle, \rangle \rightarrow \, \rangle--R latex : \% -> String lcm : List(\%) -> \%--R lcm : (\%, \%) \rightarrow % \hspace{1cm} moduloP : % \rightarrow Integer
--R modulus : () -> Integer one? : % -> Boolean
-R order : \% -> NonNegativeInteger ?quo? : (\%, \%) -> \%--R quotientByP : % -> % recip : % -> Union(%, "failed")
--R ?rem? : (\%, \%) -> % sample : () -> %
-R sizeLess? : \langle \gamma, \gamma \rangle -> Boolean sqrt : \langle \gamma, \text{Integer} \rangle -> \gamma--R unit? : \% -> Boolean unitCanonical : \% -> \%-R zero? : % -> Boolean ? =? : (\%, \%) -> Boolean
--R approximate : (\%,\text{Integer}) \rightarrow \text{Integer}--R characteristic : () -> NonNegativeInteger
--R divide : (\%, \%) \rightarrow \text{Record} (quotient: %, remainder: %)
--R euclideanSize : % -> NonNegativeInteger
--R expressIdealMember : (List(%),%) -> Union(List(%),"failed")
--R exquo : (\%, \%) -> Union(%, "failed")
--R extendedEuclidean : \langle \langle \, \rangle, \, \rangle \, \rangle \rightarrow Union(Record(coef1: \langle \, \rangle, \text{coeff}: \langle \, \rangle), "failed")
--R extendedEuclidean : (\%, \%) \rightarrow Record(coef1: %,coef2: %,generator: %)
--R gcdPolynomial : (SparseUnivariatePolynomial(%),SparseUnivariatePolynomial(%)) -> SparseUnivariatePolynomial(%)
-R lcmCoef : (\%, \%) \rightarrow Record(llcmres: %,coeff1: %,coeff2: %)
--R multiEuclidean : (List(%),%) -> Union(List(%),"failed")
--R principalIdeal : List(%) -> Record(coef: List(%),generator: %)
--R root : (SparseUnivariatePolynomial(Integer), Integer) -> %
--R subtractIfCan : (\%, \%) -> Union(%, "failed")
--R unitNormal : % -> Record(unit: %, canonical: %, associate: %)
---R--E 1
)spool
)lisp (bye)
            ———-
```
**— InnerPAdicInteger.help —**

```
====================================================================
InnerPAdicInteger examples
```
====================================================================

This domain implements Zp, the p-adic completion of the integers. This is an internal domain.

See Also: o )show InnerPAdicInteger

### **InnerPAdicInteger (IPADIC)**

**———-**

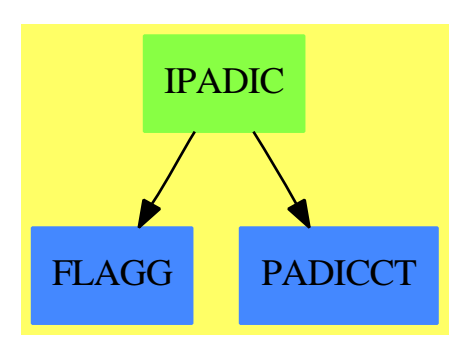

**See**

- *⇒* "PAdicInteger" (PADIC) [17](#page-2140-0) on page [2113](#page-2140-0)
- *⇒* "BalancedPAdicInteger" (BPADIC) [3](#page-359-0) on page [332](#page-359-0)
- *⇒* "PAdicRationalConstructor" (PADICRC) [17](#page-2149-0) on page [2122](#page-2149-0)
- *⇒* "PAdicRational" (PADICRAT) [17](#page-2144-0) on page [2117](#page-2144-0)
- *⇒* "BalancedPAdicRational" (BPADICRT) [3](#page-363-0) on page [336](#page-363-0)

#### **Exports:**

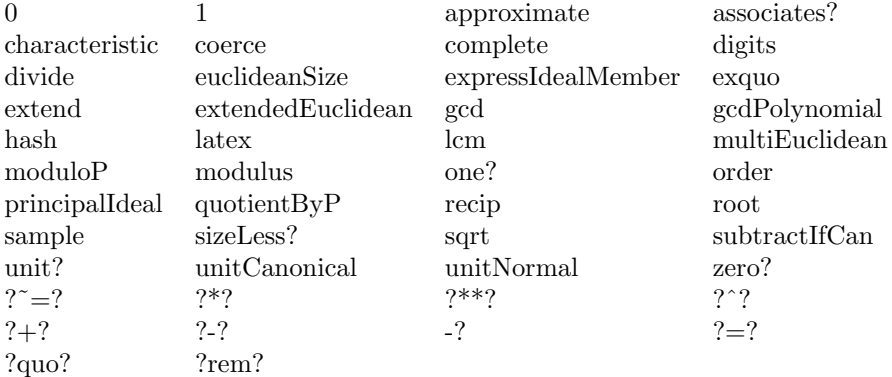

```
— domain IPADIC InnerPAdicInteger —
```

```
)abbrev domain IPADIC InnerPAdicInteger
++ Author: Clifton J. Williamson
++ Date Created: 20 August 1989
++ Date Last Updated: 15 May 1990
++ Description:
++ This domain implements Zp, the p-adic completion of the integers.
++ This is an internal domain.
InnerPAdicInteger(p,unBalanced?): Exports == Implementation where
 p : Integer
 unBalanced? : Boolean
 I ==> Integer
 NNI ==> NonNegativeInteger
 OUT ==> OutputForm
 L ==> List
 ST ==> Stream
 SUP ==> SparseUnivariatePolynomial
  Exports ==> PAdicIntegerCategory p
  Implementation ==> add
    PEXPR := p :: OUT
    Rep := ST Icharacteristic() == 0
    euclideanSize(x) == order(x)stream(x:\%): ST I == x pretend ST(I)
    padic(x:ST I):\% == x pretend \%digits x == stream x
    extend(x, n) == extend(x, n + 1)$Rep
    complete x == complete(x)$Rep
      notBalanced?: () -> Boolean
-- notBalanced?() == unBalanced?
   modP: I \rightarrow ImodP n ==unBalanced? or (p = 2) => positiveRemainder(n, p)symmetricRemainder(n,p)
   modPInfo:I -> Record(digit:I,carry:I)
   modPInfo n ==
     dv := divide(n,p)
```

```
r0 := dv.remainder; q := dv.quotient
  if (r := modP r0) \approx r0 then q := q + ((r0 - r) quo p)
  [r,q]invModP: I -> I
invModP n == invmod(n,p)modulus() == pmoduloP x = (empty? x => 0; first x)quotientByP x == (empty? x => x; rst x)approximate(x, n) ==n \leq 0 or empty? x \Rightarrow 0frst x + p * approximate(rst x, n - 1)
x = y ==st : ST I := stream(x - y)n : I := _$streamCount$Lisp
  for i in 0..n repeat
   empty? st => return true
   frst st \hat{ } = 0 => return false
   st := rst st
  empty? st
order x ==st := stream x
  for i in 0..1000 repeat
    empty? st => return 0
   frst st \hat{ } = 0 => return i
    st := rst st
  error "order: series has more than 1000 leading zero coefs"
0 == padic concat (0$I, empty())1 == padic concat(1$I, empty())
intToPAdic: I -> ST I
intToPAdic n == delay
 n = 0 \Rightarrow empty()modp := modPInfo n
  concat(modp.digit,intToPAdic modp.carry)
intPlusPAdic: (I,ST I) -> ST I
intPlusPAdic(n,x) == delayempty? x \Rightarrow intToPAdic n
  modp := modPInfo(n + first x)concat(modp.digit,intPlusPAdic(modp.carry,rst x))
intMinusPAdic: (I,ST I) -> ST I
intMinusPAdic(n,x) == delayempty? x => intToPAdic n
```

```
modp := modPInfo(n - first x)concat(modp.digit,intMinusPAdic(modp.carry,rst x))
plusAux: (I,ST I,ST I) -> ST I
plusAux(n,x,y) == delayempty? x and empty? y => intToPAdic n
  empty? x => intPlusPAdic(n,y)empty? y => intPlusPAdic(n,x)
  modp := modPInfo(n + first x + first y)concat(modp.digit,plusAux(modp.carry,rst x,rst y))
minusAux: (I,ST I,ST I) -> ST I
minusAux(n,x,y) == delayempty? x and empty? y => intToPAdic n
  empty? x \Rightarrow intMinusPAdic(n,y)
  empty? y \Rightarrow intPlusPAdic(n, x)modp := modPInfo(n + first x - first y)concat(modp.digit,minusAux(modp.carry,rst x,rst y))
x + y == padic plusAux(0, stream x, stream y)
x - y == padic minusAux(0, stream x, stream y)
- y == padic intMinusPAdic(0,stream y)
coerce(n:I) == paidic intToPAdic nintMult:(I,ST I) \rightarrow ST IintMult(n, x) == delayempty? x => empty()modp := modPInfo(n * first x)concat(modp.digit,intPlusPAdic(modp.carry,intMult(n,rst x)))
(n:1) * (x:\%) ==padic intMult(n,stream x)
timesAux:(ST I,ST I) -> ST I
timesAux(x,y) == delayempty? x or empty? y \Rightarrow empty()
 modp := modPInfo(frst x * first y)car := modp.digit
  cdr : ST I --!!
  cdr := plusAux(modp.carry,intMult(frst x,rst y),timesAux(rst x,y))
  concat(car,cdr)
(x:\%) * (y:\%) == padic timesAux(stream x, stream y)
quotientAux:(ST I,ST I) -> ST I
quotientAux(x,y) == delayempty? x => error "quotientAux: first argument"
  empty? y \Rightarrow empty()
 modP frst x = 0 =>
    modP frst y = 0 \Rightarrow quotientAux(rst x,rst y)
```

```
error "quotient: quotient not integral"
  z0 := modP(invModP first x * first y)yy : ST I --!!
  yy := rest minusAux(0, y, intMulti(z0, x))concat(z0,quotientAux(x,yy))
recip x ==empty? x or modP frst x = 0 => "failed"
  padic quotientAux(stream x,concat(1,empty()))
iExquo: (%,%,I) -> Union(%,"failed")
iExquo(xx,yy,n) ==n > 1000 =>
    error "exquo: quotient by series with many leading zero coefs"
  empty? yy => "failed"
  empty? xx => 0
  zero? frst yy =>
    zero? frst xx \Rightarrow iExquo(rst xx,rst yy, n + 1)"failed"
  (rec := recip yy) case "failed" => "failed"
  xx * (rec :: %)x exquo y == iExquo(stream x, stream y, 0)
divide(x,y) ==(z:=x \text{ exque } y) case "failed" => [0, x][z, 0]
iSqrt: (I, I, I, %) -> %
iSqrt(pn,an,bn,bSt) == delay
  bn1 := (empty? bSt \implies bn; bn + pn * frst(bSt))c := (bn1 - an * an) quo pn
  aa := modP(c * invmod(2 * an, p))nSt := (empty? bSt => bSt; rst bSt)
  concat(aa,iSqrt(pn*p,an + pn*aa,bn1,nSt))
sqrt(b,a) ==p = 2 \Rightarrowerror "sqrt: no square roots in Z2 yet"
  not zero? modP(a*a - (bb := moduloP b)) =>
    error "sqrt: not a square root (mod p)"
  b := (empty? b \Rightarrow b; rst b)a := modP a
  concat(a,iSqrt(p,a,bb,b))
iRoot: (SUP I,I,I,I) -> ST I
iRoot(f,alpha,invFpx0,pPow) == delay
  num := -((f(\alpha) exquo pPow) :: 1)digit := modP(num * invFpx0)concat(digit,iRoot(f,alpha + digit * pPow,invFpx0,p * pPow))
```

```
root(f,x0) ==x0 := modP x0not zero? modP f(x0) =>
    error "root: not a root (mod p)"
  fpx0 := modP (differentiate f)(x0)
  zero? fpx0 =>
    error "root: approximate root must be a simple root (mod p)"
  invFpx0 := modP invModP fpx0
  padic concat(x0,iRoot(f,x0,invFpx0,p))
termOutput:(I,I) -> OUT
termOutput(k, c) ==k = 0 \Rightarrow c :: 0UTmon := (k = 1 => PEXPR; PEXPR ** (k : 0UT))
  c = 1 \Rightarrow monc = -1 \Rightarrow -mon(c :: OUT) * monshowAll?: () -> Boolean
-- check a global Lisp variable
showAll?() == true
coerce(x:\%):OUT ==empty?(st := stream x) => 0 :: OUT
 n : NNI ; count : NNI := _$streamCount$Lisp
 l : L OUT := empty()
  for n in 0..count while not empty? st repeat
    if frst(st) \hat{ } = 0 then
      l := concat(termOutput(n :: I,frst st),l)
    st := rst st
  if showAll?() then
    for n in (count + 1).. while explicitEntries? st and _
           not eq?(st,rst st) repeat
      if frst(st) \hat{ } = 0 then
        l := concat(termOutput(n pretend I,frst st),l)
      st := rst st
  l :=explicitlyEmpty? st => 1
    eq?(st,rst st) and frst st = 0 \Rightarrow 1concat(prefix("O" :: OUT,[PEXPR ** (n :: OUT)]),l)
  empty? l => 0 :: OUT
  reduce("+",reverse_! l)
```
**— IPADIC.dotabb —**

```
"IPADIC" [color="#88FF44",href="bookvol10.3.pdf#nameddest=IPADIC"]
"FLAGG" [color="#4488FF",href="bookvol10.2.pdf#nameddest=FLAGG"]
"PADICCT" [color="#4488FF",href="bookvol10.2.pdf#nameddest=PADICCT"]
"IPADIC" -> "PADICCT"
"IPADIC" -> "FLAGG"
```

```
domain IPF InnerPrimeField
```
**———-**

**— InnerPrimeField.input —**

```
)set break resume
)sys rm -f InnerPrimeField.output
)spool InnerPrimeField.output
)set message test on
)set message auto off
)clear all
--S 1 of 1
)show InnerPrimeField
---R--R InnerPrimeField(p: PositiveInteger) is a domain constructor
--R Abbreviation for InnerPrimeField is IPF
--R This constructor is not exposed in this frame.
--R Issue )edit bookvol10.3.pamphlet to see algebra source code for IPF
-<sub>R</sub>--R------------------------------- Operations --------------------------------
-R ?*? : (Fraction(Integer),%) -> % ?*? : (%, Fraction(Integer)) -> %
-R ?*? : (\%, \%) \rightarrow \% ?*? : (Integer,\%) \rightarrow \%--R ?*? : (NonNegativeInteger,%) -> % ?*? : (PositiveInteger,%) -> %
--R ?**? : (%,Integer) -> % ?**? : (%,NonNegativeInteger) -> %
--R ?**? : (%, PositiveInteger) -> % ?+? : (%,%) -> %
--R ?-? : (\%, \%) -> %
--R ?/? : (\%, \%) \rightarrow % \qquad \qquad ?=? : (\%, \%) \rightarrow Boolean
-R D : % \rightarrow % \blacksquare-R Frobenius : % -> % if $ has FINITE 1 : () -> %
-R 0 : () -> % \qquad \qquad ?^? : (%,Integer) -> %
--R ?^? : (%,NonNegativeInteger) -> % ?^? : (%,PositiveInteger) -> %
--R algebraic? : % -> Boolean <br> associates? : \langle %, % \rangle -> Boolean
--R basis : () \rightarrow Vector(%) charthRoot : % \rightarrow %
-R coerce : Fraction(Integer) \rightarrow % coerce : % \rightarrow %
--R coerce : Integer -> % coerce : % -> OutputForm
--R convert : \% -> Integer coordinates : \% -> Vector(\%)--R createPrimitiveElement : () -> % degree : % -> PositiveInteger
--R differentiate : \% -> \% dimension : () -> CardinalNumber
```

```
-R enumerate : () \rightarrow List(%) factor : % \rightarrow Factored(%)
-R \text{ gcd : List}(\%) \rightarrow \% gcd : (\%, \%) \rightarrow \%--R generator : () -> % if $ has FINITE hash : % -> SingleInteger
--R inGroundField? : % -> Boolean index : PositiveInteger -> %
--R init : () -> % inv : % -> %
--R latex : \% -> String lcm : List(\%) -> \%-R lcm : \langle \frac{9}{2}, \frac{9}{2} \rangle > \frac{9}{2} \sim PositiveInteger
--R nextItem : % -> Union(%, "failed") norm : % -> %
--R one? : % -> Boolean order : % -> PositiveInteger
-R prime? : % -> Boolean primeFrobenius : % -> %
--R primitive? : % -> Boolean primitiveElement : () -> %
--R ?quo? : (\%, \%) \rightarrow \% random : () \rightarrow \%-R recip : \% -> Union(\%, "failed") ?rem? : (\%, \%) -> \%-R represents : Vector(\%) -> % retract : % -> %
--R sample : () -> % size : () -> NonNegativeInteger
--R sizeLess? : (%,%) -> Boolean squareFree : % -> Factored(%)
--R squareFreePart : \% -> \% trace : \% -> \%--R transcendent? : % -> Boolean unit? : % -> Boolean
--R unitCanonical : \% \rightarrow \% \longrightarrow \% zero? : \% \rightarrow Boolean
--R ? =? : (\%, \%) -> Boolean
--R Frobenius : (%, NonNegativeInteger) -> % if $ has FINITE
--R basis : PositiveInteger -> Vector(%)
--R characteristic : () -> NonNegativeInteger
--R charthRoot : % -> Union(%,"failed")
--R conditionP : Matrix(%) -> Union(Vector(%), "failed")
--R coordinates : Vector(%) -> Matrix(%)
--R createNormalElement : () -> % if $ has FINITE
--R definingPolynomial : () -> SparseUnivariatePolynomial(%)
--R degree : % -> OnePointCompletion(PositiveInteger)
--R differentiate : (%, NonNegativeInteger) -> %
--R discreteLog : % -> NonNegativeInteger
--R discreteLog : (%,%) -> Union(NonNegativeInteger,"failed")
--R divide : (\%, \%) \rightarrow Record(quotient: %, remainder: %)
--R euclideanSize : % -> NonNegativeInteger
--R expressIdealMember : (List(\%), \) -> Union(List(%), "failed")
-R exquo : (\%, \%) \rightarrow Union(\%, "failed")
--R extendedEuclidean : (\%, \%, \%) -> Union(Record(coef1: %,coef2: %), "failed")
--R extendedEuclidean : \langle \%, \% \rangle -> Record(coef1: %,coef2: %,generator: %)
--R extensionDegree : () -> OnePointCompletion(PositiveInteger)
--R extensionDegree : () -> PositiveInteger
--R factorsOfCyclicGroupSize : () -> List(Record(factor: Integer, exponent: Integer))
--R gcdPolynomial : (SparseUnivariatePolynomial(%),SparseUnivariatePolynomial(%)) -> SparseUnivariatePolynom
-R lcmCoef : (\%, \%) \rightarrow Record(llcmres: %,coeff1: %,coeff2: %)
--R linearAssociatedExp : (%, SparseUnivariatePolynomial(%)) -> % if $ has FINITE
--R linearAssociatedLog : % -> SparseUnivariatePolynomial(%) if $ has FINITE
--R linearAssociatedLog : (%,%) -> Union(SparseUnivariatePolynomial(%),"failed") if $ has FINITE
--R linearAssociatedOrder : % -> SparseUnivariatePolynomial(%) if $ has FINITE
--R minimalPolynomial : % -> SparseUnivariatePolynomial(%)
--R minimalPolynomial : (%, PositiveInteger) -> SparseUnivariatePolynomial(%) if $ has FINITE
--R multiEuclidean : (List(%),%) -> Union(List(%),"failed")
```

```
--R norm : (%, PositiveInteger) -> % if $ has FINITE
--R normal? : % -> Boolean if $ has FINITE
--R normalElement : () -> % if $ has FINITE
--R order : % -> OnePointCompletion(PositiveInteger)
--R primeFrobenius : (%, NonNegativeInteger) -> %
--R principalIdeal : List(%) -> Record(coef: List(%), generator: %)
--R representationType : () -> Union("prime",polynomial,normal,cyclic)
--R retractIfCan : % -> Union(%, "failed")
--R subtractIfCan : (\%, \%) \rightarrow Union(%, "failed")
--R tableForDiscreteLogarithm : Integer -> Table(PositiveInteger,NonNegativeInteger)
--R trace : (%, PositiveInteger) -> % if $ has FINITE
--R transcendenceDegree : () -> NonNegativeInteger
--R unitNormal : % -> Record(unit: %, canonical: %, associate: %)
---R--E 1
)spool
)lisp (bye)
            ———-
            — InnerPrimeField.help —
====================================================================
InnerPrimeField examples
====================================================================
InnerPrimeField(p) implements the field with p elements.
Note: argument p MUST be a prime (this domain does not check).
See PrimeField for a domain that does check.
See Also:
o )show InnerPrimeField
o )show PrimeField
```
### *DOMAIN IPF INNERPRIMEFIELD* 1505

# **InnerPrimeField (IPF)**

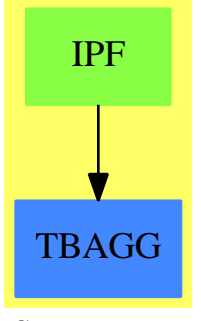

**See**

*⇒* "PrimeField" (PF) [17](#page-2391-0) on page [2364](#page-2391-0)

### **Exports:**

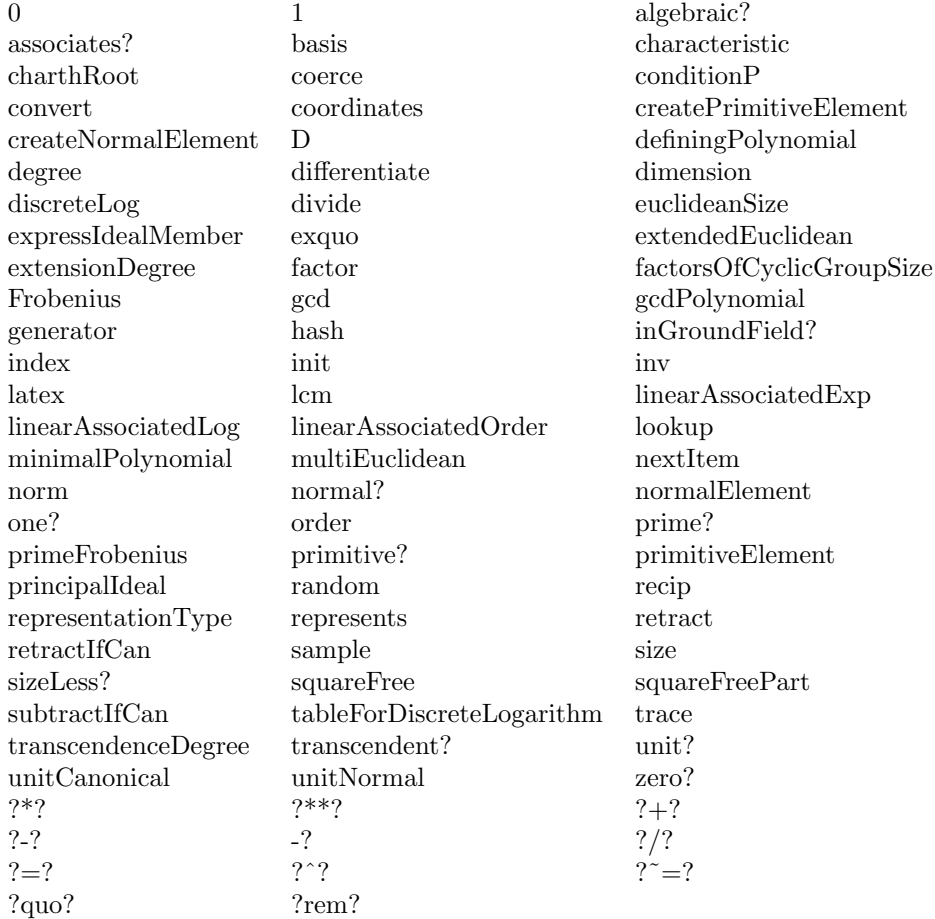

```
— domain IPF InnerPrimeField —
)abbrev domain IPF InnerPrimeField
++ Authors: N.N., J.Grabmeier, A.Scheerhorn
++ Date Created: ?, November 1990, 26.03.1991
++ Date Last Updated: 12 April 1991
++ References:
++ R.Lidl, H.Niederreiter: Finite Field, Encycoldia of Mathematics and
++ Its Applications, Vol. 20, Cambridge Univ. Press, 1983, ISBN 0 521 30240 4
++ AXIOM Technical Report Series, to appear.
++ Description:
++ InnerPrimeField(p) implements the field with p elements.
++ Note: argument p MUST be a prime (this domain does not check).
++ See \spadtype{PrimeField} for a domain that does check.
InnerPrimeField(p:PositiveInteger): Exports == Implementation where
  I ==> Integer
  NNI ==> NonNegativeInteger
  PI ==> PositiveInteger
  TBL ==> Table(PI,NNI)
  R ==> Record(key:PI,entry:NNI)
  SUP ==> SparseUnivariatePolynomial
  OUT ==> OutputForm
  Exports ==> Join(FiniteFieldCategory,FiniteAlgebraicExtensionField($),_
                ConvertibleTo(Integer))
  Implementation ==> IntegerMod p add
    initializeElt:() -> Void
    initializeLog:() -> Void
-- global variables ====================================================
    primitiveElt:PI:=1
    -- for the lookup the primitive Element computed by createPrimitiveElement()
    sizeCG :=(p-1) pretend NonNegativeInteger
    -- the size of the cyclic group
    facOfGroupSize := nil()$(List Record(factor:Integer,exponent:Integer))
    -- the factorization of the cyclic group size
    initlog?:Boolean:=true
    -- gets false after initialization of the logarithm table
    initelt?:Boolean:=true
```
-- gets false after initialization of the primitive Element

```
discLogTable:Table(PI,TBL):=table()$Table(PI,TBL)
    -- tables indexed by the factors of the size q of the cyclic group
    -- discLogTable.factor is a table of with keys
    -- primitiveElement() ** (i * (q quo factor)) and entries i for
    -- i in 0..n-1, n computed in initialize() in order to use
    -- the minimal size limit 'limit' optimal.
-- functions ===========================================================
    generator() == 1-- This uses x**(p-1)=1 \pmod{p}, so x**(q(p-1)+r) = x**r \pmod{p}x:\ ** n:Interger ==zero?(n) \Rightarrow 1zero?(x) \Rightarrow 0r := positiveRemainder(n,p-1)::NNI
      ((x pretend IntegerMod p) **$IntegerMod(p) r) pretend $
    if p <= convert(max()$SingleInteger)@Integer then
      q := p::SingleInteger
     recip x ==
        zero?(y := convert(x)@Integer :: SingleInteger) => "failed"
        invmod(y, q)::Integer::$
    else
     recip x ==
        zero? (y := convert(x)©Integer) => "failed"
        invmod(y, p):: $
    convert(x:$) == x pretend I
    normalElement() == 1
    createNormalElement() == 1
    characteristic() == p
    factorsOfCyclicGroupSize() ==
     p=2 => facOfGroupSize -- this fixes an infinite loop of functions
                            -- calls, problem was that factors factor(1)
                            -- is the empty list
      if empty? facOfGroupSize then initializeElt()
      facOfGroupSize
    representationType() == "prime"
    tableForDiscreteLogarithm(fac) ==
      if initlog? then initializeLog()
```

```
tbl:=search(fac::PI,discLogTable)$Table(PI,TBL)
    tbl case "failed" =>
      error "tableForDiscreteLogarithm: argument must be prime divisor_
of the order of the multiplicative group"
    tbl pretend TBL
  primitiveElement() ==
    if initelt? then initializeElt()
    index(primitiveElt)
   initializeElt() ==
    facOfGroupSize:=factors(factor(sizeCG)$I)$(Factored I)
    -- get a primitive element
    primitiveElt:=lookup(createPrimitiveElement())
     -- set initialization flag
    initelt? := false
    void$Void
  initializeLog() ==
    if initelt? then initializeElt()
    -- set up tables for discrete logarithm
    limit:Integer:=30
    -- the minimum size for the discrete logarithm table
    for f in facOfGroupSize repeat
      fac:=f.factor
      base:$:=primitiveElement() ** (sizeCG quo fac)
      l:Integer:=length(fac)$Integer
      n:Integer:=0
      if odd?(l)$Integer then n:=shift(fac,-(l quo 2))
                          else n:=shift(1,(1 quo 2))if n < limit then
        d:=(fac-1) quo limit + 1
        n:=(fac-1) quo d + 1
      tbl:TBL:=table()$TBL
      a:$:=1
      for i in (0::NNI)..(n-1)::NNI repeat
        insert_!([lookup(a), i::NNI]$R,tbl)$TBL
        a:=a*base
      insert_!([fac::PI,copy(tbl)$TBL]_
              $Record(key:PI,entry:TBL),discLogTable)$Table(PI,TBL)
    -- tell user about initialization
    -- print("discrete logarithm table initialized"::OUT)
    -- set initialization flag
    initlog? := false
    void$Void
   degree(x):PI == 1::PositiveInteger
   extensionDegree():PI == 1::PositiveInteger
```

```
sizeOfGroundField() == p::NonNegativeInteger
```

```
inGroundField?(x) == truecoordinates(x) == new(1,x)$(Vector $)
represents(v) == v.1retract(x) == xretractIfCan(x) == xbasis() == new(1,1::$)$(Vector $)
basis(n:PI) ==n = 1 \Rightarrow basis()error("basis: argument must divide extension degree")
definingPolynomial() ==
  monomial(1,1)$(SUP \ + monomial(1,0)$(SUP \)
minimalPolynomial(x) ==monomial(1,1)$(SUP \ > - monomial(x,0)$(SUP \)
charthRoot x == x———-
       — IPF.dotabb —
```

```
"IPF" [color="#88FF44",href="bookvol10.3.pdf#nameddest=IPF"]
"TBAGG" [color="#4488FF",href="bookvol10.2.pdf#nameddest=TBAGG"]
"IPF" -> "TBAGG"
```
# **domain ISUPS InnerSparseUnivariatePowerSeries**

**— InnerSparseUnivariatePowerSeries.input —**

)set break resume )sys rm -f InnerSparseUnivariatePowerSeries.output )spool InnerSparseUnivariatePowerSeries.output )set message test on )set message auto off

```
)clear all
--S 1 of 3
)show InnerSparseUnivariatePowerSeries
---R--R InnerSparseUnivariatePowerSeries(Coef: Ring) is a domain constructor
--R Abbreviation for InnerSparseUnivariatePowerSeries is ISUPS
--R This constructor is not exposed in this frame.
--R Issue )edit bookvol10.3.pamphlet to see algebra source code for ISUPS
--R--R------------------------------- Operations --------------------------------
--R ?*? : (Coef, %) -> %
-R ?*? : (\%, \%) -> % ?*? : (Integer,%) -> %
--R ?*? : (NonNegativeInteger,%) -> % ?*? : (PositiveInteger,%) -> %
--R ?**? : (%, NonNegativeInteger) -> % ?**? : (%, PositiveInteger) -> %
--R ?+? : (\%, \%) \rightarrow \% ?-? : (\%, \%) \rightarrow \%-R -? : \% -> \% \qquad \qquad ?=? : (\%, \%) -> Boolean
--R 1 : () -> % 0 : () -> %
--R ?^? : (%,NonNegativeInteger) -> % ?^? : (%,PositiveInteger) -> %
--R center : % -> Coef coefficient : \%, Integer) -> Coef
-R coerce : \% -> \% if Coef has INTDOM coerce : Integer -> \%--R coerce : % -> OutputForm complete : % -> %
-R degree : \% -> Integer \qquad ?.? : (\%, Integer) -> Coef
--R extend : \langle \text{%,Integer} \rangle \rightarrow \text{%} hash : % -> SingleInteger
--R iCompose : (\%, \%) \rightarrow \% latex : \% \rightarrow String
--R leadingCoefficient : % -> Coef leadingMonomial : % -> %
-R map : ((Coef -> Coef), \%) -> \% monomial : (Coef, Integer) -> \%--R monomial? : % -> Boolean one? : % -> Boolean
--R order : (%, Integer) -> Integer order : % -> Integer
--R pole? : % -> Boolean recip : % -> Union(%, "failed")
--R reductum : \% -> \%--R taylorQuoByVar : \% -> \% truncate : (\%, Integer) -> \%--R variable : % -> Symbol zero? : % -> Boolean
--R ? =? : (\%, \%) -> Boolean
--R ?*? : (%, Fraction(Integer)) -> % if Coef has ALGEBRA(FRAC(INT))
--R ?*? : (Fraction(Integer),%) -> % if Coef has ALGEBRA(FRAC(INT))
--R ?/? : (\%, Coeff) -> \% if Coef has FIELD
--R D : % \rightarrow % if Coef has *: (Integer, Coef) \rightarrow Coef
--R D : \langle \text{%,NonNegativeInteger} \rangle -> % if Coef has *: (Integer, Coef) -> Coef
--R D : (%,Symbol) -> % if Coef has *: (Integer,Coef) -> Coef and Coef has PDRING(SYMBOL)
--R D : \langle\,\,\rangle, List(Symbol)) -> \,\,\rangle if Coef has *: (Integer, Coef) -> Coef and Coef has PDRING(SYMBOL)
--R D : (%,Symbol,NonNegativeInteger) -> % if Coef has *: (Integer,Coef) -> Coef and Coef has PD
--R D : \langle\,\rangle,List(Symbol),List(NonNegativeInteger)) -> \,\rangle if Coef has *: (Integer,Coef) -> Coef and
--R approximate : (%, Integer) -> Coef if Coef has **: (Coef, Integer) -> Coef and Coef has coerce
--R associates? : (%,%) -> Boolean if Coef has INTDOM
--R cAcos : % -> % if Coef has ALGEBRA(FRAC(INT))
--R cAcosh : % -> % if Coef has ALGEBRA(FRAC(INT))
--R cAcot : % -> % if Coef has ALGEBRA(FRAC(INT))
-R cAcoth : % \rightarrow % if Coef has ALGEBRA(FRAC(INT))
-R cAcsc : \% \rightarrow \% if Coef has ALGEBRA(FRAC(INT))
```

```
--R cAcsch : % -> % if Coef has ALGEBRA(FRAC(INT))
-R cAsec : \% \rightarrow \% if Coef has ALGEBRA(FRAC(INT))
--R cAsech : % -> % if Coef has ALGEBRA(FRAC(INT))
--R cAsin : % -> % if Coef has ALGEBRA(FRAC(INT))
--R cAsinh : % -> % if Coef has ALGEBRA(FRAC(INT))
--R cAtan : % -> % if Coef has ALGEBRA(FRAC(INT))
--R cAtanh : % -> % if Coef has ALGEBRA(FRAC(INT))
-R cCos : % \rightarrow % if Coef has ALGEBRA(FRAC(INT))
--R cCosh : % -> % if Coef has ALGEBRA(FRAC(INT))
-R cCot : \% \rightarrow \% if Coef has ALGEBRA(FRAC(INT))
--R cCoth : % -> % if Coef has ALGEBRA(FRAC(INT))
--R cCsc : % -> % if Coef has ALGEBRA(FRAC(INT))
--R cCsch : % -> % if Coef has ALGEBRA(FRAC(INT))
--R cExp : % -> % if Coef has ALGEBRA(FRAC(INT))
--R cLog : % -> % if Coef has ALGEBRA(FRAC(INT))
--R cPower : (\%, \text{Coef}) \rightarrow \% if Coef has ALGEBRA(FRAC(INT))
--R cRationalPower : (%,Fraction(Integer)) -> % if Coef has ALGEBRA(FRAC(INT))
-R cSec : \% \rightarrow \% if Coef has ALGEBRA(FRAC(INT))
--R cSech : % -> % if Coef has ALGEBRA(FRAC(INT))
--R cSin : % -> % if Coef has ALGEBRA(FRAC(INT))
--R cSinh : % -> % if Coef has ALGEBRA(FRAC(INT))
--R cTan : % -> % if Coef has ALGEBRA(FRAC(INT))
-R cTanh : \% \rightarrow \% if Coef has ALGEBRA(FRAC(INT))
--R characteristic : () -> NonNegativeInteger
--R charthRoot : % -> Union(%,"failed") if Coef has CHARNZ
--R coerce : Coef -> % if Coef has COMRING
--R coerce : Fraction(Integer) -> % if Coef has ALGEBRA(FRAC(INT))
--R differentiate : % -> % if Coef has *: (Integer,Coef) -> Coef
--R differentiate : \langle\,\!\langle\,,\,\text{NonNegativeInteger}\,\rangle\,\rightarrow\,\,\!\rangle if Coef has *: (Integer, Coef) -> Coef
--R differentiate : \%,Symbol) -> % if Coef has *: (Integer,Coef) -> Coef and Coef has PDRING(SYMBOL)
--R differentiate : \langle \text{W}, \text{List}(\text{Symbol}) \rangle -> \text{W} if Coef has *: (Integer,Coef) -> Coef and Coef has PDRING(SYMBOL)
--R differentiate : (%, Symbol, NonNegativeInteger) -> % if Coef has *: (Integer, Coef) -> Coef and Coef has P
--R differentiate : (%,List(Symbol),List(NonNegativeInteger)) -> % if Coef has *: (Integer,Coef) -> Coef and
--R ?.? : (\%, \%) \rightarrow % if Integer has SGROUP
--R eval : (%,Coef) -> Stream(Coef) if Coef has **: (Coef,Integer) -> Coef
--R exquo : (%,%) -> Union(%,"failed") if Coef has INTDOM
--R getRef : % -> Reference(OrderedCompletion(Integer))
--R getStream : % -> Stream(Record(k: Integer,c: Coef))
--R iExquo : (%,%,Boolean) -> Union(%,"failed")
--R integrate : % -> % if Coef has ALGEBRA(FRAC(INT))
--R makeSeries : (Reference(OrderedCompletion(Integer)),Stream(Record(k: Integer,c: Coef))) -> %
--R monomial : (%,List(SingletonAsOrderedSet),List(Integer)) -> %
--R monomial : (%, SingletonAsOrderedSet, Integer) -> %
--R multiplyCoefficients : ((Integer -> Coef),%) -> %
--R multiplyExponents : (%,PositiveInteger) -> %
--R series : Stream(Record(k: Integer,c: Coef)) -> %
--R seriesToOutputForm : (Stream(Record(k: Integer,c: Coef)),Reference(OrderedCompletion(Integer)),Symbol,C
--R subtractIfCan : (%,%) -> Union(%,"failed")
--R terms : % -> Stream(Record(k: Integer,c: Coef))
--R truncate : (%,Integer,Integer) -> %
```

```
--R unit? : % -> Boolean if Coef has INTDOM
--R unitCanonical : % -> % if Coef has INTDOM
--R unitNormal : \% -> Record(unit: \%, canonical: \%, associate: \%) if Coef has INTDOM
--R variables : % -> List(SingletonAsOrderedSet)
---R--E 1
-- test fix to iOrder internal function for finite case
--S 2 of 5
L := SparseUnivariateLaurentSeries(Fraction(Integer),'z,0)
--E 2
--S 3 of 5
w:L := 0--E 3
- S 4 of 5order(w,0)
--E 4
--S 5 of 5
rationalFunction(w,0)
--E 5
)spool
)lisp (bye)
                   ———-
```
**— InnerSparseUnivariatePowerSeries.help —**

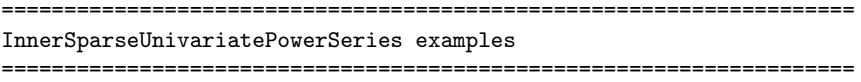

InnerSparseUnivariatePowerSeries is an internal domain used for creating sparse Taylor and Laurent series.

See Also: o )show InnerSparseUnivariatePowerSeries

### **InnerSparseUnivariatePowerSeries (ISUPS)**

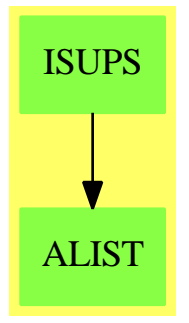

#### **Exports:**

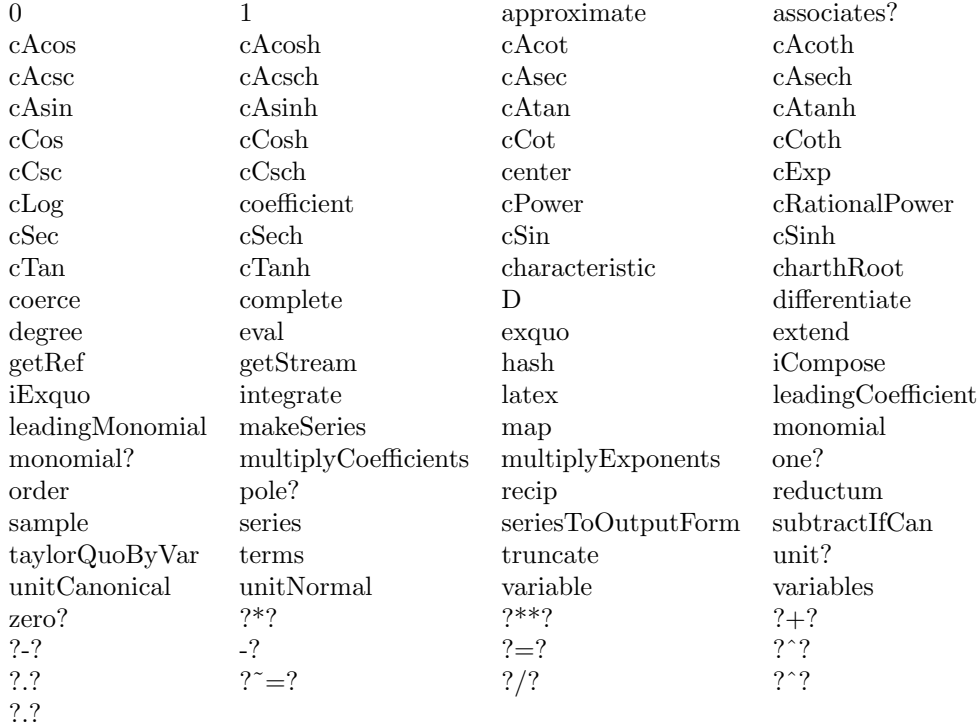

### **— domain ISUPS InnerSparseUnivariatePowerSeries —**

)abbrev domain ISUPS InnerSparseUnivariatePowerSeries

++ Author: Clifton J. Williamson

++ Date Created: 28 October 1994

++ Date Last Updated: 9 March 1995

++ Description:

++ InnerSparseUnivariatePowerSeries is an internal domain

```
++ used for creating sparse Taylor and Laurent series.
InnerSparseUnivariatePowerSeries(Coef): Exports == Implementation where
  Coef : Ring
 B ==> Boolean
 COM ==> OrderedCompletion Integer
  I ==> Integer
 L ==> List
 NNI ==> NonNegativeInteger
  OUT ==> OutputForm
  PI ==> PositiveInteger
  REF ==> Reference OrderedCompletion Integer
  RN ==> Fraction Integer
  Term ==> Record(k:Integer,c:Coef)
  SG ==> String
  ST ==> Stream Term
  Exports ==> UnivariatePowerSeriesCategory(Coef,Integer) with
   makeSeries: (REF,ST) -> %
      ++ makeSeries(refer,str) creates a power series from the reference
      ++ \spad{refer} and the stream \spad{str}.
    getRef: % -> REF
      ++ getRef(f) returns a reference containing the order to which the
      ++ terms of f have been computed.
    getStream: % -> ST
      ++ getStream(f) returns the stream of terms representing the series f.
    series: ST -> %
      ++ series(st) creates a series from a stream of non-zero terms,
      ++ where a term is an exponent-coefficient pair. The terms in the
      ++ stream should be ordered by increasing order of exponents.
    monomial?: % -> B
      ++ monomial?(f) tests if f is a single monomial.
    multiplyCoefficients: (I -> Coef,%) -> %
      ++ multiplyCoefficients(fn,f) returns the series
      ++ \spad{sum(fn(n) * an * x^n, n = n0..)},
      ++ where f is the series \spad{sum(an * x^nn,n = n0..)}.
    iExquo: (\%, \%, B) \rightarrow Union(\%, "failed")
      ++ iExquo(f,g,taylor?) is the quotient of the power series f and g.
      ++ If \spad{taylor?} is \spad{true}, then we must have
      ++ \sqrt{sqrt(c)^} >= order(g).
    taylorQuoByVar: % -> %
      ++ taylorQuoByVar(a0 + a1 x + a2 x**2 + ...)
      ++ returns \spad{a1 + a2 x + a3 x**2 + ...}
    iCompose: (\%, \%) \rightarrow \%++ iCompose(f,g) returns \spad{f(g(x))}. This is an internal function
      ++ which should only be called for Taylor series \spad{f(x)} and
      ++ \spad{g(x)} such that the constant coefficient of \spad{g(x)} is zero.
    seriesToOutputForm: (ST, REF, Symbol, Coef, RN) -> OutputForm
      ++ seriesToOutputForm(st,refer,var,cen,r) prints the series
      ++ \sqrt{f((var - cen)^{r})}.
```

```
if Coef has Algebra Fraction Integer then
  integrate: % -> %
    ++ integrate(f(x)) returns an anti-derivative of the power series
    ++ \spad{f(x)} with constant coefficient 0.
    ++ Warning: function does not check for a term of degree -1.
  cPower: (\%, \text{Coef}) \rightarrow %
    ++ cPower(f,r) computes \spad{f^r}, where f has constant coefficient 1.
    ++ For use when the coefficient ring is commutative.
  cRationalPower: (%,RN) -> %
    ++ cRationalPower(f,r) computes \spad{f^r}.
    ++ For use when the coefficient ring is commutative.
  cExp: \% \to \%++ cExp(f) computes the exponential of the power series f.
    ++ For use when the coefficient ring is commutative.
  cLog: \% \rightarrow \%++ cLog(f) computes the logarithm of the power series f.
    ++ For use when the coefficient ring is commutative.
  cSin: \% \to \%++ cSin(f) computes the sine of the power series f.
    ++ For use when the coefficient ring is commutative.
  cCos: % \rightarrow \%++ cCos(f) computes the cosine of the power series f.
    ++ For use when the coefficient ring is commutative.
  cTan: \% \to \%++ cTan(f) computes the tangent of the power series f.
    ++ For use when the coefficient ring is commutative.
  cCot: \% \to \%++ cCot(f) computes the cotangent of the power series f.
    ++ For use when the coefficient ring is commutative.
  cSec: % -> %
    ++ cSec(f) computes the secant of the power series f.
    ++ For use when the coefficient ring is commutative.
  cCsc: \% \to \%++ cCsc(f) computes the cosecant of the power series f.
    ++ For use when the coefficient ring is commutative.
  cAsin: % -> %
    ++ cAsin(f) computes the arcsine of the power series f.
    ++ For use when the coefficient ring is commutative.
  cAcos: \% \rightarrow \%++ cAcos(f) computes the arccosine of the power series f.
    ++ For use when the coefficient ring is commutative.
  cAtan: % -> %
    ++ cAtan(f) computes the arctangent of the power series f.
    ++ For use when the coefficient ring is commutative.
  cAcot: \% \rightarrow \%++ cAcot(f) computes the arccotangent of the power series f.
    ++ For use when the coefficient ring is commutative.
  cAsec: \% \rightarrow \%++ cAsec(f) computes the arcsecant of the power series f.
    ++ For use when the coefficient ring is commutative.
```

```
cAcsc: \% \rightarrow \%++ cAcsc(f) computes the arccosecant of the power series f.
      ++ For use when the coefficient ring is commutative.
    cSinh: \% \rightarrow \%++ cSinh(f) computes the hyperbolic sine of the power series f.
      ++ For use when the coefficient ring is commutative.
    cCosh: % \rightarrow %++ cCosh(f) computes the hyperbolic cosine of the power series f.
      ++ For use when the coefficient ring is commutative.
    cTanh: \% \rightarrow \%++ cTanh(f) computes the hyperbolic tangent of the power series f.
      ++ For use when the coefficient ring is commutative.
    cCoth: \% \rightarrow \%++ cCoth(f) computes the hyperbolic cotangent of the power series f.
      ++ For use when the coefficient ring is commutative.
    cSech: % -> %
      ++ cSech(f) computes the hyperbolic secant of the power series f.
      ++ For use when the coefficient ring is commutative.
    cCsch: \frac{9}{6} -> \frac{9}{6}++ cCsch(f) computes the hyperbolic cosecant of the power series f.
      ++ For use when the coefficient ring is commutative.
    cAsinh: \% \rightarrow \%++ cAsinh(f) computes the inverse hyperbolic sine of the power
      ++ series f. For use when the coefficient ring is commutative.
    cAcosh: \% \rightarrow \%++ cAcosh(f) computes the inverse hyperbolic cosine of the power
      ++ series f. For use when the coefficient ring is commutative.
    cAtanh: \% \rightarrow \%++ cAtanh(f) computes the inverse hyperbolic tangent of the power
      ++ series f. For use when the coefficient ring is commutative.
    cAcoth: \frac{9}{6} -> \frac{9}{6}++ cAcoth(f) computes the inverse hyperbolic cotangent of the power
      ++ series f. For use when the coefficient ring is commutative.
    cAsech: \% \rightarrow \%++ cAsech(f) computes the inverse hyperbolic secant of the power
      ++ series f. For use when the coefficient ring is commutative.
    cAcsch: \frac{9}{6} -> \frac{9}{6}++ cAcsch(f) computes the inverse hyperbolic cosecant of the power
      ++ series f. For use when the coefficient ring is commutative.
Implementation ==> add
  import REF
 Rep := Record(%ord: REF,%str: Stream Term)
  -- when the value of 'ord' is n, this indicates that all non-zero
  -- terms of order up to and including n have been computed;
  -- when 'ord' is plusInfinity, all terms have been computed;
  -- lazy evaluation of 'str' has the side-effect of modifying the value
  -- of 'ord'
```
--% Local functions

```
makeTerm: (Integer, Coef) -> Term
    getCoef: Term -> Coef
    getExpon: Term -> Integer<br>iSeries: (ST, REF) -> ST
                    (ST, REF) -> STiExtend: (ST,COM,REF) -> ST
    iTruncate0: (ST, REF, REF, COM, I, I) \rightarrow STiTruncate: (\%, \text{COM}, I) \rightarrow \%iCoefficient: (ST,Integer) -> Coef
    iOrder: (ST,COM,REF) -> I
    iMap1: ((Coef,I) -> Coef,I -> I,B,ST,REF,REF,Integer) -> ST
    iMap2: ((Coef,I) -> Coef,I -> I,B,%) -> %
    iMap2: ((Coef,I) -> Coef,I -> I,B,%) -> %<br>
iPlus1: ((Coef,Coef) -> Coef,ST,REF,ST,REF,REF,I) -> ST
    iPlus2: ((Coef,Coef) -> Coef,%,%) -> %
    productByTerm: (Coef,I,ST,REF,REF,I) -> ST
    productLazyEval: (ST,REF,ST,REF,COM) -> Void
    iTimes: (ST, REF, ST, REF, REF, I) -> ST<br>iDivide: (ST, REF, ST, REF, Coef, I, REF, I)
                     (ST, REF, ST, REF, Coef, I, REF, I) -> ST
    divide: (\%, I, \%, I, \text{Coef}) \rightarrow \%<br>compose0: (ST, REF, ST, REF, I, *,')compose0: (ST,REF,ST,REF,I,%,%,I,REF,I) -> ST
    factorials?: () -> Boolean
    termOutput: (RN,Coef,OUT) -> OUT
    showAll?: () -> Boolean
--% macros
    makeTerm(exp,coef) == [exp,coef]
    getCoef term == term.c
```

```
makeSeries(refer,x) == [refer,x]getRef ups == ups.%ord
getStream ups == ups.%str
```
getExpon term == term.k

--% creation and destruction of series

```
monomial(coef,expon) ==
 nix : ST := empty()st :=zero? coef => nix
    concat(makeTerm(expon,coef),nix)
 makeSeries(ref plusInfinity(),st)
monomial? ups == (not empty? getStream ups) and (empty? rst getStream ups)
```

```
coerce(n:I) == n :: Coef :: %coerce(r:Coef) == monomial(r,0)
```

```
iSeries(x, refer) ==
```

```
empty? x => (setelt(refer,plusInfinity()); empty())
      setelt(refer,(getExpon frst x) :: COM)
      concat(frst x,iSeries(rst x,refer))
    series(x:ST) ==
      empty? x \Rightarrow 0n := getExpon frst x; refer := ref(n :: COM)
      makeSeries(refer,iSeries(x,refer))
--% values
    characteristic() == characteristic()$Coef
    0 == monomial(0,0)1 == monomial(1,0)iExtend(st,n,refer) ==
      (\text{elt refer}) < n =>
        explicitlyEmpty? st => (setelt(refer,plusInfinity()); st)
        explicitEntries? st => iExtend(rst st,n,refer)
        iExtend(lazyEvaluate st,n,refer)
      st
    extend(x, n) == (iExtend(getStream x, n :: COM, getRef x); x)complete x = (iExtend(getStream x,plusInity(),getRef x); x)iTruncated(x, xRefer, refer, minExp, maxExp, n) == delayexplicitlyEmpty? x => (setelt(refer,plusInfinity()); empty())
      nn := n :: COM
      while (elt xRefer) < nn repeat lazyEvaluate x
      explicitEntries? x =>
        (nx := getExpon(xTerm := first x)) > maxExp =>
          (setelt(refer,plusInfinity()); empty())
        setelt(refer,nx :: COM)
        (nx :: COM) >= minExp =concat(makeTerm(nx,getCoef xTerm),_
                 iTruncated(rst x, xRefer, refer, minExp, maxExp, nx + 1))iTruncate0(rst x,xRefer,refer,minExp,maxExp,nx + 1)
      -- can't have elt(xRefer) = infty unless all terms have been computed
      degr := retract(elt xRefer)@I
      setelt(refer,degr :: COM)
      iTruncate0(x,xRefer,refer,minExp,maxExp,degr + 1)
    iTruncate(ups,minExp,maxExp) ==
      x := getStream ups; xRefer := getRef ups
      explicitlyEmpty? x => 0
      explicitEntries? x =>
        deg := getExpon frst x
        refer := ref((deg - 1) :: COM)makeSeries(refer,iTruncate0(x,xRefer,refer,minExp,maxExp,deg))
```

```
-- can't have elt(xRefer) = infty unless all terms have been computed
      degr := retract(elt xRefer)@I
      refer := ref(deg : : COM)makeSeries(refer,iTruncate0(x,xRefer,refer,minExp,maxExp,degr + 1))
    truncate(ups,n) == iTruncate(ups,minusInfinity(),n)
    truncated-ups, n1, n2) ==if n1 > n2 then (n1, n2) := (n2, n1)iTruncate(ups,n1 :: COM,n2)
    iCoefficient(st,n) ==
      explicitEntries? st =>
        term := frst st
        (expon := getExpon term) > n => 0
        expon = n => getCoef term
        iCoefficient(rst st,n)
      \Omegacoefficient(x, n) == ে<math>t(x, n); iCoefficient(getStream x, n))
    elt(x:\%,n:Integer) == coefficient(x,n)iOrder(st,n,refer) ==
      explicitlyEmpty? st =>
        finite?(n) => retract(n)@Integer
        error "order: series has infinite order"
      explicitEntries? st =>
        ((r := getExpon first st) :: COM) >= n => retract(n)@Integerr
      -- can't have elt(xRefer) = infty unless all terms have been computed
      degr := retract(elt refer)@I
      (\text{degr} :: \text{COM}) \geq n \Rightarrow \text{retract}(n) \text{QInteger}iOrder(lazyEvaluate st,n,refer)
    order x == iOrder(getStream x,plusInfinity(),getRef x)
    order(x, n) == 10rder(getStream x, n :: COM, getRef x)terms x = getStream x--% predicates
    zero? ups ==
      x := getStream ups; ref := getRef ups
      whatInfinity(n := elt ref) = 1 \Rightarrow explicitlyEmpty? x
      count : NNI := _$streamCount$Lisp
      for i in 1..count repeat
        explicitlyEmpty? x => return true
        explicitEntries? x => return false
        lazyEvaluate x
      false
```

```
--% arithmetic
    iMap1(cFcn,eFcn,check?,x,xRefer,refer,n) == delay
      -- when this function is called, all terms in 'x' of order \leq n have been
      -- computed and we compute the efcn(n)th order coefficient of the result
     explicitlyEmpty? x => (setelt(refer,plusInfinity()); empty())
     -- if terms in 'x' up to order n have not been computed,
     -- apply lazy evaluation
     nn := n :: COM
     while (elt xRefer) < nn repeat lazyEvaluate x
      -- 'x' may now be empty: retest
     explicitlyEmpty? x \Rightarrow (setelt(refer, plusInfinity()); empty())
      -- must have nx >= n
     explicitEntries? x =>
       xCoef := getCoef(xTerm := frst x); nx := getExpon xTerm
       newCoef := cFcn(xCoef,nx); m := eFcn nx
       setelt(refer,m :: COM)
       not check? \Rightarrowconcat(makeTerm(m,newCoef),_
                 iMap1(cFcn,eFcn,check?,rst x,xRefer,refer,nx + 1))
       zero? newCoef => iMap1(cFcn,eFcn,check?,rst x,xRefer,refer,nx + 1)
        concat(makeTerm(m,newCoef),_
              iMap1(cFcn,eFcn,check?,rst x,xRefer,refer,nx + 1))
      -- can't have elt(xRefer) = infty unless all terms have been computed
      degr := retract(elt xRefer)@I
      setelt(refer,eFcn(degr) :: COM)
      iMap1(cFcn,eFcn,check?,x,xRefer,refer,degr + 1)
    iMap2(cFcn,eFcn,check?,ups) ==
      -- 'eFcn' must be a strictly increasing function,
      -- i.e. i < j => efcn(i) < efcn(j)xRefer := getRef ups; x := getStream ups
     explicitlyEmpty? x => 0
     explicitEntries? x =>
       deg := getExpon frst x
       refer := ref(eFcn(deg - 1) :: COM)makeSeries(refer,iMap1(cFcn,eFcn,check?,x,xRefer,refer,deg))
      -- can't have elt(xRefer) = infty unless all terms have been computed
     degr := retract(elt xRefer)@I
     refer := ref(eFcn(degr) :: COM)
     makeSeries(refer,iMap1(cFcn,eFcn,check?,x,xRefer,refer,degr + 1))
   map(fcn,x) == iMap2((y,n) +-> fcn(y), z +->z, true, x)
   differentiate x == iMap2((y,n) +-> n*y, z +-> z - 1, true, x)
   multiplyCoefficients(f,x) == iMap2((y,n) +-> f(n)*y, z +-> z, true, x)
   multiplyExponents(x, n) == iMap2((y, m) +-> y, z +-> n*z, false, x)
```

```
iPlus1(op, x, xRefer, yRefer, refer, n) == delay
```
 $ups1 = ups2 == zero?(ups1 - ups2)$
```
-- when this function is called, all terms in 'x' and 'y' of order \leq n
-- have been computed and we are computing the nth order coefficient of
- the result; note the 'op' is either '+' or '-'
explicitlyEmpty? x =>
  iMap1((x1,m) +-> op(0,x1), z +-> z, false, y, yRefer, refer, n)
explicitlyEmpty? y =>
  i\text{Map1}((x1,m) \leftrightarrow \text{op}(x1,0), z \leftrightarrow z, false, x, xRefer, refer, n)
-- if terms up to order n have not been computed,
-- apply lazy evaluation
nn := n :: COM
while (elt xRefer) < nn repeat lazyEvaluate x
while (elt yRefer) < nn repeat lazyEvaluate y
-- 'x' or 'y' may now be empty: retest
explicitlyEmpty? x =>
  i\text{Map1}((x1,m) \leftrightarrow \text{op}(0,x1), z \leftrightarrow z, false, y, yRefer, refer, n)explicitlyEmpty? y =>
  i\text{Map1}((x1,m) \leftrightarrow \text{op}(x1,0), z \leftrightarrow z, false, x, xRefer, refer, n)-- must have nx \geq n, ny \geq n-- both x and y have explicit terms
explicitEntries?(x) and explicitEntries?(y) =>
  xCoef := getCoef(xTerm := frst x); nx := getExpon xTerm
  yCoef := getCoef(yTerm := frst y); ny := getExpon yTerm
  nx = ny \Rightarrowsetelt(refer,nx :: COM)
    zero? (coef := op(xCoef,yCoef)) =>
      iPlus1(op,rst x,xRefer,rst y,yRefer,refer,nx + 1)
    concat(makeTerm(nx,coef),_
            iPlus1(op,rst x,xRefer,rst y,yRefer,refer,nx + 1))
  nx < ny \Rightarrowsetelt(refer,nx :: COM)
    concat(makeTerm(nx,op(xCoef,0)),_
            iPlus1(op,rst x,xRefer,y,yRefer,refer,nx + 1))
  setelt(refer,ny :: COM)
  concat(makeTerm(ny,op(0,yCoef)),_
         iPlus1(op,x,xRefer,rst y,yRefer,refer,ny + 1))
-- y has no term of degree n
explicitEntries? x =>
  xCoef := getCoef(xTerm := frst x); nx := getExpon xTerm
  -- can't have elt(yRefer) = infty unless all terms have been computed
  (degr := retract(elt yRefer)@I) < nx =>
    setelt(refer,elt yRefer)
    iPlus1(op,x,xRefer,y,yRefer,refer,degr + 1)
  setelt(refer,nx :: COM)
  concat(makeTerm(nx,op(xCoef,0)),_
         iPlus1(op,rst x,xRefer,y,yRefer,refer,nx + 1))
-- x has no term of degree n
explicitEntries? y =>
  yCoef := getCoef(yTerm := frst y); ny := getExpon yTerm
  -- can't have elt(xRefer) = infty unless all terms have been computed
  (degr := retract(elt xRefer)@I) < ny =>
```

```
setelt(refer,elt xRefer)
      iPlus1(op,x,xRefer,y,yRefer,refer,degr + 1)
    setelt(refer,ny :: COM)
    concat(makeTerm(ny,op(0,yCoef)),_
            iPlus1(op,x,xRefer,rst y,yRefer,refer,ny + 1))
  -- neither x nor y has a term of degree n
  setelt(refer,xyRef := min(elt xRefer,elt yRefer))
  -- can't have xyRef = infty unless all terms have been computed
  iPlus1(op,x,xRefer,y,yRefer,refer,retract(xyRef)@I + 1)
iPlus2(op,ups1,ups2) ==
  xRefer := getRef ups1; x := getStream ups1
  xDeg :=explicitlyEmpty? x \Rightarrow return map(z +-> op(0$Coef,z),ups2)
    explicitEntries? x \Rightarrow (getExpon frst x) - 1
    -- can't have elt(xRefer) = infty unless all terms have been computed
    retract(elt xRefer)@I
  yRefer := getRef ups2; y := getStream ups2
  yDeg :=
    explicitlyEmpty? y => return map(z +-> op(z,0$Coef),ups1)
    explicitEntries? y \Rightarrow (getExpon frst y) - 1
    -- can't have elt(yRefer) = infty unless all terms have been computed
    retract(elt yRefer)@I
  deg := min(xDeg,yDeg); refer := ref(deg :: COM)
  makeSeries(refer,iPlus1(op,x,xRefer,y,yRefer,refer,deg + 1))
x + y == iPlus2((xi, yi) += x + yi, x, y)x - y == iPlus2((xi, yi) +=> xi - yi, x, y)- y == iMap2((x, n) +-> -x, z +-> z, false, y)
-- gives correct defaults for I, NNI and PI
n:I * x:\% == (zero? n => 0; map(z += > n*z, x))n:NNI * x: % == (zero? n => 0; map(z +=> n * z, x))n:PI * x:\% == (zero? n => 0; map(z += > n*z, x))productByTerm(coef,expon,x,xRefer,refer,n) ==
  i\text{Map1}((y,m) \leftrightarrow \text{coeff} y, z \leftrightarrow z + \text{exp} y, t\text{true}, x, x\text{Refer}, t\text{fer}, n)productLazyEval(x,xRefer,y,yRefer,nn) ==
  explicitlyEmpty?(x) or explicitlyEmpty?(y) => void()
  explicitEntries? x =>
    explicitEntries? y => void()
    xDeg := (getExpon first x) :: COMwhile (xDeg + elt(yRefer)) < nn repeat lazyEvaluate y
    void()
  explicitEntries? y =>
    yDeg := (getExpon frst y) :: COM
    while (yDeg + elt(xRefer)) < nn repeat lazyEvaluate x
    void()
  lazyEvaluate x
```

```
- if x = y, then y may now have explicit entries
  if lazy? y then lazyEvaluate y
  productLazyEval(x,xRefer,y,yRefer,nn)
iTimes(x,xRefer,y,yRefer,refer,n) == delay
  -- when this function is called, we are computing the nth order
  -- coefficient of the product
 productLazyEval(x,xRefer,y,yRefer,n :: COM)
  explicitlyEmpty?(x) or explicitlyEmpty?(y) =>
    (setelt(refer,plusInfinity()); empty())
  -- must have nx + ny >= nexplicitEntries?(x) and explicitEntries?(y) =>
    xCoef := getCoef(xTerm := frst x); xExpon := getExpon xTerm
    yCoef := getCoef(yTerm := frst y); yExpon := getExpon yTerm
    expon := xExpon + yExpon
    setelt(refer,expon :: COM)
    scRefer := ref(expon :: COM)
    scMult := productByTerm(xCoef,xExpon,rst y,yRefer,scRefer,yExpon + 1)
   prRefer := ref(expon :: COM)
    pr := iTimes(rst x,xRefer,y,yRefer,prRefer,expon + 1)
    sm := iPlus1((a,b) +\gt; a+b, scMult, scRefer, pr, prRefer, refer, expon + 1)zero?(coef := xCoef * yCoef) => sm
    concat(makeTerm(expon,coef),sm)
  explicitEntries? x =>
    xExpon := getExpon frst x
    -- can't have elt(yRefer) = infty unless all terms have been computed
    degr := retract(elt yRefer)@I
    setelt(refer,(xExpon + degr) :: COM)
    iTimes(x,xRefer,y,yRefer,refer,xExpon + degr + 1)
  explicitEntries? y =>
    yExpon := getExpon frst y
    -- can't have elt(xRefer) = infty unless all terms have been computed
   degr := retract(elt xRefer)@I
    setelt(refer,(yExpon + degr) :: COM)
    iTimes(x,xRefer,y,yRefer,refer,yExpon + degr + 1)
  -- can't have elt(xRefer) = infty unless all terms have been computed
  xDegr := retract(elt xRefer)@I
  yDegr := retract(elt yRefer)@I
  setelt(refer,(xDegr + yDegr) :: COM)
  iTimes(x,xRefer,y,yRefer,refer,xDegr + yDegr + 1)
ups1:\% * ups2:\% ==xRefer := getRef ups1; x := getStream ups1
  xDeg :=explicitlyEmpty? x \Rightarrow return 0
    explicitEntries? x \Rightarrow (getExpon frst x) - 1
    -- can't have elt(xRefer) = infty unless all terms have been computed
    retract(elt xRefer)@I
  yRefer := getRef ups2; y := getStream ups2
  yDeg :=
```

```
explicitlyEmpty? y \Rightarrow return 0
    explicitEntries? y \Rightarrow (getExpon frst y) - 1
   -- can't have elt(yRefer) = infty unless all terms have been computed
   retract(elt yRefer)@I
 deg := xDeg + yDeg + 1; refer := ref(deg :: COM)
 makeSeries(refer,iTimes(x,xRefer,y,yRefer,refer,deg + 1))
iDivide(x,xRefer,y,yRefer,rym,m,refer,n) == delay
 -- when this function is called, we are computing the nth order
 -- coefficient of the result
 explicitlyEmpty? x => (setelt(refer,plusInfinity()); empty())
 -- if terms up to order n - m have not been computed,
 -- apply lazy evaluation
 nm := (n + m) :: COMwhile (elt xRefer) < nm repeat lazyEvaluate x
 -- 'x' may now be empty: retest
 explicitlyEmpty? x => (setelt(refer,plusInfinity()); empty())
 -- must have nx >= n + mexplicitEntries? x =>
   newCoef := getCoef(xTerm := frst x) * rym; nx := getExpon xTerm
   prodRefer := ref(nx :: COM)
   prod := productByTerm(-newCoef,nx - m,rst y,yRefer,prodRefer,1)
   sumRefer := ref(nx :: COM)sum := iPlus1((a,b)+->a+b,rst x,xRefer,prod,prodRefer,sumRefer,nx + 1)
   setelt(refer,(nx - m) :: COM); term := makeTerm(nx - m,newCoef)
   concat(term,iDivide(sum,sumRefer,y,yRefer,rym,m,refer,nx - m + 1))
 -- can't have elt(xRefer) = infty unless all terms have been computed
 degr := retract(elt xRefer)@I
 setelt(refer,(degr - m) :: COM)
 iDivide(x,xRefer,y,yRefer,rym,m,refer,degr - m + 1)
divide(ups1,deg1,ups2,deg2,r) ==xRefer := getRef ups1; x := getStream ups1
 yRefer := getRef ups2; y := getStream ups2
 refer := ref((deg1 - deg2) :: COM)makeSeries(refer,iDivide(x,xRefer,y,yRefer,r,deg2,refer,deg1 - deg2 + 1))
iExquo(ups1,ups2,taylor?) ==
 xRefer := getRef ups1; x := getStream ups1
 yRefer := getRef ups2; y := getStream ups2
 n : I := 0-- try to find first non-zero term in y
 -- give up after 1000 lazy evaluations
 while not explicitEntries? y repeat
   explicitlyEmpty? y => return "failed"
   lazyEvaluate y
    (n := n + 1) > 1000 \Rightarrow return "failed"
 yCoef := getCoef(yTerm := frst y); ny := getExpon yTerm
  (ry := recip yCoef) case "failed" => "failed"
 nn := ny :: COM
```

```
if taylor? then
    while (elt(xRefer) < nn) repeat
      explicitlyEmpty? x \Rightarrow return 0
      explicitEntries? x => return "failed"
      lazyEvaluate x
  -- check if ups2 is a monomial
  empty? rst y \Rightarrow i \text{Map2}((y1,m) \leftrightarrow y1*(ry::Coef), z \leftrightarrow y2-ny, false, ups1)explicitlyEmpty? x => 0
  nx :=explicitEntries? x =>
      ((deg := getExpon frst x) < ny) and taylor? => return "failed"
      deg - 1-- can't have elt(xRefer) = infty unless all terms have been computed
    retract(elt xRefer)@I
  divide(ups1,nx,ups2,ny,ry :: Coef)
taylorQuoByVar ups ==
  i\text{Map2}((y,n) \leftrightarrow y, z \leftrightarrow z-1, false,ups - monomial(\text{coefficient}(ups,0),0))compose0(x,xRefer,y,yRefer,yOrd,y1,yn0,n0,refer,n) == delay
  -- when this function is called, we are computing the nth order
  -- coefficient of the composite
  explicitlyEmpty? x => (setelt(refer,plusInfinity()); empty())
  -- if terms in 'x' up to order n have not been computed,
  -- apply lazy evaluation
  nn := n :: COM; yyOrd := yOrd :: COM
  while (yyOrd * elt(xRefer)) < nn repeat lazyEvaluate x
  explicitEntries? x =>
    xCoef := getCoef(xTerm := frst x); n1 := getExpon xTerm
    zero? n1 =>
      setelt(refer,n1 :: COM)
      concat(makeTerm(n1,xCoef),_
             compose0(rst x,xRefer,y,yRefer,yOrd,y1,yn0,n0,refer,n1 + 1))
    yn1 := yn0 * y1 ** ((n1 - n0) :: NNI)z := getStream yn1; zRefer := getRef yn1
    degr := yOrd * n1; prodRefer := ref((degr - 1) :: COM)prod := iMap1((s,k)+\rightarrow xCoef*s,m+\rightarrow m,true,z,ZRefer,prodRefer,degr)coRefer := ref((degr + y0rd - 1) :: COM)co := compose0(rst x,xRefer,y,yRefer,yOrd,y1,yn1,n1,coRefer,degr+yOrd)
    setelt(refer,(degr - 1) :: COM)
    iPlus1((a,b)+->a+b,prod,prodRefer,co,coRefer,refer,degr)
  -- can't have elt(xRefer) = infty unless all terms have been computed
  degr := yOrd * (retract(elt xRefer)@I + 1)
  setelt(refer,(degr - 1) :: COM)
  compose0(x,xRefer,y,yRefer,yOrd,y1,yn0,n0,refer,degr)
iCompose(ups1,ups2) ==
  x := getStream ups1; xRefer := getRef ups1
  y := getStream ups2; yRefer := getRef ups2
  -- try to compute the order of 'ups2'
```

```
n : I := _$streamCount$Lisp
     for i in 1..n while not explicitEntries? y repeat
        explicitlyEmpty? y => coefficient(ups1,0) :: %
        lazyEvaluate y
     explicitlyEmpty? y => coefficient(ups1,0) :: %
     yOrd : I :=
        explicitEntries? y => getExpon frst y
        retract(elt yRefer)@I
      comRefer := ref((-1) :: COM)makeSeries(compRefer,_
                 compose0(x,xRefer,y,yRefer,yOrd,ups2,1,0,compRefer,0))
    if Coef has Algebra Fraction Integer then
      integrate x == iMap2((y, n) += > 1/(n+1)*y, z += > z+1, true, x)--% Fixed point computations
      Ys ==> Y$ParadoxicalCombinatorsForStreams(Term)
     integ0: (ST,REF,REF,I) -> ST
     integ0(x, intRef, ansRef, n) == delaynLess1 := (n - 1) :: COMwhile (elt intRef) < nLess1 repeat lazyEvaluate x
        explicitlyEmpty? x => (setelt(ansRef,plusInfinity()); empty())
        explicitEntries? x =>
         xCoef := getCoef(xTerm := first x); nx := getExpon xTermsetelt(ansRef, (n1 := (nx + 1)) :: COM)concat(makeTerm(n1,inv(n1 :: RN) * xCoef),integ0(rst x,intRef,ansRef,n1))
        -- can't have elt(intRef) = infty unless all terms have been computed
        degr := retract(elt intRef)@I; setelt(ansRef,(degr + 1) :: COM)
        integ0(x,intRef,ansRef,degr + 2)
      integ1: (ST,REF,REF) -> ST
      integral(x, intRef, ansRef) == integ0(x, intRef, ansRef, 1)lazyInteg: (Coef,() -> ST,REF,REF) -> ST
     lazyInteg(a,xf,intRef,ansRef) ==
        ansStr : ST := integ1(delay xf,intRef,ansRef)
        concat(makeTerm(0,a),ansStr)
      cPower(f,r) ==-- computes f^r. f should have constant coefficient 1.
       fp := differentiate f
        fInv := iExquo(1,f,false) :: %; y := r * fp * fInvyRef := getRef y; yStr := getStream y
        intRef := ref((-1) :: COM); ansRef := ref(0 :: COM)ansStr :=
        Ys(s+->lazyInteg(1,iTimes(s,ansRef,yStr,yRef,intRef,0),intRef,ansRef))
```

```
makeSeries(ansRef,ansStr)
iExp: (\%, \text{Coef}) \rightarrow %
iExp(f, cc) ==-- computes exp(f). cc = exp coefficient(f,0)fp := differentiate f
  fpRef := getRef fp; fpStr := getStream fp
  intRef := ref((-1) :: COM); ansRef := ref(0 :: COM)ansStr :=
  Ys(s+->lazyInteg(cc,
            iTimes(s,ansRef,fpStr,fpRef,intRef,0),intRef,ansRef))
  makeSeries(ansRef,ansStr)
sincos0: (Coef,Coef,L ST,REF,REF,ST,REF,ST,REF) -> L ST
sincos0(sinc,cosc,list,sinRef,cosRef,fpStr,fpRef,fpStr2,fpRef2) ==
  sinStr := first list; cosStr := second list
  prodRef1 := ref((-1) :: COM); prodRef2 := ref((-1) :: COM)prodStr1 := iTimes(cosStr,cosRef,fpStr,fpRef,prodRef1,0)
  prodStr2 := iTimes(sinStr,sinRef,fpStr2,fpRef2,prodRef2,0)
  [lazyInteg(sinc,prodStr1,prodRef1,sinRef),_
   lazyInteg(cosc,prodStr2,prodRef2,cosRef)]
iSincos: (\%, \text{Coef}, \text{Coef}, I) \rightarrow \text{Record}(\% \sin: \%, \% \cos: \%)iSincos(f,sinc,cosc,sign) ==
  fp := differentiate f
 fpRef := getRef fp; fpStr := getStream fp
    fp2 := (one? sign \Rightarrow fp; -fp)fp2 := ((sign = 1) \Rightarrow fp; -fp)fpRef2 := getRef fp2; fpStr2 := getStream fp2
  sinRef := ref(0 :: COM); cosRef := ref(0 :: COM)sincos :=
  Ys(s+->sincos0(sinc,cosc,s,sinRef,cosRef,fpStr,fpRef,fpStr2,fpRef2),2)
  sinStr := (zero? sinc => rst first sincos; first sincos)
  cosStr := (zero? cosc => rst second sincos; second sincos)
  [makeSeries(sinRef,sinStr),makeSeries(cosRef,cosStr)]
tan0: (Coef,ST,REF,ST,REF,I) -> ST
tan0(cc,ansStr,ansRef,fpStr,fpRef,sign) ==
  sqRef := ref((-1) :: COM)sqStr := iTimes(ansStr,ansRef,ansStr,ansRef,sqRef,0)
  one : % := 1; oneStr := getStream one; oneRef := getRef one
  yRef := ref((-1) :: COM)yStr : ST :=one? sign => iPlus1(#1 + #2,oneStr,oneRef,sqStr,sqRef,yRef,0)
    (sign = 1) => iPlus1((a,b)+\rightarrow a+b,oneStr,oneRef,sgStr,sqRef,ykef,0)iPlus1((a,b)+->a-b,oneStr,oneRef,sqStr,sqRef,yRef,0)
  intRef := ref((-1) :: COM)lazyInteg(cc,iTimes(yStr,yRef,fpStr,fpRef,intRef,0),intRef,ansRef)
iTan: \binom{9}{6}, \binom{7}{6} Coef, I) -> \binom{8}{6}
```

```
iTan(f,fp, cc, sign) ==
        -- computes the tangent (and related functions) of f.
        fpRef := getRef fp; fpStr := getStream fp
        ansRef := ref(0 :: COM)ansStr := Ys(s+->tan0(cc,s,ansRef,fpStr,fpRef,sign))
        zero? cc => makeSeries(ansRef,rst ansStr)
        makeSeries(ansRef,ansStr)
--% Error Reporting
      TRCONST : SG := "series expansion involves transcendental constants"
      NPOWERS : SG := "series expansion has terms of negative degree"
      FPOWERS : SG := "series expansion has terms of fractional degree"
      MAYFPOW : SG := "series expansion may have terms of fractional degree"
      LOGS : SG := "series expansion has logarithmic term"
      NPOWLOG : SG :=
         "series expansion has terms of negative degree or logarithmic term"
      NOTINV : SG := "leading coefficient not invertible"
--% Rational powers and transcendental functions
      orderOrFailed : % -> Union(I,"failed")
      orderOrFailed uts ==
      -- returns the order of x or "failed"
      -- if -1 is returned, the series is identically zero
        x := getStream uts
        for n in 0..1000 repeat
          explicitlyEmpty? x \Rightarrow return -1
          explicitEntries? x => return getExpon frst x
          lazyEvaluate x
        "failed"
      RATPOWERS : Boolean := Coef has "**": (Coef,RN) -> Coef
      TRANSFCN : Boolean := Coef has TranscendentalFunctionCategory
      chationalPower(uts, r) ==(ord0 := orderOrFailed uts) case "failed" =>
          error "**: series with many leading zero coefficients"
        order := ord0 :: I
        (n := order \; \text{exque} \; \text{denom}(r)) \; \text{case} \; \text{''failed''} \Rightarrowerror "**: rational power does not exist"
        cc := coefficient(uts,order)
```
(ccInv := recip cc) case "failed" => error concat("\*\*: ",NOTINV)  $ccPow :=$ one?  $cc \Rightarrow cc$  $(cc = 1) \Rightarrow cc$ -- one? denom r =>

```
(denom r) = 1 =>
 not negative?(num := numer r) => cc ** (num :: NNI)
 (cclnv :: Coef) ** ((-num) :: NNI)
```

```
RATPOWERS => cc ** r
          error "** rational power of coefficient undefined"
        uts1 := (ccInv :: Coef) * uts
       uts2 := uts1 * monomial(1,-order)
       monomial(ccPow, (n :: I) * numer(r)) * cPower(uts2, r :: Coef)cExp uts ==
       zero?(cc := coefficient(uts,0)) => iExp(uts,1)
       TRANSFCN => iExp(uts,exp cc)
       error concat("exp: ",TRCONST)
      cLog uts ==
       zero?(cc := coefficient(uts,0)) =>
         error "log: constant coefficient should not be 0"
-- one? cc => integrate(differentiate(uts) * (iExquo(1,uts,true) :: %))
        (cc = 1) => integrate(differentiate(uts) * (iExquo(1,uts,true) :: %))
        TRANSFCN =>
          y := iExquo(1,uts, true) :: %(log(cc) :: %) + integrate(y * differentiate(uts))
        error concat("log: ",TRCONST)
      sincos: \% \rightarrow Record(\%sin: \%, \%cos: \%)sincos uts ==
       zero?(cc := coefficient(uts,0)) => iSincos(uts,0,1,-1)
       TRANSFCN => iSincos(uts, sin cc, \cos cc, -1)
       error concat("sincos: ",TRCONST)
      cSin uts == sincos(uts).%sin
      cCos uts == sincos(uts).%cos
      cTan uts ==zero?(cc := coefficient(uts,0)) => iTan(uts,differentiate uts,0,1)
       TRANSFCN => iTan(uts,differentiate uts,tan cc,1)
       error concat("tan: ",TRCONST)
      cCot uts ==
       zero? uts => error "cot: cot(0) is undefined"
       zero?(cc := coefficient(uts,0)) => error error concat("cot: ",NPOWERS)
       TRANSFCN => iTan(uts,-differentiate uts, cot cc, 1)
       error concat("cot: ",TRCONST)
      cSec uts ==
       zero?(cc := coefficient(uts,0)) => iExquo(1,cCos uts,true) :: %
       TRANSFCN =>
         cosUts := cCos uts
         zero? coefficient(cosUts,0) => error concat("sec: ",NPOWERS)
         iExquo(1,cosUts,true) :: %
       error concat("sec: ",TRCONST)
```

```
zero? uts => error "csc: csc(0) is undefined"
  TRANSFCN =>
    sinUts := cSin uts
    zero? coefficient(sinUts,0) => error concat("csc: ",NPOWERS)
    iExquo(1,sinUts,true) :: %
  error concat("csc: ",TRCONST)
cAsin uts ==
  zero?(cc := coefficient(uts,0)) =>
    integrate(ckationalPower(1 - uts*uts, -1/2) * differentiate(uts))TRANSFCN =>
    x := 1 - uts * utscc = 1 or cc = -1 =>
      -- compute order of 'x'
      (ord := orderOrFailed x) case "failed" =>
        error concat("asin: ",MAYFPOW)
      (order := ord :: I) = -1 => return asin(cc) :: %
      odd? order => error concat("asin: ",FPOWERS)
      c0 := \text{asin}(cc) :: %c0 + integrate(chationalPower(x, -1/2) * differentiate(uts))c0 := \text{asin}(cc) :: %c0 + integrate( {\text{cRationalPower}}(x, -1/2) * differentiate(uts))error concat("asin: ",TRCONST)
cAcos uts ==
 zero? uts =>
   TRANSFCN => acos(0)$Coef :: %
    error concat("acos: ",TRCONST)
  TRANSFCN =>
    x := 1 - uts * utscc := coefficient(uts,0)
    cc = 1 or cc = -1 =>
      -- compute order of 'x'
      (ord := orderOrFailed x) case "failed" =>
        error concat("acos: ",MAYFPOW)
      (order := ord :: I) = -1 => return acos(cc) :: %
      odd? order => error concat("acos: ",FPOWERS)
      c0 := a \cos(cc) :: %c0 + integrate(-cRationalPower(x, -1/2) * differentiate(uts))c0 := a \cos(cc) :: %c0 + integrate(-cRationalPower(x, -1/2) * differentiate(uts))error concat("acos: ",TRCONST)
cAtan uts ==zero?(cc := coefficient(uts,0)) =>
    y := iExquo(1, (1 :: %) + uts*uts, true) :: %integrate(y * (differentiate uts))
  TRANSFCN =>
    (y := iExquo(1, (1 :: %) + uts*uts, true)) case "failed" =>
      error concat("atan: ",LOGS)
```

```
(atan(cc) :: %) + integrate((y :: %) * (differentiate uts))
  error concat("atan: ",TRCONST)
cAcot uts ==
  TRANSFCN =>
    (y := iExquo(1, (1 :: %) + uts*uts, true)) case "failed" =>
      error concat("acot: ",LOGS)
    cc := coefficient(uts,0)
    (\text{acot}(cc) :: % ) + integrate(-(y :: %) * (differentiateuts))error concat("acot: ",TRCONST)
cAsec uts ==
 zero?(cc := coefficient(uts,0)) =>
   error "asec: constant coefficient should not be 0"
 TRANSFCN =>
   x :=uts *uts - 1y :=cc = 1 or cc = -1 =>
        -- compute order of 'x'
        (ord := orderOrFailed x) case "failed" =>
          error concat("asec: ",MAYFPOW)
        (order := ord :: I) = -1 => return asec(cc) :: %
        odd? order => error concat("asec: ",FPOWERS)
        chationalPower(x, -1/2) * differentiate(uts)chationalPower(x, -1/2) * differentiate(uts)(z := iExquo(y,uts, true)) case "failed" =>
      error concat("asec: ",NOTINV)
    (\text{asec}(cc) :: % ) + integrate(z :: % )error concat("asec: ",TRCONST)
cAcsc uts ==
  zero?(cc := coefficient(uts,0)) =>
   error "acsc: constant coefficient should not be 0"
 TRANSFCN =>
   x := uts * uts - 1y :=cc = 1 or cc = -1 =>
        -- compute order of 'x'
        (ord := orderOrFailed x) case "failed" =>
          error concat("acsc: ",MAYFPOW)
        (order := ord :: I) = -1 => return acsc(cc) :: %
        odd? order => error concat("acsc: ",FPOWERS)
        -cRationalPower(x, -1/2) * difference(uts)-cRationalPower(x, -1/2) * difference(uts)(z := iExquo(y,uts, true)) case "failed" =>
      error concat("asec: ",NOTINV)
    (\text{acsc}(\text{cc}) :: \%) + integrate(z :: \%)error concat("acsc: ",TRCONST)
```
sinhcosh:  $\% \rightarrow$  Record( $\%$ sinh:  $\%$ ,  $\%$ cosh:  $\%)$ 

```
sinhcosh uts ==zero?(cc := coefficient(uts,0)) =>
    tmp := iSincos(uts, 0, 1, 1)[tmp.%sin,tmp.%cos]
  TRANSFCN =>
    tmp := iSincos(uts,sinh cc,cosh cc,1)
    [tmp.%sin,tmp.%cos]
  error concat("sinhcosh: ",TRCONST)
cSinh uts == sinh cosh (uts).%sinh
cCosh uts == sinhcosh(uts).%cosh
cTanh uts ==
 zero?(cc := coefficient(uts,0)) => iTan(uts,differentiate uts,0,-1)
 TRANSFCN => iTan(uts,differentiate uts,tanh cc, -1)
  error concat("tanh: ",TRCONST)
cCoth uts ==tanhUts := cTanh uts
 zero? tanhUts => error "coth: coth(0) is undefined"
  zero? coefficient(tanhUts,0) => error concat("coth: ",NPOWERS)
  iExquo(1,tanhUts,true) :: %
cSech uts ==
  coshUts := cCosh uts
  zero? coefficient(coshUts,0) => error concat("sech: ",NPOWERS)
 iExquo(1,coshUts,true) :: %
cCsch uts ==
  sinhUts := cSinh uts
  zero? coefficient(sinhUts,0) => error concat("csch: ",NPOWERS)
  iExquo(1,sinhUts,true) :: %
cAsinh uts ==
 x := 1 + uts * utszero?(cc := coefficient(uts,0)) => cLog(uts + cRationalPower(x,1/2))
  TRANSFCN =>
    (ord := orderOrFailed x) case "failed" =>
      error concat("asinh: ",MAYFPOW)
    (order := ord :: I) = -1 => return asinh(cc) :: %
    odd? order => error concat("asinh: ",FPOWERS)
    -- the argument to 'log' must have a non-zero constant term
    cLog(uts + cRationalPower(x, 1/2))error concat("asinh: ",TRCONST)
cA \cosh uts =zero? uts =>
   TRANSFCN => acosh(0)$Coef :: %
   error concat("acosh: ",TRCONST)
 TRANSFCN =>
```

```
cc := coefficient(uts,0); x := uts*uts - 1
    cc = 1 or cc = -1 =>
      -- compute order of 'x'
      (ord := orderOrFailed x) case "failed" =>
        error concat("acosh: ",MAYFPOW)
      (order := ord :: I) = -1 => return acosh(cc) :: %
     odd? order => error concat("acosh: ",FPOWERS)
     -- the argument to 'log' must have a non-zero constant term
     cLog(uts + cRationalPower(x, 1/2))cLog(uts + cRationalPower(x, 1/2))error concat("acosh: ",TRCONST)
cAtanh uts ==half := inv(2 :: RN) :: Coefzero?(cc := coefficient(uts,0)) =>
   half *(cLog(1 +uts) - cLog(1 -uts))TRANSFCN =>
   cc = 1 or cc = -1 => error concat ("atanh: ", LOGS)
   half *(cLog(1 +uts) - cLog(1 -uts))error concat("atanh: ",TRCONST)
cAcoth uts ==
 zero? uts =>
   TRANSFCN => acoth(0)$Coef :: %
   error concat("acoth: ",TRCONST)
 TRANSFCN =>
   cc := coefficient(uts,0); half := inv(2 :: RN) :: Coefcc = 1 or cc = -1 => error concat("acoth: ", LOGS)
   half *(cLog(uts + 1) - cLog(uts - 1))error concat("acoth: ",TRCONST)
cAsech uts ==zero? uts => error "asech: asech(0) is undefined"
 TRANSFCN =>
   zero?(cc := coefficient(uts,0)) =>
     error concat("asech: ",NPOWLOG)
   x := 1 - uts * utscc = 1 or cc = -1 =>
      -- compute order of 'x'
      (ord := orderOrFailed x) case "failed" =>
        error concat("asech: ",MAYFPOW)
      (order := ord :: I) = -1 => return asech(cc) :: %
      odd? order => error concat("asech: ",FPOWERS)
      (utsInv := iExquo(1,uts,true)) case "failed" =>
       error concat("asech: ",NOTINV)
     cLog((1 + cRationalPower(x, 1/2)) * (utsInv :: %))(utsInv := iExquo(1,uts,true)) case "failed" =>
     error concat("asech: ",NOTINV)
    cLog((1 + cRationalPower(x, 1/2)) * (utsInv :: %))error concat("asech: ",TRCONST)
```

```
cAcsch uts ==
        zero? uts => error "acsch: acsch(0) is undefined"
        TRANSFCN =>
          zero?(cc := coefficient(uts,0)) => error concat("acsch: ",NPOWLOG)
          x :=uts *uts + 1-- compute order of 'x'
          (ord := orderOrFailed x) case "failed" =>
            error concat("acsc: ",MAYFPOW)
          (order := ord :: I) = -1 => return acsch(cc) :: %
          odd? order => error concat("acsch: ",FPOWERS)
          (utsInv := iExquo(1,uts,true)) case "failed" =>
            error concat("acsch: ",NOTINV)
          cLog((1 + cRationalPower(x, 1/2)) * (utsInv :: %))error concat("acsch: ",TRCONST)
--% Output forms
    -- check a global Lisp variable
    factorials?() == false
   termOutput(k, c, vv) ==-- creates a term c * vv ** k
     k = 0 \Rightarrow c :: 00Tmon := (k = 1 \Rightarrow vv; vv * * (k :: OUT))if factorials?() and k > 1 then
-- c := factorial(k)$IntegerCombinatoricFunctions * c
-- mon := mon / hconcat(k :: OUT,"!" :: OUT)
      c = 1 \Rightarrow monc = -1 \Rightarrow -mon(c :: 0UT) * mon-- check a global Lisp variable
    showAll?() == true
    seriesToOutputForm(st,refer,var,cen,r) ==
      vv : =zero? cen => var :: OUT
       paren(var :: OUT - cen :: OUT)
      l : L OUT := empty()
      while explicitEntries? st repeat
       term := frst st
       l := concat(termOutput(getExpon(term) * r,getCoef term,vv),l)
       st := rst st
     l : =explicitlyEmpty? st => 1
        (deg := retractIfCan(elt refer)@Union(I,"failed")) case I =>
         concat(prefix("0" :: OUT, [vv ** (((deg :: 1) + 1) * r) :: OUT)]),1)
       l
      empty? 1 => (0$Coef) :: OUT
```
reduce("+",reverse\_! l)

**———-**

**———-**

**— ISUPS.dotabb —**

```
"ISUPS" [color="#88FF44",href="bookvol10.3.pdf#nameddest=ISUPS"]
"ALIST" [color="#88FF44",href="bookvol10.3.pdf#nameddest=ALIST"]
"ISUPS" -> "ALIST"
```
# **domain INTABL InnerTable**

**— InnerTable.input —**

```
)set break resume
)sys rm -f InnerTable.output
)spool InnerTable.output
)set message test on
)set message auto off
)clear all
--S 1 of 1
)show InnerTable
---R--R InnerTable(Key: SetCategory,Entry: SetCategory,addDom)where
--R addDom: TableAggregate(Key,Entry)with
--R finiteAggregate is a domain constructor
--R Abbreviation for InnerTable is INTABL
--R This constructor is not exposed in this frame.
--R Issue )edit bookvol10.3.pamphlet to see algebra source code for INTABL
---R--R------------------------------- Operations --------------------------------
--R copy : \% \rightarrow \%-R elt : \langle\%, \text{Key}, \text{Entry}\rangle -> Entry ?.? : \langle\%, \text{Key}\rangle -> Entry
--R empty : () -> % empty? : % -> Boolean
--R entries : \% -> List(Entry) eq? : (\%, \%) -> Boolean
--R index? : (Key,%) -> Boolean indices : % -> List(Key)
-R key? : (Key, %) -> Boolean keys : % -> List(Key)
-R map : ((Entry \rightarrow Entry),%) \rightarrow % qelt : (%, Key) \rightarrow Entry
--R sample : () -> % setelt : (%, Key, Entry) -> Entry
--R table : () -> %
--R #? : % -> NonNegativeInteger if $ has finiteAggregate
```

```
--R ?=? : (%,%) -> Boolean if Record(key: Key,entry: Entry) has SETCAT or Entry has SETCAT
--R any? : ((Entry -> Boolean),%) -> Boolean if $ has finiteAggregate
--R any? : ((Record(key: Key,entry: Entry) -> Boolean),%) -> Boolean if $ has finiteAggregate
--R bag : List(Record(key: Key, entry: Entry)) -> %
--R coerce : % -> OutputForm if Record(key: Key, entry: Entry) has SETCAT or Entry has SETCAT
--R construct : List(Record(key: Key, entry: Entry)) -> %
--R convert : % -> InputForm if Record(key: Key, entry: Entry) has KONVERT(INFORM)
--R count : ((Entry -> Boolean),%) -> NonNegativeInteger if $ has finiteAggregate
--R count : (Entry,%) -> NonNegativeInteger if $ has finiteAggregate and Entry has SETCAT
--R count : (Record(key: Key,entry: Entry),%) -> NonNegativeInteger if $ has finiteAggregate and
--R count : ((Record(key: Key,entry: Entry) -> Boolean),%) -> NonNegativeInteger if $ has finite
--R dictionary : List(Record(key: Key, entry: Entry)) -> %
--R entry? : (Entry,%) -> Boolean if $ has finiteAggregate and Entry has SETCAT
--R eval : (%, List(Equation(Entry))) -> % if Entry has EVALAB(Entry) and Entry has SETCAT
--R eval : (%, Equation(Entry)) -> % if Entry has EVALAB(Entry) and Entry has SETCAT
--R eval : (%, Entry, Entry) -> % if Entry has EVALAB(Entry) and Entry has SETCAT
--R eval : (%, List(Entry), List(Entry)) -> % if Entry has EVALAB(Entry) and Entry has SETCAT
--R eval : (\%,\text{List}(\text{Record}(\text{key: Key},\text{entry}): \text{Entry})),\text{List}(\text{Record}(\text{key: Key},\text{entry}: \text{Entry}))) \rightarrow % \text{if } R--R eval : (%,Record(key: Key,entry: Entry),Record(key: Key,entry: Entry)) -> % if Record(key: K
--R eval : \mathcal{N}, Equation(Record(key: Key,entry: Entry))) -> \mathcal{N} if Record(key: Key,entry: Entry) has
--R eval : \mathcal{N},List(Equation(Record(key: Key,entry: Entry)))) -> \mathcal{N} if Record(key: Key,entry: Entr
--R every? : ((Entry -> Boolean),%) -> Boolean if $ has finiteAggregate
--R every? : ((Record(key: Key,entry: Entry) -> Boolean),%) -> Boolean if $ has finiteAggregate
--R extract! : % -> Record(key: Key,entry: Entry)
--R fill! : (%, Entry) -> % if $ has shallowlyMutable
--R find : ((Record(key: Key,entry: Entry) -> Boolean),%) -> Union(Record(key: Key,entry: Entry)
--R first : % -> Entry if Key has ORDSET
--R hash : % -> SingleInteger if Record(key: Key, entry: Entry) has SETCAT or Entry has SETCAT
--R insert! : (Record(key: Key,entry: Entry),%) -> %
--R inspect : % -> Record(key: Key,entry: Entry)
--R latex : % -> String if Record(key: Key,entry: Entry) has SETCAT or Entry has SETCAT
--R less? : (%,NonNegativeInteger) -> Boolean
--R map : (((Entry, Entry) \rightarrow Entry), %, %) \rightarrow %
--R map : ((Record(key: Key,entry: Entry) -> Record(key: Key,entry: Entry)),%) -> %
--R map! : ((Entry \rightarrow Entry),%) \rightarrow % if $ has shallowlyMutable
--R map! : ((Record(key: Key,entry: Entry) -> Record(key: Key,entry: Entry)),%) -> % if $ has sh
--R maxIndex : % -> Key if Key has ORDSET
--R member? : (Entry,%) -> Boolean if $ has finiteAggregate and Entry has SETCAT
--R member? : (Record(key: Key,entry: Entry),%) -> Boolean if $ has finiteAggregate and Record(k
--R members : % -> List(Entry) if $ has finiteAggregate
--R members : % -> List(Record(key: Key, entry: Entry)) if $ has finiteAggregate
--R minIndex : % -> Key if Key has ORDSET
--R more? : (%, NonNegativeInteger) -> Boolean
--R parts : % -> List(Entry) if $ has finiteAggregate
--R parts : % -> List(Record(key: Key,entry: Entry)) if $ has finiteAggregate
--R qsetelt! : (%, Key, Entry) -> Entry if $ has shallowlyMutable
--R reduce : (((Record(key: Key,entry: Entry), Record(key: Key,entry: Entry)) -> Record(key: Key,
--R reduce : (((Record(key: Key,entry: Entry),Record(key: Key,entry: Entry)) -> Record(key: Key,
--R reduce: (((Record(key: Key, entry: Entry), Record(key: Key, entry: Entry)) -> Record(key: Key,
--R remove : ((Record(key: Key,entry: Entry) -> Boolean),%) -> % if $ has finiteAggregate
```

```
--R remove : (Record(key: Key,entry: Entry),%) -> % if $ has finiteAggregate and Record(key: Key,entry: Ent
--R remove! : (Key,%) -> Union(Entry, "failed")
--R remove! : ((Record(key: Key,entry: Entry) -> Boolean),%) -> % if $ has finiteAggregate
--R remove! : (Record(key: Key, entry: Entry),%) -> % if $ has finiteAggregate
--R removeDuplicates : % -> % if $ has finiteAggregate and Record(key: Key, entry: Entry) has SETCAT
--R search : (Key, %) -> Union(Entry, "failed")
--R select : ((Record(key: Key,entry: Entry) -> Boolean),%) -> % if $ has finiteAggregate
--R select! : ((Record(key: Key,entry: Entry) -> Boolean),%) -> % if $ has finiteAggregate
--R size? : (%, NonNegativeInteger) -> Boolean
--R swap! : (%,Key,Key) -> Void if $ has shallowlyMutable
--R table : List(Record(key: Key, entry: Entry)) -> %
--R ?~=? : (%,%) -> Boolean if Record(key: Key, entry: Entry) has SETCAT or Entry has SETCAT
-<sub>R</sub>--E 1
)spool
)lisp (bye)
            ———-
            — InnerTable.help —
```
==================================================================== InnerTable examples ====================================================================

This domain is used to provide a conditional "add" domain for the implementation of Table.

See Also: o )show InnerTable

**———-**

# **InnerTable (INTABL)**

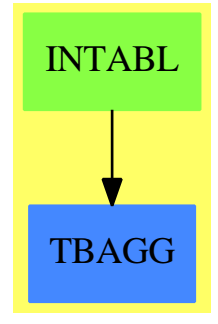

**See**

- *⇒* "HashTable" (HASHTBL) [9](#page-1345-0) on page [1318](#page-1345-0)
- *⇒* "Table" (TABLE) [21](#page-3008-0) on page [2981](#page-3008-0)
- *⇒* "EqTable" (EQTBL) [6](#page-904-0) on page [877](#page-904-0)
- *⇒* "StringTable" (STRTBL) [20](#page-2953-0) on page [2926](#page-2953-0)
- *⇒* "GeneralSparseTable" (GSTBL) [8](#page-1304-0) on page [1277](#page-1304-0)
- *⇒* "SparseTable" (STBL) [20](#page-2782-0) on page [2755](#page-2782-0)

## **Exports:**

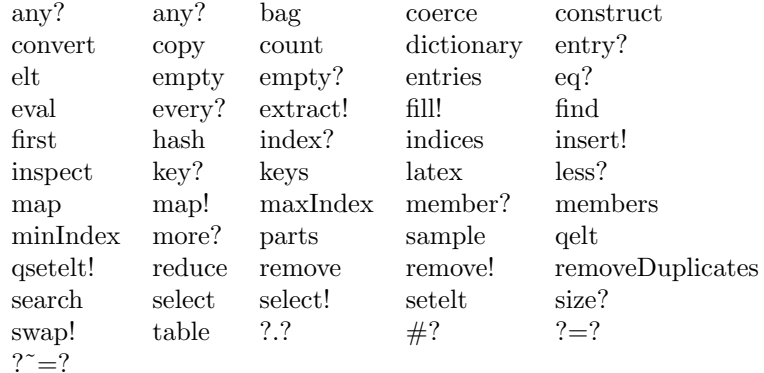

### **— domain INTABL InnerTable —**

```
)abbrev domain INTABL InnerTable
++ Author: Barry Trager
++ Date Created: 1992
++ Date Last Updated: Sept 15, 1992
++ Description:
++ This domain is used to provide a conditional "add" domain
++ for the implementation of \spadtype{Table}.
InnerTable(Key: SetCategory, Entry: SetCategory, addDom):Exports == Implementation where
    addDom : TableAggregate(Key, Entry) with
                     finiteAggregate
```
Exports ==> TableAggregate(Key, Entry) with finiteAggregate Implementation ==> addDom

**— INTABL.dotabb —**

**———-**

**———-**

"INTABL" [color="#88FF44",href="bookvol10.3.pdf#nameddest=INTABL"] "TBAGG" [color="#4488FF",href="bookvol10.2.pdf#nameddest=TBAGG"] "INTABL" -> "TBAGG"

# **domain ITAYLOR InnerTaylorSeries**

**— InnerTaylorSeries.input —**

```
)set break resume
)sys rm -f InnerTaylorSeries.output
)spool InnerTaylorSeries.output
)set message test on
)set message auto off
)clear all
--S 1 of 1
)show InnerTaylorSeries
- -R--R InnerTaylorSeries(Coef: Ring) is a domain constructor
--R Abbreviation for InnerTaylorSeries is ITAYLOR
--R This constructor is not exposed in this frame.
--R Issue )edit bookvol10.3.pamphlet to see algebra source code for ITAYLOR
---R--R------------------------------- Operations --------------------------------
-R ?*? : \binom{M}{b}, Integer) -> % ?*? : \binom{M}{b} . Ooef) -> %
--R ?*? : (Coef,%) -> % ?*? : (%,%) -> %
-R ?*? : (Integer, %) -> % ?*? : (NonNegativeInteger, %) -> %
--R ?*? : (PositiveInteger,%) -> % ?**? : (%,NonNegativeInteger) -> %
--R ?**? : (%,PositiveInteger) -> % ?+? : (%,%) -> %
--R ?-? : (\%, \%) -> % -? : % -> %
--R ?=? : (\%, \%) \rightarrow Boolean 1 : () -> %
-R 0 : () \rightarrow % \hspace{1cm} ?? : (%,NonNegativeInteger) -> %
-R ?^? : (%,PositiveInteger) -> % coefficients : % -> Stream(Coef)
--R coerce : % -> % if Coef has INTDOM coerce : Integer -> %
```

```
--R coerce : % -> OutputForm hash : % -> SingleInteger
--R latex : % \rightarrow String one? : % \rightarrow Boolean
--R order : % -> NonNegativeInteger pole? : % -> Boolean
-R recip : \% -> Union(\%, "failed") sample : () -> \%--R series : Stream(Coef) -> % zero? : % -> Boolean
--R ? =? : (\%, \%) -> Boolean
--R associates? : (%,%) -> Boolean if Coef has INTDOM
--R characteristic : () -> NonNegativeInteger
--R exquo : (\%, \%) -> Union(%, "failed") if Coef has INTDOM
--R order : (%, NonNegativeInteger) -> NonNegativeInteger
--R subtractIfCan : (\%, \%) -> Union(%, "failed")
--R unit? : % -> Boolean if Coef has INTDOM
--R unitCanonical : % -> % if Coef has INTDOM
--R unitNormal : % -> Record(unit: %, canonical: %, associate: %) if Coef has INTDOM
---R--E 1
```
)spool )lisp (bye)

**— InnerTaylorSeries.help —**

==================================================================== InnerTaylorSeries examples ====================================================================

Internal package for dense Taylor series. This is an internal Taylor series type in which Taylor series are represented by a Stream of Ring elements. For univariate series, the Stream elements are the Taylor coefficients. For multivariate series, the n-th Stream element is a form of degree n in the power series variables.

See Also: o )show InnerTaylorSeries

**———-**

**———-**

## **InnerTaylorSeries (ITAYLOR)**

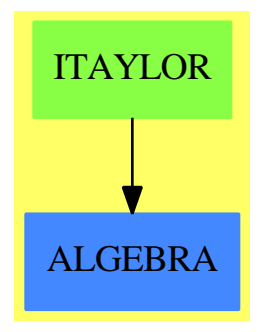

### **See**

*⇒* "UnivariateTaylorSeries" (UTS) [22](#page-3227-0) on page [3200](#page-3227-0)

#### **Exports:**

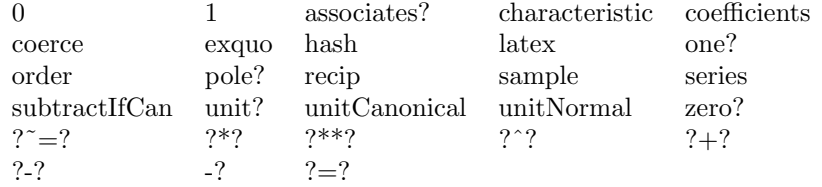

### **— domain ITAYLOR InnerTaylorSeries —**

```
)abbrev domain ITAYLOR InnerTaylorSeries
++ Author: Clifton J. Williamson
++ Date Created: 21 December 1989
++ Date Last Updated: 25 February 1989
++ Description:
++ Internal package for dense Taylor series.
++ This is an internal Taylor series type in which Taylor series
++ are represented by a \spadtype{Stream} of \spadtype{Ring} elements.
++ For univariate series, the \spad{Stream} elements are the Taylor
++ coefficients. For multivariate series, the \spad{n}th Stream element
++ is a form of degree n in the power series variables.
InnerTaylorSeries(Coef): Exports == Implementation where
 Coef : Ring
  I ==> Integer
 NNI ==> NonNegativeInteger
 ST ==> Stream Coef
 STT ==> StreamTaylorSeriesOperations Coef
  Exports ==> Ring with
   coefficients: % -> Stream Coef
     ++\spad{coefficients(x)} returns a stream of ring elements.
```

```
++ coefficients. When x is a multivariate series, the
      ++ \spad{n}th element of the stream is a form of
      ++ degree n in the power series variables.
    series: Stream Coef -> %
      ++\spad{series(s)} creates a power series from a stream of
      ++ ring elements.
      ++ For univariate series types, the stream s should be a stream
      ++ of Taylor coefficients. For multivariate series types, the
      ++ stream s should be a stream of forms the \spad{n}th element
      ++ of which is a
      ++ form of degree n in the power series variables.
    pole?: % -> Boolean
      ++\spad{pole?(x)} tests if the series x has a pole.
      ++ Note: this is false when x is a Taylor series.
    order: % -> NNI
      ++\spad{order(x)} returns the order of a power series x,
      ++ i.e. the degree of the first non-zero term of the series.
    order: (%,NNI) -> NNI
      +\text{spad} order(x,n)} returns the minimum of n and the order of x.
    "*" : (Coef,%)->%
      ++\spad{c*x} returns the product of c and the series x.
    "*" : (%,Coef)->%
      ++\spad{x*c} returns the product of c and the series x.
    " : (\%, \text{Integer}) \rightarrow++\spad{x*i} returns the product of integer i and the series x.
    if Coef has IntegralDomain then IntegralDomain
      --++ An IntegralDomain provides 'exquo'
  Implementation ==> add
    Rep := Stream Coef
--% declarations
    x,y: %
--% definitions
    -- In what follows, we will be calling operations on Streams
    -- which are NOT defined in the package Stream. Thus, it is
    -- necessary to explicitly pass back and forth between Rep and %.
    -- This will be done using the functions 'stream' and 'series'.
    stream : % -> Stream Coef
    stream x == x pretend Stream(Coef)
    series st == st @ %
    0 == \c{o} == \c{o}1 == \text{coerce}(1)$STT
   x = y ==
```

```
-- tests if two power series are equal
  - difference must be a finite stream of zeroes of length \leq n + 1,
  -- where n = $streamCount$Lisp
 st : ST := stream(x - y)n : I := _$streamCount$Lisp
 for i in 0..n repeat
   empty? st => return true
   frst st \hat{=} 0 \Rightarrow return false
   st := rst st
  empty? st
coefficients x == stream xx + y == stream(x) +$STT stream(y)
x - y == stream(x) -$STT stream(y)
(x:\%) * (y:\%) == stream(x) *$STT stream(y)
-x = -$STT (stream x)
(i:I) * (x:\%) == (i::Coef) *$STT stream x
(x:\%) * (i:I) == stream(x) *$STT (i::Coef)(c:Coef) * (x:\%) == c * $STT stream x(x:\%) * (c:Coef) == stream(x) *STT crecip x ==(rec := recip$STT stream x) case "failed" => "failed"
 series(rec :: ST)
if Coef has IntegralDomain then
  x exquo y ==(quot := stream(x) exquo$STT stream(y)) case "failed" => "failed"
    series(quot :: ST)
x:\% * * n:NNI ==n = 0 \Rightarrow 1expt(x,n :: PositiveInteger)$RepeatedSquaring(%)
characteristic() == characteristic()$Coef
pole? x == false
iOrder: (ST,NNI,NNI) -> NNI
i0rder(st, n, n0) ==
  (n = n0) or (empty? st) => n0
 zero? frst st => i0rder(rst st, n + 1, n0)
 n
order(x, n) == iOrder(stream x, 0, n)iOrder2: (ST,NNI) -> NNI
i0rder2(st, n) ==
  empty? st => error "order: series has infinite order"
```

```
zero? frst st => i0rder2(rst st, n + 1)
  n
order x == 10rder2(stream x, 0)
```
**— ITAYLOR.dotabb —**

**———-**

**———-**

```
"ITAYLOR" [color="#88FF44",href="bookvol10.3.pdf#nameddest=ITAYLOR"]
"ALGEBRA" [color="#4488FF",href="bookvol10.2.pdf#nameddest=ALGEBRA"]
"ITAYLOR" -> "ALGEBRA"
```
# **domain INFORM InputForm**

**— InputForm.input —**

```
)set break resume
)sys rm -f InputForm.output
)spool InputForm.output
)set message test on
)set message auto off
)clear all
--S 1 of 1
)show InputForm
---R--R InputForm is a domain constructor
--R Abbreviation for InputForm is INFORM
--R This constructor is not exposed in this frame.
--R Issue )edit bookvol10.3.pamphlet to see algebra source code for INFORM
---R--R------------------------------- Operations --------------------------------
--R #? : % -> Integer
--R ?**? : (%,Integer) -> % ?**? : (%,NonNegativeInteger) -> %
--R ?+? : (\%, \%) -> % ?/? : (\%, \%) -> %
--R ?=? : (\%, \%) -> Boolean 1 : () -> %
--R O : () \rightarrow % atom? : % \rightarrow Boolean--R binary : (\%, \text{List}(\%)) \rightarrow \% car : \% \rightarrow \%<br>--R cdr : \% \rightarrow \% coerce : \% \rightarrow--R cdr : % -> % coerce : % -> OutputForm
--R convert : SExpression -> % convert : % -> SExpression
--R convert : OutputForm -> % convert : DoubleFloat -> %
```

```
--R convert : Integer -> % convert : Symbol -> %
-R convert : String -> % convert : List(\%) -> %
-R declare : List(\%) \rightarrow Symbol destruct : \% \rightarrow List(\%)-R ?.? : (\%, List(Integer)) \rightarrow \% ?.? : (\%, Integer) \rightarrow \%--R eq : (\%, \%) \rightarrow \text{Boolean} expr : \% \rightarrow \text{OutputForm}<br>--R flatten : \% \rightarrow \% float : \% \rightarrow \text{DoubleFlo}float : % \rightarrow DoubleFloat
--R float? : % -> Boolean hash : % -> SingleInteger
--R integer : % -> Integer integer? : % -> Boolean
-R interpret : \% -> Any lambda : (\%, List(Symbol)) -> \%--R latex : % \rightarrow String list? : % \rightarrow Boolean
--R null? : % \rightarrow Boolean pair? : % \rightarrow Boolean
--R parse : String -> % string : % -> String
--R string? : % -> Boolean symbol : % -> Symbol
--R symbol? : % -> Boolean unparse : % -> String
--R ? =? : (\%, \%) -> Boolean
--R compile : (Symbol,List(%)) -> Symbol
--R function : (%, List(Symbol), Symbol) -> %
---R--E 1
)spool
)lisp (bye)
```
**— InputForm.help —**

**———-**

**———-**

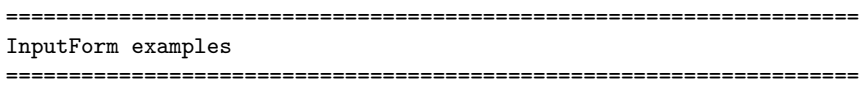

Domain of parsed forms which can be passed to the interpreter. This is also the interface between algebra code and facilities in the interpreter.

See Also: o )show InputForm

# **InputForm (INFORM)**

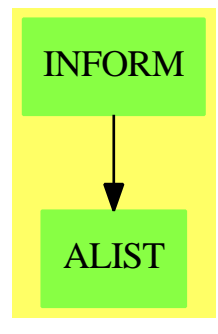

### **Exports:**

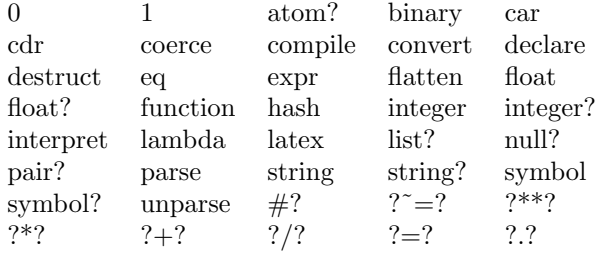

### **— domain INFORM InputForm —**

)abbrev domain INFORM InputForm ++ Author: Manuel Bronstein ++ Date Last Updated: 19 April 1991 ++ Description: ++ Domain of parsed forms which can be passed to the interpreter. ++ This is also the interface between algebra code and facilities ++ in the interpreter. --)boot \$noSubsumption := true InputForm(): Join(SExpressionCategory(String,Symbol,Integer,DoubleFloat,OutputForm), ConvertibleTo SExpression) with interpret: % -> Any ++ interpret(f) passes f to the interpreter. convert : SExpression -> % ++ convert(s) makes s into an input form. binary :  $(\% ,$  List  $\%) \rightarrow \%$ ++ \spad{binary(op, [a1,...,an])} returns the input form ++ corresponding to \spad{a1 op a2 op ... op an}. ++ ++X a:=[1,2,3]::List(InputForm)

```
++X binary(_+::InputForm,a)
```

```
function : (%, List Symbol, Symbol) -> %
     ++ \spad{function(code, [x1,...,xn], f)} returns the input form
     ++ corresponding to \text{f}(x1,...,xn) == code.
   lambda : \left(\%, \text{ List Symbol}\right) -> %
     ++ \spad{lambda(code, [x1,...,xn])} returns the input form
     ++ corresponding to \sp{x1, \ldots, xn} +-> code} if \sp{span{n > 1},
     ++ or to \sp{x1 \leftarrow > code} if \sp{span{n = 1}."+" : (\% , \% ) -> \%++ \spad{a + b} returns the input form corresponding to \spad{a + b}.
   "*" : (\% , \% ) -> \%++ \spad{a * b} returns the input form corresponding to \spad{a * b}.
   "/" : (\% , \% ) -> \%++ \spad{a / b} returns the input form corresponding to \spad{a / b}.
   "**" : (%, NonNegativeInteger) -> %
     ++ \spad{a ** b} returns the input form corresponding to \spad{a ** b}.
   "***" : \frac{?}{3}, Integer) -> \frac{?}{3}++ \spad{a ** b} returns the input form corresponding to \spad{a ** b}.
           : constant \rightarrow %
    ++ \spad{0} returns the input form corresponding to 0.
   1 : constant \rightarrow %
     ++ \spad{1} returns the input form corresponding to 1.
   flatten : % \rightarrow %
     ++ flatten(s) returns an input form corresponding to s with
     ++ all the nested operations flattened to triples using new
     ++ local variables.
     ++ If s is a piece of code, this speeds up
     ++ the compilation tremendously later on.
   unparse : % -> String
     ++ unparse(f) returns a string s such that the parser
     ++ would transform s to f.
     ++ Error: if f is not the parsed form of a string.
   parse : String -> %
     ++ parse(s) is the inverse of unparse. It parses a string to InputForm.
   declare : List % -> Symbol
     ++ declare(t) returns a name f such that f has been
     ++ declared to the interpreter to be of type t, but has
     ++ not been assigned a value yet.
     ++ Note: t should be created as \spad{devaluate(T)$Lisp} where T is the
     ++ actual type of f (this hack is required for the case where
     ++ T is a mapping type).
   compile : (Symbol, List %) -> Symbol
     ++ \spad{compile(f, [t1,...,tn])} forces the interpreter to compile
     ++ the function f with signature \sp{t1, \ldots, tn) \rightarrow ?}.++ returns the symbol f if successful.
     ++ Error: if f was not defined beforehand in the interpreter,
     ++ or if the ti's are not valid types, or if the compiler fails.
== SExpression add
   Rep := SExpression
```

```
mkProperOp: Symbol -> %
   strsym : % -> String
   tuplify : List Symbol -> %
   flatten0 : (%, Symbol, NonNegativeInteger) ->
                                            Record(lst: List %, symb:%)
   0 == convert(0::Integer)
   1 == convert(1::Integer)
   convert(x:\%): SExpression == x pretend SExpression
   convert(x:SExpression): == x
   conv(11 : List %): % =convert(ll pretend List SExpression)$SExpression pretend %
   lambda(f,1) == conv([convert("+->"::Symbol),tupleify 1,f]$List(%))
   interpret x ==
     v := interpret(x)$Lisp
     mkObjFn(unwrap(objValFn(v)$Lisp)$Lisp, objModeFn(v)$Lisp)$Lisp
   convert(x:DoubleFloat): ==
    zero? x \Rightarrow 0-- one? x = > 1(x = 1) \Rightarrow 1convert(x)$Rep
   flatten s ==
     -- will not compile if I use 'or'
     atom? s \Rightarrow severy?(atom?,destruct s)$List(%) => s
     sy := new()$Symbol
     n:NonNegativeInteger := 0
     12 := [flatten0(x, sy, n := n + 1) for x in rest(1 := destruct s)]conv(concat(convert("SEQ"::Symbol)@%,
       concat(concat [u.lst for u in l2], conv(
          [convert("exit"::Symbol)@%, 1$%, conv(concat(first l,
              [u.symb for u in l2]))@%]$List(%))@%)))@%
   flatten0(s, sy, n) ==atom? s \Rightarrow [nil(), s]a := convert(concat(string sy, convert(n)@String)::Symbol)@%
     12 := [flatten0(x, sy, n := n+1) for x in rest(1 := destruct s)][concat(concat [u.lst for u in l2], conv([convert(
       "LET"::Symbol)@%, a, conv(concat(first l,
            [u.symb for u in 12]) @, $List % @, a]strsym s ==
     string? s => string s
     symbol? s => string symbol s
     error "strsym: form is neither a string or symbol"
```

```
-- given a function this will attempt to recreate the input string
unparse x ==atom?(s:\text{``} := unparseInputForm(x)\Lisp) => strsym s
  concat [strsym a for a in destruct s]
parse(s:String):% ==
  ncParseFromString(s)$Lisp
declare signature ==
  declare(name := new()$Symbol, signature)$Lisp
  name
compile(name, types) ==
  symbol car cdr car
    selectLocalMms(mkProperOp name, convert(name)@%,
      types, nil$List(%))$Lisp
mkProperOp name ==
  op := mkAtree(nme := convert(name)@%)$Lisp
  transferPropsToNode(nme, op)$Lisp
  convert op
binary(op, args) ==
  (n := \text{Hargs}) < 2 => error "Need at least 2 arguments"
  n = 2 \Rightarrow convert([op, first args, last args] List(\%))
  convert([op, first args, binary(op, rest args)]$List(%))
tuplify 1 ==empty? rest l => convert first l
  conv
    concat(convert("Tuple"::Symbol), [convert x for x in l]$List(%))
function(f, 1, name) ==nn := convert(new(1 + #1, convert(nil()$List(%)))$List(%))@%
  conv([convert("DEF"::Symbol), conv(cons(convert(name)@%,
                     [convert(x)@, for x in 1])), nn, nn, f]ીList(\%)s1 + s2 ==s1 = 0 \Rightarrow s2s2 = 0 \Rightarrow s1conv [convert("+"::Symbol), s1, s2]$List(%)
s1 * s2 ==s1 = 0 or s2 = 0 \Rightarrow 0s1 = 1 \Rightarrow s2s2 = 1 \Rightarrow s1conv [convert("*"::Symbol), s1, s2]$List(%)
s1:\% ** n:Interger ==
```

```
s1 = 0 and n > 0 \Rightarrow 0s1 = 1 or zero? n \Rightarrow 1one? n \Rightarrow s1(n = 1) \Rightarrow s1conv [convert("**"::Symbol), s1, convert n]$List(%)
    s1:% ** n:NonNegativeInteger == s1 ** (n::Integer)
    s1 / s2 ==s2 = 1 \Rightarrow s1conv [convert("/"::Symbol), s1, s2]$List(%)
             ———-
            — INFORM.dotabb —
"INFORM" [color="#88FF44",href="bookvol10.3.pdf#nameddest=INFORM"]
```

```
"ALIST" [color="#88FF44",href="bookvol10.3.pdf#nameddest=ALIST"]
"INFORM" -> "ALIST"
```
# **domain INT Integer**

**———-**

The function **one?** has been rewritten back to its original form. The NAG version called a lisp primitive that exists only in Codemist Common Lisp and is not defined in Common Lisp.

```
— Integer.input —
)set break resume
)sys rm -f Integer.output
)spool Integer.output
)set message test on
)set message auto off
)clear all
--S 1 of 43
2**(5678 - 4856 + 2 * 17)
---R---R-R (1)
--R 4804810770435008147181540925125924391239526139871682263473855610088084200076_
--R 308293086342527091412083743074572278211496076276922026433435687527334980249_
```
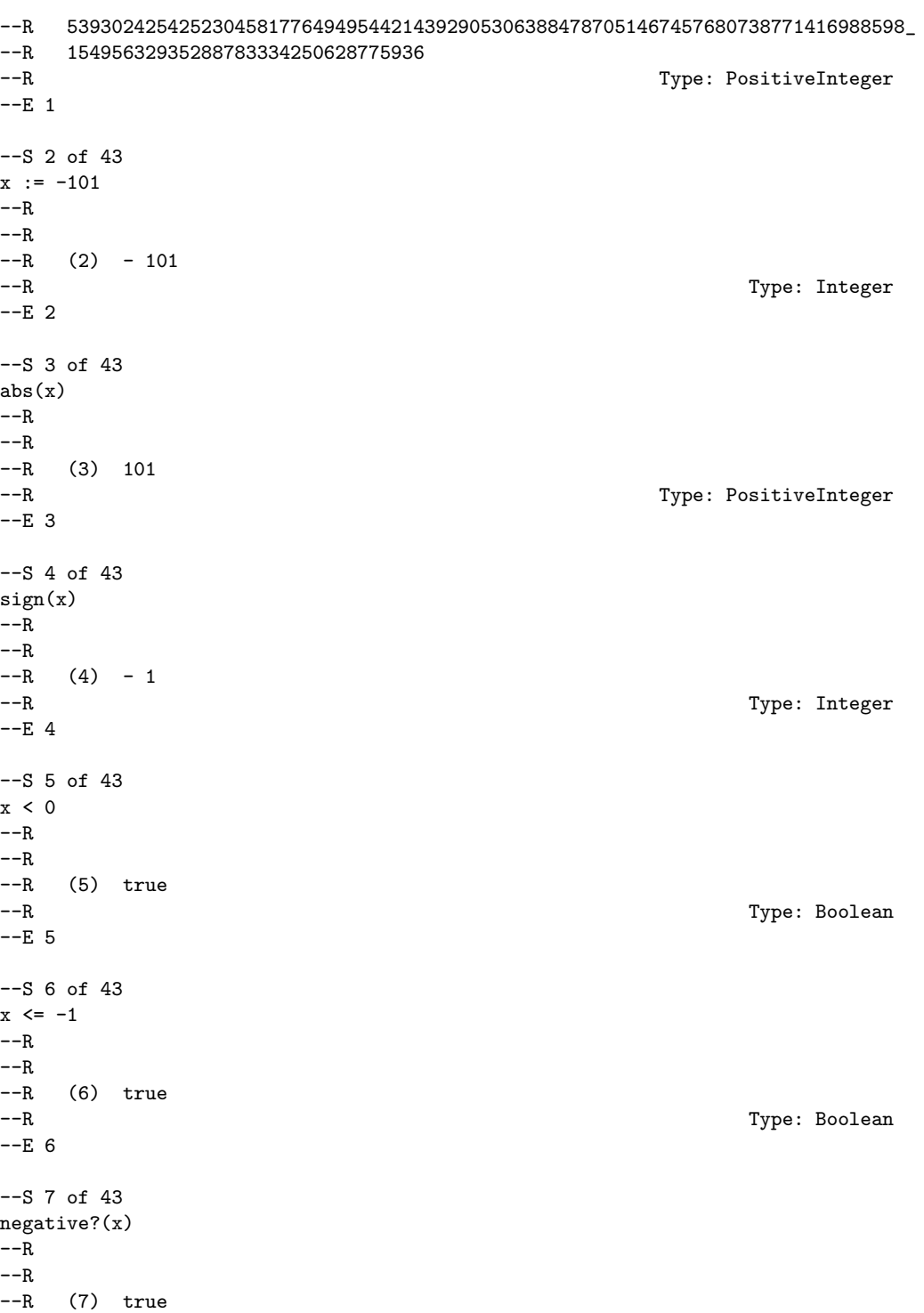

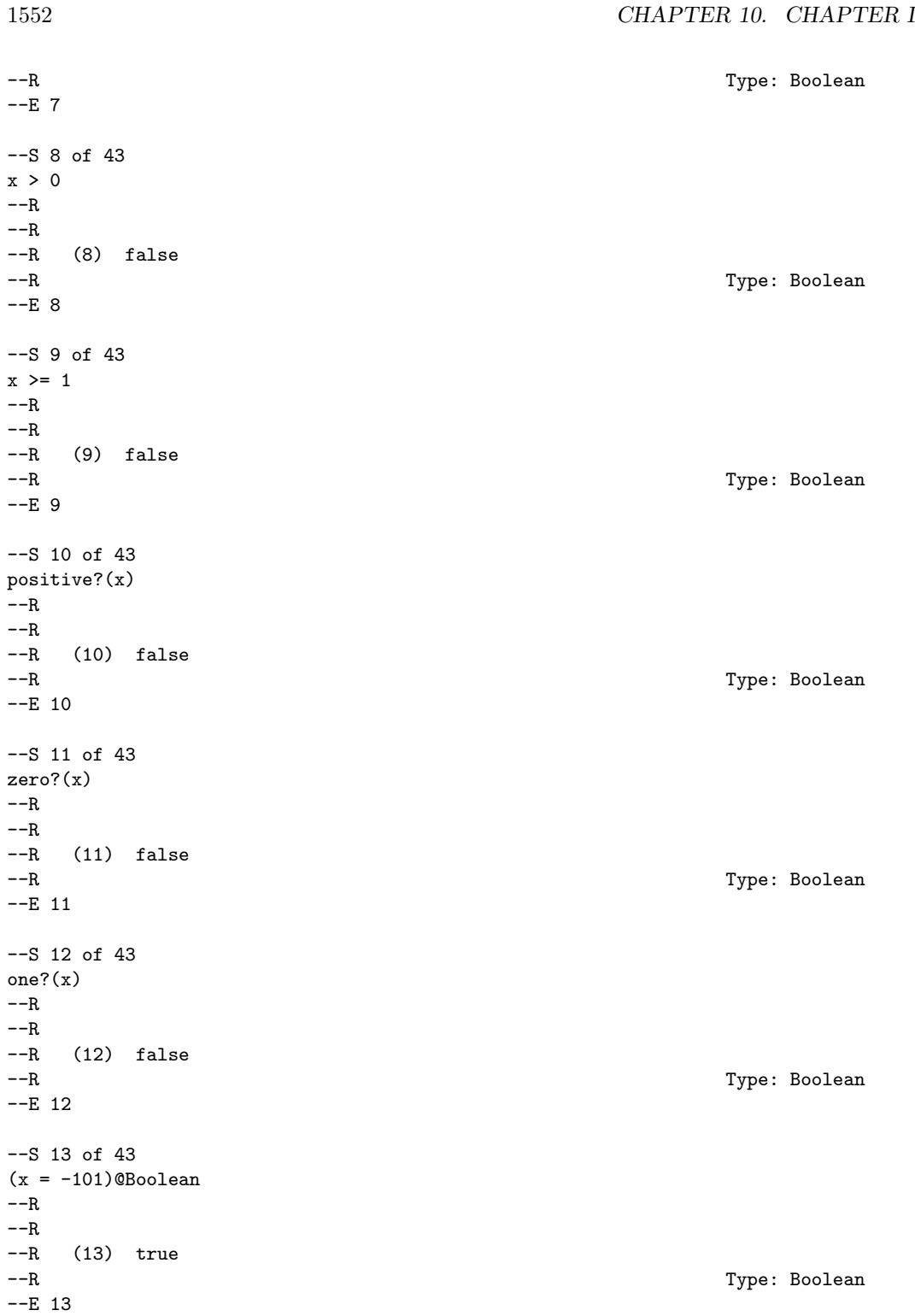

```
--S 14 of 43
odd?(x)
---R---R--R (14) true<br>--RType: Boolean
-E 14
--S 15 of 43
even?(x)
-R---R--R (15) false<br>--RType: Boolean
-E 15
--S 16 of 43
gcd(56788,43688)
---R---R--R (16) 4
--R Type: PositiveInteger
--E 16
--S 17 of 43
lcm(56788,43688)
-<sub>R</sub>---R--R (17) 620238536
--R Type: PositiveInteger
--E 17
--S 18 of 43
max(678,567)
---R---R-R (18) 678<br>--R
                                                 Type: PositiveInteger
--E 18
--S 19 of 43
min(678,567)
-R---R-R (19) 567<br>--R
                                                 Type: PositiveInteger
-E 19
--S 20 of 43
```

```
1554 CHAPTER 10. CHAPTER I
reduce(max,[2,45,-89,78,100,-45])
---R-<sub>R</sub>--R (20) 100
--R Type: PositiveInteger
--E 20
--S 21 of 43
reduce(min,[2,45,-89,78,100,-45])
---R---R-R (21) - 89<br>--R
                                            Type: Integer
-E 21
--S 22 of 43
reduce(gcd,[2,45,-89,78,100,-45])
---R---R-R (22) 1
--R Type: PositiveInteger
- E 22--S 23 of 43
reduce(lcm,[2,45,-89,78,100,-45])
---R---R--R (23) 1041300
--R Type: PositiveInteger
-E 23
--S 24 of 43
13 / 4
---R---R--R 13
--R (24) ---R 4<br>--R 4
                                     Type: Fraction(Integer)
-E 24
--S 25 of 43
13 quo 4
---R---R-R (25) 3
--R Type: PositiveInteger
-E 25
--S 26 of 43
```
*DOMAIN INT INTEGER* 1555

```
13 rem 4
---R---R-R (26) 1
--R Type: PositiveInteger
--E 26
--S 27 of 43
zero?(167604736446952 rem 2003644)
-R---R--R (27) true<br>--RType: Boolean
-E 27
--S 28 of 43
d := \text{divide}(13, 4)-R---R--R (28) [quotient= 3,remainder= 1]
--R Type: Record(quotient: Integer, remainder: Integer)
--E 28
--S 29 of 43
d.quotient
---R---R-R (29) 3
--R Type: PositiveInteger
--E 29
- S 30 of 43d.remainder
---R---R-R (30) 1
--R Type: PositiveInteger
--E 30
--S 31 of 43
factor 102400
-<sub>R</sub>---R--R 12 2
--R (31) 2 5<br>--R
                                          Type: Factored(Integer)
--E 31
--S 32 of 43
prime? 7
```

```
1556 CHAPTER 10. CHAPTER I
---R---R--R (32) true
--R Type: Boolean
--E 32
--S 33 of 43
prime? 8
---R---R--R (33) false
--R Type: Boolean Communication of the Communication of the Communication of the Communication of the Communication of the Communication of the Communication of the Communication of the Communication of the Communication o
--E 33
--S 34 of 43
nextPrime 100
---R---R-R (34) 101<br>-RType: PositiveInteger
--E 34
--S 35 of 43
prevPrime 100
---R---R-R (35) 97<br>--R
                                                    Type: PositiveInteger
--E 35
--S 36 of 43
primes(100,175)
- -R---R--R (36) [173,167,163,157,151,149,139,137,131,127,113,109,107,103,101]
--R Type: List(Integer)
-E 36
--S 37 of 43
factor(2 :: Complex Integer)
---R---R--R 2
-R (37) - %i (1 + %i)
--R Type: Factored(Complex(Integer))
-E 37
--S 38 of 43
[fibonacci(k) for k in 0..]
---R
```
```
---R-R (38) [0,1,1,2,3,5,8,13,21,34,...]--R Type: Stream(Integer)
-E 38
--S 39 of 43
[legendre(i,11) for i in 0..10]
---R- -R-R (39) [0,1,-1,1,1,1,-1,-1,-1,1,-1]--R Type: List(Integer)
--E 39
--S 40 of 43
[jacobi(i,15) for i in 0..9]- -R-R<br>-R(40) [0,1,1,0,1,0,0,-1,1,0]--R Type: List(Integer)
--E 40
--S 41 of 43
[eulerPhi i for i in 1..]
- -R- -R-R (41) [1,1,2,2,4,2,6,4,6,4,...]--R Type: Stream(Integer)
-E 41
--S 42 of 43
[moebiusMu i for i in 1..]
-<sub>R</sub>-<sub>R</sub>-R (42) [1,- 1,- 1,0,- 1,1,- 1,0,0,1,...]--R Type: Stream(Integer)
-E 42
--S 43 of 43
)show Integer
- - R--R Integer is a domain constructor
--R Abbreviation for Integer is INT
--R This constructor is exposed in this frame.
--R Issue )edit bookvol10.3.pamphlet to see algebra source code for INT
---R--R------------------------------- Operations --------------------------------
-R ?*? : (\%, \%) \rightarrow \% ?*? : (Integer,\%) \rightarrow \%--R ?*? : (NonNegativeInteger,%) -> % ?*? : (PositiveInteger,%) -> %
--R ?**? : (%, NonNegativeInteger) -> % ?**? : (%, PositiveInteger) -> %
--R ?+? : (\%, \%) \rightarrow \% ?-? : (\%, \%) \rightarrow \%
```

```
-R -? : \% -> \% \qquad \qquad ?<? : (\%, \%) -> Boolean
--R ?<=? : (\%, \%) -> Boolean <br> ?=? : (\%, \%) -> Boolean
--R ?>? : (\%, \%) -> Boolean <br> ?>=? : (\%, \%) -> Boolean
-R D : \% -> \% \qquad \qquad \qquad \qquad \qquad \qquad \qquad \qquad \qquad \qquad \qquad \qquad \qquad \qquad \qquad \qquad \qquad \qquad \qquad \qquad \qquad \qquad \qquad \qquad \qquad \qquad \qquad \qquad \qquad \qquad \qquad \qquad \qquad--R OMwrite : (%, Boolean) -> String 0Mwrite : % -> String
--R 1 : () -> % 0 : () -> %
-R ?^? : (%,NonNegativeInteger) -> % ?^? : (%,PositiveInteger) -> %
--R abs : % -> %
--R associates? : (\%, \%) -> Boolean base : () -> %
--R binomial : (\%, \%) \rightarrow \% bit? : (\%, \%) \rightarrow Boolean--R coerce : Integer -> % coerce : % -> %
--R coerce : Integer -> % coerce : % -> OutputForm
--R convert : % -> String convert : % -> DoubleFloat
--R convert : \frac{1}{2} -> Float convert : \frac{1}{2} -> Pattern(Integer)
--R convert : % -> InputForm convert : % -> Integer
--R copy : % -> % dec : % -> %
--R differentiate : \% -> \% even? : \% -> Boolean
--R factor : \% -> Factored(%) factorial : \% -> \%-R \text{ gcd : List}(\%) \rightarrow \% gcd : (\%, \%) \rightarrow \%--R hash : % -> % hash : % -> SingleInteger
--R inc : \% -> \%--R invmod : (\%, \%) -> % 1atex : % -> String
--R lcm : List(%) -> % lcm : (%,%) -> %
--R length : % \rightarrow % mask : % \rightarrow %--R \text{ max} : (\%, \%) \rightarrow \% min : (\%, \%) \rightarrow \%--R mulmod : (\%, \%, \%) \rightarrow \% negative? : \% \rightarrow Boolean
--R nextItem : % \rightarrow Union(%, "failed") odd? : % \rightarrow Boolean
-R one? : \% -> Boolean permutation : (\%, \%) -> \%--R positive? : % -> Boolean positiveRemainder : \langle %, % \rangle -> %
--R powmod : (\%, \%, \%) \rightarrow % prime? : % \rightarrow Boolean
--R ?quo? : (\%, \%) \rightarrow % random : % \rightarrow %
--R random : () -> % rational : % -> Fraction(Integer)
--R rational? : % -> Boolean recip : % -> Union(%, "failed")
--R ?rem? : (\%, \%) \rightarrow \% retract : \% \rightarrow Integer
--R sample : () -> % shift : \langle \langle , \rangle \rangle -> %
-R \text{ sign : } % \rightarrow \text{ Integer} sizeLess? : (\%, \%) \rightarrow \text{Boolean}-R squareFree : \% -> Factored(%) squareFreePart : \% -> \%-R \text{ submod} : (\%, \%, \%) \rightarrow \% symmetricRemainder : (\%, \%) \rightarrow \%--R unit? : \% \rightarrow Boolean unitCanonical : \% \rightarrow \%-R zero? : % -> Boolean ? = ? : (\%, \%) -> Boolean
--R OMwrite : (OpenMathDevice,%,Boolean) -> Void
--R OMwrite : (OpenMathDevice,%) -> Void
--R characteristic : () -> NonNegativeInteger
--R differentiate : (%, NonNegativeInteger) -> %
--R divide : (\%, \%) -> Record(quotient: %, remainder: %)
--R euclideanSize : % -> NonNegativeInteger
--R expressIdealMember : (List(%),%) -> Union(List(%),"failed")
--R exquo : (\%, \%) \rightarrow Union(\%, "failed")
--R extendedEuclidean : (%,%) -> Record(coef1: %,coef2: %,generator: %)
```

```
--R extendedEuclidean : \langle \gamma, \gamma, \gamma \rangle -> Union(Record(coef1: %,coef2: %), "failed")
```

```
--R gcdPolynomial : (SparseUnivariatePolynomial(%),SparseUnivariatePolynomial(%)) -> SparseUnivariatePolynom
-R lcmCoef : (\%, \%) -> Record(llcmres: %,coeff1: %,coeff2: %)
--R multiEuclidean : (List(%),%) -> Union(List(%),"failed")
--R patternMatch : (%,Pattern(Integer),PatternMatchResult(Integer,%)) -> PatternMatchResult(Integer,%)
--R principalIdeal : List(%) -> Record(coef: List(%), generator: %)
--R rationalIfCan : % -> Union(Fraction(Integer),"failed")
--R reducedSystem : Matrix(%) -> Matrix(Integer)
--R reducedSystem : (Matrix, %),Vector(*)) -> Record(mat: Matrix(Integer),vec: Vector(Integer))
--R retractIfCan : % -> Union(Integer,"failed")
--R subtractIfCan : (\%, \%) \rightarrow Union(\%, "failed")
--R unitNormal : % -> Record(unit: %, canonical: %, associate: %)
--R--E 43
)spool
)lisp (bye)
```
**— Integer.help —**

**———-**

```
====================================================================
Integer examples
====================================================================
```
Axiom provides many operations for manipulating arbitrary precision integers. In this section we will show some of those that come from Integer itself plus some that are implemented in other packages.

\subsection{Basic Functions}

The size of an integer in Axiom is only limited by the amount of computer storage you have available. The usual arithmetic operations are available.

```
2**(5678 - 4856 + 2 * 17)
4804810770435008147181540925125924391239526139871682263473855610088084200076_
308293086342527091412083743074572278211496076276922026433435687527334980249_
539302425425230458177649495442143929053063884787051467457680738771416988598_
15495632935288783334250628775936
                     Type: PositiveInteger
```
There are a number of ways of working with the sign of an integer. Let's use this x as an example.

 $x := -101$  $- 101$ 

Type: Integer

First of all, there is the absolute value function.

abs(x) 101

Type: PositiveInteger

The sign operation returns -1 if its argument is negative, 0 if zero and 1 if positive.

sign(x) - 1

Type: Integer

You can determine if an integer is negative in several other ways.

 $x < 0$ true Type: Boolean  $x \leq -1$ true Type: Boolean

negative?(x) true

Type: Boolean

Similarly, you can find out if it is positive.

x > 0 false

 $x \geq 1$ false

Type: Boolean

Type: Boolean

positive?(x) false

Type: Boolean

This is the recommended way of determining whether an integer is zero.

zero?(x) false

Type: Boolean

Use the zero? operation whenever you are testing any mathematical object for equality with zero. This is usually more efficient that using = (think of matrices: it is easier to tell if a matrix is zero

by just checking term by term than constructing another "zero" matrix and comparing the two matrices term by term) and also avoids the problem that = is usually used for creating equations.

This is the recommended way of determining whether an integer is equal to one.

```
one?(x)
 false
```
Type: Boolean

This syntax is used to test equality using =. It says that you want a Boolean (true or false) answer rather than an equation.

```
(x = -101)@Boolean
 true
```
Type: Boolean

The operations odd? and even? determine whether an integer is odd or even, respectively. They each return a Boolean object.

```
odd?(x)
  true
```
Type: Boolean

even?(x) false

#### Type: Boolean

The operation gcd computes the greatest common divisor of two integers.

```
gcd(56788,43688)
 4
```
Type: PositiveInteger

The operation lcm computes their least common multiple.

```
lcm(56788,43688)
 620238536
```
Type: PositiveInteger

To determine the maximum of two integers, use max.

```
max(678,567)
  678
```
Type: PositiveInteger

To determine the minimum, use min.

min(678,567)

Type: PositiveInteger

The reduce operation is used to extend binary operations to more than two arguments. For example, you can use reduce to find the maximum integer in a list or compute the least common multiple of all integers in the list.

reduce(max,[2,45,-89,78,100,-45]) 100 Type: PositiveInteger

reduce(min,[2,45,-89,78,100,-45]) - 89

Type: Integer

reduce(gcd,[2,45,-89,78,100,-45]) 1

Type: PositiveInteger

reduce(lcm,[2,45,-89,78,100,-45]) 1041300

Type: PositiveInteger

The infix operator "/" is not used to compute the quotient of integers. Rather, it is used to create rational numbers as described in Fraction.

13 / 4 13 -- 4 Type: Fraction Integer

The infix operation quo computes the integer quotient.

13 quo 4 3

Type: PositiveInteger

The infix operation rem computes the integer remainder.

13 rem 4 1

Type: PositiveInteger

One integer is evenly divisible by another if the remainder is zero. The operation exquo can also be used.

zero?(167604736446952 rem 2003644) true

567

### Type: Boolean

The operation divide returns a record of the quotient and remainder and thus is more efficient when both are needed.

```
d := \text{divide}(13, 4)[quotient= 3,remainder= 1]
                      Type: Record(quotient: Integer,remainder: Integer)
```
d.quotient 3

Type: PositiveInteger

See help on Records for details on Records.

```
d.remainder
  1
```
Type: PositiveInteger

```
====================================================================
Primes and Factorization
====================================================================
```
Use the operation factor to factor integers. It returns an object of type Factored Integer.

factor 102400 12 2 2 5

#### Type: Factored Integer

The operation prime? returns true or false depending on whether its argument is a prime.

prime? 7 true

Type: Boolean

prime? 8 false

#### Type: Boolean

The operation nextPrime returns the least prime number greater than its argument.

nextPrime 100 101

Type: PositiveInteger

The operation prevPrime returns the greatest prime number less than

its argument.

prevPrime 100 97

Type: PositiveInteger

To compute all primes between two integers (inclusively), use the operation primes.

```
primes(100,175)
  [173,167,163,157,151,149,139,137,131,127,113,109,107,103,101]
                     Type: List Integer
```
You might sometimes want to see the factorization of an integer when it is considered a Gaussian integer.

```
factor(2 :: Complex Integer)
               2
  - %i (1 + %i)
                     Type: Factored Complex Integer
```

```
====================================================================
Some Number Theoretic Functions
====================================================================
```
Axiom provides several number theoretic operations for integers.

The operation fibonacci computes the Fibonacci numbers. The algorithm has running time  $O(log^3n)$  for argument n.

```
[fibonacci(k) for k in 0..]
 [0,1,1,2,3,5,8,13,21,34,...]Type: Stream Integer
```
The operation legendre computes the Legendre symbol for its two integer arguments where the second one is prime. If you know the second argument to be prime, use jacobi instead where no check is made.

```
[legendre(i,11) for i in 0..10]
 [0,1,-1,1,1,1,-1,-1,-1,1,-1]Type: List Integer
```
The operation jacobi computes the Jacobi symbol for its two integer arguments. By convention, 0 is returned if the greatest common divisor of the numerator and denominator is not 1.

[jacobi(i,15) for i in 0..9]  $[0,1,1,0,1,0,0,-1,1,0]$ Type: List Integer

The operation eulerPhi computes the values of Euler's \phi-function where \phi(n) equals the number of positive integers less than or equal to n that are relatively prime to the positive integer n.

```
[eulerPhi i for i in 1..]
  [1,1,2,2,4,2,6,4,6,4,...]Type: Stream Integer
```
The operation moebiusMu computes the Moebius mu function.

```
[moebiusMu i for i in 1..]
 [1,- 1,- 1,0,- 1,1,- 1,0,0,1,\ldots]Type: Stream Integer
```

```
See Also:
```
o )help Complex o )help Factored o )help Records o )help Fraction o )help RadixExpansion o )help HexadecimalExpansion o )help BinaryExpansion o )help DecimalExpansion o )help IntegerNumberTheoryFunctions o )help RomanNumeral

**———-**

o )show Integer

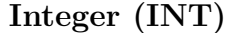

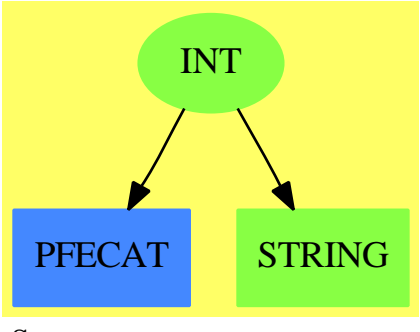

**See**

*⇒* "NonNegativeInteger" (NNI) [15](#page-1989-0) on page [1962](#page-1989-0)

```
⇒ "PositiveInteger" (PI) 17 on page 2361
```

```
⇒ "RomanNumeral" (ROMAN) 19 on page 2598
```
**Exports:**

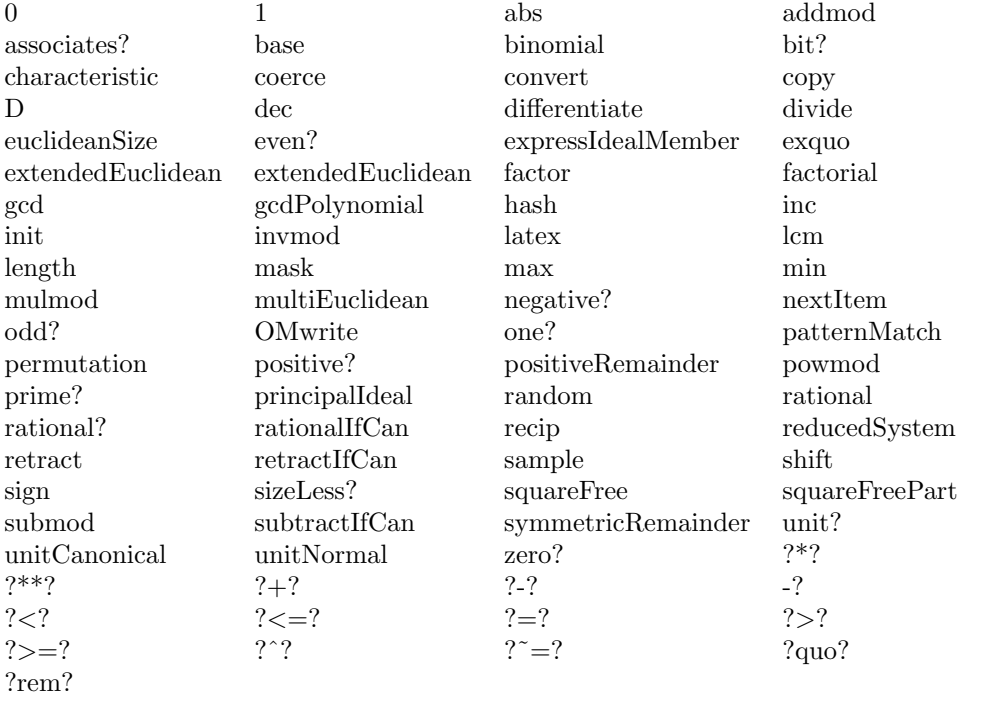

# **Locals:**

factorPolynomial factorSquareFreePolynomial solveLinearPolynomialEquation squareFreePolynomial writeOMInt

### **— domain INT Integer —**

```
)abbrev domain INT Integer
++ Author: Mark Botch
++ Description:
++ \spadtype{Integer} provides the domain of arbitrary precision integers.
Integer: Join(IntegerNumberSystem, ConvertibleTo String, OpenMath) with
    random : \% \rightarrow \%++ random(n) returns a random integer from 0 to \spad{n-1}.
    canonical
      ++ mathematical equality is data structure equality.
    canonicalsClosed
      ++ two positives multiply to give positive.
    noetherian
      ++ ascending chain condition on ideals.
    infinite
      ++ nextItem never returns "failed".
```
 $==$  add

```
ZP ==> SparseUnivariatePolynomial %
ZZP ==> SparseUnivariatePolynomial Integer
x,y: %
n: NonNegativeInteger
writeOMInt(dev: OpenMathDevice, x: %): Void ==
  if x < 0 then
    OMputApp(dev)
    OMputSymbol(dev, "arith1", "unary__minus")
    OMputInteger(dev, (-x) pretend Integer)
    OMputEndApp(dev)
  else
    OMputInteger(dev, x pretend Integer)
OMwrite(x: %): String ==s: String := ""
  sp := OM_-STRINGTOSTRINGPTR(s)$Lisp
  dev: OpenMathDevice := OMopenString(sp pretend String, OMencodingXML)
  OMputObject(dev)
  writeOMInt(dev, x)
  OMputEndObject(dev)
  OMclose(dev)
  s := OM_-STRINGPTRTOSTRING(sp)$Lisp pretend String
  s
OMwrite(x: %, wholeObj: Boolean): String ==
  s: String := ""
  sp := OM_-STRINGTOSTRINGPTR(s)$Lisp
  dev: OpenMathDevice := OMopenString(sp pretend String, OMencodingXML)
  if wholeObj then
    OMputObject(dev)
  writeOMInt(dev, x)
  if wholeObj then
    OMputEndObject(dev)
  OMclose(dev)
  s := OM_-STRINGPTRTOSTRING(sp)$Lisp pretend String
  s
OMwrite(dev: OpenMathDevice, x: %): Void ==
  OMputObject(dev)
  writeOMInt(dev, x)
  OMputEndObject(dev)
OMwrite(dev: OpenMathDevice, x: %, wholeObj: Boolean): Void ==
  if wholeObj then
```

```
OMputObject(dev)
  writeOMInt(dev, x)
  if wholeObj then
    OMputEndObject(dev)
zero? x ==
 ZEROP(x)$Lisp
one? x ==x = 10 =0$Lisp
1 ==1$Lisp
base() ==2$Lisp
copy x ==x
inc x ==x + 1dec x ==x - 1hash x ==SXHASH(x)$Lisp
negative? x ==MINUSP(x)$Lisp
coerce(x):OutputForm ==outputForm(x pretend Integer)
coerce(m:Integer):% ==
  m pretend %
convert(x:%):Integer ==
  x pretend Integer
length a ==INTEGER_-LENGTH(a)$Lisp
addmod(a, b, p) ==(c:=a + b) \ge p \Rightarrow c - pc
```

```
submod(a, b, p) ==(c:=a - b) < 0 \Rightarrow c + pc
mulmod(a, b, p) ==(a * b) rem p
convert(x:\%):Float ==
  coerce(x pretend Integer)$Float
convert(x:\%): DoubleFloat ==
  coerce(x pretend Integer)$DoubleFloat
convert(x:\%): InputForm ==
  convert(x pretend Integer)$InputForm
convert(x:\%): String ==
  string(x pretend Integer)$String
lates(x:%) : String ==s : String := string(x pretend Integer)$String
  (-1 < (x pretend Integer)) and ((x pretend Integer) < 10) => s
  concat("{", concat(s, "}")$String)$String
positiveRemainder(a, b) ==
  negative? (r := a rem b) =>
     negative? b \Rightarrow r - br + b
  r
reducedSystem(m:Matrix %):Matrix(Integer) ==
  m pretend Matrix(Integer)
reducedSystem(m:Matrix %, v:Vector %):
 Record(mat:Matrix(Integer), vec:Vector(Integer)) ==
  [m pretend Matrix(Integer), vec pretend Vector(Integer)]
abs(x) ==ABS(x)$Lisp
random() ==random()$Lisp
random(x) ==
  RANDOM(x)$Lisp
x = y ==EQL(x,y)$Lisp
```

```
x < y ==(x<y)$Lisp
- x =(-x)$Lisp
x + y ==(x+y)$Lisp
x - y ==(x-y)$Lisp
x * y ==(x*y)$Lisp
(m:Integer) * (y:\%) ==(m*y)$Lisp -- for subsumption problem
x ** n ==
 EXPT(x,n)$Lisp
odd? x ==
 ODDP(x)$Lisp
max(x,y) ==MAX(x,y)$Lisp
min(x,y) ==MIN(x,y)$Lisp
divide(x,y) ==DIVIDE2(x,y)$Lisp
x quo y ==QUOTIENT2(x,y)$Lisp
x rem y ==REMAINDER2(x,y)$Lisp
shift(x, y) ==ASH(x,y)$Lisp
x exquo y ==
  zero? y => "failed"
  zero?(x rem y) => x quo y"failed"
recip(x) ==if (x = 1) or x=-1 then x else "failed"
```

```
gcd(x,y) ==GCD(x,y)$Lisp
UCA ==> Record(unit:%,canonical:%,associate:%)
unitNormal x ==x < 0 \Rightarrow [-1, -x, -1]$UCA
   [1,x,1]$UCA
unitCanonical x ==
  abs x
solveLinearPolynomialEquation(lp:List ZP,p:ZP):Union(List ZP,"failed") ==
  solveLinearPolynomialEquation(lp pretend List ZZP,
         p pretend ZZP)$IntegerSolveLinearPolynomialEquation pretend
               Union(List ZP,"failed")
squareFreePolynomial(p:ZP):Factored ZP ==
  squareFree(p)$UnivariatePolynomialSquareFree(%,ZP)
factorPolynomial(p:ZP):Factored ZP ==
  -- GaloisGroupFactorizer doesn't factor the content
  -- so we have to do this by hand
  pp:=primitivePart p
  leadingCoefficient pp = leadingCoefficient p =>
       factor(p)$GaloisGroupFactorizer(ZP)
  mergeFactors(factor(pp)$GaloisGroupFactorizer(ZP),
                  map((x1:%) : ZP \rightarrow x1 :: ZP,factor((leadingCoefficient p exquo
                              leadingCoefficient pp)
                              ::%))$FactoredFunctions2(%,ZP)
                               )$FactoredFunctionUtilities(ZP)
factorSquareFreePolynomial(p:ZP):Factored ZP ==
  factorSquareFree(p)$GaloisGroupFactorizer(ZP)
gcdPolynomial(p:ZP, q:ZP):ZP ==zero? p => unitCanonical q
 zero? q => unitCanonical p
 gcd([p,q])$HeuGcd(ZP)
      ———-
```
**— INT.dotabb —**

```
"INT" [color="#88FF44",href="bookvol10.3.pdf#nameddest=INT",
         shape=ellipse]
"PFECAT" [color="#4488FF",href="bookvol10.2.pdf#nameddest=PFECAT"]
```

```
"STRING" [color="#88FF44",href="bookvol10.3.pdf#nameddest=STRING"]
"INT" -> "STRING"
"INT" -> "PFECAT"
```
## **domain ZMOD IntegerMod**

**———-**

```
— IntegerMod.input —
```

```
)set break resume
)sys rm -f IntegerMod.output
)spool IntegerMod.output
)set message test on
)set message auto off
)clear all
--S 1 of 1
)show IntegerMod
---R--R IntegerMod(p: PositiveInteger) is a domain constructor
--R Abbreviation for IntegerMod is ZMOD
--R This constructor is not exposed in this frame.
--R Issue )edit bookvol10.3.pamphlet to see algebra source code for ZMOD
---R--R------------------------------- Operations --------------------------------
-R ?*? : (\%, \%) \rightarrow \% ?*? : (Integer,\%) \rightarrow \%--R ?*? : (NonNegativeInteger,%) -> % ?*? : (PositiveInteger,%) -> %
--R ?**? : \langle\%, \text{NonNegativeInteger}\rangle -> % ?**? : \langle\%, \text{PositiveInteger}\rangle -> %
--R ?+? : (\%, \%) -> \%--R -? : \% -> \% \qquad \qquad \qquad \qquad \qquad \qquad \qquad \qquad \qquad \qquad \qquad \qquad \qquad \qquad \qquad \qquad \qquad \qquad \qquad \qquad \qquad \qquad \qquad \qquad \qquad \qquad \qquad \qquad \qquad \qquad \qquad \qquad \qquad 
--R 1 : () -> % 0 : () -> %
--R ?^? : (%,NonNegativeInteger) -> % ?^? : (%,PositiveInteger) -> %
--R coerce : Integer -> % coerce : % -> OutputForm
-R convert : \% -> Integer enumerate : () -> List(%)
--R hash : % -> SingleInteger index : PositiveInteger -> %
--R init : () -> % \hfill latex : % -> String
--R lookup : % -> PositiveInteger nextItem : % -> Union(%, "failed")
--R one? : \% -> Boolean random : () -> \%-R recip : \% -> Union(\%, "failed") sample : () -> \%--R size : () -> NonNegativeInteger zero? : % -> Boolean
--R ? =? : (\%, \%) -> Boolean
--R characteristic : () -> NonNegativeInteger
--R subtractIfCan : (%,%) -> Union(%,"failed")
---R--E 1
```
**———-**

)spool )lisp (bye)

**— IntegerMod.help —**

==================================================================== IntegerMod examples ====================================================================

IntegerMod(n) creates the ring of integers reduced modulo the integer n.

See Also: o )show IntegerMod

## **IntegerMod (ZMOD)**

**———-**

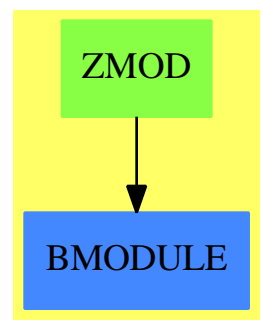

**Exports:**

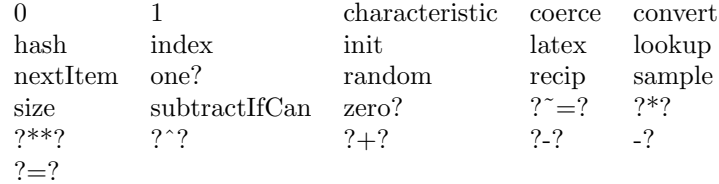

**— domain ZMOD IntegerMod —**

)abbrev domain ZMOD IntegerMod

++ Author: Mark Botch

++ Description:

```
++ IntegerMod(n) creates the ring of integers reduced modulo the integer n.
IntegerMod(p:PositiveInteger):
Join(CommutativeRing, Finite, ConvertibleTo Integer, StepThrough) == add
 size() == p
 characteristic() == p
 lookup x == (zero? x => p; (convert(x)@Integer) :: PositiveInteger)-- Code is duplicated for the optimizer to kick in.
 if p <= convert(max()$SingleInteger)@Integer then
   Rep:= SingleInteger
   q := p::SingleInteger
   bloodyCompiler: Integer -> %
   bloodyCompiler n == positiveRemainder(n, p)$Integer :: Rep
   convert(x:\%): Integer == convert(x) $Rep
   coerce(x):OutputForm == coerce(x)$Rep
   coerce(n:Integer):% == bloodyCompiler n
   0 = 0$Rep
   1 = 1$Rep
   \text{init} == 0$Rep
   nextItem(n) ==
                           m:=n+1m=0 => "failed"
                           m
   x = y == x = \$Rep y
    x:\% * y:\% == mulmod(x, y, q)
    n:Integer * x:% == mulmod(bloodyCompiler n, x, q)
   x + y == addmod(x, y, q)<br>x - y == submod(x, y, q)
                      == submod(x, y, q)
   random() == random(q)$Rep
   index a == positiveRemainder(a:: %, q)
   -x = (zero? x => 0; q - $Rep x)x:% ** n:NonNegativeInteger ==
     n \leq p \Rightarrow \text{powmod}(x, n::\text{Rep}, q)powmod(convert(x)@Integer, n, p)$Integer :: Rep
   recip x ==(c1, c2, g) := extendedEuclidean(x, q)$Rep
       not one? g \Rightarrow "failed"
      not (g = 1) => "failed"
      positiveRemainder(c1, q)
 else
   Rep:= Integer
   convert(x:\%): Integer == convert(x)$Rep
   coerce(n:Integer): == positiveRemainder(n::Rep, p)
```

```
\text{coerce}(x): OutputForm == \text{coerce}(x)$Rep
     0 == 0$Rep
     1 == 1$Rep
     init == 0$Rep
     nextItem(n) ==
                                       m: = n+1m=0 => "failed"
                                       m
     x = y == x = \$ \text{Rep } yx:\% * y:\% == mulmod(x, y, p)
     n:Integer * x:% == mulmod(positiveRemainder(n::Rep, p), x, p)
     x + y == addmod(x, y, p)
    x + y == addmod(x, y, p)<br>x - y == submod(x, y, p)
    random() == random(p)$Rep<br>index a == positiveRemain<br>\therefore \therefore == positiveRemainder(a::Rep, p)
     -x = (zero? x = 0; p - $Rep x)x:% ** n:NonNegativeInteger == powmod(x, n::Rep, p)
    recip x ==
       (c1, c2, g) := extendedEuclidean(x, p)$Rep
-- not one? g => "failed"
       not (g = 1) \Rightarrow "failed"
        positiveRemainder(c1, p)
                ———-
```
**— ZMOD.dotabb —**

**———-**

"ZMOD" [color="#88FF44",href="bookvol10.3.pdf#nameddest=ZMOD"] "BMODULE" [color="#4488FF",href="bookvol10.2.pdf#nameddest=BMODULE"] "ZMOD" -> "BMODULE"

## **domain INTFTBL IntegrationFunctionsTable**

**— IntegrationFunctionsTable.input —**

```
)set break resume
)sys rm -f IntegrationFunctionsTable.output
)spool IntegrationFunctionsTable.output
)set message test on
)set message auto off
)clear all
```

```
--S 1 of 1
)show IntegrationFunctionsTable
---R--R IntegrationFunctionsTable is a domain constructor
--R Abbreviation for IntegrationFunctionsTable is INTFTBL
--R This constructor is exposed in this frame.
--R Issue )edit bookvol10.3.pamphlet to see algebra source code for INTFTBL
---R--R------------------------------- Operations --------------------------------
--R clearTheFTable : () -> Void showTheFTable : () -> \%--R entries : % -> List(Record(key: Record(var: Symbol,fn: Expression(DoubleFloat),range: Segmen
--R entry : Record(var: Symbol,fn: Expression(DoubleFloat),range: Segment(OrderedCompletion(Doub
--R fTable : List(Record(key: Record(var: Symbol, fn: Expression(DoubleFloat), range: Segment(Orde
--R insert! : Record(key: Record(var: Symbol,fn: Expression(DoubleFloat), range: Segment(OrderedO
--R keys : % -> List(Record(var: Symbol,fn: Expression(DoubleFloat),range: Segment(OrderedComple
--R showAttributes : Record(var: Symbol, fn: Expression(DoubleFloat), range: Segment(OrderedComple
---R--E 1
)spool
)lisp (bye)
            ———-
            — IntegrationFunctionsTable.help —
====================================================================
IntegrationFunctionsTable examples
    ====================================================================
There is no description for this domain
See Also:
o )show IntegrationFunctionsTable
```
**———-**

## **IntegrationFunctionsTable (INTFTBL)**

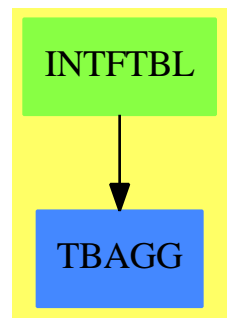

#### **Exports:**

clearTheFTable entries entry fTable insert! keys showAttributes showTheFTable

#### **— domain INTFTBL IntegrationFunctionsTable —**

```
)abbrev domain INTFTBL IntegrationFunctionsTable
++ Author: Brian Dupee
++ Date Created: March 1995
++ Date Last Updated: June 1995
++ Description:
++ There is no description for this domain
IntegrationFunctionsTable(): E == I where
 EF2 ==> ExpressionFunctions2
 EFI ==> Expression Fraction Integer
 FI ==> Fraction Integer
 LEDF ==> List Expression DoubleFloat
 KEDF ==> Kernel Expression DoubleFloat
 EEDF ==> Equation Expression DoubleFloat
 EDF ==> Expression DoubleFloat
 PDF ==> Polynomial DoubleFloat
 LDF ==> List DoubleFloat
 SDF ==> Stream DoubleFloat
 DF ==> DoubleFloat
  F ==> Float
  ST ==> String
  LST ==> List String
  SI ==> SingleInteger
 SOCDF ==> Segment OrderedCompletion DoubleFloat
  OCDF ==> OrderedCompletion DoubleFloat
  OCEDF ==> OrderedCompletion Expression DoubleFloat
 EOCEFI ==> Equation OrderedCompletion Expression Fraction Integer
  OCEFI ==> OrderedCompletion Expression Fraction Integer
  OCFI ==> OrderedCompletion Fraction Integer
 NIA ==> Record(var:Symbol,fn:EDF,range:SOCDF,abserr:DF,relerr:DF)
```

```
INT ==> Integer
CTYPE ==> Union(continuous: "Continuous at the end points",
           lowerSingular: "There is a singularity at the lower end point",
            upperSingular: "There is a singularity at the upper end point",
             bothSingular: "There are singularities at both end points",
              notEvaluated: "End point continuity not yet evaluated")
RTYPE ==> Union(finite: "The range is finite",
            lowerInfinite: "The bottom of range is infinite",
              upperInfinite: "The top of range is infinite",
                bothInfinite: "Both top and bottom points are infinite",
                  notEvaluated: "Range not yet evaluated")
STYPE ==> Union(str:SDF,
                 notEvaluated:"Internal singularities not yet evaluated")
ATT ==> Record(endPointContinuity:CTYPE,
                  singularitiesStream:STYPE,range:RTYPE)
ROA ==> Record(key:NIA,entry:ATT)
E == with
  showTheFTable: () \rightarrow $
    ++ showTheFTable() returns the current table of functions.
  clearTheFTable : () -> Void
    ++ clearTheFTable() clears the current table of functions.
  keys : $ \rightarrow List(NIA)++ keys(f) returns the list of keys of f
  fTable: List Record(key:NIA,entry:ATT) -> $
    ++ fTable(l) creates a functions table from the elements of l.
  insert!:Record(key:NIA,entry:ATT) -> $
    ++ insert!(r) inserts an entry r into theIFTable
  showAttributes:NIA -> Union(ATT,"failed")
    ++ showAttributes(x) is not documented
  entries : $ -> List Record(key:NIA,entry:ATT)
    ++ entries(x) is not documented
  entry:NIA -> ATT
   ++ entry(n) is not documented
I \rightleftharpoons \text{add}Rep := Table(NIA,ATT)
  import Rep
  theFTable:$ := empty()$Rep
  showTheFTable():$ ==
    theFTable
  clearTheFTable():Void ==
    theFTable := empty()$Rep
    void()$Void
  fTable(l:List Record(key:NIA,entry:ATT)):$ ==
```

```
theFTable := table(1)$Rep
insert!(r:Record(key:NIA,entry:ATT)):$ ==
  insert!(r,theFTable)$Rep
keys(t:$):List NIA ==
  keys(t)$Rep
showAttributes(k:NIA):Union(ATT,"failed") ==
  search(k,theFTable)$Rep
entries(t:$):List Record(key:NIA,entry:ATT) ==
  members(t)$Rep
entry(k:NIA):ATT ==qelt(theFTable,k)$Rep
```
**— INTFTBL.dotabb —**

**———-**

**———-**

```
"INTFTBL" [color="#88FF44",href="bookvol10.3.pdf#nameddest=INTFTBL"]
"TBAGG" [color="#4488FF",href="bookvol10.2.pdf#nameddest=TBAGG"]
"INTFTBL" -> "TBAGG"
```
## **domain IR IntegrationResult**

```
— IntegrationResult.input —
)set break resume
)sys rm -f IntegrationResult.output
)spool IntegrationResult.output
)set message test on
)set message auto off
)clear all
--S 1 of 1
)show IntegrationResult
---R--R IntegrationResult(F: Field) is a domain constructor
--R Abbreviation for IntegrationResult is IR
--R This constructor is not exposed in this frame.
```

```
--R Issue )edit bookvol10.3.pamphlet to see algebra source code for IR
---R--R------------------------------- Operations --------------------------------
--R ?*? : (\%, \text{Fraction}(\text{Integer})) \rightarrow \% ?*? : (Fraction(Integer),\%) \rightarrow \%--R ?*? : (Integer,%) -> % ?*? : (NonNegativeInteger,%) -> % --R ?*? : (PositiveInteger,%) -> %
--R ?*? : (PositiveInteger,%) -> %
--R ?-? : (\%, \%) -> % -> . -? : % -> %
--R ?=? : (\%, \%) -> Boolean 0 : () -> %
-R coerce : F \rightarrow % \hspace{1.6cm} coerce : % \rightarrow OutputForm
-R differentiate : (\%, (F \rightarrow F)) \rightarrow F elem? : % \rightarrow Boolean
--R hash : \% -> SingleInteger integral : (F,F) -> \%--R latex : % \rightarrow String ratpart : % \rightarrow F
-R retract : \% -> F sample : () -> \%-R zero? : % -> Boolean ? =? : (\%, \%) -> Boolean
--R differentiate : (\%, \text{Symbol}) \rightarrow F if F has PDRING(SYMBOL)
--R integral : (F,Symbol) -> % if F has RETRACT(SYMBOL)
--R logpart : % -> List(Record(scalar: Fraction(Integer),coeff: SparseUnivariatePolynomial(F),lo
--R mkAnswer : (F,List(Record(scalar: Fraction(Integer),coeff: SparseUnivariatePolynomial(F),log
--R notelem : % -> List(Record(integrand: F,intvar: F))
--R retractIfCan : % -> Union(F,"failed")
--R subtractIfCan : (%,%) -> Union(%,"failed")
---R--E 1
)spool
)lisp (bye)
            ———-
            — IntegrationResult.help —
====================================================================
IntegrationResult examples
====================================================================
The result of a transcendental integration.
If a function f has an elementary integral g, then g can be written
in the form
    g = h + c1 \log(u1) + c2 \log(u2) + ... + cn \log(un)where h, which is in the same field than f, is called the rational
part of the integral, and
    c1 \log(u1) + \ldots cn \log(un)is called the logarithmic part of the integral. This domain manipulates
integrals represented in that form, by keeping both parts separately.
The logs are not explicitly computed.
See Also:
o )show IntegrationResult
```
## **IntegrationResult (IR)**

**———-**

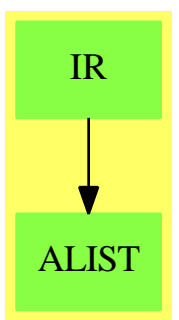

#### **Exports:**

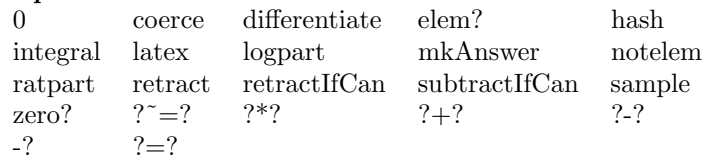

### **— domain IR IntegrationResult —**

```
)abbrev domain IR IntegrationResult
++ Author: Barry Trager, Manuel Bronstein
++ Date Created: 1987
++ Date Last Updated: 12 August 1992
++ Description:
++ The result of a transcendental integration.
++ If a function f has an elementary integral g, then g can be written
++ in the form \sp{q = h + c1 log(u1) + c2 log(u2) + ... + cn log(un)}++ where h, which is in the same field than f, is called the rational
++ part of the integral, and \spad{c1 log(u1) + ... cn log(un)} is called the
++ logarithmic part of the integral. This domain manipulates integrals
++ represented in that form, by keeping both parts separately. The logs
++ are not explicitly computed.
IntegrationResult(F:Field): Exports == Implementation where
 O ==> OutputForm
 B ==> Boolean
 Z ==> Integer
 Q ==> Fraction Integer
```

```
SE ==> Symbol
```
UP ==> SparseUnivariatePolynomial F

```
LOG ==> Record(scalar:Q, coeff:UP, logand:UP)
NE ==> Record(integrand:F, intvar:F)
Exports ==> (Module Q, RetractableTo F) with
  mkAnswer: (F, List LOG, List NE) -> %
   ++ mkAnswer(r,l,ne) creates an integration result from
   ++ a rational part r, a logarithmic part l, and a non-elementary part ne.
  ratpart : % \rightarrow F++ ratpart(ir) returns the rational part of an integration result
  logpart : % -> List LOG
   ++ logpart(ir) returns the logarithmic part of an integration result
  notelem : % -> List NE
   ++ notelem(ir) returns the non-elementary part of an integration result
  elem? : % -> B
    ++ elem?(ir) tests if an integration result is elementary over F?
  integral: (F, F) \rightarrow %++ integral(f,x) returns the formal integral of f with respect to x
  differentiate: (\%, F \rightarrow F) \rightarrow F++ differentiate(ir,D) differentiates ir with respect to the derivation D.
  if F has PartialDifferentialRing(SE) then
    differentiate: (%, Symbol) -> F
     ++ differentiate(ir,x) differentiates ir with respect to x
  if F has RetractableTo Symbol then
    integral: (F, Symbol) -> %
      ++ integral(f,x) returns the formal integral of f with respect to x
Implementation ==> add
  Rep := Record(ratp: F, logp: List LOG, nelem: List NE)
  timelog : (Q, L0G) \rightarrow L0Gtimene : (Q, NE) -> NE
 LOG20 : LOG -> 0NE2O : NE -> O
  Q2F : Q -> F
 nesimp : List NE -> List NE
 neselect: (List NE, F) -> F
 pLogDeriv: (LOG, F -> F) -> F
 pNeDeriv : (NE, F \rightarrow F) -> F
  alpha:0 := new()$Symbol :: 0
  - u == (-1$Z) * u
  0 == mkAnswer(0, empty(), empty())
  \text{coerce}(x:F):\text{%} == mkAnswer(x, empty(), empty())
 ratpart u == u.ratp
  logpart u == u.logp
 notelem u == u.nelem
  elem? u == empty? notelem u
 mkAnswer(x, 1, n) == [x, 1, nesimp n]
```

```
timelog(r, lg) == [r * lg.scalar, lg.coeff, lg.logand]integral(f:F,x:F) == (zero? f => 0; mkAnswer(0, empty(), [[f, x]]))\tt{timene(r, ne)} == [Q2F(r) * ne.integrand, ne.intvar]n:Z * u:\% == (n::Q) * uQ2F r == \text{numer}(r) :: F / \text{denom}(r) :: Fneselect(1, x) == _{+}/[ne.integrand for ne in 1 | ne.intvar = x]
if F has RetractableTo Symbol then
  integral(f:F, x:Symbol):% == integral(f, x::F)L0G20 rec ==
    one? degree rec.coeff =>
  (\text{degree rec.coeff}) = 1 =>
    -- deg 1 minimal poly doesn't get sigma
    lastc := - coefficient(rec.coeff, 0) / coefficient(rec.coeff, 1)
    lg := (rec.logand) lastc
    logandp := prefix("log"::Symbol::O, [lg::O])
    (cc := Q2F(rec.scalar) * lastc) = 1 => logandpcc = -1 => - logandp
    cc::O * logandp
  coeffp:0 := (outputForm(rec.coeff, alpha) = 0::Z::0)@0logandp :=
       alpha * prefix("log"::Symbol::O, [outputForm(rec.logand, alpha)])
  if (cc := Q2F(rec.scalar)) \hat{ } = 1 then
    logandp := cc::O * logandp
  sum(logandp, coeffp)
nesimp 1 ==[[u,x] for x in removeDuplicates_!([ne.intvar for ne in l]$List(F))
                                        \left[ (u := n \text{eslect}(1, x)) \right] = 0if (F has LiouvillianFunctionCategory) and (F has RetractableTo Symbol) then
  retractIfCan u ==
    empty? logpart u =>
      ratpart u +
         _+/[integral(ne.integrand, retract(ne.intvar)@Symbol)$F
            for ne in notelem u]
    "failed"
else
  retractIfCan u ==
    elem? u and empty? logpart u => ratpart u
    "failed"
r:0 * u: % ==r = 0 \Rightarrow 0mkAnswer(Q2F(r) * ratpart u, map(x1+->timelog(r, x1), logpart u),
                                    map(x2+-\geq-time(n, x2), notelem u)-- Initial attempt, quick and dirty, no simplification
```

```
u + v ==mkAnswer(ratpart u + ratpart v, concat(logpart u, logpart v),
                                     nesimp concat(notelem u, notelem v))
    if F has PartialDifferentialRing(Symbol) then
      differentiate(u:%, x:Symbol):F ==
        differentiate(u, x1+->differentiate(x1, x))
    differentiate(u:%, derivation:F \rightarrow F):F ==derivation ratpart u +
          _+/[pLogDeriv(log, derivation) for log in logpart u]
               + _+/[pNeDeriv(ne, derivation) for ne in notelem u]
   pNeDeriv(ne, derivation) ==
-- one? derivation(ne.intvar) => ne.integrand
      (derivation(ne.intvar) = 1) \Rightarrow ne.integralzero? derivation(ne.integrand) => 0
      error "pNeDeriv: cannot differentiate not elementary part into F"
    pLogDeriv(log, derivation) ==
      map(derivation, log.coeff) \approx 0 =>
        error "pLogDeriv: can only handle logs with constant coefficients"
        one?(n := degree(log.coeff)) =>
      ((n := degree(log.coeff)) = 1) =>
        c := - (leadingCoefficient reductum log.coeff)
                                         / (leadingCoefficient log.coeff)
        ans := (log.logand) \circQ2F(log.scalar) * c * derivation(ans) / ans
      numlog := map(derivation, log.logand)
      diflog := extendedEuclidean(log.logand, log.coeff,
                                     numlog)::Record(coef1:UP, coef2:UP)
      algans := diflog.coef1
      ans:F := 0for i in 0..(n-1) repeat
        algans := algans * monomial(1, 1) rem log.coeff
        ans := ans + coefficient(algans, i)
      Q2F(log.scalar) * ans
    coerce(u:%):0 ==(r := \text{retract}IfCan u) case F \Rightarrow r::F::0l := reverse_! [LOG2O f for f in logpart u]$List(O)
      if ratpart u \rightharpoonup 0 then l := concat(ratpart(u)::0, 1)
      if not elem? u then l := concat([NE2O f for f in notelem u], l)
      null 1 => 0::0reduce("+", l)
    NE2O ne ==
      int((ne.integrand)::O * hconcat ["d"::Symbol::O, (ne.intvar)::O])
```
**— IR.dotabb —**

**———-**

```
"IR" [color="#88FF44",href="bookvol10.3.pdf#nameddest=IR"]
"ALIST" [color="#88FF44",href="bookvol10.3.pdf#nameddest=ALIST"]
"IR" -> "ALIST"
```
## **domain INTRVL Interval**

**———-**

**— Interval.input —** )set break resume )sys rm -f Interval.output )spool Interval.output )set message test on )set message auto off )clear all --S 1 of 13 t1:=0::Interval(Float)  $-<sub>R</sub>$  $-<sub>R</sub>$  $--R$  (1)  $[0.0, 0.0]$ <br> $--R$ Type: Interval(Float)  $--E$  1 --S 2 of 13 t2:=1::Interval(Float)  $---R$  $---R$  $-R$  (2)  $[1.0, 1.0]$ --R Type: Interval(Float)  $--E$  2 --S 3 of 13 t3:=3\*t1  $-R$  $-<sub>R</sub>$  $--R$  (3)  $[- 0.3 \t{E} -20, 0.3 \t{E} -20]$ --R Type: Interval(Float)  $--E$  3

```
1586 CHAPTER 10. CHAPTER I
--S 4 of 13
t4:=1/4*t2
---R---R-R [1.0,1.0]
--R (4) ---------
-R [4.0,4.0]
--R Type: Fraction(Interval(Float))
--E 4
--S 5 of 13
acos(t3)
---R---R--R (5) [1.5707963267 948966192,1.5707963267 948966192]
--R Type: Interval(Float)
--E 5
--S 6 of 13
t6:=t4*t4
---R---R-R [1.0,1.0]
--R (6) -----------
-R [16.0,16.0]<br>--R
                             Type: Fraction(Interval(Float))
--E 6
--S 7 of 13
sup(t6)
---R---R--R (7) 0.0625000000 0000000000 1
--R Type: Float
--E 7
--S 8 of 13
inf(t6)---R---R--R (8) 0.0624999999 9999999999 9
--R Type: Float
--E 8
- S 9 of 13width(t6)
---R---R--R (9) 0.1 E -20--R Type: Float
```

```
--E 9
--S 10 of 13
positive? t3
---R-<sub>R</sub>--R (10) false
--R Type: Boolean
--E 10
--S 11 of 13
negative? t3
-<sub>R</sub>---R--R (11) false
--R Type: Boolean Communication of the Communication of the Communication of the Communication of the Communication of the Communication of the Communication of the Communication of the Communication of the Communication o
-E 11
--S 12 of 13
contains?(t3,0.3)
- -R-<sub>R</sub>--R (12) false
--R Type: Boolean
--E 12
--S 13 of 13
)show Interval
---R--R Interval(R: Join(FloatingPointSystem,TranscendentalFunctionCategory)) is a domain constructor
--R Abbreviation for Interval is INTRVL
--R This constructor is exposed in this frame.
--R Issue )edit bookvol10.3.pamphlet to see algebra source code for INTRVL
- -R--R------------------------------- Operations --------------------------------
-R ?*? : (\%, \%) \rightarrow \% ?*? : (Integer, \%) \rightarrow \%--R ?*? : (NonNegativeInteger,%) -> % ?*? : (PositiveInteger,%) -> %
-R ?**? : (\%, Fraction(Integer)) -> \% ?**? : (\%, \%) -> \%--R ?**? : (%, NonNegativeInteger) -> % ?**? : (%, PositiveInteger) -> %
--R ?+? : (\%, \%) \rightarrow \%<br>--R -? : % -> % <br>2<? : (\%, \%) \rightarrow \%?<? : (%,%) -> Boolean
--R ?<=? : (%,%) -> Boolean ... ?=? : (%,%) -> Boolean
--R ?>? : (\%, \%) \rightarrow \text{Boolean}<br>
--R 1 : () -> %<br>
0 : () -> %
--R 1 : () -> %
--R ?^? : (%,NonNegativeInteger) -> % ?^? : (%,PositiveInteger) -> %
--R acos : % \rightarrow % acosh : % \rightarrow %--R acot : \% -> \%--R acsc : \% -> \%--R asec : \% -> \%--R asin : \% -> \%
```

```
--R associates? : (\%, \%) -> Boolean atan : \% -> \%--R atanh : % -> %-R coerce : \% \rightarrow \%-R coerce : \% \rightarrow OutputForm contains? : (\%, R) \rightarrow Boolean
-R \cos : \% \rightarrow \% cosh : \sim > \%--R cot : \% -> \%-R \csc : \% \rightarrow \% csch : % -> %
--R exp : % -> % gcd : List(%) -> %
--R gcd : (\%, \%) \rightarrow % hash : % \rightarrow SingleInteger
-R \text{ inf : } % \rightarrow R interval : Fraction(Integer) -> %
-R interval : R -> % interval : (R,R) -> %
--R latex : % -> String lcm : List(%) -> % <br>--R lcm : \langle %, % \rangle \rightarrow % log : % -> %
--R lcm : (\%, \%) -> %
--R \text{ max} : (\%, \%) \rightarrow \% min : (\%, \%) \rightarrow \%--R negative? : % -> Boolean nthRoot : (%,Integer) -> %
--R one? : % -> Boolean pi : () -> %
-R positive? : % -> Boolean qinterval : (R, R) -> %
--R recip : % -> Union(%, "failed") retract : % -> Integer
--R sample : () -> % sec : % -> %
--R sech : \% -> \%--R \sinh : \% \rightarrow \% sqrt : % -> %
--R \sup : \% \rightarrow R tan : % \rightarrow \%--R \tanh : % \rightarrow %--R unitCanonical : % \rightarrow % width : % \rightarrow R--R zero? : % -> Boolean ? =? : (\%, \%) -> Boolean
--R characteristic : () -> NonNegativeInteger
--R exquo : (\%, \%) \rightarrow Union(\%, "failed")
--R gcdPolynomial : (SparseUnivariatePolynomial(%),SparseUnivariatePolynomial(%)) -> SparseUnivariatePolynomial(%)
-R lcmCoef : (\%, \%) \rightarrow Record(llcmres: %,coeff1: %,coeff2: %)
--R retractIfCan : % -> Union(Integer, "failed")
--R subtractIfCan : (\%, \%) -> Union(%, "failed")
--R unitNormal : % -> Record(unit: %, canonical: %, associate: %)
---R-E 13
)spool
)lisp (bye)
          ———-
```
**— Interval.help —**

```
====================================================================
Interval examples
====================================================================
```
This domain is an implementation of interval arithmetic and transcendental functions over intervals.

```
t1:=0::Interval(Float)
   [0.0,0.0]
t2:=1::Interval(Float)
  [1.0,1.0]
t3:=3*t1
  [- 0.3 E -20,0.3 E -20]
t4:=1/4*t2
  [1.0,1.0]
   ---------
  [4.0,4.0]
acos(t3)
  [1.5707963267 948966192,1.5707963267 948966192]
t6:=t4*t4
  [1.0,1.0]
  -----------
  [16.0,16.0]
sup(t6)
  0.0625000000 0000000000 1
inf(t6)0.0624999999 9999999999 9
width(t6)
  0.1 E -20
positive? t3
  false
negative? t3
  false
contains?(t3,0.3)
  false
```
**———-**

### 1590 *CHAPTER 10. CHAPTER I*

## **Interval (INTRVL)**

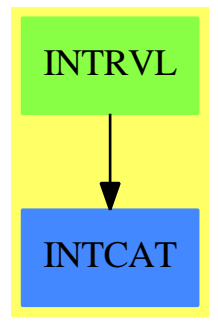

## **Exports:**

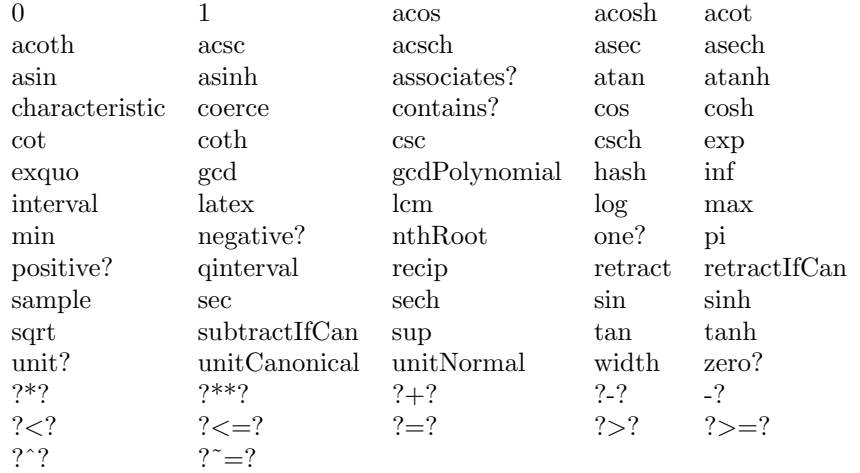

### **— domain INTRVL Interval —**

)abbrev domain INTRVL Interval ++ Author: Mike Dewar ++ Date Created: November 1996 ++ Description: ++ This domain is an implementation of interval arithmetic and transcendental ++ functions over intervals.

Interval(R:Join(FloatingPointSystem,TranscendentalFunctionCategory)): IntervalCategory(R) == add

```
import Integer
-- import from R
```
Rep := Record(Inf:R, Sup:R)

 $roundDown(u:R):R ==$ 

```
if zero?(u) then float(-1,-(bits()@Integer))
              else float(mantissa(u) - 1, exponent(u))
roundUp(u:R):R ==if zero?(u) then float(1, -(bits())@Integer)
              else float(mantissa(u) + 1, exponent(u))
-- Sometimes the float representation does not use all the bits (e.g. when
-- representing an integer in software using arbitrary-length Integers as
-- your mantissa it is convenient to keep them exact). This function
-- normalises things so that rounding etc. works as expected. It is only
-- called when creating new intervals.
normaliseFloat(u:R):R ==zero? u \Rightarrow um : Integer := mantissa u
  b : Integer := bits()@Integer
  l : Integer := length(m)
 if 1 < b then
   BASE : Integer := base()$R@Integer
   float(m*BASE**((b-l) pretend PositiveInteger),exponent(u)-b+l)
  else
    u
interval(i:R,s:R):% ==
  i > s => [roundDown normaliseFloat s,roundUp normaliseFloat i]
  [roundDown normaliseFloat i,roundUp normaliseFloat s]
interval(f:R):% ==
  zero?(f) \Rightarrow 0one?(f) => 1
  -- This next part is necessary to allow e.g. mapping between Expressions:
  -- AXIOM assumes that Integers stay as Integers!
    import from Union(value1:Integer,failed:"failed")
 fnew : R := normaliseFloat f
  retractIfCan(f)@Union(Integer,"failed") case "failed" =>
    [roundDown fnew, roundUp fnew]
  [fnew,fnew]
qinterval(i:R,s:R):% ==
  [roundDown normaliseFloat i,roundUp normaliseFloat s]
exactInterval(i:R,s:R):% == [i,s]exactSupInterval(i:R,s:R):% == [roundDown i,s]
\texttt{exactInfInterval}(i:R,s:R): == [i, roundUp s]
inf(u: %): R == u. Inf
sup(u:%):R == u.Supwidth(u:%):R == u.Sup - u.Infcontains?(u:\mathcal{N}_s(f:R):Boolean == (f > inf(u)) and (f < sup(u))
```

```
positive?(u:%):Boolean == inf(u) > 0
negative?(u:\%): Boolean == sup(u) < 0
\angle (a:%,b:%): Boolean ==
  if inf(a) < inf(b) then
    true
  else if inf(a) > inf(b) then
   false
  else
    sup(a) < sup(b)_+ (a:%,b:%):% ==
  -- A couple of blatent hacks to preserve the Ring Axioms!
  if zero?(a) then return(b) else if zero?(b) then return(a)
  if a = b then return qinterval(2 * inf(a), 2 * sup(a))qinterval(int(a) + inf(b), sup(a) + sup(b))_{-} (a:%,b:%):% ==
 if zero?(a) then return(-b) else if zero?(b) then return(a)
  if a = b then 0 else qinterval(inf(a) - sup(b), sup(a) - inf(b))
_{-*} (a:%,b:%):% ==
  -- A couple of blatent hacks to preserve the Ring Axioms!
  if one?(a) then return(b) else if one?(b) then return(a)
  if zero?(a) then return(0) else if zero?(b) then return(0)
 prods : List R := sort [inf(a)*inf(b),sup(a)*sup(b),
                            inf(a)*sup(b), sup(a)*inf(b)]qinterval(first prods, last prods)
-* (a:Integer, b:\%) : % ==if (a > 0) then
   qinterval(a*inf(b),a*sup(b))
 else if (a < 0) then
   qinterval(a*sup(b),a*inf(b))
  else
    \Omega_* (a:PositiveInteger,b:%):% == qinterval(a*inf(b),a*sup(b))
-* (*.: *: %, n: Positive Integer): % ==contains?(a,0) and zero?((n@Integer) rem 2) =>
    interval(0,max(inf(a)**n,sup(a)**n))
 interval(inf(a)**n,sup(a)**n)
```

```
\hat{a}: (a: %, n: Positive Integer): % ==
```
```
contains?(a,0) and zero?((n@Integer) rem 2) =>
      interval(0,max(inf(a)**n,sup(a)**n))
    interval(inf(a)**n,sup(a)**n)
  _{-} (a:%):% == exactInterval(-sup(a),-inf(a))
  \verb+__ = (a:%,b:%):Boolean == (inf(a)=inf(b)) and (sup(a)=sup(b))_{z} = (a:%,b:%):Boolean == (inf(a)<sup>z</sup>=inf(b)) or (sup(a)<sup>z</sup>=sup(b))
  1 ==
    one : R := normaliseFloat 1
    [one,one]
  0 = [0, 0]recip(u:%): Union(\frac{6}{6}, "failed") ==
   contains?(u,0) => "failed"
  vals:List R := sort [1/inf(u), 1/sup(u)]$List(R)qinterval(first vals, last vals)
  unit?(u:%):Boolean == contains?(u,0)
  _{\text{0}} == (u:%,v:%):Union(%,"failed") ==
  contains?(v, 0) => "failed"
  one?(v) \Rightarrow uu=v \Rightarrow 1u=-v \Rightarrow -1vals:List R := sort \left[ \inf(u)/\inf(v), \inf(u)/\sup(v), \sup(u)/\inf(v), \sup(u)/\sup(v) \right]$List(R)
   qinterval(first vals, last vals)
  gcd(u:\%, v:\%) : \frac{6}{9} == 1coerce(u:Integer): =ur := normaliseFloat(u::R)exactInterval(ur,ur)
 interval(u:Fraction Integer):% ==
-- import log 2 : \% \rightarrow \%-- coerce : Integer -> %
-- retractIfCan : % -> Union(value1:Integer,failed:"failed")
-- from Float
   flt := u : R-- Test if the representation in R is exact
    --den := denom(u)::Floatbin : Union(Integer,"failed") := retractIfCan(log2(denom(u)::Float))
    bin case Integer and length(numer u)$Integer < (bits()@Integer) =>
```

```
flt := normaliseFloat flt
    exactInterval(flt,flt)
  qinterval(flt,flt)
retractIfCan(u:%):Union(Integer,"failed") ==
 not zero? width(u) => "failed"
 retractIfCan inf u
retract(u:%): Integer ==
 not zero? width(u) =>
   error "attempt to retract a non-Integer interval to an Integer"
 retract inf u
coerce(u:%):OutputForm ==
  bracket([coerce inf(u), coerce sup(u)]$List(OutputForm))
characteristic():NonNegativeInteger == 0
-- Explicit export from TranscendentalFunctionCategory
pi():% == qinterval(pi(),pi())
-- From ElementaryFunctionCategory
log(u:%):% ==
  positive?(u) => qinterval(log inf u, log sup u)
  error "negative logs in interval"
exp(u:%):% == qinterval(exp inf u, exp sup u)
-*_* \ (u:\%, v:\%) : \frac{1}{2} ==zero?(v) => if zero?(u) then error "0**0 is undefined" else 1
  one?(u) \Rightarrow 1
  expts : List R := sort [inf(u) * * inf(v), sup(u) * * sup(v),inf(u)**sup(v),sup(u)**inf(v)]
  qinterval(first expts, last expts)
-- From TrigonometricFunctionCategory
-- This function checks whether an interval contains a value of the form
-- 'offset + 2 n pi'.
hasTwoPiMultiple(offset:R,ipi:R,i:%):Boolean ==
 next : Integer := retract ceiling( (int(i) - offset)/(2 * ipi) )
  contains?(i,offset+2*next*ipi)
```

```
-- This function checks whether an interval contains a value of the form
-- 'offset + n pi'.
hasPiMultiple(offset:R,ipi:R,i:%):Boolean ==
 next : Integer := retract ceiling( (int(i) - offset)/ipi)contains?(i,offset+next*ipi)
sin(u:%):% ==
  ipi : R := pi()$R
  hasOne? : Boolean := hasTwoPiMultiple(ipi/(2::R),ipi,u)
  hasMinusOne? : Boolean := hasTwoPiMultiple(3*ipi/(2::R),ipi,u)
  if hasOne? and hasMinusOne? then
    exactInterval(-1,1)
  else
    vals : List R := sort [sin inf u, sin sup u]
    if hasOne? then
      exactSupInterval(first vals, 1)
    else if hasMinusOne? then
     exactInfInterval(-1,last vals)
    else
      qinterval(first vals, last vals)
cos(u:%):% ==
  ipi : R := pi()hasOne? : Boolean := hasTwoPiMultiple(0,ipi,u)
  hasMinusOne? : Boolean := hasTwoPiMultiple(ipi,ipi,u)
  if hasOne? and hasMinusOne? then
    exactInterval(-1,1)
  else
    vals : List R := sort [cos inf u, cos sup u]
    if hasOne? then
     exactSupInterval(first vals, 1)
    else if hasMinusOne? then
      exactInfInterval(-1,last vals)
    else
     qinterval(first vals, last vals)
tan(u:%):% ==
  ipi : R := pi()if width(u) > ipi then
    error "Interval contains a singularity"
  else
    -- Since we know the interval is less than pi wide, monotonicity implies
    -- that there is no singularity. If there is a singularity on a endpoint
```

```
-- of the interval the user will see the error generated by R.
     lo : R := tan inf uhi : R := tan \, sup \, ulo > hi => error "Interval contains a singularity"
     qinterval(lo,hi)
 csc(u:\%):\% ==ipi : R := pi()
    if width(u) > ipi then
     error "Interval contains a singularity"
    else
-- import from Integer
     -- singularities are at multiples of Pi
     if hasPiMultiple(0,ipi,u) then error "Interval contains a singularity"
     vals : List R := sort [csc inf u, csc sup u]
     if hasTwoPiMultiple(ipi/(2::R),ipi,u) then
       exactInfInterval(1,last vals)
     else if hasTwoPiMultiple(3*ipi/(2::R),ipi,u) then
       exactSupInterval(first vals,-1)
     else
        qinterval(first vals, last vals)
  sec(u:%):% ==
    ipi : R := pi()
    if width(u) > ipi then
     error "Interval contains a singularity"
    else
       import from Integer
     -- singularities are at Pi/2 + n Pi
     if hasPiMultiple(ipi/(2::R),ipi,u) then
       error "Interval contains a singularity"
     vals : List R := sort [sec inf u, sec sup u]
     if hasTwoPiMultiple(0,ipi,u) then
        exactInfInterval(1,last vals)
     else if hasTwoPiMultiple(ipi,ipi,u) then
        exactSupInterval(first vals,-1)
     else
        qinterval(first vals, last vals)
```

```
cot(u:%):% ==
 ipi : R := pi()if width(u) > ipi then
```

```
error "Interval contains a singularity"
  else
    -- Since we know the interval is less than pi wide, monotonicity implies
    -- that there is no singularity. If there is a singularity on a endpoint
    -- of the interval the user will see the error generated by R.
    hi : R := cot inf u
    lo : R := cot supp ulo > hi => error "Interval contains a singularity"
    qinterval(lo,hi)
-- From ArcTrigonometricFunctionCategory
asin(u:\%):\% ==lo : R := inf(u)hi : R := sup(u)if (lo \langle -1 \rangle or (hi > 1) then error "asin only defined on the region -1..1"
  qinterval(asin lo,asin hi)
acos(u:\%):\% ==lo : R := inf(u)hi : R := sup(u)if (lo \langle -1 \rangle or (hi > 1) then error "acos only defined on the region -1..1"
  qinterval(acos hi,acos lo)
atan(u:%):% == qinterval(atan inf u, atan sup u)
\text{acot}(u:\%):\% == qinterval(\text{acot sup } u, \text{acot inf } u)\text{acsc}(u:\%):\% ==lo : R := inf(u)hi : R := sup(u)if ((\text{lo} \le -1) and (\text{hi} \ge -1)) or ((\text{lo} \le -1) and (\text{hi} \ge -1)) then
    error "acsc not defined on the region -1..1"
  qinterval(acsc hi, acsc lo)
\text{asc}(u:\%):\% ==lo : R := inf(u)hi : R := sup(u)if ((\text{lo} < -1) and (\text{hi} > -1)) or ((\text{lo} < 1) and (\text{hi} > 1)) then
    error "asec not defined on the region -1..1"
  qinterval(asec lo, asec hi)
```
-- From HyperbolicFunctionCategory

```
tanh(u:%):% == qinterval(tanh inf u, tanh sup u)
sinh(u:%):% == qinterval(sinh inf u, sinh sup u)
sech(u:\%):\% ==negative? u => qinterval(sech inf u, sech sup u)
 positive? u => qinterval(sech sup u, sech inf u)
 vals : List R := sort [sech inf u, sech sup u]
 exactSupInterval(first vals,1)
cosh(u:%) : % ==negative? u => qinterval(cosh sup u, cosh inf u)
 positive? u => qinterval(cosh inf u, cosh sup u)
 vals : List R := sort [cosh inf u, cosh sup u]
 exactInfInterval(1,last vals)
csch(u:%) : % ==contains?(u,0) => error "csch: singularity at zero"
  qinterval(csch sup u, csch inf u)
\coth(u:\%):\% ==contains?(u, 0) => error "coth: singularity at zero"
  qinterval(coth sup u, coth inf u)
-- From ArcHyperbolicFunctionCategory
acosh(u;\%):\% ==inf(u)<1 => error "invalid argument: acosh only defined on the region 1.."
  qinterval(acosh inf u, acosh sup u)
acoth(u:\%):\% ==lo : R := inf(u)hi : R := sup(u)if ((lo \leq -1) and (hi >= -1)) or ((lo \leq 1) and (hi >= 1)) then
    error "acoth not defined on the region -1..1"
  qinterval(acoth hi, acoth lo)
acsch(u: %): % =contains?(u,0) => error "acsch: singularity at zero"
  qinterval(acsch sup u, acsch inf u)
asech(u: %): % =
```

```
lo : R := inf(u)hi : R := sup(u)if (1o \le 0) or (hi > 1) then
   error "asech only defined on the region 0 < x < 1"
 qinterval(asech hi, asech lo)
asinh(u:%):% == qinterval(asinh inf u, asinh sup u)
atanh(u:%):% ==
 lo : R := inf(u)hi : R := sup(u)if (lo \leftarrow -1) or (hi \geq 1) then
   error "atanh only defined on the region -1 < x < 1"
 qinterval(atanh lo, atanh hi)
```

```
-- From RadicalCategory
_*_* (u:%,n:Fraction Integer):% == interval(inf(u)**n,sup(u)**n)
```
**— INTRVL.dotabb —**

**———-**

**———-**

```
"INTRVL" [color="#88FF44",href="bookvol10.3.pdf#nameddest=INTRVL"]
"INTCAT" [color="#4488FF",href="bookvol10.2.pdf#nameddest=INTCAT"]
"INTRVL" -> "INTCAT"
```
*CHAPTER 10. CHAPTER I*

**Chapter 11**

# **Chapter J**

*CHAPTER 11. CHAPTER J*

# **Chapter 12**

# **Chapter K**

### **domain KERNEL Kernel**

**— Kernel.input —**

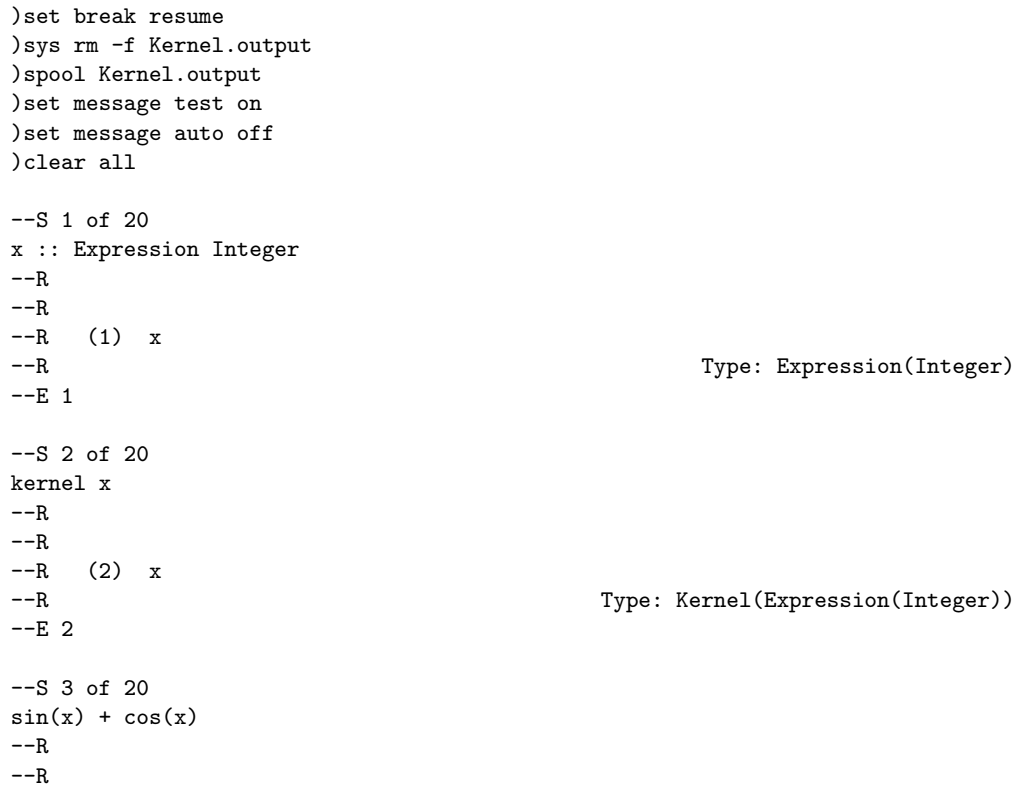

```
1604 CHAPTER 12. CHAPTER K
-R (3) sin(x) + cos(x)--R Type: Expression(Integer)
--E 3
--S 4 of 20
kernels %
---R---R-R (4) [sin(x),cos(x)]--R Type: List(Kernel(Expression(Integer)))
--E 4
--S 5 of 20
sin(x)*2 + sin(x) + cos(x)---R---R--R 2
-R (5) sin(x) + sin(x) + cos(x)<br>-RType: Expression(Integer)
--E 5
--S 6 of 20
kernels %
---R---R-R (6) [sin(x),cos(x)]<br>-RType: List(Kernel(Expression(Integer)))
--E 6
--S 7 of 20
kernels(1 :: Expression Integer)
---R---R--R (7) []
--R Type: List(Kernel(Expression(Integer)))
--E 7
--S 8 of 20
mainKernel(cos(x) + tan(x))---R---R-R (8) tan(x)--R Type: Union(Kernel(Expression(Integer)),...)
--E 8
--S 9 of 20
height kernel x
---R---R-R (9) 1
```
*DOMAIN KERNEL KERNEL* 1605

```
--R Type: PositiveInteger
--E 9
--S 10 of 20
height mainKernel(sin x)
---R---R--R (10) 2
--R Type: PositiveInteger
--E 10
--S 11 of 20
height mainKernel(sin cos x)
---R-<sub>R</sub>--R (11) 3
--R Type: PositiveInteger
-E 11
--S 12 of 20
height mainKernel(sin cos (tan x + sin x))
- -R---R--R (12) 4
--R Type: PositiveInteger
--E 12
--S 13 of 20
operator mainKernel(sin cos (tan x + sin x))
- -R-R--R (13) sin
--R Type: BasicOperator
--E 13
--S 14 of 20
name mainKernel(sin cos (tan x + sin x))
---R---R--R (14) sin<br>--RType: Symbol
-E 14
--S 15 of 20
f := operator 'f---R-<sub>R</sub>--R (15) f
--R Type: BasicOperator
-E 15
```

```
--S 16 of 20
e := f(x, y, 10)
---R---R-R (16) f(x,y,10)<br>--R
                                                 Type: Expression(Integer)
--E 16
--S 17 of 20
is?(e, f)
---R---R--R (17) true<br>--RType: Boolean
--E 17
--S 18 of 20
is?(e, 'f)-<sub>R</sub>- -R--R (18) true
--R Type: Boolean
--E 18
--S 19 of 20
argument mainKernel e
---R- -R-R (19) [x, y, 10]--R Type: List(Expression(Integer))
-E 19
--S 20 of 20
)show Kernel
---R--R Kernel(S: OrderedSet) is a domain constructor
--R Abbreviation for Kernel is KERNEL
--R This constructor is not exposed in this frame.
--R Issue )edit bookvol10.3.pamphlet to see algebra source code for KERNEL
---R--R------------------------------- Operations --------------------------------
--R ?<? : (%,%) -> Boolean ... . ?<=? : (%,%) -> Boolean
--R ?=? : (\%, \%) -> Boolean <br> ?>? : (\%, \%) -> Boolean
--R ?>=? : (\%, \%) -> Boolean argument : % -> List(S)
--R coerce : % -> OutputForm hash : % -> SingleInteger
--R height : % -> NonNegativeInteger is? : (%,Symbol) -> Boolean
--R is? : (%, BasicOperator) -> Boolean kernel : Symbol -> %
--R latex : \% -> String max : (\%, \%) -> \%--R \min : (\%, \%) \rightarrow \% hame: \% \rightarrow \text{Symbol}
```

```
--R operator : % -> BasicOperator position : % -> NonNegativeInteger
--R ? =? : (\%, \%) -> Boolean
--R convert : % -> InputForm if S has KONVERT(INFORM)
--R convert : % -> Pattern(Float) if S has KONVERT(PATTERN(FLOAT))
--R convert : % -> Pattern(Integer) if S has KONVERT(PATTERN(INT))
--R kernel : (BasicOperator, List(S), NonNegativeInteger) -> %
--R setPosition : (%,NonNegativeInteger) -> Void
--R symbolIfCan : % -> Union(Symbol,"failed")
---R-E 20
)spool
)lisp (bye)
            ———-
           — Kernel.help —
   ====================================================================
Kernel examples
====================================================================
A kernel is a symbolic function application (such as sin(x+y))
or a symbol (such as x). More precisely, a non-symbol
kernel over a set S is an operator applied to a given list of
arguments from S. The operator has type BasicOperator
and the kernel object is usually part of an Expression object.
Kernels are created implicitly for you when you create expressions.
  x :: Expression Integer
   x
                        Type: Expression Integer
You can directly create a "symbol" kernel by using the kernel operation.
 kernel x
   x
                         Type: Kernel Expression Integer
This expression has two different kernels.
  sin(x) + cos(x)sin(x) + cos(x)Type: Expression Integer
```
The operator kernels returns a list of the kernels in an object of type Expression.

```
kernels %
    [sin(x),cos(x)]Type: List Kernel Expression Integer
This expression also has two different kernels.
  sin(x)*2 + sin(x) + cos(x)2
    sin(x) + sin(x) + cos(x)Type: Expression Integer
The sin(x) kernel is used twice.
  kernels %
    [sin(x),cos(x)]Type: List Kernel Expression Integer
An expression need not contain any kernels.
  kernels(1 :: Expression Integer)
    []
                         Type: List Kernel Expression Integer
If one or more kernels are present, one of them is designated the main
kernel.
  mainKernel(cos(x) + tan(x))tan(x)Type: Union(Kernel Expression Integer,...)
Kernels can be nested. Use height to determine the nesting depth.
  height kernel x
    1
                         Type: PositiveInteger
This has height 2 because the x has height 1 and then we apply an
operator to that.
  height mainKernel(sin x)
    2
                         Type: PositiveInteger
  height mainKernel(sin cos x)
    3
                         Type: PositiveInteger
  height mainKernel(sin cos (tan x + sin x))
    4
                         Type: PositiveInteger
```
Use the operator operation to extract the operator component of the kernel. The operator has type BasicOperator.

```
operator mainKernel(sin cos (tan x + sin x))
 sin
```
Type: BasicOperator

Use the name operation to extract the name of the operator component of the kernel. The name has type Symbol. This is really just a shortcut for a two-step process of extracting the operator and then calling name on the operator.

```
name mainKernel(sin cos (tan x + sin x))
  sin
```
Type: Symbol

Axiom knows about functions such as sin, cos and so on and can make kernels and then expressions using them. To create a kernel and expression using an arbitrary operator, use operator.

Now f can be used to create symbolic function applications.

```
f := operator 'ff
```
Type: BasicOperator

```
e := f(x, y, 10)f(x,y,10)
```
Type: Expression Integer

Use the is? operation to learn if the operator component of a kernel is equal to a given operator.

```
is?(e, f)true
```
Type: Boolean

You can also use a symbol or a string as the second argument to is?.

```
is?(e, 'f)
  true
```
Type: Boolean

Use the argument operation to get a list containing the argument component of a kernel.

argument mainKernel e [x,y,10]

Type: List Expression Integer

Conceptually, an object of type Expression can be thought of a quotient of multivariate polynomials, where the "variables" are kernels. The arguments of the kernels are again expressions and so the structure recurses. See Expression for examples of using kernels to take apart expression objects.

See Also: o )help Expression o )help BasicOperator o )show Kernel

#### **Kernel (KERNEL)**

**———-**

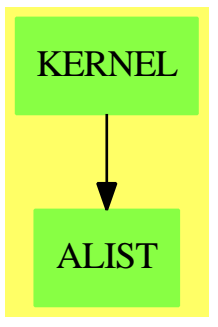

**See**

*⇒* "MakeCachableSet" (MKCHSET) [14](#page-1815-0) on page [1788](#page-1815-0)

#### **Exports:**

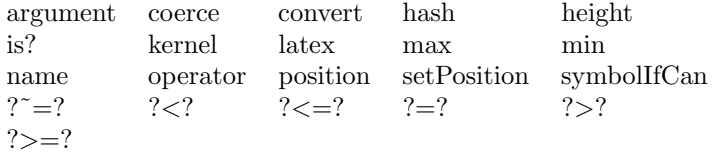

#### **— domain KERNEL Kernel —**

)abbrev domain KERNEL Kernel

++ Author: Manuel Bronstein

- ++ Date Created: 22 March 1988
- ++ Date Last Updated: 10 August 1994
- ++ Description:
- ++ A kernel over a set S is an operator applied to a given list

```
++ of arguments from S.
Kernel(S:OrderedSet): Exports == Implementation where
  O ==> OutputForm
 N ==> NonNegativeInteger
 OP ==> BasicOperator
  SYMBOL ==> "%symbol"
  PMPRED ==> "%pmpredicate"
  PMOPT ==> "%pmoptional"
 PMMULT ==> "%pmmultiple"
 PMCONST ==> "%pmconstant"
  SPECIALDISP ==> "%specialDisp"
  SPECIALEQUAL ==> "%specialEqual"
  SPECIALINPUT ==> "%specialInput"
  Exports ==> Join(CachableSet, Patternable S) with
   name : % -> Symbol
     ++ name(op(a1,...,an)) returns the name of op.
    operator: % -> OP
      ++ operator(op(a1,...,an)) returns the operator op.
    argument: % -> List S
      ++ argument(op(a1,...,an)) returns \spad{[a1,...,an]}.
    height : % \rightarrow N++ height(k) returns the nesting level of k.
    kernel : (OP, List S, N) \rightarrow %++ kernel(op, [a1,...,an], m) returns the kernel \spad{op(a1,...,an)}
      ++ of nesting level m.
      ++ Error: if op is k-ary for some k not equal to m.
    kernel : Symbol -> %
      ++ kernel(x) returns x viewed as a kernel.
    symbolIfCan: % -> Union(Symbol, "failed")
     ++ symbolIfCan(k) returns k viewed as a symbol if k is a symbol, and
     ++ "failed" otherwise.
    is? : (%, OP) -> Boolean
      ++ is?(op(a1,...,an), f) tests if op = f.
    is? : (%, Symbol) -> Boolean
      ++ is?(op(a1,...,an), s) tests if the name of op is s.
    if S has ConvertibleTo InputForm then ConvertibleTo InputForm
  Implementation ==> add
    import SortedCache(%)
    Rep := Record(op:OP, arg:List S, nest:N, posit:N)
    clearCache()
    B2Z : Boolean -> Integer
    triage: (%, %) -> Integer
    preds : OP -> List Any
```

```
is?(k:\text{\textbf{N}}, s:Symbol) == is? (operator k, s)
is?(k:\text{\textbackslash}, o:OP) == (operator k) = o
name k == name operator k
height k == k.nextoperator k = k \cdot opargument k = k.argposition k == k.posit
setPosition(k, n) == k.pop: = n
B2Z flag = (flag \Rightarrow -1; 1)kernel s == kernel(assert(operator(s,0),SYMBOL), nil(), 1)
preds o ==
  (u := property(o, PMPRED)) case "failed" => nil()
  (u::None) pretend List(Any)
symbolIfCan k ==has?(operator k, SYMBOL) => name operator k
  "failed"
k1 = k2 ==if k1.posit = 0 then enterInCache(k1, triage)
  if k2.posit = 0 then enterInCache(k2, triage)
  k1.posit = k2.posit
k1 < k2 ==
  if k1.posit = 0 then enterInCache(k1, triage)
  if k2.posit = 0 then enterInCache(k2, triage)
  k1.posit < k2.posit
kernel(fn, x, n) ==
  ((u := arity f n) case N) and (<math># x \rightharpoonup u::N</math>)=> error "Wrong number of arguments"
  enterInCache([fn, x, n, 0]$Rep, triage)
-- SPECIALDISP contains a map List S -> OutputForm
-- it is used when the converting the arguments first is not good,
-- for instance with formal derivatives.
coerce(k:%):OutputForm ==
  (v := symbolIfCan k) case Symbol => v::Symbol::OutputForm
  (f := property(o := operator k, SPECIALDISP)) case None =>
    ((f::None) pretend (List S -> OutputForm)) (argument k)
  l := [x::OutputForm for x in argument k]$List(OutputForm)
  (u := display o) case "failed" => prefix(name(o)::OutputForm, l)
  (u::(List OutputForm -> OutputForm)) l
triangle(k1, k2) ==k1.nest \hat{=} k2.nest => B2Z(k1.nest < k2.nest)
  k1.op \hat{} = k2.op => B2Z(k1.op < k2.op)
  (n1 := #(argument k1)) \hat{=} (n2 := #(argument k2)) \implies B2Z(n1 < n2)
```

```
((func := property(operator k1, SPECIALEQUAL)) case None) and
    (((func::None) pretend ((\%, \%) \rightarrow Boolean)) (k1, k2)) \Rightarrow 0for x1 in argument(k1) for x2 in argument(k2) repeat
    x1 ^= x2 => return B2Z(x1 < x2)
  \Omegaif S has ConvertibleTo InputForm then
  convert(k:%):InputForm ==
    (v := symbolIfCan k) case Symbol => convert(v::Symbol)@InputForm
    (f := property(o := operator k, SPECTALINPUT)) case None =>
      ((f::None) pretend (List S -> InputForm)) (argument k)
    l := [convert x for x in argument k]$List(InputForm)
    (u := input operator k) case "failed" =>
      convert concat(convert name operator k, l)
    (u::(List InputForm -> InputForm)) l
if S has ConvertibleTo Pattern Integer then
  convert(k:%):Pattern(Integer) ==
    o := operator k
    (v := symbolIfCan k) case Symbol =>
      s := patternVariable(v::Symbol,
                  has?(o, PMCONST), has?(o, PMOPT), has?(o, PMMULT))
      empty?(1 := preds o) => s
      setPredicates(s, l)
    o [convert x for x in k.arg]$List(Pattern Integer)
if S has ConvertibleTo Pattern Float then
  convert(k:\%):Pattern(Float) ==o := operator k
    (v := symbolIfCan k) case Symbol =s := patternVariable(v::Symbol,
                  has?(o, PMCONST), has?(o, PMOPT), has?(o, PMMULT))
      empty?(1 := preds o) => s
      setPredicates(s, l)
    o [convert x for x in k.arg]$List(Pattern Float)
```
**— KERNEL.dotabb —**

**———-**

**———-**

```
"KERNEL" [color="#88FF44",href="bookvol10.3.pdf#nameddest=KERNEL"]
"ALIST" [color="#88FF44",href="bookvol10.3.pdf#nameddest=ALIST"]
"KERNEL" -> "ALIST"
```
### **domain KAFILE KeyedAccessFile**

**— KeyedAccessFile.input —**

```
)set break resume
)sys rm -f KeyedAccessFile.output
)spool KeyedAccessFile.output
)set message test on
)set message auto off
)clear all
--S 1 of 21
ey: KeyedAccessFile(Integer) := open("editor.year", "output")
---R---R--R (1) "editor.year"
--R Type: KeyedAccessFile(Integer)
--E 1
--S 2 of 21
ey."Char":= 1986
---R---R-R (2) 1986<br>--R
                                              Type: PositiveInteger
--E 2
--S 3 of 21
ey."Caviness" := 1985
---R---R--R (3) 1985
--R Type: PositiveInteger
--E 3
--S 4 of 21
ey."Fitch" := 1984
---R-R--R (4) 1984
--R Type: PositiveInteger
--E 4
--S 5 of 21
ey."Char"
---R-<sub>R</sub>-R (5) 1986
```
--R Type: PositiveInteger  $--E$  5 --S 6 of 21 ey("Char")  $---R$  $---R$ --R (6) 1986 --R Type: PositiveInteger  $--E$  6 --S 7 of 21 ey "Char"  $-$ R  $---R$ --R (7) 1986 --R Type: PositiveInteger  $--E$  7 --S 8 of 21 search("Char", ey)  $---R$  $---R$ --R (8) 1986 --R Type: Union(Integer, ...) --E 8 --S 9 of 21 search("Smith", ey)  $- -R$  $-R$  $--R$  (9) "failed"<br> $--R$  $Type: Union("failed", \ldots)$  $--E$  9 --S 10 of 21 remove!("Char", ey)  $-<sub>R</sub>$  $---R$  $--R$  (10) 1986<br>--R  $Type: Union(Integer,...)$  $--E$  10 --S 11 of 21 keys ey  $-\overline{R}$  $---R$ --R (11) ["Fitch","Caviness"] --R Type: List(String)  $-$ E 11

```
--S 12 of 21
#ey
---R---R-R (12) 2
--R Type: PositiveInteger
--E 12
--S 13 of 21
KE := Record(key: String, entry: Integer)
---R---R--R (13) Record(key: String, entry: Integer)<br>--R
                                                         Type: Domain
--E 13
--S 14 of 21
reopen!(ey, "output")
---R---R--R (14) "editor.year"
--R Type: KeyedAccessFile(Integer)
-E 14
--S 15 of 21
write!(ey, ["van Hulzen", 1983]$KE)
---R---R--R (15) [key= "van Hulzen",entry= 1983]
--R Type: Record(key: String,entry: Integer)
-E 15
--S 16 of 21
write!(ey, ["Calmet", 1982]$KE)
---R---R--R (16) [key= "Calmet", entry= 1982]<br>--RType: Record(key: String, entry: Integer)
-E 16
--S 17 of 21
write!(ey, ["Wang", 1981]$KE)
---R---R--R (17) [key= "Wang",entry= 1981]
                                  Type: Record(key: String, entry: Integer)
-E 17
--S 18 of 21
```

```
close! ey
- -R- -R--R (18) "editor.year"
--R Type: KeyedAccessFile(Integer)
--E 18
--S 19 of 21
keys ey
---R---R--R (19) ["Wang","Calmet","van Hulzen","Fitch","Caviness"]
--R Type: List(String)
--E 19
--S 20 of 21
members ey
-<sub>R</sub>-<sub>R</sub>--R (20) [1981,1982,1983,1984,1985]
--R Type: List(Integer)
-E 20
--S 21 of 21
)show KeyedAccessFile
---R--R KeyedAccessFile(Entry: SetCategory) is a domain constructor
--R Abbreviation for KeyedAccessFile is KAFILE
--R This constructor is exposed in this frame.
--R Issue )edit bookvol10.3.pamphlet to see algebra source code for KAFILE
-<sub>R</sub>--R------------------------------- Operations --------------------------------
--R ?=? : (\%, \%) -> Boolean close! : % -> %
--R coerce : % -> OutputForm copy : % -> %
-R dictionary : () \rightarrow % ?.? : (%,String) \rightarrow Entry
-R elt : \left(\frac{y}{x}, \text{String}, \text{Entry}\right) \rightarrow \text{Entry} empty : () -> %
--R empty? : % -> Boolean entries : % -> List(Entry)
--R eq? : (\%, \%) -> Boolean flush : \% -> Void
--R hash : % -> SingleInteger index? : (String,%) -> Boolean
--R indices : % -> List(String) iomode : % -> String
--R key? : (String,%) -> Boolean keys : % -> List(String)
-R latex : \% \rightarrow String map : ((Entry -> Entry),\%) -> \%--R name : % -> FileName open : (FileName,String) -> %
--R open : FileName -> % pack! : % -> %
-R qelt : \left(\%, \text{String}\right) \rightarrow Entry reopen! : \left(\%, \text{String}\right) \rightarrow %
--R sample : () -> % setelt : (%,String,Entry) -> Entry
--R table : () -> % \qquad \qquad ? ^2=? : (%, %) -> Boolean
--R #? : % -> NonNegativeInteger if $ has finiteAggregate
--R any? : ((Record(key: String,entry: Entry) -> Boolean),%) -> Boolean if $ has finiteAggregate
--R any? : ((Entry -> Boolean),%) -> Boolean if $ has finiteAggregate
```

```
--R bag : List(Record(key: String, entry: Entry)) -> %
--R construct : List(Record(key: String, entry: Entry)) -> %
--R convert : % -> InputForm if Record(key: String,entry: Entry) has KONVERT(INFORM)
--R count : ((Record(key: String,entry: Entry) -> Boolean),%) -> NonNegativeInteger if $ has fin
--R count : (Record(key: String,entry: Entry),%) -> NonNegativeInteger if $ has finiteAggregate
--R count : (Entry,%) -> NonNegativeInteger if $ has finiteAggregate and Entry has SETCAT
--R count : ((Entry -> Boolean),%) -> NonNegativeInteger if $ has finiteAggregate
--R dictionary : List(Record(key: String,entry: Entry)) -> %
--R entry? : (Entry,%) -> Boolean if $ has finiteAggregate and Entry has SETCAT
--R eval : (\%,\text{List}(\text{Equation}(\text{Record}(\text{key: String},\text{entry: Entry})))) \rightarrow % \text{if } \text{Record}(\text{key: String},\text{entry})--R eval : \langle\%, Equation(Record(key: String,entry: Entry))) -> % if Record(key: String,entry: Entr
--R eval : (\%, \text{Record(key: String, entry: Entry), Record(key: String,entry: Entry) , \text{Reord(key: String, entry: Entry)) \rightarrow\% if \text{Record(key: String, entry: Entry)}--R eval : (%, List (Record (key: String, entry: Entry)), List (Record (key: String, entry: Entry))) ->
--R eval : (%, List(Entry), List(Entry)) -> % if Entry has EVALAB(Entry) and Entry has SETCAT
--R eval : (%, Entry, Entry) -> % if Entry has EVALAB(Entry) and Entry has SETCAT
--R eval : (%, Equation(Entry)) -> % if Entry has EVALAB(Entry) and Entry has SETCAT
--R eval : \mathcal{N}_s, List(Equation(Entry))) -> \mathcal{N}_s if Entry has EVALAB(Entry) and Entry has SETCAT
--R every? : ((Record(key: String,entry: Entry) -> Boolean),%) -> Boolean if $ has finiteAggrega
--R every? : ((Entry -> Boolean),%) -> Boolean if $ has finiteAggregate
--R extract! : % -> Record(key: String,entry: Entry)
--R fill! : (%, Entry) -> % if $ has shallowlyMutable
--R find : ((Record(key: String,entry: Entry) -> Boolean),%) -> Union(Record(key: String,entry:
--R first : % -> Entry if String has ORDSET
--R insert! : (Record(key: String,entry: Entry),%) -> %
--R inspect : % -> Record(key: String,entry: Entry)
--R less? : (%,NonNegativeInteger) -> Boolean
--R map : ((Record(key: String,entry: Entry) -> Record(key: String,entry: Entry)),%) -> %
-R map : (((Entry, Entry) -> Entry), %, %) -> %
--R map! : ((Record(key: String,entry: Entry) -> Record(key: String,entry: Entry)),%) -> % if $
--R map! : ((Entry -> Entry),%) -> % if $ has shallowlyMutable
--R maxIndex : % -> String if String has ORDSET
--R member? : (Record(key: String,entry: Entry),%) -> Boolean if $ has finiteAggregate and Recor
--R member? : (Entry,%) -> Boolean if $ has finiteAggregate and Entry has SETCAT
--R members : % -> List(Record(key: String,entry: Entry)) if $ has finiteAggregate
--R members : % -> List(Entry) if $ has finiteAggregate
--R minIndex : % -> String if String has ORDSET
--R more? : (%, NonNegativeInteger) -> Boolean
--R parts : % -> List(Record(key: String,entry: Entry)) if $ has finiteAggregate
--R parts : % -> List(Entry) if $ has finiteAggregate
--R qsetelt! : (%, String, Entry) -> Entry if $ has shallowlyMutable
--R read! : % -> Record(key: String,entry: Entry)
--R reduce : (((Record(key: String, entry: Entry), Record(key: String, entry: Entry)) -> Record(key
--R reduce : (((Record(key: String,entry: Entry),Record(key: String,entry: Entry)) -> Record(key
--R reduce : (((Record(key: String,entry: Entry),Record(key: String,entry: Entry)) -> Record(key
--R remove : (Record(key: String,entry: Entry),%) -> % if $ has finiteAggregate and Record(key:
--R remove : ((Record(key: String,entry: Entry) -> Boolean),%) -> % if $ has finiteAggregate
--R remove! : (Record(key: String,entry: Entry),%) -> % if $ has finiteAggregate
--R remove! : ((Record(key: String,entry: Entry) -> Boolean),%) -> % if $ has finiteAggregate
--R remove! : (String,%) -> Union(Entry,"failed")
--R removeDuplicates : \% -> \% if \$ has finiteAggregate and Record(key: String, entry: Entry) has
```

```
--R search : (String,%) -> Union(Entry, "failed")
--R select : ((Record(key: String,entry: Entry) -> Boolean),%) -> % if $ has finiteAggregate
--R select! : ((Record(key: String,entry: Entry) -> Boolean),%) -> % if $ has finiteAggregate
--R size? : (%,NonNegativeInteger) -> Boolean
--R swap! : (%,String,String) -> Void if $ has shallowlyMutable
--R table : List(Record(key: String, entry: Entry)) -> %
--R write! : \langle % \rangle, Record(key: String, entry: Entry)) -> Record(key: String, entry: Entry)
- -R-E 21
)system rm -r editor.year
)spool
)lisp (bye)
            ———-
            — KeyedAccessFile.help —
    ====================================================================
KeyedAccessFile examples
====================================================================
The domain KeyedAccessFile(S) provides files which can be used
as associative tables. Data values are stored in these files and can
be retrieved according to their keys. The keys must be strings so
this type behaves very much like the StringTable(S) domain. The
difference is that keyed access files reside in secondary storage
while string tables are kept in memory.
Before a keyed access file can be used, it must first be opened.
A new file can be created by opening it for output.
  ey: KeyedAccessFile(Integer) := open("editor.year", "output")
```
Just as for vectors, tables or lists, values are saved in a keyed access file by setting elements.

ey."Char":= 1986

ey."Caviness" := 1985

ey."Fitch" := 1984

Values are retrieved using application, in any of its syntactic forms.

ey."Char"

ey("Char")

ey "Char"

Attempting to retrieve a non-existent element in this way causes an error. If it is not known whether a key exists, you should use the search operation.

search("Char", ey)

search("Smith", ey)

When an entry is no longer needed, it can be removed from the file.

remove!("Char", ey)

The keys operation returns a list of all the keys for a given file.

keys ey

The # operation gives the number of entries.

#ey

The table view of keyed access files provides safe operations. That is, if the Axiom program is terminated between file operations, the file is left in a consistent, current state. This means, however, that the operations are somewhat costly. For example, after each update the file is closed.

Here we add several more items to the file, then check its contents.

KE := Record(key: String, entry: Integer)

reopen!(ey, "output")

If many items are to be added to a file at the same time, then it is more efficient to use the write operation.

write!(ey, ["van Hulzen", 1983]\$KE) write!(ey, ["Calmet", 1982]\$KE) write!(ey, ["Wang", 1981]\$KE) close! ey

The read operation is also available from the file view, but it returns elements in a random order. It is generally clearer and more efficient to use the keys operation and to extract elements by key.

keys ey

members ey

)system rm -r editor.year

- See Also: o )help Table o )help StringTable o )help File o )help TextFile o )help Library
- o )show KeyedAccessFile

#### **KeyedAccessFile (KAFILE)**

**———-**

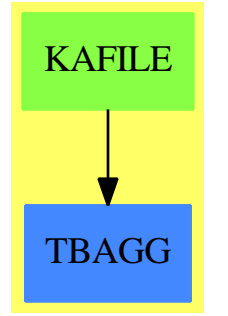

**See**

- *⇒* "File" (FILE) [7](#page-1015-0) on page [988](#page-1015-0)
- *⇒* "TextFile" (TEXTFILE) [21](#page-3038-0) on page [3011](#page-3038-0)
- *⇒* "BinaryFile" (BINFILE) [3](#page-399-0) on page [372](#page-399-0)
- *⇒* "Library" (LIB) [13](#page-1665-0) on page [1638](#page-1665-0)

#### **Exports:**

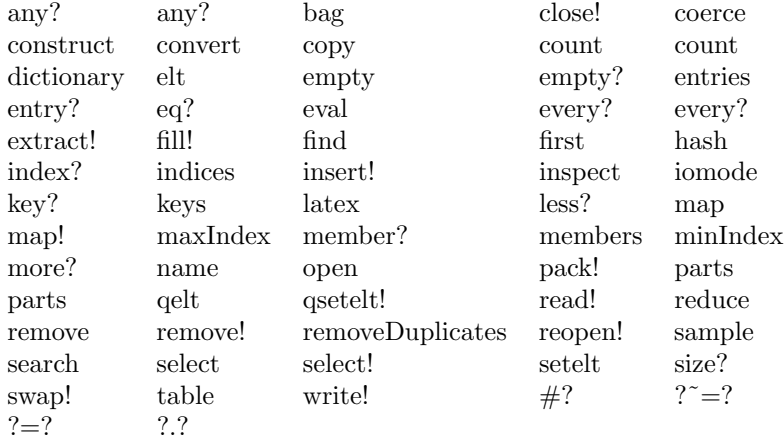

#### **— domain KAFILE KeyedAccessFile —**

```
)abbrev domain KAFILE KeyedAccessFile
++ Author: Stephen M. Watt
++ Date Created: 1985
++ Date Last Updated: June 4, 1991
++ Description:
++ This domain allows a random access file to be viewed both as a table
++ and as a file object. The KeyedAccessFile format is a directory
++ containing a single file called ''index.kaf''. This file is a random
++ access file. The first thing in the file is an integer which is the
++ byte offset of an association list (the dictionary) at the end of
++ the file. The association list is of the form
++ ((key . byteoffset) (key . byteoffset)...)
++ where the byte offset is the number of bytes from the beginning of
++ the file. This offset contains an s-expression for the value of the key.
KeyedAccessFile(Entry): KAFcategory == KAFcapsule where
    Name ==> FileName
    Key ==> String
    Entry : SetCategory
    KAFcategory ==
        Join(FileCategory(Name, Record(key: Key, entry: Entry)),
             TableAggregate(Key, Entry)) with
                finiteAggregate
                 pack_!: % -> %
                     ++ pack!(f) reorganizes the file f on disk to recover
                     ++ unused space.
    KAFcapsule == add
        CLASS ==> 131 -- an arbitrary no. greater than 127
```

```
FileState ==> SExpression
IOMode ==> String
Cons:= Record(car: SExpression, cdr: SExpression)
Rep := Record(fileName: Name,
              fileState: FileState, _
              fileIOmode: IOMode)
defstream(fn: Name, mode: IOMode): FileState ==
   kafstring:=concat(fn::String,"/index.kaf")::FileName
   mode = "input" =>
     not readable? kafstring => error ["File is not readable", fn]
     RDEFINSTREAM(fn)$Lisp
   mode = "output" =>
     not writable? fn => error ["File is not writable", fn]
     RDEFOUTSTREAM(fn)$Lisp
    error ["IO mode must be input or output", mode]
---- From Set ----
f1 = f2 ==f1.fileName = f2.fileName
coerce(f: %): OutputForm ==f.fileName::OutputForm
---- From FileCategory ----
open fname ==
    open(fname, "either")
open(fname, mode) ==
   mode = "either" =>
       exists? fname =>
           open(fname, "input")
       writable? fname =>
           reopen_!(open(fname, "output"), "input")
        error "File does not exist and cannot be created"
    [fname, defstream(fname, mode), mode]
reopen_{.}!(f, mode) ==close_! f
    if mode ^= "closed" then
       f.fileState := defstream(f.fileName, mode)
       f.fileIOmode := mode
   f
close! f ==
   if f.fileIOmode ^= "closed" then
       RSHUT(f.fileState)$Lisp
       f.fileIOmode := "closed"
   f
read! f ==
   f.fileIOmode ^= "input" => error ["File not in read state",f]
   ks: List Symbol := RKEYIDS(f.fileName)$Lisp
```

```
null ks => error ["Attempt to read empty file", f]
   ix := random()$Integer rem #ks
   k: String := PNAME(ks.ix)$Lisp
   [k, SPADRREAD(k, f.fileState)$Lisp]
write\_!(f, pr) ==f.fileIOmode ^= "output" => error ["File not in write state",f]
   SPADRWRITE(pr.key, pr.entry, f.fileState)$Lisp
   pr
name f ==f.fileName
iomode f ==
   f.fileIOmode
---- From TableAggregate ----
empty() ==fn := new("", "kaf", "sdata")$Name
   open fn
keys f ==close_! f
   l: List SExpression := RKEYIDS(f.fileName)$Lisp
   [PNAME(n)$Lisp for n in l]
# f =# keys f
elt(f,k) ==reopen_!(f, "input")
   SPADRREAD(k, f.fileState)$Lisp
setelt(f,k,e) ==-- Leaves f in a safe, closed state. For speed use "write".
   reopen_!(f, "output")
   UNWIND_-PROTECT(write_!(f, [k,e]), close_! f)$Lisp
   close_! f
   e
search(k, f) ==not member?(k, keys f) => "failed" -- can't trap RREAD error
   reopen_!(f, "input")
   (SPADRREAD(k, f.fileState)$Lisp)@Entry
remove_!(k:String, f:\%) ==result := search(k, f)result case "failed" => result
   close_! f
   RDROPITEMS(NAMESTRING(f.fileName)$Lisp, LIST(k)$Lisp)$Lisp
   result
pack] f ==close_! f
   RPACKFILE(f.fileName)$Lisp
   f
```
**———-**

**———-**

#### **— KAFILE.dotabb —**

"KAFILE" [color="#88FF44",href="bookvol10.3.pdf#nameddest=KAFILE"] "TBAGG" [color="#4488FF",href="bookvol10.2.pdf#nameddest=TBAGG"] "KAFILE" -> "TBAGG"

*CHAPTER 12. CHAPTER K*

## **Chapter 13**

## **Chapter L**

#### **domain LAUPOL LaurentPolynomial**

**— LaurentPolynomial.input —**

```
)set break resume
)sys rm -f LaurentPolynomial.output
)spool LaurentPolynomial.output
)set message test on
)set message auto off
)clear all
--S 1 of 1
)show LaurentPolynomial
---R--R LaurentPolynomial(R: IntegralDomain,UP: UnivariatePolynomialCategory(R)) is a domain constructor
--R Abbreviation for LaurentPolynomial is LAUPOL
--R This constructor is not exposed in this frame.
--R Issue )edit bookvol10.3.pamphlet to see algebra source code for LAUPOL
---R--R------------------------------- Operations --------------------------------
-R ?*? : (\%, \%) \rightarrow \% ?*? : (Integer,\%) \rightarrow \%--R ?*? : (NonNegativeInteger,%) -> % ?*? : (PositiveInteger,%) -> %
--R ?**? : (%, NonNegativeInteger) -> %  ?**? : (%, PositiveInteger) -> %
--R ?+? : (\%, \%) -> %<br>--R -? : % -> %<br>? -? : (%,%) -> B
                                      ?=? : (%,%) -> Boolean
-R D : % \rightarrow % if UP has DIFRING D : (%, (UP -> UP)) -> %
--R 1 : () -> % 0 : () -> %
--R ?^? : (%,NonNegativeInteger) -> % ?^? : (%,PositiveInteger) -> %
--R associates? : (%,%) -> Boolean coefficient : (%,Integer) -> R
--R coerce : UP -> % coerce : R -> %
--R coerce : \% \rightarrow \%
```

```
--R coerce : \frac{9}{6} -> OutputForm convert : \frac{9}{6} -> Fraction(UP)
-R degree : % \rightarrow Integer gcd : (\%, \%) \rightarrow % if R has FIELD
-R \text{ gcd : List(\text{%)} \rightarrow \text{% if R has FIELD} hash : % -> SingleInteger
-R latex : \% -> String lcm : (\%, \%) -> \% if R has FIELD
-R lcm : List(\%) \rightarrow \% if R has FIELD leadingCoefficient : \% \rightarrow R
-R monomial : (R, Integer) \rightarrow % monomial? : % \rightarrow Boolean
--R one? : % -> Boolean order : % -> Integer
-R ?quo? : (\%, \%) \rightarrow \% if R has FIELD recip : \% \rightarrow Union(\%, "failed")
-R reductum : \% -> \% \qquad \qquad ?rem? : (\%, \%) -> \% if R has FIELD
--R retract : \% -> UP retract : \% -> R
--R sample : () -> % trailingCoefficient : % -> R
--R unit? : % \rightarrow Boolean unitCanonical : % \rightarrow % \rightarrow--R zero? : \frac{9}{6} -> Boolean <br> ? =? : (\frac{9}{6}, \frac{9}{6}) -> Boolean
--R D : (%, NonNegativeInteger) -> % if UP has DIFRING
--R D : (\%, Symbol) \rightarrow % if UP has PDRING(SYMBOL)
--R D : (%, List(Symbol)) -> % if UP has PDRING(SYMBOL)
--R D : \%, Symbol, NonNegativeInteger) -> % if UP has PDRING(SYMBOL)
--R D : (%, List(Symbol), List(NonNegativeInteger)) -> % if UP has PDRING(SYMBOL)
--R D : (%, (UP -> UP), NonNegativeInteger) -> %
--R characteristic : () -> NonNegativeInteger
--R charthRoot : % -> Union(%, "failed") if R has CHARNZ
--R coerce : Fraction(Integer) -> % if R has RETRACT(FRAC(INT))
--R differentiate : % -> % if UP has DIFRING
--R differentiate : \%, NonNegativeInteger) -> % if UP has DIFRING
--R differentiate : \left(\%, \text{Symbol}\right) \rightarrow \% if UP has PDRING(SYMBOL)
--R differentiate : (%, List(Symbol)) -> % if UP has PDRING(SYMBOL)
--R differentiate : \%, Symbol, NonNegativeInteger) -> % if UP has PDRING(SYMBOL)
--R differentiate : (%,List(Symbol),List(NonNegativeInteger)) -> % if UP has PDRING(SYMBOL)
--R differentiate : \binom{M}{k}, (UP -> UP), NonNegativeInteger) -> %
--R differentiate : (\%,(UP -> UP)) -> %
--R divide : \langle \gamma, \gamma \rangle -> Record(quotient: \gamma, remainder: \gamma) if R has FIELD
--R euclideanSize : % -> NonNegativeInteger if R has FIELD
--R expressIdealMember : (List(%),%) -> Union(List(%), "failed") if R has FIELD
--R exquo : (\%, \%) -> Union(%, "failed")
-R extendedEuclidean : \langle \hat{\mathbf{v}}, \hat{\mathbf{w}} \rangle -> Record(coef1: %, coef2: %, generator: %) if R has FIELD
--R extendedEuclidean : \langle \%, \%, \% \rangle -> Union(Record(coef1: %,coef2: %),"failed") if R has FIELD
--R gcdPolynomial : (SparseUnivariatePolynomial(%),SparseUnivariatePolynomial(%)) -> SparseUniva
--R lcmCoef : (%,%) -> Record(llcmres: %,coeff1: %,coeff2: %) if R has FIELD
--R multiEuclidean : (List(%),%) -> Union(List(%),"failed") if R has FIELD
--R principalIdeal : List(%) -> Record(coef: List(%), generator: %) if R has FIELD
--R retract : % -> Fraction(Integer) if R has RETRACT(FRAC(INT))
--R retract : % -> Integer if R has RETRACT(INT)
--R retractIfCan : % -> Union(UP, "failed")
--R retractIfCan : % -> Union(R,"failed")
--R retractIfCan : % -> Union(Fraction(Integer),"failed") if R has RETRACT(FRAC(INT))
--R retractIfCan : % -> Union(Integer,"failed") if R has RETRACT(INT)
--R separate : Fraction(UP) -> Record(polyPart: %,fracPart: Fraction(UP)) if R has FIELD
-R sizeLess? : (\%, \%) -> Boolean if R has FIELD
--R subtractIfCan : (\%, \%) \rightarrow Union(\%, "failed")
--R unitNormal : % -> Record(unit: %, canonical: %, associate: %)
```
$---R$  $--E$  1

)spool )lisp (bye)

**— LaurentPolynomial.help —**

==================================================================== LaurentPolynomial examples ====================================================================

Univariate polynomials with negative and positive exponents.

See Also: o )show LaurentPolynomial

**———-**

# **LaurentPolynomial (LAUPOL)**

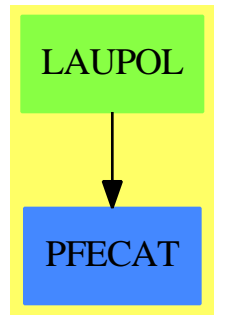

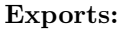

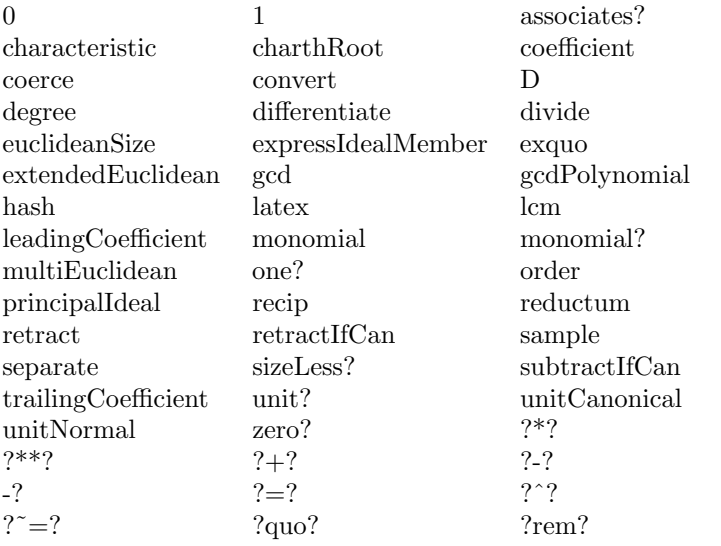

### **— domain LAUPOL LaurentPolynomial —**

```
)abbrev domain LAUPOL LaurentPolynomial
++ Author: Manuel Bronstein
++ Date Created: May 1988
++ Date Last Updated: 26 Apr 1990
++ Description:
++ Univariate polynomials with negative and positive exponents.
LaurentPolynomial(R, UP): Exports == Implementation where
  R : IntegralDomain
  UP: UnivariatePolynomialCategory R
  O ==> OutputForm
  B ==> Boolean
  N ==> NonNegativeInteger
  Z ==> Integer
  RF ==> Fraction UP
  Exports ==> Join(DifferentialExtension UP, IntegralDomain,
          ConvertibleTo RF, FullyRetractableTo R, RetractableTo UP) with
   monomial? : % -> B
      ++ monomial?(x) is not documented
    degree : \% -> Z
      ++ degree(x) is not documented
    order : \% -> Z
```

```
++ order(x) is not documented
   ++
   ++X w:SparseUnivariateLaurentSeries(Fraction(Integer),'z,0):=0
   ++X order(w,0)
 reductum : \% -> \%++ reductum(x) is not documented
 leadingCoefficient : % -> R
   ++ leadingCoefficient is not documented
 trailingCoefficient: % -> R
   ++ trailingCoefficient is not documented
 coefficient : (%, Z) -> R
   ++ coefficient(x,n) is not documented
 monomial : (R, Z) \rightarrow \%++ monomial(x,n) is not documented
 if R has CharacteristicZero then CharacteristicZero
 if R has CharacteristicNonZero then CharacteristicNonZero
 if R has Field then
   EuclideanDomain
   separate: RF -> Record(polyPart:%, fracPart:RF)
     ++ separate(x) is not documented
Implementation ==> add
 Rep := Record(polypart: UP, order0: Z)
 poly : % \rightarrow UP
 check0: (Z, UP) \rightarrow \%mkgpol : (Z, UP) -> %
 gpol : (UP, Z) \rightarrow \%toutput: (R, Z, 0) \rightarrow 0monTerm: (R, Z, 0) \rightarrow 00 == [0, 0]1 = [1, 0]p = q == p.order0 = q.order0 and p.polypart = q.polypart
 poly p == p.polypart
 order p == p.order0
 \text{gpol}(p, n) == [p, n]monomial(r, n) == check0(n, r::UP)coerce(p:UP):% == mkgpol(0, p)reduction p = = check0(order p, reduction poly p)
```

```
n:Z * p:\text{\%} \qquad == \text{check0}(\text{order } p, n * poly p)characteristic() == characteristic()R\text{coerce}(n:Z):% == n::R::%
   degree p == degree(poly p)::Z + \text{order } p<br>monomial? p == monomial? poly p<br>\text{coerc}(\pi, p)."
                      == monomial? poly p
    \text{coerce}(r:R):% == \text{gpol}(r::UP, 0)convert(p:\%):RF == poly(p) * (monomial(1, 1)*UP)::RF ** order pp:\% * q:\% == check0(order p + order q, poly p * poly q)
    -p == \text{gpol}(-\text{poly }p, \text{ order } p)check0(n, p) == (zero? p \Rightarrow 0; gpol(p, n))
    trailingCoefficient p == coefficient(poly p, 0)
    leadingCoefficient p == leadingCoefficient poly p
    core(p:\%) : 0 ==zero? p => 0::Z::O
      l := nil()$List(0)v := \text{monomial}(1, 1)$UP :: 0
      while p \rightharpoonup = 0 repeat
        l := concat(l, toutput(leadingCoefficient p, degree p, v))
        p := reductum p
      reduce("+", l)
    coefficient(p, n) ==(m := n - order p) < 0 \Rightarrow 0coefficient(poly p, m::N)
    differentiate(p:%, derivation:UP \rightarrow UP) ==
      t := monomial(1, 1)$UP
      mkgpol(order(p) - 1,
                derivation(poly p) * t + order(p) * poly(p) * derivation t)monTerm(r, n, v) ==zero? n \Rightarrow r:0--- one? n \Rightarrow v(n = 1) \Rightarrow vv ** (n::O)
   toutput(r, n, v) ==
     mon := monTerm(r, n, v)-- zero? n or one? r => mon
     zero? n or (r = 1) => mon
      r = -1 \Rightarrow - mon
      r::O * mon
    recip p ==(q := recip poly p) case "failed" => "failed"
      gpol(q::UP, - order p)p + q ==zero? q \Rightarrow p
```

```
zero? p \Rightarrow q(d := order p - order q) > 0 =>
                       gpol(poly(p) * monomial(1, d::N) + poly q, order q)d < 0 \Rightarrow gpol(poly(p) + poly(q) * monomial(1, (-d)::N), order p)
      mkgpol(order p, poly(p) + poly q)
    mkgpol(n, p) ==zero? p \Rightarrow 0d := order(p, monomial(1, 1)$UP)
      gpol((p \text{ exque monomial}(1, d))::UP, n + d::Z)p exquo q ==
      (r := poly(p) exquo poly q) case "failed" => "failed"
      check0(order p - order q, r::UP)
    retractIfCan(p:%):Union(UP, "failed") ==
      order(p) < 0 => error "Not retractable"
     poly(p) * monomial(1, order(p)::N)$UP
    retractIfCan(p:%):Union(R, "failed") ==
      order(p) ^= 0 => "failed"
     retractIfCan poly p
    if R has Field then
      gcd(p, q) == gcd(poly p, poly q) :: %separate f ==n := order(q := denom f, monomial(1, 1))q := (q \text{ exque } (tn := \text{monomial}(1, n) $UP))::UPbc := extendedEuclidean(tn,q,numer f)::Record(coef1:UP,coef2:UP)
        qr := divide(bc.coef1, q)
        [mkgpol(-n, bc.coef2 + tn * qr.quotient), qr.remainder / q]
-- returns (z, r) s.t. p = q z + r,
-- and degree(r) < degree(q), order(r) >= min(order(p), order(q))
      divide(p, q) ==c := min(order p, order q)
        qr := divide(poly(p) * monomial(1, (order p - c)::N)$UP, poly q)
        [mkgpol(c - order q, qr.quotient), mkgpol(c, qr.remainder)]
      euclideanSize p == degree poly p
      extendedEuclidean(a, b, c) ==(bc := extendedEuclidean(poly a, poly b, poly c)) case "failed"
          => "failed"
        [mkgpol(order c - order a, bc.coef1),
                                      mkgpol(order c - order b, bc.coef2)]
```
### **— LAUPOL.dotabb —**

"LAUPOL" [color="#88FF44",href="bookvol10.3.pdf#nameddest=LAUPOL"] "PFECAT" [color="#4488FF",href="bookvol10.2.pdf#nameddest=PFECAT"] "LAUPOL" -> "PFECAT"

# **domain LIB Library**

**———-**

## **— Library.input —**

)set break resume )sys rm -f Library.output )spool Library.output )set message test on )set message auto off )clear all  $- S 1 of 8$ stuff := library "Neat.stuff"  $---R$  $---R$  $--R$  (1) "Neat.stuff"<br> $--R$ Type: Library  $--E$  1  $-$ S 2 of 8 stuff.int := 32\*\*2  $---R$  $-<sub>R</sub>$  $-R$  (2) 1024<br>--R Type: PositiveInteger --E 2 --S 3 of 8 stuff."poly" := x\*\*2 + 1  $---R$  $---R$  $--R$  2  $-R$  (3)  $x + 1$ --R Type: Polynomial(Integer)  $--E$  3  $- S 4 of 8$ 

*DOMAIN LIB LIBRARY* 1635

```
stuff.str := "Hello"
---R---R-R (4) "Hello"
--R Type: String
--E 4
--S 5 of 8
keys stuff
---R- -R--R (5) ["str","poly","int"]<br>--R
                                                        Type: List(String)
--E 5
--S 6 of 8
stuff.poly
---R---R--R 2
--R (6) x + 1--R Type: Polynomial(Integer)
--E 6
--S 7 of 8
stuff("poly")
---R---R--R 2
--R (7) x + 1--R Type: Polynomial(Integer)
--E 7
--S 8 of 8
)show Library
-<sub>R</sub>--R Library is a domain constructor
--R Abbreviation for Library is LIB
--R This constructor is exposed in this frame.
--R Issue )edit bookvol10.3.pamphlet to see algebra source code for LIB
---R--R------------------------------- Operations --------------------------------
--R \text{ close! : %} \rightarrow % copy : % \rightarrow %-R dictionary : () \rightarrow % ?.? : (%,Symbol) \rightarrow Any
--R elt : (\frac{1}{6}, \text{String}, \text{Any}) \rightarrow \text{Any}<br>
--R empty : () -> % empty? : % -> Boolean
                                     empty? : % -> Boolean
--R entries : \% -> List(Any) eq? : (\%, \%) -> Boolean
--R index? : (String,%) -> Boolean indices : % -> List(String)
-R key? : (Suring, %) \rightarrow Boolean keys : % \rightarrow List(Sstring)-R library : FileName \rightarrow % map : ((Any -\lambda \text{ Any}),%) -> %
```

```
-R pack! : % -> % qelt : (%,String) -> Any
-R sample : () \rightarrow % setelt : (%,Symbol,Any) \rightarrow Any
--R setelt : (\%, String, Any) \rightarrow Any table : () -> %
--R #? : % -> NonNegativeInteger if $ has finiteAggregate
--R ?=? : (%,%) -> Boolean if Any has SETCAT or Record(key: String,entry: Any) has SETCAT
--R any? : ((Any -> Boolean),%) -> Boolean if $ has finiteAggregate
--R any? : ((Record(key: String,entry: Any) -> Boolean),%) -> Boolean if $ has finiteAggregate
--R bag : List(Record(key: String,entry: Any)) -> %
--R coerce : % -> OutputForm if Any has SETCAT or Record(key: String,entry: Any) has SETCAT
--R construct : List(Record(key: String,entry: Any)) -> %
--R convert : % -> InputForm if Record(key: String,entry: Any) has KONVERT(INFORM)
--R count : ((Any -> Boolean),%) -> NonNegativeInteger if $ has finiteAggregate
--R count : (Any,%) -> NonNegativeInteger if $ has finiteAggregate and Any has SETCAT
--R count : (Record(key: String,entry: Any),%) -> NonNegativeInteger if $ has finiteAggregate an
--R count : ((Record(key: String,entry: Any) -> Boolean),%) -> NonNegativeInteger if $ has finit
--R dictionary : List(Record(key: String,entry: Any)) -> %
--R entry? : (Any,%) -> Boolean if $ has finiteAggregate and Any has SETCAT
--R eval : (%, List(Equation(Any))) -> % if Any has EVALAB(ANY) and Any has SETCAT
--R eval : (%, Equation(Any)) -> % if Any has EVALAB(ANY) and Any has SETCAT
-R eval : (\%, Any, Any) \rightarrow \% if Any has EVALAB(ANY) and Any has SETCAT
--R eval : (%, List(Any), List(Any)) -> % if Any has EVALAB(ANY) and Any has SETCAT
--R eval : (\%,\text{List}(\text{Record}(\text{key: String},\text{entry: Any})),\text{List}(\text{Record}(\text{key: String},\text{entry: Any}))) \rightarrow % \text{if}--R eval : \langle\%,\text{Record(key: String,entry: Any}),\text{Record(key: String,entry: Any}) \rightarrow\% if \text{Record(key: String, entry: Any})--R eval : \%, Equation(Record(key: String,entry: Any))) -> % if Record(key: String,entry: Any) h
--R eval : \mathcal{N}, List(Equation(Record(key: String,entry: Any)))) -> \mathcal{N} if Record(key: String,entry:
--R every? : ((Any -> Boolean),%) -> Boolean if $ has finiteAggregate
--R every? : ((Record(key: String,entry: Any) -> Boolean),%) -> Boolean if $ has finiteAggregate
--R extract! : % -> Record(key: String,entry: Any)
--R fill! : (\%, Any) \rightarrow \% if $ has shallowlyMutable
--R find : ((Record(key: String,entry: Any) -> Boolean),%) -> Union(Record(key: String,entry: An
--R first : % -> Any if String has ORDSET
--R hash : % -> SingleInteger if Any has SETCAT or Record(key: String, entry: Any) has SETCAT
--R insert! : (Record(key: String, entry: Any),%) -> %
--R inspect : % -> Record(key: String,entry: Any)
--R latex : % -> String if Any has SETCAT or Record(key: String, entry: Any) has SETCAT
--R less? : (%, NonNegativeInteger) -> Boolean
--R map : (((Any,Any) -> Any), %, %) -> %
--R map : ((Record(key: String,entry: Any) -> Record(key: String,entry: Any)),%) -> %
--R map! : ((Any -> Any),%) -> % if $ has shallowlyMutable--R map! : ((Record(key: String,entry: Any) -> Record(key: String,entry: Any)),%) -> % if $ has
--R maxIndex : % -> String if String has ORDSET
--R member? : (Any,%) -> Boolean if $ has finiteAggregate and Any has SETCAT
--R member? : (Record(key: String,entry: Any),%) -> Boolean if $ has finiteAggregate and Record(
--R members : % -> List(Any) if $ has finiteAggregate
--R members : % -> List(Record(key: String,entry: Any)) if $ has finiteAggregate
--R minIndex : % -> String if String has ORDSET
--R more? : (%,NonNegativeInteger) -> Boolean
--R parts : % -> List(Any) if $ has finiteAggregate
--R parts : % -> List(Record(key: String,entry: Any)) if $ has finiteAggregate
--R qsetelt! : (%, String, Any) -> Any if $ has shallowlyMutable
```
#### *DOMAIN LIB LIBRARY* 1637

```
--R reduce : (((Record(key: String,entry: Any),Record(key: String,entry: Any)) -> Record(key: String,entry:
--R reduce : (((Record(key: String,entry: Any),Record(key: String,entry: Any)) -> Record(key: String,entry:
--R reduce : (((Record(key: String, entry: Any), Record(key: String, entry: Any)) -> Record(key: String, entry:
--R remove : ((Record(key: String,entry: Any) -> Boolean),%) -> % if $ has finiteAggregate
--R remove : (Record(key: String,entry: Any),%) -> % if $ has finiteAggregate and Record(key: String,entry:
--R remove! : (String,%) -> Union(Any, "failed")
--R remove! : ((Record(key: String,entry: Any) -> Boolean),%) -> % if $ has finiteAggregate
--R remove! : (Record(key: String,entry: Any),%) -> % if $ has finiteAggregate
--R removeDuplicates : % -> % if $ has finiteAggregate and Record(key: String,entry: Any) has SETCAT
--R search : (String,%) -> Union(Any,"failed")
--R select : ((Record(key: String,entry: Any) -> Boolean),%) -> % if $ has finiteAggregate
--R select! : ((Record(key: String,entry: Any) -> Boolean),%) -> % if $ has finiteAggregate
--R size? : (%, NonNegativeInteger) -> Boolean
--R swap! : (%,String,String) -> Void if $ has shallowlyMutable
--R table : List(Record(key: String, entry: Any)) -> %
--R ?~=? : (%,%) -> Boolean if Any has SETCAT or Record(key: String, entry: Any) has SETCAT
-<sub>R</sub>--E 8
)system rm -rf Neat.stuff
)spool
)lisp (bye)
            ———-
           — Library.help —
====================================================================
Library examples
   ====================================================================
The Library domain provides a simple way to store Axiom values
in a file. This domain is similar to KeyedAccessFile but fewer
declarations are needed and items of different types can be saved
together in the same file.
To create a library, you supply a file name.
  stuff := library "Neat.stuff"
Now values can be saved by key in the file. The keys should be
mnemonic, just as the field names are for records. They can be given
either as strings or symbols.
  stuff.int := 32**2
  stuff."poly" := x**2 + 1
```
stuff.str := "Hello"

You obtain the set of available keys using the keys operation.

keys stuff

You extract values by giving the desired key in this way.

```
stuff.poly
```

```
stuff("poly")
```
When the file is no longer needed, you should remove it from the file system.

)system rm -rf Neat.stuff

**———-**

See Also: o )help File o )help TextFile o )help KeyedAccessFile o )show Library

**Library (LIB)**

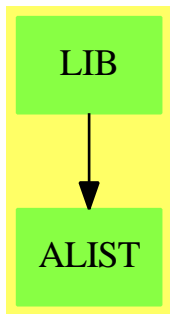

**See**

- *⇒* "File" (FILE) [7](#page-1015-0) on page [988](#page-1015-0)
- *⇒* "TextFile" (TEXTFILE) [21](#page-3038-0) on page [3011](#page-3038-0)
- *⇒* "BinaryFile" (BINFILE) [3](#page-399-0) on page [372](#page-399-0)
- *⇒* "KeyedAccessFile" (KAFILE) [12](#page-1648-0) on page [1621](#page-1648-0)

#### **Exports:**

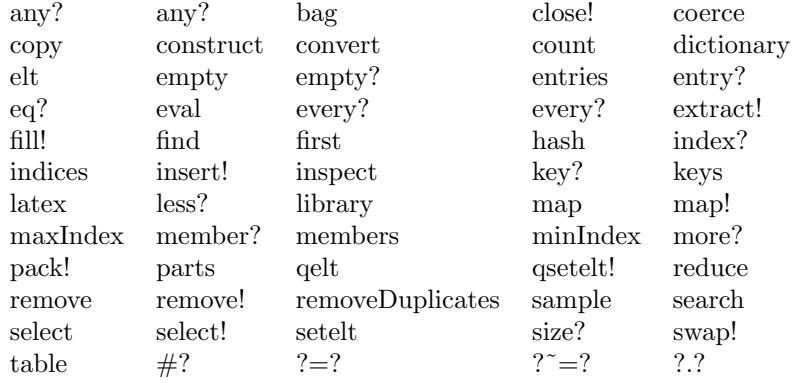

#### **— domain LIB Library —**

```
)abbrev domain LIB Library
++ Author: Stephen M. Watt
++ Date Created: 1985
++ Date Last Updated: June 4, 1991
++ Description:
++ This domain provides a simple way to save values in files.
Library(): TableAggregate(String, Any) with
        library: FileName -> %
            ++ library(ln) creates a new library file.
        pack_!: % -> %
            ++ pack!(f) reorganizes the file f on disk to recover
            ++ unused space.
        elt : (%, Symbol) -> Any
            ++ elt(lib,k) or lib.k extracts the value corresponding to
            ++ the key \spad{k} from the library \spad{lib}.
        setelt : (%, Symbol, Any) -> Any
            ++ \++ \spad{lib}. It can later be extracted using the key \spad{k}.
        close_!: % -> %
         ++ close!(f) returns the library f closed to input and output.
   == KeyedAccessFile(Any) add
        Rep := KeyedAccessFile(Any)
        library f == open felt(f:\text{\texttt{W}},v:Symbol) == elt(f, string v)setelt(f:%, v:Symbol, val:Any) == setelt(f, string v, val)
```
**— LIB.dotabb —**

"LIB" [color="#88FF44",href="bookvol10.3.pdf#nameddest=LIB"] "ALIST" [color="#88FF44",href="bookvol10.3.pdf#nameddest=ALIST"] "LIB" -> "ALIST"

# **domain LEXP LieExponentials**

**———-**

**— LieExponentials.input —**

```
)set break resume
)sys rm -f LieExponentials.output
)spool LieExponentials.output
)set message test on
)set message auto off
)clear all
--S 1 of 14
a: Symbol := 'a---R---R--R (1) a
--R Type: Symbol
--E 1
--S 2 of 14
b: Symbol := 'b---R---R--R (2) b<br>--RType: Symbol
--E 2
--S 3 of 14
coef := Fraction(Integer)
---R---R--R (3) Fraction(Integer)
--R Type: Domain
--E 3
--S 4 of 14
group := LieExponentials(Symbol, coef, 3)
```

```
---R---R--R (4) LieExponentials(Symbol,Fraction(Integer),3)
--R Type: Domain
--E 4
--S 5 of 14
lpoly := LiePolynomial(Symbol, coef)
- -R---R--R (5) LiePolynomial(Symbol,Fraction(Integer))
--R Type: Domain
--E 5
--S 6 of 14
poly := XPBWPolynomial(Symbol, coef)
-<sub>R</sub>-R<br>-R(6) XPBWPolynomial(Symbol,Fraction(Integer))
--R Type: Domain
--E 6
--S 7 of 14
ea := exp(a::lpoly)$group
---R---R--R [a]
--R (7) e
--R Type: LieExponentials(Symbol,Fraction(Integer),3)
--E 7
--S 8 of 14
eb := exp(b::lpoly)$group
-<sub>R</sub>---R--R [b]
--R (8) e
--R Type: LieExponentials(Symbol,Fraction(Integer),3)
--E 8
--S 9 of 14
g: group := ea*eb
-<sub>R</sub>-<sub>R</sub>-R 1 2 1 2
--R - [a b ] - [a b]
--R [b] 2 [a b] 2 [a]
--R (9) e e e e e
--R Type: LieExponentials(Symbol, Fraction(Integer),3)
--E 9
```

```
--S 10 of 14
g :: poly
---R---R--R (10)
-R 1 1 1
--R 1 + [a] + [b] + - [a][a] + [a b] + [b][a] + - [b][b] + - [a][a][a]--R 2 2 6
-R +<br>--R 1 2
--R 1 \quad 2 \quad 1 \quad 2 \quad 1<br>--R - [a b] + [a b] [a] + - [a b ] + - [b] [a] [a] + [b] [a b] + -
--R - [a b] + [a b][a] + - [a b ] + - [b][a][a] + [b][a b] + - [b][b][a]<br>--R 2 2 2
    2 2 2 2
--R +
--R 1
--R - [b][b][b]
--R -<br>--R 6
--R Type: XPBWPolynomial(Symbol,Fraction(Integer))
-E 10
--S 11 of 14
log(g)$group
---R---R--R 1 1 2 1 2
-R (11) [a] + [b] + - [a b] + -- [a b] + -- [a b ]<br>--R 2 12 12
R --R 2 12 12 12<br>--R Type: LiePoly
                           Type: LiePolynomial(Symbol, Fraction(Integer))
--E 11
--S 12 of 14
g1: group := inv(g)---R---R--R - [b] - [a]
--R (12) e e
--R Type: LieExponentials(Symbol,Fraction(Integer),3)
-E 12
--S 13 of 14
g*g1
-<sub>R</sub>---R-R (13) 1
--R Type: LieExponentials(Symbol, Fraction(Integer),3)
-E 13
--S 14 of 14
)show LieExponentials
---R
```

```
--R LieExponentials(VarSet: OrderedSet,R: Join(CommutativeRing,Module(Fraction(Integer))),Order: PositiveIn
--R Abbreviation for LieExponentials is LEXP
--R This constructor is not exposed in this frame.
--R Issue )edit bookvol10.3.pamphlet to see algebra source code for LEXP
- -R--R------------------------------- Operations --------------------------------
-R ?*? : (\%, \%) \rightarrow \% ?**? : (\%, Integer) \rightarrow \%--R ?**? : (%, NonNegativeInteger) -> % ?**? : (%, PositiveInteger) -> %
--R ?/? : (\%, \%) \rightarrow % \qquad \qquad ?=? : (\%, \%) \rightarrow Boolean
-R 1 : () \rightarrow % \qquad \qquad ?^? : (%,Integer) -> %
-R ?^? : (%,NonNegativeInteger) -> % ?^? : (%,PositiveInteger) -> %
-R coerce : \% -> OutputForm commutator : (\%, \%) -> \%-R conjugate : (\%, \%) -> % exp : LiePolynomial(VarSet,R) -> %
--R hash : \% -> SingleInteger inv : \% -> \%--R latex : % -> String log : % -> LiePolynomial(VarSet,R)
--R mirror : % -> %--R recip : % \rightarrow Union(%, "failed") sample : () -> %--R varList : \% \rightarrow List(VarSet) ? \tilde{?} : (\%, \%) \rightarrow Boolean
--R LyndonBasis : List(VarSet) -> List(LiePolynomial(VarSet,R))
--R LyndonCoordinates : % -> List(Record(k: LyndonWord(VarSet),c: R))
--R coerce : % -> XPBWPolynomial(VarSet,R)
--R coerce : % -> XDistributedPolynomial(VarSet,R)
-R identification : (\%, \%) \rightarrow List(Equation(R))
--R listOfTerms : % -> List(Record(k: PoincareBirkhoffWittLyndonBasis(VarSet),c: R))
-<sub>R</sub>--E 14
)spool
)lisp (bye)
```
**— LieExponentials.help —**

```
====================================================================
LieExponentials examples
====================================================================
```
Management of the Lie Group associated with a free nilpotent Lie algebra. Every Lie bracket with length greater than Order are assumed to be null. The implementation inherits from the XPBWPolynomial domain constructor: Lyndon coordinates are exponential coordinates of the second kind.

```
a: Symbol := 'aa
                      Type: Symbol
```
b: Symbol  $:= 'b$ 

#### 1644 *CHAPTER 13. CHAPTER L*

```
b
                       Type: Symbol
        ====================================================================
Declarations of domains
====================================================================
 coef := Fraction(Integer)
   Fraction Integer
                       Type: Domain
 group := LieExponentials(Symbol, coef, 3)
   LieExponentials(Symbol,Fraction Integer,3)
                       Type: Domain
 lpoly := LiePolynomial(Symbol, coef)
   LiePolynomial(Symbol,Fraction Integer)
                       Type: Domain
 poly := XPBWPolynomial(Symbol, coef)
    XPBWPolynomial(Symbol,Fraction Integer)
                       Type: Domain
====================================================================
Calculations
====================================================================
  ea := exp(a::lpoly)$group
    [a]
    e
                       Type: LieExponentials(Symbol,Fraction Integer,3)
  eb := exp(b::lpoly)$group
    [b]
    e
                       Type: LieExponentials(Symbol,Fraction Integer,3)
 g: group := ea*eb
        \begin{array}{ccccccccc} 1 & & 2 & & & 1 & 2 \end{array}- [a b ] - [a b]
     [b] 2 [a b] 2 [a]
    e e e e e
                      Type: LieExponentials(Symbol,Fraction Integer,3)
 g :: poly
                    1 1 1
    1 + [a] + [b] + - [a][a] + [a b] + [b][a] + - [b][b] + - [a][a][a]
                    2 2 6
   +
     1 \quad 2 \quad 1 \quad 2 \quad 1
```

```
- [a b] + [a b][a] + - [a b ] + - [b][a][a] + [b][a b] + - [b][b][a]<br>2 2
                      2 2 2 2
  +
    1
    - [b][b][b]
    6
                    Type: XPBWPolynomial(Symbol,Fraction Integer)
 log(g)$group
             1 1 2 1 2
   [a] + [b] + - [a b] + - - [a b] + - - [a b]2 12 12
                    Type: LiePolynomial(Symbol,Fraction Integer)
 g1: group := inv(g)- [b] - [a]
   e e
                     Type: LieExponentials(Symbol,Fraction Integer,3)
 g*g1
   1
                     Type: LieExponentials(Symbol,Fraction Integer,3)
See Also:
o )show LieExponentials
```
# **LieExponentials (LEXP)**

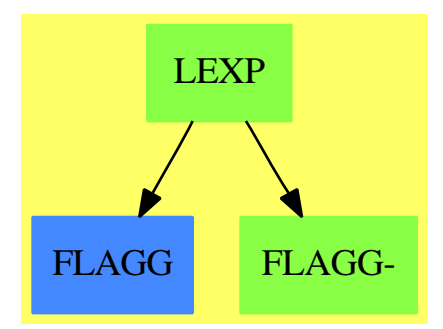

### **Exports:**

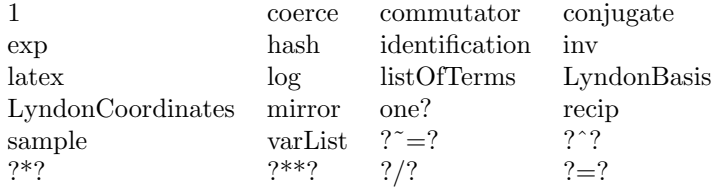

#### **— domain LEXP LieExponentials —**

```
)abbrev domain LEXP LieExponentials
++ Author: Michel Petitot (petitot@lifl.fr).
++ Date Created: 91
++ Date Last Updated: 7 Juillet 92
++ Fix History: compilation v 2.1 le 13 dec 98
++ Description:
++ Management of the Lie Group associated with a
++ free nilpotent Lie algebra. Every Lie bracket with
++ length greater than \axiom{Order} are assumed to be null.
++ The implementation inherits from the \spadtype{XPBWPolynomial}
++ domain constructor: Lyndon coordinates are exponential coordinates
++ of the second kind.
LieExponentials(VarSet, R, Order): XDPcat == XDPdef where
  EX ==> OutputForm
  PI ==> PositiveInteger
  NNI ==> NonNegativeInteger
  I ==> Integer
  RN ==> Fraction(I)
  R : Join(CommutativeRing, Module RN)
  Order : PI
  VarSet : OrderedSet
 LWORD ==> LyndonWord(VarSet)
  LWORDS ==> List LWORD
  BASIS ==> PoincareBirkhoffWittLyndonBasis(VarSet)
  TERM ==> Record(k:BASIS, c:R)
 LTERMS ==> List(TERM)
  LPOLY ==> LiePolynomial(VarSet,R)
  XDPOLY ==> XDistributedPolynomial(VarSet,R)
  PBWPOLY==> XPBWPolynomial(VarSet, R)
  TERM1 ==> Record(k:LWORD, c:R)
  EQ ==> Equation(R)XDPcat == Group with
    exp : LPOLY -> $
     ++ \axiom{exp(p)} returns the exponential of \axiom{p}.
   log : $ -> LPOLY
     ++ \axiom{log(p)} returns the logarithm of \axiom{p}.
```

```
listOfTerms : $ -> LTERMS
    ++ \axiom{listOfTerms(p)} returns the internal representation of \axiom{p}.
 coerce : $ -> XDPOLY
    ++ \axiom{coerce(g)} returns the internal representation of \axiom{g}.
 coerce : $ -> PBWPOLY
    ++ \axiom{coerce(g)} returns the internal representation of \axiom{g}.
 mirror : $ -> $
    ++ \axiom{mirror(g)} is the mirror of the internal representation of \axiom{g}.
 varList : $ -> List VarSet
    ++ \axiom{varList(g)} returns the list of variables of \axiom{g}.
 LyndonBasis : List VarSet -> List LPOLY
   ++ \axiom{LyndonBasis(lv)} returns the Lyndon basis of the nilpotent free
    ++ Lie algebra.
 LyndonCoordinates: $ -> List TERM1
    ++ \axiom{LyndonCoordinates(g)} returns the exponential coordinates of \axiom{g}.
 identification: ($,$) -> List EQ
    ++ \axiom{identification(g,h)} returns the list of equations \axiom{g_i = h_i},
    ++ where \axiom{g_i} (resp. \axiom{h_i}) are exponential coordinates
    ++ of \axiom{g} (resp. \axiom{h}).
XDPdef == PBWPOLY add
 -- Representation
     Rep := PBWPOLY
 -- local functions
     compareTerm1s: (TERM1, TERM1) -> Boolean
     out: TERM1 -> EX
     ident: (List TERM1, List TERM1) -> List EQ
 -- functions locales
     ident(11, 12) ==import(TERM1)
      null l1 => [equation(0$R,t.c)$EQ for t in l2]
      null 12 \Rightarrow [equation(t.c, 0$R)$EQ for t in 11]
      u1 : LWORD := l1.first.k; c1 :R := l1.first.c
      u2 : LWORD := 12.first.k; c2 :R := 12.first.c
      u1 = u2 \Rightarrowr: R := c1 - c2r = 0 \Rightarrow ident(rest 11, rest 12)
          cons(equation(c1,c2)$EQ , ident(rest l1, rest l2))
       lexico(u1, u2)$LWORD =>
          cons(equation(0$R,c2)$EQ , ident(l1, rest l2))
       cons(equation(c1,0$R)$EQ , ident(rest l1, l2))
     -- ordre lexico decroissant
     compareTerm1s(u:TERM1, v:TERM1):Boolean == lexico(v.k, u.k)$LWORD
     out(t:TERM1):EX ==t.c =$R 1 => char("e")$Character :: EX ** t.k :: EX
```

```
char("e")$Character :: EX ** (t.c::EX * t.k::EX)
-- definitions
   identification(x,y) ==l1: List TERM1 := LyndonCoordinates x
     l2: List TERM1 := LyndonCoordinates y
     ident(l1, l2)
  LyndonCoordinates x ==lt: List TERM1 := [[1::LWORD, t.c]$TERM1 for t in listOfTerms x |(l := retractIfCan(t.k)$BASIS) case LWORD ]
    lt := sort(compareTerm1s,lt)
  x: * y: * == product(x::Rep, y::Rep, Order::I::NNI) $Rep
  exp p == exp(p::Rep, Order::I::NNI)$Rep
  log p == LiePolyIfCan(log(p,Order::I::NNI))$Rep :: LPOLY
  coerce(p: $):EX ==p = 1$$ => 1$R :: EX
     lt : List TERM1 := LyndonCoordinates p
     reduce(_*, [out t for t in lt])$List(EX)
  LyndonBasis(1v) ==
     [LiePoly(l)$LPOLY for l in LyndonWordsList(lv,Order)$LWORD]
  coerce(p:}):PBWPOLY == p::Rep
  inv x ==x = 1 \implies 1lt:LTERMS := listOfTerms mirror x
    lt:= [[t.k, (odd? length(t.k)*BASIS => - t.c; t.c)]$TERM for t in lt ]
    lt pretend $
```
## **— LEXP.dotabb —**

**———-**

```
"LEXP" [color="#88FF44",href="bookvol10.3.pdf#nameddest=LEXP"]
"FLAGG" [color="#4488FF",href="bookvol10.2.pdf#nameddest=FLAGG"]
"FLAGG-" [color="#88FF44",href="bookvol10.3.pdf#nameddest=FLAGG"]
"LEXP" -> "FLAGG-"
"LEXP" -> "FLAGG"
```
# **domain LPOLY LiePolynomial**

**— LiePolynomial.input —**

)set break resume )sys rm -f LiePolynomial.output )spool LiePolynomial.output )set message test on )set message auto off )clear all --S 1 of 29 RN := Fraction Integer  $---R$  $-R$ <br> $-R$ (1) Fraction(Integer) --R Type: Domain --E 1 --S 2 of 29 Lpoly := LiePolynomial(Symbol,RN)  $---R$  $-R$ <br> $-R$ (2) LiePolynomial(Symbol,Fraction(Integer)) --R Type: Domain  $--E$  2 --S 3 of 29 Dpoly := XDPOLY(Symbol,RN)  $---R$  $---R$ --R (3) XDistributedPolynomial(Symbol,Fraction(Integer)) --R Type: Domain  $--E$  3 --S 4 of 29 Lword := LyndonWord Symbol  $---R$  $-R$ <br> $-R$ (4) LyndonWord(Symbol) --R Type: Domain  $--E$  4 --S 5 of 29  $a:Symbol := 'a$  $---R$  $-<sub>R</sub>$  $-R$  (5) a

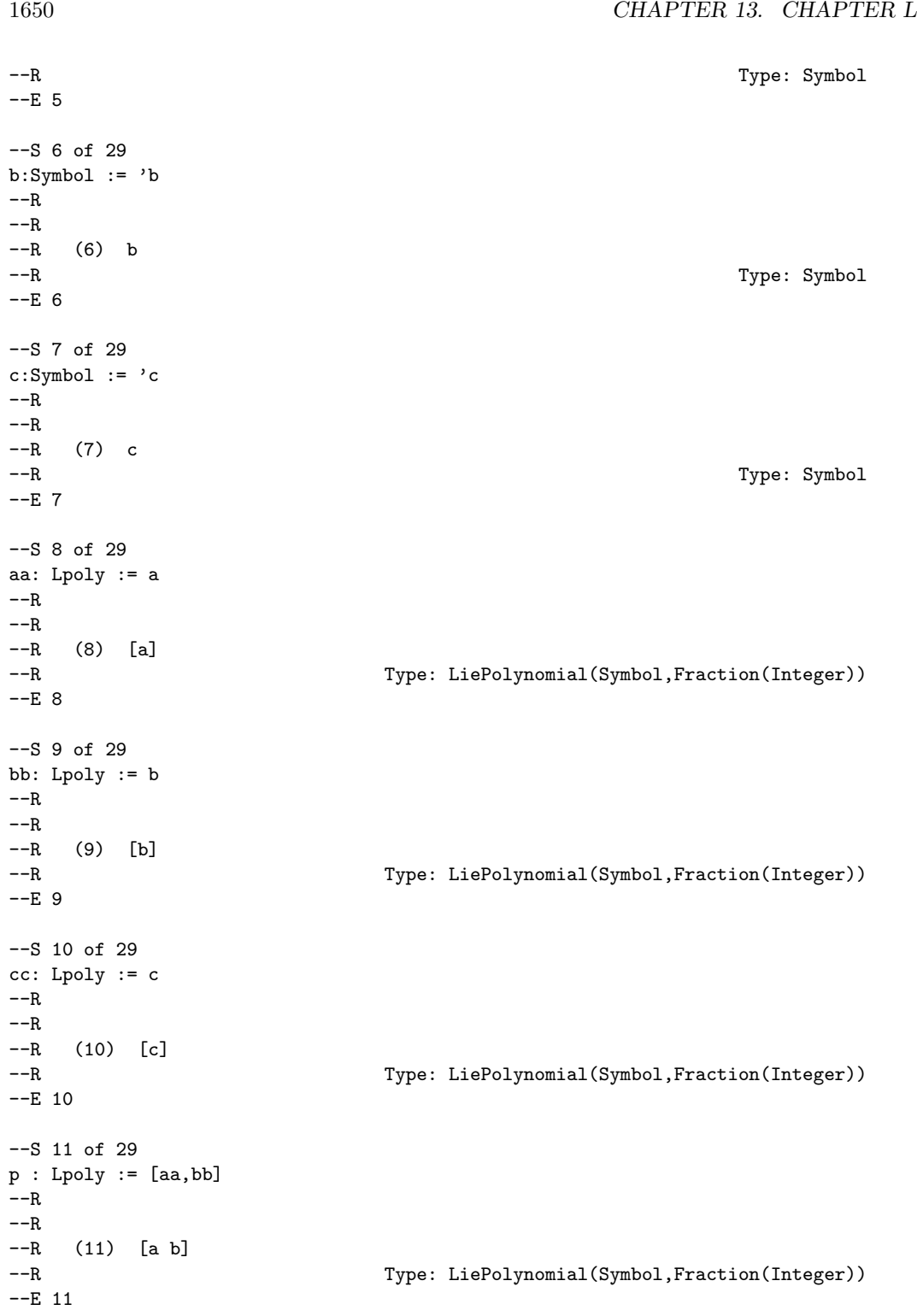

```
--S 12 of 29
q : Lpoly := [p,bb]
---R-<sub>R</sub>--R 2
-R (12) [a b ]
--R Type: LiePolynomial(Symbol,Fraction(Integer))
-E 12
--S 13 of 29
liste : List Lword := LyndonWordsList([a,b], 4)
---R-<sub>R</sub>- R 2 2 3 2 2 3
--R (13) [[a],[b],[a b],[a b],[a b ],[a b],[a b ],[a b ]]
--R Type: List(LyndonWord(Symbol))
-E 13
--S 14 of 29
r: Lpoly := p + q + 3*LiePoly(liste.4)*Lpoly- -R---R--R 2 2
--R (14) [a \ b] + 3[a \ b] + [a \ b]<br>--RType: LiePolynomial(Symbol,Fraction(Integer))
- E 14--S 15 of 29
s: Lpoly := [p,r]-<sub>R</sub>-<sub>R</sub>--R 2 2
-R (15) -3[a b a b] + [a b a b]--R Type: LiePolynomial(Symbol,Fraction(Integer))
-E 15
--S 16 of 29
t:Lpoly := s + 2*LiePoly(liste.3) - 5*LiePoly(liste.5)
---R---R--R 2 2 2
-R (16) 2[a b] - 5[a b] - 3[a b a b] + [a b a b]
--R Type: LiePolynomial(Symbol,Fraction(Integer))
-E 16
--S 17 of 29
degree t
---R---R
```

```
1652 CHAPTER 13. CHAPTER L
-R (17) 5
--R Type: PositiveInteger
--E 17
--S 18 of 29
mirror t
---R---R--R 2 2 2
-R (18) - 2[a b] - 5[a b] - 3[a b a b] + [a b a b]
--R Type: LiePolynomial(Symbol,Fraction(Integer))
-E 18
--S 19 of 29
Jacobi(p: Lpoly, q: Lpoly, r: Lpoly): Lpoly == _{-}[ [p,q]$Lpoly, r] + [ [q,r]$Lpoly, p] + [ [r,p]$Lpoly, q]
-<b>R</b>--R Function declaration Jacobi : (LiePolynomial(Symbol,Fraction(Integer
--R )), LiePolynomial(Symbol, Fraction(Integer)), LiePolynomial(Symbol, --R Fraction(Integer))) -> LiePolynomial(Symbol.Fraction(Integer))
       Fraction(Integer))) -> LiePolynomial(Symbol,Fraction(Integer))
--R has been added to workspace.
--R Type: Void
--E 19
--S 20 of 29
test: Lpoly := Jacobi(a,b,b)
--R
    Compiling function Jacobi with type (LiePolynomial(Symbol,Fraction(
--R Integer)),LiePolynomial(Symbol,Fraction(Integer)),LiePolynomial(
--R Symbol,Fraction(Integer))) -> LiePolynomial(Symbol,Fraction(
--R Integer))
-R<br>-R(20) 0
--R Type: LiePolynomial(Symbol,Fraction(Integer))
--E 20
--S 21 of 29
test: Lpoly := Jacobi(p,q,r)
---R---R-R (21) 0
--R Type: LiePolynomial(Symbol,Fraction(Integer))
-E 21
--S 22 of 29
test: Lpoly := Jacobi(r, s, t)-<sub>R</sub>---R-R (22) 0
--R Type: LiePolynomial(Symbol,Fraction(Integer))
```

```
-E 22
--S 23 of 29
eval(p, a, p)$Lpoly
---R-<sub>R</sub>--R 2
-R (23) [a b]--R Type: LiePolynomial(Symbol,Fraction(Integer))
-E 23
--S 24 of 29
eval(p, [a,b], [2*bb, 3*aa])$Lpoly
---R---R-R (24) - 6[a b]
--R Type: LiePolynomial(Symbol,Fraction(Integer))
- E 24 --S 25 of 29
r: Lpoly := [p, c]---R---R-R (25) [a \ b \ c] + [a \ c \ b]--R Type: LiePolynomial(Symbol,Fraction(Integer))
--E 25
--S 26 of 29
r1: Lpoly := eval(r, [a,b,c], [bb, cc, aa])$Lpoly
- -R-<sub>R</sub>-R (26) - [a b c]
--R Type: LiePolynomial(Symbol,Fraction(Integer))
--E 26
--S 27 of 29
r2: Lpoly := eval(r, [a,b,c], [cc, aa, bb])$Lpoly
-<sub>R</sub>---R--R (27) - [a c b]<br>--R
                              Type: LiePolynomial(Symbol,Fraction(Integer))
-E 27
--S 28 of 29
r + r1 + r2-<sub>R</sub>---R-R (28) 0
--R Type: LiePolynomial(Symbol,Fraction(Integer))
--E 28
```

```
--S 29 of 29
)show LiePolynomial
---R--R LiePolynomial(VarSet: OrderedSet,R: CommutativeRing) is a domain constructor
--R Abbreviation for LiePolynomial is LPOLY
--R This constructor is not exposed in this frame.
--R Issue )edit bookvol10.3.pamphlet to see algebra source code for LPOLY
---R--R------------------------------- Operations --------------------------------
--R ?*? : (R, LyndonWord(VarSet)) -> % ?*? : (%, R) -> %
-R ?*? : (R, %) \rightarrow % ?*? : (Integer, %) \rightarrow %--R ?*? : (NonNegativeInteger,%) -> % ?*? : (PositiveInteger,%) -> %
--R ?+? : (\%, \%) \rightarrow \% ?-? : (\%, \%) \rightarrow \%--R -? : \% -> \% <br> 2/? : (\%, R) -> \% if R has FIELD
-R ?=? : (\%, \%) -> Boolean LiePoly : LyndonWord(VarSet) -> %
-R O : () \rightarrow % coefficients : % \rightarrow List(R)-R coerce : LyndonWord(VarSet) \rightarrow % coerce : VarSet \rightarrow %
-R coerce : \% -> OutputForm construct : (\%, \%) -> \%--R degree : % -> NonNegativeInteger eval : (\%, \text{VarSet}, \%) -> %
--R hash : % -> SingleInteger latex : % -> String
-R leadingCoefficient : \% \rightarrow R map : ((R \rightarrow R), \%) \rightarrow \%--R mirror : \% \rightarrow \%--R monomial? : % -> Boolean monomials : % -> List(%)
--R reductum : % -> % retract : % -> LyndonWord(VarSet)
-R sample : () -> % varList : % \rightarrow List(VarSet)-R zero? : % -> Boolean ? =? : (\%, \%) -> Boolean
--R LiePolyIfCan : XDistributedPolynomial(VarSet,R) -> Union(%,"failed")
--R coef : (XRecursivePolynomial(VarSet,R),%) -> R
--R coefficient : (%,LyndonWord(VarSet)) -> R
--R coerce : % -> XRecursivePolynomial(VarSet,R)
--R coerce : % -> XDistributedPolynomial(VarSet,R)
--R construct : (%, LyndonWord(VarSet)) -> %
--R construct : (LyndonWord(VarSet),%) -> %
--R construct : (LyndonWord(VarSet), LyndonWord(VarSet)) -> %
-R eval : \left(\frac{0}{0}, \text{List}(\text{VarSet}), \text{List}(\frac{0}{0})\right) -> %
--R leadingMonomial : % -> LyndonWord(VarSet)
--R leadingTerm : % -> Record(k: LyndonWord(VarSet),c: R)
--R listOfTerms : % -> List(Record(k: LyndonWord(VarSet), c: R))
--R lquo : (XRecursivePolynomial(VarSet,R),%) -> XRecursivePolynomial(VarSet,R)
--R numberOfMonomials : % -> NonNegativeInteger
--R retractIfCan : % -> Union(LyndonWord(VarSet),"failed")
--R rquo : (XRecursivePolynomial(VarSet,R),%) -> XRecursivePolynomial(VarSet,R)
--R subtractIfCan : (\%, \%) \rightarrow Union(%, "failed")
--R trunc : (%, NonNegativeInteger) -> %
---R--E 29
```
)spool

```
)lisp (bye)
```
**———- — LiePolynomial.help —** ==================================================================== LiePolynomial examples ==================================================================== ==================================================================== Declaration of domains ==================================================================== RN := Fraction Integer Fraction Integer Type: Domain Lpoly := LiePolynomial(Symbol,RN) LiePolynomial(Symbol,Fraction Integer) Type: Domain Dpoly := XDPOLY(Symbol,RN) XDistributedPolynomial(Symbol,Fraction Integer) Type: Domain Lword := LyndonWord Symbol LyndonWord Symbol Type: Domain ==================================================================== Initialisation ====================================================================  $a:Symbol := 'a$ a Type: Symbol  $b:Symbol := 'b$ b Type: Symbol  $c:Symbol := 'c$ c Type: Symbol aa: Lpoly := a [a] Type: LiePolynomial(Symbol,Fraction Integer)

```
bb: Lpoly := b
   [b]
                   Type: LiePolynomial(Symbol,Fraction Integer)
 cc: Lpoly := c
   [c]Type: LiePolynomial(Symbol,Fraction Integer)
 p : Lpoly := [aa,bb]
   [a b]
                   Type: LiePolynomial(Symbol,Fraction Integer)
 q : Lpoly := [p, bb]2
   [a b ]
                   Type: LiePolynomial(Symbol,Fraction Integer)
All the Lyndon words of order 4
 liste : List Lword := LyndonWordsList([a,b], 4)
                   2 2 3 2 2 3
   [[a],[b],[a b],[a b],[a b ],[a b],[a b ],[a b ]]
                   Type: List LyndonWord Symbol
 r: Lpoly := p + q + 3*LiePoly(liste.4)$Lpoly
              2 2
   [a b] + 3[a b] + [a b]Type: LiePolynomial(Symbol,Fraction Integer)
 s:Lpoly := [p,r]
        2 2
   - 3[a b a b] + [a b a b ]
                   Type: LiePolynomial(Symbol,Fraction Integer)
 t:Lpoly := s + 2*LiePoly(liste.3) - 5*LiePoly(liste.5)
                 2 2 2
   2[a b] - 5[a b ] - 3[a b a b] + [a b a b ]
                   Type: LiePolynomial(Symbol,Fraction Integer)
 degree t
   5
                   Type: PositiveInteger
 mirror t
                   2 2 2
   - 2[a b] - 5[a b ] - 3[a b a b] + [a b a b ]
                   Type: LiePolynomial(Symbol,Fraction Integer)
 ====================================================================
```

```
Jacobi Relation
====================================================================
Jacobi(p: Lpoly, q: Lpoly, r: Lpoly): Lpoly == _
   [ [p,q]\$Lpoly, r] + [ [q,r]\$Lpoly, p] + [ [r,p]\$Lpoly, q]
                   Type: Void
====================================================================
Tests
====================================================================
  test: Lpoly := Jacobi(a,b,b)
   0
                    Type: LiePolynomial(Symbol,Fraction Integer)
  test: Lpoly := Jacobi(p,q,r)\OmegaType: LiePolynomial(Symbol,Fraction Integer)
  test: Lpoly := Jacobi(r,s,t)
    0
                    Type: LiePolynomial(Symbol,Fraction Integer)
====================================================================
Evaluation
====================================================================
  eval(p, a, p)$Lpoly
        2
    [a b ]
                    Type: LiePolynomial(Symbol,Fraction Integer)
  eval(p, [a,b], [2*bb, 3*aa])$Lpoly
   - 6[a b]
                    Type: LiePolynomial(Symbol,Fraction Integer)
  r: Lpoly := [p, c][a b c] + [a c b]Type: LiePolynomial(Symbol,Fraction Integer)
 r1: Lpoly := eval(r, [a,b,c], [bb, cc, aa])$Lpoly
    - [a b c]
                    Type: LiePolynomial(Symbol,Fraction Integer)
 r2: Lpoly := eval(r, [a,b,c], [cc, aa, bb])$Lpoly
    - [a c b]
                    Type: LiePolynomial(Symbol,Fraction Integer)
 r + r1 + r2
   0
```
## 1658 *CHAPTER 13. CHAPTER L*

### Type: LiePolynomial(Symbol,Fraction Integer)

#### See Also:

o )help LyndonWord

o )help XDistributedPolynomial

**———-**

o )show LiePolynomial

# **LiePolynomial (LPOLY)**

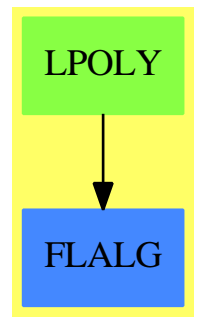

## **Exports:**

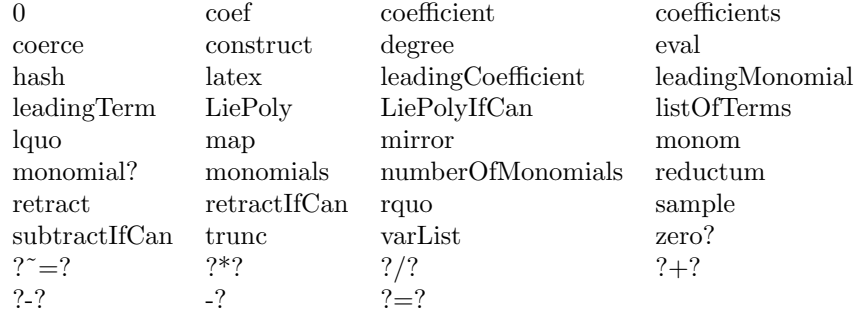

## **— domain LPOLY LiePolynomial —**

)abbrev domain LPOLY LiePolynomial

- ++ Author: Michel Petitot (petitot@lifl.fr).
- ++ Date Created: 91
- ++ Date Last Updated: 7 Juillet 92
- ++ Fix History: compilation v 2.1 le 13 dec 98
- ++ References:
- ++ Free Lie Algebras by C. Reutenauer (Oxford science publications).
- ++ Description:

```
++ This type supports Lie polynomials in Lyndon basis
++ see Free Lie Algebras by C. Reutenauer
++ (Oxford science publications).
LiePolynomial(VarSet:OrderedSet, R:CommutativeRing) : Public == Private where
  MAGMA ==> Magma(VarSet)
  LWORD ==> LyndonWord(VarSet)
  WORD ==> OrderedFreeMonoid(VarSet)
  XDPOLY ==> XDistributedPolynomial(VarSet,R)
  XRPOLY ==> XRecursivePolynomial(VarSet,R)
  NNI ==> NonNegativeInteger
  RN ==> Fraction Integer
  EX ==> OutputForm
  TERM ==> Record(k: LWORD, c: R)
  Public == Join(FreeLieAlgebra(VarSet,R), FreeModuleCat(R,LWORD)) with
     LiePolyIfCan: XDPOLY -> Union($, "failed")
       ++ \axiom{LiePolyIfCan(p)} returns \axiom{p} in Lyndon basis
       ++ if \axiom{p} is a Lie polynomial, otherwise \axiom{"failed"}
       ++ is returned.
     construct: (LWORD, LWORD) -> $
       ++ \arrows \arrows \arrows \arrows \arrows \arrows \arrowsconstruct: (LWORD, \$) -> \$++ \axiom{construct(x,y)} returns the Lie bracket \axiom{[x,y]}.
     construct: ($, LWORD) \rightarrow $++ \axiom{construct(x,y)} returns the Lie bracket \axiom{[x,y]}.
  Private == FreeModule1(R, LWORD) add
       import(TERM)
     --representation
       Rep := List TERM
     -- fonctions locales
       cr1 : (LWORD, $ ) -> $cr2: ($, LWORD \t) \to $crw : (LWORD, LWORD) -> $ -- crochet de 2 mots de Lyndon
       DPoly: LWORD -> XDPOLY
       lquo1: (XRPOLY , LWORD) -> XRPOLY
       lyndon: (LWORD, LWORD) -> $
       makeLyndon: (LWORD, LWORD) -> LWORD
       rquo1: (XRPOLY , LWORD) -> XRPOLY
       RPoly: LWORD -> XRPOLY
       eval1: (LWORD, VarSet, $) -> $ -- 08/03/98
       eval2: (LWORD, List VarSet, List $) -> $ -- 08/03/98
     -- Evaluation
       eval1(lw,v,nv) == -- 08/03/98
         not member?(v, varList(lw)$LWORD) => LiePoly lw
```

```
(s := \text{retractIfCan}(lw)$LWORD) case VarSet =>
    if (s::VarSet) = v then nv else LiePoly lw
 l: LWORD := left lw
 r: LWORD := right lw
 construct(eval1(1,v,nv), eval1(r,v,nv))
eval2(lw,lv,Inv) == -- 08/03/98
 p: Integer
 (s := \text{retractIfCan}(lw)$LWORD) case VarSet =>
    p := position(s::VarSet, lv)$List(VarSet)
    if p=0 then lw::$ else elt(lnv,p)$List($)
 l: LWORD := left lw
 r: LWORD := right lw
 construct(eval2(1,lv,lnv), eval2(r,lv,lnv))
eval(p:\, v: VarSet, nv: \: \ == -- -- 08/03/98
 +/ [t.c * eval1(t.k, v, nv) for t in p]
eval(p:$, lv: List(VarSet), lnv: List($)): $ == -- 08/03/98
 +/ [t.c * eval2(t.k, lv, lnv) for t in p]
lqu01(p,lw) ==constant? p => 0$XRPOLY
 retractable? lw => lquo(p, retract lw)$XRPOLY
 lquo1(lquo1(p, left lw),right lw) - lquo1(lquo1(p, right lw),left lw)
rquot(p,lv) ==constant? p => 0$XRPOLY
 retractable? lw => rquo(p, retract lw)$XRPOLY
 rquo1(rquo1(p, left lw),right lw) - rquo1(rquo1(p, right lw),left lw)
coef(p, 1p) == coef(p, 1p::XRPOLY)$XRPOLY
lquo(p, lp) ==lp = 0 \Rightarrow 0$XRPOLY
 +/ [t.c * lquo1(p,t.k) for t in lp]
rquo(p, lp) ==lp = 0 \Rightarrow 0$XRPOLY
 +/ [t.c * rquo1(p,t.k) for t in lp]
LiePolyIfCan p == -- inefficace a cause de la rep. de XDPOLY
  not quasiRegular? p => "failed"
  p1: XDPOLY := p ; r:$ := 0
  while p1 ^= 0 repeat
    t: Record(k:WORD, c:R) := mindegTerm p1
    w: WORD := t.k; codef:R := t.c(l := lyndonIfCan(w)$LWORD) case "failed" => return "failed"
    lp:$ := coef * LiePoly(l::LWORD)
    r := r + lpp1 := p1 - lp::XDPOLY
```
r

```
--definitions locales
 makeLyndon(u, v) == (u::MAGMA * v::MAGMA) pretend LWORDcrw(u,v) == -- u et v sont des mots de Lyndonu = v \Rightarrow 0lexico(u,v) \Rightarrow 1yndon(u,v)- lyndon (v,u)
 lyndon(u,v) == --u et v sont des mots de Lyndon tq u < v
   retractable? u => monom(makeLyndon(u,v),1)
   u1: LWORD := left u
   u2: LWORD := right u
   lexico(u2,v) => cr1(u1, lyndon(u2,v)) + cr2(lyndon(u1,v), u2)
   monom(makeLyndon(u,v),1)
 cr1 (l, p) ==
     +/[t.c * crw(l, t.k) for t in p]
 cr2 (p, l) ==
     +/[t.c * crw(t.k, 1) for t in p]
 DPoly w ==retractable? w \Rightarrow retract(w) :: XDPOLY
    l:XDPOLY := DPoly left w
    r:XDPOLY := DPoly right w
    l*r - r*l
 RPoly w ==retractable? w => retract(w) :: XRPOLY
    l:XRPOLY := RPoly left w
    r:XRPOLY := RPoly right w
    l*r - r*l
-- definitions
 coerce(v:VarSet) == monom(v::LWORD , 1)construct(x:$, y:$):$ ==
     +/[t.c * cr1(t.k, y) for t in x]
 construct(1:LWORD , p: $): == cr1(1,p)constraint(p: $ , 1: LWORD): $ == cr2(p,1) $construct(u:LWORD, v:LWORD): \equiv crw(u,v)coerce(p: $): XDPOLY ==+/ [t.c * DPoly(t.k) for t in p]
  coerce(p: $): XRPOLY ==
```

```
+/ [t.c * RPoly(t.k) for t in p]
       LiePoly(1) == monom(1,1)varList p ==le : List VarSet := "setUnion"/[varList(t.k)$LWORD for t in p]
         sort(le)$List(VarSet)
       mirror p ==
         [[t.k, (odd? length t.k => t.c; -t.c)]$TERM for t in p]
       trunc(p, n) ==degree(p) > n \Rightarrow trunc( reductum p, n)
         p
       degree p ==
         null p \Rightarrow 0length( p.first.k)$LWORD
     -- listOfTerms p == p pretend List TERM
-- coerce(x) : EX ==-- null x =>(0$R) :: EX
-- le : List EX := nil
-- for rec in x repeat
-- rec.c = 1$R => le := cons(rec.k :: EX, 1e)-- le := cons(mkBinary("*"::EX, rec.c :: EX, rec.k :: EX), le)<br>-- 1 = #le => first le
           1 = #le \Rightarrow first le-- mkNary("+" :: EX, le)
```
### **— LPOLY.dotabb —**

**———-**

**———-**

"LPOLY" [color="#88FF44",href="bookvol10.3.pdf#nameddest=LPOLY"] "FLALG" [color="#4488FF",href="bookvol10.2.pdf#nameddest=FLALG"] "LPOLY" -> "FLALG"

# **domain LSQM LieSquareMatrix**

**— LieSquareMatrix.input —**

)set break resume

```
)sys rm -f LieSquareMatrix.output
)spool LieSquareMatrix.output
)set message test on
)set message auto off
)clear all
--S 1 of 1
)show LieSquareMatrix
---R--R LieSquareMatrix(n: PositiveInteger,R: CommutativeRing) is a domain constructor
--R Abbreviation for LieSquareMatrix is LSQM
--R This constructor is exposed in this frame.
--R Issue )edit bookvol10.3.pamphlet to see algebra source code for LSQM
---R--R------------------------------- Operations --------------------------------
--R ?*? : (R, \%) \rightarrow \% ?*? : (\%, R) \rightarrow \%--R ?*? : (\%, \%) \rightarrow \%<br>--R ?*? : (NonNegativeInteger,%) -> %<br>--R ?*? : (NonNegativeInteger,%) -> %<br>
--R ?*? : (NonNegativeInteger,%) -> %
--R ?**? : (%, NonNegativeInteger) -> % ?**? : (%, PositiveInteger) -> %
--R ?+? : (\%, \%) \rightarrow \% ?-? : (\%, \%) \rightarrow \%-R -? : \% -> \% \longrightarrow \% \cong \frac{7}{2} : (\%, R) -> \% if R has FIELD
--R ?=? : (\%, \%) -> Boolean D : \% -> \% if R has DIFRING
--R D : (\frac{9}{6}, (R \rightarrow R)) \rightarrow \% 1 : () -> %
R = -R 0 : () -> % R = R . (%,NonNegativeInteger) -> %
-R ?^? : (%,PositiveInteger) -> % alternative? : () -> Boolean
--R antiAssociative? : () -> Boolean antiCommutative? : () -> Boolean
--R antiCommutator : (\%, \%) \rightarrow % antisymmetric? : % \rightarrow Boolean
-R apply : (Matrix(R), % -> % associative? : () -> Boolean
--R associator : (\%, \%, \%) \rightarrow \% basis : () -> Vector(%)
--R coerce : \% -> Matrix(R) coerce : R -> %
--R coerce : Integer -> % coerce : % -> OutputForm
--R commutative? : () \rightarrow Boolean commutator : (\%, \%) \rightarrow %
-R convert : \% -> Vector(R) convert : Vector(R) -> \%--R coordinates : \% \rightarrow Vector(R) copy : \% \rightarrow \%--R diagonal : % -> DirectProduct(n,R) diagonal? : % -> Boolean
-R diagonalMatrix : List(R) -> % diagonalProduct : % -> R
-R differentiate : (\%, (R \rightarrow R)) \rightarrow \% ?.? : (\%, Integer) \rightarrow R--R elt : \binom{M}{k}. Integer, Integer) -> R elt : \binom{M}{k}. Integer, Integer, R >> R
--R empty : () -> % empty? : % -> Boolean
-R eq? : (\%, \%) \rightarrow Boolean flexible? : () -> Boolean
--R hash : % -> SingleInteger jacobiIdentity? : () -> Boolean
--R jordanAdmissible? : () -> Boolean jordanAlgebra? : () -> Boolean
--R latex : % -> String leftAlternative? : () -> Boolean
--R leftDiscriminant : Vector(%) -> R leftDiscriminant : () -> R
--R leftNorm : \% \rightarrow R \qquad leftTrace : \% \rightarrow R
--R leftTraceMatrix : () -> Matrix(R) lieAdmissible? : () -> Boolean
-R lieAlgebra? : () -> Boolean listOfLists : % -> List(List(R))
-R map : ((R \rightarrow R),%) \rightarrow % map : (((R,R) \rightarrow R),%,%) \rightarrow %--R matrix : List(List(R)) -> % maxColIndex : % -> Integer
--R maxRowIndex : % -> Integer minColIndex : % -> Integer
```

```
--R minRowIndex : % -> Integer ncols : % -> NonNegativeInteger
--R nrows : % -> NonNegativeInteger one? : % -> Boolean
--R powerAssociative? : () -> Boolean qelt : (%, Integer, Integer) -> R
--R rank : () -> PositiveInteger recip : % -> Union(%, "failed")
--R represents : Vector(R) \rightarrow % retract : % \rightarrow R
--R rightAlternative? : () -> Boolean rightDiscriminant : Vector(%) -> R
-R rightDiscriminant : () \rightarrow R rightNorm : % \rightarrow R
--R rightTrace : % -> R rightTraceMatrix : () -> Matrix(R)
--R sample : () -> % scalarMatrix : R -> %
-R someBasis : () \rightarrow Vector(%) square? : % \rightarrow Boolean
--R symmetric? : % -> Boolean trace : % -> R--R zero? : % -> Boolean ? =? : (\%, \%) -> Boolean
--R #? : % -> NonNegativeInteger if $ has finiteAggregate
--R ?*? : (DirectProduct(n,R),%) -> DirectProduct(n,R)
--R ?*? : (\%, \text{DirectProduct}(n, R)) \rightarrow \text{DirectProduct}(n, R)--R ?**? : \left(\frac{9}{6},\text{Integer}\right) \rightarrow \frac{9}{6} if R has FIELD
--R D : (%, NonNegativeInteger) -> % if R has DIFRING
--R D : (\%, Symbol) \rightarrow % if R has PDRING(SYMBOL)
--R D : (%, List(Symbol)) -> % if R has PDRING(SYMBOL)
--R D : \langle\%, \text{Symbol}, \text{NonNegativeInteger}\rangle -> % if R has PDRING(SYMBOL)
--R D : (%, List(Symbol), List(NonNegativeInteger)) -> % if R has PDRING(SYMBOL)
--R D : (\%, (R \rightarrow R),NonNegativeInteger) \rightarrow %
-R any? : ((R -> Boolean),%) \rightarrow Boolean if $ has finiteAggregate
--R associatorDependence : () -> List(Vector(R)) if R has INTDOM
--R characteristic : () -> NonNegativeInteger
--R coerce : Fraction(Integer) -> % if R has RETRACT(FRAC(INT))
--R column : (%,Integer) -> DirectProduct(n,R)
--R conditionsForIdempotents : Vector(%) -> List(Polynomial(R))
--R conditionsForIdempotents : () -> List(Polynomial(R))
--R coordinates : (\%, \text{Vector}(\%) -> Vector(R)
-R coordinates : (Vector(\%), Vector(\%)) -> Matrix(R)--R coordinates : Vector(%) -> Matrix(R)
--R count : (R, %) -> NonNegativeInteger if $ has finiteAggregate and R has SETCAT
--R count : ((R -> Boolean),%) -> NonNegativeInteger if $ has finiteAggregate
--R determinant : % -> R if R has commutative(*)
--R differentiate : % \rightarrow % if R has DIFRING
--R differentiate : (%,NonNegativeInteger) -> % if R has DIFRING
--R differentiate : (\%, \text{Symbol}) \rightarrow \% if R has PDRING(SYMBOL)
--R differentiate : (%,List(Symbol)) -> % if R has PDRING(SYMBOL)
--R differentiate : (%, Symbol, NonNegativeInteger) -> % if R has PDRING(SYMBOL)
--R differentiate : (%, List(Symbol), List(NonNegativeInteger)) -> % if R has PDRING(SYMBOL)
-R differentiate : (\%, (R \rightarrow R), \text{NonNegativeInteger}) \rightarrow-R eval : (\%, List(R), List(R)) \Rightarrow % if R has EVALAB(R) and R has SETCAT
-R eval : (\%, R, R) \rightarrow \% if R has EVALAB(R) and R has SETCAT
-R eval : (\%, Equation(R)) \rightarrow % if R has EVALAB(R) and R has SETCAT
-R eval : (\%, List(Equation(R))) \rightarrow % if R has EVALAB(R) and R has SETCAT
--R every? : ((R -> Boolean),%) -> Boolean if $ has finiteAggregate
-R exquo : (\%, R) -> Union(\%, "failed") if R has INTDOM
--R inverse : % -> Union(%,"failed") if R has FIELD
--R leftCharacteristicPolynomial : % -> SparseUnivariatePolynomial(R)
```
```
--R leftMinimalPolynomial : % -> SparseUnivariatePolynomial(R) if R has INTDOM
--R leftPower : (%,PositiveInteger) -> %
--R leftRankPolynomial : () -> SparseUnivariatePolynomial(Polynomial(R)) if R has FIELD
--R leftRecip : % -> Union(%,"failed") if R has INTDOM
--R leftRegularRepresentation : (%,Vector(%)) -> Matrix(R)
--R leftRegularRepresentation : % -> Matrix(R)
--R leftTraceMatrix : Vector(%) -> Matrix(R)
--R leftUnit : () -> Union(%,"failed") if R has INTDOM
--R leftUnits : () -> Union(Record(particular: %,basis: List(%)), "failed") if R has INTDOM
--R less? : (%,NonNegativeInteger) -> Boolean
--R map! : ((R -> R),%) \rightarrow % if $ has shallowlyMutable
--R member? : (R,%) -> Boolean if $ has finiteAggregate and R has SETCAT
--R members : % -> List(R) if $ has finiteAggregate
--R minordet : % -> R if R has commutative(*)
--R more? : (%, NonNegativeInteger) -> Boolean
--R noncommutativeJordanAlgebra? : () -> Boolean
--R nullSpace : % -> List(DirectProduct(n,R)) if R has INTDOM
--R nullity : % -> NonNegativeInteger if R has INTDOM
--R parts : % -> List(R) if $ has finiteAggregate
--R plenaryPower : (%,PositiveInteger) -> %
--R rank : % -> NonNegativeInteger if R has INTDOM
--R reducedSystem : Matrix(%) -> Matrix(R)
-R reducedSystem : (Matrix, %), Vector(\%) \rightarrow Record(mat: Matrix(R), vec: Vector(R))
--R reducedSystem : (Matrix(%),Vector(%)) -> Record(mat: Matrix(Integer),vec: Vector(Integer)) if R has LIN
--R reducedSystem : Matrix(%) -> Matrix(Integer) if R has LINEXP(INT)
--R represents : (Vector(R), Vector(%)) -> %
--R retract : % -> Fraction(Integer) if R has RETRACT(FRAC(INT))
--R retract : % -> Integer if R has RETRACT(INT)
--R retractIfCan : % -> Union(R,"failed")
--R retractIfCan : % -> Union(Fraction(Integer),"failed") if R has RETRACT(FRAC(INT))
--R retractIfCan : % -> Union(Integer,"failed") if R has RETRACT(INT)
--R rightCharacteristicPolynomial : % -> SparseUnivariatePolynomial(R)
--R rightMinimalPolynomial : % -> SparseUnivariatePolynomial(R) if R has INTDOM
--R rightPower : (%,PositiveInteger) -> %
--R rightRankPolynomial : () -> SparseUnivariatePolynomial(Polynomial(R)) if R has FIELD
--R rightRecip : % -> Union(%,"failed") if R has INTDOM
-R rightRegularRepresentation : (\lambda, \text{Vector}(\lambda)) -> Matrix(R)
--R rightRegularRepresentation : % -> Matrix(R)
--R rightTraceMatrix : Vector(%) -> Matrix(R)
--R rightUnit : () -> Union(%,"failed") if R has INTDOM
--R rightUnits : () -> Union(Record(particular: %,basis: List(%)),"failed") if R has INTDOM
--R row : \binom{M}{6}, Integer) -> DirectProduct(n,R)
--R rowEchelon : % -> % if R has EUCDOM
--R size? : (%,NonNegativeInteger) -> Boolean
--R structuralConstants : Vector(%) -> Vector(Matrix(R))
--R structuralConstants : () -> Vector(Matrix(R))
--R subtractIfCan : (%,%) -> Union(%,"failed")
--R unit : () -> Union(%, "failed") if R has INTDOM
- -R--E 1
```

```
)spool
)lisp (bye)
            ———-
           — LieSquareMatrix.help —
====================================================================
LieSquareMatrix examples
====================================================================
LieSquareMatrix(n,R) implements the Lie algebra of the n by n
matrices over the commutative ring R.
The Lie bracket (commutator) of the algebra is given by
  a*b := (a * $SQMATRIX(n,R) b - b * $SQMATRIX(n,R) a)where *$SQMATRIX(n,R) is the usual matrix multiplication.
See Also:
o )show LieSquareMatrix
```
**LieSquareMatrix (LSQM)**

**———-**

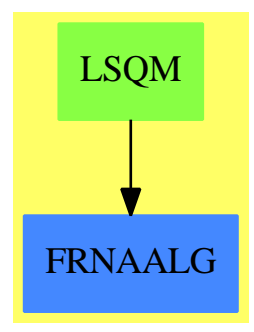

**See**

- *⇒* "AssociatedLieAlgebra" (LIE) [2](#page-324-0) on page [297](#page-324-0)
- *⇒* "AssociatedJordanAlgebra" (JORDAN) [2](#page-318-0) on page [291](#page-318-0)

### *DOMAIN LSQM LIESQUAREMATRIX* 1667

### **Exports:**

 $\qquad \qquad 0$  alternative? square? structuralConstants structuralConstants ?/?  $? = ?$  ? ?.?

antiAssociative? antiCommutator antisymmetric? any? apply associative? associator associatorDependence basis characteristic coerce column commutative? commutator conditionsForIdempotents convert coordinates copy count D determinant diagonal diagonal? diagonalMatrix diagonalProduct differentiate elt empty? empty? eq? eval every? exquo flexible? hash inverse jacobiIdentity? jordanAdmissible? jordanAlgebra? leftDiscriminant leftDiscriminant leftMinimalPolynomial leftNorm leftPower leftRankPolynomial leftRecip leftRegularRepresentation leftRegularRepresentation leftTrace leftTraceMatrix leftUnit leftUnits less? leftUnit leftUnits less? lieAdmissible? lieAlgebra? listOfLists map map! matrix matrix maxColIndex maxRowIndex member? members minColIndex minordet minRowIndex nrows nullSpace nullSpace nullity one? **parts** parts plenaryPower powerAssociative? qelt rank recip reducedSystem represents retract retractIfCan rightAlternative? rightCharacteristicPolynomial rightDiscriminant rightMinimalPolynomial rightNorm rightPower rightRankPolynomial rightRecip rightRegularRepresentation rightTrace rightTraceMatrix rightUnit rightUnits row rowEchelon sample scalarMatrix size? someBasis square? someBasis structuralConstants structuralConstants structuralConstants subtractIfCan symmetric? trace unit  $\qquad \qquad \text{zero?} \qquad \qquad \#?$  $? = ?$  ?\*? ?\*\*?  $?+?$  -?

latex leftAlternative? leftCharacteristicPolynomial more? ncols noncommutativeJordanAlgebra?

**— domain LSQM LieSquareMatrix —**

```
)abbrev domain LSQM LieSquareMatrix
++ Author: J. Grabmeier
++ Date Created: 07 March 1991
++ Date Last Updated: 08 March 1991
++ Description:
++ LieSquareMatrix(n,R) implements the Lie algebra of the n by n
++ matrices over the commutative ring R.
++ The Lie bracket (commutator) of the algebra is given by\br
++ \++ where \spadfun{*$SQMATRIX(n,R)} is the usual matrix multiplication.
LieSquareMatrix(n, R): Exports == Implementation where
  n : PositiveInteger
  R : CommutativeRing
  Row ==> DirectProduct(n,R)Col \implies DirectProduct(n, R)Exports ==> Join(SquareMatrixCategory(n,R,Row,Col), CoercibleTo Matrix R,_
     FramedNonAssociativeAlgebra R) --with
  Implementation ==> AssociatedLieAlgebra (R,SquareMatrix(n, R)) add
    Rep := AssociatedLieAlgebra (R,SquareMatrix(n, R))
     -- local functions
   n2 : PositiveInteger := n*n
    convDM : DirectProduct(n2,R) -> %
    conv : DirectProduct(n2,R) -> SquareMatrix(n,R)
     --++ converts n2-vector to (n,n)-matrix row by row
    conv v =cond : Matrix(R) := new(n, n, 0R)$Matrix(R)z : Integer := 0
     for i in 1..n repeat
       for j in 1..n repeat
         z := z+1setelt(cond,i,j,v.z)
     squareMatrix(cond)$SquareMatrix(n, R)
    coordinates(a:\n<sub>b</sub>:Vector(\%)):Vector(R) ==
     -- only valid for b canonicalBasis
     res : Vector R := new(n2,0$R)
     z : Integer := 0
     for i in 1..n repeat
       for j in 1..n repeat
         z := z + 1res.z := elt(a,i,j)$%
     res
```

```
convDM v ==sq := conv vcoerce(sq)$Rep :: %
   basis() ==n2 : PositiveInteger := n*n
     ldp : List DirectProduct(n2,R) :=
       [unitVector(i::PositiveInteger)$DirectProduct(n2,R) for i in 1..n2]
     res:Vector % := vector map(convDM,_
       ldp)$ListFunctions2(DirectProduct(n2,R), %)
   someBasis() == basis()
   rank() == n*n-- transpose: % -> %
-- + computes the transpose of a matrix
-- squareMatrix: Matrix R -> %
-- ++ converts a Matrix to a LieSquareMatrix
-- coerce: % -> Matrix R
-- ++ converts a LieSquareMatrix to a Matrix
-- symdecomp : % -> Record(sym:%,antisym:%)
-- if R has commutative("*") then
-- minorsVect: -> Vector(Union(R, "uncomputed")) --range: 1..2**n-1
-- if R has commutative("*") then central
-- if R has commutative("*") and R has unitsKnown then unitsKnown
```
**— LSQM.dotabb —**

**———-**

**———-**

```
"LSQM" [color="#88FF44",href="bookvol10.3.pdf#nameddest=LSQM"]
"FRNAALG" [color="#4488FF",href="bookvol10.2.pdf#nameddest=FRNAALG"]
"LSQM" -> "FRNAALG"
```
# **domain LODO LinearOrdinaryDifferentialOperator**

**— LinearOrdinaryDifferentialOperator.input —**

)set break resume

```
)sys rm -f LinearOrdinaryDifferentialOperator.output
)spool LinearOrdinaryDifferentialOperator.output
)set message test on
)set message auto off
)clear all
--S 1 of 17
Dx: LODO(EXPR INT, f \leftarrow > D(f, x))---R--R Type: Void
--E 1
--S 2 of 17
Dx := D()---R---R-R (2) D
--IType: LinearOrdinaryDifferentialOperator(Expression(Integer),...
--E 2
--S 3 of 17
Dop:= Dx^3 + G/x^2Dx + H/x^3 - 1---R---R--R 3<br>
--R 3 G - x-3 G - x + H--R (3) D + -- D + --------<br>--R 2 3
           -2--R x x x
--IType: LinearOrdinaryDifferentialOperator(Expression(Integer),...
--E 3
--S 4 of 17
n == 3---R--R Type: Void
--E 4
--S 5 of 17
phi == reduce(+, [subset; [i]) * exp(x)/x^i for i in 0..n])
---R--R Type: Void
--E 5
--S 6 of 17
phi1 == Dop(phi) / exp x---R--R Type: Void
--E 6
```

```
--S 7 of 17
phi2 == phi1 *x**(n+3)---R--R Type: Void
--E 7
--S 8 of 17
phi3 == retract(phi2)@(POLY INT)
- -R--R Type: Void
--E 8
--S 9 of 17
pans == phi3 ::UP(x, POLY INT)-<sub>R</sub>--R Type: Void
--E 9
--S 10 of 17
pans1 == [coefficient(pans, (n+3-i) :: NNI) for i in 2..n+1]---R--R Type: Void
--E 10
--S 11 of 17
leq == solve(pans1,[subscript(s,[i]) for i in 1..n])---R--R Type: Void
-E 11
--S 12 of 17
leq
---R--R Compiling body of rule n to compute value of type PositiveInteger
--R Compiling body of rule phi to compute value of type Expression(
--R Integer)
--R Compiling body of rule phi1 to compute value of type Expression(
--R Integer)
--R Compiling body of rule phi2 to compute value of type Expression(
--R Integer)
--R Compiling body of rule phi3 to compute value of type Polynomial(
--R Integer)
--R Compiling body of rule pans to compute value of type
--R UnivariatePolynomial(x,Polynomial(Integer))
--R Compiling body of rule pans1 to compute value of type List(
--R Polynomial(Integer))
--R Compiling body of rule leq to compute value of type List(List(
--R Equation(Fraction(Polynomial(Integer)))))
--I Compiling function G3491 with type Integer -> Boolean
-<sub>R</sub>
```

```
-R (12)
-R 2 3 2
--R s G 3s H + s G + 6s G (9s G + 54s )H + s G + 18s G + 72s G
--R 0 0 0 0 0 0 0 0 0 0 0
--R [[s = ---,s = ------------------,s = --------------------------------------]]
--R 1 3 2 18 3 162
--R Type: List(List(Equation(Fraction(Polynomial(Integer)))))
--E 12
--S 13 of 17
n = 4-<sub>R</sub>--R Compiled code for n has been cleared.
--R Compiled code for leq has been cleared.
--R Compiled code for pans1 has been cleared.
--R Compiled code for phi2 has been cleared.
--R Compiled code for phi has been cleared.
--R Compiled code for phi3 has been cleared.
--R Compiled code for phi1 has been cleared.
--R Compiled code for pans has been cleared.
--R 1 old definition(s) deleted for function or rule n
--R Type: Void
-E 13
--S 14 of 17
leq
-R<br>-RCompiling body of rule n to compute value of type PositiveInteger
--R Compiling body of rule phi to compute value of type Expression(
--R Integer)
--R Compiling body of rule phi1 to compute value of type Expression(
--R Integer)
--R Compiling body of rule phi2 to compute value of type Expression(
--R Integer)
--R Compiling body of rule phi3 to compute value of type Polynomial(
--R Integer)
--R Compiling body of rule pans to compute value of type
--R UnivariatePolynomial(x,Polynomial(Integer))
--R Compiling body of rule pans1 to compute value of type List(<br>--R Polvnomial(Integer))
--R Polynomial(Integer))<br>--R Compiling body of rule
    Compiling body of rule leq to compute value of type List(List(
--R Equation(Fraction(Polynomial(Integer)))))
-<sub>R</sub>-R (14)
--R \Gamma--R 2
--R s G 3s H + s G + 6s G
--R 0 0 0 0
-R [s = ---, s = -------------------,
--R 1 3 2 18
```

```
--R 3 2<br>
-R (9s G + 54s )H + s G + 18s G
                  (9s G + 54s)H + s G + 18s G + 72s G\begin{matrix} -R \end{matrix} \qquad \qquad \begin{matrix} 0 \end{matrix} \qquad \qquad \begin{matrix} 0 \end{matrix} \qquad \qquad \begin{matrix} 0 \end{matrix} \qquad \qquad \begin{matrix} 0 \end{matrix} \qquad \qquad \begin{matrix} 0 \end{matrix} \qquad \qquad \begin{matrix} 0 \end{matrix} \qquad \qquad \begin{matrix} 0 \end{matrix} \qquad \qquad \begin{matrix} 0 \end{matrix} \qquad \qquad \begin{matrix} 0 \end{matrix} \qquad \qquad \begin{matrix} 0 \end{matrix} \qquad \qquad \begin{matrix} 0 \end{matrix} \qquad \qquad \begin{matrix--R s = --------------------------------------,
-R 3 162
- -R--R s =
--R 4
-R 2 2 4 3 2
--R 27s H + (18s G + 378s G + 1296s )H + s G + 36s G + 396s G
\begin{matrix} --R \end{matrix} \qquad \qquad \begin{matrix} 0 \end{matrix} \qquad \qquad \begin{matrix} 0 \end{matrix} \qquad \qquad \begin{matrix} 0 \end{matrix} \qquad \qquad \begin{matrix} 0 \end{matrix} \qquad \qquad \begin{matrix} 0 \end{matrix} \qquad \qquad \begin{matrix} 0 \end{matrix} \qquad \qquad \begin{matrix} 0 \end{matrix} \qquad \qquad \begin{matrix} 0 \end{matrix} \qquad \qquad \begin{matrix} 0 \end{matrix} \qquad \qquad \begin{matrix} 0 \end{matrix} \qquad \qquad \begin{matrix} 0 \end{matrix} \qquad \qquad \begin{matrix-R<br>-R1296s G
--R 0
-{\rm -R} /
--R 1944
--R ]
- R ]
--R Type: List(List(Equation(Fraction(Polynomial(Integer)))))
- E 14--S 15 of 17
n == 7---R--R Compiled code for n has been cleared.
--R Compiled code for leq has been cleared.
--R Compiled code for pans1 has been cleared.
--R Compiled code for phi2 has been cleared.
--R Compiled code for phi has been cleared.
--R Compiled code for phi3 has been cleared.
--R Compiled code for phi1 has been cleared.
--R Compiled code for pans has been cleared.
--R 1 old definition(s) deleted for function or rule n
--R Type: Void
-E 15
--S 16 of 17
leq
--R<br>--R
        Compiling body of rule n to compute value of type PositiveInteger
--R Compiling body of rule phi to compute value of type Expression(
--R Integer)
--R Compiling body of rule phi1 to compute value of type Expression(
--R Integer)
--R Compiling body of rule phi2 to compute value of type Expression(
--R Integer)
--R Compiling body of rule phi3 to compute value of type Polynomial(
--R Integer)
--R Compiling body of rule pans to compute value of type
--R UnivariatePolynomial(x,Polynomial(Integer))
```

```
--R Compiling body of rule pans1 to compute value of type List(
--R Polynomial(Integer))<br>--R Compiling body of rule
   Compiling body of rule leq to compute value of type List(List(
--R Equation(Fraction(Polynomial(Integer)))))
---R--R (16)
--R [
--R 2
--R s G 3s H + s G + 6s G
--R 0 0 0 0
--R [s = ---, s = ------------------,
--R 1 3 2 18<br>--R-R 3 2<br>
-R (9s G + 54s )H + s G + 18s G
--R (9s G + 54s )H + s G + 18s G + 72s G
--R 0 0 0 0 0
     --R s = --------------------------------------,
-R 3 162
-R<br>-Rs =--R 4
-R 2 2 4 3 2
--R 27s H + (18s G + 378s G + 1296s )H + s G + 36s G + 396s G
--R 0 0 0 0 0 0 0 0
--R--R 1296s G
--R 0
--R /
--R 1944
--R,
---R--R s =
--R 5
-R 2 3 2
--R (135s G + 2268s )H + (30s G + 1350s G + 16416s G + 38880s )H
--R 0 0 0 0 0 0 0
--R +
--R 5 4 3 2
--R s G + 60s G + 1188s G + 9504s G + 25920s G
--R 0 0 0 0 0 0
--R /
--R 29160
\label{eq:R} -\text{--R} \qquad \qquad ,---R--R s =
--R 6
--R 3 2 2
--R 405s H + (405s G + 18468s G + 174960s )H<br>--R 0 0 0 0 0
--R 0 0 0 0
--R-{\rm R} 4 3 2 6
```

```
--R (45s G + 3510s G + 88776s G + 777600s G + 1166400s )H + s G<br>--R 0 0 0 0 0 0
            --R 0 0 0 0 0 0
--R +
--R 5 4 3 2
--R 90s G + 2628s G + 27864s G + 90720s G
--R 0 0 0 0
--R /
--R 524880
--R,
---R--R s =
--R 7<br>--R--R 3
--R (2835s G + 91854s )H
--R 0 0
- - R-R 3 2 2
-R (945s G + 81648s G + 2082996s G + 14171760s )H<br>
-R 0 0 0
--R 0 0 0 0 0
--R +-R 5 4 3 2
--R (63s G + 7560s G + 317520s G + 5554008s G + 34058880s G)H
--R 0 0 0 0 0 0
--R--R 7 6 5 4 3 2
--R s G + 126s G + 4788s G + 25272s G - 1744416s G - 26827200s G<br>--R 0 0 0 0 0 0 0
--R 0 0 0 0 0 0 0
---R--R - 97977600s G
--R 0
--R /
--R 11022480
-R ]
- R ]
--R Type: List(List(Equation(Fraction(Polynomial(Integer)))))
--E 16
--S 17 of 17
)show LinearOrdinaryDifferentialOperator
---R--R LinearOrdinaryDifferentialOperator(A: Ring,diff: (A \rightarrow A)) is a domain constructor
--R Abbreviation for LinearOrdinaryDifferentialOperator is LODO
--R This constructor is exposed in this frame.
--R Issue )edit bookvol10.3.pamphlet to see algebra source code for LODO
---R--R------------------------------- Operations --------------------------------
--R ?*? : (A, \%) -> % ?*? : (\%, A) -> %
--R ?*? : (\%, \%) \rightarrow \% ?*? : (Integer,\%) \rightarrow \%-R ?*? : (NonNegativeInteger,%) -> % ?*? : (PositiveInteger,%) -> %
-R ?**? : \frac{9}{2}, NonNegativeInteger) -> % ?**? : \frac{9}{2}, PositiveInteger) -> %
```

```
--R ?+? : (\%, \%) \rightarrow \% ?-? : (\%, \%) \rightarrow \%-R -? : \% -> \% \qquad \qquad \qquad \qquad \qquad \qquad \qquad \qquad \qquad \qquad \qquad \qquad \qquad \qquad \qquad \qquad \qquad \qquad \qquad \qquad \qquad \qquad \qquad \qquad \qquad \qquad \qquad \qquad \qquad \qquad \qquad \qquad \qquad 
--R D : () -> %R = -R 0 : () -> % R = R . (%,NonNegativeInteger) -> %
--R ?^? : (%,PositiveInteger) -> % adjoint : % -> %
-R apply : (\%, A, A) \rightarrow A coefficients : \% \rightarrow List(A)
-R coerce : A \rightarrow \% coerce : Integer \rightarrow \%--R coerce : % -> OutputForm content : % -> A if A has GCDDOM
-R degree : % -> NonNegativeInteger ?.? : (\%, A) -> A
--R hash : % -> SingleInteger latex : % -> String
--R leadingCoefficient : % -> A one? : % -> Boolean
-R recip : \% -> Union(\%, "failed") reductum : \% -> \%--R retract : \% -> A sample : () -> \%-R zero? : \% -> Boolean <br> ? =? : (\%, \%) -> Boolean
--R characteristic : () -> NonNegativeInteger
--R coefficient : (%, NonNegativeInteger) -> A
--R coerce : Fraction(Integer) -> % if A has RETRACT(FRAC(INT))
--R directSum : (\%, \%) -> % if A has FIELD
--R exquo : (%,A) -> Union(%,"failed") if A has INTDOM
--R leftDivide : (%,%) -> Record(quotient: %,remainder: %) if A has FIELD
--R leftExactQuotient : (%,%) -> Union(%,"failed") if A has FIELD
--R leftExtendedGcd : \langle \%, \% \rangle -> Record(coef1: %, coef2: %, generator: %) if A has FIELD
--R leftGcd : (\%, \%) \rightarrow \% if A has FIELD
--R leftLcm : (\%, \%) \rightarrow % if A has FIELD
--R leftQuotient : (\%, \%) \rightarrow % if A has FIELD
--R leftRemainder : (\%, \%) \rightarrow \% if A has FIELD
--R minimumDegree : % -> NonNegativeInteger
--R monicLeftDivide : (%,%) -> Record(quotient: %,remainder: %) if A has INTDOM
-R monicRightDivide : \langle \ell, \ell \rangle \rightarrow Record(quotient: \ell, remainder: \ell) if A has INTDOM
--R monomial : (A, \text{NonNegativeInteger}) -> %
--R primitivePart : % -> % if A has GCDDOM
--R retract : % -> Fraction(Integer) if A has RETRACT(FRAC(INT))
--R retract : % -> Integer if A has RETRACT(INT)
--R retractIfCan : % -> Union(A,"failed")
--R retractIfCan : % -> Union(Fraction(Integer),"failed") if A has RETRACT(FRAC(INT))
--R retractIfCan : % -> Union(Integer,"failed") if A has RETRACT(INT)
--R rightDivide : (%,%) -> Record(quotient: %,remainder: %) if A has FIELD
--R rightExactQuotient : (%,%) -> Union(%,"failed") if A has FIELD
--R rightExtendedGcd : (%,%) -> Record(coef1: %,coef2: %,generator: %) if A has FIELD
--R rightGcd : (\%, \%) \rightarrow \% if A has FIELD
--R rightLcm : (\%, \%) \rightarrow \% if A has FIELD
--R rightQuotient : (\%, \%) \rightarrow \% if A has FIELD
--R rightRemainder : (%,%) -> % if A has FIELD
--R subtractIfCan : (\%, \%) \rightarrow Union(%, "failed")
--R symmetricPower : (%,NonNegativeInteger) -> % if A has FIELD
--R symmetricProduct : (%,%) -> % if A has FIELD
--R symmetricSquare : % -> % if A has FIELD
- -R-E 17
```
)spool

**———-**

```
— LinearOrdinaryDifferentialOperator.help —
====================================================================
LinearOrdinaryDifferentialOperator examples
====================================================================
LinearOrdinaryDifferentialOperator(A, diff) is the domain of linear
ordinary differential operators with coefficients in a ring A with a
given derivation.
====================================================================
Differential Operators with Series Coefficients
====================================================================
Problem:
 Find the first few coefficients of exp(x)/x^i of Dop phi where
   Dop := D^3 + G/x^2 * D + H/x^3 - 1phi := sum(s[i]*exp(x)/x^i, i = 0..)Solution:
Define the differential.
  Dx: LODO(EXPR INT, f \leftarrow > D(f, x))
                         Type: Void
  Dx := D()D
    Type: LinearOrdinaryDifferentialOperator(Expression Integer,
      theMap LAMBDA-CLOSURE(NIL, NIL, NIL, G1404 envArg,
              SPADCALL(G1404,QUOTE x,
               ELT(*1;anonymousFunction;0;frame0;internal;MV,0))))
Now define the differential operator Dop.
  Dop:= Dx^3 + G/x^2 + Dx + H/x^3 - 13
    3 G - x + HD + -- D + --------
```
Type: LinearOrdinaryDifferentialOperator(Expression Integer, theMap LAMBDA-CLOSURE(NIL, NIL, NIL, G1404 envArg,

2 3 x x

SPADCALL(G1404,QUOTE x, ELT(\*1;anonymousFunction;0;frame0;internal;MV,0))))  $n == 3$ Type: Void phi ==  $reduce(+, [subset; [i]) * exp(x)/x^i$  for i in 0..n]) Type: Void  $phi1 == Dop(phi) / exp x$ Type: Void  $phi2 == phi1 *x**(n+3)$ Type: Void phi3 == retract(phi2)@(POLY INT) Type: Void  $pans == phi3 ::UP(x, POLY INT)$ Type: Void  $pans1 == [coefficient(pans, (n+3-i) :: NNI) for i in 2..n+1]$ Type: Void leq == solve(pans1,[subscript(s,[i]) for i in 1..n]) Type: Void Evaluate this for several values of n. leq 2 3 2 s G 3s H + s G + 6s G (9s G + 54s )H + s G + 18s G + 72s G  $\begin{matrix} 0 & 0 & 0 & 0 & 0 & 0 & 0 & 0 & 0 \end{matrix}$  $[[s = --- , s = --- --- --- --- , s = --- --- --- --- --- --- --- --- --- --- --- --- --- --- --- --- --- --- --- --- --- --- --- --- --- --- -,$ 1 3 2 18 3 162 Type: List List Equation Fraction Polynomial Integer  $n = -4$ Type: Void leq  $\lfloor$ 2 s G 3s H + s G + 6s G 0 0 0 0  $[s = ---, s = --- --- --- --- --- -]$  $\begin{array}{ccc} 3 & - & , - \\ 1 & 3 & 2 & 18 \end{array}$ 3 2  $(9s G + 54s)H + s G + 18s G + 72s G$ 0 0 0 0 0

```
s = --------------------------------------,
   3 162
   s =4
          2 2 4 3 2
       27s H + (18s G + 378s G + 1296s )H + s G + 36s G + 396s G
         0 0 0 0 0 0 0
      +
       1296s G
         \overline{0}/
     1944
   ]
 ]
               Type: List List Equation Fraction Polynomial Integer
n == 7Type: Void
leq
\Gamma2
     s G 3s H + s G + 6s G
     0 0 0 0
  [s = ---, s = --- --- --- --- --- ,1 3 2 18
                 3 2
     (9s G + 54s )H + s G + 18s G + 72s G
      0 0 0 0 0
  s = --------------------------------------,
   3 162
   s =4
          \begin{array}{ccccccccccccc}\n2 & 2 & 4 & 3 & 2\n\end{array}27s H + (18s G + 378s G + 1296s )H + s G + 36s G + 396s G
        0 0 0 0 0 0 0
      +
       1296s G
         \overline{0}/
      1944
   ,
   s =5
                  2 3 2
       (135s G + 2268s )H + (30s G + 1350s G + 16416s G + 38880s )H
          0 0 0 0 0 0
```

```
5 4 3 2
     s G + 60s G + 1188s G + 9504s G + 25920s G
     0 0 0 0 0
  /
    29160
 ,
 s =6
          3 2 2
      405s H + (405s G + 18468s G + 174960s )H
       0 0 0 0
    +
         4 3 2 6
      (45s G + 3510s G + 88776s G + 777600s G + 1166400s )H + s G
       0 0 0 0 0 0
    +
       5 \t 4 \t 3 \t 290s G + 2628s G + 27864s G + 90720s G
            0 0 0 0
  /
    524880
 ,
 s =7
                    3
      (2835s G + 91854s )H
        0 0
    +
          3 2 2 2
      (945s G + 81648s G + 2082996s G + 14171760s )H
      0 0 0 0
    +
         5 4 3 2
      (63s G + 7560s G + 317520s G + 5554008s G + 34058880s G)H
       0 0 0 0 0 0
    +
       7 6 5 4 3 2
      \begin{array}{ccccccccc} \texttt{s} & \texttt{G} & + & 126 \texttt{s} & \texttt{G} & + & 4788 \texttt{s} & \texttt{G} & + & 25272 \texttt{s} & \texttt{G} & - & 1744416 \texttt{s} & \texttt{G} & - & 26827200 \texttt{s} & \texttt{G} \\ \texttt{0} & & & & & 0 & & & 0 & & 0 \\ \end{array}\begin{matrix} 0 & 0 & 0 & 0 & 0 & 0 \end{matrix}+
      - 97977600s G
              \mathbf{0}/
    11022480
 ]
]
               Type: List List Equation Fraction Polynomial Integer
```
+

See Also: o )show LinearOrdinaryDifferentialOperator

**———-**

# <span id="page-1708-0"></span>**LinearOrdinaryDifferentialOperator (LODO)**

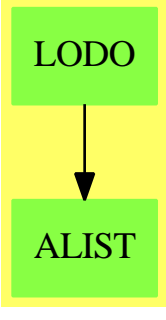

**See**

*⇒* "LinearOrdinaryDifferentialOperator1" (LODO1) [13](#page-1719-0) on page [1692](#page-1719-0) *⇒* "LinearOrdinaryDifferentialOperator2" (LODO2) [13](#page-1732-0) on page [1705](#page-1732-0)

## **Exports:**

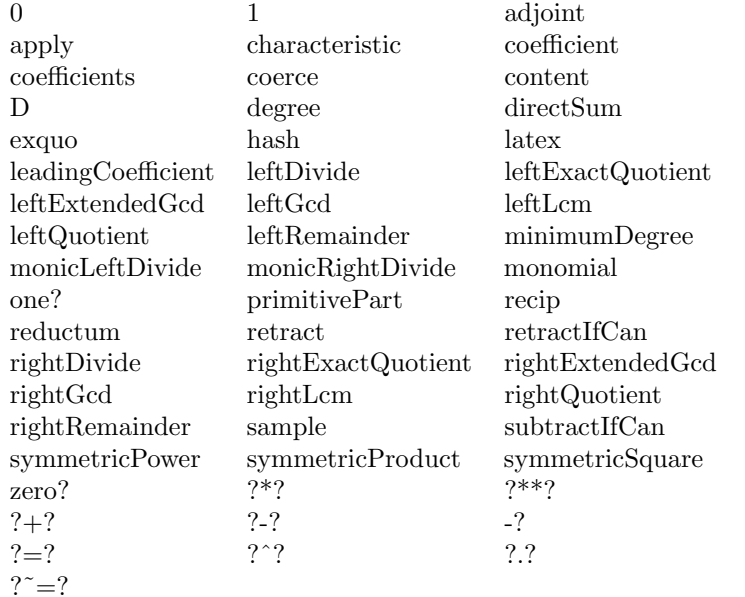

```
— domain LODO LinearOrdinaryDifferentialOperator —
```

```
)abbrev domain LODO LinearOrdinaryDifferentialOperator
++ Author: Manuel Bronstein
++ Date Created: 9 December 1993
++ Date Last Updated: 15 April 1994
++ Description:
++ \spad{LinearOrdinaryDifferentialOperator} defines a ring of
++ differential operators with coefficients in a ring A with a given
++ derivation.
++ Multiplication of operators corresponds to functional composition:\br
++ \spad{(L1 * L2).(f) = L1 L2 f}
LinearOrdinaryDifferentialOperator(A:Ring, diff: A -> A):
   LinearOrdinaryDifferentialOperatorCategory A
      == SparseUnivariateSkewPolynomial(A, 1, diff) add
        Rep := SparseUnivariateSkewPolynomial(A, 1, diff)
        outputD := "D"@String :: Symbol :: OutputForm
        coerce(l:%):OutputForm == outputForm(l, outputD)
        elt(p:\text{%, a:A}):A == apply(p, 0, a)if A has Field then
            import LinearOrdinaryDifferentialOperatorsOps(A, %)
            symmetricProduct(a, b) == symmetricProduct(a, b, diff)
            symmetricPower(a, n) == symmetricPower(a, n, diff)
            directSum(a, b) == directSum(a, b, diff)———-
            — LODO.dotabb —
"LODO" [color="#88FF44",href="bookvol10.3.pdf#nameddest=LODO"]
"ALIST" [color="#88FF44",href="bookvol10.3.pdf#nameddest=ALIST"]
"LODO" -> "ALIST"
```
# **domain LODO1 LinearOrdinaryDifferentialOperator1**

**———-**

**— LinearOrdinaryDifferentialOperator1.input —**

```
)set break resume
)sys rm -f LinearOrdinaryDifferentialOperator1.output
)spool LinearOrdinaryDifferentialOperator1.output
)set message test on
)set message auto off
)clear all
--S 1 of 21
RFZ := Fraction UnivariatePolynomial('x, Integer)
-<sub>R</sub>- -R--R (1) Fraction(UnivariatePolynomial(x,Integer))
--R Type: Domain
--E 1
--S 2 of 21
x : RFZ := 'x-<sub>R</sub>-<sub>R</sub>--R (2) x
--R Type: Fraction(UnivariatePolynomial(x,Integer))
--E 2
--S 3 of 21
Dx : LODO1 RFZ := D()-<sub>R</sub>---R--R (3) D
--RType: LinearOrdinaryDifferentialOperator1(Fraction(UnivariatePolynomial(x,Integer)))
--E 3
- S 4 of 21b : LODO1 RFZ := 3*x**2*Dx**2 + 2*Dx + 1/x-<sub>R</sub>---R--R 2 2 1
--R (4) 3x D + 2D + ---R x
--RType: LinearOrdinaryDifferentialOperator1(Fraction(UnivariatePolynomial(x,Integer)))
--E 4
--S 5 of 21
a : LODO1 RFZ := b*(5*x*Dx + 7)---R---R--R 3 3 2 2 7
--R (5) 15x D + (51x + 10x)D + 29D + ---R x
--RType: LinearOrdinaryDifferentialOperator1(Fraction(UnivariatePolynomial(x,Integer)))
--E 5
```

```
--S 6 of 21
p := x**2 + 1/x**2---R---R-R 4<br>--R xx + 1--R (6) ------
--R 2
--R x
--R Type: Fraction(UnivariatePolynomial(x,Integer))
--E 6
--S 7 of 21
(axb - b*a) p
---R---R-R 4<br>--R - 75x
       -75x + 540x - 75--R (7) ------------------
--R 4
--R x
--R Type: Fraction(UnivariatePolynomial(x,Integer))
--E 7
--S 8 of 21
ld := leftDivide(a,b)
---R-<sub>R</sub>--R (8) [quotient= 5x D + 7, remainder= 0]
--IType: Record(quotient: LinearOrdinaryDifferentialOperator1(Fraction(...
--E 8
--S 9 of 21
a = b * 1d. quotient + 1d. remainder
---R---R-R 3 3 2 2 7 3 3 2 2 7
-R (9) 15x D + (51x + 10x)D + 29D + - = 15x D + (51x + 10x)D + 29D + --R x x x
--RType: Equation(LinearOrdinaryDifferentialOperator1(Fraction(UnivariatePolynomial(x,Integer))))
--E 9
--S 10 of 21
rd := rightDivide(a,b)
---R---R--R 5
--R (10) [quotient= 5x D + 7, remainder= 10D + -]
--R x
```

```
--IType: Record(quotient: LinearOrdinaryDifferentialOperator1(...
--E 10
--S 11 of 21
a = rd.quotient * b + rd.remainder---R-<sub>R</sub>--R 3 3 3 2 2 7 3 3 2 2 2 7
-R (11) 15x D + (51x + 10x)D + 29D + -25D + (51x + 10x)D + 29D + --R x x
--RType: Equation(LinearOrdinaryDifferentialOperator1(Fraction(UnivariatePolynomial(x,Integer))))
-E 11
--S 12 of 21
rightQuotient(a,b)
---R- -R--R (12) 5x D + 7--RType: LinearOrdinaryDifferentialOperator1(Fraction(UnivariatePolynomial(x,Integer)))
-E 12
--S 13 of 21
rightRemainder(a,b)
---R-<sub>R</sub>--R 5
--R (13) 10D + -
--R x
--RType: LinearOrdinaryDifferentialOperator1(Fraction(UnivariatePolynomial(x,Integer)))
-E 13
--S 14 of 21
leftExactQuotient(a,b)
- -R- -R--R (14) 5x D + 7--RType: Union(LinearOrdinaryDifferentialOperator1(Fraction(UnivariatePolynomial(x,Integer))),...)
-E 14
--S 15 of 21
e := \text{leftGcd}(a, b)- -R---R-R 2 2 1
--R (15) 3x D + 2D + ---R x
--RType: LinearOrdinaryDifferentialOperator1(Fraction(UnivariatePolynomial(x,Integer)))
-E 15
--S 16 of 21
```

```
leftRemainder(a, e)
-\texttt{-R}---R- R (16) 0--RType: LinearOrdinaryDifferentialOperator1(Fraction(UnivariatePolynomial(x,Integer)))
-E 16
--S 17 of 21
rightRemainder(a, e)
---R---R--R 5
--R (17) 10D + -
--R x
--RType: LinearOrdinaryDifferentialOperator1(Fraction(UnivariatePolynomial(x,Integer)))
--E 17
--S 18 of 21
f := rightLcm(a, b)---R---R--R 3 3 2 2 7
--R (18) 15x D + (51x + 10x)D + 29D + -
--R x
--RType: LinearOrdinaryDifferentialOperator1(Fraction(UnivariatePolynomial(x,Integer)))
--E 18
--S 19 of 21
rightRemainder(f, b)
---R-<sub>R</sub>--R 5
--R (19) 10D + -
--R x
--RType: LinearOrdinaryDifferentialOperator1(Fraction(UnivariatePolynomial(x,Integer)))
-E 19
--S 20 of 21
leftRemainder(f, b)
---R---R-R (20) 0
--RType: LinearOrdinaryDifferentialOperator1(Fraction(UnivariatePolynomial(x,Integer)))
-E 20
--S 21 of 21
)show LinearOrdinaryDifferentialOperator1
- -R--R LinearOrdinaryDifferentialOperator1(A: DifferentialRing) is a domain constructor
```
--R Abbreviation for LinearOrdinaryDifferentialOperator1 is LODO1

```
--R This constructor is not exposed in this frame.
--R Issue )edit bookvol10.3.pamphlet to see algebra source code for LODO1
- -R--R------------------------------- Operations --------------------------------
--R ?*? : (A, %) -> % ?*? : (*, A) -> %
-R ?*? : (\%, \%) \rightarrow \% ?*? : (Integer,\%) \rightarrow \%--R ?*? : (NonNegativeInteger,%) -> % ?*? : (PositiveInteger,%) -> %
--R ?**? : (%, NonNegativeInteger) -> % ?**? : (%, PositiveInteger) -> %
--R ?+? : (\%, \%) \rightarrow \% ?-? : (\%, \%) \rightarrow \%-R -? : \% -> \% \qquad \qquad ?=? : (\%, \%) -> Boolean
--R D : () -> % 1 : () -> %
-R 0 : () \rightarrow % \qquad \qquad ? ? : (%, NonNegativeInteger) -> %
--R ?^? : (%, PositiveInteger) -> % adjoint : % -> %
-R apply : (\%, A, A) \rightarrow A coefficients : \% \rightarrow List(A)
-R coerce : A \rightarrow \% coerce : Integer \rightarrow \%--R coerce : % -> OutputForm content : % -> A if A has GCDDOM
--R degree : % -> NonNegativeInteger ? .? : (\%, A) -> A
--R hash : % -> SingleInteger latex : % -> String
--R leadingCoefficient : % -> A one? : % -> Boolean
-R recip : \% -> Union(\%, "failed") reductum : \% -> \%--R retract : \% \rightarrow A sample : () \rightarrow \%-R zero? : \% -> Boolean ?^{\sim}=? : (\%, \%) -> Boolean
--R characteristic : () -> NonNegativeInteger
--R coefficient : (%, NonNegativeInteger) -> A
--R coerce : Fraction(Integer) -> % if A has RETRACT(FRAC(INT))
--R directSum : (\%, \%) \rightarrow % if A has FIELD
-R exquo : (\%, A) \rightarrow Union(\%, "failed") if A has INTDOM
--R leftDivide : (\%, \%) -> Record(quotient: %, remainder: %) if A has FIELD
--R leftExactQuotient : (%,%) -> Union(%,"failed") if A has FIELD
--R leftExtendedGcd : (%,%) -> Record(coef1: %,coef2: %,generator: %) if A has FIELD
--R leftGcd : (\%, \%) \rightarrow % if A has FIELD
--R leftLcm : (\%, \%) \rightarrow % if A has FIELD
--R leftQuotient : (\%, \%) \rightarrow % if A has FIELD
--R leftRemainder : (\%, \%) -> % if A has FIELD
--R minimumDegree : % -> NonNegativeInteger
-R monicLeftDivide : \langle \langle \cdot, \cdot \rangle \rangle -> Record(quotient: \langle \cdot \rangle, remainder: \langle \cdot \rangle) if A has INTDOM
--R monicRightDivide : \langle \ell_1, \ell_2 \rangle -> Record(quotient: \ell_2, remainder: \ell_2) if A has INTDOM
--R monomial : (A, \text{NonNegativeInteger}) -> %
--R primitivePart : % -> % if A has GCDDOM
--R retract : % -> Fraction(Integer) if A has RETRACT(FRAC(INT))
--R retract : % -> Integer if A has RETRACT(INT)
--R retractIfCan : % -> Union(A,"failed")
--R retractIfCan : % -> Union(Fraction(Integer),"failed") if A has RETRACT(FRAC(INT))
--R retractIfCan : % -> Union(Integer,"failed") if A has RETRACT(INT)
--R rightDivide : (%,%) -> Record(quotient: %,remainder: %) if A has FIELD
--R rightExactQuotient : (%,%) -> Union(%,"failed") if A has FIELD
--R rightExtendedGcd : (%,%) -> Record(coef1: %,coef2: %,generator: %) if A has FIELD
--R rightGcd : (\%, \%) \rightarrow \% if A has FIELD
--R rightLcm : (\%, \%) \rightarrow \% if A has FIELD
--R rightQuotient : (\%, \%) \rightarrow \% if A has FIELD
```

```
--R rightRemainder : (%,%) -> % if A has FIELD
--R subtractIfCan : (\%, \%) -> Union(%, "failed")
--R symmetricPower : (%,NonNegativeInteger) -> % if A has FIELD
--R symmetricProduct : (\%, \%) -> % if A has FIELD
--R symmetricSquare : % -> % if A has FIELD
--R
-E 21
)spool
)lisp (bye)
            ———-
```
**— LinearOrdinaryDifferentialOperator1.help —**

```
====================================================================
LinearOrdinaryDifferentialOperator1 example
====================================================================
```
LinearOrdinaryDifferentialOperator1(A) is the domain of linear

ordinary differential operators with coefficients in the differential ring A.

====================================================================

Differential Operators with Rational Function Coefficients ====================================================================

This example shows differential operators with rational function coefficients. In this case operator multiplication is non-commutative and, since the coefficients form a field, an operator division algorithm exists.

We begin by defining RFZ to be the rational functions in x with integer coefficients and Dx to be the differential operator for d/dx.

```
RFZ := Fraction UnivariatePolynomial('x, Integer)
 Fraction UnivariatePolynomial(x,Integer)
                       Type: Domain
```
 $x : RFZ := 'x$ x Type: Fraction UnivariatePolynomial(x,Integer)  $Dx$  : LODO1 RFZ :=  $D()$ D Type: LinearOrdinaryDifferentialOperator1 Fraction UnivariatePolynomial(x,Integer)

Operators are created using the usual arithmetic operations.

```
b : LODO1 RFZ := 3*x**2*Dx**2 + 2*Dx + 1/x
   2 2 1
 3x D + 2D + -
             x
                    Type: LinearOrdinaryDifferentialOperator1
                           Fraction UnivariatePolynomial(x,Integer)
a : LODO1 RFZ := b*(5*x*Dx + 7)3 3 2 2 7
 15x D + (51x + 10x)D + 29D + -x
                   Type: LinearOrdinaryDifferentialOperator1
                           Fraction UnivariatePolynomial(x,Integer)
```
Operator multiplication corresponds to functional composition.

```
p := x**2 + 1/x**24
 x + 1------
   2
   x
```
Type: Fraction UnivariatePolynomial(x,Integer)

Since operator coefficients depend on x, the multiplication is not commutative.

```
(a*b - b*a) p
      4
 - 75x + 540x - 75------------------
          4
         x
                     Type: Fraction UnivariatePolynomial(x,Integer)
```
When the coefficients of operator polynomials come from a field, as in this case, it is possible to define operator division. Division on the left and division on the right yield different results when the multiplication is non-commutative.

The results of leftDivide and rightDivide are quotient-remainder pairs satisfying:

leftDivide(a,b) =  $[q, r]$  such that  $a = b * q + r$ rightDivide(a,b) = [q, r] such that  $a = q*b + r$ 

In both cases, the degree of the remainder, r, is less than the degree of b.

ld := leftDivide(a,b)

```
[quotient = 5x D + 7, remainder = 0]Type: Record(quotient: LinearOrdinaryDifferentialOperator1
                             Fraction UnivariatePolynomial(x,Integer),
                  remainder: LinearOrdinaryDifferentialOperator1
                             Fraction UnivariatePolynomial(x,Integer))
 a = b * 1d. quotient + 1d. remainder
       3 3 2 2 7 3 3 2 2 7
   15x D + (51x + 10x)D + 29D + - = 15x D + (51x + 10x)D + 29D + -Type: Equation LinearOrdinaryDifferentialOperator1
                     Fraction UnivariatePolynomial(x,Integer)
The operations of left and right division are so-called because the
quotient is obtained by dividing a on that side by b.
 rd := rightDivide(a,b)
   [quotient= 5x D + 7, remainder= 10D + -]Type: Record(quotient: LinearOrdinaryDifferentialOperator1
                             Fraction UnivariatePolynomial(x,Integer),
                  remainder: LinearOrdinaryDifferentialOperator1
                             Fraction UnivariatePolynomial(x,Integer))
 a = rd.quotient * b + rd.remainder3 3 2 2 7 3 3 2 2 7
   15x D + (51x + 10x)D + 29D + - = 15x D + (51x + 10x)D + 29D + -Type: Equation LinearOrdinaryDifferentialOperator1
                    Fraction UnivariatePolynomial(x,Integer)
Operations rightQuotient and rightRemainder are available if only one
of the quotient or remainder are of interest to you. This is the
quotient from right division.
 rightQuotient(a,b)
   5x D + 7
    Type: LinearOrdinaryDifferentialOperator1
            Fraction UnivariatePolynomial(x,Integer)
This is the remainder from right division. The corresponding "left"
functions, leftQuotient and leftRemainder are also available.
 rightRemainder(a,b)
        5
   10D + -x
     Type: LinearOrdinaryDifferentialOperator1
             Fraction UnivariatePolynomial(x,Integer)
For exact division, operations leftExactQuotient and rightExactQuotient
are supplied. These return the quotient but only if the remainder is zero.
```
The call rightExactQuotient(a,b) would yield an error.

```
leftExactQuotient(a,b)
 5x D + 7
  Type: Union(LinearOrdinaryDifferentialOperator1
                 Fraction UnivariatePolynomial(x,Integer),...)
```
The division operations allow the computation of left and right greatest common divisors, leftGcd and rightGcd via remainder sequences, and consequently the computation of left and right least common multiples, rightLcm and leftLcm.

```
e := \text{leftGcd}(a, b)2 2 1
 3x D + 2D + -x
  Type: LinearOrdinaryDifferentialOperator1
          Fraction UnivariatePolynomial(x,Integer)
```
Note that a greatest common divisor doesn't necessarily divide a and b on both sides. Here the left greatest common divisor does not divide a on the right.

```
leftRemainder(a, e)
 0
    Type: LinearOrdinaryDifferentialOperator1
            Fraction UnivariatePolynomial(x,Integer)
rightRemainder(a, e)
       5
 10D + -x
    Type: LinearOrdinaryDifferentialOperator1
            Fraction UnivariatePolynomial(x,Integer)
```
Similarly, a least common multiple is not necessarily divisible from both sides.

```
f := rightLcm(a, b)3 3 2 2 7
 15x D + (51x + 10x)D + 29D + -
   Type: LinearOrdinaryDifferentialOperator1
          Fraction UnivariatePolynomial(x,Integer)
rightRemainder(f, b)
      5
 10D + -x
   Type: LinearOrdinaryDifferentialOperator1
           Fraction UnivariatePolynomial(x,Integer)
```

```
leftRemainder(f, b)
    0
     Type: LinearOrdinaryDifferentialOperator1
              Fraction UnivariatePolynomial(x,Integer)
See Also:
```
o )show LinearOrdinaryDifferentialOperator1

**———-**

# <span id="page-1719-0"></span>**LinearOrdinaryDifferentialOperator1 (LODO1)**

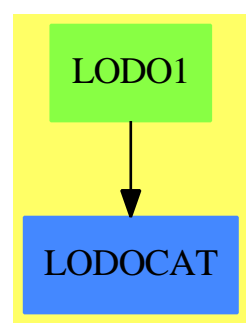

**See**

*⇒* "LinearOrdinaryDifferentialOperator" (LODO) [13](#page-1708-0) on page [1681](#page-1708-0)

*⇒* "LinearOrdinaryDifferentialOperator2" (LODO2) [13](#page-1732-0) on page [1705](#page-1732-0)

## **Exports:**

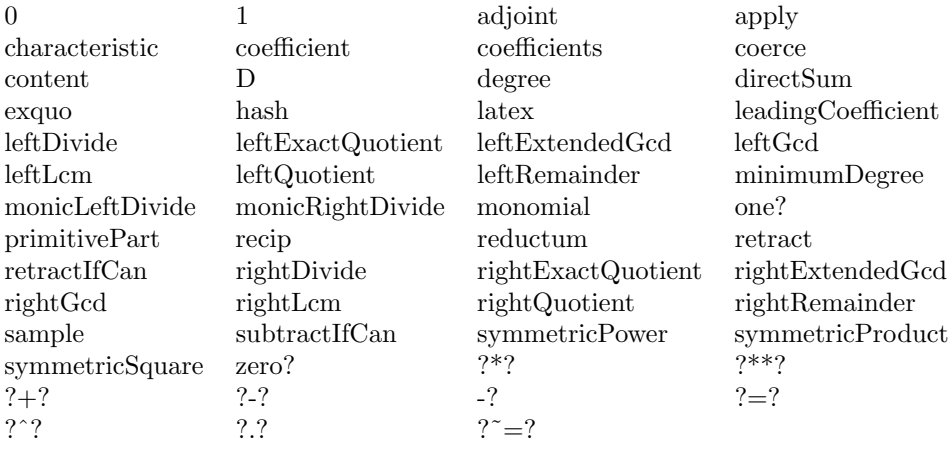

**— domain LODO1 LinearOrdinaryDifferentialOperator1 —**

```
)abbrev domain LODO1 LinearOrdinaryDifferentialOperator1
```
++ Author: Manuel Bronstein

- ++ Date Created: 9 December 1993
- ++ Date Last Updated: 31 January 1994

++ Description:

++ \spad{LinearOrdinaryDifferentialOperator1} defines a ring of

- ++ differential operators with coefficients in a differential ring A.
- ++ Multiplication of operators corresponds to functional composition:\br

```
++ \sqrt{spad{ (L1 * L2) . (f)} = L1 L2 f}
```
**———-**

**———-**

LinearOrdinaryDifferentialOperator1(A:DifferentialRing) == LinearOrdinaryDifferentialOperator(A, differentiate\$A)

**— LODO1.dotabb —**

```
"LODO1" [color="#88FF44",href="bookvol10.3.pdf#nameddest=LODO1"]
"LODOCAT" [color="#4488FF",href="bookvol10.2.pdf#nameddest=LODOCAT"]
"LODO1" -> "LODOCAT"
```
# **domain LODO2 LinearOrdinaryDifferentialOperator2**

**— LinearOrdinaryDifferentialOperator2.input —**

```
)set break resume
)sys rm -f LinearOrdinaryDifferentialOperator2.output
)spool LinearOrdinaryDifferentialOperator2.output
)set message test on
)set message auto off
)clear all
--S 1 of 27
Q := Fraction Integer
-<sub>R</sub>---R--R (1) Fraction(Integer)
--R Type: Domain
--E 1
--S 2 of 27
PQ := UnivariatePolynomial('x, Q)
```

```
1694 CHAPTER 13. CHAPTER L
-<sub>R</sub>---R--R (2) UnivariatePolynomial(x,Fraction(Integer))
--R Type: Domain
--E 2
--S 3 of 27
x: PQ := 'x---R---R--R (3) x
--R Type: UnivariatePolynomial(x,Fraction(Integer))
--E 3
--S 4 of 27
Dx: LODO2(Q, PQ) := D()
---R---R-R (4) D
--RType: Linear0rdinaryDifferential0perator2(Fraction(Integer),UnivariatePolynomial(x,Fraction(I
-E 4
--S 5 of 27
a := Dx + 1---R--R
--R (5) D + 1--RType: LinearOrdinaryDifferentialOperator2(Fraction(Integer),UnivariatePolynomial(x,Fraction(I
--E 5
--S 6 of 27
b := a + 1/2*Dx**2 - 1/2---R- -R--R 1 2 1
--R (6) -D + D + ---R 2 2
--RType: LinearOrdinaryDifferentialOperator2(Fraction(Integer),UnivariatePolynomial(x,Fraction(I
--E 6
--S 7 of 27
p := 4*x**2 + 2/3--R
---R--R 2 2
--R (7) 4x + ---R 3
--R Type: UnivariatePolynomial(x,Fraction(Integer))
--E 7
```

```
--S 8 of 27
a p
---R---R--R 2 2
--R (8) 4x + 8x + --R 3
--R Type: UnivariatePolynomial(x,Fraction(Integer))
--E 8
--S 9 of 27
(a * b) p = a b p---R-R<br>-R2 37 2 37
--R (9) 2x + 12x + --- 2x + 12x + -----R 3 3
--R Type: Equation(UnivariatePolynomial(x,Fraction(Integer)))
--E 9
--S 10 of 27
c := (1/9)*b*(a + b)^2-<sub>R</sub>---R--R 1 6 5 5 13 4 19 3 79 2 7 1
--R (10) -- D + -- D + -- D + -- D + -- D + -- D + --<br>--R (22) 36 (24) 18 (22) 21 (2) 8
        --R 72 36 24 18 72 12 8
--RType: LinearOrdinaryDifferentialOperator2(Fraction(Integer),UnivariatePolynomial(x,Fraction(Integer)))
-E 10
--S 11 of 27
(ax*2 - 3/4*b + c) (p + 1)---R---R--R 2 44 541
-R (11) 3x + -- x + ---
--R 3 36
--R Type: UnivariatePolynomial(x,Fraction(Integer))
-E 11
)clear all
--S 12 of 27
PZ := UnivariatePolynomial(x,Integer)
---R-<sub>R</sub>--R (1) UnivariatePolynomial(x,Integer)
--R Type: Domain
-E 12
--S 13 of 27
x: PZ := 'x
```

```
1696 CHAPTER 13. CHAPTER L
---R---R-R (2) x
--R Type: UnivariatePolynomial(x,Integer)
-E 13
--S 14 of 27
Mat := SquareMatrix(3, PZ)
---R---R--R (3) SquareMatrix(3,UnivariatePolynomial(x,Integer))
--R Type: Domain
-E 14
--S 15 of 27
Vect := DPMM(3, PZ, Mat, PZ)
-<b>R</b>---R- R (4)--R DirectProductMatrixModule(3,UnivariatePolynomial(x,Integer),SquareMatrix(3,Un
--R ivariatePolynomial(x,Integer)),UnivariatePolynomial(x,Integer))
--R Type: Domain
-E 15
--S 16 of 27
Modo := LODO2(Mat, Vect)
---R-\alpha--R (5)
--R LinearOrdinaryDifferentialOperator2(SquareMatrix(3,UnivariatePolynomial(x,Int
--R eger)),DirectProductMatrixModule(3,UnivariatePolynomial(x,Integer),SquareMatr
--R ix(3,UnivariatePolynomial(x,Integer)),UnivariatePolynomial(x,Integer)))
--R Type: Domain
-E 16
--S 17 of 27
m:Mat := matrix [ [x^2,1,0], [1,x^4,0], [0,0,4*x^2] ]---R---R--R + 2 +<br>
--R |x 1 0
        |x \t1 \t0|--R | |
-R (6) | 4 |
--R |1 x 0 |
-R | |<br>-R | 2
--R |
--R +0 0 4x +
--R Type: SquareMatrix(3,UnivariatePolynomial(x,Integer))
-E 17
```

```
--S 18 of 27
p:Vect := directProduct [3*x^2+1,2*x,7*x^3+2*x]
---R---R--R 2 3
-R (7) [3x + 1, 2x, 7x + 2x]--IType: DirectProductMatrixModule(3,UnivariatePolynomial(x,Integer),...
-E 18
--S 19 of 27
q: Vect := m * p
-<sub>R</sub>---R- R 4 2 5 2 5 3
-R (8) [3x + x + 2x, 2x + 3x + 1, 28x + 8x]--IType: DirectProductMatrixModule(3,UnivariatePolynomial(x,Integer),...
-E 19
--S 20 of 27
Dx : Modo := D()
- -R---R--R (9) D
--IType: LinearOrdinaryDifferentialOperator2(SquareMatrix(...
--E 20
--S 21 of 27
a : Modo := Dx + m
-<sub>R</sub>---R--R + 2 +
\begin{array}{ccccccccc} -R & & & & | & x & & 1 & & 0 & | \\ -R & & & & & | & & & & | \end{array}--R | |
--R (10) D + | 4 |
--R |1 x 0 |
--R | | |
--R | 2|
--R +0 0 4x +--IType: LinearOrdinaryDifferentialOperator2(SquareMatrix(...
-E 21
--S 22 of 27
b : Modo := m*Dx + 1
-<sub>R</sub>-R<br>-R+2 +
--R |x 1 0 | +1 0 0+
--R | | | | |
--R (11) | 4 |D + |O 1 0|
--R |1 x 0 | | |
```

```
--R | +0 0 1+
--R | 2|
--R +0 0 4x +
--IType: LinearOrdinaryDifferentialOperator2(SquareMatrix(...
-E 22
--S 23 of 27
c := a*b
---R-R- R (12)-R + 2 + + 4 4 2 + + 2 +
--R |x \ 1 \ 0 \t| \t|x + 2x + 2 \ x + x 0 | |x \ 1 \ 0 \t|<br>--R | | | | | |
          --R | | 2 | | | |
-R | 4 |D + | 4 2 8 3 |D + | 4 |
-R | 1 x 0 | | x + x x + 4x + 2 0 | | 1 x 0 |
--R | | | | | |
--R | 2| | 4 | | 2|
-R +0 0 4x + + 0 0 0 16x + 8x + 1+ +0 0 4x +--IType: LinearOrdinaryDifferentialOperator2(SquareMatrix(3,...
-E 23
--S 24 of 27
a p
-<sub>R</sub>---R- R 4 2 5 2 5 3 2
-R (13) [3x + x + 8x, 2x + 3x + 3, 28x + 8x + 21x + 2]--IType: DirectProductMatrixModule(3,UnivariatePolynomial(x,Integer),...
-E 24
--S 25 of 27
b p
---R---R--R 3 2 4 4 3 2
-R (14) [6x + 3x + 3, 2x + 8x, 84x + 7x + 8x + 2x]--IType: DirectProductMatrixModule(3,UnivariatePolynomial(x,Integer),...
-E 25
--S 26 of 27
(a + b + c) (p + q)---R-<sub>R</sub>-R (15)
--R 8 7 6 5 4 3 2
-R [10x + 12x + 16x + 30x + 85x + 94x + 40x + 40x + 17,--R 12 9 8 7 6 5 4 3 2
-R 10x + 10x + 12x + 92x + 6x + 32x + 72x + 28x + 49x + 32x + 19,
--R 8 7 6 5 4 3 2
```

```
-R 2240x + 224x + 1280x + 3508x + 492x + 751x + 98x + 18x + 4]
--IType: DirectProductMatrixModule(3, UnivariatePolynomial(x, Integer), ...
--E 26
--S 27 of 27
)show LinearOrdinaryDifferentialOperator2
---R--R LinearOrdinaryDifferentialOperator2(A: DifferentialRing,M)where
--R M: LeftModule(A)with
-R differentiate : \% -> \% is a domain constructor
--R Abbreviation for LinearOrdinaryDifferentialOperator2 is LODO2
--R This constructor is not exposed in this frame.
--R Issue )edit bookvol10.3.pamphlet to see algebra source code for LODO2
---R--R------------------------------- Operations --------------------------------
--R ?*? : (A, \%) \rightarrow \% ?*? : (\%, A) \rightarrow \%--R ?*? : (\%, \%) \rightarrow \% ?*? : (Integer,\%) \rightarrow \%-R ?*? : (NonNegativeInteger,%) -> % ?*? : (PositiveInteger,%) -> %
--R ?**? : (%, NonNegativeInteger) -> % ?**? : (%, PositiveInteger) -> %
--R ?+? : (\%, \%) \rightarrow \% ?-? : (\%, \%) \rightarrow \%--R -? : % -> % ?=? : (%,%) -> Boolean
--R D : () -> % 1 : () -> %
--R 0 : () -> % ?^? : (%,NonNegativeInteger) -> %
--R ?^? : (%,PositiveInteger) -> % adjoint : % -> %
-R apply : (\%, A, A) \rightarrow A coefficients : % \rightarrow List(A)
--R coerce : A \rightarrow \% coerce : Integer -> %
--R coerce : % -> OutputForm content : % -> A if A has GCDDOM
--R degree : % -> NonNegativeInteger ?.? : (\%, M) -> M
-R ?.? : (\%, A) \rightarrow A hash : \% \rightarrow SingleInteger
--R latex : % -> String leadingCoefficient : % -> A
--R one? : % -> Boolean recip : % -> Union(%, "failed")
--R reductum : \% -> \%--R sample : () -> % zero? : % -> Boolean
--R ? =? : (\%, \%) -> Boolean
--R characteristic : () -> NonNegativeInteger
--R coefficient : (%,NonNegativeInteger) -> A
--R coerce : Fraction(Integer) -> % if A has RETRACT(FRAC(INT))
--R directSum : (\%, \%) -> % if A has FIELD
--R exquo : (%,A) -> Union(%,"failed") if A has INTDOM
--R leftDivide : (%,%) -> Record(quotient: %,remainder: %) if A has FIELD
--R leftExactQuotient : (%,%) -> Union(%,"failed") if A has FIELD
--R leftExtendedGcd : (%,%) -> Record(coef1: %,coef2: %,generator: %) if A has FIELD
--R leftGcd : (\%, \%) \rightarrow \% if A has FIELD
--R leftLcm : (\%, \%) \rightarrow % if A has FIELD
--R leftQuotient : (\%, \%) \rightarrow % if A has FIELD
--R leftRemainder : (\%, \%) \rightarrow \% if A has FIELD
--R minimumDegree : % -> NonNegativeInteger
--R monicLeftDivide : \langle \text{%,'} \rangle -> Record(quotient: %, remainder: %) if A has INTDOM
-R monicRightDivide : \langle \rangle,\rangle) -> Record(quotient: \rangle, remainder: \rangle) if A has INTDOM
--R monomial : (A, NonNegativeInteger) -> %
```

```
--R primitivePart : % -> % if A has GCDDOM
--R retract : % -> Fraction(Integer) if A has RETRACT(FRAC(INT))
--R retract : % -> Integer if A has RETRACT(INT)
--R retractIfCan : % -> Union(A, "failed")
--R retractIfCan : % -> Union(Fraction(Integer),"failed") if A has RETRACT(FRAC(INT))
--R retractIfCan : % -> Union(Integer,"failed") if A has RETRACT(INT)
--R rightDivide : (%,%) -> Record(quotient: %,remainder: %) if A has FIELD
--R rightExactQuotient : (%,%) -> Union(%,"failed") if A has FIELD
--R rightExtendedGcd : \langle\%,\% \rangle -> Record(coef1: %, coef2: %, generator: %) if A has FIELD
--R rightGcd : (\%, \%) -> \% if A has FIELD
--R rightLcm : (\%, \%) \rightarrow \% if A has FIELD
--R rightQuotient : (%,%) -> % if A has FIELD
--R rightRemainder : (%,%) -> % if A has FIELD
--R subtractIfCan : (\%, \%) \rightarrow Union(%, "failed")
--R symmetricPower : (%, NonNegativeInteger) -> % if A has FIELD
--R symmetricProduct : (%,%) -> % if A has FIELD
--R symmetricSquare : % -> % if A has FIELD
---R- E 27)spool
)lisp (bye)
            ———-
            — LinearOrdinaryDifferentialOperator2.help —
====================================================================
LinearOrdinaryDifferentialOperator2
    ====================================================================
LinearOrdinaryDifferentialOperator2(A, M) is the domain of linear
ordinary differential operators with coefficients in the differential
ring A and operating on M, an A-module. This includes the cases of
operators which are polynomials in D acting upon scalar or vector
expressions of a single variable. The coefficients of the operator
polynomials can be integers, rational functions, matrices or elements
of other domains.
====================================================================
Differential Operators with Constant Coefficients
====================================================================
This example shows differential operators with rational number
coefficients operating on univariate polynomials.
We begin by making type assignments so we can conveniently refer
to univariate polynomials in x over the rationals.
```
```
Q := Fraction Integer
   Fraction Integer
                        Type: Domain
  PQ := UnivariatePolynomial('x, Q)
   UnivariatePolynomial(x,Fraction Integer)
                        Type: Domain
  x: PQ := 'xx
                        Type: UnivariatePolynomial(x,Fraction Integer)
Now we assign Dx to be the differential operator D corresponding to d/dx.
 Dx: LODO2(Q, PQ) := D()D
    Type: LinearOrdinaryDifferentialOperator2(Fraction Integer,
            UnivariatePolynomial(x,Fraction Integer))
New operators are created as polynomials in D().
  a := Dx + 1D + 1
    Type: LinearOrdinaryDifferentialOperator2(Fraction Integer,
            UnivariatePolynomial(x,Fraction Integer))
  b := a + 1/2*Dx**2 - 1/21 2 1
   - D + D + -2 2
     Type: LinearOrdinaryDifferentialOperator2(Fraction Integer,
             UnivariatePolynomial(x,Fraction Integer))
To apply the operator a to the value p the usual function call syntax
is used.
  p := 4*x**2 + 2/32 2
   4x + -
         3
                    Type: UnivariatePolynomial(x,Fraction Integer)
  a p
     2 2
   4x + 8x + -3
                    Type: UnivariatePolynomial(x,Fraction Integer)
```
Operator multiplication is defined by the identity  $(a * b)p = a(b(p))$ 

```
(a * b) p = a b p2 37 2 37
 2x + 12x + --- 2x + 12x + ---3 3
              Type: Equation UnivariatePolynomial(x,Fraction Integer)
```
Exponentiation follows from multiplication.

c :=  $(1/9)*b*(a + b)^2$ 1 6 5 5 13 4 19 3 79 2 7 1  $--$  D + -- D + -- D + -- D + -- D + -- D + -72 36 24 18 72 12 8 Type: LinearOrdinaryDifferentialOperator2(Fraction Integer, UnivariatePolynomial(x,Fraction Integer))

Finally, note that operator expressions may be applied directly.

 $(ax*2 - 3/4*b + c) (p + 1)$ 2 44 541  $3x + -x + -$ 3 36 Type: UnivariatePolynomial(x,Fraction Integer)

==================================================================== Differential Operators with Matrix Coefficients Operating on Vectors} ====================================================================

This is another example of linear ordinary differential operators with non-commutative multiplication. Unlike the rational function case, the differential ring of square matrices (of a given dimension) with univariate polynomial entries does not form a field. Thus the number of operations available is more limited.

In this section, the operators have three by three matrix coefficients with polynomial entries.

```
PZ := UnivariatePolynomial(x,Integer)
  UnivariatePolynomial(x,Integer)
                         Type: Domain
x: PZ := 'xx
                         Type: UnivariatePolynomial(x,Integer)
Mat := SquareMatrix(3, PZ)
 SquareMatrix(3,UnivariatePolynomial(x,Integer))
                         Type: Domain
```
The operators act on the vectors considered as a Mat-module.

```
Vect := DPMM(3, PZ, Mat, PZ)DirectProductMatrixModule(3,UnivariatePolynomial(x,Integer),SquareMatrix(3,Un
  ivariatePolynomial(x,Integer)),UnivariatePolynomial(x,Integer))
                          Type: Domain
  Modo := LODO2(Mat, Vect)
  LinearOrdinaryDifferentialOperator2(SquareMatrix(3,UnivariatePolynomial(x,Int
  eger)),DirectProductMatrixModule(3,UnivariatePolynomial(x,Integer),SquareMatr
  ix(3,UnivariatePolynomial(x,Integer)),UnivariatePolynomial(x,Integer)))
                          Type: Domain
The matrix m is used as a coefficient and the vectors p and q are
operated upon.
  m:Mat := matrix [ [x^2,1,0], [1,x^4,0], [0,0,4*x^2] ]+ 2 +|x \t1 \t0|| |
       \begin{array}{ccc} \n & 4 & \n \end{array}|1 x 0 |
       | |
       | 2|
       +0 0 4x +Type: SquareMatrix(3,UnivariatePolynomial(x,Integer))
  p:Vect := directProduct [3*x^2+1,2*x,7*x^3+2*x]
       2 3
    [3x + 1, 2x, 7x + 2x]Type: DirectProductMatrixModule(3,UnivariatePolynomial(x,Integer),
            SquareMatrix(3,UnivariatePolynomial(x,Integer)),
               UnivariatePolynomial(x,Integer))
  q: Vect := m * p
      4 2 5 2 5 3
    [3x + x + 2x, 2x + 3x + 1, 28x + 8x]Type: DirectProductMatrixModule(3,UnivariatePolynomial(x,Integer),
        SquareMatrix(3,UnivariatePolynomial(x,Integer)),
           UnivariatePolynomial(x,Integer))
Now form a few operators.
  Dx : Modo := D()D
     Type: LinearOrdinaryDifferentialOperator2(
            SquareMatrix(3,UnivariatePolynomial(x,Integer)),
            DirectProductMatrixModule(3,UnivariatePolynomial(x,Integer),
            SquareMatrix(3,UnivariatePolynomial(x,Integer)),
            UnivariatePolynomial(x,Integer)))
  a : Modo := Dx + m
```

```
+ 2 +\begin{vmatrix} x & 1 & 0 \end{vmatrix}| |
      D + | 4 |
         |1 x 0 |
         | |
         | 2|
         +0 0 4x +
   Type: LinearOrdinaryDifferentialOperator2(
         SquareMatrix(3,UnivariatePolynomial(x,Integer)),
         DirectProductMatrixModule(3,UnivariatePolynomial(x,Integer),
         SquareMatrix(3,UnivariatePolynomial(x,Integer)),
         UnivariatePolynomial(x,Integer)))
 b : Modo := m*Dx + 1
      + 2 +|x \ 1 \ 0 \t 1 \ +1 \ 0 \ 0+| | | |
      | 4 |D + |0 1 0|
      |1 \times 0| | |
      | | +0 0 1+
      | 2|
      +0 0 4x +
   Type: LinearOrdinaryDifferentialOperator2(
          SquareMatrix(3,UnivariatePolynomial(x,Integer)),
          DirectProductMatrixModule(3,UnivariatePolynomial(x,Integer),
          SquareMatrix(3,UnivariatePolynomial(x,Integer)),
          UnivariatePolynomial(x,Integer)))
 c := a * b+ 2 + + 4 4 2 + + 2 +
 |x \ 1 \ 0| |x + 2x + 2 \ x + x 0 | |x \ 1 \ 0|| | 2 | | | |
 | 4 |D + | 4 2 8 3 |D + | 4 |
 |1 \times 0| | x + x \times 4x + 2 \times 0 | | 1 \times 0|| | | | | |
 | 2| | 4 | | 2|
 +0 0 4x + + 0 0 16x + 8x + 1+ +0 0 4x +
  Type: LinearOrdinaryDifferentialOperator2(
        SquareMatrix(3,UnivariatePolynomial(x,Integer)),
        DirectProductMatrixModule(3,UnivariatePolynomial(x,Integer),
        SquareMatrix(3,UnivariatePolynomial(x,Integer)),
        UnivariatePolynomial(x,Integer)))
These operators can be applied to vector values.
```
a p 4 2 5 2 5 3 2  $[3x + x + 8x, 2x + 3x + 3, 28x + 8x + 21x + 2]$ Type: DirectProductMatrixModule(3,UnivariatePolynomial(x,Integer),

```
SquareMatrix(3,UnivariatePolynomial(x,Integer)),
              UnivariatePolynomial(x,Integer))
 b p
      3 2 4 4 3 2
    [6x + 3x + 3, 2x + 8x, 84x + 7x + 8x + 2x]Type: DirectProductMatrixModule(3,UnivariatePolynomial(x,Integer),
             SquareMatrix(3,UnivariatePolynomial(x,Integer)),
              UnivariatePolynomial(x,Integer))
 (a + b + c) (p + q)8 7 6 5 4 3 2
  [10x + 12x + 16x + 30x + 85x + 94x + 40x + 40x + 17,12 9 8 7 6 5 4 3 2
   10x + 10x + 12x + 92x + 6x + 32x + 72x + 28x + 49x + 32x + 19,
      8 7 6 5 4 3 2
   2240x + 224x + 1280x + 3508x + 492x + 751x + 98x + 18x + 4]
   Type: DirectProductMatrixModule(3,UnivariatePolynomial(x,Integer),
          SquareMatrix(3,UnivariatePolynomial(x,Integer)),
            UnivariatePolynomial(x,Integer))
See Also:
```

```
o )show LinearOrdinaryDifferentialOperator2
```
**———-**

## **LinearOrdinaryDifferentialOperator2 (LODO2)**

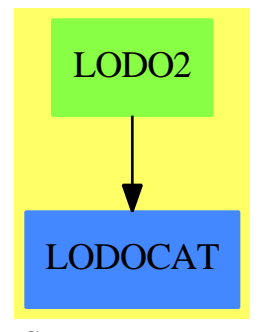

```
See
```
*⇒* "LinearOrdinaryDifferentialOperator" (LODO) [13](#page-1708-0) on page [1681](#page-1708-0)

*⇒* "LinearOrdinaryDifferentialOperator1" (LODO1) [13](#page-1719-0) on page [1692](#page-1719-0)

#### **Exports:**

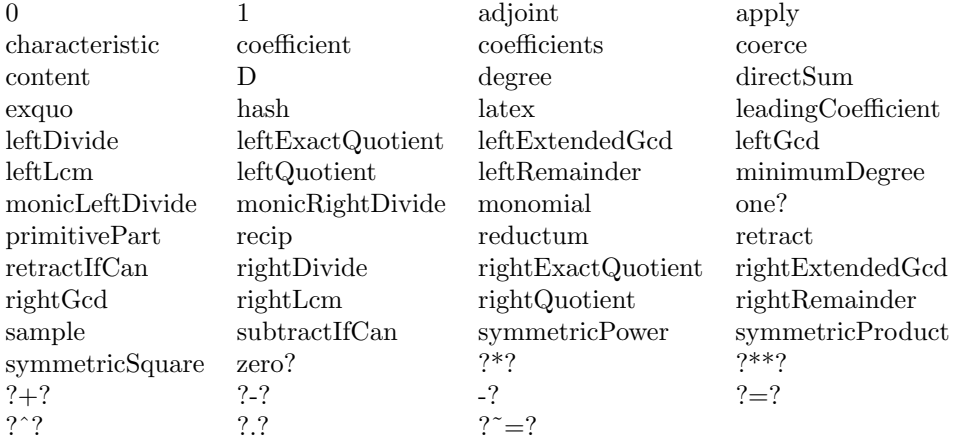

**— domain LODO2 LinearOrdinaryDifferentialOperator2 —**

```
)abbrev domain LODO2 LinearOrdinaryDifferentialOperator2
++ Author: Stephen M. Watt, Manuel Bronstein
++ Date Created: 1986
++ Date Last Updated: 1 February 1994
++ Description:
++ \spad{LinearOrdinaryDifferentialOperator2} defines a ring of
++ differential operators with coefficients in a differential ring A
++ and acting on an A-module M.
++ Multiplication of operators corresponds to functional composition:\br
++ \setminus \text{spad}(L1 * L2) \cdot (f) = L1 L2 fLinearOrdinaryDifferentialOperator2(A, M): Exports == Implementation where
  A: DifferentialRing
  M: LeftModule A with
      differentiate: $ -> $
        ++ differentiate(x) returns the derivative of x
  Exports ==> Join(LinearOrdinaryDifferentialOperatorCategory A, Eltable(M, M))
  Implementation ==> LinearOrdinaryDifferentialOperator(A, differentiate$A) add
      elt(p:\%, m:M):M ==apply(p, differentiate, m)$ApplyUnivariateSkewPolynomial(A, M, %)
            ———-
```
**— LODO2.dotabb —**

"LODO2" [color="#88FF44",href="bookvol10.3.pdf#nameddest=LODO2"] "LODOCAT" [color="#4488FF",href="bookvol10.2.pdf#nameddest=LODOCAT"]

*DOMAIN LIST LIST* 1707

"LODO2" -> "LODOCAT"

# **domain LIST List**

**———-**

**— List.input —**

)set break resume )sys rm -f List.output )spool List.output )set message test on )set message auto off )clear all --S 1 of 35 [2, 4, 5, 6]  $---R$  $---R$  $-R$  (1)  $[2,4,5,6]$ <br> $-R$ Type: List(PositiveInteger)  $--E$  1 --S 2 of 35 [1]  $---R$  $---R$  $--R$  (2) [1] --R Type: List(PositiveInteger)  $--E$  2 --S 3 of 35 list(1)  $---R$  $---R$  $--R$  (3) [1] --R Type: List(PositiveInteger)  $--E$  3 --S 4 of 35 append([1,2,3],[5,6,7])  $---R$  $---R$ --R (4) [1,2,3,5,6,7] --R Type: List(PositiveInteger)  $--E$  4

```
--S 5 of 35
cons(10,[9,8,7])
---R---R--R (5) [10,9,8,7]<br>--RType: List(PositiveInteger)
--E 5
--S 6 of 35
empty? [x+1]
---R---R--R (6) false<br>--RType: Boolean
--E 6
--S 7 of 35
([] = nil)@Boolean
---R---R--R (7) true
--R Type: Boolean Property and the United States of the United States of the United States of the United States of the United States of the United States of the United States of the United States of the United States of th
--E 7
--S 8 of 35
k := [4,3,7,3,8,5,9,2]---R---R--R (8) [4,3,7,3,8,5,9,2]
--R Type: List(PositiveInteger)
--E 8
--S 9 of 35
first k
---R---R-R (9) 4<br>-RType: PositiveInteger
--E 9
--S 10 of 35
k.first
---R---R-R (10) 4<br>--R
                                                                    Type: PositiveInteger
-E 10
--S 11 of 35
```

```
k.1
---R-<sub>R</sub>-R (11) 4
--R Type: PositiveInteger
--E 11
--S 12 of 35
k(1)---R---R-R (12) 4<br>--R
                                          Type: PositiveInteger
-E 12
--S 13 of 35
n := #k
-R---R--R (13) 8
--R Type: PositiveInteger
-E 13
--S 14 of 35
last k
---R---R-R (14) 2<br>--R
                                          Type: PositiveInteger
-E 14
--S 15 of 35
k.last
---R---R-R (15) 2<br>--R
                                          Type: PositiveInteger
-E 15
--S 16 of 35
k.(#k)---R---R-R (16) 2
--R Type: PositiveInteger
-E 16
--S 17 of 35
k := [4,3,7,3,8,5,9,2]---R
```

```
1710 CHAPTER 13. CHAPTER L
---R-R (17) [4,3,7,3,8,5,9,2]
--R Type: List(PositiveInteger)
-E 17
--S 18 of 35
k.1 := 999---R---R--R (18) 999
--R Type: PositiveInteger
-E 18
--S 19 of 35
k
---R---R--R (19) [999,3,7,3,8,5,9,2]<br>--RType: List(PositiveInteger)
-E 19
--S 20 of 35
k := [1,2]---R-<sub>R</sub>- -R (20) [1,2]<br>- -RType: List(PositiveInteger)
-E 20
--S 21 of 35
m := \text{cons}(0, k)---R---R-R (21) [0,1,2]--R Type: List(Integer)
-E 21
--S 22 of 35
m.2 := 99---R---R--R (22) 99
--R Type: PositiveInteger
-E 22
--S 23 of 35
m
---R---R-R (23) [0, 99, 2]
```
--R Type: List(Integer) --E 23 --S 24 of 35 k  $---R$  $-R$ --R (24) [99,2] --R Type: List(PositiveInteger)  $-$ E 24 --S 25 of 35  $k := [1, 2, 3]$  $---R$  $---R$ --R (25) [1,2,3] --R Type: List(PositiveInteger)  $--E$  25 --S 26 of 35 rest k  $---R$ 

 $---R$ 

--R (26) [2,3] --R Type: List(PositiveInteger) --E 26 --S 27 of 35 removeDuplicates [4,3,4,3,5,3,4]  $---R$  $---R$  $-R$  (27) [4,3,5] --R Type: List(PositiveInteger)  $-E$  27 --S 28 of 35 reverse [1,2,3,4,5,6]  $---R$  $---R$  $-R$  (28)  $[6,5,4,3,2,1]$ <br> $-R$ Type: List(PositiveInteger)  $-E$  28 --S 29 of 35 member?(1/2,[3/4,5/6,1/2])  $---R$  $---R$ --R (29) true --R Type: Boolean Type: Boolean Type: Boolean Type: Boolean Type: Boolean Type: Boolean Type: Boolean Type: Boolean Type: Boolean Type: Boolean Type: Boolean Type: Boolean Type: Boolean Type: Boolean Type: Boolean Type: Bo  $--E$  29

*DOMAIN LIST LIST* 1711

```
--S 30 of 35
member?(1/12,[3/4,5/6,1/2])
---R---R--R (30) false
--R Type: Boolean
--E 30
--S 31 of 35
reverse(rest(reverse(k)))
---R---R-R (31) [1,2]<br>-RType: List(PositiveInteger)
--E 31
--S 32 of 35
[1..3,10,20..23]---R---R-R (32) [1..3,10..10,20..23]--R Type: List(Segment(PositiveInteger))
--E 32
--S 33 of 35
expand [1..3,10,20..23]
---R---R--R (33) [1,2,3,10,20,21,22,23]
--R Type: List(Integer)
- E 33--S 34 of 35
expand [1..]
---R---R-R (34) [1,2,3,4,5,6,7,8,9,10,...]<br>-RType: Stream(Integer)
- E 34 --S 35 of 35
)show List
---R--R List(S: Type) is a domain constructor
--R Abbreviation for List is LIST
--R This constructor is exposed in this frame.
--R Issue )edit bookvol10.3.pamphlet to see algebra source code for LIST
---R--R------------------------------- Operations --------------------------------
```

```
--R OMwrite : \% \rightarrow String if S has OM append : (\%, \%) \rightarrow \%-R children : \% -> List(\%) concat : (\%, S) -> \%-R concat : List(\%) \rightarrow \% concat : (S, \%) \rightarrow \%-R concat : (\%, \%) \rightarrow \% concat! : (\%, S) \rightarrow \%-R \text{ concat!}: (\%, \%) \rightarrow \% cons: (S, \%) \rightarrow \%--R construct : List(S) \rightarrow % copy : % \rightarrow %
--R cycleEntry : \% -> \% cycleTail : \% -> \%--R cyclic? : % -> Boolean delete : (%,Integer) -> %
-R delete! : \langle \lambda, \text{Integer} \rangle \rightarrow \lambda distance : \langle \lambda, \lambda \rangle \rightarrow Integer
-R elt : \left(\%, \text{Integer}, S\right) -> S ?.? : \left(\%, \text{Integer}\right) -> S
-R ?.last : \binom{M}{6}, last -> S ?.rest : \binom{M}{6}, rest > \frac{M}{6}--R ?.first : (\%,first) -> S ?.value : (\%,value) -> S
--R empty : () -> % empty? : % -> Boolean
-R entries : \% \rightarrow List(S) eq? : (\%, \%) \rightarrow Boolean
--R explicitlyFinite? : % -> Boolean first : % -> S
--R index? : (Integer,%) -> Boolean indices : % -> List(Integer)
--R insert : (S, %, Integer) \rightarrow % insert : (*, %, Integer) \rightarrow %--R insert! : (S, %, Integer) \rightarrow % insert! : (%, %, Integer) \rightarrow %--R last : \%, NonNegativeInteger) -> \% last : \% -> S
--R latex : % -> String if S has SETCAT leaf? : % -> Boolean
--R leaves : \% \rightarrow List(S) list : S -> \%-R map : (((S, S) \rightarrow S), \frac{\pi}{6}, \frac{\pi}{6}) \rightarrow \frac{\pi}{6} map : ((S \rightarrow S), \frac{\pi}{6}) \rightarrow \frac{\pi}{6}--R max : (%,%) -> % if S has ORDSET min : (%,%) -> % if S has ORDSET
--R new : (NonNegativeInteger, S) -> % nil : () -> %
--R nodes : \% -> List(\%) null : \% -> Boolean
--R possiblyInfinite? : % -> Boolean qelt : (%,Integer) -> S
-R remove! : ((S \rightarrow Boolean), \%) \rightarrow \% rest : (\%, NonNegativeInteger) \rightarrow \%--R rest : % \rightarrow % reverse : % \rightarrow %--R sample : () -> % second : % -> S
-R select! : ((S \rightarrow B \text{oolean}), \%) \rightarrow \% sort : (((S, S) \rightarrow B \text{oolean}), \%) \rightarrow \%--R sort : \% -> \% if S has ORDSET tail : \% -> \%-R third : \% \rightarrow S value : \% \rightarrow S--R #? : % -> NonNegativeInteger if $ has finiteAggregate
--R ?<? : (\%, \%) -> Boolean if S has ORDSET
--R ?<=? : (\%, \%) -> Boolean if S has ORDSET
--R ?=? : (\%, \%) -> Boolean if S has SETCAT
--R ?>? : (\%, \%) -> Boolean if S has ORDSET
--R ?>=? : (\%, \%) -> Boolean if S has ORDSET
--R OMwrite : (OpenMathDevice,%,Boolean) -> Void if S has OM
--R OMwrite : (OpenMathDevice,%) -> Void if S has OM
--R OMwrite : (%,Boolean) -> String if S has OM
--R any? : ((S -> Boolean),%) -> Boolean if $ has finiteAggregate
--R child? : (%,%) -> Boolean if S has SETCAT
--R coerce : % -> OutputForm if S has SETCAT
--R convert : % -> InputForm if S has KONVERT(INFORM)
--R copyInto! : (%,%,Integer) -> % if $ has shallowlyMutable
-R count : (S, %) \rightarrow NonNegativeInteger if $ has finiteAggregate and S has SETCAT
--R count : ((S -> Boolean),%) -> NonNegativeInteger if $ has finiteAggregate
--R cycleLength : % -> NonNegativeInteger
--R cycleSplit! : % -> % if $ has shallowlyMutable
```

```
--R delete : (%,UniversalSegment(Integer)) -> %
--R delete! : (%,UniversalSegment(Integer)) -> %
--R ?.? : (%,UniversalSegment(Integer)) -> %
--R entry? : (S,%) -> Boolean if $ has finiteAggregate and S has SETCAT
-R eval : (\%,List(S),List(S)) -> % if S has EVALAB(S) and S has SETCAT
-R eval : (\%, S, S) -> \% if S has EVALAB(S) and S has SETCAT
-R eval : (\%, Equation(S)) \rightarrow % if S has EVALAB(S) and S has SETCAT
--R eval : (\%, List(Equation(S))) \rightarrow \% if S has EVALAB(S) and S has SETCAT
--R every? : ((S -> Boolean),%) -> Boolean if $ has finiteAggregate
--R fill! : (\%, S) \rightarrow \% if $ has shallowlyMutable
-R find : ((S \rightarrow Boolean),%) \rightarrow Union(S, "failed")--R first : (%, NonNegativeInteger) -> %
--R hash : % -> SingleInteger if S has SETCAT
--R less? : (%, NonNegativeInteger) -> Boolean
--R map! : ((S -> S),%) \rightarrow % if $ has shallowlyMutable--R maxIndex : % -> Integer if Integer has ORDSET
-R member? : (S, %) -> Boolean if $ has finiteAggregate and S has SETCAT
-R members : \% \rightarrow List(S) if \$ has finiteAggregate
--R merge : (((S, S) \rightarrow \text{Boolean}), \%, \%) \rightarrow \%--R merge : (\%, \%) \rightarrow % if S has ORDSET
--R merge! : (((S, S) \rightarrow \text{Boolean}), \%, \%) \rightarrow \%--R merge! : (\%, \%) -> \% if S has ORDSET
--R minIndex : % -> Integer if Integer has ORDSET
--R more? : (%, NonNegativeInteger) -> Boolean
--R node? : (\%, \%) -> Boolean if S has SETCAT
--R parts : % -> List(S) if $ has finiteAggregate
--R position : ((S -> Boolean),%) -> Integer
--R position : (S,%) -> Integer if S has SETCAT
--R position : (S,%,Integer) -> Integer if S has SETCAT
--R qsetelt! : (%,Integer,S) -> S if $ has shallowlyMutable
--R reduce : (((S, S) -> S), \%, S, S) -> S if $ has finiteAggregate and S has SETCAT
-R reduce : (((S, S) \rightarrow S), %, S) \rightarrow S if $ has finiteAggregate
-R reduce : (((S, S) \rightarrow S),%) \rightarrow S if $ has finiteAggregate
--R remove : (S,%) -> % if $ has finiteAggregate and S has SETCAT
-R remove : ((S \rightarrow Boolean),%) \rightarrow % if $ has finite Aggregate--R remove! : (S, %) -> % if S has SETCAT
--R removeDuplicates : % -> % if $ has finiteAggregate and S has SETCAT
--R removeDuplicates! : % -> % if S has SETCAT
--R reverse! : % -> % if $ has shallowlyMutable
-R select : ((S \rightarrow Boolean),%) \rightarrow % if $ has finiteAggregate
--R setDifference : (\%, \%) -> % if S has SETCAT
--R setIntersection : (\%, \%) -> \% if S has SETCAT
--R setUnion : (\%, \%) \rightarrow \% if S has SETCAT
--R setchildren! : (\%, List(\%)) -> % if $ has shallowlyMutable
--R setelt : (%,Integer,S) -> S if $ has shallowlyMutable
--R setelt : (%, UniversalSegment (Integer), S) -> S if $ has shallowlyMutable
--R setelt : (%,last,S) -> S if $ has shallowlyMutable
--R setelt : (%,rest,%) -> % if $ has shallowlyMutable
-R setelt : \binom{9}{6}, first, S) \rightarrow S if $ has shallowlyMutable
```
--R setelt : (%,value,S) -> S if \$ has shallowlyMutable

```
--R setfirst! : (\%, S) -> S if $ has shallowlyMutable
--R setlast! : (\%, S) -> S if $ has shallowlyMutable
--R setrest! : (\%, \%) \rightarrow \% if $ has shallowlyMutable
--R setvalue! : (%,S) -> S if $ has shallowlyMutable
--R size? : (%,NonNegativeInteger) -> Boolean
--R sort! : (((S,S) \rightarrow Boolean),\%) \rightarrow \% if $ has shallowlyMutable
--R sort! : % -> % if $ has shallowlyMutable and S has ORDSET
--R sorted? : (((S,S) \rightarrow Boolean),%) \rightarrow Boolean--R sorted? : % -> Boolean if S has ORDSET
--R split! : (%, Integer) -> % if $ has shallowlyMutable
--R swap! : (%,Integer,Integer) -> Void if $ has shallowlyMutable
--R ?"=? : (\%, \%) -> Boolean if S has SETCAT
---R-E 35
)spool
)lisp (bye)
```
**— List.help —**

**———-**

#### ==================================================================== List examples ====================================================================

A list is a finite collection of elements in a specified order that can contain duplicates. A list is a convenient structure to work with because it is easy to add or remove elements and the length need not be constant. There are many different kinds of lists in Axiom, but the default types (and those used most often) are created by the List constructor. For example, there are objects of type List Integer, List Float and List Polynomial Fraction Integer. Indeed, you can even have List List List Boolean (that is, lists of lists of lists of Boolean values). You can have lists of any type of Axiom object.

==================================================================== Creating Lists

====================================================================

The easiest way to create a list with, for example, the elements 2, 4, 5, 6 is to enclose the elements with square brackets and separate the elements with commas.

The spaces after the commas are optional, but they do improve the readability.

[2, 4, 5, 6] [2,4,5,6]

#### Type: List PositiveInteger

To create a list with the single element 1, you can use either [1] or the operation list.

 $[1]$ Type: List PositiveInteger list(1) [1] Type: List PositiveInteger Once created, two lists k and m can be concatenated by issuing append(k,m). append does not physically join the lists, but rather produces a new list with the elements coming from the two arguments.

append([1,2,3],[5,6,7]) [1,2,3,5,6,7]

Type: List PositiveInteger

Use cons to append an element onto the front of a list.

cons(10,[9,8,7]) [10,9,8,7]

Type: List PositiveInteger

====================================================================

```
Accessing List Elements
```
====================================================================

To determine whether a list has any elements, use the operation empty?.

empty? [x+1] false

Type: Boolean

Alternatively, equality with the list constant nil can be tested.

([] = nil)@Boolean true

Type: Boolean

We'll use this in some of the following examples.

 $k := [4,3,7,3,8,5,9,2]$ [4,3,7,3,8,5,9,2] Type: List PositiveInteger

Each of the next four expressions extracts the first element of k.

[1]

first k 4 Type: PositiveInteger k.first 4 Type: PositiveInteger k.1 4 Type: PositiveInteger  $k(1)$ 4 Type: PositiveInteger The last two forms generalize to k.i and k(i), respectively, where  $1 \leq i \leq n$  and n equals the length of  $k$ . This length is calculated by #. n := #k 8 Type: PositiveInteger Performing an operation such as k.i is sometimes referred to as indexing into k or elting into k. The latter phrase comes about because the name of the operation that extracts elements is called elt. That is,  $k.3$  is just alternative syntax for  $elt(k,3)$ . It is important to remember that list indices begin with 1. If we issue  $k := [1,3,2,9,5]$  then k.4 returns 9. It is an error to use an index that is not in the range from 1 to the length of the list. The last element of a list is extracted by any of the following three expressions. last k 2 Type: PositiveInteger k.last 2 Type: PositiveInteger

This form computes the index of the last element and then extracts the element from the list.

k.(#k) 2

Type: PositiveInteger

==================================================================== Changing List Elements ==================================================================== We'll use this in some of the following examples.  $k := [4,3,7,3,8,5,9,2]$ [4,3,7,3,8,5,9,2] Type: List PositiveInteger List elements are reset by using the k.i form on the left-hand side of an assignment. This expression resets the first element of k to 999.  $k.1 := 999$ 999 Type: PositiveInteger As with indexing into a list, it is an error to use an index that is not within the proper bounds. Here you see that k was modified.

k [999,3,7,3,8,5,9,2]

Type: List PositiveInteger

The operation that performs the assignment of an element to a particular position in a list is called setelt. This operation is destructive in that it changes the list. In the above example, the assignment returned the value 999 and k was modified. For this reason, lists are called mutable objects: it is possible to change part of a list (mutate it) rather than always returning a new list reflecting the intended modifications.

Moreover, since lists can share structure, changes to one list can sometimes affect others.

 $k := [1, 2]$ [1,2]  $m := \text{cons}(0, k)$ 

Type: List PositiveInteger

[0,1,2]

Type: List Integer

Change the second element of m.

 $m.2 := 99$ 99

Type: PositiveInteger

```
See, m was altered.
 m
    [0,99,2]
                               Type: List Integer
But what about k? It changed too!
 k
    [99,2]
                               Type: List PositiveInteger
====================================================================
Other Functions
====================================================================
An operation that is used frequently in list processing is that
which returns all elements in a list after the first element.
 k := [1, 2, 3][1,2,3]
                              Type: List PositiveInteger
Use the rest operation to do this.
 rest k
    [2,3]
                              Type: List PositiveInteger
To remove duplicate elements in a list k, use removeDuplicates.
  removeDuplicates [4,3,4,3,5,3,4]
    [4,3,5]
                              Type: List PositiveInteger
To get a list with elements in the order opposite to those in a list
k, use reverse.
 reverse [1,2,3,4,5,6]
    [6,5,4,3,2,1]
                              Type: List PositiveInteger
To test whether an element is in a list, use member?: member?(a, k)returns true or false depending on whether a is in k or not.
 member?(1/2,[3/4,5/6,1/2])
   true
                              Type: Boolean
```

```
member?(1/12,[3/4,5/6,1/2])
  false
```
Type: Boolean

We can get a list containing all but the last of the elements in a given non-empty list k.

```
reverse(rest(reverse(k)))
  [1,2]
```
Type: List PositiveInteger

```
====================================================================
Dot, Dot
====================================================================
```
Certain lists are used so often that Axiom provides an easy way of constructing them. If n and m are integers, then expand [n..m] creates a list containing n,  $n+1$ , ... m. If  $n > m$  then the list is empty. It is actually permissible to leave off the m in the dot-dot construction (see below).

The dot-dot notation can be used more than once in a list construction and with specific elements being given. Items separated by dots are called segments.

[1..3,10,20..23] [1..3,10..10,20..23]

Type: List Segment PositiveInteger

Segments can be expanded into the range of items between the endpoints by using expand.

```
expand [1..3,10,20..23]
  [1,2,3,10,20,21,22,23]
                           Type: List Integer
```
What happens if we leave off a number on the right-hand side of ..?

expand [1..] [1,2,3,4,5,6,7,8,9,10,...] Type: Stream Integer

What is created in this case is a Stream which is a generalization of a list.

See Also: o )help Stream o )show List

**———-**

# **List (LIST)**

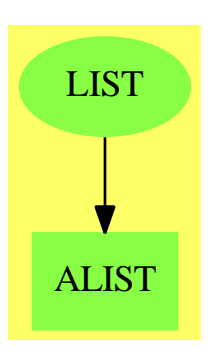

## **See**

*⇒* "IndexedList" (ILIST) [10](#page-1461-0) on page [1434](#page-1461-0)

*⇒* "AssociationList" (ALIST) [2](#page-335-0) on page [308](#page-335-0)

## **Exports:**

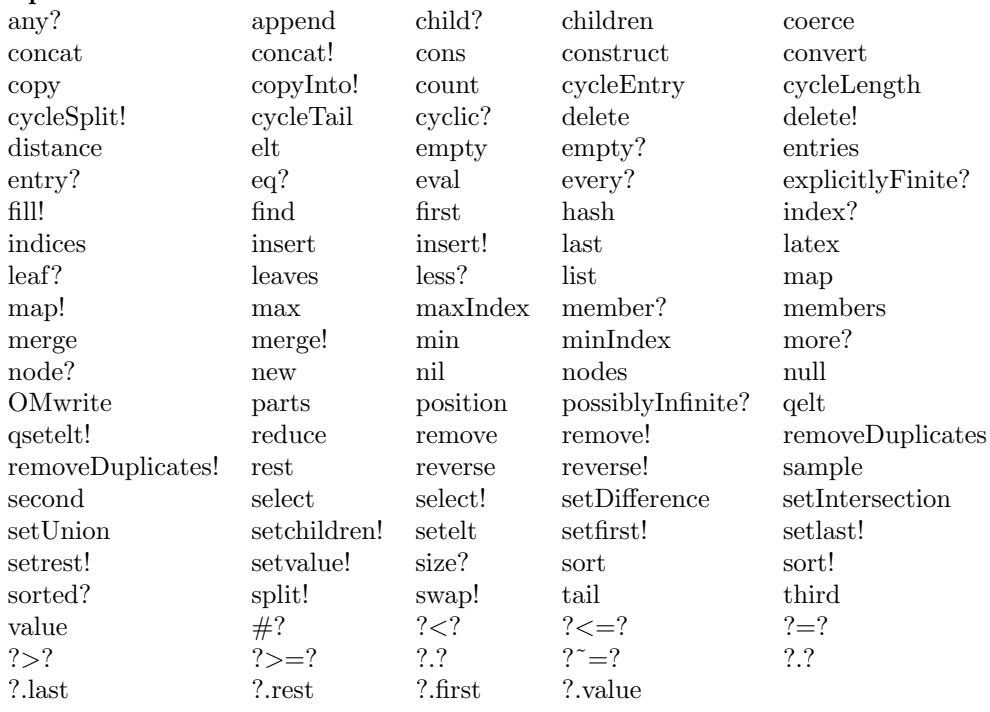

**— domain LIST List —**

```
)abbrev domain LIST List
++ Author: Michael Monagan
++ Date Created: Sep 1987
++ Description:
++ \spadtype{List} implements singly-linked lists that are
++ addressable by indices; the index of the first element
++ is 1. In addition to the operations provided by
++ \spadtype{IndexedList}, this constructor provides some
++ LISP-like functions such as \spadfun{null} and \spadfun{cons}.
List(S:Type): Exports == Implementation where
LISTMININDEX ==> 1 --- this is the minimum list index
 Exports ==> ListAggregate S with
  nil : () -> %
   ++ nil() returns the empty list.
  null : % -> Boolean
   ++ null(u) tests if list \spad{u} is the
   ++ empty list.
  cons : (S, \%) \rightarrow \%++ cons(element,u) appends \spad{element} onto the front
    ++ of list \spad{u} and returns the new list. This new list
    ++ and the old one will share some structure.
  append : (\%, \%) \rightarrow \%++ append(u1,u2) appends the elements of list \spad{u1}
    ++ onto the front of list \spad{u2}. This new list
    ++ and \spad{u2} will share some structure.
  if S has SetCategory then
    setUnion : (\%, \%) \rightarrow \%++ setUnion(u1,u2) appends the two lists u1 and u2, then
     ++ removes all duplicates. The order of elements in the
      ++ resulting list is unspecified.
    setIntersection : (%, %) -> %
     ++ setIntersection(u1,u2) returns a list of the elements
     ++ that lists \spad{u1} and \spad{u2} have in common.
     ++ The order of elements in the resulting list is unspecified.
    setDifference : (\%, \%) \rightarrow \%++ setDifference(u1,u2) returns a list of the elements
      ++ of \spad{u1} that are not also in \spad{u2}.
      ++ The order of elements in the resulting list is unspecified.
  if S has OpenMath then OpenMath
 Implementation ==>
   IndexedList(S, LISTMININDEX) add
     ni1() == NIL$Lisp
     null l == NULL(1)$Lisp
```
 $append(1:\%, t:\%)$  ==  $APPEND(1, t)\$ Lisp

 $cons(s, 1)$  ==  $CONS(s, 1)$ \$Lisp

if S has OpenMath then

```
writeOMList(dev: OpenMathDevice, x: %): Void ==
    OMputApp(dev)
    OMputSymbol(dev, "list1", "list")
    -- The following didn't compile because the compiler isn't
    -- convinced that 'xval' is a S. Duhhh! MCD.
    --for xval in x repeat
    -- OMwrite(dev, xval, false)
   while not null x repeat
     OMwrite(dev,first x,false)
     x := \text{rest } xOMputEndApp(dev)
  OMwrite(x: %): String ==s: String := ""
    sp := OM_-STRINGTOSTRINGPTR(s)$Lisp
    dev: OpenMathDevice := OMopenString(sp @ String, OMencodingXML)
   OMputObject(dev)
   writeOMList(dev, x)
   OMputEndObject(dev)
   OMclose(dev)
   s := OM_-STRINGPTRTOSTRING(sp)$Lisp @ String
    s
  OMwrite(x: %, wholeObj: Boolean): String ==
   s: String := ""
    sp := OM_-STRINGTOSTRINGPTR(s)$Lisp
   dev: OpenMathDevice := OMopenString(sp @ String, OMencodingXML)
   if wholeObj then
      OMputObject(dev)
    writeOMList(dev, x)
    if wholeObj then
      OMputEndObject(dev)
   OMclose(dev)
    s := OM_-STRINGPTRTOSTRING(sp)$Lisp @ String
    s
  OMwrite(dev: OpenMathDevice, x: %): Void ==
   OMputObject(dev)
    writeOMList(dev, x)
    OMputEndObject(dev)
  OMwrite(dev: OpenMathDevice, x: %, wholeObj: Boolean): Void ==
    if wholeObj then
      OMputObject(dev)
    writeOMList(dev, x)
    if wholeObj then
      OMputEndObject(dev)
if S has SetCategory then
  setUnion(11:\%, 12:\%) == removeDuplicates concat(11,12)
```

```
setIntersection(11:\%,12:\%) ==u : \% := empty()
    l1 := removeDuplicates l1
    while not empty? l1 repeat
      if member?(first 11,12) then u := const(first 11,u)l1 := rest l1
    u
  setDifference(11:\%,12:\%) ==l1 := removeDuplicates l1
    lu:\text{\textbackslash} := \text{empty}()while not empty? l1 repeat
      l11:=l1.1
      if not member?(111,12) then lu := concat(111,lu)l1 := rest l1
    lu
if S has ConvertibleTo InputForm then
  convert(x:\%): InputForm ==
    convert concat(convert("construct"::Symbol)@InputForm,
          [convert a for a in (x pretend List S)]$List(InputForm))
```
**— LIST.dotabb —**

**———-**

**———-**

```
"LIST" [color="#88FF44",href="bookvol10.3.pdf#nameddest=LIST",
          shape=ellipse]
"ALIST" [color="#88FF44",href="bookvol10.3.pdf#nameddest=ALIST"]
"LIST" -> "ALIST"
```
# **domain LMOPS ListMonoidOps**

**— ListMonoidOps.input —**

)set break resume )sys rm -f ListMonoidOps.output )spool ListMonoidOps.output )set message test on )set message auto off )clear all

```
--S 1 of 1
)show ListMonoidOps
-<sub>R</sub>--R ListMonoidOps(S: SetCategory,E: AbelianMonoid,un: E) is a domain constructor
--R Abbreviation for ListMonoidOps is LMOPS
--R This constructor is not exposed in this frame.
--R Issue )edit bookvol10.3.pamphlet to see algebra source code for LMOPS
---R--R-------------------------------- Operations ----------------------------------<br>--R ?=? : (%,%) -> Boolean coerce : S -> %
--R ?=? : (\%, \%) -> Boolean
--R coerce : % -> OutputForm hash : % -> SingleInteger
--R latex : % \rightarrow String leftMult : (S, %) \rightarrow %-R makeTerm : (S, E) \rightarrow % makeUnit : () \rightarrow %-R mapExpon : ((E -> E), \%) \rightarrow \% mapGen : ((S -> S), \%) \rightarrow \%--R nthExpon : (%, Integer) -> E nthFactor : (%, Integer) -> S
--R plus : (\%, \%) \rightarrow \% plus : (S, E, \%) \rightarrow \%--R retract : \% -> S reverse : \% -> \%-R reverse! : \% -> \% \qquad rightMult : (\%, S) -> \%--R size : % \rightarrow NonNegativeInteger ? ^2 =? : (\%, \%) \rightarrow Boolean
--R commutativeEquality : (%,%) -> Boolean
--R listOfMonoms : % -> List(Record(gen: S,exp: E))
--R makeMulti : List(Record(gen: S,exp: E)) -> %
--R outputForm : (%,((OutputForm,OutputForm) -> OutputForm),((OutputForm,OutputForm) -> OutputForm),Integer
--R retractIfCan : % -> Union(S,"failed")
---R--E 1
)spool
)lisp (bye)
            ———-
            — ListMonoidOps.help —
```
==================================================================== ListMonoidOps examples ====================================================================

This internal package represents monoid (abelian or not, with or without inverses) as lists and provides some common operations to the various flavors of monoids.

See Also: o )show ListMonoidOps

**———-**

## 1726 *CHAPTER 13. CHAPTER L*

## **ListMonoidOps (LMOPS)**

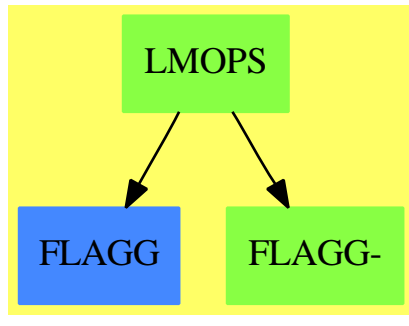

**See**

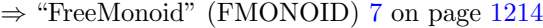

- *⇒* "FreeGroup" (FGROUP) [7](#page-1230-0) on page [1203](#page-1230-0)
- *⇒* "InnerFreeAbelianMonoid" (IFAMON) [10](#page-1515-0) on page [1488](#page-1515-0)
- *⇒* "FreeAbelianMonoid" (FAMONOID) [7](#page-1227-0) on page [1200](#page-1227-0)
- *⇒* "FreeAbelianGroup" (FAGROUP) [7](#page-1224-0) on page [1197](#page-1224-0)

## **Exports:**

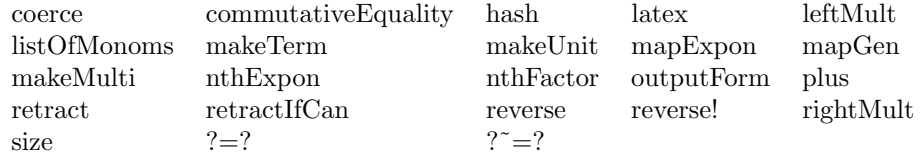

## **— domain LMOPS ListMonoidOps —**

```
)abbrev domain LMOPS ListMonoidOps
++ Author: Manuel Bronstein
++ Date Created: November 1989
++ Date Last Updated: 6 June 1991
++ Description:
++ This internal package represents monoid (abelian or not, with or
++ without inverses) as lists and provides some common operations
++ to the various flavors of monoids.
ListMonoidOps(S, E, un): Exports == Implementation where
  S : SetCategory
 E : AbelianMonoid
  un: E
  REC ==> Record(gen:S, exp: E)
  O ==> OutputForm
  Exports ==> Join(SetCategory, RetractableTo S) with
    outputForm : ($, (O, O) -> O, (O, O) -> O, Integer) -> O
```

```
++ outputForm(l, fop, fexp, unit) converts the monoid element
  ++ represented by l to an \spadtype{OutputForm}.
  ++ Argument unit is the output form
  ++ for the \spadignore{unit} of the monoid (e.g. 0 or 1),
 ++ \spad{fop(a, b)} is the
 ++ output form for the monoid operation applied to \spad{a} and b
 ++ (e.g. \spad{a + b}, \spad{a * b}, \spad{ab}),
 ++ and \spad{fexp(a, n)} is the output form
  ++ for the exponentiation operation applied to \spad{a} and n
  ++ (e.g. \spad{n a}, \spad{n * a}, \spad{a ** n}, \spad{a\^n}).
listOfMonoms : $ -> List REC
  ++ listOfMonoms(l) returns the list of the monomials forming l.
makeTerm : (S, E) \rightarrow $
  ++ makeTerm(s, e) returns the monomial s exponentiated by e
  ++ (e.g. s^e or e * s).
makeMulti : List REC -> $
  ++ makeMulti(l) returns the element whose list of monomials is l.
nthExpon : ($, Integer) -> E
  ++ nthExpon(1, n) returns the exponent of the n<sup>+</sup>th monomial of 1.
nthFactor : ($, Integer) -> S
 ++ nthFactor(l, n) returns the factor of the n^th monomial of l.
reverse : $ -> $++ reverse(l) reverses the list of monomials forming l. This
  ++ has some effect if the monoid is non-abelian, i.e.
  ++ \spad{reverse(a1\^e1 ... an\^en) = an\^en ... a1\^e1} which is different.
reverse_! : $ -> $
  ++ reverse!(l) reverses the list of monomials forming l, destroying
  ++ the element l.
size : $ -> NonNegativeInteger
  ++ size(l) returns the number of monomials forming l.
makeUnit : () \rightarrow $
  ++ makeUnit() returns the unit element of the monomial.
rightMult : ($, S) \rightarrow $++ rightMult(a, s) returns \spad{a * s} where \spad{*}
 ++ is the monoid operation,
  ++ which is assumed non-commutative.
leftMult : (S, \$) -> \$++ leftMult(s, a) returns \spad{s * a} where
  ++ \spad{*} is the monoid operation,
  ++ which is assumed non-commutative.
plus : (S, E, $) \rightarrow $++ plus(s, e, x) returns \spad{e * s + x} where \spad{+}
  ++ is the monoid operation,
  ++ which is assumed commutative.
plus : ($, $) -> $
  ++ plus(x, y) returns \spad{x + y} where \spad{+}
  ++ is the monoid operation,
  ++ which is assumed commutative.
commutativeEquality: ($, $) -> Boolean
  ++ commutativeEquality(x,y) returns true if x and y are equal
```

```
++ assuming commutativity
  mapExpon : (E \rightarrow E, \$) \rightarrow \$++ mapExpon(f, a1\^e1 ... an\^en) returns \spad{a1\^f(e1) ... an\^f(en)}.
 mapGen : (S \rightarrow S, \$) \rightarrow \$++ mapGen(f, a1\^e1 ... an\^en) returns \spad{f(a1)\^e1 ... f(an)\^en}.
Implementation ==> add
 Rep := List REC
 localplus: ($, $) \rightarrow $makeUnit() == empty()$Rep
 size 1 == # listOfMonoms 1
  \text{coerce}(s:S):$ == [[s, un]]
  \text{coerce}(1:\$):0 == \text{coerce}(1)\$RepmakeTerm(s, e) == (zero? e => makeUnit(); [[s, e]])makeMulti l == 1<br>f = g == f
                   = f =$Rep g
 listOfMonoms l == l pretend List(REC)
 nthExpon(f, i) == f.(i-1+minIndex f).expnthFactor(f, i) == f. (i-1+minIndex f).genreverse 1 == reverse(1)$Rep
 reverse! l == reverse!(1)$Rep
 mapGen(f, 1) == [[f(x, gen), x. exp] for x in 1]
 mapExpon(f, 1) ==ans:List(REC) := empty()for x in l repeat
      if (a := f(x, exp)) \approx 0 then ans := concat([x.gen, a], ans)
    reverse_! ans
  outputForm(l, op, opexp, id) ==
    empty? 1 => id:: OutputForm
    l:List(0) :=
       [(p. exp = un => p. gen::0; oper(p. gen::0, p. exp::0)) for p in 1]
    reduce(op, l)
 retractIfCan(l:$):Union(S, "failed") ==
    not empty? l and empty? rest l and l.first.exp = un => l.first.gen
    "failed"
 rightMulti(f, s) ==empty? f \Rightarrow s::$
    s = fulast.gen => (setlast_!(h := copy f, [s, f.last.exp + un]); h)
   concat(f, [s, un])
  leftMult(s, f) ==empty? f \Rightarrow s::$
    s = f.first.gen \Rightarrow concat([s, f.first.exp + un], rest f)concat([s, un], f)
```

```
commutativeEquality(s1:$, s2:$):Boolean ==
 #s1 \hat{ }= #s2 \Rightarrow false
 for t1 in s1 repeat
      if not member?(t1,s2) then return false
  true
plus_{}.!(s:S, n:E, f:\$):\$ ==h := g := \text{concat}([s, n], f)h1 := rest hwhile not empty? h1 repeat
    s = h1.first.getl :=
        zero?(m := n + h1.first.exp) => rest h1
        concat([s, m], rest h1)
      setrest_!(h, l)
     return rest g
    h := h1h1 := rest h1
  g
plus(s, n, f) == plus_!(s,n,copy f)plus(f, g) ==#f < #g => localplus(f, g)
 localplus(g, f)
localplus(f, g) ==g := copy gfor x in f repeat
    g := plus(x.gen, x.exp, g)g
```
## **— LMOPS.dotabb —**

**———-**

**———-**

```
"LMOPS" [color="#88FF44",href="bookvol10.3.pdf#nameddest=LMOPS"]
"FLAGG" [color="#4488FF",href="bookvol10.2.pdf#nameddest=FLAGG"]
"FLAGG-" [color="#88FF44",href="bookvol10.3.pdf#nameddest=FLAGG"]
"LMOPS" -> "FLAGG"
"LMOPS" -> "FLAGG-"
```
# **domain LMDICT ListMultiDictionary**

**— ListMultiDictionary.input —**

```
)set break resume
)sys rm -f ListMultiDictionary.output
)spool ListMultiDictionary.output
)set message test on
)set message auto off
)clear all
--S 1 of 1
)show ListMultiDictionary
- -R--R ListMultiDictionary(S: SetCategory) is a domain constructor
--R Abbreviation for ListMultiDictionary is LMDICT
--R This constructor is not exposed in this frame.
--R Issue )edit bookvol10.3.pamphlet to see algebra source code for LMDICT
---R--R------------------------------- Operations --------------------------------
-R bag : List(S) -> % construct : List(S) -> %
-R \text{ copy : } \% \rightarrow \% dictionary : List(S) -> %
--R dictionary : () -> % duplicates? : % -> Boolean
--R empty : () -> % empty? : % -> Boolean
-R eq? : (\%, \%) -> Boolean extract! : % -> S
--R insert! : (S, %) -> % inspect : % -> S-R latex : % \rightarrow String if S has SETCAT map : ((S \rightarrow S),%) \rightarrow %-R removeDuplicates! : % -> % sample : () -> %
--R substitute : (S, S, \%) \rightarrow \%--R #? : % -> NonNegativeInteger if $ has finiteAggregate
--R ?=? : (\%, \%) -> Boolean if S has SETCAT
--R any? : ((S -> Boolean),%) -> Boolean if $ has finiteAggregate
--R coerce : % -> OutputForm if S has SETCAT
--R convert : % -> InputForm if S has KONVERT(INFORM)
--R count : (S,%) -> NonNegativeInteger if $ has finiteAggregate and S has SETCAT
--R count : ((S -> Boolean),%) -> NonNegativeInteger if $ has finiteAggregate
--R duplicates : % -> List(Record(entry: S,count: NonNegativeInteger))
-R eval : (\%, List(S), List(S)) \rightarrow \% if S has EVALAB(S) and S has SETCAT
-R eval : (\%, S, S) \rightarrow \% if S has EVALAB(S) and S has SETCAT
-R eval : (\%, Equation(S)) \rightarrow % if S has EVALAB(S) and S has SETCAT
--R eval : (\%, List(Equation(S))) \rightarrow \% if S has EVALAB(S) and S has SETCAT
--R every? : ((S -> Boolean),%) -> Boolean if $ has finiteAggregate
-R find : ((S \rightarrow Boolean),%) \rightarrow Union(S, "failed")--R hash : % -> SingleInteger if S has SETCAT
--R insert! : (S, %, NonNegativeInteger) \rightarrow %--R less? : (%, NonNegativeInteger) -> Boolean
--R map! : ((S \rightarrow S),%) \rightarrow % if $ has shallowlyMutable-R member? : (S, %) \rightarrow Boolean if $ has finiteAggregate and S has SETCAT
```

```
--R members : % -> List(S) if $ has finiteAggregate
--R more? : (%, NonNegativeInteger) -> Boolean
--R parts : % -> List(S) if $ has finiteAggregate
-R reduce : (((S,S) \rightarrow S),%) \rightarrow S if $ has finiteAggregate
-R reduce : (((S,S) \rightarrow S),\%,S) \rightarrow S if $ has finiteAggregate
--R reduce : (((S, S) \rightarrow S), \%, S, S) \rightarrow S if $ has finiteAggregate and S has SETCAT
-R remove : ((S \rightarrow Boolean),%) \rightarrow % if $ has finite Aggregate--R remove : (S,%) -> % if $ has finiteAggregate and S has SETCAT
-R remove! : ((S \rightarrow Boolean),%) \rightarrow % if $ has finite Aggregate--R remove! : (S, %) -> % if $ has finiteAggregate
--R removeDuplicates : % -> % if $ has finiteAggregate and S has SETCAT
--R select : ((S -> Boolean),%) -> % if $ has finiteAggregate
--R select! : ((S \rightarrow Boolean),\%) \rightarrow \% if $ has finiteAggregate
--R size? : (%,NonNegativeInteger) -> Boolean
--R ?"=? : (\%, \%) -> Boolean if S has SETCAT
- -R--E 1
)spool
)lisp (bye)
```
#### **— ListMultiDictionary.help —**

==================================================================== ListMultiDictionary examples

====================================================================

The ListMultiDictionary domain implements a dictionary with duplicates allowed. The representation is a list with duplicates represented explicitly. Hence most operations will be relatively inefficient when the number of entries in the dictionary becomes large. If the objects in the dictionary belong to an ordered set, the entries are maintained in ascending order.

See Also: o )show ListMultiDictionary

**———-**

**———-**

## **ListMultiDictionary (LMDICT)**

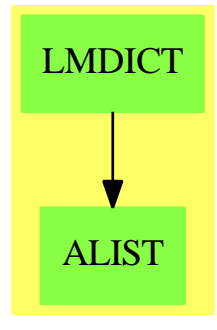

#### **Exports:**

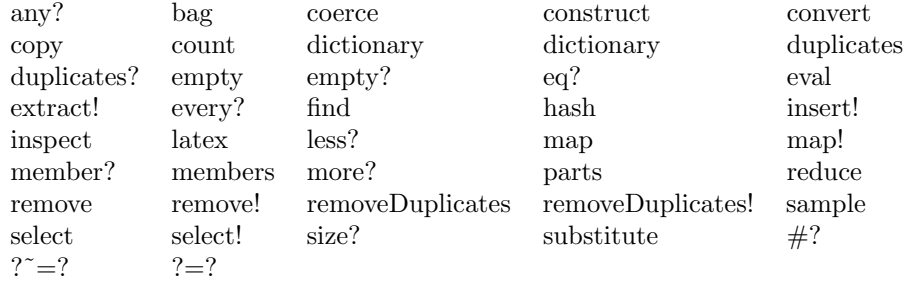

#### **— domain LMDICT ListMultiDictionary —**

```
)abbrev domain LMDICT ListMultiDictionary
++ Author: Mark Botch
++ Date Last Updated: 13 June 1994 Frederic Lehobey
++ Description:
++ The \spadtype{ListMultiDictionary} domain implements a
++ dictionary with duplicates
++ allowed. The representation is a list with duplicates represented
++ explicitly. Hence most operations will be relatively inefficient
++ when the number of entries in the dictionary becomes large.
++ If the objects in the dictionary belong to an ordered set,
++ the entries are maintained in ascending order.
ListMultiDictionary(S:SetCategory): EE == II where
NNI ==> NonNegativeInteger
D ==> Record(entry:S, count:NonNegativeInteger)
 EE ==> MultiDictionary(S) with
  finiteAggregate
   duplicates?: % -> Boolean
     ++ duplicates?(d) tests if dictionary d has duplicate entries.
   substitute : (S, S, %) -> %
```

```
++ substitute(x,y,d) replace x's with y's in dictionary d.
II \implies addRep := Reference List S
  sub: (S, S, S) -> S
  coerce(s:%):OutputForm ==
   prefix("dictionary"::OutputForm, [x::OutputForm for x in parts s])
  #s == # parts scopy s == dictionary copy parts s
  empty? s == empty? parts s
  bag 1 == dictionary 1
  dictionary() == dictionary empty()empty():\% == ref empty()dictionary(1s:List S): \% ==empty? ls => empty()
   lmd := empty()for x in ls repeat insert_!(x,lmd)
   lmd
  if S has ConvertibleTo InputForm then
   convert(lmd:%):InputForm ==
     convert [convert("dictionary"::Symbol)@InputForm,
      convert(parts lmd)@InputForm]
  map(f, s) == dictionary map(f, parts s)
  map_{.}!(f, s) == dictionary map<sub>-</sub>!(f, parts s)parts s == deref s
  \text{sub}(x, y, z) == (z = x \Rightarrow y; z)insert_{.}!(x, s, n) == (for i in 1..n repeat insert_{.}!(x, s); s)substitute(x, y, s) == dictionary map(z1 +-> sub(x, y, z1), parts s)
  removeDuplicates_! s == dictionary removeDuplicates_! parts s
  inspect s ==
   empty? s => error "empty dictionary"
   first parts s
  extract! s ==empty? s => error "empty dictionary"
   x := first(p := parts s)setref(s, rest p)
   x
  duplicates? s ==
   empty?(p := parts s) => false
   q := \text{rest } pwhile not empty? q repeat
```

```
first p = first q \Rightarrow return true
    p := qq := rest q
  false
remove_!(p: S->Boolean, \text{lmd:}\%):% ==
  for x in removeDuplicates parts lmd | p(x) repeat remove_!(x,1md)
 lmd
select_!(p: S->Boolean, lmd:%):% == remove_l((z:S):Boolean+-\text{Cont }p(z), lmd)duplicates(lmd:%):List D ==
 ld: List D := empty()
 for x in removeDuplicates parts lmd | (n := count(x, lmd)) >
  1$NonNegativeInteger repeat
    ld := cons([x, n], ld)
  ld
if S has OrderedSet then
  s = t == parts s = parts tremove_!(x:S, s:\%) ==p := deref s
     while not empty? p and x = first p repeat p := rest psetref(s, p)
      empty? p => s
      q := \text{rest } pwhile not empty? q and x > first q repeat (p := q; q := rest q)
      while not empty? q and x = first q repeat q := rest qp.rest := q
      s
   insert_{(x, s)} ==p := deref s
      empty? p or x < first p \Rightarrowsetref(s, concat(x, p))
         s
      q := rest p
      while not empty? q and x > first q repeat (p := q; q := rest q)
      p.rest := concat(x, q)s
else
  remove_!(x:S, s:\%) == (setref(s, remove_(x, parts s)); s)s = t ==a := copy s
      while not empty? a repeat
        x := inspect a
         count(x, s) \hat{=} count(x, t) => return false
```
**———-**

```
remove_!(x, a)true
insert_!(x, s) ==p := deref s
   while not empty? p repeat
      x = first p \Rightarrowp.rest := concat(x, rest p)
         s
     p := rest p
   setref(s, concat(x, deref s))
   s
```
**— LMDICT.dotabb —**

```
"LMDICT" [color="#88FF44",href="bookvol10.3.pdf#nameddest=LMDICT"]
"ALIST" [color="#88FF44",href="bookvol10.3.pdf#nameddest=ALIST"]
"LMDICT" -> "ALIST"
```
# **domain LA LocalAlgebra**

**———-**

**— LocalAlgebra.input —**

```
)set break resume
)sys rm -f LocalAlgebra.output
)spool LocalAlgebra.output
)set message test on
)set message auto off
)clear all
--S 1 of 1
)show LocalAlgebra
---R--R LocalAlgebra(A: Algebra(R),R: CommutativeRing,S: SubsetCategory(Monoid,R)) is a domain constructor
--R Abbreviation for LocalAlgebra is LA
--R This constructor is not exposed in this frame.
--R Issue )edit bookvol10.3.pamphlet to see algebra source code for LA
---R--R------------------------------- Operations --------------------------------
--R ?*? : (R, %) -> % ?*? : (*, R) -> %
```

```
-R ?*? : (\%, \%) -> % ?*? : (Integer, %) -> %
-R ?*? : (NonNegativeInteger,%) -> % ?*? : (PositiveInteger,%) -> %
--R ?**? : (%, NonNegativeInteger) -> % ?**? : (%, PositiveInteger) -> %
--R ?+? : (\%, \%) -> % ?-? : (\%, \%) -> %
--R -? : % -> % ?/? : (A,S) -> %
--R ?/? : (\%, S) -> \% ?=? : (\%, \%) -> Boolean
--R 1 : () -> % 0 : () -> %
--R ?^? : (%,NonNegativeInteger) -> % ?^? : (%,PositiveInteger) -> %
-R abs : \% -> \% if A has ORDRING coerce : R -> \%--R coerce : Integer -> % coerce : % -> OutputForm
--R denom : \% -> S
--R latex : \% -> String max : (\%, \%) -> \% if A has ORDRING
--R min : (\%, \%) -> % if A has ORDRING numer : % -> A
--R one? : % -> Boolean recip : % -> Union(%, "failed")
--R sample : () -> % zero? : % -> Boolean
--R ? =? : (\%, \%) -> Boolean
--R ?<? : (\%, \%) -> Boolean if A has ORDRING
--R ?<=? : (\%, \%) -> Boolean if A has ORDRING
--R ?>? : (\%, \%) -> Boolean if A has ORDRING
--R ?>=? : (\%, \%) -> Boolean if A has ORDRING
--R characteristic : () -> NonNegativeInteger
--R negative? : % -> Boolean if A has ORDRING
--R positive? : % -> Boolean if A has ORDRING
--R sign : % -> Integer if A has ORDRING
--R subtractIfCan : (\%, \%) -> Union(%, "failed")
---R--E 1
)spool
)lisp (bye)
```
**— LocalAlgebra.help —**

**———-**

**———-**

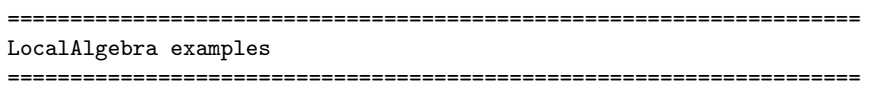

LocalAlgebra produces the localization of an algebra, i.e. fractions whose numerators come from some R algebra.

See Also: o )show LocalAlgebra
#### *DOMAIN LA LOCALALGEBRA* 1737

### <span id="page-1764-0"></span>**LocalAlgebra (LA)**

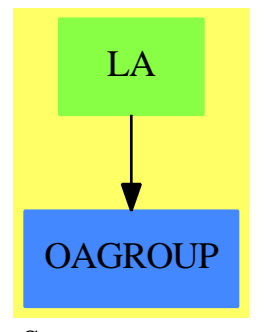

**See**

*⇒* "Localize" (LO) [13](#page-1766-0) on page [1739](#page-1766-0) *⇒* "Fraction" (FRAC) [7](#page-1206-0) on page [1179](#page-1206-0)

#### **Exports:**

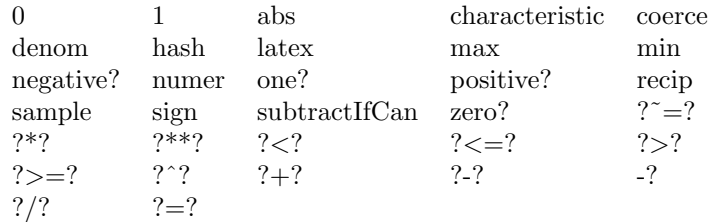

#### **— domain LA LocalAlgebra —**

```
)abbrev domain LA LocalAlgebra
++ Author: Dave Barton, Barry Trager
++ Description:
++ LocalAlgebra produces the localization of an algebra, i.e.
++ fractions whose numerators come from some R algebra.
LocalAlgebra(A: Algebra R,
              R: CommutativeRing,
              S: SubsetCategory(Monoid, R)): Algebra R with
           if A has OrderedRing then OrderedRing
           \_/ : (\%, S) \rightarrow \%++ x / d divides the element x by d.
           \angle : (A,S) -> %
             ++ a / d divides the element \spad{a} by d.
           numer: % -> A
             ++ numer x returns the numerator of x.
           denom: % -> S
             ++ denom x returns the denominator of x.
 == Localize(A, R, S) add
         1 == 1$A / 1$S
        x:\n \begin{cases} x : \n \times \rightarrow y : \n \end{cases} == (numer(x) * numer(y)) / (denom(x) * denom(y))
```
characteristic() == characteristic()\$A

**— LA.dotabb —**

**———-**

```
"LA" [color="#88FF44",href="bookvol10.3.pdf#nameddest=LA"]
"OAGROUP" [color="#4488FF",href="bookvol10.2.pdf#nameddest=OAGROUP"]
"LA" -> "OAGROUP"
```
### **domain LO Localize**

```
— Localize.input —
```

```
)set break resume
)sys rm -f Localize.output
)spool Localize.output
)set message test on
)set message auto off
)clear all
--S 1 of 1
)show Localize
---R--R Localize(M: Module(R),R: CommutativeRing,S: SubsetCategory(Monoid,R)) is a domain construct
--R Abbreviation for Localize is LO
--R This constructor is not exposed in this frame.
--R Issue )edit bookvol10.3.pamphlet to see algebra source code for LO
---R--R-------------------------------- Operations ----------------------------------
--R ?*? : (\%, R) \rightarrow %
-R ?*? : (Integer, %) -> % ?*? : (NonNegativeInteger, %) -> %
--R ?*? : (PositiveInteger,%) -> % ?+? : (%,%) -> %
--R ?-? : (\%, \%) \rightarrow % -> % -? : % -> %
--R ?/? : (M,S) -> % ?/? : (\%,S) -> %
--R ?=? : (\%, \%) -> Boolean 0 : () -> %
--R coerce : % -> OutputForm denom : % -> S
--R hash : % -> SingleInteger latex : % -> String
-R max : (\%, \%) \rightarrow % if M has OAGROUP min : (\%, \%) \rightarrow % if M has OAGROUP
--R numer : \% -> M sample : () -> \%-R zero? : \% -> Boolean ? =? : (\%, \%) -> Boolean
--R ?<? : (\%, \%) -> Boolean if M has OAGROUP
```

```
--R ?<=? : (\%, \%) -> Boolean if M has OAGROUP
--R ?>? : (\%, \%) -> Boolean if M has OAGROUP
--R ?>=? : (\%, \%) -> Boolean if M has OAGROUP
--R subtractIfCan : (\%, \%) -> Union(%, "failed")
-\mathrm{-R}--E 1
)spool
)lisp (bye)
            ———-
            — Localize.help —
====================================================================
Localize examples
====================================================================
Localize(M,R,S) produces fractions with numerators from an R module M
and denominators from some multiplicative subset D of R.
See Also:
o )show Localize
```
### <span id="page-1766-0"></span>**Localize (LO)**

**———-**

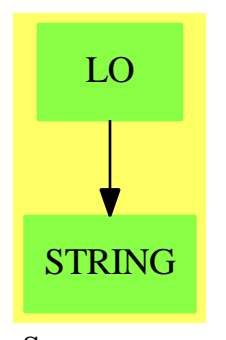

**See**

- *⇒* "LocalAlgebra" (LA) [13](#page-1764-0) on page [1737](#page-1764-0)
- *⇒* "Fraction" (FRAC) [7](#page-1206-0) on page [1179](#page-1206-0)

#### **Exports:**

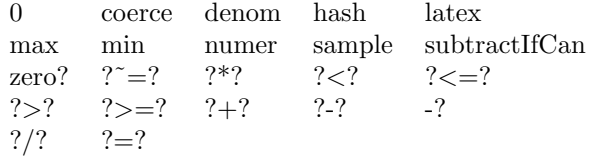

**— domain LO Localize —**

```
)abbrev domain LO Localize
++ Author: Dave Barton, Barry Trager
++ Description:
++ Localize(M,R,S) produces fractions with numerators
++ from an R module M and denominators from some multiplicative subset D of R.
Localize(M:Module R,
        R:CommutativeRing,
        S:SubsetCategory(Monoid, R)): Module R with
      if M has OrderedAbelianGroup then OrderedAbelianGroup
      \angle/ : (%, S) -> %
        ++ x / d divides the element x by d.
      \angle : (M,S) -> %
         ++ m / d divides the element m by d.
      numer: % -> M
        ++ numer x returns the numerator of x.
      denom: % -> S
        ++ denom x returns the denominator of x.
 =add
    --representation
     Rep:= Record(num:M,den:S)
    --declarations
     x,y: %
     n: Integer
     m: M
     r: R
     d: S
    --definitions
     0 == [0,1]zero? x == zero? (x.num)-x == [-x.num, x.den]x=y == y.den*x.num = x.den*y.numnumer x == x .num
     denom x == x.den
     if M has OrderedAbelianGroup then
       x < y ==-- if \ y. den: :R < 0 then (x,y) := (y,x)-- if x.den: R < 0 then (x,y):=(y,x)y.den*x.num < x.den*y.num
```
x+y == [y.den\*x.num+x.den\*y.num, x.den\*y.den]

```
n*x == [n*x.num,x.den]r*x == if r=x.den then [x.num,1] else [r*x.num,x.den]x/d ==zero?(u:S:=d*x.den) => error "division by zero"
        [x.num,u]
     m/d == if zero? d then error "division by zero" else [m,d]
     coerce(x:%):OutputForm ==
-- one?(xd:=x.den) => (x.num)::OutputForm
        ((xd:=x.den) = 1) \Rightarrow (x.num): : OutputForm
        (x.num)::OutputForm / (xd::OutputForm)
      \text{latex}(x:\%): String ==
-- one?(xd:=x.den) => latex(x.num)
        ((xd:=x.den) = 1) \Rightarrow later(x.num)nl : String := concat("{", concat(latex(x.num), "}")$String)$String
        dl : String := concat("{", concat(latex(x.den), "}")$String)$String
        concat("{ ", concat(nl, concat(" \over ", concat(dl, " }")$String)$String)$String)$String
```
**— LO.dotabb —**

**———-**

**———-**

```
"LO" [color="#88FF44",href="bookvol10.3.pdf#nameddest=LO"]
"STRING" [color="#88FF44",href="bookvol10.3.pdf#nameddest=STRING"]
"LO" -> "STRING"
```
### **domain LWORD LyndonWord**

**— LyndonWord.input —**

)set break resume )sys rm -f LyndonWord.output )spool LyndonWord.output )set message test on )set message auto off )clear all --S 1 of 23  $a:Symbol :=' a$  $- -R$  $- -R$ --R (1) a --R Type: Symbol

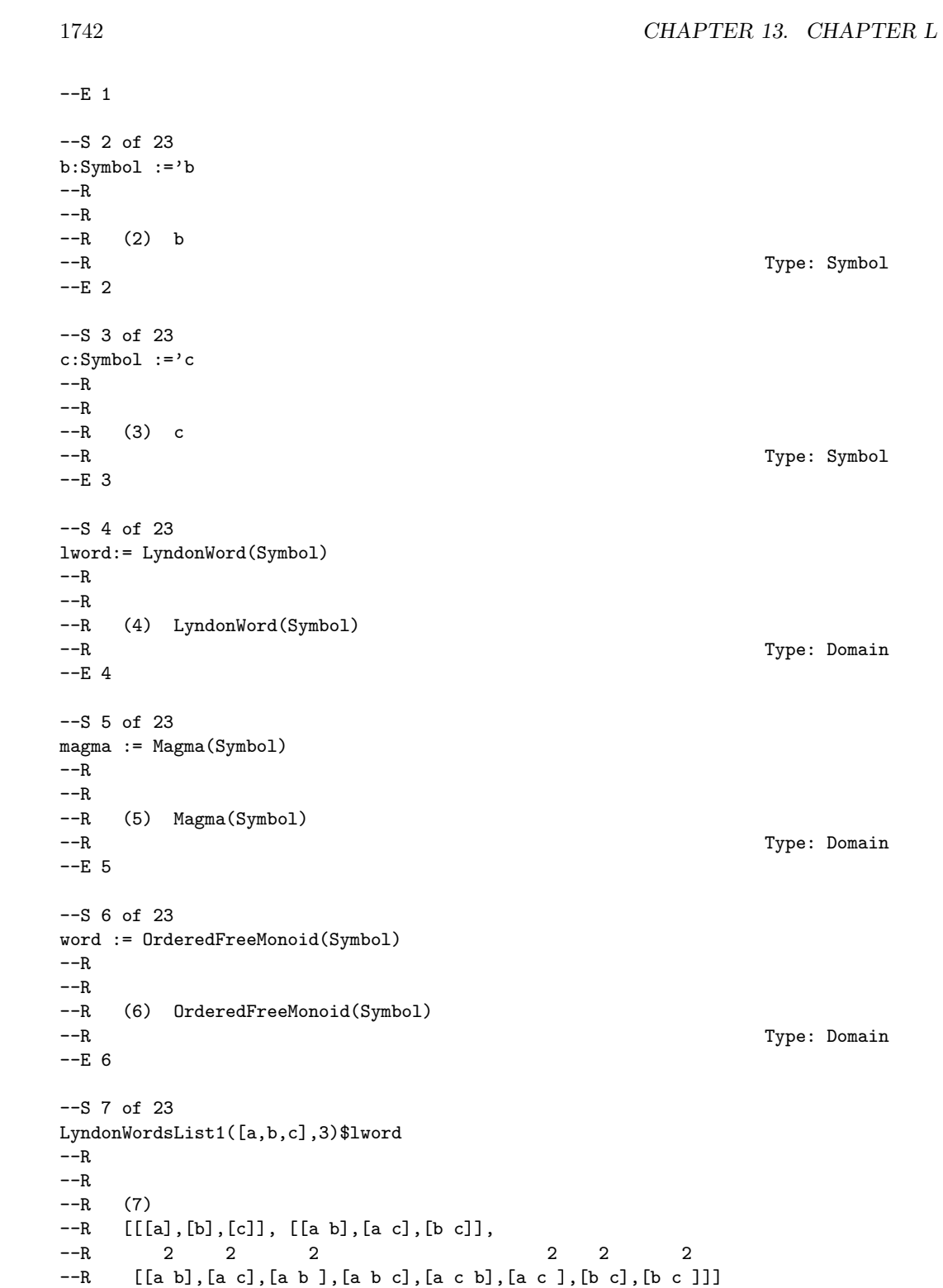

```
--R Type: OneDimensionalArray(List(LyndonWord(Symbol)))
--E 7
--S 8 of 23
LyndonWordsList([a,b,c],3)$lword
---R-<sub>R</sub>--R (8)
-R 2 2 2
--R [[a], [b], [c], [a b], [a c], [b c], [a b], [a c], [a b ], [a b c], [a c b],
--R 2 2 2
--R [a c ], [b c], [b c ]]
                                    Type: List(LyndonWord(Symbol))
--E 8
--S 9 of 23
lw := LyndonWordsList([a,b],5)$lword
---R---R--R (9)
-R 2 2 3 2 2 3 4 3 2
--R [[a], [b], [a b], [a b], [a b ], [a b], [a b ], [a b ], [a b], [a b ],
--R 2 2 3 2 4
--R [a b a b], [a b ], [a b a b ], [a b ]]
--R Type: List(LyndonWord(Symbol))
--E 9
--S 10 of 23
w1 : word := lw.4 :: word
- -R-<sub>R</sub>--R 2
--R (10) a b
--R Type: OrderedFreeMonoid(Symbol)
--E 10
--S 11 of 23
w2 : word := lw.5 :: word
---R---R--R 2
--R (11) a b
--R Type: OrderedFreeMonoid(Symbol)
-E 11
--S 12 of 23
factor(a::word)$lword
-<sub>R</sub>-<sub>R</sub>-R (12) [[a]]
```
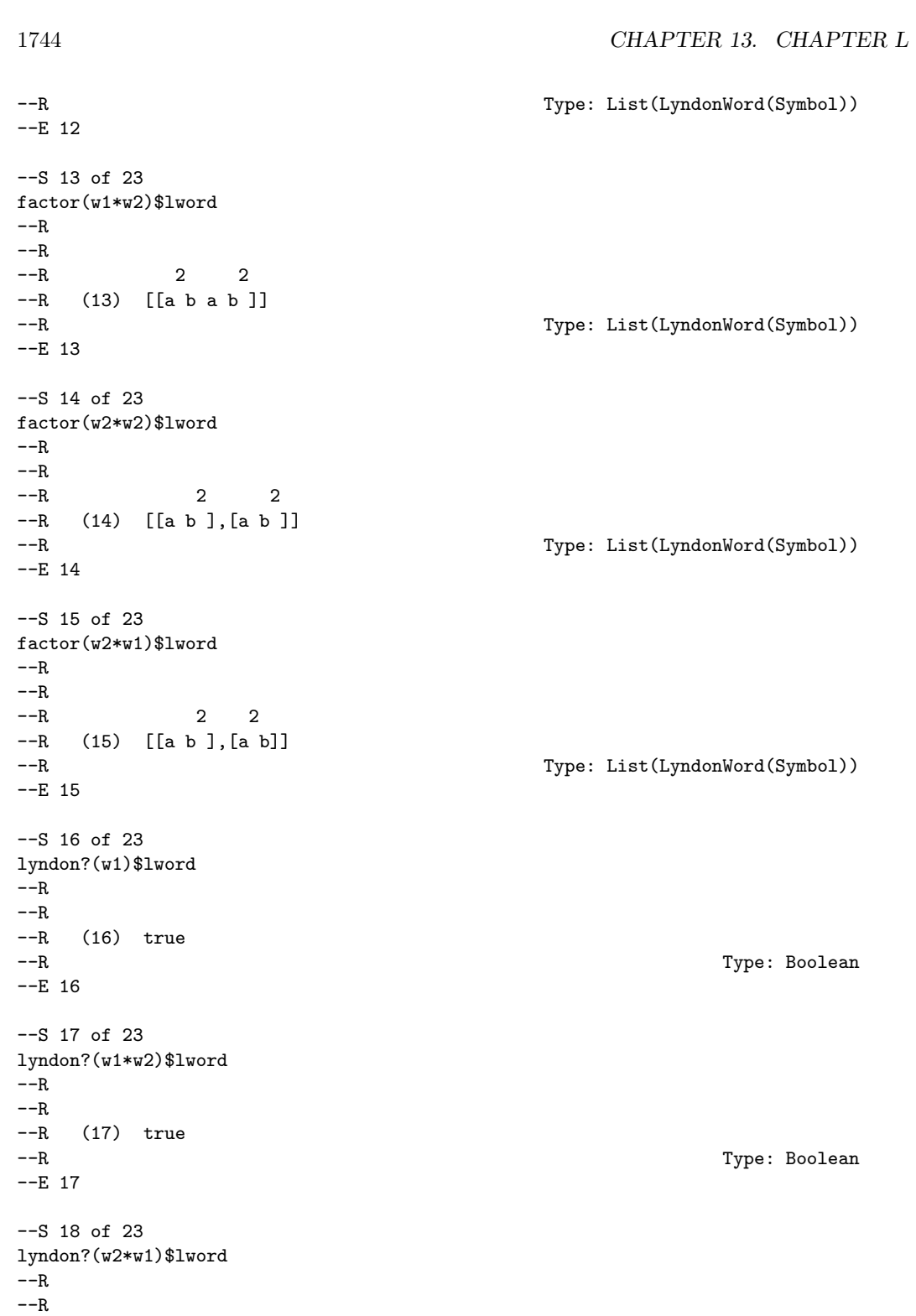

```
--R (18) false
--R Type: Boolean Type: Boolean Type: Boolean Type: Boolean Type: Boolean Type: Boolean
--E 18
--S 19 of 23
lyndonIfCan(w1)$lword
-<sub>R</sub>-<sub>R</sub>--R 2
--R (19) [a b]
--R Type: Union(LyndonWord(Symbol),...)
--E 19
--S 20 of 23
lyndonIfCan(w2*w1)$lword
---R- -R--R (20) "failed"<br>--RType: Union("failed", ...)-E 20
--S 21 of 23
lyndon(w1)$lword
- -R-<sub>R</sub>--R 2
--R (21) [a b]<br>--RType: LyndonWord(Symbol)
-E 21
--S 22 of 23
lyndon(w1*w2)$lword
-<sub>R</sub>- -R--R 2 2
--R (22) [a b a b ]
--R Type: LyndonWord(Symbol)
-E 22
--S 23 of 23
)show LyndonWord
-<sub>R</sub>--R LyndonWord(VarSet: OrderedSet) is a domain constructor
--R Abbreviation for LyndonWord is LWORD
--R This constructor is not exposed in this frame.
--R Issue )edit bookvol10.3.pamphlet to see algebra source code for LWORD
---R--R------------------------------- Operations --------------------------------
--R ?<? : (\%, \%) -> Boolean <br> ?<=? : (\%, \%) -> Boolean
--R ?=? : (\%, \%) -> Boolean . ?>? : (\%, \%) -> Boolean
```

```
--R ?>=? : (\%, \%) -> Boolean coerce : \% -> Magma(VarSet)
--R coerce : VarSet -> % coerce : % -> OutputForm
--R hash : % -> SingleInteger latex : % -> String
--R left : % -> % length : % -> PositiveInteger
--R lexico : (\%, \%) -> Boolean max : (\%, \%) -> %
--R min : (\%, \%) -> \% retract : \% -> VarSet
--R retractable? : % -> Boolean right : % -> %<br>\sum_{n=1}^{\infty} ---Time (VarSat) \sum_{n=2}^{\infty} (% %) -
--R varList : \% \rightarrow List(VarSet) ? \degree =? : (\%,\%) \rightarrow Boolean
--R LyndonWordsList : (List(VarSet),PositiveInteger) -> List(%)
--R LyndonWordsList1 : (List(VarSet),PositiveInteger) -> OneDimensionalArray(List(%))
--R coerce : % -> OrderedFreeMonoid(VarSet)
--R factor : OrderedFreeMonoid(VarSet) -> List(%)
--R lyndon : OrderedFreeMonoid(VarSet) -> %
--R lyndon? : OrderedFreeMonoid(VarSet) -> Boolean
--R lyndonIfCan : OrderedFreeMonoid(VarSet) -> Union(%,"failed")
--R retractIfCan : % -> Union(VarSet,"failed")
---R-E 23
)spool
)lisp (bye)
            ———-
            — LyndonWord.help —
====================================================================
LyndonWord examples
====================================================================
A function f in [0,1] is called acyclic if C(F) consists of n
different objects. The canonical representative of the orbit of an
acyclic function is usually called a Lyndon Word. If f is acyclic,
then all elements in the orbit C(f) are acyclic as well, and we call
C(f) an acyclic orbit.
====================================================================
Initialisations
====================================================================
  a:Symbol :='aa
                            Type: Symbol
  b:Symbol :='bb
                            Type: Symbol
  c:Symbol :='c
```

```
c
                         Type: Symbol
 lword:= LyndonWord(Symbol)
   LyndonWord Symbol
                         Type: Domain
 magma := Magma(Symbol)
   Magma Symbol
                         Type: Domain
 word := OrderedFreeMonoid(Symbol)
   OrderedFreeMonoid Symbol
                         Type: Domain
All Lyndon words of with a, b, c to order 3
 LyndonWordsList1([a,b,c],3)$lword
  [[[a],[b],[c]], [[a b],[a c],[b c]],
      2 2 2 2 2 2
   [[a b],[a c],[a b ],[a b c],[a c b],[a c ],[b c],[b c ]]]
                         Type: OneDimensionalArray List LyndonWord Symbol
All Lyndon words of with a, b, c to order 3 in flat list
 LyndonWordsList([a,b,c],3)$lword
                                      2 2 2
  [[a], [b], [c], [a b], [a c], [b c], [a b], [a c], [a b ], [a b c], [a c b],
       2 2 2
   [a c ], [b c], [b c ]]
                         Type: List LyndonWord Symbol
All Lyndon words of with a, b to order 5
 lw := LyndonWordsList([a,b],5)$lword
                    2 2 3 2 2 3 4 3 2
  [[a], [b], [a b], [a b], [a b ], [a b], [a b ], [a b ], [a b], [a b ],
     2 2 3 2 4
   [a b a b], [a b ], [a b a b ], [a b ]]
                         Type: List LyndonWord Symbol
 w1 : word := lw.4 :: word
    2
   a b
                          Type: OrderedFreeMonoid Symbol
 w2 : word := lw.5 :: word
      2
   a b
                          Type: OrderedFreeMonoid Symbol
```

```
Let's try factoring
  factor(a::word)$lword
    [[a]]]Type: List LyndonWord Symbol
  factor(w1*w2)$lword
     2 2
    [[a b a b ]]
                            Type: List LyndonWord Symbol
  factor(w2*w2)$lword
        2 2
    [[a b ],[a b ]]
                            Type: List LyndonWord Symbol
  factor(w2*w1)$lword
        2 2
    [[a b ],[a b]]
                            Type: List LyndonWord Symbol
====================================================================
Checks and coercions
====================================================================
  lyndon?(w1)$lword
   true
                            Type: Boolean
  lyndon?(w1*w2)$lword
    true
                            Type: Boolean
  lyndon?(w2*w1)$lword
   false
                            Type: Boolean
  lyndonIfCan(w1)$lword
     2
    [a b]
                            Type: Union(LyndonWord Symbol,...)
  lyndonIfCan(w2*w1)$lword
    "failed"
                            Type: Union("failed",...)
  lyndon(w1)$lword
     2
    [a b]
```
Type: LyndonWord Symbol

```
lyndon(w1*w2)$lword
   2 2
 [a b a b]
```
Type: LyndonWord Symbol

See Also: o )show LyndonWord

### **LyndonWord (LWORD)**

**———-**

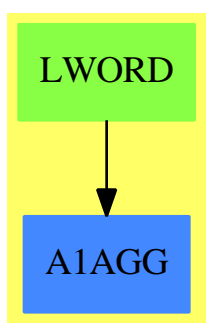

#### **Exports:**

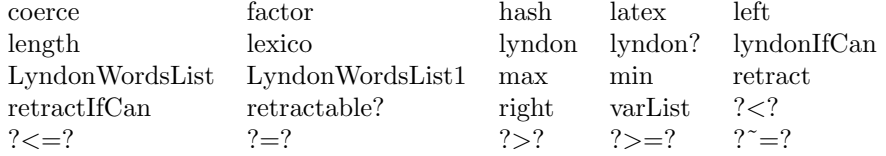

### **— domain LWORD LyndonWord —**

)abbrev domain LWORD LyndonWord

- ++ Author: Michel Petitot (petitot@lifl.fr).
- ++ Date Created: 91
- ++ Date Last Updated: 7 Juillet 92
- ++ Fix History: compilation v 2.1 le 13 dec 98
- ++ References:
- ++ Free Lie Algebras by C. Reutenauer (Oxford science publications).
- ++ Description:
- ++ Lyndon words over arbitrary (ordered) symbols:
- ++ see Free Lie Algebras by C. Reutenauer (Oxford science publications).
- ++ A Lyndon word is a word which is smaller than any of its right factors

```
++ w.r.t. the pure lexicographical ordering.
++ If \axiom{a} and \axiom{b} are two Lyndon words such that \axiom{a < b}
++ holds w.r.t lexicographical ordering then \axiom{a*b} is a Lyndon word.
++ Parenthesized Lyndon words can be generated from symbols by using the
++ following rule:\br
++ \axiom{[[a,b],c]} is a Lyndon word iff \axiom{a*b < c <= b} holds.\br
++ Lyndon words are internally represented by binary trees using the
++ \spadtype{Magma} domain constructor.
++ Two ordering are provided: lexicographic and
++ length-lexicographic.
LyndonWord(VarSet:OrderedSet):Public == Private where
   OFMON ==> OrderedFreeMonoid(VarSet)
   PI ==> PositiveInteger
   NNI ==> NonNegativeInteger
   I ==> Integer
   OF ==> OutputForm
   ARRAY1==> OneDimensionalArray
   Public == Join(OrderedSet,RetractableTo VarSet) with
      retractable? : $ -> Boolean
       ++ \axiom{retractable?(x)} tests if \axiom{x} is a tree
       ++ with only one entry.
      left : $ -> $
        ++ \axiom{left(x)} returns left subtree of \axiom{x} or
        ++ error if retractable?(x) is true.
      right : $ -> $
        ++ \axiom{right(x)} returns right subtree of \axiom{x} or
        ++ error if retractable?(x) is true.
      length : $ -> PI
        ++ \arion{length(x)} returns the number of entries in \axiom{x}.lexico : ($,$) -> Boolean
        ++ \axiom{lexico(x,y)} returns \axiom{true} iff \axiom{x} is smaller than
        ++ \axiom{y} w.r.t. the lexicographical ordering induced by \axiom{VarSet}.
      coerce : $ -> OFMON
        ++ \axiom{coerce(x)} returns the element of \axiomType{OrderedFreeMonoid}(VarSet)
        ++ corresponding to \axiom{x}.
      coerce : $ -> Magma VarSet
        ++ \axiom{coerce(x)} returns the element of \axiomType{Magma}(VarSet)
        ++ corresponding to \axiom{x}.
      factor : OFMON -> List $
        ++ \axiom{factor(x)} returns the decreasing factorization into Lyndon words.
      lyndon?: OFMON -> Boolean
        ++ \axiom{lyndon?(w)} test if \axiom{w} is a Lyndon word.
      lyndon : OFMON -> $
        ++ \axiom{lyndon(w)} convert \axiom{w} into a Lyndon word,
        ++ error if \axiom{w} is not a Lyndon word.
      lyndonIfCan : OFMON -> Union($, "failed")
       ++ \axiom{lyndonIfCan(w)} convert \axiom{w} into a Lyndon word.
      varList : $ -> List VarSet
```
#### *DOMAIN LWORD LYNDONWORD* 1751

```
++ \axiom{varList(x)} returns the list of distinct entries of \axiom{x}.
   LyndonWordsList1: (List VarSet, PI) -> ARRAY1 List $
     ++ \axiom{LyndonWordsList1(vl, n)} returns an array of lists of Lyndon
     ++ words over the alphabet \axiom{vl}, up to order \axiom{n}.
   LyndonWordsList : (List VarSet, PI) -> List $
     ++ \axiom{LyndonWordsList(vl, n)} returns the list of Lyndon
     ++ words over the alphabet \axiom{vl}, up to order \axiom{n}.
Private == Magma(VarSet) add
  -- Representation
   Rep:= Magma(VarSet)
  -- Fonctions locales
   LetterList : OFMON -> List VarSet
   factor1 : (List \, \, List \) -> List \-- Definitions
   lyndon? w ==w = 1$OFMON => false
     f: OFMON := rest w
     while f ^= 1$OFMON repeat
       not lexico(w, f) => return false
       f := \text{rest } ftrue
   lyndonIfCan w ==
     l: List $ := factor w
     # 1 = 1 \Rightarrow first 1"failed"
   lyndon w ==l: List $ := factor w
      # l = 1 => first l
     error "This word is not a Lyndon word"
   LetterList w ==
     w = 1 \implies []cons(first w , LetterList rest w)
   factor1 (gauche, x, droite) ==
      g: List \ := gauche; d: List \ := droite
     while not null g repeat + (1 \text{ in g or } 1=x) et u in d
       lexico( g.first, x ) => ++ => right(1) >= u
          x := g.first *Rep x -- crochetage
          null(d) => g := rest gg := \text{cons}(\ x, \text{rest } g) -- mouvement a droite
          x := first d
          d := rest d
       d := const(x, d) -- mouvement a gauche
       x := first g
```

```
g := rest g
 return cons(x, d)
factor w ==w = 1 \implies []
 l : List $ := reverse [ u::$ for u in LetterList w]
 factor1( rest l, first l , [] )
x < y == -- lexicographique par longueur
 lx,ly: PI
 lx:= length x ; ly:= length y
 lx = ly \Rightarrow lexico(x,y)lx < lycoerce(x:$): OF == bracket(x::OFMON:: OF)
\text{coerce}(x:\$): \text{Magma VarSet} == x:: \text{Rep}LyndonWordsList1 (v1,n) == -a ameliorer !!!!!!!!!!!!
    null vl => error "empty list"
    base: ARRAY1 List \ := new(n::I::NNI, [])
    -- mots de longueur 1
    lbase1:List \ := [w::\ for w in sort(vl)]
    base.1 := 1base1-- calcul des mots de longueur ll
    for ll in 2..n:I repeat
       lbase1 := []
        for a in base(1) repeat --- lettre + mot
           for b in base(ll-1) repeat
              if lexico(a,b) then lbase1:=cons(a*b,lbase1)
        for i in 2..11-1 repeat -- mot + mot
         for a in base(i) repeat
           for b in base(ll-i) repeat
             if lexico(a,b) and (lexico(b, right a) or b = right a)
             then lbase1:=cons(a*b,lbase1)
        base(ll):= sort_!(lexico, lbase1)
    return base
LyndonWordsList (v1,n) ==v:ARRAY1 List $ := LyndonWordsList1(vl,n)
    "append"/ [v.i for i in 1..n]
```
**— LWORD.dotabb —**

**———-**

"LWORD" [color="#88FF44",href="bookvol10.3.pdf#nameddest=LWORD"] "A1AGG" [color="#4488FF",href="bookvol10.2.pdf#nameddest=A1AGG"] "LWORD" -> "A1AGG"

*CHAPTER 13. CHAPTER L*

## **Chapter 14**

# **Chapter M**

### **domain MCMPLX MachineComplex**

**— MachineComplex.input —**

```
)set break resume
)sys rm -f MachineComplex.output
)spool MachineComplex.output
)set message test on
)set message auto off
)clear all
--S 1 of 1
)show MachineComplex
---R--R MachineComplex is a domain constructor
--R Abbreviation for MachineComplex is MCMPLX
--R This constructor is exposed in this frame.
--R Issue )edit bookvol10.3.pamphlet to see algebra source code for MCMPLX
- - R--R------------------------------- Operations --------------------------------
--R ?*? : (\%, \text{MachineFloat}) \rightarrow \% ?*? : (MachineFloat, \%) \rightarrow \%-R ?*? : (\%, \%) \rightarrow \% ?*? : (Integer,\%) \rightarrow \%--R ?*? : (NonNegativeInteger,%) -> % ?*? : (PositiveInteger,%) -> %
--R ?**? : (%, NonNegativeInteger) -> % ?**? : (%, PositiveInteger) -> %
--R ?+? : (\%, \%) \rightarrow \% ?-? : (\%, \%) \rightarrow \%-R -? : % -> % \longrightarrow 7<? : (%,%) -> Boolean
--R ?<=? : (\%, \%) -> Boolean <br> ?=? : (\%, \%) -> Boolean
--R ?>? : (%,%) -> Boolean ?>=? : (%,%) -> Boolean
--R 1 : () -> % 0 : () -> %
-R ?^? : (%,NonNegativeInteger) -> % ?^? : (%,PositiveInteger) -> %
--R associates? : (\%, \%) -> Boolean basis : () -> Vector(%)
```

```
--R coerce : % -> Complex(Float) coerce : Complex(MachineFloat) -> %
--R coerce : Complex(Integer) -> % coerce : Complex(Float) -> %
--R coerce : MachineFloat -> % coerce : Integer -> %
-R coerce : \% \rightarrow \%--R coerce : % -> OutputForm conjugate : % -> %
--R convert : % -> Vector(MachineFloat) convert : Vector(MachineFloat) -> %
--R discriminant : () -> MachineFloat generator : () -> %
--R hash : % -> SingleInteger imag : % -> MachineFloat
--R imaginary : () -> % 1atex : % -> String
--R \text{ max} : (\%, \%) \rightarrow \% min : (\%, \%) \rightarrow \%--R norm : % -> MachineFloat one? : % -> Boolean
--R rank : () -> PositiveInteger real : % -> MachineFloat<br>--R recip : % -> Union(%,"failed") retract : % -> MachineFloat
--R recip : % \rightarrow Union(%, "failed")
-R retract : % -> Integer sample : () -> %
--R trace : % -> MachineFloat unit? : % -> Boolean
-R unitCanonical : \% -> \% \longrightarrow \% zero? : \% -> Boolean
--R ? =? : (\%, \%) -> Boolean
--R ?*? : (%,Fraction(Integer)) -> % if MachineFloat has FIELD
--R ?*? : (Fraction(Integer),%) -> % if MachineFloat has FIELD
--R ?**? : (%,Integer) -> % if MachineFloat has FIELD
--R ?**? : (%,Fraction(Integer)) -> % if MachineFloat has RADCAT and MachineFloat has TRANFUN
--R ?**? : (\%, \%) -> % if MachineFloat has TRANFUN
--R ?/? : (\%, \%) \rightarrow \% if MachineFloat has FIELD
--R D : % -> % if MachineFloat has DIFRING
--R D : (%, NonNegativeInteger) -> % if MachineFloat has DIFRING
--R D : \left(\%, \text{Symbol}\right) \rightarrow \% if MachineFloat has PDRING(SYMBOL)
--R D : (\%, List(Symbol)) -> % if MachineFloat has PDRING(SYMBOL)
--R D : \%, Symbol, NonNegativeInteger) -> % if MachineFloat has PDRING(SYMBOL)
--R D : \langle\,\rangle, List(Symbol), List(NonNegativeInteger)) -> \,\rangle\, if MachineFloat has PDRING(SYMBOL)
--R D : (%, (MachineFloat -> MachineFloat), NonNegativeInteger) -> %
-R D : \%, (MachineFloat \rightarrow MachineFloat)) \rightarrow %
--R ?^? : (%,Integer) -> % if MachineFloat has FIELD
--R abs : % -> % if MachineFloat has RNS
--R acos : % -> % if MachineFloat has TRANFUN
--R acosh : % -> % if MachineFloat has TRANFUN
--R acot : % -> % if MachineFloat has TRANFUN
--R acoth : % -> % if MachineFloat has TRANFUN
--R acsc : % -> % if MachineFloat has TRANFUN
--R acsch : % -> % if MachineFloat has TRANFUN
--R argument : % -> MachineFloat if MachineFloat has TRANFUN
--R asec : % -> % if MachineFloat has TRANFUN
--R asech : % -> % if MachineFloat has TRANFUN
--R asin : % -> % if MachineFloat has TRANFUN
--R asinh : % -> % if MachineFloat has TRANFUN
--R atan : % -> % if MachineFloat has TRANFUN
--R atanh : % -> % if MachineFloat has TRANFUN
--R characteristic : () -> NonNegativeInteger
--R characteristicPolynomial : % -> SparseUnivariatePolynomial(MachineFloat)
-R charthRoot : \% -> Union(\%, "failed") if \$ has CHARNZ and MachineFloat has EUCDOM and MachineF
--R charthRoot : % -> % if MachineFloat has FFIELDC
```

```
--R coerce : Fraction(Integer) -> % if MachineFloat has FIELD or MachineFloat has RETRACT(FRAC(INT))
--R coerce : Complex(MachineInteger) -> %
--R complex : (MachineFloat, MachineFloat) -> %
-R conditionP : Matrix(%) \rightarrow Union(Vector(%), "failed") if $ has CHARNZ and MachineFloat has EUCDOM and MachineFloat has FECAT or MachineFloat has FECAT or MachineFloat has FECAT or MachineFloat has FECAT or MachineFl
--R convert : % -> SparseUnivariatePolynomial(MachineFloat)
--R convert : SparseUnivariatePolynomial(MachineFloat) -> %
--R convert : % -> Pattern(Integer) if MachineFloat has KONVERT(PATTERN(INT))
--R convert : % -> Pattern(Float) if MachineFloat has KONVERT(PATTERN(FLOAT))
--R convert : % -> Complex(Float) if MachineFloat has REAL
--R convert : % -> Complex(DoubleFloat) if MachineFloat has REAL
--R convert : % -> InputForm if MachineFloat has KONVERT(INFORM)
--R coordinates : (\%, \text{Vector}(\%) -> Vector(MachineFloat)
--R coordinates : (Vector(%), Vector(%)) -> Matrix(MachineFloat)
--R coordinates : % -> Vector(MachineFloat)
--R coordinates : Vector(%) -> Matrix(MachineFloat)
--R cos : % -> % if MachineFloat has TRANFUN
--R cosh : % -> % if MachineFloat has TRANFUN
--R cot : % -> % if MachineFloat has TRANFUN
--R coth : % -> % if MachineFloat has TRANFUN
--R createPrimitiveElement : () -> % if MachineFloat has FFIELDC
--R csc : % -> % if MachineFloat has TRANFUN
--R csch : % -> % if MachineFloat has TRANFUN
--R definingPolynomial : () -> SparseUnivariatePolynomial(MachineFloat)
--R derivationCoordinates : (Vector(%), (MachineFloat -> MachineFloat)) -> Matrix(MachineFloat) if MachineFl
--R differentiate : % -> % if MachineFloat has DIFRING
--R differentiate : \%,NonNegativeInteger) -> % if MachineFloat has DIFRING
--R differentiate : (%,Symbol) -> % if MachineFloat has PDRING(SYMBOL)
--R differentiate : (%,List(Symbol)) -> % if MachineFloat has PDRING(SYMBOL)
--R differentiate : (%,Symbol,NonNegativeInteger) -> % if MachineFloat has PDRING(SYMBOL)
--R differentiate : \langle \text{W}, \text{List(Symbol)}, \text{List(NonNegativeInteger)} \rangle -> % if MachineFloat has PDRING(SYMBOL)
--R differentiate : (%, (MachineFloat -> MachineFloat), NonNegativeInteger) -> %
--R differentiate : \left(\%,\text{(MachineFloat }\to\text{ MachineFloat}\right) -> \%--R discreteLog : % -> NonNegativeInteger if MachineFloat has FFIELDC
--R discreteLog : (%,%) -> Union(NonNegativeInteger,"failed") if MachineFloat has FFIELDC
--R discriminant : Vector(%) -> MachineFloat
--R divide : (%,%) -> Record(quotient: %,remainder: %) if MachineFloat has EUCDOM
--R ?.? : (%, MachineFloat) -> % if MachineFloat has ELTAB(MFLOAT, MFLOAT)
--R enumerate : () -> List(%) if MachineFloat has FINITE
--R euclideanSize : % -> NonNegativeInteger if MachineFloat has EUCDOM
--R eval : \langle\%,\text{List}(\text{MachineFloat}),\text{List}(\text{MachineFloat})\rangle -> % if MachineFloat has EVALAB(MFLOAT)
--R eval : (%, MachineFloat, MachineFloat) -> % if MachineFloat has EVALAB(MFLOAT)
--R eval : (%,Equation(MachineFloat)) -> % if MachineFloat has EVALAB(MFLOAT)
--R eval : \langle \text{W}, \text{List}(\text{Equation}(\text{MachineFloat}))) \rangle \rightarrow \text{W} if MachineFloat has EVALAB(MFLOAT)
--R eval : (%, List(Symbol), List(MachineFloat)) -> % if MachineFloat has IEVALAB(SYMBOL, MFLOAT)
--R eval : (%, Symbol, MachineFloat) -> % if MachineFloat has IEVALAB(SYMBOL, MFLOAT)
--R exp : % -> % if MachineFloat has TRANFUN
--R expressIdealMember : (List(%),%) -> Union(List(%),"failed") if MachineFloat has EUCDOM
--R exquo : (%, MachineFloat) -> Union(%, "failed") if MachineFloat has INTDOM
-R exquo : (\%, \%) \rightarrow Union(\%, "failed")
--R extendedEuclidean : (%,%) -> Record(coef1: %,coef2: %,generator: %) if MachineFloat has EUCDOM
```

```
--R extendedEuclidean : (\%, \%, \%) -> Union(Record(coef1: \%, \text{coeff2: } \%), "failed") if MachineFloat has
--R factor : % -> Factored(%) if MachineFloat has EUCDOM and MachineFloat has PFECAT or MachineF
--R factorPolynomial : SparseUnivariatePolynomial(%) -> Factored(SparseUnivariatePolynomial(%))
--R factorSquareFreePolynomial : SparseUnivariatePolynomial(%) -> Factored(SparseUnivariatePolyn
--R factorsOfCyclicGroupSize : () -> List(Record(factor: Integer, exponent: Integer)) if MachineF
--R gcd : (%,%) -> % if MachineFloat has EUCDOM
--R gcd : List(%) -> % if MachineFloat has EUCDOM
--R gcdPolynomial : (SparseUnivariatePolynomial(%),SparseUnivariatePolynomial(%)) -> SparseUniva
--R index : PositiveInteger -> % if MachineFloat has FINITE
--R init : () -> % if MachineFloat has FFIELDC
--R inv : % -> % if MachineFloat has FIELD
--R lcm : (\%, \%) \rightarrow % if MachineFloat has EUCDOM
--R lcm : List(%) -> % if MachineFloat has EUCDOM
--R lcmCoef : (%,%) -> Record(llcmres: %,coeff1: %,coeff2: %) if MachineFloat has EUCDOM
--R lift : % -> SparseUnivariatePolynomial(MachineFloat)
--R log : % -> % if MachineFloat has TRANFUN
--R lookup : % -> PositiveInteger if MachineFloat has FINITE
--R map : ((MachineFloat -> MachineFloat),%) -> %
--R minimalPolynomial : % -> SparseUnivariatePolynomial(MachineFloat) if MachineFloat has FIELD
--R multiEuclidean : (List(%),%) -> Union(List(%),"failed") if MachineFloat has EUCDOM
--R nextItem : % -> Union(%,"failed") if MachineFloat has FFIELDC
--R nthRoot : (%, Integer) -> % if MachineFloat has RADCAT and MachineFloat has TRANFUN
--R order : % -> PositiveInteger if MachineFloat has FFIELDC
--R order : % -> OnePointCompletion(PositiveInteger) if MachineFloat has FFIELDC
--R patternMatch : (%,Pattern(Integer),PatternMatchResult(Integer,%)) -> PatternMatchResult(Inte
--R patternMatch : (\%,Pattern(Float),PatternMatchResult(Float,%)) -> PatternMatchResult(Float,%)
--R pi : () -> % if MachineFloat has TRANFUN
--R polarCoordinates : % -> Record(r: MachineFloat,phi: MachineFloat) if MachineFloat has RNS an
--R prime? : % -> Boolean if MachineFloat has EUCDOM and MachineFloat has PFECAT or MachineFloat
--R primeFrobenius : (%, NonNegativeInteger) -> % if MachineFloat has FFIELDC
--R primeFrobenius : % -> % if MachineFloat has FFIELDC
--R primitive? : % -> Boolean if MachineFloat has FFIELDC
--R primitiveElement : () -> % if MachineFloat has FFIELDC
--R principalIdeal : List(%) -> Record(coef: List(%), generator: %) if MachineFloat has EUCDOM
--R ?quo? : (\%, \%) \rightarrow \% if MachineFloat has EUCDOM
--R random : () -> % if MachineFloat has FINITE
--R rational : % -> Fraction(Integer) if MachineFloat has INS
--R rational? : % -> Boolean if MachineFloat has INS
--R rationalIfCan : % -> Union(Fraction(Integer),"failed") if MachineFloat has INS
--R reduce : SparseUnivariatePolynomial(MachineFloat) -> %
--R reduce : Fraction(SparseUnivariatePolynomial(MachineFloat)) -> Union(%,"failed") if MachineF
--R reducedSystem : Matrix(%) -> Matrix(Integer) if MachineFloat has LINEXP(INT)
--R reducedSystem : (Matrix(%),Vector(%)) -> Record(mat: Matrix(Integer),vec: Vector(Integer)) i
--R reducedSystem : (\text{Matrix}(\%)), Vector(\%)) -> Record(mat: Matrix(MachineFloat), vec: Vector(Machin
--R reducedSystem : Matrix(%) -> Matrix(MachineFloat)
--R regularRepresentation : (\%, \text{Vector}(\%) -> Matrix(MachineFloat)
--R regularRepresentation : % -> Matrix(MachineFloat)
--R ?rem? : (\%, \%) \rightarrow \% if MachineFloat has EUCDOM
--R representationType : () -> Union("prime",polynomial,normal,cyclic) if MachineFloat has FFIEL
--R represents : (Vector(MachineFloat), Vector(%)) -> %
```

```
--R represents : Vector(MachineFloat) -> %
--R retract : % -> Fraction(Integer) if MachineFloat has RETRACT(FRAC(INT))
--R retractIfCan : % -> Union(Fraction(Integer),"failed") if MachineFloat has RETRACT(FRAC(INT))
--R retractIfCan : % -> Union(MachineFloat,"failed")
--R retractIfCan : % -> Union(Integer,"failed")
--R sec : % -> % if MachineFloat has TRANFUN
--R sech : % -> % if MachineFloat has TRANFUN
--R sin : % -> % if MachineFloat has TRANFUN
--R sinh : % -> % if MachineFloat has TRANFUN
--R size : () -> NonNegativeInteger if MachineFloat has FINITE
--R sizeLess? : (\%, \%) -> Boolean if MachineFloat has EUCDOM
--R solveLinearPolynomialEquation : (List(SparseUnivariatePolynomial(%)),SparseUnivariatePolynomial(%)) -> 1
--R sqrt : % -> % if MachineFloat has RADCAT and MachineFloat has TRANFUN
--R squareFree : % -> Factored(%) if MachineFloat has EUCDOM and MachineFloat has PFECAT or MachineFloat ha
--R squareFreePart : % -> % if MachineFloat has EUCDOM and MachineFloat has PFECAT or MachineFloat has FIEL
--R squareFreePolynomial : SparseUnivariatePolynomial(%) -> Factored(SparseUnivariatePolynomial(%)) if Mach
--R subtractIfCan : (\%, \%) -> Union(%, "failed")
--R tableForDiscreteLogarithm : Integer -> Table(PositiveInteger,NonNegativeInteger) if MachineFloat has FF
--R tan : % -> % if MachineFloat has TRANFUN
--R tanh : % -> % if MachineFloat has TRANFUN
--R traceMatrix : Vector(%) -> Matrix(MachineFloat)
--R traceMatrix : () -> Matrix(MachineFloat)
--R unitNormal : % -> Record(unit: %, canonical: %, associate: %)
---R--E 1
)spool
)lisp (bye)
```
**— MachineComplex.help —**

```
====================================================================
MachineComplex examples
====================================================================
```
A domain which models the complex number representation used by machines in the AXIOM-NAG link.

See Also: o )show MachineComplex

**———-**

## <span id="page-1787-0"></span>**MachineComplex (MCMPLX)**

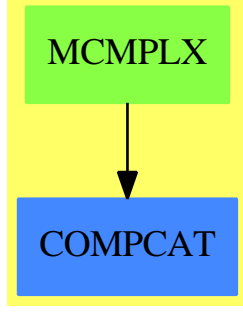

**See**

*⇒* "MachineInteger" (MINT) [14](#page-1802-0) on page [1775](#page-1802-0)

*⇒* "MachineFloat" (MFLOAT) [14](#page-1792-0) on page [1765](#page-1792-0)

### *DOMAIN MCMPLX MACHINECOMPLEX* 1761

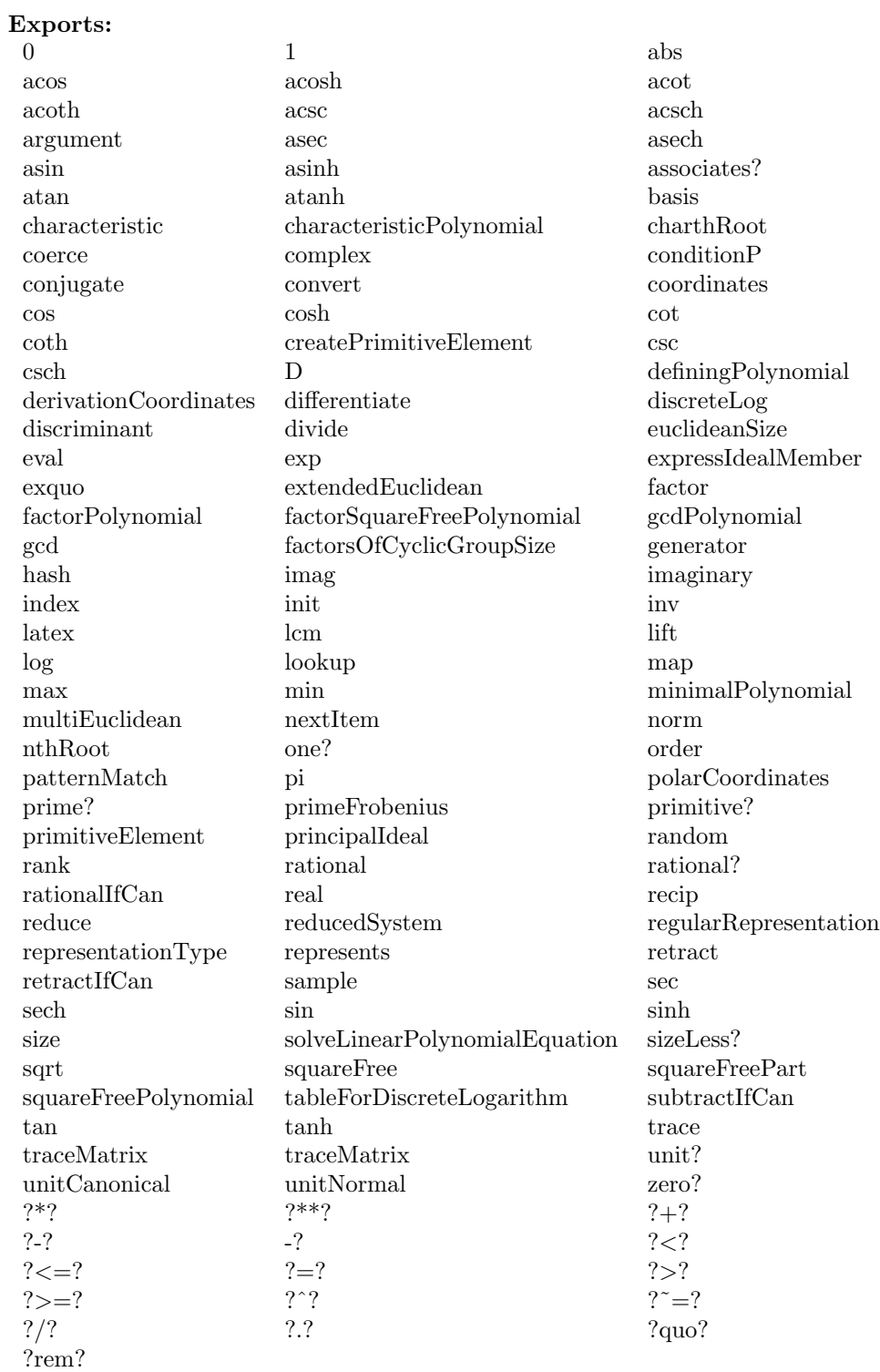

```
— domain MCMPLX MachineComplex —
)abbrev domain MCMPLX MachineComplex
++ Date Created: December 1993
++ Description:
++ A domain which models the complex number representation
++ used by machines in the AXIOM-NAG link.
MachineComplex():Exports == Implementation where
  Exports ==> Join (FortranMachineTypeCategory,
                   ComplexCategory(MachineFloat)) with
    coerce : Complex Float -> $
      ++ coerce(u) transforms u into a MachineComplex
    coerce : Complex Integer -> $
      ++ coerce(u) transforms u into a MachineComplex
    coerce : Complex MachineFloat -> $
      ++ coerce(u) transforms u into a MachineComplex
    coerce : Complex MachineInteger -> $
      ++ coerce(u) transforms u into a MachineComplex
    coerce : $ -> Complex Float
      ++ coerce(u) transforms u into a COmplex Float
  Implementation ==> Complex MachineFloat add
    coerce(u:Complex Float):$ ==
      complex(real(u)::MachineFloat,imag(u)::MachineFloat)
    coerce(u:Complex Integer):$ ==
      complex(real(u)::MachineFloat,imag(u)::MachineFloat)
    coerce(u:Complex MachineInteger):$ ==
      complex(real(u)::MachineFloat,imag(u)::MachineFloat)
    coerce(u:Complex MachineFloat):$ ==
      complex(real(u),imag(u))
    coerce(u:$):Complex Float ==
      complex(real(u)::Float,imag(u)::Float)
```
### **— MCMPLX.dotabb —**

```
"MCMPLX" [color="#88FF44",href="bookvol10.3.pdf#nameddest=MCMPLX"]
"COMPCAT" [color="#4488FF",href="bookvol10.2.pdf#nameddest=COMPCAT"]
"MCMPLX" -> "COMPCAT"
```
**———-**

### **domain MFLOAT MachineFloat**

**— MachineFloat.input —**

```
)set break resume
)sys rm -f MachineFloat.output
)spool MachineFloat.output
)set message test on
)set message auto off
)clear all
--S 1 of 1
)show MachineFloat
--R--R MachineFloat is a domain constructor
--R Abbreviation for MachineFloat is MFLOAT
--R This constructor is exposed in this frame.
--R Issue )edit bookvol10.3.pamphlet to see algebra source code for MFLOAT
- -R--R------------------------------- Operations --------------------------------
--R ?*? : (Fraction(Integer), %) -> % ?*? : (%, Fraction(Integer)) -> %
--R ?*? : (\frac{1}{2}, \frac{1}{2}) -> %<br>
--R ?*? : (NonNegativeInteger,%) -> %<br>
--R ?*? : (NonNegativeInteger,%) -> %<br>
--R ?*? : (PositiveInteger,%) -> %
--R ?*? : (NonNegativeInteger,%) -> %
-R ?**? : \binom{N}{6}, Fraction(Integer)) -> \frac{N}{6} ?**? : \binom{N}{6}, Integer) -> \frac{N}{6}--R ?**? : (%, NonNegativeInteger) -> % ?**? : (%, PositiveInteger) -> %
--R ?+? : (\%, \%) \rightarrow \% ?-? : (\%, \%) \rightarrow \%--R -? : % -> %
--R ?<? : (\%, \%) -> Boolean <br> ?<=? : (\%, \%) -> Boolean
--R ?=? : (\%, \%) -> Boolean ?>? : (\%, \%) -> Boolean --R ?>=? : (\%, \%) -> Boolean 1 : () -> %
--R ?>=? : (\%, \%) \rightarrow \text{Boolean}<br>--R 0 : () -> %
                                               ? ? : (%, Integer) -> %
-R ?^? : (%,NonNegativeInteger) -> % ?^? : (%,PositiveInteger) -> %
-R abs : \% -> \% \rightarrow \% \rightarrow \%--R base : () -> PositiveInteger bits : () -> PositiveInteger
--R ceiling : \% -> \% coerce : MachineInteger -> \%-R coerce : \% -> Float coerce : Float -> \%--R coerce : Fraction(Integer) -> % coerce : Integer -> %
--R coerce : Fraction(Integer) -> % coerce : % -> %
--R coerce : Integer -> % coerce : % -> OutputForm
--R convert : % -> Pattern(Float) convert : % -> DoubleFloat
--R convert : % -> Float digits : () -> PositiveInteger
--R exponent : \% -> Integer factor : \% -> Factored(\%)--R float : (Integer,Integer) -> % floor : % -> %
```

```
-R fractionPart : % \rightarrow % \qquad \qquad gcd : List(%) \rightarrow %
--R gcd : (\%, \%) \rightarrow % \hspace{1cm} hash : % \rightarrow SingleInteger
--R inv : \% \rightarrow \%--R lcm : List(%) -> % lcm : (%,%) -> %
--R mantissa : \% -> Integer max : (\%, \%) -> \%--R maximumExponent : () -> Integer maximumExponent : Integer -> Integer
-R min : (\%, \%) -> \% minimumExponent : () -> Integer
--R minimumExponent : Integer -> Integer negative? : % -> Boolean
-R norm : \% -> \% \qquad \qquad nthRoot : \%, Integer) -> \%-R one? : % -> Boolean order : % -> Integer
--R positive? : % -> Boolean precision : () -> PositiveInteger
--R prime? : % -> Boolean ?quo? : (\%, \%) -> %
-R recip : \% -> Union(\%, "failed") ?rem? : (\%, \%) -> \%--R retract : % -> Float retract : % -> Fraction(Integer)
--R retract : \% -> Integer round : \% -> \%--R sample : () -> % sign : % -> Integer
--R sizeLess? : (\%, \%) \rightarrow Boolean sqrt : \% \rightarrow \%-R squareFree : \% -> Factored(%) squareFreePart : \% -> \%--R truncate : % -> %  \ldots \ldots \ldots \ldots \ldots \ldots \ldots \ldots \ldots \ldots \ldots \ldots \ldots \ldots \ldots \ldots \ldots \ldots \ldots \ldots \ldots \ldots \ldots \ldots \ldots \ldots \ldots \ldots \ldots \ldots \ldots --R unitCanonical : \% -> \% wholePart : \% -> Integer
--R zero? : % -> Boolean ? =? : (\%, \%) -> Boolean
--R base : PositiveInteger -> PositiveInteger
--R bits : PositiveInteger -> PositiveInteger if $ has arbitraryPrecision
--R changeBase : (Integer, Integer, PositiveInteger) -> %
--R characteristic : () -> NonNegativeInteger
--R decreasePrecision : Integer -> PositiveInteger if $ has arbitraryPrecision
--R digits : PositiveInteger -> PositiveInteger if $ has arbitraryPrecision
--R divide : (\%, \%) \rightarrow \text{Record} (quotient: %, remainder: %)
--R euclideanSize : % -> NonNegativeInteger
--R expressIdealMember : (List(%),%) -> Union(List(%),"failed")
--R exquo : (%,%) -> Union(%,"failed")
--R extendedEuclidean : \langle \langle \, , \, \rangle \, , \, \rangle \rightarrow Union(Record(coef1: \langle \, , \, \rangle, coef2: \langle \, \rangle), "failed")
--R extendedEuclidean : \langle \%, \% \rangle -> Record(coef1: %, coef2: %, generator: %)
--R float : (Integer, Integer, PositiveInteger) -> %
--R gcdPolynomial : (SparseUnivariatePolynomial(%),SparseUnivariatePolynomial(%)) -> SparseUnivariatePolynomial(%)
--R increasePrecision : Integer -> PositiveInteger if $ has arbitraryPrecision
-R lcmCoef : (\%, \%) \rightarrow Record(llcmres: \%, coeff1: \%, coeff2: \%)--R max : () -> % if not(has($,arbitraryExponent)) and not(has($,arbitraryPrecision))
--R min : () -> % if not(has($,arbitraryExponent)) and not(has($,arbitraryPrecision))
--R multiEuclidean : (List(%),%) -> Union(List(%), "failed")
--R patternMatch : (\%,Pattern(Float),PatternMatchResult(Float,%)) -> PatternMatchResult(Float,%)
--R precision : PositiveInteger -> PositiveInteger
--R principalIdeal : List(%) -> Record(coef: List(%), generator: %)
--R retractIfCan : % -> Union(Float,"failed")
--R retractIfCan : % -> Union(Fraction(Integer),"failed")
--R retractIfCan : % -> Union(Integer,"failed")
--R subtractIfCan : (\%, \%) -> Union(%, "failed")
--R unitNormal : % -> Record(unit: %, canonical: %, associate: %)
-<sub>R</sub>--E 1
```
#### *DOMAIN MFLOAT MACHINEFLOAT* 1765

**———-**

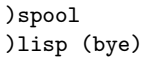

**— MachineFloat.help —**

==================================================================== MachineFloat examples ====================================================================

A domain which models the floating point representation used by machines in the AXIOM-NAG link.

See Also: o )show MachineFloat

### <span id="page-1792-0"></span>**MachineFloat (MFLOAT)**

**———-**

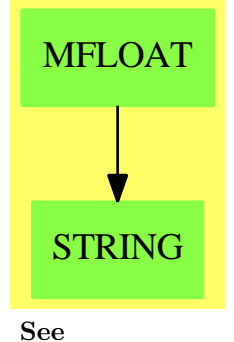

*⇒* "MachineInteger" (MINT) [14](#page-1802-0) on page [1775](#page-1802-0)

*⇒* "MachineComplex" (MCMPLX) [14](#page-1787-0) on page [1760](#page-1787-0)

#### **Exports:**

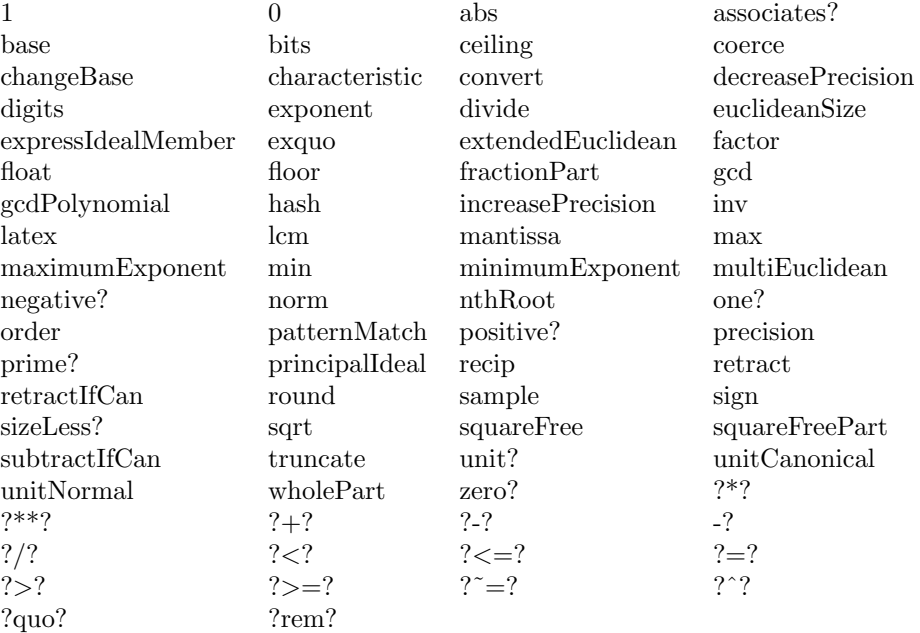

#### **— domain MFLOAT MachineFloat —**

```
)abbrev domain MFLOAT MachineFloat
++ Author: Mike Dewar
++ Date Created: December 1993
++ Description:
++ A domain which models the floating point representation
++ used by machines in the AXIOM-NAG link.
```
#### MachineFloat(): Exports == Implementation where

```
PI ==> PositiveInteger
NNI ==> NonNegativeInteger
F ==> Float
I ==> Integer
S ==> String
FI ==> Fraction Integer
SUP ==> SparseUnivariatePolynomial
SF ==> DoubleFloat
Exports ==> Join(FloatingPointSystem,FortranMachineTypeCategory,Field,
   RetractableTo(Float),RetractableTo(Fraction(Integer)),CharacteristicZero) with
 precision : PI -> PI
   ++ precision(p) sets the number of digits in the model to p
 precision : () -> PI
   ++ precision() returns the number of digits in the model
```

```
base : PI -> PI
   ++ base(b) sets the base of the model to b
 base : () -> PI
   ++ base() returns the base of the model
 maximumExponent : I -> I
   ++ maximumExponent(e) sets the maximum exponent in the model to e
 maximumExponent : () -> I
   ++ maximumExponent() returns the maximum exponent in the model
 minimumExponent : I -> I
   ++ minimumExponent(e) sets the minimum exponent in the model to e
 minimumExponent : () -> I
   ++ minimumExponent() returns the minimum exponent in the model
 coerce : $ -> F
   ++ coerce(u) transforms a MachineFloat to a standard Float
 coerce : MachineInteger -> $
   ++ coerce(u) transforms a MachineInteger into a MachineFloat
 mantissa : \frac{1}{2} -> I
   ++ mantissa(u) returns the mantissa of u
 exponent : $ -> I
   ++ exponent(u) returns the exponent of u
 changeBase : (I,I,PI) -> $
   ++ changeBase(exp,man,base) is not documented
Implementation ==> add
 import F
 import FI
 Rep := Record(mantissa:I,exponent:I)
 -- Parameters of the Floating Point Representation
 P : PI := 16 -- Precision<br>B : PI := 2 -- Base
 B : PI := 2EMIN : I := -1021 -- Minimum Exponent
 EMAX : I := 1024 -- Maximum Exponent
 -- Useful constants
 POWER : PI := 53 -- The maximum power of B which will yield P
                    -- decimal digits.
 MMAX : PI := B**POWER
 -- locals
 locRound:(FI)->I
 checkExponent:($)->$
 normalise:($)->$
 newPower:(PI,PI)->Void
 retractIfCan(u:$):Union(FI,"failed") ==
   matrix(a)*(B/1)*(exponent(u))
```

```
wholePart(u:$):Integer ==
  man:I:=mantissa u
  exp:I:=exponent u
  f:=positive? exp => man*B**(exp pretend PI)
      zero? exp => man
      wholePart(man/B**((-exp) pretend PI))
normalise(u: $): ==
  -- We want the largest possible mantissa, to ensure a canonical
  -- representation.
 exp : I := exponent u
 man : I := mantissa u
 BB : I := B @ I
  sgn : I := sign man ; man := abs man
  zero? man => [0,0]$Rep
  if man < MMAX then
   while man < MMAX repeat
     exp := exp - 1man := man * BBif man > MMAX then
   q1:FI:= man/1
   BBF:FI:=BB/1
   while wholePart(q1) > MMAX repeat
     q1 := q1 / BBFexp:=exp + 1
   man := locRound(q1)positive?(sgn) => checkExponent [man,exp]$Rep
  checkExponent [-man,exp]$Rep
mantissa(u:$):I == elt(u, mantissa)$Rep
exponent(u:*) : I == elt(u, exponent)*RepnewPower(base:PI,prec:PI):Void ==
 power : PI := 1
 target : PI := 10**prec
 current : PI := base
 while (current := current*base) < target repeat power := power+1
 POWER := power
 MMAX := B**POWERvoid()
changeBase(exp:I,man:I,base:PI):$ ==
 newExp : I := 0f : FI := man*(base @ I)::FI**expsign : I := sign ff : FI : abs f
 newMan : I := wholePart f
 zero? f \Rightarrow [0,0]$Rep
 BB : FI := (B @ I)::FI
```

```
if newMan < MMAX then
    while newMan < MMAX repeat
      newExp := newExp - 1f := f*BB
      newMan := wholePart f
  if newMan > MMAX then
    while newMan > MMAX repeat
      newExp := newExp + 1f := f/BBnewMan := wholePart f
  [sign*newMan,newExp]$Rep
checkExponent(u: $): ==
  exponent(u) < EMIN or  exponent(u) > EMAX =>
    message :S := concat(["Exponent out of range: ",
                           convert(EMIN)@S, "..", convert(EMAX)@S])$S
    error message
  \mathbf{u}coerce(u:$):OutputForm ==
  coerce(u::F)
coerce(u:MachineInteger):$ ==
  checkExponent changeBase(0,retract(u)@Integer,10)
\label{eq:coercen} \text{coerce(u:$)}: \mathcal{F} \; \mathrel{==}oldDigits : PI := digits(P)$F
  r : F := float(mantissa u,exponent u,B)$Float
  digits(oldDigits)$F
  r
coerce(u:F):\==
  checkExponent changeBase(exponent(u)$F,mantissa(u)$F,base()$F)
coerce(u:I):$ ==
   checkExponent changeBase(0,u,10)
coerce(u:FI):\ == (numer u)::$/(denom u)::$
retract(u: $): FI ==value : Union(FI,"failed") := retractIfCan(u)
  value case "failed" => error "Cannot retract to a Fraction Integer"
  value::FI
retract(u: \$):F == u::FretractIfCan(u:$):Union(F,"failed") == u::F::Union(F,"failed")
retractIfCan(u:$):Union(I," failed") ==value:FI := mantissa(u)*(B @ I)::FI**exponent(u)
```

```
zero? fractionPart(value) => wholePart(value)::Union(I,"failed")
  "failed"::Union(I,"failed")
retract(u:) : I ==result : Union(I,"failed") := retractIfCan u
  result = "failed" => error "Not an Integer"
  result::I
precision(p: PI):PI ==
  old : PI := P
  newPower(B,p)
  P := p
  old
precision():PI == P
base(b:PI):PI ==old : PI := b
 newPower(b,P)
 B := bold
base():PI == BmaximumExponent(u:I):I ==old : I := EMAXEMAX := uold
maximumExponent():I == EMAX
minimumExponent(u:I):I ==old : I := EMIN\texttt{EMIN} := u
  old
minimumExponent() : I == EMIN0 = [0,0]$Rep
1 == changeBase(0,1,10)zero?(u:\$):Boolean == u=[0,0]$Rep
f1:$
f2:$
locRound(x:FI):I ==
```

```
abs(fractionPart(x)) >= 1/2 => wholePart(x)+sign(x)
      wholePart(x)
    recip f1 ==zero? f1 => "failed"
      normalise [ locRound(B**(2*POWER)/mantissa f1),-(exponent f1 + 2*POWER)]
    f1 * f2 ==normalise [mantissa(f1)*mantissa(f2),exponent(f1)+exponent(f2)]$Rep
    f1 **(p:FI) ==
      ((f1::F)**p)::%
--inline
   f1 / f2 ==
      zero? f2 => error "division by zero"
      zero? f1 \Rightarrow 0f1=f2 => 1
      normalise [locRound(mantissa(f1)*B**(2*POWER)/mantissa(f2)),exponent(f1)-(exponent f2 + 2*POWER)]
    inv(f1) == 1/f1f1 exquo f2 == f1/f2divide(f1,f2) == [f1/f2,0]f1 quo f2 == f1/f2f1 rem f2 == 0u: I * f1 ==normalise [u*mantissa(f1),exponent(f1)]$Rep
    f1 = f2 == \text{mantissa}(f1) = \text{mantissa}(f2) and \text{exponent}(f1) = \text{exponent}(f2)f1 + f2 ==m1 : I := mantissa f1
      m2 : I := mantissa f2
      e1 : I := exponent f1e2 : I := exponent f2
      e1 > e2 =>
--insignificance
         e1 > e2 + POWER + 2 =>
               zero? f1 \Rightarrow f2f1normalise [m1*(B @ I)**((e1-e2) pretend NNI)+m2,e2]$Rep
      e2 > e1 + POWER +2 =>
               zero? f2 => f1
               f<sub>2</sub>normalise [m2*(B \t0 I)**((e2-e1) protein] pretend NNI)+m1,e1]$Rep
```

```
- f1 == [- mantissa f1,exponent f1]$Rep
f1 - f2 == f1 + (-f2)
f1 < f2 ==m1 : I := mantissa f1
  m2 : I := mantissa f2
  e1 : I := exponent f1
  e2 : I := exponent f2sign(m1) = sign(m2) =>
    e1 < e2 => truee1 = e2 and m1 < m2 \Rightarrow truefalse
  sign(m1) = 1 \Rightarrow falsesign(m1) = 0 and sign(m2) = -1 \Rightarrow falsetrue
characteristic():NNI == 0
```
**— MFLOAT.dotabb —**

**———-**

**———-**

```
"MFLOAT" [color="#88FF44",href="bookvol10.3.pdf#nameddest=MFLOAT"]
"STRING" [color="#88FF44",href="bookvol10.3.pdf#nameddest=STRING"]
"MFLOAT" -> "STRING"
```
### **domain MINT MachineInteger**

**— MachineInteger.input —**

```
)set break resume
)sys rm -f MachineInteger.output
)spool MachineInteger.output
)set message test on
)set message auto off
)clear all
--S 1 of 1
)show MachineInteger
---R--R MachineInteger is a domain constructor
```
```
--R Abbreviation for MachineInteger is MINT
--R This constructor is exposed in this frame.
--R Issue )edit bookvol10.3.pamphlet to see algebra source code for MINT
---R--R------------------------------- Operations --------------------------------
-R ?*? : (\%, \%) \rightarrow \% ?*? : (Integer,\%) \rightarrow \%--R ?*? : (NonNegativeInteger,%) -> % ?*? : (PositiveInteger,%) -> %
--R ?**? : (%, NonNegativeInteger) -> % ?**? : (%, PositiveInteger) -> %
--R ?+? : (\%, \%) \rightarrow \% ?-? : (\%, \%) \rightarrow \%-R -? : \% -> \% \qquad \qquad \qquad \qquad ?<? : (\%, \%) -> Boolean
--R ?<=? : (\%, \%) -> Boolean <br> ?=? : (\%, \%) -> Boolean
--R ?>? : (\%, \%) -> Boolean <br> ?>=? : (\%, \%) -> Boolean
--R D : \langle\text{\textit{N}}\rangle, NonNegativeInteger) -\rangle % D : % -\rangle %
--R 1 : () -> % 0 : () -> %
--R ?^? : (%,NonNegativeInteger) -> % ?^? : (%,PositiveInteger) -> %
-R abs : % -> % addmod : (\%, \%, \%) -> %
--R associates? : (\%, \%) -> Boolean base : () -> %
--R binomial : \langle \frac{1}{2}, \frac{1}{2} \rangle -> \frac{1}{2} bit? : \langle \frac{1}{2}, \frac{1}{2} \rangle -> Boolean<br>--R coerce : Integer -> \frac{1}{2} coerce : \frac{1}{2} -> \frac{1}{2}-R coerce : Integer -> %
--R coerce : Integer -> % coerce : % -> OutputForm
--R convert : % -> Integer convert : % -> InputForm
--R convert : % -> Pattern(Integer) convert : % -> Float
--R convert : \% -> DoubleFloat copy : \% -> \%--R dec : % -> % differentiate : % -> %
--R even? : \% -> Boolean factor : \% -> Factored(\%)--R factorial : \% -> \% \qquad \qquad gcd : (\%, \%) -> \%-R \text{ gcd : List} \% -> \% hash : \% -> \%--R hash : % -> SingleInteger inc : % -> %
--R init : () -> % invmod : (\%, \%) -> %
--R latex : \% -> String lcm : (\%, \%) -> \%--R lcm : List(%) -> % length : % -> %
--R \text{ mask}: % \rightarrow %--R maxint : () -> PositiveInteger min : (\%, \%) -> %
--R mulmod : (\%, \%, \%) \rightarrow \% negative? : \% \rightarrow Boolean
--R nextItem : % \rightarrow Union(%, "failed") odd? : % \rightarrow Boolean
--R one? : \% -> Boolean permutation : (\%, \%) -> \%--R positive? : % -> Boolean positiveRemainder : \langle %, % \rangle -> %
--R powmod : (\%, \%, \%) \rightarrow \% prime? : % -> Boolean
--R ?quo? : (\%, \%) \rightarrow % random : () \rightarrow %
--R random : % -> % rational : % -> Fraction(Integer)
--R rational? : % -> Boolean recip : % -> Union(%, "failed")
--R ?rem? : \langle\,\!\langle\,\!\langle \, ,\,\!\rangle\,\!\rangle \,\rightarrow \,\,\!\rangle\,\!\langle--R sample : () -> % shift : (\%, \%) -> %
-R \text{ sign : } % \rightarrow \text{Integer} sizeLess? : \langle \text{%, %} \rangle -> Boolean
-R squareFree : \% -> Factored(%) squareFreePart : \% -> \%R = -R submod : (\%, \%, \%) \rightarrow \% symmetric Remainder : (\%, \%) \rightarrow \%--R unit? : \% -> Boolean unitCanonical : \% -> \%-R zero? : \% -> Boolean ? = ? : (\%, \%) -> Boolean
--R characteristic : () -> NonNegativeInteger
--R coerce : Expression(Integer) -> Expression(%)
```

```
--R differentiate : (%, NonNegativeInteger) -> %
--R divide : (\%, \%) \rightarrow \text{Record} (quotient: %, remainder: %)
--R euclideanSize : % -> NonNegativeInteger
--R expressIdealMember : (List(%),%) -> Union(List(%), "failed")
--R exquo : (\%, \%) -> Union(%, "failed")
--R extendedEuclidean : (\%, \%, \%) \rightarrow Union(Record(coef1: \%, \text{coeff2}: \%), "failed")
--R extendedEuclidean : (\%, \%) \rightarrow Record(coef1: %, coef2: %, generator: %)
--R gcdPolynomial : (SparseUnivariatePolynomial(%),SparseUnivariatePolynomial(%)) -> SparseUnivariatePolynomial(%)
-R lcmCoef : (\%, \%) \rightarrow Record(llcmres: %, coeff1: %, coeff2: %)
--R maxint : PositiveInteger -> PositiveInteger
--R multiEuclidean : (List(%),%) -> Union(List(%),"failed")
--R patternMatch : (%,Pattern(Integer),PatternMatchResult(Integer,%)) -> PatternMatchResult(Integer,%)
--R principalIdeal : List(%) -> Record(coef: List(%), generator: %)
--R rationalIfCan : % -> Union(Fraction(Integer),"failed")
--R reducedSystem : (Matrix, %),Vector({\aleph})) -> Record(mat: Matrix(Integer),vec: Vector(Integer))
--R reducedSystem : Matrix(%) -> Matrix(Integer)
--R retractIfCan : % -> Union(Integer, "failed")
--R subtractIfCan : (\%, \%) -> Union(%, "failed")
--R unitNormal : % -> Record(unit: %, canonical: %, associate: %)
-<b>R</b>--E 1
)spool
)lisp (bye)
              ———-
             — MachineInteger.help —
                                       ====================================================================
MachineInteger examples
```

```
====================================================================
```
A domain which models the integer representation used by machines in the AXIOM-NAG link.

See Also: o )show MachineInteger

**———-**

#### *DOMAIN MINT MACHINEINTEGER* 1775

# **MachineInteger (MINT)**

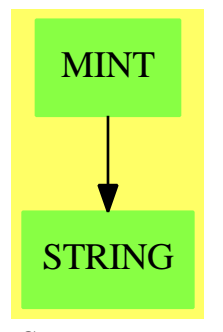

**See**

*⇒* "MachineFloat" (MFLOAT) [14](#page-1792-0) on page [1765](#page-1792-0)

*⇒* "MachineComplex" (MCMPLX) [14](#page-1787-0) on page [1760](#page-1787-0)

# **Exports:**

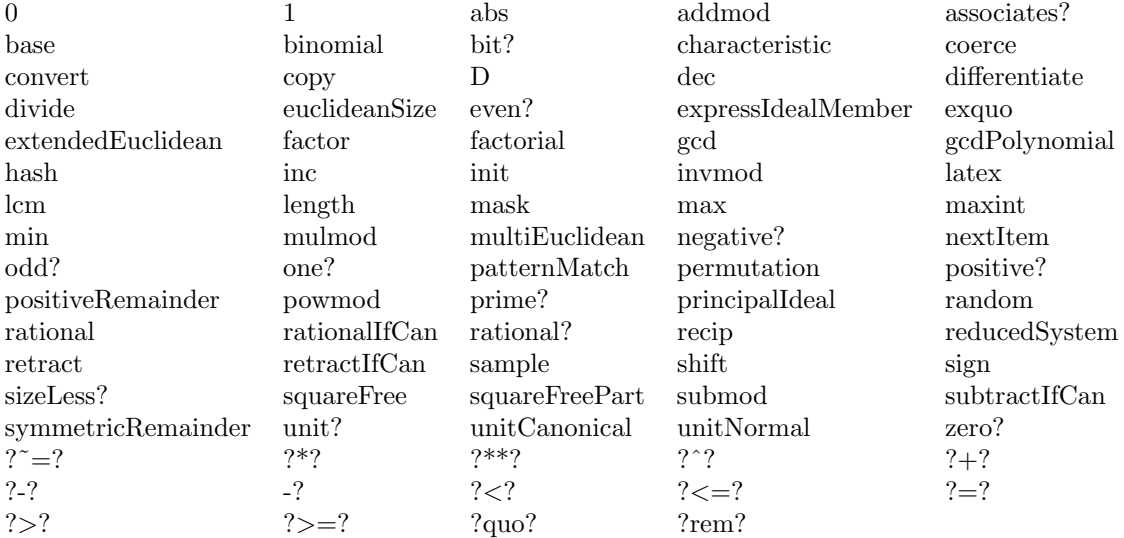

#### **— domain MINT MachineInteger —**

```
)abbrev domain MINT MachineInteger
```

```
++ Author: Mike Dewar
```
- ++ Date Created: December 1993
- ++ Description:
- ++ A domain which models the integer representation
- ++ used by machines in the AXIOM-NAG link.

MachineInteger(): Exports == Implementation where

S ==> String

```
Exports ==> Join(FortranMachineTypeCategory, IntegerNumberSystem) with
 maxint : PositiveInteger -> PositiveInteger
  ++ maxint(u) sets the maximum integer in the model to u
 maxint : () -> PositiveInteger
  ++ maxint() returns the maximum integer in the model
 coerce : Expression Integer -> Expression $
  ++ coerce(x) returns x with coefficients in the domain
Implementation ==> Integer add
 MAXINT : PositiveInteger := 2**32
 maxint():PositiveInteger == MAXINT
 maxint(new:PositiveInteger):PositiveInteger ==
   old := MAXINTMAXINT := newold
  coerce(u:Expression Integer):Expression($) ==
   map(coerce,u)$ExpressionFunctions2(Integer,$)
 coerce(u:Integer): =import S
   abs(u) > MAXINT =>
     message: S := concat [convert(u)@S," > MAXINT(", convert(MAXINT)@S,")"]
     error message
   u pretend $
 retract(u:$): Integer == u pretend Integer
 retractIfCan(u:$):Union(Integer,"failed") == u pretend Integer
```
 $-$  MINT.dotabb  $-$ 

"MINT" [color="#88FF44", href="bookvol10.3.pdf#nameddest=MINT"] "STRING" [color="#88FF44", href="bookvol10.3.pdf#nameddest=STRING"] "MINT" -> "STRING"

# **domain MAGMA Magma**

#### **— Magma.input —**

)set break resume )sys rm -f Magma.output )spool Magma.output )set message test on )set message auto off )clear all --S 1 of 23  $x:Symbol :='x$  $---R$  $---R$  $--R$  (1) x --R Type: Symbol --E 1 --S 2 of 23  $y:Symbol := 'y$  $---R$  $-<sub>R</sub>$  $\begin{array}{cc} --R & (2) & y \\ --R & \end{array}$ Type: Symbol --E 2 --S 3 of 23  $z:Symbol :='z$  $---R$  $---R$ --R (3) z --R Type: Symbol  $--E$  3 --S 4 of 23 word := OrderedFreeMonoid(Symbol)  $---R$  $-R$ --R (4) OrderedFreeMonoid(Symbol) --R Type: Domain  $- E 4$ --S 5 of 23 tree := Magma(Symbol)  $---R$  $-R$ <br> $-R$ (5) Magma(Symbol)

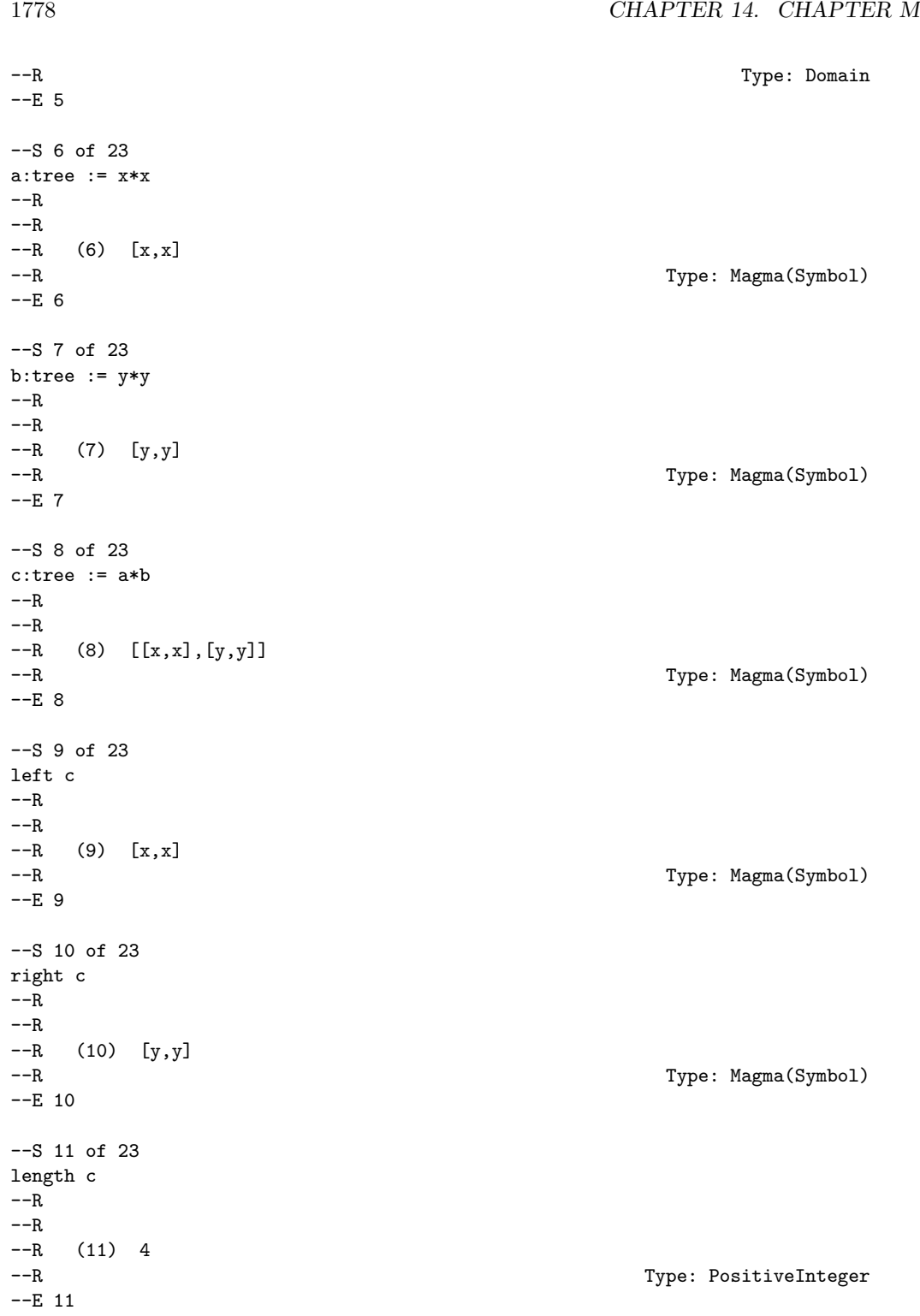

```
--S 12 of 23
c::word
---R---R--R 2 2
--R (12) x y
--R Type: OrderedFreeMonoid(Symbol)
-E 12
--S 13 of 23
a < b
---R---R--R (13) true
--R Type: Boolean
-E 13
--S 14 of 23
a < c
- -R---R--R (14) true
--R Type: Boolean Communication of the Communication of the Communication of the Communication of the Communication of the Communication of the Communication of the Communication of the Communication of the Communication o
-E 14
--S 15 of 23
b < c---R---R--R (15) true
--R Type: Boolean Communication of the Communication of the Communication of the Communication of the Communication of the Communication of the Communication of the Communication of the Communication of the Communication o
-E 15
--S 16 of 23
first c
---R---R-R (16) x<br>-RType: Symbol
--E 16
--S 17 of 23
rest c
---R---R--R (17) [x,[y,y]]
--R Type: Magma(Symbol)
--E 17
```

```
1780 CHAPTER 14. CHAPTER M
--S 18 of 23
rest rest c
---R---R--R (18) [y,y]<br>--R
                                                          Type: Magma(Symbol)
--E 18
--S 19 of 23
ax:tree := a*x
---R---R-R (19) [[x,x],x]<br>-RType: Magma(Symbol)
--E 19
--S 20 of 23
xa:tree := x*a
---R---R-R (20) [x,[x,x]]--R Type: Magma(Symbol)
--E 20
--S 21 of 23
xa < ax
---R---R-R (21) true
--R Type: Boolean
-E 21
--S 22 of 23
lexico(xa,ax)
---R---R--R (22) false
--R Type: Boolean Communication of the Communication of the Communication of the Communication of the Communication of the Communication of the Communication of the Communication of the Communication of the Communication o
-E 22
--S 23 of 23
)show Magma
---R--R Magma(VarSet: OrderedSet) is a domain constructor
--R Abbreviation for Magma is MAGMA
--R This constructor is not exposed in this frame.
--R Issue )edit bookvol10.3.pamphlet to see algebra source code for MAGMA
---R--R------------------------------- Operations --------------------------------
--R ?*? : (\%, \%) -> % ?<? : (\%, \%) -> Boolean
```

```
?=? : (\%, \%) \rightarrow \text{Boolean}--R ?<=? : (\%, \%) -> Boolean
--R ?>? : (\%, \%) -> Boolean
                                              ?>=? : (\%, \%) \rightarrow \text{Boolean}-R coerce : VarSet \rightarrow %
                                              coerce : % -> OutputForm
--R first : % -> VarSet
                                              hash : % -> SingleInteger
--R latex : % -> String
                                              let: % \rightarrow %
--R length : % -> PositiveInteger
                                             lexico : (\%, \%) -> Boolean
                                              min : (\%, \%) -> %
--R max : (\%, \%) -> %
--R mirror : % -> %
                                            rest : % \rightarrow %-R retract : \% \rightarrow VarSet
                                              retractable? : % -> Boolean
--R right : % -> %
                                              varList : % -> List(VarSet)
--R ? =? : (\%, \%) -> Boolean
--R coerce : % -> OrderedFreeMonoid(VarSet)
--R retractIfCan : % -> Union(VarSet, "failed")
- R- E 23)spool
```

```
)lisp (bye)
```
 $-$  Magma.help  $-$ 

```
Magma examples
Initialisations
 x:Symbol := 'x\mathbf xType: Symbol
 y:Symbol := 'yy
                 Type: Symbol
 z:Symbol :='z\mathbf{z}Type: Symbol
 word := OrderedFreeMonoid(Symbol)
  OrderedFreeMonoid Symbol
                 Type: Domain
 tree := Magma(Symbol)
  Magma Symbol
                 Type: Domain
```

```
Let's make some trees
  a:tree := x*x
    [x,x]Type: Magma Symbol
  b:tree := y*y
    [y,y]Type: Magma Symbol
  c:tree := a*b
    \left[ \left[ x,x\right] ,\left[ y,y\right] \right]Type: Magma Symbol
Query the trees
  left c
    [x, x]
                           Type: Magma Symbol
  right c
    [y, y]Type: Magma Symbol
  length c
    4
                           Type: PositiveInteger
Coerce to the monoid
  c::word
     2 2
    x y
                           Type: OrderedFreeMonoid Symbol
Check ordering
  a < btrue
                           Type: Boolean
  a < c
    true
                           Type: Boolean
  b < ctrue
                           Type: Boolean
```
Navigate the tree

```
first c
   x
                        Type: Symbol
 rest c
   [x,[y,y]]
                        Type: Magma Symbol
 rest rest c
    [y,y]Type: Magma Symbol
Check ordering
  ax:tree := a*x[[x,x],x]
                        Type: Magma Symbol
 xa:tree := x*a
   [x,[x,x]]
                        Type: Magma Symbol
 xa < ax
   true
                         Type: Boolean
 lexico(xa,ax)
   false
                        Type: Boolean
See Also:
o )show Magma
```
**———-**

# **Magma (MAGMA)**

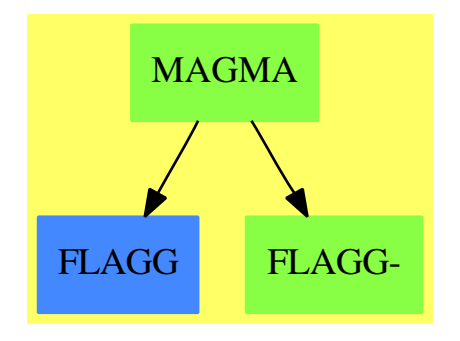

#### **Exports:**

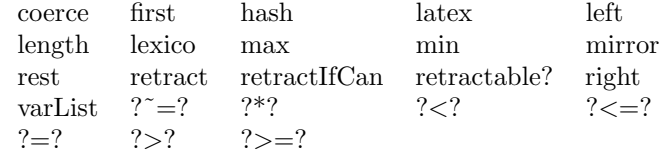

#### **— domain MAGMA Magma —**

```
)abbrev domain MAGMA Magma
++ Author: Michel Petitot (petitot@lifl.fr).
++ Date Created: 91
++ Date Last Updated: 7 Juillet 92
++ Fix History: compilation v 2.1 le 13 dec 98
++ Description:
++ This type is the basic representation of
++ parenthesized words (binary trees over arbitrary symbols)
++ useful in \spadtype{LiePolynomial}.
Magma(VarSet:OrderedSet):Public == Private where
  WORD ==> OrderedFreeMonoid(VarSet)
  EX ==> OutputForm
  Public == Join(OrderedSet,RetractableTo VarSet) with
     "*" : (\$,\$) -> $
       ++ \axiom{x*y} returns the tree \axiom{[x,y]}.
     coerce : $ -> WORD
       ++ \axiom{coerce(x)} returns the element of
       ++\axiomType{OrderedFreeMonoid}(VarSet)
       ++ corresponding to \axiom{x} by removing parentheses.
     first : $ -> VarSet
       ++ \arrows \arrows \arrows \arrows \arrows \arrowsleft \ \; : \; \$ \; -\!\!> \; \$ \;++ \axiom{left(x)} returns left subtree of \axiom{x} or
       ++ error if retractable?(x) is true.
```

```
length : $ -> PositiveInteger
     ++ \axiom{length(x)} returns the number of entries in \axiom{x}.
   lexico : (\text{$},\text{$}) -> Boolean
    ++ \axiom{lexico(x,y)} returns \axiom{true} iff \axiom{x} is smaller
    ++ than \axiom{y} w.r.t. the lexicographical ordering induced by
    ++ \axiom{VarSet}.
    ++ N.B. This operation does not take into account the tree structure of
    ++ its arguments. Thus this is not a total ordering.
   mirror : $ -> $
    ++ \arion\{mirror(x)\} returns the reversed word of \arrows.
    ++ That is \axiom{x} itself if retractable?(x) is true and
    ++ \axiom{mirror(z) * mirror(y)} if \axiom{x} is \axiom{y*z}.
  rest : $ -> $
    ++ \axiom{rest(x)} return \axiom{x} without the first entry or
     ++ error if retractable?(x) is true.
  retractable? : $ -> Boolean
    ++ \axiom{retractable?(x)} tests if \axiom{x} is a tree with
    ++ only one entry.
  right : $ -> $
    ++ \axiom{right(x)} returns right subtree of \axiom{x} or
    ++ error if retractable?(x) is true.
   varList : $ -> List VarSet
    ++ \arrows \{var} \{x\}. \{x\} returns the list of distinct entries of \{x\}.
Private == add
-- representation
   VWORD := Record(left:$ ,right:$)
  Rep:= Union(VarSet,VWORD)
   recursif: ($,$) -> Boolean
-- define
  x: $ = y: $ ==x case VarSet =>
       y case VarSet => x::VarSet = y::VarSet
       false
    y case VWORD => x::VWORD = y::VWORD
    false
   varList x ==x case VarSet => [x::Varset]lv: List VarSet := setUnion(varList x.left, varList x.right)
    sort_!(lv)
   left x ==x case VarSet => error "x has only one entry"
    x.left
   right x ==x case VarSet => error "x has only one entry"
```

```
x.right
retractable? x == (x case Varset)retract x ==x case VarSet => x::VarSet
  error "Not retractable"
retractIfCan x == (retractable? x => x: VarSet ; "failed")
coerce(1:VarSet): == 1
mirror x ==x case VarSet => x
 [mirror x.right, mirror x.left]$VWORD
coerce(x: $): WORD ==x case VarSet => x::VarSet::WORD
 x.left::WORD * x.right::WORD
coerce(x: $): EX ==x case VarSet => x::VarSet::EX
  bracket [x.left::EX, x.right::EX]
x * y == [x, y] $VWORD
first x ==x case VarSet => x::VarSet
  first x.left
rest x ==x case VarSet => error "rest$Magma: inexistant rest"
  lx:\ := x.leftlx case VarSet => x.right[rest 1x, x.right]$VWORD
length x ==x case VarSet => 1
  length(x.left) + length(x.right)recursive(x,y) ==x case VarSet =>
     y case VarSet => x::VarSet < y::VarSet
     true
   y case VarSet => false
  x.left = y.left \Rightarrow x.right < y.rightx.left < y.left
x case VarSet =>
     y case VarSet => x::VarSet < y::VarSet
     x::VarSet <= first y
```
1786

```
y case VarSet => first x < retract y
  fx:VarSet := first x ; fy:VarSet := first y
  fx = fy \Rightarrow lexico(rest x, rest y)fx < fy
x < y == -- recursif par longueur
  lx,ly: PositiveInteger
  lx:= length x ; ly:= length y
  lx = ly \Rightarrow recursive(x, y)lx < ly———-
     — MAGMA.dotabb —
```

```
"MAGMA" [color="#88FF44",href="bookvol10.3.pdf#nameddest=MAGMA"]
"FLAGG" [color="#4488FF",href="bookvol10.2.pdf#nameddest=FLAGG"]
"FLAGG-" [color="#88FF44",href="bookvol10.3.pdf#nameddest=FLAGG"]
"MAGMA" -> "FLAGG"
"MAGMA" -> "FLAGG-"
```
# **domain MKCHSET MakeCachableSet**

**———-**

```
— MakeCachableSet.input —
```

```
)set break resume
)sys rm -f MakeCachableSet.output
)spool MakeCachableSet.output
)set message test on
)set message auto off
)clear all
--S 1 of 1
)show MakeCachableSet
---R--R MakeCachableSet(S: SetCategory) is a domain constructor
--R Abbreviation for MakeCachableSet is MKCHSET
--R This constructor is not exposed in this frame.
--R Issue )edit bookvol10.3.pamphlet to see algebra source code for MKCHSET
---R--R------------------------------- Operations --------------------------------
--R ?<? : (\%, \%) -> Boolean <br> ?<=? : (\%, \%) -> Boolean
```

```
--R ?=? : (\%, \%) -> Boolean <br> ?>? : (\%, \%) -> Boolean
--R ?>=? : (\%, \%) -> Boolean coerce : S -> %
--R coerce : \% \rightarrow S coerce : \% \rightarrow OutputForm
--R hash : \% \rightarrow SingleInteger<br>
--R max : (\%, \%) \rightarrow \%<br>
min : (\%, \%) \rightarrow \%--R max : (\%, \%) -> %
--R position : % -> NonNegativeInteger ? = ? : (\%, \%) -> Boolean
--R setPosition : \left(\text{\%}, \text{NonNegativeInteger}\right) -> Void
---R--E 1
)spool
)lisp (bye)
```
**— MakeCachableSet.help —**

```
====================================================================
MakeCachableSet examples
====================================================================
```
MakeCachableSet(S) returns a cachable set which is equal to S as a set.

See Also: o )show MakeCachableSet

**———-**

**MakeCachableSet (MKCHSET)**

**———-**

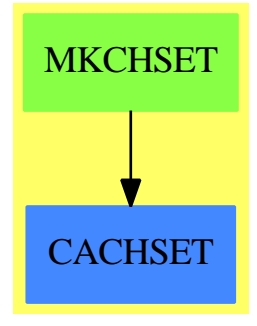

**See**

*⇒* "Kernel" (KERNEL) [12](#page-1637-0) on page [1610](#page-1637-0)

#### **Exports:**

coerce hash latex max min position setPosition ?˜=? ?*<*? ?*<*=? ?=? ?*>*? ?*>*=?

**— domain MKCHSET MakeCachableSet —**

```
)abbrev domain MKCHSET MakeCachableSet
++ Author: Manuel Bronstein
++ Date Created: ???
++ Date Last Updated: 14 May 1991
++ Description:
++ MakeCachableSet(S) returns a cachable set which is equal to S as a set.
MakeCachableSet(S:SetCategory): Exports == Implementation where
 Exports ==> Join(CachableSet, CoercibleTo S) with
   coerce: S -> %
     ++ coerce(s) returns s viewed as an element of %.
  Implementation ==> add
   import SortedCache(%)
   Rep := Record(setpart: S, pos: NonNegativeInteger)
   clearCache()
   position x == x.pos
   setPosition(x, n) == (x.pos := n; void)\text{coerce}(x:\%): S == x.setpart
   coerce(x:%): OutputForm == x::S::OutputForm
   coerce(s:S):% == enterInCache([s, 0]$Rep, x+->(s = x::S))
   x < y ==if position(x) = 0 then enterInCache(x, x1+-)(x::S = x1::S))if position(y) = 0 then enterInCache(y, x1+->(y::S = x1::S))position(x) < position(y)x = y ==if position(x) = 0 then enterInCache(x, x1+->(x::S = x1::S))if position(y) = 0 then enterInCache(y, x1+->(y::S = x1::S))position(x) = position(y)———-
```
#### **— MKCHSET.dotabb —**

"MKCHSET" [color="#88FF44",href="bookvol10.3.pdf#nameddest=MKCHSET"] "CACHSET" [color="#4488FF",href="bookvol10.2.pdf#nameddest=CACHSET"] "MKCHSET" -> "CACHSET"

**———-**

# **domain MMLFORM MathMLFormat**

**— MathMLFormat.input —**

```
)set break resume
)sys rm -f MathMLFormat.output
)spool MathMLFormat.output
)set message test on
)set message auto off
)clear all
-S 1 of 1
)show MathMLFormat
---R--R MathMLFormat is a domain constructor
--R Abbreviation for MathMLFormat is MMLFORM
--R This constructor is exposed in this frame.
--R Issue )edit bookvol10.3.pamphlet to see algebra source code for MMLFORM
---R--R------------------------------- Operations --------------------------------
--R ?=? : (\%, \%) \rightarrow Boolean coerce : OutputForm -> String
--R coerce : % -> OutputForm coerceL : OutputForm -> String
--R coerceS : OutputForm -> String and display : String -> Void
--R exprex : OutputForm -> String hash : % -> SingleInteger
--R latex : % -> String ? ? =? : (\%, \%) -> Boolean
---R--E 1
)spool
)lisp (bye)
           ———-
           — MathMLFormat.help —
====================================================================
```
MathMLFormat examples ====================================================================

This package is based on the TeXFormat domain by Robert S. Sutor MathMLFormat provides a coercion from OutputForm to MathML format.

See Also: o )show MathMLFormat

**———-**

Both this code and documentation are still under development and I don't pretend they are anywhere close to perfect or even finished. However the code does work and I hope it might be useful to somebody both for it's ability to output MathML from Axiom and as an example of how to write a new output form.

### **Introduction to Mathematical Markup Language**

MathML exists in two forms: presentation and content. At this time (2007-02-11) the package only has a presentation package. A content package is in the works however it is more difficult. Unfortunately Axiom does not make its semantics easily available. The OutputForm domain mediates between the individual Axiom domains and the user visible output but OutputForm does not provide full semantic information. From my currently incomplete understanding of Axiom it appears that remedying this would entail going back to the individual domains and rewriting a lot of code. However some semantics are conveyed directly by OutputForm and other things can be deduced from OutputForm or from the original user command.

### **Displaying MathML**

The MathML string produced by ")set output mathml on" can be pasted directly into an appropriate xhtml page and then viewed in Firefox or some other MathML aware browser. The boiler plate code needed for a test page, testmathml.xml, is:

```
<?xml version="1.0" ?>
<!DOCTYPE html PUBLIC "-//W3C//DTD XHTML 1.1 plus MathML 2.0//EN"
                      "http://www.w3.org/Math/DTD/mathml2/xhtml-math11-f.dtd" [
<!ENTITY mathml "http://www.w3.org/1998/Math/MathML">
]>
<html xmlns="http://www.w3.org/1999/xhtml"
      xmlns:xlink="http://www.w3.org/1999/xlink" >
  <head>
    <title>MathML Test </title>
  </head>
  <body>
```
</body> </html>

Paste the MathML string into the body element and it should display nicely in Firefox.

#### **Test Cases**

Here's a list of test cases that currently format correctly:

- 1.  $(x+y)$ <sup>\*\*</sup>2
- 2. integrate $(x^{**}x,x)$
- 3. integral $(x^{**}x,x)$
- 4.  $(5 + \text{sqrt } 63 + \text{sqrt } 847)$ <sup>\*\*</sup> $(1/3)$
- 5. set [1,2,3]
- 6. multiset [x rem 5 for x in primes $(2,1000)$ ]
- 7. series $(\sin(a^*x),x=0)$
- 8. matrix  $\left[ x^{**}i + y^{**}j \right]$  for i in 1..10 for j in 1..10
- 9. y := operator 'y a.  $D(y(x,z),[x,x,z,x])$  b.  $D(y,x,x,2)$
- 10.  $x := \text{series } 'x$  a.  $\sin(1+x)$
- 11. series $(1/\log(y), y=1)$
- 12. y:UTS(FLOAT,'z,0) :=  $\exp(z)$
- 13. a. c := continuedFraction(314159/100000) b. c := continuedFraction(314159/100000)

The TexFormat domain has the capability to format an object with subscripts, superscripts, presubscripts and presuperscripts however I don't know of any Axiom command that produces such an object. In fact at present I see the case of "SUPERSUB" being used for putting primes in the superscript position to denote ordinary differentiation. I also only see the "SUB" case being used to denote partial derivatives.

#### **)set output mathml on**

Making mathml appear as output during a normal Axiom session by invoking ")set output mathml on" proved to be a bit tedious and seems to be undocumented. I document my experience here in case it proves useful to somebody else trying to get a new output format from Axiom.

In MathMLFormat the functions **coerce(expr : OutputForm) : String** and **display(s : String) : Void** provide the desired mathml output. Note that this package was constructed by close examination of Robert Sutor's TexFormat domain and much remains from that source. To have mathml displayed as output we need to get Axiom to call display(coerce(expr)) at the appropriate place. Here's what I did to get that to happen. Note

that my starting point here was an attempt by Andrey Grozin to do the same. To figure things out I searched through files for "tex" to see what was done for the TexFormat domain, and used grep to find which files had mention of TexFormat.

### **File src/interp/setvars.boot.pamphlet**

Create an output mathml section by analogy to the tex section. Remember to add the code chunk "outputmathmlCode" at the end.

setvars.boot is a bootstrap file which means that it has to be precompiled into lisp code and then that code has to be inserted back into setvars.boot. To do this extract the boot code by running "notangle" on it. I did this from the "tmp" directory. From inside axiom run ")lisp (boottran::boottocl "tmp/setvars.boot") which put "setvars.clisp" into "int/interp/setvars.clisp". Then replace the lisp in "setvars.boot.pamphlet" with that in the newly generated "setvars.clisp".

The relevant code chunks appearing in "setvars.boot.pamphlet" are:

```
outputmathmlCode
setOutputMathml
describeSetOutputMathml
```
and the relevant variables are:

setOutputMathml \$mathmlOutputStream \$mathmlOutputFile \$mathmlFormat describeSetOutputMathml

### **File setvart.boot.pamphlet**

Create an output mathml section in "setvart.boot.pamphlet" again patterned after the tex section. I changed the default file extension from ".stex" to ".smml".

To the "sectionoutput" table I added the line

mathml **created output in MathML style** Off:CONSOLE

Added the code chunk "outputmathml" to the code chunk "output" in "sectionoutput". Relevant code chunks:

outputmathml

Relevant variables:

setOutputMathml \$mathmlFormat \$mathmlOutputFile Note when copying the tex stuff I changed occurrences of "tex" to "mathml", "Tex" to "Mathml" and "TeX" to "MathML".

## **File src/algebra/Makefile.pamphlet**

The file "src/algebra/tex.spad.pamphlet" contains the domain TexFormat (TEX) and the package TexFormat1 (TEX1). However the sole function of TexFormat1 is to **coerce** objects from a domain into OutputForm and then apply TexFormat to them. It is to save programmers the trouble of doing the coercion themselves from inside spad code. It does not appear to be used for the main purpose of delivering Axiom output in TeX format. In order to keep the mathml package as simple as possible, and because I didn't see much use for this, I didn't copy the TexFormat1 package. So no analog of the TEX1 entries in "Makefile.pamphlet" were needed. One curiosity I don't understand is why TEX1 appears in layer 4 when it seems to depend on TEX which appears in layer 14.

Initially I added "\$OUT/MMLFORM.o" to layer 14 and "mathml.spad.pamphlet" to completed spad files in layer 14. When trying to compile the build failed at MMLFORM. It left "MMLFORM.erlib" in "int/algebra" instead of "MMLFORM.NRLIB" which confused me at first because mathml.spad compiled under a running axiom. By examining the file "obj/tmp/trace" I saw that a new dependency had been introduced, compared to TexFormat, with the function eltName depending on the domain FSAGG in layer 16. So the lines had to be moved from layer 14 to layer 17.

Added appropriate lines to "SPADFILES" and "DOCFILES".

# **File src/algebra/exposed.lsp.pamphlet**

Add the line "(*|*MathMLFormat*|* . MMLFORM)"

# **File src/algebra/Lattice.pamphlet**

I don't see that this file is used anywhere but I made the appropriate changes anyway by searching for "TEX" and mimicing everything for MMLFORM.

### **File src/doc/axiom.bib.pamphlet**

Added mathml.spad subsection to "src/doc/axiom.bib.pamphlet".

#### **File interp/i-output.boot.pamphlet**

This is where the **coerce** and **display** functions from MathMLFormat actually get called. The following was added:

```
mathmlFormat expr ==
```

```
mml := '(MathMLFormat)
mmlrep := ' (String)formatFn := getFunctionFromDomain("coerce",mml,[$OutputForm])
displayFn := getFunctionFromDomain("display",mml,[mmlrep])
SPADCALL(SPADCALL(expr,formatFn),displayFn)
TERPRI $mathmlOutputStream
FORCE_-OUTPUT $mathmlOutputStream
NIL
```
Note that compared to the texFormat function there are a couple of differences. Since MathMLFormat is currently a package rather than a domain there is the "mmlrep" variable whereas in texFormat the argument of the "display" function is an instance of the domain. Also the **coerce** function here only has one argument, namely "\$OutputForm".

Also for the function "output(expr,domain)" add lines for mathml, e.g. "if \$mathmlFormat then mathmlFormat expr".

After these changes Axiom compiled with mathml enabled under )set output.

# **Public Declarations**

The declarations

```
E ==> OutputForm
I ==> Integer
L ==> List
S ==> String
US ==> UniversalSegment(Integer)
```
provide abbreviations for domains used heavily in the code. The publicly exposed functions are:

**coerce: E -***>* **S** This function is the main one for converting an expression in domain OutputForm into a MathML string.

**coerceS: E -***>* **S** This function is for use from the command line. It converts an OutputForm expression into a MathML string and does some formatting so that the output is not one long line. If you take the output from this function, stick it in an emacs buffer in nxml-mode and then indent according to mode, you'll get something that's nicer to look at than what comes from coerce. Note that coerceS returns the same value as coerce but invokes a display function as well so that the result will be printed twice in different formats. The need for this is that the output from coerce is automatically formatted with line breaks by Axiom's output routine that are not in the right place.

**coerceL: E -***>* **S** Similar to coerceS except that the displayed result is the MathML string in one long line. These functions can be used, for instance, to get the MathML for the previous result by typing coerceL(

**exprex: E -***>* **S** Converts OutputForm to String with the structure preserved with braces. This is useful in developing this package. Actually this is not quite accurate. The function **precondition** is first applied to the OutputForm expression before **exprex**. Raw OutputForm and the nature of the **precondition** function is still obscure to me at the time of this writing (2007-02-14), however I probably need to understand it to make sure I'm not missing any semantics. The spad function **precondition** is just a wrapper for the lisp function outputTran\$Lisp, which I guess is compiled from boot.

**display: S -***>* **Void** This one prints the string returned by coerce as one long line, adding "math" tags:  $\langle \text{math} \rangle \ldots \langle \text{math} \rangle$ ...  $\langle \text{math} \rangle$ . Thus the output from this can be stuck directly into an appropriate html/xhtml page and will be displayed nicely by a MathML aware browser.

**displayF: S -***>* **Void** This function doesn't exist yet but it would be nice to have a humanly readable formatted output as well. The basics do exist in the coerceS function however the formatting still needs some work to be really good.

#### **— public declarations —**

)abbrev domain MMLFORM MathMLFormat ++ Author: Arthur C. Ralfs ++ Date: January 2007 ++ Description: ++ This package is based on the TeXFormat domain by Robert S. Sutor ++ \spadtype{MathMLFormat} provides a coercion from \spadtype{OutputForm} ++ to MathML format. MathMLFormat(): public == private where E ==> OutputForm I ==> Integer  $L$  ==> List S ==> String US ==> UniversalSegment(Integer) public == SetCategory with coerce: E -> S ++ coerceS(o) changes o in the standard output format to MathML ++ format. coerceS: E -> S ++ coerceS(o) changes o in the standard output format to MathML ++ format and displays formatted result. coerceL: E -> S ++ coerceS(o) changes o in the standard output format to MathML ++ format and displays result as one long string. exprex: E -> S ++ coverts \spadtype{OutputForm} to \spadtype{String} with the ++ structure preserved with braces. Actually this is not quite ++ accurate. The function \spadfun{precondition} is first ++ applied to the ++ \spadtype{OutputForm} expression before \spadfun{exprex}. ++ The raw \spadtype{OutputForm} and ++ the nature of the \spadfun{precondition} function is ++ still obscure to me

```
++ at the time of this writing (2007-02-14).
display: S -> Void
 ++ prints the string returned by coerce, adding <math ...> tags.
```
# **Private Constant Declarations**

**———-**

```
— private constant declarations —
private == add
 import OutputForm
 import Character
 import Integer
 import List OutputForm
 import List String
 -- local variable declarations and definitions
 expr: E
 prec,opPrec: I
 str: S
 blank : S := " \ \backslash \ \ "maxPrec : I := 1000000
  minPrec : I := 0
 unaryOps : L S := ["-"," ""]$(L S)
 unaryPrecs : L I := [700,260]$(L I)
 -- the precedence of / in the following is relatively low because
 -- the bar obviates the need for parentheses.
 binaryOps : L S := ["+->","|","**","/","<",">","=","OVER"]$(L S)binaryPrecs : L I := [0,0,900, 700,400,400,400, 700]$(L I)
 naryOps : L S := ["-","+","*",blank,",",";"," ","ROW","",
   " \cr ","&","</mtd></mtr><mtr><mtd>"]$(L S)
 naryPrecs : L I := [700,700,800, 800,110,110, 0, 0, 0,
        0, 0, 0]$(L I)
 naryNGOps : L S := ["ROW", "&"]$(L S)plexOps : L S := ["SIGMA","SIGMA2","PI","PI2","INTSIGN","INDEFINTEGRAL"]$(L S)
 plexPrecs : L I := [ 700, 800, 700, 800, 700, 700]$(L I)
 specialOps : L S := ["MATRIX", "BRACKET", "BRACE", "CONCATB", "VCONCAT", -"AGGLST", "CONCAT", "OVERBAR", "ROOT", "SUB", "TAG", _
                        "SUPERSUB","ZAG","AGGSET","SC","PAREN", _
```

```
"SEGMENT","QUOTE","theMap","SLASH" ]
-- the next two lists provide translations for some strings for
-- which MML provides special macros.
specialStrings : L S :=
  ["cos", "cot", "csc", "log", "sec", "sin", "tan",
    "cosh", "coth", "csch", "sech", "sinh", "tanh",
      "acos","asin","atan","erf","...","$","infinity"]
specialStringsInMML : L S :=
  ["<mo>cos</mo>","<mo>cot</mo>","<mo>csc</mo>","<mo>log</mo>","<mo>sec</mo>","<mo>sin</mo>","<mo>tan</mo>",
    "<mo>cosh</mo>","<mo>coth</mo>","<mo>csch</mo>","<mo>sech</mo>","<mo>sinh</mo>","<mo>tanh</mo>",
      "<mo>arccos</mo>","<mo>arcsin</mo>","<mo>arctan</mo>","<mo>erf</mo>","<mo>&#x2026;</mo
```
# **Private Function Declarations**

**———-**

These are the local functions:

addBraces:S -*>* S

addBrackets:S -*>* S

atomize:E -*>* L E

displayElt:S -*>* Void function for recursively displaying mathml nicely formatted

eltLimit:(S,I,S) -*>* I demarcates end postion of mathml element with name:S starting at position i:I in mathml string s:S and returns end of end tag as i:I position in mathml string, i.e. find start and end of substring: *<*name ...*>*...*<*/name*>*

eltName:(I,S) -*>* S find name of mathml element starting at position i:I in string s:S

group:S -*>* S

formatBinary:(S,L E, I) -*>* S

formatFunction:(S,L E, I) -*>* S

formatMatrix:L E -*>* S

formatNary: $(S, L E, I)$  -> S

formatNaryNoGroup:(S,L E, I) -*>* S

formatNullary:S -*>* S

formatPlex: $(S, L E, I)$  -> S

formatSpecial:(S,L E, I) -*>* S

formatUnary: $(S, E, I)$  -> S

formatMml: $(E,I)$  -> S

newWithNum:I -*>* \$ this is a relic from tex.spad and is not used here so far. I'll probably

remove it.

parenthesize:S -*>* S

precondition:E -*>* E this function is applied to the OutputForm expression before doing anything else.

postcondition:S -*>* S this function is applied after all other OutputForm -*>* MathML transformations. In the TexFormat domain the ungroup function first peels off the outermost set of braces however I have replaced braces with *<*mrow*>*s here and sometimes the outermost set of *<*mrow*>*s is necessary to get proper display in Firefox. For instance with getting the correct size of brackets on a matrix the whole expression needs to be enclosed in a mrow element. It also checks for +*−* and removes the +.

stringify:E -*>* S

tagEnd:(S,I,S) -*>* I finds closing "*>*" of start or end tag for mathML element for formatting MathML string for human readability. No analog in TexFormat.

ungroup:S -*>* S

**— private function declarations —**

```
-- local function signatures
addBraces: S -> S
addBrackets: S -> S
atomize: E \rightarrow L EdisplayElt: S -> Void
  ++ function for recursively displaying mathml nicely formatted
eltLimit: (S,I,S) \rightarrow I++ demarcates end postion of mathml element with name:S starting at
  ++ position i:I in mathml string s:S and returns end of end tag as
 ++ i:I position in mathml string, i.e. find start and end of
  ++ substring: <name ...>...</name>
eltName: (I, S) \rightarrow S++ find name of mathml element starting at position i:I in string s:S
group: S -> S
formatBinary: (S,L E, I) -> S
formatFunction: (S,L E, I) -> S
formatIntSign: (L E, I) -> S
formatMatrix: L E -> S
formatNary: (S, L E, I) \rightarrow SformatNaryNoGroup: (S,L E, I) -> S
formatNullary: S -> S
formatPlex: (S,L E, I) -> S
formatSpecial: (S,L E, I) -> S
formatSub: (E, L E, I) -> S
formatSuperSub: (E, L E, I) -> S
formatSuperSub1: (E, L E, I) -> S
formatUnary: (S, E, I) -> S
formatMml: (E,I) \rightarrow S
```

```
formatZag: L E -> S<br>formatZag1: L E -> S
formatZag1:
newWithNum: I \rightarrow $parenthesize: S -> S
precondition: E -> E
postcondition: S -> S
stringify: E -> S
tagEnd: (S,I,S) \rightarrow I++ finds closing ">" of start or end tag for mathML element
ungroup: S -> S
```
# **Public Function Definitions**

**———-**

Note that I use the function sayTeX\$Lisp much as I would printf in a C program. I've noticed in grepping the code that there are other "say" functions, sayBrightly and sayMessage for instance, but I have no idea what the difference is between them at this point. sayTeX\$Lisp does the job so for the time being I'll use that until I learn more.

The functions coerceS and coerceL should probably be changed to display functions, *i.e.* **displayS** and **display L**, returning Void. I really only need the one coerce function.

**— public function definitions —**

```
-- public function definitions
coerce(exp : E): S ==s : S := postcondition formatMml(precondition expr, minPrec)
 s
coerces(exp : E): S ==s : S := postcondition formatMml(precondition expr, minPrec)
 sayTeX$Lisp "<math xmlns=_"http://www.w3.org/1998/Math/MathML_" mathsize=_"big_" display=_
 displayElt(s)
 sayTeX$Lisp "</math>"
 s
coercel(exp : E): S ==s : S := postcondition formatMml(precondition expr, minPrec)
 sayTeX$Lisp "<math xmlns=_"http://www.w3.org/1998/Math/MathML_" mathsize=_"big_" display=_
 sayTeX$Lisp s
 sayTeX$Lisp "</math>"
 s
display(mathml : S): Void ==
  sayTeX$Lisp "<math xmlns=_"http://www.w3.org/1998/Math/MathML_" mathsize=_"big_" display=_
```

```
sayTeX$Lisp mathml
sayTeX$Lisp "</math>"
void()$Void
```

```
expr : E): S ==-- This breaks down an expression into atoms and returns it as
      -- a string. It's for developmental purposes to help understand
      -- the expressions.
      a : Eexpr := precondition expr\overline{a}sayTeX$Lisp "0: "stringify expr
      (ATOM(expr)$Lisp@Boolean) or (stringify expr = "NOTHING") =>
        concat ["{", stringify expr, "}"]
      le: L E := (expr pretend L E)op := first lesop : S := exprex opargs: L E := rest lenargs : I := #argssayTeX$Lisp concat ["1: ", stringify first le," : ", string (nargs) $S]
---s : S := \text{concat} [\texttt{"}'', \texttt{sop}]if nargs > 0 then
       for a in args repeat
          sayTeX$Lisp concat ["2: ", stringify a]
--s1 : S := exprex a
         s := \text{concat} [s, s1]s := \text{concat} [s,"]'
```
# **Private Function Definitions**

#### **Display Functions**

 $displayElt(mathml:S):Void$  $eltName(pos:I,mathml:S):S$  $eltLimit(name: S, pos: I, mathml: S): I$  $tagEnd(name:S, pos: I, mathml:S):I$ 

 $-$  display functions  $-$ 

```
displayEt(mathML: S): Void ==
      -- Takes a string of syntactically complete mathML
      -- and formats it for display.
        sayTeX$Lisp "****displayElt1****"
\frac{1}{1}
```

```
1802
```

```
\overline{a}sayTeX$Lisp mathML
      enT:I -- marks end of tag, e.g. "<name>"
      enE:I -- marks end of element, e.g. "<name> ... </name>"
      end: I -- marks end of mathML string
      u:USend := #mathML
     length:I := 60sayTeX$Lisp "****displayElt1.1****"
- -name: S := eltName(1,mathML)sayTeX$Lisp name
\overline{a}sayTeX$Lisp concat("****displayElt1.2****",name)
     enE := e1tLimit(name, 2+#name, mathML)\overline{a}sayTeX$Lisp "****displayElt2****"
     if enE < length then
\simsayTeX$Lisp "****displayElt3****"
        u := \text{segment}(1, \text{enE})$US
        sayTeX$Lisp mathML.u
     else
          sayTeX$Lisp "****displayElt4****"
        enT := tagEnd(name, 1, mathML)
        u := segment(1, enT)$US
        sayTeX$Lisp mathML.u
        u := segment(enT+1, enE+{\#}name-3)$US
        displayElt(mathML.u)
        u := segment(enE-\#name-2, enE)$US
        sayTeX$Lisp mathML.u
      if end > enE then
\simsayTeX$Lisp "****displayElt5****"
        u := \text{segment}(\text{enE+1}, \text{end})$US
        displayElt(mathML.u)
      void()$Void
    eltName(pos:I,mathML:S): S ==-- Assuming pos is the position of "<" for a start tag of a mathML
      -- element finds and returns the element's name.
      i:I := post1--sayTeX$Lisp "eltName:mathmML string: "mathML
      while member?(mathML.i,lowerCase()$CharacterClass)$CharacterClass repeat
         i := i+1u:US := segment(pos+1,i-1)name: S := mathML.uellLimit(name:S, pos:I,mathML:S): I ==-- Finds the end of a mathML element like "<name ...> ... </name>"
      -- where pos is the position of the space after name in the start tag
      -- although it could point to the closing ">". Returns the position
      -- of the ">" in the end tag.
     pI:I := posstartI:I
```

```
endI:I
  startS:S := concat ["<",name]
  endS:S := concat ["\lt,}/",name, ">"]level:I := 1--sayTeX$Lisp "eltLimit: element name: "name
  while (level > 0) repeat
    startI := position(startS,mathML,pI)$String
    endI := position(endS,mathML,pI)$String
    if (startI = 0) then
      level := level-1
      --sayTeX$Lisp "****eltLimit 1******"
      pI := tagEnd(name,endI,mathML)
    else
      if (startI < endI) then
       level := level+1
       pI := tagEnd(name,startI,mathML)
      else
       level := level-1
       pI := tagEnd(name,endI,mathML)
 pI
tagEnd(name:S,pos:I,mathML:S):I ==
 -- Finds the closing ">" for either a start or end tag of a mathML
  -- element, so the return value is the position of ">" in mathML.
  pI:I := pos
  while (mathML.pI ^= char ">") repeat
   pI := pI+1u:US := segment(pos,pI)$US
  --sayTeX$Lisp "tagEnd: "mathML.u
  pI
```
#### **Formatting Functions**

Still need to format \zag in format Special!

**———-**

In formatPlex the case op = "INTSIGN" is now passed off to formatIntSign which is a change from the TexFormat domain. This is done here for presentation mark up to replace the ugly bound variable that Axiom delivers. For content mark up this has to be done anyway.

The formatPlex function also allows for  $op =$  "INDEFINTEGRAL". However I don't know what Axiom command gives rise to this case. The INTSIGN case already allows for both definite and indefinite integrals.

In the function formatSpecial various cases are handled including SUB and SUPERSUB.

These cases are now caught in formatMml and so the code in formatSpecial doesn't get executed. The only cases I know of using these are partial derivatives for SUB and ordinary derivatives or SUPERSUB however in TexFormat the capability is there to handle multiscripts, i.e. an object with subscripts, superscripts, pre-subscripts and pre-superscripts but I am so far unaware of any Axiom command that produces such a multiscripted object.

Another question is how to represent derivatives. At present I have differential notation for partials and prime notation for ordinary derivatives, but it would be nice to allow for different derivative notations in different circumstances, maybe some options to )set output mathml on.

Ordinary derivatives are formatted in formatSuperSub and there are 2 versions, formatSuperSub and formatSuperSub1, which at this point have to be switched by swapping names.

```
— formatting functions —
```

```
atomic(exp : E): L E ==-- This breaks down an expression into a flat list of atomic expressions.
 -- expr should be preconditioned.
 le : L E := nil()a : E
 letmp : L E
  (ATOM(expr)$Lisp@Boolean) or (stringify expr = "NOTHING") =>
    le := append(le,list(expr))
 letmp := expr pretend L E
 for a in letmp repeat
    le := append(le,atomize a)
 le
ungroup(str: S): S ==len : I := #str
 len < 14 => str
 lrow : S := "<i>mv</i>~"rrow : S := "</mrow>"
  -- drop leading and trailing mrows
 u1 : US := segment(1,6)$US
 u2 : US := segment(len-6,len)$US
 if (str.u1 =$S lrow) and (str.u2 =$S rrow) then
   u : US := segment(7, len-7)$US
    str := str.u
  str
postcondition(str: S): S ==
   str := ungroup strlen : I := #str
 plusminus : S := "<i>mo</i>>+<i>/mo</i>><i>mo</i>=-<i>/mo</i>''pos : I := position(plusminus,str,1)
 if pos > 0 then
    ustart:US := segment(1,pos-1)$US
    uend:US := segment(pos+20,len)$US
```

```
str := concat [str.ustart,"<mo>-</mo>",str.uend]
    if pos < len-18 then
      str := postcondition(str)
  str
stringify expr == (math0bject2String$Lisp expr)@S
group str ==concat ["<mrow>", str, "</mrow>"]
addBraces str ==concat ["<sub>mo</sub>]{<&\lt;/mo>}", str, "\leqmo>}]{<&\lt;/mo>}"]addBrackets str ==concat ["<mo>[</mo>",str,"<mo>]</mo>"]
parenthesize str ==
  concat ["<mo>(</mo>",str,"<mo>)</mo>"]
precondition expr ==outputTran$Lisp expr
formatSpecial(op : S, args : L E, prec : I) : S ==
  arg: Eprescript : Boolean := false
  op = "theMap" => "<mtext>theMap(...)</mtext>"
  op = "AGGLST" =>
   formatNary(",", args, prec)
  op = "AGGSET" =>
    formatNary(";", args, prec)
  op = "TAG" =>group concat [formatMml(first args, prec),
                  "<mo>&#x02192;</mo>",
                    formatMml(second args, prec)]
                 --RightArrow
  op = "SLASH" =>
    group concat [formatMml(first args, prec),
      "<mo>/</mo>",formatMml(second args,prec)]
  op = "VCONCAT" =>group concat ("<mtable><mtr>",
                 concat(concat([concat("<mtd>",concat(formatMml(u, minPrec),"</mtd>"))
                                 for u in args]: L S,
                         "</mtr></mtable>"))
  op = "CONCATB" =>formatNary(" ", args, prec)
  op = "CONCAT" =>
   formatNary("", args, minPrec)
  op = "QUOTE" =>group concat("<mo>'</mo>",formatMml(first args, minPrec))
  op = "BRACKET" =>
```

```
group addBrackets ungroup formatMml(first args, minPrec)
op = "BRACE" =>
  group addBraces ungroup formatMml(first args, minPrec)
op = "PAREN" =>
  group parenthesize ungroup formatMml(first args, minPrec)
op = "OVERBAR" =>
 null args \Rightarrow ""
  group concat ["<mover accent='true'><mrow>",_
                formatMml(first args,minPrec),_
                "</mrow><mo stretchy='true'>&#x000AF;</mo></mover>"]
  --OverBar
op = "ROOT" =>null args => ""
  tmp : S := group formatMml(first args, minPrec)
  null rest args => concat ["<msqrt>", tmp, "</msqrt>"]
  group concat
    [''<mroot><mrow>",tmp,"</mrow>",
      formatMml(first rest args, minPrec),"</mroot>"]
op = "SEGMENT" =>
  tmp : S := concat [formatMml(first args, minPrec),"<mo>..</mo>"]
  group
    null rest args => tmp
    concat [tmp,formatMml(first rest args, minPrec)]
-- SUB should now be diverted in formatMml although I'll leave
-- the code here for now.
op = "SUB" =>group concat ["<msub>",formatMml(first args, minPrec),
    formatSpecial("AGGLST",rest args,minPrec),"</msub>"]
-- SUPERSUB should now be diverted in formatMml although I'll leave
-- the code here for now.
op = "SUPERSUB" =>
  base:S := formatMml(first args, minPrec)
  args := rest args
  if #args = 1 then
     "<msub><mrow>"base"</mrow><mrow>"_
      formatMml(first args, minPrec)"</mrow></msub>"
  else if #args = 2 then
  -- it would be nice to substitue ′ for, in the case of
  -- an ordinary derivative, it looks a lot better.
    "<msubsup><mrow>"base"</mrow><mrow>"_
     formatMml(first args,minPrec)_
      "</mrow><mrow>"_
       formatMml(first rest args, minPrec)_
        "</mrow></msubsup>"
  else if #args = 3 then
    "<mmultiscripts><mrow>"base"</mrow><mrow>"_
     formatMml(first args,minPrec)"</mrow><mrow>"_
      formatMml(first rest args,minPrec)"</mrow><mprescripts/><mrow>"_
      formatMml(first rest rest args,minPrec)_
        "</mrow><none/>>>//mmultiscripts>"
```

```
else if #args = 4 then
         "<mmultiscripts><mrow>"base"</mrow><mrow>"_
           formatMml(first args,minPrec)"</mrow><mrow>"_
            formatMml(first rest args,minPrec)"</mrow><mprescripts/><mrow>"_
             formatMml(first rest rest args,minPrec)_
              "</mrow><mrow>"formatMml(first rest rest rest args,minPrec)_
               "</mrow></mmultiscripts>"
        else
          "<mtext>Problem with multiscript object</mtext>"
      op = "SC" =>
        -- need to handle indentation someday
       null args => ""
        tmp := formatNaryNoGroup("</mtd></mtr><mtr><mtd>", args, minPrec)
        group concat ["<mtable><mtr><mtd>",tmp,"</mtd></mtr></mtable>"]
      op = "MATRIX" => formatMatrix rest args
      op = "ZAG" =>-- {{+}{3}{{ZAG}{1}{7}}{{ZAG}{1}{15}}{{ZAG}{1}{1}}
-- {{ZAG}{1}{25}}{{ZAG}{1}{1}}{{ZAG}{1}{7}}{{ZAG}{1}{4}}}
-- to format continued fraction traditionally need to intercept it at the
-- formatNary of the "+"
        concat [" \zag{",formatMml(first args, minPrec),"}{",
          formatMml(first rest args,minPrec),"}"]
      concat ["<mtext>not done yet for: ",op,"</mtext>"]
    formatSub(exp : E, args : L E, opPrec : I) : S ==-- This one produces differential notation partial derivatives.
      -- It doesn't work in all cases and may not be workable, use
      -- formatSub1 below for now.
      -- At this time this is only to handle partial derivatives.
      -- If the SUB case handles anything else I'm not aware of it.
      -- This an example of the 4th partial of y(x,z) w.r.t. x,x,z,x
      -- {{{SUB}{y}{{CONCAT}{{CONCAT}{{CONCAT}{{CONCAT}{,}{1}}
      -- {{CONCAT}{,}{1}}}{{CONCAT}{,}{2}}}{{CONCAT}{,}{1}}}}{x}{z}}
      atomE : L E := atomic(expr)op : S := stringify first atomE
      op ^= "SUB" => "<mtext>Mistake in formatSub: no SUB</mtext>"
      stringify first rest rest atomE \hat{=} "CONCAT" => _
         "<mtext>Mistake in formatSub: no CONCAT</mtext>"
      -- expecting form for atomE like
      --[{SUB}{func}{CONCAT}...{CONCAT}{,}{n}{CONCAT}{,}{n}...{CONCAT}{,}{n}],
      --counting the first CONCATs before the comma gives the number of
      --derivatives
      ndiffs : I := 0tmpLE : L E := rest rest atomE
      while stringify first tmpLE = "CONCAT" repeat
       ndiffs := ndiffs+1
       tmpLE := rest tmpLE
     numLS : L S := nili : I := 1while i < ndiffs repeat
```

```
numLS := append(numLS,list(stringify first rest tmpLE))
      tmpLE := rest rest rest tmpLE
       i := i+1numLS := append(numLS,list(stringify first rest tmpLE))
    -- numLS contains the numbers of the bound variables as strings
     -- for the differentiations, thus for the differentiation [x,x,z,x]
    -- for y(x, z) numLS = ['1", "1", "2", "1"]posLS : L S := nil
    i := 0-- sayTeX$Lisp "formatSub: nargs = "string(#args)
    while i < #args repeat
      posLS := append(posLS,list(string(i+1)))
      i := i+1-- posLS contains the positions of the bound variables in args
     -- as a list of strings, e.g. for the above example ["1","2"]
    tmpS: S := stringify atomE.2
     if ndiffs = 1 then
      s : S := "<mfrac><mo>&#x02202;</mo><mi>"tmpS"</mi><mrow>"
    else
      s : S := "<mfrac><mrow><msup><mo>&#x02202;</mo><mn>"string(ndiffs)"</mn></msup><mi>"tmpS
    -- need to find the order of the differentiation w.r.t. the i-th
    -- variable
    i := 1
    j : I
    k : I
    tmpS: S
    while i < #posLS+1 repeat
      j := 0k := 1while k < #numLS + 1 repeat
        if numLS.k = string i then j := j + 1k := k+1if j > 0 then
        tmpS := stringify args.i
        if j = 1 then
           s := s"<mo>&#x02202;</mo><mi>"tmpS"</mi>"
        else
           s := s"<mo>&#x02202;</mo><msup><mi>"tmpS_
                 "</mi><mn>"string(j)"</mn></msup>"
       i := i + 1s := s"</br/>/mrow></mfrac><mo>(</mo>"
     i := 1while i < #posLS+1 repeat
      tmpS := stringify args.i
      s := s'' < mi > "tmpS'' < /mi >"
      if i < #posLS then s := s'' <mo>, </mo>"
      i := i+1s := s''<sub>mo</sub>) </mo>"
   formatSub1(exp : E, args : L E, opPrec : I) : S ==
```
```
-- This one produces partial derivatives notated by ",n" as
    -- subscripts.
    -- At this time this is only to handle partial derivatives.
    -- If the SUB case handles anything else I'm not aware of it.
    -- This an example of the 4th partial of y(x,z) w.r.t. x,x,z,x-- {{{SUB}{y}{{CONCAT}{{CONCAT}{{CONCAT}{{CONCAT}{,}{1}}
    -- {{CONCAT}{,}{1}}}{{CONCAT}{,}{2}}}{{CONCAT}{,}{1}}}}{x}{z}},
    -- here expr is everything in the first set of braces and
    -- args is ({x}{x}{z})atomE : L E := \text{atomic}(\text{expr})op : S := stringify first atomE
    op ^= "SUB" => "<mtext>Mistake in formatSub: no SUB</mtext>"
    stringify first rest rest atomE ^= "CONCAT" => "<mtext>Mistake in formatSub: no CONCAT</mtext>"
     -- expecting form for atomE like
    --[{SUB}{func}{CONCAT}...{CONCAT}{,}{n}{CONCAT}{,}{n}...{CONCAT}{,}{n}],
    --counting the first CONCATs before the comma gives the number of
     --derivatives
    ndiffs : I := 0tmpLE : L E := rest rest atomE
    while stringify first tmpLE = "CONCAT" repeat
      ndiffs := ndiffs+1
      tmpLE := rest tmpLE
    numLS : L S := nil
    i : I := 1
    while i < ndiffs repeat
      numLS := append(numLS,list(stringify first rest tmpLE))
      tmpLE := rest rest rest tmpLE
      i := i+1numLS := append(numLS,list(stringify first rest tmpLE))
     -- numLS contains the numbers of the bound variables as strings
     -- for the differentiations, thus for the differentiation [x, x, z, x]- for y(x, z) numLS = ["1", "1", "2", "1"]
    posLS : L S := nil
    i := 0-- sayTeX$Lisp "formatSub: nargs = "string(#args)
    while i < #args repeat
      posLS := append(posLS,list(string(i+1)))
      i := i+1-- posLS contains the positions of the bound variables in args
    -- as a list of strings, e.g. for the above example ["1","2"]
    funcS: S := stringify atomE.2
    s : S := "<msub><mi>"funcS"</mi><mrow>"
    i := 1while i < #numLS+1 repeat
      s := s"<mo>,</mo><mn>"numLS.i"</mn>"
      i := i + 1s := s''</mrow></msub><mo>(</mo>"
    i := 1while i < #posLS+1 repeat
        tmpS := stringify args.i
```

```
tmpS := formatMml(first args,minPrec)
        args := rest args
        s := s"<mi>"tmpS"</mi>"
       if i < #posLS then s := s'' <mo>, </mo>"
        i := i+1s := s"<mo>)</mo>"
    formatSuperSub(expr : E, args : L E, opPrec : I) : S ==
      -- this produces prime notation ordinary derivatives.
     -- first have to divine the semantics, add cases as needed
       WriteLine$Lisp "SuperSub1 begin"
     atomE : L E := atomize(expr)
     op : S := stringify first atomE
       WriteLine$Lisp "op: "op
     op \hat{e} "SUPERSUB" =>
          "<mtext>Mistake in formatSuperSub: no SUPERSUB1</mtext>"
     #args ^= 1 => "<mtext>Mistake in SuperSub1: #args <> 1</mtext>"
     var : E := first args
      -- should be looking at something like \{ (SUPERSUB) {var}{ }{,,...,}} for
     -- example here's the second derivative of y w.r.t. x
     -- {{{SUPERSUB}{y}{ }{,,}}{x}}, expr is the first {} and args is the
     -- {x}
     funcS : S := stringify first rest atomE
      WriteLine$Lisp "funcS: "funcS
    bvarS : S := stringify first args
       WriteLine$Lisp "bvarS: "bvarS
     -- count the number of commas
     commaS : S := stringify first rest rest rest atomE
     commaTest : S := ","
     i : I := 0while position(commaTest,commaS,1) > 0 repeat
       i := i+1commaTest := commaTest","
     s : S := "<msup><mi>"funcS"</mi><mrow>"
-- WriteLine$Lisp "s: "s
     j : I := 0
     while j < i repeat
       s := s'' <mo > k#x02032; </mo > "
        j := j + 1s := s"</mrow></msup><mo>&#x02061;</mo><mo>(</mo>"_
            formatMml(first args,minPrec)"<mo>)</mo>"
    formatSuperSub1(expr : E, args : L E, opPrec : I) : S ==
      -- This one produces ordinary derivatives with differential notation,
     -- it needs a little more work yet.
     -- first have to divine the semantics, add cases as needed
-- WriteLine$Lisp "SuperSub begin"
     atomE : L E := atomize(expr)
     op : S := stringify first atomE
     op \hat{} = "SUPERSUB" => _
```

```
"<mtext>Mistake in formatSuperSub: no SUPERSUB</mtext>"
      #args ^= 1 => "<mtext>Mistake in SuperSub: #args <> 1</mtext>"
      var : E := first args
      -- should be looking at something like {{SUPERSUB}{var}{ }{,,...,}} for
      -- example here's the second derivative of y w.r.t. x
      -- {{{SUPERSUB}{y}{ }{,,}}{x}}, expr is the first {} and args is the
      -- {x}
      funcS : S := stringify first rest atomE
      bvarS : S := stringify first args
      -- count the number of commas
      commaS : S := stringify first rest rest rest atomE
      comm\rule{1em}{0.1em} commaTest : S := ","
      ndiffs : I := 0while position(commaTest, commaS, 1) > 0 repeat
        ndiffs := ndiffs+1
        commaTest := commaTest","
      s : S := "<math>\text{mfrac}><math>\text{mrow}><math>\text{mup}><math>\text{mrow}><math>\text{m}2146</math>; <math>\text{/mov}><math>\text{mmm}></math>"string(ndiffs)"</mn></msup><mi>"funcS"</mi></mrow><mrow><mo>&#x02146;</mo><msup><mi>"_
        formatMml(first args,minPrec)"</mi><mn>"string(ndiffs)_
         "</mn></msup></mrow></mfrac><mo>&#x02061;</mo><mo>(</mo><mi>"_
          formatMml(first args,minPrec)"</mi><mo>)</mo>"
    formatplex(op : S, args : L E, prec : I) : S ==checkarg:Boolean := false
      hold : S
      p : I := position(op,plexOps)
      p < 1 => error "unknown plex op"
      op = "INTSIGN" => formatIntSign(args,minPrec)
      opPrec := plexPrecs.p
      n : I := \text{Hargs}(n \hat{=} 2) and (n \hat{=} 3) => error "wrong number of arguments for plex"
      s : S :=op = "SIGMA" \Rightarrowcheckarg := true
         "<mo>&#x02211;</mo>"
        -- Sum
        op = "SIGMA2" \Rightarrowcheckarg := true
         "<mo>&#x02211;</mo>"
        -- Sum
        op = "PI" \impliescheckarg := true
         "<mo>&#x0220F;</mo>"
        -- Product
        op = "PI2" =>
         checkarg := true
         "<mo>&#x0220F;</mo>"
        -- Product
-- op = "INTSIGN" => "<mo>&#x0222B;</mo>"
        -- Integral, int
```

```
op = "INDEFINTEGRAL" => "<mo>&#x0222B;</mo>"
        -- Integral, int
        "????"
     hold := formatMml(first args, minPrec)
     args := rest args
     if op ^= "INDEFINTEGRAL" then
        if hold ^= "" then
          s := concat ["<munderover>",s,group hold]
        else
          s := concat ["<munderover>",s,group " "]
        if not null rest args then
         hold := formatMml(first args,minPrec)
          if hold ^= "" then
           s := concat [s,group hold,"</munderover>"]
          else
           s := concat [s,group " ","</munderover>"]
         args := rest args
        -- if checkarg true need to test op arg for "+" at least
        -- and wrap parentheses if so
        if checkarg then
         la : L E := (first args pretend L E)
          opa : S := stringify first la
          if opa = "+" then
           s : =concat [s,"<mo>(</mo>",formatMml(first args,minPrec),"<mo>)</mo>"]
          else s := concat [s,formatMml(first args,minPrec)]
        else s := concat [s,formatMml(first args,minPrec)]
     else
        hold := group concat [hold,formatMml(first args,minPrec)]
        s := concat [s,hold]
        if opPrec < prec then s := parenthesize s
-- getting ugly parentheses on fractions
     group s
    formatIntSign(args : L E, opprec : I) : S ==-- the original OutputForm expression looks something like this:
     -- {{INTSIGN}{NOTHING or lower limit?}
     -- {bvar or upper limit?}{{*}{integrand}{{CONCAT}{d}{axiom var}}}}
     -- the args list passed here consists of the rest of this list, i.e.
      -- starting at the NOTHING or ...
      (stringify first args) = "NOTHING" =>
        -- the bound variable is the second one in the argument list
       bvar : E := first rest args
       bvarS : S := stringify bvar
       tmpS : S
       i : I := 0u1 : US
       u2 : US
        -- this next one atomizes the integrand plus differential
        atomE : L E := atomize(first rest rest args)
```

```
-- pick out the bound variable used by axiom
    varRS : S := stringify last(atomE)
    tmpLE : L E := ((first rest rest args) pretend L E)integrand : S := formatMml(first rest tmpLE,minPrec)
    -- replace the bound variable, i.e. axiom uses someting of the form
    -- %A for the bound variable and puts the original variable used
    -- in the input command as a superscript on the integral sign.
    -- I'm assuming that the axiom variable is 2 characters.
    while (i := position(varRS, integrand, i+1)) > 0 repeat
      u1 := segment(1,i-1)$US
      u2 := segment(i+2,#integrand)$US
      integrand := concat [integrand.u1,bvarS,integrand.u2]
    concat ["<mrow><mo>&#x0222B;</mo>" integrand _
            "<no>&#x02146;<</mo<mi>''</sub> bvars "</mi></microw"lowlim : S := stringify first args
  highlim : S := stringify first rest args
  bvar : E := last atomize(first rest rest args)
  bvarS : S := stringify bvar
  tmpLE : L E := ((first rest rest args) pretend L E)integrand : S := formatMml(first rest tmpLE,minPrec)
  concat ["<mrow><munderover><mo>&#x0222B;</mo><mi>" lowlim "</mi><mi>" highlim "</mi></munderover>" in
formatMatrix(args : L E) : S ==-- format for args is [[ROW ...],[ROW ...],[ROW ...]]
  -- generate string for formatting columns (centered)
  group addBrackets concat
    ["<mtable><mtr><mtd>",formatNaryNoGroup("</mtd></mtr><mtr><mtd>",args,minPrec),
      "</mtd></mtr></mtable>"]
formatFunction(op : S, args : L E, prec : I) : S ==group concat ["<mo>",op,"</mo>",parenthesize formatNary(",",args,minPrec)]
formatNullary(op : S) ==op = "NOTHING" => ""group concat ["<mo>",op,"</mo><mo>(</mo><mo>)</mo>"]
formatUnary(op : S, arg : E, prec : I) ==
 p : I := position(op,unaryOps)
  p < 1 => error "unknown unary op"
  opPrec := unaryPrecs.p
  s : S := concat ["<mo>",op,"</mo>",formatMml(arg,opPrec)]
  opPrec < prec => group parenthesize s
  op = "-" \Rightarrow sgroup s
formatBinary(op : S, args : L E, prec : I) : S ==p : I := position(op,binaryOps)
  p < 1 => error "unknown binary op"
```

```
opPrec := binaryPrecs.p
      -- if base op is product or sum need to add parentheses
      if ATOM(first args)$Lisp@Boolean then
         opa:S := stringify first args
      else
        la : L E := (first args pretend L E)
        opa : S := stringify first la
      if (opa = "SIGMA" or opa = "SIGMA2" or opa = "PI" or opa = "PI2") _
          and op = "**" thens1:S:=concat ["<mo>(</mo>",formatMml(first args, opPrec),"<mo>)</mo>"]
      else
       s1 : S := formatMml(first args, opPrec)
      s2 : S := formatMml(first rest args, opPrec)
      op :=<br>
op = "|"
        op = "|" => s := concat ["<mrow>",s1,"</mrow><mo>",op,"</mo><mrow>",s2,"</mrow>"]<br>op = "**" => s := concat ["<msup><mrow>",s1,"</mrow><mrow>",s2,"</mrow></msup>"]
                       op = "**" => s := concat ["<msup><mrow>",s1,"</mrow><mrow>",s2,"</mrow></msup>"]
         op = "/" => s := concat ["<i>mfrac</i>, s1, "\le<i>www</i>, s1, "\le<i>www</i>, s2, "\le<i>www</i>!<i>www</i>!<i>mi</i>rac"]op = "OVER" => s := concat ["<mfrac><mrow>",s1,"</mrow><mrow>",s2,"</mrow></mfrac>"]<br>op = "+->" => s := concat ["<mrow>",s1,"</mrow><mo>",op,"</mo><mrow>".s2,"</mrow>"]
                      \Rightarrow s := \text{concat} ["<mrow>",s1,"</mrow><mo>",op,"</mo><mrow>",s2,"</mrow>"]
        s := concat ["<mrow>",s1,"</mrow><mo>",op,"</mo><mrow>",s2,"</mrow>"]
      group
        op = "OVER" \Rightarrow sopPrec < prec => parenthesize s
-- ugly parentheses?
        s
    formatNary(op : S, args : L E, prec : I) : S ==group formatNaryNoGroup(op, args, prec)
    formatNaryNoGroup(op : S, args : L E, prec : I) : S ==
      checkargs:Boolean := false
      null args => ""
      p : I := position(op,naryOps)
      p < 1 => error "unknown nary op"
      -- need to test for "ZAG" case and divert it here
      -- ex 1. continuedFraction(314159/100000)
      -- {{+}{3}{{ZAG}{1}{7}}{{ZAG}{1}{15}}{{ZAG}{1}{1}}{{ZAG}{1}{25}}
      -- {{ZAG}{1}{1}}{{ZAG}{1}{7}}{{ZAG}{1}{4}}}
      -- this is the preconditioned output form
      -- including "op", the args list would be the rest of this
      -- i.e op = '+' and args = ({3}({2AG}{1}({7})({2AG}{1}({1}{{15}})-- {{ZAG}{1}{1}}{{ZAG}{1}{25}}{{ZAG}{1}{1}}{{ZAG}{1}{7}}{{ZAG}{1}{4}}}
      -- ex 2. continuedFraction(14159/100000)
      -- this one doesn't have the leading integer
      -- {{+}{{ZAG}{1}{7}}{{ZAG}{1}{15}}{{ZAG}{1}{1}}{{ZAG}{1}{25}}
      -- {{ZAG}{1}{1}}{{ZAG}{1}{7}}{{ZAG}{1}{4}}}
      ---- ex 3. continuedFraction(3,repeating [1], repeating [3,6])
      -- {{+}{3}{{ZAG}{1}{3}}{{ZAG}{1}{6}}{{ZAG}{1}{3}}{{ZAG}{1}{6}}
      -- {{ZAG}{1}{3}}{{ZAG}{1}{6}}{{ZAG}{1}{3}}{{ZAG}{1}{6}}
```

```
-- {{ZAG}{1}{3}}{{ZAG}{1}{6}}{...}}
-- In each of these examples the args list consists of the terms
-- following the '+' op
-- so the first arg could be a "ZAG" or something
-- else, but the second arg looks like it has to be "ZAG", so maybe
-- test for #args > 1 and args.2 contains "ZAG".
-- Note that since the resulting MathML <mfrac>s are nested we need
-- to handle the whole continued fraction at once, i.e. we can't
-- just look for, e.g., {{ZAG}{1}{6}}
(*args > 1) and (position("ZAG", stringify first rest args, 1) > 0) =>
    tmpS : S := stringify first args
    position("ZAG",tmpS,1) > 0 \Rightarrow formatZag(args)position("ZAG",tmpS,1) > 0 \Rightarrow formatZag1(args)concat [formatMml(first args,minPrec) "<mo>+</mo>" _
             formatZag(rest args)]
-- At least for the ops "*","+","-" we need to test to see if a sigma
-- or pi is one of their arguments because we might need parentheses
-- as indicated by the problem with
-- summation(operator(f)(i), i=1..n)+1 versus
-- summation(operator(f)(i)+1,i=1..n) having identical displays as
-- of 2007-21-21
op :=
 op = "," => "<mo>,</mo>" --originally , \:
 op = ";" => "<mo>;</mo>" --originally ; \: should figure these out op = "*" => "<mspace width='0.3em'/>"
             => "<mspace width='0.3em'/>"
 -- InvisibleTimes<br>op = " " => "
             => "<mspace width='0.5em'/>"
 op = "ROW" => "</mtd><mtd>"
 op = "+" =>
      checkargs := true
      "<mo>+</mo>"
 op = "-" =>
      checkargs := true
      "<mo>-</mo>"
 op
l : L S := nil
opPrec := naryPrecs.p
-- if checkargs is true check each arg except last one to see if it's
-- a sigma or pi and if so add parentheses. Other op's may have to be
-- checked for in future
count:I := 1for a in args repeat
   WriteLine$Lisp "checking args"
 if checkargs then
   if count < #args then
      -- check here for sum or product
      if ATOM(a)$Lisp@Boolean then
        opa:S := stringify a
      else
        la : L E := (a \text{ pretend } L E)
```

```
opa : S := stringify first la
        if opa = "SIGMA" or opa = "SIGMA2" or _
           opa = "PI" or opa = "PI2" then
          l := \text{concat}(op, \text{concat}(\_concat ['<sub>mo</sub>>(<sub>/mo</sub>)$", formatMml(a, opPrec),"<mo>)</mo>"],l)$L(S))$L(S)
        else l := concat(op,concat(formatMml(a,opPrec),l)$L(S))$L(S)
      else l := concat(op,concat(formatMml(a,opPrec),l)$L(S))$L(S)
    else l := concat(op,concat(formatMml(a,opPrec),l)$L(S))$L(S)
    count := count + 1s : S := concat reverse rest l
 opPrec < prec => parenthesize s
 s
formatZag(args : L E) : S ==-- args will be a list of things like this {{ZAG}{1}{7}}, the ZAG
-- must be there, the '1' and '7' could conceivably be more complex
-- expressions
 tmpZag : L E := first args pretend L E
  -- may want to test that tmpZag contains 'ZAG'
 #args > 1 => "<mfrac>"formatMml(first rest tmpZag,minPrec)"<mrow><mn>"formatMml(first rest
  -- EQUAL(tmpZag, "...")$Lisp => "<mo>&#x2026;</mo>"
  (first args = "...":E) @Boolean => "<sub>mo</sub>&gt;#x2026; <p>me</sub>position("ZAG",stringify first args,1) > 0 =>
      "<mfrac>"formatMml(first rest tmpZag,minPrec)formatMml(first rest rest tmpZag,minPrec)
  "<mtext>formatZag: Unexpected kind of ZAG</mtext>"
formatZag1(args : L E) : S ==-- make alternative ZAG format without diminishing fonts, maybe
-- use a table
-- {{ZAG}{1}{7}}
 tmpZag : L E := first args pretend L E
 #args > 1 => "<mfrac>"formatMml(first rest tmpZag,minPrec)"<mrow><mn>"formatMml(first rest
  (first args = "...":: E)@Boolean => "<mo>&#x2026;</mo>"
 error "formatZag1: Unexpected kind of ZAG"
formatMml(expr : E,prec : I) ==
 i,len : Integer
 intSplitLen : Integer := 20
 ATOM(expr)$Lisp@Boolean =>
    str := stringify expr
   len := #str
    -- this bit seems to deal with integers
   INTEGERP$Lisp expr =>
      i := expr pretend Integer
      if (i < 0) or (i > 9)
        then
          group
```

```
nstr : String := ""
           -- insert some blanks into the string, if too long
           while ((len := #str) > intSplitLen) repeat
             nstr := concat [nstr," ",
                elt(str,segment(1,intSplitLen)$US)]
             str := elt(str,segment(intSplitLen+1)$US)
           empty? nstr => concat ["<mn>",str,"</mn>"]
           nstr :=
             empty? str => nstr
             concat [nstr," ",str]
           concat ["<mn>",elt(nstr,segment(2)$US),"</mn>"]
      else str := concat ["<mn>",str,"</mn>"]
  str = "\pi" => "\text{min}\***003C0;</mi>"
  -- pi
  str = "\e" = > "\langle \text{mi}\rangle \& \text{#x02147}; \langle \text{mi}\rangle"-- ExponentialE
  str = "\i" = > "\langle m i \rangle \& \# x02148;\langle/\text{mi}\rangle"-- ImaginaryI
 len > 0 and str.1 = char "%" => concat(concat("<mi>",str),"</mi>")
   -- should handle floats
  len > 1 and digit? str.1 => concat ["<sub>mn</sub>," str, "\leq/mn>"]-- presumably this is a literal string
  len > 0 and str.1 = char "_"" =>
    concat(concat("<mtext>",str),"</mtext>")
  len = 1 and str.1 = char " " = " "(i := position(str, specialStrings)) > 0 =>
    specialStringsInMML.i
  (i := position(char " " , str)) > 0 =>
    -- We want to preserve spacing, so use a roman font.
    -- What's this for? Leave the \rm in for now so I can see
    -- where it arises. Removed 2007-02-14
   concat(concat("<mtext>",str),"</mtext>")
  -- if we get to here does that mean it's a variable?
  concat ["<mi>",str,"</mi>"]
1 : L E := (expr pretend L E)null l \Rightarrow blankop : S := stringify first l
args: L E := rest 1nargs : I := \#args-- need to test here in case first l is SUPERSUB case and then
-- pass first l and args to formatSuperSub.
position("SUPERSUB",op,1) > 0 =>
 formatSuperSub(first l,args,minPrec)
-- now test for SUB
position("SUB", op, 1) > 0 =>
  formatSub1(first l,args,minPrec)
-- special cases
member?(op, specialOps) => formatSpecial(op, args, prec)
member?(op, plexOps) => formatPlex(op,args,prec)
```

```
-- nullary case
0 = nargs => formatNullary op
-- unary case
(1 = nargs) and member?(op, unaryOps) =>
 formatUnary(op, first args, prec)
-- binary case
(2 = nargs) and member?(op, binaryOps) =>
 formatBinary(op, args, prec)
-- nary case
member?(op,naryNGOps) => formatNaryNoGroup(op,args, prec)
member?(op,naryOps) => formatNary(op,args, prec)
op := formatMml(first l,minPrec)
formatFunction(op,args,prec)
```
## **Mathematical Markup Language Form**

**———-**

```
— MathMLFormat.input —
```

```
)set break resume
)spool MathMLFormat.output
)set message test on
)set message auto off
)clear all
--S 1 of 5
)set output mathml on
-<sub>R</sub>--E 1
-S 2 of 5
1/2
---R-<sub>R</sub>--R 1
-R (1) --R 2
--R<math xmlns="http://www.w3.org/1998/Math/MathML" mathsize="big" display="block">
--R<mrow><mfrac><mrow><mn>1</mn></mrow><mrow><mn>2</mn>2</mn></mrow></mfrac></mrow>
-rR</math>
```

```
---R--R Type: Fraction Integer
--E 2
--S 3 of 5
1/(x+5)-<sub>R</sub>- -R--R 1
--R (2) -----R x + 5--R<math xmlns="http://www.w3.org/1998/Math/MathML" mathsize="big" display="block">
--R<mrow><mfrac><mrow><mn>1</mn></mrow><mrow><mrow><m</mov></mcw>>>>></mcw></mfrac></mr</
-rR</math>
-<sub>R</sub>--R Type: Fraction Polynomial Integer
--E 3
- S 4 of 5(x+3)/(y-5)-<sub>R</sub>---R--R x + 3--R (3) -----R y - 5
--R<math xmlns="http://www.w3.org/1998/Math/MathML" mathsize="big" display="block">
--R<mrow><mfrac><mrow><mrow><mi>x</mi></mi></mi></mi></mi></mn></mn></mrow><mrow><mi>y</mi><mo>-</mo><mn
-rR</math>
---R--R Type: Fraction Polynomial Integer
--E 4
-S 5 of 5
)show MathMLFormat
---R--R MathMLFormat is a domain constructor
--R Abbreviation for MathMLFormat is MMLFORM
--R This constructor is exposed in this frame.
--R Issue )edit bookvol10.3.pamphlet to see algebra source code for MMLFORM
---R--R------------------------------- Operations --------------------------------
-R ?=? : (\%, \%) \rightarrow Boolean coerce : OutputForm -> String
--R coerce : % -> OutputForm coerceL : OutputForm -> String
--R coerceS : OutputForm -> String display : String -> Void
--R exprex : OutputForm -> String hash : % -> SingleInteger
-R latex : \% \rightarrow String ? = ? : (\%, \%) \rightarrow Boolean
---R--E 5
```
)spool

)lisp (bye)

**———-**

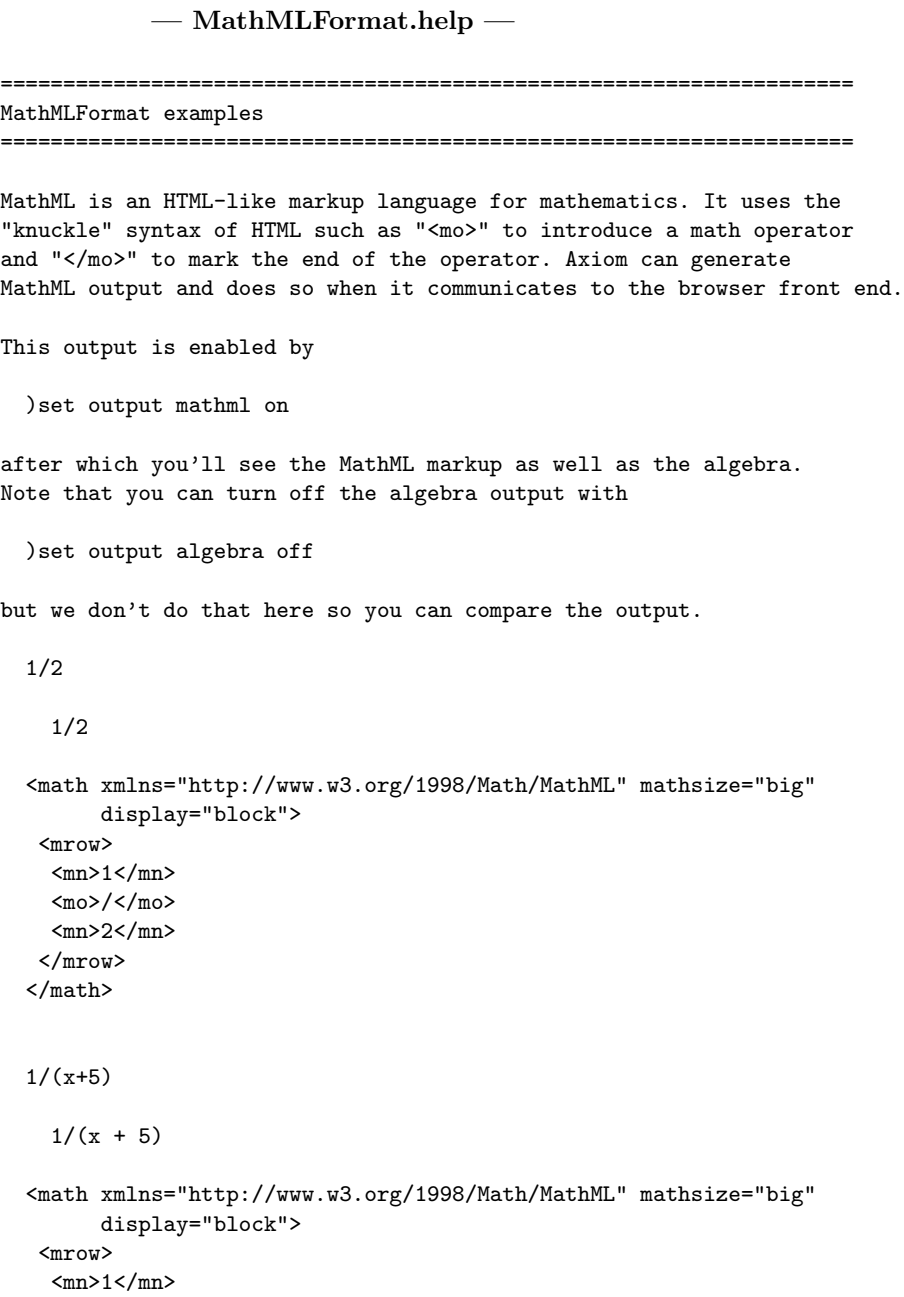

```
<sub>mo</sub> /</mo></sub>
   <mrow>
    <sub>mo</sub>>(<sub>mo</sub>)</sub>
    <mi>x</mi>
    <mo>+</mo>
    <mn>5</mn>
    <mo>)</mo>
  \langlemrow\rangle\langle/mrow>
\frac{2}{\pi}
```
### (x+3)/(y-5)

 $(x + 3)/(y - 5)$ 

```
<math xmlns="http://www.w3.org/1998/Math/MathML" mathsize="big"
          display="block">
   <mrow>
     <mrow>
      <sub>mo</sub>>(<sub>mo</sub>)</sub>
      <mi>x</mi>
      <sub>mo</sub> < /mo></sub>
      <mn>3</mn>
      (mo) </mo>
     \langle/mrow>
     <mo>/</mo>
     <mrow>
      <sub>mo</sub>>(<sub>mo</sub>)</sub>
      <mi>y</mi>
      <mo>-</mo>
      <mn>5</mn>
      (mo) </mo>
     </mrow>
   \langlemrow>
  R</math>
See Also:
```
o )show MathMLFormat

**———-**

# **MathMLForm (MMLFORM)**

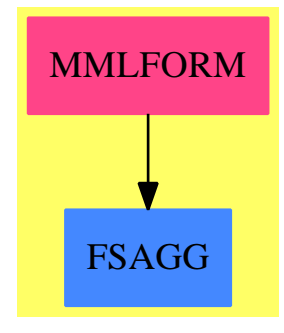

#### **Exports:**

coerce coerceL coerceS display exprex hash latex  $?=?$  ? $^=?$ 

**— domain MMLFORM MathMLFormat —**

\getchunk{public declarations} \getchunk{private constant declarations} \getchunk{private function declarations} \getchunk{public function definitions} \getchunk{display functions} \getchunk{formatting functions}

**———-**

### **— MMLFORM.dotabb —**

"MMLFORM" [color="#FF4488",href="bookvol10.4.pdf#nameddest=MMLFORM"] "FSAGG" [color="#4488FF",href="bookvol10.2.pdf#nameddest=FSAGG"] "MMLFORM" -> "FSAGG"

# **domain MATRIX Matrix**

**———-**

**— Matrix.input —**

)set break resume )sys rm -f Matrix.output

```
)spool Matrix.output
)set message test on
)set message auto off
)clear all
--S 1 of 39
m : Matrix(Integer) := new(3,3,0)
---R- -R--R +0 0 0+
--R | |
-R (1) |0 0 0|<br>-R | |
-R | |<br>-R +0 0 0+
--R +0 0 0+<br>--R
                                         Type: Matrix(Integer)
--E 1
--S 2 of 39
setelt(m,2,3,5)---R---R-R (2) 5
--R Type: PositiveInteger
--E 2
--S 3 of 39
m(1,2) := 10---R---R--R (3) 10
--R Type: PositiveInteger
--E 3
--S 4 of 39
m
---R-R--R +0 10 0+
--R | |
-R (4) |0 0 5|
--R | |<br>--R +0 0 0+
       +0 0 0+
--R Type: Matrix(Integer)
--E 4
--S 5 of 39
matrix [ [1,2,3,4],[0,9,8,7] ]
---R-R--R +1 2 3 4+
```
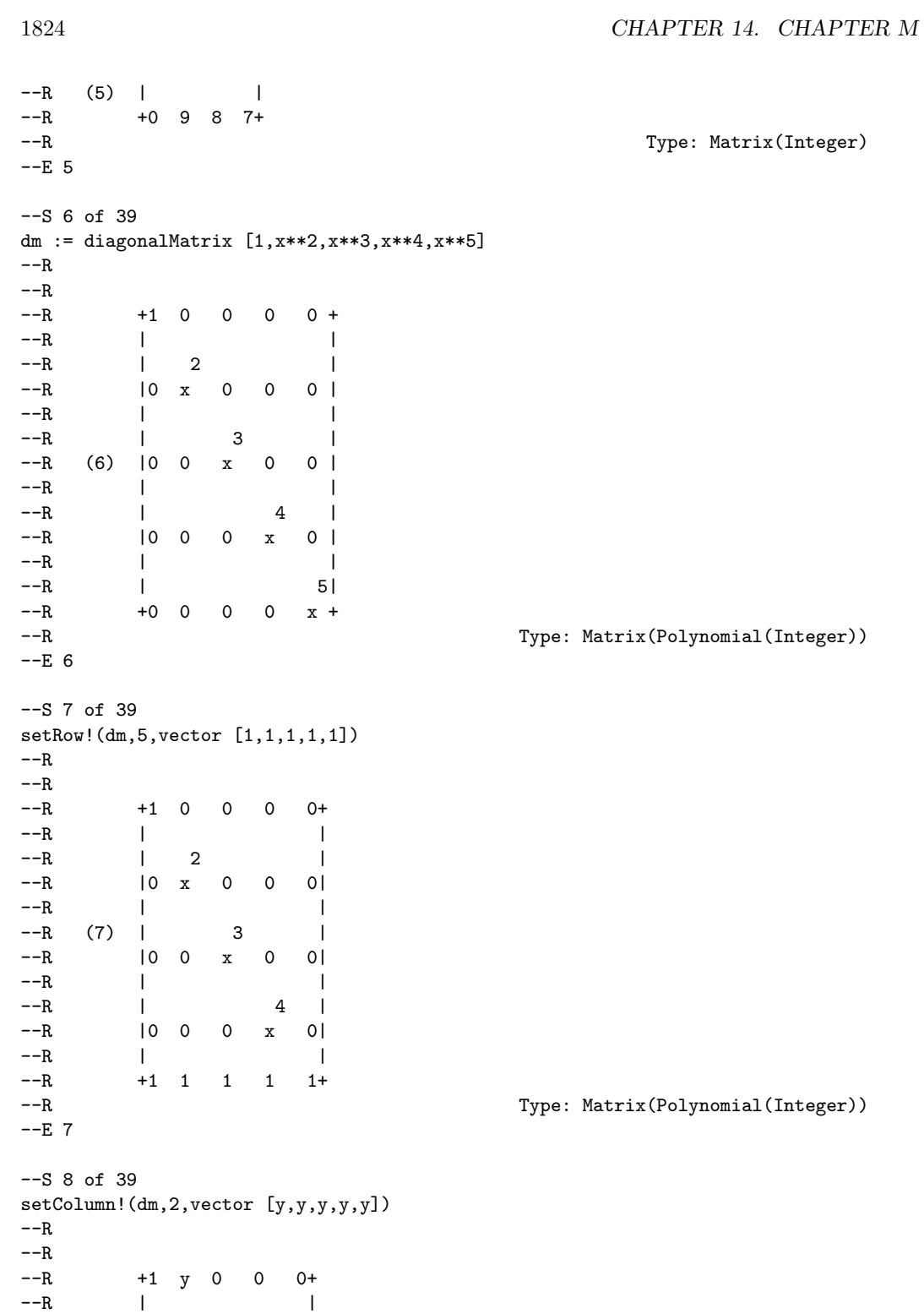

 $--R$  |0 y 0 0 0| --R | |  $--R$  | 3 |  $--R$  (8) |0 y x 0 0|  $--R$  | | |  $--R$  | 4 | --R |0 y 0 x 0| --R | |  $--R$   $+1$  y 1 1 1+ --R Type: Matrix(Polynomial(Integer))  $--E$  8 --S 9 of 39 cdm := copy(dm)  $---R$  $---R$ --R +1 y 0 0 0+  $--R$  | | --R |0 y 0 0 0|  $--R$  | |  $--R$  | 3 | --R (9) |0 y x 0 0| --R | |  $--R$  | 4 | --R |0 y 0 x 0|  $-R$  | |<br> $-R$  | | |<br> $-R$  +1 v 1 1 1+ --R +1 y 1 1 1+<br>--R Type: Matrix(Polynomial(Integer))  $--E$  9 --S 10 of 39 setelt(dm,4,1,1-x\*\*7)  $-<sub>R</sub>$  $---R$  $--R$  7  $--R$  (10)  $-x + 1$ --R Type: Polynomial(Integer)  $-E$  10 --S 11 of 39 [dm,cdm]  $---R$  $- -R$ --R + 1 y 0 0 0+ +1 y 0 0 0+ --R | | | | --R | 0 y 0 0 0| |0 y 0 0 0| --R | | | | --R | 3 | | 3 | --R (11) [| 0 y x 0 0|,|0 y x 0 0|] --R | | | |

```
--R | 7 4 | | 4 |
--R |- x + 1 y 0 x 0| |0 y 0 x 0|
--R | | | |
-R + 1 y 1 1 1+ +1 y 1 1 1+
--R Type: List(Matrix(Polynomial(Integer)))
-E 11
--S 12 of 39
subMatrix(dm,2,3,2,4)
---R---R--R +y 0 0+
--R (12) | |
--R | 3 |
--R +y x 0+--R Type: Matrix(Polynomial(Integer))
-E 12
--S 13 of 39
d := diagonalMatrix [1.2,-1.3,1.4,-1.5]
---R---R--R +1.2 0.0 0.0 0.0 +
--R | |
--R | 0.0 - 1.3 0.0 0.0 |
-R (13) |<br>-R | 0.0 0.0 1.4 0.0 |
--R |0.0 0.0 1.4 0.0 |
       -R -R -R -R -R -R -R ---R +0.0 0.0 0.0 - 1.5+
--R Type: Matrix(Float)
-E 13
--S 14 of 39
e := matrix [ [6.7,9.11],[-31.33,67.19] ]
---R---R--R + 6.7 9.11 +
--R (14) | |<br>
--R +- 31.33 67.19+
--R +- 31.33 67.19+<br>--RType: Matrix(Float)
- E 14--S 15 of 39
setsubMatrix!(d,1,2,e)
---R---R--R +1.2 6.7 9.11 0.0 +
--R | |
--R |0.0 - 31.33 67.19 0.0 |
-R (15) | |
```
--R |0.0 0.0 1.4 0.0 | --R | |  $--R$   $+0.0$  0.0 0.0  $-1.5+$ --R Type: Matrix(Float)  $-E$  15 --S 16 of 39 d  $- -R$  $---R$ --R +1.2 6.7 9.11 0.0 + --R | |  $--R$  |0.0 - 31.33 67.19 0.0 | --R (16) |<br>--R | | 0.0 0.0 1.4 0.0 |  $|0.0 \t 0.0 \t 1.4 \t 0.0 |$ --R | |  $--R$   $+0.0$  0.0 0.0  $-1.5+$ --R Type: Matrix(Float)  $-E$  16 --S 17 of 39 a := matrix  $[ [1/2, 1/3, 1/4], [1/5, 1/6, 1/7] ]$  $---R$  $- -R$  $\begin{array}{ccccccccc} --R & & & & +1 & & 1 & & 1+ \\ --R & & & & | & - & - & -| \end{array}$  $|- - - -|$  $--R$  |2 3 4|  $--R$  (17) | |  $--R$  |1 1 1|  $-R$   $|- - - |$  $--R$   $+5$  6 7+ --R Type: Matrix(Fraction(Integer))  $--E$  17 --S 18 of 39 b := matrix [ [3/5,3/7,3/11],[3/13,3/17,3/19] ]  $- -R$  $-R$ <br> $-R$  $--R$   $+3$  3 3 +<br> $--R$   $|- ---|$  $|-$  -  $-$  --|  $--R$  |5 7 11|  $-R$  (18) | |  $- R$  | 3 3 3  $--R$   $|-- - - -|$  $--R$   $+13$   $17$   $19+$ --R Type: Matrix(Fraction(Integer))  $--E$  18 --S 19 of 39 horizConcat(a,b)

```
---R-<sub>R</sub>--R +1 1 1 3 3 3+
-R |- - - - - - - -|<br>
-R |2 \t3 \t4 \t5 \t7 \t11||2 \t3 \t4 \t5 \t7 \t11|--R (19) |<br>--R | |1 | 1 | 3 | 3 | 3 |
        |1 \t1 \t1 \t3 \t3 \t3 \t3|--R |- - - -- -- --|
--R +5 6 7 13 17 19+
--R Type: Matrix(Fraction(Integer))
--E 19
--S 20 of 39
vab := vertConcat(a,b)
---R---R--R +1 1 1 +
-R |- - |<br>--R |2 \t3 \t4 \t||2 \t3 \t4 |--R | |
--R |1 1 1 |
--R |- - - |
--R |5 6 7 |
- R (20) | |
--R |3 3 3|<br>--R |- - --|
--R |- - --|<br>--R |5 7 11|
        |5 \quad 7 \quad 11|--R | |
--R | 3 3 3 |
--R |-- -- --|
--R +13 17 19+
--R Type: Matrix(Fraction(Integer))
-E 20
--S 21 of 39
transpose vab
---R-R<br>-R--R +1 1 3 3+<br>--R |- - - --|
-R |- - - - - -<br>--R |2 \t5 \t5 \t13||2 \t5 \t5 \t13|--R | |
-R |1 1 3 3|
--R (21) |- - - - -|--R |3 6 7 17|
--R | |
--R |1 1 3 3|
--R |- - - - - - -|--R +4 7 11 19+
--R Type: Matrix(Fraction(Integer))
```

```
-E 21
--S 22 of 39
m := matrix [1,2], [3,4]---R---R-R +1 2+
--R (22) | |
--R +3 4+--R Type: Matrix(Integer)
-E 22
--S 23 of 39
4 * m * (-5)
---R---R--R +- 20 - 40+
--R (23) | |
--R +- 60 - 80+--R Type: Matrix(Integer)
-E 23
--S 24 of 39
n := matrix([ [1, 0, -2], [-3, 5, 1]] )---R---R--R + 1 0 - 2+
- R (24) | |
--R +-3 5 1 +
--R Type: Matrix(Integer)
--E 24
--S 25 of 39
m * n
---R-R<br>-R+-5 10 0 +
- R (25) | |
--R +- 9 20 - 2+<br>--RType: Matrix(Integer)
-E 25
--S 26 of 39
vec := column(n, 3)---R---R--R (26) [-2,1]--R Type: Vector(Integer)
-E 26
```

```
1830 CHAPTER 14. CHAPTER M
--S 27 of 39
vec * m
---R---R--R (27) [1,0]<br>--R
                                          Type: Vector(Integer)
--E 27
--S 28 of 39
m * vec
---R---R- -R (28) [0, -2]<br>--R
                                          Type: Vector(Integer)
--E 28
--S 29 of 39
hilb := matrix([1/(i + j) for i in 1..3] for j in 1..3])---R---R--R +1 1 1 +
--R |- - -|
-R |2 3 4|
--R | |
--R |1 1 1|
-R (29) |- - |<br>--R | 3 4 5
        |3 \t4 \t5|--R | |
--R |1 1 1|
- R |- - -|
--R +4 5 6+
--R Type: Matrix(Fraction(Integer))
-E 29
--S 30 of 39
inverse(hilb)
---R-R<br>-R+ 72 - 240 180 +
--R | |
--R (30) |-240 900 - 720
--R | |
--R + 180 - 720 600 +
--R Type: Union(Matrix(Fraction(Integer)),...)
-E 30
--S 31 of 39
mm := matrix([ [1,2,3,4], [5,6,7,8], [9,10,11,12], [13,14,15,16] ])
---R---R
```
 $--R$  +1 2 3 4 +<br> $--R$  | |  $--R$  | | --R |5 6 7 8 | --R (31) | | --R |9 10 11 12|<br>--R | | --R | | --R +13 14 15 16+ --R Type: Matrix(Integer) --E 31 --S 32 of 39 inverse(mm)  $---R$  $---R$ --R (32) "failed" --R Type: Union("failed",...)  $-E$  32 --S 33 of 39 determinant(mm)  $---R$  $---R$  $-R$  (33) 0 --R Type: NonNegativeInteger  $\Gamma$  $E$  33 --S 34 of 39 trace(mm)  $---R$  $-R$  $--R$  (34) 34 --R Type: PositiveInteger  $-E$  34 --S 35 of 39 rank(mm)  $---R$  $---R$  $-R$  (35) 2<br>--R Type: PositiveInteger --E 35 --S 36 of 39 nullity(mm)  $---R$  $---R$ --R (36) 2 --R Type: PositiveInteger  $--E$  36

```
--S 37 of 39
nullSpace(mm)
-\mathrm{-R}---R-R (37) [[1,- 2,1,0],[2,- 3,0,1]]--R Type: List(Vector(Integer))
-<b>E</b> 37--S 38 of 39
rowEchelon(mm)
-<sub>R</sub>-<b>R</b>--R +1 2 3 4 +
--R | |
          |0 4 8 12|-R (38) | |
--R |0 0 0 0 |
--R | | |
--R +0 0 0 0 +
--R Type: Matrix(Integer)
-E 38
--S 39 of 39
)show Matrix
-<b>R</b>--R Matrix(R: Ring) is a domain constructor
--R Abbreviation for Matrix is MATRIX
--R This constructor is exposed in this frame.
--R Issue )edit bookvol10.3.pamphlet to see algebra source code for MATRIX
---R--R------------------------------- Operations --------------------------------
-R ?*? : (Vector(R), \%) -> Vector(R) ?*? : (\%, Vector(R)) -> Vector(R)
--R ?*? : (Integer,%) -> % ?*? : (%,R) -> %
--R ?*? : (R, %) -> %--R ?**? : (%, NonNegativeInteger) -> % ?+? : (%,%) -> %
--R -? : % -> %
--R ?/? : (\frac{y}{x}, R) -> \frac{y}{x} if R has FIELD antisymmetric? : \frac{y}{x} -> Boolean
-R coerce : Vector(R) \Rightarrow % \qquad \qquad \text{column} \therefore (%, Integer) \Rightarrow Vector(R)--R copy : % -> % diagonal? : % -> Boolean
--R diagonalMatrix : Vector(R) -> % diagonalMatrix : List(%) -> %
-R diagonalMatrix : List(R) -> % elt : \left(\frac{M}{N},\text{Integer},\text{Integer},R\right) -> R
-R elt : \langle \text{%, Integer, Integer} \rangle \rightarrow R empty : () -> %
--R empty? : \% -> Boolean eq? : (\%, \%) -> Boolean
-R fill! : (\%, R) \rightarrow \% horizConcat : (\%, \%) \rightarrow \%--R latex : % -> String if R has SETCAT listOfLists : % -> List(List(R))
-R map : (((R,R) -> R), %, %, R) -> % map : (((R,R) -> R), %, %) -> %
--R map : ((R \rightarrow R),%) \rightarrow % map! : ((R \rightarrow R),%) \rightarrow %--R matrix : List(List(R)) \rightarrow % maxColIndex : % \rightarrow Integer
--R maxRowIndex : % -> Integer minColIndex : % -> Integer
--R minRowIndex : % -> Integer ncols : % -> NonNegativeInteger
```

```
--R nrows : % -> NonNegativeInteger parts : % -> List(R)
--R pfaffian : % -> R if R has COMRING qelt : (%, Integer, Integer) -> R
-R row : \langle\,\,\rangle, Integer) -> Vector(R) sample : () -> \,\,\rangle--R setelt : \langle \text{%,Integer,Integer,R} \rangle \rightarrow R square? : % -> Boolean
--R squareTop : % -> % symmetric? : % -> Boolean
-R transpose : \% \rightarrow \%--R vertConcat : (\%, \%) -> %
--R #? : % -> NonNegativeInteger if $ has finiteAggregate
--R ?**? : \left(\frac{9}{6},\text{Integer}\right) \rightarrow \frac{9}{6} if R has FIELD
--R ?=? : (\%, \%) -> Boolean if R has SETCAT
--R any? : ((R -> Boolean),%) -> Boolean if $ has finiteAggregate
--R coerce : % -> OutputForm if R has SETCAT
--R columnSpace : % -> List(Vector(R)) if R has EUCDOM
--R convert : % -> InputForm if R has KONVERT(INFORM)
--R count : (R, %) -> NonNegativeInteger if $ has finiteAggregate and R has SETCAT
--R count : ((R -> Boolean),%) -> NonNegativeInteger if $ has finiteAggregate
--R determinant : % \rightarrow R if R has commutative(*)
--R elt : (%,List(Integer),List(Integer)) -> %
-R eval : (\%, List(R), List(R)) \rightarrow % if R has EVALAB(R) and R has SETCAT
-R eval : (\%, R, R) \rightarrow \% if R has EVALAB(R) and R has SETCAT
-R eval : \mathcal{N}, Equation(R)) \rightarrow \mathcal{N} if R has EVALAB(R) and R has SETCAT
-R eval : (\%, List(Equation(R))) \rightarrow \% if R has EVALAB(R) and R has SETCAT
-R every? : ((R \rightarrow Boolean),%) \rightarrow Boolean if $ has finiteAggregate
-R exquo : (\%, R) -> Union(\%, "failed") if R has INTDOM
--R hash : % -> SingleInteger if R has SETCAT
--R inverse : % -> Union(%, "failed") if R has FIELD
--R less? : (%, NonNegativeInteger) -> Boolean
--R matrix : (NonNegativeInteger,NonNegativeInteger,((Integer,Integer) -> R)) -> %
-R member? : (R, %) -> Boolean if $ has finiteAggregate and R has SETCAT
--R members : % -> List(R) if $ has finiteAggregate
--R minordet : % -> R if R has commutative(*)
--R more? : (%,NonNegativeInteger) -> Boolean
--R new : (NonNegativeInteger,NonNegativeInteger,R) -> %
--R nullSpace : % -> List(Vector(R)) if R has INTDOM
--R nullity : % -> NonNegativeInteger if R has INTDOM
--R qsetelt! : (%,Integer,Integer,R) -> R
--R rank : % -> NonNegativeInteger if R has INTDOM
--R rowEchelon : % -> % if R has EUCDOM
--R scalarMatrix : (NonNegativeInteger,R) -> %
--R setColumn! : (%, Integer, Vector(R)) -> %
--R setRow! : (\%, Integer, Vector(R)) -> %--R setelt : (%,List(Integer),List(Integer),%) -> %
--R setsubMatrix! : (%,Integer,Integer,%) -> %
--R size? : (%,NonNegativeInteger) -> Boolean
--R subMatrix : (%, Integer, Integer, Integer, Integer) -> %
--R swapColumns! : (%,Integer,Integer) -> %
--R swapRows! : (%,Integer,Integer) -> %
--R zero : (NonNegativeInteger,NonNegativeInteger) -> %
--R ?~=? : (\%, \%) -> Boolean if R has SETCAT
---R
```
 $--E$  39

)spool )lisp (bye)

**— Matrix.help —**

**———-**

```
====================================================================
Matrix examples
====================================================================
The Matrix domain provides arithmetic operations on matrices
and standard functions from linear algebra.
This domain is similar to the TwoDimensionalArray domain, except
that the entries for Matrix must belong to a Ring.
====================================================================
Creating Matrices
====================================================================
There are many ways to create a matrix from a collection of values or
from existing matrices.
If the matrix has almost all items equal to the same value, use new to
create a matrix filled with that value and then reset the entries that
are different.
  m : Matrix(Integer) := new(3,3,0)+0 0 0+
    | |
    |0 0 0|
    | |
    +0 0 0+
                      Type: Matrix Integer
To change the entry in the second row, third column to 5, use setelt.
  setelt(m, 2, 3, 5)5
                      Type: PositiveInteger
An alternative syntax is to use assignment.
  m(1,2) := 1010
```
Type: PositiveInteger

```
m
 +0 10 0+
 | |
 |0 0 5|
 | |
 +0 0 0+
              Type: Matrix Integer
```
The matrix was destructively modified.

If you already have the matrix entries as a list of lists, use matrix.

```
matrix [ [1,2,3,4],[0,9,8,7] ]
 +1 2 3 4+
 | |
 +0 9 8 7+
                Type: Matrix Integer
```
If the matrix is diagonal, use diagonalMatrix.

```
dm := diagonalMatrix [1,x**2,x**3,x**4,x**5]
   +1 0 0 0 0 +
   | |
   | 2 |
   |0 x 0 0 0 |
   | |
   | 3 |
   |0 0 x 0 0 |
   | |
   | 4 |
   |0 0 0 x 0 |
   | |
   | 5|
   +0 0 0 0 x +
          Type: Matrix Polynomial Integer
```
Use setRow and setColumn to change a row or column of a matrix.

```
setRow!(dm,5,vector [1,1,1,1,1])
   +1 0 0 0 0+
    | |
    \begin{array}{ccc} \n & 2 & \n \end{array}|0 x 0 0 0|
    | |
    | 3 |
   |0 0 x 0 0|
    | |
   | 4 |
   |0 0 0 x 0|
    | |
```
+1 1 1 1 1+ Type: Matrix Polynomial Integer setColumn!(dm,2,vector [y,y,y,y,y]) +1 y 0 0 0+ | | |0 y 0 0 0| | | | 3 | |0 y x 0 0| | | | 4 | |0 y 0 x 0| | | +1 y 1 1 1+ Type: Matrix Polynomial Integer Use copy to make a copy of a matrix.  $cdm := copy(dm)$ +1 y 0 0 0+ | | |0 y 0 0 0| | | | 3 | |0 y x 0 0| | | | 4 | |0 y 0 x 0| | | +1 y 1 1 1+ Type: Matrix Polynomial Integer This is useful if you intend to modify a matrix destructively but want a copy of the original. setelt(dm,4,1,1-x\*\*7) 7  $- x + 1$ Type: Polynomial Integer [dm,cdm] + 1 y 0 0 0+ +1 y 0 0 0+ | | | | | 0 y 0 0 0| |0 y 0 0 0| | | | | | 3 | | 3 | [| 0 y x 0 0|,|0 y x 0 0|] | | | | | 7 4 | | 4 |

|- x + 1 y 0 x 0| |0 y 0 x 0| | | | | + 1 y 1 1 1+ +1 y 1 1 1+ Type: List Matrix Polynomial Integer Use subMatrix to extract part of an existing matrix. The syntax is subMatrix(m, firstrow, lastrow, firstcol, lastcol). subMatrix(dm,2,3,2,4) +y 0 0+ | | | 3 | +y x 0+ Type: Matrix Polynomial Integer To change a submatrix, use setsubMatrix. d := diagonalMatrix [1.2,-1.3,1.4,-1.5]  $+1.2$  0.0 0.0 0.0 + | | |0.0 - 1.3 0.0 0.0 | | | |0.0 0.0 1.4 0.0 | | | +0.0 0.0 0.0 - 1.5+

Type: Matrix Float

If e is too big to fit where you specify, an error message is displayed. Use subMatrix to extract part of e, if necessary.

e := matrix [ [6.7,9.11],[-31.33,67.19] ] + 6.7 9.11 + | | +- 31.33 67.19+ Type: Matrix Float

This changes the submatrix of d whose upper left corner is at the first row and second column and whose size is that of e.

setsubMatrix!(d,1,2,e) +1.2 6.7 9.11 0.0 + | | |0.0 - 31.33 67.19 0.0 | | | |0.0 0.0 1.4 0.0 | | | +0.0 0.0 0.0 - 1.5+ Type: Matrix Float

+1.2 6.7 9.11 0.0 + | | |0.0 - 31.33 67.19 0.0 | | | |0.0 0.0 1.4 0.0 | | | +0.0 0.0 0.0 - 1.5+ Type: Matrix Float

Matrices can be joined either horizontally or vertically to make new matrices.

```
a := matrix [ [1/2,1/3,1/4], [1/5,1/6,1/7] ]+1 1 1+
      |- - -||2 3 4|
      | |
      |1 1 1|
     |- - -|
     +5 6 7+
                   Type: Matrix Fraction Integer
b := matrix [ [3/5,3/7,3/11],[3/13,3/17,3/19] ]
     +3 3 3+
     |- - - - -||5 7 11|
     | |
     | 3 3 3|
     |-- - - -|+13 17 19+
```
Type: Matrix Fraction Integer

Use horizConcat to append them side to side. The two matrices must have the same number of rows.

horizConcat(a,b) +1 1 1 3 3 3+ |- - - - - --| |2 3 4 5 7 11| | | |1 1 1 3 3 3| |- - - -- -- --| +5 6 7 13 17 19+ Type: Matrix Fraction Integer

Use vertConcat to stack one upon the other. The two matrices must have the same number of columns.

```
vab := vertConcat(a,b)+1 1 1 +
```
## *DOMAIN MATRIX MATRIX* 1839

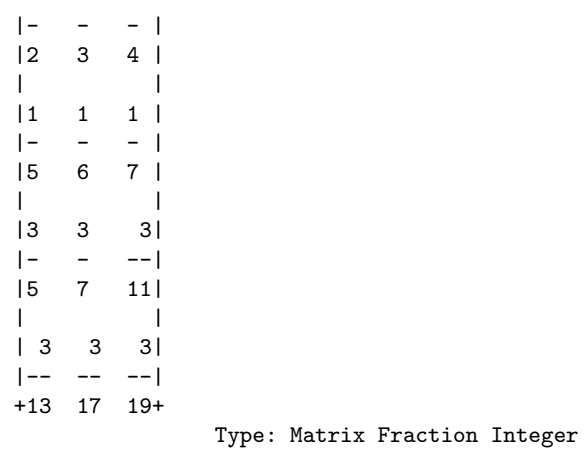

The operation transpose is used to create a new matrix by reflection across the main diagonal.

```
transpose vab
```
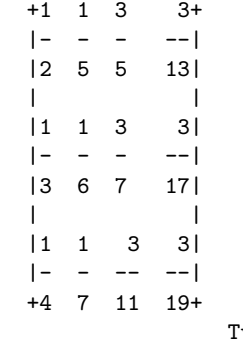

Type: Matrix Fraction Integer

```
====================================================================
Operations on Matrices
```
====================================================================

Axiom provides both left and right scalar multiplication.

```
m := matrix [ [1,2],[3,4] ]
     +1 2+
       \vert | \vert+3 4+
                    Type: Matrix Integer
4 * m * (-5)
    +- 20 - 40+| |
      +- 60 - 80+Type: Matrix Integer
```
You can add, subtract, and multiply matrices provided, of course, that the matrices have compatible dimensions. If not, an error message is displayed.

```
n := matrix([ [1,0,-2],[-3,5,1] ])
     + 1 0 - 2+| |
      +- 3 5 1 +
                    Type: Matrix Integer
```
This following product is defined but n \* m is not.

m \* n  $+- 5 10 0 +$ | | +- 9 20 - 2+ Type: Matrix Integer

The operations nrows and ncols return the number of rows and columns of a matrix. You can extract a row or a column of a matrix using the operations row and column. The object returned is a Vector.

Here is the third column of the matrix n.

```
vec := column(n, 3)[- 2, 1]
```
Type: Vector Integer

You can multiply a matrix on the left by a "row vector" and on the right by a "column vector".

vec \* m [1,0]

Type: Vector Integer

Of course, the dimensions of the vector and the matrix must be compatible or an error message is returned.

m \* vec [0,- 2]

Type: Vector Integer

The operation inverse computes the inverse of a matrix if the matrix is invertible, and returns "failed" if not.

This Hilbert matrix is invertible.

hilb := matrix( $[1/(i + j)$  for i in 1..3] for j in 1..3]) +1 1 1+

```
|- - -||2 3 4|
       | |
       |1 1 1|
      |- - -||3 4 5|
      | |
      |1 1 1|
      |- - -|+4 5 6+
                   Type: Matrix Fraction Integer
 inverse(hilb)
      + 72 - 240 180 +
      | |
      |- 240 900 - 720|
       | |
      + 180 - 720 600 +
                   Type: Union(Matrix Fraction Integer,...)
This matrix is not invertible.
 mm := matrix([ [1,2,3,4], [5,6,7,8], [9,10,11,12], [13,14,15,16] ])
      +1 2 3 4 +
       | |
      |5 6 7 8 |
      | |
      |9 10 11 12|
```
Type: Matrix Integer

```
inverse(mm)
   "failed"
```
| | +13 14 15 16+

Type: Union("failed",...)

The operation determinant computes the determinant of a matrix provided that the entries of the matrix belong to a CommutativeRing.

The above matrix mm is not invertible and, hence, must have determinant 0.

determinant(mm) 0

Type: NonNegativeInteger

The operation trace computes the trace of a square matrix.

trace(mm) 34

Type: PositiveInteger

The operation rank computes the rank of a matrix: the maximal number of linearly independent rows or columns.

rank(mm) 2

Type: PositiveInteger

The operation nullity computes the nullity of a matrix: the dimension of its null space.

nullity(mm) 2

Type: PositiveInteger

The operation nullSpace returns a list containing a basis for the null space of a matrix. Note that the nullity is the number of elements in a basis for the null space.

nullSpace(mm)  $[1,- 2,1,0], [2,- 3,0,1]]$ Type: List Vector Integer

The operation rowEchelon returns the row echelon form of a matrix. It is easy to see that the rank of this matrix is two and that its nullity is also two.

```
rowEchelon(mm)
    +1 2 3 4 +
    | |
    |0 4 8 12|
    | |
    |0 0 0 0 |
    | |
    +0 0 0 0 +
```
Type: Matrix Integer

See Also

o )help OneDimensionalArray

o )help TwoDimensionalArray

**———-**

o )help Vector

o )help Permanent

o )show Matrix

### *DOMAIN MATRIX MATRIX* 1843

## **Matrix (MATRIX)**

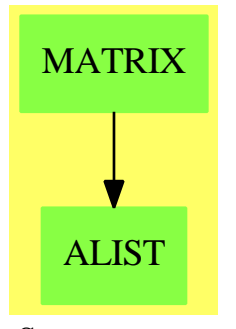

**See**

- *⇒* "IndexedMatrix" (IMATRIX) [10](#page-1469-0) on page [1442](#page-1469-0)
- *⇒* "RectangularMatrix" (RMATRIX) [19](#page-2542-0) on page [2515](#page-2542-0)
- *⇒* "SquareMatrix" (SQMATRIX) [20](#page-2883-0) on page [2856](#page-2883-0)

## **Exports:**

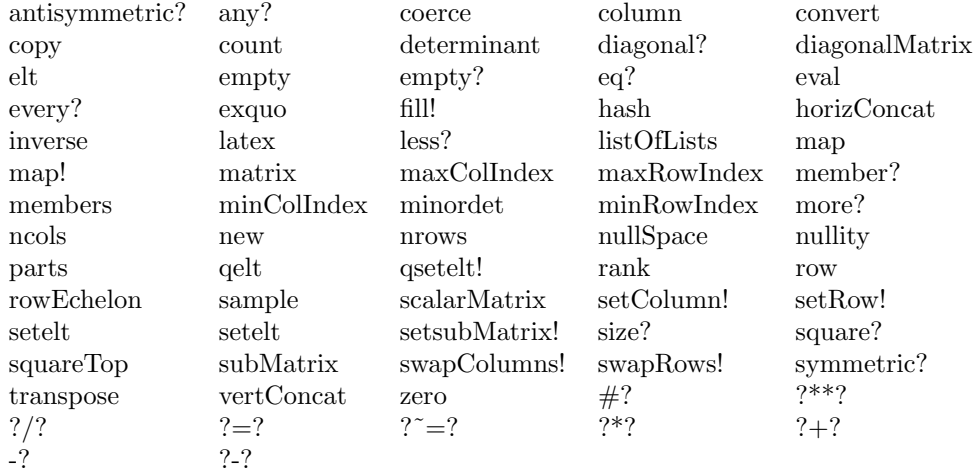

#### **— domain MATRIX Matrix —**

```
)abbrev domain MATRIX Matrix
++ Author: Grabmeier, Gschnitzer, Williamson
++ Date Created: 1987
++ Date Last Updated: July 1990
++ Description:
++ \spadtype{Matrix} is a matrix domain where 1-based indexing is used
++ for both rows and columns.
Matrix(R): Exports == Implementation where
 R : Ring
```

```
Col ==> Vector R
  mnRow == > 1mnCol \implies 1MATLIN ==> MatrixLinearAlgebraFunctions(R,Row,Col,$)
  MATSTOR ==> StorageEfficientMatrixOperations(R)
  Exports ==> MatrixCategory(R,Row,Col) with
    diagonalMatrix: Vector R -> $
     ++ \spad{diagonalMatrix(v)} returns a diagonal matrix where the elements
     ++ of v appear on the diagonal.
    if R has ConvertibleTo InputForm then ConvertibleTo InputForm
    if R has Field then
     inverse: $ -> Union($,"failed")
       ++ \spad{inverse(m)} returns the inverse of the matrix m.
       ++ If the matrix is not invertible, "failed" is returned.
       ++ Error: if the matrix is not square.
      matrix: Vector Vector R \rightarrow $-- ++ \spad{matrix(v)} converts the vector of vectors v to a matrix, where
-- ++ the vector of vectors is viewed as a vector of the rows of the
-- ++ matrix
-- diagonalMatrix: Vector $ -> $
-- + \spad{diagonalMatrix([m1,...,mk])} creates a block diagonal matrix
-- + M with block matrices m1,..., mk down the diagonal,
-- + + with 0 block matrices elsewhere.
-- vectorOfVectors: $ -> Vector Vector R
-- ++ \spad{vectorOfVectors(m)} returns the rows of the matrix m as a
-- ++ vector of vectors
 Implementation ==>
  InnerIndexedTwoDimensionalArray(R,mnRow,mnCol,Row,Col) add
   minr ==> minRowIndex
   maxr ==> maxRowIndex
   minc ==> minColIndex
   maxc ==> maxColIndex
   mini ==> minIndex
   maxi == > maxIndexminRowIndex x == mnRowminColIndex x == mnCol
    swapRows_!(x,i1,i2) ==(i1 < minRowIndex(x)) or (i1 > maxRowIndex(x)) or _
          (i2 < minRowIndex(x)) or (i2 > maxRowIndex(x)) =>
            error "swapRows!: index out of range"
       i1 = i2 \Rightarrow xminRow := minRowIndex x
       xx := x pretend PrimitiveArray(PrimitiveArray(R))
       n1 := i1 - minRow; n2 := i2 - minRow
```
```
row1 := qelt(xx, n1)qsetelt_!(xx,n1,qelt(xx,n2))
        qsetelt_!(xx,n2,row1)
        xx pretend $
   positivePower:($,Integer,NonNegativeInteger) -> $
   positivePower(x, n, nn) ==-- one? n \Rightarrow x(n = 1) \Rightarrow x-- no need to allocate space for 3 additional matrices
     n = 2 \Rightarrow x * xn = 3 \Rightarrow x * x * xn = 4 \Rightarrow (y := x * x; y * y)a := new(nn, nn, 0) pretend Matrix(R)b := new(nn,nn,0) pretend Matrix(R)
      c := new(nn, nn, 0) pretend Matrix(R)xx := x pretend Matrix(R)power_!(a,b,c,xx,n :: NonNegativeInteger)$MATSTOR pretend $
    x:$ ** n:NonNegativeInteger ==
     not((nn := nrows x) = ncols x) =>
        error "**: matrix must be square"
     zero? n \Rightarrow scalarMatrix(nn,1)
     positivePower(x,n,nn)
    if R has commutative("*") then
        determinant x == determinant(x)$MATLIN
        minordet x == minordet(x)$MATLIN
    if R has EuclideanDomain then
        rowEchelon x == rowEchelon(x)$MATLIN
    if R has IntegralDomain then
        rank x == rank(x)$MATLIN
        nullity x == nullity(x)$MATLIN
        nullSpace x == nullSpace(x)$MATLIN
    if R has Field then
        inverse x == inverse(x)$MATLIN
        x:\ ** n:Interger ==nn := nrows x
          not(nn = ncols x) \Rightarrowerror "**: matrix must be square"
          zero? n \Rightarrow scalarMatrix(nn,1)
          positive? n \Rightarrow positivePower(x,n,nn)
```

```
(xInv := inverse x) case "failed" \Rightarrowerror "**: matrix must be invertible"
        positivePower(xInv :: $,-n,nn)
-- matrix(v: Vector Vector R) ==
-- (\text{rows} := # v) = 0 \Rightarrow \text{new}(0,0,0)-- -- error check: this is a top level function
-- cols := # v.min(v)-- for k in (min(v) + 1). maxi(v) repeat
-- cols \hat{=} # v.k => error "matrix: rows of different lengths"
-- ans := new(rows,cols,0)
-- for i in minr(ans)..maxr(ans) for k in mini(v)..maxi(v) repeat
-- vv := v.k
-- for j in minc(ans)..maxc(ans) for l in mini(vv)..maxi(vv) repeat
-- ans(i,j) := vv.1-- ans
   diagonalMatrix(v: Vector R) ==
     n := #v; ans := zero(n,n)for i in minr(ans)..maxr(ans) for j in minc(ans)..maxc(ans) _
        for k in min(v)..maxi(v) repeat qsetelt_!(ans,i,j,qelt(v,k))
     ans
      diagonalMatrix(vec: Vector $) ==-- rows : NonNegativeInteger := 0
-- cols : NonNegativeInteger := 0
-- for r in mini(vec)..maxi(vec) repeat
--- mat := vec.r
-- rows := rows + nrows mat; cols := cols + ncols mat
-- ans := zero(rows,cols)
-- loR := minr ans; loC := minc ans
-- for r in mini(vec)..maxi(vec) repeat
-- mat := vec.r
-- hiR := \text{loR} + nrows(mat) - 1; hiC := \text{loC} + nrows(mat) - 1
-- for i in loR..hiR for k in minr(mat)..maxr(mat) repeat
-- for j in loC..hiC for l in minc(mat)..maxc(mat) repeat
-- ans(i,j) := mat(k,1)
-- loR := hiR + 1; loC := hiC + 1
-- ans
-- vectorOfVectors x ==
-- vv : Vector Vector R := new(nrows x,0)
-- cols := ncols x
-- for k in mini(vv)..maxi(vv) repeat
-vv.k := new(cols, 0)-- for i in minr(x)..maxr(x) for k in mini(vv)..maxi(vv) repeat
-- v := vv.k
-- for j in minc(x)..maxc(x) for l in mini(v)..maxi(v) repeat
-v.1 := x(i,j)-- vv
```
**———-**

**———-**

```
if R has ConvertibleTo InputForm then
  convert(x;\$):InputForm ==convert [convert("matrix"::Symbol)@InputForm,
              convert listOfLists x]$List(InputForm)
```
**— MATRIX.dotabb —**

```
"MATRIX" [color="#88FF44",href="bookvol10.3.pdf#nameddest=MATRIX"]
"ALIST" [color="#88FF44",href="bookvol10.3.pdf#nameddest=ALIST"]
"MATRIX" -> "ALIST"
```
# **domain MODMON ModMonic**

**— ModMonic.input —**

```
)set break resume
)sys rm -f ModMonic.output
)spool ModMonic.output
)set message test on
)set message auto off
)clear all
--S 1 of 1
)show ModMonic
-<sub>R</sub>--R ModMonic(R: Ring,Rep: UnivariatePolynomialCategory(R)) is a domain constructor
--R Abbreviation for ModMonic is MODMON
--R This constructor is not exposed in this frame.
--R Issue )edit bookvol10.3.pamphlet to see algebra source code for MODMON
---R--R------------------------------- Operations --------------------------------
--R ?*? : (\%, R) -> % ?*? : (R, %) -> %
-R ?*? : (\%, \%) -> % ?*? : (Integer,%) -> %
--R ?*? : (NonNegativeInteger,%) -> % ?*? : (PositiveInteger,%) -> %
-R ?**? : \binom{0}{k}, NonNegativeInteger) -> % ?**? : \binom{0}{k}, PositiveInteger) -> %
--R ?+? : (\%, \%) \rightarrow \% ?-? : (\%, \%) \rightarrow \%--R -? : % -> %<br>--R ?=? : (%,%) -> Boolean<br>An : % -> Vector(R)
--R ?=? : (\%, \%) -> Boolean
--R D : (\%, (R \rightarrow R)) -> % D : *- % \rightarrow %
```

```
-R D : \langle\%,\text{NonNegativeInteger}\rangle -> \% D : \langle\%,\text{SingletonAsOrderedSet}\rangle -> \%-R 1 : () \rightarrow % UnVectorise : Vector(R) \rightarrow %
--R Vectorise : \% \rightarrow Vector(R) 0 : () \rightarrow \%-R ?^? : (%,NonNegativeInteger) -> % ?^? : (%,PositiveInteger) -> %
-R coefficients : % \rightarrow List(R) coerce : % \rightarrow % if R has INTDOM
--R coerce : Rep -> % coerce : SingletonAsOrderedSet -> %
-R coerce : R \rightarrow \% coerce : Integer \rightarrow \%--R coerce : % -> OutputForm content : % -> R if R has GCDDOM
-R degree : % -> NonNegativeInteger differentiate : (\%, (R \rightarrow R)) -> %
-R differentiate : % -> % ?.? : (\%, \%) -> %
-R ?.? : (\%, R) \rightarrow R eval : (\%, List(\%), List(\%)) -> \%-R eval : (\%, \%, \%) -> % eval : (\%, Equation(\%)) -> %
-R eval : (\%,List(Equation(\%))) -> % gcd : (\%, \%) -> % if R has GCDDOM
-R gcd : List(%) \rightarrow % if R has GCDDOM ground : % \rightarrow R
--R ground? : % -> Boolean hash : % -> SingleInteger
--R init : () -> % if R has STEP latex : % -> String
-R lcm : (\%, \%) -> \% if R has GCDDOM lcm : List(\%) -> \% if R has GCDDOM
--R leadingCoefficient : % -> R leadingMonomial : % -> %
-R lift : \% \to Rep map : ((R \to R), \%) \to \%-R max : (\%, \%) -> \% if R has ORDSET min : (\%, \%) -> \% if R has ORDSET
--R modulus : () -> Rep monomial? : % -> Boolean
--R monomials : % -> List(%) one? : % -> Boolean
--R pow : () -> PrimitiveArray(%) primitiveMonomials : % -> List(%)
-R pseudoRemainder : \langle \langle \rangle, \langle \rangle \rangle \rightarrow \rangle \langle \langle \rangle ?quo? : \langle \langle \rangle, \langle \rangle \rangle \rightarrow \rangle \langle \rangle if R has FIELD
-R random : () \rightarrow % if R has FINITE recip : % \rightarrow Union(%, "failed")
--R reduce : Rep -> % reductum : % -> %
--R ?rem? : (\%, \%) -> % if R has FIELD retract : % -> R
--R sample : () -> % setPoly : Rep -> Rep
--R unvectorise : Vector(R) \rightarrow % zero? : % -> Boolean
--R ? =? : (\%, \%) -> Boolean
--R ?*? : (Fraction(Integer),%) -> % if R has ALGEBRA(FRAC(INT))
--R ?*? : (\%, Fraction(Integer)) -> \% if R has ALGEBRA(FRAC(INT))
--R ?<? : (\%, \%) -> Boolean if R has ORDSET
--R ?<=? : (\%, \%) -> Boolean if R has ORDSET
--R ?>? : (\%, \%) -> Boolean if R has ORDSET
--R ?>=? : (\%, \%) -> Boolean if R has ORDSET
-R D : (\%, (R \rightarrow R), \text{NonNegativeInteger}) \rightarrow %
--R D : (%, List(Symbol), List(NonNegativeInteger)) -> % if R has PDRING(SYMBOL)
--R D : \%, Symbol, NonNegativeInteger) -> \% if R has PDRING(SYMBOL)
--R D : (%, List(Symbol)) -> % if R has PDRING(SYMBOL)
--R D : (\%, Symbol) \rightarrow % if R has PDRING(SYMBOL)
--R D : (\%, List(SingletonAsOrderedSet), List(NonNegativeInteger)) \rightarrow %--R D : \binom{M}{k}, SingletonAsOrderedSet, NonNegativeInteger) -> \binom{M}{k}--R D : (%, List(SingletonAs0rderedSet)) -> %
--R associates? : (%,%) -> Boolean if R has INTDOM
--R binomThmExpt : \langle \%, \% \rangle, NonNegativeInteger) -> % if R has COMRING
--R characteristic : () -> NonNegativeInteger
--R charthRoot : % -> Union(%,"failed") if $ has CHARNZ and R has PFECAT or R has CHARNZ
--R coefficient : \langle\,\!\!\langle\,\!\!\langle , \mathrm{List}(\mathrm{SingletonAsOrderedSet}), \mathrm{List}(\mathrm{NonNegativeInteger})\,\!\rangle\,\!\rightarrow\,\!\!\rangle--R coefficient : \binom{9}{2}, SingletonAsOrderedSet, NonNegativeInteger) -> \frac{9}{2}
```

```
--R coefficient : (%,NonNegativeInteger) -> R
--R coerce : Fraction(Integer) -> % if R has ALGEBRA(FRAC(INT)) or R has RETRACT(FRAC(INT))
--R composite : (Fraction(%),%) -> Union(Fraction(%),"failed") if R has INTDOM
-R composite : (\%, \%) \rightarrow Union(\%, \text{``failed''}) if R has INTDOM
--R computePowers : () -> PrimitiveArray(%)
--R conditionP : Matrix(%) -> Union(Vector(%), "failed") if $ has CHARNZ and R has PFECAT
--R content : (%, SingletonAsOrderedSet) -> % if R has GCDDOM
--R convert : % -> InputForm if SingletonAsOrderedSet has KONVERT(INFORM) and R has KONVERT(INFORM)
--R convert : % -> Pattern(Integer) if SingletonAsOrderedSet has KONVERT(PATTERN(INT)) and R has KONVERT(PAT
--R convert : % -> Pattern(Float) if SingletonAsOrderedSet has KONVERT(PATTERN(FLOAT)) and R has KONVERT(PAT
--R degree : (%,List(SingletonAsOrderedSet)) -> List(NonNegativeInteger)
--R degree : (%, SingletonAsOrderedSet) -> NonNegativeInteger
--R differentiate : (\%, (R \rightarrow R), \%) -> %
--R differentiate : (\%, (R \rightarrow R), \text{NonNegativeInteger}) \rightarrow--R differentiate : \binom{M}{b}, List(Symbol), List(NonNegativeInteger)) -> % if R has PDRING(SYMBOL)
--R differentiate : \%,Symbol,NonNegativeInteger) -> % if R has PDRING(SYMBOL)
--R differentiate : (%,List(Symbol)) -> % if R has PDRING(SYMBOL)
--R differentiate : (\%, \text{Symbol}) \rightarrow \% if R has PDRING(SYMBOL)
--R differentiate : (%, NonNegativeInteger) -> %
--R differentiate : \langle % , \text{List}(SingletonAsOrderedSet), List(NonNegativeInteger)) - \rangle %--R differentiate : (%, SingletonAsOrderedSet, NonNegativeInteger) -> %
--R differentiate : (%, List(SingletonAsOrderedSet)) -> %
--R differentiate : (%,SingletonAsOrderedSet) -> %
--R discriminant : % -> R if R has COMRING
--R discriminant : (%,SingletonAsOrderedSet) -> % if R has COMRING
-R divide : (\%, \%) -> Record(quotient: %, remainder: %) if R has FIELD
--R divideExponents : (%, NonNegativeInteger) -> Union(%, "failed")
--R ?.? : (\%, Fraction(\%)) -> Fraction(%) if R has INTDOM
-R elt : (Fraction(\%), R) \rightarrow R if R has FIELD
--R elt : (Fraction(%), Fraction(%)) -> Fraction(%) if R has INTDOM
--R enumerate : () -> List(%) if R has FINITE
--R euclideanSize : % -> NonNegativeInteger if R has FIELD
--R eval : (\%, List(SingletonAsOrderedSet), List(\%) -> %
--R eval : \binom{M}{k}, SingletonAsOrderedSet, \binom{M}{k} -> \binom{M}{k}--R eval : (%,List(SingletonAsOrderedSet),List(R)) -> %
--R eval : (%, SingletonAsOrderedSet, R) -> %
--R expressIdealMember : (List(\%),\%) -> Union(List(%),"failed") if R has FIELD
--R exquo : (%,%) -> Union(%,"failed") if R has INTDOM
--R exquo : (%,R) -> Union(%,"failed") if R has INTDOM
-R extendedEuclidean : \langle \hat{\ } , \hat{\ } \rangle \rightarrow Record(coef1: \hat{\ }, coef2: \hat{\ }, generator: \hat{\ }) if R has FIELD
--R extendedEuclidean : (\%, \%, \%) -> Union(Record(coef1: \%, \text{coeff2: } \%), "failed") if R has FIELD
--R factor : % -> Factored(%) if R has PFECAT
--R factorPolynomial : SparseUnivariatePolynomial(%) -> Factored(SparseUnivariatePolynomial(%)) if R has PF
--R factorSquareFreePolynomial : SparseUnivariatePolynomial(%) -> Factored(SparseUnivariatePolynomial(%)) i
--R frobenius : % -> % if R has FFIELDC
--R gcdPolynomial : (SparseUnivariatePolynomial(%),SparseUnivariatePolynomial(%)) -> SparseUnivariatePolynom
--R index : PositiveInteger -> % if R has FINITE
--R integrate : % -> % if R has ALGEBRA(FRAC(INT))
--R isExpt : % -> Union(Record(var: SingletonAsOrderedSet,exponent: NonNegativeInteger),"failed")
--R isPlus : % -> Union(List(%),"failed")
```

```
--R isTimes : % -> Union(List(%), "failed")
--R karatsubaDivide : (%, NonNegativeInteger) -> Record(quotient: %, remainder: %)
--R lcmCoef : (%,%) -> Record(llcmres: %,coeff1: %,coeff2: %) if R has GCDDOM
--R lookup : % -> PositiveInteger if R has FINITE
--R mainVariable : % -> Union(SingletonAsOrderedSet,"failed")
--R makeSUP : % -> SparseUnivariatePolynomial(R)
--R mapExponents : ((NonNegativeInteger -> NonNegativeInteger),%) -> %
--R minimumDegree : (%,List(SingletonAsOrderedSet)) -> List(NonNegativeInteger)
--R minimumDegree : (%, SingletonAsOrderedSet) -> NonNegativeInteger
--R minimumDegree : % -> NonNegativeInteger
--R monicDivide : (\%, \%) -> Record(quotient: %, remainder: %)
--R monicDivide : (%,%,SingletonAsOrderedSet) -> Record(quotient: %,remainder: %)
--R monomial : (%, List(SingletonAsOrderedSet), List(NonNegativeInteger)) -> %
--R monomial : (%, SingletonAsOrderedSet, NonNegativeInteger) -> %
--R monomial : (R, NonNegativeInteger) -> %
--R multiEuclidean : (List(%),%) -> Union(List(%),"failed") if R has FIELD
--R multiplyExponents : (%, NonNegativeInteger) -> %
--R multivariate : (SparseUnivariatePolynomial(%), SingletonAsOrderedSet) -> %
--R multivariate : (SparseUnivariatePolynomial(R), SingletonAsOrderedSet) -> %
--R nextItem : % -> Union(%,"failed") if R has STEP
--R numberOfMonomials : % -> NonNegativeInteger
--R order : (%,%) -> NonNegativeInteger if R has INTDOM
--R patternMatch : (%,Pattern(Integer),PatternMatchResult(Integer,%)) -> PatternMatchResult(Inte
--R patternMatch : (%,Pattern(Float),PatternMatchResult(Float,%)) -> PatternMatchResult(Float,%)
--R pomopo! : \binom{4}{6}, R, NonNegativeInteger, %) -> %
--R prime? : % -> Boolean if R has PFECAT
--R primitivePart : (%,SingletonAsOrderedSet) -> % if R has GCDDOM
--R primitivePart : % -> % if R has GCDDOM
--R principalIdeal : List(%) -> Record(coef: List(%), generator: %) if R has FIELD
--R pseudoDivide : (\%, \%) -> Record(coef: R,quotient: %,remainder: %) if R has INTDOM
--R pseudoQuotient : (%,%) -> % if R has INTDOM
--R reducedSystem : Matrix(%) -> Matrix(R)
--R reducedSystem : (Matrix, %), Vector(%)) -> Record(mat: Matrix(R), vec: Vector(R))
--R reducedSystem : (Matrix(%),Vector(%)) -> Record(mat: Matrix(Integer),vec: Vector(Integer)) i
--R reducedSystem : Matrix(%) -> Matrix(Integer) if R has LINEXP(INT)
--R resultant : (\%, \%) \rightarrow R if R has COMRING
--R resultant : \langle\%,\%, SingletonAsOrderedSet) -> % if R has COMRING
--R retract : % -> SingletonAsOrderedSet
--R retract : % -> Integer if R has RETRACT(INT)
--R retract : % -> Fraction(Integer) if R has RETRACT(FRAC(INT))
--R retractIfCan : % -> Union(SingletonAsOrderedSet,"failed")
--R retractIfCan : % -> Union(Integer,"failed") if R has RETRACT(INT)
--R retractIfCan : % -> Union(Fraction(Integer),"failed") if R has RETRACT(FRAC(INT))
--R retractIfCan : % -> Union(R,"failed")
--R separate : (\%, \%) -> Record(primePart: %, commonPart: %) if R has GCDDOM
--R shiftLeft : (%, NonNegativeInteger) -> %
--R shiftRight : (%,NonNegativeInteger) -> %
--R size : () -> NonNegativeInteger if R has FINITE
-R sizeLess? : (\%, \%) -> Boolean if R has FIELD
--R solveLinearPolynomialEquation : (List(SparseUnivariatePolynomial(%)), SparseUnivariatePolynom
```

```
--R squareFree : % -> Factored(%) if R has GCDDOM
--R squareFreePart : % -> % if R has GCDDOM
--R squareFreePolynomial : SparseUnivariatePolynomial(%) -> Factored(SparseUnivariatePolynomial(%)) if R ha
--R subResultantGcd : (\%, \%) -> \% if R has INTDOM
--R subtractIfCan : (\%, \%) -> Union(%, "failed")
--R totalDegree : (%,List(SingletonAsOrderedSet)) -> NonNegativeInteger
--R totalDegree : % -> NonNegativeInteger
--R unit? : % -> Boolean if R has INTDOM
--R unitCanonical : % -> % if R has INTDOM
--R unitNormal : % -> Record(unit: %, canonical: %, associate: %) if R has INTDOM
--R univariate : % -> SparseUnivariatePolynomial(R)
--R univariate : (\%,SingletonAsOrderedSet) -> SparseUnivariatePolynomial(%)
--R unmakeSUP : SparseUnivariatePolynomial(R) -> %
--R variables : % -> List(SingletonAsOrderedSet)
--R vectorise : (%,NonNegativeInteger) -> Vector(R)
- -R--E 1
)spool
)lisp (bye)
            ———-
           — ModMonic.help —
====================================================================
```
ModMonic examples ====================================================================

This package has not been documented

**———-**

See Also: o )show ModMonic

## 1852 *CHAPTER 14. CHAPTER M*

# **ModMonic (MODMON)**

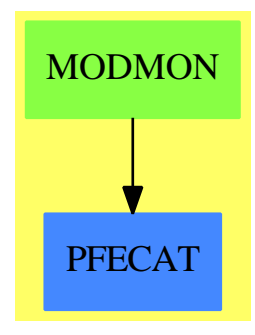

**Exports:**

## *DOMAIN MODMON MODMONIC* 1853

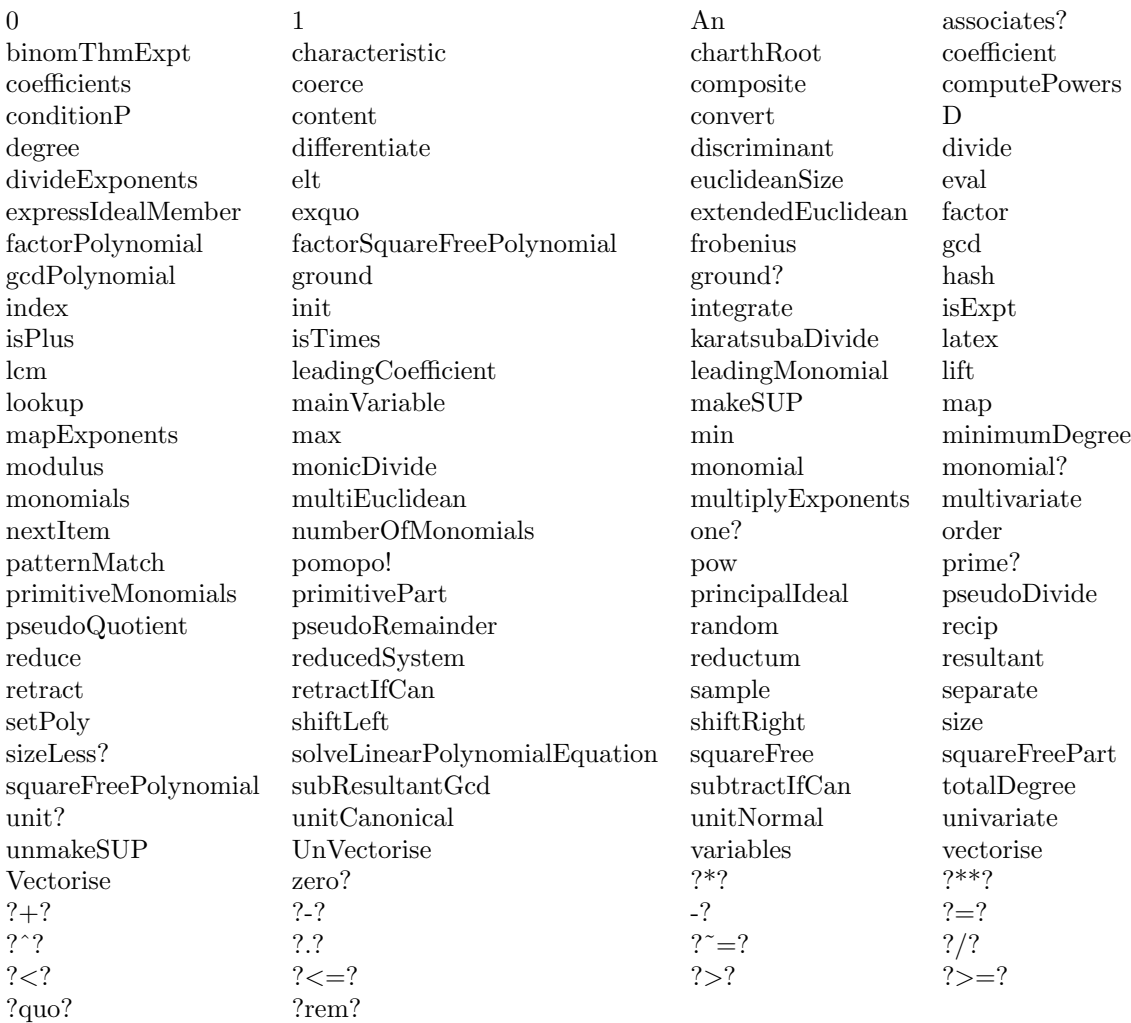

#### **— domain MODMON ModMonic —**

)abbrev domain MODMON ModMonic ++ Author: Mark Botch ++ Description: ++ This package has not been documented -- following line prevents caching ModMonic )bo PUSH('ModMonic, \$mutableDomains)  $ModMonic(R, Rep): C == T$ where R: Ring Rep: UnivariatePolynomialCategory(R)

C == UnivariatePolynomialCategory(R) with

```
--operations
  setPoly : Rep -> Rep
      ++ setPoly(x) is not documented
 modulus : -> Rep
      ++ modulus() is not documented
  reduce: Rep -> %
      ++ reduce(x) is not documented
  lift: % -> Rep --reduce lift = identity
      ++ lift(x) is not documented
  coerce: Rep -> %
      ++ coerce(x) is not documented
  Vectorise: % \rightarrow Vector(R)
      ++ Vectorise(x) is not documented
  UnVectorise: Vector(R) \rightarrow \%++ UnVectorise(v) is not documented
  An: \% \rightarrow Vector(R)++ An(x) is not documented
  pow : -> PrimitiveArray(%)
      ++ pow() is not documented
  computePowers : -> PrimitiveArray(%)
      ++ computePowers() is not documented
  if R has FiniteFieldCategory then
     frobenius: % -> %
      ++ frobenius(x) is not documented
  --LinearTransf: (%,Vector(R)) -> SquareMatrix<deg> R
--assertions
  if R has Finite then Finite
T == add--constants
    m:Rep := monomial(1,1)$Rep --| degree(m) > 0 and LeadingCoef(m) = R$1
    d := degree(m)$Rep
    d1 := (d-1):NonNegativeInteger
    twod := 2*d1+1
    frobenius?:Boolean := R has FiniteFieldCategory
    --VectorRep:= DirectProduct(d:NonNegativeInteger,R)
  --declarations
   x,y: %
   p: Rep
    d,n: Integer
    e,k1,k2: NonNegativeInteger
    c: R
    --vect: Vector(R)
    power:PrimitiveArray(%)
    frobeniusPower:PrimitiveArray(%)
    computeFrobeniusPowers : () -> PrimitiveArray(%)
  --representations
  --mutable m --take this out??
  --define
    power :=\text{new}(0,0)frobeniusPower := new(0, 0)
```

```
setPoly (mon : Rep) ==
  mon = $Rep m = > monoldm := m
  leadingCoefficient mon \hat{i} = 1 => error "polynomial must be monic"
  -- following copy code needed since FFPOLY can modify mon
  copymon:Rep:= 0
  while not zero? mon repeat
     copymon := monomial(leadingCoefficient mon, degree mon)$Rep + copymon
     mon := reductum mon
  m := \text{copymon}d := degree(m)$Rep
  d1 := (d-1)::NonNegativeInteger
  twod := 2*d1+1
  power := computePowers()
  if frobenius? then
    degree(oldm)>1 and not((oldm exquo$Rep m) case "failed") =>
        for i in 1..d1 repeat
          frobeniusPower(i) := reduce lift frobeniusPower(i)
    frobeniusPower := computeFrobeniusPowers()
  m
modulus == m
if R has Finite then
   size == d * sizeRrandom == UnVectorise([random()$R for i in 0..d1])0 = 0$Rep
1 == 1$Rep
c * x == c *Rep x
n * x == (n::R) *Rep x
\text{coerce}(c:R):% == monomial(c,0)$Rep
\text{coerce}(x:\text{\textbf{\textit{N}}}): OutputForm == \text{coerce}(x)$Rep
coefficient(x, e):R == coefficient(x, e)$Rep
reduction(x) == reduction(x)$Rep
leadingCoefficient x == (leadingCoefficient x)$Rep
degree x == (degree x)$Rep
lift(x) == x pretend Rep
reduce(p) == (monicDivide(p,m)$Rep).remainder
coerce(p) == reduce(p)x = y == x =$Rep y
x + y == x + $Rep y- x = -$Rep x
x * y ==p := x *$Rep y
  ans:=0$Rep
  while (n:=degree p)>d1 repeat
     ans:=ans + leadingCoefficient(p)*power.(n-d)
     p := reductum p
  ans+p
Vectorise(x) == [coefficient(lift(x), i) for i in 0..d1]UnVectorise(vect) ==
  reduce(+/[monomial(vect.(i+1),i) for i in 0..d1])
```

```
computePowers ==
           mat : PrimitiveArray(\%) := new(d,0)
           mat.0:= reductum(-m)$Rep
           w: % := monomial$Rep (1, 1)for i in 1..d1 repeat
             mat.i := w *$Rep mat.(i-1)if degree mat.i=d then
                mat.i:= reductum mat.i + leadingCoefficient mat.i * mat.0
           mat
     if frobenius? then
          computeFrobeniusPowers() ==
           mat : PrimitiveArray(\%) := new(d, 1)mat.1:= mult := monomial(1, size $R)$%
           for i in 2..d1 repeat
               mat.i := mult * mat.(i-1)mat
          frobenius(a:\%):\% ==aq: % := 0while a^=0 repeat
             aq:= aq + leadingCoefficient(a)*frobeniusPower(degree a)
              a := reductum a
           aq
     pow == power
     monomial(c, e) ==if e<d then monomial(c,e)$Rep
         else
            if e<=twod then
               c * power.(e-d)
            else
               k1:=e quo twod
               k2 := (e-k1*twod)::NonNegativeInteger
               reduce((power.d1 **k1)*monomial(c,k2))
      if R has Field then
         (x:\% exquo y:\%): Union(\%, "failed") ==
           uv := extendedEuclidean(y, modulus(), x)$Rep
           uv case "failed" => "failed"
           return reduce(uv.coef1)
         recip(y:\%): Union(%, "failed") == 1 exquo y
         divide(x:\%, y:\%) ==(q := (x \text{ exque y})) case "failed" => error "not divisible"
            [q, 0]
-- An(MM) == Vectorise(-(reduce(reduction(m)): : MM))-- LinearTransf(vect,MM) ==
-- ans:= 0::SquareMatrix<d>(R)
-- for i in 1..d do setelt(ans,i,1,vect.i)
```

```
-- for j in 2..d do
-- setelt(ans,1,j, elt(ans,d,j-1) * An(MM).1)
-- for i in 2..d do
-- setelt(ans,i,j, elt(ans,i-1,j-1) + elt(ans,d,j-1) * An(MM).i)
-- ans
         ———-
```
#### **— MODMON.dotabb —**

```
"MODMON" [color="#88FF44",href="bookvol10.3.pdf#nameddest=MODMON"]
"PFECAT" [color="#4488FF",href="bookvol10.2.pdf#nameddest=PFECAT"]
"MODMON" -> "PFECAT"
```
# **domain MODFIELD ModularField**

**———-**

**— ModularField.input —**

```
)set break resume
)sys rm -f ModularField.output
)spool ModularField.output
)set message test on
)set message auto off
)clear all
--S 1 of 1
)show ModularField
-<sub>R</sub>--R ModularField(R: CommutativeRing,Mod: AbelianMonoid,reduction: ((R,Mod) -> R),merge: ((Mod,Mod) -> Union
--R Abbreviation for ModularField is MODFIELD
--R This constructor is not exposed in this frame.
--R Issue )edit bookvol10.3.pamphlet to see algebra source code for MODFIELD
---R--R------------------------------- Operations --------------------------------
--R ?*? : (Fraction(Integer), %) -> % ?*? : (%, Fraction(Integer)) -> %
--R ?*? : (\%, \%) \rightarrow \% ?*? : (Integer,\%) \rightarrow \%--R ?*? : (NonNegativeInteger,%) -> % ?*? : (PositiveInteger,%) -> %
--R ?**? : (%,Integer) -> % ?**? : (%,NonNegativeInteger) -> %
-R ?**? : (%, PositiveInteger) -> % ?+? : (%, %) -> %
--R ?-? : (\%, \%) -> %
-R ?/? : (\%, \%) \rightarrow \% ?=? : (\%, \%) \rightarrow Boolean--R 1 : () -> % 0 : () -> %
```

```
-R ?^? : (\%,Integer) -> % ?^? : (\%,NonNegativeInteger) -> %
--R ?^? : (%,PositiveInteger) -> % associates? : (%,%) -> Boolean
--R coerce : \frac{9}{6} -> R coerce : Fraction(Integer) -> \frac{9}{6}-R coerce : \% \rightarrow \% coerce : Integer -> \%--R coerce : % -> OutputForm factor : % -> Factored(%)
-R \text{ gcd : List}(\%) \rightarrow \% gcd : (\%, \%) \rightarrow \%--R hash : % -> SingleInteger inv : % -> %
--R latex : \% -> String lcm : List(\%) -> %--R lcm : (\%, \%) -> % modulus : % -> Mod
-R one? : \% -> Boolean prime? : \% -> Boolean
--R ?quo? : \langle \text{%,\%}\rangle -> % recip : % -> Union(%, "failed")
--R reduce : (R, Mod) \rightarrow % ?rem? : (\%, \%) \rightarrow %-R sample : () -> % sizeLess? : (\%, \%) -> Boolean
-R squareFree : \% -> Factored(%) squareFreePart : \% -> \%--R unit? : \% -> Boolean unitCanonical : \% -> \%-R zero? : % -> Boolean ? =? : (\%, \%) -> Boolean
--R characteristic : () -> NonNegativeInteger
--R divide : (%,%) -> Record(quotient: %,remainder: %)
--R euclideanSize : % -> NonNegativeInteger
-R exQuo : (\%, \%) \rightarrow Union(%, "failed")
--R expressIdealMember : (List(%),%) -> Union(List(%),"failed")
--R exquo : (\%, \%) \rightarrow Union(%, "failed")
--R extendedEuclidean : \langle \gamma, \gamma, \gamma \rangle -> Union(Record(coef1: \gamma, coef2: \gamma), "failed")
--R extendedEuclidean : (\%, \%) \rightarrow Record(coef1: %, coef2: %, generator: %)
--R gcdPolynomial : (SparseUnivariatePolynomial(%),SparseUnivariatePolynomial(%)) -> SparseUniva
-R lcmCoef : (\%, \%) \rightarrow Record(llcmres: %,coeff1: %,coeff2: %)
--R multiEuclidean : (List(%),%) -> Union(List(%), "failed")
--R principalIdeal : List(%) -> Record(coef: List(%), generator: %)
--R subtractIfCan : (%,%) -> Union(%,"failed")
--R unitNormal : % -> Record(unit: %, canonical: %, associate: %)
---R--E 1
)spool
)lisp (bye)
            ———-
            — ModularField.help —
====================================================================
ModularField examples
====================================================================
```
These domains are used for the factorization and gcds of univariate polynomials over the integers in order to work modulo different primes.

See Also:

- o )show ModularField
- o )show ModularRing
- o )show EuclideanModularRing

# <span id="page-1886-0"></span>**ModularField (MODFIELD)**

**———-**

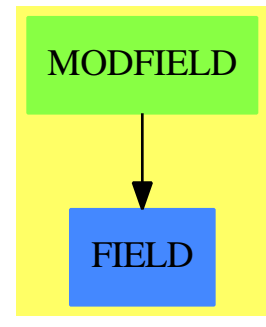

### **See**

*⇒* "ModularRing" (MODRING) [14](#page-1889-0) on page [1862](#page-1889-0)

*⇒* "EuclideanModularRing" (EMR) [6](#page-907-0) on page [880](#page-907-0)

## **Exports:**

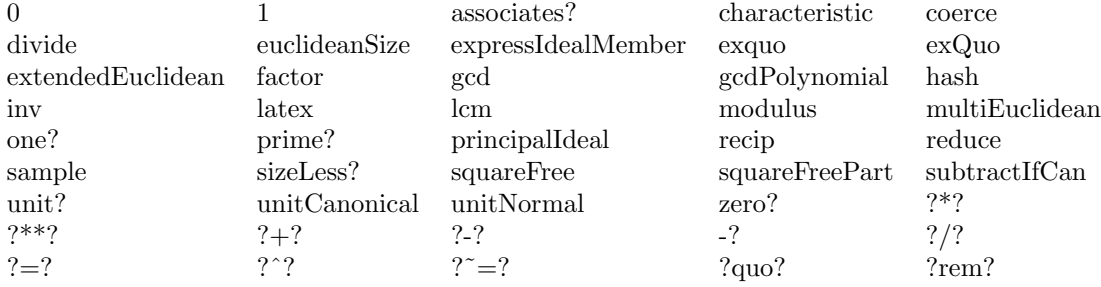

#### **— domain MODFIELD ModularField —**

```
)abbrev domain MODFIELD ModularField
```

```
++ Author: Mark Botch
```

```
++ Description:
```
++ These domains are used for the factorization and gcds

```
++ of univariate polynomials over the integers in order to work modulo
```

```
++ different primes.
```

```
++ See \spadtype{ModularRing}, \spadtype{EuclideanModularRing}
```

```
ModularField(R, Mod, reduction: (R, Mod) -> R,
               merge:(Mod,Mod) -> Union(Mod,"failed"),
```

```
exactQuo : (R, R, Mod) \rightarrow Union(R, "failed") : C == Twhere
R : CommutativeRing
Mod : AbelianMonoid
C == Field with
  modulus: % -> Mod
    ++ modulus(x) is not documented
  coerce: % -> R
    ++ coerce(x) is not documented
  reduce: (R, Mod) \rightarrow %++ reduce(r,m) is not documented
  exQuo: (%,%) -> Union(%,"failed")
     ++ exQuo(x,y) is not documented
```
T == ModularRing(R,Mod,reduction,merge,exactQuo)

**— MODFIELD.dotabb —**

**———-**

**———-**

```
"MODFIELD" [color="#88FF44",href="bookvol10.3.pdf#nameddest=MODFIELD"]
"FIELD" [color="#4488FF",href="bookvol10.2.pdf#nameddest=FIELD"]
"MODFIELD" -> "FIELD"
```
# **domain MODRING ModularRing**

**— ModularRing.input —**

)set break resume )sys rm -f ModularRing.output )spool ModularRing.output )set message test on )set message auto off )clear all

--S 1 of 1 )show ModularRing  $---R$ 

--R ModularRing(R: CommutativeRing,Mod: AbelianMonoid,reduction: ((R,Mod) -> R),merge: ((Mod,Mod --R Abbreviation for ModularRing is MODRING

--R This constructor is not exposed in this frame.

```
--R Issue )edit bookvol10.3.pamphlet to see algebra source code for MODRING
-<sub>R</sub>--R------------------------------- Operations --------------------------------
--R ?*? : (%,%) -> % ?*? : (Integer,%) -> %
--R ?*? : (NonNegativeInteger,%) -> % ?*? : (PositiveInteger,%) -> %
-R ?**? : (%, NonNegativeInteger) -> % ?**? : (%, PositiveInteger) -> %
--R ?+? : (\%, \%) -> % ?-? : (\%, \%) -> %
--R -? : % -> % ?=? : (%,%) -> Boolean
--R 1 : () -> % 0 : () -> %
-R ?^? : (%,NonNegativeInteger) -> % ?^? : (%,PositiveInteger) -> %
-R coerce : \% -> R coerce : Integer -> \%--R coerce : % -> OutputForm hash : % -> SingleInteger
--R inv : \% -> \% ----R modulus : % -> Mod one? : % -> Boolean
--R recip : % -> Union(%,"failed") reduce : (R,Mod) -> %
--R sample : () -> %            zero? : % -> Boolean
--R ? =? : (\%, \%) -> Boolean
--R characteristic : () -> NonNegativeInteger
--R exQuo : (\%, \%) \rightarrow Union(%, "failed")
--R subtractIfCan : (\%, \%) -> Union(%, "failed")
- -R--E 1
)spool
)lisp (bye)
          ———-
          — ModularRing.help —
  ====================================================================
ModularRing examples
====================================================================
These domains are used for the factorization and gcds
```

```
of univariate polynomials over the integers in order to work modulo
different primes.
```
See Also: o )show ModularRing o )show EuclideanModularRing o )show ModularField

**———-**

## <span id="page-1889-0"></span>**ModularRing (MODRING)**

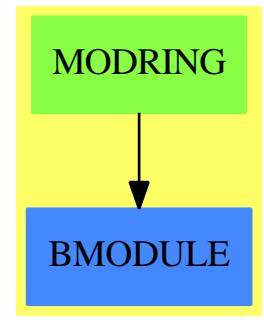

**See**

*⇒* "EuclideanModularRing" (EMR) [6](#page-907-0) on page [880](#page-907-0) *⇒* "ModularField" (MODFIELD) [14](#page-1886-0) on page [1859](#page-1886-0)

#### **Exports:**

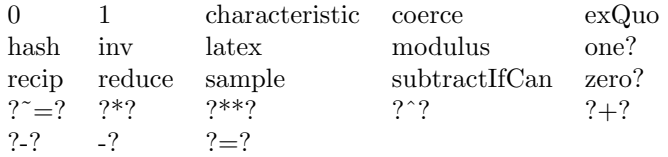

#### **— domain MODRING ModularRing —**

```
)abbrev domain MODRING ModularRing
++ Author: P.Gianni, B.Trager
++ Description:
++ These domains are used for the factorization and gcds
++ of univariate polynomials over the integers in order to work modulo
++ different primes.
++ See \spadtype{EuclideanModularRing} ,\spadtype{ModularField}
ModularRing(R, Mod, reduction: (R, Mod) \rightarrow R,
               merge:(Mod,Mod) -> Union(Mod,"failed"),
                       exactQuo : (R, R, Mod) \rightarrow Union(R, "failed")) : C == Twhere
  R : CommutativeRing
  Mod : AbelianMonoid
  C = Ring with
    modulus: % -> Mod
      ++ modulus(x) is not documented
    coerce: % -> R
      ++ coerce(x) is not documented
    reduce: (R, Mod) \rightarrow %++ reduce(r,m) is not documented
    exQuo: (%,%) -> Union(%,"failed")
```

```
++ exQuo(x,y) is not documented
   recip: % -> Union(%,"failed")
      ++ recip(x) is not documented
   inv: \frac{9}{6} -> \frac{9}{6}++ inv(x) is not documented
 T == add--representation
     Rep:= Record(val:R,modulo:Mod)
   --declarations
     x,y: %
   --define
     modulus(x) == x.modulocoerce(x) == x.valcoerce(i:Integer):% == [i::R,0]$Rep
      i:Integer * x: % == (i::{\mathcal N})*xcoerce(x):OutputForm == (x.val)::OutputFormreduce (a:R,m:Mod) == [reduction(a,m),m]$Rep
      characteristic():NonNegativeInteger == characteristic()$R
     0 = [0$R,0$Mod]$Rep
     1 = [1$R,0$Mod]$Rep
     zero? x == zero? x.val
-- one? x == one? x.valone? x == (x.val = 1)newmodulo(m1:Mod,m2:Mod) : Mod ==
        r:=merge(m1,m2)
       r case "failed" => error "incompatible moduli"
       r::Mod
      x=y ==x.val = y.val \Rightarrow truex.modulo = y.modulo => false
        (x-y).val = 0
      x+y == reduce((x.val + $R y.val), newmodulo(x.module, y.module))x-y == reduce((x.val - $R y.val), newmodulo(x.modulo, y.modulo))
      -x == reduce ((-<math>\Re</math> x.val), x.modulo)x*y == reduce((x.val *R y.val), newmodulo(x.modulo, y.modulo))
      exQuo(x,y) ==xm:=x.modulo
        if xm ^=$Mod y.modulo then xm:=newmodulo(xm,y.modulo)
       r:=exactQuo(x.val,y.val,xm)
       r case "failed"=> "failed"
        [r::R,xm]$Rep
      --if R has EuclideanDomain then
     recip x ==
```

```
r:=exactQuo(1$R,x.val,x.modulo)
       r case "failed" => "failed"
       [r,x.modulo]$Rep
     inv x ==if (u:=recip x) case "failed" then error("not invertible")
       else u::%
           ———-
           — MODRING.dotabb —
"MODRING" [color="#88FF44",href="bookvol10.3.pdf#nameddest=MODRING"]
"BMODULE" [color="#4488FF",href="bookvol10.2.pdf#nameddest=BMODULE"]
"MODRING" -> "BMODULE"
```
# **domain MODMONOM ModuleMonomial**

**— ModuleMonomial.input —**

**———-**

```
)set break resume
)sys rm -f ModuleMonomial.output
)spool ModuleMonomial.output
)set message test on
)set message auto off
)clear all
--S 1 of 1
)show ModuleMonomial
-<sub>R</sub>--R ModuleMonomial(IS: OrderedSet,E: SetCategory,ff: ((Record(index: IS,exponent: E), Record(inde
--R Abbreviation for ModuleMonomial is MODMONOM
--R This constructor is not exposed in this frame.
--R Issue )edit bookvol10.3.pamphlet to see algebra source code for MODMONOM
---R--R------------------------------- Operations --------------------------------
--R ?<? : (%,%) -> Boolean ... . ?<=? : (%,%) -> Boolean
--R ?=? : (\%, \%) -> Boolean . ?>? : (\%, \%) -> Boolean
--R ?>=? : (\%, \%) -> Boolean coerce : % -> OutputForm
-R construct : (IS, E) \rightarrow % exponent : \% \rightarrow E--R hash : % -> SingleInteger index : % -> IS
--R latex : \% -> String max : (\%, \%) -> %
```

```
--R min : (\%, \%) \rightarrow \% ? ? =? : (\%, \%) \rightarrow Boolean
--R coerce : % -> Record(index: IS,exponent: E)
--R coerce : Record(index: IS, exponent: E) -> %
---R--E 1
)spool
)lisp (bye)
            ———-
            — ModuleMonomial.help —
 ====================================================================
ModuleMonomial examples
====================================================================
This package has no documentation
See Also:
o )show ModuleMonomial
```
## **ModuleMonomial (MODMONOM)**

**———-**

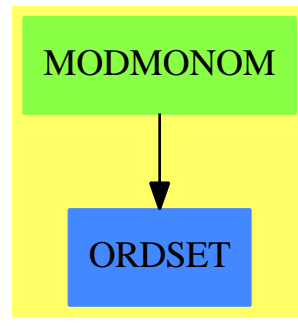

**See**

*⇒* "GeneralModulePolynomial" (GMODPOL) [8](#page-1283-0) on page [1256](#page-1283-0)

#### **Exports:**

coerce construct exponent hash index<br>latex max min  $?^{\sim}=?$   $?$ latex max min ?˜=? ?*<*? ?*<*=? ?=? ?*>*? ?*>*=?

**— domain MODMONOM ModuleMonomial —**

```
)abbrev domain MODMONOM ModuleMonomial
++ Author: Mark Botch
++ Description:
++ This package has no documentation
ModuleMonomial(IS: OrderedSet,
               E: SetCategory,
               ff:(MM, MM) \rightarrow Boolean): T == C whereMM ==> Record(index:IS, exponent:E)
   T == OrderedSet with
    exponent: $ -> E
      ++ exponent(x) is not documented
    index: $ \rightarrow IS
      ++ index(x) is not documented
    coerce: MM -> $
      ++ coerce(x) is not documented
    coerce: $ -> MM
      ++ coerce(x) is not documented
    construct: (IS, E) \rightarrow $++ construct(i,e) is not documented
   C = MM add
        Rep:= MM
        x: $ < y: $ == ff(x::Rep, y::Rep)exponent(x:*) : E == x. exponentindex(x:*): IS == x.index
        coerce(x:}): MM == x::Rep::MMcoerce(x:MM):$ == x::Rep::$
        construct(i:IS, e:E):\ == [i, e]MM::Rep::\
```
### **— MODMONOM.dotabb —**

**———-**

**———-**

"MODMONOM" [color="#88FF44",href="bookvol10.3.pdf#nameddest=MODMONOM"] "ORDSET" [color="#4488FF",href="bookvol10.2.pdf#nameddest=ORDSET"] "MODMONOM" -> "ORDSET"

# **domain MODOP ModuleOperator**

**— ModuleOperator.input —**

**———-**

```
)set break resume
)sys rm -f ModuleOperator.output
)spool ModuleOperator.output
)set message test on
)set message auto off
)clear all
--S 1 of 1
)show ModuleOperator
--R--R ModuleOperator(R: Ring,M: LeftModule(R)) is a domain constructor
--R Abbreviation for ModuleOperator is MODOP
--R This constructor is exposed in this frame.
--R Issue )edit bookvol10.3.pamphlet to see algebra source code for MODOP
-<sub>R</sub>--R------------------------------- Operations --------------------------------
-R ?*? : (\%, R) \rightarrow % if R has COMRING ?*? : (R, \%) \rightarrow % if R has COMRING
--R ?*? : (\%, \%) \rightarrow \% ?*? : (Integer,\%) \rightarrow \%--R ?*? : (NonNegativeInteger,%) -> % ?*? : (PositiveInteger,%) -> %
--R ?**? : (%,Integer) -> % ?**? : (BasicOperator,Integer) -> %
-R ?**? : (%, NonNegativeInteger) -> % ?**? : (%, PositiveInteger) -> %
--R ?+? : (\%, \%) -> % ?-? : (\%, \%) -> %
--R -? : % -> % ?=? : (%, %) -> Boolean
--R 1 : () -> % 0 : () -> %
--R ?^? : (%,NonNegativeInteger) -> % ?^? : (%,PositiveInteger) -> %
-R adjoint : \% -> \% if R has COMRING coerce : BasicOperator -> \%-R coerce : R \rightarrow \% coerce : Integer \rightarrow \%--R coerce : % -> OutputForm conjug : R -> R if R has COMRING
--R ?.? : (\%, M) \rightarrow M evaluate : (\%, (M \rightarrow M)) \rightarrow \%--R hash : % -> SingleInteger latex : % -> String
--R one? : % -> Boolean opeval : (BasicOperator,M) -> M
--R recip : % -> Union(%, "failed") retract : % -> BasicOperator
--R retract : \% \rightarrow R sample : () \rightarrow \%--R zero? : % -> Boolean ?^*=? : (\%, \%) -> Boolean
--R adjoint : (\%, \%) \rightarrow % if R has COMRING
--R characteristic : () -> NonNegativeInteger
--R charthRoot : % -> Union(%,"failed") if R has CHARNZ
--R evaluateInverse : (\%, (M \rightarrow M)) -> %
--R makeop : (R,FreeGroup(BasicOperator)) -> %
--R retractIfCan : % -> Union(BasicOperator,"failed")
--R retractIfCan : % -> Union(R,"failed")
--R subtractIfCan : (%,%) -> Union(%,"failed")
-<sub>R</sub>--E 1
)spool
)lisp (bye)
```
### 1868 *CHAPTER 14. CHAPTER M*

**— ModuleOperator.help —**

```
====================================================================
ModuleOperator examples
====================================================================
```
Algebra of ADDITIVE operators on a module.

See Also: o )show ModuleOperator

# **ModuleOperator (MODOP)**

**———-**

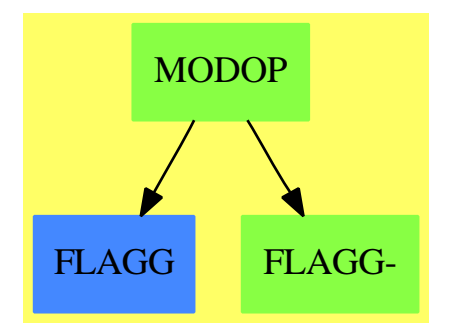

**See**

*⇒* "Operator" (OP) [16](#page-2059-0) on page [2032](#page-2059-0)

### **Exports:**

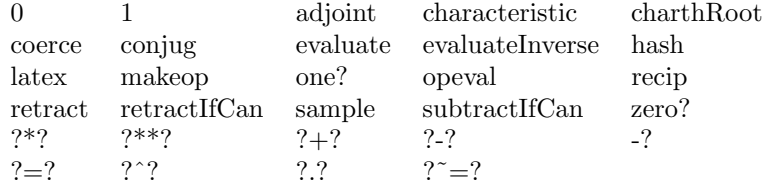

### **— domain MODOP ModuleOperator —**

)abbrev domain MODOP ModuleOperator

- ++ Author: Manuel Bronstein
- ++ Date Created: 15 May 1990
- ++ Date Last Updated: 17 June 1993
- ++ Description:
- ++ Algebra of ADDITIVE operators on a module.

```
ModuleOperator(R: Ring, M:LeftModule(R)): Exports == Implementation where
 O ==> OutputForm
 OP ==> BasicOperator
 FG ==> FreeGroup OP
 RM ==> Record(coef:R, monom:FG)
 TERM ==> List RM
 FAB ==> FreeAbelianGroup TERM
  OPADJ ==> "%opAdjoint"
  OPEVAL ==> "%opEval"
  INVEVAL ==> "%invEval"
  Exports ==> Join(Ring, RetractableTo R, RetractableTo OP,
                   Eltable(M, M)) with
    if R has CharacteristicZero then CharacteristicZero
    if R has CharacteristicNonZero then CharacteristicNonZero
    if R has CommutativeRing then
      Algebra(R)
      adjoint: $ \rightarrow $++ adjoint(op) returns the adjoint of the operator \spad{op}.
      adjoint: ($, $) -> $
        ++ adjoint(op1, op2) sets the adjoint of op1 to be op2.
        ++ op1 must be a basic operator
      conjug : R -> R
        ++ conjug(x)should be local but conditional
    evaluate: ($, M -> M) -> $
      ++ evaluate(f, u \leftrightarrow g u) attaches the map g to f.
      ++ f must be a basic operator
      ++ g MUST be additive, i.e. \sp{p\cdot a} \spad{g(a + b) = g(a) + g(b)} for
      ++ any \spad{a}, \spad{b} in M.
      ++ This implies that \sp{p\++ any \spad{a} in M and integer \spad{n > 0}.
    evaluateInverse: ($, M -> M) -> $
      ++ evaluateInverse(x,f) is not documented
    "**": (OP, Integer) -> $
      ++ op**n is not documented
    "***": ($, Integer) -> $
      ++ op**n is not documented
    opeval : (OP, M) -> M
      ++ opeval should be local but conditional
    makeop : (R, FG) \rightarrow $
      ++ makeop should be local but conditional
  Implementation ==> FAB add
    import NoneFunctions1($)
    import BasicOperatorFunctions1(M)
    Rep := FABinv : TERM -> $
```

```
termeval : (TERM, M) -> M
   rmeval : (RM, M) -> M
   monomeval: (FG, M) \rightarrow MopInvEval: (OP, M) -> M
   mkop : (R, FG) -> $
   termprod0: (Integer, TERM, TERM) -> $
   termprod : (Integer, TERM, TERM) -> TERM
   termcopy : TERM -> TERM
   trm2O : (Integer, TERM) -> O
   term2O : TERM -> O
   rm2O : (R, FG) -> O
   nocopy : OP -> $
   1 = makeop(1, 1)coerce(n:Integer):$ == n::R::$
   coerce(r:R):\ == (zero? r => 0; makeop(r, 1))
    coerce(op:OP):$ == nocopy copy op
    nocopy(op:OP):$ == makeop(1, op::FG)
   elt(x:$, r:M) == +/[t.exp * termeval(t.gen, r) for t in terms x]
   r \cdot \text{meval}(t, r) == t.coef * monomeval(t.monom, r)
   \texttt{termcopy t} = [[\texttt{rm.coef, rm.monom}] \texttt{for rm in t}]characteristic() == characteristic()\Remkop(r, fg) == [[r, fg]$RM]$TERM :: $
    evaluate(f, g) == nocopy setProperty(retract(f)@OP,OPEVAL,g pretend None)
    if R has OrderedSet then
     makeop(r, fg) == (r \ge 0 \Rightarrow mkop(r, fg); - mkop(-r, fg))
    else makeop(r, fg) == mkop(r, fg)inv(t:TERM):$ ==
     empty? t \Rightarrow 1c := first(t).coef
     m := first(t) . \text{monom}inv(rest t) * makeop(1, inv m) * (recip(c)::R::$)
   x:\ ** i:Integer ==
     i = 0 \Rightarrow 1i > 0 \Rightarrow expt(x,i pretend PositiveInteger)$RepeatedSquaring($)
      (inv(retract(x)@TERM)) ** (-i)evaluateInverse(f, g) ==
     nocopy setProperty(retract(f)@OP, INVEVAL, g pretend None)
   core(x: $): 0 ==zero? x = > (0$R)::0
     reduce(_+, [trm2O(t.exp, t.gen) for t in terms x])$List(O)
   trm20(c, t) ==-- one? c \Rightarrow term20 t
     (c = 1) \Rightarrow term20 t
```

```
c = -1 \Rightarrow - \text{ term20 t}c::O * term2O t
   term20 t ==reduce(_*, [rm2O(rm.coef, rm.monom) for rm in t])$List(O)
   rm20(c, m) ==-- one? c => m::0
     (c = 1) \Rightarrow m::0-- one? m = > c::0(m = 1) \Rightarrow c::0c::O * m::O
   x: $ * y: $ ==+/[ +/[termprod0(t.exp * s.exp, t.gen, s.gen) for s in terms y]
          for t in terms x]
   \text{termprod}(0(n, x, y) =n \geq 0 \Rightarrow termprod(n, x, y):: $
      - (termprod(-n, x, y)::$)
   \text{termprod}(n, x, y) ==
     lc := first(xx := termcopy x)lc.coef := n * lc.coef
     rm := last xx
-- one?(first(y).coef) =>
      ((first(y).coef) = 1) =>
       rm.mom := rm.monom * first(y) .monomconcat_!(xx, termcopy rest y)
-- one?(rm.monom) =>
      ((rm.monom) = 1) =>
       rm.coef := rm.coef * first(y).coeffrm.monom := first(y) .monomconcat_!(xx, termcopy rest y)
      concat_!(xx, termcopy y)
   if M has ExpressionSpace then
      opeval(op, r) ==(func := property(op, OPEVAL)) case "failed" => kernel(op, r)
        ((func::None) pretend (M -> M)) r
   else
      opeval(op, r) ==(func := property(op, OPEVAL)) case "failed" =>
          error "eval: operator has no evaluation function"
        ((func::None) pretend (M -> M)) r
   opInvEval(op, r) ==(func := property(op, INVEVAL)) case "failed" =>
         error "eval: operator has no inverse evaluation function"
```

```
((func::None) pretend (M -> M)) r
    \text{termeval}(t, r) ==
      for rm in reverse t repeat r := rmeval(rm, r)r
   monomeval(m, r) ==
     for rec in reverse_! factors m repeat
       e := rec.exp
        g := rec.gen
        e > 0 \Rightarrowfor i in 1..e repeat r := \text{opeval}(g, r)e \le 0 \Rightarrowfor i in 1..(-e) repeat r := \text{opInvEval}(g, r)r
   recip x ==(r := \text{retract}fCan(x)@Union(R, "failed")\) case "failed" => "failed"(r1 := \text{recip}(r::R)) case "failed" => "failed"
     r1::R::$
   retractIfCan(x:$):Union(R, "failed") ==(r:= retractIfCan(x)@Union(TERM,"failed")) case "failed" => "failed"
      empty?(t := r::TERM) => 0$R
     empty? rest t =>
       rm := first t
-- one?(rm.monom) => rm.coef
        (rm.monom = 1) \Rightarrow rm.coef"failed"
      "failed"
   retractIfCan(x:$):Union(OP, "failed") ==(r:= retractIfCan(x)@Union(TERM,"failed")) case "failed" => "failed"
      empty?(t := r::TERM) => "failed"
      empty? rest t =>
       rm := first t
-- one?(rm.coef) => retractIfCan(rm.monom)
        (rm.coef = 1) \Rightarrow retractIf Can(rm.monom)"failed"
      "failed"
    if R has CommutativeRing then
     termadj : TERM -> $
     rmadj : RM \rightarrow $
     monomadj : FG -> $
     opadj : OP -> $
     r:R * x:$ == r::$ * x
     x: * r: R = x * (r: : *)adjoint x = 2 +/[t.exp * termadj(t.gen) for t in terms x]
```

```
rmadj t == conjug(t.coef) * monomadj(t.monom)
adjoint(op, adj) == nocopy setProperty(retract(op)@OP, OPADJ, adj::None)
termadj t =ans:$ := 1
 for rm in t repeat ans := rmadj(rm) * ans
 ans
monomadj m ==ans:\ := 1
 for rec in factors m repeat ans := (opadj(rec.gen) ** rec.exp) * ans
 ans
opadj op ==
  (adj := property(op, OPADJ)) case "failed" =>
     error "adjoint: operator does not have a defined adjoint"
  (adj::None) pretend $
if R has conjugate: R \rightarrow R then conjug r == conjugate r else conjug r == r
```
#### **— MODOP.dotabb —**

**———-**

**———-**

```
"MODOP" [color="#88FF44",href="bookvol10.3.pdf#nameddest=MODOP"]
"FLAGG" [color="#4488FF",href="bookvol10.2.pdf#nameddest=FLAGG"]
"FLAGG-" [color="#88FF44",href="bookvol10.3.pdf#nameddest=FLAGG"]
"MODOP" -> "FLAGG"
"MODOP" -> "FLAGG-"
```
# **domain MOEBIUS MoebiusTransform**

**— MoebiusTransform.input —**

)set break resume )sys rm -f MoebiusTransform.output )spool MoebiusTransform.output )set message test on )set message auto off )clear all

--S 1 of 1

```
)show MoebiusTransform
---R--R MoebiusTransform(F: Field) is a domain constructor
--R Abbreviation for MoebiusTransform is MOEBIUS
--R This constructor is not exposed in this frame.
--R Issue )edit bookvol10.3.pamphlet to see algebra source code for MOEBIUS
---R--R------------------------------- Operations --------------------------------
-R ?*? : (\%, \%) \rightarrow \% ?**? : (\%, Integer) \rightarrow \%--R ?**? : (%, NonNegativeInteger) -> % ?**? : (%, PositiveInteger) -> % --R ?/? : (%, %) -> % ?=? : (%, %) -> Boolean
                                         ?=? : (%,%) -> Boolean
--R 1 : () -> %
--R ?^? : \%,NonNegativeInteger) -> \% ?^? : \%,PositiveInteger) -> \%<br>--R coerce : \% -> OutputForm commutator : \%,\%) -> \%-R coerce : % \rightarrow OutputForm
-R conjugate : (\%, \%) -> % eval : (\%, F) -> F
--R hash : % \rightarrow SingleInteger inv : % \rightarrow % \rightarrow-R latex : \% \rightarrow String moebius : (F, F, F, F) \rightarrow \%--R one? : \% -> Boolean recip : \% -> \%-R recip : () \rightarrow % \qquad \qquad recip : % \rightarrow Union(%, "failed")
--R sample : () -> % scale : (%, F) -> %
--R scale : F \rightarrow \% shift : (\%, F) \rightarrow \%-R shift : F -> % ? ? =? : (\%, \%) -> Boolean
--R eval : (%,OnePointCompletion(F)) -> OnePointCompletion(F)
---R--E 1
)spool
)lisp (bye)
```
**— MoebiusTransform.help —**

```
====================================================================
MoebiusTransform examples
====================================================================
```
MoebiusTransform(F) is the domain of fractional linear (Moebius) transformations over F. This a domain of 2-by-2 matrices acting on P1(F).

See Also: o )show MoebiusTransform

**———-**

**———-**

## **MoebiusTransform (MOEBIUS)**

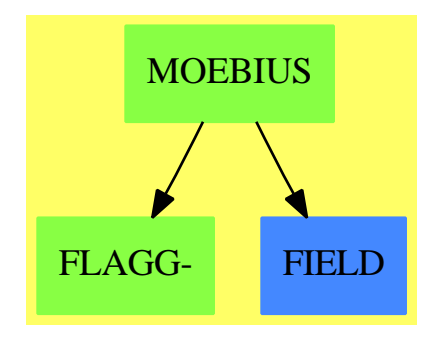

#### **Exports:**

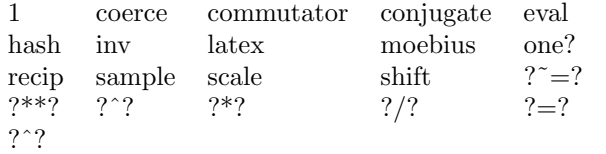

#### **— domain MOEBIUS MoebiusTransform —**

```
)abbrev domain MOEBIUS MoebiusTransform
++ Author: Stephen "Say" Watt
++ Date Created: January 1987
++ Date Last Updated: 11 April 1990
++ Description:
++ MoebiusTransform(F) is the domain of fractional linear (Moebius)
++ transformations over F. This a domain of 2-by-2 matrices acting on P1(F).
MoebiusTransform(F): Exports == Implementation where
  F : Field
 OUT ==> OutputForm
 P1F ==> OnePointCompletion F -- projective 1-space over F
  Exports ==> Group with
    moebius: (F, F, F, F) \rightarrow \%++ moebius(a,b,c,d) returns \spad{matrix [[a,b],[c,d]]}.
    shift: F \rightarrow \%++ shift(k) returns \spad{matrix [[1,k],[0,1]]} representing the map
      ++ \sqrt{spad{x -> x + k}.scale: F \rightarrow \%++ scale(k) returns \spad{matrix [[k,0],[0,1]]} representing the map
      + \sqrt{spad{x -} k * x}.recip: () \rightarrow \%++ recip() returns \spad{matrix [[0,1],[1,0]]} representing the map
      ++ \sqrt{spad{x -} 1 / x}.
```

```
shift: (\%, F) \rightarrow \%++ shift(m,h) returns \spad{shift(h) * m}
    ++ (see shift from MoebiusTransform).
  scale: (\%, F) \rightarrow \%++ scale(m,h) returns \spad{scale(h) * m}
    ++ (see shift from MoebiusTransform).
  recip: % -> %
   ++ recip(m) = recip() * meval: (\%, F) \rightarrow F++ eval(m,x) returns \spad{(a*x + b)/(c*x + d)}
    ++ where \spad{m = moebius(a,b,c,d)}
    ++ (see moebius from MoebiusTransform).
  eval: (%,P1F) -> P1F
   ++ eval(m,x) returns \spad{(a*x + b)/(c*x + d)}
    ++ where \sqrt{m} = moebius(a,b,c,d)}
    ++ (see moebius from MoebiusTransform).
Implementation ==> add
 Rep := Record(a: F, b: F, c: F, d: F)moebius(aa, bb, cc, dd) == [aa, bb, cc, dd]a(t: %): F == t.ab(t:\%) : F == t.bc(t: %): F == t.cd(t: %): F == t.d1 == moebius(1, 0, 0, 1)t * s ==moebius(b(t)*c(s) + a(t)*a(s), b(t)*d(s) + a(t)*b(s), _
            d(t)*c(s) + c(t)*a(s), d(t)*d(s) + c(t)*b(s))inv t = moebius(d(t), -b(t), -c(t), a(t))shift f == \text{mebius}(1, f, 0, 1)scale f == moebius(f, 0, 0, 1)recip() == moebius(0,1,1,0)shift(t, f) == moebius(a(t) + f*c(t), b(t) + f*d(t), c(t), d(t))scale(t,f) == moebius(f*a(t),f*b(t),c(t),d(t))recip t = = moebius(c(t),d(t),a(t),b(t))
  eval(t:\hat{y}, f: F) == (a(t)*f + b(t))/(c(t)*f + d(t))
  eval(t:%, f:PIF) ==(ff := return(f)@Union(F,"failed")) case "failed" =>
      (a(t)/c(t)) :: P1F
    zero?(den := c(t) * (fff := ff :: F) + d(t)) => infinity()
    ((a(t) * fff + b(t))/den) :: P1F
```
coerce  $t =$ 

```
var := "%x" :: OUT
  num := (a(t) :: 0UT) * var + (b(t) :: 0UT)den := (c(t) :: OUT) * var + (d(t) :: OUT)
  rarrow(var,num/den)
proportional?: (List F,List F) -> Boolean
proportional?(list1,list2) ==
  empty? list1 => empty? list2
  empty? list2 => false
 zero? (x1 := first list1) =>
    (zero? first list2) and proportional?(rest list1,rest list2)
  zero? (x2 := first list2) \Rightarrow falsemap((f1:F):F \dashrightarrow f1/x1, list1) = map((g1:F):F \dashrightarrow g1/x2, list2)t = s ==list1 : List F := [a(t), b(t), c(t), d(t)]list2 : List F := [a(s), b(s), c(s), d(s)]proportional?(list1,list2)
```
#### **— MOEBIUS.dotabb —**

**———-**

**———-**

```
"MOEBIUS" [color="#88FF44",href="bookvol10.3.pdf#nameddest=MOEBIUS"]
"FLAGG-" [color="#88FF44",href="bookvol10.3.pdf#nameddest=FLAGG"]
"FIELD" [color="#4488FF",href="bookvol10.2.pdf#nameddest=FIELD"]
"MOEBIUS" -> "FIELD"
"MOEBIUS" -> "FLAGG-"
```
# **domain MRING MonoidRing**

**— MonoidRing.input —**

)set break resume )sys rm -f MonoidRing.output )spool MonoidRing.output )set message test on )set message auto off )clear all --S 1 of 1

)show MonoidRing

```
---R--R MonoidRing(R: Ring,M: Monoid) is a domain constructor
--R Abbreviation for MonoidRing is MRING
--R This constructor is not exposed in this frame.
--R Issue )edit bookvol10.3.pamphlet to see algebra source code for MRING
---R--R------------------------------- Operations --------------------------------
-R ?*? : (\%, R) -> \% if R has COMRING ?*? : (R, \%) -> \% if R has COMRING
--R ?*? : (\%, \%) -> % ?*? : (Integer,%) -> %
--R ?*? : (NonNegativeInteger,%) -> % ?*? : (PositiveInteger,%) -> %
--R ?**? : (%, NonNegativeInteger) -> % ?**? : (%, PositiveInteger) -> %
--R ?+? : (\%, \%) -> % ?-? : (\%, \%) -> %
-R -? : \% -> \% \qquad \qquad \qquad \qquad \qquad \qquad \qquad \qquad \qquad \qquad \qquad \qquad \qquad \qquad \qquad \qquad \qquad \qquad \qquad \qquad \qquad \qquad \qquad \qquad \qquad \qquad \qquad \qquad \qquad \qquad \qquad \qquad \qquad 
--R 1 : () -> % 0 : () -> %
--R ?^? : (%,NonNegativeInteger) -> % ?^? : (%,PositiveInteger) -> %
-R coefficient : \langle \ell, M \rangle \rightarrow R coefficients : \ell \rightarrow List(R)-R coerce : R \rightarrow \% coerce : M \rightarrow \%--R coerce : Integer -> % coerce : % -> OutputForm
--R hash : % -> SingleInteger latex : % -> String
-R map : ((R \rightarrow R),%) \rightarrow % monomial : (R,M) \rightarrow %--R monomial? : % -> Boolean monomials : % -> List(%)
-R one? : \% -> Boolean recip : \% -> Union(\%, "failed")
-R reductum : \% -> \% if M has ORDSET retract : \% -> R
--R retract : \% -> M sample : () -> \%-R zero? : \% -> Boolean ? =? : (\%, \%) -> Boolean
--R characteristic : () -> NonNegativeInteger
--R charthRoot : % -> Union(%, "failed") if R has CHARNZ
--R coerce : List(Record(coef: R,monom: M)) -> %
-R enumerate : () \rightarrow List(%) if M has FINITE and R has FINITE
--R index : PositiveInteger -> % if M has FINITE and R has FINITE
--R leadingCoefficient : % -> R if M has ORDSET
--R leadingMonomial : % -> M if M has ORDSET
--R lookup : % -> PositiveInteger if M has FINITE and R has FINITE
--R numberOfMonomials : % -> NonNegativeInteger
-R random : () -> % if M has FINITE and R has FINITE
--R retractIfCan : % -> Union(R,"failed")
--R retractIfCan : % -> Union(M,"failed")
--R size : () -> NonNegativeInteger if M has FINITE and R has FINITE
--R subtractIfCan : (\%, \%) \rightarrow Union(%, "failed")
--R terms : % -> List(Record(coef: R,monom: M))
---R--E 1
)spool
)lisp (bye)
             ———-
```
**— MonoidRing.help —**

```
MonoidRing examples
```
====================================================================

====================================================================

MonoidRing(R,M), implements the algebra of all maps from the monoid M to the commutative ring R with finite support.

Multiplication of two maps f and g is defined to map an element c of M to the (convolution) sum over  $f(a)g(b)$  such that ab = c. Thus M can be identified with a canonical basis and the maps can also be considered as formal linear combinations of the elements in M. Scalar multiples of a basis element are called monomials. A prominent example is the class of polynomials where the monoid is a direct product of the natural numbers with pointwise addition. When M is FreeMonoid Symbol, one gets polynomials in infinitely many non-commuting variables. Another application area is representation theory of finite groups G, where modules over MonoidRing(R,G) are studied.

See Also: o )show MonoidRing

## **MonoidRing (MRING)**

**———-**

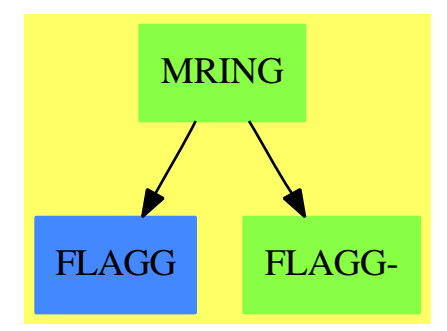

#### **Exports:**

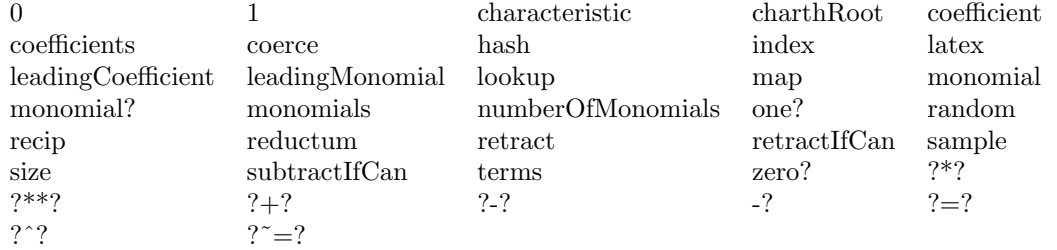

```
— domain MRING MonoidRing —
```

```
)abbrev domain MRING MonoidRing
++ Authors: Stephan M. Watt; revised by Johannes Grabmeier
++ Date Created: January 1986
++ Date Last Updated: 14 December 1995, Mike Dewar
++ Description:
++ \spadtype{MonoidRing}(R,M), implements the algebra
++ of all maps from the monoid M to the commutative ring R with
++ finite support.
++ Multiplication of two maps f and g is defined
++ to map an element c of M to the (convolution) sum over f(a)g(b)
++ such that ab = c. Thus M can be identified with a canonical
++ basis and the maps can also be considered as formal linear combinations
++ of the elements in M. Scalar multiples of a basis element are called
++ monomials. A prominent example is the class of polynomials
++ where the monoid is a direct product of the natural numbers
++ with pointwise addition. When M is
++ \spadtype{FreeMonoid Symbol}, one gets polynomials
++ in infinitely many non-commuting variables. Another application
++ area is representation theory of finite groups G, where modules
++ over \spadtype{MonoidRing}(R,G) are studied.
MonoidRing(R: Ring, M: Monoid): MRcategory == MRdefinition where
    Term ==> Record(coef: R, monom: M)
    MRcategory ==> Join(Ring, RetractableTo M, RetractableTo R) with
        monomial : (R, M) -> %
          ++ monomial(r,m) creates a scalar multiple of the basis element m.
        coefficient : (%, M) -> R
          ++ coefficient(f,m) extracts the coefficient of m in f with respect
          ++ to the canonical basis M.
        coerce: List Term -> %
          ++ coerce(lt) converts a list of terms and
          ++ coefficients to a member of the domain.
        terms : % -> List Term
          ++ terms(f) gives the list of non-zero coefficients combined
          ++ with their corresponding basis element as records.
          ++ This is the internal representation.
        map : (R \rightarrow R, % ) \rightarrow % (R \rightarrow R, % )++ map(fn,u) maps function fn onto the coefficients
          ++ of the non-zero monomials of u.
        monomial? : % -> Boolean
          ++ monomial?(f) tests if f is a single monomial.
        coefficients: % -> List R
          ++ coefficients(f) lists all non-zero coefficients.
        monomials: % -> List %
           ++ monomials(f) gives the list of all monomials whose
```

```
++ sum is f.
```
```
numberOfMonomials: % -> NonNegativeInteger
       ++ numberOfMonomials(f) is the number of non-zero coefficients
       ++ with respect to the canonical basis.
    if R has CharacteristicZero then CharacteristicZero
    if R has CharacteristicNonZero then CharacteristicNonZero
    if R has CommutativeRing then Algebra(R)
    if (R has Finite and M has Finite) then Finite
    if M has OrderedSet then
      leadingMonomial : % -> M
        ++ leadingMonomial(f) gives the monomial of f whose
        ++ corresponding monoid element is the greatest
        ++ among all those with non-zero coefficients.
      leadingCoefficient: % -> R
        ++ leadingCoefficient(f) gives the coefficient of f, whose
        ++ corresponding monoid element is the greatest
        ++ among all those with non-zero coefficients.
      reductum : \% \rightarrow \%++ reductum(f) is f minus its leading monomial.
MRdefinition ==> add
   Ex ==> OutputForm
   Cf \implies \mathrm{coef}Mn ==> monom
   Rep := List Term
    coerce(x: List Term): \% == x :: \%monomial(r:R, m:M) ==
     r = 0 \Rightarrow empty()[[r, m]]
    if (R has Finite and M has Finite) then
      size() == size()$R ** size()$M
      index k ==-- use p-adic decomposition of k
        -- coefficient of p**j determines coefficient of index(i+p)$M
        i:Integer := k rem size()
        p:Integer := size()$R
        n:Integer := size()$M
        ans: \frac{9}{6} : = 0
        for j in 0.. while i > 0 repeat
          h := i rem p-- we use index(p) = 0$R
          if h \rightharpoonup 0 then
            c : R := index(h :: PositiveInteger)$R
            m : M := index((j+n) :: PositiveInteger)$M
            --ans := ans + c * $ m
            ans := ans + monomial(c, m)$%
```

```
i := i quo p
    ans
 lookup(z : %): PositiveInteger ==
    -- could be improved, if M has OrderedSet
    -- z = index lookup z, n = lookup index n
   -- use p-adic decomposition of k
   -- coefficient of p**j determines coefficient of index(i+p)$M
   zero?(z) \Rightarrow size()$% pretend PositiveInteger
   liTe : List Term := terms z -- all non-zero coefficients
   p : Integer := size()$R
   n : Integer := size()$M
   res : Integer := 0
   for te in liTe repeat
      -- assume that lookup(p) R = 0l:NonNegativeInteger:=lookup(te.Mn)$M
      ex : NonNegativeInteger := (n=l => 0;l)
      co : Integer := lookup(te.Cf)$R
      res := res + co * p ** exres pretend PositiveInteger
 random() == index( (1+(random()$Integer rem size()$%) )_
   pretend PositiveInteger)$%
0 = \text{empty}()1 == [[1, 1]]terms a = (copy a) pretend List(Term)monomials a  == [[t] for t in a]coefficients a = [t.Cf for t in a]coerce(m:M):\text{%} == [[1, m]]coerce(r:R): % =-- coerce of ring
 r = 0 \Rightarrow 0[[r, 1]]
coerce(n:Integer): % =-- coerce of integers
 n = 0 \Rightarrow 0\begin{array}{ll} & \tt [[n::R, 1]] \\ - & \tt a \end{array}== [[ -t.Cf, t.Mn] for t in a]
if R has noZeroDivisors
  then
    (r:R) * (a:\%) ==r = 0 \Rightarrow 0[[r*t.Cf, t.Mn] for t in a]
   else
    (r:R) * (a:\%) ==r = 0 \Rightarrow 0[[rt, t.Mn] for t in a |(rt:=rt.Cf) \rightharpoonup 0]if R has noZeroDivisors
  then
```

```
(n:Integer) * (a:\%) ==n = 0 \Rightarrow 0[[n*t.Cf, t.Mn] for t in a]
           else
            (n:Integer) * (a:\%) ==n = 0 \Rightarrow 0[[nt, t.Mn] for t in a | (nt:=n*t.Cf) \hat{=} 0]
        map(f, a) == [[ft, t.Mn] for t in a | (ft:=f(t.Cf)) \approx 0]
        numberOfMonomials a == #a
        retractIfCan(a:%):Union(M, "failed") ==
-- one?(#a) and one?(a.first.Cf) => a.first.Mn
          ((\text{#a}) = 1) and ((a.first.Cf) = 1) \Rightarrow a.first.Mn"failed"
        retractIfCan(a:%):Union(R, "failed") ==
-- one?(#a) and one?(a.first.Mn) => a.first.Cf
          ((\texttt{\#a}) = 1) and ((a.first.Mn) = 1) \Rightarrow a.first.Cf"failed"
        if R has noZeroDivisors then
          if M has Group then
            recip a ==
              lt := terms a
              #lt \hat{i} = 1 => "failed"
              (u := recip lt.first.Cf) case "failed" => "failed"
              --(u::R) * inv It.first.Mnmonomial((u::R), inv lt.first.Mn)$%
          else
            recip a ==
              #a \hat{=} 1 or a.first.Mn \hat{=} 1 => "failed"
              (u := \text{recip a.first}.Cf) case "failed" => "failed"
              u::R::%
        mkTerm(r:R, m:M):Ex ==r=1 \Rightarrow m::Exr=0 or m=1 \Rightarrow r:: Ex
            r::Ex * m::Excoerce(a:\%): Ex ==
            empty? a => (0$Integer)::Ex
            empty? rest a => mkTerm(a.first.Cf, a.first.Mn)
            reduce(_+, [mkTerm(t.Cf, t.Mn) for t in a])$List(Ex)
        if M has OrderedSet then -- we mean totally ordered
            -- Terms are stored in decending order.
            leadingCoefficient a == (empty? a => 0; a.first.Cf)
            leadingMonomial a == \text{(empty? a => 1; a.first.Mn)}reductum a == (empty? a => a; rest a)
```

```
a = b ==#a \hat{ }= #b \Rightarrow falsefor ta in a for tb in b repeat
        ta.Cf \hat{ } = tb.Cf or ta.Mn \hat{ } = tb.Mn => return false
    true
a + b ==c:% := \text{empty()}while not empty? a and not empty? b repeat
      ta := first a; tb := first bra := rest a; rb := rest b
      c : =ta.Mn > tb.Mn \Rightarrow (a := ra; concat_(c, ta))ta.Mn < tb.Mn \Rightarrow (b := rb; concat!(c, tb))a := ra; b := rb
        not zero?(r := ta.Cf+tb.Cf) =>
                             concat_!(c, [r, ta.Mn])
        c
    concat_!(c, concat(a, b))
coefficient(a, m) ==for t in a repeat
        if t.Mn = m then return t.Cf
        if t.Mn < m then return 0
    \Omegaif M has OrderedMonoid then
-- we use that multiplying an ordered list of monoid elements
-- by a single element respects the ordering
  if R has noZeroDivisors then
    a:\% * b:\% ==+/[[[ta.Cf*tb.Cf, ta.Mn*tb.Mn]$Term
        for tb in b ] for ta in reverse a]
  else
    a: \% * b: \% ==+/[[[r, ta.Mn*tb.Mn]$Term
        for tb in b \mid not zero? (r := ta.Cf*tb.Cf)]
          for ta in reverse a]
else -- M hasn't OrderedMonoid
-- we cannot assume that mutiplying an ordered list of
-- monoid elements by a single element respects the ordering:
-- we have to order and to collect equal terms
  ge : (Term,Term) -> Boolean
  ge(s,t) == t.Mn \leq s.MnsortAndAdd : List Term -> List Term
```

```
sortAndAdd(IiTe) == -\n assume liTe not empty
        liTe := sort(ge,liTe)
        m : M := (first liTe).Mn
        cf : R := (first \text{ lift}).Cfres : List Term := []
        for te in rest liTe repeat
         if m = te.Mn then
            cf := cf + te.Cfelse
            if not zero? cf then res := cons([cf,m]$Term, res)
            m := te.Mncf := te.Cfif not zero? cf then res := cons([cf,m]$Term, res)
        reverse res
      if R has noZeroDivisors then
        a:\% * b:\% ==zero? a \Rightarrow azero? b \Rightarrow b -- avoid calling sortAndAdd with []+/[sortAndAdd [[ta.Cf*tb.Cf, ta.Mn*tb.Mn]$Term
            for tb in b ] for ta in reverse a]
      else
        a:\% * b:\% ==zero? a => a
          zero? b \Rightarrow b -- avoid calling sortAndAdd with []
          +/[sortAndAdd [[r, ta.Mn*tb.Mn]$Term
            for tb in b | not zero?(r := ta.Cf*tb.Cf)]for ta in reverse a]
else -- M hasn't OrderedSet
    -- Terms are stored in random order.
  a = b ==#a \hat{=} #b \Rightarrow false
   brace(a pretend List(Term)) =$Set(Term) brace(b pretend List(Term))
 coefficient(a, m) ==for t in a repeat
      t.Mn = m \Rightarrow return t.Cf
    \Omegaaddterm(Tabl: AssociationList(M,R), r:R, m:M):R ==(u := search(m, Tab1)) case "failed" => Tabl.m := r
      zero?(r := r + u::R) => (remove_!(m, Tabl); 0)
      Tab1.m := ra + b ==Tabl := table()$AssociationList(M,R)
      for t in a repeat
```

```
Tabl t.Mn := t.Cffor t in b repeat
       addterm(Tabl, t.Cf, t.Mn)
    [[Tabl m, m]$Term for m in keys Tabl]
a:\% * b:\% ==Tabl := table()$AssociationList(M,R)
    for ta in a repeat
       for tb in (b pretend List(Term)) repeat
           addterm(Tabl, ta.Cf*tb.Cf, ta.Mn*tb.Mn)
    [[Tabl.m, m]$Term for m in keys Tabl]
  ———-
  — MRING.dotabb —
```

```
"MRING" [color="#88FF44",href="bookvol10.3.pdf#nameddest=MRING"]
"FLAGG" [color="#4488FF",href="bookvol10.2.pdf#nameddest=FLAGG"]
"FLAGG-" [color="#88FF44",href="bookvol10.3.pdf#nameddest=FLAGG"]
"MRING" -> "FLAGG"
"MRING" -> "FLAGG-"
```
## **domain MSET Multiset**

**———-**

```
— Multiset.input —
```

```
)set break resume
)sys rm -f Multiset.output
)spool Multiset.output
)set message test on
)set message auto off
)clear all
--S 1 of 15
s := multiset [1,2,3,4,5,4,3,2,3,4,5,6,7,4,10]
-<sub>R</sub>---R--R (1) {1,2: 2,3: 3,4: 4,2: 5,6,7,10}
--R Type: Multiset(PositiveInteger)
--E 1
-S 2 of 15
```

```
insert!(3,s)
---R---R--R (2) {1,2: 2,4: 3,4: 4,2: 5,6,7,10}
--R Type: Multiset(PositiveInteger)
--E 2
--S 3 of 15
remove!(3,s,1)
---R---R-R (3) \{1,2: 2,3: 3,4: 4,2: 5,6,7,10\}<br>-RType: Multiset(PositiveInteger)
--E 3
--S 4 of 15
s
-<sub>R</sub>---R--R (4) {1,2: 2,3: 3,4: 4,2: 5,6,7,10}
--R Type: Multiset(PositiveInteger)
--E 4
--S 5 of 15
remove!(5,s)
---R---R--R (5) {1,2: 2,3: 3,4: 4,6,7,10}
--R Type: Multiset(PositiveInteger)
--E 5
--S 6 of 15
s
---R---R--R (6) {1,2: 2,3: 3,4: 4,6,7,10}
--R Type: Multiset(PositiveInteger)
--E 6
--S 7 of 15
count(5,s)
-<sub>R</sub>---R-R (7) 0
--R Type: NonNegativeInteger
--E 7
--S 8 of 15
t := \text{multiset} [2, 2, 2, -9]---R
```

```
1888 CHAPTER 14. CHAPTER M
---R--R (8) \{3: 2, -9\}--R Type: Multiset(Integer)
--E 8
--S 9 of 15
U := union(s,t)---R---R--R (9) {1,5: 2,3: 3,4: 4,6,7,10,- 9}
--R Type: Multiset(Integer)
--E 9
--S 10 of 15
I := intersect(s,t)
---R---R-R (10) \{5: 2\}<br>-RType: Multiset(Integer)
-E 10
--S 11 of 15
difference(s,t)
---R---R--R (11) \{1,3: 3,4: 4,6,7,10\}<br>--RType: Multiset(Integer)
-E 11
--S 12 of 15
S := symmetricDifference(s,t)
---R---R--R (12) {1,3: 3,4: 4,6,7,10,- 9}
--R Type: Multiset(Integer)
-E 12
--S 13 of 15
(U = union(S, I))@Boolean
---R---R-R (13) true
--R Type: Boolean
-E 13
--S 14 of 15
t1 := multiset [1,2,2,3]; [t1 < t, t1 < s, t < s, t1 < s]---R---R--R (14) [false,true,false,true]
```
*DOMAIN MSET MULTISET* 1889

```
--R Type: List(Boolean)
-E 14
--S 15 of 15
)show Multiset
- -R--R Multiset(S: SetCategory) is a domain constructor
--R Abbreviation for Multiset is MSET
--R This constructor is exposed in this frame.
--R Issue )edit bookvol10.3.pamphlet to see algebra source code for MSET
---R--R------------------------------- Operations --------------------------------
--R ?<? : (%,%) -> Boolean ?=? : (%,%) -> Boolean
--R bag : List(S) -> % brace : () -> %
--R brace : List(S) -> % coerce : % -> OutputForm
--R construct : List(S) -> % copy : % -> %
--R dictionary : List(S) -> \% dictionary : () -> \%-R difference : \langle \gamma, \gamma \rangle \rightarrow \gamma difference : (\gamma, S) \rightarrow \gamma--R empty : () -> % empty? : % -> Boolean
-R eq? : (\%, \%) -> Boolean extract! : \% -> S
--R hash : % \rightarrow SingleInteger insert! : (S, %) \rightarrow %-R inspect : \% -> S intersect : (\%, \%) -> \%-R latex : \% \rightarrow String map : ((S \rightarrow S), \%) \rightarrow \%--R members : \% \rightarrow List(S) \rightarrow Multiset : List(S) \rightarrow %
--R multiset : S -> % multiset : () -> %
-R remove : (S, %, Integer) \rightarrow % remove! : (S, %, Integer) \rightarrow %--R removeDuplicates! : \% -> \% sample : () -> \%-R set : () \rightarrow % set : List(S) \rightarrow %
R = -R subset? : \langle \langle \rangle, \langle \rangle \rangle -> Boolean symmetricDifference : \langle \langle \rangle, \langle \rangle \rangle -> \rangle-R union : (\%, \%) \rightarrow \% union : (\%, S) \rightarrow \%-R union : (S, %) \rightarrow % ? =? : (*, %) \rightarrow Boolean--R #? : % -> NonNegativeInteger if $ has finiteAggregate
--R any? : ((S -> Boolean),%) -> Boolean if $ has finiteAggregate
--R convert : % -> InputForm if S has KONVERT(INFORM)
-R count : (S, %) -> NonNegativeInteger if $ has finiteAggregate and S has SETCAT
--R count : ((S -> Boolean),%) -> NonNegativeInteger if $ has finiteAggregate
--R duplicates : % -> List(Record(entry: S,count: NonNegativeInteger))
-R eval : (\%, List(S), List(S)) \Rightarrow % if S has EVALAB(S) and S has SETCAT
-R eval : (\%, S, S) \rightarrow \% if S has EVALAB(S) and S has SETCAT
-R eval : (\%, Equation(S)) \rightarrow % if S has EVALAB(S) and S has SETCAT
-R eval : (\%, List(Equation(S))) \rightarrow \% if S has EVALAB(S) and S has SETCAT
--R every? : ((S -> Boolean),%) -> Boolean if $ has finiteAggregate
-R find : ((S \rightarrow Boolean),%) \rightarrow Union(S, "failed")--R insert! : (S, %) NonNegativeInteger) -> %
--R less? : (%, NonNegativeInteger) -> Boolean
--R map! : ((S -> S),%) \rightarrow % if $ has shallowlyMutable--R member? : (S, %) -> Boolean if $ has finiteAggregate and S has SETCAT
--R more? : (%,NonNegativeInteger) -> Boolean
--R parts : % -> List(S) if $ has finiteAggregate
-R reduce : (((S,S) \rightarrow S),%) \rightarrow S if $ has finiteAggregate
```

```
-R reduce : (((S, S) \rightarrow S), \%, S) \rightarrow S if $ has finiteAggregate
-R reduce : (((S, S) \rightarrow S), ', ', S, S) \rightarrow S if $ has finiteAggregate and S has SETCAT
--R remove : ((S -> Boolean),%, Integer) -> %
--R remove : ((S -> Boolean),%) -> % if $ has finiteAggregate
--R remove : (S,%) -> % if $ has finiteAggregate and S has SETCAT
--R remove! : ((S -> Boolean),%, Integer) -> %
--R remove! : ((S \rightarrow Boolean), \%) \rightarrow \% if $ has finiteAggregate
--R remove! : (S, %) -> % if $ has finiteAggregate
--R removeDuplicates : % -> % if $ has finiteAggregate and S has SETCAT
--R select : ((S \rightarrow Boolean),\%) \rightarrow \% if $ has finiteAggregate
--R select! : ((S -> Boolean),%) -> % if $ has finiteAggregate
--R size? : (%,NonNegativeInteger) -> Boolean
---R-E 15
)spool
)lisp (bye)
             ———-
             — Multiset.help —
```

```
====================================================================
Multiset examples
====================================================================
```
The domain Multiset(R) is similar to Set(R) except that multiplicities (counts of duplications) are maintained and displayed. Use the operation multiset to create multisets from lists. All the standard operations from sets are available for multisets. An element with multiplicity greater than one has the multiplicity displayed first, then a colon, and then the element.

Create a multiset of integers.

```
s := multiset [1,2,3,4,5,4,3,2,3,4,5,6,7,4,10]
 {1,2: 2,3: 3,4: 4,2: 5,6,7,10}
                        Type: Multiset PositiveInteger
```
The operation insert! adds an element to a multiset.

insert!(3,s) {1,2: 2,4: 3,4: 4,2: 5,6,7,10} Type: Multiset PositiveInteger

Use remove! to remove an element. If a third argument is present, it specifies how many instances to remove. Otherwise all instances of the element are removed. Display the resulting multiset.

remove!(3,s,1); s {1,2: 2,3: 3,4: 4,2: 5,6,7,10} Type: Multiset PositiveInteger remove!(5,s); s {1,2: 2,3: 3,4: 4,6,7,10} Type: Multiset PositiveInteger The operation count returns the number of copies of a given value. count(5,s) 0 Type: NonNegativeInteger A second multiset.  $t := \text{multiset} [2, 2, 2, -9]$  ${3: 2, -9}$ Type: Multiset Integer The union of two multisets is additive.  $U := union(s,t)$ {1,5: 2,3: 3,4: 4,6,7,10,- 9} Type: Multiset Integer The intersect operation gives the elements that are in common, with additive multiplicity.  $I :=$  intersect(s,t) {5: 2} Type: Multiset Integer The difference of s and t consists of the elements that s has but t does not. Elements are regarded as indistinguishable, so that if s and t have any element in common, the difference does not contain that element. difference(s,t) {1,3: 3,4: 4,6,7,10} Type: Multiset Integer The symmetricDifference is the union of difference(s, t) and difference(t, s). S := symmetricDifference(s,t) {1,3: 3,4: 4,6,7,10,- 9} Type: Multiset Integer

Check that the union of the symmetricDifference and the intersect

equals the union of the elements.

 $(U = union(S, I))$ @Boolean true

Type: Boolean

Check some inclusion relations.

**———-**

t1 := multiset  $[1, 2, 2, 3]$ ;  $[t1 < t, t1 < s, t < s, t1 < s]$ [false,true,false,true] Type: List Boolean

See Also: o )show Multiset

## **Multiset (MSET)**

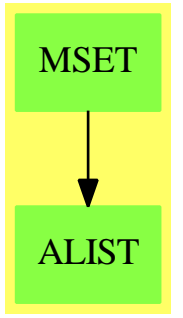

#### **Exports:**

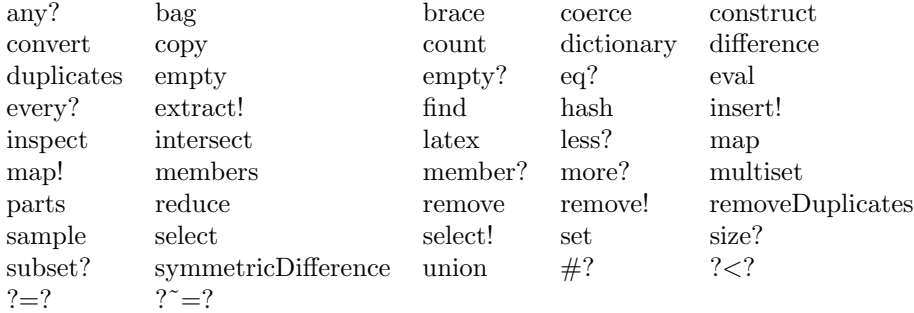

**— domain MSET Multiset —**

```
)abbrev domain MSET Multiset
++ Author:Stephen M. Watt, William H. Burge, Richard D. Jenks, Frederic Lehobey
++ Date Created:NK
++ Date Last Updated: 14 June 1994
++ Description:
++ A multiset is a set with multiplicities.
Multiset(S: SetCategory): MultisetAggregate S with
        finiteAggregate
        shallowlyMutable
        multiset: () \rightarrow %
          ++ multiset()$D creates an empty multiset of domain D.
        multiset: S -> %
          ++ multiset(s) creates a multiset with singleton s.
        multiset: List S -> %
          ++ multiset(ls) creates a multiset with elements from \spad{ls}.
        members: % -> List S
          ++ members(ms) returns a list of the elements of \spad{ms}
          ++ without their multiplicity. See also \spadfun{parts}.
        remove: (S,%,Integer) -> %
          ++ remove(x,ms,number) removes at most \spad{number} copies of
          ++ element x if \spad{number} is positive, all of them if
          ++ \spad{number} equals zero, and all but at most \spad{-number} if
          ++ \spad{number} is negative.
        remove: ( S -> Boolean ,%,Integer) -> %
          ++ remove(p,ms,number) removes at most \spad{number} copies of
          ++ elements x such that \sp{p(x)} is \sp{graph{true}++ if \spad{number} is positive, all of them if
          ++ \spad{number} equals zero, and all but at most \spad{-number} if
          ++ \spad{number} is negative.
        remove_!: (S, %, Integer) \rightarrow %++ remove! (x, ms, number) removes destructively at most \spad{number}
          ++ copies of element x if \spad{number} is positive, all
          ++ of them if \spad{number} equals zero, and all but at most
          ++ \spad{-number} if \spad{number} is negative.
        remove_!: (S \rightarrow Boolean, %, Integer) \rightarrow %++ remove!(p,ms,number) removes destructively at most \spad{number}
          ++ copies of elements x such that \spadesuit \spad{p(x)} is
          ++ \spadfun{true} if \spad{number} is positive, all of them if
          ++ \spad{number} equals zero, and all but at most \spad{-number} if
          ++ \spad{number} is negative.
    == add
```

```
Tbl ==> Table(S, Integer)
tbl ==> table$Tbl
Rep := Record(count: Integer, table: Tbl)
n: Integer
ms, m1, m2: %
```

```
t, t1, t2: Tbl
D ==> Record(entry: S, count: NonNegativeInteger)
K ==> Record(key: S, entry: Integer)
elt(t:Tbl, s:S):Integer ==
 a := search(s,t)$Tbl
  a case "failed" => 0
 a::Integer
empty():\% == [0, \text{tbl}()]multiset():\n% == empty()dictionary():% == empty() -- DictionaryOperations
set():% == empty()
brace():% == empty()
construct(1:List S): % =t := tb1()n := 0for e in l repeat
     t.e := inc t.en := inc n[n, t]multiset(l:List S):% == construct l
bag(1:List S):% == construct l -- BagAggregate
dictionary(1:List S): % == construct 1 -- DictionaryOperations
set(1:List S):% == construct 1
brace(l:List S):% == construct lmultiset(s:S):% == construct [s]
if S has ConvertibleTo InputForm then
  convert(ms:%):InputForm ==
    convert [convert("multiset"::Symbol)@InputForm,
     convert(parts ms)@InputForm]
members(ms:\%):List S == keys ms.table
coerce(ms:%):OutputForm ==
   l: List OutputForm := empty()
   t := ms.table
    colon := ": " :: OutputForm
    for e in keys t repeat
       ex := e::OutputForm
       n := t.eitem :=
         n > 1 => hconcat [n :: OutputForm,colon, ex]
          ex
        l := \text{cons}(\text{item}, l)brace l
```

```
duplicates(ms:%):List D == -- MultiDictionary
  ld : List D := empty()t := ms.table
  for e in keys t \mid (n := t.e) > 1 repeat
    ld := cons([e,n::NonNegativeInteger],ld)
  ld
extract_{.}(ms:\%) : S == - BagAggregate
  empty? ms => error "extract: Empty multiset"
 ms.count := dec ms.count
 t := ms.table
  e := inspect(t).key
  if (n := t.e) > 1 then t.e := dec nelse remove_!(e,t)
  e
inspect(ms:%):S == inspect(ms.table).key -- BagAggregate
insert\_!(e:S,ms:\%) : % == \n-- BagAggregatems.count := inc ms.count
    ms.table.e := inc ms.table.e
    ms
member?(e:S,ms:%):Boolean == member?(e,keys ms.table)
empty?(ms:%):Boolean == ms.count = 0
#(ms:%):NonNegativeInteger == ms.count::NonNegativeInteger
count(e:S, ms:%):NonNegativeInteger == ms.table.e::NonNegativeInteger
remove_!(e:S, ms:%, max:Integer):% ==
 zero? max => remove_!(e,ms)
  t := ms.table
  if member?(e, keys t) then
    ((n := t.e) \le max) =>
     remove_!(e,t)
     ms.count := ms.count-n
    max > 0 =>
     t.e := n-max
     ms.count := ms.count-max
    (n := n + max) > 0 \Rightarrowt.e := -maxms.count := ms.count-n
  ms
remove_!(p: S -> Boolean, ms:%, max:Integer):% ==
 zero? max \Rightarrow remove_!(p, ms)t := ms.table
 for e in keys t | p(e) repeat
```

```
((n := t.e) \le max) =>
      remove_!(e,t)
     ms.count := ms.count-n
    max > 0 =>
     t.e := n-maxms.count := ms.count-max
    (n := n + max) > 0t.e := -maxms.count := ms.count-n
  ms
remove(e:S, ms:%, max:Integer):% == remove_!(e, copy ms, max)
remove(p: S -> Boolean,ms:%,max:Integer):% == remove_!(p, copy ms, max)
remove_!(e:S, ms:%):% == -- DictionaryOperations
 t := ms.table
 if member?(e, keys t) then
   ms.count := ms.count-t.e
   remove_!(e, t)
  ms
remove_!(p:S ->Boolean, ms:%):% == -- DictionaryOperations
 t := ms.table
 for e in keys t | p(e) repeat
   ms.count := ms.count-t.e
   remove_!(e, t)
  ms
select_!(p: S -> Boolean, ms:%):% == -- DictionaryOperations
  remove_!((s1:S):Boolean+->not p(s1), ms)
removeDuplicates_!(ms:%):% == -- MultiDictionary
 t := ms.table
 l := \text{keys } tfor e in l repeat t.e := 1
 ms.count := #1ms
insert_!(e:S,ms:%,more:NonNegativeInteger):% == -- MultiDictionary
   ms.count := ms.count+more
    ms.table.e := ms.table.e+more
    ms
map !(f: S->S, ms:\%):\% == -- HomogeneousAggregatet := ms.table
 t1 := tb1()for e in keys t repeat
   t1.f(e) := t.eremove_!(e, t)
```

```
ms.table := t1ms
        map(f: S \rightarrow S, ms: %): == map_{\text{map}_{\text{max}}}(f, copy ms) -- HomogeneousAggregate
        parts(m:\%): List S ==l := empty()$List(S)
          t := m.table
          for e in keys t repeat
            for i in 1..t.e repeat
              l := const(e, l)l
        union(m1:\%, m2:\%): % ==t := tb1()t1:= m1.tablet2:= m2.tablefor e in keys t1 repeat t.e := t1.e
            for e in keys t2 repeat t.e := t2.e + t.e
            [m1.count + m2.count, t]intersection1:\%, m2:\%):\% ==-- if \text{mm} > \text{mm} then intersect(m2, m1)
            t := tb1()t1:= m1.tablet2:= m2.tablen := 0for e in keys t1 repeat
              m := min(t1.e, t2.e)m > 0 \Rightarrowm := t1.e + t2.et.e := m
                n := n + m
            [n, t]
        difference(m1:%, m2:%):% ==
            t := tb1()t1:= m1.tablet2:= m2.tablen := 0for e in keys t1 repeat
              k1 := t1.ek2 := t2.ek1 > 0 and k2 = 0 =>
                t.e := k1n := n + k1
            n = 0 \Rightarrow empty()[n, t]
```

```
union(difference(m1,m2), difference(m2,m1))
m1 = m2 ==m1.count \hat{=} m2.count => false
    t1 := m1.tablet2 := m2.tablefor e in keys t1 repeat
        t1.e \hat{} = t2.e => return false
    for e in keys t2 repeat
        t1.e \hat{=} t2.e => return false
    true
m1 < m2 ==m1.count >= m2.count => false
    t1 := m1.tablet2 := m2.tablefor e in keys t1 repeat
         t1.e > t2.e \Rightarrow return false
    m1.count < m2.count
\text{subset?}(m1:\text{\textbackslash}, m2:\text{\textbackslash}): Boolean ==
    m1.count > m2.count => false
    t1 := m1.tablet2 := m2.tablefor e in keys t1 repeat t1.e > t2.e \Rightarrow return false
```
**— MSET.dotabb —**

true

**———-**

**———-**

"MSET" [color="#88FF44",href="bookvol10.3.pdf#nameddest=MSET"] "ALIST" [color="#88FF44",href="bookvol10.3.pdf#nameddest=ALIST"] "MSET" -> "ALIST"

# **domain MPOLY MultivariatePolynomial**

**— MultivariatePolynomial.input —**

)set break resume )sys rm -f MultivariatePolynomial.output )spool MultivariatePolynomial.output

```
)set message test on
)set message auto off
)clear all
--S 1 of 10
m : MPOLY([x,y], INT) := (x^2 - x*y^3 +3*y)^2-<sub>R</sub>---R--R 4 3 3 6 2 4 2
--R (1) x - 2y x + (y + 6y)x - 6y x + 9y--R Type: MultivariatePolynomial([x,y],Integer)
--E 1
--S 2 of 10
m :: MPOLY([y,x],INT)-<sub>R</sub>---R- R 2 6 4 3 3 2 2 4
--R (2) x y - 6x y - 2x y + 9y + 6x y + x
--R Type: MultivariatePolynomial([y,x],Integer)
--E 2
--S 3 of 10
p : MPOLY([x,y],POLY INT)
-R<br>-RType: Void
--E 3
--S 4 of 10
p :: POLY INT
---R---R--R (4) p
--R Type: Polynomial(Integer)
--E 4
--S 5 of 10
% :: MPOLY([a,b],POLY INT)
---R---R--R (5) p
--R Type: MultivariatePolynomial([a,b],Polynomial(Integer))
--E 5
- S 6 of 10q : UP(x, FRAC MPOLY([y,z],INT))
-R<br>-RType: Void
--E 6
```

```
--S 7 of 10
q := (x^2 - x*(z+1)/y +2)^2---R---R--R 2 2<br>
--R 2 4 - 2z - 2 3 4y + z
      4 - 2z - 2 3 4y + z + 2z + 1 2 - 4z - 4
--R (7) x + -------- x + ----------------- x + -------- x + 4
-{\rm R} y 2 y
--R y
--RType: UnivariatePolynomial(x,Fraction(MultivariatePolynomial([y,z],Integer)))
--E 7
--S 8 of 10
q :: UP(z, FRAC MPOLY([x,y], INT))-<sub>R</sub>---R-R (8)
--R 2 3 2 2 4 3 2 2 2 2
--R x 2 - 2y x + 2x - 4y x y x - 2y x + (4y + 1)x - 4y x + 4y
--R -- z + -------------------- z + ---------------------------------------
-R 2 2 2
--R y y y y
--RType: UnivariatePolynomial(z,Fraction(MultivariatePolynomial([x,y],Integer)))
--E 8
--S 9 of 10
q :: MPOLY([x, z], FRAC UP(y, INT))-\texttt{-R}- -R--R 2
--R 4 2 2 3 1 2 2 4y + 1 2 4 4
-R (9) x + (- - z - -)x + (- - z + - - z + - - - -)x + (- - z - -)x + 4--R y y 2 2 2 y y
--R y y y
--RType: MultivariatePolynomial([x,z],Fraction(UnivariatePolynomial(y,Integer)))
--E 9
--S 10 of 10
)show MultivariatePolynomial
---R--R MultivariatePolynomial(vl: List(Symbol),R: Ring) is a domain constructor
--R Abbreviation for MultivariatePolynomial is MPOLY
--R This constructor is exposed in this frame.
--R Issue )edit bookvol10.3.pamphlet to see algebra source code for MPOLY
---R--R------------------------------- Operations --------------------------------
--R ?*? : (\%, R) -> % ?*? : (R, \%) -> %
--R ?*? : (\%, \%) \rightarrow \% ?*? : (Integer,%) \rightarrow \%--R ?*? : (NonNegativeInteger,%) -> % ?*? : (PositiveInteger,%) -> %
-R ?**? : \langle\text{%,NonNegativeInteger)} \rangle > % ?**? : \langle\text{%,PositiveInteger)} \rangle > %
```

```
--R ?+? : (\%, \%) -> % ?-? : (\%, \%) -> %
--R -? : \% -> \% <br> ?/? : (\%, R) -> \% if R has FIELD
--R ?=? : (\%, \%) -> Boolean 1 : () -> %
R = -R 0 : () -> % R = R . (%,NonNegativeInteger) -> %
--R ?^? : (\%, \text{PositiveInteger}) \rightarrow \% coefficients : \% \rightarrow \text{List(R)}-R coerce : \% -> \% if R has INTDOM coerce : R -> \%--R coerce : Integer -> % coerce : % -> OutputForm
-R content : \% \rightarrow R if R has GCDDOM eval : (\%, List(\%), List(\%)) -> \%-R eval : (\%, \%, \%) -> % eval : (\%, Equation(\%)) -> %
--R eval : (\%, \text{List}(\text{Equation}(\%))) \rightarrow \% gcd : (\%, \%) \rightarrow \% if R has GCDDOM --R gcd : List(%) -> % if R has GCDDOM ground : % -> R
--R gcd : List(%) -> % if R has GCDDOM
--R ground? : % -> Boolean hash : % -> SingleInteger
-R latex : \% -> String \qquad \qquad lcm : (\%, \%) -> \% if R has GCDDOM
-R lcm : List(%) \rightarrow % if R has GCDDOM leadingCoefficient : % \rightarrow R
-R leadingMonomial : % -> % map : ((R -> R),%) -> %
-R max : \langle \langle \rangle, \langle \rangle \rangle -> \langle \rangle if R has ORDSET min : \langle \langle \rangle, \langle \rangle \rangle -> \langle \rangle if R has ORDSET
-R monomial? : \% -> Boolean monomials : \% -> List(\%)--R one? : % -> Boolean primitiveMonomials : % -> List(%)
-R recip : \% -> Union(\%, "failed") reductum : \% -> \%--R retract : \% \rightarrow R sample : () \rightarrow \%-R zero? : \% -> Boolean ? = ? : (\%, \%) -> Boolean
--R ?*? : (Fraction(Integer),%) -> % if R has ALGEBRA(FRAC(INT))
-R ?*? : (\%, Fraction(Integer)) -> \% if R has ALGEBRA(FRAC(INT))
--R ?<? : (\%, \%) -> Boolean if R has ORDSET
--R ?<=? : (\%, \%) -> Boolean if R has ORDSET
--R ?>? : (\%, \%) -> Boolean if R has ORDSET
--R ?>=? : (\%, \%) -> Boolean if R has ORDSET
--R D : (\frac{0}{0.11} (i.e. CharacteredVariableList(vl)), List(NonNegativeInteger)) -> \frac{0}{0.11}--R D : \frac{N}{N}. OrderedVariableList(vl), NonNegativeInteger) -> \frac{N}{N}--R D : (\%, List(OrderedVariableList(v1))) -> %
--R D : \left(\%, OrderedVariableList(vl)) \rightarrow %
--R associates? : (%,%) -> Boolean if R has INTDOM
--R binomThmExpt : \langle \%, \% \rangle, NonNegativeInteger) -> % if R has COMRING
--R characteristic : () -> NonNegativeInteger
--R charthRoot : % -> Union(%,"failed") if $ has CHARNZ and R has PFECAT or R has CHARNZ
--R coefficient : \left(\frac{M}{b}\right),List(OrderedVariableList(vl)),List(NonNegativeInteger)) -> \%-R coefficient : \%, OrderedVariableList(vl), NonNegativeInteger) -> \%--R coefficient : (%,IndexedExponents(OrderedVariableList(vl))) -> R
--R coerce : Fraction(Integer) -> % if R has ALGEBRA(FRAC(INT)) or R has RETRACT(FRAC(INT))
--R coerce : OrderedVariableList(vl) -> %
--R conditionP : Matrix(%) -> Union(Vector(%),"failed") if $ has CHARNZ and R has PFECAT
-R content : \binom{M}{b}, OrderedVariableList(vl)) \rightarrow % if R has GCDDOM
--R convert : % -> InputForm if OrderedVariableList(vl) has KONVERT(INFORM) and R has KONVERT(INFORM)
--R convert : % -> Pattern(Integer) if OrderedVariableList(vl) has KONVERT(PATTERN(INT)) and R has KONVERT(
--R convert : % -> Pattern(Float) if OrderedVariableList(vl) has KONVERT(PATTERN(FLOAT)) and R has KONVERT(
--R degree : (%, List(OrderedVariableList(vl))) -> List(NonNegativeInteger)
--R degree : (%, OrderedVariableList(vl)) -> NonNegativeInteger
--R degree : % -> IndexedExponents(OrderedVariableList(vl))
--R differentiate : \left(\frac{M}{b}, \text{List}(\text{OrderedVariableList}(v1)), \text{List}(\text{NonNegativeInteger})\right) \rightarrow \frac{M}{b}--R differentiate : (%, OrderedVariableList(vl), NonNegativeInteger) -> %
```

```
--R differentiate : (%, List(OrderedVariableList(vl))) -> %
--R differentiate : (%, OrderedVariableList(vl)) -> %
--R discriminant : (\%,OrderedVariableList(vl)) -> \% if R has COMRING
--R eval : (%, List(OrderedVariableList(vl)), List(%)) -> %
-R eval : \left(\%,OrderedVariableList(vl),\%\) -> \%-R eval : (\%,List(OrderedVariableList(vl)),List(R)) -> %
-R eval : (\%, 0rderedVariableList(vl), R) -> %
--R exquo : (%,%) -> Union(%,"failed") if R has INTDOM
-R exquo : (\%, R) -> Union(\%, "failed") if R has INTDOM
--R factor : % -> Factored(%) if R has PFECAT
--R factorPolynomial : SparseUnivariatePolynomial(%) -> Factored(SparseUnivariatePolynomial(%))
--R factorSquareFreePolynomial : SparseUnivariatePolynomial(%) -> Factored(SparseUnivariatePolyn
--R gcdPolynomial : (SparseUnivariatePolynomial(%),SparseUnivariatePolynomial(%)) -> SparseUniva
--R isExpt : % -> Union(Record(var: OrderedVariableList(vl), exponent: NonNegativeInteger), "faile
--R isPlus : % -> Union(List(%), "failed")
--R isTimes : % -> Union(List(%), "failed")
-R lcmCoef : \langle \langle \rangle, \rangle \rangle -> Record(llcmres: \langle \rangle, coeff1: \langle \rangle, coeff2: \langle \rangle) if R has GCDDOM
--R mainVariable : % -> Union(OrderedVariableList(vl),"failed")
--R mapExponents : ((IndexedExponents(OrderedVariableList(vl)) -> IndexedExponents(OrderedVariab
--R minimumDegree : (%, List(OrderedVariableList(vl))) -> List(NonNegativeInteger)
--R minimumDegree : (%, OrderedVariableList(vl)) -> NonNegativeInteger
--R minimumDegree : % -> IndexedExponents(OrderedVariableList(vl))
--R monicDivide : \langle \%, \% \rangle, OrderedVariableList(v1) -> Record(quotient: %, remainder: %)
--R monomial : (%, List(OrderedVariableList(vl)), List(NonNegativeInteger)) -> %
--R monomial : (%, OrderedVariableList(vl), NonNegativeInteger) -> %
--R monomial : (R, IndexedExponents(OrderedVariableList(vl))) -> %
\neg-R multivariate : (SparseUnivariatePolynomial(%), OrderedVariableList(vl)) -> %
--R multivariate : (SparseUnivariatePolynomial(R), OrderedVariableList(vl)) -> \%--R numberOfMonomials : % -> NonNegativeInteger
--R patternMatch : (%,Pattern(Integer),PatternMatchResult(Integer,%)) -> PatternMatchResult(Inte
--R patternMatch : (%,Pattern(Float),PatternMatchResult(Float,%)) -> PatternMatchResult(Float,%)
--R pomopo! : (\%, R, \text{IndexedExponents}(\text{OrderedVariableList}(v1)),\%) \rightarrow \%--R prime? : % -> Boolean if R has PFECAT
--R primitivePart : (%, OrderedVariableList(vl)) -> % if R has GCDDOM
--R primitivePart : % -> % if R has GCDDOM
-R reducedSystem : Matrix(\%) -> Matrix(R)--R reducedSystem : (Matrix, w), Vector(%)) -> Record(mat: Matrix(R), vec: Vector(R))
--R reducedSystem : (Matrix(%),Vector(%)) -> Record(mat: Matrix(Integer),vec: Vector(Integer)) i
--R reducedSystem : Matrix(%) -> Matrix(Integer) if R has LINEXP(INT)
--R resultant : \langle \%, \% \rangle, OrderedVariableList(vl)) -> % if R has COMRING
--R retract : % -> OrderedVariableList(vl)
--R retract : % -> Integer if R has RETRACT(INT)
--R retract : % -> Fraction(Integer) if R has RETRACT(FRAC(INT))
--R retractIfCan : % -> Union(OrderedVariableList(vl),"failed")
--R retractIfCan : % -> Union(Integer,"failed") if R has RETRACT(INT)
--R retractIfCan : % -> Union(Fraction(Integer),"failed") if R has RETRACT(FRAC(INT))
--R retractIfCan : % -> Union(R,"failed")
--R solveLinearPolynomialEquation : (List(SparseUnivariatePolynomial(%)),SparseUnivariatePolynom
--R squareFree : % -> Factored(%) if R has GCDDOM
--R squareFreePart : % -> % if R has GCDDOM
```

```
--R squareFreePolynomial : SparseUnivariatePolynomial(%) -> Factored(SparseUnivariatePolynomial(%)) if R ha
--R subtractIfCan : (\%, \%) \rightarrow Union(%, "failed")
--R totalDegree : (%, List(OrderedVariableList(vl))) -> NonNegativeInteger
--R totalDegree : % -> NonNegativeInteger
--R unit? : % -> Boolean if R has INTDOM
--R unitCanonical : % -> % if R has INTDOM
--R unitNormal : % -> Record(unit: %, canonical: %, associate: %) if R has INTDOM
--R univariate : % -> SparseUnivariatePolynomial(R)
--R univariate : \langle \text{%,0rderedVariableList(v1)) -> SparseUnitariatePolynomial(\text{%)}--R variables : % -> List(OrderedVariableList(vl))
---R-E 10
)spool
)lisp (bye)
            ———-
            — MultivariatePolynomial.help —
====================================================================
MultivariatePolynomial examples
====================================================================
The domain constructor MultivariatePolynomial is similar to Polynomial
except that it specifies the variables to be used. Polynomial are
available for MultivariatePolynomial. The abbreviation for
MultivariatePolynomial is MPOLY. The type expressions
 MultivariatePolynomial([x,y],Integer)
 MPOLY([x,y],INT)
refer to the domain of multivariate polynomials in the variables x and
y where the coefficients are restricted to be integers. The first
variable specified is the main variable and the display of the polynomial
reflects this.
This polynomial appears with terms in descending powers of the variable x.
 m : MPOLY([x,y],INT) := (x^2 - x*y^3 +3*y)^2
```

```
4 3 3 6 2 4 2
x - 2y x + (y + 6y)x - 6y x + 9yType: MultivariatePolynomial([x,y],Integer)
```
It is easy to see a different variable ordering by doing a conversion.

 $m :: MPOLY([y,x], INT)$ 2 6 4 3 3 2 2 4  $x y - 6x y - 2x y + 9y + 6x y + x$ 

#### Type: MultivariatePolynomial([y,x],Integer)

You can use other, unspecified variables, by using Polynomial in the coefficient type of MPOLY.

```
p : MPOLY([x,y],POLY INT)
                   Type: Void
```
Conversions can be used to re-express such polynomials in terms of the other variables. For example, you can first push all the variables into a polynomial with integer coefficients.

```
p :: POLY INT
 p
                   Type: Polynomial Integer
```
Now pull out the variables of interest.

```
% :: MPOLY([a,b], POLY INT)
 p
                   Type: MultivariatePolynomial([a,b],Polynomial Integer)
```
Restriction:

Axiom does not allow you to create types where MultivariatePolynomial is contained in the coefficient type of Polynomial. Therefore, MPOLY([x,y],POLY INT) is legal but POLY MPOLY([x,y],INT) is not.

Multivariate polynomials may be combined with univariate polynomials to create types with special structures.

```
q : UP(x, FRAC MPOLY([y, z], INT))Type: Void
```
This is a polynomial in x whose coefficients are quotients of polynomials in y and z.

q :=  $(x^2 - x*(z+1)/y +2)^2$ 2 2  $4 - 2z - 2$  3  $4y + z + 2z + 1$  2  $-4z - 4$ (7)  $x +$  --------  $x +$  -----------------  $x + 4$  $\begin{array}{ccc} \text{y} & \text{z} & \text{z} \\ \text{y} & \text{z} & \text{y} \end{array}$ y

Type: UnivariatePolynomial(x,Fraction MultivariatePolynomial([y,z],Integer))

Use conversions for structural rearrangements. z does not appear in a denominator and so it can be made the main variable.

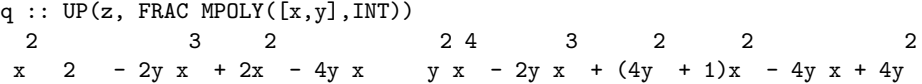

-- z + -------------------- z + --------------------------------------- 2  $\hspace{1.6cm}$  2  $\hspace{1.6cm}$  2 y y y Type: UnivariatePolynomial(z,Fraction MultivariatePolynomial([x,y],Integer)) Or you can make a multivariate polynomial in x and z whose coefficients are fractions in polynomials in y. q ::  $MPOLY([x, z], FRAC UP(y, INT))$ 4 2 2 3 1 2 2 4y + 1 2  $x + (- - z - -)x + (- - z + - - z + - - - - -)x + (- - z - -)x + 4$ y y 2 2 2 y y y y y Type: MultivariatePolynomial([x,z],Fraction UnivariatePolynomial(y,Integer)) A conversion like  $q$  :: MPOLY([x,y], FRAC UP(z, INT)) is not possible in this example because y appears in the denominator of a fraction. As you can see, Axiom provides extraordinary flexibility in the manipulation and display of expressions via its conversion facility. See Also: o )help DistributedMultivariatePolynomial o )help UnivariatePolynomial o )help Polynomial

o )show MultivariatePolynomial

**———-**

### **MultivariatePolynomial (MPOLY)**

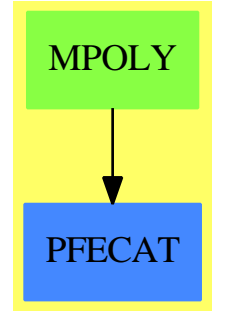

**See**

- *⇒* "Polynomial" (POLY) [17](#page-2365-0) on page [2338](#page-2365-0)
- *⇒* "SparseMultivariatePolynomial" (SMP) [20](#page-2749-0) on page [2722](#page-2749-0)
- *⇒* "IndexedExponents" (INDE) [10](#page-1448-0) on page [1421](#page-1448-0)

#### 1906 *CHAPTER 14. CHAPTER M*

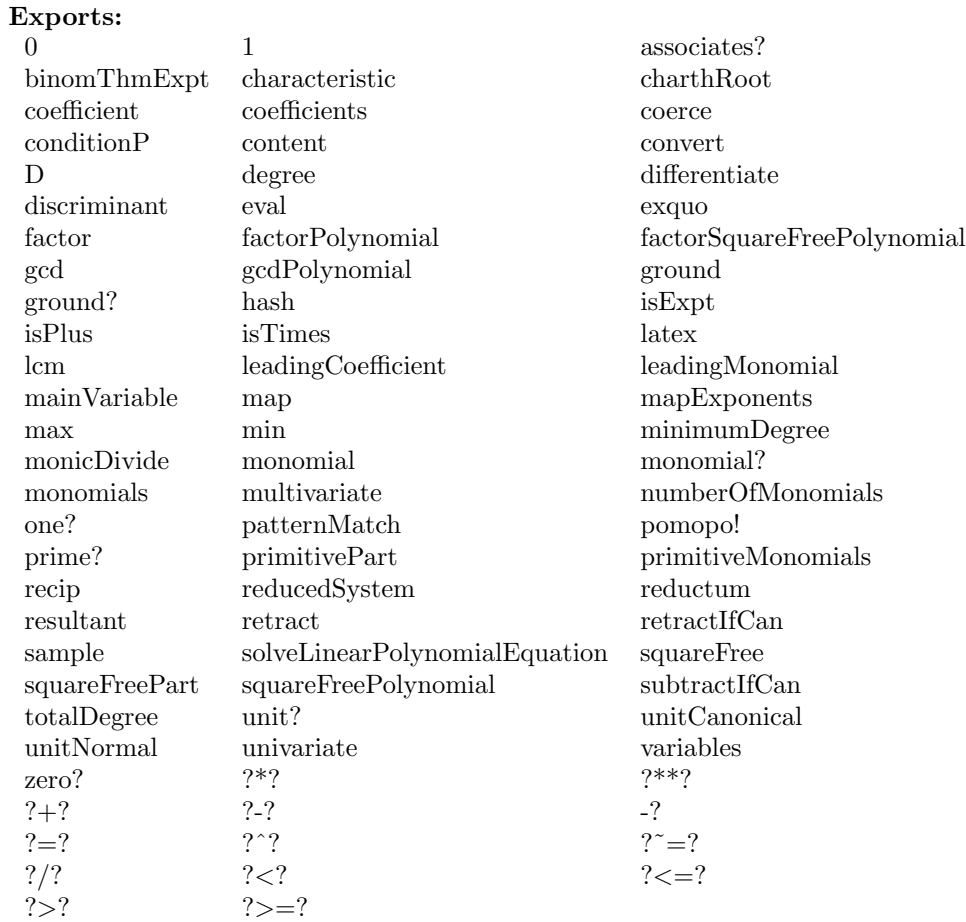

#### **— domain MPOLY MultivariatePolynomial —**

```
)abbrev domain MPOLY MultivariatePolynomial
++ Author: Dave Barton, Barry Trager
++ Description:
++ This type is the basic representation of sparse recursive multivariate
++ polynomials whose variables are from a user specified list of symbols.
++ The ordering is specified by the position of the variable in the list.
++ The coefficient ring may be non commutative,
++ but the variables are assumed to commute.
MultivariatePolynomial(vl:List Symbol, R:Ring)
   == SparseMultivariatePolynomial(--SparseUnivariatePolynomial,
           R, OrderedVariableList vl)
```
**———-**

**———-**

**— MPOLY.dotabb —**

"MPOLY" [color="#88FF44",href="bookvol10.3.pdf#nameddest=MPOLY"] "PFECAT" [color="#4488FF",href="bookvol10.2.pdf#nameddest=PFECAT"] "MPOLY" -> "PFECAT"

### **domain MYEXPR MyExpression**

**— MyExpression.input —**

```
)set break resume
)sys rm -f MyExpression.output
)spool MyExpression.output
)set message test on
)set message auto off
)clear all
--S 1 of 1
)show MyExpression
- -R--R MyExpression(q: Symbol,R: Join(Ring,OrderedSet,IntegralDomain)) is a domain constructor
--R Abbreviation for MyExpression is MYEXPR
--R This constructor is exposed in this frame.
--R Issue )edit bookvol10.3.pamphlet to see algebra source code for MYEXPR
---R--R-------------------------------- Operations ----------------------------------
-R ?*? : (PositiveInteger,%) -> % ?*? : (NonNegativeInteger,%) -> %
--R ?*? : (Integer,%) -> % ?*? : (%,%) -> %
-R ?*? : (\%, R) -> \% if R has COMRING ?*? : (R, \%) -> \% if R has COMRING
--R ?**? : (%,%) -> % ?**? : (%,PositiveInteger) -> %
--R ?**? : (%, NonNegativeInteger) -> % ?+? : (%, %) -> %
--R -? : % -> %
--R ?/? : (\%, \%) \rightarrow % \qquad ?<? : (\%, \%) \rightarrow Boolean
--R ?<=? : (\%, \%) -> Boolean <br> ?=? : (\%, \%) -> Boolean
--R ?>? : (\%, \%) -> Boolean ... ?>=? : (\%, \%) -> Boolean
-R D : \left(\%, \text{Symbol}\right) \rightarrow \% D : \left(\%, \text{List(Symbol})\right) \rightarrow \%--R 1 : () -> % 0 : () -> %
R ?^? : \%, PositiveInteger) -> \% ?^? : \%, NonNegativeInteger) -> \%-R applyQuote : (Symbol,List(%)) -> % applyQuote : (Symbol,%,%,%) -> %
-R applyQuote : (Symbol,%,%) -> % applyQuote : (Symbol,%) -> %
--R associates? : (%,%) -> Boolean belong? : BasicOperator -> Boolean
--R binomial : (\%, \%) \rightarrow \% box : List(\%) \rightarrow \%-R box : \% -> \% coerce : Integer -> \%
```

```
-R coerce : \% -> \%-R coerce : Symbol -> % coerce : Kernel(%) -> %
--R coerce : % -> OutputForm denominator : % -> %
-R differentiate : \langle \text{%,Symbol} \rangle \rightarrow \text{%} distribute : (\text{%,%)} \rightarrow \text{%}--R distribute : \% -> \% elt : (BasicOperator, List(\%)) -> \%-R elt : (BasicOperator, %, %, %) -> % elt : (BasicOperator, %, %) -> %
-R elt : (BasicOperator, %) -> % eval : (\frac{9}{10}, \text{Symbol}, (\frac{9}{10} \rightarrow \frac{9}{10})) -> %
--R eval : (\%, List(\%), List(\%)) -> % eval : (\%, \%) -> %
-R eval : (\%, Equation(\%)') -> % eval : (\%,List(Equation(\%))) -> %
--R eval : (%,Kernel(%),%) -> % factorial : % -> %
-R factorials : \% -> \% \qquad factorials : (\%, \text{Symbol}) -> \%--R freeOf? : (\%, \text{Symbol}) -> Boolean freeOf? : (\%, \%) -> Boolean
-R \text{ gcd}: (\%, \%) \rightarrow % if R has INTDOM gcd : List(\%) \rightarrow % if R has INTDOM
--R ground : % \rightarrow R ground? : % \rightarrow Boolean--R hash : % -> SingleInteger height : % -> NonNegativeInteger
--R is? : \binom{M}{k}, Symbol) -> Boolean is? : \binom{M}{k}, BasicOperator) -> Boolean
-R kernel : (BasicOperator, %) -> % kernels : % -> List(Kernel(%))
-R latex : \% -> String lcm : (\%, \%) -> \% if R has INTDOM
-R lcm : List(%) -> % if R has INTDOM map : ((% -> %), Kernel(%)) -> %
--R \text{ max} : (\%, \%) \rightarrow \% min : (\%, \%) \rightarrow \%--R numerator : \% -> \%-R paren : List(\%) -> % paren : % -> %
--R permutation : (\%, \%) -> \% product : (\%, \text{Symbol}) -> \%--R recip : % -> Union(%, "failed") retract : % -> Integer
--R retract : \% -> R retract : \% -> Symbol
--R retract : \% \rightarrow Kernel(%) sample : () \rightarrow %
-R subst : (\%, Equation(\%)) -> \% summation : (\%, Symbol) -> \%--R tower : \% \rightarrow List(Kernel(%)) unit? : \% \rightarrow Boolean
--R unitCanonical : % -> % variables : % -> List(Symbol)
-R zero? : \% -> Boolean ? = ? : (\%, \%) -> Boolean
--R ?*? : (%,Fraction(Integer)) -> % if R has INTDOM
--R ?*? : (Fraction(Integer),%) -> % if R has INTDOM
--R ?**? : (%,Integer) -> % if R has GROUP or R has INTDOM
--R ?/? : (SparseMultivariatePolynomial(R,Kernel(%)),SparseMultivariatePolynomial(R,Kernel(%)))
--R D : \langle \text{%,Symbol}, \text{NonNegativeInteger} \rangle -> %
--R D : (\%, List(Symbol), List(NonNegativeInteger)) \rightarrow-R ?^? : (%,Integer) \rightarrow % if R has GROUP or R has INTDOM
--R applyQuote : (Symbol,%,%,%,%) -> %
--R characteristic : () -> NonNegativeInteger
--R charthRoot : % -> Union(%, "failed") if R has CHARNZ
--R coerce : Fraction(Integer) -> % if R has INTDOM or R has RETRACT(FRAC(INT))
--R coerce : Fraction(MyUnivariatePolynomial(q,R)) -> %
--R coerce : MyUnivariatePolynomial(q,R) -> %
--R coerce : Polynomial(R) -> % if R has RING
--R coerce : Fraction(Polynomial(R)) -> % if R has INTDOM
--R coerce : Fraction(Polynomial(Fraction(R))) -> % if R has INTDOM
--R coerce : Polynomial(Fraction(R)) -> % if R has INTDOM
-R coerce : Fraction(R) \rightarrow % if R has INTDOM
--R coerce : SparseMultivariatePolynomial(R,Kernel(%)) -> % if R has RING
--R commutator : (\%, \%) \rightarrow % if R has GROUP
```

```
--R conjugate : (\%, \%) \rightarrow % if R has GROUP
--R convert : % -> InputForm if R has KONVERT(INFORM)
--R convert : Factored(%) -> % if R has INTDOM
--R convert : % -> Pattern(Float) if R has KONVERT(PATTERN(FLOAT))
--R convert : % -> Pattern(Integer) if R has KONVERT(PATTERN(INT))
--R definingPolynomial : % -> % if $ has RING
--R denom : % -> SparseMultivariatePolynomial(R,Kernel(%)) if R has INTDOM
--R differentiate : (%,List(Symbol)) -> %
--R differentiate : (%, Symbol, NonNegativeInteger) -> %
--R differentiate : (\%, \text{List(Symbol}), \text{List(NonNegativeInteger)}) -> %
-R divide : (\%, \%) \rightarrow Record(quotient: %, remainder: %) if R has INTDOM
--R elt : (BasicOperator,%,%,%,%) -> %
--R euclideanSize : % -> NonNegativeInteger if R has INTDOM
--R eval : (%, Symbol, NonNegativeInteger, (% -> %)) -> % if R has RING
--R eval : (%,Symbol,NonNegativeInteger,(List(%) -> %)) -> % if R has RING
--R eval : (%,List(Symbol),List(NonNegativeInteger),List((List(%) -> %))) -> % if R has RING
--R eval : \langle\%,List(Symbol),List(NonNegativeInteger),List((\% -> \%))) -> \% if R has RING--R eval : (%, List(BasicOperator), List(%), Symbol) -> % if R has KONVERT(INFORM)
--R eval : (%, BasicOperator, %, Symbol) -> % if R has KONVERT(INFORM)
--R eval : % -> % if R has KONVERT(INFORM)
--R eval : (\%, \text{List(Symbol})) \rightarrow \% if R has KONVERT(INFORM)
--R eval : \left(\%, \text{Symbol}\right) \rightarrow \% if R has KONVERT(INFORM)
--R eval : \binom{9}{6}, BasicOperator, \binom{9}{6} -> \binom{9}{6}) -> \binom{9}{6}-R eval : (\%, BasicOperator, (List(\%) -> %)) -> %-R eval : (\%, List(BasicOperator), List((List(\%) -> \%))) ->--R eval : (\%, List(BasicOperator), List((\% \rightarrow \%))) \rightarrow--R eval : (\%, \text{Symbol}, (\text{List}(\%) -> \%) -> \%--R eval : (\%, List(Symbol),List((List(\%) \ -> \%))) \ ->-R eval : (\%,List(Symbol),List((\% \rightarrow \%))) -> %
-R eval : (\%,List(Kernel(\%)), List(\%)) -> %
--R even? : % -> Boolean if $ has RETRACT(INT)
--R expressIdealMember : (List(%), %) -> Union(List(%), "failed") if R has INTDOM
--R exquo : (\%, \%) \rightarrow Union(%, "failed")
--R extendedEuclidean : (\%, \%) \rightarrow Record(coef1: %, coef2: %, generator: %) if R has INTDOM
--R extendedEuclidean : \langle \langle \rangle, \langle \rangle, \langle \rangle -> Union(Record(coef1: \langle \rangle, coef2: \langle \rangle), "failed") if R has INTDOM
--R factor : % -> Factored(%) if R has INTDOM
--R gcdPolynomial : (SparseUnivariatePolynomial(%),SparseUnivariatePolynomial(%)) -> SparseUnivariatePolynom
--R inv : % \rightarrow % if R has GROUP or R has INTDOM
--R isExpt : (%,Symbol) -> Union(Record(var: Kernel(%),exponent: Integer),"failed") if R has RING
--R isExpt : (%,BasicOperator) -> Union(Record(var: Kernel(%),exponent: Integer),"failed") if R has RING
--R isExpt : % -> Union(Record(var: Kernel(%), exponent: Integer), "failed") if R has SGROUP
--R isMult : % -> Union(Record(coef: Integer,var: Kernel(%)),"failed") if R has ABELSG
--R isPlus : % -> Union(List(%), "failed") if R has ABELSG
--R isPower : % -> Union(Record(val: %,exponent: Integer),"failed") if R has RING
--R isTimes : % -> Union(List(%), "failed") if R has SGROUP
--R kernel : (BasicOperator, List(%)) -> %
--R lcmCoef : (\%, \%) -> Record(llcmres: %,coeff1: %,coeff2: %) if R has INTDOM
--R mainKernel : % -> Union(Kernel(%),"failed")
--R minPoly : Kernel(%) -> SparseUnivariatePolynomial(%) if $ has RING
--R multiEuclidean : (List(%),%) -> Union(List(%),"failed") if R has INTDOM
```

```
--R numer : % -> SparseMultivariatePolynomial(R, Kernel(%)) if R has RING
--R odd? : % -> Boolean if $ has RETRACT(INT)
--R operator : BasicOperator -> BasicOperator
--R operators : % -> List(BasicOperator)
--R patternMatch : (%,Pattern(Float),PatternMatchResult(Float,%)) -> PatternMatchResult(Float,%)
--R patternMatch : (%,Pattern(Integer),PatternMatchResult(Integer,%)) -> PatternMatchResult(Inte
--R prime? : % -> Boolean if R has INTDOM
--R principalIdeal : List(%) -> Record(coef: List(%),generator: %) if R has INTDOM
--R product : (%, SegmentBinding(%)) -> %
--R ?quo? : (\%, \%) \rightarrow % if R has INTDOM
--R reducedSystem : Matrix(%) -> Matrix(Integer) if R has LINEXP(INT) and R has RING
--R reducedSystem : (Matrix(%),Vector(%)) -> Record(mat: Matrix(Integer),vec: Vector(Integer)) i
--R reducedSystem : Matrix(%) -> Matrix(R) if R has RING
--R reducedSystem : (Matrix(%),Vector(%)) -> Record(mat: Matrix(R),vec: Vector(R)) if R has RING
--R ?rem? : (\%, \%) \rightarrow % if R has INTDOM
--R retract : % -> Fraction(Integer) if R has INTDOM and R has RETRACT(INT) or R has RETRACT(FRA
--R retract : % -> Fraction(MyUnivariatePolynomial(q,R))
--R retract : % -> MyUnivariatePolynomial(q,R)
--R retract : % -> Polynomial(R) if R has RING
--R retract : % -> Fraction(Polynomial(R)) if R has INTDOM
--R retractIfCan : % -> Union(Fraction(Integer), "failed") if R has INTDOM and R has RETRACT(INT)
--R retractIfCan : % -> Union(Integer,"failed")
--R retractIfCan : % -> Union(MyUnivariatePolynomial(q,R),"failed")
--R retractIfCan : % -> Union(Polynomial(R),"failed") if R has RING
--R retractIfCan : % -> Union(Fraction(Polynomial(R)), "failed") if R has INTDOM
--R retractIfCan : % -> Union(R, "failed")
--R retractIfCan : % -> Union(Symbol,"failed")
--R retractIfCan : % -> Union(Kernel(%), "failed")
--R sizeLess? : (%,%) -> Boolean if R has INTDOM
--R squareFree : % -> Factored(%) if R has INTDOM
--R squareFreePart : % -> % if R has INTDOM
--R subst : (\%, \text{List}(\text{Kernel}(\%)), \text{List}(\%) ) -> %
--R subst : (\%, List(Equation()) \rightarrow %--R subtractIfCan : (\%, \%) -> Union(%, "failed")
--R summation : \left(\%, \text{SegmentBinding}(\%) \right) -> %
--R unitNormal : % -> Record(unit: %, canonical: %, associate: %)
--R univariate : (%,Kernel(%)) -> Fraction(SparseUnivariatePolynomial(%)) if R has INTDOM
---R--E 1
)spool
)lisp (bye)
             ———-
```
**— MyExpression.help —**

====================================================================

MyExpression examples

====================================================================

This domain has no description

See Also: o )show MyExpression

# **MyExpression (MYEXPR)**

**———-**

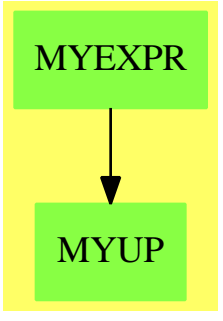

**See**

*⇒* "MyUnivariatePolynomial" (MYUP) [14](#page-1945-0) on page [1918](#page-1945-0)

### **Exports:**

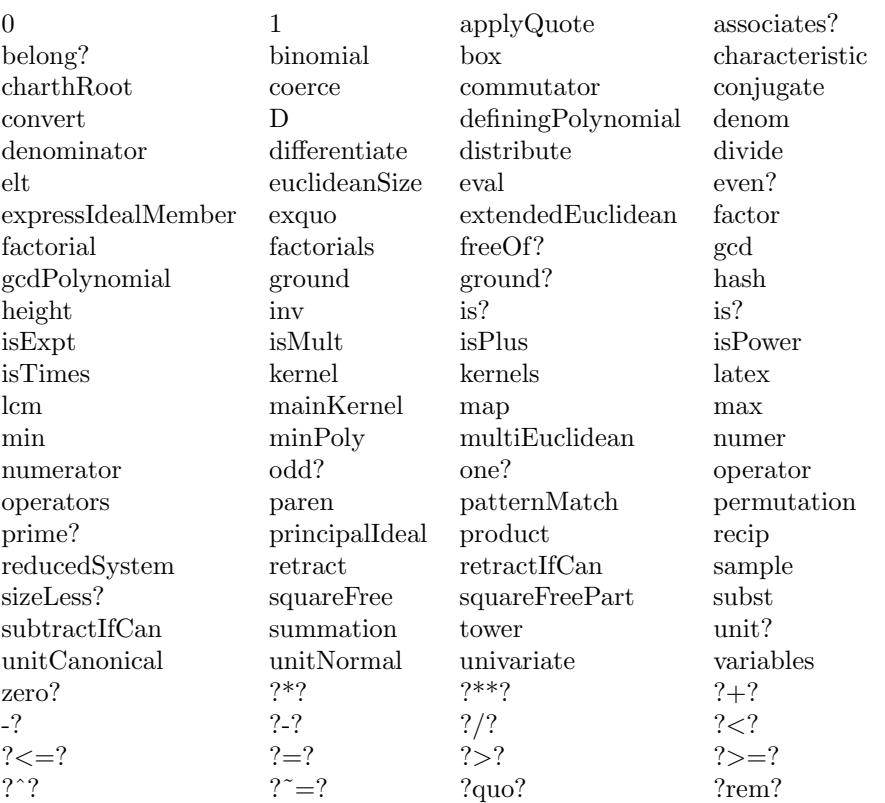

#### **— domain MYEXPR MyExpression —**

```
)abbrev domain MYEXPR MyExpression
++ Author: Mark Botch
++ Description:
++ This domain has no description
MyExpression(q: Symbol, R): Exports == Implementation where
  R: Join(Ring, OrderedSet, IntegralDomain)
  UP ==> MyUnivariatePolynomial(q, R)
  Exports == Join(FunctionSpace R, IntegralDomain,
                 RetractableTo UP, RetractableTo Symbol,
                 RetractableTo Integer, CombinatorialOpsCategory,
                PartialDifferentialRing Symbol) with
               -* : (\%, \%) \rightarrow \%\angle/ : (\%, \%) -> %
               -*_* * : (\%, \%) \rightarrow \%numerator : % -> %
               denominator : % -> %
               ground? : % -> Boolean
```

```
coerce: Fraction UP -> %
           retract: % -> Fraction UP
Implementation == Expression R add
 Rep := Expression R
 iunivariate(p: Polynomial R): UP ==
     poly: SparseUnivariatePolynomial(Polynomial R)
          := univariate(p, q)$(Polynomial R)
     map((z1:Polynomial R):R +-> retract(z1), poly)_
       $UnivariatePolynomialCategoryFunctions2(Polynomial R,
                 SparseUnivariatePolynomial Polynomial R,
                 R, UP)
 retract(p: %): Fraction UP ==poly: Fraction Polynomial R := retract p
     upoly: UP := iunivariate numer poly
     vpoly: UP := iunivariate denom poly
     upoly / vpoly
 return(x): UP == iunivariate retract p
 coerce(r: Fraction UP): % =num: SparseUnivariatePolynomial R := makeSUP numer r
    den: SparseUnivariatePolynomial R := makeSUP denom r
    u: Polynomial R := multivariate(num, q)
    v: Polynomial R := multivariate(den, q)
    quot: Fraction Polynomial R := u/v
    quot::(Expression R)
          ———-
```
**— MYEXPR.dotabb —**

**———-**

"MYEXPR" [color="#88FF44",href="bookvol10.3.pdf#nameddest=MYEXPR"] "MYUP" [color="#88FF44",href="bookvol10.3.pdf#nameddest=MYUP"] "MYEXPR" -> "MYUP"

## **domain MYUP MyUnivariatePolynomial**

```
— MyUnivariatePolynomial.input —
)set break resume
)sys rm -f MyUnivariatePolynomial.output
)spool MyUnivariatePolynomial.output
)set message test on
)set message auto off
)clear all
--S 1 of 1
)show MyUnivariatePolynomial
--R
--R MyUnivariatePolynomial(x: Symbol,R: Ring) is a domain constructor
--R Abbreviation for MyUnivariatePolynomial is MYUP
--R This constructor is exposed in this frame.
--R Issue )edit bookvol10.3.pamphlet to see algebra source code for MYUP
---R--R------------------------------- Operations --------------------------------
--R ?*? : (\%, R) -> % ?*? : (R, \%) -> %
-R ?*? : (\%, \%) \rightarrow \% ?*? : (Integer,\%) \rightarrow \%-R ?*? : (NonNegativeInteger,%) -> % ?*? : (PositiveInteger,%) -> %
--R ?**? : (%, NonNegativeInteger) -> % ?**? : (%, PositiveInteger) -> %
--R ?+? : (\%, \%) -> % ?-? : (\%, \%) -> %
--R -? : % -> %<br>
--R ?=? : (%,%) -> Boolean<br>
D : (%, (R -> R)) -> %
--R ?=? : (\%,\%) -> Boolean
-R D : % -> %--R D : (%, SingletonAsOrderedSet) -> % 1 : () -> %
-R 0 : () \rightarrow % \qquad \qquad \qquad \qquad ?^? : (%, NonNegativeInteger) -> %
--R ?^? : (%,PositiveInteger) -> % coefficients : % -> List(R)
-R coerce : \% \rightarrow \% if R has INTDOM coerce : Symbol -> \%-R coerce : Polynomial(R) -> % coerce : Variable(x) -> %
--R coerce : SingletonAsOrderedSet -> % coerce : R -> %
--R coerce : Integer -> % coerce : % -> OutputForm
-R content : \% -> R if R has GCDDOM degree : \% -> NonNegativeInteger
-R differentiate : (\%, (R \rightarrow R)) \rightarrow \% differentiate : \% \rightarrow \%--R ?.? : (\%, \%) \rightarrow \% ?.? : (\%, R) \rightarrow R-R eval : (\%, \text{List}(\%), \text{List}(\%)) -> % eval : (\%, \%) -> %
-R eval : (\%, Equation(\%)') -> % eval : (\%,List(Equation(\%))) -> %
-R \text{ gcd } : (\%, \%) \rightarrow \% \text{ if } R \text{ has GCDDOM} gcd : List(%) -> % if R has GCDDOM
-R ground : \% \rightarrow R ground? : \% \rightarrow Boolean
-R hash : \% -> SingleInteger init : () -> \% if R has STEP
-R latex : \% \rightarrow String lcm : (\%, \%) \rightarrow \% if R has GCDDOM
-R lcm : List(%) -> % if R has GCDDOM leadingCoefficient : % -> R
-R leadingMonomial : % -> % map : ((R - > R),%) -> %
-R max : (\%, \%) \rightarrow % if R has ORDSET min : (\%, \%) \rightarrow % if R has ORDSET
-R monomial? : \% -> Boolean monomials : \% -> List(\%)--R one? : % -> Boolean primitiveMonomials : % -> List(%)
-R pseudoRemainder : \langle \langle \rangle, \langle \rangle \rangle \rightarrow \rangle \langle \rangle ?quo? : \langle \langle \rangle, \langle \rangle \rangle \rightarrow \rangle \langle \rangle if R has FIELD
--R recip : % \rightarrow Union(%, "failed") reductum : % \rightarrow %
--R ?rem? : (\%, \%) \rightarrow % if R has FIELD retract : % \rightarrow Symbol
```

```
--R retract : \% \rightarrow R sample : () \rightarrow %
-R unvectorise : Vector(R) \rightarrow % zero? : % \rightarrow Boolean
--R ? =? : (\%, \%) -> Boolean
--R ?*? : (Fraction(Integer),%) -> % if R has ALGEBRA(FRAC(INT))
--R ?*? : (%, Fraction(Integer)) -> % if R has ALGEBRA(FRAC(INT))
--R ?<? : (\%, \%) -> Boolean if R has ORDSET
--R ?<=? : (\%, \%) -> Boolean if R has ORDSET
--R ?>? : (\%, \%) -> Boolean if R has ORDSET
--R ?>=? : (\%, \%) -> Boolean if R has ORDSET
--R D : (%, (R \rightarrow R), NonNegativeInteger) \rightarrow %
--R D : (%, List(Symbol), List(NonNegativeInteger)) -> % if R has PDRING(SYMBOL)
--R D : \%, Symbol, NonNegativeInteger) -> \% if R has PDRING(SYMBOL)
--R D : (%, List(Symbol)) -> % if R has PDRING(SYMBOL)
--R D : \left(\%, \text{Symbol}\right) \rightarrow % if R has PDRING(SYMBOL)
--R D : (%,List(SingletonAsOrderedSet),List(NonNegativeInteger)) -> %
--R D : (%, SingletonAsOrderedSet, NonNegativeInteger) -> %
--R D : (\%, List(SingletonAsOrderedSet)) \rightarrow %
--R associates? : (\%, \%) -> Boolean if R has INTDOM
--R binomThmExpt : (%,%, NonNegativeInteger) -> % if R has COMRING
--R characteristic : () -> NonNegativeInteger
--R charthRoot : % -> Union(%,"failed") if $ has CHARNZ and R has PFECAT or R has CHARNZ
--R coefficient : (%,List(SingletonAsOrderedSet),List(NonNegativeInteger)) -> %
--R coefficient : \langle\text{%,SingletonAsOrderedSet}, \text{NonNegativeInteger}\rangle -> %
--R coefficient : (%,NonNegativeInteger) -> R
--R coerce : Fraction(Integer) -> % if R has ALGEBRA(FRAC(INT)) or R has RETRACT(FRAC(INT))
--R composite : (Fraction(%),%) -> Union(Fraction(%),"failed") if R has INTDOM
-R composite : (\%, \%) \rightarrow Union(\%, "failed") if R has INTDOM
--R conditionP : Matrix(%) -> Union(Vector(%),"failed") if $ has CHARNZ and R has PFECAT
--R content : (%, SingletonAsOrderedSet) -> % if R has GCDDOM
--R convert : % -> InputForm if SingletonAsOrderedSet has KONVERT(INFORM) and R has KONVERT(INFORM)
--R convert : % -> Pattern(Integer) if SingletonAsOrderedSet has KONVERT(PATTERN(INT)) and R has KONVERT(PAT
--R convert : % -> Pattern(Float) if SingletonAsOrderedSet has KONVERT(PATTERN(FLOAT)) and R has KONVERT(PAT
--R degree : (%,List(SingletonAsOrderedSet)) -> List(NonNegativeInteger)
--R degree : (%,SingletonAsOrderedSet) -> NonNegativeInteger
--R differentiate : (\%, (R \rightarrow R), \%) -> %-R differentiate : (\%, (R \rightarrow R), \text{NonNegativeInteger}) \rightarrow--R differentiate : (%,List(Symbol),List(NonNegativeInteger)) -> % if R has PDRING(SYMBOL)
--R differentiate : (%, Symbol, NonNegativeInteger) -> % if R has PDRING(SYMBOL)
--R differentiate : (\%, List(Symbol)) \rightarrow % if R has PDRING(SYMBOL)
--R differentiate : \left(\%, \text{Symbol}\right) -> % if R has PDRING(SYMBOL)
--R differentiate : (%, NonNegativeInteger) -> %
--R differentiate : (%,List(SingletonAsOrderedSet),List(NonNegativeInteger)) -> %
--R differentiate : \langle\%, SingletonAsOrderedSet, NonNegativeInteger) -> %
--R differentiate : (%,List(SingletonAsOrderedSet)) -> %
--R differentiate : (%, SingletonAsOrderedSet) -> %
--R discriminant : % -> R if R has COMRING
--R discriminant : (%,SingletonAsOrderedSet) -> % if R has COMRING
--R divide : \langle \langle \rangle, \rangle \rangle -> Record(quotient: \langle \rangle, remainder: \langle \rangle) if R has FIELD
--R divideExponents : (%,NonNegativeInteger) -> Union(%,"failed")
--R ?.? : (\%, Fraction(\%) \rightarrow Fraction(\%) if R has INTDOM
```

```
--R elt : (Fraction(%), R) \rightarrow R if R has FIELD
--R elt : (Fraction(%), Fraction(%)) -> Fraction(%) if R has INTDOM
--R euclideanSize : % -> NonNegativeInteger if R has FIELD
--R eval : (%, List(SingletonAsOrderedSet), List(%)) -> %
--R eval : (%, SingletonAsOrderedSet, %) -> %
--R eval : (%, List(SingletonAsOrderedSet), List(R)) -> %
--R eval : (%, SingletonAsOrderedSet, R) -> %
--R expressIdealMember : (List(%),%) -> Union(List(%),"failed") if R has FIELD
-R exquo : (\%, \%) -> Union(\%, "failed") if R has INTDOM
--R exquo : (%,R) -> Union(%,"failed") if R has INTDOM
--R extendedEuclidean : (%,%) -> Record(coef1: %,coef2: %,generator: %) if R has FIELD
--R extendedEuclidean : (\%, \%, \%) -> Union(Record(coef1: %,coef2: %), "failed") if R has FIELD
--R factor : % -> Factored(%) if R has PFECAT
--R factorPolynomial : SparseUnivariatePolynomial(%) -> Factored(SparseUnivariatePolynomial(%))
--R factorSquareFreePolynomial : SparseUnivariatePolynomial(%) -> Factored(SparseUnivariatePolyn
--R fmecg : (%,NonNegativeInteger,R,%) -> %
--R gcdPolynomial : (SparseUnivariatePolynomial(%),SparseUnivariatePolynomial(%)) -> SparseUniva
--R integrate : % -> % if R has ALGEBRA(FRAC(INT))
--R isExpt : % -> Union(Record(var: SingletonAsOrderedSet,exponent: NonNegativeInteger), "failed"
--R isPlus : % -> Union(List(%), "failed")
--R isTimes : % -> Union(List(%),"failed")
--R karatsubaDivide : \langle\%,\text{NonNegativeInteger}\rangle -> Record(quotient: %, remainder: %)
-R lcmCoef : (\%, \%) -> Record(llcmres: %,coeff1: %,coeff2: %) if R has GCDDOM
--R mainVariable : % -> Union(SingletonAsOrderedSet,"failed")
--R makeSUP : % -> SparseUnivariatePolynomial(R)
--R mapExponents : ((NonNegativeInteger -> NonNegativeInteger),%) -> %
--R minimumDegree : (%,List(SingletonAsOrderedSet)) -> List(NonNegativeInteger)
--R minimumDegree : (%, SingletonAsOrderedSet) -> NonNegativeInteger
--R minimumDegree : % -> NonNegativeInteger
--R monicDivide : (\%, \%) -> Record(quotient: %, remainder: %)
--R monicDivide : \langle \text{W}, \text{W}, \text{SingletonAsOrderedSet} \rangle -> Record(quotient: %, remainder: %)
--R monomial : (%, List(SingletonAsOrderedSet), List(NonNegativeInteger)) -> %
--R monomial : (%, SingletonAsOrderedSet, NonNegativeInteger) -> %
--R monomial : (R, NonNegativeInteger) -> %
--R multiEuclidean : (List(%),%) -> Union(List(%),"failed") if R has FIELD
--R multiplyExponents : (%, NonNegativeInteger) -> %
--R multivariate : (SparseUnivariatePolynomial(%), SingletonAsOrderedSet) -> %
--R multivariate : (SparseUnivariatePolynomial(R), SingletonAsOrderedSet) -> %
--R nextItem : % -> Union(%,"failed") if R has STEP
--R numberOfMonomials : % -> NonNegativeInteger
--R order : (%,%) -> NonNegativeInteger if R has INTDOM
--R patternMatch : (%,Pattern(Integer),PatternMatchResult(Integer,%)) -> PatternMatchResult(Inte
--R patternMatch : (%,Pattern(Float),PatternMatchResult(Float,%)) -> PatternMatchResult(Float,%)
--R pomopo! : (%,R,NonNegativeInteger,%) -> %
--R prime? : % -> Boolean if R has PFECAT
--R primitivePart : (%,SingletonAsOrderedSet) -> % if R has GCDDOM
--R primitivePart : % -> % if R has GCDDOM
--R principalIdeal : List(%) -> Record(coef: List(%), generator: %) if R has FIELD
--R pseudoDivide : (%,%) -> Record(coef: R,quotient: %,remainder: %) if R has INTDOM
--R pseudoQuotient : (\%, \%) -> % if R has INTDOM
```
```
--R reducedSystem : Matrix(%) -> Matrix(R)
--R reducedSystem : (Matrix(%),Vector(%)) -> Record(mat: Matrix(R),vec: Vector(R))
--R reducedSystem : (Matrix(%),Vector(%)) -> Record(mat: Matrix(Integer),vec: Vector(Integer)) if R has LIN
--R reducedSystem : Matrix(%) -> Matrix(Integer) if R has LINEXP(INT)
--R resultant : (\%, \%) -> R if R has COMRING
--R resultant : (%,%,SingletonAsOrderedSet) -> % if R has COMRING
--R retract : % -> SingletonAsOrderedSet
--R retract : % -> Integer if R has RETRACT(INT)
--R retract : % -> Fraction(Integer) if R has RETRACT(FRAC(INT))
--R retractIfCan : % -> Union(Symbol,"failed")
--R retractIfCan : % -> Union(SingletonAsOrderedSet, "failed")
--R retractIfCan : % -> Union(Integer,"failed") if R has RETRACT(INT)
--R retractIfCan : % -> Union(Fraction(Integer),"failed") if R has RETRACT(FRAC(INT))
--R retractIfCan : % -> Union(R, "failed")
--R separate : \langle \%, \% \rangle -> Record(primePart: %, commonPart: %) if R has GCDDOM
--R shiftLeft : (%, NonNegativeInteger) -> %
--R shiftRight : (%, NonNegativeInteger) -> %
--R sizeLess? : (%,%) -> Boolean if R has FIELD
--R solveLinearPolynomialEquation : (List(SparseUnivariatePolynomial(%)),SparseUnivariatePolynomial(%)) -> 1
--R squareFree : % -> Factored(%) if R has GCDDOM
--R squareFreePart : % -> % if R has GCDDOM
--R squareFreePolynomial : SparseUnivariatePolynomial(%) -> Factored(SparseUnivariatePolynomial(%)) if R ha
--R subResultantGcd : (\%, \%) -> % if R has INTDOM
--R subtractIfCan : (%,%) -> Union(%,"failed")
--R totalDegree : (%,List(SingletonAsOrderedSet)) -> NonNegativeInteger
--R totalDegree : % -> NonNegativeInteger
--R unit? : % -> Boolean if R has INTDOM
--R unitCanonical : % -> % if R has INTDOM
--R unitNormal : % -> Record(unit: %, canonical: %, associate: %) if R has INTDOM
--R univariate : % -> SparseUnivariatePolynomial(R)
--R univariate : \langle\%,SingletonAsOrderedSet) -> SparseUnivariatePolynomial(%)
--R unmakeSUP : SparseUnivariatePolynomial(R) -> %
--R variables : % -> List(SingletonAsOrderedSet)
--R vectorise : (%,NonNegativeInteger) -> Vector(R)
---R--E 1
)spool
)lisp (bye)
            ———-
            — MyUnivariatePolynomial.help —
```
==================================================================== MyUnivariatePolynomial examples ====================================================================

This domain has no description

See Also: o )show MyUnivariatePolynomial

**———-**

### **MyUnivariatePolynomial (MYUP)**

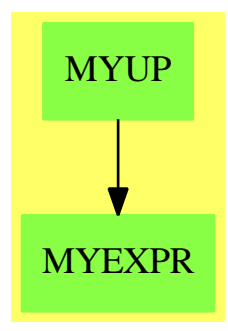

**See**

*⇒* "MyExpression" (MYEXPR) [14](#page-1938-0) on page [1911](#page-1938-0)

**Exports:**

#### *DOMAIN MYUP MYUNIVARIATEPOLYNOMIAL* 1919

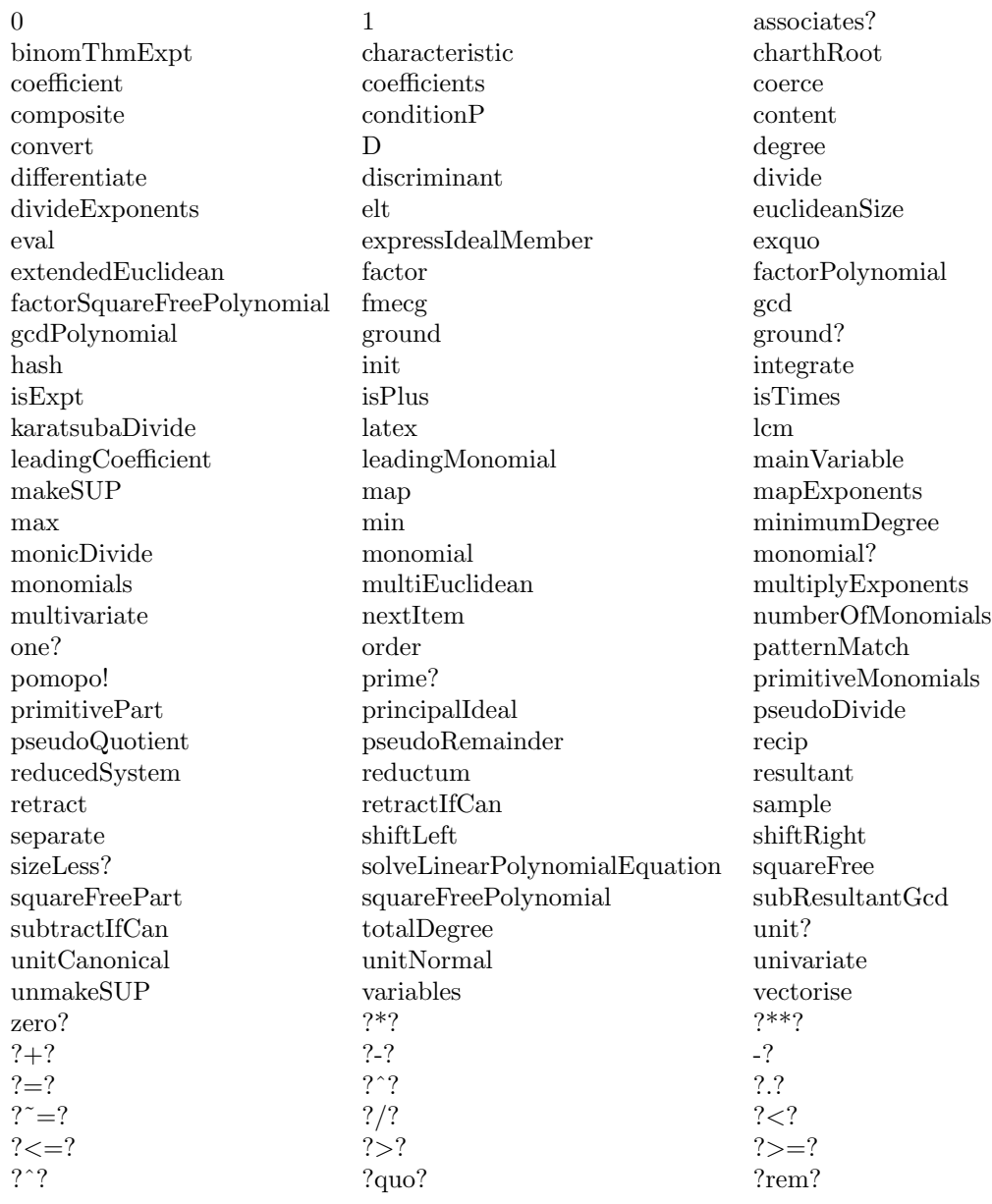

#### **— domain MYUP MyUnivariatePolynomial —**

)abbrev domain MYUP MyUnivariatePolynomial

++ Author: Mark Botch

++ Description:

++ This domain has no description

MyUnivariatePolynomial(x:Symbol, R:Ring):

```
UnivariatePolynomialCategory(R) with
 RetractableTo Symbol;
 coerce: Variable(x) \rightarrow %++ coerce(x) converts the variable x to a univariate polynomial.
 fmecg: (%,NonNegativeInteger,R,%) -> %
      ++ fmecg(p1,e,r,p2) finds x : p1 - r * x**e * p2
  if R has univariate: (R, Symbol) -> SparseUnivariatePolynomial R
 then coerce: R \rightarrow \%coerce: Polynomial R -> %
== SparseUnivariatePolynomial(R) add
 Rep := SparseUnivariatePolynomial(R)
 coerce(p: %):OutputForm == outputForm(p, outputForm x)
 coerce(x: Symbol): % == monomial(1, 1)coerce(v: Variable(x)): % == monomial(1, 1)retract(p: %): Symbol ==retract(p)@SingletonAsOrderedSet
      x
  if R has univariate: (R, Symbol) -> SparseUnivariatePolynomial R
 then coerce(p: R): \% == univariate(p, x) $R
  coerce(p: Polynomial R): % =poly: SparseUnivariatePolynomial(Polynomial R)
           := univariate(p, x)$(Polynomial R)
      map((z1:Polynomial R):R +-> retract(z1), poly)_
           $UnivariatePolynomialCategoryFunctions2(Polynomial R,
                  SparseUnivariatePolynomial Polynomial R, R, %)
```
**— MYUP.dotabb —**

**———-**

**———-**

"MYUP" [color="#88FF44",href="bookvol10.3.pdf#nameddest=MYUP"] "MYEXPR" [color="#88FF44",href="bookvol10.3.pdf#nameddest=MYEXPR"] "MYUP" -> "MYEXPR"

## **Chapter 15**

# **Chapter N**

#### **domain NSDPS NeitherSparseOrDensePowerSeries**

**— NeitherSparseOrDensePowerSeries.input —**

```
)set break resume
)sys rm -f NeitherSparseOrDensePowerSeries.output
)spool NeitherSparseOrDensePowerSeries.output
)set message test on
)set message auto off
)clear all
--S 1 of 1
)show NeitherSparseOrDensePowerSeries
---R--R NeitherSparseOrDensePowerSeries(K: Field) is a domain constructor
--R Abbreviation for NeitherSparseOrDensePowerSeries is NSDPS
--R This constructor is exposed in this frame.
--R Issue )edit bookvol10.3.pamphlet to see algebra source code for NSDPS
---R--R------------------------------- Operations --------------------------------
-R ?*? : (\%, K) \rightarrow \% ?*? : (K, \%) \rightarrow \%--R ?*? : (Fraction(Integer),%) -> % ?*? : (%,Fraction(Integer)) -> %
--R ?*? : (\%, \%) -> % ?*? : (Integer,%) -> %
--R ?*? : (NonNegativeInteger,%) -> % ?*? : (PositiveInteger,%) -> %
--R ?**? : (%,Integer) -> % ?**? : (%,NonNegativeInteger) -> %
--R ?**? : (%, PositiveInteger) -> % ?+? : (%, %) -> %
--R ?-? : (\%, \%) -> %
--R ?/? : (\%, K) -> % if K has FIELD ?/? : (\%, \%) -> %
--R ?=? : (\%, \%) -> Boolean 1 : () -> %
-R 0 : () \rightarrow % \qquad \qquad ?^? : (%,Integer) -> %
-R ?^? : (%,NonNegativeInteger) -> % ?^? : (%,PositiveInteger) -> %
```
 $-$ R associates? :  $(\%, \%)$  -> Boolean center :  $\%$  -> K --R children : % -> List(%) coefOfFirstNonZeroTerm : % -> K  $-$ R coefficient :  $\binom{M}{b}$ , Integer)  $\rightarrow$  K coerce : K  $\rightarrow$  % if K has COMRING --R coerce : Fraction(Integer) -> % coerce : % -> % --R coerce : Integer -> % coerce : % -> OutputForm  $-R$  complete :  $\%$  ->  $\%$  concat :  $(\%, \%)$  ->  $\%$  $--R$  concat : List(%)  $->$  % copy : %  $->$  %  $-$ R cycleEntry :  $\%$  ->  $\%$ --R cyclic? : % -> Boolean degree : % -> Integer  $--R$  delay : (()  $->$  %)  $->$  % delete : (%, Integer)  $->$  %  $-$ R distance :  $(\%, \%) \rightarrow$  Integer ?.rest :  $(\%,$ rest) ->  $\%$  $--R$  ?.? :  $({\gamma},\text{Integer}) \rightarrow K$  empty : () ->  ${\gamma}$  $-R$  empty? :  $\%$  -> Boolean eq? :  $(\%, \%)$  -> Boolean --R explicitEntries? : % -> Boolean explicitlyEmpty? : % -> Boolean --R explicitlyFinite? : % -> Boolean extend : (%, Integer) -> %  $-R$  factor :  $\% \rightarrow$  Factored $(\%)$  filterUpTo :  $(\%$ , Integer) ->  $\%$  $-R \text{ findCoeff}$  :  $\langle \text{%, Integer} \rangle \rightarrow \text{K}$  frst :  $\text{%} \rightarrow \text{Record(k: Integer, c: K)}$  $--R$  gcd : List(%)  $->$  % gcd :  $(\%, \%)$   $->$  % --R hash : % -> SingleInteger index? : (Integer,%) -> Boolean --R indices : % -> List(Integer) insert :  $\langle \n, \n, \n, \n]$ Integer) -> %  $-R$  inv :  $% \rightarrow$   $% \rightarrow$   $R$  inv :  $% \rightarrow$   $R$  inv :  $% \rightarrow$   $R$  inv :  $% \rightarrow$   $R$  inv :  $% \rightarrow$   $R$  inv :  $% \rightarrow$   $R$  inv :  $% \rightarrow$   $R$  inv :  $% \rightarrow$   $R$  inv :  $% \rightarrow$   $R$  inv :  $% \rightarrow$   $R$  inv :  $% \rightarrow$   $R$  inv :  $% \rightarrow$   $R$  inv :  $% \rightarrow$   $R$  inv --R last : (%, NonNegativeInteger) -> % latex : % -> String  $--R$  lazy? : %  $->$  Boolean lazyEvaluate : %  $->$  %  $--R$  lcm : List(%)  $->$  % lcm : (%,%)  $->$  % --R leadingCoefficient : % -> K leadingMonomial : % -> %  $-R$  leaf? : %  $\rightarrow$  Boolean map :  $((K \rightarrow K),%) \rightarrow %$  $-R$  monomial :  $(K, Integer) \rightarrow %$  monomial? : % -> Boolean --R nodes :  $\frac{9}{6}$  -> List(%) one? :  $\frac{9}{6}$  -> Boolean --R order : % -> Integer  $\longrightarrow$  order : % -> Integer --R order : (%, Integer) -> Integer pole? : % -> Boolean --R posExpnPart : % -> % possiblyInfinite? : % -> Boolean --R prime? : % -> Boolean printInfo : () -> Boolean  $-$ R printInfo : Boolean  $-$ > Boolean ?quo? :  $(\%, \%)$  -> %  $--R$  recip :  $%$   $->$  Union( $%$ , "failed") reductum :  $%$   $->$   $%$  $--R$  ?rem? :  $\langle \%, \% \rangle$  -> % removeFirstZeroes : % -> % --R removeZeroes : % -> % removeZeroes : (Integer,%) -> %  $R = -R$  rest :  $\% ->$   $\%$  $--R$  rst :  $\%$   $\rightarrow$   $\%$  $-$ R sbt :  $(\%, \%) \rightarrow \%$  series : (Integer, K, %) -> %  $-$ R shift :  $\langle \n \rangle$ , Integer) ->  $\rangle$ --R squareFree : % -> Factored(%) squareFreePart : % -> %  $--R$  tail :  $%$   $->$   $%$   $\qquad \qquad$  truncate :  $({\cal V},$  Integer)  $->$   ${\cal V}$ --R unit? : % -> Boolean unitCanonical : % -> %  $--R$  variable :  $\%$   $\rightarrow$  Symbol zero? :  $\%$   $\rightarrow$  Boolean  $--R$  ?  $=$ ? :  $(\%, \%)$  -> Boolean

--R #? : % -> NonNegativeInteger if \$ has finiteAggregate  $-R D :$  (%, List(Symbol), List(NonNegativeInteger)) -> % if K has \*: (Integer, K) -> K and K has PD --R D :  $\langle\%, \text{Symbol}, \text{NonNegativeInteger}\rangle$  -> % if K has \*: (Integer, K) -> K and K has PDRING(SYMBOL)  $-R D : (\frac{\%}{\# \text{List(Symbol})}) \rightarrow \%$  if K has \*: (Integer, K)  $\rightarrow$  K and K has PDRING(SYMBOL)  $-R D : (\%, Symbol) \rightarrow \% if K has *: (Integer, K) \rightarrow K and K has PDRING(SYMBOL)$ 

```
-R D : \mathcal{N}, \text{NonNegativeInteger} -> \mathcal{N} if K has *: (Integer, K) -> K
--R D : % -> % if K has *: (Integer, K) -> K
--R any? : ((Record(k: Integer,c: K) -> Boolean),%) -> Boolean if $ has finiteAggregate
--R approximate : (%,Integer) -> K if K has **: (K,Integer) -> K and K has coerce: Symbol -> K
--R characteristic : () -> NonNegativeInteger
--R charthRoot : % -> Union(%, "failed") if K has CHARNZ
--R child? : (\%, \%) -> Boolean if Record(k: Integer, c: K) has SETCAT
--R coerce : % -> Stream(Record(k: Integer,c: K))
--R coerce : Stream(Record(k: Integer, c: K)) -> %
--R concat : (Record(k: Integer,c: K), %) -> %
--R concat : (\%, \text{Record}(k: \text{ Integer}, c: K)) \rightarrow \%--R concat! : (\%, \%) \rightarrow \% if $ has shallowlyMutable
--R concat! : (%, Record(k: Integer, c: K)) -> % if $ has shallowlyMutable
--R construct : List(Record(k: Integer, c: K)) -> %
--R convert : % -> InputForm if Record(k: Integer,c: K) has KONVERT(INFORM)
--R count : ((Record(k: Integer,c: K) -> Boolean),%) -> NonNegativeInteger if $ has finiteAggregate
--R count : (Record(k: Integer,c: K),%) -> NonNegativeInteger if $ has finiteAggregate and Record(k: Intege
--R cycleLength : % -> NonNegativeInteger
--R cycleSplit! : % -> % if $ has shallowlyMutable
--R delete : (%,UniversalSegment(Integer)) -> %
--R differentiate : \mathcal{N}_n,List(Symbol),List(NonNegativeInteger)) -> \mathcal{N}_n if K has *: (Integer,K) -> K and K has P
--R differentiate : \langle \text{%,Symbol}, \text{NonNegativeInteger} \rangle -> % if K has *: (Integer, K) -> K and K has PDRING(SYMBOL
--R differentiate : \langle\%,\text{List(Symbol)}) \rightarrow \% if K has *: (Integer, K) -> K and K has PDRING(SYMBOL)
--R differentiate : (%,Symbol) -> % if K has *: (Integer,K) -> K and K has PDRING(SYMBOL)
-R differentiate : \langle\,\!\langle\,,\text{NonNegativeInteger})\,\!\rangle -> \,\,\rangle if K has *: (Integer, K) -> K
--R differentiate : % -> % if K has *: (Integer, K) -> K
--R divide : (\%, \%) -> Record(quotient: %, remainder: %)
--R ?.value : (%,value) -> Record(k: Integer,c: K)
--R ?.first : (%,first) -> Record(k: Integer,c: K)
--R ?.last : (%,last) -> Record(k: Integer, c: K)
--R ?.? : (%,UniversalSegment(Integer)) -> %
--R ?.? : (%,Integer) -> Record(k: Integer,c: K)
--R elt : \mathcal{N}, Integer, Record(k: Integer, c: K)) -> Record(k: Integer, c: K)
--R ?.? : (\%, \%) \rightarrow % if Integer has SGROUP
--R entries : % -> List(Record(k: Integer,c: K))
--R entry? : (Record(k: Integer,c: K),%) -> Boolean if $ has finiteAggregate and Record(k: Integer,c: K) has
--R euclideanSize : % -> NonNegativeInteger
-R eval : \mathcal{N},List(Equation(Record(k: Integer,c: K)))) -> \mathcal{N} if Record(k: Integer,c: K) has EVALAB(Record(k:
--R eval : (%, Equation(Record(k: Integer,c: K))) -> % if Record(k: Integer,c: K) has EVALAB(Record(k: Integ
--R eval : \langle\%,\text{Record}(k: \text{Integer},c: K),\text{Record}(k: \text{Integer},c: K)\rangle -> % if Record(k: Integer,c: K) has EVALAB(R
--R eval : (\%,\text{List}(\text{Record}(k: \text{Integer}, c: K)),\text{List}(\text{Record}(k: \text{Integer}, c: K))) -> % if Record(k: Integer,c: K) has \text{Test}(k: \text{Integer}(k: \text{Integer}(k: K)))--R eval : (\%, K) \rightarrow Stream(K) if K has **: (K,Integer) \rightarrow K
--R every? : ((Record(k: Integer,c: K) -> Boolean),%) -> Boolean if $ has finiteAggregate
--R expressIdealMember : (List(\%), \) -> Union(List(%), "failed")
--R exquo : (\%, \%) \rightarrow Union(%, "failed")
--R extendedEuclidean : (\%, \%, \%) -> Union(Record(coef1: %,coef2: %),"failed")
--R extendedEuclidean : (\%, \%) \rightarrow \text{Record}(\text{coeff}: \%, \text{coeff}: \%, \text{generator}: \%)--R fill! : \mathcal{N},Record(k: Integer,c: K)) \rightarrow \mathcal{N} if $ has shallowlyMutable
--R find : ((Record(k: Integer,c: K) -> Boolean),%) -> Union(Record(k: Integer,c: K),"failed")
--R findTerm : (%,Integer) -> Record(k: Integer,c: K)
```

```
--R first : % -> Record(k: Integer,c: K)
--R first : (%, NonNegativeInteger) -> %
--R gcdPolynomial : (SparseUnivariatePolynomial(%),SparseUnivariatePolynomial(%)) -> SparseUniva
--R insert : (Record(k: Integer, c: K),%, Integer) -> %
--R lcmCoef : (\%, \%) -> Record(llcmres: %,coeff1: %,coeff2: %)
--R leaves : % -> List(Record(k: Integer,c: K))
--R less? : (%, NonNegativeInteger) -> Boolean
--R map : ((Record(k: Integer,c: K) -> Record(k: Integer,c: K)),%) -> %
--R map : (((Record(k: Integer,c: K), Record(k: Integer,c: K)) -> Record(k: Integer,c: K)), %, %) -
--R map! : ((Record(k: Integer,c: K) -> Record(k: Integer,c: K)),%) -> % if $ has shallowlyMutab
--R maxIndex : % -> Integer if Integer has ORDSET
--R member? : (Record(k: Integer,c: K),%) -> Boolean if $ has finiteAggregate and Record(k: Inte
--R members : % -> List(Record(k: Integer,c: K)) if $ has finiteAggregate
--R minIndex : % -> Integer if Integer has ORDSET
--R monomial : (%, SingletonAsOrderedSet, Integer) -> %
--R monomial : (%, List(SingletonAsOrderedSet), List(Integer)) -> %
--R monomial2series : (List(%), List(NonNegativeInteger), Integer) -> %
--R more? : (%, NonNegativeInteger) -> Boolean
--R multiEuclidean : (List(%),%) -> Union(List(%), "failed")
--R multiplyExponents : (%,PositiveInteger) -> %
--R new : (NonNegativeInteger, Record(k: Integer, c: K)) -> %
--R node? : (\%, \%) -> Boolean if Record(k: Integer, c: K) has SETCAT
--R numberOfComputedEntries : % -> NonNegativeInteger
--R orderIfNegative : % -> Union(Integer,"failed")
--R parts : % -> List(Record(k: Integer,c: K)) if $ has finiteAggregate
--R principalIdeal : List(%) -> Record(coef: List(%), generator: %)
--R qelt : (%,Integer) -> Record(k: Integer,c: K)
-R qsetelt! : (\%,\text{Integer},\text{Record}(k:\text{Integer},c:\text{K})) \rightarrow \text{Record}(k:\text{Integer},c:\text{K}) if $ has shallowly
-R reduce : (((Record(k: Integer, c: K), Record(k: Integer, c: K)) \rightarrow Record(k: Integer, c: K)),--R reduce : (((Record(k: Integer,c: K),Record(k: Integer,c: K)) -> Record(k: Integer,c: K)),%,R
--R reduce : (((Record(k: Integer,c: K), Record(k: Integer,c: K)) -> Record(k: Integer,c: K)), %, R
--R remove : (Record(k: Integer,c: K), %) -> % if $ has finiteAggregate and Record(k: Integer,c:
-R remove : ((Record(k: Integer,c: K) -> Boolean),%) -> %
--R removeDuplicates : % -> % if $ has finiteAggregate and Record(k: Integer,c: K) has SETCAT
--R second : % -> Record(k: Integer,c: K)
-R select : ((Record(k: Integer,c: K) -> Boolean),%) -> %
-R setchildren! : (\frac{y}{y}, List(\frac{y}{y})) \rightarrow \frac{y}{y} if $ has shallowlyMutable
-R setelt : (\%, \text{value}, \text{Record}(k: \text{ Integer}, c: K)) \rightarrow \text{Record}(k: \text{ Integer}, c: K) if $ has shallowlyMuta
--R setelt : (%,first,Record(k: Integer,c: K)) -> Record(k: Integer,c: K) if $ has shallowlyMuta
-R setelt : (\%, \text{rest}, \%) \rightarrow \% if $ has shallowlyMutable
--R setelt : (%, last, Record(k: Integer, c: K)) -> Record(k: Integer, c: K) if $ has shallowlyMutab
--R setelt : (%,UniversalSegment(Integer),Record(k: Integer,c: K)) -> Record(k: Integer,c: K) if
--R setelt : (%, Integer, Record(k: Integer, c: K)) -> Record(k: Integer, c: K) if $ has shallowlyMu
--R setfirst! : (%, Record(k: Integer, c: K)) -> Record(k: Integer, c: K) if $ has shallowlyMutable
--R setlast! : \mathcal{N}, Record(k: Integer,c: K)) -> Record(k: Integer,c: K) if $ has shallowlyMutable
--R setrest! : (\%, \%) \rightarrow \% if $ has shallowlyMutable
--R setvalue! : (%, Record(k: Integer, c: K)) -> Record(k: Integer, c: K) if $ has shallowlyMutable
--R size? : (%,NonNegativeInteger) -> Boolean
-R split! : \binom{9}{6}, Integer) \rightarrow % if $ has shallowlyMutable
--R subtractIfCan : (\%, \%) \rightarrow Union(%, "failed")
```

```
--R swap! : (%,Integer,Integer) -> Void if $ has shallowlyMutable
--R terms : % -> Stream(Record(k: Integer,c: K))
--R third : % -> Record(k: Integer,c: K)
--R truncate : \binom{0}{0}, Integer, Integer) -> %
--R unitNormal : % -> Record(unit: %, canonical: %, associate: %)
--R value : % -> Record(k: Integer, c: K)
--R variables : % -> List(SingletonAsOrderedSet)
-\mathrm{-R}--E 1
)spool
)lisp (bye)
            ———-
            — NeitherSparseOrDensePowerSeries.help —
====================================================================
NeitherSparseOrDensePowerSeries examples
====================================================================
This domain is part of the PAFF package
See Also:
o )show NeitherSparseOrDensePowerSeries
```
**NeitherSparseOrDensePowerSeries (NSDPS)**

**———-**

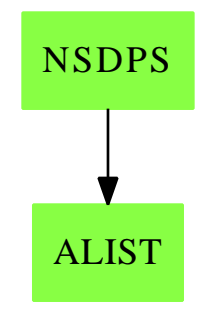

**Exports:**

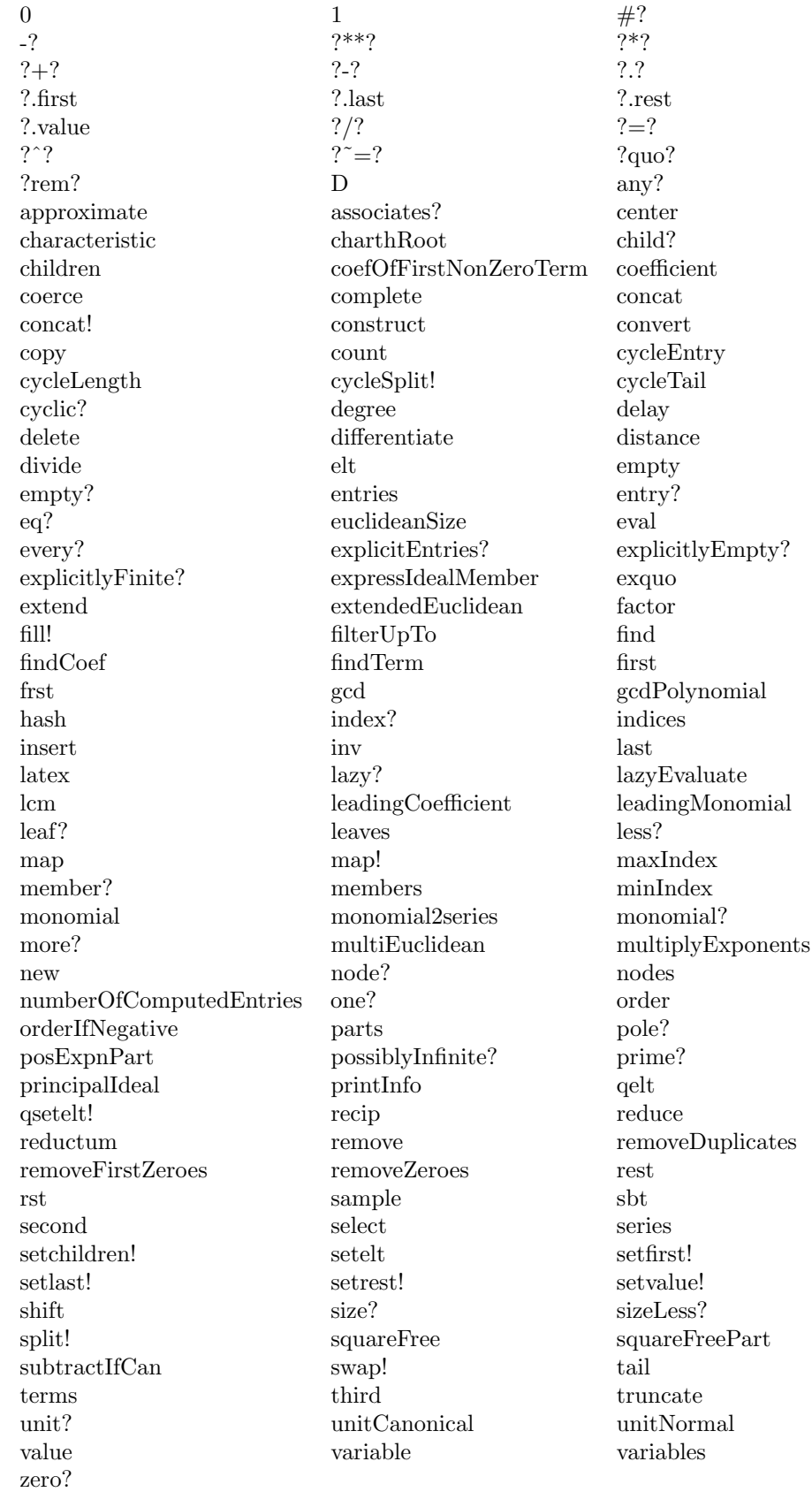

```
— domain NSDPS NeitherSparseOrDensePowerSeries —
```

```
)abbrev domain NSDPS NeitherSparseOrDensePowerSeries
++ Authors: Gaetan Hache
++ Date Created: june 1996
++ Date Last Updated: May 2010 by Tim Daly
++ Description:
++ This domain is part of the PAFF package
NeitherSparseOrDensePowerSeries(K):Exports == Implementation where
 K:Field
  SI ==> SingleInteger
  INT ==> Integer
  TERM == Record(k:INT, c:K)
  SER ==> Stream(TERM)
  NNI ==> NonNegativeInteger
  Exports ==> Join(LocalPowerSeriesCategory(K),LazyStreamAggregate(TERM)) with
    findTerm: (%,Integer) -> TERM
  Implementation ==> SER add
    Rep:=SER
    var : Symbol := 't
    multC: (K, INT, %) -> %
    orderIfNegative(s:%)==
     zero?(s) => "failed"
      f:=first(s)f.k >= 0 \Rightarrow "failed"
      zero?(f.c) => orderIfNegative(rest(s))
      f.k
    posExpnPart(s)==
      zero?(s) \Rightarrow 0o:=order s
      (o \ge 0) \Rightarrow sposExpnPart(rst s)
    findTerm(s, n) ==empty?(s) => [n, 0]$TERM
      f:=first(s)f.k > n => [n,0]$TERM
      f.k = n \Rightarrow ffindTerm(rst(s),n)
```

```
findCoef(s,i)==findTerm(s,i).c
coerce(s:\%) : SER == s::Repcoerce(s:SER):%==s
localVarForPrintInfo:Boolean:=false()
printInfo==localVarForPrintInfo
printInfo(flag)==localVarForPrintInfo:=flag
outTerm: TERM -> OutputForm
removeZeroes(s)== delay
  zero?(s) \Rightarrow 0f:=first(s)zero?(f.c) \Rightarrow removeZeros(rst(s))concat(f,removeZeroes(rst(s)))
inv(ra) ==a:=removeFirstZeroes ra
  o:=-order(a)
  aa:=shift(a,o)
  aai:=recip aa
  aai case "failed" => _
    error "Big problem in inv function from CreateSeries"
  shift(aai,o)
iDiv: (\%, \%, K) -> %iDiv(x,y,ry0) == delayempty? x => 0$%
 sx:TERM:=frst x
 c0:K:=ry0 * sx.c
 nT:TERM:=[sx.k, c0]tc0:\%:=series(sx.k, c0,0 \%)concat(nT, iDiv(rst x - tc0 * rst y, y, ry0))recip x ==
  empty? x \Rightarrow "failed"
  rh1:TERM:=frst x
  \text{`zero?}(r\text{h1.k}) \Rightarrow \text{''failed''}ic:K:= inv(rh1.c)delay
    concat([0,ic]$TERM,iDiv(- ic * rst x,x,ic))
removeFirstZeroes(s)==
  zero?(s) \Rightarrow 0f:=first(s)zero?(f.c) \Rightarrow removeFirstZeros(rst(s))
```
s

```
sbt(sa,sbb)== delay
  sb:=removeFirstZeroes(sbb)
  o:=order sb
  ^{\sim} (o > 0) => _
     error "Cannot substitute by a series of order less than 1 !!!!!"
  empty?(sa) or empty?(sb) => 0
  fa:TERM:=frst(sa)
  fb:TERM:=frst(sb)
  firstElem:TERM:=[fa.k*fb.k, fa.c*(fb.c**fa.k)]
  zero?(fa.c) \Rightarrow sbt(rst(sa), sb)concat(firstElement, rest((fa.c) * sb ** (fa.k)) + sbt(rst(sa), sb) )coerce(s:%):OutputForm==
  zero?(s) => "0" :: OutputForm
  count:SI:= _$streamCount$Lisp
  lstTerm:List TERM:=empty()
  rs:\%:= sfor i in 1..count while ^empty?(rs) repeat
    fs:=frst rs
    rs:=rst rs
    lstTerm:=concat(lstTerm,fs)
  listOfOutTerm:List OutputForm:=_
    [outTerm(t) for t in lstTerm | 'zero? (t.c)]out:OutputForm:=
    if empty?(listOfOutTerm) then
      "0" :: OutputForm
    else
      reduce("+", listOfOutTerm)
  empty?(rs) \Rightarrow outout + ("..." :: OutputForm)
outTerm(t) ==ee:=t.k
  cc:=t.c
  oe:OutputForm:=ee::OutputForm
  oc:OutputForm:=cc::OutputForm
  symb:OutputForm:= var :: OutputForm
  one?(cc) and one?(ee) => symb
  zero?(ee) => oc
  one?(cc) => symb ** oe
  one?(ee) => oc * symb
  oc * symb ** oe
removeZeroes(n,s)== delay
 n \leq 0 \Rightarrow szero?(s) \Rightarrow 0f:=first(s)zero?(f.c) \implies removeZeros(n-1, rst(s))
```

```
concat(f,removeZeroes(n-1, rst(s)))
order(s:\%) ==zero?(s) => error_"From order (PlaneCurveLocalPowerSeries): cannot compute the order of 0"
  f:=first(s)zero?(f.c) \Rightarrow order(rest(s))f.k
monomial2series(lpar,lexp,sh)==
  shift(reduce("*",[s**e for s in lpar for e in lexp]),sh)
coefOfFirstNonZeroTerm(s:%)==
  zero?(s) => error \overline{\phantom{a}}"From order (PlaneCurveLocalPowerSeries): cannot find the coefOfFirstNonZeroTerm"
  f:=first(s)zero?(f.c) => coeffFirstNonZeroTerm(rest(s))f.c
degreeOfTermLower?: (TERM,INT) -> Boolean
degreeOfTermLower?(t,n)== t.k < n
filterUpTo(s,n)==filterWhile(degreeOfTermLower?(#1,n),s)
series(exp,coef,s)==cons([exp,coef]$TERM,s)
a:\% * * n:NNI == -- delayzero?(n) \Rightarrow 1expt(a,n :: PositiveInteger)$RepeatedSquaring(%)
0 == empty()1 == construct([[0,1] $TERM])zero?(a) == empty?(a::Rep)shift(s, n) == delayzero?(s) \Rightarrow 0fs:=first(s)es:=fs.k
  concat([es+n,fs.c]$TERM,shift(rest(s),n))
a:\% + b:\% == delayzero?(a) \Rightarrow bzero?(b) => a
    fa:=frst(a)
    fb:=frst(b)
    ea:=fa.k
    eb:=fb.k
    nc:K
```

```
ea = eb => concat([ea, fa. c+fb.c]$TERM,rest(a) + rest(b))ea > eb => concat([eb,fb.c]$TERM,a + rest(b))
    eb > ea => concat([ea, fa.c] $TERM, rest(a) + b)- a: % == -delaymultC( (-1) :: K , 0 , a)
a:\% - b:\% == -delaya+(-b)
multC(coef,n,s)== delay
    zero?(coef) => 0
    zero?(s) \Rightarrow 0f:=first(s)concat([f.k+n,coef*f.c]$TERM,multC(coef,n,rest(s)))
coef:K * s:\text{\textbf{N}} == delayzero?(coef) => 0
    zero?(s) \Rightarrow 0f:=first(s)concat([f.k,coef*f.c]$TERM, coef *$% rest(s))
s:\% * \text{coeff}:K == \text{coeff} * ss1:\% * s2:\% == delayzero?(s1) or zero?(s2) => 0
    f1:TERM:=frst(s1)
    f2:TERM:=frst(s2)
    e1:INT:=f1.k; e2:INT:=f2.k
    c1:K:=f1.c; c2:K:=f2.c
    concat([e1+e2,c1*c2]$TERM,_
           multC(c1,e1,rest(s2))+multC(c2,e2,rest(s1))+rest(s1)*rest(s2))
```
**— NSDPS.dotabb —**

**———-**

**———-**

```
"NSDPS" [color="#88FF44",href="bookvol10.3.pdf#nameddest=NSDPS"]
"ALIST" [color="#88FF44",href="bookvol10.3.pdf#nameddest=ALIST"]
"NSDPS" -> "ALIST"
```
#### **domain NSMP NewSparseMultivariatePolynomial**

**— NewSparseMultivariatePolynomial.input —**

Based on the **PseudoRemainderSequence** package, the domain constructor **NewSparseMulitvariatePolynomial** extends the constructor **SparseMultivariatePolynomial**. It also provides some additional operations related to polynomial system solving by means of triangular sets.

```
)set break resume
)sys rm -f NewSparseMultivariatePolynomial.output
)spool NewSparseMultivariatePolynomial.output
)set message test on
)set message auto off
)clear all
--S 1 of 1
)show NewSparseMultivariatePolynomial
---R--R NewSparseMultivariatePolynomial(R: Ring,VarSet: OrderedSet) is a domain constructor
--R Abbreviation for NewSparseMultivariatePolynomial is NSMP
--R This constructor is not exposed in this frame.
--R Issue )edit bookvol10.3.pamphlet to see algebra source code for NSMP
---R--R------------------------------- Operations --------------------------------
--R ?*? : (\%, R) \rightarrow % \qquad \qquad ?*? : (R, \%) \rightarrow %
-R ?*? : (\%, \%) -> % ?*? : (Integer, %) -> %
-R ?*? : (NonNegativeInteger,%) -> % ?*? : (PositiveInteger,%) -> %
--R ?**? : (%, NonNegativeInteger) -> % ?**? : (%, PositiveInteger) -> %
--R ?+? : (\%, \%) \rightarrow \% ?-? : (\%, \%) \rightarrow \%-R -? : % \rightarrow % ?/? : ({\mathcal{N}}, R) \rightarrow {\mathcal{N}} if R has FIELD
-R ?=? : (\%, \%) -> Boolean D : (\%, List(VarSet)) -> %
-R D : (\frac{9}{8}, \text{VarSet}) \rightarrow \frac{9}{8} 1 : () -> \frac{9}{8}R = -R 0 : () -> % R = R . (%,NonNegativeInteger) -> %
-R ?^? : (%,PositiveInteger) -> % coefficients : % -> List(R)
-R coerce : \% -> \% if R has INTDOM coerce : VarSet -> \%-R coerce : R \rightarrow \% coerce : Integer \rightarrow \%--R coerce : % -> OutputForm content : % -> R if R has GCDDOM
-R deepestInitial : % -> % deepestTail : % -> %
-R differentiate : \langle \text{%,VarSet} \rangle -> % eval : \langle \text{%,VarSet}, \text{%,} \rangle -> %
-R eval : \langle \text{%,VarSet}, R \rangle \rightarrow \text{%} eval : \langle \text{%,List}(\text{%)}, List(\text{%)} \rangle \rightarrow \text{%}--R eval : (\%, \%, \%) \rightarrow \% eval : (\%, Equation(\%)) \rightarrow \%-R eval : (\%, List(\text{Equation}(\%))) -> % gcd : (\%, \%) -> % if R has GCDDOM
-R \text{ gcd : } List(\%) \rightarrow \% \text{ if } R \text{ has GCDDOM } gcd : (R,\%) \rightarrow R \text{ if } R \text{ has GCDDOM }-R ground : \% \rightarrow R ground? : \% \rightarrow Boolean
--R hash : \% -> SingleInteger head : \% -> \%-R headReduce : (\%, \%) \rightarrow \% headReduced? : (\%, \%) \rightarrow Boolean
--R infRittWu? : (\%, \%) -> Boolean init : % -> %-R initially Reduce : (\%, \%) \rightarrow \% iterated Initials : \% \rightarrow List(\%)
```

```
-R latex : \% -> String lazyPquo : (\%, \%, VarSet) -> \%--R lazyPquo : (\%, \%) -> % lazyPrem : (\%, \%) varSet) -> %
--R lazyPrem : (\%, \%) - % \sim % icm : (\%, \%) - % if R has GCDDOM
-R lcm : List(%) \rightarrow % if R has GCDDOM leadingCoefficient : % \rightarrow R
--R leadingMonomial : % -> % leastMonomial : % -> %
-R mainCoefficients : % -> List(%) mainMonomial : % -> %
-R mainMonomials : % \rightarrow List(%) map : ((R \rightarrow R),%) \rightarrow %--R max : (\%, \%) \rightarrow % if R has ORDSET mdeg : % \rightarrow NonNegativeInteger
--R min : (\%, \%) \rightarrow % if R has ORDSET monic? : % \rightarrow Boolean
-R monicModulo : \langle \langle \zeta, \zeta \rangle \rangle \rightarrow % monomial? : \zeta \rightarrow Boolean
--R monomials : \% \rightarrow List(\%) mvar : \% \rightarrow VarSet
--R normalized? : (\%, \%) -> Boolean one? : % -> Boolean
-R pquo : \langle \%, \%, VarSet) -> % pquo : (\%, \%) -> %
-R prem : \langle \%, \% , \text{VarSet} \rangle \rightarrow \% prem : (\%, \%) \rightarrow \%--R primitiveMonomials : % -> List(%) quasiMonic? : % -> Boolean
--R recip : % -> Union(%, "failed") reduced? : (%, List(%)) -> Boolean
-R reduced? : (\%, \%) -> Boolean reductum : (\%, V \text{arSet}) -> \%--R reductum : \% -> \%--R retract : \% \rightarrow R sample : () \rightarrow %
--R supRittWu? : (\%, \%) -> Boolean tail : % -> %--R variables : % -> List(VarSet) zero? : % -> Boolean
--R ? =? : (\%, \%) -> Boolean
-R ?*? : (Fraction(Integer),%) -> % if R has ALGEBRA(FRAC(INT))
--R ?*? : (%,Fraction(Integer)) -> % if R has ALGEBRA(FRAC(INT))
--R ?<? : (\%, \%) -> Boolean if R has ORDSET
--R ?<=? : (\%, \%) -> Boolean if R has ORDSET
--R ?>? : (\%, \%) -> Boolean if R has ORDSET
--R ?>=? : (\%, \%) -> Boolean if R has ORDSET
--R D : (%,List(VarSet),List(NonNegativeInteger)) -> %
--R D : \left(\%, \text{VarSet}, \text{NonNegativeInteger}\right) -> %
--R LazardQuotient : (%,%, NonNegativeInteger) -> % if R has INTDOM
--R LazardQuotient2 : \langle \%, \%, \% \rangle, NonNegativeInteger) -> % if R has INTDOM
--R RittWuCompare : (%,%) -> Union(Boolean,"failed")
--R associates? : (\%, \%) -> Boolean if R has INTDOM
--R binomThmExpt : \binom{9}{2}, NonNegativeInteger) -> % if R has COMRING
--R characteristic : () -> NonNegativeInteger
--R charthRoot : % -> Union(%,"failed") if $ has CHARNZ and R has PFECAT or R has CHARNZ
--R coefficient : (%,List(VarSet),List(NonNegativeInteger)) -> %
--R coefficient : (%,VarSet,NonNegativeInteger) -> %
--R coefficient : (%,IndexedExponents(VarSet)) -> R
--R coerce : Fraction(Integer) -> % if R has ALGEBRA(FRAC(INT)) or R has RETRACT(FRAC(INT))
--R coerce : SparseMultivariatePolynomial(R, VarSet) -> %
--R coerce : % -> SparseMultivariatePolynomial(R,VarSet)
--R coerce : % -> Polynomial(R) if VarSet has KONVERT(SYMBOL)
--R conditionP : Matrix(%) -> Union(Vector(%), "failed") if $ has CHARNZ and R has PFECAT
--R content : (\%, VarSet) \rightarrow \% if R has GCDDOM
--R convert : % -> Polynomial(R) if VarSet has KONVERT(SYMBOL)
--R convert : % -> String if R has RETRACT(INT) and VarSet has KONVERT(SYMBOL)
--R convert : Polynomial(R) -> % if VarSet has KONVERT(SYMBOL)
-R convert : Polynomial(Integer) \rightarrow % if R has ALGEBRA(INT) and VarSet has KONVERT(SYMBOL) and not(has(R,A
```

```
--R convert : Polynomial(Fraction(Integer)) -> % if R has ALGEBRA(FRAC(INT)) and VarSet has KONV
--R convert : % -> InputForm if R has KONVERT(INFORM) and VarSet has KONVERT(INFORM)
--R convert : % -> Pattern(Integer) if R has KONVERT(PATTERN(INT)) and VarSet has KONVERT(PATTER
--R convert : % -> Pattern(Float) if R has KONVERT(PATTERN(FLOAT)) and VarSet has KONVERT(PATTER
--R degree : (%,List(VarSet)) -> List(NonNegativeInteger)
--R degree : (%,VarSet) -> NonNegativeInteger
--R degree : % -> IndexedExponents(VarSet)
--R differentiate : (%,List(VarSet),List(NonNegativeInteger)) -> %
--R differentiate : (%, VarSet, NonNegativeInteger) -> %
--R differentiate : (\%, \text{List}(\text{VarSet})) \rightarrow \%--R discriminant : (%, VarSet) -> % if R has COMRING
--R eval : (\%,List(VarSet),List(\%) ) -> %
-R eval : (\%,List(VarSet),List(R)) -> %
--R exactQuotient : (%,%) -> % if R has INTDOM
--R exactQuotient : (\%, R) \rightarrow % if R has INTDOM
--R exactQuotient! : (\%, \%) -> % if R has INTDOM
--R exactQuotient! : (\%, R) \rightarrow % if R has INTDOM
--R exquo : (%,%) -> Union(%,"failed") if R has INTDOM
--R exquo : (%,R) -> Union(%,"failed") if R has INTDOM
--R extendedSubResultantGcd : \langle \langle , \rangle \rangle -> Record(gcd: %,coef1: %,coef2: %) if R has INTDOM
--R factor : % -> Factored(%) if R has PFECAT
--R factorPolynomial : SparseUnivariatePolynomial(%) -> Factored(SparseUnivariatePolynomial(%))
--R factorSquareFreePolynomial : SparseUnivariatePolynomial(%) -> Factored(SparseUnivariatePolyn
--R gcdPolynomial : (SparseUnivariatePolynomial(%),SparseUnivariatePolynomial(%)) -> SparseUniva
--R halfExtendedSubResultantGcd1 : (%,%) -> Record(gcd: %,coef1: %) if R has INTDOM
-R halfExtendedSubResultantGcd2 : (\%, \%) -> Record(gcd: \%,coef2: \%) if R has INTDOM
--R headReduced? : (\%, \text{List}(\%)) -> Boolean
--R initiallyReduced? : (\%, \text{List}(\%)) -> Boolean
--R initiallyReduced? : (%,%) -> Boolean
--R isExpt : % -> Union(Record(var: VarSet,exponent: NonNegativeInteger),"failed")
--R isPlus : % -> Union(List(%), "failed")
--R isTimes : % -> Union(List(%), "failed")
--R lastSubResultant : (\%, \%) \rightarrow % if R has INTDOM
--R lazyPremWithDefault : (%,%,VarSet) -> Record(coef: %,gap: NonNegativeInteger,remainder: %)
--R lazyPremWithDefault : \langle \cdot, \cdot \rangle > Record(coef: \langle \cdot, \cdot \rangle , gap: NonNegativeInteger, remainder: \langle \cdot \rangle)
--R lazyPseudoDivide : (%,%,VarSet) -> Record(coef: %,gap: NonNegativeInteger,quotient: %,remain
--R lazyPseudoDivide : \langle \%, \% \rangle -> Record(coef: %, gap: NonNegativeInteger, quotient: %, remainder: %)
--R lazyResidueClass : (%,%) -> Record(polnum: %,polden: %,power: NonNegativeInteger)
-R lcmCoef : \langle \xi, \xi \rangle \rightarrow Record(llcmres: \chi, coeff1: \chi, coeff2: \chi) if R has GCDDOM
--R leadingCoefficient : (%,VarSet) -> %
--R mainContent : % -> % if R has GCDDOM
--R mainPrimitivePart : % -> % if R has GCDDOM
--R mainSquareFreePart : % -> % if R has GCDDOM
--R mainVariable : % -> Union(VarSet,"failed")
--R mapExponents : ((IndexedExponents(VarSet) -> IndexedExponents(VarSet)),%) -> %
--R minimumDegree : (%,List(VarSet)) -> List(NonNegativeInteger)
--R minimumDegree : (%,VarSet) -> NonNegativeInteger
--R minimumDegree : % -> IndexedExponents(VarSet)
--R monicDivide : (%,%,VarSet) -> Record(quotient: %,remainder: %)
--R monomial : (%, List(VarSet), List(NonNegativeInteger)) -> %
```

```
--R monomial : (%, VarSet, NonNegativeInteger) -> %
--R monomial : (R, IndexedExponents(VarSet)) -> %
--R multivariate : (SparseUnivariatePolynomial(%), VarSet) -> %
--R multivariate : (SparseUnivariatePolynomial(R), VarSet) -> %
--R nextsubResultant2 : (\%, \%, \%, \%) -> % if R has INTDOM
--R normalized? : (\%, \text{List}(\%) ) -> Boolean
--R numberOfMonomials : % -> NonNegativeInteger
--R patternMatch : (%,Pattern(Integer),PatternMatchResult(Integer,%)) -> PatternMatchResult(Integer,%) if R
--R patternMatch : (%,Pattern(Float),PatternMatchResult(Float,%)) -> PatternMatchResult(Float,%) if R has P.
--R pomopo! : (%, R, IndexedExponents(VarSet),%) -> %
--R primPartElseUnitCanonical : % -> % if R has INTDOM
--R primPartElseUnitCanonical! : % -> % if R has INTDOM
--R prime? : % -> Boolean if R has PFECAT
--R primitivePart : (%,VarSet) -> % if R has GCDDOM
--R primitivePart : % -> % if R has GCDDOM
--R primitivePart! : % -> % if R has GCDDOM
--R pseudoDivide : (\%, \%) -> Record(quotient: %, remainder: %)
--R reducedSystem : Matrix(%) -> Matrix(R)
--R reducedSystem : (\text{Matrix}(\%), Vector(\%)) -> Record(mat: Matrix(R), vec: Vector(R))
--R reducedSystem : (Matrix(%),Vector(%)) -> Record(mat: Matrix(Integer),vec: Vector(Integer)) if R has LIN
--R reducedSystem : Matrix(%) -> Matrix(Integer) if R has LINEXP(INT)
--R resultant : (\%, \%) \rightarrow % if R has INTDOM
--R resultant : \binom{9}{2}, \frac{9}{2}, \text{VarSet} \rightarrow % if R has COMRING
--R retract : % -> SparseMultivariatePolynomial(R,VarSet)
--R retract : Polynomial(R) -> % if VarSet has KONVERT(SYMBOL) and not(has(R, Algebra(Fraction(Integer)))) and
--R retract : Polynomial(Integer) -> % if R has ALGEBRA(INT) and VarSet has KONVERT(SYMBOL) and not (has (R, A
--R retract : Polynomial(Fraction(Integer)) -> % if R has ALGEBRA(FRAC(INT)) and VarSet has KONVERT(SYMBOL)
--R retract : % -> Integer if R has RETRACT(INT)
--R retract : % -> Fraction(Integer) if R has RETRACT(FRAC(INT))
--R retractIfCan : % -> Union(SparseMultivariatePolynomial(R,VarSet),"failed")
--R retractIfCan : Polynomial(R) -> Union(%,"failed") if VarSet has KONVERT(SYMBOL) and not(has(R, Algebra(F
--R retractIfCan : Polynomial(Integer) -> Union(%,"failed") if R has ALGEBRA(INT) and VarSet has KONVERT(SY
--R retractIfCan : Polynomial(Fraction(Integer)) -> Union(%,"failed") if R has ALGEBRA(FRAC(INT)) and VarSet
--R retractIfCan : % -> Union(VarSet,"failed")
--R retractIfCan : % -> Union(Integer,"failed") if R has RETRACT(INT)
--R retractIfCan : % -> Union(Fraction(Integer),"failed") if R has RETRACT(FRAC(INT))
--R retractIfCan : % -> Union(R,"failed")
--R solveLinearPolynomialEquation : (List(SparseUnivariatePolynomial(%)),SparseUnivariatePolynomial(%)) -> 1
--R squareFree : % -> Factored(%) if R has GCDDOM
--R squareFreePart : % -> % if R has GCDDOM
--R squareFreePolynomial : SparseUnivariatePolynomial(%) -> Factored(SparseUnivariatePolynomial(%)) if R ha
-R subResultantChain : (\%, \%) -> List(\%) if R has INTDOM
--R subResultantGcd : (\%, \%) -> % if R has INTDOM
--R subtractIfCan : (\%, \%) -> Union(%, "failed")
--R totalDegree : (%, List(VarSet)) -> NonNegativeInteger
--R totalDegree : % -> NonNegativeInteger
--R unit? : % -> Boolean if R has INTDOM
--R unitCanonical : % -> % if R has INTDOM
--R unitNormal : % -> Record(unit: %, canonical: %, associate: %) if R has INTDOM
--R univariate : % -> SparseUnivariatePolynomial(R)
```

```
1936 CHAPTER 15. CHAPTER N
--R univariate : (\%, \text{VarSet}) \rightarrow \text{SparseUnitariatePolynomial}(\%)---R--E 1
)spool
)lisp (bye)
           ———-
           — NewSparseMultivariatePolynomial.help —
    ====================================================================
NewSparseMultivariatePolynomial examples
====================================================================
A post-facto extension for SMP in order to speed up operations related
to pseudo-division and gcd. This domain is based on the NSUP constructor
which is itself a post-facto extension of the SUP constructor.
See Also:
o )show NewSparseMultivariatePolynomial
```
<span id="page-1963-0"></span>**NewSparseMultivariatePolynomial (NSMP)**

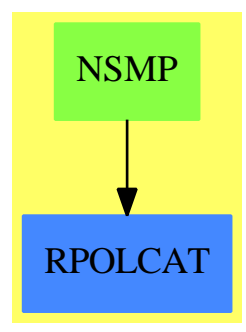

**———-**

**See**

*⇒* "NewSparseUnivariatePolynomial" (NSUP) [15](#page-1978-0) on page [1951](#page-1978-0)

#### **Exports:**

binomThmExpt characteristic charthRoot coefficient coefficients coerce conditionP content D degree deepestInitial deepestTail differentiate discriminant eval exactQuotient exactQuotient! exactQuotient! extendedSubResultantGcd factor factor factorPolynomial factorSquareFreePolynomial gcd gcdPolynomial gcd halfExtendedSubResultantGcd1 ground ground? halfExtendedSubResultantGcd2 hash head headReduce headReduced? infRittWu? init initially Reduce initially Reduced? isExpt isPlus isTimes iteratedInitials lastSubResultant latex LazardQuotient LazardQuotient2 lazyPremWithDefault lazyPquo lazyPrem lazyPseudoDivide lazyResidueClass lcm leadingCoefficient leadingMonomial leastMonomial mainCoefficients mainPrimitivePart mainSquareFreePart mainVariable map mapExponents max mdeg minimumDegree monic? monicDivide monicDivide monicModulo monomial monomial? monomials  ${\rm multivariate} \qquad \qquad {\rm mvar} \qquad \qquad {\rm next subResultant2}$ normalized? numberOfMonomials one? patternMatch pomopo! pquo primPartElseUnitCanonical! primPartElseUnitCanonical prem prime? primitiveMonomials primitivePart primitivePart! pseudoDivide reducedSystem resultant retract retractIfCan RittWuCompare quasiMonic? recip reduced? reductum retract sample solveLinearPolynomialEquation squareFree  $\begin{minipage}[c]{3.5cm}{\small\bf squareFreePolynomial &\small\tsubResultantChain} \\ \small \begin{minipage}[c]{0.9cm}{\small\bf subResultantCcl} \\ \small \begin{minipage}[c]{0.9cm}{\small\bf subResultCcl} \\ \small \begin{minipage}[c]{0.9cm}{\small\bf subTextIfCan} \end{minipage} \end{minipage} \end{minipage}$  $subResultantGcd$  sup $RittWu?$ tail totalDegree unit? unitCanonical unitNormal univariate univariate variables  $\begin{array}{ccc}\n\text{variables} & \text{zero?} \\
? & ? & ? + ?\n\end{array}$ ?\*? ?\*\*? ?+?  $?$  -?  $?$  -?  $?$ ?  $? = ?$  ?/? ?*<*? ?*<*=? ?*>*? ?*>*=?

 $\begin{array}{ccc} 0 & 1 & 1 \end{array}$  associates? mainMonomial mainMonomials

```
)abbrev domain NSMP NewSparseMultivariatePolynomial
++ Author: Marc Moreno Maza
++ Date Created: 22/04/94
++ Date Last Updated: 14/12/1998
++ Description:
++ A post-facto extension for \axiomType{SMP} in order
++ to speed up operations related to pseudo-division and gcd.
++ This domain is based on the \axiomType{NSUP} constructor which is
++ itself a post-facto extension of the \axiomType{SUP} constructor.
NewSparseMultivariatePolynomial(R,VarSet) : Exports == Implementation where
  R:Ring
  VarSet:OrderedSet
  N ==> NonNegativeInteger
  Z ==> Integer
  SUP ==> NewSparseUnivariatePolynomial
  SMPR ==> SparseMultivariatePolynomial(R, VarSet)
  SUP2 ==> NewSparseUnivariatePolynomialFunctions2($,$)
  Exports == Join(RecursivePolynomialCategory(R,IndexedExponents VarSet,_
                  VarSet), CoercibleTo(SMPR),RetractableTo(SMPR))
  Implementation == SparseMultivariatePolynomial(R, VarSet) add
     D := NewSparseUnivariatePolynomial($)
     VPoly:= Record(v:VarSet,ts:D)
     Rep:= Union(R,VPoly)
    --local function
    PSimp: (D,VarSet) -> %
     PSimp(up,mv) ==if degree(up) = 0 then leadingCoefficient(up) else [mv,up]$VPoly
     coerce (p: $): SMPR ==
       p pretend SMPR
     coerce (p:smPR): =p pretend $
     retractIfCan (p:$) : Union(SMPR,"failed") ==
       (p pretend SMPR)::Union(SMPR,"failed")
     mvar p ==p case R => error" Error in mvar from NSMP : #1 has no variables."
       p.v
```
**— domain NSMP NewSparseMultivariatePolynomial —**

```
mdeg p ==
  p case R => 0$N
  degree(p.ts)$D
init p ==
  p case R => error" Error in init from NSMP : #1 has no variables."
  leadingCoefficient(p.ts)$D
head p ==p case R => p
  ([p.v,leadingMonomial(p.ts)$D]$VPoly)::Rep
tail p ==p case R => 0$$
  red := reductum(p.ts)$D
  ground?(red)$D => (ground(red)$D)::Rep
  ([p.v,red]$VPoly)::Rep
iteratedInitials p ==
  p case R => []
  p := leadingCoefficient(p.ts)$D
  cons(p,iteratedInitials(p))
localDeepestInitial (p : $) : $ ==p case R \Rightarrow plocalDeepestInitial leadingCoefficient(p.ts)$D
deeeepestInitial p ==p case R =>
    error"Error in deepestInitial from NSMP : #1 has no variables."
  localDeepestInitial leadingCoefficient(p.ts)$D
mainMonomial p ==
  zero? p =>
    error"Error in mainMonomial from NSMP : the argument is zero"
  p case R => 1$$
  monomial(1$$,p.v,degree(p.ts)$D)
leastMonomial p ==
  zero? p =>
    error"Error in leastMonomial from NSMP : the argument is zero"
  p case R => 1$$
  monomial(1$$,p.v,minimumDegree(p.ts)$D)
mainCoefficients p ==
  zero? p =>
    error"Error in mainCoefficients from NSMP : the argument is zero"
  p \text{ case } R \Rightarrow [p]coefficients(p.ts)$D
```

```
leadingCoefficient(p:$,x:VarSet):$ ==
  (p \text{ case } R) \Rightarrow pp.v = x => leadingCoefficient(p.ts)$D
  zero? (d := degree(p, x)) \Rightarrow pcoefficient(p,x,d)
localMonicModule(a:$, b:$): =-- b is assumed to have initial 1
  a case R \Rightarrow aa.v < b.v \Rightarrow amM: $
  if a.v > b.v
    then
      m : D := map((a1:\%) : % +=> localMonicModule(a1,b), a.ts)$SUP2
    else
      m : D := monicModulo(a.ts,b.ts)$D
  if ground?(m)$D
     then
       mM := (ground(m)$D): Rep
     else
       mM := ([a.v,m]$VPoly)::Rep
  mM
monicModulo (a,b) ==
  b case R => error"Error in monicModulo from NSMP : #2 is constant"
  ib : $ := init(b)@$
 not ground?(ib)$$ =>
    error"Error in monicModulo from NSMP : #2 is not monic"
  mM : $
    if not one?(ib)$$
  if not ((ib) = 1)$$
    then
      r : R := \text{ground}(ib)$$
      rec : Union(R, "failed") := recip(r)$R
      (rec case "failed") =>
        error"Error in monicModulo from NSMP : #2 is not monic"
      a case R \Rightarrow aa := (rec::R) * ab := (rec::R) * bmM := ib * localMonicModulo (a,b)
    else
      mM := localMonicModulo (a,b)
  mM
prem(a:$, b:}): =-- with pseudoRemainder$NSUP
  b case R \Rightarrowerror "in prem$NSMP: ground? #2"
  db: N := degree(b, ts)$D
  lcb: $ := leadingCoefficient(b.ts)$D
```

```
test: Z := \text{degree}(a, b.v) :: Z - dbdelta: Z := max(test + 1$Z, 0$Z)
  (a case R) or (a.v < b.v) \Rightarrow lcb ** (delta::N) * aa.v = b.v \Rightarrowr: D := pseudoRemainder(a.ts,b.ts)$D
    ground?(r) => return (ground(r)$D)::Rep
    ([a.v,r]$VPoly)::Rep
  while not zero?(a) and not negative?(test) repeat
    term := monomial(leadingCoefficient(a,b.v),b.v,test::N)
    a := lcb * a - term * bdelta := delta - 1$Z
    test := degree(a, b.v):Z - dblcb ** (delta::N) * a
pquo (a:\$, b:\$) : $ ==cPS := lazyPseudoDivide (a,b)
  c := (cPS.coef) ** (cPS.gap)c * cPS.quotient
pseudoDivide(a:$, b:$): Record (quotient : $, remainder : $) ==
  -- from RPOLCAT
  cPS := lazyPseudoDivide(a,b)
  c := (cPS.coef) ** (cPS.gap)[c * cPS.quotient, c * cPS.remainder]
lazyPrem(a:$, b:$): $ ==
  -- with lazyPseudoRemainder$NSUP
  -- Uses leadingCoefficient: ($, V) -> $
  b case R \Rightarrowerror "in lazyPrem$NSMP: ground? #2"
  (a case R) or (a.v < b.v) => a
  a.v = b.v => PSimp(lazyPseudoRemainder(a.ts,b.ts)$D,a.v)
  db: N := degree(b.ts)$D
  lcb: $ := leadingCoefficient(b.ts)$D
  test: Z := \text{degree}(a, b. v) :: Z - dbwhile not zero?(a) and not negative?(test) repeat
    term := monomial(leadingCoefficient(a,b.v),b.v,test::N)
    a := lcb * a - term * btest := degree(a, b.v):Z - dba
lazyPquo (a:$, b:$) : $ ==
  -- with lazyPseudoQuotient$NSUP
  b case R \Rightarrowerror " in lazyPquo$NSMP: #2 is conctant"
  (a case R) or (a.v < b.v) \Rightarrow 0a.v = b.v => PSimp(lazyPseudoQuotient(a.ts,b.ts)$D,a.v)
  db: N := degree(b, ts)$D
  lcb: $ := leadingCoefficient(b.ts)$D
  test: Z := \text{degree}(a, b, v) :: Z - db
```

```
q := 0$$
  test: Z := \text{degree}(a, b. v) :: Z - dbwhile not zero?(a) and not negative?(test) repeat
   term := monomial(leadingCoefficient(a,b.v),b.v,test::N)
   a := lcb * a - term * bq := 1cb * q + termtest := degree(a, b.v) :: Z - dbq
lazyPseudoDivide(a:$, b:$): Record(coef:$, gap: N,quotient:$, remainder:$) ==
  -- with lazyPseudoDivide$NSUP
 b case R \Rightarrowerror " in lazyPseudoDivide$NSMP: #2 is conctant"
  (a \text{ case } R) \text{ or } (a.v < b.v) \Rightarrow [1$$,0$N,0$$,a]
  a.v = b.v \Rightarrowcgqr := lazyPseudoDivide(a.ts,b.ts)
    [cgqr.coef, cgqr.gap, PSimp(cgqr.quotient,a.v), PSimp(cgqr.remainder,a.v)]
 db: N := degree(b.ts)$D
 lcb: $ := leadingCoefficient(b.ts)$D
 test: Z := \text{degree}(a, b. v) :: Z - dbq := 0$$
 delta: Z := max(test + 1$Z, 0$Z)while not zero?(a) and not negative?(test) repeat
   term := monomial(leadingCoefficient(a,b.v),b.v,test::N)
   a := lcb * a - term * bq := \text{lcb} * q + \text{term}delta := delta - 1$Z
   test := degree(a, b.v) :: Z - db[lcb, (delta::N), q, a]
lazyResidueClass(a:$, b:$): Record(polnum:$, polden:$, power:N) ==
  -- with lazyResidueClass$NSUP
 b case R =>
    error " in lazyResidueClass$NSMP: #2 is conctant"
 lcb: $ := leadingCoefficient(b.ts)$D
  (a case R) or (a.v < b.v) \Rightarrow [a, lcb, 0]a.v = b.v \Rightarrowlrc := lazyResidueClass(a.ts,b.ts)$D
    [PSimp(lrc.polnum,a.v), lrc.polden, lrc.power]
 db: N := \text{degree}(b, ts)$D
 test: Z := \text{degree}(a, b. v) :: Z - dbpow: N := 0
 while not zero?(a) and not negative?(test) repeat
   term := monomial(leadingCoefficient(a,b.v),b.v,test::N)
   a := lcb * a - term * bpow := pow + 1
   test := degree(a,b.v):Z - db[a, lcb, pow]
```
if R has IntegralDomain

```
then
       packD := PseudoRemainderSequence($,D)
       exactQuo(x:\, y:\): =ex: Union($,"failed") := x exquo$$ y
         (ex case $ ) \Rightarrow ex::$error "in exactQuotient$NSMP: bad args"
       LazardQuotient(x:\, y:\, n: N): ==
         zero?(n) => error("LazardQuotient$NSMP : n = 0")
           one?(n) \Rightarrow x(n = 1) \Rightarrow xa: N := 1
         while n >= (b := 2*a) repeat a := b
         c: $ := x
         n := (n - a) : Nrepeat
-- one?(a) => return c
           (a = 1) \Rightarrow return c
           a := a quo 2
           c := \text{exactQuo}(c*c, y)if n > = a then ( c := exactQuo(c*x,y) ; n := (n - a)::N )
       LazardQuotient2(p:$, a:$, b:$, n: N) ==
         zero?(n) => error " in LazardQuotient2$NSMP: bad #4"
-- one?(n) => p
         (n = 1) \Rightarrow pc: \ := LazardQuotient(a,b,(n-1)::N)
         exactQuo(c*p,b)
       next_subResultant2(p:$, q:$, z:$, s:$) ==
         PSimp(next_sousResultant2(p.ts,q.ts,z.ts,s)$packD,p.v)
       subResultantGcd(a:\, b:\): \ ==
         (a \text{ case } R) \text{ or } (b \text{ case } R) \Rightarrowerror "subResultantGcd$NSMP: one arg is constant"
         a.v z = b. v \Rightarrowerror "subResultantGcd$NSMP: mvar(#1) ~= mvar(#2)"
         PSimp(subResultantGcd(a.ts,b.ts),a.v)
       halfExtendedSubResultantGcd1(a:$,b:$): Record (gcd: $, coef1: $) ==
         (a \text{ case } R) \text{ or } (b \text{ case } R) \Rightarrowerror "halfExtendedSubResultantGcd1$NSMP: one arg is constant"
         a.v z = b.v \Rightarrowerror "halfExtendedSubResultantGcd1$NSMP: mvar(#1) ~= mvar(#2)"
         hesrg := halfExtendedSubResultantGcd1(a.ts,b.ts)$D
         [PSimp(hesrg.gcd,a.v), PSimp(hesrg.coef1,a.v)]
       halfExtendedSubResultantGcd2(a:$,b:$): Record (gcd: $, coef2: $) ==
```

```
(a \text{ case } R) \text{ or } (b \text{ case } R) \Rightarrowerror "halfExtendedSubResultantGcd2$NSMP: one arg is constant"
          a.v z = b.v =>
            error "halfExtendedSubResultantGcd2$NSMP: mvar(#1) ~= mvar(#2)"
          hesrg := halfExtendedSubResultantGcd2(a.ts,b.ts)$D
          [PSimp(hesrg.gcd,a.v), PSimp(hesrg.coef2,a.v)]
        extendedSubResultantGcd(a:$,b:$): Record (gcd: $, coef1: $, coef2: $) ==
          (a \text{ case } R) \text{ or } (b \text{ case } R) \Rightarrowerror "extendedSubResultantGcd$NSMP: one arg is constant"
          a.v z = b.v =>
            error "extendedSubResultantGcd$NSMP: mvar(#1) ~= mvar(#2)"
          esrg := extendedSubResultantGcd(a.ts,b.ts)$D
          [PSimp(esrg.gcd,a.v),PSimp(esrg.coef1,a.v),PSimp(esrg.coef2,a.v)]
       resultant(a:\, b:): \ ==
          (a \text{ case } R) \text{ or } (b \text{ case } R) \Rightarrowerror "resultant$NSMP: one arg is constant"
          a.v \sim b.v \Rightarrowerror "resultant$NSMP: mvar(#1) "= mvar(#2)"
          resultant(a.ts,b.ts)$D
        subResultantChain(a:$, b:$): List $ ==(a \text{ case } R) \text{ or } (b \text{ case } R) \Rightarrowerror "subResultantChain$NSMP: one arg is constant"
          a.v z = b.v =>
            error "subResultantChain$NSMP: mvar(#1) ~= mvar(#2)"
          [PSimp(up,a.v) for up in subResultantsChain(a.ts,b.ts)]
       lastSubResultant(a:*, b:*): * ==(a \text{ case } R) \text{ or } (b \text{ case } R) \Rightarrowerror "lastSubResultant$NSMP: one arg is constant"
          a.v z = b.v =>
            error "lastSubResultant$NSMP: mvar(#1) ~= mvar(#2)"
          PSimp(lastSubResultant(a.ts,b.ts),a.v)
        if R has EuclideanDomain
       then
          exactQuotient (a:\$, b: R) ==
-- one? b \Rightarrow a(b = 1) \Rightarrow aa case R \Rightarrow (a::R \text{ quo$R b}):: $
            ([a.v, map((a1:%):% +-> exactQuotient(a1,b),a.ts)$SUP2]$VPoly)::Rep
          exactQuotient! (a:\$, b: R) ==
-- one? b \Rightarrow a(b = 1) \Rightarrow aa case R =>(a::R quo$R b)::$
            a.ts := map((a1:\%):\% \rightarrow\text{exactQuotient}!(a1,b), a.ts)$SUP2
```

```
a
       else
         exactQuotient (a:$,b:R) ==
-- one? b \Rightarrow a(b = 1) \Rightarrow aa case R => ((a::R~exquo$R b):R::R::$
            ([a.v, map((a1:\%):\% \dashrightarrow exactQuotient(a1,b), a.ts)$SUP2]$VPoly)::Rep
         exactQuotient! (a:$,b:R) ==
-- one? b \Rightarrow a(b = 1) \Rightarrow aa case R => ((a::R~exquo$R b):R::R::$
           a.ts := map((a1:\%):\% \leftrightarrow\text{exactQuotient}!(a1,b), a.ts)$SUP2
           a
     if R has GcdDomain
     then
       localGcd(r:R,p:$):R ==p \text{ case } R \Rightarrow \text{gcd}(r, p::R)$R
         gcd(r,content(p))$R
       gcd(r:R,p:$):R ==-- one? r \Rightarrow r(r = 1) \Rightarrow rzero? p \Rightarrow rlocalGcd(r,p)
       content p ==
         p case R => p
         up : D := p.tsr := 0$R
-- while (not zero? up) and (not one? r) repeat
         while (not zero? up) and (not (r = 1)) repeat
           r := localGcd(r,leadingCoefficient(up))
           up := reductum up
         r
       primitivePart! p ==
         zero? p \Rightarrow pp case R => 1$$
         cp := content(p)p.ts :=unitCanonical(map((a1:%):% +-> exactQuotient!(a1,cp),p.ts)$SUP2)$D
         p
```
**———-**

#### **— NSMP.dotabb —**

**———-**

```
"NSMP" [color="#88FF44",href="bookvol10.3.pdf#nameddest=NSMP"]
"RPOLCAT" [color="#4488FF",href="bookvol10.2.pdf#nameddest=RPOLCAT"]
"NSMP" -> "RPOLCAT"
```
#### **domain NSUP NewSparseUnivariatePolynomial**

Based on the **PseudoRemainderSequence** package, the domain constructor **NewSparse-UnivariatePolynomial** extends the constructur **SparseUnivariatePolynomial**.

```
— NewSparseUnivariatePolynomial.input —
```

```
)set break resume
)sys rm -f NewSparseUnivariatePolynomial.output
)spool NewSparseUnivariatePolynomial.output
)set message test on
)set message auto off
)clear all
--S 1 of 1
)show NewSparseUnivariatePolynomial
---R--R NewSparseUnivariatePolynomial(R: Ring) is a domain constructor
--R Abbreviation for NewSparseUnivariatePolynomial is NSUP
--R This constructor is not exposed in this frame.
--R Issue )edit bookvol10.3.pamphlet to see algebra source code for NSUP
---R--R------------------------------- Operations --------------------------------
--R ?*? : (\%, R) \rightarrow \% ?*? : (R, \%) \rightarrow \%--R ?*? : (\frac{9}{6}, \frac{9}{6}) -> \frac{9}{6} \longrightarrow \frac{9}{6}-R ?*? : (NonNegativeInteger,%) -> % ?*? : (PositiveInteger,%) -> %
--R ?**? : (%, NonNegativeInteger) -> % ?**? : (%, PositiveInteger) -> %
--R ?+? : (\%, \%) \rightarrow \% ?-? : (\%, \%) \rightarrow \%-R -? : % \rightarrow % ?/? : (\%, R) \rightarrow % if R has FIELD
-R ?=? : (\%, \%) -> Boolean D : (\%, (R \rightarrow R)) -> %
-R D : % -> %--R D : \langle\%, SingletonAsOrderedSet) -> \% 1 : () -> \%--R 0 : () -> % ?^? : (%,NonNegativeInteger) -> %
--R ?^? : (%,PositiveInteger) -> % coefficients : % -> List(R)
-R coerce : \% -> \% if R has INTDOM coerce : SingletonAsOrderedSet -> \%--R coerce : R -> % coerce : Integer -> %
--R coerce : % -> OutputForm content : % -> R if R has GCDDOM
```

```
-R degree : \% -> NonNegativeInteger differentiate : (\%, (R \rightarrow R)) -> \%--R differentiate : \% -> \% \qquad \qquad ?.? : (\%,\%) -> \%-R ?.? : (\%, R) \rightarrow R eval : (\%, List(\%), List(\%)) -> \%-R eval : (\%, \%, \%) \rightarrow \% eval : (\%, Equation(\%)) \rightarrow \%-R eval : \langle\%,List(Equation(\%)))\rangle \rightarrow \% gcd : \langle\%,\% \rangle \rightarrow \% if R has GCDDOM
--R gcd : List(%) -> % if R has GCDDOM ground : % -> R
--R ground? : % -> Boolean hash : % -> SingleInteger
--R init : () -> % if R has STEP latex : % -> String
-R lazyPseudoQuotient : \langle \frac{y}{y}, \frac{y}{y} \rangle \rightarrow \frac{y}{y} lazyPseudoRemainder : \langle \frac{y}{y}, \frac{y}{y} \rangle \rightarrow \frac{y}{y}-R lcm : (\%, \%) -> \% if R has GCDDOM lcm : List(\%) -> \% if R has GCDDOM
--R leadingCoefficient : % -> R leadingMonomial : % -> %
--R map : ((R \rightarrow R),%) \rightarrow % max : (\%,%) \rightarrow % if R has ORDSET
-R min : (\%, \%) \rightarrow % if R has ORDSET monicModulo : (\%, \%) \rightarrow %
-R monomial? : \% -> Boolean monomials : \% -> List(\%)--R one? : % -> Boolean primitiveMonomials : % -> List(%)
-R pseudoRemainder : \langle \%, \% \rangle -> \% ?quo? : \langle \%, \% \rangle -> \% if R has FIELD
-R recip : \% -> Union(\%, "failed") reductum : \% -> \%--R ?rem? : (\%, \%) -> % if R has FIELD retract : % -> R
--R sample : () -> % unvectorise : Vector(R) -> %
--R zero? : \% -> Boolean ? =? : (\%, \%) -> Boolean
--R ?*? : (Fraction(Integer),%) -> % if R has ALGEBRA(FRAC(INT))
--R ?*? : (\%, Fraction(Integer)) -> \% if R has ALGEBRA(FRAC(INT))
--R ?<? : (\%, \%) -> Boolean if R has ORDSET
--R ?<=? : (\%, \%) -> Boolean if R has ORDSET
--R ?>? : (\%, \%) -> Boolean if R has ORDSET
--R ?>=? : (\%, \%) -> Boolean if R has ORDSET
--R D : (\%, (R \rightarrow R),NonNegativeInteger) \rightarrow %
--R D : (%, List(Symbol), List(NonNegativeInteger)) -> % if R has PDRING(SYMBOL)
--R D : (%,Symbol,NonNegativeInteger) -> % if R has PDRING(SYMBOL)
--R D : (\%, List(Symbol)) -> % if R has PDRING(SYMBOL)
--R D : (\%, Symbol) \rightarrow % if R has PDRING(SYMBOL)
--R D : (\%, List(SingletonAsOrderedSet), List(NonNegativeInteger)) -> %
--R D : (%, SingletonAsOrderedSet, NonNegativeInteger) -> %
--R D : (%, List(SingletonAsOrderedSet)) -> %
--R associates? : (\%, \%) -> Boolean if R has INTDOM
--R binomThmExpt : \binom{N}{k}, NonNegativeInteger) -> % if R has COMRING
--R characteristic : () -> NonNegativeInteger
--R charthRoot : % -> Union(%,"failed") if $ has CHARNZ and R has PFECAT or R has CHARNZ
--R coefficient : (%, List(SingletonAsOrderedSet), List(NonNegativeInteger)) -> %
--R coefficient : \langle \text{%,SingletonAsOrderedSet}, \text{NonNegativeInteger} \rangle \rightarrow \text{%}--R coefficient : (%,NonNegativeInteger) -> R
--R coerce : Fraction(Integer) -> % if R has ALGEBRA(FRAC(INT)) or R has RETRACT(FRAC(INT))
--R coerce : SparseUnivariatePolynomial(R) -> %
--R coerce : % -> SparseUnivariatePolynomial(R)
--R composite : (Fraction(%),%) -> Union(Fraction(%),"failed") if R has INTDOM
--R composite : (%,%) -> Union(%,"failed") if R has INTDOM
--R conditionP : Matrix(%) -> Union(Vector(%),"failed") if $ has CHARNZ and R has PFECAT
--R content : (%, SingletonAsOrderedSet) -> % if R has GCDDOM
--R convert : % -> InputForm if SingletonAsOrderedSet has KONVERT(INFORM) and R has KONVERT(INFORM)
--R convert : % -> Pattern(Integer) if SingletonAsOrderedSet has KONVERT(PATTERN(INT)) and R has KONVERT(PAT
```

```
--R convert : % -> Pattern(Float) if SingletonAsOrderedSet has KONVERT(PATTERN(FLOAT)) and R has
--R degree : (%,List(SingletonAsOrderedSet)) -> List(NonNegativeInteger)
--R degree : (%,SingletonAsOrderedSet) -> NonNegativeInteger
--R differentiate : (\%, (R \rightarrow R), \%) \rightarrow \%--R differentiate : (\%, (R \rightarrow R), \text{NonNegativeInteger}) \rightarrow %
--R differentiate : \left(\%,\text{List(Symbol)},\text{List(NonNegativeInteger})\right) -> % if R has PDRING(SYMBOL)
--R differentiate : \langle %, \text{Symbol}, \text{NonNegativeInteger} \rangle \rightarrow % \text{ if R has PDRING(SYMBOL)}--R differentiate : (%,List(Symbol)) -> % if R has PDRING(SYMBOL)
--R differentiate : (\%, \text{Symbol}) \rightarrow \% if R has PDRING(SYMBOL)
--R differentiate : (%, NonNegativeInteger) -> %
--R differentiate : (%,List(SingletonAsOrderedSet),List(NonNegativeInteger)) -> %
--R differentiate : (%, SingletonAsOrderedSet, NonNegativeInteger) -> %
--R differentiate : (%,List(SingletonAsOrderedSet)) -> %
--R differentiate : (%, SingletonAsOrderedSet) -> %
--R discriminant : % -> R if R has COMRING
--R discriminant : (%,SingletonAsOrderedSet) -> % if R has COMRING
--R divide : \langle \gamma, \gamma \rangle -> Record(quotient: \gamma, remainder: \gamma) if R has FIELD
--R divideExponents : (%, NonNegativeInteger) -> Union(%, "failed")
--R ?.? : (\%, Fraction(\%) \rightarrow Fraction(\%) if R has INTDOM
--R elt : (Fraction(\%), R) \rightarrow R if R has FIELD
--R elt : (Fraction(%), Fraction(%)) -> Fraction(%) if R has INTDOM
--R euclideanSize : % -> NonNegativeInteger if R has FIELD
--R eval : (%, List(SingletonAsOrderedSet), List(%)) -> %
--R eval : (%,SingletonAsOrderedSet,%) -> %
--R eval : (%, List(SingletonAsOrderedSet), List(R)) -> %
--R eval : (%, SingletonAsOrderedSet, R) -> %
--R expressIdealMember : (List(%),%) -> Union(List(%), "failed") if R has FIELD
-R exquo : (\%, \%) -> Union(\%, "failed") if R has INTDOM
--R exquo : (\%, R) \rightarrow Union(\%, "failed") if R has INTDOM
--R extendedEuclidean : \langle \%, \% \rangle -> Record(coef1: %, coef2: %, generator: %) if R has FIELD
--R extendedEuclidean : \langle \langle \, , \, \rangle \, , \, \rangle -> Union(Record(coef1: \langle \, , \, \rangle, coef2: \langle \, \rangle), "failed") if R has FIELD
--R extendedResultant : (\%, \%) -> Record(resultant: R,coef1: %,coef2: %) if R has INTDOM
--R extendedSubResultantGcd : (%,%) -> Record(gcd: %,coef1: %,coef2: %) if R has INTDOM
--R factor : % -> Factored(%) if R has PFECAT
--R factorPolynomial : SparseUnivariatePolynomial(%) -> Factored(SparseUnivariatePolynomial(%))
--R factorSquareFreePolynomial : SparseUnivariatePolynomial(%) -> Factored(SparseUnivariatePolyn
--R fmecg : \binom{9}{6}, NonNegativeInteger, R, \binom{9}{6} -> \binom{9}{6}--R gcdPolynomial : (SparseUnivariatePolynomial(%),SparseUnivariatePolynomial(%)) -> SparseUniva
-R halfExtendedResultant1 : (\%, \%) -> Record(resultant: R,coef1: \%) if R has INTDOM
--R halfExtendedResultant2 : (\%, \%) -> Record(resultant: R,coef2: %) if R has INTDOM
--R halfExtendedSubResultantGcd1 : \langle \,\rangle, \rangle \rangle > Record(gcd: \rangle,coef1: \rangle) if R has INTDOM
-R halfExtendedSubResultantGcd2 : (\%, \%) -> Record(gcd: \%,coef2: \%) if R has INTDOM
--R integrate : % -> % if R has ALGEBRA(FRAC(INT))
--R isExpt : % -> Union(Record(var: SingletonAsOrderedSet,exponent: NonNegativeInteger), "failed"
--R isPlus : % -> Union(List(%), "failed")
--R isTimes : % -> Union(List(%), "failed")
--R karatsubaDivide : (%, NonNegativeInteger) -> Record(quotient: %, remainder: %)
--R lastSubResultant : (\%, \%) \rightarrow \% if R has INTDOM
--R lazyPseudoDivide : \langle \rangle, \rangle \rangle -> Record(coef: R,gap: NonNegativeInteger,quotient: \rangle,remainder: \rangle)
--R lazyResidueClass : (%,%) -> Record(polnum: %,polden: R,power: NonNegativeInteger)
```

```
--R lcmCoef : \langle \%, \% \rangle -> Record(llcmres: %,coeff1: %,coeff2: %) if R has GCDDOM
--R mainVariable : % -> Union(SingletonAsOrderedSet, "failed")
--R makeSUP : % -> SparseUnivariatePolynomial(R)
--R mapExponents : ((NonNegativeInteger -> NonNegativeInteger),%) -> %
--R minimumDegree : (%, List(SingletonAsOrderedSet)) -> List(NonNegativeInteger)
--R minimumDegree : (%, SingletonAsOrderedSet) -> NonNegativeInteger
--R minimumDegree : % -> NonNegativeInteger
--R monicDivide : (\%, \%) -> Record(quotient: %, remainder: %)
--R monicDivide : \langle \text{*,*,}SingletonAsOrderedSet) -> Record(quotient: %,remainder: %)
--R monomial : (%, List(SingletonAsOrderedSet), List(NonNegativeInteger)) -> %
--R monomial : (%, SingletonAsOrderedSet, NonNegativeInteger) -> %
--R monomial : (R, NonNegativeInteger) -> %
--R multiEuclidean : (List(%),%) -> Union(List(%),"failed") if R has FIELD
--R multiplyExponents : (%, NonNegativeInteger) -> %
--R multivariate : (SparseUnivariatePolynomial(%), SingletonAsOrderedSet) -> %
--R multivariate : (SparseUnivariatePolynomial(R), SingletonAsOrderedSet) -> %
--R nextItem : % -> Union(%, "failed") if R has STEP
--R numberOfMonomials : % -> NonNegativeInteger
--R order : (%,%) -> NonNegativeInteger if R has INTDOM
--R patternMatch : (%,Pattern(Integer),PatternMatchResult(Integer,%)) -> PatternMatchResult(Integer,%) if S
--R patternMatch : (%,Pattern(Float),PatternMatchResult(Float,%)) -> PatternMatchResult(Float,%) if Singlet
--R pomopo! : (%,R,NonNegativeInteger,%) -> %
--R prime? : % -> Boolean if R has PFECAT
--R primitivePart : (%,SingletonAsOrderedSet) -> % if R has GCDDOM
--R primitivePart : % -> % if R has GCDDOM
--R principalIdeal : List(%) -> Record(coef: List(%),generator: %) if R has FIELD
--R pseudoDivide : \langle \ell, \ell \rangle >> Record(coef: R,quotient: \ell, remainder: \ell) if R has INTDOM
--R pseudoQuotient : (%,%) -> % if R has INTDOM
--R reducedSystem : Matrix(%) -> Matrix(R)
--R reducedSystem : (\text{Matrix}(\%)\), Vector(\%)) -> Record(mat: Matrix(R), vec: Vector(R))
--R reducedSystem : (Matrix(%),Vector(%)) -> Record(mat: Matrix(Integer),vec: Vector(Integer)) if R has LIN
--R reducedSystem : Matrix(%) -> Matrix(Integer) if R has LINEXP(INT)
--R resultant : (\%, \%) \rightarrow R if R has COMRING
--R resultant : (%,%,SingletonAsOrderedSet) -> % if R has COMRING
--R retract : % -> SparseUnivariatePolynomial(R)
--R retract : % -> SingletonAsOrderedSet
--R retract : % -> Integer if R has RETRACT(INT)
--R retract : % -> Fraction(Integer) if R has RETRACT(FRAC(INT))
--R retractIfCan : % -> Union(SparseUnivariatePolynomial(R), "failed")
--R retractIfCan : % -> Union(SingletonAsOrderedSet, "failed")
--R retractIfCan : % -> Union(Integer,"failed") if R has RETRACT(INT)
--R retractIfCan : % -> Union(Fraction(Integer),"failed") if R has RETRACT(FRAC(INT))
--R retractIfCan : % -> Union(R,"failed")
--R separate : (\%, \%) -> Record(primePart: %, commonPart: %) if R has GCDDOM
--R shiftLeft : (%, NonNegativeInteger) -> %
--R shiftRight : (%, NonNegativeInteger) -> %
--R sizeLess? : (%,%) -> Boolean if R has FIELD
--R solveLinearPolynomialEquation : (List(SparseUnivariatePolynomial(%)),SparseUnivariatePolynomial(%)) -> 1
--R squareFree : % -> Factored(%) if R has GCDDOM
--R squareFreePart : % -> % if R has GCDDOM
```

```
--R squareFreePolynomial : SparseUnivariatePolynomial(%) -> Factored(SparseUnivariatePolynomial(
--R subResultantGcd : (\%, \%) -> % if R has INTDOM
--R subResultantsChain : (\%, \%) -> List(%) if R has INTDOM
--R subtractIfCan : (\%, \%) -> Union(%, "failed")
--R totalDegree : (%, List(SingletonAsOrderedSet)) -> NonNegativeInteger
--R totalDegree : % -> NonNegativeInteger
--R unit? : % -> Boolean if R has INTDOM
--R unitCanonical : % -> % if R has INTDOM
--R unitNormal : % -> Record(unit: %, canonical: %, associate: %) if R has INTDOM
--R univariate : % -> SparseUnivariatePolynomial(R)
--R univariate : (\%,SingletonAsOrderedSet) -> SparseUnivariatePolynomial(%)
--R unmakeSUP : SparseUnivariatePolynomial(R) -> %
--R variables : % -> List(SingletonAsOrderedSet)
--R vectorise : (\%, \text{NonNegativeInteger}) -> Vector(R)
---R--E 1
)spool
)lisp (bye)
            ———-
            — NewSparseUnivariatePolynomial.help —
====================================================================
NewSparseUnivariatePolynomial examples
```
====================================================================

A post-facto extension for SUP in order to speed up operations related to pseudo-division and gcd for both SUP and, consequently, NSMP.

See Also: o )show NewSparseUnivariatePolynomial

**———-**

### <span id="page-1978-0"></span>**NewSparseUnivariatePolynomial (NSUP)**

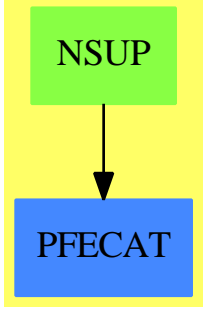

**See**

*⇒* "NewSparseMultivariatePolynomial" (NSMP) [15](#page-1963-0) on page [1936](#page-1963-0)

# **Exports:**

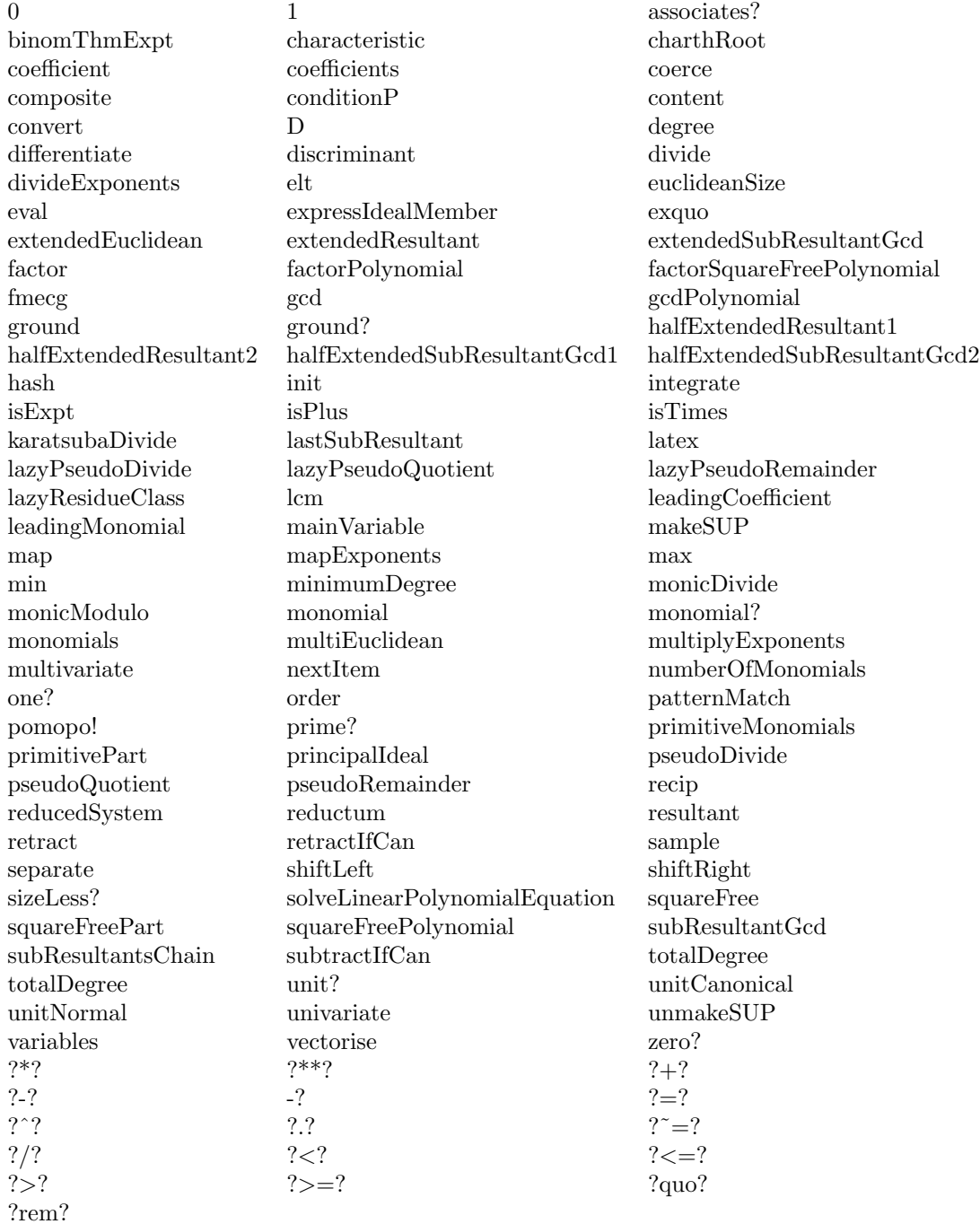

**— domain NSUP NewSparseUnivariatePolynomial —**
```
)abbrev domain NSUP NewSparseUnivariatePolynomial
++ Author: Marc Moreno Maza
++ Date Created: 23/07/98
++ Date Last Updated: 14/12/98
++ Description:
++ A post-facto extension for \axiomType{SUP} in order
++ to speed up operations related to pseudo-division and gcd for
++ both \axiomType{SUP} and, consequently, \axiomType{NSMP}.
NewSparseUnivariatePolynomial(R): Exports == Implementation where
  R:Ring
 NNI ==> NonNegativeInteger
  SUPR ==> SparseUnivariatePolynomial R
  Exports == Join(University),
   CoercibleTo(SUPR),RetractableTo(SUPR)) with
     f \text{mecg} : (\%, NNI, R, \%) \rightarrow \%++ \axiom{fmecg(p1,e,r,p2)} returns \axiom{p1 - r * x**e * p2}
        ++ where \axiom{x} is \axiom{monomial(1,1)}
     monicModulo : ($, $) \rightarrow $++ \axiom{monicModulo(a,b)} returns \axiom{r} such that \axiom{r} is
        ++ reduced w.r.t. \axiom{b} and \axiom{b} divides \axiom{a -r}
        ++ where \axiom{b} is monic.
     lazyResidueClass: ($,$) -> Record(polnum:$, polden:R, power:NNI)
        ++ \axiom{lazyResidueClass(a,b)} returns \axiom{[r,c,n]} such that
        ++ \axiom{r} is reduced w.r.t. \axiom{b} and \axiom{b} divides
        ++ \axiom{c^n * a - r} where \axiom{c} is \axiom{leadingCoefficient(b)}
        ++ and \axiom{n} is as small as possible with the previous properties.
     lazyPseudoRemainder: ($,$) -> $
        ++ \axiom{lazyPseudoRemainder(a,b)} returns \axiom{r} if
        ++ \axiom{lazyResidueClass(a,b)} returns \axiom{[r,c,n]}.
        ++ This lazy pseudo-remainder is computed by means of the
        ++ fmecg from NewSparseUnivariatePolynomial operation.
     lazyPseudoDivide: ($,$) -> Record(coef:R,gap:NNI,quotient:$,remainder:$)
        ++ \axiom{lazyPseudoDivide(a,b)} returns \axiom{[c,g,q,r]} such that
        ++ \axiom{c^n * a = q*b +r} and \axiom{lazyResidueClass(a,b)} returns
        ++ \axiom{[r,c,n]} where
        ++ \ \lambdaxiom{n + g = max(0, degree(b) - degree(a) + 1)}.
     lazyPseudoQuotient: ($,$) -> $
        ++ \axiom{lazyPseudoQuotient(a,b)} returns \axiom{q} if
        ++ \axiom{lazyPseudoDivide(a,b)} returns \axiom{[c,g,q,r]}
     if R has IntegralDomain
     then
       subResultantsChain: (\text{$\frac{1}{2}$}, \text{$\frac{1}{2}$}) -> List \text{$\frac{1}{2}$}++ \axiom{subResultantsChain(a,b)} returns the list of the non-zero
         ++ sub-resultants of \axiom{a} and \axiom{b} sorted by increasing
         ++ degree.
       lastSubResultant: ($, $) -> $
         ++ \axiom{lastSubResultant(a,b)} returns \axiom{resultant(a,b)}
```

```
++ if \axiom{a} and \axiom{b} has no non-trivial gcd
      ++ in \arcsin{R^(-1) P}++ otherwise the non-zero sub-resultant with smallest index.
     extendedSubResultantGcd: ($, $) -> Record(gcd: $, coef1: $, coef2: $)
      ++ \axiom{extendedSubResultantGcd(a,b)} returns \axiom{[g,ca, cb]}
      ++ such that \axiom{g} is a gcd of \axiom{a} and \axiom{b} in
      ++ \axiom{R^(-1) P} and \axiom{g = ca * a + cb * b}
     halfExtendedSubResultantGcd1: ($, $) -> Record(gcd: $, coef1: $)
      ++ \axiom{halfExtendedSubResultantGcd1(a,b)} returns \axiom{[g,ca]}
      ++ such that \axiom{extendedSubResultantGcd(a,b)} returns
       ++ \axiom{[g,ca, cb]}
    halfExtendedSubResultantGcd2: ($, $) -> Record(gcd: $, coef2: $)
      ++ \axiom{halfExtendedSubResultantGcd2(a,b)} returns \axiom{[g,cb]}
       ++ such that \axiom{extendedSubResultantGcd(a,b)} returns
       ++ \axiom{[g,ca, cb]}
     extendedResultant: ($, $) -> Record(resultant: R, coef1: $, coef2: $)
       ++ \axiom{extendedResultant(a,b)} returns \axiom{[r,ca,cb]} such that
      ++ \axiom{r} is the resultant of \axiom{a} and \axiom{b} and
       ++ \arrows \{r = ca * a + cb * b\}halfExtendedResultant1: (\$, \$) -> Record(resultant: R, coef1: $)
      ++ \axiom{halfExtendedResultant1(a,b)} returns \axiom{[r,ca]}
      ++ such that \axiom{extendedResultant(a,b)} returns
       ++ \axiom{[r,ca, cb]}
     halfExtendedResultant2: ($, $) -> Record(resultant: R, coef2: $)
      ++ \axiom{halfExtendedResultant2(a,b)} returns \axiom{[r,ca]} such
      ++ that \axiom{extendedResultant(a,b)} returns \axiom{[r,ca, cb]}
Implementation == SparseUnivariatePolynomial(R) add
   Term == Record(k:NonNegativeInteger, c:R)Rep ==> List Term
   rep(s:\$):Rep == s pretend Rep
   per(1:Rep): == 1 pretend $
   coerce (p: $): SUPR ==
    p pretend SUPR
   coerce (p:SUPR): =p pretend $
   retractIfCan (p:$) : Union(SUPR,"failed") ==
     (p pretend SUPR)::Union(SUPR,"failed")
  monicModulo(x,y) ==zero? y =>
                 error "in monicModulo$NSUP: division by 0"
              ground? y \Rightarrowerror "in monicModulo$NSUP: ground? #2"
              yy := rep y
```

```
-- not one? (yy.first.c) =>
                not ((yy.first.c) = 1) =>
                   error "in monicModulo$NSUP: not monic #2"
                xx := rep x; empty? xx => xe := yy.first.k; y := per(yy.rest)
                -- while (not empty? xx) repeat
                repeat
                  if (u:=subtractIfCan(xx.first.k,e)) case "failed" then break
                  xx:= rep fmecg(per rest(xx), u, xx.first.c, y)
                  if empty? xx then break
                per xx
     lazyResidueClass(x, y) ==zero? y \Rightarrowerror "in lazyResidueClass$NSUP: division by 0"
                ground? y \Rightarrowerror "in lazyResidueClass$NSUP: ground? #2"
                yy := rep y; co := yy.first.c; xx: Rep := rep x
                empty? xx \Rightarrow [x, co, 0]pow: NNI := 0; e := yy.first.k; y := per(yy.rest);repeat
                  if (u:=subtractIfCan(xx.first.k,e)) case "failed" then break
                  xx:= rep \nInecg(co * per rest(xx), u, xx.first.c, y)pow := pow + 1if empty? xx then break
                [per xx, co, pow]
     lazyPseudoRemainder(x,y) ==zero? y \Rightarrowerror "in lazyPseudoRemainder$NSUP: division by 0"
                ground? y \Rightarrowerror "in lazyPseudoRemainder$NSUP: ground? #2"
                ground? x \Rightarrow xyy := rep y; co := yy.first.c
-- one? co => monicModulo(x,y)
                (co = 1) \Rightarrow monicModulo(x,y)(co = -1) => - monicModulo(-x, -y)xx:= rep x; e := yy.first.k; y := per(yy.rest)repeat
                  if (u:=subtractIfCan(xx.first.k,e)) case "failed" then break
                  xx:= rep \text{fmeeg}(co * per \text{rest}(xx), u, xx.first.c, y)if empty? xx then break
                per xx
     lazyPseudoDivide(x,y) ==
                zero? y =>
                   error "in lazyPseudoDivide$NSUP: division by 0"
                ground? y \Rightarrowerror "in lazyPseudoDivide$NSUP: ground? #2"
                yy := rep y; e := yy.first.k;
```

```
xx: Rep := rep x; co := yy.first.c
           (empty? xx) or (xx.first.k < e) => [co, 0, 0, x]pow: NNI := subtractIfCan(xx.first.k,e)::NNI + 1
           qq: Rep := [ ]; y := per(yy.rest)repeat
             if (u:=subtractIfCan(xx.first.k,e)) case "failed" then break
            qq := cons([u::NNI, xx.first.c]$Term, rep (co * per qq))
            xx := rep fmecg(co * per rest(xx), u, xx.first.c, y)
            pow := subtractIfCan(pow,1)::NNI
             if empty? xx then break
           [co, pow, per reverse qq, per xx]
lazyPseudoQuotient(x,y) ==zero? y =>
              error "in lazyPseudoQuotient$NSUP: division by 0"
           ground? y \Rightarrowerror "in lazyPseudoQuotient$NSUP: ground? #2"
           yy := rep y; e := yy.first.k; xx: Rep := rep x(empty? xx) or (xx.first.k < e) \Rightarrow 0qq: Rep := []; co := yy.first.c; y := per(yy.rest)
           repeat
             if (u:=subtractIfCan(xx.first.k,e)) case "failed" then break
             qq := \cos([u::NNI, xx.first.c]$Term, rep (\cos * per qq))xx := rep fmecg(co * per rest(xx), u, xx.first.c, y)
             if empty? xx then break
           per reverse qq
if R has IntegralDomain
then
 pack ==> PseudoRemainderSequence(R, %)
  subResultantGcd(p1,p2) == subResultantGcd(p1,p2)$pack
  subResultantsChain(p1,p2) == chainSubResultants(p1,p2)$pack
  lastSubResultant(p1,p2) == lastSubResultant(p1,p2)$pack
 resultant(p1,p2) == resultant(p1,p2)$pack
  extendedResultant(p1,p2) ==re: Record(coef1: $, coef2: $, resultant: R) := resultantEuclidean(p1,p2)$pack
     [re.resultant, re.coef1, re.coef2]
 halfExtendedResultant1(p1:$, p2: $): Record(resultant: R, coef1: $) ==
    re: Record(coef1: $, resultant: R) := semiResultantEuclidean1(p1, p2)$pack
     [re.resultant, re.coef1]
 halfExtendedResultant2(p1:\$, p2:\$): Record(resultant: R, coef2: $) ==
    re: Record(coef2: $, resultant: R) := semiResultantEuclidean2(p1, p2)$pack
     [re.resultant, re.coef2]
```

```
extendedSubResultantGcd(p1,p2) ==re: Record(coef1: $, coef2: $, gcd: $) := subResultantGcdEuclidean(p1,p2)$pack
   [re.gcd, re.coef1, re.coef2]
halfExtendedSubResultantGcd1(p1:$, p2: $): Record(gcd: $, coef1: $) ==
  re: Record(coef1: $, gcd: $) := semiSubResultantGcdEuclidean1(p1, p2)$pack
   [re.gcd, re.coef1]
halfExtendedSubResultantGcd2(p1:$, p2: $): Record(gcd: $, coef2: $) ==
  re: Record(coef2: $, gcd: $) := semiSubResultantGcdEuclidean2(p1, p2)$pack
   [re.gcd, re.coef2]
pseudoDivide(x,y) ==zero? y =>
            error "in pseudoDivide$NSUP: division by 0"
         ground? y \Rightarrowerror "in pseudoDivide$NSUP: ground? #2"
         yy := rep y; e := yy.first.k
         xx: Rep := rep x; co := yy.first.c(empty? xx) or (xx.first.k < e) => [co, 0, x]pow: NNI := subtractIfCan(xx.first.k,e)::NNI + 1
         qq: Rep := []; y := per(yy.rest)repeat
          if (u:=subtractIfCan(xx.first.k,e)) case "failed" then break
           qq := cons([u::NNI, xx.first.c]$Term, rep (co * per qq))
           xx := rep fmecg(co * per rest(xx), u, xx.first.c, y)
           pow := subtractIfCan(pow,1)::NNI
           if empty? xx then break
         zero? pow => [co, per reverse qq, per xx]
         default: R := co ** pow
         q := default * (per reverse qq)
         x := default * (per xx)
         [co, q, x]
pseudoQuotient(x,y) ==zero? v \Rightarrowerror "in pseudoDivide$NSUP: division by 0"
         ground? y \Rightarrowerror "in pseudoDivide$NSUP: ground? #2"
         yy := rep y; e := yy.first.k; xx: Rep := rep x(empty? xx) or (xx.first.k < e) \Rightarrow 0pow: NNI := subtractIfCan(xx.first.k,e)::NNI + 1
         qq: Rep := []; co := yy.first.c; y := per(yy.rest)
         repeat
           if (u:=subtractIfCan(xx.first.k,e)) case "failed" then break
           qq := cons([u::NNI, xx.first.c]$Term, rep (co * per qq))
           xx := rep \n<math>frac(co * per \n<math>rest(xx)</math>, u, xx.first.c, y)pow := subtractIfCan(pow,1)::NNI
           if empty? xx then break
```
zero? pow => per reverse qq (co \*\* pow) \* (per reverse qq)

**— NSUP.dotabb —**

**———-**

"NSUP" [color="#88FF44",href="bookvol10.3.pdf#nameddest=NSUP"] "PFECAT" [color="#4488FF",href="bookvol10.2.pdf#nameddest=PFECAT"] "NSUP" -> "PFECAT"

# **domain NONE None**

**———-**

**— None.input —**

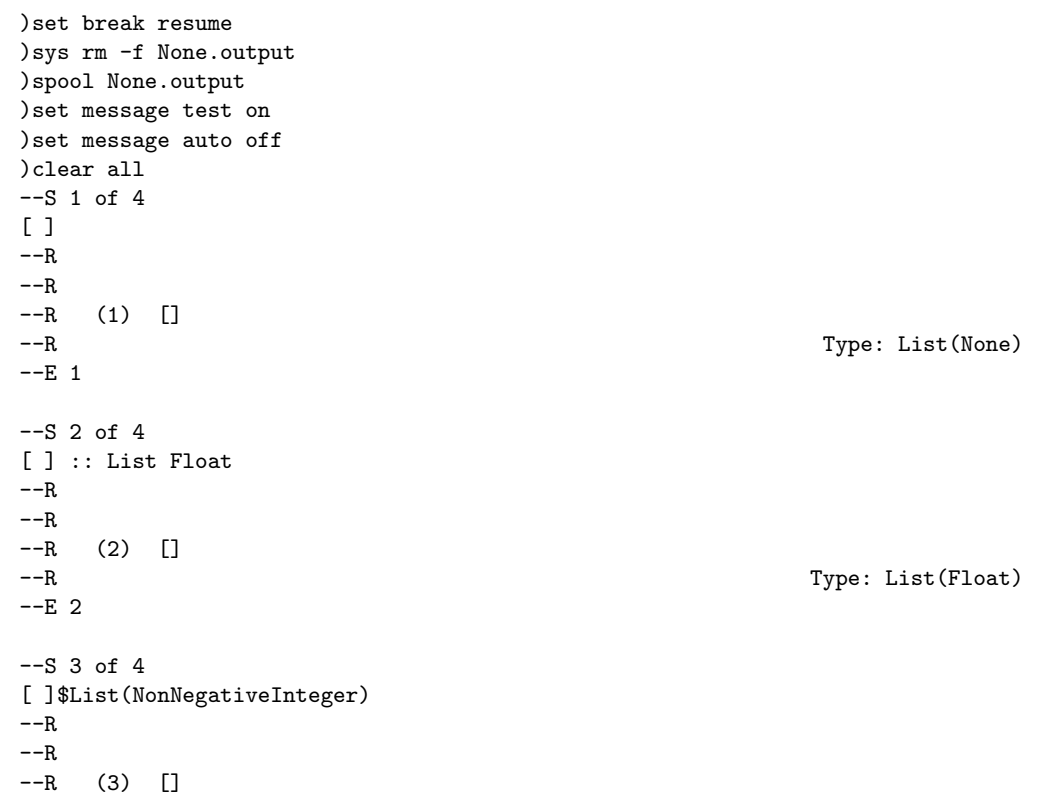

```
--R Type: List(NonNegativeInteger)
--E 3
- S 4 of 4)show None
- -R--R None is a domain constructor
--R Abbreviation for None is NONE
--R This constructor is not exposed in this frame.
--R Issue )edit bookvol10.3.pamphlet to see algebra source code for NONE
---R--R------------------------------- Operations --------------------------------
--R ?=? : (\%, \%) -> Boolean coerce : % -> OutputForm
--R hash : % -> SingleInteger latex : % -> String
--R ? =? : (\%, \%) -> Boolean
---R--E 4
)spool
)lisp (bye)
           ———-
           — None.help —
====================================================================
None examples
====================================================================
The None domain is not very useful for interactive work but it is
provided nevertheless for completeness of the Axiom type system.
Probably the only place you will ever see it is if you enter an
empty list with no type information.
 [ ][]
                       Type: List None
Such an empty list can be converted into an empty list of any other
type.
  [ ] :: List Float
   \BoxType: List Float
If you wish to produce an empty list of a particular type directly,
```
such as List NonNegativeInteger, do it this way.

```
[ ]$List(NonNegativeInteger)
  []
                       Type: List NonNegativeInteger
```
See Also: o )show None

## **None (NONE)**

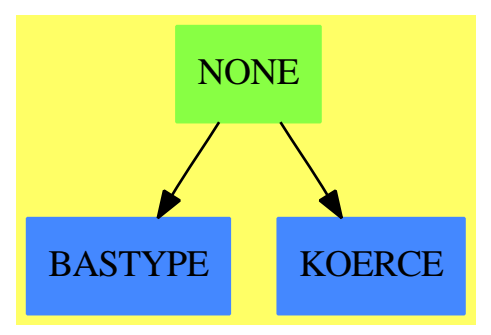

**———-**

**See**

*⇒* "Any" (ANY) [2](#page-134-0) on page [107](#page-134-0)

**Exports:**

coerce hash latex  $?=?$   $?='?$ 

#### **— domain NONE None —**

```
)abbrev domain NONE None
++ Author: Mark Botch
++ Description:
++ \spadtype{None} implements a type with no objects. It is mainly
++ used in technical situations where such a thing is needed (e.g.
++ the interpreter and some of the internal \spadtype{Expression} code).
None():SetCategory == add
    coerce(none:%):OutputForm == "NONE" :: OutputForm
    x:\% = y:\% == EQ(x,y)$Lisp
```
**— NONE.dotabb —**

```
"NONE" [color="#88FF44",href="bookvol10.3.pdf#nameddest=NONE"]
"BASTYPE" [color="#4488FF",href="bookvol10.2.pdf#nameddest=BASTYPE"]
"KOERCE" [color="#4488FF",href="bookvol10.2.pdf#nameddest=KOERCE"]
"NONE" -> "BASTYPE"
"NONE" -> "KOERCE"
```
# **domain NNI NonNegativeInteger**

```
— NonNegativeInteger.input —
```

```
)set break resume
)sys rm -f NonNegativeInteger.output
)spool NonNegativeInteger.output
)set message test on
)set message auto off
)clear all
--S 1 of 1
)show NonNegativeInteger
---R--R NonNegativeInteger is a domain constructor
--R Abbreviation for NonNegativeInteger is NNI
--R This constructor is exposed in this frame.
--R Issue )edit bookvol10.3.pamphlet to see algebra source code for NNI
---R--R------------------------------- Operations --------------------------------
--R ?*? : (%,%) -> % ?*? : (NonNegativeInteger,%) -> %
--R ?*? : (PositiveInteger,%) -> % ?**? : (%,PositiveInteger) -> %
--R ?**? : \binom{M}{N}. NonNegativeInteger) -> % ?+? : \binom{M}{N} -> %
--R ?<? : (\%, \%) -> Boolean <br> ?<=? : (\%, \%) -> Boolean
--R ?=? : (\%, \%) \rightarrow \text{Boolean}<br>--R ?>=? : (\%, \%) \rightarrow \text{Boolean}<br>1 : () -> %
--R ?>=? : (\%, \%) -> Boolean
-R 0 : () -> % \qquad \qquad ?^? : (%,PositiveInteger) -> %
--R ?^? : (%, NonNegativeInteger) -> % coerce : % -> OutputForm
-R \text{ gcd } : (\%, \%) \rightarrow \% hash : % -> SingleInteger
--R latex : \% -> String max : (\%, \%) -> \%--R \text{ min} : (\%, \%) \rightarrow \% one? : \% \rightarrow \text{Boolean}--R ?quo? : (\%, \%) \rightarrow \% random : \% \rightarrow \%--R recip : \% \rightarrow Union(\%, "failed") ?rem? : (\%, \%) \rightarrow \%--R sample : () -> % shift : (%,Integer) -> %
--R \sup : (\%, \%) \rightarrow \%--R ?~=? : (\%, \%) -> Boolean
--R divide : (\%, \%) \rightarrow Record(quotient: %, remainder: %)
--R exquo : (\%, \%) \rightarrow Union(%, "failed")
```

```
--R subtractIfCan : (\%, \%) \rightarrow Union(%, "failed")
---R--E 1
)spool
)lisp (bye)
```
**— NonNegativeInteger.help —**

```
====================================================================
NonNegativeInteger examples
====================================================================
```
NonNegativeInteger provides functions for non-negative integers.

See Also: o )show NonNegativeInteger

**NonNegativeInteger (NNI)**

**———-**

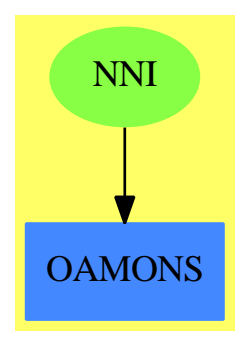

**See**

- *⇒* "Integer" (INT) [10](#page-1592-0) on page [1565](#page-1592-0)
- *⇒* "PositiveInteger" (PI) [17](#page-2388-0) on page [2361](#page-2388-0)
- *⇒* "RomanNumeral" (ROMAN) [19](#page-2625-0) on page [2598](#page-2625-0)

#### **Exports:**

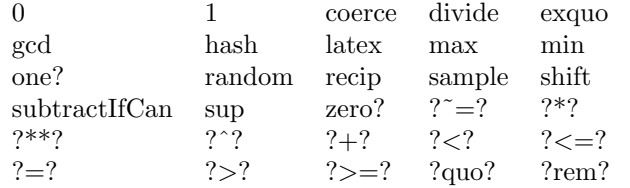

#### **— domain NNI NonNegativeInteger —**

)abbrev domain NNI NonNegativeInteger

- ++ Author: Mark Botch
- ++ Description:
- ++ \spadtype{NonNegativeInteger} provides functions for non-negative integers.

```
NonNegativeInteger: Join(OrderedAbelianMonoidSup,Monoid) with
```

```
_{-}quo : (\%, \%) -> %
             ++ a quo b returns the quotient of \spad{a} and b, forgetting
             ++ the remainder.
           _{\text{rem}} : (\%, \%) -> %
             ++ a rem b returns the remainder of \spad{a} and b.
           gcd : (\%, \%) \rightarrow \%++ gcd(a,b) computes the greatest common divisor of two
             ++ non negative integers \spad{a} and b.
           divide: (\%, \%) \rightarrow \text{Record}(quotient:%, \text{remainder} : \%)++ divide(a,b) returns a record containing both
             ++ remainder and quotient.
           _{\text{exque: }} \langle \text{%, }\text{% }\rangle -> Union\langle \text{%, "failed"}\rangle++ exquo(a,b) returns the quotient of \spad{a} and b, or "failed"
             ++ if b is zero or \spad{a} rem b is zero.
           shift: (%, Integer) -> %
             ++ shift(a,i) shift \spad{a} by i bits.
           random : % \rightarrow %
             ++ random(n) returns a random integer from 0 to \spad{n-1}.
           commutative("*")
             ++ commutative("*") means multiplication is commutative,
             ++ that is, \sp{spad\{x*y = y*x\}}.
== SubDomain(Integer,#1 >= 0) add
    x, y: %sup(x,y) == MAX(x,y)$Lisp
    shift(x:\%, n:Integer):\% == ASH(x,n)$Lisp
    subtractIfCan(x, y) ==c:Integer := (x pretend Integer) - (y pretend Integer)
      c < 0 => "failed"
      c pretend %
```
**— NNI.dotabb —**

**———-**

```
"NNI" [color="#88FF44",href="bookvol10.3.pdf#nameddest=NNI",shape=ellipse]
"OAMONS" [color="#4488FF",href="bookvol10.2.pdf#nameddest=OAMONS"]
"NNI" -> "OAMONS"
```
# **domain NOTTING NottinghamGroup**

**— NottinghamGroup.input —**

```
)set break resume
)sys rm -f NottinghamGroup.output
)spool NottinghamGroup.output
)set message test on
)set message auto off
)clear all
-S 1 of 8
x:=monomial(1,1)$UFPS PF 1783
---R---R--R (1) x
--R Type: UnivariateFormalPowerSeries(PrimeField(1783))
--E 1
--S 2 of 8
s:=retract(sin x)$NOTTING PF 1783
---R-R<br>-R--R 3 5 7 9 11
-R (2) x + 297x + 1679x + 427x + 316x + 0(x)<br>-R Type: Notting
                                  Type: NottinghamGroup(PrimeField(1783))
--E 2
--S 3 of 8
s^2-<sub>R</sub>---R--R 3 5 7 9 11
-R (3) x + 594x + 535x + 1166x + 1379x + 0(x)--R Type: NottinghamGroup(PrimeField(1783))
--E 3
```

```
- S 4 of 8s^{\sim}-1---R---R--R 3 5 7 9 11
--R (4) x + 1486x + 847x + 207x + 1701x + 0(x)--R Type: NottinghamGroup(PrimeField(1783))
--E 4
--S 5 of 8
s^{\texttt{-1}}*s
-<sub>R</sub>---R--R 11
--R (5) x + 0(x)--R Type: NottinghamGroup(PrimeField(1783))
--E 5
- S 6 of 8s*s^{\sim}-1---R-<sub>R</sub>--R 11
-R (6) x + 0(x)--R Type: NottinghamGroup(PrimeField(1783))
--E 6
--S 7 of 8
sample()$NOTTING(PF(1783))
---R--R (7) x
--R Type: NottinghamGroup(PrimeField(1783))
--E 7
--S 8 of 8
)show NottinghamGroup
---R--R NottinghamGroup(F: FiniteFieldCategory) is a domain constructor
--R Abbreviation for NottinghamGroup is NOTTING
--R This constructor is exposed in this frame.
--R Issue )edit bookvol10.3.pamphlet to see algebra source code for NOTTING
-<sub>R</sub>--R------------------------------- Operations --------------------------------
-R ?*? : (\%, \%) \rightarrow \% ?**? : (\%, Integer) \rightarrow \%--R ?**? : (%, NonNegativeInteger) -> % ?**? : (%, PositiveInteger) -> %
--R ?/? : (%,%) -> % ?=? : (%,%) -> Boolean
-R 1 : () \rightarrow % \qquad \qquad \qquad \qquad ?^? : (%,Integer) -> %
--R ?^? : (%,NonNegativeInteger) -> % ?^? : (%,PositiveInteger) -> %
--R coerce : \% -> OutputForm commutator : (\%, \%) -> \%-R conjugate : \langle \langle \zeta, \zeta \rangle \rangle \rightarrow \% \longrightarrow hash : \% \rightarrow SingleInteger
```

```
--R inv : % \rightarrow % 1 atex : % \rightarrow String
-R one? : % -> Boolean recip : % -> Union(%, "failed")
--R sample : () -> % ? ? ? : (%,%) -> Boolean
--R retract : UnivariateFormalPowerSeries(F) -> %
---R--E 8
)spool
)lisp (bye)
```
**— NottinghamGroup.help —**

```
====================================================================
NottinghamGroup examples
====================================================================
                         n
If F is a finite field with p elements, then we may form the group
of all formal power series \{t(1+a t+...)\} where u(0)=0 and
                             , 1 2
u (0)=1 and $a is an element of F.
            i
The group operation is substitution (composition).
This is called the Nottingham Group.
The Nottingham Group is the projective limit of finite p-groups.
Every finite p-group can be embedded in the Nottingham Group.
  x: =monomial(1,1)$UFPS PF 1783
    x
  s:=retract(sin x)$NOTTING PF 1783
        3 5 7 9 11
    x + 297x + 1679x + 427x + 316x + 0(x)s^23 5 7 9 11
    x + 594x + 535x + 1166x + 1379x + 0(x)s^{\sim}-13 5 7 9 11
    x + 1486x + 847x + 207x + 1701x + 0(x)s^{\sim}-1*s11
    x + 0(x)
```
 $s*s^{\sim}-1$ 11  $x + 0(x)$ 

See Also: o )show NottinghamGroup o )show UnivariateFormalPowerSeries

**———-**

## **NottinghamGroup (NOTTING)**

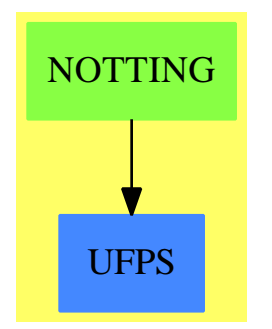

#### **Exports:**

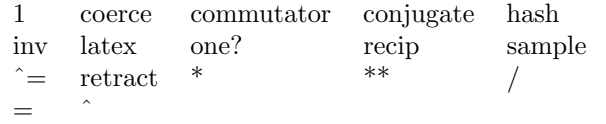

#### **— domain NOTTING NottinghamGroup —**

```
)abbrev domain NOTTING NottinghamGroup
++ Author: Mark Botch
++ Description:
++ This is an implmenentation of the Nottingham Group
NottinghamGroup(F:FiniteFieldCategory): Group with
 retract: UnivariateFormalPowerSeries F -> %
== add
 Rep:=UnivariateFormalPowerSeries F
 coerce f == \text{coerce}(f::Rep)$UnivariateFormalPowerSeries(F)
 retract f ==if zero? coefficient(f,0) and one? coefficient(f,1)
```

```
then f::Rep
  else error"The leading term must be x"
1 == monomial(1,1)f*g == f.ginv f == revert f
          ———-
```
**— NOTTING.dotabb —**

**———-**

"NOTTING" [color="#88FF44",href="bookvol10.3.pdf#nameddest=NOTTING"] "UFPS" [color="#4488FF",href="bookvol10.3.pdf#nameddest=UFPS"] "NOTTING" -> "UFPS"

# **domain NIPROB NumericalIntegrationProblem**

**— NumericalIntegrationProblem.input —**

```
)set break resume
)sys rm -f NumericalIntegrationProblem.output
)spool NumericalIntegrationProblem.output
)set message test on
)set message auto off
)clear all
--S 1 of 1
)show NumericalIntegrationProblem
---R--R NumericalIntegrationProblem is a domain constructor
--R Abbreviation for NumericalIntegrationProblem is NIPROB
--R This constructor is exposed in this frame.
--R Issue )edit bookvol10.3.pamphlet to see algebra source code for NIPROB
---R--R------------------------------- Operations --------------------------------
--R ?=? : (\%, \%) -> Boolean coerce : % -> OutputForm
--R hash : % -> SingleInteger latex : % -> String
--R ? =? : (\%, \%) -> Boolean
--R coerce : Union(nia: Record(var: Symbol,fn: Expression(DoubleFloat),range: Segment(OrderedCom
--R coerce : Record(fn: Expression(DoubleFloat),range: List(Segment(OrderedCompletion(DoubleFloat)
```

```
--R coerce : Record(var: Symbol,fn: Expression(DoubleFloat),range: Segment(OrderedCompletion(DoubleFloat)),
--R retract : % -> Union(nia: Record(var: Symbol, fn: Expression(DoubleFloat), range: Segment(OrderedCompleti
-\mathrm{-R}--E 1
)spool
)lisp (bye)
            ———-
            — NumericalIntegrationProblem.help —
====================================================================
NumericalIntegrationProblem examples
====================================================================
NumericalIntegrationProblem is a domain for the representation of
Numerical Integration problems for use by ANNA.
The representation is a Union of two record types - one for integration of
a function of one variable:
Record(var:Symbol,
      fn:Expression DoubleFloat,
      range:Segment OrderedCompletion DoubleFloat,
       abserr:DoubleFloat,
      relerr:DoubleFloat)
and one for multivariate integration:
Record(fn:Expression DoubleFloat,
       range:List Segment OrderedCompletion DoubleFloat,
       abserr:DoubleFloat,
      relerr:DoubleFloat)
See Also:
o )show NumericalIntegrationProblem
```
## **NumericalIntegrationProblem (NIPROB)**

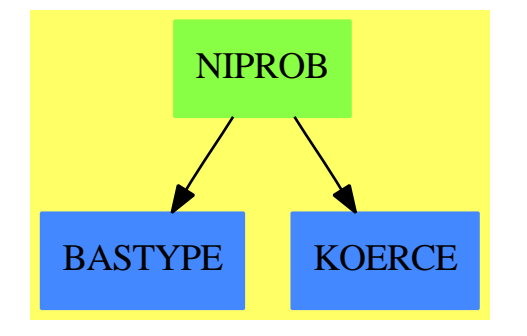

#### **Exports:**

coerce hash latex retract  $?=?$   $?=?$ 

**— domain NIPROB NumericalIntegrationProblem —**

```
)abbrev domain NIPROB NumericalIntegrationProblem
++ Author: Brian Dupee
++ Date Created: December 1997
++ Date Last Updated: December 1997
++ Description:
++ \axiomType{NumericalIntegrationProblem} is a \axiom{domain}
++ for the representation of Numerical Integration problems for use
++ by ANNA.
++
++ The representation is a Union of two record types - one for integration of
++ a function of one variable:
++
++ \axiomType{Record}(var:\axiomType{Symbol},\br
++ fn:\axiomType{Expression DoubleFloat},\br
++ range:\axiomType{Segment OrderedCompletion DoubleFloat},\br
++ abserr:\axiomType{DoubleFloat},\br
++ relerr:\axiomType{DoubleFloat},)
++
++ and one for multivariate integration:
++
++ \axiomType{Record}(fn:\axiomType{Expression DoubleFloat},\br
++ range:\axiomType{List Segment OrderedCompletion DoubleFloat},\br
++ abserr:\axiomType{DoubleFloat},\br
++ relerr:\axiomType{DoubleFloat},).
++
NumericalIntegrationProblem(): EE == II where
 EDFA ==> Expression DoubleFloat
 SOCDFA ==> Segment OrderedCompletion DoubleFloat
```

```
DFA ==> DoubleFloat
NIAA ==> Record(var:Symbol,fn:EDFA,range:SOCDFA,abserr:DFA,relerr:DFA)
MDNIAA ==> Record(fn:EDFA,range:List SOCDFA,abserr:DFA,relerr:DFA)
EE ==> SetCategory with
  coerce: NIAA -> %
    ++ coerce(x) is not documented
   coerce: MDNIAA -> %
    ++ coerce(x) is not documented
  coerce: Union(nia:NIAA,mdnia:MDNIAA) -> %
    ++ coerce(x) is not documented
  coerce: % -> OutputForm
    ++ coerce(x) is not documented
  retract: % -> Union(nia:NIAA,mdnia:MDNIAA)
     ++ retract(x) is not documented
II \implies addRep := Union(nia:NIAA,mdnia:MDNIAA)
```

```
coerce(s:NIAA) == [s]corec(s:MDNIA) == [s]coerce(s:Union(nia:NIAA,mdnia:MDNIAA)) == s
coerce(x:\%): OutputForm ==
  (x) case nia => (x.nia): : OutputForm
  (x.mdnia)::OutputForm
retract(x:%): Union(nia: NIAA, mdnia: MDNIAA) ==
  (x) case nia => [x.nia][x.mdnia]
```
**— NIPROB.dotabb —**

**———-**

**———-**

```
"NIPROB" [color="#88FF44",href="bookvol10.3.pdf#nameddest=NIPROB"]
"BASTYPE" [color="#4488FF",href="bookvol10.2.pdf#nameddest=BASTYPE"]
"KOERCE" [color="#4488FF",href="bookvol10.2.pdf#nameddest=KOERCE"]
"NIPROB" -> "BASTYPE"
"NIPROB" -> "KOERCE"
```
## **domain ODEPROB NumericalODEProblem**

**— NumericalODEProblem.input —**

```
)set break resume
)sys rm -f NumericalODEProblem.output
)spool NumericalODEProblem.output
)set message test on
)set message auto off
)clear all
--S 1 of 1
)show NumericalODEProblem
-<sub>R</sub>--R NumericalODEProblem is a domain constructor
--R Abbreviation for NumericalODEProblem is ODEPROB
--R This constructor is exposed in this frame.
--R Issue )edit bookvol10.3.pamphlet to see algebra source code for ODEPROB
---R--R------------------------------- Operations --------------------------------
-R ?=? : (\%, \%) -> Boolean coerce : \% -> OutputForm
--R hash : % -> SingleInteger latex : % -> String
--R ? =? : (\%, \%) -> Boolean
--R coerce : Record(xinit: DoubleFloat,xend: DoubleFloat,fn: Vector(Expression(DoubleFloat)),yin
--R retract : % -> Record(xinit: DoubleFloat,xend: DoubleFloat,fn: Vector(Expression(DoubleFloat
---R--E 1
)spool
)lisp (bye)
            ———-
           — NumericalODEProblem.help —
```

```
====================================================================
NumericalODEProblem examples
====================================================================
NumericalODEProblem is a domain for the representation of Numerical
ODE problems for use by ANNA.
The representation is of type:
Record(xinit:DoubleFloat,
       xend:DoubleFloat,
       fn:Vector Expression DoubleFloat,
       yinit:List DoubleFloat,
       intvals:List DoubleFloat,
       g:Expression DoubleFloat,
       abserr:DoubleFloat,
      relerr:DoubleFloat)
```
See Also: o )show NumericalODEProblem

**———-**

## **NumericalODEProblem (ODEPROB)**

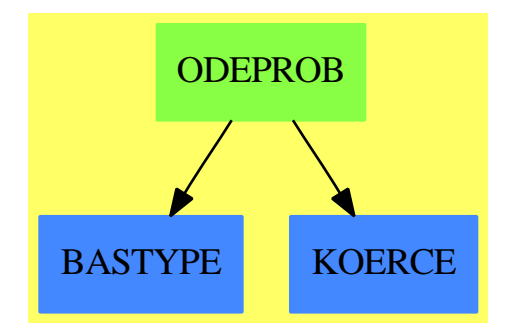

#### **Exports:**

coerce hash latex retract ?=? ?~=?

### **— domain ODEPROB NumericalODEProblem —**

```
)abbrev domain ODEPROB NumericalODEProblem
++ Author: Brian Dupee
++ Date Created: December 1997
++ Date Last Updated: December 1997
++ Description:
++ \axiomType{NumericalODEProblem} is a \axiom{domain}
++ for the representation of Numerical ODE problems for use
++ by ANNA.
++
++ The representation is of type:
++
++ \axiomType{Record}(xinit:\axiomType{DoubleFloat},\br
++ xend:\axiomType{DoubleFloat},\br
++ fn:\axiomType{Vector Expression DoubleFloat},\br
++ yinit:\axiomType{List DoubleFloat},intvals:\axiomType{List DoubleFloat},\br
++ g:\axiomType{Expression DoubleFloat},abserr:\axiomType{DoubleFloat},\br
++ relerr:\axiomType{DoubleFloat})
++
```

```
NumericalODEProblem(): EE == II where
```

```
DFB ==> DoubleFloat
VEDFB ==> Vector Expression DoubleFloat
LDFB ==> List DoubleFloat
EDFB ==> Expression DoubleFloat
ODEAB ==> Record(xinit:DFB,xend:DFB,fn:VEDFB,yinit:LDFB,intvals:LDFB,g:EDFB,abserr:DFB,relerr:DFB)
EE ==> SetCategory with
   coerce: ODEAB -> %
     ++ coerce(x) is not documented
   coerce: % -> OutputForm
     ++ coerce(x) is not documented
   retract: % -> ODEAB
     ++ retract(x) is not documented
II \implies addRep := ODEAB
     coerce(s:ODEAB) == scoerce(x:%):OutputForm ==(retract(x))::OutputForm
     return(x:\%): ODEAB == x :: Rep
            ———-
           — ODEPROB.dotabb —
"ODEPROB" [color="#88FF44",href="bookvol10.3.pdf#nameddest=ODEPROB"]
"BASTYPE" [color="#4488FF",href="bookvol10.2.pdf#nameddest=BASTYPE"]
"KOERCE" [color="#4488FF",href="bookvol10.2.pdf#nameddest=KOERCE"]
"ODEPROB" -> "BASTYPE"
```

```
"ODEPROB" -> "KOERCE"
```
# **domain OPTPROB NumericalOptimizationProblem**

**— NumericalOptimizationProblem.input —**

```
)set break resume
)sys rm -f NumericalOptimizationProblem.output
)spool NumericalOptimizationProblem.output
)set message test on
)set message auto off
)clear all
```

```
--S 1 of 1
)show NumericalOptimizationProblem
---R--R NumericalOptimizationProblem is a domain constructor
--R Abbreviation for NumericalOptimizationProblem is OPTPROB
--R This constructor is exposed in this frame.
--R Issue )edit bookvol10.3.pamphlet to see algebra source code for OPTPROB
---R--R------------------------------- Operations --------------------------------
--R ?=? : (\%, \%) -> Boolean coerce : % -> OutputForm
--R hash : % -> SingleInteger latex : % -> String
--R ? =? : (\%, \%) -> Boolean
--R coerce : Union(noa: Record(fn: Expression(DoubleFloat), init: List(DoubleFloat), lb: List(OrderedCompleti
--R coerce : Record(lfn: List(Expression(DoubleFloat)),init: List(DoubleFloat)) -> %
--R coerce : Record(fn: Expression(DoubleFloat),init: List(DoubleFloat),lb: List(OrderedCompletion(DoubleFl
--R retract : % -> Union(noa: Record(fn: Expression(DoubleFloat), init: List(DoubleFloat), lb: List(OrderedCo
---R--E 1
)spool
)lisp (bye)
            ———-
           — NumericalOptimizationProblem.help —
====================================================================
NumericalOptimizationProblem examples
====================================================================
NumericalOptimizationProblem is a domain for the representation of
Numerical Optimization problems for use by ANNA.
The representation is a Union of two record types - one for optimization of
a single function of one or more variables:
Record(fn:Expression DoubleFloat,
      init:List DoubleFloat,
      lb:List OrderedCompletion DoubleFloat,
      cf:List Expression DoubleFloat,
      ub:List OrderedCompletion DoubleFloat)
and one for least-squares problems i.e. optimization of a set of
observations of a data set:
Record(lfn:List Expression DoubleFloat,
      init:List DoubleFloat).
```

```
See Also:
o )show NumericalOptimizationProblem
```
## **NumericalOptimizationProblem (OPTPROB)**

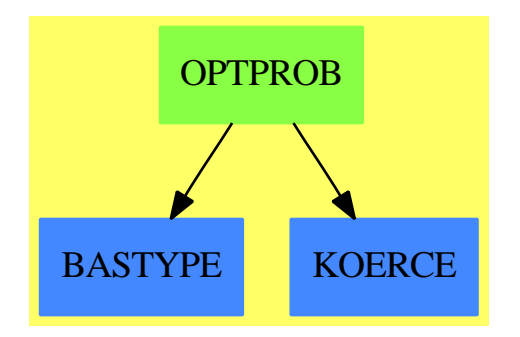

#### **Exports:**

coerce hash latex retract  $?=?$   $?=?$ 

**— domain OPTPROB NumericalOptimizationProblem —**

```
)abbrev domain OPTPROB NumericalOptimizationProblem
++ Author: Brian Dupee
++ Date Created: December 1997
++ Date Last Updated: December 1997
++ Description:
++ \axiomType{NumericalOptimizationProblem} is a \axiom{domain}
++ for the representation of Numerical Optimization problems for use
++ by ANNA.
++
++ The representation is a Union of two record types - one for otimization of
++ a single function of one or more variables:
++
++ \axiomType{Record}(\br
++ fn:\axiomType{Expression DoubleFloat},\br
++ init:\axiomType{List DoubleFloat},\br
++ lb:\axiomType{List OrderedCompletion DoubleFloat},\br
++ cf:\axiomType{List Expression DoubleFloat},\br
++ ub:\axiomType{List OrderedCompletion DoubleFloat})
++
++ and one for least-squares problems i.e. optimization of a set of
++ observations of a data set:
++
```

```
++ \axiomType{Record}(lfn:\axiomType{List Expression DoubleFloat},\br
++ init:\axiomType{List DoubleFloat}).
NumericalOptimizationProblem(): EE == II where
LDFD ==> List DoubleFloat
LEDFD ==> List Expression DoubleFloat
LSAD ==> Record(lfn:LEDFD, init:LDFD)
UNOALSAD ==> Union(noa:NOAD,lsa:LSAD)
EDFD ==> Expression DoubleFloat
LOCDFD ==> List OrderedCompletion DoubleFloat
NOAD ==> Record(fn:EDFD, init:LDFD, lb:LOCDFD, cf:LEDFD, ub:LOCDFD)
EE ==> SetCategory with
   coerce: NOAD -> %
     ++ coerce(x) is not documented
   coerce: LSAD -> %
     ++ coerce(x) is not documented
   coerce: UNOALSAD -> %
     ++ coerce(x) is not documented
   coerce: % -> OutputForm
     ++ coerce(x) is not documented
   retract: % -> UNOALSAD
      ++ retract(x) is not documented
II \implies addRep := UNOALSAD
      coerce(s:NOAD) == [s]coerce(s:LSAD) == [s]coerce(x:UNOALSAD) == xcoerce(x;\%): OutputForm ==
        (x) case noa => (x.noa): : OutputForm
        (x.lsa)::OutputForm
      retract(x:%): UNOALSAD ==
        (x) case noa => [x.noa][x.1sa]———-
```
#### **— OPTPROB.dotabb —**

```
"OPTPROB" [color="#88FF44",href="bookvol10.3.pdf#nameddest=OPTPROB"]
"BASTYPE" [color="#4488FF",href="bookvol10.2.pdf#nameddest=BASTYPE"]
"KOERCE" [color="#4488FF",href="bookvol10.2.pdf#nameddest=KOERCE"]
"OPTPROB" -> "BASTYPE"
"OPTPROB" -> "KOERCE"
```
## **domain PDEPROB NumericalPDEProblem**

**— NumericalPDEProblem.input —**

```
)set break resume
)sys rm -f NumericalPDEProblem.output
)spool NumericalPDEProblem.output
)set message test on
)set message auto off
)clear all
--S 1 of 1
)show NumericalPDEProblem
-<sub>R</sub>--R NumericalPDEProblem is a domain constructor
--R Abbreviation for NumericalPDEProblem is PDEPROB
--R This constructor is exposed in this frame.
--R Issue )edit bookvol10.3.pamphlet to see algebra source code for PDEPROB
---R--R------------------------------- Operations --------------------------------
--R ?=? : (\%, \%) -> Boolean coerce : \% -> OutputForm
--R hash : % -> SingleInteger latex : % -> String
--R ? =? : (\%, \%) -> Boolean
--R coerce : Record(pde: List(Expression(DoubleFloat)), constraints: List(Record(start: DoubleFlo
--R retract : % -> Record(pde: List(Expression(DoubleFloat)), constraints: List(Record(start: Dou
---R--E 1
)spool
)lisp (bye)
            ———-
           — NumericalPDEProblem.help —
====================================================================
NumericalPDEProblem examples
```
====================================================================

NumericalPDEProblem is a domain for the representation of Numerical PDE problems for use by ANNA.

The representation is of type:

```
Record(pde:List Expression DoubleFloat,
       constraints:List PDEC,
       f:List List Expression DoubleFloat,
       st:String,
       tol:DoubleFloat)
where PDEC is of type:
Record(start:DoubleFloat,
       finish:DoubleFloat,
       grid:NonNegativeInteger,
       boundaryType:Integer,
```
dStart:Matrix DoubleFloat, dFinish:Matrix DoubleFloat)

See Also: o )show NumericalPDEProblem

**———-**

## **NumericalPDEProblem (PDEPROB)**

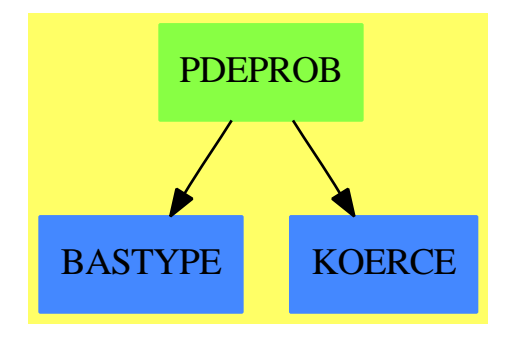

#### **Exports:**

coerce hash latex retract  $?=?$   $?^=?$ 

#### **— domain PDEPROB NumericalPDEProblem —**

)abbrev domain PDEPROB NumericalPDEProblem

- ++ Author: Brian Dupee
- ++ Date Created: December 1997
- ++ Date Last Updated: December 1997
- ++ Description:
- ++ \axiomType{NumericalPDEProblem} is a \axiom{domain}
- ++ for the representation of Numerical PDE problems for use

```
++ by ANNA.
++
++ The representation is of type:
++
++ \axiomType{Record}(pde:\axiomType{List Expression DoubleFloat}, \br
++ constraints:\axiomType{List PDEC}, \br
++ f:\axiomType{List List Expression DoubleFloat},\br
++ st:\axiomType{String},\br
++ tol:\axiomType{DoubleFloat})
++
++ where \axiomType{PDEC} is of type:
++
++ \axiomType{Record}(start:\axiomType{DoubleFloat}, \br
++ finish:\axiomType{DoubleFloat},\br
++ grid:\axiomType{NonNegativeInteger},\br
++ boundaryType:\axiomType{Integer},\br
++ dStart:\axiomType{Matrix DoubleFloat}, \br
++ dFinish:\axiomType{Matrix DoubleFloat})
NumericalPDEProblem(): EE == II where
DFC ==> DoubleFloat
NNIC ==> NonNegativeInteger
INTC ==> Integer
MDFC ==> Matrix DoubleFloat
PDECC ==> Record(start:DFC, finish:DFC, grid:NNIC, boundaryType:INTC,
                dStart:MDFC, dFinish:MDFC)
LEDFC ==> List Expression DoubleFloat
PDEBC ==> Record(pde:LEDFC, constraints:List PDECC, f:List LEDFC,
                    st:String, tol:DFC)
 EE ==> SetCategory with
    coerce: PDEBC -> %
     ++ coerce(x) is not documented
    coerce: % -> OutputForm
     ++ coerce(x) is not documented
    retract: % -> PDEBC
      ++ retract(x) is not documented
 II \implies addRep := PDEBC
      coerce(s:PDEBC) == scoerce(x:%):OutputForm ==(retract(x))::OutputForm
     return(x:\%): PDEBC == x :: Rep
```
### **— PDEPROB.dotabb —**

**———-**

"PDEPROB" [color="#88FF44",href="bookvol10.3.pdf#nameddest=PDEPROB"] "BASTYPE" [color="#4488FF",href="bookvol10.2.pdf#nameddest=BASTYPE"] "KOERCE" [color="#4488FF",href="bookvol10.2.pdf#nameddest=KOERCE"] "PDEPROB" -> "BASTYPE" "PDEPROB" -> "KOERCE"

*CHAPTER 15. CHAPTER N*

# **Chapter 16**

# **Chapter O**

## **domain OCT Octonion**

The octonions have the following multiplication table:

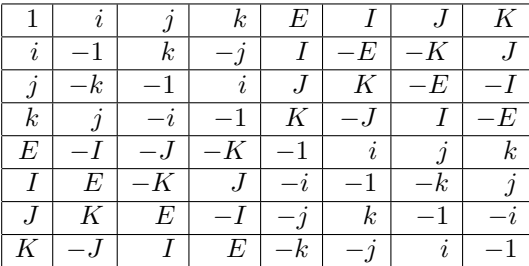

There are 3 different kinds of associativity. An algebra is

- *•* **power-associative** if the subalgebra generated by any one element is associative. That is, given any element  $e$  then  $e * (e * e) = (e * e) * e$ .
- **alternative** if the subalgebra generated by any two elements is associative That is, given any two elements, a and b then  $a * (a * b) = (a * a) * b$  and  $a * (b * a) = (a * b) * a$ and  $b * (a * a) = (b * a) * a$ .
- *•* **associative** if the subalgebra generated by any three elements is associative. That is, given any three elements *a*, *b*, and *c* then  $a * (b * c) = (a * b) * c$ .

The Octonions are power-associative and alternative but not associative, since  $I * (J * K) \neq$  $(I * J) * K$ .

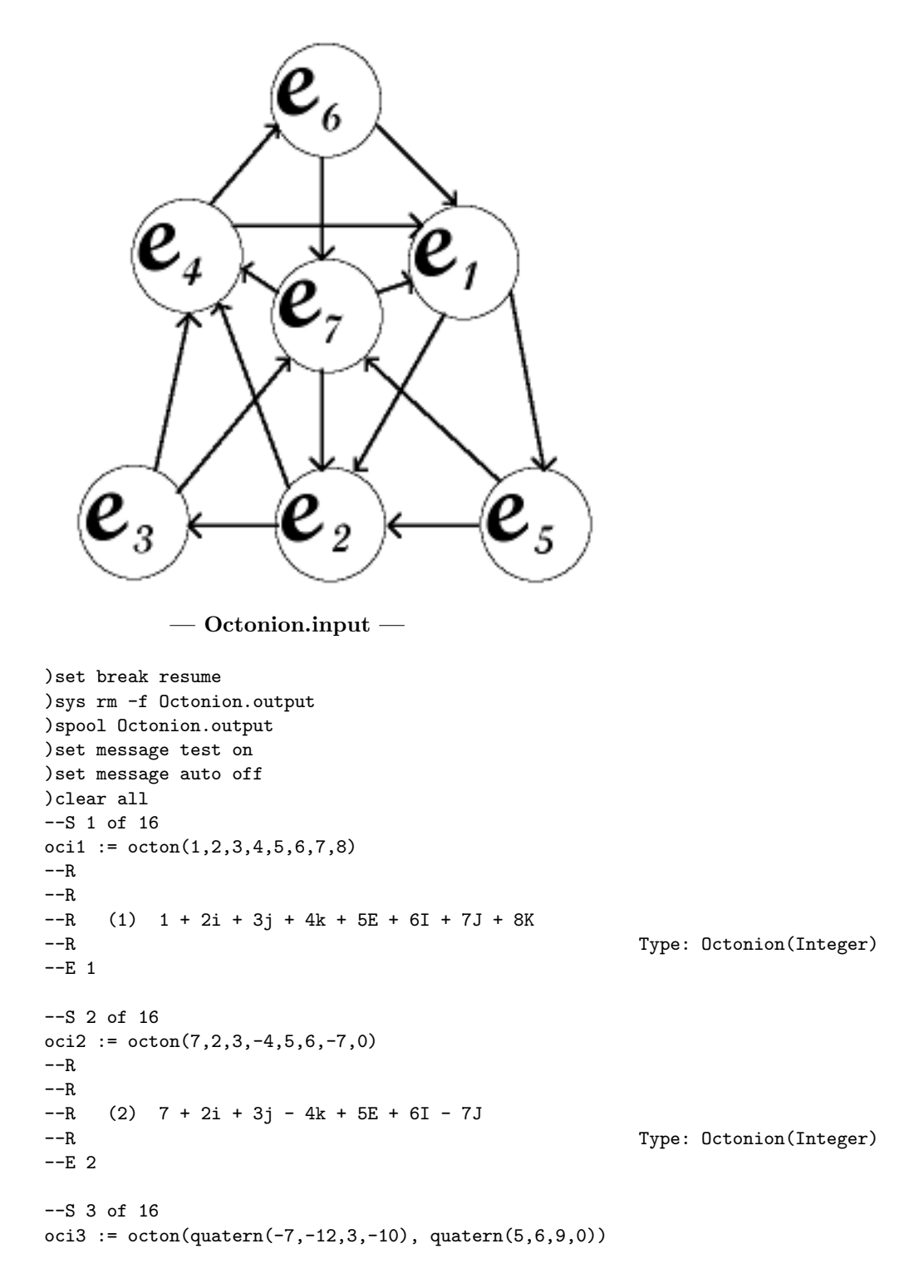

```
---R---R-R (3) - 7 - 12i + 3j - 10k + 5E + 6I + 9J
--R Type: Octonion(Integer)
--E 3
--S 4 of 16
(oci1 * oci2) * oci3 - oci1 * (oci2 * oci3)---R---R--R (4) 2696i - 2928j - 4072k + 16E - 1192I + 832J + 2616K
--R Type: Octonion(Integer)
- E 4 --S 5 of 16
[real oci1, imagi oci1, imagj oci1, imagk oci1, _
imagE oci1, imagI oci1, imagJ oci1, imagK oci1]
-<sub>R</sub>---R--R (5) [1,2,3,4,5,6,7,8]
--R Type: List(PositiveInteger)
--E 5
--S 6 of 16
q : Quaternion Polynomial Integer := quatern(q1, qi, qj, qk)
- -R-<sub>R</sub>--R (6) q1 + qi i + qj j + qk k--R Type: Quaternion(Polynomial(Integer))
--E 6
-S 7 of 16
E : Octonion Polynomial Integer:= octon(0,0,0,0,1,0,0,0)
---R---R-R (7) E
--R Type: Octonion(Polynomial(Integer))
--E 7
--S 8 of 16
q * E
- -R---R--R (8) q1 E + qi I + qj J + qk K
--R Type: Octonion(Polynomial(Integer))
--E 8
--S 9 of 16
E * q
- -R
```

```
---R--R (9) q1 E - qi I - qj J - qk K
--R Type: Octonion(Polynomial(Integer))
--E 9
--S 10 of 16
q * 1$(Octonion Polynomial Integer)
-<sub>R</sub>---R--R (10) q1 + qi i + qj j + qk k
--R Type: Octonion(Polynomial(Integer))
--E 10
--S 11 of 16
1$(Octonion Polynomial Integer) * q
---R---R--R (11) q1 + qi i + qj j + qk k
--R Type: Octonion(Polynomial(Integer))
-E 11
--S 12 of 16
o : Octonion Polynomial Integer := octon(o1, oi, oj, ok, oE, oI, oJ, oK)
---R-<sub>R</sub>-R (12) o1 + oi i + oj j + ok k + oE E + oI I + oJ J + oK K
--R Type: Octonion(Polynomial(Integer))
-E 12
--S 13 of 16
norm o
---R---R--R 2 2 2 2 2 2 2 2
-R (13) ok + oj + oi + oK + oJ + oI + oE + o1
--R Type: Polynomial(Integer)
-E 13
--S 14 of 16
p : Octonion Polynomial Integer := octon(p1, pi, pj, pk, pE, pI, pJ, pK)
---R- -R--R (14) p1 + pi i + pj j + pk k + pE E + pI I + pJ J + pK K--R Type: Octonion(Polynomial(Integer))
- E 14--S 15 of 16
norm(o*p)-norm(p)*norm(o)
---R---R
```

```
-R (15) 0
--R Type: Polynomial(Integer)
--E 15
--S 16 of 16
)show Octonion
---R--R Octonion(R: CommutativeRing) is a domain constructor
--R Abbreviation for Octonion is OCT
--R This constructor is exposed in this frame.
--R Issue )edit bookvol10.3.pamphlet to see algebra source code for OCT
---R--R------------------------------- Operations --------------------------------
--R ?*? : (R, %) -> % ?*? : (*, R) -> %--R ?*? : (\%, \%) \rightarrow \% ?*? : (Integer,\%) \rightarrow \%--R ?*? : (NonNegativeInteger,%) -> % ?*? : (PositiveInteger,%) -> %
--R ?**? : (%, NonNegativeInteger) -> % ?**? : (%, PositiveInteger) -> %
--R ?+? : (%,%) -> % ?-? : (%,%) -> %
                                       ?=? : (\%, \%) \rightarrow Boolean--R 1 : () -> % 0 : () -> %
--R ?^? : (%,NonNegativeInteger) -> % ?^? : (%,PositiveInteger) -> %
-R abs : \% -> R if R has RNS coerce : Quaternion(R) -> \%--R coerce : R -> % coerce : Integer -> %
--R coerce : % -> OutputForm conjugate : % -> %
--R hash : % \rightarrow SingleInteger imagE : % \rightarrow R--R imagI : % \rightarrow R imagJ : % \rightarrow R--R imagK : \% -> R imagi : \% -> R--R imagj : % \rightarrow R imagk : % \rightarrow R--R inv : % -> % if R has FIELD latex : % -> String
--R map : ((R \rightarrow R),%) \rightarrow % max : (\%,%) \rightarrow % if R has ORDSET
--R min : (\%, \%) -> % if R has ORDSET norm : % -> R
-R octon : (R, R, R, R, R, R, R, R) -> % one? : % -> Boolean
--R random : () -> % if R has FINITE real : % -> R
--R recip : % -> Union(%, "failed") retract : % -> Quaternion(R)
--R retract : \% \rightarrow R sample : () \rightarrow \%--R zero? : \% -> Boolean ? =? : (\%, \%) -> Boolean
--R ?<? : (\%, \%) -> Boolean if R has ORDSET
--R ?<=? : (\%, \%) -> Boolean if R has ORDSET
--R ?>? : (\%, \%) -> Boolean if R has ORDSET
--R ?>=? : (\%, \%) -> Boolean if R has ORDSET
--R characteristic : () -> NonNegativeInteger
--R charthRoot : % -> Union(%, "failed") if R has CHARNZ
--R coerce : Fraction(Integer) -> % if Quaternion(R) has RETRACT(FRAC(INT)) or R has RETRACT(FRAC(INT))
--R convert : % -> InputForm if R has KONVERT(INFORM)
--R ?.? : (\%, R) \rightarrow \% if R has ELTAB(R,R)
--R enumerate : () -> List(%) if R has FINITE
-R eval : \left(\frac{N}{N}, \text{Symbol}, R\right) -> \frac{N}{N} if R has IEVALAB(SYMBOL, R)
--R eval : (\%, List(Symbol),List(R)) \rightarrow \% if R has IEVALAB(SYMBOL,R)
-R eval : (\%, List(Equation(R))) -> % if R has EVALAB(R)
-R eval : (\%, Equation(R)) -> % if R has EVALAB(R)
```

```
--R eval : (\%, R, R) \rightarrow % if R has EVALAB(R)
-R eval : (\%,List(R),List(R)) -> % if R has EVALAB(R)
--R index : PositiveInteger -> % if R has FINITE
--R lookup : % -> PositiveInteger if R has FINITE
--R octon : (Quaternion(R), Quaternion(R)) -> %
--R rational : % -> Fraction(Integer) if R has INS
--R rational? : % -> Boolean if R has INS
--R rationalIfCan : % -> Union(Fraction(Integer), "failed") if R has INS
--R retract : % -> Fraction(Integer) if Quaternion(R) has RETRACT(FRAC(INT)) or R has RETRACT(FR
--R retract : % -> Integer if Quaternion(R) has RETRACT(INT) or R has RETRACT(INT)
--R retractIfCan : % -> Union(Fraction(Integer), "failed") if Quaternion(R) has RETRACT(FRAC(INT)
--R retractIfCan : % -> Union(Integer, "failed") if Quaternion(R) has RETRACT(INT) or R has RETRA
--R retractIfCan : % -> Union(Quaternion(R), "failed")
--R retractIfCan : % -> Union(R, "failed")
--R size : () -> NonNegativeInteger if R has FINITE
--R subtractIfCan : (\%, \%) -> Union(%, "failed")
--R--E 16
)spool
)lisp (bye)
            ———-
            — Octonion.help —
====================================================================
Octonion examples
====================================================================
The Octonions, also called the Cayley-Dixon algebra, defined over a
commutative ring are an eight-dimensional non-associative algebra.
Their construction from quaternions is similar to the construction
of quaternions from complex numbers.
As Octonion creates an eight-dimensional algebra, you have to give
eight components to construct an octonion.
  oci1 := octon(1, 2, 3, 4, 5, 6, 7, 8)1 + 2i + 3j + 4k + 5E + 6I + 7J + 8KType: Octonion Integer
  oci2 := octon(7, 2, 3, -4, 5, 6, -7, 0)7 + 2i + 3j - 4k + 5E + 6I - 7J
                              Type: Octonion Integer
Or you can use two quaternions to create an octonion.
  oci3 := octon(quatern(-7, -12, 3, -10), quatern(5, 6, 9, 0))
```
$- 7 - 12i + 3j - 10k + 5E + 6I + 9J$ Type: Octonion Integer

You can easily demonstrate the non-associativity of multiplication.

 $($ oci1 \* oci2) \* oci3 - oci1 \*  $($ oci2 \* oci3 $)$ 2696i - 2928j - 4072k + 16E - 1192I + 832J + 2616K Type: Octonion Integer

As with the quaternions, we have a real part, the imaginary parts i, j, k, and four additional imaginary parts E, I, J and K. These parts correspond to the canonical basis  $(1,i,j,k,E,I,J,K)$ .

For each basis element there is a component operation to extract the coefficient of the basis element for a given octonion.

```
[real oci1, imagi oci1, imagj oci1, imagk oci1, _
imagE oci1, imagI oci1, imagJ oci1, imagK oci1]
 [1,2,3,4,5,6,7,8]
                            Type: List PositiveInteger
```
A basis with respect to the quaternions is given by (1,E). However, you might ask, what then are the commuting rules? To answer this, we create some generic elements.

We do this in Axiom by simply changing the ground ring from Integer to Polynomial Integer.

q : Quaternion Polynomial Integer := quatern(q1, qi, qj, qk) q1 + qi i + qj j + qk k Type: Quaternion Polynomial Integer E : Octonion Polynomial Integer:= octon(0,0,0,0,1,0,0,0) E

Type: Octonion Polynomial Integer

Note that quaternions are automatically converted to octonions in the obvious way.

```
q * Eq1 E + qi I + qj J + qk KType: Octonion Polynomial Integer
E * q
 q1 E - qi I - qj J - qk K
                          Type: Octonion Polynomial Integer
q * 1$(Octonion Polynomial Integer)
  q1 + qi i + qj j + qk kType: Octonion Polynomial Integer
```

```
1$(Octonion Polynomial Integer) * q
   q1 + qi i + qj j + qk k
                           Type: Octonion Polynomial Integer
Finally, we check that the norm, defined as the sum of the squares of
the coefficients, is a multiplicative map.
 o : Octonion Polynomial Integer := octon(o1, oi, oj, ok, oE, oI, oJ, oK)
   o1 + oi i + oj j + ok k + oE E + oI I + oJ J + oK KType: Octonion Polynomial Integer
 norm o
     2 2 2 2 2 2 2 2
   ok + oj + oi + oK + oJ + oI + oE + o1
                           Type: Polynomial Integer
 p : Octonion Polynomial Integer := octon(p1, pi, pj, pk, pE, pI, pJ, pK)
   p1 + pi i + pj j + pk k + pE E + pI I + pJ J + pK K
                           Type: Octonion Polynomial Integer
Since the result is 0, the norm is multiplicative.
 norm(o*p)-norm(p)*norm(o)
   0
                           Type: Polynomial Integer
See Also:
o )help Quaternion
o )show Octonion
```
**Octonion (OCT)**

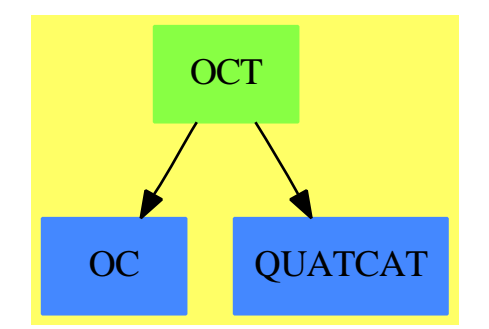

### **Exports:**

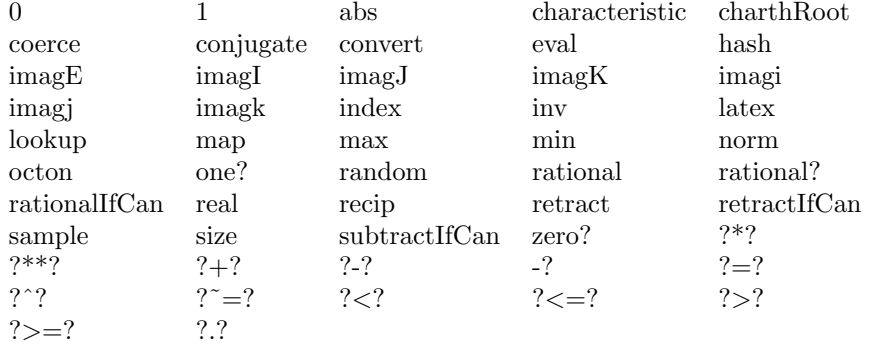

#### **— domain OCT Octonion —**

```
)abbrev domain OCT Octonion
++ Author: R. Wisbauer, J. Grabmeier
++ Date Created: 05 September 1990
++ Date Last Updated: 20 September 1990
++ References: e.g. I.L Kantor, A.S. Solodovnikov:
++ Hypercomplex Numbers, Springer Verlag Heidelberg, 1989,
++ ISBN 0-387-96980-2
++ Description:
++ Octonion implements octonions (Cayley-Dixon algebra) over a
++ commutative ring, an eight-dimensional non-associative
++ algebra, doubling the quaternions in the same way as doubling
++ the complex numbers to get the quaternions
++ the main constructor function is octon which takes 8
++ arguments: the real part, the i imaginary part, the j
++ imaginary part, the k imaginary part, (as with quaternions)
++ and in addition the imaginary parts E, I, J, K.
--)boot $noSubsumption := true
Octonion(R:CommutativeRing): export == impl where
  QR ==> Quaternion R
  export ==> Join(OctonionCategory R, FullyRetractableTo QR) with
   octon: (QR, QR) \rightarrow \%++ octon(qe,qE) constructs an octonion from two quaternions
     ++ using the relation 0 = Q + QE.
  impl ==> add
   Rep := Record(e: QR,E: QR)
    0 = [0, 0]1 == [1,0]a,b,c,d,f,g,h,i : R
```

```
p,q : QR
x, y : %
real x == real(x.e)imagi x == imag1 (x.e)imagj x == imagJ (x.e)imagk x == imageimagE x == real (x.E)imagI x == imagI (x.E)imagJ x == imagJ (x.E)imagK x == imagK (x.E)octon(a,b,c,d,f,g,h,i) == [quatern(a,b,c,d)$QR,quatern(f,g,h,i)$QR]
octon(p,q) == [p,q]\text{coerce}(q) == [q,0$QR]
retract(x):QR ==not(zero? imagE x and zero? imagI x and zero? imagJ x and zero? imagK x)=>
    error "Cannot retract octonion to quaternion."
  quatern(real x, imagi x,imagj x, imagk x)$QR
retractIfCan(x):Union(QR," failed") ==not(zero? imagE x and zero? imagI x and zero? imagJ x and zero? imagK x)=>
    "failed"
  quatern(real x, imagi x,imagj x, imagk x)$QR
x * y == [x.e*y.e-(conjugate y.E)*x.E, y.E*x.e + x.E*(conjugate y.e)]
```
**— OCT.dotabb —**

**———-**

**———-**

```
"OCT" [color="#88FF44",href="bookvol10.3.pdf#nameddest=OCT"]
"OC" [color="#4488FF",href="bookvol10.2.pdf#nameddest=OC"]
"QUATCAT" [color="#4488FF",href="bookvol10.2.pdf#nameddest=QUATCAT"]
"OCT" -> "OC"
"OCT" -> "QUATCAT"
```
# **domain ODEIFTBL ODEIntensityFunctionsTable**

**— ODEIntensityFunctionsTable.input —**

)set break resume )sys rm -f ODEIntensityFunctionsTable.output )spool ODEIntensityFunctionsTable.output )set message test on

*DOMAIN ODEIFTBL ODEINTENSITYFUNCTIONSTABLE* 1993

```
)set message auto off
)clear all
--S 1 of 1
)show ODEIntensityFunctionsTable
---R--R ODEIntensityFunctionsTable is a domain constructor
--R Abbreviation for ODEIntensityFunctionsTable is ODEIFTBL
--R This constructor is exposed in this frame.
--R Issue )edit bookvol10.3.pamphlet to see algebra source code for ODEIFTBL
---R--R------------------------------- Operations --------------------------------
--R clearTheIFTable : () -> Void showTheIFTable : () -> \%--R iFTable : List (Record (key: Record (xinit: DoubleFloat, xend: DoubleFloat, fn: Vector (Expression (DoubleFloa
--R insert! : Record(key: Record(xinit: DoubleFloat, xend: DoubleFloat, fn: Vector(Expression(DoubleFloat)), y
--R keys : % -> List(Record(xinit: DoubleFloat,xend: DoubleFloat,fn: Vector(Expression(DoubleFloat)),yinit:
--R showIntensityFunctions : Record(xinit: DoubleFloat, xend: DoubleFloat, fn: Vector(Expression(DoubleFloat)
- -R--E 1
)spool
)lisp (bye)
            ———-
           — ODEIntensityFunctionsTable.help —
====================================================================
ODEIntensityFunctionsTable examples
====================================================================
ODEIntensityFunctionsTable() provides a dynamic table and a set of
functions to store details found out about sets of ODE's.
See Also:
o )show ODEIntensityFunctionsTable
```
## **ODEIntensityFunctionsTable (ODEIFTBL)**

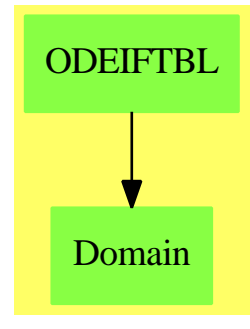

### **Exports:**

clearTheIFTable iFTable insert! keys showIntensityFunctions showTheIFTable

**— domain ODEIFTBL ODEIntensityFunctionsTable —**

```
)abbrev domain ODEIFTBL ODEIntensityFunctionsTable
++ Author: Brian Dupee
++ Date Created: May 1994
++ Date Last Updated: January 1996
++ Description:
++ \axiom{ODEIntensityFunctionsTable()} provides a dynamic table and a set of
++ functions to store details found out about sets of ODE's.
ODEIntensityFunctionsTable(): E == I where
  LEDF ==> List Expression DoubleFloat
  LEEDF ==> List Equation Expression DoubleFloat
  EEDF ==> Equation Expression DoubleFloat
  VEDF ==> Vector Expression DoubleFloat
  MEDF ==> Matrix Expression DoubleFloat
  MDF ==> Matrix DoubleFloat
  EDF ==> Expression DoubleFloat
  DF ==> DoubleFloat
  F ==> Float
  INT ==> Integer
  CDF ==> Complex DoubleFloat
  LDF ==> List DoubleFloat
  LF ==> List Float
  S ==> Symbol
  LS ==> List Symbol
  MFI ==> Matrix Fraction Integer
  LFI ==> List Fraction Integer
  FI ==> Fraction Integer
  ODEA ==> Record(xinit:DF,xend:DF,fn:VEDF,yinit:LDF,intvals:LDF,g:EDF,abserr:DF,relerr:DF)
  ON ==> Record(additions:INT,multiplications:INT,exponentiations:INT,functionCalls:INT)
  RVE ==> Record(val:EDF,exponent:INT)
```

```
RSS ==> Record(stiffnessFactor:F,stabilityFactor:F)
ATT ==> Record(stiffness:F,stability:F,expense:F,accuracy:F,intermediateResults:F)
ROA ==> Record(key:ODEA,entry:ATT)
E \implies with
 showTheIFTable: () -> $
    ++ showTheIFTable() returns the current table of intensity functions.
  clearTheIFTable : () -> Void
    ++ clearTheIFTable() clears the current table of intensity functions.
  keys : $ \rightarrow List(ODEA)
    ++ keys(tab) returns the list of keys of f
  iFTable: List Record(key:ODEA,entry:ATT) -> $
    ++ iFTable(l) creates an intensity-functions table from the elements
    ++ of l.
  insert!:Record(key:ODEA,entry:ATT) -> $
    ++ insert!(r) inserts an entry r into theIFTable
  showIntensityFunctions: ODEA -> Union (ATT, "failed")
    ++ showIntensityFunctions(k) returns the entries in the
    ++ table of intensity functions k.
I \rightleftharpoons \text{add}Rep := Table(ODEA,ATT)
  import Rep
  theIFTable:$ := empty()$Rep
  showTheIFTable():$ ==
   theIFTable
  clearTheIFTable():Void ==
    theIFTable := empty()$Rep
   void()$Void
  iFTable(l:List Record(key:ODEA,entry:ATT)):$ ==
    theIFTable := table(l)$Rep
  insert!(r:Record(key:ODEA,entry:ATT)):$ ==
    insert!(r,theIFTable)$Rep
  keys(t:\) : List ODEA ==
    keys(t)$Rep
  showIntensityFunctions(k:ODEA):Union(ATT,"failed") ==
    search(k,theIFTable)$Rep
```
**— ODEIFTBL.dotabb —**

```
"ODEIFTBL" [color="#88FF44",href="bookvol10.3.pdf#nameddest=ODEIFTBL"]
"Domain" [color="#88FF44"]
"ODEIFTBL" -> "Domain"
```
# **domain ARRAY1 OneDimensionalArray**

```
— OneDimensionalArray.input —
```

```
)set break resume
)sys rm -f OneDimensionalArray.output
)spool OneDimensionalArray.output
)set message test on
)set message auto off
)clear all
--S 1 of 10
oneDimensionalArray [i**2 for i in 1..10]
---R---R--R (1) [1,4,9,16,25,36,49,64,81,100]
--R Type: OneDimensionalArray(PositiveInteger)
--E 1
--S 2 of 10
a : ARRAY1 INT := new(10,0)- -R---R--R (2) [0,0,0,0,0,0,0,0,0,0]
--R Type: OneDimensionalArray(Integer)
--E 2
--S 3 of 10
for i in 1..10 repeat a.i := i; a---R---R--R (3) [1,2,3,4,5,6,7,8,9,10]<br>--RType: OneDimensionalArray(Integer)
--E 3
--S 4 of 10
map!(i +-> i ** 2,a); a
---R---R--R (4) [1,4,9,16,25,36,49,64,81,100]
```

```
--R Type: OneDimensionalArray(Integer)
--E 4
- S 5 of 10reverse! a
- -R---R--R (5) [100,81,64,49,36,25,16,9,4,1]
--R Type: OneDimensionalArray(Integer)
--E 5
- S 6 of 10swap!(a,4,5); a
---R---R--R (6) [100,81,64,36,49,25,16,9,4,1]
--R Type: OneDimensionalArray(Integer)
--E 6
--S 7 of 10
sort! a
---R-<sub>R</sub>--R (7) [1,4,9,16,25,36,49,64,81,100]
--R Type: OneDimensionalArray(Integer)
--E 7
--S 8 of 10
b := a(6..10)---R-<sub>R</sub>--R (8) [36,49,64,81,100]
--R Type: OneDimensionalArray(Integer)
--E 8
--S 9 of 10
copyInto!(a,b,1)
-<sub>R</sub>-<sub>R</sub>-R (9) [36, 49, 64, 81, 100, 36, 49, 64, 81, 100]<br>--R
                                       Type: OneDimensionalArray(Integer)
--E 9
--S 10 of 10
)show OneDimensionalArray
- -R--R OneDimensionalArray(S: Type) is a domain constructor
--R Abbreviation for OneDimensionalArray is ARRAY1
--R This constructor is exposed in this frame.
--R Issue )edit bookvol10.3.pamphlet to see algebra source code for ARRAY1
```

```
--R------------------------------- Operations --------------------------------
-R concat : List(\%) \rightarrow \% concat : (\%, \%) \rightarrow \%-R concat : (S, %) \rightarrow % concat : (*, S) \rightarrow %--R construct : List(S) -> % copy : % -> %
--R delete : \binom{M}{6}, Integer) -> % ?.? : \binom{M}{6}, Integer) -> S
--R elt : (\%,\text{Integer},S) \rightarrow S empty : () \rightarrow %
--R empty? : % -> Boolean entries : % -> List(S)
--R eq? : (%,%) -> Boolean index? : (Integer,%) -> Boolean
-R indices : \% \rightarrow List(Integer) insert : (\%, \%,Integer) -> \%--R insert : (S, %, Integer) -> % latex : % -> String if S has SETCAT
-R \text{ map } : ((S, S) \rightarrow S), \%, \%) \rightarrow \% \text{ map } : ((S \rightarrow S), \%) \rightarrow \%-R max : (\%, \%) -> % if S has ORDSET min : (\%, \%) -> % if S has ORDSET
--R new : (NonNegativeInteger,S) -> % oneDimensionalArray : List(S) -> %
-R qelt : \left(\%, \text{Integer}\right) \rightarrow S reverse : \% \rightarrow \%-R sample : () \rightarrow % \hspace{1cm} sort : % \rightarrow % if S has ORDSET
-R sort : (((S,S) \rightarrow Boolean),%) \rightarrow--R #? : % -> NonNegativeInteger if $ has finiteAggregate
--R ?<? : (\%, \%) -> Boolean if S has ORDSET
--R ?<=? : (\%, \%) -> Boolean if S has ORDSET
--R ?=? : (\%, \%) -> Boolean if S has SETCAT
--R ?>? : (\%, \%) -> Boolean if S has ORDSET
--R ?>=? : (\%, \%) -> Boolean if S has ORDSET
--R any? : ((S -> Boolean),%) -> Boolean if $ has finiteAggregate
--R coerce : % -> OutputForm if S has SETCAT
--R convert : % -> InputForm if S has KONVERT(INFORM)
--R copyInto! : (%,%,Integer) -> % if $ has shallowlyMutable
--R count : (S,%) -> NonNegativeInteger if $ has finiteAggregate and S has SETCAT
--R count : ((S -> Boolean),%) -> NonNegativeInteger if $ has finiteAggregate
--R delete : (%,UniversalSegment(Integer)) -> %
--R ?.? : (%,UniversalSegment(Integer)) -> %
--R entry? : (S,%) -> Boolean if $ has finiteAggregate and S has SETCAT
-R eval : (\%, List(S), List(S)) \rightarrow \% if S has EVALAB(S) and S has SETCAT
-R eval : (\%, S, S) \rightarrow \% if S has EVALAB(S) and S has SETCAT
-R eval : \mathcal{N}, Equation(S)) \rightarrow % if S has EVALAB(S) and S has SETCAT
-R eval : (\%, List(Equation(S))) \rightarrow \% if S has EVALAB(S) and S has SETCAT
-R every? : ((S -> Boolean),\%) -> Boolean if $ has finiteAggregate
--R fill! : (\%, S) \rightarrow \% if $ has shallowlyMutable
-R find : ((S \rightarrow Boolean),%) \rightarrow Union(S, "failed")--R first : % -> S if Integer has ORDSET
--R hash : % -> SingleInteger if S has SETCAT
--R less? : (%, NonNegativeInteger) -> Boolean
--R map! : ((S \rightarrow S), \%) \rightarrow \% if $ has shallowlyMutable
--R maxIndex : % -> Integer if Integer has ORDSET
-R member? : (S, %) \rightarrow Boolean if $ has finiteAggregate and S has SETCAT
--R members : % -> List(S) if $ has finiteAggregate
--R merge : (\%, \%) \rightarrow % if S has ORDSET
--R merge : (((S, S) \rightarrow Boolean), \%, \%) \rightarrow \%--R minIndex : % -> Integer if Integer has ORDSET
--R more? : (%, NonNegativeInteger) -> Boolean
```
 $---R$ 

```
--R oneDimensionalArray : (NonNegativeInteger, S) -> %
--R parts : % -> List(S) if $ has finiteAggregate
--R position : (S,%,Integer) -> Integer if S has SETCAT
--R position : (S,%) -> Integer if S has SETCAT
--R position : ((S -> Boolean),%) -> Integer
--R qsetelt! : (%,Integer,S) -> S if $ has shallowlyMutable
-R reduce : (((S,S) \rightarrow S),%) \rightarrow S if $ has finiteAggregate
-R reduce : (((S, S) \rightarrow S), %, S) \rightarrow S if $ has finiteAggregate
-R reduce : (((S,S) -> S), %, S, S) -> S if $ has finiteAggregate and S has SETCAT
-R remove : ((S \rightarrow Boolean),%) \rightarrow % if $ has finite aggregate--R remove : (S,%) -> % if $ has finiteAggregate and S has SETCAT
--R removeDuplicates : % -> % if $ has finiteAggregate and S has SETCAT
--R reverse! : % -> % if $ has shallowlyMutable
-R select : ((S \rightarrow Boolean),%) \rightarrow % if $ has finite Aggregation--R setelt : (%, UniversalSegment(Integer), S) -> S if $ has shallowlyMutable
--R setelt : (%,Integer,S) -> S if $ has shallowlyMutable
--R size? : (%,NonNegativeInteger) -> Boolean
--R sort! : % -> % if $ has shallowlyMutable and S has ORDSET
-R sort! : (((S, S) \rightarrow \text{Boolean}), \mathcal{N}) \rightarrow \mathcal{N} if $ has shallowlyMutable
--R sorted? : % -> Boolean if S has ORDSET
--R sorted? : (((S,S) \rightarrow Boolean),%) \rightarrow Boolean--R swap! : (%,Integer,Integer) -> Void if $ has shallowlyMutable
--R ?~=? : (\%, \%) -> Boolean if S has SETCAT
---R-E 10
)spool
)lisp (bye)
```
**— OneDimensionalArray.help —**

**———-**

==================================================================== OneDimensionalArray examples ====================================================================

The OneDimensionalArray domain is used for storing data in a one-dimensional indexed data structure. Such an array is a homogeneous data structure in that all the entries of the array must belong to the same Axiom domain. Each array has a fixed length specified by the user and arrays are not extensible. The indexing of one-dimensional arrays is one-based. This means that the "first" element of an array is given the index 1.

To create a one-dimensional array, apply the operation oneDimensionalArray to a list.

oneDimensionalArray [i\*\*2 for i in 1..10]

```
[1,4,9,16,25,36,49,64,81,100]
                     Type: OneDimensionalArray PositiveInteger
Another approach is to first create a, a one-dimensional array of 10
0's. OneDimensionalArray has the convenient abbreviation ARRAY1.
  a : ARRAY1 INT := new(10,0)[0,0,0,0,0,0,0,0,0,0]
                     Type: OneDimensionalArray Integer
Set each i-th element to i, then display the result.
  for i in 1..10 repeat a.i := i; a[1,2,3,4,5,6,7,8,9,10]
                     Type: OneDimensionalArray Integer
Square each element by mapping the function i +-> i~2 onto each element.
  map! (i +-> i ** 2,a); a
    [1,4,9,16,25,36,49,64,81,100]
                     Type: OneDimensionalArray Integer
Reverse the elements in place.
  reverse! a
    [100,81,64,49,36,25,16,9,4,1]
                     Type: OneDimensionalArray Integer
Swap the 4th and 5th element.
  swap!(a,4,5); a
    [100,81,64,36,49,25,16,9,4,1]
                     Type: OneDimensionalArray Integer
Sort the elements in place.
  sort! a
    [1,4,9,16,25,36,49,64,81,100]
                     Type: OneDimensionalArray Integer
Create a new one-dimensional array b containing the last 5 elements of a.
  b := a(6..10)[36,49,64,81,100]
                     Type: OneDimensionalArray Integer
Replace the first 5 elements of a with those of b.
  copyInto!(a,b,1)
    [36,49,64,81,100,36,49,64,81,100]
```
Type: OneDimensionalArray Integer

See Also: o )help Vector o )help FlexibleArray o )show OneDimensionalArray

## **OneDimensionalArray (ARRAY1)**

**———-**

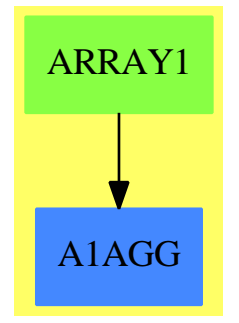

#### **See**

*⇒* "PrimitiveArray" (PRIMARR) [17](#page-2396-0) on page [2369](#page-2396-0)

```
⇒ "Tuple" (TUPLE) 21 on page 3070
```

```
⇒ "IndexedFlexibleArray" (IFARRAY) 10 on page 1425
```

```
⇒ "FlexibleArray" (FARRAY) 7 on page 1074
```

```
⇒ "IndexedOneDimensionalArray" (IARRAY1) 10 on page 1446
```
## **Exports:**

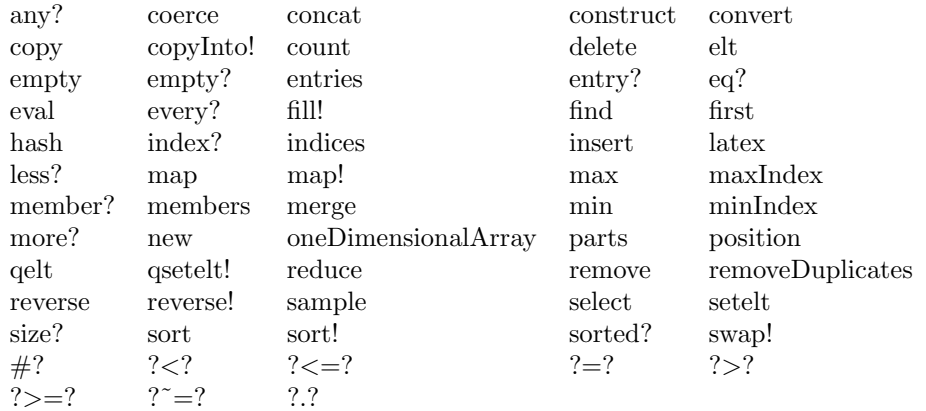

```
— domain ARRAY1 OneDimensionalArray —
)abbrev domain ARRAY1 OneDimensionalArray
++ Author: Mark Botch
++ Description:
++ This is the domain of 1-based one dimensional arrays
OneDimensionalArray(S:Type): Exports == Implementation where
  ARRAYMININDEX ==> 1 - if you want to change this, be my guest
  Exports == OneDimensionalArrayAggregate S with
   oneDimensionalArray: List S -> %
   ++ oneDimensionalArray(l) creates an array from a list of elements l
    ++
   ++X oneDimensionalArray [i**2 for i in 1..10]
   oneDimensionalArray: (NonNegativeInteger, S) -> %
   ++ oneDimensionalArray(n,s) creates an array from n copies of element s
   ++
   ++X oneDimensionalArray(10,0.0)
  Implementation == IndexedOneDimensionalArray(S, ARRAYMININDEX) add
    oneDimensionalArray(u) ==
     n := #un = 0 \Rightarrow empty()a := new(n, first u)for i in 2..n for x in rest u repeat a.i := xa
    oneDimensionalArray(n,s) == new(n,s)
```
**— ARRAY1.dotabb —**

**———-**

**———-**

```
"ARRAY1" [color="#88FF44",href="bookvol10.3.pdf#nameddest=ARRAY1"]
"A1AGG" [color="#4488FF",href="bookvol10.2.pdf#nameddest=A1AGG"]
"ARRAY1" -> "A1AGG"
```
# **domain ONECOMP OnePointCompletion**

**— OnePointCompletion.input —**

)set break resume

*DOMAIN ONECOMP ONEPOINTCOMPLETION* 2003

```
)sys rm -f OnePointCompletion.output
)spool OnePointCompletion.output
)set message test on
)set message auto off
)clear all
--S 1 of 1
)show OnePointCompletion
---R--R OnePointCompletion(R: SetCategory) is a domain constructor
--R Abbreviation for OnePointCompletion is ONECOMP
--R This constructor is exposed in this frame.
--R Issue )edit bookvol10.3.pamphlet to see algebra source code for ONECOMP
---R--R------------------------------- Operations --------------------------------
-R ?*? : (\%, \%) -> % if R has ORDRING ?+? : (\%, \%) -> % if R has ABELGRP
-R -? : \% -> \% if R has ABELGRP ?-? : (\%, \%) -> \% if R has ABELGRP
--R ?=? : (\%, \%) -> Boolean 1 : () -> % if R has ORDRING
-R O : () \rightarrow % if R has ABELGRP abs : % \rightarrow % if R has ORDRING--R coerce : R -> % coerce : % -> OutputForm
--R finite? : % -> Boolean hash : % -> SingleInteger
--R infinite? : % -> Boolean infinity : () -> %
-R latex : \% -> String max : (\%, \%) -> \% if R has ORDRING
--R min : (\%, \%) \rightarrow % if R has ORDRING retract : % \rightarrow R
--R sample : () -> % if R has ABELGRP ? = ? : (\%, \%) -> Boolean
--R ?*? : (PositiveInteger,%) -> % if R has ABELGRP
--R ?*? : (NonNegativeInteger,%) -> % if R has ABELGRP
--R ?*? : (Integer,%) -> % if R has ABELGRP
--R ?**? : (%,NonNegativeInteger) -> % if R has ORDRING
--R ?**? : \binom{9}{6}, PositiveInteger) -> \% if R has ORDRING
--R ?<? : (\%, \%) -> Boolean if R has ORDRING
--R ?<=? : (\%, \%) -> Boolean if R has ORDRING
--R ?>? : (\%, \%) -> Boolean if R has ORDRING
--R ?>=? : (\%, \%) -> Boolean if R has ORDRING
--R ?^? : (%, NonNegativeInteger) -> % if R has ORDRING
--R ?^? : (%, PositiveInteger) \rightarrow % if R has ORDRING
--R characteristic : () -> NonNegativeInteger if R has ORDRING
--R coerce : Integer -> % if R has ORDRING or R has RETRACT(INT)
--R coerce : Fraction(Integer) -> % if R has RETRACT(FRAC(INT))
--R negative? : % -> Boolean if R has ORDRING
--R one? : % -> Boolean if R has ORDRING
--R positive? : % -> Boolean if R has ORDRING
--R rational : % -> Fraction(Integer) if R has INS
--R rational? : % -> Boolean if R has INS
--R rationalIfCan : % -> Union(Fraction(Integer),"failed") if R has INS
--R recip : % -> Union(%,"failed") if R has ORDRING
--R retract : % -> Fraction(Integer) if R has RETRACT(FRAC(INT))
--R retract : % -> Integer if R has RETRACT(INT)
--R retractIfCan : % -> Union(R,"failed")
--R retractIfCan : % -> Union(Fraction(Integer),"failed") if R has RETRACT(FRAC(INT))
```

```
--R retractIfCan : % -> Union(Integer,"failed") if R has RETRACT(INT)
--R sign : % -> Integer if R has ORDRING
--R subtractIfCan : (\%, \%) \rightarrow Union(%, "failed") if R has ABELGRP
--R zero? : % -> Boolean if R has ABELGRP
---R--E 1
)spool
)lisp (bye)
            ———-
            — OnePointCompletion.help —
====================================================================
OnePointCompletion examples
====================================================================
Completion with infinity. Adjunction of a complex infinity to a set.
```
See Also: o )show OnePointCompletion

**———-**

**OnePointCompletion (ONECOMP)**

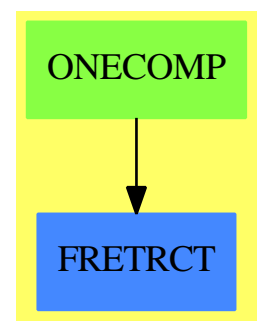

**See**

*⇒* "OrderedCompletion" (ORDCOMP) [16](#page-2064-0) on page [2037](#page-2064-0)

### **Exports:**

```
0 1 abs characteristic coerce
 coerce finite? hash infinite? infinity
 latex max min negative? one?
 positive? rational rational? rationalIfCan recip
 retract retractIfCan sample sign subtractIfCan
 zero? -? ?=? ?=? ?*??**? ?+? ?-? ?<? ?<=?
 ?>? ?>=? ?ˆ?
          — domain ONECOMP OnePointCompletion —
)abbrev domain ONECOMP OnePointCompletion
++ Author: Manuel Bronstein
++ Date Created: 4 Oct 1989
++ Date Last Updated: 1 Nov 1989
++ Description:
++ Completion with infinity.
++ Adjunction of a complex infinity to a set.
OnePointCompletion(R:SetCategory): Exports == Implementation where
 B ==> Boolean
 Exports ==> Join(SetCategory, FullyRetractableTo R) with
   infinity : () \rightarrow \%++ infinity() returns infinity.
   finite? : % -> B
     ++ finite?(x) tests if x is finite.
   infinite?: % -> B
     ++ infinite?(x) tests if x is infinite.
   if R has AbelianGroup then AbelianGroup
   if R has OrderedRing then OrderedRing
   if R has IntegerNumberSystem then
     rational?: % -> Boolean
       ++ rational?(x) tests if x is a finite rational number.
     rational : % -> Fraction Integer
       ++ rational(x) returns x as a finite rational number.
       ++ Error: if x is not a rational number.
     rationalIfCan: % -> Union(Fraction Integer, "failed")
       ++ rationalIfCan(x) returns x as a finite rational number if
       ++ it is one, "failed" otherwise.
 Implementation ==> add
   Rep := Union(R, "infinity")
   \text{coerce}(r:R):% == r
   return(x: %): R == (x case R => x::R; error "Not finite")finite? x = x \text{ case } Rinfinite? x == x case "infinity"
   \text{infinity}() == "infinity"
```

```
retractIfCan(x:%) : Union(R, "failed") == (x case R => x::R; "failed")coerce(x:%):OutputForm ==
  x case "infinity" => "infinity"::OutputForm
  x::R::OutputForm
x = y ==x case "infinity" => y case "infinity"
 y case "infinity" => false
 x::R = y::Rif R has AbelianGroup then
  0 = 0$R
 n:Interger * x:\% ==x case "infinity" =>
     zero? n => error "Undefined product"
     infinity()
   n * x::R
  - x =x case "infinity" => error "Undefined inverse"
    - (x::R)x + y ==x case "infinity" => x
    y case "infinity" => y
    x:R + y:Rif R has OrderedRing then
  fininf: R \rightarrow \%1 = 1$R
  characteristic() == characteristic()$R
  fininf r ==zero? r => error "Undefined product"
    infinity()
  x:\% * y:\% ==x case "infinity" =>
      y case "infinity" => y
     fininf(y::R)
    y case "infinity" => fininf(x:R)
    x: : R * y: : Rrecip x ==
   x case "infinity" => 0
    zero?(x::R) \Rightarrow infinity()(u := \text{recip}(x::R)) case "failed" => "failed"
```

```
u::R::%
 x < y ==x case "infinity" => false -- do not change the order
    y case "infinity" => true -- of those two tests
   x: : R \leq y: : Rif R has IntegerNumberSystem then
 rational? x == finite? x
 rational x == rational(retract(x) \tQR)rationalIfCan x ==
    (r:= retractIfCan(x)@Union(R,"failed")) case "failed" =>"failed"
   rational(r::R)
```
#### **— ONECOMP.dotabb —**

**———-**

**———-**

"ONECOMP" [color="#88FF44",href="bookvol10.3.pdf#nameddest=ONECOMP"] "FRETRCT" [color="#4488FF",href="bookvol10.2.pdf#nameddest=FRETRCT"] "ONECOMP" -> "FRETRCT"

# **domain OMCONN OpenMathConnection**

**— OpenMathConnection.input —**

```
)set break resume
)sys rm -f OpenMathConnection.output
)spool OpenMathConnection.output
)set message test on
)set message auto off
)clear all
-S 1 of 1
)show OpenMathConnection
---R--R OpenMathConnection is a domain constructor
--R Abbreviation for OpenMathConnection is OMCONN
--R This constructor is exposed in this frame.
--R Issue )edit bookvol10.3.pamphlet to see algebra source code for OMCONN
---R
```

```
--R-------------------------------- Operations ----------------------------------
--R OMcloseConn : % -> Void OMmakeConn : SingleInteger -> %
--R OMbindTCP : (%, SingleInteger) -> Boolean
--R OMconnInDevice : % -> OpenMathDevice
--R OMconnOutDevice : % -> OpenMathDevice
--R OMconnectTCP : (%,String,SingleInteger) -> Boolean
--R
--E 1
)spool
)lisp (bye)
            ———-
           — OpenMathConnection.help —
====================================================================
OpenMathConnection examples
====================================================================
OpenMathConnection provides low-level functions
for handling connections to and from OpenMathDevice's.
See Also:
o )show OpenMathConnection
o )show OpenMathDevice
```
<span id="page-2035-0"></span>**OpenMathConnection (OMCONN)**

**———-**

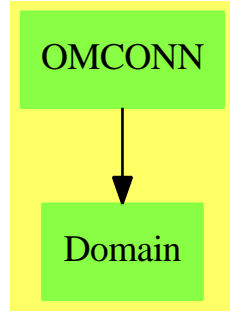

**See**

- *⇒* "OpenMathEncoding" (OMENC) [16](#page-2043-0) on page [2016](#page-2043-0)
- *⇒* "OpenMathDevice" (OMDEV) [16](#page-2038-0) on page [2011](#page-2038-0)

#### **Exports:**

```
OMbindTCP OMcloseConn OMconnectTCP OMconnInDevice
OMconnOutDevice OMmakeConn
```
## **— domain OMCONN OpenMathConnection —**

```
)abbrev domain OMCONN OpenMathConnection
++ Author: Vilya Harvey
++ Description:
++ \spadtype{OpenMathConnection} provides low-level functions
++ for handling connections to and from \spadtype{OpenMathDevice}s.
OpenMathConnection(): with
  OMmakeConn : SingleInteger -> % ++ \spad{OMmakeConn}
 OMcloseConn : % -> Void ++ \spad{OMcloseConn}
  OMconnInDevice: %-> OpenMathDevice ++ \spad{OMconnInDevice:}
  OMconnOutDevice: %-> OpenMathDevice ++ \spad{OMconnOutDevice:}
  OMconnectTCP : (%, String, SingleInteger) -> Boolean ++ \spad{OMconnectTCP}
 OMbindTCP : (%, SingleInteger) -> Boolean ++ \spad{OMbindTCP}
 == add
  OMmakeConn(timeout: SingleInteger): % == OM_-MAKECONN(timeout)$Lisp
  OMcloseConn(conn: %): Void == OM_-CLOSECONN(conn)$Lisp
  OMconnInDevice(conn: %): OpenMathDevice ==
   OM_-GETCONNINDEV(conn)$Lisp
  OMconnOutDevice(conn: %): OpenMathDevice ==
   OM_-GETCONNOUTDEV(conn)$Lisp
  OMconnectTCP(conn: %, host: String, port: SingleInteger): Boolean ==
   OM_-CONNECTTCP(conn, host, port)$Lisp
  OMbindTCP(conn: %, port: SingleInteger): Boolean ==
   OM_-BINDTCP(conn, port)$Lisp
```
#### **— OMCONN.dotabb —**

**———-**

**———-**

```
"OMCONN" [color="#88FF44",href="bookvol10.3.pdf#nameddest=OMCONN"]
"Domain" [color="#88FF44"]
"OMCONN" -> "Domain"
```
## **domain OMDEV OpenMathDevice**

```
— OpenMathDevice.input —
```

```
)set break resume
)sys rm -f OpenMathDevice.output
)spool OpenMathDevice.output
)set message test on
)set message auto off
)clear all
--S 1 of 1
)show OpenMathDevice
---R--R OpenMathDevice is a domain constructor
--R Abbreviation for OpenMathDevice is OMDEV
--R This constructor is exposed in this frame.
--R Issue )edit bookvol10.3.pamphlet to see algebra source code for OMDEV
---R--R------------------------------- Operations --------------------------------
--R OMclose : % -> Void OMgetApp : % -> Void
--R OMgetAtp : % -> Void OMgetAttr : % -> Void
--R OMgetBVar : % -> Void OMgetBind : % -> Void
--R OMgetEndApp : % -> Void OMgetEndAtp : % -> Void
--R OMgetEndAttr : % -> Void OMgetEndBVar : % -> Void
--R OMgetEndBind : % -> Void OMgetEndError : % -> Void
--R OMgetEndObject : % -> Void OMgetError : % -> Void
--R OMgetFloat : % -> DoubleFloat 0MgetInteger : % -> Integer
--R OMgetObject : % -> Void 		 OMgetString : % -> String
--R OMgetType : % -> Symbol 0MgetVariable : % -> Symbol
--R OMputApp : % -> Void OMputAtp : % -> Void
--R OMputAttr : % -> Void 		 OMputBVar : % -> Void
--R OMputBind : % -> Void 		 OMputEndApp : % -> Void
--R OMputEndAtp : % -> Void OMputEndAttr : % -> Void
--R OMputEndBVar : % -> Void OMputEndBind : % -> Void
--R OMputEndError : % -> Void OMputEndObject : % -> Void
--R OMputError : % -> Void OMputInteger : (%,Integer) -> Void
--R OMputObject : % -> Void OMputString : (%,String) -> Void
--R OMputVariable : (%,Symbol) -> Void
--R OMgetSymbol : % -> Record(cd: String,name: String)
--R OMopenFile : (String, String, OpenMathEncoding) -> %
--R OMopenString : (String,OpenMathEncoding) -> %
--R OMputFloat : (%,DoubleFloat) -> Void
--R OMputSymbol : (%,String,String) -> Void
--R OMsetEncoding : (%,OpenMathEncoding) -> Void
---R--E 1
)spool
)lisp (bye)
           ———-
```
## **— OpenMathDevice.help —**

==================================================================== OpenMathDevice examples ====================================================================

OpenMathDevice provides support for reading and writing openMath objects to files, strings etc. It also provides access to low-level operations from within the interpreter.

See Also: o )show OpenMathDevice

o )show OpenMathConnection

# <span id="page-2038-0"></span>**OpenMathDevice (OMDEV)**

**———-**

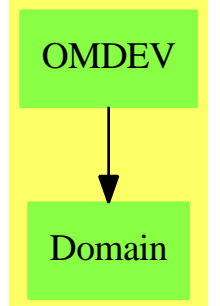

## **See**

*⇒* "OpenMathEncoding" (OMENC) [16](#page-2043-0) on page [2016](#page-2043-0)

*⇒* "OpenMathConnection" (OMCONN) [16](#page-2035-0) on page [2008](#page-2035-0)

## **Exports:**

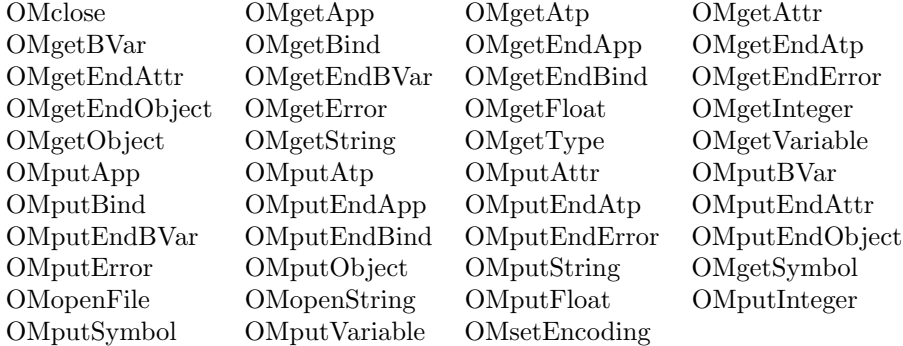

```
— domain OMDEV OpenMathDevice —
)abbrev domain OMDEV OpenMathDevice
++ Author: Vilya Harvey
++ Description:
++ \spadtype{OpenMathDevice} provides support for reading
++ and writing openMath objects to files, strings etc. It also provides
++ access to low-level operations from within the interpreter.
OpenMathDevice(): with
  OMopenFile : (String, String, OpenMathEncoding) -> %
  ++ OMopenFile(f,mode,enc) opens file \axiom{f} for reading or writing
  ++ OpenMath objects (depending on \axiom{mode} which can be "r", "w"
  ++ or "a" for read, write and append respectively), in the encoding
  ++ \axiom{enc}.
  OMopenString : (String, OpenMathEncoding) -> %
  ++ OMopenString(s,mode) opens the string \axiom{s} for reading or writing
  ++ OpenMath objects in encoding \axiom{enc}.
  OMclose : % -> Void
  ++ OMclose(dev) closes \axiom{dev}, flushing output if necessary.
  OMsetEncoding : (%, OpenMathEncoding) -> Void
  ++ OMsetEncoding(dev,enc) sets the encoding used for reading or writing
  ++ OpenMath objects to or from \axiom{dev} to \axiom{enc}.
 OMputApp : % -> Void
  ++ OMputApp(dev) writes a begin application token to \axiom{dev}.
  OMputAtp : % -> Void
  ++ OMputAtp(dev) writes a begin attribute pair token to \axiom{dev}.
  OMputAttr : % -> Void
  ++ OMputAttr(dev) writes a begin attribute token to \axiom{dev}.
  OMputBind : % -> Void
  ++ OMputBind(dev) writes a begin binder token to \axiom{dev}.
  OMputBVar : % -> Void
  ++ OMputBVar(dev) writes a begin bound variable list token to \axiom{dev}.
  OMputError : % -> Void
  ++ OMputError(dev) writes a begin error token to \axiom{dev}.
  OMputObject : % -> Void
  ++ OMputObject(dev) writes a begin object token to \axiom{dev}.
  OMputEndApp : % -> Void
  ++ OMputEndApp(dev) writes an end application token to \axiom{dev}.
  OMputEndAtp : % -> Void
  ++ OMputEndAtp(dev) writes an end attribute pair token to \axiom{dev}.
  OMputEndAttr : % -> Void
  ++ OMputEndAttr(dev) writes an end attribute token to \axiom{dev}.
  OMputEndBind : % -> Void
  ++ OMputEndBind(dev) writes an end binder token to \axiom{dev}.
  OMputEndBVar : % -> Void
  ++ OMputEndBVar(dev) writes an end bound variable list token to \axiom{dev}.
  OMputEndError : % -> Void
  ++ OMputEndError(dev) writes an end error token to \axiom{dev}.
```

```
OMputEndObject: % -> Void
++ OMputEndObject(dev) writes an end object token to \axiom{dev}.
OMputInteger : (%, Integer) -> Void
++ OMputInteger(dev,i) writes the integer \axiom{i} to \axiom{dev}.
OMputFloat : (%, DoubleFloat) -> Void
++ OMputFloat(dev,i) writes the float \axiom{i} to \axiom{dev}.
OMputVariable : (%, Symbol) -> Void
++ OMputVariable(dev,i) writes the variable \axiom{i} to \axiom{dev}.
OMputString : (%, String) -> Void
++ OMputString(dev,i) writes the string \axiom{i} to \axiom{dev}.
OMputSymbol : (%, String, String) -> Void
++ OMputSymbol(dev,cd,s) writes the symbol \axiom{s} from CD \axiom{cd}
++ to \axiom{dev}.
OMgetApp : % -> Void
++ OMgetApp(dev) reads a begin application token from \axiom{dev}.
OMgetAtp : % -> Void
++ OMgetAtp(dev) reads a begin attribute pair token from \axiom{dev}.
OMgetAttr : % -> Void
++ OMgetAttr(dev) reads a begin attribute token from \axiom{dev}.
OMgetBind : % -> Void
++ OMgetBind(dev) reads a begin binder token from \axiom{dev}.
OMgetBVar : % -> Void
++ OMgetBVar(dev) reads a begin bound variable list token from \axiom{dev}.
OMgetError : % -> Void
++ OMgetError(dev) reads a begin error token from \axiom{dev}.
OMgetObject : % -> Void
++ OMgetObject(dev) reads a begin object token from \axiom{dev}.
OMgetEndApp : % -> Void
++ OMgetEndApp(dev) reads an end application token from \axiom{dev}.
OMgetEndAtp : % -> Void
++ OMgetEndAtp(dev) reads an end attribute pair token from \axiom{dev}.
OMgetEndAttr : % -> Void
++ OMgetEndAttr(dev) reads an end attribute token from \axiom{dev}.
OMgetEndBind : % -> Void
++ OMgetEndBind(dev) reads an end binder token from \axiom{dev}.
OMgetEndBVar : % -> Void
++ OMgetEndBVar(dev) reads an end bound variable list token from \axiom{dev}.
OMgetEndError : % -> Void
++ OMgetEndError(dev) reads an end error token from \axiom{dev}.
OMgetEndObject: % -> Void
++ OMgetEndObject(dev) reads an end object token from \axiom{dev}.
OMgetInteger : % -> Integer
++ OMgetInteger(dev) reads an integer from \axiom{dev}.
OMgetFloat : % -> DoubleFloat
++ OMgetFloat(dev) reads a float from \axiom{dev}.
OMgetVariable : % -> Symbol
++ OMgetVariable(dev) reads a variable from \axiom{dev}.
OMgetString : % -> String
++ OMgetString(dev) reads a string from \axiom{dev}.
```

```
OMgetSymbol : % -> Record(cd:String, name:String)
++ OMgetSymbol(dev) reads a symbol from \axiom{dev}.
OMgetType : % -> Symbol
++ OMgetType(dev) returns the type of the next object on \axiom{dev}.
== add
OMopenFile(fname: String, fmode: String, enc: OpenMathEncoding): % ==
  OM_-OPENFILEDEV(fname, fmode, enc)$Lisp
OMopenString(str: String, enc: OpenMathEncoding): % ==
   OM_-OPENSTRINGDEV(str, enc)$Lisp
OMclose(dev: %): Void ==
  OM_-CLOSEDEV(dev)$Lisp
OMsetEncoding(dev: %, enc: OpenMathEncoding): Void ==
   OM_-SETDEVENCODING(dev, enc)$Lisp
OMputApp(dev: %): Void == OM_-PUTAPP(dev)$Lisp
OMputAtp(dev: %): Void == OM_-PUTATP(dev)$Lisp
OMputAttr(dev: %): Void == OM_-PUTATTR(dev)$Lisp
OMputBind(dev: %): Void == OM_-PUTBIND(dev)$Lisp
OMputBVar(dev: %): Void == OM_-PUTBVAR(dev)$Lisp
OMputError(dev: %): Void == OM_-PUTERROR(dev)$Lisp
OMputObject(dev: %): Void == OM_-PUTOBJECT(dev)$Lisp
OMputEndApp(dev: %): Void == OM_-PUTENDAPP(dev)$Lisp
OMputEndAtp(dev: %): Void == OM_-PUTENDATP(dev)$Lisp
OMputEndAttr(dev: %): Void == OM_-PUTENDATTR(dev)$Lisp
OMputEndBind(dev: %): Void == OM_-PUTENDBIND(dev)$Lisp
OMputEndBVar(dev: %): Void == OM_-PUTENDBVAR(dev)$Lisp
OMputEndError(dev: %): Void == OM_-PUTENDERROR(dev)$Lisp
OMputEndObject(dev: %): Void == OM_-PUTENDOBJECT(dev)$Lisp
OMputInteger(dev: %, i: Integer): Void == OM_-PUTINT(dev, i)$Lisp
OMputFloat(dev: %, f: DoubleFloat): Void == OM_-PUTFLOAT(dev, f)$Lisp
--OMputByteArray(dev: %, b: Array Byte): Void == OM_-PUTBYTEARRAY(dev, b)$Lisp
OMputVariable(dev: %, v: Symbol): Void == OM_-PUTVAR(dev, v)$Lisp
OMputString(dev: %, s: String): Void == OM_-PUTSTRING(dev, s)$Lisp
OMputSymbol(dev: %, cd: String, nm: String): Void == OM_-PUTSYMBOL(dev, cd, nm)$Lisp
OMgetApp(dev: %): Void == OM_GETAPP(dev) $Lisp
OMgetAtp(dev: %): Void == OM_GETATP(dev)OMgetAttr(dev: %): Void == OM_-GETATTR(dev)$Lisp
OMgetBind(dev: %): Void == OM_-GETBIND(dev)$Lisp
OMgetBVar(dev: %): Void == OM_-GETBVAR(dev)$Lisp
OMgetError(dev: %): Void == OM_-GETERROR(dev)$Lisp
OMgetObject(dev: %): Void == OM_-GETOBJECT(dev)$Lisp
OMgetEndApp(dev: %): Void == OM_-GETENDAPP(dev)$Lisp
OMgetEndAtp(dev: %): Void == OM_-GETENDATP(dev)$Lisp
OMgetEndAttr(dev: %): Void == OM_-GETENDATTR(dev)$Lisp
OMgetEndBind(dev: %): Void == OM_-GETENDBIND(dev)$Lisp
OMgetEndBVar(dev: %): Void == OM_-GETENDBVAR(dev)$Lisp
OMgetEndError(dev: %): Void == OM_-GETENDERROR(dev)$Lisp
OMgetEndObject(dev: %): Void == OM_-GETENDOBJECT(dev)$Lisp
```

```
OMgetInteger(dev: %): Integer == OM_-GETINT(dev)$Lisp
OMgetFloat(dev: %): DoubleFloat == OM_-GETFLOAT(dev)$Lisp
--OMgetByteArray(dev: %): Array Byte == OM_-GETBYTEARRAY(dev)$Lisp
OMgetVariable(dev: %): Symbol == OM_-GETVAR(dev)$Lisp
OMgetString(dev: %): String == OM_-GETSTRING(dev)$Lisp
OMgetSymbol(dev: %): Record(cd:String, name:String) == OM_-GETSYMBOL(dev)$Lisp
```
OMgetType(dev: %): Symbol == OM\_-GETTYPE(dev)\$Lisp

**— OMDEV.dotabb —**

**———-**

**———-**

```
"OMDEV" [color="#88FF44",href="bookvol10.3.pdf#nameddest=OMDEV"]
"Domain" [color="#88FF44"]
"OMDEV" -> "Domain"
```
# **domain OMENC OpenMathEncoding**

```
— OpenMathEncoding.input —
```

```
)set break resume
)sys rm -f OpenMathEncoding.output
)spool OpenMathEncoding.output
)set message test on
)set message auto off
)clear all
--S 1 of 1
)show OpenMathEncoding
- - R--R OpenMathEncoding is a domain constructor
--R Abbreviation for OpenMathEncoding is OMENC
--R This constructor is exposed in this frame.
--R Issue )edit bookvol10.3.pamphlet to see algebra source code for OMENC
-<sub>R</sub>--R------------------------------- Operations --------------------------------
--R ?=? : (\%, \%) -> Boolean DMencodingBinary : () -> %
--R OMencodingSGML : () -> % OMencodingUnknown : () -> %
--R OMencodingXML : () -> % coerce : % -> OutputForm
--R hash : % -> SingleInteger latex : % -> String
--R ? =? : (\%, \%) -> Boolean
```
 $---R$  $--E$  1

)spool )lisp (bye)

**— OpenMathEncoding.help —**

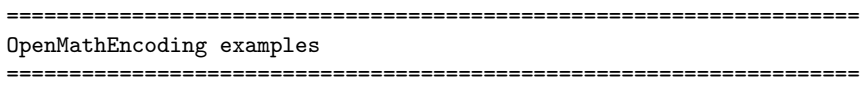

OpenMathEncoding is the set of valid OpenMath encodings.

See Also: o )show OpenMathEncoding

**———-**

<span id="page-2043-0"></span>**OpenMathEncoding (OMENC)**

**———-**

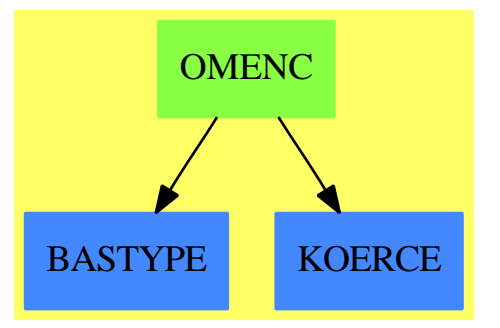

**See**

*⇒* "OpenMathDevice" (OMDEV) [16](#page-2038-0) on page [2011](#page-2038-0)

*⇒* "OpenMathConnection" (OMCONN) [16](#page-2035-0) on page [2008](#page-2035-0)

## **Exports:**

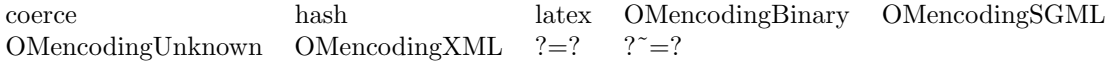

**— domain OMENC OpenMathEncoding —**

)abbrev domain OMENC OpenMathEncoding ++ Author: Vilya Harvey

```
++ Description:
++ \spadtype{OpenMathEncoding} is the set of valid OpenMath encodings.
OpenMathEncoding(): SetCategory with
  OMencodingUnknown : () -> %
  ++ OMencodingUnknown() is the constant for unknown encoding types. If this
 ++ is used on an input device, the encoding will be autodetected.
 ++ It is invalid to use it on an output device.
  OMencodingXML : () \rightarrow \%++ OMencodingXML() is the constant for the OpenMath XML encoding.
  OMencodingSGML : () \rightarrow \%++ OMencodingSGML() is the constant for the deprecated OpenMath SGML encoding.
  OMencodingBinary : () \rightarrow %++ OMencodingBinary() is the constant for the OpenMath binary encoding.
 == add
 Rep := SingleInteger
 =(u,v) == (u=v)$Rep
  import Rep
  coerce(u) ==u::Rep = 0$Rep => "Unknown"::OutputForm
   u::Rep = 1$Rep => "Binary"::OutputForm
   u::Rep = 2::Rep => "XML"::OutputForm
   u::Rep = 3::Rep => "SGML"::OutputForm
   error "Bogus OpenMath Encoding Type"
  OMencodingUnknown(): \% == 0: :Rep
  OMencodingBinary(): % == 1::RepOMencodingXML(): % == 2::RepOMencodingSGML(): % == 3::Rep———-
            — OMENC.dotabb —
"OMENC" [color="#88FF44",href="bookvol10.3.pdf#nameddest=OMENC"]
"BASTYPE" [color="#4488FF",href="bookvol10.2.pdf#nameddest=BASTYPE"]
"KOERCE" [color="#4488FF",href="bookvol10.2.pdf#nameddest=KOERCE"]
"OMENC" -> "BASTYPE"
"OMENC" -> "KOERCE"
```
# **domain OMERR OpenMathError**

**— OpenMathError.input —**

```
)set break resume
)sys rm -f OpenMathError.output
)spool OpenMathError.output
)set message test on
)set message auto off
)clear all
--S 1 of 1
)show OpenMathError
---R--R OpenMathError is a domain constructor
--R Abbreviation for OpenMathError is OMERR
--R This constructor is exposed in this frame.
--R Issue )edit bookvol10.3.pamphlet to see algebra source code for OMERR
---R--R------------------------------- Operations --------------------------------
--R ?=? : (\%, \%) \rightarrow \text{Boolean} coerce : \% \rightarrow \text{OutputForm}<br>--R errorInfo : \% \rightarrow \text{List}(\text{Symbol}) errorKind : \% \rightarrow \text{OpenMathErrorKind}--R errorInfo : % \rightarrow List(Symbol)
--R hash : % -> SingleInteger latex : % -> String
--R ? =? : (\%, \%) -> Boolean
--R omError : (OpenMathErrorKind, List(Symbol)) -> %
---R--E 1
)spool
)lisp (bye)
```
**— OpenMathError.help —**

```
====================================================================
OpenMathError examples
====================================================================
OpenMathError is the domain of OpenMath errors.
```
See Also: o )show OpenMathError

**———-**

## <span id="page-2046-0"></span>**OpenMathError (OMERR)**

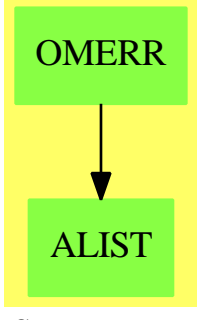

**See**

```
⇒ "OpenMathErrorKind" (OMERRK) 16 on page 2021
```
#### **Exports:**

coerce errorInfo errorKind hash latex omError  $? = ?$  ? =?

## **— domain OMERR OpenMathError —**

```
)abbrev domain OMERR OpenMathError
++ Author: Vilya Harvey
++ Description:
++ \spadtype{OpenMathError} is the domain of OpenMath errors.
OpenMathError() : SetCategory with
  errorKind : % -> OpenMathErrorKind
  ++ errorKind(u) returns the type of error which u represents.
  errorInfo : % -> List Symbol
  ++ errorInfo(u) returns information about the error u.
  omError : (OpenMathErrorKind, List Symbol) -> %
 ++ omError(k,l) creates an instance of OpenMathError.
== add
 Rep := Record(err:OpenMathErrorKind, info:List Symbol)
  import List String
  coerce(e:%):OutputForm ==
    OMParseError? e.err => message "Error parsing OpenMath object"
    infoSize := #(e.info)
    OMUnknownCD? e.err =>
       not one? infoSize => error "Malformed info list in OMUnknownCD"
     not (infoSize = 1) => error "Malformed info list in OMUnknownCD"
     message concat("Cannot handle CD ",string first e.info)
    OMUnknownSymbol? e.err =>
     not 2=infoSize => error "Malformed info list in OMUnknownSymbol"
     message concat ["Cannot handle Symbol ",
```

```
string e.info.2, " from CD ", string e.info.1]
  OMReadError? e.err =>
   message "OpenMath read error"
 error "Malformed OpenMath Error"
omError(e:OpenMathErrorKind,i:List Symbol):% == [e,i]$Rep
errorKind(e:%):OpenMathErrorKind == e.err
errorInfo(e:%):List Symbol == e.info
```
**— OMERR.dotabb —**

**———-**

**———-**

"OMERR" [color="#88FF44",href="bookvol10.3.pdf#nameddest=OMERR"] "ALIST" [color="#88FF44",href="bookvol10.3.pdf#nameddest=ALIST"] "OMERR" -> "ALIST"

# **domain OMERRK OpenMathErrorKind**

**— OpenMathErrorKind.input —**

```
)set break resume
)sys rm -f OpenMathErrorKind.output
)spool OpenMathErrorKind.output
)set message test on
)set message auto off
)clear all
--S 1 of 1
)show OpenMathErrorKind
---R--R OpenMathErrorKind is a domain constructor
--R Abbreviation for OpenMathErrorKind is OMERRK
--R This constructor is exposed in this frame.
--R Issue )edit bookvol10.3.pamphlet to see algebra source code for OMERRK
---R--R------------------------------- Operations --------------------------------
--R ?=? : \langle \langle \rangle, \rangle -> Boolean OMParseError : \angle -> Boolean
--R OMReadError? : % -> Boolean OMUnknownCD? : % -> Boolean
--R OMUnknownSymbol? : % -> Boolean coerce : Symbol -> %
--R coerce : % -> OutputForm hash : % -> SingleInteger
```

```
-R latex : \% -> String ? = ? : (\%, \%) -> Boolean
---R--E 1
)spool
)lisp (bye)
           ———-
           — OpenMathErrorKind.help —
====================================================================
OpenMathErrorKind examples
====================================================================
OpenMathErrorKind represents different kinds of OpenMath errors:
specifically parse errors, unknown CD or symbol errors, and read errors.
See Also:
o )show OpenMathErrorKind
```
## <span id="page-2048-0"></span>**OpenMathErrorKind (OMERRK)**

**———-**

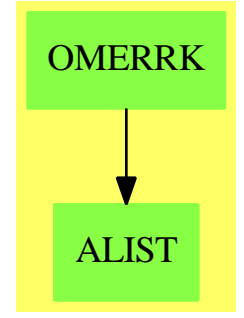

**See**

*⇒* "OpenMathError" (OMERR) [16](#page-2046-0) on page [2019](#page-2046-0)

#### **Exports:**

OMParseError? OMReadError? OMUnknownCD? OMUnknownSymbol? coerce hash latex ?=? ?~

## **— domain OMERRK OpenMathErrorKind —**

)abbrev domain OMERRK OpenMathErrorKind

```
++ Author: Vilya Harvey
++ Description:
++ \spadtype{OpenMathErrorKind} represents different kinds
++ of OpenMath errors: specifically parse errors, unknown CD or symbol
++ errors, and read errors.
OpenMathErrorKind() : SetCategory with
 coerce : Symbol -> %
 ++ coerce(u) creates an OpenMath error object of an appropriate type if
 ++ \axiom{u} is one of \axiom{OMParseError}, \axiom{OMReadError},
 ++ \axiom{OMUnknownCD} or \axiom{OMUnknownSymbol}, otherwise it
  ++ raises a runtime error.
 OMParseError? : % -> Boolean
  ++ OMParseError?(u) tests whether u is an OpenMath parsing error.
  OMUnknownCD? : % -> Boolean
  ++ OMUnknownCD?(u) tests whether u is an OpenMath unknown CD error.
  OMUnknownSymbol? : % -> Boolean
  ++ OMUnknownSymbol?(u) tests whether u is an OpenMath unknown symbol error.
  OMReadError? : % -> Boolean
 ++ OMReadError?(u) tests whether u is an OpenMath read error.
 == add
  Rep := Union(parseError:"OMParseError", unknownCD:"OMUnknownCD",
              unknownSymbol:"OMUnknownSymbol",readError:"OMReadError")
  OMParseError?(u) == (u case parseError) $Rep
  OMUnknownCD?(u) == (u case unknownCD)$Rep
  OMUnknownSymbol?(u) == (u case unknownSymbol)$Rep
  OMReadError?(u) == (u case readError)$Rep
  coerce(s:Symbol):% ==
    s = OMParseError => ["OMParseError"]$Rep
    s = OMUnknownCD => ["OMUnknownCD"]$Rep
   s = OMUnknownSymbol => ["OMUnknownSymbol"]$Rep
   s = OMReadError => ["OMReadError"]$Rep
   error concat(string s, " is not a valid OpenMathErrorKind.")
  a = b == (a=b)$Rep
  coerce(e:%):OutputForm == coerce(e)$Rep
            ———-
           — OMERRK.dotabb —
```

```
"OMERRK" [color="#88FF44",href="bookvol10.3.pdf#nameddest=OMERRK"]
"ALIST" [color="#88FF44",href="bookvol10.3.pdf#nameddest=ALIST"]
"OMERRK" -> "ALIST"
```
# **domain OP Operator**

**———-**

**— Operator.input —**

```
)set break resume
)sys rm -f Operator.output
)spool Operator.output
)set message test on
)set message auto off
)clear all
--S 1 of 22
)show Operator
---R--R Operator(R: Ring) is a domain constructor
--R Abbreviation for Operator is OP
--R This constructor is not exposed in this frame.
--R Issue )edit bookvol10.3.pamphlet to see algebra source code for OP
---R--R------------------------------- Operations --------------------------------
-R ?*? : (\%, R) -> \% if R has COMRING ?*? : (R, \%) -> \% if R has COMRING
-R ?*? : (\%, \%) -> % ?*? : (Integer, %) -> %
-R ?*? : (NonNegativeInteger,%) -> % ?*? : (PositiveInteger,%) -> %
--R ?**? : (%,Integer) -> % ?**? : (BasicOperator,Integer) -> %
-R ?**? : \binom{M}{k}NonNegativeInteger) -> % ?**? : \binom{M}{k}PositiveInteger) -> %
--R ?+? : (\%, \%) -> %<br>
--R -? : % -> %<br>
2=? : (\%, \%) -> B
                                        ?=? : (\%,\%) \rightarrow Boolean--R 1 : () -> % 0 : () -> %
--R ?^? : (%,NonNegativeInteger) -> % ?^? : (%,PositiveInteger) -> %
--R adjoint : \% -> \% if R has COMRING coerce : BasicOperator -> \%--R coerce : R \rightarrow %
--R coerce : % -> OutputForm conjug : R -> R if R has COMRING
--R ?.? : (\%, R) \rightarrow R<br>
--R hash : \% \rightarrow SingleInteger<br>
latex : \% \rightarrow String
--R hash : % -> SingleInteger
--R one? : % -> Boolean opeval : (BasicOperator,R) -> R
--R recip : % -> Union(%, "failed") retract : % -> BasicOperator
--R retract : \% \rightarrow R sample : () \rightarrow \%-R zero? : \% -> Boolean ? = ? : (\%, \%) -> Boolean
--R adjoint : (\%, \%) \rightarrow % if R has COMRING
--R characteristic : () -> NonNegativeInteger
--R charthRoot : % -> Union(%, "failed") if R has CHARNZ
--R evaluateInverse : (\%, (R \rightarrow R)) -> %--R makeop : (R,FreeGroup(BasicOperator)) -> %
--R retractIfCan : % -> Union(BasicOperator,"failed")
--R retractIfCan : % -> Union(R,"failed")
```

```
2024 CHAPTER 16. CHAPTER O
--R subtractIfCan : (\%, \%) -> Union(%, "failed")
-R--E 1
--S 2 of 22
R := SQMATHIX(2, INT)---R---R--R (1) SquareMatrix(2,Integer)
--R Type: Domain
--E 2
--S 3 of 22
t := operator("tilde") :: OP(R)
---R-<sub>R</sub>--R (2) tilde
--R Type: Operator(SquareMatrix(2,Integer))
--E 3
--S 4 of 22
)set expose add constructor Operator
---R--I Operator is now explicitly exposed in frame frame0
--E 4
--S 5 of 22
evaluate(t, m +-> transpose m)
- -R---R--R (3) tilde
--R Type: Operator(SquareMatrix(2,Integer))
--E 5
--S 6 of 22
s : R := matrix [ [0, 1], [1, 0] ]
---R\frac{-R}{-R}+0 1+
-R (4) | |<br>-R +1 0+
       +1 0+
--R Type: SquareMatrix(2,Integer)
--E 6
--S 7 of 22
rho := t * s---R---R--R +0 1+
-R (5) tilde |
```
```
--R +1 0+
--R Type: Operator(SquareMatrix(2,Integer))
--E 7
--S 8 of 22
z := rho**4 - 1
---R---R--R +0 1+ +0 1+ +0 1+ +0 1+
--R (6) -1 + tilde| |tilde| |tilde| |tilde| |
--R +1 0+ +1 0+ +1 0+ +1 0+
--R Type: Operator(SquareMatrix(2,Integer))
--E 8
--S 9 of 22
m:R := matrix [ [1, 2], [3, 4] ]
---R-R<br>-R+1 2+
--R (7) | |
--R +3 4+--R Type: SquareMatrix(2,Integer)
--E 9
--S 10 of 22
z m
-<sub>R</sub>---R--R +0 0+
--R (8) | |
--R +0 0+
--R Type: SquareMatrix(2,Integer)
-E 10
--S 11 of 22
rho m
- -R-<sub>R</sub>--R +3 1+--R (9) | |<br>--R +4 2+
      +4 2+
--R Type: SquareMatrix(2,Integer)
-E 11
--S 12 of 22
rho rho m
- -R---R--R +4 3+
--R (10) | |
```

```
2026 CHAPTER 16. CHAPTER O
--R +2 1+--R Type: SquareMatrix(2,Integer)
--E 12
--S 13 of 22
(rho^3) m
---R---R--R +2 4+--R (11) | |
--R +1 3+
--R Type: SquareMatrix(2,Integer)
-E 13
--S 14 of 22
b := t * s - s * t---R-R<br>-R+0 1+ +0 1+
--R (12) - | |tilde + tilde| |
--R +1 0+ +1 0+--R Type: Operator(SquareMatrix(2,Integer))
-E 14
--S 15 of 22
b m
---R-<sub>R</sub>--R +1 -3+-R (13) | |
--R +3 -1+--R Type: SquareMatrix(2,Integer)
-E 15
--S 16 of 22
L n ==n = 0 \Rightarrow 1n = 1 \Rightarrow x(2*n-1)/n * x * L(n-1) - (n-1)/n * L(n-2)-R<br>-RType: Void
--E 16
--S 17 of 22
dx := operator("D") :: OP(POLY FRAC INT)
-<sub>R</sub>---R--R (15) D
--R Type: Operator(Polynomial(Fraction(Integer)))
-E 17
```

```
--S 18 of 22
evaluate(dx, p \leftrightarrow D(p, 'x))
---R-<sub>R</sub>--R (16) D
--R Type: Operator(Polynomial(Fraction(Integer)))
--E 18
--S 19 of 22
E n == (1 - x**2) * dx**2 - 2 * x * dx + n*(n+1)-R<br>-RType: Void
--E 19
--S 20 of 22
L 15
---R--R Compiling function L with type Integer -> Polynomial(Fraction(
--R Integer))
--R Compiling function L as a recurrence relation.
---R--R (18)
--R 9694845 15 35102025 13 50702925 11 37182145 9 14549535 7
--R ------- x - -------- x + -------- x - -------- x + -------- x
--R 2048 2048 2048 2048 2048
--R +<br>--R
      2909907 5 255255 3 6435
--R - ------- x + ------ x - ---- x
--R 2048 2048 2048
--R Type: Polynomial(Fraction(Integer))
-E 20
--S 21 of 22
E 15
-<sub>R</sub>--R Compiling function E with type PositiveInteger -> Operator(
--R Polynomial(Fraction(Integer)))
---R--R 2 2
--R (19) 240 - 2x D - (x - 1)D
--R Type: Operator(Polynomial(Fraction(Integer)))
-E 21
--S 22 of 22
(E 15)(L 15)
---R---R-R (20) 0
--R Type: Polynomial(Fraction(Integer))
```
 $-E$  22

)spool )lisp (bye)

**— Operator.help —**

**———-**

```
====================================================================
Operator examples
====================================================================
Given any ring R, the ring of the Integer-linear operators over R is
called Operator(R). To create an operator over R, first create a
basic operator using the operation operator, and then convert it to
Operator(R) for the R you want.
We choose R to be the two by two matrices over the integers.
  R := \text{SQMATRIX}(2, INT)SquareMatrix(2,Integer)
                            Type: Domain
Create the operator tilde on R.
  t := operator("tilde") :: OP(R)
    tilde
                            Type: Operator SquareMatrix(2,Integer)
Since Operator is unexposed we must either package-call operations
from it, or expose it explicitly. For convenience we will do the latter.
Expose Operator.
  )set expose add constructor Operator
To attach an evaluation function (from R to R) to an operator over R,
use evaluate(op, f) where op is an operator over R and f is a function
R -> R. This needs to be done only once when the operator is defined.
Note that f must be Integer-linear (that is, f(ax+y) = a f(x) + f(y)for any integer a, and any x and y in R).
We now attach the transpose map to the above operator t.
  evaluate(t, m +-> transpose m)
    tilde
```
Type: Operator SquareMatrix(2,Integer)

```
Operators can be manipulated formally as in any ring: + is the
pointwise addition and * is composition. Any element x of R can be
converted to an operator op(x) over R, and the evaluation function of
op(x) is left-multiplication by x.
```
Multiplying on the left by this matrix swaps the two rows.

s : R := matrix [ [0, 1], [1, 0] ] +0 1+ | | +1 0+ Type: SquareMatrix(2,Integer)

Can you guess what is the action of the following operator?

```
rho := t * s+0 1+
     tilde| |
          +1 0+
                   Type: Operator SquareMatrix(2,Integer)
```
Hint: applying rho four times gives the identity, so rho^4-1 should return 0 when applied to any two by two matrix.

```
z := rho**4 - 1
             +0 1+ +0 1+ +0 1+ +0 1+
     - 1 + tilde| |tilde| |tilde| |tilde| |
             +1 0+ +1 0+ +1 0+ +1 0+
                 Type: Operator SquareMatrix(2,Integer)
```
Now check with this matrix.

```
m:R := matrix [ [1, 2], [3, 4] ]
      +1 2+
      | \cdot |+3 4+
                     Type: SquareMatrix(2,Integer)
z m
      +0 0+
      | \cdot |+0 0+
                     Type: SquareMatrix(2,Integer)
```
As you have probably guessed by now, rho acts on matrices by rotating the elements clockwise.

rho m +3 1+ | |

```
+4 2+
                      Type: SquareMatrix(2,Integer)
  rho rho m
        +4 3+
        | \cdot |+2 1+
                      Type: SquareMatrix(2,Integer)
  (rho^3) m
        +2 4+
        | \cdot |+1 3+
                      Type: SquareMatrix(2,Integer)
Do the swapping of rows and transposition commute? We can check by
computing their bracket.
 b := t * s - s * t+0 1+ +0 1+
        - | |tilde + tilde| |
          +1 0+ +1 0+
                      Type: Operator SquareMatrix(2,Integer)
Now apply it to m.
  b m
        +1 - 3+
         | |
         +3 - 1+
                      Type: SquareMatrix(2,Integer)
Next we demonstrate how to define a differential operator on a polynomial ring.
This is the recursive definition of the n-th Legendre polynomial.
 L n ==n = 0 \Rightarrow 1n = 1 \Rightarrow x(2*n-1)/n * x * L(n-1) - (n-1)/n * L(n-2)Type: Void
Create the differential operator d/dx on polynomials in x over the
rational numbers.
  dx := operator("D") :: OP(POLY FRAC INT)
    D
                       Type: Operator Polynomial Fraction Integer
Now attach the map to it.
```

```
evaluate(dx, p \leftrightarrow D(p, 'x))
  \mathbb D
```
Type: Operator Polynomial Fraction Integer

This is the differential equation satisfied by the n-th Legendre polynomial.

E n ==  $(1 - x**2) * dx**2 - 2 * x * dx + n*(n+1)$ Type: Void

Now we verify this for n = 15. Here is the polynomial.

L 15 9694845 15 35102025 13 50702925 11 37182145 9 14549535 7 ------- x - -------- x + -------- x - -------- x + -------- x 2048 2048 2048 2048 2048 + 2909907 5 255255 3 6435 - -------  $x +$  ------  $x -$  - ---- x 2048 2048 2048 Type: Polynomial Fraction Integer

Here is the operator.

E 15  $240 - 2x D - (x - 1)D$ Type: Operator Polynomial Fraction Integer

Here is the evaluation.

**———-**

(E 15)(L 15)  $\mathbf{0}$ 

Type: Polynomial Fraction Integer

See Also: o )show Operator

# **Operator (OP)**

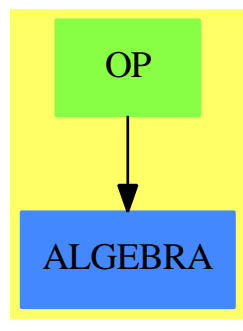

**See**

*⇒* "ModuleOperator" (MODOP) [14](#page-1895-0) on page [1868](#page-1895-0)

#### **Exports:**

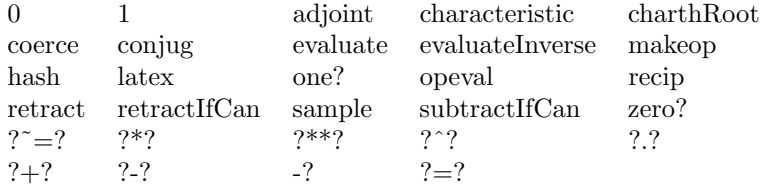

**— domain OP Operator —**

)abbrev domain OP Operator ++ Author: Manuel Bronstein ++ Date Created: 15 May 1990 ++ Date Last Updated: 12 February 1993 ++ Description: ++ Algebra of ADDITIVE operators over a ring.

 $Operator(R: Ring) == ModuleOperator(R,R)$ 

**———-**

**———-**

**— OP.dotabb —**

"OP" [color="#88FF44",href="bookvol10.3.pdf#nameddest=OP"] "ALGEBRA" [color="#4488FF",href="bookvol10.2.pdf#nameddest=ALGEBRA"] "OP" -> "ALGEBRA"

## **domain OMLO OppositeMonogenicLinearOperator**

**— OppositeMonogenicLinearOperator.input —**

```
)set break resume
)sys rm -f OppositeMonogenicLinearOperator.output
)spool OppositeMonogenicLinearOperator.output
)set message test on
)set message auto off
)clear all
--S 1 of 1
)show OppositeMonogenicLinearOperator
---R--R OppositeMonogenicLinearOperator(P: MonogenicLinearOperator(R),R: Ring) is a domain constructor
--R Abbreviation for OppositeMonogenicLinearOperator is OMLO
--R This constructor is not exposed in this frame.
--R Issue )edit bookvol10.3.pamphlet to see algebra source code for OMLO
---R--R------------------------------- Operations --------------------------------
--R ?*? : (R, %) -> % ?*? : ({\cal Y}, R) -> %
-R ?*? : (\%, \%) \rightarrow \% ?*? : (Integer,\%) \rightarrow \%-R ?*? : (NonNegativeInteger,%) -> % ?*? : (PositiveInteger,%) -> %
--R ?**? : (%, NonNegativeInteger) -> % ?**? : (%, PositiveInteger) -> %
--R ?+? : (\%, \%) -> % ?-? : (\%, \%) -> %
-R -? : \% -> \% \qquad \qquad ?=? : (\%, \%) -> Boolean
--R D : \% -> \% if P has DIFRING 1 : () -> \%-R 0 : () \rightarrow % \qquad \qquad \qquad \qquad ?^? : (%, NonNegativeInteger) -> %
-R ?^? : (%,PositiveInteger) -> % coerce : R -> % if R has COMRING
--R coerce : Integer -> % coerce : % -> OutputForm
--R degree : % -> NonNegativeInteger hash : % -> SingleInteger
--R latex : % -> String leadingCoefficient : % -> R
--R one? : \% -> Boolean op : P -> \%--R po : % -> P recip : % -> Union(%, "failed")
--R reductum : \% \rightarrow \%--R zero? : % -> Boolean <br> ? =? : (\%, \%) -> Boolean
--R D : (%, NonNegativeInteger) -> % if P has DIFRING
--R characteristic : () -> NonNegativeInteger
--R coefficient : (%,NonNegativeInteger) -> R
--R differentiate : % -> % if P has DIFRING
--R differentiate : \frac{N}{N}, NonNegativeInteger) -> \frac{N}{N} if P has DIFRING
--R minimumDegree : % -> NonNegativeInteger
--R monomial : (R, NonNegativeInteger) -> %
--R subtractIfCan : (\%, \%) -> Union(%, "failed")
---R--E 1
```
)spool

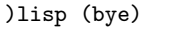

**———-**

**———-**

**— OppositeMonogenicLinearOperator.help —**

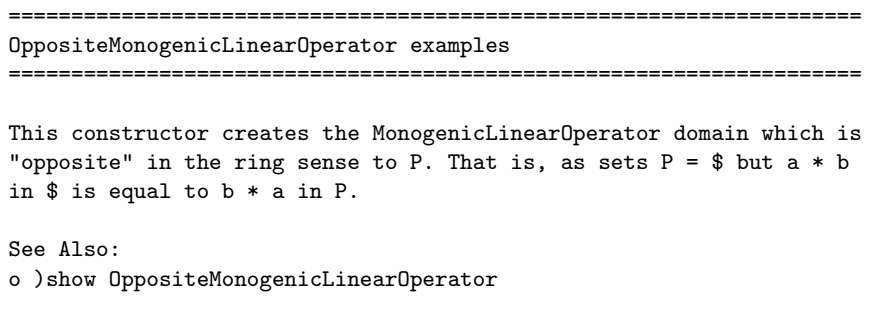

## **OppositeMonogenicLinearOperator (OMLO)**

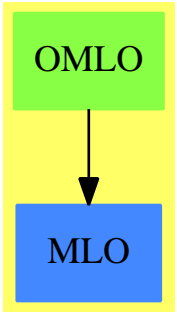

**See**

*⇒* "OrdinaryDifferentialRing" (ODR) [16](#page-2117-0) on page [2090](#page-2117-0)

*⇒* "DirectProductModule" (DPMO) [5](#page-755-0) on page [728](#page-755-0)

*⇒* "DirectProductMatrixModule" (DPMM) [5](#page-750-0) on page [723](#page-750-0)

## **Exports:**

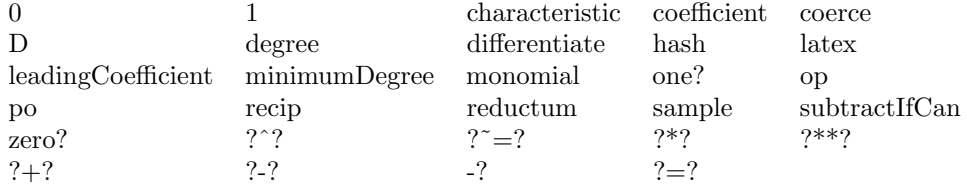

**— domain OMLO OppositeMonogenicLinearOperator —**

```
)abbrev domain OMLO OppositeMonogenicLinearOperator
++ Author: Stephen M. Watt
++ Date Created: 1986
++ Date Last Updated: May 30, 1991
++ Description:
++ This constructor creates the \spadtype{MonogenicLinearOperator} domain
++ which is ''opposite'' in the ring sense to P.
++ That is, as sets \spad{P = $} but \spad{a * b} in \spad{$} is equal to
++ \OppositeMonogenicLinearOperator(P, R): OPRcat == OPRdef where
  P: MonogenicLinearOperator(R)
  R: Ring
   OPRcat == MonogenicLinearOperator(R) with
        if P has DifferentialRing then DifferentialRing
       op: P -> $ ++ op(p) creates a value in $ equal to p in P.
       po: \frac{2}{3} -> P ++ po(q) creates a value in P equal to q in $.
   OPRdef == P add
       Rep := Px, y: $
       a: P
       op a == a: $
       po x == x: P
       x*y == (y:P) * \$P (x:P)coerce(x): OutputForm == prefix(op::OutputForm, [coerce(x:P)
```
**— OMLO.dotabb —**

**———-**

**———-**

"OMLO" [color="#88FF44",href="bookvol10.3.pdf#nameddest=OMLO"] "MLO" [color="#4488FF",href="bookvol10.2.pdf#nameddest=MLO"] "OMLO" -> "MLO"

# **domain ORDCOMP OrderedCompletion**

**— OrderedCompletion.input —**

)set break resume )sys rm -f OrderedCompletion.output

```
)spool OrderedCompletion.output
)set message test on
)set message auto off
)clear all
--S 1 of 1
)show OrderedCompletion
---R--R OrderedCompletion(R: SetCategory) is a domain constructor
--R Abbreviation for OrderedCompletion is ORDCOMP
--R This constructor is exposed in this frame.
--R Issue )edit bookvol10.3.pamphlet to see algebra source code for ORDCOMP
---R--R------------------------------- Operations --------------------------------
-R ?*? : (\%, \%) -> % if R has ORDRING ?+? : (\%, \%) -> % if R has ABELGRP
-R -? : % -> % if R has ABELGRP ?-? : \langle \frac{6}{2}, \frac{9}{2} \rangle -> % if R has ABELGRP
--R ?=? : (%,%) -> Boolean 1 : () -> % if R has ORDRING
-R 0 : () -> % if R has ABELGRP abs : % -> % if R has ORDRING
--R coerce : R -> % coerce : % -> OutputForm
--R finite? : % -> Boolean hash : % -> SingleInteger
--R infinite? : % -> Boolean latex : % -> String
-R max : (\%, \%) \rightarrow % if R has ORDRING min : (\%, \%) \rightarrow % if R has ORDRING
--R minusInfinity : () \rightarrow % plusInfinity : () \rightarrow %
-R retract : \% -> R sample : () -> \% if R has ABELGRP
--R whatInfinity : % -> SingleInteger ? \tilde{f} : (\%, \%) -> Boolean
--R ?*? : (PositiveInteger,%) -> % if R has ABELGRP
--R ?*? : (NonNegativeInteger,%) -> % if R has ABELGRP
--R ?*? : (Integer,%) -> % if R has ABELGRP
--R ?**? : (%,NonNegativeInteger) -> % if R has ORDRING
--R ?**? : (%,PositiveInteger) -> % if R has ORDRING
--R ?<? : (\%, \%) -> Boolean if R has ORDRING
--R ?<=? : (\%, \%) -> Boolean if R has ORDRING
--R ?>? : (\%, \%) -> Boolean if R has ORDRING
--R ?>=? : (\%, \%) -> Boolean if R has ORDRING
--R ?^? : (%, NonNegativeInteger) -> % if R has ORDRING
--R ?^? : (%, PositiveInteger) \rightarrow % if R has ORDRING
--R characteristic : () -> NonNegativeInteger if R has ORDRING
--R coerce : Integer -> % if R has ORDRING or R has RETRACT(INT)
--R coerce : Fraction(Integer) -> % if R has RETRACT(FRAC(INT))
--R negative? : % -> Boolean if R has ORDRING
--R one? : % -> Boolean if R has ORDRING
--R positive? : % -> Boolean if R has ORDRING
--R rational : % -> Fraction(Integer) if R has INS
--R rational? : % -> Boolean if R has INS
--R rationalIfCan : % -> Union(Fraction(Integer),"failed") if R has INS
--R recip : % -> Union(%,"failed") if R has ORDRING
--R retract : % -> Fraction(Integer) if R has RETRACT(FRAC(INT))
--R retract : % -> Integer if R has RETRACT(INT)
--R retractIfCan : % -> Union(R,"failed")
--R retractIfCan : % -> Union(Fraction(Integer),"failed") if R has RETRACT(FRAC(INT))
```

```
--R retractIfCan : % -> Union(Integer,"failed") if R has RETRACT(INT)
--R sign : % -> Integer if R has ORDRING
--R subtractIfCan : (\%, \%) \rightarrow Union(%, "failed") if R has ABELGRP
--R zero? : % -> Boolean if R has ABELGRP
---R--E 1
)spool
)lisp (bye)
            ———-
            — OrderedCompletion.help —
====================================================================
OrderedCompletion examples
====================================================================
Completion with + and - infinity.
Adjunction of two real infinites quantities to a set.
See Also:
o )show OrderedCompletion
```
## **OrderedCompletion (ORDCOMP)**

**———-**

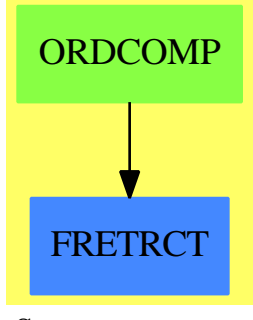

**See**

*⇒* "OnePointCompletion" (ONECOMP) [16](#page-2031-0) on page [2004](#page-2031-0)

#### **Exports:**

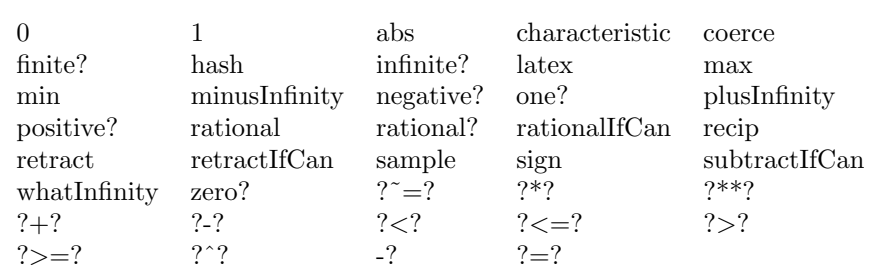

#### **— domain ORDCOMP OrderedCompletion —**

```
)abbrev domain ORDCOMP OrderedCompletion
++ Author: Manuel Bronstein
++ Date Created: 4 Oct 1989
++ Date Last Updated: 1 Nov 1989
++ Description:
++ Completion with + and - infinity.
++ Adjunction of two real infinites quantities to a set.
OrderedCompletion(R:SetCategory): Exports == Implementation where
  B ==> Boolean
  Exports ==> Join(SetCategory, FullyRetractableTo R) with<br>plusInfinity : () -> % ++ plusInfinity() returns
                                 ++ plusInfinity() returns +infinity.
   minusInfinity: () \rightarrow % ++ minusInfinity() returns -infinity.
    finite? : % -> B
      ++ finite?(x) tests if x is finite.
    infinite? : \% -> B
      ++ infinite?(x) tests if x is +infinity or -infinity,
    whatInfinity : % -> SingleInteger
      ++ whatInfinity(x) returns 0 if x is finite,
      ++ 1 if x is +infinity, and -1 if x is -infinity.
    if R has AbelianGroup then AbelianGroup
    if R has OrderedRing then OrderedRing
    if R has IntegerNumberSystem then
      rational?: % -> Boolean
        ++ rational?(x) tests if x is a finite rational number.
      rational : % -> Fraction Integer
        ++ rational(x) returns x as a finite rational number.
        ++ Error: if x cannot be so converted.
      rationalIfCan: % -> Union(Fraction Integer, "failed")
        ++ rationalIfCan(x) returns x as a finite rational number if
        ++ it is one and "failed" otherwise.
  Implementation ==> add
    Rep := Union(fin:R, inf:B) -- true = +infinity, false = -infinity
    coerce(r:R):% == [r]return(x: %) : R == (x case fin => x.fin; error "Not finite")
```

```
finite? x = x \text{ case fin}<br>infinite? x = x \text{ case inf}== x case inf<br>== [true]<br>== [false]
plusInfinity()minusInfinity() == [false]
retractIfCan(x:%):Union(R, "failed") ==x case fin => x.fin
  "failed"
coerce(x:%):OutputForm ==
  x case fin => (x.find)::OutputForme := "infinity"::OutputForm
  x.inf \Rightarrow empty() + e- e
whatInfinity x ==x case fin \Rightarrow 0
  x.inf \Rightarrow 1-1x = y ==x case inf =>
    y case inf => not xor(x.inf, y.inf)
    false
  y case inf => false
  x.fin = y.finif R has AbelianGroup then
  0 = [0$R]
  n:Integer * x:\% ==x case inf \Rightarrown > 0 \Rightarrow xn \leq 0 \Rightarrow [not(x.inf)]error "Undefined product"
     [n * x.find]- x =x \text{ case inf} \Rightarrow [ \text{not}(x \text{.inf}) ][- (x.find)]x + y ==x case inf =>
      y case fin \Rightarrow x
      xor(x.inf, y.inf) \Rightarrow error "Underined sum"x
     y case inf => y
     [x.find + y.find]
```

```
if R has OrderedRing then
```

```
fininf: (B, R) \rightarrow %1 = [1$R]
 characteristic() == characteristic()$R
 fininf(b, r) ==r > 0 \Rightarrow [b]r < 0 \Rightarrow [not b]
   error "Undefined product"
 x: \% * y: \% ==x case inf =>
      y case inf =>
       xor(x.inf, y.inf) \Rightarrow minusInfinity()plusInfinity()
      fininf(x.inf, y.fin)
    y case inf => fininf(y.inf, x.fin)
    [x.fin * y.fin]
 recip x ==
   x case inf \Rightarrow 0
    (u := \operatorname{recip}(x.fin)) case "failed" => "failed"
    [u:R]x < y ==x case inf =>
      y case inf =>
       xor(x.inf, y.inf) \Rightarrow y.inffalse
     not(x.inf)
    y case inf => y.inf
    x.fin < y.fin
if R has IntegerNumberSystem then
 rational? x == finite? x
 rational x == rational(retract(x)@R)rationalIfCan x ==
   (r:= retractIfCan(x)@Union(R, "failed") case "failed" =>"failed"
   rational(r::R)
```
## **— ORDCOMP.dotabb —**

```
"ORDCOMP" [color="#88FF44",href="bookvol10.3.pdf#nameddest=ORDCOMP"]
"FRETRCT" [color="#4488FF",href="bookvol10.2.pdf#nameddest=FRETRCT"]
"ORDCOMP" -> "FRETRCT"
```
**———-**

# **domain ODP OrderedDirectProduct**

**— OrderedDirectProduct.input —**

```
)set break resume
)sys rm -f OrderedDirectProduct.output
)spool OrderedDirectProduct.output
)set message test on
)set message auto off
)clear all
--S 1 of 1
)show OrderedDirectProduct
--R--R OrderedDirectProduct(dim: NonNegativeInteger,S: OrderedAbelianMonoidSup,f: ((Vector(S),Vector(S)) -> Bo
--R Abbreviation for OrderedDirectProduct is ODP
--R This constructor is not exposed in this frame.
--R Issue )edit bookvol10.3.pamphlet to see algebra source code for ODP
-<sub>R</sub>--R------------------------------- Operations --------------------------------
--R ?*? : (S, \%) \rightarrow \% if S has MONOID ?*? : (\%, S) \rightarrow \% if S has MONOID
--R ?*? : (\%, \%) \rightarrow \% if S has MONOID ?+? : (\%, \%) \rightarrow \% if S has ABELSG<br>--R -? : % -> % if S has RING ?-? : (\%, \%) \rightarrow \% if S has RING
--R -? : % -> % if S has RING ?-? : (%,%) -> % if S has RING
--R ?/? : \langle \text{*,S} \rangle -> \text{*, if S has FIELD} 1 : () -> \text{*, if S has MONOID}-R 0 : () \rightarrow % if S has CABMON abs : % \rightarrow % if S has ORDRING
--R coerce : S -> % if S has SETCAT coerce : % -> Vector(S)
-R \text{ copy : } \% \rightarrow \%-R dot : (\%, \%) -> S if S has RING ?.? : (\%, Integer) -> S
--R elt : (\%,\text{Integer},S) \rightarrow S empty : () -> %
--R empty? : % -> Boolean entries : % -> List(S)
-R eq? : \langle \gamma, \gamma \rangle -> Boolean index? : (Integer,\gamma) -> Boolean
--R indices : % -> List(Integer) latex : % -> String if S has SETCAT
-R map : ((S \rightarrow S),%) \rightarrow % one? : % \rightarrow Boolean if S has MONOID
-R qelt : \binom{9}{2}, Integer) -> S random : () -> % if S has FINITE
-R retract : \% -> S if S has SETCAT sample : () -> \%--R sup : (\%, \%) \rightarrow % if S has OAMONS
--R #? : % -> NonNegativeInteger if $ has finiteAggregate
--R ?*? : (PositiveInteger,%) -> % if S has ABELSG
--R ?*? : (NonNegativeInteger,%) -> % if S has CABMON
--R ?*? : (Integer,%) -> % if S has RING
--R ?**? : (%,PositiveInteger) -> % if S has MONOID
--R ?**? : (%, NonNegativeInteger) -> % if S has MONOID
--R ?<? : (%,%) -> Boolean if S has OAMONS or S has ORDRING
```

```
--R ?<=? : (\%, \%) -> Boolean if S has OAMONS or S has ORDRING
--R ?=? : (\%, \%) -> Boolean if S has SETCAT
-R ?>? : (\%, \%) -> Boolean if S has OAMONS or S has ORDRING
-R ?>=? : (\%, \%) -> Boolean if S has OAMONS or S has ORDRING
--R D : (\%, (S -> S)) -> % if S has RING--R D : (\%, (S \rightarrow S), \text{NonNegativeInteger}) \rightarrow % if S has RING
--R D : (%,List(Symbol),List(NonNegativeInteger)) -> % if S has PDRING(SYMBOL) and S has RING
--R D : (%, Symbol, NonNegativeInteger) -> % if S has PDRING(SYMBOL) and S has RING
-R D : (\%, List(Symbol)) -> % if S has PDRING(SYMBOL) and S has RING
-R D : (%, Symbol) \rightarrow % if S has PDRING(SYMBOL) and S has RING
--R D : (%, NonNegativeInteger) -> % if S has DIFRING and S has RING
--R D : % -> % if S has DIFRING and S has RING
--R ?^? : (%, PositiveInteger) -> % if S has MONOID
--R ?^? : (%, NonNegativeInteger) -> % if S has MONOID
--R any? : ((S -> Boolean),%) -> Boolean if $ has finiteAggregate
--R characteristic : () -> NonNegativeInteger if S has RING
--R coerce : Fraction(Integer) -> % if S has RETRACT(FRAC(INT)) and S has SETCAT
--R coerce : Integer -> % if S has RETRACT(INT) and S has SETCAT or S has RING
--R coerce : % -> OutputForm if S has SETCAT
--R count : (S,%) -> NonNegativeInteger if $ has finiteAggregate and S has SETCAT
--R count : ((S -> Boolean),%) -> NonNegativeInteger if $ has finiteAggregate
--R differentiate : (\%, (S \rightarrow S)) -> % if S has RING
--R differentiate : \left(\%, (S \rightarrow S)\right), NonNegativeInteger) -> \% if S has RING
--R differentiate : (%,List(Symbol),List(NonNegativeInteger)) -> % if S has PDRING(SYMBOL) and S has RING
--R differentiate : (%,Symbol,NonNegativeInteger) -> % if S has PDRING(SYMBOL) and S has RING
--R differentiate : (%,List(Symbol)) -> % if S has PDRING(SYMBOL) and S has RING
--R differentiate : (%, Symbol) -> % if S has PDRING(SYMBOL) and S has RING
--R differentiate : (%, NonNegativeInteger) -> % if S has DIFRING and S has RING
--R differentiate : % -> % if S has DIFRING and S has RING
--R dimension : () -> CardinalNumber if S has FIELD
--R entry? : (S,%) -> Boolean if $ has finiteAggregate and S has SETCAT
--R enumerate : () -> List(%) if S has FINITE
-R eval : (\%, List(S), List(S)) \rightarrow \% if S has EVALAB(S) and S has SETCAT
-R eval : (\%, S, S) \rightarrow \% if S has EVALAB(S) and S has SETCAT
-R eval : \left(\%, Equation(S)) \rightarrow % if S has EVALAB(S) and S has SETCAT
-R eval : (\%, List(Equation(S))) \rightarrow \% if S has EVALAB(S) and S has SETCAT
-R every? : ((S -> Boolean), \%) -> Boolean if $ has finiteAggregate
--R fill! : (\%, S) \rightarrow \% if $ has shallowlyMutable
--R first : % -> S if Integer has ORDSET
--R hash : % -> SingleInteger if S has SETCAT
--R index : PositiveInteger -> % if S has FINITE
--R less? : (%, NonNegativeInteger) -> Boolean
--R lookup : % -> PositiveInteger if S has FINITE
--R map! : ((S -> S),%) \rightarrow % if $ has shallowlyMutable-R max : (\%, \%) -> % if S has OAMONS or S has ORDRING
--R maxIndex : % -> Integer if Integer has ORDSET
--R member? : (S,%) -> Boolean if $ has finiteAggregate and S has SETCAT
--R members : % -> List(S) if $ has finiteAggregate
-R min : \langle\%,\% \rangle \rightarrow \% if S has OAMONS or S has ORDRING
--R minIndex : % -> Integer if Integer has ORDSET
```

```
--R more? : (%, NonNegativeInteger) -> Boolean
--R negative? : % -> Boolean if S has ORDRING
--R parts : % -> List(S) if $ has finiteAggregate
--R positive? : % -> Boolean if S has ORDRING
--R qsetelt! : (%,Integer,S) -> S if $ has shallowlyMutable
--R recip : % -> Union(%, "failed") if S has MONOID
--R reducedSystem : Matrix(%) -> Matrix(S) if S has RING
--R reducedSystem : (\text{Matrix}(\%), Vector(\%)) -> Record(mat: Matrix(S), vec: Vector(S)) if S has RING
--R reducedSystem : (Matrix(%),Vector(%)) -> Record(mat: Matrix(Integer),vec: Vector(Integer)) if S has LIN
--R reducedSystem : Matrix(%) -> Matrix(Integer) if S has LINEXP(INT) and S has RING
--R retract : % -> Fraction(Integer) if S has RETRACT(FRAC(INT)) and S has SETCAT
--R retract : % -> Integer if S has RETRACT(INT) and S has SETCAT
--R retractIfCan : % -> Union(S, "failed") if S has SETCAT
--R retractIfCan : % -> Union(Fraction(Integer),"failed") if S has RETRACT(FRAC(INT)) and S has SETCAT
--R retractIfCan : % -> Union(Integer,"failed") if S has RETRACT(INT) and S has SETCAT
--R setelt : (%,Integer,S) -> S if $ has shallowlyMutable
--R sign : % -> Integer if S has ORDRING
--R size : () -> NonNegativeInteger if S has FINITE
--R size? : (%,NonNegativeInteger) -> Boolean
--R subtractIfCan : (\%, \%) -> Union(%, "failed") if S has CABMON
--R swap! : (%,Integer,Integer) -> Void if $ has shallowlyMutable
--R unitVector : PositiveInteger -> % if S has RING
--R zero? : % -> Boolean if S has CABMON
--R ?~=? : (\%, \%) -> Boolean if S has SETCAT
---R--E 1
)spool
)lisp (bye)
            ———-
```
**— OrderedDirectProduct.help —**

==================================================================== OrderedDirectProduct examples

```
====================================================================
```
This type represents the finite direct or cartesian product of an underlying ordered component type. The ordering on the type is determined by its third argument which represents the less than function on vectors. This type is a suitable third argument for GeneralDistributedMultivariatePolynomial.

See Also: o )show OrderedDirectProduct

# **OrderedDirectProduct (ODP)**

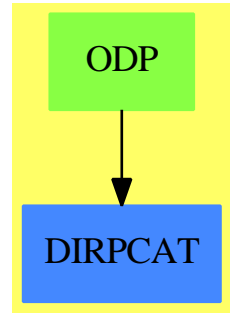

**See**

*⇒* "HomogeneousDirectProduct" (HDP) [9](#page-1401-0) on page [1374](#page-1401-0)

*⇒* "SplitHomogeneousDirectProduct" (SHDP) [20](#page-2840-0) on page [2813](#page-2840-0)

## **Exports:**

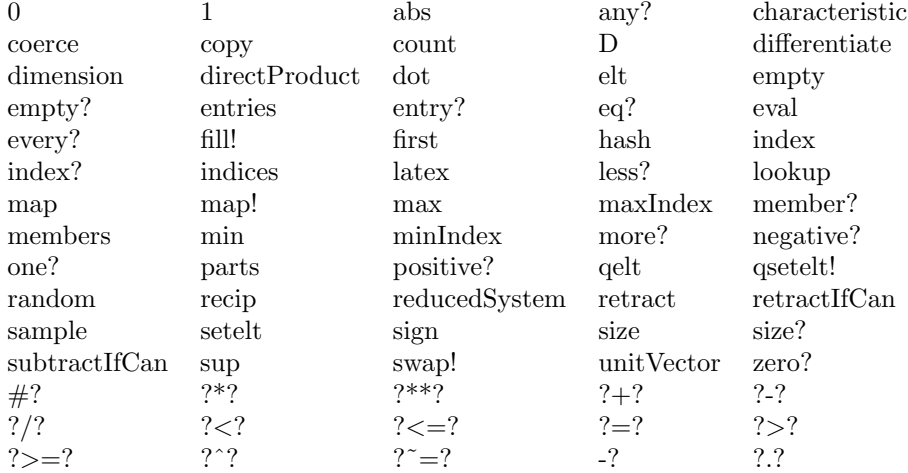

#### **— domain ODP OrderedDirectProduct —**

)abbrev domain ODP OrderedDirectProduct

-- all direct product category domains must be compiled

-- without subsumption, set SourceLevelSubset to EQUAL

```
--)bo $noSubsumption := true
```
- ++ Author: Mark Botch
- ++ Date Created:
- ++ Date Last Updated:
- ++ Basic Functions:
- ++ Related Constructors: Vector, DirectProduct
- ++ Also See: HomogeneousDirectProduct, SplitHomogeneousDirectProduct
- ++ AMS Classifications:

```
++ Keywords:
++ References:
++ Description:
++ This type represents the finite direct or cartesian product of an
++ underlying ordered component type. The ordering on the type is determined
++ by its third argument which represents the less than function on
++ vectors. This type is a suitable third argument for
++ \spadtype{GeneralDistributedMultivariatePolynomial}.
OrderedDirectProduct(dim:NonNegativeInteger,
                    S:OrderedAbelianMonoidSup,
                     f:(Vector(S),Vector(S))->Boolean):T
                            == C where
   T == DirectProductCategory(dim,S)
   C == DirectProduct(dim,S) add
       Rep:=Vector(S)
        x:\% < y:\% == f(x::Rep,y::Rep)———-
            — ODP.dotabb —
```

```
"ODP" [color="#88FF44",href="bookvol10.3.pdf#nameddest=ODP"]
"DIRPCAT" [color="#4488FF",href="bookvol10.2.pdf#nameddest=DIRPCAT"]
"ODP" -> "DIRPCAT"
```
# **domain OFMONOID OrderedFreeMonoid**

**— OrderedFreeMonoid.input —**

```
)set break resume
)sys rm -f OrderedFreeMonoid.output
)spool OrderedFreeMonoid.output
)set message test on
)set message auto off
)clear all
--S 1 of 25
m1:=(x*y*y*z)$OFMONOID(Symbol)
---R-<sub>R</sub>--R 2
```

```
2046 CHAPTER 16. CHAPTER O
--R (1) x y z
--R Type: OrderedFreeMonoid(Symbol)
--E 1
--S 2 of 25
m2:=(x*y)$OFMONOID(Symbol)
---R---R--R (2) x y
--R Type: OrderedFreeMonoid(Symbol)
--E 2
--S 3 of 25
lquo(m1,m2)
-R---R--R (3) y z--R Type: Union(OrderedFreeMonoid(Symbol),...)
--E 3
--S 4 of 25
m3:=(y*y)$OFMONOID(Symbol)
---R---R--R 2
--R (4) y<br>--RType: OrderedFreeMonoid(Symbol)
--E 4
--S 5 of 25
divide(m1,m2)
---R---R--R (5) [lm= y z, rm= "failed"]--IType: Union(Record(lm: Union(OrderedFreeMonoid(Symbol),"failed"),...
--E 5
- S 6 of 25divide(m1,m3)
---R---R--R (6) [lm= "failed",rm= "failed"]
--IType: Union(Record(lm: Union(OrderedFreeMonoid(Symbol),"failed"),...
--E 6
--S 7 of 25
m4:=(y^3)$OFMONOID(Symbol)
---R---R--R 3
```
*DOMAIN OFMONOID ORDEREDFREEMONOID* 2047

```
--R (7) y--R Type: OrderedFreeMonoid(Symbol)
--E 7
--S 8 of 25
divide(m1,m4)
-<sub>R</sub>- -R--R (8) [lm= "failed",rm= "failed"]
--IType: Union(Record(1m: Union(OrderedFreeMonoid(Symbol),"failed"),...
--E 8
)set function compile on
-- Build the non-commutative algebra h=k[x,y] and then make computations
-- in h using some predefined rules for x and y. For example, giving
-- x*y*x=y*x*y
- x*x=a*x+b<br>-- x*y=a*v+by*y=a*y+b
-- where a dn b are generic elements of k.
-- Then reduce the polynomials in x and y according to the previous rules.
-- That is, given
-- (x+y)^2 ( = x^2+x*y+y*x+y^2)
-- should reduce to
-- a*(x+y)+2*b+x*y+y*x
-- Generic elements of k (OVAR is OrderedVariableList)
--S 9 of 25
C \implies OVAR [a, b]-<sub>R</sub>--R Type: Void
--E 9
-- Commutative Field: k = Q[a, b]-- Q = Fraction Integer
-- SMP = SparseMultivariatePolynomials
--S 10 of 25
K \implies SMP (FRAC INT, C)
---R--R Type: Void
-E 10
-- Non-commutative variables
--S 11 of 25
V \equiv V \text{OVAR} [\mathbf{x}, \mathbf{y}]-<sub>R</sub>
```

```
--R Type: Void
-E 11
-- Non-commuative algebra k=k[x,y]
-- XDPOLY XDistributedPolynomial
--S 12 of 25
H ==> XDPOLY(V,K)
---R--R Type: Void
-E 12
-- Free Monoid
--S 13 of 25
M ==> OFMONOID V
-<b>R</b>--R Type: Void
-E 13
-- Substitution rules are applied to words from the monoid over the
-- variables and retun polynomials
--S 14 of 25
subs(w:M):H ==-- x* y* x = y* x* yn1:=1quo(w,(x::V*y::V*x::V)$M)$M
 n1 case "failed" => monom(w, 1)$H
     -- x*x = a*x+bn2:=1quo(w, (x::V^2)$M)$M
   n2 case "failed" => monom(w, 1)$H
     -- y*y = a*y+bn3:lquo(w,(y::V^2)$M)$M
     n3 case "failed" => monom(w, 1)$H
     monom(n3,1)$H * (a::K*y::V+b::K)$M * monom(n3,1)$H
   monom(n2,1)$H * (a::K*x::V+b::K)$H * monom(n2,1)$H
 monom(n1,1)$H * (y::V*x::V*y::V)$H * monom(n1,1)$H
-<b>R</b>--R Function declaration subs : OrderedFreeMonoid(OrderedVariableList([x --R .v])) -> XDistributedPolynomial(OrderedVariableList([x,v]),
--R ,y])) -> XDistributedPolynomial(OrderedVariableList([x,y]),<br>--R SparseMultivariatePolynomial(Fraction(Integer),
        SparseMultivariatePolynomial(Fraction(Integer),
--R OrderedVariableList([a,b]))) has been added to workspace.
--R Type: Void
- E 14-- Apply rules to a term. Keep coefficients
--S 15 of 25
newterm(x:Record(k:M,c:K)): H == x.c*subs(x,k)-<sub>R</sub>--R Function declaration newterm : Record(k: OrderedFreeMonoid(
```

```
--R OrderedVariableList([x,y])),c: SparseMultivariatePolynomial(
--R Fraction(Integer),OrderedVariableList([a,b]))) ->
--R XDistributedPolynomial(OrderedVariableList([x,y]),
--R SparseMultivariatePolynomial(Fraction(Integer),
--R OrderedVariableList([a,b]))) has been added to workspace.
--R Type: Void
--E 15
-- Reconstruct the polynomial term by term
--S 16 of 25
newpoly(t:H):H == reduce(+,map(newterm,listOfTerms(t)))
--R
     Function declaration newpoly : XDistributedPolynomial(
--R OrderedVariableList([x,y]),SparseMultivariatePolynomial(Fraction(
--R Integer), OrderedVariableList([a,b]))) -> XDistributedPolynomial(
--R OrderedVariableList([x,y]),SparseMultivariatePolynomial(Fraction(
--R Integer),OrderedVariableList([a,b]))) has been added to
--R workspace.
--R Type: Void
-E 16
-- Example calcuations
--S 17 of 25
p1:(x::V+y::V)$H^2
---R---R--RDaly Bug
--R Category, domain or package constructor \hat{ } is not available.
-E 17
--S 18 of 25
newpoly(p1)
---R--R Compiling function newpoly with type XDistributedPolynomial(
--R OrderedVariableList([x,y]),SparseMultivariatePolynomial(Fraction(
--R Integer), OrderedVariableList([a,b]))) -> XDistributedPolynomial(
--R OrderedVariableList([x,y]),SparseMultivariatePolynomial(Fraction(
--R Integer), OrderedVariableList([a,b])))
--R There are no library operations named subs
--R Use HyperDoc Browse or issue
--R )what op subs
--R to learn if there is any operation containing subs in its name.
--R Cannot find a definition or applicable library operation named subs
--R with argument type(s)
--RRecord(k: OrderedFreeMonoid(OrderedVariableList([x,y])),c: SparseMultivariatePolynomial(Fraction(Integer
--R Variable(k)
--R Perhaps you should use @ to indicate the required return type, or
--R $ to specify which version of the function you need.
```

```
--R Axiom will attempt to step through and interpret the code.
--R Compiling function newterm with type Record(k: OrderedFreeMonoid(
--R OrderedVariableList([x,y])),c: SparseMultivariatePolynomial(
--R Fraction(Integer),OrderedVariableList([a,b]))) ->
--R XDistributedPolynomial(OrderedVariableList([x,y]),
--R SparseMultivariatePolynomial(Fraction(Integer),
--R OrderedVariableList([a,b])))
--R There are no library operations named subs
--R Use HyperDoc Browse or issue
--R ) what op subs
--R to learn if there is any operation containing subs in its name.
---R--RDaly Bug<br>--R Canno
     Cannot find a definition or applicable library operation named subs
--R with argument type(s)
--RRecord(k: OrderedFreeMonoid(OrderedVariableList([x,y])),c: SparseMultivariatePolynomial(Fract
--R Variable(k)
--R Perhaps you should use @ to indicate the required return type, or
--R $ to specify which version of the function you need.
-F. 18
--S 19 of 25
p2:=(x::V+y::V)$H^3
---R---R--R 3 2 2 2 2 3
--R (17) y + y x + y x y + y x + x y + x y x + x y + x
--IType: XDistributedPolynomial(OrderedVariableList([x,y]),...
-E 19
--S 20 of 25
pNew:=newpoly(p2)
-<b>R</b>--R There are no library operations named subs
--R Use HyperDoc Browse or issue
--R )what op subs
--R to learn if there is any operation containing subs in its name.
--R Cannot find a definition or applicable library operation named subs
--R with argument type(s)
--RRecord(k: OrderedFreeMonoid(OrderedVariableList([x,y])),c: SparseMultivariatePolynomial(Fract
--R Variable(k)
--R Perhaps you should use @ to indicate the required return type, or
--R $ to specify which version of the function you need.
--R Axiom will attempt to step through and interpret the code.
--R Compiling function newterm with type Record(k: OrderedFreeMonoid(
--R OrderedVariableList([x,y])),c: SparseMultivariatePolynomial(
--R Fraction(Integer),OrderedVariableList([a,b]))) ->
--R XDistributedPolynomial(OrderedVariableList([x,y]),
--R SparseMultivariatePolynomial(Fraction(Integer),
--R OrderedVariableList([a,b])))
```

```
--R There are no library operations named subs
--R Use HyperDoc Browse or issue
--R ) what op subs
--R to learn if there is any operation containing subs in its name.
-<sub>R</sub>--RDaly Bug
--R Cannot find a definition or applicable library operation named subs
--R with argument type(s)
--RRecord(k: OrderedFreeMonoid(OrderedVariableList([x,y])),c: SparseMultivariatePolynomial(Fraction(Integer
--R Variable(k)
--R Perhaps you should use @ to indicate the required return type, or
--R $ to specify which version of the function you need.
--E 20
-- But the rules should be applied more than once
--S 21 of 25
while pNew "= p2 repeat
 p2 := pNewpNew := newpoly(p2)
---R--R There are no library operations named subs
--R Use HyperDoc Browse or issue
--R )what op subs
--R to learn if there is any operation containing subs in its name.
--R Cannot find a definition or applicable library operation named subs --R with argument type(s)
        with argument type(s)
--RRecord(k: OrderedFreeMonoid(OrderedVariableList([x,y])),c: SparseMultivariatePolynomial(Fraction(Integer
--R Variable(k)
--R Perhaps you should use @ to indicate the required return type, or
--R $ to specify which version of the function you need.
--R Axiom will attempt to step through and interpret the code.
--R Compiling function newterm with type Record(k: OrderedFreeMonoid(
--R OrderedVariableList([x,y])),c: SparseMultivariatePolynomial(
--R Fraction(Integer),OrderedVariableList([a,b]))) ->
--R XDistributedPolynomial(OrderedVariableList([x,y]),
--R SparseMultivariatePolynomial(Fraction(Integer),
--R OrderedVariableList([a,b])))
--R There are no library operations named subs
--R Use HyperDoc Browse or issue<br>--R \bigcup_{w \mid w}) what op subs
--R to learn if there is any operation containing subs in its name.
- - R--RDaly Bug
--R Cannot find a definition or applicable library operation named subs
--R with argument type(s)
--RRecord(k: OrderedFreeMonoid(OrderedVariableList([x,y])),c: SparseMultivariatePolynomial(Fraction(Integer
--R Variable(k)
--R Perhaps you should use @ to indicate the required return type, or
--R $ to specify which version of the function you need.
--E 21
```

```
--S 22 of 25
pNew
--R
---R--R (18) pNew
--R Type: Variable(pNew)
--E 22
--S 23 of 25
reduce(p:H):H ==p2 := newpoly(p)p3 := newpoly(p2)while p3 = p2 repeat
   p2 := p3
   p3 := newpoly(p2)
 p3
-<sub>R</sub>--R Function declaration reduce : XDistributedPolynomial(
--R OrderedVariableList([x,y]),SparseMultivariatePolynomial(Fraction(
--R Integer), OrderedVariableList([a,b]))) -> XDistributedPolynomial(
--R OrderedVariableList([x,y]),SparseMultivariatePolynomial(Fraction(
--R Integer),OrderedVariableList([a,b]))) has been added to
--R workspace.
--R Compiled code for newpoly has been cleared.
--R Type: Void
-E 23
--S 24 of 25
reduce(p2)
---R--R Compiling function newpoly with type XDistributedPolynomial(
--R OrderedVariableList([x,y]),SparseMultivariatePolynomial(Fraction(
--R Integer), OrderedVariableList([a,b]))) -> XDistributedPolynomial(
--R OrderedVariableList([x,y]),SparseMultivariatePolynomial(Fraction(
--R Integer),OrderedVariableList([a,b])))
--R Compiling function reduce with type XDistributedPolynomial(
--R OrderedVariableList([x,y]),SparseMultivariatePolynomial(Fraction(
--R Integer), OrderedVariableList([a,b]))) -> XDistributedPolynomial(
--R OrderedVariableList([x,y]),SparseMultivariatePolynomial(Fraction(
--R Integer), OrderedVariableList([a,b])))
--R There are no library operations named subs
--R Use HyperDoc Browse or issue
--R ) what op subs
--R to learn if there is any operation containing subs in its name.
--R Cannot find a definition or applicable library operation named subs
--R with argument type(s)
--RRecord(k: OrderedFreeMonoid(OrderedVariableList([x,y])),c: SparseMultivariatePolynomial(Fract
--R Variable(k)
--R Perhaps you should use @ to indicate the required return type, or
```

```
--R $ to specify which version of the function you need.
--R Axiom will attempt to step through and interpret the code.
--R Compiling function newterm with type Record(k: OrderedFreeMonoid(
--R OrderedVariableList([x,y])),c: SparseMultivariatePolynomial(
--R Fraction(Integer),OrderedVariableList([a,b]))) -><br>--R XDistributedPolynomial(OrderedVariableList([x.v])
         XDistributedPolynomial(OrderedVariableList([x,y]),
--R SparseMultivariatePolynomial(Fraction(Integer),
--R OrderedVariableList([a,b])))
--R There are no library operations named subs
--R Use HyperDoc Browse or issue
--R ) what op subs
--R to learn if there is any operation containing subs in its name.
---R--RDaly Bug
--R Cannot find a definition or applicable library operation named subs
--R with argument type(s)
--RRecord(k: OrderedFreeMonoid(OrderedVariableList([x,y])),c: SparseMultivariatePolynomial(Fraction(Integer
--R Variable(k)
--R Perhaps you should use @ to indicate the required return type, or
--R $ to specify which version of the function you need.
-E 24
--S 25 of 25
)show OrderedFreeMonoid
---R--R OrderedFreeMonoid(S: OrderedSet) is a domain constructor
--R Abbreviation for OrderedFreeMonoid is OFMONOID
--R This constructor is not exposed in this frame.
--R Issue )edit bookvol10.3.pamphlet to see algebra source code for OFMONOID
-<sub>R</sub>--R------------------------------- Operations --------------------------------
--R ?*? : (\%, S) \rightarrow % \qquad \qquad ?*? : (S, \%) \rightarrow %
-R ?*? : (\%, \%) -> % ?**? : (S, NonNegativeInteger) -> %
--R ?**? : (%, PositiveInteger) -> % ?**? : (%, NonNegativeInteger) -> %
-A ?<? : (\%, \%) -> Boolean ?<=? : (\%, \%) -> Boolean
--R ?=? : (\%, \%) -> Boolean . ?>? : (\%, \%) -> Boolean
--R ?>=? : (\frac{9}{6}, \frac{9}{6}) -> Boolean 1 : () -> %
-R ?^? : \binom{M}{k}PositiveInteger) -> % ?^? : \binom{M}{k}NonNegativeInteger) -> %
--R coerce : S -> % coerce : % -> OutputForm<br>--R first : % -> S hash : % -> SingleInteger
                                          hash : % \rightarrow SingleInteger
--R hclf : (\%, \%) \rightarrow \% hcrf : (\%, \%) \rightarrow \%--R latex : % -> String length : % -> NonNegativeInteger
-R lexico : (\%, \%) -> Boolean lquo : (\%, S) -> Union(\%, "failed")
--R lquo : (\%, \%) \rightarrow Union(%, "failed") max : (\%, \%) \rightarrow %
--R min : (\%, \%) \rightarrow \% mirror : \% \rightarrow \%--R nthFactor : \binom{M}{b}, Integer) -> S one? : \binom{M}{b} -> Boolean
--R recip : \% \rightarrow Union(\%, "failed") rest : \% \rightarrow \%-R retract : \% \rightarrow S rquo : (\%, S) \rightarrow Union(\%, "failed")-R rquo : \langle \langle \zeta, \zeta \rangle \rangle -> Union\langle \zeta, \zeta \rangle failed") sample : () -> \zeta--R size : % -> NonNegativeInteger varList : % -> List(S)
```

```
--R ? =? : (\%, \%) -> Boolean
--R divide : (%,%) -> Union(Record(lm: Union(%,"failed"),rm: Union(%,"failed")),"failed")
--R factors : % -> List(Record(gen: S,exp: NonNegativeInteger))
--R nthExpon : (%,Integer) -> NonNegativeInteger
--R overlap : (\%, \%) \rightarrow \text{Record}(\text{lm}: % , \text{mm}: % , \text{rm}: % )--R retractIfCan : % -> Union(S, "failed")
--R
--E 25
)spool
)lisp (bye)
             ———-
            — OrderedFreeMonoid.help —
====================================================================
OrderedFreeMonoid examples
====================================================================
The free monoid on a set S is the monoid of finite products of
the form reduce(*,[si ** ni]) where the si's are in S, and the ni's
are non-negative integers. The multiplication is not commutative.
For two elements x and y the relation x < y holds if either
length(x) < length(y) holds or if these lengths are equal and if
x is smaller than y w.r.t. the lexicographical ordering induced by S.
This domain inherits implementation from FreeMonoid.
m1:=(x*y*y*z)$OFMONOID(Symbol)
m2:=(x*y)$OFMONOID(Symbol)
lquo(m1,m2)
m3:=(y*y)$OFMONOID(Symbol)
div(m1,m2)
div(m1,m3)
m4:=(y^3)$OFMONOID(Symbol)
div(m1,m4)Build the non-commutative algebra h=k[x,y] and then make computations
in h using some predefined rules for x and y. For example, giving
   x*y*x=y*x*y
   x*x=a*x+b
```
y\*y=a\*y+b

where a dn b are generic elements of k.

Then reduce the polynomials in x and y according to the previous rules. That is, given

 $(x+y)^2$  ( =  $x^2+x*y+y*x+y^2$ )

should reduce to

a\*(x+y)+2\*b+x\*y+y\*x

We can reduce the clutter of the work by defining macros for the types of the domains we need to create. So first we create those macros.

We create generic elements of k. First we define a macro for the domain of ordered variables (OVAR is OrderedVariableList)

 $C \implies OVAR$   $[a, b]$ 

Next we define a macro for the commutative field domain  $k = Q[a,b]$ where Q is Fraction(Integer) and SMP is SparseMultivariatePolynomials

 $K \implies$  SMP (FRAC INT, C)

Now we need some non-commutative variables so we create a macro for that.

 $V == >$  OVAR  $[x, y]$ 

And now we need to define the non-commuative algebra  $k=k[x,y]$ . We use the domain XDistributedPolynomial (XDPOLY) as a macro.

 $H == > XDPOLY(V,K)$ 

The non-commutative variables are in an Ordered Free Monoid

M ==> OFMONOID V

We have three rules to apply. So we create a function that examines one term. Substitution rules are applied to words from the monoid over the variables and retun polynomials. If any rule matches we construct the substitution, create a new monomial term and return it.

```
subs(w:M):H ==-- x* y* x = y* x* yn1:=lquo(w,(x::V*y::V*x::V)$M)$M
 n1 case "failed" => monom(w, 1)$H
      -- x*x = a*x+bn2:=[\text{quo}(w,(x::V^2)\$M)$M
```

```
n2 case "failed" => monom(w, 1)$H
        -- y*y = a*y+bn3:lquo(w,(y::V^2)$M)$M
        n3 case "failed" => monom(w, 1)$H
        monom(n3,1)$H * (a::K*y::V+b::K)$M * monom(n3,1)$H
      monom(n2,1)$H * (a::K*x::V+b::K)$H * monom(n2,1)$H
    monom(n1,1)$H * (y::V*x::V*y::V)$H * monom(n1,1)$H
We apply these rules to a term, remembering the coefficient
  newterm(x:Record(k:M,c:K)): H == x. c*subs(x, k)
```
And now we create a function to reconstruct the polynomial term by term.

```
newpoly(t:H):H == reduce(+,map(newterm,listOfTerms(t)))
```
#### For example,

p1:(x::V+y::V)\$H^2 newpoly(p1) p2:=(x::V+y::V)\$H^3 pNew:=newpoly(p2)

But the rules should be applied more than once so we create a function to iterate the rules until nothing changes.

```
reduce(p:H):H ==p2 := newpoly(p)p3 := newpoly(p2)while p3 \tilde{}= p2 repeat
    p2 := p3p3 := newpoly(p2)p3
```
And we can see it work

```
reduce(p2)
```
See Also: o )show OrderedFreeMonoid

## **OrderedFreeMonoid (OFMONOID)**

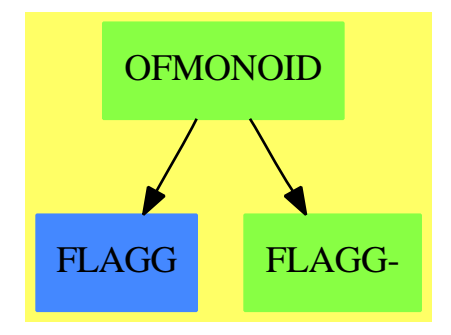

#### **Exports:**

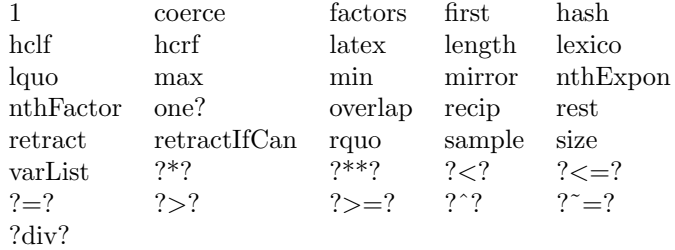

#### **— domain OFMONOID OrderedFreeMonoid —**

```
)abbrev domain OFMONOID OrderedFreeMonoid
++ Author: Michel Petitot petitot@lifl.fr
++ Date Created: 91
++ Date Last Updated: 7 Juillet 92
++ Fix History: compilation v 2.1 le 13 dec 98
++ Description:
++ The free monoid on a set \spad{S} is the monoid of finite products of
++ the form \spad{reduce(*,[si ** ni])} where the si's are in S, and the ni's
++ are non-negative integers. The multiplication is not commutative.
++ For two elements \spad{x} and \spad{y} the relation \spad{x < y}
++ holds if either \spad{length(x) < length(y)} holds or if these lengths
++ are equal and if \sp{x} is smaller than \sp{y} w.r.t. the
++ lexicographical ordering induced by \spad{S}.
++ This domain inherits implementation from \spadtype{FreeMonoid}.
OrderedFreeMonoid(S: OrderedSet): OFMcategory == OFMdefinition where
 NNI ==> NonNegativeInteger
 REC ==> Record(gen:S, exp:NNI)
 RESULT ==> Union(Record(lm:Union(%,"failed"),rm:Union(%,"failed")),"failed")
  OFMcategory == Join(OrderedMonoid, RetractableTo S) with
   "*": (S, %) -> %
      ++ \spad{s*x} returns the product of \spad{x} by \spad{s} on the left.
```

```
^{++}++X m1:=(x*y*y*z)$OFMONOID(Symbol)
  ++X x*m1
"*": (\% , S) -> %++ \spad{x*s} returns the product of \spad{x} by \spad{s} on the right.
  ++
  ++X m1:=(y**3)$OFMONOID(Symbol)
  ++X m1*x
"***": (S, NNI) -> %
  ++ \spad{s**n} returns the product of \spad{s} by itself \spad{n} times.
  ++
  ++X m1:=(y**3)$OFMONOID(Symbol)
first: \% \rightarrow S++ \sp{spad} \spad{first(x)} returns the first letter of \sp{spad}.
  ++
  ++X m1:=(x*y*y*z)$OFMONOID(Symbol)
  ++X first m1
rest: \% \rightarrow \%++ \spad{rest(x)} returns \spad{x} except the first letter.
  ++
  ++X m1:=(x*y*y*z)$OFMONOID(Symbol)
  ++X rest m1
mirror: \% \rightarrow \%++ \spadesuit \spad{mirror(x)} returns the reversed word of \spadesuit \spad{x}.
  ++
  ++X m1:=(x*y*y*z)$OFMONOID(Symbol)
  ++X mirror m1
lexico: (%,%) -> Boolean
  ++ \spad{lexico(x,y)} returns \spad{true}
  ++ iff \spad{x} is smaller than \spad{y}
  ++ w.r.t. the pure lexicographical ordering induced by \spad{S}.
  ++
  ++X m1:=(x*y*y*z)$OFMONOID(Symbol)
  ++X m2:=(x*y)$OFMONOID(Symbol)
  ++X lexico(m1,m2)
  ++X lexico(m2,m1)
hclf: (\%, \%) \rightarrow \%++ \spad{hclf(x, y)} returns the highest common left factor
  ++ of \spad{x} and \spad{y},
  ++ that is the largest \spad{d} such that \spad{x = d a}
  ++ and \sqrt{y} = d b.
  ++
  ++X m1:=(x*y*z)$OFMONOID(Symbol)
  ++X m2:=(x*y)$OFMONOID(Symbol)
  ++X hclf(m1,m2)hcrf: (\%, \%) \rightarrow \%++ \spad{hcrf(x, y)} returns the highest common right
  ++ factor of \sp{x} and \sp{y},
  ++ that is the largest \spad{d} such that \spad{x = a d}
  ++ and \sqrt{y} = b d.
```

```
++++X m1:=(x*y*z)$OFMONOID(Symbol)
  ++X m2:=(y*z)$OFMONOID(Symbol)
  ++X hcrf(m1,m2)
lquo: (%, %) -> Union(%, "failed")
  ++ \spad{lquo(x, y)} returns the exact left quotient of \spad{x}
  ++ by \spad{y} that is \spad{q} such that \spad{x = y * q},
  ++ "failed" if \sp{x} is not of the form \sp{spad{y * q}.++
  ++X m1:=(x*y*y*z)$OFMONOID(Symbol)
  ++X m2:=(x*y)$OFMONOID(Symbol)
  ++X lquo(m1,m2)
rquo: (\%, \%) \rightarrow Union(\%, "failed")
  ++ \sp{quo(x, y)} returns the exact right quotient of \sp{sqd\{x\}}++ by \spad{y} that is \spad{q} such that \spad{x = q * y},
  ++ "failed" if \spad{x} is not of the form \spad{q * y}.
  ++
  ++X m1:=(q*y^3)$OFMONOID(Symbol)
  ++X m2:=(y^2)$OFMONOID(Symbol)
 ++X lquo(m1,m2)
lquo: (\%, S) \rightarrow Union(\%, "failed")
 ++ \sp{1}{quo(x, s)} returns the exact left quotient of \sp{spad{x}}++ by \spad{s}.
  ++
  ++X m1:=(x*y*y*z)$OFMONOID(Symbol)
  ++X lquo(m1,x)
rquo: (\%, S) \rightarrow Union(\%, "failed")
  ++ \spad{rquo(x, s)} returns the exact right quotient
  ++ of \spad{x} by \spad{s}.
  ++
  ++X m1:=(x*y)$OFMONOID(Symbol)
  ++X div(m1,y)
divide: (%, %) -> RESULT
  ++ \spad{divide(x,y)} returns the left and right exact quotients of
  ++ \spad{x} by \spad{y}, that is \spad{[l,r]} such that \spad{x = l*y*r}.
 ++ "failed" is returned iff \spad{x} is not of the form \spad{l * y * r}.
  ++
  ++X m1:=(x*y*y*z)$OFMONOID(Symbol)
  ++X m2:=(x*y)$OFMONOID(Symbol)
  ++X divide(m1,m2)
overlap: (%, %) -> Record(lm: %, mm: %, rm: %)
  ++ \spad{overlap(x, y)} returns \spad{[l, m, r]} such that
  ++ \++ \spad{l} and \spad{r} have no overlap,
  ++ that is \spad{overlap(1, r) = [1, 1, r] }.
  ++
  ++X m1:=(x*y*y*z)$OFMONOID(Symbol)
 ++X m2:=(x*y)$OFMONOID(Symbol)
 ++X overlap(m1,m2)
size: % -> NNI
```

```
++ \sp{size(x)} returns the number of monomials in \sp{span{x}.++
    ++X m1:=(x*y*y*z)$OFMONOID(Symbol)
    ++X size(m1,2)
  nthExpon: (%, Integer) -> NNI
    ++ \spad{nthExpon(x, n)} returns the exponent of the
    ++ \spad{n-th} monomial of \spad{x}.
    ++
    ++X m1:=(x*y*y*z)$OFMONOID(Symbol)
    ++X nthExpon(m1,2)
  nthFactor: (%, Integer) -> S
    ++ \spad{nthFactor(x, n)} returns the factor of the \spad{n-th}
    ++ monomial of \spad{x}.
    ++++X m1:=(x*y*y*z)$OFMONOID(Symbol)
    ++X nthFactor(m1,2)
  factors: % -> List REC
    ++ \spad{factors(a1\^e1,...,an\^en)} returns
    ++ \spad{[[a1, e1],...,[an, en]]}.
    ++
    ++X m1:=(x*y*y*z)$OFMONOID(Symbol)
    ++X factors m1
  length: % -> NNI
    ++ \sp{1\end{math}(x)} returns the length of \sp{1\end{math}(x).
    ++
    ++X m1:=(x*y*y*z)$OFMONOID(Symbol)
    ++X length m1
  varList: % -> List S
    ++ \spadesuit \spad{varList(x)} returns the list of variables of \spadesuit \spad{x}.
    ++
    ++X m1:=(x*y*y*z)$OFMONOID(Symbol)
    ++X varList m1
OFMdefinition == FreeMonoid(S) add
 Rep := ListMonoidOps(S, NNI, 1)
  -- definitions
  lquo(w:\%, 1:S) ==x: List REC := listOfMonoms(w)$Rep
   null x => "failed"
   fx: REC := first x
    fx.gen \n\begin{cases} \n= 1 & \text{implies} \n\end{cases}fx. exp = 1 => makeMulti rest(x)
   makeMulti [[fx.gen, (fx.exp - 1)::NNI ]$REC, :rest x]
  rquo(w:\%, 1:S) ==u:% := reverse w
    (r := lquo (u, l)) case "failed" => "failed"
   reverse_! (r::%)
```
```
divide(left:%,right:%) ==
  a:=lquo(left,right)
  b:=rquo(left,right)
  [a,b]length x == reduce("+" ,[f.exp for f in listOfMonoms x], 0)
varList x ==
 le: List S := [t.gen for t in listOfMonoms x]
 sort_! removeDuplicates(le)
first w ==x: List REC := listOfMonoms w
 null x => error "empty word !!!"
 x.first.gen
rest w ==
 x: List REC := listOfMonoms w
 null x => error "empty word !!!"
 fx: REC := first x
 fx. exp = 1 \Rightarrow makeMulti rest xmakeMulti [[fx.gen , (fx.exp - 1)::NNI ]$REC , :rest x]
lexico(a,b) == -- ordre lexicographicla := listOfMonoms a
  lb := listOfMonoms b
  while (not null la) and (not null lb) repeat
    la.first.gen > lb.first.gen => return false
    la.first.gen < lb.first.gen => return true
    if la.first.exp = lb.first.exp then
      la:=rest la
      lb:=rest lb
    else if la.first.exp > lb.first.exp then
      la:=concat([la.first.gen,
             (la.first.exp - lb.first.exp)::NNI], rest lb)
     lb:=rest lb
    else
      lb:=concat([lb.first.gen,
               (lb.first.exp-la.first.exp)::NNI], rest la)
     la:=rest la
  empty? la and not empty? lb
a < b == -- ordre lexicographique par longueur
  la:NNI := length a; lb:NNI := length b
 la = lb \Rightarrow lexico(a,b)la < lb
mirror x == reverse(x)$Rep
```
#### **— OFMONOID.dotabb —**

**———-**

**———-**

```
"OFMONOID" [color="#88FF44",href="bookvol10.3.pdf#nameddest=OFMONOID"]
"FLAGG" [color="#4488FF",href="bookvol10.2.pdf#nameddest=FLAGG"]
"FLAGG-" [color="#88FF44",href="bookvol10.3.pdf#nameddest=FLAGG"]
"OFMONOID" -> "FLAGG"
"OFMONOID" -> "FLAGG-"
```
# **domain OVAR OrderedVariableList**

```
— OrderedVariableList.input —
```

```
)set break resume
)sys rm -f OrderedVariableList.output
)spool OrderedVariableList.output
)set message test on
)set message auto off
)clear all
--S 1 of 6
ls:List Symbol:=['x,'a,'z]
---R---R-R (1) [x,a,z]--R Type: List(Symbol)
- E 1 --S 2 of 6
Z:=OVAR ls
---R---R-R (2) OrderedVariableList([x,a,z])<br>-RType: Domain
--E 2
--S 3 of 6
size()$Z
---R---R-R (3) 3
--R Type: NonNegativeInteger
```

```
--E 3
--S 4 of 6
lv:=[index(i::PI)$Z for i in 1..size()$Z]
-<sub>R</sub>--I Compiling function G1408 with type Integer -> Boolean
--I Compiling function G1572 with type NonNegativeInteger -> Boolean
- -R-R (4) [x,a,z]
--R Type: List(OrderedVariableList([x,a,z]))
--E 4
--S 5 of 6
sorted?(>,lv)
---R---R--R (5) true
--R Type: Boolean Type: Boolean Type: Boolean Type: Boolean Type: Boolean Type: Boolean
--E 5
--S 6 of 6
)show OrderedVariableList
-<sub>R</sub>--R OrderedVariableList(VariableList: List(Symbol)) is a domain constructor
--R Abbreviation for OrderedVariableList is OVAR
--R This constructor is not exposed in this frame.
--R Issue )edit bookvol10.3.pamphlet to see algebra source code for OVAR
--R--R------------------------------- Operations --------------------------------
--R ?<? : (%,%) -> Boolean ... ?<=? : (%,%) -> Boolean
--R ?=? : (\%, \%) -> Boolean . ?>? : (\%, \%) -> Boolean
--R ?>=? : (%,%) -> Boolean coerce : % -> OutputForm
--R convert : % -> Pattern(Integer) convert : % -> Pattern(Float)
--R convert : \% -> InputForm convert : \% -> Symbol
--R enumerate : () -> List(%) hash : % -> SingleInteger
--R index : PositiveInteger -> % latex : % -> String
-R lookup : % -> PositiveInteger max : (\%, \%) -> %
--R min : \langle \frac{6}{2}, \frac{7}{2} \rangle -> % random : () -> %<br>--R size : () -> NonNegativeInteger ? \tilde{?} =? : \langle \frac{6}{2}, \frac{7}{2} \rangle -> Boolean
--R size : () -> NonNegativeInteger
--R variable : Symbol -> Union(%, "failed")
-<sub>R</sub>--E 6
)spool
)lisp (bye)
            ———-
```
**— OrderedVariableList.help —**

```
====================================================================
OrderedVariableList examples
====================================================================
The domain OrderedVariableList provides symbols which are restricted
to a particular list and have a definite ordering. Those two features
are specified by a List Symbol object that is the argument to the
domain.
This is a sample ordering of three symbols.
  ls:List Symbol:=['x,'a,'z]
    [x,a,z]
                                Type: List Symbol
Let's build the domain
  Z:=OVAR ls
    OrderedVariableList [x,a,z]
                                Type: Domain
How many variables does it have?
  size()$Z
    3
                                Type: NonNegativeInteger
They are (in the imposed order)
  lv:=[index(i::PI)$Z for i in 1..size()$Z]
    [x,a,z]
                                Type: List OrderedVariableList [x,a,z]
Check that the ordering is right
  sorted?(>,lv)
    true
                                Type: Boolean
See Also:
o )show OrderedVariableList
```
**———-**

# **OrderedVariableList (OVAR)**

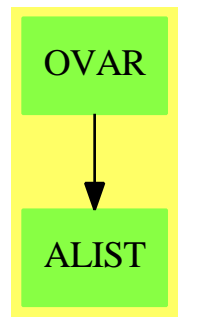

#### **Exports:**

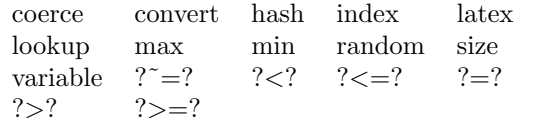

**— domain OVAR OrderedVariableList —**

```
)abbrev domain OVAR OrderedVariableList
```

```
++ Author: Mark Botch
```

```
++ Description:
++ This domain implements ordered variables
```

```
OrderedVariableList(VariableList:List Symbol):
```

```
Join(OrderedFinite, ConvertibleTo Symbol, ConvertibleTo InputForm,
    ConvertibleTo Pattern Float, ConvertibleTo Pattern Integer) with
       variable: Symbol -> Union(%,"failed")
             ++ variable(s) returns a member of the variable set or failed
 == add
    VariableList := removeDuplicates VariableList
    Rep := PositiveInteger
    s1,s2:%
    convert(s1):Symbol == VariableList.((s1::Rep)::PositiveInteger)
    coerce(s1):OutputForm == (convert(s1)@Symbol)::OutputForm
    convert(s1):InputForm == convert(convert(s1)@Symbol)
    convert(s1):Pattern(Integer) == convert(convert(s1)@Symbol)
    convert(s1):Pattern(Float) == convert(convert(s1)@Symbol)
    index i == i::%
    lookup j == j :: Rep
    size() == #VariableListvariable(exp:Symbol) ==
          for i in 1.. for exp2 in VariableList repeat
             if exp=exp2 then return i::PositiveInteger::%
          "failed"
    s1 < s2 == s2 <$Rep s1
```

```
s1 = s2 == s1 =$Rep s2
\text{later}(x:\%): String == \text{later}(count(x) \otimes \text{Symbol})
```
**— OVAR.dotabb —**

**———-**

**———-**

```
"OVAR" [color="#88FF44",href="bookvol10.3.pdf#nameddest=OVAR"]
"ALIST" [color="#88FF44",href="bookvol10.3.pdf#nameddest=ALIST"]
"OVAR" -> "ALIST"
```
# **domain ODPOL OrderlyDifferentialPolynomial**

**— OrderlyDifferentialPolynomial.input —**

```
)set break resume
)sys rm -f OrderlyDifferentialPolynomial.output
)spool OrderlyDifferentialPolynomial.output
)set message test on
)set message auto off
)clear all
--S 1 of 37
dpol:= ODPOL(FRAC INT)
---R---R--R (1) OrderlyDifferentialPolynomial(Fraction(Integer))
--R Type: Domain
--E 1
--S 2 of 37
w := makeVariable('w)$dpol
-<sub>R</sub>---R--R (2) theMap(DPOLCAT-;makeVariable;AM;17!0,0)
--RType: (NonNegativeInteger -> OrderlyDifferentialPolynomial(Fraction(Integer)))
--E 2
--S 3 of 37
z := makeVariable('z)$dpol
-<sub>R</sub>---R
```

```
--R (3) theMap(DPOLCAT-;makeVariable;AM;17!0,0)
--RType: (NonNegativeInteger -> OrderlyDifferentialPolynomial(Fraction(Integer)))
--E 3
--S 4 of 37
w.5
-<sub>R</sub>---R--R (4) w
--R 5
--R Type: OrderlyDifferentialPolynomial(Fraction(Integer))
--E 4
--S 5 of 37
w 0
---R---R--R (5) w<br>--RType: OrderlyDifferentialPolynomial(Fraction(Integer))
--E 5
--S 6 of 37
[z.i for i in 1..5]
---R-<sub>R</sub>--R (6) [z ,z ,z ,z ,z ]
--R 1 2 3 4 5
--R Type: List(OrderlyDifferentialPolynomial(Fraction(Integer)))
--E 6
--S 7 of 37
f:= w.4 - w.1 * w.1 * z.3---R---R--R 2
--R (7) w - w z
--R 4 1 3
--R Type: OrderlyDifferentialPolynomial(Fraction(Integer))
--E 7
--S 8 of 37
g:=(z.1)**3 * (z.2)**2 - w.2-<sub>R</sub>-<sub>R</sub>--R 3 2
--R (8) z z - w
--R 1 2 2
--R Type: OrderlyDifferentialPolynomial(Fraction(Integer))
--E 8
```

```
--S 9 of 37
D(f)---R---R--R 2
--R (9) w - w z - 2w w z
--R 5 1 4 1 2 3
--R Type: OrderlyDifferentialPolynomial(Fraction(Integer))
--E 9
--S 10 of 37
D(f, 4)---R---R--R (10)
--R 2 2
--R w - w z - 8w w z + (- 12w w - 12w )z - 2w z w
--R 8 1 7 1 2 6 1 3 2 5 1 3 5
--R +<br>--R
--R 2
--R (- 8w w - 24w w )z - 8w z w - 6w z
-R 1 4 2 3 4 2 3 4 3 3
--R Type: OrderlyDifferentialPolynomial(Fraction(Integer))
--E 10
--S 11 of 37
df:=makeVariable(f)$dpol
---R-<sub>R</sub>--R (11) theMap(DPOLCAT-;makeVariable;AM;17!0,0)
--RType: (NonNegativeInteger -> OrderlyDifferentialPolynomial(Fraction(Integer)))
-E 11
--S 12 of 37
df.4
---R---R-R (12)<br>-R--R 2<br>--R w - w z - 8w w z + (- 12w w - 12w)
--R w - w z - 8w w z + (- 12w w - 12w) z - 2w z w<br>--R 8 1 7 1 2 6 1 3 2 5 1 3 !
     8 1 7 1 2 6 1 3 2 5 1 3 5
--R +
--R 2
--R (- 8w w - 24w w )z - 8w z w - 6w z--R 1 4 2 3 4 2 3 4 3 3<br>--R Type: OrderlyDifferent
                    Type: OrderlyDifferentialPolynomial(Fraction(Integer))
--E 12
--S 13 of 37
order(g)
```
*DOMAIN ODPOL ORDERLYDIFFERENTIALPOLYNOMIAL* 2069

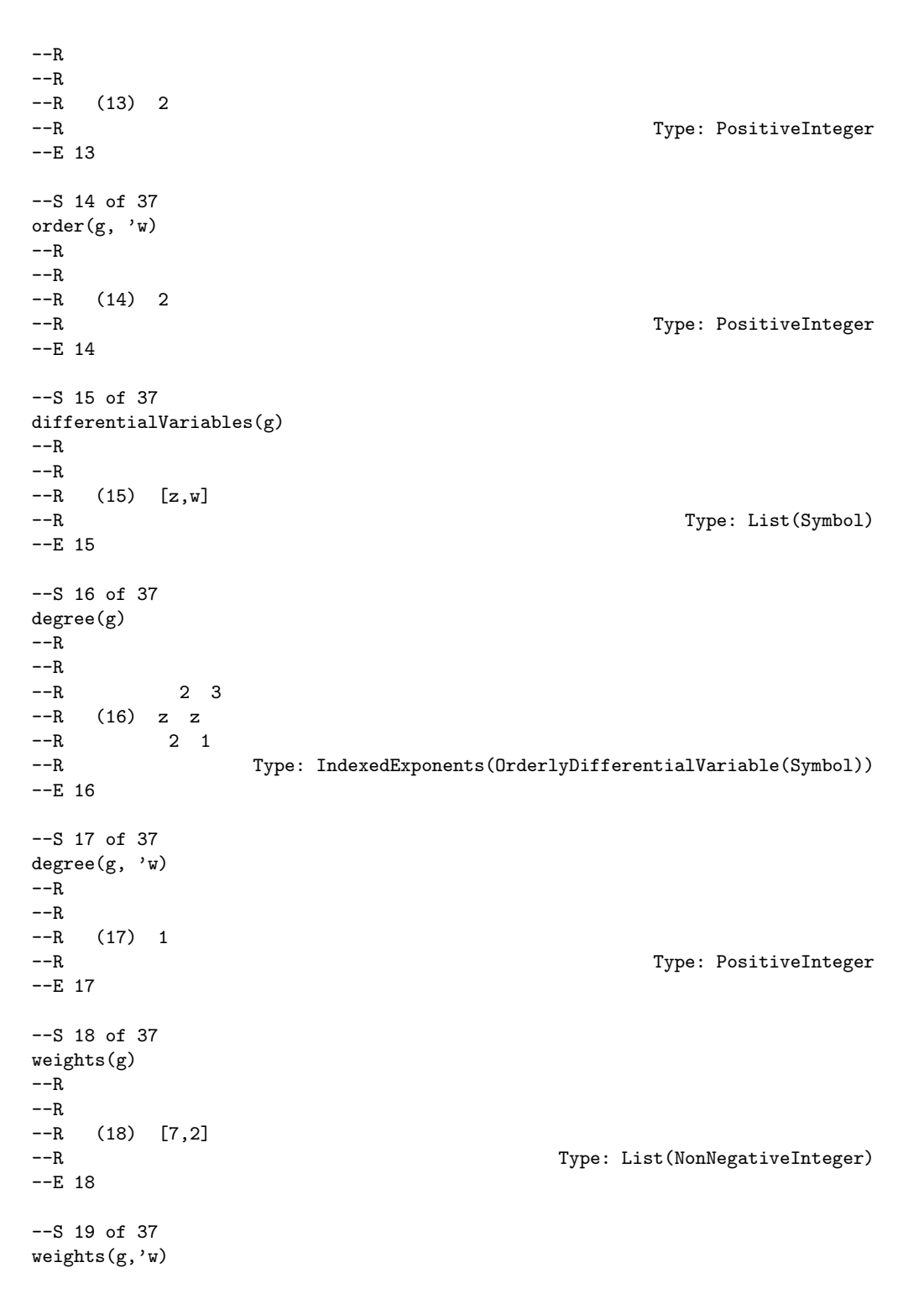

```
2070 CHAPTER 16. CHAPTER O
---R---R--R (19) [2]
--R Type: List(NonNegativeInteger)
--E 19
--S 20 of 37
weight(g)
---R---R--R (20) 7
--R Type: PositiveInteger
-E 20
--S 21 of 37
isobaric?(g)
---R---R--R (21) false
--R Type: Boolean
--E 21
--S 22 of 37
eval(g,['w::Symbol],[f])
---R--R
--R 2 2 3 2<br>--R (22) - w + w z + 4w w z + (2w w + 2w )z + z z
    (22) - w + w z + 4w w z + (2w w + 2w)z + z z
--R 6 1 5 1 2 4 1 3 2 3 1 2
--R Type: OrderlyDifferentialPolynomial(Fraction(Integer))
-E 22
--S 23 of 37
eval(g,variables(w.0),[f])
---R---R--R 3 2
-R (23) z z - w<br>
-R (23) z z - w
--R 1 2 2<br>--RType: OrderlyDifferentialPolynomial(Fraction(Integer))
-E 23
--S 24 of 37
monomials(g)
---R---R-R 3 2
--R (24) [z \ z \ , -w ]--R 1 2 2
--R Type: List(OrderlyDifferentialPolynomial(Fraction(Integer)))
```

```
- E 24--S 25 of 37
variables(g)
---R---R-R (25) [z, w, z]--R 2 2 1
--R Type: List(OrderlyDifferentialVariable(Symbol))
-E 25
--S 26 of 37
gcd(f,g)
-R
---R--R (26) 1
--R Type: OrderlyDifferentialPolynomial(Fraction(Integer))
-E 26
--S 27 of 37
groebner([f,g])
---R---R--R 2 3 2
\begin{array}{ccccccccc}\n-\text{R} & (27) & [w & -w & z &, z & z & -w ]\\
-\text{R} & & & 4 & 1 & 3 & 1 & 2 & 2\n\end{array}-R 4 1 3 1 2 2<br>-R Type: List(Order
                Type: List(OrderlyDifferentialPolynomial(Fraction(Integer)))
-E 27
--S 28 of 37
lg:=leader(g)
---R---R--R (28) z
--R 2
--R Type: OrderlyDifferentialVariable(Symbol)
-E 28
--S 29 of 37
sg:=separant(g)
---R- -R--R 3
--R (29) 2z z
-R 1 2
--R Type: OrderlyDifferentialPolynomial(Fraction(Integer))
--E 29
--S 30 of 37
ig:=initial(g)
```

```
2072 CHAPTER 16. CHAPTER O
---R-<sub>R</sub>--R 3
-R (30) z
--R 1<br>--R\texttt{Type: OrderlyDifferentialPolynomial}(\texttt{Fraction}(\texttt{Integer}))\\--E 30
--S 31 of 37
g1 := D g---R-R<br>-R3 2 3
--R (31) 2z z z - w + 3z z
--R 1 2 3 3 1 2
--R Type: OrderlyDifferentialPolynomial(Fraction(Integer))
--E 31
--S 32 of 37
lg1:= leader g1
---R---R-R (32) z--R 3
--R Type: OrderlyDifferentialVariable(Symbol)
--E 32
--S 33 of 37
pdf:=D(f, lg1)-R---R--R 2
--R (33) – w
--R 1
--R Type: OrderlyDifferentialPolynomial(Fraction(Integer))
--E 33
--S 34 of 37
prf:=sg * f- pdf * g1
---R---R--R 3 2 2 2 3
--R (34) 2z z w - w w + 3w z z
--R 1 2 4 1 3 1 1 2
--R Type: OrderlyDifferentialPolynomial(Fraction(Integer))
-E 34
--S 35 of 37
lcf:=leadingCoefficient univariate(prf, lg)
---R
```

```
-R<br>-R2 \quad 2-R (35) 3w z
--R 1 1
--R Type: OrderlyDifferentialPolynomial(Fraction(Integer))
-E 35
--S 36 of 37
ig * prf - lcf * g * lg
---R---R--R 6 2 3 2 2
-R (36) 2z z w - w z w + 3w z w z
--R 1 2 4 1 1 3 1 1 2 2<br>--R Type: OrderlyDiffere
                         Type: OrderlyDifferentialPolynomial(Fraction(Integer))
--E 36
--S 37 of 37
)show OrderlyDifferentialPolynomial
---R--R OrderlyDifferentialPolynomial(R: Ring) is a domain constructor
--R Abbreviation for OrderlyDifferentialPolynomial is ODPOL
--R This constructor is not exposed in this frame.
--R Issue )edit bookvol10.3.pamphlet to see algebra source code for ODPOL
-<sub>R</sub>--R------------------------------- Operations --------------------------------
-R ?*? : (\%, R) \rightarrow \% ?*? : (R, \%) \rightarrow \%-R ?*? : (\%, \%) -> % ?*? : (Integer,%) -> %
--R ?*? : (NonNegativeInteger,%) -> % ?*? : (PositiveInteger,%) -> %
--R ?**? : (%, NonNegativeInteger) -> % ?**? : (%, PositiveInteger) -> %
--R ?+? : (\%, \%) \rightarrow \% ?-? : (\%, \%) \rightarrow \%-R -? : \% -> \% \longrightarrow \% \cong \frac{7}{2} : (\%, R) -> \% if R has FIELD
--R ?=? : (\%, \%) -> Boolean D : (\%, (R -> R)) -> %
--R D : \% -> \% if R has DIFRING 1 : () -> \%--R 0 : () -> % ?^? : (%,NonNegativeInteger) -> %
-R ?^? : (%,PositiveInteger) -> % coefficients : % -> List(R)
-R coerce : \% -> \% if R has INTDOM coerce : Symbol -> \%-R coerce : R \rightarrow % coerce : Integer \rightarrow %
--R coerce : % -> OutputForm content : % -> R if R has GCDDOM
--R differentiate : (\%, (R \rightarrow R)) \rightarrow \% eval : (\%, List(\%)), List(\%)) \rightarrow \%--R eval : \langle \langle \rangle, \langle \rangle, \langle \rangle \rangle -> \langle \rangle eval : \langle \langle \rangle, Equation(\langle \rangle) -> \langle \rangle-R eval : \langle\,\,\rangle, List(Equation(\,\,\rangle)) -> \,\rangle gcd : (\,\,\rangle,\,\rangle -> \,\rangle if R has GCDDOM
--R gcd : List(%) \rightarrow % if R has GCDDOM ground : % \rightarrow R
-R ground? : \% -> Boolean hash : \% -> SingleInteger
--R initial : % -> %-R latex : \% -> String lcm : (\%, \%) -> \% if R has GCDDOM
-R lcm : List(%) \rightarrow % if R has GCDDOM leadingCoefficient : % \rightarrow R
--R leadingMonomial : % -> % map : ((R -> R), \%) -> %
-R max : (\%, \%) -> \% if R has ORDSET min : (\%, \%) -> \% if R has ORDSET
-R monomial? : \% -> Boolean monomials : \% -> List(\%)
```

```
--R one? : % -> Boolean order : % -> NonNegativeInteger
--R primitiveMonomials : % -> List(%) recip : % -> Union(%, "failed")
--R reductum : % \rightarrow % retract : % \rightarrow Symbol
--R retract : \% -> R sample : () -> \frac{9}{6}--R separant : \% -> \% \qquad weight : \% -> NonNegativeInteger
--R zero? : % -> Boolean <br> ?~=? : (\%, \%) -> Boolean
--R ?*? : (Fraction(Integer),%) -> % if R has ALGEBRA(FRAC(INT))
--R ?*? : (%,Fraction(Integer)) -> % if R has ALGEBRA(FRAC(INT))
--R ?<? : (\%, \%) -> Boolean if R has ORDSET
--R ?<=? : (\%, \%) -> Boolean if R has ORDSET
--R ?>? : (\%, \%) -> Boolean if R has ORDSET
--R ?>=? : (\%, \%) -> Boolean if R has ORDSET
--R D : (%, (R \rightarrow R), NonNegativeInteger) \rightarrow %
--R D : \langle\,\,\rangle, List(Symbol), List(NonNegativeInteger)) -> \,\,\rangle if R has PDRING(SYMBOL)
--R D : \%, Symbol, NonNegativeInteger) -> % if R has PDRING(SYMBOL)
--R D : (%, List(Symbol)) -> % if R has PDRING(SYMBOL)
--R D : (\%, Symbol) \rightarrow % if R has PDRING(SYMBOL)
--R D : (%, NonNegativeInteger) -> % if R has DIFRING
--R D : (%,List(OrderlyDifferentialVariable(Symbol)),List(NonNegativeInteger)) -> %
--R D : \langle \text{%,OrderlyDifferentialVariable}(\text{Symbol}), \text{NonNegativeInteger} \rangle \rightarrow \text{%}--R D : (%, List(OrderlyDifferentialVariable(Symbol))) -> %
--R D : (%, OrderlyDifferentialVariable(Symbol)) -> %
--R associates? : (\%, \%) \rightarrow Boolean if R has INTDOM
--R binomThmExpt : \langle \%, \% \rangle, NonNegativeInteger) -> % if R has COMRING
--R characteristic : () -> NonNegativeInteger
--R charthRoot : % -> Union(%,"failed") if $ has CHARNZ and R has PFECAT or R has CHARNZ
--R coefficient : (%,List(OrderlyDifferentialVariable(Symbol)),List(NonNegativeInteger)) -> %
--R coefficient : (%, OrderlyDifferentialVariable(Symbol), NonNegativeInteger) -> %
--R coefficient : (%,IndexedExponents(OrderlyDifferentialVariable(Symbol))) -> R
--R coerce : Fraction(Integer) -> % if R has ALGEBRA(FRAC(INT)) or R has RETRACT(FRAC(INT))
--R coerce : SparseMultivariatePolynomial(R,Symbol) -> %
--R coerce : OrderlyDifferentialVariable(Symbol) -> %
--R conditionP : Matrix(%) -> Union(Vector(%), "failed") if $ has CHARNZ and R has PFECAT
--R content : \langle\%,OrderlyDifferentialVariable(Symbol)) -> % if R has GCDDOM
--R convert : % -> InputForm if OrderlyDifferentialVariable(Symbol) has KONVERT(INFORM) and R ha
--R convert : % -> Pattern(Integer) if OrderlyDifferentialVariable(Symbol) has KONVERT(PATTERN(I
--R convert : % -> Pattern(Float) if OrderlyDifferentialVariable(Symbol) has KONVERT(PATTERN(FLO
--R degree : (%,Symbol) -> NonNegativeInteger
--R degree : (%,List(OrderlyDifferentialVariable(Symbol))) -> List(NonNegativeInteger)
--R degree : \frac{N}{N}, OrderlyDifferentialVariable(Symbol)) -> NonNegativeInteger
--R degree : % -> IndexedExponents(OrderlyDifferentialVariable(Symbol))
--R differentialVariables : % -> List(Symbol)
--R differentiate : (\%, (R \rightarrow R), \text{NonNegativeInteger}) \rightarrow \%--R differentiate : \langle \text{%,List(Symbol)}, \text{List(NonNegativeInteger)}) \rightarrow \text{% if R has PDRING(SYMBOL)}--R differentiate : (%, Symbol, NonNegativeInteger) -> % if R has PDRING(SYMBOL)
--R differentiate : (%,List(Symbol)) -> % if R has PDRING(SYMBOL)
--R differentiate : (%,Symbol) -> % if R has PDRING(SYMBOL)
--R differentiate : (%,NonNegativeInteger) -> % if R has DIFRING
--R differentiate : % \rightarrow % if R has DIFRING
--R differentiate : (%,List(OrderlyDifferentialVariable(Symbol)),List(NonNegativeInteger)) -> %
```

```
--R differentiate : \langle \text{%,OrderlyDifferentialVariable(Symbol),NonNegativeInteger}) \rightarrow \text{%}--R differentiate : \langle \text{%,List(OrderlyDifferentialVariable(Symbol)))} \rangle -> %
--R differentiate : (%,OrderlyDifferentialVariable(Symbol)) -> %
--R discriminant : (%, OrderlyDifferentialVariable(Symbol)) -> % if R has COMRING
--R eval : (%, List(Symbol), List(R)) -> % if R has DIFRING
--R eval : (\%, \text{Symbol}, R) \rightarrow % if R has DIFRING
--R eval : (\%, List(Symbol),List(\%)) -> % if R has DIFRING
--R eval : (\%, \text{Symbol}, \%) \Rightarrow % if R has DIFRING
--R eval : (%,List(OrderlyDifferentialVariable(Symbol)),List(%)) -> %
--R eval : (%, OrderlyDifferentialVariable(Symbol),%) -> %
--R eval : (\%, List(OrderlyDifferentialVariable(Symbol)), List(R)) \rightarrow %--R eval : (%, OrderlyDifferentialVariable(Symbol), R) -> %
-R exquo : (\%, \%) -> Union(%, "failed") if R has INTDOM
--R exquo : (\%, R) -> Union(%, "failed") if R has INTDOM
--R factor : % -> Factored(%) if R has PFECAT
--R factorPolynomial : SparseUnivariatePolynomial(%) -> Factored(SparseUnivariatePolynomial(%)) if R has PF
--R factorSquareFreePolynomial : SparseUnivariatePolynomial(%) -> Factored(SparseUnivariatePolynomial(%)) i
--R gcdPolynomial : (SparseUnivariatePolynomial(%),SparseUnivariatePolynomial(%)) -> SparseUnivariatePolynom
--R isExpt : % -> Union(Record(var: OrderlyDifferentialVariable(Symbol), exponent: NonNegativeInteger), "fail-
--R isPlus : % -> Union(List(%), "failed")
--R isTimes : % -> Union(List(%),"failed")
-R lcmCoef : \langle \zeta, \zeta \rangle \rightarrow Record(llcmres: \zeta, coeff1: \zeta, coeff2: \zeta) if R has GCDDOM
--R leader : % -> OrderlyDifferentialVariable(Symbol)
--R mainVariable : % -> Union(OrderlyDifferentialVariable(Symbol),"failed")
--R makeVariable : % -> (NonNegativeInteger -> %) if R has DIFRING
--R makeVariable : Symbol -> (NonNegativeInteger -> %)
--R mapExponents : ((IndexedExponents(OrderlyDifferentialVariable(Symbol)) -> IndexedExponents(OrderlyDiffe
--R minimumDegree : (%,List(OrderlyDifferentialVariable(Symbol))) -> List(NonNegativeInteger)
--R minimumDegree : \left(\%, \text{OrderlyDifferentialVariable}(\text{Symbol})\right) -> NonNegativeInteger
--R minimumDegree : % -> IndexedExponents(OrderlyDifferentialVariable(Symbol))
--R monicDivide : \langle \langle \zeta, \zeta, \zeta \rangle, OrderlyDifferentialVariable(Symbol)) -> Record(quotient: \zeta, remainder: \zeta)
--R monomial : (%,List(OrderlyDifferentialVariable(Symbol)),List(NonNegativeInteger)) -> %
--R monomial : (%, Orderly Differential Variable (Symbol), NonNegative Integer) -> %
--R monomial : (R,IndexedExponents(OrderlyDifferentialVariable(Symbol))) -> %
--R multivariate : (SparseUnivariatePolynomial(%), OrderlyDifferentialVariable(Symbol)) -> %
--R multivariate : (SparseUnivariatePolynomial(R),OrderlyDifferentialVariable(Symbol)) -> %
--R numberOfMonomials : % -> NonNegativeInteger
--R order : (%,Symbol) -> NonNegativeInteger
--R patternMatch : (%,Pattern(Integer),PatternMatchResult(Integer,%)) -> PatternMatchResult(Integer,%) if 0
--R patternMatch : (%,Pattern(Float),PatternMatchResult(Float,%)) -> PatternMatchResult(Float,%) if Orderly
--R pomopo! : (%,R,IndexedExponents(OrderlyDifferentialVariable(Symbol)),%) -> %
--R prime? : % -> Boolean if R has PFECAT
--R primitivePart : (%, OrderlyDifferentialVariable(Symbol)) -> % if R has GCDDOM
--R primitivePart : % -> % if R has GCDDOM
--R reducedSystem : Matrix(%) -> Matrix(R)
--R reducedSystem : (Matrix(%), Vector(%)) -> Record(mat: Matrix(R), vec: Vector(R))
--R reducedSystem : (Matrix(%),Vector(%)) -> Record(mat: Matrix(Integer),vec: Vector(Integer)) if R has LIN
--R reducedSystem : Matrix(%) -> Matrix(Integer) if R has LINEXP(INT)
-R resultant : \langle\%,\%, OrderlyDifferentialVariable(Symbol)) -> % if R has COMRING
--R retract : % -> SparseMultivariatePolynomial(R,Symbol)
```

```
--R retract : % -> OrderlyDifferentialVariable(Symbol)
--R retract : % -> Integer if R has RETRACT(INT)
--R retract : % -> Fraction(Integer) if R has RETRACT(FRAC(INT))
--R retractIfCan : % -> Union(SparseMultivariatePolynomial(R,Symbol),"failed")
--R retractIfCan : % -> Union(Symbol, "failed")
--R retractIfCan : % -> Union(OrderlyDifferentialVariable(Symbol),"failed")
--R retractIfCan : % -> Union(Integer,"failed") if R has RETRACT(INT)
--R retractIfCan : % -> Union(Fraction(Integer),"failed") if R has RETRACT(FRAC(INT))
--R retractIfCan : % -> Union(R, "failed")
--R solveLinearPolynomialEquation : (List(SparseUnivariatePolynomial(%)), SparseUnivariatePolynom
--R squareFree : % -> Factored(%) if R has GCDDOM
--R squareFreePart : % -> % if R has GCDDOM
--R squareFreePolynomial : SparseUnivariatePolynomial(%) -> Factored(SparseUnivariatePolynomial(
--R subtractIfCan : (\%, \%) -> Union(%, "failed")
--R totalDegree : (%,List(OrderlyDifferentialVariable(Symbol))) -> NonNegativeInteger
--R totalDegree : % -> NonNegativeInteger
--R unit? : % -> Boolean if R has INTDOM
--R unitCanonical : % -> % if R has INTDOM
--R unitNormal : % -> Record(unit: %, canonical: %, associate: %) if R has INTDOM
--R univariate : % -> SparseUnivariatePolynomial(R)
--R univariate : \langle \text{%, 0rderlyDifferentialVariable(Symbol)) -> SparseUnitariatePolynomial(\text{%}) \rangle--R variables : % -> List(OrderlyDifferentialVariable(Symbol))
--R weight : (%,Symbol) -> NonNegativeInteger
--R weights : (%,Symbol) -> List(NonNegativeInteger)
--R weights : % -> List(NonNegativeInteger)
---R-E 37
)spool
)lisp (bye)
            ———-
```
**— OrderlyDifferentialPolynomial.help —**

#### ==================================================================== OrderlyDifferentialPolynomial examples ====================================================================

Many systems of differential equations may be transformed to equivalent systems of ordinary differential equations where the equations are expressed polynomially in terms of the unknown functions. In Axiom, the domain constructors OrderlyDifferentialPolynomial (abbreviated ODPOL) and SequentialDifferentialPolynomial (abbreviation SDPOL) implement two domains of ordinary differential polynomials over any differential ring. In the simplest case, this differential ring is usually either the ring of integers, or the field of rational numbers. However, Axiom can handle ordinary differential polynomials over a field of rational functions in a single indeterminate.

The two domains ODPOL and SDPOL are almost identical, the only difference being the choice of a different ranking, which is an ordering of the derivatives of the indeterminates. The first domain uses an orderly ranking, that is, derivatives of higher order are ranked higher, and derivatives of the same order are ranked alphabetically. The second domain uses a sequential ranking, where derivatives are ordered first alphabetically by the differential indeterminates, and then by order. A more general domain constructor, DifferentialSparseMultivariatePolynomial (abbreviation DSMP) allows both a user-provided list of differential indeterminates as well as a user-defined ranking. We shall illustrate ODPOL(FRAC INT), which constructs a domain of ordinary differential polynomials in an arbitrary number of differential indeterminates with rational numbers as coefficients.

```
dpol:= ODPOL(FRAC INT)
  OrderlyDifferentialPolynomial Fraction Integer
                          Type: Domain
```
A differential indeterminate w may be viewed as an infinite sequence of algebraic indeterminates, which are the derivatives of w. To facilitate referencing these, Axiom provides the operation makeVariable to convert an element of type Symbol to a map from the natural numbers to the differential polynomial ring.

```
w := makeVariable('w)$dpol
  theMap(DPOLCAT-;makeVariable;AM;17!0,0)
Type: (NonNegativeInteger -> OrderlyDifferentialPolynomial Fraction Integer)
```

```
z := makeVariable('z)$dpol
   theMap(DPOLCAT-;makeVariable;AM;17!0,0)
Type: (NonNegativeInteger -> OrderlyDifferentialPolynomial Fraction Integer)
```
The fifth derivative of w can be obtained by applying the map w to the number 5. Note that the order of differentiation is given as a subscript (except when the order is 0).

```
w.5
 w
  5
                    Type: OrderlyDifferentialPolynomial Fraction Integer
w 0
 w
                    Type: OrderlyDifferentialPolynomial Fraction Integer
```
The first five derivatives of z can be generated by a list.

```
[z.i for i in 1..5]
   \begin{bmatrix} z & z & z & z \end{bmatrix}
```
1 2 3 4 5

Type: List OrderlyDifferentialPolynomial Fraction Integer

The usual arithmetic can be used to form a differential polynomial from the derivatives.

```
f:= w.4 - w.1 * w.1 * z.32
 w - w z
  4 1 3
                Type: OrderlyDifferentialPolynomial Fraction Integer
g:=(z.1)**3*(z.2)**2 - w.23 2
 z \t z \t - w1 2 2
                Type: OrderlyDifferentialPolynomial Fraction Integer
```
The operation D computes the derivative of any differential polynomial.

 $D(f)$ 2  $w - w$  z -  $2w$  w z 5 1 4 1 2 3 Type: OrderlyDifferentialPolynomial Fraction Integer

The same operation can compute higher derivatives, like the fourth derivative.

 $D(f, 4)$ 2 2  $w - w$  z - 8w w z + (- 12w w - 12w )z - 2w z w 8 1 7 1 2 6 1 3 2 5 1 3 5 + 2  $(- 8w w - 24w w)z - 8w z w - 6w z$ 1 4 2 3 4 2 3 4 3 3 Type: OrderlyDifferentialPolynomial Fraction Integer

The operation makeVariable creates a map to facilitate referencing the derivatives of f, similar to the map w.

```
df:=makeVariable(f)$dpol
   theMap(DPOLCAT-;makeVariable;AM;17!0,0)
Type: (NonNegativeInteger -> OrderlyDifferentialPolynomial Fraction Integer)
```
The fourth derivative of f may be referenced easily.

df.4 2 2  $w - w z - 8w w z + (- 12w w - 12w) z - 2w z w$ 

8 1 7 1 2 6 1 3 2 5 1 3 5  $\overline{+}$ 2  $(- 8w w - 24w w)z - 8w z w - 6w z$ 1 4 2 3 4 2 3 4 3 3 Type: OrderlyDifferentialPolynomial Fraction Integer

The operation order returns the order of a differential polynomial, or the order in a specified differential indeterminate.

order(g) 2 Type: PositiveInteger  $order(g, 'w)$ 2 Type: PositiveInteger

The operation differentialVariables returns a list of differential indeterminates occurring in a differential polynomial.

```
differentialVariables(g)
  [z,w]
```
Type: List Symbol

The operation degree returns the degree, or the degree in the differential indeterminate specified.

```
degree(g)
    2 3
  z z
   2 1
                 Type: IndexedExponents OrderlyDifferentialVariable Symbol
```
degree(g, 'w) 1

Type: PositiveInteger

The operation weights returns a list of weights of differential monomials appearing in differential polynomial, or a list of weights in a specified differential indeterminate.

```
weights(g)
  [7,2]
                  Type: List NonNegativeInteger
weights(g,'w)
 [2]
                  Type: List NonNegativeInteger
```
The operation weight returns the maximum weight of all differential monomials appearing in the differential polynomial.

weight(g) 7

Type: PositiveInteger

A differential polynomial is isobaric if the weights of all differential monomials appearing in it are equal.

isobaric?(g) false

Type: Boolean

To substitute differentially, use eval. Note that we must coerce 'w to Symbol, since in ODPOL, differential indeterminates belong to the domain Symbol. Compare this result to the next, which substitutes algebraically (no substitution is done since w.0 does not appear in g).

eval(g,['w::Symbol],[f]) 2 2 3 2 - w + w z + 4w w z + (2w w + 2w )z + z z 6 1 5 1 2 4 1 3 2 3 1 2 Type: OrderlyDifferentialPolynomial Fraction Integer

eval(g,variables(w.0),[f]) 3 2  $z \t z \t - w$ 1 2 2

Type: OrderlyDifferentialPolynomial Fraction Integer

Since OrderlyDifferentialPolynomial belongs to PolynomialCategory, all the operations defined in the latter category, or in packages for the latter category, are available.

 $monomials(g)$ 3 2  $[z \ z \ , - \ w]$ 1 2 2 Type: List OrderlyDifferentialPolynomial Fraction Integer variables(g)  $[z, w, z]$ 2 2 1 Type: List OrderlyDifferentialVariable Symbol gcd(f,g) 1 Type: OrderlyDifferentialPolynomial Fraction Integer

```
groebner([f,g])
            2 3 2
   \begin{bmatrix} w & -w & z & ,z & z & -w \end{bmatrix}4 1 3 1 2 2
                    Type: List OrderlyDifferentialPolynomial Fraction Integer
```
The next three operations are essential for elimination procedures in differential polynomial rings. The operation leader returns the leader of a differential polynomial, which is the highest ranked derivative of the differential indeterminates that occurs.

```
lg:=leader(g)
   z
    \mathfrak{2}Type: OrderlyDifferentialVariable Symbol
```
The operation separant returns the separant of a differential polynomial, which is the partial derivative with respect to the leader.

```
sg:=separant(g)
    3
 2z z
   1 2
                 Type: OrderlyDifferentialPolynomial Fraction Integer
```
The operation initial returns the initial, which is the leading coefficient when the given differential polynomial is expressed as a polynomial in the leader.

```
ig:=initial(g)3
 z
  1
                  Type: OrderlyDifferentialPolynomial Fraction Integer
```
Using these three operations, it is possible to reduce f modulo the differential ideal generated by g. The general scheme is to first reduce the order, then reduce the degree in the leader. First, eliminate z.3 using the derivative of g.

```
g1 := D g3 2 3
 2z z z - w + 3z z
  1 2 3 3 1 2
             Type: OrderlyDifferentialPolynomial Fraction Integer
```
Find its leader.

lg1:= leader g1 z

Type: OrderlyDifferentialVariable Symbol

Differentiate f partially with respect to this leader.

pdf:=D(f, lg1) 2 - w 1

Type: OrderlyDifferentialPolynomial Fraction Integer

Compute the partial remainder of f with respect to g.

 $prf:=sg * f - pdf * g1$ 3 2 2 2 3 2z z w - w w + 3w z z 1 2 4 1 3 1 1 2 Type: OrderlyDifferentialPolynomial Fraction Integer

Note that high powers of lg still appear in prf. Compute the leading coefficient of prf as a polynomial in the leader of g.

lcf:=leadingCoefficient univariate(prf, lg) 2 2  $3w$  z 1 1

Type: OrderlyDifferentialPolynomial Fraction Integer

Finally, continue eliminating the high powers of lg appearing in prf to obtain the (pseudo) remainder of f modulo g and its derivatives.

ig \* prf - lcf \* g \* lg 6 2 3 2 2 2z z w - w z w + 3w z w z 1 2 4 1 1 3 1 1 2 2 Type: OrderlyDifferentialPolynomial Fraction Integer

See Also: o )show OrderlyDifferentialPolynomial

**———-**

3

# <span id="page-2110-0"></span>**OrderlyDifferentialPolynomial (ODPOL)**

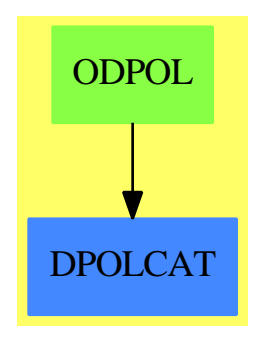

#### **See**

- *⇒* "OrderlyDifferentialVariable" (ODVAR) [16](#page-2114-0) on page [2087](#page-2114-0)
- *⇒* "SequentialDifferentialVariable" (SDVAR) [20](#page-2692-0) on page [2665](#page-2692-0)
- *⇒* "DifferentialSparseMultivariatePolynomial" (DSMP) [5](#page-739-0) on page [712](#page-739-0)
- *⇒* "SequentialDifferentialPolynomial" (SDPOL) [20](#page-2688-0) on page [2661](#page-2688-0)

## **Exports:**

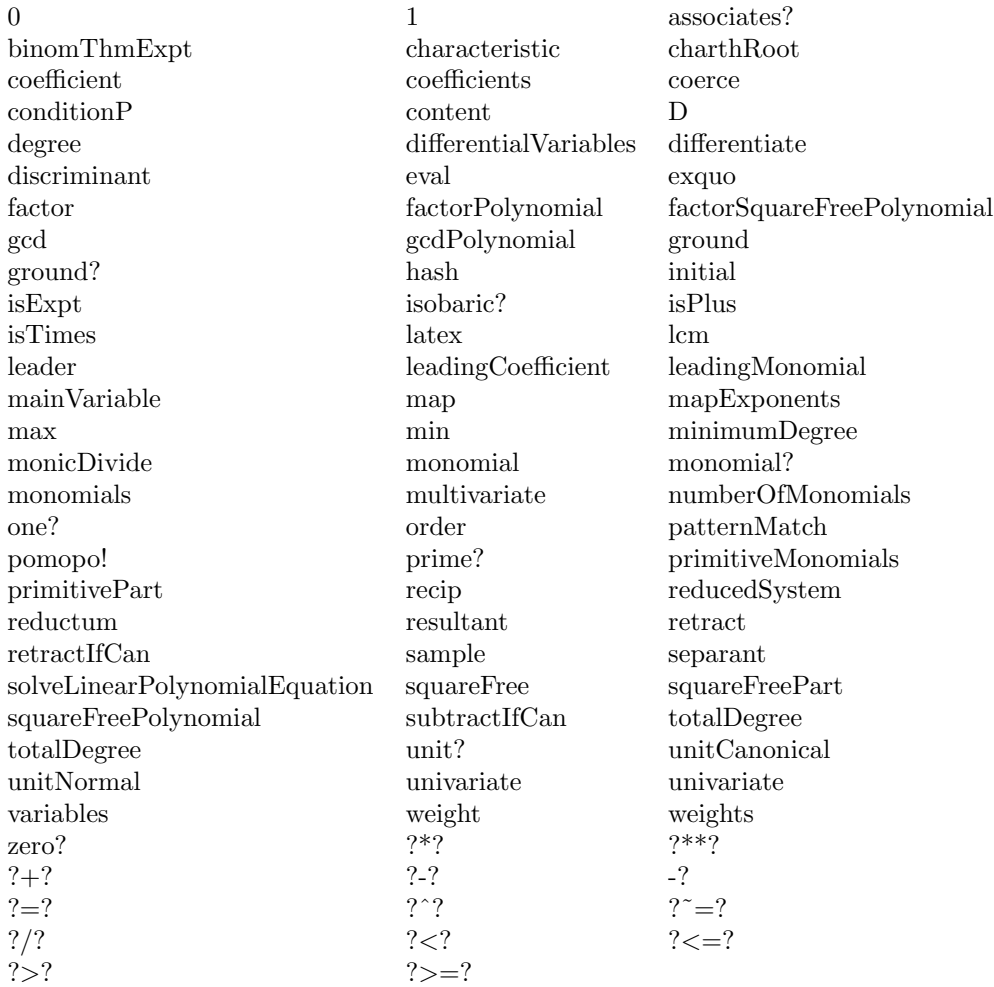

**— domain ODPOL OrderlyDifferentialPolynomial —**

)abbrev domain ODPOL OrderlyDifferentialPolynomial ++ Author: William Sit

```
++ Date Created: 24 September, 1991
++ Date Last Updated: 7 February, 1992
++ References:Kolchin, E.R. "Differential Algebra and Algebraic Groups"
++ (Academic Press, 1973).
++ Description:
++ \spadtype{OrderlyDifferentialPolynomial} implements
++ an ordinary differential polynomial ring in arbitrary number
++ of differential indeterminates, with coefficients in a
++ ring. The ranking on the differential indeterminate is orderly.
++ This is analogous to the domain \spadtype{Polynomial}.
```

```
OrderlyDifferentialPolynomial(R):
    Exports == Implementation where
 R: Ring
 S ==> Symbol
  V ==> OrderlyDifferentialVariable S
  E ==> IndexedExponents(V)
 SMP ==> SparseMultivariatePolynomial(R, S)
  Exports ==> Join(DifferentialPolynomialCategory(R,S,V,E),
                  RetractableTo SMP)
```
Implementation ==> DifferentialSparseMultivariatePolynomial(R,S,V)

**— ODPOL.dotabb —**

**———-**

**———-**

"ODPOL" [color="#88FF44",href="bookvol10.3.pdf#nameddest=ODPOL"] "DPOLCAT" [color="#4488FF",href="bookvol10.2.pdf#nameddest=DPOLCAT"] "ODPOL" -> "DPOLCAT"

# **domain ODVAR OrderlyDifferentialVariable**

```
— OrderlyDifferentialVariable.input —
```

```
)set break resume
)sys rm -f OrderlyDifferentialVariable.output
)spool OrderlyDifferentialVariable.output
)set message test on
)set message auto off
)clear all
--S 1 of 1
)show OrderlyDifferentialVariable
--R--R OrderlyDifferentialVariable(S: OrderedSet) is a domain constructor
--R Abbreviation for OrderlyDifferentialVariable is ODVAR
--R This constructor is not exposed in this frame.
--R Issue )edit bookvol10.3.pamphlet to see algebra source code for ODVAR
-<sub>R</sub>--R------------------------------- Operations --------------------------------
--R ?<? : (%,%) -> Boolean ... ?<=? : (%,%) -> Boolean
--R ?=? : (\%, \%) -> Boolean <br> ?>? : (\%, \%) -> Boolean
```

```
--R ?>=? : (\%, \%) -> Boolean coerce : S -> %
--R coerce : \% -> OutputForm differentiate : \% -> \%--R hash : % -> SingleInteger latex : % -> String
--R \text{ max} : (\%, \%) \rightarrow \% min : (\%, \%) \rightarrow \%--R order : % -> NonNegativeInteger retract : % -> S
--R variable : % -> S weight : % -> NonNegativeInteger
--R ? =? : (\%, \%) -> Boolean
--R differentiate : (%, NonNegativeInteger) -> %
--R makeVariable : (S, NonNegativeInteger) -> %
--R retractIfCan : % -> Union(S, "failed")
---R--E 1
)spool
)lisp (bye)
```
**— OrderlyDifferentialVariable.help —**

```
====================================================================
OrderlyDifferentialVariable examples
====================================================================
```
OrderlyDifferentialVariable adds a commonly used orderly ranking to the set of derivatives of an ordered list of differential indeterminates. An orderly ranking is a ranking < of the derivatives with the property that for two derivatives u and  $v, u < v$  if the order of u is less than that of v.

This domain belongs to DifferentialVariableCategory. It defines weight to be just order, and it defines an orderly ranking < on derivatives u via the lexicographic order on the pair (order(u), variable(u)).

See Also: o )show OrderlyDifferentialVariable

**———-**

**———-**

<span id="page-2114-0"></span>**OrderlyDifferentialVariable (ODVAR)**

# ODVAR ORDSET RETRACT

**See**

- *⇒* "SequentialDifferentialVariable" (SDVAR) [20](#page-2692-0) on page [2665](#page-2692-0)
- *⇒* "DifferentialSparseMultivariatePolynomial" (DSMP) [5](#page-739-0) on page [712](#page-739-0)
- *⇒* "OrderlyDifferentialPolynomial" (ODPOL) [16](#page-2110-0) on page [2083](#page-2110-0)
- *⇒* "SequentialDifferentialPolynomial" (SDPOL) [20](#page-2688-0) on page [2661](#page-2688-0)

#### **Exports:**

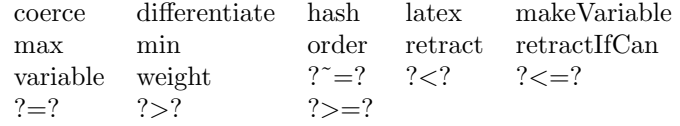

#### **— domain ODVAR OrderlyDifferentialVariable —**

```
)abbrev domain ODVAR OrderlyDifferentialVariable
++ Author: William Sit
++ Date Created: 19 July 1990
++ Date Last Updated: 13 September 1991
++ References:Kolchin, E.R. "Differential Algebra and Algebraic Groups"
++ (Academic Press, 1973).
++ Description:
++ \spadtype{OrderlyDifferentialVariable} adds a commonly used orderly
++ ranking to the set of derivatives of an ordered list of differential
++ indeterminates. An orderly ranking is a ranking \spadfun{<} of the
++ derivatives with the property that for two derivatives u and v,
++ u \spadfun{<} v if the \spadfun{order} of u is less than that of v.
++ This domain belongs to \spadtype{DifferentialVariableCategory}. It
++ defines \spadfun{weight} to be just \spadfun{order}, and it
++ defines an orderly ranking \spadfun{<} on derivatives u via the
++ lexicographic order on the pair
++ (\spadfun{order}(u), \spadfun{variable}(u)).
OrderlyDifferentialVariable(S:OrderedSet):DifferentialVariableCategory(S)
  == add
    Rep := Record(var:S, ord:NonNegativeInteger)
    makeVariable(s, n) == [s, n]
```

```
variable v = v.varorder v = v.ord
           ———-
           — ODVAR.dotabb —
"ODVAR" [color="#88FF44",href="bookvol10.3.pdf#nameddest=ODVAR"]
"ORDSET" [color="#4488FF",href="bookvol10.2.pdf#nameddest=ORDSET"]
"RETRACT" [color="#4488FF",href="bookvol10.2.pdf#nameddest=RETRACT"]
"ODVAR" -> "ORDSET"
"ODVAR" -> "RETRACT"
```
# **domain ODR OrdinaryDifferentialRing**

**———-**

**— OrdinaryDifferentialRing.input —**

```
)set break resume
)sys rm -f OrdinaryDifferentialRing.output
)spool OrdinaryDifferentialRing.output
)set message test on
)set message auto off
)clear all
--S 1 of 1
)show OrdinaryDifferentialRing
---R--R OrdinaryDifferentialRing(Kernels: SetCategory,R: PartialDifferentialRing(Kernels), var: Kerne
--R Abbreviation for OrdinaryDifferentialRing is ODR
--R This constructor is exposed in this frame.
--R Issue )edit bookvol10.3.pamphlet to see algebra source code for ODR
---R--R------------------------------- Operations --------------------------------
--R ?*? : (\%, \%) \rightarrow \% ?*? : (\%, \%) \rightarrow \%-R ?*? : (Integer, %) -> % ?*? : (NonNegativeInteger, %) -> %
-R ?*? : (PositiveInteger,%) -> % ?**? : (%,PositiveInteger) -> %
--R ?**? : (%, Non Negative Integer) -> % ?+? : (%, %) -> %
--R ?-? : (\%, \%) -> %
--R ?/? : (\%, \%) -> % if R has FIELD ?=? : (\%, \%) -> Boolean
--R D : % -> % \qquad \qquad D : (*,NonNegativeInteger) -> %--R 1 : () -> % 0 : () -> %
-R ?^? : \binom{M}{k}PositiveInteger) -> % ?^? : \binom{M}{k}NonNegativeInteger) -> %
```

```
-R coerce : \% -> \% if R has FIELD coerce : \% -> R
-R coerce : R \rightarrow \% coerce : Integer \rightarrow \%--R coerce : \% -> OutputForm differentiate : \% -> \%-R gcd : (\%, \%) \rightarrow % if R has FIELD gcd : List(%) -> % if R has FIELD
--R hash : % -> SingleInteger inv : % -> % if R has FIELD
-R latex : \% \rightarrow String lcm : (\%, \%) \rightarrow \% if R has FIELD
--R lcm : List(\%) -> % if R has FIELD one? : % -> Boolean
-R ?quo? : (\%, \%) \rightarrow \% if R has FIELD recip : \% \rightarrow Union(\%, "failed")
-R ?rem? : (\%, \%) -> % if R has FIELD sample : () -> %
--R unit? : % -> Boolean if R has FIELD zero? : % -> Boolean
--R ? =? : (\%, \%) -> Boolean
--R ?*? : (%,Fraction(Integer)) -> % if R has FIELD
--R ?*? : (Fraction(Integer),%) -> % if R has FIELD
--R ?**? : (%, Integer) -> % if R has FIELD
--R ?^? : (%, Integer) -> % if R has FIELD
-R associates? : (\%, \%) -> Boolean if R has FIELD
--R characteristic : () -> NonNegativeInteger
--R coerce : Fraction(Integer) -> % if R has FIELD
--R differentiate : (%, NonNegativeInteger) -> %
--R divide : \langle \langle \rangle, \rangle \rangle -> Record(quotient: \langle \rangle, remainder: \langle \rangle) if R has FIELD
--R euclideanSize : % -> NonNegativeInteger if R has FIELD
--R expressIdealMember : (List(%),%) -> Union(List(%), "failed") if R has FIELD
-R exquo : \langle \gamma, \gamma \rangle \rightarrow Union\langle \gamma, "failed") if R has FIELD
--R extendedEuclidean : \langle \%, \% \rangle -> Record(coef1: %, coef2: %, generator: %) if R has FIELD
--R extendedEuclidean : (\%, \%, \%) -> Union(Record(coef1: %,coef2: %), "failed") if R has FIELD
-R factor : % -> Factored(%) if R has FIELD
--R gcdPolynomial : (SparseUnivariatePolynomial(%),SparseUnivariatePolynomial(%)) -> SparseUnivariatePolynom
--R lcmCoef : (%,%) -> Record(llcmres: %,coeff1: %,coeff2: %) if R has FIELD
--R multiEuclidean : (List(%),%) -> Union(List(%),"failed") if R has FIELD
--R prime? : % -> Boolean if R has FIELD
--R principalIdeal : List(%) -> Record(coef: List(%), generator: %) if R has FIELD
--R sizeLess? : (%,%) -> Boolean if R has FIELD
--R squareFree : % -> Factored(%) if R has FIELD
--R squareFreePart : % -> % if R has FIELD
--R subtractIfCan : (%,%) -> Union(%,"failed")
--R unitCanonical : % -> % if R has FIELD
--R unitNormal : % -> Record(unit: %, canonical: %, associate: %) if R has FIELD
--R--E 1
)spool
)lisp (bye)
             ———-
             — OrdinaryDifferentialRing.help —
```
OrdinaryDifferentialRing examples

====================================================================

====================================================================

This constructor produces an ordinary differential ring from a partial differential ring by specifying a variable.

See Also: o )show OrdinaryDifferentialRing

**———-**

# **OrdinaryDifferentialRing (ODR)**

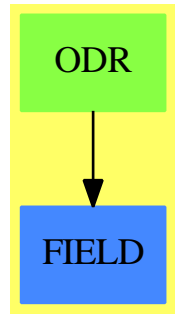

**See**

*⇒* "OppositeMonogenicLinearOperator" (OMLO) [16](#page-2061-0) on page [2034](#page-2061-0)

*⇒* "DirectProductModule" (DPMO) [5](#page-755-0) on page [728](#page-755-0)

*⇒* "DirectProductMatrixModule" (DPMM) [5](#page-750-0) on page [723](#page-750-0)

#### **Exports:**

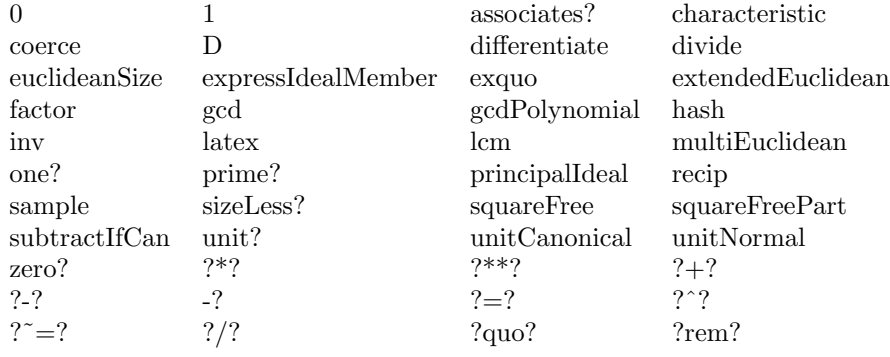

#### **— domain ODR OrdinaryDifferentialRing —**

)abbrev domain ODR OrdinaryDifferentialRing ++ Author: Stephen M. Watt ++ Date Created: 1986

```
++ Date Last Updated: June 3, 1991
++ Description:
++ This constructor produces an ordinary differential ring from
++ a partial differential ring by specifying a variable.
OrdinaryDifferentialRing(Kernels,R,var): DRcategory == DRcapsule where
   Kernels:SetCategory
   R: PartialDifferentialRing(Kernels)
   var : Kernels
   DRcategory == Join(BiModule($,$), DifferentialRing) with
       if R has Field then Field
       coerce: R -> $
           ++ coerce(r) views r as a value in the ordinary differential ring.
       coerce: $ -> R
           ++ coerce(p) views p as a valie in the partial differential ring.
   DRcapsule == R add
       n: Integer
       Rep := Rcoerce(u:R):$ == u::Rep::$
       coerce(p:}):R == p::Rep::Rdifferentiate p = differentiate(p, var)
       if R has Field then
           p / q == ((p::R) /$R (q::R))::$
           p ** n == ((p::R) **$R n)::$
           inv(p) = (inv(p::R) * R) ::
```
**— ODR.dotabb —**

**———-**

**———-**

"ODR" [color="#88FF44",href="bookvol10.3.pdf#nameddest=ODR"] "FIELD" [color="#4488FF",href="bookvol10.2.pdf#nameddest=FIELD"] "ODR" -> "FIELD"

# **domain OWP OrdinaryWeightedPolynomials**

**— OrdinaryWeightedPolynomials.input —**

)set break resume )sys rm -f OrdinaryWeightedPolynomials.output )spool OrdinaryWeightedPolynomials.output

```
)set message test on
)set message auto off
)clear all
--S 1 of 1
)show OrdinaryWeightedPolynomials
---R--R OrdinaryWeightedPolynomials(R: Ring,vl: List(Symbol),wl: List(NonNegativeInteger),wtlevel: N
--R Abbreviation for OrdinaryWeightedPolynomials is OWP
--R This constructor is not exposed in this frame.
--R Issue )edit bookvol10.3.pamphlet to see algebra source code for OWP
---R--R------------------------------- Operations --------------------------------
-R ?*? : (\%, R) -> \% if R has COMRING ?*? : (R, \%) -> \% if R has COMRING
-R ?*? : (\%, \%) \rightarrow \% ?*? : (Integer,\%) \rightarrow \%--R ?*? : (NonNegativeInteger,%) -> % ?*? : (PositiveInteger,%) -> %
--R ?**? : (%, NonNegativeInteger) -> % ?**? : (%, PositiveInteger) -> %
--R ?+? : (\%, \%) -> %<br>
--R -? : % -> %<br>
2=? : (\%, \%) -> 8
                                         ?=? : (\%, \%) \rightarrow Boolean--R 1 : () -> % 0 : () -> %
--R ?^? : (%,NonNegativeInteger) -> % ?^? : (%,PositiveInteger) -> %
--R coerce : R -> % if R has COMRING coerce : Polynomial(R) -> %
--R coerce : % -> Polynomial(R) coerce : Integer -> %
--R coerce : % -> OutputForm hash : % -> SingleInteger
--R latex : % \rightarrow String one? : % \rightarrow Boolean
--R recip : % \rightarrow Union(%, "failed") sample : () -> %-R zero? : % -> Boolean ? = ? : (\%, \%) -> Boolean
--R ?/? : (\%, \%) -> Union(%, "failed") if R has FIELD
--R changeWeightLevel : NonNegativeInteger -> Void
--R characteristic : () -> NonNegativeInteger
--R subtractIfCan : (\%, \%) -> Union(%, "failed")
-<sub>R</sub>--E 1
)spool
)lisp (bye)
            ———-
```
**— OrdinaryWeightedPolynomials.help —**

```
====================================================================
OrdinaryWeightedPolynomials examples
====================================================================
```
This domain represents truncated weighted polynomials over the "Polynomial" type. The variables must be specified, as must the weights. The representation is sparse in the sense that only non-zero terms are represented.

See Also: o )show OrdinaryWeightedPolynomials

**———-**

# **OrdinaryWeightedPolynomials (OWP)**

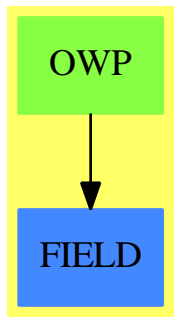

#### **Exports:**

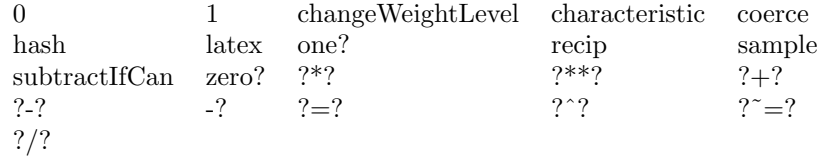

#### **— domain OWP OrdinaryWeightedPolynomials —**

```
)abbrev domain OWP OrdinaryWeightedPolynomials
++ Author: James Davenport
++ Date Created: 17 April 1992
++ Date Last Updated: 12 July 1992
++ Description:
++ This domain represents truncated weighted polynomials over the
++ "Polynomial" type. The variables must be
++ specified, as must the weights.
++ The representation is sparse
++ in the sense that only non-zero terms are represented.
OrdinaryWeightedPolynomials(R:Ring,
                             vl:List Symbol, wl:List NonNegativeInteger,
                             wtlevel:NonNegativeInteger):
       Ring with
        if R has CommutativeRing then Algebra(R)
        coerce: $ -> Polynomial(R)
          ++ coerce(p) converts back into a Polynomial(R), ignoring weights
```

```
coerce: Polynomial(R) -> $
      ++ coerce(p) coerces a Polynomial(R) into Weighted form,
      ++ applying weights and ignoring terms
     if R has Field then "/": ($,$) -> Union($,"failed")
      ++ x/y division (only works if minimum weight
      ++ of divisor is zero, and if R is a Field)
     changeWeightLevel: NonNegativeInteger -> Void
      ++ changeWeightLevel(n) This changes the weight level to the
      ++ new value given:
      ++ NB: previously calculated terms are not affected
== WeightedPolynomials(R,Symbol,IndexedExponents(Symbol),
                      Polynomial(R),
                       vl,wl,wtlevel)
```
**— OWP.dotabb —**

**———-**

```
"OWP" [color="#88FF44",href="bookvol10.3.pdf#nameddest=OWP"]
"FIELD" [color="#4488FF",href="bookvol10.2.pdf#nameddest=FIELD"]
"OWP" -> "FIELD"
```
# **domain OSI OrdSetInts**

**———-**

```
— OrdSetInts.input —
```

```
)set break resume
)sys rm -f OrdSetInts.output
)spool OrdSetInts.output
)set message test on
)set message auto off
)clear all
-S 1 of 1
)show OrdSetInts
---R--R OrdSetInts is a domain constructor
--R Abbreviation for OrdSetInts is OSI
--R This constructor is exposed in this frame.
--R Issue )edit bookvol10.3.pamphlet to see algebra source code for OSI
---R--R------------------------------- Operations --------------------------------
```

```
--R ?<? : (%,%) -> Boolean <br>--R ?=? : (%,%) -> Boolean <br>--R ?=? : (%,%) -> Boolean <br>?>? : (%,%) -> Boolean
--R ?=? : (\%, \%) -> Boolean
--R ?>=? : (\%, \%) -> Boolean coerce : Integer -> %
--R coerce : % -> OutputForm hash : % -> SingleInteger
--R latex : \% \rightarrow String max : (\%, \%) \rightarrow \%--R min : (\%, \%) \rightarrow \% value : \% \rightarrow Integer
--R ? =? : (\%, \%) -> Boolean
-\mathrm{-R}--E 1
```
**———-**

**— OrdSetInts.help —**

```
====================================================================
OrdSetInts examples
====================================================================
```
A domain used in order to take the free R-module on the Integers I. This is actually the forgetful functor from OrderedRings to OrderedSets applied to I

See Also: o )show OrdSetInts

)spool )lisp (bye)

# **OrdSetInts (OSI)**

**———-**

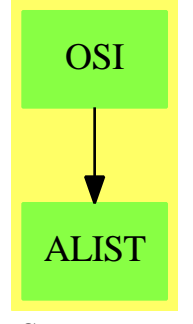

### **See**

*⇒* "Commutator" (COMM) [4](#page-525-0) on page [498](#page-525-0)

*⇒* "FreeNilpotentLie" (FNLA) [7](#page-1247-0) on page [1220](#page-1247-0)

#### **Exports:**

```
coerce hash latex max min
value ?˜=? ?<? ?<=? ?=?
?>? ?>=?
```
**— domain OSI OrdSetInts —**

```
)abbrev domain OSI OrdSetInts
++ Author: Larry Lambe
++ Date created: 14 August 1988
++ Date Last Updated: 11 March 1991
++ Description:
++ A domain used in order to take the free R-module on the
++ Integers I. This is actually the forgetful functor from OrderedRings
++ to OrderedSets applied to I
OrdSetInts: Export == Implement where
   I ==> Integer
  L ==> List
   O ==> OutputForm
   Export == OrderedSet with
     coerce : Integer -> %
        ++ coerce(i) returns the element corresponding to i
     value : % \rightarrow I++ value(x) returns the integer associated with x
   Implement == add
     Rep := Integer
     x, y: %x = y == x =$Rep y
     x < y == x <$Rep y
     coerce(i:Integer):% == i
     value(x) == x:Repcoerce(x):0 ==sub(e::Symbol::O, coerce(x)$Rep)$O
```
#### **— OSI.dotabb —**

**———-**

```
"OSI" [color="#88FF44",href="bookvol10.3.pdf#nameddest=OSI"]
"ALIST" [color="#88FF44",href="bookvol10.3.pdf#nameddest=ALIST"]
"OSI" -> "ALIST"
```
**———-**

# **domain OUTFORM OutputForm**

## **— OutputForm.input —**

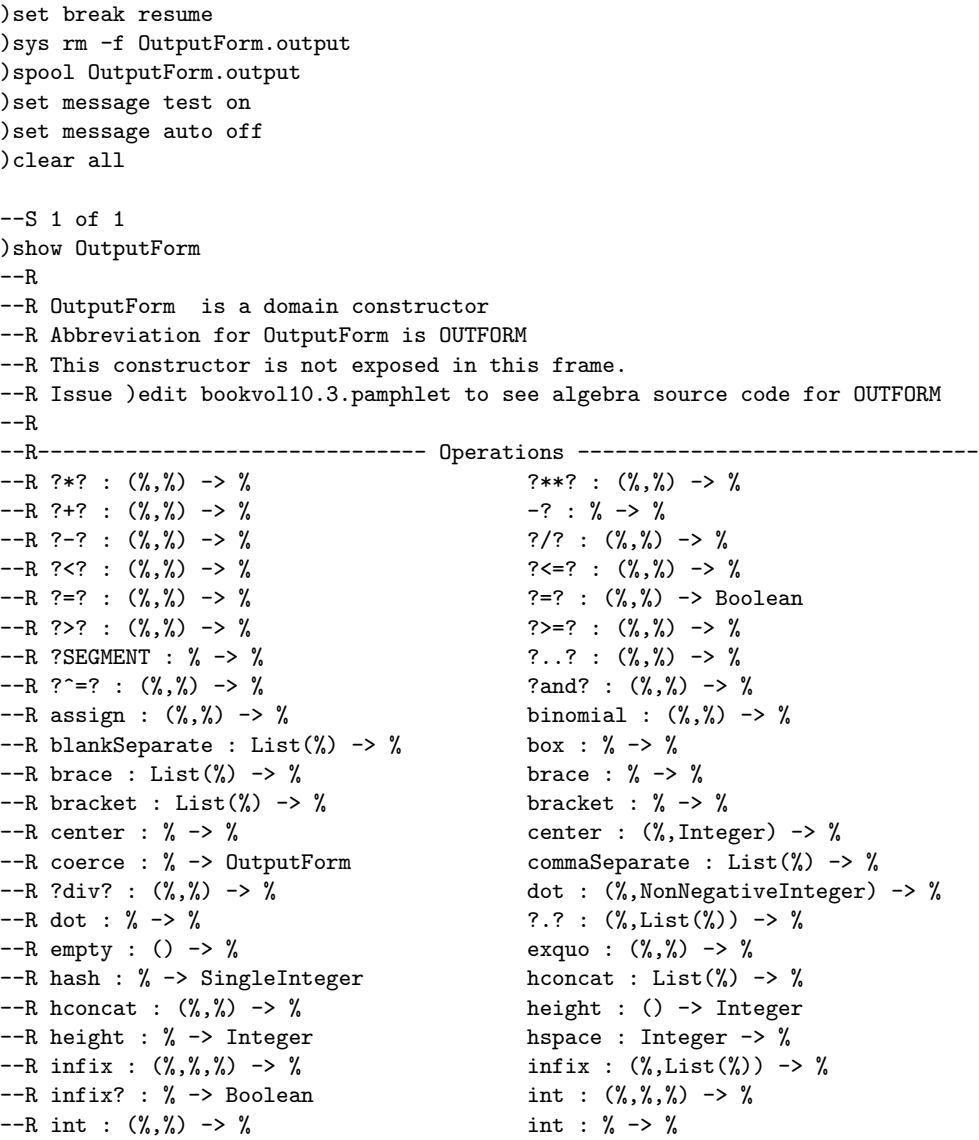

```
--R label : (\%, \%) \rightarrow % \qquad \qquad latex : % \rightarrow String
-R left : \% -> \% \qquad \qquad left : \%, Integer) -> \%--R matrix : List(List(%)) \rightarrow % message : String \rightarrow %
--R messagePrint : String -> Void not? : % -> %
-R ?or? : (\%, \%) \rightarrow \% outputForm : DoubleFloat -> %
--R outputForm : String -> % outputForm : Symbol -> %
--R outputForm : Integer -> % over : (\%, \%) -> %
--R overbar : \% -> \%-R paren : List(\%) -> % paren : % -> %
-R pile : List(%) -> % postfix : (\%, \%) -> %
-R prefix : (\%,List(\%)) -> % presub : (\%, \%) -> %
--R presuper : (\%, \%) \rightarrow \% prime : \% \rightarrow \%--R print : \% \rightarrow Void prod : (\%, \%, \%) \rightarrow \%--R prod : (\%, \%) \rightarrow \% prod : \% \rightarrow \%--R ?quo? : (\%, \%) \rightarrow % quote : % \rightarrow %
-R rarrow : (\%, \%) \rightarrow \% ?rem? : (\%, \%) \rightarrow \%-R right : \% -> \% right : (\%,Integer) -> \%--R root : (\%, \%) \rightarrow \% root : \degree -> \%-R rspace : (Integer,Integer) -> % scripts : (\%, List(\%)) -> %
-R semicolonSeparate : List(\%) \rightarrow \% slash : (\%, \%) \rightarrow \%--R string : % \rightarrow % sub : (*,)* -> *-R subHeight : % -> Integer sum : (\%, \%, \%) -> %
--R \text{ sum}: (\%, \%) \rightarrow \% sum : \% \rightarrow \%--R super : (\%, \%) \rightarrow \% superHeight : \% \rightarrow Integer
--R supersub : (\%, List(\%)) \rightarrow % vconcat : List(%) \rightarrow %
--R vconcat : (\%, \%) \rightarrow \% vspace : Integer \rightarrow \%--R width : () -> Integer width : % -> Integer
--R zag : (\%, \%) -> \%--R differentiate : (%,NonNegativeInteger) -> %
--R prime : (%, NonNegativeInteger) -> %
---R--E 1
)spool
)lisp (bye)
```
**— OutputForm.help —**

**———-**

==================================================================== OutputForm examples ====================================================================

This domain is used to create and manipulate mathematical expressions for output. It is intended to provide an insulating layer between the expression rendering software (e.g.FORTRAN, TeX, or Script) and the output coercions in the various domains.

#### See Also: o )show OutputForm

# **OutputForm (OUTFORM)**

**———-**

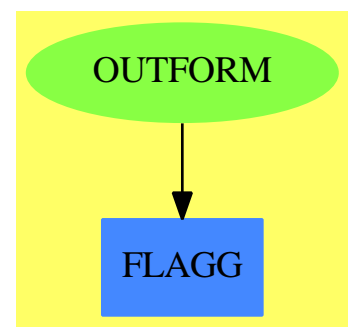

#### **Exports:**

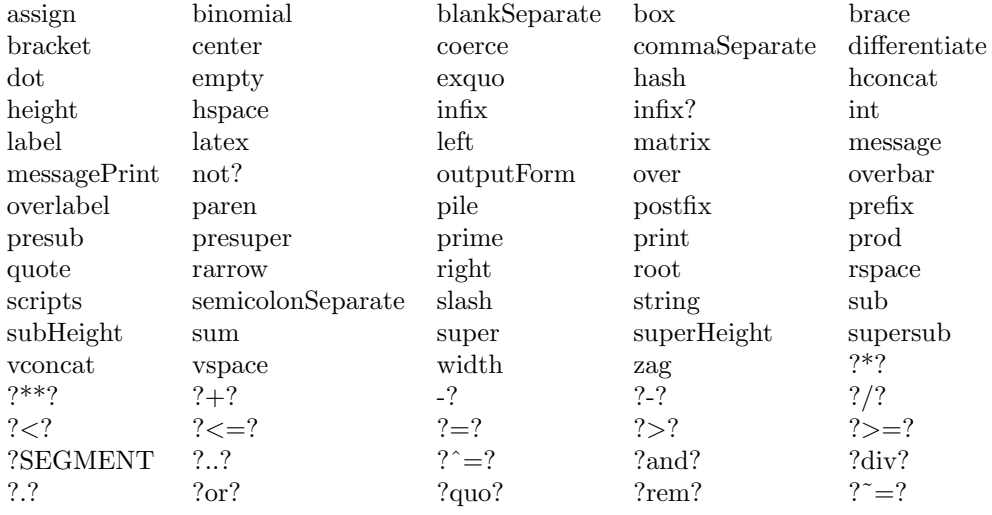

#### **— domain OUTFORM OutputForm —**

)abbrev domain OUTFORM OutputForm

- ++ Author: SMW March/88
- ++ Description:
- ++ This domain is used to create and manipulate mathematical expressions
- ++ for output. It is intended to provide an insulating layer between

++ the expression rendering software (e.g.FORTRAN, TeX, or Script) and

```
++ the output coercions in the various domains.
OutputForm(): SetCategory with
        --% Printing
        print : $ -> Void
          ++ print(u) prints the form u.
        message: String -> $
          ++ message(s) creates an form with no string quotes
          ++ from string s.
        messagePrint: String -> Void
          ++ messagePrint(s) prints s without string quotes. Note:
          ++ \spad{messagePrint(s)} is equivalent to \spad{print message(s)}.
        --% Creation of atomic forms
        outputForm: Integer -> $
          ++ outputForm(n) creates an form for integer n.
        outputForm: Symbol -> $
          ++ outputForm(s) creates an form for symbol s.
        outputForm: String -> $
          ++ outputForm(s) creates an form for string s.
        outputForm: DoubleFloat -> $
          ++ outputForm(sf) creates an form for small float sf.
        empty : () \rightarrow $
          ++ empty() creates an empty form.
        --% Sizings
        width: $ -> Integer
          ++ width(f) returns the width of form f (an integer).
        height: $ -> Integer
          ++ height(f) returns the height of form f (an integer).
        width: -> Integer
          ++ width() returns the width of the display area (an integer).
        height: -> Integer
          ++ height() returns the height of the display area (an integer).
        subHeight: $ -> Integer
          ++ subHeight(f) returns the height of form f below the base line.
        superHeight: $ -> Integer
          ++ superHeight(f) returns the height of form f above the base line.
         --% Space manipulations
        hspace: Integer \rightarrow $ \rightarrow ++ hspace(n) creates white space of width n.
        vspace: Integer \rightarrow $ \rightarrow vspace(n) creates white space of height n.
        rspace: (Integer,Integer) -> $
          ++ rspace(n,m) creates rectangular white space, n wide by m high.
        --% Area adjustments
        left: ($, Integer) \rightarrow $++ left(f,n) left-justifies form f within space of width n.
        right: ($,Integer) -> $
          ++ right(f,n) right-justifies form f within space of width n.
        center: ($,Integer) -> $
          ++ center(f,n) centers form f within space of width n.
        left: $ \rightarrow $
```

```
++ left(f) left-justifies form f in total space.
right: $ -> $
  ++ right(f) right-justifies form f in total space.
center: $ -> $
  ++ center(f) centers form f in total space.
--% Area manipulations
hconcat: (\$,*) -> \$++ hconcat(f,g) horizontally concatenate forms f and g.
vconcat: (\$,*) -> \$++ vconcat(f,g) vertically concatenates forms f and g.
hconcat: List $ -> $
 ++ hconcat(u) horizontally concatenates all forms in list u.
vconcat: List $ -> $
  ++ vconcat(u) vertically concatenates all forms in list u.
--% Application formers
prefix: ($, List $) \rightarrow $++ prefix(f,l) creates a form depicting the n-ary prefix
  ++ application of f to a tuple of arguments given by list l.
infix: ($, List $) \rightarrow $++ infix(f,l) creates a form depicting the n-ary application
  ++ of infix operation f to a tuple of arguments l.
infix: ($, $, $) -> $
  ++ infix(op, a, b) creates a form which prints as: a op b.
postfix: ($, $) \longrightarrow $++ postfix(op, a) creates a form which prints as: a op.
infix?: $ -> Boolean
  ++ infix?(op) returns true if op is an infix operator,
  ++ and false otherwise.
elt: ($, List $) -> $
 ++ elt(op,l) creates a form for application of op
 ++ to list of arguments l.
--% Special forms
string: $ -> $++ string(f) creates f with string quotes.
label: ($, $) \rightarrow $++ label(n,f) gives form f an equation label n.
box: $ -> $++ box(f) encloses f in a box.
matrix: List List $ -> $
 ++ matrix(llf) makes llf (a list of lists of forms) into
 ++ a form which displays as a matrix.
zag: ($, $) \rightarrow $++ zag(f,g) creates a form for the continued fraction form for f over g.
root: $ -> $++ root(f) creates a form for the square root of form f.
root: ($, $) \rightarrow $++ root(f,n) creates a form for the nth root of form f.
```

```
over: ($, $) \rightarrow $++ over(f,g) creates a form for the vertical fraction of f over g.
slash: ($, $) \rightarrow $++ slash(f,g) creates a form for the horizontal fraction of f over g.
assign: ($, $) -> $
 ++ assign(f,g) creates a form for the assignment \spad{f := g}.
rarrow: ($, $) \rightarrow $++ rarrow(f,g) creates a form for the mapping \spad{f -> g}.
differentiate: ($, NonNegativeInteger) -> $
 ++ differentiate(f,n) creates a form for the nth derivative of f,
 ++ e.g. \spad{f'}, \spad{f''}, \spad{f'''},
 ++ "f super \spad{iv}".
binomial: ($, $) -> $
 ++ binomial(n,m) creates a form for the binomial coefficient of n and m.
--% Scripts
sub: ($, $) \rightarrow $++ sub(f,n) creates a form for f subscripted by n.
super: ($, $) \rightarrow $++ super(f,n) creates a form for f superscripted by n.
presub: ($, $) \rightarrow $++ presub(f,n) creates a form for f presubscripted by n.
presuper:(\$, \$) -> \$++ presuper(f,n) creates a form for f presuperscripted by n.
scripts: ($, List $) -> $
    ++ \spad{scripts(f, [sub, super, presuper, presub])}
    ++ creates a form for f with scripts on all 4 corners.
supersub:($, List $) -> $
    ++ supersub(a,[sub1,super1,sub2,super2,...])
    ++ creates a form with each subscript aligned
   ++ under each superscript.
--% Diacritical marks
quote: $ -> $
 ++ quote(f) creates the form f with a prefix quote.
dot: $ -> $++ dot(f) creates the form with a one dot overhead.
dot: ($, NonNegativeInteger) \rightarrow $++ dot(f,n) creates the form f with n dots overhead.
prime: $ -> $
 ++ prime(f) creates the form f followed by a suffix prime (single quote).
prime: ($, NonNegativeInteger) -> $
 ++ prime(f,n) creates the form f followed by n primes.
overbar: $ -> $++ overbar(f) creates the form f with an overbar.
overlabel: ($, $) -> $
 ++ overlabel(x,f) creates the form f with "x overbar" over the top.
--% Plexes
sum: (*) -> $
```

```
++ sum(expr) creates the form prefixing expr by a capital sigma.
sum: ($, $) \longrightarrow $++ sum(expr,lowerlimit) creates the form prefixing expr by
 ++ a capital sigma with a lowerlimit.
sum: ($, $, $) \rightarrow $++ sum(expr,lowerlimit,upperlimit) creates the form prefixing expr by
  ++ a capital sigma with both a lowerlimit and upperlimit.
prod: ($) -> $
  ++ prod(expr) creates the form prefixing expr by a capital pi.
prod: ($, $) \rightarrow $++ prod(expr,lowerlimit) creates the form prefixing expr by
  ++ a capital pi with a lowerlimit.
prod: ($, $, $) \rightarrow $++ prod(expr,lowerlimit,upperlimit) creates the form prefixing expr by
  ++ a capital pi with both a lowerlimit and upperlimit.
int: (*) -> \$++ int(expr) creates the form prefixing expr with an integral sign.
int: ($, $) \longrightarrow $++ int(expr,lowerlimit) creates the form prefixing expr by an
  ++ integral sign with a lowerlimit.
int: ($, $, $) \rightarrow $++ int(expr,lowerlimit,upperlimit) creates the form prefixing expr by
 ++ an integral sign with both a lowerlimit and upperlimit.
--% Matchfix forms
brace: $ \rightarrow $++ brace(f) creates the form enclosing f in braces (curly brackets).
brace: List $ \rightarrow $++ brace(lf) creates the form separating the elements of lf
  ++ by commas and encloses the result in curly brackets.
bracket: $ -> $++ bracket(f) creates the form enclosing f in square brackets.
bracket: List $ \rightarrow $++ bracket(lf) creates the form separating the elements of lf
  ++ by commas and encloses the result in square brackets.
paren: $ -> $
  ++ paren(f) creates the form enclosing f in parentheses.
paren: List $ -> $
  ++ paren(lf) creates the form separating the elements of lf
  ++ by commas and encloses the result in parentheses.
--% Separators for aggregates
pile: List $ -> $
  ++ pile(l) creates the form consisting of the elements of l which
  ++ displays as a pile, i.e. the elements begin on a new line and
  ++ are indented right to the same margin.
commaSeparate: List $ -> $
 ++ commaSeparate(l) creates the form separating the elements of l
  ++ by commas.
```
semicolonSeparate: List \$ -> \$ ++ semicolonSeparate(l) creates the form separating the elements of l ++ by semicolons. blankSeparate: List \$ -> \$ ++ blankSeparate(l) creates the form separating the elements of l ++ by blanks. --% Specific applications  $"="":$   $($, $) \Rightarrow $$ ++ f = g creates the equivalent infix form.  $"$ <sup>-="</sup>: (\$, \$) -> \$ ++ f ^= g creates the equivalent infix form.  $"$  <":  $($, $) \rightarrow $$ ++ f < g creates the equivalent infix form.  $">'''$ :  $(\$, \$)$  -> \$ ++ f > g creates the equivalent infix form.  $"<="$ :  $($, $) \rightarrow $$ ++ f <= g creates the equivalent infix form.  $">="$ :  $($, $) \rightarrow $$  $++ f > = g$  creates the equivalent infix form.<br>" $+$ ": (\$, \$) -> \$  $(\$, \$) \rightarrow \$$  $++ f + g$  creates the equivalent infix form.<br>"-"  $($ \$ \$  $)$  -> \$  $(\text{\$}, \text{\$}) \rightarrow \text{\$}$ ++ f - g creates the equivalent infix form.  $"$ -": (\$) -> \$ ++ - f creates the equivalent prefix form.  $"$ \*":  $(\$, \$)$  -> \$ ++ f \* g creates the equivalent infix form.  $"$ /":  $(\$, \$)$  -> \$ ++ f / g creates the equivalent infix form.  $"***":$   $($, $) \rightarrow $$ ++ f \*\* g creates the equivalent infix form. "div":  $($, $) \rightarrow $$ ++ f div g creates the equivalent infix form. "rem":  $($, $) \rightarrow $$ ++ f rem g creates the equivalent infix form.  $"quo":$   $($, $) \rightarrow $$ ++ f quo g creates the equivalent infix form. "exquo":  $($, $) \rightarrow $$ ++ exquo(f,g) creates the equivalent infix form. "and":  $(\$, \$) \rightarrow \$$ ++ f and g creates the equivalent infix form. "or":  $(\$, \$) \rightarrow \$$ ++ f or g creates the equivalent infix form. "not":  $(\$)$  ->  $\$$ ++ not f creates the equivalent prefix form. SEGMENT:  $($, $) \rightarrow $$ ++ SEGMENT(x,y) creates the infix form:  $\sp{span{x..y}.$ SEGMENT:  $(\text{\$})$  ->  $\text{\$}$ ++ SEGMENT(x) creates the prefix form: \spad{x..}.

```
== add
   import NumberFormats
   -- Todo:
   -- program forms, greek letters
   -- infix, prefix, postfix, matchfix support in OUT BOOT
   -- labove rabove, corresponding overs.
   -- better super script, overmark, undermark
   -- bug in product, paren blankSeparate []
   -- uniformize integrals, products, etc as plexes.
   cons ==> CONS$Lisp
   car ==> CAR$Lisp
   cdr ==> CDR$Lisp
   Rep := List $
   a, b: $
   l: List $
   s: String
   e: Symbol
   n: Integer
   nn:NonNegativeInteger
   sform: String -> $
   eform: Symbol -> $
   iform: Integer -> $
   print x = mathprint(x)$Lisp
   message s == (empty? s => empty(); s pretend $)
   messagePrint s == print message s
   (a: $ = b: $):Boolean == EQUAL(a, b)$Lisp
   (a:\$ = b:\$) :$ = [sform "=", a, b]
   coerce(a):OutputForm == a pretend OutputForm
   outputForm n == n pretend $
   outputForm e == e pretend $
   outputForm(f:DoubleFloat) == f pretend $
   s sform s == s pretend \e == e pretend \iform n = n pretend $
   outputForm s ==
     sform concat(quote()$Character, concat(s, quote()$Character))
   width(a) == outputWith(b)height(a) == height(a)$Lisp
   subHeight(a) == subspan(a)$Lisp
   superHeight(a) == superspan(a)$Lisp
   height() == 20width() == 66
```

```
center(a,w) == hconcat(hspace((w - width(a)) quo 2),a)<br>left(a,w) == hconcat(a,hspace((w - width(a))))<br>https://width(a)),a)
               == hconcat(a,hspace((w - width(a))))\begin{array}{lcl} \mathtt{right(a,w)} & \phantom{0} & \phantom{0} = \mathtt{hconcat}(\mathtt{hspace}(w - width(a)),a) \\ \mathtt{center(a)} & \phantom{0} & \phantom{0} = \mathtt{center}(a, width()) \end{array}== center(a,width())
left(a) \qquad \qquad == \; left(a, width())right(a) == right(a, width())vspace(n) ==n = 0 \Rightarrow empty()vconcat(sform " ",vspace(n - 1))
hspace(n) ==n = 0 \Rightarrow empty()sform(fillerSpaces(n)$Lisp)
rspace(n, m) ==n = 0 or m = 0 \Rightarrow empty()vconcat(hspace n, rspace(n, m - 1))
matrix 11 ==lv:$ := [LIST2VEC$Lisp l for l in ll]
    CONS(eform MATRIX, LIST2VEC$Lisp lv)$Lisp
pile 1 == cons(eform SC, 1)commaSeparate 1 == cons(eform AGGLST, 1)
semicolonSeparate 1 == cons(eform AGGSET, 1)
blankSeparate 1 ==
   c:=eform CONCATB
   11:$: = []
   for u in reverse l repeat
        if EQCAR(u,c)$Lisp
           then l1:=[:cdr u,:l1]
           else l1:=[u,:l1]
   cons(c, 11)brace \text{brace} = [eform BRACE, a]brace 1 == brace commaSeparate 1
bracket a == [eform BRACKET, a]
bracket l == bracket commaSeparate l
paren a == [eform PAREN, a]
paren 1 == paren commaSeparate 1
sub (a,b) == [eform SUB, a, b]
super (a, b) == [eform SUPERSUB,a,sform " ",b]
presub(a,b) == [eform SUPERSUB,a,sform " ",sform " ",sform " ",b]
presuper(a, b) == [eform SUPERSUB,a,sform " ",sform " ",b]
scripts (a, 1) ==null l \Rightarrow anull rest l \Rightarrow sub(a, first l)
```

```
cons(eform SUPERSUB, cons(a, l))
supersub(a, 1) ==if odd?(+1) then l := append(1, [empty())cons(eform ALTSUPERSUB, cons(a, l))
hconcat(a, b) == [eform CONCAT, a, b]hconcat l == cons(eform CONCAT, l)
vconcat(a,b) == [eform VCONCAT, a, b]vconcat l == cons(eform VCONCAT, 1)
a \stackrel{\frown}{=} b == [sform "\stackrel{\frown}{=}", a, b]
a < b == [sform "lt", a, b]
a > b == [sform ">", a, b]
a \leq b == [sform "\leq", a, b]
a \ge b == [sform ">=", a, b]
a + b == [sform " +", a, b]a - b == [sform "-", a, b]- a == [sform "-", a]
a * b == [sform "*", a, b]
a / b == [sform "/", a, b]a ** b = [sform "**", a, b]a div b = [sform "div", a, b]a rem b == [sform "rem", a, b]
a quo b = [sform "quo", a, b]a exquo b == [sform "exquo", a, b]
a and b = [sform "and", a, b]a or b = [sform "or", a, b]
\begin{bmatrix} a & b \\ c & d \end{bmatrix} == \begin{bmatrix} 1 & b \\ c & d \end{bmatrix} = \begin{bmatrix} 1 & b \\ c & d \end{bmatrix} = \begin{bmatrix} 1 & b \\ c & d \end{bmatrix}SEGMENT(a,b) == [eform SEGMENT, a, b]SEGMENT(a) == [eform SEGMENT, a]binomial(a,b) == [eform BINOMIAL, a, b]empty() == [eform NOTHING]
infix? a ==e: $ :=IDENTP$Lisp a => a
        STRINGP$Lisp a => INTERN$Lisp a
        return false
    if GET(e,QUOTE(INFIXOP$Lisp)$Lisp)$Lisp then true else false
elt(a, 1) ==cons(a, 1)prefix(a,1) ==not infix? a \Rightarrow \text{cons}(a, 1)hconcat(a, paren commaSeparate l)
\inf\{x(a, 1) =null 1 \Rightarrow empty()
    null rest l => first l
```

```
infix? a \Rightarrow \text{cons}(a, 1)hconcat [first l, a, infix(a, rest l)]
\text{infix}(a,b,c) ==
    infix? a \Rightarrow [a, b, c]hconcat [b, a, c]
postfix(a, b) ==hconcat(b, a)
string a == [eform STRING, a]
quote a == [eform QUOTE, a]
overbar a == [eform OVERBAR, a]
dot a == super(a, sform ".")
prime a = super(a, storm",")dot(a, nn) == (s := new(nn, char "."); super(a, storm s))prime(a, nn) == (s := new(nn, char ", "); super(a, storm s))overlabel(a,b) == [eform OVERLABEL, a, b]box a == [eform BOX, a]zag(a,b) = [eform ZAG, a, b]root a = [eform R00T, a]root(a, b) == [eform R00T, a, b]over(a,b) == [eform OVER, a, b]
slash(a,b) == [eform SLASH, a, b]assign(a, b) == [eform LET, a, b]label(a,b) == [eform EQUATNUM, a, b]rarrow(a,b) == [eform TAG, a, b]differentiate(a, nn)==
    zero? nn => a
   nn \langle 4 \Rightarrow prime(a, nn)
    r := FormatRoman(nn::PositiveInteger)
    s := lowerCase(r::String)
    super(a, paren sform s)
sum(a) == [eform SIGMA, empty(), a]
sum(a, b) == [eform SIGMA, b, a]
sum(a,b,c) == [eform SIGMA2, b, c, a]\text{prod}(a) = \text{[eform PI, \qquad empty(), a]}\text{prod}(a,b) = [\text{eform PI}, \text{b}, a]\text{prod}(a,b,c) == [eform PI2, b, c, a]
int(a) == [eform INTSIGN, empty(), empty(), a]
int(a,b) == [eform INTSIGN, b, empty(), a]
int(a,b,c) == [eform INTSIGN, b, c, a]
```
**— OUTFORM.dotabb —**

### *DOMAIN OUTFORM OUTPUTFORM* 2109

**———-**

"OUTFORM" [color="#88FF44",href="bookvol10.3.pdf#nameddest=OUTFORM", shape=ellipse] "FLAGG" [color="#4488FF",href="bookvol10.2.pdf#nameddest=FLAGG"] "OUTFORM" -> "FLAGG"

# **Chapter 17**

# **Chapter P**

# **domain PADIC PAdicInteger**

**— PAdicInteger.input —**

```
)set break resume
)sys rm -f PAdicInteger.output
)spool PAdicInteger.output
)set message test on
)set message auto off
)clear all
--S 1 of 1
)show PAdicInteger
---R--R PAdicInteger(p: Integer) is a domain constructor
--R Abbreviation for PAdicInteger is PADIC
--R This constructor is not exposed in this frame.
--R Issue )edit bookvol10.3.pamphlet to see algebra source code for PADIC
-<sub>R</sub>--R------------------------------- Operations --------------------------------
-R ?*? : (\%, \%) \rightarrow \% ?*? : (Integer,\%) \rightarrow \%--R ?*? : (NonNegativeInteger,%) -> % ?*? : (PositiveInteger,%) -> %
--R ?**? : (%,NonNegativeInteger) -> % ?**? : (%,PositiveInteger) -> %
--R ?+? : (\%, \%) \rightarrow \% ?-? : (\%, \%) \rightarrow \%-R -? : \% -> \% \qquad \qquad \qquad \qquad \qquad \qquad \qquad \qquad \qquad \qquad \qquad \qquad \qquad \qquad \qquad \qquad \qquad \qquad \qquad \qquad \qquad \qquad \qquad \qquad \qquad \qquad \qquad \qquad \qquad \qquad \qquad \qquad \qquad 
--R 1 : () -> % 0 : () -> %
--R ?^? : (%,NonNegativeInteger) -> % ?^? : (%,PositiveInteger) -> %
--R associates? : (\%, \%) -> Boolean coerce : \% -> \%--R coerce : Integer -> % coerce : % -> OutputForm
--R complete : % -> % digits : % -> Stream(Integer)
--R extend : (\%,\text{Integer}) \rightarrow \% gcd : List(\%) \rightarrow \%
```

```
-R \text{ gcd}: (\%, \%) \rightarrow \% hash : % -> SingleInteger
--R latex : \% -> String lcm : List(\%) -> \%--R lcm : (\%, \%) \rightarrow \% \rightarrow \% \rightarrow moduloP : \% \rightarrow Integer
--R modulus : () -> Integer one? : % -> Boolean
-R order : % -> NonNegativeInteger ?quo? : (\%, \%) -> %
--R quotientByP : \% -> \% \qquad recip : \% -> Union(\%, "failed")
--R ?rem? : (\%, \%) \rightarrow % sample : () \rightarrow %
--R sizeLess? : (\%, \%) \rightarrow \text{Boolean} sqrt : (\%, \text{Integer}) \rightarrow \%--R unit? : \% -> Boolean unitCanonical : \% -> \%-R zero? : \% -> Boolean <br> ? =? : (\%, \%) -> Boolean
--R approximate : (%,Integer) -> Integer
--R characteristic : () -> NonNegativeInteger
--R divide : (\%, \%) \rightarrow \text{Record}(quotient: \%, \text{remainder: } \%)--R euclideanSize : % -> NonNegativeInteger
--R expressIdealMember : (List(%),%) -> Union(List(%),"failed")
--R exquo : (\%, \%) -> Union(%, "failed")
--R extendedEuclidean : (\%, \%, \%) \rightarrow Union(Record(coef1: \%, \text{coeff2}: \%), "failed")
--R extendedEuclidean : (\%, \%) \rightarrow Record(coef1: %,coef2: %,generator: %)
--R gcdPolynomial : (SparseUnivariatePolynomial(%),SparseUnivariatePolynomial(%)) -> SparseUniva
-R lcmCoef : (\%, \%) \rightarrow Record(llcmres: %, coeff1: %, coeff2: %)
--R multiEuclidean : (List(%),%) -> Union(List(%),"failed")
--R principalIdeal : List(%) -> Record(coef: List(%), generator: %)
--R root : (SparseUnivariatePolynomial(Integer), Integer) -> %
--R subtractIfCan : (\%, \%) -> Union(%, "failed")
--R unitNormal : % -> Record(unit: %, canonical: %, associate: %)
---R--E 1
)spool
)lisp (bye)
             ———-
```
**— PAdicInteger.help —**

```
====================================================================
PAdicInteger examples
====================================================================
Stream-based implementation of Zp: p-adic numbers are represented as
   sum(i = 0.., a[i] * p^i),where the a[i] lie in 0,1,\ldots,(p-1).
See Also:
o )show PAdicInteger
```
#### *DOMAIN PADIC PADICINTEGER* 2113

### <span id="page-2140-0"></span>**PAdicInteger (PADIC)**

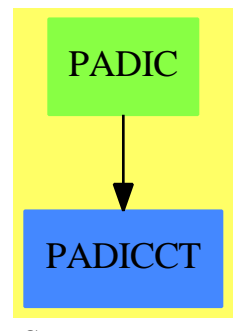

#### **See**

- *⇒* "InnerPAdicInteger" (IPADIC) [10](#page-1523-0) on page [1496](#page-1523-0)
- *⇒* "BalancedPAdicInteger" (BPADIC) [3](#page-359-0) on page [332](#page-359-0)
- *⇒* "PAdicRationalConstructor" (PADICRC) [17](#page-2149-0) on page [2122](#page-2149-0)
- *⇒* "PAdicRational" (PADICRAT) [17](#page-2144-0) on page [2117](#page-2144-0)
- *⇒* "BalancedPAdicRational" (BPADICRT) [3](#page-363-0) on page [336](#page-363-0)

#### **Exports:**

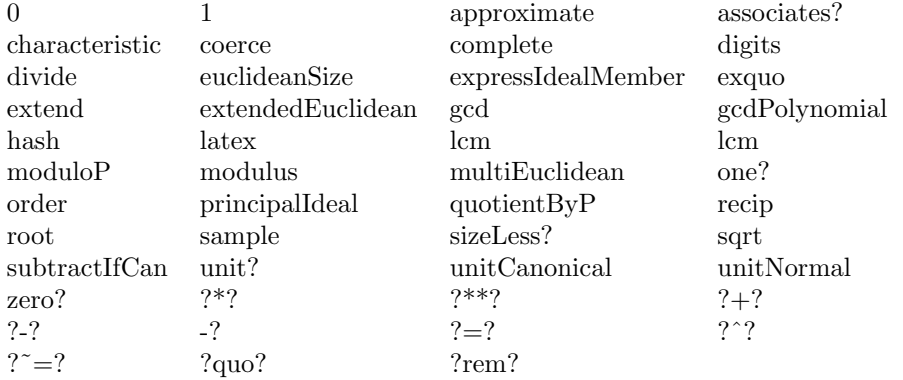

#### **— domain PADIC PAdicInteger —**

```
)abbrev domain PADIC PAdicInteger
++ Author: Clifton J. Williamson
++ Date Created: 20 August 1989
++ Date Last Updated: 15 May 1990
++ Description:
++ Stream-based implementation of Zp: p-adic numbers are represented as
++ sum(i = 0.., a[i] * p^i), where the a[i] lie in 0,1,...,(p - 1).
```

```
PAdicInteger(p:Integer) == InnerPAdicInteger(p,true$Boolean)
```
#### **— PADIC.dotabb —**

**———-**

"PADIC" [color="#88FF44",href="bookvol10.3.pdf#nameddest=PADIC"] "PADICCT" [color="#4488FF",href="bookvol10.2.pdf#nameddest=PADICCT"] "PADIC" -> "PADICCT"

# **domain PADICRAT PAdicRational**

**— PAdicRational.input —**

```
)set break resume
)sys rm -f PAdicRational.output
)spool PAdicRational.output
)set message test on
)set message auto off
)clear all
-S 1 of 1
)show PAdicRational
- -R--R PAdicRational(p: Integer) is a domain constructor
--R Abbreviation for PAdicRational is PADICRAT
--R This constructor is not exposed in this frame.
--R Issue )edit bookvol10.3.pamphlet to see algebra source code for PADICRAT
- -R--R------------------------------- Operations --------------------------------
-R ?*? : (\%, \text{PAdicInteger}(p)) \rightarrow \% ?*? : (\text{PAdicInteger}(p), \%) \rightarrow \%--R ?*? : (Fraction(Integer),%) -> % ?*? : (%, Fraction(Integer)) -> %
--R ?*? : (\%, \%) \rightarrow \% ?*? : (Integer,%) \rightarrow \%--R ? * : (NonNegativeInteger,%) -> % ?*? : (PositiveInteger,%) -> %
-R ?**? : \langle\text{\text{\textbackslash}},Integer) -> % ?**? : \langle\text{\textbackslash},NonNegativeInteger) -> %
--R ?**? : (%,PositiveInteger) -> % ?+? : (%,%) -> %
--R ?-? : (\%, \%) -> %
--R ?/? : (\%, \%) \rightarrow % \qquad \qquad ?=? : (\%, \%) \rightarrow Boolean
--R 1 : () -> % 0 : () -> %
-R ?^? : (%,Integer) -> % ?^? : (%,NonNegativeInteger) -> %
--R ?^? : (%,PositiveInteger) -> % associates? : (%,%) -> Boolean
--R coerce : PAdicInteger(p) -> % coerce : Fraction(Integer) -> %
-R coerce : \% \rightarrow \%--R coerce : % -> OutputForm denom : % -> PAdicInteger(p)
--R denominator : \% -> \%--R gcd : List(%) -> % gcd : (%,%) -> %
--R hash : % \rightarrow SingleInteger inv : % \rightarrow % \rightarrow
```

```
--R latex : \% \rightarrow String lcm : List(\%) \rightarrow \%-R \text{ lcm } : (\%, \%) \rightarrow \% numer : % -> PAdicInteger(p)
--R numerator : \% -> \%--R prime? : % -> Boolean ?quo? : (\%, \%) -> %
-R recip : % \rightarrow Union(%, "failed") ?rem? : (\%, \%) \rightarrow \%--R removeZeroes : (Integer,%) -> % removeZeroes : % -> %
-R retract : % -> PAdicInteger(p) sample : () -> %
-R sizeLess? : (\%, \%) \rightarrow Boolean squareFree : \% \rightarrow Factored(\%)-R squareFreePart : \% -> \% \longrightarrow \% unit? : \% -> Boolean
-R unitCanonical : \% -> \% \longrightarrow \% zero? : \% -> Boolean
--R ? =? : (\%, \%) -> Boolean
--R ?/? : (PAdicInteger(p), PAdicInteger(p)) -> %
--R ?<? : (%,%) -> Boolean if PAdicInteger(p) has ORDSET
--R ?<=? : (%,%) -> Boolean if PAdicInteger(p) has ORDSET
--R ?>? : (%,%) -> Boolean if PAdicInteger(p) has ORDSET
--R ?>=? : (\%, \%) -> Boolean if PAdicInteger(p) has ORDSET
--R D : (\%, (\text{PAdicInteger}(p) \rightarrow \text{PAdicInteger}(p))) \rightarrow--R D : \%, (PAdicInteger(p) -> PAdicInteger(p)), NonNegativeInteger) -> \%--R D : \langle\,\rangle, List(Symbol), List(NonNegativeInteger)) -> \,\rangle if PAdicInteger(p) has PDRING(SYMBOL)
--R D : \langle\%, \text{Symbol}, \text{NonNegativeInteger}\rangle -> % if PAdicInteger(p) has PDRING(SYMBOL)
--R D : (%, List(Symbol)) -> % if PAdicInteger(p) has PDRING(SYMBOL)
--R D : (\%, \text{Symbol}) \rightarrow % if PAdicInteger(p) has PDRING(SYMBOL)
--R D : (%,NonNegativeInteger) -> % if PAdicInteger(p) has DIFRING
--R D : % -> % if PAdicInteger(p) has DIFRING
--R abs : % -> % if PAdicInteger(p) has OINTDOM
--R approximate : (%,Integer) -> Fraction(Integer)
--R ceiling : % -> PAdicInteger(p) if PAdicInteger(p) has INS
--R characteristic : () -> NonNegativeInteger
--R charthRoot : % -> Union(%,"failed") if $ has CHARNZ and PAdicInteger(p) has PFECAT or PAdicInteger(p) h
--R coerce : Symbol -> % if PAdicInteger(p) has RETRACT(SYMBOL)
--R conditionP : Matrix(%) -> Union(Vector(%), "failed") if $ has CHARNZ and PAdicInteger(p) has PFECAT
--R continuedFraction : % -> ContinuedFraction(Fraction(Integer))
--R convert : % -> DoubleFloat if PAdicInteger(p) has REAL
--R convert : % -> Float if PAdicInteger(p) has REAL
--R convert : % -> InputForm if PAdicInteger(p) has KONVERT(INFORM)
--R convert : % -> Pattern(Float) if PAdicInteger(p) has KONVERT(PATTERN(FLOAT))
--R convert : % -> Pattern(Integer) if PAdicInteger(p) has KONVERT(PATTERN(INT))
--R differentiate : \binom{M}{k}, (PAdicInteger(p) -> PAdicInteger(p))) -> %
--R differentiate : (%,(PAdicInteger(p) -> PAdicInteger(p)),NonNegativeInteger) -> %
--R differentiate : (%,List(Symbol),List(NonNegativeInteger)) -> % if PAdicInteger(p) has PDRING(SYMBOL)
--R differentiate : \%, Symbol, NonNegativeInteger) -> % if PAdicInteger(p) has PDRING(SYMBOL)
--R differentiate : (%, List(Symbol)) -> % if PAdicInteger(p) has PDRING(SYMBOL)
--R differentiate : (%, Symbol) -> % if PAdicInteger(p) has PDRING(SYMBOL)
--R differentiate : (%,NonNegativeInteger) -> % if PAdicInteger(p) has DIFRING
--R differentiate : % -> % if PAdicInteger(p) has DIFRING
--R divide : (\%, \%) \rightarrow \text{Record} (quotient: %, remainder: %)
--R ?.? : (%,PAdicInteger(p)) -> % if PAdicInteger(p) has ELTAB(PADIC(p),PADIC(p))
--R euclideanSize : % -> NonNegativeInteger
--R eval : \langle \gamma, \text{Symbol}, \text{PAdicInteger}(p) \rangle -> \gamma if PAdicInteger(p) has IEVALAB(SYMBOL, PADIC(p))
--R eval : (%,List(Symbol),List(PAdicInteger(p))) -> % if PAdicInteger(p) has IEVALAB(SYMBOL,PADIC(p))
```

```
--R eval : (\%, List (Equation(PAdicInteger(p)))) \rightarrow \% if PAdicInteger(p) has EVALAB(PADIC(p))--R eval : (%, Equation(PAdicInteger(p))) -> % if PAdicInteger(p) has EVALAB(PADIC(p))
--R eval : (%,PAdicInteger(p),PAdicInteger(p)) -> % if PAdicInteger(p) has EVALAB(PADIC(p))
--R eval : (%, List(PAdicInteger(p)), List(PAdicInteger(p))) -> % if PAdicInteger(p) has EVALAB(PA
--R expressIdealMember : (List(%),%) -> Union(List(%), "failed")
--R exquo : (\%, \%) \rightarrow Union(%, "failed")
--R extendedEuclidean : \langle \langle \, , \, \rangle \, , \, \rangle \rightarrow Union(Record(coef1: \langle \, , \, \rangle, coef2: \langle \, \rangle), "failed")
--R extendedEuclidean : \langle \%, \% \rangle -> Record(coef1: %,coef2: %,generator: %)
--R factorPolynomial : SparseUnivariatePolynomial(%) -> Factored(SparseUnivariatePolynomial(%))
--R factorSquareFreePolynomial : SparseUnivariatePolynomial(%) -> Factored(SparseUnivariatePolyn
--R floor : % -> PAdicInteger(p) if PAdicInteger(p) has INS
--R fractionPart : % -> % if PAdicInteger(p) has EUCDOM
--R gcdPolynomial : (SparseUnivariatePolynomial(%),SparseUnivariatePolynomial(%)) -> SparseUniva
--R init : () -> % if PAdicInteger(p) has STEP
-R lcmCoef : (\%, \%) \rightarrow Record(llcmres: %,coeff1: %,coeff2: %)
--R map : ((PAdicInteger(p) -> PAdicInteger(p)),%) -> %
--R max : (\%, \%) -> % if PAdicInteger(p) has ORDSET
--R min : (\%, \%) -> % if PAdicInteger(p) has ORDSET
--R multiEuclidean : (List(%),%) -> Union(List(%), "failed")
--R negative? : % -> Boolean if PAdicInteger(p) has OINTDOM
--R nextItem : % -> Union(%,"failed") if PAdicInteger(p) has STEP
--R patternMatch : (%,Pattern(Float),PatternMatchResult(Float,%)) -> PatternMatchResult(Float,%)
--R patternMatch : (%,Pattern(Integer),PatternMatchResult(Integer,%)) -> PatternMatchResult(Inte
--R positive? : % -> Boolean if PAdicInteger(p) has OINTDOM
--R principalIdeal : List(%) -> Record(coef: List(%), generator: %)
--R random : () -> % if PAdicInteger(p) has INS
--R reducedSystem : Matrix(%) -> Matrix(PAdicInteger(p))
--R reducedSystem : (\text{Matrix}(\%), Vector(\%)) -> Record(mat: Matrix(PAdicInteger(p)), vec: Vector(PAd
--R reducedSystem : (\text{Matrix}(\%), Vector(\%)) -> Record(mat: Matrix(Integer), vec: Vector(Integer)) i
--R reducedSystem : Matrix(%) -> Matrix(Integer) if PAdicInteger(p) has LINEXP(INT)
--R retract : % -> Integer if PAdicInteger(p) has RETRACT(INT)
--R retract : % -> Fraction(Integer) if PAdicInteger(p) has RETRACT(INT)
--R retract : % -> Symbol if PAdicInteger(p) has RETRACT(SYMBOL)
--R retractIfCan : % -> Union(Integer,"failed") if PAdicInteger(p) has RETRACT(INT)
--R retractIfCan : % -> Union(Fraction(Integer),"failed") if PAdicInteger(p) has RETRACT(INT)
--R retractIfCan : % -> Union(Symbol, "failed") if PAdicInteger(p) has RETRACT(SYMBOL)
--R retractIfCan : % -> Union(PAdicInteger(p), "failed")
--R sign : % -> Integer if PAdicInteger(p) has OINTDOM
--R solveLinearPolynomialEquation : (List(SparseUnivariatePolynomial(%)),SparseUnivariatePolynom
--R squareFreePolynomial : SparseUnivariatePolynomial(%) -> Factored(SparseUnivariatePolynomial(
--R subtractIfCan : (%,%) -> Union(%,"failed")
--R unitNormal : % -> Record(unit: %, canonical: %, associate: %)
--R wholePart : % -> PAdicInteger(p) if PAdicInteger(p) has EUCDOM
---R--E 1
)spool
)lisp (bye)
```
**— PAdicRational.help —**

```
====================================================================
PAdicRational examples
====================================================================
Stream-based implementation of Qp: numbers are represented as
  sum(i = k.., a[i] * p^i)where the a[i] lie in 0,1,\ldots,(p-1).
See Also:
o )show PAdicRational
```
## <span id="page-2144-0"></span>**PAdicRational (PADICRAT)**

**———-**

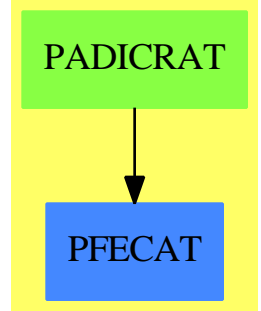

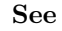

- *⇒* "InnerPAdicInteger" (IPADIC) [10](#page-1523-0) on page [1496](#page-1523-0)
- *⇒* "PAdicInteger" (PADIC) [17](#page-2140-0) on page [2113](#page-2140-0)
- *⇒* "BalancedPAdicInteger" (BPADIC) [3](#page-359-0) on page [332](#page-359-0)
- *⇒* "PAdicRationalConstructor" (PADICRC) [17](#page-2149-0) on page [2122](#page-2149-0)
- *⇒* "BalancedPAdicRational" (BPADICRT) [3](#page-363-0) on page [336](#page-363-0)

#### **Exports:**

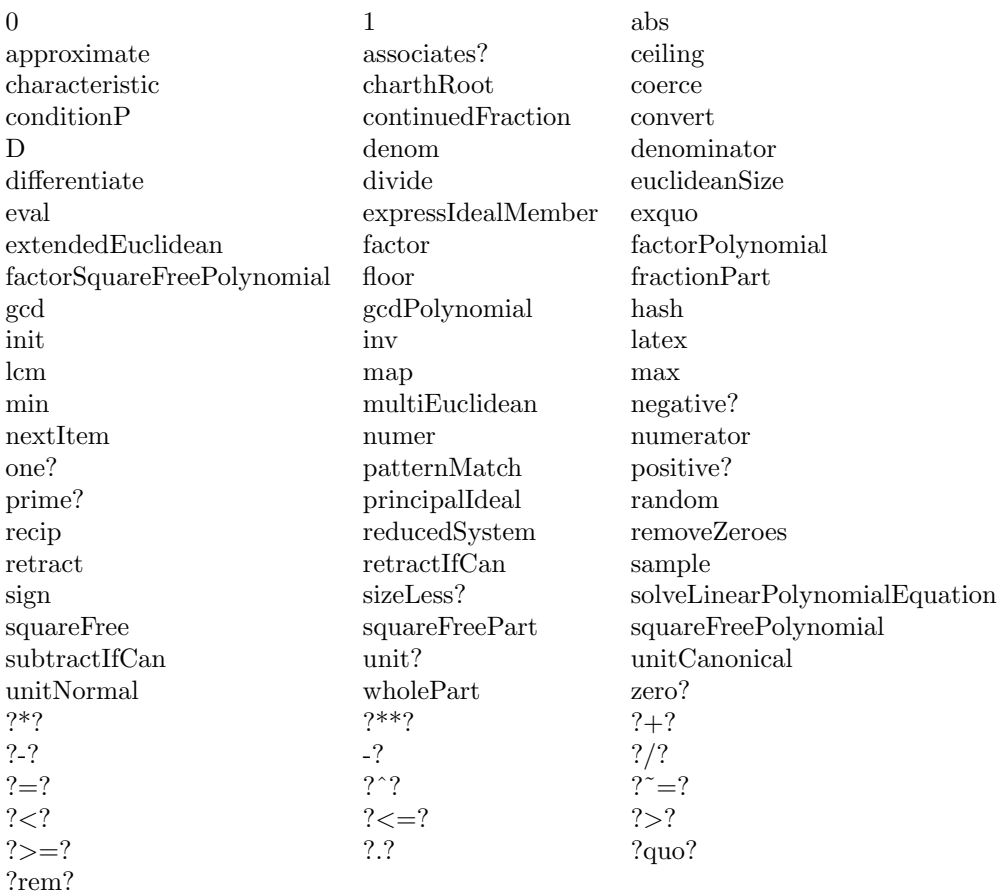

#### **— domain PADICRAT PAdicRational —**

)abbrev domain PADICRAT PAdicRational ++ Author: Clifton J. Williamson ++ Date Created: 15 May 1990 ++ Date Last Updated: 15 May 1990 ++ Description: ++ Stream-based implementation of Qp: numbers are represented as ++ sum(i = k.., a[i] \* p^i) where the a[i] lie in  $0,1,...,(p - 1)$ .

PAdicRational(p:Integer) == PAdicRationalConstructor(p,PAdicInteger p)

**— PADICRAT.dotabb —**

**———-**

"PADICRAT" [color="#88FF44",href="bookvol10.3.pdf#nameddest=PADICRAT"]

**———-**

"PFECAT" [color="#4488FF",href="bookvol10.2.pdf#nameddest=PFECAT"] "PADICRAT" -> "PFECAT"

# **domain PADICRC PAdicRationalConstructor**

**— PAdicRationalConstructor.input —**

```
)set break resume
)sys rm -f PAdicRationalConstructor.output
)spool PAdicRationalConstructor.output
)set message test on
)set message auto off
)clear all
--S 1 of 1
)show PAdicRationalConstructor
--R--R PAdicRationalConstructor(p: Integer,PADIC: PAdicIntegerCategory(p)) is a domain constructor
--R Abbreviation for PAdicRationalConstructor is PADICRC
--R This constructor is not exposed in this frame.
--R Issue )edit bookvol10.3.pamphlet to see algebra source code for PADICRC
- - R--R------------------------------- Operations --------------------------------
--R ?*? : (%, PADIC) -> %
--R ?*? : (Fraction(Integer),%) -> %
--R ?*? : (\%, \%) -> % ?*? : (Integer,%) -> %
--R ?*? : (NonNegativeInteger,%) -> % ?*? : (PositiveInteger,%) -> %
--R ?**? : (%,Integer) -> % ?**? : (%,NonNegativeInteger) -> %
--R ?**? : (%,PositiveInteger) -> % ?+? : (%,%) -> %
--R ?-? : (\%, \%) -> % -> % -? : % -> %<br>--R ?/? : (PADIC, PADIC) -> % ?/? : (\%, \%) -> %
--R ?/? : (PADIC, PADIC) -> %
-R ?=? : (\%, \%) \rightarrow Boolean D : (\%, (PADIC \rightarrow PADIC)) \rightarrow \%--R D : % -> % if PADIC has DIFRING 1 : () -> %
-R 0 : () \rightarrow % \qquad \qquad ?^? : (%,Integer) -> %
-R ?^? : \%,NonNegativeInteger) -> \% ?^? : \%,PositiveInteger) -> \%--R abs : % \rightarrow % if PADIC has OINTDOM associates? : (\%, \%) \rightarrow Boolean
--R coerce : PADIC -> % coerce : Fraction(Integer) -> %
--R coerce : \% \rightarrow \%--R coerce : % -> OutputForm denom : % -> PADIC
-R denominator : \% -> \% \rightarrow \% factor : \% -> Factored(\%)-R floor : % \rightarrow PADIC if PADIC has INS gcd : List(%) \rightarrow %
--R gcd : (%,%) -> % hash : % -> SingleInteger
--R init : () -> % if PADIC has STEP inv : % -> %
--R latex : \% -> String lcm : List(\%) -> \%
```

```
-R lcm : (\%, \%) \rightarrow \% map : ((PADIC -> PADIC),\%) \rightarrow \%--R numer : % \rightarrow PADIC numerator : % \rightarrow % \rightarrow--R one? : % -> Boolean prime? : % -> Boolean
-R ?quo? : (\%, \%) \rightarrow \% random : () -> % if PADIC has INS
-R recip : \% -> Union(\%, "failed") ?rem? : (\%, \%) -> \%--R removeZeroes : (Integer,%) -> % removeZeroes : % -> %
--R retract : \% -> PADIC sample : () -> \%-R sizeLess? : (\%, \%) \rightarrow Boolean squareFree : \% \rightarrow Factored(\%)-R squareFreePart : \% -> \% \longrightarrow \% unit? : \% -> Boolean
-R unitCanonical : \% -> \% \longrightarrow \% zero? : \% -> Boolean
--R ? =? : (\%, \%) -> Boolean
--R ?<? : (%,%) -> Boolean if PADIC has ORDSET
--R ?<=? : (%,%) -> Boolean if PADIC has ORDSET
--R ?>? : (%,%) -> Boolean if PADIC has ORDSET
--R ?>=? : (\%, \%) -> Boolean if PADIC has ORDSET
--R D : (%, (PADIC -> PADIC), NonNegativeInteger) -> %
--R D : (%,List(Symbol),List(NonNegativeInteger)) -> % if PADIC has PDRING(SYMBOL)
--R D : \langle\%, \text{Symbol}, \text{NonNegativeInteger}\rangle -> % if PADIC has PDRING(SYMBOL)
--R D : (\%, List(Symbol)) -> % if PADIC has PDRING(SYMBOL)
--R D : \binom{6}{6}, Symbol) -> % if PADIC has PDRING(SYMBOL)
--R D : (%, NonNegativeInteger) -> % if PADIC has DIFRING
--R approximate : (%,Integer) -> Fraction(Integer)
--R ceiling : % -> PADIC if PADIC has INS
--R characteristic : () -> NonNegativeInteger
--R charthRoot : % -> Union(%, "failed") if $ has CHARNZ and PADIC has PFECAT or PADIC has CHARNZ
--R coerce : Symbol -> % if PADIC has RETRACT(SYMBOL)
--R conditionP : Matrix(%) -> Union(Vector(%), "failed") if $ has CHARNZ and PADIC has PFECAT
--R continuedFraction : % -> ContinuedFraction(Fraction(Integer))
--R convert : % -> DoubleFloat if PADIC has REAL
--R convert : % -> Float if PADIC has REAL
--R convert : % -> InputForm if PADIC has KONVERT(INFORM)
--R convert : % -> Pattern(Float) if PADIC has KONVERT(PATTERN(FLOAT))
--R convert : % -> Pattern(Integer) if PADIC has KONVERT(PATTERN(INT))
--R differentiate : (\%, (\text{PADIC} \rightarrow \text{PADIC})) \rightarrow %
--R differentiate : (%, (PADIC -> PADIC), NonNegativeInteger) -> %
--R differentiate : \mathcal{N}, List(Symbol), List(NonNegativeInteger)) -> \mathcal{N} if PADIC has PDRING(SYMBOL)
--R differentiate : (%,Symbol,NonNegativeInteger) -> % if PADIC has PDRING(SYMBOL)
--R differentiate : (%, List(Symbol)) -> % if PADIC has PDRING(SYMBOL)
--R differentiate : (%, Symbol) -> % if PADIC has PDRING(SYMBOL)
--R differentiate : (%, NonNegativeInteger) -> % if PADIC has DIFRING
--R differentiate : % -> % if PADIC has DIFRING
-R divide : (\%, \%) \rightarrow Record(quotient: %, remainder: %)
--R ?.? : (%,PADIC) -> % if PADIC has ELTAB(PADIC,PADIC)
--R euclideanSize : % -> NonNegativeInteger
--R eval : (%, Symbol, PADIC) -> % if PADIC has IEVALAB(SYMBOL, PADIC)
--R eval : (%, List(Symbol), List(PADIC)) -> % if PADIC has IEVALAB(SYMBOL, PADIC)
--R eval : (%,List(Equation(PADIC))) -> % if PADIC has EVALAB(PADIC)
--R eval : (%,Equation(PADIC)) -> % if PADIC has EVALAB(PADIC)
--R eval : (%,PADIC,PADIC) -> % if PADIC has EVALAB(PADIC)
--R eval : \binom{0}{0}, List(PADIC), List(PADIC)) -> \frac{0}{0} if PADIC has EVALAB(PADIC)
```

```
--R expressIdealMember : (List(%),%) -> Union(List(%), "failed")
--R exquo : (\%, \%) \rightarrow Union(%, "failed")
--R extendedEuclidean : (\%, \%, \%) \rightarrow Union(Record(coef1: \%, \text{coeff2}: \%), "failed")
--R extendedEuclidean : (\%, \%) \rightarrow Record(coef1: %,coef2: %,generator: %)
--R factorPolynomial : SparseUnivariatePolynomial(%) -> Factored(SparseUnivariatePolynomial(%)) if PADIC ha
--R factorSquareFreePolynomial : SparseUnivariatePolynomial(%) -> Factored(SparseUnivariatePolynomial(%)) i
--R fractionPart : % -> % if PADIC has EUCDOM
--R gcdPolynomial : (SparseUnivariatePolynomial(%),SparseUnivariatePolynomial(%)) -> SparseUnivariatePolynomial(%)
-R lcmCoef : (\%, \%) \rightarrow Record(llcmres: %,coeff1: %,coeff2: %)
--R max : (\%, \%) -> % if PADIC has ORDSET
--R min : (\%, \%) \rightarrow % if PADIC has ORDSET
--R multiEuclidean : (List(%),%) -> Union(List(%),"failed")
--R negative? : % -> Boolean if PADIC has OINTDOM
--R nextItem : % -> Union(%, "failed") if PADIC has STEP
--R patternMatch : (%,Pattern(Float),PatternMatchResult(Float,%)) -> PatternMatchResult(Float,%) if PADIC h
--R patternMatch : (%,Pattern(Integer),PatternMatchResult(Integer,%)) -> PatternMatchResult(Integer,%) if P.
--R positive? : % -> Boolean if PADIC has OINTDOM
--R principalIdeal : List(%) -> Record(coef: List(%), generator: %)
--R reducedSystem : Matrix(%) -> Matrix(PADIC)
--R reducedSystem : (Matrix, %), Vector(\%) > Record(mat: Matrix(PADIC), vec: Vector(PADIC))
--R reducedSystem : (Matrix(%),Vector(%)) -> Record(mat: Matrix(Integer),vec: Vector(Integer)) if PADIC has
--R reducedSystem : Matrix(%) -> Matrix(Integer) if PADIC has LINEXP(INT)
--R retract : % -> Integer if PADIC has RETRACT(INT)
--R retract : % -> Fraction(Integer) if PADIC has RETRACT(INT)
--R retract : % -> Symbol if PADIC has RETRACT(SYMBOL)
--R retractIfCan : % -> Union(Integer,"failed") if PADIC has RETRACT(INT)
--R retractIfCan : % -> Union(Fraction(Integer),"failed") if PADIC has RETRACT(INT)
--R retractIfCan : % -> Union(Symbol,"failed") if PADIC has RETRACT(SYMBOL)
--R retractIfCan : % -> Union(PADIC,"failed")
--R sign : % -> Integer if PADIC has OINTDOM
--R solveLinearPolynomialEquation : (List(SparseUnivariatePolynomial(%)),SparseUnivariatePolynomial(%)) -> 1
--R squareFreePolynomial : SparseUnivariatePolynomial(%) -> Factored(SparseUnivariatePolynomial(%)) if PADI
--R subtractIfCan : (\%, \%) -> Union(%, "failed")
--R unitNormal : % -> Record(unit: %, canonical: %, associate: %)
--R wholePart : % -> PADIC if PADIC has EUCDOM
--R--E 1
)spool
)lisp (bye)
             ———-
```
**— PAdicRationalConstructor.help —**

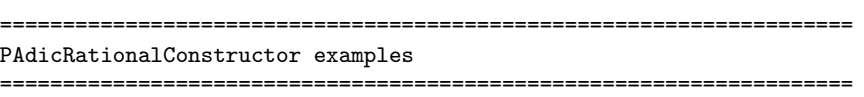

This is the category of stream-based representations of Qp.

See Also: o )show PAdicRationalConstructor

**———-**

# <span id="page-2149-0"></span>**PAdicRationalConstructor (PADICRC)**

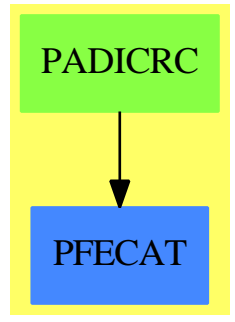

**See**

*⇒* "InnerPAdicInteger" (IPADIC) [10](#page-1523-0) on page [1496](#page-1523-0)

*⇒* "PAdicInteger" (PADIC) [17](#page-2140-0) on page [2113](#page-2140-0)

*⇒* "BalancedPAdicInteger" (BPADIC) [3](#page-359-0) on page [332](#page-359-0)

*⇒* "PAdicRational" (PADICRAT) [17](#page-2144-0) on page [2117](#page-2144-0)

*⇒* "BalancedPAdicRational" (BPADICRT) [3](#page-363-0) on page [336](#page-363-0)

**Exports:**

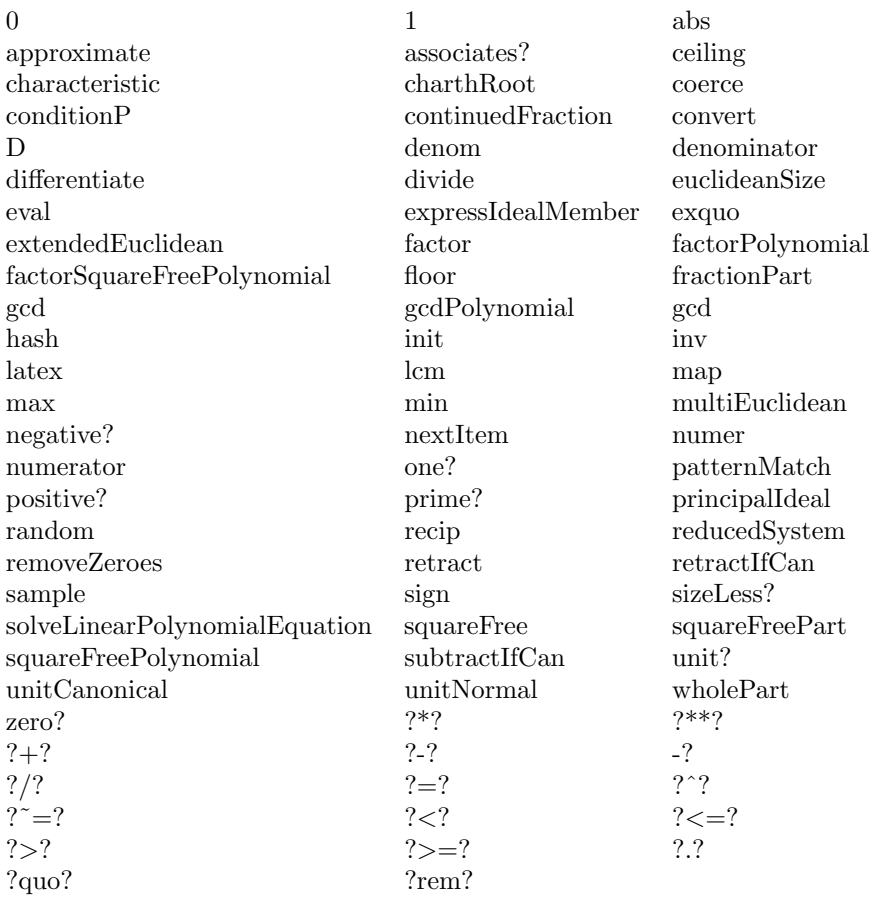

#### **— domain PADICRC PAdicRationalConstructor —**

)abbrev domain PADICRC PAdicRationalConstructor ++ Author: Clifton J. Williamson ++ Date Created: 10 May 1990 ++ Date Last Updated: 10 May 1990 ++ Description: ++ This is the category of stream-based representations of Qp. PAdicRationalConstructor(p,PADIC): Exports == Implementation where p : Integer PADIC : PAdicIntegerCategory p CF ==> ContinuedFraction I ==> Integer NNI ==> NonNegativeInteger OUT ==> OutputForm  $L$  ==> List

- 
- RN ==> Fraction Integer
- ST ==> Stream

```
Exports ==> QuotientFieldCategory(PADIC) with
    approximate: (\%, 1) -> RN
      ++ \spadesuit \spad{approximate(x,n)} returns a rational number y such that
      ++ \text{y} = x \pmod{p^n}.continuedFraction: % -> CF RN
      ++ \spad{continuedFraction(x)} converts the p-adic rational number x
      ++ to a continued fraction.
    removeZeroes: % -> %
      ++ \spad{removeZeroes(x)} removes leading zeroes from the
      ++ representation of the p-adic rational \spad{x}.
      ++ A p-adic rational is represented by (1) an exponent and
      ++ (2) a p-adic integer which may have leading zero digits.
      ++ When the p-adic integer has a leading zero digit, a 'leading zero'
      ++ is removed from the p-adic rational as follows:
      ++ the number is rewritten by increasing the exponent by 1 and
      ++ dividing the p-adic integer by p.
      ++ Note: \spad{removeZeroes(f)} removes all leading zeroes from f.
    removeZeroes: (I, %) -> %
      ++ \spad{removeZeroes(n,x)} removes up to n leading zeroes from
      ++ the p-adic rational \spad{x}.
  Implementation ==> add
    PEXPR := p :: OUT
--% representation
    Rep := Record(expon:I,pint:PADIC)
    getExpon: % -> I
   getZp : % -> PADIC
   makeQp : (I, PADIC) -> %
    getExpon x == x.expon
   getZp x == x.pintmakeQp(r, int) == [r, int]--% creation
    0 = \text{makeQp}(0,0)1 == \text{makeQp}(0,1)coerce(x:I) == x :: PADIC :: %\text{coerce}(r:RN) == (\text{numer}(r) :: %)/(\text{denom}(r) :: %)\text{coerce}(x:PADIC) == makeQp(0,x)--% normalizations
    removeZeroes x ==
```

```
empty? digits(xx := getZp x) => 0
      zero? moduloP xx =>
        removeZeroes makeQp(getExpon x + 1,quotientByP xx)
      x
    removeZeros(n,x) ==n \leq 0 \Rightarrow xempty? digits(xx := getZp x) => 0
      zero? moduloP xx =>
        removeZeroes(n - 1,makeQp(getExpon x + 1,quotientByP xx))
      x
--% arithmetic
    x = y ==EQ(x, y)$Lisp => true
      n := getExpon(x) - getExpon(y)n \geq 0 \Rightarrow(p**(n :: NNI) * getZp(x)) = getZp(y)(p**((- n) :: NNI) * getZp(y)) = getZp(x)x + y ==n := getExpon(x) - getExpon(y)n \geq 0 \RightarrowmakeQp(getExpon y,getZp(y) + p**(n :: NNI) * getZp(x))
      \verb|makeQp(getExpon x, getZp(x) + p**((-n) :: NNI) * getZp(y))|-x == makeQp(getExpon x,-getZp(x))
    x - y ==n := getExpon(x) - getExpon(y)n \geq 0 \RightarrowmakeQp(getExpon y,p**(n :: NNI) * getZp(x) - getZp(y))
      makeQp(getExpon x,getZp(x) - p**((-n) :: NNI) * getZp(y))
    n:I * x:\text{%} == makeQp(getExpon x, n * getZp x)x:\% * y:\% == makeQp(getExpon x + getExpon y, getZp x * getZp y)x:\% * * n:I ==zero? n \Rightarrow 1positive? n \Rightarrow \text{expt}(x, n :: PositiveInteger)$RepeatedSquaring(%)
      inv expt(x,(-n) :: PositiveInteger)$RepeatedSquaring(%)
    recip x ==x := removeZeroes(1000,x)
      zero? moduloP(xx := getZp x) \implies "failed"(inv := recip xx) case "failed" => "failed"
      makeQp(- getExpon x,inv :: PADIC)
    inv x ==
```

```
(inv := recip x) case "failed" => error "inv: no inverse"
      inv :: %
    x:\% / y:\% == x * inv yx:PADIC / y:PADIC == (x :: %) / (y :: %)x:PADIC * y: % == makeQp(getExpon y, x * getZp y)approximate(x, n) ==k := getExpon x(p :: RN) ** k * approximate(getZp x, n - k)cfStream: % -> Stream RN
   cfStream x == delay
-- zero? x => empty()
      invx := inv x; x0 := approximate(invx, 1)
      concat(x0,cfStream(invx - (x0 :: %)))continuedFraction x ==
      x0 := approximate(x,1)
      reducedContinuedFraction(x0,cfStream(x - (x0 :: %)))
    termOutput: (I, I) \rightarrow OUTtermOutput(k, c) ==k = 0 \Rightarrow c :: 00Tmon := (k = 1 \Rightarrow PEXPR; PEXPR * * (k :: OUT))c = 1 \Rightarrow monc = -1 \Rightarrow -mon(c :: 0UT) * monshowAll?:() -> Boolean
    -- check a global Lisp variable
    showAll?() == truecoerce(x:\%):OUT ==x := removeZeroes(_$streamCount$Lisp,x)
      m := getExpon x; zp := getZp x
      uu := digits zp
      1 : L OUT := empty()
      empty? uu => 0 :: OUT
      n : NNI ; count : NNI := _$streamCount$Lisp
      for n in 0..count while not empty? uu repeat
        if frst(uu) \hat{ }= 0 then
          l := \text{concat}(\text{termOutput}((n :: l) + m, \text{frst}(uu)), l)uu := rst uu
      if showAll?() then
        for n in (count + 1).. while explicitEntries? uu and _
                not eq?(uu,rst uu) repeat
          if frst(uu) \approx 0 then
            l := \text{concat}(\text{termOutput}((n::l) + m, \text{frst}(uu)), l)uu := rst uu
```
**———-**

**———-**

```
1 : =explicitlyEmpty? uu => 1
  eq?(uu,rst uu) and frst uu = 0 \Rightarrow 1concat(prefix("0" :: OUT, [PEXPR ** ((n :: I) + m) :: OUT]), 1)empty? l => 0 :: OUT
reduce("+",reverse_! l)
```
#### **— PADICRC.dotabb —**

"PADICRC" [color="#88FF44",href="bookvol10.3.pdf#nameddest=PADICRC"] "PFECAT" [color="#4488FF",href="bookvol10.2.pdf#nameddest=PFECAT"] "PADICRC" -> "PFECAT"

# **domain PALETTE Palette**

**— Palette.input —**

```
)set break resume
)sys rm -f Palette.output
)spool Palette.output
)set message test on
)set message auto off
)clear all
--S 1 of 1
)show Palette
---R--R Palette is a domain constructor
--R Abbreviation for Palette is PALETTE
--R This constructor is exposed in this frame.
--R Issue )edit bookvol10.3.pamphlet to see algebra source code for PALETTE
-<sub>R</sub>--R------------------------------- Operations --------------------------------
--R ?=? : (\%, \%) -> Boolean bright : Color -> %
--R coerce : Color -> % coerce : % -> OutputForm
-R dark : Color -> % dim : Color -> %
--R hash : % -> SingleInteger hue : % -> Color
-R latex : \% -> String light : Color -> \%--R pastel : Color -> % shade : % -> Integer
--R ? =? : (\%, \%) -> Boolean
```

```
2128 CHAPTER 17. CHAPTER P
---R--E 1
)spool
)lisp (bye)
          ———-
         — Palette.help —
====================================================================
Palette examples
====================================================================
This domain describes four groups of color shades (palettes).
```
See Also: o )show Palette

# **Palette (PALETTE)**

**———-**

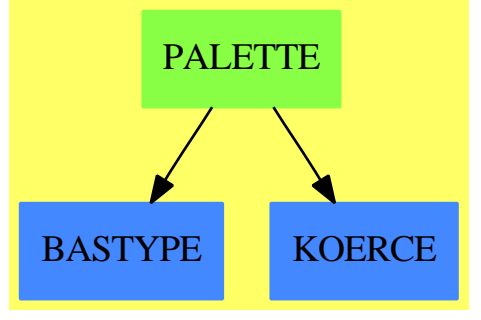

**See**

*⇒* "Color" (COLOR) [4](#page-521-0) on page [494](#page-521-0)

#### **Exports:**

bright coerce dark dim hash hue latex light pastel shade<br> $?=\begin{bmatrix} ?=? \end{bmatrix}$  $? = ?$ 

#### **— domain PALETTE Palette —**

)abbrev domain PALETTE Palette ++ Author: Jim Wen

```
++ Date Created: May 10th 1989
++ Date Last Updated: Jan 19th 1990
++ Description:
++ This domain describes four groups of color shades (palettes).
Palette(): Exports == Implementation where
 I ==> Integer
  C ==> Color
  SHADE ==> ["Dark","Dim","Bright","Pastel","Light"]
  Exports ==> SetCategory with
   dark : C \rightarrow \%++ dark(c) sets the shade of the indicated hue of c to it's lowest value.
    dim : C -> %
     ++ dim(c) sets the shade of a hue, c, above dark, but below bright.
    bright : C \rightarrow \%++ bright(c) sets the shade of a hue, c, above dim, but below pastel.
    pastel : C \rightarrow \%++ pastel(c) sets the shade of a hue, c, above bright, but below light.
    light : C \rightarrow \%++ light(c) sets the shade of a hue, c, to it's highest value.
    hue : % -> C
      ++ hue(p) returns the hue field of the indicated palette p.
    shade : % \rightarrow I++ shade(p) returns the shade index of the indicated palette p.
    coerce : C -> %
     ++ coerce(c) sets the average shade for the palette to that of the
      ++ indicated color c.
  Implementation ==> add
    Rep := Record(shadeField:I, hueField:C)
    dark c == [1, c]dim c == [2, c]bright c == [3, c]pastel c == [4, c]light c == [5,c]hue p == p.hueField
    shade p == p.shadeField
    sample() == bright(sample())
    coerce(c:Color): % == bright ccoerce(p:%):OutputForm ==
     hconcat ["[", coerce(p.hueField), "] from the ",_
               SHADE.(p.shadeField)," palette"]
```
**— PALETTE.dotabb —**

```
"PALETTE" [color="#88FF44",href="bookvol10.3.pdf#nameddest=PALETTE"]
"BASTYPE" [color="#4488FF",href="bookvol10.2.pdf#nameddest=BASTYPE"]
"KOERCE" [color="#4488FF",href="bookvol10.2.pdf#nameddest=KOERCE"]
"PALETTE" -> "BASTYPE"
"PALETTE" -> "KOERCE"
```
# **domain PARPCURV ParametricPlaneCurve**

```
— ParametricPlaneCurve.input —
```
**———-**

```
)set break resume
)sys rm -f ParametricPlaneCurve.output
)spool ParametricPlaneCurve.output
)set message test on
)set message auto off
)clear all
--S 1 of 1
)show ParametricPlaneCurve
---R--R ParametricPlaneCurve(ComponentFunction: Type) is a domain constructor
--R Abbreviation for ParametricPlaneCurve is PARPCURV
--R This constructor is exposed in this frame.
--R Issue )edit bookvol10.3.pamphlet to see algebra source code for PARPCURV
---R--R------------------------------- Operations --------------------------------
--R coordinate : (%,NonNegativeInteger) -> ComponentFunction
--R curve : (ComponentFunction,ComponentFunction) -> %
---R--E 1
)spool
)lisp (bye)
            ———-
           — ParametricPlaneCurve.help —
====================================================================
```

```
ParametricPlaneCurve examples
```
====================================================================

ParametricPlaneCurve is used for plotting parametric plane

curves in the affine plane.

See Also: o )show ParametricPlaneCurve

**———-**

# **ParametricPlaneCurve (PARPCURV)**

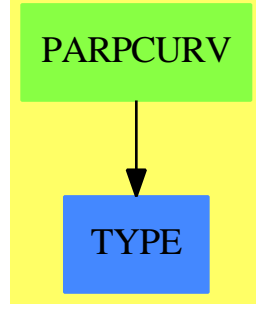

**See**

```
⇒ "ParametricSpaceCurve" (PARSCURV) 17 on page 2133
⇒ "ParametricSurface" (PARSURF) 17 on page 2136
```
### **Exports:**

coordinate curve

#### **— domain PARPCURV ParametricPlaneCurve —**

```
)abbrev domain PARPCURV ParametricPlaneCurve
++ Author: Clifton J. Williamson
++ Date Created: 24 May 1990
++ Date Last Updated: 24 May 1990
++ Description:
++ ParametricPlaneCurve is used for plotting parametric plane
++ curves in the affine plane.
ParametricPlaneCurve(ComponentFunction): Exports == Implementation where
 ComponentFunction : Type
  NNI ==> NonNegativeInteger
  Exports == with
   curve: (ComponentFunction,ComponentFunction) -> %
     ++ curve(c1,c2) creates a plane curve from 2 component functions \spad{c1}
     ++ and \spad{c2}.
   coordinate: (%,NNI) -> ComponentFunction
```
++ coordinate(c,i) returns a coordinate function for c using 1-based

++ indexing according to i. This indicates what the function for the

++ coordinate component i of the plane curve is.

Implementation ==> add

**———-**

**———-**

Rep := Record(xCoord:ComponentFunction,yCoord:ComponentFunction)

 $curve(x, y) == [x, y]$  $coordinate(c, n) ==$  $n = 1 \Rightarrow c.xCoord$  $n = 2 \Rightarrow c.yCoord$ error "coordinate: index out of bounds"

**— PARPCURV.dotabb —**

```
"PARPCURV" [color="#88FF44",href="bookvol10.3.pdf#nameddest=PARPCURV"]
"TYPE" [color="#4488FF",href="bookvol10.2.pdf#nameddest=TYPE"]
"PARPCURV" -> "TYPE"
```
# **domain PARSCURV ParametricSpaceCurve**

**— ParametricSpaceCurve.input —**

```
)set break resume
)sys rm -f ParametricSpaceCurve.output
)spool ParametricSpaceCurve.output
)set message test on
)set message auto off
)clear all
--S 1 of 1
)show ParametricSpaceCurve
---R--R ParametricSpaceCurve(ComponentFunction: Type) is a domain constructor
--R Abbreviation for ParametricSpaceCurve is PARSCURV
--R This constructor is exposed in this frame.
--R Issue )edit bookvol10.3.pamphlet to see algebra source code for PARSCURV
---R--R------------------------------- Operations --------------------------------
```
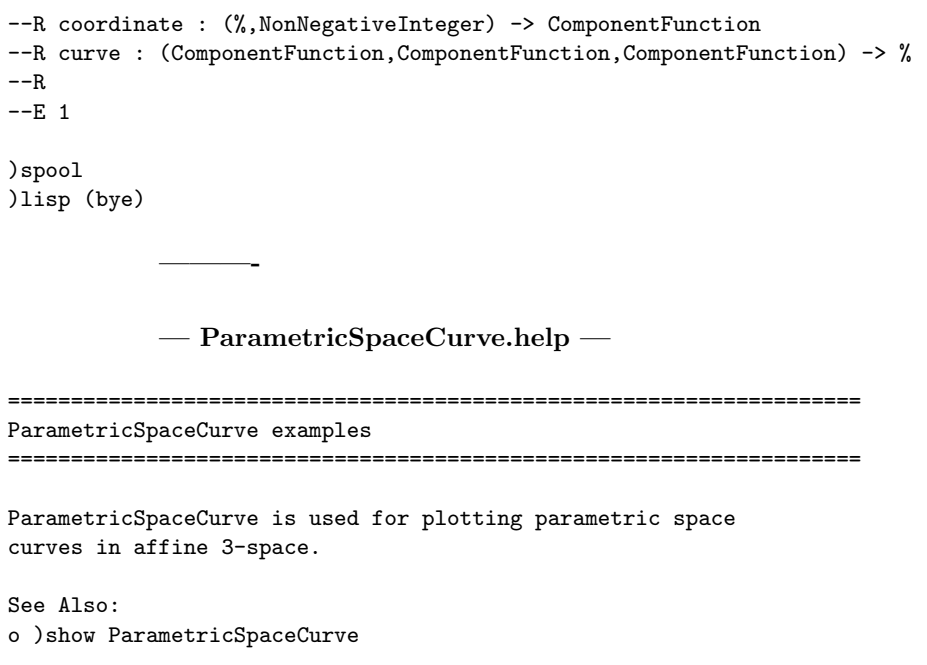

# <span id="page-2160-0"></span>**ParametricSpaceCurve (PARSCURV)**

**———-**

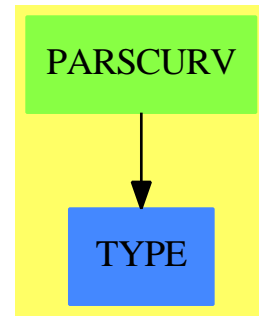

**See**

*⇒* "ParametricPlaneCurve" (PARPCURV) [17](#page-2158-0) on page [2131](#page-2158-0) *⇒* "ParametricSurface" (PARSURF) [17](#page-2163-0) on page [2136](#page-2163-0)

### **Exports:**

coordinate curve

**— domain PARSCURV ParametricSpaceCurve —**

```
)abbrev domain PARSCURV ParametricSpaceCurve
++ Author: Clifton J. Williamson
++ Date Created: 24 May 1990
++ Date Last Updated: 24 May 1990
++ Description:
++ ParametricSpaceCurve is used for plotting parametric space
++ curves in affine 3-space.
ParametricSpaceCurve(ComponentFunction): Exports == Implementation where
  ComponentFunction : Type
  NNI ==> NonNegativeInteger
  Exports ==> with
    curve: (ComponentFunction,ComponentFunction,ComponentFunction) -> %
      ++ curve(c1,c2,c3) creates a space curve from 3 component functions
      ++ \spad{c1}, \spad{c2}, and \spad{c3}.
    coordinate: (%,NNI) -> ComponentFunction
      ++ coordinate(c,i) returns a coordinate function of c using 1-based
      ++ indexing according to i. This indicates what the function for the
      ++ coordinate component, i, of the space curve is.
  Implementation ==> add
    Rep := Record(xCoord:ComponentFunction,_
                  yCoord:ComponentFunction,_
                  zCoord:ComponentFunction)
    curve(x,y,z) == [x,y,z]coordinate(c, n) ==n = 1 \Rightarrow c.xCoordn = 2 \Rightarrow c.yCoordn = 3 \Rightarrow c.zCoord
      error "coordinate: index out of bounds"
```
### **— PARSCURV.dotabb —**

**———-**

**———-**

```
"PARSCURV" [color="#88FF44",href="bookvol10.3.pdf#nameddest=PARSCURV"]
"TYPE" [color="#4488FF",href="bookvol10.2.pdf#nameddest=TYPE"]
"PARSCURV" -> "TYPE"
```
# **domain PARSURF ParametricSurface**

**— ParametricSurface.input —**

```
)set break resume
)sys rm -f ParametricSurface.output
)spool ParametricSurface.output
)set message test on
)set message auto off
)clear all
--S 1 of 1
)show ParametricSurface
---R--R ParametricSurface(ComponentFunction: Type) is a domain constructor
--R Abbreviation for ParametricSurface is PARSURF
--R This constructor is exposed in this frame.
--R Issue )edit bookvol10.3.pamphlet to see algebra source code for PARSURF
-\mathrm{-R}--R------------------------------- Operations --------------------------------
--R coordinate : (%,NonNegativeInteger) -> ComponentFunction
--R surface : (ComponentFunction,ComponentFunction,ComponentFunction) -> %
-<sub>R</sub>--E 1
)spool
)lisp (bye)
```
**— ParametricSurface.help —**

==================================================================== ParametricSurface examples ====================================================================

ParametricSurface is used for plotting parametric surfaces in affine 3-space.

See Also: o )show ParametricSurface

**———-**

**———-**

## <span id="page-2163-0"></span>**ParametricSurface (PARSURF)**

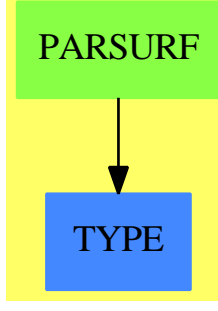

**See**

```
⇒ "ParametricPlaneCurve" (PARPCURV) 17 on page 2131
⇒ "ParametricSpaceCurve" (PARSCURV) 17 on page 2133
Exports:
 coordinate surface
           — domain PARSURF ParametricSurface —
)abbrev domain PARSURF ParametricSurface
++ Author: Clifton J. Williamson
++ Date Created: 24 May 1990
++ Date Last Updated: 24 May 1990
++ Description:
++ ParametricSurface is used for plotting parametric surfaces in
++ affine 3-space.
ParametricSurface(ComponentFunction): Exports == Implementation where
  ComponentFunction : Type
  NNI ==> NonNegativeInteger
  Exports == with
    surface: (ComponentFunction,ComponentFunction,ComponentFunction) -> %
     ++ surface(c1,c2,c3) creates a surface from 3 parametric component
      ++ functions \spad{c1}, \spad{c2}, and \spad{c3}.
    coordinate: (%,NNI) -> ComponentFunction
     ++ coordinate(s,i) returns a coordinate function of s using 1-based
     ++ indexing according to i. This indicates what the function for the
     ++ coordinate component, i, of the surface is.
  Implementation ==> add
   Rep := Record(xCoord:ComponentFunction,_
                 yCoord:ComponentFunction,_
                 zCoord:ComponentFunction)
```
**———-**

**———-**

```
surface(x,y,z) == [x,y,z]coordinate(c, n) ==n = 1 \Rightarrow c.xCoordn = 2 \Rightarrow c.yCoordn = 3 \Rightarrow c.zCoord
  error "coordinate: index out of bounds"
```
### **— PARSURF.dotabb —**

```
"PARSURF" [color="#88FF44",href="bookvol10.3.pdf#nameddest=PARSURF"]
"TYPE" [color="#4488FF",href="bookvol10.2.pdf#nameddest=TYPE"]
"PARSURF" -> "TYPE"
```
# **domain PFR PartialFraction**

**— PartialFraction.input —** )set break resume )sys rm -f PartialFraction.output )spool PartialFraction.output )set message test on )set message auto off )clear all --S 1 of 23 partialFraction(1,factorial 10)  $\mathsf{-R}$  $-<sub>R</sub>$ --R 159 23 12 1  $--R$  (1)  $--- - - - - - + -$ --R 8 4 2 7 --R 2 3 5 --R Type: PartialFraction(Integer)  $--E$  1 --S 2 of 23 f := padicFraction(%)  $-<sub>R</sub>$  $---R$ 

```
--R 1 1 1 1 1 1 2 1 2 2 2 1
--R (2) - + -- + -- + -- + -- + -- - -- - -- - -- - - - -- + -
--R 2 4 5 6 7 8 2 3 4 5 2 7
--R 2 2 2 2 2 3 3 3 5
--R Type: PartialFraction(Integer)
--E 2
--S 3 of 23
compactFraction(f)
---R---R--R 159 23 12 1
--R (3) --- - - - - - + -<br>
---R 8 4 2 7
-R 8 4 2 7<br>
-R 2 3 5
       2 3 5
--R Type: PartialFraction(Integer)
--E 3
- S 4 of 23numberOfFractionalTerms(f)
---R---R-R (4) 12
--R Type: PositiveInteger
--E 4
--S 5 of 23
nthFractionalTerm(f,3)
---R---R--R 1
--R (5) ----R 5
--R 2
--R Type: PartialFraction(Integer)
--E 5
--S 6 of 23
partialFraction(1,- 13 + 14 * %i)
---R-R<br>-R1 4
--R (6) - ------- + -------
--R 1 + 2%i 3 + 8%i
--R Type: PartialFraction(Complex(Integer))
--E 6
--S 7 of 23
% :: Fraction Complex Integer
---R
```

```
--R<br>--R
         \%i
--R (7) - ---------
-R 14 + 13%i
--R Type: Fraction(Complex(Integer))
--E 7
--S 8 of 23
u : FR UP(x, FRAC INT) := reduce(*, [primeFactor(x+i, i) for i in 1..4])
---R- -R--R 2 3 4
--R (8) (x + 1)(x + 2) (x + 3) (x + 4)<br>--R Type: Factored (Univ
              Type: Factored(UnivariatePolynomial(x,Fraction(Integer)))
--E 8
--S 9 of 23
partialFraction(1,u)
-<sub>R</sub>---R--R (9)
--R 1 1 7 17 2 139 607 3 10115 2 391 44179
-R --- - x + - - -x + - x - 12x - - --- x + - ---- x + - -- x + ---R 648 4 16 8 8 324 432 4 324
--R ----- + -------- + ------------------- + ---------------------------------
-R x + 1 2 3 4
-R (x + 2) (x + 3) (x + 4)--R Type: PartialFraction(UnivariatePolynomial(x,Fraction(Integer)))
--E 9
--S 10 of 23
padicFraction %
---R---R-R (10)
--R 1 1 1 17 3 1 607 403
--R --- - -- -- -- - - - - -- -- --
-R 648 4 16 8 4 2 324 432
--R ----- + ----- - -------- - ----- + -------- - -------- + ----- + --------
--R x + 1 x + 2 2 x + 3 2 3 x + 4 2<br>--R (x + 2) (x + 3) (x + 3) (x + 4)-R (x + 2) (x + 3) (x + 3)--R +
-R 13 1
--R --- ----R 36 12
--R -------- + --------
--R 3 4
-R (x + 4) (x + 4)--R Type: PartialFraction(UnivariatePolynomial(x,Fraction(Integer)))
-E 10
```

```
--S 11 of 23
fraction:=Fraction(Polynomial(Integer))
---R--R
    (11) Fraction(Polynomial(Integer))
--R Type: Domain
-E 11
--S 12 of 23
up:=UnivariatePolynomial(y,fraction)
---R-R<br>-R(12) UnivariatePolynomial(y,Fraction(Polynomial(Integer)))
--R Type: Domain
--E 12
--S 13 of 23
pfup:=PartialFraction(up)
---R---R-R (13)
--R PartialFraction(UnivariatePolynomial(y,Fraction(Polynomial(Integer))))
--R Type: Domain
-E 13
--S 14 of 23
a:=x+1/(y+1)---R---R--R x y + x + 1
--R (14) -----------
--R y + 1
--R Type: Fraction(Polynomial(Integer))
-E 14
--S 15 of 23
b:=partialFraction(a,y)$PartialFractionPackage(Integer)
---R---R--R 1
--R (15) x + ----R y + 1--R Type: PartialFraction(UnivariatePolynomial(y,Fraction(Polynomial(Integer))))
-E 15
--S 16 of 23
c:=b::pfup
---R---R
```

```
--R 1
--R (16) x + ----R y + 1
--R Type: PartialFraction(UnivariatePolynomial(y,Fraction(Polynomial(Integer))))
-E 16
--S 17 of 23
cw:=(wholePart c)::Expression(Integer)
---R---R--R (17) x
--R Type: Expression(Integer)
--E 17
--S 18 of 23
m:=numberOfFractionalTerms(c)
---R-<sub>R</sub>--R (18) 1
--R Type: PositiveInteger
-E 18
--S 19 of 23
crList:=[nthFractionalTerm(c,i) for i in 1..m]
---R---R--R 1
--R (19) [----]--R y + 1--RType: List(PartialFraction(UnivariatePolynomial(y,Fraction(Polynomial(Integer)))))
-E 19
--S 20 of 23
cc:=reduce(+,crList)
---R-<sub>R</sub>---R 1
--R (20) -----R y + 1
--R Type: PartialFraction(UnivariatePolynomial(y,Fraction(Polynomial(Integer))))
-E 20
--S 21 of 23
ccx:=cc::(Fraction(up))::(Expression(Integer))
-<sub>R</sub>-<sub>R</sub>--R 1
--R (21) -----R y + 1--R Type: Expression(Integer)
```

```
-E 21
--S 22 of 23
sin(cw)*cos(ccx)+sin(ccx)*cos(cw)
---R-R<br>-R--R 1 1
-R (22) cos(----)sin(x) + cos(x)sin(----)-R y + 1 y + 1
--R Type: Expression(Integer)
-E 22
--S 23 of 23
)show PartialFraction
-<b>R</b>--R PartialFraction(R: EuclideanDomain) is a domain constructor
--R Abbreviation for PartialFraction is PFR
--R This constructor is exposed in this frame.
--R Issue )edit bookvol10.3.pamphlet to see algebra source code for PFR
-<sub>R</sub>--R------------------------------- Operations --------------------------------
--R ?*? : (\%, R) -> % ?*? : (R, \%) -> %
-R ?*? : (Fraction(Integer),%) -> % ?*? : (%, Fraction(Integer)) -> %
--R ?*? : (\%, \%) \rightarrow \% ?*? : (Integer,\%) \rightarrow \%--R ?*? : (NonNegativeInteger,%) -> % ?*? : (PositiveInteger,%) -> % --R ?**? : (%,Integer) -> % ?**? : (%,NonNegativeInteger) -
                                    ?**? : (%,NonNegativeInteger) -> %
--R ?**? : \binom{9}{6}, PositiveInteger) -> % ?+? : (\frac{9}{6}, \frac{9}{6}) -> %
--R ?-? : (\%, \%) -> % -> % -? : % -> %
--R ?/? : (\%, \%) -> % ?=? : (\%, \%) -> Boolean
--R 1 : () -> % 0 : () -> %
R ?^? : (%,Integer) -> % ?^? : (%,NonNegativeInteger) -> %
--R ?^? : (%,PositiveInteger) -> % associates? : (%,%) -> Boolean
-R coerce : Fraction(Factored(R)) \rightarrow % coerce : % \rightarrow Fraction(R)
--R coerce : R -> % coerce : Fraction(Integer) -> %
-R coerce : \% \rightarrow \%--R coerce : \% -> OutputForm compactFraction : \% -> \%--R factor : % -> Factored(%) firstDenom : % -> Factored(R)
--R firstNumer : % -> R \qquad \qquad gcd : List(%) -> %-R \text{ gcd } : (\%, \%) \rightarrow \% hash : % -> SingleInteger
-R inv : \% -> \%--R lcm : List(%) -> % lcm : (%,%) -> %
--R one? : % -> Boolean padicFraction : % -> %
--R prime? : % -> Boolean ?quo? : (\%, \%) -> %
-R recip : \% -> Union(\%, "failed") ?rem? : (\%, \%) -> \%--R sample : () -> % sizeLess? : (\%, \%) -> Boolean
-R squareFree : \% -> Factored(%) squareFreePart : \% -> \%--R unit? : \% -> Boolean unitCanonical : \% -> \%-R wholePart : \% -> R zero? : \% -> Boolean
--R ? =? : (\%, \%) -> Boolean
--R characteristic : () -> NonNegativeInteger
```

```
--R divide : (\%, \%) -> Record(quotient: %, remainder: %)
--R euclideanSize : % -> NonNegativeInteger
--R expressIdealMember : (List(%),%) -> Union(List(%), "failed")
--R exquo : (\%, \%) \rightarrow Union(\%, "failed")
--R extendedEuclidean : (\%, \%, \%) \rightarrow Union(Record(coef1: %,coef2: %), "failed")
--R extendedEuclidean : (\%, \%) \rightarrow Record(coef1: %,coef2: %,generator: %)
--R gcdPolynomial : (SparseUnivariatePolynomial(%),SparseUnivariatePolynomial(%)) -> SparseUnivariatePolynomial
--R lcmCoef : (\%, \%) \rightarrow Record(llcmres: %,coeff1: %,coeff2: %)
--R multiEuclidean : (List(%),%) -> Union(List(%),"failed")
--R nthFractionalTerm : \left(\frac{y}{y},\text{Integer}\right) \rightarrow \frac{y}{y}--R numberOfFractionalTerms : % -> Integer
--R padicallyExpand : (R,R) -> SparseUnivariatePolynomial(R)
--R partialFraction : (R, Factored(R)) \rightarrow %--R principalIdeal : List(%) -> Record(coef: List(%), generator: %)
--R subtractIfCan : (\%, \%) -> Union(%, "failed")
--R unitNormal : % -> Record(unit: %, canonical: %, associate: %)
--R-E 23
)spool
)lisp (bye)
              ———-
             — PartialFraction.help —
```
==================================================================== PartialFraction examples ====================================================================

A partial fraction is a decomposition of a quotient into a sum of quotients where the denominators of the summands are powers of primes. Most people first encounter partial fractions when they are learning integral calculus. For a technical discussion of partial fractions, see, for example, Lang's Algebra. For example, the rational number 1/6 is decomposed into 1/2-1/3. You can compute partial fractions of quotients of objects from domains belonging to the category EuclideanDomain. For example, Integer, Complex Integer, and UnivariatePolynomial(x, Fraction Integer) all belong to EuclideanDomain. In the examples following, we demonstrate how to decompose quotients of each of these kinds of object into partial fractions.

It is necessary that we know how to factor the denominator when we want to compute a partial fraction. Although the interpreter can often do this automatically, it may be necessary for you to include a call to factor. In these examples, it is not necessary to factor the denominators explicitly.

The main operation for computing partial fractions is called partialFraction

and we use this to compute a decomposition of 1/10!. The first argument to partialFraction is the numerator of the quotient and the second argument is the factored denominator.

partialFraction(1,factorial 10) 159 23 12 1 --- - -- - -- + - 8 4 2 7 2 3 5 Type: PartialFraction Integer

Since the denominators are powers of primes, it may be possible to expand the numerators further with respect to those primes. Use the operation padicFraction to do this.

f := padicFraction(%) 1 1 1 1 1 1 2 1 2 2 2 1 - + -- + -- + -- + -- + -- - -- - -- - -- - - - -- + -  $2 \quad 4 \quad 5 \quad 6 \quad 7 \quad 8 \quad 2$ 2 2 2 2 2 3 3 3 5 Type: PartialFraction Integer

The operation compactFraction returns an expanded fraction into the usual form. The compacted version is used internally for computational efficiency.

```
compactFraction(f)
 159 23 12 1
 -- - - - - - - + -8 4 2 7
  2 3 5
```
Type: PartialFraction Integer

You can add, subtract, multiply and divide partial fractions. In addition, you can extract the parts of the decomposition. numberOfFractionalTerms computes the number of terms in the fractional part. This does not include the whole part of the fraction, which you get by calling wholePart. In this example, the whole part is just 0.

```
numberOfFractionalTerms(f)
  12
```
### Type: PositiveInteger

The operation nthFractionalTerm returns the individual terms in the decomposition. Notice that the object returned is a partial fraction itself. firstNumer and firstDenom extract the numerator and denominator of the first term of the fraction.

```
nthFractionalTerm(f,3)
  1
  --
```
5 2

### Type: PartialFraction Integer

Given two gaussian integers, you can decompose their quotient into a partial fraction.

partialFraction(1,-  $13 + 14 *$ %i) 1 4 - ------- + -------  $1 + 2\%$ i  $3 + 8\%$ i Type: PartialFraction Complex Integer

To convert back to a quotient, simply use a conversion.

```
% :: Fraction Complex Integer
       %i
  - ---------
    14 + 13\%i
```
Type: Fraction Complex Integer

To conclude this section, we compute the decomposition of

1 ------------------------------- 2 3 4  $(x + 1)(x + 2) (x + 3) (x + 4)$ 

The polynomials in this object have type UnivariatePolynomial(x, Fraction Integer).

We use the primeFactor operation to create the denominator in factored form directly.

 $u$  : FR UP(x, FRAC INT) := reduce(\*,[primeFactor(x+i,i) for i in 1..4]) 2 3 4  $(x + 1)(x + 2) (x + 3) (x + 4)$ Type: Factored UnivariatePolynomial(x,Fraction Integer)

These are the compact and expanded partial fractions for the quotient.

partialFraction(1,u) 1 1 7 17 2 139 607 3 10115 2 391 44179  $- x + - - - - x - 12x - - - - x + - - - - x + - - - x + - - - - x + - - - -$ 648 4 16 8 8 324 432 4 324 ----- + -------- + ------------------- + --------------------------------  $x + 1$  2 3 4  $(x + 2)$   $(x + 3)$   $(x + 4)$ Type: PartialFraction UnivariatePolynomial(x,Fraction Integer)

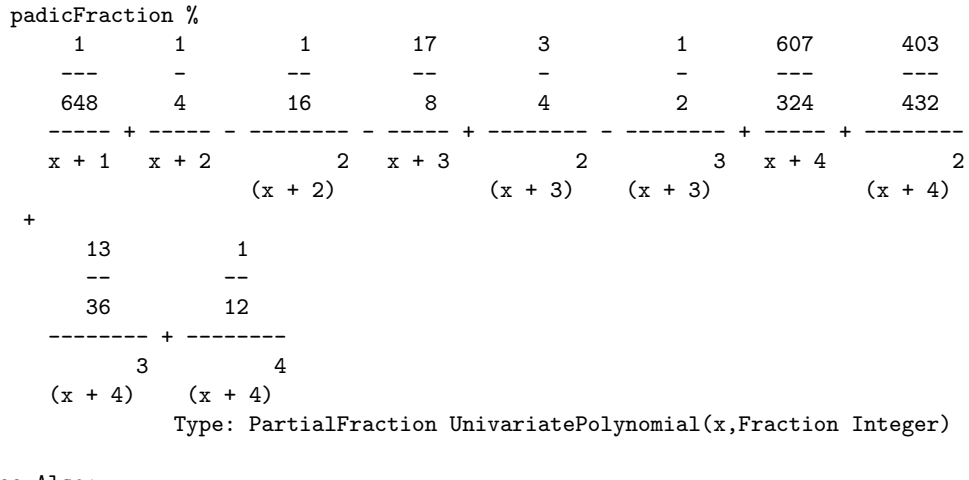

See Also:

o )help Factored

o )help Complex

- o )help FullPartialFractionExpansionXmpPage
- o )show PartialFraction

# **PartialFraction (PFR)**

**———-**

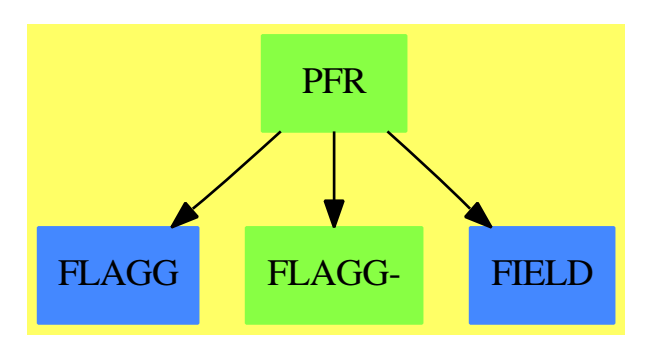

**Exports:**

### *DOMAIN PFR PARTIALFRACTION* 2147

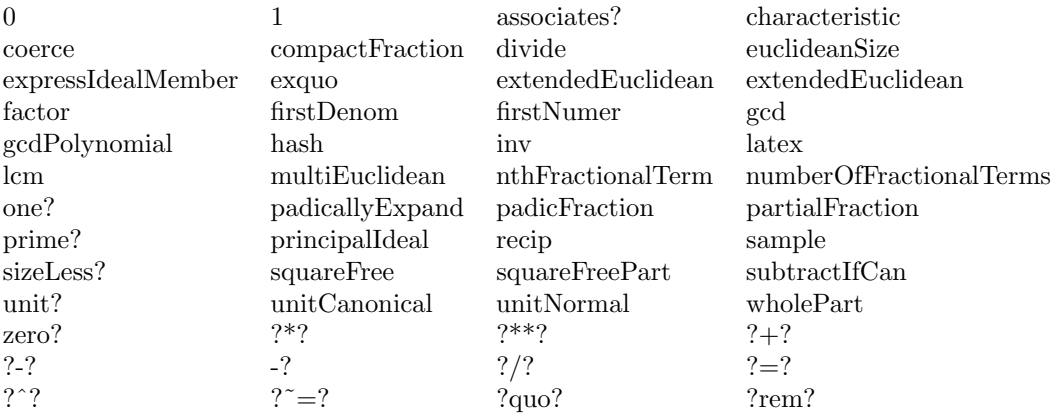

### **— domain PFR PartialFraction —**

```
)abbrev domain PFR PartialFraction
++ Author: Robert S. Sutor
++ Date Created: 1986
++ Change History: 05/20/91 BMT Converted to the new library
++ Description:
++ The domain \spadtype{PartialFraction} implements partial fractions
++ over a euclidean domain \spad{R}. This requirement on the
++ argument domain allows us to normalize the fractions. Of
++ particular interest are the 2 forms for these fractions. The
++ ''compact'' form has only one fractional term per prime in the
++ denominator, while the ''p-adic'' form expands each numerator
++ p-adically via the prime p in the denominator. For computational
++ efficiency, the compact form is used, though the p-adic form may
++ be gotten by calling the function padicFraction}. For a
++ general euclidean domain, it is not known how to factor the
++ denominator. Thus the function partialFraction takes as its
++ second argument an element of \spadtype{Factored(R)}.
PartialFraction(R: EuclideanDomain): Cat == Capsule where
 FRR ==> Factored R
  SUPR ==> SparseUnivariatePolynomial R
  Cat == Join(Field, Algebra R) with
   coerce: % -> Fraction R
      ++ coerce(p) sums up the components of the partial fraction and
      ++ returns a single fraction.
      ++
      ++X a:=(13/74)::PFR(INT)
      ++X a::FRAC(INT)
   coerce: Fraction FRR -> %
     ++ coerce(f) takes a fraction with numerator and denominator in
     ++ factored form and creates a partial fraction. It is
```

```
++ necessary for the parts to be factored because it is not
  ++ known in general how to factor elements of \spad{R} and
  ++ this is needed to decompose into partial fractions.
  ++
 ++X (13/74)::PFR(INT)
compactFraction: % -> %
 ++ compactFraction(p) normalizes the partial fraction \spad{p}
 ++ to the compact representation. In this form, the partial
 ++ fraction has only one fractional term per prime in the
 ++ denominator.
 ++
 ++X a:=partialFraction(1,factorial 10)
 ++X b:=padicFraction(a)
  ++X compactFraction(b)
firstDenom: % -> FRR
 ++ firstDenom(p) extracts the denominator of the first fractional
 ++ term. This returns 1 if there is no fractional part (use
 ++ wholePart from PartialFraction to get the whole part).
 ++
 ++X a:=partialFraction(1,factorial 10)
 ++X firstDenom(a)
firstNumer: % -> R
 ++ firstNumer(p) extracts the numerator of the first fractional
 ++ term. This returns 0 if there is no fractional part (use
  ++ wholePart from PartialFraction to get the whole part).
  ++
  ++X a:=partialFraction(1,factorial 10)
 ++X firstNumer(a)
nthFractionalTerm: (%,Integer) -> %
 ++ nthFractionalTerm(p,n) extracts the nth fractional term from
 ++ the partial fraction \spad{p}. This returns 0 if the index
 ++ \spad{n} is out of range.
 ++
 ++X a:=partialFraction(1,factorial 10)
 ++X b:=padicFraction(a)
 ++X nthFractionalTerm(b,3)
numberOfFractionalTerms: % -> Integer
 ++ numberOfFractionalTerms(p) computes the number of fractional
  ++ terms in \spad{p}. This returns 0 if there is no fractional
 ++ part.
 ++
 ++X a:=partialFraction(1,factorial 10)
 ++X b:=padicFraction(a)
 ++X numberOfFractionalTerms(b)
```

```
padicallyExpand: (R,R) -> SUPR
   ++ padicallyExpand(p,x) is a utility function that expands
   ++ the second argument \spad{x} ''p-adically'' in
   ++ the first.
 padicFraction: % -> %
   ++ padicFraction(q) expands the fraction p-adically in the primes
   ++ \spad{p} in the denominator of \spad{q}. For example,
   ++ \spad{padicFraction(3/(2**2)) = 1/2 + 1/(2**2).
   ++ Use compactFraction from PartialFraction to
   ++ return to compact form.
   ++
   ++X a:=partialFraction(1,factorial 10)
   ++X padicFraction(a)
 partialFraction: (R, FRR) -> %
   ++ partialFraction(numer,denom) is the main function for
   ++ constructing partial fractions. The second argument is the
   ++ denominator and should be factored.
   ++
   ++X partialFraction(1,factorial 10)
 wholePart: % -> R
   ++ wholePart(p) extracts the whole part of the partial fraction
   ++ \sp{p}.++
   ++X a:=(74/13)::PFR(INT)
   ++X wholePart(a)
Capsule == add
 -- some constructor assignments and macros
 Ex ==> OutputForm
 fTerm ==> Record(num: R, den: FRR) -- den should have
                                               -- unit = 1 and only
                                               -- 1 factor
 LfTerm ==> List Record(num: R, den: FRR)
 QR ==> Record(quotient: R, remainder: R)
 Rep := Record(whole:R, fract: LfTerm)
 -- private function signatures
 copypf: \% \rightarrow \%LessThan: (fTerm, fTerm) -> Boolean
 multiplyFracTerms: (fTerm, fTerm) -> %
 normalizeFracTerm: fTerm -> %
 partialFractionNormalized: (R, FRR) -> %
```

```
-- declarations
a,b: %
n: Integer
r: R
-- private function definitions
copypf(a: \sqrt[b]{ }): \sqrt[b]{ } == [a.whole,copy a.fract] $%
LessThan(s: fTerm, t: fTerm) ==
  -- have to wait until FR has < operation
  if (GGREATERP(s.den,t.den)$Lisp : Boolean) then false
  else true
multiplyFracTerms(s : fTerm, t : fTerm) ==
  nthFactor(s.den,1) = nthFactor(t.den,1) =>
    normalizeFracTerm([s.num * t.num, s.den * t.den]$fTerm) : Rep
  i : Union(Record(coef1: R, coef2: R),"failed")
  coefs : Record(coef1: R, coef2: R)
  i := extendedEuclidean(expand t.den, expand s.den,s.num * t.num)
  i case "failed" => error "PartialFraction: not in ideal"
  coeffs := (i :: Record(coeff1: R, coeff2: R))c : % := copypf 0$%
 d : %
  if coefs.coef2 ^= 0$R then
    c := normalizeFracTerm ([coefs.coef2, t.den]$fTerm)
  if coeffs.coef1 \tilde{}= 0$R then
    d := normalizeFracTerm ([coefs.coef1, s.den]$fTerm)
    c.whole := c.whole + d.whole
    not (null d.fract) => c.fract := append(d.fract,c.fract)
  c
normalizeFracTerm(s : fTerm) ==
  -- makes sure num is "less than" den, whole may be non-zero
  qr : QR := divide(s.num, (expand s.den))
  qr.remainder = 0$R => [qr.quotient, nil()$LfTerm]
  -- now verify num and den are coprime
  f : R := nthFactor(s.den,1)nexpon : Integer := nthExponent(s.den,1)
  expon : Integer := 0
  q : QR := divide(qr.remainder, f)
  while (q.remainder = 0$R) and (expon < nexpon) repeat
    expon := expon + 1
    qr.remainder := q.quotient
    q := divide(qr.remainder,f)
  expon = 0 => [qr.quotient, [[qr.remainder, s.den]$fTerm]$LfTerm]
  expon = nexpon => (qr.quotient + qr.remainder) :: %[qr.quotient, [[qr.remainder, nilFactor(f,nexpon-expon)]$fTerm]$LfTerm]
```

```
partialFractionNormalized(nm: R, dn : FRR) ==
  -- assume unit dn = 1
 nm = 0$R => 0$%
 dn = 1$FRR => nm :: %
  qr : QR := divide(nm, expand dn)
  c : % := [0$R, [[qr.random,nilFactor(nthFactor(dn,1), nthExponent(dn,1))]$fTerm]$LfTerm]
  d : %
  for i in 2..numberOfFactors(dn) repeat
    d : =[0$R, [[1$R,nilFactor(nthFactor(dn,i), nthExponent(dn,i))]$fTerm]$LfTerm]
    c := c * d(qr.quotient :: %) + c-- public function definitions
padicFraction(a : \frac{9}{2}) ==
 b: % := compactFraction a
 null b.fract => b
 l : LfTerm := nil
  s : fTerm
 f : R
  e,d: Integer
 for s in b.fract repeat
   e := nthExponent(s.den,1)
   e = 1 \Rightarrow 1 := const(s,1)f := nthFactor(s.den,1)d := degree(sp := padicallyExpand(f,s.num))
    while (sp ^= 0$SUPR) repeat
      l := cons([leadingCoefficient sp,nilFactor(f,e-d)]$fTerm, l)
      d := degree(sp := reductum sp)
  [b.whole, sort(LessThan,l)]$%
compactFraction(a : %) ==
  -- only one power for each distinct denom will remain
 2 > # a.fract => a
 af : LfTerm := reverse a.fract
 bf : LfTerm := nil
 bw : R := a.wholeb : %
  s : fTerm := [(first af).num,(first af).den]$fTerm
  f : R := nthFactor(s.den,1)e : Integer := nthExponent(s.den,1)
  t : fTerm
 for t in rest af repeat
   f = nthFactor(t.den, 1) =>
      s.num := s.num + (t.num *(f **$R ((e - nthExponent(t.den,1)) : NonNegativeInteger)))
   b := normalizeFracTerm s
    bw := bw + b. whole
```

```
if not (null b.fract) then bf := cons(first b.fract,bf)
    s := [t.num, t.den]$fTerm
    f := nthFactor(s.den,1)e := nthExponent(s.den,1)
  b := normalizeFracTerm s
  [bw + b.whole,append(b.fract,bf)]$%
0 = [0$R, nil()$LfTerm]
1 == [1$R, nil()$LfTerm]
characteristic() == characteristic() R\text{coerce}(r): % == [r, nil() $Lfferm]coerce(n): % == [(n :: R), nil()$Lfferm]coerce(a): Fraction R ==q : Fraction R := (a.whole :: Fraction R)
  s : fTerm
  for s in a.fract repeat
    q := q + (s.num / (expand s.den))q
coerce(q: Fraction FRR): % ==u : R := (recip unit denom q):: R
  r1 : R := u * expand number qpartialFractionNormalized(r1, u * denom q)
a exquo b ==b = 0$% => "failed"
  b = 1$% => a
  br : Fraction R := inv (b :: Fraction R)
  a * partialFraction(numer br,(denom br) :: FRR)
recip a = (1$% exquo a)
firstDenom a == -- denominator of 1st fractional term
  null a.fract => 1$FRR
  (first a.fract).den
firstNumer a == - -- numerator of 1st fractional term
  null a.fract => 0$R
  (first a.fract).num
numberOfFractionalTerms a == # a.fract
nthFractionalTerm(a, n) ==l : LfTerm := a.fract
  (n < 1) or (n > # 1) \Rightarrow 0\[0$R,[l.n]$LfTerm]$%
wholePart a == a.whole
partialFraction(nm: R, dn : FRR) ==nm = 0$R => 0$%
  -- move inv unit of den to numerator
  u : R := unitdn
  u := (recip u) :: RpartialFractionNormalized(u * nm,u * dn)
```

```
padically Expand(p : R, r : R) ==-- expands r as a sum of powers of p, with coefficients
  - r = HornerEval(padicallyExpand(p,r),p)
  qr : QR := divide(r, p)qr.quotient = 0$R => qr.remainder :: SUPR
  (qr.remainder :: SUPR) + monomial(1$R,1$NonNegativeInteger)$SUPR *
    padicallyExpand(p,qr.quotient)
a = b ==a.whole \hat{} = b.whole => false -- must verify this
  (null a.fract) =>
   null b.fract => a.whole = b.whole
    false
 null b.fract => false
  -- oh, no! following is temporary
  (a :: Fraction R) = (b :: Fraction R)- a =s: fTerm
 l: LfTerm := nil
 for s in reverse a.fract repeat l := \text{cons}([- s.num, s.den]$fTerm, 1)
  [- a.whole,l]
r * a ==
 r = 0$R => 0$%
 r = 1$R => a
 b : % := (r * a. whole) :: %c : %
  s : fTerm
 for s in reverse a.fract repeat
    c := normalizeFracTerm [r * s.num, s.den]$fTerm
    b.whole := b.whole + c.whole
   not (null c.fract) => b.fract := append(c.fract, b.fract)
  b
n * a == (n :: R) * aa + b ==compactFraction
    [a.whole + b.whole,
      sort(LessThan,append(a.fract,copy b.fract))]$%
a * b ==null a.fract => a.whole * b
 null b.fract => b.whole * a
 af : \frac{9}{6} := [0$R, a.fract]$% -- a - a.whole
 c: \% := (a.whole * b) + (b.whole * af)
  s,t : fTerm
 for s in a.fract repeat
```

```
for t in b.fract repeat
     c := c + \text{multiplyFracTerms}(s,t)c
coerce(a): Ex ==null a.fract => a.whole :: Ex
 s : fTerm
 l : List Ex
 if a.whole = 0 then l := nil else l := [a.whole :: Ex]for s in a.fract repeat
   s.den = 1$FRR => l := cons(s.num :: Ex, l)
   l := \text{cons}(s.num :: Ex / s.den :: Ex, 1)# 1 = 1 \Rightarrow first 1reduce("+", reverse l)
```
**— PFR.dotabb —**

**———-**

```
"PFR" [color="#88FF44",href="bookvol10.3.pdf#nameddest=PFR"]
"FLAGG" [color="#4488FF",href="bookvol10.2.pdf#nameddest=FLAGG"]
"FLAGG-" [color="#88FF44",href="bookvol10.3.pdf#nameddest=FLAGG"]
"FIELD" [color="#4488FF",href="bookvol10.2.pdf#nameddest=FIELD"]
"PFR" -> "FIELD"
"PFR" -> "FLAGG-"
"PFR" -> "FLAGG"
```
# **domain PRTITION Partition**

**———-**

**— Partition.input —**

)set break resume )sys rm -f Partition.output )spool Partition.output )set message test on )set message auto off )clear all --S 1 of 1 )show Partition  $---R$ --R Partition is a domain constructor

```
--R Abbreviation for Partition is PRTITION
--R This constructor is not exposed in this frame.
--R Issue )edit bookvol10.3.pamphlet to see algebra source code for PRTITION
---R--R------------------------------- Operations --------------------------------
--R ?*? : (NonNegativeInteger,%) -> % ?*? : (PositiveInteger,%) -> %
--R ?+? : (\%, \%) -> % ?<? : (\%, \%) -> Boolean
--R ?<=? : (\%, \%) -> Boolean <br> ?=? : (\%, \%) -> Boolean
--R ?>? : (\%, \%) -> Boolean <br> ?>=? : (\%, \%) -> Boolean
--R 0 : () -> % coerce : % -> List(Integer)
--R coerce : % -> OutputForm conjugate : % -> %<br>--R convert : % -> List(Integer) hash : % -> SingleInteger
--R convert : % -> List(Integer)
--R latex : \% -> String max : (\%, \%) -> \%--R min : (\%, \%) \rightarrow \% partition : List(Integer) -> %
--R pdct : % \rightarrow Integer sample : () -> % \rightarrow--R zero? : % -> Boolean <br> ?~=? : (\%, \%) -> Boolean
--R powers : List(Integer) -> List(List(Integer))
--R subtractIfCan : (\%, \%) -> Union(%, "failed")
-<sub>R</sub>--E 1
)spool
)lisp (bye)
            ———-
           — Partition.help —
====================================================================
Partition examples
====================================================================
Domain for partitions of positive integers. Partition is an
OrderedCancellationAbelianMonoid which is used as the basis for
symmetric polynomial representation of the sums of powers in
SymmetricPolynomial. Thus, (5 2 2 1) will represent s5 * s2**2 * s1.
See Also:
```
o )show Partition

**———-**

# **Partition (PRTITION)**

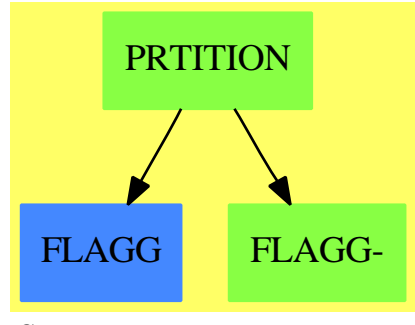

**See**

*⇒* "SymmetricPolynomial" (SYMPOLY) [20](#page-2997-0) on page [2970](#page-2997-0)

### **Exports:**

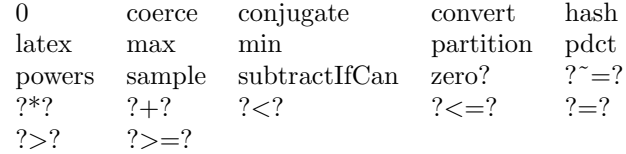

### **— domain PRTITION Partition —**

```
)abbrev domain PRTITION Partition
++ Author: William H. Burge
++ Date Created: 29 October 1987
++ Date Last Updated: 23 Sept 1991
++ Description:
++ Domain for partitions of positive integers
++ Partition is an OrderedCancellationAbelianMonoid which is used
++ as the basis for symmetric polynomial representation of the
++ sums of powers in SymmetricPolynomial. Thus, \spad{(5 2 2 1)} will
++ represent \spad{s5 * s2**2 * s1}.
Partition: Exports == Implementation where
 L ==> List
  I ==> Integer
  OUT ==> OutputForm
  NNI ==> NonNegativeInteger
  UN ==> Union(%,"failed")
  Exports ==> Join(OrderedCancellationAbelianMonoid,
                   ConvertibleTo List Integer) with
    partition: L I -> %
      ++ partition(li) converts a list of integers li to a partition
    powers: L I -> L L I
      ++ powers(li) returns a list of 2-element lists. For each 2-element
```

```
++ list, the first element is an entry of li and the second
      ++ element is the multiplicity with which the first element
      ++ occurs in li. There is a 2-element list for each value
      ++ occurring in l.
    pdct: % -> I
      ++ \spad{pdct(a1**n1 a2**n2 ...)} returns
      ++ \spad{n1! * a1**n1 * n2! * a2**n2 * ...}.
      ++ This function is used in the package \spadtype{CycleIndicators}.
    conjugate: % -> %
      ++ conjugate(p) returns the conjugate partition of a partition p
    coerce:% -> List Integer
      ++ coerce(p) coerces a partition into a list of integers
  Implementation ==> add
    import PartitionsAndPermutations
    Rep := List Integer
    0 == \text{nil}()coerce (s:\%) == s pretend List Integer
    convert x == copy(x) pretend L I)
    partition list == sort((i1:Integer,i2:Integer):Boolean +-> i2 < i1,list)
    x < y ==empty? x \Rightarrow not empty? y
      empty? y => false
      first x = first y \Rightarrow rest x < rest yfirst x < first y
    x = y ==EQUAL(x,y)$Lisp
-- empty? x => empty? y
-- empty? y => false
-- first x = first y \Rightarrow rest x = rest y-- false
    x + y ==empty? x \Rightarrow yempty? y \Rightarrow xfirst x > first y \Rightarrow concat(first x, \text{rest}(x) + y)
      concat(first y, x + rest(y))n:NNI * x:% == (zero? n => 0; x + (subtractIfCan(n,1) :: NNI) * x)
    dp: (I, %) -> %
    dp(i,x) ==empty? x \Rightarrow 0first x = i \Rightarrow rest xconcat(first x,dp(i,rest x))
```

```
remv: (I, %) -> UN
remv(i, x) == (member?(i, x) => dp(i, x); "failed")subtractIfCan(x, y) ==empty? x =>
    empty? y \Rightarrow 0"failed"
  empty? y \Rightarrow x(aa := \text{remv}(first y, x)) case "failed" => "failed"
  subtractIfCan((aa :: %), rest y)
li1 : L I --!! 'bite' won't compile without this
bite: (I,L I) \rightarrow L Ibite(i,li) ==
  empty? li => concat(0,nil())first li = i =>
    li1 := bite(i,rest li)
    concat(first(li1) + 1,rest li1)
  concat(0,li)
li : L I --!! 'powers' won't compile without this
powers l ==empty? l \Rightarrow nil()
  li := bite(first l,rest l)
  concat([first l,first(li) + 1],powers(rest li))
conjugate x == conjugate(x) pretend Rep) \texttt{PartitionsAndPermutations}mkterm: (I, I) \rightarrow 0UTmkterm(i1, i2) ==
  i2 = 1 \Rightarrow (i1 :: 00T) ** (" " :: 00T)(i1 :: OUT) ** (i2 :: OUT)
mkexp1: L L I -> L OUT
mkexp1 lli ==
  empty? lli => nil()li := first lli
  empty?(rest lli) and second(li) = 1 =>
    concat(first(li) :: OUT,nil())
  concat(mkterm(first li,second li),mkexp1(rest lli))
coerce(x;\%):OUT ==empty? (x pretend Rep) => coerce(x pretend Rep)$Rep
    paren(reduce("*",mkexp1(powers(x pretend Rep))))
pdct x ==*/[factorial(second a) * (first(a) ** (second(a) pretend NNI))
              for a in powers(x pretend Rep)]
```
**———-**

**———-**

### **— PRTITION.dotabb —**

```
"PRTITION" [color="#88FF44",href="bookvol10.3.pdf#nameddest=PRTITION"]
"FLAGG" [color="#4488FF",href="bookvol10.2.pdf#nameddest=FLAGG"]
"FLAGG-" [color="#88FF44",href="bookvol10.3.pdf#nameddest=FLAGG"]
"PRTITION" -> "FLAGG-"
"PRTITION" -> "FLAGG"
```
# **domain PATTERN Pattern**

**— Pattern.input —**

```
)set break resume
)sys rm -f Pattern.output
)spool Pattern.output
)set message test on
)set message auto off
)clear all
--S 1 of 1
)show Pattern
- -R--R Pattern(R: SetCategory) is a domain constructor
--R Abbreviation for Pattern is PATTERN
--R This constructor is not exposed in this frame.
--R Issue )edit bookvol10.3.pamphlet to see algebra source code for PATTERN
---R--R------------------------------- Operations --------------------------------
--R ?*? : (\%, \%) -> %
--R ?**? : (%, NonNegativeInteger) -> % ?+? : (%, %) -> %
--R ?/? : (\%, \%) \rightarrow % <br> ?=? : (\%, \%) \rightarrow Boolean
--R 1 : () -> % 0 : () -> %
-R addBadValue : \langle %, Any \rangle \rightarrow % coerce : Symbol -> %
--R coerce : R -> % coerce : % -> OutputForm
-R constant? : % -> Boolean convert : List(\%) -> %
--R copy : % -> % depth : % -> NonNegativeInteger
--R elt : (BasicOperator,List(%)) -> % generic? : % -> Boolean
--R getBadValues : % -> List(Any) hasPredicate? : % -> Boolean
--R hasTopPredicate? : % -> Boolean hash : % -> SingleInteger
--R inR? : % -> Boolean latex : % -> String
--R multiple? : % -> Boolean optional? : % -> Boolean
```

```
--R predicates : % -> List(Any) quoted? : % -> Boolean
-R resetBadValues : % -> % retract : % -> Symbol
-R retract : \% -> R setPredicates : (\%, List(Any)) -> \%-R symbol? : \% -> Boolean variables : \% -> List(\%)--R ? =? : (\%, \%) -> Boolean
--R isExpt : % -> Union(Record(val: %,exponent: NonNegativeInteger),"failed")
--R isList : \% \rightarrow Union(List(%), "failed")
--R isOp : % -> Union(Record(op: BasicOperator, arg: List(%)), "failed")
--R isOp : \langle\,\rangle, BasicOperator) -> Union(List\langle\,\rangle, "failed")
--R isPlus : % -> Union(List(%), "failed")
--R isPower : % -> Union(Record(val: %, exponent: %), "failed")
--R isQuotient : % -> Union(Record(num: %,den: %), "failed")
--R isTimes : % -> Union(List(%),"failed")
--R optpair : List(%) -> Union(List(%), "failed")
--R patternVariable : (Symbol, Boolean, Boolean, Boolean) -> %
--R retractIfCan : % -> Union(Symbol,"failed")
--R retractIfCan : % -> Union(R,"failed")
--R setTopPredicate : (\%, \text{List}(\text{Symbol}), \text{Any}) \rightarrow %
--R topPredicate : % -> Record(var: List(Symbol), pred: Any)
--R withPredicates : (\%, \text{List(Any)}) -> %
- -R--E 1
)spool
)lisp (bye)
             ———-
            — Pattern.help —
```

```
====================================================================
Pattern examples
====================================================================
```
Patterns for use by the pattern matcher.

**———-**

See Also: o )show Pattern

### *DOMAIN PATTERN PATTERN* 2161

## **Pattern (PATTERN)**

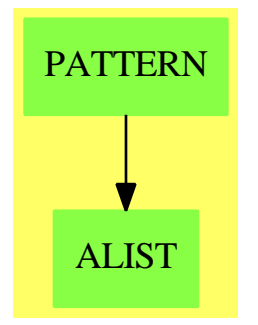

### **Exports:**

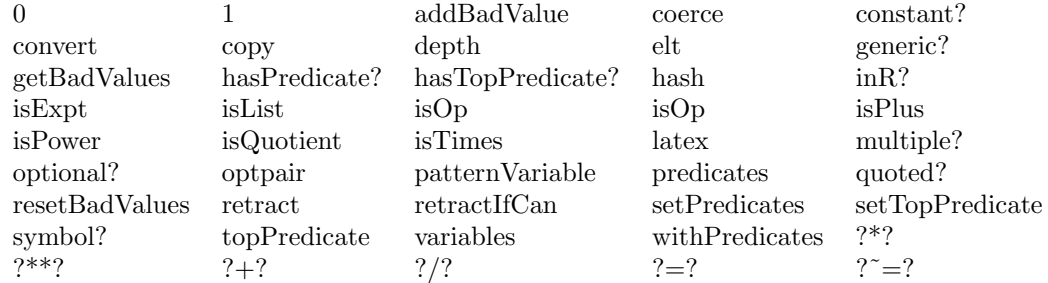

### **— domain PATTERN Pattern —**

)abbrev domain PATTERN Pattern

- ++ Author: Manuel Bronstein
- ++ Date Created: 10 Nov 1988
- ++ Date Last Updated: 20 June 1991
- ++ Description:
- ++ Patterns for use by the pattern matcher.
- -- Not exposed.
- -- Patterns are optimized for quick answers to structural questions.

Pattern(R:SetCategory): Exports == Implementation where

- B ==> Boolean
- SI ==> SingleInteger
- Z ==> Integer
- SY ==> Symbol
- O ==> OutputForm
- BOP ==> BasicOperator
- QOT ==> Record(num:%, den:%)
- REC ==> Record(val:%, exponent:NonNegativeInteger)
- RSY ==> Record(tag:SI, val: SY, pred:List Any, bad:List Any)
- KER ==> Record(tag:SI, op:BOP, arg:List %)
- PAT ==> Union(ret:R, ker: KER, exp:REC, qot: QOT, sym:RSY)

```
-- the following MUST be the name of the formal exponentiation operator
  POWER ==> "%power"::Symbol
-- the 4 SYM_ constants must be disting powers of 2 (bitwise arithmetic)
  SYM_GENERIC ==> 1::SI
  SYM_MULTIPLE ==> 2::SI
 SYM_OPTIONAL ==> 4::SI
 PAT_PLUS ==> 1::SI
 PAT_TIMES ==> 2::SI
 PAT_LIST ==> 3::SIPAT_ZERO ==> 4::SIPAT<sub>_</sub>ONE ==> 5::SI
 PAT_EXPT ==> 6::SIExports ==> Join(SetCategory, RetractableTo R, RetractableTo SY) with
   0 : constant \rightarrow \% ++ 0
   1 : constant \rightarrow % ++1isPlus : \% -> Union(List \%, "failed")
     ++ isPlus(p) returns \spad{[a1,...,an]} if \spad{n > 1}
     ++ and \sp{p = a1 + ... + an},++ and "failed" otherwise.
    isTimes : \% -> Union(List \%, "failed")
     ++ isTimes(p) returns \spad{[a1,...,an]} if \spad{n > 1} and
     ++ \++ "failed" otherwise.
    isOp : (\%, BDP) \rightarrow Union(List \%, "failed")++ isOp(p, op) returns \spad{[a1,...,an]} if \spad{p = op(a_1,...,an)}, and
     ++ "failed" otherwise.
    isOp : % -> Union(Record(op:BOP, arg:List %), "failed")
     ++ isOp(p) returns \spad{[op, [a1,...,an]]} if
     ++ \setminus \text{spad}\{p = op(a1, \ldots, an)\}, and++ "failed" otherwise;
    isExpt : % -> Union(REC, "failed")
     ++ isExpt(p) returns \spad{[q, n]} if \spad{n > 0} and \spad{p = q ** n},
     ++ and "failed" otherwise.
    isQuotient : % -> Union(QOT, "failed")
     ++ isQuotient(p) returns \spad{[a, b]} if \spad{p = a / b}, and
     ++ "failed" otherwise.
    isList : \% -> Union(List \%, "failed")
     ++ isList(p) returns \spad{[a1,...,an]} if \spad{p = [a1,...,an]},
     ++ "failed" otherwise;
    isPower : % -> Union(Record(val:%, exponent:%), "failed")
     ++ isPower(p) returns \spad{[a, b]} if \spad{p = a ** b}, and
     ++ "failed" otherwise.
    elt : (BOP, List %) -> %
    ++ \spad{elt(op, [a1,...,an])} returns \spad{op(a1,...,an)}.<br>"+" : (')'_x) -> %
                : (%, %) -> %
    ++ \spad{a + b} returns the pattern \spad{a + b}.<br>"*"
                : (\% , \% ) \rightarrow \%
```

```
++ \spad{a * b} returns the pattern \spad{a * b}.
"**" : (%, NonNegativeInteger) -> %
  ++ \spad{a ** n} returns the pattern \spad{a ** n}.
"***" : (\%, \%) \rightarrow \%++ \spad{a ** b} returns the pattern \spad{a ** b}.
\mathsf{''}/\mathsf{''} : (\%, \%) \rightarrow \%++ \spad{a / b} returns the pattern \spad{a / b}.
depth : % -> NonNegativeInteger
 ++ depth(p) returns the nesting level of p.
convert : List \% \rightarrow \%++ \spad{convert([a1,...,an])} returns the pattern \spad{[a1,...,an]}.
copy : % -> %
 ++ copy(p) returns a recursive copy of p.
inR? : % -> B
  ++ inR?(p) tests if p is an atom (i.e. an element of R).
quoted? : % \rightarrow B++ quoted?(p) tests if p is of the form 's for a symbol s.
symbol? : % \rightarrow B++ symbol?(p) tests if p is a symbol.
constant? : % \rightarrow B++ constant?(p) tests if p contains no matching variables.
generic? : \% -> B
  ++ generic?(p) tests if p is a single matching variable.
multiple? : % -> B
  ++ multiple?(p) tests if p is a single matching variable
  ++ allowing list matching or multiple term matching in a
  ++ sum or product.
optional? : % -> B
  ++ optional?(p) tests if p is a single matching variable
  ++ which can match an identity.
hasPredicate?: % -> B
  ++ hasPredicate?(p) tests if p has predicates attached to it.
predicates : % -> List Any
  ++ predicates(p) returns \spad{[p1,...,pn]} such that the predicate
  ++ attached to p is p1 and ... and pn.
setPredicates: (%, List Any) -> %
  ++ \spad{setPredicates(p, [p1,...,pn])} attaches the predicate
  ++ p1 and ... and pn to p.
withPredicates:(%, List Any) -> %
  ++ \spad{withPredicates(p, [p1,...,pn])} makes a copy of p and attaches
  ++ the predicate p1 and ... and pn to the copy, which is
  ++ returned.
patternVariable: (SY, B, B, B) -> %
  ++ patternVariable(x, c?, o?, m?) creates a pattern variable x,
  ++ which is constant if \spad{c? = true}, optional if \spad{o? = true},
  ++ and multiple if \spad{m? = true}.
setTopPredicate: (%, List SY, Any) -> %
  ++ \spad{setTopPredicate(x, [a1,...,an], f)} returns x with
  ++ the top-level predicate set to \sp{spad{f(a1,...,an)}}.
topPredicate: % -> Record(var:List SY, pred:Any)
```

```
++ topPredicate(x) returns \spad{[[a1,...,an], f]} where the top-level
    ++ predicate of x is \spad{f(a1,...,an)}.
   ++ Note: n is 0 if x has no top-level
    ++ predicate.
  hasTopPredicate?: % -> B
    ++ hasTopPredicate?(p) tests if p has a top-level predicate.
 resetBadValues: % -> %
   ++ resetBadValues(p) initializes the list of "bad values" for p
   ++ to \spad{[]}.
   ++ Note: p is not allowed to match any of its "bad values".
  addBadValue: (%, Any) -> %
   ++ addBadValue(p, v) adds v to the list of "bad values" for p.
    ++ Note: p is not allowed to match any of its "bad values".
  getBadValues: % -> List Any
    ++ getBadValues(p) returns the list of "bad values" for p.
    ++ Note: p is not allowed to match any of its "bad values".
  variables: % -> List %
   ++ variables(p) returns the list of matching variables
    ++ appearing in p.
  optpair: List % -> Union(List %, "failed")
    ++ optpair(l) returns l has the form \spad{[a, b]} and
   ++ a is optional, and
   ++ "failed" otherwise;
Implementation ==> add
  Rep := Record(cons?: B, pat:PAT, lev: NonNegativeInteger,
                topvar: List SY, toppred: Any)
  dummy:BOP := operator(new()$Symbol)
  nopred := coerce(0$Integer)$AnyFunctions1(Integer)
 mkPat : (B, PAT, NonNegativeInteger) -> %
 mkrsy : (SY, B, B, B) -> RSY
 SYM2O : RSY -> O
 PAT2O : PAT -> O
 patcopy : PAT -> PAT
 bitSet? : (SI, SI) -> B
 pateq? : (PAT, PAT) -> B
 LPAT20 : ((0, 0) \rightarrow 0, List \%) \rightarrow 0taggedElt : (SI, List \%) \rightarrow %isTaggedOp: (%, SI) -> Union(List %, "failed")
  incmax : List % -> NonNegativeInteger
  \text{coerce}(r:R):% == mkPat(true, [r], 0)
 mkPat(c, p, 1) == [c, p, 1, empty(), nopred]hasTopPredicate? x == not empty?(x.topvar)
 topPredicte x == [x.topvar, x.toppred]setTopPredictate(x, 1, f) == (x.topvar := 1; x.toppred := f; x)constant? p = p \cdot const?
  depth p = p \leq p \leq p
```

```
in R? p == p.pat case ret
symbol? p = p.path case symisPlus p == isTaggedOp(p, PAT_PLUS)
isTimes p == isTaggedOp(p, PAT_TIMES)
isList p == isTaggedOp(p, PAT_LIST)
isExpt p == (p.pat case exp => p.pat.exp; "failed")
isQuotient p = (p.path case qot =& p.path.qot; "failed")hasPredicate? p == not empty? predicates p
quoted? p == symbol? p and zero?(p.pat.sym.tag)
generic? p == symbol? p and bitSet?(p.pat.sym.tag, SYM_GENERIC)
multiple? p == symbol? p and bitSet?(p.pat.sym.tag,SYM_MULTIPLE)
optional? p == symbol? p and bitSet?(p.pat.sym.tag,SYM_OPTIONAL)
bitSet?(a, b) == And(a, b) \hat{=} 0coerce(p:\%):0 == PAT20(p.path)p1:\% ** p2:\% == taggedElt(PAT\_EXPT, [p1, p2])LPAT2O(f, 1) == reduce(f, [x: : 0 for x in 1])$List(0)retract(p: %): R == (in R? p => p.path.ret; error "Not retractable")convert(1:List %): \qquad \qquad == taggedElt(PAT_LIST, 1)retractIfCan(p:%):Union(R,"failed") ==(inR? p => p.pat.ret;"failed")
withPredicates(p, 1) = setPredicates(copy p, 1)
coerce(sy:SY):% == patternVariable(sy, false, false, false)
copy p = [constant? p, patcopy(p.path), p.lev, p.topvar, p.toppred]-- returns [a, b] if #l = 2 and optional? a, "failed" otherwise
optpair l ==empty? rest rest l =>
   b := first rest l
    optional?(a := first l) => loptional? b => reverse l
    "failed"
  "failed"
incmax l ==1 + reduce("max", [p.lev for p in l], 0)$List(NonNegativeInteger)
p1 = p2 ==(p1.\text{cons?} = p2.\text{cons?)} and (p1.\text{lev} = p2.\text{lev}) and
    (p1.topvar = p2.topvar) and
      ((EQ(p1.toppred, p2.toppred)$Lisp) pretend B) and
       pateq?(p1.pat, p2.pat)
isPower p ==
  (u := isTaggedOp(p, PAT_EXPT)) case "failed" => "failed"
  [first(u::List(\%)), second(u::List(\%))]taggedElt(n, 1) ==mkPat(every?(constant?, l), [[n, dummy, l]$KER], incmax l)
elt(o, 1) ==is?(o, POWER) and #1 = 2 => first(1) ** last(1)
```

```
mkPat(every?(constant?, l), [[0, o, l]$KER], incmax l)
isOp p ==(p.pat case ker) and zero?(p.pat.ker.tag) =>
    [p.pat.ker.op, p.pat.ker.arg]
  "failed"
isTaggedOp(p,t) ==(p.path case ker) and (p.path.ker.tag = t) => p.pat.ker.arg
  "failed"
if R has Monoid then
  1 == 1::R::%else
  1 == taggedElt(PAT_ONE, empty())
if R has AbelianMonoid then
  0 = 0: :R: : \%else
  0 == taggedElt(PAT_ZERO, empty())
p:% ** n:NonNegativeInteger ==
  p = 0 and n > 0 \Rightarrow 0p = 1 or zero? n \Rightarrow 1one? n \Rightarrow p(n = 1) \Rightarrow pmkPat(constant? p, [[p, n]$REC], 1 + (p.lev))
p1 / p2 ==
  p2 = 1 \Rightarrow p1mkPat(constant? p1 and constant? p2, [[p1, p2]$QOT],
                                     1 + max(p1.lev, p2.lev))
p1 + p2 ==p1 = 0 \Rightarrow p2p2 = 0 \Rightarrow p1(ul := isPlus p1) case List()\n =>
    ( u2 := i sPlus p2) case List(\%) =>
      taggedElt(PAT_PLUS, concat(u1::List %, u2::List %))
    taggedElt(PAT_PLUS, concat(u1::List %, p2))
  ( u2 := i sPlus p2) case List(\%) =>
    taggedElt(PAT_PLUS, concat(p1, u2::List %))
  taggedElt(PAT_PLUS, [p1, p2])
p1 * p2 ==p1 = 0 or p2 = 0 => 0
  p1 = 1 \Rightarrow p2p2 = 1 \Rightarrow p1(ul := isTimes p1) case List(\%) =>( u2 := i sTimes p2 ) case List(\%) =
```

```
taggedElt(PAT_TIMES, concat(u1::List %, u2::List %))
    taggedElt(PAT_TIMES, concat(u1::List %, p2))
  ( u2 := i sTimes p2 ) case List(\%) =taggedElt(PAT_TIMES, concat(p1, u2::List %))
  taggedElt(PAT_TIMES, [p1, p2])
isOp(p, o) ==(p.pat case ker) and zero?(p.pat.ker.tag) and (p.pat.ker.op =o) =>
   p.pat.ker.arg
  "failed"
predicates p ==
  symbol? p => p.pat.sym.pred
  empty()
setPredictates(p, 1) ==generic? p \Rightarrow (p.path.sum.predict := 1; p)error "Can only attach predicates to generic symbol"
resetBadValues p ==
  generic? p => (p.pat.sym.bad := empty()$List(Any); p)
  error "Can only attach bad values to generic symbol"
addBadValue(p, a) ==generic? p =>
    if not member?(a, p.pat.sym.bad) then
      p.pat.sym.bad := concat(a, p.pat.sym.bad)
   p
  error "Can only attach bad values to generic symbol"
getBadValues p ==
 generic? p => p.pat.sym.bad
 error "Not a generic symbol"
SYM2O p ==
 sy := (p.val):0empty?(p.pred) => sy
 paren infix(" | ":: 0, sy,
   reduce("and",[sub("f"::O, i::O) for i in 1..#(p.pred)])$List(O))
variables p ==
 constant? p \Rightarrow empty()generic? p => [p]
 q := p.pathq case ret => empty()
 q case exp => variables(q.exp.val)
 q case qot => concat_!(variables(q.qot.num), variables(q.qot.den))
 q case ker => concat [variables r for r in q.ker.arg]
  empty()
```

```
PAT20 p ==p case ret => (p.ret):0p case sym => SYM2O(p.sym)
  p case exp => (p.exp.val)::O ** (p.exp.exponent)::O
  p case qot => (p.qot.num)::O / (p.qot.den)::O
  p.ker.tag = PAT_PLUS => LPAT2O("+", p.ker.arg)
  p.ker.tag = PAT_TIMES => LPAT2O("*", p.ker.arg)
  p.ker.tag = PAT_LIST \implies (p.ker.arg)::0p.ker.tag = PAT_ZERO => 0::Integer::O
  p.ker.tag = PAT_ONE => 1::Integer::O
  l := [x::0 for x in p.ker.argv]$List(0)
  (u:=display(p.ker.op)) case "failed" =>prefix(name(p.ker.op)::O,l)
  (u::(List 0 \rightarrow 0)) 1patcopy p ==
  p case ret => [p.ret]
  p case sym =>
    [[p.sym.tag, p.sym.val, copy(p.sym.pred), copy(p.sym.bad)]$RSY]
  p case ker=>[[p.ker.tag,p.ker.op,[copy x for x in p.ker.arg]]$KER]
  p case qot => [[copy(p.qot.num), copy(p.qot.den)]$QOT]
  [[copy(p.exp.val), p.exp.exponent]$REC]
p \text{ateg?}(p1, p2) ==p1 case ret => (p2 case ret) and (p1.ret = p2.ret)
  p1 case qot =>
    (p2 case qot) and (p1.qot.num = p2.qot.num)
                   and (p1.qot.den = p2.qot.den)
  p1 case sym =>
    (p2 case sym) and (p1.sym.val = p2.sym.val)
                   and {p1.sym.pred} =$Set(Any) {p2.sym.pred}
                     and {p1.sym.bad} =$Set(Any) {p2.sym.bad}
  p1 case ker =>
    (p2 case ker) and (p1.ker.tag = p2.ker.tag)
           and (p1 \nvert p = p2 \nvert k = p) and (p1 \nvert k = p2 \nvert k = p2 \nvert k = p3 \nvert k = 0(p2 case exp) and (p1.exp.exponent = p2.exp.exponent)
                and (p1.exp.val = p2.exp.val)
retractIfCan(p:%):Union(SY, "failed") ==
  symbol? p => p.pat.sym.val
  "failed"
mkrsy(t, c?, o?, m?) ==c? \Rightarrow [0, t, empty(), empty()mlt := (m? \Rightarrow SYM_MULTIPLE; 0)opt := (o? \Rightarrow SYM_OPTIONAL; 0)[Or(Or(SYM_GENERIC, mlt), opt), t, empty(), empty()]
patternVariable(sy, c?, o?, m?) ==rsy := mkrsy(sy, c?, o?, m?)mkPat(zero?(rsy.tag), [rsy], 0)
```
**— PATTERN.dotabb —**

**———-**

**———-**

"PATTERN" [color="#88FF44",href="bookvol10.3.pdf#nameddest=PATTERN"] "ALIST" [color="#88FF44",href="bookvol10.3.pdf#nameddest=ALIST"] "PATTERN" -> "ALIST"

# **domain PATLRES PatternMatchListResult**

**— PatternMatchListResult.input —**

```
)set break resume
)sys rm -f PatternMatchListResult.output
)spool PatternMatchListResult.output
)set message test on
)set message auto off
)clear all
--S 1 of 1
)show PatternMatchListResult
-<sub>R</sub>--R PatternMatchListResult(R: SetCategory,S: SetCategory,L: ListAggregate(S)) is a domain constructor
--R Abbreviation for PatternMatchListResult is PATLRES
--R This constructor is not exposed in this frame.
--R Issue )edit bookvol10.3.pamphlet to see algebra source code for PATLRES
-<sub>R</sub>--R------------------------------- Operations --------------------------------
--R ?=? : (\%, \%) -> Boolean coerce : % -> OutputForm
--R failed : () -> % failed? : % -> Boolean
--R hash : % -> SingleInteger latex : % -> String
-R new : () -> % ? =? : (%,%) -> Boolean
--R atoms : % -> PatternMatchResult(R,S)
--R lists : % -> PatternMatchResult(R,L)
--R makeResult : (PatternMatchResult(R,S),PatternMatchResult(R,L)) -> %
-<sub>R</sub>--E 1
)spool
)lisp (bye)
```
**— PatternMatchListResult.help —** ==================================================================== PatternMatchListResult examples ==================================================================== A PatternMatchListResult is an object internally returned by the pattern matcher when matching on lists. It is either a failed match, or a pair of PatternMatchResult, one for atoms (elements of the list), and one for lists.

See Also: o )show PatternMatchListResult

**———-**

**———-**

## <span id="page-2197-0"></span>**PatternMatchListResult (PATLRES)**

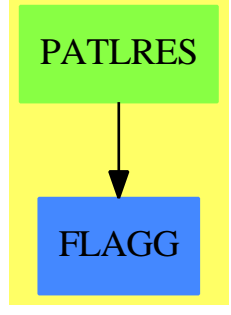

**See**

*⇒* "PatternMatchResult" (PATRES) [17](#page-2200-0) on page [2173](#page-2200-0)

## **Exports:**

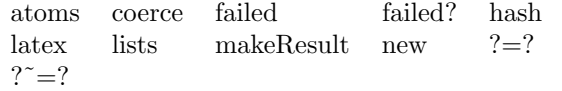

**— domain PATLRES PatternMatchListResult —**

)abbrev domain PATLRES PatternMatchListResult ++ Author: Manuel Bronstein ++ Date Created: 4 Dec 1989 ++ Date Last Updated: 4 Dec 1989 ++ Description:

```
++ A PatternMatchListResult is an object internally returned by the
++ pattern matcher when matching on lists.
++ It is either a failed match, or a pair of PatternMatchResult,
++ one for atoms (elements of the list), and one for lists.
-- not exported
PatternMatchListResult(R:SetCategory, S:SetCategory, L:ListAggregate S):
 SetCategory with
   failed? : % -> Boolean
     ++ failed?(r) tests if r is a failed match.
   failed : () \rightarrow \%++ failed() returns a failed match.
   new : () \rightarrow %
     ++ new() returns a new empty match result.
   makeResult: (PatternMatchResult(R,S), PatternMatchResult(R,L)) -> %
     ++ makeResult(r1,r2) makes the combined result [r1,r2].
   atoms : % -> PatternMatchResult(R, S)
     ++ atoms(r) returns the list of matches that match atoms
     ++ (elements of the lists).
   lists : % -> PatternMatchResult(R, L)
     ++ lists(r) returns the list of matches that match lists.
== add
 Rep := Record(a:PatternMatchResult(R, S), l:PatternMatchResult(R, L))
 new() == [new(), new()]atoms r = r.alists r = r.1failed() == [failed(), failed()]
 failed? r == failed?(atoms r)
 x = y == (atoms x = atoms y) and (lists x = lists y)
 makeResult(r1, r2) ==failed? r1 or failed? r2 \Rightarrow failed()
   [r1, r2]
 coerce(r;\%): OutputForm ==
   failed? r \Rightarrow atoms(r)::OutputFormRecordPrint(r, Rep)$Lisp
            ———-
```
## **— PATLRES.dotabb —**

**———-**

"PATLRES" [color="#88FF44",href="bookvol10.3.pdf#nameddest=PATLRES"] "FLAGG" [color="#4488FF",href="bookvol10.2.pdf#nameddest=FLAGG"] "PATLRES" -> "FLAGG"

# **domain PATRES PatternMatchResult**

```
— PatternMatchResult.input —
```

```
)set break resume
)sys rm -f PatternMatchResult.output
)spool PatternMatchResult.output
)set message test on
)set message auto off
)clear all
-S 1 of 1
)show PatternMatchResult
---R--R PatternMatchResult(R: SetCategory,S: SetCategory) is a domain constructor
--R Abbreviation for PatternMatchResult is PATRES
--R This constructor is not exposed in this frame.
--R Issue )edit bookvol10.3.pamphlet to see algebra source code for PATRES
---R--R------------------------------- Operations --------------------------------
-R ?=? : (\%, \%) -> Boolean addMatch : (Pattern(R), S, \%) -> %
--R coerce : % -> OutputForm failed : () -> %--R failed? : % -> Boolean hash : % -> SingleInteger
--R latex : \% -> String new : () -> \%-R union : (\%, \%) \rightarrow \% ? =? : (\%, \%) \rightarrow Boolean--R addMatchRestricted : (Pattern(R), S, %, S) -> %
--R construct : List(Record(key: Symbol,entry: S)) -> %
--R destruct : % -> List(Record(key: Symbol,entry: S))
-R getMatch : (Patten(R),%) \rightarrow Union(S, "failed")--R insertMatch : (Patten(R), S, % -> %
--R satisfy? : (%,Pattern(R)) -> Union(Boolean,"failed")
-<sub>R</sub>--E 1
)spool
)lisp (bye)
            ———-
           — PatternMatchResult.help —
====================================================================
PatternMatchResult examples
====================================================================
A PatternMatchResult is an object internally returned by the
```
pattern matcher; It is either a failed match, or a list of matches of the form (var, expr) meaning that the variable var matches the expression expr.

See Also: o )show PatternMatchResult

**———-**

## <span id="page-2200-0"></span>**PatternMatchResult (PATRES)**

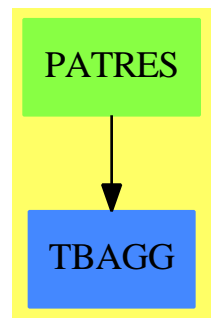

**See**

```
⇒ "PatternMatchListResult" (PATLRES) 17 on page 2170
```
## **Exports:**

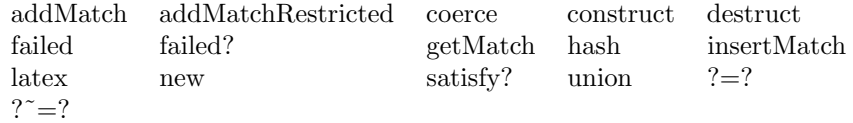

## **— domain PATRES PatternMatchResult —**

```
)abbrev domain PATRES PatternMatchResult
++ Author: Manuel Bronstein
++ Date Created: 28 Nov 1989
++ Date Last Updated: 5 Jul 1990
++ Description:
++ A PatternMatchResult is an object internally returned by the
++ pattern matcher; It is either a failed match, or a list of
++ matches of the form (var, expr) meaning that the variable var
++ matches the expression expr.
-- not exported
PatternMatchResult(R:SetCategory, S:SetCategory): SetCategory with
 failed? : % -> Boolean
   ++ failed?(r) tests if r is a failed match.
 failed : () \rightarrow \%++ failed() returns a failed match.
```

```
new : () \rightarrow \%++ new() returns a new empty match result.
  union : (\%, \%) \rightarrow \%++ union(a, b) makes the set-union of two match results.
  getMatch : (Pattern R, %) -> Union(S, "failed")
   ++ getMatch(var, r) returns the expression that var matches
    ++ in the result r, and "failed" if var is not matched in r.
  addMatch : (Pattern R, S, %) -> %
   ++ addMatch(var, expr, r) adds the match (var, expr) in r,
    ++ provided that expr satisfies the predicates attached to var,
   ++ and that var is not matched to another expression already.
  insertMatch : (Pattern R, S, %) -> %
   ++ insertMatch(var, expr, r) adds the match (var, expr) in r,
    ++ without checking predicates or previous matches for var.
  addMatchRestricted: (Pattern R, S, %, S) -> %
   ++ addMatchRestricted(var, expr, r, val) adds the match
    ++ (var, expr) in r,
   ++ provided that expr satisfies the predicates attached to var,
   ++ that var is not matched to another expression already,
   ++ and that either var is an optional pattern variable or that
   ++ expr is not equal to val (usually an identity).
 destruct : % -> List Record(key:Symbol, entry:S)
   ++ destruct(r) returns the list of matches (var, expr) in r.
   ++ Error: if r is a failed match.
  construct : List Record(key:Symbol, entry:S) -> %
    ++ construct([v1,e1],...,[vn,en]) returns the match result
   ++ containing the matches (v1,e1),...,(vn,en).
  satisfy? : (%, Pattern R) -> Union(Boolean, "failed")
    ++ satisfy?(r, p) returns true if the matches satisfy the
    ++ top-level predicate of p, false if they don't, and "failed"
   ++ if not enough variables of p are matched in r to decide.
 == add
  LR ==> AssociationList(Symbol, S)
  import PatternFunctions1(R, S)
  Rep := Union(LR, "failed")
 new() == empty()failed() == "failed"
  failed? x == x case "failed"
  insertMatch(p, x, 1) == concat([retract p, x], 1::LR) construct 1 == construct(1)$LR
                     == construct(1)$LR
  \text{destruct 1} == entries(1::LR)$LR
-- returns "failed" if not all the variables of the pred. are matched
  satisfy?(r, p) ==failed? r \Rightarrow false
   lr := r::LR
```

```
lv := [if (u := search(v, lr)) case "failed" then return "failed"
                      else u::S for v in topPredicate(p).var]$List(S)
  satisfy?(lv, p)
union(x, y) ==failed? x or failed? y => failed()
 removeDuplicates concat(x::LR, y::LR)
x = y ==failed? x \Rightarrow failed? yfailed? y => false
 x::LR =$LR y::LR
coerce(x:%):OutputForm ==
  failed? x => "Does not match"::OutputForm
  destruct(x)::OutputForm
addMatchRestricted(p, x, l, ident) ==
  (not optional? p) and (x = ident) => failed()
  addMatch(p, x, l)
addMatch(p, x, 1) ==failed?(1) or not(satisfy?(x, p)) => failed()
 al := 1::LR
 sy := retract(p)@Symbol
 (r := search(sy, al)) case "failed" => insertMatch(p, x, 1)r::S = x \Rightarrow 1failed()
getMatch(p, 1) ==failed? 1 => "failed"
  search(retract(p)@Symbol, l::LR)
          ———-
```
**— PATRES.dotabb —**

**———-**

```
"PATRES" [color="#88FF44",href="bookvol10.3.pdf#nameddest=PATRES"]
"TBAGG" [color="#4488FF",href="bookvol10.2.pdf#nameddest=TBAGG"]
"PATRES" -> "TBAGG"
```
# **domain PENDTREE PendantTree**

```
— PendantTree.input —
```

```
)set break resume
)sys rm -f PendantTree.output
)spool PendantTree.output
)set message test on
)set message auto off
)clear all
-S 1 of 1
)show PendantTree
- -R--R PendantTree(S: SetCategory) is a domain constructor
--R Abbreviation for PendantTree is PENDTREE
--R This constructor is exposed in this frame.
--R Issue )edit bookvol10.3.pamphlet to see algebra source code for PENDTREE
---R--R------------------------------- Operations --------------------------------
-R children : \% -> List(\%) coerce : \% -> Tree(S)
-R \text{ copy : } % \rightarrow %-R distance : (\%, \%) \rightarrow Integer ?.right : (\%,right) -> \%-R ?.left : \binom{M}{b},left > \frac{M}{b} > % ?.value : \binom{M}{b},value > S
--R empty : () -> % empty? : % -> Boolean
--R eq? : \langle \%, \% \rangle -> Boolean latex : \% -> String if S has SETCAT --R leaf? : \% -> Boolean leaves : \% -> List(S)
-R leaf? : % -> Boolean
-R \text{ left : } \% \rightarrow \% map : ((S \rightarrow S), \% \rightarrow \%--R nodes : \% -> List(%) <br> ptree : (\%, \%) -> %
-R ptree : S -> % right : % -> %
--R sample : () -> % value : % -> S--R #? : % -> NonNegativeInteger if $ has finiteAggregate
--R ?=? : (\%, \%) -> Boolean if S has SETCAT
--R any? : ((S -> Boolean),%) -> Boolean if $ has finiteAggregate
--R child? : (%,%) -> Boolean if S has SETCAT
--R coerce : % -> OutputForm if S has SETCAT
--R count : (S,%) -> NonNegativeInteger if $ has finiteAggregate and S has SETCAT
--R count : ((S -> Boolean),%) -> NonNegativeInteger if $ has finiteAggregate
-R eval : (\%, List(S), List(S)) \rightarrow \% if S has EVALAB(S) and S has SETCAT
-R eval : (\%, S, S) -> \% if S has EVALAB(S) and S has SETCAT
-R eval : (\%, Equation(S)) \rightarrow % if S has EVALAB(S) and S has SETCAT
-R eval : (\%, List(Equation(S))) \rightarrow \% if S has EVALAB(S) and S has SETCAT
--R every? : ((S \rightarrow Boolean),%) \rightarrow Boolean if $ has finite Aggregate--R hash : % -> SingleInteger if S has SETCAT
--R less? : (%, NonNegativeInteger) -> Boolean
--R map! : ((S -> S),%) \rightarrow % if $ has shallowlyMutable--R member? : (S,%) -> Boolean if $ has finiteAggregate and S has SETCAT
--R members : % -> List(S) if $ has finiteAggregate
--R more? : (%, NonNegativeInteger) -> Boolean
--R node? : (\%, \%) \rightarrow Boolean if S has SETCAT
--R parts : % -> List(S) if $ has finiteAggregate
--R setchildren! : (%, List(%)) -> % if $ has shallowlyMutable
```

```
--R setelt : (%,right,%) -> % if $ has shallowlyMutable
--R setelt : (\%, \text{left}, \%) \rightarrow \% if $ has shallowlyMutable
--R setelt : (%,value,S) -> S if $ has shallowlyMutable
--R setleft! : (\%, \%) \rightarrow % if $ has shallowlyMutable
--R setright! : (\%, \%) \rightarrow \% if $ has shallowlyMutable
--R setvalue! : (\%, S) -> S if $ has shallowlyMutable
--R size? : (%, NonNegativeInteger) -> Boolean
--R ?~=? : (\%, \%) -> Boolean if S has SETCAT
---R--E 1
)spool
)lisp (bye)
             ———-
            — PendantTree.help —
====================================================================
PendantTree examples
====================================================================
A PendantTree(S) is either a leaf? and is an S or has
a left and a right both PendantTree(S)'s
See Also:
o )show PendantTree
```
A PendantTree(S) is either a leaf? and is an S or has a left and a right both PendantTree(S)'s

# **PendantTree (PENDTREE)**

**———-**

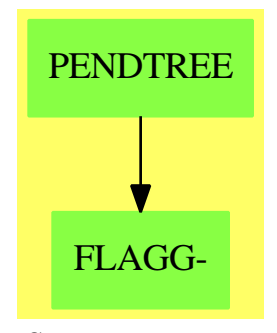

**See**

```
⇒ "Tree" (TREE) 21 on page 3059
⇒ "BinaryTree" (BTREE) 3 on page 388
⇒ "BinarySearchTree" (BSTREE) 3 on page 381
⇒ "BinaryTournament" (BTOURN) 3 on page 385
⇒ "BalancedBinaryTree" (BBTREE) 3 on page 326
Exports:
any? child? children coerce copy
count cyclic? distance empty empty?
eq? eval every? hash latex
leaf? leaves left less? map
map! member? members more? node?
nodes parts ptree right sample
setchildren! setelt setleft! setright! setvalue!
 size? value \#? ?=? ?~=?
 ?.right ?.left ?.value
         — domain PENDTREE PendantTree —
)abbrev domain PENDTREE PendantTree
```

```
++ Author: Mark Botch
++ Description:
++ A PendantTree(S) is either a leaf? and is an S or has
++ a left and a right both PendantTree(S)'s
PendantTree(S: SetCategory): T == C where
T == BinaryRecursiveAggregate(S) with
   ptree : S->%
    ++ ptree(s) is a leaf? pendant tree
    ++
    ++X t1:=ptree([1,2,3])
   ptree:(%, %)->%
    ++ ptree(x,y) is not documented
    ++
    ++X t1:=ptree([1,2,3])
    ++X ptree(t1,ptree([1,2,3]))
   coerce:%->Tree S
    ++ coerce(x) is not documented
    ++
    ++X t1:=ptree([1,2,3])
    ++X t2:=ptree(t1,ptree([1,2,3]))
    ++X t2::Tree List PositiveInteger
 C = addRep := Tree S
     import Tree S
```
**———-**

**———-**

```
coerce (t:\%): Tree S == t pretend Tree S
ptree(n) == tree(n, []) Rep pretend %
ptree(l,r) == tree(value(r:Rep)$Rep,cons(l,children(r:Rep)$Rep)):%
leaf? t = \text{empty?}(children(t)$Rep)
t1=t2 = (t1:Rep) = (t2:Rep)left b ==leaf? b => error "ptree:no left"
 first(children(b)$Rep)
right b ==leaf? b => error "ptree:no right"
  tree(value(b)$Rep,rest (children(b)$Rep))
value b ==leaf? b => value(b)$Rep
  error "the pendant tree has no value"
coerce(b:%): OutputForm ==
  leaf? b => value(b)$Rep :: OutputForm
  paren blankSeparate [left b::OutputForm,right b ::OutputForm]
```
## **— PENDTREE.dotabb —**

```
"PENDTREE" [color="#88FF44",href="bookvol10.3.pdf#nameddest=PENDTREE"]
"FLAGG-" [color="#88FF44",href="bookvol10.3.pdf#nameddest=FLAGG"]
"PENDTREE" -> "FLAGG-"
```
# **domain PERM Permutation**

**— Permutation.input —**

```
)set break resume
)sys rm -f Permutation.output
)spool Permutation.output
)set message test on
)set message auto off
)clear all
--S 1 of 9
p := coercePreimagesImages([[1,2,3],[1,2,3]])
---R-<sub>R</sub>-R (1) 1
```

```
2180 CHAPTER 17. CHAPTER P
--R Type: Permutation(PositiveInteger)
--E 1
--S 2 of 9
movedPoints p -- should return {}
-<sub>R</sub>---R--R (2) {}
--R Type: Set(PositiveInteger)
--E 2
--S 3 of 9
even? p -- should return true
---R---R--R (3) true--R Type: Boolean Type: Boolean Type: Boolean Type: Boolean Type: Boolean Type: Boolean
--E 3
--S 4 of 9
p := coercePreimagesImages([[0,1,2,3],[3,0,2,1]])$PERM ZMOD 4
---R---R--R (4) (1 0 3)
--R Type: Permutation(IntegerMod(4))
--E 4
--S 5 of 9
fixedPoints p -- should return {2}---R---R-R (5) {2}-rR Type: Set(IntegerMod(4))
--E 5
--S 6 of 9
q := coercePreimagesImages([[0,1,2,3],[1,0]])$PERM ZMOD 4
---R---R--R (6) (1 0)<br>--RType: Permutation(IntegerMod(4))
--E 6
--S 7 of 9
fixedPoints(p * q) -- should return \{2, 0\}---R---R--R (7) {2,0}--R Type: Set(IntegerMod(4))
--E 7
```

```
--S 8 of 9
even?(p*q) -- should return false
-<sub>R</sub>-<sub>R</sub>--R (8) false
--R Type: Boolean Type: Boolean Type: Boolean Type: Boolean Type: Boolean Type: Boolean Type: Boolean Type: Boolean Type: Boolean Type: Boolean Type: Boolean Type: Boolean Type: Boolean Type: Boolean Type: Boolean Type: Bo
--E 8
--S 9 of 9
)show Permutation
-<sub>R</sub>--R Permutation(S: SetCategory) is a domain constructor
--R Abbreviation for Permutation is PERM
--R This constructor is exposed in this frame.
--R Issue )edit bookvol10.3.pamphlet to see algebra source code for PERM
---R--R------------------------------- Operations --------------------------------
-R ?*? : (\%, \%) \rightarrow \% ?**? : (\%, Integer) \rightarrow \%--R ?**? : \langle\%,\text{NonNegativeInteger})\rightarrow\% ?**? : (\%,\text{PositiveInteger})\rightarrow\%--R ?/? : (\%, \%) -> % ?<? : (\%, \%) -> Boolean
--R ?=? : (\%, \%) -> Boolean 1 : () -> %
--R ?^? : (%,Integer) -> % ?^? : (%,NonNegativeInteger) -> %
--R ?^? : (%,PositiveInteger) -> % coerce : List(S) -> %
--R coerce : List(List(S)) \rightarrow % coerce : % \rightarrow OutputForm
--R coerceImages : List(S) \rightarrow % commutator : (%,%) \rightarrow %
--R conjugate : \langle \hat{\ }} , \hat{\ }} \rangle -> \hat{\ }} cycle : List(S) -> \hat{\ }}<br>--R cyclePartition : \hat{\ }} -> Partition cycles : List(List(S)) -> \hat{\ }}<br>--R degree : \hat{\ } -> NonNegativeInteger ?.? : (\hat{\ }, S) -> S
--R cyclePartition : % -> Partition
--R degree : % -> NonNegativeInteger
--R eval : (\%, S) -> S even? : \% -> Boolean
--R hash : % -> SingleInteger inv : % -> %
-R latex : \% -> String movedPoints : \% -> Set(S)
--R odd? : % \rightarrow Boolean one? : % \rightarrow Boolean
--R orbit : (%,S) -> Set(S) order : % -> NonNegativeInteger
-R recip : \% \rightarrow Union(\%, "failed") sample : () -> \%-R \text{ sign} : \% \rightarrow \text{Integer} sort : List(%) -> List(%)
--R ? =? : (\%, \%) -> Boolean
-R ?<=? : (\%, \%) -> Boolean if S has FINITE or S has ORDSET
--R ?>? : (\%, \%) -> Boolean if S has FINITE or S has ORDSET
-R ?>=? : (\%, \%) -> Boolean if S has FINITE or S has ORDSET
--R coerceListOfPairs : List(List(S)) -> %
--R coercePreimagesImages : List(List(S)) -> %
--R fixedPoints : % -> Set(S) if S has FINITE
--R listRepresentation : % -> Record(preimage: List(S), image: List(S))
-R max : (\%, \%) \rightarrow \% if S has FINITE or S has ORDSET
--R min : (\%, \%) \rightarrow % if S has FINITE or S has ORDSET
--R numberOfCycles : % -> NonNegativeInteger
- -R--E 9
```

```
)spool
)lisp (bye)
            ———-
            — Permutation.help —
====================================================================
Permutation Examples
====================================================================
Permutation(S) implements the group of all bijections on a set S,
which move only a finite number of points. A permutation is considered
as a map from S into S. In particular, multiplication is defined as
composition of maps:
  pi1 * pi2 = pi1 o pi2.
We represent a permutation as two lists of equal length representing preimages
and images of moved points. I.e., fixed points do not occur in either of these
lists. This enables us to compute the set of fixed points and the set of moved
points easily.
  p := coercePreimagesImages([[1,2,3],[1,2,3]])
   1
                      Type: Permutation PositiveInteger
  movedPoints p
    {}
                      Type: Set PositiveInteger
  even? p
   true
                       Type: Boolean
  p := coercePreimagesImages([[0,1,2,3],[3,0,2,1]])$PERM ZMOD 4
    (1 0 3)
                       Type: Permutation IntegerMod 4
  fixedPoints p
    {2}
                       Type: Set IntegerMod 4
  q := coercePreimagesImages([[0,1,2,3],[1,0]])$PERM ZMOD 4
    (1 0)
                       Type: Permutation IntegerMod 4
  fixedPoints(p*q)
    {2,0}
                       Type: Set IntegerMod 4
```
**———-**

even?(p\*q) false

Type: Boolean

See Also: o )show Permutation

# **Permutation (PERM)**

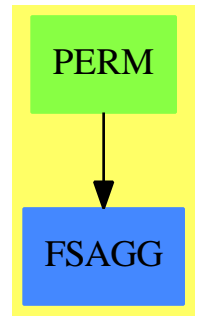

## **Exports:**

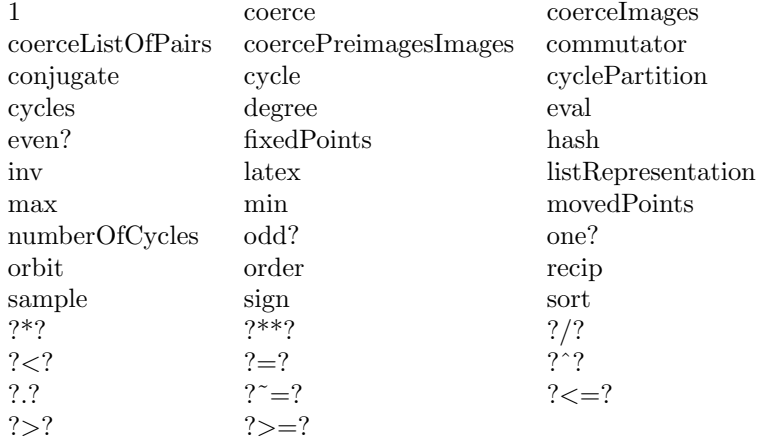

## **— domain PERM Permutation —**

)abbrev domain PERM Permutation

++ Authors: Johannes Grabmeier, Holger Gollan, Martin Rubey

- ++ Date Created: 19 May 1989
- ++ Date Last Updated: 2 June 2006

```
++ Reference: G. James/A. Kerber: The Representation Theory of the Symmetric
++ Group. Encycl. of Math. and its Appl., Vol. 16., Cambridge
++ Description:
++ Permutation(S) implements the group of all bijections
++ on a set S, which move only a finite number of points.
++ A permutation is considered as a map from S into S. In particular
++ multiplication is defined as composition of maps:\br
++ pi1 * pi2 = pi1 o pi2.\br
++ The internal representation of permuatations are two lists
++ of equal length representing preimages and images.
Permutation(S:SetCategory): public == private where
 B ==> Boolean
 PI ==> PositiveInteger
  I ==> Integer
  L ==> List
 NNI ==> NonNegativeInteger
  V ==> Vector
 PT ==> Partition
 OUTFORM ==> OutputForm
 RECCYPE ==> Record(cycl: L L S, permut: %)
 RECPRIM ==> Record(preimage: L S, image : L S)
 public ==> PermutationCategory S with
    listRepresentation: % -> RECPRIM
     ++ listRepresentation(p) produces a representation rep of
     ++ the permutation p as a list of preimages and images, i.e
     ++ p maps (rep.preimage).k to (rep.image).k for all
     ++ indices k. Elements of \spad{S} not in (rep.preimage).k
     ++ are fixed points, and these are the only fixed points of the
     ++ permutation.
    coercePreimagesImages : List List S -> %
     ++ coercePreimagesImages(lls) coerces the representation lls
     ++ of a permutation as a list of preimages and images to a permutation.
     ++ We assume that both preimage and image do not contain repetitions.
     ++
     ++X p := coercePreimagesImages([[1,2,3],[1,2,3]])
     ++X q := coercePreimagesImages([[0,1,2,3],[3,0,2,1]])$PERM ZMOD 4
    coerce : List List S -> %
     ++ coerce(lls) coerces a list of cycles lls to a
     ++ permutation, each cycle being a list with no
     ++ repetitions, is coerced to the permutation, which maps
     ++ ls.i to ls.i+1, indices modulo the length of the list,
     ++ then these permutations are mutiplied.
     ++ Error: if repetitions occur in one cycle.
    coerce : List S -> %
     ++ coerce(ls) coerces a cycle ls, i.e. a list with not
     ++ repetitions to a permutation, which maps ls.i to
```

```
++ ls.i+1, indices modulo the length of the list.
 ++ Error: if repetitions occur.
coerceListOfPairs : List List S -> %
 ++ coerceListOfPairs(lls) coerces a list of pairs lls to a
 ++ permutation.
 ++ Error: if not consistent, i.e. the set of the first elements
 ++ coincides with the set of second elements.
--coerce : % -> OUTFORM
 ++ coerce(p) generates output of the permutation p with domain
 ++ OutputForm.
degree : % -> NonNegativeInteger
 ++ degree(p) retuns the number of points moved by the
 ++ permutation p.
movedPoints : % -> Set S
 ++ movedPoints(p) returns the set of points moved by the permutation p.
  ++
 ++X p := coercePreimagesImages([[1,2,3],[1,2,3]])
 ++X movedPoints p
cyclePartition : % -> Partition
 ++ cyclePartition(p) returns the cycle structure of a permutation
 ++ p including cycles of length 1 only if S is finite.
order : % -> NonNegativeInteger
 ++ order(p) returns the order of a permutation p as a group element.
numberOfCycles : % -> NonNegativeInteger
 ++ numberOfCycles(p) returns the number of non-trivial cycles of
 ++ the permutation p.
sign : % -> Integer
 ++ sign(p) returns the signum of the permutation p, +1 or -1.
even? : % -> Boolean
 ++ even?(p) returns true if and only if p is an even permutation,
 ++ i.e. sign(p) is 1.
 ++
 ++X p := coercePreimagesImages([[1,2,3],[1,2,3]])
 ++X even? p
odd? : % -> Boolean
 ++ odd?(p) returns true if and only if p is an odd permutation
 ++ i.e. sign(p) is -1.
sort : L \% -> L \%++ sort(lp) sorts a list of permutations lp according to
 ++ cycle structure first according to length of cycles,
 ++ second, if S has \spadtype{Finite} or S has
 ++ \spadtype{OrderedSet} according to lexicographical order of
 ++ entries in cycles of equal length.
if S has Finite then
 fixedPoints : % -> Set S
   ++ fixedPoints(p) returns the points fixed by the permutation p.
   ++X p := coercePreimagesImages([[0,1,2,3],[3,0,2,1]])$PERM ZMOD 4
   ++X fixedPoints p
if S has IntegerNumberSystem or S has Finite then
 coercelmages : L S \longrightarrow %
```

```
++ coerceImages(ls) coerces the list ls to a permutation
       ++ whose image is given by ls and the preimage is fixed
       + to be [1,...,n].
       ++ Note: {coerceImages(ls)=coercePreimagesImages([1,...,n],ls)}.
       ++ We assume that both preimage and image do not contain repetitions.
 private ==> add
   -- representation of the object:
   Rep := V L S-- import of domains and packages
   import OutputForm
   import Vector List S
   -- variables
   p,q : %
   exp : I
   -- local functions first, signatures:
   smaller? : (S,S) \rightarrow BrotateCycle: L S -> L S
   coerceCycle: L L S -> %
   smallerCycle?: (L S, L S) -> B
   shorterCycle?:(L S, L S) -> B
   permord:(RECCYPE,RECCYPE) -> B
   coerceToCycle:(%,B) -> L L S
   duplicates?: L S -> B
   smaller?(a:S, b:S): B ==S has OrderedSet => a <$S b
     S has Finite => lookup a < lookup b
     false
   rotateCycle(cyc: L S): L S ==-- smallest element is put in first place
     -- doesn't change cycle if underlying set
     -- is not ordered or not finite.
     min:S := first cyc
     minpos:I := 1 -- 1 = minIndex cycfor i in 2..maxIndex cyc repeat
       if smaller?(cyc.i,min) then
         min := cyc.iminpos := i
-- one? minpos => cyc
     (minpos = 1) \Rightarrow cyc
```

```
concat(last(cyc,((#cyc-minpos+1)::NNI)),first(cyc,(minpos-1)::NNI))
coerceCycle(lls : L L S): % =perm : % := 1
 for lists in reverse lls repeat
   perm := cycle lists * perm
 perm
smallerCycle?(cyca: L S, cycb: L S): B ==
  #cyca \hat{=} #cycb =>
   #cyca < #cycb
 for i in cyca for j in cycb repeat
    i \rightharpoonup j \rightharpoonup return smaller?(i, j)
  false
shorterCycle?(cyca: L S, cycb: L S): B ==
  #cyca < #cycb
permord(pa: RECCYPE, pb : RECCYPE): B ==
 for i in pa.cycl for j in pb.cycl repeat
    i ^= j => return smallerCycle?(i, j)
  #pa.cycl < #pb.cycl
coerceToCycle(p: %, doSorting?: B): L L S ==
 preim := p.1im := p.2
  cycles := nil()$(L L S)while not null preim repeat
    -- start next cycle
   firstEltInCycle: S := first preim
   nextCycle : L S := list firstEltInCycle
   preim := rest preim
   nextEltInCycle := first im
   im := rest im
    while nextEltInCycle ^= firstEltInCycle repeat
     nextCycle := cons(nextEltInCycle, nextCycle)
     i := position(nextEltInCycle, preim)
     preim := delete(preim,i)
     nextEltInCycle := im.i
     im := delete(im,i)
   nextCycle := reverse nextCycle
    -- check on 1-cycles, we don't list these
    if not null rest nextCycle then
      if doSorting? and (S has OrderedSet or S has Finite) then
          -- put smallest element in cycle first:
          nextCycle := rotateCycle nextCycle
      cycles := cons(nextCycle, cycles)
 not doSorting? => cycles
  -- sort cycles
  S has OrderedSet or S has Finite =>
```

```
sort(smallerCycle?,cycles)$(L L S)
  sort(shorterCycle?,cycles)$(L L S)
duplicates? (ls : L S): B ==x := copy 1swhile not null x repeat
   member? (first x ,rest x) => return true
    x := \text{rest } xfalse
-- now the exported functions
listRepresentation p ==
 s : RECPRIM := [p.1, p.2]coercePreimagesImages preImageAndImage ==
 preImage: List S := []
  image: List S := []
 for i in preImageAndImage.1
    for pi in preImageAndImage.2 repeat
      if i ~= pi then
        preImage := cons(i, preImage)
        image := cons(pi, image)
  [preImage, image]
movedPoints p == construct p.1degree p == #movedPoints p
p = q ==#(preimp := p.1) ^= #(preimq := q.1) => false
 for i in 1..maxIndex preimp repeat
   pos := position(preimp.i, preimq)
   pos = 0 => return false
    (p.2).i \approx (q.2).pos \Rightarrow return false
  true
orbit(p, el) ==-- start with a 1-element list:
 out : Set S := brace list el
  el2 := eval(p, el)while el2 <sup>^=</sup> el repeat
    -- be carefull: insert adds one element
    -- as side effect to out
   insert_!(el2, out)
    el2 := eval(p, e12)out
```
cyclePartition p ==

```
partition([#c for c in coerceToCycle(p, false)])$Partition
order p ==
 ord: I := lcm removeDuplicates convert cyclePartition p
  ord::NNI
sign(p) ==even? p \Rightarrow 1- 1
even?(p) == even?(#(p.1) - numberOfCycles p)-- see the book of James and Kerber on symmetric groups
 -- for this formula.
odd?(p) == odd?(+ (p.1) - numberOfCycles p)pa < pb ==pacyc:= coerceToCycle(pa,true)
 pbcyc:= coerceToCycle(pb,true)
 for i in pacyc for j in pbcyc repeat
    i \hat{i} = j => return smallerCycle? ( i, j )
 maxIndex pacyc < maxIndex pbcyc
coerce(lls : L L S): % == coerceCycle lls
coerce(ls : L S): % == cycle lssort(inList : L \frac{9}{2}): L \frac{9}{2} ==
 not (S has OrderedSet or S has Finite) => inList
  ownList: L RECCYPE := nil()$(L RECCYPE)
 for sigma in inList repeat
   ownList :=
      cons([coerceToCycle(sigma,true),sigma]::RECCYPE, ownList)
  ownList := sort(permord, ownList)$(L RECCYPE)
  outList := \text{nil}()(L \%)for rec in ownList repeat
   outList := cons(rec.permut, outList)
 reverse outList
coerce (p: %): OUTFORM ==
  cycles: L L S := coerceToCycle(p,true)
  outfmL : L OUTFORM := nil()
 for cycle in cycles repeat
   outcycL: L OUTFORM := nil()
   for elt in cycle repeat
     outcycL := cons(elt :: OUTFORM, outcycL)
   outfmL := cons(paren blankSeparate reverse outcycL, outfmL)
  -- The identity element will be output as 1:
  null outfmL => outputForm(1@Integer)
  -- represent a single cycle in the form (a b c d)
```

```
-- and not in the form ((a b c d)):
 null rest outfmL => first outfmL
 hconcat reverse outfmL
cycles(vs ) == coerceCycle vs
cycle(1s) ==#ls < 2 => 1
 duplicates? ls => error "cycle: the input contains duplicates"
  [ls, append(rest ls, list first ls)]
coerceListOfPairs(loP) ==
 preim := \nii1() $(L S)im := nil()$(L S)for pair in loP repeat
   if first pair \hat{ } = second pair then
     preim := cons(first pair, preim)
     im := cons(second pair, im)
 duplicates?(preim) or duplicates?(im) or brace(preim)$(Set S) _
    \hat{} = brace(im) (Set S) =>
    error "coerceListOfPairs: the input cannot be interpreted as a permutation"
  [preim, im]
q * p ==
  -- use vectors for efficiency??
 preimOfp : V S := construct p.1
 imOfp : V S := construct p.2
 preimfq := q.1imOfq := q.2preimfqp := nil()$(L S)imOfqp := ni1()$(L S)-- 1 = minIndex preimOfp
 for i in 1..(maxIndex preimOfp) repeat
   -- find index of image of p.i in q if it exists
    j := position(imOfp.i, preimOfq)
    if j = 0 then
      -- it does not exist
     preimOfqp := cons(preimOfp.i, preimOfqp)
     imOfqp := cons(imOfp.i, imOfqp)
    else
      -- it exists
     el := imOfq.j-- if the composition fixes the element, we don't
      -- have to do anything
     if el ^= preimOfp.i then
       preimOfqp := cons(preimOfp.i, preimOfqp)
       imOfqp := cons(el, imOfqp)
     -- we drop the parts of q which have to do with p
     preimOfq := delete(preimOfq, j)
     imOfq := delete(imOfq, j)
```
[append(preimOfqp, preimOfq), append(imOfqp, imOfq)]

```
1 == new(2, empty())$Rep
inv p = [p.2, p.1]eval(p, el) ==pos := position(el, p.1)
 pos = 0 \Rightarrow el(p.2).pos
elt(p, el) == eval(p, el)numberOfCycles p == #coerceToCycle(p, false)
if S has IntegerNumberSystem then
 coerceImages (image) ==
   preImage : L S := [i::S for i in 1..maxIndex image]
    coercePreimagesImages [preImage,image]
if S has Finite then
  coerceImages (image) ==
   preImage : L S := [index(i::PI)::S for i in 1..maxIndex image]
   coercePreimagesImages [preImage,image]
  fixedPoints ( p ) == complement movedPoints p
  cyclePartition p ==
   pt := partition([#c for c in coerceToCycle(p, false)])$Partition
   pt +$PT conjugate(partition([#fixedPoints(p)])$PT)$PT
```
**— PERM.dotabb —**

**———-**

**———-**

```
"PERM" [color="#88FF44",href="bookvol10.3.pdf#nameddest=PERM"]
"FSAGG" [color="#4488FF",href="bookvol10.2.pdf#nameddest=FSAGG"]
"PERM" -> "FSAGG"
```
# **domain PERMGRP PermutationGroup**

**— PermutationGroup.input —**

)set break resume )sys rm -f PermutationGroup.output )spool PermutationGroup.output )set message test on )set message auto off )clear all --S 1 of 13  $x : PERM INT := [[1,3,5], [7,11,9]]$  $---R$  $---R$ --R (1) (1 3 5)(7 11 9) --R Type: Permutation(Integer)  $--E$  1 --S 2 of 13 y : PERM INT := [[3,5,7,9]]  $---R$  $---R$  $--R$  (2) (3 5 7 9)<br> $--R$ Type: Permutation(Integer)  $--E$  2 --S 3 of 13 z : PERM INT := [1,3,11]  $---R$  $---R$ --R (3) (1 3 11) --R Type: Permutation(Integer)  $--E$  3 --S 4 of 13 g1 : PERMGRP INT := [ x , y ]  $---R$  $---R$  $-R$  (4) <(1 3 5)(7 11 9), (3 5 7 9)> --R Type: PermutationGroup(Integer)  $--E$  4 --S 5 of 13 g2 : PERMGRP INT := [ x , z ]  $---R$  $---R$  $-$ R (5) <(1 3 5)(7 11 9),(1 3 11)>

*DOMAIN PERMGRP PERMUTATIONGROUP* 2193

```
--R Type: PermutationGroup(Integer)
--E 5
--S 6 of 13
g3 : PERMGRP INT := [ y , z ]
---R---R-R (6) <(3 5 7 9), (1 3 11)>
--R Type: PermutationGroup(Integer)
--E 6
--S 7 of 13
order g1
---R-R--R (7) 720
--R Type: PositiveInteger
--E 7
--S 8 of 13
degree g3
---R---R--R (8) 6
--R Type: PositiveInteger
--E 8
--S 9 of 13
movedPoints g2
---R-R--R (9) {1,3,5,7,9,11}
--R Type: Set(Integer)
--E 9
--S 10 of 13
orbit (g1, 3)
---R---R--R (10) \{1,3,5,7,9,11\}<br>--RType: Set(Integer)
--E 10
--S 11 of 13
orbits g3
---R---R--R (11) {{1,3,5,7,9,11}}
--R Type: Set(Set(Integer))
-E 11
```

```
--S 12 of 13
member? (y, g2)
---R--R
    (12) false
--R Type: Boolean Type: Boolean Type: Boolean Type: Boolean Type: Boolean Type: Boolean
-E 12
--S 13 of 13
)show PermutationGroup
---R--R PermutationGroup(S: SetCategory) is a domain constructor
--R Abbreviation for PermutationGroup is PERMGRP
--R This constructor is exposed in this frame.
--R Issue )edit bookvol10.3.pamphlet to see algebra source code for PERMGRP
---R--R------------------------------- Operations --------------------------------
--R ?<? : (%,%) -> Boolean ... . ?<=? : (%,%) -> Boolean
--R ?=? : (\%, \%) -> Boolean base : \% -> List(S)
-R coerce : List(Permutation(S)) -> % coerce : % -> List(Permutation(S))
--R coerce : % -> OutputForm degree : % -> NonNegativeInteger
--R hash : % -> SingleInteger latex : % -> String
-R movedPoints : % -> Set(S) orbit : (%, List(S)) -> Set(List(S))
-R orbit : (\%, \text{Set}(S)) \rightarrow \text{Set}(\text{Set}(S)) orbit : (\%, S) \rightarrow \text{Set}(S)--R orbits : % -> Set(Set(S)) order : % -> NonNegativeInteger
-R random : \% \rightarrow Permutation(S) ? \degree =? : (\%, \%) \rightarrow Boolean
--R ?.? : (%,NonNegativeInteger) -> Permutation(S)
--R generators : % -> List(Permutation(S))
--R initializeGroupForWordProblem : (%,Integer,Integer) -> Void
--R initializeGroupForWordProblem : % -> Void
--R member? : (Permutation(S),%) -> Boolean
--R permutationGroup : List(Permutation(S)) -> %
--R random : (%,Integer) -> Permutation(S)
--R strongGenerators : % -> List(Permutation(S))
--R wordInGenerators : (Permutation(S),%) -> List(NonNegativeInteger)
--R wordInStrongGenerators : (Permutation(S),%) -> List(NonNegativeInteger)
--R wordsForStrongGenerators : % -> List(List(NonNegativeInteger))
-<sub>R</sub>-E 13
)spool
)lisp (bye)
            ———-
```
**— PermutationGroup.help —**

====================================================================

#### PermutationGroup examples

#### ====================================================================

PermutationGroup implements permutation groups acting on a set S, i.e. all subgroups of the symmetric group of S, represented as a list of permutations (generators). Note that therefore the objects are not members of the Axiom category Group.

Using the idea of base and strong generators by Sims, basic routines and algorithms are implemented so that the word problem for permutation groups can be solved.

- $x : PERM INT := [[1,3,5], [7,11,9]]$ 
	- (1 3 5)(7 11 9)
- y : PERM INT := [[3,5,7,9]]

(3 5 7 9)

z : PERM INT := [1,3,11]

(1 3 11)

 $g1$  : PERMGRP INT := [ x , y ]

```
\langle(1 3 5)(7 11 9),(3 5 7 9)>
```

```
g2 : PERMGRP INT := [ x , z ]
```

```
\langle(1 3 5)(7 11 9),(1 3 11)>
```

```
g3 : PERMGRP INT := [ y , z ]
```
 $\langle (3\ 5\ 7\ 9), (1\ 3\ 11) \rangle$ 

```
order g1
```
720

```
degree g3
```
6

```
movedPoints g2
```
{1,3,5,7,9,11}

```
orbit (g1, 3)
```
{1,3,5,7,9,11}

orbits g3

{{1,3,5,7,9,11}}

member? ( y , g2 )

false

See Also: o )show PermutationGroup o )help coerce o )help generators o )help elt o )help random o )help order o )help degree o )help base o )help wordsForStrongGenerators o )help permutationGroup o )help orbit o )help orbits o )help member?

- o )help wordInStrongGenerators
- o )help wordInGenerators
- o )help movedPoints
- o )help initializeGroupForWordProblem

**———-**

**— coerce.help —**

==================================================================== coerce from PermutationGroup (PERMGRP)

====================================================================

## NAME

 $=$ 

coerce

DOMAIN

======

PermutationGroup (PERMGRP)

SYNOPSYS

```
========
   coerce : % -> List Permutation SetCategory
   coerce : List Permutation SetCategory -> %
DESCRIPTION
===========
   coerce : % -> List Permutation SetCategory
     coerce(gp) returns the generators of the group gp.
   coerce : List Permutation SetCategory -> %
      coerce(ls) coerces a list of permutations ls to the group
      generated by this list.
ARGUMENTS
=========
RETURN VALUE
============
EXAMPLES
========
   x : PERM INT := [[1,3,5], [7,11,9]](1 3 5)(7 11 9)
   y : PERM INT := [[3,5,7,9]]
      (3 5 7 9)
   z : PERM INT := [1,3,11]
      (1 3 11)
   g1 : PERMGRP INT := [ x , y ]
      \langle(1 3 5)(7 11 9),(3 5 7 9)>
   g2 : PERMGRP INT := [ x , z ]
      \langle(1 3 5)(7 11 9),(1 3 11)>
   g3 : PERMGRP INT := [ y , z ]
      \langle (3\ 5\ 7\ 9), (1\ 3\ 11) \rangle
```
## 2198 *CHAPTER 17. CHAPTER P*

NOTES  $=$   $=$   $=$   $=$   $=$ 

REFERENCES ==========

SEE ALSO ========

o )show PermutationGroup o )d op coerce

**———-**

**— generators.help —**

==================================================================== generators from PermutationGroup (PERMGRP) ====================================================================

NAME  $=$ 

generators

DOMAIN

======

PermutationGroup (PERMGRP)

SYNOPSYS

========

generators : % -> List Permuation SetCategory

generators(gp) returns the generators of the group gp.

DESCRIPTION

===========

ARGUMENTS =========

RETURN VALUE ============

EXAMPLES

========

NOTES ===== REFERENCES ========== SEE ALSO ======== o )show PermutationGroup o )d op generators **———- — elt.help —** ==================================================================== elt from PermutationGroup (PERMGRP) ==================================================================== NAME  $=$ elt DOMAIN ====== PermutationGroup (PERMGRP) SYNOPSYS ======== elt : (%, NonNegativeInteger) -> Permutation SetCategory elt(gp,i) returns the i-th generator of the group gp. DESCRIPTION =========== ARGUMENTS ========= RETURN VALUE ============

EXAMPLES

## 2200 *CHAPTER 17. CHAPTER P*

========

NOTES =====

REFERENCES ==========

SEE ALSO ========

o )show PermutationGroup

**———-**

```
o )d op elt
```
**— random.help —**

```
====================================================================
random from PermutationGroup (PERMGRP)
```
====================================================================

#### NAME

 $=$ 

random

DOMAIN ======

PermutationGroup (PERMGRP)

SYNOPSYS

```
========
```

```
random : (%,Integer) -> Permutation SetCategory
     random(gp,i) returns a random product of maximal i generators
     of the group gp.
   random : % -> Permutation SetCategory
     random(gp) returns a random product of maximal 20 generators
     of the group gp.
     Note: random(gp)=random(gp,20).
DESCRIPTION
```

```
===========
```
ARGUMENTS

========= RETURN VALUE ============ EXAMPLES ======== NOTES ===== REFERENCES ========== SEE ALSO ======== o )show PermutationGroup o )d op random **———- — order.help —** ==================================================================== order from PermutationGroup (PERMGRP) ==================================================================== NAME ==== order DOMAIN  $=$ PermutationGroup (PERMGRP) **SYNOPSYS** ======== order : % -> NonNegativeInteger order(gp) returns the order of the group gp. DESCRIPTION

```
===========
ARGUMENTS
=========
RETURN VALUE
============
EXAMPLES
========
   x : PERM INT := [[1,3,5],[7,11,9]]
     (1 3 5)(7 11 9)
   y : PERM INT := [[3,5,7,9]]
     (3 5 7 9)
   g : PERMGRP INT := [ x , y ]
      \langle(1 3 5)(7 11 9),(3 5 7 9)>
   order g
     720
NOTES
=====
REFERENCES
==========
SEE ALSO
========
o )show PermutationGroup
o )d op order
                   ———-
```
**— degree.help —**

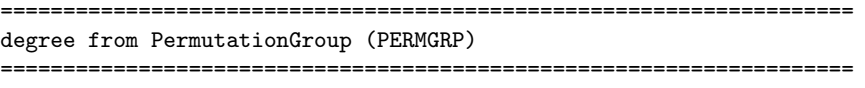

NAME

```
=
```
degree

#### DOMAIN ======

PermutationGroup (PERMGRP)

#### SYNOPSYS

========

degree : % -> NonNegativeInteger

degree(gp) returns the number of points moved by all permutations of the group gp.

## DESCRIPTION

===========

ARGUMENTS =========

RETURN VALUE ============

#### EXAMPLES ========

```
y : PERM INT := [[3,5,7,9]]
      (3 5 7 9)
   z : PERM INT := [1,3,11]
      (1 3 11)
   g : PERMGRP INT := [ y , z ]
      \langle (3 5 7 9), (1 3 11) \rangledegree g
      6
NOTES
=REFERENCES
```
==========

SEE ALSO

========

o )show PermutationGroup o )d op degree

**— base.help —**

**———-**

```
====================================================================
base from PermutationGroup (PERMGRP)
====================================================================
```
NAME ====

base

DOMAIN ======

PermutationGroup (PERMGRP)

SYNOPSYS

========

base : % -> List SetCategory

base(gp) returns a base for the group gp.

DESCRIPTION

===========

ARGUMENTS

=========

RETURN VALUE

============

EXAMPLES ========

NOTES =====

REFERENCES
```
==========
```
SEE ALSO ========

o )show PermutationGroup o )d op base

**———-**

## **— wordsForStrongGenerators.help —**

==================================================================== wordsForStrongGenerators from PermutationGroup (PERMGRP) ====================================================================

NAME ====

wordsForStrongGenerators

DOMAIN  $=$ 

PermutationGroup (PERMGRP)

## SYNOPSYS

========

wordsForStrongGenerators : % -> List List NonNegativeInteger

wordsForStrongGenerators(gp) returns the words for the strong generators of the group gp in the original generators of gp, represented by their indices in the list, given by generators.

DESCRIPTION ===========

ARGUMENTS =========

RETURN VALUE ============

EXAMPLES ========

## 2206 *CHAPTER 17. CHAPTER P*

NOTES  $=$   $=$   $=$   $=$   $=$ 

REFERENCES ==========

SEE ALSO

========

o )show PermutationGroup o )d op wordsForStrongGenerators

**———-**

**— permutationGroup.help —**

==================================================================== permutationGroup from PermutationGroup (PERMGRP) ====================================================================

NAME  $=$ 

permutationGroup

DOMAIN

======

PermutationGroup (PERMGRP)

SYNOPSYS

========

permutationGroup : List Permutation SetCategory -> %

permutationGroup(ls) coerces a list of permutations ls to the group generated by this list.

## DESCRIPTION

===========

ARGUMENTS

=========

RETURN VALUE ============

EXAMPLES

======== NOTES ===== REFERENCES ========== SEE ALSO ======== o )show PermutationGroup o )d op permutationGroup **———- — orbit.help —** ==================================================================== orbit from PermutationGroup (PERMGRP) ==================================================================== NAME  $=$ orbit DOMAIN ====== PermutationGroup (PERMGRP) SYNOPSYS ======== orbit : (%,SetCategory) -> Set SetCategory orbit(gp,el) returns the orbit of the element el under the group gp, i.e. the set of all points gained by applying each group element to el. orbit : (%,Set SetCategory)-> Set Set SetCategory orbit(gp,els) returns the orbit of the unordered set els under the group gp. orbit : (%,List SetCategory) -> Set List SetCategory

orbit(gp,ls) returns the orbit of the ordered list ls under the group gp.

# DESCRIPTION

===========

#### ARGUMENTS =========

RETURN VALUE ============

#### EXAMPLES ========

 $x : PERM INT := [[1,3,5], [7,11,9]]$ (1 3 5)(7 11 9) y : PERM INT := [[3,5,7,9]] (3 5 7 9) g : PERMGRP INT := [ x , y ]  $\langle$ (1 3 5)(7 11 9),(3 5 7 9)> orbit(g, 3) {1,3,5,7,9,11}

NOTES =====

REFERENCES ==========

SEE ALSO ========

o )show PermutationGroup o )d op orbit

**———-**

====================================================================

```
orbits from PermutationGroup (PERMGRP)
```
#### ====================================================================

## NAME

====

orbits

# DOMAIN

======

PermutationGroup (PERMGRP)

## **SYNOPSYS**

========

orbits : % -> Set Set SetCategory

orbits(gp) returns the orbits of the group gp, i.e. it partitions the (finite) of all moved points.

## DESCRIPTION

===========

#### ARGUMENTS =========

# RETURN VALUE

============

## EXAMPLES

========

```
y : PERM INT := [[3,5,7,9]]
   (3 5 7 9)
z : PERM INT := [1,3,11]
   (1 3 11)
g : PERMGRP INT := [ y , z ]
   \langle (3\ 5\ 7\ 9), (1\ 3\ 11) \rangleorbits g
   {{1,3,5,7,9,11}}
```
## NOTES

 $=$ 

REFERENCES ==========

SEE ALSO ========

o )show PermutationGroup o )d op orbits

**———-**

**— member?.help —**

==================================================================== member? from PermutationGroup (PERMGRP)

====================================================================

NAME ====

member?

DOMAIN ======

PermutationGroup (PERMGRP)

# SYNOPSYS

========

member? : (Permutation Set, %)-> Boolean

member?(pp,gp) answers the question, whether the permutation pp is in the group gp or not.

#### DESCRIPTION ===========

#### ARGUMENTS =========

### RETURN VALUE ============

EXAMPLES

========

```
x : PERM INT := [[1,3,5], [7,11,9]](1 3 5)(7 11 9)
  y : PERM INT := [[3,5,7,9]]
      (3 5 7 9)
  z : PERM INT := [1,3,11]
      (1 3 11)
   g : PERMGRP INT := [ x , z ]
      \langle(1 3 5)(7 11 9),(1 3 11)>
   member? (y, g)
     false
NOTES
=====
REFERENCES
==========
SEE ALSO
========
o )show PermutationGroup
o )d op member
            ———-
            — wordInStrongGenerators.help —
   ====================================================================
wordInStrongGenerators from PermutationGroup (PERMGRP)
====================================================================
NAME
```
====

wordInStrongGenerators

DOMAIN ====== PermutationGroup (PERMGRP)

## SYNOPSYS

========

wordInStrongGenerators : (Permatation Set, %)-> List NonNegativeInteger

wordInStrongGenerators(p,gp) returns the word for the permutation p in the strong generators of the group gp, represented by the indices of the list, given by strongGenerators.

DESCRIPTION ===========

## ARGUMENTS

=========

#### RETURN VALUE ============

EXAMPLES

========

NOTES

=====

## REFERENCES

==========

#### SEE ALSO ========

o )show PermutationGroup o )d op wordInStrongGenerators

**———-**

## **— wordInGenerators.help —**

```
====================================================================
wordInGenerators from PermutationGroup (PERMGRP)
====================================================================
```
NAME ====

wordInGenerators

## DOMAIN

======

PermutationGroup (PERMGRP)

## SYNOPSYS

========

wordInGenerators : (Permutation Set, %)-> List NonNegativeInteger

wordInGenerators(p,gp) returns the word for the permutation p in the original generators of the group gp, represented by the indices of the list, given by generators.

#### DESCRIPTION

===========

ARGUMENTS =========

RETURN VALUE ============

EXAMPLES

========

NOTES  $=$ 

REFERENCES ==========

SEE ALSO ========

o )show PermutationGroup o )d op wordInGenerators

**———-**

**— movedPoints.help —**

====================================================================

movedPoints from PermutationGroup (PERMGRP)

====================================================================

NAME

```
=
```
movedPoints

## DOMAIN

======

PermutationGroup (PERMGRP)

SYNOPSYS ========

movedPoints : % -> Set SetCategory

movedPoints(gp) returns the points moved by the group gp.

## DESCRIPTION

===========

```
ARGUMENTS
=========
```
RETURN VALUE ============

## EXAMPLES

========

```
x : PERM INT := [[1,3,5], [7,11,9]](1 3 5)(7 11 9)
   z : PERM INT := [1,3,11]
      (1 3 11)
   g : PERMGRP INT := [ x , z ]
      \langle(1 3 5)(7 11 9),(1 3 11)>
   movedPoints g
      {1,3,5,7,9,11}
NOTES
=====
REFERENCES
==========
```
#### SEE ALSO ========

o )show PermutationGroup

**———-**

o )d op movedPoints

## **— initializeGroupForWordProblem.help —**

```
====================================================================
initializeGroupForWordProblem from PermutationGroup (PERMGRP)
====================================================================
```
# NAME

 $====$ 

initializeGroupForWordProblem

#### DOMAIN ======

PermutationGroup (PERMGRP)

#### SYNOPSYS ========

```
initializeGroupForWordProblem : % -> Void
```
initializeGroupForWordProblem(gp) initializes the group gp for the word problem.

### DESCRIPTION

===========

# ARGUMENTS

=========

### RETURN VALUE ============

# EXAMPLES

========

#### NOTES  $=$

0 and 1: initializeGroupForWordProblem(gp,0,1).

(1) be careful: invoking this routine will destroy the possibly information about your group (but will recompute it again)

(2) users need not call this function normally for the soultion of the word problem.

REFERENCES

==========

SEE ALSO

========

o )show PermutationGroup

**———-**

o )d op initializeGroupForWordProblem

# **PermutationGroup (PERMGRP)**

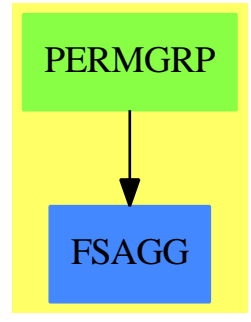

## **Exports:**

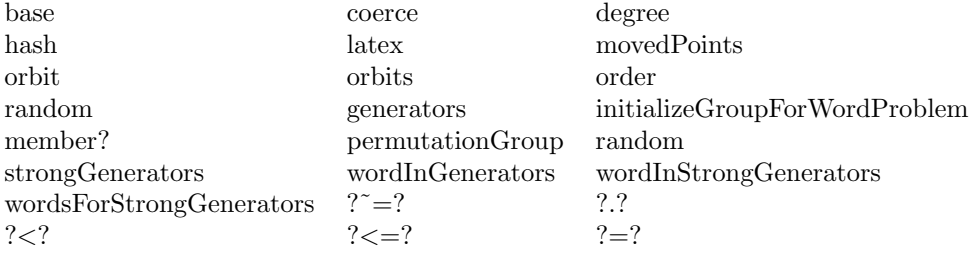

## **— domain PERMGRP PermutationGroup —**

)abbrev domain PERMGRP PermutationGroup

```
++ Authors: G. Schneider, H. Gollan, J. Grabmeier
++ Date Created: 13 February 1987
++ Date Last Updated: 24 May 1991
++ References:
++ C. Sims: Determining the conjugacy classes of a permutation group,
++ in Computers in Algebra and Number Theory, SIAM-AMS Proc., Vol. 4,
++ Amer. Math. Soc., Providence, R. I., 1971, pp. 191-195
++ Description:
++ PermutationGroup implements permutation groups acting
++ on a set S, i.e. all subgroups of the symmetric group of S,
++ represented as a list of permutations (generators). Note that
++ therefore the objects are not members of the Axiom category
++ \spadtype{Group}.
++ Using the idea of base and strong generators by Sims,
++ basic routines and algorithms
++ are implemented so that the word problem for
++ permutation groups can be solved.
--++ Note: we plan to implement lattice operations on the subgroup
--++ lattice in a later release
PermutationGroup(S:SetCategory): public == private where
 L ==> List
 PERM ==> Permutation
 FSET ==> Set
 I ==> Integer
 NNI ==> NonNegativeInteger
  V ==> Vector
  B ==> Boolean
 OUT ==> OutputForm
  SYM ==> Symbol
 REC ==> Record ( orb : L NNI , svc : V I )
 REC2 ==> Record(order:NNI,sgset:L V NNI,_
            gpbase:L NNI,orbs:L REC,mp:L S,wd:L L NNI)
 REC3 ==> Record(elt:V NNI,lst:L NNI)
 REC4 ==> Record(bool:B,lst:L NNI)
 public ==> SetCategory with
   coerce : % -> L PERM S
     ++ coerce(gp) returns the generators of the group gp.
      ++
     ++X x : PERM INT := [[1,3,5],[7,11,9]]
   coerce : L PERM S -> %
     ++ coerce(ls) coerces a list of permutations ls to the group
     ++ generated by this list.
     ++
     ++X y : PERM INT := [[3,5,7,9]]
     +X z : PERM INT := [1,3,11]
```

```
+X g : PERMGRP INT := [y, z]generators : % -> L PERM S
  ++ generators(gp) returns the generators of the group gp.
elt : (\%, NNI) -> PERM S
  ++ elt(gp,i) returns the i-th generator of the group gp.
random : (\%, 1) -> PERM S
  ++ random(gp,i) returns a random product of maximal i generators
  ++ of the group gp.
\begin{tabular}{lllllllllll} \texttt{random} & \texttt{:} & \texttt{\%} & \texttt{\--} & \texttt{\--} & \texttt{\n    PERM} \texttt{S} \end{tabular}++ random(gp) returns a random product of maximal 20 generators
  ++ of the group gp.
  ++ Note: random(gp)=random(gp,20).
order : % -> NNI
  ++ order(gp) returns the order of the group gp.
  ++
 ++X x : PERM INT := [[1,3,5],[7,11,9]]
 ++X y : PERM INT := [[3,5,7,9]]
 +X g : PERMGRP INT := [x, y]++X order g
degree : % -> NNI
  ++ degree(gp) returns the number of points moved by all permutations
  ++ of the group gp.
  ++
  ++X y : PERM INT := [[3,5,7,9]]
 ++X z : PERM INT := [1,3,11]
 +X g : PERMGRP INT := [y, z]++X degree g
base : \% -> L S
  ++ base(gp) returns a base for the group gp.
strongGenerators : % -> L PERM S
  ++ strongGenerators(gp) returns strong generators for
  ++ the group gp.
wordsForStrongGenerators : % -> L L NNI
  ++ wordsForStrongGenerators(gp) returns the words for the strong
  ++ generators of the group gp in the original generators of
  ++ gp, represented by their indices in the list, given by
  ++ generators.
permutationGroup : L PERM S -> %
  ++ permutationGroup(ls) coerces a list of permutations ls to
  ++ the group generated by this list.
```

```
orbit : (\%, S) -> FSET S
 ++ orbit(gp,el) returns the orbit of the element el under the
 ++ group gp, i.e. the set of all points gained by applying
 ++ each group element to el.
orbit : (%,FSET S)-> FSET FSET S
 ++ orbit(gp,els) returns the orbit of the unordered
 ++ set els under the group gp.
orbit : (\%, L S) -> FSET L S
 ++ orbit(gp,ls) returns the orbit of the ordered
 ++ list ls under the group gp.
 ++ Note: return type is L L S temporarily because FSET L S has an error.
 ++
 ++X x : PERM INT := [[1,3,5],[7,11,9]]
 ++X y : PERM INT := [[3,5,7,9]]
 +X g : PERMGRP INT := [x, y]+X orbit(g, 3)orbits : % -> FSET FSET S
 ++ orbits(gp) returns the orbits of the group gp, i.e.
 ++ it partitions the (finite) of all moved points.
 ++
 ++X y : PERM INT := [[3,5,7,9]]
 ++X z : PERM INT := [1,3,11]
 +X g : PERMGRP INT := [y, z]++X orbits g
member? : (PERM S, %) \rightarrow B++ member?(pp,gp) answers the question, whether the
 ++ permutation pp is in the group gp or not.
 ++
 ++X x : PERM INT := [[1,3,5],[7,11,9]]
 ++X y : PERM INT := [[3,5,7,9]]
 +X z : PERM INT := [1,3,11]+X g : PERMGRP INT := [ x , z ]
 ++X member? ( y , g )
wordInStrongGenerators : (PERM S, %)-> L NNI
 ++ wordInStrongGenerators(p,gp) returns the word for the
 ++ permutation p in the strong generators of the group gp,
 ++ represented by the indices of the list, given by strongGenerators.
wordInGenerators : (PERM S, %)-> L NNI
 ++ wordInGenerators(p,gp) returns the word for the permutation p
 ++ in the original generators of the group gp,
 ++ represented by the indices of the list, given by generators.
movedPoints : % -> FSET S
```

```
++ movedPoints(gp) returns the points moved by the group gp.
   ++
   ++X x : PERM INT := [[1,3,5],[7,11,9]]
   ++X z : PERM INT := [1,3,11]
   ++X g : PERMGRP INT := [ x , z ]
   ++X movedPoints g
  "<" : (\%, \%) -> B
   ++ gp1 < gp2 returns true if and only if gp1
   ++ is a proper subgroup of gp2.
  "<=" : (\%, \%) -> B
   ++ gp1 <= gp2 returns true if and only if gp1
   ++ is a subgroup of gp2.
   ++ Note: because of a bug in the parser you have to call this
   ++ function explicitly by gp1 <=$(PERMGRP S) gp2.
   -- (GILT DAS NOCH?)
  initializeGroupForWordProblem : % -> Void
   ++ initializeGroupForWordProblem(gp) initializes the group gp
   ++ for the word problem.
   ++ Notes: it calls the other function of this name with parameters
   ++ 0 and 1: initializeGroupForWordProblem(gp,0,1).
   ++ Notes: (1) be careful: invoking this routine will destroy the
   ++ possibly information about your group (but will recompute it again)
   ++ (2) users need not call this function normally for the soultion of
   ++ the word problem.
  initializeGroupForWordProblem :(%,I,I) -> Void
   ++ initializeGroupForWordProblem(gp,m,n) initializes the group
   ++ gp for the word problem.
   ++ Notes: (1) with a small integer you get shorter words, but the
   ++ routine takes longer than the standard routine for longer words.
   ++ (2) be careful: invoking this routine will destroy the possibly stored
   ++ information about your group (but will recompute it again).
   ++ (3) users need not call this function normally for the soultion of
   ++ the word problem.
private ==> add
  -- representation of the object:
 Rep := Record ( gens : L PERM S , information : REC2 )
  -- import of domains and packages
  import Permutation S
  import OutputForm
  import Symbol
  import Void
```

```
--first the local variables
```
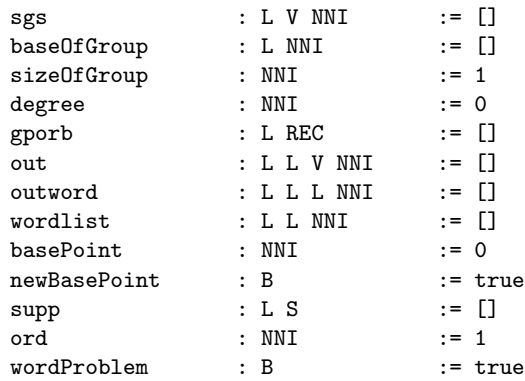

--local functions first, signatures:

```
shortenWord: (L NNI, %)->L NNI
 times:(V NNI, V NNI)->V NNI
 strip:(V NNI,REC,L V NNI,L L NNI)->REC3
 orbitInternal:(%,L S )->L L S
 inv: V NNI->V NNI
 ranelt:(L V NNI,L L NNI, I)->REC3
 testIdentity:V NNI->B
 pointList: %->L S
 orbitWithSvc:(L V NNI ,NNI )->REC
 cosetRep:(NNI ,REC ,L V NNI )->REC3
 bsgs1:(L V NNI,NNI,L L NNI,I,%,I)->NNI
 computeOrbits: I->L NNI
 reduceGenerators: I->Void
 bsgs:(%, I, I)->NNI
 initialize: %->FSET PERM S
 knownGroup?: %->Void
 subgroup: (\%, \%) \rightarrow BmemberInternal:(PERM S, %, B)->REC4
--local functions first, implementations:
 shortenWord ( lw : L NNI , gp : % ) : L NNI ==
   -- tries to shorten a word in the generators by removing identities
   gpgens : L PERM S := coerce gp
   orderList : L NNI := [ order gen for gen in gpgens ]
   newlw : L NNI := copy lw
   for i in 1.. maxIndex orderList repeat
     if orderList.i = 1 then
       while member?(i,newlw) repeat
       -- removing the trivial element
         pos := position(i,newlw)
```

```
newlw := delete(newlw,pos)
 flag : B := truewhile flag repeat
   actualLength : NNI := (maxIndex newlw) pretend NNI
   pointer := actualLength
   test := newlw.pointer
   anzahl : NNI := 1
   flag := false
   while pointer > 1 repeat
     pointer := ( pointer - 1 ): NNIif newlw.pointer \hat{} = test then
       -- don't get a trivial element, try next
       test := newlw.pointer
       anzahl := 1else
       anzahl := anzahl + 1
       if anzahl = orderList.test then
         -- we have an identity, so remove it
         for i in (pointer+anzahl)..actualLength repeat
           newlw.(i-anzahl) := newlw.i
         newlw := first(newlw, (actualLength - anzahl) :: NNI)
         flag := true
         pointer := 1
 newlw
times (p : V NNI, q : V NNI) : V NNI ==
 -- internal multiplication of permutations
  [ qelt(p,qelt(q,i)) for i in 1..degree ]
strip(element:V NNI,orbit:REC,group:L V NNI,words:L L NNI) : REC3 ==
 -- strip an element into the stabilizer
 actelt := element
 schreierVector := orbit.svc
 point := orbit.orb.1
 outlist := ni1()$(L NNI)entryLessZero : B := false
 while ^entryLessZero repeat
   entry := schreierVector.(actelt.point)
   entryLessZero := (entry < 0)
   if ^entryLessZero then
     actelt := times(group.entry, actelt)
     if wordProblem then outlist := append ( words.(entry::NNI) , outlist )
  [ actelt , reverse outlist ]
orbitInternal (gp : %, startList : L S ) : L L S ==
 orbitList : L L S := [ startList ]
 pos : I := 1
 while not zero? pos repeat
   gpset : L PERM S := gp.gens
   for gen in gpset repeat
```

```
newList := nil()$(L S)workList := orbitList.pos
     for j in #workList..1 by -1 repeat
       newList := cons ( eval ( gen , workList.j ) , newList )
     if ^member?( newList , orbitList ) then
       orbitList := cons ( newList , orbitList )
       pos := pos +1pos := pos - 1reverse orbitList
inv ( p : V NNI ) : V NNI ==
  -- internal inverse of a permutation
  q : V NNI := new(degree, 0) (V NNI)
  for i in 1..degree repeat q.(qelt(p,i)) := iq
ranelt ( group : L V NNI , word : L L NNI , maxLoops : I ) : REC3 ==
  -- generate a "random" element
 numberOfGenerators := # group
 randomInteger : I := 1 + (random()$Integer rem numberOfGenerators)
 randomElement : V NNI := group.randomInteger
  words := nil()$(L NNI)
  if wordProblem then words := word.(randomInteger::NNI)
  if maxLoops > 0 then
   numberOfLoops : I := 1 + (random()$Integer rem maxLoops)
  else
   numberOfLoops : I := maxLoops
  while numberOfLoops > 0 repeat
    randomInteger : I := 1 + (random()$Integer rem numberOfGenerators)
   randomElement := times ( group.randomInteger , randomElement )
    if wordProblem then words := append ( word.(randomInteger::NNI) , words)
   numberOfLoops := numberOfLoops - 1
  [ randomElement , words ]
testIdentity (p : V NNI) : B ==-- internal test for identity
 for i in 1..degree repeat qelt(p,i) \hat{i} = i => return false
  true
pointList(group : %) : L S ==support : FSET S := brace() -- empty set !!for perm in group.gens repeat
    support := union(support, movedPoints perm)
 parts support
orbitWithSvc ( group : L V NNI , point : NNI ) : REC ==
  -- compute orbit with Schreier vector, "-2" means not in the orbit,
  -- "-1" means starting point, the PI correspond to generators
 newGroup := nil()$(L V NNI)for el in group repeat
```

```
newGroup := cons ( inv el , newGroup )
 newGroup := reverse newGroup
 orbit : L NNI := [ point ]
 schreierVector : V I := new ( degree , -2 )
 schreierVector.point := -1
 position : I := 1
 while not zero? position repeat
   for i in 1..#newGroup repeat
     newPoint := orbit.position
     newPoint := newGroup.i.newPoint
     if \hat{ } member? ( newPoint , orbit ) then
       orbit := cons ( newPoint , orbit )
       position := position + 1
       schreierVector.newPoint := i
   position := position - 1
  [ reverse orbit , schreierVector ]
cosetRep ( point : NNI , o : REC , group : L V NNI ) : REC3 ==
 ppt := point
 xelt : V NNI := [ n for n in 1..degree ]
 word := nil()(L NNI)oorb := o.orb
 osvc := o.svc
 while degree > 0 repeat
   p := osvc.ppt
   p < 0 => return [ xelt , word ]
   x := group.pxelt := times ( x , xelt )
   if wordProblem then word := append ( wordlist.p , word )
   ppt := x.ppt
bsgs1 (group:L V NNI,number1:NNI,words:L L NNI,maxLoops:I,gp:%,diff:I)_
   : NNI ==
 -- try to get a good approximation for the strong generators and base
 for i in number1..degree repeat
   ort := orbitWithSvc ( group , i )
   k := ort.orb
   k1 := # k
   if k1 \hat{ } = 1 then leave
 gpsgs := nil()$(L V NNI)words2 := nil()$(L L NNI)gplength : NNI := #group
 for jj in 1..gplength repeat if (group.jj) .i <sup>-=</sup> i then leave
 for k in 1..gplength repeat
   e12 := group.kif el2.i \hat{ } = i then
     gpsgs := cons ( el2 , gpsgs )
     if wordProblem then words2 := cons ( words.k , words2 )
   else
     gpsgs := cons ( times ( group.jj , el2 ) , gpsgs )
```

```
if wordProblem _
       then words2 := cons ( append ( words.jj , words.k ) , words2 )
 group2 := nil()$(L V NNI)words3 := nil()$(L L NNI)j : I := 15
 while j > 0 repeat
   -- find generators for the stabilizer
   ran := ranelt ( group , words , maxLoops )
   str := strip ( ran.elt , ort , group , words )
   el2 := str.elt
   if ^ testIdentity el2 then
     if \hat{ } member?(el2,group2) then
       group2 := cons ( el2 , group2 )
       if wordProblem then
         help : L NNI := append ( reverse str.lst , ran.lst )
         help := shortenWord ( help , gp )
         words3 := cons ( help , words3 )
       j := j - 2j := j - 1-- this is for word length control
 if wordProblem then maxLoops := maxLoops - diff
 if ( null group2 ) or ( maxLoops < 0 ) then
   sizeOfGroup := k1
   baseOfGroup := [ i ]
   out := [ gpsgs ]
   outword := [ words2 ]
   return sizeOfGroup
 k2 := bsgs1 (group2, i + 1, words3, maxLoops, gp, diff)
 sizeOfGroup := k1 * k2out := append ( out , [ gpsgs ] )
 outword := append ( outword , [ words2 ] )
 baseOfGroup := cons ( i , baseOfGroup )
 sizeOfGroup
computeOrbits ( kkk : I ) : L NNI ==
 -- compute the orbits for the stabilizers
 sgs := nil()orbitLength := nil()$(L NNI)
 gport := nil()for i in 1..#baseOfGroup repeat
   sgs := append ( sgs, out.i )
   pt := #baseOfGroup - i + 1
   obs := orbitWithSvc ( sgs , baseOfGroup.pt )
   orbitLength := cons ( #obs.orb , orbitLength )
   gporb := cons ( obs , gporb )
 gporb := reverse gporb
 reverse orbitLength
reduceGenerators ( kkk : I ) : Void ==
 -- try to reduce number of strong generators
```

```
orbitLength := computeOrbits ( kkk )
 sgs := nil()wordlist := nil()
 for i in 1..(kkk-1) repeat
   sgs := append ( sgs , out.i )
   if wordProblem then wordlist := append ( wordlist , outword.i )
 removedGenerator := false
 baseLength : NNI := #baseOfGroup
 for nnn in kkk..(baseLength-1) repeat
   sgs := append ( sgs , out.nnn )
   if wordProblem then wordlist := append ( wordlist , outword.nnn )
   pt := baseLength - nnn + 1
   obs := orbitWithSvc ( sgs , baseOfGroup.pt )
   i : = 1while not (i > # out.nnn) repeat
     pos := position ( out.nnn.i , sgs )
     sgs2 := delete(sgs, pos)
     obs2 := orbitWithSvc ( sgs2 , baseOfGroup.pt )
     if # obs2.orb = orbitLength.nnn then
       test := true
       for j in (nnn+1)..(baseLength-1) repeat
         pt2 := baseLength - j + 1sgs2 := append (sgs2, out.j)
         obs2 := orbitWithSvc ( sgs2 , baseOfGroup.pt2 )
         if # obs2.orb ^= orbitLength.j then
           test := false
           leave
       if test then
         removedGenerator := true
         sgs := delete (sgs, pos)
         if wordProblem then wordlist := delete(wordlist, pos)
         out.nnn := delete (out.nnn, i)
         if wordProblem then _
           outword.nnn := delete(outword.nnn, i )
       else
         i := i + 1else
       i := i + 1if removedGenerator then orbitLength := computeOrbits ( kkk )
 void()
bsgs ( group : % , maxLoops : I , diff : I ) : NNI ==-- the MOST IMPORTANT part of the package
 supp := pointList group
 degree := # supp
 if degree = 0 then
   sizeOfGroup := 1
   sgs = [ [ 0 ] ]baseOfGroup := nil()
```

```
gport := nil()return sizeOfGroup
     newGroup := nil()$(L V NNI)gp : L PERM S := group.gens
     words := nil()$(L L NNI)for ggg in 1..#gp repeat
       q := new(degree,0)$(V NNI)
       for i in 1..degree repeat
         newE1 := eval ( gp.ggg, supp.i)pos2 := position ( newEl , supp )
         q.i := pos2 pretend NNI
       newGroup := cons ( q , newGroup )
       if wordProblem then words := cons(list ggg, words)
     if maxLoops < 1 then
       -- try to get the (approximate) base length
       if zero? (# ((group.information).gpbase)) then
         wordProblem := false
         k := bsgs1 ( newGroup , 1 , words , 20 , group , 0 )
        wordProblem := true
         maxLoops := (# baseOfGroup) - 1
       else
         maxLoops := (# ((group.information).gpbase)) - 1
     k := bsgs1 ( newGroup , 1 , words , maxLoops , group , diff )
     kkk : I := 1
     newGroup := reverse newGroup
     noAnswer : B := true
     while noAnswer repeat
       reduceGenerators kkk
-- *** Here is former "bsgs2" *** --
       -- test whether we have a base and a strong generating set
       sgs := nil()wordlist := nil()
       for i in 1.. (kkk-1) repeat
         sgs := append ( sgs , out.i )
         if wordProblem then wordlist := append ( wordlist , outword.i )
       noresult : B := true
       for i in kkk..#baseOfGroup while noresult repeat
         sgs := append ( sgs , out.i )
         if wordProblem then wordlist := append ( wordlist , outword.i )
         gporbi := gporb.i
         for pt in gporbi.orb while noresult repeat
           ppp := cosetRep ( pt , gporbi , sgs )
           y1 := inv ppp.elt
           word3 := ppp.lst
           for jjj in 1..#sgs while noresult repeat
             word := nil()(L NNI)z := times ( sgs.jjj , y1 )
             if wordProblem then word := append ( wordlist.jjj , word )
             ppp := cosetRep ( (sgs.jjj).pt , gporbi , sgs )
             z = times (pp.elt , z)
```

```
if wordProblem then word := append ( ppp.lst , word )
         newBasePoint := false
         for j in (i-1)..1 by -1 while noresult repeat
           s := gporb.j.svc
           p := gporb.j.orb.1
           while ( degree > 0 ) and noresult repeat
             entry := s.(z.p)if entry < 0 then
               if entry = -1 then leave
               basePoint := j::NNI
               noresult := false
             else
               ee := sgs.entry
               z := times (ee, z)if wordProblem then word := append ( wordlist.entry , word )
         if noresult then
           basePoint := 1
           newBasePoint := true
           noresult := testIdentity z
   noAnswer := not (testIdentity z)
   if noAnswer then
     -- we have missed something
     word2 := nil()$(L NNI)if wordProblem then
       for wd in word3 repeat
         ttt := newGroup.wd
         while not (testIdentity ttt) repeat
           word2 := cons ( wd , word2 )
           ttt := times ( ttt , newGroup.wd )
       word := append ( word , word2 )
       word := shortenWord ( word , group )
     if newBasePoint then
       for i in 1..degree repeat
         if z.i \hat{ } = i then
           baseOfGroup := append ( baseOfGroup , [ i ] )
           leave
       out := cons (list z, out )
       if wordProblem then outword := cons (list word , outword )
     else
       out.basePoint := cons ( z , out.basePoint )
       if wordProblem then outword.basePoint := cons(word ,outword.basePoint )
     kkk := basePoint
 sizeOfGroup := 1
 for j in 1..#baseOfGroup repeat
   sizeOfGroup := sizeOfGroup * # gporb.j.orb
 sizeOfGroup
initialize ( group : % ) : FSET PERM S ==group2 := brace()$(FSET PERM S)
```

```
gp : L PERM S := group.gens
 for gen in gp repeat
   if degree gen > 0 then insert_!(gen, group2)
 group2
knownGroup? (gp : %) : Void ==
 -- do we know the group already?
 result := gp.information
 if result.order = 0 then
   wordProblem := false
   ord := bsgs ( gp , 20 , 0 )
   result := [ ord , sgs , baseOfGroup , gporb , supp , [] ]
   gp.information := result
 else
   ord := result.order
   sgs := result.sgset
   baseOfGroup := result.gpbase
   gporb := result.orbs
   supp := result.mp
   wordlist := result.wd
 void
subgroup ( gp1 : % , gp2 : % ) : B ==gpset1 := initialize gp1
 gpset2 := initialize gp2
 empty? difference (gpset1, gpset2) => true
 for el in parts gpset1 repeat
   not member? (el, gp2) => return false
 true
memberInternal ( p : PERM S , gp : % , flag : B ) : REC4 ==
 -- internal membership testing
 supp := pointList gp
 outlist := nil()$(L NNI)mP : L S := parts movedPoints p
 for x in mP repeat
   not member? (x, supp) \Rightarrow return [\text{false}, nil()$(L NNI)]if flag then
   member? ( p , gp.gens ) => return [ true , nil()$(L NNI) ]
   knownGroup? gp
 else
   result := gp.information
   if #(result.wd) = 0 then
     initializeGroupForWordProblem gp
   else
     ord := result.order
     sgs := result.sgset
     baseOfGroup := result.gpbase
     gporb := result.orbs
     supp := result.mp
```

```
wordlist := result.wd
   degree := # supp
   pp := new(degree,0)$(V NNI)
   for i in 1..degree repeat
     el := eval ( p , supp.i )
     pos := position ( el , supp )
     pp.i := pos::NNI
   words := nil()$(L L NNI)if wordProblem then
     for i in 1..#sgs repeat
       lw : L NNI := [ (#sgs - i + 1)::NNI ]
       words := cons ( lw , words )
   for i in #baseOfGroup..1 by -1 repeat
     str := strip ( pp , gporb.i , sgs , words )
     pp := str.elt
      if wordProblem then outlist := append ( outlist , str.lst )
    [ testIdentity pp , reverse outlist ]
--now the exported functions
 coerce (gp : %) : L PERM S == gp.gensgenerators (gp : %) : L PERM S == gp.gensstrongGenerators ( group ) ==
   knownGroup? group
   degree := # supp
   strongGens := nil()$(L PERM S)
   for i in sgs repeat
     pairs := \nii( )\$(L L S)for j in 1..degree repeat
       pairs := \text{cons} ( [ supp.j , supp.(i.j) ] , pairs )
      strongGens := cons ( coerceListOfPairs pairs , strongGens )
   reverse strongGens
  elt (gp, i) == (gp.gens).imovedPoints (gp) == brace pointList gprandom ( group , maximalNumberOfFactors ) ==
   maximalNumberOfFactors < 1 => 1$(PERM S)
   gp : L PERM S := group.gens
   numberOfGenerators := # gp
   randomInteger : I := 1 + (random()$Integer rem numberOfGenerators)
   randomElement := gp.randomInteger
   numberOfLoops : I := 1 + (random()$Integer rem maximalNumberOfFactors)
   while numberOfLoops > 0 repeat
     randomInteger : I := 1 + (random()$Integer rem numberOfGenerators)
     randomElement := gp.randomInteger * randomElement
     numberOfLoops := numberOfLoops - 1
   randomElement
```

```
random (group) == random (group, 20)order ( group ) ==
 knownGroup? group
 ord
degree ( group ) == # pointList group
base (group) ==
 knownGroup? group
 groupBase := ni1()$(L S)for i in baseOfGroup repeat
   groupBase := cons ( supp.i , groupBase )
 reverse groupBase
wordsForStrongGenerators ( group ) ==
 knownGroup? group
 wordlist
coerce ( gp : L PERM S ) : \% ==result : REC2 := [0, [], [], [], [], []]
 group := [ gp , result ]
permutationGroup ( gp : L PERM S ) : % ==
 result : REC2 := [ 0 , [] , [] , [] , [] , [] ]
 group := [ gp , result ]
coerce(group: %) : OUT =outList := nil()$(L 0UT)gp : L PERM S := group.gens
 for i in (maxIndex gp)..1 by -1 repeat
   outList := cons(coerce gp.i, outList)
 postfix(outputForm(">":SYM),postfix(commaSeparate outList,outputForm("<":SYM)))
orbit (gp : %, el : S) : FSET S ==
 elList : L S := [el]outList := orbitInternal ( gp , elList )
 outSet := brace()$(FSET S)
 for i in 1..#outList repeat
   insert_! ( outList.i.1 , outSet )
 outSet
orbits ( gp ) ==spp := movedPoints gp
 orbits := \text{nil}()$(L FSET S)while cardinality spp > 0 repeat
   el := extract_! spp
   orbitSet := orbit ( gp , el )
   orbits := cons ( orbitSet , orbits )
```

```
spp := difference ( spp , orbitSet )
  brace orbits
member? (p, gp) ==wordProblem := false
 mi := memberInternal ( p , gp , true )
 mi.bool
wordInStrongGenerators (p, gp ) ==
 mi := memberInternal ( inv p , gp , false )
 not mi.bool => error "p is not an element of gp"
 mi.lst
wordInGenerators (p, gp) ==
 lll : L NNI := wordInStrongGenerators (p, gp)
  outlist := nil()$(L NNI)for wd in lll repeat
   outlist := append ( outlist , wordlist.wd )
 shortenWord ( outlist , gp )
gp1 < gp2 ==not empty? difference ( movedPoints gp1 , movedPoints gp2 ) => false
 not subgroup (gp1, gp2) => false
 order gp1 = order gp2 => false
 true
gp1 \leq gp2 ==not empty? difference ( movedPoints gp1 , movedPoints gp2 ) => false
  subgroup ( gp1 , gp2 )
gp1 = gp2 ==movedPoints gp1 ^= movedPoints gp2 => false
  if \#(gp1.gens) \leq \#(gp2.gens) thennot subgroup ( gp1 , gp2 ) => return false
  else
   not subgroup ( gp2 , gp1 ) => return false
  order gp1 = order gp2 \Rightarrow truefalse
orbit (gp : %, startSet : FSET S) : FSET FSET S ==
  startList : L S := parts startSet
  outList := orbitInternal ( gp , startList )
  outSet := brace()$(FSET FSET S)
 for i in 1..#outList repeat
   newSet : FSET S := brace outList.i
   insert_! ( newSet , outSet )
 outSet
orbit (gp : %, startList : L S ) : FSET L S ==
  brace orbitInternal(gp, startList)
```

```
initializeGroupForWordProblem ( gp , maxLoops , diff ) ==
 wordProblem := true
 ord := bsgs ( gp , maxLoops , diff )
 gp.information := [ ord , sgs , baseOfGroup , gporb , supp , wordlist ]
 void
initializeGroupForWordProblem ( gp ) == initializeGroupForWordProblem ( gp , 0 , 1 )
```
**— PERMGRP.dotabb —**

```
"PERMGRP" [color="#88FF44",href="bookvol10.3.pdf#nameddest=PERMGRP"]
"FSAGG" [color="#4488FF",href="bookvol10.2.pdf#nameddest=FSAGG"]
"PERMGRP" -> "FSAGG"
```
# **domain HACKPI Pi**

**———-**

**———-**

What is the purpose of the HACKPI domain?

HACKPI is a hack provided for the benefit of the axiom interpreter. As a mathematical type, it is the simple transcendental extension  $\mathbb{Q}(\pi)$  of the rational numbers. This type allows interactive users to use the name '%pi' without a type both where a numerical value is expected [as in draw(sin x, x=-%pi..%pi) ] or when the exact symbolic value is meant. The interpreter defaults a typeless %pi to HACKPI and then uses the various conversions to cast it further as required by the context.

One could argue that it is unfair to single %pi out from other constants, but it occurs frequently enough in school examples (specially for graphs) so it was worth a special hack. In a non-interactive environment (library), HACKPI would not exist.

(Manuel Bronstein)

**— Pi.input —**

)set break resume )sys rm -f Pi.output )spool Pi.output )set message test on )set message auto off )clear all

```
--S 1 of 1
)show Pi
---R--R Pi is a domain constructor
--R Abbreviation for Pi is HACKPI
--R This constructor is exposed in this frame.
--R Issue )edit bookvol10.3.pamphlet to see algebra source code for HACKPI
---R--R------------------------------- Operations --------------------------------
--R ?*? : (Fraction(Integer), %) -> % ?*? : (%, Fraction(Integer)) -> %
--R ?*? : (\%, \%) -> % ?*? : (Integer,%) -> %
--R ?*? : (NonNegativeInteger,%) -> % ?*? : (PositiveInteger,%) -> %
--R ?**? : (%, Integer) -> % ?**? : (%, NonNegativeInteger) -> %
--R ?**? : (%, PositiveInteger) -> % ?+? : (%, %) -> %
--R ?-? : (\%, \%) -> % -> % -? : % -> %
--R ?/? : (\%, \%) \rightarrow % \qquad \qquad ?=? : (\%, \%) \rightarrow Boolean
--R 1 : () -> % 0 : () -> %
--R ?^? : (%,Integer) -> % ?^? : (%,NonNegativeInteger) -> %
--R ?^? : \langle\%,\text{PositiveInteger}\rangle -> % associates? : \langle\%,\%\rangle -> Boolean
-R coerce : \% \rightarrow Float coerce : \% \rightarrow DoubleFloat
--R coerce : Fraction(Integer) -> % coerce : % -> %
--R coerce : Integer -> % coerce : % -> OutputForm
--R convert : % -> InputForm convert : % -> DoubleFloat
--R convert : \% -> Float factor : \% -> Factored(\%)<br>--R gcd : List(\%) -> \% gcd : (\frac{\theta}{\theta}, \frac{\theta}{\theta}) -> \%-R gcd : List(\%) \rightarrow \%--R hash : % -> SingleInteger inv : % -> %
--R latex : \% -> String lcm : List(\%) -> \%--R lcm : (\%, \%) -> \%--R pi : () -> % prime? : % -> Boolean
--R ?quo? : \langle \gamma, \gamma \rangle -> \gamma--R ?rem? : \langle \text{W}, \text{W} \rangle \rightarrow \text{W} retract : \text{W} \rightarrow Fraction(Integer)
--R retract : \% -> Integer sample : () -> \%-R sizeLess? : (\%, \%) \rightarrow Boolean squareFree : \% \rightarrow Factored(\%)--R squareFreePart : \% -> \% \qquad unit? : \% -> Boolean
--R unitCanonical : % -> % \leq xero? : % -> Boolean
--R ? =? : (\%, \%) -> Boolean
--R characteristic : () -> NonNegativeInteger
--R convert : % -> Fraction(SparseUnivariatePolynomial(Integer))
--R divide : (\%, \%) \rightarrow \text{Record} (quotient: %, remainder: %)
--R euclideanSize : % -> NonNegativeInteger
--R expressIdealMember : (List(%),%) -> Union(List(%),"failed")
-R exquo : (\%, \%) \rightarrow Union(%, "failed")
--R extendedEuclidean : \langle \langle \, , \, \rangle \, , \, \rangle \rightarrow Union(Record(coef1: \langle \, , \, \rangle, coef2: \langle \, \rangle), "failed")
--R extendedEuclidean : (\%, \%) \rightarrow Record(coef1: %, coef2: %, generator: %)
--R gcdPolynomial : (SparseUnivariatePolynomial(%),SparseUnivariatePolynomial(%)) -> SparseUniva
-R lcmCoef : (\%, \%) \rightarrow Record(llcmres: %, coeff1: %, coeff2: %)
--R multiEuclidean : (List(%),%) -> Union(List(%),"failed")
--R principalIdeal : List(%) -> Record(coef: List(%),generator: %)
--R retractIfCan : % -> Union(Fraction(Integer),"failed")
--R retractIfCan : % -> Union(Integer,"failed")
```

```
--R subtractIfCan : (\%, \%) -> Union(%, "failed")
--R unitNormal : % -> Record(unit: %, canonical: %, associate: %)
-\texttt{-R}--E 1
)spool
```
)lisp (bye)

**— Pi.help —**

**———-**

**———-**

==================================================================== Pi examples ====================================================================

Symbolic fractions in %pi with integer coefficients.

The point for using Pi as the default domain for those fractions is that Pi is coercible to the float types, and not Expression.

See Also: o )show Pi

# **Pi (HACKPI)**

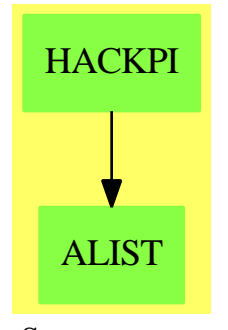

**See**

*⇒* "Expression" (EXPR) [6](#page-934-0) on page [907](#page-934-0) **Exports:**

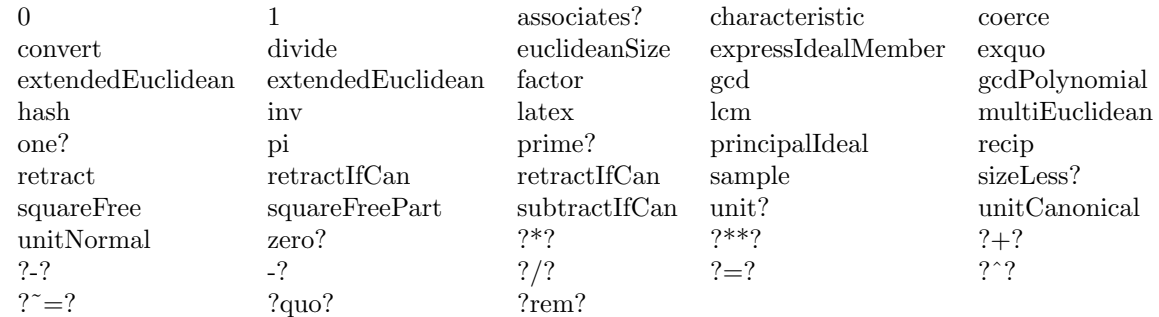

## **— domain HACKPI Pi —**

```
)abbrev domain HACKPI Pi
++ Author: Manuel Bronstein
++ Date Created: 21 Feb 1990
++ Date Last Updated: 12 Mai 1992
++ Description:
++ Symbolic fractions in %pi with integer coefficients;
++ The point for using Pi as the default domain for those fractions
++ is that Pi is coercible to the float types, and not Expression.
Pi(): Exports == Implementation where
  PZ ==> Polynomial Integer
  UP ==> SparseUnivariatePolynomial Integer
  RF ==> Fraction UP
  Exports ==> Join(Field, CharacteristicZero, RetractableTo Integer,
                   RetractableTo Fraction Integer, RealConstant,
                   CoercibleTo DoubleFloat, CoercibleTo Float,
                   ConvertibleTo RF, ConvertibleTo InputForm) with
    pi: () -> % ++ pi() returns the symbolic %pi.
  Implementation ==> RF add
    Rep := RFsympi := "%pi"::Symbol
    p2sf: UP -> DoubleFloat
    p2f : UP -> Float
    p2o : UP -> OutputForm
    p2i : UP -> InputForm
    p2p: UP -> PZ
    pi() == (monomial(1, 1)$UP :: RF) pretend %<br>convert(x:%):RF == x pretend RF
                            == x pretend RF
    convert(x:\%):Float == x::Floatconvert(x:\%):DoubleFloat == x::DoubleFloat
    coerce(x:%):DoubleFloat = p2sf(numer x) / p2sf(denom x)coerce(x:%): Float == p2f(numer x) / p2f(denom x)
```

```
p2o p == outputForm(p, sympi:: OutputForm)
p2i p == convert p2p pp2p p ==ans: PZ := 0while p \rightharpoonup 0 repeat
   ans := ans + monomial(leadingCoefficient(p)::PZ, sympi, degree p)
   p := reductum p
  ans
coerce(x:%):OutputForm ==
  (r := return(t)@Union(UP, "failed")) case UP => p2o(r::UP)
  p2o(numer x) / p2o(denom x)
convert(x:\%): InputForm ==
  (r := return(t)@Union(UP, "failed")) case UP => p2i(r::UP)
  p2i(numer x) / p2i(denom x)
p2sf p ==map((x:Integer):DoubleFloat+->x::DoubleFloat, p)_
   $SparseUnivariatePolynomialFunctions2(Integer, DoubleFloat)
    (pi()$DoubleFloat)
p2f p ==map((x:Integer):Float+->x::Float,p)_
   $SparseUnivariatePolynomialFunctions2(Integer, Float)
     (pi()$Float)
```
**— HACKPI.dotabb —**

**———-**

**———-**

"HACKPI" [color="#88FF44",href="bookvol10.3.pdf#nameddest=HACKPI"] "ALIST" [color="#88FF44",href="bookvol10.3.pdf#nameddest=ALIST"] "HACKPI" -> "ALIST"

# **domain ACPLOT PlaneAlgebraicCurvePlot**

**— PlaneAlgebraicCurvePlot.input —**

)set break resume )sys rm -f PlaneAlgebraicCurvePlot.output

```
)spool PlaneAlgebraicCurvePlot.output
)set message test on
)set message auto off
)clear all
--S 1 of 5
sketch:=makeSketch(x+y,x,y,-1/2..1/2,-1/2..1/2)$ACPLOT
---R--R (1) ACPLOT
--R 1 1 1 1
-R y + x = 0, - \lt = x \lt = -, - \lt = y \lt = ---R 2 2 2 2
-R [0.5,- 0.5]<br>--R [- 0.5,0.5]
                      [-0.5,0.5]--R Type: PlaneAlgebraicCurvePlot
--E 1
-S 2 of 5
refined:=refine(sketch,0.1)
---R--R (2) ACPLOT
--R 1 1 1 1
-R y + x = 0, - \lt = x \lt = -, - \lt = y \lt = ---R 2 2 2 2
-R [0.5,- 0.5]
--R [0.49600000000000083,- 0.496000000000083]<br>--R [0.49200000000000083.- 0.4920000000000083]
          [0.49200000000000083, - 0.4920000000000083]--R [0.48800000000000082,- 0.48800000000000082]
--R [0.48400000000000082,- 0.48400000000000082]
--R [0.48000000000000081,- 0.48000000000000081]
--R [0.47600000000000081,- 0.47600000000000081]
--R [0.47200000000000081,- 0.47200000000000081]
--R [0.4680000000000008,- 0.4680000000000008]
--R [0.4640000000000008,- 0.4640000000000008]
--R [0.4600000000000008,- 0.4600000000000008]
--R [0.45600000000000079,- 0.45600000000000079]
--R [0.45200000000000079,- 0.45200000000000079]
--R [0.44800000000000079,- 0.44800000000000079]
--R [0.444000000000000078, - 0.4440000000000078]<br>--R [0.440000000000000078, - 0.44000000000000078][0.440000000000000078, - 0.44000000000000078]--R [0.43600000000000078,- 0.43600000000000078]
--R [0.43200000000000077,- 0.43200000000000077]
--R [0.42800000000000077,- 0.42800000000000077]
--R [0.42400000000000077,- 0.42400000000000077]
--R [0.42000000000000076,- 0.42000000000000076]
--R [0.41600000000000076,- 0.41600000000000076]
--R [0.41200000000000075,- 0.41200000000000075]
--R [0.40800000000000075,- 0.40800000000000075]
--R [0.40400000000000075,- 0.40400000000000075]
--R [0.40000000000000074,- 0.40000000000000074]
```
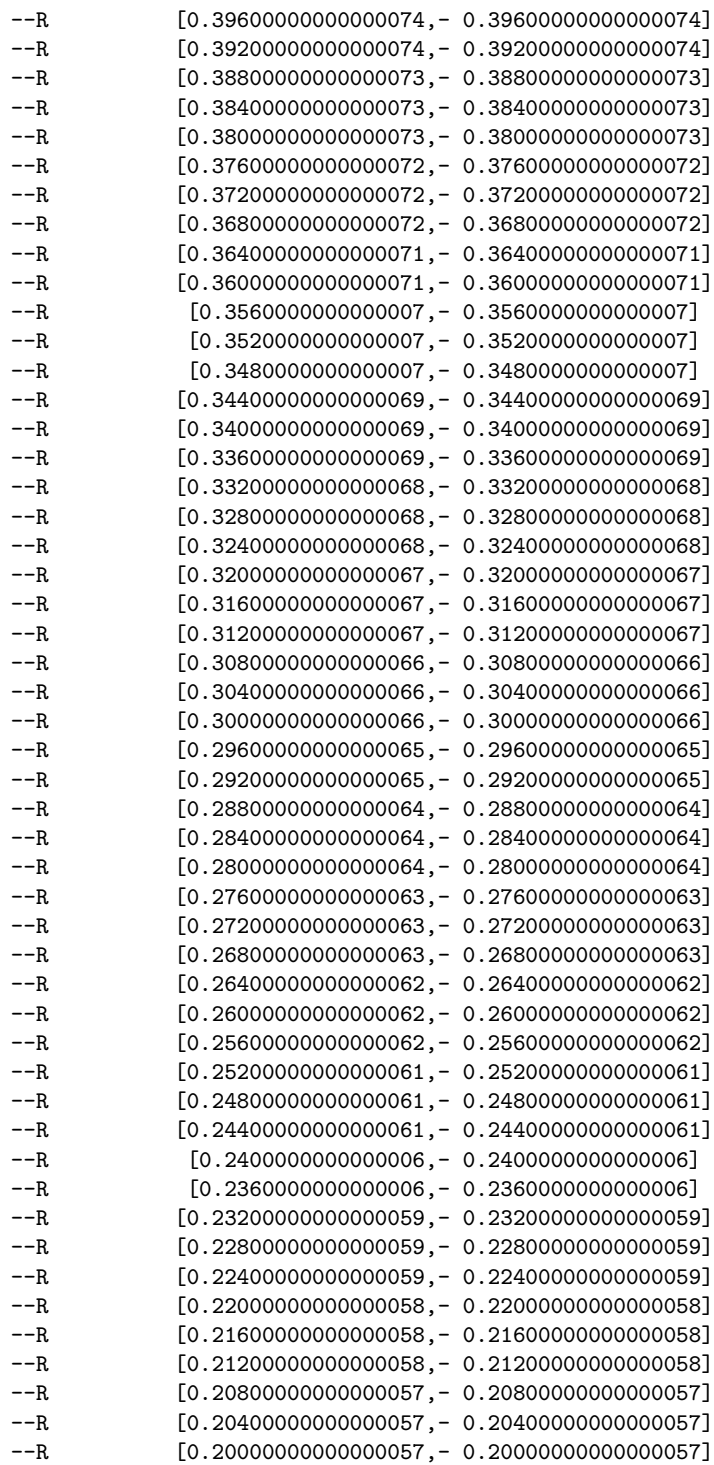

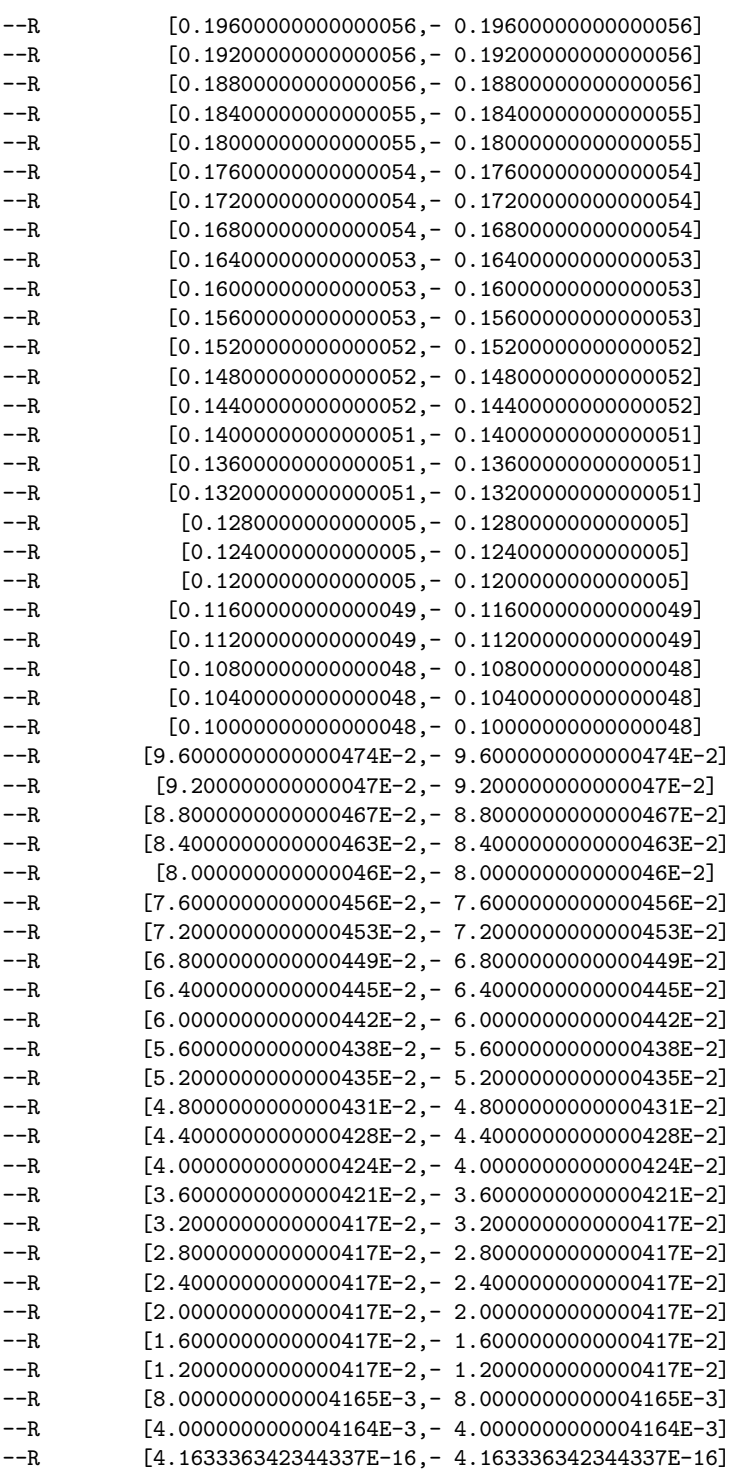
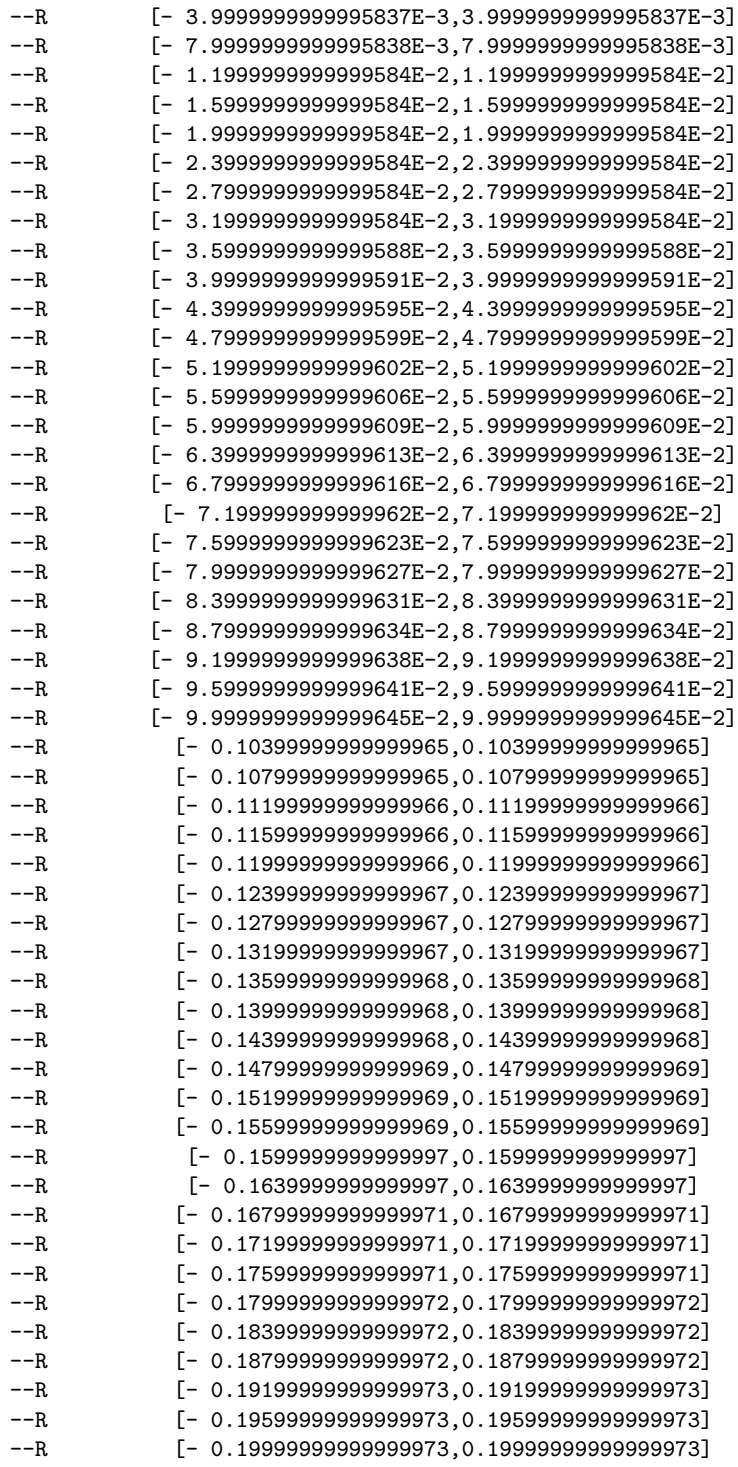

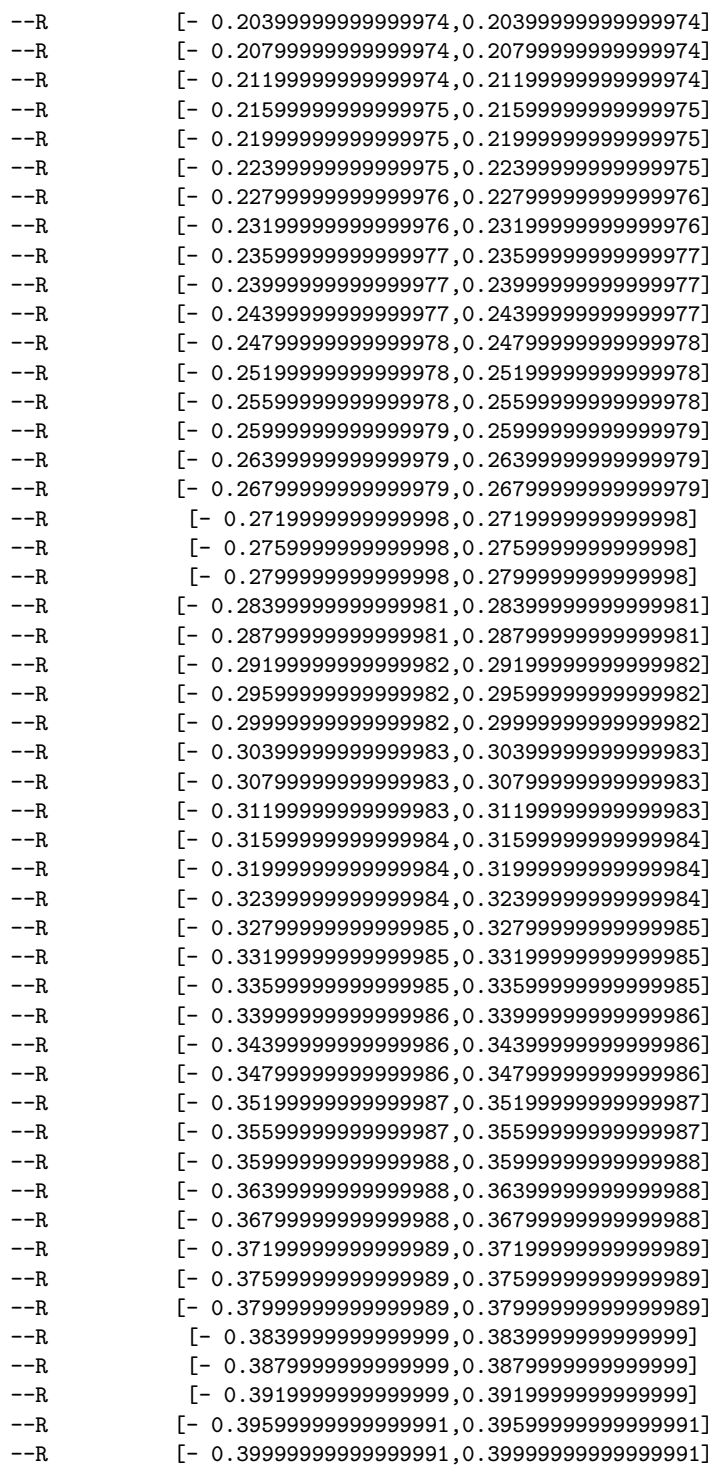

```
--R [- 0.40399999999999991,0.40399999999999991]
--R [- 0.40799999999999992,0.40799999999999992]
--R [- 0.41199999999999992,0.41199999999999992]
--R [- 0.41599999999999993,0.41599999999999993]
--R [- 0.41999999999999993,0.41999999999999993]
--R [- 0.42399999999999993,0.42399999999999993]
--R [- 0.42799999999999994,0.42799999999999994]
--R [- 0.43199999999999994,0.43199999999999994]
--R [- 0.43599999999999994,0.43599999999999994]
--R [- 0.43999999999999995,0.43999999999999995]
--R [- 0.44399999999999995,0.44399999999999995]
--R [- 0.44799999999999995,0.44799999999999995]
--R [- 0.45199999999999996,0.45199999999999996]
          --R [- 0.45599999999999996,0.45599999999999996]
--R [- 0.45999999999999996,0.45999999999999996]
--R [- 0.46399999999999997,0.46399999999999997]
--R [- 0.46799999999999997,0.46799999999999997]
--R [- 0.47199999999999998,0.47199999999999998]
-R [- 0.4759999999999998.0.47599999999998]--R [- 0.47999999999999998,0.47999999999999998]
--R [- 0.48399999999999999,0.48399999999999999]
--R [- 0.48799999999999999,0.48799999999999999]
--R [- 0.49199999999999999,0.49199999999999999]
-R [- 0.496,0.496]
--R [- 0.5,0.5]
--R Type: PlaneAlgebraicCurvePlot
--E 2
--S 3 of 5
listBranches(sketch)
---R--R (3) [[[0.5, -0.5], [-0.5, 0.5]]]--R Type: List(List(Point(DoubleFloat)))
--E 3
- S 4 of 5listBranches(refined)
---R-R (4)
--R [
--R [[0.5,- 0.5], [0.49600000000000083,- 0.49600000000000083],
--R [0.49200000000000083,- 0.49200000000000083],
--R [0.48800000000000082,- 0.48800000000000082],
--R [0.48400000000000082,- 0.48400000000000082],
-R [0.48000000000000081,- 0.48000000000000081],
--R [0.47600000000000081,- 0.47600000000000081],
-R [0.47200000000000081,- 0.47200000000000081],
-R [0.4680000000000008,- 0.4680000000000008],
-R [0.4640000000000008,- 0.4640000000000008],
-R [0.4600000000000008,- 0.4600000000000008],
```
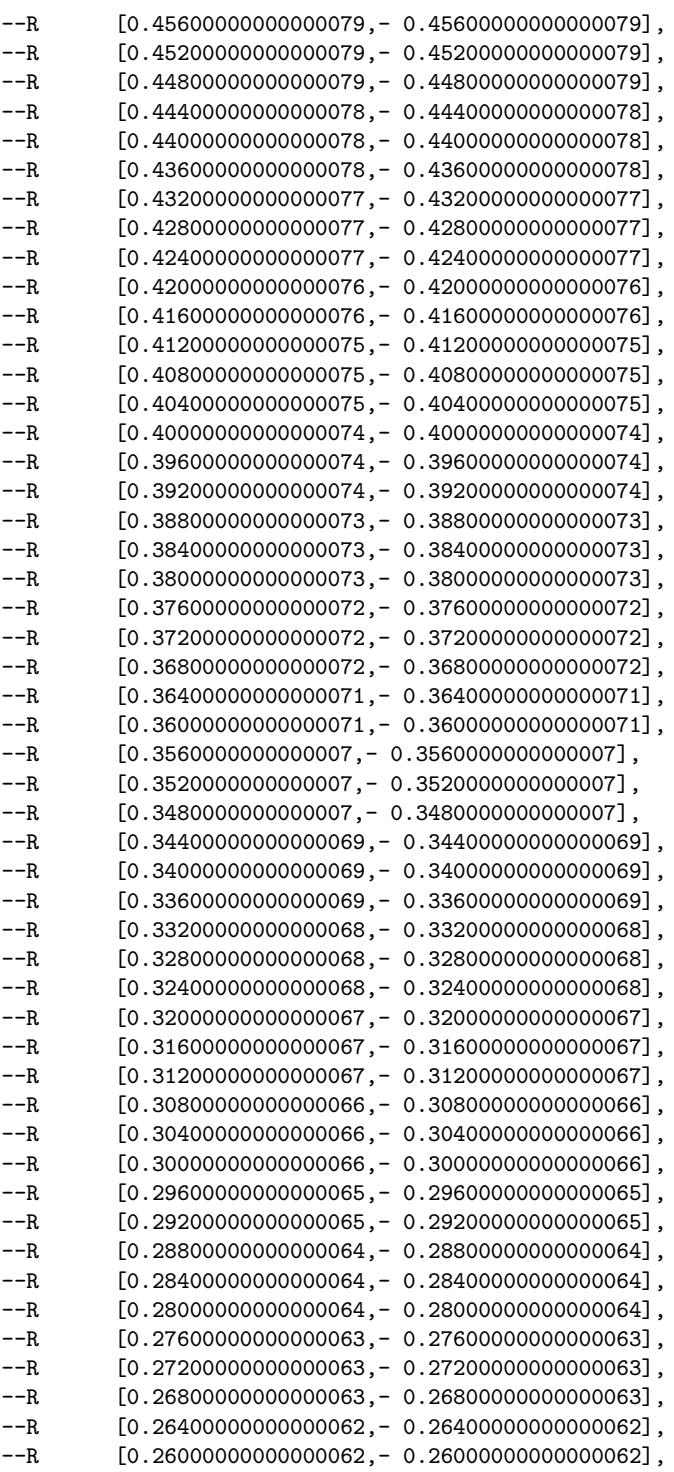

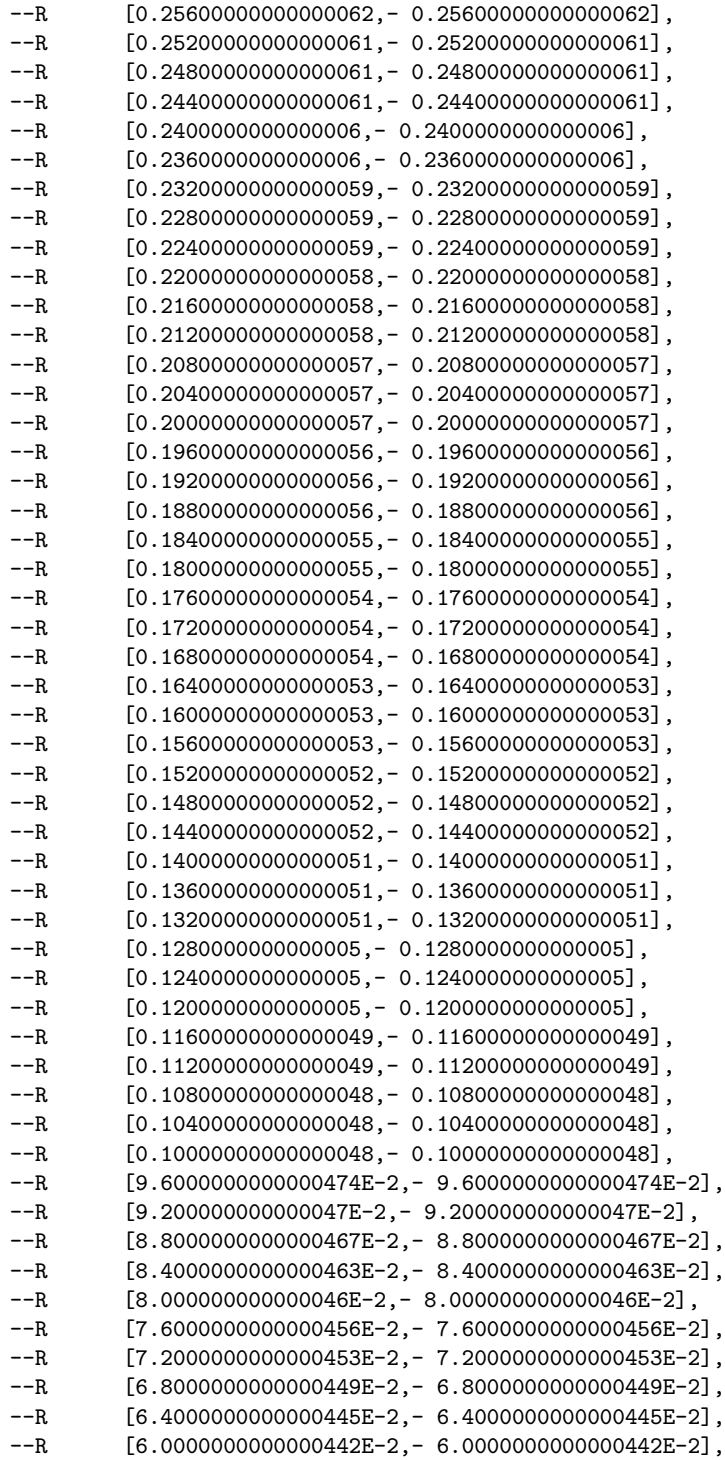

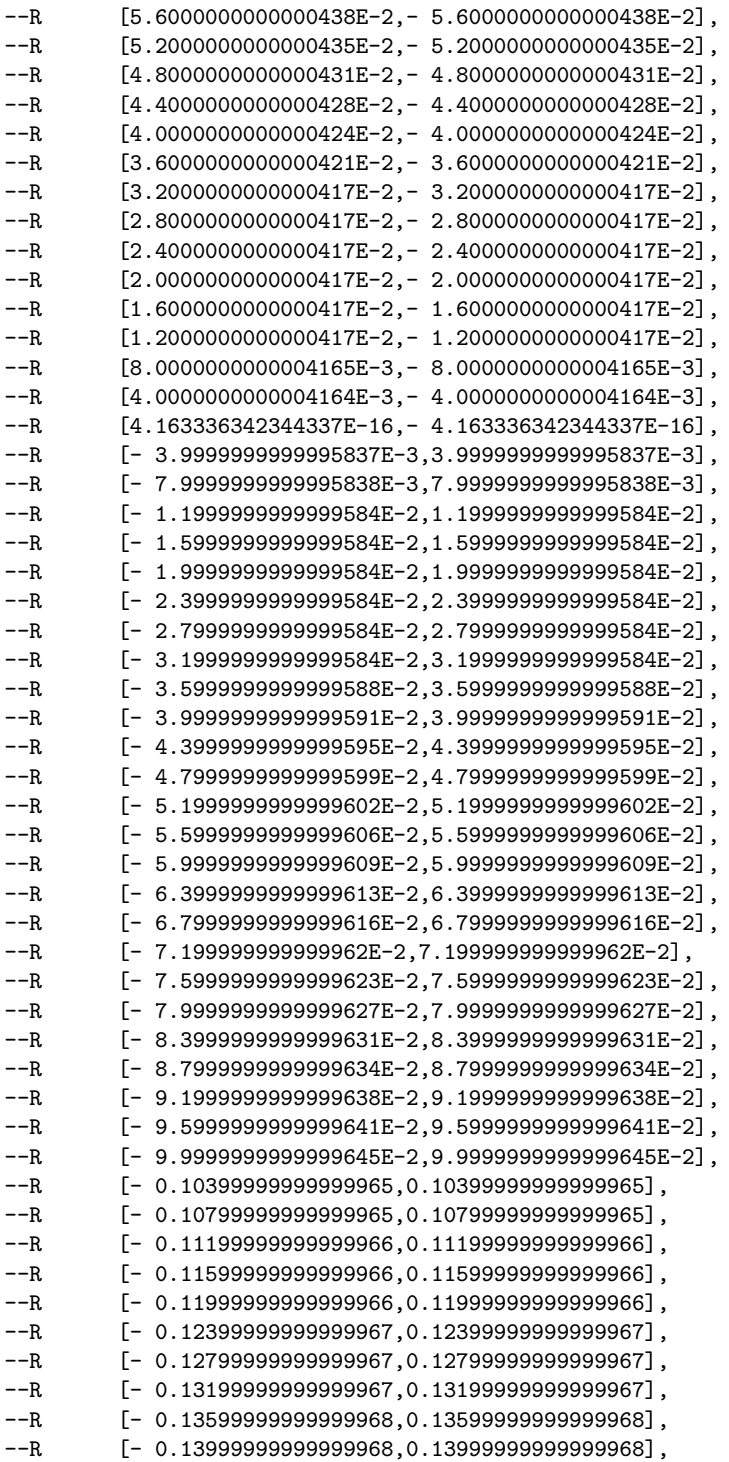

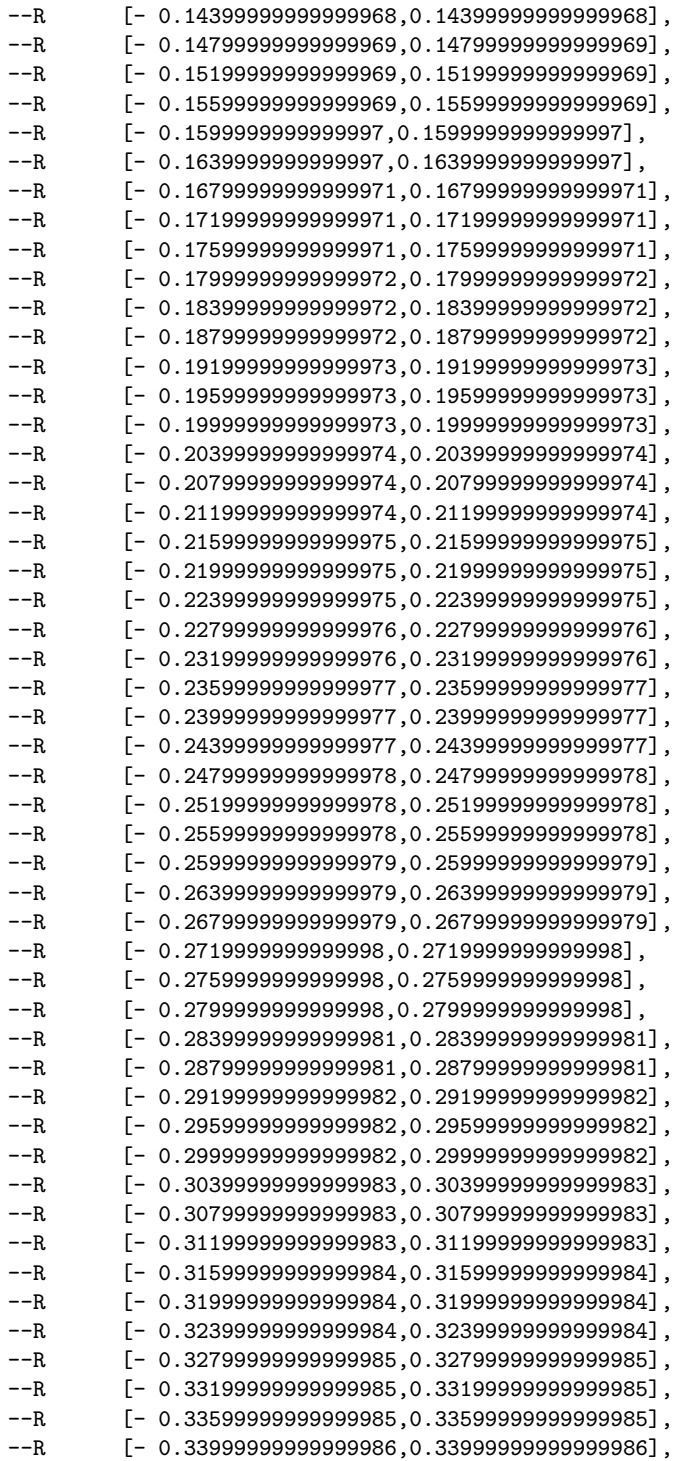

```
--R [- 0.34399999999999986,0.34399999999999986],
--R [- 0.34799999999999986,0.34799999999999986],
--R [- 0.35199999999999987,0.35199999999999987],
--R [- 0.35599999999999987,0.35599999999999987],
--R [- 0.35999999999999988,0.35999999999999988],
--R [- 0.36399999999999988,0.36399999999999988],
--R [- 0.36799999999999988,0.36799999999999988],
--R [- 0.37199999999999989,0.37199999999999989],
--R [- 0.37599999999999989,0.37599999999999989],
--R [- 0.37999999999999989,0.37999999999999989],
--R [- 0.3839999999999999,0.3839999999999999],
--R [- 0.3879999999999999,0.3879999999999999],
--R [- 0.3919999999999999,0.3919999999999999],
       [-0.39599999999999991,0.395999999999991]--R [- 0.39999999999999991,0.39999999999999991],
--R [- 0.40399999999999991,0.40399999999999991],
--R [- 0.40799999999999992,0.40799999999999992],
-R [- 0.41199999999999992.0.411999999999992]--R [- 0.41599999999999993,0.41599999999999993],
--R [- 0.41999999999999993,0.41999999999999993],
--R [- 0.42399999999999993,0.42399999999999993],
--R [- 0.42799999999999994,0.42799999999999994],
--R [- 0.43199999999999994,0.43199999999999994],
--R [- 0.43599999999999994,0.43599999999999994],
--R [- 0.43999999999999995,0.43999999999999995],
--R [- 0.44399999999999995,0.44399999999999995],
       --R [- 0.44799999999999995,0.44799999999999995],
--R [- 0.45199999999999996,0.45199999999999996],
--R [- 0.45599999999999996,0.45599999999999996],
--R [- 0.45999999999999996,0.45999999999999996],
--R [- 0.46399999999999997,0.46399999999999997],
--R [- 0.46799999999999997,0.46799999999999997],
--R [- 0.47199999999999998,0.47199999999999998],
--R [- 0.47599999999999998,0.47599999999999998],
--R [- 0.47999999999999998,0.47999999999999998],
--R [- 0.48399999999999999,0.48399999999999999],
--R [- 0.48799999999999999,0.48799999999999999],
--R [- 0.49199999999999999,0.49199999999999999], [- 0.496,0.496],
--R [- 0.5,0.5]]
--R 1--R Type: List(List(Point(DoubleFloat)))
--E 4
-S 5 of 5
)show PlaneAlgebraicCurvePlot
--R--R PlaneAlgebraicCurvePlot is a domain constructor
--R Abbreviation for PlaneAlgebraicCurvePlot is ACPLOT
--R This constructor is not exposed in this frame.
--R Issue )edit bookvol10.3.pamphlet to see algebra source code for ACPLOT
```

```
---R--R------------------------------- Operations --------------------------------
--R coerce : % -> OutputForm \qquad \qquad refine : (%,DoubleFloat) -> %
--R xRange : % -> Segment(DoubleFloat) yRange : % -> Segment(DoubleFloat)
--R listBranches : % -> List(List(Point(DoubleFloat)))
--R makeSketch : (Polynomial(Integer),Symbol,Symbol,Segment(Fraction(Integer)),Segment(Fraction(Integer)))
---R--E 5
)spool
)lisp (bye)
            ———-
           — PlaneAlgebraicCurvePlot.help —
====================================================================
PlaneAlgebraicCurvePlot examples
====================================================================
Plot a NON-SINGULAR plane algebraic curve p(x,y) = 0.
sketch:=makeSketch(x+y,x,y,-1/2..1/2,-1/2..1/2)$ACPLOT
                        ACPLOT
                     1 1 1 1
       y + x = 0, - - \le x \le -, - - \le y \le -2 2 2 2
                      [0.5, -0.5][- 0.5, 0.5]refined:=refine(sketch,0.1)
                           ACPLOT
                       \begin{array}{cccccccccccccc} 1 & & & 1 & & & 1 & & & 1 \end{array}y + x = 0, - - \le x \le -, - - \le y \le -2 2 2 2
                         [0.5,- 0.5][0.49600000000000083,- 0.49600000000000083]
          [0.49200000000000083,- 0.49200000000000083]
          [0.48800000000000082,- 0.48800000000000082]
          [0.48400000000000082,- 0.48400000000000082]
          ...
         [- 0.48399999999999999,0.48399999999999999]
          [- 0.48799999999999999,0.48799999999999999]
          [- 0.49199999999999999,0.49199999999999999]
                       [- 0.496,0.496]
```
## 2250 *CHAPTER 17. CHAPTER P*

```
[- 0.5, 0.5]
```
listBranches(sketch)

 $[[[0.5, - 0.5], [- 0.5, 0.5]]]$ 

**———-**

listBranches(refined)

```
\Gamma[0.5, -0.5], [0.49600000000000083, -0.4960000000000083],
  [0.49200000000000083,- 0.49200000000000083],
  [0.48800000000000082,- 0.48800000000000082],
   ...
  [- 0.48399999999999999,0.48399999999999999],
   [- 0.48799999999999999,0.48799999999999999],
   [- 0.49199999999999999,0.49199999999999999], [- 0.496,0.496],
```
**PlaneAlgebraicCurvePlot (ACPLOT)**

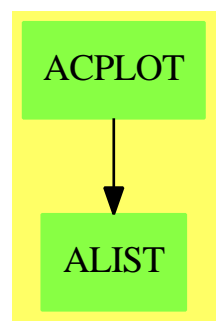

### **Exports:**

coerce listBranches makeSketch refine xRange yRange

**— domain ACPLOT PlaneAlgebraicCurvePlot —**

```
)abbrev domain ACPLOT PlaneAlgebraicCurvePlot
++ Author: Clifton J. Williamson and Timothy Daly
++ Date Created: Fall 1988
++ Date Last Updated: 27 April 1990
++ Description:
++ Plot a NON-SINGULAR plane algebraic curve p(x,y) = 0.
```

```
PlaneAlgebraicCurvePlot(): PlottablePlaneCurveCategory _
 with
  makeSketch:(Polynomial Integer,Symbol,Symbol,Segment Fraction Integer,_
               Segment Fraction Integer) -> %
    ++ makeSketch(p,x,y,a..b,c..d) creates an ACPLOT of the
    ++ curve \spad{p = 0} in the region a \leq x \leq b, c \leq y \leq d.
    ++ More specifically, 'makeSketch' plots a non-singular algebraic curve
     ++ \sp{p = 0} in an rectangular region xMin <= x <= xMax,
     ++ yMin <= y <= yMax. The user inputs
     ++ \spad{makeSketch(p,x,y,xMin..xMax,yMin..yMax)}.
    ++ Here p is a polynomial in the variables x and y with
    ++ integer coefficients (p belongs to the domain
     ++ \spad{Polynomial Integer}). The case
    ++ where p is a polynomial in only one of the variables is
    ++ allowed. The variables x and y are input to specify the
    ++ the coordinate axes. The horizontal axis is the x-axis and
    ++ the vertical axis is the y-axis. The rational numbers
    ++ xMin,...,yMax specify the boundaries of the region in
    ++ which the curve is to be plotted.
    ++
    ++X makeSketch(x+y,x,y,-1/2..1/2,-1/2..1/2)$ACPLOT
  refine:(%,DoubleFloat) -> %
    ++ refine(p,x) is not documented
    ++
     ++X sketch:=makeSketch(x+y,x,y,-1/2..1/2,-1/2..1/2)$ACPLOT
    ++X refined:=refine(sketch,0.1)
== add
  import PointPackage DoubleFloat
  import Plot
  import RealSolvePackage
  BoundaryPts ==> Record(left: List Point DoubleFloat,_
                        right: List Point DoubleFloat,_
                        bottom: List Point DoubleFloat,_
                        top: List Point DoubleFloat)
  NewPtInfo ==> Record(newPt: Point DoubleFloat,_
                        type: String)
  Corners ==> Record(minXVal: DoubleFloat,maxXVal: DoubleFloat,_
                        minYVal: DoubleFloat,_
                        maxYVal: DoubleFloat)
  kinte ==> solve$RealSolvePackage()
```

```
rsolve ==> realSolve$RealSolvePackage()
singValBetween?:(DoubleFloat,DoubleFloat,List DoubleFloat) -> Boolean
segmentInfo:(DoubleFloat -> DoubleFloat,DoubleFloat,DoubleFloat,
             List DoubleFloat,List DoubleFloat,List DoubleFloat,_
             DoubleFloat,DoubleFloat) -> _
 Record(seg:Segment DoubleFloat,_
        left: DoubleFloat,_
         lowerVals: List DoubleFloat,_
         upperVals:List DoubleFloat)
swapCoords:Point DoubleFloat -> Point DoubleFloat
samePlottedPt?: (Point DoubleFloat, Point DoubleFloat) -> Boolean
findPtOnList:(Point DoubleFloat,List Point DoubleFloat) -> _
 Union(Point DoubleFloat,"failed")
makeCorners:(DoubleFloat,DoubleFloat,DoubleFloat,DoubleFloat) -> Corners
getXMin: Corners -> DoubleFloat
getXMax: Corners -> DoubleFloat
getYMin: Corners -> DoubleFloat
getYMax: Corners -> DoubleFloat
SFPolyToUPoly:Polynomial DoubleFloat -> _
 SparseUnivariatePolynomial DoubleFloat
RNPolyToUPoly:Polynomial Fraction Integer -> _
 SparseUnivariatePolynomial Fraction Integer
coerceCoefsToSFs:Polynomial Integer -> Polynomial DoubleFloat
coerceCoefsToRNs:Polynomial Integer -> Polynomial Fraction Integer
RNtoSF:Fraction Integer -> DoubleFloat
RNtoNF:Fraction Integer -> Float
SFtoNF:DoubleFloat -> Float
listPtsOnHorizBdry:(Polynomial Fraction Integer,Symbol,Fraction Integer,_
                    Float, Float) \rightarrow _
```
List Point DoubleFloat

```
listPtsOnVertBdry:(Polynomial Fraction Integer,Symbol,Fraction Integer,_
                   Float, Float) \rightarrow _
 List Point DoubleFloat
listPtsInRect:(List List Float,Float,Float,Float,Float) -> _
 List Point DoubleFloat
ptsSuchThat?:(List List Float,List Float -> Boolean) -> Boolean
inRect?:(List Float,Float,Float,Float,Float) -> Boolean
onHorzSeg?:(List Float,Float,Float,Float) -> Boolean
onVertSeg?:(List Float,Float,Float,Float) -> Boolean
newX:(List List Float,List List Float,Float,Float,Float,Fraction Integer,_
      Fraction Integer) -> Fraction Integer
newY: (List List Float, List List Float, Float, Float, Float,
      Fraction Integer,Fraction Integer) -> Fraction Integer
makeOneVarSketch:(Polynomial Integer,Symbol,Symbol,Fraction Integer,_
                  Fraction Integer,Fraction Integer,Fraction Integer,_
                  Symbol) \rightarrow %
makeLineSketch:(Polynomial Integer,Symbol,Symbol,Fraction Integer,_
                Fraction Integer,Fraction Integer,Fraction Integer) -> %
makeRatFcnSketch:(Polynomial Integer,Symbol,Symbol,Fraction Integer,_
                  Fraction Integer,Fraction Integer,Fraction Integer,_
                  Symbol) \rightarrow %
makeGeneralSketch:(Polynomial Integer,Symbol,Symbol,Fraction Integer,_
                   Fraction Integer,Fraction Integer,Fraction Integer) -> %
traceBranches: (Polynomial DoubleFloat, Polynomial DoubleFloat,
               Polynomial DoubleFloat,Symbol,Symbol,Corners,DoubleFloat,
               DoubleFloat,PositiveInteger, List Point DoubleFloat,_
               BoundaryPts) -> List List Point DoubleFloat
dummyFirstPt: (Point DoubleFloat, Polynomial DoubleFloat,_
              Polynomial DoubleFloat, Symbol, Symbol, List Point DoubleFloat,
              List Point DoubleFloat,List Point DoubleFloat,_
              List Point DoubleFloat) -> Point DoubleFloat
listPtsOnSegment: (Polynomial DoubleFloat, Polynomial DoubleFloat,
                  Polynomial DoubleFloat, Symbol, Symbol, Point DoubleFloat,
                  Point DoubleFloat, Corners, DoubleFloat, DoubleFloat,
                  PositiveInteger,List Point DoubleFloat,_
                  List Point DoubleFloat) -> List List Point DoubleFloat
```

```
listPtsOnLoop:(Polynomial DoubleFloat,Polynomial DoubleFloat,_
                Polynomial DoubleFloat, Symbol, Symbol, Point DoubleFloat,
                Corners, DoubleFloat,DoubleFloat,PositiveInteger,_
                List Point DoubleFloat, List Point DoubleFloat) -> _
                List List Point DoubleFloat
  computeNextPt: (Polynomial DoubleFloat, Polynomial DoubleFloat,_
                Polynomial DoubleFloat, Symbol, Symbol, Point DoubleFloat,
                Point DoubleFloat, Corners, DoubleFloat, DoubleFloat,
                PositiveInteger,List Point DoubleFloat,_
                List Point DoubleFloat) -> NewPtInfo
  newtonApprox: (SparseUnivariatePolynomial DoubleFloat, DoubleFloat, _
                DoubleFloat, PositiveInteger) -> Union(DoubleFloat, "failed")
--% representation
 Rep := Record(poly : Polynomial Integer,_
                xVar : Symbol,_
                yVar : Symbol,_
               minXVal : Fraction Integer,_
               maxXVal : Fraction Integer,_
               minYVal : Fraction Integer,_
               maxYVal : Fraction Integer,_
               bdryPts : BoundaryPts,_
               hTanPts : List Point DoubleFloat,_
                vTanPts : List Point DoubleFloat,_
                branches: List List Point DoubleFloat)
--% global constants
 EPSILON : Float := .000001 -- precision to which realSolve finds roots
 PLOTERR : DoubleFloat := float(1,-3,10)
    -- maximum allowable difference in each coordinate when
    -- determining if 2 plotted points are equal
--% global flags
 NADA : String := "nothing in particular"
 BDRY : String := "boundary point"
  CRIT : String := "critical point"
  BOTTOM : String := "bottom"
  TOP : String := "top"
--% hacks
  NFtoSF: Float -> DoubleFloat
 NFtoSF x == 0 + convert(x) $Float
```

```
--% points
  makePt: (DoubleFloat,DoubleFloat) -> Point DoubleFloat
  makePt(xx, yy) == point(1 : List DoubleFloat := [xx, yy])swapCoords(pt) == makePt(yCoord pt,xCoord pt)
  samePlottedPt?(p0,p1) ==
   -- determines if p1 lies in a square with side 2 PLOTERR
   -- centered at p0
   x0 := xCoord p0; y0 := yCoord p0x1 := xCoord p1; y1 := yCoord p1
    (abs(x1-x0) < PLOTERR) and (abs(y1-y0) < PLOTERR)
  findPtOnList(pt,pointList) ==
    for point in pointList repeat
      samePlottedPt?(pt,point) => return point
    "failed"
--% corners
  makeCorners(xMinSF,xMaxSF,yMinSF,yMaxSF) ==
    [xMinSF,xMaxSF,yMinSF,yMaxSF]
  getXMin(corners) == corners.minXVal
 getXMax(corners) == corners.maxXVal
  getYMin(corners) == corners.minYVal
 getYMax(corners) == corners.maxYVal
--% coercions
  SFPolyTOUPoly(p) ==-- 'p' is of type Polynomial, but has only one variable
   zero? p => 0
   monomial(leadingCoefficient p,totalDegree p) +
       SFPolyToUPoly(reductum p)
  RNPolyToUPoly(p) ==-- 'p' is of type Polynomial, but has only one variable
   zero? p \Rightarrow 0monomial(leadingCoefficient p,totalDegree p) +
        RNPolyToUPoly(reductum p)
  coerceCoefsToSFs(p) ==
  -- coefficients of 'p' are coerced to be DoubleFloat's
   map(coerce,p)$PolynomialFunctions2(Integer,DoubleFloat)
  coerceCoefsToRNs(p) ==
  -- coefficients of 'p' are coerced to be DoubleFloat's
   map(coerce,p)$PolynomialFunctions2(Integer,Fraction Integer)
```

```
RNtoSF(r) == core(r)@DoubleFloatRNtoNF(r) == core(r)@Float
 SFDNF(x) == convert(x)@Float
--% computation of special points
 listPtsOnHorizBdry(pRN,y,y0,xMinNF,xMaxNF) ==
 -- strict inequality here: corners on vertical boundary
   pointList : List Point DoubleFloat := nil()
   ySF := RNtoSF(y0)f := eval(pRN, y, y0)roots : List Float := kinte(f,EPSILON)
    for root in roots repeat
     if (xMinNF < root) and (root < xMaxNF) then
        pointList := cons(makePt(NFtoSF root, ySF), pointList)
   pointList
  listPtsOnVertBdry(pRN,x,x0,yMinNF,yMaxNF) ==
   pointList : List Point DoubleFloat := nil()
    xSF := RNtoSF(x0)f := eval(pRN, x, x0)roots : List Float := kinte(f,EPSILON)
    for root in roots repeat
      if (yMinNF <= root) and (root <= yMaxNF) then
       pointList := cons(makePt(xSF, NFtoSF root), pointList)
   pointList
  listPtsInRect(points,xMin,xMax,yMin,yMax) ==
    pointList : List Point DoubleFloat := nil()
    for point in points repeat
     xx := first point; yy := second point
     if (xMin<=xx) and (xx<=xMax) and (yMin<=yy) and (yy<=yMax) then
       pointList := cons(makePt(NFtoSF xx,NFtoSF yy),pointList)
   pointList
  ptsSuchThat?(points,pred) ==
    for point in points repeat
     if pred point then return true
   false
  inRect?(point,xMinNF,xMaxNF,yMinNF,yMaxNF) ==
    xx := first point; yy := second point
    xMinNF \leq xx and xx \leq xMaxNF and yMinNF \leq yy and yy \leq yMaxNF
 onHorzSeg?(point,xMinNF,xMaxNF,yNF) ==
    xx := first point; yy := second point
   yy = yNF and xMinNF \leq xx and xx \leq xMaxNFonVertSeg?(point,yMinNF,yMaxNF,xNF) ==
    xx := first point; yy := second point
```

```
xx = xNF and yMinNF \leq yy and yy \leq yMaxNF
  newX(vtanPts,singPts,yMinNF,yMaxNF,xNF,xRN,horizInc) ==
    xNewNF := xNF + RNtoNF horizInc
    xRtNF := max(xNF, xNewNF); xLftNF := min(xNF, xNewNF)-- ptsSuchThat?(singPts,inRect?(#1,xLftNF,xRtNF,yMinNF,yMaxNF)) =>
    foo : List Float -> Boolean := x +-> inRect?(x,xLftNF,xRtNF,yMinNF,yMaxNF)
    ptsSuchThat?(singPts,foo) =>
      newX(vtanPts,singPts,yMinNF,yMaxNF,xNF,xRN,_
        horizInc/2::(Fraction Integer))
-- ptsSuchThat?(vtanPts,onVertSeg?(#1,yMinNF,yMaxNF,xNewNF)) =>
    goo : List Float -> Boolean := x +-> onVertSeg?(x,yMinNF,yMaxNF,xNewNF)
    ptsSuchThat?(vtanPts,goo) =>
      newX(vtanPts,singPts,yMinNF,yMaxNF,xNF,xRN,_
        horizInc/2::(Fraction Integer))
    xRN + horizInc
  newY(htanPts,singPts,xMinNF,xMaxNF,yNF,yRN,vertInc) ==
    yNewNF := yNF + RNtoNF vertInc
    yTopNF := max(yNF,yNewNF); yBotNF := min(yNF,yNewNF)
-- ptsSuchThat?(singPts,inRect?(#1,xMinNF,xMaxNF,yBotNF,yTopNF)) =>
    foo : List Float -> Boolean := x +-> inRect?(x,xMinNF,xMaxNF,yBotNF,yTopNF)
    ptsSuchThat?(singPts,foo) =>
      newY(htanPts,singPts,xMinNF,xMaxNF,yNF,yRN,_
        vertInc/2::(Fraction Integer))
-- ptsSuchThat?(htanPts,onHorzSeg?(#1,xMinNF,xMaxNF,yNewNF)) =>
    goo : List Float -> Boolean := x +-> onHorzSeg?(x, xMinNF, xMaxNF, yNewNF)
    ptsSuchThat?(htanPts,goo) =>
      newY(htanPts,singPts,xMinNF,xMaxNF,yNF,yRN,_
        vertInc/2::(Fraction Integer))
    yRN + vertInc
--% creation of sketches
  makeSketch(p, x, y, xRange, yRange) ==xMin := lo xRange; xMax := hi xRange
    yMin := lo yRange; yMax := hi yRange
    -- test input for consistency
   xMax \leq xMin \Rightarrowerror "makeSketch: bad range for first variable"
    yMax \leq yMin \Rightarrowerror "makeSketch: bad range for second variable"
    varList := variables p
    # varList > 2 =>
     error "makeSketch: polynomial in more than 2 variables"
    # varList = 0 =>
     error "makeSketch: constant polynomial"
    -- polynomial in 1 variable
    # varList = 1 =>
      (not member?(x, \text{varList})) and (not member?(y, \text{varList})) =>
```

```
error "makeSketch: bad variables"
     makeOneVarSketch(p,x,y,xMin,xMax,yMin,yMax,first varList)
    -- polynomial in 2 variables
    (not member?(x,varList)) or (not member?(y,varList)) =>
      error "makeSketch: bad variables"
    totalDegree p = 1 =>
     makeLineSketch(p,x,y,xMin,xMax,yMin,yMax)
    -- polynomial is linear in one variable
    -- y is a rational function of x
    degree(p,y) = 1 =>
     makeRatFcnSketch(p,x,y,xMin,xMax,yMin,yMax,y)
    -- x is a rational function of y
    degree(p, x) = 1 =>
     makeRatFcnSketch(p,x,y,xMin,xMax,yMin,yMax,x)
    -- the general case
    makeGeneralSketch(p,x,y,xMin,xMax,yMin,yMax)
--% special cases
 makeOneVarSketch(p,x,y,xMin,xMax,yMin,yMax,var) ==
  -- the case where 'p' is a polynomial in only one variable
 -- the graph consists of horizontal or vertical lines
    if var = x then
     minVal := RNtoNF xMin
     maxVal := RNtoNF xMax
    else
     minVal := RNtoNF yMin
     maxVal := RNtoNF yMax
    lf : List Point DoubleFloat := nil()
    rt : List Point DoubleFloat := nil()
   bt : List Point DoubleFloat := nil()
   tp : List Point DoubleFloat := nil()
   htans : List Point DoubleFloat := nil()
   vtans : List Point DoubleFloat := nil()
   bran : List List Point DoubleFloat := nil()
   roots := kinte(p,EPSILON)
    sketchRoots : List DoubleFloat := nil()
    for root in roots repeat
     if (minVal <= root) and (root <= maxVal) then
          sketchRoots := cons(NFtoSF root,sketchRoots)
    null sketchRoots =>
      [p,x,y,xMin,xMax,yMin,yMax,[lf,rt,bt,tp],htans,vtans,bran]
    if var = x then
     yMinSF := RNtoSF yMin; yMaxSF := RNtoSF yMax
      for rootSF in sketchRoots repeat
          tp := cons(pt1 := makePt(rootSF,yMaxSF),tp)
          bt := cons(pt2 := makePt(rootSF,yMinSF),bt)
          branch : List Point DoubleFloat := [pt1,pt2]
          bran := cons(branch,bran)
    else
```

```
xMinSF := RNtoSF xMin; xMaxSF := RNtoSF xMax
    for rootSF in sketchRoots repeat
        rt := cons(pt1 := makePt(xMaxSF,rootSF),rt)
        lf := \text{cons}(\text{pt2} := \text{makePt}(\text{xMinSF}, \text{rootSF}), \text{lf})branch : List Point DoubleFloat := [pt1,pt2]
        bran := cons(branch,bran)
  [p,x,y,xMin,xMax,yMin,yMax, [lf,rt,bt,tp],htans,vtans,bran]
makeLineSketch(p,x,y,xMin,xMax,yMin,yMax) ==
-- the case where p(x,y) = a x + b y + c with a \rightharpoonup = 0, b \rightharpoonup = 0-- this is a line which is neither vertical nor horizontal
 xMinSF := RNtoSF xMin; xMaxSF := RNtoSF xMax
  yMinSF := RNtoSF yMin; yMaxSF := RNtoSF yMax
  -- determine the coefficients a, b, and c
  a := \text{ground}(\text{coefficient}(p, x, 1)) :: \text{DoubleFloat}b := \text{ground}(\text{coefficient}(p, y, 1)) :: \text{DoubleFloat}c := ground(coefficient(coefficient(p,x,0),y,0)) :: DoubleFloat
  lf : List Point DoubleFloat := nil()
  rt : List Point DoubleFloat := nil()
  bt : List Point DoubleFloat := nil()
  tp : List Point DoubleFloat := nil()
 htans : List Point DoubleFloat := nil()
  vtans : List Point DoubleFloat := nil()
  branch : List Point DoubleFloat := nil()
  bran : List List Point DoubleFloat := nil()
  -- compute x coordinate of point on line with y = yMin
  xBottom := (-b*yMinSF - c)/a-- compute x coordinate of point on line with y = yMax
  xTop := (- b*yMaxSF - c)/a-- compute y coordinate of point on line with x = xMinyLeft := (- \text{a} * x \text{MinSF} - c)/b-- compute y coordinate of point on line with x = xMaxyRight := (-axMaxSF - c)/b-- determine which of the above 4 points are in the region
  -- to be plotted and list them as a branch
  if (xMinSF < xBottom) and (xBottom < xMaxSF) then
      bt := cons(pt := makePt(xBottom, yMinSF), bt)branch := cons(pt,branch)
  if (xMinSF < xTop) and (xTop < xMaxSF) then
      tp := const(pt := makePt(xTop, yMaxSF), tp)branch := cons(pt,branch)
  if (yMinSF <= yLeft) and (yLeft <= yMaxSF) then
      lf := \text{cons}(\text{pt} := \text{makePt}(\text{xMinSF}, \text{yLeft}), \text{lf})branch := cons(pt,branch)
  if (yMinSF <= yRight) and (yRight <= yMaxSF) then
      rt := cons(pt := makePt(xMaxSF,yRight),rt)
      branch := cons(pt,branch)
  bran := cons(branch,bran)
  [p,x,y,xMin,xMax,yMin,yMax, [lf,rt,bt,tp],htans,vtans,bran]
```

```
singValBetween?(xCurrent,xNext,xSingList) ==
  for xVal in xSingList repeat
    (xCurrent < xVal) and (xVal < xNext) => return true
  false
segmentInfo(f,lo,hi,botList,topList,singList,minSF,maxSF) ==
 repeat
   -- 'current' is the smallest element of 'topList' and 'botList'
   -- 'currentFrom' records the list from which it was taken
   if null topList then
     if null botList then
       return [segment(lo,hi),hi,nil(),nil()]
     else
       current := first botList
       botList := rest botList
       currentFrom := BOTTOM
   else
     if null botList then
       current := first topList
       topList := rest topList
       currentFrom := TOP
      else
       bot := first botList
       top := first topList
       if bot < top then
         current := bot
         botList := rest botList
         currentFrom := BOTTOM
       else
         current := top
         topList := rest topList
         currentFrom := TOP
   -- 'nxt' is the next smallest element of 'topList'
   -- and 'botList'
   -- 'nextFrom' records the list from which it was taken
   if null topList then
     if null botList then
       return [segment(lo,hi),hi,nil(),nil()]
     else
       nxt := first botList
       botList := rest botList
       nextFrom := BOTTOM
   else
     if null botList then
       nxt := first topList
       topList := rest topList
       nextFrom := TOP
      else
       bot := first botList
       top := first topList
```

```
if bot < top then
         nxt := bot
         botList := rest botList
         nextFrom := BOTTOM
       else
         nxt := top
         topList := rest topList
         nextFrom := TOP
   if currentFrom = nextFrom then
      if singValBetween?(current,nxt,singList) then
       return [segment(lo,current),nxt,botList,topList]
      else
       val := f((nxt - current)/2::DoubleFloat)if (val \leq minSF) or (val >= maxSF) then
          return [segment(lo,current),nxt,botList,topList]
   else
      if singValBetween?(current,nxt,singList) then
       return [segment(lo,current),nxt,botList,topList]
makeRatFcnSketch(p,x,y,xMin,xMax,yMin,yMax,depVar) ==
-- the case where p(x,y) is linear in x or y
-- Thus, one variable is a rational function of the other.
-- Therefore, we may use the 2-dimensional function plotting
-- package. The only problem is determining the intervals on
-- on which the function is to be plotted.
--!! corners: e.g. upper left corner is on graph with y' > 0factoredP := p ::(Factored Polynomial Integer)
 numberOfFactors(factoredP) > 1 =>
      error "reducible polynomial" --!! sketch each factor
 dpdx := differentiate(p,x)dpdy := differentiate(p,y)pRN := coerceCoefsToRNs p
 xMinSF := RNtoSF xMin; xMaxSF := RNtoSF xMax
 yMinSF := RNtoSF yMin; yMaxSF := RNtoSF yMax
 xMinNF := RNtoNF xMin; xMaxNF := RNtoNF xMax
 yMinNF := RNtoNF yMin; yMaxNF := RNtoNF yMax
 - 'p' is of degree 1 in the variable 'depVar'.
 -- Thus, 'depVar' is a rational function of the other variable.
 num := -coefficient(p,depVar,0)
 den := coefficient(p,depVar,1)
 numUPolySF := SFPolyToUPoly(coerceCoefsToSFs(num))
 denUPolySF := SFPolyToUPoly(coerceCoefsToSFs(den))
  -- this is the rational function
 f : DoubleFloat -> DoubleFloat := s +-> elt(numUPolySF,s)/elt(denUPolySF,s)
  -- values of the dependent and independent variables
 if depVar = x then
   indVarMin := yMin; indVarMax := yMax
   indVarMinNF := yMinNF; indVarMaxNF := yMaxNF
   indVarMinSF := yMinSF; indVarMaxSF := yMaxSF
   depVarMin := xMin; depVarMax := xMax
```

```
depVarMinSF := xMinSF; depVarMaxSF := xMaxSF
else
  indVarMin := xMin; indVarMax := xMax
  indVarMinNF := xMinNF; indVarMaxNF := xMaxNF
  indVarMinSF := xMinSF; indVarMaxSF := xMaxSF
  depVarMin := yMin; depVarMax := yMax
 depVarMinSF := yMinSF; depVarMaxSF := yMaxSF
-- Create lists of critical points.
htanPts := rsolve([p,dpdx],[x,y],EPSILON)
vtanPts := rsolve([p,dpdy],[x,y],EPSILON)
htans := listPtsInRect(htanPts,xMinNF,xMaxNF,yMinNF,yMaxNF)
vtans := listPtsInRect(vtanPts,xMinNF,xMaxNF,yMinNF,yMaxNF)
-- Create lists which will contain boundary points.
lf : List Point DoubleFloat := nil()
rt : List Point DoubleFloat := nil()
bt : List Point DoubleFloat := nil()
tp : List Point DoubleFloat := nil()
-- Determine values of the independent variable at the which
-- the rational function has a pole as well as the values of
-- the independent variable for which there is a point on the
-- upper or lower boundary.
singList : List DoubleFloat :=
  roots : List Float := kinte(den,EPSILON)
 outList : List DoubleFloat := nil()
 for root in roots repeat
    if (indVarMinNF < root) and (root < indVarMaxNF) then
      outList := cons(NFtoSF root,outList)
  sort((x,y) +-> x < y, outList)
topList : List DoubleFloat :=
  roots : List Float := kinte(eval(pRN,depVar,depVarMax),EPSILON)
  outList : List DoubleFloat := nil()
  for root in roots repeat
    if (indVarMinNF < root) and (root < indVarMaxNF) then
      outList := cons(NFtoSF root,outList)
  sort((x,y) +-> x < y, outList)
botList : List DoubleFloat :=
  roots : List Float := kinte(eval(pRN,depVar,depVarMin),EPSILON)
  outList : List DoubleFloat := nil()
  for root in roots repeat
    if (indVarMinNF < root) and (root < indVarMaxNF) then
      outList := cons(NFtoSF root,outList)
  sort((x,y) +-> x < y, outList)
-- We wish to determine if the graph has points on the 'left'
-- and 'right' boundaries, so we compute the value of the
-- rational function at the lefthand and righthand values of
-- the dependent variable. If the function has a singularity
-- on the left or right boundary, then 'leftVal' or 'rightVal'
-- is given a dummy valuewhich will convince the program that
-- there is no point on the left or right boundary.
denUPolyRN := RNPolyToUPoly(coerceCoefsToRNs(den))
```

```
if elt(denUPolyRN,indVarMin) = 0$(Fraction Integer) then
  leftVal := depVarMinSF - (abs(depVarMinSF) + 1$DoubleFloat)
else
  leftVal := f(indVarMinSF)
if elt(denUPolyRN,indVarMax) = 0$(Fraction Integer) then
  rightVal := depVarMinSF - (abs(depVarMinSF) + 1$DoubleFloat)
else
 rightVal := f(indVarMaxSF)
-- Now put boundary points on the appropriate lists.
if depVar = x then
  if (xMinSF < leftVal) and (leftVal < xMaxSF) then
   bt := cons(makePt(leftVal,yMinSF),bt)
  if (xMinSF < rightVal) and (rightVal < xMaxSF) then
    tp := cons(makePt(rightVal,yMaxSF),tp)
  for val in botList repeat
    lf := cons(makePt(xMinSF,val),lf)
 for val in topList repeat
   rt := cons(makePt(xMaxSF,val),rt)
else
  if (yMinSF < leftVal) and (leftVal < yMaxSF) then
   lf := cons(makePt(xMinSF,leftVal),lf)
  if (yMinSF < rightVal) and (rightVal < yMaxSF) then
   rt := cons(makePt(xMaxSF,rightVal),rt)
 for val in botList repeat
   bt := cons(makePt(val,yMinSF),bt)
  for val in topList repeat
    tp := cons(makePt(val,yMaxSF),tp)
bran : List List Point DoubleFloat := nil()
-- Determine segments on which the rational function is to
-- be plotted.
if (depVarMinSF < leftVal) and (leftVal < depVarMaxSF) then
  lo := indVarMinSF
else
  if null topList then
    if null botList then
     return [p,x,y,xMin,xMax,yMin,yMax,[lf,rt,bt,tp],_
                                      htans,vtans,bran]
    else
     lo := first botList
     botList := rest botList
  else
    if null botList then
     lo := first topList
     topList := rest topList
    else
     bot := first botList
     top := first topList
     if bot < top then
       lo := bot
       botList := rest botList
```

```
else
        lo := toptopList := rest topList
hi := 0$DoubleFloat -- @#$%^&* compiler
if (depVarMinSF < rightVal) and (rightVal < depVarMaxSF) then
 hi := indVarMaxSF
else
  if null topList then
    if null botList then
      error "makeRatFcnSketch: plot domain"
    else
     hi := last botList
      botList := remove(hi,botList)
  else
    if null botList then
      hi := last topList
      topList := remove(hi,topList)
    else
     bot := last botList
     top := last topList
     if bot > top then
       hi := bot
       botList := remove(hi,botList)
      else
        hi := top
        topList := remove(hi,topList)
if (depVar = x) then
  (minSF := xMinSF; maxSF := xMaxSF)
else
  (minSF := yMinSF; maxSF := yMaxSF)segList : List Segment DoubleFloat := nil()
repeat
  segInfo := segmentInfo(f,lo,hi,botList,topList,singList,
                              minSF,maxSF)
  segList := cons(segInfo.seg,segList)
  lo := segInfo.left
  botList := segInfo.lowerVals
  topList := segInfo.upperVals
  if lo = hi then break
for segment in segList repeat
  RFPlot : Plot := plot(f,segment)
  curve := first(listBranches(RFPlot))
  if depVar = y then
    bran := cons(curve,bran)
  else
    bran := cons(map(swapCoords,curve),bran)
[p,x,y,xMin,xMax,yMin,yMax,[lf,rt,bt,tp],htans,vtans,bran]
```
--% the general case

```
makeGeneralSketch(pol,x,y,xMin,xMax,yMin,yMax) ==
   --!! corners of region should not be on curve
   --!! enlarge region if necessary
   factoredPol := pol :: (Factored Polynomial Integer)
   numberOfFactors(factoredPol) > 1 =>
        error "reducible polynomial" --!! sketch each factor
   p := nthFactor(factoredPol,1)
   dpdx := differentiate(p, x); dpdy := differentiate(p, y)xMinNF := RNtoNF xMin; xMaxNF := RNtoNF xMax
   yMinNF := RNtoNF yMin; yMaxNF := RNtoNF yMax
   -- compute singular points; error if singularities in region
   singPts := rsolve([p,dpdx,dpdy],[x,y],EPSILON)
-- ptsSuchThat?(singPts,inRect?(#1,xMinNF,xMaxNF,yMinNF,yMaxNF)) =>
   foo : List Float -> Boolean := s +-> inRect?(s,xMinNF,xMaxNF,yMinNF,yMaxNF)
   ptsSuchThat?(singPts,foo) =>
     error "singular pts in region of sketch"
    -- compute critical points
   htanPts := rsolve([p,dpdx],[x,y],EPSILON)
   vtanPts := rsolve([p,dpdy],[x,y],EPSILON)
   critPts := append(htanPts,vtanPts)
   -- if there are critical points on the boundary, then enlarge
   -- the region, but be sure that the new region does not contain
   -- any singular points
   hInc : Fraction Integer := (1/20) * (xMax - xMin)vInc : Fraction Integer := (1/20) * (yMax - yMin)
-- if ptsSuchThat?(critPts,onVertSeg?(#1,yMinNF,yMaxNF,xMinNF)) then
   foo : List Float -> Boolean := s +-> onVertSeg?(s,yMinNF,yMaxNF,xMinNF)
   if ptsSuchThat?(critPts,foo) then
     xMin := newX(critPts,singPts,yMinNF,yMaxNF,xMinNF,xMin,-hInc)
     xMinNF := RNtoNF xMin
-- if ptsSuchThat?(critPts,onVertSeg?(#1,yMinNF,yMaxNF,xMaxNF)) then
   foo : List Float -> Boolean := s +-> onVertSeg?(s,yMinNF,yMaxNF,xMaxNF)
   if ptsSuchThat?(critPts,foo) then
     xMax := newX(critPts,singPts,yMinNF,yMaxNF,xMaxNF,xMax,hInc)
     xMaxNF := RNtoNF xMax
-- if ptsSuchThat?(critPts,onHorzSeg?(#1,xMinNF,xMaxNF,yMinNF)) then
   foo : List Float -> Boolean := s +-> onHorzSeg?(s,xMinNF,xMaxNF,yMinNF)
   if ptsSuchThat?(critPts,foo) then
     yMin := newY(critPts,singPts,xMinNF,xMaxNF,yMinNF,yMin,-vInc)
     yMinNF := RNtoNF yMin
-- if ptsSuchThat?(critPts,onHorzSeg?(#1,xMinNF,xMaxNF,yMaxNF)) then
   foo : List Float -> Boolean := s +-> onHorzSeg?(s,xMinNF,xMaxNF,yMaxNF)
   if ptsSuchThat?(critPts,foo) then
     yMax := newY(critPts,singPts,xMinNF,xMaxNF,yMaxNF,yMax,vInc)
     yMaxNF := RNtoNF yMax
   htans := listPtsInRect(htanPts,xMinNF,xMaxNF,yMinNF,yMaxNF)
   vtans := listPtsInRect(vtanPts,xMinNF,xMaxNF,yMinNF,yMaxNF)
   crits := append(htans,vtans)
   -- conversions to DoubleFloats
   xMinSF := RNtoSF xMin; xMaxSF := RNtoSF xMax
```

```
yMinSF := RNtoSF yMin; yMaxSF := RNtoSF yMax
  corners := makeCorners(xMinSF,xMaxSF,yMinSF,yMaxSF)
 pSF := coerceCoefsToSFs p
 dpdxSF := coerceCoefsToSFs dpdx
 dpdySF := coerceCoefsToSFs dpdy
 delta := min((xMaxSF - xMinSF)/25, (yMaxSF - yMinSF)/25)err := min(delta/100,PLOTERR/100)
 bound : PositiveInteger := 10
  -- compute points on the boundary
 pRN := coerceCoefsToRNs(p)
 lf : List Point DoubleFloat :=
   listPtsOnVertBdry(pRN,x,xMin,yMinNF,yMaxNF)
 rt : List Point DoubleFloat :=
   listPtsOnVertBdry(pRN,x,xMax,yMinNF,yMaxNF)
 bt : List Point DoubleFloat :=
   listPtsOnHorizBdry(pRN,y,yMin,xMinNF,xMaxNF)
 tp : List Point DoubleFloat :=
   listPtsOnHorizBdry(pRN,y,yMax,xMinNF,xMaxNF)
 bdPts : BoundaryPts := [lf,rt,bt,tp]
 bran := traceBranches(pSF,dpdxSF,dpdySF,x,y,corners,delta,err,_
                         bound,crits,bdPts)
  [p,x,y,xMin,xMax,yMin,yMax,bdPts,htans,vtans,bran]
refine(plot,stepFraction) ==
 p := plot.poly; x := plot.xVar; y := plot.yVar
  dpdx := differentiate(p, x); dpdy := differentiate(p, y)pSF := coerceCoefsToSFs p
 dpdxSF := coerceCoefsToSFs dpdx
  dpdySF := coerceCoefsToSFs dpdy
 xMin := plot.minXVal; xMax := plot.maxXVal
 yMin := plot.minYVal; yMax := plot.maxYVal
  xMinSF := RNtoSF xMin; xMaxSF := RNtoSF xMax
 yMinSF := RNtoSF yMin; yMaxSF := RNtoSF yMax
 corners := makeCorners(xMinSF,xMaxSF,yMinSF,yMaxSF)
 pSF := coerceCoefsToSFs p
 dpdxSF := coerceCoefsToSFs dpdx
 dpdySF := coerceCoefsToSFs dpdy
 delta :=
   stepFraction * min((xMaxSF - xMinSF)/25,(yMaxSF - yMinSF)/25)
  err := min(delta/100,PLOTERR/100)
 bound : PositiveInteger := 10
  crits := append(plot.hTanPts,plot.vTanPts)
 bdPts := plot.bdryPts
 bran := traceBranches(pSF,dpdxSF,dpdySF,x,y,corners,delta,err,_
                         bound,crits,bdPts)
 htans := plot.hTanPts; vtans := plot.vTanPts
  [p,x,y,xMin,xMax,yMin,yMax,bdPts,htans,vtans,bran]
traceBranches(pSF,dpdxSF,dpdySF,x,y,corners,delta,err,bound,_
```

```
crits,bdPts) ==
```

```
-- for boundary points, trace curve from boundary to boundary
 -- add the branch to the list of branches
 -- update list of boundary points by deleting first and last
 -- points on this branch
 -- update list of critical points by deleting any critical
 -- points which were plotted
 lf := bdPts.left; rt := bdPts.right
 tp := bdPts.top ; bt := bdPts.bottom
 bdry := append(append(lf,rt),append(bt,tp))
 bran : List List Point DoubleFloat := nil()
 while not null bdry repeat
   pt := first bdry
   p0 := dummyFirstPt(pt,dpdxSF,dpdySF,x,y,lf,rt,bt,tp)
    segInfo := listPtsOnSegment(pSF,dpdxSF,dpdySF,x,y,p0,pt,_
                     corners,delta,err,bound,crits,bdry)
   bran := cons(first segInfo,bran)
    crits := second segInfo
   bdry := third segInfo
 -- trace loops beginning and ending with critical points
 -- add the branch to the list of branches
 -- update list of critical points by deleting any critical
 -- points which were plotted
 while not null crits repeat
   pt := first crits
   segInfo := listPtsOnLoop(pSF,dpdxSF,dpdySF,x,y,pt,_
                     corners,delta,err,bound,crits,bdry)
   bran := cons(first segInfo,bran)
   crits := second segInfo
 bran
dummyFirstPt(p1,dpdxSF,dpdySF,x,y,lf,rt,bt,tp) ==
-- The function 'computeNextPt' requires 2 points, p0 and p1.
-- When computing the second point on a branch which starts
-- on the boundary, we use the boundary point as p1 and the
-- 'dummy' point returned by this function as p0.
 x1 := xCoord p1; y1 := yCoord p1
 zero := 0$DoubleFloat; one := 1$DoubleFloat
 px := ground(eval(dpdxSF, [x,y], [x1,y1]))py := ground(eval(dpdySF, [x, y], [x1, y1]))if px * py < zero then -- positive slope at p1
    member?(p1,lf) or member?(p1,bt) =>
     makePt(x1 - one,y1 - one)makePt(x1 + one,y1 + one)else
   member?(p1,1f) or member?(p1,tp) =>
     makePt(x1 - one,y1 + one)makePt(x1 + one,y1 - one)
```
listPtsOnSegment(pSF,dpdxSF,dpdySF,x,y,p0,p1,corners,\_

```
delta,err,bound,crits,bdry) ==
-- p1 is a boundary point; p0 is a 'dummy' point
 bdry := remove(p1,bdry)
 pointList : List Point DoubleFloat := [p1]
 ptInfo := computeNextPt(pSF,dpdxSF,dpdySF,x,y,p0,p1,corners,_
                               delta,err,bound,crits,bdry)
 p2 := ptInfo.newPt
 ptInfo.type = BDRY =>
   bdry := remove(p2,bdry)
   pointList := cons(p2,pointList)
    [pointList,crits,bdry]
  if ptInfo.type = CRIT then crits := remove(p2,crits)
 pointList := cons(p2,pointList)
  repeat
   pt0 := second pointList; pt1 := first pointList
   ptInfo := computeNextPt(pSF,dpdxSF,dpdySF,x,y,pt0,pt1,corners,_
                                 delta,err,bound,crits,bdry)
   p2 := ptInfo.newPt
   ptInfo.type = BDRY =>
     bdry := remove(p2,bdry)
      pointList := cons(p2,pointList)
     return [pointList,crits,bdry]
    if ptInfo.type = CRIT then crits := remove(p2, crits)
   pointList := cons(p2,pointList)
  --!! delete next line (compiler bug)
  [pointList,crits,bdry]
listPtsOnLoop(pSF,dpdxSF,dpdySF,x,y,p1,corners,_
                               delta,err,bound,crits,bdry) ==
 x1 := xCoord p1; y1 := yCoord p1
 px := ground(eval(dpdxSF, [x, y], [x1, y1]))py := ground(eval(dpdfSF, [x, y], [x1, y1]))p0 := makePt(x1 - 1$DoubleFloat, y1 - 1$DoubleFloat)pointList : List Point DoubleFloat := [p1]
 ptInfo := computeNextPt(pSF,dpdxSF,dpdySF,x,y,p0,p1,corners,_
                               delta,err,bound,crits,bdry)
 p2 := ptInfo.newPt
 ptInfo.type = BDRY =>
   error "boundary reached while on loop"
  if ptInfo.type = CRIT then
   p1 = p2 \Rightarrowerror "first and second points on loop are identical"
   crits := remove(p2,crits)
 pointList := cons(p2,pointList)
  repeat
   pt0 := second pointList; pt1 := first pointList
   ptInfo := computeNextPt(pSF,dpdxSF,dpdySF,x,y,pt0,pt1,corners,_
                                 delta,err,bound,crits,bdry)
   p2 := ptInfo.newPt
```

```
ptInfo.type = BDRY =>
      error "boundary reached while on loop"
    if ptInfo.type = CRIT then
     crits := remove(p2,crits)
     p1 = p2 \RightarrowpointList := cons(p2,pointList)
       return [pointList,crits,bdry]
   pointList := cons(p2,pointList)
 --!! delete next line (compiler bug)
  [pointList,crits,bdry]
computeNextPt(pSF,dpdxSF,dpdySF,x,y,p0,p1,corners,_
                               delta,err,bound,crits,bdry) ==
- p0=(x0,y0) and p1=(x1,y1) are the last two points on the curve.
-- The function computes the next point on the curve.
-- The function determines if the next point is a critical point
-- or a boundary point.
-- The function returns a record of the form
-- Record(newPt:Point DoubleFloat, type:String).
-- If the new point is a boundary point, then 'type' is
-- "boundary point" and 'newPt' is a boundary point to be
-- deleted from the list of boundary points yet to be plotted.
-- Similarly, if the new point is a critical point, then 'type' is
-- "critical point" and 'newPt' is a critical point to be
-- deleted from the list of critical points yet to be plotted.
-- If the new point is neither a critical point nor a boundary
-- point, then 'type' is "nothing in particular".
 xMinSF := getXMin corners; xMaxSF := getXMax corners
 yMinSF := getYMin corners; yMaxSF := getYMax corners
 x0 := xCoord p0; y0 := yCoord p0x1 := xCoord p1; y1 := yCoord p1px := ground(eval(dpdxSF, [x, y], [x1, y1]))py := ground(eval(dpdySF, [x,y], [x1,y1]))
 -- let m be the slope of the tangent line at p1
 -- if |m| < 1, we will increment the x-coordinate by delta
 -- (indicated by 'incVar = x'), find an approximate
 -- y-coordinate using the tangent line, then find the actual
 -- y-coordinate using a Newton iteration
 if abs(py) > abs(px) then
    incVar0 := incVar := x
   deltaX := (if x1 > x0 then delta else -delta)
    x2Approx := x1 + deltaX
   y2Approx := y1 + (-px/py)*delta-- if |m| >= 1, we interchange the roles of the x- and y-
  -- coordinates
 else
   incVar0 := incVar := ydeltaY := (if y1 > y0 then delta else -delta)
    x2Approx := x1 + (-py/px)*deltay2Approx := y1 + delta
```

```
lookingFor := NADA
-- See if (x2Approx,y2Approx) is out of bounds.
-- If so, find where the line segment connecting (x1,y1) and
-- (x2Approx,y2Approx) intersects the boundary and use this
-- point as (x2Approx,y2Approx).
-- If the resulting point is on the left or right boundary,
-- we will now consider x as the 'incremented variable' and we
-- will compute the y-coordinate using a Newton iteration.
-- Similarly, if the point is on the top or bottom boundary,
-- we will consider y as the 'incremented variable' and we
-- will compute the x-coordinate using a Newton iteration.
if x2Approx >= xMaxSF then
 incVar := x
 lookingFor := BDRY
 x2Approx := xMaxSF
 y2Approx := y1 + (-px/py)*(x2Approx - x1)
else
 if x2Approx <= xMinSF then
   incVar := x
   lookingFor := BDRY
    x2Approx := xMinSF
    y2Approx := y1 + (-px/py)*(x2Approx - x1)if y2Approx >= yMaxSF then
 incVar := ylookingFor := BDRY
 y2Approx := yMaxSF
 x2Approx := x1 + (-py/px)*(y2Approx - y1)else
  if y2Approx <= yMinSF then
    incVar := y
   lookingFor := BDRY
   y2Approx := yMinSF
   x2Approx := x1 + (-py/px)*(y2Approx - y1)-- set xLo = min(x1, x2Approx), xHi = max(x1, x2Approx)-- set yLo = min(y1, y2Approx), yHi = max(y1, y2Approx)if x1 < x2Approx then
 xLo := x1xHi := x2Approx
else
 xLo := x2Approx
 xHi := x1if y1 < y2Approx then
 yLo := y1yHi := y2Approx
else
 yLo := y2Approx
 yHi := y1
-- check for critical points (x*,y*) with x* between
-- x1 and x2Approx or y* between y1 and y2Approx
-- store values of x2Approx and y2Approx
```

```
x2Approxx := x2Approx
y2Approxx := y2Approx
-- xPointList will contain all critical points (x*,y*)
-- with x* between x1 and x2Approx
xPointList : List Point DoubleFloat := nil()
-- yPointList will contain all critical points (x*,y*)
-- with y* between y1 and y2Approx
yPointList : List Point DoubleFloat := nil()
for pt in crits repeat
 xx := xCoord pt; yy := yCoord pt
  -- if x1 = x2Approx, then p1 is a point with horizontal
 -- tangent line
  -- in this case, we don't want critical points with
  -- x-coordinate x1
  if xx = x2Approx and not (xx = x1) then
    if min(abs(yy-yLo),abs(yy-yHi)) < delta then
     xPointList := cons(pt,xPointList)
  if ((xLo \lt xx) and (xx \lt xHi)) then
   if min(abs(yy-yLo),abs(yy-yHi)) < delta then
     xPointList := cons(pt,nil())
     x2Approx := xx
     if xx < x1 then xLo := xx else xHi := xx-- if y1 = y2Approx, then p1 is a point with vertical
  -- tangent line
  -- in this case, we don't want critical points with
  -- y-coordinate y1
  if yy = y2Approx and not (yy = y1) then
      yPointList := cons(pt,yPointList)
  if ((yLo < yy) and (yy < yHi) then
    if min(abs(xx-xLo),abs(xx-xHi)) < delta then
      yPointList := cons(pt,nil())
      y2Approx := yy
      if yy < y1 then yLo := yy else yHi := yy-- points in both xPointList and yPointList
if (not null xPointList) and (not null yPointList) then
 xPointList = yPointList =>
  -- this implies that the lists have only one point
   incVar := incVar0
    if incVar = x then
     y2Approx := y1 + (-px/py)*(x2Approx - x1)else
     x2Approx := x1 + (-py/px)*(y2Approx - y1)lookingFor := CRIT -- proceed
  incVar0 = x =>
  - first try Newton iteration with 'y' as incremented variable
    x2Temp := x1 + (-py/px)*(y2Approx - y1)f := SFPolyToUPoly(eval(pSF,y,y2Approx))
    x2New := newtonApprox(f,x2Temp,err,bound)
    x2New case "failed" =>
     y2Approx := y1 + (-px/py)*(x2Approx - x1)
```

```
incVar := xlookingFor := CRIT -- proceed
  y2Temp := y1 + (-px/py)*(x2Approx - x1)f := SFPolyToUPoly(eval(pSF,x,x2Approx))
  y2New := newtonApprox(f,y2Temp,err,bound)
  y2New case "failed" =>
    return computeNextPt(pSF,dpdxSF,dpdySF,x,y,p0,p1,corners,_
                  abs((x2Approx-x1)/2),err,bound,crits,bdry)
  pt1 := makePt(x2Approx,y2New :: DoubleFloat)
 pt2 := makePt(x2New :: DoubleFloat,y2Approx)
  critPt1 := findPtOnList(pt1,crits)
  critPt2 := findPtOnList(pt2,crits)
  (critPt1 case "failed") and (critPt2 case "failed") =>
    abs(x2Approx - x1) > abs(x2Temp - x1) =>
     return [pt1,NADA]
    return [pt2,NADA]
  (critPt1 case "failed") =>
    return [critPt2::(Point DoubleFloat),CRIT]
  (critPt2 case "failed") =>
    return [critPt1::(Point DoubleFloat),CRIT]
  abs(x2Approx - x1) > abs(x2Temp - x1) =>
    return [critPt2::(Point DoubleFloat),CRIT]
  return [critPt1::(Point DoubleFloat),CRIT]
y2Temp := y1 + (-px/py)*(x2Approx - x1)f := SFPolyToUPoly(eval(pSF,x,x2Approx))
y2New := newtonApprox(f,y2Temp,err,bound)
y2New case "failed" =>
  x2Approx := x1 + (-py/px)*(y2Approx - y1)incVar := y
 lookingFor := CRIT -- proceed
x2Temp := x1 + (-py/px)*(y2Approx - y1)f := SFPolyToUPoly(eval(pSF,y,y2Approx))
x2New := newtonApprox(f,x2Temp,err,bound)
x2New case "failed" =>
  return computeNextPt(pSF,dpdxSF,dpdySF,x,y,p0,p1,corners,_
                abs((y2Approx-y1)/2),err,bound,crits,bdry)
pt1 := makePt(x2Approx,y2New :: DoubleFloat)
pt2 := makePt(x2New :: DoubleFloat,y2Approx)
critPt1 := findPtOnList(pt1,crits)
critPt2 := findPtOnList(pt2,crits)
(critPt1 case "failed") and (critPt2 case "failed") =>
  abs(y2Approx - y1) > abs(y2Temp - y1) =>
    return [pt2,NADA]
 return [pt1,NADA]
(critPt1 case "failed") =>
  return [critPt2::(Point DoubleFloat),CRIT]
(critPt2 case "failed") =>
 return [critPt1::(Point DoubleFloat),CRIT]
abs(y2Approx - y1) > abs(y2Temp - y1) =>
 return [critPt1::(Point DoubleFloat),CRIT]
```

```
return [critPt2::(Point DoubleFloat),CRIT]
if (not null xPointList) and (null yPointList) then
  y2Approx := y1 + (-px/py)*(x2Approx - x1)incVar0 = x =>
   incVar := x
   lookingFor := CRIT -- proceed
  f := SFPolyToUPoly(eval(pSF,x,x2Approx))
  y2New := newtonApprox(f,y2Approx,err,bound)
 y2New case "failed" =>
   x2Approx := x2Approxx
   y2Approx := y2Approxx -- proceed
  pt := makePt(x2Approx,y2New::DoubleFloat)
  critPt := findPtOnList(pt,crits)
  critPt case "failed" =>
   return [pt,NADA]
 return [critPt :: (Point DoubleFloat),CRIT]
if (null xPointList) and (not null yPointList) then
 x2Approx := x1 + (-py/px)*(y2Approx - y1)incVar0 = y =>
   incVar := y
   lookingFor := CRIT -- proceed
  f := SFPolyToUPoly(eval(pSF,y,y2Approx))
  x2New := newtonApprox(f, x2Approx, err, bound)x2New case "failed" =>
   x2Approx := x2Approxx
   y2Approx := y2Approxx -- proceed
  pt := makePt(x2New::DoubleFloat,y2Approx)
  critPt := findPtOnList(pt,crits)
  critPt case "failed" =>
   return [pt,NADA]
  return [critPt :: (Point DoubleFloat),CRIT]
if incVar = x then
 x2 := x2Approx
  f := SFPolyToUPoly(eval(pSF,x,x2))
 y2New := newtonApprox(f,y2Approx,err,bound)
 y2New case "failed" =>
   return computeNextPt(pSF,dpdxSF,dpdySF,x,y,p0,p1,corners,_
                           abs((x2-x1)/2),err,bound,crits,bdry)
 y2 := y2New :: DoubleFloat
else
  y2 := y2Approx
  f := SFPolyToUPoly(eval(pSF, y, y2))
  x2New := newtonApprox(f, x2Approx, err, bound)x2New case "failed" =>
   return computeNextPt(pSF,dpdxSF,dpdySF,x,y,p0,p1,corners,_
                           abs((y2-y1)/2),err,bound,crits,bdry)
 x2 := x2New :: DoubleFloat
pt := makePt(x2,y2)--!! check that 'pt' is not out of bounds
-- check if you've gotten a critical or boundary point
```

```
lookingFor = NADA =>
      [pt,lookingFor]
    lookingFor = BDRY =>
     bdryPt := findPtOnList(pt,bdry)
     bdryPt case "failed" =>
        error "couldn't find boundary point"
      [bdryPt :: (Point DoubleFloat),BDRY]
    critPt := findPtOnList(pt,crits)
    critPt case "failed" =>
      [pt,NADA]
    [critPt :: (Point DoubleFloat),CRIT]
--% Newton iterations
 newtonApprox(f,a0,err,bound) ==
  -- Newton iteration to approximate a root of the polynomial 'f'
  -- using an initial approximation of 'a0'
  -- Newton iteration terminates when consecutive approximations
  -- are within 'err' of each other
  -- returns "failed" if this has not been achieved after 'bound'
  -- iterations
   Df := differentiate f
    oldApprox := a0
   newApprox := a0 - elt(f,a0)/elt(Df,a0)i : PositiveInteger := 1
    while abs(newApprox - oldApprox) > err repeat
     i = bound => return "failed"
     oldApprox := newApprox
     newApprox := oldApprox - elt(f,oldApprox)/elt(Df,oldApprox)
      i := i+1newApprox
--% graphics output
  listBranches(acplot) == acplot.branches
--% terminal output
  coerce(acplot:%) ==
   pp := acplot.poly :: OutputForm
    xx := acplot.xVar :: OutputForm
    yy := acplot.yVar :: OutputForm
    xLo := acplot.minXVal :: OutputForm
    xHi := acplot.maxXVal :: OutputForm
    yLo := acplot.minYVal :: OutputForm
   yHi := acplot.maxYVal :: OutputForm
    zip := message(" = 0")com := message(", ")
    les := message(" <= ")l : List OutputForm :=
```
**———-**

```
[pp,zip,com,xLo,les,xx,les,xHi,com,yLo,les,yy,les,yHi]
f : List OutputForm := nil()
for branch in acplot.branches repeat
  ll : List OutputForm := [p :: OutputForm for p in branch]
  f := \cos(v \text{concat } 11, f)ff := vconcat(hconcat l,vconcat f)
vconcat(message "ACPLOT",ff)
```
**— ACPLOT.dotabb —**

```
"ACPLOT" [color="#88FF44",href="bookvol10.3.pdf#nameddest=ACPLOT"]
"ALIST" [color="#88FF44",href="bookvol10.3.pdf#nameddest=ALIST"]
"ACPLOT" -> "ALIST"
```
# **domain PLACES Places**

**———-**

**— Places.input —**

```
)set break resume
)sys rm -f Places.output
)spool Places.output
)set message test on
)set message auto off
)clear all
--S 1 of 1
)show Places
---R--R Places(K: Field) is a domain constructor
--R Abbreviation for Places is PLACES
--R This constructor is exposed in this frame.
--R Issue )edit bookvol10.3.pamphlet to see algebra source code for PLACES
---R--R------------------------------- Operations --------------------------------
--R ?*? : (Integer,%) -> Divisor(%) ?+? : (%,%) -> Divisor(%)
-R -? : \% -> Divisor(%) <br> ?-? : (\%, \%) -> Divisor(%)
--R ?=? : (\%, \%) -> Boolean coerce : \% -> OutputForm
--R create : Symbol -\rightarrow % create : List(K) -\rightarrow %
--R degree : % -> PositiveInteger 7.? : (%,Integer) -> K
--R foundPlaces : () -> List(%) hash : % -> SingleInteger
```

```
--R itsALeaf! : % -> Void latex : % -> String
-R leaf? : \% -> Boolean reduce : List(\%) -> Divisor(\%)--R ? =? : (\%, \%) -> Boolean
--R ?+? : (%,Divisor(%)) -> Divisor(%)
--R ?+? : (Divisor(%),%) -> Divisor(%)
--R ?-? : (%,Divisor(%)) -> Divisor(%)
--R ?-? : (Divisor(%),%) -> Divisor(%)
--R localParam : % -> List(NeitherSparseOrDensePowerSeries(K))
--R setDegree! : (%,PositiveInteger) -> Void
--R setFoundPlacesToEmpty : () -> List(%)
--R setParam! : (%,List(NeitherSparseOrDensePowerSeries(K))) -> Void
---R--E 1
)spool
)lisp (bye)
```
**— Places.help —**

**———-**

```
====================================================================
Places examples
====================================================================
The following is part of the PAFF package
See Also:
o )show Places
```
**Places (PLACES)**

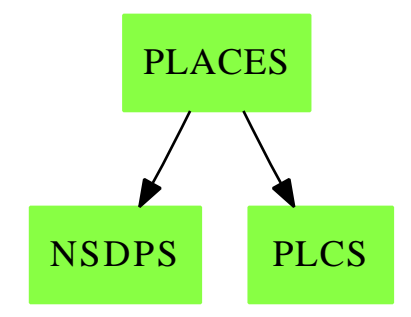

**———-**
#### *DOMAIN PLACESPS PLACESOVERPSEUDOALGEBRAICCLOSUREOFFINITEFIELD*2277

#### **Exports:**

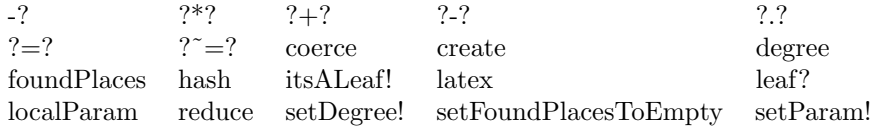

**— domain PLACES Places —**

)abbrev domain PLACES Places ++ Author: Gaetan Hache ++ Date Created: 17 nov 1992 ++ Date Last Updated: May 2010 by Tim Daly ++ Description: ++ The following is part of the PAFF package  $Places(K):Express = Implementation where$ K:Field PCS ==> NeitherSparseOrDensePowerSeries(K) Exports ==> PlacesCategory(K,PCS)  $Implementation \implies$   $Plcs(K,PCS)$ 

**— PLACES.dotabb —**

**———-**

**———-**

```
"PLACES" [color="#88FF44",href="bookvol10.3.pdf#nameddest=PLACES"];
"NSDPS" [color="#88FF44",href="bookvol10.3.pdf#nameddest=NSDPS"];
"PLCS" [color="#88FF44",href="bookvol10.3.pdf#nameddest=PLCS"]
"PLACES" -> "NSDPS"
"PLACES" -> "PLCS"
```
# **domain PLACESPS PlacesOverPseudoAlgebraicClosure-OfFiniteField**

**— PlacesOverPseudoAlgebraicClosureOfFiniteField.input —**

)set break resume

```
)sys rm -f PlacesOverPseudoAlgebraicClosureOfFiniteField.output
```

```
)spool PlacesOverPseudoAlgebraicClosureOfFiniteField.output
```

```
)set message test on
```

```
)set message auto off
)clear all
--S 1 of 1
)show PlacesOverPseudoAlgebraicClosureOfFiniteField
---R--R PlacesOverPseudoAlgebraicClosureOfFiniteField(K: FiniteFieldCategory) is a domain construct
--R Abbreviation for PlacesOverPseudoAlgebraicClosureOfFiniteField is PLACESPS
--R This constructor is exposed in this frame.
--R Issue )edit bookvol10.3.pamphlet to see algebra source code for PLACESPS
---R--R------------------------------- Operations --------------------------------
--R ?*? : (Integer,%) -> Divisor(%) ?+? : (%,%) -> Divisor(%)
-R -? : \% -> Divisor(%) <br> ?-? : (\%, \%) -> Divisor(%)
--R ?=? : (\%, \%) -> Boolean coerce : \% -> OutputForm
--R create : Symbol -> % degree : % -> PositiveInteger
--R foundPlaces : () -> List(%) hash : % -> SingleInteger
--R itsALeaf! : % -> Void latex : % -> String
-R leaf? : \% -> Boolean reduce : List(\%) -> Divisor(\%)--R ? =? : (\%, \%) -> Boolean
--R ?+? : (%,Divisor(%)) -> Divisor(%)
--R ?+? : (Divisor(%),%) -> Divisor(%)
--R ?-? : (%,Divisor(%)) -> Divisor(%)
--R ?-? : (Divisor(%),%) -> Divisor(%)
--R create : List(PseudoAlgebraicClosureOfFiniteField(K)) -> %
--R ?.? : (%, Integer) -> PseudoAlgebraicClosureOfFiniteField(K)
--R localParam : % -> List(NeitherSparseOrDensePowerSeries(PseudoAlgebraicClosureOfFiniteField(K
--R setDegree! : (%,PositiveInteger) -> Void
--R setFoundPlacesToEmpty : () -> List(%)
--R setParam! : (\%, List(Neither SparseOrDensePowerSeries(PseudoAlgebraicClosureOffiniteField(K))))---R--E 1
)spool
)lisp (bye)
            ———-
           — PlacesOverPseudoAlgebraicClosureOfFiniteField.help —
====================================================================
PlacesOverPseudoAlgebraicClosureOfFiniteField examples
    ====================================================================
```
The following is part of the PAFF package

See Also:

o )show PlacesOverPseudoAlgebraicClosureOfFiniteField

## *DOMAIN PLACESPS PLACESOVERPSEUDOALGEBRAICCLOSUREOFFINITEFIELD*2279

# **PlacesOverPseudoAlgebraicClosureOfFiniteField (PLACESPS)**

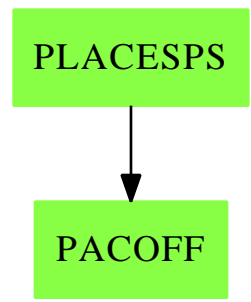

**———-**

### **Exports:**

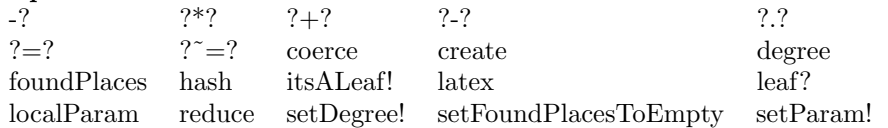

**— domain PLACESPS PlacesOverPseudoAlgebraicClosureOfFinite-**

### **Field —**

```
)abbrev domain PLACESPS PlacesOverPseudoAlgebraicClosureOfFiniteField
++ Author: Gaetan Hache
++ Date Created: 17 nov 1992
++ Date Last Updated: May 2010 by Tim Daly
++ Description:
++ The following is part of the PAFF package
PlacesOverPseudoAlgebraicClosureOfFiniteField(K):Exports
== Implementation where
 K:FiniteFieldCategory
 KK ==> PseudoAlgebraicClosureOfFiniteField(K)
 PCS ==> NeitherSparseOrDensePowerSeries(KK)
 Exports ==> PlacesCategory(KK,PCS)
  Implementation ==> Plcs(KK,PCS)
            ———-
```
**— PLACESPS.dotabb —**

"PLACESPS" [color="#88FF44",href="bookvol10.3.pdf#nameddest=PLACESPS"];

```
"PACOFF" [color="#88FF44",href="bookvol10.3.pdf#nameddest=PACOFF"]
"PLACESPS" -> "PACOFF"
```
# **domain PLCS Plcs**

**———-**

```
— Plcs.input —
```

```
)set break resume
)sys rm -f Plcs.output
)spool Plcs.output
)set message test on
)set message auto off
)clear all
--S 1 of 1
)show Plcs
---R--R Plcs(K: Field,PCS: LocalPowerSeriesCategory(K)) is a domain constructor
--R Abbreviation for Plcs is PLCS
--R This constructor is exposed in this frame.
--R Issue )edit bookvol10.3.pamphlet to see algebra source code for PLCS
---R--R------------------------------- Operations --------------------------------
--R ?*? : (Integer,%) -> Divisor(%) ?+? : (%,%) -> Divisor(%)
-R -? : \% -> Divisor(%) <br> ?-? : (\%, \%) -> Divisor(%)
--R ?=? : (\%, \%) -> Boolean coerce : \% -> OutputForm
-R create : Symbol -> % create : List(K) -> %
--R degree : % -> PositiveInteger 7.? : (%,Integer) -> K
--R foundPlaces : () -> List(%) hash : % -> SingleInteger
--R itsALeaf! : % -> Void latex : % -> String
-R leaf? : \% \rightarrow Boolean localParam : \% \rightarrow List(PCS)
--R reduce : List(%) -> Divisor(%) setParam! : (%, List(PCS)) -> Void
--R ? =? : (\%, \%) -> Boolean
--R ?+? : (%,Divisor(%)) -> Divisor(%)
--R ?+? : (Divisor(%),%) -> Divisor(%)
--R ?-? : (%,Divisor(%)) -> Divisor(%)
--R ?-? : (Divisor(%),%) -> Divisor(%)
--R setDegree! : (%,PositiveInteger) -> Void
--R setFoundPlacesToEmpty : () -> List(%)
---R--E 1
)spool
)lisp (bye)
```
**— Plcs.help —**

**———-**

**———-**

==================================================================== Plcs examples ====================================================================

The following is part of the PAFF package

See Also: o )show Plcs

**Plcs (PLCS)**

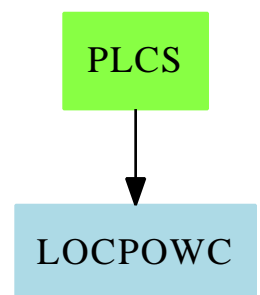

**Exports:**

**— domain PLCS Plcs —**

)abbrev domain PLCS Plcs ++ Author: Gaetan Hache ++ Date Created: 17 nov 1992 ++ Date Last Updated: May 2010 by Tim Daly ++ Description: ++ The following is part of the PAFF package Plcs(K:Field,PCS:LocalPowerSeriesCategory(K)):Exports == Implementation where nameOfPlace ==> Union( List(K), Symbol )

rec ==> Record(theName:nameOfPlace,\_

```
locPar: List PCS,_
                 deg: PositiveInteger,_
                 isALeaf:Boolean,_
                 inName:Symbol,_
                  actualSet:Symbol)
Exports ==> PlacesCategory(K,PCS)
Implementation ==> add
  Rep:= rec
  setOfPlacesName:Symbol:=new(ActualSetOfPlacesName)$Symbol
  a:% + b:% == (a:1) Divisor(\%) + Divisor(\%) (b::Divisor(\%))
  a:% - b:% == (a: Divisor()') - $Divisor() (b::Divisor(%))
  n:Integer * b:\% == n *\overline{\text{Bivisor}(\%)} (b :: Divisor(\%))
  reduce(lp)==
    lpd:List Divisor(%):= [p :: Divisor(%) for p in lp]
    reduce("+", lpd, 0$Divisor(%))
  d:Divisor(\%) + b:\% == d + (b::Divisor(\%))a:\n  * d:Divisor(\n  * ) == (a::Divisor(\n  * ) + dd:Divisor(\%) - b:\% == d - (b::Divisor(\%))
  a:\n \begin{cases}\n ^\circ \cdot \mathbf{d} : \text{Divisor}(\mathcal{C}) = (\mathbf{a} : \text{Divisor}(\mathcal{C})) - \mathbf{d} \n \end{cases}-a:\% == - ( a::Divisor(\%) )outName: nameOfPlace -> OutputForm
  outName(pt)==
    pt case Symbol => pt :: OutputForm
    dd:OutputForm:= ":" :: OutputForm
    llout:List(OutputForm):=[ hconcat(dd, a::OutputForm) for a in rest pt]
    lout:= cons( (first pt)::OutputForm , llout)
    out:= hconcat lout
    bracket(out)
  coerce(pt:%):OutputForm ==
    nn:OutputForm:= outName(pt.theName)
    ee:OutputForm:= degree(pt) :: OutputForm
    nn ** ee
  a:\% = b:\% ==
```

```
^{\circ}(a.actualSet =$Symbol b.actualSet) =>
    a:String:=
     "From Places Domain: Cannot use old places with new places."
      " You have declared two different package PAFF or PAFFFF with the "
       "same arguments. This is not allowed because in that case the two "
        "packages used the same domain to represent the set of places. "
         "Two packages having the same arguments should be used in "
          "different frame"
    error a
  a.inName =$Symbol b.inName
elt(pl,n)=pt:= (pl :: Rep).theName
 pt case Symbol => _
    error "From Places domain : cannot return the coordinates of a leaf"
  elt(pt,n)$List(K)
leaf?(pl)==pl.isALeaf
itsALeaf_!(pl)==
 pl.isALeaf := true()
  void()
listOfFoundPlaces:List %:=[]
foundPlaces()==listOfFoundPlaces
setFoundPlacesToEmpty()==
  tmp:=copy listOfFoundPlaces
  listOfFoundPlaces:=[]
  setOfPlacesName:Symbol:=new(ActualSetOfPlacesName)$Symbol
  tmp
findInExistOnes: % -> %
findInExistOnes(pt)==
 ll:=listOfFoundPlaces
 found:Boolean:=false()
 fpl:%
  while ^found and ^empty?(11) repeat
   fpl:= first ll
    -- remember: the "=" test is on done on the symbolic name
    found:= pt.theName = fpl.theName
    ll:=rest ll
  ^{\circ}found =>
    listOfFoundPlaces:=cons(pt,listOfFoundPlaces)
    pt
  fpl
create(pt:List(K)): % ==newName:=new(SIMPLE)$Symbol
```

```
newPt:%:=[pt,[],1,false(),newName,setOfPlacesName]$rec
  findInExistOnes(newPt)
create(pt:Symbol):%==
 newPt:%:=[pt,[],1,false(),pt,setOfPlacesName]$rec
  findInExistOnes(newPt)
setDegree_!(pt,d)==
 pt.deg := d
 void()
setParam_!(pt,ls)==
 pt.locPar:=ls
 void()
localParam(pt)==pt.locPar
degree(pl)==pl.deg
```
**— PLCS.dotabb —**

**———-**

```
"PLCS" [color="#88FF44",href="bookvol10.3.pdf#nameddest=PLCS"];
"LOCPOWC" [color=lightblue,href="bookvol10.2.pdf#nameddest=LOCPOWC"];
"PLCS" -> "LOCPOWC"
```
# **domain PLOT Plot**

**———-**

**— Plot.input —**

)set break resume )sys rm -f Plot.output )spool Plot.output )set message test on )set message auto off )clear all --S 1 of 3

```
fp:=(t:DFLOAT):DFLOAT +-> sin(t)---R
```

```
--R (1) theMap(Closure)
--R Type: (DoubleFloat -> DoubleFloat)
--E 1
-S 2 of 3
plot(fp,-1.0..1.0)$PLOT
---R- - R-R (2) PLOT(x = (- 1.)..1. y = (-0.8414709848078965)...0.8414709848078965)--R [- 1.,- 0.8414709848078965]
--R [- 0.95833333333333337,- 0.81823456433427133]
--R [- 0.91666666666666674,- 0.79357780324894212]
--R [- 0.87500000000000011,- 0.76754350223602708]
                  [-0.83333333333333348, -0.74017685319603721]--R [- 0.79166666666666685,- 0.7115253607990657]
--R [- 0.75000000000000022,- 0.68163876002333434]
--R [- 0.70833333333333359,- 0.65056892982223602]
--R [- 0.66666666666666696,- 0.61836980306973721]
--R [- 0.62500000000000033,- 0.58509727294046243]
--R [- 0.5833333333333337,- 0.55080909588697013]
--R [- 0.54166666666666707,- 0.51556479138264011]
--R [- 0.50000000000000044,- 0.47942553860420339]
--R [- 0.45833333333333376,- 0.44245407023325911]
--R [- 0.41666666666666707,- 0.40471456356112506]
--R [- 0.37500000000000039,- 0.3662725290860479]
--R [- 0.3333333333333337,- 0.3271946967961526]
                  [-0.2916666666666702, -0.28754890033552849]--R [- 0.25000000000000033,- 0.24740395925452324]
--R [- 0.20833333333333368,- 0.20682955954864138]
--R [- 0.16666666666666702,- 0.16589613269341538]
--R [- 0.12500000000000036,- 0.12467473338522805]
--R [- 8.3333333333333703E-2,- 8.3236916200310623E-2]
--R [- 4.1666666666667039E-2,- 4.1654611386019461E-2]
--R [- 3.7470027081099033E-16,- 3.7470027081099033E-16]
--R [4.166666666666629E-2,4.1654611386018711E-2]
--R [8.3333333333332954E-2,8.3236916200309874E-2]
--R [0.12499999999999961,0.1246747333852273]
--R [0.16666666666666627,0.16589613269341463]
--R [0.20833333333333293,0.20682955954864066]
--R [0.24999999999999958,0.24740395925452252]
--R [0.29166666666666624,0.28754890033552777]
--R [0.33333333333333293,0.32719469679615187]
--R [0.37499999999999961,0.36627252908604718]
--R [0.4166666666666663,0.4047145635611244]
--R [0.45833333333333298,0.44245407023325839]
--R [0.49999999999999967,0.47942553860420273]
--R [0.5416666666666663,0.51556479138263944]
--R [0.58333333333333293,0.55080909588696947]
--R [0.62499999999999956,0.58509727294046177]
--R [0.66666666666666619,0.61836980306973666]
```

```
--R [0.70833333333333282,0.65056892982223535]
--R [0.74999999999999944,0.68163876002333379]
--R [0.79166666666666607,0.71152536079906514]
--R [0.8333333333333327,0.74017685319603665]
--R [0.87499999999999933,0.76754350223602663]
                        --R [0.91666666666666596,0.79357780324894167]
--R [0.95833333333333259,0.81823456433427078]
--R [1.,0.8414709848078965]
--R Type: Plot
--E 2
--S 3 of 3
)show Plot
---R--R Plot is a domain constructor
--R Abbreviation for Plot is PLOT
--R This constructor is not exposed in this frame.
--R Issue )edit bookvol10.3.pamphlet to see algebra source code for PLOT
---R--R------------------------------- Operations --------------------------------
--R adaptive? : () -> Boolean coerce : % -> OutputForm
--R debug : Boolean -> Boolean maxPoints : () -> Integer
--R minPoints : () -> Integer numFunEvals : () -> Integer
--R parametric? : % -> Boolean refine : % -> %
--R screenResolution : () -> Integer setAdaptive : Boolean -> Boolean
--R setMaxPoints : Integer -> Integer setMinPoints : Integer -> Integer
--R tRange : % -> Segment(DoubleFloat) xRange : % -> Segment(DoubleFloat)
--R yRange : % -> Segment(DoubleFloat)
--R listBranches : % -> List(List(Point(DoubleFloat)))
--R plot : (%, Segment(DoubleFloat)) -> %
--R plot : ((DoubleFloat -> DoubleFloat),(DoubleFloat -> DoubleFloat),Segment(DoubleFloat),Segme
--R plot : ((DoubleFloat -> DoubleFloat),(DoubleFloat -> DoubleFloat),Segment(DoubleFloat)) -> %
--R plot : (List((DoubleFloat -> DoubleFloat)), Segment(DoubleFloat), Segment(DoubleFloat)) -> %
--R plot : (List((DoubleFloat -> DoubleFloat)), Segment(DoubleFloat)) -> %
--R plot : ((DoubleFloat -> DoubleFloat), Segment(DoubleFloat), Segment(DoubleFloat)) -> %
--R plot : ((DoubleFloat -> DoubleFloat), Segment(DoubleFloat)) -> %
--R plotPolar : (DoubleFloat -> DoubleFloat) -> %
--R plotPolar : ((DoubleFloat -> DoubleFloat), Segment(DoubleFloat)) -> %
--R pointPlot : ((DoubleFloat -> Point(DoubleFloat)), Segment(DoubleFloat), Segment(DoubleFloat), S
--R pointPlot : ((DoubleFloat -> Point(DoubleFloat)), Segment(DoubleFloat)) -> %
--R refine : (%,Segment(DoubleFloat)) -> %
--R setScreenResolution : Integer -> Integer
--R zoom : (%, Segment(DoubleFloat), Segment(DoubleFloat)) -> %
--R zoom : (%, Segment(DoubleFloat)) -> %
-<sub>R</sub>--E 3
)spool
)lisp (bye)
```
**— Plot.help —**

**———-**

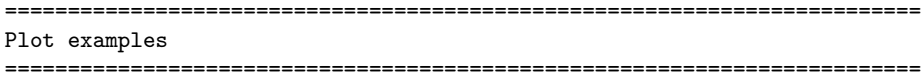

The Plot (PLOT) domain supports plotting of functions defined over a real number system. Plot is limited to 2 dimensional plots.

The function plot:  $(F \rightarrow F, R) \rightarrow$  % plots the function  $f(x)$  on the interval a..b. So we need to define a function that maps from DoubleFloat to DoubleFloat:

 $fp:=(t:DFLOAT):DFLOAT$  +->  $sin(t)$ 

and then feed it to the plot function with a Segment DoubleFloat

plot(fp,-1.0..1.0)\$PLOT

**———-**

See Also: o )show Plot

## **Plot (PLOT)**

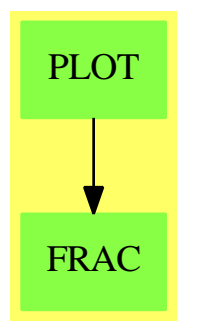

**Exports:**

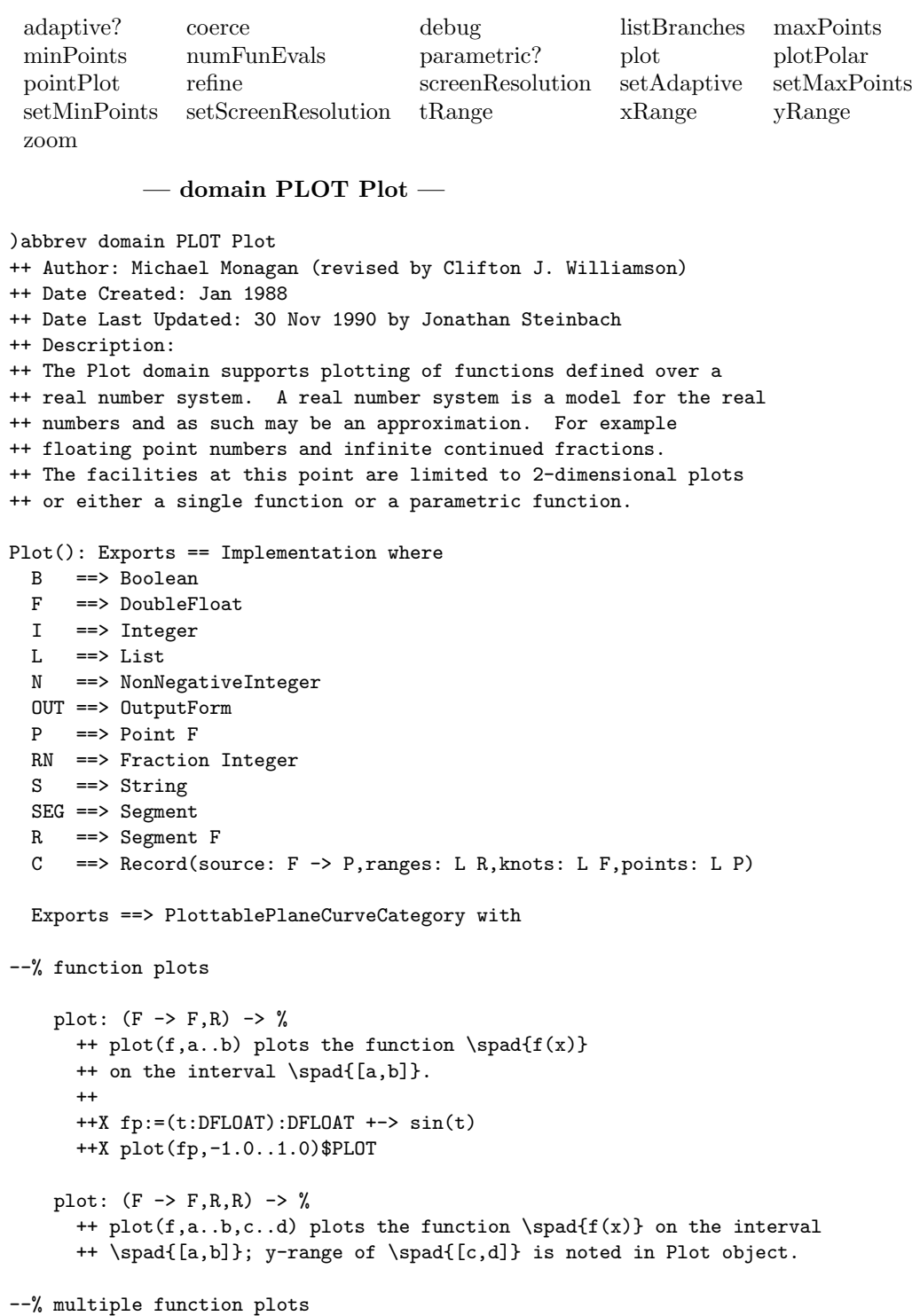

```
plot: (L(F -> F), R) \rightarrow %++ plot([f1,...,fm],a..b) plots the functions \spad{y = f1(x)},...,
      ++ \sp{grad}{y = fm(x)} on the interval \sp{grad}{a..b}.
    plot: (L(F -> F), R, R) \rightarrow %++ plot([f1,...,fm],a..b,c..d) plots the functions \spad{y = f1(x)},...,++ \spad{y = fm(x)} on the interval \spad{a..b}; y-range of \spad{[c,d]} is
      ++ noted in Plot object.
--% parametric plots
    plot: (F \rightarrow F, F \rightarrow F, R) \rightarrow %
      ++ plot(f,g,a..b) plots the parametric curve \spad{x = f(t)},
      ++ \sp{spad{y = g(t)} as t ranges over the interval \sp{spad{[a,b]}}.
    plot: (F \rightarrow F, F \rightarrow F, R, R, R) \rightarrow %
      ++ plot(f,g,a..b,c..d,e..f) plots the parametric curve \spad{x = f(t)},
      ++ \spad{y = g(t)} as t ranges over the interval \spad{[a,b]}; x-range
      ++ of \spad{[c,d]} and y-range of \spad{[e,f]} are noted in Plot object.
--% parametric plots
    pointPlot: (F \rightarrow P, R) \rightarrow %++ pointPlot(t +-> (f(t), g(t)),a..b) plots the parametric curve
      ++ \spad{x = f(t)}, \spad{y = g(t)} as t ranges over the interval
      ++ \spad{[a,b]}.
    pointPlot: (F \rightarrow P, R, R, R) \rightarrow %++ pointPlot(t +-> (f(t), g(t)), a..b, c..d, e..f) plots the parametric
      ++ curve \spad{x = f(t)}, \spad{y = g(t)} as t ranges over the interval
      ++ \spad{[a,b]}; x-range of \spad{[c,d]} and y-range of \spad{[e,f]}
      ++ are noted in Plot object.
--% polar plots
    plotPolar: (F \rightarrow F, R) \rightarrow %++ plotPolar(f,a..b) plots the polar curve \spad{r = f(theta)} as
      ++ theta ranges over the interval \{[a,b]\}; this is the same as
      ++ the parametric curve \spad{x = f(t)*cos(t)}, \spad{y = f(t)*sin(t)}.
    plotPolar: (F \rightarrow F) \rightarrow %++ plotPolar(f) plots the polar curve \spad{r = f(theta)} as theta
      ++ ranges over the interval \spad{[0,2*%pi]}; this is the same as
      ++ the parametric curve \spad{x = f(t)*cos(t)}, \spad{y = f(t)*sin(t)}.
    plot: (\%, R) \rightarrow \% -- change the range
        ++ plot(x,r) is not documented
    parametric?: % -> B
      ++ parametric? determines whether it is a parametric plot?
    zoom: (\%, R) \rightarrow \%++ zoom(x,r) is not documented
```

```
zoom: (\%, R, R) \rightarrow \%++ zoom(x,r,s) is not documented
    refine: (\%, R) \rightarrow \%++ refine(x,r) is not documented
    refine: \% \rightarrow \%++ refine(p) performs a refinement on the plot p
    tRange: % \rightarrow R++ tRange(p) returns the range of the parameter in a parametric plot p
    minPoints: () -> I
      ++ minPoints() returns the minimum number of points in a plot
    setMinPoints: I -> I
      ++ setMinPoints(i) sets the minimum number of points in a plot to i
    maxPoints: () \rightarrow I++ maxPoints() returns the maximum number of points in a plot
    setMaxPoints: I -> I
      ++ setMaxPoints(i) sets the maximum number of points in a plot to i
    screenResolution: () -> I
      ++ screenResolution() returns the screen resolution
    setScreenResolution: I -> I
      ++ setScreenResolution(i) sets the screen resolution to i
    adaptive?: () \rightarrow B++ adaptive?() determines whether plotting be done adaptively
    setAdaptive: B -> B
      ++ setAdaptive(true) turns adaptive plotting on
      ++ \spad{setAdaptive(false)} turns adaptive plotting off
    numFunEvals: () -> I
      ++ numFunEvals() returns the number of points computed
    debug: B -> B
      ++ debug(true) turns debug mode on
      ++ \spad{debug(false)} turns debug mode off
  Implementation ==> add
    import PointPackage(DoubleFloat)
--% local functions
    checkRange : R -> R
      -- checks that left-hand endpoint is less than right-hand endpoint
    intersect : (R, R) \rightarrow R-- intersection of two intervals
    union : (R, R) \rightarrow R-- union of two intervals
    join : (L C, I) \rightarrow RparametricRange: % -> R
    select : (L P, P \rightarrow F, (F, F) \rightarrow F) \rightarrow FrangeRefine : (C,R) \rightarrow CadaptivePlot : (C,R,R,R,I) \rightarrow CbasicPlot : (F \rightarrow P,R) \rightarrow C
```

```
basicRefine : (C,R) \rightarrow Cpt : (F,F) -> P
Fnan? : F -> Boolean
Pnan? : P -> Boolean
```
--% representation

```
Rep := Record( parametric: B, _
               display: L R, _
               bounds: L R, _
               axisLabels: L S, _
               functions: L C )
```
--% global constants

```
ADAPTIVE: B := true
MINPOINTS: I := 49
MAXPOINTS: I := 1000
NUMFUNEVALS: I := 0
SCREENRES: I := 500
ANGLEBOUND: F := cos inv(4::F)DEBUG: B := false
Fnan?(x) == x \tilde{ } = x
```

```
Pnan?(x) == any?(Fnan?,x)
```

```
--% graphics output
```

```
listBranches plot ==
      outList : L L P := nil()
      for curve in plot.functions repeat
        -- curve is C
       newl:L P:=nil()
        for p in curve.points repeat
          if not Pnan? p then newl:=cons(p,newl)
          else if not empty? newl then
                outList := concat(newl:=reverse! newl,outList)
                new1:=nil()if not empty? newl then outList := concat(newl:=reverse! newl,outList)
-- print(outList::OutputForm)
      outList
    checkRange r = (lo r > hi r =) error "ranges cannot be negative"; r)
    intersect(s,t) == checkRange (max(lo s,lo t) ... min(hi s,hi t))union(s,t) == min(lo s,lo t) ... max(hi s,hi t)join(1,i) ==rr := first l
     u : R :=
        i = 0 \Rightarrow first(rr.random)
        i = 1 \Rightarrow second(rr.random)
```

```
third(rr.ranges)
  for r in rest l repeat
    i = 0 \Rightarrow u := union(u, first(r. ranges))i = 1 \Rightarrow u := union(u, second(r. ranges))u := union(u,third(r.ranges))
  u
parametricRange r == first(r.bounds)minPoints() == MINPOINTS
setMinPoints n ==
  if n < 3 then error "three points minimum required"
  if MAXPOINTS < n then MAXPOINTS := n
  MINPOINTS := n
maxPoints() == MAXPOINTS
setMaxPoints n ==
  if n < 3 then error "three points minimum required"
  if MINPOINTS > n then MINPOINTS := n
  MAXPOINTS := n
screenResolution() == SCREENRES
setScreenResolution n ==
  if n < 2 then error "buy a new terminal"
  SCREENRES := n
adaptive?() == ADAPTIVE
setAdaptive b == ADAPTIVE := b
parametric? p == p.parametric
numFunEvals() == NUMFUNEVALS
debug b == DEBUG := bxRange plot == second plot.bounds
yRange plot == third plot.bounds
tRange plot == first plot.bounds
select(1,f,g) ==m := f first l
  if Fnan? m then m := 0
  for p in rest l repeat
   n := m
    \mathfrak{m}\;:=\;\mathbf{g}(\mathfrak{m},\;\;\mathbf{f}\;\;\mathbf{p})if Fnan? m then m := n
  m
rangeRefine(curve,nRange) ==
  checkRange nRange; l := lo nRange; h := hi nRange
  t := curve.knots; p := curve.points; f := curve.source
  while not null t and first t < 1 repeat
    (t := \text{rest } t; p := \text{rest } p)c: L F := nil(); q: L P := nil()while not null t and (first t) \leq h repeat
```

```
c := concat(first t,c); q := concat(first p,q)
```

```
t := \text{rest } t; p := \text{rest } pif null c then return basicPlot(f,nRange)
      if first c < h then
        c := \text{concat}(h, c)q := \text{concat}(f h, q)NUMFUNEVALS := NUMFUNEVALS + 1
      t := c := reverse! c; p := q := reverse! q
      s := (h-1)/(\text{minPoints}()::F-1)if (first t) \hat{i} = 1 then
        t := c := \text{concat}(1, c)p := q := \text{concat}(f 1, p)NUMFUNEVALS := NUMFUNEVALS + 1
      while not null rest t repeat
        n := wholePart((second(t) - first(t))/s)d := (\text{second}(t) - \text{first}(t)) / ((n+1) : : F)for i in 1..n repeat
         t.rest := concat(first(t) + d, rest t)p.rest := concat(f second t,rest p)
          NUMFUNEVALS := NUMFUNEVALS + 1
         t := \text{rest } t; p := \text{rest } pt := rest t
        p := rest p
      xRange := select(q,xCoord,min) .. select(q,xCoord,max)
      yRange := select(q,yCoord,min) .. select(q,yCoord,max)
      [ f, [nRange,xRange,yRange], c, q]
    adaptivePlot(curve,tRange,xRange,yRange,pixelfraction) ==
      xDiff := hi xRange - lo xRange
      yDiff := hi yRange - lo yRange
     xDiff = 0 or yDiff = 0 => curve
      l := lo tRange; h := hi tRange
      (tDiff := h-1) = 0 \Rightarrow curve-- if (EQL(yDiff, _$NaNvalue$Lisp)$Lisp) then yDiff := 1::F
     t := curve.knots
     #t < 3 => curve
     p := curve.points; f := curve.source
     minLength: F := 4::F/500::FmaxLength: F := 1::F/6::FtLimit := tDiff/(pixelfraction*500)::F
     while not null t and first t < l repeat (t := rest t; p := rest p)
      #t < 3 => curve
     headert := t; headerp := p-- jitter the input points
-- while not null rest rest t repeat
- t0 := second(t); t1 := third(t)
-- jitter := (random()$I) :: F
-- jitter := sin (jitter)
- val := t0 + jitter * (t1-t0)/10::F
- t.2 := val; p.2 := f val
```

```
-- t := rest t; p := rest p
-- t := headert; p := headerp
      st := t; sp := p
     todot : L L F := nil()
     todop : L L P := nil()
     while not null rest rest st repeat
       todot := concat_!(todot, st)
       todop := concat_!(todop, sp)
       st := rest st; sp := rest sp
      st := headert; sp := headerp
      todo1 := todot; todo2 := todop
     n : I := 0while not null todo1 repeat
        st := first(todo1)
        t0 := first(st); t1 := second(st); t2 := third(st)if t2 > h then leave
        t2 - t0 < tLimit =>
            todo1 := rest todo1
            todo2 := rest todo2
            if not null todo1 then (t := first(todo1); p := first(todo2))sp := first(todo2)
        x0 := xCoord first(sp); y0 := yCoord first(sp)
        x1 := xCoord second(sp); y1 := yCoord second(sp)
        x2 := xCoord third(sp); y2 := yCoord third(sp)
        a1 := (x1-x0)/xDiff; b1 := (y1-y0)/yDiffa2 := (x2-x1)/xDiff; b2 := (y2-y1)/yDiffs1 := sqrt(a1**2+b1**2); s2 := sqrt(a2**2+b2**2)
        dp := a1*a2+b1*b2
        s1 < maxLength and s2 < maxLength and _
          (s1 = 0::F or s2 = 0::F ors1 < minLength and s2 < minLength or _
             dp/s1/s2 > ANGLEBOUND) =>
                todo1 := rest todo1
                todo2 := rest todo2
                if not null todo1 then (t := first(todo1); p := first(todo2))if n > MAXPOINTS then leave else n := n + 1st := rest tif not null rest rest st then
         tm := (t0+t1)/2::Ftj := tmt.rest := concat(tj,rest t)
         p.rest := concat(f t_j, rest p)total := concat_{\text{1}}(todo1, t)todo2 := concat_!(todo2, p)
         t := \text{rest } t; p := \text{rest } ptotal := concat_{\text{c}}!(todo1, t)todo2 := concat_(todo2, p)t := \text{rest } t; p := \text{rest } p
```

```
todo1 := rest todo1; todo2 := rest todo2
      tm := (t1+t2)/2::Ftj := tmt.rest := concat(tj, rest t)
      p.rest := concat(f tj, rest p)
      total := concat_{\text{1}}(todo1, t)todo2 := concat_!(todo2, p)t := \text{rest } t; p := \text{rest } ptotal := concat_{\text{1}}(todo1, t)todo2 := concat_!(todo2, p)todo1 := rest todo1
      todo2 := rest todo2
      if not null todo1 then (t := first(todo1); p := first(todo2))else
      tm := (t0+t1)/2::Ftj := tmt.rest := concat(tj,rest t)
      p.rest := concat(f tj, rest p)
      total := concat_{\text{1}}(todo1, t)todo2 := concat_!(todo2, p)t := \text{rest } t; \ p := \text{rest } ptotal := concat_{\text{0}}(todo1, t)todo2 := concat_!(todo2, p)t := rest t; p := rest ptm := (t1+t2)/2::Ftj := tmt.rest := concat(tj, rest t)
      p.rest := concat(f tj, rest p)
      total := concat_{\text{1}}(todo1, t)todo2 := concat_!(todo2, p)todo1 := rest todo1
      todo2 := rest todo2
      if not null todo1 then (t := first(todo1); p := first(todo2))n > 0 \RightarrowNUMFUNEVALS := NUMFUNEVALS + n
    t := curve.knots; p := curve.points
    xRange := select(p,xCoord,min) .. select(p,xCoord,max)
    yRange := select(p,yCoord,min) .. select(p,yCoord,max)
    [ curve.source, [tRange,xRange,yRange], t, p ]
  curve
basicPlot(f,tlange) ==
 checkRange tRange
 l := lo tRange
 h := hi tRange
 t : L F := list l
  p : L P := list f 1s := (h-1)/(\text{minPoints}(-1))::F
```

```
for i in 2..minPoints()-1 repeat
   1 := 1 + st := \text{concat}(1, t)p := concat(f l, p)
 t := reverse_! concat(h,t)
 p := reverse_! concat(f h, p)print(p::OutputForm)
 xRange : R := select(p,xCoord,min) .. select(p,xCoord,max)
 yRange : R := select(p,yCoord,min) .. select(p,yCoord,max)
  [ f, [tRange, xRange, yRange], t, p ]
zoom(p, xRange) ==
  [p.parametric, [xRange,third(p.display)], p.bounds, _
  p.axisLabels, p.functions]
zoom(p,xRange,yRange) ==
  [p.parametric, [xRange,yRange], p.bounds, _
  p.axisLabels, p.functions]
basicRefine(curve,nRange) ==
 tRange:R := first curve.ranges
 -- curve := copy$C curve -- Yet another compiler bug
 curve: C := [curve.source,curve.ranges,curve.knots,curve.points]
 t := curve.knots := copy curve.knots
 p := curve.points := copy curve.points
 l := lo nRange; h := hi nRange
 f := curve.source
 while not null rest t and first t < h repeat
    second(t) < 1 \Rightarrow (t := rest t; p := rest p)-- insert new point between t.0 and t.1
   tm : F := (first(t) + second(t))/2::Fif DEBUG then output$0 (tm::E)
   pm := f tm
   NUMFUNEVALS := NUMFUNEVALS + 1
   t.rest := concat(tm,rest t); t := rest rest t
   p.rest := concat(pm,rest p); p := rest rest p
  t := curve.knots; p := curve.points
 xRange := select(p,xCoord,min) .. select(p,xCoord,max)
 yRange := select(p,yCoord,min) .. select(p,yCoord,max)
  [ curve.source, [tRange,xRange,yRange], t, p ]
refine p == refine(p, parametericRange p)refine(p,nRange) ==NUMFUNEVALS := 0
 tRange := parametricRange p
 nRange := intersect(tRange,nRange)
 curves: L C := [basicRefine(c,nRange) for c in p.functions]
 xRange := join(curves,1); yRange := join(curves,2)
 if adaptive? then
   tlimit := if parametric? p then 8 else 1
    curves := [adaptivePlot(c,nRange,xRange,yRange, _
```

```
tlimit) for c in curves]
        xRange := join(curves,1); yRange := join(curves,2)
-- print(NUMFUNEVALS::0UT)
      [p.parametric, p.display, [tRange,xRange,yRange], _
       p.axisLabels, curves ]
    plot(p;\text{%,tRange:R}) ==-- re plot p on a new range making use of the points already
      -- computed if possible
      NUMFUNEVALS := 0
      curves: L C := [rangeRefine(c,tRange) for c in p.functions]
      xRange := join(curves,1); yRange := join(curves,2)
      if adaptive? then
        tlimit := if parametric? p then 8 else 1
        curves := [adaptivePlot(c,tRange,xRange,yRange,tlimit) for c in curves]
        xRange := join(curves,1); yRange := join(curves,2)
-- print(NUMFUNEVALS::OUT)
      [ p.parametric, [xRange,yRange], [tRange,xRange,yRange],
        p.axisLabels, curves ]
    pt(xx, yy) == point(1 : L F := [xx, yy])myTrap: (F-> F, F) \rightarrow FmyTrap(ff:F-> F, f:F):F ==s := trapNumericErrors(ff(f))$Lisp :: Union(F, "failed")
      s case "failed" => _$NaNvalue$Lisp
      r \cdot F := s \cdot \cdot Fr > max() F or r < min() F => _$NaNvalue$Lisp
      r
    plot(f:F \rightarrow F, xRange:R) ==p := basicPlot((u1:F):P \dashrightarrow pt(u1,myTrap(f, u1)),xRange)r := p.randomNUMFUNEVALS := minPoints()
      if adaptive? then
        p := \text{adaptivePlot}(p, \text{first } r, \text{second } r, \text{third } r, 1)r := p.random[ false, rest r, r, ni(), [ p ] ]
    plot(f:F \rightarrow F, xRange:R, yRange:R) ==p := plot(f, xRange)p.display := [xRange,checkRange yRange]
      p
    plot(f:F \rightarrow F, g:F \rightarrow F, tRange:R) ==p := basicPlot((z1:F):P \leftrightarrow pt(myTrap(f,z1),myTrap(g,z1)), tRange)
      r := p.randomNUMFUNEVALS := minPoints()
      if adaptive? then
        p := addaptivePlot(p, first r, second r, third r, 8)
```

```
r := p.ranges
      [ true, rest r, r, nil(), [p] ]
    plot(f:F \rightarrow F, g:F \rightarrow F, tRange:R, xRange:R, yRange:R) ==p := plot(f,g,tRange)
      p.display := [checkRange xRange,checkRange yRange]
      p
    pointPlot(f: F \rightarrow P, tRange: R) ==p := basicPlot(f,tRange)
      r := p.ranges
      NUMFUNEVALS := minPoints()
      if adaptive? then
        p := adaptivePlot(p,first r,second r,third r,8)
        r := p.ranges
      [ true, rest r, r, nil(), [p] ]
    pointPlot(f:F -> P,tRange:R,xRange:R,yRange:R) ==
      p := pointPlot(f,tRange)
      p.display := [checkRange xRange,checkRange yRange]
      p
    plot(1:L(F \rightarrow F), xRange:R) ==if null l then error "empty list of functions"
      t: L C :=
        [ basicPlot((z1:F):P \dashrightarrow pt(z1,myTrap(f,z1)), xRange) for f in 1 ]
      yRange := join(t,2)NUMFUNEVALS := # 1 * minPoints()
      if adaptive? then
        t := [adaptivePlot(p,xRange,xRange,yRange,1) _
                for f in l for p in t]
        yRange := join(t,2)-- print(NUMFUNEVALS:: OUT)
      [false, [xRange,yRange], [xRange,xRange,yRange], nil(), t ]
    plot(1:L(F -> F), xRange:R, yRange:R) ==p := plot(1, xRange)p.display := [xRange,checkRange yRange]
      p
    plotPolar(f,thetaRange) ==
      plot((u1:F):F \dashrightarrow f(u1) * cos(u1),(v1:F):F \dashrightarrow f(v1) * sin(v1), thetaRange)
    plotPolar f == plotPolar(f,segment(0,2*pi()))
--% terminal output
    coerce r ==
      spaces: OUT := coerce " "
```

```
xSymbol := "x = " :: OUTySymbol := "y = " :: OUTtSymbol := "t =" :: OUT
plotSymbol := "PLOT" :: OUT
tRange := (parametricRange r) :: OUT
f : L OUT := nil()for curve in r.functions repeat
  xRange := second(curve.ranges) :: OUT
  yRange := third(curve.ranges) :: OUT
  l : L OUT := [xSymbol,xRange,spaces,ySymbol,yRange]
  if parametric? r then
   l := concat_!([tSymbol,tRange,spaces],l)
  h : OUT := hconcat l
  l := [p::OUT for p in curve.points]
  f := \text{concat}(v \text{concat}(\text{concat}(h, l), f))prefix("PLOT" :: OUT, reverse_! f)
```
**— PLOT.dotabb —**

**———-**

```
"PLOT" [color="#88FF44",href="bookvol10.3.pdf#nameddest=PLOT"]
"FRAC" [color="#88FF44",href="bookvol10.3.pdf#nameddest=FRAC"]
"PLOT" -> "FRAC"
```
# **domain PLOT3D Plot3D**

**———-**

## **— Plot3D.input —**

)set break resume )sys rm -f Plot3D.output )spool Plot3D.output )set message test on )set message auto off )clear all --S 1 of 1 )show Plot3D  $-<sub>R</sub>$ --R Plot3D is a domain constructor --R Abbreviation for Plot3D is PLOT3D --R This constructor is not exposed in this frame.

```
--R Issue )edit bookvol10.3.pamphlet to see algebra source code for PLOT3D
---R--R------------------------------- Operations --------------------------------
--R adaptive3D? : () -> Boolean coerce : % -> OutputForm
--R debug3D : Boolean -> Boolean maxPoints3D : () -> Integer
--R minPoints3D : () -> Integer numFunEvals3D : () -> Integer
--R refine : \% -> \% <br>screenResolution3D : () -> Integer
--R setAdaptive3D : Boolean -> Boolean setMaxPoints3D : Integer -> Integer
--R setMinPoints3D : Integer -> Integer tRange : % -> Segment(DoubleFloat)
--R xRange : % -> Segment(DoubleFloat) yRange : % -> Segment(DoubleFloat)
--R zRange : % -> Segment(DoubleFloat)
--R listBranches : % -> List(List(Point(DoubleFloat)))
--R plot : (%, Segment(DoubleFloat)) -> %
--R plot : ((DoubleFloat -> DoubleFloat),(DoubleFloat -> DoubleFloat),(DoubleFloat -> DoubleFloa
--R plot : ((DoubleFloat -> DoubleFloat),(DoubleFloat -> DoubleFloat),(DoubleFloat -> DoubleFloa
--R pointPlot : ((DoubleFloat -> Point(DoubleFloat)), Segment(DoubleFloat), Segment(DoubleFloat), S
--R pointPlot : ((DoubleFloat -> Point(DoubleFloat)), Segment(DoubleFloat)) -> %
--R refine : (%, Segment(DoubleFloat)) -> %
--R setScreenResolution3D : Integer -> Integer
--R tValues : % -> List(List(DoubleFloat))
--R zoom : (%, Segment(DoubleFloat), Segment(DoubleFloat), Segment(DoubleFloat)) -> %
---R--E 1
)spool
)lisp (bye)
            ———-
```
**— Plot3D.help —**

==================================================================== Plot3D examples ====================================================================

Plot3D supports parametric plots defined over a real number system. A real number system is a model for the real numbers and as such may be an approximation. For example, floating point numbers and infinite continued fractions are real number systems. The facilities at this point are limited to 3-dimensional parametric plots.

See Also: o )show Plot3D

**———-**

## *DOMAIN PLOT3D PLOT3D* 2301

## **Plot3D (PLOT3D)**

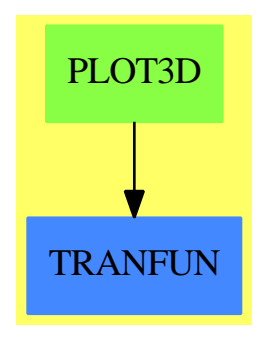

### **Exports:**

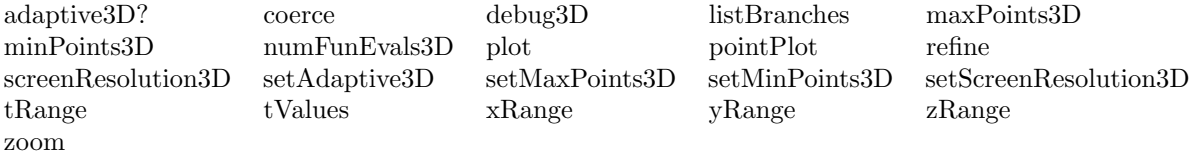

### **— domain PLOT3D Plot3D —**

```
)abbrev domain PLOT3D Plot3D
++ Author: Clifton J. Williamson based on code by Michael Monagan
++ Date Created: Jan 1989
++ Date Last Updated: 22 November 1990 (Jon Steinbach)
++ Description:
++ Plot3D supports parametric plots defined over a real
++ number system. A real number system is a model for the real
++ numbers and as such may be an approximation. For example,
++ floating point numbers and infinite continued fractions are
++ real number systems. The facilities at this point are limited
++ to 3-dimensional parametric plots.
Plot3D(): Exports == Implementation where
 B ==> Boolean
 F ==> DoubleFloat
 I ==> Integer
 L ==> List
 N ==> NonNegativeInteger
 OUT ==> OutputForm
 P ==> Point F
 S ==> String
 R ==> Segment F
 O ==> OutputPackage
 C ==> Record(source: F \rightarrow P, ranges: L R, knots: L F, points: L P)
```
Exports ==> PlottableSpaceCurveCategory with

```
pointPlot: (F \rightarrow P, R) \rightarrow %++ pointPlot(f,g,h,a..b) plots {/emx = f(t), y = g(t), z = h(t)} as
  ++ t ranges over {/em[a,b]}.
pointPlot: (F \rightarrow P, R, R, R, R) \rightarrow %++ pointPlot(f,x,y,z,w) is not documented
plot: (F -> F, F -> F, F -> F, F -> F, R) -> %++ plot(f,g,h,a..b) plots {/emx = f(t), y = g(t), z = h(t)} as
  ++ t ranges over {/em[a,b]}.
plot: (F -> F, F -> F, F -> F, F -> F, R, R, R, R) -> %++ plot(f1,f2,f3,f4,x,y,z,w) is not documented
plot: (\%, R) \rightarrow \% -- change the range
     ++ plot(x,r) is not documented
zoom: (\%, R, R, R) \rightarrow \%++ zoom(x,r,s,t) is not documented
refine: (\%, R) \rightarrow \%++ refine(x,r) is not documented
refine: \% \rightarrow \%++ refine(x) is not documented
tRange: % -> R
  ++ tRange(p) returns the range of the parameter in a parametric plot p.
tValues: % -> L L F
  ++ tValues(p) returns a list of lists of the values of the parameter for
  ++ which a point is computed, one list for each curve in the plot p.
minPoints3D: () -> I
  ++ minPoints3D() returns the minimum number of points in a plot.
setMinPoints3D: I -> I
  ++ setMinPoints3D(i) sets the minimum number of points in a plot to i.
maxPoints3D: () -> I
  ++ maxPoints3D() returns the maximum number of points in a plot.
setMaxPoints3D: I -> I
  ++ setMaxPoints3D(i) sets the maximum number of points in a plot to i.
screenResolution3D: () -> I
  ++ screenResolution3D() returns the screen resolution for a 3d graph.
setScreenResolution3D: I -> I
  ++ setScreenResolution3D(i) sets the screen resolution for a 3d graph to i.
adaptive3D?: () -> B
  ++ adaptive3D?() determines whether plotting be done adaptively.
setAdaptive3D: B -> B
  ++ setAdaptive3D(true) turns adaptive plotting on;
  ++ setAdaptive3D(false) turns adaptive plotting off.
numFunEvals3D: () -> I
  ++ numFunEvals3D() returns the number of points computed.
debug3D: B -> B
  ++ debug3D(true) turns debug mode on;
  ++ debug3D(false) turns debug mode off.
```

```
Implementation ==> add
    import PointPackage(F)
--% local functions
    fourth \qquad : L R \rightarrow RcheckRange : R -> R
      -- checks that left-hand endpoint is less than right-hand endpoint
    intersect : (R, R) \rightarrow R-- intersection of two intervals
    union : (R, R) \rightarrow R-- union of two intervals
    join : (L C, I) \rightarrow RparametricRange: % -> R
-- setColor : (P,F) -> F
   select : (L P, P \rightarrow F, (F, F) \rightarrow F) \rightarrow F-- normalizeColor : (P,F,F) -> F
   rangeRefine : (C,R) \rightarrow CadaptivePlot : (C,R,R,R,R,I,I) -> C
    basicPlot : (F \rightarrow P,R) \rightarrow CbasicRefine : (C,R) \rightarrow Cpoint : (F, F, F, F) \rightarrow P--% representation
    Rep := Record( display, display: L R, _-bounds: L R, -screenres: I, _
                   axisLabels: L S, _
                   functions: L C )
--% global constants
    ADAPTIVE : B := true
   MINPOINTS : I := 49
   MAXPOINTS : I := 1000
    NUMFUNEVALS : I := 0
    SCREENRES : I := 500
    ANGLEBOUND : F := \cos inv(4::F)DEBUG : B := false
    point(xx, yy, zz, col) == point(1 : L F := [xx, yy, zz, col])fourth list == first rest rest rest list
    checkRange r == (lo r > hi r =&> error "ranges cannot be negative"; r)intersect(s,t) == checkRange (max(lo s,lo t) ... min(hi s,hi t))union(s:R,t:R) == min(lo s,lo t) ... max(hi s,hi t)join(1,i) ==rr := first l
```

```
u : R :=
        i = 0 \Rightarrow first(rr. ranges)i = 1 \Rightarrow second(rr.random)
        i = 2 \Rightarrow third(rr. ranges)fourth(rr.ranges)
      for r in rest l repeat
        i = 0 \Rightarrow union(u, first(r. ranges))i = 1 \Rightarrow union(u, second(r. ranges))i = 2 \Rightarrow union(u, third(r.ranges))union(u,fourth(r.ranges))
      u
    parametricRange r == first(r.bounds)minPoints3D() == MINPOINTS
    setMinPoints3D n ==
      if n < 3 then error "three points minimum required"
      if MAXPOINTS < n then MAXPOINTS := n
      MINPOINTS := n
    maxPoints3D() == MAXPOINTS
    setMaxPoints3D n ==
      if n < 3 then error "three points minimum required"
      if MINPOINTS > n then MINPOINTS := n
      MAXPOINTS := n
    screenResolution3D() == SCREENRES
    setScreenResolution3D n ==
      if n < 2 then error "buy a new terminal"
      SCREENRES := n
    adaptive3D?() == ADAPTIVE
    setAdaptive3D b == ADAPTIVE := b
    numFunEvals3D() == NUMFUNEVALS
    debug3D b == DEBUG := b-- setColor(p, c) == p.colNum := cxRange plot == second plot.bounds
    yRange plot == third plot.bounds
    zRange plot == fourth plot.bounds
    tRange plot == first plot.bounds
    tValues plot ==
      outList : L L F := nil()for curve in plot.functions repeat
        outList := concat(curve.knots,outList)
      outList
    select(1,f,g) ==m := f first l
      if (EQL(m, _{\text{S}}NaNvalue$Lisp)$Lisp) then m := 0for p in rest 1 repeat m := g(m, fp)
```

```
for p in rest l repeat
        fp : F := f pif (EQL(fp, _$NaNvalue$Lisp)$Lisp) then fp := 0
        m := g(m, fp)m
-- normalizeColor(p,lo,diff) ==
-- p.colNum := (p.colNum - lo)/diff
    rangeRefine(curve,nRange) ==
      checkRange nRange; l := lo nRange; h := hi nRange
      t := curve.knots; p := curve.points; f := curve.source
      while not null t and first t < 1 repeat
        (t := \text{rest } t; p := \text{rest } p)c : L F := nil(); q : L P := nil()while not null t and first t \leq h repeat
        c := concat(first t,c); q := concat(first p,q)
        t := \text{rest } t; p := \text{rest } pif null c then return basicPlot(f,nRange)
      if first c < h then
        c := concat(h, c); q := concat(f h, q)NUMFUNEVALS := NUMFUNEVALS + 1
      t := c := reverse! c; p := q := reverse! q
      s := (h-1)/(\text{MINPOINTS::F-1})if (first t) \hat{ } = 1 then
        t := c := \text{concat}(1, c); p := q := \text{concat}(f 1, p)NUMFUNEVALS := NUMFUNEVALS + 1
      while not null rest t repeat
        n := wholePart((second(t) - first(t))/s)d := (\text{second}(t) - \text{first}(t)) / ((n+1) : : F)for i in 1..n repeat
          t.rest := concat(first(t) + d, rest t); t1 := second t
          p.rest := concat(f t1,rest p)
          NUMFUNEVALS := NUMFUNEVALS + 1
          t := \text{rest } t; p := \text{rest } pt := rest t
        p := rest p
      xRange := select(q,xCoord,min) .. select(q,xCoord,max)
      yRange := select(q,yCoord,min) .. select(q,yCoord,max)
      zRange := select(q,zCoord,min) .. select(q,zCoord,max)
-- colorLo := select(q,color,min); colorHi := select(q,color,max)
-- (diff := colorHi - colorLo) = 0 =>
-- error "all points are the same color"
-- map(normalizeColor(#1,colorLo,diff),q)$ListPackage1(P)
      [f,[nRange,xRange,yRange,zRange],c,q]
```

```
adaptivePlot(curve,tRg,xRg,yRg,zRg,pixelfraction,resolution) ==
 xDiff := hi xRg - Io xRgyDiff := hi yRg - Io yRg
```

```
zDiff := hi zRg - Io zRgxDiff = 0 or yDiff = 0 or zDiff = 0 \Rightarrow curve--!! delete this?
if xDiff = 0:: F then xDiff := 1:: F
if yDiff = 0::F then yDiff := 1::F
if zDiff = 0:: F then zDiff := 1:: F
l := lo tRg; h := hi tRg
(tDiff := h-1) = 0 \Rightarrow curvet := curve.knots
#t < 3 => curve
p := curve.points; f := curve.source
minLength:F := 4::F/resolution::F
maxLength := 1/4::FtLimit := tDiff/(pixelfraction*resolution)::F
while not null t and first t < l repeat (t := rest t; p := rest p)
#t < 3 => curve
headert := t; headerp := pst := t; sp := ptodot : L L F := nil()todo : L L P := nil()while not null rest rest st repeat
 todot := concat_!(todot, st)
 todop := concat_!(todop, sp)
 st := rest st; sp := rest sp
st := headert; sp := headerp
todo1 := todot; todo2 := todop
n : I := 0while not null todo1 repeat
  st := first(todo1)
  t0 := first(st); t1 := second(st); t2 := third(st)
  if t2 > h then leave
  t2 - t0 < tLimit =>
     todo1 := rest todo1
     todo2 := rest todo2;
    if not null todo1 then (t := first(todo1); p := first(todo2))sp := first(todo2)x0 := xCoord first(sp); y0 := yCoord first(sp); z0 := zCoord first(sp)
  x1 := xCoord second(sp); y1 := yCoord second(sp); z1 := zCoord second(sp)
  x2 := xCoord third(sp); y2 := yCoord third(sp); z2 := zCoord third(sp)
  a1 := (x1-x0)/xDiff; b1 := (y1-y0)/yDiff; c1 := (z1-z0)/zDiffa2 := (x2-x1)/xDiff; b2 := (y2-y1)/yDiff; c2 := (z2-z1)/zDiffs1 := sqrt(a1**2+b1**2+c1**2); s2 := sqrt(a2**2+b2**2+c2**2)
  dp := a1*a2+b1*b2+c1*c2s1 < maxLength and s2 < maxLength and _
     (s1 = 0 \text{ or } s2 = 0 \text{ or }s1 < minLength and s2 < minLength or _
        dp/s1/s2 > ANGLEBOUND) =>
          todo1 := rest todo1
          todo2 := rest todo2
          if not null todo1 then (t := first(todo1); p := first(todo2))
```

```
if n = MAXPOLNTS then leave else n := n + 1--if DEBUG then
     --r : L F := [minLength,maxLength,s1,s2,dp/s1/s2,ANGLEBOUND]
     --output(r::E)$0
  st := rest t
  if not null rest rest st then
   tm := (t0+t1)/2::Ftj := tm
   t.rest := concat(tj,rest t)
   p.rest := concat(f tj, rest p)
   total := concat_{\text{c}}!(todo1, t)todo2 := concat_!(todo2, p)
   t := rest t; p := rest ptotal := concat_{\text{1}}(todo1, t)todo2 := concat_!(todo2, p)t := \text{rest } t; p := \text{rest } ptodo1 := rest todo1; todo2 := rest todo2
   tm := (t1+t2)/2::Ftj := tmt.rest := concat(tj, rest t)
    p.rest := concat(f tj, rest p)
   total := concat_{\text{0}}(todo1, t)todo2 := concat_!(todo2, p)t := rest t; p := rest ptotal := concat_{\text{1}}(todo1, t)todo2 := concat_!(todo2, p)todo1 := rest todo1; todo2 := rest todo2
    if not null todo1 then (t := first(todo1); p := first(todo2))else
   tm := (t0+t1)/2::Ftj := tmt.rest := concat(tj,rest t)
   p.rest := concat(f tj, rest p)
   total := concat_{\text{1}}(todo1, t)todo2 := concat_(todo2, p)t := \text{rest } t; p := \text{rest } ptotal := concat_{\text{1}}(todo1, t)todo2 := concat_!(todo2, p)t := \text{rest } t; \ p := \text{rest } ptm := (t1+t2)/2::Ftj := tm
    t.rest := concat(tj, rest t)
    p.rest := concat(f tj, rest p)
   total := concat_{\text{1}}(todo1, t)todo2 := concat_(todo2, p)todo1 := rest todo1; todo2 := rest todo2
    if not null todo1 then (t := first(todo1); p := first(todo2))if n > 0 then
```

```
NUMFUNEVALS := NUMFUNEVALS + n
    t := curve.knots; p := curve.points
   xRg := select(p,xCoord,min) .. select(p,xCoord,max)
   yRg := select(p,yCoord,min) .. select(p,yCoord,max)
   zRg := select(p,zCoord,min) .. select(p,zCoord,max)
    [curve.source,[tRg,xRg,yRg,zRg],t,p]
 else curve
basicPlot(f,thange) ==
 checkRange tRange; l := lo tRange; h := hi tRange
 t : L F := list l; p : L P := list f l
 s := (h-1)/(MINDOINTS-1)::Ffor i in 2..MINPOINTS-1 repeat
   l := l+s; t := \text{concat}(l,t)p := \text{concat}(f \ 1, p)t := reverse_! concat(h, t)p := reverse_! concat(f h,p)
 xRange : R := select(p,xCoord,min) .. select(p,xCoord,max)
 yRange : R := select(p,yCoord,min) .. select(p,yCoord,max)
 zRange : R := select(p,zCoord,min) .. select(p,zCoord,max)
  [f,[tRange,xRange,yRange,zRange],t,p]
zoom(p, xRange, yRange, zRange) ==
 [[xRange,yRange,zRange],p.bounds,
 p.screenres,p.axisLabels,p.functions]
basicRefine(curve,nRange) ==
 tRange:R := first curve.ranges
 -- curve := copy$C curve -- Yet another @#$%^&* compiler bug
 curve: C := [curve.source,curve.ranges,curve.knots,curve.points]
 t := curve.knots := copy curve.knots
 p := curve.points := copy curve.points
 l := lo nRange; h := hi nRange
 f := curve.source
 while not null rest t and first(t) < h repeat
   second(t) < 1 \Rightarrow (t := rest t; p := rest p)-- insert new point between t.0 and t.1
   tm: F := (first(t) + second(t))/2::F-- if DEBUG then output$O (tm::E)
   pm := f tm
   NUMFUNEVALS := NUMFUNEVALS + 1
   t.rest := concat(tm,rest t); t := rest rest t
   p.rest := concat(pm,rest p); p := rest rest p
 t := curve.knots; p := curve.points
 xRange := select(p,xCoord,min) .. select(p,xCoord,max)
 yRange := select(p,yCoord,min) .. select(p,yCoord,max)
 zRange := select(p,zCoord,min) .. select(p,zCoord,max)
  [curve.source,[tRange,xRange,yRange,zRange],t,p]
refine p == refine(p,parametricRange p)
```

```
refine(p,nRange) ==NUMFUNEVALS := 0
      tRange := parametricRange p
      nRange := intersect(tRange,nRange)
      curves: L C := [basicRefine(c,nRange) for c in p.functions]
      xRange := join(curves,1); yRange := join(curves,2)
      zRange := join(curves,3)
      scrres := p.screenres
      if adaptive3D? then
        tlimit := 8curves := [adaptivePlot(c,nRange,xRange,yRange,zRange, _
                   tlimit,scrres := 2*scrres) for c in curves]
       xRange := join(curves,1); yRange := join(curves,2)
        zRange := join(curves,3)
      [p.display, [tRange,xRange,yRange,zRange], _
       scrres,p.axisLabels,curves]
   plot(p;\text{%,tRange:R}) ==-- re plot p on a new range making use of the points already
      -- computed if possible
      NUMFUNEVALS := 0
      curves: L C := [rangeRefine(c,tRange) for c in p.functions]
      xRange := join(curves,1); yRange := join(curves,2)
      zRange := join(curves,3)
      if adaptive3D? then
       tlimit := 8
        curves := [adaptivePlot(c,tRange,xRange,yRange,zRange,tlimit, _
                      p.screenres) for c in curves]
        xRange := join(curves,1); yRange := join(curves,2)
       zRange := join(curves,3)
        print(NUMFUNEVALS:: OUT)
      [[xRange,yRange,zRange],[tRange,xRange,yRange,zRange],
        p.screenres,p.axisLabels,curves]
   pointPlot(f:F \rightarrow P, tRange:R) ==p := basicPlot(f,tRange)
     r := p.randomNUMFUNEVALS := MINPOINTS
      if adaptive3D? then
      p := adaptivePlot(p,first r,second r,third r,fourth r,8,SCREENRES)
-- print(NUMFUNEVALS::OUT)
-- print(p::OUT)
      [ rest r, r, SCREENRES, nil(), [ p ] ]
   pointPlot(f:F -> P,tRange:R,xRange:R,yRange:R,zRange:R) ==
      p := pointPlot(f,tRange)
     p.display:= [checkRange xRange,checkRange yRange,checkRange zRange]
     p
   myTrap: (F-> F, F) \rightarrow F
```

```
myTrap(ff:F\rightarrow F, f:F):F ==s := trapNumericErrors(ff(f))$Lisp :: Union(F, "failed")
      if (s) case "failed" then
        r:F := _$NaNvalue$Lisp
      else
        r:F := sr
    plot(f1:F \rightarrow F,f2:F \rightarrow F,f3:F \rightarrow F,col:F \rightarrow F,tRange:R) ==
      p := basicPlot(
       (z:F):P \rightarrow \text{point}(\texttt{myTrap}(f1,z),\texttt{myTrap}(f2,z),\texttt{myTrap}(f3,z),\texttt{col}(z)),tRange)
      r := p.ranges
      NUMFUNEVALS := MINPOINTS
      if adaptive3D? then
       p := adaptivePlot(p,first r,second r,third r,fourth r,8,SCREENRES)
-- print(NUMFUNEVALS:: OUT)
      [ rest r, r, SCREENRES, nil(), [ p ] ]
    plot(f1:F -> F,f2:F -> F,f3:F -> F,col:F -> F,
               tRange:R,xRange:R,yRange:R,zRange:R) ==
      p := plot(f1,f2,f3,col,tRange)
      p.display:= [checkRange xRange,checkRange yRange,checkRange zRange]
      p
--% terminal output
    coerce r ==
      spaces := " " :: OUT
      xSymbol := "x = " :: OUT; ySymbol := "y = " :: OUT
      zSymbol := "z = " :: OUT; tSymbol := "t = " :: OUT
      tRange := (parametricRange r) :: OUT
      f : L OUT := ni()
      for curve in r.functions repeat
        xRange := coerce curve.ranges.1
        yRange := coerce curve.ranges.2
        zRange := coerce curve.ranges.3
        l : L OUT := [xSymbol,xRange,spaces,ySymbol,yRange,_
                         spaces,zSymbol,zRange]
        l := concat_!([tSymbol,tRange,spaces],l)
        h : OUT := hconcat l
        l := [p::OUT for p in curve.points]
        f := \text{concat}(v \text{concat}(\text{concat}(h,1), f))prefix("PLOT" :: OUT,reverse_! f)
----% graphics output
    listBranches plot ==
      outList : L L P := nil()for curve in plot.functions repeat
        outList := concat(curve.points,outList)
```
outList

**———-**

**———-**

**— PLOT3D.dotabb —**

```
"PLOT3D" [color="#88FF44",href="bookvol10.3.pdf#nameddest=PLOT3D"]
"TRANFUN" [color="#4488FF",href="bookvol10.2.pdf#nameddest=TRANFUN"]
"PLOT3D" -> "TRANFUN"
```
# **domain PBWLB PoincareBirkhoffWittLyndonBasis**

**— PoincareBirkhoffWittLyndonBasis.input —**

```
)set break resume
)sys rm -f PoincareBirkhoffWittLyndonBasis.output
)spool PoincareBirkhoffWittLyndonBasis.output
)set message test on
)set message auto off
)clear all
--S 1 of 1
)show PoincareBirkhoffWittLyndonBasis
---R--R PoincareBirkhoffWittLyndonBasis(VarSet: OrderedSet) is a domain constructor
--R Abbreviation for PoincareBirkhoffWittLyndonBasis is PBWLB
--R This constructor is not exposed in this frame.
--R Issue )edit bookvol10.3.pamphlet to see algebra source code for PBWLB
---R--R------------------------------- Operations --------------------------------
--R ?<? : (\%, \%) -> Boolean <br> ?<=? : (\%, \%) -> Boolean
--R ?=? : (%,%) -> Boolean                 ?>? : (%,%) -> Boolean
--R ?>=? : (\%, \%) -> Boolean 1 : () -> %
--R coerce : VarSet -> % coerce : LyndonWord(VarSet) -> %
--R coerce : % -> OutputForm first : % -> LyndonWord(VarSet)
--R hash : % -> SingleInteger latex : % -> String
--R length : % -> NonNegativeInteger max : (%,%) -> %
-R min : (\%, \%) \rightarrow % rest : \% \rightarrow %
--R retract : % -> LyndonWord(VarSet) retractable? : % -> Boolean
-R varList : % \rightarrow List(VarSet) ? =? : \langle \n, \n, \rangle \rightarrow Boolean
--R coerce : % -> OrderedFreeMonoid(VarSet)
--R listOfTerms : % -> List(LyndonWord(VarSet))
```

```
2312 CHAPTER 17. CHAPTER P
--R retractIfCan : % -> Union(LyndonWord(VarSet), "failed")
---R--E 1
)spool
)lisp (bye)
           ———-
          — PoincareBirkhoffWittLyndonBasis.help —
====================================================================
PoincareBirkhoffWittLyndonBasis examples
====================================================================
This domain provides the internal representation of polynomials in
non-commutative variables written over the Poincare-Birkhoff-Witt basis.
See the XPBWPolynomial domain constructor.
See Also:
o )show PoincareBirkhoffWittLyndonBasis
```
o )show XPBWPolynomial

**———-**

**PoincareBirkhoffWittLyndonBasis (PBWLB)**

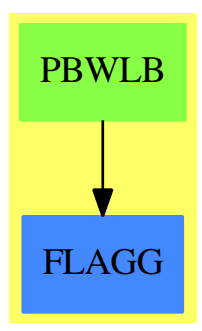

## **Exports:**

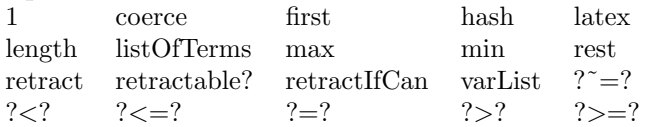

**— domain PBWLB PoincareBirkhoffWittLyndonBasis —**
```
)abbrev domain PBWLB PoincareBirkhoffWittLyndonBasis
++ Author: Michel Petitot (petitot@lifl.fr).
++ Date Created: 91
++ Date Last Updated: 7 Juillet 92
++ Description:
++ This domain provides the internal representation
++ of polynomials in non-commutative variables written
++ over the Poincare-Birkhoff-Witt basis.
++ See the \spadtype{XPBWPolynomial} domain constructor.
++ See Free Lie Algebras by C. Reutenauer
++ (Oxford science publications).
PoincareBirkhoffWittLyndonBasis(VarSet: OrderedSet): Public == Private where
  WORD ==> OrderedFreeMonoid(VarSet)
  LWORD ==> LyndonWord(VarSet)
  LWORDS ==> List(LWORD)
  PI ==> PositiveInteger
  NNI ==> NonNegativeInteger
  EX ==> OutputForm
  Public == Join(OrderedSet, RetractableTo LWORD) with
     1: constant \rightarrow %
        ++ \spad{1} returns the empty list.
     coerce : $ -> WORD
        ++ \spad{coerce([l1]*[l2]*...[ln])} returns the word \spad{l1*l2*...*ln},
        ++ where \spad{[l_i]} is the backeted form of the Lyndon word \spad{l_i}.
     coerce : VarSet -> $
        ++ \spad{coerce(v)} return \spad{v}
     first : $ -> LWORD
        ++ \spad{first([l1]*[l2]*...[ln])} returns the Lyndon word \spad{l1}.
     length : $ -> NNI
        ++ \spad{length([l1]*[l2]*...[ln])} returns the length of the word \spad{l1*l2*...*ln}.
     listOfTerms : $ -> LWORDS
        ++ \spad{listOfTerms([l1]*[l2]*...[ln])} returns the list of words \spad{l1, l2, .... ln}.
     rest : $ -> $++ \sp{red}rest([11]*[12]*...[ln]) returns the list \spad{l2, .... ln}.
     retractable? : $ -> Boolean
        ++ \spad{retractable?([11]*[12]*...[ln])} returns true iff \spad{n} equals \spad{1}.
     varList : $ -> List VarSet
        ++ \spad{varList([l1]*[l2]*...[ln])} returns the list of
        ++ variables in the word \spad{l1*l2*...*ln}.
  Private == add
    -- Representation
    Rep := LWORDS
   -- Locales
    recursif: ($,$) -> Boolean
```

```
-- Define
1 == nilx = y == x =$Rep y
varList x ==
   null x => nil
   le: List VarSet := "setUnion"/ [varList$LWORD l for l in x]
first x == first(x)$Rep
rest x == rest(x)$Rep
coerce(v: VarSet): = [v::LWORD]coerce(1: LWORD):$ == [1]
listOfTerms(x: $):LWORDS == x pretend LWORDScoerce(x: $):WORD ==null x \Rightarrow 1x.first :: WORD *$WORD coerce(x.rest)
coerce(x: $):EX ==null x => outputForm(1$Integer)$EX
  reduce(-*), [1 : : EX for 1 in x])$List(EX)retractable? x ==null x => false
  null x.rest
retract x ==#x ^= 1 => error "cannot convert to Lyndon word"
   x.first
retractIfCan x ==
   retractable? x => x.first
   "failed"
length x ==n: Integer := +/[ length l for l in x]
   n::NNI
recursif(x, y) ==null y \Rightarrow falsenull x \Rightarrow true
  x.first = y.first \Rightarrow recursive(rest(x), rest(y))lexico(x.first, y.first)
x < y ==lx: NNI := length x; ly: NNI := length ylx = ly \Rightarrow recursif(x,y)lx < 1y
```
**———-**

**— PBWLB.dotabb —**

"PBWLB" [color="#88FF44",href="bookvol10.3.pdf#nameddest=PBWLB"] "FLAGG" [color="#4488FF",href="bookvol10.2.pdf#nameddest=FLAGG"] "PBWLB" -> "FLAGG"

## **domain POINT Point**

**———-**

**— Point.input —**

```
)set break resume
)sys rm -f Point.output
)spool Point.output
)set message test on
)set message auto off
)clear all
--S 1 of 1
)show Point
-<sub>R</sub>--R Point(R: Ring) is a domain constructor
--R Abbreviation for Point is POINT
--R This constructor is not exposed in this frame.
--R Issue )edit bookvol10.3.pamphlet to see algebra source code for POINT
-<sub>R</sub>--R------------------------------- Operations --------------------------------
--R ?*? : (\%, R) -> % if R has MONOID ?*? : (R, %) -> % if R has MONOID
-R ?+? : (\%, \%) -> % if R has ABELSG ?-? : (\%, \%) -> % if R has ABELGRP
-R -? : \% -> \% if R has ABELGRP concat : List(\%) -> \%-R concat : (\%, \%) \rightarrow \% concat : (R, \%) \rightarrow \%-R concat : (\%, R) \rightarrow \% construct : List(R) -> %
--R convert : List(R) -> % copy : % -> %
-R cross : (\%, \%) \rightarrow \% delete : (\%, \text{Integer}) \rightarrow \%-R dimension : % \rightarrow PositiveInteger dot : (*,*) \rightarrow R if R has RING
-R ?.? : \left(\%,\text{Integer}\right) \rightarrow R elt : \left(\%,\text{Integer},R\right) \rightarrow R--R empty : () -> % empty? : % -> Boolean
--R entries : \% -> List(R) eq? : (\%, \%) -> Boolean
--R extend : (\%, List(R)) \rightarrow \% index? : (Integer,%) -> Boolean
--R indices : % -> List(Integer) insert : \langle \text{%,\text{%,Integer}} \rangle -> %
```

```
-R insert : (R, %), Integer) - % latex : % -> String if R has SETCAT
-R \text{ map } : ((R,R) \rightarrow R), \mathcal{E}, \mathcal{E}) \rightarrow \mathcal{E} \qquad \text{map } : ((R \rightarrow R), \mathcal{E}) \rightarrow \mathcal{E}-R max : (\%, \%) -> % if R has ORDSET min : (\%, \%) -> % if R has ORDSET
-R new : (NonNegativeInteger, R) -> % point : List(R) -> %
-R qelt : \langle \text{%, Integer} \rangle -> R reverse : \text{%} -> \text{%}-R sample : () \rightarrow % \hspace{0.1cm} sort : % \rightarrow % if R has ORDSET
--R sort : (((R,R) -> Boolean),%) -> %--R #? : % -> NonNegativeInteger if $ has finiteAggregate
--R ?*? : (Integer,%) -> % if R has ABELGRP
--R ?<? : (\%, \%) -> Boolean if R has ORDSET
--R ?<=? : (\%, \%) -> Boolean if R has ORDSET
--R ?=? : (\%, \%) -> Boolean if R has SETCAT
--R ?>? : (\%, \%) -> Boolean if R has ORDSET
--R ?>=? : (\%, \%) -> Boolean if R has ORDSET
--R any? : ((R -> Boolean),%) -> Boolean if $ has finiteAggregate
--R coerce : % -> OutputForm if R has SETCAT
--R convert : % -> InputForm if R has KONVERT(INFORM)
--R copyInto! : (%,%,Integer) -> % if $ has shallowlyMutable
--R count : (R,%) -> NonNegativeInteger if $ has finiteAggregate and R has SETCAT
--R count : ((R -> Boolean),%) -> NonNegativeInteger if $ has finiteAggregate
--R delete : (%,UniversalSegment(Integer)) -> %
--R ?.? : (%,UniversalSegment(Integer)) -> %
-R entry? : (R, %) \rightarrow Boolean if $ has finiteAggregate and R has SETCAT
-R eval : \binom{M}{b}, List(R), List(R)) -> \binom{M}{b} if R has EVALAB(R) and R has SETCAT
-R eval : (\%, R, R) \rightarrow \% if R has EVALAB(R) and R has SETCAT
-R eval : (\%, Equation(R)) \rightarrow % if R has EVALAB(R) and R has SETCAT
-R eval : (\%, List(Equation(R))) -> % if R has EVALAB(R) and R has SETCAT
--R every? : ((R -> Boolean),%) -> Boolean if $ has finiteAggregate
--R fill! : (\%, R) \rightarrow \% if $ has shallowlyMutable
-R find : ((R \rightarrow Boolean),%) \rightarrow Union(R, "failed")--R first : % -> R if Integer has ORDSET
--R hash : % -> SingleInteger if R has SETCAT
--R length : % -> R if R has RADCAT and R has RING
--R less? : (%,NonNegativeInteger) -> Boolean
--R magnitude : \% \rightarrow R if R has RADCAT and R has RING
--R map! : ((R \rightarrow R),%) \rightarrow % if $ has shallowlyMutable--R maxIndex : % -> Integer if Integer has ORDSET
-R member? : (R, %) -> Boolean if $ has finiteAggregate and R has SETCAT
--R members : % -> List(R) if $ has finiteAggregate
--R merge : (\%, \%) \rightarrow % if R has ORDSET
--R merge : (((R,R) \rightarrow Boolean),\%,\%) \rightarrow \%--R minIndex : % -> Integer if Integer has ORDSET
--R more? : (%, NonNegativeInteger) -> Boolean
-R outerProduct : (\%, \%) -> Matrix(R) if R has RING
-R parts : % -> List(R) if $ has finiteAggregate
--R position : (R,%,Integer) -> Integer if R has SETCAT
--R position : (R,%) -> Integer if R has SETCAT
--R position : ((R -> Boolean),%) -> Integer
-R qsetelt! : (\frac{9}{6}, \text{Integer}, R) -> R if $ has shallowlyMutable
-R reduce : ((R,R) \rightarrow R, % ) \rightarrow R if $ has finiteAggregate
```
#### *DOMAIN POINT POINT* 2317

```
-R reduce : ((R,R) \rightarrow R), (n, R) \rightarrow R if $ has finiteAggregate
-R reduce : ((R, R) \rightarrow R), %, R, R) -> R if $ has finiteAggregate and R has SETCAT
--R remove : ((R -> Boolean),%) -> % if $ has finiteAggregate
-R remove : (R, %) -> % if $ has finiteAggregate and R has SETCAT
--R removeDuplicates : % -> % if $ has finiteAggregate and R has SETCAT
--R reverse! : % -> % if $ has shallowlyMutable
-R select : ((R \rightarrow Boolean),%) \rightarrow % if $ has finite Aggregate--R setelt : (%, UniversalSegment(Integer), R) -> R if $ has shallowlyMutable
--R setelt : (%,Integer,R) -> R if $ has shallowlyMutable
--R size? : (%, NonNegativeInteger) -> Boolean
--R sort! : % -> % if $ has shallowlyMutable and R has ORDSET
--R sort! : (((R,R) \rightarrow Boolean),%) \rightarrow % if $ has shallowlyMutable--R sorted? : % -> Boolean if R has ORDSET
--R sorted? : (((R,R) \rightarrow Boolean),%) \rightarrow Boolean--R swap! : (%,Integer,Integer) -> Void if $ has shallowlyMutable
--R zero : NonNegativeInteger -> % if R has ABELMON
--R ?"=? : (\%, \%) -> Boolean if R has SETCAT
-<sub>R</sub>--E 1
)spool
)lisp (bye)
             ———-
            — Point.help —
====================================================================
Point examples
====================================================================
This domain implements points in coordinate space
```
See Also: o )show Point

**———-**

# **Point (POINT)**

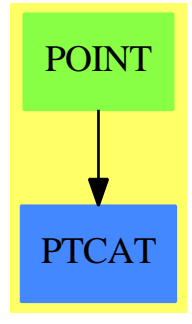

**See**

*⇒* "SubSpaceComponentProperty" (COMPPROP) [20](#page-2966-0) on page [2939](#page-2966-0) *⇒* "SubSpace" (SUBSPACE) [20](#page-2956-0) on page [2929](#page-2956-0)

### **Exports:**

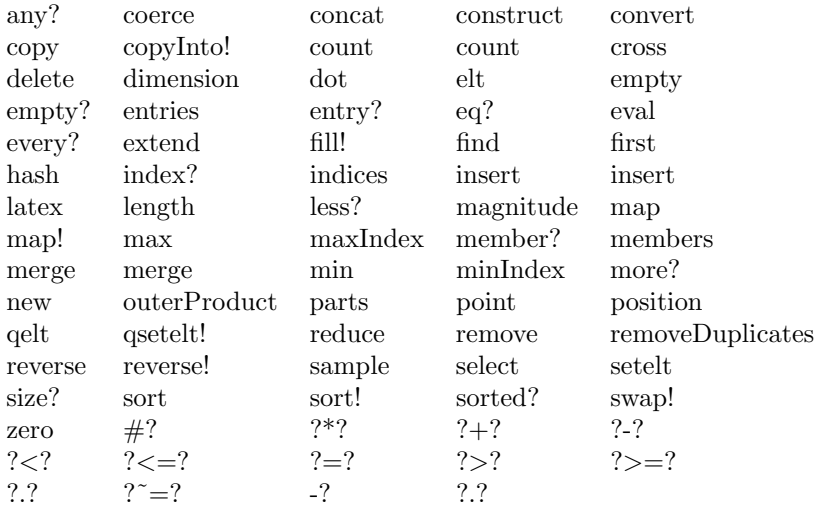

### **— domain POINT Point —**

```
)abbrev domain POINT Point
++ Author: Mark Botch
++ Description:
++ This domain implements points in coordinate space
Point(R:Ring) : Exports == Implementation where
  -- Domains for points, subspaces and properties of components in
  -- a subspace
```

```
Exports ==> PointCategory(R)
```

```
Implementation ==> Vector (R) add
 PI ==> PositiveInteger
 point(1:List R):\% ==pt := new(H1,R)for x in l for i in minIndex(pt).. repeat
     pt.i := x
   pt
  dimension p == (\# p)::PI -- Vector returns NonNegativeInteger...?
  convert(1:List R):\text{\textbf{\textit{N}}}\ ==\ point(1)cross(p0, p1) ==#p0 ^=3 or #p1^=3 => error "Arguments to cross must be three dimensional"
    point [p0.2 * p1.3 - p1.2 * p0.3, _
           p1.1 * p0.3 - p0.1 * p1.3, _
           p0.1 * p1.2 - p1.1 * p0.2]
  extend(p,1) == concat(p,point 1)———-
```
**— POINT.dotabb —**

```
"POINT" [color="#88FF44",href="bookvol10.3.pdf#nameddest=POINT"]
"PTCAT" [color="#4488FF",href="bookvol10.2.pdf#nameddest=PTCAT"]
"POINT" -> "PTCAT"
```
# **domain POLY Polynomial**

**———-**

**— Polynomial.input —**

)set break resume )sys rm -f Polynomial.output )spool Polynomial.output )set message test on )set message auto off --S 1 of 47  $x + 1$  $- -R$ 

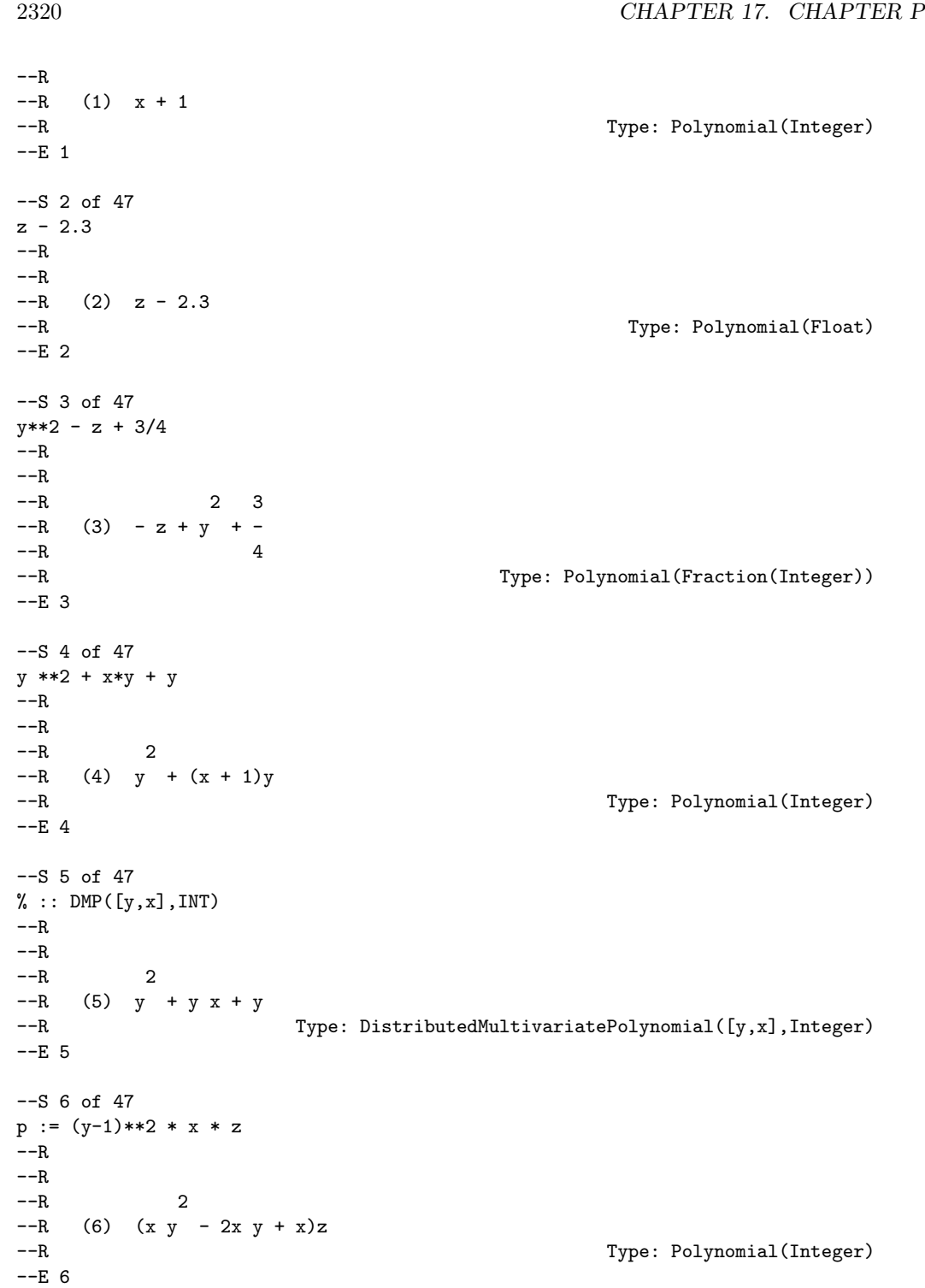

*DOMAIN POLY POLYNOMIAL* 2321 --S 7 of 47  $q := (y-1) * x * (z+5)$  $-<sub>R</sub>$  $---R$  $--R$  (7)  $(x y - x)z + 5x y - 5x$ --R Type: Polynomial(Integer)  $--E$  7 --S 8 of 47 factor(q)  $---R$  $---R$  $--R$  (8)  $x(y - 1)(z + 5)$ <br>--R Type: Factored(Polynomial(Integer))  $--E$  8 --S 9 of 47  $p - q**2$  $---R$  $---R$ --R (9)  $--R$  2 2 2 2 2 2 2 2 2 2  $-R$  (- x y + 2x y - x )z + ((- 10x + x)y + (20x - 2x)y - 10x + x)z  $--R$  +  $--R$  2 2 2 2  $--R$  - 25x y + 50x y - 25x<br>--R Type: Polynomial(Integer)  $--E$  9 --S 10 of 47 gcd(p,q)  $---R$  $---R$  $--R$  (10) x y - x --R Type: Polynomial(Integer)  $--E$  10 --S 11 of 47 factor %  $---R$  $---R$  $-R$  (11)  $x(y - 1)$ --R Type: Factored(Polynomial(Integer))  $-E$  11 --S 12 of 47  $lcm(p,q)$  $---R$  $-R$  $--R$  2 2 2

```
-R (12) (x y - 2x y + x)z + (5x y - 10x y + 5x)z
--R Type: Polynomial(Integer)
-E 12
--S 13 of 47
content p
---R-<sub>R</sub>-R (13) 1
--R Type: PositiveInteger
--E 13
--S 14 of 47
resultant(p,q,z)
---R---R--R 2 3 2 2 2 2
-R (14) 5x y - 15x y + 15x y - 5x<br>--R
                                       Type: Polynomial(Integer)
-E 14
--S 15 of 47
resultant(p,q,x)
---R---R-R (15) 0<br>--R
                                       Type: Polynomial(Integer)
-E 15
--S 16 of 47
mainVariable p
---R---R--R (16) z
--R Type: Union(Symbol,...)
-E 16
--S 17 of 47
mainVariable(1 :: POLY INT)
---R-<sub>R</sub>--R (17) "failed"
--R Type: Union("failed",...)
-E 17
--S 18 of 47
ground? p
---R---R--R (18) false
```
2322 *CHAPTER 17. CHAPTER P*

*DOMAIN POLY POLYNOMIAL* 2323

```
--R Type: Boolean
--E 18
--S 19 of 47
ground?(1 :: POLY INT)
---R---R--R (19) true
--R Type: Boolean
--E 19
--S 20 of 47
variables p
-<sub>R</sub>-<sub>R</sub>-R (20) [z, y, x]--R Type: List(Symbol)
--E 20
--S 21 of 47
degree(p,x)
---R---R-R (21) 1
--R Type: PositiveInteger
--E 21
--S 22 of 47
degree(p,y)
---R---R-R (22) 2<br>--R
                                       Type: PositiveInteger
-E 22
--S 23 of 47
degree(p,z)
-R---R-R (23) 1<br>--R
                                       Type: PositiveInteger
-E 23
--S 24 of 47
degree(p,[x,y,z])
-<sub>R</sub>---R-R (24) [1,2,1]--R Type: List(NonNegativeInteger)
- E 24
```

```
--S 25 of 47
minimumDegree(p,z)
---R---R-R (25) 1<br>--R
                                             Type: PositiveInteger
--E 25
--S 26 of 47
totalDegree p
---R---R-R (26) 4<br>--R
                                             Type: PositiveInteger
--E 26
--S 27 of 47
leadingMonomial p
---R---R--R 2
--R (27) x y z
--R Type: Polynomial(Integer)
--E 27
--S 28 of 47
reductum p
---R---R--R (28) (- 2x y + x)z--R Type: Polynomial(Integer)
-E 28
--S 29 of 47
p - leadingMonomial p - reductum p
---R-<sub>R</sub>-R (29) 0<br>--R
                                          Type: Polynomial(Integer)
--E 29
--S 30 of 47
leadingCoefficient p
---R---R--R (30) 1
--R Type: PositiveInteger
--E 30
```

```
--S 31 of 47
p
---R-<sub>R</sub>--R 2
--R (31) (x y - 2x y + x)z
--R Type: Polynomial(Integer)
--E 31
--S 32 of 47
eval(p,x,w)
---R---R--R 2
--R (32) (w y - 2w y + w)z
--R Type: Polynomial(Integer)
-E 32
--S 33 of 47
eval(p,x,1)
---R-R--R 2
--R (33) (y - 2y + 1)z
--R Type: Polynomial(Integer)
--E 33
--S 34 of 47
eval(p, x, y^2 - 1)-R---R-R 4 3
--R (34) (y - 2y + 2y - 1)z
--R Type: Polynomial(Integer)
-E 34
--S 35 of 47
D(p,x)---R---R--R 2
--R (35) (y - 2y + 1)z
--R Type: Polynomial(Integer)
-E 35
--S 36 of 47
D(p,y)---R---R-R (36) (2x y - 2x)z
```

```
2326 CHAPTER 17. CHAPTER P
--R Type: Polynomial(Integer)
--E 36
--S 37 of 47
D(p,z)---R-R--R 2
--R (37) x y - 2x y + x
--R Type: Polynomial(Integer)
--E 37
--S 38 of 47
integrate(p,y)
---R---R--R 1 3 2
--R (38) (- x y - x y + x y)z<br>--R 3
---R--R Type: Polynomial(Fraction(Integer))
--E 38
--S 39 of 47
qr := monicDivide(p, x+1, x)---R-R<br>-R-R 2 2
-R (39) [quotient= (y - 2y + 1)z, remainder= (-y + 2y - 1)z]
--R Type: Record(quotient: Polynomial(Integer), remainder: Polynomial(Integer))
--E 39
--S 40 of 47
qr.remainder
- -R---R--R 2
-R (40) (- y + 2y - 1)z--R Type: Polynomial(Integer)
--E 40
--S 41 of 47
p - ((x+1) * qr.quotient + qr.remainder)-<sub>R</sub>---R--R (41) 0
--R Type: Polynomial(Integer)
--E 41
--S 42 of 47
p/q
```

```
---R---R-R (y - 1)z
--R (42) --------
--R z + 5
--R Type: Fraction(Polynomial(Integer))
-E 42
--S 43 of 47
(2/3) * x**2 - y + 4/5---R-R<br>-R2 \quad 2 \quad 4--R (43) - y + - x + -<br>--R 3 5
--R--R Type: Polynomial(Fraction(Integer))
--E 43
- S 44 of 47% :: FRAC POLY INT
-<sub>R</sub>---R--R 2
--R - 15y + 10x + 12
--R (44) -----------------<br>--R 15
-R 15<br>--R 15
                                Type: Fraction(Polynomial(Integer))
- E 44--S 45 of 47
% :: POLY FRAC INT
---R-<sub>R</sub>--R 2 2 4
--R (45) - y + - x + --R 3 5
--R Type: Polynomial(Fraction(Integer))
--E 45
--S 46 of 47
map(numeric,%)
-<sub>R</sub>- -R--R 2
-R (46) - 1.0 y + 0.666666666666666666667 x + 0.8
--R Type: Polynomial(Float)
--E 46
--S 47 of 47
)show Polynomial
```

```
---R--R Polynomial(R: Ring) is a domain constructor
--R Abbreviation for Polynomial is POLY
--R This constructor is exposed in this frame.
--R Issue )edit bookvol10.3.pamphlet to see algebra source code for POLY
---R--R------------------------------- Operations --------------------------------
--R ?*? : (\%, R) -> % ?*? : (R, \%) -> %
-R ?*? : (\%, \%) \rightarrow \% ?*? : (Integer,\%) \rightarrow \%-R ?*? : (NonNegativeInteger,%) -> % ?*? : (PositiveInteger,%) -> %
--R ?**? : (%, NonNegativeInteger) -> % ?**? : (%, PositiveInteger) -> %
--R ?+? : (\%, \%) -> % ?-? : (\%, \%) -> %
-R -? : % \rightarrow % ?/? : (\%, R) \rightarrow % if R has FIELD
-R ?=? : (\%, \%) \rightarrow \text{Boolean} D : (\%, \text{List(Symbol})) \rightarrow \%--R D : (\%, Symbol) \rightarrow % 1 : () \rightarrow %-R 0 : () \rightarrow % \qquad \qquad \qquad \qquad ?^? : (%,NonNegativeInteger) -> %
-R ?^? : (%,PositiveInteger) -> % coefficients : % -> List(R)
-R coerce : \% -> \% if R has INTDOM coerce : Symbol -> \%-R coerce : R \rightarrow \% coerce : Integer \rightarrow \%--R coerce : % -> OutputForm content : % -> R if R has GCDDOM
-R differentiate : \langle\%, \text{Symbol}\rangle \rightarrow \% eval : (\%, \text{Symbol}, \%) \rightarrow \%-R eval : \langle \lambda, \text{Symbol}, R \rangle \rightarrow \lambda eval : (\lambda, \text{List}(\lambda), \text{List}(\lambda)) \rightarrow \lambda-R eval : (\%, \%, \%) -> % eval : (\%, Equation(\%) -> %
-R eval : \langle\,\rangle, List(Equation(\rangle\!\rangle)) -> \rangle gcd : (\rangle\!\rangle, \rangle -> \rangle if R has GCDDOM
-R gcd : List(\%) \rightarrow \% if R has GCDDOM ground : \% \rightarrow R
--R ground? : % -> Boolean hash : % -> SingleInteger
-R latex : \% -> String lcm : (\%, \%) -> \% if R has GCDDOM
-R lcm : List(%) -> % if R has GCDDOM leadingCoefficient : % -> R
--R leadingMonomial : % -> % map : ((R -> R),%) -> %
-R max : (\%, \%) -> % if R has ORDSET min : (\%, \%) -> % if R has ORDSET
--R monomial? : \% -> Boolean monomials : \% -> List(\%)-R one? : \% -> Boolean primitiveMonomials : \% -> List(\%)-R recip : \% -> Union(\%, "failed") reductum : \% -> \%--R retract : \% -> Symbol retract : \% -> R
-R sample : () -> % \qquad \qquad variables : % -> List(Symbol)
-R zero? : \% -> Boolean ? = ? : (\%, \%) -> Boolean
-R ?*? : (Fraction(Integer),%) -> % if R has ALGEBRA(FRAC(INT))
--R ?*? : (\%, Fraction(Integer)) -> % if R has ALGEBRA(FRAC(INT))
--R ?<? : (\%, \%) -> Boolean if R has ORDSET
--R ?<=? : (\%, \%) -> Boolean if R has ORDSET
--R ?>? : (\%, \%) -> Boolean if R has ORDSET
--R ?>=? : (\%, \%) -> Boolean if R has ORDSET
--R D : (%, List(Symbol), List(NonNegativeInteger)) -> %
--R D : \binom{M}{k}, Symbol, NonNegativeInteger) -> %
--R associates? : (%,%) -> Boolean if R has INTDOM
--R binomThmExpt : \langle \%, \% \rangle, NonNegativeInteger) -> % if R has COMRING
--R characteristic : () -> NonNegativeInteger
--R charthRoot : % -> Union(%,"failed") if $ has CHARNZ and R has PFECAT or R has CHARNZ
--R coefficient : (%,List(Symbol),List(NonNegativeInteger)) -> %
--R coefficient : (%, Symbol, NonNegativeInteger) -> %
```

```
--R coefficient : (%,IndexedExponents(Symbol)) -> R
--R coerce : Fraction(Integer) -> % if R has ALGEBRA(FRAC(INT)) or R has RETRACT(FRAC(INT))
--R conditionP : Matrix(%) -> Union(Vector(%), "failed") if $ has CHARNZ and R has PFECAT
--R content : (%, Symbol) -> % if R has GCDDOM
--R convert : % -> InputForm if Symbol has KONVERT(INFORM) and R has KONVERT(INFORM)
--R convert : % -> Pattern(Integer) if Symbol has KONVERT(PATTERN(INT)) and R has KONVERT(PATTERN(INT))
--R convert : % -> Pattern(Float) if Symbol has KONVERT(PATTERN(FLOAT)) and R has KONVERT(PATTERN(FLOAT))
--R degree : (%,List(Symbol)) -> List(NonNegativeInteger)
--R degree : (%,Symbol) -> NonNegativeInteger
--R degree : % -> IndexedExponents(Symbol)
--R differentiate : (%,List(Symbol),List(NonNegativeInteger)) -> %
--R differentiate : \left(\%, \text{Symbol}, \text{NonNegativeInteger}\right) -> %
--R differentiate : (\%, \text{List}(\text{Symbol})) \rightarrow \%--R discriminant : (%, Symbol) -> % if R has COMRING
-R eval : (\%,List(Symbol),List(\%)) -> %
-R eval : (\%,List(Symbol),List(R)) -> %--R exquo : (%,%) -> Union(%,"failed") if R has INTDOM
--R exquo : (%,R) -> Union(%,"failed") if R has INTDOM
--R factor : % -> Factored(%) if R has PFECAT
--R factorPolynomial : SparseUnivariatePolynomial(%) -> Factored(SparseUnivariatePolynomial(%)) if R has PF
--R factorSquareFreePolynomial : SparseUnivariatePolynomial(%) -> Factored(SparseUnivariatePolynomial(%)) i
--R gcdPolynomial : (SparseUnivariatePolynomial(%),SparseUnivariatePolynomial(%)) -> SparseUnivariatePolynom
--R integrate : (\%, \text{Symbol}) \rightarrow \% if R has ALGEBRA(FRAC(INT))
--R isExpt : % -> Union(Record(var: Symbol,exponent: NonNegativeInteger),"failed")
--R isPlus : % -> Union(List(%),"failed")
--R isTimes : % -> Union(List(%),"failed")
-R lcmCoef : \langle \zeta, \zeta \rangle \rightarrow Record(llcmres: \zeta, coeff1: \zeta, coeff2: \zeta) if R has GCDDOM
--R mainVariable : % -> Union(Symbol,"failed")
--R mapExponents : ((IndexedExponents(Symbol) -> IndexedExponents(Symbol)),%) -> %
--R minimumDegree : (%, List(Symbol)) -> List(NonNegativeInteger)
--R minimumDegree : (%, Symbol) -> NonNegativeInteger
--R minimumDegree : % -> IndexedExponents(Symbol)
--R monicDivide : (%,%,Symbol) -> Record(quotient: %,remainder: %)
--R monomial : (%,List(Symbol),List(NonNegativeInteger)) -> %
--R monomial : (%, Symbol, NonNegativeInteger) -> %
--R monomial : (R, IndexedExponents(Symbol)) -> %
--R multivariate : (SparseUnivariatePolynomial(%),Symbol) -> %
--R multivariate : (SparseUnivariatePolynomial(R),Symbol) -> %
--R numberOfMonomials : % -> NonNegativeInteger
--R patternMatch : (%,Pattern(Integer),PatternMatchResult(Integer,%)) -> PatternMatchResult(Integer,%) if S
--R patternMatch : (%,Pattern(Float),PatternMatchResult(Float,%)) -> PatternMatchResult(Float,%) if Symbol h
--R pomopo! : (%, R, IndexedExponents(Symbol),%) -> %
--R prime? : % -> Boolean if R has PFECAT
--R primitivePart : (%, Symbol) -> % if R has GCDDOM
--R primitivePart : % -> % if R has GCDDOM
--R reducedSystem : Matrix(%) -> Matrix(R)
--R reducedSystem : (Matrix, %), Vector(%)) -> Record(mat: Matrix(R), vec: Vector(R))
--R reducedSystem : (Matrix(%),Vector(%)) -> Record(mat: Matrix(Integer),vec: Vector(Integer)) if R has LIN
--R reducedSystem : Matrix(%) -> Matrix(Integer) if R has LINEXP(INT)
--R resultant : \binom{9}{2}, \binom{9}{2}, Symbol) -> \binom{9}{2} if R has COMRING
```

```
--R retract : % -> Integer if R has RETRACT(INT)
--R retract : % -> Fraction(Integer) if R has RETRACT(FRAC(INT))
--R retractIfCan : % -> Union(Symbol, "failed")
--R retractIfCan : % -> Union(Integer,"failed") if R has RETRACT(INT)
--R retractIfCan : % -> Union(Fraction(Integer),"failed") if R has RETRACT(FRAC(INT))
--R retractIfCan : % -> Union(R, "failed")
--R solveLinearPolynomialEquation : (List(SparseUnivariatePolynomial(%)), SparseUnivariatePolynom
--R squareFree : % -> Factored(%) if R has GCDDOM
--R squareFreePart : % -> % if R has GCDDOM
--R squareFreePolynomial : SparseUnivariatePolynomial(%) -> Factored(SparseUnivariatePolynomial(
--R subtractIfCan : (\%, \%) -> Union(%, "failed")
--R totalDegree : (%, List(Symbol)) -> NonNegativeInteger
--R totalDegree : % -> NonNegativeInteger
--R unit? : % -> Boolean if R has INTDOM
--R unitCanonical : % -> % if R has INTDOM
--R unitNormal : % -> Record(unit: %, canonical: %, associate: %) if R has INTDOM
--R univariate : % -> SparseUnivariatePolynomial(R)
--R univariate : (%,Symbol) -> SparseUnivariatePolynomial(%)
-<sub>R</sub>--E 47
)spool
)lisp (bye)
            ———-
            — Polynomial.help —
                       ====================================================================
Polynomial examples
====================================================================
The domain constructor Polynomial (abbreviation: POLY) provides
polynomials with an arbitrary number of unspecified variables.
It is used to create the default polynomial domains in Axiom. Here
the coefficients are integers.
 x + 1
    x + 1Type: Polynomial Integer
Here the coefficients have type Float.
 z - 2.3z - 2.3Type: Polynomial Float
```
And here we have a polynomial in two variables with coefficients which

have type Fraction Integer.

y\*\*2 - z + 3/4 2 3 - z + y + - 4

#### Type: Polynomial Fraction Integer

The representation of objects of domains created by Polynomial is that of recursive univariate polynomials. The term univariate means "one variable". The term multivariate means "possibly more than one variable".

This recursive structure is sometimes obvious from the display of a polynomial.

```
y **2 + x*y + y
   2
  y + (x + 1)y
                         Type: Polynomial Integer
```
In this example, you see that the polynomial is stored as a polynomial in y with coefficients that are polynomials in x with integer coefficients. In fact, you really don't need to worry about the representation unless you are working on an advanced application where it is critical. The polynomial types created from DistributedMultivariatePolynomial and NewDistributedMultivariatePolynomial are stored and displayed in a non-recursive manner.

You see a "flat" display of the above polynomial by converting to one of those types.

```
% :: DMP([y,x], INT)2
  y + y x + y
                 Type: DistributedMultivariatePolynomial([y,x],Integer)
```
We will demonstrate many of the polynomial facilities by using two polynomials with integer coefficients.

By default, the interpreter expands polynomial expressions, even if they are written in a factored format.

```
p := (y-1)**2**x*z2
  (x \ y - 2x \ y + x)zType: Polynomial Integer
```
See Factored to see how to create objects in factored form directly.

 $q := (y-1) * x * (z+5)$  $(x y - x)z + 5x y - 5x$ 

#### Type: Polynomial Integer

The fully factored form can be recovered by using factor.

factor(q)  $x(y - 1)(z + 5)$ Type: Factored Polynomial Integer

This is the same name used for the operation to factor integers. Such reuse of names is called overloading and makes it much easier to think of solving problems in general ways. Axiom facilities for factoring polynomials created with Polynomial are currently restricted to the integer and rational number coefficient cases.

The standard arithmetic operations are available for polynomials.

 $p - q**2$ 2 2 2 2 2 2 2 2 2  $(- x y + 2x y - x)z + ((- 10x + x)y + (20x - 2x)y - 10x + x)z$ + 2 2 2 2 - 25x y + 50x y - 25x Type: Polynomial Integer

The operation gcd is used to compute the greatest common divisor of two polynomials.

gcd(p,q)  $x \ y - x$ Type: Polynomial Integer

In the case of p and q, the gcd is obvious from their definitions. We factor the gcd to show this relationship better.

factor %  $x(y - 1)$ Type: Factored Polynomial Integer

The least common multiple is computed by using lcm.

 $lcm(p,q)$ 2 2 2  $(x y - 2x y + x)z + (5x y - 10x y + 5x)z$ Type: Polynomial Integer

Use content to compute the greatest common divisor of the coefficients of the polynomial.

content p 1

#### Type: PositiveInteger

Many of the operations on polynomials require you to specify a variable. For example, resultant requires you to give the variable in which the polynomials should be expressed.

This computes the resultant of the values of p and q, considering them as polynomials in the variable z. They do not share a root when thought of as polynomials in z.

resultant(p,q,z) 2 3 2 2 2 2 5x y - 15x y + 15x y - 5x Type: Polynomial Integer

This value is 0 because as polynomials in x the polynomials have a common root.

```
resultant(p,q,x)
  \OmegaType: Polynomial Integer
```
The data type used for the variables created by Polynomial is Symbol. As mentioned above, the representation used by Polynomial is recursive and so there is a main variable for nonconstant polynomials.

The operation mainVariable returns this variable. The return type is actually a union of Symbol and "failed".

```
mainVariable p
 z
                 Type: Union(Symbol,...)
```
The latter branch of the union is be used if the polynomial has no variables, that is, is a constant.

```
mainVariable(1 :: POLY INT)
  "failed"
                 Type: Union("failed",...)
```
You can also use the predicate ground? to test whether a polynomial is in fact a member of its ground ring.

```
ground? p
 false
                 Type: Boolean
```
ground?(1 :: POLY INT) true

Type: Boolean

The complete list of variables actually used in a particular polynomial is returned by variables. For constant polynomials, this list is empty.

variables p [z,y,x]

The degree operation returns the degree of a polynomial in a specific variable.

degree(p,x) 1

Type: PositiveInteger

Type: List Symbol

degree(p,y) 2

Type: PositiveInteger

degree(p,z) 1

Type: PositiveInteger

If you give a list of variables for the second argument, a list of the degrees in those variables is returned.

```
degree(p,[x,y,z])
  [1,2,1]
                 Type: List NonNegativeInteger
```
The minimum degree of a variable in a polynomial is computed using minimumDegree.

```
minimumDegree(p,z)
  1
                 Type: PositiveInteger
```
The total degree of a polynomial is returned by totalDegree.

totalDegree p 4

Type: PositiveInteger

It is often convenient to think of a polynomial as a leading monomial plus the remaining terms.

```
leadingMonomial p
      2
  x y z
                 Type: Polynomial Integer
```
The reductum operation returns a polynomial consisting of the sum of the monomials after the first.

```
reductum p
  (- 2x y + x)zType: Polynomial Integer
```
These have the obvious relationship that the original polynomial is equal to the leading monomial plus the reductum.

```
p - leadingMonomial p - reductum p
  0
                 Type: Polynomial Integer
```
The value returned by leadingMonomial includes the coefficient of that term. This is extracted by using leadingCoefficient on the original polynomial.

```
leadingCoefficient p
  1
                 Type: PositiveInteger
```
The operation eval is used to substitute a value for a variable in a polynomial.

p 2  $(x \, y - 2x \, y + x)z$ Type: Polynomial Integer

This value may be another variable, a constant or a polynomial.

```
eval(p,x,w)
      2
  (w y - 2w y + w)zType: Polynomial Integer
eval(p,x,1)2
  (y - 2y + 1)zType: Polynomial Integer
```
Actually, all the things being substituted are just polynomials, some more trivial than others.

 $eval(p, x, y^2 - 1)$ 4 3  $(y - 2y + 2y - 1)z$ Type: Polynomial Integer

Derivatives are computed using the D operation.

 $D(p,x)$ 2  $(y - 2y + 1)z$ Type: Polynomial Integer

The first argument is the polynomial and the second is the variable.

 $D(p, y)$  $(2x y - 2x)z$ Type: Polynomial Integer

Even if the polynomial has only one variable, you must specify it.

 $D(p,z)$ 2  $x y - 2x y + x$ Type: Polynomial Integer

Integration of polynomials is similar and the integrate operation is used.

Integration requires that the coefficients support division. Axiom converts polynomials over the integers to polynomials over the rational numbers before integrating them.

```
integrate(p,y)
 1 3 2
 (- x y - x y + x y)z3
              Type: Polynomial Fraction Integer
```
It is not possible, in general, to divide two polynomials. In our example using polynomials over the integers, the operation monicDivide divides a polynomial by a monic polynomial (that is, a polynomial with leading coefficient equal to 1). The result is a record of the quotient and remainder of the division.

You must specify the variable in which to express the polynomial.

```
qr := monicDivide(p, x+1, x)
             2 2
  [quotient= (y - 2y + 1)z, remainder= (-y + 2y - 1)z]
  Type: Record(quotient: Polynomial Integer,remainder: Polynomial Integer)
```
The selectors of the components of the record are quotient and remainder. Issue this to extract the remainder.

```
qr.remainder
    2
 (- y + 2y - 1)z
```
#### Type: Polynomial Integer

Now that we can extract the components, we can demonstrate the relationship among them and the arguments to our original expression qr  $:=$  monicDivide(p,  $x+1, x$ ).

```
p - ((x+1) * qr.quotient + qr.remainder)0
                    Type: Polynomial Integer
```
If the / operator is used with polynomials, a fraction object is created. In this example, the result is an object of type Fraction Polynomial Integer.

```
p/q
 (y - 1)z--------
   z + 5Type: Fraction Polynomial Integer
```
If you use rational numbers as polynomial coefficients, the resulting object is of type Polynomial Fraction Integer.

(2/3) \* x\*\*2 - y + 4/5 2 2 4  $- y + - x + -$ <br>3 5 3 5 Type: Polynomial Fraction Integer

This can be converted to a fraction of polynomials and back again, if required.

```
% :: FRAC POLY INT
           2
 - 15y + 10x + 12-----------------
         15
                   Type: Fraction Polynomial Integer
% :: POLY FRAC INT
     2 2 4
 - y + - x + -3 5
```
Type: Polynomial Fraction Integer

To convert the coefficients to floating point, map the numeric operation on the coefficients of the polynomial.

map(numeric,%)  $- 1.0 y + 0.6666666666666666667 x + 0.8$  Type: Polynomial Float

See Also: o )help Factored o )help UnivariatePolynomial o )help MultivariatePolynomial o )help DistributedMultivariatePolynomial o )help NewDistributedMultivariatePolynomial o )show Polynomial

## **Polynomial (POLY)**

**———-**

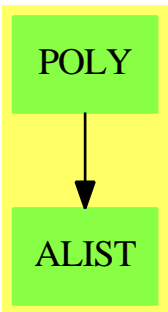

**See**

*⇒* "MultivariatePolynomial" (MPOLY) [14](#page-1932-0) on page [1905](#page-1932-0)

*⇒* "SparseMultivariatePolynomial" (SMP) [20](#page-2749-0) on page [2722](#page-2749-0)

*⇒* "IndexedExponents" (INDE) [10](#page-1448-0) on page [1421](#page-1448-0)

**Exports:**

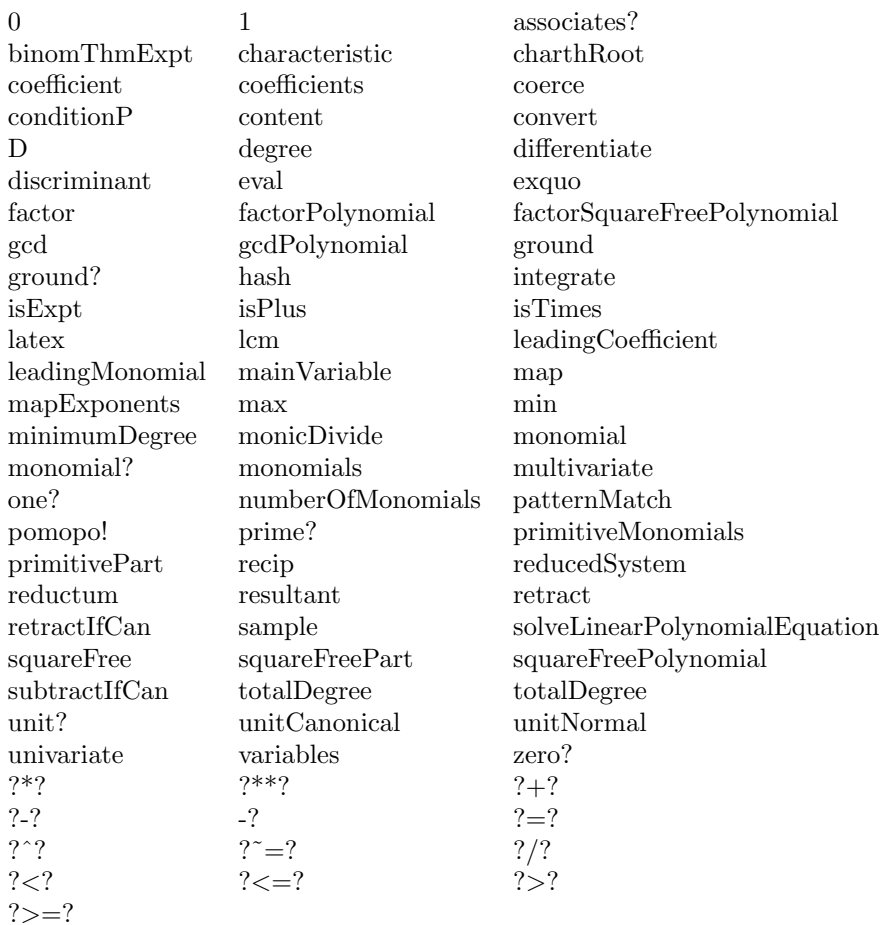

### **— domain POLY Polynomial —**

```
)abbrev domain POLY Polynomial
++ Author: Dave Barton, Barry Trager
++ Description:
++ This type is the basic representation of sparse recursive multivariate
++ polynomials whose variables are arbitrary symbols. The ordering
++ is alphabetic determined by the Symbol type.
++ The coefficient ring may be non commutative,
++ but the variables are assumed to commute.
Polynomial(R:Ring):
 PolynomialCategory(R, IndexedExponents Symbol, Symbol) with
   if R has Algebra Fraction Integer then
     integrate: (%, Symbol) -> %
       ++ integrate(p,x) computes the integral of \spad{p*dx}, i.e.
       ++ integrates the polynomial p with respect to the variable x.
```

```
== SparseMultivariatePolynomial(R, Symbol) add
```

```
import UserDefinedPartialOrdering(Symbol)
coerce(p:%):OutputForm ==
 (r:= retractIfCan(p)@Union(R,"failed")) case R => r::R::OutputForm
 a :=
   userOrdered?() => largest variables p
   mainVariable(p)::Symbol
 outputForm(univariate(p, a), a::OutputForm)
if R has Algebra Fraction Integer then
 integrate(p, x) == (integrate univariate(p, x)) (x::%)———-
```
**— POLY.dotabb —**

**———-**

```
"POLY" [color="#88FF44",href="bookvol10.3.pdf#nameddest=POLY"]
"ALIST" [color="#88FF44",href="bookvol10.3.pdf#nameddest=ALIST"]
"POLY" -> "ALIST"
```
# **domain IDEAL PolynomialIdeals**

**— PolynomialIdeals.input —**

```
)set break resume
)sys rm -f PolynomialIdeals.output
)spool PolynomialIdeals.output
)set message test on
)set message auto off
)clear all
--S 1 of 1
)show PolynomialIdeals
---R--R PolynomialIdeals(F: Field,Expon: OrderedAbelianMonoidSup,VarSet: OrderedSet,DPoly: Polynomia
--R Abbreviation for PolynomialIdeals is IDEAL
--R This constructor is exposed in this frame.
--R Issue )edit bookvol10.3.pamphlet to see algebra source code for IDEAL
---R--R------------------------------- Operations --------------------------------
--R ?*? : (\%, \%) -> % <br> ?**? : (\%, \text{NonNegativeInteger}) -> %
```

```
--R ?+? : (\%, \%) -> % <br> ?=? : (\%, \%) -> Boolean
--R coerce : List(DPoly) -> % coerce : % -> OutputForm
--R dimension : % -> Integer element? : (DPoly,%) -> Boolean
--R generators : % \rightarrow List(DPoly) groebner : % \rightarrow % \rightarrow--R groebner? : % -> Boolean <br>groebnerIdeal : List(DPoly) -> %
--R hash : % -> SingleInteger ideal : List(DPoly) -> %
-R in? : (\%, \%) -> Boolean inRadical? : (DPoly,\%) -> Boolean
--R intersect : List(%) -> % intersect : (\%, \%) -> %
--R latex : % -> String leadingIdeal : % -> %-R one? : \% -> Boolean quotient : (\%, DDoly) -> \%-R quotient : (\%, \%) \rightarrow \% saturate : (\%, \text{DPoly}) \rightarrow \%--R zero? : \% -> Boolean <br> zeroDim? : \% -> Boolean
--R ? =? : (\%, \%) -> Boolean
--R backOldPos : Record(mval: Matrix(F),invmval: Matrix(F),genIdeal: %) -> %
--R dimension : (%,List(VarSet)) -> Integer
--R generalPosition : (\%, List(VarSet)) -> Record(mval: Matrix(F),invmval: Matrix(F),genIdeal: %)
--R relationsIdeal : List(DPoly) -> SuchThat(List(Polynomial(F)),List(Equation(Polynomial(F)))) if VarSet h
--R saturate : (%,DPoly,List(VarSet)) -> %
--R zeroDim? : (%, List(VarSet)) -> Boolean
---R--E 1
)spool
)lisp (bye)
           ———-
```
**— PolynomialIdeals.help —**

==================================================================== PolynomialIdeals examples ====================================================================

This domain represents polynomial ideals with coefficients in any field and supports the basic ideal operations, including intersection sum and quotient.

An ideal is represented by a list of polynomials (the generators of the ideal) and a boolean that is true if the generators are a Groebner basis.

The algorithms used are based on Groebner basis computations. The ordering is determined by the datatype of the input polynomials. Users may use refinements of total degree orderings.

See Also: o )show PolynomialIdeals

**———-**

## **PolynomialIdeals (IDEAL)**

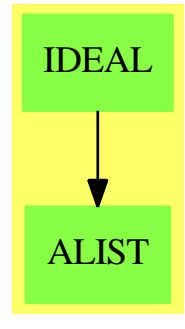

### **Exports:**

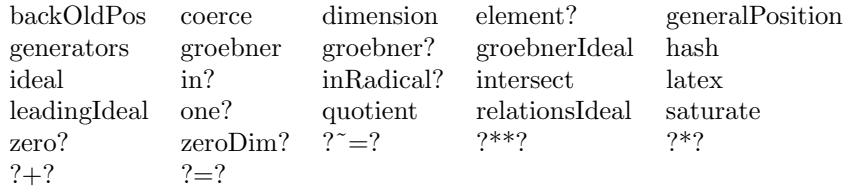

#### **— domain IDEAL PolynomialIdeals —**

```
)abbrev domain IDEAL PolynomialIdeals
++ Author: P. Gianni
++ Date Created: summer 1986
++ Date Last Updated: September 1996
++ Description:
++ This domain represents polynomial ideals with coefficients in any
++ field and supports the basic ideal operations, including intersection
++ sum and quotient.
++ An ideal is represented by a list of polynomials (the generators of
++ the ideal) and a boolean that is true if the generators are a Groebner
++ basis.
++ The algorithms used are based on Groebner basis computations. The
++ ordering is determined by the datatype of the input polynomials.
++ Users may use refinements of total degree orderings.
PolynomialIdeals(F,Expon,VarSet,DPoly) : C == T
 where
  F : Field
   Expon : OrderedAbelianMonoidSup
  VarSet : OrderedSet<br>DPoly : Polynomial
            : PolynomialCategory(F, Expon, VarSet)
   SUP ==> SparseUnivariatePolynomial(DPoly)
   NNI ==> NonNegativeInteger
```

```
Z ==> Integer
```

```
P ==> Polynomial F
MF ==> Matrix(F)ST ==> SuchThat(List P, List Equation P)
GenMPos ==> Record(mval:MF,invmval:MF,genIdeal:Ideal)
Ideal ==> %
C == SetCategory with
 "*" : (Ideal,Ideal) -> Ideal
   ++ I*J computes the product of the ideal I and J.
 "***" : (Ideal,NNI) -> Ideal
 ++ I**n computes the nth power of the ideal I.
        : (Ideal,Ideal) -> Ideal
   ++ I+J computes the ideal generated by the union of I and J.
 one? : Ideal -> Boolean
   ++ one?(I) tests whether the ideal I is the unit ideal,
   ++ i.e. contains 1.
 zero? : Ideal -> Boolean
   ++ zero?(I) tests whether the ideal I is the zero ideal
 element? : (DPoly,Ideal) -> Boolean
   ++ element?(f,I) tests whether the polynomial f belongs to
   ++ the ideal I.
 in? : (Ideal,Ideal) -> Boolean
   ++ in?(I,J) tests if the ideal I is contained in the ideal J.
 inRadical? : (DPoly,Ideal)
   ++ inRadical?(f,I) tests if some power of the polynomial f
   ++ belongs to the ideal I.
 zeroDim? : (Ideal, List VarSet) -> Boolean
   ++ zeroDim?(I,lvar) tests if the ideal I is zero dimensional, i.e.
   ++ all its associated primes are maximal,
   ++ in the ring \spad{F[lvar]}
 zeroDim? : Ideal -> Boolean
   ++ zeroDim?(I) tests if the ideal I is zero dimensional, i.e.
   ++ all its associated primes are maximal,
   ++ in the ring \spad{F[lvar]},
   ++ where lvar are the variables appearing in I
 intersect : (Ideal,Ideal) -> Ideal
   ++ intersect(I,J) computes the intersection of the ideals I and J.
 intersect : List(Ideal) -> Ideal
   ++ intersect(LI) computes the intersection of the list of ideals LI.
 quotient : (Ideal,Ideal) -> Ideal
   ++ quotient(I,J) computes the quotient of the ideals I and J,
   ++ \ \spad{(I:J)}.
 quotient : (Ideal,DPoly) -> Ideal
   ++ quotient(I,f) computes the quotient of the ideal I by the principal
   ++ ideal generated by the polynomial f, \spad{(I:(f))}.
 groebner : Ideal -> Ideal
   ++ groebner(I) returns a set of generators of I that are a
   ++ Groebner basis for I.
```

```
generalPosition : (Ideal,List VarSet) -> GenMPos
 ++ generalPosition(I,listvar) perform a random linear
 ++ transformation on the variables in listvar and returns
  ++ the transformed ideal along with the change of basis matrix.
backOldPos : GenMPos -> Ideal
 ++ backOldPos(genPos) takes the result
 ++ produced by generalPosition from PolynomialIdeals
 ++ and performs the inverse transformation, returning the original ideal
 ++ \spad{backOldPos(generalPosition(I,listvar))} = I.
dimension : (Ideal, List VarSet) -> Z
  ++ dimension(I,lvar) gives the dimension of the ideal I,
 ++ in the ring \spad{F[lvar]}
dimension : Ideal -> Z
 ++ dimension(I) gives the dimension of the ideal I.
 ++ in the ring \spad{F[lvar]}, where lvar are the variables
 ++ appearing in I
leadingIdeal : Ideal -> Ideal
  ++ leadingIdeal(I) is the ideal generated by the
  ++ leading terms of the elements of the ideal I.
ideal : List DPoly -> Ideal
 ++ ideal(polyList) constructs the ideal generated by the list
 ++ of polynomials polyList.
groebnerIdeal : List DPoly -> Ideal
 ++ groebnerIdeal(polyList) constructs the ideal generated by the list
 ++ of polynomials polyList which are assumed to be a Groebner
 ++ basis.
 ++ Note: this operation avoids a Groebner basis computation.
groebner? : Ideal -> Boolean
 ++ groebner?(I) tests if the generators of the ideal I are a
 ++ Groebner basis.
generators : Ideal -> List DPoly
  ++ generators(I) returns a list of generators for the ideal I.
coerce : List DPoly -> Ideal
 ++ coerce(polyList) converts the list of polynomials polyList
 ++ to an ideal.
saturate : (Ideal, DPoly) -> Ideal
 ++ saturate(I,f) is the saturation of the ideal I
 ++ with respect to the multiplicative
 ++ set generated by the polynomial f.
saturate : (Ideal, DPoly, List VarSet) -> Ideal
 ++ saturate(I,f,lvar) is the saturation with respect to the prime
 ++ principal ideal which is generated by f in the polynomial ring
  ++ \spad{F[lvar]}.
if VarSet has ConvertibleTo Symbol then
 relationsIdeal : List DPoly -> ST
   ++ relationsIdeal(polyList) returns the ideal of relations among the
   ++ polynomials in polyList.
```
 $T$  == add

```
--- Representation ---
 Rep := Record(idl:List DPoly,isGr:Boolean)
```
---- Local Functions ----

```
contractGrob : newIdeal -> Ideal<br>npoly : DPoly -> newPoly<br>oldpoly : newPoly -> Union(DPoly,"failed")
npoly : DPoly -> newPoly
oldpoly : newPoly -> Union(DPoly,"failed")
leadterm : (DPoly,VarSet) -> DPoly
choosel : (DPoly,DPoly) -> DPoly
isMonic? : (DPoly,VarSet) -> Boolean
randomat : List Z -> Record(mM:MF,imM:MF)
monomDim : (Ideal,List VarSet) -> NNI
variables : Ideal -> List VarSet
subset : List VarSet -> List List VarSet
subset : List VarSet -> List List VarSet<br>makeleast : (List VarSet,List VarSet) -> List VarSet
newExpon: OrderedAbelianMonoidSup
newExpon:= Product(NNI,Expon)
newPoly := PolynomialRing(F,newExpon)
import GaloisGroupFactorizer(SparseUnivariatePolynomial Z)
import GroebnerPackage(F,Expon,VarSet,DPoly)
import GroebnerPackage(F,newExpon,VarSet,newPoly)
newIdeal ==> List(newPoly)
npoly(f:DPoly) : newPoly ==f=0$DPoly => 0$newPoly
  monomial(leadingCoefficient f,makeprod(0,degree f))$newPoly +
        npoly(reductum f)
oldpoly(q:newPoly) : Union(DPoly,"failed") ==
  q=0$newPoly => 0$DPoly
  dq:newExpon:=degree q
  n:NNI:=selectfirst (dq)
  n^>=0 => "failed"
  ((g:=oldpoly reductum q) case "failed") => "failed"
  monomial(leadingCoefficient q,selectsecond dq)$DPoly + (g::DPoly)
leadterm(f:DPoly,lvar:List VarSet) : DPoly ==
  empty?(lf:=variables f) or lf=lvar => f
  leadterm(leadingCoefficient univariate(f,lf.first),lvar)
choosel(f:DPoly,g:DPoly) : DPoly ==
  g=0 \Rightarrow f(f1:=f exquo g) case "failed" => f
  choosel(f1::DPoly,g)
```

```
contractGrob(I1:newIdeal) : Ideal ==
  J1:List(newPoly):=groebner(I1)
  while (oldpoly J1.first) case "failed" repeat J1:=J1.rest
  [[(oldpoly f)::DPoly for f in J1],true]
makeleast(fullVars: List VarSet,leastVars:List VarSet) : List VarSet ==
 n:= # leastVars
 #fullVars < n => error "wrong vars"
 n=0 \Rightarrow fullVarsappend([vv for vv in fullVars| ^member?(vv,leastVars)],leastVars)
isMonic?(f:DPoly,x:VarSet) : Boolean ==
  ground? leadingCoefficient univariate(f,x)
subset(lv : List VarSet) : List List VarSet ==
 #lv = 1 \Rightarrow [lv, empty()]v:=1v.1ll:=subset(rest lv)
 l1:=[concat(v,set) for set in ll]
  concat(l1,ll)
monomDim(listm:Ideal,lv:List VarSet) : NNI ==
 monvar: List List VarSet := []
 for f in generators listm repeat
   mvset := variables f
   #mvset > 1 => monvar:=concat(mvset,monvar)
   lv:=delete(lv,position(mvset.1,lv))
  empty? lv \Rightarrow 0lsubset : List List VarSet := sort((a,b)+->#a > #b ,subset(lv))
 for subs in lsubset repeat
   ldif:List VarSet:= lv
   for mvset in monvar while ldif ^=[] repeat
      ldif:=setDifference(mvset,subs)
   if ^(empty? ldif) then return #subs
  \Omega-- Exported Functions ----
            --- is I = J ? ---(I:Ideal = J:Ideal) == in?(I,J) and in?(J,I)---- check if f is in I ----
element?(f:DPoly,I:Ideal) : Boolean ==
  Id:=(groebner I).idl
  empty? Id \Rightarrow f = 0normalForm(f,Id) = 0---- check if I is contained in J ----
in?(I:Ideal,J:Ideal):Boolean ==
```

```
J:= groebner J
 empty?(I.idl) => true
 "and"/[element?(f,J) for f in I.idl ]
       ---- groebner base for an Ideal ----
groebner(I:Ideal) : Ideal ==
 I.isGr =>
    "or"/[^zero? f for f in I.idl] => I
    [empty(),true]
  [groebner I.idl ,true]
      ---- Intersection of two ideals ----
intersect(I:Ideal,J:Ideal) : Ideal ==
 empty?(Id:=I.idl) => I
 empty?(Jd:=J.idl) => J
 tp:newPoly := monomial(1,makeprod(1,0$Expon))$newPoly
 tp1:newPoly:= tp-1
 contractGrob(concat([tp*npoly f for f in Id],
                [tp1*npoly f for f in Jd]))
       ---- intersection for a list of ideals ----
intersect(lid:List(Ideal)) : Ideal == "intersect"/[l for l in lid]
          ---- quotient by an element ----
quotient(I:Ideal,f:DPoly) : Ideal ==
  --[[(g exquo f)::DPoly for g in (intersect(I,[f]::%)).idl ],true]
   import GroebnerInternalPackage(F,Expon,VarSet,DPoly)
   [minGbasis [(g exquo f)::DPoly
           for g in (interset(I, [f]::%)).idl ],true]
           ---- quotient of two ideals ----
quotient(I:Ideal,J:Ideal) : Ideal ==
 Jdl := J.idl
 empty?(Jdl) => ideal [1]
  [("intersect"/[quotient(I,f) for f in Jdl ]).idl ,true]
           ---- sum of two ideals ----
(I:Ideal + J:Ideal) : Ideal == [groebner(concat(I.idl ,J.idl )),true]
          ---- product of two ideals ----
(I:Ideal * J:Ideal):Ideal ==[groebner([:[f*g for f in I.idl ] for g in J.idl ]), true]
          ---- power of an ideal ----
(I:Ideal ** n:NNI) : Ideal ==
 n=0 \Rightarrow [[1$DPoly], true]
```

```
(I * (I** (n-1):NNI))---- saturation with respect to the multiplicative set f**n ----
saturate(I:Ideal,f:DPoly) : Ideal ==
  f=0 => error "f is zero"
  tp:newPoly := (monomial(1,makeprod(1,0$Expon))$newPoly * npoly f)-1
  contractGrob(concat(tp,[npoly g for g in I.idl ]))
---- saturation with respect to a prime principal ideal in lvar ---
saturate(I:Ideal,f:DPoly,lvar:List(VarSet)) : Ideal ==
 Id := I.idlfullVars := "setUnion"/[variables g for g in Id]
 newVars:=makeleast(fullVars,lvar)
 subVars := [monomial(1, vv, 1) for vv in newVars]
  J:List DPoly:=groebner([eval(g,fullVars,subVars) for g in Id])
 ltJ:=[leadterm(g,lvar) for g in J]
  s:DPoly:=_*/[choosel(ltg,f) for ltg in ltJ]
 fullPol:=[monomial(1,vv,1) for vv in fullVars]
  [[eval(g,newVars,fullPol) for g in (saturate(J::%,s)).idl],true]
       ---- is the ideal zero dimensional? ----
       ---- in the ring F[lvar]? ----
zeroDim?(I:Ideal,lvar:List VarSet) : Boolean ==
  J:=(groebner I).idl
  empty? J => false
 J = [1] \Rightarrow falsen:NNI := # Ivar#J < n => false
  for f in J while ^empty?(lvar) repeat
    x:=(mainVariable f)::VarSet
    if isMonic?(f,x) then lvar:=delete(lvar,position(x,lvar))
  empty?(lvar)
       ---- is the ideal zero dimensional? ----
zeroDim?(I:Ideal):Boolean == zeroDim?(I,"setUnion"/[variables g for g in I.idl])
          ---- test if f is in the radical of I ----
inRadical?(f:DPoly,I:Ideal) : Boolean ==
 f=0$DPoly => true
  tp:newPoly :=(monomial(1,makeprod(1,0$Expon))$newPoly * npoly f)-1
  Id:=I.idl
  normalForm(1$newPoly,groebner concat(tp,[npoly g for g in Id])) = 0
         ---- dimension of an ideal ----
         --- in the ring F[1var] ----
dimension(I:Ideal,lvar:List VarSet) : Z ==
  I:=groebner I
  empty?(I.idl) => # lvar
  element?(1,1) \Rightarrow -1truelist:="setUnion"/[variables f for f in I.idl]
```
```
"or"/[^member?(vv,lvar) for vv in truelist] => error "wrong variables"
 truelist:=setDifference(lvar,setDifference(lvar,truelist))
 ed:Z:=#lvar - #truelist
 leadid:=leadingIdeal(I)
 n1:Z:=monomDim(leadid,truelist)::Z
 ed+n1
dimension(I:Ideal) : Z == dimension(I,"setUnion"/[variables g for g in I.idl])
-- leading term ideal --
leadingIdeal(I : Ideal) : Ideal ==
 Idl:= (groebner I).idl
  [[(f-reductum f) for f in Idl],true]
          ---- ideal of relations among the fi ----
if VarSet has ConvertibleTo Symbol then
 monompol(df:List NNI,lcf:F,lv:List VarSet) : P ==
    g:P:=lcf::P
   for dd in df for v in lv repeat
     g:= monomial(g,convert v,dd)
    g
 relationsIdeal(listf : List DPoly): ST ==
    empty? listf => [empty(),empty()]$ST
   nf:=#listf
   lvint := "setUnion"/[variables g for g in listf]
   vl: List Symbol := [convert vv for vv in lvint]
    nvar:List Symbol:=[new() for i in 1..nf]
   VarSet1:=OrderedVariableList(concat(vl,nvar))
   lv1:=[variable(vv)$VarSet1::VarSet1 for vv in nvar]
   DirP:=DirectProduct(nf,NNI)
   nExponent:=Product(Expon,DirP)
   nPoly := PolynomialRing(F,nExponent)
    gp:=GroebnerPackage(F,nExponent,VarSet1,nPoly)
   lf:List nPoly :=[]
   lp:List P:=[]
   for f in listf for i in 1.. repeat
     vec2:Vector(NNI):=new(nf,0$NNI)
     vec2.i:=1g:nPoly:=0$nPoly
     pol:=0$P
     while f^=0 repeat
       df:=degree(f-reductum f,lvint)
       lcf:=leadingCoefficient f
       pol:=pol+monompol(df,lcf,lvint)
       g:=g+monomial(lcf,makeprod(degree f,0))$nPoly
        f:=reductum f
     lp:=concat(pol,lp)
     lf:=concat(monomial(1,makeprod(0,directProduct vec2))-g,lf)
```

```
npol:List P :=[v::P for v in nvar]
    leq : List Equation P :=
          [p = pol for p in npol for pol in reverse lp ]
    lf:=(groebner lf)$gp
    while lf^=[] repeat
     q:=lf.first
     dq:nExponent:=degree q
     n:=selectfirst (dq)
     if n=0 then leave "done"
     lf:=lf.rest
    solsn:List P:=[]
   for q in lf repeat
     g:Polynomial F :=0
     while q^=0 repeat
        dq:=degree q
        lcq:=leadingCoefficient q
        q:=reductum q
        vdq:=(selectsecond dq):Vector NNI
        g:=g+ lcq*
          _*/[p**vdq.j for p in npol for j in 1..]
      solsn:=concat(g,solsn)
    [solsn,leq]$ST
coerce(Id:List DPoly) : Ideal == [Id,false]
coerce(I:Ideal) : OutputForm ==
 Idl := I.idl
  empty? Idl => [0$DPoly] :: OutputForm
 Idl :: OutputForm
ideal(Id:List DPoly) :Ideal == [[f for f in Id|f^=0],false]
groebnerIdeal(Id:List DPoly) : Ideal == [Id,true]
generators(I:Ideal) : List DPoly == I.idl
groebner?(I:Ideal) : Boolean == I.isGr
one?(I:Ideal) : Boolean == element?(1, I)
zero?(I:Ideal) : Boolean == empty? (groebner I).idl
```
#### **— IDEAL.dotabb —**

```
"IDEAL" [color="#88FF44",href="bookvol10.3.pdf#nameddest=IDEAL"]
"ALIST" [color="#88FF44",href="bookvol10.3.pdf#nameddest=ALIST"]
```
**———-**

```
"IDEAL" -> "ALIST"
```
## **domain PR PolynomialRing**

**— PolynomialRing.input —**

```
)set break resume
)sys rm -f PolynomialRing.output
)spool PolynomialRing.output
)set message test on
)set message auto off
)clear all
--S 1 of 1
)show PolynomialRing
---R--R PolynomialRing(R: Ring,E: OrderedAbelianMonoid) is a domain constructor
--R Abbreviation for PolynomialRing is PR
--R This constructor is not exposed in this frame.
--R Issue )edit bookvol10.3.pamphlet to see algebra source code for PR
- -R--R------------------------------- Operations --------------------------------
--R ?*? : (R, %) -> % ?*? : (*, R) -> %
-R ?*? : (\%, \%) \rightarrow \% ?*? : (Integer,\%) \rightarrow \%--R ?*? : (NonNegativeInteger,%) -> % ?*? : (PositiveInteger,%) -> %
--R ?**? : \%,NonNegativeInteger) -> \% ?**? : \%,PositiveInteger) -> \%--R ?+? : (\%, \%) \rightarrow \% ?-? : (\%, \%) \rightarrow \%-R -? : % \rightarrow % ?/? : (\%, R) \rightarrow % if R has FIELD
--R ?=? : (\%, \%) -> Boolean 1 : () -> %
--R 0 : () -> \% <br> 2^? : \%,NonNegativeInteger) -> \%--R ?^? : (%,PositiveInteger) -> % coefficient : (%,E) -> R
-R coefficients : \% -> List(R) coerce : R -> \%-R coerce : \% -> \% if R has INTDOM coerce : Integer -> \%--R coerce : % -> OutputForm content : % -> R if R has GCDDOM
-R degree : \% \rightarrow E ground : \% \rightarrow R
--R ground? : % -> Boolean hash : % -> SingleInteger
--R latex : % -> String leadingCoefficient : % -> R
-R leadingMonomial : % -> % map : ((R - > R),%) -> %
--R mapExponents : ((E -> E), \%) -> \ minimumDegree : \% -> E-R monomial : (R, E) \rightarrow % monomial? : % -> Boolean
-R one? : \% -\gt{Boolean} pomopo! : (\%, R, E, \%) -\gt{?}--R recip : % \rightarrow Union(%, "failed") reductum : % \rightarrow % \rightarrow--R retract : \% -> R sample : () -> \%--R zero? : \% -> Boolean ? =? : (\%, \%) -> Boolean
```

```
--R ?*? : (\%, Fraction(Integer)) -> % if R has ALGEBRA(FRAC(INT))
--R ?*? : (Fraction(Integer),%) -> % if R has ALGEBRA(FRAC(INT))
--R associates? : (%,%) -> Boolean if R has INTDOM
--R binomThmExpt : \binom{M}{k}, NonNegativeInteger) -> % if R has COMRING
--R characteristic : () -> NonNegativeInteger
--R charthRoot : % -> Union(%, "failed") if R has CHARNZ
--R coerce : Fraction(Integer) -> % if R has ALGEBRA(FRAC(INT)) or R has RETRACT(FRAC(INT))
--R exquo : (%,R) -> Union(%,"failed") if R has INTDOM
-R exquo : (\%, \%) -> Union(\%, "failed") if R has INTDOM
-R fmecg : (\%, E, R, \%) \rightarrow % if E has CABMON and R has INTDOM
--R numberOfMonomials : % -> NonNegativeInteger
--R primitivePart : % -> % if R has GCDDOM
--R retract : % -> Fraction(Integer) if R has RETRACT(FRAC(INT))
--R retract : % -> Integer if R has RETRACT(INT)
--R retractIfCan : % -> Union(R,"failed")
--R retractIfCan : % -> Union(Fraction(Integer),"failed") if R has RETRACT(FRAC(INT))
--R retractIfCan : % -> Union(Integer,"failed") if R has RETRACT(INT)
--R subtractIfCan : (\%, \%) \rightarrow Union(%, "failed")
--R unit? : % -> Boolean if R has INTDOM
--R unitCanonical : % -> % if R has INTDOM
--R unitNormal : % -> Record(unit: %, canonical: %, associate: %) if R has INTDOM
---R--E 1
)spool
)lisp (bye)
```
**— PolynomialRing.help —**

**———-**

==================================================================== PolynomialRing examples

====================================================================

This domain represents generalized polynomials with coefficients (from a not necessarily commutative ring), and terms indexed by their exponents (from an arbitrary ordered abelian monoid).

This type is used, for example, by the DistributedMultivariatePolynomial domain where the exponent domain is a direct product of non negative integers.

See Also: o )show PolynomialRing

## **PolynomialRing (PR)**

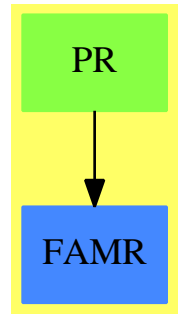

**See**

```
⇒ "FreeModule" (FM) 7 on page 1206
```
*⇒* "SparseUnivariatePolynomial" (SUP) [20](#page-2798-0) on page [2771](#page-2798-0)

*⇒* "UnivariatePolynomial" (UP) [22](#page-3178-0) on page [3151](#page-3178-0)

### **Exports:**

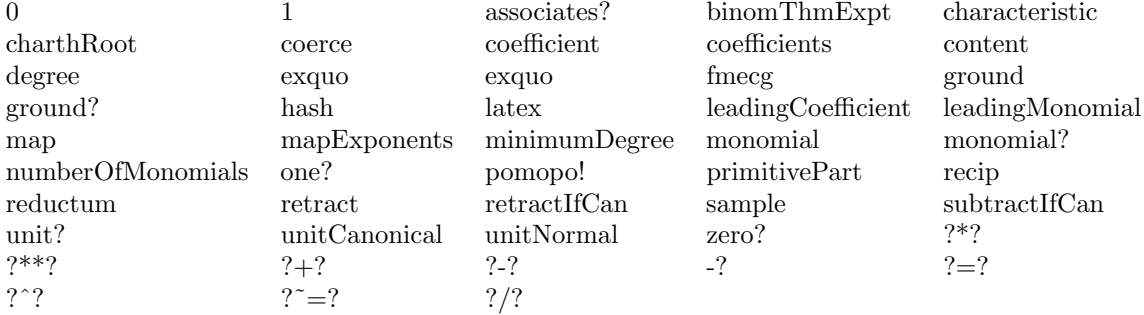

#### **— domain PR PolynomialRing —**

```
)abbrev domain PR PolynomialRing
++ Author: Dave Barton, James Davenport, Barry Trager
++ Date Created:
++ Date Last Updated: 14.08.2000. Improved exponentiation [MMM/TTT]
++ Description:
++ This domain represents generalized polynomials with coefficients
++ (from a not necessarily commutative ring), and terms
```

```
++ indexed by their exponents (from an arbitrary ordered abelian monoid).
```

```
++ This type is used, for example,
```
++ by the \spadtype{DistributedMultivariatePolynomial} domain where

++ the exponent domain is a direct product of non negative integers.

PolynomialRing(R:Ring,E:OrderedAbelianMonoid): T == C where T == FiniteAbelianMonoidRing(R,E) with --assertions

```
if R has IntegralDomain and E has CancellationAbelianMonoid then
          fmecg: (\%, E, R, \%) \rightarrow \%++ f_{\text{mecg}}(p_1, e, r, p_2) finds x : p_1 - r * x**e * p_2if R has canonicalUnitNormal then canonicalUnitNormal
        ++ canonicalUnitNormal guarantees that the function
        ++ unitCanonical returns the same representative for all
        ++ associates of any particular element.
C = FreeModule(R, E) add
  --representations
     Term:= Record(k:E,c:R)
     Rep:= List Term
  --declarations
     x,y,p,p1,p2: %
     n: Integer
     nn: NonNegativeInteger
     np: PositiveInteger
     e: E
     r: R
  --local operations
     1 = [ [0$E, 1$R] ]characteristic == characteristic$R
     numberOfMonomials x == (+ x)$Rep
     degree p == if null p then 0 else p.first.kminimumDegree p == if null p then 0 else (last p).kleadingCoefficient p == if null p then 0$R else p.first.c
     leadingMonomial p == if null p then 0 else [p.first]
     reductum p == if null p then p else p.rest
     retractIfCan(p:%):Union(R,"failed") ==
       null p \Rightarrow 0$R
       not null p.rest => "failed"
       zero?(p.first.k) => p.first.c
       "failed"
     coefficient(p, e) ==
        for tm in p repeat
         tm.k=e => return tm.c
          tm.k < e => return 0$R
        0$R
     recip(p) ==null p => "failed"
         p.first.k > 0$E => "failed"
         (u:=recip(p.first.c)) case "failed" => "failed"
         (u::R)::{\mathcal{H}}coerce(r) == if zero? r then 0\% else [[0\E,r]]
     \text{coerce}(n) == (n::R):: %
     ground?(p): Boolean == empty? p or (empty? rest p and zero? degree p)
```

```
qsetrest!: (Rep, Rep) -> Rep
qsetrest!(l: Rep, e: Rep): Rep == RPLACD(l, e)$Lisp
times!: (R, \t %) \rightarrow %times: (R, E, %) -> %
entireRing? := R has EntireRing
times! (r: R, x: %): % =res, endcell, newend, xx: Rep
  if entireRing? then
         for tx in x repeat tx.c := r*tx.c
 else
         xx := xres := empty()while not empty? xx repeat
                tx := first xx
                tx.c := r * tx.cif zero? tx.c then
                        xx := rest xx
                 else
                        newend := xxxx := rest xx
                         if empty? res then
                                 res := newend
                                 endcell := res
                         else
                                 qsetrest!(endcell, newend)
                                 endcell := newend
         res;
--- term * polynomial
termTimes: (R, E, Term) -> Term
termTimes(r: R, e: E, tx:Term): Term == [e+tx.k, r*tx.c]times(tco: R, tex: E, rx: %): % ==if entireRing? then
         map(x1+->termTimes(tco, tex, x1), rx::Rep)
else
         [[text + tx.k, r] for tx in rx::Rep | not zero? (r := tco * tx.c)]-- local addm!
addm!: (Rep, R, E, Rep) -> Rep
- p1 + coef*x^E * p2
-- 'spare' (commented out) is for storage efficiency (not so good for
 -- performance though.
addm!(p1:Rep, coef:R, exp: E, p2:Rep): Rep ==
         --local res, newend, last: Rep
```

```
res, newcell, endcell: Rep
spare: List Rep
res := empty()
endcell := empty()
--spare := empty()
while not empty? p1 and not empty? p2 repeat
       tx := first p1ty := first p2
       exy := exp + ty.knewcell := empty();
       if tx.k = exp then
               newcoef := tx.c + coef * ty.cif not zero? newcoef then
                      tx.c := newcoef
                      newcell := p1
               --else
               -- spare := cons(p1, spare)
               p1 := \text{rest } p1p2 := \text{rest } p2else if tx.k > exy then
               newcell := p1
               p1 := rest p1else
               newcoef := coef * ty.c
               if not entireRing? and zero? newcoef then
                      newcell := empty()
               --else if empty? spare then
               -- ttt := [exy, newcoef]<br>-- newcell := cons(ttt,
                        newcell := const(ttt, empty())--else
               -- newcell := first spare
               -- spare := rest spare
               -- ttt := first newcell
               -- ttt.k := exy
               -- ttt.c := newcoef
               else
                      ttt := [exy, newcoef]
                      newcell := cons(ttt, empty())
               p2 := rest p2
       if not empty? newcell then
               if empty? res then
                       res := newcell
                       endcell := res
               else
                       qsetrest!(endcell, newcell)
                       endcell := newcell
if not empty? p1 then - then end is const * p1newcell := p1
else -- then end is (coef, exp) * p2
       newcell := times(coef, exp, p2)
```

```
empty? res => newcell
              qsetrest!(endcell, newcell)
             res
      pomopo! (p1, r, e, p2) == addm!(p1, r, e, p2)
      p1 * p2 ==
             xx := p1::Repempty? xx => p1
             yy := p2::Repempty? yy \Rightarrow p2zero? first(xx).k \Rightarrow first(xx).c * p2zero? first(yy).k \Rightarrow p1 * first(yy).c
             --if #xx > #yy then
             -- (xx, yy) := (yy, xx)<br>-- (n1, n2) := (n2, n1)(p1, p2) := (p2, p1)xx := reverse xx
             res : Rep := empty()for tx in xx repeat res:=addm!(res,tx.c,tx.k,yy)
             res
-- if R has EntireRing then
-p1 * p2 ==- null p1 => 0
-- null p2 => 0
- zero?(p1.first.k) => p1.first.c * p2
-- one? p2 => p1
-- +/[[[t1.k+t2.k,t1.c*t2.c]$Term for t2 in p2]
-- for t1 in reverse(p1)]
-- This 'reverse' is an efficiency improvement:
-- - reduces both time and space [Abbott/Bradford/Davenport]
-- else
-p1 * p2 ==-- null p1 => 0
-- null p2 => 0
-- zero?(p1.first.k) => p1.first.c * p2
- one? p2 \Rightarrow p1-- +/[[[t1.k+t2.k,r]$Term for t2 in p2 | (r:=t1.c*t2.c) ^= 0]
-- for t1 in reverse(p1)]
-- This 'reverse' is an efficiency improvement:
-- - reduces both time and space [Abbott/Bradford/Davenport]
      if R has CommutativeRing then
       p ** np == p ** (np pretend NonNegativeInteger)
       p ^ np == p ** (np pretend NonNegativeInteger)
       p ^ nn == p ** nn
       p ** nn ==
          null p \Rightarrow 0zero? nn \Rightarrow 1-- one? nn => p
          (nn = 1) \Rightarrow p
```

```
empty? p.rest =>
       zero?(cc:=p.first.c ** nn) => 0
       [[nn * p.first.k, cc]]
     binomThmExpt([p.first], p.rest, nn)
if R has Field then
 unitNormal(p) ==null p or (lcf:R:=p.first.c) = 1 \Rightarrow [1,p,1]a := inv lcf
     [lcf::%, [[p.first.k,1],:(a * p.rest)], a::%]
 unitCanonical(p) ==null p or (lcf:R:=p.first.c) = 1 \Rightarrow pa := inv lcf
     [[p.first.k,1],:(a * p.rest)]
else if R has IntegralDomain then
 unitNormal(p) ==null p or p.first.c = 1 \implies [1,p,1](u,cf,a):=unitNormal(p.first.c)
     [u: %, [[p.first.k, cf], : (a * p.rest)], a: %]
 unitCanonical(p) ==null p or p.first.c = 1 \Rightarrow p(u,cf,a):=unitNormal(p.first.c)
     [[p.first.k,cf],:(a * p.rest)]
if R has IntegralDomain then
 associates?(p1,p2) ==
    null p1 \Rightarrow null p2null p2 => false
     p1.first.k = p2.first.k and
       associates?(p1.first.c,p2.first.c) and
        ((p2.first.c exquo p1.first.c)::R * p1.rest = p2.rest)
 p exquo r ==
    [(if (a:= tm.c exquo r) case "failed"
        then return "failed" else [tm.k,a])
           for tm in p] :: Union(%,"failed")
 if E has CancellationAbelianMonoid then
    f \text{mecg}(p1:%, e:E, r:R, p2:%) : % == -p1 - r * X* *e * p2rout:\frac{0}{0}:= []
      r:=-rfor tm in p2 repeat
          e2:= e + tm.kc2:= r * tm.cc2 = 0 \Rightarrow "next term"
          while not null p1 and p1.first.k > e2 repeat
            (rout:=[p1.first,:rout]; p1:=p1.rest) --use PUSH and POP?
          null p1 or p1.first.k < e2 \Rightarrow route:=[[e2,c2],:rout]if (u:=p1.fit.c + c2) \approx 0 then rout:=[[e2, u],:rout]
          p1:=p1.rest
       NRECONC(rout,p1)$Lisp
    if R has approximate then
      p1 exquo p2 ==
```

```
null p2 => error "Division by 0"
        p2 = 1 \Rightarrow p1p1=p2 => 1
      --(p1.lastElt.c exquo p2.lastElt.c) case "failed" => "failed"
        rout:= []@List(Term)
        while not null p1 repeat
           (a:= p1.first.c exquo p2.first.c)
           a case "failed" => return "failed"
           ee:= subtractIfCan(p1.first.k, p2.first.k)
           ee case "failed" => return "failed"
           p1:= fmecg(p1.rest, ee, a, p2.rest)
          rout:= [[ee,a], :rout]
        null p1 => reverse(rout)::% -- nreverse?
        "failed"
    else -- R not approximate
      p1 exquo p2 ==
        null p2 => error "Division by 0"
        p2 = 1 \Rightarrow p1--(p1.lastElt.c exquo p2.lastElt.c) case "failed" => "failed"
        rout:= []@List(Term)
        while not null p1 repeat
           (a:= p1.first.c exquo p2.first.c)
           a case "failed" => return "failed"
           ee:= subtractIfCan(p1.first.k, p2.first.k)
          ee case "failed" => return "failed"
          p1:= fmecg(p1.rest, ee, a, p2.rest)
          rout:= [[ee,a], :rout]
        null p1 => reverse(rout)::% -- nreverse?
        "failed"
if R has Field then
  x/r = \text{inv}(r) * x
```
### **— PR.dotabb —**

**———-**

**———-**

```
"PR" [color="#88FF44",href="bookvol10.3.pdf#nameddest=PR"]
"FAMR" [color="#4488FF",href="bookvol10.2.pdf#nameddest=FAMR"]
"PR" -> "FAMR"
```
# **domain PI PositiveInteger**

**— PositiveInteger.input —**

```
)set break resume
)sys rm -f PositiveInteger.output
)spool PositiveInteger.output
)set message test on
)set message auto off
)clear all
--S 1 of 1
)show PositiveInteger
---R--R PositiveInteger is a domain constructor
--R Abbreviation for PositiveInteger is PI
--R This constructor is exposed in this frame.
--R Issue )edit bookvol10.3.pamphlet to see algebra source code for PI
---R--R------------------------------- Operations --------------------------------
--R ?*? : (%,%) -> % ?*? : (PositiveInteger,%) -> %<br>--R ?**? : (%,PositiveInteger) -> % ?**? : (%,NonNegativeInteger) -> %
--R ?**? : (%,PositiveInteger) -> %
--R ?+? : (\%, \%) -> % <br> ?<? : (\%, \%) -> Boolean
--R ?<=? : (%,%) -> Boolean <br>--R ?>? : (%,%) -> Boolean <br>--R ?>? : (%,%) -> Boolean <br>2>=? : (%,%) -> Boolean
--R ?>? : (\%, \%) \rightarrow Boolean-R 1 : () -> % ?^? : (%,PositiveInteger) -> %
--R ?^? : (%, NonNegativeInteger) -> % coerce : % -> OutputForm
--R gcd : (\%, \%) \rightarrow % \hspace{1cm} hash : % \rightarrow SingleInteger
--R latex : \% -> String max : (\%, \%) -> %--R min : (\%, \%) -> % one? : % -> Boolean
--R recip : % \rightarrow Union(%, "failed") sample : () -> %--R ? =? : (\%, \%) -> Boolean
-<sub>R</sub>--E 1
)spool
)lisp (bye)
             ———-
            — PositiveInteger.help —
                       ====================================================================
PositiveInteger examples
====================================================================
PositiveInteger provides functions for positive integers.
See Also:
o )show PositiveInteger
             ———-
```
#### *DOMAIN PI POSITIVEINTEGER* 2361

## **PositiveInteger (PI)**

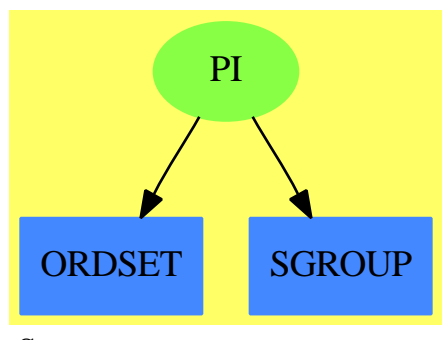

**See**

*⇒* "Integer" (INT) [10](#page-1592-0) on page [1565](#page-1592-0)

*⇒* "NonNegativeInteger" (NNI) [15](#page-1989-0) on page [1962](#page-1989-0)

*⇒* "RomanNumeral" (ROMAN) [19](#page-2625-0) on page [2598](#page-2625-0)

#### **Exports:**

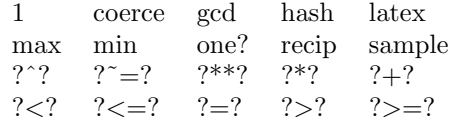

**— domain PI PositiveInteger —**

```
)abbrev domain PI PositiveInteger
++ Author: Mark Botch
++ Description:
++ \spadtype{PositiveInteger} provides functions for positive integers.
PositiveInteger: Join(AbelianSemiGroup, OrderedSet, Monoid) with
    gcd: (\%, \%) \rightarrow \%++ gcd(a,b) computes the greatest common divisor of two
      ++ positive integers \spad{a} and b.
    commutative("*")
      ++ commutative("*") means multiplication is commutative : x*y = y*x
== SubDomain(NonNegativeInteger,#1 > 0) add
    x:%
    y:%
```
**— PI.dotabb —**

**———-**

"PI" [color="#88FF44",href="bookvol10.3.pdf#nameddest=PI",shape=ellipse] "ORDSET" [color="#4488FF",href="bookvol10.2.pdf#nameddest=ORDSET"]

```
"SGROUP" [color="#4488FF",href="bookvol10.2.pdf#nameddest=SGROUP"]
"PI" -> "ORDSET"
"PI" -> "SGROUP"
```
# **domain PF PrimeField**

```
— PrimeField.input —
```

```
)set break resume
)sys rm -f PrimeField.output
)spool PrimeField.output
)set message test on
)set message auto off
)clear all
--S 1 of 1
)show PrimeField
---R--R PrimeField(p: PositiveInteger) is a domain constructor
--R Abbreviation for PrimeField is PF
--R This constructor is exposed in this frame.
--R Issue )edit bookvol10.3.pamphlet to see algebra source code for PF
---R--R------------------------------- Operations --------------------------------
-R ?*? : (Fraction(Integer), %) -> % ?*? : (%, Fraction(Integer)) -> %
--R ?*? : (\%, \%) \rightarrow \% ?*? : (Integer,\%) \rightarrow \%--R ?*? : (NonNegativeInteger,%) -> % ?*? : (PositiveInteger,%) -> %
--R ?**? : (%,Integer) -> % ?**? : (%,NonNegativeInteger) -> %
--R ?**? : (%, PositiveInteger) -> % ?+? : (%, %) -> %
--R ?-? : (\%, \%) -> %
--R ?/? : (\%, \%) \rightarrow \% ?=? : (\%, \%) \rightarrow \text{Boolean}-R D : % -> % D : %, NonNegativeInteger) -> %-R Frobenius : % -> % if $ has FINITE 1 : () -> %
-R 0 : () \rightarrow % \qquad \qquad ?^? : (%,Integer) -> %
-R ?^? : (%,NonNegativeInteger) -> % ?^? : (%,PositiveInteger) -> %
--R algebraic? : % -> Boolean <br> associates? : \langle %, % \rangle -> Boolean
--R basis : () \rightarrow Vector(%) charthRoot : % \rightarrow %
-R coerce : Fraction(Integer) \rightarrow % coerce : % \rightarrow %
--R coerce : Integer -> % coerce : % -> OutputForm
--R convert : % -> Integer coordinates : % -> Vector(%)
--R createPrimitiveElement : () -> % degree : % -> PositiveInteger
--R differentiate : % > % dimension : () -> CardinalNumber
-R enumerate : () \rightarrow List(%) factor : % \rightarrow Factored(%)
--R gcd : List(%) -> % gcd : (\%, \%) -> %
```

```
--R generator : () -> % if $ has FINITE hash : % -> SingleInteger
--R inGroundField? : % -> Boolean index : PositiveInteger -> %
--R init : () -> % inv : % -> %
--R latex : \% \rightarrow String lcm : List(\%) \rightarrow \%--R lcm : \langle \,\rangle, \rangle \rightarrow \rangle--R nextItem : % -> Union(%, "failed") norm : % -> %
--R one? : % -> Boolean order : % -> PositiveInteger
--R prime? : % -> Boolean primeFrobenius : % -> %
-R primitive? : % -> Boolean primitiveElement : () -> %
--R ?quo? : (\%, \%) \rightarrow \% random : () \rightarrow \%-R recip : \% -> Union(\%, "failed") ?rem? : (\%, \%) -> \%--R represents : Vector(%) -> % retract : % -> %
--R sample : () -> % size : () -> NonNegativeInteger<br>--R sizeLess? : \langle \rangle, \rangle -> Boolean squareFree : % -> Factored(%)
--R sizeLess? : (\%, \%) -> Boolean
--R squareFreePart : \% -> \% trace : \% -> \%--R transcendent? : % -> Boolean unit? : % -> Boolean
--R unitCanonical : \% -> \%--R ? =? : (\%, \%) -> Boolean
--R Frobenius : (%, NonNegativeInteger) -> % if $ has FINITE
--R basis : PositiveInteger -> Vector(%)
--R characteristic : () -> NonNegativeInteger
--R charthRoot : % -> Union(%,"failed")
--R conditionP : Matrix(%) -> Union(Vector(%), "failed")
--R coordinates : Vector(%) -> Matrix(%)
-R createNormalElement : () \rightarrow % if $ has FINITE
--R definingPolynomial : () -> SparseUnivariatePolynomial(%)
--R degree : % -> OnePointCompletion(PositiveInteger)
--R differentiate : (%, NonNegativeInteger) -> %
--R discreteLog : % -> NonNegativeInteger
--R discreteLog : (%,%) -> Union(NonNegativeInteger,"failed")
--R divide : (\%, \%) \rightarrow Record(quotient: %, remainder: %)
--R euclideanSize : % -> NonNegativeInteger
--R expressIdealMember : (List(%),%) -> Union(List(%),"failed")
--R exquo : (\%, \%) \rightarrow Union(%, "failed")
--R extendedEuclidean : (\%, \%, \%) -> Union(Record(coef1: %,coef2: %), "failed")
--R extendedEuclidean : (%,%) -> Record(coef1: %,coef2: %,generator: %)
--R extensionDegree : () -> OnePointCompletion(PositiveInteger)
--R extensionDegree : () -> PositiveInteger
--R factorsOfCyclicGroupSize : () -> List(Record(factor: Integer,exponent: Integer))
--R gcdPolynomial : (SparseUnivariatePolynomial(%),SparseUnivariatePolynomial(%)) -> SparseUnivariatePolynom
-R lcmCoef : (\%, \%) \rightarrow Record(llcmres: %,coeff1: %,coeff2: %)
--R linearAssociatedExp : (%, SparseUnivariatePolynomial(%)) -> % if $ has FINITE
--R linearAssociatedLog : % -> SparseUnivariatePolynomial(%) if $ has FINITE
--R linearAssociatedLog : (%,%) -> Union(SparseUnivariatePolynomial(%),"failed") if $ has FINITE
--R linearAssociatedOrder : % -> SparseUnivariatePolynomial(%) if $ has FINITE
--R minimalPolynomial : % -> SparseUnivariatePolynomial(%)
--R minimalPolynomial : (%,PositiveInteger) -> SparseUnivariatePolynomial(%) if $ has FINITE
--R multiEuclidean : (List(%),%) -> Union(List(%),"failed")
--R norm : \binom{6}{6}, PositiveInteger) -> % if $ has FINITE
--R normal? : % -> Boolean if $ has FINITE
```

```
--R normalElement : () -> % if $ has FINITE
--R order : % -> OnePointCompletion(PositiveInteger)
--R primeFrobenius : \binom{M}{b}, NonNegativeInteger) -> %
--R principalIdeal : List(%) -> Record(coef: List(%), generator: %)
--R representationType : () -> Union("prime",polynomial,normal,cyclic)
--R retractIfCan : % -> Union(%, "failed")
--R subtractIfCan : (\%, \%) -> Union(%, "failed")
--R tableForDiscreteLogarithm : Integer -> Table(PositiveInteger,NonNegativeInteger)
--R trace : (%,PositiveInteger) -> % if $ has FINITE
--R transcendenceDegree : () -> NonNegativeInteger
--R unitNormal : % -> Record(unit: %, canonical: %, associate: %)
---R-E 1
)spool
)lisp (bye)
```
**— PrimeField.help —**

**———-**

```
====================================================================
PrimeField examples
====================================================================
PrimeField(p) implements the field with p elements if p is a prime number.
```
Error: if p is not prime. Note: this domain does not check that argument is a prime.

See Also: o )show PrimeField

**PrimeField (PF)**

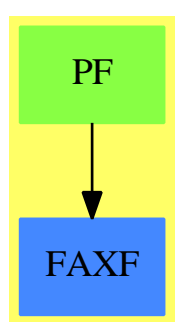

#### **See**

## *⇒* "InnerPrimeField" (IPF) [10](#page-1532-0) on page [1505](#page-1532-0)

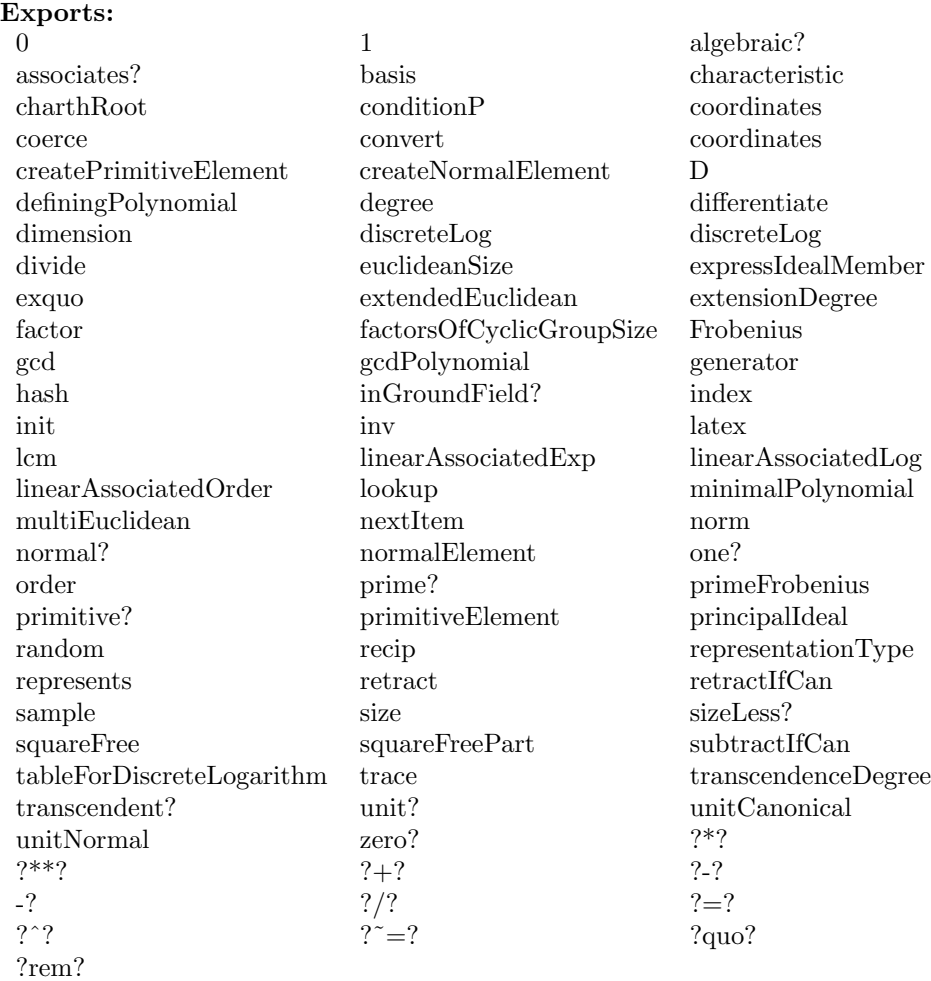

#### **— domain PF PrimeField —**

```
)abbrev domain PF PrimeField
```

```
++ Authors: N.N.,
```
- ++ Date Created: November 1990, 26.03.1991
- ++ Date Last Updated: 31 March 1991
- ++ References:
- ++ R.Lidl, H.Niederreiter: Finite Field, Encycoldia of Mathematics and
- ++ Its Applications, Vol. 20, Cambridge Univ. Press, 1983, ISBN 0 521 30240 4 ++ Description:
- ++ PrimeField(p) implements the field with p elements if p is a prime number.
- ++ Error: if p is not prime.

```
++ Note: this domain does not check that argument is a prime.
PrimeField(p:PositiveInteger): Exp == Impl where
  Exp ==> Join(FiniteFieldCategory,FiniteAlgebraicExtensionField($),_
   ConvertibleTo(Integer))
  Impl ==> InnerPrimeField(p) add
    if not prime?(p)$IntegerPrimesPackage(Integer) then
      error "Argument to prime field must be a prime"
            ———-
```
**— PF.dotabb —**

**———-**

"PF" [color="#88FF44",href="bookvol10.3.pdf#nameddest=PF"] "FAXF" [color="#4488FF",href="bookvol10.2.pdf#nameddest=FAXF"] "PF" -> "FAXF"

# **domain PRIMARR PrimitiveArray**

**— PrimitiveArray.input —**

```
)set break resume
)sys rm -f PrimitiveArray.output
)spool PrimitiveArray.output
)set message test on
)set message auto off
)clear all
--S 1 of 1
)show PrimitiveArray
---R--R PrimitiveArray(S: Type) is a domain constructor
--R Abbreviation for PrimitiveArray is PRIMARR
--R This constructor is not exposed in this frame.
--R Issue )edit bookvol10.3.pamphlet to see algebra source code for PRIMARR
---R--R------------------------------- Operations --------------------------------
-R concat : List(\%) \rightarrow \% concat : (\%, \%) \rightarrow \%-R concat : (S, %) \rightarrow % concat : (\%, S) \rightarrow %--R construct : List(S) \rightarrow % copy : % \rightarrow %
--R delete : \langle \text{%,Integer} \rangle \rightarrow \text{%} ?.? : \langle \text{%,Integer} \rangle \rightarrow S--R elt : (\%,\text{Integer},S) \rightarrow S empty : () -> %
```

```
-R empty? : \% -> Boolean entries : \% -> List(S)
--R eq? : (\%, \%) \rightarrow \text{Boolean} index? : (Integer,%) -> Boolean
--R indices : % -> List(Integer) insert : \langle \n, \n, \n, \n]nteger) -> %
-R insert : (S, %, Integer) \rightarrow % latex : % \rightarrow String if S has SETCAT
-R \text{ map } : ((S, S) \rightarrow S), \%, \%) \rightarrow \% \text{ map } : ((S \rightarrow S), \%) \rightarrow \%-R max : (\%, \%) -> \% if S has ORDSET min : (\%, \%) -> \% if S has ORDSET
--R new : (NonNegativeInteger, S) -> % qelt : (%, Integer) -> S
--R reverse : \% -> \%-R sort : \% \rightarrow \% if S has ORDSET sort : (((S,S) \rightarrow Boolean),\%) \rightarrow \%--R #? : % -> NonNegativeInteger if $ has finiteAggregate
--R ?<? : (\%, \%) -> Boolean if S has ORDSET
--R ?<=? : (\%, \%) -> Boolean if S has ORDSET
--R ?=? : (\%, \%) -> Boolean if S has SETCAT
--R ?>? : (\%, \%) -> Boolean if S has ORDSET
--R ?>=? : (\%, \%) -> Boolean if S has ORDSET
--R any? : ((S -> Boolean),%) -> Boolean if $ has finiteAggregate
--R coerce : % -> OutputForm if S has SETCAT
--R convert : % -> InputForm if S has KONVERT(INFORM)
--R copyInto! : (%,%,Integer) -> % if $ has shallowlyMutable
--R count : (S,%) -> NonNegativeInteger if $ has finiteAggregate and S has SETCAT
--R count : ((S -> Boolean),%) -> NonNegativeInteger if $ has finiteAggregate
--R delete : (%,UniversalSegment(Integer)) -> %
--R ?.? : (%,UniversalSegment(Integer)) -> %
--R entry? : (S,%) -> Boolean if $ has finiteAggregate and S has SETCAT
-R eval : (\%, List(S), List(S)) \rightarrow \% if S has EVALAB(S) and S has SETCAT
-R eval : (\%, S, S) \rightarrow \% if S has EVALAB(S) and S has SETCAT
-R eval : (\%, Equation(S)) \rightarrow % if S has EVALAB(S) and S has SETCAT
-R eval : \langle\%,\text{List}(\text{Equation}(S))\rangle \rightarrow \% if S has EVALAB(S) and S has SETCAT
--R every? : ((S -> Boolean),%) -> Boolean if $ has finiteAggregate
--R fill! : (\%, S) \rightarrow \% if $ has shallowlyMutable
-R find : ((S \rightarrow Boolean),%) \rightarrow Union(S, "failed")--R first : % -> S if Integer has ORDSET
--R hash : % -> SingleInteger if S has SETCAT
--R less? : (%,NonNegativeInteger) -> Boolean
--R map! : ((S -> S), \%) \rightarrow \% if $ has shallowlyMutable
--R maxIndex : % -> Integer if Integer has ORDSET
-R member? : (S, %) \rightarrow Boolean if $ has finiteAggregate and S has SETCAT
--R members : % -> List(S) if $ has finiteAggregate
--R merge : (\%, \%) \rightarrow % if S has ORDSET
-R merge : (((S, S) \rightarrow Boolean), \%, \%) \rightarrow \%--R minIndex : % -> Integer if Integer has ORDSET
--R more? : (%, NonNegativeInteger) -> Boolean
--R parts : % -> List(S) if $ has finiteAggregate
--R position : (S,%,Integer) -> Integer if S has SETCAT
--R position : (S,%) -> Integer if S has SETCAT
--R position : ((S -> Boolean),%) -> Integer
--R qsetelt! : (%,Integer,S) -> S if $ has shallowlyMutable
--R reduce : (((S, S) \rightarrow S),%) \rightarrow S if $ has finiteAggregate
-R reduce : (((S, S) \rightarrow S), \mathcal{N}, S) \rightarrow S if $ has finiteAggregate
-R reduce : (((S,S) \rightarrow S), ,(S,S) \rightarrow S if $ has finiteAggregate and S has SETCAT
```

```
--R remove : ((S -> Boolean),%) -> % if $ has finiteAggregate
--R remove : (S,%) -> % if $ has finiteAggregate and S has SETCAT
--R removeDuplicates : % -> % if $ has finiteAggregate and S has SETCAT
--R reverse! : % -> % if $ has shallowlyMutable
--R select : ((S \rightarrow Boolean),\%) \rightarrow \% if $ has finiteAggregate
--R setelt : (%,UniversalSegment(Integer),S) -> S if $ has shallowlyMutable
--R setelt : (\%,\text{Integer},S) \rightarrow S if $ has shallowlyMutable
--R size? : (%,NonNegativeInteger) -> Boolean
--R sort! : % -> % if $ has shallowlyMutable and S has ORDSET
--R sort! : (((S,S) \rightarrow Boolean),\%) \rightarrow \% if $ has shallowlyMutable
--R sorted? : % -> Boolean if S has ORDSET
--R sorted? : (((S,S) \rightarrow Boolean),%) \rightarrow Boolean--R swap! : (%,Integer,Integer) -> Void if $ has shallowlyMutable
--R ?~=? : (\%, \%) -> Boolean if S has SETCAT
---R--E 1
)spool
```
**———-**

**———-**

)lisp (bye)

**— PrimitiveArray.help —**

```
====================================================================
PrimitiveArray examples
====================================================================
This provides a fast array type with no bound checking on elt's.
Minimum index is 0 in this type, cannot be changed
See Also:
o )show PrimitiveArray
```
## **PrimitiveArray (PRIMARR)**

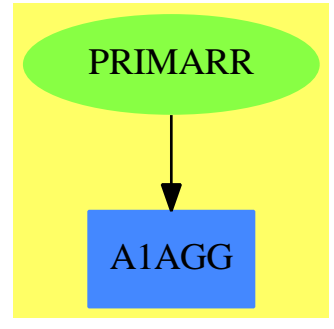

**See**

*⇒* "Tuple" (TUPLE) [21](#page-3097-0) on page [3070](#page-3097-0)

- *⇒* "IndexedFlexibleArray" (IFARRAY) [10](#page-1452-0) on page [1425](#page-1452-0)
- *⇒* "FlexibleArray" (FARRAY) [7](#page-1101-0) on page [1074](#page-1101-0)
- *⇒* "IndexedOneDimensionalArray" (IARRAY1) [10](#page-1473-0) on page [1446](#page-1473-0)
- *⇒* "OneDimensionalArray" (ARRAY1) [16](#page-2028-0) on page [2001](#page-2028-0)

#### **Exports:**

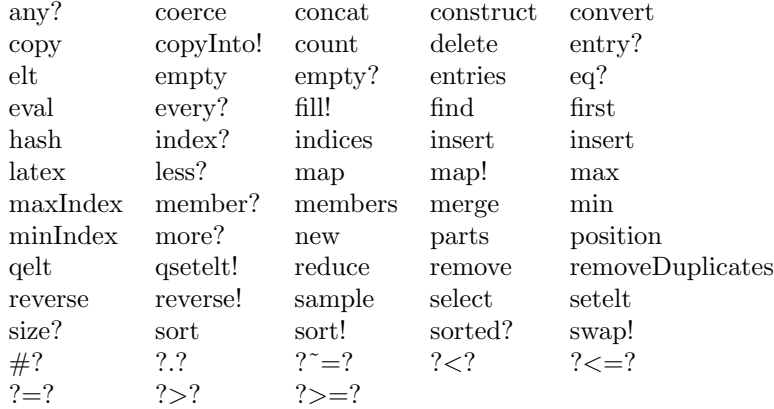

## **— domain PRIMARR PrimitiveArray —**

```
)abbrev domain PRIMARR PrimitiveArray
++ Author: Mark Botch
++ Description:
++ This provides a fast array type with no bound checking on elt's.
++ Minimum index is 0 in this type, cannot be changed
PrimitiveArray(S:Type): OneDimensionalArrayAggregate S == add
  Qmax ==> QVMAXINDEX$Lisp
  Qsize ==> QVSIZE$Lisp
-- Qelt ==> QVELT$Lisp
-- Qsetelt ==> QSETVELT$Lisp
```

```
Qelt ==> ELT$Lisp
Qsetelt ==> SETELT$Lisp
Qnew ==> MAKE_-ARRAY$Lisp
#x == Qsize xminIndex x == 0
empty() == Qnew(0$Lisp)new(n, x) == fill_{.} (Qnew n, x)
qelt(x, i) = Qelt(x, i)
elt(x:\text{\textbackslash}, i:Integer) == Qelt(x, i)qsetelt_!(x, i, s) == Qsetelt(x, i, s)setelt(x:\text{\textbf{N}}, i:Integer, s:S) == Qsetelt(x, i, s)fill_!(x, s) == (for i in 0..Qmax x repeat Qsetelt(x, i, s); x)
```
### **— PRIMARR.dotabb —**

**———-**

**———-**

```
"PRIMARR" [color="#88FF44",href="bookvol10.3.pdf#nameddest=PRIMARR",
          shape=ellipse]
"A1AGG" [color="#4488FF",href="bookvol10.2.pdf#nameddest=A1AGG"]
"PRIMARR" -> "A1AGG"
```
# **domain PRODUCT Product**

**— Product.input —**

```
)set break resume
)sys rm -f Product.output
)spool Product.output
)set message test on
)set message auto off
)clear all
-S 1 of 7
f:=(x:INT):INT \text{---}3*x---R---R--R (1) theMap(Closure)
--R Type: (Integer -> Integer)
--E 1
```

```
--S 2 of 7
f(3)
---R---R-R (2) 9<br>--R
                                                        Type: PositiveInteger
--E 2
--S 3 of 7
g:=(x:INT):INT \rightarrow -\rightarrow x^3---R-<sub>R</sub>--R (3) theMap(Closure)<br>--RType: (Integer -> Integer)
--E 3
--S 4 of 7
g(3)
---R-<sub>R</sub>--R (4) 27
--R Type: PositiveInteger
--E 4
-S 5 of 7
h(x:INT):Product(INT, INT) == makeprod(f x, g x)-<sub>R</sub>--R Function declaration h : Integer -> Product(Integer, Integer) has
--R been added to workspace.
--R Type: Void
--E 5
--S 6 of 7
h(3)
---R--R Compiling function h with type Integer -> Product(Integer, Integer)
- -R-R (6) (9,27)<br>--R
                                               Type: Product(Integer, Integer)
--E 6
--S 7 of 7
)show Product
-<sub>R</sub>--R Product(A: SetCategory,B: SetCategory) is a domain constructor
--R Abbreviation for Product is PRODUCT
--R This constructor is not exposed in this frame.
--R Issue )edit bookvol10.3.pamphlet to see algebra source code for PRODUCT
-<sub>R</sub>--R------------------------------- Operations --------------------------------
```

```
--R ?=? : (\%, \%) -> Boolean coerce : % -> OutputForm
--R hash : % -> SingleInteger latex : % -> String
--R makeprod : (A,B) \rightarrow % selectfirst : % \rightarrow A
-R selectsecond : \% -> B ? =? : (\%, \%) -> Boolean
-R ?*? : (\%, \%) \rightarrow % if A has GROUP and B has GROUP or A has MONOID and B has MONOID
-R ?*? : (PositiveInteger,%) -> % if A has ABELGRP and B has ABELGRP or A has ABELMON and B has
--R ? : (NonNegativeInteger,%) -> % if A has ABELGRP and B has ABELGRP or A has ABELMON and B
--R ?*? : (Integer,%) -> % if A has ABELGRP and B has ABELGRP
--R ?**? : (%, PositiveInteger) -> % if A has GROUP and B has GROUP or A has MONOID and B has MON
-R ?**? : \binom{M}{k}NonNegativeInteger) -> \frac{M}{k} if A has GROUP and B has GROUP or A has MONOID and B has
--R ?**? : (%,Integer) -> % if A has GROUP and B has GROUP
-R ?+? : (\%, \%) -> \% if A has ABELGRP and B has ABELGRP or A has ABELMON and B has ABELMON or A
-R -? : \% -> \% if A has ABELGRP and B has ABELGRP
-R ?-? : (\%, \%) -> % if A has ABELGRP and B has ABELGRP
--R ?/? : (\%, \%) -> % if A has GROUP and B has GROUP
--R ?<? : (%,%) -> Boolean if A has OAMONS and B has OAMONS or A has ORDSET and B has ORDSET
--R ?<=? : (%,%) -> Boolean if A has OAMONS and B has OAMONS or A has ORDSET and B has ORDSET
-R ?>? : (\%, \%) -> Boolean if A has OAMONS and B has OAMONS or A has ORDSET and B has ORDSET
-R ?>=? : (\%, \%) -> Boolean if A has OAMONS and B has OAMONS or A has ORDSET and B has ORDSET
--R 1 : () -> % if A has GROUP and B has GROUP or A has MONOID and B has MONOID
--R 0 : () -> % if A has ABELGRP and B has ABELGRP or A has ABELMON and B has ABELMON or A has C
--R ?^? : (%,PositiveInteger) -> % if A has GROUP and B has GROUP or A has MONOID and B has MONO
-R ?^? : (%,NonNegativeInteger) -> % if A has GROUP and B has GROUP or A has MONOID and B has M
--R ?^? : (%,Integer) -> % if A has GROUP and B has GROUP
--R commutator : (\%, \%) \rightarrow % if A has GROUP and B has GROUP
--R conjugate : (\%, \%) \rightarrow % if A has GROUP and B has GROUP
-R enumerate : () \rightarrow List(%) if A has FINITE and B has FINITE
--R index : PositiveInteger -> % if A has FINITE and B has FINITE
--R inv : % \rightarrow % if A has GROUP and B has GROUP
--R lookup : % -> PositiveInteger if A has FINITE and B has FINITE
-R max : (\%, \%) -> \% if A has OAMONS and B has OAMONS or A has ORDSET and B has ORDSET
-R min : \langle\%,\% \rangle \rightarrow % if A has OAMONS and B has OAMONS or A has ORDSET and B has ORDSET
--R one? : % -> Boolean if A has GROUP and B has GROUP or A has MONOID and B has MONOID
-R random : () -> % if A has FINITE and B has FINITE
--R recip : % -> Union(%,"failed") if A has GROUP and B has GROUP or A has MONOID and B has MONO
-R sample : () \rightarrow % if A has ABELGRP and B has ABELGRP or A has ABELMON and B has ABELMON or A
--R size : () -> NonNegativeInteger if A has FINITE and B has FINITE
-R subtractIfCan : (\%, \%) -> Union(\%, "failed") if A has ABELGRP and B has ABELGRP or A has CABMO
--R sup : (\%, \%) \rightarrow \% if A has OAMONS and B has OAMONS
-R zero? : \% -> Boolean if A has ABELGRP and B has ABELGRP or A has ABELMON and B has ABELMON o
---R--E 7
)spool
)lisp (bye)
            ———-
```
**— Product.help —**

```
====================================================================
Product examples
====================================================================
The direct product of two functions over the same domain is
another function over that domain whose co-domain is the product
of their co-domains.
So we can define two functions, f and g, that go from INT -> INT
  f:=(x:INT):INT \text{ +--> } 3*xg:=(x:INT):INT \text{ +--& } x^3so
   f(3) is 9
   g(3) is 27
and we can construct the direct product of those functions h=f,g
  h(x:INT):Product(INT,INT) == makeprod(f x, g x)so
  h(3) is (9,27)
See Also:
o )show Product
```
# **Product (PRODUCT)**

**———-**

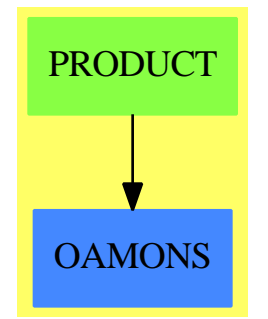

**Exports:**

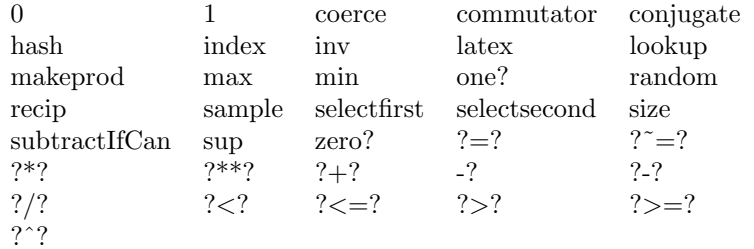

## **— domain PRODUCT Product —**

```
)abbrev domain PRODUCT Product
++ Author: Mark Botch
++ Description:
++ This domain implements cartesian product
Product (A:SetCategory,B:SetCategory) : C == T
 where
  C == SetCategory with
       if A has Finite and B has Finite then Finite
       if A has Monoid and B has Monoid then Monoid
       if A has AbelianMonoid and B has AbelianMonoid then AbelianMonoid
       if A has CancellationAbelianMonoid and
         B has CancellationAbelianMonoid then CancellationAbelianMonoid
       if A has Group and B has Group then Group
       if A has AbelianGroup and B has AbelianGroup then AbelianGroup
       if A has OrderedAbelianMonoidSup and B has OrderedAbelianMonoidSup
                                            then OrderedAbelianMonoidSup
       if A has OrderedSet and B has OrderedSet then OrderedSet
      makeprod : (A, B) \rightarrow \%++ makeprod(a,b) computes the product of two functions
       ++
       ++X f:=(x:INT):INT +-> 3*x
       +X g:=(x:INT):INT +-> x^3++X h(x:INT):Product(INT,INT) == makeprod(f x, g x)+X h(3)selectfirst : % -> A
       ++ selectfirst(x) is not documented
       selectsecond : % -> B
       ++ selectsecond(x) is not documented
  T == add--representations
      Rep := Record(acomp:A,bcomp:B)
    --declarations
      x,y: %
```

```
i: NonNegativeInteger
   p: NonNegativeInteger
   a: A
   b: B
   d: Integer
--define
   \text{coerce}(x): OutputForm == paren [(x.acomp):: OutputForm,
                                    (x.bcomp)::OutputForm]
   x=y ==x \cdot a \text{comp} = y \cdot a \text{comp} \implies x \cdot b \text{comp} = y \cdot b \text{comp}false
   makeprod(a:A,b:B) :% == [a,b]selectfirst(x:\%) : A == x.acomp
   selectsecond (x:\%) : B == x.bcomp
   if A has Monoid and B has Monoid then
      1 = [1$A,1$B]
      x * y == [x.acomp * y.acomp, x.bcomp * y.bcomp]x * p == [x.acomp *p , x.bcomp *p ]if A has Finite and B has Finite then
      size == sizeA () * sizeB ()
   if A has Group and B has Group then
      inv(x) == [inv(x.acomp), inv(x.bcomp)]if A has AbelianMonoid and B has AbelianMonoid then
      0 = [0$A,0$B]
      x + y == [x.acomp + y.acomp, x.bcomp + y.bcomp]c:NonNegativeInteger * x == [c * x.acomp,c*x.bcomp]if A has CancellationAbelianMonoid and
      B has CancellationAbelianMonoid then
        subtractIfCan(x, y) : Union(\%, "failed") ==(na:=subtractIfCan(x.acomp, y.acomp)) case "failed" => "failed"
          (nb:= subtractIfCan(x.bcomp, y.bcomp)) case "failed" => "failed"
          [na::A,nb::B]if A has AbelianGroup and B has AbelianGroup then
      - x == [- x.acomp,-x.bcomp](x - y):% == [x.acomp - y.acomp,x.bcomp - y.bcomp]
      d * x == [d * x.acomp,d * x.bcomp]if A has OrderedAbelianMonoidSup and B has OrderedAbelianMonoidSup then
      sup(x,y) == [sup(x.acomp,y.acomp), sup(x.bcomp,y.bcomp)]
```

```
if A has OrderedSet and B has OrderedSet then
         x < y ==xa:= x.acomp ; ya:= y.acomp
              xa < ya => true
              xb:= x.bcomp ; yb:= y.bcomp
              xa = ya \Rightarrow (xb < yb)false
-- coerce(x:%) : Symbol ==-- PrintableForm()
-- formList([x.acomp::Expression,x.bcomp::Expression])$PrintableForm
```
#### **— PRODUCT.dotabb —**

**———-**

**———-**

"PRODUCT" [color="#88FF44",href="bookvol10.3.pdf#nameddest=PRODUCT"] "OAMONS" [color="#4488FF",href="bookvol10.2.pdf#nameddest=OAMONS"] "PRODUCT" -> "OAMONS"

# **domain PROJPL ProjectivePlane**

**— ProjectivePlane.input —**

```
)set break resume
)sys rm -f ProjectivePlane.output
)spool ProjectivePlane.output
)set message test on
)set message auto off
)clear all
--S 1 of 1
)show ProjectivePlane
-<sub>R</sub>--R ProjectivePlane(K: Field) is a domain constructor
--R Abbreviation for ProjectivePlane is PROJPL
--R This constructor is exposed in this frame.
--R Issue )edit bookvol10.3.pamphlet to see algebra source code for PROJPL
---R--R------------------------------- Operations --------------------------------
--R ?=? : (\%, \%) -> Boolean coerce : List(K) -> %
```

```
--R coerce : % -> List(K) coerce : % -> OutputForm
--R conjugate : \% -> \%<br>--R degree : \% -> PositiveInteger ?.? : (\%, \text{Integer}) -> K
--R degree : % -> PositiveInteger
--R hash : \% \rightarrow SingleInteger homogenize : \% \rightarrow \%--R homogenize : (\%,\text{Integer}) \rightarrow \% lastNonNul : \% \rightarrow \text{Integer}--R lastNonNull : \frac{9}{6} -> Integer latex : \frac{9}{6} -> String
--R list : \% \rightarrow List(K) orbit : \% \rightarrow List(\%)--R pointValue : \% -> List(K) projectivePoint : List(K) -> \%-R rational? : % -> Boolean setelt : (\%,\text{Integer},K) -> K
--R ? =? : (\%, \%) -> Boolean
--R conjugate : (%, NonNegativeInteger) -> %
--R orbit : \left(\%, \text{NonNegativeInteger}\right) -> List\left(\% \right)--R rational? : (%, NonNegativeInteger) -> Boolean
--R removeConjugate : List(%) -> List(%)
--R removeConjugate : (List(\%), NonNegativeInteger) -> List(%)
- -R--E 1
)spool
)lisp (bye)
```
**— ProjectivePlane.help —**

==================================================================== ProjectivePlane examples ====================================================================

This is part of the PAFF package, related to projective space.

See Also: o )show ProjectivePlane

**———-**

# **ProjectivePlane (PROJPL)**

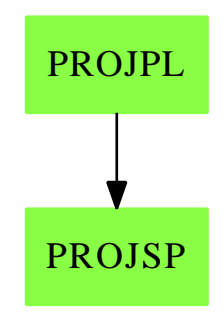

## **Exports:**

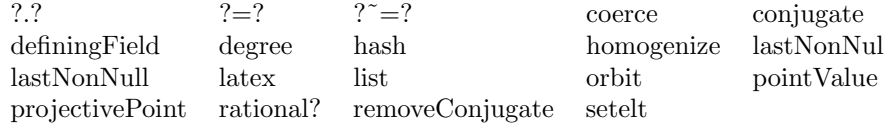

## **— domain PROJPL ProjectivePlane —**

```
)abbrev domain PROJPL ProjectivePlane
++ Author: Gaetan Hache
++ Date Created: 17 nov 1992
++ Date Last Updated: May 2010 by Tim Daly
++ Description:
++ This is part of the PAFF package, related to projective space.
ProjectivePlane(K):Exports == Implementation where
  K:Field
```
Exports ==> ProjectiveSpaceCategory(K)

Implementation ==> ProjectiveSpace(3,K)

**———-**

**———-**

**— PROJPL.dotabb —**

"PROJPL" [color="#88FF44",href="bookvol10.3.pdf#nameddest=PROJPL"]; "PROJSP" [color="#88FF44",href="bookvol10.3.pdf#nameddest=PROJSP"]; "PROJPL" -> "PROJSP"

# **domain PROJPLPS ProjectivePlaneOverPseudoAlgebraic-ClosureOfFiniteField**

**— ProjectivePlaneOverPseudoAlgebraicClosureOfFiniteField.input —**

```
)set break resume
)sys rm -f ProjectivePlaneOverPseudoAlgebraicClosureOfFiniteField.output
)spool ProjectivePlaneOverPseudoAlgebraicClosureOfFiniteField.output
)set message test on
)set message auto off
)clear all
--S 1 of 1
)show ProjectivePlaneOverPseudoAlgebraicClosureOfFiniteField
- -R--R ProjectivePlaneOverPseudoAlgebraicClosureOfFiniteField(K: FiniteFieldCategory) is a domain constructor
--R Abbreviation for ProjectivePlaneOverPseudoAlgebraicClosureOfFiniteField is PROJPLPS
--R This constructor is exposed in this frame.
--R Issue )edit bookvol10.3.pamphlet to see algebra source code for PROJPLPS
-\mathrm{-R}--R------------------------------- Operations --------------------------------
--R ?=? : (\%, \%) -> Boolean coerce : \% -> OutputForm
--R conjugate : % -> % degree : % -> PositiveInteger
--R hash : % -> SingleInteger homogenize : % -> %
--R homogenize : (%,Integer) -> % lastNonNul : % -> Integer
--R lastNonNull : % -> Integer latex : % -> String
-R orbit : \% -> List(%) rational? : \% -> Boolean
--R ? =? : (\%, \%) -> Boolean
--R coerce : List(PseudoAlgebraicClosureOfFiniteField(K)) -> %
--R coerce : % -> List(PseudoAlgebraicClosureOfFiniteField(K))
--R conjugate : (%, NonNegativeInteger) -> %
--R definingField : % -> PseudoAlgebraicClosureOfFiniteField(K)
--R ?.? : (%,Integer) -> PseudoAlgebraicClosureOfFiniteField(K)
--R list : % -> List(PseudoAlgebraicClosureOfFiniteField(K))
--R orbit : (%, NonNegativeInteger) -> List(%)
--R pointValue : % -> List(PseudoAlgebraicClosureOfFiniteField(K))
--R projectivePoint : List(PseudoAlgebraicClosureOfFiniteField(K)) -> %
--R rational? : (%,NonNegativeInteger) -> Boolean
--R removeConjugate : List(%) -> List(%)
--R removeConjugate : (List(\%), NonNegativeInteger) -> List(%)
--R setelt : (%, Integer, PseudoAlgebraicClosureOfFiniteField(K)) -> PseudoAlgebraicClosureOfFiniteField(K)
---R--E 1
)spool
)lisp (bye)
```
**— ProjectivePlaneOverPseudoAlgebraicClosureOfFiniteField.help —** ==================================================================== ProjectivePlaneOverPseudoAlgebraicClosureOfFiniteField examples ==================================================================== This is part of the PAFF package, related to projective space. See Also: o )show ProjectivePlaneOverPseudoAlgebraicClosureOfFiniteField

# **ProjectivePlaneOverPseudoAlgebraicClosureOfFiniteField (PROJPLPS)**

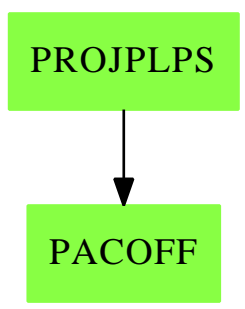

### **Exports:**

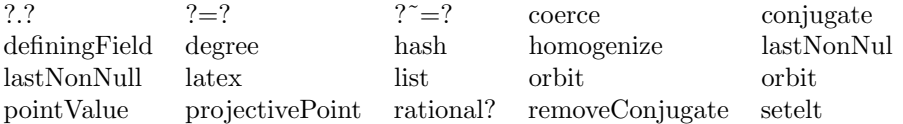

## **— domain PROJPLPS ProjectivePlaneOverPseudoAlgebraicClosure-OfFiniteField —**

)abbrev domain PROJPLPS ProjectivePlaneOverPseudoAlgebraicClosureOfFiniteField ++ Author: Gaetan Hache

- ++ Date Created: 17 nov 1992
- ++ Date Last Updated: May 2010 by Tim Daly
- ++ Description:
- ++ This is part of the PAFF package, related to projective space.

**———-**

```
ProjectivePlaneOverPseudoAlgebraicClosureOfFiniteField(K):Exp == Impl where
 K:FiniteFieldCategory
```
KK ==> PseudoAlgebraicClosureOfFiniteField(K)

Exp ==> ProjectiveSpaceCategory(KK)

Impl ==> ProjectivePlane(KK)

**———-**

**———-**

**— PROJPLPS.dotabb —**

"PROJPLPS" [color="#88FF44",href="bookvol10.3.pdf#nameddest=PROJPLPS"]; "PACOFF" [color="#88FF44",href="bookvol10.3.pdf#nameddest=PACOFF"]; "PROJPLPS" -> "PACOFF"

# **domain PROJSP ProjectiveSpace**

**— ProjectiveSpace.input —**

```
)set break resume
)sys rm -f ProjectiveSpace.output
)spool ProjectiveSpace.output
)set message test on
)set message auto off
)clear all
--S 1 of 1
)show ProjectiveSpace
---R--R ProjectiveSpace(dim: NonNegativeInteger,K: Field) is a domain constructor
--R Abbreviation for ProjectiveSpace is PROJSP
--R This constructor is exposed in this frame.
--R Issue )edit bookvol10.3.pamphlet to see algebra source code for PROJSP
-<sub>R</sub>--R------------------------------- Operations --------------------------------
--R ?=? : (\%, \%) -> Boolean coerce : List(K) -> %
--R coerce : \frac{9}{6} -> List(K) coerce : \frac{9}{6} -> OutputForm
--R conjugate : % -> % definingField : % -> K
--R degree : % -> PositiveInteger 7.? : (%, Integer) -> K
--R hash : % -> SingleInteger homogenize : % -> %
```

```
--R homogenize : (\%, \text{Integer}) \rightarrow \% lastNonNul : % -> Integer
--R lastNonNull : % -> Integer latex : % -> String
-R list : \% \rightarrow List(K) orbit : \% \rightarrow List(%)
-R pointValue : % \rightarrow List(K) projectivePoint : List(K) \rightarrow %
--R rational? : \% -> Boolean setelt : (\%, Integer, K) -> K
--R ? =? : (\%, \%) -> Boolean
--R conjugate : (%, NonNegativeInteger) -> %
--R orbit : \left(\%, \text{NonNegativeInteger}\right) -> List\left(\%\right)--R rational? : (%, NonNegativeInteger) -> Boolean
--R removeConjugate : List(%) -> List(%)
--R removeConjugate : (List(\%), NonNegativeInteger) -> List(%)
---R-E 1
)spool
)lisp (bye)
```
**— ProjectiveSpace.help —**

```
====================================================================
ProjectiveSpace examples
====================================================================
This is part of the PAFF package, related to projective space.
See Also:
o )show ProjectiveSpace
```
**ProjectiveSpace (PROJSP)**

**———-**

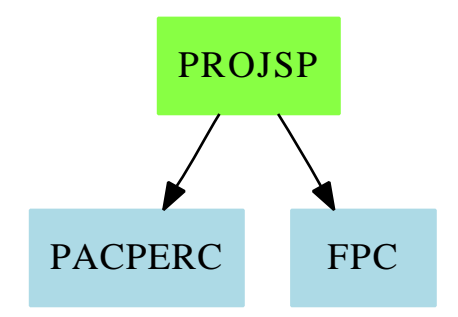

#### **Exports:**

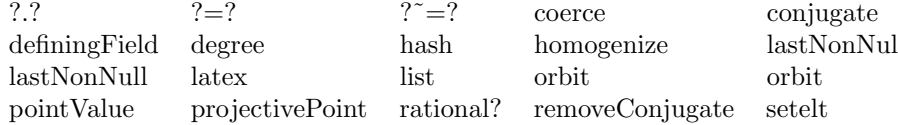

#### **— domain PROJSP ProjectiveSpace —**

```
)abbrev domain PROJSP ProjectiveSpace
++ Author: Gaetan Hache
++ Date Created: 17 nov 1992
++ Date Last Updated: May 2010 by Tim Daly
++ Description:
++ This is part of the PAFF package, related to projective space.
ProjectiveSpace(dim,K):Exports == Implementation where
 NNI ==> NonNegativeInteger
 LIST \implies Listdim:NNI
 K:Field
  Exports ==> ProjectiveSpaceCategory(K)
  Implementation ==> List(K) add
    Rep := List(K)coerce(pt:%):OutputForm ==
      dd:OutputForm:= ":" :: OutputForm
      llout:List(OutputForm):=[ hconcat(dd, a::OutputForm) for a in rest pt]
     lout:= cons( (first pt)::OutputForm , llout)
      out:= hconcat lout
     oo:=paren(out)
      ee:OutputForm:= degree(pt) :: OutputForm
      oo**ee
    definingField(pt)==
      K has PseudoAlgebraicClosureOfPerfectFieldCategory => _
        maxTower(pt pretend Rep)
      1$K
    degree(pt)==
      K has PseudoAlgebraicClosureOfPerfectFieldCategory => _
        extDegree definingField pt
      1
    c\textrm{oerce}(pt:%):List(K) == pt pretend Rep
    projectivePoint(pt:LIST(K))==
```

```
pt :: %
list(ptt)==
 ptt pretend Rep
pointValue(ptt)==
 ptt pretend Rep
conjugate(p,e)=lp:Rep:=p
  pc:List(K):=[c**e for c in lp]
 projectivePoint(pc)
homogenize(ptt,nV)==
  if K has Field then
    pt:=list(ptt)$%
    zero?(pt.nV) => error "Impossible to homogenize this point"
    divPt:=pt.nV
    ([(a/divPt) for a in pt])
  else
    ptt
rational?(p,n) == p=conjugate(p,n)rational?(p)==rational?(p,characteristic()$K)
removeConjugate(l)==removeConjugate(l,characteristic()$K)
removeConjugate(l:LIST(%),n:NNI):LIST(%)==
  if K has FiniteFieldCategory then
    allconj:LIST(%):=empty()
    conjrem:LIST(%):=empty()
    for p in l repeat
     if ^member?(p,allconj) then
        conjrem:=cons(p,conjrem)
        allconj:=concat(allconj,orbit(p,n))
    conjrem
  else
    error "The field is not finite"
conjugate(p)==conjugate(p,characteristic()$K)
orbit(p)==orbit(p,characteristic()$K)
orbit(p,e)=if K has FiniteFieldCategory then
    l:LIST(\%) := [p]np:%:=conjugate(p,e)
    flag:=^(np=p)::Boolean
    while flag repeat
```
```
l:=concat(np,l)
      np:=conjugate(np,e)
      flag:=not (np=p)::Boolean
    \mathbf{1}else
    error "Cannot compute the conjugate"
aa:\frac{9}{6} = bb:\frac{9}{6} ==
  ah:=homogenize(aa)
  bh:=homogenize(bb)
  ah =$Rep bh
coerce(pt:LIST(K))==
    ^(dim=#pt) => error "Le point n'a pas la bonne dimension"
    reduce("and", [zero?(a) for a in pt]) => _
      error "Ce n'est pas un point projectif"
    ptt:%:= pt
    homogenize ptt
homogenize(ptt)==
  homogenize(ptt,lastNonNull(ptt))
nonZero?: K -> Boolean
nonZero?(a)==
  not(zero?(a))
lastNonNull(ptt)==
  pt:=ptt pretend Rep
  (dim pretend Integer)+1-_
    (position("nonZero?",(reverse(pt)$LIST(K)))$LIST(K))
```

```
lastNonNul(pt)==lastNonNull(pt)
```
**———-**

**———-**

#### **— PROJSP.dotabb —**

```
"PROJSP" [color="#88FF44",href="bookvol10.3.pdf#nameddest=PROJSP"];
"PACPERC" [color=lightblue,href="bookvol10.2.pdf#nameddest=PACPERC"];
"FPC" [color=lightblue,href="bookvol10.2.pdf#nameddest=FPC"];
"PROJSP" -> "PACPERC"
"PROJSP" -> "FPC"
```
# **domain PACEXT PseudoAlgebraicClosureOfAlgExtOfRational-Number**

**— PseudoAlgebraicClosureOfAlgExtOfRationalNumber.input —**

```
)set break resume
)sys rm -f PseudoAlgebraicClosureOfAlgExtOfRationalNumber.output
)spool PseudoAlgebraicClosureOfAlgExtOfRationalNumber.output
)set message test on
)set message auto off
)clear all
--S 1 of 1
)show PseudoAlgebraicClosureOfAlgExtOfRationalNumber
- -R--R PseudoAlgebraicClosureOfAlgExtOfRationalNumber(downLevel: PseudoAlgebraicClosureOfRationalNu
--R Abbreviation for PseudoAlgebraicClosureOfAlgExtOfRationalNumber is PACEXT
--R This constructor is exposed in this frame.
--R Issue )edit bookvol10.3.pamphlet to see algebra source code for PACEXT
---R--R------------------------------- Operations --------------------------------
R ?*? : (%, Fraction(Integer)) -> % ?*? : (Fraction(Integer), %) -> % --R ?*? : (Fraction(Integer), %) -> % ?*? : (%, Fraction(Integer)) -> %
--R ?*? : (Fraction(Integer),%) -> %<br>--R ?*? : (%,%) -> %
                                        ?*? : (Integer,%) -> %
--R ?*? : (NonNegativeInteger,%) -> % ?*? : (PositiveInteger,%) -> %
--R ?**? : (%,Integer) -> % ?**? : (%,NonNegativeInteger) -> %
--R ?**? : (%, PositiveInteger) -> % ?+? : (%, %) -> %
--R ?-? : (\%, \%) -> % -> . -? : % -> %
--R ?/? : \left(\%, \text{Fraction}(\text{Integer})\right) \rightarrow \frac{1}{2} ?/? : \left(\%, \%\right) \rightarrow \frac{1}{2}--R ?=? : (\%, \%) -> Boolean 1 : () -> %
-R 0 : () -> % \qquad \qquad ?^? : (%,Integer) -> %
-R ?^? : (%,NonNegativeInteger) -> % ?^? : (%,PositiveInteger) -> %
--R algebraic? : % -> Boolean <br> associates? : \langle %, % \rangle -> Boolean
--R coerce : Fraction(Integer) -> % coerce : Fraction(Integer) -> %
--R coerce : Integer -> % coerce : Fraction(Integer) -> %
-R coerce : \% \rightarrow \%--R coerce : % -> OutputForm conjugate : % -> %
--R dimension : () -> CardinalNumber extDegree : % -> PositiveInteger
--R factor : % -> Factored(%) fullOutput : % -> OutputForm
--R gcd : List(%) -> % gcd : (\%, \%) -> %
--R ground? : % -> Boolean hash : % -> SingleInteger
--R inGroundField? : \% -> Boolean inv : \% -> \%--R latex : \% -> String lcm : List(\%) -> \%--R lcm : (\%, \%) -> % maxTower : List(%) -> %
--R one? : \% -> Boolean previousTower : \% -> \%--R prime? : % -> Boolean ?quo? : (\%, \%) -> %
-R recip : % -> Union(%, "failed") ?rem? : (\%, \%) -> %
--R retract : % -> Fraction(Integer) retract : % -> Fraction(Integer)
```

```
-R retract : \% -> Integer sample : () -> \%-R setTower! : \% -> Void sizeLess? : (\%, \%) -> Boolean
-R squareFree : % -> Factored(%) squareFreePart : % -> %
--R transcendent? : % -> Boolean unit? : % -> Boolean
-R unitCanonical : % \rightarrow % vectorise : \langle %, % \rangle \rightarrow Vector\langle %, % \rangle--R zero? : % -> Boolean ?^*=? : (\%, \%) -> Boolean
--R ?*? : (%,PseudoAlgebraicClosureOfRationalNumber) -> %
--R ?*? : (PseudoAlgebraicClosureOfRationalNumber,%) -> %
--R ?/? : (%,PseudoAlgebraicClosureOfRationalNumber) -> %
--R Frobenius : % -> % if Fraction(Integer) has FINITE or PseudoAlgebraicClosureOfRationalNumber has FINITE
--R Frobenius : (%,NonNegativeInteger) -> % if Fraction(Integer) has FINITE or PseudoAlgebraicClosureOfRati
--R characteristic : () -> NonNegativeInteger
--R charthRoot : % -> Union(%,"failed") if Fraction(Integer) has CHARNZ or Fraction(Integer) has FINITE or P
--R coerce : PseudoAlgebraicClosureOfRationalNumber -> %
--R coerce : PseudoAlgebraicClosureOfRationalNumber -> %
--R definingPolynomial : % -> SparseUnivariatePolynomial(%)
--R definingPolynomial : () -> SparseUnivariatePolynomial(%)
--R degree : % -> OnePointCompletion(PositiveInteger)
--R discreteLog : (%,%) -> Union(NonNegativeInteger, "failed") if Fraction(Integer) has CHARNZ or Fraction(Integer)
--R distinguishedRootsOf : (SparseUnivariatePolynomial(%),%) -> List(%)
--R divide : (%,%) -> Record(quotient: %,remainder: %)
--R euclideanSize : % -> NonNegativeInteger
--R expressIdealMember : (List(\%), \) -> Union(List(%), "failed")
--R exquo : (\%, \%) -> Union(%, "failed")
--R extendedEuclidean : \langle \langle \, \rangle, \, \rangle \, \rangle \rightarrow Union(Record(coef1: \langle \, \rangle, \text{coeff}: \langle \, \rangle), "failed")
--R extendedEuclidean : (\%, \%) \rightarrow Record(coef1: %, coef2: %, generator: %)
--R extensionDegree : () -> OnePointCompletion(PositiveInteger)
--R gcdPolynomial : (SparseUnivariatePolynomial(%),SparseUnivariatePolynomial(%)) -> SparseUnivariatePolynom
-R lcmCoef : (\%, \%) \rightarrow Record(llcmres: %,coeff1: %,coeff2: %)
--R lift : (%,%) -> SparseUnivariatePolynomial(%)
--R lift : % -> SparseUnivariatePolynomial(%)
--R multiEuclidean : (List(%),%) -> Union(List(%),"failed")
--R newElement : (SparseUnivariatePolynomial(%), Symbol) -> %
--R newElement : (SparseUnivariatePolynomial(%),%,Symbol) -> %
--R order : % -> OnePointCompletion(PositiveInteger) if Fraction(Integer) has CHARNZ or Fraction(Integer) h
--R primeFrobenius : % -> % if Fraction(Integer) has CHARNZ or Fraction(Integer) has FINITE or PseudoAlgebr
--R primeFrobenius : \%, NonNegativeInteger) -> \% if Fraction(Integer) has CHARNZ or Fraction(Integer) has F
--R principalIdeal : List(%) -> Record(coef: List(%), generator: %)
--R reduce : SparseUnivariatePolynomial(%) -> %
--R retract : % -> PseudoAlgebraicClosureOfRationalNumber
--R retract : % -> PseudoAlgebraicClosureOfRationalNumber
--R retractIfCan : % -> Union(PseudoAlgebraicClosureOfRationalNumber,"failed")
--R retractIfCan : % -> Union(PseudoAlgebraicClosureOfRationalNumber, "failed")
--R retractIfCan : % -> Union(Fraction(Integer),"failed")
--R retractIfCan : % -> Union(Fraction(Integer),"failed")
--R retractIfCan : % -> Union(Integer,"failed")
--R retractToGrn : % -> PseudoAlgebraicClosureOfRationalNumber
--R subtractIfCan : (%,%) -> Union(%,"failed")
--R transcendenceDegree : () -> NonNegativeInteger
```

```
--R unitNormal : % -> Record(unit: %, canonical: %, associate: %)
```
#### 2388 *CHAPTER 17. CHAPTER P*

 $---R$  $--E$  1 )spool

)lisp (bye)

**———-**

**— PseudoAlgebraicClosureOfAlgExtOfRationalNumber.help —**

```
====================================================================
PseudoAlgebraicClosureOfAlgExtOfRationalNumber examples
====================================================================
This domain implement dynamic extension over the
PseudoAlgebraicClosureOfRationalNumber.
A tower extension T of the ground field K is any sequence of field
extension
   (T : K_0, K_1, ..., K_i, ..., K_n)where K_0 = K and for i = 1, 2, ..., n, K_i is an extension of
K_{i-1} of degree > 1 and defined by an irreducible polynomial
p(Z) in K_{-1-1}.Two towers
   (T_1: K_01, K_11,...,K_i1,...,K_n1)
and
   (T_2: K_02, K_12,...,K_i2,...,K_n2)
are said to be related if
  T_1 \leq T_2 (or T_1 \geq T_2),
that is if
  K_i1 = K_i2 for i=1,2,...,n1(or i=1,2,...,n2). Any algebraic operations defined for several elements
are only defined if all of the concerned elements are comming from
a set of related tour extensions.
```
See Also: o )show PseudoAlgebraicClosureOfAlgExtOfRationalNumber

**———-**

### *DOMAIN PACEXT PSEUDOALGEBRAICCLOSUREOFALGEXTOFRATIONALNUMBER*2389

## **PseudoAlgebraicClosureOfAlgExtOfRationalNumber (PACEXT)**

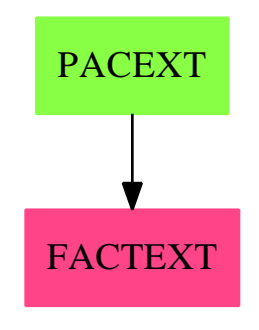

**Exports:**

#### **— domain PACEXT PseudoAlgebraicClosureOfAlgExtOfRational-**

#### **Number —**

```
)abbrev domain PACEXT PseudoAlgebraicClosureOfAlgExtOfRationalNumber
-- PseudoAlgebraicClosureOfAlgExtOfRationalNumber
++ Authors: Gaetan Hache
++ Date Created: jan 1998
++ Date Last Updated: May 2010 by Tim Daly
++ Description:
++ This domain implement dynamic extension over the
++ PseudoAlgebraicClosureOfRationalNumber.
++ A tower extension T of the ground field K is any sequence of field
++ extension (T : K_0, K_1, ..., K_i..., K_n) where K_0 = K++ and for i =1,2,...,n, K_i is an extension of K_{-1}-1 of degree > 1
++ and defined by an irreducible polynomial p(Z) in K_{i-1}.
++ Two towers (T_1: K_01, K_11,...,K_i1,...,K_n1) and
++ (T_2: K_02, K_12,...,K_i2,...,K_n2)
++ are said to be related if T_1 \leftarrow T_2 (or T_1 \leftarrow T_2),
++ that is if K_i = K_i i2 for i=1, 2, ..., n1++ (or i=1,2,...,n2). Any algebraic operations defined for several elements
++ are only defined if all of the concerned elements are comming from
++ a set of related tour extensions.
PseudoAlgebraicClosureOfAlgExtOfRationalNumber(downLevel:K):Exp == Impl where
  K ==> PseudoAlgebraicClosureOfRationalNumber
  INT ==> Integer
 NNI ==> NonNegativeInteger
  SUP ==> SparseUnivariatePolynomial
  BOOLEAN ==> Boolean
 PI ==> PositiveInteger
 FACTRN ==> FactorisationOverPseudoAlgebraicClosureOfAlgExtOfRationalNumber
  recRep \ ==\gt; Record(recEl:SUP(\%),
```

```
recTower:SUP(%),_
                 recDeg:PI,_
                 recPrevTower:%,_
                 recName:Symbol)
Exp == PseudoAlgebraicClosureOfAlgExtOfRationalNumberCategory with
  fullOutput: % -> OutputForm
 retractToGrn: % -> K
Impl == addRep := Union(recRep,K)
  -- signature of local function
 replaceRecEl: (%,SUP(%)) -> %
 down: % -> %
 retractPol( pol:SUP(%) ):SUP(K)==
   zero? pol => 0$SUP(K)lc := leadingCoefficient pol
   d := degree pol
   rlc := retractToGrn( lc )
   monomial( rlc , d )$SUP(K) + retractPol( reductum pol )
 retractToGrn(aa)==
   aa case K => aa
   a:=(aa pretend recRep)
   el:= a.recEl
   t:= a.recTower
   d:= a.recDeg * extDegree downLevel
   pt:= a.recPrevTower
   n:= a.recName
   newElement(retractPol el, retractPol t, d, retractToGrn pt, n)$K
 newElement(pol,subF,inName) ==
     -- pol is an irreducible polynomial over the field extension
      -- given by subF.
      -- The output of this function is a root of pol.
   dp:=degree pol
   listCoef: List % := coefficients pol
   a1:% := inv first listCoef
   b1:% := last listCoef
   rr:% := b1*a1
   one?(dp) =>
     one?(#listCoef) => 0
     - rr
   ground?(pol) => error "Cannot create a new element with a constant"
   d:PI := (dp pretend PI) * extDegree(subF)
```

```
[monomial(1$%,1)$SUP(%),pol,d,subF,inName] :: Rep
coerce(a:Integer):%== (a :: K)
down(a:\%) ==a case K => a
  aa:=(a pretend recRep)
  elel := aa.recEl
  \text{``ground?}(\text{elel})\SUP(\%) => a
  gel:%:=ground(elel)
  down(gel)
n:INT * a: % ==one?(n) \Rightarrow azero?(a) or zero?(n) \Rightarrow 0(n < 0) \Rightarrow - ((-n)*a)mm:PositiveInteger:=(n pretend PositiveInteger)
  double(mm,a)$RepeatedDoubling(%)
replaceRecEl(a,el)==
  a case K => a
  aa:=copy a
  aa.recEl := el
  aa
localTower :% := downLevel
lift(a) ==a case K \Rightarrow \text{monomial}(a, 0)(a pretend recRep).recEl
lift(a,b) ==extDegree a > extDegree b \Rightarrowerror "Cannot lift something at lower level !!!!!"
  extDegree a \leq extDegree b \Rightarrow monomial(a,0)$SUP(%)
  lift a
reduce(a) ==localTower case K =>
    coefficient(a,0)
  ar:= a rem (localTower pretend recRep).recTower
  replaceRecEl(localTower,ar)
maxTower(la)==
    --return an element from the list la which is in the largest
    --extension of the ground field
    --PRECONDITION: all elements in same tower, else no meaning?
  m:="max"/[extDegree(a)$% for a in la]
  first [b for b in la | extDegree(b)=m]
```

```
ground?(a) == a case K
vectorise(a,lev)==
 da:=extDegree a
 dlev:=extDegree lev
 dlev < da => _
```

```
error "Cannot vectorise at a lower level than the element to vectorise"
 lev case K \Rightarrow [a]pa:SUP(%)
 na:%
  \hat{d} (da = dlev) =>
   pa:= monomial(a,0)$SUP(%)
   na:= replaceRecEl(lev,pa)
    vectorise(na,lev)$%
  prevLev:=previousTower(lev)
  a case K => error "At this point a is not suppose to be in K"
  aEl:=(a pretend recRep).recEl
  daEl:=degree definingPolynomial(a)$%
  lv:=[vectorise(c,prevLev)$% for c in entries(vectorise(aEl,daEl)$SUP(%))]
  concat lv
retractIfCan(a:%):Union(K,"failed")==
  a case K \Rightarrow a"failed"
retractIfCan(a:%):Union(Integer,"failed")==
  a case K => retractIfCan(a)$K
  "failed"
```

```
setLower!(a) ==if a case K then
   localTower := downLevel
 else
   localTower:=a
 void()
```

```
definingPolynomial == definingPolynomial(localTower)
```

```
a:\% + b:\% ==(a case K) and (b case K) \Rightarrow a +$K b
 extDegree(a) > extDegree(b) => b + a
 res1:SUP(%)
 res2:%
 if extDegree(a) = extDegree(b) then
   res1:= b.recEl +$SUP(%) a.recEl
   res2:= replaceRecEl(b,res1)
 else
   res1:= b.recEl +\SUP(\%) monomial(a,0)$SUP(\%)res2:= replaceRecEl(b,res1)
```

```
down(res2)
a:\% * b:\% ==(a \text{ case } K) and (b \text{ case } K) \Rightarrow a * K bextDegree(a) > extDegree(b) => b * a
 res1:SUP(%)
 res2:%
  if extDegree(a) = extDegree(b) then
    res1:= b.recEl *$SUP(%) a.recEl rem b.recTower
   res2:= replaceRecEl(b,res1)
  else
   res1:= b.recEl *$SUP(%) monomial(a,0)$SUP(%)
   res2:= replaceRecEl(b,res1)
  down(res2)
distinguishedRootsOf(polyZero,ee) ==
    setTower!(ee)
    zero?(polyZero) => error "to lazy to give you all the roots of 0 !!!"
    factorf: Factored SUP % := factor(polyZero,localTower)$FACTRN(%)
    listFact:List SUP % := [pol.fctr for pol in factorList(factorf)]
    listOfZeros:List(%):=empty()
    for p in listFact repeat
     root:=newElement(p, new(E::Symbol)$Symbol)
      listOfZeros:List(%):=concat([ root ], listOfZeros)
    listOfZeros
1 = 1$K
0 = 0$K
newElement(poll:SUP(%),inName:Symbol)==
  newElement(poll,localTower,inName)$%
--Field operations
inv(a) ==a case K \Rightarrow inv(a)$K
  aRecEl:= (a pretend recRep).recEl
  aDefPoly:= (a pretend recRep).recTower
  aInv := extendedEuclidean( aRecEl , aDefPoly, 1 )
  aInv case "failed" => error "PACOFF : division by zero"
  -- On doit retourner un Record reprsentant l'inverse de a.
  -- Ce Record est exactement le mme que celui de a sauf
  -- qu'il faut remplacer le polynme du selecteur recEl
  -- par le polynme reprsentant l'inverse de a :
  -- C'est ce que fait la fonction replaceRecEl.
 replaceRecEl( a , aInv.coef1 )
a:% / b:% == a * inv(b)
a:K * b: \frac{9}{6} ==
```

```
(a :: %) * bb:\% * a:K == a*ba:\% - b:\% ==a + (-b)
a:% * b:Fraction(Integer) ==
  bn:=numer b
  bd:=denom b
  ebn:\frac{9}{6}: = bn * 1$%
  ebd:\frac{6}{10}: = bd * 1$%
  a * ebn * inv(ebd)
-a: \% ==a case K \Rightarrow -\$K a
   [-$SUP(%) (a pretend recRep).recEl,_
    (a pretend recRep).recTower,_
    (a pretend recRep).recDeg,_
    (a pretend recRep).recPrevTower,_
    (a pretend recRep).recName ]
bb:\frac{9}{6} = aa:\frac{9}{6} ==
  b:=down bb
  a:=down aa
  \hat{ } ( extDegree(b) =$NNI extDegree(a) ) => false
  (b case K) => ( (retract a)@K = $K (retract b)@K )
  rda := a :: recRep
  rdb := b :: recRep
  not (rda.recTower =$SUP(%) rdb.recTower) => false
  rdb.recEl =$SUP(%) rda.recEl
zero?(a:\%) ==da:=down a -- just to be sure !!!
  ^{\circ}(da case K) => false
  zero?(da)$K
one?(a:\%) ==da := down a -- just to be sure!!!^{\circ}(da case K) => false
  one?(da)$K
coerce(a:K):% == a
coerce(a:%):OutputForm ==
  a case K => ((retract a)@K) ::OutputForm
  outputForm((a pretend recRep).recEl,_
             ((a pretend recRep).recName)::OutputForm) $SUP(%)
```

```
fullOutput(a:%):OutputForm==
```

```
a case K => ((retract a)@K) ::OutputForm
  (a pretend recRep)::OutputForm
definingPolynomial(a:\%): SUP \% ==
  a case K \Rightarrow \text{monomial}(1,1)$SUP(\%)(a pretend recRep).recTower
extDegree(a:\%): PI ==
  a case K \Rightarrow 1(a pretend recRep).recDeg
previousLower(a:\%):\% ==a case K => error "No previous extension for ground field element"
  (a pretend recRep).recPrevTower
name(a:\%) : Symbol ==a case K => error "No name for ground field element"
  (a pretend recRep).recName
characteristic == characteristic()$K
```
**— PACEXT.dotabb —**

**———-**

**———-**

```
"PACEXT" [color="#88FF44",href="bookvol10.3.pdf#nameddest=PACEXT"];
"FACTEXT" [color="#FF4488",href="bookvol10.4.pdf#nameddest=FACTEXT"]
"PACEXT" -> "FACTEXT"
```
# **domain PACOFF PseudoAlgebraicClosureOfFiniteField**

**— PseudoAlgebraicClosureOfFiniteField.input —**

```
)set break resume
)sys rm -f PseudoAlgebraicClosureOfFiniteField.output
)spool PseudoAlgebraicClosureOfFiniteField.output
)set message test on
)set message auto off
)clear all
--S 1 of 1
)show PseudoAlgebraicClosureOfFiniteField
```

```
---R--R PseudoAlgebraicClosureOfFiniteField(K: FiniteFieldCategory) is a domain constructor
--R Abbreviation for PseudoAlgebraicClosureOfFiniteField is PACOFF
--R This constructor is exposed in this frame.
--R Issue )edit bookvol10.3.pamphlet to see algebra source code for PACOFF
---R--R------------------------------- Operations --------------------------------
--R ?*? : (\%, K) \rightarrow \% ?*? : (K, \%) \rightarrow \%-R ?*? : (Fraction(Integer),%) -> % ?*? : (%, Fraction(Integer)) -> %
-R ?*? : (\%, \%) -> % ?*? : (Integer,%) -> %
-R ?*? : (NonNegativeInteger,%) -> % ?*? : (PositiveInteger,%) -> %
-R ?**? : \binom{N}{k}.Integer) -> % ?**? : \binom{N}{k}.NonNegativeInteger) -> %
--R ?**? : (%, PositiveInteger) -> % ?+? : (%,%) -> %
--R ?-? : (\%, \%) -> %
--R ?/? : (\%, K) \rightarrow %
--R ?=? : (\%, \%) -> Boolean D : % -> %
-R D : (%, NonNegativeInteger) -> % Frobenius : % -> % if K has FINITE
--R 1 : () -> % 0 : () -> %
-R ?^? : (\%,\text{Integer}) -> % ?^? : (\%,\text{NonNegativeInteger}) -> %
--R ?^? : (%,PositiveInteger) -> % algebraic? : % -> Boolean
--R associates? : (\%, \%) -> Boolean charthRoot : % -> %--R coerce : K -> % coerce : Fraction(Integer) -> %
--R coerce : \% -> \%--R coerce : % -> OutputForm conjugate : % -> %
-R createPrimitiveElement : () -> % differentiate : % -> %
-R dimension : () \rightarrow CardinalNumber enumerate : () \rightarrow List(%)
--R extDegree : % -> PositiveInteger factor : % -> Factored(%)
--R fullOutput : % -> OutputForm gcd : List(%) -> %
--R gcd : \langle \ell, \ell \rangle \rightarrow \ell \langle \ell, \ell \rangle--R hash : % -> SingleInteger inGroundField? : % -> Boolean
--R index : PositiveInteger -> % init : () -> %
--R inv : \% \rightarrow \%--R lcm : List(%) -> % lcm : (\%, \%) -> %
--R lookup : % -> PositiveInteger maxTower : List(%) -> %
--R nextItem : % -> Union(%,"failed") one? : % -> Boolean
--R order : \% -> PositiveInteger previousTower : \% -> \%--R prime? : % -> Boolean primeFrobenius : % -> %
-R primitive? : % \rightarrow Boolean primitiveElement : () \rightarrow %
--R ?quo? : (\%, \%) \rightarrow \% random : () -> %
-R recip : \% -> Union(\%, "failed") ?rem? : (\%, \%) -> \%--R retract : \% \rightarrow K sample : () \rightarrow %
--R setTower! : % -> Void size : () -> NonNegativeInteger
-R sizeLess? : (\%, \%) \rightarrow Boolean squareFree : \% \rightarrow Factored(\%)--R squareFreePart : % -> % transcendent? : % -> Boolean
--R unit? : \% -> Boolean unitCanonical : \% -> \%--R vectorise : (\%, \%) \rightarrow Vector(\%) zero? : \% \rightarrow Boolean
--R ? =? : (\%, \%) -> Boolean
--R Frobenius : (%, NonNegativeInteger) -> % if K has FINITE
--R characteristic : () -> NonNegativeInteger
--R charthRoot : % -> Union(%,"failed")
```

```
--R conditionP : Matrix(%) -> Union(Vector(%), "failed")
--R definingPolynomial : () -> SparseUnivariatePolynomial(%)
--R definingPolynomial : % -> SparseUnivariatePolynomial(%)
--R degree : % -> OnePointCompletion(PositiveInteger)
--R differentiate : \frac{m}{n}, NonNegativeInteger) -> \frac{m}{n}--R discreteLog : % -> NonNegativeInteger
--R discreteLog : (%,%) -> Union(NonNegativeInteger,"failed")
--R distinguishedRootsOf : (SparseUnivariatePolynomial(%),%) -> List(%)
--R divide : (\%, \%) \rightarrow \text{Record} (quotient: %, remainder: %)
--R euclideanSize : % -> NonNegativeInteger
--R expressIdealMember : (List(%),%) -> Union(List(%), "failed")
--R exquo : (%,%) -> Union(%,"failed")
--R extendedEuclidean : \langle \langle \, , \, \rangle \, , \, \rangle -> Union(Record(coef1: \langle \, , \, \cos f2 \, : \, \rangle \,"failed")
--R extendedEuclidean : (\%, \%) \rightarrow Record(coef1: %, coef2: %, generator: %)
--R extensionDegree : () -> OnePointCompletion(PositiveInteger)
--R factorsOfCyclicGroupSize : () -> List(Record(factor: Integer,exponent: Integer))
--R gcdPolynomial : (SparseUnivariatePolynomial(%), SparseUnivariatePolynomial(%)) -> SparseUnivariatePolynom
-R lcmCoef : (\%, \%) \rightarrow Record(llcmres: %,coeff1: %,coeff2: %)
--R lift : % -> SparseUnivariatePolynomial(%)
--R lift : (%,%) -> SparseUnivariatePolynomial(%)
--R multiEuclidean : (List(%),%) -> Union(List(%),"failed")
--R newElement : (SparseUnivariatePolynomial(%),%,Symbol) -> %
--R newElement : (SparseUnivariatePolynomial(%),Symbol) -> %
--R order : % -> OnePointCompletion(PositiveInteger)
--R primeFrobenius : (%, NonNegativeInteger) -> %
--R principalIdeal : List(%) -> Record(coef: List(%), generator: %)
--R reduce : SparseUnivariatePolynomial(%) -> %
--R representationType : () -> Union("prime",polynomial,normal,cyclic)
--R retractIfCan : % -> Union(K,"failed")
--R subtractIfCan : (\%, \%) -> Union(%, "failed")
--R tableForDiscreteLogarithm : Integer -> Table(PositiveInteger,NonNegativeInteger)
--R transcendenceDegree : () -> NonNegativeInteger
--R unitNormal : % -> Record(unit: %, canonical: %, associate: %)
---R---E 1
)spool
)lisp (bye)
```
**— PseudoAlgebraicClosureOfFiniteField.help —**

==================================================================== PseudoAlgebraicClosureOfFiniteField examples ====================================================================

**———-**

This domain implement dynamic extension using the simple notion of

```
tower extensions. A tower extension T of the ground field K is any
sequence of field extension
   (T : K_0, K_1, ..., K_i, ..., K_n)where K_0 = K and for i =1,2,...,n, K_i is an extension of K_i{i-1}
of degree > 1 and defined by an irreducible polynomial p(Z) in K_{i-1}.
Two towers
   (T_1: K_01, K_11, \ldots, K_i1, \ldots, K_n1)and
   (T_2: K_02, K_12,...,K_i2,...,K_n2)
are said to be related if
  T_1 \leq T_2 (or T_1 \geq T_2),
that is if
  K_i1 = K_i2 for i=1,2,...,n1(or i=1,2,\ldots,n2). Any algebraic operations defined for several elements
are only defined if all of the concerned elements are comming from
a set of related tour extensions.
See Also:
```

```
o )show PseudoAlgebraicClosureOfFiniteField
```
**———-**

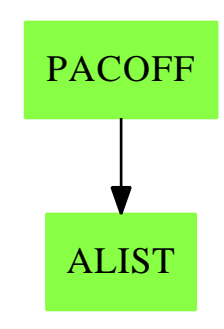

**PseudoAlgebraicClosureOfFiniteField (PACOFF)**

**Exports:**

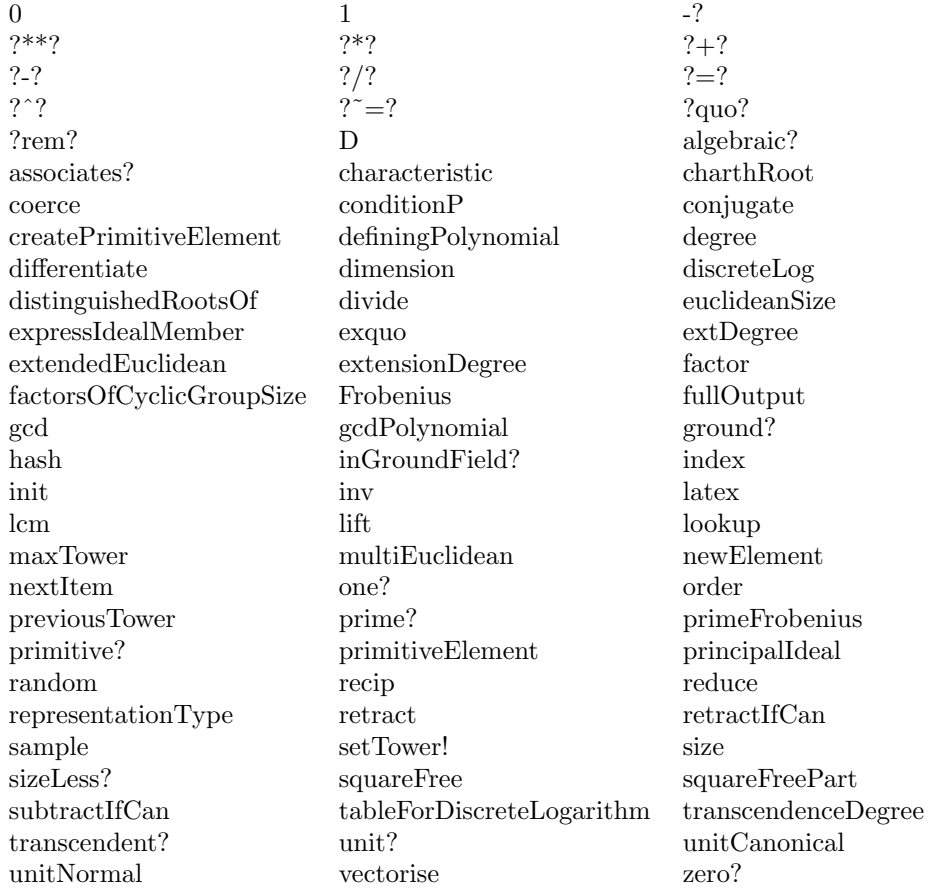

#### **— domain PACOFF PseudoAlgebraicClosureOfFiniteField —**

```
)abbrev domain PACOFF PseudoAlgebraicClosureOfFiniteField
++ Authors: Gaetan Hache
++ Date Created: june 1996
++ Date Last Updated: May 2010 by Tim Daly
++ Description:
++ This domain implement dynamic extension using the simple notion of
++ tower extensions. A tower extension T of the ground field K is any
++ sequence of field extension (T : K_0, K_1, ..., K_i..., K_n) where K_0 = K
++ and for i =1,2,...,n, K_i is an extension of K_{i-1} of degree > 1 and
++ defined by an irreducible polynomial p(Z) in K_{i-1}.
++ Two towers (T_1: K_01, K_11,...,K_i1,...,K_n1)
++ and (T_2: K_02, K_12,...,K_i2,...,K_n2) are said to be related
++ if T_1 <= T_2 (or T_1 >= T_2), that is if K_1i = K_1i2 for i=1,2,...,n1++ (or i=1,2,...,n2). Any algebraic operations defined for several elements
++ are only defined if all of the concerned elements are comming from
++ a set of related tour extensions.
PseudoAlgebraicClosureOfFiniteField(K):Exports == Implementation where
```

```
K:FiniteFieldCategory
INT ==> Integer
NNI ==> NonNegativeInteger
SUP ==> SparseUnivariatePolynomial
BOOLEAN ==> Boolean
PI ==> PositiveInteger
FFFACTSE ==> FiniteFieldFactorizationWithSizeParseBySideEffect
recRep \implies Record(recEl:SUP(\%),
                 recTower:SUP(%),_
                 recDeg:PI,_
                 recPrevTower:%,_
                 recName:Symbol)
Exports == Join(PseudoAlgebraicClosureOfFiniteFieldCategory,_
                ExtensionField(K)) with
  fullOutput: % -> OutputForm
Implementation == add
  Rep := Union(recRep, K)-- signature of local function
  replaceRecEl: (%,SUP(%)) -> %
  down: % -> %
  localRandom: % -> %
  repPolynomial : % -> SUP(%)
  replaceRecEl(a,el)==
    a case K => a
   aa:=copy a
    aa.recEl := el
    aa
  -- local variable
  localTower :% := 1$K
  localSize :NNI := size()$K
  -- implemetation of exported function
  degree(a)==
    da:PositiveInteger:= extDegree a
    coerce(da@PositiveInteger)$OnePointCompletion(PositiveInteger)
  repPolynomial(a)==
    a case K => error "Is in ground field"
    (a pretend recRep).recEl
```
 $inv(a) ==$ 

```
a case K \Rightarrow inv(a)$K
  aRecEl:= repPolynomial a
  aDefPoly:= definingPolynomial a
  aInv := extendedEuclidean( aRecEl , aDefPoly, 1 )
  aInv case "failed" => error "PACOFF : division by zero"
  down replaceRecEl( a , aInv.coef1 )
a:% ** n:PositiveInteger ==
 zero?(a) \Rightarrow 0expt( a , n )$RepeatedSquaring(%)
a:% ** n:NonNegativeInteger ==
  zero?(a) and zero?(n) => error " --- 0^0 not defined "
  zero?(n) \implies 1$%
  a ** ( n pretend PositiveInteger )
a:\% ** n:Interger ==n < 0 => inv( a ** ( (-n) pretend PositiveInteger) )
  a ** ( n pretend NonNegativeInteger )
unitNormal(a)==
 zero? a \Rightarrow [1, 0, 1][a,1,inv a]ground?(a) == a case K
vectorise(a,lev)==
  da:=extDegree a
  dlev:=extDegree lev
  dlev < da => _
  error "Cannot vectorise at a lower level than the element to vectorise"
  lev case K \Rightarrow [a]pa:SUP(%)
 na:%
  \hat{d} (da = dlev) =>
   pa:= monomial(a,0)$SUP(%)
   na:= replaceRecEl(lev,pa)
   vectorise(na,lev)$%
  prevLev:=previousTower(lev)
  a case K \Rightarrowerror "At this point a is not suppose to be in K, big error"
  aEl:=(a pretend recRep).recEl
  daEl:=degree(definingPolynomial a)$SUP(%)
  lv:=[vectorise(c,prevLev)$% for c in entries(vectorise(aEl,daEl)$SUP(%))]
  concat lv
size == localSize
setLower!(a) ==localTower:=a
```

```
localSize:=(size()$K)**extDegree(a)
 void()
localRandom(a) ==--return a random element at the extension of a
 a case K \Rightarrow random() KsubF:=previousTower(a)
 d:=degree(a.recTower)-1
 pol:=reduce("+",[monomial(localRandom(subF),i)$SUP(%) for i in 0..d])
 down replaceRecEl(a,pol)
a:\% + b:\% ==(a \text{ case } K) and (b \text{ case } K) \Rightarrow a + K b
 extDegree(a) > extDegree(b) => b + ares1:SUP(%)
 res2:%
 if extDegree(a) = extDegree(b) then
   res1:= b.recEl +$SUP(%) a.recEl
   res2:= replaceRecEl(b,res1)
 else
   res1:= b.recEl +$SUP(%) monomial(a,0)$SUP(%)
   res2:= replaceRecEl(b,res1)
 down(res2)
a:\% * b:\% ==(a case K) and (b case K) => a *$K b
 extDegree(a) > extDegree(b) => b * ares1:SUP(%)
 res2:%
 if extDegree(a) = extDegree(b) then
    res1:= b.recEl *$SUP(%) a.recEl rem b.recTower
    res2:= replaceRecEl(b,res1)
 else
   res1:= b.recEl *$SUP(%) monomial(a,0)$SUP(%)
   res2:= replaceRecEl(b,res1)
 down(res2)
distinguishedRootsOf(polyZero,ee) ==
    setTower!(ee)
   zero?(polyZero) => error "to lazy to give you all the roots of 0 !!!"
   factorf: Factored SUP % := factor(polyZero)$FFFACTSE(%,SUP(%))
    listFact:List SUP % := [pol.fctr for pol in factorList(factorf)]
    listOfZeros:List(%):=empty()
   for p in listFact repeat
     root:=newElement(p, new(D::Symbol)$Symbol)
      listOfZeros:List(%):=concat([ root ], listOfZeros)
   listOfZeros
```
localRandom(localTower)

random==

```
extDegOfGrdField:PI :=
  i: PI := 1
  while characteristic()$K ** i < size()$K repeat
    i := i + 1i
charthRoot(a : \frac{9}{2}): \frac{9}{2} ==
  --return a**(1/chararcteristic )
  a case K \Rightarrow \text{charthRoot}(\text{retract a}) $K
  b:NNI := extDegree(a) * extDegOfGrdField
  j := subtractIfCan(b,1)
  if (j case "failed") then b:= 0
  else b:= j
  c:= (characteristic()$K) ** b
  a**c
conjugate(a)==
  a ** size()$K
1 == 1$K
0 = 0$K
newElement(pol:SUP(%),subF:%,inName:Symbol): % ==
    -- pol is an irreducible polynomial over the field extension
    -- given by subF.
    -- The output of this function is a root of pol.
  dp:=degree pol
  one?(dp) =>
    listCoef:=coefficients(pol)
    one?(#listCoef) => 0
    - last(listCoef) / first(listCoef)
  ground?(pol) => error "Cannot create a new element with a constant"
  d:PI := (dp pretend PI) * extDegree(subF)
  [monomial(1$%,1),pol,d,subF,inName] :: Rep
newElement(poll:SUP(%),inName:Symbol)==
  newElement(poll,localTower,inName)
maxTower(la)==
    --return an element from the list la which is in the largest
    --extension of the ground field
    --PRECONDITION: all elements in same tower, else no meaning?
  m:=reduce("max",[extDegree(a) for a in la])
  first [b for b in la | extDegree(b)=m]
--Field operations
a:% / b:% == a * inv(b)
```

```
a:K * b:%==
  (a :: %) * bb:\% * a:K == a*ba:\% - b:\% ==a + (-b)
a:% * b:Fraction(Integer) ==
  bn:=numer b
  bd:=denom b
  ebn:\frac{9}{6}: = bn * 1$%
  ebd:% := bd * 1$%
  a * ebn * inv(ebd)
-a: \% ==a case K \Rightarrow -\$K a
   [-$SUP(%) (a pretend recRep).recEl,_
    (a pretend recRep).recTower,_
    (a pretend recRep).recDeg,_
    (a pretend recRep).recPrevTower,_
    (a pretend recRep).recName ]
n:INT * a: % ==one?(n) \Rightarrow azero?(a) or zero?(n) => 0
  (n < 0) \Rightarrow - ((-n)*a)mm:PositiveInteger:=(n pretend PositiveInteger)
  double(mm,a)$RepeatedDoubling(%)
bb:\frac{9}{6} = aa:\frac{9}{6} ==
  b:=down bb
  a:=down aa
  \hat{ } ( extDegree(b) =$NNI extDegree(a) ) => false
  (b case K) => ( (retract a) =K (retract b) )
  rda := a :: recRep
  rdb := b :: recRep
  not (rda.recTower =$SUP(%) rdb.recTower) => false
  rdb.recEl =$SUP(%) rda.recEl
zero?(a:\%) ==da:=down a -- just to be sure !!!
  ^{\circ}(da case K) => false
  zero?(da)$K
one?(a:\%) ==da := down a - just to be sure !!!
  ^{\circ}(da case K) => false
  one?(da)$K
```

```
--Coerce Functions
coerce(a:K) == aretractIfCan(a)==
 a case K => a
  "failed"
coerce(a:%):OutputForm ==
  a case K => (retract a)::OutputForm
  outputForm((a pretend recRep).recEl,_
            ((a pretend recRep).recName)::OutputForm) $SUP(%)
fullOutput(a:%):OutputForm==
  a case K => (retract a)::OutputForm
  (a pretend recRep)::OutputForm
definingPolynomial(a:%): SUP % ==a case K \Rightarrow 1(a pretend recRep).recTower
extDegree(a:\%): PI ==
  a case K \Rightarrow 1(a pretend recRep).recDeg
previousTower(a:%):% ==
  a case K => error "No previous extension for ground field element"
  (a pretend recRep).recPrevTower
name(a:\%) : Symbol ==a case K => error "No name for ground field element"
  (a pretend recRep).recName
-- function related to the ground field
\text{lookup}(a:%) ==aa:=down a
  \hat{a} (aa case K) => \hat{b}error "From NonGlobalDynamicExtensionOfFiniteField fnc Lookup: Cannot take i-dex"
  lookup(retract aa)$K
index(i)==(index(i)fromPrimeField? == characteristic()$K = size()$K
representationType == representationType()$K
characteristic == characteristic()$K
```

```
-- implementation of local functions
down(a:\%) ==a case K \Rightarrow aaa:=(a pretend recRep)
  elel := aa.recEl
  ^ground?(elel) => a
  gel:%:=ground(elel)
  down(gel)
```
**———-**

**———-**

**— PACOFF.dotabb —**

"PACOFF" [color="#88FF44",href="bookvol10.3.pdf#nameddest=PACOFF"] "ALIST" [color="#88FF44",href="bookvol10.3.pdf#nameddest=ALIST"] "PACOFF" -> "ALIST"

# **domain PACRAT PseudoAlgebraicClosureOfRationalNumber**

**— PseudoAlgebraicClosureOfRationalNumber.input —**

```
)set break resume
)sys rm -f PseudoAlgebraicClosureOfRationalNumber.output
)spool PseudoAlgebraicClosureOfRationalNumber.output
)set message test on
)set message auto off
)clear all
--S 1 of 1
)show PseudoAlgebraicClosureOfRationalNumber
-<b>R</b>--R PseudoAlgebraicClosureOfRationalNumber is a domain constructor
--R Abbreviation for PseudoAlgebraicClosureOfRationalNumber is PACRAT
--R This constructor is exposed in this frame.
--R Issue )edit bookvol10.3.pamphlet to see algebra source code for PACRAT
---R--R------------------------------- Operations --------------------------------
--R ?*? : (%,Fraction(Integer)) -> % ?*? : (Fraction(Integer),%) -> %
--R ?*? : (Fraction(Integer),%) -> % ?*? : (%,Fraction(Integer)) -> %
```

```
-R ?*? : (\%, \%) -> % ?*? : (Integer, %) -> %
-R ?*? : (NonNegativeInteger,%) -> % ?*? : (PositiveInteger,%) -> %
--R ?**? : (%,Integer) -> % ?**? : (%,NonNegativeInteger) -> %
--R ?**? : (%, PositiveInteger) -> % ?+? : (%, %) -> %
--R ?-? : (\%, \%) \rightarrow %
--R ?/? : (\%,Fraction(Integer)) -> % ?/? : (\%, \%) -> %
--R ?=? : (\%, \%) -> Boolean 1 : () -> %
-R 0 : () \rightarrow % \qquad \qquad \qquad \qquad ?^? : (%,Integer) -> %
--R ?^? : (%,NonNegativeInteger) -> % ?^? : (%,PositiveInteger) -> %
--R algebraic? : % -> Boolean <br>associates? : \langle %, % \rangle -> Boolean
--R coerce : Fraction(Integer) -> % coerce : Fraction(Integer) -> %
--R coerce : Integer -> % coerce : Fraction(Integer) -> %
-R coerce : \% -> \% \qquad coerce : Integer -> \%--R coerce : \% -> OutputForm conjugate : \% -> \%--R dimension : () -> CardinalNumber extDegree : % -> PositiveInteger
--R factor : % -> Factored(%) fullOutput : % -> OutputForm
--R gcd : List(%) -> % gcd : (%,%) -> %
--R ground? : % -> Boolean hash : % -> SingleInteger
--R inGroundField? : % -> Boolean inv : % -> %
--R latex : \% -> String lcm : List(\%) -> \%--R lcm : (\%, \%) -> %
-R one? : \% -> Boolean previousTower : \% -> \%--R prime? : \% -> Boolean ?quo? : (\%, \%) -> \%-R recip : \% -> Union(\%, "failed") ?rem? : (\%, \%) -> \%--R retract : % -> Fraction(Integer) retract : % -> Fraction(Integer)
--R retract : \% -> Integer sample : () -> \%-R setTower! : \% -> Void sizeLess? : (\%, \%) -> Boolean
--R squareFree : % -> Factored(%) squareFreePart : % -> %
--R transcendent? : % -> Boolean unit? : % -> Boolean
-R unitCanonical : \% -> \% vectorise : (\%, \%) -> Vector(\%)--R zero? : \% -> Boolean ? =? : (\%, \%) -> Boolean
--R Frobenius : % -> % if Fraction(Integer) has FINITE
--R Frobenius : (%, NonNegativeInteger) -> % if Fraction(Integer) has FINITE
--R characteristic : () -> NonNegativeInteger
--R charthRoot : % -> Union(%,"failed") if Fraction(Integer) has CHARNZ or Fraction(Integer) has FINITE
--R definingPolynomial : % -> SparseUnivariatePolynomial(%)
--R definingPolynomial : () -> SparseUnivariatePolynomial(%)
--R degree : % -> OnePointCompletion(PositiveInteger)
--R discreteLog : (\%, \%) -> Union(NonNegativeInteger, "failed") if Fraction(Integer) has CHARNZ or Fraction(Integer)
--R distinguishedRootsOf : (SparseUnivariatePolynomial(%),%) -> List(%)
-R divide : (\%, \%) \rightarrow Record(quotient: %, remainder: %)
--R euclideanSize : % -> NonNegativeInteger
--R expressIdealMember : (List(\%), \) -> Union(List(%), "failed")
--R exquo : (\%, \%) \rightarrow Union(%, "failed")
--R extendedEuclidean : (\%, \%, \%) \rightarrow Union(Record(coef1: %,coef2: %), "failed")
--R extendedEuclidean : \langle \%, \% \rangle -> Record(coef1: %,coef2: %,generator: %)
--R extensionDegree : () -> OnePointCompletion(PositiveInteger)
--R gcdPolynomial : (SparseUnivariatePolynomial(%),SparseUnivariatePolynomial(%)) -> SparseUnivariatePolynomial(%)
-R lcmCoef : (\%, \%) \rightarrow Record(llcmres: \%, coeff1: \%, coeff2: \%)--R lift : (%,%) -> SparseUnivariatePolynomial(%)
```

```
--R lift : % -> SparseUnivariatePolynomial(%)
--R multiEuclidean : (List(%),%) -> Union(List(%),"failed")
--R newElement : (SparseUnivariatePolynomial(%),SparseUnivariatePolynomial(%),PositiveInteger,%,
--R newElement : (SparseUnivariatePolynomial(%), Symbol) -> %
--R newElement : (SparseUnivariatePolynomial(%), %, Symbol) -> %
--R order : % -> OnePointCompletion(PositiveInteger) if Fraction(Integer) has CHARNZ or Fraction
--R primeFrobenius : % -> % if Fraction(Integer) has CHARNZ or Fraction(Integer) has FINITE
--R primeFrobenius : (%, NonNegativeInteger) -> % if Fraction(Integer) has CHARNZ or Fraction(Int
--R principalIdeal : List(%) -> Record(coef: List(%), generator: %)
--R reduce : SparseUnivariatePolynomial(%) -> %
--R retractIfCan : % -> Union(Fraction(Integer),"failed")
--R retractIfCan : % -> Union(Fraction(Integer),"failed")
--R retractIfCan : % -> Union(Integer,"failed")
--R subtractIfCan : (\%, \%) -> Union(%, "failed")
--R transcendenceDegree : () -> NonNegativeInteger
--R unitNormal : % -> Record(unit: %, canonical: %, associate: %)
--R--E 1
)spool
)lisp (bye)
            ———-
            — PseudoAlgebraicClosureOfRationalNumber.help —
====================================================================
PseudoAlgebraicClosureOfRationalNumber examples
====================================================================
This domain implements dynamic extension using the simple notion of
tower extensions. A tower extension T of the ground field K is any
sequence of field extension
   (T : K_0, K_1, \ldots, K_i, \ldots, K_n)where K<sub>-</sub>0 = K and for i =1,2,...,n, K<sub>-</sub>i is an extension of K<sub>-</sub>{i-1} of
degree > 1 and defined by an irreducible polynomial p(Z) in K_{-1}.
Two towers
   (T_1: K_01, K_11,...,K_i1,...,K_n1)
and
   (T_2: K_02, K_12,...,K_i2,...,K_n2)
are said to be related if
  T_1 \leq T_2 (or T_1 \geq T_2),
that is if
  K_i = K_i 2 for i=1,2,...,n1 (or i=1,2,...,n2).
Any algebraic operations defined for several elements are only defined
if all of the concerned elements are comming from a set of related tour
extensions.
```
See Also: o )show PseudoAlgebraicClosureOfRationalNumber

**———-**

# **PseudoAlgebraicClosureOfRationalNumber (PACRAT)**

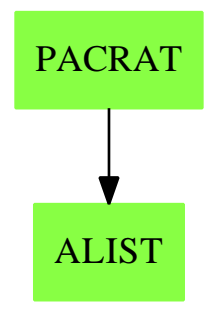

#### **Exports:**

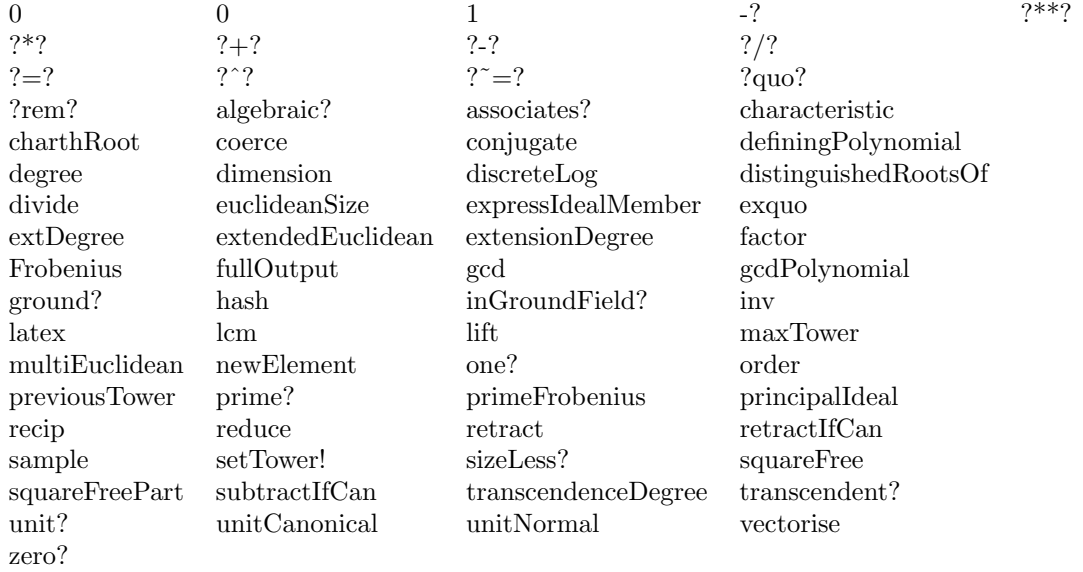

## **— domain PACRAT PseudoAlgebraicClosureOfRationalNumber —**

)abbrev domain PACRAT PseudoAlgebraicClosureOfRationalNumber ++ Authors: Gaetan Hache

```
++ Date Created: feb 1997
++ Date Last Updated: May 2010 by Tim Daly
++ Description:
++ This domain implements dynamic extension using the simple notion of
++ tower extensions. A tower extension T of the ground field K is any
++ sequence of field extension (T : K_0, K_1, ..., K_i, K_n) where K_0 = K++ and for i =1,2,...,n, K_i is an extension of K_{i-1} of degree > 1 and
++ defined by an irreducible polynomial p(Z) in K_{i-1}.
++ Two towers (T_1: K_01, K_11,...,K_i1,...,K_n1) and
++ (T_2: K_0, K_1, K_1, K_1, K_2, \ldots, K_n) are said to be related if T_1 <= T_2++ (or T_1 >= T_2), that is if K_i = K_i i2 for i=1,2,...,n1++ (or i=1,2,...,n2). Any algebraic operations defined for several elements
++ are only defined if all of the concerned elements are comming from
++ a set of related tour extensions.
PseudoAlgebraicClosureOfRationalNumber:Exports == Implementation where
  INT ==> Integer
  K ==> Fraction Integer
  NNI ==> NonNegativeInteger
  SUP ==> SparseUnivariatePolynomial
  BOOLEAN ==> Boolean
  PI ==> PositiveInteger
  FACTRN ==> FactorisationOverPseudoAlgebraicClosureOfRationalNumber
  recRep ==> Record(recEl:SUP(\%),
                    recTower:SUP(%),_
                    recDeg:PI,_
                    recPrevTower:%,_
                    recName:Symbol)
  Exports == PseudoAlgebraicClosureOfRationalNumberCategory with
    fullOutput: % -> OutputForm
    newElement: (SUP(\%), SUP(\%), PI, \%, Symbol) -> \%Implementation == add
    Rep := Union(recRep,K)
    -- signature of local function
    replaceRecEl: (\%, \text{SUP}(\%) -> %
    down: % -> %
    down(a:\%) ==a case K \Rightarrow aaa:=(a pretend recRep)
      elel := aa.recEl
      \text{`ground?}(\text{elel})$SUP(\%) => a
      gel:%:=ground(elel)
      down(gel)
```

```
coerce(a:Integer):%== (a :: K)
n:INT * a: % =one?(n) \Rightarrow azero?(a) or zero?(n) \Rightarrow 0(n < 0) \Rightarrow - ((-n)*a)mm:PositiveInteger:=(n pretend PositiveInteger)
  double(mm,a)$RepeatedDoubling(%)
replaceRecEl(a,el)==
  a case K => a
  aa:=copy a
  aa.recEl := el
  aa
-- local variable
localTower :% := 1$K
-- implemetation of exported function
lift(a) ==a case K \Rightarrow \text{monomial}(a, 0)(a pretend recRep).recEl
lift(a,b) ==extDegree a > extDegree b => _
      error "Cannot lift something at lower level !!!!!"
  extDegree a < extDegree b => monomial(a,0)$SUP(%)
  lift a
reduce(a) ==localTower case K =>
    coefficient(a,0)
  ar:= a rem (localTower pretend recRep).recTower
  replaceRecEl(localTower,ar)
maxTower(la)==
    --return an element from the list la which is in the largest
    --extension of the ground field
    --PRECONDITION: all elements in same tower, else no meaning?
  m:="max"/[extDegree(a)$% for a in la]
  first [b for b in la | extDegree(b)=m]
ground?(a) == a case K
vectorise(a,lev)==
  da:=extDegree a
  dlev:=extDegree lev
  dlev < da => _
```

```
error "Cannot vectorise at a lower level than the element to vectorise"
 lev case K \Rightarrow [a]pa:SUP(%)
 na:%
  \hat{} (da = dlev) =>
   pa:= monomial(a,0)$SUP(%)
   na:= replaceRecEl(lev,pa)
   vectorise(na,lev)$%
 prevLev:=previousTower(lev)
 a case K => error "At this point a is not suppose to be in K"
 aEl:=(a pretend recRep).recEl
 daEl:=degree definingPolynomial(a)$%
 lv:=[vectorise(c,prevLev)$% for c in entries(vectorise(aEl,daEl)$SUP(%))]
 concat lv
setLower!(a) ==localTower:=a
 void()
definingPolynomial == definingPolynomial(localTower)
a:\% + b:\% ==(a case K) and (b case K) \Rightarrow a \ast $K b
 extDegree(a) > extDegree(b) => b + a
 res1:SUP(%)
 res2:%
 if extDegree(a) = extDegree(b) then
   res1:= b.recEl +$SUP(%) a.recEl
   res2:= replaceRecEl(b,res1)
 else
   res1:= b.recEl +$SUP(%) monomial(a,0)$SUP(%)
   res2:= replaceRecEl(b,res1)
 down(res2)
a:\% * b:\% ==(a case K) and (b case K) \Rightarrow a \ast $K b
 extDegree(a) > extDegree(b) => b * ares1:SUP(%)
 res2:%
 if extDegree(a) = extDegree(b) then
   res1:= b.recEl *$SUP(%) a.recEl rem b.recTower
    res2:= replaceRecEl(b,res1)
  else
   res1:= b.recEl *$SUP(%) monomial(a,0)$SUP(%)
   res2:= replaceRecEl(b,res1)
 down(res2)
distinguishedRootsOf(polyZero,ee) ==
    setTower!(ee)
    zero?(polyZero) => error "to lazy to give you all the roots of 0 !!!"
```

```
factorf: Factored SUP % := factor(polyZero,ee)$FACTRN(%)
    listFact:List SUP % := [pol.fctr for pol in factorList(factorf)]
    listOfZeros:List(%):=empty()
    for p in listFact repeat
     root:=newElement(p, new(D::Symbol)$Symbol)
      listOfZeros:List(%):=concat([ root ], listOfZeros)
    listOfZeros
1 == 1$K
0 = 0$K
newElement(pol:SUP(%),subF:%,inName:Symbol): % ==
    -- pol is an irreducible polynomial over the field extension
    -- given by subF.
    -- The output of this function is a root of pol.
  dp:=degree pol
  one?(dp) =>
   listCoef:=coefficients(pol)
   one?(#listCoef) => 0
    - last(listCoef) / first(listCoef)
  ground?(pol) => error "Cannot create a new element with a constant"
  d:PI := (dp pretend PI) * extDegree(subF)
  [monomial(1$%,1),pol,d,subF,inName] :: Rep
newElement(poll:SUP(%),inName:Symbol)==
  newElement(poll,localTower,inName)
newElement(elPol:SUP(%),pol:SUP(%),d:PI,subF:%,inName:Symbol): % ==
  [elPol, pol,d,subF,inName] :: Rep
```

```
--Field operations
inv(a) ==a case K \Rightarrow inv(a)$K
  aRecEl:= (a pretend recRep).recEl
 aDefPoly:= (a pretend recRep).recTower
 aInv := extendedEuclidean( aRecEl , aDefPoly, 1 )
 aInv case "failed" => error "PACOFF : division by zero"
  -- On doit retourner un Record reprsentant l'inverse de a.
  -- Ce Record est exactement le mme que celui de a sauf
  -- qu'il faut remplacer le polynme du selecteur recEl
  -- par le polynme reprsentant l'inverse de a :
  -- C'est ce que fait la fonction replaceRecEl.
 replaceRecEl( a , aInv.coef1 )
```

```
a:% / b:% == a * inv(b)
```

```
a:K * b: % ==(a : : %) * b
```

```
b:\% * a:K == a*ba:\% - b:\% ==a + (-b)a:% * b:Fraction(Integer) ==
  bn:=numer b
  bd:=denom b
  ebn:\frac{9}{6}: = bn * 1$%
  ebd:\frac{6}{10}: = bd * 1$%
  a * ebn * inv(ebd)
-a:\% ==a case K \Rightarrow -\$K a
   [-$SUP(%) (a pretend recRep).recEl,_
    (a pretend recRep).recTower,_
    (a pretend recRep).recDeg,_
    (a pretend recRep).recPrevTower,_
    (a pretend recRep).recName ]
bb:\frac{9}{6} = aa:\frac{9}{6} ==
  b:=down bb
  a:=down aa
  \hat{ } ( extDegree(b) =$NNI extDegree(a) ) => false
  (b case K) => ( (retract a)@K =$K (retract b)@K )
  rda := a :: recRep
  rdb := b :: recRep
  not (rda.recTower =$SUP(%) rdb.recTower) => false
  rdb.recEl =$SUP(%) rda.recEl
zero?(a:\%) ==da:=down a -- just to be sure!!!^{\textdegree}(da case K) => false
  zero?(da)$K
one?(a:\%) ==da := down a - just to be sure !!!
  ^{\circ}(da case K) => false
  one?(da)$K
--Coerce Functions
coerce(a:K):% == a
retractIfCan(a:%):Union(Integer,"failed")==
  a case K => retractIfCan(a)$K
  "failed"
retractIfCan(a:%):Union(K,"failed")==
  a case K \Rightarrow a
```

```
"failed"
coerce(a:%):OutputForm ==
  a case K => ((retract a)@K) ::OutputForm
  outputForm((a pretend recRep).recEl,_
            ((a pretend recRep).recName)::OutputForm) $SUP(%)
fullOutput(a:%):OutputForm==
  a case K => ((retract a)@K) ::OutputForm
  (a pretend recRep)::OutputForm
definingPolynomial(a:%): SUP % ==a case K \Rightarrow \text{monomial}(1,1)$SUP(\%)(a pretend recRep).recTower
```
 $extDegree(a:\%)$ : PI == a case  $K \Rightarrow 1$ (a pretend recRep).recDeg

previousTower $(a:\%):\% ==$ a case K => error "No previous extension for ground field element" (a pretend recRep).recPrevTower

 $name(a:\%) : Symbol ==$ a case K => error "No name for ground field element" (a pretend recRep).recName

-- function related to the ground field

characteristic == characteristic()\$K

**———-**

**———-**

**— PACRAT.dotabb —**

"PACRAT" [color="#88FF44",href="bookvol10.3.pdf#nameddest=PRODUCT"] "ALIST" [color="#88FF44",href="bookvol10.3.pdf#nameddest=ALIST"] "PACRAT" -> "ALIST"

# **Chapter 18**

# **Chapter Q**

# **domain QFORM QuadraticForm**

**— QuadraticForm.input —**

```
)set break resume
)sys rm -f QuadraticForm.output
)spool QuadraticForm.output
)set message test on
)set message auto off
)clear all
--S 1 of 1
)show QuadraticForm
---R--R QuadraticForm(n: PositiveInteger,K: Field) is a domain constructor
--R Abbreviation for QuadraticForm is QFORM
--R This constructor is exposed in this frame.
--R Issue )edit bookvol10.3.pamphlet to see algebra source code for QFORM
-<sub>R</sub>--R------------------------------- Operations --------------------------------
-R ?*? : (Integer, %) -> % ?*? : (NonNegativeInteger, %) -> %
-R ?*? : (PositiveInteger,%) -> % ?+? : (%,%) -> %
--R ?-? : (\%, \%) -> \%--R ?=? : (\%, \%) -> Boolean 0 : () -> %
-R coerce : \% -> OutputForm ? .? : (\%, DirectProduct(n,K)) -> K
--R hash : % -> SingleInteger latex : % -> String
--R matrix : % -> SquareMatrix(n,K) sample : () -> %
--R zero? : \% -> Boolean ? =? : (\%, \%) -> Boolean
--R quadraticForm : SquareMatrix(n,K) -> %
--R subtractIfCan : (\%, \%) -> Union(%, "failed")
---R
```
 $--E$  1

)spool )lisp (bye)

**— QuadraticForm.help —**

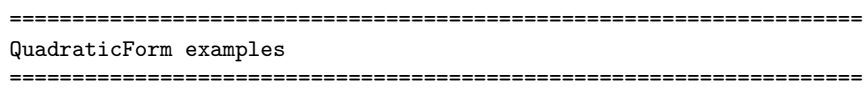

This domain provides modest support for quadratic forms.

See Also: o )show QuadraticForm

# **QuadraticForm (QFORM)**

**———-**

**———-**

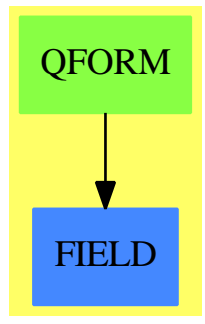

**See**

*⇒* "CliffordAlgebra" (CLIF) [4](#page-515-0) on page [488](#page-515-0)

### **Exports:**

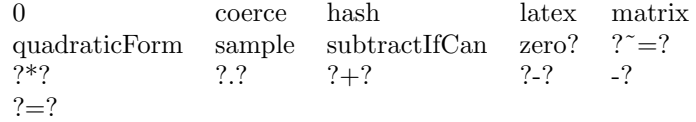

**— domain QFORM QuadraticForm —**

)abbrev domain QFORM QuadraticForm ++ Author: Stephen M. Watt

```
++ Date Created: August 1988
++ Date Last Updated: May 17, 1991
++ Description:
++ This domain provides modest support for quadratic forms.
QuadraticForm(n, K): T == Impl wheren: PositiveInteger
   K: Field
   SM ==> SquareMatrix
   V ==> DirectProduct
    T ==> AbelianGroup with
        quadraticForm: SM(n, K) -> %
            ++ quadraticForm(m) creates a quadratic form from a symmetric,
            ++ square matrix m.
        matrix: % \rightarrow SM(n, K)++ matrix(qf) creates a square matrix from the quadratic form qf.
        elt: (%, V(n, K)) -> K
            ++ elt(qf,v) evaluates the quadratic form qf on the vector v,
            ++ producing a scalar.
    Impl \implies SM(n,K) add
       Rep := SM(n,K)quadraticForm m ==
            not symmetric? m =>
                error "quadraticForm requires a symmetric matrix"
            m::%
        matrix q == q pretend SM(n,K)elt(q, v) == dot(v, (matrix q * v))———-
```
**— QFORM.dotabb —**

**———-**

```
"QFORM" [color="#88FF44",href="bookvol10.3.pdf#nameddest=QFORM"]
"FIELD" [color="#4488FF",href="bookvol10.2.pdf#nameddest=FIELD"]
"QFORM" -> "FIELD"
```
# **domain QALGSET QuasiAlgebraicSet**

**— QuasiAlgebraicSet.input —**

```
)set break resume
)sys rm -f QuasiAlgebraicSet.output
)spool QuasiAlgebraicSet.output
)set message test on
)set message auto off
)clear all
--S 1 of 1
)show QuasiAlgebraicSet
--R--R QuasiAlgebraicSet(R: GcdDomain,Var: OrderedSet,Expon: OrderedAbelianMonoidSup,Dpoly: Polynom
--R Abbreviation for QuasiAlgebraicSet is QALGSET
--R This constructor is not exposed in this frame.
--R Issue )edit bookvol10.3.pamphlet to see algebra source code for QALGSET
---R--R------------------------------- Operations --------------------------------
--R ?=? : (\%, \%) \rightarrow \text{Boolean} coerce : \% \rightarrow \text{OutputForm}--R definingInequation : % -> Dpoly empty : () -> %
--R empty? : % -> Boolean hash : % -> SingleInteger
--R idealSimplify : % -> % latex : % -> String
--R ? =? : (\%, \%) -> Boolean
--R definingEquations : % -> List(Dpoly)
--R quasiAlgebraicSet : (List(Dpoly), Dpoly) -> %
--R setStatus : (%,Union(Boolean,"failed")) -> %
--R simplify : % -> % if R has CHARZ and R has EUCDOM
--R status : % -> Union(Boolean,"failed")
---R--E 1
)spool
)lisp (bye)
            ———-
            — QuasiAlgebraicSet.help —
====================================================================
QuasiAlgebraicSet examples
====================================================================
QuasiAlgebraicSet constructs a domain representing quasi-algebraic
sets, which is the intersection of a Zariski closed set, defined as
the common zeros of a given list of polynomials (the defining
```
polynomials for equations), and a principal Zariski open set, defined as the complement of the common zeros of a polynomial f (the defining polynomial for the inequation).

This domain provides simplification of a user-given representation using groebner basis computations.
There are two simplification routines: the first function idealSimplify uses groebner basis of ideals alone, while the second, simplify uses both groebner basis and factorization. The resulting defining equations L always form a groebner basis, and the resulting defining inequation f is always reduced. The function simplify may be applied several times if desired. A third simplification routine radicalSimplify is provided in QuasiAlgebraicSet2 for comparison study only, as it is inefficient compared to the other two, as well as is restricted to only certain coefficient domains. For detail analysis and a comparison of the three methods, please consult the reference cited.

A polynomial function q defined on the quasi-algebraic set is equivalent to its reduced form with respect to L. While this may be obtained using the usual normal form algorithm, there is no canonical form for q.

The ordering in groebner basis computation is determined by the data type of the input polynomials. If it is possible we suggest to use refinements of total degree orderings.

See Also: o )show QuasiAlgebraicSet

### **QuasiAlgebraicSet (QALGSET)**

**———-**

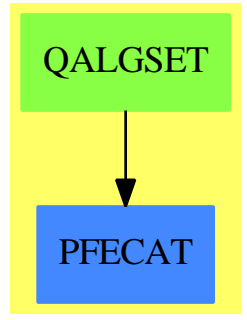

#### **Exports:**

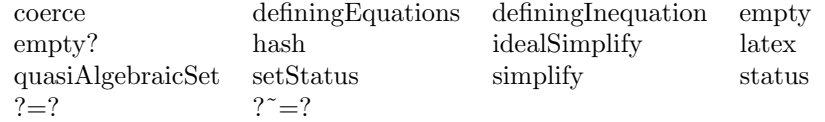

**— domain QALGSET QuasiAlgebraicSet —**

```
)abbrev domain QALGSET QuasiAlgebraicSet
++ Author: William Sit
++ Date Created: March 13, 1992
++ Date Last Updated: June 12, 1992
++ References:William Sit, "An Algorithm for Parametric Linear Systems"
++ J. Sym. Comp., April, 1992
++ Description:
++ \spadtype{QuasiAlgebraicSet} constructs a domain representing
++ quasi-algebraic sets, which is the intersection of a Zariski
++ closed set, defined as the common zeros of a given list of
++ polynomials (the defining polynomials for equations), and a principal
++ Zariski open set, defined as the complement of the common
++ zeros of a polynomial f (the defining polynomial for the inequation).
++ This domain provides simplification of a user-given representation
++ using groebner basis computations.
++ There are two simplification routines: the first function
++ \spadfun{idealSimplify} uses groebner
++ basis of ideals alone, while the second, \spadfun{simplify} uses both
++ groebner basis and factorization. The resulting defining equations L
++ always form a groebner basis, and the resulting defining
++ inequation f is always reduced. The function \spadfun{simplify} may
++ be applied several times if desired. A third simplification
++ routine \spadfun{radicalSimplify} is provided in
++ \spadtype{QuasiAlgebraicSet2} for comparison study only,
++ as it is inefficient compared to the other two, as well as is
++ restricted to only certain coefficient domains. For detail analysis
++ and a comparison of the three methods, please consult the reference
++ cited.
++
++ A polynomial function q defined on the quasi-algebraic set
++ is equivalent to its reduced form with respect to L. While
++ this may be obtained using the usual normal form
++ algorithm, there is no canonical form for q.
++
++ The ordering in groebner basis computation is determined by
++ the data type of the input polynomials. If it is possible
++ we suggest to use refinements of total degree orderings.
QuasiAlgebraicSet(R, Var,Expon,Dpoly) : C == T
 where
  R : GcdDomain
  Expon : OrderedAbelianMonoidSup
   Var : OrderedSet
  Dpoly : PolynomialCategory(R,Expon,Var)
  NNI ==> NonNegativeInteger
  newExpon ==> Product(NNI,Expon)
  newPoly ==> PolynomialRing(R,newExpon)
  Ex ==> OutputForm
  mrf ==> MultivariateFactorize(Var,Expon,R,Dpoly)
  Status ==> Union(Boolean,"failed") -- empty or not, or don't know
```

```
C == Join(SetCategory, CoercibleTo OutputForm) with
--- should be Object instead of SetCategory, bug in LIST Object ---
--- equality is not implemented ---
  empty: () \rightarrow $
    ++ empty() returns the empty quasi-algebraic set
  quasiAlgebraicSet: (List Dpoly, Dpoly) -> $
    ++ quasiAlgebraicSet(pl,q) returns the quasi-algebraic set
    ++ with defining equations p = 0 for p belonging to the list pl, and
    ++ defining inequation q ^= 0.
  status: $ -> Status
    ++ status(s) returns true if the quasi-algebraic set is empty,
    ++ false if it is not, and "failed" if not yet known
  setStatus: ($, Status) -> $
    ++ setStatus(s,t) returns the same representation for s, but
    ++ asserts the following: if t is true, then s is empty,
    ++ if t is false, then s is non-empty, and if t = "failed",
    ++ then no assertion is made (that is, "don't know").
    ++ Note: for internal use only, with care.
  empty? : $ -> Boolean
    ++ empty?(s) returns
    ++ true if the quasialgebraic set s has no points,
    ++ and false otherwise.
  definingEquations: $ -> List Dpoly
    ++ definingEquations(s) returns a list of defining polynomials
    ++ for equations, that is, for the Zariski closed part of s.
  definingInequation: $ -> Dpoly
    ++ definingInequation(s) returns a single defining polynomial for the
    ++ inequation, that is, the Zariski open part of s.
  idealSimplify:$ -> $
    ++ idealSimplify(s) returns a different and presumably simpler
    ++ representation of s with the defining polynomials for the
    ++ equations
    ++ forming a groebner basis, and the defining polynomial for the
    ++ inequation reduced with respect to the basis, using Buchberger's
    ++ algorithm.
  if (R has EuclideanDomain) and (R has CharacteristicZero) then
    simplify: $ \rightarrow $++ simplify(s) returns a different and presumably simpler
      ++ representation of s with the defining polynomials for the
      ++ equations
      ++ forming a groebner basis, and the defining polynomial for the
      ++ inequation reduced with respect to the basis, using a heuristic
      ++ algorithm based on factoring.
T == add
  Rep := Record(status:Status,zero:List Dpoly, nzero:Dpoly)
  x:$
  import GroebnerPackage(R,Expon,Var,Dpoly)
  import GroebnerPackage(R,newExpon,Var,newPoly)
```

```
import GroebnerInternalPackage(R,Expon,Var,Dpoly)
                  ---- Local Functions ----
minset : List List Dpoly -> List List Dpoly
overset? : (List Dpoly, List List Dpoly) -> Boolean
npoly : Dpoly -> newPoly
oldpoly : newPoly -> Union(Dpoly,"failed")
if (R has EuclideanDomain) and (R has CharacteristicZero) then
  factorset (y:Dpoly):List Dpoly ==
    ground? y \Rightarrow [][j.factor for j in factors factor$mrf y]
  simplify x ==if x.status case "failed" then
      x:=quasiAlgebraicSet(zro:=groebner x.zero, redPol(x.nzero,zro))
    (pnzero:=x.nzero)=0 \Rightarrow empty()nzro:=factorset pnzero
    mset:=minset [factorset p for p in x.zero]
    mset:=[setDifference(s,nzro) for s in mset]
    zro:=groebner [*/s for s in mset]
    member? (1$Dpoly, zro) => empty()
    [x.status, zro, primitivePart redPol(*/nzro, zro)]
npoly(f:Dpoly) : newPoly ==
  zero? f \Rightarrow 0monomial(leadingCoefficient f,makeprod(0,degree f))$newPoly +
        npoly(reductum f)
oldpoly(q:newPoly) : Union(Dpoly,"failed") ==
  q=0$newPoly => 0$Dpoly
  dq:newExpon:=degree q
  n:NNI:=selectfirst (dq)
  n^>=0 => "failed"
  ((g:=oldpoly reductum q) case "failed") => "failed"
  monomial(leadingCoefficient q,selectsecond dq)$Dpoly + (g::Dpoly)
c<sub>o</sub> coerce x ==x.status = true => "Empty"::Ex
  bracket [[\text{hconcat}(f::Ex, " = 0"::Ex) for f in x.zero ]::Ex,hconcat(x.nzero::Ex, " != 0":Ex)]
empty? x ==if x.status case "failed" then x:=idealSimplify x
 x.status :: Boolean
empty() == [true::Status, [1$Dpoly], 0$Dpoly]
status x == x. status
```

```
setStatus(x, t) == [t, x.zero, x. nzero]definingEquations x == x.zero
definingInequation x == x.nzeroquasiAlgebraicSet(z0,n0) == ["failed", z0, n0]
idealSimplify x ==
 x.status case Boolean => x
  z0:= x.zero
 n0:= x.nzero
  empty? z0 \Rightarrow [false, z0, n0]
  member? (1$Dpoly, z0) => empty()
  tp:newPoly:=(monomial(1,makeprod(1,0$Expon))$newPoly * npoly n0)-1
  ngb:=groebner concat(tp, [npoly g for g in z0])
  member? (1$newPoly, ngb) => empty()
  gb:List Dpoly:=nil
  while not empty? ngb repeat
    if ((f:=oldpoly ngb.first) case Dpoly) then gb:=concat(f, gb)
    ngb:=ngb.rest
  [false::Status, gb, primitivePart redPol(n0, gb)]
minset lset ==
  empty? lset => lset
  [s for s in lset | \hat{\in} (overset?(s,lset))]
overset?(p,qlist) ==
```

```
empty? qlist => false
or/[(brace$(Set Dpoly) q) <$(Set Dpoly) (brace$(Set Dpoly) p) for q in qlist]
```
**— QALGSET.dotabb —**

```
"QALGSET" [color="#88FF44",href="bookvol10.3.pdf#nameddest=QALGSET"]
"PFECAT" [color="#4488FF",href="bookvol10.2.pdf#nameddest=PFECAT"]
"QALGSET" -> "PFECAT"
```
# **domain QUAT Quaternion**

**———-**

**———-**

**— Quaternion.input —**

)set break resume

)sys rm -f Quaternion.output )spool Quaternion.output )set message test on )set message auto off )clear all --S 1 of 14  $q :=$  quatern $(2/11, -8, 3/4, 1)$  $---R$  $---R$  $- R$  2 3  $--R$  (1)  $-- 8i + - j + k$  $-R$  11 4<br>--R Type: Quaternion(Fraction(Integer))  $- E 1$ --S 2 of 14 [real q, imagI q, imagJ q, imagK q]  $---R$  $---R$  $--R$  2 3  $-R$  (2)  $[--, -8,-,1]$  $-R$  11 4 --R Type: List(Fraction(Integer))  $--E$  2 --S 3 of 14 inv q  $-<sub>R</sub>$  $---R$ --R 352 15488 484 1936  $--R$  (3) ------ + ------ i - ----- j - ------ k --R 126993 126993 42331 126993 --R Type: Quaternion(Fraction(Integer))  $--E$  3 --S 4 of 14 q^6  $-$ -R  $-R$ <br> $-R$ --R 2029490709319345 48251690851 144755072553 48251690851 --R (4) - ---------------- - ----------- i + ------------ j + ----------- k --R 7256313856 1288408 41229056 10307264 --R Type: Quaternion(Fraction(Integer))  $--E$  4 --S 5 of 14  $r :=$  quatern(-2,3,23/9,-89); q + r  $---R$  $---R$ 

--R 20 119  $--R$  (5) - -- - 5i + --- j - 88k  $--R$  11 36 --R Type: Quaternion(Fraction(Integer))  $--E$  5 --S 6 of 14 q \* r - r \* q  $---R$  $-R$ --R 2495 817 --R (6) - ---- i - 1418j - --- k  $-R$  18<br> $-R$  18 Type: Quaternion(Fraction(Integer))  $--E$  6 --S 7 of 14 i:=quatern(0,1,0,0)  $---R$  $---R$ --R (7) i --R Type: Quaternion(Integer)  $--E$  7 --S 8 of 14 j:=quatern(0,0,1,0)  $---R$ --R --R (8) j --R Type: Quaternion(Integer)  $--E$  8 --S 9 of 14 k:=quatern(0,0,0,1)  $---R$  $---R$  $-R$  (9) k --R Type: Quaternion(Integer)  $--E$  9 --S 10 of 14 [i\*i, j\*j, k\*k, i\*j, j\*k, k\*i, q\*i]  $---R$  $-<sub>R</sub>$  $--R$  2 3  $-R$  (10)  $[- 1, -1, -1, k, i, j, 8 + - - i + j - - k]$  $--R$  11 4 --R Type: List(Quaternion(Fraction(Integer)))  $--E$  10

```
2428 CHAPTER 18. CHAPTER Q
--S 11 of 14
norm q
---R-R<br>-R126993
--R (11) -----R 1936
--R Type: Fraction(Integer)
-E 11
--S 12 of 14
conjugate q
---R\frac{-R}{-R}2 3
--R (12) -- + 8i - - j - k-R 11 4
--R Type: Quaternion(Fraction(Integer))
-E 12
--S 13 of 14
q * %
---R---R--R 126993
--R (13) ------<br>--R 1936
-R 1936<br>--R 1936
                                       Type: Quaternion(Fraction(Integer))
--E 13
--S 14 of 14
)show Quaternion
---R--R Quaternion(R: CommutativeRing) is a domain constructor
--R Abbreviation for Quaternion is QUAT
--R This constructor is exposed in this frame.
--R Issue )edit bookvol10.3.pamphlet to see algebra source code for QUAT
---R--R------------------------------- Operations --------------------------------
--R ?*? : (R, %) -> % ?*? : ({\mathcal{N}}, R) -> %
--R ?*? : (\%, \%) \rightarrow % \qquad \qquad ?*? : (Integer,%) \rightarrow %
-R ?*? : (PositiveInteger,%) -> % ?**? : (%,PositiveInteger) -> %
--R ?+? : (\%, \%) -> %<br>
--R -? : % -> %<br>
2=? : (\%, \%) -> Be
                                    ?=? : (\%,\%) \rightarrow Boolean--R D : (\%, (R \rightarrow R)) \rightarrow \%<br>D : \% \rightarrow \% if R has DIFRING
--R 1 : () -> % 0 : () -> %
--R ?^? : (%,PositiveInteger) -> % abs : % -> R if R has RNS
-R coerce : R \rightarrow % coerce : Integer \rightarrow %
-R coerce : \% -> OutputForm conjugate : \% -> \%--R hash : % -> SingleInteger imagI : % -> R
```

```
--R imagJ : \% -> R imagK : \% -> R-R inv : % \rightarrow % if R has FIELD latex : % \rightarrow String
--R map : ((R \rightarrow R),%) \rightarrow % norm : /-R-R \text{ one? : } % \rightarrow \text{Boolean} quatern : (R, R, R, R) \rightarrow %--R real : % -> R recip : % -> Union(%, "failed")
--R retract : \% -> R sample : () -> \%--R zero? : % -> Boolean <br> ? =? : (\%, \%) -> Boolean
--R ?*? : (Fraction(Integer),%) -> % if R has FIELD
--R ?*? : (%,Fraction(Integer)) -> % if R has FIELD
--R ?*? : (NonNegativeInteger,%) -> %
--R ?**? : \left(\frac{9}{6},\text{Integer}\right) \rightarrow \frac{9}{6} if R has FIELD
--R ?**? : (%, NonNegativeInteger) -> %
--R ?<? : (\%, \%) -> Boolean if R has ORDSET
--R ?<=? : (\%, \%) -> Boolean if R has ORDSET
--R ?>? : (\%, \%) -> Boolean if R has ORDSET
--R ?>=? : (\%, \%) -> Boolean if R has ORDSET
--R D : (\%, (R \rightarrow R), NonNegativeInteger) \rightarrow %
--R D : (%,List(Symbol),List(NonNegativeInteger)) -> % if R has PDRING(SYMBOL)
--R D : \%, Symbol, NonNegativeInteger) -> % if R has PDRING(SYMBOL)
--R D : (\%, \text{List(Symbol})) \rightarrow \% if R has PDRING(SYMBOL)
--R D : (%, Symbol) \rightarrow % if R has PDRING(SYMBOL)
--R D : (%, NonNegativeInteger) -> % if R has DIFRING
--R ?^? : (%, Integer) -> % if R has FIELD
--R ?^? : (%, NonNegativeInteger) -> %
--R characteristic : () -> NonNegativeInteger
--R charthRoot : % -> Union(%, "failed") if R has CHARNZ
--R coerce : Fraction(Integer) -> % if R has FIELD or R has RETRACT(FRAC(INT))
--R convert : % -> InputForm if R has KONVERT(INFORM)
--R differentiate : (\%, (R \rightarrow R)) -> %--R differentiate : (\%, (R \rightarrow R), \text{NonNegativeInteger}) \rightarrow \%--R differentiate : \langle \text{%,List(Symbol)}, \text{List(NonNegativeInteger)}) \rangle \rightarrow \text{% if R has PDRING(SYMBOL)}--R differentiate : (%, Symbol, NonNegativeInteger) -> % if R has PDRING(SYMBOL)
--R differentiate : (%,List(Symbol)) -> % if R has PDRING(SYMBOL)
--R differentiate : (\%, \text{Symbol}) \rightarrow \% if R has PDRING(SYMBOL)
--R differentiate : (%,NonNegativeInteger) -> % if R has DIFRING
--R differentiate : % \rightarrow % if R has DIFRING
--R ?.? : (\%, R) \rightarrow \% if R has ELTAB(R,R)
-R eval : (\%, \text{Symbol}, R) -> \% if R has IEVALAB(SYMBOL,R)
--R eval : (\%, List(Symbol), List(R)) \rightarrow \% if R has IEVALAB(SYMBOL,R)
-R eval : (\%, List(Equation(R))) \rightarrow \% if R has EVALAB(R)
-R eval : (\%, Equation(R)) \rightarrow \% if R has EVALAB(R)
--R eval : (\%, R, R) \rightarrow \% if R has EVALAB(R)
-R eval : (\%,List(R),List(R)) -> % if R has EVALAB(R)--R max : (\%, \%) \rightarrow % if R has ORDSET
--R min : (\%, \%) -> % if R has ORDSET
--R rational : % -> Fraction(Integer) if R has INS
--R rational? : % -> Boolean if R has INS
--R rationalIfCan : % -> Union(Fraction(Integer), "failed") if R has INS
--R reducedSystem : Matrix(%) -> Matrix(R)
--R reducedSystem : (\text{Matrix}(\%), Vector(\%)) -> Record(mat: Matrix(R), vec: Vector(R))
```

```
--R reducedSystem : (Matrix(%),Vector(%)) -> Record(mat: Matrix(Integer),vec: Vector(Integer)) i
--R reducedSystem : Matrix(%) -> Matrix(Integer) if R has LINEXP(INT)
--R retract : % -> Fraction(Integer) if R has RETRACT(FRAC(INT))
--R retract : % -> Integer if R has RETRACT(INT)
--R retractIfCan : % -> Union(R, "failed")
--R retractIfCan : % -> Union(Fraction(Integer),"failed") if R has RETRACT(FRAC(INT))
--R retractIfCan : % -> Union(Integer,"failed") if R has RETRACT(INT)
--R subtractIfCan : (\%, \%) \rightarrow Union(\%, "failed")
---R-E 14
)spool
)lisp (bye)
            ———-
           — Quaternion.help —
====================================================================
Quaternion examples
====================================================================
The domain constructor Quaternion implements quaternions over
commutative rings.
The basic operation for creating quaternions is quatern. This is a
quaternion over the rational numbers.
  q := quatern(2/11, -8, 3/4, 1)2 3
    -- - 8i + - j + k11 4
                       Type: Quaternion Fraction Integer
The four arguments are the real part, the i imaginary part, the j
imaginary part, and the k imaginary part, respectively.
  [real q, imagI q, imagJ q, imagK q]
     2 3
    [--, - 8, -, 1]11 4
                       Type: List Fraction Integer
Because q is over the rationals (and nonzero), you can invert it.
  inv q
    352 15488 484 1936
    ------ + ------ i - ----- j - ------ k
    126993 126993 42331 126993
```

```
Type: Quaternion Fraction Integer
```
The usual arithmetic (ring) operations are available

 $q^6$ 2029490709319345 48251690851 144755072553 48251690851 - ---------------- - ----------- i + ------------ j + ----------- k 7256313856 1288408 41229056 10307264 Type: Quaternion Fraction Integer r := quatern(-2,3,23/9,-89); q + r 20 119  $-$  -- - 5i + --- j - 88k<br>11 36 11 36 Type: Quaternion Fraction Integer

In general, multiplication is not commutative.

```
q * r - r * q
  2495 817
 - ---- i - 1418j - --- k
   18 18
                Type: Quaternion Fraction Integer
```
There are no predefined constants for the imaginary i, j, and k parts, but you can easily define them.

```
i:=quatern(0,1,0,0)
 i
                      Type: Quaternion Integer
j:=quatern(0,0,1,0)j
                      Type: Quaternion Integer
k:=quatern(0,0,0,1)
 k
```
Type: Quaternion Integer

These satisfy the normal identities.

```
[i*i, j*j, k*k, i*j, j*k, k*i, q*i]
                         2 3
  [- 1, -1, -1, k, i, j, 8 + - - i + j - - k]11 4
                      Type: List Quaternion Fraction Integer
```
The norm is the quaternion times its conjugate.

norm q

```
126993
    ------
    1936
                         Type: Fraction Integer
  conjugate q
    2 3
     -- + 8i - - j - k
    11 4
                         Type: Quaternion Fraction Integer
  q * %
     126993
     ------
     1936
                         Type: Quaternion Fraction Integer
See Also:
o )help Octonion
o )help Complex
o )help CliffordAlgebra
o )show Quaternion
```
**Quaternion (QUAT)**

**———-**

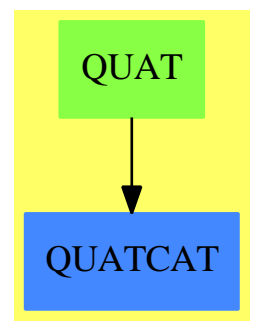

**Exports:**

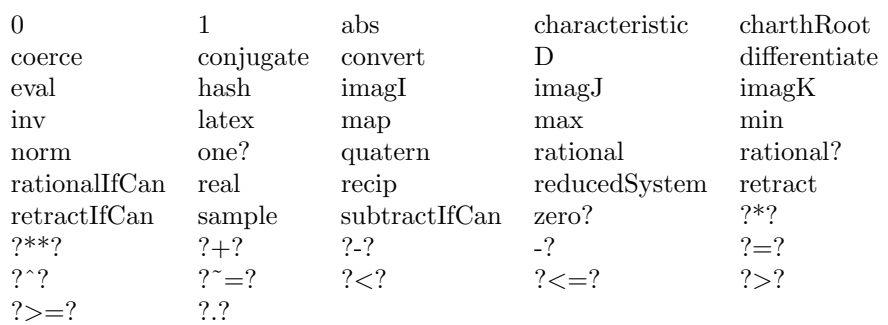

#### **— domain QUAT Quaternion —**

```
)abbrev domain QUAT Quaternion
++ Author: Robert S. Sutor
++ Date Created: 23 May 1990
++ Change History: 10 September 1990
++ Description:
++ \spadtype{Quaternion} implements quaternions over a
++ commutative ring. The main constructor function is \spadfun{quatern}
++ which takes 4 arguments: the real part, the i imaginary part, the j
++ imaginary part and the k imaginary part.
Quaternion(R:CommutativeRing): QuaternionCategory(R) == add
 Rep := Record(r:R,i:R,j:R,k:R)0 = [0, 0, 0, 0]1 = [1, 0, 0, 0]a,b,c,d : R
 x,y : $
 real x == x.rimagI x == x.iimagJ x == x.jimagK x == x.kquatern(a,b,c,d) == [a,b,c,d]x * y == [x.r*y.r-x.i*y.i-x.j*y.j-x.k*y.k,x.r*y.i+x.i*y.r+x.j*y.k-x.k*y.j,
                x.r*y.j+x.j*y.r+x.k*y.i-x.i*y.k,
                  x.r*y.k+x.k*y.r+x.i*y.j-x.j*y.i]
            ———-
```
**— QUAT.dotabb —**

```
"QUAT" [color="#88FF44",href="bookvol10.3.pdf#nameddest=QUAT"]
"QUATCAT" [color="#4488FF",href="bookvol10.2.pdf#nameddest=QUATCAT"]
"QUAT" -> "QUATCAT"
```
# **domain QEQUAT QueryEquation**

**———-**

```
— QueryEquation.input —
```

```
)set break resume
)sys rm -f QueryEquation.output
)spool QueryEquation.output
)set message test on
)set message auto off
)clear all
--S 1 of 1
)show QueryEquation
---R--R QueryEquation is a domain constructor
--R Abbreviation for QueryEquation is QEQUAT
--R This constructor is exposed in this frame.
--R Issue )edit bookvol10.3.pamphlet to see algebra source code for QEQUAT
---R--R------------------------------- Operations --------------------------------
--R coerce : % -> OutputForm equation : (Symbol, String) -> %
--R value : % -> String variable : % -> Symbol
---R--E 1
)spool
)lisp (bye)
            ———-
           — QueryEquation.help —
====================================================================
QueryEquation examples
====================================================================
This domain implements simple database queries
See Also:
```

```
o )show QueryEquation
```
# **QueryEquation (QEQUAT)**

**———-**

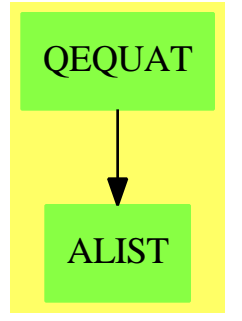

#### **See**

*⇒* "DataList" (DLIST) [5](#page-580-0) on page [553](#page-580-0)

- *⇒* "IndexCard" (ICARD) [10](#page-1422-0) on page [1395](#page-1422-0)
- *⇒* "Database" (DBASE) [5](#page-575-0) on page [548](#page-575-0)

#### **Exports:**

coerce equation value variable

#### **— domain QEQUAT QueryEquation —**

```
)abbrev domain QEQUAT QueryEquation
++ Author: Mark Botch
++ Description:
++ This domain implements simple database queries
QueryEquation(): Exports == Implementation where
  Exports == CoercibleTo(OutputForm) with
    equation: (Symbol,String) -> %
     ++ equation(s,"a") creates a new equation.
   variable: % -> Symbol
      ++ variable(q) returns the variable (i.e. left hand side) of \axiom{q}.
    value: % -> String
      ++ value(q) returns the value (i.e. right hand side) of \axiom{q}.
  Implementation == add
   Rep := Record(var:Symbol, val:String)
    coerce(u) == coerce(u.var)$Symbol = coerce(u.va1)$String
    equation(x,s) == [x,s]variable q == q.var
    value q == q.val
```
**— QEQUAT.dotabb —**

"QEQUAT" [color="#88FF44",href="bookvol10.3.pdf#nameddest=QEQUAT"] "ALIST" [color="#88FF44",href="bookvol10.3.pdf#nameddest=ALIST"] "QEQUAT" -> "ALIST"

# **domain QUEUE Queue**

**———-**

**———-**

**— Queue.input —**

)set break resume )sys rm -f Queue.output )spool Queue.output )set message test on )set message auto off )clear all --S 1 of 46 a:Queue INT:= queue [1,2,3,4,5]  $---R$  $---R$  $-R$  (1)  $[1,2,3,4,5]$ --R Type: Queue(Integer)  $--E$  1 --S 2 of 46 dequeue! a  $---R$  $---R$  $-R$  (2) 1 --R Type: PositiveInteger  $--E$  2 --S 3 of 46 a  $---R$  $---R$  $-R$  (3)  $[2,3,4,5]$ <br> $-R$ Type: Queue(Integer)

```
--E 3
--S 4 of 46
extract! a
---R-<sub>R</sub>-R (4) 2
--R Type: PositiveInteger
- E 4 --S 5 of 46
a
---R---R-R (5) [3,4,5]--R Type: Queue(Integer)
--E 5
--S 6 of 46
enqueue!(9,a)
---R---R-R (6) 9
--R Type: PositiveInteger
--E 6
--S 7 of 46
a
---R---R-R (7) [3,4,5,9]--R Type: Queue(Integer)
--E 7
--S 8 of 46
insert!(8,a)
---R-<sub>R</sub>-R (8) [3,4,5,9,8]<br>-RType: Queue(Integer)
--E 8
--S 9 of 46
a
---R---R--R (9) [3,4,5,9,8]
--R Type: Queue(Integer)
--E 9
```
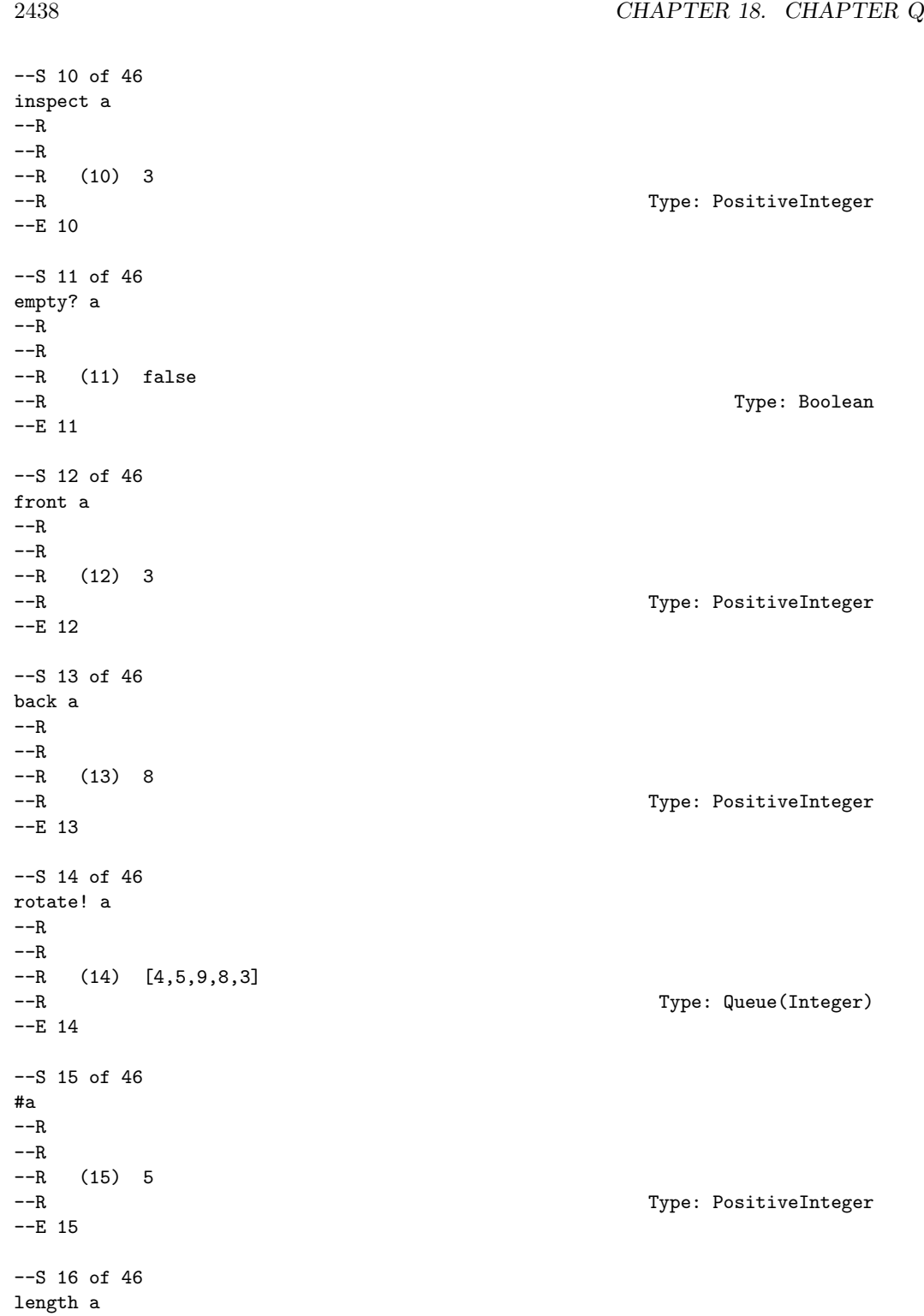

```
-<sub>R</sub>---R--R (16) 5
--R Type: PositiveInteger
--E 16
--S 17 of 46
less?(a,9)
---R---R--R (17) true
--R Type: Boolean Communication of the Communication of the Communication of the Communication of the Communication of the Communication of the Communication of the Communication of the Communication of the Communication o
--E 17
--S 18 of 46
more?(a,9)
-R-R--R (18) false<br>--RType: Boolean
--E 18
--S 19 of 46
size?(a,#a)
---R---R-R (19) true<br>-RType: Boolean
--E 19
--S 20 of 46
size?(a,9)
---R---R-R (20) false
--R Type: Boolean Communication of the Communication of the Communication of the Communication of the Communication of the Communication of the Communication of the Communication of the Communication of the Communication o
--E 20
--S 21 of 46
parts a
\frac{1}{-R}---R--R (21) [4,5,9,8,3]
--R Type: List(Integer)
-E 21
--S 22 of 46
bag([1,2,3,4,5])$Queue(INT)
---R---R
```
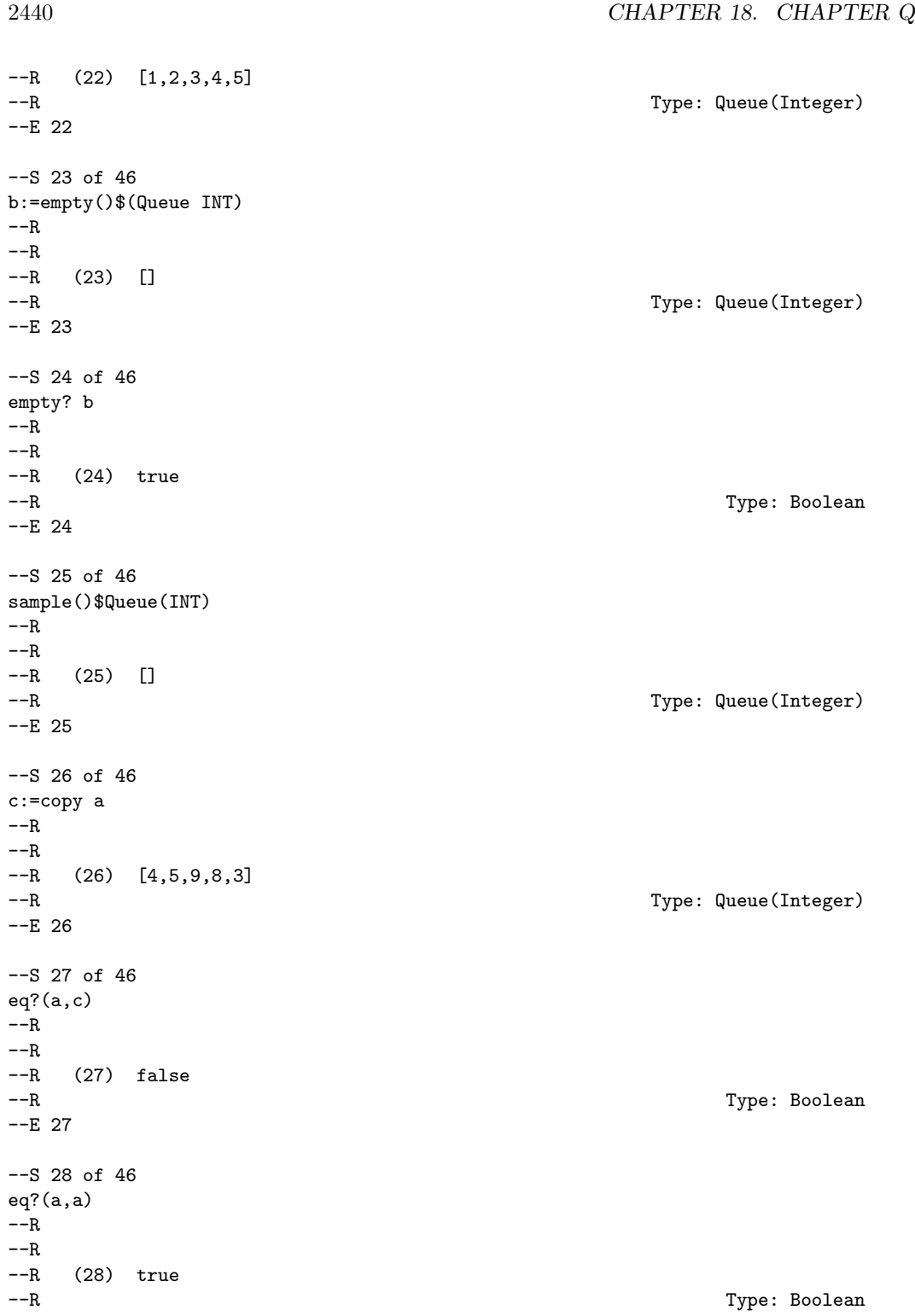

```
--E 28
--S 29 of 46
(a=c)@Boolean
---R-<sub>R</sub>--R (29) true
--R Type: Boolean Communication of the Communication of the Communication of the Communication of the Communication of the Communication of the Communication of the Communication of the Communication of the Communication o
--E 29
--S 30 of 46
(a=a)@Boolean
---R---R--R (30) true
--R Type: Boolean
--E 30
--S 31 of 46
a^{\sim}=c---R---R--R (31) false
--R Type: Boolean Communication of the Communication of the Communication of the Communication of the Communication of the Communication of the Communication of the Communication of the Communication of the Communication o
--E 31
--S 32 of 46
any?(x+-)(x=4), a)
---R---R--R (32) true
--R Type: Boolean
--E 32
--S 33 of 46
any?(x+-)(x=11),a)---R---R-R (33) false<br>-R--E 33
--S 34 of 46
every?(x+->(x=11),a)
---R---R--R (34) false
--R Type: Boolean Communication of the Communication of the Communication of the Communication of the Communication of the Communication of the Communication of the Communication of the Communication of the Communication o
--E 34
```
Type: Boolean

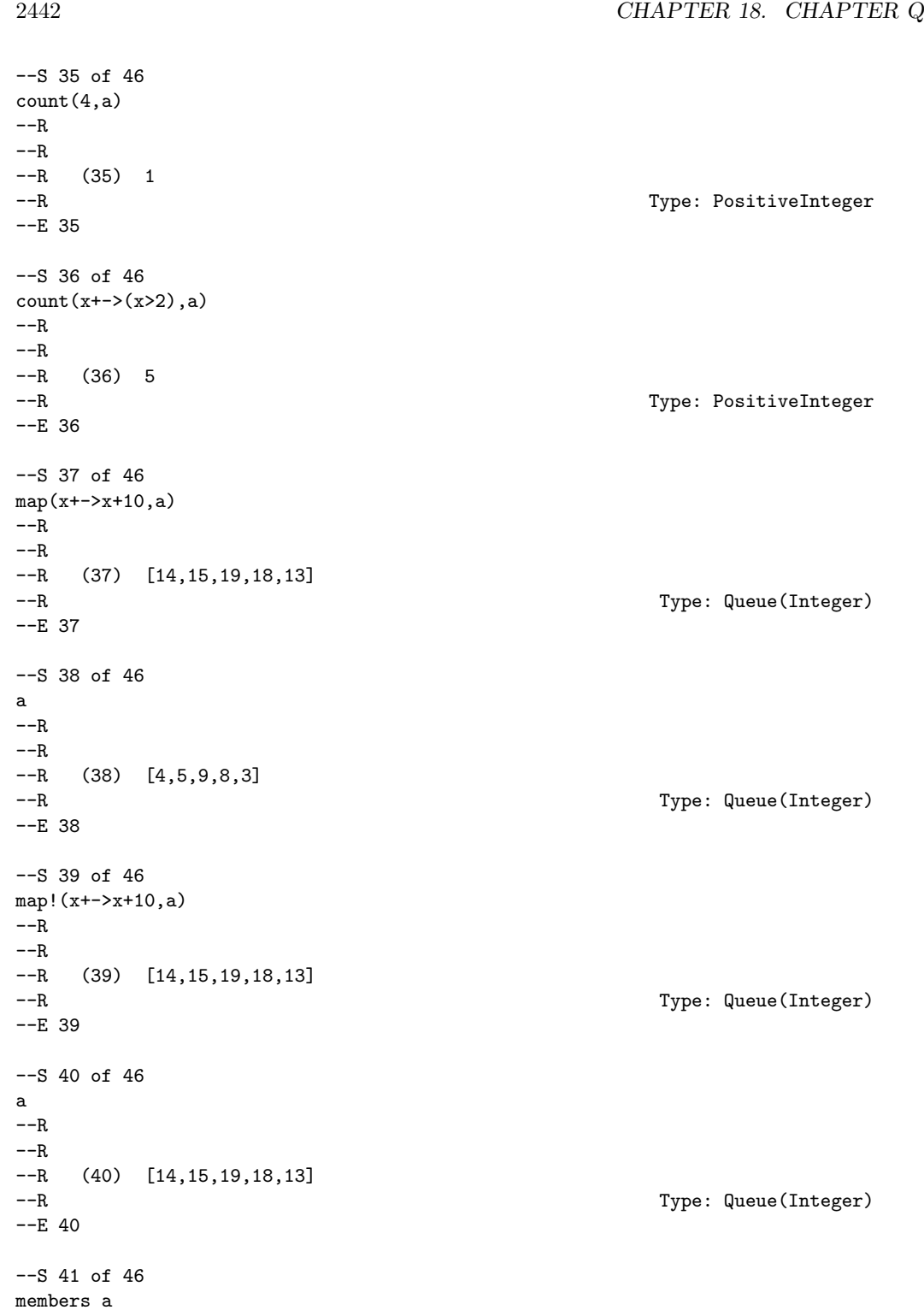

```
DOMAIN QUEUE QUEUE 2443
---R---R--R (41) [14,15,19,18,13]
--R Type: List(Integer)
--E 41
--S 42 of 46
member?(14,a)
- -R---R--R (42) true
--R Type: Boolean
--E 42
--S 43 of 46
coerce a
- -R-R<br>-R(43) [14,15,19,18,13]--R Type: OutputForm
--E 43
--S 44 of 46
hash a
-<sub>R</sub>---R-1 (44) 4999531<br>--R
                                           Type: SingleInteger
- E 44--S 45 of 46
latex a
---R- -R--R (45) "\mbox{\bf Unimplemented}"
--R Type: String
--E 45
--S 46 of 46
)show Queue
---R--R Queue(S: SetCategory) is a domain constructor
--R Abbreviation for Queue is QUEUE
--R This constructor is exposed in this frame.
--R Issue )edit bookvol10.3.pamphlet to see algebra source code for QUEUE
---R--R------------------------------- Operations --------------------------------
-R \text{ back}: % \rightarrow S bag : List(S) -> %
--R copy : % -> % dequeue! : % -> S
--R empty : () -> % empty? : % -> Boolean
```

```
-R enqueue! : (S, %) \rightarrow S eq? : ({\mathcal{X}}, %) \rightarrow Boolean-R extract! : \% -> S front : \% -> S
--R insert! : (S, %) -> % inspect : % -> S--R latex : % -> String if S has SETCAT length : % -> NonNegativeInteger --R map : ((S \rightarrow S), \%) \rightarrow \% queue : List(S) -> %
--R map : ((S \rightarrow S), \%) \rightarrow \%--R rotate! : \% -> \%--R #? : % -> NonNegativeInteger if $ has finiteAggregate
--R ?=? : (\%, \%) -> Boolean if S has SETCAT
--R any? : ((S -> Boolean),%) -> Boolean if $ has finiteAggregate
--R coerce : % -> OutputForm if S has SETCAT
--R count : (S, %) -> NonNegativeInteger if $ has finiteAggregate and S has SETCAT
--R count : ((S -> Boolean),%) -> NonNegativeInteger if $ has finiteAggregate
-R eval : (\%, List(S), List(S)) \rightarrow \% if S has EVALAB(S) and S has SETCAT
-R eval : (\%, S, S) -> \% if S has EVALAB(S) and S has SETCAT
-R eval : \left(\%, Equation(S)) \rightarrow % if S has EVALAB(S) and S has SETCAT
--R eval : (\%, List(Equation(S))) \rightarrow \% if S has EVALAB(S) and S has SETCAT
--R every? : ((S -> Boolean),%) -> Boolean if $ has finiteAggregate
--R hash : % -> SingleInteger if S has SETCAT
--R less? : (%, NonNegativeInteger) -> Boolean
--R map! : ((S \rightarrow S),%) \rightarrow % if $ has shallowlyMutable--R member? : (S,%) -> Boolean if $ has finiteAggregate and S has SETCAT
--R members : % -> List(S) if $ has finiteAggregate
--R more? : (%,NonNegativeInteger) -> Boolean
--R parts : % -> List(S) if $ has finiteAggregate
--R size? : (%,NonNegativeInteger) -> Boolean
--R ?~=? : (\%, \%) -> Boolean if S has SETCAT
---R-E 46
```
)spool )lisp (bye)

**— Queue.help —**

**———-**

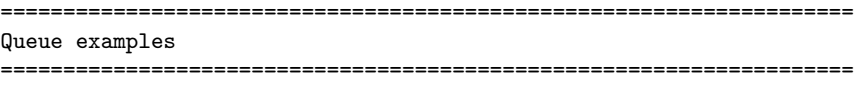

A Queue object is represented as a list ordered by first-in, first-out. It operates like a line of people, where the "next" person is the one at the front of the line.

Here we create an queue of integers from a list. Notice that the order in the list is the order in the queue.

```
a:Queue INT:= queue [1,2,3,4,5]
   [1,2,3,4,5]
```
We can remove the top of the queue using dequeue!:

```
dequeue! a
  1
```
Notice that the use of dequeue! is destructive (destructive operations in Axiom usually end with ! to indicate that the underylying data structure is changed).

```
a
   [2,3,4,5]
```
The extract! operation is another name for the pop! operation and has the same effect. This operation treats the queue as a BagAggregate:

```
extract! a
     \mathcal{D}
```
and you can see that it also has destructively modified the queue:

a [3,4,5]

Next we use enqueue! to add a new element to the end of the queue:

```
push!(9,a)
   9
```
Again, the push! operation is destructive so the queue is changed:

```
a
   [3,4,5,9]
```
Another name for enqueue! is insert!, which treats the queue as a BagAggregate:

insert!(8,a) [3,4,5,9,8]

and it modifies the queue:

[3,4,5,9,8]

a

The inspect function returns the top of the queue without modification, viewed as a BagAggregate:

```
inspect a
  8
```
The empty? operation returns true only if there are no element on the queue, otherwise it returns false:

```
empty? a
  false
```
The front operation returns the front of the queue without modification:

front a 3

The back operation returns the back of the queue without modification:

```
back a
  8
```
The rotate! operation moves the item at the front of the queue to the back of the queue:

rotate! a [4,5,9,8,3]

The # (length) operation:

#a 5

The length operation does the same thing:

```
length a
   5
```
The less? predicate will compare the queue length to an integer:

 $less?$  $(a, 9)$ true

The more? predicate will compare the queue length to an integer:

```
more?(a,9)
     false
```
The size? operation will compare the queue length to an integer:

```
size?(a,#a)
    true
```

```
and since the last computation must alwasy be true we try:
   size?(a,9)
        false
The parts function will return the queue as a list of its elements:
   parts a
        [8,9,3,4,5]
If we have a BagAggregate of elements we can use it to construct a queue:
   bag([1,2,3,4,5])$Queue(INT)
        [1,2,3,4,5]
The empty function will construct an empty queue of a given type:
   b:=empty()$(Queue INT)
        \Gamma]
and the empty? predicate allows us to find out if a queue is empty:
   empty? b
       true
The sample function returns a sample, empty queue:
   sample()$Queue(INT)
        []
We can copy a queue and it does not share storage so subsequent
modifications of the original queue will not affect the copy:
   c:=copy a
        [4,5,9,8,3]
The eq? function is only true if the lists are the same reference,
so even though c is a copy of a, they are not the same:
   eq?(a,c)
       false
However, a clearly shares a reference with itself:
   eq?(a,a)
       true
But we can compare a and c for equality:
   (a=c)@Boolean
```

```
true
```
and clearly a is equal to itself:

```
(a=a)@Boolean
     true
```
and since a and c are equal, they are clearly NOT not-equal:

 $a^* = c$ false

We can use the any? function to see if a predicate is true for any element:

```
any?(x+->(x=4),a)
     true
```
or false for every element:

```
any?(x \leftarrow > (x=11), a)false
```
We can use the every? function to check every element satisfies a predicate:

every?(x+->(x=11),a) false

We can count the elements that are equal to an argument of this type:

```
count(4, a)1
```
or we can count against a boolean function:

```
count(x+-)(x>2),a)5
```
You can also map a function over every element, returning a new queue:

```
map(x+->x+10,a)[14,15,19,18,13]
```
Notice that the orignal queue is unchanged:

a [4,5,9,8,3]

You can use map! to map a function over every element and change the original queue since map! is destructive:

o

a

map!(x+->x+10,a) [14,15,19,18,13]

Notice that the orignal queue has been changed:

[14,15,19,18,13]

The member function can also get the element of the queue as a list:

members a [18,19,13,14,15]

and using member? we can test if the queue holds a given element:

member?(14,a) true

See Also: o )show Stack o )show ArrayStack o )show Queue o )show Dequeue o )show Heap o )show BagAggregate

## **Queue (QUEUE)**

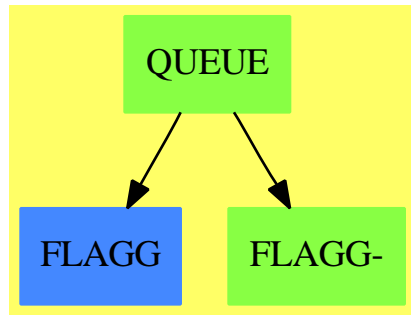

**———-**

**See**

- *⇒* "Stack" (STACK) [20](#page-2899-0) on page [2872](#page-2899-0)
- *⇒* "ArrayStack" (ASTACK) [2](#page-160-0) on page [133](#page-160-0)

*⇒* "Dequeue" (DEQUEUE) [5](#page-651-0) on page [624](#page-651-0)

*⇒* "Heap" (HEAP) [9](#page-1359-0) on page [1332](#page-1359-0)

**Exports:**

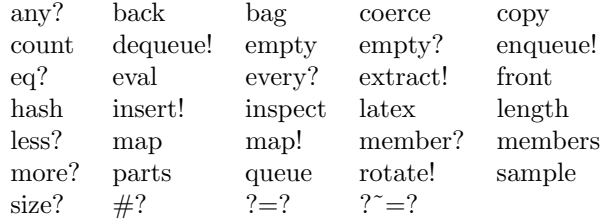

#### **— domain QUEUE Queue —**

)abbrev domain QUEUE Queue

++ Author: Michael Monagan and Stephen Watt ++ Date Created:June 86 and July 87 ++ Date Last Updated:Feb 92 ++ Description: ++ Linked List implementation of a Queue --% Dequeue and Heap data types Queue(S:SetCategory): QueueAggregate S with queue: List S -> % ++ queue([x,y,...,z]) creates a queue with first (top) ++ element x, second element y,...,and last (bottom) element z. ++ ++E e:Queue INT:= queue [1,2,3,4,5] -- Inherited Signatures repeated for examples documentation dequeue\_! : % -> S ++ ++X a:Queue INT:= queue [1,2,3,4,5] ++X dequeue! a ++X a extract\_! : % -> S  $++$ ++X a:Queue INT:= queue [1,2,3,4,5] ++X extract! a ++X a enqueue\_! : (S,%) -> S ++ ++X a:Queue INT:= queue [1,2,3,4,5] ++X enqueue! (9,a) ++X a insert\_! :  $(S, %)$  -> % ++ ++X a:Queue INT:= queue [1,2,3,4,5] ++X insert! (8,a)

```
++X a
inspect : % -> S
  ++
  ++X a:Queue INT:= queue [1,2,3,4,5]
  ++X inspect a
front : % \rightarrow S++
  ++X a:Queue INT:= queue [1,2,3,4,5]
  ++X front a
back : % \rightarrow S++
  ++X a:Queue INT:= queue [1,2,3,4,5]
  ++X back a
rotate_! : \% \rightarrow \%++
  ++X a:Queue INT:= queue [1,2,3,4,5]
  ++X rotate! a
length : % -> NonNegativeInteger
  ++
  ++X a:Queue INT:= queue [1,2,3,4,5]
  ++X length a
less? : (%,NonNegativeInteger) -> Boolean
  ++
  ++X a:Queue INT:= queue [1,2,3,4,5]
  ++X less?(a,9)
more? : (%, NonNegativeInteger) -> Boolean
  ++
  ++X a:Queue INT:= queue [1,2,3,4,5]
  ++X more?(a,9)
size? : (%, NonNegativeInteger) -> Boolean
  ++
  ++X a:Queue INT:= queue [1,2,3,4,5]
  ++X size?(a,5)
bag : List S \rightarrow \%++
  ++X bag([1,2,3,4,5])$Queue(INT)
empty? : % -> Boolean
  ++
  ++X a:Queue INT:= queue [1,2,3,4,5]
  ++X empty? a
empty : () \rightarrow \%++
  ++X b:=empty()$(Queue INT)
sample : () \rightarrow \%++
  ++X sample()$Queue(INT)
copy : % -> %
  ++
  ++X a:Queue INT:= queue [1,2,3,4,5]
  ++X copy a
```

```
eq? : (%,%) -> Boolean
  ++
  ++X a:Queue INT:= queue [1,2,3,4,5]
  ++X b:=copy a
  ++X eq?(a,b)
map : ((S \rightarrow S), \%) \rightarrow \%++
  ++X a:Queue INT:= queue [1,2,3,4,5]
  +X map(x+->x+10,a)
  ++X a
if $ has shallowlyMutable then
  map! : ((S \rightarrow S), \%) \rightarrow \%++
    ++X a:Queue INT:= queue [1,2,3,4,5]
    ++X map!(x+->x+10,a)
    ++X a
if S has SetCategory then
  latex : % -> String
    ++
    ++X a:Queue INT:= queue [1,2,3,4,5]
    ++X latex a
  hash : % -> SingleInteger
    ++
    ++X a:Queue INT:= queue [1,2,3,4,5]
    ++X hash a
  coerce : % -> OutputForm
    ++++X a:Queue INT:= queue [1,2,3,4,5]
    ++X coerce a
  "=": (\%, \%) \rightarrow \text{Boolean}++
    ++X a:Queue INT:= queue [1,2,3,4,5]
    ++X b:Queue INT:= queue [1,2,3,4,5]
    ++X (a=b)@Boolean
  " =" : (\%, \%) \rightarrow \text{Boolean}++
    ++X a:Queue INT:= queue [1,2,3,4,5]
    ++X b:=copy a
    +X (a^{\sim}=b)if % has finiteAggregate then
  every? : ((S -> Boolean),%) -> Boolean
    ++
    ++X a:Queue INT:= queue [1,2,3,4,5]
    +X every?(x+-)(x=4), a)
  any? : ((S -> Boolean),%) -> Boolean
    ++
    ++X a:Queue INT:= queue [1,2,3,4,5]
    +X any?(x+->(x=4), a)
  count : ((S -> Boolean),%) -> NonNegativeInteger
    ++
```

```
++X a:Queue INT:= queue [1,2,3,4,5]
      ++X count(x+->(x>2),a)
    _# : % -> NonNegativeInteger
     ++
     ++X a:Queue INT:= queue [1,2,3,4,5]
     ++X #a
    parts : % -> List S
     ++
     ++X a:Queue INT:= queue [1,2,3,4,5]
     ++X parts a
    members : % -> List S
     ++
     ++X a:Queue INT:= queue [1,2,3,4,5]
      ++X members a
 if % has finiteAggregate and S has SetCategory then
   member? : (S, %) -> Boolean
     ++
     ++X a:Queue INT:= queue [1,2,3,4,5]
     +X member?(3,a)count : (S,%) -> NonNegativeInteger
     ++
     ++X a:Queue INT:= queue [1,2,3,4,5]
     +X count (4,a)== Stack S add
 Rep := Reference List S
 lastTail==> LAST$Lisp
 enqueue_!(e,q) ==if null deref q then setref(q, list e)
      else lastTail.(deref q).rest := list e
      e
 insert_{e}(e,q) == (enqueue_{e}(e,q);q)dequeue_! q ==
     empty? q => error "empty queue"
      e := first deref q
     setref(q,rest deref q)
     e
 extract_! q == dequeue_! q
 rotate_! q == if empty? q then q else (enqueue_!(dequeue_! q,q); q)
 length q == # deref q
 front q == if empty? q then error "empty queue" else first deref q
 inspect q == front qback q == if empty? q then error "empty queue" else last deref q
 queue q == ref copy q
```
**— QUEUE.dotabb —**

**———-**

### 2454 *CHAPTER 18. CHAPTER Q*

"QUEUE" [color="#88FF44",href="bookvol10.3.pdf#nameddest=QUEUE"] "FLAGG" [color="#4488FF",href="bookvol10.2.pdf#nameddest=FLAGG"] "FLAGG-" [color="#88FF44",href="bookvol10.3.pdf#nameddest=FLAGG"] "QUEUE" -> "FLAGG" "QUEUE" -> "FLAGG-"

**———-**

# **Chapter 19**

# **Chapter R**

# **domain RADFF RadicalFunctionField**

**— RadicalFunctionField.input —**

```
)set break resume
)sys rm -f RadicalFunctionField.output
)spool RadicalFunctionField.output
)set message test on
)set message auto off
)clear all
--S 1 of 1
)show RadicalFunctionField
---R--R RadicalFunctionField(F: UniqueFactorizationDomain,UP: UnivariatePolynomialCategory(F),UPUP: UnivariateP
--R Abbreviation for RadicalFunctionField is RADFF
--R This constructor is not exposed in this frame.
--R Issue )edit bookvol10.3.pamphlet to see algebra source code for RADFF
---R--R------------------------------- Operations --------------------------------
-R ?*? : (Fraction(UP),%) -> % ?*? : (%,Fraction(UP)) -> %
-R ?*? : (\%, \%) \rightarrow \% ?*? : (Integer,\%) \rightarrow \%--R ?*? : (NonNegativeInteger,%) -> % ?*? : (PositiveInteger,%) -> %
--R ?**? : (%,NonNegativeInteger) -> % ?**? : (%,PositiveInteger) -> %
--R ?+? : (\%, \%) \rightarrow \% ?-? : (\%, \%) \rightarrow \%--R -? : % -> % \longrightarrow 7=? : (%,%) -> Boolean
--R 1 : () -> % 0 : () -> %
--R ?^? : (%,NonNegativeInteger) -> % ?^? : (%,PositiveInteger) -> %
--R basis : () -> Vector(%) branchPoint? : UP -> Boolean
--R branchPoint? : F -> Boolean coerce : Fraction(UP) -> \%--R coerce : Integer -> % coerce : % -> OutputForm
```

```
--R convert : UPUP -> % convert : % -> UPUP
--R convert : Vector(Fraction(UP)) -> % convert : % -> Vector(Fraction(UP))
--R definingPolynomial : () -> UPUP discriminant : () -> Fraction(UP)
-R elliptic : () \rightarrow Union(UP, "failed") elt : (\%, F, F) \rightarrow F--R generator : () -> % genus : () -> NonNegativeInteger
--R hash : % -> SingleInteger integral? : (%, UP) -> Boolean
--R integral? : (\%, F) -> Boolean integral? : % -> Boolean
--R integralAtInfinity? : % -> Boolean integralBasis : () -> Vector(%)
--R latex : % -> String lift : % -> UPUP
--R norm : \% -> Fraction(UP) one? : \% -> Boolean
--R primitivePart : % -> % ramified? : UP -> Boolean
--R ramified? : F -> Boolean ramifiedAtInfinity? : () -> Boolean
--R rank : () -> PositiveInteger rationalPoint? : (F,F) -> Boolean
-R recip : \% -> Union(\%, "failed") reduce : UPUP -> \%-R represents : (Vector(UP), UP) -> % retract : % -> Fraction(UP)
--R sample : () -> % singular? : UP -> Boolean
--R singular? : F -> Boolean singularAtInfinity? : () -> Boolean
--R trace : \% \rightarrow Fraction(UP) zero? : \% \rightarrow Boolean
--R ? =? : (\%, \%) -> Boolean
--R ?*? : (%,Fraction(Integer)) -> % if Fraction(UP) has FIELD
--R ?*? : (Fraction(Integer),%) -> % if Fraction(UP) has FIELD
--R ?**? : (%,Integer) -> % if Fraction(UP) has FIELD
--R ?/? : (\%, \%) \rightarrow \% if Fraction(UP) has FIELD
--R D : % -> % if Fraction(UP) has DIFRING and Fraction(UP) has FIELD or Fraction(UP) has FFIELD
--R D : \%, NonNegativeInteger) -> \% if Fraction(UP) has DIFRING and Fraction(UP) has FIELD or Fr
--R D : (%,Symbol) -> % if Fraction(UP) has FIELD and Fraction(UP) has PDRING(SYMBOL)
--R D : (%, List(Symbol)) -> % if Fraction(UP) has FIELD and Fraction(UP) has PDRING(SYMBOL)
--R D : (%, Symbol, NonNegativeInteger) -> % if Fraction(UP) has FIELD and Fraction(UP) has PDRING
--R D : (%,List(Symbol),List(NonNegativeInteger)) -> % if Fraction(UP) has FIELD and Fraction(UP
-R D : (%, (Fraction(UP) -> Fraction(UP))) -> % if Fraction(UP) has FIELD
--R D : \langle\%, (Fraction(UP) -> Fraction(UP)), NonNegativeInteger) -> % if Fraction(UP) has FIELD
--R ?^? : (%,Integer) -> % if Fraction(UP) has FIELD
--R absolutelyIrreducible? : () -> Boolean
--R algSplitSimple : (%, (UP -> UP)) -> Record(num: %,den: UP,derivden: UP,gd: UP)
--R associates? : (%,%) -> Boolean if Fraction(UP) has FIELD
--R branchPointAtInfinity? : () -> Boolean
--R characteristic : () -> NonNegativeInteger
--R characteristicPolynomial : % -> UPUP
--R charthRoot : % -> Union(%, "failed") if Fraction(UP) has CHARNZ
--R charthRoot : % -> % if Fraction(UP) has FFIELDC
--R coerce : % -> % if Fraction(UP) has FIELD
--R coerce : Fraction(Integer) -> % if Fraction(UP) has FIELD or Fraction(UP) has RETRACT(FRAC(I
--R complementaryBasis : Vector(%) -> Vector(%)
--R conditionP : Matrix(%) -> Union(Vector(%), "failed") if Fraction(UP) has FFIELDC
--R coordinates : Vector(%) -> Matrix(Fraction(UP))
--R coordinates : % -> Vector(Fraction(UP))
--R coordinates : (Vector(%), Vector(%)) -> Matrix(Fraction(UP))
--R coordinates : (%,Vector(%)) -> Vector(Fraction(UP))
--R createPrimitiveElement : () -> % if Fraction(UP) has FFIELDC
```
--R derivationCoordinates : (Vector(%),(Fraction(UP) -> Fraction(UP))) -> Matrix(Fraction(UP)) i
```
--R differentiate : % -> % if Fraction(UP) has DIFRING and Fraction(UP) has FIELD or Fraction(UP) has FFIEL
--R differentiate : \%,MonNegativeInteger) -> \% if Fraction(UP) has DIFRING and Fraction(UP) has FIELD or F
--R differentiate : (%,Symbol) -> % if Fraction(UP) has FIELD and Fraction(UP) has PDRING(SYMBOL)
--R differentiate : (%, List(Symbol)) -> % if Fraction(UP) has FIELD and Fraction(UP) has PDRING(SYMBOL)
--R differentiate : (%,Symbol,NonNegativeInteger) -> % if Fraction(UP) has FIELD and Fraction(UP) has PDRIN
--R differentiate : \langle\,\rangle, List(Symbol), List(NonNegativeInteger)) -> \,\rangle if Fraction(UP) has FIELD and Fraction(U
--R differentiate : (\%,(UP \rightarrow UP)) -> %--R differentiate : \left(\frac{M}{N}\right) (Fraction(UP) -> Fraction(UP))) -> \frac{M}{N} if Fraction(UP) has FIELD
--R differentiate : (%,(Fraction(UP) -> Fraction(UP)),NonNegativeInteger) -> % if Fraction(UP) has FIELD
--R discreteLog : (%,%) -> Union(NonNegativeInteger,"failed") if Fraction(UP) has FFIELDC
--R discreteLog : % -> NonNegativeInteger if Fraction(UP) has FFIELDC
--R discriminant : Vector(%) -> Fraction(UP)
--R divide : (%,%) -> Record(quotient: %,remainder: %) if Fraction(UP) has FIELD
--R enumerate : () -> List(%) if Fraction(UP) has FINITE
--R euclideanSize : % -> NonNegativeInteger if Fraction(UP) has FIELD
--R expressIdealMember : (List(%),%) -> Union(List(%),"failed") if Fraction(UP) has FIELD
--R exquo : (%,%) -> Union(%,"failed") if Fraction(UP) has FIELD
--R extendedEuclidean : (%,%) -> Record(coef1: %,coef2: %,generator: %) if Fraction(UP) has FIELD
--R extendedEuclidean : (\%, \%, \%) \rightarrow Union(Record(coef1: %,coef2: %),"failed") if Fraction(UP) has FIELD
--R factor : % -> Factored(%) if Fraction(UP) has FIELD
--R factorsOfCyclicGroupSize : () -> List(Record(factor: Integer,exponent: Integer)) if Fraction(UP) has FF
-R gcd : \langle \gamma, \gamma \rangle -> \gamma if Fraction(UP) has FIELD
--R gcd : List(\%) -> \% if Fraction(UP) has FIELD
--R gcdPolynomial : (SparseUnivariatePolynomial(%),SparseUnivariatePolynomial(%)) -> SparseUnivariatePolynom
--R hyperelliptic : () -> Union(UP, "failed")
--R index : PositiveInteger -> % if Fraction(UP) has FINITE
--R init : () -> % if Fraction(UP) has FFIELDC
--R integralBasisAtInfinity : () -> Vector(%)
--R integralCoordinates : % -> Record(num: Vector(UP),den: UP)
--R integralDerivationMatrix : (UP -> UP) -> Record(num: Matrix(UP), den: UP)
--R integralMatrix : () -> Matrix(Fraction(UP))
--R integralMatrixAtInfinity : () -> Matrix(Fraction(UP))
--R integralRepresents : (Vector(UP),UP) -> %
--R inv : % \rightarrow % if Fraction(UP) has FIELD
--R inverseIntegralMatrix : () -> Matrix(Fraction(UP))
--R inverseIntegralMatrixAtInfinity : () -> Matrix(Fraction(UP))
--R lcm : (\%, \%) \rightarrow \% if Fraction(UP) has FIELD
--R lcm : List(%) \rightarrow % if Fraction(UP) has FIELD
--R lcmCoef : \langle \%, \% \rangle -> Record(llcmres: %,coeff1: %,coeff2: %) if Fraction(UP) has FIELD
--R lookup : % -> PositiveInteger if Fraction(UP) has FINITE
--R minimalPolynomial : % -> UPUP if Fraction(UP) has FIELD
--R multiEuclidean : (List(%),%) -> Union(List(%),"failed") if Fraction(UP) has FIELD
--R nextItem : % -> Union(%, "failed") if Fraction(UP) has FFIELDC
--R nonSingularModel : Symbol -> List(Polynomial(F)) if F has FIELD
--R normalizeAtInfinity : Vector(%) -> Vector(%)
--R numberOfComponents : () -> NonNegativeInteger
--R order : % -> OnePointCompletion(PositiveInteger) if Fraction(UP) has FFIELDC
--R order : % -> PositiveInteger if Fraction(UP) has FFIELDC
--R prime? : % -> Boolean if Fraction(UP) has FIELD
--R primeFrobenius : % -> % if Fraction(UP) has FFIELDC
```

```
--R primeFrobenius : (%, NonNegativeInteger) -> % if Fraction(UP) has FFIELDC
--R primitive? : % -> Boolean if Fraction(UP) has FFIELDC
--R primitiveElement : () -> % if Fraction(UP) has FFIELDC
--R principalIdeal : List(%) -> Record(coef: List(%), generator: %) if Fraction(UP) has FIELD
--R ?quo? : (\%, \%) \rightarrow % if Fraction(UP) has FIELD
--R random : () -> % if Fraction(UP) has FINITE
--R rationalPoints : () -> List(List(F)) if F has FINITE
--R reduce : Fraction(UPUP) -> Union(%,"failed") if Fraction(UP) has FIELD
--R reduceBasisAtInfinity : Vector(%) -> Vector(%)
--R reducedSystem : Matrix(%) -> Matrix(Fraction(UP))
--R reducedSystem : (\text{Matrix}(\%), Vector(\%)) -> Record(mat: Matrix(Fraction(UP)), vec: Vector(Fracti
--R reducedSystem : (Matrix(%),Vector(%)) -> Record(mat: Matrix(Integer),vec: Vector(Integer)) i
--R reducedSystem : Matrix(%) -> Matrix(Integer) if Fraction(UP) has LINEXP(INT)
--R regularRepresentation : % -> Matrix(Fraction(UP))
--R regularRepresentation : (%,Vector(%)) -> Matrix(Fraction(UP))
--R ?rem? : (\%, \%) \rightarrow \% if Fraction(UP) has FIELD
--R representationType : () -> Union("prime",polynomial,normal,cyclic) if Fraction(UP) has FFIEL
--R represents : Vector(Fraction(UP)) -> %
--R represents : (Vector(Fraction(UP)), Vector(%)) -> %
--R retract : % -> Fraction(Integer) if Fraction(UP) has RETRACT(FRAC(INT))
--R retract : % -> Integer if Fraction(UP) has RETRACT(INT)
--R retractIfCan : % -> Union(Fraction(UP),"failed")
--R retractIfCan : % -> Union(Fraction(Integer),"failed") if Fraction(UP) has RETRACT(FRAC(INT))
--R retractIfCan : % -> Union(Integer,"failed") if Fraction(UP) has RETRACT(INT)
--R size : () -> NonNegativeInteger if Fraction(UP) has FINITE
--R sizeLess? : (%,%) -> Boolean if Fraction(UP) has FIELD
--R squareFree : % -> Factored(%) if Fraction(UP) has FIELD
--R squareFreePart : % -> % if Fraction(UP) has FIELD
--R subtractIfCan : (%,%) -> Union(%,"failed")
--R tableForDiscreteLogarithm : Integer -> Table(PositiveInteger,NonNegativeInteger) if Fraction
--R traceMatrix : () -> Matrix(Fraction(UP))
--R traceMatrix : Vector(%) -> Matrix(Fraction(UP))
--R unit? : % -> Boolean if Fraction(UP) has FIELD
--R unitCanonical : % -> % if Fraction(UP) has FIELD
--R unitNormal : % -> Record(unit: %, canonical: %, associate: %) if Fraction(UP) has FIELD
--R yCoordinates : % -> Record(num: Vector(UP),den: UP)
-<sub>R</sub>--E 1
)spool
)lisp (bye)
            ———-
```
**— RadicalFunctionField.help —**

==================================================================== RadicalFunctionField examples

====================================================================

Function field defined by  $y**n = f(x)$ ;

See Also: o )show RadicalFunctionField

**———-**

# **RadicalFunctionField (RADFF)**

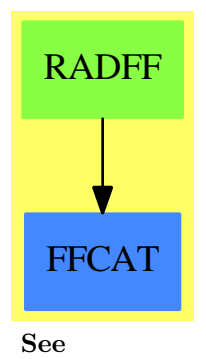

*⇒* "AlgebraicFunctionField" (ALGFF) [2](#page-90-0) on page [63](#page-90-0)

# **Exports:**

## 2460 *CHAPTER 19. CHAPTER R*

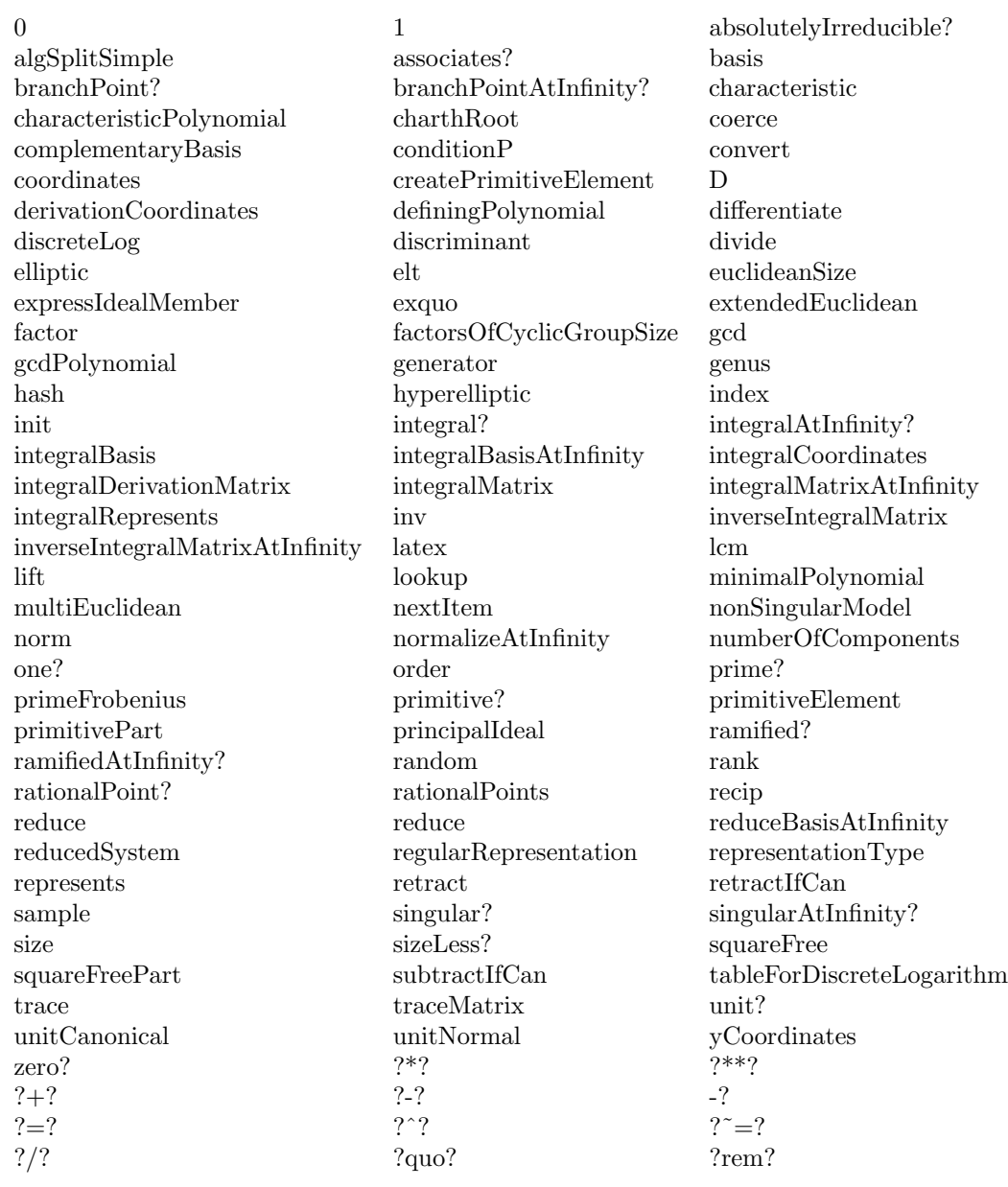

### **— domain RADFF RadicalFunctionField —**

)abbrev domain RADFF RadicalFunctionField

- ++ Author: Manuel Bronstein
- ++ Date Created: 1987
- ++ Date Last Updated: 27 July 1993
- ++ Description:
- ++ Function field defined by y\*\*n = f(x);

```
RadicalFunctionField(F, UP, UPUP, radicnd, n): Exports == Impl where
 F : UniqueFactorizationDomain
 UP : UnivariatePolynomialCategory F
 UPUP : UnivariatePolynomialCategory Fraction UP
 radicnd : Fraction UP
 n : NonNegativeInteger
 N ==> NonNegativeInteger
 Z ==> Integer
 RF ==> Fraction UP
 QF ==> Fraction UPUP
 UP2 ==> SparseUnivariatePolynomial UP
 REC ==> Record(factor:UP, exponent:Z)
 MOD == monomial(1, n)$UPUP - radicnd::UPUP
 INIT ==> if (deref brandNew?) then startUp false
 Exports ==> FunctionFieldCategory(F, UP, UPUP)
 Impl ==> SimpleAlgebraicExtension(RF, UPUP, MOD) add
   import ChangeOfVariable(F, UP, UPUP)
   import InnerCommonDenominator(UP, RF, Vector UP, Vector RF)
   import UnivariatePolynomialCategoryFunctions2(RF, UPUP, UP, UP2)
   diag : Vector RF -> Vector $
   startUp : Boolean -> Void
   fullVector : (Factored UP, N) -> PrimitiveArray UP
   iBasis : (UP, N) -> Vector UP
   inftyBasis : (RF, N) -> Vector RF
   basisvec : () -> Vector RF
   char0StartUp: () -> Void
   charPStartUp: () -> Void
   getInfBasis : () -> Void
   radcand : () \rightarrow UPcharPintbas : (UPUP, RF, Vector RF, Vector RF) -> Void
   brandNew?:Reference(Boolean) := ref true
   discPoly:Reference(RF) := ref(0$RF)
   newrad:Reference(UP) := ref(0$UP)
   n1 := (n - 1) : Nmodulus := MOD
   ibasis:Vector(RF) := new(n, 0)invibasis:Vector(RF) := new(n, 0)
   infbasis:Vector(RF) := new(n, 0)invinf basis:Vector(RF) := new(n, 0)mini := minIndex ibasis
   discriptionant() == (INIT; discPoly())radcand() == (INIT; newrad())integralBasis() == (INIT; diag ibasis)
```

```
integralBasisAtInfinity() == (INIT; diag infbasis)
    basisvec() == (INIT; ibasis)
   integralMatrix() == diagonalMatrix basisvec()
    integralMatrixAtInfinity() == (INIT; diagonalMatrix in f basis)inverseIntegralMatrix() == (INIT; diagonalMatrix invibasis)
    inverseIntegralMatrixAtInfinity()==(INIT;diagonalMatrix invinfbasis)
    definingPolynomial() == modulus
   ramified?(point:F) == zero?(radcand() point)
   branchPointAtInfinity?() == (degree(radcand()) exquo n) case "failed"
   elliptic() == (n = 2 \text{ and degree}(\text{radcand}))) = 3 \Rightarrow \text{radcand}(); "failed")
   hyperelliptic() == (n=2 and odd? degree(radcand()) => radcand(); "failed")
    diag v = [reduce monomial(qelt(v,i+mini), i) for i in 0..n1]integralRepresents(v, d) ==ib := basisvec()
     represents
       [qelt(ib, i) * (qelt(v, i) / $RF d) for i in mini .. maxIndex ib]
    integralCoordinates f ==
     v := coordinates f
     ib := basisvec()
     splitDenominator
       [qelt(v,i) / qelt(ib,i) for i in mini .. maxIndex ib]$Vector(RF)
    integralDerivationMatrix d ==
     dlogp := differentiate(radicnd, d) / (n * radicnd)
     v := \text{basic}(x)cd := splitDenominator(
               [(i - min) * dlogp + differentiate(qelt(v, i), d) / qelt(v, i)]for i in mini..maxIndex v]$Vector(RF))
      [diagonalMatrix(cd.num), cd.den]
-- return (d0,...,d(n-1)) s.t. (1/d0, y/d1,...,y**(n-1)/d(n-1))-- is an integral basis for the curve y**d = p-- requires that p has no factor of multiplicity >= d
   iBasis(p, d) ==pl := fullVector(squareFree p, d)
     d1 := (d - 1)::N
      [*/[pl.j ** ((i * j) quo d) for j in 0..d1] for i in 0..d1]- returns a vector [a0,a1,\ldots,a_{m-1}] of length m such that
- p = a0^0 a1^1 ... a_{m-1}^{m-1}
   fullVector(p, m) ==ans:PrimitiveArray(UP) := new(m, 0)
     ans.0 :=unit p
     l := factors p
     for i in 1..maxIndex ans repeat
       ans.i :=(u := find(s+->s.exponent = i, 1)) case "failed" => 1
         (u::REC).factor
```
ans

```
-- return (f0,...,f(n-1)) s.t. (f0, y f1,..., y**(n-1) f(n-1))-- is a local integral basis at infinity for the curve y**d = pinftyBasis(p, m) ==
      rt := rootPoly(p(x := inv(monomial(1, 1)$UP :: RF)), m)
     m ^= rt.exponent =>
       error "Curve not irreducible after change of variable 0 -> infinity"
      a := (rt.coef) xb:RF := 1v := iBasis(rt.radicand, m)
     w:Vector(RF) := new(m, 0)for i in mini..maxIndex v repeat
       qsetelt_!(w, i, b / ((qelt(v, i) :: RF) x))b := b * aw
    charPintbas(p, c, v, w) ==degree(p) \approx n => error "charPintbas: should not happen"
      q:UP2 := map(s+-\geq)retract(s)@UP, p)
      ib := integralBasis()$FunctionFieldIntegralBasis(UP, UP2,
                                          SimpleAlgebraicExtension(UP, UP2, q))
     not diagonal?(ib.basis)=>
        error "charPintbas: integral basis not diagonal"
      a:RF := 1for i in minRowIndex(ib.basis) .. maxRowIndex(ib.basis)
        for j in minColIndex(ib.basis) .. maxColIndex(ib.basis)
          for k in mini .. maxIndex v repeat
            qsetelt_!(v, k, (qelt(ib.basis, i, j) / ib.basisDen) * a)
            qsetelt_!(w, k, qelt(ib.basisInv, i, j) * inv a)
            a := a * cvoid
    charPStartUp() ==r := mkIntegral modulus
     charPintbas(r.poly, r.coef, ibasis, invibasis)
     x := inv(monomial(1, 1)$UP :: RF)
      invmod := monomial(1, n)$UPUP - (\text{radicnd } x)::UPUP
      r := mkIntegral invmod
      charPintbas(r.poly, (r.coef) x, infbasis, invinfbasis)
    startUp b ==
      brandNew?() := bif zero?(p := characteristic()$F) or p > n then char0StartUp()
                                                 else charPStartUp()
      dsc:RF := ((-1)$Z ** ((n *$N n1) quo 2::N) * (n::Z)**n)$Z *
              radicnd ** n1 *
                 */[qelt(ibasis, i) ** 2 for i in mini..maxIndex ibasis]
      discPoly() := primitivePart(numer dsc) / denom(dsc)
      void
```

```
charOStartUp() ==rp := rootPoly(radicnd, n)
 rp.exponent \hat{=} n =>
    error "RadicalFunctionField: curve is not irreducible"
 newrad() := rp.radicand
 ib := iBasis(newrad(), n)
 infb := inftyBasis(radicnd, n)
 invden:RF := 1
 for i in mini..maxIndex ib repeat
   qsetelt_!(invibasis, i, a := qelt(ib, i) * invden)
   qsetelt_!(ibasis, i, inv a)
   invden := invden / rp.coef -- always equals 1/rp.coef**( i-mini)qsetelt_!(infbasis, i, a := qelt(infb, i))
    qsetelt_!(invinfbasis, i, inv a)
 void
ramified?(p:UP) ==
  (r := \text{retractIfCan}(p) \mathbb{Q} \text{Union}(F, "failed")) \text{ case } F \Rightarrowsingular?(r::F)
  (radcand() exquo p) case UP
singular?(p:UP) ==(r := \text{retractIfCan}(p)@Union(F, "failed")) case F \Rightarrowsingular?(r::F)
  (radcand() exquo(p**2)) case UP
branchPoint?(p:UP) ==
  (r := \text{retractIfCan}(p)@Union(F, "failed") case F \RightarrowbranchPoint?(r::F)
  ((q := (radcand() exquo p)) case UP) and
    ((q::UP exquo p) case "failed")
singular?(point: F) ==zero?(radcand() point) and
    zero?(((radcand() exquo (monomial(1,1)$UP-point::UP))::UP) point)
branchPoint?(point:F) ==
 zero?(radcand() point) and not
    zero?(((radcand() exquo (monomial(1,1)$UP-point::UP))::UP) point)
```
**— RADFF.dotabb —**

**———-**

```
"RADFF" [color="#88FF44",href="bookvol10.3.pdf#nameddest=RADFF"]
"FFCAT" [color="#4488FF",href="bookvol10.2.pdf#nameddest=FFCAT"]
"RADFF" -> "FFCAT"
```
**———-**

# **domain RADIX RadixExpansion**

**— RadixExpansion.input —**

```
)set break resume
)sys rm -f RadixExpansion.output
)spool RadixExpansion.output
)set message test on
)set message auto off
)clear all
--S 1 of 18
111::RadixExpansion(5)
---R---R-R (1) 421<br>--R
                                             Type: RadixExpansion(5)
--E 1
--S 2 of 18
(5/24)::RadixExpansion(2)
-R---R---R--R (2) 0.00110
--R Type: RadixExpansion(2)
--E 2
--S 3 of 18
(5/24)::RadixExpansion(3)
---R---R--R -----R (3) 0.012
--R Type: RadixExpansion(3)
--E 3
--S 4 of 18
(5/24)::RadixExpansion(8)
---R---R---R--R (4) 0.152
```
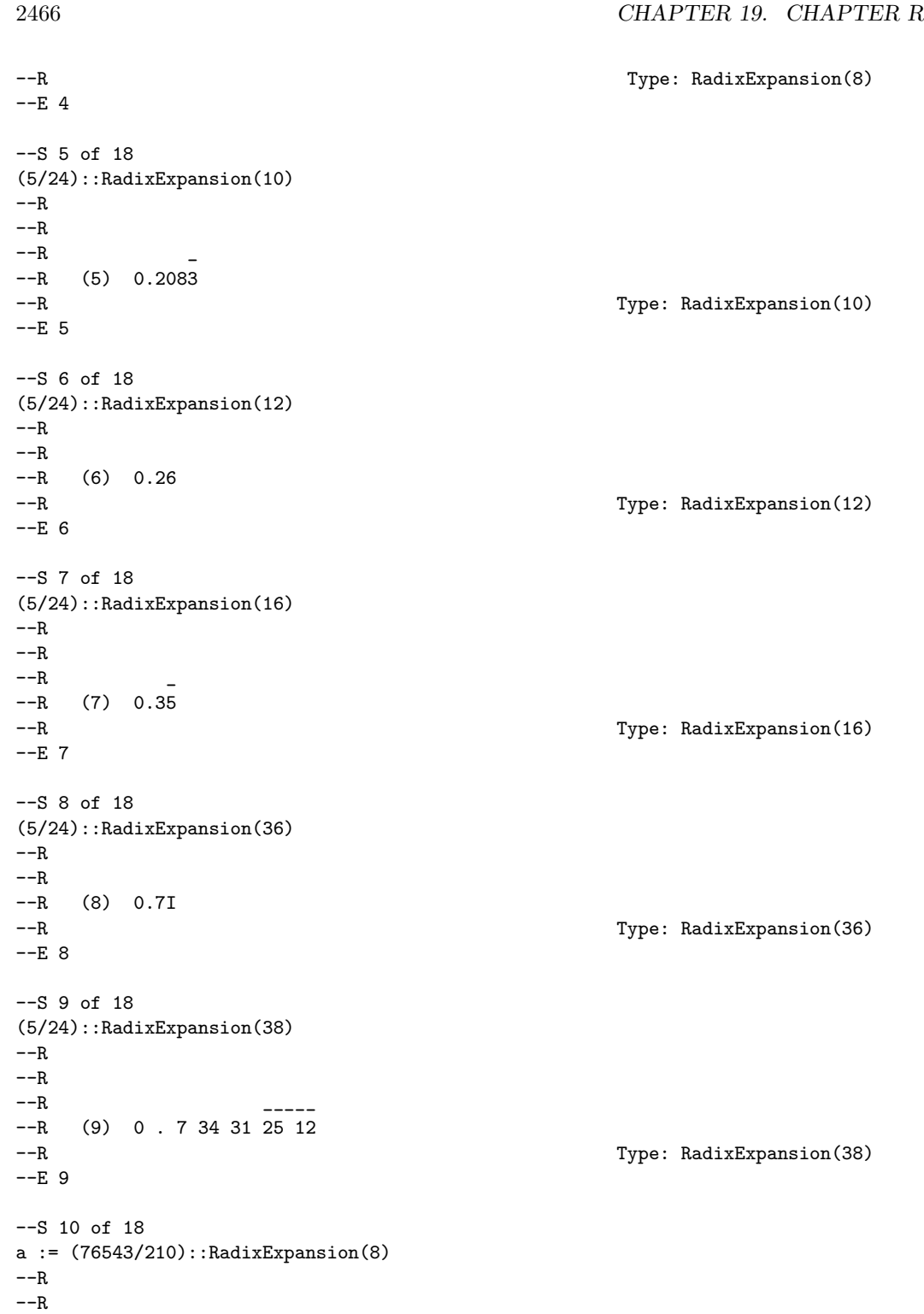

```
--R -----R (10) 554.37307
--R Type: RadixExpansion(8)
-E 10
--S 11 of 18
w := wholeRagits a
---R---R-R (11) [5,5,4]
--R Type: List(Integer)
-E 11
--S 12 of 18
f0 := prefixRagits a
---R- -R-R (12) [3]<br>-RType: List(Integer)
-E 12
--S 13 of 18
f1 := cycleRagits a
---R---R-R (13) [7,3,0,7]<br>-RType: List(Integer)
-E 13
--S 14 of 18
u:RadixExpansion(8):=wholeRadix(w)+fractRadix(f0,f1)
---R---R---R--R (14) 554.37307
--R Type: RadixExpansion(8)
-E 14
--S 15 of 18
v: RadixExpansion(12) := fractRadix([1,2,3,11], [0])
-R- -R---R-R (15) 0.123B0
--R Type: RadixExpansion(12)
-E 15
--S 16 of 18
fractRagits(u)
- -R
```

```
2468 CHAPTER 19. CHAPTER R
---R---R--R (16) [3,7,3,0,7,7]
--R Type: Stream(Integer)
-E 16
--S 17 of 18
a :: Fraction(Integer)
---R-<sub>R</sub>--R 76543
--R (17) ----R 210<br>--R
                                                        Type: Fraction(Integer)
--E 17
--S 18 of 18
)show RadixExpansion
-<sub>R</sub>--R RadixExpansion(bb: Integer) is a domain constructor
--R Abbreviation for RadixExpansion is RADIX
--R This constructor is exposed in this frame.
--R Issue )edit bookvol10.3.pamphlet to see algebra source code for RADIX
---R--R------------------------------- Operations --------------------------------
--R ?*? : (%,Integer) -> % ?*? : (Integer,%) -> %
-R ?*? : (Fraction(Integer),%) -> % ?*? : (%, Fraction(Integer)) -> %
-R ?*? : (\%, \%) \rightarrow \% ?*? : (Integer,\%) \rightarrow \%-R ?*? : (NonNegativeInteger,%) -> % ?*? : (PositiveInteger,%) -> %
--R ?**? : (%,Integer) -> % ?**? : (%,NonNegativeInteger) -> %
--R ?**? : (%,PositiveInteger) -> % ?+? : (%,%) -> %
--R ?-? : (\%, \%) -> \% -> --- -- \% -> \%--R ?/? : (Integer,Integer) -> % ?/? : (\%, \%) -> %
R ?=? : \langle \emptyset, \emptyset \rangle -> Boolean D : \langle \emptyset, (Integer -> Integer) \rangle -> \emptyset--R D : % -> % if Integer has DIFRING 1 : () -> %
-R 0 : () - % \hspace{1.6cm} ? \hspace{1.6cm} ? \hspace{1.6cm} \hspace{1.6cm} \hspace{1.6cm} \hspace{1.6cm} \hspace{1.6cm} \hspace{1.6cm} \hspace{1.6cm} \hspace{1.6cm} \hspace{1.6cm} \hspace{1.6cm} \hspace{1.6cm} \hspace{1.6cm} \hspace{1.6cm} \hspace{1.6cm} \hspace{1.--R ?^? : \%,NonNegativeInteger) -> \% ?^? : \%,PositiveInteger) -> \%--R associates? : (%,%) -> Boolean coerce : % -> Fraction(Integer)
--R coerce : Integer -> % coerce : Fraction(Integer) -> %
-R coerce : \% \rightarrow \%--R coerce : % -> OutputForm cycleRagits : % -> List(Integer)
--R denom : % \rightarrow Integer denominator : % \rightarrow % \rightarrow--R factor : \% -> Factored(%) fractRagits : \% -> Stream(Integer)<br>--R gcd : List(%) -> \% gcd : (\%, \%) -> \%-R \text{ gcd : List}(\%) \rightarrow %-R hash : % \rightarrow SingleInteger init : () \rightarrow % if Integer has STEP
-R inv : \% -> \% \longrightarrow \%--R lcm : List(%) -> % lcm : (\%, \%) -> %
--R numer : \% -> Integer numerator : \% -> \%--R one? : % -> Boolean prefixRagits : % -> List(Integer)
--R prime? : % -> Boolean ?quo? : (\%, \%) -> %
```

```
--R random : () -> % if Integer has INS recip : % -> Union(%, "failed")
--R ?rem? : (\%, \%) \rightarrow \% retract : \% \rightarrow Integer
--R sample : () -> % sizeLess? : (%,%) -> Boolean
-R squareFree : \% -> Factored(%) squareFreePart : \% -> \%--R unit? : \% -> Boolean unitCanonical : \% -> \%--R wholeRadix : List(Integer) -> % wholeRagits : % -> List(Integer)
--R zero? : % -> Boolean <br> ? =? : (\%, \%) -> Boolean
--R ?<? : (%,%) -> Boolean if Integer has ORDSET
--R ?<=? : (%,%) -> Boolean if Integer has ORDSET
--R ?>? : (\%, \%) -> Boolean if Integer has ORDSET
--R ?>=? : (%,%) -> Boolean if Integer has ORDSET
--R D : \binom{M}{b}, (Integer -> Integer), NonNegativeInteger) -> %
--R D : (%, List(Symbol), List(NonNegativeInteger)) -> % if Integer has PDRING(SYMBOL)
--R D : \langle\,\,\rangle, Symbol, NonNegativeInteger) -> \,\,\rangle if Integer has PDRING(SYMBOL)
--R D : (\%, List(Symbol)) -> % if Integer has PDRING(SYMBOL)
--R D : (%, Symbol) -> % if Integer has PDRING(SYMBOL)
--R D : (%, NonNegativeInteger) -> % if Integer has DIFRING
--R abs : % -> % if Integer has OINTDOM
--R ceiling : % -> Integer if Integer has INS
--R characteristic : () -> NonNegativeInteger
--R charthRoot : % -> Union(%,"failed") if $ has CHARNZ and Integer has PFECAT or Integer has CHARNZ
--R coerce : Symbol -> % if Integer has RETRACT(SYMBOL)
--R conditionP : Matrix(%) -> Union(Vector(%), "failed") if $ has CHARNZ and Integer has PFECAT
--R convert : % -> DoubleFloat if Integer has REAL
--R convert : % -> Float if Integer has REAL
--R convert : % -> InputForm if Integer has KONVERT(INFORM)
--R convert : % -> Pattern(Float) if Integer has KONVERT(PATTERN(FLOAT))
--R convert : % -> Pattern(Integer) if Integer has KONVERT(PATTERN(INT))
--R differentiate : (%, (Integer -> Integer)) -> %
--R differentiate : \binom{M}{M}, (Integer -> Integer), NonNegativeInteger) -> %
--R differentiate : \langle \text{W}, \text{List}(\text{Symbol}), \text{List}(\text{NonNegativeInteger}) \rangle -> % if Integer has PDRING(SYMBOL)
--R differentiate : \langle\%, Symbol, NonNegativeInteger) -> % if Integer has PDRING(SYMBOL)
--R differentiate : (%, List(Symbol)) -> % if Integer has PDRING(SYMBOL)
--R differentiate : (%,Symbol) -> % if Integer has PDRING(SYMBOL)
--R differentiate : \binom{9}{6}, NonNegativeInteger) \rightarrow % if Integer has DIFRING
--R differentiate : % -> % if Integer has DIFRING
--R divide : (\%, \%) \rightarrow \text{Record} (quotient: %, remainder: %)
--R ?.? : (%, Integer) -> % if Integer has ELTAB(INT, INT)
--R euclideanSize : % -> NonNegativeInteger
--R eval : \left(\%, \text{Symbol}, \text{Integer}\right) \rightarrow \% if Integer has IEVALAB(SYMBOL, INT)
--R eval : (%, List(Symbol), List(Integer)) -> % if Integer has IEVALAB(SYMBOL, INT)
--R eval : (%,List(Equation(Integer))) -> % if Integer has EVALAB(INT)
--R eval : (%,Equation(Integer)) -> % if Integer has EVALAB(INT)
--R eval : (%, Integer, Integer) -> % if Integer has EVALAB(INT)
--R eval : (%, List(Integer), List(Integer)) -> % if Integer has EVALAB(INT)
--R expressIdealMember : (List(\%), \) -> Union(List(%), "failed")
--R exquo : (\%, \%) \rightarrow Union(%, "failed")
--R extendedEuclidean : (\%, \%, \%) -> Union(Record(coef1: %,coef2: %),"failed")
--R extendedEuclidean : (%,%) -> Record(coef1: %,coef2: %,generator: %)
--R factorPolynomial : SparseUnivariatePolynomial(%) -> Factored(SparseUnivariatePolynomial(%)) if Integer h
```

```
--R factorSquareFreePolynomial : SparseUnivariatePolynomial(%) -> Factored(SparseUnivariatePolyn
--R floor : % -> Integer if Integer has INS
--R fractRadix : (List(Integer),List(Integer)) -> %
--R fractionPart : % -> Fraction(Integer)
--R fractionPart : % -> % if Integer has EUCDOM
--R gcdPolynomial : (SparseUnivariatePolynomial(%),SparseUnivariatePolynomial(%)) -> SparseUniva
--R lcmCoef : (\%, \%) -> Record(llcmres: %, coeff1: %, coeff2: %)
--R map : ((Integer -> Integer),%) -> %
--R max : (\%, \%) \rightarrow % if Integer has ORDSET
--R min : (\%, \%) \rightarrow % if Integer has ORDSET
--R multiEuclidean : (List(%),%) -> Union(List(%), "failed")
--R negative? : % -> Boolean if Integer has OINTDOM
--R nextItem : % -> Union(%,"failed") if Integer has STEP
--R patternMatch : (%,Pattern(Float),PatternMatchResult(Float,%)) -> PatternMatchResult(Float,%)
--R patternMatch : (%,Pattern(Integer),PatternMatchResult(Integer,%)) -> PatternMatchResult(Inte
--R positive? : % -> Boolean if Integer has OINTDOM
--R principalIdeal : List(%) -> Record(coef: List(%), generator: %)
--R reducedSystem : Matrix(%) -> Matrix(Integer)
--R reducedSystem : (Matrix, %),Vector({\cal N})) -> Record(mat: Matrix(Integer),vec: Vector(Integer))
--R reducedSystem : (\text{Matrix}(\%), Vector(%)) -> Record(mat: Matrix(Integer), vec: Vector(Integer)) i
--R reducedSystem : Matrix(%) -> Matrix(Integer) if Integer has LINEXP(INT)
--R retract : % -> Integer if Integer has RETRACT(INT)
--R retract : % -> Fraction(Integer) if Integer has RETRACT(INT)
--R retract : % -> Symbol if Integer has RETRACT(SYMBOL)
--R retractIfCan : % -> Union(Integer,"failed") if Integer has RETRACT(INT)
--R retractIfCan : % -> Union(Fraction(Integer),"failed") if Integer has RETRACT(INT)
--R retractIfCan : % -> Union(Symbol,"failed") if Integer has RETRACT(SYMBOL)
--R retractIfCan : % -> Union(Integer,"failed")
--R sign : % -> Integer if Integer has OINTDOM
--R solveLinearPolynomialEquation : (List(SparseUnivariatePolynomial(%)), SparseUnivariatePolynom
--R squareFreePolynomial : SparseUnivariatePolynomial(%) -> Factored(SparseUnivariatePolynomial(
--R subtractIfCan : (\%, \%) -> Union(%, "failed")
--R unitNormal : % -> Record(unit: %, canonical: %, associate: %)
--R wholePart : % -> Integer if Integer has EUCDOM
---R-E 18
)spool
)lisp (bye)
            ———-
            — RadixExpansion.help —
```

```
====================================================================
RadixExpansion examples
====================================================================
```
It possible to expand numbers in general bases.

```
Here we expand 111 in base 5. This means
  10^{\circ}2+10^{\circ}1+10^{\circ}0 = 4 * 5^{\circ}2+2 * 5^{\circ}1 + 5^{\circ}0111::RadixExpansion(5)
    421
                                  Type: RadixExpansion 5
You can expand fractions to form repeating expansions.
  (5/24)::RadixExpansion(2)
          \overline{\phantom{a}}0.00110
                                  Type: RadixExpansion 2
  (5/24)::RadixExpansion(3)
        \overline{\phantom{a}}0.012
                                  Type: RadixExpansion 3
  (5/24)::RadixExpansion(8)
        \overline{\phantom{a}}0.152
                                  Type: RadixExpansion 8
  (5/24)::RadixExpansion(10)
          _
    0.2083
                                  Type: RadixExpansion 10
For bases from 11 to 36 the letters A through Z are used.
  (5/24)::RadixExpansion(12)
    0.26
                                  Type: RadixExpansion 12
  (5/24)::RadixExpansion(16)
        _
    0.35
                                  Type: RadixExpansion 16
  (5/24)::RadixExpansion(36)
    0.7I
                                  Type: RadixExpansion 36
For bases greater than 36, the ragits are separated by blanks.
  (5/24)::RadixExpansion(38)
                   _____
     0 . 7 34 31 25 12
```
### Type: RadixExpansion 38

The RadixExpansion type provides operations to obtain the individual ragits. Here is a rational number in base 8.

```
a := (76543/210)::RadixExpansion(8)
        ____
   554.37307
                             Type: RadixExpansion 8
```
The operation wholeRagits returns a list of the ragits for the integral part of the number.

```
w := wholeRagits a
  [5,5,4]
```
Type: List Integer

The operations prefixRagits and cycleRagits return lists of the initial and repeating ragits in the fractional part of the number.

```
f0 := prefixRagits a
  [3]
                            Type: List Integer
```
f1 := cycleRagits a [7,3,0,7]

Type: List Integer

You can construct any radix expansion by giving the whole, prefix and cycle parts. The declaration is necessary to let Axiom know the base of the ragits.

u:RadixExpansion(8):=wholeRadix(w)+fractRadix(f0,f1)

554.37307

\_\_\_\_

Type: RadixExpansion 8

If there is no repeating part, then the list [0] should be used.

```
v: \text{ RadixExpansion}(12) := \text{fractRadius}([1, 2, 3, 11], [0])
```
0.123B0

\_

Type: RadixExpansion 12

If you are not interested in the repeating nature of the expansion, an infinite stream of ragits can be obtained using fractRagits.

fractRagits(u)

[3,7,3,0,7,7]

\_\_\_\_\_\_\_

Type: Stream Integer

Of course, it's possible to recover the fraction representation:

```
a :: Fraction(Integer)
 76543
  -----
   210
```
Type: Fraction Integer

```
See Also:
```
- o )help DecimalExpansion
- o )help BinaryExpansion
- o )help HexadecimalExpansion
- o )show RadixExpansion

# **RadixExpansion (RADIX)**

**———-**

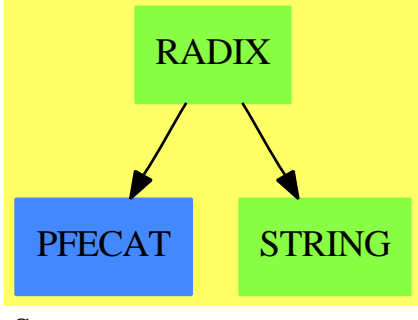

- **See**
- *⇒* "BinaryExpansion" (BINARY) [3](#page-396-0) on page [369](#page-396-0)

*⇒* "DecimalExpansion" (DECIMAL) [5](#page-588-0) on page [561](#page-588-0)

*⇒* "HexadecimalExpansion" (HEXADEC) [9](#page-1370-0) on page [1343](#page-1370-0)

## **Exports:**

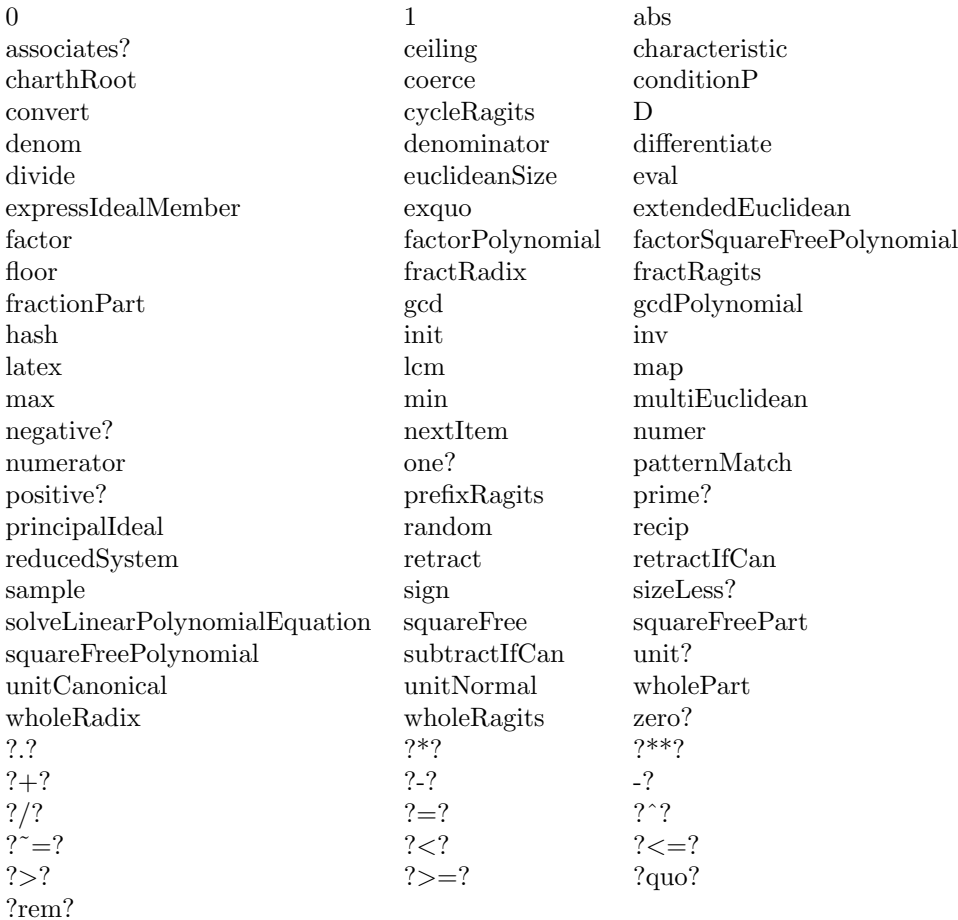

## **— domain RADIX RadixExpansion —**

)abbrev domain RADIX RadixExpansion

++ Author: Stephen M. Watt

- ++ Date Created: October 1986
- ++ Date Last Updated: May 15, 1991
- ++ Description:
- ++ This domain allows rational numbers to be presented as repeating
- ++ decimal expansions or more generally as repeating expansions in any base.

### RadixExpansion(bb): Exports == Implementation where

bb : Integer I ==> Integer NNI ==> NonNegativeInteger OUT ==> OutputForm RN ==> Fraction Integer ST ==> Stream Integer QuoRem ==> Record(quotient: Integer, remainder: Integer)

```
Exports ==> QuotientFieldCategory(Integer) with
 coerce: % -> Fraction Integer
   ++ coerce(rx) converts a radix expansion to a rational number.
 fractionPart: % -> Fraction Integer
   ++ fractionPart(rx) returns the fractional part of a radix expansion.
 wholeRagits: % -> List Integer
   ++ wholeRagits(rx) returns the ragits of the integer part
   ++ of a radix expansion.
 fractRagits: % -> Stream Integer
   ++ fractRagits(rx) returns the ragits of the fractional part
   ++ of a radix expansion.
 prefixRagits: % -> List Integer
   ++ prefixRagits(rx) returns the non-cyclic part of the ragits
   ++ of the fractional part of a radix expansion.
   ++ For example, if \spadesuit x = 3/28 = 0.10 714285 714285 ...,
   ++ then \spad{prefixRagits(x)=[1,0]}.
 cycleRagits: % -> List Integer
   ++ cycleRagits(rx) returns the cyclic part of the ragits of the
   ++ fractional part of a radix expansion.
   ++ For example, if \spad{x = 3/28 = 0.10 714285 714285 ...},
   ++ then \spad{cycleRagits(x) = [7,1,4,2,8,5] }.
 wholeRadix: List Integer -> %
   ++ wholeRadix(l) creates an integral radix expansion from a list
   ++ of ragits.
   ++ For example, \spad{wholeRadix([1,3,4])} will return \spad{134}.
 fractRadix: (List Integer, List Integer) -> %
   ++ fractRadix(pre,cyc) creates a fractional radix expansion
   ++ from a list of prefix ragits and a list of cyclic ragits.
   ++ e.g., \spad{fractRadix([1],[6])} will return \spad{0.16666666...}.
Implementation ==> add
 -- The efficiency of arithmetic operations is poor.
 -- Could use a lazy eval where either rational rep
 -- or list of ragit rep (the current) or both are kept
 -- as demanded.
 bb \leq 2 => error "Radix base must be at least 2"
 Rep := Record(sgn: Integer, int: List Integer,
               pfx: List Integer, cyc: List Integer)
 q: RN
 qr: QuoRem
 a,b: %
 n: I
 radixInt: (I, I) -> List I
 radixFrac: (I, I, I) -> Record(pfx: List I, cyc: List I)
 checkRagits: List I -> Boolean
```

```
-- Arithmetic operations
characteristic() == 0
differentiate a == 0
0 = = [1, nil(), nil(), nil()]1 == [1, [1], nil(), nil()- a = (a = 0 \Rightarrow 0; [-a.sgn, a.int, a.pfx, a.cyc])a + b = (a::RN + b::RN)::%a - b = (a::RN - b::RN) @RN:: %
n * a == (n * a::RN): %
a * b == (a::RN * b::RN)::%
a / b == (a::RN / b::RN)::%(i:I) / (j:I) == (i/j) QRN :: %
a \le b == a::RN \le b::RNa = b == a.\text{sgn} = b.\text{sgn} and a.\text{int} = b.\text{int} and
         a.pfx = b.pfx and a. cyc = b. cycnumer a == number(a::RN)denom a == denom(a::RN)-- Algebraic coercions
coerce(a):RN == (wholePart a) :: RN + fractionPart acoerce(n):\text{%} == n :: RN :: \text{%}cocrce(q):\% ==s := 1; if q < 0 then (s := -1; q := -q)
 qr := divide(numer q,denom q)
 whole := radixInt (qr.quotient,bb)
 fractn := radixFrac(qr.remainder,denom q,bb)
  cycle := (fraction cyc = [0] \Rightarrow nil(); fractn.cyc)[s,whole,fractn.pfx,cycle]
retractIfCan(a):Union(RN, "failed") == a::RNretractIfCan(a):Union(I,"failed") ==
  empty?(a.pfx) and empty?(a.cyc) => wholePart a
  "failed"
-- Exported constructor/destructors
ceiling a == ceiling (a::RN)floor a == floor(a::RN)wholePart a ==
 n0 := 0for r in a.int repeat n0 := bb*n0 + ra.sgn*n0
fractionPart a ==
 n0 := 0for r in a.pfx repeat n0 := bb*n0 + rnull a.cyc =>
     a.sgn*n0/bb**((#a.pfx)::NNI)
 n1 := n0
  for r in a.cyc repeat n1 := bb*n1 + r
```

```
n := n1 - n0d := (bb**((\#a.cyc)::NNI) - 1) * bb**((\#a.pfx)::NNI)a.sgn*n/d
wholeRagits a == a.int
fractRagits a == concat(construct(a.pfx)@ST,repeating a.cyc)
prefixRagits a == a.pfx
cycleRagits a == a.cyc
wholeRadix li ==
  checkRagits li
  [1, li, nil(), nil()]
fractRadix(lpfx, lcyc) ==
  checkRagits lpfx; checkRagits lcyc
  [1, nil(), lpfx, lcyc]
-- Output
ALPHAS : String := "ABCDEFGHIJKLMNOPQRSTUVWXYZ"
intToExpr(i:I): OUT ==
 -- computes a digit for bases between 11 and 36
 i < 10 => i :: OUT
  elt(ALPHAS,(i-10) + minIndex(ALPHAS)) :: OUT
exprgroup(le: List OUT): OUT ==
  empty? le => error "exprgroup needs non-null list"
  empty? rest le => first le
  abs bb \leq 36 \Rightarrow hconcat le
 blankSeparate le
intgroup(1i: List I): OUT ==empty? li => error "intgroup needs non-null list"
  empty? rest li => intToExpr first(li)
  abs bb \leq 10 => hconcat [i :: OUT for i in li]
  abs bb \leq 36 => hconcat [intToExpr(i) for i in li]
 blankSeparate [i :: OUT for i in li]
overBar(li: List I): OUT == overbar intgroup li
coerce(a): OUT ==le : List OUT := nil()
  if not null a.cyc then le := concat(overBar a.cyc,le)
  if not null a.pfx then le := concat(intgroup a.pfx,le)
  if not null le then le := concat("." :: OUT,le)
 if not null a.int then le := concat(intgroup a.int,le)
 else le := concat(0 :: 0UT,1e)rex := exprgroup le
  if a.sgn < 0 then -rex else rex
```

```
-- Construction utilities
checkRagits li ==
  for i in li repeat if i < 0 or i >= bb then
    error "Each ragit (digit) must be between 0 and base-1"
  true
radixInt(n,bas) ==
 rits: List I := nil()while abs n \approx 0 repeat
   qr := divide(n,bas)
   n := qr.quotient
   rits := concat(qr.remainder,rits)
 rits
radixFrac(num,den,bas) ==
  -- Rits is the sequence of quotient/remainder pairs
  -- in calculating the radix expansion of the rational number.
  -- We wish to find p and c such that
  -- rits.i are distinct for 0<=i<=p+c-1
  -- rits.i = rits.(i+p) for i>p
  -- I.e. p is the length of the non-periodic prefix and c is
 -- the length of the cycle.
  -- Compute p and c using Floyd's algorithm.
  -- 1. Find smallest n s.t. rits.n = rits.(2*n)
  qr := divide(bas * num, den)
  i : I := 0qr1i := qr2i := qrrits: List QuoRem := [qr]
  until qr1i = qr2i repeat
   qr1i := divide(bas * qr1i.remainder,den)
   qrt := divide(bas * qr2i.remainder,den)
   qr2i := divide(bas * qrt.remainder,den)
   rits := concat(qr2i, concat(qrt, rits))
   i : = i + 1rits := reverse_! rits
  n := i
  - 2. Find p = first i such that rits.i = rits.(i+n)
 ritsi := rits
 ritsn := rits; for i in 1..n repeat ritsn := rest ritsn
  i := 0while first(ritsi) \hat{ } = first(ritsn) repeat
   ritsi := rest ritsi
   ritsn := rest ritsn
   i : = i + 1p := i-- 3. Find c = first i such that rits.p = rits. (p+i)
 ritsn := rits; for i in 1..n repeat ritsn := rest ritsn
 rn := first ritsn
  cfound:= false
```

```
c : I := 0for i in 1..p while not cfound repeat
 ritsn := rest ritsn
  if rn = first(ritsn) then
   c := icfound := true
if not cfound then c := n
-- 4. Now produce the lists of ragits.
ritspfx: List I := nil()
ritscyc: List I := nil()
for i in 1..p repeat
 ritspfx := concat(first(rits).quotient, ritspfx)
 rits := rest rits
for i in 1..c repeat
 ritscyc := concat(first(rits).quotient, ritscyc)
  rits := rest rits
[reverse_! ritspfx, reverse_! ritscyc]
```
### **— RADIX.dotabb —**

**———-**

**———-**

```
"RADIX" [color="#88FF44",href="bookvol10.3.pdf#nameddest=RADIX"]
"PFECAT" [color="#4488FF",href="bookvol10.2.pdf#nameddest=PFECAT"]
"STRING" [color="#88FF44",href="bookvol10.3.pdf#nameddest=STRING"]
"RADIX" -> "PFECAT"
"RADIX" -> "STRING"
```
# **domain RECLOS RealClosure**

The domain constructore **RealClosure** by Renaud Rioboo (University of Paris 6, France) provides the real closure of an ordered field. The implementation is based on interval arithmetic. Moreover, the design of this constructor and its related packages allows an easy use of other codings for real algebraic numbers. ordered field

The RealClosure domain is the end-user code, it provides usual arithmetics with real algebraic numbers, along with the functionalities of a real closed field. It also provides functions to approximate a real algebraic number by an element of the base field. This approximation may either be absolute (approximate) or relative (realtivApprox).

#### CAVEATS

Since real algebraic expressions are stored as depending on "real roots" which are managed like variables, there is an ordering on these. This ordering is dynamical in the sense that any

new algebraic takes precedence over older ones. In particular every cretaion function raises a new "real root". This has the effect that when you type something like sqrt(2) + sqrt(2) you have two new variables which happen to be equal. To avoid this name the expression such as in  $s2 := \text{sqrt}(2) : s2 + s2$ 

Also note that computing times depend strongly on the ordering you implicitly provide. Please provide algebraics in the order which most natural to you.

#### LIMITATIONS

The file reclos.input show some basic use of the package. This packages uses algorithms which are published in [1] and [2] which are based on field arithmetics, inparticular for polynomial gcd related algorithms. This can be quite slow for high degree polynomials and subresultants methods usually work best. Betas versions of the package try to use these techniques in a better way and work significantly faster. These are mostly based on unpublished algorithms and cannot be distributed. Please contact the author if you have a particular problem to solve or want to use these versions.

Be aware that approximations behave as post-processing and that all computations are done excatly. They can thus be quite time consuming when depending on several "real roots".

#### **— RealClosure.input —**

```
)set break resume
)sys rm -f RealClosure.output
)spool RealClosure.output
)set message test on
)set message auto off
)clear all
-S 1 of 68
Ran := RECLOS(FRAC INT)
---R---R--R (1) RealClosure(Fraction(Integer))
--R Type: Domain
--E 1
--S 2 of 68
fourSquares(a:Ran,b:Ran,c:Ran,d:Ran):Ran==sqrt(a)+sqrt(b)-sqrt(c)-sqrt(d)
---R--R Function declaration fourSquares : (RealClosure(Fraction(Integer)),
--R RealClosure(Fraction(Integer)),RealClosure(Fraction(Integer)),
--R RealClosure(Fraction(Integer))) -> RealClosure(Fraction(Integer))
--R has been added to workspace.
--R Type: Void
--E 2
-S 3 of 68
squareDiff1 := fourSquares(73,548,60,586)
```

```
-R<br>-RCompiling function fourSquares with type (RealClosure(Fraction(
--R Integer)),RealClosure(Fraction(Integer)),RealClosure(Fraction(
--R Integer)),RealClosure(Fraction(Integer))) -> RealClosure(Fraction
--R (Integer))
- -R--R +---+ +--+ +---+ +--+
--R (3) - \|586 - \|60 + \|548 + \|73
--R Type: RealClosure(Fraction(Integer))
--E 3
--S 4 of 68
recip(squareDiff1)
---R---R-R (4)
--R +---+ +--+ +--+ +--+ +---+ +---+
--R ((54602\|548 + 149602\|73 )\|60 + 49502\|73 \|548 + 9900895)\|586
--R +
--R +--+ +---+ +--+ +---+ +--+
-R (154702\|73 \|548 + 30941947)\|60 + 10238421\|548 + 28051871\|73
--R Type: Union(RealClosure(Fraction(Integer)),...)
--E 4
- S 5 of 68sign(squareDiff1)
---R---R-R (5) 1
--R Type: PositiveInteger
--E 5
--S 6 of 68
squareDiff2 := fourSquares(165,778,86,990)
---R-<sub>R</sub>--R +---+ +--+ +---+ +---+
--R (6) - \|990 - \|86 + \|778 + \|165
--R Type: RealClosure(Fraction(Integer))
--E 6
--S 7 of 68
recip(squareDiff2)
-<sub>R</sub>- - R-R (7)
--R +---+ +---+ +--+ +---+ +---+
-R ((556778\|778 + 1209010\|165 )\|86 + 401966\|165 \|778 + 144019431)
--R *--R +---+
```

```
-R \|990
--R +
--R +---+ +---+ +--+ +---+ +---+
--R (1363822\|165 \|778 + 488640503)\|86 + 162460913\|778 + 352774119\|165
--R Type: Union(RealClosure(Fraction(Integer)),...)
--E 7
--S 8 of 68
sign(squareDiff2)
---R---R-R (8) 1<br>--R
                                           Type: PositiveInteger
--E 8
--S 9 of 68
squareDiff3 := fourSquares(217,708,226,692)
-<sub>R</sub>---R--R +---+ +---+ +---+ +---+
--R (9) - \|692 - \|226 + \|708 + \|217
--R Type: RealClosure(Fraction(Integer))
--E 9
--S 10 of 68
recip(squareDiff3)
---R-R<br>-R(10)--R +---+ +---+ +---+ +---+ +---+ +---+
-R ((- 34102\|708 - 61598\|217 )\|226 - 34802\|217 \|708 - 13641141)\|692
--R +<br>--R
--R +---+ +---+ +---+ +---+ +---+
-R (- 60898\|217 \|708 - 23869841)\|226 - 13486123\|708 - 24359809\|217
--R Type: Union(RealClosure(Fraction(Integer)),...)
--E 10
--S 11 of 68
sign(squareDiff3)
---R-<sub>R</sub>-R (11) - 1
--R Type: Integer
-E 11
--S 12 of 68
squareDiff4 := fourSquares(155,836,162,820)
---R---R--R +---+ +---+ +---+ +---+
```
2482 *CHAPTER 19. CHAPTER R*

*DOMAIN RECLOS REALCLOSURE* 2483

```
-R (12) - \|820 - \|162 + \|836 + \|155
--R Type: RealClosure(Fraction(Integer))
-E 12
--S 13 of 68
recip(squareDiff4)
---R-<sub>R</sub>-R (13)
--R +---+ +---+ +---+ +---+ +---+ +---+
-R ((- 37078\|836 - 86110\|155 )\|162 - 37906\|155 \|836 - 13645107)\|820
--R +<br>--R
            --R +---+ +---+ +---+ +---+ +---+
-R (- 85282\|155 \|836 - 30699151)\|162 - 13513901\|836 - 31384703\|155
--R Type: Union(RealClosure(Fraction(Integer)),...)
-E 13
--S 14 of 68
sign(squareDiff4)
---R- -R--R (14) - 1
--R Type: Integer
--E 14
--S 15 of 68
squareDiff5 := fourSquares(591,772,552,818)
---R- -R--R +---+ +---+ +---+ +---+
-R (15) - \|818 - \|552 + \|772 + \|591
--R Type: RealClosure(Fraction(Integer))
-E 15
--S 16 of 68
recip(squareDiff5)
---R-<sub>R</sub>-R (16)<br>-R--R +---+ +---+ +---+ +---+ +---+ +---+
--R ((70922\|772 + 81058\|591 )\|552 + 68542\|591 \|772 + 46297673)\|818
--R +
--R +---+ +---+ +---+ +---+ +---+
-R (83438\|591 \|772 + 56359389)\|552 + 47657051\|772 + 54468081\|591
--R Type: Union(RealClosure(Fraction(Integer)),...)
-E 16
--S 17 of 68
sign(squareDiff5)
-<sub>R</sub>
```

```
2484 CHAPTER 19. CHAPTER R
---R--R (17) 1
--R Type: PositiveInteger
- E 17--S 18 of 68
squareDiff6 := fourSquares(434,1053,412,1088)
---R---R--R +----+ +---+ +----+ +---+
--R (18) - \|1088 - \|412 + \|1053 + \|434
--R Type: RealClosure(Fraction(Integer))
--E 18
--S 19 of 68
recip(squareDiff6)
---R-<sub>R</sub>-R (19)
--R +----+ +---+ +---+ +---+ +----+
-R ((115442\|1053 + 179818\|434 )\|412 + 112478\|434 \|1053 + 76037291)
--R *
--R +----+
--R \|1088
--R +
--R +---+ +----+ +---+ +----+ +---+
-R (182782\|434 \|1053 + 123564147)\|412 + 77290639\|1053 + 120391609\|434<br>--R Type: Union(RealClosure(Fraction(Integer)),...)
                        Type: Union(RealClosure(Fraction(Integer)),...)
--E 19
--S 20 of 68
sign(squareDiff6)
---R- -R-R (20) 1
--R Type: PositiveInteger
-E 20
--S 21 of 68
squareDiff7 := fourSquares(514,1049,446,1152)
-R---R--R +----+ +---+ +----+ +---+
-R (21) - \|1152 - \|446 + \|1049 + \|514
--R Type: RealClosure(Fraction(Integer))
-E 21
--S 22 of 68
recip(squareDiff7)
---R
```

```
---R--R (22)
--R +----+ +---+ +---+ +---+ +----+
-R ((349522\|1049 + 499322\|514 )\|446 + 325582\|514 \|1049 + 239072537)
--R *
--R +----+
-R \|1152
--R +
--R +---+ +----+ +---+ +----+ +---+
--R (523262\|514 \|1049 + 384227549)\|446 + 250534873\|1049 + 357910443\|514
--R Type: Union(RealClosure(Fraction(Integer)),...)
-E 22
--S 23 of 68
sign(squareDiff7)
---R---R-R (23) 1
--R Type: PositiveInteger
-E 23
--S 24 of 68
squareDiff8 := fourSquares(190,1751,208,1698)
---R-R<br>-R--R +----+ +---+ +----+ +---+
-R (24) - \|1698 - \|208 + \|1751 + \|190
--R Type: RealClosure(Fraction(Integer))
-E 24
--S 25 of 68
recip(squareDiff8)
---R---R-R (25)
--R +----+ +---+ +---+ +---+ +----+
-R (- 214702\|1751 - 651782\|190 )\|208 - 224642\|190 \|1751
--R +
         -129571901--R *
--R +----+
-R \|1698
--R +
--R +---+ +----+ +---+ +----+
-R (- 641842\|190 \|1751 - 370209881)\|208 - 127595865\|1751
--R +
--R +---+
-R - 387349387 \190--R Type: Union(RealClosure(Fraction(Integer)),...)
-E 25
```

```
--S 26 of 68
sign(squareDiff8)
---R---R-R (26) - 1<br>--R
                                                              Type: Integer
--E 26
--S 27 of 68
relativeApprox(squareDiff8,10**(-3))::Float
---R-R<br>-R--R (27) - 0.2340527771 5937700123 E -10<br>--R
                                                                Type: Float
--E 27
--S 28 of 68
1 := allRootsOf((x**2-2)**2-2)$Ran
---R---R--R (28) [%A33,%A34,%A35,%A36]
--R Type: List(RealClosure(Fraction(Integer)))
--E 28
--S 29 of 68
removeDuplicates map(mainDefiningPolynomial,l)
---R---R--R 4 2
-R (29) [? - 4? + 2]--RType: List(Union(SparseUnivariatePolynomial(RealClosure(Fraction(Integer))),"failed"))
-E 29
--S 30 of 68
map(mainCharacterization,l)
---R---R-R (30) [[- 2, -1[, [- 1, 0[, [0, 1[, [1, 2]]]--IType: List(Union(RightOpenIntervalRootCharacterization(...
--E 30
--S 31 of 68
[reduce(+,1),reduce(+,1)-2]-<sub>R</sub>---R--R (31) [0,0]--R Type: List(RealClosure(Fraction(Integer)))
-E 31
```

```
--S 32 of 68
(s2, s5, s10) := (sqrt(2)$Ran, sqrt(5)$Ran, sqrt(10)$Ran)
---R---R--R +--+
--R (32) \|10
--R Type: RealClosure(Fraction(Integer))
-E 32
--S 33 of 68
eq1:=sqrt(s10+3)*sqrt(s5+2) - sqrt(s10-3)*sqrt(s5-2) = sqrt(10*s2+10)-<sub>R</sub>-R<br>-R--R +---------+ +--------+ +---------+ +--------+ +-----------+
--R | +--+ | +-+ | +--+ | +-+ | +-+
-R (33) - \|\|10 - 3 \|\|5 - 2 + \|\|10 + 3 \|\|5 + 2 = \|10\|2 + 10
--R Type: Equation(RealClosure(Fraction(Integer)))
-E 33
--S 34 of 68
eq1::Boolean
---R---R-R (34) true
--R Type: Boolean Type: Boolean Type: Boolean Type: Boolean Type: Boolean Type: Boolean
--E 34
--S 35 of 68
eq2:=sqrt(s5+2)*sqrt(s2+1) - sqrt(s5-2)*sqrt(s2-1) = sqrt(2*s10+2)
---R-R<br>-R--R +--------+ +--------+ +--------+ +--------+ +----------+
--R | +-+ | +-+ | +-+ | +-+ | +--+
-R (35) - \|\|5 - 2 \|\|2 - 1 + \|\|5 + 2 \|\|2 + 1 = \|2\|10 + 2
--R Type: Equation(RealClosure(Fraction(Integer)))
--E 35
--S 36 of 68
eq2::Boolean
---R---R-R (36) true
--R Type: Boolean Type: Boolean Type: Boolean Type: Boolean Type: Boolean Type: Boolean
-E 36
--S 37 of 68
s3 := sqrt(3)$Ran
---R---R---R +-+
```

```
2488 CHAPTER 19. CHAPTER R
-R (37) \|3
--R Type: RealClosure(Fraction(Integer))
-E 37
--S 38 of 68
s7:=sqrt(7)\Ran
---R---R--R +-+--R (38) \|7
--R Type: RealClosure(Fraction(Integer))
--E 38
--S 39 of 68
e1 := sqrt(2*s7-3*s3,3)-<sub>R</sub>--R<br>--R
--R +-------------+
         3| +-+ +-+-R (39) \|2\|7 - 3\|3
--R Type: RealClosure(Fraction(Integer))
-E 39
--S 40 of 68
e2 := sqrt(2*s7+3*s3,3)
---R-R<br>-R--R +-------------+
--R 3| +-+ +-+-R (40) \|2\|7 + 3\|3
--R Type: RealClosure(Fraction(Integer))
- E 40--S 41 of 68
e2-e1-s3
---R---R-R (41) 0<br>--R
                                 \texttt{Type: RealClosure} \left( \texttt{Fraction} \left( \texttt{Integer} \right) \right)--E 41
--S 42 of 68
pol : UP(x, Ran) := x**4+(7/3)*x**2+30*x-(100/3)-<sub>R</sub>---R--R 4 7 2 100
--R (42) x + - x + 30x - ---
--R 3 3
--R Type: UnivariatePolynomial(x,RealClosure(Fraction(Integer)))
-E 42
```

```
--S 43 of 68
r1 := sqrt(7633)$Ran
-<sub>R</sub>-R<br>-R+---++-R (43) \|7633
--R Type: RealClosure(Fraction(Integer))
--E 43
--S 44 of 68
alpha := sqrt(5*r1-436,3)/3
---R---R--R +--------------+
--R 1 3| +---+-R (44) - \|5\|7633 - 436<br>--R 3
-R<br>-RType: RealClosure(Fraction(Integer))
- E 44--S 45 of 68
beta := -sqrt(5*r1+436,3)/3---R---R--R +--------------+
--R 1 3| +----+
--R (45) - - \|5\|7633 + 436
--R 3
--R Type: RealClosure(Fraction(Integer))
--E 45
--S 46 of 68
pol.(alpha+beta-1/3)
---R---R-R (46) 0
--R Type: RealClosure(Fraction(Integer))
--E 46
--S 47 of 68
qol : UP(x,Ran) := x**5+10*x**3+20*x+22
- - R---R--R 5 3
--R (47) x + 10x + 20x + 22--R Type: UnivariatePolynomial(x,RealClosure(Fraction(Integer)))
--E 47
--S 48 of 68
```

```
2490 CHAPTER 19. CHAPTER R
r2 := sqrt(153)$Ran
---R---R--R +---+
-R (48) \|153<br>--R
                                 Type: RealClosure(Fraction(Integer))
--E 48
--S 49 of 68
alpha2 := sqrt(r2-11,5)---R-R<br>-R--R +-----------+
       5| +---+
--R (49) \|\|153 - 11
--R Type: RealClosure(Fraction(Integer))
--E 49
--S 50 of 68
beta2 := -sqrt(r2+11,5)- -R---R--R +-----------+
-R 5| +---+--R (50) - \|\|153 + 11<br>--R
                                 Type: RealClosure(Fraction(Integer))
-E 50
--S 51 of 68
qol(alpha2+beta2)
---R---R--R (51) 0
--R Type: RealClosure(Fraction(Integer))
-E 51
--S 52 of 68
dst1:=sqrt(9+4*s2)=1+2*s2
---R-R<br>-R--R +---------+
--R | +-+ +-+
--R (52) \|4\|2 + 9 = 2\|2 + 1--R Type: Equation(RealClosure(Fraction(Integer)))
-E 52
--S 53 of 68
dst1::Boolean
---R---R
```

```
--R (53) true
--R Type: Boolean Type: Boolean Type: Boolean Type: Boolean Type: Boolean Type: Boolean
-E 53
--S 54 of 68
s6:Ran:=sqrt 6
---R-R--R ++-R (54) \|6
--R Type: RealClosure(Fraction(Integer))
--E 54
--S 55 of 68
dst2:=sqrt(5+2*s6)+sqrt(5-2*s6) = 2*s3
---R---R--R +-----------+ +---------+
--R | ++ | ++ +-+
-R (55) \|- 2\|6 + 5 + \|2\|6 + 5 = 2\|3
--R Type: Equation(RealClosure(Fraction(Integer)))
-E 55
--S 56 of 68
dst2::Boolean
---R---R--R (56) true
--R Type: Boolean
-E 56
--S 57 of 68
s29:Ran:=sqrt 29
---R---R--R +--+
-R (57) \|29
--R Type: RealClosure(Fraction(Integer))
--E 57
--S 58 of 68
dst4:=sqrt(16-2*s29+2*sqrt(55-10*s29)) = sqrt(22+2*s5)-sqrt(11+2*s29)+s5
- -R-<sub>R</sub>--R (58)
--R +--------------------------------+
--R | +--------------+ +-----------+ +----------+
--R | | +--+ +--+ +--+ +-+ +-+ +-+ +-+ +-+
-R \|2\|- 10\|29 + 55 - 2\|29 + 16 = - \|2\|29 + 11 + \|2\|5 + 22 + \|5
--R Type: Equation(RealClosure(Fraction(Integer)))
```

```
2492 CHAPTER 19. CHAPTER R
-E 58
--S 59 of 68
dst4::Boolean
-<sub>R</sub>-<sub>R</sub>--R (59) true
--R Type: Boolean
-E 59
--S 60 of 68
dst6:=sqrt((112+70*s2)+(46+34*s2)*s5) = (5+4*s2)+(3+s2)*s5---R-R<br>-R--R +--------------------------------+
--R | +-+ +-+ +-+ +-+ +-+ +-+
-R (60) \|(34\|2 + 46)\|5 + 70\|2 + 112 = (\|2 + 3)\|5 + 4\|2 + 5
--R Type: Equation(RealClosure(Fraction(Integer)))
-E 60
--S 61 of 68
dst6::Boolean
---R---R--R (61) true<br>--RType: Boolean
-E 61
--S 62 of 68
f3:Ran:=sqrt(3,5)
---R---R--R 5+-+
-R (62) \|3
--R Type: RealClosure(Fraction(Integer))
-E 62
--S 63 of 68
f25:Ran:=sqrt(1/25,5)
---R---R--R +--+
--R | 1
--R (63) 5|--
-R \|25
--R Type: RealClosure(Fraction(Integer))
-E 63
--S 64 of 68
f32:Ran:=sqrt(32/5,5)
```
```
-<sub>R</sub>---R--R +--+
-R |32
--R (64) 5|--<br>--R \| 5
        \sqrt{5}--R Type: RealClosure(Fraction(Integer))
--E 64
--S 65 of 68
f27:Ran:=sqrt(27/5,5)
-<sub>R</sub>---R--R +--+-R |27
--R (65) 5|----R \| 5
--R Type: RealClosure(Fraction(Integer))
-E 65
--S 66 of 68
dst5:=sqrt((f32-f27,3)) = f25*(1+f3-f3**2)
- -R- -R--R +---------------+
          --R | +--+ +--+ +--+
--R | |27 |32 5+-+2 5+-+ | 1
-R (66) 3|- 5|-- + 5|-- = (- \|3 + \|3 + 1) 5|--
--R \| \| 5 \| 5 \| 5 \| 125
--R Type: Equation(RealClosure(Fraction(Integer)))
-E 66
--S 67 of 68
dst5::Boolean
---R-<sub>R</sub>--R (67) true
--R Type: Boolean
--E 67
--S 68 of 68
)show RealClosure
- -R--R RealClosure(TheField: Join(OrderedRing,Field,RealConstant)) is a domain constructor
--R Abbreviation for RealClosure is RECLOS
--R This constructor is exposed in this frame.
--R Issue )edit bookvol10.3.pamphlet to see algebra source code for RECLOS
-<sub>R</sub>--R------------------------------- Operations --------------------------------
-R ?*? : \langle \text{%, The Field} \rangle -> % ?*? : \langle \text{The Field}, \text{%} \rangle -> %
```

```
--R ?*? : (\frac{9}{2}, \text{Fraction}(\text{Integer})) \rightarrow \frac{9}{2} ?*? : (\text{Fraction}(\text{Integer}), \frac{9}{2}) \rightarrow \frac{9}{2}-R ?*? : (%,Integer) -> % ?*? : (Integer,%) -> %
-R ?*? : (\frac{y}{n}) Fraction(Integer)) -> \frac{y}{n} ?*? : (Fraction(Integer),\frac{y}{n} -> \frac{y}{n}--R ?*? : (\%, \%) \rightarrow \%<br>--R ?*? : (NonNegativeInteger,%) -> %<br>--R ?*? : (NonNegativeInteger,%) -> %<br>\% ?*? : (PositiveInteger,%) -> %
--R ?*? : (NonNegativeInteger,%) -> %
--R ?**? : (%, Fraction(Integer)) -> % ?**? : (%, Integer) -> %
--R ?**? : (%, NonNegativeInteger) -> % ?**? : (%, PositiveInteger) -> %
--R ?+? : (\%, \%) -> \% ?-? : (\%, \%) -> \%--R -? : % -> %
--R ?<? : (\%, \%) -> Boolean <br> ?<=? : (\%, \%) -> Boolean
--R ?=? : (\%, \%) -> Boolean . ?>? : (\%, \%) -> Boolean
--R ?>=? : (\%, \%) -> Boolean 1 : () -> %
-R 0 : () \rightarrow % \qquad \qquad ? ? : (%,Integer) -> %
-R ?^? : \binom{M}{b}, NonNegativeInteger) -> % ?^? : \binom{M}{b}, PositiveInteger) -> %
--R abs : % -> % associates? : (\%, \%) -> Boolean
--R coerce : TheField -> % coerce : Fraction(Integer) -> %
--R coerce : Integer -> % coerce : Fraction(Integer) -> %
-R coerce : \% \rightarrow \% coerce : Fraction(Integer) -> \%--R coerce : Integer -> % coerce : % -> OutputForm
--R factor : \% -> Factored(\%) gcd : (\%, \%) -> \%--R gcd : List(%) -> % hash : % -> SingleInteger
--R inv : \% \rightarrow \%--R lcm : (\%, \%) \rightarrow % \qquad \qquad lcm : List(%) \rightarrow %
--R \text{ max} : (\%, \%) \rightarrow \% min : (\%, \%) \rightarrow \%--R negative? : % -> Boolean nthRoot : (%,Integer) -> %
--R one? : % -> Boolean positive? : % -> Boolean
-R prime? : % -> Boolean ?quo? : (\%, \%) -> %
-R recip : \% -> Union(\%, "failed") ?rem? : (\%, \%) -> \%--R rename : \langle % , 0utputForm) -> % rename! : \langle % , 0utputForm) -> %
--R retract : % -> TheField retract : % -> Fraction(Integer)
--R sample : () -> % sign : % -> Integer
-R sizeLess? : (\%, \%) -> Boolean sqrt : Integer -> %
--R sqrt : Fraction(Integer) -> % sqrt : (%, NonNegativeInteger) -> %
-R sqrt : \% \rightarrow \% \qquad \qquad squareFree : \% \rightarrow Factored(\%)-R squareFreePart : \% \rightarrow \% unit? : \% \rightarrow Boolean
-R unitCanonical : \% -> \% \longrightarrow \% zero? : \% -> Boolean
--R ? =? : (\%, \%) -> Boolean
--R algebraicOf : (RightOpenIntervalRootCharacterization(%,SparseUnivariatePolynomial(%)),Output
--R allRootsOf : Polynomial(Integer) -> List(%)
--R allRootsOf : Polynomial(Fraction(Integer)) -> List(%)
--R allRootsOf : Polynomial(%) -> List(%)
--R allRootsOf : SparseUnivariatePolynomial(Integer) -> List(%)
--R allRootsOf : SparseUnivariatePolynomial(Fraction(Integer)) -> List(%)
--R allRootsOf : SparseUnivariatePolynomial(%) -> List(%)
--R approximate : (\%, \%) \rightarrow \text{Fraction}(\text{Integer})--R characteristic : () -> NonNegativeInteger
--R divide : (\%, \%) \rightarrow \text{Record} (quotient: %, remainder: %)
--R euclideanSize : % -> NonNegativeInteger
--R expressIdealMember : (List(\%), %) -> Union(List(%), "failed")
-R exquo : (\%, \%) \rightarrow Union(%, "failed")
```

```
--R extendedEuclidean : (\%, \%) \rightarrow Record(coef1: %, coef2: %, generator: %)
--R extendedEuclidean : \langle \langle \, , \, \rangle \, , \, \rangle -> Union(Record(coef1: \langle \, , \, \cos f2 \, : \, \rangle \,"failed")
--R gcdPolynomial : (SparseUnivariatePolynomial(%),SparseUnivariatePolynomial(%)) -> SparseUnivariatePolynom
--R lcmCoef : (\%, \%) -> Record(llcmres: %,coeff1: %,coeff2: %)
--R mainCharacterization : % -> Union(RightOpenIntervalRootCharacterization(%,SparseUnivariatePolynomial(%)
--R mainDefiningPolynomial : % -> Union(SparseUnivariatePolynomial(%), "failed")
--R mainForm : % -> Union(OutputForm,"failed")
--R mainValue : % -> Union(SparseUnivariatePolynomial(%),"failed")
--R multiEuclidean : (List(%),%) -> Union(List(%),"failed")
--R principalIdeal : List(%) -> Record(coef: List(%), generator: %)
--R relativeApprox : (\%, \%) \rightarrow Fraction(Integer)
--R retract : % -> Integer if Fraction(Integer) has RETRACT(INT) or TheField has RETRACT(INT)
--R retract : % -> Fraction(Integer) if Fraction(Integer) has RETRACT(FRAC(INT))
--R retractIfCan : % -> Union(Integer,"failed") if Fraction(Integer) has RETRACT(INT) or TheField has RETRA
--R retractIfCan : % -> Union(TheField, "failed")
--R retractIfCan : % -> Union(Fraction(Integer),"failed")
--R retractIfCan : % -> Union(Fraction(Integer),"failed") if Fraction(Integer) has RETRACT(FRAC(INT))
--R rootOf : (SparseUnivariatePolynomial(%),PositiveInteger) -> Union(%,"failed")
--R rootOf : (SparseUnivariatePolynomial(%),PositiveInteger,OutputForm) -> Union(%,"failed")
--R subtractIfCan : (\%, \%) -> Union(%, "failed")
--R unitNormal : % -> Record(unit: %, canonical: %, associate: %)
---R-E 68
)spool
)lisp (bye)
```
**— RealClosure.help —**

**———-**

==================================================================== RealClosure examples ====================================================================

The Real Closure 1.0 package provided by Renaud Rioboo consists of different packages, categories and domains :

The package RealPolynomialUtilitiesPackage which needs a Field F and a UnivariatePolynomialCategory domain with coefficients in F. It computes some simple functions such as Sturm and Sylvester sequences sturmSequence, sylvesterSequence.

The category RealRootCharacterizationCategory provides abstract functions to work with "real roots" of univariate polynomials. These resemble variables with some functionality needed to compute important operations.

The category RealClosedField provides common operations available over

real closed fiels. These include finding all the roots of a univariate polynomial, taking square (and higher) roots, ...

The domain RightOpenIntervalRootCharacterization is the main code that provides the functionality of RealRootCharacterizationCategory for the case of archimedean fields. Abstract roots are encoded with a left closed right open interval containing the root together with a defining polynomial for the root.

The RealClosure domain is the end-user code. It provides usual arithmetic with real algebraic numbers, along with the functionality of a real closed field. It also provides functions to approximate a real algebraic number by an element of the base field. This approximation may either be absolute, approximate or relative (relativeApprox).

#### ====================================================================

====================================================================

#### CAVEATS

Since real algebraic expressions are stored as depending on "real roots" which are managed like variables, there is an ordering on these. This ordering is dynamical in the sense that any new algebraic takes precedence over older ones. In particular every creation function raises a new "real root". This has the effect that when you type something like sqrt(2) + sqrt(2) you have two new variables which happen to be equal. To avoid this name the expression such as in  $s2 := sqrt(2)$ ;  $s2 + s2$ 

Also note that computing times depend strongly on the ordering you implicitly provide. Please provide algebraics in the order which seems most natural to you.

==================================================================== LIMITATIONS ====================================================================

This packages uses algorithms which are published in [1] and [2] which are based on field arithmetics, in particular for polynomial gcd related algorithms. This can be quite slow for high degree polynomials and subresultants methods usually work best. Beta versions of the package try to use these techniques in a better way and work significantly faster. These are mostly based on unpublished algorithms and cannot be distributed. Please contact the author if you have a particular problem to solve or want to use these versions.

Be aware that approximations behave as post-processing and that all computations are done exactly. They can thus be quite time consuming when depending on several ''real roots''.

====================================================================

### REFERENCES

```
====================================================================
[1] R. Rioboo : Real Algebraic Closure of an ordered Field : Implementation
    in Axiom.
    In proceedings of the ISSAC'92 Conference, Berkeley 1992 pp. 206-215.
[2] Z. Ligatsikas, R. Rioboo, M. F. Roy : Generic computation of the real
    closure of an ordered field.
    In Mathematics and Computers in Simulation Volume 42, Issue 4-6,
    November 1996.
====================================================================
EXAMPLES
====================================================================
We shall work with the real closure of the ordered field of
rational numbers.
 Ran := RECLOS(FRAC INT)
   RealClosure Fraction Integer
                            Type: Domain
Some simple signs for square roots, these correspond to an extension
of degree 16 of the rational numbers. Examples provided by J. Abbot.
 fourSquares(a:Ran,b:Ran,c:Ran,d:Ran):Ran==sqrt(a)+sqrt(b)-sqrt(c)-sqrt(d)
                            Type: Void
These produce values very close to zero.
 squareDiff1 := fourSquares(73,548,60,586)
     +---+ +--+ +---+ +--+
   - \ \1586 - \ \160 + \ \1548 + \ \173Type: RealClosure Fraction Integer
 recip(squareDiff1)
            +---+ +--+ +--+ +--+ +---+ +---+
    ((54602\1548 + 149602\173) \160 + 49502\173 \1548 + 9900895)+
            +--+ +---+ +--+ +---+ +--+
     (154702\173 \1548 + 30941947)\160 + 10238421\1548 + 28051871\173Type: Union(RealClosure Fraction Integer,...)
 sign(squareDiff1)
   1
                            Type: PositiveInteger
  squareDiff2 := fourSquares(165,778,86,990)
```

```
+---+ +--+ +---+ +---+
 - \ \1990 - \ \186 + \ \1778 + \ \165Type: RealClosure Fraction Integer
recip(squareDiff2)
           +---+ +---+ +--+ +---+ +---+
    ((556778\|778 + 1209010\|165 )\|86 + 401966\|165 \|778 + 144019431)
 *
    +---+
    \|990
+
          +---+ +---+ +--+ +---+ +---+
  (1363822\|165 \|778 + 488640503)\|86 + 162460913\|778 + 352774119\|165
                       Type: Union(RealClosure Fraction Integer,...)
sign(squareDiff2)
 1
                       Type: PositiveInteger
squareDiff3 := fourSquares(217,708,226,692)
   +---+ +---+ +---+ +---+
 - \1692 - 1226 + 1708 + 1217Type: RealClosure Fraction Integer
recip(squareDiff3)
           +---+ +---+ +---+ +---+ +---+ +---+
  ((- 34102)/708 - 61598)/217) |226 - 34802)/217 |708 - 13641141) |692+
          +---+ +---+ +---+ +---+ +---+
  (- 60898\|217 \|708 - 23869841)\|226 - 13486123\|708 - 24359809\|217
                       Type: Union(RealClosure Fraction Integer,...)
sign(squareDiff3)
 - 1
                       Type: Integer
squareDiff4 := fourSquares(155,836,162,820)
  +---+ +---+ +---+ +---+
 - \1820 - 1162 + 1836 + 1155Type: RealClosure Fraction Integer
recip(squareDiff4)
           +---+ +---+ +---+ +---+ +---+ +---+
  ((- 37078)\|836 - 86110\|155) \|162 - 37906\|155\|836 - 13645107) \|820+
          +---+ +---+ +---+ +---+ +---+
  (- 85282\|155 \|836 - 30699151)\|162 - 13513901\|836 - 31384703\|155
                       Type: Union(RealClosure Fraction Integer,...)
sign(squareDiff4)
```

```
-1Type: Integer
squareDiff5 := fourSquares(591,772,552,818)
   +---+ +---+ +---+ +---+
 - \1818 - \1552 + \1772 + \1591Type: RealClosure Fraction Integer
recip(squareDiff5)
         +---+ +---+ +---+ +---+ +---+ +---+
  ((70922\1772 + 81058\1591) \1552 + 68542\1591 \1772 + 46297673)+
        +---+ +---+ +---+ +---+ +---+
  (83438\|591 \|772 + 56359389)\|552 + 47657051\|772 + 54468081\|591
                       Type: Union(RealClosure Fraction Integer,...)
sign(squareDiff5)
 1
                       Type: PositiveInteger
squareDiff6 := fourSquares(434,1053,412,1088)
   +----+ +---+ +----+ +---+
 - \1088 - \1412 + \1053 + \1434Type: RealClosure Fraction Integer
recip(squareDiff6)
           +----+ +---+ +---+ +---+ +----+
    ((115442\1053 + 179818\1434) \1412 + 112478\1434 \11053 + 76037291)*
    +----+
    \|1088
+
       +---+ +----+ +---+ +----+ +---+
 (182782\|434 \|1053 + 123564147)\|412 + 77290639\|1053 + 120391609\|434
                      Type: Union(RealClosure Fraction Integer,...)
sign(squareDiff6)
 1
                       Type: PositiveInteger
squareDiff7 := fourSquares(514,1049,446,1152)
   +----+ +---+ +----+ +---+
 - \1152 - \1446 + 11049 + 1514Type: RealClosure Fraction Integer
recip(squareDiff7)
           +----+ +---+ +---+ +---+ +----+
    ((349522\1049 + 499322\1514) \1446 + 325582\1514 \11049 + 239072537)*
    +----+
```

```
\|1152
  +
          +---+ +----+ +---+ +----+ +---+
   (523262\|514 \|1049 + 384227549)\|446 + 250534873\|1049 + 357910443\|514
                          Type: Union(RealClosure Fraction Integer,...)
  sign(squareDiff7)
   1
                          Type: PositiveInteger
  squareDiff8 := fourSquares(190,1751,208,1698)
      +----+ +---+ +----+ +---+
   - \1698 - \1208 + \1751 + \190Type: RealClosure Fraction Integer
 recip(squareDiff8)
                   +----+ +---+ +---+ +---+ +----+
          (- 214702\|1751 - 651782\|190 )\|208 - 224642\|190 \|1751
        +
         - 129571901
   *
       +----+
      \|1698
  +
             +---+ +----+ +---+ +----+
    (- 641842\|190 \|1751 - 370209881)\|208 - 127595865\|1751
  +
               +---+
    - 387349387\|190
                         Type: Union(RealClosure Fraction Integer,...)
  sign(squareDiff8)
   -1Type: Integer
This should give three digits of precision
 relativeApprox(squareDiff8,10**(-3))::Float
   - 0.2340527771 5937700123 E -10
                         Type: Float
The sum of these 4 roots is 0
 l := allRootsOf((x**2-2)**2-2)$Ran
   [%A33,%A34,%A35,%A36]
                         Type: List RealClosure Fraction Integer
Check that they are all roots of the same polynomial
 removeDuplicates map(mainDefiningPolynomial,l)
```

```
4 2
[? - 4? + 2]Type: List Union(
              SparseUnivariatePolynomial RealClosure Fraction Integer,
              "failed")
```
We can see at a glance that they are separate roots

```
map(mainCharacterization,l)
  [[- 2, - 1[, [- 1, 0[, [0, 1[, [1, 2]]]Type: List Union(
            RightOpenIntervalRootCharacterization(
             RealClosure Fraction Integer,
             SparseUnivariatePolynomial RealClosure Fraction Integer),
            "failed")
```
Check the sum and product

```
[reduce(+,1),reduce(+,1)-2][0,0]
                  Type: List RealClosure Fraction Integer
```
A more complicated test that involve an extension of degree 256. This is a way of checking nested radical identities.

```
(s2, s5, s10) := (sqrt(2)$Ran, sqrt(5)$Ran, sqrt(10)$Ran)
  +--+\|10
```
Type: RealClosure Fraction Integer

```
eq1:=sqrt(s10+3)*sqrt(s5+2) - sqrt(s10-3)*sqrt(s5-2) = sqrt(10*s2+10)
    +---------+ +--------+ +---------+ +--------+ +-----------+
    | +--+ | +-+ | +--+ | +-+ | +-+
 - \ \|10 - 3 \ \|15 - 2 + \|\|10 + 3 \ \|15 - 2 + 10Type: Equation RealClosure Fraction Integer
```

```
eq1::Boolean
 true
```
Type: Boolean

```
eq2:=sqrt(s5+2)*sqrt(s2+1) - sqrt(s5-2)*sqrt(s2-1) = sqrt(2*s10+2)+--------+ +--------+ +--------+ +--------+ +----------+
    | +-+ | +-+ | +-+ | +-+ | +--+
 - \ \|S - 2 \ \|S\|_2 - 1 + \|\S - 2 \ \|S\|_2 + 1 = \|2\|10 + 2Type: Equation RealClosure Fraction Integer
```
eq2::Boolean

true

Type: Boolean

```
Some more examples from J. M. Arnaudies
  s3 := sqrt(3)$Ran
    ^{++-+}\sqrt{3}Type: RealClosure Fraction Integer
  s7:=sqrt(7)\Ran
    +-+
   \sqrt{7}Type: RealClosure Fraction Integer
  e1 := sqrt(2*s7-3*s3,3)
    +-------------+
   3| + - + + - +\backslash|2\|7 - 3\|3
                   Type: RealClosure Fraction Integer
  e2 := sqrt(2*s7+3*s3,3)
    +-------------+
   3| ^{+ - +} ^{+ - +}\12\|7 + 3\|3Type: RealClosure Fraction Integer
This should be null
  e2-e1-s30
                   Type: RealClosure Fraction Integer
A quartic polynomial
  pol : UP(x, Ran) := x**4+(7/3)*x**2+30*x-(100/3)4 7 2 100
   x + - x + 30x - ---3 3
                 Type: UnivariatePolynomial(x,RealClosure Fraction Integer)
Add some cubic roots
  r1 := sqrt(7633)$Ran
    +----+
    \|7633
                       Type: RealClosure Fraction Integer
  alpha := sqrt(5*r1-436,3)/3
     +--------------+
   1 3| +----+
    - \ \15\17633 - 4363
```

```
Type: RealClosure Fraction Integer
  beta := -sqrt(5*r1+436,3)/3
        +--------------+
     1 3| +----+
    - - \sqrt{5}|7633 + 436
      3
                        Type: RealClosure Fraction Integer
this should be null
 pol.(alpha+beta-1/3)
   0
                        Type: RealClosure Fraction Integer
A quintic polynomial
  qol : UP(x,Ran) := x**5+10*x**3+20*x+22
    5 3
   x + 10x + 20x + 22
             Type: UnivariatePolynomial(x,RealClosure Fraction Integer)
Add some cubic roots
 r2 := sqrt(153)$Ran
    +---+
    \|153
                          Type: RealClosure Fraction Integer
  alpha2 := sqrt(r2-11,5)+-----------+
    5! +---+
   \|\|153 - 11
                          Type: RealClosure Fraction Integer
  beta2 := -sqrt(r2+11,5)+-----------+
     5! +---+
    - \ \1\ \153 + 11Type: RealClosure Fraction Integer
this should be null
  qol(alpha2+beta2)
   0
                          Type: RealClosure Fraction Integer
```
Finally, some examples from the book Computer Algebra by Davenport, Siret and Tournier (page 77). The last one is due to Ramanujan.

```
dst1:=sqrt(9+4*s2)=1+2*s2
  +---------+
  | +-+ + +-+
 \sqrt{4}\sqrt{2} + 9 = 2\|2 + 1
                     Type: Equation RealClosure Fraction Integer
dst1::Boolean
 true
                     Type: Boolean
s6:Ran:=sqrt 6
  ^{++-+}\sqrt{6}Type: RealClosure Fraction Integer
dst2:=sqrt(5+2*s6)+sqrt(5-2*s6) = 2*s3+-----------+ +---------+
  | +-+ | +-+ +-+
 \1- 2\|6 + 5 + \|2\|6 + 5 = 2\|3Type: Equation RealClosure Fraction Integer
dst2::Boolean
 true
                     Type: Boolean
s29:Ran:=sqrt 29
  +--+
 \|29
                     Type: RealClosure Fraction Integer
dst4:=sqrt(16-2*s29+2*sqrt(55-10*s29)) = sqrt(22+2*s5)-sqrt(11+2*s29)+s5
 +--------------------------------+
  | +--------------+ +-----------+ +----------+
  | | +-+ +--+ +--+ +--+ +-+ +-+ +-+ +-+
\|2\|- 10\|29 + 55 - 2\|29 + 16 = - \|2\|29 + 11 + \|2\|5 + 22 + \|5
                     Type: Equation RealClosure Fraction Integer
dst4::Boolean
 true
                     Type: Boolean
dst6:=sqrt((112+70*s2)+(46+34*s2)*s5) = (5+4*s2)+(3+s2)*s5
  +--------------------------------+
  | +-+ +-+ +-+ +-+ +-+ +-+
 \1(34\|2 + 46)\|5 + 70\|2 + 112 = (\|2 + 3)\|5 + 4\|2 + 5Type: Equation RealClosure Fraction Integer
dst6::Boolean
 true
                     Type: Boolean
```
**———-**

```
f3:Ran:=sqrt(3,5)
   5+-+
   \sqrt{3}Type: RealClosure Fraction Integer
 f25:Ran:=sqrt(1/25,5)
    +--+
    | 1
   5|--\|25
                       Type: RealClosure Fraction Integer
 f32:Ran:=sqrt(32/5,5)
    +--+
    |32
   5|--\| 5
                       Type: RealClosure Fraction Integer
 f27:Ran:=sqrt(27/5,5)
    +--+
    |27
   5|--\| 5
                       Type: RealClosure Fraction Integer
 dst5:=sqrt((f32-f27,3)) = f25*(1+f3-f3**2)
    +---------------+
    | +--+ +--+ +--+
    | |27 |32 5+-+2 5+-+ | 1
    3|- 5|-- + 5|-- = (- \|3 + \|3 + 1) 5|--
   \| \| 5 \| 5 \|25
                       Type: Equation RealClosure Fraction Integer
 dst5::Boolean
   true
                       Type: Boolean
See Also:
o )help RightOpenIntervalRootCharacterization
o )help RealClosedField
o )help RealRootCharacterizationCategory
o )help UnivariatePolynomialCategory
o )help Field
o )help RealPolynomialUtilitiesPackage
o )show RealClosure
```
# **RealClosure (RECLOS)**

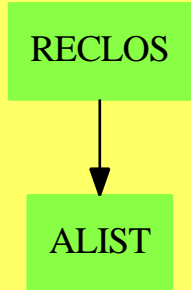

**See**

*⇒* "RightOpenIntervalRootCharacterization" (ROIRC) [19](#page-2608-0) on page [2581](#page-2608-0)

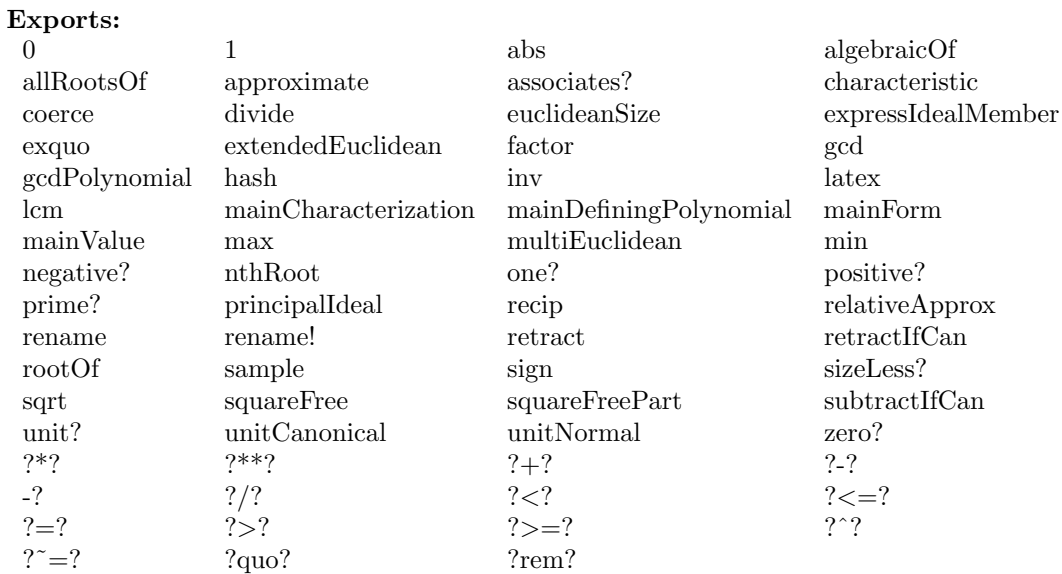

## **— domain RECLOS RealClosure —**

)abbrev domain RECLOS RealClosure

- ++ Author: Renaud Rioboo
- ++ Date Created: summer 1988
- ++ Date Last Updated: January 2004
- ++ Description:
- ++ This domain implements the real closure of an ordered field.
- ++ Note:
- ++ The code here is generic i.e. it does not depend of the way the operations

```
++ are done. The two macros PME and SEG should be passed as functorial
++ arguments to the domain. It does not help much to write a category
++ since non trivial methods cannot be placed there either.
++
RealClosure(TheField): PUB == PRIV where
  TheField : Join(OrderedRing, Field, RealConstant)
-- ThePols : UnivariatePolynomialCategory($)
-- PME ==> ThePols
-- TheCharDom : RealRootCharacterizationCategory($, ThePols )<br>-- SEG =-> TheCharDom
            ==> TheCharDom
-- this does not work yet
  E ==> OutputForm
  Z ==> Integer
  SE ==> Symbol
  B ==> Boolean
  SUP ==> SparseUnivariatePolynomial($)
  N ==> PositiveInteger
  RN ==> Fraction Z
  LF ==> ListFunctions2($,N)
  PME ==> SparseUnivariatePolynomial($)
  SEG ==> RightOpenIntervalRootCharacterization($,PME)
  PUB == Join(RealClosedField,
              FullyRetractableTo TheField,
              Algebra TheField) with
      algebraicOf : (SEG,E) -> $
            ++ \axiom{algebraicOf(char)} is the external number
      mainCharacterization : $ -> Union(SEG,"failed")
            ++ \axiom{mainCharacterization(x)} is the main algebraic
            ++ quantity of \axiom{x} (\axiom{SEG})
      relativeApprox : ($,$) -> RN
            ++ \axiom{relativeApprox(n,p)} gives a relative
            ++ approximation of \axiom{n}
            ++ that has precision \axiom{p}
  PRIV == add
-- local functions
      lessAlgebraic : $ -> $
      newElementIfneeded : (SEG,E) -> $
```
-- Representation

```
Rec := Record(seg: SEG, val:PME, outForm:E, order:N)
      Rep := Union(TheField,Rec)
-- global (mutable) variables
       orderOfCreation : N := 1$N
          -- it is internally used to sort the algebraic levels
       instanceName : Symbol := new()$Symbol
          -- this used to print the results, thus different instanciations
          -- use different names
-- now the code
      relativeApprox(nbe,prec) ==
          nbe case TheField => retract(nbe)
          appr := relativeApprox(nbe.val, nbe.seg, prec)
          -- now appr has the good exact precision but is $
          relativeApprox(appr,prec)
       approximate(nbe,prec) ==
          abs(nbe) < prec => 0
          nbe case TheField => retract(nbe)
          appr := approximate(nbe.val, nbe.seg, prec)
          -- now appr has the good exact precision but is $
          approximate(appr,prec)
      newElementIfneeded(s,o) ==
         p := definingPolynomial(s)
         degree(p) = 1 =>
             - coefficient(p,0) / leadingCoefficient(p)
         res := [s, monomial(1,1), o, orderOfCreatment]$Rec
         orderOfCreation := orderOfCreation + 1
         res :: $
       algebraicOf(s, o) ==pol := definingPolynomial(s)
         degree(pol) = 1 =>
           -coefficient(pol,0) / leadingCoefficient(pol)
         res := [s, monomial(1,1), o, orderOfCreatment]$Rec
         orderOfCreation := orderOfCreation + 1
         res :: $
      rename!(x, 0) ==x.outForm := o
        x
      rename(x, o) ==
```

```
[x.seg, x.val, o, x.order]$Rec
root0f(pol,n) ==degree(pol) = 0 \Rightarrow "failed"degree(pol) = 1 =>
   if n=1
   then
     -coefficient(pol,0) / leadingCoefficient(pol)
   else
     "failed"
r := rootOf(pol,n)$SEG
r case "failed" => "failed"
o := hconcat(instanceName :: E , orderOfCreation :: E)$E
algebraicOf(r,o)
allRootsOf(pol:SUP):List($) ==
degree(pol)=0 => []degree(pol)=1 => [-coefficient(pol,0) / leadingCoefficient(pol)]
liste := allRootsOf(pol)$SEG
res : List $ := []
for term in liste repeat
   o := hconcat(instanceName :: E , orderOfCreation :: E)$E
   res := cons(algebraicOf(term,o), res)
reverse! res
coerce(x: $): =x case TheField => x
   [x.seg,x.val rem$PME definingPolynomial(x.seg),x.outForm,x.order]$Rec
positive?(x) ==
  x case TheField => positive?(x)$TheField
  positive?(x.val,x.seg)$SEG
negative?(x) ==
  x case TheField => negative?(x)$TheField
  negative?(x.val,x.seg)$SEG
abs(x) == sign(x)*xsign(x) ==x case TheField => sign(x)$TheField
   sign(x.val,x.seg)$SEG
x < y == positive? (y-x)
x = y == zero?(x-y)mainCharacterization(x) ==x case TheField => "failed"
  x.seg
```

```
mainDefiningPolynomial(x) ==x case TheField => "failed"
   definingPolynomial x.seg
mainForm(x) ==x case TheField => "failed"
   x.outForm
mainValue(x) ==x case TheField => "failed"
   x.val
coerce(x: $):E ==x case TheField => x::TheField :: E
   xx: \sqrt[6]{} := coerce(x)
   outputForm(univariate(xx.val),x.outForm)$SUP
inv(x) ==(res:= recip x) case "failed" => error "Division by 0"
   res :: $
recip(x) ==x case TheField =>
    if ((r := recip(x)$TheField) case TheField)
    then r::$
    else "failed"
  if ((r := \text{recip}(x.\text{val}, x.\text{seg})$SEG) case "failed")
  then "failed"
  else lessAlgebraic([x.seg,r::PME,x.outForm,x.order]$Rec)
(n:Z * x: $): ==
   x case TheField => n *$TheField x
   zero?(n) \Rightarrow 0one?(n) \Rightarrow x[x.seg,map(z+->n*z, x.val),x.outForm,x.order]$Rec
(rn: The Field * x: $):$ ==
   x case TheField => rn *$TheField x
   zero?(rn) \Rightarrow 0one?(rn) \Rightarrow x[x.seg,map(z+->rn*z, x.val),x.outForm,x.order]$Rec
(x:\$ * y:\$):$ ==
   (x case TheField) and (y case TheField) => x *$TheField y
   (x \text{ case TheField}) \Rightarrow x::TheField * y-- x is no longer TheField
   (y case TheField) => y::TheField * x
       -- now both are algebraic
```

```
y.order > x.order =>
            [y.seg,map(z+->x*z , y.val),y.outForm,y.order]$Rec
         x.order > y.order =>
           [x.seg,map(z+->z*y , x.val),x.outForm,x.order]$Rec
             -- now x.exp = y.exp
              -- we will multiply the polynomials and then reduce
              -- however wee need to call lessAlgebraic
         lessAlgebraic([x.seg,
                         (x.val * y.val) rem definingPolynomial(x.seg),
                        x.outForm,
                        x.order]$Rec)
      nonNull(rep:Rec):$ ==
        degree(rep.val)=0 => leadingCoefficient(rep.val)
        numberOfMonomials(rep.val) = 1 => rep
        zero?(rep.val,rep.seg)$SEG => 0
        rep
- zero?(x) ==
-- x case TheField => zero?(x)$TheField
-- zero?(x.val,x.seg)$SEG
      zero?(x) ==x case TheField => zero?(x)$TheField
         false
      x + y ==(x case TheField) and (y case TheField) => x +$TheField y
          (x case TheField) =>
            if zero?(x)
            then
              y
            else
              nonNull([y.seg,x::PME+(y.val),y.outForm,y.order]$Rec)
            -- x is no longer TheField
          (y \text{ case TheField}) =>
            if zero?(y)
            then
              x
            else
              nonNull([x.seg,(x.val)+y::PME,x.outForm,x.order]$Rec)
             -- now both are algebraic
         y.order > x.order =>
              nonNull([y.seg,x::PME+y.val,y.outForm,y.order]$Rec)
         x.order > y.order =>
              nonNull([x.seg,(x.val)+y::PME,x.outForm,x.order]$Rec)
             -- now x.exp = y.exp-- we simply add polynomials (since degree cannot increase)
              -- however wee need to call lessAlgebraic
         nonNull([x.seg,x.val + y.val,x.outForm,x.order])
```

```
-x ==
   x case TheField => -fTheField (x::TheField)[x.seg,-$PME x.val,x.outForm,x.order]$Rec
retractIfCan(x:$):Union(TheField,"failed") ==
  x case TheField => x
   o := x.order
  res := lessAlgebraic x
  res case TheField => res
   o = res.order => "failed"
   retractIfCan res
retract(x:):TheField ==
   x case TheField => x
   o := x.order
  res := lessAlgebraic x
  res case TheField => res
   o = res.order => error "Can't retract"
   retract res
lessAlgebraic(x) ==x case TheField => x
   degree(x.val) = 0 \Rightarrow leadingCoefficient(x.val)def := definingPolynomial(x.seg)
   degree(def) = 1 =>
     x.val.(- coefficient(def,0) / leadingCoefficient(def))
   x
0 = (0$TheField) :: $
1 == (1$TheField) :: $
coerce(rn:TheField):$ == rn :: $
     ———-
     — RECLOS.dotabb —
```

```
"RECLOS" [color="#88FF44",href="bookvol10.3.pdf#nameddest=RECLOS"]
"ALIST" [color="#88FF44",href="bookvol10.3.pdf#nameddest=ALIST"]
"RECLOS" -> "ALIST"
```
**———-**

## **domain RMATRIX RectangularMatrix**

**— RectangularMatrix.input —**

```
)set break resume
)sys rm -f RectangularMatrix.output
)spool RectangularMatrix.output
)set message test on
)set message auto off
)clear all
--S 1 of 1
)show RectangularMatrix
---R--R RectangularMatrix(m: NonNegativeInteger,n: NonNegativeInteger,R: Ring) is a domain constructor
--R Abbreviation for RectangularMatrix is RMATRIX
--R This constructor is not exposed in this frame.
--R Issue )edit bookvol10.3.pamphlet to see algebra source code for RMATRIX
---R--R------------------------------- Operations --------------------------------
--R ?*? : (\%, R) -> % ?*? : (R, \%) -> %
-R ?*? : (Integer, %) -> % ?*? : (NonNegativeInteger, %) -> %
--R ?*? : (PositiveInteger,%) -> % ?+? : (%,%) -> %
--R ?-? : (\%, \%) -> % -> . -? : % -> %
--R ?/? : (\%, R) -> % if R has FIELD ?=? : (\%, \%) -> Boolean
-R O : () \rightarrow % antisymmetric? : % -> Boolean
--R coerce : \frac{9}{6} -> Matrix(R) coerce : \frac{9}{6} -> OutputForm
--R copy : % -> % diagonal? : % -> Boolean
--R elt : (%, Integer, Integer, R) -> R elt : (%, Integer, Integer) -> R
--R empty : () -> % empty? : % -> Boolean
--R eq? : (\%, \%) -> Boolean hash : \% -> SingleInteger
-R latex : \% \rightarrow String listOfLists : \% \rightarrow List(List(R))
-R map : (((R,R) \rightarrow R), \frac{1}{2}, \frac{1}{2}) \rightarrow \frac{1}{2} map : ((R \rightarrow R), \frac{1}{2}) \rightarrow \frac{1}{2}-R matrix : List(List(R)) -> % maxColIndex : % -> Integer
--R maxRowIndex : % -> Integer minColIndex : % -> Integer
--R minRowIndex : % -> Integer ncols : % -> NonNegativeInteger
--R nrows : % -> NonNegativeInteger qelt : (%, Integer, Integer) -> R
-R rectangularMatrix : Matrix(R) -> % sample : () -> %
--R square? : % -> Boolean symmetric? : % -> Boolean
--R zero? : % -> Boolean ? =? : (\%, \%) -> Boolean
--R #? : % -> NonNegativeInteger if $ has finiteAggregate
--R any? : ((R -> Boolean),%) -> Boolean if $ has finiteAggregate
--R column : (%,Integer) -> DirectProduct(m,R)
--R convert : % -> InputForm if R has KONVERT(INFORM)
--R count : ((R -> Boolean),%) -> NonNegativeInteger if $ has finiteAggregate
--R count : (R, %) -> NonNegativeInteger if $ has finiteAggregate and R has SETCAT
--R dimension : () -> CardinalNumber if R has FIELD
-R eval : (\%, List(Equation(R))) \rightarrow \% if R has EVALAB(R) and R has SETCAT
```

```
-R eval : (\%, Equation(R)) \rightarrow \% if R has EVALAB(R) and R has SETCAT
-R eval : (\%, R, R) -> \% if R has EVALAB(R) and R has SETCAT
-R eval : (\%, List(R), List(R)) \rightarrow % if R has EVALAB(R) and R has SETCAT
--R every? : ((R -> Boolean),%) -> Boolean if $ has finiteAggregate
--R exquo : (\%, R) -> Union(%, "failed") if R has INTDOM
--R less? : (%, NonNegativeInteger) -> Boolean
--R map! : ((R \rightarrow R),\%) \rightarrow \% if $ has shallowlyMutable
--R member? : (R,%) -> Boolean if $ has finiteAggregate and R has SETCAT
--R members : % -> List(R) if $ has finiteAggregate
--R more? : (%, NonNegativeInteger) -> Boolean
--R nullSpace : % -> List(DirectProduct(m,R)) if R has INTDOM
--R nullity : % -> NonNegativeInteger if R has INTDOM
--R parts : % -> List(R) if $ has finiteAggregate
--R rank : % -> NonNegativeInteger if R has INTDOM
--R row : (%, Integer) -> DirectProduct(n,R)
--R rowEchelon : % -> % if R has EUCDOM
--R size? : (%,NonNegativeInteger) -> Boolean
--R subtractIfCan : (\%, \%) -> Union(%, "failed")
-<sub>R</sub>--E 1
)spool
)lisp (bye)
             ———-
            — RectangularMatrix.help —
====================================================================
RectangularMatrix examples
```
====================================================================

RectangularMatrix is a matrix domain where the number of rows and the number of columns are parameters of the domain.

See Also: o )show RectangularMatrix

**———-**

## **RectangularMatrix (RMATRIX)**

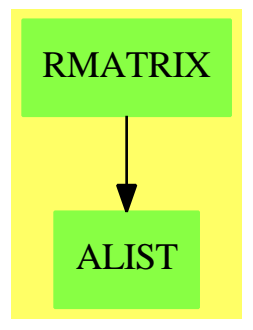

## **See**

```
⇒ "IndexedMatrix" (IMATRIX) 10 on page 1442
```

```
⇒ "Matrix" (MATRIX) 14 on page 1843
```

```
⇒ "SquareMatrix" (SQMATRIX) 20 on page 2856
```
## **Exports:**

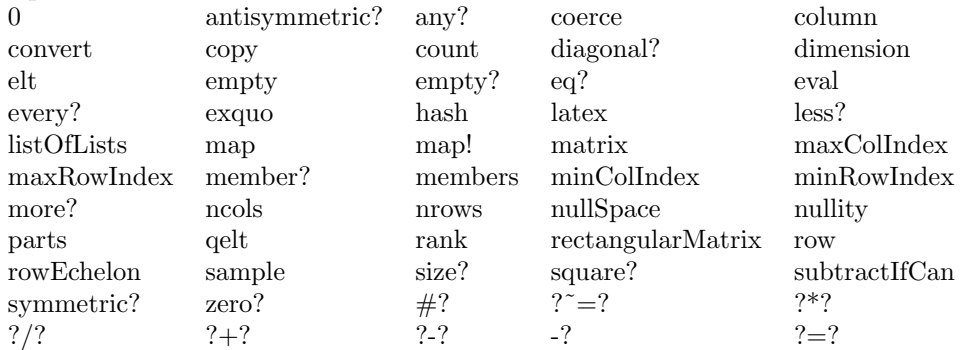

## **— domain RMATRIX RectangularMatrix —**

```
)abbrev domain RMATRIX RectangularMatrix
++ Author: Grabmeier, Gschnitzer, Williamson
++ Date Created: 1987
++ Date Last Updated: July 1990
++ Description:
++ \spadtype{RectangularMatrix} is a matrix domain where the number of rows
++ and the number of columns are parameters of the domain.
RectangularMatrix(m, n, R): Exports == Implementation where
 m,n : NonNegativeInteger
 R : Ring
 Row ==> DirectProduct(n,R)
  Col \implies DirectProduct(m, R)Exports ==> Join(RectangularMatrixCategory(m,n,R,Row,Col),_
                   CoercibleTo Matrix R) with
```

```
if R has Field then VectorSpace R
  if R has ConvertibleTo InputForm then ConvertibleTo InputForm
 rectangularMatrix: Matrix R -> $
   ++ \spad{rectangularMatrix(m)} converts a matrix of type \spadtype{Matrix}
   ++ to a matrix of type \spad{RectangularMatrix}.
  coerce: $ -> Matrix R
   ++ \spad{coerce(m)} converts a matrix of type \spadtype{RectangularMatrix}
   ++ to a matrix of type \spad{Matrix}.
Implementation ==> Matrix R add
 minr ==> minRowIndex
 maxr ==> maxRowIndex
 minc ==> minColIndex
 maxc ==> maxColIndex
 mini ==> minIndex
 maxi == > maxIndexZERO := new(m, n, 0)$Matrix(R) pretend $
 0 =  ZEROcoerce(x:$):OutputForm == coerce(x pretend Matrix R) $Matrix(R)
 matrix(1: List List R) ==-- error check: this is a top level function
   #l ^= m => error "matrix: wrong number of rows"
   for ll in l repeat
     #ll ^= n => error "matrix: wrong number of columns"
   ans : Matrix R := new(m, n, 0)for i in minr(ans)..maxr(ans) for ll in l repeat
     for j in minc(ans)..maxc(ans) for r in ll repeat
       qsetelt_!(ans,i,j,r)
   ans pretend $
  row(x,i) == directProduct row(x pretend Matrix(R),i)column(x,j) == directProduct column(x pretend Matrix(R),j)coerce(x:$):Matrix(R) == copy(x pretend Matrix(R))rectangularMatrix x ==
    (nrows(x) = m) or (ncols(x) = n) =>
     error "rectangularMatrix: matrix of bad dimensions"
   copy(x) pretend $
  if R has EuclideanDomain then
   rowEchelon x == rowEchelon(x) pretend Matrix(R)) pretend $
```

```
if R has IntegralDomain then
  rank x = \text{rank}(x \text{ pretend Matrix}(R))nullity x == nullity(x pretend Matrix(R))nullSpace x ==
    [directProduct c for c in nullSpace(x pretend Matrix(R))]
if R has Field then
  dimension() == (m * n) :: CardinalNumber
if R has ConvertibleTo InputForm then
  convert(x;\$):InputForm ==convert [convert("rectangularMatrix"::Symbol)@InputForm,
              convert(x::Matrix(R))]$List(InputForm)
```
## **— RMATRIX.dotabb —**

"RMATRIX" [color="#88FF44",href="bookvol10.3.pdf#nameddest=RMATRIX"] "ALIST" [color="#88FF44",href="bookvol10.3.pdf#nameddest=ALIST"] "RMATRIX" -> "ALIST"

# **domain REF Reference**

**———-**

**———-**

**— Reference.input —**

```
)set break resume
)sys rm -f Reference.output
)spool Reference.output
)set message test on
)set message auto off
)clear all
-S 1 of 1
)show Reference
- -R--R Reference(S: Type) is a domain constructor
--R Abbreviation for Reference is REF
--R This constructor is not exposed in this frame.
--R Issue )edit bookvol10.3.pamphlet to see algebra source code for REF
```

```
--R<br>--R-------------
               ------------------ Operations -------------
--R ?=? : (\%, \%) -> Boolean deref : \% -> S
-R elt : \% -> S<br>1atex : \% -> String if S has SETCAT
-R ref : S -> % setelt : (\%, S) -> S
--R setref : (%,S) -> S
--R coerce : % -> OutputForm if S has SETCAT
--R hash : % -> SingleInteger if S has SETCAT
--R ?"=? : (\%, \%) -> Boolean if S has SETCAT
---R--E 1
)spool
)lisp (bye)
           ———-
           — Reference.help —
    ====================================================================
Reference examples
====================================================================
```
Reference is for making a changeable instance of something.

See Also: o )show Reference

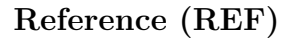

**———-**

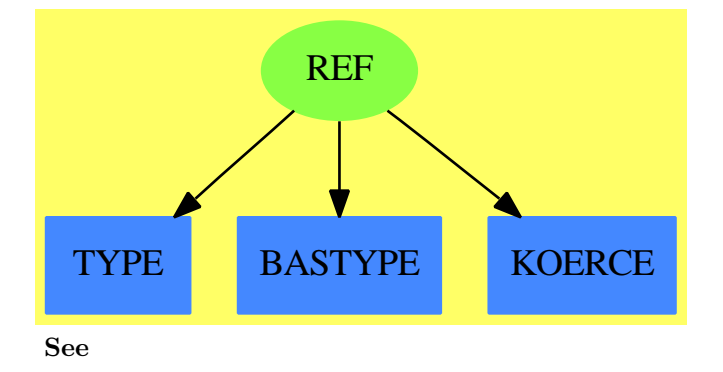

*⇒* "Boolean" (BOOLEAN) [3](#page-427-0) on page [400](#page-427-0)

```
⇒ "IndexedBits" (IBITS) 10 on page 1402
⇒ "Bits" (BITS) 3 on page 393
Exports:
 coerce deref elt hash latex
 ref setelt setref ?=? ?='?— domain REF Reference —
)abbrev domain REF Reference
++ Author: Stephen M. Watt
++ Description:
++ \spadtype{Reference} is for making a changeable instance
++ of something.
Reference(S:Type): Type with
       ref : S \rightarrow \%++ ref(n) creates a pointer (reference) to the object n.
        elt : % -> S
         ++ elt(n) returns the object n.
       setelt: (\%, S) \rightarrow S++ setelt(n,m) changes the value of the object n to m.
        -- alternates for when bugs don't allow the above
       deref : % -> S
         ++ deref(n) is equivalent to \spad{elt(n)}.
       setref: (\%, S) \rightarrow S++ setref(n,m) same as \spad{setelt(n,m)}.
        \frac{1}{2} : (\frac{9}{2}, \frac{9}{2}) -> Boolean
         ++ a=b tests if \spad{a} and b are equal.
       if S has SetCategory then SetCategory
   == add
       Rep := Record(value: S)
       p = q == EQ(p, q)$Lisp
       ref \ v = [v]elt p = p.value
       setelt(p, v) == p.value := vderef p = p.valuesetref(p, v) == p.value := vif S has SetCategory then
         coerce p ==
           prefix(message("ref"@String), [p.value::OutputForm])
```
**— REF.dotabb —**

**———-**

```
"REF" [color="#88FF44",href="bookvol10.3.pdf#nameddest=REF",shape=ellipse]
"TYPE" [color="#4488FF",href="bookvol10.2.pdf#nameddest=TYPE"]
"BASTYPE" [color="#4488FF",href="bookvol10.2.pdf#nameddest=BASTYPE"]
"KOERCE" [color="#4488FF",href="bookvol10.2.pdf#nameddest=KOERCE"]
"REF" -> "TYPE"
"REF" -> "BASTYPE"
"REF" -> "KOERCE"
```
# **domain RGCHAIN RegularChain**

**———-**

**— RegularChain.input —**

```
)set break resume
)sys rm -f RegularChain.output
)spool RegularChain.output
)set message test on
)set message auto off
)clear all
--S 1 of 1
)show RegularChain
-<sub>R</sub>--R RegularChain(R: GcdDomain,ls: List(Symbol)) is a domain constructor
--R Abbreviation for RegularChain is RGCHAIN
--R This constructor is exposed in this frame.
--R Issue )edit bookvol10.3.pamphlet to see algebra source code for RGCHAIN
---R--R------------------------------- Operations --------------------------------
--R ?=? : (%,%) -> Boolean coerce : % -> OutputForm
--R collectQuasiMonic : % -> % copy : % -> %
--R degree : % -> NonNegativeInteger empty : () -> %
-R empty? : \% -> Boolean eq? : (\%, \%) -> Boolean
--R hash : % -> SingleInteger headReduced? : % -> Boolean
--R infRittWu? : \langle \text{*,\%} \rangle -> Boolean initiallyReduced? : % -> Boolean
--R latex : % -> String mvar : % -> OrderedVariableList(1s)
--R normalized? : % -> Boolean purelyAlgebraic? : % -> Boolean --R rest : % -> Union(%,"failed") sample : () -> %
-R rest : % \rightarrow Union(%, "failed")
--R stronglyReduced? : % -> Boolean trivialIdeal? : % -> Boolean
--R ? =? : (\%, \%) -> Boolean
--R #? : % -> NonNegativeInteger if $ has finiteAggregate
--R algebraic? : (OrderedVariableList(ls),%) -> Boolean
-R algebraicCoefficients? : (NewSparseMultivariatePolynomial(R,OrderedVariableList(ls)),%) -> B
--R algebraicVariables : % -> List(OrderedVariableList(ls))
--R any? : ((NewSparseMultivariatePolynomial(R,OrderedVariableList(ls)) -> Boolean),%) -> Boolea
```
#### *DOMAIN RGCHAIN REGULARCHAIN* 2521

```
--R augment : (List(NewSparseMultivariatePolynomial(R, OrderedVariableList(1s))), List(%)) -> List(%)
--R augment : (List(NewSparseMultivariatePolynomial(R, OrderedVariableList(ls))), %) -> List(%)
--R augment : (NewSparseMultivariatePolynomial(R, OrderedVariableList(ls)), List(%)) -> List(%)
--R augment : (NewSparseMultivariatePolynomial(R,OrderedVariableList(ls)),%) -> List(%)
--R autoReduced? : \%, ((NewSparseMultivariatePolynomial(R,OrderedVariableList(ls)), List(NewSparseMultivaria
--R basicSet : (List(NewSparseMultivariatePolynomial(R, OrderedVariableList(ls))),(NewSparseMultivariatePoly
--R basicSet : (List(NewSparseMultivariatePolynomial(R, OrderedVariableList(ls))),((NewSparseMultivariatePol
--R coHeight : % -> NonNegativeInteger if OrderedVariableList(ls) has FINITE
--R coerce : % -> List(NewSparseMultivariatePolynomial(R, OrderedVariableList(ls)))
--R collect : (%, OrderedVariableList(ls)) -> %
--R collectUnder : (%, OrderedVariableList(1s)) -> %
--R collectUpper : (%, OrderedVariableList(1s)) -> %
-R construct : List(NewSparseMultivariatePolynomial(R,OrderedVariableList(1s))) -> \%--R convert : % -> InputForm if NewSparseMultivariatePolynomial(R,OrderedVariableList(ls)) has KONVERT(INFOR
--R count : ((NewSparseMultivariatePolynomial(R,OrderedVariableList(ls)) -> Boolean),%) -> NonNegativeInteg
--R count : (NewSparseMultivariatePolynomial(R,OrderedVariableList(ls)) ,%) -> NonNegativeInteger if $ has f
--R eval : (%, List (Equation (NewSparseMultivariatePolynomial (R, OrderedVariableList(1s))))) -> % if NewSparse
--R eval : (%, Equation (NewSparseMultivariatePolynomial (R, OrderedVariableList(1s)))) -> % if NewSparseMultiv
--R eval : (%,NewSparseMultivariatePolynomial(R,OrderedVariableList(ls)),NewSparseMultivariatePolynomial(R,
--R eval : (%, List (NewSparseMultivariatePolynomial (R, OrderedVariableList(ls))), List (NewSparseMultivariatePo
--R every? : ((NewSparseMultivariatePolynomial(R,OrderedVariableList(ls)) -> Boolean),%) -> Boolean if $ ha
--R extend : (List(NewSparseMultivariatePolynomial(R,OrderedVariableList(ls))),List(%)) -> List(%)
--R extend : (List(NewSparseMultivariatePolynomial(R,OrderedVariableList(ls))),%) -> List(%)
--R extend : (NewSparseMultivariatePolynomial(R, OrderedVariableList(ls)), List(%)) -> List(%)
--R extend : (NewSparseMultivariatePolynomial(R,OrderedVariableList(ls)),%) -> List(%)
--R extend : (%, NewSparseMultivariatePolynomial(R, OrderedVariableList(ls))) -> %
--R extendIfCan : (\%,\text{NewSparseMultivariablePolynomial}(R,\text{OrderedVariableList}(ls))) -> Union(\%,\text{''field''})--R find : ((NewSparseMultivariatePolynomial(R,OrderedVariableList(ls)) -> Boolean),%) -> Union(NewSparseMu
--R first : % -> Union(NewSparseMultivariatePolynomial(R, OrderedVariableList(ls)), "failed")
--R headReduce : (NewSparseMultivariatePolynomial(R,OrderedVariableList(ls)),%) -> NewSparseMultivariatePol
--R headReduced? : (NewSparseMultivariatePolynomial(R, OrderedVariableList(1s)),%) -> Boolean
--R headRemainder : (NewSparseMultivariatePolynomial(R,OrderedVariableList(ls)),%) -> Record(num: NewSparse
--R initiallyReduce : (NewSparseMultivariatePolynomial(R,OrderedVariableList(ls)),%) -> NewSparseMultivaria
--R initiallyReduced? : (NewSparseMultivariatePolynomial(R,OrderedVariableList(ls)),%) -> Boolean
--R initials : % -> List(NewSparseMultivariatePolynomial(R, OrderedVariableList(ls)))
--R internalAugment : (List(NewSparseMultivariatePolynomial(R,OrderedVariableList(1s))),%) -> %
--R internalAugment : (NewSparseMultivariatePolynomial(R, OrderedVariableList(1s)),%) -> %
--R intersect : (NewSparseMultivariatePolynomial(R,OrderedVariableList(1s)),List(%)) -> List(%)
--R intersect : (List(NewSparseMultivariatePolynomial(R, OrderedVariableList(1s))), List(%)) -> List(%)
--R intersect : (List(NewSparseMultivariatePolynomial(R, OrderedVariableList(1s))),%) -> List(%)
--R intersect : (NewSparseMultivariatePolynomial(R,OrderedVariableList(ls)),%) -> List(%)
--R invertible? : (NewSparseMultivariatePolynomial(R, OrderedVariableList(1s)),%) -> Boolean
--R invertible? : (NewSparseMultivariatePolynomial(R,OrderedVariableList(ls)),%) -> List(Record(val: Boolean,
--R invertibleElseSplit? : (NewSparseMultivariatePolynomial(R,OrderedVariableList(1s)),%) -> Union(Boolean,
--R invertibleSet : (NewSparseMultivariatePolynomial(R,OrderedVariableList(1s)),%) -> List(%)
--R last : % -> Union(NewSparseMultivariatePolynomial(R, OrderedVariableList(ls)), "failed")
--R lastSubResultant : (NewSparseMultivariatePolynomial(R, OrderedVariableList(1s)), NewSparseMultivariatePol
--R lastSubResultantElseSplit : (NewSparseMultivariatePolynomial(R, OrderedVariableList(ls)), NewSparseMultiv
--R less? : (%,NonNegativeInteger) -> Boolean
--R mainVariable? : (OrderedVariableList(ls),%) -> Boolean
```

```
--R mainVariables : % -> List(OrderedVariableList(ls))
--R map : ((NewSparseMultivariatePolynomial(R,OrderedVariableList(ls)) -> NewSparseMultivariateP
--R map! : ((NewSparseMultivariatePolynomial(R,OrderedVariableList(ls)) -> NewSparseMultivariate
-R member? : (NewSparseMultivariatePolynomial(R,OrderedVariableList(ls)),%) \rightarrow Boolean if $ has
--R members : % -> List(NewSparseMultivariatePolynomial(R,OrderedVariableList(ls))) if $ has fin
--R more? : (%, NonNegativeInteger) -> Boolean
--R normalized? : (NewSparseMultivariatePolynomial(R,OrderedVariableList(ls)),%) -> Boolean
--R parts : % -> List(NewSparseMultivariatePolynomial(R,OrderedVariableList(ls))) if $ has finit
--R purelyAlgebraic? : (NewSparseMultivariatePolynomial(R,OrderedVariableList(ls)),%) -> Boolean
--R purelyAlgebraicLeadingMonomial? : (NewSparseMultivariatePolynomial(R, OrderedVariableList(1s)
--R purelyTranscendental? : (NewSparseMultivariatePolynomial(R,OrderedVariableList(ls)),%) -> Bo
--R quasiComponent : % -> Record(close: List(NewSparseMultivariatePolynomial(R,OrderedVariableLi
--R reduce : (NewSparseMultivariatePolynomial(R, OrderedVariableList(ls)), %, ((NewSparseMultivaria
--R reduce : (((NewSparseMultivariatePolynomial(R, OrderedVariableList(ls)), NewSparseMultivariate
--R reduce: (((NewSparseMultivariatePolynomial(R, OrderedVariableList(ls)), NewSparseMultivariate
--R reduce: (((NewSparseMultivariatePolynomial(R, OrderedVariableList(ls)), NewSparseMultivariate
--R reduceByQuasiMonic : (NewSparseMultivariatePolynomial(R,OrderedVariableList(ls)),%) -> NewSp
--R reduced? : (NewSparseMultivariatePolynomial(R,OrderedVariableList(ls)),%,((NewSparseMultivar
--R remainder : (NewSparseMultivariatePolynomial(R,OrderedVariableList(ls)),%) -> Record(rnum: R
--R remove : ((NewSparseMultivariatePolynomial(R,OrderedVariableList(ls)) -> Boolean),%) -> % if
--R remove : (NewSparseMultivariatePolynomial(R,OrderedVariableList(ls)) \mathcal{N} -> \mathcal{N} if $ has finite
--R removeDuplicates : % -> % if $ has finiteAggregate and NewSparseMultivariatePolynomial(R,Ord
--R removeZero : (NewSparseMultivariatePolynomial(R,OrderedVariableList(ls)),%) -> NewSparseMult
--R retract : List(NewSparseMultivariatePolynomial(R, OrderedVariableList(ls))) -> %
--R retractIfCan : List(NewSparseMultivariatePolynomial(R,OrderedVariableList(ls))) -> Union(%,"
--R rewriteIdealWithHeadRemainder : (List(NewSparseMultivariatePolynomial(R,OrderedVariableList(
--R rewriteIdealWithRemainder : (List(NewSparseMultivariatePolynomial(R,OrderedVariableList(ls))
--R rewriteSetWithReduction : (List(NewSparseMultivariatePolynomial(R, OrderedVariableList(ls))),
--R roughBase? : % -> Boolean if R has INTDOM
--R roughEqualIdeals? : (%,%) -> Boolean if R has INTDOM
--R roughSubIdeal? : (%,%) -> Boolean if R has INTDOM
--R roughUnitIdeal? : % -> Boolean if R has INTDOM
--R select : (\%, 0rderedVariableList(ls)) -> Union(NewSparseMultivariatePolynomial(R, OrderedVaria
--R select : ((NewSparseMultivariatePolynomial(R,OrderedVariableList(ls)) -> Boolean),%) -> % if
--R size? : (%, NonNegativeInteger) -> Boolean
--R sort : \langle\%, OrderedVariableList(ls)) -> Record(under: \%, floor: \langle\%, upper: \langle\% \rangle--R squareFreePart : (NewSparseMultivariatePolynomial(R,OrderedVariableList(ls)),%) -> List(Reco
--R stronglyReduce : (NewSparseMultivariatePolynomial(R,OrderedVariableList(ls)),%) -> NewSparse
--R stronglyReduced? : (NewSparseMultivariatePolynomial(R,OrderedVariableList(ls)),%) -> Boolean
--R triangular? : % -> Boolean if R has INTDOM
--R variables : % -> List(OrderedVariableList(ls))
--R zeroSetSplit : (List(NewSparseMultivariatePolynomial(R,OrderedVariableList(ls))),Boolean,Boo
--R zeroSetSplit : (List(NewSparseMultivariatePolynomial(R,OrderedVariableList(ls))),Boolean) ->
--R zeroSetSplit : List(NewSparseMultivariatePolynomial(R,OrderedVariableList(ls))) -> List(%)
--R zeroSetSplitIntoTriangularSystems : List(NewSparseMultivariatePolynomial(R,OrderedVariableLi
---R--E 1
)spool
)lisp (bye)
```
**———-**

**— RegularChain.help —**

==================================================================== RegularChain examples ==================================================================== A domain for regular chains (i.e. regular triangular sets) over a Gcd-Domain and with a fix list of variables. This is just a front-end for the RegularTriangularSet domain constructor. See Also: o )show RegularChain

# **RegularChain (RGCHAIN)**

**———-**

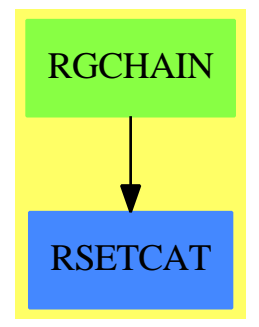

**Exports:**

## 2524 *CHAPTER 19. CHAPTER R*

algebraic? algebraicCoefficients? algebraicVariables any? augment autoReduced?<br>basicSet coHeight coerce collect collectQuasiMonic collectUnder collectUpper construct convert copy count degree empty? eq? eval every? extend extendIfCan find first hash  $\label{eq:headRed} \begin{tabular}{p{0.8cm}p{0.8cm}p{0.8cm}p{0.8cm}} \hline \textbf{headReduced?} \\ \textbf{headRemainder} & \textbf{infRittWu?} \end{tabular}$ headRemainder initiallyReduce initiallyReduced? initials internalAugment intersect invertible? invertibleElseSplit? invertibleSet last lastSubResultant lastSubResultantElseSplit latex less? mainVariable? mainVariables map map! member? members more? mvar normalized? parts purelyAlgebraic? purelyAlgebraicLeadingMonomial? purelyTranscendental? quasiComponent reduce reduceByQuasiMonic reduced? remainder remove<br>removeDuplicates removeZero removeDuplicates rest retract retractIfCan rewriteIdealWithHeadRemainder rewriteIdealWithRemainder rewriteSetWithReduction roughBase? roughEqualIdeals? roughSubIdeal? roughUnitIdeal? sample select size? sort squareFreePart stronglyReduce stronglyReduced? triangular? trivialIdeal? variables zeroSetSplit zeroSetSplitIntoTriangularSystems  $#?$  ?  $^{\sim}=?$  $? = ?$ 

coHeight

#### **— domain RGCHAIN RegularChain —**

```
)abbrev domain RGCHAIN RegularChain
++ Author: Marc Moreno Maza
++ Date Created: 01/1999
++ Date Last Updated: 23/01/1999
++ Description:
++ A domain for regular chains (i.e. regular triangular sets) over
++ a Gcd-Domain and with a fix list of variables.
++ This is just a front-end for the \spadtype{RegularTriangularSet}
++ domain constructor.
RegularChain(R,ls): Exports == Implementation where
 R : GcdDomain
 ls: List Symbol
 V ==> OrderedVariableList ls
 E ==> IndexedExponents V
 P ==> NewSparseMultivariatePolynomial(R,V)
 TS ==> RegularTriangularSet(R,E,V,P)
  Exports == RegularTriangularSetCategory(R,E,V,P) with
     zeroSetSplit: (List P, Boolean, Boolean) -> List $
       ++ \spad{zeroSetSplit(lp,clos?,info?)} returns a list \spad{lts} of
       ++ regular chains such that the union of the closures of their regular
       ++ zero sets equals the affine variety associated with \spad{lp}.
       ++ Moreover, if \spad{clos?} is \spad{false} then the union of the
       ++ regular zero set of the \spad{ts} (for \spad{ts} in \spad{lts})
       ++ equals this variety.
       ++ If \spad{info?} is \spad{true} then some information is
       ++ displayed during the computations. See
       ++ zeroSetSplit from RegularTriangularSet.
```
 $Implementation$  ==  $RegularTriangularSet(R, E, V, P)$ 

## **— RGCHAIN.dotabb —**

**———-**

**———-**

"RGCHAIN" [color="#88FF44",href="bookvol10.3.pdf#nameddest=RGCHAIN"] "RSETCAT" [color="#4488FF",href="bookvol10.2.pdf#nameddest=RSETCAT"] "RGCHAIN" -> "RSETCAT"

# **domain REGSET RegularTriangularSet**

Several domain constructors implement regular triangular sets (or regular chains). Among them **RegularTriangularSet** and **SquareFreeRegularTriangularSet**. They also implement an algorithm by Marc Moreno Maza for computing triangular decompositions of polynomial systems. This method is refined in the package **LazardSetSolvingPackage** in order to produce decompositions by means of Lazard triangular sets.

### **— RegularTriangularSet.input —**

```
)set break resume
)sys rm -f RegularTriangularSet.output
)spool RegularTriangularSet.output
)set message test on
)set message auto off
)clear all
--S 1 of 35
R := Integer
---R--R
    (1) Integer
--R Type: Domain
--E 1
--S 2 of 35
ls: List Symbol := [x,y,z,t]---R--R
    (2) [x,y,z,t]
--R Type: List(Symbol)
--E 2
--S 3 of 35
V := OVAR(ls)---R-R<br>-R(3) OrderedVariableList([x,y,z,t])
--R Type: Domain
--E 3
- S 4 of 35E := IndexedExponents V
- -R---R--R (4) IndexedExponents(OrderedVariableList([x,y,z,t]))
--R Type: Domain
--E 4
```

```
--S 5 of 35
P := NSMP(R, V)---R---R-R (5)
--R NewSparseMultivariatePolynomial(Integer,OrderedVariableList([x,y,z,t]))
--R Type: Domain
--E 5
--S 6 of 35
x: P := 'x-<sub>R</sub>---R-R (6) x
--RType: NewSparseMultivariatePolynomial(Integer,OrderedVariableList([x,y,z,t]))
--E 6
--S 7 of 35
y: P := 'y-<sub>R</sub>---R-R (7) y--RType: NewSparseMultivariatePolynomial(Integer,OrderedVariableList([x,y,z,t]))
--E 7
--S 8 of 35
z: P := 'z-<sub>R</sub>---R--R (8) z
--RType: NewSparseMultivariatePolynomial(Integer,OrderedVariableList([x,y,z,t]))
--E 8
--S 9 of 35
t: P := 't
- -R---R- R (9) t\verb|--RType: NewSparseMultivariatePolynomial (Integer, OrderedVariableList([x,y,z,t]))|\\--E 9
--S 10 of 35
T := REGSET(R, E, V, P)-<sub>R</sub>- - R-R (10)
--R RegularTriangularSet(Integer,IndexedExponents(OrderedVariableList([x,y,z,t]))
--R , OrderedVariableList([x,y,z,t]), NewSparseMultivariatePolynomial(Integer, Order
--R edVariableList([x,y,z,t])))
--R Type: Domain
```

```
-E 10
--S 11 of 35
p1 := x * 31 - x * 6 - x - y-<sub>R</sub>-R<br>-R31 6
--R (11) x - x - x - y--RType: NewSparseMultivariatePolynomial(Integer,OrderedVariableList([x,y,z,t]))
-E 11
--S 12 of 35
p2 := x ** 8 - z-R
---R--R 8
--R (12) x - z--RType: NewSparseMultivariatePolynomial(Integer,OrderedVariableList([x,y,z,t]))
-E 12
--S 13 of 35
p3 := x ** 10 - t
---R---R--R 10
--R (13) x - t
--RType: NewSparseMultivariatePolynomial(Integer,OrderedVariableList([x,y,z,t]))
--E 13
--S 14 of 35
lp := [p1, p2, p3]
---R---R--R 31 6 8 10
-R (14) [x - x - x - y, x - z, x - t]--RType: List(NewSparseMultivariatePolynomial(Integer,OrderedVariableList([x,y,z,t])))
-E 14
--S 15 of 35
zeroSetSplit(lp)$T
---R---R-R 5 4 2 3 8 5 3 2 4 2
-R (15) [\{z - t , t z y + 2z y - t + 2t + t - t , (t - t)x - t y - z \}]--IType: List(RegularTriangularSet(Integer,IndexedExponents(...
-E 15
--S 16 of 35
lts := zeroSetSplit(lp,false)$T
```
 $---R$
```
---R-R (16)<br>-R 5
--R 5 4 2 3 8 5 3 2 4 2
-R [{z - t ,t z y + 2z y - t + 2t + t - t , (t - t)x - t y - z },
--R 3 5 2 3 2
-R {t - 1,z - t,t z y + 2z y + 1,z x - t}, {t,z,y,x}]
--IType: List(RegularTriangularSet(Integer,IndexedExponents(...
-E 16
--S 17 of 35
[coHeight(ts) for ts in lts]
---R---R-R (17) [1,0,0]--R Type: List(NonNegativeInteger)
--E 17
--S 18 of 35
f1 := y**2*z+2*x*y*t-2*x-z
---R---R--R 2
--R (18) (2t y - 2)x + z y - z--RType: NewSparseMultivariatePolynomial(Integer,OrderedVariableList([x,y,z,t]))
-E 18
--S 19 of 35
f2:=-x**3*z+ 4*x*y**2*z+4*x**2*y*t+2*y**3*t+4*x**2-10*y**2+4*x*z-10*y*t+2
---R-<sub>R</sub>--R 3 2 2 3 2
-R (19) - z x + (4t y + 4)x + (4z y + 4z)x + 2t y - 10y - 10t y + 2
--RType: NewSparseMultivariatePolynomial(Integer,OrderedVariableList([x,y,z,t]))
-E 19
--S 20 of 35
f3 := 2*y*z*t+x*t**2-x-2*z
-<sub>R</sub>---R--R 2
--R (20) (t - 1)x + 2t z y - 2z--RType: NewSparseMultivariatePolynomial(Integer,OrderedVariableList([x,y,z,t]))
-E 20
--S 21 of 35
f4:=-x*z**3+4*y*z**2*t+4*x*z*t**2+2*y*t**3+4*x*z+4*z**2-10*y*t- 10*t**2+2
---R-<sub>R</sub>- R 3 2 2 3 2 2
-R (21) (- z + (4t + 4)z)x + (4t z + 2t - 10t)y + 4z - 10t + 2
```

```
--RType: NewSparseMultivariatePolynomial(Integer,OrderedVariableList([x,y,z,t]))
-E 21
--S 22 of 35
lf := [f1, f2, f3, f4]
-<sub>R</sub>-<sub>R</sub>--R (22)
--R 2
--R [(2t y - 2)x + z y - z,<br>
--R 3 2
- R 3 2 2 3 2
-R - z x + (4t y + 4)x + (4z y + 4z)x + 2t y - 10y - 10t y + 2,
\begin{array}{cc} --R & 2 \\ --R & (t \end{array}(t - 1)x + 2t z y - 2z,--R 3 2 2 3 2 2
-R (-z + (4t + 4)z)x + (4t z + 2t - 10t)y + 4z - 10t + 2--RType: List(NewSparseMultivariatePolynomial(Integer,OrderedVariableList([x,y,z,t])))
-E 22
--S 23 of 35
zeroSetSplit(lf)$T
---R---R-R (23)
--R 2 8 6 2 3 2<br>--R [{t - 1,z - 16z + 256z - 256,t y - 1,(z - 8z)x - 8z
--R [{t - 1, z - 16z + 256z - 256, t y - 1, (z - 8z)x - 8z + 16},<br>--R 2 2 2
     2 2 2
-R {3t + 1,z - 7t - 1,y + t,x + z},
--R 8 6 2 3 2
-R {t - 10t + 10t - 1, z, (t - 5t) y - 5t + 1, x},
--R 2 2
-R {t + 3,z - 4,y + t,x - z}]
--IType: List(RegularTriangularSet(Integer,IndexedExponents(...
--E 23
--S 24 of 35
lts2 := zeroSetSplit(lf,false)$T
---R---R- R (24)
--R 8 6 2 3 2
-R [{t - 10t + 10t - 1, z, (t - 5t)y - 5t + 1, x},
- R 2 8 6 2 3 2
--R \{t - 1, z - 16z + 256z - 256, t y - 1, (z - 8z)x - 8z + 16\},\- R 2 2 2 2 2 2
-R {3t + 1, z - 7t - 1, y + t, x + z}, {t + 3, z - 4, y + t, x - z}--IType: List(RegularTriangularSet(Integer,IndexedExponents(...
-E 24
```
--S 25 of 35

```
[coHeight(ts) for ts in lts2]
---R---R-R (25) [0,0,0,0]--R Type: List(NonNegativeInteger)
-E 25
--S 26 of 35
degrees := [degree(ts) for ts in lts2]
-R- -R-R (26) [8,16,4,4]
--R Type: List(NonNegativeInteger)
-E 26
--S 27 of 35
reduce(+,degrees)
-<sub>R</sub>-<sub>R</sub>-R (27) 32
--R Type: PositiveInteger
--E 27
--S 28 of 35
u : R := 2-<sub>R</sub>---R-R (28) 2
--R Type: Integer
-E 28
--S 29 of 35
q1 := 2*(u-1)*2+ 2*(x-z*x+z*x) + y*x*(x-1)*2- 2*u*x+ 2*y*tx*(1-x)*(x-z)+2*u*z*t*(t-y)+ u**2*t**2*(1-2*z)+ 2*u*t**2*(z-x)+ 2*u*t*y*(z-1)+_
    2*u*z*x*(y+1)+ (u**2-2*u)*z**2*t**2+ 2*u**2*z**2+ 4*u*(1-u)*z+_
    t**2*(z-x)**2
---R-<sub>R</sub>--R (29)
-R 2 2 2 2 2 2 2 2 2
-R (y - 2t y + t )x + (- 2y + ((2t + 4)z + 2t)y + (- 2t + 2)z - 4t - 2)x
--R +
- R 2 2 2 2
-R y + (-2t z - 4t)y + (t + 10)z - 8z + 4t + 2--RType: NewSparseMultivariatePolynomial(Integer,OrderedVariableList([x,y,z,t]))
-E 29
--S 30 of 35
q2 := t*(2*z+1)*(x-z)+y*(z+2)*(1-x)+u*(u-2)*t+u*(1-2*u)*z*t+u*y*(x+u-z*x-1)+ u*(u+1)*z**2*t
```

```
---R---R--R 2
-R (30) (-3z + 2t + t)x + (z + 4)y + 4tz - 7tz--RType: NewSparseMultivariatePolynomial(Integer,OrderedVariableList([x,y,z,t]))
-E 30
--S 31 of 35
q3 := -u**2*(z-1)**2+ 2*z*(z-x)-2*(x-1)---R---R--R 2
--R (31) (-2z - 2)x - 2z + 8z - 2--RType: NewSparseMultivariatePolynomial(Integer,OrderedVariableList([x,y,z,t]))
-E 31
--S 32 of 35
q4 := u**2+4*(z-x**2)+3*y**2*(x-1)**2-3*t**2*(z-x)**2+3*u**2*t**2*(z-1)**2+u**2*z*(z-2)+6*u*t*y*(z+x+z*x-1)
---R-<sub>R</sub>--R (32)
-R 2 2 2 2 2 2 2 2
-R (3y - 3t - 4)x + (- 6y + (12t z + 12t)y + 6t z)x + 3y + (12t z - 12t)y
--R +
--R 2 2 2 2<br>--R (9t + 4)z + (-24t - 4)z + 12t(9t + 4)z + (- 24t - 4)z + 12t + 4--RType: NewSparseMultivariatePolynomial(Integer,OrderedVariableList([x,y,z,t]))
-E 32
--S 33 of 35
lq := [q1, q2, q3, q4]
---R- -R--R (33)
--R [
--R 2 2 2
--R (y - 2t y + t )x
--R +<br>--R
--R 2 2 2 2
-R (- 2y + ((2t + 4)z + 2t)y + (- 2t + 2)z - 4t - 2)x + y
--R--R 2 2 2
-R (- 2t z - 4t)y + (t + 10)z - 8z + 4t + 2
\begin{array}{ccc} --\texttt{R} & & \texttt{,} \\ \texttt{--R} & & \end{array}--R 2
-R (- 3z y + 2t z + t)x + (z + 4)y + 4t z - 7t z, (- 2z - 2)x - 2z + 8z - 2,
-<sub>R</sub>- R 2 2 2 2 2 2 2 2
-R (3y - 3t - 4)x + (- 6y + (12t z + 12t)y + 6t z)x + 3y
```

```
--R +<br>--R
-R 2 2 2 2
-R (12t z - 12t)y + (9t + 4)z + (- 24t - 4)z + 12t + 4
--R 1
--RType: List(NewSparseMultivariatePolynomial(Integer,OrderedVariableList([x,y,z,t])))
--E 33
--S 34 of 35
zeroSetSplit(lq,true,true)$T
-<sub>R</sub>-I[1 \langle 4, 0 \rangle \rightarrow |4|; \{0\}]W[2 \langle 5, 0 \rangle, \langle 3, 1 \rangle \rightarrow |8|; \ldots--R *** QCMPACK Statistics ***<br>--R Table size: 36
--R Table size: 36<br>--R Entries reused: 255
    Entries reused: 255
---R--R *** REGSETGCD: Gcd Statistics ***
--R Table size: 125
--R Entries reused: 0
---R--R *** REGSETGCD: Inv Set Statistics ***
--R Table size: 30
--R Entries reused: 0
---R--R (34)
--R [
--R {<br>--R
-R 24 23 22
--R 960725655771966t + 386820897948702t + 8906817198608181t
---R--R 21 20 20 19
--R 2704966893949428t + 37304033340228264t + 7924782817170207t
--R +
-R 18 18 17 16
--R 93126799040354990t + 13101273653130910t + 156146250424711858t
--R +-R 13
--R 16626490957259119t + 190699288479805763t + 24339173367625275t
--R +
-R 12 11 10
--R 180532313014960135t + 35288089030975378t + 135054975747656285t
--R +
-R 9 8 7
--R 34733736952488540t + 75947600354493972t + 19772555692457088t
--R +
--R 6 5 4
--R 28871558573755428t + 5576152439081664t + 6321711820352976t
--R +
--R 3 2
--R 438314209312320t + 581105748367008t - 60254467992576t + 1449115951104
--R,
```
### 2534 *CHAPTER 19. CHAPTER R*

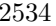

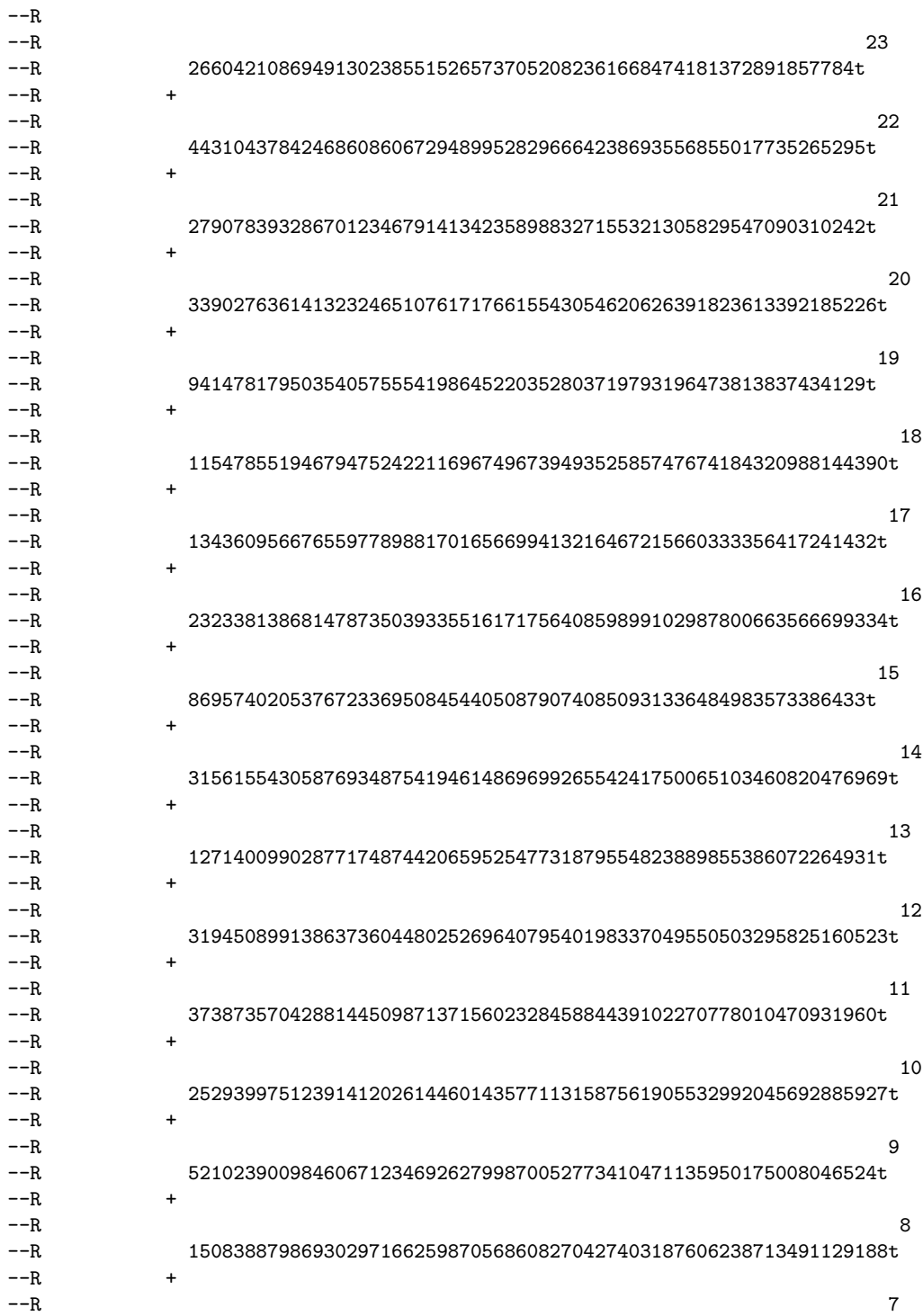

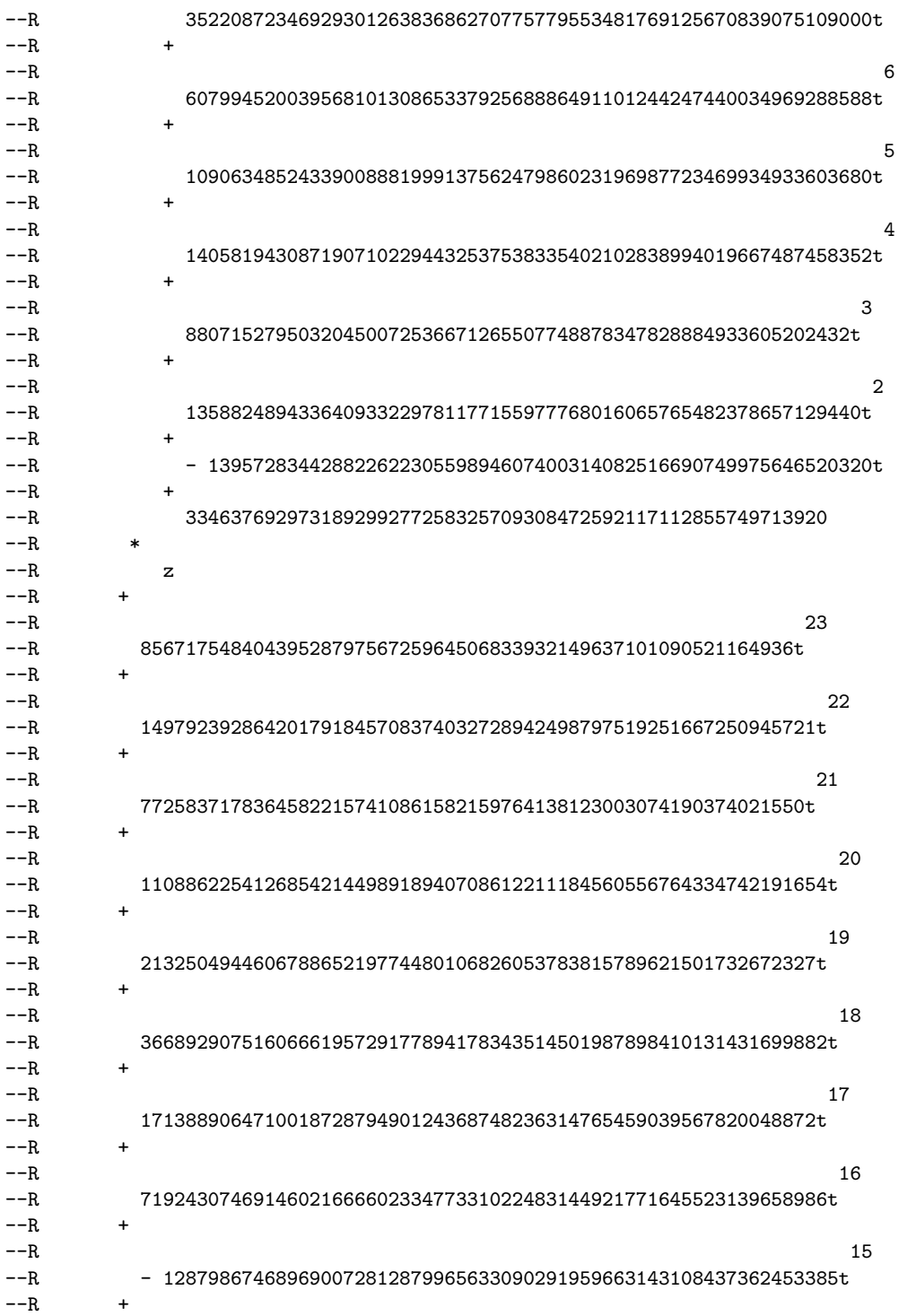

2536 *CHAPTER 19. CHAPTER R*

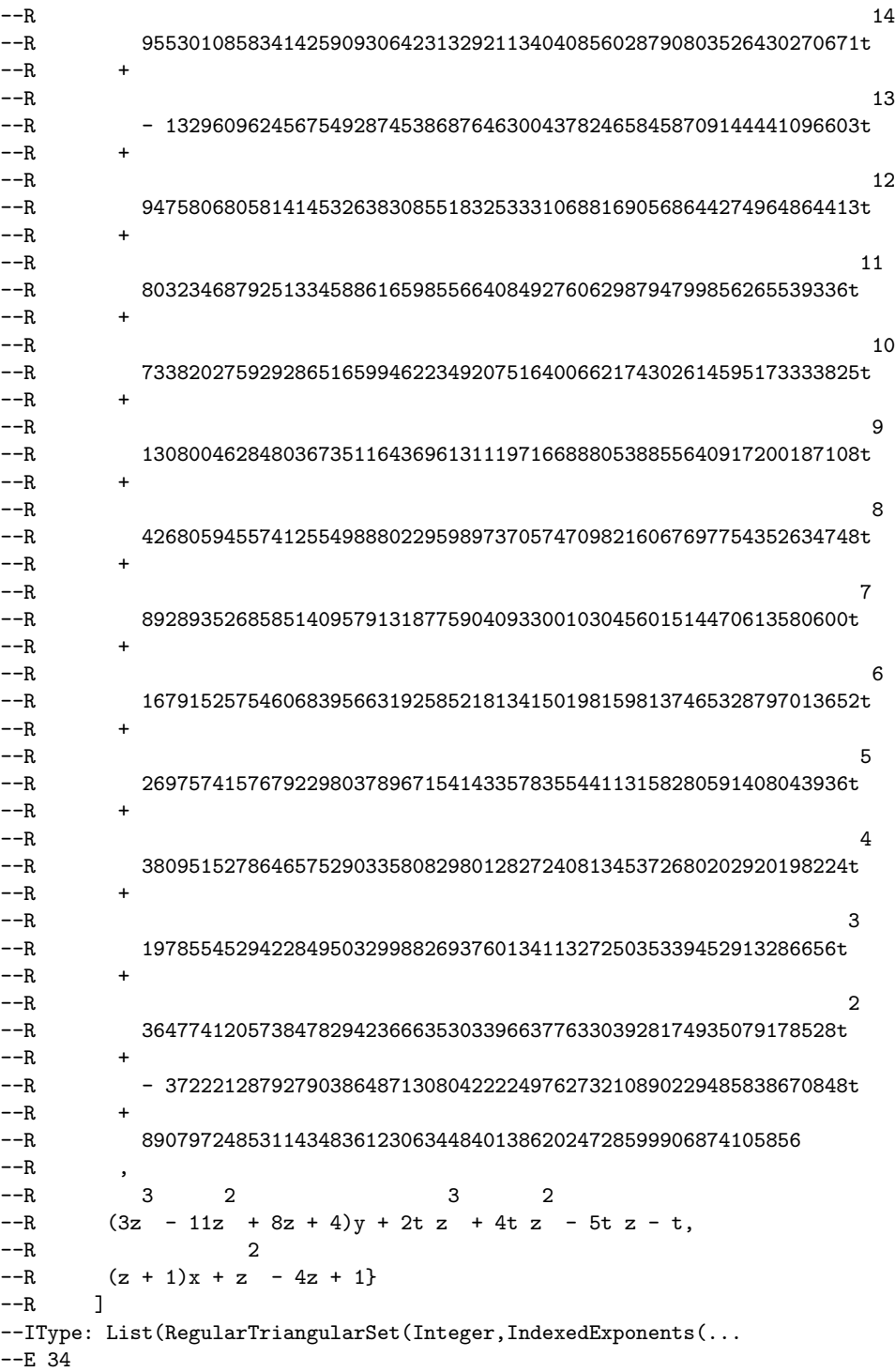

```
--S 35 of 35
)show RegularTriangularSet
---R--R RegularTriangularSet(R: GcdDomain,E: OrderedAbelianMonoidSup,V: OrderedSet,P: RecursivePolynomialCategory
--R Abbreviation for RegularTriangularSet is REGSET
--R This constructor is exposed in this frame.
--R Issue )edit bookvol10.3.pamphlet to see algebra source code for REGSET
---R--R------------------------------- Operations --------------------------------
--R ?=? : (\%, \%) -> Boolean <br>algebraic? : (V, \%) -> Boolean
-R algebraicVariables : % \rightarrow List(V) augment : (List(P),%) -> List(%)
-R augment : (P,List(\%)) \rightarrow List(%) augment : (P,\%) \rightarrow List(%)
--R coerce : \frac{9}{6} -> List(P) coerce : \frac{9}{6} -> OutputForm
--R collect : (\%, V) \rightarrow % collectQuasiMonic : % \rightarrow %
-R collectUnder : (\%, V) \rightarrow \% collectUpper : (\%, V) \rightarrow \%--R construct : List(P) -> % copy : % -> %
--R degree : % -> NonNegativeInteger empty : () -> %
--R empty? : \% -> Boolean eq? : (\%, \%) -> Boolean
-R extend : (List(P),\%) \rightarrow List(\%) extend : (P,List(\%)) \rightarrow List(\%)--R extend : (P, %) -> List(\%) extend : (\%, P) -> %
--R first : % -> Union(P,"failed") hash : % -> SingleInteger
-R headReduce : (P, %) \rightarrow P headReduced? : % \rightarrow Boolean
--R headReduced? : (P, %) -> Boolean infRittWu? : (\%, %) -> Boolean
-R initiallyReduce : (P, %) \rightarrow P initiallyReduced? : % -> Boolean
R initials : \% -> List(P) internalAugment : (List(P),\%) -> \%-R internalAugment : (P, %) \rightarrow % intersect : (P, List(\%)) \rightarrow List(\%)-R intersect : (List(P),%) -> List(%) intersect : (P,%) -> List(%)
-R invertible? : (P, %) \rightarrow Boolean invertibleSet : (P, %) \rightarrow List( %)--R last : % \rightarrow Union(P, "failed") latex : % \rightarrow String
-R mainVariable? : (V, %) -> Boolean mainVariables : % -> List(V)
--R map : ((P \rightarrow P), \%) \rightarrow \% mvar : % -> V
--R normalized? : % -> Boolean normalized? : (P, %) -> Boolean
--R purelyAlgebraic? : % -> Boolean purelyAlgebraic? : (P,%) -> Boolean
-R reduceByQuasiMonic : (P, %) \rightarrow P removeZero : (P, %) \rightarrow P-R rest : \% \rightarrow Union(\%, "failed") retract : List(P) -> \%-R sample : () -> % select : (\%, V) -> Union(P, "failed")
--R stronglyReduce : (P, %) \rightarrow P stronglyReduced? : % \rightarrow Boolean --R stronglyReduced? : (P, %) \rightarrow Boolean trivialIdeal? : % \rightarrow Boolean
--R stronglyReduced? : (P, %) -> Boolean
-R variables : \% -> List(V) zeroSetSplit : List(P) -> List(%)
--R ? =? : (\%, \%) -> Boolean
--R #? : % -> NonNegativeInteger if $ has finiteAggregate
--R algebraicCoefficients? : (P,%) -> Boolean
--R any? : ((P -> Boolean),%) -> Boolean if $ has finiteAggregate
--R augment : (List(P), List(\%) ) -> List(\%)-R autoReduced? : (\%, ((P, List(P)) -) Boolean)) -> Boolean
--R basicSet : (List(P),(P -> Boolean),((P,P) -> Boolean)) -> Union(Record(bas: %,top: List(P)),"failed")
--R basicSet : (List(P),((P,P) -> Boolean)) -> Union(Record(bas: %,top: List(P)),"failed")
--R coHeight : % -> NonNegativeInteger if V has FINITE
--R convert : % -> InputForm if P has KONVERT(INFORM)
```

```
--R count : ((P -> Boolean),%) -> NonNegativeInteger if $ has finiteAggregate
--R count : (P,%) -> NonNegativeInteger if $ has finiteAggregate and P has SETCAT
-R eval : (\%, List(Equation(P))) \rightarrow \% if P has EVALAB(P) and P has SETCAT
-R eval : (\%, Equation(P)) \rightarrow \% if P has EVALAB(P) and P has SETCAT
-R eval : (\%, P, P) \rightarrow \% if P has EVALAB(P) and P has SETCAT
-R eval : (\%, List(P), List(P)) \rightarrow \% if P has EVALAB(P) and P has SETCAT
--R every? : ((P -> Boolean),%) -> Boolean if $ has finiteAggregate
--R extend : (List(P), List(\%) ) -> List(\%)--R extendIfCan : (\%, P) \rightarrow Union(%, "failed")
-R find : ((P \rightarrow Boolean),%) \rightarrow Union(P, "failed")--R headRemainder : (P, %) -> Record(num: P,den: R) if R has INTDOM
--R initiallyReduced? : (P,%) -> Boolean
--R internalAugment : (P, %, Boolean, Boolean, Boolean, Boolean, Boolean, Boolean,--R internalZeroSetSplit : (List(P),Boolean,Boolean,Boolean) -> List(%)
--R intersect : (List(P),List(%)) -> List(%)
--R invertible? : (P, %) \rightarrow List(Record(val: Boolean, tower: %))--R invertibleElseSplit? : (P, %) -> Union(Boolean, List(%))
--R lastSubResultant : (P, P, \%) \rightarrow List(Record(value, P, tower: \%))--R lastSubResultantElseSplit : (P,P,%) -> Union(P,List(%))
--R less? : (%, NonNegativeInteger) -> Boolean
--R map! : ((P \rightarrow P),%) \rightarrow % if $ has shallowlyMutable-R member? : (P, %) \rightarrow Boolean if $ has finiteAggregate and P has SETCAT
--R members : % -> List(P) if $ has finiteAggregate
--R more? : (%, NonNegativeInteger) -> Boolean
--R parts : % -> List(P) if $ has finiteAggregate
--R preprocess : (List(P), Boolean, Boolean) -> Record(val: List(P), towers: List(%))
--R purelyAlgebraicLeadingMonomial? : (P,%) -> Boolean
--R purelyTranscendental? : (P,%) -> Boolean
--R quasiComponent : % -> Record(close: List(P),open: List(P))
-R reduce : (P, %, ((P, P) \rightarrow P), ((P, P) \rightarrow Boolean)) \rightarrow P--R reduce : ((P,P) \rightarrow P),%) \rightarrow P if $ has finiteAggregate
-R reduce : ((P,P) \rightarrow P), , p > P if $ has finiteAggregate
-R reduce : (((P,P) -> P), %, P, P) -> P if $ has finiteAggregate and P has SETCAT
--R reduced? : (P, %, ((P, P) \rightarrow Boolean)) \rightarrow Boolean--R remainder : (P, %) -> Record(rnum: R,polnum: P,den: R) if R has INTDOM
-R remove : ((P \rightarrow Boolean),%) \rightarrow % if $ has finite Aggregate-R remove : (P, %) \rightarrow % if $ has finiteAggregate and P has SETCAT
--R removeDuplicates : % -> % if $ has finiteAggregate and P has SETCAT
--R retractIfCan : List(P) -> Union(%, "failed")
-R rewriteIdealWithHeadRemainder : (List(P),%) -> List(P) if R has INTDOM
--R rewriteIdealWithRemainder : (List(P),%) -> List(P) if R has INTDOM
-R rewriteSetWithReduction : (List(P), %, ((P, P) -> P), ((P, P) -> Boolean)) -> List(P)
--R roughBase? : % -> Boolean if R has INTDOM
--R roughEqualIdeals? : (\%, \%) -> Boolean if R has INTDOM
--R roughSubIdeal? : (%,%) -> Boolean if R has INTDOM
--R roughUnitIdeal? : % -> Boolean if R has INTDOM
-R select : ((P \rightarrow Boolean),%) \rightarrow % if $ has finite Aggregate--R size? : (%, NonNegativeInteger) -> Boolean
-R sort : (\%, V) \rightarrow Record(under: \%,floor: \%,upper: \%)--R squareFreePart : (P,%) -> List(Record(val: P,tower: %))
```

```
--R triangular? : % -> Boolean if R has INTDOM
--R zeroSetSplit : (List(P), Boolean, Boolean, Boolean, Boolean) -> List(%)
--R zeroSetSplit : (List(P), Boolean, Boolean) -> List(%)
--R zeroSetSplit : (List(P), Boolean) -> List(%)
--R zeroSetSplitIntoTriangularSystems : List(P) -> List(Record(close: %,open: List(P)))
---R-E 35
)spool
)lisp (bye)
```
**— RegularTriangularSet.help —**

**———-**

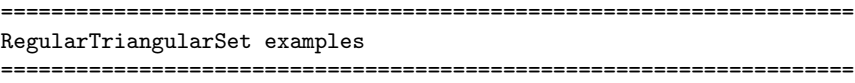

The RegularTriangularSet domain constructor implements regular triangular sets. These particular triangular sets were introduced by M. Kalkbrener (1991) in his PhD Thesis under the name regular chains. Regular chains and their related concepts are presented in the paper "On the Theories of Triangular sets" By P. Aubry, D. Lazard and M. Moreno Maza (to appear in the Journal of Symbolic Computation). The RegularTriangularSet constructor also provides a new method (by the third author) for solving polynomial system by means of regular chains. This method has two ways of solving. One has the same specifications as Kalkbrener's algorithm (1991) and the other is closer to Lazard's method (Discr. App. Math, 1991). Moreover, this new method removes redundant component from the decompositions when this is not too expensive. This is always the case with square-free regular chains. So if you want to obtain decompositions without redundant components just use the SquareFreeRegularTriangularSet domain constructor or the LazardSetSolvingPackage package constructor. See also the LexTriangularPackage and ZeroDimensionalSolvePackage for the case of algebraic systems with a finite number of (complex) solutions.

One of the main features of regular triangular sets is that they naturally define towers of simple extensions of a field. This allows to perform with multivariate polynomials the same kind of operations as one can do in an EuclideanDomain.

The RegularTriangularSet constructor takes four arguments. The first one, R, is the coefficient ring of the polynomials; it must belong to the category GcdDomain. The second one, E, is the exponent monoid of the polynomials; it must belong to the category OrderedAbelianMonoidSup. The third one, V, is the ordered set of variables; it must belong to the category OrderedSet. The last one is the polynomial ring; it must belong

```
to the category RecursivePolynomialCategory(R,E,V). The abbreviation for
RegularTriangularSet is REGSET. See also the constructor RegularChain
which only takes two arguments, the coefficient ring and the ordered
set of variables; in that case, polynomials are necessarily built with
the NewSparseMultivariatePolynomial domain constructor.
```
We shall explain now how to use the constructor REGSET and how to read the decomposition of a polynomial system by means of regular sets.

Let us give some examples. We start with an easy one (Donati-Traverso) in order to understand the two ways of solving polynomial systems provided by the REGSET constructor.

Define the coefficient ring.

```
R := Integer
  Integer
```
Type: Domain

```
Define the list of variables,
```

```
ls: List Symbol := [x,y,z,t][x, y, z, t]Type: List Symbol
```
and make it an ordered set;

```
V := OVAR(ls)OrderedVariableList [x,y,z,t]
                             Type: Domain
```
then define the exponent monoid.

```
E := IndexedExponents V
  IndexedExponents OrderedVariableList [x,y,z,t]
                             Type: Domain
```
Define the polynomial ring.

```
P := NSMP(R, V)NewSparseMultivariatePolynomial(Integer,OrderedVariableList [x,y,z,t])
                             Type: Domain
```
Let the variables be polynomial.

 $x: P := 'x$ x Type: NewSparseMultivariatePolynomial(Integer, OrderedVariableList [x,y,z,t])  $y: P := 'y$ 

```
y
            Type: NewSparseMultivariatePolynomial(Integer,
                                  OrderedVariableList [x,y,z,t])
  z: P := 'z
   z
            Type: NewSparseMultivariatePolynomial(Integer,
                                  OrderedVariableList [x,y,z,t])
  t: P := 't
  t
            Type: NewSparseMultivariatePolynomial(Integer,
                                  OrderedVariableList [x,y,z,t])
Now call the RegularTriangularSet domain constructor.
 T := REGSET(R, E, V, P)RegularTriangularSet(Integer,IndexedExponents OrderedVariableList [x,y,z,t],O
 rderedVariableList [x,y,z,t],NewSparseMultivariatePolynomial(Integer,OrderedV
  ariableList [x,y,z,t]))
                              Type: Domain
Define a polynomial system.
 p1 := x * 31 - x * 6 - x - y31 6
    x - x - x - yType: NewSparseMultivariatePolynomial(Integer,
                                  OrderedVariableList [x,y,z,t])
 p2 := x ** 8 - z8
   x - zType: NewSparseMultivariatePolynomial(Integer,
                                 OrderedVariableList [x,y,z,t])
 p3 := x ** 10 - t10
   x - tType: NewSparseMultivariatePolynomial(Integer,
                                  OrderedVariableList [x,y,z,t])
  lp := [p1, p2, p3]
     31 6 8 10
   [x - x - x - y, x - z, x - t]Type: List NewSparseMultivariatePolynomial(Integer,
                                     OrderedVariableList [x,y,z,t])
```
First of all, let us solve this system in the sense of Kalkbrener.

```
zeroSetSplit(lp)$T
    5 4 2 3 8 5 3 2 4 2
 [{z - t , t z y + 2z y - t + 2t + t - t , (t - t)x - t y - z }]Type: List RegularTriangularSet(Integer,
                IndexedExponents OrderedVariableList [x,y,z,t],
                OrderedVariableList [x,y,z,t],
                NewSparseMultivariatePolynomial(Integer,
                    OrderedVariableList [x,y,z,t]))
```
And now in the sense of Lazard (or Wu and other authors).

lts := zeroSetSplit(lp,false)\$T 5 4 2 3 8 5 3 2 4 2  $[{z - t , t z y + 2z y - t + 2t + t - t , (t - t)x - t y - z },$ 3 5 2 3 2  $\{t - 1, z - t, t z y + 2z y + 1, z x - t\}, \{t, z, y, x\}\}\$ Type: List RegularTriangularSet(Integer, IndexedExponents OrderedVariableList [x,y,z,t], OrderedVariableList [x,y,z,t], NewSparseMultivariatePolynomial(Integer, OrderedVariableList [x,y,z,t]))

We can see that the first decomposition is a subset of the second. So how can both be correct ?

Recall first that polynomials from a domain of the category RecursivePolynomialCategory are regarded as univariate polynomials in their main variable. For instance the second polynomial in the first set of each decomposition has main variable y and its initial (i.e. its leading coefficient w.r.t. its main variable) is t z.

Now let us explain how to read the second decomposition. Note that the non-constant initials of the first set are  $t^4-t$  and t z. Then the solutions described by this first set are the common zeros of its polynomials that do not cancel the polynomials t^4-t and ty z. Now the solutions of the input system lp satisfying these equations are described by the second and the third sets of the decomposition. Thus, in some sense, they can be considered as degenerated solutions. The solutions given by the first set are called the generic points of the system; they give the general form of the solutions. The first decomposition only provides these generic points. This latter decomposition is useful when they are many degenerated solutions (which is sometimes hard to compute) and when one is only interested in general informations, like the dimension of the input system.

We can get the dimensions of each component of a decomposition as follows.

[coHeight(ts) for ts in lts] [1,0,0]

Type: List NonNegativeInteger

Thus the first set has dimension one. Indeed t can take any value, except 0 or any third root of 1, whereas z is completely determined from t, y is given by z and t, and finally x is given by the other three variables. In the second and the third sets of the second decomposition the four variables are completely determined and thus these sets have dimension zero.

We give now the precise specifications of each decomposition. This assume some mathematical knowledge. However, for the non-expert user, the above explanations will be sufficient to understand the other features of the RSEGSET constructor.

The input system lp is decomposed in the sense of Kalkbrener as finitely many regular sets T1,...,Ts such that the radical ideal generated by lp is the intersection of the radicals of the saturated ideals of T1,...,Ts. In other words, the affine variety associated with lp is the union of the closures (w.r.t. Zarisky topology) of the regular-zeros sets of T1,...,Ts.

N. B. The prime ideals associated with the radical of the saturated ideal of a regular triangular set have all the same dimension; moreover these prime ideals can be given by characteristic sets with the same main variables. Thus a decomposition in the sense of Kalkbrener is unmixed dimensional. Then it can be viewed as a lazy decomposition into prime ideals (some of these prime ideals being merged into unmixed dimensional ideals).

Now we explain the other way of solving by means of regular triangular sets. The input system lp is decomposed in the sense of Lazard as finitely many regular triangular sets T1,...,Ts such that the affine variety associated with lp is the union of the regular-zeros sets of T1,...,Ts. Thus a decomposition in the sense of Lazard is also a decomposition in the sense of Kalkbrener; the converse is false as we have seen before.

When the input system has a finite number of solutions, both ways of solving provide similar decompositions as we shall see with this second example (Caprasse).

Define a polynomial system.

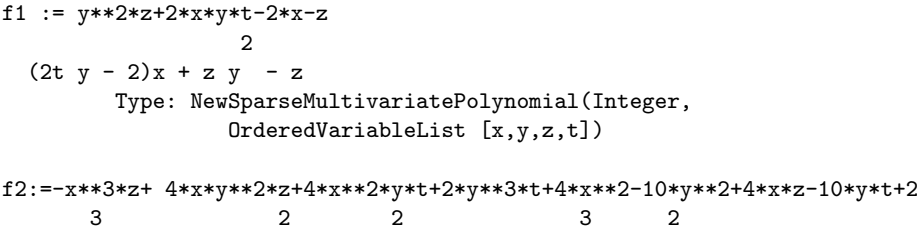

```
- z x + (4t y + 4)x + (4z y + 4z)x + 2t y - 10y - 10t y + 2
         Type: NewSparseMultivariatePolynomial(Integer,
                 OrderedVariableList [x,y,z,t])
 f3 := 2*y*z*t+x*t**2-x-2*z
     2
   (t - 1)x + 2t z y - 2zType: NewSparseMultivariatePolynomial(Integer,
                 OrderedVariableList [x,y,z,t])
 f4:=-x*z**3+4*y*z**2*t+4*x*z*t**2+2*y*t**3+4*x*z+4*z**2-10*y*t- 10*t**2+2
                 3 2 2 3 2 2
   (- z + (4t + 4)z)x + (4t z + 2t - 10t)y + 4z - 10t + 2Type: NewSparseMultivariatePolynomial(Integer,
                 OrderedVariableList [x,y,z,t])
 lf := [f1, f2, f3, f4]
                 2<sup>2</sup>[(2t y - 2)x + z y - z,3 2 2 3 2
   - z x + (4t y + 4)x + (4z y + 4z)x + 2t y - 10y - 10t y + 2,\overline{2}(t - 1)x + 2t z y - 2z,
     3 2 2 3 2 2
   (- z + (4t + 4)z)x + (4t z + 2t - 10t)y + 4z - 10t + 2]Type: List NewSparseMultivariatePolynomial(Integer,
                        OrderedVariableList [x,y,z,t])
First of all, let us solve this system in the sense of Kalkbrener.
 zeroSetSplit(lf)$T
   2 \t 8 \t 6 \t 2 \t 3 \t 2[{t - 1, z - 16z + 256z - 256, t y - 1, (z - 8z)x - 8z + 16},2 2 2
   {3t + 1, z - 7t - 1, y + t, x + z},8 6 2 3 2
   \{t - 10t + 10t - 1, z, (t - 5t)y - 5t + 1, x\},\2 2
   \{t + 3, z - 4, y + t, x - z\}\Type: List RegularTriangularSet(Integer,
               IndexedExponents OrderedVariableList [x,y,z,t],
               OrderedVariableList [x,y,z,t],
               NewSparseMultivariatePolynomial(Integer,
                  OrderedVariableList [x,y,z,t]))
```
And now in the sense of Lazard (or Wu and other authors).

lts2 := zeroSetSplit(lf,false)\$T 8 6 2 3 2  $[$ {t - 10t + 10t - 1,z, (t - 5t)y - 5t + 1,x},

```
2 8 6 2 3 2
\{t - 1, z - 16z + 256z - 256, t y - 1, (z - 8z)x - 8z + 16\},\2 2 2 2 2
{3t + 1, z - 7t - 1, y + t, x + z}, {t + 3, z - 4, y + t, x - z}]Type: List RegularTriangularSet(Integer,
            IndexedExponents OrderedVariableList [x,y,z,t],
            OrderedVariableList [x,y,z,t],
            NewSparseMultivariatePolynomial(Integer,
               OrderedVariableList [x,y,z,t]))
```
Up to the ordering of the components, both decompositions are identical.

Let us check that each component has a finite number of solutions.

[coHeight(ts) for ts in lts2] [0,0,0,0]

Type: List NonNegativeInteger

Let us count the degrees of each component,

degrees := [degree(ts) for ts in lts2] [8,16,4,4] Type: List NonNegativeInteger

and compute their sum.

reduce(+,degrees) 32

Type: PositiveInteger

We study now the options of the zeroSetSplit operation. As we have seen yet, there is an optional second argument which is a boolean value. If this value is true (this is the default) then the decomposition is computed in the sense of Kalkbrener, otherwise it is computed in the sense of Lazard.

There is a second boolean optional argument that can be used (in that case the first optional argument must be present). This second option allows you to get some information during the computations.

Therefore, we need to understand a little what is going on during the computations. An important feature of the algorithm is that the intermediate computations are managed in some sense like the processes of a Unix system. Indeed, each intermediate computation may generate other intermediate computations and the management of all these computations is a crucial task for the efficiency. Thus any intermediate computation may be suspended, killed or resumed, depending on algebraic considerations that determine priorities for these processes. The goal is of course to go as fast as possible towards the final decomposition which means to avoid as much as possible unnecessary computations.

To follow the computations, one needs to set to true the second argument. Then a lot of numbers and letters are displayed. Between a [ and a ] one has the state of the processes at a given time. Just after [ one can see the number of processes. Then each process is represented by two numbers between < and >. A process consists of a list of polynomial ps and a triangular set ts; its goal is to compute the common zeros of ps that belong to the regular-zeros set of ts. After the processes, the number between pipes gives the total number of polynomials in all the sets ps. Finally, the number between braces gives the number of components of a decomposition that are already computed. This number may decrease.

Let us take a third example (Czapor-Geddes-Wang) to see how this information is displayed.

Define a polynomial system.

```
u : R := 22
                       Type: Integer
q1 := 2*(u-1)**2+ 2*(x-z*x+z*x) + y*x*(x-1)**2- 2*u*x+ 2*y*t*(1-x)*(x-z)+2*u*z*t*(t-y)+ u**2*t**2*(1-2*z)+ 2*u*t**2*(z-x)+ 2*u*t*y*(z-1)+_
     2*u*z*x*(y+1)+ (u**2-2*u)*z**2*t**2+ 2*u**2*z**2+ 4*u*(1-u)*z+_
     t**2*(z-x)**2}
    2 2 2 2 2 2 2
  (y - 2t y + t) x + (-2y + ((2t + 4)z + 2t)y + (-2t + 2)z - 4t - 2)x+
   2 2 2 2
  y + (-2t z - 4t)y + (t + 10)z - 8z + 4t + 2Type: NewSparseMultivariatePolynomial(Integer,
           OrderedVariableList [x,y,z,t])
q2 := t*(2*z+1)*(x-z)+ y*(z+2)*(1-x)+ u*(u-2)*t+ u*(1-2*u)*z*t+u*y*(x+u-z*x-1)+ u*(u+1)*z**2*t}
  (- 3z y + 2t z + t)x + (z + 4)y + 4t z - 7t zType: NewSparseMultivariatePolynomial(Integer,
           OrderedVariableList [x,y,z,t])
q3 := -u**2*(z-1)**2+ 2*z*(z-x)-2*(x-1)(- 2z - 2)x - 2z + 8z - 2Type: NewSparseMultivariatePolynomial(Integer,
           OrderedVariableList [x,y,z,t])
q4 := u**2+4*(z-x**2)+3*y**2*(x-1)**2-3*t**2*(z-x)**2+3 * u * * 2 * t * * 2 * (z-1) * * 2 + u * * 2 * z * (z-2) + 6 * u * t * y * (z + x + z * x - 1)2 2 2 2 2
 (3y - 3t - 4)x + (-6y + (12t z + 12t)y + 6t z)x + 3y + (12t z - 12t)y+
```

```
2 2 2 2(9t + 4)z + (-24t - 4)z + 12t + 4Type: NewSparseMultivariatePolynomial(Integer,
                         OrderedVariableList [x,y,z,t])
   lq := [q1, q2, q3, q4]
     [
                                 2 2 2
          (y - 2t y + t) x+
                   2 2 2 2
           (- 2y + ((2t + 4)z + 2t)y + (- 2t + 2)z - 4t - 2)x + y
        +
                                       2 2 2(- 2t z - 4t)y + (t + 10)z - 8z + 4t + 2,
                                                                   2 2
      (- 3z y + 2t z + t)x + (z + 4)y + 4t z - 7t z, (- 2z - 2)x - 2z + 8z - 2,
                2 2 2 2 2
           (3y - 3t - 4)x + (-6y + (12t z + 12t)y + 6t z)x + 3y+
                                          2 2 2 2
           (12t z - 12t)y + (9t + 4)z + (-24t - 4)z + 12t + 4]
            Type: List NewSparseMultivariatePolynomial(Integer,
                                 OrderedVariableList [x,y,z,t])
Let us try the information option. N.B. The timing should be between
1 and 10 minutes, depending on your machine.
   zeroSetSplit(lq,true,true)$T
        [1 \langle 4, 0 \rangle \rightarrow |4|; \{0\}] \mathbb{W}[2 \langle 5, 0 \rangle, \langle 3, 1 \rangle \rightarrow |8|; \{0\}][2 \le 4, 1 > 1 \le 3, 1 > - \ge |7|; \{0\}][1 \le 3, 1 > - \ge |3|; \{0\}]G
        [2 \le 4, 1 \ge 4, 1 \ge - \ge 8]; [0][3 \lt 5, 1 \gt \lt 4, 1 \gt \lt \lt 3, 2 \gt - \gt \mid 12]; \{0\}]\text{GI}[3 \le 4, 2 \ge 4, 1 \ge 3, 2 \ge - \ge 111; \{0\}] GWw
        [3 \prec 4, 1 \succ, \prec 3, 2 \succ, \prec 5, 2 \succ \rightarrow \; \; \; \; 12 \; \; ; \; \; \{0\} ][3 \le 3, 2 > 1, 3, 2 > 1, 5, 2 > - > 111; [0]GIwWWW
        [4 \langle 3, 2 \rangle, \langle 4, 2 \rangle, \langle 5, 2 \rangle, \langle 2, 3 \rangle \rightarrow |14|; \{0\}][4 \langle 2, 2 \rangle, \langle 4, 2 \rangle, \langle 5, 2 \rangle, \langle 2, 3 \rangle \rightarrow |13|; \{0\}] Gwww
        [5 \prec 3, 2 \succ, \prec 3, 2 \succ, \prec 4, 2 \succ, \prec 5, 2 \succ, \prec 2, 3 \succ \rightarrow \vert 17 \vert; \{0\}] Gwwwww
        [8 \le 3, 2 \le 4, 2 \le 4, 2 \le 4, 2 \le 4, 2 \le 4, 2 \le 4, 2 \le 5, 2 \le 5, 2 \le 2, 3 \ge - \ge -130]; [0]] Gwwwww
        [8 <4,2>,<4,2>,<4,2>,<4,2>,<4,2>,<4,2>,<5,2>,<2,3> -> |31|; {0}]
        [8 \le 3, 3 \ge 4, 2 \ge 4, 2 \ge 4, 2 \ge 4, 2 \ge 4, 2 \ge 4, 2 \ge 4, 2 \ge 5, 2 \ge 5, 2 \ge 3 \ge - \ge 30]; \{0\}[8 \le 2, 3 \ge 1, 4, 2 \ge 1, 4, 2 \ge 1, 4, 2 \ge 1, 4, 2 \ge 1, 4, 2 \ge 1, 4, 2 \ge 1, 4, 2 \ge 1, 4, 2 \ge 1, 4, 2 \ge 1, 4, 2 \ge 1, 4, 2 \ge 1, 4, 2 \ge 1, 4, 2 \ge 1, 4, 2 \ge 1, 4, 2 \ge 1, 4, 2 \ge 1, 4, 2 \ge 1, 4, 2 \ge 1, 4, 2 \ge 1, 4, 2 \ge 1, 4, 2 \[8 \le 1, 3 \ge 1, 4, 2 \ge 1, 4, 2 \ge 1, 4, 2 \ge 1, 4, 2 \ge 1, 4, 2 \ge 1, 4, 2 \ge 1, 4, 2 \ge 1, 4, 2 \ge 1, 4, 2 \ge 1, 4, 2 \ge 1, 4, 2 \ge 1, 4, 2 \ge 1, 4, 2 \ge 1, 4, 2 \ge 1, 4, 2 \ge 1, 4, 2 \ge 1, 4, 2 \ge 1, 4, 2 \ge 1, 4, 2 \ge 1, 4, 2 \ge 1, 4, 2 \[7 \langle 4, 2 \rangle, \langle 4, 2 \rangle, \langle 4, 2 \rangle, \langle 4, 2 \rangle, \langle 4, 2 \rangle, \langle 4, 2 \rangle, \langle 5, 2 \rangle, \langle 2, 3 \rangle \rightarrow |27|; \{0\}]
        [6 \le 4, 2 \ge 1, 4 \le 2 \le 4, 2 \ge 1, 4 \le 2 \le 5, 2 \ge 1, 2 \le 3 \ge 1, 2 \le 4 \le 6 \}
```
 $[5 \langle 4, 2 \rangle, \langle 4, 2 \rangle, \langle 4, 2 \rangle, \langle 5, 2 \rangle, \langle 2, 3 \rangle \rightarrow |19|; \{0\}]$ GIGIWww [6 <5,2>,<4,2>,<4,2>,<5,2>,<3,3>,<2,3> -> |23|; {0}]  $[6 \le 4, 3 \ge 4, 2 \ge 4, 2 \ge 4, 2 \ge 5, 2 \ge 3, 3 \ge 2, 3 \ge - \ge 22;$   $[0]$   $[0]$  $[6 \le 3, 4 \ge 3, 4 \ge 4, 2 \ge 3, 4 \ge 5, 2 \ge 3, 4 \ge 3 \ge 5 \ge 121; 1 \ge 0]$  $[6 \prec 2, 4 \succ, \prec 4, 2 \succ, \prec 4, 2 \succ, \prec 5, 2 \succ, \prec 3, 3 \succ, \prec 2, 3 \succ \; \prec \; |20| \, ; \; \; \{0\} ] \, \text{GGG}$ [5 <4,2>,<4,2>,<5,2>,<3,3>,<2,3> -> |18|; {0}]GIGIWwwwW  $[6 \le 5, 2 \le 4, 2 \le 5, 2 \le 3, 3 \le 3, 3 \le 2, 3 \le - \le 2, 12 \le 6]$  $[6 \le 4, 3 \ge 4, 2 \ge 5, 2 \ge 3, 3 \ge 3, 3 \ge 2, 3 \ge - \ge 21;$   $\{0\}$ GIwwWwWWWWWWWwWWWWwwwww  $[8 \le 4, 2 \le 5, 2 \le 3, 3 \le 3, 3 \le 4, 3 \le 2, 3 \le 3, 4 \le 3, 4 \le 3, 4 \le 2 \le 3, 4 \le 3, 4 \le 3, 4 \le 4 \le 5, 4 \le 5, 5 \le 5, 6 \le 5, 6 \le 5, 6 \le 5, 6 \le 5, 6 \le 5, 6 \le 5, 6 \le 5, 6 \le 5, 6 \le 5, 6 \le 5, 6 \le 5, 6 \le 5, 6 \le 5, 6 \le 5, 6 \le 5, 6$  $[8 \langle 3,3 \rangle, \langle 5,2 \rangle, \langle 3,3 \rangle, \langle 3,3 \rangle, \langle 4,3 \rangle, \langle 2,3 \rangle, \langle 3,4 \rangle, \langle 3,4 \rangle \rightarrow |26|; \{0\}]$ [8 <2,3>,<5,2>,<3,3>,<3,3>,<4,3>,<2,3>,<3,4>,<3,4> -> |25|; {0}] Gwwwwwwwwwwwwwwwwwwww  $[9 \le 5, 2 \le 3, 3 \le 3, 3 \le 4, 3 \le 3, 3 \le 3, 3 \le 3, 3 \le 3, 3 \le 3, 3 \le 3 \le 3 \le 3, 4 \le 3, 4 \le 3, 4 \ge 3, 4 \ge 2 \le 1, 40]$  $[9 \le 4, 3 \le 3, 3 \le 3, 3 \le 4, 3 \le 3, 3 \le 3, 3 \le 3, 3 \le 3, 3 \le 2, 3 \le 3, 4 \le 3, 4 \le 3, 4 \ge -1 \le 28];$   $[0]$  $[9 \le 3, 3 \le 3, 3 \le 3, 3 \le 4, 3 \le 3, 3 \le 3, 3 \le 3, 3 \le 3, 3 \le 3, 3 \le 3, 4 \le 3, 4 \le 3, 4 \le 3, 4 \le 3, 4 \le 3, 4 \le 3, 4 \le 3, 4 \le 3, 4 \le 3, 4 \le 3, 4 \le 3, 4 \le 3, 4 \le 3, 4 \le 3, 4 \le 3, 4 \le 3, 4 \le 3, 4 \le 3, 4 \le 3, 4 \le 3, 4 \le 3, 4 \$  $[9 \le 2, 3 \le 3, 3 \le 3, 3 \le 4, 3 \le 3, 3 \le 3, 3 \le 3, 3 \le 2, 3 \le 3, 4 \le 3, 4 \le 3, 4 \ge -126;$   $[0]$ GGwwwwwwwwwwwwWWwwwwwwww  $[11 \leq 3, 3 \geq 3, 3 \leq 3, 3 \geq 3, 3 \geq 3, 3 \geq 4, 3 \geq 3, 3 \geq 3, 3 \geq 3, 3 \geq 3, 3 \geq 3, 3 \geq 3, 4 \geq 3, 4 \geq 3, 4 \geq 3, 4 \geq 3, 4 \geq 3, 4 \geq 3, 4 \geq 3, 4 \geq 3, 4 \geq 3, 4 \geq 3, 4 \geq 3, 4 \geq 3, 4 \geq 3, 4 \geq 3, 4 \geq 3, 4 \$  $\rightarrow$   $|33|$ ;  $\{0\}]$ [11 < 2, 3>, <3, 3>, <3, 3>, <3, 3>, <3, 3>, <3, 3>, <4, 3>, <2, 3>, <3, 3>, <3, 3>, <3, 3>, <3, 4>, <3, 4>, <3, 4>  $-$ >  $|32|$ ;  $\{0\}]$  $[11 \langle 1, 3 \rangle, \langle 3, 3 \rangle, \langle 3, 3 \rangle, \langle 3, 3 \rangle, \langle 4, 3 \rangle, \langle 2, 3 \rangle, \langle 3, 3 \rangle, \langle 3, 3 \rangle, \langle 3, 3 \rangle, \langle 3, 4 \rangle, \langle 3, 4 \rangle]$ -> |31|; {0}]GGGwwwwwwwwwwwww  $[12 \le 2, 3 \le 2, 3 \le 3, 3 \le 3, 3 \le 3, 3 \le 4, 3 \le 3, 3 \le 3, 3 \le 3, 3 \le 3, 3 \le 3, 3 \le 3, 3 \le 3, 3 \le 3, 4 \le 3, 4 \le 3, 4 \le 3, 4 \le 3, 4 \le 3, 4 \le 3, 4 \le 3, 4 \le 3, 4 \le 3, 4 \le 3, 4 \le 3, 4 \le 3, 4 \le 3, 4 \le 3, 4 \le 3, 4 \le 3, 4 \le 3, 4$ <3,4> -> |34|; {0}]GGwwwwwwwwwwwww  $[13 \lt 3, 3 \gt, \lt 2, 3 \gt, \lt 3, 3 \gt, \lt 3, 3 \gt, \lt 3, 3 \gt, \lt 3, 3 \gt, \lt 3, 3 \gt, \lt 4, 3 \gt, \lt 2, 3 \gt, \lt 3, 3 \gt, \lt 3, 3 \gt, \lt 3, 3 \gt,$ <3,4>,<3,4> -> |38|; {0}]Gwwwwwwwwwwwww  $[13 \lt 2, 3 \gt, \lt 3, 3 \gt, \lt 4, 3 \gt, \lt 3, 3 \gt, \lt 4, 3 \gt, \lt 3, 3 \gt, \lt 3, 3 \gt, \lt 3, 3 \gt, \lt 3, 3 \gt, \lt 3, 3 \gt, \lt 3, 3 \gt, \lt 3, 3 \gt,$  $(3, 4)$ , $(3, 4)$   $|39|$ ;  $[0]$ GGGwwwwwwwwwwww [15 < 3, 3 > , < 4, 3 > , < 3, 3 > , < 3, 3 > , < 3, 3 > , < 3, 3 > , < 3, 3 > , < 4, 3 > , < 4, 3 > , < 4, 3 > , < 3, 3 > ,  $\langle 3,3 \rangle$ ,  $\langle 3,3 \rangle$ ,  $\langle 3,4 \rangle$ ,  $\langle 3,4 \rangle$  ->  $|46|$ ;  $\{0\}$ ] [ $14 \leq 4, 3$ ,  $\leq 3, 3$ ,  $\leq 3, 3$ ,  $\leq 3, 3$ ,  $\leq 3, 3$ ,  $\leq 3, 3$ ,  $\leq 3, 3$ ,  $\leq 4, 3$ ,  $\leq 2, 3$ ,  $\leq 3, 3$ ,  $\leq 3, 3$ ,  $\leq 3, 3$ ,  $\leq 3, 3$ <3,3>,<3,4>,<3,4> -> |43|; {0}]GIGGGGIGGI  $[14 \prec 3, 4 \succ, \prec 3, 3 \succ, \prec 3, 3 \succ, \prec 3, 3 \succ, \prec 3, 3 \succ, \prec 3, 3 \succ, \prec 3, 3 \succ, \prec 4, 3 \succ, \prec 2, 3 \succ, \prec 3, 3 \succ, \prec 3, 3 \succ,$  $\langle 3,3 \rangle$ ,  $\langle 3,4 \rangle$ ,  $\langle 3,4 \rangle$   $\rightarrow$   $|42|$ ;  $\{0\}$ ] GGG  $[14 \le 2, 4 \ge 3, 3 \le 3, 3 \le 3, 3 \le 3, 3 \le 3, 3 \le 3, 3 \le 3, 3 \le 3, 3 \le 4, 3 \le 4, 3 \le 3 \le 3, 3 \le 3, 3 \le 3, 3 \le 4, 3 \le 4, 3 \le 4, 3 \le 5, 3 \le 5, 3 \le 6, 3 \le 5, 3 \le 6, 3 \le 5, 3 \le 6, 3 \le 5, 3 \le 6, 3 \le 5, 3 \le 5, 3 \le 5, 3 \le 5, 3 \le$  $\langle 3,3 \rangle$ ,  $\langle 3,4 \rangle$ ,  $\langle 3,4 \rangle$   $\rightarrow$   $|41|$ ;  $\{0\}]$ [ $14 \leq 1, 4$ ,  $\leq 3, 3$ ,  $\leq 3, 3$ ,  $\leq 3, 3$ ,  $\leq 3, 3$ ,  $\leq 3, 3$ ,  $\leq 3, 3$ ,  $\leq 4, 3$ ,  $\leq 2, 3$ ,  $\leq 3, 3$ ,  $\leq 3, 3$ ,  $\leq 3, 3$ ,  $\langle 3,3 \rangle$ ,  $\langle 3,4 \rangle$ ,  $\langle 3,4 \rangle$   $\rightarrow$   $\langle 40 |; \{0\} \rangle$  GGG  $[13 \prec 3, 3 \prec 3, 3 \prec 3, 3 \prec 3, 3 \prec 3, 3 \prec 3, 3 \prec 3, 3 \prec 3, 3 \prec 3, 3 \prec 4, 3 \prec 4, 3 \prec 4, 3 \prec 4, 3 \prec 3, 3 \prec 3, 3 \prec 3, 3 \prec 3, 3 \prec 3, 3 \prec 3, 3 \prec 3, 3 \prec 3, 3 \prec 3, 3 \prec 3, 3 \prec 3, 3 \prec 3, 3 \prec 3, 3 \prec 3, 3 \prec 3, 3 \prec 3, 3 \prec 3, 3 \prec 3, 3$ <3,4>,<3,4> -> |39|; {0}]Gwwwwwwwwwwwww  $[15 \le 3, 3 \le 3, 3 \le 4, 3 \le 4, 3 \le 4, 3 \le 3, 5 \le 3, 3 \le 3, 3 \le 4, 3 \le 4, 3 \le 4, 3 \le 3 \le 5, 3 \le 5, 3 \le 5, 3 \le 5, 3 \le 5, 3 \le 5, 3 \le 5, 3 \le 5, 3 \le 5, 3 \le 5, 3 \le 5, 3 \le 5, 3 \le 5, 3 \le 5, 3 \le 5, 3 \le 5, 3 \le 5, 3 \le 5, 3 \le 5, 3 \le$ <3,3>,<3,3>,<3,4>,<3,4> -> |48|; {0}]Gwwwwwwwwwwwww  $[15 \le 4, 3 \times 4, 3 \times 5, 4, 3 \times 5, 4, 3 \times$ <3,3>,<3,3>,<3,4>,<3,4> -> |49|; {0}]GIGI  $[15 \prec 3, 4 \succ, \prec 4, 3 \succ, \prec 3, 3 \succ, \prec 4, 3 \succ, \prec 4, 3 \succ, \prec 3, 3 \succ, \prec 3, 3 \succ, \prec 3, 3 \succ, \prec 3, 3 \succ, \prec 3, 3 \succ, \prec 3, 3 \succ,$  $\langle 3,3 \rangle$ ,  $\langle 3,3 \rangle$ ,  $\langle 3,4 \rangle$ ,  $\langle 3,4 \rangle$  ->  $|48|$ ;  $\{0\}$  $[14 \leq 4, 3 \geq 3, 3 \leq 4, 3 \geq 4, 3 \geq 4, 3 \geq 3, 3 \geq 4, 3 \geq 4, 3 \geq 3, 3 \geq 3, 3 \geq 5, 3 \geq 5, 3 \geq 5, 3 \geq 5, 3 \geq 5, 3 \geq 5, 3 \geq 5, 3 \geq 5, 3 \geq 5, 3 \geq 5, 3 \geq 5, 3 \geq 5, 3 \geq 5, 3 \geq 5, 3 \geq 5, 3 \geq 5, 3 \geq 5, 3 \$  $\langle 3,3 \rangle$ ,  $\langle 3,4 \rangle$ ,  $\langle 3,4 \rangle$   $\rightarrow$   $\vert 45 \vert$ ;  $\{0\} \vert$ 

 $[13 \times 3, 3 \times 4, 3 \times 4, 3 \times 3, 3 \times 5, 4, 3 \times 5, 4, 3 \times 5, 4, 3 \times 5, 4, 3 \times 5, 4, 3 \times 5, 4, 3 \times 5, 4, 3 \times 5, 4, 3 \times 5, 4, 3 \times 5, 4, 3 \times 5, 4, 3 \times 5, 4, 3 \times 5, 4, 3 \times 5, 4, 3 \times 5, 4, 3 \times 5, 4, 3 \times 5, 4, 3 \times 5, 4, 3 \times 5, 4,$ <3,4>,<3,4> -> |41|; {0}]Gwwwwwwwwwwwww [13 < 4, 3>, < 4, 3>, < 4, 3>, < 3, 3>, < 3, 3>, < 3, 3>, < 4, 3>, < 3, 3>, < 3, 3>, < 3, 3>, < 3, 3>, < 3, 3>, < 3, 3>, <3,4>,<3,4> -> |42|; {0}]GIGGGGIGGI [13  $\langle 3, 4 \rangle$ , $\langle 4, 3 \rangle$ , $\langle 4, 3 \rangle$ , $\langle 3, 3 \rangle$ , $\langle 3, 3 \rangle$ , $\langle 4, 3 \rangle$ , $\langle 4, 3 \rangle$ , $\langle 3, 3 \rangle$ , $\langle 2, 3 \rangle$ , $\langle 3, 3 \rangle$ , $\langle 3, 3 \rangle$ , $\langle 3, 3 \rangle$ ,  $<$ 3,4>, $<$ 3,4> -> |41|; {0}]GGGGGGGGGGGGGGGS  $[13 \lt 2, 4 \gt, \lt 4, 3 \gt, \lt 4, 3 \gt, \lt 3, 3 \gt, \lt 3, 3 \gt, \lt 4, 3 \gt, \lt 3, 3 \gt, \lt 3, 3 \gt, \lt 3, 3 \gt, \lt 3, 3 \gt, \lt 3, 3 \gt,$  $\langle 3, 4 \rangle$ ,  $\langle 3, 4 \rangle$  ->  $|40|$ ;  $\{0\}]$  $[13 \prec 1, 4 \rangle, \langle 4, 3 \rangle, \langle 4, 3 \rangle, \langle 3, 3 \rangle, \langle 3, 3 \rangle, \langle 4, 3 \rangle, \langle 3, 3 \rangle, \langle 2, 3 \rangle, \langle 3, 3 \rangle, \langle 3, 3 \rangle, \langle 3, 3 \rangle, \langle 3, 3 \rangle$  $\langle 3, 4 \rangle$ ,  $\langle 3, 4 \rangle$  ->  $|39|$ ;  $\{0\}$ ] [13 <  $0, 4$  >,  $\langle 4, 3$  >,  $\langle 4, 3$  >,  $\langle 3, 3 \rangle$ ,  $\langle 3, 3 \rangle$ ,  $\langle 4, 3 \rangle$ ,  $\langle 2, 3 \rangle$ ,  $\langle 3, 3 \rangle$ ,  $\langle 3, 3 \rangle$ ,  $\langle 3, 3 \rangle$ ,  $\langle 3, 3 \rangle$ ,  $\langle 3, 3 \rangle$ ,  $\langle 3, 3 \rangle$ ,  $\langle 3, 3 \rangle$ ,  $\langle 3, 3 \rangle$ ,  $\langle 3, 3 \rangle$ ,  $\langle 3, 3 \rangle$ <3,4>,<3,4> -> |38|; {0}]  $[12 \le 4, 3 \times 4, 3 \times 3, 3 \times 3, 3 \times 5, 4, 3 \times 5, 4, 3 \times 5, 4, 3 \times 5, 4, 3 \times 5, 4 \times 5, 4 \times 5, 4 \times 5, 4 \times 5, 4 \times 5, 4 \times 5, 4 \times 5, 4 \times 5, 4 \times 5, 4 \times 5, 4 \times 5, 4 \times 5, 4 \times 5, 4 \times 5, 4 \times 5, 4 \times 5, 4 \times 5, 4 \times 5, 4 \times 5, 4 \times 5, 4 \times$  $\langle 3, 4 \rangle \rightarrow |38|$ ;  $\{1\}$ ] [11 <4,3>,<3,3>,<3,3>,<3,3>,<4,3,<4,3>,<3,3>,<3,3>,<3,3>,<3,3>,<3,3>,<3,4>,<3,4>  $\rightarrow$   $|34|$ ;  $\{1\}]$  $[10 < 3, 3 > 0.3, 3 > 0.4, 3 > 0.3, 3 > 0.3, 3 > 0.3, 3 > 0.3, 3 > 0.3, 3 > 0.3, 3 > 0.3, 3 > 0.3, 3 > 0.3, 3 > 0.3, 3 > 0.3, 3 > 0.3, 3 > 0.3, 3 > 0.3, 3 > 0.3, 3 > 0.3, 3 > 0.3, 3 > 0.3, 3 > 0.3, 3 > 0.3, 3 > 0.3, 3 > 0.3, 3 > 0.3, 3 > 0.3, 3 > 0$  $\rightarrow$   $|30|$ ;  $\{1\}]$ [10 <2,3>,<3,3>,<4,3>,<3,3>,<2,3>,<3,3>,<3,3>,<3,3>,<3,4>,<3,4> -> |29|; {1}]GGGwwwwwwwwwwwww  $[11 \leq 3,3 \times 3,3 \times 4,3 \times 5,43 \times 3,3 \times 5,43 \times 2,3 \times 5,43 \times 5,43 \times 5,43 \times 5,43 \times 5,44 \times 5,44 \times 5,44 \times 5,44 \times 5,44 \times 5,44 \times 5,44 \times 5,44 \times 5,44 \times 5,44 \times 5,44 \times 5,44 \times 5,44 \times 5,44 \times 5,44 \times 5,44 \times 5,44 \times 5,44 \times 5,44 \times 5,44 \times 5$  $\rightarrow$  |33|; {1}]GGGwwwwwwwwwwww  $[12 \le 4, 3 \times 3, 3 \times 5, 4, 3 \times 5, 4, 3 \times$ <3,4> -> |38|; {1}]Gwwwwwwwwwwwww  $[12 \prec 3,3 \prec 4,3 \prec 5,3 \prec 3,3 \prec 4,3 \prec 4,3 \prec 5,3 \prec 3,3 \prec 4,3 \prec 3,3 \prec 3,3 \prec 3,3 \prec 3,3 \prec 3,3 \prec 3,3 \prec 3,4 \prec 3,4 \prec 3,3 \prec 3,3 \prec 3,3 \prec 3,3 \prec 3,3 \prec 3,3 \prec 3,3 \prec 3,3 \prec 3,3 \prec 3,3 \prec 3,3 \prec 3,3 \prec 3,3 \prec 3,3 \prec 3,3 \prec 3,3 \prec 3,3 \prec 3,3 \prec 3,3 \$ <3,4> -> |39|; {1}]GGwwwwwwwwwwwww  $[13 \le 5,3 \times 4,3 \times 4,3 \times 4,3 \times 4,3 \times 5,4]$   $(3,3 \times 3,3 \times 5,3 \times 5,3 \times 5,4)$   $(4,3 \times 5,3 \times 5,4)$ <3,4>,<3,4> -> |44|; {1}]GIGGGGIGGIW  $[13 \prec 4, 4 \succ, \prec 4, 3 \succ, \prec 4, 3 \succ, \prec 4, 3 \succ, \prec 3, 3 \succ, \prec 3, 3$  $\langle 3, 4 \rangle$ ,  $\langle 3, 4 \rangle$   $\rightarrow$   $\langle 43 | ; \{1\} \rangle$  GGW [13 < 3, 4 $>$ , < 4, 3 $>$ , < 4, 3 $>$ , < 4, 3 $>$ , < 4, 3 $>$ , < 4, 3 $>$ , < 3, 3 $>$ , < 3, 3 $>$ , < 3, 3 $>$ , < 3, 3 $>$ , < 3, 3 $>$ , < 3, 3 $>$ , < 3, 3 $>$ , < 3, 3 $>$ , < 3, 3 $>$ , < 3, 3 $>$ , < 3, 3 $>$ , < 4, 3 $>$ ,  $\leq$  4, 3 $\leq$ ,  $\$  $\langle 3, 4 \rangle$ , $\langle 3, 4 \rangle$  ->  $|42|$ ;  $\{1\}$ ]GGG [ $12 \leq 4, 3$ ,  $\leq 4, 3$ ,  $\leq 4, 3$ ,  $\leq 4, 3$ ,  $\leq 3, 3$ ,  $\leq 3, 3$ ,  $\leq 4, 3$ ,  $\leq 2, 3$ ,  $\leq 3, 3$ ,  $\leq 3, 3$ ,  $\leq 3, 4$ , <3,4> -> |39|; {1}]Gwwwwwwwwwwwww  $[12 \le 4, 3 \times 4, 3 \times 5, 3 \times 5, 3 \times 5, 3 \times 5, 3 \times 5, 4, 3 \times 5, 3 \times 5, 3 \times 5, 3 \times 5, 3 \times 5, 3 \times 5, 3 \times 5, 3 \times 5, 3 \times 5, 3 \times 5, 3 \times 5, 3 \times 5, 3 \times 5, 3 \times 5, 3 \times 5, 3 \times 5, 3 \times 5, 3 \times 5, 3 \times 5, 3 \times 5, 3 \times 5, 3 \times 5, 3 \times 5, 3 \times 5$  $\langle 3, 4 \rangle$  ->  $|40|$ ;  $\{1\}$  Gwwwwwwwwwwwww  $[13 \le 5, 3 \le 5, 3 \le 5, 3 \le 4, 3 \le 5, 3 \le 5, 3 \le 3, 3 \le 3, 3 \le 3, 3 \le 4, 3 \le 4, 3 \le 2, 3 \le 3, 3 \le 3, 3 \le 3, 3 \le 3, 3 \le 4, 3 \le 4, 3 \le 5, 3 \le 5, 3 \le 5, 3 \le 5, 3 \le 5, 3 \le 5, 3 \le 5, 3 \le 5, 3 \le 5, 3 \le 5, 3 \le 5, 3 \le 5, 3 \le 5, 3$  $\langle 3, 4 \rangle, \langle 3, 4 \rangle \rightarrow |46|; \{1\}]$ GIGIW  $[13 \prec 4, 4 \succ, \prec 5, 3 \succ, \prec 4, 3 \succ, \prec 5, 3 \succ, \prec 3, 3 \succ, \prec 3, 3 \succ, \prec 4, 3 \succ, \prec 2, 3 \succ, \prec 3, 3 \succ, \prec 3, 3 \succ, \prec 3, 3 \succ,$  $\langle 3, 4 \rangle$ ,  $\langle 3, 4 \rangle$  ->  $|45|$ ;  $\{1\}$ ] [13 < 3, 4 $>$ , < 5, 3 $>$ , < 4, 3 $>$ , < 5, 3 $>$ , < 5, 3 $>$ , < 5, 3 $>$ , < 3, 3 $>$ , < 3, 3 $>$ , < 3, 3 $>$ , < 3, 3 $>$ , < 3, 3 $>$ , < 3, 3 $>$ , < 3, 3 $>$ , < 5, 3 $>$ , < 4, 3 $>$ , < 4, 3 $>$ ,  $\leq$  $\langle 3, 4 \rangle$ ,  $\langle 3, 4 \rangle$   $\rightarrow$   $\langle 44 |; \{1\} \rangle$  $[13 \lt 2, 4 \gt, \lt 5, 3 \gt, \lt 4, 3 \gt, \lt 5, 3 \gt, \lt 3, 3 \gt, \lt 3, 3 \gt, \lt 4, 3 \gt, \lt 2, 3 \gt, \lt 3, 3 \gt, \lt 3, 3 \gt, \lt 3, 3 \gt,$  $\langle 3, 4 \rangle$ ,  $\langle 3, 4 \rangle$   $\rightarrow$   $|43|$ ;  $\{1\}$ ] GG  $[12 \le 5,3 \times 4,3 \times 5,3 \times 3,3 \times 3,3 \times 4,3 \times 4,3 \times 5,4 \times 3,3 \times 5,4 \times 5,4 \times 5,4 \times 5,4 \times 5,4 \times 5,4 \times 5,4 \times 5,4 \times 5,4 \times 5,4 \times 5,4 \times 5,4 \times 5,4 \times 5,4 \times 5,4 \times 5,4 \times 5,4 \times 5,4 \times 5,4 \times 5,4 \times 5,4 \times 5,4 \times 5,4 \times 5,4 \times 5,4 \times 5,4 \times 5,4 \$  $\langle 3, 4 \rangle$  ->  $|41|$ ;  $\{1\}$ ] GIGGGGIGGIW  $[12 \prec 4, 4 \succ, \prec 4, 3 \succ, \prec 5, 3 \succ, \prec 3, 3 \succ, \prec 3, 3 \succ, \prec 4, 3 \succ, \prec 2, 3 \succ, \prec 3, 3 \succ, \prec 3, 3 \succ, \prec 3, 4 \succ,$  $<$ 3,4>  $\rightarrow$   $|40|$ ;  $\{1\}$ ] GGGGGGW  $[12 \lt 3, 4 \gt 0, 4 \lt 3, 3 \gt 0, 5 \lt 3, 3 \gt 0, 4 \lt 3, 3 \gt 0, 4 \lt 3, 3 \gt 0, 4 \lt 3, 3 \gt 0, 4 \gt 3, 3 \gt 0, 4 \gt 0, 4 \gt 0, 4 \gt 0, 4 \gt 0, 4 \gt 0, 4 \gt 0, 4 \gt 0, 4 \gt 0, 4 \gt 0, 4 \gt 0, 4 \gt 0, 4 \gt 0, 4 \gt 0, 4 \gt 0, 4 \gt 0, 4 \gt 0, 4 \gt 0, 4$  $\langle 3, 4 \rangle \rightarrow |39|$ ;  $\{1\}$ ]

 $[12 \le 2, 4$ ,  $\le 4, 3$ ,  $\le 5, 3$ ,  $\le 3, 3$ ,  $\le 3, 3$ ,  $\le 4, 3$ ,  $\le 2, 3$ ,  $\le 3, 3$ ,  $\le 3, 3$ ,  $\le 3, 3$ ,  $\le 3, 3$ ,  $\le 3, 4$ ,  $\langle 3, 4 \rangle \rightarrow |38|$ ;  $\{1\}]$ [ $12 \leq 1, 4$ >, $\leq 4, 3$ >, $\leq 5, 3$ >, $\leq 3, 3$ >, $\leq 3, 3$ >, $\leq 4, 3$ >, $\leq 2, 3$ >, $\leq 3, 3$ >, $\leq 3, 3$ >, $\leq 3, 3$ >, $\leq 3, 4$ >,  $\langle 3, 4 \rangle \rightarrow |37|$ ;  $\{1\}$ ] GGG [ $11 \leq 4, 3$ ,  $\leq 5, 3$ ,  $\leq 3, 3$ ,  $\leq 3, 3$ ,  $\leq 4, 3$ ,  $\leq 2, 3$ ,  $\leq 3, 3$ ,  $\leq 3, 3$ ,  $\leq 3, 3$ ,  $\leq 3, 4$ ,  $\leq 3, 4$ -> |36|; {1}]  $[10 \le 5, 3 \ge 0.3 \le 3, 3 \ge 0.3 \le 4, 3 \ge 0.3 \le 3, 3 \ge 0.3 \le 3, 3 \ge 0.3 \le 3, 3 \ge 0.3, 4 \ge 0.3, 4 \ge 0.3, 4 \ge 0.3, 4 \ge 0.3, 4 \ge 0.3, 4 \ge 0.3, 4 \ge 0.3, 4 \ge 0.3, 4 \ge 0.3, 4 \ge 0.3, 4 \ge 0.3, 4 \ge 0.3, 4 \ge 0.3, 4 \ge 0.3, 4 \ge 0.3, 4 \$  $\rightarrow$   $|32|$ ;  $\{1\}]$  $[9 \le 3, 3 \le 3, 3 \le 4, 3 \le 2, 3 \le 3, 3 \le 3, 3 \le 3, 3 \le 3, 3 \le 3, 4 \le 3, 4 \le -127;$   $\{1\}W$  $[9 \le 2, 4 \ge 3, 3 \ge 4, 3 \ge 4, 3 \ge 2, 3 \ge 3, 3 \ge 3, 3 \ge 3, 3 \ge 3, 4 \ge 3, 4 \ge 3, 4 \ge -1, 26;$  $[9 \langle 1, 4 \rangle, \langle 3, 3 \rangle, \langle 4, 3 \rangle, \langle 2, 3 \rangle, \langle 3, 3 \rangle, \langle 3, 3 \rangle, \langle 3, 3 \rangle, \langle 3, 4 \rangle, \langle 3, 4 \rangle \rightarrow |25|; \{1\}]$ [8 <3,3>,<4,3>,<2,3>,<3,3>,<3,3>,<3,3>,<3,4>,<3,4> -> |24|; {1}]W  $[8 \le 2, 4 \ge 1, 4 \le 3 \le 2, 3 \ge 1, 4 \ge 3 \le 3 \le 3, 3 \ge 1, 4 \ge 3, 4 \ge 3, 4 \ge 3, 4 \ge 3, 4 \ge 1, 4 \ge 1]$  $[8 \langle 1, 4 \rangle, \langle 4, 3 \rangle, \langle 2, 3 \rangle, \langle 3, 3 \rangle, \langle 3, 3 \rangle, \langle 3, 3 \rangle, \langle 3, 4 \rangle, \langle 3, 4 \rangle \rightarrow |22|$ ; {1}]  $[7 \langle 4, 3 \rangle, \langle 2, 3 \rangle, \langle 3, 3 \rangle, \langle 3, 3 \rangle, \langle 3, 3 \rangle, \langle 3, 4 \rangle, \langle 3, 4 \rangle, \langle 3, 4 \rangle, \langle 121 |; \{1\}]$  w  $[7 \langle 3, 4 \rangle, \langle 2, 3 \rangle, \langle 3, 3 \rangle, \langle 3, 3 \rangle, \langle 3, 3 \rangle, \langle 3, 4 \rangle, \langle 3, 4 \rangle \rightarrow |20|; \{1\}]$  $[7 \langle 2, 4 \rangle, \langle 2, 3 \rangle, \langle 3, 3 \rangle, \langle 3, 3 \rangle, \langle 3, 3 \rangle, \langle 3, 4 \rangle, \langle 3, 4 \rangle \rightarrow |19|; \{1\}]$  $[7 \langle 1, 4 \rangle, \langle 2, 3 \rangle, \langle 3, 3 \rangle, \langle 3, 3 \rangle, \langle 3, 3 \rangle, \langle 3, 4 \rangle, \langle 3, 4 \rangle \rightarrow |18|; \{1\}]$  $[6 \le 2, 3$ >, <3,3>, <3,3>, <3,3>, <3,4>, <3,4> -> |17|; {1}]GGwwwww  $[7 \le 3, 3 \le 3, 3 \le 3, 3 \le 3, 3 \le 3, 3 \le 3, 3 \le 3, 3 \le 3, 4 \le 3, 4 \le - \le |21|; \{1\}]$ GIW  $[7 \le 2, 4 \ge 1, 3 \le 3, 3 \le 3, 3 \le 3, 3 \le 3, 3 \le 3, 3 \le 3, 4 \ge 3, 4 \ge - \ge 20;$   $[1]GG$  $[6 \le 3, 3 \ge 3, 3 \le 3, 3 \le 3, 3 \le 3, 3 \le 3, 4 \ge 3, 4 \ge -\ge 118;$   $\{1\}$  Gwwwww  $[7 \langle 4, 3 \rangle, \langle 4, 3 \rangle, \langle 3, 3 \rangle, \langle 3, 3 \rangle, \langle 3, 3 \rangle, \langle 3, 4 \rangle, \langle 3, 4 \rangle \rightarrow |23|$ ;  $\{1\}$ GIW  $[7 \langle 3, 4 \rangle, \langle 4, 3 \rangle, \langle 3, 3 \rangle, \langle 3, 3 \rangle, \langle 3, 3 \rangle, \langle 3, 4 \rangle, \langle 3, 4 \rangle \rightarrow |22|; \{1\}]$  $[6 \le 4, 3 \ge 3, 3 \ge 3, 3 \ge 3, 3 \ge 3, 3 \ge 3, 4 \ge 3, 4 \ge 4 \ge 119; \{1\}]\text{GIW}$  $[6 \le 3, 4 \ge 3, 3 \ge 3, 3 \ge 3, 3 \ge 3, 3 \ge 3, 4 \ge 3, 4 \ge 3, 4 \ge - \ge 118; \{1\}]\text{GGW}$  $[6 \langle 2, 4 \rangle, \langle 3, 3 \rangle, \langle 3, 3 \rangle, \langle 3, 3 \rangle, \langle 3, 4 \rangle, \langle 3, 4 \rangle \rightarrow |17|$ ;  $\{1\}$  $[6 \le 1, 4 \ge 0, \le 3, 3 \ge 0, \le 3, 3 \ge 0, \le 3, 4 \ge 0, \le 3, 4 \ge 0 \ge 116; \{1\}]$ GGG  $[5 \langle 3, 3 \rangle, \langle 3, 3 \rangle, \langle 3, 3 \rangle, \langle 3, 4 \rangle, \langle 3, 4 \rangle \rightarrow |15|$ ;  $\{1\}$ ]GIW  $[5 \langle 2, 4 \rangle, \langle 3, 3 \rangle, \langle 3, 3 \rangle, \langle 3, 4 \rangle, \langle 3, 4 \rangle \rightarrow |14|$ ;  $\{1\}]\text{GG}$  $[4 \langle 3, 3 \rangle, \langle 3, 3 \rangle, \langle 3, 4 \rangle, \langle 3, 4 \rangle \rightarrow |12|; \{1\}]$  $[3 \le 3, 3 \ge 3, 4 \ge 3, 4 \ge 3, 4 \ge - \ge 9]$ ;  $\{1\}$ W  $[3 \lt 2, 4 \gt, \lt 3, 4 \gt, \lt 3, 4 \gt - \gt |8|; \{1\}]$  $[3 \lt 1, 4 \gt, \lt 3, 4 \gt, \lt 3, 4 \gt - \gt |7|$ ;  $\{1\}$ ]G  $[2 \lt 3, 4 \gt, \lt 3, 4 \gt - \gt |6|$ ;  $\{1\}$ ]G  $[1 \le 3, 4 \ge - \ge |3|; \{1\}]$  $[1 \le 2, 4 \ge - \ge |2|; \{1\}]$  $[1 \le 1, 4 \ge - \ge |1|; \{1\}]$ \*\*\* QCMPACK Statistics \*\*\* Table size: 36 Entries reused: 255 \*\*\* REGSETGCD: Gcd Statistics \*\*\* Table size: 125 Entries reused: 0 \*\*\* REGSETGCD: Inv Set Statistics \*\*\* Table size: 30 Entries reused: 0

 $\Gamma$ {

24 23 22 960725655771966t + 386820897948702t + 8906817198608181t + 21 20 19 2704966893949428t + 37304033340228264t + 7924782817170207t + 18 17 16 93126799040354990t + 13101273653130910t + 156146250424711858t + 15 14 13 16626490957259119t + 190699288479805763t + 24339173367625275t + 12 11 10 180532313014960135t + 35288089030975378t + 135054975747656285t + 9 8 7 34733736952488540t + 75947600354493972t + 19772555692457088t +  $6 \hspace{3cm} 5 \hspace{3cm} 4$ 28871558573755428t + 5576152439081664t + 6321711820352976t + 3 2 438314209312320t + 581105748367008t - 60254467992576t + 1449115951104 , 23 26604210869491302385515265737052082361668474181372891857784t + 22 443104378424686086067294899528296664238693556855017735265295t + 21 279078393286701234679141342358988327155321305829547090310242t + 20 3390276361413232465107617176615543054620626391823613392185226t + 19 941478179503540575554198645220352803719793196473813837434129t + 18 11547855194679475242211696749673949352585747674184320988144390t + 17 1343609566765597789881701656699413216467215660333356417241432t + 16 23233813868147873503933551617175640859899102987800663566699334t

## 2552 *CHAPTER 19. CHAPTER R*

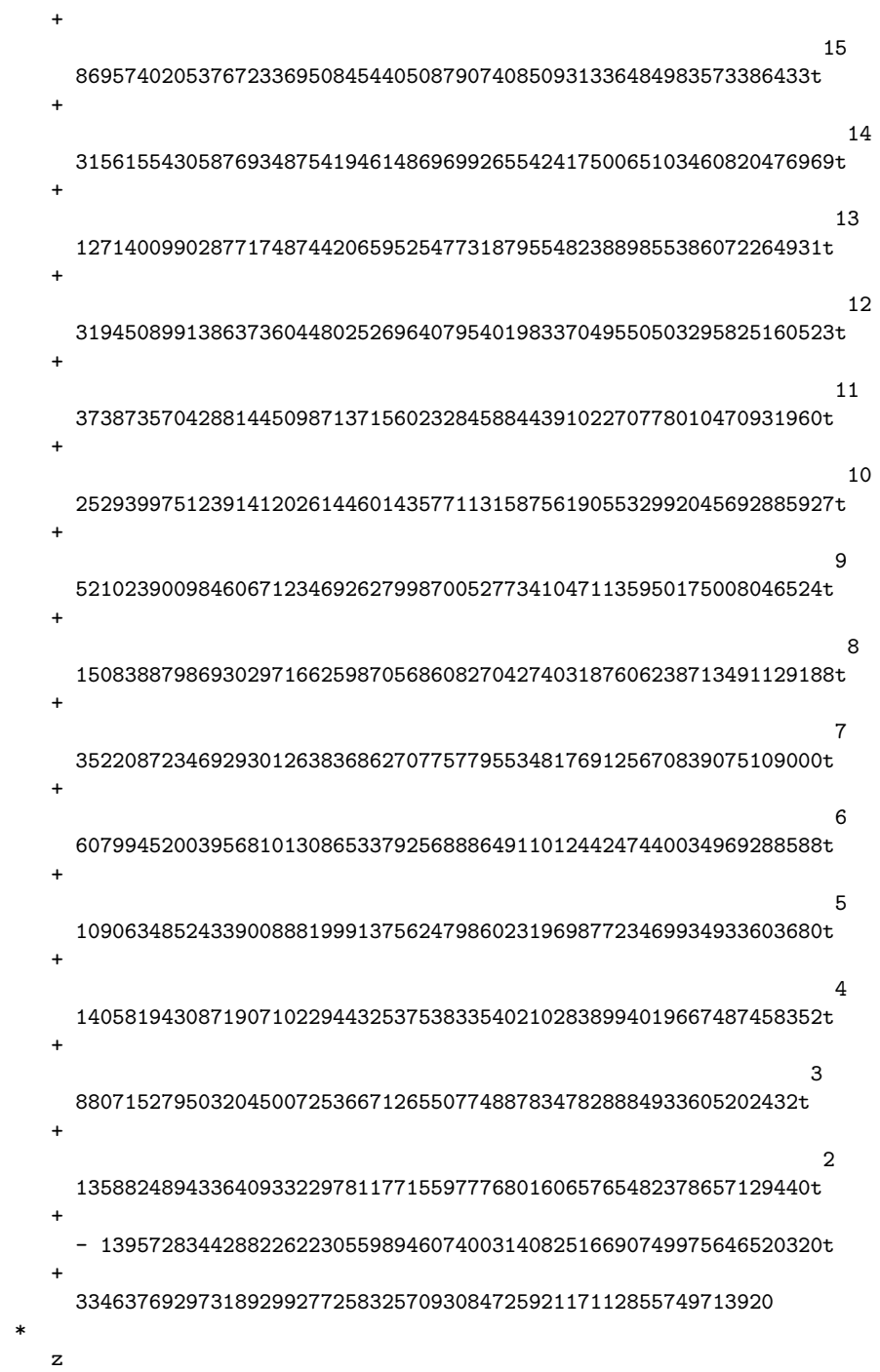

+

23

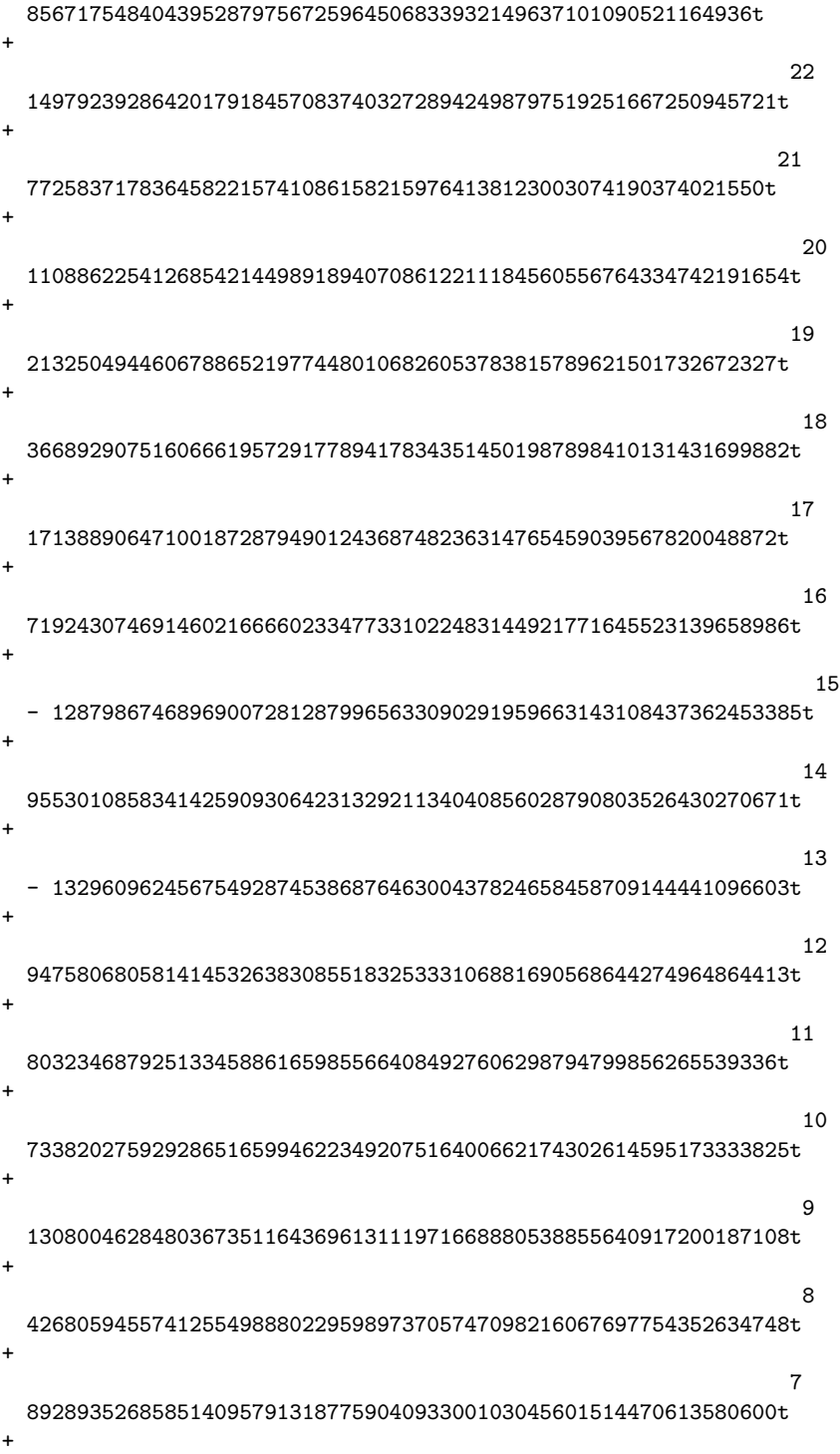

6

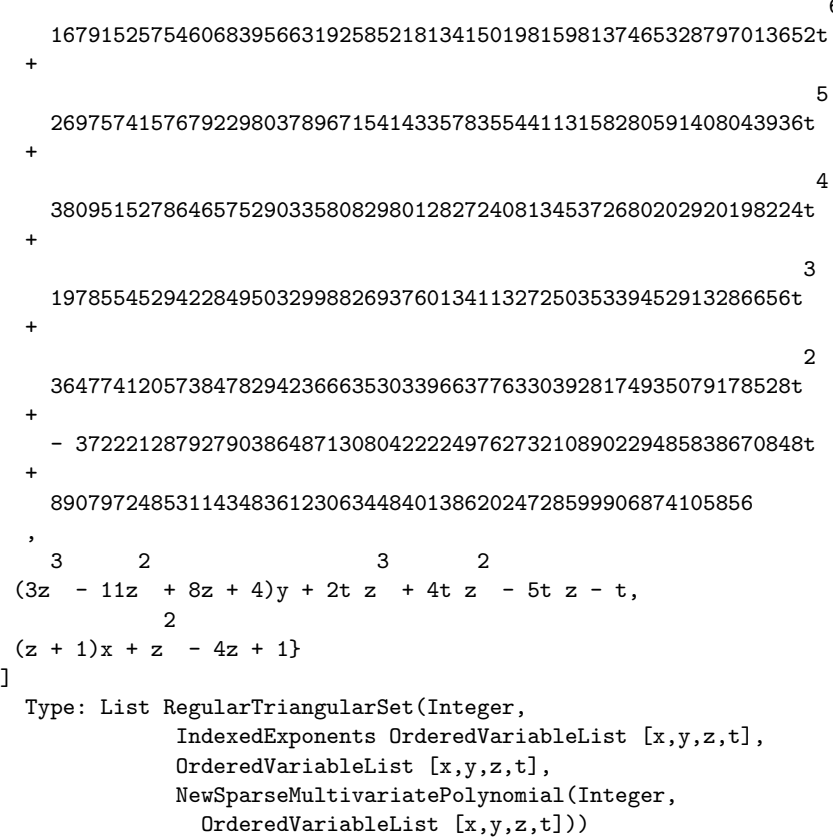

Between a sequence of processes, thus between a ] and a [ you can see capital letters W, G, I and lower case letters i, w. Each time a capital letter appears a non-trivial computation has be performed and its result is put in a hash-table. Each time a lower case letter appears a needed result has been found in an hash-table. The use of these hash-tables generally speed up the computations. However, on very large systems, it may happen that these hash-tables become too big to be handle by your AXIOM configuration. Then in these exceptional cases, you may prefer getting a result (even if it takes a long time) than getting nothing. Hence you need to know how to prevent the RSEGSET constructor from using these hash-tables. In that case you will be using the zeroSetSplit with five arguments. The first one is the input system lp as above. The second one is a boolean value hash? which is true iff you want to use hash-tables. The third one is boolean value clos? which is true iff you want to solve your system in the sense of Kalkbrener, the other way remaining that of Lazard. The fourth argument is boolean value info? which is true iff you want to display information during the computations. The last one is boolean value prep? which is true iff you want to use some heuristics that are performed on the input system before starting the

real algorithm. The value of this flag is true when you are using zeroSetSplit with less than five arguments. Note that there is no available signature for zeroSetSplit with four arguments.

We finish this section by some remarks about both ways of solving, in the sense of Kalkbrener or in the sense of Lazard. For problems with a finite number of solutions, there are theoretically equivalent and the resulting decompositions are identical, up to the ordering of the components. However, when solving in the sense of Lazard, the algorithm behaves differently. In that case, it becomes more incremental than in the sense of Kalkbrener. That means the polynomials of the input system are considered one after another whereas in the sense of Kalkbrener the input system is treated more globally.

This makes an important difference in positive dimension. Indeed when solving in the sense of Kalkbrener, the Primeidealkettensatz of Krull is used. That means any regular triangular containing more polynomials than the input system can be deleted. This is not possible when solving in the sense of Lazard. This explains why Kalkbrener's decompositions usually contain less components than those of Lazard. However, it may happen with some examples that the incremental process (that cannot be used when solving in the sense of Kalkbrener) provide a more efficient way of solving than the global one even if the Primeidealkettensatz is used. Thus just try both, with the various options, before concluding that you cannot solve your favorite system with zeroSetSplit. There exist more options at the development level that are not currently available in this public version.

See Also:

- o )help GcdDomain
- o )help OrderedAbelianMonoidSup
- o )help OrderedSet
- o )help RecursivePolynomialCategory
- o )help RegularChain
- o )help NewSparseMultivariatePolynomial
- o )help ZeroDimensionalSolvePackage
- o )help LexTriangularPackage
- o )help LazardSetSolvingPackage

**———-**

- o )help SquareFreeRegularTriangularSet
- o )show RegularTriangularSet

# **RegularTriangularSet (REGSET)**

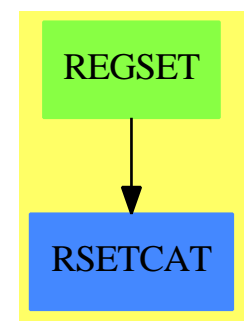

#### *DOMAIN REGSET REGULARTRIANGULARSET* 2557

**Exports:** algebraic? algebraicCoefficients? algebraicVariables any? augment autoReduced? basicSet coerce coHeight collect collectQuasiMonic collectUnder collectUpper construct convert copy count degree empty? empty? eq? eval every? extend extendIfCan find first hash headRemainder headReduce headReduced? infRittWu? initiallyReduce initiallyReduced? initials internalAugment internalZeroSetSplit intersect invertible? invertibleElseSplit? invertibleSet last lastSubResultant lastSubResultantElseSplit latex less? mainVariable? mainVariables map map! member? members more? mvar normalized? parts preprocess purelyAlgebraic? purelyAlgebraicLeadingMonomial? purelyTranscendental? quasiComponent reduce reduced? reduceByQuasiMonic remainder remove removeDuplicates removeZero rest retract retractIfCan rewriteIdealWithHeadRemainder rewriteIdealWithRemainder rewriteSetWithReduction roughBase? roughEqualIdeals? roughSubIdeal? roughUnitIdeal? sample select size? sort squareFreePart stronglyReduce stronglyReduced? triangular? trivialIdeal? variables zeroSetSplit zeroSetSplitIntoTriangularSystems  $#?$  ?  $^2=?$  $? = ?$ 

```
— domain REGSET RegularTriangularSet —
)abbrev domain REGSET RegularTriangularSet
++ Author: Marc Moreno Maza
++ Date Created: 08/25/1998
++ Date Last Updated: 16/12/1998
++ References :
++ [1] M. MORENO MAZA "A new algorithm for computing triangular
++ decomposition of algebraic varieties" NAG Tech. Rep. 4/98.
++ Description:
++ This domain provides an implementation of regular chains.
++ Moreover, the operation zeroSetSplit is an implementation of a new
++ algorithm for solving polynomial systems by means of regular chains.
RegularTriangularSet(R, E, V, P) : Exports == Implementation where
  R : GcdDomain
  E : OrderedAbelianMonoidSup
  V : OrderedSet
  P : RecursivePolynomialCategory(R,E,V)
  N ==> NonNegativeInteger
  Z ==> Integer
  B ==> Boolean
  LP \implies List PPtoP ==> P -> P
  PS ==> GeneralPolynomialSet(R,E,V,P)
  PWT == > Record(val : P, tower : $)BWT ==> Record(val : Boolean, tower : $)
  LpWT ==> Record(val : (List P), tower : $)Split \implies List \iprintpack ==> InternalPrintPackage()
  polsetpack ==> PolynomialSetUtilitiesPackage(R,E,V,P)
  quasicomppack ==> QuasiComponentPackage(R,E,V,P,$)
  regsetgcdpack ==> RegularTriangularSetGcdPackage(R,E,V,P,$)
  regsetdecomppack ==> RegularSetDecompositionPackage(R,E,V,P,$)
  Exports == RegularTriangularSetCategory(R, E, V, P) with
     internalAugment: (P,$,B,B,B,B,B) -> List $
       ++ \axiom{internalAugment(p,ts,b1,b2,b3,b4,b5)}
       ++ is an internal subroutine, exported only for developement.
     zeroSetSplit: (LP, B, B) -> Split
       ++ \axiom{zeroSetSplit(lp,clos?,info?)} has the same specifications as
       ++ zeroSetSplit from RegularTriangularSetCategory.
       ++ Moreover, if \axiom{clos?} then solves in the sense of the Zariski closure
       ++ else solves in the sense of the regular zeros. If \axiom{info?} then
       ++ do print messages during the computations.
     zeroSetSplit: (LP, B, B, B, B) -> Split
       ++ \axiom{zeroSetSplit(lp,b1,b2.b3,b4)}
```

```
++ is an internal subroutine, exported only for developement.
   internalZeroSetSplit: (LP, B, B, B) -> Split
    ++ \axiom{internalZeroSetSplit(lp,b1,b2,b3)}
    ++ is an internal subroutine, exported only for developement.
  pre_process: (LP, B, B) -> Record(val: LP, towers: Split)
    ++ \axiom{pre_process(lp,b1,b2)}
    ++ is an internal subroutine, exported only for developement.
Implementation == add
  Rep == > LPrep(s:\$):Rep == s pretend Rep
  per(1:Rep):$ == 1 pretend $
  copy ts ==per(copy(rep(ts))$LP)
  empty() ==per([])
  empty?(ts:$) ==
    empty?(rep(ts))
  parts ts ==
    rep(ts)
  members ts ==
    rep(ts)
  map (f : PtoP, ts : $) : $ ==
    construct(map(f,rep(ts))$LP)$$
  map! (f : PtoP, ts : \$) : \$ ==
    construct(map!(f,rep(ts))$LP)$$
  member? (p, ts) ==member?(p,rep(ts))$LP
  unitIdealIfCan() =="failed"::Union($,"failed")
  roughUnitIdeal? ts ==
    false
  coerce(ts:$) : OutputForm ==
    lp : List(P) := reverse(rep(ts))brace([p::OutputForm for p in lp]$List(OutputForm))$OutputForm
  mvar ts ==
    empty? ts => error "mvar$REGSET: #1 is empty"
    mvar(first(rep(ts)))$P
  first ts ==
    empty? ts => "failed"::Union(P,"failed")
    first(rep(ts))::Union(P,"failed")
  last ts ==empty? ts => "failed"::Union(P,"failed")
    last(rep(ts))::Union(P,"failed")
  rest ts ==
    empty? ts => "failed"::Union($,"failed")
    per(rest(rep(ts)))::Union($,"failed")
```

```
coerce(ts;\$) : (List P) ==
  rep(ts)
collectUpper (ts, v) ==empty? ts => ts
  lp := rep(ts)newlp : Rep := []
  while (not empty? lp) and (mvar(first(1p)) > v) repeat
    newlp := cons(first(lp),newlp)
    lp := rest lp
  per(reverse(newlp))
collectUnder (ts, v) ==empty? ts => ts
  lp := rep(ts)while (not empty? lp) and (mvar(first(1p)) >= v) repeat
    lp := rest lp
  per(lp)
construct(1p:List(P)) ==ts : $ := per([])empty? lp \Rightarrow tslp := sort(infRittWu?,lp)
  while not empty? lp repeat
    eif := extendIfCan(ts,first(1p))
    not (eif case $) =>
      error"in construct : List P -> $ from REGSET : bad #1"
    ts := eif:: \lp := rest lp
  ts
extendIfCan(ts;*,p:P) ==ground? p => "failed"::Union($,"failed")
  empty? ts =>
    p := primitivePart p
    (\text{per}([p]))::\text{Union}(\$, "failed")
  not (mvar(ts) < mvar(p)) \Rightarrow "failed":: Union($, "failed")invertible?(init(p),ts)@Boolean =>
    (per(cons(p,rep(ts))))::Union($,"failed")
  "failed"::Union($,"failed")
removeZero(p:P, ts:$): P ==(ground? p) or (empty? ts) => p
  v := \text{mvar}(p)ts_v - := collectUnder(ts, v)if algebraic?(v,ts)
    then
      q := lazyPrem(p,select(ts,v)::P)
      zero? q => return q
      zero? removeZero(q,ts_v_-) => return 0
```

```
empty? ts_v - \Rightarrow pq: P := 0
 while positive? degree(p,v) repeat
    q := removeZero(init(p), ts_v_-) * mainMonomial(p) + q
    p := \text{tail}(p)q + removeZero(p,ts_v_-)
intervalAugment(p:P, ts: $): =-- ASSUME that adding p to ts DOES NOT require any split
 ground? p => error "in internalAugment$REGSET: ground? #1"
 first(internalAugment(p,ts,false,false,false,false,false))
internalAugment(lp:List(P),ts:$): $ ==
 -- ASSUME that adding p to ts DOES NOT require any split
 empty? lp => ts
 internalAugment(rest lp, internalAugment(first lp, ts))
internalAugment(p:P,ts:$,rem?:B,red?:B,prim?:B,sqfr?:B,extend?:B): Split ==
 -- ASSUME p is not a constant
 -- ASSUME mvar(p) is not algebraic w.r.t. ts
 -- ASSUME init(p) invertible modulo ts
 -- if rem? then REDUCE p by remainder
 -- if prim? then REPLACE p by its main primitive part
 -- if sqfr? then FACTORIZE SQUARE FREE p over R
 -- if extend? DO NOT ASSUME every pol in ts_v_+ is invertible modulo ts
 v := mvar(p)ts_v - := collectUnder(ts, v)ts_v + := collectUpper(ts, v)if rem? then p := remainder(p,ts_v_-).polnum
 -- if rem? then p := reduceByQuasiMonic(p,ts_v_-)
 if red? then p := removeZero(p, ts_v -)if prim? then p := mainPrimitivePart p
 if sqfr?
   then
     lsfp := squareFreeFactors(p)$polsetpack
     lts: Split := [per(const(f, rep(ts_v-))) for f in lsfp]
    else
      lts: Split := [per(const(p, rep(ts_v-)))]extend? => extend(members(ts_v_+),lts)
  [per(const(rep(ts_v-)), rep(us))) for us in lts]
augment(p:P,ts:\): List \ ==
 ground? p => error "in augment$REGSET: ground? #1"
 algebraic?(mvar(p),ts) => error "in augment$REGSET: bad #1"
 -- ASSUME init(p) invertible modulo ts
 -- DOES NOT ASSUME anything else.
 -- THUS reduction, mainPrimitivePart and squareFree are NEEDED
 internalAugment(p,ts,true,true,true,true,true)
extend(p:P,ts:\ List \ ==
```

```
ground? p => error "in extend$REGSET: ground? #1"
  v := \text{mvar}(p)not (mvar(ts) < mvar(p)) => error "in extend$REGSET: bad #1"
 lts: List($) := []
  split: List($) := invertibleSet(init(p),ts)
 for us in split repeat
   lts := concat(augment(p,us),lts)
 lts
invertible?(p:P,ts:$): Boolean ==
  toseInvertible?(p,ts)$regsetgcdpack
invertible?(p:P,ts:\): List BWT ==
 toseInvertible?(p,ts)$regsetgcdpack
invertibleSet(p:P,ts:$): Split ==
  toseInvertibleSet(p,ts)$regsetgcdpack
lastSubResultant(p1:P,p2:P,ts:$): List PWT ==
 toseLastSubResultant(p1,p2,ts)$regsetgcdpack
squareFreePart(p:P, ts: $): List PWT ==
 toseSquareFreePart(p,ts)$regsetgcdpack
intersect(p:P, ts: $): List($) == decompose([p], [ts], false, false)$regsetdecomppack
intersect(np: LP, Its: List($)): List($) == decompose(np, Its, false, false)$regsetdecomppa
   -- SOLVE in the regular zero sense
   -- and DO NOT PRINT info
decompose(p:P, ts: $): List($) == decompose([p], [ts], true, false)$regsetdecomppack
decompose(lp: LP, lts: List($)): List($) == decompose(lp, lts, true, false)$regsetdecomppack
   -- SOLVE in the closure sense
   -- and DO NOT PRINT info
zeroSetSplit(lp:List(P)) == zeroSetSplit(lp,true,false)
   -- by default SOLVE in the closure sense
   -- and DO NOT PRINT info
zeroSetSplit(lp:List(P), clos?: B) == zeroSetSplit(lp,clos?, false)
   -- DO NOT PRINT info
zeroSetSplit(lp:List(P), clos?: B, info?: B) ==
  -- if clos? then SOLVE in the closure sense
 -- if info? then PRINT info
 -- by default USE hash-tables
 -- and PREPROCESS the input system
 zeroSetSplit(lp,true,clos?,info?,true)
```

```
zeroSetSplit(lp:List(P),hash?:B,clos?:B,info?:B,prep?:B) ==
 -- if hash? then USE hash-tables
 -- if info? then PRINT information
 -- if clos? then SOLVE in the closure sense
 -- if prep? then PREPROCESS the input system
 if hash?
   then
      s1, s2, s3, dom1, dom2, dom3: String
      e: String := empty()$String
      if info? then (s1, s2, s3) := ("w", "g", "i") else (s1, s2, s3) := (e, e, e)if info?
        then
          (dom1, dom2, dom3) := ("QCMPACK", "REGSETGCD: Gcd", "REGSETGCD: Inv Set")
        else
          (dom1, dom2, dom3) := (e,e,e)
      startTable!(s1,"W",dom1)$quasicomppack
      startTableGcd!(s2,"G",dom2)$regsetgcdpack
      startTableInvSet!(s3,"I",dom3)$regsetgcdpack
 lts := internalZeroSetSplit(lp,clos?,info?,prep?)
 if hash?
   then
      stopTable!()$quasicomppack
      stopTableGcd!()$regsetgcdpack
      stopTableInvSet!()$regsetgcdpack
 lts
internalZeroSetSplit(lp:LP,clos?:B,info?:B,prep?:B) ==
 -- if info? then PRINT information
 -- if clos? then SOLVE in the closure sense
 -- if prep? then PREPROCESS the input system
 if prep?
   then
     pp := pre_process(lp,clos?,info?)
     lp := pp.val
     lts := pp.towers
   else
     ts: $ := [[]]lts := [ts]lp := remove(zero?, lp)
 any?(ground?, 1p) => []
 empty? lp => lts
 empty? lts => lts
 lp := sort(infRittWu?,lp)
 clos? => decompose(lp,lts, clos?, info?)$regsetdecomppack
 -- IN DIM > 0 with clos? the following is false ...
 for p in lp repeat
   lts := decompose([p],lts, clos?, info?)$regsetdecomppack
 lts
```

```
largeSystem?(lp:LP): Boolean ==
```

```
-- Gonnet and Gerdt and not Wu-Wang.2
  #lp > 16 => true
  #1p < 13 \Rightarrow falselts: List($) := []
  (#lp :: Z - numberOfVariables(lp,lts)$regsetdecomppack :: Z) > 3
smallSystem?(lp:LP): Boolean ==
  -- neural, Vermeer, Liu, and not f-633 and not Hairer-2
 #lp < 5
mediumSystem?(lp:LP): Boolean ==
  -- f-633 and not Hairer-2
 lts: List($) := []
  (numberOfVariables(lp,lts)$regsetdecomppack :: Z - #lp :: Z) < 2
  lin?(p:P):Boolean == ground?(init(p)) and one?(mdeg(p))
lin?(p:P):Boolean == ground?(init(p)) and (mdeg(p) = 1)pre_process(lp:LP,clos?:B,info?:B): Record(val: LP, towers: Split) ==
  -- if info? then PRINT information
 -- if clos? then SOLVE in the closure sense
 ts: $ := [[]];lts: Split := [ts]
  empty? lp => [lp, lts]lp1: List P := []
 lp2: List P := []
 for p in lp repeat
     ground? (tail p) \Rightarrow lp1 := cons(p, lp1)1p2 := const(p, 1p2)lts: Split := decompose(lp1,[ts],clos?,info?)$regsetdecomppack
  probablyZeroDim?(lp)$polsetpack =>
     largeSystem?(lp) => return [lp2,lts]
     if #lp > 7
       then
         -- Butcher (8,8) + Wu-Wang.2 (13,16)
         lp2 := crushedSet(lp2)$polsetpack
         lp2 := remove(zero?, lp2)any?(ground?,lp2) => return [lp2, lts]
         lp3 := [p for p in lp2 | lin? (p)]lp4 := [p for p in lp2 | not lin?(p)]
         if clos?
           then
             lts := decompose(lp4,lts, clos?, info?)$regsetdecomppack
           else
             lp4 := sort(infRittWu?,lp4)
             for p in lp4 repeat
               lts := decompose([p],lts, clos?, info?)$regsetdecomppack
         1p2 := 1p3else
         lp2 := crushedSet(lp2)$polsetpack
```
```
lp2 := remove(zero?, lp2)any?(ground?,lp2) => return [lp2, lts]
   if clos?
     then
      lts := decompose(lp2,lts, clos?, info?)$regsetdecomppack
     else
      lp2 := sort(infRittWu?,lp2)
      for p in lp2 repeat
        lts := decompose([p],lts, clos?, info?)$regsetdecomppack
  1p2 := []return [lp2,lts]
smallSystem?(lp) => [lp2,1ts]
mediumSystem?(lp) => [crushedSet(lp2)$polsetpack,lts]
lp3 := [p for p in lp2 | lin? (p)]lp4 := [p for p in lp2 | not lin? (p)]if clos?
  then
   lts := decompose(lp4,lts, clos?, info?)$regsetdecomppack
  else
   lp4 := sort(infRittWu?,lp4)
   for p in lp4 repeat
     lts := decompose([p],lts, clos?, info?)$regsetdecomppack
if clos?
  then
   lts := decompose(lp3,lts, clos?, info?)$regsetdecomppack
  else
   lp3 := sort(infRittWu?,lp3)
   for p in lp3 repeat
     lts := decompose([p],lts, clos?, info?)$regsetdecomppack
1p2 := []return [lp2,lts]
```
#### **— REGSET.dotabb —**

**———-**

**———-**

```
"REGSET" [color="#88FF44",href="bookvol10.3.pdf#nameddest=REGSET"]
"RSETCAT" [color="#4488FF",href="bookvol10.2.pdf#nameddest=RSETCAT"]
"REGSET" -> "RSETCAT"
```
## **domain RESRING ResidueRing**

**— ResidueRing.input —**

2566 *CHAPTER 19. CHAPTER R*

```
)set break resume
)sys rm -f ResidueRing.output
)spool ResidueRing.output
)set message test on
)set message auto off
)clear all
--S 1 of 1
)show ResidueRing
---R--R ResidueRing(F: Field,Expon: OrderedAbelianMonoidSup,VarSet: OrderedSet,FPol: PolynomialCateg
--R Abbreviation for ResidueRing is RESRING
--R This constructor is not exposed in this frame.
--R Issue )edit bookvol10.3.pamphlet to see algebra source code for RESRING
---R--R------------------------------- Operations --------------------------------
--R ?*? : (\%, F) -> \% ?*? : (F, \%) -> \%--R ?*? : (\%, \%) \rightarrow \% ?*? : (Integer,%) \rightarrow \%--R ?*? : (NonNegativeInteger,%) -> % ?*? : (PositiveInteger,%) -> %
-R ?**? : (%, NonNegativeInteger) -> % ?**? : (%, PositiveInteger) -> %
--R ?+? : (\%, \%) \rightarrow \% ?-? : (\%, \%) \rightarrow \%-R -? : \% -> \% \qquad \qquad ?=? : (\%, \%) -> Boolean
--R 1 : () -> % 0 : () -> %
--R ?^? : (%, NonNegativeInteger) -> % ?^? : (%, PositiveInteger) -> %
--R coerce : FPol -> % coerce : F -> %
--R coerce : Integer -> % coerce : % -> OutputForm
--R hash : % -> SingleInteger latex : % -> String
--R lift : \% -> FPol one? : \% -> Boolean<br>--R recip : \% -> Union(\%, "failed") reduce : FPol -> \%--R recip : % -> Union(%, "failed")
--R sample : () -> % zero? : % -> Boolean
--R ? =? : (\%, \%) -> Boolean
--R characteristic : () -> NonNegativeInteger
--R subtractIfCan : (\%, \%) -> Union(%, "failed")
---R--E 1
)spool
)lisp (bye)
            ———-
           — ResidueRing.help —
```

```
====================================================================
ResidueRing examples
====================================================================
```
ResidueRing is the quotient of a polynomial ring by an ideal. The ideal is given as a list of generators. The elements of the domain

are equivalence classes expressed in terms of reduced elements

See Also: o )show ResidueRing

## **ResidueRing (RESRING)**

**———-**

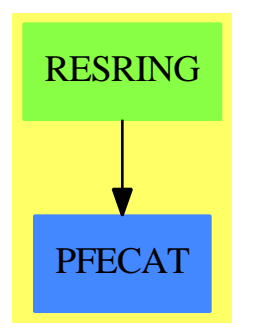

## **Exports:**

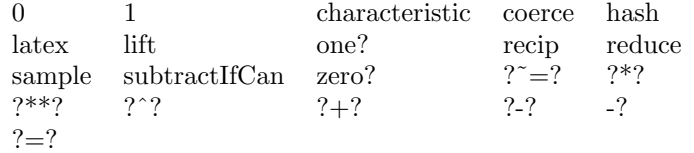

#### **— domain RESRING ResidueRing —**

```
)abbrev domain RESRING ResidueRing
++ Author: P.Gianni
++ Date Created: December 1992
++ Description:
++ ResidueRing is the quotient of a polynomial ring by an ideal.
++ The ideal is given as a list of generators. The elements of the domain
++ are equivalence classes expressed in terms of reduced elements
ResidueRing(F,Expon,VarSet,FPol,LFPol) : Dom == Body
where
  F : Field
  Expon : OrderedAbelianMonoidSup
  VarSet : OrderedSet
  FPol : PolynomialCategory(F, Expon, VarSet)
  LFPol : List FPol
  Dom == Join(CommutativeRing, Algebra F) with
```

```
reduce : FPol -> $
  ++ reduce(f) produces the equivalence class of f in the residue ring
  coerce : FPol -> $
  ++ coerce(f) produces the equivalence class of f in the residue ring
 lift : $ -> FPol
  ++ lift(x) return the canonical representative of the equivalence class x
Body == add
 --representation
  Rep:= FPol
  import GroebnerPackage(F,Expon,VarSet,FPol)
  relations:= groebner(LFPol)
  relations = [1] => error "the residue ring is the zero ring"
 --declarations
  x,y: $
 --definitions
  0 = 0$Rep
  1 == 1$Rep
  reduce(f : FPol) : $ == normalForm(f, relations)\text{coerce}(f : FPol) : \ == normalForm(f, relations)
  lift x == x :: Rep :: FPolx + y == x +$Rep y
  -x = -$Rep x
  x*y == normalForm(lift(x * $Rep y), relations)(n : Integer) * x == n *Rep x
  (a : F) * x == a *Rep x
  x = y == x =$Rep y
  characteristic() == characteristic()\F
  coerce(x): OutputForm == coerce(x)$Rep
```
**— RESRING.dotabb —**

"RESRING" [color="#88FF44",href="bookvol10.3.pdf#nameddest=RESRING"] "PFECAT" [color="#4488FF",href="bookvol10.2.pdf#nameddest=PFECAT"] "RESRING" -> "PFECAT"

## **domain RESULT Result**

**———-**

**———-**

**— Result.input —**

)set break resume

```
)sys rm -f Result.output
)spool Result.output
)set message test on
)set message auto off
)clear all
--S 1 of 1
)show Result
---R--R Result is a domain constructor
--R Abbreviation for Result is RESULT
--R This constructor is exposed in this frame.
--R Issue )edit bookvol10.3.pamphlet to see algebra source code for RESULT
---R--R------------------------------- Operations --------------------------------
--R copy : % \rightarrow % dictionary : () \rightarrow %-R elt : (\%, \text{Symbol}, \text{Any}) \rightarrow \text{Any} ?.? : (\%, \text{Symbol}) \rightarrow \text{Any}--R empty : () -> % empty? : % -> Boolean
--R entries : \% -> List(Any) eq? : (\%, \%) -> Boolean
--R index? : (Symbol,%) -> Boolean indices : % -> List(Symbol)
--R key? : (Symbol,%) -> Boolean keys : % -> List(Symbol)
-R map : ((Any -> Any),%) -> % \qquad \text{qelt : } (\%, Symbol) -> Any-R sample : () -> % setelt : (%,Symbol,Any) -> Any
--R showArrayValues : Boolean -> Boolean table : () -> %
--R #? : % -> NonNegativeInteger if $ has finiteAggregate
--R ?=? : (%,%) -> Boolean if Any has SETCAT or Record(key: Symbol, entry: Any) has SETCAT
--R any? : ((Any -> Boolean),%) -> Boolean if $ has finiteAggregate
--R any? : ((Record(key: Symbol,entry: Any) -> Boolean),%) -> Boolean if $ has finiteAggregate
--R bag : List(Record(key: Symbol,entry: Any)) -> %
--R coerce : % -> OutputForm if Any has SETCAT or Record(key: Symbol,entry: Any) has SETCAT
--R construct : List(Record(key: Symbol, entry: Any)) -> %
--R convert : % -> InputForm if Record(key: Symbol,entry: Any) has KONVERT(INFORM)
--R count : ((Any -> Boolean),%) -> NonNegativeInteger if $ has finiteAggregate
--R count : (Any,%) -> NonNegativeInteger if $ has finiteAggregate and Any has SETCAT
-R count : (Record(key: Symbol,entry: Any),%) \rightarrow NonNegativeInteger if $ has finiteAggregate and Record(key)
--R count : ((Record(key: Symbol,entry: Any) -> Boolean),%) -> NonNegativeInteger if $ has finiteAggregate
--R dictionary : List(Record(key: Symbol, entry: Any)) -> %
--R entry? : (Any,%) -> Boolean if $ has finiteAggregate and Any has SETCAT
--R eval : (%, List(Equation(Any))) -> % if Any has EVALAB(ANY) and Any has SETCAT
--R eval : (%, Equation(Any)) -> % if Any has EVALAB(ANY) and Any has SETCAT
-R eval : \%, Any, Any) \rightarrow % if Any has EVALAB(ANY) and Any has SETCAT
--R eval : (%, List(Any), List(Any)) -> % if Any has EVALAB(ANY) and Any has SETCAT
--R eval : (%,List(Record(key: Symbol,entry: Any)),List(Record(key: Symbol,entry: Any))) -> % if Record(key
--R eval : (%,Record(key: Symbol,entry: Any),Record(key: Symbol,entry: Any)) -> % if Record(key: Symbol,ent
--R eval : (%, Equation(Record(key: Symbol, entry: Any))) -> % if Record(key: Symbol, entry: Any) has EVALAB(R
--R eval : (%,List(Equation(Record(key: Symbol,entry: Any)))) -> % if Record(key: Symbol,entry: Any) has EV.
--R every? : ((Any -> Boolean),%) -> Boolean if $ has finiteAggregate
--R every? : ((Record(key: Symbol,entry: Any) -> Boolean),%) -> Boolean if $ has finiteAggregate
--R extract! : % -> Record(key: Symbol,entry: Any)
--R fill! : (\%, Any) \rightarrow \% if $ has shallowlyMutable
```

```
--R find : ((Record(key: Symbol,entry: Any) -> Boolean),%) -> Union(Record(key: Symbol,entry: An
--R first : % -> Any if Symbol has ORDSET
--R hash : % -> SingleInteger if Any has SETCAT or Record(key: Symbol,entry: Any) has SETCAT
--R insert! : (Record(key: Symbol, entry: Any),%) -> %
--R inspect : % -> Record(key: Symbol, entry: Any)
--R latex : % -> String if Any has SETCAT or Record(key: Symbol,entry: Any) has SETCAT
--R less? : (%, NonNegativeInteger) -> Boolean
--R map : (((Any, Any) -> Any), %, %) -> %
--R map : ((Record(key: Symbol,entry: Any) -> Record(key: Symbol,entry: Any)),%) -> %
--R map! : ((Any -> Any),%) -> % if $ has shallowlyMutable--R map! : ((Record(key: Symbol,entry: Any) -> Record(key: Symbol,entry: Any)),%) -> % if $ has
--R maxIndex : % -> Symbol if Symbol has ORDSET
--R member? : (Any,%) -> Boolean if $ has finiteAggregate and Any has SETCAT
--R member? : (Record(key: Symbol,entry: Any),%) -> Boolean if $ has finiteAggregate and Record(
--R members : % -> List(Any) if $ has finiteAggregate
--R members : % -> List(Record(key: Symbol,entry: Any)) if $ has finiteAggregate
--R minIndex : % -> Symbol if Symbol has ORDSET
--R more? : (%,NonNegativeInteger) -> Boolean
--R parts : % -> List(Any) if $ has finiteAggregate
--R parts : % -> List(Record(key: Symbol,entry: Any)) if $ has finiteAggregate
--R qsetelt! : (%, Symbol, Any) -> Any if $ has shallowlyMutable
--R reduce : (((Record(key: Symbol,entry: Any),Record(key: Symbol,entry: Any)) -> Record(key: Sy
--R reduce : (((Record(key: Symbol,entry: Any),Record(key: Symbol,entry: Any)) -> Record(key: Sy
--R reduce : (((Record(key: Symbol, entry: Any), Record(key: Symbol, entry: Any)) -> Record(key: Sy
--R remove : ((Record(key: Symbol, entry: Any) -> Boolean),%) -> % if $ has finiteAggregate
--R remove : (Record(key: Symbol,entry: Any),%) -> % if $ has finiteAggregate and Record(key: Sy
--R remove! : (Symbol,%) -> Union(Any, "failed")
--R remove! : ((Record(key: Symbol,entry: Any) -> Boolean),%) -> % if $ has finiteAggregate
--R remove! : (Record(key: Symbol,entry: Any),%) -> % if $ has finiteAggregate
--R removeDuplicates : % -> % if $ has finiteAggregate and Record(key: Symbol, entry: Any) has SE
--R search : (Symbol,%) -> Union(Any,"failed")
--R select : ((Record(key: Symbol,entry: Any) -> Boolean),%) -> % if $ has finiteAggregate
--R select! : ((Record(key: Symbol, entry: Any) -> Boolean),%) -> % if $ has finiteAggregate
--R showScalarValues : Boolean -> Boolean
--R size? : (%, NonNegativeInteger) -> Boolean
--R swap! : (%,Symbol,Symbol) -> Void if $ has shallowlyMutable
--R table : List(Record(key: Symbol, entry: Any)) -> %
--R ?~=? : (\%, \%) -> Boolean if Any has SETCAT or Record(key: Symbol, entry: Any) has SETCAT
---R--E 1
)spool
)lisp (bye)
            ———-
```
**— Result.help —**

====================================================================

## Result examples

#### ====================================================================

A domain used to return the results from a call to the NAG library. It prints as a list of names and types, though the user may choose to display values automatically if he or she wishes.

See Also: o )show Result

## **Result (RESULT)**

**———-**

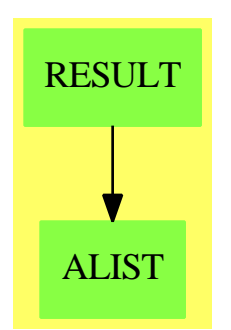

**See**

- *⇒* "FortranCode" (FC) [7](#page-1149-0) on page [1122](#page-1149-0)
- *⇒* "FortranProgram" (FORTRAN) [7](#page-1174-0) on page [1147](#page-1174-0)
- *⇒* "ThreeDimensionalMatrix" (M3D) [21](#page-3048-0) on page [3021](#page-3048-0)
- *⇒* "SimpleFortranProgram" (SFORT) [20](#page-2712-0) on page [2685](#page-2712-0)
- *⇒* "Switch" (SWITCH) [20](#page-2972-0) on page [2945](#page-2972-0)
- *⇒* "FortranTemplate" (FTEM) [7](#page-1185-0) on page [1158](#page-1185-0)
- *⇒* "FortranExpression" (FEXPR) [7](#page-1165-0) on page [1138](#page-1165-0)

#### **Exports:**

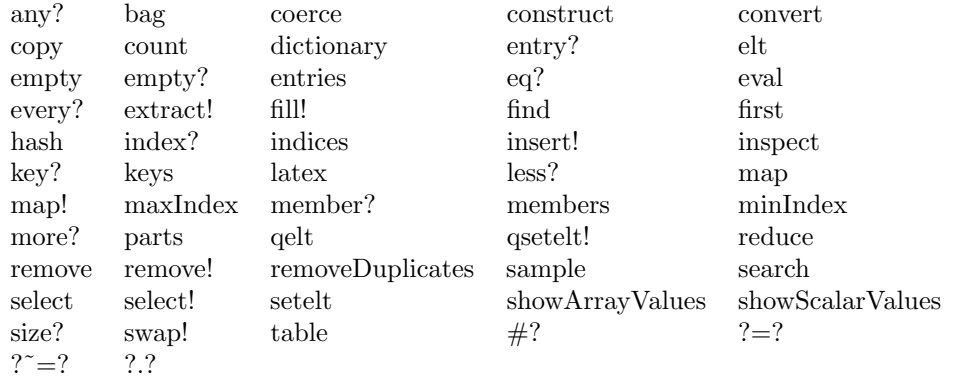

## **— domain RESULT Result —**

```
)abbrev domain RESULT Result
++ Author: Didier Pinchon and Mike Dewar
++ Date Created: 8 April 1994
++ Date Last Updated: 28 June 1994
++ Description:
++ A domain used to return the results from a call to the NAG
++ Library. It prints as a list of names and types, though the user may
++ choose to display values automatically if he or she wishes.
Result():Exports==Implementation where
  O ==> OutputForm
  Exports ==> TableAggregate(Symbol,Any) with
    showScalarValues : Boolean -> Boolean
     ++ showScalarValues(true) forces the values of scalar components to be
      ++ displayed rather than just their types.
    showArrayValues : Boolean -> Boolean
      ++ showArrayValues(true) forces the values of array components to be
      ++ displayed rather than just their types.
    finiteAggregate
  Implementation ==> Table(Symbol,Any) add
    -- Constant
    colon := ": "::Symbol::O
    elide := "..."::Symbol::O
    -- Flags
    showScalarValuesFlag : Boolean := false
    showArrayValuesFlag : Boolean := false
    cleanUpDomainForm(d:SExpression):O ==
```

```
not list? d \Rightarrow d::0#d=1 => (car d): : 0
  -- If the car is an atom then we have a domain constructor, if not
  -- then we have some kind of value. Since we often can't print these
  -- ****ers we just elide them.
 not atom? car d => elide
 prefix((car d)::O,[cleanUpDomainForm(u) for u in destruct cdr(d)]$List(O))
display(v:Any, d:SExpression):0 ==not list? d => error "Domain form is non-list"
  #d=1 =>
  showScalarValuesFlag => objectOf v
  cleanUpDomainForm d
  car(d) = convert("Complex"::Symbol)@SExpression =>
   showScalarValuesFlag => objectOf v
   cleanUpDomainForm d
  showArrayValuesFlag => objectOf v
  cleanUpDomainForm d
makeEntry(k:Symbol,v:Any):O ==
 hconcat [k::0, \text{colon}, \text{display}(v, \text{dom } v)]coerce(r:%):0 ==bracket [makeEntry(key,r.key) for key in reverse! keys(r)]
showArrayValues(b:Boolean):Boolean == showArrayValuesFlag := b
showScalarValues(b:Boolean):Boolean == showScalarValuesFlag := b
```
**— RESULT.dotabb —**

**———-**

**———-**

"RESULT" [color="#88FF44",href="bookvol10.3.pdf#nameddest=RESULT"] "ALIST" [color="#88FF44",href="bookvol10.3.pdf#nameddest=ALIST"] "RESULT" -> "ALIST"

## **domain RULE RewriteRule**

**— RewriteRule.input —**

)set break resume )sys rm -f RewriteRule.output

```
)spool RewriteRule.output
)set message test on
)set message auto off
)clear all
--S 1 of 4
)show RewriteRule
---R--R RewriteRule(Base: SetCategory,R: Join(Ring,PatternMatchable(Base),OrderedSet,ConvertibleTo(Patet)
--R Abbreviation for RewriteRule is RULE
--R This constructor is exposed in this frame.
--R Issue )edit bookvol10.3.pamphlet to see algebra source code for RULE
---R--R-------------------------------- Operations ----------------------------------
--R ?=? : (\%, \%) -> Boolean coerce : Equation(F) -> %
--R coerce : % -> OutputForm elt : (%, F, PositiveInteger) -> F
-R ?.? : (\%, F) \rightarrow F<br>
-R latex : \% \rightarrow String<br>
-R latex : \% \rightarrow String<br>
R hash : \% \rightarrow F
--R latex : % -> String
--R pattern : % -> Pattern(Base) quotedOperators : % -> List(Symbol)
--R retract : \% \rightarrow Equation(F) rhs : \% \rightarrow F
--R rule : (F, F, List(Symbol)) -> % rule : (F, F) -> %
--R ? =? : (\%, \%) -> Boolean
--R retractIfCan : % -> Union(Equation(F),"failed")
-R suchThat : (\%,List(Symbol),(List(F) -> Boolean)) -> %
---R--E 1
-S 2 of 4
logrule := rule log(x) + log(y) == log(x*y)- -R-R (1) \log(y) + \log(x) + \sqrt{k}B = \log(x \ y) + \sqrt{k}B--R Type: RewriteRule(Integer,Integer,Expression(Integer))
-<b>E</b> 2
--S 3 of 4
f := \log(\sin(x)) + \log(x)---R-R (2) log(sin(x)) + log(x)--R Type: Expression(Integer)
--E 3
--S 4 of 4
logrule f
-<sub>R</sub>-R (3) log(x sin(x))--R Type: Expression(Integer)
--E 4
)spool
)lisp (bye)
```
**———-**

**———-**

**— RewriteRule.help —**

```
====================================================================
RewriteRule examples
      ====================================================================
For example:
logrule := rule log(x) + log(y) == log(x*y)log(y) + log(x) + \%C == log(x y) + %Cf := \log(\sin(x)) + \log(x)log(sin(x)) + log(x)logrule f
  log(x sin(x))Note that you cannot write the simple form of a rule as:
rule1 := rule a*x+b == b*x+aas this causes an infinite loop. The pattern is properly matched
but the result also properly matches and the pattern is applied
again.
See Also:
o )show ApplyRules
o )show RewriteRule
```
## **RewriteRule (RULE)**

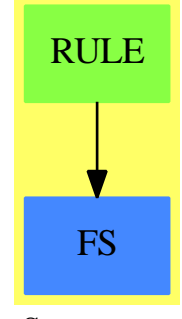

#### **See**

*⇒* "Ruleset" (RULESET) [19](#page-2642-0) on page [2615](#page-2642-0)

#### **Exports:**

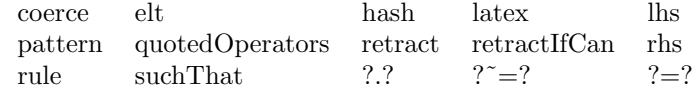

**— domain RULE RewriteRule —**

```
)abbrev domain RULE RewriteRule
++ Author: Manuel Bronstein
++ Date Created: 24 Oct 1988
++ Date Last Updated: 26 October 1993
++ Description:
++ Rules for the pattern matcher
RewriteRule(Base, R, F): Exports == Implementation where
  Base : SetCategory
  R : Join(Ring, PatternMatchable Base, OrderedSet,
                                ConvertibleTo Pattern Base)
  F : Join(FunctionSpace R, PatternMatchable Base,
                                ConvertibleTo Pattern Base)
  P ==> Pattern Base
  Exports ==>
   Join(SetCategory, Eltable(F, F), RetractableTo Equation F) with
   rule : (F, F) \rightarrow $++ rule(f, g) creates the rewrite rule: \sp{spad}{f == eval(g, g is f)},++ with left-hand side f and right-hand side g.
      ++
     ++X logrule := rule log(x) + log(y) == log(x*y)+X f := \log(\sin(x)) + \log(x)++X logrule f
    rule : (F, F, List Symbol) -> $
```

```
++ rule(f, g, [f1,...,fn]) creates the rewrite rule
   ++ \spad{f == eval(eval(g, g is f), [f1,...,fn])},
   ++ that is a rule with left-hand side f and right-hand side g;
   ++ The symbols f1,...,fn are the operators that are considered
   ++ quoted, that is they are not evaluated during any rewrite,
   ++ but just applied formally to their arguments.
 suchThat: ($, List Symbol, List F -> Boolean) -> $
   ++ suchThat(r, [a1,...,an], f) returns the rewrite rule r with
   ++ the predicate \spad{f(a1,...,an)} attached to it.
 pattern : \frac{1}{2} -> P
   ++ pattern(r) returns the pattern corresponding to
   ++ the left hand side of the rule r.
 lhs : \frac{1}{2} -> F
   ++ lhs(r) returns the left hand side of the rule r.
 rhs : $ -> F
   ++ rhs(r) returns the right hand side of the rule r.
 elt : ($, F, PositiveInteger) \rightarrow F++ elt(r,f,n) or r(f, n) applies the rule r to f at most n times.
 quotedOperators: $ -> List Symbol
   ++ quotedOperators(r) returns the list of operators
   ++ on the right hand side of r that are considered
   ++ quoted, that is they are not evaluated during any rewrite,
   ++ but just applied formally to their arguments.
Implementation ==> add
 import ApplyRules(Base, R, F)
 import PatternFunctions1(Base, F)
 import FunctionSpaceAssertions(R, F)
 Rep := Record(pat: P, lft: F, rgt: F, qot: List Symbol)
 mkRule : (P, F, F, List Symbol) -> $
 transformLhs: P -> Record(plus: F, times: F)
 bad? : Union(List P, "failed") -> Boolean
 appear? : (P, List P) -> Boolean
 opt : F \rightarrow PF2Symbol : F -> F
 pattern x == x.path\ln x == x.1ftrhs x = x.rgtquotedOperators x == x.qot
 mkRule(pt, p, s, l) == [pt, p, s, l]
 coerce(eq:Equation F): == rule(lhs eq, rhs eq, empty())
 rule(1, r) == rule(1, r, empty())elt(r:\, s: F) == applyRules([r pretend RewriteRule(Base, R, F)], s)
 suchThat(x, 1, f) ==mkRule(suchThat(pattern x,1,f), lhs x, rhs x, quotedOperators x)
```

```
x = y ==(lhs x =lhs y) and (rhs x =rhs y) and
        (quotedOperators x = quotedOperators y)
    elt(r:$, s:F, n:PositiveInteger) ==
      applyRules([r pretend RewriteRule(Base, R, F)], s, n)
-- remove the extra properties from the constant symbols in f
   F2Symbol f ==l := select_!(z+->symbolIfCan z case Symbol, tower f)$List(Kernel F)
      eval(f, l, [symbolIfCan(k)::Symbol::F for k in l])
   retractIfCan r ==
      constant? pattern r \Rightarrow(u:= retractIfCan(lhs r)@Union(Kernel F,"failed")) case "failed"
          => "failed"
        F2Symbol(u::Kernel(F)::F) = rhs r"failed"
    rule(p, s, 1) ==lh := transformLhs(pt := convert(p)@P)
      mkRule(opt(lh.times) * (opt(lh.plus) + pt),
             lh.times * (lh.plus + p), lh.times * (lh.plus + s), l)
    opt f ==
      retractIfCan(f)@Union(R, "failed") case R => convert f
      convert optional f
-- appear?(x, [p1,...,pn]) is true if x appears as a variable in
-- a composite pattern pi.
    appear?(x, 1) ==
      for p in 1 | p \rightharpoonup x repeat
        member?(x, variables p) => return true
      false
-- a sum/product p1 @ ... @ pn is "bad" if it will not match
-- a sum/product p1 @... @ pn @ p(n+1)
-- in which case one should transform p1 @ ... @ pn to
-- p1 @... @ ?p(n+1) which does not change its meaning.
-- examples of "bad" combinations
-- sin(x) cosin(y) sin(x) dx-- examples of "good" combinations
-- sin(x) @ y
   bad? u =u case List(P) =>
        for x in u::List(P) repeat
          generic? x and not appear?(x, u::List(P)) => return false
        true
      false
```

```
transformLhs p ==
  bad? isPlus p \implies [new()$Symbol :: F, 1]
  bad? isTimes p \implies [0, new()$Symbol :: F]
  [0, 1]
coerce(x:$):OutputForm ==
  infix(" == "::Symbol::OutputForm,
        lhs(x)::OutputForm, rhs(x)::OutputForm)
        ———-
        — RULE.dotabb —
```

```
"RULE" [color="#88FF44",href="bookvol10.3.pdf#nameddest=RULE"]
"FS" [color="#4488FF",href="bookvol10.2.pdf#nameddest=FS"]
"RULE" -> "FS"
```
## **domain ROIRC RightOpenIntervalRootCharacterization**

The domain RightOpenIntervalRootCharacterization is the main code that provides the functionalities of RealRootCharacterizationCategory for the case of archimedean fileds. Abstract roots are encoded with a left closed right open interval containing the root together with a defining polynomial for the root.

## CAVEATS

**———-**

Since real algebraic expressions are stored as depending on "real roots" which are managed like variables, there is an ordering on these. This ordering is dynamical in the sense that any new algebraic takes precedence over older ones. In particular every cretaion function raises a new "real root". This has the effect that when you type something like sqrt(2) + sqrt(2) you have two new variables which happen to be equal. To avoid this name the expression such as in  $s2 := \sqrt{(2)}$ ;  $s2 + s2$ 

Also note that computing times depend strongly on the ordering you implicitly provide. Please provide algebraics in the order which most natural to you.

#### LIMITATIONS

The file reclos.input show some basic use of the package. This packages uses algorithms which are published in [1] and [2] which are based on field arithmetics, inparticular for polynomial gcd related algorithms. This can be quite slow for high degree polynomials and subresultants methods usually work best. Betas versions of the package try to use these techniques in a better way and work significantly faster. These are mostly based on unpublished algorithms and cannot be distributed. Please contact the author if you have a particular problem to solve or want to use these versions.

Be aware that approximations behave as post-processing and that all computations are done exactly. They can thus be quite time consuming when depending on several "real roots".

```
— RightOpenIntervalRootCharacterization.input —
```

```
)set break resume
)sys rm -f RightOpenIntervalRootCharacterization.output
)spool RightOpenIntervalRootCharacterization.output
)set message test on
)set message auto off
)clear all
--S 1 of 1
)show RightOpenIntervalRootCharacterization
---R--R RightOpenIntervalRootCharacterization(TheField: Join(OrderedRing,Field),ThePolDom: Univariat
--R Abbreviation for RightOpenIntervalRootCharacterization is ROIRC
--R This constructor is exposed in this frame.
--R Issue )edit bookvol10.3.pamphlet to see algebra source code for ROIRC
---R--R------------------------------- Operations --------------------------------
-R ?=? : \langle \gamma, \gamma \rangle -> Boolean allRootsOf : ThePolDom -> List(\gamma) --R coerce : \gamma -> OutputForm definingPolynomial : \gamma -> ThePolD
                                            definingPolynomial : % -> ThePolDom
--R hash : % -> SingleInteger latex : % -> String
--R left : % -> TheField middle : % -> TheField
-R refine : \% -> \% \longrightarrow \% \longrightarrow \% \longrightarrow The Field
--R sign : (ThePolDom,%) -> Integer size : % -> TheField
-R zero? : (ThePolDom,%) -> Boolean ? ^* =? : (%,%) -> Boolean
--R approximate : (ThePolDom,%,TheField) -> TheField
--R mightHaveRoots : (ThePolDom,%) -> Boolean
--R negative? : (ThePolDom,%) -> Boolean
--R positive? : (ThePolDom,%) -> Boolean
--R recip : (ThePolDom,%) -> Union(ThePolDom,"failed")
--R relativeApprox : (ThePolDom,%,TheField) -> TheField
--R rootOf : (ThePolDom, PositiveInteger) -> Union(%, "failed")
-<sub>R</sub>--E 1
)spool
)lisp (bye)
             ———-
            — RightOpenIntervalRootCharacterization.help —
```
RightOpenIntervalRootCharacterization examples ====================================================================

====================================================================

RightOpenIntervalRootCharacterization provides work with interval root coding.

See Also: o )show RightOpenIntervalRootCharacterization

**———-**

## **RightOpenIntervalRootCharacterization (ROIRC)**

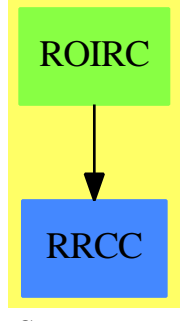

**See**

*⇒* "RealClosure" (RECLOS) [19](#page-2533-0) on page [2506](#page-2533-0)

## **Exports:**

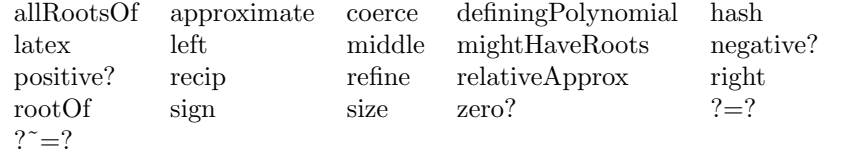

**— domain ROIRC RightOpenIntervalRootCharacterization —**

)abbrev domain ROIRC RightOpenIntervalRootCharacterization

++ Author: Renaud Rioboo

```
++ Date Created: summer 1992
```

```
++ Date Last Updated: January 2004
```

```
++ Description:
```

```
++ \axiomType{RightOpenIntervalRootCharacterization} provides work with
```

```
++ interval root coding.
```
RightOpenIntervalRootCharacterization(TheField,ThePolDom) : PUB == PRIV where

```
TheField : Join(OrderedRing,Field)
ThePolDom : UnivariatePolynomialCategory(TheField)
```
Z ==> Integer P ==> ThePolDom N ==> NonNegativeInteger B  $\qquad$  ==> Boolean UTIL ==> RealPolynomialUtilitiesPackage(TheField,ThePolDom) RRCC ==> RealRootCharacterizationCategory O ==> OutputForm TwoPoints ==> Record(low:TheField , high:TheField) PUB == RealRootCharacterizationCategory(TheField, ThePolDom) with left : \$ -> TheField ++ \axiom{left(rootChar)} is the left bound of the isolating ++ interval right : \$ -> TheField ++ \axiom{right(rootChar)} is the right bound of the isolating ++ interval size : \$ -> The Field ++ The size of the isolating interval middle : \$ -> TheField ++ \axiom{middle(rootChar)} is the middle of the isolating ++ interval refine :  $\qquad \qquad$  \$ ->  $\qquad \qquad$  \$ ++ \axiom{refine(rootChar)} shrinks isolating interval around ++ \axiom{rootChar} mightHaveRoots : (P,\$) -> B ++ \axiom{mightHaveRoots(p,r)} is false if \axiom{p.r} is not 0 relativeApprox : (P,\$,TheField) -> TheField ++ \axiom{relativeApprox(exp,c,p) = a} is relatively close to exp ++ as a polynomial in c ip to precision p PRIV == add -- local functions makeChar: (TheField,TheField,ThePolDom) -> \$ refine! : \$ -> \$ sturmIsolate : (List(P), TheField, TheField, N, N) -> List TwoPoints isolate : <br> List(P) -> List TwoPoints rootBound : <br> P -> TheField -- varStar : P -> N  $\qquad \qquad \texttt{(P , $)} \qquad \qquad \texttt{Union(P, "failed")}$ linearZero? : (TheField,\$) -> B  $line{argmin}$  :  $(P, $)$  -> Z sturmNthRoot : (List(P), TheField, TheField,N,N,N) -> Union(TwoPoints,"failed") addOne : P -> P minus :  $P$  ->  $P$ 

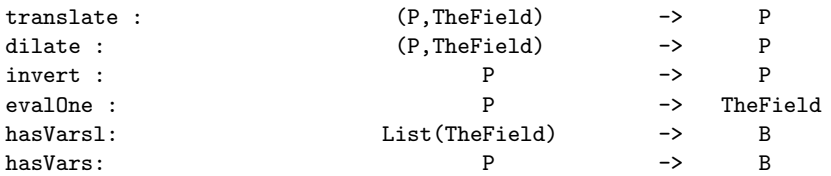

-- Representation

Rep:= Record(low:TheField,high:TheField,defPol:ThePolDom)

```
-- and now the code !
```

```
size(rootCode) ==
 rootCode.high - rootCode.low
relativeApprox(pval,rootCode,prec) ==
  -- beurk !
 dPol := rootCode.defPol
 degree(dPol) = 1 =>
   c := -coefficient(dPol,0)/leadingCoefficient(dPol)
   pval.c
 pval := pval rem dPol
 degree(pval) = 0 => leadingCoefficient(pval)
 zero?(pval,rootCode) => 0
 while mightHaveRoots(pval,rootCode) repeat
       rootCode := refine(rootCode)
 dpval := differentiate(pval)
 degree(dpval) = 0 =>
   l := left(rootCode)
   r := right(rootCode)
   a := pval.l
   b := \text{pval.r}while (abs(2*(a-b)/(a+b)) > prec ) repeat
     rootCode := refine(rootCode)
     l := left(rootCode)
     r := right(rootCode)
     a := \text{pval}.1b := \text{pval.r}(a+b)/(2::TheField)zero?(dpval,rootCode) =>
    relativeApprox(pval,
                    [left(rootCode),
                      right(rootCode),
                        gcd(dpval,rootCode.defPol)]$Rep,
                    prec)
 while mightHaveRoots(dpval,rootCode) repeat
      rootCode := refine(rootCode)
 l := left(rootCode)
```

```
r := right(rootCode)
  a := pval.1b := \text{pval.r}while (abs(2*(a-b)/(a+b)) > prec ) repeat
   rootCode := refine(rootCode)
   l := left(rootCode)
   r := right(rootCode)
   a := pval.1b := \text{pval.r}(a+b)/(2::The Field)approximate(pval,rootCode,prec) ==
  -- glurp
  dPol := rootCode.defPol
  degree(dPol) = 1 =>
    c := -coefficient(dPol,0)/leadingCoefficient(dPol)
    pval.c
  pval := pval rem dPol
  degree(pval) = 0 => leadingCoefficient(pval)
  dpval := differentiate(pval)
  degree(dpval) = 0 =>
   l := left(rootCode)
    r := right(rootCode)
    while ( abs((a := pval.1) - (b := pval.r)) > prec ) repeat
      rootCode := refine(rootCode)
      l := left(rootCode)
     r := right(rootCode)
    (a+b)/(2::TheField)zero?(dpval,rootCode) =>
     approximate(pval,
                 [left(rootCode),
                  right(rootCode),
                   gcd(dpval,rootCode.defPol)]$Rep,
                 prec)
  while mightHaveRoots(dpval,rootCode) repeat
      rootCode := refine(rootCode)
  l := left(rootCode)
 r := right(rootCode)
  while ( abs((a := pval.1) - (b := pval.r)) > prec ) repeat
    rootCode := refine(rootCode)
    l := left(rootCode)
    r := right(rootCode)
  (a+b)/(2::The Field)addOne(p) == p. (monomial(1,1)+(1::P))minus(p) == p. (monomial(-1,1))
```

```
translate(p, a) == p. (monomial(1, 1)+(a::P))
```

```
dilate(p,a) == p. (monomial(a,1))evalOne(p) == "+" / coefficients(p)invert(p) ==d := degree(p)mapExponents(z +-> (d-z)::N, p)rootBound(p) ==res : TheField := 1
 raw :TheField := 1+boundOfCauchy(p)$UTIL
 while (res < raw) repeat
   res := 2*(res)res
sturmNthRoot(lp, l, r, vl, vr, n) ==nv := (v1 - vr) :: Nnv < n => "failed"
((nv = 1) and (n = 1)) \Rightarrow [1, r]int := (1+r)/(2::The Field)lt:List(TheField):=[]
for t in lp repeat
     lt := const(t.int , 1t)vi := sturmVariationsOf(reverse! lt)$UTIL
o :Z := n - vl + vi
if o > 0then
    sturmNthRoot(lp,int,r,vi,vr,o::N)
 else
    sturmNthRoot(lp,l,int,vl,vi,n)
sturmIsolate(lp,l,r,vl,vr) ==
r <= l => error "ROIRC: sturmIsolate: bad bounds"
n := (v1 - vr): N
zero?(n) \Rightarrow []one?(n) => [1,r]int := (1+r)/(2::The Field)vi := sturmVariationsOf( [t.int for t in lp ] )$UTIL
 append(sturmIsolate(lp,l,int,vl,vi),sturmIsolate(lp,int,r,vi,vr))
isolate(lp) ==b := rootBound(first(1p))l1,l2 : List(TheField)
  (11,12) := ([ ] , [ ] )for t in reverse(lp) repeat
   if odd?(degree(t))
    then
     (11,12): (cons(-leadingCoefficient(t),11),
                cons(leadingCoefficient(t),l2))
```

```
else
     (11,12): (cons(leadingCoefficient(t),11),
                cons(leadingCoefficient(t),l2))
  sturmIsolate(lp,
               -b.
               b,
               sturmVariationsOf(l1)$UTIL,
               sturmVariationsOf(l2)$UTIL)
root0f(pol,n) ==ls := sturmSequence(pol)$UTIL
pol := unitCanonical(first(ls)) -- this one is SqFR
 degree(pol) = 0 => "failed"
numberOfMonomials(pol) = 1 \implies ([0,1,monomial(1,1)]$Rep)::$
 b := rootBound(pol)
 l1,l2 : List(TheField)
 (11,12) := ([] , [])for t in reverse(ls) repeat
   if odd?(degree(t))
   then
    (11,12): (cons(leadingCoefficient(t),11),
               cons(-leadingCoefficient(t),l2))
   else
    (11,12):= (cons(leadingCoefficient(t),11),
               cons(leadingCoefficient(t),l2))
res := sturmNthRoot(ls,
                     -b,
                     b,
                     sturmVariationsOf(l2)$UTIL,
                     sturmVariationsOf(l1)$UTIL,
                     n)
res case "failed" => "failed"
makeChar(res.low,res.high,pol)
allRoots0f(pol) ==ls := sturmSequence(unitCanonical pol)$UTIL
pol := unitCanonical(first(ls)) -- this one is SqFR
degree(pol) = 0 \Rightarrow []numberOfMonomials(pol) = 1 => [[0,1,monomial(1,1)]$Rep][ makeChar(term.low,term.high,pol) for term in isolate(ls) ]
hasVarsl(l:List(TheField)) ==
null(1) \Rightarrow falsef := sign(first(1))for term in rest(l) repeat
   if f*term < 0 then return(true)
false
```
 $hasVars(p:P) ==$ 

```
zero?(p) => error "ROIRC: hasVars: null polynonial"
    zero?(coefficient(p,0)) => true
    hasVarsl(coefficients(p))
   mightHaveRoots(p,rootChar) ==
     a := rootChar.low
     q := translate(p,a)
     not(hasVars(q)) \Rightarrow false-- varStar(q) = 0 => false
     a := (rootChar.high) - a
      q := \text{dilate}(q, a)sign(coefficient(q,0))*sign(evallone(q)) \le 0 \Rightarrow trueq := minus(addOne(q))not(hasVars(q)) \Rightarrow false-- varStar(q) = 0 => false
     q := invert(q)hasVars(addOne(q))
        \hat{\ }(varStar(addOne(q)) = 0)
   coerce(rootChar:$):0 ==commaSeparate([ hconcat("[" :: O , (rootChar.low)::O),
                     hconcat((rootChar.high)::O,"[" ::O ) ])
   c1 = c2 ==mM := max(c1.1ow, c2.1ow)Mm := min(c1.high, c2.high)mM \geq Mm \implies falserr : ThePolDom := gcd(c1.defPol,c2.defPol)
    degree(rr) = 0 \Rightarrow falsesign(rr.mM) * sign(rr.Mm) < 0makeChar(left,right,pol) ==
-- The following lines of code, which check for a possible error,
-- cause major performance problems and were removed by Renaud Rioboo,
-- the original author. They were originally inserted for debugging.
-- right <= left => error "ROIRC: makeChar: Bad interval"
-- (pol.left * pol.right) > 0 => error "ROIRC: makeChar: Bad pol"
   res :$ := [left,right,leadingMonomial(pol)+reductum(pol)]$Rep -- safe copy
    while zero?(pol.(res.high)) repeat refine!(res)
    while (res.high * res.low < 0) repeat refine!(res)
    zero?(pol.(res.low)) => [res.low,res.high,monomial(1,1)-(res.low)::P]
    res
   definingPolynomial(rootChar) == rootChar.defPol
   linearRecip(toTest,rootChar) ==
     c := - inv(leadingCoefficient(toTest)) * coefficient(toTest,0)
      r := recip(rootChar.defPol.c)
      if (r case "failed")
```

```
then
     if (c - rootChar.lower) * (c - rootChar.high) < 0then
       "failed"
     else
       newPol := (rootChar.defPol exquo toTest)::P
       ((1$ThePolDom - inv(newPol.c)*newPol) exquo toTest)::P
   else
      ((1$ThePolDom - (r::TheField)*rootChar.defPol) exquo toTest)::P
recip(toTest,rootChar) ==
  degree(toTest) = 0 or degree(rootChar.defPol) <= degree(toTest) =>
    error "IRC: recip: Not reduced"
  degree(rootChar.defPol) = 1 =>
    error "IRC: recip: Linear Defining Polynomial"
  degree(toTest) = 1 =>
    linearRecip(toTest, rootChar)
  d := extendedEuclidean((rootChar.defPol),toTest)
  (degree(d.generator) = 0 ) =>
      d.coef2
  d.generator := unitCanonical(d.generator)
  (d.generator.(rootChar.low) *
   d.generator.(rootChar.high)<= 0) => "failed"
  newPol := (rootChar.defPol exquo (d.generator))::P
  degree(newPol) = 1 =>
    c := - inv(leadingCoefficient(newPol)) * coefficient(newPol,0)
    inv(toTest.c)::P
  degree(toTest) = 1 =>
    c := - coefficient(toTest,0)/ leadingCoefficient(toTest)
    ((1$ThePolDom - inv(newPol.(c))*newPol) exquo toTest)::P
  d := extendedEuclidean(newPol,toTest)
  d.coef2
linearSign(toTest,rootChar) ==
   c := -inv(leadingCoefficient(toTest)) * coefficient(toTest, 0)ev := sign(rootChar.defPol.c)
   if zero?(ev)
   then
     if (c - rootChar.lower) * (c - rootChar.high) < 0then
       \Omegaelse
       sign(toTest.(rootChar.high))
   else
     if (ev*sign(rootChar.defPol.(rootChar.high)) <= 0 )
     then
       sign(toTest.(rootChar.high))
     else
       sign(toTest.(rootChar.low))
```

```
sign(toTest,rootChar) ==
  degree(toTest) = 0 or degree(rootChar.defPol) <= degree(toTest) =>
    error "IRC: sign: Not reduced"
  degree(rootChar.defPol) = 1 =>
    error "IRC: sign: Linear Defining Polynomial"
  degree(toTest) = 1 =>
  linearSign(toTest, rootChar)
  s := sign(leadingCoefficient(toTest))
  toTest := monomial(1,degree(toTest))+
            inv(leadingCoefficient(toTest))*reductum(toTest)
 delta := gcd(toTest,rootChar.defPol)
 newChar := [rootChar.low,rootChar.high,rootChar.defPol]$Rep
  if degree(delta) > 0
  then
    if sign(delta.(rootChar.low) * delta.(rootChar.high)) <= 0
    then
     return(0)
    else
    newChar.defPol := (newChar.defPol exquo delta) :: P
     toTest := toTest rem (newChar.defPol)
  degree(toTest) = 0 => s * sign(leadingCoefficient(toTest))
  degree(toTest) = 1 => s * linearSign(toTest, newChar)while mightHaveRoots(toTest,newChar) repeat
    newChar := refine(newChar)
  s*sign(toTest.(newChar.low))
linearZero?(c,rootChar) ==
   zero?((rootChar.defPol).c) and
    (c - rootChar.lower) * (c - rootChar.high) < 0zero?(toTest,rootChar) ==
  degree(toTest) = 0 or degree(rootChar.defPol) <= degree(toTest) =>
    error "IRC: zero?: Not reduced"
  degree(rootChar.defPol) = 1 =>
    error "IRC: zero?: Linear Defining Polynomial"
  degree(toTest) = 1 =>
  linearZero?(- inv(leadingCoefficient(toTest)) * coefficient(toTest,0),
              rootChar)
  toTest := monomial(1,degree(toTest))+
            inv(leadingCoefficient(toTest))*reductum(toTest)
  delta := gcd(toTest,rootChar.defPol)
  degree(delta) = 0 \Rightarrow falsesign(delta.(rootChar.low) * delta.(rootChar.high)) <= 0
refine!(rootChar) ==
  -- this is not a safe function, it can work with badly created object
  -- we do not assume (rootChar.defPol).(rootChar.high) <> 0
     int := middle(rootChar)
```

```
s1 := sign((rootChar.defPol).(rootChar.low))
```

```
zero?(s1) =>
         rootChar.high := int
         rootChar.defPol := monomial(1,1) - (rootChar.low)::ProotChar
       s2 := sign((rootChar.defPol).int)
       zero?(s2) \RightarrowrootChar.low := int
         rootChar.defPol := monomial(1,1) - int::ProotChar
       if (s1*s2 < 0)
       then
         rootChar.high := int
       else
         rootChar.low := int
       rootChar
  refine(rootChar) ==
     -- we assume (rootChar.defPol).(rootChar.high) <> 0
       int := middle(rootChar)
       s:= (rootChar.defPol).int * (rootChar.defPol).(rootChar.high)
       zero?(s) => [int,rootChar.high,monomial(1,1)-int::P]if s < 0then
          [int,rootChar.high,rootChar.defPol]
       else
          [rootChar.low,int,rootChar.defPol]
  left(rootChar) == rootChar.low
  right(rootChar) == rootChar.high
  middle(rootChar) == (rootChar.lower + rootChar.high)/(2::TheField)-- varStar(p) == -- if 0 no roots in [0, :infty[
-- res : N := 0
-- lsg := sign(coefficient(p,0))
-- 1 := [ sign(i) for i in reverse!(coefficients(p))]
-- for sg in l repeat
-- if (sg \rceil = lsg) then res := res + 1
-- lsg := sg
-- res
```
## **— ROIRC.dotabb —**

**———-**

```
"ROIRC" [color="#88FF44",href="bookvol10.3.pdf#nameddest=ROIRC"]
"RRCC" [color="#4488FF",href="bookvol10.2.pdf#nameddest=RRCC"]
"ROIRC" -> "RRCC"
```
**———-**

## **domain ROMAN RomanNumeral**

**— RomanNumeral.input —**

```
)set break resume
)sys rm -f RomanNumeral.output
)spool RomanNumeral.output
)set message test on
)set message auto off
)clear all
--S 1 of 16
f := operator 'f---R---R--R (1) f<br>--RType: BasicOperator
- E 1--S 2 of 16
D(f x, x, 7)---R-<sub>R</sub>--R (vii)
--R (2) f (x)
---R--R Type: Expression(Integer)
--E 2
--S 3 of 16
a := roman(1978 - 1965)
---R---R-R (3) XIII
--R Type: RomanNumeral
--E 3
--S 4 of 16
x : UTS(ROMAN, 'x, 0) := x---R---R--R (4) x<br>--RType: UnivariateTaylorSeries(RomanNumeral,x,0)
```

```
--E 4
--S 5 of 16
recip(1 - x - x**2)---R-<sub>R</sub>-R (5)
--R 2 3 4 5 6 7 8
--R I + x + II x + III x + V x + VIII x + XIII x + XXI x + XXXIV x
--R +
--R 9 10 11
--R LV x + LXXXIX x + 0(x)<br>--R Type: Union(
                  Type: Union(UnitariateTaylorSeries(RomanNumeral,x,0),...)- E 5 --S 6 of 16
m : MATRIX FRAC ROMAN
-R<br>-RType: Void
--E 6
--S 7 of 16
m := matrix [ [1/(i + j) for i in 1..3] for j in 1..3]
---R-R<br>-R--R + I I I+<br>--R |-- --- --|
--R |-- --- --|<br>--R |II III IV|
         \left| \, III III IV\right|--R | |
\begin{tabular}{lllllllllll} --R & & & & & & & & & & \\ \hline \end{tabular}--R (7) |--- - - - |--R |III IV V |
--R | |
--R | I I I|
--R |-- ---|--R +IV V I +--R Type: Matrix(Fraction(RomanNumeral))
--E 7
--S 8 of 16
inverse m
-<sub>R</sub>---R--R +LXXII - CCXL CLXXX +
--R | |
--R (8) |-CCXL CM -DCCXX|--R | --R + CLXXX - DCCXX DC +
--R +CLXXX - DCCXX--R Type: Union(Matrix(Fraction(RomanNumeral)),...)
--E 8
```

```
--S 9 of 16
y := factorial 10
---R---R--R (9) 3628800
--R Type: PositiveInteger
--E 9
--S 10 of 16
roman y
-R---R--R (10)
--R ((I))((I)))((I)))((I)))((I)))((I)))((I)))((I)))--R (I)) MMMMMMMMDCCC
--R Type: RomanNumeral
--E 10
--S 11 of 16
a := roman(78)
---R---R--R (11) LXXVIII
--R Type: RomanNumeral
--E 11
--S 12 of 16
b := \text{roman}(87)- -R---R--R (12) LXXXVII
--R Type: RomanNumeral
-E 12
--S 13 of 16
a + b-<sub>R</sub>---R--R (13) CLXV<br>--RType: RomanNumeral
-E 13
--S 14 of 16
a * b
-<sub>R</sub>-<sub>R</sub>--R (14) MMMMMMDCCLXXXVI
--R Type: RomanNumeral
- E 14
```

```
--S 15 of 16
b rem a
---R---R--R (15) IX
                                                              Type: RomanNumeral
--E 15
--S 16 of 16
)show RomanNumeral
---R--R RomanNumeral is a domain constructor
--R Abbreviation for RomanNumeral is ROMAN
--R This constructor is exposed in this frame.
--R Issue )edit bookvol10.3.pamphlet to see algebra source code for ROMAN
---R--R------------------------------- Operations --------------------------------
-R ?*? : (\%, \%) \rightarrow \% ?*? : (Integer,\%) \rightarrow \%--R ?*? : (NonNegativeInteger,%) -> % ?*? : (PositiveInteger,%) -> %
--R ?**? : (%, NonNegativeInteger) -> % ?**? : (%, PositiveInteger) -> %
--R ?+? : (\%, \%) \rightarrow \% ?-? : (\%, \%) \rightarrow \%--R -? : % -> % ? . (%, %) -> Boolean
--R ?<=? : (\%, \%) -> Boolean <br> ?=? : (\%, \%) -> Boolean
--R ?>? : (%,%) -> Boolean ?>=? : (%,%) -> Boolean
-R D : \% -> \% \qquad \qquad \qquad \qquad \qquad \qquad \qquad \qquad \qquad \qquad \qquad \qquad \qquad \qquad \qquad \qquad \qquad \qquad \qquad \qquad \qquad \qquad \qquad \qquad \qquad \qquad \qquad \qquad \qquad \qquad \qquad \qquad \qquad--R 1 : () -> % 0 : () -> %
--R ?^? : (%,NonNegativeInteger) -> % ?^? : (%,PositiveInteger) -> %
-R abs : % -> % addmod : (\%, \%) -> %
--R associates? : (\%, \%) \rightarrow Boolean base : () -> %
--R binomial : (\%, \%) \rightarrow \%<br>bit? : (\%, \%) \rightarrow Boolean
--R coerce : Integer -> % coerce : % -> %
--R coerce : Integer -> % coerce : % -> OutputForm
--R convert : Symbol -> % convert : % -> DoubleFloat
--R convert : % -> Float convert : % -> Pattern(Integer)
--R convert : % -> InputForm convert : % -> Integer
- R \text{ copy} : \% \rightarrow \%--R differentiate : \% -> \% even? : \% -> Boolean
--R factor : \% \rightarrow Factored(\%) factorial : \% \rightarrow \%-R \text{ gcd : List}(\%) \rightarrow \% gcd : (\%, \%) \rightarrow \%-R hash : \% -> \% \longrightarrow \% hash : \% -> SingleInteger
--R inc : \% -> \%--R invmod : \langle \langle \zeta, \zeta \rangle \rangle \rightarrow \langle \zeta \rangle atex : \zeta \rightarrow String
--R lcm : List(%) -> % lcm : (\%, \%) -> %
--R length : % -> % mask : % -> %
--R \text{ max} : (\%, \%) \rightarrow \% min : (\%, \%) \rightarrow \%--R mulmod : (\%, \%, \%) \Rightarrow \% negative? : \% \Rightarrow Boolean
--R nextItem : % -> Union(%, "failed") odd? : % -> Boolean
--R one? : \% -> Boolean permutation : (\%, \%) -> \%--R positive? : % -> Boolean positiveRemainder : \langle %, % \rangle -> %
```

```
-R powmod : (\%, \%, \%) \rightarrow \% prime? : % -> Boolean
-R ?quo? : (\%, \%) \rightarrow \% random : \sim \gg ?
--R random : () -> % rational : % -> Fraction(Integer)
--R rational? : % -> Boolean recip : % -> Union(%, "failed")
--R ?rem? : (\%, \%) \rightarrow \% retract : \% \rightarrow Integer
--R roman : Integer -> % roman : Symbol -> %
--R sample : () -> % shift : (%,%) -> %
--R sign : % -> Integer sizeLess? : (%,%) -> Boolean
-R squareFree : \% -> Factored(%) squareFreePart : \% -> \%R = -R submod : \langle \langle \zeta, \zeta, \zeta \rangle \rangle -> \langle \zeta, \zeta \rangle -> \langle \zeta, \zeta \rangle -> \langle \zeta, \zeta \rangle--R unit? : \% \rightarrow Boolean unitCanonical : \% \rightarrow \%--R zero? : % -> Boolean <br> ? =? : (\%, \%) -> Boolean
--R characteristic : () -> NonNegativeInteger
--R differentiate : \frac{m}{n}, NonNegativeInteger) -> \frac{m}{n}--R divide : (\%, \%) -> Record(quotient: %, remainder: %)
--R euclideanSize : % -> NonNegativeInteger
--R expressIdealMember : (List(\%), \) -> Union(List(%), "failed")
--R exquo : (\%, \%) \rightarrow Union(%, "failed")
--R extendedEuclidean : (\%, \%) \rightarrow Record(coef1: %,coef2: %,generator: %)
--R extendedEuclidean : (\%, \%, \%) -> Union(Record(coef1: %,coef2: %),"failed")
--R gcdPolynomial : (SparseUnivariatePolynomial(%),SparseUnivariatePolynomial(%)) -> SparseUnivariatePolynomial(%)
-R lcmCoef : (\%, \%) \rightarrow Record(llcmres: %,coeff1: %,coeff2: %)
--R multiEuclidean : (List(%),%) -> Union(List(%),"failed")
--R patternMatch : (%,Pattern(Integer),PatternMatchResult(Integer,%)) -> PatternMatchResult(Integer,%)
--R principalIdeal : List(%) -> Record(coef: List(%), generator: %)
--R rationalIfCan : % -> Union(Fraction(Integer),"failed")
--R reducedSystem : Matrix(%) -> Matrix(Integer)
--R reducedSystem : (Matrix, %),Vector({\cal N})) -> Record(mat: Matrix(Integer),vec: Vector(Integer))
--R retractIfCan : % -> Union(Integer,"failed")
--R subtractIfCan : (\%, \%) -> Union(%, "failed")
--R unitNormal : % -> Record(unit: %, canonical: %, associate: %)
---R--E 16
)spool
)lisp (bye)
            ———-
            — RomanNumeral.help —
```
==================================================================== RomanNumeral Examples

====================================================================

The Roman numeral package was added to Axiom in MCMLXXXVI for use in denoting higher order derivatives.

For example, let f be a symbolic operator.

```
f := operator 'ff
                                 Type: BasicOperator
This is the seventh derivative of f with respect to x.
 D(f x, x, 7)(vii)
   f (x)Type: Expression Integer
```
You can have integers printed as Roman numerals by declaring variables to be of type RomanNumeral (abbreviation ROMAN).

```
a := roman(1978 - 1965)
 XIII
```
Type: RomanNumeral

This package now has a small but devoted group of followers that claim this domain has shown its efficacy in many other contexts. They claim that Roman numerals are every bit as useful as ordinary integers.

In a sense, they are correct, because Roman numerals form a ring and you can therefore construct polynomials with Roman numeral coefficients, matrices over Roman numerals, etc..

 $x : UTS(ROMAN, 'x, 0) := x$ x

Type: UnivariateTaylorSeries(RomanNumeral,x,0)

Was Fibonacci Italian or ROMAN?

 $recip(1 - x - x**2)$ 2 3 4 5 6 7 8 I + x + II x + III x + V x + VIII x + XIII x + XXI x + XXXIV x + 9 10 11 LV  $x$  + LXXXIX  $x$  + 0( $x$ ) Type: Union(UnivariateTaylorSeries(RomanNumeral,x,0),...)

You can also construct fractions with Roman numeral numerators and denominators, as this matrix Hilberticus illustrates.

```
m : MATRIX FRAC ROMAN
                      Type: Void
m := matrix [ [1/(i + j) for i in 1..3] for j in 1..3]
     + I I I+
     |-- --- --|
     |II III IV|
```
| | | I I I |  $|--- --- - |$ |III IV V | | | | I I I| |-- - --| +IV V VI+ Type: Matrix Fraction RomanNumeral

Note that the inverse of the matrix has integral ROMAN entries.

```
inverse m
   +LXXII - CCXL CLXXX +
    | |
    |- CCXL CM - DCCXX
    | |
    +CLXXX - DCCXX DC +
               Type: Union(Matrix Fraction RomanNumeral,...)
```
Unfortunately, the spoil-sports say that the fun stops when the numbers get big---mostly because the Romans didn't establish conventions about representing very large numbers.

```
y := factorial 10
 3628800
                        Type: PositiveInteger
```
You work it out!

```
roman y
((((I))))((((I))))((((I)))) (((I)))(((I)))(((I)))(((I)))(((I)))(((I))) ((I))(
(I)) MMMMMMMMDCCC
```

```
Type: RomanNumeral
```
Issue the system command )show RomanNumeral to display the full list of operations defined by RomanNumeral.

```
a := \text{roman}(78)LXXVIII
                     Type: RomanNumeral
b := \text{roman}(87)LXXXVII
                     Type: RomanNumeral
a + bCLXV
                      Type: RomanNumeral
```
## 2598 *CHAPTER 19. CHAPTER R*

```
a * b
    MMMMMMDCCLXXXVI
                      Type: RomanNumeral
  b rem a
    IX
                      Type: RomanNumeral
See Also:
o )help Integer
o )help Complex
o )help Factored
o )help Records
o )help Fraction
o )help RadixExpansion
o )help HexadecimalExpansion
o )help BinaryExpansion
o )help DecimalExpansion
o )help IntegerNumberTheoryFunctions
o )show RomanNumeral
```
# **RomanNumeral (ROMAN)**

**———-**

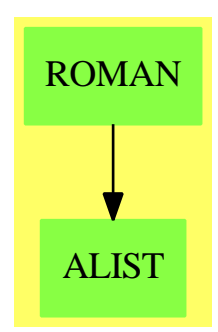

**See**

*⇒* "Integer" (INT) [10](#page-1592-0) on page [1565](#page-1592-0)

*⇒* "NonNegativeInteger" (NNI) [15](#page-1989-0) on page [1962](#page-1989-0)

*⇒* "PositiveInteger" (PI) [17](#page-2388-0) on page [2361](#page-2388-0)

#### **Exports:**

## *DOMAIN ROMAN ROMANNUMERAL* 2599

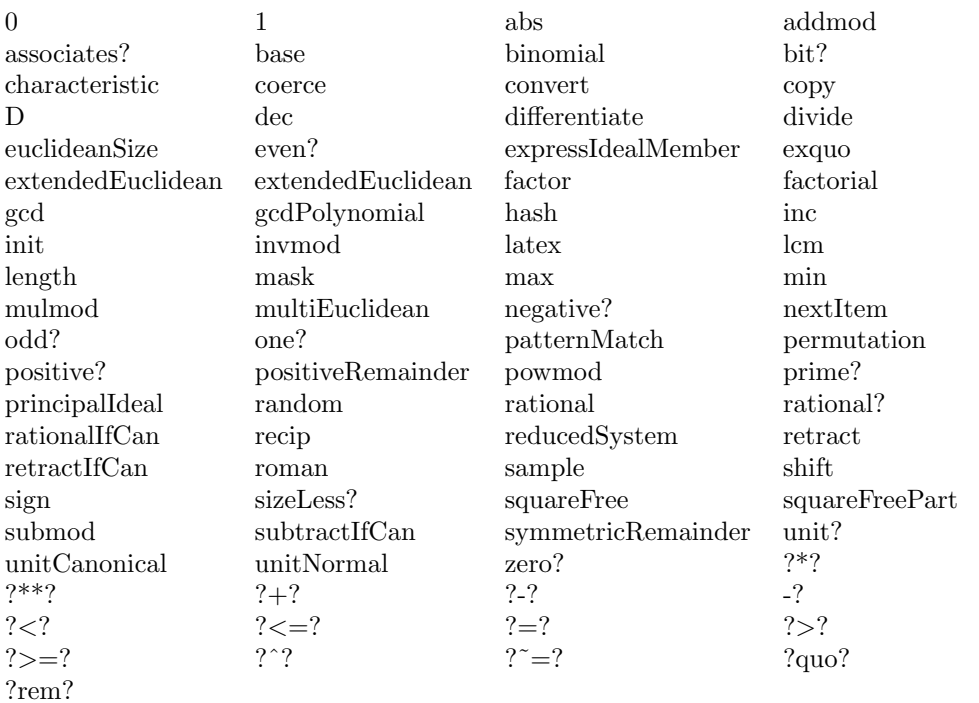

## **— domain ROMAN RomanNumeral —**

```
)abbrev domain ROMAN RomanNumeral
++ Author: Mark Botch
++ Description:
++ \spadtype{RomanNumeral} provides functions for converting
++ integers to roman numerals.
RomanNumeral(): IntegerNumberSystem with
   canonical
      ++ mathematical equality is data structure equality.
   canonicalsClosed
     ++ two positives multiply to give positive.
   noetherian
     ++ ascending chain condition on ideals.
   convert: Symbol -> %
     ++ convert(n) creates a roman numeral for symbol n.
   roman : Symbol -> %
     ++ roman(n) creates a roman numeral for symbol n.
   roman : Integer -> %
      ++ roman(n) creates a roman numeral for n.
  == Integer add
```

```
roman(n:Integer) == n::%roman(sy:Symbol) == convert sy
convert(sy:Symbol):% == ScanRoman(string sy)::%
coerce(r:%):OutputForm ==
   n := convert(r)@Integer
   -- okay, we stretch it
   zero? n => n::OutputForm
   negative? n \Rightarrow - ((-r): : OutputForm)
    FormatRoman(n::PositiveInteger)::Symbol::OutputForm
```
**— ROMAN.dotabb —**

**———-**

**———-**

```
"ROMAN" [color="#88FF44",href="bookvol10.3.pdf#nameddest=ROMAN"]
"ALIST" [color="#88FF44",href="bookvol10.3.pdf#nameddest=ALIST"]
"ROMAN" -> "ALIST"
```
## **domain ROUTINE RoutinesTable**

**— RoutinesTable.input —**

```
)set break resume
)sys rm -f RoutinesTable.output
)spool RoutinesTable.output
)set message test on
)set message auto off
)clear all
--S 1 of 1
)show RoutinesTable
-<sub>R</sub>--R RoutinesTable is a domain constructor
--R Abbreviation for RoutinesTable is ROUTINE
--R This constructor is exposed in this frame.
--R Issue )edit bookvol10.3.pamphlet to see algebra source code for ROUTINE
---R--R------------------------------- Operations --------------------------------
--R concat : (\%, \%) \rightarrow \% copy : \% \rightarrow \%--R deleteRoutine! : (%,Symbol) -> % dictionary : () -> %
--R elt : (%,Symbol,Any) -> Any ?.? : (%,Symbol) -> Any
```
```
--R empty : () -> % empty? : % -> Boolean
-R entries : \% \rightarrow List(Any) eq? : (\%, \%) \rightarrow Boolean
--R getMeasure : (%, Symbol) -> Float index? : (Symbol,%) -> Boolean
--R indices : % -> List(Symbol) <br> key? : (Symbol,%) -> Boolean
--R keys : % -> List(Symbol) map : ((Any -> Any),%) \rightarrow %-R qelt : \left(\%, \text{Symbol}\right) \rightarrow Any routines : () \rightarrow %
--R sample : () -> % selectFiniteRoutines : % -> %
--R selectIntegrationRoutines : % -> % selectNonFiniteRoutines : % -> %
--R selectODEIVPRoutines : % -> % selectPDERoutines : % -> %
-R setelt : \langle \text{%,Symbol}, \text{Any} \rangle \rightarrow \text{Any} showTheRoutinesTable : () -> %
--R table : () -> %
--R #? : % -> NonNegativeInteger if $ has finiteAggregate
--R ?=? : (%,%) -> Boolean if Any has SETCAT or Record(key: Symbol,entry: Any) has SETCAT
--R any? : ((Any -> Boolean),%) -> Boolean if $ has finiteAggregate
--R any? : ((Record(key: Symbol,entry: Any) -> Boolean),%) -> Boolean if $ has finiteAggregate
--R bag : List(Record(key: Symbol, entry: Any)) -> %
--R changeMeasure : \%, Symbol, Float) -> %
--R changeThreshhold : (%,Symbol,Float) -> %
--R coerce : % -> OutputForm if Any has SETCAT or Record(key: Symbol, entry: Any) has SETCAT
--R construct : List(Record(key: Symbol,entry: Any)) -> %
--R convert : % -> InputForm if Record(key: Symbol,entry: Any) has KONVERT(INFORM)
--R count : ((Any -> Boolean),%) -> NonNegativeInteger if $ has finiteAggregate
--R count : (Any,%) -> NonNegativeInteger if $ has finiteAggregate and Any has SETCAT
--R count : (Record(key: Symbol,entry: Any),%) -> NonNegativeInteger if $ has finiteAggregate and Record(ke)
--R count : ((Record(key: Symbol,entry: Any) -> Boolean),%) -> NonNegativeInteger if $ has finiteAggregate
--R dictionary : List(Record(key: Symbol,entry: Any)) -> %
--R entry? : (Any,%) -> Boolean if $ has finiteAggregate and Any has SETCAT
--R eval : (%, List(Equation(Any))) -> % if Any has EVALAB(ANY) and Any has SETCAT
-R eval : (\%, Equation(Any)) \rightarrow % if Any has EVALAB(ANY) and Any has SETCAT
--R eval : (%,Any,Any) -> % if Any has EVALAB(ANY) and Any has SETCAT
--R eval : (%, List(Any), List(Any)) -> % if Any has EVALAB(ANY) and Any has SETCAT
--R eval : (%,List(Record(key: Symbol,entry: Any)),List(Record(key: Symbol,entry: Any))) -> % if Record(key
--R eval : \%,Record(key: Symbol,entry: Any),Record(key: Symbol,entry: Any)) -> % if Record(key: Symbol,ent
--R eval : (%, Equation(Record(key: Symbol, entry: Any))) -> % if Record(key: Symbol, entry: Any) has EVALAB(R
--R eval : \mathcal{N},List(Equation(Record(key: Symbol,entry: Any)))) -> \mathcal{N} if Record(key: Symbol,entry: Any) has EV.
--R every? : ((Any -> Boolean),%) -> Boolean if $ has finiteAggregate
--R every? : ((Record(key: Symbol,entry: Any) -> Boolean),%) -> Boolean if $ has finiteAggregate
--R extract! : % -> Record(key: Symbol,entry: Any)
--R fill! : (%, Any) -> % if $ has shallowlyMutable
--R find : ((Record(key: Symbol,entry: Any) -> Boolean),%) -> Union(Record(key: Symbol,entry: Any),"failed"
--R first : % -> Any if Symbol has ORDSET
--R getExplanations : (%,String) -> List(String)
--R hash : % -> SingleInteger if Any has SETCAT or Record(key: Symbol,entry: Any) has SETCAT
--R insert! : (Record(key: Symbol, entry: Any),%) -> %
--R inspect : % -> Record(key: Symbol,entry: Any)
--R latex : % -> String if Any has SETCAT or Record(key: Symbol,entry: Any) has SETCAT
--R less? : (%, NonNegativeInteger) -> Boolean
--R map : (((Any, Any) \rightarrow Any), %-R map : ((Record(key: Symbol,entry: Any) -> Record(key: Symbol,entry: Any)), \rangle) -> \rangle--R map! : ((Any -> Any),%) -> % if $ has shallowlyMutable
```

```
--R map! : ((Record(key: Symbol,entry: Any) -> Record(key: Symbol,entry: Any)),%) -> % if $ has
--R maxIndex : % -> Symbol if Symbol has ORDSET
--R member? : (Any,%) -> Boolean if $ has finiteAggregate and Any has SETCAT
--R member? : (Record(key: Symbol,entry: Any),%) -> Boolean if $ has finiteAggregate and Record(
--R members : % -> List(Any) if $ has finiteAggregate
--R members : % -> List(Record(key: Symbol,entry: Any)) if $ has finiteAggregate
--R minIndex : % -> Symbol if Symbol has ORDSET
--R more? : (%,NonNegativeInteger) -> Boolean
--R parts : % -> List(Any) if $ has finiteAggregate
--R parts : % -> List(Record(key: Symbol,entry: Any)) if $ has finiteAggregate
--R qsetelt! : (%, Symbol, Any) -> Any if $ has shallowlyMutable
--R recoverAfterFail : (%,String,Integer) -> Union(String,"failed")
--R reduce : (((Record(key: Symbol,entry: Any),Record(key: Symbol,entry: Any)) -> Record(key: Sy
--R reduce : (((Record(key: Symbol,entry: Any),Record(key: Symbol,entry: Any)) -> Record(key: Sy
--R reduce : (((Record(key: Symbol, entry: Any), Record(key: Symbol, entry: Any)) -> Record(key: Sy
--R remove : ((Record(key: Symbol,entry: Any) -> Boolean),%) -> % if $ has finiteAggregate
--R remove : (Record(key: Symbol,entry: Any),%) -> % if $ has finiteAggregate and Record(key: Sy
--R remove! : (Symbol,%) -> Union(Any, "failed")
--R remove! : ((Record(key: Symbol,entry: Any) -> Boolean),%) -> % if $ has finiteAggregate
--R remove! : (Record(key: Symbol, entry: Any),%) -> % if $ has finiteAggregate
--R removeDuplicates : % -> % if $ has finiteAggregate and Record(key: Symbol, entry: Any) has SE
--R search : (Symbol,%) -> Union(Any,"failed")
--R select : ((Record(key: Symbol,entry: Any) -> Boolean),%) -> % if $ has finiteAggregate
--R select! : ((Record(key: Symbol,entry: Any) -> Boolean),%) -> % if $ has finiteAggregate
--R selectMultiDimensionalRoutines : % -> %
--R selectOptimizationRoutines : % -> %
--R selectSumOfSquaresRoutines : % -> %
--R size? : (%,NonNegativeInteger) -> Boolean
--R swap! : (%,Symbol,Symbol) -> Void if $ has shallowlyMutable
--R table : List(Record(key: Symbol,entry: Any)) -> %
--R ?~=? : (%,%) -> Boolean if Any has SETCAT or Record(key: Symbol, entry: Any) has SETCAT
-<sub>R</sub>--E 1
)spool
)lisp (bye)
            ———-
            — RoutinesTable.help —
```

```
====================================================================
RoutinesTable examples
====================================================================
```
RoutinesTable implements a database and associated tuning mechanisms for a set of known NAG routines

See Also:

o )show RoutinesTable

# **RoutinesTable (ROUTINE)**

**———-**

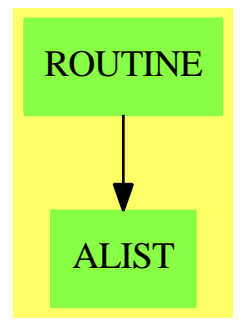

**Exports:**

### 2604 *CHAPTER 19. CHAPTER R*

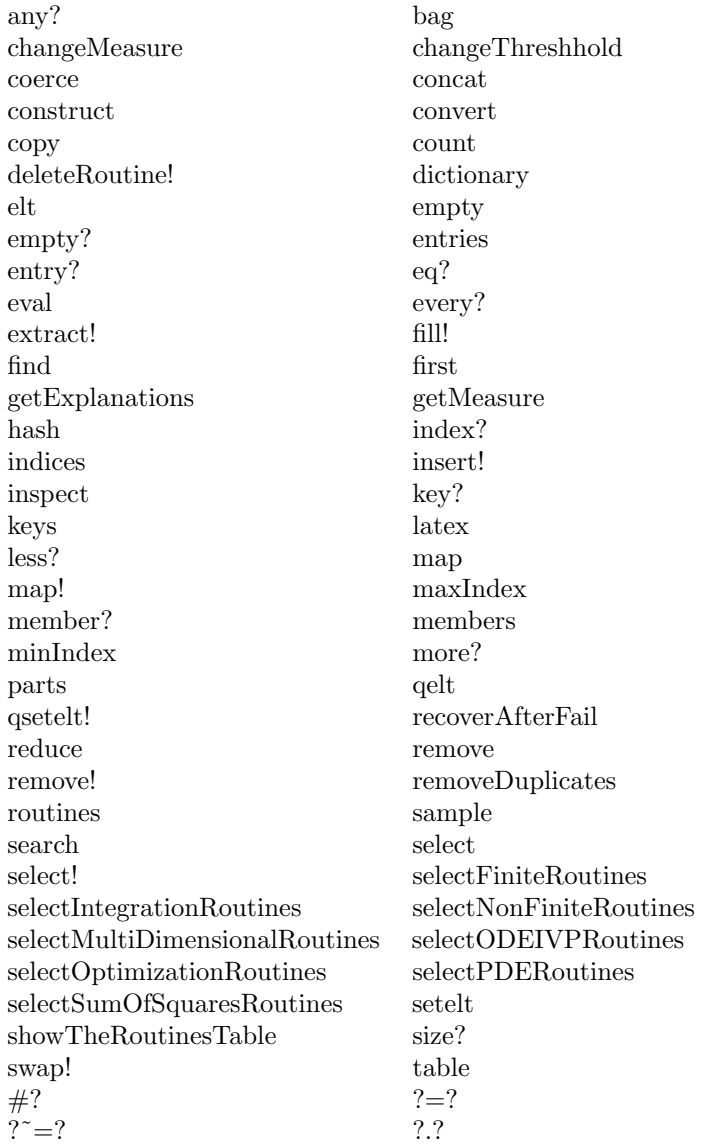

### **— domain ROUTINE RoutinesTable —**

)abbrev domain ROUTINE RoutinesTable

- ++ Author: Brian Dupee
- ++ Date Created: August 1994
- ++ Date Last Updated: December 1997
- ++ Description:
- ++ \axiomType{RoutinesTable} implements a database and associated tuning
- ++ mechanisms for a set of known NAG routines

```
RoutinesTable(): E == I where
  F ==> Float
  ST ==> String
 LST ==> List String
  Rec ==> Record(key:Symbol,entry:Any)
  RList ==> List(Record(key:Symbol,entry:Any))
  IFL ==> List(Record(ifail:Integer,instruction:ST))
  Entry ==> Record(chapter:ST, type:ST, domainName: ST,
                     defaultMin:F, measure:F, failList:IFL, explList:LST)
  E ==> TableAggregate(Symbol,Any) with
    concat:(\%, \%) \rightarrow \%++ concat(x, y) merges two tables x and y
    routines: () \rightarrow %
      ++ routines() initialises a database of known NAG routines
    selectIntegrationRoutines:% -> %
      ++ selectIntegrationRoutines(R) chooses only those routines from
      ++ the database which are for integration
    selectOptimizationRoutines:% -> %
      ++ selectOptimizationRoutines(R) chooses only those routines from
      ++ the database which are for integration
    selectPDERoutines:% -> %
      ++ selectPDERoutines(R) chooses only those routines from the
      ++ database which are for the solution of PDE's
    selectODEIVPRoutines:% -> %
      ++ selectODEIVPRoutines(R) chooses only those routines from the
      ++ database which are for the solution of ODE's
    selectFiniteRoutines:% -> %
      ++ selectFiniteRoutines(R) chooses only those routines from the
      ++ database which are designed for use with finite expressions
    selectSumOfSquaresRoutines:% -> %
      ++ selectSumOfSquaresRoutines(R) chooses only those routines from the
      ++ database which are designed for use with sums of squares
    selectNonFiniteRoutines:% -> %
      ++ selectNonFiniteRoutines(R) chooses only those routines from the
      ++ database which are designed for use with non-finite expressions.
    selectMultiDimensionalRoutines:% -> %
      ++ selectMultiDimensionalRoutines(R) chooses only those routines from
      ++ the database which are designed for use with multi-dimensional
      ++ expressions
    changeThreshhold:(%,Symbol,F) -> %
      ++ changeThreshhold(R,s,newValue) changes the value below which,
      ++ given a NAG routine generating a higher measure, the routines will
      ++ make no attempt to generate a measure.
    changeMeasure: (%, Symbol, F) -> %
      ++ changeMeasure(R,s,newValue) changes the maximum value for a
      ++ measure of the given NAG routine.
    getMeasure:(%,Symbol) -> F
      ++ getMeasure(R,s) gets the current value of the maximum measure for
```

```
++ the given NAG routine.
  getExplanations:(%,ST) -> LST
    ++ getExplanations(R,s) gets the explanations of the output parameters for
    ++ the given NAG routine.
  deleteRoutine!:(%,Symbol) -> %
   ++ deleteRoutine!(R,s) destructively deletes the given routine from
    ++ the current database of NAG routines
  showTheRoutinesTable: () -> \%++ showTheRoutinesTable() returns the current table of NAG routines.
 recoverAfterFail:(%,ST,Integer) -> Union(ST,"failed")
   ++ recoverAfterFail(routs,routineName,ifailValue) acts on the
    ++ instructions given by the ifail list
 finiteAggregate
I ==> Result add
  Rep := Result
  import Rep
  theRoutinesTable:% := routines()
  showTheRoutinesTable():% == theRoutinesTable
  integrationRoutine?(r:Record(key:Symbol,entry:Any)):Boolean ==
    (a := retractIfCan(r.entry)$AnyFunctions1(Entry)) case Entry =>
     elt(a,chapter) = "Integration"
   false
  selectIntegrationRoutines(R:%):% == select(integrationRoutine?,R)
  optimizationRoutine?(r:Record(key:Symbol,entry:Any)):Boolean ==
    (a := retractIfCan(r.entry)$AnyFunctions1(Entry)) case Entry =>
     elt(a,chapter) = "Optimization"
   false
  selectOptimizationRoutines(R:%):% == select(optimizationRoutine?,R)
  PDERoutine?(r:Record(key:Symbol,entry:Any)):Boolean ==
    (a := retractIfCan(r.entry)$AnyFunctions1(Entry)) case Entry =>
     elt(a,chapter) = "PDE"
   false
  selectPDERoutines(R:%):% == select(PDERoutine?,R)
  ODERoutine?(r:Record(key:Symbol,entry:Any)):Boolean ==
    (a := retractIfCan(r.entry)$AnyFunctions1(Entry)) case Entry =>
     elt(a,chapter) = "ODE"
   false
  selectODEIVPRoutines(R:%):% == select(ODERoutine?,R)
```

```
sumOfSquaresRoutine?(r:Record(key:Symbol,entry:Any)):Boolean ==
  (a := return(r.\nentry)$AnyFunctions1(Entry)) case Entry =>
    elt(a, type) = "SS"false
selectSumOfSquaresRoutines(R:%):% == select(sumOfSquaresRoutine?,R)
finiteRoutine?(r:Record(key:Symbol,entry:Any)):Boolean ==
  (a := retractIfCan(r.entry)$AnyFunctions1(Entry)) case Entry =>
    elt(a,type) = "One-dimensional finite"
  false
selectFiniteRoutines(R:%):% == select(finiteRoutine?,R)
infiniteRoutine?(r:Record(key:Symbol,entry:Any)):Boolean ==
  (a := retractIfCan(r.entry)$AnyFunctions1(Entry)) case Entry =>
    elt(a,type) = "One-dimensional infinite"
  false
semiInfiniteRoutine?(r:Record(key:Symbol,entry:Any)):Boolean ==
  (a := return(r.\nentry)$AnyFunctions1(Entry)) case Entry =>
    elt(a, type) = "One-dimensional semi-infinite"false
nonFiniteRoutine?(r:Record(key:Symbol,entry:Any)):Boolean ==
  (semiInfiniteRoutine?(r) or infiniteRoutine?(r))
selectNonFiniteRoutines(R:%):% == select(nonFiniteRoutine?,R)
multiDimensionalRoutine?(r:Record(key:Symbol,entry:Any)):Boolean ==
  (a := return(r.\nentry)$AnyFunctions1(Entry)) case Entry =>
    elt(a,type) = "Multi-dimensional"
  false
selectMultiDimensionalRoutines(R: %): % = select(multiDimensionalRoutine? R)concat(a:\frac{9}{6}, b:\frac{9}{6}):\frac{9}{6} ==
 membersOfa := (members(a)@List(Record(key:Symbol,entry:Any)))
  membersOfb := (members(b)@List(Record(key:Symbol,entry:Any)))
  allMembers:=
    concat(membersOfa,membersOfb)$List(Record(key:Symbol,entry:Any))
  construct(allMembers)
changeThreshhold(R:%,s:Symbol,newValue:F):% ==
  (a := search(s, R)) case Any =>
   e := retract(a)$AnyFunctions1(Entry)
    e.defaultMin := newValue
    a := coerce(e)$AnyFunctions1(Entry)
    insert!([s,a],R)
```

```
error("changeThreshhold","Cannot find routine of that name")$ErrorFunctions
changeMeasure(R:%,s:Symbol,newValue:F):% ==
  (a := search(s, R)) case Any =>
    e := retract(a)$AnyFunctions1(Entry)
    e.measure := newValue
    a := coerce(e)$AnyFunctions1(Entry)
    insert!([s,a],R)
  error("changeMeasure","Cannot find routine of that name")$ErrorFunctions
getMeasure(R:%,s:Symbol):F ==
  (a := search(s, R)) case Any =>
    e := retract(a)$AnyFunctions1(Entry)
    e.measure
  error("getMeasure","Cannot find routine of that name")$ErrorFunctions
deleteRoutine!(R:%,s:Symbol):% ==
  (a := search(s, R)) case Any =>
    e:Record(key:Symbol,entry:Any) := [s,a]
    remove!(e,R)
  error("deleteRoutine!","Cannot find routine of that name")$ErrorFunctions
routines():\% ==f := "One-dimensional finite"
 s := "One-dimensional semi-infinite"
 i := "One-dimensional infinite"
 m := "Multi-dimensional"
 int := "Integration"
 ode := "ODE"
 pde := "PDE"
 opt := "Optimization"
 d01ajfExplList:LST := ["result: Calculated value of the integral",
                             "iw: iv(1) contains the actual number of sub-intervals used, t
                              "w: contains the end-points of the sub-intervals used along w
                               "abserr: the estimate of the absolute error of the result",
                                "ifail: the error warning parameter",
                                 "method: details of the method used and measures of all me
                                  "attributes: a list of the attributes pertaining to the i
 d01asfExplList:LST := ["result: Calculated value of the integral",
                             "iw: iv(1) contains the actual number of sub-intervals used, t
                              "lst: contains the actual number of sub-intervals used",
                               "erlst: contains the error estimates over the sub-intervals"
                                "rslst: contains the integral contributions of the sub-inte
                                 "ierlst: contains the error flags corresponding to the val
                                  "abserr: the estimate of the absolute error of the result
                                   "ifail: the error warning parameter",
                                    "method: details of the method used and measures of all
                                     "attributes: a list of the attributes pertaining to th
 d01fcfExplList:LST := ["result: Calculated value of the integral",
                             "acc: the estimate of the relative error of the result",
```

```
"minpts: the number of integrand evaluations",
                             "ifail: the error warning parameter",
                               "method: details of the method used and measures of all methods",
                               "attributes: a list of the attributes pertaining to the integrand whi
d01transExplList:LST := ["result: Calculated value of the integral",
                             "abserr: the estimate of the absolute error of the result",
                              "method: details of the method and transformation used and measures of
                               "d01***AnnaTypeAnswer: the individual results from the routines",
                                "attributes: a list of the attributes pertaining to the integrand wh
d02bhfExplList:LST := ["x: the value of x at the end of the calculation",
                            "y: the computed values of Y\backslash [1\backslash]..Y\backslash [n\backslash] at x",
                             "tol: the (possible) estimate of the error; this is not guarunteed",
                              "ifail: the error warning parameter",
                               "method: details of the method used and measures of all methods",
                                "intensityFunctions: a list of the attributes and values pertaining
d02bbfExplList:LST := concat(["result: the computed values of the solution at the required points"],
d03eefExplList:LST := ["See the NAG On-line Documentation for D03EEF/D03EDF",
                            "u: the computed solution u[i][j] is returned in u(i+(j-1)*ngx), for i =e04fdfExplList:LST := ["x: the position of the minimum",
                            "objf: the value of the objective function at x",
                             "ifail: the error warning parameter",
                              "method: details of the method used and measures of all methods",
                                "attributes: a list of the attributes pertaining to the function or \overline{\phantom{a}}e04dgfExplList:LST := concat(e04fdfExplList,
                                   ["objgrd: the values of the derivatives at x",
                                    "iter: the number of iterations performed"])$LST
e04jafExplList:LST := concat(e04fdfExplList,
                                   ["bu: the values of the upper bounds used",
                                    "bl: the values of the lower bounds used"])$LST
e04ucfExplList:LST := concat(e04dgfExplList,
                                   ["istate: the status of every constraint at x",
                                    "clamda: the QP multipliers for the last QP sub-problem",
                                     "For other output parameters see the NAG On-line Documentation f_1e04mbfExplList:LST := concat(e04fdfExplList,
                                   ["istate: the status of every constraint at x",
                                    "clamda: the Lagrange multipliers for each constraint"])$LST
d01ajfIfail:IFL := [[1,"incrFunEvals"], [2,"delete"], [3,"delete"], [4,"delete"],
                    [5,"delete"], [6,"delete"]]
d01akfIfail:IFL := [[1,"incrFunEvals"], [2,"delete"], [3,"delete"], [4,"delete"]]
d01alfIfail:IFL := [[1,"incrFunEvals"], [2,"delete"], [3,"delete"], [4,"delete"],
                    [5,"delete"], [6,"delete"], [7,"delete"]]
d01amfIfail:IFL := [[1,"incrFunEvals"], [2,"delete"], [3,"delete"], [4,"delete"],
                    [5,"delete"], [6,"delete"]]
d01anfIfail:IFL := [[1,"incrFunEvals"], [2,"delete"], [3,"delete"], [4,"delete"],
                    [5,"delete"], [6,"delete"], [7,"delete"]]
d01apfIfail:IFL :=
  [[1,"incrFunEvals"], [2,"delete"], [3,"delete"], [4,"delete"], [5,"delete"]]
d01aqfIfail:IFL :=
  [[1,"incrFunEvals"], [2,"delete"], [3,"delete"], [4,"delete"], [5,"delete"]]
d01asfIfail:IFL := [[1,"incrFunEvals"], [2,"delete"], [3,"delete"], [4,"delete"],
```

```
[5,"delete"], [6,"delete"], [7,"delete"], [8,"delete"], [9,"delete"]]
d01fcfIfail:IFL := [[1,"delete"], [2,"incrFunEvals"], [3,"delete"]]
d01gbfIfail:IFL := [[1,"delete"], [2,"incrFunEvals"]]
d02bbfIfail:IFL :=
  [[1,"delete"], [2,"decrease tolerance"], [3,"increase tolerance"],
   [4,"delete"], [5,"delete"], [6,"delete"], [7,"delete"]]
d02bhfIfail:IFL :=
  [[1,"delete"], [2,"decrease tolerance"], [3,"increase tolerance"],
   [4,"no action"], [5,"delete"], [6,"delete"], [7,"delete"]]
d02cjfIfail:IFL :=
  [[1,"delete"], [2,"decrease tolerance"], [3,"increase tolerance"],
   [4,"delete"], [5,"delete"], [6,"no action"], [7,"delete"]]
d02ejfIfail:IFL :=
  [[1,"delete"], [2,"decrease tolerance"], [3,"increase tolerance"],
   [4,"delete"], [5,"delete"], [6,"no action"], [7,"delete"], [8,"delete"],
    [9,"delete"]]
e04dgfIfail:IFL := [[3,"delete"], [4,"no action"], [6,"delete"],
                    [7,"delete"], [8,"delete"], [9,"delete"]]
e04fdfIfail:IFL :=
  [[1,"delete"], [2,"delete"], [3,"delete"], [4,"delete"],
    [5,"no action"], [6,"no action"], [7,"delete"], [8,"delete"]]
e04gcfIfail:IFL := [[1,"delete"], [2,"delete"], [3,"delete"], [4,"delete"],
  [5,"no action"], [6,"no action"], [7,"delete"], [8,"delete"], [9,"delete"]]
e04jafIfail:IFL := [[1,"delete"], [2,"delete"], [3,"delete"], [4,"delete"],
  [5,"no action"], [6,"no action"], [7,"delete"], [8,"delete"], [9,"delete"]]
e04mbfIfail:IFL :=
  [[1,"delete"], [2,"delete"], [3,"delete"], [4,"delete"], [5,"delete"]]
e04nafIfail:IFL :=
  [[1,"delete"], [2,"delete"], [3,"delete"], [4,"delete"], [5,"delete"],
    [6,"delete"], [7,"delete"], [8,"delete"], [9,"delete"]]
e04ucfIfail:IFL := [[1,"delete"], [2,"delete"], [3,"delete"], [4,"delete"],
  [5,"delete"], [6,"delete"], [7,"delete"], [8,"delete"], [9,"delete"]]
d01ajfEntry:Entry := [int, f, "d01ajfAnnaType",0.4,0.4,d01ajfIfail,d01ajfExplList]
d01akfEntry:Entry := [int, f, "d01akfAnnaType",0.6,1.0,d01akfIfail,d01ajfExplList]
d01alfEntry:Entry := [int, f, "d01alfAnnaType",0.6,0.6,d01alfIfail,d01ajfExplList]
d01amfEntry:Entry := [int, i, "d01amfAnnaType",0.5,0.5,d01amfIfail,d01ajfExplList]
d01anfEntry:Entry := [int, f, "d01anfAnnaType",0.6,0.9,d01anfIfail,d01ajfExplList]
d01apfEntry:Entry := [int, f, "d01apfAnnaType",0.7,0.7,d01apfIfail,d01ajfExplList]
d01aqfEntry:Entry := [int, f, "d01aqfAnnaType",0.6,0.7,d01aqfIfail,d01ajfExplList]
d01asfEntry:Entry := [int, s, "d01asfAnnaType",0.6,0.9,d01asfIfail,d01asfExplList]
d01transEntry:Entry:=[int, i, "d01TransformFunctionType",0.6,0.9,[],d01transExplList]
d01gbfEntry:Entry := [int, m, "d01gbfAnnaType",0.6,0.6,d01gbfIfail,d01fcfExplList]
d01fcfEntry:Entry := [int, m, "d01fcfAnnaType",0.5,0.5,d01fcfIfail,d01fcfExplList]
d02bbfEntry:Entry := [ode, "IVP", "d02bbfAnnaType",0.7,0.5,d02bbfIfail,d02bbfExplList]
d02bhfEntry:Entry := [ode, "IVP", "d02bhfAnnaType",0.7,0.49,d02bhfIfail,d02bhfExplList]
d02cjfEntry:Entry := [ode, "IVP", "d02cjfAnnaType",0.7,0.5,d02cjfIfail,d02bbfExplList]
d02ejfEntry:Entry := [ode, "IVP", "d02ejfAnnaType",0.7,0.5,d02ejfIfail,d02bbfExplList]
d03eefEntry:Entry := [pde, "2", "d03eefAnnaType",0.6,0.5,[],d03eefExplList]
-d03fafEntry:Entry := [pde, "3", "d03fafAnnaType", 0.6, 0.5, [], []]
e04dgfEntry:Entry := [opt, "CGA", "e04dgfAnnaType",0.4,0.4,e04dgfIfail,e04dgfExplList]
```

```
e04fdfEntry:Entry := [opt, "SS", "e04fdfAnnaType",0.7,0.7,e04fdfIfail,e04fdfExplList]
  e04gcfEntry:Entry := [opt, "SS", "e04gcfAnnaType",0.8,0.8,e04gcfIfail,e04fdfExplList]
  e04jafEntry:Entry := [opt, "QNA", "e04jafAnnaType",0.5,0.5,e04jafIfail,e04jafExplList]
  e04mbfEntry:Entry := [opt, "LP", "e04mbfAnnaType",0.7,0.7,e04mbfIfail,e04mbfExplList]
  e04nafEntry:Entry := [opt, "QP", "e04nafAnnaType",0.7,0.7,e04nafIfail,e04mbfExplList]
  e04ucfEntry:Entry := [opt, "SQP", "e04ucfAnnaType",0.6,0.6,e04ucfIfail,e04ucfExplList]
  rl:RList :=
    [["d01apf" :: Symbol, coerce(d01apfEntry)$AnyFunctions1(Entry)],_
     ["d01aqf" :: Symbol, coerce(d01aqfEntry)$AnyFunctions1(Entry)],_
     ["d01alf" :: Symbol, coerce(d01alfEntry)$AnyFunctions1(Entry)],
     ["d01anf" :: Symbol, coerce(d01anfEntry)$AnyFunctions1(Entry)],_
     ["d01akf" :: Symbol, coerce(d01akfEntry)$AnyFunctions1(Entry)],_
     ["d01ajf" :: Symbol, coerce(d01ajfEntry)$AnyFunctions1(Entry)],_
     ["d01asf" :: Symbol, coerce(d01asfEntry)$AnyFunctions1(Entry)],_
     ["d01amf" :: Symbol, coerce(d01amfEntry)$AnyFunctions1(Entry)],_
     ["d01transform" :: Symbol, coerce(d01transEntry)$AnyFunctions1(Entry)],_
     ["d01gbf" :: Symbol, coerce(d01gbfEntry)$AnyFunctions1(Entry)],_
     ["d01fcf" :: Symbol, coerce(d01fcfEntry)$AnyFunctions1(Entry)],_
     ["d02bbf" :: Symbol, coerce(d02bbfEntry)$AnyFunctions1(Entry)],_
     ["d02bhf" :: Symbol, coerce(d02bhfEntry)$AnyFunctions1(Entry)],_
     ["d02cjf" :: Symbol, coerce(d02cjfEntry)$AnyFunctions1(Entry)],_
     ["d02ejf" :: Symbol, coerce(d02ejfEntry)$AnyFunctions1(Entry)],_
     ["d03eef" :: Symbol, coerce(d03eefEntry)$AnyFunctions1(Entry)],
     --["d03faf" :: Symbol, coerce(d03fafEntry)$AnyFunctions1(Entry)],
     ["e04dgf" :: Symbol, coerce(e04dgfEntry)$AnyFunctions1(Entry)],_
     ["e04fdf" :: Symbol, coerce(e04fdfEntry)$AnyFunctions1(Entry)],_
     ["e04gcf" :: Symbol, coerce(e04gcfEntry)$AnyFunctions1(Entry)],_
     ["e04jaf" :: Symbol, coerce(e04jafEntry)$AnyFunctions1(Entry)],_
     ["e04mbf" :: Symbol, coerce(e04mbfEntry)$AnyFunctions1(Entry)],_
     ["e04naf" :: Symbol, coerce(e04nafEntry)$AnyFunctions1(Entry)],_
     ["e04ucf" :: Symbol, coerce(e04ucfEntry)$AnyFunctions1(Entry)]]
  construct(rl)
getIFL(s:Symbol,l:%):Union(IFL,"failed") ==
  o := search(s,1)$%
  o case "failed" => "failed"
  e := retractIfCan(o)$AnyFunctions1(Entry)
  e case "failed" => "failed"
  e.failList
getInstruction(l:IFL,ifailValue:Integer):Union(ST,"failed") ==
  output := empty()$ST
  for i in 1..#l repeat
    if ((1.i).ifail=ifailValue)@Boolean then
      output := (l.i).instruction
  empty?(output)$ST => "failed"
  output
recoverAfterFail(routs:%,routineName:ST,
                  ifailValue:Integer):Union(ST,"failed") ==
```

```
name := routineName :: Symbol
 failedList := getIFL(name,routs)
 failedList case "failed" => "failed"
 empty? failedList => "failed"
 instr := getInstruction(failedList,ifailValue)
 instr case "failed" => concat(routineName," failed")$ST
 (instr = "delete")@Boolean =>
   deleteRoutine!(routs,name)
   concat(routineName," failed - trying alternatives")$ST
 instr
getExplanations(R:%,routineName:ST):LST ==
 name := routineName :: Symbol
 (a := search(name, R)) case Any =>
   e := retract(a)$AnyFunctions1(Entry)
   e.explList
 empty()$LST
```
**— ROUTINE.dotabb —**

**———-**

**———-**

```
"ROUTINE" [color="#88FF44",href="bookvol10.3.pdf#nameddest=ROUTINE"]
"ALIST" [color="#88FF44",href="bookvol10.3.pdf#nameddest=ALIST"]
"ROUTINE" -> "ALIST"
```
# **domain RULECOLD RuleCalled**

**— RuleCalled.input —**

```
)set break resume
)sys rm -f RuleCalled.output
)spool RuleCalled.output
)set message test on
)set message auto off
)clear all
--S 1 of 1
)show RuleCalled
---R--R RuleCalled(f: Symbol) is a domain constructor
--R Abbreviation for RuleCalled is RULECOLD
```

```
--R This constructor is not exposed in this frame.
--R Issue )edit bookvol10.3.pamphlet to see algebra source code for RULECOLD
---R--R------------------------------- Operations --------------------------------
--R ?=? : (\%, \%) -> Boolean coerce : \% -> OutputForm
--R hash : % -> SingleInteger latex : % -> String
--R name : % -> Symbol ? "=' : (\%, \%) -> Boolean
-\mathrm{-R}--E 1
)spool
)lisp (bye)
           ———-
           — RuleCalled.help —
====================================================================
RuleCalled examples
====================================================================
This domain implements named rules
See Also:
```
o )show RuleCalled

## **RuleCalled (RULECOLD)**

**———-**

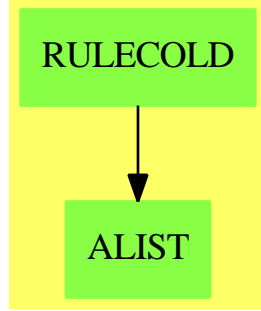

**Exports:** coerce hash latex name ?=? ?˜=?

**— domain RULECOLD RuleCalled —**

```
)abbrev domain RULECOLD RuleCalled
++ Author: Mark Botch
++ Description:
++ This domain implements named rules
RuleCalled(f:Symbol): SetCategory with
       name: % -> Symbol
             ++ name(x) returns the symbol
== add
 name r = fcoerce(r:%):OutputForm == f::OutputForm
 x = y == true
 lates(x:\%): String == latex f
```
**———-**

**———-**

### **— RULECOLD.dotabb —**

```
"RULECOLD" [color="#88FF44",href="bookvol10.3.pdf#nameddest=RULECOLD"]
"ALIST" [color="#88FF44",href="bookvol10.3.pdf#nameddest=ALIST"]
"RULECOLD" -> "ALIST"
```
# **domain RULESET Ruleset**

**— Ruleset.input —**

```
)set break resume
)sys rm -f Ruleset.output
)spool Ruleset.output
)set message test on
)set message auto off
)clear all
--S 1 of 1
)show Ruleset
-<b>R</b>--R Ruleset(Base: SetCategory,R: Join(Ring,PatternMatchable(Base),OrderedSet,ConvertibleTo(Patte
--R Abbreviation for Ruleset is RULESET
--R This constructor is exposed in this frame.
--R Issue )edit bookvol10.3.pamphlet to see algebra source code for RULESET
---R--R------------------------------- Operations --------------------------------
```

```
--R ?=? : (%,%) -> Boolean coerce : % -> OutputForm
--R elt : (%,F,PositiveInteger) -> F ?.? : (%,F) -> F
--R hash : % -> SingleInteger latex : % -> String
--R ? =? : (\%, \%) -> Boolean
--R rules : % -> List(RewriteRule(Base, R, F))
--R ruleset : List(RewriteRule(Base, R, F)) -> %
---R--E 1
)spool
)lisp (bye)
           ———-
           — Ruleset.help —
====================================================================
Ruleset examples
====================================================================
```
Sets of rules for the pattern matcher. A ruleset is a set of pattern matching rules grouped together.

See Also: o )show Ruleset

**Ruleset (RULESET)**

**———-**

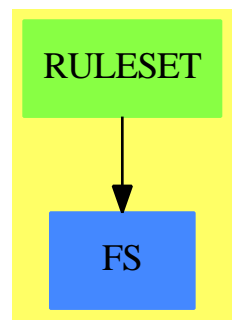

**See**

*⇒* "RewriteRule" (RULE) [19](#page-2603-0) on page [2576](#page-2603-0) **Exports:** coerce elt hash latex rules

ruleset  $?=?$   $?^=?$   $?.^?$ 

```
)abbrev domain RULESET Ruleset
++ Author: Manuel Bronstein
++ Date Created: 20 Mar 1990
++ Date Last Updated: 29 Jun 1990
++ Description:
++ Sets of rules for the pattern matcher.
++ A ruleset is a set of pattern matching rules grouped together.
Ruleset(Base, R, F): Exports == Implementation where
 Base : SetCategory
 R : Join(Ring, PatternMatchable Base, OrderedSet,
                              ConvertibleTo Pattern Base)
  F : Join(FunctionSpace R, PatternMatchable Base,
                              ConvertibleTo Pattern Base)
  RR ==> RewriteRule(Base, R, F)
  Exports ==> Join(SetCategory, Eltable(F, F)) with
   ruleset: List RR -> $
     ++ ruleset([r1,...,rn]) creates the rule set \spad{\{r1,...,rn\}.
   rules : $ -> List RR
     ++ rules(r) returns the rules contained in r.
   elt : ($, F, PositiveInteger) -> F
     ++ elt(r,f,n) or r(f, n) applies all the rules of r to f at most n times.
  Implementation ==> add
   import ApplyRules(Base, R, F)
   Rep := Set RR
   ruleset l == \{1\}$Rep
   coerce(x:$):OutputForm == coerce(x)$Rep
   x = y == x = \$ \text{Rep } yelt(x:\, f:F) == applyRules(rules x, f)
   elt(r:$, s:F, n:PositiveInteger) == applyRules(rules r, s, n)
   rules x = parts(x)$Rep
```
**— domain RULESET Ruleset —**

**— RULESET.dotabb —**

**———-**

"RULESET" [color="#88FF44",href="bookvol10.3.pdf#nameddest=RULESET"] "FS" [color="#4488FF",href="bookvol10.2.pdf#nameddest=FS"] "RULESET" -> "FS"

*DOMAIN RULESET RULESET* 2617

**———-**

# **Chapter 20**

# **Chapter S**

# **domain FORMULA ScriptFormulaFormat**

**— ScriptFormulaFormat.input —**

```
)set break resume
)sys rm -f ScriptFormulaFormat.output
)spool ScriptFormulaFormat.output
)set message test on
)set message auto off
)clear all
--S 1 of 1
)show ScriptFormulaFormat
---R--R ScriptFormulaFormat is a domain constructor
--R Abbreviation for ScriptFormulaFormat is FORMULA
--R This constructor is exposed in this frame.
--R Issue )edit bookvol10.3.pamphlet to see algebra source code for FORMULA
-<sub>R</sub>--R------------------------------- Operations --------------------------------
--R ?=? : (\%, \%) \rightarrow \text{Boolean} coerce : OutputForm -> \%--R coerce : % -> OutputForm convert : (OutputForm, Integer) -> %
--R display : % -> Void display : (%, Integer) -> Void
--R epilogue : % -> List(String) formula : % -> List(String)
--R hash : % -> SingleInteger latex : % -> String
-R new : () \rightarrow % \qquad \qquad prologue : % \rightarrow List(String)
--R ? =? : (\%, \%) -> Boolean
--R setEpilogue! : (%,List(String)) -> List(String)
--R setFormula! : (%,List(String)) -> List(String)
--R setPrologue! : (%,List(String)) -> List(String)
---R
```
 $--E$  1

)spool )lisp (bye)

**— ScriptFormulaFormat.help —**

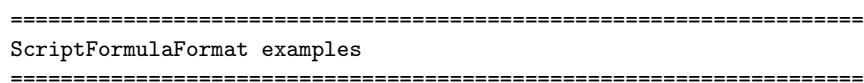

ScriptFormulaFormat provides a coercion from OutputForm} to IBM SCRIPT/VS Mathematical Formula Format. The basic SCRIPT formula format object consists of three parts: a prologue, a formula part and an epilogue. The functions prologue, formula and epilogue extract these parts, respectively. The central parts of the expression go into the formula part. The other parts can be set (setPrologue!, setEpilogue!) so that contain the appropriate tags for printing. For example, the prologue and epilogue might simply contain ":df." and ":edf." so that the formula section will be printed in display math mode.

See Also: o )show ScriptFormulaFormat

**———-**

**———-**

**ScriptFormulaFormat (FORMULA)**

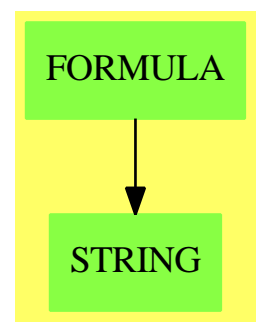

### **Exports:**

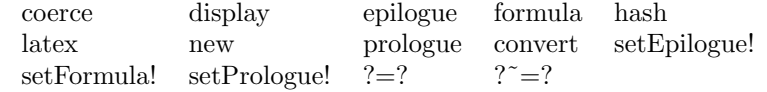

### **— domain FORMULA ScriptFormulaFormat —**

```
)abbrev domain FORMULA ScriptFormulaFormat
++ Author: Robert S. Sutor
++ Date Created: 1987 through 1990
++ References:
++ SCRIPT Mathematical Formula Formatter User's Guide, SH20-6453,
++ IBM Corporation, Publishing Systems Information Development,
++ Dept. G68, P.O. Box 1900, Boulder, Colorado, USA 80301-9191.
++ Description:
++ \spadtype{ScriptFormulaFormat} provides a coercion from
++ \spadtype{OutputForm} to IBM SCRIPT/VS Mathematical Formula Format.
++ The basic SCRIPT formula format object consists of three parts: a
++ prologue, a formula part and an epilogue. The functions
++ \spadfun{prologue}, \spadfun{formula} and \spadfun{epilogue}
++ extract these parts, respectively. The central parts of the expression
++ go into the formula part. The other parts can be set
++ (\spadfun{setPrologue!}, \spadfun{setEpilogue!}) so that contain the
++ appropriate tags for printing. For example, the prologue and
++ epilogue might simply contain ":df." and ":edf." so that the
++ formula section will be printed in display math mode.
ScriptFormulaFormat(): public == private where
 E ==> OutputForm
 I ==> Integer
 L ==> List
  S ==> String
  public == SetCategory with
   coerce: E \rightarrow \%++ coerce(o) changes o in the standard output format to
     ++ SCRIPT formula format.
   convert: (E,I) \rightarrow \%++ convert(o,step) changes o in standard output format to
      ++ SCRIPT formula format and also adds the given step number.
      ++ This is useful if you want to create equations with given numbers
      ++ or have the equation numbers correspond to the interpreter step
      ++ numbers.
   display: (%, I) -> Void
      ++ display(t,width) outputs the formatted code t so that each
      ++ line has length less than or equal to \spadvar{width}.
   display: % -> Void
      ++ display(t) outputs the formatted code t so that each
     ++ line has length less than or equal to the value set by
      ++ the system command \spadsyscom{set output length}.
    epilogue: % -> L S
      ++ epilogue(t) extracts the epilogue section of a formatted object t.
   formula: % -> L S
      ++ formula(t) extracts the formula section of a formatted object t.
```

```
new: () \rightarrow \%++ new() create a new, empty object. Use \spadfun{setPrologue!},
     ++ \spadfun{setFormula!} and \spadfun{setEpilogue!} to set the
     ++ various components of this object.
    prologue: % -> L S
     ++ prologue(t) extracts the prologue section of a formatted object t.
   setEpilogue!: (%, L S) -> L S
     ++ setEpilogue!(t,strings) sets the epilogue section of a
     ++ formatted object t to strings.
    setFormula!: (%, L S) -> L S
     ++ setFormula!(t,strings) sets the formula section of a
     ++ formatted object t to strings.
    setPrologue!: (%, L S) -> L S
     ++ setPrologue!(t,strings) sets the prologue section of a
     ++ formatted object t to strings.
  private == add
    import OutputForm
   import Character
    import Integer
    import List OutputForm
    import List String
   Rep := Record(prolog : L S, formula : L S, epilog : L S)
    -- local variables declarations and definitions
    expr: E
   prec,opPrec: I
   str: S
   blank : S := " @@ "
   maxPrec : I := 1000000
   minPrec : I := 0
    splitChars : S : = " <>[]( ) { }+*-,-unaryOps : L S := ["-"," ""]$(L S)
   unaryPrecs : L I := [700,260]$(L I)
    -- the precedence of / in the following is relatively low because
    -- the bar obviates the need for parentheses.
    binaryOps : L S := ["+->","|","**","/","<",">","=","OVER"]$(L S)
   binaryPrecs : L I := [0,0,900, 700,400,400,400, 700]$(L I)
   naryOps : L S := ["-","+","*",blank,",",";"," ","ROW","",
                           " habove "," here "," labove "]$(L S)
   naryPrecs : L I := [700,700,800, 800,110,110, 0, 0, 0,
                           0, 0, 0]$(L I)-- naryNGOps : L S := ["ROW"," here "]$(L S)
```

```
naryNGOps : L S := nil$(L S)plexOps : L S := ["SIGMA", "PI", "INTSIGN", "INDEFINTEGRAL"]$(L S)
plexPrecs : L I := [ 700, 800, 700, 700](LI)specialOps : L S := ["MATRIX", "BRACKET", "BRACE", "CONCATB",
                       "AGGLST","CONCAT","OVERBAR","ROOT","SUB", _
                       "SUPERSUB","ZAG","AGGSET","SC","PAREN"]
-- the next two lists provide translations for some strings for
-- which the formula formatter provides special variables.
specialStrings : L S :=
  ["5","..."]
specialStringsInFormula : L S :=
  [" alpha "," ellipsis "]
-- local function signatures
addBraces: S -> S
addBrackets: S -> S
group: S -> S
formatBinary: (S, L E, I) \rightarrow SformatFunction: (S,L E, I) -> S
formatMatrix: L E -> S
formatNary: (S,L E, I) -> S
formatNaryNoGroup: (S,L E, I) -> S
formatNullary: S -> S
formatPlex: (S,L E, I) -> S
formatSpecial: (S,L E, I) -> S
formatUnary: (S, E, I) -> S
formatFormula: (E,I) -> S
parenthesize: S -> S
precondition: E -> E
postcondition: S -> S
splitLong: (S,I) \rightarrow L SsplitLong1: (S,I) \rightarrow L Sstringify: E -> S
-- public function definitions
new() : % == [[".eq set blank @",":df."3([0.5]),[""]$(L S), [":edf."]$(L S)]$Rep
coerce(exp : E): % =f : % := new()$%
 f.formula := [postcondition
   formatFormula(precondition expr, minPrec)]$(L S)
  f
```

```
convert(expr : E, stepNum : I): % ==f : % := new()$%
 f.formula := concat(["<leqno lparen ",string(stepNum)$S,
    " rparen>"], [postcondition
      formatFormula(precondition expr, minPrec)]$(L S))
 f
display(f : %, len : I) ==
 s,t : S
 for s in f.prolog repeat sayFORMULA(s)$Lisp
 for s in f.formula repeat
   for t in splitLong(s, len) repeat sayFORMULA(t)$Lisp
 for s in f.epilog repeat sayFORMULA(s)$Lisp
 void()$Void
display(f : %) ==
 display(f, _$LINELENGTH$Lisp pretend I)
prologue(f : %) == f.prologformula(f : %) == f.formatepilogue(f : %) == f.epilog
setPrologue!(f : %, 1 : L S) == f.prolog := 1setFormula! (f : %, 1 : L S) == f.formula := 1
setEpilogue!(f : %, 1 : L S) == f.epilog := 1coerce(f : %): E ==s,t : S
 l : L S := nil
 for s in f.prolog repeat l := \text{concat}(s, l)for s in f.formula repeat
   for t in splitLong(s, (_$LINELENGTH$Lisp pretend Integer) - 4) repeat
      l := \text{concat}(t, l)for s in f.epilog repeat l := \text{concat}(s, l)(reverse l) :: E
-- local function definitions
postcondition(str: S): S ==
 len : I := #strlen < 4 => str
 plus : Character := char "+"
 minus: Character := char "-"
 for i in 1..(len-1) repeat
   if (str.i =$Character plus) and (str.(i+1) =$Character minus)
      then setelt(str,i,char " ")$S
 str
stringify expr == object2String(expr)$Lisp pretend S
```

```
splitLong(str : S, len : I): L S ==-- this blocks into lines
  if len < 20 then len := _$LINELENGTH$Lisp
 splitLong1(str, len)
splitLong1(str : S, len : I) ==
 l : List S := nil
 s : S := "ls : I := 0ss : S
 lss : I
 for ss in split(str,char " ") repeat
   lss := #ssif ls + lss > len then
     l := \text{concat}(s, l)$List(S)s := ""
     ls := 0lss > len => 1 := concat(ss,1)$List(S)
   ls := ls + lss + 1s := concat(s,concat(ss," ")$S)$S
  if ls > 0 then l := concat(s, l)$List(S)
 reverse l
group str ==
 concat ["<",str,">"]
addBraces str ==
  concat ["left lbrace ",str," right rbrace"]
addBrackets str ==
 concat ["left lb ",str," right rb"]
parenthesize str ==
  concat ["left lparen ",str," right rparen"]
precondition expr ==
 outputTran(expr)$Lisp
formatSpecial(op : S, args : L E, prec : I) : S ==
  op = "AGGLST" =>formatNary(",",args,prec)
  op = "AGGSET" =>
    formatNary(";",args,prec)
  op = "CONCATB" =>formatNary(" ",args,prec)
  op = "CONCAT" =>
   formatNary("",args,prec)
  op = "BRACKET" =>
   group addBrackets formatFormula(first args, minPrec)
  op = "BRACE" =>
```

```
group addBraces formatFormula(first args, minPrec)
  op = "PARENT" =>
    group parenthesize formatFormula(first args, minPrec)
  op = "OWERBAR" =>
    null args => ""
    group concat [formatFormula(first args, minPrec)," bar"]
  op = "ROOT" =>
    null args \Rightarrow ""
    tmp : S := formatFormula(first args, minPrec)
    null rest args => group concat ["sqrt ",tmp]
    group concat ["midsup adjust(u 1.5 r 9) ",
      formatFormula(first rest args, minPrec)," sqrt ",tmp]
  op = "SC" =>
    formatNary(" labove ",args,prec)
  op = "SUB" =>group concat [formatFormula(first args, minPrec)," sub ",
      formatSpecial("AGGLST",rest args,minPrec)]
  op = "SUPERSUB" =>
     -- variable name
    form : List S := [formatFormula(first args, minPrec)]
    -- subscripts
    args := rest args
    null args => concat form
    tmp : S := formatFormula(first args, minPrec)
    if tmp \hat{} = "" then form := append(form, [" sub ",tmp])$(List S)
    -- superscripts
    args := rest args
    null args => group concat form
    tmp : S := formatFormula(first args, minPrec)
    if tmp \hat{ } = "" then form := append(form, [" sup ",tmp])$(List S)
    -- presuperscripts
    args := rest args
    null args => group concat form
    tmp : S := formatFormula(first args, minPrec)
    if tmp \hat{ } = "" then form := append(form, [" presup ", tmp])$(List S)-- presubscripts
    args := rest args
    null args => group concat form
    tmp : S := formatFormula(first args, minPrec)
    if tmp \hat{ } = "" then form := append(form, [" presub ", tmp])$(List S)
    group concat form
  op = "MATRIX" => formatMatrix rest args
 op = "ZAG" =>
   concat ["\zag{",formatFormula(first args, minPrec),"}{",
      formatFormula(first rest args,minPrec),"}"]
  concat ["not done yet for ",op]
formatPlease(op : S, args : L E, prec : I) : S ==hold : S
  p : I := position(op,plexOps)
```

```
p < 1 => error "unknown Script Formula Formatter unary op"
  opPrec := plexPrecs.p
 n : I := \text{Hargs}(n \rightharpoonup = 2) and (n \rightharpoonup = 3) => error "wrong number of arguments for plex"
  s : S :=op = "SIGMA" \Rightarrow "sum"
   op = "PI" \implies "product"op = "INTSIGN" => "integral"
    op = "INDEFINTEGRAL" => "integral"
    "????"
 hold := formatFormula(first args,minPrec)
  args := rest args
  if op ^= "INDEFINTEGRAL" then
    if hold \hat{=} "" then
      s := concat [s," from",group concat ["\displaystyle ",hold]]
    if not null rest args then
     hold := formatFormula(first args,minPrec)
     if hold \hat{ } = "" then
        s := concat [s," to",group concat ["\displaystyle ",hold]]
     args := rest args
    s := concat [s," ",formatFormula(first args,minPrec)]
  else
   hold := group concat [hold," ",formatFormula(first args,minPrec)]
    s := concat [s, "", hold]if opPrec < prec then s := parenthesize s
  group s
formatMatrix(args : L E) : S ==-- format for args is [[ROW ...],[ROW ...],[ROW ...]]
  group addBrackets formatNary(" habove ",args,minPrec)
formatFunction(op : S, args : L E, prec : I) : S ==group concat [op, " ", parenthesize formatNary(",",args,minPrec)]
formatNullary(op : S) ==op = "NOTHING" => ""group concat [op,"()"]
formatUnary(op : S, arg : E, prec : I) ==
 p : I := position(op,unaryOps)
  p < 1 => error "unknown Script Formula Formatter unary op"
  opPrec := unaryPrecs.p
  s : S := concat [op,formatFormula(arg,opPrec)]
 opPrec < prec => group parenthesize s
 op = "-" => sgroup s
formatBinary(op : S, args : L E, prec : I) : S ==p : I := position(op,binaryOps)
  p < 1 => error "unknown Script Formula Formatter binary op"
```

```
op :=<br>
op = "**"
    op = "**" => " sup "<br>
op = "/" => " over
                 \Rightarrow " over "
    op = "OWER" \Rightarrow " over "op
  opPrec := binaryPrecs.p
  s : S := formatFormula(first args, opPrec)
  s := concat [s,op,formatFormula(first rest args, opPrec)]
  group
    op = " over " => sopPrec < prec => parenthesize s
    s
formatNary(op : S, args : L E, prec : I) : S ==group formatNaryNoGroup(op, args, prec)
formatNaryNoGroup(op : S, args : L E, prec : I) : S ==
 null args => ""
 p : I := position(op,naryOps)
 p < 1 => error "unknown Script Formula Formatter nary op"
  op :=<br>
op = ","
    op = "," => ", @@ "<br>
op = ";" => "; @@ "
    op = ";" => "; @Q "<br>
op = "*" => blank
               \Rightarrow blank
   op = " " = > blankop = "ROW" => " here "
    op
  l : L S := nil
  opPrec := naryPrecs.p
  for a in args repeat
    l := concat(op,concat(formatFormula(a,opPrec),l)$L(S))$L(S)
  s : S := concat reverse rest l
  opPrec < prec => parenthesize s
  s
formatFormula(expr,prec) ==
  i : Integer
  ATOM(expr)$Lisp pretend Boolean =>
    str := stringify expr
    INTEGERP(expr)$Lisp =>
      i := expr : Integer
      if (i < 0) or (i > 9) then group str else str
    (i := position(str,specialStrings)) > 0 =>
      specialStringsInFormula.i
    str
 l : L E := (expr pretend L E)
  null l => blank
  op : S := stringify first l
  args: L E := rest 1nargs : I := #args
```

```
-- special cases
member?(op, specialOps) => formatSpecial(op,args,prec)
member?(op, plexOps) => formatPlex(op,args,prec)
-- nullary case
0 = nargs => formatNullary op
-- unary case
(1 = nargs) and member?(op, unaryOps) =>
 formatUnary(op, first args, prec)
-- binary case
(2 = nargs) and member?(op, binaryOps) =>
 formatBinary(op, args, prec)
-- nary case
member?(op,naryNGOps) => formatNaryNoGroup(op,args, prec)
member?(op,naryOps) => formatNary(op,args, prec)
op := formatFormula(first l,minPrec)
formatFunction(op,args,prec)
```
**— FORMULA.dotabb —**

"FORMULA" [color="#88FF44",href="bookvol10.3.pdf#nameddest=FORMULA"] "STRING" [color="#88FF44",href="bookvol10.3.pdf#nameddest=STRING"] "FORMULA" -> "STRING"

# **domain SEG Segment**

**———-**

**———-**

**— Segment.input —**

)set break resume )sys rm -f Segment.output )spool Segment.output )set message test on )set message auto off )clear all

--S 1 of 11

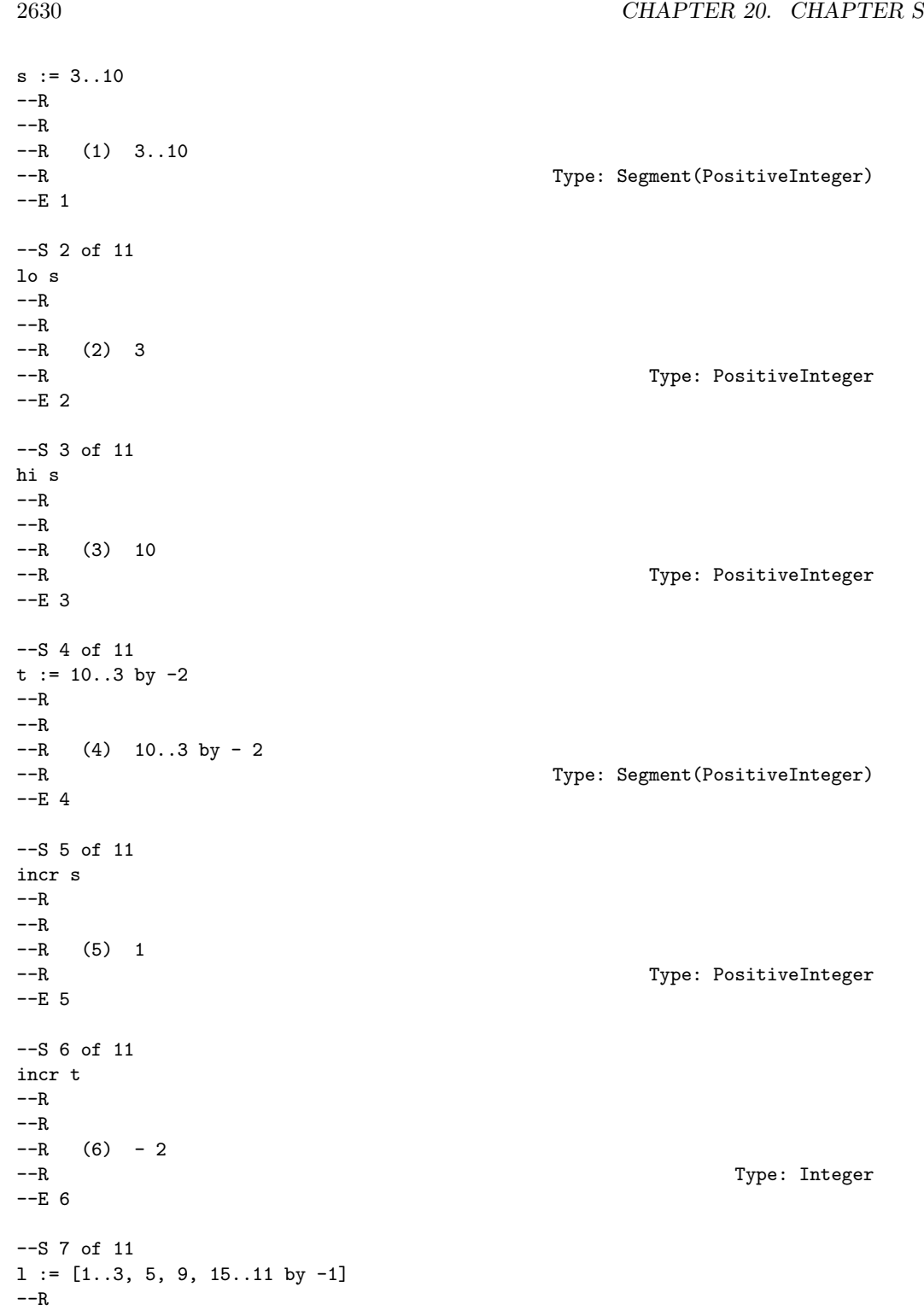

```
---R-R (7) [1..3,5..5,9..9,15..11 by -1]--R Type: List(Segment(PositiveInteger))
--E 7
--S 8 of 11
expand s
-<sub>R</sub>- -R--R (8) [3,4,5,6,7,8,9,10]
--R Type: List(Integer)
--E 8
--S 9 of 11
expand t
- -R- -R-R (9) [10,8,6,4]--R Type: List(Integer)
--E 9
--S 10 of 11
expand l
- -R- -R--R (10) [1,2,3,5,9,15,14,13,12,11]
--R Type: List(Integer)
--E 10
--S 11 of 11
)show Segment
---R--R Segment(S: Type) is a domain constructor
--R Abbreviation for Segment is SEG
--R This constructor is exposed in this frame.
--R Issue )edit bookvol10.3.pamphlet to see algebra source code for SEG
-<sub>R</sub>--R------------------------------- Operations --------------------------------
--R BY : \binom{M}{k}. Integer) -> % <br>
--R convert : S -> % <br>
hi : % -> S
-R convert : S \rightarrow %
--R high : % \rightarrow S incr : % \rightarrow Integer
--R latex : % \rightarrow String if S has SETCAT lo : % \rightarrow S
-R low : \% -> S segment : (S, S) -> \%--R ?=? : (\%, \%) -> Boolean if S has SETCAT
--R coerce : % -> OutputForm if S has SETCAT
--R expand : List(%) -> List(S) if S has ORDRING
--R expand : % -> List(S) if S has ORDRING
--R hash : % -> SingleInteger if S has SETCAT
--R map : ((S \rightarrow S),%) \rightarrow List(S) if S has ORDRING
--R ?"=? : (\%, \%) -> Boolean if S has SETCAT
```

```
---R
```
 $E$  11 )spool

)lisp (bye)

**— Segment.help —**

**———-**

==================================================================== Segment examples ==================================================================== The Segment domain provides a generalized interval type. Segments are created using the .. construct by indicating the (included) end points.  $s := 3..10$ 3..10 Type: Segment PositiveInteger The first end point is called the lo and the second is called hi. lo s 3 Type: PositiveInteger These names are used even though the end points might belong to an unordered set. hi s 10 Type: PositiveInteger In addition to the end points, each segment has an integer "increment". An increment can be specified using the "by" construct.  $t := 10..3$  by  $-2$  $10..3$  by  $-2$ Type: Segment PositiveInteger This part can be obtained using the incr function. incr s 1 Type: PositiveInteger

Unless otherwise specified, the increment is 1.

incr t  $- 2$ 

Type: Integer

A single value can be converted to a segment with equal end points. This happens if segments and single values are mixed in a list.

```
1 := [1..3, 5, 9, 15..11 by -1][1..3,5..5,9..9,15..11 by -1]Type: List Segment PositiveInteger
```
If the underlying type is an ordered ring, it is possible to perform additional operations. The expand operation creates a list of points in a segment.

```
expand s
  [3,4,5,6,7,8,9,10]
```
Type: List Integer

If  $k > 0$ , then expand(1..h by k) creates the list [1, 1+k, ..., 1N] where  $1N \le h \le 1N+k$ . If  $k \le 0$ , then  $1N \ge h \ge 1N+k$ .

expand t [10,8,6,4]

Type: List Integer

It is also possible to expand a list of segments. This is equivalent to appending lists obtained by expanding each segment individually.

expand l [1,2,3,5,9,15,14,13,12,11]

Type: List Integer

See Also: o )help UniversalSegment o )help SegmentBinding o )show Segment

**———-**

## **Segment (SEG)**

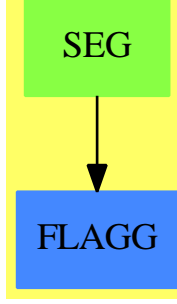

```
See
```

```
⇒ "SegmentBinding" (SEGBIND) 20 on page 2639
⇒ "UniversalSegment" (UNISEG) 22 on page 3219
Exports:<br>BY co
      coerce convert expand hash
 hi high incr latex lo<br>low map segment ?=? ?^=?low map segment ?=??..?
```
**— domain SEG Segment —**

```
)abbrev domain SEG Segment
++ Author: Stephen M. Watt
++ Date Created: December 1986
++ Date Last Updated: June 3, 1991
++ Description:
++ This type is used to specify a range of values from type \spad{S}.
Segment(S:Type): SegmentCategory(S) with
   if S has SetCategory then SetCategory
   if S has OrderedRing then SegmentExpansionCategory(S, List S)
  == add
    Rep := Record(low: S, high: S, incr: Integer)
    a. . b = [a, b, 1]lo s == s.lowlow s == s.lowhi s == s.highhigh s == s.highincr s == s.incr
    segment(a,b) == [a,b,1]BY(s, r) == [lo s, hi s, r]if S has SetCategory then
```

```
(s1:\%) = (s2:\%) ==s1.low = s2.low and s1.high=s2.high and s1.incr = s2.incr
  coerce(s:%):OutputForm ==
    seg := SEGMENT(s.low::OutputForm, s.high::OutputForm)
    s.incr = 1 \Rightarrow seginfix(" by "::OutputForm, seg, s.incr::OutputForm)
convert a == [a, a, 1]if S has OrderedRing then
  expand(ls: List \sqrt{\ }):List S ==
   lr := nil()$List(S)
   for s in ls repeat
     l := lo sh := hi sinc := (incr s):: S
     zero? inc => error "Cannot expand a segment with an increment of zero"
     if inc > 0 then
       while l <= h repeat
          lr := concat(1, lr)l := l + incelse
        while 1 >= h repeat
         lr := concat(1, lr)l := l + increverse_! lr
  expand(s : %) == expand([s] $List({\cal X}))map(f : S\rightarrow S, s : %): List S ==lr := nil()$List(S)
   l := lo sh := h i sinc := (incr s) :: Sif inc > 0 then
     while l <= h repeat
        lr := \text{concat}(f \ 1, \ 1r)l := l + incelse
      while l >= h repeat
       lr := concat(f 1, lr)l := l + increverse_! lr
        ———-
        — SEG.dotabb —
```

```
"SEG" [color="#88FF44",href="bookvol10.3.pdf#nameddest=SEG"]
"FLAGG" [color="#4488FF",href="bookvol10.2.pdf#nameddest=FLAGG"]
"SEG" -> "FLAGG"
```
# **domain SEGBIND SegmentBinding**

**———-**

```
— SegmentBinding.input —
```

```
)set break resume
)sys rm -f SegmentBinding.output
)spool SegmentBinding.output
)set message test on
)set message auto off
)clear all
--S 1 of 6
x = a \ldots b---R---R--R (1) x= a..b--R Type: SegmentBinding Symbol Company of the Symbol Company of the Symbol Company of the Symbol Company of the Symbol Company of the Symbol Company of the Symbol Company of the Symbol Company of the Symbol Company of the
--E 1
--S 2 of 6
sum(i**2, i = 0..n)---R---R- R 3 2
--R 2n + 3n + n
--R (2) --------------<br>--R 6
--R 6<br>--R 6
                                                    Type: Fraction Polynomial Integer
--E 2
--S 3 of 6
sb := y = 1/2..3/2---R-R<br>-R--R 1 3
--R (3) y= (-) . . (-)--R 2 2
--R Type: SegmentBinding Fraction Integer
--E 3
```
```
- S 4 of 6variable(sb)
---R---R--R (4) y
--R Type: Symbol
--E 4
-S 5 of 6
segment(sb)
- -R-R<br>-R1 3
--R (5) (-) \t.. (-)<br>
--R 2 2
         2 2
--R Type: Segment Fraction Integer
--E 5
-S 6 of 6
)show SegmentBinding
- -R--R SegmentBinding(S: Type) is a domain constructor
--R Abbreviation for SegmentBinding is SEGBIND
--R This constructor is exposed in this frame.
--R Issue )edit bookvol10.3.pamphlet to see algebra source code for SEGBIND
---R--R------------------------------- Operations --------------------------------
--R segment : % -> Segment(S) variable : % -> Symbol
--R ?=? : (\%, \%) -> Boolean if S has SETCAT
--R coerce : % -> OutputForm if S has SETCAT
--R equation : (Symbol, Segment(S)) -> %
--R hash : % -> SingleInteger if S has SETCAT
--R latex : % -> String if S has SETCAT
--R ?~=? : (\%, \%) -> Boolean if S has SETCAT
---R--E 6
)spool
)lisp (bye)
           ———-
          — SegmentBinding.help —
 ====================================================================
SegmentBinding examples
```
====================================================================

The SegmentBinding type is used to indicate a range for a named symbol.

First give the symbol, then an = and finally a segment of values.

 $x = a \ldots b$ x= a..b

Type: SegmentBinding Symbol

This is used to provide a convenient syntax for arguments to certain operations.

```
sum(i**2, i = 0..n)3 2
 2n + 3n + n
  -------------
       6
                        Type: Fraction Polynomial Integer
```

```
draw(x**2, x = -2..2)
  TwoDimensionalViewport: "x*x"
                          Type: TwoDimensionalViewport
```
The left-hand side must be of type Symbol but the right-hand side can be a segment over any type.

```
sb := y = 1/2..3/2
      1 3
 y= (-) \ldots (-)2 2
```
Type: SegmentBinding Fraction Integer

The left- and right-hand sides can be obtained using the variable and segment operations.

variable(sb) y Type: Symbol segment(sb) 1 3  $(-)$ .. $(-)$ 2 2 Type: Segment Fraction Integer See Also:

o )help Segment

o )help UniversalSegment

o )show SegmentBinding

# **SegmentBinding (SEGBIND)**

**———-**

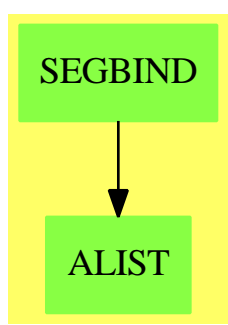

#### **See**

*⇒* "Segment" (SEG) [20](#page-2661-0) on page [2634](#page-2661-0) *⇒* "UniversalSegment" (UNISEG) [22](#page-3246-0) on page [3219](#page-3246-0) **Exports:** coerce equation hash latex segment variable  $?=?$  ? $^=?$ **— domain SEGBIND SegmentBinding —** )abbrev domain SEGBIND SegmentBinding ++ Author: Mark Botch ++ Date Last Updated: June 4, 1991 ++ Description: ++ This domain is used to provide the function argument syntax \spad{v=a..b}. ++ This is used, for example, by the top-level \spadfun{draw} functions. SegmentBinding(S:Type): Type with equation: (Symbol, Segment S) -> % ++ equation(v,a..b) creates a segment binding value with variable ++ \spad{v} and segment \spad{a..b}. Note that the interpreter parses ++ \spad{v=a..b} to this form. variable: % -> Symbol ++ variable(segb) returns the variable from the left hand side of ++ the \spadtype{SegmentBinding}. For example, if \spad{segb} is ++ \spad{v=a..b}, then \spad{variable(segb)} returns \spad{v}. segment : % -> Segment S ++ segment(segb) returns the segment from the right hand side of ++ the \spadtype{SegmentBinding}. For example, if \spad{segb} is ++ \spad{v=a..b}, then \spad{segment(segb)} returns \spad{a..b}.

if S has SetCategory then SetCategory

```
== add
Rep := Record(var:Symbol, seg:Segment S)
equation(x,s) == [x, s]variable b = b.varsegment b = b \t{.} segif S has SetCategory then
   b1 = b2 == variable b1 = variable b2 and segment b1 = segment b2coerce(b:%):OutputForm ==
     variable(b)::OutputForm = segment(b)::OutputForm
```
**— SEGBIND.dotabb —**

**———-**

**———-**

```
"SEGBIND" [color="#88FF44",href="bookvol10.3.pdf#nameddest=SEGBIND"]
"ALIST" [color="#88FF44",href="bookvol10.3.pdf#nameddest=ALIST"]
"SEGBIND" -> "ALIST"
```
# **domain SET Set**

```
— Set.input —
```

```
)set break resume
)sys rm -f Set.output
)spool Set.output
)set message test on
)set message auto off
)clear all
--S 1 of 21
s := set [x**2-1, y**2-1, z**2-1]
-<sub>R</sub>---R- R 2 2 2
-R (1) \{x - 1, y - 1, z - 1\}--R Type: Set(Polynomial(Integer))
--E 1
--S 2 of 21
```

```
t := set [x**i - i+1 for i in 2..10 | prime? i]---R---R--R 2 3 5 7
--R (2) \{x - 1, x - 2, x - 4, x - 6\}<br>--RType: Set(Polynomial(Integer))
--E 2
--S 3 of 21
i := intersect(s,t)
---R---R-R 2
--R (3) \{x - 1\}--R Type: Set(Polynomial(Integer))
--E 3
--S 4 of 21
u := \text{union}(s,t)-<sub>R</sub>---R- R 2 3 5 7 2 2
-R (4) \{x - 1, x - 2, x - 4, x - 6, y - 1, z - 1\}--R Type: Set(Polynomial(Integer))
--E 4
--S 5 of 21
difference(s,t)
- -R-R<br>-R2 2
-R (5) \{y - 1, z - 1\}--R Type: Set(Polynomial(Integer))
--E 5
--S 6 of 21
symmetricDifference(s,t)
-<sub>R</sub>---R--R 3 5 7 2 2
-R (6) \{x - 2, x - 4, x - 6, y - 1, z - 1\}--R Type: Set(Polynomial(Integer))
--E 6
--S 7 of 21
member?(y, s)
---R---R--R (7) false
--R Type: Boolean
```

```
2642 CHAPTER 20. CHAPTER S
--E 7
--S 8 of 21
member?((y+1)*(y-1), s)---R---R--R (8) true
--R Type: Boolean
--E 8
--S 9 of 21
subset?(i, s)
---R-<sub>R</sub>--R (9) true
--R Type: Boolean Type: Boolean Type: Boolean Type: Boolean Type: Boolean Type: Boolean Type: Boolean Type: Boolean Type: Boolean Type: Boolean Type: Boolean Type: Boolean Type: Boolean Type: Boolean Type: Boolean Type: Bo
--E 9
--S 10 of 21
subset?(u, s)
---R---R--R (10) false
--R Type: Boolean Communication of the Communication of the Communication of the Communication of the Communication of the Communication of the Communication of the Communication of the Communication of the Communication o
--E 10
--S 11 of 21
gs := set [g for i in 1..11 | primitive?(g := i::PF 11)]
---R---R--R (11) {2,6,7,8}
--R Type: Set(PrimeField(11))
-E 11
--S 12 of 21
complement gs
---R---R-R (12) \{1,3,4,5,9,10,0\}<br>-RType: Set(PrimeField(11))
-E 12
--S 13 of 21
a := set [i**2 for i in 1..5]
---R---R--R (13) {1,4,9,16,25}
--R Type: Set(PositiveInteger)
-E 13
```

```
DOMAIN SET SET 2643
--S 14 of 21
insert!(32, a)
---R---R--R (14) {1,4,9,16,25,32}
--R Type: Set(PositiveInteger)
-E 14
--S 15 of 21
remove!(25, a)
---R---R-R (15) \{1,4,9,16,32\}<br>-RType: Set(PositiveInteger)
--E 15
--S 16 of 21
a
---R---R--R (16) {1,4,9,16,32}
--R Type: Set(PositiveInteger)
-E 16
--S 17 of 21
b := b0 := set [i**2 for i in 1..5]
---R---R--R (17) {1,4,9,16,25}
--R Type: Set(PositiveInteger)
--E 17
--S 18 of 21
b := union(b, {32})---R---R--R (18) {1,4,9,16,25,32}
--R Type: Set(PositiveInteger)
--E 18
--S 19 of 21
b := difference(b, {25})---R-<sub>R</sub>--R (19) {1,4,9,16,32}
--R Type: Set(PositiveInteger)
--E 19
--S 20 of 21
b0
```

```
---R---R--R (20) {1,4,9,16,25}
--R Type: Set(PositiveInteger)
-E 20
--S 21 of 21
)show Set
---R--R Set(S: SetCategory) is a domain constructor
--R Abbreviation for Set is SET
--R This constructor is exposed in this frame.
--R Issue )edit bookvol10.3.pamphlet to see algebra source code for SET
---R--R------------------------------- Operations --------------------------------
--R ?<? : (\%, \%) -> Boolean ... ?=? : (\%, \%) -> Boolean
--R bag : List(S) \rightarrow % brace : () \rightarrow %
--R brace : List(S) -> % coerce : % -> OutputForm
--R construct : List(S) -> % copy : % -> %
--R dictionary : List(S) -> % dictionary : () -> %
--R difference : (\%, \%) \rightarrow \% difference : (\%, S) \rightarrow \%--R empty : () -\rightarrow % empty? : % -\rightarrow Boolean
--R eq? : (\%, \%) \rightarrow Boolean extract! : \% \rightarrow S
-R hash : \% \rightarrow SingleInteger insert! : (S, \%) \rightarrow \%--R inspect : \% -> S intersect : (\%, \%) -> \%-R latex : \% \rightarrow String map : ((S \rightarrow S), \%) \rightarrow \%--R max : % -> S if S has ORDSET min : % -> S if S has ORDSET
--R random : () -> \% if S has FINITE sample : () -> \%--R set : () -> % set : List(S) -> %
-R subset? : (\%, \%) -> Boolean symmetricDifference : (\%, \%) -> \%--R union : (\%, \%) \rightarrow \% union : (\%, S) \rightarrow \%-R union : (S, %) \rightarrow % universe : () \rightarrow % if S has FINITE
--R ? =? : (\%, \%) -> Boolean
--R #? : % -> NonNegativeInteger if $ has finiteAggregate
-R any? : ((S -> Boolean),%) -> Boolean if $ has finiteAggregate
--R cardinality : % -> NonNegativeInteger
--R complement : % -> % if S has FINITE
--R convert : % -> InputForm if S has KONVERT(INFORM)
--R count : (S,%) -> NonNegativeInteger if $ has finiteAggregate and S has SETCAT
--R count : ((S -> Boolean),%) -> NonNegativeInteger if $ has finiteAggregate
--R enumerate : () -> List(%) if S has FINITE
-R eval : \mathcal{N}_sList(S), List(S)) -> \mathcal{N}_s if S has EVALAB(S) and S has SETCAT
-R eval : (\%, S, S) \rightarrow \% if S has EVALAB(S) and S has SETCAT
-R eval : (\%, Equation(S)) \rightarrow % if S has EVALAB(S) and S has SETCAT
-R eval : (\%, List(Equation(S))) \rightarrow \% if S has EVALAB(S) and S has SETCAT
--R every? : ((S -> Boolean),%) -> Boolean if $ has finiteAggregate
-R find : ((S \rightarrow Boolean), \%) \rightarrow Union(S, "failed")--R index : PositiveInteger -> % if S has FINITE
--R less? : (%, NonNegativeInteger) -> Boolean
--R lookup : % -> PositiveInteger if S has FINITE
```

```
--R map! : ((S \rightarrow S),\%) \rightarrow \% if $ has shallowlyMutable
-R member? : (S, %) -> Boolean if $ has finiteAggregate and S has SETCAT
--R members : % -> List(S) if $ has finiteAggregate
--R more? : (%, NonNegativeInteger) -> Boolean
--R parts : % -> List(S) if $ has finiteAggregate
-R reduce : (((S,S) \rightarrow S),%) \rightarrow S if $ has finiteAggregate
-R reduce : (((S, S) \rightarrow S), %, S) \rightarrow S if $ has finiteAggregate
-R reduce : (((S, S) \rightarrow S), ', ', S, S) \rightarrow S if $ has finiteAggregate and S has SETCAT
-R remove : ((S \rightarrow Boolean),%) \rightarrow % if $ has finite Aggregation--R remove : (S,%) -> % if $ has finiteAggregate and S has SETCAT
--R remove! : ((S \rightarrow Boolean),%) \rightarrow % if $ has finiteAggregate--R remove! : (S, %) -> % if $ has finiteAggregate
--R removeDuplicates : % -> % if $ has finiteAggregate and S has SETCAT
--R select : ((S -> Boolean),%) -> % if $ has finiteAggregate
--R select! : ((S \rightarrow Boolean),%) \rightarrow % if $ has finite Aggregate--R size : () -> NonNegativeInteger if S has FINITE
--R size? : (%,NonNegativeInteger) -> Boolean
- -R-E 21
)spool
)lisp (bye)
             ———-
            — Set.help —
====================================================================
Set examples
====================================================================
The Set domain allows one to represent explicit finite sets of values.
These are similar to lists, but duplicate elements are not allowed.
Sets can be created by giving a fixed set of values ...
  s := set [x**2-1, y**2-1, z**2-1]
      2 2 2
    {x - 1, y - 1, z - 1}Type: Set Polynomial Integer
or by using a collect form, just as for lists. In either case, the
set is formed from a finite collection of values.
  t := set [x**i - i+1 for i in 2..10 | prime? i]2 3 5 7
    {x - 1, x - 2, x - 4, x - 6}
```
Type: Set Polynomial Integer

```
The basic operations on sets are intersect, union, difference, and
symmetricDifference.
```

```
i := intersect(s,t)
   2
 {x - 1}Type: Set Polynomial Integer
u := union(s,t)2 3 5 7 2 2
 {x - 1, x - 2, x - 4, x - 6, y - 1, z - 1}Type: Set Polynomial Integer
```
The set difference(s,t) contains those members of s which are not in t.

difference(s,t) 2 2  ${y - 1, z - 1}$ Type: Set Polynomial Integer

The set symmetricDifference(s,t) contains those elements which are in s or t but not in both.

symmetricDifference(s,t) 3 5 7 2 2  ${x - 2, x - 4, x - 6, y - 1, z - 1}$ Type: Set Polynomial Integer

Set membership is tested using the member? operation.

```
member?(y, s)
  false
                          Type: Boolean
```

```
member?((y+1)*(y-1), s)true
```
Type: Boolean

The subset? function determines whether one set is a subset of another.

```
subset?(i, s)
 true
```
Type: Boolean

subset?(u, s) false

Type: Boolean

When the base type is finite, the absolute complement of a set is defined. This finds the set of all multiplicative generators of

```
PrimeField 11---the integers mod 11.
  gs := set [g for i in 1..11 | primitive?(g := i::PF 11)]
    {2,6,7,8}
                           Type: Set PrimeField 11
The following values are not generators.
  complement gs
    {1,3,4,5,9,10,0}
                           Type: Set PrimeField 11
Often the members of a set are computed individually; in addition,
values can be inserted or removed from a set over the course of a
computation.
There are two ways to do this:
  a := set [i**2 for i in 1..5]
    {1,4,9,16,25}
                           Type: Set PositiveInteger
One is to view a set as a data structure and to apply updating operations.
  insert!(32, a)
    {1,4,9,16,25,32}
                           Type: Set PositiveInteger
  remove!(25, a)
    {1,4,9,16,32}
                           Type: Set PositiveInteger
  a
    {1,4,9,16,32}
                           Type: Set PositiveInteger
The other way is to view a set as a mathematical entity and to
create new sets from old.
  b := b0 := set [i**2 for i in 1..5]
    {1,4,9,16,25}
                           Type: Set PositiveInteger
  b := union(b, {32}){1,4,9,16,25,32}
                           Type: Set PositiveInteger
 b := difference(b, {25}){1,4,9,16,32}
                           Type: Set PositiveInteger
```

```
b0
 {1,4,9,16,25}
```
**———-**

Type: Set PositiveInteger

See Also: o )help List o )show Set

**Set (SET)**

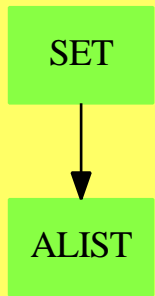

## **Exports:**

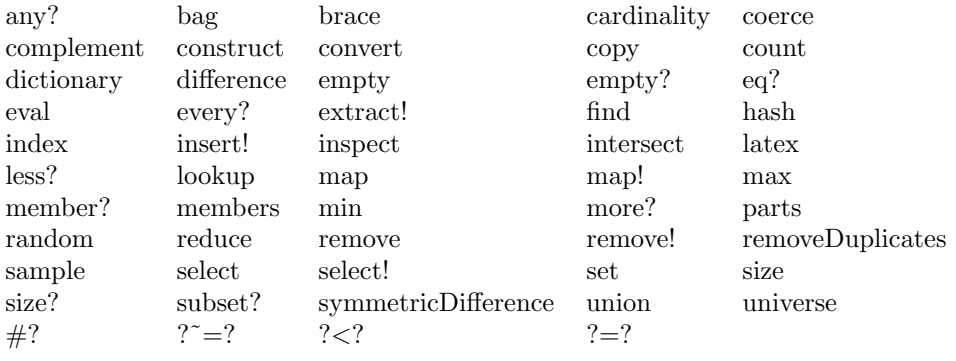

# **— domain SET Set —**

)abbrev domain SET Set

++ Author: Michael Monagan; revised by Richard Jenks

- ++ Date Created: August 87 through August 88
- ++ Date Last Updated: May 1991

++ Description:

```
++ A set over a domain D models the usual mathematical notion of a finite set
++ of elements from D.
++ Sets are unordered collections of distinct elements
++ (that is, order and duplication does not matter).
++ The notation \spad{set [a,b,c]} can be used to create
++ a set and the usual operations such as union and intersection are available
++ to form new sets.
++ In our implementation, \Language{} maintains the entries in
++ sorted order. Specifically, the parts function returns the entries
++ as a list in ascending order and
++ the extract operation returns the maximum entry.
++ Given two sets s and t where \spad{#s = m} and \spad{#t = n},
++ the complexity of\br
++ \tab{5}\spad{s = t} is \spad{O(min(n,m))}\br
++ \tab{5}\spad{s < t} is \spad{O(max(n,m))}\br
++ \tab{5}\spad{union(s,t)}, \spad{intersect(s,t)}, \spad{minus(s,t)},\br
++ \tab{10 \spad{symmetricDifference(s,t)} is \spad{O(max(n,m))}\br
++ \tab{5}\spad{member(x,t)} is \spad{O(n log n)}\br
++ \tab{5}\spad{insert(x,t)} and \spad{remove(x,t)} is \spad{O(n)}
Set(S:SetCategory): FiniteSetAggregate S == add
   Rep := FlexibleArray(S)
   # s = 4$Rep s
   brace() == empty()set() == empty()empty() == empty()$Rep
   copy s == copy(s)$Rep
   parts s = parts(s)$Rep
   inspect s == (empty? s => error "Empty set"; s(maxIndex s))
   extract s ==x := inspect sdelete_!(s, maxIndex s)
    x
   find(f, s) == find(f, s)$Rep
   map(f, s) == map_{\lceil} (f, copy s)map_{-}!(f,s) ==
    map_!(f,s)$Rep
    removeDuplicates_! s
   reduce(f, s) == reduce(f, s)$Rep
   reduce(f, s, x) == reduce(f, s, x) $Rep
   reduce(f, s, x, y) == reduce(f, s, x, y) $Rep
   if S has ConvertibleTo InputForm then
```

```
convert(x:%):InputForm ==
     convert [convert("set"::Symbol)@InputForm,
                       convert(parts x)@InputForm]
if S has OrderedSet then
 s = t == s =$Rep t
 max s == inspect smin s == (empty? s => error "Empty set"; s(minIndex s))
 constant 1 ==zero?(n := #1) \Rightarrow empty()a := new(n, first 1)for i in minIndex(a).. for x in 1 repeat a.i := x
   removeDuplicates_! sort_! a
 insert_!(x, s) ==n := inc maxIndex s
   k := minIndex swhile k < n and x > s.k repeat k := inc kk < n and s.k = x \Rightarrow sinsert_!(x, s, k)member?(x, s) == - binary search
   empty? s => false
   t := maxIndex s
   b := minIndex s
   while b < t repeat
     m := (b+t) quo 2
     if x > s.m then b := m+1 else t := mx = s.tremove_!(x:S, s:\%) ==n := inc maxIndex s
   k := minIndex swhile k < n and x > s.k repeat k := inc kk < n and x = s.k => delete_!(s, k)
    s
  -- the set operations are implemented as variations of merging
 intersect(s, t) ==m := maxIndex s
   n := maxIndex t
   i := minIndex s
   j := minIndex t
   r := \text{empty}()while i \le m and j \le n repeat
     s.i = t.j => (concat_!(r, s.i); i := i+1; j := j+1)if s.i < t.j then i := i+1 else j := j+1r
```

```
difference(s:\%, t:\%) ==m := maxIndex sn := maxIndex t
  i := minIndex s
  j := minIndex t
  r := empty()while i \leq m and j \leq n repeat
   s.i = t.j \Rightarrow (i := i+1; j := j+1)s.i \langle t.j \rangle = \langle (concat_!(r, s.i); i := i+1)
    j := j+1while i \le m repeat (concat_!(r, s.i); i := i+1)r
symmetricDifference(s, t) ==
  m := maxIndex s
  n := maxIndex t
  i := minIndex s
  j := minIndex t
  r := empty()while i \le m and j \le n repeat
   s.i \langle t.j \rangle = \langle (concat_!(r, s.i); i := i+1)
   s.i > t.j => (concat_!(r, t.j); j := j+1)
   i := i+1; j := j+1while i \le m repeat (concat_!(r, s.i); i := i+1)
  while j \leq n repeat (concat_!(r, t.j); j := j+1)
  r
subset?(s, t) ==
  m := maxIndex s
  n := maxIndex tm > n \Rightarrow falsei := minIndex s
  j := minIndex t
  while i \le m and j \le n repeat
   s.i = t.j => (i := i+1; j := j+1)
   s.i > t.j => j := j+1return false
  i > m
union(s:\%, t:\%) ==
  m := maxIndex s
  n := maxIndex t
  i := minIndex s
  j := minIndex t
  r := \text{empty}()while i \le m and j \le n repeat
    s.i = t.j => (concat_!(r, s.i); i := i+1; j := j+1)s.i \langle t.j \rangle => (concat_!(r, s.i); i := i+1)
    (concat_!(r, t.j); j := j+1)while i \le m repeat (concat_!(r, s.i); i := i+1)
```

```
while j \leq n repeat (concat_!(r, t.j); j := j+1)
  r
else
 insert_{\_}(x, s) ==for k in minIndex s .. maxIndex s repeat
     s.k = x \Rightarrow return s
   insert_!(x, s, inc maxIndex s)
 remove_!(x:S, s:\%) ==n := inc maxIndex s
   k := minIndex swhile k < n repeat
     x = s.k \Rightarrow return delete_{s}(s, k)k := inc ks
```
**— SET.dotabb —**

**———-**

**———-**

```
"SET" [color="#88FF44",href="bookvol10.3.pdf#nameddest=SET"]
"ALIST" [color="#88FF44",href="bookvol10.3.pdf#nameddest=ALIST"]
"SET" -> "ALIST"
```
# **domain SETMN SetOfMIntegersInOneToN**

**— SetOfMIntegersInOneToN.input —**

```
)set break resume
)sys rm -f SetOfMIntegersInOneToN.output
)spool SetOfMIntegersInOneToN.output
)set message test on
)set message auto off
)clear all
--S 1 of 1
)show SetOfMIntegersInOneToN
---R--R SetOfMIntegersInOneToN(m: PositiveInteger,n: PositiveInteger) is a domain constructor
--R Abbreviation for SetOfMIntegersInOneToN is SETMN
--R This constructor is not exposed in this frame.
```

```
--R Issue )edit bookvol10.3.pamphlet to see algebra source code for SETMN
---R--R------------------------------- Operations --------------------------------
--R ?=? : (%, %) -> Boolean coerce : % -> OutputForm<br>--R enumerate : () -> Vector(%) enumerate : () -> List(%)
--R enumerate : () -> Vector(%)
--R hash : % -> SingleInteger index : PositiveInteger -> %
--R latex : % -> String lookup : % -> PositiveInteger
--R random : () -> % size : () -> NonNegativeInteger
--R ? =? : (\%, \%) -> Boolean
--R delta : (%,PositiveInteger,PositiveInteger) -> NonNegativeInteger
--R elements : % -> List(PositiveInteger)
--R incrementKthElement : (%, PositiveInteger) -> Union(%, "failed")
--R member? : (PositiveInteger,%) -> Boolean
--R replaceKthElement : (%,PositiveInteger,PositiveInteger) -> Union(%,"failed")
--R setOfMinN : List(PositiveInteger) -> %
- -R--E 1
)spool
)lisp (bye)
            ———-
```
#### **— SetOfMIntegersInOneToN.help —**

==================================================================== SetOfMIntegersInOneToN examples ====================================================================

SetOfMIntegersInOneToN implements the subsets of M integers in the interval [1..n]

See Also: o )show SetOfMIntegersInOneToN

# **SetOfMIntegersInOneToN (SETMN)**

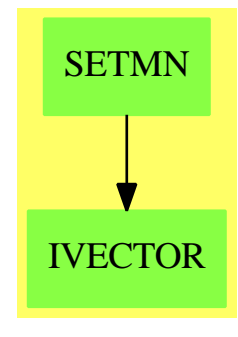

### **Exports:**

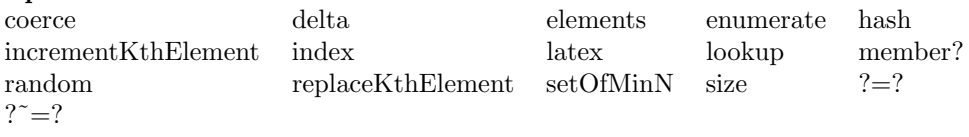

**— domain SETMN SetOfMIntegersInOneToN —**

```
)abbrev domain SETMN SetOfMIntegersInOneToN
++ Author: Manuel Bronstein
++ Date Created: 10 January 1994
++ Date Last Updated: 10 January 1994
++ Description:
++ \spadtype{SetOfMIntegersInOneToN} implements the subsets of M integers
++ in the interval \spad{[1..n]}
SetOfMIntegersInOneToN(m, n): Exports == Implementation where
 PI ==> PositiveInteger
  N ==> NonNegativeInteger
  U ==> Union(%, "failed")
  n,m: PI
  Exports ==> Finite with
    incrementKthElement: (\%, PI) -> U
      ++ incrementKthElement(S,k) increments the k^{th} element of S,
      ++ and returns "failed" if the result is not a set of M integers
      ++ in \spad{1..n} any more.
    replaceKthElement: (%, PI, PI) -> U
      ++ replaceKthElement(S,k,p) replaces the k^{th} element of S by p,
      ++ and returns "failed" if the result is not a set of M integers
      ++ in \spad{1..n} any more.
    elements: % -> List PI
      ++ elements(S) returns the list of the elements of S in increasing order.
    setOfMinN: List PI -> %
      ++ setOfMinN([a_1, \ldots, a_m]) returns the set \{a_1, \ldots, a_m\}.
```

```
++ Error if {a_1, \ldots, a_m} is not a set of M integers in \spad{1..n}.
   enumerate: () -> Vector %
      ++ enumerate() returns a vector of all the sets of M integers in
      ++ \member?: (PI, %) -> Boolean
      ++ member?(p, s) returns true is p is in s, false otherwise.
   delta: (%, PI, PI) -> N
      ++ delta(S,k,p) returns the number of elements of S which are strictly
      ++ between p and the k^{th} element of S.
  Implementation ==> add
   Rep := Record(bits:Bits, pos:N)
   reallyEnumerate: () -> Vector %
   enum: (N, N, PI) -> List Bits
   all:Reference Vector % := ref empty()
   sz:Reference N := ref 0
   s1 = s2 == s1.bits = $Bits s2.bitscoerce(s:%):OutputForm == brace [i::OutputForm for i in elements s]
   random() = index((1 + (random() $Integer \, rem \, size()); : PI)reallyEnumerate() == [[b, i] for b in enum(m, n, n) for i in 1..]
   member?(p, s) == s.bits.p
   enumerate() ==if empty? all() then all() := reallyEnumerate()
      all()
-- enumerates the sets of p integers in 1..q, returns them as sets in 1..n
-- must have p \leq qenum(p, q, n) ==zero? p or zero? q => empty()
     p = q \Rightarrowb := new(n, false)$Bits
       for i in 1..p repeat b.i := true
       [b]
      q1 := (q - 1) : Nl := \text{enum}((p - 1) : : N, q1, n)if empty? l then l := [new(n, false)$Bits]
      for s in l repeat s.q := true
      concat_!(enum(p, q1, n), l)
   size() ==if zero? sz() then
        sz() := binomial(n, m)$IntegerCombinatoricFunctions(Integer) :: N
      sz()
   lookup s ==if empty? all() then all() := \text{reallyEnumerate}()
```

```
if zero?(s.pos) then s.pos := position(s, all()) :: N
 s.pos :: PI
index p ==p > size() => error "index: argument too large"
 if empty? all() then all() := reallyEnumerate()
 all().p
setOfMinN 1 ==s := new(n, false)$Bits
 count:N := 0for i in l repeat
   count := count + 1count > m or zero? i or i > n or s.i =>
     error "setOfMinN: improper set of integers"
   s.i := truecount < m => error "setOfMinN: improper set of integers"
  [s, 0]
elements s ==
 b := s.bitsl:List PI := empty()found:N := 0i:PI := 1while found < m repeat
     if b.i then
         l := \text{concat}(i, 1)found := found +1i := i + 1reverse_! l
incrementKthElement(s, k) ==b := s.bitsfound:N := 0i:N := 1while found < k repeat
     if b.i then found := found + 1
     i := i + 1i > n or b.i => "failed"
 newb := copy bnewb.i := true
 newb.((i-1)::N) := false[newb, 0]
delta(s, k, p) ==
 b := s.bitscount:N := found:N := 0i:PI := 1
 while found < k repeat
     if b.i then
```

```
found := found +1if i > p and found \langle k \rangle then count := count + 1
      i := i + 1count
replaceKthElement(s, k, p) ==
 b := s.bits
 found:N := 0i:PI := 1
  while found < k repeat
     if b.i then found := found + 1
     if found \leq k then i := i + 1b.p and i ^= p => "failed"
 newb := copy bnewb.p := true
  newb.i := false
  [newb, (i = p \Rightarrow s.pos; 0)]
        ———-
```
**— SETMN.dotabb —**

**———-**

```
"SETMN" [color="#88FF44",href="bookvol10.3.pdf#nameddest=SETMN"]
"IVECTOR" [color="#88FF44",href="bookvol10.3.pdf#nameddest=IVECTOR"]
"SETMN" -> "IVECTOR"
```
# **domain SDPOL SequentialDifferentialPolynomial**

**— SequentialDifferentialPolynomial.input —**

```
)set break resume
)sys rm -f SequentialDifferentialPolynomial.output
)spool SequentialDifferentialPolynomial.output
)set message test on
)set message auto off
)clear all
--S 1 of 1
)show SequentialDifferentialPolynomial
---R--R SequentialDifferentialPolynomial(R: Ring) is a domain constructor
--R Abbreviation for SequentialDifferentialPolynomial is SDPOL
```

```
--R This constructor is not exposed in this frame.
--R Issue )edit bookvol10.3.pamphlet to see algebra source code for SDPOL
---R--R------------------------------- Operations --------------------------------
--R ?*? : (\%, R) -> % ?*? : (R, %) -> %
-R ?*? : (\%, \%) \rightarrow \% ?*? : (Integer,\%) \rightarrow \%--R ?*? : (NonNegativeInteger,%) -> % ?*? : (PositiveInteger,%) -> %
--R ?**? : (%, NonNegativeInteger) -> % ?**? : (%, PositiveInteger) -> %
--R ?+? : (\%, \%) \rightarrow \% ?-? : (\%, \%) \rightarrow \%-R -? : \% -> \% \longrightarrow \% \frac{1}{2} \frac{1}{2} \frac{1}{2} \frac{1}{2} \frac{1}{2} \frac{1}{2} \frac{1}{2} \frac{1}{2} \frac{1}{2} \frac{1}{2} \frac{1}{2} \frac{1}{2} \frac{1}{2} \frac{1}{2} \frac{1}{2} \frac{1}{2} \frac{1}{2} \frac{1}{2} \frac{1}{2}--R ?=? : (\%, \%) -> Boolean D : (\%, (R -> R)) -> %
--R D : \% -> \% if R has DIFRING 1 : () -> \%R = R 0 : () -> % R = R . (%,NonNegativeInteger) -> %
-R ?^? : (%,PositiveInteger) -> % coefficients : % -> List(R)
-R coerce : \% -> \% if R has INTDOM coerce : Symbol -> \%-R coerce : R \rightarrow \% coerce : Integer \rightarrow \%--R coerce : % -> OutputForm content : % -> R if R has GCDDOM
-R differentiate : (\%, (R \rightarrow R)) \rightarrow \% eval : (\%, List(\%)) -> %
--R eval : (\%, \%, \%) \rightarrow \% eval : (\%, Equation(\%)) \rightarrow \%-R eval : (\%, List(\text{Equation}(\%))) -> % gcd : (\%, \%) -> % if R has GCDDOM
--R gcd : List(%) -> % if R has GCDDOM ground : % -> R
--R ground? : % -> Boolean hash : % -> SingleInteger
--R initial : % -> %-R latex : \% \rightarrow String lcm : (\%, \%) \rightarrow \% if R has GCDDOM
-R lcm : List(%) -> % if R has GCDDOM leadingCoefficient : % -> R
-R leadingMonomial : \% -> \% map : ((R - R), \%) -> \%-R max : (\%, \%) -> % if R has ORDSET min : (\%, \%) -> % if R has ORDSET
-R monomial? : % \rightarrow Boolean monomials : % \rightarrow List(%)
--R one? : % -> Boolean order : % -> NonNegativeInteger
--R primitiveMonomials : % -> List(%)  recip : % -> Union(%, "failed")
--R reductum : % \rightarrow % retract : % \rightarrow Symbol
-R retract : \% -> R sample : () -> \%--R separant : % -> % weight : % -> NonNegativeInteger
-A zero? : \% -> Boolean ?~=? : (\%, \%) -> Boolean
--R ?*? : (Fraction(Integer),%) -> % if R has ALGEBRA(FRAC(INT))
-R ?*? : (\%, Fraction(Integer)) -> \% if R has ALGEBRA(FRAC(INT))
--R ?<? : (\%, \%) -> Boolean if R has ORDSET
--R ?<=? : (\%, \%) -> Boolean if R has ORDSET
--R ?>? : (\%, \%) -> Boolean if R has ORDSET
--R ?>=? : (\%, \%) -> Boolean if R has ORDSET
--R D : (\%, (R \rightarrow R), NonNegativeInteger) \rightarrow %
--R D : \langle\text{W,Kist}(Symbol), List(NonNegativeInteger)) \rightarrow \text{W} if R has PDRING(SYMBOL)
--R D : \langle\%, \text{Symbol}, \text{NonNegativeInteger}\rangle -> \% if R has PDRING(SYMBOL)
--R D : (\%, List(Symbol)) -> % if R has PDRING(SYMBOL)
--R D : (\%, Symbol) \rightarrow % if R has PDRING(SYMBOL)
--R D : (%, NonNegativeInteger) -> % if R has DIFRING
--R D : (%,List(SequentialDifferentialVariable(Symbol)),List(NonNegativeInteger)) -> %
--R D : (%,SequentialDifferentialVariable(Symbol),NonNegativeInteger) -> %
--R D : (%,List(SequentialDifferentialVariable(Symbol))) -> %
--R D : (%,SequentialDifferentialVariable(Symbol)) -> %
```

```
--R associates? : (%,%) -> Boolean if R has INTDOM
--R binomThmExpt : \langle\%,\%,\text{NonNegativeInteger}\rangle -> % if R has COMRING
--R characteristic : () -> NonNegativeInteger
--R charthRoot : % -> Union(%,"failed") if $ has CHARNZ and R has PFECAT or R has CHARNZ
--R coefficient : (%,List(SequentialDifferentialVariable(Symbol)),List(NonNegativeInteger)) -> %
--R coefficient : (%,SequentialDifferentialVariable(Symbol),NonNegativeInteger) -> %
--R coefficient : (%,IndexedExponents(SequentialDifferentialVariable(Symbol))) -> R
--R coerce : Fraction(Integer) -> % if R has ALGEBRA(FRAC(INT)) or R has RETRACT(FRAC(INT))
--R coerce : SparseMultivariatePolynomial(R,Symbol) -> %
--R coerce : SequentialDifferentialVariable(Symbol) -> %
--R conditionP : Matrix(%) -> Union(Vector(%), "failed") if $ has CHARNZ and R has PFECAT
--R content : (%, SequentialDifferentialVariable(Symbol)) -> % if R has GCDDOM
--R convert : % -> InputForm if SequentialDifferentialVariable(Symbol) has KONVERT(INFORM) and R has KONVER
--R convert : % -> Pattern(Integer) if SequentialDifferentialVariable(Symbol) has KONVERT(PATTERN(INT)) and
--R convert : % -> Pattern(Float) if SequentialDifferentialVariable(Symbol) has KONVERT(PATTERN(FLOAT)) and
--R degree : (%,Symbol) -> NonNegativeInteger
--R degree : (%,List(SequentialDifferentialVariable(Symbol))) -> List(NonNegativeInteger)
--R degree : (%, SequentialDifferentialVariable(Symbol)) -> NonNegativeInteger
--R degree : % -> IndexedExponents(SequentialDifferentialVariable(Symbol))
--R differentialVariables : % -> List(Symbol)
--R differentiate : (\%, (R \rightarrow R), \text{NonNegativeInteger}) \rightarrow %
--R differentiate : \langle \text{%,List(Symbol)}, \text{List(NonNegativeInteger)}) \rangle \rightarrow \text{% if R has PDRING(SYMBOL)}--R differentiate : \%, Symbol, NonNegativeInteger) -> % if R has PDRING(SYMBOL)
--R differentiate : (%,List(Symbol)) -> % if R has PDRING(SYMBOL)
--R differentiate : (\%, \text{Symbol}) \rightarrow \% if R has PDRING(SYMBOL)
--R differentiate : (%,NonNegativeInteger) -> % if R has DIFRING
--R differentiate : % -> % if R has DIFRING
--R differentiate : (%,List(SequentialDifferentialVariable(Symbol)),List(NonNegativeInteger)) -> %
--R differentiate : (%,SequentialDifferentialVariable(Symbol),NonNegativeInteger) -> %
--R differentiate : \langle % , List (Sequential Differential Variable(Symbol)) \rangle \rightarrow %--R differentiate : \binom{M}{b}, SequentialDifferentialVariable(Symbol)) -> %
--R discriminant : (%,SequentialDifferentialVariable(Symbol)) -> % if R has COMRING
--R eval : (\%, List(Symbol), List(R)) \rightarrow \% if R has DIFRING
--R eval : (\%, \text{Symbol}, R) -> % if R has DIFRING
--R eval : (%, List(Symbol), List(%)) -> % if R has DIFRING
--R eval : \left(\frac{9}{6}, \text{Symbol}, \frac{9}{6}\right) -> % if R has DIFRING
--R eval : \langle\,\rangle, List(SequentialDifferentialVariable(Symbol)), List(\langle\,\rangle) -> \rangle--R eval : (%,SequentialDifferentialVariable(Symbol),%) -> %
--R eval : \langle\,\rangle, List(SequentialDifferentialVariable(Symbol)), List(R)) -> \,\rangle--R eval : (%,SequentialDifferentialVariable(Symbol),R) -> %
-R exquo : (\%, \%) -> Union(\%, "failed") if R has INTDOM
--R exquo : (%,R) -> Union(%,"failed") if R has INTDOM
--R factor : % -> Factored(%) if R has PFECAT
--R factorPolynomial : SparseUnivariatePolynomial(%) -> Factored(SparseUnivariatePolynomial(%)) if R has PF
--R factorSquareFreePolynomial : SparseUnivariatePolynomial(%) -> Factored(SparseUnivariatePolynomial(%)) i
--R gcdPolynomial : (SparseUnivariatePolynomial(%),SparseUnivariatePolynomial(%)) -> SparseUnivariatePolynom
--R isExpt : % -> Union(Record(var: SequentialDifferentialVariable(Symbol), exponent: NonNegativeInteger), "f
--R isPlus : % \rightarrow Union(List(%), "failed")
--R isTimes : % -> Union(List(%),"failed")
-R lcmCoef : \langle \zeta, \zeta \rangle \rightarrow Record(llcmres: \zeta, coeff1: \zeta, coeff2: \zeta) if R has GCDDOM
```

```
--R leader : % -> SequentialDifferentialVariable(Symbol)
--R mainVariable : % -> Union(SequentialDifferentialVariable(Symbol),"failed")
--R makeVariable : % -> (NonNegativeInteger -> %) if R has DIFRING
--R makeVariable : Symbol -> (NonNegativeInteger -> %)
--R mapExponents : ((IndexedExponents(SequentialDifferentialVariable(Symbol)) -> IndexedExponent
--R minimumDegree : (%,List(SequentialDifferentialVariable(Symbol))) -> List(NonNegativeInteger)
--R minimumDegree : (%, SequentialDifferentialVariable(Symbol)) -> NonNegativeInteger
--R minimumDegree : % -> IndexedExponents(SequentialDifferentialVariable(Symbol))
--R monicDivide : \langle \gamma, \gamma, \zeta \rangle sequentialDifferentialVariable(Symbol)) -> Record(quotient: \gamma, remainder:
--R monomial : (%,List(SequentialDifferentialVariable(Symbol)),List(NonNegativeInteger)) -> %
--R monomial : (%,SequentialDifferentialVariable(Symbol),NonNegativeInteger) -> %
--R monomial : (R, IndexedExponents(SequentialDifferentialVariable(Symbol))) -> %
--R multivariate : (SparseUnivariatePolynomial(%),SequentialDifferentialVariable(Symbol)) -> %
--R multivariate : (SparseUnivariatePolynomial(R),SequentialDifferentialVariable(Symbol)) -> %
--R numberOfMonomials : % -> NonNegativeInteger
--R order : (%, Symbol) -> NonNegativeInteger
--R patternMatch : (%,Pattern(Integer),PatternMatchResult(Integer,%)) -> PatternMatchResult(Inte
--R patternMatch : (%,Pattern(Float),PatternMatchResult(Float,%)) -> PatternMatchResult(Float,%)
--R pomopo! : (%,R,IndexedExponents(SequentialDifferentialVariable(Symbol)),%) -> %
--R prime? : % -> Boolean if R has PFECAT
--R primitivePart : (%, SequentialDifferentialVariable(Symbol)) -> % if R has GCDDOM
--R primitivePart : % -> % if R has GCDDOM
--R reducedSystem : Matrix(%) -> Matrix(R)
--R reducedSystem : (\text{Matrix}(\%), Vector(\%)) -> Record(mat: Matrix(R), vec: Vector(R))
--R reducedSystem : (Matrix(%),Vector(%)) -> Record(mat: Matrix(Integer),vec: Vector(Integer)) i
--R reducedSystem : Matrix(%) -> Matrix(Integer) if R has LINEXP(INT)
--R resultant : \langle \%, \% \rangle, SequentialDifferentialVariable(Symbol)) -> % if R has COMRING
--R retract : % -> SparseMultivariatePolynomial(R,Symbol)
--R retract : % -> SequentialDifferentialVariable(Symbol)
--R retract : % -> Integer if R has RETRACT(INT)
--R retract : % -> Fraction(Integer) if R has RETRACT(FRAC(INT))
--R retractIfCan : % -> Union(SparseMultivariatePolynomial(R,Symbol),"failed")
--R retractIfCan : % -> Union(Symbol,"failed")
--R retractIfCan : % -> Union(SequentialDifferentialVariable(Symbol),"failed")
--R retractIfCan : % -> Union(Integer,"failed") if R has RETRACT(INT)
--R retractIfCan : % -> Union(Fraction(Integer),"failed") if R has RETRACT(FRAC(INT))
--R retractIfCan : % -> Union(R,"failed")
--R solveLinearPolynomialEquation : (List(SparseUnivariatePolynomial(%)), SparseUnivariatePolynom
--R squareFree : % -> Factored(%) if R has GCDDOM
--R squareFreePart : % -> % if R has GCDDOM
--R squareFreePolynomial : SparseUnivariatePolynomial(%) -> Factored(SparseUnivariatePolynomial(
--R subtractIfCan : (%,%) -> Union(%,"failed")
--R totalDegree : (%, List(SequentialDifferentialVariable(Symbol))) -> NonNegativeInteger
--R totalDegree : % -> NonNegativeInteger
--R unit? : % -> Boolean if R has INTDOM
--R unitCanonical : % -> % if R has INTDOM
--R unitNormal : % -> Record(unit: %, canonical: %, associate: %) if R has INTDOM
--R univariate : % -> SparseUnivariatePolynomial(R)
--R univariate : (%,SequentialDifferentialVariable(Symbol)) -> SparseUnivariatePolynomial(%)
--R variables : % -> List(SequentialDifferentialVariable(Symbol))
```

```
--R weight : (%, Symbol) -> NonNegativeInteger
--R weights : (%,Symbol) -> List(NonNegativeInteger)
--R weights : % -> List(NonNegativeInteger)
---R--E 1
)spool
)lisp (bye)
            ———-
            — SequentialDifferentialPolynomial.help —
====================================================================
SequentialDifferentialPolynomial examples
====================================================================
SequentialDifferentialPolynomial implements an ordinary differential
polynomial ring in arbitrary number of differential indeterminates,
with coefficients in a ring. The ranking on the differential
indeterminate is sequential.
See Also:
o )show SequentialDifferentialPolynomial
```
# <span id="page-2688-0"></span>**SequentialDifferentialPolynomial (SDPOL)**

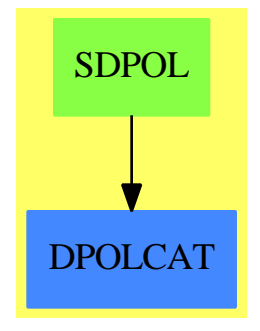

**———-**

**See**

- *⇒* "OrderlyDifferentialVariable" (ODVAR) [16](#page-2114-0) on page [2087](#page-2114-0)
- *⇒* "SequentialDifferentialVariable" (SDVAR) [20](#page-2692-0) on page [2665](#page-2692-0)
- *⇒* "DifferentialSparseMultivariatePolynomial" (DSMP) [5](#page-739-0) on page [712](#page-739-0)
- *⇒* "OrderlyDifferentialPolynomial" (ODPOL) [16](#page-2110-0) on page [2083](#page-2110-0)

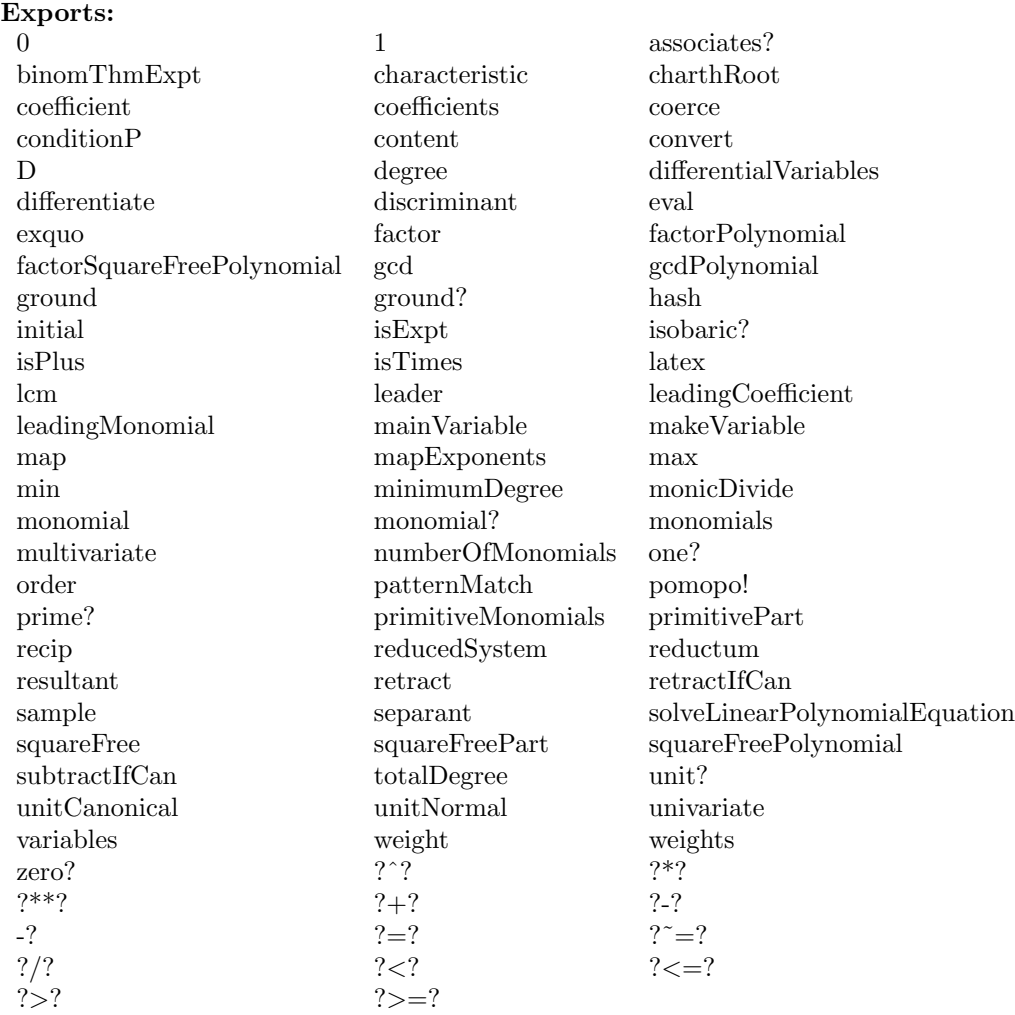

## **— domain SDPOL SequentialDifferentialPolynomial —**

)abbrev domain SDPOL SequentialDifferentialPolynomial ++ Author: William Sit ++ Date Created: 24 September, 1991 ++ Date Last Updated: 7 February, 1992 ++ References: ++ Kolchin, E.R. "Differential Algebra and Algebraic Groups" ++ (Academic Press, 1973). ++ Description: ++ \spadtype{SequentialDifferentialPolynomial} implements ++ an ordinary differential polynomial ring in arbitrary number ++ of differential indeterminates, with coefficients in a ++ ring. The ranking on the differential indeterminate is sequential.

```
SequentialDifferentialPolynomial(R):
    Exports == Implementation where
  R: Ring
  S ==> Symbol
  V ==> SequentialDifferentialVariable S
 E ==> IndexedExponents(V)
  SMP ==> SparseMultivariatePolynomial(R, S)
  Exports ==> Join(DifferentialPolynomialCategory(R,S,V,E),
                   RetractableTo SMP)
```
Implementation ==> DifferentialSparseMultivariatePolynomial(R,S,V)

**— SDPOL.dotabb —**

**———-**

**———-**

```
"SDPOL" [color="#88FF44",href="bookvol10.3.pdf#nameddest=SDPOL"]
"DPOLCAT" [color="#4488FF",href="bookvol10.2.pdf#nameddest=DPOLCAT"]
"SDPOL" -> "DPOLCAT"
```
# **domain SDVAR SequentialDifferentialVariable**

```
— SequentialDifferentialVariable.input —
```

```
)set break resume
)sys rm -f SequentialDifferentialVariable.output
)spool SequentialDifferentialVariable.output
)set message test on
)set message auto off
)clear all
--S 1 of 1
)show SequentialDifferentialVariable
---R--R SequentialDifferentialVariable(S: OrderedSet) is a domain constructor
--R Abbreviation for SequentialDifferentialVariable is SDVAR
--R This constructor is not exposed in this frame.
--R Issue )edit bookvol10.3.pamphlet to see algebra source code for SDVAR
---R--R------------------------------- Operations --------------------------------
--R ?<? : (\%, \%) -> Boolean <br> ?<=? : (\%, \%) -> Boolean
```

```
--R ?=? : (\%, \%) -> Boolean <br> ?>? : (\%, \%) -> Boolean
--R ?>=? : (\%, \%) -> Boolean coerce : S -> %
--R coerce : \% -> OutputForm differentiate : \% -> \%--R hash : % -> SingleInteger latex : % -> String
--R \text{ max} : (\%, \%) \rightarrow \% min : (\%, \%) \rightarrow \%--R order : % -> NonNegativeInteger retract : % -> S
--R variable : % -> S weight : % -> NonNegativeInteger
--R ? =? : (\%, \%) -> Boolean
--R differentiate : (%, NonNegativeInteger) -> %
--R makeVariable : (S, NonNegativeInteger) -> %
--R retractIfCan : % -> Union(S, "failed")
---R--E 1
)spool
)lisp (bye)
```
**———-**

**— SequentialDifferentialVariable.help —**

==================================================================== SequentialDifferentialVariable examples ====================================================================

OrderlyDifferentialVariable adds a commonly used sequential ranking to the set of derivatives of an ordered list of differential indeterminates. A sequential ranking is a ranking < of the derivatives with the property that for any derivative v, there are only a finite number of derivatives u with  $u < v$ . This domain belongs to DifferentialVariableCategory. It defines weight to be just order, and it defines a sequential ranking < on derivatives u by the lexicographic order on the pair  $(variable(u), order(u)).$ 

See Also: o )show SequentialDifferentialVariable

<span id="page-2692-0"></span>**SequentialDifferentialVariable (SDVAR)**

# SDVAR ORDSET RETRACT

**See**

- *⇒* "OrderlyDifferentialVariable" (ODVAR) [16](#page-2114-0) on page [2087](#page-2114-0)
- *⇒* "DifferentialSparseMultivariatePolynomial" (DSMP) [5](#page-739-0) on page [712](#page-739-0)
- *⇒* "OrderlyDifferentialPolynomial" (ODPOL) [16](#page-2110-0) on page [2083](#page-2110-0)
- *⇒* "SequentialDifferentialPolynomial" (SDPOL) [20](#page-2688-0) on page [2661](#page-2688-0)

## **Exports:**

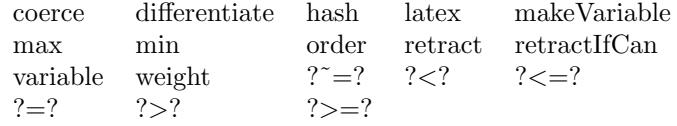

**— domain SDVAR SequentialDifferentialVariable —**

)abbrev domain SDVAR SequentialDifferentialVariable

```
++ Author: William Sit
++ Date Created: 19 July 1990
++ Date Last Updated: 13 September 1991
++ References:
++ Kolchin, E.R. "Differential Algebra and Algebraic Groups"
++ (Academic Press, 1973).
++ Description:
++ \spadtype{OrderlyDifferentialVariable} adds a commonly used sequential
++ ranking to the set of derivatives of an ordered list of differential
++ indeterminates. A sequential ranking is a ranking \spadfun{<} of the
++ derivatives with the property that for any derivative v,
++ there are only a finite number of derivatives u with u \spadfun{<} v.
++ This domain belongs to \spadtype{DifferentialVariableCategory}. It
++ defines \spadfun{weight} to be just \spadfun{order}, and it
++ defines a sequential ranking \spadfun{<} on derivatives u by the
++ lexicographic order on the pair
++ (\text{variable}(u), \text{spadfun}(u)).SequentialDifferentialVariable(S:OrderedSet):DifferentialVariableCategory(S)
  == add
   Rep := Record(var:S, ord:NonNegativeInteger)
```

```
makeVariable(s, n) == [s, n]variable v == v.var
order v == v.ord
v < u ==variable v = variable u => order v < order u
 variable v < variable u
```
#### **— SDVAR.dotabb —**

**———-**

```
"SDVAR" [color="#88FF44",href="bookvol10.3.pdf#nameddest=SDVAR"]
"ORDSET" [color="#4488FF",href="bookvol10.2.pdf#nameddest=ORDSET"]
"RETRACT" [color="#4488FF",href="bookvol10.2.pdf#nameddest=RETRACT"]
"SDVAR" -> "ORDSET"
"SDVAR" -> "RETRACT"
```
# **domain SEX SExpression**

```
— SExpression.input —
```

```
)set break resume
)sys rm -f SExpression.output
)spool SExpression.output
)set message test on
)set message auto off
)clear all
--S 1 of 1
)show SExpression
---R--R SExpression is a domain constructor
--R Abbreviation for SExpression is SEX
--R This constructor is not exposed in this frame.
--R Issue )edit bookvol10.3.pamphlet to see algebra source code for SEX
---R--R------------------------------- Operations --------------------------------
--R #? : % -> Integer ?=? : (\%, \%) -> Boolean
--R atom? : \% -> Boolean car : \% -> \%--R cdr : % -> % coerce : % -> OutputForm
--R convert : OutputForm -> % convert : DoubleFloat -> %
--R convert : Integer -> % convert : Symbol -> %
```

```
-R convert : String - % convert : List(\%) - %
-R destruct : \% \rightarrow List(%) ? ? : (%, List(Integer)) -> %
--R ?.? : \left(\%,\text{Integer}\right) \rightarrow \% eq : \left(\%,\%\right) \rightarrow Boolean
--R expr : % -> OutputForm float : % -> DoubleFloat
--R float? : \% -> Boolean hash : \% -> SingleInteger
--R integer : % -> Integer integer? : % -> Boolean
--R latex : % \rightarrow String list? : % \rightarrow Boolean
--R null? : % -> Boolean pair? : % -> Boolean
--R string : % -> String string? : % -> Boolean
--R symbol : % \rightarrow Symbol symbol? : % \rightarrow Boolean
--R ? =? : (\%, \%) -> Boolean
- -R--E 1
)spool
```
)lisp (bye)

**— SExpression.help —**

**———-**

```
====================================================================
SExpression examples
====================================================================
```
This domain allows the manipulation of the usual Lisp values.

See Also: o )show SExpression

<span id="page-2694-0"></span>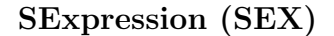

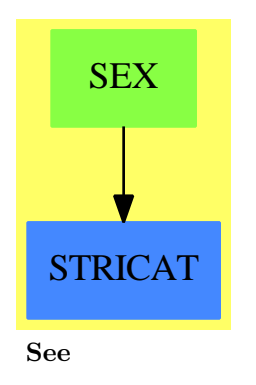

*⇒* "SExpressionOf" (SEXOF) [20](#page-2697-0) on page [2670](#page-2697-0)

## **Exports:**

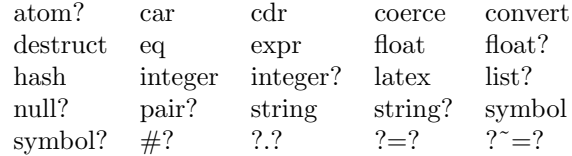

#### **— domain SEX SExpression —**

)abbrev domain SEX SExpression ++ Author: S.M.Watt ++ Date Created: July 1987 ++ Date Last Modified: 23 May 1991 ++ Description: ++ This domain allows the manipulation of the usual Lisp values;

#### SExpression()

== SExpressionOf(String, Symbol, Integer, DoubleFloat, OutputForm)

**— SEX.dotabb —**

**———-**

**———-**

"SEX" [color="#88FF44",href="bookvol10.3.pdf#nameddest=SEX"] "STRICAT" [color="#4488FF",href="bookvol10.2.pdf#nameddest=STRICAT"] "SEX" -> "STRICAT"

# **domain SEXOF SExpressionOf**

**— SExpressionOf.input —**

)set break resume )sys rm -f SExpressionOf.output )spool SExpressionOf.output )set message test on )set message auto off )clear all

--S 1 of 1

```
)show SExpressionOf
---R--R SExpressionOf(Str: SetCategory, Sym: SetCategory, Int: SetCategory, Flt: SetCategory, Expr: SetCategory) i
--R Abbreviation for SExpressionOf is SEXOF
--R This constructor is not exposed in this frame.
--R Issue )edit bookvol10.3.pamphlet to see algebra source code for SEXOF
-<sub>R</sub>--R------------------------------- Operations --------------------------------
--R #? : % -> Integer ?=? : (\%, \%) -> Boolean
--R atom? : % -> Boolean car : % -> %
--R cdr : % -> % coerce : % -> OutputForm
-R convert : Expr -> % convert : Flt -> %
--R convert : Int -> % convert : Sym -> %
-R convert : Str \rightarrow % convert : List(%) \rightarrow %
--R destruct : \% -> List(%) <br>
--R ?.? : (%,Integer) -> % <br>
eq : (%,%) -> Boolean
--R ?.? : (%, Integer) -> %
--R expr : % -> Expr float : % -> Flt
--R float? : % -> Boolean hash : % -> SingleInteger
--R integer : \% -> Int integer? : \% -> Boolean
--R latex : % -> String list? : % -> Boolean
--R null? : % -> Boolean pair? : % -> Boolean
--R string : % -> Str string? : % -> Boolean
--R symbol : % \rightarrow Sym symbol? : % \rightarrow Boolean--R ? =? : (\%, \%) -> Boolean
- -R--E 1
)spool
)lisp (bye)
```
**— SExpressionOf.help —**

**———-**

==================================================================== SExpressionOf examples ====================================================================

This domain allows the manipulation of Lisp values over arbitrary atomic types.

See Also: o )show SExpressionOf

# <span id="page-2697-0"></span>**SExpressionOf (SEXOF)**

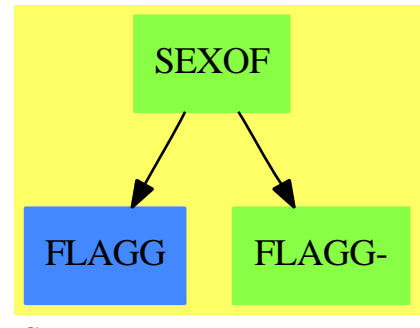

**See**

*⇒* "SExpression" (SEX) [20](#page-2694-0) on page [2667](#page-2694-0)

#### **Exports:**

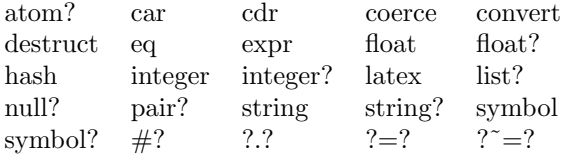

#### **— domain SEXOF SExpressionOf —**

```
)abbrev domain SEXOF SExpressionOf
++ Author: S.M.Watt
++ Date Created: July 1987
++ Date Last Modified: 23 May 1991
++ Description:
++ This domain allows the manipulation of Lisp values over
++ arbitrary atomic types.
-- Allows the names of the atomic types to be chosen.
-- *** Warning *** Although the parameters are declared only to be Sets,
-- *** Warning *** they must have the appropriate representations.
SExpressionOf(Str, Sym, Int, Flt, Expr): Decl == Body where
    Str, Sym, Int, Flt, Expr: SetCategory
    Decl ==> SExpressionCategory(Str, Sym, Int, Flt, Expr)
    Body == add
        Rep := Expr
        dotex:OutputForm := INTERN(".")$Lisp
        coerce(b:%):OutputForm ==
           null? b => paren empty()
            atom? b => coerce(b)$Rep
```

```
r := bwhile not atom? r repeat r := cdr r
   l1 := [b1::OutputForm for b1 in (l := destruct b)]
   not null? r \Rightarrowparen blankSeparate concat_!(11, [dotex, r::OutputForm])
    #1 = 2 and (first(11) = QUOTE)@Boolean => quote first rest 11
   paren blankSeparate l1
b1 = b2 == EQUAL(b1,b2)$Lisp
eq(b1, b2) = Eq(b1, b2)$Lisp
null? b == NULL(b)$Lisp
atom? b == ATOM(b)$Lisp
pair? b == CONSP(b)$Lisp
list? b == CONSP(b)$Lisp or NULL(b)$Lisp
string? b == STRINGP(b)$Lisp
symbol? b == IDENTP(b)$Lisp
integer? b == INTEGERP(b)$Lisp
float? b == FLOATP(b)$Lisp
destruct b == (list? b == b) pretend List %; error "Non-list")
string b == (STRINGP(b)$Lisp=> b pretend Str;error "Non-string")
symbol b == (IDENTP(b)$Lisp => b pretend Sym;error "Non-symbol")
float b == (FLOATP(b)$Lisp => b pretend Flt;error "Non-float")
integer b == (INTEGERP(b)$Lisp => b pretend Int;error "Non-integer")
expr b == b pretend Expr
convert(1: List \frac{1}{2}) == 1 pretend \frac{1}{2}convert(st: Str) == st pretend %
convert(sy: Sym) == sy pretend %
convert(n: Int) == n pretend %
convert(f: Flt) == f pretend %
convert(e: Expr) == e
car b = CAR(b)$Lisp
cdr b == CDR(b)$Lisp
# b == LENGTH(b)$Lisp
elt(b:\text{%, i:Integer}) == destruct(b).i
elt(b:%, li:List Integer) ==
 for i in li repeat b := destruct(b).i
  b
```
**— SEXOF.dotabb —**

"SEXOF" [color="#88FF44",href="bookvol10.3.pdf#nameddest=SEXOF"]

```
"FLAGG" [color="#4488FF",href="bookvol10.2.pdf#nameddest=FLAGG"]
"FLAGG-" [color="#88FF44",href="bookvol10.3.pdf#nameddest=FLAGG"]
"SEXOF" -> "FLAGG"
"SEXOF" -> "FLAGG-"
```
# **domain SAE SimpleAlgebraicExtension**

**———-**

**— SimpleAlgebraicExtension.input —**

```
)set break resume
)sys rm -f SimpleAlgebraicExtension.output
)spool SimpleAlgebraicExtension.output
)set message test on
)set message auto off
)clear all
--S 1 of 1
)show SimpleAlgebraicExtension
--R
--R SimpleAlgebraicExtension(R: CommutativeRing, UP: UnivariatePolynomialCategory(R), M: UP) is a
--R Abbreviation for SimpleAlgebraicExtension is SAE
--R This constructor is not exposed in this frame.
--R Issue )edit bookvol10.3.pamphlet to see algebra source code for SAE
---R--R------------------------------- Operations --------------------------------
--R ?*? : (R, %) -> % ?*? : (*, R) -> %
--R ?*? : (\%, \%) \rightarrow % \sim-R ?*? : (NonNegativeInteger,%) -> % ?*? : (PositiveInteger,%) -> %
--R ?**? : (%, NonNegativeInteger) -> % ?**? : (%, PositiveInteger) -> %
--R ?+? : (\%, \%) \rightarrow \% ?-? : (\%, \%) \rightarrow \%-R -? : % \rightarrow % ?/? : (\frac{9}{2}, \frac{9}{2}) -> % if R has FIELD
--R ?=? : (\%, \%) -> Boolean 1 : () -> %
--R 0 : () -> % ?^? : (%,NonNegativeInteger) -> %
--R ?^? : (%,PositiveInteger) -> % basis : () -> Vector(%)
-R characteristicPolynomial : % \rightarrow VP coerce : % \rightarrow % if R has FIELD
-R coerce : R \rightarrow % coerce : Integer \rightarrow %
--R coerce : % -> OutputForm convert : UP -> %
-R convert : \% -> UP convert : Vector(R) -> \%--R convert : % \rightarrow Vector(R) coordinates : % \rightarrow Vector(R)
--R definingPolynomial : () -> UP discriminant : () -> R
--R discriminant : Vector(%) -> R gcd : \langle \langle , \rangle \rangle -> \rangle if R has FIELD --R gcd : List(%) -> \% if R has FIELD generator : () -> \%--R gcd : List(\%) -> \% if R has FIELD
--R hash : % -> SingleInteger init : () -> % if R has FFIELDC
--R inv : % -> % if R has FIELD latex : % -> String
```
```
-R lcm : (\%, \%) \rightarrow \% if R has FIELD lcm : List(%) -> % if R has FIELD
-R lift : \% \to UP norm : \% \to R--R one? : % -> Boolean ?quo? : (%,%) -> % if R has FIELD
-R random : () -> % if R has FINITE rank : () -> PositiveInteger
--R recip : \% \rightarrow Union(\%, "failed") reduce : UP -> \%<br>--R ?rem? : (\%, \%) \rightarrow \% if R has FIELD represents : Vector(R) -> \%--R ?rem? : (\%, \%) -> % if R has FIELD
--R retract : \% -> R sample : () -> \%-R trace : \% \rightarrow R traceMatrix : () -> Matrix(R)
--R unit? : % -> Boolean if R has FIELD zero? : % -> Boolean
--R ? =? : (\%, \%) -> Boolean
--R ?*? : (%,Fraction(Integer)) -> % if R has FIELD
--R ?*? : (Fraction(Integer),%) -> % if R has FIELD
--R ?**? : (%, Integer) -> % if R has FIELD
--R D : (\%, (R \rightarrow R)) \rightarrow % if R has FIELD
-R D : (\%, (R \rightarrow R),NonNegativeInteger) \rightarrow % if R has FIELD
--R D : (%, List(Symbol), List(NonNegativeInteger)) -> % if R has FIELD and R has PDRING(SYMBOL)
--R D : \langle\%, \text{Symbol}, \text{NonNegativeInteger}\rangle -> % if R has FIELD and R has PDRING(SYMBOL)
--R D : (%,List(Symbol)) -> % if R has FIELD and R has PDRING(SYMBOL)
--R D : \binom{M}{M}, Symbol) -> \binom{M}{M} if R has FIELD and R has PDRING(SYMBOL)
--R D : (%,NonNegativeInteger) -> % if R has DIFRING and R has FIELD or R has FFIELDC
-R D : \% \rightarrow \% if R has DIFRING and R has FIELD or R has FFIELDC
--R ?^? : (%, Integer) -> % if R has FIELD
-R associates? : (\%, \%) \rightarrow Boolean if R has FIELD
--R characteristic : () -> NonNegativeInteger
--R charthRoot : % -> Union(%, "failed") if R has CHARNZ
--R charthRoot : % -> % if R has FFIELDC
--R coerce : Fraction(Integer) -> % if R has FIELD or R has RETRACT(FRAC(INT))
--R conditionP : Matrix(%) -> Union(Vector(%), "failed") if R has FFIELDC
--R coordinates : Vector(%) -> Matrix(R)
-R coordinates : (Vector(\%), Vector(\%)) -> Matrix(R)--R coordinates : (\%, \text{Vector}(\%) -> Vector(R)
--R createPrimitiveElement : () -> % if R has FFIELDC
-R derivationCoordinates : (Vector(%), (R \rightarrow R)) -> Matrix(R) if R has FIELD
--R differentiate : (\%, (R \rightarrow R)) \rightarrow \% if R has FIELD
-R differentiate : (\%, (R \rightarrow R), \text{NonNegativeInteger}) \rightarrow \% if R has FIELD
--R differentiate : (%,List(Symbol),List(NonNegativeInteger)) -> % if R has FIELD and R has PDRING(SYMBOL)
--R differentiate : \frac{N}{N}. Symbol, NonNegativeInteger) -> \frac{N}{N} if R has FIELD and R has PDRING(SYMBOL)
--R differentiate : (%, List(Symbol)) -> % if R has FIELD and R has PDRING(SYMBOL)
-R differentiate : (%, Symbol) \rightarrow % if R has FIELD and R has PDRING(SYMBOL)
--R differentiate : \%, NonNegativeInteger) \rightarrow % if R has DIFRING and R has FIELD or R has FFIELDC
--R differentiate : % -> % if R has DIFRING and R has FIELD or R has FFIELDC
--R discreteLog : (%,%) -> Union(NonNegativeInteger,"failed") if R has FFIELDC
--R discreteLog : % -> NonNegativeInteger if R has FFIELDC
--R divide : \langle \langle \rangle, \rangle \rangle -> Record(quotient: \langle \rangle, remainder: \langle \rangle) if R has FIELD
--R enumerate : () -> List(%) if R has FINITE
--R euclideanSize : % -> NonNegativeInteger if R has FIELD
--R expressIdealMember : (List(%),%) -> Union(List(%),"failed") if R has FIELD
-R exquo : (\%, \%) -> Union(\%, "failed") if R has FIELD
--R extendedEuclidean : \langle \xi, \xi \rangle -> Record(coef1: \zeta, coef2: \zeta, generator: \zeta) if R has FIELD
--R extendedEuclidean : (\%, \%, \%) \rightarrow Union(Record(coef1: %,coef2: %),"failed") if R has FIELD
```

```
--R factor : % -> Factored(%) if R has FIELD
--R factorsOfCyclicGroupSize : () -> List(Record(factor: Integer, exponent: Integer)) if R has FF
--R gcdPolynomial : (SparseUnivariatePolynomial(%),SparseUnivariatePolynomial(%)) -> SparseUniva
--R index : PositiveInteger -> % if R has FINITE
--R lcmCoef : (\%, \%) -> Record(llcmres: %,coeff1: %,coeff2: %) if R has FIELD
--R lookup : % -> PositiveInteger if R has FINITE
--R minimalPolynomial : % -> UP if R has FIELD
--R multiEuclidean : (List(%),%) -> Union(List(%),"failed") if R has FIELD
--R nextItem : % -> Union(%,"failed") if R has FFIELDC
--R order : % -> OnePointCompletion(PositiveInteger) if R has FFIELDC
--R order : % -> PositiveInteger if R has FFIELDC
--R prime? : % -> Boolean if R has FIELD
--R primeFrobenius : % -> % if R has FFIELDC
--R primeFrobenius : (%, NonNegativeInteger) -> % if R has FFIELDC
--R primitive? : % -> Boolean if R has FFIELDC
--R primitiveElement : () -> % if R has FFIELDC
--R principalIdeal : List(%) -> Record(coef: List(%), generator: %) if R has FIELD
--R reduce : Fraction(UP) -> Union(%, "failed") if R has FIELD
--R reducedSystem : Matrix(%) -> Matrix(R)
--R reducedSystem : (Matrix, %), Vector(%)) -> Record(mat: Matrix(R), vec: Vector(R))
--R reducedSystem : (Matrix(%),Vector(%)) -> Record(mat: Matrix(Integer),vec: Vector(Integer)) i
--R reducedSystem : Matrix(%) -> Matrix(Integer) if R has LINEXP(INT)
--R regularRepresentation : % -> Matrix(R)
--R regularRepresentation : (%,Vector(%)) -> Matrix(R)
--R representationType : () -> Union("prime",polynomial,normal,cyclic) if R has FFIELDC
--R represents : (Vector(R),Vector(%)) -> %
--R retract : % -> Fraction(Integer) if R has RETRACT(FRAC(INT))
--R retract : % -> Integer if R has RETRACT(INT)
--R retractIfCan : % -> Union(R,"failed")
--R retractIfCan : % -> Union(Fraction(Integer),"failed") if R has RETRACT(FRAC(INT))
--R retractIfCan : % -> Union(Integer,"failed") if R has RETRACT(INT)
--R size : () -> NonNegativeInteger if R has FINITE
--R sizeLess? : (%,%) -> Boolean if R has FIELD
--R squareFree : % -> Factored(%) if R has FIELD
--R squareFreePart : % -> % if R has FIELD
--R subtractIfCan : (%,%) -> Union(%,"failed")
--R tableForDiscreteLogarithm : Integer -> Table(PositiveInteger,NonNegativeInteger) if R has FF
--R traceMatrix : Vector(%) -> Matrix(R)
--R unitCanonical : % -> % if R has FIELD
--R unitNormal : % -> Record(unit: %, canonical: %, associate: %) if R has FIELD
---R--E 1
)spool
)lisp (bye)
            ———-
```
**— SimpleAlgebraicExtension.help —**

#### SimpleAlgebraicExtension examples

====================================================================

====================================================================

Algebraic extension of a ring by a single polynomial. Domain which represents simple algebraic extensions of arbitrary rings. The first argument to the domain, R, is the underlying ring, the second argument is a domain of univariate polynomials over K, while the last argument specifies the defining minimal polynomial.

The elements of the domain are canonically represented as polynomials of degree less than that of the minimal polynomial with coefficients in R. The second argument is both the type of the third argument and the underlying representation used by SAE itself.

See Also: o )show SimpleAlgebraicExtension

**———-**

**SimpleAlgebraicExtension (SAE)**

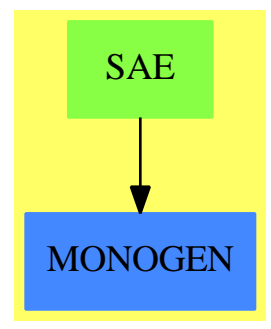

**Exports:**

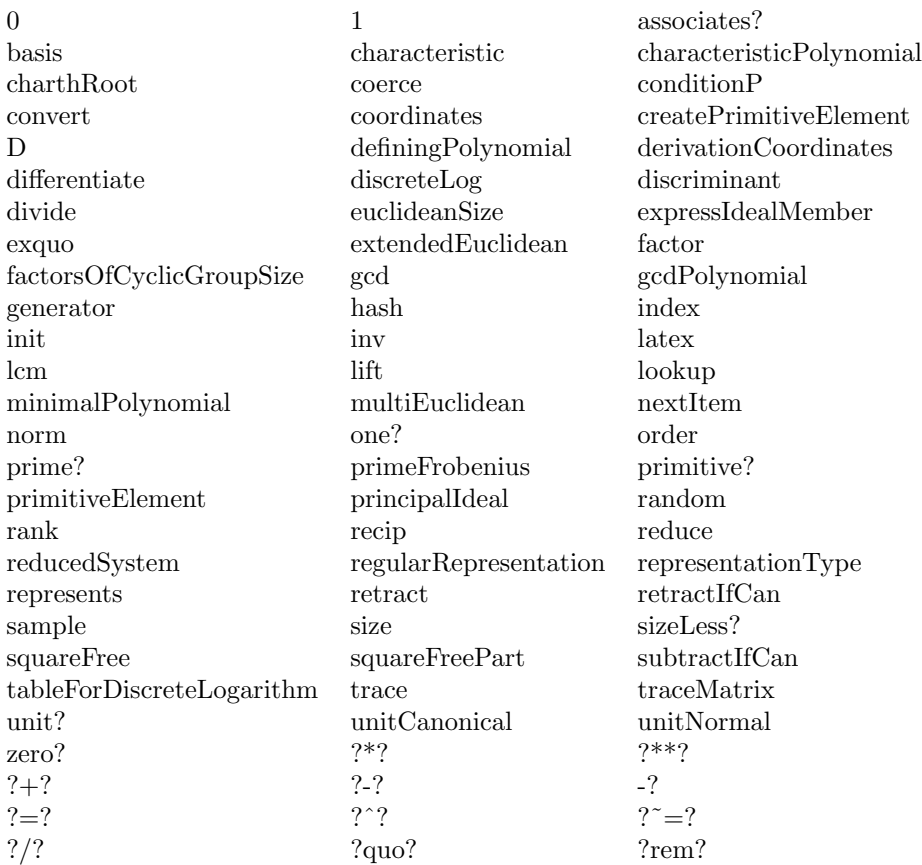

**— domain SAE SimpleAlgebraicExtension —**

)abbrev domain SAE SimpleAlgebraicExtension

- ++ Author: Barry Trager, Manuel Bronstein, Clifton Williamson
- ++ Date Created: 1986
- ++ Date Last Updated: 9 May 1994
- ++ Description:
- ++ Algebraic extension of a ring by a single polynomial.
- ++ Domain which represents simple algebraic extensions of arbitrary
- ++ rings. The first argument to the domain, R, is the underlying ring,
- ++ the second argument is a domain of univariate polynomials over K,
- ++ while the last argument specifies the defining minimal polynomial.
- ++ The elements of the domain are canonically represented as polynomials
- ++ of degree less than that of the minimal polynomial with coefficients
- ++ in R. The second argument is both the type of the third argument and ++ the underlying representation used by \spadtype{SAE} itself.

SimpleAlgebraicExtension(R:CommutativeRing,

UP:UnivariatePolynomialCategory R, M:UP): MonogenicAlgebra(R, UP) == add --sqFr(pb): FactorS(Poly) from UnivPolySquareFree(Poly)

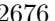

```
--degree(M) > 0 and M must be monic if R is not a field.
if (r := recip leadingCoefficient M) case "failed" then
                               error "Modulus cannot be made monic"
Rep := UPx,y :$
c: R
mkDisc : Boolean -> Void
mkDiscMat: Boolean -> Void
M : = r :: R * Md := degree M
d1 := subtractIfCan(d,1)::NonNegativeInteger
discmat:Matrix(R) := zero(d, d)
nodiscmat?:Reference(Boolean) := ref true
disc:Reference(R) := ref 0
nodisc?:Reference(Boolean) := ref true
bsis := [monomial(1, i)$Rep for i in 0..d1]$Vector(Rep)
if R has Finite then
    size == size$R ** d
    random == represents([random()$R for i in 0..d1])
0 = 0$Rep
1 == 1$Rep
c * x == c *Rep x
n:Interger * x == n *Rep x
coerce(n:Integer):$ == coerce(n)$Rep
coerce(c) == monomial(c,0)$Rep
coerce(x):OutputForm == coerce(x)$Rep
lift(x) == x pretend Rep
reduce(p:UP): = (monicDivide(p,M) Rep). remainder
x = y == x =$Rep y
x + y == x + $Rep y- x == -$Rep x
x * y == reduce((x * \text{Rep } y) pretend UP)coordinates(x) == [coefficient(lift(x), i) for i in 0..d1]represents(vect) == +/[monomial(vect.(i+1),i) for i in 0..d1]
definingPolynomial() == M
characteristic() == characteristic()\Rerank() == d::PositiveInteger
basis() == copy(bsis@Vector(Rep) pretend Vector($))
--!! I inserted 'copy' in the definition of 'basis' -- cjw 7/19/91
if R has Field then
  minimalPolynomial x == squareFreePart characteristicPolynomial x
if R has Field then
  coordinates(x:\, bas: Vector \}) ==
    (m := inverse transpose coordinates bas) case "failed" =>
```

```
error "coordinates: second argument must be a basis"
    (m :: Matrix R) * coordinates(x)else if R has IntegralDomain then
  coordinates(x:\, bas: Vector \}) ==
    -- we work over the quotient field of R to invert a matrix
    qf := Fraction R
    imatqf := InnerMatrixQuotientFieldFunctions(R,Vector R,Vector R, _Matrix R,qf,Vector qf,Vector qf,Matrix qf)
    mat := transpose coordinates bas
    (m := inverse(mat)$imatqf) case "failed" =>
      error "coordinates: second argument must be a basis"
    coordsQF: Vector qf :=
      map(y \leftrightarrow y::qf, coordinates x)$VectorFunctions2(R,qf)
    -- here are the coordinates as elements of the quotient field:
    vecQF := (m :: Matrix qf) * coordsQF
    vec : Vector R := new(d, 0)for i in 1..d repeat
      xi := qelt(vecQF,i)
      denom(xi) = 1 \Rightarrow qsetelt_{\cdot}(vec,i,numer xi)error "coordinates: coordinates are not integral over ground ring"
    vec
reducedSystem(m:Matrix $):Matrix(R) ==
  reducedSystem(map(lift, m)$MatrixCategoryFunctions2($, Vector $,
           Vector $, Matrix $, UP, Vector UP, Vector UP, Matrix UP))
reducedSystem(m:Matrix $, v:Vector $):Record(mat:Matrix R,vec:Vector R) ==
  reducedSystem(map(lift, m)$MatrixCategoryFunctions2($, Vector $,
           Vector $, Matrix $, UP, Vector UP, Vector UP, Matrix UP),
                                map(lift, v)$VectorFunctions2($, UP))
discriptionant() ==if nodisc?() then mkDisc false
  disc()
mkDisc b ==nodesc?() := bdisc() := discriminant M
  void
traceMatrix() ==
  if nodiscmat?() then mkDiscMat false
  discmat
mkDiscMat b ==nodiscmat?() := bmr := minRowIndex discmat; mc := minColIndex discmat
 for i in 0..d1 repeat
    for j in 0..d1 repeat
```
 $-$ 

```
qsetelt_!(discmat,mr + i,mc + j,trace reduce monomial(1,i + j))
     void
   trace x == --this could be coded perhaps more efficiently
     xn := x; ans := coefficient(lift xn, 0)
     for n in 1..d1 repeat
       (xn := generator() * xn; ans := coefficient(lift xn, n) + ans)ans
   if R has Finite then
      index k ==i:Integer := k rem size()
        p:Integer := size()$R
        ans: $ := 0for j in 0.. while i > 0 repeat
          h := i rem p-- index(p) = 0$R
          if h \hat{=} 0 then
            -- here was a bug: "index" instead of
            -- "coerce", otherwise it wouldn't work for
            -- Rings R where "coerce: I-> R" is not surjective
            a := index(h :: PositiveInteger)$R
            ans := ans + reduce monomial(a, j)
          i := i quo pans
      lookup(z : $) : PositiveInteger ==- z = index lookup z, n = lookup index n
        -- the answer is merely the Horner evaluation of the
        -- representation with the size of R (as integers).
        zero?(z) => size()$$ pretend PositiveInteger
        p : Integer := size()$R
        co : Integer := lookup(leadingCoefficient z)$R
        n : NonNegativeInteger := degree(z)
        while not zero?(z := reductum z) repeat
         co := co * p ** ((n - (n := \text{degree } z)) pretend
           NonNegativeInteger) + lookup(leadingCoefficient z)$R
        n = 0 \Rightarrow co pretend PositiveInteger
        (co * p ** n) pretend PositiveInteger
-- KA:=BasicPolynomialFunctions(Poly)
-- minPoly(x) ==-- ffe:= SqFr(resultant(M::KA, KA.var - lift(x)::KA)).fs.first
-- ffe.flag = "SQFR" => ffe.f
-- mdeg:= (degree(ffe.f) // K.characteristic)::Integer
-- mat:= Zero()::Matrix<mdeg+1,deg+mdeg+1>(K)
-- xi:=L.1; setelt(mat,1,1,K.1); setelt(mat,1,(deg+1),K.1)
-- for i in 1..mdeg repeat
-- xi: = x * xi; xp:= 1ift(xi)-- while xp ^= KA.0 repeat
```

```
-- setelt(mat,(mdeg+1),(degree(xp)+1),LeadingCoef(xp))
-- xp:=reductum(xp)
-- setelt(mat,(mdeg+1),(deg+i+1),K.1)
-- EchelonLastRow(mat)
-- if and/(elt(mat,(i+1),j) = K.0 for j in 1..deg)-- then return unitNormal(+/(elt(mat,(i+1),(deg+j+1))*(B::KA)**j
-- for j in 0..i)).a
-- ffe.f
         ———-
        — SAE.dotabb —
```
"SAE" [color="#88FF44",href="bookvol10.3.pdf#nameddest=SAE"] "MONOGEN" [color="#4488FF",href="bookvol10.2.pdf#nameddest=MONOGEN"] "SAE" -> "MONOGEN"

## **domain SCELL SimpleCell**

**———-**

This domain is made to work with one-dimensional semi-algebraic cells ie either an algebraic point, either an interval. The point is specified as specification of an algebraic value.

```
— SimpleCell.input —
```

```
)set break resume
)sys rm -f SimpleCell.output
)spool SimpleCell.output
)set message test on
)set message auto off
)clear all
--S 1 of 1
)show SimpleCell
---R--R SimpleCell(TheField: RealClosedField,ThePols: UnivariatePolynomialCategory(TheField)) is a
--R Abbreviation for SimpleCell is SCELL
--R This constructor is exposed in this frame.
--R Issue )edit bookvol10.3.pamphlet to see algebra source code for SCELL
---R--R------------------------------- Operations --------------------------------
--R coerce : % -> OutputForm hasDimension? : % -> Boolean
--R samplePoint : % -> TheField stablePol : % -> ThePols
```
**———-**

```
--R variableOf : % -> Symbol
--R allSimpleCells : (List(ThePols),Symbol) -> List(%)
--R allSimpleCells : (ThePols,Symbol) -> List(%)
--R pointToCell : (TheField,Boolean,Symbol) -> %
--R separe : (List(TheField),TheField,TheField) -> List(TheField)
-\mathrm{-R}--E 1
)spool
)lisp (bye)
```
**— SimpleCell.help —**

```
====================================================================
SimpleCell examples
     ====================================================================
```
This domain is made to work with one-dimensional semi-algebraic cells ie either an algebraic point, either an interval. The point is specified as specification of an algebraic value.

See Also: o )show SimpleCell

**SimpleCell (SCELL)**

**———-**

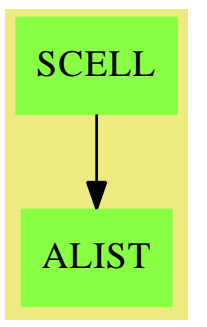

**See**

### **Exports:**

stablePol variableOf allSimpleCells allSimpleCells pointToCell separe

coerce hasDimension? samplePoint

```
— domain SCELL SimpleCell —
)abbrev domain SCELL SimpleCell
SimpleCell(TheField,ThePols) : PUB == PRIV where
 TheField : RealClosedField
 ThePols : UnivariatePolynomialCategory(TheField)
 O ==> OutputForm
 B ==> Boolean
 Z ==> Integer
 N ==> NonNegativeInteger
 VARS ==> RealPolynomialUtilitiesPackage(TheField,ThePols)
 LF ==> List(TheField)
  PUB == CoercibleTo(O) with
    allSimpleCells : (ThePols, Symbol) -> List %
    allSimpleCells : (List(ThePols), Symbol) -> List %
    hasDimension? : % -> B
    samplePoint : % -> TheField
    stablePol : % -> ThePols
    variableOf : % -> Symbol
    separe : (LF, The Field, The Field) -> LF
    pointToCell : (TheField,B,Symbol) -> %
 PRIV == add
    Rep := Record(samplePoint:TheField,
                  hasDim:B,
                  varOf:Symbol)
    samplePoint(c) == c.samplePoint
    stablePol(c) == error "Prout"
    hasDimension?(c) == c.hasDim
    variableOf(c) == c.valueOfcoerce(c:\%) : 0 ==o : 0 := ((c.var0f) : : 0) = ((c.samplePoint) : : 0)brace [o,(c.hasDim)::O]
    separe(liste,gauche,droite) ==
```

```
milieu : TheField := (gauche + droite) / (2::TheField)
  liste = [] \Rightarrow [milieu]#liste = 1 => [gauche,first(liste),droite]
  nbe := first(liste)
  lg :List(TheField) := []
  ld :List(TheField) := rest(liste)
  sg := sign(milieu-nbe)
  while sg > 0 repeat
    lg := \text{cons}(\text{nbe}, \text{lg})ld = [] \Rightarrow return(separe(reverse(lg),gauche,milieu))nbe := first(1d)sg := sign(milieu-nbe)
    ld := \text{rest}(ld)sg < 0 =>
    append(separe(reverse(lg),gauche,milieu),
           rest(separe(cons(nbe,ld),milieu,droite)))
  newDroite := (gauche+milieu)/(2::TheField)
  null lg =>
      newGauche := (milieu+droite)/(2::TheField)
      while newGauche >= first(ld) repeat
        newGauche := (milieu+newGauche)/(2::TheField)
      append([gauche,milieu],separe(ld,newGauche,droite))
  while newDroite \leq first(lg) repeat
    newDroite := (newDroite+milieu)/(2::TheField)
  newGauche := (milieu+droite)/(2::TheField)
  null ld => append(separe(reverse(lg),gauche,newDroite),[milieu,droite])
  while newGauche >= first(ld) repeat
    newGauche := (milieu+newGauche)/(2::TheField)
  append(separe(reverse(lg),gauche,newDroite),
         cons(milieu,separe(ld,newGauche,droite)))
pointToCell(sp,hasDim?,varName) ==
  [sp,hasDim?,varName]$Rep
allSimpleCells(p:ThePols,var:Symbol) ==
  allSimpleCells([p],var)
PACK ==> CylindricalAlgebraicDecompositionUtilities(TheField,ThePols)
allSimpleCells(lp:List(ThePols),var:Symbol) ==
  lp1 := gcdBasis(lp)$PACK
  null(1p1) => [pointToCell(0,true,var)]
  b := ("max" / [ boundOfCauchy(p) WARS for p in lp1 ])::The Field
  l := "append" / [allRootsOf(makeSUP(unitCanonical(p))) for p in lp1]
  l := sort(1)11 := \text{separe}(1, -b, b)res : List(\%) := [pointToCell(first(11),true,var)]
  11 := \text{rest}(11)while not(null(11)) repeat
    res := cons(pointToCell(first(l1),false,var),res)
    11 := \text{rest}(11)
```

```
l1 = [] => return(error "Liste vide")
 res := cons(pointToCell(first(l1),true,var),res)
 l1 := rest(l1)
reverse! res
```
**— SCELL.dotabb —**

**———-**

**———-**

**———-**

```
"SCELL" [color="#88FF44",href="bookvol10.3.pdf#nameddest=SCELL"]
"ALIST" [color="#88FF44",href="bookvol10.3.pdf#nameddest=ALIST"]
"SCELL" -> "ALIST"
```
# **domain SFORT SimpleFortranProgram**

**— SimpleFortranProgram.input —**

```
)set break resume
)sys rm -f SimpleFortranProgram.output
)spool SimpleFortranProgram.output
)set message test on
)set message auto off
)clear all
--S 1 of 1
)show SimpleFortranProgram
---R--R SimpleFortranProgram(R: OrderedSet,FS: FunctionSpace(R)) is a domain constructor
--R Abbreviation for SimpleFortranProgram is SFORT
--R This constructor is exposed in this frame.
--R Issue )edit bookvol10.3.pamphlet to see algebra source code for SFORT
---R--R------------------------------- Operations --------------------------------
--R coerce : % -> OutputForm outputAsFortran : % -> Void
--R fortran : (Symbol,FortranScalarType,FS) -> %
---R--E 1
)spool
)lisp (bye)
```
**— SimpleFortranProgram.help —**

```
====================================================================
SimpleFortranProgram examples
====================================================================
```
SimpleFortranProgram(f,type) provides a simple model of some FORTRAN subprograms, making it possible to coerce objects of various domains into a FORTRAN subprogram called f. These can then be translated into legal FORTRAN code.

See Also: o )show SimpleFortranProgram

**———-**

## **SimpleFortranProgram (SFORT)**

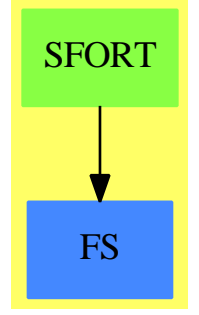

```
See
```
- *⇒* "Result" (RESULT) [19](#page-2598-0) on page [2571](#page-2598-0)
- *⇒* "FortranCode" (FC) [7](#page-1149-0) on page [1122](#page-1149-0)
- *⇒* "FortranProgram" (FORTRAN) [7](#page-1174-0) on page [1147](#page-1174-0)
- *⇒* "ThreeDimensionalMatrix" (M3D) [21](#page-3048-0) on page [3021](#page-3048-0)
- *⇒* "Switch" (SWITCH) [20](#page-2972-0) on page [2945](#page-2972-0)
- *⇒* "FortranTemplate" (FTEM) [7](#page-1185-0) on page [1158](#page-1185-0)
- *⇒* "FortranExpression" (FEXPR) [7](#page-1165-0) on page [1138](#page-1165-0)

### **Exports:**

coerce fortran outputAsFortran

### **— domain SFORT SimpleFortranProgram —**

```
)abbrev domain SFORT SimpleFortranProgram
```

```
2686 CHAPTER 20. CHAPTER S
-- Because of a bug in the compiler:
--)bo $noSubsumption:=true
++ Author: Mike Dewar
++ Date Created: November 1992
++ Description:
++ \axiomType{SimpleFortranProgram(f,type)} provides a simple model of some
++ FORTRAN subprograms, making it possible to coerce objects of various
++ domains into a FORTRAN subprogram called \axiom{f}.
++ These can then be translated into legal FORTRAN code.
SimpleFortranProgram(R,FS): Exports == Implementation where
  R : OrderedSet
  FS : FunctionSpace(R)
  FST ==> FortranScalarType
  Exports ==> FortranProgramCategory with
    fortran : (Symbol,FST,FS) -> $
   ++fortran(fname,ftype,body) builds an object of type
    ++\axiomType{FortranProgramCategory}. The three arguments specify
    ++the name, the type and the body of the program.
  Implementation ==> add
    Rep := Record(name : Symbol, type : FST, body : FS )
    fortran(fname, ftype, res) ==
     construct(fname,ftype,res)$Rep
    nameOf(u:$):Symbol == u . nametypeOf(u:$):Union(FST,"void") == u . type
    bodyOf(u:}) : FS == u. body
    argumentsOf(u:$):List Symbol == variables(bodyOf u)$FS
    coerce(u:$):OutputForm ==
     coerce(nameOf u)$Symbol
    outputAsFortran(u:$):Void ==
     ftype := (checkType(typeOf(u)::OutputForm)$Lisp)::OutputForm
     fname := nameOf(u)::OutputForm
     args := argumentsOf(u)nargs:=args::OutputForm
     val := bodyOf(u)::OutputForm
     fortFormatHead(ftype,fname,nargs)$Lisp
     fortFormatTypes(ftype,args)$Lisp
```

```
dispfortexp1$Lisp ["="::OutputForm, fname, val]@List(OutputForm)
```
**———-**

**———-**

```
dispfortexp1$Lisp "RETURN"::OutputForm
dispfortexp1$Lisp "END"::OutputForm
void()$Void
```
**— SFORT.dotabb —**

```
"SFORT" [color="#88FF44",href="bookvol10.3.pdf#nameddest=SFORT"]
"FS" [color="#4488FF",href="bookvol10.2.pdf#nameddest=FS"]
"SFORT" -> "FS"
```
## **domain SINT SingleInteger**

This type represents finite (machine) precision integers which wrap around at a machine dependent value. However, **SingleInteger** has type **EntireRing** which should have no non-zero divisors. But

 $(2 * * 16 : SINT) * *2 = 0$ 

on a 32 bit machine. Using **SingleInteger** is a pragmatic efficiency choice. In this condition, Axiom will complain that the result is not of type FIXNUM, which is the Common Lisp type for machine integers.

**— SingleInteger.input —**

```
)set break resume
)sys rm -f SingleInteger.output
)spool SingleInteger.output
)set message test on
)set message auto off
)clear all
--S 1 of 12
min()$SingleInteger
-<sub>R</sub>---R--R (1) -2147483648--R Type: SingleInteger
--E 1
--S 2 of 12
max()$SingleInteger
```
2688 *CHAPTER 20. CHAPTER S*  $---R$  $-<sub>R</sub>$ --R (2) 2147483647 --R Type: SingleInteger  $--E$  2 --S 3 of 12 a := 1234 :: SingleInteger  $---R$  $---R$ --R (3) 1234 --R Type: SingleInteger  $--E$  3 --S 4 of 12 b := 124\$SingleInteger  $---R$  $-<sub>R</sub>$  $- -R$  (4) 124<br>--R Type: SingleInteger  $--E$  4 --S 5 of 12 gcd(a,b)  $-<sub>R</sub>$  $---R$  $-R$  (5) 2<br>--R Type: SingleInteger  $--E$  5 --S 6 of 12  $lcm(a,b)$  $---R$  $---R$  $--R$  (6) 76508 --R Type: SingleInteger  $--E$  6 --S 7 of 12 mulmod(5,6,13)\$SingleInteger  $---R$  $---R$  $-R$  (7)  $4$ --R Type: SingleInteger  $--E$  7 --S 8 of 12 positiveRemainder(37,13)\$SingleInteger  $---R$  $---R$ 

```
-R (8) 11
--R Type: SingleInteger
--E 8
--S 9 of 12
And(3,4)$SingleInteger
-<sub>R</sub>- -R--R (9) 0
--R Type: SingleInteger
--E 9
--S 10 of 12
shift(1,4)$SingleInteger
---R- -R-R (10) 16
--R Type: SingleInteger
-E 10
--S 11 of 12
shift(31,-1)$SingleInteger
---R---R-R (11) 15
--R Type: SingleInteger
-E 11
--S 12 of 12
)show SingleInteger
---R--R SingleInteger is a domain constructor
--R Abbreviation for SingleInteger is SINT
--R This constructor is exposed in this frame.
--R Issue )edit bookvol10.3.pamphlet to see algebra source code for SINT
-<sub>R</sub>--R------------------------------- Operations --------------------------------
-R ?*? : (\%, \%) \rightarrow \% ?*? : (Integer,\%) \rightarrow \%-R ?*? : (NonNegativeInteger,%) -> % ?*? : (PositiveInteger,%) -> %
--R ?**? : (%, NonNegativeInteger) -> % ?**? : (%, PositiveInteger) -> %
--R ?+? : (\%, \%) -> % ?-? : (\%, \%) -> %
--R -? : % -> %
--R ?<? : (%,%) -> Boolean ?<=? : (%,%) -> Boolean
--R ?=? : (\%, \%) -> Boolean <br> ?>? : (\%, \%) -> Boolean
--R ?>=? : (\%, \%) -> Boolean And : (\%, \%) -> %
-R D : \% -> \% \qquad \qquad \qquad \qquad \qquad \qquad \qquad \qquad \qquad \qquad \qquad \qquad \qquad \qquad \qquad \qquad \qquad \qquad \qquad \qquad \qquad \qquad \qquad \qquad \qquad \qquad \qquad \qquad \qquad \qquad \qquad \qquad \qquad--R Not : % -> % 0Mwrite : (%,Boolean) -> String
--R OMwrite : % \rightarrow String 1 : () -> % \rightarrow--R Or : (\%, \%) \rightarrow \% 0 : () \rightarrow \%-R ?\/? : \langle \frac{y}{y}, \frac{y}{z} \rangle -> % ?^? : \langle \frac{y}{y}, \text{NonNegativeInteger} \rangle -> %
```

```
--R ?^? : (%, PositiveInteger) -> % abs : % -> %
--R addmod : \langle \langle \rangle, \langle \rangle, \langle \rangle -> \rangle--R base : () -> % binomial : (%,%) -> %
--R bit? : (\%, \%) -> Boolean coerce : Integer -> %
-R coerce : \% \rightarrow \% coerce : Integer -> \%--R coerce : % -> OutputForm convert : % -> DoubleFloat
--R convert : \frac{y}{x} -> Float convert : \frac{y}{x} -> Pattern(Integer)
--R convert : % -> InputForm convert : % -> Integer
- R \text{ copy : } % \rightarrow %--R differentiate : \% -> \% even? : \% -> Boolean
--R factor : \% \rightarrow Factored(%) factorial : \% \rightarrow \%<br>--R gcd : List(%) -> \% gcd : (\%, \%) -> \%-R gcd : List(\%) \rightarrow \%--R hash : % -> % hash : % -> SingleInteger
--R inc : \% \rightarrow \%--R invmod : (\%, \%) -> % 1atex : % -> String
--R lcm : List(%) -> % lcm : (\%, \%) -> %
--R length : \% -> \%--R \text{ max} : () -> \frac{9}{6} max : (\frac{9}{6}, \frac{9}{6}) \rightarrow \frac{9}{6}--R \text{ min} : () -> \frac{9}{6} min : (%,%) -> \frac{9}{6}--R mulmod : (\%, \%, \%) \rightarrow \% negative? : % -> Boolean
--R nextItem : % -> Union(%, "failed") not? : % -> %
--R odd? : % -> Boolean one? : % -> Boolean
--R permutation : \binom{M}{6}, \binom{N}{2} -> \binom{M}{6} -> Boolean
-R positiveRemainder : (\%, \%) \rightarrow \% powmod : (\%, \%) \rightarrow \%--R prime? : % -> Boolean ?quo? : (\%, \%) -> %
--R random : \% -> \%--R rational : % -> Fraction(Integer) rational? : % -> Boolean
-R recip : \% -> Union(\%, "failed") ?rem? : (\%, \%) -> \%--R retract : \% -> Integer sample : () -> \%--R shift : (\%, \%) \rightarrow % \qquad sign : % \rightarrow Integer
-R sizeLess? : (\%, \%) \rightarrow Boolean squareFree : \% \rightarrow Factored(\%)--R squareFreePart : \% \rightarrow \% submod : (\%, \%) \rightarrow \%--R symmetricRemainder : (\%, \%) \rightarrow % unit? : % \rightarrow Boolean
--R unitCanonical : \% -> \% xor : (\%, \%) -> \%--R zero? : \% -> Boolean \gamma : \% -> \%--R ? =? : (\%, \%) -> Boolean
--R OMwrite : (OpenMathDevice,%,Boolean) -> Void
--R OMwrite : (OpenMathDevice,%) -> Void
--R characteristic : () -> NonNegativeInteger
--R differentiate : (%, NonNegativeInteger) -> %
--R divide : (%,%) -> Record(quotient: %,remainder: %)
--R euclideanSize : % -> NonNegativeInteger
--R expressIdealMember : (List(%),%) -> Union(List(%),"failed")
--R exquo : (%,%) -> Union(%,"failed")
--R extendedEuclidean : (\%, \%) \rightarrow Record(coef1: %,coef2: %,generator: %)
--R extendedEuclidean : (\%, \%, \%) -> Union(Record(coef1: %,coef2: %), "failed")
--R gcdPolynomial : (SparseUnivariatePolynomial(%),SparseUnivariatePolynomial(%)) -> SparseUniva
--R lcmCoef : (\%, \%) \rightarrow Record(llcmres: \%, coeff1: \%, coeff2: \%)--R multiEuclidean : (List(%),%) -> Union(List(%), "failed")
--R patternMatch : \langle % \rangle,Pattern(Integer),PatternMatchResult(Integer,%)) -> PatternMatchResult(Inte
```

```
--R principalIdeal : List(%) -> Record(coef: List(%), generator: %)
--R rationalIfCan : % -> Union(Fraction(Integer),"failed")
--R reducedSystem : Matrix(%) -> Matrix(Integer)
--R reducedSystem : (Matrix %, Vector(%)) -> Record(mat: Matrix(Integer),vec: Vector(Integer))
--R retractIfCan : % -> Union(Integer, "failed")
--R subtractIfCan : (\%, \%) -> Union(%, "failed")
--R unitNormal : % -> Record(unit: %, canonical: %, associate: %)
- -R-E 12
)spool
)lisp (bye)
            ———-
            — SingleInteger.help —
====================================================================
SingleInteger examples
====================================================================
The SingleInteger domain is intended to provide support in Axiom
for machine integer arithmetic. It is generally much faster than
(bignum) Integer arithmetic but suffers from a limited range of
values. Since Axiom can be implemented on top of various dialects of
Lisp, the actual representation of small integers may not correspond
exactly to the host machines integer representation.
You can discover the minimum and maximum values in your implementation
by using min and max.
 min()$SingleInteger
    - 2147483648
                              Type: SingleInteger
 max()$SingleInteger
    2147483647
                              Type: SingleInteger
To avoid confusion with Integer, which is the default type for
integers, you usually need to work with declared variables.
  a := 1234 :: SingleInteger
   1234
                              Type: SingleInteger
or use package calling
```
b := 124\$SingleInteger

124 Type: SingleInteger You can add, multiply and subtract SingleInteger objects, and ask for the greatest common divisor (gcd). gcd(a,b) 2 Type: SingleInteger The least common multiple (lcm) is also available. lcm(a,b) 76508 Type: SingleInteger Operations mulmod, addmod, submod, and invmod are similar - they provide arithmetic modulo a given small integer. Here is  $5 * 6$  mod 13. mulmod(5,6,13)\$SingleInteger 4 Type: SingleInteger To reduce a small integer modulo a prime, use positiveRemainder. positiveRemainder(37,13)\$SingleInteger 11 Type: SingleInteger Operations And, Or, xor, and Not provide bit level operations on small integers. And(3,4)\$SingleInteger 0 Type: SingleInteger Use shift(int,numToShift) to shift bits, where i is shifted left if numToShift is positive, right if negative. shift(1,4)\$SingleInteger 16 Type: SingleInteger shift(31,-1)\$SingleInteger 15 Type: SingleInteger Many other operations are available for small integers, including many

of those provided for Integer.

**———-**

See Also: o )help Integer o )show SingleInteger

# **SingleInteger (SINT)**

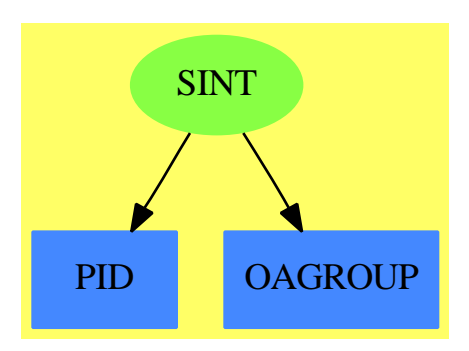

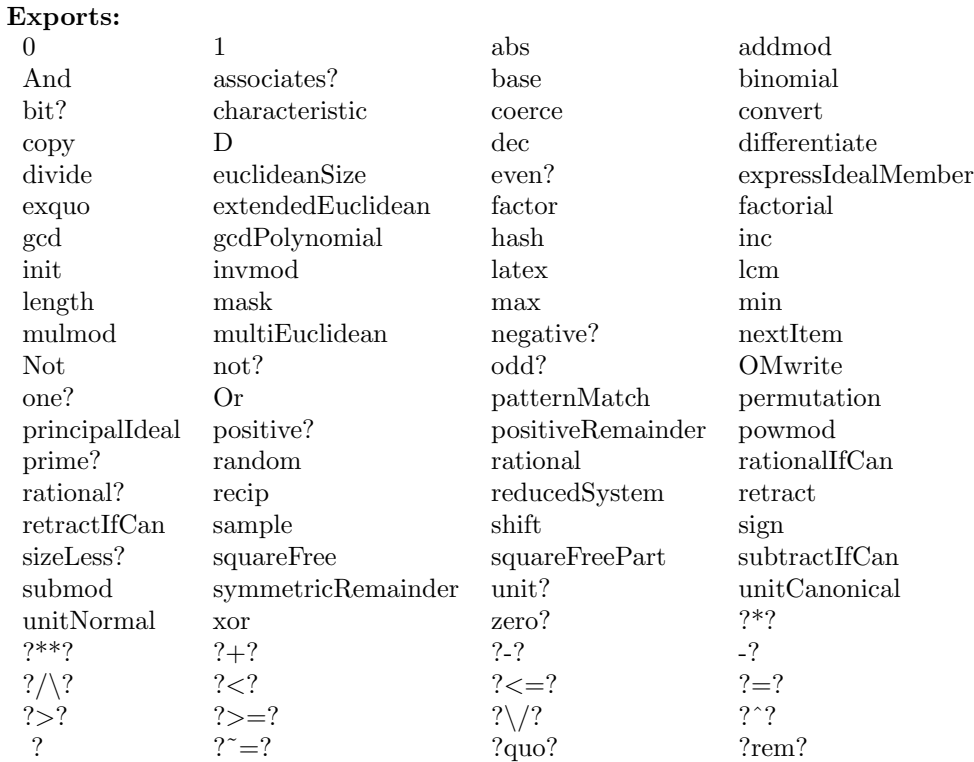

### **— domain SINT SingleInteger —**

)abbrev domain SINT SingleInteger

```
-- following patch needed to deal with *: (I, %) \rightarrow %-- affects behavior of SourceLevelSubset
--)bo $noSubsets := true
-- No longer - JHD !! still needed 5/3/91 BMT
++ Author: Michael Monagan
++ Date Created: January 1988
++ Change History:
++ Description:
++ SingleInteger is intended to support machine integer arithmetic.
-- MAXINT, BASE (machine integer constants)
-- MODULUS, MULTIPLIER (random number generator constants)
-- Lisp dependencies
-- EQ, ABSVAL, TIMES, INTEGER-LENGTH, SXHASH, REMAINDER
```
- -- QSLESSP, QSGREATERP, QSADD1, QSSUB1, QSMINUS, QSPLUS, QSDIFFERENCE
- -- QSTIMES, QSREMAINDER, QSODDP, QSZEROP, QSMAX, QSMIN, QSNOT, QSAND

-- QSOR, QSXOR, QSLEFTSHIFT, QSADDMOD, QSDIFMOD, QSMULTMOD

```
SingleInteger(): Join(IntegerNumberSystem,Logic,OpenMath) with
   canonical
      ++ \spad{canonical} means that mathematical equality is
      ++ implied by data structure equality.
   canonicalsClosed
      ++ \spad{canonicalClosed} means two positives multiply to
      ++ give positive.
  noetherian
      ++ \spad{noetherian} all ideals are finitely generated
      ++ (in fact principal).
   max : () -> %
     ++ max() returns the largest single integer.
   min : () \rightarrow \%++ min() returns the smallest single integer.
   -- bit operations
   "not": \% \to \%++ not(n) returns the bit-by-bit logical not of the single integer n.
   "~" : % -> %
     ++ ~ n returns the bit-by-bit logical not of the single integer n.
   "/\!\!\setminus": (\%, \%) \rightarrow %
      ++ n /\ m returns the bit-by-bit logical and of
      ++ the single integers n and m.
   "'\)'': (\% , \%') \rightarrow %++ n \/ m returns the bit-by-bit logical or of
      ++ the single integers n and m.
   "xor": (\%, \%) \rightarrow %
      ++ xor(n,m) returns the bit-by-bit logical xor of
      ++ the single integers n and m.
   Not : \% -> \%++ Not(n) returns the bit-by-bit logical not of the single integer n.
   And : (\%, \%) \rightarrow \%++ And(n,m) returns the bit-by-bit logical and of
      ++ the single integers n and m.
   Or : (\%, \%) \rightarrow \%++ Or(n,m) returns the bit-by-bit logical or of
      ++ the single integers n and m.
== add
   seed : % := 1$Lisp \t--- for random()MAXINT ==> MOST_-POSITIVE_-FIXNUM$Lisp
  MININT ==> MOST_-NEGATIVE_-FIXNUM$Lisp
  BASE ==> 67108864$Lisp -- 2**26
  MULTIPLIER ==> 314159269$Lisp -- from Knuth's table
  MODULUS ==> 2147483647$Lisp -- 2**31-1
```

```
writeOMSingleInt(dev: OpenMathDevice, x: %): Void ==
 if x < 0 then
   OMputApp(dev)
   OMputSymbol(dev, "arith1", "unary_minus")
   OMputInteger(dev, convert(-x))
   OMputEndApp(dev)
 else
   OMputInteger(dev, convert(x))
OMwrite(x: %): String ==s: String := ""
 sp := OM_-STRINGTOSTRINGPTR(s)$Lisp
dev: OpenMathDevice := OMopenString(sp @ String, OMencodingXML)
OMputObject(dev)
 writeOMSingleInt(dev, x)
 OMputEndObject(dev)
OMclose(dev)
 s := OM_-STRINGPTRTOSTRING(sp)$Lisp @ String
s
OMwrite(x: %, wholeObj: Boolean): String ==s: String := ""
 sp := OM_-STRINGTOSTRINGPTR(s)$Lisp
dev: OpenMathDevice := OMopenString(sp @ String, OMencodingXML)
 if wholeObj then
   OMputObject(dev)
 writeOMSingleInt(dev, x)
 if wholeObj then
   OMputEndObject(dev)
OMclose(dev)
 s := OM_-STRINGPTRTOSTRING(sp)$Lisp @ String
s
OMwrite(dev: OpenMathDevice, x: %): Void ==
OMputObject(dev)
 writeOMSingleInt(dev, x)
OMputEndObject(dev)
OMwrite(dev: OpenMathDevice, x: %, wholeObj: Boolean): Void ==
 if wholeObj then
   OMputObject(dev)
 writeOMSingleInt(dev, x)
 if wholeObj then
   OMputEndObject(dev)
reducedSystem m == m pretend Matrix(Integer)
coerce(x):OutputForm == (convert(x)@Integer)::OutputFormconvert(x:\%): Integer == x pretend Integer
i:Integer * \vee : \% == i:: % * \neg
```

```
0 = 0$Lisp
  1 = 1$Lisp
  base() == 2$Lispmax() == MAXINT
  min() == MININT
  x = y == EQL(x,y)$Lisp
  \bar{x} == LOGNOT(x)$Lisp
  not(x) == LOGNOT(x)$Lisp
  \angle/\angle(x,y) == LOGAND(x,y)$Lisp
  \lfloor \frac{\ }{2} \rfloor (x,y) == LOGIOR(x,y)$Lisp
  Not(x) == LOGNOT(x)$Lisp
  And(x,y) == LOGAND(x,y)$Lisp
  Or(x,y) == LOGIOR(x,y)$Lisp
  xor(x,y) == LOGXOR(x,y)$Lisp<br>x < y == QSLESSP(x,y)$Lisp
           == QSLESSP(x,y)$Lisp
   inc x == QSADD1(x)$Lisp
   dec x == QSSUB1(x)$Lisp
   - x == QSMINUS(x)$Lisp
   x + y == QSPLUS(x,y)$Lisp
  x:\% - y:\% == QSDIFFERENCE(x, y)$Lisp
  x:\% * y:\% == QSTIMES(x,y)$Lisp
  x:\text{ % } * \infty n:NonNegativeInteger == ((EXPT(x, n)$Lisp) @ Integer):: %
  x quo y == QSQUOTIENT(x, y) $Lisp
  x rem y == QSREMAINDER(x, y) $Lisp
  divide(x, y) == CONS(QSQUOTIENT(x,y)$Lisp,QSREMAINDER(x,y)$Lisp)$Lisp
  gcd(x,y) == GCD(x,y)$Lisp
  abs(x) = QSABSVAL(x)$Lisp
  odd?(x) == QSODDP(x)$Lisp
  zero?(x) == QSZEROP(x)$Lisp
-- one?(x) == ONEP(x) $Lisp
  one?(x) == x = 1max(x,y) == QSMAX(x,y)$Lisp
  min(x,y) == QSMIN(x,y)$Lisp
  hash(x) == \text{SXHASH}(x) $Lisp
  length(x) == INTEGR-LENGTH(x)$Lisp
  shift(x, n) == QSLEFTSHIFT(x, n)$Lisp
  mulmod(a,b,p) == QSMULTMOD(a,b,p)$Lisp
  addmod(a,b,p) == QSADDMOD(a,b,p)$Lisp
  submod(a,b,p) == QSDIFMOD(a,b,p)$Lisp
  negative?(x) == QSMINUSP$Lisp xreducedSystem(m, v) ==[m pretend Matrix(Integer), v pretend Vector(Integer)]
  positiveRemainder(x, n) ==r := QSREMAINDER(x, n)$Lisp
     QSMINUSP(r)$Lisp =>
         QSMINUSP(n)$Lisp => QSDIFFERENCE(x, n)$Lisp
         QSPLUS(r, n)$Lisp
```

```
coerce(x:Integer): % ==
      (x \leq max pretend Integer) and (x \geq min pretend Integer) =>
        x pretend %
      error "integer too large to represent in a machine word"
   random() ==seed := REMAINDER(TIMES(MULTIPLIER, seed)$Lisp, MODULUS)$Lisp
      REMAINDER(seed,BASE)$Lisp
   random(n) == RANDOM(n)$Lisp
   UCA ==> Record(unit:%,canonical:%,associate:%)
   unitNormal x ==x < 0 \Rightarrow [-1, -x, -1]$UCA
      [1,x,1]$UCA
)bo $noSubsets := false
```
**— SINT.dotabb —**

**———-**

**———-**

```
"SINT" [color="#88FF44",href="bookvol10.3.pdf#nameddest=SINT",shape=ellipse]
"PID" [color="#4488FF",href="bookvol10.2.pdf#nameddest=PID"]
"OAGROUP" [color="#4488FF",href="bookvol10.2.pdf#nameddest=OAGROUP"]
"SINT" -> "PID"
"SINT" -> "OAGROUP"
```
## **domain SAOS SingletonAsOrderedSet**

**— SingletonAsOrderedSet.input —**

```
)set break resume
)sys rm -f SingletonAsOrderedSet.output
)spool SingletonAsOrderedSet.output
)set message test on
)set message auto off
)clear all
```
--S 1 of 1

r

```
)show SingletonAsOrderedSet
---R--R SingletonAsOrderedSet is a domain constructor
--R Abbreviation for SingletonAsOrderedSet is SAOS
--R This constructor is not exposed in this frame.
--R Issue )edit bookvol10.3.pamphlet to see algebra source code for SAOS
---R--R------------------------------- Operations --------------------------------
--R ?<? : (%,%) -> Boolean <br> ?<=? : (%,%) -> Boolean
--R ?=? : (\%, \%) -> Boolean <br> ?>? : (\%, \%) -> Boolean
R ?>=? : \langle \hat{\mathbf{w}}, \hat{\mathbf{w}} \rangle -> Boolean coerce : \hat{\mathbf{w}} -> OutputForm
--R convert : \% \rightarrow Symbol create : () -> \%<br>--R hash : \% -> SingleInteger latex : \% -> String
-R hash : % \rightarrow SingleInteger
--R \text{ max} : (\%, \%) \rightarrow \% min : (\%, \%) \rightarrow \%--R ? =? : (\%, \%) -> Boolean
- -R--E 1
)spool
)lisp (bye)
              ———-
             — SingletonAsOrderedSet.help —
```
==================================================================== SingletonAsOrderedSet examples

====================================================================

This trivial domain lets us build Univariate Polynomials in an anonymous variable

See Also: o )show SingletonAsOrderedSet

**———-**

## **SingletonAsOrderedSet (SAOS)**

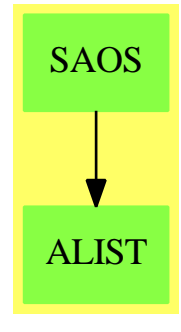

### **Exports:**

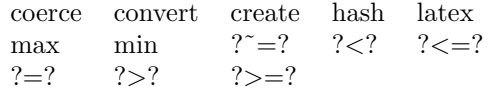

**— domain SAOS SingletonAsOrderedSet —**

```
)abbrev domain SAOS SingletonAsOrderedSet
++ Author: Mark Botch
++ Description:
++ This trivial domain lets us build Univariate Polynomials
++ in an anonymous variable
SingletonAsOrderedSet(): OrderedSet with
             create: () \rightarrow %
              convert:% -> Symbol
  == add
  create() == "?" pretend %
  a < b == false -- only one element
  coerce(a) == outputForm "?" -- CJW doesn't like this: change ?a=b == true -- only one element
  min(a, b) == a --- only one elementmax(a, b) == a -- only one elementconvert a == coerce("?")
```
**— SAOS.dotabb —**

**———-**

```
"SAOS" [color="#88FF44",href="bookvol10.3.pdf#nameddest=SAOS"]
"ALIST" [color="#88FF44",href="bookvol10.3.pdf#nameddest=ALIST"]
"SAOS" -> "ALIST"
```
*DOMAIN SEM SPARSEECHELONMATRIX* 2701

**———-**

## **domain SEM SparseEchelonMatrix**

**— SparseEchelonMatrix.input —**

```
)set break resume
)sys rm -f SparseEchelonMatrix.output
)spool SparseEchelonMatrix.output
)set message test on
)set message auto off
)clear all
--S 1 of 1
)show SparseEchelonMatrix
---R--R SparseEchelonMatrix(C: OrderedSet,D: Ring) is a domain constructor
--R Abbreviation for SparseEchelonMatrix is SEM
--R This constructor is exposed in this frame.
--R Issue )edit bookvol10.3.pamphlet to see algebra source code for SEM
---R--R------------------------------- Operations --------------------------------
--R ?*? : (Matrix(D),%) \rightarrow % allIndices : % -> List(C)
--R coerce : \frac{9}{6} -> Matrix(D) coerce : \frac{9}{6} -> OutputForm
--R copy : % -> % deleteRow! : (%,Integer) -> Void
--R elimZeroCols! : % -> Void elt : (%,Integer,C) -> D
--R extract : (%,Integer,Integer) -> % horizJoin : (%,%) -> %
--R join : (%,%) -> % 100 mcols : % -> NonNegativeInteger
--R new : (List(C),Integer) -> % nrows : % -> NonNegativeInteger
--R purge! : (%, (C -> Boolean)) -> Void setelt! : (%, Integer, C, D) -> Void
--R ?*? : (Matrix(Fraction(D)),%) \rightarrow % if D has INTDOM
--R appendRow! : (%,Record(Indices: List(C),Entries: List(D))) -> Void
--R consRow! : (%,Record(Indices: List(C),Entries: List(D))) -> Void
--R horizSplit : (\%, C) \rightarrow Record(Left: %, Right: %)
--R pivot : (%,Integer) -> Record(Index: C,Entry: D)
--R pivots : % -> Record(Indices: List(C),Entries: List(D))
--R primitiveRowEchelon : % -> Record(Ech: %,Lt: Matrix(Fraction(D)), Pivots: List(D), Rank: NonNegativeInteg
--R row : (%,Integer) -> Record(Indices: List(C),Entries: List(D))
--R rowEchelon : % -> Record(Ech: %,Lt: Matrix(D), Pivots: List(D), Rank: NonNegativeInteger)
--R setGcdMode : Symbol -> Symbol if D has GCDDOM
--R setRow! : (%,Integer,List(C),List(D)) -> Void
--R setRow! : (%,Integer,Record(Indices: List(C),Entries: List(D))) -> Void
--R sortedPurge! : (%,(C -> Boolean)) -> Void
---R--E 1
```
)spool

)lisp (bye)

**— SparseEchelonMatrix.help —**

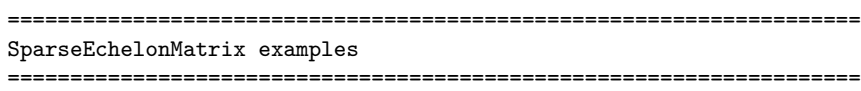

See Also: o )show SparseEchelonMatrix

**———-**

# **SparseEchelonMatrix (SEM)**

**———-**

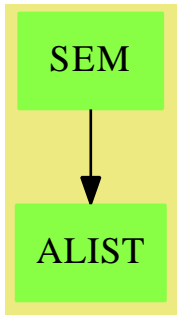

### **Exports:**

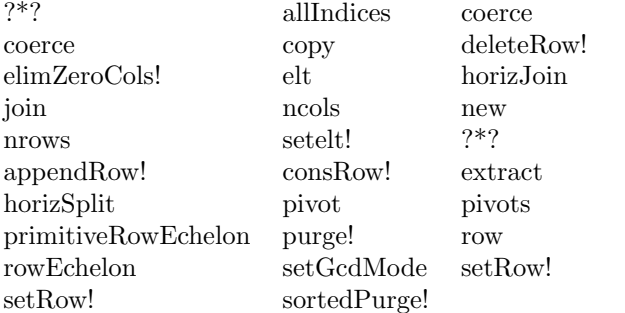

**— domain SEM SparseEchelonMatrix —**

)abbrev domain SEM SparseEchelonMatrix ++ Description:

++ \spad{SparseEchelonMatrix(C, D)} implements sparse matrices whose columns ++ are enumerated by the \spadtype{OrderedSet} \spad{C} and whose entries ++ belong to the \spadtype{GcdDomain} \spad{D}. The basic operation of ++ this domain is the computation of an row echelon form. The used algorithm ++ tries to maintain the sparsity and is especially adapted to matrices who ++ are already close to a row echelon form.

SparseEchelonMatrix(C : OrderedSet, D : Ring) : Cat == Def where

```
Sy ==> SymbolL ==> List
V ==> Vector
VD ==> Vector D
MD ==> Matrix D
FD ==> Fraction D
MFD ==> Matrix FD
I ==> Integer
NNI ==> NonNegativeInteger
B ==> Boolean
OUT ==> OutputForm
ROWREC ==> Record(Indices : L C, Entries : L D)
iter ==> "iterated"::Sy
rand ==> "random"::Sy
Cat ==> CoercibleTo OUT with
  shallowlyMutable
    ++ Matrices may be altered destructively.
  finiteAggregate
    ++ Matrices are finite.
  coerce : % -> MD
    ++ \spad{coerce(A)} yields the matrix \spad{A} in the usual matrix type.
  copy : % -> %
    ++ \spad{copy(A)} returns a copy of the matrix \spad{A}.
  ncols : % -> NNI
    ++ \spad{ncols(A)} returns the number of columns of the matrix \spad{A}.
  nrows : % -> NNI
    ++ \spad{nrows(A)} returns the number of rows of the matrix \spad{A}.
  allIndices : % -> L C
    ++ \spad{allIndices(A)} returns all indices used for enumerating the
    ++ columns of the matrix \spad{A}.
```

```
elimZeroCols! : % -> Void
  ++ \spad{elimZeroCols!(A)} removes columns which contain only zeros.
  ++ This effects basically only the value of \spad{allIndices(A)}.
purge! : (%, C-> B) -> Void
  ++ \spad{purge!(A, crit)} eliminates all columns belonging to an index
 ++ \spad{c} such that \spad{crit(c)} yields \spad{true}.
sortedPurge! : (%, C-> B) -> Void
 ++ \spad{sortedPurge!(A, crit)} is like \spad{purge}, however, with the
 ++ additional assumption that \spad{crit} respects the ordering of the
 ++ indices.
new : (L C, I) \rightarrow \%++ \spad{new(inds, nrows)} generates a new matrix with \spad{nrows}
 ++ rows and columns enumerated by the indices \spad{inds}. The matrix
 ++ is empty, i.e. the zero matrix.
elt : (%, I, C) -> D
 ++ \spad{elt(A, i, c)} returns the entry of the matrix \spad{A} in row
 ++ \spad{i} and in the column with index \spad{c}.
setelt! : (\%, I, C, D) \rightarrow \text{Void}++ \spad{setelt!(A, i, c, d)} sets the entry of the matrix \spad{A} in
 ++ row \spad{i} and in the column with index \spad{c} to the value
 ++ \spad{d}.
row : (\%, I) \rightarrow ROWREC++ \spad{row(A, i)} returns the \spad{i}-th row of the matrix \spad{A}.
setRow! : (%, I, ROWREC) -> Void
 ++ \spad{setRow!(A, i, ind, ent)} sets the \spad{i}-th row of the matrix
 ++ \ \spad{A} to the value \spad{r}.
setRow! : (\%, I, L, C, L, D) -> Void
 ++ \spad{setRow!(A, i, ind, ent)} sets the \spad{i}-th row of the matrix
 ++ \spad{A}. Its indices are \spad{ind}; the entries \spad{ent}.
deleteRow! : (%, I) -> Void
  ++ \spad{deleteRow(A, i)} deletes the \spad{i}-th row of the matrix
  ++ \spad{A}.
consRow! : (%, ROWREC) -> Void
  ++ \spad{consRow!(A, r)} inserts the row \spad{r} at the top of the
 ++ matrix \spad{A}.
appendRow! : (%, ROWREC) -> Void
  ++ \spad{appendRow!(A, r)} appends the row \spad{r} at the end of the
 ++ matrix \spad{A}.
```

```
extract : (\%, I, I) \rightarrow %
  ++ \spad{extract(A, i1, i2)} extracts the rows \spad{i1} to \spad{i2}
  ++ and returns them as a new matrix.
rowEchelon : % -> Record(Ech : %, Lt : MD, Pivots : L D, Rank : NNI)
  ++ \spad{primitiveRowEchelon(A)} computes a row echelon form for the
  ++ matrix \spad{A}. The algorithm used is fraction-free elimination.
 ++ It is especially adapted to matrices already close to row echelon
 ++ form. The transformation matrix, the used pivots and the rank of the
  ++ matrix are also returned.
if D has GcdDomain then
  setGcdMode : Sy -> Sy
    ++ \spad{setGcdMode(s)} sets a new value for the flag deciding on
    ++ the method used to compute gcd's for lists. Possible values for
    ++ \spad{s} are \spad{iterated} and \spad{random}.
  primitiveRowEchelon: % -> Record(Ech:%, Lt:MFD, Pivots:L D, Rank:NNI)
    ++ \spad{primitiveRowEchelon(A)} computes a row echelon form for the
    ++ matrix \spad{A}. The algorithm used is fraction-free elimination.
    ++ Every row is made primitive by division by the gcd. The algorithm
    ++ is especially adapted to matrices already close to row echelon
    ++ form. The transformation matrix, the used pivots and the rank of the
    ++ matrix are also returned.
pivot : (%, I) -> Record(Index : C, Entry : D)
  ++ \spad{pivot(A, i)} returns the leading entry of the \spad{i}-th row
  ++ of the matrix \spad{A} together with its index.
pivots : % -> ROWREC
  ++ \spad{pivots(A)} returns all leading entries of the matrix \spad{A}
  ++ together with their indices.
" *" : (MD, %) -> %
  ++ \spad{L*A} implements left multiplication with a usual matrix.
if D has IntegralDomain then
  " *" : (MFD, %) -> %
    ++ \spad{L*A} implements left multiplication with a usual matrix over
    ++ the quotient field of \spad{D}.
join : (%, %) -> %
  ++ \spad{join(A, B)} vertically concats the matrices \spad{A} and
  ++ \spad{B}.
horizJoin : (\%, \%) \rightarrow \%++ \spad{horizJoin(A, B)} horizontally concats the matrices \spad{A} and
  ++ \spad{B}. It is assumed that all indices of \spad{B} are smaller than
```

```
++ those of \spad{A}.
 horizSplit : (%, C) -> Record(Left : %, Right : %)
   ++ \spad{horizSplit(A, c)} splits the matrix \spad{A} into two at the
   ++ column given by \spad{c}. The first column of the right matrix is
   ++ enumerated by the first index less or equal to \spad{c}.
Def ==> add
 minInd : I := minIndex([i for i in 1..1])offset : I := minInd-1
 emptyRec : ROWREC := [empty, empty]
 noChecks? : B := D has lazyRepresentation -- flag for lazy representation
 seed : I := 113 -- seed for random number generation
 GCDmode : Sy := iter -- flag for gcd algorithm
 greater(r1 : ROWREC, r2 : ROWREC) : B ==empty? r1.Indices => false
     empty? r2.Indices => true
     first(r2.Indices) < first(r1.Indices)
  -- -------------- --
 -- Representation --
 -- -------------- --
 -- For efficiency reasons most checks for correct index ranges are omitted.
 Rep := Record(NCols : NNI, NRows : NNI, AllInds : L C, Rows : V ROWREC)
 ncols(A : %) : NNI == A.NColsnrows(A : %): NNI == A.NRowsallIndices(A : %) : L C == copy A.AllInds
 row(A : %, i : I) : ROWREC ==- i < 0 or i > A.NRows => error "index out of range"
     qelt(A.Rows, i)
  setRow!(A : %, i : I, r : ROWREC) : Void ==- i < 0 or i > A.NRows => error "index out of range"
     qsetelt!(A.Rows, i, r)
     void
 setRow!(A : %, i : I, inds : L C, ents : L D) : Void ==- i < 0 or i > A.NRows => error "index out of range"
     -- #inds ^= #ents => error "improper row"
     qsetelt!(A.Rows, i, [inds, ents])
     void
```

```
new(ints : L C, n : I) : % ==[#inds, n::NNI, inds, [copy emptyRec for i in 1..n]]
elt(A : %, i : I, c : C) : D ==r := row(A, i)pos := position(c, r.Indices)
   pos < minInd => 0$D
    qelt(r.Entries, pos)
setelt!(A : %, i : I, c : C, d : D) : Void ==r := row(A, i)pos := position(c, r.Indices)
   if pos >= minInd then
       qsetelt!(r.Entries, pos, d)
    else
        j := minInd
       for ind in r.Indices while c < ind repeat
           j := j+1r.Indices := insert!(c, r.Indices, j)
       r.Entries := insert!(d, r.Entries, j)
    qsetelt!(A.Rows, i, r)
    void
coerce(A : %) : MD ==zero? A.NCols => error "cannot coerce matrix with zero columns"
   AA : MD := new(A.NRows, A.NCols, 0$D)
   for r in entries(A.Rows) for i in minRowIndex(AA).. repeat
       inds := r.Indices
       ents := r.Entries
        for ind in A.AllInds for j in minColIndex(AA).. _
               while not empty? inds repeat
           if ind = first inds then
               qsetelt!(AA, i, j, first ents)
               inds := rest inds
               ents := rest ents
    AA
coerce(A : %) : OUT =zero? A.NCols => 0$D ::OUT
   A::MD::OUT
copy(A : %) : % ==resRows : V ROWREC := new(A.NRows, emptyRec)
   for l in 1..A.NRows repeat
       r := qelt(A.Rows, 1)qsetelt!(resRows, l, [copy r.Indices, copy r.Entries])
    [A.NCols, A.NRows, copy A.AllInds, resRows]
-- ----------------------- --
```
-- Basic Matrix Operations --

```
-- ----------------------- --
elimZeroCols!(A : %) : Void ==
    newInds : L C := empty
   for r in entries(A.Rows) repeat
       newInds := removeDuplicates! merge!((x, y) +-> y < x,
                                            newInds, r.Indices)
    A.AllInds := newInds
    void
purge!(A : %, crit : C-> B) : Void ==
   newInds : L C := empty
   for c in A.AllInds repeat
       if not crit c then
           newInds := cons(c, newInds)
    newInds := reverse! newInds
    if #newInds ^= #A.AllInds then
       A.AllInds := newInds
       for l in 1..A.NRows repeat
           r := qelt(A.Rows, 1)newInds : L C := empty
           newEnts : L D := empty
           for c in r.Indices for e in r.Entries repeat
                if not crit c then
                    newInds := cons(c, newInds)
                    newEnts := cons(e, newEnts)
            qsetelt!(A.Rows, l, [reverse! newInds, reverse! newEnts])
    void
sortedPurge!(A : %, crit : C-> B) : Void ==if crit first A.AllInds then
        while not(empty? A.AllInds) and crit first A.AllInds repeat
            A.AllInds := rest A.AllInds
        for l in 1..A.NRows repeat
           r := qelt(A.Rows, 1)while not(empty? r.Indices) and crit first r.Indices repeat
                r.Indices := rest r.Indices
               r.Entries := rest r.Entries
            qsetelt!(A.Rows, l, r)
    void
deleteRow!(A : %, i : I) : Void ==i > A.NRows \Rightarrow Anr := (A.NRows-1)::NNIresRows : V ROWREC := new(nr, emptyRec)
   for l in 1..(i-1) repeat
       qsetelt!(resRows, l, qelt(A.Rows, l))
    for l in (i+1)..A.NRows repeat
        qsetelt!(resRows, l-1, qelt(A.Rows, l))
    A.NRows := nr
```
```
A.Rows := resRows
    void
consRow!(A : %, r : ROWREC) : Void ==A.NRows := A.NRows + 1newRows : L ROWREC := cons(r, entries A.Rows)
    A.Rows := construct newRows
    newInds := setDifference(r.Indices, A.AllInds)
    if not empty? newInds then
        A.AllInds := merge((x, y) \leftrightarrow y \& x, A. All-]sort!((x, y) \leftrightarrow y \leftrightarrow x, newIndex)void
appendRow!(A : %, r : ROWREC) : Void ==A.NRows := A.NRows + 1newRows : L ROWREC := concat(entries A.Rows, r)
    A.Rows := construct newRows
    newInds := setDifference(r.Indices, A.AllInds)
    if not empty? newInds then
        A.AllInds := merge((x, y) \leftrightarrow y \& x, A.AllInds,sort!((x, y) \leftrightarrow y \leftrightarrow x, newIndex)void
extract(A : %, i1 : I, i2 : I) : % ==
    nr := (i2-i1+1):: NNIresRows : V ROWREC := new(nr, emptyRec)
    newInds : L C := empty
    for i in i1..i2 repeat
        qsetelt!(resRows, i-i1+1, row(A, i))
        newInds := removeDuplicates! merge((x, y) +-> y < x,
                                             newInds, row(A, i).Indices)
    [A.NCols, nr, newInds, resRows]
join(A1 : %, A2 : %) : % ==newInds := removeDuplicates! merge((x : C, y : C) : Boolean +-> y < x,
                                         A1.AllInds, A2.AllInds)
    newNRows := A1.NRows + A2.NRows
    newRows : V ROWREC := new(newNRows, emptyRec)
    for l in 1..A1.NRows repeat
        qsetelt!(newRows, l, qelt(A1.Rows, l))
    for l in 1..A2.NRows repeat
        qsetelt!(newRows, A1.NRows+l, qelt(A2.Rows, l))
    [#newInds, newNRows, newInds, newRows]
horizJoin(A1 : %, A2 : %) : % ==
    A1.NRows ^= A2.NRows => error "incompatible dimensions in horizJoin"
    newInds := append(A1.AllInds, A2.AllInds)
    res : % := new(newIndex, A1.NRows)for i in 1..A1.NRows repeat
        r1 := row(A1, i)
```

```
r2 := row(A2, i)setRow! (res, i, append(r1.Indices, r2.Indices), _
                        append(r1.Entries, r2.Entries))
    res
horizSplit(A : %, c : C) : Record(Left : %, Right : %) ==
    rinds : L C := allIndices A
    linds : L C := empty
    while not(empty? rinds) and (first(rinds) > c) repeat
        linds := cons(first(rinds), linds)
        rinds := rest rinds
    empty? linds => [new(linds, A.NRows), A]
    linds := reverse! linds
    empty? rinds => [A, new(rinds, A.NRows)]
    LA : % := new(lines, A.NRows)RA : % := new(rinds, A.NRows)for i in 1..A.NRows repeat
        r := row(A, i)ri : L C := r.Indices
        re : L D := r.Entries
        li : L C := empty
        le: L D := emptywhile not(empty? ri) and (first(ri) > c) repeat
            li := \text{cons}(\text{first}(ri), li)le := cons(first re, le)
            ri := rest ri
            re := rest re
        if not empty? li then
            li := reverse! li
            le := reverse! le
            setRow!(LA, i, li, le)
        if not empty? ri then
            setRow!(RA, i, ri, re)
    [LA, RA]
-- ----------- --
-- Row Echelon --
-- ----------- --
addRows(d1 : D, r1 : ROWREC, d2 : D, r2 : ROWREC) : ROWREC ==-- Computes linear combination of two rows.
    -- Local function.
    empty? r1.Indices =>
        one? d2 \Rightarrow r2[r2.Indices, [d2*e2 for e2 in r2.Entries]]
    empty? r2.Indices =>
        one? d1 => r1
        [r1.Indices, [d1*e1 for e1 in r1.Entries]]
    resI : L C := emptyresE : L D := empty
```
lent1 : L D

```
lent2 : L D
    if not(noChecks?) and one? d1 then
        lent1 := r1.Entries
    else
        lent1 := [d1*e1 for e1 in r1.Entries]
    if not(noChecks?) and one? d2 then
        lent2 := copy r2.Entries
    else
        lent2 := [d2*e2 for e2 in r2.Entries]lind2 := copy r2.Indices
    for c1 in r1.Indices for e1 in lent1 repeat
        while not(empty? lind2) and c1 < first(lind2) repeat
            resI := cons(first lind2, resI)
            resE := cons(first(lent2), resE)
            lind2 := rest lind2
            lent2 := rest lent2
        if not(empty? lind2) and first(lind2) = c1 then
            sum := e1+first(lent2)
            if noChecks? or not zero? sum then
               resI := cons(c1, resI)
               resE := cons(sum, resE)
            lind2 := rest lind2
            lent2 := rest lent2
        else
            resI := cons(cl, resI)resE := cons(e1, resE)
    resI := concat!(reverse! resI, lind2)
    resE := concat!(reverse! resE, lent2)
    while not(empty? resE) and zero? first resE repeat
       resI := rest resI
       resE := rest resE
    [resI, resE]
pivot(A : %, i : I) : Record(Index : C, Entry : D) ==r := row(A, i)empty? r.Indices => error "empty row"
    [first r.Indices, first r.Entries]
pivots(A : %): ROWREC ==
   resI : L C := emptyresE : L D := emptyfor r in entries A.Rows | not empty? r.Indices repeat
       resI := cons(first r.Indices, resI)
       resE := cons(first r.Entries, resE)
    [reverse! resI, reverse! resE]
rowEchelon(AA : %) : Record(Ech : %, Lt : MD, Pivots : L D, Rank : NNI) ==
```

```
A := copy AALTr : MD := diagonalMatrix [1$D for i in 1..A.NRows]
Pivs : L D := empty
-- check pivots
for i in 1..A.NRows repeat
   r := qelt(A.Rows, i)changed? : B := false
    while not(empty? r.Entries) and zero? first r.Entries repeat
       r.Entries := rest r.Entries
       r.Indices := rest r.Indices
        changed? := true
    if changed? then
        qsetelt!(A.Rows, i, r)
-- sort rows by pivots (bubble sort)
sorted? : B := false
until sorted? repeat
   sorted? := true
   oldr := qelt(A.Rows, 1)
   for i in 2..A.NRows repeat
       newr := qelt(A.Rows, i)if greater(newr, oldr) then
           qsetelt!(A.Rows, i, oldr)
           qsetelt!(A.Rows, i-1, newr)
           swapRows!(LTr, i-1, i)
           sorted? := false
        else
           oldr := newr
-- fraction-free elimination
finished? : B := false
pivlen, pivrow, rk : NNI
for i in 1..A.NRows until finished? repeat
   r := qelt(A.Rows, i)finished? := empty? r.Indices
   if finished? then
       rk : NNI := (i-1): NNIelse -- search good pivot
       pivind := first r.Indices
       pivlen := #r.Indices
       pivrow := i
       k : I := 0for j in (i+1)..A.NRows _
                while not (empty? qelt(A.Rows, j). Indices) and _
                   pivind = first(qelt(A.Rows, j).Indices) repeat
           len := #qelt(A.Rows, j).Indices
           k := k+1if len < pivlen then
               pivlen := len
```

```
pivrow := j
            piv : D := first qelt(A.Rows, pivrow).Entries
            Pivs := cons(piv, Pivs)
            -- elimination necessary?
            if k > 0 then
                if pivrow ^= i then
                    pr := qelt(A.Rows, pivrow)
                    qsetelt!(A.Rows, pivrow, qelt(A.Rows, i))
                    qsetelt!(A.Rows, i, pr)
                    swapRows!(LTr, i, pivrow)
                -- elimination (and resorting of rows)
                pr := copy qelt(A.Rows, i)
                pr.Indices := rest pr.Indices
                pr.Entries := rest pr.Entries
                for j in (i+1)..(i+k) repeat
                    r := copy qelt(A.Rows, i+1)
                    c := first r.Entries
                    r.Indices := rest r.Indices
                    r.Entries := rest r.Entries
                    r := \text{addRows}(piv, r, -c, pr)for l in 1..A.NRows repeat
                        f := piv*qelt(LTr, i+1, 1) - c*qelt(LTr, i, 1)qsetelt!(LTr, i+1, l, f)
                    for l in (i+2)..(2*i+k+1-j) repeat
                        qsetelt!(A.Rows, l-1, qelt(A.Rows, l))
                        swapRows!(LTr, l-1, l)
                    for 1 in (2* i+k+2-j)..A.NRows -while greater(qelt(A.Rows, l), r) repeat
                        qsetelt!(A.Rows, l-1, qelt(A.Rows, l))
                        swapRows! (LTr, 1-1, 1)
                    qsetelt!(A.Rows, l-1, r)
    if not finished? then
       rk : NNI := A.NRows
    [A, LTr, Pivs, rk]
if D has GcdDomain then
    setGcdMode(s : Sy) : Sy ==
        tmp := GCDmode
        (s = iter) or (s = rand) =>
            GCDmode := s
            tmp
        error "unknown gcd mode"
    randomGCD(1e : L D) : D ==-- Probabilistic technique.
        #le = 2 => gcd(first le, second le)
```

```
f := first le
    g := second le
    l := rest rest le
    while not empty? l repeat
        one? first l => return 1$D
        f := f + (1 + \text{random}(113) \text{II}) * f \text{irst}(1)l := rest l
        if not empty? l then
            one? first l => return 1$D
            g := g + (1 + \text{random}(113) \text{ }}f) * \text{first}(1)l := rest l
    h := gcd(f, g)l := [h]for e in le repeat
        tmp := e exquo h
        if tmp case "failed" then
            l := \text{cons}(e, 1)one?(+1) => h
    randomGCD l
iteratedGCD(le : L D) : D ==
   -- Computes gcd iteratively
    res := gcd(first le, second le)
    l := rest rest le
    while not(empty?(l) or one?(res)) repeat
        res := gcd(res, first l)
        l := \text{rest } lres
makePrimitive(r : ROWREC) : Record(GCD : D, Row : ROWREC) ==
    -- remove common gcd of row
    le := r.Entries
    one?(#le) => [first le, [r.Indices, [1$D]]]
    g : D
    if GCDmode = 'iterated then
       g := iteratedGCD le
    else
        g := randomGCD le
    one? g \Rightarrow [1, r]le := [(e \; expu \circ g) :: D \; for \; e \; in \; le][g, [r.Indices, le]]
primitiveRowEchelon(AA : %) : _
        Record(Ech : %, Lt : MFD, Pivots : L D, Rank : NNI) ==
    A := copy AALTr : MFD := diagonalMatrix [1$FD for i in 1..A.NRows]
    Pivs : L D := empty
    -- check pivots
    for i in 1..A.NRows repeat
```

```
r := qelt(A.Rows, i)changed? : B := false
    while not(empty? r.Entries) and zero? first r.Entries repeat
        r.Entries := rest r.Entries
        r.Indices := rest r.Indices
        changed? := true
    if changed? then
        qsetelt!(A.Rows, i, r)
-- sort rows by pivots (bubble sort)
sorted? : B := false
until sorted? repeat
   sorted? := true
    oldr := qelt(A.Rows, 1)for i in 2..A.NRows repeat
        newr := qelt(A.Rows, i)if greater(newr, oldr) then
           qsetelt!(A.Rows, i, oldr)
           qsetelt!(A.Rows, i-1, newr)
           swapRows!(LTr, i-1, i)
           sorted? := false
        else
           oldr := newr
-- primitive fraction-free elimination
finished? : B := false
pivlen, pivrow, rk : NNI
for i in 1..A.NRows until finished? repeat
    r := qelt(A.Rows, i)finished? := empty? r.Indices
    if finished? then
        rk : NNI := (i-1): NNIelse -- search good pivot
       pivind := first r.Indices
       pivlen := #r.Indices
       pivrow := i
       k : I := 0for j in (i+1)..A.NRows _
                while not (empty? qelt(A.Rows, j). Indices) and _
                 pivind = first(qelt(A.Rows, j).Indices) repeat
           len := #qelt(A.Rows, j).Indices
           k := k+1if len < pivlen then
               pivlen := len
               pivrow := j
        -- make row primitive
        tmp := makePrimitive qelt(A.Rows, pivrow)
        if not one? tmp.GCD then
            qsetelt!(A.Rows, pivrow, tmp.Row)
```

```
q : FD := 1/tmp.GCDfor l in 1..A.NRows | not zero? qelt(LTr, pivrow, l) _
                            repeat
                        qsetelt!(LTr, pivrow, l, q*qelt(LTr, pivrow, l))
                piv : D := first qelt(A.Rows, pivrow).Entries
                Pivs := cons(piv, Pivs)
                -- elimination necessary?
                if k > 0 then
                    if pivrow ^= i then
                        pr := qelt(A.Rows, pivrow)
                        qsetelt!(A.Rows, pivrow, qelt(A.Rows, i))
                        qsetelt!(A.Rows, i, pr)
                        swapRows!(LTr, i, pivrow)
                    -- elimination (and resorting of rows)
                    pr := copy tmp.Row
                    pr.Indices := rest pr.Indices
                    pr.Entries := rest pr.Entries
                    for j in (i+1)..(i+k) repeat
                        r := copy qelt(A.Rows, i+1)c := first r.Entries
                        r.Indices := rest r.Indices
                        r.Entries := rest r.Entries
                        r := addRows(piv, r, -c, pr)for l in 1..A.NRows repeat
                            fd : FD := piv *$FD qelt(LTr, i+1, 1) - \overline{ }(c*qelt(LTr, i, 1))::FDqsetelt!(LTr, i+1, l, fd)
                        for l in (i+2)..(2*i+k+1-j) repeat
                            qsetelt!(A.Rows, l-1, qelt(A.Rows, l))
                            swapRows!(LTr, l-1, l)
                        for 1 in (2* i+k+2-j)..A.NRows _
                                while greater(qelt(A.Rows, l), r) repeat
                            qsetelt!(A.Rows, l-1, qelt(A.Rows, l))
                            swapRows!(LTr, l-1, l)
                        qsetelt!(A.Rows, l-1, r)
        if not finished? then
            rk : NNI := A.NRows[A, LTr, Pivs, rk]
 -- -------------- --
-- Multiplication --
-- -------------- --
L : MD * AA : % ==ncols(L) ^= AA.NRows => error "improper matrix dimensions"
    A := copy AArlen := nrows L
```

```
res : % := new(A.AllInds, rlen)
    for c in A.AllInds repeat
        tmp : V D := new(rlen, 0$D)for i in 1..A.NRows repeat
           r := qelt(A.Rows, i)inds := r.Indices
            if not(empty? inds) and first(inds) = c then
                for k in 1..rlen | not zero? qelt(L, k, i) repeat
                    qsetelt!(tmp, k, qelt(tmp, k) + qelt(L, k, i)* _
                             first(r.Entries))
                r.Entries := rest r.Entries
                r.Indices := rest inds
                qsetelt!(A.Rows, i, r)
        for k in 1..rlen | not zero? qelt(tmp, k) repeat
            r := qelt(res.Rows, k)r.Indices := cons(c, r.Indices)
            r.Entries := cons(qelt(tmp, k), r.Entries)
            qsetelt!(res.Rows, k, r)
    for k in 1..rlen repeat
       r := qelt(res.Rows, k)r.Indices := reverse! r.Indices
       r.Entries := reverse! r.Entries
        qsetelt!(res.Rows, k, r)
    res
if D has IntegralDomain then
    mult(f : FD, d : D) : D ==res := numer(f)*dtmp := res\; example\;denom(f)tmp case "failed" => error "cannot divide in mult"
        tmp::D
    L : MFD * AA : % ==ncols(L) \sim = AA.NRows => error "improper matrix dimensions"
        A := copy AArlen := nrows L
       res : % := new(A.AllInds, rlen)
        for c in A.AllInds repeat
            tmp : V FD := new(rlen, 0$FD)for i in 1..A.NRows repeat
               r := qelt(A.Rows, i)inds := r.Indices
                if not(empty? inds) and first(inds) = c then
                    for k in 1..rlen | not zero? qelt(L, k, i) repeat
                        qsetelt!(tmp, k, qelt(tmp, k) + qelt(L, k, i)* _
                                 first(r.Entries))
```

```
r.Entries := rest r.Entries
            r.Indices := rest inds
            qsetelt!(A.Rows, i, r)
    for k in 1..rlen | not zero? qelt(tmp, k) repeat
        d : Union(D, "failed") := retractIfCan qelt(tmp, k)
        d case "failed" => error "cannot divide in *"
       r := qelt(res.Rows, k)
       r.Indices := cons(c, r.Indices)
        r.Entries := cons(d::D, r.Entries)
        qsetelt!(res.Rows, k, r)
for k in 1..rlen repeat
   r := qelt(res.Rows, k)r.Indices := reverse! r.Indices
    r.Entries := reverse! r.Entries
    qsetelt!(res.Rows, k, r)
res
———-
— SEM.dotabb —
```

```
"SEM" [color="#88FF44",href="bookvol10.3.pdf#nameddest=SEM"]
```
**———-**

```
"ALIST" [color="#88FF44",href="bookvol10.3.pdf#nameddest=ALIST"]
"SEM" -> "ALIST"
```
# **domain SMP SparseMultivariatePolynomial**

**— SparseMultivariatePolynomial.input —**

```
)set break resume
)sys rm -f SparseMultivariatePolynomial.output
)spool SparseMultivariatePolynomial.output
)set message test on
)set message auto off
)clear all
--S 1 of 1
)show SparseMultivariatePolynomial
---R--R SparseMultivariatePolynomial(R: Ring,VarSet: OrderedSet) is a domain constructor
--R Abbreviation for SparseMultivariatePolynomial is SMP
```

```
--R This constructor is not exposed in this frame.
--R Issue )edit bookvol10.3.pamphlet to see algebra source code for SMP
- -R--R------------------------------- Operations --------------------------------
--R ?*? : (\%, R) -> % ?*? : (R, %) -> %
-R ?*? : (\%, \%) \rightarrow \% ?*? : (Integer,\%) \rightarrow \%--R ?*? : (NonNegativeInteger,%) -> % ?*? : (PositiveInteger,%) -> %
-R ?**? : (%, NonNegativeInteger) -> % ?**? : (%, PositiveInteger) -> %
--R ?+? : (\%, \%) \rightarrow \% ?-? : (\%, \%) \rightarrow \%-R -? : \% -> \% \sqrt{?} : (\%, R) -> \% if R has FIELD
-R ?=? : (\%, \%) -> Boolean D : (\%, List(VarSet)) -> %
-R D : \binom{M}{b}, VarSet) -> % 1 : () -> %
R = -R 0 : () -> % R = R . (%,NonNegativeInteger) -> %
-R ?^? : (%,PositiveInteger) -> % coefficients : % -> List(R)
-R coerce : \frac{1}{6} \rightarrow \frac{1}{6} if R has INTDOM coerce : VarSet \rightarrow \frac{1}{6}-R coerce : R \rightarrow \% coerce : Integer \rightarrow \%--R coerce : % -> OutputForm content : % -> R if R has GCDDOM
-R differentiate : \langle\,\!\langle \,\,\rangle, \text{VarSet}\,\,\rangle \,\rightarrow \, \,\langle \,\,\,\rangle eval : \langle\,\,\,\rangle, \text{VarSet}, \,\,\rangle \,\,\rangle \,\rightarrow \, \,\rangle \,\,\rangle--R eval : (\%, \text{VarSet}, R) \rightarrow \% eval : (\%, \text{List}(\%), \text{List}(\%)) -> %
-R eval : (\%, \%, \%) \rightarrow \% eval : (\%, Equation(\%)) \rightarrow \%-R eval : (\%, List(Equation(\%))) \rightarrow \% gcd : (\%, \%) \rightarrow \% if R has GCDDOM
-R gcd : List(\%) -> \% if R has GCDDOM ground : \% -> R
--R ground? : % -> Boolean hash : % -> SingleInteger
-R latex : \% -> String lcm : (\%, \%) -> \% if R has GCDDOM
-R lcm : List(%) -> % if R has GCDDOM leadingCoefficient : % -> R
-R leadingMonomial : % -> % map : ((R - > R), % ) -> %
-R max : \langle \langle \,\rangle,\,\rangle \rangle \rightarrow \rangle if R has ORDSET min : \langle \,\rangle,\,\rangle \rightarrow \rangle if R has ORDSET
--R monomial? : \% -> Boolean monomials : \% -> List(\%)--R one? : % -> Boolean primitiveMonomials : % -> List(%)
-R recip : \% -> Union(\%, "failed") reductum : \% -> \%--R retract : \% \rightarrow VarSet retract : \% \rightarrow R
--R sample : () -> % variables : % -> List(VarSet)
--R zero? : % -> Boolean ? = ? : (\%, \%) -> Boolean
--R ?*? : (Fraction(Integer),%) -> % if R has ALGEBRA(FRAC(INT))
-R ?*? : (\%, Fraction(Integer)) -> \% if R has ALGEBRA(FRAC(INT))
--R ?<? : (\%, \%) -> Boolean if R has ORDSET
--R ?<=? : (\%, \%) -> Boolean if R has ORDSET
--R ?>? : (\%, \%) -> Boolean if R has ORDSET
--R ?>=? : (\%, \%) -> Boolean if R has ORDSET
--R D : (%,List(VarSet),List(NonNegativeInteger)) -> %
--R D : \mathcal{N}, VarSet, NonNegativeInteger) -> \mathcal{N}--R associates? : (\%, \%) \rightarrow Boolean if R has INTDOM
--R binomThmExpt : \langle \%, \% \rangle, NonNegativeInteger) -> % if R has COMRING
--R characteristic : () -> NonNegativeInteger
--R charthRoot : % -> Union(%,"failed") if $ has CHARNZ and R has PFECAT or R has CHARNZ
--R coefficient : (%,List(VarSet),List(NonNegativeInteger)) -> %
--R coefficient : (%,VarSet,NonNegativeInteger) -> %
--R coefficient : (%,IndexedExponents(VarSet)) -> R
--R coerce : Fraction(Integer) -> % if R has ALGEBRA(FRAC(INT)) or R has RETRACT(FRAC(INT))
--R conditionP : Matrix(%) -> Union(Vector(%),"failed") if $ has CHARNZ and R has PFECAT
```

```
--R content : (%, VarSet) -> % if R has GCDDOM
--R convert : % -> InputForm if R has KONVERT(INFORM) and VarSet has KONVERT(INFORM)
--R convert : % -> Pattern(Integer) if R has KONVERT(PATTERN(INT)) and VarSet has KONVERT(PATTER
--R convert : % -> Pattern(Float) if R has KONVERT(PATTERN(FLOAT)) and VarSet has KONVERT(PATTER
--R degree : (%,List(VarSet)) -> List(NonNegativeInteger)
--R degree : (%,VarSet) -> NonNegativeInteger
--R degree : % -> IndexedExponents(VarSet)
--R differentiate : (%,List(VarSet),List(NonNegativeInteger)) -> %
--R differentiate : (%, VarSet, NonNegativeInteger) -> %
--R differentiate : (\%, \text{List}(\text{VarSet})) \rightarrow \%--R discriminant : (%, VarSet) -> % if R has COMRING
--R eval : (\%,List(VarSet),List(\%) ) -> %
-R eval : (\%, List(VarSet), List(R)) \rightarrow %
--R exquo : (%,%) -> Union(%,"failed") if R has INTDOM
-R exquo : (\%, R) -> Union(\%, "failed") if R has INTDOM
--R factor : % -> Factored(%) if R has PFECAT
--R factorPolynomial : SparseUnivariatePolynomial(%) -> Factored(SparseUnivariatePolynomial(%))
--R factorSquareFreePolynomial : SparseUnivariatePolynomial(%) -> Factored(SparseUnivariatePolyn
--R gcdPolynomial : (SparseUnivariatePolynomial(%),SparseUnivariatePolynomial(%)) -> SparseUniva
--R isExpt : % -> Union(Record(var: VarSet,exponent: NonNegativeInteger),"failed")
--R isPlus : % -> Union(List(%),"failed")
--R isTimes : % -> Union(List(%), "failed")
-R lcmCoef : \langle \langle \rangle, \rangle \rangle -> Record(llcmres: \langle \rangle, coeff1: \langle \rangle, coeff2: \langle \rangle) if R has GCDDOM
--R mainVariable : % -> Union(VarSet,"failed")
--R mapExponents : ((IndexedExponents(VarSet) -> IndexedExponents(VarSet)),%) -> %
--R minimumDegree : (%,List(VarSet)) -> List(NonNegativeInteger)
--R minimumDegree : (%,VarSet) -> NonNegativeInteger
--R minimumDegree : % -> IndexedExponents(VarSet)
--R monicDivide : (%,%,VarSet) -> Record(quotient: %,remainder: %)
--R monomial : (%,List(VarSet),List(NonNegativeInteger)) -> %
--R monomial : (%, VarSet, NonNegativeInteger) -> %
--R monomial : (R, IndexedExponents(VarSet)) -> %
--R multivariate : (SparseUnivariatePolynomial(%),VarSet) -> %
--R multivariate : (SparseUnivariatePolynomial(R),VarSet) -> %
--R numberOfMonomials : % -> NonNegativeInteger
--R patternMatch : \%, Pattern(Integer), PatternMatchResult(Integer,%)) -> PatternMatchResult(Inte
--R patternMatch : (%,Pattern(Float),PatternMatchResult(Float,%)) -> PatternMatchResult(Float,%)
--R pomopo! : (\%, R, \text{IndexedExponents}(\text{VarSet}), \%) \rightarrow \%--R prime? : % -> Boolean if R has PFECAT
--R primitivePart : (%,VarSet) -> % if R has GCDDOM
--R primitivePart : % -> % if R has GCDDOM
--R reducedSystem : Matrix(%) -> Matrix(R)
--R reducedSystem : (\text{Matrix}(\%), Vector(\%)) -> Record(mat: Matrix(R), vec: Vector(R))
--R reducedSystem : (Matrix(%),Vector(%)) -> Record(mat: Matrix(Integer),vec: Vector(Integer)) i
--R reducedSystem : Matrix(%) -> Matrix(Integer) if R has LINEXP(INT)
--R resultant : \binom{9}{6}, \binom{1}{3}, VarSet \rightarrow \binom{8}{3} if R has COMRING
--R retract : % -> Integer if R has RETRACT(INT)
--R retract : % -> Fraction(Integer) if R has RETRACT(FRAC(INT))
--R retractIfCan : % -> Union(VarSet,"failed")
--R retractIfCan : % -> Union(Integer,"failed") if R has RETRACT(INT)
```

```
--R retractIfCan : % -> Union(Fraction(Integer),"failed") if R has RETRACT(FRAC(INT))
--R retractIfCan : % -> Union(R, "failed")
--R solveLinearPolynomialEquation : (List(SparseUnivariatePolynomial(%)),SparseUnivariatePolynomial(%)) -> 1
--R squareFree : % -> Factored(%) if R has GCDDOM
--R squareFreePart : % -> % if R has GCDDOM
--R squareFreePolynomial : SparseUnivariatePolynomial(%) -> Factored(SparseUnivariatePolynomial(%)) if R ha
--R subtractIfCan : (\%, \%) -> Union(%, "failed")
--R totalDegree : (%, List(VarSet)) -> NonNegativeInteger
--R totalDegree : % -> NonNegativeInteger
--R unit? : % -> Boolean if R has INTDOM
--R unitCanonical : % -> % if R has INTDOM
--R unitNormal : % -> Record(unit: %, canonical: %, associate: %) if R has INTDOM
--R univariate : % -> SparseUnivariatePolynomial(R)
--R univariate : (\%, \text{VarSet}) \rightarrow \text{SparseUnivariatePolynomial}(\%)- -R--E 1
)spool
)lisp (bye)
```
**— SparseMultivariatePolynomial.help —**

==================================================================== SparseMultivariatePolynomial examples ====================================================================

This type is the basic representation of sparse recursive multivariate polynomials. It is parameterized by the coefficient ring and the variable set which may be infinite. The variable ordering is determined by the variable set parameter. The coefficient ring may be non-commutative, but the variables are assumed to commute.

See Also: o )show SparseMultivariatePolynomial

**———-**

**———-**

# **SparseMultivariatePolynomial (SMP)**

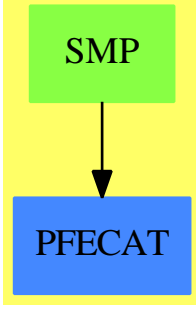

**See**

- *⇒* "Polynomial" (POLY) [17](#page-2365-0) on page [2338](#page-2365-0)
- *⇒* "MultivariatePolynomial" (MPOLY) [14](#page-1932-0) on page [1905](#page-1932-0)
- *⇒* "IndexedExponents" (INDE) [10](#page-1448-0) on page [1421](#page-1448-0)

### **Exports:**

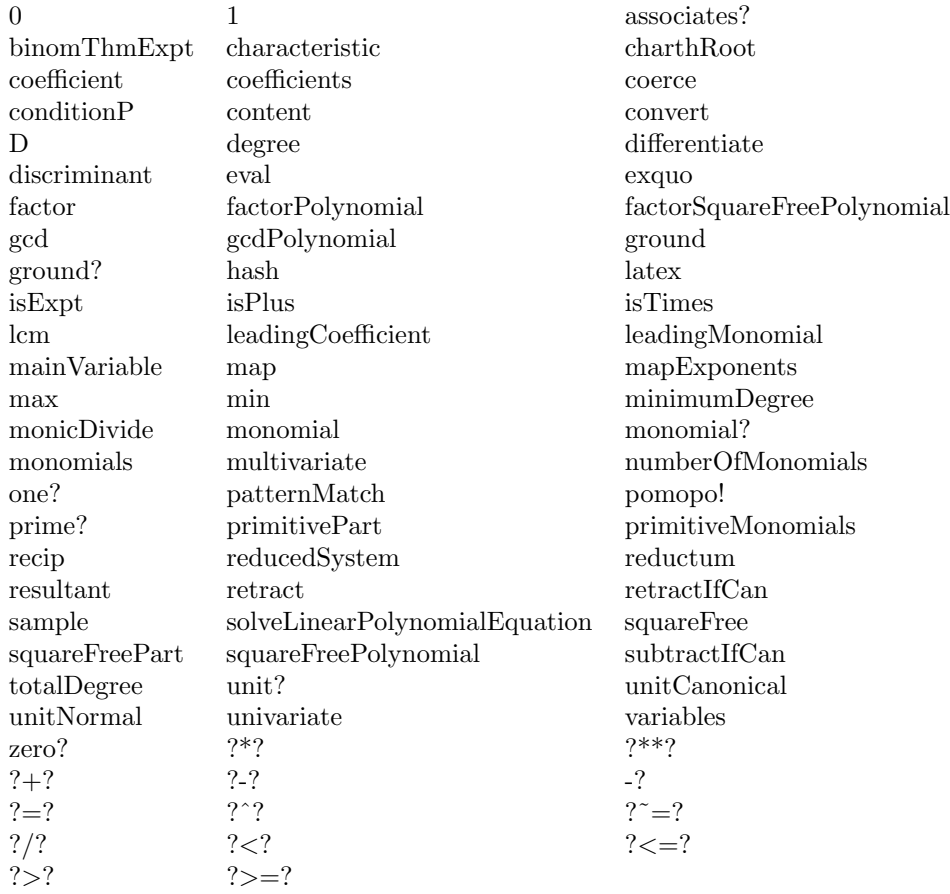

## **— domain SMP SparseMultivariatePolynomial —**

```
)abbrev domain SMP SparseMultivariatePolynomial
++ Author: Dave Barton, Barry Trager
++ Date Last Updated: 30 November 1994
++ Fix History: 30 Nov 94
++ Description:
++ This type is the basic representation of sparse recursive multivariate
++ polynomials. It is parameterized by the coefficient ring and the
++ variable set which may be infinite. The variable ordering is determined
++ by the variable set parameter. The coefficient ring may be non-commutative,
++ but the variables are assumed to commute.
SparseMultivariatePolynomial(R: Ring,VarSet: OrderedSet): C == T where
 pgcd ==> PolynomialGcdPackage(IndexedExponents VarSet,VarSet,R,%)
 C == PolynomialCategory(R,IndexedExponents(VarSet),VarSet)
```

```
SUP ==> SparseUnivariatePolynomial
```

```
T == add--constants
  --D := F(%) replaced by next line until compiler support completed
  --representations
    D := SparseUnivariatePolynomial(%)
    VPoly:= Record(v:VarSet,ts:D)
    Rep:= Union(R,VPoly)
  --declarations
    fn: R -> R
    n: Integer
    k: NonNegativeInteger
    kp:PositiveInteger
    k1:NonNegativeInteger
    c: R
    mvar: VarSet
    val : R
    var:VarSet
    up: D
    p,p1,p2,pval: %
    Lval : List(R)
    Lpval : List(%)
    Lvar : List(VarSet)
  --define
    0 =0$R::%
    1 ==1$R::%
    zero? p ==
      p case R and zero?(p)$R
    one? p ==p \text{ case } R \text{ and } ((p) = 1)$R
    -- a local function
    red(p:\%):\% ==p case R \Rightarrow 0if ground?(reductum p.ts) then
        leadingCoefficient(reductum p.ts) else [p.v,reductum p.ts]$VPoly
    numberOfMonomials(p): NonNegativeInteger ==
      p case R =>
        zero?(p)$R \Rightarrow 01
      +/[numberOfMonomials q for q in coefficients(p.ts)]
```

```
coerce(mvar):\text{%} ==[mvar,monomial(1,1)$D]$VPoly
      monomial? p ==p case R => true
        sup : D := p.ts1 ^= numberOfMonomials(sup) => false
        monomial? leadingCoefficient(sup)$D
-- local
      moreThanOneVariable?: % -> Boolean
      moreThanOneVariable? p ==
         p case R => false
         q:=p.ts
         any?(x1+->not ground? x1 ,coefficients q) => true
         false
      -- if we already know we use this (slighlty) faster function
      univariateKnown: % -> SparseUnivariatePolynomial R
      univariateKnown p ==
        p case R => (leadingCoefficient p) :: SparseUnivariatePolynomial(R)
        monomial( leadingCoefficient p,degree p.ts)+ univariateKnown(red p)
      univariate p ==p case R =>(leadingCoefficient p) :: SparseUnivariatePolynomial(R)
        moreThanOneVariable? p => error "not univariate"
        monomial( leadingCoefficient p,degree p.ts)+ univariate(red p)
      multivariate (u:SparseUnivariatePolynomial(R),var:VarSet) ==
        ground? u => (leadingCoefficient u) ::%
        [var,monomial(leadingCoefficient u,degree u)$D]$VPoly +
           multivariate(reductum u,var)
      univariate(p:%, mvar:VarSet):SparseUnivariatePolynomial(\ell) ==
        p \text{ case } R \text{ or } m \text{var} > p \text{.} v \Rightarrow m \text{onomial}(p,0)$D
        pt:=p.ts
        mvar=p.v => pt
        monomial(1,p.v,degree pt)*univariate(leadingCoefficient pt,mvar)+
          univariate(red p,mvar)
      -- a local functions, used in next definition
      unlikeUnivReconstruct(u:SparseUnivariatePolynomial(%),mvar:VarSet):% ==
        zero? (d:=degree u) \implies coefficient(u,0)monomial(leadingCoefficient u,mvar,d)+
            unlikeUnivReconstruct(reductum u,mvar)
      multivariate(u:SparseUnivariatePolynomial(%),mvar:VarSet):% ==
```

```
ground? u \Rightarrow coefficient(u,0)
  uu:=u
  while not zero? uu repeat
    cc:=leadingCoefficient uu
    cc case R or mvar > cc.v => uu:=reductum uu
    return unlikeUnivReconstruct(u,mvar)
  [mvar,u]$VPoly
ground?(p:%):Boolean ==
  p case R => true
  false
monomial(p, mvar, k1) ==zero? k1 or zero? p => p
  p case R or mvar>p.v => [mvar,monomial(p, k1)$D]$VPoly
  p*[mvar,monomial(1,k1)$D]$VPoly
monomial(c:R,e:IndexedExponents(VarSet)):% ==
  zero? e => (c::\%)monomial(1,leadingSupport e, leadingCoefficient e) *
      monomial(c,reductum e)
coefficient(p:%, e:IndexedExponents(VarSet)) : R ==
  zero? e =>
    p \text{ case } R \Rightarrow p::Rcoefficient(coefficient(p.ts,0),e)
  p case R \Rightarrow 0ve := leadingSupport e
  vp := p.vve < vp \Rightarrowcoefficient(coefficient(p.ts,0),e)
  ve > vp \Rightarrow 0coefficient(coefficient(p.ts,leadingCoefficient e),reductum e)
coerce(n) ==n::R::%
coerce(c) ==c::%
characteristic ==
  characteristic$R
recip(p) ==p case R =>(uu:=recip(p::R);uu case "failed" => "failed"; uu::\%)"failed"
-p ==p case R => -$R p[p.v, - p.ts]$VPoly
```

```
n * p ==p case R => n * p::R
  mvar:=p.v
  up:=n*p.ts
  if ground? up then leadingCoefficient(up) else [mvar,up]$VPoly
c * p ==c = 1 \Rightarrow pp case R \Rightarrow c * p:: R
  mvar:=p.v
  up:=c*p.ts
  if ground? up then leadingCoefficient(up) else [mvar,up]$VPoly
p1 + p2 ==p1 case R and p2 case R => p1 +$R p2
  p1 case R => [p2.v, p1::D + p2.ts] $VPoly
  p2 \text{ case } R \implies [p1.v, p1.ts + p2::D]$VPoly
  p1.v = p2.v \Rightarrowmvar:=p1.v
       up:=p1.ts+p2.ts
       if ground? up then leadingCoefficient(up) else [mvar,up]$VPoly
  p1.v < p2.v \Rightarrow[p2.v, p1::D + p2.ts]$VPoly
  [p1.v, p1.ts + p2::D]$VPoly
p1 - p2 ==p1 case R and p2 case R => p1 - $R p2p1 case R \Rightarrow [p2.v, p1::D - p2.ts]$VPoly
  p2 \text{ case } R \implies [p1.v, p1.ts - p2::D]$VPoly
  p1.v = p2.v \Rightarrowmvar:=p1.v
       up:=p1.ts-p2.ts
       if ground? up then leadingCoefficient(up) else [mvar,up]$VPoly
  p1.v < p2.v \Rightarrow[p2.v, p1::D - p2.ts]$VPoly
  [p1.v, p1.ts - p2::D]$VPoly
p1 = p2 ==p1 case R =>
      p2 case R => p1 =$R p2
      false
  p2 case R => false
  p1.v = p2.v \Rightarrow p1.ts = p2.tsfalse
p1 * p2 ==p1 case R => p1::R * p2p2 case R \Rightarrowmvar:=p1.v
```

```
up:=p1.ts*p2
     if ground? up then leadingCoefficient(up) else [mvar,up]$VPoly
  p1.v = p2.v \Rightarrowmvar:=p1.v
     up:=p1.ts*p2.ts
     if ground? up then leadingCoefficient(up) else [mvar,up]$VPoly
  p1.v > p2.v =>
     mvar:=p1.v
     up:=p1.ts*p2
     if ground? up then leadingCoefficient(up) else [mvar,up]$VPoly
     --- p1.v < p2.v
  mvar:=p2.v
  up:=p1*p2.ts
  if ground? up then leadingCoefficient(up) else [mvar,up]$VPoly
p \hat{ } kp ==
  p ** (kp pretend NonNegativeInteger)
p ** kp ==
  p ** (kp pretend NonNegativeInteger )
p \hat{ } k ==
  p ** k
p ** k ==
   p case R => p::R ** k
   -- univariate special case
   not moreThanOneVariable? p =>
       multivariate( (univariateKnown p) ** k , p.v)
   mvar:=p.v
   up:=p.ts ** k
   if ground? up then leadingCoefficient(up) else [mvar,up]$VPoly
if R has IntegralDomain then
   UnitCorrAssoc ==> Record(unit:%,canonical:%,associate:%)
   unitNormal(p) ==u,c,a:R
      p case R =>
        (u, c, a) := unitNormal(p::R)$R
        [u::%,c::%,a::%]$UnitCorrAssoc
      (u,c,a):= unitNormal(leadingCoefficient(p))$R
      [u:;\n, (a*p):;\n, a::\n] \text{WnitCorr}Assoc
   unitCanonical(p) ==p case R => unitCanonical(p::R)$R
      (u,c,a):= unitNormal(leadingCoefficient(p))$R
      a*p
   unit? p ==
```

```
p \text{ case } R \Rightarrow \text{unit?}(p::R)$R
   false
associates?(p1,p2) ==p1 case R => p2 case R and associates?(p1,p2)$R
   p2 case VPoly and p1.v = p2.v and associates?(p1.ts, p2.ts)
if R has approximate then
 p1 exquo p2 ==
     p1 case R and p2 case R =>
       a:= (p1::R exquo p2::R)
       if a case "failed" then "failed" else a::%
     zero? p1 \Rightarrow p1(p2 = 1) \Rightarrow p1p1 case R or p2 case VPoly and p1.v < p2.v \Rightarrow "failed"
     p2 \text{ case } R \text{ or } p1.v > p2.v \Rightarrowa:= (p1.ts exquo p2::D)
        a case "failed" => "failed"
        [p1.v,a]$VPoly::%
     -- The next test is useful in the case that R has inexact
     -- arithmetic (in particular when it is Interval(...)).
     -- In the case where the test succeeds, empirical evidence
     -- suggests that it can speed up the computation several times,
     -- but in other cases where there are a lot of variables
     -- p1 and p2 differ only in the low order terms (e.g. p1=p2+1)
     -- it slows exquo down by about 15-20%.
     p1 = p2 \Rightarrow 1a:= p1.ts exquo p2.ts
     a case "failed" => "failed"
     mvar:=p1.v
     up:SUP %:=a
     if ground? (up) then
       leadingCoefficient(up) else [mvar,up]$VPoly::%
else
 p1 exquo p2 ==p1 case R and p2 case R =>
       a:= (p1::R exquo p2::R)
       if a case "failed" then "failed" else a::%
     zero? p1 \Rightarrow p1(p2 = 1) \Rightarrow p1p1 case R or p2 case VPoly and p1.v < p2.v \Rightarrow "failed"
     p2 \text{ case } R \text{ or } p1.v > p2.v \Rightarrowa:= (p1.ts exquo p2::D)
        a case "failed" => "failed"
        [p1.v,a]$VPoly::%
     a:= p1.ts exquo p2.ts
     a case "failed" => "failed"
     mvar:=p1.v
```

```
up:SUP %:=a
        if ground? up then leadingCoefficient(up) else [mvar,up]$VPoly::%
map(fn,p) ==p \text{ case } R \implies \text{fn}(p)mvar:=p.v
   up:=map(x1+->map(fn,x1),p.ts)
   if ground? up then leadingCoefficient(up) else [mvar,up]$VPoly
if R has Field then
  (p : %) / (r : R) ==inv(r) * pif R has GcdDomain then
  content(p) ==p case R => p
    c :R := 0up:=p.ts
    while not(zero? up) and not(c = 1) repeat
        c:=gcd(c,content leadingCoefficient(up))
        up := reductum up
    c
if R has EuclideanDomain and
    R has CharacteristicZero and
     not(R has FloatingPointSystem) then
  content(p, mvar) ==p case R => p
    gcd(coefficients univariate(p,mvar))$pgcd
  gcd(p1, p2) ==gcd(p1,p2)$pgcd
  gcd(1p:List %) ==
    gcd(lp)$pgcd
  gcdPolynomial(a:SUP $, b: SUP $): SUP $ =gcd(a,b)$pgcd
else if R has GcdDomain then
  content(p, mvar) ==p case R => p
    content univariate(p,mvar)
  gcd(p1, p2) ==p1 case R =>
```

```
p2 \text{ case } R \implies \text{gcd}(p1, p2)$R:: %
            zero? p1 => p2
            gcd(p1, content(p2.ts))
       p2 \text{ case } R \Rightarrowzero? p2 => p1
            gcd(p2, content(p1.ts))
       p1.v < p2.v \Rightarrow gcd(p1, content(p2-ts))p1.v > p2.v \Rightarrow gcd(content(p1.ts), p2)mvar:=p1.v
       up:=gcd(p1.ts, p2.ts)
       if ground? up then leadingCoefficient(up) else [mvar,up]$VPoly
   if R has FloatingPointSystem then
       -- eventually need a better notion of gcd's over floats
       -- this essentially computes the gcds of the monomial contents
       gcdPolynomial(a:SUP $, b: SUP $): SUP $ =ground? (a) \Rightarrowzero? a \Rightarrow bgcd(leadingCoefficient a, content b)::SUP $
            ground?(b) =>
                 zero? b => b
                  gcd(leadingCoefficient b, content a)::SUP $
            conta := content a
            mona:SUP $ := monomial(conta, minimumDegree a)
            if mona \hat{} = 1 then
                   a := (a \text{ expu} \cdot \text{mon} \cdot \text{sup} \cdot \text{sup}contb := content b
            monb:SUP $ := monomial(contb, minimumDegree b)
            if monb \hat{ } = 1 then
                   b := (b \text{ exque month}) ::SUP $
            mong: SUP \quad \text{:= monomial}(gcd( \text{contain}, \text{contb}),min(degree mona, degree monb))
            degree(a) >= degree b =>
                   not((a exquo b) case "failed") =>
                           mong * b
                   mong
            not((b exquo a) case "failed") => mong * a
            mong
coerce(p):OutputForm ==
  p \text{ case } R \implies (p::R)::OutputFormoutputForm(p.ts,p.v::OutputForm)
coefficients p ==
  p \text{ case } R \Rightarrow \text{list}(p :: R) \text{first}(R)"append"/[coefficients(p1)$% for p1 in coefficients(p.ts)]
retract(p;\%) : R ==p case R => p :: R
```

```
error "cannot retract nonconstant polynomial"
retractIfCan(p:%):Union(R, "failed") ==
  p \text{ case } R \Rightarrow p::R"failed"
mymerge:(List VarSet,List VarSet) ->List VarSet
mymerge(l:List VarSet,m:List VarSet):List VarSet ==
   empty? l \Rightarrow mempty? m \Rightarrow 1first l = first m \Rightarrowempty? rest l =>
           setrest!(l,rest m)
            \mathbf{1}empty? rest m => l
      setrest!(l, mymerge(rest l, rest m))
       l
   first 1 > first m \Rightarrowempty? rest l =>
          setrest!(l,m)
          l
      setrest! (1, mymerge(rest 1, m))
      l
   empty? rest m =>
       setrest!(m,l)
       m
   setrest!(m,mymerge(l,rest m))
   m
variables p ==
   p case R \Rightarrow empty()
   lv:List VarSet:=empty()
   q := p.tswhile not zero? q repeat
     lv:=mymerge(lv,variables leadingCoefficient q)
     q := reductum q
   cons(p.v,lv)
mainVariable p ==
   p case R => "failed"
   p.v
eval(p, mvar, pval) ==univariate(p,mvar)(pval)
eval(p, mvar, val) ==univariate(p,mvar)(val)
evalSortedVarlist(p,Lvar,Lpval):% ==
  p case R => p
```

```
empty? Lvar or empty? Lpval => p
  mvar := Lvar.first
 mvar > p.v => evalSortedVarlist(p,Lvar.rest,Lpval.rest)
 pval := Lpval.first
 pts := map(x1+->evalSortedVarlist(x1,Lvar,Lpval),p.ts)
 mvar=p.v =>
       pval case R => pts (pval::R)
       pts pval
  multivariate(pts,p.v)
eval(p,Lvar,Lpval) ==
  empty? rest Lvar => evalSortedVarlist(p,Lvar,Lpval)
  sorted?((x1, x2) \leftrightarrow x1 \rightarrow x2, \text{Lvar}) \Rightarrow \text{evalSortedVariable}(p, \text{Lvar}, \text{Lval})nlvar := sort((x1, x2) +-> x1 > x2, Lvar)nlpval :=
     Lvar = nlvar \Rightarrow Lpvalnlpval := [Lpval.position(mvar,Lvar) for mvar in nlvar]
  evalSortedVarlist(p,nlvar,nlpval)
eval(p, Lvar, Lval) ==eval(p,Lvar,[val::% for val in Lval]$(List %)) -- kill?
degree(p, mvar) ==
 p case R \Rightarrow 0mvar= p.v => degree p.ts
 mvar > p.v => 0 -- might as well take advantage of the order
 max(degree(leadingCoefficient p.ts,mvar),degree(red p,mvar))
degree(p, Lvar) ==
  [degree(p,mvar) for mvar in Lvar]
degree p ==
  p case R \Rightarrow 0degree(leadingCoefficient(p.ts)) + monomial(degree(p.ts), p.v)
minimumDegree p ==
 p case R \Rightarrow 0md := minimumDegree p.ts
 minimumDegree(coefficient(p.ts,md)) + monomial(md, p.v)
minimumDegree(p,mvar) ==
 p case R \Rightarrow 0mvar = p.v \Rightarrow minimumDegree p.tsmd:=minimumDegree(leadingCoefficient p.ts,mvar)
  zero? (p1:=red p) \Rightarrow mdmin(md,minimumDegree(p1,mvar))
minimumDegree(p,Lvar) ==
  [minimumDegree(p,mvar) for mvar in Lvar]
```

```
totalDegree(p, Lvar) ==
  ground? p \Rightarrow 0null setIntersection(Lvar, variables p) => 0
  u := univariate(p, mv := mainVariable(p)::VarSet)weight:NonNegativeInteger := (member?(mv,Lvar) => 1; 0)
  tdeg:NonNegativeInteger := 0
  while u \rightharpoonup 0 repeat
      termdeg:NonNegativeInteger := weight*degree u +
                     totalDegree(leadingCoefficient u, Lvar)
      tdeg := max(tdeg, termdeg)
      u := reductum u
  tdeg
if R has CommutativeRing then
  differentiate(p,mvar) ==
    p case R \Rightarrow 0mvar=p.v =>
       up:=differentiate p.ts
       if ground? up then leadingCoefficient(up) else [mvar,up]$VPoly
    up:=map(x1 +-> differentiate(x1,mvar),p.ts)
    if ground? up then leadingCoefficient(up) else [p.v,up]$VPoly
leadingCoefficient(p) ==
   p case R => p
   leadingCoefficient(leadingCoefficient(p.ts))
leadingMonomial p ==
   p case R => p
    monomial(leadingMonomial leadingCoefficient(p.ts),
             p.v, degree(p.ts))
reduction(p) ==p case R \Rightarrow 0p - leadingMonomial p
      ———-
      — SMP.dotabb —
```
"SMP" [color="#88FF44",href="bookvol10.3.pdf#nameddest=SMP"] "PFECAT" [color="#4488FF",href="bookvol10.2.pdf#nameddest=PFECAT"] "SMP" -> "PFECAT"

**———-**

## **domain SMTS SparseMultivariateTaylorSeries**

**— SparseMultivariateTaylorSeries.input —**

```
)set break resume
)sys rm -f SparseMultivariateTaylorSeries.output
)spool SparseMultivariateTaylorSeries.output
)set message test on
)set message auto off
)clear all
--S 1 of 13
xts:=x::TaylorSeries Fraction Integer
- -R-<sub>R</sub>--R (1) x--R Type: TaylorSeries(Fraction(Integer))
--E 1
--S 2 of 13
yts:=y::TaylorSeries Fraction Integer
---R---R--R (2) y
--R Type: TaylorSeries(Fraction(Integer))
--E 2
--S 3 of 13
zts:=z::TaylorSeries Fraction Integer
-<sub>R</sub>---R-R (3) z--R Type: TaylorSeries(Fraction(Integer))
--E 3
--S 4 of 13
t1:=sin(xts)
- -R---R--R 1 3 1 5 1 7 1 9
-R (4) x - x + --- x - --- x + --- - --- x + 0(11)--R 6 120 5040 362880
--R Type: TaylorSeries(Fraction(Integer))
--E 4
--S 5 of 13
coefficient(t1,3)
---R
```

```
2736 CHAPTER 20. CHAPTER S
---R--R 1 3
--R (5) --x-R 6<br>--R 6
                            Type: Polynomial(Fraction(Integer))
--E 5
--S 6 of 13
coefficient(t1,monomial(3,x)$IndexedExponents Symbol)
---R---R--R 1
--R (6) – –<br>--R 6
-R--R Type: Fraction(Integer)
--E 6
--S 7 of 13
t2:=sin(xts + yts)-<sub>R</sub>- -R--R (7)
-R 1 3 1 2 1 2 1 3
--R (y + x) + (- - y - - x y - - x y - - x)--R 6 2 2 6
--R +
--R 1 5 1 4 1 2 3 1 3 2 1 4 1 5<br>--R (- - y + - x y + - x y + - x y + - x y + - x y + - x)(--- y + -- x y + -- x y + -- x y + -- x y + -- x y + -- x)--R 120 24 12 12 24 120
--R +
--R PAREN
--R 1 7 1 6 1 2 5 1 3 4 1 4 3 1 5 2
--R - ---- y - --- x y - --- x y - --- x y - --- x y - --- x y
--R 5040 720 240 144 144 240
--R +
--R 1 6 1 7
--R ---- x y ----- x
--R 720 5040
--R +
--R PAREN<br>--R1 9 1 8 1 2 7 1 3 6 1 4 5
--R ------ y + ----- x y + ----- x y + ---- x y + ---- x y
--R 362880 40320 10080 4320 2880
--R +
--R 1 5 4 1 6 3 1 7 2 1 8 1 9
--R ---- x y + ---- x y + ----- x y + ----- x y + ------ x
--R 2880 4320 10080 40320 362880
--R +
-R 0(11)--R Type: TaylorSeries(Fraction(Integer))
```

```
--E 7
--S 8 of 13
coefficient(t2,3)
-<sub>R</sub>---R--R 1 3 1 2 1 2 1 3
--R (8) --y --x y --x y --x--R 6 2 2 6
--R Type: Polynomial(Fraction(Integer))
--E 8
--S 9 of 13
coefficient(t2,monomial(3,x)$IndexedExponents Symbol)
---R- -R--R 1
--R (9) - -
--R 6
--R Type: Fraction(Integer)
--E 9
--S 10 of 13
polynomial(t2,5)
-<sub>R</sub>-<sub>R</sub>-R (10)
--R 1 5 1 4 1 2 1 3 1 3 1 2 1 4 1 2
--R --- y + -- x y + (-- x - -)y + (-- x - - x)y + (-- x - - x + 1)y
--R 120 24 12 6 12 2 24 2
--R +
--R 1 5 1 3
--R --- x - x + x--R 120 6
--R Type: Polynomial(Fraction(Integer))
--E 10
--S 11 of 13
t3:=coefficients(t2)
---R--R There are 4 exposed and 3 unexposed library operations named
--R coefficients having 1 argument(s) but none was determined to be
--R applicable. Use HyperDoc Browse, or issue
--R )display op coefficients
--R to learn more about the available operations. Perhaps
--R package-calling the operation or using coercions on the arguments
--R will allow you to apply the operation.
- -R--RDaly Bug
--R Cannot find a definition or applicable library operation named
```

```
--R coefficients with argument type(s)
--R TaylorSeries(Fraction(Integer))
--R Perhaps you should use @ to indicate the required return type, or
--R $ to specify which version of the function you need.
-E 11
--S 12 of 13
t4:=series(t3)
---R---R-R (11) t3--R Type: UnivariatePuiseuxSeries(Expression(Integer),t3,0)
-E 12
--S 13 of 13
)show SparseMultivariateTaylorSeries
--R--R SparseMultivariateTaylorSeries(Coef: Ring,Var: OrderedSet,SMP: PolynomialCategory(Coef,Index
--R Abbreviation for SparseMultivariateTaylorSeries is SMTS
--R This constructor is not exposed in this frame.
--R Issue )edit bookvol10.3.pamphlet to see algebra source code for SMTS
---R--R------------------------------- Operations --------------------------------
--R ?*? : (SMP,%) -> % ?*? : (%,Coef) -> %
--R ?*? : (Coef,%) -> % ?*? : (%,%) -> %
-R ?*? : (Integer,%) -> % ?*? : (NonNegativeInteger,%) -> %
--R ?*? : (PositiveInteger, %) -> % ?**? : (%, NonNegativeInteger) -> %
--R ?**? : (%,PositiveInteger) -> % ?+? : (%,%) -> %
--R ?-? : (\%, \%) \rightarrow \% -> ----R ?=? : (\%, \%) -> Boolean D : (\%, List(Var)) -> %
--R D : (\%, Var) \rightarrow \% 1 : () -> %
R = -R 0 : () -> % R = R . (%,NonNegativeInteger) -> %
--R ?^? : (%,PositiveInteger) -> % coefficients : % -> Stream(SMP)
--R coerce : SMP \rightarrow % coerce : Var \rightarrow %
-R coerce : % -> % if Coef has INTDOM coerce : Integer -> %
--R coerce : \% \rightarrow OutputForm complete : \% \rightarrow \%--R degree : \frac{y}{x} -> IndexedExponents(Var) differentiate : (\frac{y}{x}, List(Var)) -> \frac{y}{x}-R differentiate : \langle %, Var) -> % eval : \langle %, List(\% ), List(\%) > %
-R eval : (\%, \%, \%) -> % eval : (\%, Equation(\%) -> %
-R eval : \langle\,\,\rangle, List(Equation(\,\,\rangle)) -> \,\,\rangle eval : (\,\,\rangle, List(Var), List(\,\,\rangle) -> \,\,\rangle-R eval : \langle \gamma, \text{Var}, \gamma \rangle \rightarrow \gamma--R latex : % -> String leadingCoefficient : % -> Coef
-R leadingMonomial : % \rightarrow % map : ((Coef -> Coef), %) -> %--R monomial? : % -> Boolean one? : % -> Boolean
--R pole? : % -> Boolean recip : % -> Union(%, "failed")
--R reductum : \% -> \%--R series : Stream(SMP) -> % variables : % -> List(Var)
--R zero? : \% -> Boolean ? =? : (\%, \%) -> Boolean
--R ?*? : (Fraction(Integer),%) -> % if Coef has ALGEBRA(FRAC(INT))
--R ?*? : (%, Fraction(Integer)) -> % if Coef has ALGEBRA(FRAC(INT))
```

```
--R ?**? : (\%, Fraction(Integer)) -> % if Coef has ALGEBRA(FRAC(INT))
-R ?**? : (\%, \%) \rightarrow \% if Coef has ALGEBRA(FRAC(INT))
--R ?/? : (\%, Coef) -> % if Coef has FIELD
--R D : (%,List(Var),List(NonNegativeInteger)) -> %
--R D : (%, Var, NonNegativeInteger) -> %
--R acos : % -> % if Coef has ALGEBRA(FRAC(INT))
--R acosh : % -> % if Coef has ALGEBRA(FRAC(INT))
-R acot : \% \rightarrow \% if Coef has ALGEBRA(FRAC(INT))
--R acoth : % -> % if Coef has ALGEBRA(FRAC(INT))
-R acsc : \% \rightarrow \% if Coef has ALGEBRA(FRAC(INT))
--R acsch : % -> % if Coef has ALGEBRA(FRAC(INT))
--R asec : % -> % if Coef has ALGEBRA(FRAC(INT))
--R asech : % -> % if Coef has ALGEBRA(FRAC(INT))
--R asin : % -> % if Coef has ALGEBRA(FRAC(INT))
--R asinh : \% -> \% if Coef has ALGEBRA(FRAC(INT))
--R associates? : (%,%) -> Boolean if Coef has INTDOM
--R atan : % -> % if Coef has ALGEBRA(FRAC(INT))
--R atanh : % \rightarrow % if Coef has ALGEBRA(FRAC(INT))
--R characteristic : () -> NonNegativeInteger
--R charthRoot : % -> Union(%,"failed") if Coef has CHARNZ
--R coefficient : (%,NonNegativeInteger) -> SMP
--R coefficient : (%, List(Var), List(NonNegativeInteger)) -> %
--R coefficient : (%, Var, NonNegativeInteger) -> %
--R coefficient : (%,IndexedExponents(Var)) -> Coef
--R coerce : Fraction(Integer) -> % if Coef has ALGEBRA(FRAC(INT))
--R coerce : Coef -> % if Coef has COMRING
--R cos : % -> % if Coef has ALGEBRA(FRAC(INT))
--R cosh : % -> % if Coef has ALGEBRA(FRAC(INT))
-R \cot : % \rightarrow % if \ Coef has ALGEBRA(FRAC(INT))-R coth : \% \rightarrow \% if Coef has ALGEBRA(FRAC(INT))
-R \csc : % \rightarrow % if Coef has ALGEBRA(FRAC(INT))--R csch : % -> % if Coef has ALGEBRA(FRAC(INT))
--R csubst : (List(Var),List(Stream(SMP))) -> (SMP -> Stream(SMP))
--R differentiate : (%,List(Var),List(NonNegativeInteger)) -> %
--R differentiate : (%,Var,NonNegativeInteger) -> %
-R exp : \% \rightarrow \% if Coef has ALGEBRA(FRAC(INT))
--R exquo : (\%, \%) \rightarrow Union(%, "failed") if Coef has INTDOM
--R extend : (%, NonNegativeInteger) -> %
-R fintegrate : ((() -> %), Var, Coef) -> % if Coef has ALGEBRA(FRAC(INT))
--R integrate : (\%, \text{Var}, \text{Coeff}) \rightarrow \% if Coef has ALGEBRA(FRAC(INT))
--R integrate : (\%, \text{Var}) \rightarrow \% if Coef has ALGEBRA(FRAC(INT))
-R log : % \rightarrow % if Coef has ALGEBRA(FRAC(INT))
--R monomial : (%,List(Var),List(NonNegativeInteger)) -> %
--R monomial : (%, Var, NonNegativeInteger) -> %
--R monomial : (Coef, IndexedExponents(Var)) -> %
--R monomial : (%, Var, IndexedExponents(Var)) -> %
--R monomial : (%,List(Var),List(IndexedExponents(Var))) -> %
--R nthRoot : \%, Integer) -> % if Coef has ALGEBRA(FRAC(INT))
--R order : (%, Var, NonNegativeInteger) -> NonNegativeInteger
--R order : (%,Var) -> NonNegativeInteger
```

```
-R pi : () \rightarrow % if Coef has ALGEBRA(FRAC(INT))
--R polynomial : \left(\%,\text{NonNegativeInteger},\text{NonNegativeInteger}\right) -> Polynomial(Coef)
--R polynomial : (%, NonNegativeInteger) -> Polynomial(Coef)
-R sec : \% \rightarrow \% if Coef has ALGEBRA(FRAC(INT))
--R sech : % -> % if Coef has ALGEBRA(FRAC(INT))
--R sin : % -> % if Coef has ALGEBRA(FRAC(INT))
--R sinh : % -> % if Coef has ALGEBRA(FRAC(INT))
--R sqrt : % -> % if Coef has ALGEBRA(FRAC(INT))
--R subtractIfCan : (\%, \%) \rightarrow Union(%, "failed")
--R tan : % \rightarrow % if Coef has ALGEBRA(FRAC(INT))
--R tanh : % -> % if Coef has ALGEBRA(FRAC(INT))
--R unit? : % -> Boolean if Coef has INTDOM
--R unitCanonical : % -> % if Coef has INTDOM
--R unitNormal : % -> Record(unit: %, canonical: %, associate: %) if Coef has INTDOM
---R-E 13
)spool
)lisp (bye)
             ———-
            — SparseMultivariateTaylorSeries.help —
====================================================================
SparseMultivariateTaylorSeries examples
====================================================================
Assume we have three variables which get expressed as sparse
multivariate taylor series.
  xts:=x::TaylorSeries Fraction Integer
  yts:=y::TaylorSeries Fraction Integer
  zts:=z::TaylorSeries Fraction Integer
These will cause traditional routines to expand in series form:
  t1:=sin(xts)1 3 1 5 1 7 1 9
     x - - x + --- x - ---- x + ------ x + 0(11)<br>6 120 5040 362880
         6 120 5040 362880
We can ask for a specific coefficient, in this case, the coefficient
of the third power.
```

```
coefficient(t1,3)
```
1 3  $- - x$ 6

And we can get that coefficient, expressed as a monomial.

coefficient(t1,monomial(3,x)\$IndexedExponents Symbol)

1 - - 6

In a multivariate version we get a polynomial in x and y

```
t2:=sin(xts + yts)1 3 1 2 1 2 1 3
  (y + x) + (- - y - - x y - - x y - - x)<br>6 2 2 6
          6 2 2 6
+
  1 5 1 4 1 2 3 1 3 2 1 4 1 5
  (- - y + - x y + - x y + - x y + - x y + - x y + -x)<br>120 24 12 12 24 120
  120 24 12 12 24 120
 +
  PAREN
       1 7 1 6 1 2 5 1 3 4 1 4 3 1 5 2
     - ---- y - --- x y - --- x y - --- x y - --- x y - --- x y
                    5040 720 240 144 144 240
    +1 6 1 7
     - --- x y - ---- x
      720 5040
+
 PAREN
      1 9 1 8 1 2 7 1 3 6 1 4 5
     ------ y + ----- x y + ----- x y + ---- x y + ---- x y
     362880 40320 10080
    +
      1 5 4 1 6 3 1 7 2 1 8 1 9
     ---- x y + ---- x y + ----- x y + ----- x y + ------ x
     2880 4320 10080 40320 362880
+
 0(11)
```
We can ask for the third coefficient which is

coefficient(t2,3)

```
1 3 1 2 1 2 1 3
    - - y - - x y - - x y - - x<br>6 2 2 6
      6 2 2 6
And we can ask for the third coefficient of that coefficient in x
 coefficient(t2,monomial(3,x)$IndexedExponents Symbol)
     1
    - -
     6
And we can convert that result to a polynomial
 polynomial(t2,5)
    1 5 1 4 1 2 1 3 1 3 1 2 1 4 1 2
    --- y + -- x y + (-- x - -)y + (-- x - - x)y + (-- x - - x + 1)y
    120 24 12 6 12 2 24 2
  +
    1 5 1 3
    --- x - - x + x120 6
See Also:
o )show SparseMultivariateTaylorSeries
o )display op coefficient
```
**SparseMultivariateTaylorSeries (SMTS)**

**———-**

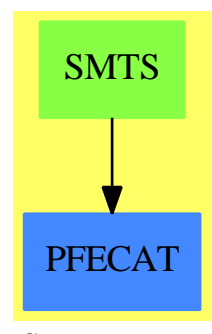

**See**

| $\theta$              | 1          | acos          | acosh              | acot            |
|-----------------------|------------|---------------|--------------------|-----------------|
| acoth                 | acsc       | acsch         | asec               | asech           |
| asin                  | asinh      | associates?   | atan               | atanh           |
| characteristic        | charthRoot | coefficient   | coerce             | complete        |
| $\cos$                | cosh       | cot           | coth               | csc             |
| $\operatorname{csch}$ | csubst     | D             | degree             | differentiate   |
| eval                  | exp        | exquo         | extend             | fintegrate      |
| hash                  | integrate  | latex         | leadingCoefficient | leadingMonomial |
| log                   | map        | monomial      | monomial?          | nthRoot         |
| one?                  | order      | pi            | pole?              | polynomial      |
| recip                 | reductum   | sample        | sec                | sech            |
| $\sin$                | sinh       | sqrt          | subtractIfCan      | tan             |
| tanh                  | unit?      | unitCanonical | unitNormal         | variables       |
| zero?                 | $?^{*7}$   | $?***?$       | $?+?$              | $? - ?$         |
| $-?$                  | $? = ?$    | $2^{\wedge}2$ | $?^{\sim}=?$       |                 |

*⇒* "TaylorSeries" (TS) [21](#page-3015-0) on page [2988](#page-3015-0)

**Exports:**

## **— domain SMTS SparseMultivariateTaylorSeries —**

```
)abbrev domain SMTS SparseMultivariateTaylorSeries
++ Authors: William Burge, Stephen Watt, Clifton Williamson
++ Date Created: 15 August 1988
++ Date Last Updated: 18 May 1991
++ Description:
++ This domain provides multivariate Taylor series with variables
++ from an arbitrary ordered set. A Taylor series is represented
++ by a stream of polynomials from the polynomial domain SMP.
++ The nth element of the stream is a form of degree n. SMTS is an
++ internal domain.
SparseMultivariateTaylorSeries(Coef,Var,SMP):_
Exports == Implementation where
 Coef : Ring
  Var : OrderedSet
 SMP : PolynomialCategory(Coef, IndexedExponents Var, Var)
  I ==> Integer
 L ==> List
 NNI ==> NonNegativeInteger
 OUT ==> OutputForm
 PS ==> InnerTaylorSeries SMP
 RN ==> Fraction Integer
 ST ==> Stream
 StS ==> Stream SMP
 STT ==> StreamTaylorSeriesOperations SMP
 STF ==> StreamTranscendentalFunctions SMP
  ST2 ==> StreamFunctions2
 ST3 ==> StreamFunctions3
```

```
Exports ==> MultivariateTaylorSeriesCategory(Coef,Var) with
  coefficient: (\%, NNI) -> SMP
    ++ \spad{coefficient(s, n)} gives the terms of total degree n.
    ++
   ++X xts:=x::TaylorSeries Fraction Integer
   ++X t1:=sin(xts)
   ++X coefficient(t1,3)
  coefficients: % -> StS
    ++ \space{coefficients(s)) gives a stream of coefficients of s,
    ++ e.g. [coefficient(s,0), coefficient(s,1), ...]
  series : StS -> %
    ++ \space(series(st)) creates a series from a stream of
    ++ coefficients
  coerce: Var -> %
    ++ \spad{coerce(var)} converts a variable to a Taylor series
  coerce: SMP -> %
    ++ \spad{coerce(poly)} regroups the terms by total degree and forms
    ++ a series.
  "*": (SMP, %)->%
    ++\spad{smp*ts} multiplies a TaylorSeries by a monomial SMP.
  \text{csubst}:(L \text{ Var}, L \text{ StS}) \rightarrow (\text{SMP} \rightarrow \text{StS})++\spad{csubst(a,b)} is for internal use only
  if Coef has Algebra Fraction Integer then
    integrate: (%,Var,Coef) -> %
      ++\spad{integrate(s,v,c)} is the integral of s with respect
      ++ to v and having c as the constant of integration.
    fintegrate: (() \rightarrow %, Var, Coef) \rightarrow %
      ++\spad{fintegrate(f,v,c)} is the integral of \spad{f()} with respect
      ++ to v and having c as the constant of integration.
      ++ The evaluation of \spad{f()} is delayed.
Implementation ==> PS add
  Rep := StS -- Below we use the fact that Rep of PS is Stream SMP.
  coefficients(s:\%):StS ==
   s::Rep
  series(st:StS):% ==
   st
  extend(x, n) ==
```
```
extend(x, n + 1)$Rep
    complete x ==complete(x)$Rep
    stream(x:\%):Rep ==
      x @ Rep
    evalstream:(%,L Var,L SMP) -> StS
    evalstream(s:\%,lv:(L Var),lsmp:(L SMP)):(ST SMP) ==scan(0,_+$SMP,
        map((z1:SMP):SMP+->eval(z1,lv,lsmp),s pretend StS))$ST2(SMP,SMP)
    addvariable:(Var,InnerTaylorSeries Coef) -> %
    addvariable(v,s) ==ints := integers(0)$STT pretend ST NNI
      map((n1:NNI,c2:Coef):SMP+->monomial(c2 :: SMP,v,n1)$SMP,
             ints,s pretend ST Coef)$ST3(NNI,Coef,SMP)
    -- We can extract a polynomial giving the terms of given total degree
    coefficient(s, n) ==elt(s, n + 1)$Rep -- 1-based indexing for streams
    -- Here we have to take into account that we reduce the degree of each
    -- term of the stream by a constant
    coefficient(s:%,lv:List Var,ln:List NNI):% ==
      map ((z1:SMP):SMP +-> coefficient(z1,lv,ln),rest(s,reduce(_+,ln)))
    -- the coefficient of a particular monomial:
    coefficient(s:%,m:IndexedExponents Var):Coef ==
      n:=leadingCoefficient(mon:=m)
      while not zero?(mon:=reductum mon) repeat
        n:=n+leadingCoefficient mon
      coefficient(coefficient(s,n),m)
--% creation of series
    coerce(r:Coef) ==monom(r::SMP,0)$STT
    smp: SMP * p: % ==((\text{smp}) * (\text{p} \circ \text{Rep}))$STT) \circ %
   r:Coef * p:\% ==(((r::SMP) * (p @ Rep))$STT) @ %
    p:\% * r: Coef ==(((r::SMP) * (p @ Rep))$STT) @ %
    mts(p: SMP):% ==
```

```
(uv := mainVariable p) case "failed" => monom(p,0)$STT
      v := uv :: Var
      s : % := 0up := univariate(p, v)
      while not zero? up repeat
        s := s + monomial(1,v,degree up) * mts(leadingCoefficient up)
        up := reductum up
      s
    coerce(p: SMP) ==mts p
    coerce(v:Var) ==v :: SMP :: %
    monomial(r:\text{\textbf{X}},v:Var,n:NNI) ==
      r * monom(monomial(1, v, n)$SMP, n)$STT
--% evaluation
    substvar: (SMP, L Var, L %) -> %
    substvar(p,v1,q) ==null v1 \Rightarrow \text{monom}(p,0)$STT
      (uv := mainVariable p) case "failed" => \text{monom}(p,0)$STT
      v := uv :: Var
      v = first v1 \Rightarrows : % := 0up := univariate(p, v)
        while not zero? up repeat
          c := leadingCoefficient up
          s := s + first q ** degree up * substrate(c, rest v1, rest q)up := reductum up
        s
      substvar(p,rest vl,rest q)
    sortmfirst: (SMP, L Var, L % > -> %sortmfirst(p,v1,q) ==nlv : L Var := sort((v1:Var, v2:Var):Boolean +-> v1 > v2, vl)
      nq : L % := [q position$(L Var) (i, v1) for i in nlv]
      substvar(p,nlv,nq)
    \text{csubst}(v1,q) ==(p1:SMP):StS+->sortmfirst(p1,vl,q pretend L(%)) pretend StS
    restCheck(s:StS):StS ==
      -- checks that stream is null or first element is 0
      -- returns empty() or rest of stream
      empty? s \Rightarrow snot zero? frst s =>
        error "eval: constant coefficient should be 0"
```

```
rst s
    eval(s:%,v:L Var,q:L %) ==
      #v \hat{=} #q =>
        error "eval: number of variables should equal number of values"
      nq : L StS := [restCheck(i pretend StS) for i in q]
      \mathtt{addiag}(\mathtt{map}(\mathtt{csubst}(\mathtt{v},\mathtt{nq}),\mathtt{s}\mathtt{~pretend~StS})\$ST2(SMP,StS))$$substruts(v:Var, p: SMP, q: %): ==
      up := univariate(p, v)ss : % := 0
      while not zero? up repeat
        d:=degree up
        c:SMP:=leadingCoefficient up
        ss := ss + c * q * dup := reductum up
      ss
    subststream(v:Var,p:SMP,q:StS):StS==
      substmts(v,p,q @ %) pretend StS
    comp1: (Var, StS, StS) -> StS
    comp1(v,r,t) ==addiag(map((p1:SMP):StS +-> subststream(v,p1,t),r)$ST2(SMP,StS))$STT
    comp(v:Var,s:StS,t:StS):StS == delay
      empty? s \Rightarrow sf := frst s; r : StS := rst s;empty? r \Rightarrow sempty? t \Rightarrow concat(f,comp1(v,r,empty()$StS))
      not zero? frst t =>
         error "eval: constant coefficient should be zero"
      concat(f,comp1(v,r,rst t))
    eval(s:\%, v:Var, t:\%) == comp(v, s pretend StS, t pretend StS)--% differentiation and integration
    differentiate(s:\frac{N}{N}, v:Var):\frac{N}{N} ==
      empty? s \Rightarrow 0map((z1:SMP):SMP +-> differentiate(z1,v),rst s)
    if Coef has Algebra Fraction Integer then
       (x:%) ** (r:RN) ==
        powern(r,stream x)$STT
      (r:RN) * (x:\%) ==
        map((z1:SNP):SNP \dashrightarrow r*z1,stream x)*ST2(SMP, SNP) @ %
```

```
(x:%) * (r:RN) ==map((z1:SMP):SMP +-> z1*r, stream x)$ST2(SMP, SMP) @ %
exp x ==exp(stream x)$STF
log x ==log(stream x)$STF
sin x ==sin(stream x)$STF
cos x ==cos(stream x)$STF
tan x ==tan(stream x)$STF
\cot x ==cot(stream x)$STF
sec x ==sec(stream x)$STF
\csc x ==csc(stream x)$STF
asin x ==asin(stream x)$STF
\arccos x ==acos(stream x)$STF
atan x ==atan(stream x)$STF
\arct{ } x ==acot(stream x)$STF
asec x ==asec(stream x)$STF
\csc x ==acsc(stream x)$STF
sinh x ==sinh(stream x)$STF
cosh x ==cosh(stream x)$STF
```

```
\tanh x ==tanh(stream x)$STF
  \coth x ==coth(stream x)$STF
  sech x ==sech(stream x)$STF
 csch x ==csch(stream x)$STF
  asinh x ==asinh(stream x)$STF
 acosh x ==acosh(stream x)$STF
 atanh x ==atanh(stream x)$STF
  acoth x ==acoth(stream x)$STF
  asech x ==asech(stream x)$STF
  acsch x ==acsch(stream x)$STF
  intsmp(v:Var, p: SMP): SMP ==
   up := univariate(p, v)ss : SMP := 0
   while not zero? up repeat
     d := degree up
     c := leadingCoefficient up
     ss := ss + inv((d+1) :: RN) * monomial(c, v, d+1)$SMP
     up := reductum up
   ss
  fintercept = (f, v, r) ==concat(r::SMP,delay map((z1:SMP):SMP +-> intsmp(v,z1),f() pretend StS))
  integrate(s,v,r) ==concat(r::SMP,map((z1:SMP):SMP +-> intsmp(v,z1),s pretend StS))
-- If there is more than one term of the same order, group them.
\text{tout}(p:smP):OUT ==pe := p :: OUT
```

```
monomial? p \Rightarrow peparen pe
-- check a global Lisp variable
showAll?: () -> Boolean
showAll?() == true
coerce(s:\%):OUT ==uu := s pretend Stream(SMP)
 empty? uu => (0$SMP) :: OUT
 n : NNI; count : NNI := _$streamCount$Lisp
 l : List OUT := empty()
 for n in 0..count while not empty? uu repeat
    if frst(uu) ^= 0 then l := concat(tout frst uu,1)
    uu := rst uu
  if showAll?() then
    for n in n.. while explicitEntries? uu and _
           not eq?(uu,rst uu) repeat
      if frst(uu) \hat{}= 0 then l := \text{concat}(tout frst uu, l)
      uu := rst uu
 1 : =explicitlyEmpty? uu => 1
    eq?(uu,rst uu) and frst uu = 0 \Rightarrow 1concat(prefix("O" :: OUT,[n :: OUT]),l)
  empty? l => (0$SMP) :: OUT
  reduce("+",reverse_! l)
if Coef has Field then
     SF2==> StreamFunctions2
     p:\% / r:Coef ==
       (\text{map}((z1:SMP):SNP \text{ --- } z1/\$SMP \text{ r}, \text{stream } p)\$SF2(SMP, SNP)) @ %———-
```
**— SMTS.dotabb —**

**———-**

"SMTS" [color="#88FF44",href="bookvol10.3.pdf#nameddest=SMTS"] "PFECAT" [color="#4488FF",href="bookvol10.2.pdf#nameddest=PFECAT"] "SMTS" -> "PFECAT"

# **domain STBL SparseTable**

**— SparseTable.input —**

```
)set break resume
)sys rm -f SparseTable.output
)spool SparseTable.output
)set message test on
)set message auto off
)clear all
--S 1 of 8
t: SparseTable(Integer, String, "Try again!") := table()
---R---R-R (1) table()
--R Type: SparseTable(Integer,String,Try again!)
--E 1
-S 2 of 8
t.3 := "Number three"
---R---R--R (2) "Number three"<br>--RType: String
--E 2
--S 3 of 8
t.4 := "Number four"
-<sub>R</sub>---R--R (3) "Number four"
--R Type: String
--E 3
--S 4 of 8
t.3
- -R-R--R (4) "Number three"
--R Type: String
--E 4
--S 5 of 8
t.2
---R-R<br>-R(5) "Try again!"
```

```
2752 CHAPTER 20. CHAPTER S
--R Type: String
--E 5
--S 6 of 8
keys t
---R-<sub>R</sub>--R (6) [4,3]
--R Type: List(Integer)
--E 6
--S 7 of 8
entries t
-<sub>R</sub>---R--R (7) ["Number four","Number three"]
--R Type: List(String)
--E 7
--S 8 of 8
)show SparseTable
---R--R SparseTable(Key: SetCategory,Ent: SetCategory,dent: Ent) is a domain constructor
--R Abbreviation for SparseTable is STBL
--R This constructor is not exposed in this frame.
--R Issue )edit bookvol10.3.pamphlet to see algebra source code for STBL
-<sub>R</sub>--R------------------------------- Operations --------------------------------
--R copy : % -> % dictionary : () -> %
-R elt : \binom{0}{0}, Key, Ent \qquad \qquad ?.? : \binom{0}{0}, Key) -> Ent
--R empty : () -> % empty? : % -> Boolean
-R entries : % -> List(Ent) eq? : \langle \n, \n, \rangle -> Boolean
-R first : % \rightarrow Ent if Key has ORDSET index? : (Key,% \rightarrow Boolean
--R indices : % \rightarrow List(Key) key? : (Key,% \rightarrow Boolean
-R keys : \% -> List(Key) map : ((Ent -> Ent), \%) -> \%--R qelt : (\%, \text{Key}) \rightarrow Ent sample : () \rightarrow \%-R setelt : \binom{0}{0}, Key, Ent ) -> Ent table : () -> %
--R #? : % -> NonNegativeInteger if $ has finiteAggregate
--R ?=? : (\%, \%) -> Boolean if Record(key: Key, entry: Ent) has SETCAT or Ent has SETCAT
--R any? : ((Ent -> Boolean),%) -> Boolean if $ has finiteAggregate
--R any? : ((Record(key: Key,entry: Ent) -> Boolean),%) -> Boolean if $ has finiteAggregate
--R bag : List(Record(key: Key, entry: Ent)) -> %
--R coerce : % -> OutputForm if Record(key: Key, entry: Ent) has SETCAT or Ent has SETCAT
--R construct : List(Record(key: Key,entry: Ent)) -> %
--R convert : % -> InputForm if Record(key: Key, entry: Ent) has KONVERT(INFORM)
--R count : ((Ent -> Boolean),%) -> NonNegativeInteger if $ has finiteAggregate
--R count : (Ent,%) -> NonNegativeInteger if $ has finiteAggregate and Ent has SETCAT
--R count : (Record(key: Key,entry: Ent),%) -> NonNegativeInteger if $ has finiteAggregate and R
--R count : ((Record(key: Key,entry: Ent) -> Boolean),%) -> NonNegativeInteger if $ has finiteAg
--R dictionary : List(Record(key: Key, entry: Ent)) -> %
```

```
--R entry? : (Ent,%) -> Boolean if $ has finiteAggregate and Ent has SETCAT
--R eval : (\%, \text{List}(\text{Equation}(\text{Ent}))) \rightarrow \% if Ent has EVALAB(Ent) and Ent has SETCAT
--R eval : (%, Equation(Ent)) -> % if Ent has EVALAB(Ent) and Ent has SETCAT
-R eval : \left(\frac{y}{b}, \text{Ent}, \text{Ent}\right) \rightarrow \frac{y}{b} if Ent has EVALAB(Ent) and Ent has SETCAT
--R eval : (%, List(Ent), List(Ent)) -> % if Ent has EVALAB(Ent) and Ent has SETCAT
--R eval : (%,List(Record(key: Key,entry: Ent)),List(Record(key: Key,entry: Ent))) -> % if Record(key: Key,
--R eval : (%,Record(key: Key,entry: Ent),Record(key: Key,entry: Ent)) -> % if Record(key: Key,entry: Ent) has \mathbb{R}--R eval : (%, Equation(Record(key: Key, entry: Ent))) -> % if Record(key: Key, entry: Ent) has EVALAB(Record(
--R eval : (%,List(Equation(Record(key: Key,entry: Ent)))) -> % if Record(key: Key,entry: Ent) has EVALAB(R
--R every? : ((Ent -> Boolean),%) -> Boolean if $ has finiteAggregate
--R every? : ((Record(key: Key, entry: Ent) -> Boolean),%) -> Boolean if $ has finiteAggregate
--R extract! : % -> Record(key: Key,entry: Ent)
--R fill! : (\%, Ent) \rightarrow % if $ has shallowlyMutable
--R find : ((Record(key: Key,entry: Ent) -> Boolean),%) -> Union(Record(key: Key,entry: Ent), "failed")
--R hash : % -> SingleInteger if Record(key: Key, entry: Ent) has SETCAT or Ent has SETCAT
--R insert! : (Record(key: Key, entry: Ent),%) -> %
--R inspect : % -> Record(key: Key,entry: Ent)
--R latex : % -> String if Record(key: Key,entry: Ent) has SETCAT or Ent has SETCAT
--R less? : (%, NonNegativeInteger) -> Boolean
-R map : (((Ent, Ent) \rightarrow Ent), %, %) \rightarrow %
--R map : ((Record(key: Key,entry: Ent) -> Record(key: Key,entry: Ent)),%) -> %
-R map! : ((Ent -> Ent),%) -> % if $ has shallowlyMutable
--R map! : ((Record(key: Key,entry: Ent) -> Record(key: Key,entry: Ent)),%) -> % if $ has shallowlyMutable
--R maxIndex : % -> Key if Key has ORDSET
--R member? : (Ent,%) -> Boolean if $ has finiteAggregate and Ent has SETCAT
--R member? : (Record(key: Key,entry: Ent),%) -> Boolean if $ has finiteAggregate and Record(key: Key,entry
--R members : % -> List(Ent) if $ has finiteAggregate
--R members : % -> List(Record(key: Key, entry: Ent)) if $ has finiteAggregate
--R minIndex : % -> Key if Key has ORDSET
--R more? : (%, NonNegativeInteger) -> Boolean
--R parts : % -> List(Ent) if $ has finiteAggregate
--R parts : % -> List(Record(key: Key,entry: Ent)) if $ has finiteAggregate
--R qsetelt! : (%, Key, Ent) -> Ent if $ has shallowlyMutable
--R reduce : (((Record(key: Key,entry: Ent),Record(key: Key,entry: Ent)) -> Record(key: Key,entry: Ent)),%)
-R reduce : (((\text{Record(key: Key, entry: Ent}),\text{Record(key: Key, entry: Ent})),--R reduce : (((Record(key: Key,entry: Ent), Record(key: Key,entry: Ent)) -> Record(key: Key,entry: Ent)),%,
--R remove : ((Record(key: Key,entry: Ent) -> Boolean),%) -> % if $ has finiteAggregate
--R remove : (Record(key: Key,entry: Ent),%) -> % if $ has finiteAggregate and Record(key: Key,entry: Ent) has
--R remove! : (Key,%) -> Union(Ent,"failed")
--R remove! : ((Record(key: Key,entry: Ent) -> Boolean),%) -> % if $ has finiteAggregate
--R remove! : (Record(key: Key, entry: Ent),%) -> % if $ has finiteAggregate
--R removeDuplicates : % -> % if $ has finiteAggregate and Record(key: Key,entry: Ent) has SETCAT
--R search : (Key, %) -> Union(Ent, "failed")
--R select : ((Record(key: Key, entry: Ent) -> Boolean),%) -> % if $ has finiteAggregate
--R select! : ((Record(key: Key,entry: Ent) -> Boolean),%) -> % if $ has finiteAggregate
--R size? : (%,NonNegativeInteger) -> Boolean
--R swap! : (%,Key,Key) -> Void if $ has shallowlyMutable
--R table : List(Record(key: Key, entry: Ent)) -> %
--R ?~=? : \langle \gamma, \gamma \rangle -> Boolean if Record(key: Key, entry: Ent) has SETCAT or Ent has SETCAT
---R
```
 $--E$  8

)spool )lisp (bye)

**— SparseTable.help —**

**———-**

```
====================================================================
SparseTable examples
====================================================================
The SparseTable domain provides a general purpose table type with
default entries.
Here we create a table to save strings under integer keys. The value
"Try again!" is returned if no other value has been stored for a key.
  t: SparseTable(Integer, String, "Try again!") := table()
    table()
                           Type: SparseTable(Integer,String,Try again!)
Entries can be stored in the table.
  t.3 := "Number three"
    "Number three"
                           Type: String
  t.4 := "Number four"
    "Number four"
                           Type: String
These values can be retrieved as usual, but if a look up fails the
default entry will be returned.
  t.3
    "Number three"
                           Type: String
  t.2
    "Try again!"
                           Type: String
```
To see which values are explicitly stored, the keys and entries functions can be used.

keys t [4,3]

### Type: List Integer

entries t ["Number four","Number three"] Type: List String

If a specific table representation is required, the GeneralSparseTable constructor should be used. The domain SparseTable(K, E, dflt)} is equivalent to GeneralSparseTable(K,E,Table(K,E), dflt).

See Also: o )help Table o )help GeneralSparseTable o )show SparseTable

## **SparseTable (STBL)**

**———-**

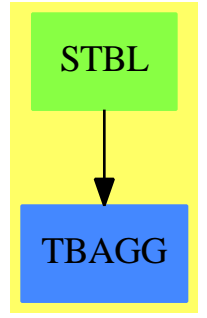

**See**

- *⇒* "HashTable" (HASHTBL) [9](#page-1345-0) on page [1318](#page-1345-0)
- *⇒* "InnerTable" (INTABL) [10](#page-1565-0) on page [1538](#page-1565-0)
- *⇒* "Table" (TABLE) [21](#page-3008-0) on page [2981](#page-3008-0)
- *⇒* "EqTable" (EQTBL) [6](#page-904-0) on page [877](#page-904-0)
- *⇒* "StringTable" (STRTBL) [20](#page-2953-0) on page [2926](#page-2953-0)
- *⇒* "GeneralSparseTable" (GSTBL) [8](#page-1304-0) on page [1277](#page-1304-0)

#### **Exports:**

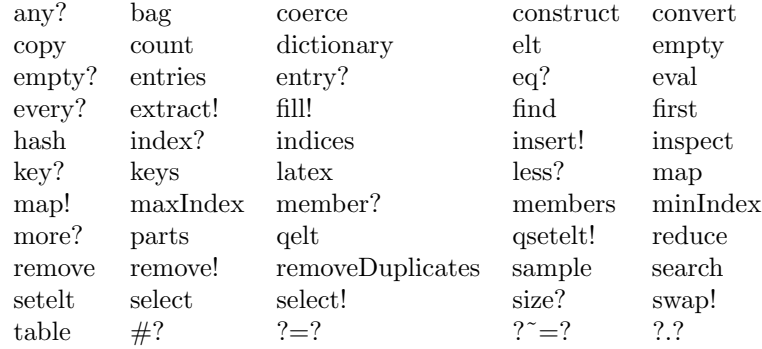

### **— domain STBL SparseTable —**

)abbrev domain STBL SparseTable

- ++ Author: Stephen M. Watt
- ++ Date Created: 1986
- ++ Date Last Updated: June 21, 1991

**———-**

**———-**

++ Description:

++ A sparse table has a default entry, which is returned if no other

++ value has been explicitly stored for a key.

SparseTable(Key:SetCategory, Ent:SetCategory, dent:Ent) == GeneralSparseTable(Key, Ent, Table(Key, Ent), dent)

## **— STBL.dotabb —**

"STBL" [color="#88FF44",href="bookvol10.3.pdf#nameddest=STBL"] "TBAGG" [color="#4488FF",href="bookvol10.2.pdf#nameddest=TBAGG"] "STBL" -> "TBAGG"

## **domain SULS SparseUnivariateLaurentSeries**

**— SparseUnivariateLaurentSeries.input —**

)set break resume

)sys rm -f SparseUnivariateLaurentSeries.output

)spool SparseUnivariateLaurentSeries.output

```
)set message test on
)set message auto off
)clear all
-S 1 of 1
)show SparseUnivariateLaurentSeries
--R--R SparseUnivariateLaurentSeries(Coef: Ring,var: Symbol,cen: Coef) is a domain constructor
--R Abbreviation for SparseUnivariateLaurentSeries is SULS
--R This constructor is not exposed in this frame.
--R Issue )edit bookvol10.3.pamphlet to see algebra source code for SULS
- -R--R------------------------------- Operations --------------------------------
-R ?*? : (Coef, %) \rightarrow % ?*? : % Coef, %-R ?*? : (\%, \%) \rightarrow \% ?*? : (Integer,%) -> %
--R ?*? : (NonNegativeInteger,%) -> % ?*? : (PositiveInteger,%) -> %
--R ?**? : (%, NonNegativeInteger) -> % ?**? : (%, PositiveInteger) -> %
--R ?+? : (\%, \%) \rightarrow \% ?-? : (\%, \%) \rightarrow \%-R -? : \% -> \% \qquad \qquad \qquad \qquad \qquad \qquad \qquad \qquad \qquad \qquad \qquad \qquad \qquad \qquad \qquad \qquad \qquad \qquad \qquad \qquad \qquad \qquad \qquad \qquad \qquad \qquad \qquad \qquad \qquad \qquad \qquad \qquad \qquad 
--R 1 : () -> % 0 : () -> %
--R ?^? : (%,NonNegativeInteger) -> % ?^? : (%,PositiveInteger) -> %
--R center : % -> Coef coefficient : (%, Integer) -> Coef
-R coerce : Variable(var) \rightarrow % coerce : Integer \rightarrow %
--R coerce : % -> OutputForm complete : % -> %
--R degree : % -> Integer \longrightarrow ?.? : (%, Integer) -> Coef
--R extend : \binom{M}{k}. Integer) -> % hash : % -> SingleInteger
-R inv : \% -> \% if Coef has FIELD latex : \% -> String
--R leadingCoefficient : % -> Coef leadingMonomial : % -> %
-R map : ((Coeff -> Coef),%) -> % monomial : (Coeff,Interger) -> %--R monomial? : % -> Boolean one? : % -> Boolean
--R order : \langle \text{%,Integer} \rangle -> Integer order : \text{%} -> Integer
--R pole? : % -> Boolean recip : % -> Union(%, "failed")
--R reductum : % -> % removeZeroes : (Integer,%) -> %
--R removeZeroes : % -> % sample : () -> %--R truncate : (%,Integer) -> % variable : % -> Symbol
-R zero? : \% -> Boolean ? = ? : (\%, \%) -> Boolean
-R ?*? : (\%, Fraction(Integer)) -> \% if Coef has ALGEBRA(FRAC(INT))
--R ?*? : (Fraction(Integer),%) -> % if Coef has ALGEBRA(FRAC(INT))
--R ?*? : (SparseUnivariateTaylorSeries(Coef,var,cen),%) -> % if Coef has FIELD
--R ?*? : (%,SparseUnivariateTaylorSeries(Coef,var,cen)) -> % if Coef has FIELD
--R ?**? : (%,Fraction(Integer)) -> % if Coef has ALGEBRA(FRAC(INT))
--R ?**? : (\%, \%) \rightarrow % if Coef has ALGEBRA(FRAC(INT))
--R ?**? : (%, Integer) -> % if Coef has FIELD
--R ?/? : (SparseUnivariateTaylorSeries(Coef,var,cen),SparseUnivariateTaylorSeries(Coef,var,cen)) -> % if C
--R ?/? : (\%, \%) -> % if Coef has FIELD
--R ?/? : (%, Coef) -> % if Coef has FIELD
--R ?<? : (%,%) -> Boolean if SparseUnivariateTaylorSeries(Coef,var,cen) has OINTDOM and Coef has FIELD or S
--R ?<=? : (%,%) -> Boolean if SparseUnivariateTaylorSeries(Coef,var,cen) has OINTDOM and Coef has FIELD or
--R ?>? : (%,%) -> Boolean if SparseUnivariateTaylorSeries(Coef,var,cen) has OINTDOM and Coef has FIELD or
--R ?>=? : (\%, \%) -> Boolean if SparseUnivariateTaylorSeries(Coef,var,cen) has OINTDOM and Coef has FIELD or
```
#### 2758 *CHAPTER 20. CHAPTER S*

```
--R D : (%,Symbol) -> % if SparseUnivariateTaylorSeries(Coef,var,cen) has PDRING(SYMBOL) and Coe
--R D : (%,List(Symbol)) -> % if SparseUnivariateTaylorSeries(Coef,var,cen) has PDRING(SYMBOL) a
--R D : (%,Symbol,NonNegativeInteger) -> % if SparseUnivariateTaylorSeries(Coef,var,cen) has PDR
--R D : (%,List(Symbol),List(NonNegativeInteger)) -> % if SparseUnivariateTaylorSeries(Coef,var,
--R D : % -> % if SparseUnivariateTaylorSeries(Coef,var,cen) has DIFRING and Coef has FIELD or C
--R D : (%,NonNegativeInteger) -> % if SparseUnivariateTaylorSeries(Coef,var,cen) has DIFRING an
--R D : (%,(SparseUnivariateTaylorSeries(Coef,var,cen) -> SparseUnivariateTaylorSeries(Coef,var,cen)),NonNegativeInteger) -> % if Coef has FIELD
--R D : (%,(SparseUnivariateTaylorSeries(Coef,var,cen) -> SparseUnivariateTaylorSeries(Coef,var,cen))) -> % if Coef has FIELD
--R ?^? : (%,Integer) -> % if Coef has FIELD
--R abs : % -> % if SparseUnivariateTaylorSeries(Coef, var, cen) has OINTDOM and Coef has FIELD
--R acos : % -> % if Coef has ALGEBRA(FRAC(INT))
--R acosh : % -> % if Coef has ALGEBRA(FRAC(INT))
--R acot : % -> % if Coef has ALGEBRA(FRAC(INT))
--R acoth : % -> % if Coef has ALGEBRA(FRAC(INT))
--R acsc : % -> % if Coef has ALGEBRA(FRAC(INT))
--R acsch : % -> % if Coef has ALGEBRA(FRAC(INT))
--R approximate : (%, Integer) -> Coef if Coef has **: (Coef, Integer) -> Coef and Coef has coerce
--R asec : % -> % if Coef has ALGEBRA(FRAC(INT))
--R asech : % -> % if Coef has ALGEBRA(FRAC(INT))
--R asin : % -> % if Coef has ALGEBRA(FRAC(INT))
--R asinh : % -> % if Coef has ALGEBRA(FRAC(INT))
-R associates? : (\%, \%) -> Boolean if SparseUnivariateTaylorSeries(Coef,var,cen) has OINTDOM and
--R atan : \% -> \% if Coef has ALGEBRA(FRAC(INT))
--R atanh : % -> % if Coef has ALGEBRA(FRAC(INT))
--R ceiling : % -> SparseUnivariateTaylorSeries(Coef,var,cen) if SparseUnivariateTaylorSeries(Co
--R characteristic : () -> NonNegativeInteger
--R charthRoot : % -> Union(%, "failed") if $ has CHARNZ and SparseUnivariateTaylorSeries(Coef, va
--R coerce : Fraction(Integer) -> % if SparseUnivariateTaylorSeries(Coef,var,cen) has RETRACT(IN
--R coerce : % -> % if SparseUnivariateTaylorSeries(Coef,var,cen) has OINTDOM and Coef has FIELD
--R coerce : Symbol -> % if SparseUnivariateTaylorSeries(Coef,var,cen) has RETRACT(SYMBOL) and C
--R coerce : SparseUnivariateTaylorSeries(Coef, var, cen) -> %
--R coerce : Coef -> % if Coef has COMRING
--R conditionP : Matrix(%) -> Union(Vector(%), "failed") if $ has CHARNZ and SparseUnivariateTayl
--R convert : % -> Pattern(Integer) if SparseUnivariateTaylorSeries(Coef,var,cen) has KONVERT(PA
--R convert : % -> Pattern(Float) if SparseUnivariateTaylorSeries(Coef,var,cen) has KONVERT(PATT
--R convert : % -> DoubleFloat if SparseUnivariateTaylorSeries(Coef,var,cen) has REAL and Coef h
--R convert : % -> Float if SparseUnivariateTaylorSeries(Coef,var,cen) has REAL and Coef has FIE
--R convert : % -> InputForm if SparseUnivariateTaylorSeries(Coef,var,cen) has KONVERT(INFORM) a
-R \cos : % \rightarrow % if Coef has ALGEBRA(FRAC(INT))-R \cosh : % \rightarrow % if \cosh has ALGEBRA(FRAC(INT))-R cot : \% \rightarrow \% if Coef has ALGEBRA(FRAC(INT))
-R coth : % \rightarrow % if Coef has ALGEBRA(FRAC(INT))
-R \csc : % \rightarrow % if Coef has ALGEBRA(FRAC(INT))-R csch : \% \rightarrow \% if Coef has ALGEBRA(FRAC(INT))
--R denom : % -> SparseUnivariateTaylorSeries(Coef,var,cen) if Coef has FIELD
--R denominator : % -> % if Coef has FIELD
--R differentiate : \langle\%, \text{Symbol}\rangle \rightarrow \% if SparseUnivariateTaylorSeries(Coef, var, cen) has PDRING(SYM
-R differentiate : \mathcal{N},List(Symbol)) \rightarrow \mathcal{N} if SparseUnivariateTaylorSeries(Coef,var,cen) has PDRI
--R differentiate : \langle\%,\text{Symbol},\text{NonNegativeInteger}\rangle -> \% if SparseUnivariateTaylorSeries(Coef, var,
--R differentiate : (%,List(Symbol),List(NonNegativeInteger)) -> % if SparseUnivariateTaylorSeries(Coef,var,cen) has PDRING(SYMBOL) and Coef has FIELD or Coef has *: (Integer,Coef) -> Coef and Coef has PDRING(SYMBOL)
```

```
--R differentiate : % -> % if SparseUnivariateTaylorSeries(Coef,var,cen) has DIFRING and Coef has FIELD or
--R differentiate : (%,NonNegativeInteger) -> % if SparseUnivariateTaylorSeries(Coef,var,cen) has DIFRING and
--R differentiate : (\%, \text{Variable}(var)) \rightarrow \%--R differentiate : \%, (SparseUnivariateTaylorSeries(Coef,var,cen) -> SparseUnivariateTaylorSeries(Coef,var
--R differentiate : \langle\%, (SparseUnivariateTaylorSeries(Coef,var,cen) -> SparseUnivariateTaylorSeries(Coef,var
--R divide : (%,%) -> Record(quotient: %,remainder: %) if Coef has FIELD
--R ?.? : (%,SparseUnivariateTaylorSeries(Coef,var,cen)) -> % if SparseUnivariateTaylorSeries(Coef,var,cen)
--R ?.? : (\%, \%) \rightarrow % if Integer has SGROUP
--R euclideanSize : % -> NonNegativeInteger if Coef has FIELD
--R eval : \%,List(SparseUnivariateTaylorSeries(Coef,var,cen)),List(SparseUnivariateTaylorSeries(Coef,var,c
--R eval : (%,SparseUnivariateTaylorSeries(Coef,var,cen),SparseUnivariateTaylorSeries(Coef,var,cen)) -> % i
--R eval : \%, Equation(SparseUnivariateTaylorSeries(Coef,var,cen))) -> \% if SparseUnivariateTaylorSeries(Co
--R eval : (%,List(Equation(SparseUnivariateTaylorSeries(Coef,var,cen)))) -> % if SparseUnivariateTaylorSer
--R eval : (%,List(Symbol),List(SparseUnivariateTaylorSeries(Coef,var,cen))) -> % if SparseUnivariateTaylor
--R eval : \%, Symbol, SparseUnivariateTaylorSeries(Coef,var,cen)) -> % if SparseUnivariateTaylorSeries(Coef,
--R eval : (%,Coef) -> Stream(Coef) if Coef has **: (Coef,Integer) -> Coef
--R exp : % -> % if Coef has ALGEBRA(FRAC(INT))
--R expressIdealMember : (List(%),%) -> Union(List(%),"failed") if Coef has FIELD
--R exquo : (\%,\%) -> Union(%,"failed") if SparseUnivariateTaylorSeries(Coef,var,cen) has OINTDOM and Coef h
--R extendedEuclidean : (\%, \%) -> Record(coef1: %,coef2: %,generator: %) if Coef has FIELD
--R extendedEuclidean : \langle \%, \%, \% \rangle -> Union(Record(coef1: \%, \text{coeff.} \%), "failed") if Coef has FIELD
--R factor : % -> Factored(%) if Coef has FIELD
--R factorPolynomial : SparseUnivariatePolynomial(%) -> Factored(SparseUnivariatePolynomial(%)) if SparseUn
--R factorSquareFreePolynomial : SparseUnivariatePolynomial(%) -> Factored(SparseUnivariatePolynomial(%)) i
--R floor : % -> SparseUnivariateTaylorSeries(Coef,var,cen) if SparseUnivariateTaylorSeries(Coef,var,cen) h
--R fractionPart : % -> % if SparseUnivariateTaylorSeries(Coef,var,cen) has EUCDOM and Coef has FIELD
--R gcd : (\%, \%) \rightarrow % if Coef has FIELD
--R gcd : List(%) -> % if Coef has FIELD
--R gcdPolynomial : (SparseUnivariatePolynomial(%),SparseUnivariatePolynomial(%)) -> SparseUnivariatePolynom
--R init : () -> % if SparseUnivariateTaylorSeries(Coef,var,cen) has STEP and Coef has FIELD
--R integrate : (\%, \text{Variable}(var)) \rightarrow \% if Coef has ALGEBRA(FRAC(INT))
--R integrate : (%, Symbol) -> % if Coef has integrate: (Coef, Symbol) -> Coef and Coef has variables: Coef -
--R integrate : % -> % if Coef has ALGEBRA(FRAC(INT))
--R laurent : (Integer, SparseUnivariateTaylorSeries(Coef, var, cen)) -> %
--R lcm : (\%, \%) \rightarrow % if Coef has FIELD
--R lcm : List(\%) -> \% if Coef has FIELD
--R lcmCoef : (%,%) -> Record(llcmres: %,coeff1: %,coeff2: %) if Coef has FIELD
-R log : % \rightarrow % if Coef has ALGEBRA(FRAC(INT))
--R map : ((SparseUnivariateTaylorSeries(Coef,var,cen) -> SparseUnivariateTaylorSeries(Coef,var,cen)),%) ->
-R max : \langle\%,\%\rangle -> \% if SparseUnivariateTaylorSeries(Coef,var,cen) has OINTDOM and Coef has FIELD or Sparse
--R min : (%,%) -> % if SparseUnivariateTaylorSeries(Coef,var,cen) has OINTDOM and Coef has FIELD or Sparse
--R monomial : (%,List(SingletonAsOrderedSet),List(Integer)) -> %
--R monomial : (%, SingletonAsOrderedSet, Integer) -> %
--R multiEuclidean : (List(%), %) -> Union(List(%), "failed") if Coef has FIELD
--R multiplyCoefficients : ((Integer -> Coef),%) -> %
--R multiplyExponents : (%,PositiveInteger) -> %
--R negative? : % -> Boolean if SparseUnivariateTaylorSeries(Coef,var,cen) has OINTDOM and Coef has FIELD
--R nextItem : % -> Union(%,"failed") if SparseUnivariateTaylorSeries(Coef,var,cen) has STEP and Coef has F
-R nthRoot : \left(\frac{M}{6},\text{Integer}\right) \rightarrow \frac{M}{6} if Coef has ALGEBRA(FRAC(INT))
```

```
--R numer : % -> SparseUnivariateTaylorSeries(Coef,var,cen) if Coef has FIELD
```

```
--R numerator : % -> % if Coef has FIELD
--R patternMatch : (%,Pattern(Float),PatternMatchResult(Float,%)) -> PatternMatchResult(Float,%)
--R patternMatch : (%,Pattern(Integer),PatternMatchResult(Integer,%)) -> PatternMatchResult(Inte
--R pi : () -> % if Coef has ALGEBRA(FRAC(INT))
--R positive? : % -> Boolean if SparseUnivariateTaylorSeries(Coef, var, cen) has OINTDOM and Coef
--R prime? : % -> Boolean if Coef has FIELD
--R principalIdeal : List(%) -> Record(coef: List(%), generator: %) if Coef has FIELD
--R ?quo? : (\%, \%) \rightarrow % if Coef has FIELD
--R random : () -> % if SparseUnivariateTaylorSeries(Coef,var,cen) has INS and Coef has FIELD
--R rationalFunction : (%, Integer, Integer) -> Fraction(Polynomial(Coef)) if Coef has INTDOM
--R rationalFunction : (%,Integer) -> Fraction(Polynomial(Coef)) if Coef has INTDOM
--R reducedSystem : Matrix(%) -> Matrix(Integer) if SparseUnivariateTaylorSeries(Coef,var,cen) h
--R reducedSystem : (Matrix(%),Vector(%)) -> Record(mat: Matrix(Integer),vec: Vector(Integer)) i
--R reducedSystem : (\text{Matrix}(\%),Vector(\%)) -> Record(mat: Matrix(SparseUnivariateTaylorSeries(Coe
--R reducedSystem : Matrix(%) -> Matrix(SparseUnivariateTaylorSeries(Coef,var,cen)) if Coef has
--R ?rem? : (\%, \%) \rightarrow % if Coef has FIELD
--R retract : % -> Integer if SparseUnivariateTaylorSeries(Coef,var,cen) has RETRACT(INT) and Co
--R retract : % -> Fraction(Integer) if SparseUnivariateTaylorSeries(Coef,var,cen) has RETRACT(I
--R retract : % -> Symbol if SparseUnivariateTaylorSeries(Coef,var,cen) has RETRACT(SYMBOL) and
--R retract : % -> SparseUnivariateTaylorSeries(Coef,var,cen)
--R retractIfCan : % -> Union(Integer,"failed") if SparseUnivariateTaylorSeries(Coef,var,cen) ha
--R retractIfCan : % -> Union(Fraction(Integer),"failed") if SparseUnivariateTaylorSeries(Coef,v
--R retractIfCan : % -> Union(Symbol,"failed") if SparseUnivariateTaylorSeries(Coef,var,cen) has
--R retractIfCan : % -> Union(SparseUnivariateTaylorSeries(Coef,var,cen),"failed")
-R sec : \% \rightarrow \% if Coef has ALGEBRA(FRAC(INT))
--R sech : % -> % if Coef has ALGEBRA(FRAC(INT))
--R series : Stream(Record(k: Integer,c: Coef)) -> %
--R sign : % -> Integer if SparseUnivariateTaylorSeries(Coef,var,cen) has OINTDOM and Coef has F
-R \sin : % \rightarrow % if Coef has ALGEBRA(FRAC(INT))--R sinh : % -> % if Coef has ALGEBRA(FRAC(INT))
--R sizeLess? : (%,%) -> Boolean if Coef has FIELD
--R solveLinearPolynomialEquation : (List(SparseUnivariatePolynomial(%)),SparseUnivariatePolynom
-R sqrt : \% \rightarrow \% if Coef has ALGEBRA(FRAC(INT))
--R squareFree : % -> Factored(%) if Coef has FIELD
--R squareFreePart : % -> % if Coef has FIELD
--R squareFreePolynomial : SparseUnivariatePolynomial(%) -> Factored(SparseUnivariatePolynomial(
--R subtractIfCan : (\%, \%) \rightarrow Union(%, "failed")
--R tan : % \rightarrow % if Coef has ALGEBRA(FRAC(INT))--R tanh : % -> % if Coef has ALGEBRA(FRAC(INT))
--R taylor : % -> SparseUnivariateTaylorSeries(Coef,var,cen)
--R taylorIfCan : % -> Union(SparseUnivariateTaylorSeries(Coef,var,cen),"failed")
--R taylorRep : % -> SparseUnivariateTaylorSeries(Coef,var,cen)
--R terms : % -> Stream(Record(k: Integer,c: Coef))
--R truncate : (%,Integer,Integer) -> %
--R unit? : % -> Boolean if SparseUnivariateTaylorSeries(Coef,var,cen) has OINTDOM and Coef has
--R unitCanonical : % -> % if SparseUnivariateTaylorSeries(Coef,var,cen) has OINTDOM and Coef ha
--R unitNormal : % -> Record(unit: %, canonical: %, associate: %) if SparseUnivariateTaylorSeries(
--R variables : % -> List(SingletonAsOrderedSet)
--R wholePart : % -> SparseUnivariateTaylorSeries(Coef,var,cen) if SparseUnivariateTaylorSeries(
- -R
```
 $--E$  1

)spool )lisp (bye)

**— SparseUnivariateLaurentSeries.help —**

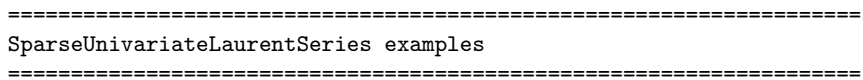

SparseUnivariateLaurentSeries is a domain representing Laurent series in one variable with coefficients in an arbitrary ring. The parameters of the type specify the coefficient ring, the power series variable, and the center of the power series expansion. For example, SparseUnivariateLaurentSeries(Integer,x,3) represents Laurent series in  $(x - 3)$  with integer coefficients.

See Also: o )show SparseUnivariateLaurentSeries

**———-**

**———-**

## **SparseUnivariateLaurentSeries (SULS)**

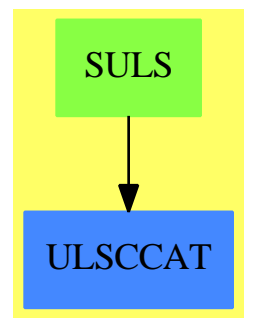

## 2762 *CHAPTER 20. CHAPTER S*

## **Exports:** 0  $1$  abs acos acosh acot acoth acsc acsch approximate asec asech asin asinh associates? atan atanh ceiling characteristic charthRoot center coefficient coefficient coefficient coefficient coefficient coefficient coefficient coefficient coefficient coefficient coefficient coefficient coefficient coefficient coefficient coefficie coerce complete conditionP convert cos cosh cot coth csc csch D degree denom denom denominator differentiate divide euclideanSize eval exp expressIdealMember exquo extend extendedEuclidean factor factorPolynomial factorSquareFreePolynomial floor fractionPart gcd gcdPolynomial hash init integrate inv latex laurent leadingCoefficient leadingMonomial log map max min monomial monomial? multiEuclidean multiplyCoefficients multiplyExponents negative? nextItem nthRoot numer numerator one? order patternMatch pi pole? positive? prime? principalIdeal random rationalFunction recip reducedSystem reductum removeZeroes retract retractIfCan sample sec sech series sign sin sizeLess? solveLinearPolynomialEquation sqrt squareFree squareFreePart squareFreePolynomial subtractIfCan tan tanàna tamb taylorIfCan taylorRep terms truncate unit? unitCanonical unitNormal variable variable variables<br>wholePart  $zero?$   $?$ \*? wholePart zero?<br>
?\*\*?<br>
?+? ?\*\*?  $?$  ?-? -?  $? = ?$  ?^? ?.?  $? = ?$  ?/? ?*<*? ?*<*=? ?*>*? ?>=? ?<sup>2</sup>? ?<sup>2</sup>? ?quo? ?rem?

```
— domain SULS SparseUnivariateLaurentSeries —
```

```
)abbrev domain SULS SparseUnivariateLaurentSeries
++ Author: Clifton J. Williamson
++ Date Created: 11 November 1994
++ Date Last Updated: 10 March 1995
++ Description:
++ Sparse Laurent series in one variable
++ \spadtype{SparseUnivariateLaurentSeries} is a domain representing Laurent
++ series in one variable with coefficients in an arbitrary ring. The
++ parameters of the type specify the coefficient ring, the power series
++ variable, and the center of the power series expansion. For example,
++ \spad{SparseUnivariateLaurentSeries(Integer,x,3)} represents Laurent
++ series in \spadesuit \spad{(x - 3)} with integer coefficients.
SparseUnivariateLaurentSeries(Coef,var,cen): Exports == Implementation where
  Coef : Ring
  var : Symbol
  cen : Coef
  I ==> Integer
  NNI ==> NonNegativeInteger
  OUT ==> OutputForm
  P ==> Polynomial Coef
 RF ==> Fraction Polynomial Coef
  RN ==> Fraction Integer
  S ==> String
  SUTS ==> SparseUnivariateTaylorSeries(Coef,var,cen)
  EFULS ==> ElementaryFunctionsUnivariateLaurentSeries(Coef,SUTS,%)
  Exports ==> UnivariateLaurentSeriesConstructorCategory(Coef,SUTS) with
   coerce: Variable(var) -> %
     ++ \spad{coerce(var)} converts the series variable \spad{var} into a
     ++ Laurent series.
   differentiate: (\%,\text{Variable}(var)) \rightarrow \%++ \spad{differentiate(f(x),x)} returns the derivative of
      ++ \spad{f(x)} with respect to \spad{x}.
   if Coef has Algebra Fraction Integer then
     integrate: (\%,\text{Variable}(var)) \rightarrow \%++ \++ series \sp{f(x)} with constant coefficient 0.
       ++ We may integrate a series when we can divide coefficients
       ++ by integers.
  Implementation ==> InnerSparseUnivariatePowerSeries(Coef) add
   Rep := InnerSparseUnivariatePowerSeries(Coef)
   variable x == var
   center x == cen
```

```
coerce(v: Variable(var)) ==zero? cen => monomial(1,1)monomial(1,1) + monomial(cen,0)pole? x == negative? order(x,0)--% operations with Taylor series
    coerce(uts:SUTS) == uts pretend %
    taylorIfCan uls ==
      pole? uls => "failed"
      uls pretend SUTS
    taylor uls ==
      (uts := taylorIfCan uls) case "failed" =>
        error "taylor: Laurent series has a pole"
      uts :: SUTS
    retractIfCan(x:%):Union(SUTS,"failed") == taylorIfCan x
    laurent(n,uts) == monomial(1,n) * (uts :: %)
    removeZeroes uls == uls
    removeZeroes(n,uls) == uls
    taylorRep uls == taylor(monomial(1, -order(uls, 0)) * uls)degree uls = order(uls,0)
    numer uls == taylorRep uls
    denom uls == monomial(1, (-order(uls,0)) :: NNI)$SUTS
    (\text{uts:SUTS}) * (\text{uls:}) = (\text{uts}: : \%) * \text{uls}(\text{uls:}\%) * (\text{uts:SUTS}) == \text{uls} * (\text{uts:}: %)if Coef has Field then
      (uts1:SUTS) / (uts2:SUTS) == (uts1 :: %) / (uts2 :: %)
    recip(uls) == iExquo(1,uls, false)if Coef has IntegralDomain then
      uls1 exquo uls2 == iExquo(uls1,uls2,false)
    if Coef has Field then
      uls1:% / uls2:% ==
        (q := uls1 \text{ exque uls2}) \text{ case "failed" } \Rightarrowerror "quotient cannot be computed"
        q :: %
```

```
differentiate(uls:%,v:Variable(var)) == differentiate uls
elt(uls1:\%,uls2:\%) ==order(uls2, 1) < 1 =>
    error "elt: second argument must have positive order"
  negative?(ord := order(uls1,0)) =>
    (recipr := recip uls2) case "failed" =>
      error "elt: second argument not invertible"
    uls3 := uls1 * monomial(1,-ord)
    iCompose(uls3,uls2) * (recipr :: %) ** ((-ord) :: NNI)
  iCompose(uls1,uls2)
if Coef has IntegralDomain then
  rationalFunction(uls,n) ==
    zero?(e := order(uls, 0)) =>
      negative? n \Rightarrow 0polynomial(taylor uls,n :: NNI) :: RF
    negative?(m := n - e) => 0
    poly := polynomial(taylor(monomial(1,-e) * uls), m :: NNI) :: RF
    v := variable(uls) :: RF; c := center(uls) :: P :: RFpoly / (v - c) ** ((-e) :: NNI)
  rationalFunction(uls, n1, n2) == rationalFunction(truncated(uls, n1, n2), n2)if Coef has Algebra Fraction Integer then
  integrate uls ==
    zero? coefficient(uls,-1) =>
      error "integrate: series has term of order -1"
    integrate(uls)$Rep
  integrate(uls:%,v:Variable(var)) == integrate uls
  (\text{uls1:}) ** (\text{uls2:}) == \exp(\log(\text{uls1}) * \text{uls2})exp \, uls == exp(uls) $EFULS
  log uls == log(uls) $EFULS
  sin \text{ uls} == sin(\text{uls}) $EFULS
  cos uls == cos(uls)$EFULS
  tan \text{uls} == tan(\text{uls})$EFULS
  cot uls == cot(uls) $EFULS
  sec uls == sec(uls)$EFULS
  csc uls == csc(uls)$EFULS
  asin uls == asin(uls) EFULSacos uls == acos (uls) EFLULSatan uls == atan(uls)$EFULS
  acot uls == acot (uls) EFULSasec uls == asec(uls) EFLULS\csc \text{uls} == \csc(\text{uls}) $EFULS
  sinh uls == sinh(uls) EFULS
```

```
tanh uls == tanh(uls)$EFULS
      coth uls == coth(uls)$EFULS
      sech uls == sech(uls)$EFULS
      csch uls == csch(uls)$EFULS
      asinh uls == asinh(uls)$EFULS
      acosh uls == acosh(uls)$EFULS
      atanh uls == atanh(uls)$EFULS
      acoth uls == acoth(uls)$EFULS
      asech uls == asech(uls) $EFULS
      acsch uls == acsch(uls)$EFULS
      if Coef has CommutativeRing then
        (\text{uls:}'') ** (r:RN) == cRationalPower(uls,r)
      else
        (uls:\%) ** (r:RN) ==
          negative?(ord0 := order(uls, 0)) =>
            order := ord0 :: I
            (n := order \; \text{exque \; \;denom}(r)) \; \text{case} \; \text{''failed''} \Rightarrowerror "**: rational power does not exist"
            uts := retract(uls * monomial(1,-order))@SUTS
            utsPow := (\text{uts} *r) :: %monomial(1,(n :: I) * numer(r)) * utsPow
          uts := retract(uls)@SUTS
          (\text{uts} * * r) :: \%--% OutputForms
    coerce(uls:%): OUT =st := getStream uls
      if not(explicitlyEmpty? st or explicitEntries? st) _
        and (nx := retractIfCan(elt getRef uls))@Union(I,"failed") case I then
        count : NNI := _$streamCount$Lisp
        degr := min(count, (nx :: I) + count + 1)extend(uls,degr)
      seriesToOutputForm(st,getRef uls,variable uls,center uls,1)
```
### **— SULS.dotabb —**

**———-**

```
"SULS" [color="#88FF44",href="bookvol10.3.pdf#nameddest=SULS"]
"ULSCCAT" [color="#4488FF",href="bookvol10.2.pdf#nameddest=ULSCCAT"]
"SULS" -> "ULSCCAT"
```
cosh uls == cosh(uls)\$EFULS

**———-**

# **domain SUP SparseUnivariatePolynomial**

**— SparseUnivariatePolynomial.input —**

```
)set break resume
)sys rm -f SparseUnivariatePolynomial.output
)spool SparseUnivariatePolynomial.output
)set message test on
)set message auto off
)clear all
-S 1 of 1
)show SparseUnivariatePolynomial
---R--R SparseUnivariatePolynomial(R: Ring) is a domain constructor
--R Abbreviation for SparseUnivariatePolynomial is SUP
--R This constructor is not exposed in this frame.
--R Issue )edit bookvol10.3.pamphlet to see algebra source code for SUP
---R--R------------------------------- Operations --------------------------------
--R ?*? : (\%, R) -> % ?*? : (R, \%) -> %
--R ?*? : (\%, \%) \rightarrow \% ?*? : (Integer,\%) \rightarrow \%-R ?*? : (NonNegativeInteger,%) -> % ?*? : (PositiveInteger,%) -> %
--R ?**? : (%, NonNegativeInteger) -> % ?**? : (%, PositiveInteger) -> %
--R ?+? : (\%, \%) \rightarrow \% ?-? : (\%, \%) \rightarrow \%-R -? : % -> % ?/? : (%,R) -> % if R has FIELD
--R ?=? : (\%, \%) -> Boolean D : (\%, (R -> R)) -> %
-R D : % -> % D : %, NonNegativeInteger) -> %-R D : \left(\%,SingletonAsOrderedSet) -> \% 1 : () -> \%--R 0 : () -> % ? ? : (%,NonNegativeInteger) -> %
--R ?^? : (%,PositiveInteger) -> % coefficients : % -> List(R)
-R coerce : \% -> \% if R has INTDOM coerce : SingletonAsOrderedSet -> \%-R coerce : R \rightarrow % coerce : Integer \rightarrow %
--R coerce : % -> OutputForm content : % -> R if R has GCDDOM
-R degree : % -> NonNegativeInteger differentiate : (\%, (R \rightarrow R)) -> %
--R differentiate : % -> % 2: (%,%) -> %-R ?.? : (\%, R) \rightarrow R eval : (\%, List(\%), List(\%)) -> %
-R eval : (\%, \%, \%) \rightarrow \% eval : (\%, Equation(\%)) \rightarrow \%-R eval : \langle\,\rangle, List(Equation(\,\rangle\,)) -> \,\rangle gcd : (\,\rangle,\rangle) -> \,\rangle if R has GCDDOM
--R gcd : List(%) \rightarrow % if R has GCDDOM ground : % \rightarrow R
--R ground? : % -> Boolean hash : % -> SingleInteger
--R init : () -> % if R has STEP latex : % -> String
-R lcm : (\%, \%) -> \% if R has GCDDOM lcm : List(\%) -> \% if R has GCDDOM
--R leadingCoefficient : % -> R leadingMonomial : % -> %-R map : ((R \rightarrow R),%) \rightarrow \% max : (\%,%) \rightarrow \% if R has ORDSET
```

```
-R min : (\%, \%) -> % if R has ORDSET monomial? : % -> Boolean
--R monomials : \% \rightarrow List(\%) one? : \% \rightarrow Boolean
--R primitiveMonomials : \frac{1}{6} -> List(\frac{1}{6}) pseudoRemainder : (\frac{1}{6}, \frac{1}{6}) -> \frac{1}{6} --R ?quo? : (\frac{1}{6}, \frac{1}{6}) -> \frac{1}{6} if R has FIELD recip : \frac{1}{6} -> Union(\frac{1}{6}, "failed")
--R ?quo? : (\%, \%) -> % if R has FIELD
--R reductum : \% -> \% \qquad \qquad ?rem? : (\%, \%) -> \% if R has FIELD
--R retract : \% -> R sample : () -> \%--R unvectorise : Vector(R) \rightarrow \% zero? : % -> Boolean
--R ? =? : (\%, \%) -> Boolean
--R ?*? : (Fraction(Integer),%) -> % if R has ALGEBRA(FRAC(INT))
-R ?*? : (\%,Fraction(Integer)) -> \% if R has ALGEBRA(FRAC(INT))
--R ?<? : (\%, \%) -> Boolean if R has ORDSET
--R ?<=? : (\%, \%) -> Boolean if R has ORDSET
--R ?>? : (\%, \%) -> Boolean if R has ORDSET
--R ?>=? : (\%, \%) -> Boolean if R has ORDSET
--R D : (\%, (R \rightarrow R),NonNegativeInteger) \rightarrow %
--R D : (%, List(Symbol), List(NonNegativeInteger)) -> % if R has PDRING(SYMBOL)
--R D : \langle\%, \text{Symbol}, \text{NonNegativeInteger}\rangle -> \% if R has PDRING(SYMBOL)
--R D : (\%, List(Symbol)) -> % if R has PDRING(SYMBOL)
--R D : (\%, Symbol) \rightarrow % if R has PDRING(SYMBOL)
--R D : (%, List(SingletonAsOrderedSet), List(NonNegativeInteger)) -> %
--R D : \%, SingletonAsOrderedSet, NonNegativeInteger) -> %
--R D : (%, List(SingletonAsOrderedSet)) -> %
--R associates? : (\%, \%) \rightarrow Boolean if R has INTDOM
--R binomThmExpt : (%,%, NonNegativeInteger) -> % if R has COMRING
--R characteristic : () -> NonNegativeInteger
--R charthRoot : % -> Union(%,"failed") if $ has CHARNZ and R has PFECAT or R has CHARNZ
--R coefficient : \langle\,\rangle, List(SingletonAsOrderedSet), List(NonNegativeInteger)) -> \,\rangle--R coefficient : \frac{N}{N}, SingletonAsOrderedSet, NonNegativeInteger) -> \frac{N}{N}--R coefficient : (%, NonNegativeInteger) -> R
--R coerce : Fraction(Integer) -> % if R has ALGEBRA(FRAC(INT)) or R has RETRACT(FRAC(INT))
--R composite : (Fraction(%),%) -> Union(Fraction(%),"failed") if R has INTDOM
--R composite : (%,%) -> Union(%,"failed") if R has INTDOM
--R conditionP : Matrix(%) -> Union(Vector(%), "failed") if $ has CHARNZ and R has PFECAT
--R content : (%,SingletonAsOrderedSet) -> % if R has GCDDOM
--R convert : % -> InputForm if SingletonAsOrderedSet has KONVERT(INFORM) and R has KONVERT(INFO
--R convert : % -> Pattern(Integer) if SingletonAsOrderedSet has KONVERT(PATTERN(INT)) and R has
--R convert : % -> Pattern(Float) if SingletonAsOrderedSet has KONVERT(PATTERN(FLOAT)) and R has
--R degree : (%,List(SingletonAsOrderedSet)) -> List(NonNegativeInteger)
--R degree : (%,SingletonAsOrderedSet) -> NonNegativeInteger
--R differentiate : (\%, (R \rightarrow R), \%) \rightarrow \%--R differentiate : (\%, (R \rightarrow R), \text{NonNegativeInteger}) \rightarrow %
--R differentiate : (%,List(Symbol),List(NonNegativeInteger)) -> % if R has PDRING(SYMBOL)
--R differentiate : \langle %, \text{Symbol}, \text{NonNegativeInteger} \rangle \rightarrow % if R has PDRING(SYMBOL)
--R differentiate : (%,List(Symbol)) -> % if R has PDRING(SYMBOL)
--R differentiate : \left(\%, \text{Symbol}\right) \rightarrow \% if R has PDRING(SYMBOL)
--R differentiate : (%, NonNegativeInteger) -> %
--R differentiate : (%,List(SingletonAsOrderedSet),List(NonNegativeInteger)) -> %
--R differentiate : \%,SingletonAsOrderedSet,NonNegativeInteger) -> %
--R differentiate : (%,List(SingletonAsOrderedSet)) -> %
--R differentiate : (%, SingletonAsOrderedSet) -> %
```

```
--R discriminant : % -> R if R has COMRING
--R discriminant : (%,SingletonAsOrderedSet) -> % if R has COMRING
--R divide : (\%, \%) -> Record(quotient: %, remainder: %) if R has FIELD
--R divideExponents : (%,NonNegativeInteger) -> Union(%,"failed")
--R ?.? : (\%, Fraction(\%) \rightarrow Fraction(\%) if R has INTDOM
-R elt : (Fraction(\%), R) \rightarrow R if R has FIELD
--R elt : (Fraction(%), Fraction(%)) -> Fraction(%) if R has INTDOM
--R euclideanSize : % -> NonNegativeInteger if R has FIELD
--R eval : (%, List(SingletonAsOrderedSet), List(%)) -> %
--R eval : (%, SingletonAsOrderedSet, %) -> %
--R eval : (%, List(SingletonAsOrderedSet), List(R)) -> %
--R eval : (%, SingletonAsOrderedSet, R) -> %
--R expressIdealMember : (List(%),%) -> Union(List(%),"failed") if R has FIELD
--R exquo : (%,%) -> Union(%,"failed") if R has INTDOM
-R exquo : (\%, R) \rightarrow Union(\%, "failed") if R has INTDOM
--R extendedEuclidean : (%,%) -> Record(coef1: %,coef2: %,generator: %) if R has FIELD
--R extendedEuclidean : (\%, \%, \%) -> Union(Record(coef1: \%, \text{coeff2: } \%), "failed") if R has FIELD
--R factor : % -> Factored(%) if R has PFECAT
--R factorPolynomial : SparseUnivariatePolynomial(%) -> Factored(SparseUnivariatePolynomial(%)) if R has PF
--R factorSquareFreePolynomial : SparseUnivariatePolynomial(%) -> Factored(SparseUnivariatePolynomial(%)) i
--R fmecg : (%,NonNegativeInteger,R,%) -> %
--R gcdPolynomial : (SparseUnivariatePolynomial(%),SparseUnivariatePolynomial(%)) -> SparseUnivariatePolynom
--R integrate : % -> % if R has ALGEBRA(FRAC(INT))
--R isExpt : % -> Union(Record(var: SingletonAsOrderedSet,exponent: NonNegativeInteger),"failed")
--R isPlus : % -> Union(List(%),"failed")
--R isTimes : % -> Union(List(%),"failed")
--R karatsubaDivide : (%, NonNegativeInteger) -> Record(quotient: %, remainder: %)
-R lcmCoef : \langle\%,\% \rangle \rightarrow Record(llcmres: \langle\%, \cosh(11) \rangle, coeff2: \langle\% \rangle if R has GCDDOM
--R mainVariable : % -> Union(SingletonAsOrderedSet,"failed")
--R makeSUP : % -> SparseUnivariatePolynomial(R)
--R mapExponents : ((NonNegativeInteger -> NonNegativeInteger),%) -> %
--R minimumDegree : (%, List(SingletonAsOrderedSet)) -> List(NonNegativeInteger)
--R minimumDegree : (%, SingletonAsOrderedSet) -> NonNegativeInteger
--R minimumDegree : % -> NonNegativeInteger
--R monicDivide : (\%, \%) \rightarrow \text{Record} (quotient: %, remainder: %)
--R monicDivide : (%,%,SingletonAsOrderedSet) -> Record(quotient: %,remainder: %)
--R monomial : (%, List(SingletonAsOrderedSet), List(NonNegativeInteger)) -> %
--R monomial : (%,SingletonAsOrderedSet,NonNegativeInteger) -> %
--R monomial : (R, NonNegativeInteger) -> %
--R multiEuclidean : (List(%),%) -> Union(List(%),"failed") if R has FIELD
--R multiplyExponents : (%, NonNegativeInteger) -> %
--R multivariate : (SparseUnivariatePolynomial(%), SingletonAsOrderedSet) -> %
--R multivariate : (SparseUnivariatePolynomial(R), SingletonAsOrderedSet) -> %
--R nextItem : % -> Union(%,"failed") if R has STEP
--R numberOfMonomials : % -> NonNegativeInteger
--R order : (%,%) -> NonNegativeInteger if R has INTDOM
--R outputForm : (%,OutputForm) -> OutputForm
--R patternMatch : (%,Pattern(Integer),PatternMatchResult(Integer,%)) -> PatternMatchResult(Integer,%) if S
--R patternMatch : (%,Pattern(Float),PatternMatchResult(Float,%)) -> PatternMatchResult(Float,%) if Singlet
--R pomopo! : (%,R,NonNegativeInteger,%) -> %
```

```
--R prime? : % -> Boolean if R has PFECAT
--R primitivePart : (%,SingletonAsOrderedSet) -> % if R has GCDDOM
--R primitivePart : % -> % if R has GCDDOM
--R principalIdeal : List(%) -> Record(coef: List(%), generator: %) if R has FIELD
--R pseudoDivide : (\%, \%) \rightarrow \text{Record}(\text{coef}: R, \text{quotient}: \%, \text{remainder}: \%) if R has INTDOM
--R pseudoQuotient : (%,%) -> % if R has INTDOM
--R reducedSystem : Matrix(%) -> Matrix(R)
--R reducedSystem : (\text{Matrix}(\%), Vector(\%)) -> Record(mat: Matrix(R), vec: Vector(R))
--R reducedSystem : (Matrix(%),Vector(%)) -> Record(mat: Matrix(Integer),vec: Vector(Integer)) i
--R reducedSystem : Matrix(%) -> Matrix(Integer) if R has LINEXP(INT)
--R resultant : (\%, \%) \rightarrow R if R has COMRING
--R resultant : (%,%,SingletonAsOrderedSet) -> % if R has COMRING
--R retract : % -> SingletonAsOrderedSet
--R retract : % -> Integer if R has RETRACT(INT)
--R retract : % -> Fraction(Integer) if R has RETRACT(FRAC(INT))
--R retractIfCan : % -> Union(SingletonAsOrderedSet,"failed")
--R retractIfCan : % -> Union(Integer,"failed") if R has RETRACT(INT)
--R retractIfCan : % -> Union(Fraction(Integer),"failed") if R has RETRACT(FRAC(INT))
--R retractIfCan : % -> Union(R, "failed")
--R separate : \langle \%, \% \rangle -> Record(primePart: %, commonPart: %) if R has GCDDOM
--R shiftLeft : (%, NonNegativeInteger) -> %
--R shiftRight : (%, NonNegativeInteger) -> %
-R sizeLess? : (\%, \%) -> Boolean if R has FIELD
--R solveLinearPolynomialEquation : (List(SparseUnivariatePolynomial(%)), SparseUnivariatePolynom
--R squareFree : % -> Factored(%) if R has GCDDOM
--R squareFreePart : % -> % if R has GCDDOM
--R squareFreePolynomial : SparseUnivariatePolynomial(%) -> Factored(SparseUnivariatePolynomial(
--R subResultantGcd : (\%, \%) -> % if R has INTDOM
--R subtractIfCan : (%,%) -> Union(%,"failed")
--R totalDegree : (%, List(SingletonAsOrderedSet)) -> NonNegativeInteger
--R totalDegree : % -> NonNegativeInteger
--R unit? : % -> Boolean if R has INTDOM
--R unitCanonical : % -> % if R has INTDOM
--R unitNormal : % -> Record(unit: %, canonical: %, associate: %) if R has INTDOM
--R univariate : % -> SparseUnivariatePolynomial(R)
--R univariate : \binom{M}{k}, SingletonAsOrderedSet) -> SparseUnivariatePolynomial(%)
--R unmakeSUP : SparseUnivariatePolynomial(R) -> %
--R variables : % -> List(SingletonAsOrderedSet)
--R vectorise : (%,NonNegativeInteger) -> Vector(R)
---R--E 1
)spool
)lisp (bye)
             ———-
```
**— SparseUnivariatePolynomial.help —**

#### SparseUnivariatePolynomial examples

====================================================================

====================================================================

This domain represents univariate polynomials over arbitrary (not necessarily commutative) coefficient rings. The variable is unspecified so that the variable displays as ? on output. If it is necessary to specify the variable name, use type UnivariatePolynomial. The representation is sparse in the sense that only non-zero terms are represented. Note that if the coefficient ring is a field, this domain forms a euclidean domain.

## See Also:

o )show SparseUnivariatePolynomial

**———-**

o )show UnivariatePolynomial

## **SparseUnivariatePolynomial (SUP)**

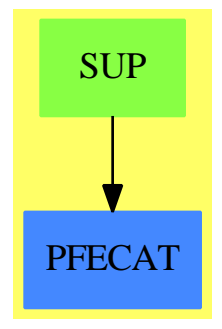

**See**

- *⇒* "FreeModule" (FM) [7](#page-1233-0) on page [1206](#page-1233-0)
- *⇒* "PolynomialRing" (PR) [17](#page-2380-0) on page [2353](#page-2380-0)
- *⇒* "UnivariatePolynomial" (UP) [22](#page-3178-0) on page [3151](#page-3178-0)

## 2772 *CHAPTER 20. CHAPTER S*

**Exports:** 0 1 associates? binomThmExpt characteristic charthRoot coefficient coefficients coerce composite conditionP content convert D degree differentiate discriminant divide divideExponents elt euclideanSize eval expressIdealMember exquo extendedEuclidean factor factorPolynomial factorSquareFreePolynomial fmecg gcd gcdPolynomial ground ground? hash init integrate isExpt isPlus isTimes karatsubaDivide latex lcm leadingCoefficient leadingMonomial mainVariable makeSUP map mapExponents max min minimumDegree monicDivide monomial monomial? monomials multiEuclidean multiplyExponents multivariate nextItem numberOfMonomials one? order outputForm patternMatch pomopo! prime? primitiveMonomials primitivePart principalIdeal pseudoDivide pseudoQuotient pseudoRemainder recip reducedSystem reductum resultant retract retractIfCan sample separate shiftLeft shiftRight sizeLess? solveLinearPolynomialEquation squareFree squareFreePart squareFreePolynomial subResultantGcd subtractIfCan totalDegree totalDegree unit? unitCanonical unitNormal univariate univariate unmakeSUP variables vectorise zero? ?\*? ?\*\*?  $?+?$  ?-?

 $? = ?$ <br> $? = ?$ <br> $? : ?$  $?^{\circ}$ ? ?.?  $?^{\sim}=?$  ?/?

```
— domain SUP SparseUnivariatePolynomial —
```

```
)abbrev domain SUP SparseUnivariatePolynomial
++ Author: Dave Barton, Barry Trager
++ Description:
++ This domain represents univariate polynomials over arbitrary
++ (not necessarily commutative) coefficient rings. The variable is
++ unspecified so that the variable displays as \spad{?} on output.
++ If it is necessary to specify the variable name,
++ use type \spadtype{UnivariatePolynomial}. The representation is sparse
++ in the sense that only non-zero terms are represented.
++ Note that if the coefficient ring is a field,
++ this domain forms a euclidean domain.
SparseUnivariatePolynomial(R:Ring): UnivariatePolynomialCategory(R) with
     outputForm : (%,OutputForm) -> OutputForm
        ++ outputForm(p,var) converts the SparseUnivariatePolynomial p to
        ++ an output form (see \spadtype{OutputForm}) printed as a polynomial in the
        ++ output form variable.
     fmecg: (%,NonNegativeInteger,R,%) -> %
        ++ f_{\text{mecg}}(p_1, e, r, p_2) finds x : p_1 - r * x**e * p_2== PolynomialRing(R,NonNegativeInteger)
  add
   --representations
   Term := Record(k:NonNegativeInteger,c:R)
   Rep := List Term
  p:%
  n:NonNegativeInteger
   np: PositiveInteger
   FP ==> SparseUnivariatePolynomial %
   pp,qq: FP
   lpp:List FP
   -- for karatsuba
   kBound: NonNegativeInteger := 63
   upmp := UnivariatePolynomialMultiplicationPackage(R,%)
   if R has FieldOfPrimeCharacteristic then
         p ** np == p ** (np pretend NonNegativeInteger)
         p ^ np == p ** (np pretend NonNegativeInteger)
         p ^ n == p ** n
         p ** n ==
            null p \Rightarrow 0zero? n \Rightarrow 1(n = 1) \Rightarrow pempty? p.rest =>
              zero?(cc:=p.first.c ** n) => 0
              [[n * p.first.k, cc]]
            -- not worth doing special trick if characteristic is too small
```

```
if characteristic()R < 3 then _
           return expt(p,n pretend PositiveInteger)$RepeatedSquaring(%)
         y:%:=1
          -- break up exponent in qn * characteristic + rn
         -- exponentiating by the characteristic is fast
         rec := divide(n, characteristic()$R)
         qn:= rec.quotient
         rn:= rec.remainder
         repeat
             if rn = 1 then y := y * pif rn > 1 then y:= y * binomThmExpt([p.first], p.rest, rn)
             zero? qn => return y
             -- raise to the characteristic power
             p:= [[t.k * characteristic()$R , primeFrobenius(t.c)$R ]$Term _
                  for t in p]
             rec := divide(qn, characteristic()$R)
             qn:= rec.quotient
             rn:= rec.remainder
         y
zero?(p): Boolean ==
  empty?(p)
one?(p):Boolean ==
 not empty? p and (empty? rest p and zero? first(p).k and one? first(p).c)
one?(p):Boolean ==
 not empty? p and (empty? rest p and zero? first(p).k and (first(p).c = 1))
ground?(p): Boolean ==
  empty? p or (empty? rest p and zero? first(p).k)
multiplyExponents(p,n) ==
  [ [u.k*n,u.c] for u in p]
divideExponents(p,n) ==null p \Rightarrow pm:= (p.first.k :: Integer exquo n::Integer)
 m case "failed" => "failed"
 u:= divideExponents(p.rest,n)
  u case "failed" => "failed"
  [[m::Integer::NonNegativeInteger,p.first.c],:u]
karatsubaDivide(p, n) ==
 zero? n \Rightarrow [p, 0]lowp: Rep := p
 highp: Rep := []
 repeat
    if empty? lowp then break
    t := first lowp
```

```
if t.k < n then break
       lowp := rest lowp
       highp := cons([subtractIfCan(t.k,n)::NonNegativeInteger,t.c]$Term,highp)
     [ reverse highp, lowp]
   shiftRight(p, n) ==[[subtractIfCan(t.k,n)::NonNegativeInteger,t.c]$Term for t in p]
   shiftLeft(p, n) ==[[t.k + n,t.c]$Term for t in p]
   pomopo!(p1,r,e,p2) ==
         rout:%:= []
         for tm in p2 repeat
             e2:= e + tm.kc2:= r * tm.cc2 = 0 \Rightarrow "next term"
             while not null p1 and p1.first.k > e2 repeat
               (rout:=[p1.first,:rout]; p1:=p1.rest) --use PUSH and POP?
             null p1 or p1.first.k < e2 \Rightarrow \text{rout}:=[[e2,c2],:\text{rout}]if (u:=p1.fit.c + c2) \approx 0 then rout:=[[e2, u],:rout]
             p1:=p1.rest
          NRECONC(rout,p1)$Lisp
-- implementation using karatsuba algorithm conditionally
--
- p1 * p2 ==-- xx := p1::Rep-- empty? xx => p1
-- yy := p2::Rep-- empty? yy => p2
-- zero? first(xx).k => first(xx).c * p2
-- zero? first(yy).k \Rightarrow p1 * first(yy).c
-- (first(xx).k > kBound) and (first(yy).k > kBound) and (#xx > kBound) and (#yy > kBound) =>
-- karatsubaOnce(p1,p2)$upmp
-- xx := reverse xx
-- res : Rep := empty()
-- for tx in xx repeat res:= rep pomopo!( res,tx.c,tx.k,p2)
-- res
   univariate(p:\%) == p pretend SparseUnivariatePolynomial(R)multivariate(sup:SparseUnivariatePolynomial(R),v:SingletonAsOrderedSet) ==
      sup pretend %
  univariate(p:%,v:SingletonAsOrderedSet) ==
    zero? p \Rightarrow 0monomial(leadingCoefficient(p)::%,degree p) +
        univariate(reductum p,v)
   multivariate(supp:SparseUnivariatePolynomial(%),v:SingletonAsOrderedSet) ==
    zero? supp \Rightarrow 0
```

```
lc:=leadingCoefficient supp
  degree lc > 0 => error "bad form polynomial"
 monomial(leadingCoefficient lc,degree supp) +
      multivariate(reductum supp,v)
if R has FiniteFieldCategory and R has PolynomialFactorizationExplicit then
 RXY ==> SparseUnivariatePolynomial SparseUnivariatePolynomial R
  squareFreePolynomial pp ==
     squareFree(pp)$UnivariatePolynomialSquareFree(%,FP)
  factorPolynomial pp ==
       (generalTwoFactor(pp pretend RXY)$TwoFactorize(R))
                   pretend Factored SparseUnivariatePolynomial %
  factorSquareFreePolynomial pp ==
       (generalTwoFactor(pp pretend RXY)$TwoFactorize(R))
                   pretend Factored SparseUnivariatePolynomial %
  gcdPolynomial(pp,qq) == gcd(pp,qq)$FP
  factor p == factor(p)$DistinctDegreeFactorize(R,%)
  solveLinearPolynomialEquation(lpp,pp) ==
    solveLinearPolynomialEquation(lpp, pp)$FiniteFieldSolveLinearPolynomialEquation(R,%,FP)
else if R has PolynomialFactorizationExplicit then
  import PolynomialFactorizationByRecursionUnivariate(R,%)
  solveLinearPolynomialEquation(lpp,pp)==
    solveLinearPolynomialEquationByRecursion(lpp,pp)
  factorPolynomial(pp) ==
    factorByRecursion(pp)
  factorSquareFreePolynomial(pp) ==
    factorSquareFreeByRecursion(pp)
if R has IntegralDomain then
if R has approximate then
 p1 exquo p2 ==null p2 => error "Division by 0"
    p2 = 1 \implies p1p1=p2 \Rightarrow 1--(p1.lastElt.c exquo p2.lastElt.c) case "failed" => "failed"
    rout:= []@List(Term)
     while not null p1 repeat
        (a:= p1.first.c exquo p2.first.c)
       a case "failed" => return "failed"
       ee:= subtractIfCan(p1.first.k, p2.first.k)
       ee case "failed" => return "failed"
       p1:= fmecg(p1.rest, ee, a, p2.rest)
       rout:= [[ee,a], :rout]null p1 => reverse(rout)::% -- nreverse?
     "failed"
else -- R not approximate
 p1 exquo p2 ==null p2 => error "Division by 0"
    p2 = 1 \implies p1--(p1.lastElt.c exquo p2.lastElt.c) case "failed" => "failed"
    rout:= []@List(Term)
```

```
while not null p1 repeat
        (a:= p1.first.c exquo p2.first.c)
        a case "failed" => return "failed"
        ee:= subtractIfCan(p1.first.k, p2.first.k)
        ee case "failed" => return "failed"
        p1:= fmecg(p1.rest, ee, a, p2.rest)
        rout:= [[ee,a], :rout]
     null p1 => reverse(rout)::% -- nreverse?
     "failed"
f \text{mecg}(p1,e,r,p2) == -p1 - r * x**e * p2rout:\frac{\%}{\%}:= []
       r:=-rfor tm in p2 repeat
          e2:= e + tm.kc2:= r * tm.cc2 = 0 \Rightarrow "next term"
          while not null p1 and p1.first.k > e2 repeat
            (rout:=[p1.first,:rout]; p1:=p1.rest) --use PUSH and POP?
          null p1 or p1.first.k < e2 \Rightarrow route := [[e2,c2],:rout]if (u:=p1.fit.c + c2) \hat{=} 0 then rout:=[[e2, u],:rout]
          p1:=p1.rest
       NRECONC(rout,p1)$Lisp
pseudoRemainder(p1,p2) ==null p2 => error "PseudoDivision by Zero"
 null p1 \Rightarrow 0co:=p2.first.c;
  e:=p2.first.k;
  p2:=p2.rest;
  e1:=max(p1.first.k:Integer-e+1,0):NonNegativeInteger
  while not null p1 repeat
    if (u:=subtractIfCan(p1.first.k,e)) case "failed" then leave
    p1:=fmecg(co * p1.rest, u, p1.first.c, p2)
    e1:= (e1 - 1):NonNegativeInteger
  e1 = 0 \Rightarrow p1co ** e1 * p1
toutput(t1:Term,v:OutputForm):OutputForm ==
  t1.k = 0 \Rightarrow t1.c :: OutputFormif t1.k = 1then mon:= v
    else mon := v ** t1.k::OutputForm
  t1.c = 1 \Rightarrow mont1.c = -1 and
       ((t1.c :: OutputForm) = (-1$Interger):OutputForm) @Boolean => - mont1.c::OutputForm * mon
outputForm(p:%,v:OutputForm) ==
  l: List(OutputForm)
  l:=[toutput(t,v) for t in p]
 null l => (0$Integer)::OutputForm -- else FreeModule 0 problems
  reduce("+",l)
```

```
coerce(p:%):OutputForm == outputForm(p, "?"::OutputForm)
   elt(p:\text{%,val}:R) ==null p \Rightarrow 0$R
     co:=p.first.c
     n:=p.first.k
     for tm in p.rest repeat
      co:= co * val ** (n - (n:=tm.k)): NonNegativeInteger + tm.c
     n = 0 \Rightarrow coco * val ** n
   elt(p;\text{%,val};\text{%)} ==null p \gg 0$%
     coef: \% := p.first.c :: %
     n:=p.first.k
     for tm in p.rest repeat
      coef:= coef * val ** (n-(n:=tm.k)):NonNegativeInteger+(tm.c::%)
     n = 0 \Rightarrow coef
     coef * val ** n
  monicDivide(p1:\%,p2:\%) ==null p2 => error "monicDivide: division by 0"
     leadingCoefficient p2 ^= 1 => error "Divisor Not Monic"
     p2 = 1 \Rightarrow [p1, 0]null p1 => [0,0]degree p1 \leq (n:=degree \ p2) \Rightarrow [0,p1]rout:Rep := []p2 := p2 \text{.rest}while not null p1 repeat
         (u:=subtractIfCan(p1.first.k, n)) case "failed" => leave
        rout:=[[u, p1.first.c], :rout]
        p1:=fmecg(p1.rest, rout.first.k, rout.first.c, p2)
      [reverse_!(rout),p1]
   if R has IntegralDomain then
      discriminant(p) == discriminant(p)$PseudoRemainderSequence(R,%)
-- discriminant(p) ==
-- null p or zero?(p.first.k) => error "cannot take discriminant of constants"
-- dp:=differentiate p
-- corr:= p.first.c ** ((degree p - 1 - degree dp)::NonNegativeInteger)
-- (-1)**((p.first.k*(p.first.k-1)) quo 2):NonNegativeInteger
-- * (corr * resultant(p,dp) exquo p.first.c)::R
       subResultantGcd(p1,p2) == subResultantGcd(p1,p2)$PseudoRemainderSequence(R,%)
-- subResultantGcd(p1,p2) == --args # 0, non-coef, prim, ans not prim
-- --see algorithm 1 (p. 4) of Brown's latest (unpublished) paper
-- if p1.first.k < p2.first.k then (p1,p2):=(p2,p1)
-- p:=pseudoRemainder(p1,p2)
-- co:=1$R;
-- e:= (p1.first.k - p2.first.k):NonNegativeInteger
-- while not null p and p.first.k ^= 0 repeat
-- p1:=p2; p2:=p; p:=pseudoRemainder(p1,p2)
```

```
null p or p.first.k = 0 \Rightarrow "enuf"-- co:=(p1.first.c ** e exquo co ** max(0, (e-1))::NonNegativeInteger)::R
-- e:= (p1.first.k - p2.first.k):NonNegativeInteger; c1:=co**e
-- p:=[[tm.k,((tm.c exquo p1.first.c)::R exquo c1)::R] for tm in p]
        if null p then p2 else 1$%
      resultant(p1,p2) == resultant(p1,p2)$PseudoRemainderSequence(R,%)
-- resultant(p1,p2) == -SubResultant PRS Algorithm
-- null p1 or null p2 => 0$R
- 0 = degree(p1) => ((first p1).c)**degree(p2)
-- 0 = \text{degree}(p2) \Rightarrow ((\text{first } p2).c) * * \text{degree}(p1)-- if p1.first.k < p2.first.k then
-- (if odd?(p1.first.k) then p1:=-p1; (p1,p2):=(p2,p1))
-- p:=pseudoRemainder(p1,p2)
-- co:=1$R; e:=(p1.first.k-p2.first.k):NonNegativeInteger
-- while not null p repeat
-- if not odd?(e) then p:=-p
            p1:=p2; p2:=p; p:=pseudoRemainder(p1,p2)
            co:=(p1.first.c ** e exquo co ** max(e:Integer-1,0):NonNegativeInteger)::R
            e:= (p1.first.k - p2.first.k):NonNegativeInteger; c1:=co**e
-- p:=(p exquo ((leadingCoefficient p1) * c1))::%
-- degree p2 > 0 => 0$R
-- (p2.first.c**e exquo co**((e-1)::NonNegativeInteger))::R
  if R has GcdDomain then
    content(p) == if null p then 0$R else "gcd"/[tm.c for tm in p]
       --make CONTENT more efficient?
    primitivePart(p) ==
       null p \Rightarrow pct :=content(p)
       unitCanonical((p exquo ct)::%)
              -- exquo present since % is now an IntegralDomain
    gcd(p1, p2) ==gcdPolynomial(p1 pretend SparseUnivariatePolynomial R,
                       p2 pretend SparseUnivariatePolynomial R) pretend %
  if R has Field then
    divide(p1, p2) ==
      zero? p2 => error "Division by 0"
-- one? p2 => [p1,0]
      (p2 = 1) \Rightarrow [p1, 0]ct:=inv(p2.first.c)
      n:=p2.first.k
      p2:=p2.rest
      rout:=empty()$List(Term)
      while p1 \hat{ } = 0 repeat
         (u:=subtractIfCan(p1.first.k, n)) case "failed" => leave
         rout:=[[u, ct * p1.first.c], 'rout]p1:=fmecg(p1.rest, rout.first.k, rout.first.c, p2)
```

```
[reverse_!(rout),p1]
    p / co == inv(co) * p———-
           — SUP.dotabb —
"SUP" [color="#88FF44",href="bookvol10.3.pdf#nameddest=SUP"]
```

```
"PFECAT" [color="#4488FF",href="bookvol10.2.pdf#nameddest=PFECAT"]
"SUP" -> "PFECAT"
```
**———-**

# **domain SUPEXPR SparseUnivariatePolynomialExpressions**

This domain is a hack, in some sense. What I'd really like to do - automatically - is to provide all operations supported by the coefficient domain, as long as the polynomials can be retracted to that domain, i.e., as long as they are just constants. I don't see another way to do this, unfortunately.

**— SparseUnivariatePolynomialExpressions.input —**

```
)set break resume
)sys rm -f SparseUnivariatePolynomialExpressions.output
)spool SparseUnivariatePolynomialExpressions.output
)set message test on
)set message auto off
)clear all
-S 1 of 1
)show SparseUnivariatePolynomialExpressions
---R--R SparseUnivariatePolynomialExpressions(R: Ring) is a domain constructor
--R Abbreviation for SparseUnivariatePolynomialExpressions is SUPEXPR
--R This constructor is exposed in this frame.
--R Issue )edit bookvol10.3.pamphlet to see algebra source code for SUPEXPR
---R--R------------------------------- Operations --------------------------------
--R ?*? : (\%, R) -> %
--R ?*? : (\%,\%) -> % ?*? : (Integer,%) -> %
--R ?*? : (NonNegativeInteger,%) -> % ?*? : (PositiveInteger,%) -> %
--R ?**? : (%, NonNegativeInteger) -> % ?**? : (%, PositiveInteger) -> %
```
```
--R ?+? : (\%, \%) -> % ?-? : (\%, \%) -> %
--R -? : \% -> \% <br> ?/? : (\%, R) -> \% if R has FIELD
--R ?=? : (\%, \%) -> Boolean D : (\%, (R -> R)) -> %
-R D : % -> %--R D : \binom{M}{k}, SingletonAs0rderedSet) -> \binom{M}{k} 1 : () -> \binom{M}{k}R = -R 0 : () \rightarrow % \rightarrow 7.2 : (%,NonNegativeInteger) -> %
--R ?^? : (%, PositiveInteger) -> % acos : % -> % if R has TRANFUN
--R acosh : % \rightarrow % if R has TRANFUN acot : % \rightarrow % if R has TRANFUN
-R acoth : \frac{9}{2} -> \frac{9}{2} if R has TRANFUN acsc : \frac{9}{2} -> \frac{9}{2} if R has TRANFUN
-R acsch : \% \rightarrow \% if R has TRANFUN asec : \% \rightarrow \% if R has TRANFUN
-R asech : \% -> \% if R has TRANFUN asin : \% -> \% if R has TRANFUN
-R asinh : \% -> \% if R has TRANFUN atan : \% -> \% if R has TRANFUN
--R atanh : \% -> \% if R has TRANFUN coefficients : \% -> List(R)
-R coerce : \% -> \% if R has INTDOM coerce : SingletonAsOrderedSet -> \%-R coerce : R \rightarrow % coerce : Integer \rightarrow %
--R coerce : % -> OutputForm content : % -> R if R has GCDDOM
-R \cos : % -\frac{1}{2} % -> % if R has TRANFUN cosh : % -> % if R has TRANFUN
-R cot : \% -> \% if R has TRANFUN coth : \% -> \% if R has TRANFUN
-R \csc : \% \rightarrow \% if R has TRANFUN csch : % \rightarrow \% if R has TRANFUN
-R degree : % -> NonNegativeInteger differentiate : (\%, (R \rightarrow R)) -> %
--R differentiate : % -> % 2: (%,%) -> %-R ?.? : (\%, R) \rightarrow R eval : (\%, List(\%), List(\%)) -> %
-R eval : \langle \langle \zeta, \zeta, \zeta, \zeta \rangle \rangle -> \langle \zeta, \zeta \rangle eval : \langle \zeta, \zeta \rangle Equation(\langle \zeta \rangle) -> \zeta--R eval : \binom{M}{6}, List(Equation(\binom{M}{6})) -> \% exp : \% -> \% if R has TRANFUN
-R \text{ gcd } : (\%, \%) \rightarrow \% \text{ if } R \text{ has GCDDOM } \text{ gcd } : \text{ List}(\%) \rightarrow \% \text{ if } R \text{ has GCDDOM }--R ground : \% \rightarrow R ground? : \% \rightarrow Boolean
-R hash : \% -> SingleInteger init : () -> \% if R has STEP
-R latex : \% -> String lcm : (\%, \%) -> \% if R has GCDDOM
-R lcm : List(%) \rightarrow % if R has GCDDOM leadingCoefficient : % \rightarrow R
-R leadingMonomial : % \rightarrow % log : % \rightarrow % if R has TRANFUN
-R map : ((R \rightarrow R),%) \rightarrow \% max : (\%,%) \rightarrow \% if R has ORDSET
--R min : (\%, \%) \rightarrow % if R has ORDSET monomial? : % \rightarrow Boolean
--R monomials : % -> List(\%) one? : % -> Boolean
--R pi : () -> % if R has TRANFUN primitiveMonomials : % -> List(%)
-R pseudoRemainder : \langle \lambda, \lambda \rangle \rightarrow \lambda ?quo? : \langle \lambda, \lambda \rangle \rightarrow \lambda if R has FIELD
-R recip : % \rightarrow Union(%, "failed") reductum : % \rightarrow %
-R ?rem? : (\%, \%) -> % if R has FIELD retract : % -> R
--R sample : () -> % \hspace{1cm} sec : % -> % if R has TRANFUN
-R sech : \% -> \% if R has TRANFUN sin : \% -> \% if R has TRANFUN
-R \sinh : \text{ %} \rightarrow \text{ %} if R has TRANFUN tan : \text{ %} \rightarrow \text{ %} if R has TRANFUN
-R tanh : \% -> \% if R has TRANFUN unvectorise : Vector(R) -> \%-R zero? : \% -> Boolean ? = ? : (\%, \%) -> Boolean
--R ?*? : (Fraction(Integer),%) -> % if R has ALGEBRA(FRAC(INT))
-R ?*? : (\%, Fraction(Integer)) -> \% if R has ALGEBRA(FRAC(INT))
--R ?**? : (\%, \%) -> % if R has TRANFUN
--R ?<? : (\%, \%) -> Boolean if R has ORDSET
--R ?<=? : (\%, \%) -> Boolean if R has ORDSET
--R ?>? : (\%, \%) -> Boolean if R has ORDSET
--R ?>=? : (\%, \%) -> Boolean if R has ORDSET
-R D : (\%, (R \rightarrow R), \text{NonNegativeInteger}) \rightarrow
```

```
--R D : (%, List(Symbol), List(NonNegativeInteger)) -> % if R has PDRING(SYMBOL)
--R D : \%, Symbol, NonNegativeInteger) -> % if R has PDRING(SYMBOL)
-R D : (\%, List(Symbol)) \rightarrow % if R has PDRING(SYMBOL)-R D : \left(\%, \text{Symbol}\right) \rightarrow % if R has PDRING(SYMBOL)
--R D : \langle,List(SingletonAsOrderedSet),List(NonNegativeInteger)) -> \%--R D : (%, SingletonAsOrderedSet, NonNegativeInteger) -> %
--R D : (%, List(SingletonAsOrderedSet)) -> %
--R associates? : (\%, \%) -> Boolean if R has INTDOM
--R binomThmExpt : \binom{9}{2}, NonNegativeInteger) -> % if R has COMRING
--R characteristic : () -> NonNegativeInteger
--R charthRoot : % -> Union(%,"failed") if $ has CHARNZ and R has PFECAT or R has CHARNZ
--R coefficient : (%, List(SingletonAsOrderedSet), List(NonNegativeInteger)) -> %
--R coefficient : (%, SingletonAsOrderedSet, NonNegativeInteger) -> %
--R coefficient : (%, NonNegativeInteger) -> R
--R coerce : Fraction(Integer) -> % if R has ALGEBRA(FRAC(INT)) or R has RETRACT(FRAC(INT))
--R composite : (Fraction(%), %) -> Union(Fraction(%), "failed") if R has INTDOM
-R composite : (\%, \%) -> Union(\%, \text{ "failed")} if R has INTDOM
--R conditionP : Matrix(%) -> Union(Vector(%), "failed") if $ has CHARNZ and R has PFECAT
--R content : (%, SingletonAsOrderedSet) -> % if R has GCDDOM
--R convert : % -> InputForm if SingletonAsOrderedSet has KONVERT(INFORM) and R has KONVERT(INFO
--R convert : % -> Pattern(Integer) if SingletonAsOrderedSet has KONVERT(PATTERN(INT)) and R has
--R convert : % -> Pattern(Float) if SingletonAsOrderedSet has KONVERT(PATTERN(FLOAT)) and R has
--R degree : (%,List(SingletonAsOrderedSet)) -> List(NonNegativeInteger)
--R degree : (%,SingletonAsOrderedSet) -> NonNegativeInteger
--R differentiate : (\%, (R \rightarrow R), \%) \rightarrow \%--R differentiate : (\%, (R \rightarrow R), \text{NonNegativeInteger}) \rightarrow \%--R differentiate : \langle \text{%,List(Symbol)}, \text{List(NonNegativeInteger)}) \rangle -> % if R has PDRING(SYMBOL)
--R differentiate : (%, Symbol, NonNegativeInteger) -> % if R has PDRING(SYMBOL)
--R differentiate : (%,List(Symbol)) -> % if R has PDRING(SYMBOL)
--R differentiate : (\%, \text{Symbol}) \rightarrow \% if R has PDRING(SYMBOL)
--R differentiate : (%, NonNegativeInteger) -> %
--R differentiate : (%,List(SingletonAsOrderedSet),List(NonNegativeInteger)) -> %
--R differentiate : \%,SingletonAsOrderedSet,NonNegativeInteger) -> %
--R differentiate : (%,List(SingletonAsOrderedSet)) -> %
--R differentiate : (%,SingletonAsOrderedSet) -> %
--R discriminant : % -> R if R has COMRING
--R discriminant : (%,SingletonAsOrderedSet) -> % if R has COMRING
--R divide : \langle \gamma, \gamma \rangle -> Record(quotient: \gamma, remainder: \gamma) if R has FIELD
--R divideExponents : (%, NonNegativeInteger) -> Union(%, "failed")
--R ?.? : (\%, Fraction(\%) \rightarrow Fraction(\%) if R has INTDOM
-R elt : (Fraction(\%), R) \rightarrow R if R has FIELD
-R elt : (Fraction(%), Fraction(%)) -> Fraction(%) if R has INTDOM
--R euclideanSize : % -> NonNegativeInteger if R has FIELD
--R eval : \langle\,\,\,\rangle, List(SingletonAsOrderedSet), List(\,\,\rangle) -> \,\,\rangle--R eval : (%, SingletonAsOrderedSet,%) -> %
--R eval : (%, List(SingletonAsOrderedSet), List(R)) -> %
--R eval : (%,SingletonAsOrderedSet,R) -> %
--R expressIdealMember : (List(\%),\%) -> Union(List(%),"failed") if R has FIELD
-R exquo : \langle \eta, \eta \rangle \rightarrow Union\langle \eta, \eta \rangle failed") if R has INTDOM
-R exquo : (\%, R) \rightarrow Union(\%, "failed") if R has INTDOM
```

```
--R extendedEuclidean : (%,%) -> Record(coef1: %,coef2: %,generator: %) if R has FIELD
--R extendedEuclidean : (\%, \%, \%) -> Union(Record(coef1: \%, \text{coeff2: } \%), "failed") if R has FIELD
--R factor : % -> Factored(%) if R has PFECAT
--R factorPolynomial : SparseUnivariatePolynomial(%) -> Factored(SparseUnivariatePolynomial(%)) if R has PF
--R factorSquareFreePolynomial : SparseUnivariatePolynomial(%) -> Factored(SparseUnivariatePolynomial(%)) i
--R gcdPolynomial : (SparseUnivariatePolynomial(%),SparseUnivariatePolynomial(%)) -> SparseUnivariatePolynom
--R integrate : % -> % if R has ALGEBRA(FRAC(INT))
--R isExpt : % -> Union(Record(var: SingletonAsOrderedSet,exponent: NonNegativeInteger),"failed")
--R isPlus : % -> Union(List(%), "failed")
--R isTimes : % -> Union(List(%), "failed")
--R karatsubaDivide : \langle \rangle, NonNegativeInteger) -> Record(quotient: \rangle, remainder: \rangle)
--R lcmCoef : \langle \langle \rangle, \rangle \rangle -> Record(llcmres: \langle \rangle, coeff1: \langle \rangle, coeff2: \langle \rangle) if R has GCDDOM
--R mainVariable : % -> Union(SingletonAsOrderedSet, "failed")
--R makeSUP : % -> SparseUnivariatePolynomial(R)
--R mapExponents : ((NonNegativeInteger -> NonNegativeInteger),%) -> %
--R minimumDegree : (%, List(SingletonAsOrderedSet)) -> List(NonNegativeInteger)
--R minimumDegree : (%, SingletonAsOrderedSet) -> NonNegativeInteger
--R minimumDegree : % -> NonNegativeInteger
--R monicDivide : (\%, \%) -> Record(quotient: %, remainder: %)
--R monicDivide : (%,%,SingletonAsOrderedSet) -> Record(quotient: %,remainder: %)
--R monomial : (%,List(SingletonAsOrderedSet),List(NonNegativeInteger)) -> %
--R monomial : (%, SingletonAsOrderedSet, NonNegativeInteger) -> %
--R monomial : (R, NonNegativeInteger) -> %
--R multiEuclidean : (List(%),%) -> Union(List(%),"failed") if R has FIELD
--R multiplyExponents : (%, NonNegativeInteger) -> %
--R multivariate : (SparseUnivariatePolynomial(%), SingletonAsOrderedSet) -> %
--R multivariate : (SparseUnivariatePolynomial(R), SingletonAsOrderedSet) -> %
--R nextItem : % -> Union(%,"failed") if R has STEP
--R numberOfMonomials : % -> NonNegativeInteger
--R order : (%,%) -> NonNegativeInteger if R has INTDOM
--R patternMatch : (%,Pattern(Integer),PatternMatchResult(Integer,%)) -> PatternMatchResult(Integer,%) if S
--R patternMatch : (%,Pattern(Float),PatternMatchResult(Float,%)) -> PatternMatchResult(Float,%) if Singlet
--R pomopo! : (%,R,NonNegativeInteger,%) -> %
--R prime? : % -> Boolean if R has PFECAT
--R primitivePart : (%,SingletonAsOrderedSet) -> % if R has GCDDOM
--R primitivePart : % -> % if R has GCDDOM
--R principalIdeal : List(%) -> Record(coef: List(%), generator: %) if R has FIELD
--R pseudoDivide : (%,%) -> Record(coef: R,quotient: %,remainder: %) if R has INTDOM
--R pseudoQuotient : (\%, \%) -> % if R has INTDOM
--R reducedSystem : Matrix(%) -> Matrix(R)
--R reducedSystem : (Matrix(%),Vector(%)) -> Record(mat: Matrix(R),vec: Vector(R))
--R reducedSystem : (Matrix(%),Vector(%)) -> Record(mat: Matrix(Integer),vec: Vector(Integer)) if R has LIN
--R reducedSystem : Matrix(%) -> Matrix(Integer) if R has LINEXP(INT)
--R resultant : (\%, \%) \rightarrow R if R has COMRING
--R resultant : (%,%,SingletonAsOrderedSet) -> % if R has COMRING
--R retract : % -> SingletonAsOrderedSet
--R retract : % -> Integer if R has RETRACT(INT)
--R retract : % -> Fraction(Integer) if R has RETRACT(FRAC(INT))
--R retractIfCan : % -> Union(SingletonAsOrderedSet,"failed")
--R retractIfCan : % -> Union(Integer,"failed") if R has RETRACT(INT)
```

```
--R retractIfCan : % -> Union(Fraction(Integer),"failed") if R has RETRACT(FRAC(INT))
--R retractIfCan : % -> Union(R,"failed")
--R separate : (\%, \%) \rightarrow Record(primePart: %, commonPart: %) if R has GCDDOM
--R shiftLeft : (%, NonNegativeInteger) -> %
--R shiftRight : (%, NonNegativeInteger) -> %
--R sizeLess? : (\%, \%) -> Boolean if R has FIELD
--R solveLinearPolynomialEquation : (List(SparseUnivariatePolynomial(%)), SparseUnivariatePolynom
--R squareFree : % -> Factored(%) if R has GCDDOM
--R squareFreePart : % -> % if R has GCDDOM
--R squareFreePolynomial : SparseUnivariatePolynomial(%) -> Factored(SparseUnivariatePolynomial(
--R subResultantGcd : (\%, \%) -> % if R has INTDOM
--R subtractIfCan : (\%, \%) -> Union(%, "failed")
--R totalDegree : (%,List(SingletonAsOrderedSet)) -> NonNegativeInteger
--R totalDegree : % -> NonNegativeInteger
--R unit? : % -> Boolean if R has INTDOM
--R unitCanonical : % -> % if R has INTDOM
--R unitNormal : % -> Record(unit: %, canonical: %, associate: %) if R has INTDOM
--R univariate : % -> SparseUnivariatePolynomial(R)
--R univariate : (%, SingletonAsOrderedSet) -> SparseUnivariatePolynomial(%)
--R unmakeSUP : SparseUnivariatePolynomial(R) -> %
--R variables : % -> List(SingletonAsOrderedSet)
--R vectorise : (%, NonNegativeInteger) -> Vector(R)
---R--E 1
)spool
)lisp (bye)
            ———-
            — SparseUnivariatePolynomialExpressions.help —
```

```
====================================================================
SparseUnivariatePolynomialExpressions examples
====================================================================
```
This domain has no description

**———-**

See Also: o )show SparseUnivariatePolynomialExpressions

# **SparseUnivariatePolynomialExpressions (SUPEXPR)**

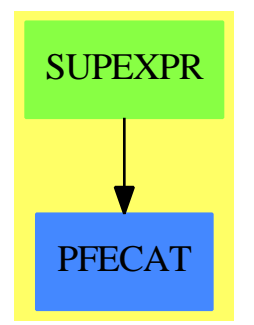

#### **Exports:**

?rem?

 $0 \qquad \qquad 1 \qquad \qquad 1$ acosh acot acoth acsc acsch asec asech asin asin asinh asinh asinh asinh asinh asinh asinh asinh asinh asinh asinh asinh asinh asinh asinh asinh asinh asinh asinh asinh asinh asinh asinh asinh asinh asinh asinh asinh asinh asinh asinh asinh asinh asinh as associates? atan atan atanh binomThmExpt characteristic charthRoot coefficient coefficients coerce composite conditionP content convert cos cosh coth coth csc csch D degree differentiate discriminant divide divideExponents elt euclideanSize eval exp expressIdealMember exquo extendedEuclidean factor factorPolynomial factorSquareFreePolynomial gcd gcdPolynomial ground ground? hash init integrate isExpt isPlus isTimes karatsubaDivide latex lcm leadingCoefficient leadingMonomial log mainVariable makeSUP map mapExponents max min minimumDegree monicDivide monomial monomial? monomials multiEuclidean multiplyExponents multivariate nextItem numberOfMonomials one? order patternMatch pi pomopo! prime? primitiveMonomials primitivePart principalIdeal pseudoDivide pseudoQuotient pseudoRemainder recip reducedSystem reductum resultant retract retractIfCan sample sec sech separate shiftLeft shiftRight sin sinh sizeLess? solveLinearPolynomialEquation squareFree squareFreePart squareFreePolynomial subtractIfCan tan tan tan tan totalDegree unit? unitCanonical unitNormal univariate unmakeSUP variables vectorise zero? ?\*?  $?$  ?\*\*?  $?$  $?$  -?  $?$  -?  $?$ ?^?  $?$  ?.?  $?$   $?$   $?$ ?/? *?<*? *? ?* ?*>*? ?*>*=? ?quo?

```
— domain SUPEXPR SparseUnivariatePolynomialExpressions —
)abbrev domain SUPEXPR SparseUnivariatePolynomialExpressions
++ Author: Mark Botch
++ Description:
++ This domain has no description
SparseUnivariatePolynomialExpressions(R: Ring): Exports == Implementation where
   Exports == UnivariatePolynomialCategory R with
        if R has TranscendentalFunctionCategory
        then TranscendentalFunctionCategory
   Implementation == SparseUnivariatePolynomial R add
        if R has TranscendentalFunctionCategory then
            log(p: %): % =ground? p => coerce log ground p
               output(hconcat("log p for p= ", p::OutputForm))$OutputPackage
               error "SUPTRAFUN: log only defined for elements of the coefficient ring"
            exp(p: %): % =ground? p => coerce exp ground p
                output(hconcat("exp p for p= ", p::OutputForm))$OutputPackage
                error "SUPTRAFUN: exp only defined for elements of the coefficient ring"
            sin(p: %): % =ground? p => coerce sin ground p
                output(hconcat("sin p for p= ", p::OutputForm))$OutputPackage
               error "SUPTRAFUN: sin only defined for elements of the coefficient ring"
            asin(p: %): % =ground? p => coerce asin ground p
               output(hconcat("asin p for p= ", p::OutputForm))$OutputPackage
               error "SUPTRAFUN: asin only defined for elements of the coefficient ring"
            cos(p: %): % =ground? p => coerce cos ground p
                output(hconcat("cos p for p= ", p::OutputForm))$OutputPackage
                error "SUPTRAFUN: cos only defined for elements of the coefficient ring"
            acos(p: %): % =ground? p => coerce acos ground p
               output(hconcat("acos p for p= ", p::OutputForm))$OutputPackage
                error "SUPTRAFUN: acos only defined for elements of the coefficient ring"
```
**— SUPEXPR.dotabb —**

```
"SUPEXPR" [color="#88FF44",href="bookvol10.3.pdf#nameddest=SUPEXPR"]
```

```
"PFECAT" [color="#4488FF",href="bookvol10.2.pdf#nameddest=PFECAT"]
"SUPEXPR" -> "PFECAT"
```
## **domain SUPXS SparseUnivariatePuiseuxSeries**

**— SparseUnivariatePuiseuxSeries.input —**

```
)set break resume
)sys rm -f SparseUnivariatePuiseuxSeries.output
)spool SparseUnivariatePuiseuxSeries.output
)set message test on
)set message auto off
)clear all
--S 1 of 1
)show SparseUnivariatePuiseuxSeries
---R--R SparseUnivariatePuiseuxSeries(Coef: Ring,var: Symbol,cen: Coef) is a domain constructor
--R Abbreviation for SparseUnivariatePuiseuxSeries is SUPXS
--R This constructor is not exposed in this frame.
--R Issue )edit bookvol10.3.pamphlet to see algebra source code for SUPXS
---R--R------------------------------- Operations --------------------------------
-R ?*? : (Coef, %) -> % ?*? : (%,Coef) -> %
--R ?*? : (\%, \%) -> % ?*? : (Integer,%) -> %
--R ?*? : (NonNegativeInteger,%) -> % ?*? : (PositiveInteger,%) -> %
-R ?**? : \langle\%, \text{NonNegativeInteger}\rangle -> % ?**? : \langle\%, \text{PositiveInteger}\rangle -> %
--R ?+? : (\%, \%) -> \%--R -? : \% -> \% \qquad \qquad \qquad \qquad \qquad \qquad \qquad \qquad \qquad \qquad \qquad \qquad \qquad \qquad \qquad \qquad \qquad \qquad \qquad \qquad \qquad \qquad \qquad \qquad \qquad \qquad \qquad \qquad \qquad \qquad \qquad \qquad \qquad 
--R 1 : () -> % 0 : () -> %
-R ?^? : (%,NonNegativeInteger) -> % ?^? : (%,PositiveInteger) -> %
-R center : \% -> Coef coerce : \% -> \% if Coef has INTDOM
-R coerce : Variable(var) \rightarrow % coerce : Integer \rightarrow %
--R coerce : % -> OutputForm complete : % -> %
--R degree : % -> Fraction(Integer) ?.? : (%, Fraction(Integer)) -> Coef
--R hash : % -> SingleInteger inv : % -> % if Coef has FIELD
--R latex : \% -> String leadingCoefficient : \% -> Coef
-R leadingMonomial : % \rightarrow % map : ((Coef -> Coef),% \rightarrow %
--R monomial? : % -> Boolean one? : % -> Boolean
--R order : % -> Fraction(Integer) pole? : % -> Boolean
-R recip : \% -> Union(\%, "failed") reductum : \% -> \%--R sample : () -> % variable : % -> Symbol
--R zero? : % -> Boolean ? =? : (\%, \%) -> Boolean
--R ?*? : (%, Fraction(Integer)) -> % if Coef has ALGEBRA(FRAC(INT))
```
*DOMAIN SUPXS SPARSEUNIVARIATEPUISEUXSERIES* 2789

```
--R ?*? : (Fraction(Integer),%) -> % if Coef has ALGEBRA(FRAC(INT))
--R ?**? : (%, Fraction(Integer)) -> % if Coef has ALGEBRA(FRAC(INT))
-R ?**? : (\%, \%) \rightarrow \% if Coef has ALGEBRA(FRAC(INT))
--R ?**? : \left(\%,\text{Integer}\right) \rightarrow \% if Coef has FIELD
--R ?/? : (\%, \%) -> % if Coef has FIELD
--R ?/? : (%, Coef) -> % if Coef has FIELD
--R D : % -> % if Coef has *: (Fraction(Integer),Coef) -> Coef
--R D : (%,NonNegativeInteger) -> % if Coef has *: (Fraction(Integer),Coef) -> Coef
--R D : \langle\,\,\rangle, Symbol) -> \,\,\rangle if Coef has *: (Fraction(Integer), Coef) -> Coef and Coef has PDRING(SYMBOL)
--R D : (%, List(Symbol)) -> % if Coef has *: (Fraction(Integer), Coef) -> Coef and Coef has PDRING(SYMBOL)
--R D : (%,Symbol,NonNegativeInteger) -> % if Coef has *: (Fraction(Integer),Coef) -> Coef and Coef has PDR
--R D : (%,List(Symbol),List(NonNegativeInteger)) -> % if Coef has *: (Fraction(Integer),Coef) -> Coef and
--R ?^? : (%, Integer) -> % if Coef has FIELD
--R acos : % -> % if Coef has ALGEBRA(FRAC(INT))
--R acosh : % -> % if Coef has ALGEBRA(FRAC(INT))
--R acot : % -> % if Coef has ALGEBRA(FRAC(INT))
--R acoth : % \rightarrow % if Coef has ALGEBRA(FRAC(INT))
--R acsc : % -> % if Coef has ALGEBRA(FRAC(INT))
--R acsch : % -> % if Coef has ALGEBRA(FRAC(INT))
--R approximate : (\%,Fraction(Integer)) -> Coef if Coef has **: (Coef,Fraction(Integer)) -> Coef and Coef h
-R asec : \% \rightarrow \% if Coef has ALGEBRA(FRAC(INT))
--R asech : % -> % if Coef has ALGEBRA(FRAC(INT))
--R asin : \% -> \% if Coef has ALGEBRA(FRAC(INT))
--R asinh : % -> % if Coef has ALGEBRA(FRAC(INT))
--R associates? : (%,%) -> Boolean if Coef has INTDOM
--R atan : % -> % if Coef has ALGEBRA(FRAC(INT))
--R atanh : % -> % if Coef has ALGEBRA(FRAC(INT))
--R characteristic : () -> NonNegativeInteger
--R charthRoot : % -> Union(%,"failed") if Coef has CHARNZ
--R coefficient : (%,Fraction(Integer)) -> Coef
--R coerce : Fraction(Integer) -> % if Coef has ALGEBRA(FRAC(INT))
--R coerce : SparseUnivariateTaylorSeries(Coef,var,cen) -> %
--R coerce : SparseUnivariateLaurentSeries(Coef, var, cen) -> %
--R coerce : Coef -> % if Coef has COMRING
--R cos : \frac{9}{6} -> \frac{9}{6} if Coef has ALGEBRA(FRAC(INT))
-R \cosh : % \rightarrow % if Coef has ALGEBRA(FRAC(INT))-R \cot : % \rightarrow % if \ Coef has ALGEBRA(FRAC(INT))-R coth : \% \rightarrow \% if Coef has ALGEBRA(FRAC(INT))
-R \csc : % \rightarrow % if \ Coef has ALGEBRA(FRAC(INT))--R csch : % -> % if Coef has ALGEBRA(FRAC(INT))
--R differentiate : (\%, Variable(var)) \rightarrow %
--R differentiate : % -> % if Coef has *: (Fraction(Integer),Coef) -> Coef
--R differentiate : (%, NonNegativeInteger) -> % if Coef has *: (Fraction(Integer), Coef) -> Coef
--R differentiate : \langle\%,Symbol) -> \% if Coef has *: (Fraction(Integer),Coef) -> Coef and Coef has PDRING(SYM
--R differentiate : (\%, \text{List(Symbol})) \rightarrow \% if Coef has *: (Fraction(Integer),Coef) -> Coef and Coef has PDRI
--R differentiate : (%, Symbol, NonNegativeInteger) -> % if Coef has *: (Fraction(Integer), Coef) -> Coef and
--R differentiate : \chi,List(Symbol),List(NonNegativeInteger)) -> \chi if Coef has *: (Fraction(Integer),Coef)
--R divide : (%,%) -> Record(quotient: %,remainder: %) if Coef has FIELD
--R ?.? : (\%, \%) \rightarrow \% if Fraction(Integer) has SGROUP
--R euclideanSize : % -> NonNegativeInteger if Coef has FIELD
```

```
--R eval : (%,Coef) -> Stream(Coef) if Coef has **: (Coef,Fraction(Integer)) -> Coef
--R exp : % -> % if Coef has ALGEBRA(FRAC(INT))
--R expressIdealMember : (List(%),%) -> Union(List(%),"failed") if Coef has FIELD
--R exquo : (%,%) -> Union(%,"failed") if Coef has INTDOM
--R extend : (\%, \text{Fraction}(\text{Integer})) \rightarrow \%--R extendedEuclidean : \langle \%, \% \rangle -> Record(coef1: %,coef2: %,generator: %) if Coef has FIELD
--R extendedEuclidean : \langle \%, \%, \% \rangle -> Union(Record(coef1: \%, \text{coeff.} \%), "failed") if Coef has FIELD
--R factor : % -> Factored(%) if Coef has FIELD
--R gcd : (\%, \%) \rightarrow % if Coef has FIELD
--R gcd : List(%) -> % if Coef has FIELD
--R gcdPolynomial : (SparseUnivariatePolynomial(%),SparseUnivariatePolynomial(%)) -> SparseUniva
--R integrate : (\%, \text{Variable}(var)) \rightarrow \% if Coef has ALGEBRA(FRAC(INT))
--R integrate : (%, Symbol) -> % if Coef has integrate: (Coef, Symbol) -> Coef and Coef has variab
--R integrate : % -> % if Coef has ALGEBRA(FRAC(INT))
--R laurent : % -> SparseUnivariateLaurentSeries(Coef,var,cen)
--R laurentIfCan : % -> Union(SparseUnivariateLaurentSeries(Coef,var,cen),"failed")
--R laurentRep : % -> SparseUnivariateLaurentSeries(Coef, var, cen)
--R lcm : (\%, \%) \rightarrow % if Coef has FIELD
--R lcm : List(\%) \rightarrow % if Coef has FIELD
--R lcmCoef : (%,%) -> Record(llcmres: %,coeff1: %,coeff2: %) if Coef has FIELD
--R log : % -> % if Coef has ALGEBRA(FRAC(INT))
--R monomial : (\frac{N}{2},List(SingletonAsOrderedSet),List(Fraction(Integer))) -> \frac{N}{2}--R monomial : \left(\%, \text{SingletonAsOrderedSet}, \text{Fraction(Integer)}\right) -> %
--R monomial : (Coef,Fraction(Integer)) -> %
--R multiEuclidean : (List(\%),\%) -> Union(List(\%), "failed") if Coef has FIELD
--R multiplyExponents : (%,Fraction(Integer)) -> %
--R multiplyExponents : (%,PositiveInteger) -> %
--R nthRoot : (%, Integer) -> % if Coef has ALGEBRA(FRAC(INT))
--R order : (%,Fraction(Integer)) -> Fraction(Integer)
--R pi : () -> % if Coef has ALGEBRA(FRAC(INT))
--R prime? : % -> Boolean if Coef has FIELD
--R principalIdeal : List(%) -> Record(coef: List(%), generator: %) if Coef has FIELD
--R puiseux : (Fraction(Integer), SparseUnivariateLaurentSeries(Coef, var, cen)) -> %
--R ?quo? : (\%, \%) \rightarrow % if Coef has FIELD
--R rationalPower : % -> Fraction(Integer)
--R ?rem? : (\%, \%) \rightarrow % if Coef has FIELD
--R retract : % -> SparseUnivariateTaylorSeries(Coef,var,cen)
--R retract : % -> SparseUnivariateLaurentSeries(Coef,var,cen)
--R retractIfCan : % -> Union(SparseUnivariateTaylorSeries(Coef,var,cen),"failed")
--R retractIfCan : % -> Union(SparseUnivariateLaurentSeries(Coef,var,cen),"failed")
-R sec : \% \rightarrow \% if Coef has ALGEBRA(FRAC(INT))
-R sech : \% \rightarrow \% if Coef has ALGEBRA(FRAC(INT))
--R series : (NonNegativeInteger,Stream(Record(k: Fraction(Integer),c: Coef))) -> %
-R sin : \% \rightarrow \% if Coef has ALGEBRA(FRAC(INT))
--R sinh : % -> % if Coef has ALGEBRA(FRAC(INT))
--R sizeLess? : (%,%) -> Boolean if Coef has FIELD
-R sqrt : \% \rightarrow \% if Coef has ALGEBRA(FRAC(INT))
--R squareFree : % -> Factored(%) if Coef has FIELD
--R squareFreePart : % -> % if Coef has FIELD
--R subtractIfCan : (%,%) -> Union(%,"failed")
```

```
-R \tan : % \rightarrow % if Coef has ALGEBRA(FRAC(INT))--R tanh : % -> % if Coef has ALGEBRA(FRAC(INT))
--R terms : % -> Stream(Record(k: Fraction(Integer),c: Coef))
--R truncate : (%,Fraction(Integer),Fraction(Integer)) -> %
--R truncate : (\%,Fraction(Integer)) -> %--R unit? : % -> Boolean if Coef has INTDOM
--R unitCanonical : % -> % if Coef has INTDOM
--R unitNormal : % -> Record(unit: %, canonical: %, associate: %) if Coef has INTDOM
--R variables : % -> List(SingletonAsOrderedSet)
- -R--E 1
)spool
```
)lisp (bye)

**— SparseUnivariatePuiseuxSeries.help —**

==================================================================== SparseUnivariatePuiseuxSeries examples ====================================================================

```
SparseUnivariatePuiseuxSeries is a domain representing Puiseux
series in one variable with coefficients in an arbitrary ring. The
parameters of the type specify the coefficient ring, the power series
variable, and the center of the power series expansion. For example,
SparseUnivariatePuiseuxSeries(Integer,x,3) represents Puiseux
series in (x - 3) with Integer coefficients.
```
See Also: o )show SparseUnivariatePuiseuxSeries

**———-**

# **SparseUnivariatePuiseuxSeries (SUPXS)**

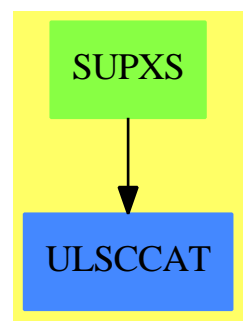

#### **Exports:**

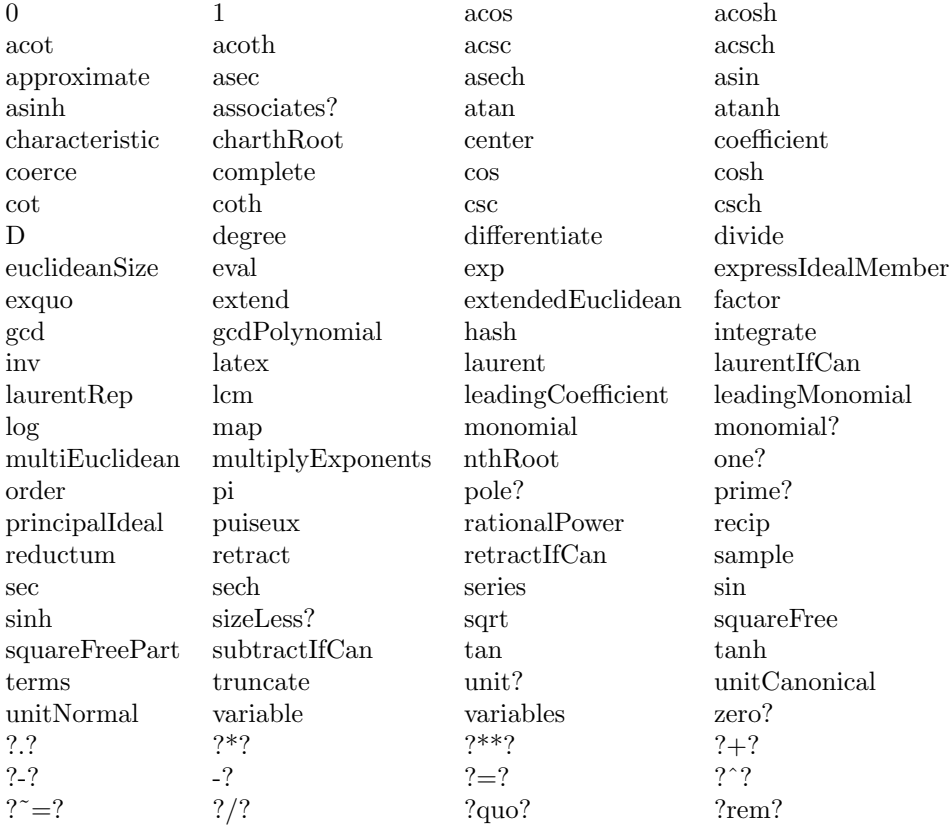

### **— domain SUPXS SparseUnivariatePuiseuxSeries —**

)abbrev domain SUPXS SparseUnivariatePuiseuxSeries ++ Author: Clifton J. Williamson ++ Date Created: 11 November 1994

```
++ Date Last Updated: 28 February 1995
++ Description:
++ Sparse Puiseux series in one variable
++ \spadtype{SparseUnivariatePuiseuxSeries} is a domain representing Puiseux
++ series in one variable with coefficients in an arbitrary ring. The
++ parameters of the type specify the coefficient ring, the power series
++ variable, and the center of the power series expansion. For example,
++ \spad{SparseUnivariatePuiseuxSeries(Integer,x,3)} represents Puiseux
++ series in \spad{(x - 3)} with \spadtype{Integer} coefficients.
SparseUnivariatePuiseuxSeries(Coef,var,cen): Exports == Implementation where
 Coef : Ring
  var : Symbol
  cen : Coef
  I ==> Integer
  NNI ==> NonNegativeInteger
  OUT ==> OutputForm
  RN ==> Fraction Integer
  SUTS ==> SparseUnivariateTaylorSeries(Coef,var,cen)
  SULS ==> SparseUnivariateLaurentSeries(Coef,var,cen)
  SUPS ==> InnerSparseUnivariatePowerSeries(Coef)
  Exports ==> Join(UnivariatePuiseuxSeriesConstructorCategory(Coef,SULS),_
                  RetractableTo SUTS) with
   coerce: Variable(var) -> %
      ++ coerce(var) converts the series variable \spad{var} into a
      ++ Puiseux series.
   differentiate: (\%,Variable(var)) -> %++ \spad{differentiate(f(x),x)} returns the derivative of
      ++ \sp{f(x)} with respect to \sp{spad{x}.if Coef has Algebra Fraction Integer then
      integrate: (%,Variable(var)) -> %
        ++ \spad{integrate(f(x))} returns an anti-derivative of the power
       ++ series \sp{f(x)} with constant coefficient 0.
       ++ We may integrate a series when we can divide coefficients
        ++ by integers.
  Implementation ==> UnivariatePuiseuxSeriesConstructor(Coef,SULS) add
   Rep := Record(expon:RN,lSeries:SULS)
   getExpon: % -> RN
   getExpon pxs == pxs.expon
   variable x == var
   center x == cen
   coerce(v: Variable(var)) ==zero? cen => monomial(1,1)monomial(1,1) + monomial(cen,0)
```

```
coerce(uts:SUTS) ==uts :: SULS :: %retractIfCan(upxs:%):Union(SUTS,"failed") ==
      (uls := retractIfCan(upxs)@Union(SULS,"failed")) case "failed" =>
        "failed"
     retractIfCan(uls :: SULS)@Union(SUTS,"failed")
    if Coef has "*": (Fraction Integer, Coef) -> Coef then
     differentiate(upxs:%,v:Variable(var)) == differentiate upxs
    if Coef has Algebra Fraction Integer then
      integrate(upxs:%,v:Variable(var)) == integrate upxs
--% OutputForms
    coerce(x:\%): OUT ==
     sups : SUPS := laurentRep(x) pretend SUPS
     st := getStream sups; refer := getRef sups
     if not(explicitlyEmpty? st or explicitEntries? st) _
        and (nx := retractIfCan(elt refer)@Union(I,"failed")) case I then
        count : NNI := _$streamCount$Lisp
        degr := min(count, (nx :: I) + count + 1)extend(sups,degr)
```
seriesToOutputForm(st,refer,variable x,center x,rationalPower x)

**— SUPXS.dotabb —**

**———-**

**———-**

"SUPXS" [color="#88FF44",href="bookvol10.3.pdf#nameddest=SUPXS"] "ULSCCAT" [color="#4488FF",href="bookvol10.2.pdf#nameddest=ULSCCAT"] "SUPXS" -> "ULSCCAT"

# **domain ORESUP SparseUnivariateSkewPolynomial**

**— SparseUnivariateSkewPolynomial.input —**

```
)set break resume
)sys rm -f SparseUnivariateSkewPolynomial.output
)spool SparseUnivariateSkewPolynomial.output
)set message test on
```
*DOMAIN ORESUP SPARSEUNIVARIATESKEWPOLYNOMIAL* 2795

```
)set message auto off
)clear all
-S 1 of 1
)show SparseUnivariateSkewPolynomial
---R--R SparseUnivariateSkewPolynomial(R: Ring,sigma: Automorphism(R),delta: (R -> R)) is a domain constructor
--R Abbreviation for SparseUnivariateSkewPolynomial is ORESUP
--R This constructor is not exposed in this frame.
--R Issue )edit bookvol10.3.pamphlet to see algebra source code for ORESUP
---R--R------------------------------- Operations --------------------------------
--R ?*? : (R, %) -> % ?*? : ({\cal Y}, R) -> %
-R ?*? : (\%, \%) \rightarrow \% ?*? : (Integer,%) -> %
-R ?*? : (NonNegativeInteger,%) -> % ?*? : (PositiveInteger,%) -> %
--R ?**? : \langle\%, \text{NonNegativeInteger}\rangle \rightarrow \% ?**? : \langle\%, \text{PositiveInteger}\rangle \rightarrow \%--R ?+? : (\%, \%) \rightarrow \% ?-? : (\%, \%) \rightarrow \%--R -? : % -> %
--R 1 : () -> % 0 : () -> %
--R ?^? : (%,NonNegativeInteger) -> % ?^? : (%,PositiveInteger) -> %
-R apply : (\%, R, R) -> R coefficients : \% -> List(R)
-R coerce : R \rightarrow \% coerce : Integer \rightarrow \%--R coerce : % -> OutputForm content : % -> R if R has GCDDOM
--R degree : % -> NonNegativeInteger hash : % -> SingleInteger --R latex : % -> String leadingCoefficient : % ->
                                           leadingCoefficient : % \rightarrow R-R \text{ one? : } % \rightarrow \text{Boolean} recip : % \rightarrow \text{Union}(), "failed")--R reductum : \% -> \%--R sample : () -> % zero? : % -> Boolean
--R ? =? : (\%, \%) -> Boolean
--R characteristic : () -> NonNegativeInteger
--R coefficient : (%,NonNegativeInteger) -> R
--R coerce : Fraction(Integer) -> % if R has RETRACT(FRAC(INT))
-R exquo : (\%, R) \rightarrow Union(\%, "failed") if R has INTDOM
--R leftDivide : (%,%) -> Record(quotient: %,remainder: %) if R has FIELD
--R leftExactQuotient : (%,%) -> Union(%,"failed") if R has FIELD
--R leftExtendedGcd : (%,%) -> Record(coef1: %,coef2: %,generator: %) if R has FIELD
--R leftGcd : (\%, \%) \rightarrow % if R has FIELD
--R leftLcm : (\%, \%) \rightarrow % if R has FIELD
--R leftQuotient : (\%, \%) \rightarrow % if R has FIELD
--R leftRemainder : (\%, \%) -> % if R has FIELD
--R minimumDegree : % -> NonNegativeInteger
-R monicLeftDivide : \langle \langle \cdot, \cdot \rangle \rangle -> Record(quotient: \langle \cdot \rangle, remainder: \langle \cdot \rangle) if R has INTDOM
--R monicRightDivide : \langle \langle \zeta, \zeta \rangle \rangle -> Record(quotient: \zeta, remainder: \zeta) if R has INTDOM
--R monomial : (R, NonNegativeInteger) -> %
--R outputForm : (%, OutputForm) -> OutputForm
--R primitivePart : % -> % if R has GCDDOM
--R retract : % -> Fraction(Integer) if R has RETRACT(FRAC(INT))
--R retract : % -> Integer if R has RETRACT(INT)
--R retractIfCan : % -> Union(R,"failed")
--R retractIfCan : % -> Union(Fraction(Integer),"failed") if R has RETRACT(FRAC(INT))
```

```
--R retractIfCan : % -> Union(Integer,"failed") if R has RETRACT(INT)
--R rightDivide : (\%, \%) \rightarrow Record(quotient: %, remainder: %) if R has FIELD
--R rightExactQuotient : (%,%) -> Union(%,"failed") if R has FIELD
--R rightExtendedGcd : (%,%) -> Record(coef1: %,coef2: %,generator: %) if R has FIELD
--R rightGcd : (\%, \%) \Rightarrow % if R has FIELD
--R rightLcm : (\%, \%) -> % if R has FIELD
--R rightQuotient : (%,%) -> % if R has FIELD
--R rightRemainder : (%,%) -> % if R has FIELD
--R subtractIfCan : (%,%) -> Union(%,"failed")
---R--E 1
)spool
)lisp (bye)
             ———-
            — SparseUnivariateSkewPolynomial.help —
    ====================================================================
SparseUnivariateSkewPolynomial examples
   ====================================================================
This is the domain of sparse univariate skew polynomials over an Ore
coefficient field.
The multiplication is given by x a = \sigma(a) x + \delta a.
See Also:
o )show SparseUnivariateSkewPolynomial
```
**SparseUnivariateSkewPolynomial (ORESUP)**

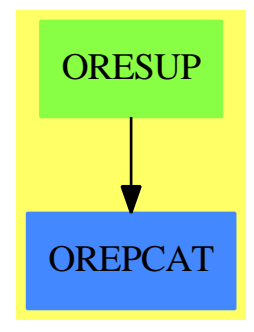

**———-**

**See**

*⇒* "Automorphism" (AUTOMOR) [2](#page-345-0) on page [318](#page-345-0)

*⇒* "UnivariateSkewPolynomial" (OREUP) [22](#page-3223-0) on page [3196](#page-3223-0)

#### **Exports:**

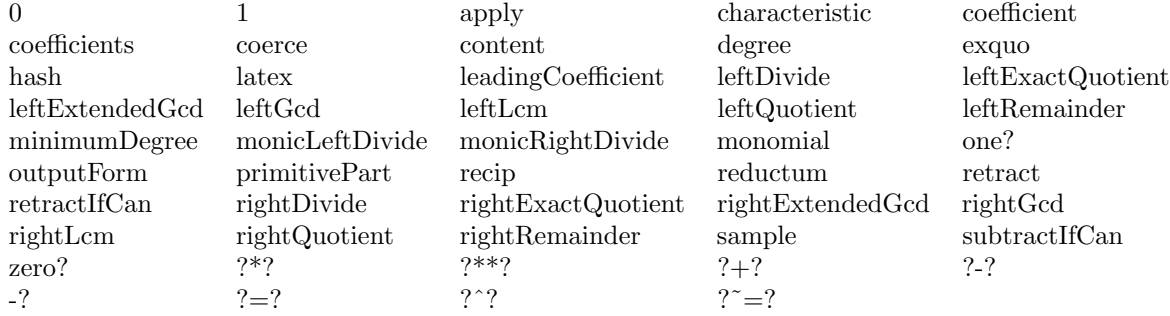

**— domain ORESUP SparseUnivariateSkewPolynomial —**

```
)abbrev domain ORESUP SparseUnivariateSkewPolynomial
++ Author: Manuel Bronstein
++ Date Created: 19 October 1993
++ Date Last Updated: 1 February 1994
++ Description:
++ This is the domain of sparse univariate skew polynomials over an Ore
++ coefficient field.
++ The multiplication is given by \spad{x a = \sigma(a) x + \delta a}.
SparseUnivariateSkewPolynomial(R:Ring, sigma:Automorphism R, delta: R -> R):
UnivariateSkewPolynomialCategory R with
      outputForm: (%, OutputForm) -> OutputForm
       ++ outputForm(p, x) returns the output form of p using x for the
       ++ otherwise anonymous variable.
   == SparseUnivariatePolynomial R add
      import UnivariateSkewPolynomialCategoryOps(R, %)
      x:\% * y:\% == times(x, y, sigma, delta)apply(p, c, r) == apply(p, c, r, sigma, delta)if R has IntegralDomain then
          monicLeftDivide(a, b) == monicLeftDivide(a, b, sigma)
          monicRightDivide(a, b) == monicRightDivide(a, b, sigma)
      if R has Field then
          leftDivide(a, b) == leftDivide(a, b, sigma)
          rightDivide(a, b) == rightDivide(a, b, sigma)
```
#### **— ORESUP.dotabb —**

**———-**

```
"ORESUP" [color="#88FF44",href="bookvol10.3.pdf#nameddest=ORESUP"]
"OREPCAT" [color="#4488FF",href="bookvol10.2.pdf#nameddest=OREPCAT"]
"ORESUP" -> "OREPCAT"
```
## **domain SUTS SparseUnivariateTaylorSeries**

**— SparseUnivariateTaylorSeries.input —**

```
)set break resume
)sys rm -f SparseUnivariateTaylorSeries.output
)spool SparseUnivariateTaylorSeries.output
)set message test on
)set message auto off
)clear all
-S 1 of 1
)show SparseUnivariateTaylorSeries
---R--R SparseUnivariateTaylorSeries(Coef: Ring,var: Symbol,cen: Coef) is a domain constructor
--R Abbreviation for SparseUnivariateTaylorSeries is SUTS
--R This constructor is not exposed in this frame.
--R Issue )edit bookvol10.3.pamphlet to see algebra source code for SUTS
---R--R------------------------------- Operations --------------------------------
-R ?*? : (Coef, %) \rightarrow % ?*? : (*. Coef) \rightarrow %--R ?*? : (\%, \%) -> % ?*? : (Integer,%) -> %
--R ?*? : (NonNegativeInteger,%) -> % ?*? : (PositiveInteger,%) -> %
--R ?**? : (%, NonNegativeInteger) -> % ?**? : (%, PositiveInteger) -> %
--R ?+? : (\%, \%) \rightarrow \% ?-? : (\%, \%) \rightarrow \%-R -? : \% -> \% \qquad \qquad ?=? : (\%, \%) -> Boolean
--R 1 : () -> % 0 : () -> %
-R ?^? : (%,NonNegativeInteger) -> % ?^? : (%,PositiveInteger) -> %
-R center : \% \rightarrow Coef coefficients : \% \rightarrow Stream(Coef)
-R coerce : Variable(var) -> % coerce : % -> % if Coef has INTDOM
--R coerce : Integer -> % coerce : % -> OutputForm
--R complete : \% -> \% degree : \% -> NonNegativeInteger
--R hash : % -> SingleInteger latex : % -> String
--R leadingCoefficient : % \rightarrow Coef leadingMonomial : % \rightarrow %--R map : ((Coef -\geq Coef), \%) -\geq \% monomial? : \% -\geq Boolean
--R one? : % -> Boolean order : % -> NonNegativeInteger
-R pole? : % -> Boolean quoByVar : % -> %
```

```
-R recip : \% -> Union(\%, "failed") reductum : \% -> \%-R sample : () \rightarrow % series : Stream(Coef) \rightarrow %
--R variable : % -> Symbol <br> zero? : % -> Boolean
--R ? =? : (\%, \%) -> Boolean
--R ?*? : (\%, \text{Fraction}(\text{Integer})) \rightarrow \% if Coef has ALGEBRA(FRAC(INT))
--R ?*? : (Fraction(Integer),%) -> % if Coef has ALGEBRA(FRAC(INT))
--R ?**? : (%, Fraction(Integer)) -> % if Coef has ALGEBRA(FRAC(INT))
--R ?**? : (\%, \%) \rightarrow % if Coef has ALGEBRA(FRAC(INT))
--R ?**? : (\%, \text{Coef}) \rightarrow \% if Coef has FIELD
--R ?/? : \binom{9}{6}, Coef) -> % if Coef has FIELD
--R D : % -> % if Coef has *: (NonNegativeInteger, Coef) -> Coef
--R D : (%, NonNegativeInteger) -> % if Coef has *: (NonNegativeInteger, Coef) -> Coef
--R D : (%, Symbol) -> % if Coef has *: (NonNegativeInteger, Coef) -> Coef and Coef has PDRING(SYMBOL)
--R D : (%, List(Symbol)) -> % if Coef has *: (NonNegativeInteger, Coef) -> Coef and Coef has PDRING(SYMBOL)
--R D : (%,Symbol,NonNegativeInteger) -> % if Coef has *: (NonNegativeInteger,Coef) -> Coef and Coef has PD
--R D : (%,List(Symbol),List(NonNegativeInteger)) -> % if Coef has *: (NonNegativeInteger,Coef) -> Coef and
--R acos : \% -> \% if Coef has ALGEBRA(FRAC(INT))
-R acosh : \% \rightarrow \% if Coef has ALGEBRA(FRAC(INT))
--R acot : % -> % if Coef has ALGEBRA(FRAC(INT))
--R acoth : % -> % if Coef has ALGEBRA(FRAC(INT))
-R acsc : \% \rightarrow \% if Coef has ALGEBRA(FRAC(INT))
--R acsch : % -> % if Coef has ALGEBRA(FRAC(INT))
--R approximate : \binom{9}{6}, NonNegativeInteger) -> Coef if Coef has **: (Coef, NonNegativeInteger) -> Coef and Coef
--R asec : % -> % if Coef has ALGEBRA(FRAC(INT))
--R asech : % -> % if Coef has ALGEBRA(FRAC(INT))
-R asin : \% \rightarrow \% if Coef has ALGEBRA(FRAC(INT))
--R asinh : % -> % if Coef has ALGEBRA(FRAC(INT))
--R associates? : (%,%) -> Boolean if Coef has INTDOM
--R atan : % -> % if Coef has ALGEBRA(FRAC(INT))
-R atanh : \% \rightarrow \% if Coef has ALGEBRA(FRAC(INT))
--R characteristic : () -> NonNegativeInteger
--R charthRoot : % -> Union(%,"failed") if Coef has CHARNZ
--R coefficient : (%,NonNegativeInteger) -> Coef
--R coerce : UnivariatePolynomial(var,Coef) -> %
--R coerce : Coef -> % if Coef has COMRING
--R coerce : Fraction(Integer) -> % if Coef has ALGEBRA(FRAC(INT))
-R \cos : % \rightarrow % if Coef has ALGEBRA(FRAC(INT))-R \cosh : % \rightarrow % if Coef has ALGEBRA(FRAC(INT))--R cot : % \rightarrow % if Coef has ALGEBRA(FRAC(INT))
--R coth : % -> % if Coef has ALGEBRA(FRAC(INT))
-R csc : \% -> \% if Coef has ALGEBRA(FRAC(INT))
-R \text{ csch} : % \rightarrow % \text{if Coef has ALGEBRA}(\text{FRAC}(\text{INT}))--R differentiate : (\%, \text{Variable}(var)) \rightarrow \%--R differentiate : % -> % if Coef has *: (NonNegativeInteger,Coef) -> Coef
--R differentiate : \langle \text{%,NonNegativeInteger)} \rangle \rightarrow \text{%, if Coef has *: (NonNegativeInteger, Coef)} \rangle Coef
--R differentiate : \%,Symbol) -> \% if Coef has *: (NonNegativeInteger,Coef) -> Coef and Coef has PDRING(SY
--R differentiate : (%,List(Symbol)) -> % if Coef has *: (NonNegativeInteger,Coef) -> Coef and Coef has PDR
--R differentiate : \%,Symbol,NonNegativeInteger) -> % if Coef has *: (NonNegativeInteger,Coef) -> Coef and
--R differentiate : \chi,List(Symbol),List(NonNegativeInteger)) -> \chi if Coef has *: (NonNegativeInteger,Coef)
--R ?.? : (\%, \%) \rightarrow \% if NonNegativeInteger has SGROUP
```

```
--R ?.? : (%,NonNegativeInteger) -> Coef
--R eval : (%,Coef) -> Stream(Coef) if Coef has **: (Coef,NonNegativeInteger) -> Coef
--R exp : % -> % if Coef has ALGEBRA(FRAC(INT))
--R exquo : \langle\%,\%\rangle -> Union(%, "failed") if Coef has INTDOM
--R extend : \binom{v}{v}, NonNegativeInteger) -> %
--R integrate : (%,Variable(var)) -> % if Coef has ALGEBRA(FRAC(INT))
--R integrate : (%, Symbol) -> % if Coef has integrate: (Coef, Symbol) -> Coef and Coef has variab
--R integrate : % -> % if Coef has ALGEBRA(FRAC(INT))
--R log : % -> % if Coef has ALGEBRA(FRAC(INT))
--R monomial : (%, List(SingletonAsOrderedSet), List(NonNegativeInteger)) -> %
--R monomial : (%, SingletonAsOrderedSet, NonNegativeInteger) -> %
--R monomial : (Coef, NonNegativeInteger) -> %
--R multiplyCoefficients : ((Integer -> Coef),%) -> %
--R multiplyExponents : (%,PositiveInteger) -> %
--R nthRoot : (%, Integer) -> % if Coef has ALGEBRA(FRAC(INT))
--R order : (%, NonNegativeInteger) -> NonNegativeInteger
--R pi : () -> % if Coef has ALGEBRA(FRAC(INT))
--R polynomial : (%, NonNegativeInteger, NonNegativeInteger) -> Polynomial(Coef)
--R polynomial : (%, NonNegativeInteger) -> Polynomial(Coef)
-R sec : \% \rightarrow \% if Coef has ALGEBRA(FRAC(INT))
-R sech : \% \rightarrow \% if Coef has ALGEBRA(FRAC(INT))
--R series : Stream(Record(k: NonNegativeInteger, c: Coef)) -> %
-R sin : \% \rightarrow \% if Coef has ALGEBRA(FRAC(INT))
--R sinh : % -> % if Coef has ALGEBRA(FRAC(INT))
--R sqrt : % -> % if Coef has ALGEBRA(FRAC(INT))
--R subtractIfCan : (%,%) -> Union(%,"failed")
--R tan : % -> % if Coef has ALGEBRA(FRAC(INT))
--R tanh : % -> % if Coef has ALGEBRA(FRAC(INT))
--R terms : % -> Stream(Record(k: NonNegativeInteger,c: Coef))
--R truncate : (%, NonNegativeInteger, NonNegativeInteger) -> %
--R truncate : (%, NonNegativeInteger) -> %
--R unit? : % -> Boolean if Coef has INTDOM
--R unitCanonical : % -> % if Coef has INTDOM
--R unitNormal : % -> Record(unit: %, canonical: %, associate: %) if Coef has INTDOM
--R univariatePolynomial : (%, NonNegativeInteger) -> UnivariatePolynomial(var, Coef)
--R variables : % -> List(SingletonAsOrderedSet)
-<sub>R</sub>--E 1
)spool
)lisp (bye)
             ———-
```
**— SparseUnivariateTaylorSeries.help —**

==================================================================== SparseUnivariateTaylorSeries examples ====================================================================

SparseUnivariateTaylorSeries is a domain representing Taylor series in one variable with coefficients in an arbitrary ring. The parameters of the type specify the coefficient ring, the power series variable, and the center of the power series expansion. For example, SparseUnivariateTaylorSeries(Integer,x,3) represents Taylor series in  $(x - 3)$  with Integer coefficients.

See Also: o )show SparseUnivariateTaylorSeries

**———-**

## **SparseUnivariateTaylorSeries (SUTS)**

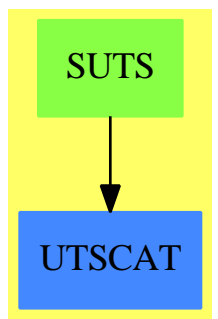

#### **Exports:**

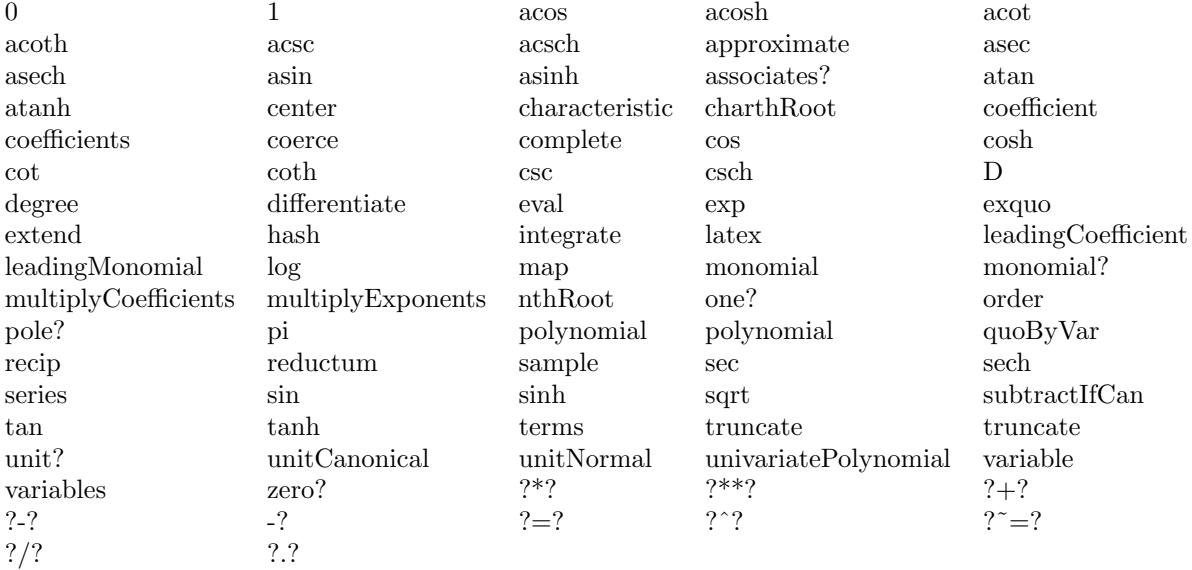

```
)abbrev domain SUTS SparseUnivariateTaylorSeries
++ Author: Clifton J. Williamson
++ Date Created: 16 February 1990
++ Date Last Updated: 10 March 1995
++ Description:
++ Sparse Taylor series in one variable
++ \spadtype{SparseUnivariateTaylorSeries} is a domain representing Taylor
++ series in one variable with coefficients in an arbitrary ring. The
++ parameters of the type specify the coefficient ring, the power series
++ variable, and the center of the power series expansion. For example,
++ \spadtype{SparseUnivariateTaylorSeries}(Integer,x,3) represents Taylor
++ series in \spad{(x - 3)} with \spadtype{Integer} coefficients.
SparseUnivariateTaylorSeries(Coef,var,cen): Exports == Implementation where
  Coef : Ring
  var : Symbol
  cen : Coef
  COM ==> OrderedCompletion Integer
  I ==> Integer
  L ==> List
  NNI ==> NonNegativeInteger
  OUT ==> OutputForm
  P ==> Polynomial Coef
  REF ==> Reference OrderedCompletion Integer
  RN ==> Fraction Integer
  Term ==> Record(k:Integer,c:Coef)
  SG ==> String
  ST ==> Stream Term
  UP ==> UnivariatePolynomial(var,Coef)
  Exports ==> UnivariateTaylorSeriesCategory(Coef) with
    coerce: UP -> %
      ++\spad{coerce(p)} converts a univariate polynomial p in the variable
      ++\spad{var} to a univariate Taylor series in \spad{var}.
    univariatePolynomial: (%,NNI) -> UP
      ++\spad{univariatePolynomial(f,k)} returns a univariate polynomial
      ++ consisting of the sum of all terms of f of degree \spad{<= k}.
    coerce: Variable(var) -> %
      ++\spad{coerce(var)} converts the series variable \spad{var} into a
      ++ Taylor series.
    differentiate: (\%, \text{Variable}(var)) \rightarrow \%++ \spad{differentiate(f(x),x)} computes the derivative of
      ++ \sp{f(x)} with respect to \sp{spad{x}.if Coef has Algebra Fraction Integer then
      integrate: (\%,\text{Variable}(var)) \rightarrow \%++ \spad{integrate(f(x),x)} returns an anti-derivative of the power
        ++ series \sp{f(x)} with constant coefficient 0.
```
**— domain SUTS SparseUnivariateTaylorSeries —**

```
++ We may integrate a series when we can divide coefficients
        ++ by integers.
  Implementation ==> InnerSparseUnivariatePowerSeries(Coef) add
    import REF
    Rep := InnerSparseUnivariatePowerSeries(Coef)
    makeTerm: (Integer,Coef) -> Term
    makeTerm(exp,coef) == [exp,coef]
    getCoef: Term -> Coef
    getCoef term == term.c
    getExpon: Term -> Integer
    getExpon term == term.k
    monomial(coef,expon) == monomial(coef,expon)$Rep
    extend(x, n) == extend(x, n)$Rep
    0 = \text{monomial}(0,0)$Rep
    1 == monomial(1,0)$Rep
    recip uts == iExquo(1,uts, true)if Coef has IntegralDomain then
      uts1 exquo uts2 == iExquo(uts1,uts2,true)
    quoByVar uts == taylorQuoByVar(uts)$Rep
    differentiate(x:%,v:Variable(var)) == differentiate x
--% Creation and destruction of series
    coerce(v: Variable(var)) ==zero? cen => monomial(1,1)monomial(1,1) + monomial(cen,0)coerce(p:UP) ==zero? p \Rightarrow 0if not zero? cen then p := p(\text{monomial}(1,1)\$UP + \text{monomial}(cen, 0)\$UP)st : ST := empty()while not zero? p repeat
        st := concat(makeTerm(degree p,leadingCoefficient p),st)
        p := reductum p
      makeSeries(ref plusInfinity(),st)
    univariatePolynomial(x, n) ==extend(x, n); st := getStream x
      ans : UP := 0; oldDeg : I := 0;
      mon := monomial(1,1)$UP - monomial(center x,0)$UP; monPow : UP := 1
      while explicitEntries? st repeat
```

```
(xExpon := getExpon(xTerm := first st)) > n => return anspow := (xExpon - oldDeg) :: NNI; oldDeg := xExpon
   monPow := monPow * mon ** pow
    ans := ans + getCoef(xTerm) * monPow
   st := rst st
 ans
polynomial(x, n) ==extend(x, n); st := getStream x
 ans : P := 0; oldDeg : I := 0;
 mon := (var :: P) - (center(x) :: P); monPow : P := 1while explicitEntries? st repeat
    (xExpon := getExpon(xTerm := first st)) > n => return anspow := (xExpon - oldDeg) :: NNI; oldDeg := xExpon
   monPow := monPow * mon ** pow
    ans := ans + getCoef(xTerm) * monPow
   st := rst st
  ans
polynomial(x, n1, n2) == polynomial(truncated(x, n1, n2), n2)truncated(x, n) == truncated(x, n)$Rep
truncated(x, n1, n2) == truncate(x, n1, n2)$Rep
iCoefficients: (ST,REF,I) -> Stream Coef
iCoefficients(x, refer, n) == delay-- when this function is called, we are computing the nth order
 -- coefficient of the series
 explicitlyEmpty? x \Rightarrow empty()
  -- if terms up to order n have not been computed,
  -- apply lazy evaluation
 nn := n :: COM
 while (nx := elt refer) < nn repeat lazyEvaluate x
 -- must have nx >= n
 explicitEntries? x =>
   xCoef := getCoef(xTerm := first x); xExpon := getExpon xTermxExpon = n \Rightarrow concat(xCoef, iCoefficients(rst x, refer, n + 1))-- must have nx > n
   concat(0,iCoefficients(x,refer,n + 1))
 concat(0,iCoefficients(x,refer,n + 1))
coefficients uts ==
 refer := getRef uts; x := getStream uts
 iCoefficients(x,refer,0)
terms uts == terms(uts)$Rep pretend Stream Record(k:NNI,c:Coef)
iSeries: (Stream Coef,I,REF) -> ST
iSeries(st,n,refer) == delay
 -- when this function is called, we are creating the nth order
```

```
-- term of a series
      empty? st => (setelt(refer,plusInfinity()); empty())
      setelt(refer,n :: COM)
      zero? (coef := frst st) => iSeries(rst st, n + 1, refer)
      concat(makeTerm(n,coef),iSeries(rst st,n + 1,refer))
    series(st:Stream Coef) ==
     refer := ref(-1)makeSeries(refer,iSeries(st,0,refer))
   nniToI: Stream Record(k:NNI,c:Coef) -> ST
   nniToI st ==
     empty? st => empty()
     term : Term := [(frst st).k,(frst st).c]
      concat(term,nniToI rst st)
    series(st:Stream Record(k:NNI,c:Coef)) == series(nniToI st)$Rep
--% Values
   variable x == var
    center x == cencoefficient(x, n) == coefficient(x, n)$Rep
    elt(x:\text{%,n:NonNegativeInteger}) == cofification(x,n)pole? x == false
    order x = (order(x)$Rep) :: NNI
    order(x, n) == (order(x, n)$Rep) :: NNI
--% Composition
    elt(uts1:\%,uts2:\%) ==zero? uts2 => coefficient(uts1,0) :: %
     not zero? coefficient(uts2,0) =>
        error "elt: second argument must have positive order"
      iCompose(uts1,uts2)
--% Integration
    if Coef has Algebra Fraction Integer then
      integrate(x:\%,v:Variable(var)) == integrate x--% Transcendental functions
      (uts1:\%) ** (uts2:\%) == exp(log(uts1) *uts2)
```
if Coef has CommutativeRing then

```
(uts:\%) ** (r:RN) == chationalPower(uts,r)exp uts == cExp uts
       log uts == cLog uts
       sin uts == cSin uts
       cos uts == cCos uts
       tan uts == cTan uts
       cot uts == cCot uts
       sec uts == cSec uts
       csc uts == cCsc uts
       asin uts == cAsin uts
       acos uts == cAcos uts
       atan uts == cAtan uts
       acot uts == cAcot uts
       asec uts == cAsec uts
       acsc uts == cAcsc uts
       sinh uts == cSinh uts
       cosh uts == cCosh uts
       tanh uts == cTanh uts
       coth uts == cCoth uts
       sech uts == cSech uts
       csch uts == cCsch uts
       asinh uts == cAsinh uts
       acosh uts == cAcosh uts
       atanh uts == cAtanh uts
       acoth uts == cAcoth uts
       asech uts == cAsech uts
       acsch uts == cAcsch uts
     else
       ZERO : SG := "series must have constant coefficient zero"
       ONE : SG := "series must have constant coefficient one"
       NPOWERS : SG := "series expansion has terms of negative degree"
        (uts:\%) ** (r:RN) ==
-- not one? coefficient(uts,0) =>
         not (coefficient(uts, 0) = 1) =>
           error "**: constant coefficient must be one"
         onePlusX : % := \text{monomial}(1,0) + \text{monomial}(1,1)ratPow := cPower(uts,r :: Coef)
         iCompose(ratPow,uts - 1)
        exp uts ==
         zero? coefficient(uts,0) =>
```

```
expx := cExp monomial(1,1)iCompose(expx,uts)
  error concat("exp: ",ZERO)
log uts ==
    one? coefficient(uts, 0) =>
  (coefficient(uts, 0) = 1) =>
    log1PlusX := cLog(monomial(1,0) + monomial(1,1))iCompose(log1PlusX,uts - 1)
  error concat("log: ",ONE)
sin uts ==
 zero? coefficient(uts,0) =>
   sinx := cSin monomial(1,1)iCompose(sinx,uts)
  error concat("sin: ",ZERO)
cos uts ==zero? coefficient(uts,0) =>
   cos x := cCos monomial(1,1)iCompose(cosx,uts)
  error concat("cos: ",ZERO)
tan uts ==
 zero? coefficient(uts,0) =>
    tanx := cTan monomial(1,1)iCompose(tanx,uts)
  error concat("tan: ",ZERO)
cot uts ==
  zero? uts => error "cot: cot(0) is undefined"
  zero? coefficient(uts,0) => error concat("cot: ",NPOWERS)
 error concat("cot: ",ZERO)
sec uts ==
 zero? coefficient(uts,0) =>
   secx := cSec \text{ monomial}(1,1)iCompose(secx,uts)
  error concat("sec: ",ZERO)
csc uts ==zero? uts => error "csc: csc(0) is undefined"
 zero? coefficient(uts,0) => error concat("csc: ",NPOWERS)
  error concat("csc: ",ZERO)
asin uts ==
 zero? coefficient(uts,0) =>
   asinx := cAsin monomial(1,1)iCompose(asinx,uts)
  error concat("asin: ",ZERO)
```

```
atan uts ==
 zero? coefficient(uts,0) =>
   atanx := cAtan monomial(1,1)iCompose(atanx,uts)
 error concat("atan: ",ZERO)
acos z == error "acos: acos undefined on this coefficient domain"
acot z == error "acot: acot undefined on this coefficient domain"
asec z == error "asec: asec undefined on this coefficient domain"
acsc z == error "acsc: acsc undefined on this coefficient domain"
sinh uts ==
 zero? coefficient(uts,0) =>
   sinhx := cSinh monomial(1,1)iCompose(sinhx,uts)
 error concat("sinh: ",ZERO)
cosh uts ==zero? coefficient(uts,0) =>
   coshx := cCosh monomial(1,1)iCompose(coshx,uts)
 error concat("cosh: ",ZERO)
tanh uts ==zero? coefficient(uts,0) =>
   tanhx := cTanh monomial(1,1)iCompose(tanhx,uts)
 error concat("tanh: ",ZERO)
\coth uts ==zero? uts => error "coth: coth(0) is undefined"
 zero? coefficient(uts,0) => error concat("coth: ",NPOWERS)
 error concat("coth: ",ZERO)
sech uts ==
 zero? coefficient(uts,0) =>
   sechx := cSech monomial(1,1)iCompose(sechx,uts)
 error concat("sech: ",ZERO)
csch uts ==
 zero? uts => error "csch: csch(0) is undefined"
 zero? coefficient(uts,0) => error concat("csch: ",NPOWERS)
 error concat("csch: ",ZERO)
asinh uts ==
 zero? coefficient(uts,0) =>
   asinhx := cAsinh monomial(1,1)iCompose(asinhx,uts)
```

```
error concat("asinh: ",ZERO)
       atanh uts ==
         zero? coefficient(uts,0) =>
           atanhx := cAtanh monomial(1,1)iCompose(atanhx,uts)
         error concat("atanh: ",ZERO)
       acosh uts == error "acosh: acosh undefined on this coefficient domain"
       acoth uts == error "acoth: acoth undefined on this coefficient domain"
       asech uts == error "asech: asech undefined on this coefficient domain"
       acsch uts == error "acsch: acsch undefined on this coefficient domain"
   if Coef has Field then
      if Coef has Algebra Fraction Integer then
        (uts:\%) ** (r:Coef) ==
-- not one? coefficient(uts, 1) =>
         not (coefficient(uts, 1) = 1) =>
           error "**: constant coefficient should be 1"
         cPower(uts,r)
--% OutputForms
   coerce(x:\%): OUT ==
      count : NNI := _$streamCount$Lisp
      extend(x,count)
      seriesToOutputForm(getStream x,getRef x, variable x, center x, 1)
            ———-
            — SUTS.dotabb —
"SUTS" [color="#88FF44",href="bookvol10.3.pdf#nameddest=SUTS"]
"UTSCAT" [color="#4488FF",href="bookvol10.2.pdf#nameddest=UTSCAT"]
"SUTS" -> "UTSCAT"
```
# **domain SHDP SplitHomogeneousDirectProduct**

**— SplitHomogeneousDirectProduct.input —**

)set break resume

```
)sys rm -f SplitHomogeneousDirectProduct.output
)spool SplitHomogeneousDirectProduct.output
)set message test on
)set message auto off
)clear all
--S 1 of 1
)show SplitHomogeneousDirectProduct
---R--R SplitHomogeneousDirectProduct(dimtot: NonNegativeInteger,dim1: NonNegativeInteger,S: Ordered
--R Abbreviation for SplitHomogeneousDirectProduct is SHDP
--R This constructor is not exposed in this frame.
--R Issue )edit bookvol10.3.pamphlet to see algebra source code for SHDP
---R--R------------------------------- Operations --------------------------------
--R ?*? : (S, %) -> % if S has MONOID ?*? : (\%, S) -> % if S has MONOID
-R ?*? : (\%, \%) -> % if S has MONOID ?+? : (\%, \%) -> % if S has ABELSG
-R -? : \% -> \% if S has RING ?-? : (\%, \%) -> \% if S has RING
--R ?/? : (\%, S) -> \% if S has FIELD 1 : () -> \% if S has MONOID
-R O : () \rightarrow % if S has CABMON abs: % \rightarrow % if S has ORDRING-R coerce : S \rightarrow % if S has SETCAT coerce : % \rightarrow Vector(S)
-R \text{ copy : } % \rightarrow % directProduct : Vector(S) -> %
-R dot : \langle \ell, \ell \rangle \rightarrow S if S has RING ?.? : \langle \ell, \text{Integer} \rangle \rightarrow S
--R elt : \langle\,\,\rangle, Integer, S) \rightarrow S empty : () \rightarrow \,\,\rangle--R empty? : % -> Boolean entries : % -> List(S)
--R eq? : (%,%) -> Boolean index? : (Integer,%) -> Boolean
--R indices : % -> List(Integer) latex : % -> String if S has SETCAT
-R map : ((S \rightarrow S),%) \rightarrow % one? : % \rightarrow Boolean if S has MONOID
-R qelt : \binom{M}{k}. Integer) \rightarrow S random : () \rightarrow % if S has FINITE
-R retract : \% -> S if S has SETCAT sample : () -> \%--R sup : (\%, \%) -> % if S has OAMONS
--R #? : % -> NonNegativeInteger if $ has finiteAggregate
--R ?*? : (PositiveInteger,%) -> % if S has ABELSG
--R ?*? : (NonNegativeInteger,%) -> % if S has CABMON
--R ?*? : (Integer,%) -> % if S has RING
--R ?**? : \left(\frac{9}{6},\text{PositiveInteger}\right) -> \frac{9}{6} if S has MONOID
--R ?**? : \binom{9}{6}, NonNegativeInteger) -> % if S has MONOID
--R ?<? : (\%, \%) -> Boolean if S has OAMONS or S has ORDRING
--R ?<=? : (\%, \%) -> Boolean if S has OAMONS or S has ORDRING
--R ?=? : (\%, \%) -> Boolean if S has SETCAT
--R ?>? : (\%, \%) -> Boolean if S has OAMONS or S has ORDRING
--R ?>=? : (\%, \%) -> Boolean if S has OAMONS or S has ORDRING
--R D : (\%, (S -> S)) -> % if S has RING-R D : \left(\%, (S \rightarrow S), \text{NonNegativeInteger}\right) -> % if S has RING
--R D : (%,List(Symbol),List(NonNegativeInteger)) -> % if S has PDRING(SYMBOL) and S has RING
--R D : (%, Symbol, NonNegativeInteger) -> % if S has PDRING(SYMBOL) and S has RING
-R D : (%, List(Symbol)) -> % if S has PDRING(SYMBOL) and S has RING
-R D : \binom{9}{6}, Symbol) \rightarrow % if S has PDRING(SYMBOL) and S has RING
-R D : (%, NonNegativeInteger) \rightarrow % if S has DIFRING and S has RING
--R D : % \rightarrow % if S has DIFRING and S has RING
```

```
--R ?^? : (%,PositiveInteger) -> % if S has MONOID
--R ?^? : (%, NonNegativeInteger) -> % if S has MONOID
--R any? : ((S -> Boolean),%) -> Boolean if $ has finiteAggregate
--R characteristic : () -> NonNegativeInteger if S has RING
--R coerce : Fraction(Integer) -> % if S has RETRACT(FRAC(INT)) and S has SETCAT
--R coerce : Integer -> % if S has RETRACT(INT) and S has SETCAT or S has RING
--R coerce : % -> OutputForm if S has SETCAT
--R count : (S,%) -> NonNegativeInteger if $ has finiteAggregate and S has SETCAT
--R count : ((S -> Boolean),%) -> NonNegativeInteger if $ has finiteAggregate
--R differentiate : (\%, (S \rightarrow S)) \rightarrow \% if S has RING
--R differentiate : (%, (S -> S), NonNegativeInteger) -> % if S has RING
--R differentiate : \left(\%,\text{List(Symbol)},\text{List(NonNegativeInteger})\right)\rightarrow\% if S has PDRING(SYMBOL) and S has RING
--R differentiate : (%,Symbol,NonNegativeInteger) -> % if S has PDRING(SYMBOL) and S has RING
--R differentiate : (\%, List(Symbol)) -> % if S has PDRING(SYMBOL) and S has RING
--R differentiate : \langle\%, \text{Symbol}\rangle -> \% if S has PDRING(SYMBOL) and S has RING
--R differentiate : \left(\%,\text{NonNegativeInteger}\right) -> % if S has DIFRING and S has RING
--R differentiate : % -> % if S has DIFRING and S has RING
--R dimension : () -> CardinalNumber if S has FIELD
--R entry? : (S,%) -> Boolean if $ has finiteAggregate and S has SETCAT
--R enumerate : () -> List(%) if S has FINITE
-R eval : \mathcal{N}_sList(S), List(S)) \rightarrow \mathcal{N}_s if S has EVALAB(S) and S has SETCAT
-R eval : (\%, S, S) -> \% if S has EVALAB(S) and S has SETCAT
-R eval : \mathcal{N}, Equation(S)) \rightarrow % if S has EVALAB(S) and S has SETCAT
-R eval : (\%, List(Equation(S))) \rightarrow \% if S has EVALAB(S) and S has SETCAT
--R every? : ((S -> Boolean),%) -> Boolean if $ has finiteAggregate
--R fill! : (\%, S) \rightarrow \% if $ has shallowlyMutable
--R first : % -> S if Integer has ORDSET
--R hash : % -> SingleInteger if S has SETCAT
--R index : PositiveInteger -> % if S has FINITE
--R less? : (%,NonNegativeInteger) -> Boolean
--R lookup : % -> PositiveInteger if S has FINITE
--R map! : ((S \rightarrow S),%) \rightarrow % if $ has shallowlyMutable--R max : (\%, \%) \rightarrow % if S has OAMONS or S has ORDRING
--R maxIndex : % -> Integer if Integer has ORDSET
--R member? : (S, %) -> Boolean if $ has finiteAggregate and S has SETCAT
-R members : % \rightarrow List(S) if $ has finiteAggregate
--R min : (\%, \%) \rightarrow \% if S has OAMONS or S has ORDRING
--R minIndex : % -> Integer if Integer has ORDSET
--R more? : (%, NonNegativeInteger) -> Boolean
--R negative? : % -> Boolean if S has ORDRING
--R parts : % -> List(S) if $ has finiteAggregate
--R positive? : % -> Boolean if S has ORDRING
--R qsetelt! : (%,Integer,S) -> S if $ has shallowlyMutable
--R recip : % -> Union(%,"failed") if S has MONOID
--R reducedSystem : Matrix(%) -> Matrix(S) if S has RING
--R reducedSystem : (\text{Matrix}(\%), Vector(\%)) -> Record(mat: Matrix(S), vec: Vector(S)) if S has RING
--R reducedSystem : (Matrix(%),Vector(%)) -> Record(mat: Matrix(Integer),vec: Vector(Integer)) if S has LIN
--R reducedSystem : Matrix(%) -> Matrix(Integer) if S has LINEXP(INT) and S has RING
--R retract : % -> Fraction(Integer) if S has RETRACT(FRAC(INT)) and S has SETCAT
--R retract : % -> Integer if S has RETRACT(INT) and S has SETCAT
```

```
--R retractIfCan : % -> Union(S,"failed") if S has SETCAT
--R retractIfCan : % -> Union(Fraction(Integer),"failed") if S has RETRACT(FRAC(INT)) and S has
--R retractIfCan : % -> Union(Integer,"failed") if S has RETRACT(INT) and S has SETCAT
--R setelt : (%,Integer,S) -> S if $ has shallowlyMutable
--R sign : % -> Integer if S has ORDRING
--R size : () -> NonNegativeInteger if S has FINITE
--R size? : (%, NonNegativeInteger) -> Boolean
--R subtractIfCan : (\%, \%) -> Union(%, "failed") if S has CABMON
--R swap! : (%,Integer,Integer) -> Void if $ has shallowlyMutable
--R unitVector : PositiveInteger -> % if S has RING
--R zero? : % -> Boolean if S has CABMON
--R ?"=? : (\%, \%) -> Boolean if S has SETCAT
---R--E 1
)spool
)lisp (bye)
```
**— SplitHomogeneousDirectProduct.help —**

====================================================================

SplitHomogeneousDirectProduct examples

**———-**

====================================================================

This type represents the finite direct or cartesian product of an underlying ordered component type. The vectors are ordered as if they were split into two blocks. The dim1 parameter specifies the length of the first block. The ordering is lexicographic between the blocks but acts like HomogeneousDirectProduct within each block. This type is a suitable third argument for GeneralDistributedMultivariatePolynomial.

See Also: o )show SplitHomogeneousDirectProduct

## **SplitHomogeneousDirectProduct (SHDP)**

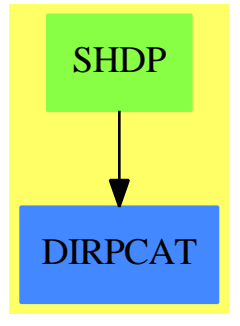

**See**

- *⇒* "OrderedDirectProduct" (ODP) [16](#page-2071-0) on page [2044](#page-2071-0)
- *⇒* "HomogeneousDirectProduct" (HDP) [9](#page-1401-0) on page [1374](#page-1401-0)

### **Exports:**

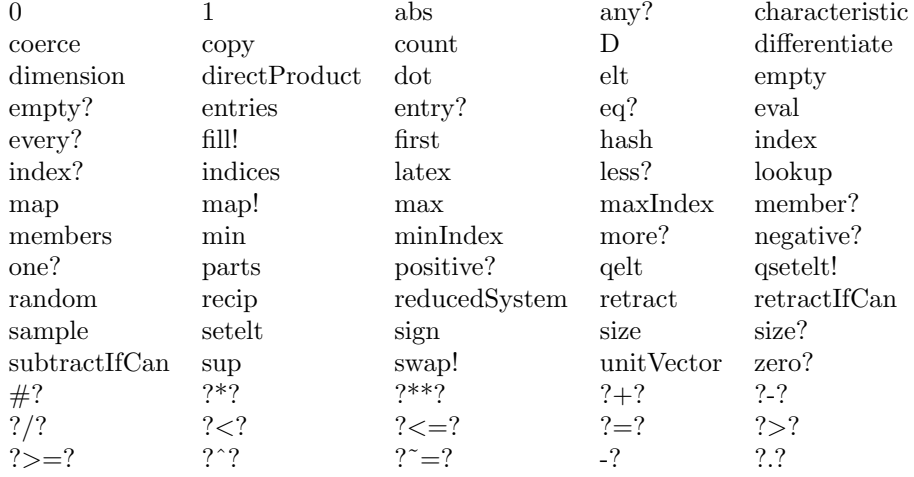

#### **— domain SHDP SplitHomogeneousDirectProduct —**

)abbrev domain SHDP SplitHomogeneousDirectProduct

- ++ Author: Mark Botch
- ++ Description:

++ This type represents the finite direct or cartesian product of an ++ underlying ordered component type. The vectors are ordered as if ++ they were split into two blocks. The dim1 parameter specifies the ++ length of the first block. The ordering is lexicographic between ++ the blocks but acts like \spadtype{HomogeneousDirectProduct} ++ within each block. This type is a suitable third argument for ++ \spadtype{GeneralDistributedMultivariatePolynomial}.

SplitHomogeneousDirectProduct(dimtot,dim1,S) : T == C where

```
NNI ==> NonNegativeInteger
 dim1,dimtot : NNI
 S : OrderedAbelianMonoidSup
 T == DirectProductCategory(dimtot,S)
 C == DirectProduct(dimtot,S) add
      Rep:=Vector(S)
      lessThanRlex(v1:%,v2:%,low:NNI,high:NNI):Boolean ==
-- reverse lexicographical ordering
        n1:S:=0
        n2:S:=0
        for i in low..high repeat
          n1:= n1+qe1t(v1, i)n2:=n2+qelt(v2,i)
        n1 <n2 => true
        n2 <n1 => false
        for i in reverse(low..high) repeat
          if qelt(v2,i) < qelt(v1,i) then return true
          if qelt(v1,i) < qelt(v2,i) then return false
        false
       (v1:\% < v2:\%) : \text{Boolean} ==lessThanRlex(v1,v2,1,dim1) => true
        for i in 1..dim1 repeat
              if qelt(v1,i) ^= qelt(v2,i) then return false
        lessThanRlex(v1,v2,dim1+1,dimtot)
```
**— SHDP.dotabb —**

**———-**

"SHDP" [color="#88FF44",href="bookvol10.3.pdf#nameddest=SHDP"] "DIRPCAT" [color="#4488FF",href="bookvol10.2.pdf#nameddest=DIRPCAT"] "SHDP" -> "DIRPCAT"

# **domain SPLNODE SplittingNode**

**— SplittingNode.input —**

)set break resume )sys rm -f SplittingNode.output )spool SplittingNode.output

```
)set message test on
)set message auto off
)clear all
--S 1 of 1
)show SplittingNode
- -R--R SplittingNode(V: Join(SetCategory,Aggregate),C: Join(SetCategory,Aggregate)) is a domain constructor
--R Abbreviation for SplittingNode is SPLNODE
--R This constructor is not exposed in this frame.
--R Issue )edit bookvol10.3.pamphlet to see algebra source code for SPLNODE
-<sub>R</sub>--R------------------------------- Operations --------------------------------
--R ?=? : (\%, \%) -> Boolean coerce : % -> OutputForm
-R condition : % > C construct : (V, List(C)) -> List(%)
-R construct : (V, C) \rightarrow \mathcal{U} construct : (V, C, Boolean) \rightarrow \mathcal{U}--R copy : % -> %--R empty? : % -> Boolean hash : % -> SingleInteger
-R latex : \% \rightarrow String setCondition! : (\%, C) \rightarrow \%--R setEmpty! : % -> % setStatus! : (%, Boolean) -> %
--R setValue! : (\%, V) \rightarrow % status : % \rightarrow Boolean
R^2 = R value : \% -> V ? \frac{?}{?} = ? : (\frac{?}{?}, \frac{?}{'}) -> Boolean
--R construct : List(Record(val: V,tower: C)) -> List(%)
--R construct : Record(val: V,tower: C) \rightarrow %
--R inflex? : (\%, \%, ((V, V) \rightarrow Boolean), ((C, C) \rightarrow Boolean)) \rightarrow Boolean--R subNode? : (\%, \%, ((C, C) \rightarrow Boolean)) \rightarrow Boolean---R--E 1
)spool
)lisp (bye)
            ———-
```
**— SplittingNode.help —**

==================================================================== SplittingNode examples ====================================================================

This domain exports a modest implementation for the vertices of splitting trees. These vertices are called here splitting nodes. Every of these nodes store 3 informations. The first one is its value, that is the current expression to evaluate. The second one is its condition, that is the hypothesis under which the value has to be evaluated. The last one is its status, that is a boolean flag which is true iff the value is the result of its evaluation under its condition. Two splitting vertices are equal iff they have the sane values and the same conditions (so their status do not matter).

See Also: o )show SplittingNode

## <span id="page-2843-0"></span>**SplittingNode (SPLNODE)**

**———-**

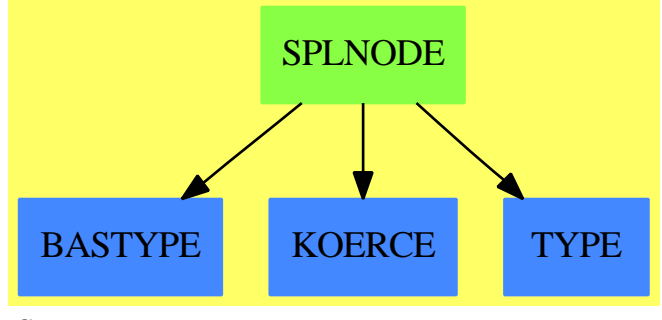

**See**

*⇒* "SplittingNode" (SPLNODE) [20](#page-2843-0) on page [2816](#page-2843-0)

#### **Exports:**

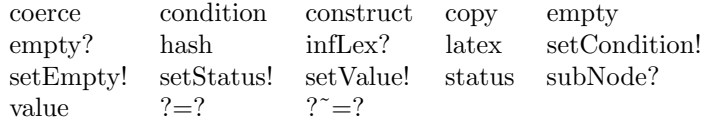

#### **— domain SPLNODE SplittingNode —**

```
)abbrev domain SPLNODE SplittingNode
++ Author: Marc Moereno Maza
++ Date Created: 07/05/1996
++ Date Last Updated: 07/19/1996
++ Description:
++ This domain exports a modest implementation for the
++ vertices of splitting trees. These vertices are called
++ here splitting nodes. Every of these nodes store 3 informations.
++ The first one is its value, that is the current expression
++ to evaluate. The second one is its condition, that is the
++ hypothesis under which the value has to be evaluated.
++ The last one is its status, that is a boolean flag
++ which is true iff the value is the result of its
++ evaluation under its condition. Two splitting vertices
++ are equal iff they have the sane values and the same
++ conditions (so their status do not matter).
```
```
SplittingNode(V, C) : Exports == Implementation where
  V:Join(SetCategory,Aggregate)
  C:Join(SetCategory,Aggregate)
  Z ==> Integer
  B ==> Boolean
  O ==> OutputForm
  VT ==> Record(val:V, tower:C)
  VTB ==> Record(val:V, tower:C, flag:B)
  Exports == SetCategory with
      empty : () \rightarrow \%++ \axiom{empty()} returns the same as
        ++ \axiom{[empty()$V,empty()$C,false]$%}
      empty? : % -> B
        ++ \axiom{empty?(n)} returns true iff the node n is \axiom{empty()$%}.
      value : % -> V
        ++ \axiom{value(n)} returns the value of the node n.
      condition : % -> C
        ++ \axiom{condition(n)} returns the condition of the node n.
      status : % \rightarrow B++ \axiom{status(n)} returns the status of the node n.
      construct : (V, C, B) \rightarrow %
        ++ \axiom{construct(v,t,b)} returns the non-empty node with
        ++ value v, condition t and flag b
      construct : (V, C) \rightarrow %
        ++ \arrows \arrows \arrows \arrows \arrows \arrows \arrows \arrows \arrows \arrows \arrows \arrows \arrows \arrows \arrows \arrows \arrows \arrows \arrows \arrows \arrows \arrows \arrows \arrows \arrows \arrows \arrows \arrows \arrows \arrows \arrows \arrows \arrows \arrows \arrows \arrows \++ \axiom{construct(v,t,false)}
      construct : VT -> %
        ++ \axiom{construct(vt)} returns the same as
        ++ \axiom{construct(vt.val,vt.tower)}
      construct : List VT -> List %
        ++ \axiom{construct(lvt)} returns the same as
        ++ \axiom{[construct(vt.val,vt.tower) for vt in lvt]}
      construct : (V, List C) -> List %
        ++ \axiom{construct(v,lt)} returns the same as
        ++ \axiom{[construct(v,t) for t in lt]}
      copy : % -> %
        ++ \axiom{copy(n)} returns a copy of n.
      setValue! : (\%, V) \rightarrow \%++ \axiom{setValue!(n,v)} returns n whose value
        ++ has been replaced by v if it is not
        ++ empty, else an error is produced.
      setCondition! : (%,C) -> %
        ++ \axiom{setCondition!(n,t)} returns n whose condition
        ++ has been replaced by t if it is not
        ++ empty, else an error is produced.
      setStatus!: (\%, B) \rightarrow \%++ \axiom{setStatus!(n,b)} returns n whose status
```

```
++ has been replaced by b if it is not
     ++ empty, else an error is produced.
   setEmpty! : % -> %
     ++ \axiom{setEmpty!(n)} replaces n by \axiom{empty()$%}.
   infLex? : (\%, \%, (\forall, \forall) \rightarrow B, (C, C) \rightarrow B) \rightarrow B++ \axiom{infLex?(n1,n2,o1,o2)} returns true iff
     ++ \axiom{o1(value(n1),value(n2))} or
     ++ \arrows \axiom{value(n1) = value(n2)} and
     ++ \axiom{o2(condition(n1),condition(n2))}.
   subNode? : (\%, \%, (C, C) \rightarrow B) \rightarrow B++ \axiom{subNode?(n1,n2,o2)} returns true iff
     ++ \axiom{value(n1)} = value(n2) and
     ++ \axiom{o2(condition(n1),condition(n2))}
Implementation == add
   Rep == > VTB
```

```
rep(n:\%):Rep == n pretend Rep
per(r:Rep):% == r pretend %
empty() == per [empty()$V,empty()$C,false]$Rep
empty?(n:%) == empty?((rep n).val)$V and empty?((rep n).tower)$C
value(n:\%) == (rep n).valcondition(n:\%) == (rep n).tower
status(n:\%) == (rep n).flagconstruct(v:V,t:C,b:B) == per [v,t,b]$Rep
construct(v:V,t:C) == [v,t,false] $%
construct(vt:VT) == [vt.val, vt.tower] $%
construct(lvt:List VT) == [[vt]$% for vt in lvt]
construct(v:V, lt: List C) == [[v,t]* for t in lt]
copy(n:%) == per copy rep nsetValue!(n:\%,v:V) ==(rep n).val := vn
setCondition! (n:\%, t:C) ==(rep n).tower := tn
\mathtt{setStatus!}\, (\mathtt{n:}\%,\mathtt{b:B})\ ==(rep n).flag := bn
setEmpty! (n:%) ==
   (rep n).val := empty()$V
   (rep n).tower := empty()$C
   n
infLex?(n1,n2,o1,o2) ==
   o1((rep n1).val, (rep n2).val) => true
   (rep n1).val = (rep n2).val =\gto2((rep n1).tower,(rep n2).tower)
   false
```

```
subNode?(n1, n2, o2) ==(rep n1).val = (rep n2).val =\no2((rep n1).tower,(rep n2).tower)
   false
-- sample() == empty()
n1:\% = n2:\% ==(rep n1).val "= (rep n2).val => false
   (rep n1).tower = (rep n2).tower
n1:% ~= n2:% ==
   (rep n1).val = (rep n2).val = > false(rep n1).tower z = (rep n2).tower
coerce(n:\%) : 0 ==l1,l2,l3,l : List O
   11 := [message("value == "); ((rep n).val)::0]o1 : O := blankSeparate l1
   l2 := [message(" tower == "), ((rep n).tower)::O]
   o2 : O := blankSeparate l2
   if ((rep n).flag)
     then
       o3 := message(" closed == true")
     else
       o3 := message(" closed == false")
   l := [01, 02, 03]bracket commaSeparate l
```
**— SPLNODE.dotabb —**

**———-**

**———-**

```
"SPLNODE" [color="#88FF44",href="bookvol10.3.pdf#nameddest=SPLNODE"]
"BASTYPE" [color="#4488FF",href="bookvol10.2.pdf#nameddest=BASTYPE"]
"KOERCE" [color="#4488FF",href="bookvol10.2.pdf#nameddest=KOERCE"]
"TYPE" [color="#4488FF",href="bookvol10.2.pdf#nameddest=TYPE"]
"SPLNODE" -> "BASTYPE"
"SPLNODE" -> "KOERCE"
"SPLNODE" -> "TYPE"
```
## **domain SPLTREE SplittingTree**

**— SplittingTree.input —**

)set break resume

```
)sys rm -f SplittingTree.output
)spool SplittingTree.output
)set message test on
)set message auto off
)clear all
--S 1 of 1
)show SplittingTree
---R--R SplittingTree(V: Join(SetCategory, Aggregate), C: Join(SetCategory, Aggregate)) is a domain co
--R Abbreviation for SplittingTree is SPLTREE
--R This constructor is not exposed in this frame.
--R Issue )edit bookvol10.3.pamphlet to see algebra source code for SPLTREE
---R--R------------------------------- Operations --------------------------------
-R children : \% \rightarrow List(\%) conditions : \% \rightarrow List(C)-R construct : (V,C,V,List(C)) \rightarrow \% construct : (V,C,List(\%)) \rightarrow \%--R construct : SplittingNode(V,C) -> % copy : % -> %
--R cyclic? : % -> Boolean distance : (\%, \%) -> Integer
--R empty : () -> % empty? : % -> Boolean
--R eq? : (\%, \%) -> Boolean leaf? : % -> Boolean
--R nodes : \% \rightarrow List(%) sample : () \rightarrow %
--R updateStatus! : \% -> \% value : \% -> SplittingNode(V,C)
--R #? : % -> NonNegativeInteger if $ has finiteAggregate
--R ?=? : (%,%) -> Boolean if SplittingNode(V,C) has SETCAT
--R any? : ((SplittingNode(V, C) \rightarrow Boolean),%) \rightarrow Boolean if $ has finiteAggregate--R child? : (\%, \%) -> Boolean if SplittingNode(V,C) has SETCAT
--R coerce : % -> OutputForm if SplittingNode(V,C) has SETCAT
--R construct : (V,C,List(SplittingNode(V,C))) -> %
-R count : (SplittingNode(V,C),%) \rightarrow NonNegativeInteger if $ has finiteAggregate and SplittingN
--R count : ((SplittingNode(V,C) -> Boolean),%) -> NonNegativeInteger if $ has finiteAggregate
--R ?.value : (%,value) -> SplittingNode(V,C)
--R eval : (\%,List(SplittingNode(V,C)), List(SplittingNode(V,C))) -> % if SplittingNode(V,C) has
--R eval : (\%, SplittingNode(V,C),SplittingNode(V,C)) \rightarrow % if SplittingNode(V,C) has EVALAB(SPLNC
--R eval : (\%, Equation(SplittingNode(V,C))) \rightarrow \% if SplittingNode(V,C) has EVALAB(SPLNODE(V,C))
-R eval : (\frac{y}{y}), List(Equation(SplittingNode(V,C))) -> \frac{y}{y} if SplittingNode(V,C) has EVALAB(SPLNODE(
--R every? : ((SplittingNode(V,C) -> Boolean),%) -> Boolean if $ has finiteAggregate
--R extractSplittingLeaf : % -> Union(%, "failed")
--R hash : % -> SingleInteger if SplittingNode(V,C) has SETCAT
--R latex : % -> String if SplittingNode(V,C) has SETCAT
--R leaves : % -> List(SplittingNode(V,C))
--R less? : (%, NonNegativeInteger) -> Boolean
--R map : ((SplittingNode(V,C) \rightarrow SplittingNode(V,C)),\%) \rightarrow \%-R map! : ((SplittingNode(V,C) -> SplittingNode(V,C)),%) -> % if $ has shallowlyMutable
--R member? : (SplittingNode(V,C),\%) -> Boolean if $ has finiteAggregate and SplittingNode(V,C)
-R members : % \rightarrow List(SplittingNode(V,C)) if $ has finiteAggregate
--R more? : (%,NonNegativeInteger) -> Boolean
--R node? : (%,%) -> Boolean if SplittingNode(V,C) has SETCAT
--R nodeOf? : (SplittingNode(V,C),%) -> Boolean
-R parts : % \rightarrow List(SplittingNode(V,C)) if $ has finiteAggregate
```

```
--R remove : (SplittingNode(V,C),%) -> %
--R remove! : (SplittingNode(V,C),%) -> %
--R result : % -> List(Record(val: V,tower: C))
-R setchildren! : (\%, List(\%)) -> % if $ has shallowlyMutable
--R setelt : (\%, \text{value}, \text{SplittingNode}(V, C)) \rightarrow \text{SplittingNode}(V, C) if $ has shallowlyMutable
--R setvalue! : (\%, SplittingNode(V, C)) \rightarrow SplittingNode(V, C) if $ has shallowlyMutable
--R size? : (%, NonNegativeInteger) -> Boolean
--R splitNodeOf! : (%,%,List(SplittingNode(V,C)),((C,C) -> Boolean)) -> %
--R splitNodeOf! : \langle \%, \% , \text{List(SplittingNode(V, C))} \rangle \rightarrow \%-R subNodeOf? : (SplittingNode(V, C), %, ((C, C) \rightarrow Boolean) \rightarrow Boolean--R ?"=? : (\%, \%) -> Boolean if SplittingNode(V,C) has SETCAT
- -R--E 1
)spool
)lisp (bye)
```
**— SplittingTree.help —**

**———-**

```
====================================================================
SplittingTree examples
====================================================================
```
This domain exports a modest implementation of splitting trees. Spliiting trees are needed when the evaluation of some quantity under some hypothesis requires to split the hypothesis into sub-cases. For instance by adding some new hypothesis on one hand and its negation on another hand. The computations are terminated is a splitting tree a when status(value(a)) is true. Thus, if for the splitting tree a the flag status(value(a)) is true, then status(value(d)) is true for any subtree d of a. This property of splitting trees is called the termination condition. If no vertex in a splitting tree a is equal to another, a is said to satisfy the no-duplicates condition. The splitting tree a will satisfy this condition if nodes are added to a by mean of splitNodeOf! and if construct is only used to create the root of a with no children.

See Also: o )show SplittingTree

**———-**

### <span id="page-2849-0"></span>**SplittingTree (SPLTREE)**

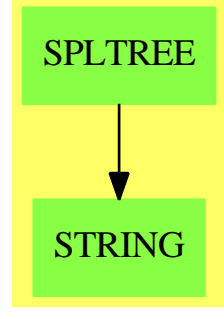

**See**

*⇒* "SplittingTree" (SPLTREE) [20](#page-2849-0) on page [2822](#page-2849-0)

### **Exports:**

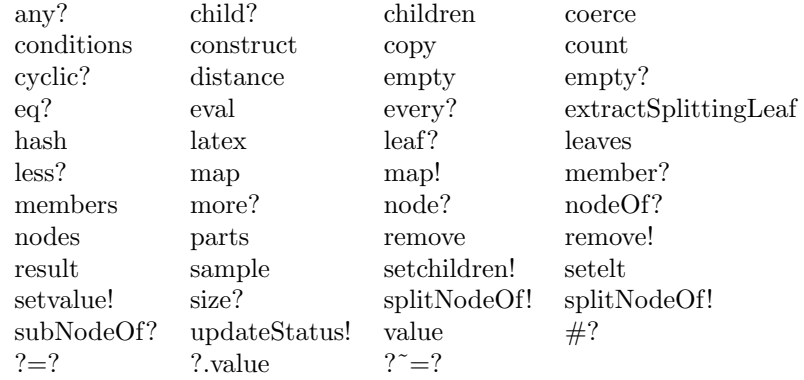

### **— domain SPLTREE SplittingTree —**

)abbrev domain SPLTREE SplittingTree ++ Author: Marc Moereno Maza ++ Date Created: 07/05/1996 ++ Date Last Updated: 07/19/1996 ++ References: ++ M. MORENO MAZA "Calculs de pgcd au-dessus des tours ++ d'extensions simples et resolution des systemes d'equations ++ algebriques" These, Universite P.etM. Curie, Paris, 1997. ++ Description: ++ This domain exports a modest implementation of splitting ++ trees. Spliiting trees are needed when the ++ evaluation of some quantity under some hypothesis ++ requires to split the hypothesis into sub-cases. ++ For instance by adding some new hypothesis on one ++ hand and its negation on another hand. The computations ++ are terminated is a splitting tree \axiom{a} when

```
++ \axiom{status(value(a))} is \axiom{true}. Thus,
++ if for the splitting tree \axiom{a} the flag
++ \axiom{status(value(a))} is \axiom{true}, then
++ \axiom{status(value(d))} is \axiom{true} for any
++ subtree \axiom{d} of \axiom{a}. This property
++ of splitting trees is called the termination
++ condition. If no vertex in a splitting tree \axiom{a}
++ is equal to another, \axiom{a} is said to satisfy
++ the no-duplicates condition. The splitting
++ tree \axiom{a} will satisfy this condition
++ if nodes are added to \axiom{a} by mean of
++ \axiom{splitNodeOf!} and if \axiom{construct}
++ is only used to create the root of \axiom{a}
++ with no children.
SplittingTree(V,C) : Exports == Implementation where
  V:Join(SetCategory,Aggregate)
 C:Join(SetCategory,Aggregate)
 B ==> Boolean
  O ==> OutputForm
  NNI ==> NonNegativeInteger
  VT == Record(val: V, tower: C)
  VTB ==> Record(val:V, tower:C, flag:B)
  S \implies SplittingNode(V, C)A ==> Record(root:S,subTrees:List(%))
  Exports == RecursiveAggregate(S) with
     shallowlyMutable
     finiteAggregate
     extractSplittingLeaf : % -> Union(%,"failed")
       ++ \axiom{extractSplittingLeaf(a)} returns the left
       ++ most leaf (as a tree) whose status is false
       ++ if any, else "failed" is returned.
     updateStatus! : % -> %
       ++ \axiom{updateStatus!(a)} returns a where the status
       ++ of the vertices are updated to satisfy
       ++ the "termination condition".
     construct : S -> %
       ++ \axiom{construct(s)} creates a splitting tree
       ++ with value (i.e. root vertex) given by
       ++ \axiom{s} and no children. Thus, if the
       ++ status of \axiom{s} is false, \axiom{[s]}
       ++ represents the starting point of the
       ++ evaluation \axiom{value(s)} under the
       ++ hypothesis \axiom{condition(s)}.
     construct : (V, C, List \%) \rightarrow %++ \axiom{construct(v,t,la)} creates a splitting tree
       ++ with value (i.e. root vertex) given by
       ++ \axiom{[v,t]$S} and with \axiom{la} as
```

```
++ children list.
construct : (V, C, List S) \rightarrow %++ \axiom{construct(v,t,ls)} creates a splitting tree
  ++ with value (i.e. root vertex) given by
 ++ \axiom{[v,t]$S} and with children list given by
  ++ \axiom{[[s]$% for s in ls]}.
construct : (V, C, V, List C) \rightarrow %++ \axiom{construct(v1,t,v2,lt)} creates a splitting tree
 ++ with value (i.e. root vertex) given by
 ++ \axiom{[v,t]$S} and with children list given by
 ++ \xion{[[[v,t]$S]$% for s in ls]}.
conditions : % -> List C
  ++ \axiom{conditions(a)} returns the list of the conditions
  ++ of the leaves of a
result : % -> List VT
  ++ \axiom{result(a)} where \axiom{ls} is the leaves list of \axiom{a}
 ++ returns \axiom{[[value(s),condition(s)]$VT for s in ls]}
 ++ if the computations are terminated in \axiom{a} else
  ++ an error is produced.
nodeOf? : (S,%) -> B
 ++ \axiom{nodeOf?(s,a)} returns true iff some node of \axiom{a}
  ++ is equal to \axiom{s}
subNodeOf? : (S, %, (C, C) \rightarrow B) \rightarrow B++ \axiom{subNodeOf?(s,a,sub?)} returns true iff for some node
 ++ \axiom{n} in \axiom{a} we have \axiom{s = n} or
  ++ \axiom{status(n)} and \axiom{subNode?(s,n,sub?)}.
remove : (S, %) -> %
  ++ \axiom{remove(s,a)} returns the splitting tree obtained
  ++ from a by removing every sub-tree \axiom{b} such
  ++ that \axiom{value(b)} and \axiom{s} have the same
  ++ value, condition and status.
remove! : (S, %) -> %
  ++ \axiom{remove!(s,a)} replaces a by remove(s,a)
splitNodeOf! : (\%, \%, List(S)) \rightarrow \%++ \axiom{splitNodeOf!(l,a,ls)} returns \axiom{a} where the children
 ++ list of \axiom{l} has been set to
 ++ \xion{[[s] for s in 1s | not node0f?(s,a)]}.
 ++ Thus, if \axiom{l} is not a node of \axiom{a}, this
  ++ latter splitting tree is unchanged.
splitNodeOf! : (\%, \%,List(S), (C, C) \rightarrow B) -> %++ \axiom{splitNodeOf!(l,a,ls,sub?)} returns \axiom{a} where the children
 ++ list of \axiom{l} has been set to
 ++ \axiom{[[s]$% for s in ls | not subNodeOf?(s,a,sub?)]}.
 ++ Thus, if \axiom{l} is not a node of \axiom{a}, this
  ++ latter splitting tree is unchanged.
```
Implementation == add

 $Rep == > A$ 

```
rep(n:\%): Rep == n pretend Rep
per(r:Rep):% == r pretend %
construct(s: S) ==per [s,[]]$A
construct(v:V,t:C,la:List(\%) ==per [[v,t]$S,la]$A
construct(v:V,t:C,ls:List(S)) ==per [[v,t]$S,[[s]$% for s in ls]]$A
construct(v1:V,t:C,v2:V,lt:List(C)) ==[v1,t,([v2,lt]$S)@(List S)]$%
empty?(a:%) == empty?((rep a).root) and empty?((rep a).subTrees)
empty() == [empty()$S]$%
remove(s:S,a:\%) ==empty? a \Rightarrow a(s = value(a)) and (s) = status(s) = status(value(a))) = empty()$%
  la := children(a)
  lb : List % := []
  while (not empty? la) repeat
     lb := cons(remove(s,first la), lb)
     la := rest la
  lb := reverse remove(empty?,lb)
  [value(value(a)), condition(value(a)), lb] $%
remove!(s:S,a:\%) ==empty? a \Rightarrow a(s = value(a)) and (status(s) = status(value(a))) =(rep a) . root := empty()$S
    (rep a).subTrees := []
    a
  la := children(a)
  lb : List % := []
  while (not empty? la) repeat
     lb := \text{cons}(\text{remove}!(s, \text{first } la), lb)la := rest la
  lb := reverse remove(empty()$%,lb)
  setchildren!(a,lb)
value(a:\%) ==(rep a).root
children(a:%) ==(rep a).subTrees
leaf?(a:\%) ==empty? a => false
   empty? (rep a).subTrees
setchildren!(a:\%,la1a:List(\%)) ==(rep a).subTrees := la
```

```
a
setvalue!(a:\%,s:S) ==(rep a).root := ss
cyclic?(a:\%) == falsemap(foo:(S \rightarrow S),a:\%) ==empty? a \Rightarrow ab : % := [foo(value(a))] $%
  leaf? a \Rightarrow bsetchildren!(b,[map(foo,c) for c in children(a)])
map! (foo: (S \rightarrow S), a:%) ==empty? a \Rightarrow asetvalue!(a,foo(value(a)))
  leaf? a \Rightarrow asetchildren!(a,[map!(foo,c) for c in children(a)])
copy(a:\%) ==map(copy,a)
eq?(a1:%,a2:%) ==
  error"in eq? from SPLTREE : la vache qui rit est-elle folle?"
nodes(a:\%) ==empty? a \Rightarrow []leaf? a \Rightarrow [a]cons(a,concat([nodes(c) for c in children(a)]))
leaves(a:\%) ==empty? a \Rightarrow []leaf? a \Rightarrow [value(a)]
  concat([leaves(c) for c in children(a)])
members(a:\%) ==
  empty? a \Rightarrow []leaf? a \Rightarrow [value(a)]
  cons(value(a),concat([members(c) for c in children(a)]))
#(a:\%) ==empty? a => 0$NNI
  leaf? a \Rightarrow 1$NNI
  reduce("+",[#c for c in children(a)],1$NNI)$(List NNI)
a1:\% = a2:\% ==empty? a1 \Rightarrow empty? a2empty? a2 => false
  leaf? a1 \Rightarrownot leaf? a2 => false
    value(a1) = $S value(a2)leaf? a2 => false
  value(a1) z = $S value(a2) => false
  children(a1) = children(a2)-- sample() == [sample()$S]$%
localCoerce(a:\text{%,k:NNI}):0 ==s : String
  if k = 1 then s := "* " else s := "-> "for i in 2..k repeat s := concat("-+",s)$String
  ro : 0 := left(hconcat(message(s) $0, value(a) : : 0) $0)
```

```
leaf? a \Rightarrow rolo : List 0 := [localCoerce(c, k+1) for c in children(a)]
  lo := cons(ro, lo)vconcat(lo)$O
coerce(a:\%) : 0 ==empty? a => vconcat(message(" ")$O,message("* []")$O)
  vconcat(message(" ")$O,localCoerce(a,1))
extractSplittingLeaf(a:%) ==empty? a => "failed"::Union(%,"failed")
  status(value(a))$S => "failed"::Union(%,"failed")
  la := children(a)
  empty? la => a
  while (not empty? la) repeat
     esl := extractSplittingLeaf(first la)
     (sal case %) => return(esl)
     la := rest la
  "failed"::Union(%,"failed")
updateStatus!(a:\%) ==la := children(a)
  (empty? 1a) or (status(value(a))$S) => a
  done := true
  while (not empty? la) and done repeat
     done := done and status(value(updateStatus! first la))
     la := rest la
  setStatus!(value(a),done)$S
  a
result(a:\%) ==empty? a \Rightarrow []not status(value(a))$S =>
     error"in result from SLPTREE : mad cow!"
  ls: List S := leaves(a)[[value(s),condition(s)]$VT for s in ls]
conditions(a:\%) ==empty? a \Rightarrow []ls : List S := leaves(a)
  [condition(s) for s in ls]
nodeOf?(s:S,a:\%) ==empty? a => false
  s = $S value(a) => true
  la := children(a)while (not empty? la) and (not nodeOf?(s,first la)) repeat
     la := rest la
  not empty? la
```

```
subNodeOf?(s:S,a:\text{%},sub?:((C,C) \rightarrow B)) ==
```

```
empty? a => false
 -- s =$S value(a) => true
 status(value(a)$%)$S and subNode?(s,value(a),sub?)$S => true
 la := children(a)while (not empty? la) and (not subNodeOf?(s,first la,sub?)) repeat
    la := rest la
 not empty? la
splitNodeOf!(1:\%,a:\%,ls:List(S)) ==ln := removeDuplicates ls
 la : List % := []
 while not empty? ln repeat
    if not nodeOf?(first ln,a)
      then
         la := cons([first ln]$%, la)
    ln := rest ln
 la := reverse la
 setchildren!(l,la)$%
 if empty? la then (rep l).root := [empty()$V,empty()$C,true]$S
 updateStatus!(a)
splitNodeOf!(1:\%,a:\%,ls:List(S),sub?::((C,C) \rightarrow B)) ==ln := removeDuplicates ls
 la : List % := []
 while not empty? ln repeat
    if not subNodeOf?(first ln,a,sub?)
      then
         la := cons([first ln]$%, la)
    ln := rest ln
 la := reverse la
 setchildren!(l,la)$%
 if empty? la then (rep l).root := [empty()$V,empty()$C,true]$S
 updateStatus!(a)
```
**— SPLTREE.dotabb —**

**———-**

**———-**

"SPLTREE" [color="#88FF44",href="bookvol10.3.pdf#nameddest=SPLTREE"] "STRING" [color="#88FF44",href="bookvol10.3.pdf#nameddest=STRING"] "SPLTREE" -> "STRING"

## **domain SREGSET SquareFreeRegularTriangularSet**

**— SquareFreeRegularTriangularSet.input —**

```
)set break resume
)sys rm -f SquareFreeRegularTriangularSet.output
)spool SquareFreeRegularTriangularSet.output
)set message test on
)set message auto off
)clear all
--S 1 of 24
R := Integer
---R-R<br>-R(1) Integer
--R Type: Domain
--E 1
--S 2 of 24
ls : List Symbol := [x,y,z,t]
---R---R-R (2) [x,y,z,t]--R Type: List(Symbol)
--E 2
--S 3 of 24
V := OVAR(ls)---R---R--R (3) OrderedVariableList([x,y,z,t])
--R Type: Domain
--E 3
--S 4 of 24
E := IndexedExponents V
- -R- -R--R (4) IndexedExponents(0rderedVariableList([x,y,z,t]))<br>--R
                                                     Type: Domain
--E 4
--S 5 of 24
P := NSMP(R, V)---R-<sub>R</sub>-R (5)
```

```
--R NewSparseMultivariatePolynomial(Integer,OrderedVariableList([x,y,z,t]))<br>--R Type: Dom
                                                                  Type: Domain
--E 5
--S 6 of 24
x: P := 'x-<sub>R</sub>---R-R (6) x
--RType: NewSparseMultivariatePolynomial(Integer,OrderedVariableList([x,y,z,t]))
--E 6
--S 7 of 24
y: P := 'y-<sub>R</sub>---R--R (7) y
--RType: NewSparseMultivariatePolynomial(Integer,OrderedVariableList([x,y,z,t]))
--E 7
--S 8 of 24
z: P := 'z---R-R<br>-R(8) z
--RType: NewSparseMultivariatePolynomial(Integer,OrderedVariableList([x,y,z,t]))
--E 8
--S 9 of 24
t: P := 't
---R---R-R (9) t
--RType: NewSparseMultivariatePolynomial(Integer,OrderedVariableList([x,y,z,t]))
--E 9
--S 10 of 24
ST := SREGSET(R, E, V, P)---R---R--R (10)
--R SquareFreeRegularTriangularSet(Integer,IndexedExponents(OrderedVariableList([
--R x,y,z,t])),OrderedVariableList([x,y,z,t]),NewSparseMultivariatePolynomial(Int
--R eger, OrderedVariableList([x,y,z,t])))
--R Type: Domain
-E 10
--S 11 of 24
p1 := x ** 31 - x ** 6 - x - y-<sub>R</sub>
```

```
--R<br>--R
         31 6
--R (11) x - x - x - y--RType: NewSparseMultivariatePolynomial(Integer,OrderedVariableList([x,y,z,t]))
-E 11
--S 12 of 24
p2 := x * * 8 - z---R-<sub>R</sub>--R 8
--R (12) x - z--RType: NewSparseMultivariatePolynomial(Integer,OrderedVariableList([x,y,z,t]))
-E 12
--S 13 of 24
p3 := x ** 10 - t
---R-R<br>-R10
--R (13) x - t
--RType: NewSparseMultivariatePolynomial(Integer,OrderedVariableList([x,y,z,t]))
-E 13
--S 14 of 24
lp := [p1, p2, p3]
---R- -R--R 31 6 8 10
-R (14) [x - x - x - y, x - z, x - t]--IType: List(NewSparseMultivariatePolynomial(Integer,...
- E 14--S 15 of 24
zeroSetSplit(lp)$ST
---R---R--R 5 4 2 3 8 5 3 2 4 2
-R (15) [\{z - t , t z y + 2z y - t + 2t + t - t , (t - t)x - t y - z \}]--IType: List(SquareFreeRegularTriangularSet(Integer,...
--E 15
--S 16 of 24
zeroSetSplit(lp,false)$ST
---R-<sub>R</sub>-R (16)
--R 5 4 2 3 8 5 3 2 4 2
-R [{z - t, t z y + 2z y - t + 2t + t - t, (t - t)x - t y - z },
--R 3 5 2 2
```

```
-R {t - 1,z - t,t y + z ,z x - t}, {t,z,y,x}]
--IType: List(SquareFreeRegularTriangularSet(Integer,...
-E 16
--S 17 of 24
T := REGSET(R, E, V, P)---R---R-R (17)
--R RegularTriangularSet(Integer,IndexedExponents(OrderedVariableList([x,y,z,t]))
--R ,OrderedVariableList([x,y,z,t]),NewSparseMultivariatePolynomial(Integer,Order
--R edVariableList([x,y,z,t])))
--R Type: Domain
- E 17--S 18 of 24
lts := zeroSetSplit(lp,false)$T
-<sub>R</sub>---R-R (18)
--R 5 4 2 3 8 5 3 2 4 2
-R [{z - t, t z y + 2z y - t + 2t + t - t, (t - t)x - t y - z },
--R 3 5 2 3 2
-R {t - 1,z - t,t z y + 2z y + 1,z x - t}, {t,z,y,x}]
--IType: List(RegularTriangularSet(Integer,IndexedExponents(...
--E 18
--S 19 of 24
ts := 1ts.2---R-<sub>R</sub>- R 3 5 2 3 2
-R (19) {t - 1,z - t,t z y + 2z y + 1,z x - t}
--IType: RegularTriangularSet(Integer,IndexedExponents(...
-E 19
--S 20 of 24
pol := select(ts,'y)$T
---R---R--R 2 3
-R (20) t z y + 2z y + 1
--IType: Union(NewSparseMultivariatePolynomial(Integer,...
-E 20
--S 21 of 24
tower := collectUnder(ts,'y)$T
---R-<sub>R</sub>--R 3 5
```

```
-R (21) {t - 1,z - t}
--IType: RegularTriangularSet(Integer,IndexedExponents(...
--E 21
--S 22 of 24
pack := RegularTriangularSetGcdPackage(R,E,V,P,T)
-<sub>R</sub>- -R-R (22)
--R RegularTriangularSetGcdPackage(Integer,IndexedExponents(OrderedVariableList([
--R x,y,z,t])),OrderedVariableList([x,y,z,t]),NewSparseMultivariatePolynomial(Int
--R eger,OrderedVariableList([x,y,z,t])),RegularTriangularSet(Integer,IndexedExpo
--R nents(OrderedVariableList([x,y,z,t])),OrderedVariableList([x,y,z,t]),NewSpars
--R eMultivariatePolynomial(Integer,OrderedVariableList([x,y,z,t]))))
--R Type: Domain
--E 22
--S 23 of 24
toseSquareFreePart(pol,tower)$pack
-<sub>R</sub>---R--R 2 3 5
-R (23) [[val = t y + z , tower = {t - 1, z - t}]]--IType: List(Record(val: NewSparseMultivariatePolynomial(...
-E 23
--S 24 of 24
)show SquareFreeRegularTriangularSet
- - R--R SquareFreeRegularTriangularSet(R: GcdDomain,E: OrderedAbelianMonoidSup,V: OrderedSet,P: RecursivePolynom
--R Abbreviation for SquareFreeRegularTriangularSet is SREGSET
--R This constructor is exposed in this frame.
--R Issue )edit bookvol10.3.pamphlet to see algebra source code for SREGSET
---R--R------------------------------- Operations --------------------------------
--R ?=? : (\%,%) -> Boolean algebraic? : (V,%) -> Boolean
-R algebraicVariables : \frac{9}{2} -> List(V) augment : (List(P),\frac{9}{2}) -> List(\frac{9}{2})
-R augment : (P,List(\%)) \rightarrow List(\%) augment : (P,\%) \rightarrow List(\%)--R coerce : \% \rightarrow List(P) coerce : \% \rightarrow OutputForm
-R collect : (\%, V) \rightarrow \% collectQuasiMonic : \% \rightarrow \%--R collectUnder : (\%, V) \rightarrow \% collectUpper : (\%, V) \rightarrow \%--R construct : List(P) -> % copy : % -> %
--R degree : \% -> NonNegativeInteger empty : () -> \%--R empty? : \% -> Boolean eq? : (\%, \%) -> Boolean
-R extend : (List(P),\%) \rightarrow List(\%) extend : (P,List(\%)) \rightarrow List(\%)--R extend : (P,%) \rightarrow List(\%) extend : (\%, P) \rightarrow \%--R first : % -> Union(P,"failed") hash : % -> SingleInteger
-R headReduce : (P,%) \rightarrow P headReduced? : % -> Boolean
-R headReduced? : (P, %) \rightarrow Boolean infRittWu? : (\%, %) \rightarrow Boolean
-R initiallyReduce : (P, %) \rightarrow P initiallyReduced? : % \rightarrow Boolean
```

```
-R initials : \% -> List(P) internalAugment : (List(P),\%) -> \%-R internalAugment : (P, %) \rightarrow % intersect : (P, List(%)) \rightarrow List(%)-R intersect : (List(P),%) -> List(%) intersect : (P,%) -> List(%)
-R invertible? : (P, %) \rightarrow Boolean invertibleSet : (P, %) \rightarrow List(%)--R last : \% -> Union(P,"failed") latex : \% -> String
--R mainVariable? : (V, %) -> Boolean mainVariables : % -> List(V)
--R map : ((P -> P), \%) \rightarrow \% mvar : % -> V
-R normalized? : \% -> Boolean normalized? : (P, \%) -> Boolean
--R purelyAlgebraic? : % -> Boolean purelyAlgebraic? : (P,%) -> Boolean
-R reduceByQuasiMonic : (P, %) \rightarrow P removeZero : (P, %) \rightarrow P-R rest : \% -> Union(\%, "failed") retract : List(P) -> \%-R sample : () \rightarrow % select : (%,V) \rightarrow Union(P, "failed")
--R stronglyReduce : (P, %) \rightarrow P stronglyReduced? : % -> Boolean
--R stronglyReduced? : (P, %) \rightarrow Boolean trivialIdeal? : % -> Boolean
--R variables : % -> List(V) <br> zeroSetSplit : List(P) -> List(%)
--R ? =? : (\%, \%) -> Boolean
--R #? : % -> NonNegativeInteger if $ has finiteAggregate
--R algebraicCoefficients? : (P,%) -> Boolean
--R any? : ((P -> Boolean),%) -> Boolean if $ has finiteAggregate
--R augment : (List(P), List(\%)) -> List(\%)-R autoReduced? : (\%, ((P, List(P)) \rightarrow Boolean) \rightarrow Boolean--R basicSet : (List(P), (P \rightarrow Boolean), ((P, P) \rightarrow Boolean)) \rightarrow Union(Record(bas: %, top: List(P)),--R basicSet : (List(P),((P,P) -> Boolean)) -> Union(Record(bas: %,top: List(P)),"failed")
--R coHeight : % -> NonNegativeInteger if V has FINITE
--R convert : % -> InputForm if P has KONVERT(INFORM)
--R count : ((P -> Boolean),%) -> NonNegativeInteger if $ has finiteAggregate
--R count : (P, %) -> NonNegativeInteger if $ has finiteAggregate and P has SETCAT
-R eval : (\%, List(Equation(P))) \rightarrow \% if P has EVALAB(P) and P has SETCAT
-R eval : \mathcal{N}, Equation(P)) \rightarrow % if P has EVALAB(P) and P has SETCAT
-R eval : (\%, P, P) \rightarrow \% if P has EVALAB(P) and P has SETCAT
-R eval : (\%, List(P), List(P)) \rightarrow \% if P has EVALAB(P) and P has SETCAT
--R every? : ((P -> Boolean),%) -> Boolean if $ has finiteAggregate
-R extend : (List(P), List(\%) -> List(\%)--R extendIfCan : (\%, P) -> Union(%, "failed")
-R find : ((P \rightarrow Boolean),%) \rightarrow Union(P, "failed")-R headRemainder : (P, %) \rightarrow Record(num: P,den: R) if R has INTDOM
--R initiallyReduced? : (P,%) -> Boolean
--R internalAugment : (P, %, Boolean, Boolean, Boolean, Boolean, Boolean, Boolean) -> List(%)
--R internalZeroSetSplit : (List(P),Boolean,Boolean,Boolean) -> List(%)
-R intersect : (List(P), List(\%)) -> List(\%)--R invertible? : (P, % \rightarrow List(Record(val: Boolean, tower: %))--R invertibleElseSplit? : (P, %) \rightarrow Union(Boolean, List(%))
--R lastSubResultant : (P, P, % ) \rightarrow List(Record(val: P,tower: %))
--R lastSubResultantElseSplit : (P,P,%) -> Union(P,List(%))
--R less? : (%, NonNegativeInteger) -> Boolean
--R map! : ((P \rightarrow P),%) \rightarrow % if $ has shallowlyMutable-R member? : (P, %) -> Boolean if $ has finiteAggregate and P has SETCAT
--R members : % -> List(P) if $ has finiteAggregate
--R more? : (%, NonNegativeInteger) -> Boolean
--R parts : % -> List(P) if $ has finiteAggregate
```

```
--R preprocess : (List(P),Boolean,Boolean) -> Record(val: List(P),towers: List(%))
--R purelyAlgebraicLeadingMonomial? : (P,%) -> Boolean
--R purelyTranscendental? : (P,%) -> Boolean
--R quasiComponent : % -> Record(close: List(P),open: List(P))
-R reduce : (P, %, ((P, P) \rightarrow P), ((P, P) \rightarrow Boolean)) \rightarrow P--R reduce : (((P,P) \rightarrow P),%) \rightarrow P if $ has finiteAggregate
-R reduce : ((P,P) \rightarrow P), , p \rightarrow P if $ has finiteAggregate
-R reduce : ((P,P) \rightarrow P), \emptyset, P, P) -> P if $ has finiteAggregate and P has SETCAT
--R reduced? : (P, %, ((P, P) \rightarrow Boolean)) \rightarrow Boolean--R remainder : (P, %) -> Record(rnum: R,polnum: P,den: R) if R has INTDOM
--R remove : ((P \rightarrow Boolean),\%) \rightarrow \% if $ has finiteAggregate
--R remove : (P,%) -> % if $ has finiteAggregate and P has SETCAT
--R removeDuplicates : % -> % if $ has finiteAggregate and P has SETCAT
--R retractIfCan : List(P) -> Union(%,"failed")
-R rewriteIdealWithHeadRemainder : (List(P),%) -> List(P) if R has INTDOM
--R rewriteIdealWithRemainder : (List(P),%) -> List(P) if R has INTDOM
-R rewriteSetWithReduction : (List(P),%,((P,P) -> P),((P,P) -> Boolean)) -> List(P)
--R roughBase? : % -> Boolean if R has INTDOM
--R roughEqualIdeals? : (%,%) -> Boolean if R has INTDOM
--R roughSubIdeal? : (%,%) -> Boolean if R has INTDOM
--R roughUnitIdeal? : % -> Boolean if R has INTDOM
-R select : ((P \rightarrow Boolean),%) \rightarrow % if $ has finite Aggregation--R size? : (%,NonNegativeInteger) -> Boolean
--R sort : (\%, V) -> Record(under: %, floor: %, upper: %)
--R squareFreePart : (P, %) \rightarrow List(Record(value, P, tower: %))--R triangular? : % -> Boolean if R has INTDOM
--R zeroSetSplit : (List(P), Boolean, Boolean, Boolean, Boolean) -> List(%)
--R zeroSetSplit : (List(P), Boolean, Boolean) -> List(%)
--R zeroSetSplit : (List(P),Boolean) -> List(%)
--R zeroSetSplitIntoTriangularSystems : List(P) -> List(Record(close: %,open: List(P)))
---R--E 24
)spool
)lisp (bye)
             ———-
```
**— SquareFreeRegularTriangularSet.help —**

```
====================================================================
SquareFreeRegularTriangularSet examples
          ====================================================================
```
The SquareFreeRegularTriangularSet domain constructor implements square-free regular triangular sets. See the RegularTriangularSet domain constructor for general regular triangular sets. Let T be a regular triangular set consisting of polynomials t1, ..., tm ordered by increasing main variables. The regular triangular set T is

square-free if T is empty or if t1, ..., tm-1 is square-free and if the polynomial tm is square-free as a univariate polynomial with coefficients in the tower of simple extensions associated with t1,...,tm-1.

The main interest of square-free regular triangular sets is that their associated towers of simple extensions are product of fields. Consequently, the saturated ideal of a square-free regular triangular set is radical. This property simplifies some of the operations related to regular triangular sets. However, building square-free regular triangular sets is generally more expensive than building general regular triangular sets.

As the RegularTriangularSet domain constructor, the SquareFreeRegularTriangularSet domain constructor also implements a method for solving polynomial systems by means of regular triangular sets. This is in fact the same method with some adaptations to take into account the fact that the computed regular chains are square-free. Note that it is also possible to pass from a decomposition into general regular triangular sets to a decomposition into square-free regular triangular sets. This conversion is used internally by the LazardSetSolvingPackage package constructor.

N.B. When solving polynomial systems with the SquareFreeRegularTriangularSet domain constructor or the LazardSetSolvingPackage package constructor, decompositions have no redundant components. See also LexTriangularPackage and ZeroDimensionalSolvePackage for the case of algebraic systems with a finite number of (complex) solutions.

We shall explain now how to use the constructor SquareFreeRegularTriangularSet.

This constructor takes four arguments. The first one, R, is the coefficient ring of the polynomials; it must belong to the category GcdDomain. The second one, E, is the exponent monoid of the polynomials; it must belong to the category OrderedAbelianMonoidSup. the third one, V, is the ordered set of variables; it must belong to the category OrderedSet. The last one is the polynomial ring; it must belong to the category RecursivePolynomialCategory(R,E,V). The abbreviation for SquareFreeRegularTriangularSet} is SREGSET.

Note that the way of understanding triangular decompositions is detailed in the example of the RegularTriangularSet constructor.

Let us illustrate the use of this constructor with one example (Donati-Traverso). Define the coefficient ring.

R := Integer Integer

Type: Domain

```
Define the list of variables,
  ls: List Symbol := [x,y,z,t][x,y,z,t]Type: List Symbol
and make it an ordered set;
  V := QVAR(ls)OrderedVariableList [x,y,z,t]
                                 Type: Domain
then define the exponent monoid.
 E := IndexedExponents V
    IndexedExponents OrderedVariableList [x,y,z,t]
                                 Type: Domain
Define the polynomial ring.
  P := NSMP(R, V)NewSparseMultivariatePolynomial(Integer,OrderedVariableList [x,y,z,t])
                                 Type: Domain
Let the variables be polynomial.
 x: P := 'xx
          Type: NewSparseMultivariatePolynomial(Integer,
                                   OrderedVariableList [x,y,z,t])
 y: P := 'yy
           Type: NewSparseMultivariatePolynomial(Integer,
                                   OrderedVariableList [x,y,z,t])
 z: P := 'zz
          Type: NewSparseMultivariatePolynomial(Integer,
                                  OrderedVariableList [x,y,z,t])
  t: P := 't
    t
          Type: NewSparseMultivariatePolynomial(Integer,
                                   OrderedVariableList [x,y,z,t])
```
Now call the SquareFreeRegularTriangularSet domain constructor.

 $ST := SREGSET(R, E, V, P)$ SquareFreeRegularTriangularSet(Integer,IndexedExponents OrderedVariableList [

```
x,y,z,t],OrderedVariableList [x,y,z,t],NewSparseMultivariatePolynomial(Intege
 r,OrderedVariableList [x,y,z,t]))
                              Type: Domain
Define a polynomial system.
 p1 := x * 31 - x * 6 - x - y31 6
    x - x - x - yType: NewSparseMultivariatePolynomial(Integer,
                               OrderedVariableList [x,y,z,t])
 p2 := x ** 8 - z8
    x - zType: NewSparseMultivariatePolynomial(Integer,
                               OrderedVariableList [x,y,z,t])
 p3 := x * * 10 - t10
    x - tType: NewSparseMultivariatePolynomial(Integer,
                               OrderedVariableList [x,y,z,t])
 lp := [p1, p2, p3]
     31 6 8 10
    [x - x - x - y, x - z, x - t]Type: List NewSparseMultivariatePolynomial(Integer,
                                    OrderedVariableList [x,y,z,t])
First of all, let us solve this system in the sense of Kalkbrener.
 zeroSetSplit(lp)$ST
       5 4 2 3 8 5 3 2 4 2
    [{z - t , t z y + 2z y - t + 2t + t - t , (t - t)x - t y - z }]Type: List SquareFreeRegularTriangularSet(Integer,
                   IndexedExponents OrderedVariableList [x,y,z,t],
                   OrderedVariableList [x,y,z,t],
                   NewSparseMultivariatePolynomial(Integer,
                     OrderedVariableList [x,y,z,t]))
And now in the sense of Lazard (or Wu and other authors).
 zeroSetSplit(lp,false)$ST
    5 4 2 3 8 5 3 2 4 2
  [{z - t , t z y + 2z y - t + 2t + t - t , (t - t)x - t y - z },
```

```
3 5 2 2
\{t - 1, z - t, t y + z, zx - t\}, \{t, z, y, x\}Type: List SquareFreeRegularTriangularSet(Integer,
               IndexedExponents OrderedVariableList [x,y,z,t],
```

```
OrderedVariableList [x,y,z,t],
NewSparseMultivariatePolynomial(Integer,
   OrderedVariableList [x,y,z,t]))
```
Now to see the difference with the RegularTriangularSet domain constructor, we define:

```
T := REGSET(R, E, V, P)RegularTriangularSet(Integer,IndexedExponents OrderedVariableList [x,y,z,t],O
rderedVariableList [x,y,z,t],NewSparseMultivariatePolynomial(Integer,OrderedV
ariableList [x,y,z,t]))
```

```
Type: Domain
```
and compute:

```
lts := zeroSetSplit(lp,false)$T
   5 4 2 3 8 5 3 2 4 2
[{z - t , t z y + 2z y - t + 2t + t - t , (t - t)x - t y - z },3 5 2 3 2
 \{t - 1, z - t, t z y + 2z y + 1, z x - t\}, \{t, z, y, x\}Type: List RegularTriangularSet(Integer,
                 IndexedExponents OrderedVariableList [x,y,z,t],
                 OrderedVariableList [x,y,z,t],
                 NewSparseMultivariatePolynomial(Integer,
                    OrderedVariableList [x,y,z,t]))
```
If you look at the second set in both decompositions in the sense of Lazard, you will see that the polynomial with main variable y is not the same.

Let us understand what has happened.

We define:

```
ts := lts.2
       3 5 2 3 2
(19) \{t - 1, z - t, t z y + 2z y + 1, z x - t\}Type: RegularTriangularSet(Integer,
            IndexedExponents OrderedVariableList [x,y,z,t],
             OrderedVariableList [x,y,z,t],
            NewSparseMultivariatePolynomial(Integer,
               OrderedVariableList [x,y,z,t]))
pol := select(ts,'y)$T
       2 3
  t z y + 2z y + 1Type: Union(NewSparseMultivariatePolynomial(Integer,
                         OrderedVariableList [x,y,z,t]),...)
tower := collectUnder(ts, 'y) $T
    3 5
```

```
\{t - 1, z - t\}Type: RegularTriangularSet(Integer,
         IndexedExponents OrderedVariableList [x,y,z,t],
         OrderedVariableList [x,y,z,t],
         NewSparseMultivariatePolynomial(Integer,
            OrderedVariableList [x,y,z,t]))
```

```
pack := RegularTriangularSetGcdPackage(R,E,V,P,T)
RegularTriangularSetGcdPackage(Integer,IndexedExponents OrderedVariableList [
x,y,z,t],OrderedVariableList [x,y,z,t],NewSparseMultivariatePolynomial(Intege
r,OrderedVariableList [x,y,z,t]),RegularTriangularSet(Integer,IndexedExponent
s OrderedVariableList [x,y,z,t],OrderedVariableList [x,y,z,t],NewSparseMultiv
ariatePolynomial(Integer,OrderedVariableList [x,y,z,t])))
                                   Type: Domain
```
Then we compute:

```
toseSquareFreePart(pol,tower)$pack
               2 3 5
  [[val= t y + z , tower= {t - 1, z - t}]]Type: List Record(val: NewSparseMultivariatePolynomial(Integer,
                               OrderedVariableList [x,y,z,t]),
                      tower: RegularTriangularSet(Integer,
                        IndexedExponents OrderedVariableList [x,y,z,t],
                        OrderedVariableList [x,y,z,t],
                        NewSparseMultivariatePolynomial(Integer,
                            OrderedVariableList [x,y,z,t])))
```
See Also:

o )help GcdDomain

o )help OrderedAbelianMonoidSup

o )help OrderedSet

o )help RecursivePolynomialCategory

o )help ZeroDimensionalSolvePackage

- o )help LexTriangularPackage
- o )help LazardSetSolvingPackage

**———-**

- o )help RegularTriangularSet
- o )show SquareFreeRegularTriangularSet

# **SquareFreeRegularTriangularSet (SREGSET)**

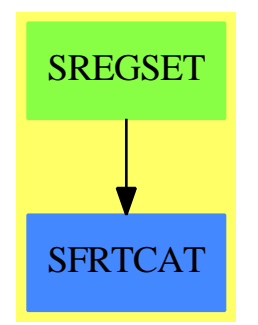

### 2842 *CHAPTER 20. CHAPTER S*

**Exports:** algebraic? algebraicCoefficients? algebraicVariables any? augment autoReduced? basicSet coerce coHeight collect collectQuasiMonic collectUnder collectUpper convert construct copy count degree empty? eq? eval every? extend extendIfCan find first hash  $\lambda$ headReduce headReduced? headRemainder infRittWu? initiallyReduce initiallyReduced? initials internalAugment internalZeroSetSplit intersect invertible? invertibleSet invertibleElseSplit? last lastSubResultant lastSubResultantElseSplit less? latex mainVariable? mainVariables map map! member? members more? mvar normalized? parts preprocess purelyAlgebraic? purelyAlgebraicLeadingMonomial? purelyTranscendental? quasiComponent reduce reduceByQuasiMonic reduced? remainder remove removeDuplicates removeZero rest retract retractIfCan rewriteIdealWithHeadRemainder roughBase? roughEqualIdeals? roughSubIdeal? roughUnitIdeal? sample select size? sort squareFreePart stronglyReduce stronglyReduced? triangular? trivialIdeal? variables zeroSetSplit zeroSetSplitIntoTriangularSystems  $\#$ ?  $?=$ ?  $\frac{1}{2}$  = ?

 $\operatorname{rewriteSetWithReduction}$ 

**— domain SREGSET SquareFreeRegularTriangularSet —**

```
)abbrev domain SREGSET SquareFreeRegularTriangularSet
++ Author: Marc Moreno Maza
++ Date Created: 08/25/1998
++ Date Last Updated: 16/12/1998
++ References :
++ [1] M. MORENO MAZA "A new algorithm for computing triangular
++ decomposition of algebraic varieties" NAG Tech. Rep. 4/98.
++ Description:
++ This domain provides an implementation of square-free regular chains.
++ Moreover, the operation zeroSetSplit
++ is an implementation of a new algorithm for solving polynomial systems by
++ means of regular chains.
SquareFreeRegularTriangularSet(R,E,V,P) : Exports == Implementation where
 R : GcdDomain
 E : OrderedAbelianMonoidSup
  V : OrderedSet
 P : RecursivePolynomialCategory(R,E,V)
 N ==> NonNegativeInteger
 Z ==> Integer
 B ==> Boolean
 LP == List PPtoP ==> P -> P
  PS ==> GeneralPolynomialSet(R,E,V,P)
  PWT \implies \text{Record}(val : P, \text{ tower} : $)BWT ==> Record(val : Boolean, tower : $)
 LpWT ==> Record(val : (List P), tower : $)Split == List $
  iprintpack ==> InternalPrintPackage()
  polsetpack ==> PolynomialSetUtilitiesPackage(R,E,V,P)
  quasicomppack ==> SquareFreeQuasiComponentPackage(R,E,V,P,$)
  regsetgcdpack ==> SquareFreeRegularTriangularSetGcdPackage(R,E,V,P,$)
  regsetdecomppack ==> SquareFreeRegularSetDecompositionPackage(R,E,V,P,$)
  Exports == SquareFreeRegularTriangularSetCategory(R,E,V,P) with
     internalAugment: (P, \text{\$}, B, B, B, B, B) -> List \text{\$}++ \axiom{internalAugment(p,ts,b1,b2,b3,b4,b5)}
       ++ is an internal subroutine, exported only for developement.
     zeroSetSplit: (LP, B, B) -> Split
       ++ \axiom{zeroSetSplit(lp,clos?,info?)} has the same specifications as
       ++ zeroSetSplit from RegularTriangularSetCategory
       ++ from \spadtype{RegularTriangularSetCategory}
       ++ Moreover, if clos? then solves in the sense of the Zariski closure
       ++ else solves in the sense of the regular zeros. If \axiom{info?} then
```

```
++ do print messages during the computations.
```

```
zeroSetSplit: (LP, B, B, B, B) -> Split
    ++ \axiom{zeroSetSplit(lp,b1,b2.b3,b4)}
     ++ is an internal subroutine, exported only for developement.
   internalZeroSetSplit: (LP, B, B, B) -> Split
     ++ \axiom{internalZeroSetSplit(lp,b1,b2,b3)}
     ++ is an internal subroutine, exported only for developement.
   pre_process: (LP, B, B) -> Record(val: LP, towers: Split)
    ++ \axiom{pre_process(lp,b1,b2)}
    ++ is an internal subroutine, exported only for developement.
Implementation == add
  Rep == > LPrep(s:\$):Rep == s pretend Rep
  per(1:Rep):$ == 1 pretend $
   copy ts ==per(copy(rep(ts))$LP)
   empty() ==per([])
   empty?(ts:$) ==
    empty?(rep(ts))
  parts ts ==
    rep(ts)
  members ts ==
    rep(ts)
  map (f : PtoP, ts : \$) : \$ ==
     construct(map(f,rep(ts))$LP)$$
  map! (f : PtoP, ts : \$\) : \$\ ==
     construct(map!(f,rep(ts))$LP)$$
  member? (p, ts) ==member?(p,rep(ts))$LP
  unitIdealIfCan() ==
     "failed"::Union($,"failed")
  roughUnitIdeal? ts ==
    false
  coerce(ts:$) : OutputForm ==
    lp : List(P) := reverse(rep(ts))
    brace([p::OutputForm for p in lp]$List(OutputForm))$OutputForm
  mvar ts ==
     empty? ts => error "mvar$SREGSET: #1 is empty"
    mvar(first(rep(ts)))$P
  first ts ==empty? ts => "failed"::Union(P,"failed")
    first(rep(ts))::Union(P,"failed")
  last ts ==empty? ts => "failed"::Union(P,"failed")
    last(rep(ts))::Union(P,"failed")
  rest ts ==
```

```
empty? ts => "failed"::Union($,"failed")
  per(rest(rep(ts)))::Union($,"failed")
coerce(ts;\$) : (List P) ==
 rep(ts)
collectUpper (ts,v) ==
  empty? ts => ts
 lp := rep(ts)newlp : Rep := []while (not empty? lp) and (mvar(first(1p)) > v) repeat
   newlp := cons(first(lp),newlp)
   lp := rest lp
  per(reverse(newlp))
collectUnder (ts, v) ==empty? ts => ts
  lp := rep(ts)while (not empty? lp) and (mvar(first(1p)) >= v) repeat
   lp := rest lp
 per(lp)
construct(1p:List(P)) ==ts : $ := per([])empty? lp \Rightarrow tslp := sort(infRittWu?,lp)
 while not empty? lp repeat
   eif := extendIfCan(ts,first(lp))
   not (eif case $) =>
      error"in construct : List P -> $ from SREGSET : bad #1"
    ts := eif:: \lp := rest lp
  ts
extendIfCan(ts:$,p:P) ==
  ground? p => "failed"::Union($,"failed")
  empty? ts \Rightarrowp := squareFreePart primitivePart p
    (per([p]))::Union($,"failed")
  not (mvar(ts) < mvar(p)) => "failed"::Union($,"failed")
  invertible?(init(p),ts)@Boolean =>
   lts: Split := augment(p,ts)
    #lts ~= 1 => "failed"::Union($,"failed")
    (first lts)::Union($,"failed")
  "failed"::Union($,"failed")
removeZero(p:P, ts: $): P ==(ground? p) or (empty? ts) => p
  v := \text{mvar}(p)ts_v - := collectUnder(ts, v)if algebraic?(v,ts)
```

```
then
      q := lazyPrem(p,select(ts,v)::P)
     zero? q => return q
     zero? removeZero(q, ts_v -) => return 0
  empty? ts_v - \Rightarrow pq: P := 0
 while positive? degree(p,v) repeat
    q := removeZero(init(p), ts_v -) * mainMonomial(p) + q
    p := \text{tail}(p)q + removeZero(p,ts_v_-)
intervalAugment(p:P, ts: $): =-- ASSUME that adding p to ts DOES NOT require any split
 ground? p => error "in internalAugment$SREGSET: ground? #1"
 first(internalAugment(p,ts,false,false,false,false,false))
intervalAugment(lp:List(P),ts:\ : \ ==
  -- ASSUME that adding p to ts DOES NOT require any split
 empty? lp \Rightarrow tsinternalAugment(rest lp, internalAugment(first lp, ts))
internalAugment(p:P,ts:$,rem?:B,red?:B,prim?:B,sqfr?:B,extend?:B):Split ==
 -- ASSUME p is not a constant
 -- ASSUME mvar(p) is not algebraic w.r.t. ts
 -- ASSUME init(p) invertible modulo ts
 -- if rem? then REDUCE p by remainder
 -- if prim? then REPLACE p by its main primitive part
 -- if sqfr? then FACTORIZE SQUARE FREE p over R
 -- if extend? DO NOT ASSUME every pol in ts_v_+ is invertible modulo ts
 v := \text{mvar}(p)ts_v - := collectUnder(ts, v)ts_v + := collectUpper(ts, v)if rem? then p := remainder(p, ts_v -).polnum
 -- if rem? then p := reduceByQuasiMonic(p, ts_v -)
 if red? then p := removeZero(p, ts_v -)
 if prim? then p := mainPrimitivePart p
 lts: Split
 if sqfr?
   then
      lts: Split := []
      lsfp := squareFreeFactors(p)$polsetpack
     for f in lsfp repeat
        (ground? f) or (mvar(f) < v) => "leave"
        1pwt := squareFreePart(f, ts_v -)for pwt in lpwt repeat
          sfp := pwt.val; us := pwt.tower
          lts := cons( per(cons(pwt.val, rep(pwt.tower))), lts)
   else
      lts: Split := [per(const(p, rep(ts_v-)))]extend? => extend(members(ts_v+), Its)
```

```
[per(concat(rep(ts_v_+),rep(us))) for us in lts]
augment(p:P,ts:\): List \ ==
  ground? p => error "in augment$SREGSET: ground? #1"
  algebraic?(mvar(p),ts) => error "in augment$SREGSET: bad #1"
  -- ASSUME init(p) invertible modulo ts
  -- DOES NOT ASSUME anything else.
  -- THUS reduction, mainPrimitivePart and squareFree are NEEDED
  internalAugment(p,ts,true,true,true,true,true)
extend(p:P,ts:\): List \ ==
  ground? p => error "in extend$SREGSET: ground? #1"
  v := mvar(p)not (mvar(ts) < mvar(p)) \Rightarrow error "in extend$SREGSET: bad #1"
  split: List($) := invertibleSet(init(p),ts)
  lts: List($) := []
  for us in split repeat
   lts := concat(augment(p,us),lts)
  lts
invertible?(p:P,ts:$): Boolean ==
  stoseInvertible?(p,ts)$regsetgcdpack
invertible?(p:P,ts:$): List BWT ==
  stoseInvertible?_sqfreg(p,ts)$regsetgcdpack
invertibleSet(p:P,ts:$): Split ==
  stoseInvertibleSet_sqfreg(p,ts)$regsetgcdpack
lastSubResultant(p1:P,p2:P,ts:$): List PWT ==
  stoseLastSubResultant(p1,p2,ts)$regsetgcdpack
squareFreePart(p:P, ts: $): List PWT ==
  stoseSquareFreePart(p,ts)$regsetgcdpack
intersect(p:P, ts: $): List($) ==decompose([p], [ts], false, false)$regsetdecomppack
intersect(1p: LP, Its: List($)): List($) ==decompose(lp, lts, false, false)$regsetdecomppack
   -- SOLVE in the regular zero sense
   -- and DO NOT PRINT info
decompose(1p: LP, Its: List($)): List($) ==decompose(lp, lts, true, false)$regsetdecomppack
   -- SOLVE in the closure sense
   -- and DO NOT PRINT info
zeroSetSplit(lp:List(P)) == zeroSetSplit(lp,true,false)
   -- by default SOLVE in the closure sense
```

```
-- and DO NOT PRINT info
zeroSetSplit(lp:List(P), clos?: B) == zeroSetSplit(lp,clos?, false)
zeroSetSplit(lp:List(P), clos?: B, info?: B) ==
  -- if clos? then SOLVE in the closure sense
  -- if info? then PRINT info
 -- by default USE hash-tables
 -- and PREPROCESS the input system
 zeroSetSplit(lp,true,clos?,info?,true)
zeroSetSplit(lp:List(P),hash?:B,clos?:B,info?:B,prep?:B) ==
  -- if hash? then USE hash-tables
 -- if info? then PRINT information
 -- if clos? then SOLVE in the closure sense
  -- if prep? then PREPROCESS the input system
 if hash?
    then
      s1, s2, s3, dom1, dom2, dom3: String
     e: String := empty()$String
     if info? then (s1,s2,s3) := ("w", "g", "i") else (s1,s2,s3) := (e,e,e)if info?
        then
          (dom1, dom2, dom3) := _
             ("QCMPACK", "REGSETGCD: Gcd", "REGSETGCD: Inv Set")
        else
          (dom1, dom2, dom3) := (e,e,e)
      startTable!(s1,"W",dom1)$quasicomppack
      startTableGcd!(s2,"G",dom2)$regsetgcdpack
      startTableInvSet!(s3,"I",dom3)$regsetgcdpack
 lts := internalZeroSetSplit(lp,clos?,info?,prep?)
  if hash?
    then
      stopTable!()$quasicomppack
      stopTableGcd!()$regsetgcdpack
      stopTableInvSet!()$regsetgcdpack
 lts
internalZeroSetSplit(lp:LP,clos?:B,info?:B,prep?:B) ==
  -- if info? then PRINT information
  -- if clos? then SOLVE in the closure sense
  -- if prep? then PREPROCESS the input system
 if prep?
    then
     pp := pre_process(lp,clos?,info?)
     lp := pp.val
     lts := pp.towers
    else
     ts: $ := [[]]lts := [ts]
```

```
lp := remove(zero?, lp)
       any?(ground?, 1p) => []
       empty? lp => lts
       empty? lts => lts
       lp := sort(infRittWu?,lp)
       clos? => decompose(lp,lts, clos?, info?)$regsetdecomppack
       -- IN DIM > 0 with clos? the following is not false ...
       for p in lp repeat
        lts := decompose([p],lts, clos?, info?)$regsetdecomppack
       lts
     largeSystem?(lp:LP): Boolean ==
       -- Gonnet and Gerdt and not Wu-Wang.2
       #lp > 16 => true
       #1p < 13 => false
       lts: List($) := []
       (#lp :: Z - numberOfVariables(lp,lts)$regsetdecomppack :: Z) > 3
     smallSystem?(lp:LP): Boolean ==
       -- neural, Vermeer, Liu, and not f-633 and not Hairer-2
       #lp < 5
     mediumSystem?(lp:LP): Boolean ==
       -- f-633 and not Hairer-2
       lts: List($) := []
       (numberOfVariables(lp,lts)$regsetdecomppack :: Z - #lp :: Z) < 2
-- lin?(p:P):Boolean == ground?(init(p)) and one?(mdeg(p))
     lin?(p:P):Boolean == ground?(init(p)) and (mdeg(p) = 1)pre_process(lp:LP,clos?:B,info?:B): Record(val: LP, towers: Split) ==
       -- if info? then PRINT information
       -- if clos? then SOLVE in the closure sense
       ts: \$ := [[]];
       lts: Split := [ts]
       empty? lp \Rightarrow [lp,lts]lp1: List P := []
       lp2: List P := []
       for p in lp repeat
          ground? (tail p) \Rightarrow lpl := cons(p, lp1)1p2 := const(p, 1p2)lts: Split := decompose(lp1,[ts],clos?,info?)$regsetdecomppack
       probablyZeroDim?(lp)$polsetpack =>
          largeSystem?(lp) => return [lp2,lts]
          if #lp > 7then
              -- Butcher (8,8) + Wu-Wang.2 (13,16)
              lp2 := crushedSet(lp2)$polsetpack
              lp2 := remove(zero?, lp2)any?(ground?,1p2) => return [1p2, 1ts]
```

```
lp3 := [p for p in lp2 | lin? (p)]lp4 := [p for p in lp2 | not lin?(p)]
       if clos?
         then
           lts := decompose(lp4,lts, clos?, info?)$regsetdecomppack
         else
           lp4 := sort(infRittWu?,lp4)
           for p in lp4 repeat
            lts := decompose([p],lts, clos?, info?)$regsetdecomppack
       1p2 := 1p3else
       lp2 := crushedSet(lp2)$polsetpack
       lp2 := remove(zero?,lp2)
       any?(ground?,lp2) => return [lp2, lts]
   if clos?
     then
       lts := decompose(lp2,lts, clos?, info?)$regsetdecomppack
     else
       lp2 := sort(infRittWu?,lp2)
       for p in lp2 repeat
        lts := decompose([p],lts, clos?, info?)$regsetdecomppack
   1p2 := []return [lp2,lts]
smallSystem?(lp) => [lp2,lts]
mediumSystem?(lp) => [crushedSet(lp2)$polsetpack,lts]
lp3 := [p for p in lp2 | lin? (p)]lp4 := [p for p in lp2 | not lin? (p)]if clos?
  then
    lts := decompose(lp4,lts, clos?, info?)$regsetdecomppack
  else
    lp4 := sort(infRittWu?,lp4)
    for p in lp4 repeat
      lts := decompose([p],lts, clos?, info?)$regsetdecomppack
if clos?
  then
    lts := decompose(lp3,lts, clos?, info?)$regsetdecomppack
  else
    lp3 := sort(infRittWu?,lp3)
    for p in lp3 repeat
      lts := decompose([p],lts, clos?, info?)$regsetdecomppack
1p2 := []return [lp2,lts]
```
**— SREGSET.dotabb —**

**———-**

**———-**

```
"SREGSET" [color="#88FF44",href="bookvol10.3.pdf#nameddest=SREGSET"]
"SFRTCAT" [color="#4488FF",href="bookvol10.2.pdf#nameddest=SFRTCAT"]
"SREGSET" -> "SFRTCAT"
```
## **domain SQMATRIX SquareMatrix**

**— SquareMatrix.input —**

```
)set break resume
)sys rm -f SquareMatrix.output
)spool SquareMatrix.output
)set message test on
)set message auto off
)clear all
--S 1 of 7
)show SquareMatrix
-<sub>R</sub>--R SquareMatrix(ndim: NonNegativeInteger,R: Ring) is a domain constructor
--R Abbreviation for SquareMatrix is SQMATRIX
--R This constructor is not exposed in this frame.
--R Issue )edit bookvol10.3.pamphlet to see algebra source code for SQMATRIX
- -R--R------------------------------- Operations --------------------------------
--R ?*? : (R, %) -> % ?*? : (*, R) -> %
-R ?*? : (\%, \%) \rightarrow \% ?*? : (Integer,\%) \rightarrow \%--R ?*? : (NonNegativeInteger,%) -> % ?*? : (PositiveInteger,%) -> %
--R ?**? : (%, NonNegativeInteger) -> % ?**? : (%, PositiveInteger) -> %
--R ?+? : (\%, \%) -> % ?-? : (\%, \%) -> %
-R -? : \% -> \% \longrightarrow \% \cong \frac{1}{2} \frac{1}{2} \frac{1}{2} \frac{1}{2} \frac{1}{2} \frac{1}{2} \frac{1}{2} \frac{1}{2} \frac{1}{2} \frac{1}{2} \frac{1}{2} \frac{1}{2} \frac{1}{2} \frac{1}{2} \frac{1}{2} \frac{1}{2} \frac{1}{2} \frac{1}{2} \frac--R ?=? : (\%, \%) -> Boolean D : % -> % if R has DIFRING
--R D : (\%, (R \rightarrow R)) \rightarrow % 1 : () \rightarrow %
-R 0 : () \rightarrow % \hspace{1cm} ?? : (%,NonNegativeInteger) -> %
--R ?^? : (%,PositiveInteger) -> % antisymmetric? : % -> Boolean
-R coerce : \% -> Matrix(R) coerce : R -> \%--R coerce : Integer -> % coerce : % -> OutputForm
--R copy : \% -> \%-R diagonalMatrix : List(R) \rightarrow % diagonalProduct : % \rightarrow R
-R differentiate : (\%, (R \rightarrow R)) \rightarrow \% elt : (\%, Integer, Integer) \rightarrow R-R elt : \left(\frac{y}{y},\text{Integer},\text{Integer},R\right) -> R empty : () -> %
-R empty? : \% -> Boolean eq? : (\%, \%) -> Boolean
--R hash : % -> SingleInteger latex : % -> String
--R listOfLists : \% -> List(List(R)) map : ((R -> R), \%) -> \%-R map : (((R,R) \rightarrow R), \%, \%) \rightarrow \% matrix : List(List(R)) -> %
```

```
--R maxColIndex : % -> Integer maxRowIndex : % -> Integer
--R minColIndex : % -> Integer minRowIndex : % -> Integer
--R ncols : % -> NonNegativeInteger nrows : % -> NonNegativeInteger
--R one? : % -> Boolean \qquad \qquad qelt : (%, Integer, Integer) -> R
--R recip : \% -> Union(\%, "failed") retract : \% -> R
-R sample : () -> % scalarMatrix : R -> %
--R square? : % -> Boolean squareMatrix : Matrix(R) -> %
--R symmetric? : % -> Boolean trace : % -> R
--R transpose : % -> %--R ? =? : (\%, \%) -> Boolean
--R #? : % -> NonNegativeInteger if $ has finiteAggregate
--R ?*? : (DirectProduct(ndim,R),%) -> DirectProduct(ndim,R)
--R ?*? : (\%, \text{DirectProduct}(\text{ndim}, R)) \rightarrow \text{DirectProduct}(\text{ndim}, R)--R ?**? : \left(\frac{9}{6},\text{Integer}\right) \rightarrow \frac{9}{6} if R has FIELD
--R D : (%, NonNegativeInteger) -> % if R has DIFRING
--R D : (\%, \text{Symbol}) \rightarrow % if R has PDRING(SYMBOL)
--R D : (\%, List(Symbol)) -> % if R has PDRING(SYMBOL)
--R D : \%, Symbol, NonNegativeInteger) -> % if R has PDRING(SYMBOL)
--R D : (%, List(Symbol), List(NonNegativeInteger)) -> % if R has PDRING(SYMBOL)
--R D : (\%, (R \rightarrow R),NonNegativeInteger) \rightarrow %
--R any? : ((R -> Boolean),%) -> Boolean if $ has finiteAggregate
--R characteristic : () -> NonNegativeInteger
--R coerce : Fraction(Integer) -> % if R has RETRACT(FRAC(INT))
--R column : (%,Integer) -> DirectProduct(ndim,R)
--R convert : % -> InputForm if R has KONVERT(INFORM)
--R count : (R,%) -> NonNegativeInteger if $ has finiteAggregate and R has SETCAT
--R count : ((R -> Boolean),%) -> NonNegativeInteger if $ has finiteAggregate
--R determinant : % -> R if R has commutative(*)
--R diagonal : % -> DirectProduct(ndim,R)
--R differentiate : % -> % if R has DIFRING
--R differentiate : (%,NonNegativeInteger) -> % if R has DIFRING
--R differentiate : (\%, \text{Symbol}) \rightarrow \% if R has PDRING(SYMBOL)
--R differentiate : (%,List(Symbol)) -> % if R has PDRING(SYMBOL)
--R differentiate : (%, Symbol, NonNegativeInteger) -> % if R has PDRING(SYMBOL)
--R differentiate : \binom{M}{k}List(Symbol),List(NonNegativeInteger)) -> % if R has PDRING(SYMBOL)
-R differentiate : (\%, (R \rightarrow R), \text{NonNegativeInteger}) \rightarrow-R eval : \binom{M}{k}, List(R), List(R)) -> \frac{M}{k} if R has EVALAB(R) and R has SETCAT
-R eval : (\%, R, R) \rightarrow \% if R has EVALAB(R) and R has SETCAT
-R eval : (\%, Equation(R)) \rightarrow % if R has EVALAB(R) and R has SETCAT
-R eval : (\%, List(Equation(R))) \rightarrow % if R has EVALAB(R) and R has SETCAT
--R every? : ((R -> Boolean),%) -> Boolean if $ has finiteAggregate
-R exquo : (\%, R) \rightarrow Union(\%, "failed") if R has INTDOM
--R inverse : % -> Union(%,"failed") if R has FIELD
--R less? : (%, NonNegativeInteger) -> Boolean
--R map! : ((R -> R), \%) \rightarrow \% if $ has shallowlyMutable
-R member? : (R, %) -> Boolean if $ has finiteAggregate and R has SETCAT
--R members : % -> List(R) if $ has finiteAggregate
--R minordet : % -> R if R has commutative(*)
--R more? : (%, NonNegativeInteger) -> Boolean
--R nullSpace : % -> List(DirectProduct(ndim,R)) if R has INTDOM
```
```
--R nullity : % -> NonNegativeInteger if R has INTDOM
--R parts : % -> List(R) if $ has finiteAggregate
--R rank : % -> NonNegativeInteger if R has INTDOM
--R reducedSystem : Matrix(%) -> Matrix(R)
--R reducedSystem : (Matrix, %), Vector(%)) -> Record(mat: Matrix(R), vec: Vector(R))
--R reducedSystem : (Matrix(%),Vector(%)) -> Record(mat: Matrix(Integer),vec: Vector(Integer)) if R has LIN
--R reducedSystem : Matrix(%) -> Matrix(Integer) if R has LINEXP(INT)
--R retract : % -> Fraction(Integer) if R has RETRACT(FRAC(INT))
--R retract : % -> Integer if R has RETRACT(INT)
--R retractIfCan : % -> Union(R, "failed")
--R retractIfCan : % -> Union(Fraction(Integer),"failed") if R has RETRACT(FRAC(INT))
--R retractIfCan : % -> Union(Integer,"failed") if R has RETRACT(INT)
--R row : (\%, \text{Integer}) \rightarrow \text{DirectProduct}(\text{ndim}, R)--R rowEchelon : % -> % if R has EUCDOM
--R size? : (%,NonNegativeInteger) -> Boolean
--R subtractIfCan : (\%, \%) -> Union(%, "failed")
-<sub>R</sub>--E 7
--S 2 of 7
)set expose add constructor SquareMatrix
---R--I SquareMatrix is now explicitly exposed in frame frame0
--E 2
--S 3 of 7
m := squareMatrix [ [1, -%i], [%i, 4] ]---R---R--R +1 - \%i+-R (1) | |
-R +%i 4 +
--R Type: SquareMatrix(2,Complex(Integer))
--E 3
--S 4 of 7
m*m - m-<sub>R</sub>---R--R + 1 - 4%i+
- R (2) |-R +4\%i 13 +
--R Type: SquareMatrix(2, Complex(Integer))
--E 4
--S 5 of 7
mm := squareMatrix [ [m, 1], [1-m, m**2] ]
-<sub>R</sub>-<sub>R</sub>--R ++1 - %i+ +1 0+ +
```

```
--R || | | | |
--R |+%i = 4 + 0 +0 1+ |- R (3) |
--R | | + 0 %i + + 2 - 5%i + |<br>--R | | | | | | |
--R || | |<br>
--R ++- %i - 3+ +5%i
        --R ++- %i - 3+ +5%i 17 ++
--R Type: SquareMatrix(2, SquareMatrix(2, Complex(Integer)))
--E 5
--S 6 of 7
p := (x + m) * * 2-<sub>R</sub>---R-R 2 + 2 - 2%i+ + 2 - 5%i+<br>--R (4) x + | |x +|
-R (4) x + | | x + |-R +2%i 8 + +5%i 17 +
--R Type: Polynomial(SquareMatrix(2,Complex(Integer)))
--E 6
--S 7 of 7
p::SquareMatrix(2, ?)
---R---R--R + 2 +
--R |x + 2x + 2 - 2\%i x - 5\%i|<br>--R (5) |
-{\bf R} (5) | |
--R | 2 |
--R +2\%i x +5\%i x +8x + 17 +--R Type: SquareMatrix(2,Polynomial(Complex(Integer)))
--E 7
)spool
)lisp (bye)
          ———-
          — SquareMatrix.help —
====================================================================
SquareMatrix examples
====================================================================
The top level matrix type in Axiom is Matrix, which provides basic
arithmetic and linear algebra functions. However, since the matrices
```
Sometimes you want to use matrices as coefficients for polynomials or in other algebraic contexts. In this case, SquareMatrix should be

can be of any size it is not true that any pair can be added or

multiplied. Thus Matrix has little algebraic structure.

used. The domain SquareMatrix(n,R) gives the ring of n by n square matrices over R.

Since SquareMatrix is not normally exposed at the top level, you must expose it before it can be used.

)set expose add constructor SquareMatrix

Once SQMATRIX has been exposed, values can be created using the squareMatrix function.

```
m := squareMatrix [ [1,-%i],[%i,4] ]
 +1 - %i+
 | |
 +%i 4 +
                    Type: SquareMatrix(2,Complex Integer)
```
The usual arithmetic operations are available.

```
m*m - m+ 1 - 4\%i +| |
 +4%i 13 +
                  Type: SquareMatrix(2,Complex Integer)
```
Square matrices can be used where ring elements are required. For example, here is a matrix with matrix entries.

mm := squareMatrix [ [m, 1], [1-m, m\*\*2] ] ++1 - %i+ +1 0+ + || | | | |  $|+\%i + 4 + \frac{+}{0} + \frac{1}{1} + \frac{1}{1}$ | |  $|+ 0 \t% i + + 2 \t-5% i + |$  $||$   $||$   $||$   $||$   $||$   $||$ ++- %i - 3+ +5%i 17 ++ Type: SquareMatrix(2,SquareMatrix(2,Complex Integer))

Or you can construct a polynomial with square matrix coefficients.

 $p := (x + m) * * 2$ 2 + 2 -  $2\%$ i+ + 2 -  $5\%$ i+  $x + |$   $|x + |$ +2%i 8 + +5%i 17 + Type: Polynomial SquareMatrix(2,Complex Integer)

This value can be converted to a square matrix with polynomial coefficients.

p::SquareMatrix(2, ?)  $+2$  +

```
|x + 2x + 2 - 2\%i x - 5\%i|| |
   | 2 |
   +2%i x + 5%i x + 8x + 17 +
                  Type: SquareMatrix(2,Polynomial Complex Integer)
See Also:
o )help Matrix
o )show SquareMatrix
```
**SquareMatrix (SQMATRIX)**

**———-**

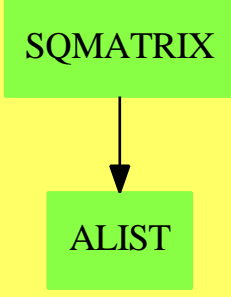

**See**

- *⇒* "IndexedMatrix" (IMATRIX) [10](#page-1469-0) on page [1442](#page-1469-0)
- *⇒* "Matrix" (MATRIX) [14](#page-1870-0) on page [1843](#page-1870-0)
- *⇒* "RectangularMatrix" (RMATRIX) [19](#page-2542-0) on page [2515](#page-2542-0)

# **Exports:**

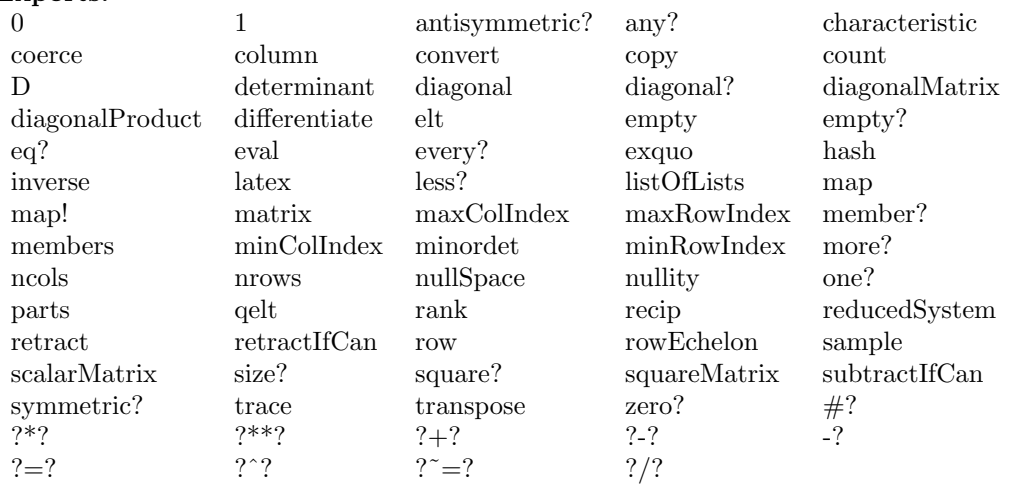

## **— domain SQMATRIX SquareMatrix —**

```
)abbrev domain SQMATRIX SquareMatrix
++ Author: Grabmeier, Gschnitzer, Williamson
++ Date Created: 1987
++ Date Last Updated: July 1990
++ Description:
++ \spadtype{SquareMatrix} is a matrix domain of square matrices, where the
++ number of rows (= number of columns) is a parameter of the type.
SquareMatrix(ndim,R): Exports == Implementation where
 ndim : NonNegativeInteger
 R : Ring
 Row ==> DirectProduct(ndim,R)
 Col ==> DirectProduct(ndim,R)
 MATLIN ==> MatrixLinearAlgebraFunctions(R,Row,Col,$)
  Exports ==> Join(SquareMatrixCategory(ndim,R,Row,Col),_
                  CoercibleTo Matrix R) with
   transpose: $ -> $
      ++ \spad{transpose(m)} returns the transpose of the matrix m.
   squareMatrix: Matrix R -> $
      ++ \spad{squareMatrix(m)} converts a matrix of type \spadtype{Matrix}
      ++ to a matrix of type \spadtype{SquareMatrix}.
   coerce: $ -> Matrix R
      ++ \spad{coerce(m)} converts a matrix of type \spadtype{SquareMatrix}
     ++ to a matrix of type \spadtype{Matrix}.
-- symdecomp : $ -> Record(sym:$,antisym:$)
-- ++ \spad{symdecomp(m)} decomposes the matrix m as a sum of a symmetric
-- ++ matrix \spad{m1} and an antisymmetric matrix \spad{m2}. The object
-- ++ returned is the Record \spad{[m1,m2]}
```

```
-- if R has commutative("*") then
     minorsVect: -> Vector(Union(R,"uncomputed")) --range: 1..2**n-1
        ++ \spad{minorsVect(m)} returns a vector of the minors of the matrix m
    if R has commutative("*") then central
     ++ the elements of the Ring R, viewed as diagonal matrices, commute
     ++ with all matrices and, indeed, are the only matrices which commute
     ++ with all matrices.
    if R has commutative("*") and R has unitsKnown then unitsKnown
     ++ the invertible matrices are simply the matrices whose determinants
     ++ are units in the Ring R.
    if R has ConvertibleTo InputForm then ConvertibleTo InputForm
  Implementation ==> Matrix R add
   minr ==> minRowIndex
   maxr ==> maxRowIndex
   minc ==> minColIndex
   maxc ==> maxColIndex
   mini ==> minIndex
   maxi == > maxIndexZERO := scalarMatrix 0
    0 =  ZEROONE := scalarMatrix 1
    1 = 0NEcharacteristic() == characteristic()$R
   matrix(1: List List R) ==-- error check: this is a top level function
     #1 ^= ndim => error "matrix: wrong number of rows"
     for ll in l repeat
       #11 ^= ndim => error "matrix: wrong number of columns"
     ans : Matrix R := new(ndim,ndim,0)for i in minr(ans)..maxr(ans) for ll in l repeat
        for j in minc(ans)..maxc(ans) for r in ll repeat
         qsetelt_!(ans,i,j,r)
     ans pretend $
    row(x, i) == directProduct row(x pretend Matrix(R),i)
    column(x, j) == directProduct column(x <i>pretend Matrix(R)</i>, j)coerce(x:$):OutputForm == coerce(x pretend Matrix R) $Matrix(R)
    scalarMatrix r == scalarMatrix(ndim,r)$Matrix(R) pretend $
    diagonalMatrix l =#1 ^= ndim =>
        error "diagonalMatrix: wrong number of entries in list"
     diagonalMatrix(l)$Matrix(R) pretend $
    coerce(x:$):Matrix(R) == copy(x pretend Matrix(R))
```

```
squareMatrix x ==
  (nrows(x) \cong ndim) or (ncols(x) \cong ndim) =>
    error "squareMatrix: matrix of bad dimensions"
  copy(x) pretend $
x: * v: Col ==
  directProduct((x pretend Matrix(R)) * (v :: Vector(R)))
v:Row * x:\directProduct((v :: Vector(R)) * (x pretend Matrix(R)))
x:$ ** n:NonNegativeInteger ==
  ((x \text{ pretend Matrix}(R)) ** n) \text{ pretend }$
if R has commutative("*") then
  determinant x == determinant(x pretend Matrix(R))
  minordet x = minorder(x) pretend Matrix(R))
if R has EuclideanDomain then
  rowEchelon x == rowEchelon(x) pretend Matrix(R)) pretend $
if R has IntegralDomain then
  rank x = \text{rank}(x \text{ pretend Matrix}(R))nullity x == nullity(x) pretend Matrix(R))
  nullSpace x ==
    [directProduct c for c in nullSpace(x pretend Matrix(R))]
if R has Field then
  dimension() == (m * n) :: CardinalNumber
  inverse x ==
    (u := inverse(x pretend Matrix(R))) case "failed" => "failed"
    (u :: Matrix(R)) pretend $
  x: * * n: Integer ==
    ((x \text{ pretend Matrix}(R)) ** n) \text{ pretend }$
  recip x == inverse xif R has ConvertibleTo InputForm then
  convert(x;\$):InputForm ==convert [convert("squareMatrix"::Symbol)@InputForm,
              convert(x::Matrix(R))]$List(InputForm)
```
**— SQMATRIX.dotabb —**

**———-**

"SQMATRIX" [color="#88FF44",href="bookvol10.3.pdf#nameddest=SQMATRIX"] "ALIST" [color="#88FF44",href="bookvol10.3.pdf#nameddest=ALIST"] "SQMATRIX" -> "ALIST"

# **domain STACK Stack**

**———-**

**— Stack.input —**

)set break resume )sys rm -f Stack.output )spool Stack.output )set message test on )set message auto off )clear all  $-$ S 1 of 44 a:Stack INT:= stack [1,2,3,4,5]  $---R$  $-R$  (1)  $[1,2,3,4,5]$ <br> $-R$ Type: Stack(Integer)  $--E$  1 --S 2 of 44 pop! a  $---R$  $-R$  (2) 1<br>--R Type: PositiveInteger  $--E$  2 --S 3 of 44 a  $---R$  $-R$  (3)  $[2,3,4,5]$ --R Type: Stack(Integer)  $--E$  3 --S 4 of 44 extract! a  $---R$ 

```
-R (4) 2<br>--R
                                     Type: PositiveInteger
--E 4
-S 5 of 44
a
---R-R (5) [3,4,5]--R Type: Stack(Integer)
--E 5
--S 6 of 44
push!(9,a)
-R
--R (6) 9
--R Type: PositiveInteger
--E 6
--S 7 of 44
a
---R-R (7) [9,3,4,5]
--R Type: Stack(Integer)
--E 7
--S 8 of 44
insert!(8,a)
---R--R (8) [8,9,3,4,5]
--R Type: Stack(Integer)
--E 8
--S 9 of 44
a
---R-R (9) [8,9,3,4,5]<br>-RType: Stack(Integer)
--E 9
--S 10 of 44
inspect a
-<sub>R</sub>--R (10) 8
--R Type: PositiveInteger
-E 10
--S 11 of 44
empty? a
---R--R (11) false
```
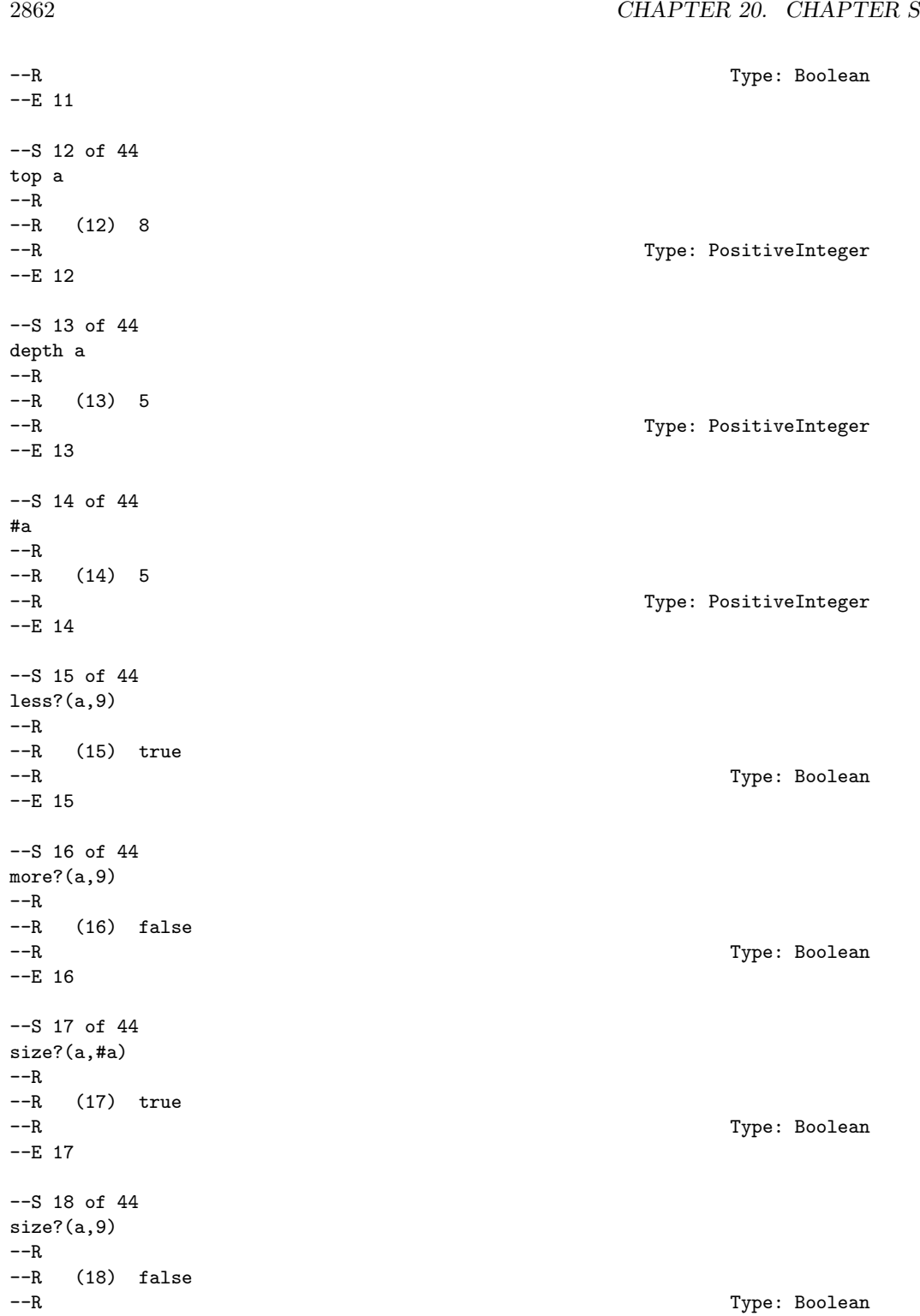

*DOMAIN STACK STACK* 2863

```
-E 18
--S 19 of 44
parts a
---R--R (19) [8,9,3,4,5]
--R Type: List(Integer)
--E 19
--S 20 of 44
bag([1,2,3,4,5])$Stack(INT)
---R-R (20) [5,4,3,2,1]<br>-RType: Stack(Integer)
--E 20
--S 21 of 44
b:=empty()$(Stack INT)
-<sub>R</sub>-R (21) []
--R Type: Stack(Integer)
--E 21
--S 22 of 44
empty? b
---R-R (22) true<br>-RType: Boolean
-E 22
--S 23 of 44
sample()$Stack(INT)
---R-R (23) []
--R Type: Stack(Integer)
--E 23
--S 24 of 44
c:=copy a
-<sub>R</sub>--R (24) [8,9,3,4,5]
--R Type: Stack(Integer)
--E 24
- S 25 of 44eq?(a,c)
---R--R (25) false
--R Type: Boolean Type: Boolean Type: Boolean Type: Boolean Type: Boolean Type: Boolean Type: Boolean Type: Boolean Type: Boolean Type: Boolean Type: Boolean Type: Boolean Type: Boolean Type: Boolean Type: Boolean Type: Bo
--E 25
```
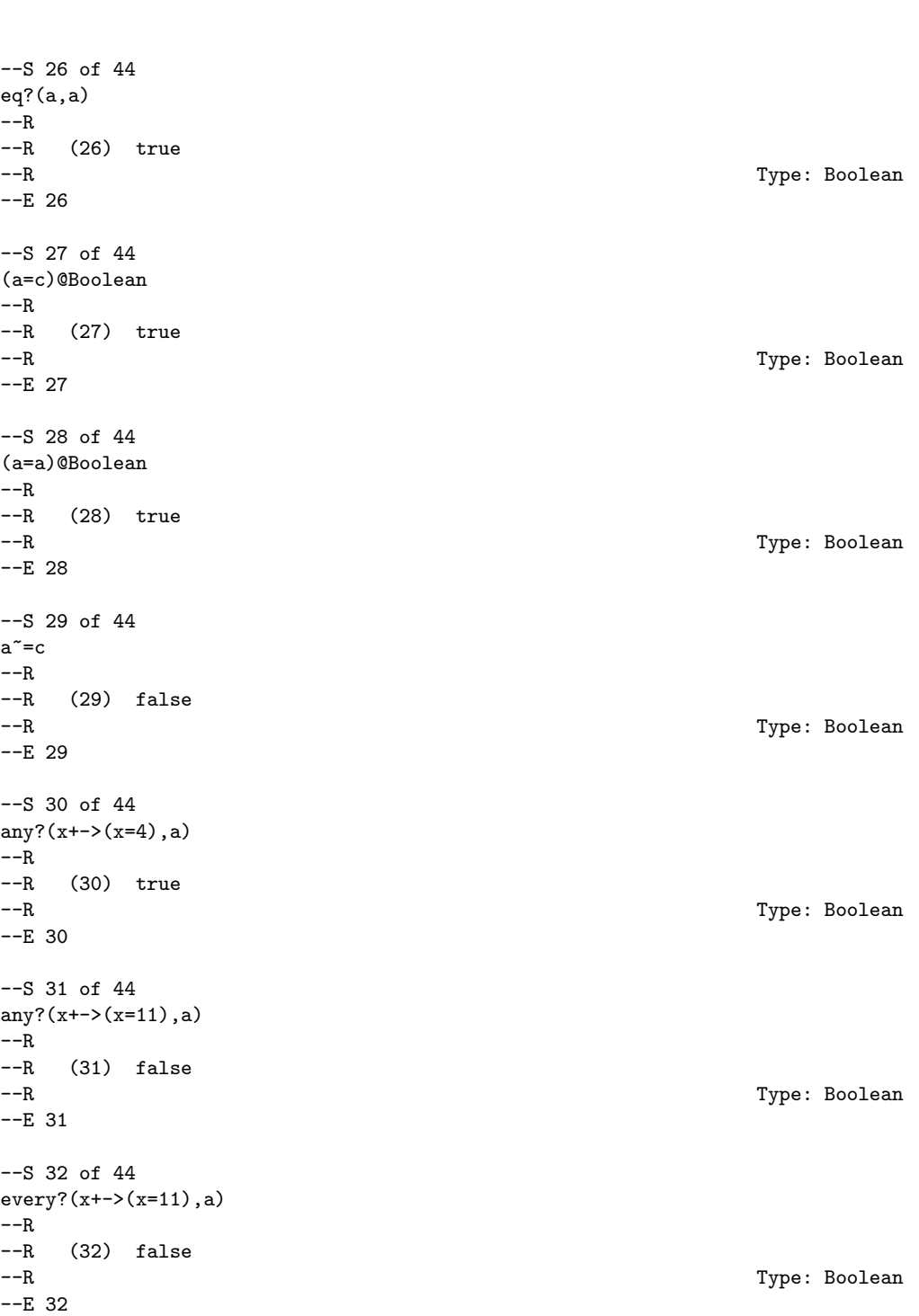

2864 *CHAPTER 20. CHAPTER S*

*DOMAIN STACK STACK* 2865

```
--S 33 of 44
count(4,a)
---R-R (33) 1
--R Type: PositiveInteger
--E 33
--S 34 of 44
count(x+-)(x>2),a)---R--R (34) 5
--R Type: PositiveInteger
--E 34
--S 35 of 44
map(x+->x+10,a)
---R--R (35) [18,19,13,14,15]<br>--RType: Stack(Integer)
--E 35
--S 36 of 44
a
-<sub>R</sub>-R (36) [8,9,3,4,5]<br>-RType: Stack(Integer)
-E 36
--S 37 of 44
map!(x+->x+10,a)
-<sub>R</sub>--R (37) [18,19,13,14,15]
--R Type: Stack(Integer)
--E 37
--S 38 of 44
a
-<sub>R</sub>--R (38) [18,19,13,14,15]<br>--RType: Stack(Integer)
--E 38
--S 39 of 44
members a
---R--R (39) [18,19,13,14,15]<br>--RType: List(Integer)
--E 39
--S 40 of 44
```

```
2866 CHAPTER 20. CHAPTER S
member?(14,a)
---R--R (40) true
--R Type: Boolean
-E 40
--S 41 of 44
coerce a
---R-R--R (41) [18,19,13,14,15]
--R Type: OutputForm
--E 41
--S 42 of 44
hash a
-<sub>R</sub>-<sub>R</sub>--I (42) 4999539<br>--R
                                                      Type: SingleInteger
-E 42
--S 43 of 44
latex a
---R---R--R (43) "\mbox{\bf Unimplemented}"<br>--R
                                                             Type: String
-E 43
--S 44 of 44
)show Stack
---R--R Stack(S: SetCategory) is a domain constructor
--R Abbreviation for Stack is STACK
--R This constructor is exposed in this frame.
--R Issue )edit bookvol10.3.pamphlet to see algebra source code for STACK
---R--R------------------------------- Operations --------------------------------
--R bag : List(S) -> % copy : % -> %
--R depth : % -> NonNegativeInteger empty : () -> %
--R empty? : % -> Boolean eq? : (\%, \%) -> Boolean
R = -R extract! : \% -> S insert! : (S, \%) -> \%<br>--R inspect : \% -> S latex : \% -> S latex : \% -> Slater : % \rightarrow String if S has SETCAT--R map : ((S \rightarrow S), \%) \rightarrow \% pop! : % -> S
--R \text{ push! : } (S, %) \rightarrow S sample : () -> %
--R stack : List(S) -> % top : % -> S
--R #? : % -> NonNegativeInteger if $ has finiteAggregate
--R ?=? : (\%, \%) -> Boolean if S has SETCAT
--R any? : ((S -> Boolean),%) -> Boolean if $ has finiteAggregate
```

```
--R coerce : % -> OutputForm if S has SETCAT
--R count : (S,%) -> NonNegativeInteger if $ has finiteAggregate and S has SETCAT
--R count : ((S -> Boolean),%) -> NonNegativeInteger if $ has finiteAggregate
-R eval : (\%, List(S), List(S)) \rightarrow \% if S has EVALAB(S) and S has SETCAT
-R eval : (\%, S, S) \rightarrow \% if S has EVALAB(S) and S has SETCAT
-R eval : (\%, Equation(S)) \rightarrow % if S has EVALAB(S) and S has SETCAT
-R eval : (\%, List(Equation(S))) \rightarrow \% if S has EVALAB(S) and S has SETCAT
--R every? : ((S -> Boolean),%) -> Boolean if $ has finiteAggregate
--R hash : % -> SingleInteger if S has SETCAT
--R less? : (%, NonNegativeInteger) -> Boolean
--R map! : ((S \rightarrow S), \%) \rightarrow \% if $ has shallowlyMutable
--R member? : (S,%) -> Boolean if $ has finiteAggregate and S has SETCAT
--R members : % -> List(S) if $ has finiteAggregate
--R more? : (%, NonNegativeInteger) -> Boolean
--R parts : % -> List(S) if $ has finiteAggregate
--R size? : (%, NonNegativeInteger) -> Boolean
--R ?"=? : (\%, \%) -> Boolean if S has SETCAT
- -R- E 44)spool
)lisp (bye)
             ———-
            — Stack.help —
                  ====================================================================
Stack examples
====================================================================
A Stack object is represented as a list ordered by last-in, first-out.
It operates like a pile of books, where the "next" book is the one
on the top of the pile.
Here we create a stack of integers from a list. Notice that the
order in the list is the order in the stack.
   a:Stack INT:= stack [1,2,3,4,5]
      [1, 2, 3, 4, 5]We can remove the top of the stack using pop!:
   pop! a
      1
```
Notice that the use of pop! is destructive (destructive operations in Axiom usually end with ! to indicate that the underylying data

structure is changed).

a [2,3,4,5]

The extract! operation is another name for the pop! operation and has the same effect. This operation treats the stack as a BagAggregate:

extract! a 2

and you can see that it also has destructively modified the stack:

a [3,4,5]

Next we push a new element on top of the stack:

push!(9,a) 9

Again, the push! operation is destructive so the stack is changed:

a [9,2,3,4,5]

Another name for push! is insert!, which treats the stack as a BagAggregate:

```
insert!(8,a)
   [8,9,3,4,5]
```
and it modifies the stack:

a [8,9,3,4,5]

The inspect function returns the top of the stack without modification, viewed as a BagAggregate:

inspect a 8

The empty? operation returns true only if there are no element on the stack, otherwise it returns false:

empty? a false

The top operation returns the top of stack without modification, viewed as a Stack:

top a 8

The depth operation returns the number of elements on the stack:

```
depth a
     5
which is the same as the # (length) operation:
   #a
      5
The less? predicate will compare the stack length to an integer:
   less?(a,9)
       true
The more? predicate will compare the stack length to an integer:
  more?(a,9)
       false
The size? operation will compare the stack length to an integer:
   size?(a,#a)
       true
and since the last computation must alwasy be true we try:
   size?(a,9)
        false
The parts function will return the stack as a list of its elements:
  parts a
        [8,9,3,4,5]
If we have a BagAggregate of elements we can use it to construct a stack.
Notice that the elements are pushed in reverse order:
   bag([1,2,3,4,5])$Stack(INT)
        [5,4,3,2,1]
The empty function will construct an empty stack of a given type:
   b:=empty()$(Stack INT)
```
 $[$ 

```
and the empty? predicate allows us to find out if a stack is empty:
   empty? b
        true
The sample function returns a sample, empty stack:
   sample()$Stack(INT)
       \BoxWe can copy a stack and it does not share storage so subsequent
modifications of the original stack will not affect the copy:
   c:=copy a
        [8,9,3,4,5]
The eq? function is only true if the lists are the same reference,
so even though c is a copy of a, they are not the same:
   eq?(a,c)
        false
However, a clearly shares a reference with itself:
   eq?(a,a)
        true
But we can compare a and c for equality:
   (a=c)@Boolean
        true
and clearly a is equal to itself:
   (a=a)@Boolean
        true
and since a and c are equal, they are clearly NOT not-equal:
   a^* = cfalse
We can use the any? function to see if a predicate is true for any element:
   any?(x+->(x=4),a)
        true
or false for every element:
   any?(x+->(x=11),a)
```
false

We can use the every? function to check every element satisfies a predicate:

```
every?(x+->(x=11),a)
     false
```
We can count the elements that are equal to an argument of this type:

count(4,a) 1

or we can count against a boolean function:

 $count(x+-)(x>2),a)$ 5

You can also map a function over every element, returning a new stack:

 $map(x+->x+10,a)$ [18,19,13,14,15]

Notice that the orignal stack is unchanged:

[8,9,3,4,5]

a

You can use map! to map a function over every element and change the original stack since map! is destructive:

```
map!(x+->x+10,a)
    [18,19,13,14,15]
```
Notice that the orignal stack has been changed:

a [18,19,13,14,15]

The member function can also get the element of the stack as a list:

members a [18,19,13,14,15]

and using member? we can test if the stack holds a given element:

```
member?(14,a)
   true
```
See Also: o )show Stack

- o )show ArrayStack
- o )show Queue
- o )show Dequeue
- o )show Heap
- o )show BagAggregate

**———-**

## **Stack (STACK)**

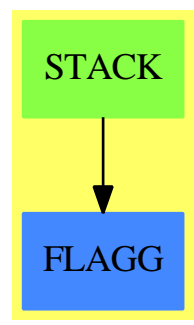

**See**

- *⇒* "ArrayStack" (ASTACK) [2](#page-160-0) on page [133](#page-160-0)
- *⇒* "Queue" (QUEUE) [18](#page-2476-0) on page [2449](#page-2476-0)
- *⇒* "Dequeue" (DEQUEUE) [5](#page-651-0) on page [624](#page-651-0)
- *⇒* "Heap" (HEAP) [9](#page-1359-0) on page [1332](#page-1359-0)

## **Exports:**

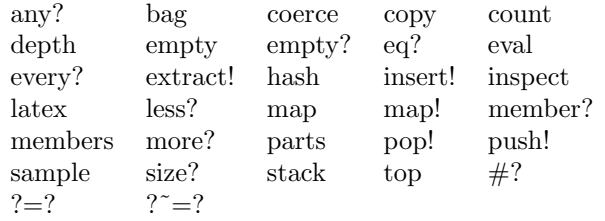

## **— domain STACK Stack —**

)abbrev domain STACK Stack

- ++ Author: Michael Monagan, Stephen Watt, Timothy Daly
- ++ Date Created:June 86 and July 87
- ++ Date Last Updated:Feb 09
- ++ Description:
- ++ Linked List implementation of a Stack
- --% Dequeue and Heap data types

```
Stack(S:SetCategory): StackAggregate S with
    stack: List S -> %
      ++ stack([x,y,...,z]) creates a stack with first (top)
      ++ element x, second element y,...,and last element z.
     ++
      ++X a:Stack INT:= stack [1,2,3,4,5]
-- Inherited Signatures repeated for examples documentation
   pop_! : % -> S
     ++
     ++X a:Stack INT:= stack [1,2,3,4,5]
     ++X pop! a
     ++X a
    extract_! : % -> S
      ++
     ++X a:Stack INT:= stack [1,2,3,4,5]
     ++X extract! a
     ++X a
    push_! : (S,%) -> S
     ++
     ++X a:Stack INT:= stack [1,2,3,4,5]
     ++X push!(9,a)
      +X ainsert_! : (S,%) -> %
     ++
     ++X a:Stack INT:= stack [1,2,3,4,5]
     ++X insert!(8,a)
      ++X a
    inspect : % -> S
     ++
     ++X a:Stack INT:= stack [1,2,3,4,5]
     ++X inspect a
    top : % -> S
     ++
     ++X a:Stack INT:= stack [1,2,3,4,5]
     ++X top a
    depth : % -> NonNegativeInteger
     ++
     ++X a:Stack INT:= stack [1,2,3,4,5]
      ++X depth a
    less? : (%,NonNegativeInteger) -> Boolean
      ++
      ++X a:Stack INT:= stack [1,2,3,4,5]
     ++X less?(a,9)
    more? : (%,NonNegativeInteger) -> Boolean
     ++
     ++X a:Stack INT:= stack [1,2,3,4,5]
     ++X more?(a,9)
```

```
size? : (%, NonNegativeInteger) -> Boolean
  ++
  ++X a:Stack INT:= stack [1,2,3,4,5]
  ++X size?(a,5)
bag : List S \rightarrow \%++
  ++X bag([1,2,3,4,5])$Stack(INT)
empty? : % -> Boolean
  ++
  ++X a:Stack INT:= stack [1,2,3,4,5]
  ++X empty? a
empty : () \rightarrow \%++
  ++X b:=empty()$(Stack INT)
sample : () \rightarrow \%++
  ++X sample()$Stack(INT)
copy : % -> %
  ++
  ++X a:Stack INT:= stack [1,2,3,4,5]
  ++X copy a
eq? : (%,%) -> Boolean
  ++
  ++X a:Stack INT:= stack [1,2,3,4,5]
  ++X b:=copy a
  ++X eq?(a,b)
map : ((S \rightarrow S), \%) \rightarrow \%++
  ++X a:Stack INT:= stack [1,2,3,4,5]
  ++X map(x+->x+10,a)
  ++X a
if $ has shallowlyMutable then
  map! : ((S \rightarrow S), \%) \rightarrow \%++
    ++X a:Stack INT:= stack [1,2,3,4,5]
    ++X map!(x+->x+10,a)
    ++X a
if S has SetCategory then
  latex : % -> String
    ++
    ++X a:Stack INT:= stack [1,2,3,4,5]
    ++X latex a
  hash : % -> SingleInteger
    ++
    ++X a:Stack INT:= stack [1,2,3,4,5]
    ++X hash a
  coerce : % -> OutputForm
    ++
    ++X a:Stack INT:= stack [1,2,3,4,5]
    ++X coerce a
```

```
"=": (\%, \%) \rightarrow Boolean++
      ++X a:Stack INT:= stack [1,2,3,4,5]
      ++X b:Stack INT:= stack [1,2,3,4,5]
      ++X (a=b)@Boolean
    "=" "=" : (\%, \%) \rightarrow Boolean++
      ++X a:Stack INT:= stack [1,2,3,4,5]
      ++X b:=copy a
      +X (a^=b)if % has finiteAggregate then
    every? : ((S -> Boolean),%) -> Boolean
      ^{++}++X a:Stack INT:= stack [1,2,3,4,5]
      ++X every?(x+->(x=4),a)
    any? : ((S -> Boolean),%) -> Boolean
      ++
      ++X a:Stack INT:= stack [1,2,3,4,5]
      ++X any?(x+->(x=4),a)
    count : ((S -> Boolean),%) -> NonNegativeInteger
      ++
      ++X a:Stack INT:= stack [1,2,3,4,5]
      +X count (x+-)(x>2), a)
    _# : % -> NonNegativeInteger
      ++
      ++X a:Stack INT:= stack [1,2,3,4,5]
      ++X #a
    parts : % -> List S
      ++
      ++X a:Stack INT:= stack [1,2,3,4,5]
      ++X parts a
    members : % -> List S
      ++
      ++X a:Stack INT:= stack [1,2,3,4,5]
      ++X members a
  if % has finiteAggregate and S has SetCategory then
    member? : (S, %) \rightarrow Boolean++
      ++X a:Stack INT:= stack [1,2,3,4,5]
      ++X member?(3,a)
    count : (S,%) -> NonNegativeInteger
      ++
      ++X a:Stack INT:= stack [1,2,3,4,5]
      +X count (4,a)== add
 Rep := Reference List S
  s = t == deref s = deref tcoerce(d:%): OutputForm == bracket [e::OutputForm for e in deref d]
  copy s == ref copy deref s
```

```
depth s == # deref s# s == depth spop_! (s:%):S ==
    empty? s => error "empty stack"
    e := first deref s
    setref(s,rest deref s)
    e
extract_! (s:\%):S == pop_! stop (s:\%) : S ==empty? s => error "empty stack"
    first deref s
inspect s == top s
push_!(e,s) == (setref(s,cons(e,deref s));e)
insert_{.}! (e:S,s:%):% == (push_! (e,s);s)
empty() == ref nil()£List(S)
empty? s == null deref s
stack s == ref copy s
parts s == copy deref s
map(f,s) == ref map(f,deref s)map!(f,s) == ref map!(f,deref s)
```
**— STACK.dotabb —**

**———-**

**———-**

```
"STACK" [color="#88FF44",href="bookvol10.3.pdf#nameddest=STACK"]
"FLAGG" [color="#4488FF",href="bookvol10.2.pdf#nameddest=FLAGG"]
"STACK" -> "FLAGG"
```
# **domain SD StochasticDifferential**

**— StochasticDifferential.input —**

```
)set break resume
)sys rm -f StochasticDifferential.output
)spool StochasticDifferential.output
)set message test on
)set message auto off
)clear all
-S 1 of 13
dt := introduce!(t,dt)
```

```
-<sub>R</sub>-R--R (1) dt
--R Type: Union(BasicStochasticDifferential,...)
--E 1
--S 2 of 13
dX := introduce! (X, dX)---R---R--R (2) dX
--R Type: Union(BasicStochasticDifferential,...)
--E 2
--S 3 of 13
dY := introduce!(Y,dY)
---R---R--R (3) dY--R Type: Union(BasicStochasticDifferential,...)
--E 3
--S 4 of 13
copyBSD()
-R---R--R (4) [dX, dY, dt]<br>--R
                                    Type: List(BasicStochasticDifferential)
--E 4
--S 5 of 13
copyIto()
-<sub>R</sub>---R--R (5) table(t= dt, Y= dY, X= dX)
--R Type: Table(Symbol,BasicStochasticDifferential)
--E 5
--S 6 of 13<br>copyQuadVar()
                      -- display of multiplication table
-R---R--R (6) table()
--R Type: Table(StochasticDifferential(Integer),StochasticDifferential(Integer))
--E 6
--S 7 of 13
statusIto()
---R---R
```
 $--R$   $+B SD$  : dX dY dt+  $--R$  | |  $--R$  |drift : ? ? ? |  $--R$  | |  $--R$  | \* |  $\begin{array}{ccccccccc} --R & (7) & | & & | & & | \\ --R & & | & dX & ; ? & ? & ? & | \\ \end{array}$  $\therefore$  ? ? ? |  $--R$  | |  $--R$  | dY : ? ? ? |  $--R$  | |  $--R$  + dt : ? ? ? + --R Type: OutputForm  $--E$  7 --S 8 of 13 copyDrift() -- display of drift list  $---R$  $-R$ <br> $-R$  $(8)$  table() --R Type: Table(StochasticDifferential(Integer),StochasticDifferential(Integer))  $--E$  8 --S 9 of 13 nbsd := #copyBSD()  $---R$  $---R$  $-R$  (9) 3<br>--R Type: PositiveInteger  $--E$  9 --S 10 of 13 ItoMultArray:ARRAY2(SD INT) :=new(nbsd,nbsd,0\$SD(INT))  $---R$  $---R$  $--R$  +0 0 0+  $--R$  | |  $-R$  (10) |0 0 0|  $-R$  | |<br> $-R$  +0 0 0+  $--R$  +0 0 0+<br>--R Type: TwoDimensionalArray(StochasticDifferential(Integer))  $-E$  10 --S 11 of 13 ItoMultArray  $---R$  $---R$ --R +0 0 0+  $--R$  | |  $-R$  (11) |0 0 0|  $--R$  | |

### *DOMAIN SD STOCHASTICDIFFERENTIAL* 2879

```
--R +0 0 0+
--R Type: TwoDimensionalArray(StochasticDifferential(Integer))
--E 11
--S 12 of 13
statusIto()
-<sub>R</sub>- - R--R +B SD : dX dY dt+
--R | |
--R |drift : ? ? ? |
--R | |
--R | * |
--R (12) | |
--R | dX : ? ? ? |
--R | |
--R | dY : ? ? ? |
--R | |
-R + dt : ? ? ? +
--R Type: OutputForm
-E 12
--S 13 of 13
)show StochasticDifferential
- -R--R StochasticDifferential(R: Join(OrderedSet,IntegralDomain)) is a domain constructor
--R Abbreviation for StochasticDifferential is SD
--R This constructor is exposed in this frame.
--R Issue )edit bookvol10.3.pamphlet to see algebra source code for SD
- -R--R------------------------------- Operations --------------------------------
-R ?*? : (Expression(R),%) -> % ?*? : (%,Expression(R)) -> %
-R ?*? : (\%, \%) \rightarrow \% ?*? : (Integer,\%) \rightarrow \%-R ?*? : (NonNegativeInteger,%) -> % ?*? : (PositiveInteger,%) -> %
--R ?**? : \binom{6}{6}, PositiveInteger) -> % ?+? : \binom{6}{6} -> %
--R ?-? : (\%, \%) \rightarrow \% -> ---R ?/? : (\%, Expression(R)) -> % ?=? : (\%, \%) -> Boolean
-R 0 : () -> % \qquad \qquad ?^? : (%,PositiveInteger) -> %
--R coerce : % -> OutputForm copyDrift : () -> Table(%,%)
-R copyQuadVar : () \rightarrow Table(%,%) drift : % \rightarrow %
--R hash : % -> SingleInteger latex : % -> String
--R sample : () -> % statusIto : () -> OutputForm
--R uncorrelated? : (\%, \%) -> Boolean zero? : % -> Boolean
--R ? =? : (\%, \%) -> Boolean
--R alterDrift! : (BasicStochasticDifferential,%) -> Union(%,"failed")
--R alterQuadVar! : (BasicStochasticDifferential,BasicStochasticDifferential,%) -> Union(%,"failed")
--R coefficient : (%,BasicStochasticDifferential) -> Expression(R)
--R coerce : BasicStochasticDifferential -> %
-R equation : (R, %) \rightarrow Union(Equation(% ), "failed")
--R equation : (%,R) -> Union(Equation(%),"failed")
```

```
--R freeOf? : (%,BasicStochasticDifferential) -> Boolean
--R listSD : % -> List(BasicStochasticDifferential)
--R retract : % -> BasicStochasticDifferential
--R retractIfCan : % -> Union(BasicStochasticDifferential,"failed")
--R subtractIfCan : (\%, \%) -> Union(%, "failed")
--R uncorrelated? : List(List(%)) -> Boolean
--R uncorrelated? : (List(%), List(%)) -> Boolean
- -R-E 13
)spool
)lisp (bye)
```
**— StochasticDifferential.help —**

**———-**

```
====================================================================
StochasticDifferential examples
====================================================================
```

```
A basic implementation of StochasticDifferential(R) using the
associated domain BasicStochasticDifferential in the underlying
representation as sparse multivariate polynomials. The domain is
a module over Expression(R), and is a ring without identity
(AXIOM term is "Rng"). Note that separate instances, for example
using R=Integer and R=Float, have different hidden structure
(multiplication and drift tables).
```

```
dt := introduce!(t,dt)
  dt
dX := introduce! (X, dX)dX
dY := introduce! (Y, dY)dY
copyBSD()
   [dX, dY, dt]copyIto()
  table(t= dt, Y= dY, X= dX)copyQuadVar() -- display of multiplication table
  table()
statusIto()
  +B S D : dX dY dt+
```

```
| |
 |drift : ? ? ? |
 | |
 | * |
 | |
 | dX : ? ? ? |
 | |
 | dY : ? ? ? |
 | |
 + dt : ? ? ? +
copyDrift() -- display of drift list
 table()
nbsd := #copyBSD()
 3
ItoMultArray:ARRAY2(SD INT) :=new(nbsd,nbsd,0$SD(INT))
 +0 0 0+
 | |
 |0 0 0|
 | |
 +0 0 0+
ItoMultArray
 +0 0 0+
 | |
 |0 0 0|
 | |
 +0 0 0+
statusIto()
 +B S D : dX dY dt+
 | |
 |drift : ? ? ? |
 | |
 | * |
 | |
 | dX : ? ? ? |
 | |
 | dY : ? ? ? |
 | |
 + dt : ? ? ? +
See Also:
```
o )help BasicStochasticDifferential o )show StochasticDifferential

## **StochasticDifferential (SD)**

**———-**

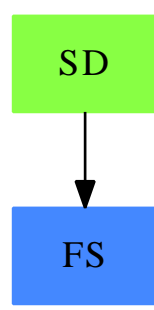

**See**

*⇐* "BasicStochasticDifferential" (BSD) [3](#page-387-0) on page [360](#page-387-0)

## **Exports:**

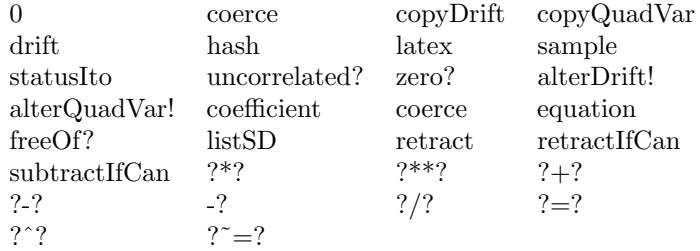

### **— domain SD StochasticDifferential —**

```
)abbrev domain SD StochasticDifferential
++ Author: Wilfrid S. Kendall
++ Last Last Updated: July 26, 1999
++ Related Domains: BasicStochasticDifferential
++ References: Ito (1975), Kendall (1991a,b; 1993a,b).
++ Description:
++ A basic implementation of StochasticDifferential(R) using the
++ associated domain BasicStochasticDifferential in the underlying
++ representation as sparse multivariate polynomials. The domain is
++ a module over Expression(R), and is a ring without identity
++ (AXIOM term is "Rng"). Note that separate instances, for example
++ using R=Integer and R=Float, have different hidden structure
++ (multiplication and drift tables).
```

```
StochasticDifferential(R:Join(OrderedSet, IntegralDomain)):
Category == Implementation where
```

```
ER == Expression(R)PR ==> Polynomial(R)
FR ==> Fraction(PR)
BSD ==> BasicStochasticDifferential
PI ==> PositiveInteger
NNI ==> NonNegativeInteger
OF ==> OutputForm
Category ==> Join(Rng, Module(ER)) with
RetractableTo(BSD)
 alterQuadVar!:(BSD,BSD,%) -> Union(%,"failed")
  ++ alterQuadVar! adds multiplication formula for a
 ++ pair of stochastic differentials to a private table.
 ++ Failure occurs if
  ++ (a) either of first or second arguments is not basic
 ++ (b) third argument is not exactly of first degree
 alterDrift!:(BSD,%) -> Union(%,"failed")
 ++ alterDrift! adds drift formula for a
 ++ stochastic differential to a private table.
 ++ Failure occurs if
 ++ (a) first arguments is not basic
 ++ (b) second argument is not exactly of first degree
 drift:\% \rightarrow \%++ drift(dx) returns the drift of \axiom{dx}
 freeOf?:(%,BSD) -> Boolean
  ++ freeOf?(sd,dX) checks whether \axiom{dX} occurs in
  ++ \axiom{sd} as a module element
 coefficient:(%,BSD) -> ER
 ++ coefficient(sd,dX) returns the coefficient of \axiom{dX}
 ++ in the stochastic differential \axiom{sd}
 listSD:(%) -> List BSD
  ++ listSD(dx) returns a list of all \axiom{BSD} involved
  ++ in the generation of \axiom{dx} as a module element
 equation:(%,R) -> Union(Equation %,"failed")
  ++ equation(dx,0) allows RHS of Equation % to be zero
 equation:(R,%) -> Union(Equation %,"failed")
  ++ equation(0,dx) allows LHS of Equation % to be zero
 copyDrift:() \rightarrow Table(\%,\%)++ copyDrift returns private table of drifts
  ++ of basic stochastic differentials for inspection
 copyQuadVar:() -> Table(\%, \%)
```

```
++ copyQuadVar returns private multiplication table
 ++ of basic stochastic differentials for inspection
 \frac{11}{10} : (%, ER) -> %
   ++ dx/y divides the stochastic differential dx
   ++ by the previsible function y.
"***" : (\%, \, \text{PI}) \rightarrow \%++ dx**n is dx multiplied by itself n times.
"''" : (\%, \, PI) -> %++ dx^n is dx multiplied by itself n times.
statusIto:() -> OF
 ++ statusIto() displays the current state of \axiom{setBSD},
 ++ \axiom{tableDrift}, and \axiom{tableQuadVar}. Question
 ++ marks are printed instead of undefined entries
 ++
 ++X dt:=introduce!(t,dt)
 ++X dX:=introduce!(X,dX)
 ++X dY:=introduce!(Y,dY)
 ++X copyBSD()
 ++X copyIto()
  ++X copyhQuadVar()
 ++X statusIto()
uncorrelated?: (\%, \%) \rightarrow \text{Boolean}++ uncorrelated?(dx,dy) checks whether its two arguments
 ++ have zero quadratic co-variation.
uncorrelated?: (List %, List %) -> Boolean
 ++ uncorrelated?(l1,l2) checks whether its two arguments
 ++ are lists of stochastic differentials of zero inter-list
 ++ quadratic co-variation.
uncorrelated?: (List List %) -> Boolean
 ++ uncorrelated?(ll) checks whether its argument is a list
 ++ of lists of stochastic differentials of zero inter-list
 ++ quadratic co-variation.
Implementation ==> SparseMultivariatePolynomial(ER,BSD) add
Rep:=SparseMultivariatePolynomial(ER,BSD)
 (v:\% / s:ER):\% == inv(s) * vtableQuadVar:Table(\text{%,\%}) := table()tableDrift:Table(%,%) := table()
alterQuadVar!(da:BSD,db:BSD,dXdY:%):Union(%,"failed") ==
 -- next two lines for security only!
 1 < totalDegree(dXdY) => "failed"
  0 = coefficient(dXdY,degree(1)$Rep) => "failed"
```

```
not(0::\text{\text% = (dXdY*dXdY)}::\text{\text%}) \Rightarrow "failed"setelt(tableQuadVar,((da::Rep)*(db::Rep))$Rep,dXdY)$Table(%,%)
 -- We have to take care here to avoid a bad
 -- recursion on \axiom{*:(%,%)->%}
alterDrift!(da:BSD,dx:%):Union(%,"failed") ==
1 < totalDegree(dx) => "failed"
 0 \tilde{=} coefficient(dx,degree(1)$Rep) => "failed"
 not(0::\frac{9}{6} = (dx * dx) : :\frac{9}{6}) \Rightarrow "failed"setelt(tableDrift,da::Rep,dx)$Table(%,%)
multSDOrError(dm:%):% ==
 c := leadingCoefficient dm
 (dmm := search(dm/c,tableQuadVar))
   case "failed" =>
    print hconcat(message("ERROR IN ")$OF,(dm/c)::OF)
    error "Above product of sd's is not defined"
 c*dmm
(dx:\% * dy:\%) : \% ==1 < totalDegree(dx) =>
 print hconcat(message("ERROR IN ")$OF,dx::OF)
 error "bad sd in lhs of sd product"
 1 < totalDegree(dy) =>
 print hconcat(message("ERROR IN ")$OF,dy::OF)
 error "bad sd in rhs of sd product"
reduce("+",map(multSDOrError,monomials((dx*dy)$Rep)),0)
 -- We have to take care here to avoid a bad
 -- recursion on \axion{*:({\l,},{\l,})->{\l,}(dx:\n% ** n:PI) : % ==n = 1 \Rightarrow dxn = 2 \Rightarrow dx * dxn > 2 \Rightarrow 0: : \%(dx:\n \begin{cases}\n \hat{x} - n:PI \\
 \hat{y}\n \end{cases} : \hat{y} = d x * ndriftSDOrError(dm:%):% ==
c := leadingCoefficient dm
 (dmm := search(dm/c,tableDrift))
   case "failed" =>
    print hconcat(message("ERROR IN ")$OF,(dm/c)::OF)
    error "drift of sd is not defined"
 c*dmm
drift(dx: %): % =reduce("+",map(driftSDOrError,monomials(dx)),0)
freeOf?(sd,dX) == (0 = coefficient(sd,dX,1))
```

```
coefficient(sd:%,dX:BSD):ER ==
retract(coefficient(sd,dX,1))@ER
listSD(sd) ==[retract(dX)@BSD for dX in primitiveMonomials(sd)]
equation(dx:%,zero:R):Union(Equation %,"failed") ==
not(0 = zero) => "failed"
equation(dx,0::%)
equation(zero:R,dx:%):Union(Equation %,"failed") ==
not(0 = zero) => "failed"
 equation(0::%,dx)
copyDrift() == tableDrift
copyQuadVar() == tableQuadVar
xDrift(dx:BSD):OF ==(xdx := search(dx::Rep,tableDrift)) case "failed" => "?"::OF
xdx::OF
xQV(dx:BSD, dy:BSD):OF ==(xdxdy := search((dx::% * dy::%)$Rep,tableQuadVar))
   case "failed" => "?"::Symbol::OF
xdxdy::OF
statusIto(): OF ==
bsd := copyBSD()$BSD
bsdo := [dx::OF for dx in bsd]
blank:= ""::Symbol::OF
colon:= ":"::Symbol::OF
bsdh := "B S D "::Symbol::OF
dfth := "drift "::Symbol::OF
qvh := "*"::Symbol::OF
head := append([bsdh,colon],bsdo)
drift:= append([dfth,colon],[xDrift dx for dx in bsd])
 space:= append([qvh ,blank],[blank for dx in bsd])
qv := [append([dy::OF,colon],[xQV(dx,dy) for dx in bsd])
                                            for dy in bsd]
matrix(append([head,drift,space],qv))$OF
uncorrelated?(dx:%,dy:%): Boolean == (0::\% = dx * dy)uncorrelated?(11:List %,12:List %): Boolean ==
reduce("and", [
 reduce("and",[uncorrelated?(dx,dy) for dy in l2],true)
  for dx in l1 ],true)
uncorrelated1?(l1:List %,ll:List List %): Boolean ==
reduce("and",[uncorrelated?(l1,l2) for l2 in ll],true)
```
**———-**

**———-**

```
uncorrelated?(ll:List List %): Boolean ==
 (0$Integer = # 11) => true(1 = # 11) \Rightarrow trueuncorrelated1?(first ll,rest ll) and uncorrelated?(rest ll)
```
**— SD.dotabb —**

"SD" [color="#88FF44",href="bookvol10.3.pdf#nameddest=SD"] "FS" [color="#4488FF",href="bookvol10.2.pdf#nameddest=FS"] "SD" -> "FS"

# **domain STREAM Stream**

```
— Stream.input —
```

```
)set break resume
)sys rm -f Stream.output
)spool Stream.output
)set message test on
)set message auto off
)clear all
--S 1 of 13
ints := [i for i in 0..]
---R---R--R (1) [0,1,2,3,4,5,6,7,8,9,...]<br>--RType: Stream(NonNegativeInteger)
--E 1
--S 2 of 13
f : List INT -> List INT
-R<br>-RType: Void
--E 2
--S 3 of 13
f \ x == [x.1 + x.2, x.1]- -R--R Type: Void
--E 3
```

```
--S 4 of 13
fibs := [i.2 for i in [generate(f, [1,1])]]---R--R Compiling function f with type List(Integer) -> List(Integer)
--R
-R (4) [1,1,2,3,5,8,13,21,34,55,...]--R Type: Stream(Integer)
--E 4
--S 5 of 13
[i for i in ints | odd? i]
---R---R-R (5) [1,3,5,7,9,11,13,15,17,19,...]--R Type: Stream(NonNegativeInteger)
--E 5
- S 6 of 13odds := [2*i+1 for i in ints]
- -R---R-R (6) [1,3,5,7,9,11,13,15,17,19,...]--R Type: Stream(NonNegativeInteger)
--E 6
--S 7 of 13
scan(0,+,odds)
---R---R-R (7) [1,4,9,16,25,36,49,64,81,100,...]--R Type: Stream(NonNegativeInteger)
--E 7
--S 8 of 13
[i*j for i in ints for j in odds]
---R-R<br>-R(8) [0,3,10,21,36,55,78,105,136,171,...]--R Type: Stream(NonNegativeInteger)
--E 8
--S 9 of 13
map(*,ints,odds)
-<sub>R</sub>---R-R (9) [0,3,10,21,36,55,78,105,136,171,...]--R Type: Stream(NonNegativeInteger)
--E 9
```
```
--S 10 of 13
first ints
- -R-<sub>R</sub>-R (10) 0
--R \qquad \qquad \text{Type: NonNegativeInteger}-E 10
--S 11 of 13
rest ints
- -R-<sub>R</sub>-R (11) [1,2,3,4,5,6,7,8,9,10,...]--R Type: Stream(NonNegativeInteger)
--E 11
--S 12 of 13
fibs 20
-<sub>R</sub>---R--R (12) 6765
--R Type: PositiveInteger
--E 12
--S 13 of 13
)show Stream
-<sub>R</sub>--R Stream(S: Type) is a domain constructor
--R Abbreviation for Stream is STREAM
--R This constructor is exposed in this frame.
--R Issue )edit bookvol10.3.pamphlet to see algebra source code for STREAM
---R--R------------------------------- Operations --------------------------------
-R children : \frac{1}{6} -> List(\frac{1}{6}) \longrightarrow Coerce : List(S) -> \frac{1}{6}--R complete : \% -> \%-R concat : List(\%) \rightarrow \% concat : (S, \%) \rightarrow \%-R concat : (\%, \%) \rightarrow \% cons : (S, \%) \rightarrow \%--R construct : List(S) -> % copy : % -> %
-R cycleEntry : \% -> \%--R cyclic? : \% \rightarrow Boolean delay : (() -> \%) -> \%--R delete : \binom{M}{6}, Integer) -> % distance : \binom{M}{6} -> Integer
-R elt : \binom{M}{6}, Integer, S) -> S ?.? : \binom{M}{6}, Integer) -> S
-R ?.last : \binom{0}{0}, last \rightarrow S ?.rest : \binom{0}{0}, rest \rightarrow \binom{0}{0}-R ?.first : \left(\%,first) -> S ?.value : \left(\%,value) -> S
--R empty : () -> % empty? : % -> Boolean
--R entries : \% -> List(S) eq? : (\%, \%) -> Boolean
--R explicitEntries? : % -> Boolean explicitlyEmpty? : % -> Boolean
--R explicitlyFinite? : % -> Boolean extend : (%,Integer) -> %
-R first : \% \rightarrow S frst : \% \rightarrow S-R generate : ((S \rightarrow S), S) \rightarrow % generate : (() \rightarrow S) \rightarrow %
```

```
--R index? : (Integer,%) -> Boolean indices : % -> List(Integer)
-R insert : (S, %, Integer) \rightarrow % insert : (*, %, Integer) \rightarrow %--R last : \%, NonNegativeInteger) -> \% last : \% -> S
--R latex : % -> String if S has SETCAT lazy? : % -> Boolean
--R lazyEvaluate : % \rightarrow % leaf? : % \rightarrow Boolean
-R leaves : \% \to List(S) map : (((S,S) \to S), \%, \%) \to \%-R map : ((S \rightarrow S),%) \rightarrow % new : (NonNegativeInteger, S) -> %
--R nodes : % -> List(%) possiblyInfinite? : % -> Boolean
-R qelt : \langle \lambda, \text{Integer} \rangle \rightarrow S remove : ((S \rightarrow Boolean), \lambda) \rightarrow \lambda-R repeating : List(S) -> % rest : \langle %, NonNegativeInteger) -> %
-R rest : \% -> \% \qquad \qquad \qquad \qquad \qquad \qquad \qquad \qquad \qquad \qquad \qquad \qquad \qquad \qquad \qquad \qquad \qquad \qquad \qquad \qquad \qquad \qquad \qquad \qquad \qquad \qquad \qquad \qquad \qquad \qquad \qquad \qquad \qquad--R sample : () -> % second : % -> S
-R select : ((S \rightarrow Boolean),\%) \rightarrow \% setrest! : (\%, Integer, \%) \rightarrow \%-R tail : \% -> \% third : \% -> S
--R value : % \rightarrow S--R #? : % -> NonNegativeInteger if $ has finiteAggregate
--R ?=? : (\%, \%) -> Boolean if S has SETCAT
--R any? : ((S -> Boolean),%) -> Boolean if $ has finiteAggregate
--R child? : (%,%) -> Boolean if S has SETCAT
--R coerce : % -> OutputForm if S has SETCAT
--R concat! : (\%, S) \rightarrow \% if $ has shallowlyMutable
--R concat! : (\%, \%) \rightarrow % if $ has shallowlyMutable
--R convert : % -> InputForm if S has KONVERT(INFORM)
--R count : (S,%) -> NonNegativeInteger if $ has finiteAggregate and S has SETCAT
--R count : ((S -> Boolean),%) -> NonNegativeInteger if $ has finiteAggregate
--R cycleLength : % -> NonNegativeInteger
--R cycleSplit! : % -> % if $ has shallowlyMutable
--R delete : (%,UniversalSegment(Integer)) -> %
--R ?.? : (%,UniversalSegment(Integer)) -> %
--R entry? : (S,%) -> Boolean if $ has finiteAggregate and S has SETCAT
-R eval : (\%, List(S), List(S)) \rightarrow \% if S has EVALAB(S) and S has SETCAT
-R eval : (\%, S, S) \rightarrow \% if S has EVALAB(S) and S has SETCAT
-R eval : \mathcal{N}, Equation(S)) \rightarrow \mathcal{N} if S has EVALAB(S) and S has SETCAT
-R eval : (\%, List(Equation(S))) \rightarrow \% if S has EVALAB(S) and S has SETCAT
-R every? : ((S -> Boolean),\%) -> Boolean if $ has finite Aggregrate--R fill! : (\%, S) \rightarrow \% if $ has shallowlyMutable
--R filterUntil : ((S -> Boolean),%) -> %
--R filterWhile : ((S -> Boolean), \%) -> %-R find : ((S \rightarrow Boolean), \%) \rightarrow Union(S, "failed")--R findCycle : (NonNegativeInteger,%) -> Record(cycle?: Boolean,prefix: NonNegativeInteger,peri
--R first : (%,NonNegativeInteger) -> %
--R hash : % -> SingleInteger if S has SETCAT
--R less? : (%,NonNegativeInteger) -> Boolean
--R map! : ((S -> S),%) \rightarrow % if $ has shallowlyMutable--R maxIndex : % -> Integer if Integer has ORDSET
-R member? : (S, %) -> Boolean if $ has finiteAggregate and S has SETCAT
--R members : % -> List(S) if $ has finiteAggregate
--R minIndex : % -> Integer if Integer has ORDSET
--R more? : (%, NonNegativeInteger) -> Boolean
--R node? : (\%, \%) -> Boolean if S has SETCAT
```

```
--R numberOfComputedEntries : % -> NonNegativeInteger
--R output : (Integer,%) -> Void if S has SETCAT
--R parts : % -> List(S) if $ has finiteAggregate
--R qsetelt! : (\%, \text{Integer}, S) \rightarrow S if $ has shallowlyMutable
--R reduce : (((S, S) \rightarrow S), \%, S, S) \rightarrow S if $ has finiteAggregate and S has SETCAT
-R reduce : (((S,S) \rightarrow S),\%,S) \rightarrow S if $ has finiteAggregate
-R reduce : (((S,S) \rightarrow S),%) \rightarrow S if $ has finiteAggregate
--R remove : (S,%) -> % if $ has finiteAggregate and S has SETCAT
--R removeDuplicates : % -> % if $ has finiteAggregate and S has SETCAT
--R repeating? : (List(S),%) -> Boolean if S has SETCAT
--R setchildren! : (%, List(%)) -> % if $ has shallowlyMutable
--R setelt : (%,Integer,S) -> S if $ has shallowlyMutable
--R setelt : (%, UniversalSegment(Integer), S) -> S if $ has shallowlyMutable
--R setelt : (\%, \text{last}, \text{S}) \rightarrow \text{S} if $ has shallowlyMutable
--R setelt : (\%, rest, \%) \rightarrow \% if $ has shallowlyMutable
--R setelt : (%,first,S) -> S if $ has shallowlyMutable
--R setelt : (%,value,S) -> S if $ has shallowlyMutable
--R setfirst! : (\%, S) \rightarrow S if $ has shallowlyMutable
--R setlast! : (\%, S) -> S if $ has shallowlyMutable
--R setrest! : (\%, \%) \rightarrow \% if $ has shallowlyMutable
--R setvalue! : (%,S) -> S if $ has shallowlyMutable
--R showAll? : () -> Boolean if S has SETCAT
--R showAllElements : % -> OutputForm if S has SETCAT
--R size? : (%,NonNegativeInteger) -> Boolean
--R split! : (%, Integer) -> % if $ has shallowlyMutable
--R swap! : (%,Integer,Integer) -> Void if $ has shallowlyMutable
--R ?~=? : (\%, \%) -> Boolean if S has SETCAT
---R--E 13
)spool
)lisp (bye)
             ———-
             — Stream.help —
                        ====================================================================
Stream examples
====================================================================
A Stream object is represented as a list whose last element contains
the wherewithal to create the next element, should it ever be required.
```
Let ints be the infinite stream of non-negative integers.

ints  $:=$  [i for i in  $0.$ .]  $[0,1,2,3,4,5,6,7,8,9,...]$ Type: Stream NonNegativeInteger

```
By default, ten stream elements are calculated. This number may be
changed to something else by the system command
  )set streams calculate
More generally, you can construct a stream by specifying its initial
value and a function which, when given an element, creates the next element.
  f : List INT -> List INT
                                 Type: Void
  f \ x == [x.1 + x.2, x.1]Type: Void
  fibs := [i.2 for i in [generate(f, [1,1])]][1,1,2,3,5,8,13,21,34,55,...]
                                 Type: Stream Integer
You can create the stream of odd non-negative integers by either filtering
them from the integers, or by evaluating an expression for each integer.
  [i for i in ints | odd? i]
    [1,3,5,7,9,11,13,15,17,19,...]Type: Stream NonNegativeInteger
  odds := [2*i+1 for i in ints]
    [1,3,5,7,9,11,13,15,17,19,...]Type: Stream NonNegativeInteger
You can accumulate the initial segments of a stream using the scan operation.
  scan(0,+,odds)[1,4,9,16,25,36,49,64,81,100,...]Type: Stream NonNegativeInteger
The corresponding elements of two or more streams can be combined in this way.
  [i*j for i in ints for j in odds]
    [0,3,10,21,36,55,78,105,136,171,...]
                                 Type: Stream NonNegativeInteger
  map(*,ints,odds)
    [0,3,10,21,36,55,78,105,136,171,...]Type: Stream NonNegativeInteger
Many operations similar to those applicable to lists are available for
streams.
  first ints
```
0

Type: NonNegativeInteger

rest ints  $[1,2,3,4,5,6,7,8,9,10,...]$ 

Type: Stream NonNegativeInteger

fibs 20 6765

Type: PositiveInteger

### See Also: o )help StreamFunctions1 o )help StreamFunctions2 o )help StreamFunctions3 o )show Stream

## **Stream (STREAM)**

**———-**

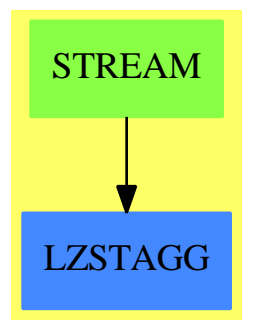

## 2894 *CHAPTER 20. CHAPTER S*

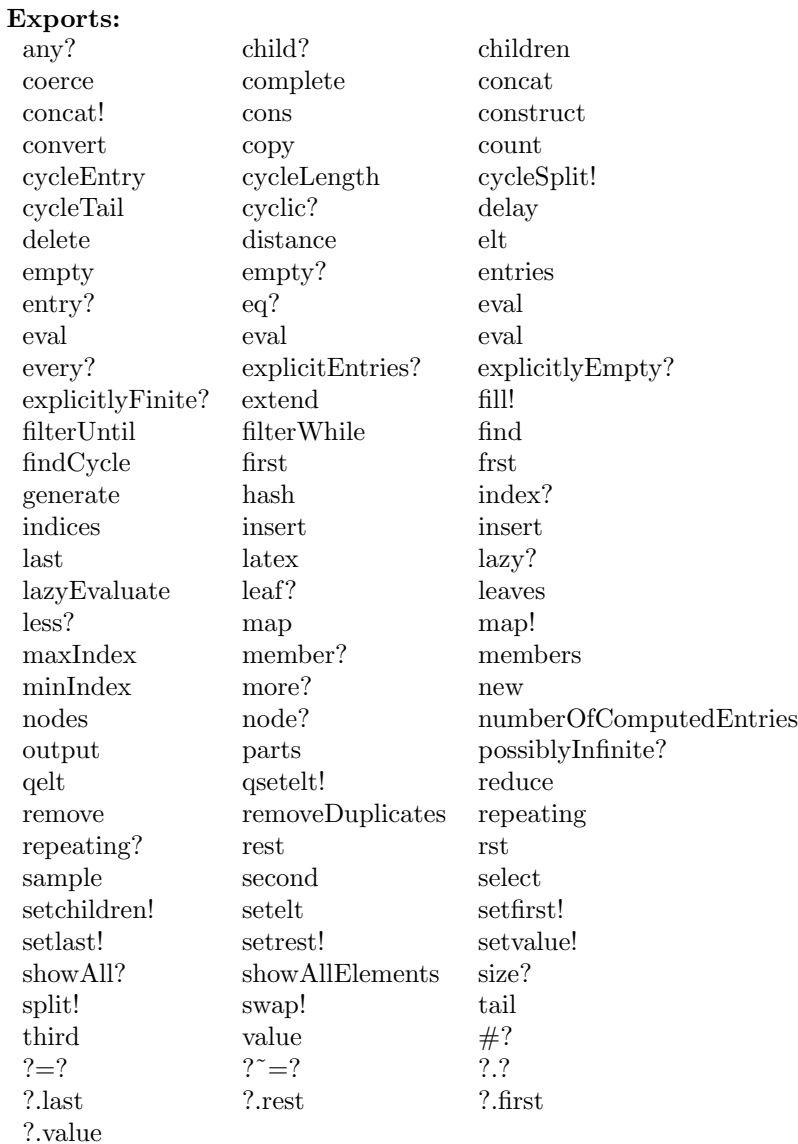

### **— domain STREAM Stream —**

)abbrev domain STREAM Stream ++ Implementation of streams via lazy evaluation ++ Authors: Burge, Watt; updated by Clifton J. Williamson ++ Date Created: July 1986 ++ Date Last Updated: 30 March 1990 ++ Description: ++ A stream is an implementation of an infinite sequence using ++ a list of terms that have been computed and a function closure

```
++ to compute additional terms when needed.
Stream(S): Exports == Implementation where
-- problems:
-- 1) dealing with functions which basically want a finite structure
-- 2) 'map' doesn't deal with cycles very well
 S : Type
 B ==> Boolean
 OUT ==> OutputForm
 I ==> Integer
 L ==> List
 NNI ==> NonNegativeInteger
 U ==> UniversalSegment I
  Exports ==> LazyStreamAggregate(S) with
    shallowlyMutable
      ++ one may destructively alter a stream by assigning new
      ++ values to its entries.
    coerce: L S \rightarrow \%++ coerce(l) converts a list l to a stream.
     ++
     ++X m:=[1,2,3,4,5,6,7,8,9,10,11,12]
      ++X coerce(m)@Stream(Integer)
      ++X m::Stream(Integer)
    repeating: L S -> %
      ++ repeating(l) is a repeating stream whose period is the list l.
      ++
     ++X m:=repeating([-1,0,1,2,3])
    if S has SetCategory then
      repeating?: (L S, %) -> B
        ++ repeating?(l,s) returns true if a stream s is periodic
        ++ with period l, and false otherwise.
        ++
        +X m:=[1,2,3]
        ++X n:=repeating(m)
        ++X repeating?(m,n)
    findCycle: (NNI,%) -> Record(cycle?: B, prefix: NNI, period: NNI)
      ++ findCycle(n,st) determines if st is periodic within n.
      ++
      +X m:=[1,2,3]
      ++X n:=repeating(m)
      ++X findCycle(3,n)
      ++X findCycle(2,n)
    delay: (() \rightarrow \%) \rightarrow \%
```

```
++ delay(f) creates a stream with a lazy evaluation defined by
  ++ function f.
  ++ Caution: This function can only be called in compiled code.
cons: (S, %) \rightarrow %++ cons(a,s) returns a stream whose \spad{first} is \spad{a}
  ++ and whose \spad{rest} is s.
  ++ Note: \spad{cons(a,s) = concat(a,s)}.
  ++
  +X m:=[1,2,3]
  ++X n:=repeating(m)
  ++X cons(4,n)if S has SetCategory then
  output: (I, %) -> Void
    ++ output(n,st) computes and displays the first n entries
    ++ of st.
    ++
    +X m:=[1,2,3]
    ++X n:=repeating(m)
    ++X output(5,n)
  showAllElements: % -> OUT
    ++ showAllElements(s) creates an output form which displays all
    ++ computed elements.
    ++
    ++X m:=[1,2,3,4,5,6,7,8,9,10,11,12]
    ++X n:=m::Stream(PositiveInteger)
    ++X showAllElements n
  showAll?: () \rightarrow B++ showAll?() returns true if all computed entries of streams
    ++ will be displayed.
    --!! this should be a function of one argument
setrest_!: (%,I,%) -> %
  ++ setrest!(x,n,y) sets rest(x,n) to y. The function will expand
  ++ cycles if necessary.
  ++
  ++X p:=[i for i in 1..]
  ++X q:=[i for i in 9..]
  ++X setrest!(p,4,q)
  ++X p
generate: (() \rightarrow S) \rightarrow %++ generate(f) creates an infinite stream all of whose elements are
  ++ equal to \spad{f()}.
  ++ Note: \spadesuit \spad{generate(f) = [f(),f(),f(),...]}.
  ++
  +X f(): Integer == 1
  ++X generate(f)
```

```
generate: (S \rightarrow S,S) \rightarrow %
      ++ generate(f,x) creates an infinite stream whose first element is
      ++ x and whose nth element (\spad{n > 1}) is f applied to the previous
      ++ element. Note: \text{span}(f,x) = [x,f(x),f(f(x)),...].++
      ++X f(x:Integer):Integer == x+10
      ++X generate(f,10)
    filterWhile: (S -> Boolean,%) -> %
      ++ filterWhile(p,s) returns \spad{[x0,x1,...,x(n-1)]} where
      ++ \spad{s = [x0,x1,x2,..]} and
      ++ n is the smallest index such that \sp{span{p(xn) = false}.++
      ++X m:=[i for i in 1..]
      ++X f(x:PositiveInteger):Boolean == x < 5
      ++X filterWhile(f,m)
    filterUntil: (S -> Boolean,%) -> %
      ++ filterUntil(p,s) returns \spad{[x0,x1,...,x(n)]} where
      ++ \gpad{s = [x0, x1, x2, . . ]} and
      ++ n is the smallest index such that \sp{spad{p(xn)} = true}.++
      ++X m:=[i for i in 1..]
      ++X f(x:PositiveInteger):Boolean == x < 5
      ++X filterUntil(f,m)
-- if S has SetCategory then
-- map: ((S, S) \rightarrow S, \mathcal{N}, \mathcal{N}, S) \rightarrow \mathcal{N}-- ++ map(f,x,y,a) is equivalent to map(f,x,y)
-- + If z = \text{map}(f, x, y, a), then z = \text{map}(f, x, y) except if
         ++ x.n = a and rest(rest(x,n)) = rest(x,n) in which case
         ++ rest(z, n) = rest(y, n) or if y.m = a and rest(rest(y, m)) =
-- ++ \text{rest}(y,m) in which case \text{rest}(z,n) = \text{rest}(x,n).
-- + Think of the case where f(x_i, y_i) = x_i + y_i and a = 0.
  Implementation ==> add
    MIN ==> 1 -- minimal stream index; see also the defaults in LZSTAGG
    x:%
    import CyclicStreamTools(S,%)
--% representation
    -- This description of the rep is not quite true.
    -- The Rep is a pair of one of three forms:
    -- [value: S, rest: %]
    -- [nullstream: Magic, NIL ]
    -- [nonnullstream: Magic, fun: () -> %]
    -- Could use a record of unions if we could guarantee no tags.
```

```
NullStream: S := _$NullStream$Lisp pretend S
    NonNullStream: S := _$NonNullStream$Lisp pretend S
    Rep := Record(firstElt: S, restOfStream: %)
    explicitlyEmpty? x == EQ(frst x, NullStream)$Lisp
    lazy? x == EQ(frst x,NonNullStream)$Lisp
--% signatures of local functions
    setfrst_! : (%,S) -> S
    setrst_! : (%,%) -> %
    setToNil : % \rightarrow %
    setrestt_! : (%,I,%) -> %
    lazyEval : \frac{1}{6} -> \frac{1}{6}expand_! : (%,I) -> %
--% functions to access or change record fields without lazy evaluation
   frst x == x.firstEltrst x == x.restOfStream
    setfrst_!(x,s) == x.firstElt := ssetrst_{-}!(x,y) == x.rest0fStream := ysetToNil x ==-- destructively changes x to a null stream
     setfrst_!(x,NullStream); setrst_!(x,NIL$Lisp)
     x
--% SETCAT functions
    if S has SetCategory then
     getm : (\%, L OUT, I) \rightarrow L OUT
     streamCountCoerce : % -> OUT
     listm : (%,L OUT,I) -> L OUT
     getm(x, le, n) ==explicitlyEmpty? x => le
       lazy? x \Rightarrown > 0 \Rightarrowempty? x => le
           getm(rst x, concat(frst(x) :: OUT, le), n - 1)concat(message("..."),le)
        eq?(x, rst x) => concat(overbar(frst(x) :: 0UT), le)
        n > 0 \Rightarrow getm(rst x, concat(frst(x) :: OUT, le), n - 1)
        concat(message("..."),le)
```

```
streamCountCoerce x ==
```

```
-- this will not necessarily display all stream elements
-- which have been computed
  count := _$streamCount$Lisp
  -- compute count elements
 y := x
 for i in 1..count while not empty? y repeat y := rst y
 fc := findCycle(count,x)
 not fc.cycle? => bracket reverse_! getm(x,empty(),count)
 le: L OUT := empty()
  for i in 1..fc.prefix repeat
   le := concat(first(x) :: OUT, le)x := \text{rest } xpp : OUT :=
    fc.period = 1 \Rightarrow overbar(frst(x) :: 0UT)p1 : L OUT := empty()
    for i in 1..fc.period repeat
      pl := \text{concat}(\text{frst}(x) :: \text{OUT}, \text{pl})x := rest xoverbar commaSeparate reverse_! pl
  bracket reverse_! concat(pp,le)
listm(x,le,n) ==explicitlyEmpty? x => le
 lazy? x \Rightarrown > 0 \Rightarrowempty? x => le
      listm(rst x, concat(frst(x) :: OUT, le), n-1)concat(message("..."),le)
  listm(rst x, concat(frst(x) :: OUT, le), n-1)showAllElements x ==
-- this will display all stream elements which have been computed
-- and will display at least n elements with n = streamCount$Lisp
  extend(x,_$streamCount$Lisp)
  cycElt := cycleElt x
  cycElt case "failed" =>
   le := listm(x,empty(),_$streamCount$Lisp)
   bracket reverse_! le
  cycEnt := computeCycleEntry(x,cycElt :: %)
  le: L OUT := empty()
  while not eq?(x,cycEnt) repeat
    le := \text{concat}(\text{frst}(x) : : 0UT, le)x := rst xlen := computeCycleLength(cycElt :: %)
 pp : OUT :=
    len = 1 \Rightarrow overbar(frst(x) : 0UT)pl : L OUT := []
   for i in 1..len repeat
      pl := \text{concat}(\text{frst}(x) :: \text{OUT}, \text{pl})x := rst x
```

```
overbar commaSeparate reverse_! pl
        bracket reverse_! concat(pp,le)
      showAll?() ==NULL(_$streamsShowAll$Lisp)$Lisp => false
        true
      coerce(x):OUT ==showAll?() => showAllElements x
        streamCountCoerce x
--% AGG functions
    lazyCopy:% -> %
    lazyCopy x == delayempty? x \Rightarrow empty()
      concat(frst x, copy rst x)
    copy x ==cycElt := cycleElt x
      cycElt case "failed" => lazyCopy x
      ce := cycleIt :: %
      len := computeCycleLength(ce)
      e := computeCycleEntry(x,ce)
      d := distance(x,e)cycle := complete first(e,len)
      setrst_!(tail cycle,cycle)
      d = 0 \Rightarrow cyclehead := complete first(x,d::NNI)setrst_!(tail head,cycle)
      head
--% CNAGG functions
    construct l ==-- copied from defaults to avoid loading defaults
      empty? 1 \Rightarrow empty()concat(first l, construct rest l)
--% ELTAGG functions
    elt(x:\%,n:I) ==-- copied from defaults to avoid loading defaults
      n < MIN or empty? x => error "elt: no such element"
      n = MIN \Rightarrow first xelt(rst x, n - 1)seteltt: (\%, I, S) \rightarrow Ssetelt(x, n, s) ==n = MIN \implies setfrst_!(x, s)
```

```
setelt(rst x, n - 1, s)setelt(x, n:I, s:S) ==n < MIN or empty? x => error "setelt: no such element"
      x := expand_!(x, n - MIN + 1)seteltt(x,n,s)
--% IXAGG functions
    removee: ((S \rightarrow Boolean),\%) \rightarrow \%removee(p, x) == delayempty? x => empty()p(frst x) \Rightarrow remove(p, rst x)
      concat(frst x,remove(p,rst x))
    remove(p,x) ==explicitlyEmpty? x => empty()eq?(x,rst x) =>
        p(frst x) \Rightarrow empty()x
      removee(p,x)
    selectt: ((S \rightarrow Boolean), \%) \rightarrow \%select(p, x) == delayempty? x => empty()not p(frst x) \Rightarrow select(p, rst x)concat(frst x,select(p,rst x))
    select(p, x) ==explicitlyEmpty? x => empty()eq?(x,rst x) =>
        p(frst x) \Rightarrow xempty()
      selectt(p,x)
    map(f, x) ==map(f,x pretend Stream(S))$StreamFunctions2(S,S) pretend %
    map(g,x,y) ==xs := x pretend Stream(S); ys := y pretend Stream(S)
      map(g,xs,ys)$StreamFunctions3(S,S,S) pretend %
    fill_{x,s} =setfrst_!(x,s)
      setrst_!(x,x)map_!(f,x) ==-- too many problems with map_! on a lazy stream, so
    -- in this case, an error message is returned
      cyclic? x =>
```

```
tail := cycleTail x ; y := xuntil y = tail repeat
          setfrst_!(y,f frst y)
          y := rst y
        x
      explicitlyFinite? x =>
        y := x
        while not empty? y repeat
          setfrst_!(y,f frst y)
          y := rst yx
      error "map!: stream with lazy evaluation"
    swap_!(x,m,n) ==(not index?(m,x)) or (not index?(n,x)) =>
        error "swap!: no such elements"
      x := \text{expand}((x, \max(m, n) - \text{MIN} + 1)xm := elt(x, m); xn := elt(x, n)setelt(x,m,xn); setelt(x,n,xm)x
--% LNAGG functions
    concat(x:\text{%,s:S}) == delayempty? x \Rightarrow concat(s, empty())
      concat(frst x,concat(rst x,s))
    concat(x:\%, y:\%) == delay
      empty? x => copy yconcat(frst x,concat(rst x, y))
    concat l == delay
      empty? l \Rightarrow empty()
      empty?(x := first 1) => concat rest 1
      concat(frst x,concat(rst x,concat rest l))
    setelt(x, seg:U, s:S) ==low := lo seg
      hasHi seg =>
        high := hi seg
        high < low \Rightarrow s
        (not index?(low, x)) or (not index?(high, x)) =>
          error "setelt: index out of range"
        x := expand_!(x, high - MIN + 1)y := \text{rest}(x, (\text{low} - \text{MIN}) :: \text{NNI})for i in 0..(high-low) repeat
          setfrst_!(y,s)
          y := rst ys
      not index?(low, x) => error "setelt: index out of range"
```

```
x := \text{rest}(x, (\text{low} - \text{MIN}) :: \text{NNI})setrst_!(x,x)
      setfrst_!(x,s)
--% RCAGG functions
    empty() == [NullStream, NIL$Lisp]
    lazyEval x == (rst(x) : (() \rightarrow %)) ()
    lazyEvaluate x ==
      st := lazyEval x
      setfrst_!(x, frst st)
      setrst_!(x,if EQ(rst st,st)$Lisp then x else rst st)
      x
    -- empty? is the only function that explicitly causes evaluation
    -- of a stream element
    empty? x ==while lazy? x repeat
        st := lazyEval x
        setfrst_!(x, frst st)
        setrst_!(x,if EQ(rst st,st)$Lisp then x else rst st)
      explicitlyEmpty? x
    --setvalue(x,s) == setfirst_!(x,s)--setchildren(x,1) ==--empty? 1 => error "setchildren: empty list of children"
      --not(empty? rest 1) => error "setchildren: wrong number of children"
      --setrest_!(x,first l)
--% URAGG functions
    first(x, n) == delay-- former name: take
      n = 0 or empty? x \Rightarrow empty()
      (concat(frst x, first(rst x, (n-1) :: NNI)))concat(s: S, x: \%) == [s, x]cons(s,x) == concat(s,x)cycleSplit_! x ==
      cycElt := cycleElt x
      cycElt case "failed" =>
        error "cycleSplit_!: non-cyclic stream"
      y := computeCycleEntry(x,cycElt :: %)
      eq?(x,y) \Rightarrow (setToNil_! x; return y)
      z := rst xrepeat
```

```
eq?(y,z) \Rightarrow (setrest_!(x,empty()); return y)
    x := z; z := rst zexpand_!(x,n) ==-- expands cycles (if necessary) so that the first n
-- elements of x will not be part of a cycle
 n \leq 1 \Rightarrow xy := xfor i in 1..n while not empty? y repeat y := rst ycycElt := cycleElt x
  cycElt case "failed" => x
  e := computeCycleEntry(x,cycElt :: %)
  d : I := distance(x,e)d \ge n \Rightarrow xif d = 0 then
    -- roll the cycle 1 entry
    d := 1t := cycleTail e
    if eq?(t,e) then
     t := concat(frst t,empty())
      e := \text{setrst}(\text{t},\text{t})setrst_!(x,e)
    else
      setrst_!(t,concat(frst e,rst e))
      e := rst e
  nLessD := (n-d) :: NNIy := complete first(e,nLessD)
  e := rest(e,nLessD)
  setrst_!(tail y,e)
  setrst<sub>-</sub>!(rest(x,(d-1) :: NNI),y)x
first x ==empty? x => error "Can't take the first of an empty stream."
  frst x
concat_!(x:\%, y:\%) ==empty? x \Rightarrow ysetrst_!(tail x,y)
concat_!(x:\%,s:S) ==concat_!(x,concat(s,empty()))
setfirst_{x,s} = setlet(x,0,s)setelt(x,"first", s) == setfirst!(x,s)setrest_!(x,y) ==empty? x => error "setrest!: empty stream"
  setrst_!(x,y)
setelt(x,"rest",y) == setrest_{}(x,y)
```

```
setlast_{x,s}) ==empty? x => error "setlast!: empty stream"
      setfrst_!(tail x, s)
    setelt(x,"last",s) == setlast_{(x,s)}split(x, n) ==
     n < MIN => error "split!: index out of range"
      n = MIN \Rightarrowy : % := empty()setfrst_!(y,frst x)
        setrst_!(y,rst x)
        setToNil_! x
        y
      x := \text{expand}!(x, n - \text{MIN})x := \text{rest}(x, (n - MIN - 1) :: NNI)y := \text{rest } xsetrst_!(x,empty())
      y
--% STREAM functions
    coerce(1: L S) == construct 1repeating l ==empty? 1 =>
        error "Need a non-null list to make a repeating stream."
      x0 : % := x := constant1while not empty? rst x repeat x := rst xsetrst_!(x,x0)
    if S has SetCategory then
      repeating? (1, x) ==
        empty? 1 =>
         error "Need a non-empty? list to make a repeating stream."
        empty? rest l \Rightarrownot empty? x and frst x = first 1 and x = rst xx0 := x
        for s in l repeat
          empty? x or s \hat{ } = frst x => return false
          x := rst xeq?(x,x0)
    findCycle(n, x) ==hd := x-- Determine whether periodic within n.
      tl := rest(x, n)explicitlyEmpty? tl => [false, 0, 0]
      i := 0; while not eq?(x,tl) repeat (x := rst x; i := i + 1)
      i = n \Rightarrow [false, 0, 0]
```

```
-- Find period. Now x=tl, so step over and find it again.
      x := rst x; per := 1while not eq?(x,tl) repeat (x := rst x; per := per + 1)
      -- Find non-periodic part.
      x := hd; xp := rest(hd, per); np := 0while not eq?(x,xp) repeat (x := rst x; xp := rst xp; npp := npp+1)
      [true, npp, per]
    delay(fs:() \rightarrow%) == [NonNullStream, fs pretend \%]-- explicitlyEmpty? x == markedNull? x
    explicitEntries? x ==
      not explicitlyEmpty? x and not lazy? x
    numberOfComputedEntries x ==
      explicitEntries? x => numberOfComputedEntries(rst x) + 1
      \Omegaif S has SetCategory then
      output(n, x) ==(not(n>0))or empty? x \Rightarrow void()mathPrint(frst(x)::OUT)$Lisp
        output(n-1, rst x)
    setrestt_!(x,n,y) ==n = 0 \Rightarrow setrst_!(x, y)setrestt_!(rst x,n-1,y)
    setrest_!(x,n,y) ==n < 0 or empty? x => error "setrest!: no such rest"
      x := \text{expand}((x, n+1))setrestt_!(x,n,y)
    generate f = = delay concat(f(), generate f)gen: (S \rightarrow S, S) \rightarrow \%gen(f,s) == delay(ss:=f s; concat(ss, gen(f,ss)))generate(f,s)==concat(s,gen(f,s))
    concat(x:\%, y:\%) ==delay
      empty? x \Rightarrow yconcat(frst x,concat(rst x,y))
    swhilee: (S \rightarrow \text{Boolean}, \%) \rightarrow \%\text{switch}(p,x) == \text{delay}empty? x => empty()not p(frst x) \Rightarrow empty()concat(frst x,filterWhile(p,rst x))
    filterWhile(p, x) ==
```

```
explicitlyEmpty? x => empty()
       eq?(x,rst x) =>
         p(frst x) \Rightarrow xempty()
       swhilee(p,x)
    suntill: (S \rightarrow Boolean, % ) \rightarrow % (S \rightarrow logic)suntill(p,x) == delayempty? x \implies empty()p(frst x) \Rightarrow \text{concat}(frst x, \text{empty}))concat(frst x, filterUntil(p, rst x))
    filterUntil(p,x) ==explicitlyEmpty? x => empty()
       eq?(x,rst x) =>
         p(frst x) \Rightarrow \text{concat}(frst x, \text{empty}))x
       suntill(p,x)
-- if S has SetCategory then
-- mapp: ((S,S) \rightarrow S,\%,\%,S) \rightarrow-- mapp(f,x,y,a) == delay
-- empty? x or empty? y => empty()
-- concat(f(frst x,frst y), map(f,rst x,rst y,a))
-\text{map}(f,x,y,a) =<br>-- explicitlyEmpty
-- explicitlyEmpty? x \Rightarrow empty()<br>-- eq^{2}(x \text{ rst } x) \Rightarroweq? (x, rst x) \Rightarrow<br>-- frst x=a => v
          frst x=a \Rightarrow y-- map(f(frst x,#1),y)
-- explicitlyEmpty? y => empty()
-- eq?(y,rst y) =>
-- frst y=a \Rightarrow x-- p(f(#1,frst y),x)
-- mapp(f,x,y,a)
```
### **— STREAM.dotabb —**

**———-**

**———-**

"STREAM" [color="#88FF44",href="bookvol10.3.pdf#nameddest=STREAM"] "LZSTAGG" [color="#4488FF",href="bookvol10.2.pdf#nameddest=LZSTAGG"] "STREAM" -> "LZSTAGG"

# **domain STRING String**

**— String.input —**

```
)set break resume
)sys rm -f String.output
)spool String.output
)set message test on
)set message auto off
)clear all
--S 1 of 36
hello := "Hello, I'm AXIOM!"
---R---R--R (1) "Hello, I'm AXIOM!"
--R Type: String
--E 1
--S 2 of 36
said := "Jane said, \angle"Look!\angle""
---R-<sub>R</sub>--R (2) "Jane said, \"Look!\""
                                                      Type: String
--E 2
--S 3 of 36
saw := "She saw exactly one underscore: \angle \angle \angle."
---R---R--R (3) "She saw exactly one underscore: \\."
--R Type: String
--E 3
--S 4 of 36
gasp: String := new(32, char "x")---R---R--R (4) "xxxxxxxxxxxxxxxxxxxxxxxxxxxxxxxx"
--R Type: String
--E 4
--S 5 of 36
#gasp
---R-<sub>R</sub>-R (5) 32
```
*DOMAIN STRING STRING* 2909

--R Type: PositiveInteger --E 5 --S 6 of 36 hello.2  $---R$  $---R$ --R (6) e --R Type: Character  $--E$  6 --S 7 of 36 hello 2  $---R$  $---R$ --R (7) e --R Type: Character  $--E$  7 --S 8 of 36 hello(2)  $---R$  $---R$ --R (8) e --R Type: Character --E 8 --S 9 of 36 hullo := copy hello  $- -R$  $---R$ --R (9) "Hello, I'm AXIOM!" --R Type: String  $--E$  9 --S 10 of 36 hullo.2 := char "u"; [hello, hullo]  $-<sub>R</sub>$  $---R$ --R (10) ["Hello, I'm AXIOM!", "Hullo, I'm AXIOM!"]  $-$ R Type: List(String)  $--E$  10 --S 11 of 36 saidsaw := concat ["alpha", "---", "omega"]  $-R$  $---R$ --R (11) "alpha---omega" --R Type: String  $-$ E 11

```
--S 12 of 36
concat("hello ","goodbye")
---R---R--R (12) "hello goodbye"
--R Type: String
-E 12
--S 13 of 36
"This " "is " "several " "strings " "concatenated."
---R---R--R (13) "This is several strings concatenated."<br>--RType: String
-E 13
--S 14 of 36
hello(1..5)---R---R--R (14) "Hello"
--R Type: String
--E 14
--S 15 of 36
hello(8..)
---R---R--R (15) "I'm AXIOM!"
--R Type: String
-E 15
--S 16 of 36
split(hello, char " ")
---R---R--R (16) ["Hello,","I'm","AXIOM!"]
                                           Type: List(String)
-E 16
--S 17 of 36
other := complement alphanumeric();
---R--R Type: CharacterClass
-E 17
--S 18 of 36
split(saidsaw, other)
---R
```
*DOMAIN STRING STRING* 2911

```
---R--R (18) ["alpha","omega"]
--R Type: List(String)
--E 18
--S 19 of 36
trim("## ++ relax ++ ##", char "#")
---R---R--R (19) " ++ relax ++ "
--R Type: String
--E 19
--S 20 of 36
trim("## ++ relax ++ ##", other)
---R---R--R (20) "relax"<br>--RType: String
--E 20
--S 21 of 36
leftTrim("## ++ relax ++ ##", other)
---R---R--R (21) "relax ++ ##"<br>--RType: String
-E 21
--S 22 of 36
rightTrim("## ++ relax ++ ##", other)
---R---R--R (22) "## ++ relax"
--R Type: String
-E 22
--S 23 of 36
upperCase hello
---R---R--R (23) "HELLO, I'M AXIOM!"
--R Type: String
-E 23
--S 24 of 36
lowerCase hello
---R---R--R (24) "hello, i'm axiom!"
```
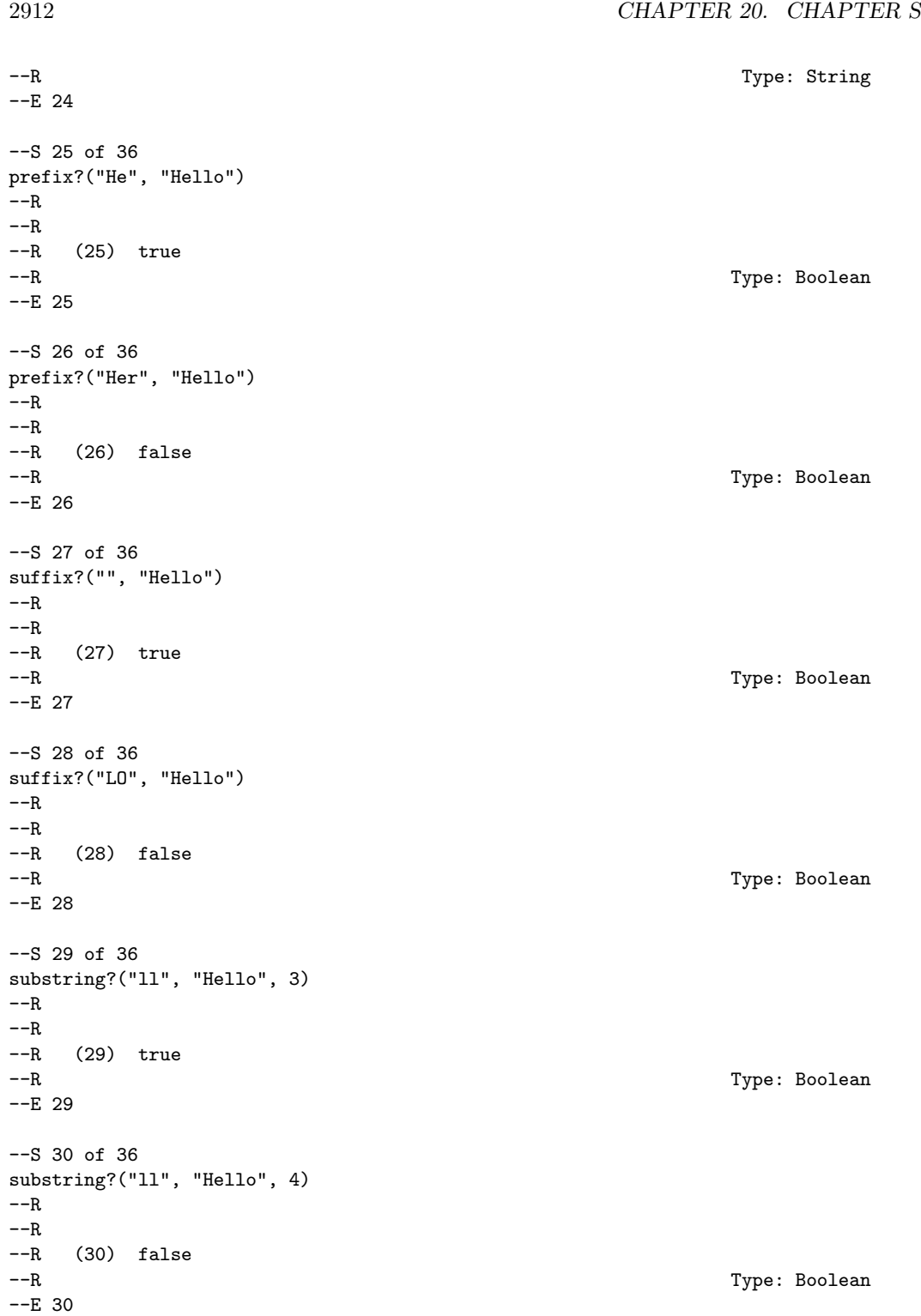

```
--S 31 of 36
n := position("nd", "underground", 1)
---R-<sub>R</sub>-R (31) 2
--R Type: PositiveInteger
-E 31
--S 32 of 36
n := position("nd", "underground", n+1)
-<sub>R</sub>---R--R (32) 10
--R Type: PositiveInteger
-E 32
--S 33 of 36
n := position("nd", "underground", n+1)
---R- -R-R (33) 0
--R Type: NonNegativeInteger
--E 33
--S 34 of 36
position(char "d", "underground", 1)
---R---R-R (34) 3<br>--R
                                                   Type: PositiveInteger
- E 34 --S 35 of 36
position(hexDigit(), "underground", 1)
- -R- -R-R (35) 3<br>-RType: PositiveInteger
--E 35
--S 36 of 36
)show String
- -R--R String is a domain constructor
--R Abbreviation for String is STRING
--R This constructor is exposed in this frame.
--R Issue )edit bookvol10.3.pamphlet to see algebra source code for STRING
-<sub>R</sub>--R------------------------------- Operations --------------------------------
```

```
--R ?=? : (%,%) -> Boolean 		 OMwrite : (%, Boolean) -> String
--R OMwrite : % -> String coerce : % -> OutputForm
-R coerce : Character -> % concat : List(%) -> %
-R \text{ concat}: (\%, \%) \rightarrow \% concat : (Character, %) -> %
--R concat : \binom{M}{k}Character) -> \frac{M}{k} construct : List(Character) -> \frac{M}{k}-R copy : % \rightarrow % \qquad \qquad delete : \langle % , \text{Integer} \rangle \rightarrow \%--R ?.? : \langle \langle \rangle, \langle \rangle \rangle -> \langle \rangle 7.? : \langle \rangle, Integer) -> Character
--R empty : () -> % empty? : % -> Boolean
-R entries : \frac{9}{6} -> List(Character) eq? : (\frac{9}{6}, \frac{9}{6}) -> Boolean
--R hash : % -> SingleInteger index? : (Integer,%) -> Boolean
-R indices : % \rightarrow List(Integer) insert : ({\cal V}, {\cal V},Integer) -> {\cal V}--R latex : % -> String leftTrim : (%,CharacterClass) -> %
--R leftTrim : (%,Character) -> % lowerCase : % -> %
-R lowerCase! : \% -> \% prefix? : (\%, \%) -> Boolean
-R qelt : \left(\%, \text{Integer}\right) -> Character reverse : \% -> \%-R rightTrim : \left(\%, \text{Character}\right) -> % sample : () -> %
-R split : \left(\%, \text{Character}\right) -> List\left(\%\right) string : Integer -> \%-R suffix? : (\%, \%) -> Boolean trim : (\%,CharacterClass) -> %
--R trim : \left(\%,Character) -> % upperCase : % -> %
--R upperCase! : % -> % ?~=? : (\%, \%) -> Boolean
--R #? : % -> NonNegativeInteger if $ has finiteAggregate
--R ?<? : (%,%) -> Boolean if Character has ORDSET
--R ?<=? : (\%, \%) -> Boolean if Character has ORDSET
--R ?>? : (\%, \%) -> Boolean if Character has ORDSET
--R ?>=? : (\%,\%) -> Boolean if Character has ORDSET
--R OMwrite : (OpenMathDevice,%,Boolean) -> Void
--R OMwrite : (OpenMathDevice,%) -> Void
--R any? : ((Character -> Boolean),%) -> Boolean if $ has finiteAggregate
--R convert : % -> InputForm if Character has KONVERT(INFORM)
--R copyInto! : (%,%,Integer) -> % if $ has shallowlyMutable
-R count : (Character,%) -> NonNegativeInteger if $ has finiteAggregate and Character has SETCA
--R count : ((Character -> Boolean),%) -> NonNegativeInteger if $ has finiteAggregate
--R delete : (%,UniversalSegment(Integer)) -> %
--R ?.? : (%,UniversalSegment(Integer)) -> %
--R elt : (%,Integer,Character) -> Character
--R entry? : (Character,%) -> Boolean if $ has finiteAggregate and Character has SETCAT
-R eval : \mathcal{N}_s, List(Character), List(Character)) -> \mathcal{N}_s if Character has EVALAB(CHAR) and Character
--R eval : (%, Character, Character) -> % if Character has EVALAB(CHAR) and Character has SETCAT
--R eval : (%, Equation(Character)) -> % if Character has EVALAB(CHAR) and Character has SETCAT
-R eval : \mathcal{N}_n, List(Equation(Character))) -> \mathcal{N}_n if Character has EVALAB(CHAR) and Character has SE
--R every? : ((Character -> Boolean),%) -> Boolean if $ has finiteAggregate
--R fill! : (%, Character) -> % if $ has shallowlyMutable
--R find : ((Character -> Boolean),%) -> Union(Character,"failed")
--R first : % -> Character if Integer has ORDSET
--R insert : (Character,%,Integer) -> %
--R less? : (%, NonNegativeInteger) -> Boolean
--R map : (((Character, Character) -> Character), %, %) -> %
--R map : ((Character -> Character), %) -> %
-R map! : ((Character \rightarrow Character), %) \rightarrow % if $ has shallowlyMutable
--R match : \binom{M}{k}, Character) -> NonNegativeInteger
```

```
--R match? : \langle \text{%,\%}, \text{Character} \rangle -> Boolean
--R max : (\%, \%) -> % if Character has ORDSET
--R maxIndex : % -> Integer if Integer has ORDSET
--R member? : (Character,%) -> Boolean if $ has finiteAggregate and Character has SETCAT
--R members : % -> List(Character) if $ has finiteAggregate
--R merge : (\%, \%) \rightarrow \% if Character has ORDSET
--R merge : (((Character, Character) -> Boolean), %, %) -> %
--R min : (\%, \%) \rightarrow % if Character has ORDSET
--R minIndex : % -> Integer if Integer has ORDSET
--R more? : (%, NonNegativeInteger) -> Boolean
--R new : (NonNegativeInteger, Character) -> %
--R parts : % -> List(Character) if $ has finiteAggregate
--R position : (CharacterClass,%,Integer) -> Integer
--R position : (%,%,Integer) -> Integer
--R position : (Character,%,Integer) -> Integer if Character has SETCAT
--R position : (Character,%) -> Integer if Character has SETCAT
--R position : ((Character -> Boolean),%) -> Integer
--R qsetelt! : (%, Integer, Character) -> Character if $ has shallowlyMutable
--R reduce : (((Character,Character) -> Character), %) -> Character if $ has finiteAggregate
--R reduce : (((Character,Character) -> Character), %, Character) -> Character if $ has finiteAggregate
--R reduce : (((Character,Character) -> Character),%,Character,Character) -> Character if $ has finiteAggreg
-R remove : ((Character -> Boolean),%) -> % if $ has finiteAggregate
-R remove : (Character, %) -> % if $ has finiteAggregate and Character has SETCAT
--R removeDuplicates : % -> % if $ has finiteAggregate and Character has SETCAT
--R replace : (%, UniversalSegment(Integer), %) -> %
--R reverse! : % -> % if $ has shallowlyMutable
--R rightTrim : (%,CharacterClass) -> %
-R select : ((Character -> Boolean),%) -> % if $ has finiteAggregate
--R setelt : (%,UniversalSegment(Integer),Character) -> Character if $ has shallowlyMutable
--R setelt : (%,Integer,Character) -> Character if $ has shallowlyMutable
--R size? : (%,NonNegativeInteger) -> Boolean
--R sort : % -> % if Character has ORDSET
--R sort : (((Character,Character) -> Boolean),%) -> %
--R sort! : % -> % if $ has shallowlyMutable and Character has ORDSET
-R sort! : (((Character,Character) -> Boolean),%) -> % if $ has shallowlyMutable
--R sorted? : % -> Boolean if Character has ORDSET
--R sorted? : (((Character,Character) -> Boolean),%) -> Boolean
--R split : (%,CharacterClass) -> List(%)
--R substring? : (%,%,Integer) -> Boolean
--R swap! : (%,Integer,Integer) -> Void if $ has shallowlyMutable
-<sub>R</sub>--E 36
)spool
)lisp (bye)
            ———-
```
**— String.help —**

```
====================================================================
String examples
====================================================================
The type String provides character strings. Character strings
provide all the operations for a one-dimensional array of characters,
plus additional operations for manipulating text.
String values can be created using double quotes.
 hello := "Hello, I'm AXIOM!"
    "Hello, I'm AXIOM!"
                               Type: String
Note, however, that double quotes and underscores must be preceded by
an extra underscore.
  said := "Jane said, \angle"Look!\angle""
    "Jane said, \"Look!\""
                               Type: String
  saw := "She saw exactly one underscore: \angle \angle \cdot"
    "She saw exactly one underscore: \\."
                               Type: String
It is also possible to use new to create a string of any size filled
with a given character. Since there are many new functions it is
necessary to indicate the desired type.
  gasp: String := new(32, char "x")"xxxxxxxxxxxxxxxxxxxxxxxxxxxxxxxx"
                               Type: String
The length of a string is given by #.
  #gasp
    32
                               Type: PositiveInteger
Indexing operations allow characters to be extracted or replaced in strings.
For any string s, indices lie in the range 1..#s.
  hello.2
    e
                               Type: Character
Indexing is really just the application of a string to a subscript, so
any application syntax works.
  hello 2
```
e Type: Character hello(2) e Type: Character If it is important not to modify a given string, it should be copied before any updating operations are used. hullo := copy hello "Hello, I'm AXIOM!" Type: String hullo.2 := char "u"; [hello, hullo] ["Hello, I'm AXIOM!","Hullo, I'm AXIOM!"] Type: List String Operations are provided to split and join strings. The concat operation allows several strings to be joined together. saidsaw := concat ["alpha","---","omega"] "alpha---omega" Type: String There is a version of concat that works with two strings. concat("hello ","goodbye") "hello goodbye" Type: String Juxtaposition can also be used to concatenate strings. "This " "is " "several " "strings " "concatenated." "This is several strings concatenated." Type: String Substrings are obtained by giving an index range.  $h$ ello $(1..5)$ "Hello" Type: String hello(8..) "I'm AXIOM!"

#### Type: String

A string can be split into several substrings by giving a separation character or character class.

```
split(hello, char " ")
    ["Hello,","I'm","AXIOM!"]
                               Type: List String
  other := complement alphanumeric();
                               Type: CharacterClass
  split(saidsaw, other)
    ["alpha","omega"]
                               Type: List String
Unwanted characters can be trimmed from the beginning or end of a string
using the operations trim, leftTrim and rightTrim.
  trim("## ++ relax ++ ##", char "#")
    " ++ relax ++ "
                               Type: String
Each of these functions takes a string and a second argument to specify
the characters to be discarded.
```

```
trim("## ++ relax ++ ##", other)
  "relax"
                             Type: String
```
The second argument can be given either as a single character or as a character class.

```
leftTrim("## ++ relax ++ ##", other)
  "relax ++ ##"
                             Type: String
```

```
rightTrim("## ++ relax ++ ##", other)
  "## ++ relax"
```
Type: String

Strings can be changed to upper case or lower case using the operations upperCase and lowerCase.

upperCase hello "HELLO, I'M AXIOM!"

Type: String

The versions with the exclamation mark change the original string, while the others produce a copy.

lowerCase hello "hello, i'm axiom!"

Type: String

```
Some basic string matching is provided. The function prefix? tests
whether one string is an initial prefix of another.
  prefix?("He", "Hello")
   true
                               Type: Boolean
  prefix?("Her", "Hello")
    false
                               Type: Boolean
A similar function, suffix?, tests for suffixes.
  suffix?("", "Hello")
   true
                               Type: Boolean
  suffix?("LO", "Hello")
   false
                               Type: Boolean
The function substring? tests for a substring given a starting position.
  substring?("ll", "Hello", 3)
   true
                               Type: Boolean
  substring?("ll", "Hello", 4)
    false
                               Type: Boolean
A number of position functions locate things in strings. If the first
argument to position is a string, then position(s,t,i) finds the
location of s as a substring of t starting the search at position i.
 n := position("nd", "underground", 1)
   2
                               Type: PositiveInteger
 n := position("nd", "underground", n+1)
   10
                               Type: PositiveInteger
If s is not found, then 0 is returned (minIndex(s)-1 in IndexedString).
 n := position("nd", "underground", n+1)
   0
                               Type: NonNegativeInteger
To search for a specific character or a member of a character class,
```

```
a different first argument is used.
  position(char "d", "underground", 1)
    3
                               Type: PositiveInteger
  position(hexDigit(), "underground", 1)
    3
                               Type: PositiveInteger
See Also:
o )help Character
```
o )help CharacterClass o )show String

**———-**

## **String (STRING)**

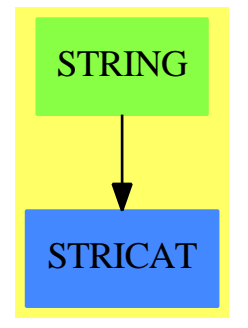

**See**

- *⇒* "Character" (CHAR) [4](#page-485-0) on page [458](#page-485-0)
- *⇒* "CharacterClass" (CCLASS) [4](#page-495-0) on page [468](#page-495-0)
- *⇒* "IndexedString" (ISTRING) [10](#page-1479-0) on page [1452](#page-1479-0)

### **Exports:**

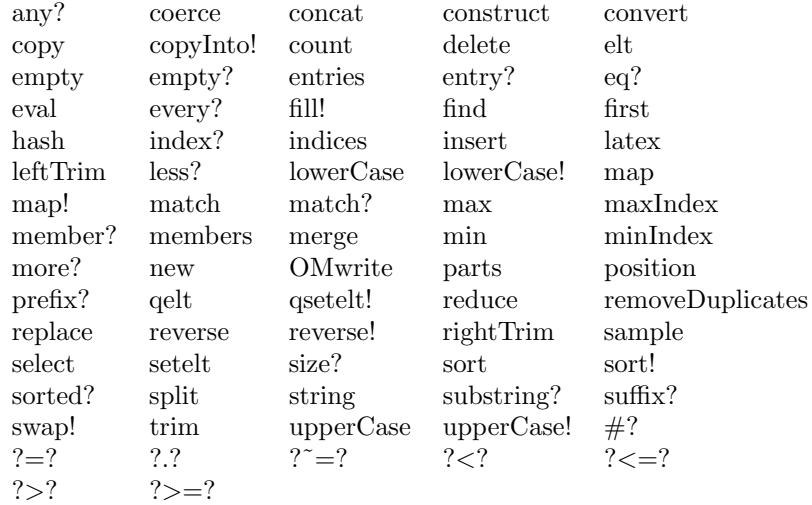

### **— domain STRING String —**

```
)abbrev domain STRING String
++ Author: Mark Botch
++ Description:
++ This is the domain of character strings. Strings are 1 based.
String(): StringCategory == IndexedString(1) add
    string n == PRINC_TTO_STRING(n)$Lisp
    OMwrite(x: %): String ==s: String := ""
      sp := OM_-STRINGTOSTRINGPTR(s)$Lisp
      dev: OpenMathDevice := OMopenString(sp pretend String, OMencodingXML)
      OMputObject(dev)
      OMputString(dev, x pretend String)
      OMputEndObject(dev)
     OMclose(dev)
      s := OM_-STRINGPTRTOSTRING(sp)$Lisp pretend String
      s
    OMwrite(x: %, wholeObj: Boolean): String ==s: String := ""
      sp := OM_-STRINGTOSTRINGPTR(s)$Lisp
      dev: OpenMathDevice := OMopenString(sp pretend String, OMencodingXML)
      if wholeObj then
       OMputObject(dev)
      OMputString(dev, x pretend String)
      if wholeObj then
        OMputEndObject(dev)
      OMclose(dev)
```

```
s := OM_-STRINGPTRTOSTRING(sp)$Lisp pretend String
 s
OMwrite(dev: OpenMathDevice, x: %): Void ==
 OMputObject(dev)
 OMputString(dev, x pretend String)
 OMputEndObject(dev)
OMwrite(dev: OpenMathDevice, x: %, wholeObj: Boolean): Void ==
 if wholeObj then
   OMputObject(dev)
 OMputString(dev, x pretend String)
 if wholeObj then
    OMputEndObject(dev)
```
**— STRING.dotabb —**

**———-**

**———-**

"STRING" [color="#88FF44",href="bookvol10.3.pdf#nameddest=STRING"] "STRICAT" [color="#4488FF",href="bookvol10.2.pdf#nameddest=STRICAT"] "STRING" -> "STRICAT"

## **domain STRTBL StringTable**

**— StringTable.input —**

```
)set break resume
)sys rm -f StringTable.output
)spool StringTable.output
)set message test on
)set message auto off
)clear all
--S 1 of 4
t: StringTable(Integer) := table()
---R---R-R (1) table()
--R Type: StringTable(Integer)
--E 1
--S 2 of 4
```

```
for s in split("My name is Ian Watt.",char " ")
 repeat
   t.s := #s---R--R Type: Void
--E 2
--S 3 of 4
for key in keys t repeat output [key, t.key]
--R--R ["Watt.",5]
--R ["Ian",3]
--R ["is",2]
--R ["name",4]
- - R ["My", 2]
--R Type: Void
--E 3
- S 4 of 4)show StringTable
---R--R StringTable(Entry: SetCategory) is a domain constructor
--R Abbreviation for StringTable is STRTBL
--R This constructor is not exposed in this frame.
--R Issue )edit bookvol10.3.pamphlet to see algebra source code for STRTBL
---R--R------------------------------- Operations --------------------------------
--R copy : % \rightarrow \% dictionary : () -> %--R elt : (%,String,Entry) -> Entry ?.? : (%,String) -> Entry
--R empty : () -> % empty? : % -> Boolean<br>--R entries : % -> List(Entry) eq? : (%,%) -> Boolean
--R entries : % \rightarrow List(Entry)
--R index? : (String,%) -> Boolean indices : % -> List(String)
--R key? : (String,%) -> Boolean keys : % -> List(String)
-R map : ((Entry \rightarrow Entry),%) \rightarrow % qelt : (%,String) \rightarrow Entry
--R sample : () -> % setelt : (%, String, Entry) -> Entry
--R table : () - %
--R #? : % -> NonNegativeInteger if $ has finiteAggregate
--R ?=? : (\%, \%) -> Boolean if Record(key: String, entry: Entry) has SETCAT or Entry has SETCAT
--R any? : ((Entry -> Boolean),%) -> Boolean if $ has finiteAggregate
--R any? : ((Record(key: String,entry: Entry) -> Boolean),%) -> Boolean if $ has finiteAggregate
--R bag : List(Record(key: String,entry: Entry)) -> %
--R coerce : % -> OutputForm if Record(key: String,entry: Entry) has SETCAT or Entry has SETCAT
--R construct : List(Record(key: String,entry: Entry)) -> %
--R convert : % -> InputForm if Record(key: String,entry: Entry) has KONVERT(INFORM)
--R count : ((Entry -> Boolean),%) -> NonNegativeInteger if $ has finiteAggregate
--R count : (Entry,%) -> NonNegativeInteger if $ has finiteAggregate and Entry has SETCAT
--R count : (Record(key: String,entry: Entry),%) -> NonNegativeInteger if $ has finiteAggregate and Record(
--R count : ((Record(key: String,entry: Entry) -> Boolean),%) -> NonNegativeInteger if $ has finiteAggregate
--R dictionary : List(Record(key: String,entry: Entry)) -> %
--R entry? : (Entry,%) -> Boolean if $ has finiteAggregate and Entry has SETCAT
```

```
--R eval : \mathcal{N}_s, List(Equation(Entry))) -> \mathcal{N}_s if Entry has EVALAB(Entry) and Entry has SETCAT
--R eval : (%,Equation(Entry)) -> % if Entry has EVALAB(Entry) and Entry has SETCAT
--R eval : (%,Entry,Entry) -> % if Entry has EVALAB(Entry) and Entry has SETCAT
--R eval : (%, List(Entry), List(Entry)) -> % if Entry has EVALAB(Entry) and Entry has SETCAT
--R eval : (%, List(Record(key: String, entry: Entry)), List(Record(key: String, entry: Entry))) ->
--R eval : (\%, \text{Record(key: String, entry: Entry), Record(key: String,entry: Entry) , \text{Reord(key: String, entry: Entry)) -> \% if \text{Record(key: String, entry: Entry)}--R eval : \mathcal{N}, Equation(Record(key: String,entry: Entry))) -> \mathcal{N} if Record(key: String,entry: Entr
--R eval : (%, List(Equation(Record(key: String, entry: Entry)))) -> % if Record(key: String, entry
--R every? : ((Entry -> Boolean),%) -> Boolean if $ has finiteAggregate
--R every? : ((Record(key: String,entry: Entry) -> Boolean),%) -> Boolean if $ has finiteAggrega
--R extract! : % -> Record(key: String,entry: Entry)
--R fill! : (%, Entry) -> % if $ has shallowlyMutable
--R find : ((Record(key: String,entry: Entry) -> Boolean),%) -> Union(Record(key: String,entry:
--R first : % -> Entry if String has ORDSET
--R hash : % -> SingleInteger if Record(key: String,entry: Entry) has SETCAT or Entry has SETCAT
--R insert! : (Record(key: String, entry: Entry),%) -> %
--R inspect : % -> Record(key: String,entry: Entry)
--R latex : % -> String if Record(key: String,entry: Entry) has SETCAT or Entry has SETCAT
--R less? : (%, NonNegativeInteger) -> Boolean
-R map : (((Entry, Entry) -> Entry), %, %) -> %
--R map : ((Record(key: String,entry: Entry) -> Record(key: String,entry: Entry)),%) -> %
-R map! : ((Entry \rightarrow Entry),%) \rightarrow % if $ has shallowlyMutable
--R map! : ((Record(key: String,entry: Entry) -> Record(key: String,entry: Entry)),%) -> % if $
--R maxIndex : % -> String if String has ORDSET
--R member? : (Entry,%) -> Boolean if $ has finiteAggregate and Entry has SETCAT
--R member? : (Record(key: String,entry: Entry),%) -> Boolean if $ has finiteAggregate and Recor
--R members : % -> List(Entry) if $ has finiteAggregate
--R members : % -> List(Record(key: String,entry: Entry)) if $ has finiteAggregate
--R minIndex : % -> String if String has ORDSET
--R more? : (%, NonNegativeInteger) -> Boolean
--R parts : % -> List(Entry) if $ has finiteAggregate
--R parts : % -> List(Record(key: String,entry: Entry)) if $ has finiteAggregate
--R qsetelt! : (%,String,Entry) -> Entry if $ has shallowlyMutable
--R reduce : (((Record(key: String,entry: Entry),Record(key: String,entry: Entry)) -> Record(key
--R reduce : (((Record(key: String,entry: Entry),Record(key: String,entry: Entry)) -> Record(key
--R reduce : (((Record(key: String, entry: Entry), Record(key: String, entry: Entry)) -> Record(key
--R remove : ((Record(key: String,entry: Entry) -> Boolean),%) -> % if $ has finiteAggregate
--R remove : (Record(key: String,entry: Entry),%) -> % if $ has finiteAggregate and Record(key:
--R remove! : (String,%) -> Union(Entry,"failed")
--R remove! : ((Record(key: String,entry: Entry) -> Boolean),%) -> % if $ has finiteAggregate
--R remove! : (Record(key: String, entry: Entry),%) -> % if $ has finiteAggregate
--R removeDuplicates : \% -> \% if $ has finiteAggregate and Record(key: String, entry: Entry) has
--R search : (String,%) -> Union(Entry,"failed")
--R select : ((Record(key: String,entry: Entry) -> Boolean),%) -> % if $ has finiteAggregate
--R select! : ((Record(key: String,entry: Entry) -> Boolean),%) -> % if $ has finiteAggregate
--R size? : (%,NonNegativeInteger) -> Boolean
--R swap! : (%,String,String) -> Void if $ has shallowlyMutable
--R table : List(Record(key: String,entry: Entry)) -> %
--R ?~=? : (%,%) -> Boolean if Record(key: String, entry: Entry) has SETCAT or Entry has SETCAT
- -R
```
$- E 4$ 

)spool )lisp (bye)

**— StringTable.help —**

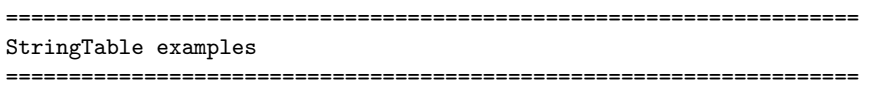

This domain provides a table type in which the keys are known to be strings so special techniques can be used. Other than performance, the type StringTable(S) should behave exactly the same way as Table(String,S).

This creates a new table whose keys are strings.

```
t: StringTable(Integer) := table()
 table()
```
Type: StringTable Integer

The value associated with each string key is the number of characters in the string.

```
for s in split("My name is Ian Watt.",char " ")
 repeat
   t.s := #sType: Void
  for key in keys t repeat output [key, t.key]
   ["Watt.",5]
   ["Ian",3]
  ["is",2]
   ["name",4]
   ["My",2]
```
Type: Void

See Also: o )help Table o )show StringTable

**———-**

## **StringTable (STRTBL)**

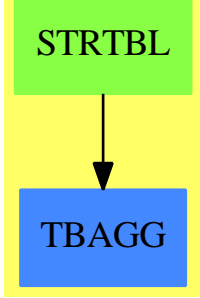

**See**

- *⇒* "HashTable" (HASHTBL) [9](#page-1345-0) on page [1318](#page-1345-0)
- *⇒* "InnerTable" (INTABL) [10](#page-1565-0) on page [1538](#page-1565-0)
- *⇒* "Table" (TABLE) [21](#page-3008-0) on page [2981](#page-3008-0)
- *⇒* "EqTable" (EQTBL) [6](#page-904-0) on page [877](#page-904-0)
- *⇒* "GeneralSparseTable" (GSTBL) [8](#page-1304-0) on page [1277](#page-1304-0)
- *⇒* "SparseTable" (STBL) [20](#page-2782-0) on page [2755](#page-2782-0)

### **Exports:**

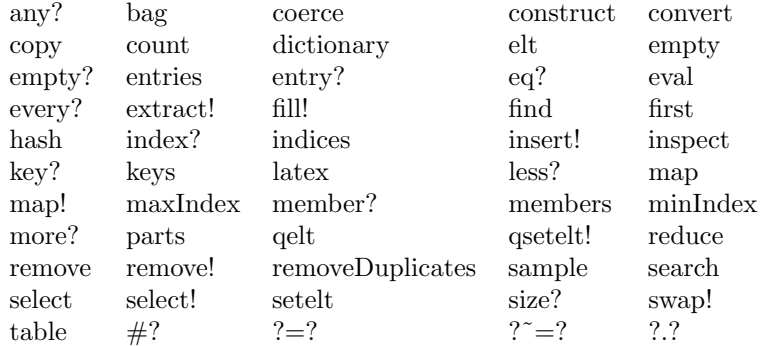

#### **— domain STRTBL StringTable —**

```
)abbrev domain STRTBL StringTable
++ Author: Stephen M. Watt
++ Date Last Updated: June 21, 1991
++ Description:
++ This domain provides tables where the keys are strings.
++ A specialized hash function for strings is used.
StringTable(Entry: SetCategory) ==
```

```
HashTable(String, Entry, "CVEC")
```
**———-**

#### **— STRTBL.dotabb —**

"STRTBL" [color="#88FF44",href="bookvol10.3.pdf#nameddest=STRTBL"] "TBAGG" [color="#4488FF",href="bookvol10.2.pdf#nameddest=TBAGG"] "STRTBL" -> "TBAGG"

## **domain SUBSPACE SubSpace**

The first argument n is the dimension of the subSpace

The SubSpace domain is implemented as a tree. The root of the tree is the only node in which the field dataList - which points to a list of points over the ring, R - is defined. The children of the root are the top level components of the SubSpace (in 2D, these would be separate curves; in 3D, these would be separate surfaces).

The pt field is only defined in the leaves.

By way of example, consider a three dimensional subspace with two components - a three by three grid and a sphere. The internal representation of this subspace is a tree with a depth of three.

The root holds a list of all the points used in the subspace (so, if the grid and the sphere share points, the shared points would not be represented redundantly but would be referenced by index).

The root, in this case, has two children - the first points to the grid component and the second to the sphere component. The grid child has four children of its own - a 3x3 grid has 4 endpoints - and each of these point to a list of four points. To see it another way, the grid (child of the root) holds a list of line components which, when placed one above the next, forms a grid. Each of these line components is a list of points.

Points could be explicitly added to subspaces at any level. A path could be given as an argument to the addPoint() function. It is a list of NonNegativeIntegers and refers, in order, to the n-th child of the current node. For example,

```
addPoint(s,[2,3],p)
```
would add the point p to the subspace s by going to the second child of the root and then the third child of that node. If the path does extend to the full depth of the tree, nodes are automatically added so that the tree is of constant depth down any path. By not specifying the full path, new components could be added - e.g. for s from SubSpace(3,Float)

```
addPoint(s,[],p)
```
would create a new child to the root (a new component in N-space) and extend a path to a leaf of depth 3 that points to the data held in p. The subspace s would now have a new

component which has one child which, in turn, has one child (the leaf). The new component is then a point.

#### **— SubSpace.input —**

```
)set break resume
)sys rm -f SubSpace.output
)spool SubSpace.output
)set message test on
)set message auto off
)clear all
--S 1 of 1
)show SubSpace
---R--R SubSpace(n: PositiveInteger,R: Ring) is a domain constructor
--R Abbreviation for SubSpace is SUBSPACE
--R This constructor is not exposed in this frame.
--R Issue )edit bookvol10.3.pamphlet to see algebra source code for SUBSPACE
- -R--R------------------------------- Operations --------------------------------
                                          addPoint2 : (%, Point(R)) -> %
-R birth : \% \rightarrow \% children : \% \rightarrow List(\%)--R coerce : % -> OutputForm deepCopy : % -> %
--R extractClosed : % -> Boolean extractPoint : % -> Point(R)
--R hash : % -> SingleInteger internal? : % -> Boolean
--R latex : \% \rightarrow String leaf? : \% \rightarrow Boolean
--R level : % -> NonNegativeInteger merge : List(%) -> %
--R merge : (\%, \%) \rightarrow \% new : () -> %
-R parent : \% \rightarrow \% pointData : \% \rightarrow List(Point(R))-R root? : \% -> Boolean separate : \% -> List(\%)--R shallowCopy : % -> % subspace : () -> %--R ? =? : (\%, \%) -> Boolean
--R addPoint : (\%, \text{Point(R)}) \rightarrow \text{NonNegativeInteger}--R addPoint : (%, List(NonNegativeInteger), NonNegativeInteger) -> %
--R addPoint : (%, List(NonNegativeInteger), Point(R)) -> %
--R addPointLast : \binom{M}{k}, Point(R), NonNegativeInteger) -> %
--R child : (%, NonNegativeInteger) -> %
--R closeComponent : (%, List(NonNegativeInteger), Boolean) -> %
--R defineProperty : (%,List(NonNegativeInteger),SubSpaceComponentProperty) -> %
--R extractIndex : % -> NonNegativeInteger
--R extractProperty : % -> SubSpaceComponentProperty
--R modifyPoint : (%, NonNegativeInteger, Point(R)) -> %
--R modifyPoint : (\%, List(\text{NonNegativeInteger}), \text{NonNegativeInteger}) \rightarrow--R modifyPoint : (%, List(NonNegativeInteger), Point(R)) -> %
--R numberOfChildren : % -> NonNegativeInteger
--R traverse : (%,List(NonNegativeInteger)) -> %
--R
--E 1
```
)spool )lisp (bye)

**— SubSpace.help —**

==================================================================== SubSpace examples ====================================================================

This domain is not documented

See Also: o )show SubSpace

## <span id="page-2956-0"></span>**SubSpace (SUBSPACE)**

**———-**

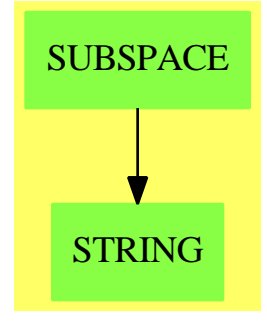

**See**

*⇒* "Point" (POINT) [17](#page-2345-0) on page [2318](#page-2345-0)

*⇒* "SubSpaceComponentProperty" (COMPPROP) [20](#page-2966-0) on page [2939](#page-2966-0)

#### **Exports:**

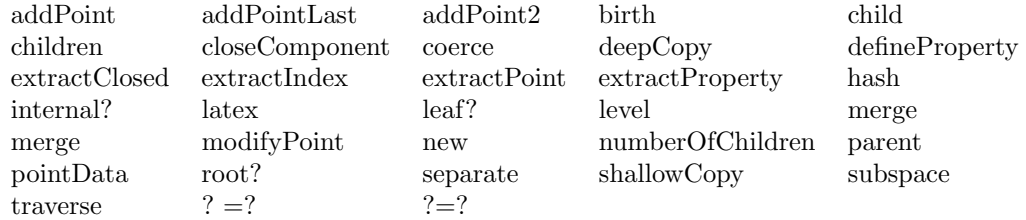

**— domain SUBSPACE SubSpace —**

```
)abbrev domain SUBSPACE SubSpace
++ Author: Mark Botch
++ Description:
++ This domain is not documented
SubSpace(n:PI,R:Ring) : Exports == Implementation where
  I ==> Integer
  PI ==> PositiveInteger
  NNI ==> NonNegativeInteger
  L ==> List
  B ==> Boolean
  POINT \implies Point(R)PROP ==> SubSpaceComponentProperty()
  S ==> String
  O ==> OutputForm
  empty ==> nil -- macro to ease conversion to new aggcat.spad
  Exports ==> SetCategory with
   leaf? : % \rightharpoonup B++ leaf?(x) is not documented
    root? : % -> B
       ++ root?(x) is not documented
    internal? : % \rightarrow B++ internal?(x) is not documented
   new : () \rightarrow \%++ new() is not documented
    subspace : () \rightarrow \%++ subspace() is not documented
    birth : \% -> \% -- returns a pointer to the baby
       ++ birth(x) is not documented
    child : (\%, NNI) \rightarrow \%++ child(x,n) is not documented
    children : % -> List %
       ++ children(x) is not documented
    numberOfChildren: % -> NNI
       ++ numberOfChildren(x) is not documented
    shallowCopy : % -> %
       ++ shallowCopy(x) is not documented
    deepCopy : % -> %
       ++ deepCopy(x) is not documented
    merge : (\%, \%) \rightarrow \%++ merge(s1,s2) the subspaces s1 and s2 into a single subspace.
    merge : List % \rightarrow \%++ merge(ls) a list of subspaces, ls, into one subspace.
    separate : % -> List %
     ++ separate(s) makes each of the components of the \spadtype{SubSpace},
     ++ s, into a list of separate and distinct subspaces and returns
     ++ the list.
    addPoint: (\%, List NNI, POINT) -> %++ addPoint(s,li,p) adds the 4 dimensional point, p, to the 3
```

```
++ dimensional subspace, s. The list of non negative integers, li,
  ++ dictates the path to follow, or, to look at it another way,
  ++ points to the component in which the point is to be added. It's
  ++ length should range from 0 to \spad{n - 1} where n is the dimension
  ++ of the subspace. If the length is \sp{and{n - 1}, then a specific
  ++ lowest level component is being referenced. If it is less than
  ++ \spad{n - 1}, then some higher level component (0 indicates top
  ++ level component) is being referenced and a component of that level
  ++ with the desired point is created. The subspace s is returned
  ++ with the additional point.
addPoint2 : (\%, POINT) -> %
  ++ addPoint2(s,p) adds the 4 dimensional point, p, to the 3
  ++ dimensional subspace, s.
  ++ The subspace s is returned with the additional point.
addPointLast : \binom{0}{2}, \binom{0}{2}, \frac{1}{2} POINT, NNI) -> \binom{0}{2}++ addPointLast(s,s2,li,p) adds the 4 dimensional point, p, to the 3
  ++ dimensional subspace, s. s2 point to the end of the subspace
  ++ s. n is the path in the s2 component.
  ++ The subspace s is returned with the additional point.
modifyPoint : (%,List NNI,POINT) -> %
  ++ modifyPoint(s,li,p) replaces an existing point in the 3 dimensional
  ++ subspace, s, with the 4 dimensional point, p. The list of non
  ++ negative integers, li, dictates the path to follow, or, to look at
  ++ it another way, points to the component in which the existing point
  ++ is to be modified. An error message occurs if s is empty, otherwise
  ++ the subspace s is returned with the point modification.
addPoint : (\%, List NNI, NNI) \rightarrow %++ addPoint(s,li,i) adds the 4 dimensional point indicated by the
  ++ index location, i, to the 3 dimensional subspace, s. The list of
  ++ non negative integers, li, dictates the path to follow, or, to
  ++ look at it another way, points to the component in which the point
  ++ is to be added. It's length should range from 0 to \spadesuit - 1}
 ++ where n is the dimension of the subspace. If the length is
 ++ \spad{n - 1}, then a specific lowest level component is being
  ++ referenced. If it is less than \sp{p - 1}, then some higher
  ++ level component (0 indicates top level component) is being
  ++ referenced and a component of that level with the desired point
  ++ is created. The subspace s is returned with the additional point.
modifyPoint : (%,List NNI,NNI) -> %
  ++ modifyPoint(s,li,i) replaces an existing point in the 3 dimensional
  ++ subspace, s, with the 4 dimensional point indicated by the index
  ++ location, i. The list of non negative integers, li, dictates
  ++ the path to follow, or, to look at it another way, points to the
  ++ component in which the existing point is to be modified. An error
  ++ message occurs if s is empty, otherwise the subspace s is returned
  ++ with the point modification.
addPoint : \frac{1}{2} : \frac{1}{2} (%, POINT) -> NNI
 ++ addPoint(s,p) adds the point, p, to the 3 dimensional subspace, s,
  ++ and returns the new total number of points in s.
```

```
++ modifyPoint(s,ind,p) modifies the point referenced by the index
  ++ location, ind, by replacing it with the point, p in the 3 dimensional
  ++ subspace, s. An error message occurs if s is empty, otherwise the
  ++ subspace s is returned with the point modification.
closeComponent : (%,List NNI,B) -> %
  ++ closeComponent(s,li,b) sets the property of the component in the
 ++ 3 dimensional subspace, s, to be closed if b is true, or open if
 ++ b is false. The list of non negative integers, li, dictates the
 ++ path to follow, or, to look at it another way, points to the
 ++ component whose closed property is to be set. The subspace, s,
  ++ is returned with the component property modification.
defineProperty : (%,List NNI,PROP) -> %
  ++ defineProperty(s,li,p) defines the component property in the
  ++ 3 dimensional subspace, s, to be that of p, where p is of the
  ++ domain \spadtype{SubSpaceComponentProperty}. The list of non
  ++ negative integers, li, dictates the path to follow, or, to look
 ++ at it another way, points to the component whose property is
  ++ being defined. The subspace, s, is returned with the component
 ++ property definition.
traverse : (%,List NNI) -> %
 ++ traverse(s,li) follows the branch list of the 3 dimensional
 ++ subspace, s, along the path dictated by the list of non negative
 ++ integers, li, which points to the component which has been
 ++ traversed to. The subspace, s, is returned, where s is now
  ++ the subspace pointed to by li.
extractPoint : % -> POINT
  ++ extractPoint(s) returns the point which is given by the current
  ++ index location into the point data field of the 3 dimensional
  ++ subspace s.
extractIndex : % -> NNI
  ++ extractIndex(s) returns a non negative integer which is the current
  ++ index of the 3 dimensional subspace s.
extractClosed : % -> B
 ++ extractClosed(s) returns the \spadtype{Boolean} value of the closed
 ++ property for the indicated 3 dimensional subspace s. If the
 ++ property is closed, \spad{True} is returned, otherwise \spad{False}
  ++ is returned.
extractProperty : % -> PROP
  ++ extractProperty(s) returns the property of domain
  ++ \spadtype{SubSpaceComponentProperty} of the indicated 3 dimensional
  ++ subspace s.
level : % -> NNI
  ++ level(s) returns a non negative integer which is the current
  ++ level field of the indicated 3 dimensional subspace s.
parent : \% -> \%++ parent(s) returns the subspace which is the parent of the indicated
 ++ 3 dimensional subspace s. If s is the top level subspace an error
 ++ message is returned.
pointData : % -> L POINT
```

```
++ pointData(s) returns the list of points from the point data field
   ++ of the 3 dimensional subspace s.
Implementation ==> add
 import String()
 Rep := Record(pt:POINT, index:NNI, property:PROP, _
                childrenField:List %, _
                lastChild: List %, _
                levelField:NNI, _
                pointDataField:L POINT, _
                lastPoint: L POINT, _
                noPoints: NNI, _
                noChildren: NNI, _
                parentField:List %) -- needn't be list but...base case?
 TELLWATT : String := "Non-null list: Please inform Stephen Watt"
 leaf? space == empty? children space
 root? space == (space.levelField = 0$NNI)
 internal? space == \hat{ }(root? space and leaf? space)
 new() ==[point(empty())$POINT,0,new()$PROP,empty(),empty(),0,_
                                   empty(),empty(),0,0,empty()]
 subspace() == new()
 birth momma ==
   baby := new()baby.levelField := momma.levelField+1
   baby.parentField := [momma]
   if not empty?(lastKid := momma.lastChild) then
     not empty? rest lastKid => error TELLWATT
   if empty? lastKid
     then
       momma.childrenField := [baby]
       momma.lastChild := momma.childrenField
       momma.noChildren := 1
     else
       setrest_!(lastKid,[baby])
       momma.lastChild := rest lastKid
       momma.noChildren := momma.noChildren + 1
   baby
 child(space,num) ==space.childrenField.num
 children space == space.childrenField
 numberOfChildren space == space.noChildren
```

```
shallowCopy space ==
  node := new()node.pt := space.pt<br>
node index
 node.index := space.index
 node.property := copy(space.property)
 node.levelField := space.levelField
 node.parentField := nil()
 if root? space then
    node.pointDataField := copy(space.pointDataField)
    node.lastPoint := tail(node.pointDataField)
    node.noPoints := space.noPoints
 node
deepCopy space ==
  node := shallowCopy(space)
  leaf? space => node
  for c in children space repeat
    cc := deepCopy c
    cc.parentField := [node]
    node.childrenField := cons(cc,node.childrenField)
  node.childrenField := reverse_!(node.childrenField)
  node.lastChild := tail node.childrenField
  node
merge(s1,s2) ==------------------ need to worry about reindexing s2 & parentField
 n1 : Rep := deepCopy s1
  n2 : Rep := deepCopy s2
  n1.childrenField := append(children n1,children n2)
  n1
merge listOfSpaces ==
   ------------------ need to worry about reindexing & parentField
  empty? listOfSpaces => error "empty list passed as argument to merge"
       -- notice that the properties of the first subspace on the
       -- list are the ones that are inherited...hmmmm...
  space := deepCopy first listOfSpaces
  for s in rest listOfSpaces repeat
       -- because of the initial deepCopy, above, everything is
       -- deepCopied to be consistent...more hmmm...
    space.childrenField := append(space.childrenField,[deepCopy c for c in s.childrenField])
  space
separate space ==
   ------------------ need to worry about reindexing & parentField
  spaceList := empty()
  for s in space.childrenField repeat
    spc:=shallowCopy space
    spc.childrenField:=[deepCopy s]
    spaceList := cons(spc,spaceList)
```

```
spaceList
```

```
addPoint(space:%,path:List NNI,point:POINT) ==
  if not empty?(lastPt := space.lastPoint) then
   not empty? rest lastPt => error TELLWATT
  if empty? lastPt
   then
      space.pointDataField := [point]
      space.lastPoint := space.pointDataField
   else
     setrest_!(lastPt,[point])
     space.lastPoint := rest lastPt
  space.noPoints := space.noPoints + 1
  which := space.noPoints
  node := space
  depth : NNI := 0for i in path repeat
   node := child(node,i)
   depth := depth + 1for more in depth..(n-1) repeat
   node := birth node
  node.pt := point -- will be obsolete field
  node.index := which
  space
addPoint2(space:%,point:POINT) ==
  if not empty?(lastPt := space.lastPoint) then
   not empty? rest lastPt => error TELLWATT
  if empty? lastPt
    then
      space.pointDataField := [point]
     space.lastPoint := space.pointDataField
   else
     setrest_!(lastPt,[point])
     space.lastPoint := rest lastPt
  space.noPoints := space.noPoints + 1
  which := space.noPoints
 node := space
  depth : NNI := 0node := birth node
  first := node
 for more in 1..n-1 repeat
   node := birth node
 node.pt := point -- will be obsolete field
  node.index := which
  first
addPointLast(space:%,node:%, point:POINT, depth:NNI) ==
  if not empty?(lastPt := space.lastPoint) then
   not empty? rest lastPt => error TELLWATT
```

```
if empty? lastPt
    then
     space.pointDataField := [point]
     space.lastPoint := space.pointDataField
    else
     setrest_!(lastPt,[point])
     space.lastPoint := rest lastPt
 space.noPoints := space.noPoints + 1
 which := space.noPoints
 if depth = 2 then node := child(node, 2)
 for more in depth..(n-1) repeat
   node := birth node
 node.pt := point -- will be obsolete field
 node.index := which
 node -- space
addPoint(space:%,path:List NNI,which:NNI) ==
 node := space
 depth : NNI := 0for i in path repeat
   node := child(node,i)
    depth := depth + 1for more in depth..(n-1) repeat
   node := birth node
 node.pt := space.pointDataField.which -- will be obsolete field
 node.index := which
 space
addPoint(space:%,point:POINT) ==
 root? space =>
    if not empty?(lastPt := space.lastPoint) then
     not empty? rest lastPt => error TELLWATT
    if empty? lastPt
     then
        space.pointDataField := [point]
        space.lastPoint := space.pointDataField
     else
        setrest_!(lastPt,[point])
        space.lastPoint := rest lastPt
    space.noPoints := space.noPoints + 1
  error "You need to pass a top level SubSpace (level should be zero)"
modifyPoint(space:%,path:List NNI,point:POINT) ==
  if not empty?(lastPt := space.lastPoint) then
   not empty? rest lastPt => error TELLWATT
 if empty? lastPt
   then
     space.pointDataField := [point]
      space.lastPoint := space.pointDataField
    else
```

```
setrest_!(lastPt,[point])
      space.lastPoint := rest lastPt
  space.noPoints := space.noPoints + 1
  which := space.noPoints
 node := space
 for i in path repeat
   node := child(node,i)
 node.pt := point ---------- will be obsolete field
 node.index := which
  space
modifyPoint(space:%,path:List NNI,which:NNI) ==
 node := space
 for i in path repeat
   node := child(node,i)
 node.pt := space.pointDataField.which ---------- will be obsolete field
 node.index := which
  space
modifyPoint(space:%,which:NNI,point:POINT) ==
 root? space =>
   space.pointDataField.which := point
    space
  error "You need to pass a top level SubSpace (level should be zero)"
closeComponent(space,path,val) ==
 node := space
 for i in path repeat
   node := child(node,i)
  close(node.property,val)
  space
defineProperty(space,path,prop) ==
 node := space
 for i in path repeat
   node := child(node,i)
 node.property := prop
  space
traverse(space,path) ==
  for i in path repeat space := child(space,i)
  space
extractPoint space ==
 node := space
 while \text{root}? node repeat node := parent node
  (node.pointDataField).(space.index)
extractIndex space == space.index
extractClosed space == closed? space.property
extractProperty space == space.property
```

```
parent space ==
  empty? space.parentField => error "This is a top level SubSpace - it does not have a parent
  first space.parentField
pointData space == space.pointDataField
level space == space.levelField
s1 = s2 ==------------ extra checks for list of point data
  (leaf? s1 and leaf? s2) =>
    (s1.pt = s2.pt) and (s1.property = s2.property) and (s1.levelField = s2.levelField)
  -- note that the ordering of children is important
  #s1.childrenField ^= #s2.childrenField => false
  and/[c1 = c2 for c1 in s1.childrenField for c2 in s2.childrenField]
   and (s1.property = s2.property) and (s1.levelField = s2.levelField)
coerce(space:%) : 0 ==hconcat([n::0, "-Space with depth of "::0,(n - space.length)::0," and "::0,(s:=(#space.childrenField))::0, _
          (s=1 \Rightarrow "component"::0;" components"::0)]
```
**— SUBSPACE.dotabb —**

**———-**

**———-**

```
"SUBSPACE" [color="#88FF44",href="bookvol10.3.pdf#nameddest=SUBSPACE"]
"STRING" [color="#88FF44",href="bookvol10.3.pdf#nameddest=STRING"]
"SUBSPACE" -> "STRING"
```
# **domain COMPPROP SubSpaceComponentProperty**

**— SubSpaceComponentProperty.input —**

```
)set break resume
)sys rm -f SubSpaceComponentProperty.output
)spool SubSpaceComponentProperty.output
)set message test on
)set message auto off
)clear all
--S 1 of 1
)show SubSpaceComponentProperty
---R--R SubSpaceComponentProperty is a domain constructor
```

```
--R Abbreviation for SubSpaceComponentProperty is COMPPROP
--R This constructor is not exposed in this frame.
--R Issue )edit bookvol10.3.pamphlet to see algebra source code for COMPPROP
---R--R------------------------------- Operations --------------------------------
--R ?=? : (\%, \%) -> Boolean close : (\%,Boolean) -> Boolean
--R closed? : % -> Boolean coerce : % -> OutputForm
--R copy : % -> % hash : % -> SingleInteger
--R latex : % -> String new : () -> %
--R solid : (%, Boolean) -> Boolean solid? : % -> Boolean
--R ? =? : (\%, \%) -> Boolean
- -R--E 1
)spool
)lisp (bye)
```
**— SubSpaceComponentProperty.help —**

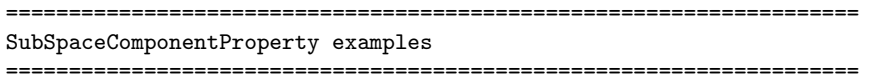

This domain implements some global properties of subspaces.

See Also: o )show SubSpaceComponentProperty

**———-**

**———-**

<span id="page-2966-0"></span>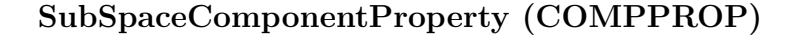

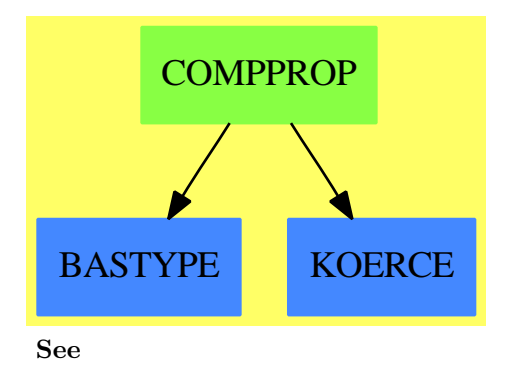

```
⇒ "Point" (POINT) 17 on page 2318
⇒ "SubSpace" (SUBSPACE) 20 on page 2929
Exports:
 close closed? coerce copy hash
 latex new solid solid? ?^{\sim}=?
```

```
? = ?
```
#### **— domain COMPPROP SubSpaceComponentProperty —**

```
)abbrev domain COMPPROP SubSpaceComponentProperty
++ Author: Mark Botch
++ Description:
++ This domain implements some global properties of subspaces.
SubSpaceComponentProperty() : Exports == Implementation where
  O ==> OutputForm
  I ==> Integer
  PI ==> PositiveInteger
  NNI ==> NonNegativeInteger
  L ==> List
  B ==> Boolean
  Exports ==> SetCategory with
   new : () \rightarrow \%++ new() is not documented
    closed? : % -> B
       ++ closed?(x) is not documented
    solid? : % -> B
       ++ solid?(x) is not documented
    close : (\%, B) -> B
       ++ close(x,b) is not documented
    solid : (\%, B) \rightarrow B++ solid(x,b) is not documented
    copy : % -> %
        ++ copy(x) is not documented
  Implementation ==> add
    Rep := Record(closed:B, solid:B)
    closed? p == p.closed
    solid? p == p.solid
    close(p,b) == p.close := b
    solid(p,b) == p.solid := bnew() == [false,false]
    copy p ==
      annuderOne := new()
      close(annuderOne,closed? p)
      solid(annuderOne,solid? p)
      annuderOne
```

```
coerce p ==
  hconcat(["Component is "::O,
          (closed? p => ""::O; "not "::O),"closed, "::O, _
          (solid? p => ""::O; "not "::O),"solid"::O ])
```
#### **— COMPPROP.dotabb —**

```
"COMPPROP" [color="#88FF44",href="bookvol10.3.pdf#nameddest=COMPPROP"]
"BASTYPE" [color="#4488FF",href="bookvol10.2.pdf#nameddest=BASTYPE"]
"KOERCE" [color="#4488FF",href="bookvol10.2.pdf#nameddest=KOERCE"]
"COMPPROP" -> "BASTYPE"
"COMPPROP" -> "KOERCE"
```
# **domain SUCH SuchThat**

**———-**

#### **— SuchThat.input —**

```
)set break resume
)sys rm -f SuchThat.output
)spool SuchThat.output
)set message test on
)set message auto off
)clear all
--S 1 of 1
)show SuchThat
- -R--R SuchThat(S1: SetCategory,S2: SetCategory) is a domain constructor
--R Abbreviation for SuchThat is SUCH
--R This constructor is not exposed in this frame.
--R Issue )edit bookvol10.3.pamphlet to see algebra source code for SUCH
-<sub>R</sub>--R------------------------------- Operations --------------------------------
--R ?=? : (\%, \%) -> Boolean coerce : % -> OutputForm
--R construct : (S1,S2) -> % hash : % -> SingleInteger
--R latex : \% \rightarrow String lhs : \% \rightarrow S1
-R rhs : % -> S2 ? \tilde{?} : \langle \hat{N}, \hat{N} \rangle -> Boolean
---R--E 1
```

```
)spool
)lisp (bye)
```
**— SuchThat.help —**

```
====================================================================
SuchThat examples
```
====================================================================

This domain implements "such that" forms

**———-**

See Also: o )show SuchThat

## **SuchThat (SUCH)**

**———-**

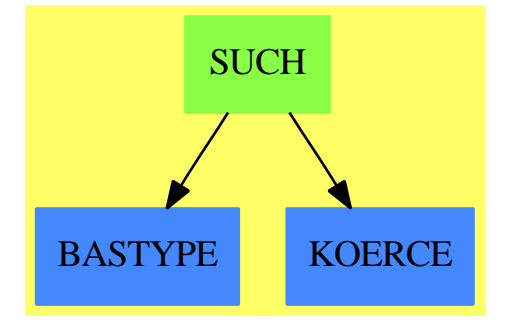

#### **Exports:**

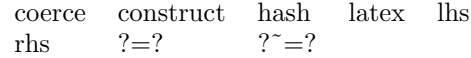

### **— domain SUCH SuchThat —**

```
)abbrev domain SUCH SuchThat
++ Author: Mark Botch
++ Description:
++ This domain implements "such that" forms
SuchThat(S1, S2): Cat == Capsule where
   E ==> OutputForm
   S1, S2: SetCategory
```

```
Cat == SetCategory with
    construct: (S1, S2) \rightarrow %++ construct(s,t) makes a form s:t
   lhs: % -> S1
            ++ lhs(f) returns the left side of f
   rhs: % -> S2
           ++ rhs(f) returns the right side of f
Capsule == add
   Rep := Record(obj: S1, cond: S2)
    construct(o, c) == [o, c]$Record(obj: S1, cond: S2)lhs st == st.objrhs st == st.cond
    coerce(w):E == infix("|":E, w.obj::E, w.cond::E)
```
**— SUCH.dotabb —**

**———-**

```
"SUCH" [color="#88FF44",href="bookvol10.3.pdf#nameddest=SUCH"]
"BASTYPE" [color="#4488FF",href="bookvol10.2.pdf#nameddest=BASTYPE"]
"KOERCE" [color="#4488FF",href="bookvol10.2.pdf#nameddest=KOERCE"]
"SUCH" -> "BASTYPE"
"SUCH" -> "KOERCE"
```
# **domain SWITCH Switch**

**———-**

**— Switch.input —**

)set break resume )sys rm -f Switch.output )spool Switch.output )set message test on )set message auto off )clear all --S 1 of 1 )show Switch  $---R$ --R Switch is a domain constructor --R Abbreviation for Switch is SWITCH

```
--R This constructor is exposed in this frame.
--R Issue )edit bookvol10.3.pamphlet to see algebra source code for SWITCH
---R--R------------------------------- Operations --------------------------------
--R NOT : % -> % coerce : Symbol -> %
--R coerce : % -> OutputForm
--R AND : (Union(I: Expression(Integer),F: Expression(Float),CF: Expression(Complex(Float)),swit
--R EQ : (Union(I: Expression(Integer),F: Expression(Float),CF: Expression(Complex(Float)),switch: +
--R GE : (Union(I: Expression(Integer),F: Expression(Float),CF: Expression(Complex(Float)),switc
--R GT : (Union(I: Expression(Integer),F: Expression(Float),CF: Expression(Complex(Float)),switc
--R LE : (Union(I: Expression(Integer),F: Expression(Float),CF: Expression(Complex(Float)),switch: %),Union(I: Expression(Integer),F: Expression(Float),GF: Expression(Complex(Float))
--R LT : (Union(I: Expression(Integer),F: Expression(Float),CF: Expression(Complex(Float)),switch: %),Union(I: Expression(Integer),F: Expression(Float),GF: Expression(Complex(Float))
--R NOT : Union(I: Expression(Integer),F: Expression(Float),CF: Expression(Complex(Float)),switc
--R OR : (Union(I: Expression(Integer),F: Expression(Float),CF: Expression(Complex(Float)),switc
---R--E 1
```
)spool )lisp (bye)

**— Switch.help —**

**———-**

**———-**

==================================================================== Switch examples ====================================================================

This domain builds representations of boolean expressions for use with the FortranCode domain.

See Also: o )show Switch

#### *DOMAIN SWITCH SWITCH* 2945

## **Switch (SWITCH)**

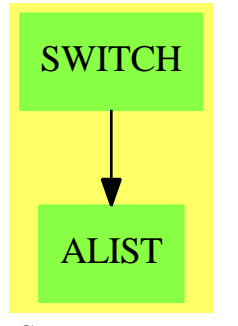

#### **See**

- *⇒* "Result" (RESULT) [19](#page-2598-0) on page [2571](#page-2598-0)
- *⇒* "FortranCode" (FC) [7](#page-1149-0) on page [1122](#page-1149-0)

)abbrev domain SWITCH Switch

- *⇒* "FortranProgram" (FORTRAN) [7](#page-1174-0) on page [1147](#page-1174-0)
- *⇒* "ThreeDimensionalMatrix" (M3D) [21](#page-3048-0) on page [3021](#page-3048-0)
- *⇒* "SimpleFortranProgram" (SFORT) [20](#page-2712-0) on page [2685](#page-2712-0)
- *⇒* "FortranTemplate" (FTEM) [7](#page-1185-0) on page [1158](#page-1185-0)
- *⇒* "FortranExpression" (FEXPR) [7](#page-1165-0) on page [1138](#page-1165-0)

#### **Exports:**

```
coerce AND EQ GE GT LE LT NOT OR
```
#### **— domain SWITCH Switch —**

```
-- Because of a bug in the compiler:
)bo $noSubsumption:=false
++ Author: Mike Dewar
++ Date Created: April 1991
++ Date Last Updated: March 1994 30.6.94 Added coercion from Symbol MCD
++ Basic Operations:
++ Related Constructors: FortranProgram, FortranCode, FortranTypes
++ Also See:
++ AMS Classifications:
++ Keywords:
++ References:
++ Description:
++ This domain builds representations of boolean expressions for use with
++ the \axiomType{FortranCode} domain.
Switch():public == private where
  EXPR ==> Union(I:Expression Integer,F:Expression Float,
                 CF:Expression Complex Float,switch:%)
```

```
public == CoercibleTo OutputForm with
  coerce : Symbol -> $
     ++ coerce(s) is not documented
  LT : (EXPR, EXPR) \rightarrow $++ LT(x,y) returns the \axiomType{Switch} expression representing \spad{x<y}.
  GT : (EXPR,EXPR) -> $
   ++ GT(x,y) returns the \axiomType{Switch} expression representing \spad{x>y}.
  LE : (EXPR, EXPR) -> $++ LE(x,y) returns the \axiomType{Switch} expression representing \spad{x<=y}.
  GE : (EXPR, EXPR) -> $++ GE(x,y) returns the \axiomType{Switch} expression representing \spad{x>=y}.
  OR : (EXPR, EXPR) -> $++ OR(x,y) returns the \axiomType{Switch} expression representing \spad{x or y}.
  EQ: (EXPR, EXPR) -> $
   ++ EQ(x,y) returns the \axiomType{Switch} expression representing \spad{x = y}.
  AND : (EXPR,EXPR) -> $
   ++ AND(x,y) returns the \axiomType{Switch} expression representing \spad{x and y}.
  NOT : EXPR -> $
   ++ NOT(x) returns the \axiomType{Switch} expression representing \spad{\~~x}.
  NOT : $ \rightarrow $++ NOT(x) returns the \axiomType{Switch} expression representing \spad{\~~x}.
private == add
  Rep := Record(op:BasicOperator,rands:List EXPR)
  -- Public function definitions
 nullOp : BasicOperator := operator NULL
  coerce(s:%):OutputForm ==
   rat := (s . op)::OutputForm
   ran := [u::OutputForm for u in s.rands]
    (s . op) = nullOp \Rightarrow first ran#ran = 1 =>
      prefix(rat,ran)
    infix(rat,ran)
  coerce(s:Symbol):$ == [nullOp,[[s::Expression(Integer)]$EXPR]$List(EXPR)]$Rep
  NOT(r:EXPR):% ==
    [operator("~"::Symbol),[r]$List(EXPR)]$Rep
  NOT(r:\%):\% ==[operator("~"::Symbol), [[r]$EXPR]$List(EXPR)]$Rep
  LT(r1:EXPR, r2:EXPR):% ==
    [operator("<"::Symbol),[r1,r2]$List(EXPR)]$Rep
  GT(r1:EXPR, r2:EXPR):% ==
    [operator(">"::Symbol),[r1,r2]$List(EXPR)]$Rep
```

```
LE(r1:EXPR, r2:EXPR):% ==
  [operator("<="::Symbol),[r1,r2]$List(EXPR)]$Rep
```
 $GE(r1:EXPR, r2:EXPR):$ % == [operator(">="::Symbol),[r1,r2]\$List(EXPR)]\$Rep

```
AND(r1:EXPR, r2:EXPR):% ==
  [operator("and"::Symbol),[r1,r2]$List(EXPR)]$Rep
```
 $OR(r1:EXPR, r2:EXPR):$ % == [operator("or"::Symbol),[r1,r2]\$List(EXPR)]\$Rep

 $EQ(r1:EXPR, r2:EXPR):$ % == [operator("EQ"::Symbol),[r1,r2]\$List(EXPR)]\$Rep

### **— SWITCH.dotabb —**

**———-**

**———-**

"SWITCH" [color="#88FF44",href="bookvol10.3.pdf#nameddest=SWITCH"] "ALIST" [color="#88FF44",href="bookvol10.3.pdf#nameddest=ALIST"] "SWITCH" -> "ALIST"

# **domain SYMBOL Symbol**

**— Symbol.input —**

)set break resume )sys rm -f Symbol.output )spool Symbol.output )set message test on )set message auto off )clear all --S 1 of 25  $X: Symbol := 'x$  $---R$  $- -R$  $--R$  (1) x --R Type: Symbol  $--E$  1

```
--S 2 of 25
XX: Symbol := x
---R---R--R (2) x<br>--RType: Symbol
--E 2
--S 3 of 25
A := 'a---R---R\begin{matrix} --R \\ -R \end{matrix} (3) a
                                              Type: Variable(a)
--E 3
--S 4 of 25
B := b---R---R-R (4) b
--R Type: Variable(b)
--E 4
--S 5 of 25
x**2 + 1
---R---R--R 2
--R (5) x + 1--R Type: Polynomial(Integer)
--E 5
--S 6 of 25
"Hello"::Symbol
---R---R--R (6) Hello<br>--RType: Symbol
--E 6
--S 7 of 25
new()$Symbol
---R---R--R (7) %A
--R Type: Symbol
--E 7
```

```
--S 8 of 25
new()$Symbol
-<sub>R</sub>---R-R (8) %B<br>--R
--E 8
--S 9 of 25
new("xyz")$Symbol
---R---R- -R (9) \%xyz0<br>--R
--E 9
--S 10 of 25
X[i,j]
---R---R--R (10) x
--R i,j
--R Type: Symbol
--E 10
--S 11 of 25
U := subscript(u, [1, 2, 1, 2])---R---R--R (11) u
-R 1,2,1,2
--R Type: Symbol
-E 11
--S 12 of 25
V := superscript(v, [n])
---R---R-{\bf -R} n
--R (12) v<br>--R-E 12
--S 13 of 25
P := argscript(p, [t])
---R---R- R (13) p(t)--R Type: Symbol
-E 13
```
Type: Symbol

Type: Symbol

#### Type: Symbol

```
2950 CHAPTER 20. CHAPTER S
--S 14 of 25
scripted? U
---R---R-R (14) true<br>-RType: Boolean
-E 14
--S 15 of 25
scripted? X
---R---R--R (15) false<br>--RType: Boolean
--E 15
--S 16 of 25
string X
-<sub>R</sub>---R--R (16) "x"
--R Type: String
--E 16
--S 17 of 25
name U
---R-<sub>R</sub>--R (17) u
--R Type: Symbol
-E 17
--S 18 of 25
scripts U
---R---R--R (18) [sub= [1,2,1,2],sup= [],presup= [],presub= [],args= []]
--IType: Record(sub: List(OutputForm),sup: List(OutputForm),...
--E 18
--S 19 of 25
name X
-<sub>R</sub>---R--R (19) x
                                                    Type: Symbol
-E 19
--S 20 of 25
```

```
scripts X
---R-\mathrm{-R}--R (20) [sub= [],sup= [],presup= [],presub= [],args= []]
--IType: Record(sub: List(OutputForm),sup: List(OutputForm),...
-E 20
--S 21 of 25
M := script(Mammoth, [ [i,j],[k,l],[0,1],[2],[u,v,w] ])
-R---R-R 0,1 k,1
--R (21) Mammoth (u,v,w)<br>--R 2 i,j
--R 2 i,j<br>--RType: Symbol
--E 21
--S 22 of 25
scripts M
-<sub>R</sub>--R
-R (22) [sub= [i,j], sup= [k,l], presup= [0,1], presub= [2], args= [u,v,w]]
--IType: Record(sub: List(OutputForm),sup: List(OutputForm),...
--E 22
--S 23 of 25
N := script(Nut, [ [i,j], [k,l], [0,1] ] )---R---R-R 0,1 k,1
--R (23) Nut
--R i,j
--R Type: Symbol
-E 23
--S 24 of 25
scripts N
-<sub>R</sub>-<sub>R</sub>-R (24) [sub= [i,j], sup= [k,l], presup= [0,1], presub= [j], args= [j]--IType: Record(sub: List(OutputForm),sup: List(OutputForm),...
-E 24
--S 25 of 25
)show Symbol
-<sub>R</sub>--R Symbol is a domain constructor
--R Abbreviation for Symbol is SYMBOL
--R This constructor is exposed in this frame.
--R Issue )edit bookvol10.3.pamphlet to see algebra source code for SYMBOL
```

```
---R--R------------------------------- Operations --------------------------------
--R ?<? : (\%, \%) -> Boolean <br> ?<=? : (\%, \%) -> Boolean
--R ?=? : (\%, \%) -> Boolean <br> ?>? : (\%, \%) -> Boolean
--R ?>=? : (%,%) -> Boolean OMwrite : (%,Boolean) -> String
--R OMwrite : % -> String coerce : String -> %
--R coerce : % -> OutputForm convert : % -> Pattern(Float)
--R convert : % -> Pattern(Integer) convert : % -> Symbol
-R convert : % -\geq InputForm ? ? : (\%, List(OutputForm)) -> %--R hash : % -> SingleInteger latex : % -> String
--R list : \% -> List(\%) max : (\%, \%) -> \%--R \text{ min} : (\%, \%) \rightarrow \% name : \% \rightarrow \%--R new : \% -> \%--R resetNew : () -> Void sample : () -> %
--R scripted? : % -> Boolean string : % -> String
--R ? =? : (\%, \%) -> Boolean
--R OMwrite : (OpenMathDevice,%,Boolean) -> Void
--R OMwrite : (OpenMathDevice,%) -> Void
--R argscript : (%,List(OutputForm)) -> %
--R patternMatch : (\%,Pattern(Float),PatternMatchResult(Float,%)) -> PatternMatchResult(Float,%)
--R patternMatch : (%,Pattern(Integer),PatternMatchResult(Integer,%)) -> PatternMatchResult(Integer,%)
--R script : (%,Record(sub: List(OutputForm),sup: List(OutputForm),presup: List(OutputForm),pres
--R script : (%,List(List(OutputForm))) -> %
--R scripts : % -> Record(sub: List(OutputForm),sup: List(OutputForm),presup: List(OutputForm),p
--R subscript : (\%, \text{List}(\text{OutputForm})) \rightarrow \%--R superscript : (\%, \text{List}(\text{OutputForm})) \rightarrow \%---R-E 25
)spool
)lisp (bye)
            ———-
           — Symbol.help —
====================================================================
Symbol examples
====================================================================
Symbols are one of the basic types manipulated by Axiom. The
Symbol domain provides ways to create symbols of many varieties.
The simplest way to create a symbol is to "single quote" an identifier.
 X: Symbol := 'x
```

```
x
```
Type: Symbol

This gives the symbol even if x has been assigned a value. If x has not been assigned a value, then it is possible to omit the quote.

```
XX: Symbol := xx
```
Type: Symbol

Declarations must be used when working with symbols, because otherwise the interpreter tries to place values in a more specialized type Variable.

 $A := 'a$ a Type: Variable a  $B := b$ b Type: Variable b The normal way of entering polynomials uses this fact. x\*\*2 + 1  $\mathcal{D}$  $x + 1$ Type: Polynomial Integer Another convenient way to create symbols is to convert a string. This is useful when the name is to be constructed by a program. "Hello"::Symbol Hello Type: Symbol Sometimes it is necessary to generate new unique symbols, for example, to name constants of integration. The expression new() generates a symbol starting with %. new()\$Symbol %A Type: Symbol Successive calls to new produce different symbols. new()\$Symbol %B Type: Symbol The expression new("s") produces a symbol starting with %s. new("xyz")\$Symbol %xyz0

```
Type: Symbol
```
A symbol can be adorned in various ways. The most basic thing is applying a symbol to a list of subscripts. X[i,j] x i,j Type: Symbol Somewhat less pretty is to attach subscripts, superscripts or arguments. U := subscript(u, [1,2,1,2]) u 1,2,1,2 Type: Symbol V := superscript(v, [n]) n v Type: Symbol  $P := \text{argscript}(p, [t])$  $p(t)$ Type: Symbol It is possible to test whether a symbol has scripts using the scripted? test. scripted? U true Type: Boolean scripted? X false Type: Boolean If a symbol is not scripted, then it may be converted to a string. string X  $"x"$ Type: String The basic parts can always be extracted using the name and scripts operations. name U u Type: Symbol scripts U  $[sub = [1, 2, 1, 2], super []$ , presup=  $[]$ , presub=  $[]$ , args=  $[]$ ]

```
Type: Record(sub: List OutputForm,
                               sup: List OutputForm,
                               presup: List OutputForm,
                               presub: List OutputForm,
                               args: List OutputForm)
  name X
   x
                                    Type: Symbol
  scripts X
    [sub= [],sup= [],presup= [],presub= [],args= []]
                  Type: Record(sub: List OutputForm,
                               sup: List OutputForm,
                               presup: List OutputForm,
                               presub: List OutputForm,
                               args: List OutputForm)
The most general form is obtained using the script operation. This
operation takes an argument which is a list containing, in this order,
lists of subscripts, superscripts, presuperscripts, presubscripts and
arguments to a symbol.
 M := script (Mammoth, [ [i,j], [k,l], [0,1], [2], [u,v,w] ])
     0,1 k,l
       Mammoth (u,v,w)2 i,j
                                    Type: Symbol
  scripts M
    [sub= [i,j], sup= [k,l], presup= [0,1], presub= [2], args= [u,v,w]]
                  Type: Record(sub: List OutputForm,
                               sup: List OutputForm,
                               presup: List OutputForm,
                               presub: List OutputForm,
                               args: List OutputForm)
If trailing lists of scripts are omitted, they are assumed to be empty.
  N := script(Nut, [ [i,j], [k,l], [0,1] ] )0,1 k,l
       Nut
           i,j
                                    Type: Symbol
  scripts N
    [sub= [i,j],sup= [k,l],presup= [0,1],presub= [],args= []]
                  Type: Record(sub: List OutputForm,
                               sup: List OutputForm,
                               presup: List OutputForm,
```
presub: List OutputForm, args: List OutputForm)

See Also: o )show Symbol

**Symbol (SYMBOL)**

**———-**

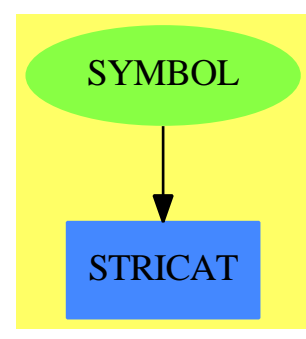

#### **Exports:**

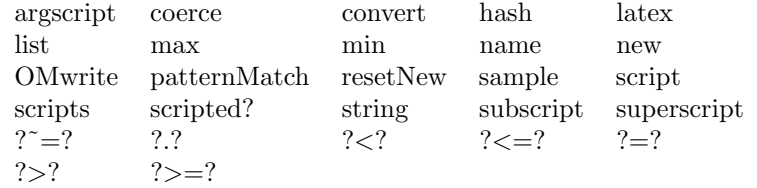

#### **— domain SYMBOL Symbol —**

```
)abbrev domain SYMBOL Symbol
++ Author: Stephen Watt
++ Date Created: 1986
++ Date Last Updated: 7 Mar 1991, 29 Apr. 1994 (FDLL)
++ Description:
++ Basic and scripted symbols.
Symbol(): Exports == Implementation where
 L ==> List OutputForm
  Scripts ==> Record(sub:L,sup:L,presup:L,presub:L,args:L)
  Exports ==> Join(OrderedSet, ConvertibleTo InputForm, OpenMath,
```

```
ConvertibleTo Symbol,
       ConvertibleTo Pattern Integer, ConvertibleTo Pattern Float,
       PatternMatchable Integer, PatternMatchable Float) with
  new: () \rightarrow \%++ new() returns a new symbol whose name starts with %.
  new: % -> %
    ++ new(s) returns a new symbol whose name starts with %s.
  resetNew: () -> Void
    ++ resetNew() resets the internals counters that new() and
    ++ new(s) use to return distinct symbols every time.
  coerce: String -> %
    ++ coerce(s) converts the string s to a symbol.
  name: % -> %
    ++ name(s) returns s without its scripts.
  scripted?: % -> Boolean
    ++ scripted?(s) is true if s has been given any scripts.
  scripts: % -> Scripts
    ++ scripts(s) returns all the scripts of s.
  script: (%, List L) -> %
    ++ script(s, [a,b,c,d,e]) returns s with subscripts a,
    ++ superscripts b, pre-superscripts c, pre-subscripts d,
    ++ and argument-scripts e. Omitted components are taken to be empty.
    ++ For example, \spad{script(s, [a,b,c])} is equivalent to
    ++ \spad{script(s,[a,b,c,[],[]])}.
  script: (%, Scripts) -> %
    ++ script(s, [a,b,c,d,e]) returns s with subscripts a,
    ++ superscripts b, pre-superscripts c, pre-subscripts d,
    ++ and argument-scripts e.
  subscript: (\%, L) \rightarrow \%++ subscript(s, [a1,...,an]) returns s
    ++ subscripted by \spad{[a1,...,an]}.
  superscript: (%, L) -> %
    ++ superscript(s, [a1,...,an]) returns s
    ++ superscripted by \spad{[a1,...,an]}.
  argscript: (\%, L) \rightarrow \%++ argscript(s, [a1,...,an]) returns s
    ++ arg-scripted by \spad{[a1,...,an]}.
  elt: (\%, L) \rightarrow \%++ elt(s,[a1,...,an]) or s([a1,...,an]) returns s subscripted by \sp{a{[a1,...,an]}.string: % -> String
    ++ string(s) converts the symbol s to a string.
    ++ Error: if the symbol is subscripted.
  list: % -> List %
    ++ list(sy) takes a scripted symbol and produces a list
    ++ of the name followed by the scripts.
  sample: constant -> %
    ++ sample() returns a sample of %
Implementation ==> add
 count: Reference(Integer) := ref 0
```

```
xcount: AssociationList(%, Integer) := empty()
istrings:PrimitiveArray(String) :=
                 construct ["0","1","2","3","4","5","6","7","8","9"]
-- the following 3 strings shall be of empty intersection
nums:String:="0123456789"
ALPHAS:String:="ABCDEFGHIJKLMNOPQRSTUVWXYZ"
alphas:String:="abcdefghijklmnopqrstuvwxyz"
writeOMSym(dev: OpenMathDevice, x: %): Void ==
  scripted? x =>
    error "Cannot convert a scripted symbol to OpenMath"
  OMputVariable(dev, x pretend Symbol)
OMwrite(x: %): String ==s: String := ""
  sp := OM_-STRINGTOSTRINGPTR(s)$Lisp
  dev: OpenMathDevice := OMopenString(sp @ String, OMencodingXML)
  OMputObject(dev)
  writeOMSym(dev, x)
  OMputEndObject(dev)
 OMclose(dev)
  s := OM_-STRINGPTRTOSTRING(sp)$Lisp @ String
  s
OMwrite(x: %, wholeObj: Boolean): String ==
  s: String := ""
  sp := OM_-STRINGTOSTRINGPTR(s)$Lisp
  dev: OpenMathDevice := OMopenString(sp @ String, OMencodingXML)
  if wholeObj then
    OMputObject(dev)
  writeOMSym(dev, x)
  if wholeObj then
    OMputEndObject(dev)
  OMclose(dev)
  s := OM_-STRINGPTRTOSTRING(sp)$Lisp @ String
  s
OMwrite(dev: OpenMathDevice, x: %): Void ==
  OMputObject(dev)
  writeOMSym(dev, x)
  OMputEndObject(dev)
OMwrite(dev: OpenMathDevice, x: %, wholeObj: Boolean): Void ==
  if wholeObj then
    OMputObject(dev)
  writeOMSym(dev, x)
  if wholeObj then
    OMputEndObject(dev)
hd:String := "*"
```

```
lhd := #hdord0 := ord char("0")$Character
istring : Integer -> String
syprefix : Scripts -> String
syscripts: Scripts -> L
convert(s:%):InputForm == convert(s pretend Symbol)$InputForm
convert(s:%):Symbol == s pretend Symbol
coerce(s:String):% == VALUES(INTERN(s)$Lisp)$Lisp
x = y == EQUAL(x,y)$Lisp
x < y == GGREATERP(y, x) $Lisp
coerce(x:%):OutputForm == outputForm(x pretend Symbol)
\text{subscript(sy, lx)} \quad == \text{script(sy, [lx, nil, nil(), nil(), nil)}elt(sy, lx) == subscript(sy, lx)
superscript(sy, lx) == script(sy, [nil(),lx, nil(), nil(), nil())argscript(sy, lx) == script(sy, [nil(),nil(), nil(), nil(), ])patternMatch(x:%,p:Pattern Integer,l:PatternMatchResult(Integer,%))==
  (patternMatch(x pretend Symbol, p, l pretend
  PatternMatchResult(Integer, Symbol))$PatternMatchSymbol(Integer))
    pretend PatternMatchResult(Integer, %)
patternMatch(x:%, p:Pattern Float, l:PatternMatchResult(Float, %)) ==
  (patternMatch(x pretend Symbol, p, l pretend
  PatternMatchResult(Float, Symbol))$PatternMatchSymbol(Float))
    pretend PatternMatchResult(Float, %)
convert(x:\%):Pattern(Float) ==coerce(x pretend Symbol)$Pattern(Float)
convert(x:\%): Pattern(Integer) ==
  coerce(x pretend Symbol)$Pattern(Integer)
syprefix sc ==
 ns: List Integer := [#sc.presub, #sc.presup, #sc.sup, #sc.sub]
  while #ns >= 2 and zero? first ns repeat ns := rest ns
  concat concat(concat(hd, istring(#sc.args)),
                            [istring n for n in reverse_! ns])
syscripts sc ==
  all := sc.presub
  all := concat(sc.presup, all)
  all := concat(sc.sup, all)
  all := concat(sc.sub, all)
  concat(all, sc.args)
script(sy: %, 1s: List L) ==sc: Scripts := [nil(), nil(), nil(), nil(), nil()]if not null 1s then (sc.sub := first 1s; 1s := rest 1s)
```

```
if not null 1s then (sc.sup : = first 1s; 1s : = rest 1s)if not null ls then (sc.presup := first ls; ls := rest ls)
      if not null ls then (sc.presub := first ls; ls := rest ls)
      if not null 1s then (sc.args := first 1s; 1s := rest 1s)
     script(sy, sc)
    script(sy: %, sc: Scripts) ==
      scripted? sy => error "Cannot add scripts to a scripted symbol"
      (concat(concat(syprefix sc, string name sy)::%::OutputForm,
                                                syscripts sc)) pretend %
    string e ==
     not scripted? e => PNAME(e)$Lisp
     error "Cannot form string from non-atomic symbols."
-- Scripts ==> Record(sub:L,sup:L,presup:L,presub:L,args:L)
    latex e =s : String := (PNAME(name e)$Lisp) @ String
     if #s > 1 and s.1 ^= char "\lbrack" then
       s := concat("\mbox{\it ", concat(s, "}")$String)$String
     not scripted? e => s
     ss : Scripts := scripts e
     lo : List OutputForm := ss.sub
     sc : String
     if not empty? lo then
       sc := "_{--}{"
       while not empty? lo repeat
           sc := concat(sc, latex first lo)$String
           lo := rest lo
           if not empty? lo then sc := concat(sc, ", ")$String
        sc := concat(sc, "}")$String
       s := concat(s, sc)$String
     lo := ss.supif not empty? lo then
        sc := "\hat{ }{"
        while not empty? lo repeat
           sc := concat(sc, latex first lo)$String
           lo := rest lo
           if not empty? lo then sc := concat(sc, ", ")$String
        sc := concat(sc, "}")$String
        s := concat(s, sc)$String
     lo := ss.presup
      if not empty? lo then
        sc := "{}^{"
        while not empty? lo repeat
           sc := concat(sc, latex first lo)$String
           lo := rest lo
           if not empty? lo then sc := concat(sc, ", ")$String
        sc := concat(sc, "}")$String
        s := concat(sc, s)$String
```
```
lo := ss.presub
  if not empty? lo then
    sc := "{}_{1} = {}_{-} {}_{-} {}_{-} {}_{-} {}_{-} {}_{-} {}_{-} {}_{-} {}_{-} {}_{-} {}_{-} {}_{-} {}_{-} {}_{-} {}_{-} {}_{-} {}_{-} {}_{-} {}_{-} {}_{-} {}_{-} {}_{-} {}_{-} {}_{-} {}_{-} {}_{-} {}_{-} {}_{-} {}_{-} {}_{-}while not empty? lo repeat
         sc := concat(sc, latex first lo)$String
         lo := rest lo
         if not empty? lo then sc := concat(sc, ", ")$String
    sc := concat(sc, "}")$String
    s := concat(sc, s)$String
  lo := ss.args
  if not empty? lo then
    sc := "\left\{ \right\} {"
    while not empty? lo repeat
         sc := concat(sc, latex first lo)$String
         lo := rest lo
         if not empty? lo then sc := concat(sc, ", ")$String
    sc := concat(sc, "} \rightarrow)$String
    s := concat(s, sc)$String
  s
anyRadix(n:Integer,s:String):String ==
  ns:String:=""
  repeat
    qr := divide(n, #s)n := qr.quotient
    ns := concat(s.(qr.remainder+minIndex s),ns)
    if zero?(n) then return ns
new() ==sym := anyRadix(count()::Integer,ALPHAS)
  count() := count() + 1concat("%",sym)::%
new x ==n:Integer :=
     (u := search(x, xcount)) case "failed" => 0
    inc(u::Integer)
  xcount(x) := nxx :=
    not scripted? x => string x
    string name x
  xx := \text{concat}("", x)xx :=(position(xx.maxIndex(xx),nums) >=minIndex(nums)) =>
       concat(xx, anyRadix(n,alphas))
    concat(xx, anyRadix(n,nums))
  not scripted? x \Rightarrow xx::script(xx::%,scripts x)
```
 $resetNew() ==$ 

```
count() := 0for k in keys xcount repeat remove_!(k, xcount)
  void
scripted? sy ==
 not ATOM(sy)$Lisp
name sy ==not scripted? sy => sy
 str := string first list sy
 for i in lhd+1..#str repeat
   not digit?(str.i) => return((str.(i..#str))::\%)error "Improper scripted symbol"
scripts sy ==
  not scripted? sy => [nil(), nil(), nil(), nil(), nil()]
  nscripts: List NonNegativeInteger := [0, 0, 0, 0, 0]
 lscripts: List L := [nil(), nil(), nil(), nil(), nil()]
 str := string first list sy
 nstr := #str
 m := minIndex nscripts
 for i in m.. for j in lhd+1..nstr while digit?(str.j) repeat
     nscripts.i := (ord(str.j) - ord0)::NonNegativeInteger
  -- Put the number of function scripts at the end.
 nscripts := concat(rest nscripts, first nscripts)
 allscripts := rest list sy
 m := minIndex lscripts
  for i in m.. for n in nscripts repeat
    #allscripts < n => error "Improper script count in symbol"
    lscripts.i := [a::OutputForm for a in first(allscripts, n)]
    allscripts := rest(allscripts, n)
  [lscripts.m, lscripts.(m+1), lscripts.(m+2),
                                     lscripts.(m+3), lscripts.(m+4)]
istring n ==
 n > 9 => error "Can have at most 9 scripts of each kind"
  istrings.(n + minIndex istrings)
list sy ==
 not scripted? sy =>
     error "Cannot convert a symbol to a list if it is not subscripted"
  sy pretend List(%)
sample() == "aSymbol"::\%
```
**— SYMBOL.dotabb —**

**———-**

**———-**

```
"SYMBOL" [color="#88FF44",href="bookvol10.3.pdf#nameddest=SYMBOL",
         shape=ellipse]
"STRICAT" [color="#4488FF",href="bookvol10.2.pdf#nameddest=STRICAT"]
"SYMBOL" -> "STRICAT"
```
## **domain SYMTAB SymbolTable**

**— SymbolTable.input —**

```
)set break resume
)sys rm -f SymbolTable.output
)spool SymbolTable.output
)set message test on
)set message auto off
)clear all
-S 1 of 1
)show SymbolTable
---R--R SymbolTable is a domain constructor
--R Abbreviation for SymbolTable is SYMTAB
--R This constructor is exposed in this frame.
--R Issue )edit bookvol10.3.pamphlet to see algebra source code for SYMTAB
-<sub>R</sub>--R------------------------------- Operations --------------------------------
--R coerce : \% \rightarrow OutputForm empty : () \rightarrow \%--R externalList : % -> List(Symbol) newTypeLists : % -> SExpression
--R parametersOf : % -> List(Symbol) printTypes : % -> Void
--R coerce : % -> Table(Symbol,FortranType)
--R declare! : (Symbol,FortranType,%) -> FortranType
--R declare! : (List(Symbol),FortranType,%) -> FortranType
--R fortranTypeOf : (Symbol,%) -> FortranType
--R symbolTable : List(Record(key: Symbol, entry: FortranType)) -> %
--R typeList : (FortranScalarType,%) -> List(Union(name: Symbol,bounds: List(Union(S: Symbol,P: Polynomial(
--R typeLists : % -> List(List(Union(name: Symbol,bounds: List(Union(S: Symbol,P: Polynomial(Integer))))))
---R--E 1
)spool
)lisp (bye)
            ———-
```
**— SymbolTable.help —**

==================================================================== SymbolTable examples

====================================================================

Create and manipulate a symbol table for generated FORTRAN code

See Also: o )show SymbolTable

### **SymbolTable (SYMTAB)**

**———-**

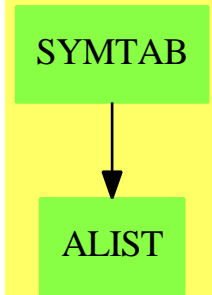

**See**

- *⇒* "FortranScalarType" (FST) [7](#page-1180-0) on page [1153](#page-1180-0)
- *⇒* "FortranType" (FT) [7](#page-1189-0) on page [1162](#page-1189-0)
- *⇒* "TheSymbolTable" (SYMS) [21](#page-3042-0) on page [3015](#page-3042-0)

#### **Exports:**

coerce declare! empty externalList fortranTypeOf newTypeLists parametersOf printTypes symbolTable typeList typeLists

#### **— domain SYMTAB SymbolTable —**

)abbrev domain SYMTAB SymbolTable ++ Author: Mike Dewar ++ Date Created: October 1992 ++ Date Last Updated: 12 July 1994 ++ Description: ++ Create and manipulate a symbol table for generated FORTRAN code SymbolTable() : exports == implementation where T ==> Union(S:Symbol,P:Polynomial Integer)

```
TL1 ==> List T
TU ==> Union(name:Symbol,bounds:TL1)
TL ==> List TU
SEX ==> SExpression
OFORM ==> OutputForm
L ==> List
FSTU ==> Union(fst:FortranScalarType,void:"void")
exports ==> CoercibleTo OutputForm with
  coerce : $ -> Table(Symbol,FortranType)
   ++ coerce(x) returns a table view of x
  empty : () \rightarrow $
    ++ empty() returns a new, empty symbol table
  declare! : (L Symbol,FortranType,$) -> FortranType
    ++ declare!(l,t,tab) creates new entrys in tab, declaring each of l
    ++ to be of type t
  declare! : (Symbol,FortranType,$) -> FortranType
    ++ declare!(u,t,tab) creates a new entry in tab, declaring u to be of
    ++ type t
  fortranTypeOf : (Symbol,$) -> FortranType
    ++ fortranTypeOf(u,tab) returns the type of u in tab
  parametersOf: $ -> L Symbol
    ++ parametersOf(tab) returns a list of all the symbols declared in tab
  typeList : (FortranScalarType,$) -> TL
    ++ typeList(t,tab) returns a list of all the objects of type t in tab
  externalList : $ -> L Symbol
    ++ externalList(tab) returns a list of all the external symbols in tab
  typeLists : $ -> L TL
    ++ typeLists(tab) returns a list of lists of types of objects in tab
  newTypeLists : $ -> SEX
    ++ newTypeLists(x) is not documented
  printTypes: $ -> Void
    ++ printTypes(tab) produces FORTRAN type declarations from tab, on the
    ++ current FORTRAN output stream
  symbolTable: L Record(key:Symbol, entry:FortranType) -> $
    ++ symbolTable(l) creates a symbol table from the elements of l.
implementation ==> add
  Rep := Table(Symbol,FortranType)
  coerce(t:$):OFORM ==coerce(t)$Rep
  coerce(t:$):Table(Symbol,FortranType) ==
    t pretend Table(Symbol,FortranType)
  symbolTable(l:L Record(key:Symbol,entry:FortranType)):$ ==
    table(l)$Rep
```

```
empty(): \ ==
  empty()$Rep
parametersOf(tab:$):L(Symbol) ==
 keys(tab)
declare!(name:Symbol,type:FortranType,tab:$):FortranType ==
  setelt(tab,name,type)$Rep
  type
declare!(names:L Symbol,type:FortranType,tab:$):FortranType ==
 for name in names repeat setelt(tab,name,type)$Rep
  type
fortranTypeOf(u:Symbol,tab:$):FortranType ==
 elt(tab,u)$Rep
externalList(tab:$):L(Symbol) ==
 [u for u in keys(tab) | external? fortranTypeOf(u,tab)]
typeList(type:FortranScalarType,tab:$):TL ==
 scalarList := []@TL
 arrayList := []@TL
 for u in keys(tab)$Rep repeat
   uType : FortranType := fortranTypeOf(u,tab)
    sType : FSTU := scalarTypeOf(uType)
    if (sType case fst and (sType.fst)=type) then
      uDim : TL1 := [[v]$T for v in dimensionsOf(uType)]
      if empty? uDim then
        scalarList := cons([u]$TU,scalarList)
      else
        arrayList := cons([cons([u],uDim)$TL1]$TU,arrayList)
  -- Scalars come first in case they are integers which are later
  -- used as an array dimension.
  append(scalarList,arrayList)
typeList2(type:FortranScalarType,tab:$):TL ==
 t1 := \text{||QTL}symbolType : Symbol := coerce(type)$FortranScalarType
 for u in keys(tab)$Rep repeat
    uType : FortranType := fortranTypeOf(u,tab)
    sType : FSTU := scalarTypeOf(uType)
    if (sType case fst and (sType.fst)=type) then
      uDim : TL1 := [[v]$T for v in dimensionsOf(uType)]
      tl := if empty? uDim then cons([u]$TU,tl)
            else cons([cons([u],uDim)$TL1]$TU,tl)
  empty? tl => tl
 cons([symbolType]$TU,tl)
```
updateList(sType:SEX,name:SEX,lDims:SEX,tl:SEX):SEX ==

```
l : SEX := ASSOC(sType,tl)$Lisp
  entry : SEX := if null?(lDims) then name else CONS(name, lDims)$Lisp
  null?(l) => CONS([sType,entry]$Lisp,tl)$Lisp
  RPLACD(l,CONS(entry,cdr l)$Lisp)$Lisp
  tl
newTypeLists(tab:$):SEX ==
  t1 := []$Lispfor u in keys(tab)$Rep repeat
    uType : FortranType := fortranTypeOf(u,tab)
    sType : FSTU := scalarTypeOf(uType)
    dims : L Polynomial Integer := dimensionsOf uType
    lDims : L SEX := [convert(convert(v)@InputForm)@SEX for v in dims]
    lType : SEX := if sType case void
      then convert(void::Symbol)@SEX
      else coerce(sType.fst)$FortranScalarType
    tl := updateList(lType,convert(u)@SEX,convert(lDims)@SEX,tl)
  tl
typeLists(tab:$):L(TL) ==
  fortranTypes := ["real"::FortranScalarType, _
         "double precision"::FortranScalarType, _
         "integer"::FortranScalarType, _
         "complex"::FortranScalarType, _
         "logical"::FortranScalarType, _
         "character"::FortranScalarType]@L(FortranScalarType)
  tl := []@L TL
  for u in fortranTypes repeat
    types : TL := typeList2(u,tab)
    if (not null types) then
      tl := cons(types,tl)$(L TL)
  tl
oForm2(w:T):OFORM ==w case S \Rightarrow w.S::OFORMw case P \Rightarrow w.P::OFORMoForm(v:TU):OFORM ==v case name => v.name::OFORM
  v case bounds =>
   ll : L OFORM := [oForm2(uu) for uu in v.bounds]
    ll :: OFORM
outForm(t:TL):L OFORM ==
 [oForm(u) for u in t]
printTypes(tab:$):Void ==
  -- It is important that INTEGER is the first element of this
  -- list since INTEGER symbols used in type declarations must
  -- be declared in advance.
```

```
ft := ["integer"::FortranScalarType, _
       "real"::FortranScalarType, _
       "double precision"::FortranScalarType, _
       "complex"::FortranScalarType, _
       "logical"::FortranScalarType, _
       "character"::FortranScalarType]@L(FortranScalarType)
for ty in ft repeat
 tl : TL := typeList(ty,tab)
  otl : L OFORM := outForm(tl)
 fortFormatTypes(ty::OFORM,otl)$Lisp
el : L OFORM := [u::OFORM for u in externalList(tab)]
fortFormatTypes("EXTERNAL"::OFORM,el)$Lisp
void()$Void
```
**— SYMTAB.dotabb —**

**———-**

**———-**

```
"SYMTAB" [color="#88FF44",href="bookvol10.3.pdf#nameddest=SYMTAB"]
"ALIST" [color="#88FF44",href="bookvol10.3.pdf#nameddest=ALIST"]
"SYMTAB" -> "ALIST"
```
# **domain SYMPOLY SymmetricPolynomial**

**— SymmetricPolynomial.input —**

```
)set break resume
)sys rm -f SymmetricPolynomial.output
)spool SymmetricPolynomial.output
)set message test on
)set message auto off
)clear all
--S 1 of 1
)show SymmetricPolynomial
---R--R SymmetricPolynomial(R: Ring) is a domain constructor
--R Abbreviation for SymmetricPolynomial is SYMPOLY
--R This constructor is not exposed in this frame.
--R Issue )edit bookvol10.3.pamphlet to see algebra source code for SYMPOLY
---R--R------------------------------- Operations --------------------------------
```

```
--R ?*? : (R, %) -> % ?*? : (*, R) -> %
-R ?*? : (\%, \%) \rightarrow \% ?*? : (Integer,\%) \rightarrow \%--R ?*? : (NonNegativeInteger,%) -> % ?*? : (PositiveInteger,%) -> %
-R ?**? : \binom{M}{b}, NonNegativeInteger) -> % ?**? : \binom{M}{b}, PositiveInteger) -> %
--R ?+? : (\%, \%) \rightarrow \%<br>--R -? : % -> % <br>2/? : (\%, \%) \rightarrow \%? : (\%, R) -> % if R has FIELD
--R ?=? : (\%, \%) -> Boolean 1 : () -> %
-R 0 : () \rightarrow % \hspace{1cm} ?? : (%,NonNegativeInteger) -> %
--R ?^? : (%,PositiveInteger) -> % coefficient : (%,Partition) -> R
-R coefficients : \% -> List(R) coerce : R -> \%-R coerce : \% -> \% if R has INTDOM coerce : Integer -> \%--R coerce : % -> OutputForm content : % -> R if R has GCDDOM
--R degree : % \rightarrow Partition ground : % \rightarrow R--R ground? : % -> Boolean hash : % -> SingleInteger
--R latex : % -> String leadingCoefficient : % -> R
-R leadingMonomial : % -> % map : ((R -> R),%) -> %
--R minimumDegree : % -> Partition monomial : (R, Partition) -> %
--R monomial? : % -> Boolean one? : % -> Boolean
-R pomopo! : (\%, R, Partition, \%) \rightarrow \% recip : \% \rightarrow Union(\%, "failed")
--R reductum : \% -> \%--R sample : () -> % zero? : % -> Boolean
--R ? =? : (\%, \%) -> Boolean
-R ?*? : (\%, Fraction(Integer)) -> \% if R has ALGEBRA(FRAC(INT))
--R ?*? : (Fraction(Integer),%) -> % if R has ALGEBRA(FRAC(INT))
--R associates? : (%,%) -> Boolean if R has INTDOM
--R binomThmExpt : \langle \%, \% \rangle, NonNegativeInteger) -> % if R has COMRING
--R characteristic : () -> NonNegativeInteger
--R charthRoot : % -> Union(%, "failed") if R has CHARNZ
--R coerce : Fraction(Integer) -> % if R has ALGEBRA(FRAC(INT)) or R has RETRACT(FRAC(INT))
--R exquo : (%,R) -> Union(%,"failed") if R has INTDOM
--R exquo : (%,%) -> Union(%,"failed") if R has INTDOM
-R fmecg : (\%, Partition, R,\%) \rightarrow % if Partition has CABMON and R has INTDOM
--R mapExponents : ((Partition -> Partition),%) -> %
--R numberOfMonomials : % -> NonNegativeInteger
--R primitivePart : % -> % if R has GCDDOM
--R retract : % -> Fraction(Integer) if R has RETRACT(FRAC(INT))
--R retract : % -> Integer if R has RETRACT(INT)
--R retractIfCan : % -> Union(R,"failed")
--R retractIfCan : % -> Union(Fraction(Integer),"failed") if R has RETRACT(FRAC(INT))
--R retractIfCan : % -> Union(Integer,"failed") if R has RETRACT(INT)
--R subtractIfCan : (\%, \%) -> Union(%, "failed")
--R unit? : % -> Boolean if R has INTDOM
--R unitCanonical : % -> % if R has INTDOM
--R unitNormal : % -> Record(unit: %, canonical: %, associate: %) if R has INTDOM
- - R--E 1
)spool
)lisp (bye)
```
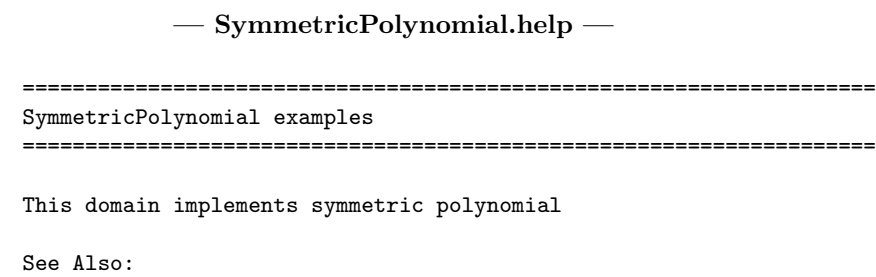

o )show SymmetricPolynomial

**———-**

**———-**

# **SymmetricPolynomial (SYMPOLY)**

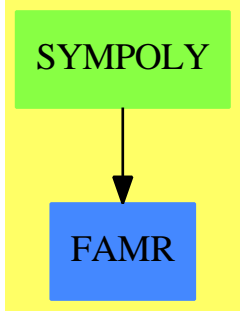

**See**

*⇒* "Partition" (PRTITION) [17](#page-2183-0) on page [2156](#page-2183-0)

#### **Exports:**

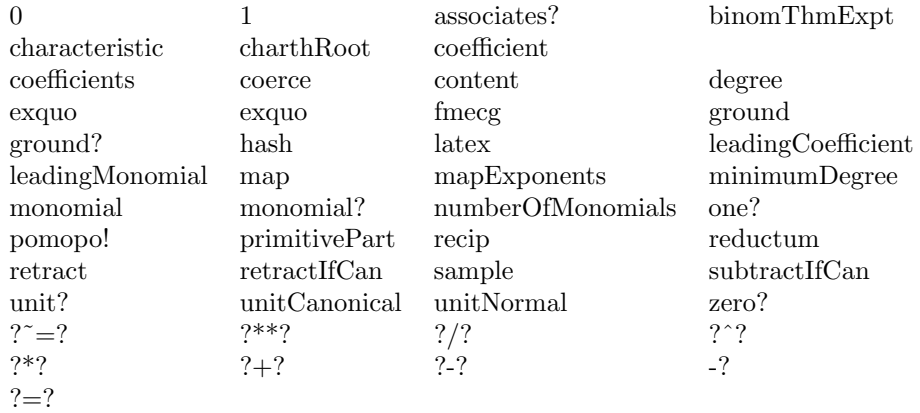

```
— domain SYMPOLY SymmetricPolynomial —
```

```
)abbrev domain SYMPOLY SymmetricPolynomial
++ Author: Mark Botch
++ Description:
++ This domain implements symmetric polynomial
SymmetricPolynomial(R:Ring) == PolynomialRing(R,Partition) add
       Term:= Record(k:Partition,c:R)
       Rep:= List Term
-- override PR implementation because coeff. arithmetic too expensive (??)
       if R has EntireRing then
         (p1:\%) * (p2:\%) ==null p1 \Rightarrow 0null p2 \Rightarrow 0zero?(p1.first.k) \Rightarrow p1.first.c * p2-- one? p2 => p1
            (p2 = 1) \Rightarrow p1+/[[[t1.k+t2.k,t1.c*t2.c]$Term for t2 in p2]
                   for t1 in reverse(p1)]
                    -- This 'reverse' is an efficiency improvement:
                    -- reduces both time and space [Abbott/Bradford/Davenport]
        else
         (p1:\%) * (p2:\%) ==null p1 \Rightarrow 0null p2 \Rightarrow 0zero?(p1.first.k) \Rightarrow p1.first.c * p2-- one? p2 => p1
            (p2 = 1) \Rightarrow p1+/[[[t1.k+t2.k,r]$Term for t2 in p2 | (r:=t1.c*t2.c) ^= 0]
                 for t1 in reverse(p1)]
                  -- This 'reverse' is an efficiency improvement:
                  -- reduces both time and space [Abbott/Bradford/Davenport]
             ———-
```
**— SYMPOLY.dotabb —**

**———-**

```
"SYMPOLY" [color="#88FF44",href="bookvol10.3.pdf#nameddest=SYMPOLY"]
"FAMR" [color="#4488FF",href="bookvol10.2.pdf#nameddest=FAMR"]
"SYMPOLY" -> "FAMR"
```
*CHAPTER 20. CHAPTER S*

# **Chapter 21**

# **Chapter T**

# **domain TABLE Table**

**— Table.input —**

```
)set break resume
)sys rm -f Table.output
)spool Table.output
)set message test on
)set message auto off
)clear all
--S 1 of 19
t: Table(Polynomial Integer, String) := table()
---R---R--R (1) table()
--R Type: Table(Polynomial(Integer),String)
--E 1
--S 2 of 19
setelt(t, x**2 - 1, "Easy to factor")
- -R---R--R (2) "Easy to factor"<br>--RType: String
--E 2
--S 3 of 19
t(x**3 + 1) := "Harder to factor"
- -R-<sub>R</sub>
```
2974 *CHAPTER 21. CHAPTER T* --R (3) "Harder to factor" --R Type: String  $--E$  3 --S 4 of 19  $t(x)$  := "The easiest to factor"  $---R$  $---R$ --R (4) "The easiest to factor" --R Type: String  $--E$  4 --S 5 of 19 elt(t, x)  $---R$  $---R$ --R (5) "The easiest to factor" --R Type: String  $--E$  5 --S 6 of 19 t.x  $---R$  $---R$  $--R$  (6) "The easiest to factor"<br> $--R$ Type: String  $--E$  6 --S 7 of 19 t x  $---R$  $---R$ --R (7) "The easiest to factor" --R Type: String  $--E$  7 --S 8 of 19  $t.(x**2 - 1)$  $---R$  $---R$ --R (8) "Easy to factor" --R Type: String  $--E$  8 --S 9 of 19 t (x\*\*3 + 1)  $---R$  $---R$ --R (9) "Harder to factor" --R Type: String

```
--E 9
--S 10 of 19
keys t
-R-<sub>R</sub>--R 3 2
-R (10) [x, x + 1, x - 1]--R Type: List(Polynomial(Integer))
--E 10
--S 11 of 19
search(x, t)---R---R--R (11) "The easiest to factor"
--R Type: Union(String,...)
-E 11
--S 12 of 19
search(x**2, t)
---R---R--R (12) "failed"
--R Type: Union("failed",...)
--E 12
--S 13 of 19
search(x**2, t) case "failed"
---R---R-R (13) true
--R Type: Boolean
-E 13
--S 14 of 19
remove!(x**2-1, t)
---R---R--R (14) "Easy to factor"<br>--RType: Union(String, \ldots)-E 14
--S 15 of 19
remove!(x-1, t)---R---R--R (15) "failed"
--R Type: Union("failed",...)
-E 15
```

```
--R Type: PositiveInteger
--R (17) ["The easiest to factor", "Harder to factor"] --RType: List(String)
```

```
--S 18 of 19
count(s: String +-> prefix?("Hard", s), t)
-<sub>R</sub>-<sub>R</sub>-R (18) 1
--R Type: PositiveInteger
--E 18
--S 19 of 19
)show Table
---R--R Table(Key: SetCategory,Entry: SetCategory) is a domain constructor
--R Abbreviation for Table is TABLE
--R This constructor is not exposed in this frame.
--R Issue )edit bookvol10.3.pamphlet to see algebra source code for TABLE
-<b>R</b>--R------------------------------- Operations --------------------------------
--R copy : % \rightarrow % dictionary : () -> %
-R elt : \left(\%,Key,Entry) -> Entry ?.? : \left(\%,Key) -> Entry
--R empty : () -> % empty? : % -> Boolean
--R entries : \% \rightarrow List(Entry) eq? : (\%, \%) \rightarrow Boolean
--R index? : (Key,%) -> Boolean indices : % -> List(Key)
-R key? : (Key, %) -> Boolean keys : % -> List(Key)
-R map : ((Entry \rightarrow Entry), %) \rightarrow % qelt : (%, Key) \rightarrow Entry
--R sample : () -> % setelt : (%, Key, Entry) -> Entry
--R table : () -> %
--R #? : % -> NonNegativeInteger if $ has finiteAggregate
--R ?=? : (%,%) -> Boolean if Record(key: Key,entry: Entry) has SETCAT or Entry has SETCAT
```

```
--R any? : ((Entry -> Boolean),%) -> Boolean if $ has finiteAggregate
```

```
--R any? : ((Record(key: Key,entry: Entry) -> Boolean),%) -> Boolean if $ has finiteAggregate
--R bag : List(Record(key: Key, entry: Entry)) -> %
```

```
--R coerce : % -> OutputForm if Record(key: Key,entry: Entry) has SETCAT or Entry has SETCAT
--R construct : List(Record(key: Key,entry: Entry)) -> %
```

```
2976 CHAPTER 21. CHAPTER T
```
#t  $---R$  $---R$ 

--E 16

 $--E$  17

--S 16 of 19

 $-R$  (16) 2

--S 17 of 19 members t  $-**R**$  $---R$ 

#### *DOMAIN TABLE TABLE* 2977

```
--R convert : % -> InputForm if Record(key: Key,entry: Entry) has KONVERT(INFORM)
--R count : ((Entry -> Boolean),%) -> NonNegativeInteger if $ has finiteAggregate
--R count : (Entry,%) -> NonNegativeInteger if $ has finiteAggregate and Entry has SETCAT
--R count : (Record(key: Key,entry: Entry),%) -> NonNegativeInteger if $ has finiteAggregate and Record(key
--R count : ((Record(key: Key,entry: Entry) -> Boolean),%) -> NonNegativeInteger if $ has finiteAggregate
--R dictionary : List(Record(key: Key, entry: Entry)) -> %
--R entry? : (Entry,%) -> Boolean if $ has finiteAggregate and Entry has SETCAT
--R eval : \mathcal{N}_s, List(Equation(Entry))) -> \mathcal{N}_s if Entry has EVALAB(Entry) and Entry has SETCAT
--R eval : (%, Equation(Entry)) -> % if Entry has EVALAB(Entry) and Entry has SETCAT
-R eval : (%, Entry, Entry) \rightarrow % if Entry has EVALAB(Entry) and Entry has SETCAT
--R eval : (%, List(Entry), List(Entry)) -> % if Entry has EVALAB(Entry) and Entry has SETCAT
--R eval : (%,List(Record(key: Key,entry: Entry)),List(Record(key: Key,entry: Entry))) -> % if Record(key: Key,entry: Entry) has EVALAB(Record(key: Key,entry: Entry)) and Record(key: Key,entry: Entry) has SETCAT
--R eval : (%,Record(key: Key,entry: Entry),Record(key: Key,entry: Entry)) -> % if Record(key: Key,entry: Entry)
--R eval : (%, Equation(Record(key: Key, entry: Entry))) -> % if Record(key: Key, entry: Entry) has EVALAB(Rec
--R eval : (%,List(Equation(Record(key: Key,entry: Entry)))) -> % if Record(key: Key,entry: Entry) has EVAL
--R every? : ((Entry -> Boolean),%) -> Boolean if $ has finiteAggregate
--R every? : ((Record(key: Key,entry: Entry) -> Boolean),%) -> Boolean if $ has finiteAggregate
--R extract! : % -> Record(key: Key,entry: Entry)
--R fill! : (%, Entry) -> % if $ has shallowlyMutable
--R find : ((Record(key: Key,entry: Entry) -> Boolean),%) -> Union(Record(key: Key,entry: Entry),"failed")
--R first : % -> Entry if Key has ORDSET
--R hash : % -> SingleInteger if Record(key: Key, entry: Entry) has SETCAT or Entry has SETCAT
--R insert! : (Record(key: Key,entry: Entry),%) -> %
--R inspect : % -> Record(key: Key,entry: Entry)
--R latex : % -> String if Record(key: Key,entry: Entry) has SETCAT or Entry has SETCAT
--R less? : (%, NonNegativeInteger) -> Boolean
--R map : (((Entry, Entry) -> Entry), %, %) -> %
--R map : ((Record(key: Key,entry: Entry) -> Record(key: Key,entry: Entry)),%) -> %
--R map! : ((Entry \rightarrow Entry),%) \rightarrow % if $ has shallowlyMutable
--R map! : ((Record(key: Key,entry: Entry) -> Record(key: Key,entry: Entry)),%) -> % if $ has shallowlyMuta
--R maxIndex : % -> Key if Key has ORDSET
--R member? : (Entry,%) -> Boolean if $ has finiteAggregate and Entry has SETCAT
--R member? : (Record(key: Key,entry: Entry),%) -> Boolean if $ has finiteAggregate and Record(key: Key,ent
--R members : % -> List(Entry) if $ has finiteAggregate
--R members : % -> List(Record(key: Key,entry: Entry)) if $ has finiteAggregate
--R minIndex : % -> Key if Key has ORDSET
--R more? : (%,NonNegativeInteger) -> Boolean
--R parts : % -> List(Entry) if $ has finiteAggregate
--R parts : % -> List(Record(key: Key,entry: Entry)) if $ has finiteAggregate
--R qsetelt! : (%,Key,Entry) -> Entry if $ has shallowlyMutable
--R reduce : (((Record(key: Key,entry: Entry),Record(key: Key,entry: Entry)) -> Record(key: Key,entry: Entr
--R reduce : (((Record(key: Key,entry: Entry),Record(key: Key,entry: Entry)) -> Record(key: Key,entry: Entr
--R reduce : (((Record(key: Key,entry: Entry), Record(key: Key,entry: Entry)) -> Record(key: Key,entry: Entr
--R remove : ((Record(key: Key,entry: Entry) -> Boolean),%) -> % if $ has finiteAggregate
--R remove : (Record(key: Key,entry: Entry),%) -> % if $ has finiteAggregate and Record(key: Key,entry: Ent
--R remove! : (Key,%) -> Union(Entry,"failed")
--R remove! : ((Record(key: Key,entry: Entry) -> Boolean),%) -> % if $ has finiteAggregate
--R remove! : (Record(key: Key, entry: Entry),%) -> % if $ has finiteAggregate
--R removeDuplicates : % -> % if $ has finiteAggregate and Record(key: Key,entry: Entry) has SETCAT
--R search : (Key,%) -> Union(Entry,"failed")
```

```
--R select : ((Record(key: Key,entry: Entry) -> Boolean),%) -> % if $ has finiteAggregate
--R select! : ((Record(key: Key,entry: Entry) -> Boolean),%) -> % if $ has finiteAggregate
--R size? : (%,NonNegativeInteger) -> Boolean
--R swap! : (%,Key,Key) -> Void if $ has shallowlyMutable
--R table : List(Record(key: Key, entry: Entry)) -> %
--R ?~=? : (%,%) -> Boolean if Record(key: Key, entry: Entry) has SETCAT or Entry has SETCAT
---R--E 19
)spool
)lisp (bye)
            ———-
            — Table.help —
====================================================================
Table examples
====================================================================
The Table constructor provides a general structure for associative
storage. This type provides hash tables in which data objects can be
saved according to keys of any type. For a given table, specific
types must be chosen for the keys and entries.
In this example the keys to the table are polynomials with integer
coefficients. The entries in the table are strings.
  t: Table(Polynomial Integer, String) := table()
    table()
                               Type: Table(Polynomial Integer,String)
To save an entry in the table, the setelt operation is used. This can
be called directly, giving the table a key and an entry.
  setelt(t, x**2 - 1, "Easy to factor")"Easy to factor"
                               Type: String
Alternatively, you can use assignment syntax.
  t(x**3 + 1) := "Harder to factor"
    "Harder to factor"
                               Type: String
  t(x) := "The easiest to factor"
    "The easiest to factor"
                              Type: String
```
Entries are retrieved from the table by calling the elt operation.

```
elt(t, x)
  "The easiest to factor"
```
Type: String

This operation is called when a table is "applied" to a key using this or the following syntax.

```
t.x
  "The easiest to factor"
                             Type: String
```
t x "The easiest to factor"

Type: String

Parentheses are used only for grouping. They are needed if the key is an infixed expression.

```
t.(x**2 - 1)"Easy to factor"
```
Type: String

Note that the elt operation is used only when the key is known to be in the table, otherwise an error is generated.

t (x\*\*3 + 1) "Harder to factor"

Type: String

You can get a list of all the keys to a table using the keys operation.

keys t 3 2  $[x, x + 1, x - 1]$ 

Type: List Polynomial Integer

If you wish to test whether a key is in a table, the search operation is used. This operation returns either an entry or "failed".

```
search(x, t)"The easiest to factor"
                             Type: Union(String,...)
search(x**2, t)
 "failed"
                             Type: Union("failed",...)
```
The return type is a union so the success of the search can be tested

using case.

```
search(x**2, t) case "failed"
  true
```
Type: Boolean

The remove operation is used to delete values from a table.

```
remove!(x**2-1, t)
  "Easy to factor"
```
Type: Union(String,...)

If an entry exists under the key, then it is returned. Otherwise remove returns "failed".

```
remove!(x-1, t)"failed"
```
Type: Union("failed",...)

The number of key-entry pairs can be found using the # operation.

#t

2

Type: PositiveInteger

Just as keys returns a list of keys to the table, a list of all the entries can be obtained using the members operation.

```
members t
 (17) ["The easiest to factor","Harder to factor"]
                             Type: List String
```
A number of useful operations take functions and map them on to the table to compute the result. Here we count the entries which have "Hard" as a prefix.

count(s: String +-> prefix?("Hard", s), t) 1

Type: PositiveInteger

Other table types are provided to support various needs.

- o AssociationList gives a list with a table view. This allows new entries to be appended onto the front of the list to cover up old entries. This is useful when table entries need to be stacked or when frequent list traversals are required.
- o EqTable gives tables in which keys are considered equal only when they are in fact the same instance of a structure.
- o StringTable should be used when the keys are known to be strings.
- o SparseTable provides tables with default entries, so lookup never fails. The GeneralSparseTable constructor can be used to make any table type

behave this way. o KeyedAccessFile allows values to be saved in a file, accessed as a table. See Also: o )help AssociationList

- o )help EqTable o )help StringTable
- o )help SparseTable
- o )help GeneralSparseTable
- o )help KeyedAccessFile

**———-**

o )show Table

### **Table (TABLE)**

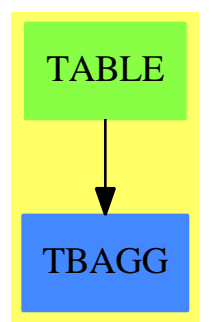

```
See
```
- *⇒* "HashTable" (HASHTBL) [9](#page-1345-0) on page [1318](#page-1345-0)
- *⇒* "InnerTable" (INTABL) [10](#page-1565-0) on page [1538](#page-1565-0)
- *⇒* "EqTable" (EQTBL) [6](#page-904-0) on page [877](#page-904-0)
- *⇒* "StringTable" (STRTBL) [20](#page-2953-0) on page [2926](#page-2953-0)
- *⇒* "GeneralSparseTable" (GSTBL) [8](#page-1304-0) on page [1277](#page-1304-0)
- *⇒* "SparseTable" (STBL) [20](#page-2782-0) on page [2755](#page-2782-0)

#### **Exports:**

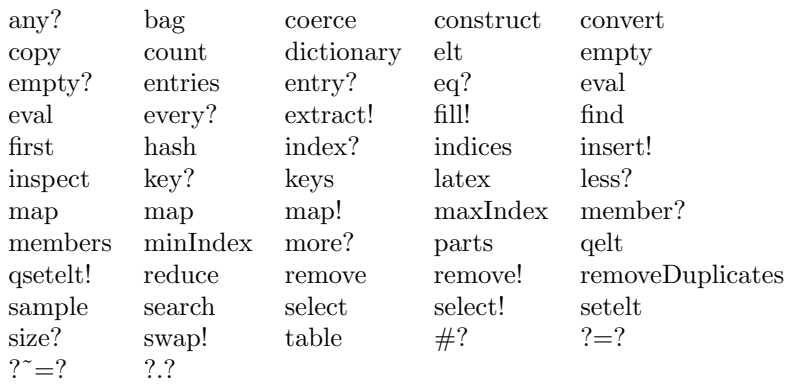

#### **— domain TABLE Table —**

)abbrev domain TABLE Table

- ++ Author: Stephen M. Watt, Barry Trager
- ++ Date Created: 1985
- ++ Date Last Updated: Sept 15, 1992
- ++ Description:
- ++ This is the general purpose table type.
- ++ The keys are hashed to look up the entries.
- ++ This creates a \spadtype{HashTable} if equal for the Key
- ++ domain is consistent with Lisp EQUAL otherwise an
- ++ \spadtype{AssociationList}

**———-**

**———-**

Table(Key: SetCategory, Entry: SetCategory):Exports == Implementation where Exports ==> TableAggregate(Key, Entry) with finiteAggregate

Implementation ==> InnerTable(Key, Entry, if hashable(Key)\$Lisp then HashTable(Key, Entry, "UEQUAL") else AssociationList(Key, Entry))

#### **— TABLE.dotabb —**

"TABLE" [color="#88FF44",href="bookvol10.3.pdf#nameddest=TABLE"] "TBAGG" [color="#4488FF",href="bookvol10.2.pdf#nameddest=TBAGG"] "TABLE" -> "TBAGG"

# **domain TABLEAU Tableau**

**— Tableau.input —**

```
)set break resume
)sys rm -f Tableau.output
)spool Tableau.output
)set message test on
)set message auto off
)clear all
--S 1 of 1
)show Tableau
---R--R Tableau(S: SetCategory) is a domain constructor
--R Abbreviation for Tableau is TABLEAU
--R This constructor is exposed in this frame.
--R Issue )edit bookvol10.3.pamphlet to see algebra source code for TABLEAU
-\mathrm{-R}--R------------------------------- Operations --------------------------------
                                          listOfLists : % \rightarrow List(List(S))--R tableau : List(List(S)) -> \%---R-E 1
)spool
)lisp (bye)
            ———-
```
**— Tableau.help —**

coercions to and from List List S where S is a set.

==================================================================== Tableau examples ==================================================================== The tableau domain is for printing Young tableaux, and

See Also:

**———-**

o )show Tableau

## **Tableau (TABLEAU)**

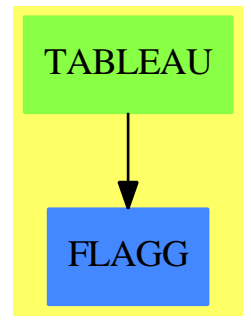

#### **Exports:** coerce listOfLists tableau

#### **— domain TABLEAU Tableau —**

```
)abbrev domain TABLEAU Tableau
++ Author: William H. Burge
++ Date Created: 1987
++ Date Last Updated: 23 Sept 1991
++ Description:
++ The tableau domain is for printing Young tableaux, and
++ coercions to and from List List S where S is a set.
Tableau(S:SetCategory):Exports == Implementation where
 L ==> List
  I ==> Integer
  NNI ==> NonNegativeInteger
  OUT ==> OutputForm
  V ==> Vector
  fm==>formMatrix$PrintableForm()
  Exports ==> with
    tableau : L L S \rightarrow %
     ++ tableau(ll) converts a list of lists ll to a tableau.
    listOfLists : % -> L L S
      ++ listOfLists t converts a tableau t to a list of lists.
    coerce : % -> OUT
      ++ coerce(t) converts a tableau t to an output form.
  Implementation ==> add
    Rep := L L Stableau(lls:(L L S)) == lls pretend %listOfLists(x:\%):(L L S) == x pretend (L L S)makeupv : (NNI,L S) -> L OUT
    makeupv(n,ls) ==
```

```
v:=new(n,message " ")$(List OUT)
    for i in 1..#ls for s in ls repeat v.i:=box(s::OUT)
    v
maketab : L L S -> OUT
maketab lls ==
 ll : L OUT :=
    empty? lls => [[empty()]]
    sz:NNI:=# first lls
    [blankSeparate makeupv(sz,i) for i in lls]
  pile ll
```
 $coerce(x:%): OUT == maketab listOfLists x$ 

**— TABLEAU.dotabb —**

"TABLEAU" [color="#88FF44",href="bookvol10.3.pdf#nameddest=TABLEAU"] "FLAGG" [color="#4488FF",href="bookvol10.2.pdf#nameddest=FLAGG"] "TABLEAU" -> "FLAGG"

# **domain TS TaylorSeries**

**———-**

**———-**

**— TaylorSeries.input —**

```
)set break resume
)sys rm -f TaylorSeries.output
)spool TaylorSeries.output
)set message test on
)set message auto off
)clear all
--S 1 of 1
)show TaylorSeries
---R--R TaylorSeries(Coef: Ring) is a domain constructor
--R Abbreviation for TaylorSeries is TS
--R This constructor is exposed in this frame.
--R Issue )edit bookvol10.3.pamphlet to see algebra source code for TS
---R--R------------------------------- Operations --------------------------------
--R ?*? : (%, Coef) -> %
```

```
-R ?*? : (\%, \%) -> % ?*? : (Integer, %) -> %
-R ?*? : (NonNegativeInteger,%) -> % ?*? : (PositiveInteger,%) -> %
--R ?**? : (%,NonNegativeInteger) -> % ?**? : (%,PositiveInteger) -> %
--R ?+? : (\%, \%) -> % ?-? : (\%, \%) -> %
-R -? : \% -> \% \qquad \qquad ?=? : (\%, \%) -> Boolean
-R D : (%, List(Symbol)) -> % D : (%, Symbol) -> %
--R 1 : () -> % 0 : () -> %
-R ?^? : \langle\text{%,NonNegativeInteger}\rangle -> % ?^? : \langle\text{%,PositiveInteger}\rangle -> %
--R coerce : Polynomial(Coef) -> % coerce : Symbol -> %
-R coerce : \frac{9}{6} -> \frac{9}{6} if Coef has INTDOM coerce : Integer -> \frac{9}{6}--R coerce : % -> OutputForm complete : % -> %
--R differentiate : (\%, \text{Symbol}) \rightarrow \% eval : (\%, \text{List}(\%), \text{List}(\%)) -> %
-R eval : (\%, \%, \%) \rightarrow \% eval : (\%, Equation(\%)) \rightarrow \%-R eval : (\%,List(Equation(\%))) -> % eval : (\%,Symbol,%) -> %
--R hash : % -> SingleInteger latex : % -> String
--R leadingCoefficient : % -> Coef leadingMonomial : % -> %
--R map : ((Coef -\ge Coef), %) -\ge % monomial? : % -\ge Boolean
--R one? : \% -> Boolean pole? : \% -> Boolean
-R recip : \% -> Union(\%, "failed") reductum : \% -> \%-R sample : () \rightarrow % variables : % \rightarrow List(Symbol)
-A zero? : \% -> Boolean ?~=? : (\%, \%) -> Boolean
--R ?*? : (Fraction(Integer),%) -> % if Coef has ALGEBRA(FRAC(INT))
--R ?*? : (%,Fraction(Integer)) -> % if Coef has ALGEBRA(FRAC(INT))
--R ?**? : (%, Fraction(Integer)) -> % if Coef has ALGEBRA(FRAC(INT))
--R ?**? : (\%, \%) -> % if Coef has ALGEBRA(FRAC(INT))
--R ?/? : \left(\frac{9}{6}, \text{Coef}\right) \rightarrow \frac{9}{6} if Coef has FIELD
--R D : (%,List(Symbol),List(NonNegativeInteger)) -> %
--R D : (%, Symbol, NonNegativeInteger) -> %
-R acos : \% \rightarrow \% if Coef has ALGEBRA(FRAC(INT))
-R acosh : \% -> \% if Coef has ALGEBRA(FRAC(INT))
--R acot : % -> % if Coef has ALGEBRA(FRAC(INT))
--R acoth : % -> % if Coef has ALGEBRA(FRAC(INT))
--R acsc : % -> % if Coef has ALGEBRA(FRAC(INT))
--R acsch : % -> % if Coef has ALGEBRA(FRAC(INT))
--R asec : \% -> \% if Coef has ALGEBRA(FRAC(INT))
-R asech : \% -> \% if Coef has ALGEBRA(FRAC(INT))
--R asin : \% -> \% if Coef has ALGEBRA(FRAC(INT))
--R asinh : % -> % if Coef has ALGEBRA(FRAC(INT))
--R associates? : (%,%) -> Boolean if Coef has INTDOM
--R atan : % -> % if Coef has ALGEBRA(FRAC(INT))
-R atanh : \% \rightarrow \% if Coef has ALGEBRA(FRAC(INT))
--R characteristic : () -> NonNegativeInteger
--R charthRoot : % -> Union(%,"failed") if Coef has CHARNZ
--R coefficient : (%, NonNegativeInteger) -> Polynomial(Coef)
--R coefficient : (%,List(Symbol),List(NonNegativeInteger)) -> %
--R coefficient : (%, Symbol, NonNegativeInteger) -> %
--R coefficient : (%,IndexedExponents(Symbol)) -> Coef
--R coerce : Fraction(Integer) -> % if Coef has ALGEBRA(FRAC(INT))
--R coerce : Coef -> % if Coef has COMRING
-R \cos : % \rightarrow % if Coef has ALGEBRA(FRAC(INT))
```

```
--R cosh : % -> % if Coef has ALGEBRA(FRAC(INT))
--R cot : % -> % if Coef has ALGEBRA(FRAC(INT))
--R coth : % -> % if Coef has ALGEBRA(FRAC(INT))
-R \csc : % \rightarrow % if \ Coef has ALGEBRA(FRAC(INT))--R csch : % -> % if Coef has ALGEBRA(FRAC(INT))
--R degree : % -> IndexedExponents(Symbol)
--R differentiate : (\%, List(Symbol), List(NonNegativeInteger)) \rightarrow %
--R differentiate : (%,Symbol,NonNegativeInteger) -> %
--R differentiate : (%,List(Symbol)) -> %
--R eval : (\%,List(Symbol),List(\%)) -> %
--R exp : % -> % if Coef has ALGEBRA(FRAC(INT))
--R exquo : (%,%) -> Union(%,"failed") if Coef has INTDOM
--R extend : (\%, \text{NonNegativeInteger}) \rightarrow \%-R fintegrate : ((() -> %), Symbol, Coef) -> % if Coef has ALGEBRA(FRAC(INT))
--R integrate : (\%, \text{Symbol}, \text{Coef}) \rightarrow \% if Coef has ALGEBRA(FRAC(INT))
--R integrate : (\%, \text{Symbol}) \rightarrow \% if Coef has ALGEBRA(FRAC(INT))
--R log : % -> % if Coef has ALGEBRA(FRAC(INT))
--R monomial : (%,List(Symbol),List(NonNegativeInteger)) -> %
--R monomial : (%, Symbol, NonNegativeInteger) -> %
--R monomial : (Coef, IndexedExponents(Symbol)) -> %
--R monomial : (%,Symbol,IndexedExponents(Symbol)) -> %
--R monomial : (\%, List(Symbol), List(IndexedExponents(Symbol))) -> %
-R nthRoot : \left(\frac{M}{6},\text{Integer}\right) \rightarrow \frac{M}{6} if Coef has ALGEBRA(FRAC(INT))
--R order : (%,Symbol,NonNegativeInteger) -> NonNegativeInteger
--R order : (%, Symbol) -> NonNegativeInteger
--R pi : () -> % if Coef has ALGEBRA(FRAC(INT))
--R polynomial : (%, NonNegativeInteger, NonNegativeInteger) -> Polynomial(Coef)
--R polynomial : (%, NonNegativeInteger) -> Polynomial(Coef)
-R sec : \% \rightarrow \% if Coef has ALGEBRA(FRAC(INT))
--R sech : % -> % if Coef has ALGEBRA(FRAC(INT))
--R \sin : % \rightarrow % if Coef has ALGEBRA(FRAC(INT))--R sinh : % -> % if Coef has ALGEBRA(FRAC(INT))
--R sqrt : % -> % if Coef has ALGEBRA(FRAC(INT))
--R subtractIfCan : (%,%) -> Union(%,"failed")
--R tan : % -> % if Coef has ALGEBRA(FRAC(INT))
-R tanh : \% \rightarrow \% if Coef has ALGEBRA(FRAC(INT))
--R unit? : % -> Boolean if Coef has INTDOM
--R unitCanonical : % -> % if Coef has INTDOM
--R unitNormal : % -> Record(unit: %, canonical: %, associate: %) if Coef has INTDOM
- - R--E 1
)spool
)lisp (bye)
```
**— TaylorSeries.help —**

**———-**

```
====================================================================
TaylorSeries examples
```
====================================================================

TaylorSeries is a general multivariate Taylor series domain over the ring Coef and with variables of type Symbol.

See Also: o )show TaylorSeries

**TaylorSeries (TS)**

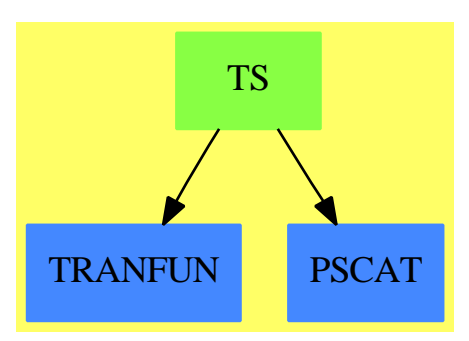

**———-**

**See**

*⇒* "SparseMultivariateTaylorSeries" (SMTS) [20](#page-2769-0) on page [2742](#page-2769-0)

#### **Exports:**

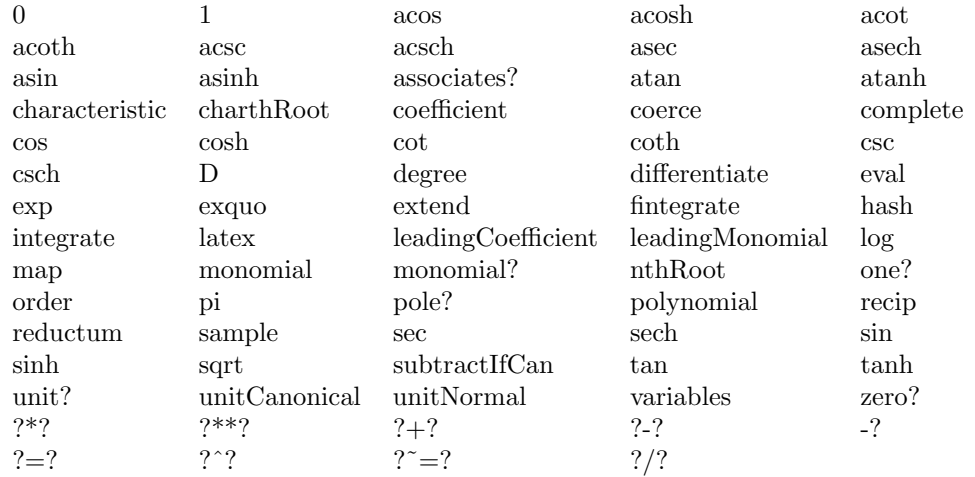

**— domain TS TaylorSeries —**

```
)abbrev domain TS TaylorSeries
++ Authors: Burge, Watt, Williamson
++ Date Created: 15 August 1988
++ Date Last Updated: 18 May 1991
++ Description:
++ \spadtype{TaylorSeries} is a general multivariate Taylor series domain
++ over the ring Coef and with variables of type Symbol.
TaylorSeries(Coef): Exports == Implementation where
 Coef : Ring
 L ==> List
 NNI ==> NonNegativeInteger
 SMP ==> Polynomial Coef
 StS ==> Stream SMP
  Exports ==> MultivariateTaylorSeriesCategory(Coef,Symbol) with
    coefficient: (\%, NNI) -> SMP
      ++\spad{coefficient(s, n)} gives the terms of total degree n.
    coerce: Symbol -> %
      ++\spad{coerce(s)} converts a variable to a Taylor series
    coerce: SMP -> %
      ++\spad{coerce(s)} regroups terms of s by total degree
      ++ and forms a series.
    if Coef has Algebra Fraction Integer then
      integrate: (%,Symbol,Coef) -> %
        ++\spad{integrate(s,v,c)} is the integral of s with respect
        ++ to v and having c as the constant of integration.
      fintegrate: (( ) \rightarrow %, Symbol, Coef ) \rightarrow %++\spad{fintegrate(f,v,c)} is the integral of \spad{f()} with respect
        ++ to v and having c as the constant of integration.
        ++ The evaluation of \spad{f()} is delayed.
  Implementation ==> SparseMultivariateTaylorSeries(Coef,Symbol,SMP) add
   Rep := StS -- Below we use the fact that Rep of PS is Stream SMP.
    polynomial(s, n) ==sum : SMP := 0
      for i in 0..n while not empty? s repeat
       sum := sum + first ss:= rst s
      sum
            ———-
            — TS.dotabb —
```
"TS" [color="#88FF44",href="bookvol10.3.pdf#nameddest=TS"]

```
"TRANFUN" [color="#4488FF",href="bookvol10.2.pdf#nameddest=TRANFUN"]
"PSCAT" [color="#4488FF",href="bookvol10.2.pdf#nameddest=PSCAT"]
"TS" -> "PSCAT"
"TS" -> "TRANFUN"
```
# **domain TEX TexFormat**

**———-**

#### **product(product(i\*j,i=a..b),j=c..d) fix**

The expression prints properly in ascii text but the tex output is incorrect. Originally the input

product(product(i\*j,i=a..b),j=c..d)

prints as

(1) 
$$
PI2 (j = c, d, PI2 (i = a, b, i j))
$$

but now says: The problem is in [[src/algebra/tex.spad.pamphlet]] in the list of constants. The code used to read

plexOps : L S := ["SIGMA","SIGMA2","PI","INTSIGN","INDEFINTEGRAL"]\$(L S) plexPrecs : L I := [ 700, 800, 700, 700] $($ L I)

it now reads:

```
— product(product(i*j,i=a..b),j=c..d) fix —
```

```
plexOps : L S := ["SIGMA","SIGMA2","PI","PI2","INTSIGN","INDEFINTEGRAL"]$(L S)
plexPrecs : L I := [ 700, 800, 700, 800, 700, 700]$(L I)
```
in addition we need to add a line defining [[PI2]] in [[formatPlex]]: **— define PI2 —**

 $op = "PI2"$  => "\prod"

**———-**

**———-**

**— TexFormat.input —**

)set break resume )sys rm -f TexFormat.output

```
)spool TexFormat.output
)set message test on
)set message auto off
)clear all
--S 1 of 11
(1/2):: TEX
---R---R--R (1) ["$$","\frac{1}{2} ","$$"]
--R Type: TexFormat
--E 1
--S 2 of 11
(1/(x+5)): TEX
---R- -R--R (2) ["\;"\frac{1}{{x+5}} ","$$"]<br>--R
                                                          Type: TexFormat
--E 2
--S 3 of 11
((x+3)/(y-5)): TEX
---R-<sub>R</sub>--R (3) ["\","\frac{{x+3}}{{y -5}} ","\$$"]<br>--R
                                                          Type: TexFormat
--E 3
--S 4 of 11
)set output fraction horizontal
---R--E 4
--S 5 of 11
(1/2): TEX
---R-<sub>R</sub>--R (4) ["\", "SLASH ", "\left(", "{1, \: 2} ", "\right)", "$$"] --R
                                                          Type: TexFormat
--E 5
--S 6 of 11
(1/(x+5)): TEX
-<sub>R</sub>---R--R (5)
--R ["$$","SLASH ","\left(","{1, \: {\left( x+5 ","\right)}}","\right)","$$"]
--R Type: TexFormat
--E 6
```

```
--S 7 of 11
)set output mathml on
---R--E 7
--S 8 of 11
1/2
-<sub>R</sub>---R--R (6) 1/2--R<math xmlns="http://www.w3.org/1998/Math/MathML" mathsize="big" display="block">
--R<mrow><mn>1</mn><mo>/</mo><mn>2</mn></mrow>
-R</math>
--R
--R Type: Fraction(Integer)
--E 8
-S 9 of 11
1/(x+5)- -R-<sub>R</sub>-R (7) 1/(x + 5)--R<math xmlns="http://www.w3.org/1998/Math/MathML" mathsize="big" display="block">
--R<mrow><mn>1</mn><mo>/</mo></mc></mc></mo><mo>/</mo><mo><//mo></mn>5</mn></mo></mrow></mrow></mr
-\text{R}\leq/\text{math}--R
                                          Type: Fraction(Polynomial(Integer))
--E 9
--S 10 of 11
(x+3)/(y-5)---R- -R-R (8) (x + 3)/(y - 5)--R<math xmlns="http://www.w3.org/1998/Math/MathML" mathsize="big" display="block">
--R<mrow><mrow><mo>(</mo><<mi>x</mi><</mo>+</mo><<mn>3</mn>3</mn></mo></mrow><mo>/</mo><<mo><</
-rR</math>
---R--R Type: Fraction(Polynomial(Integer))
--E 10
--S 11 of 11
)show TexFormat
-<sub>R</sub>--R TexFormat is a domain constructor
--R Abbreviation for TexFormat is TEX
--R This constructor is exposed in this frame.
--R Issue )edit bookvol10.3.pamphlet to see algebra source code for TEX
---R
```

```
--R------------------------------- Operations --------------------------------
--R ?=? : (\%, \%) \rightarrow \text{Boolean} coerce : OutputForm -> %
--R coerce : % -> OutputForm convert : (OutputForm,Integer) -> %
--R display : % -> Void display : (%,Integer) -> Void
--R epilogue : % -> List(String) hash : % -> SingleInteger
--R latex : \% -> String new : () -> \%--R prologue : % -> List(String) tex : % -> List(String)
--R ?~=? : (\%, \%) -> Boolean
--R convert : (OutputForm, Integer, OutputForm) -> %
--R setEpilogue! : (%,List(String)) -> List(String)
--R setPrologue! : (%,List(String)) -> List(String)
--R setTex! : (%,List(String)) -> List(String)
-<sub>R</sub>- E 11)spool
)lisp (bye)
```
**— TexFormat.help —**

```
====================================================================
TexFormat examples
====================================================================
```
You can ask Axiom to show latex output. In particular, this can be used for complex output.

 $(1/2)$ : TEX

```
["$$","\frac{1}{2} ","$$"]
```
**———-**

 $(1/(x+5))$ : TEX

["\$\$","\frac{1}{{x+5}} ","\$\$"]

 $((x+3)/(y-5))$ : TEX

 $["$ \$\$","\frac{{x+3}}{{y -5}} ","\$\$"]

We can change the fraction display so it is horizontal:

)set output fraction horizontal

 $(1/2):TEX$ 

```
["$$","SLASH ","\left(","{1, \: 2} ","\right)","$$"]
```

```
(1/(x+5)): TEX
```
["\$\$","SLASH ","\left(","{1, \: {x+5}} ","\right)","\$\$"]

 $((x+3)/(y-5))$ : TEX

["\$\$","SLASH ","\left(","{{x+3}, \: {y -5}} ","\right)","\$\$"]

See Also: o )show TexFormat

**TexFormat (TEX)**

**———-**

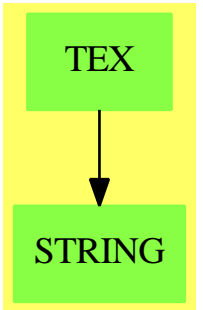

#### **Exports:**

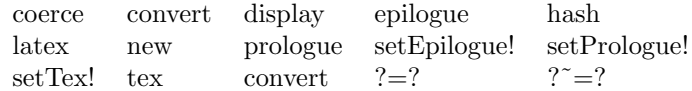

#### **— domain TEX TexFormat —**

)abbrev domain TEX TexFormat

- ++ Author: Robert S. Sutor
- ++ Date Created: 1987 through 1992

++ Description:

- ++ \spadtype{TexFormat} provides a coercion from \spadtype{OutputForm} to
- ++ \TeX{} format. The particular dialect of \TeX{} used is \LaTeX{}.
- ++ The basic object consists of three parts: a prologue, a

++ tex part and an epilogue. The functions \spadfun{prologue},

- ++ \spadfun{tex} and \spadfun{epilogue} extract these parts,
- ++ respectively. The main guts of the expression go into the tex part.

```
++ The other parts can be set (\spadfun{setPrologue!},
++ \spadfun{setEpilogue!}) so that contain the appropriate tags for
++ printing. For example, the prologue and epilogue might simply
++ contain ''\verb+\[+'' and ''\verb+\]+'', respectively, so that
++ the TeX section will be printed in LaTeX display math mode.
TexFormat(): public == private where
 E ==> OutputForm
 I ==> Integer
 L ==> List
  S ==> String
  US ==> UniversalSegment(Integer)
 public == SetCategory with
    coerce: E \rightarrow $++ coerce(o) changes o in the standard output format to TeX
     ++ format.
    convert: (E,I) \rightarrow $
     ++ convert(o,step) changes o in standard output format to
     ++ TeX format and also adds the given step number. This is useful
      ++ if you want to create equations with given numbers or have the
      ++ equation numbers correspond to the interpreter step numbers.
    convert: (E,I,E) \rightarrow $
      ++ convert(o,step,type) changes o in standard output format to
      ++ TeX format and also adds the given step number and type. This
      ++ is useful if you want to create equations with given numbers
      ++ or have the equation numbers correspond to the interpreter step
      ++ numbers.
    display: ($, I) -> Void
      ++ display(t,width) outputs the TeX formatted code t so that each
      ++ line has length less than or equal to \spadvar{width}.
    display: $ -> Void
      ++ display(t) outputs the TeX formatted code t so that each
      ++ line has length less than or equal to the value set by
      ++ the system command \spadsyscom{set output length}.
    epilogue: $ -> L S
      ++ epilogue(t) extracts the epilogue section of a TeX form t.
    tex: \$\rightarrow L S
      ++ tex(t) extracts the TeX section of a TeX form t.
    new: () \rightarrow $
     ++ new() create a new, empty object. Use \spadfun{setPrologue!},
     ++ \spadfun{setTex!} and \spadfun{setEpilogue!} to set the various
```

```
++ components of this object.
 prologue: $ -> L S
   ++ prologue(t) extracts the prologue section of a TeX form t.
 setEpilogue!: ($, L S) -> L S
   ++ setEpilogue!(t,strings) sets the epilogue section of a TeX form t
   ++ to strings.
  setTex!: ($, L S) \rightarrow L S++ setTex!(t,strings) sets the TeX section of a TeX form t to strings.
 setPrologue!: ($, L S) -> L S
   ++ setPrologue!(t,strings) sets the prologue section of a TeX form t
   ++ to strings.
private == add
 import OutputForm
  import Character
 import Integer
  import List OutputForm
 import List String
 Rep := Record(prolog : L S, TeX : L S, epilog : L S)
  -- local variables declarations and definitions
  expr: E
 prec,opPrec: I
 str: S
 blank : S := " \ \  \  \, \cdot \ \maxPrec : I := 1000000
 minPrec : I := 0
 unaryOps : L S := ["-"," ""]$(L S)
 unaryPrecs : L I := [700,260]$(L I)
 -- the precedence of / in the following is relatively low because
 -- the bar obviates the need for parentheses.
 binaryOps : L S := ["+->","|","**","/","<",">","=","OVER"]$(L S)
 binaryPrecs : L I := [0,0,900, 700,400,400,400, 700]$(L I)
 naryOps : L S := ["-","+","*",blank,",",";"," ","ROW","",
     " \cr ","&"," \\ "]$(L S)
 naryPrecs : L I := [700,700,800, 800,110,110, 0, 0, 0,
          0, 0, 0]$(L I)
 naryNGOps : L S := ["ROW", "&"]$(L S)
```

```
\getchunk{product(product(i*j,i=a..b),j=c..d) fix}
```
```
specialOps : L S := ["MATRIX", "BRACKET", "BRACE", "CONCATB", "VCONCAT", _
                        "AGGLST", "CONCAT", "OVERBAR", "ROOT", "SUB", "TAG", _
                        "SUPERSUB","ZAG","AGGSET","SC","PAREN", _
                        "SEGMENT","QUOTE","theMap" ]
-- the next two lists provide translations for some strings for
-- which TeX provides special macros.
specialStrings : L S :=
  ["cos", "cot", "csc", "log", "sec", "sin", "tan",
    "cosh", "coth", "csch", "sech", "sinh", "tanh",
      "acos","asin","atan","erf","...","$","infinity"]
specialStringsInTeX : L S :=
  ["\cos","\cot","\csc","\log","\sec","\sin","\tan",
    "\cosh","\coth","\csch","\sech","\sinh","\tanh",
      "\arccos","\arcsin","\arctan","\erf","\ldots","\$","\infty"]
-- local function signatures
addBraces: S -> S
addBrackets: S -> S
group: S -> S
formatBinary: (S,L E, I) -> S
formatFunction: (S,L E, I) -> S
formatMatrix: L E -> S
formatNary: (S,L E, I) -> S
formatNaryNoGroup: (S,L E, I) -> S
formatNullary: S -> S
formatPlex: (S,L E, I) -> S
formatSpecial: (S,L E, I) -> S
formatUnary: (S, E, I) -> S
formatTex: (E,I) \rightarrow SnewWithNum: I -> $
parenthesize: S -> S
precondition: E -> E
postcondition: S -> S
splitLong: (S,I) \rightarrow L SsplitLong1: (S,I) \rightarrow L S<br>stringify: E \rightarrow Sstringify:ungroup: S -> S
-- public function definitions
new() : $ ==[["$$"]$(L S), [""]$(L S), ["$$"]$(L S)]$Rep
newWithNum(stepNum: I) : $ ==
  num : S := concat(concat("\leqno(",string(stepNum)$S),")")$S
  [["$$"]$(L S), [""]$(L S), [num, "$$"]$(L S)]$Rep
```

```
coerce(exp : E): \frac{1}{2} ==f : $ := new()f.TeX := [postcondition
    formatTex(precondition expr, minPrec)]$(L S)
  f
convert(exp : E, stepNum : I): =f : $ := newWithNum(stepNum)
  f.TeX := [postcondition
    formatTex(precondition expr, minPrec)]$(L S)
  f
display(f : $, len : I) ==
  s,t : S
  for s in f.prolog repeat sayTeX$Lisp s
  for s in f.TeX repeat
   for t in splitLong(s, len) repeat sayTeX$Lisp t
  for s in f.epilog repeat sayTeX$Lisp s
 void()$Void
display(f : $) ==display(f, _$LINELENGTH$Lisp pretend I)
prologue(f : $) == f.prolog
textrm{tr}(f : $) == f.TeXepilogue(f : $) == f.epilogsetPrologue!(f : $, l : L S) == f.prolog := lsetText!(f : $, 1 : L S) == f.TeX := 1setEpilogue!(f : $, l : L S) == f.epilog := lcoerce(f : $): E ==s,t : S
 l : L S := nil
 for s in f.prolog repeat l := \text{concat}(s, l)for s in f.TeX repeat
    for t in splitLong(s, (_$LINELENGTH$Lisp pretend Integer) - 4) repeat
      l := \text{concat}(t, l)for s in f.epilog repeat l := \text{concat}(s, l)(reverse l) :: E
-- local function definitions
ungroup(str: S): S ==len : I := #strlen < 2 \Rightarrow strlbrace : Character := char "{"
 rbrace : Character := char "}"
  -- drop leading and trailing braces
```

```
if (str.1 =$Character lbrace) and (str.len =$Character rbrace) then
   u : US := segment(2, len-1)$US
   str := str.u
  str
postcondition(str: S): S ==
 str := ungroup str
 len : I := #str
 plus : Character := char "+"
 minus: Character := char "-"
 len < 4 => str
 for i in 1..(len-1) repeat
    if (str.i =$Character plus) and (str.(i+1) =$Character minus)
      then setelt(str,i,char " ")$S
  str
stringify expr == (mathObject2String$Lisp expr)@S
lineConcat(line : S, lines: L S) : L S ==length := #line
  if ( length > 0 ) then
    - If the last character is a backslash then split at "\langle ".
    -- Reinstate the blank.
   if (line.length = char "\) then line := concat(line, " ")
    -- Remark: for some reason, "\%" at the beginning
    -- of a line has the "\" erased when printed
    if ( line.1 = char "\text{\text{\%}}" ) then line := concat(" \", line)
    else if ( line.1 = char "\" ) and length > 1 and ( line.2 = char "%" ) then
     line := concat(" ", line)
    lines := concat(line,lines)$List(S)
  lines
splitLong(str : S, len : I): L S ==-- this blocks into lines
 if len < 20 then len := _$LINELENGTH$Lisp
  splitLong1(str, len)
splitLong1(str : S, len : I) ==-- We first build the list of lines backwards and then we
  -- reverse it.
 l : List S := nil
  s : S := "ls : I := 0ss : S
```

```
lss : I
  for ss in split(str,char " ") repeat
    -- have the newline macro end a line (even if it means the line
    -- is slightly too long)
    ss = "\|\| = >l := lineConcat( concat(s,ss), l )
      s := ""
      ls := 0lss := #ss-- place certain tokens on their own lines for clarity
    ownLine : Boolean :=
      u : US := segment(1,4)$US
      (\text{lss} > 3) and (\text{"} \text{end" = ss.u) \Rightarrow \text{true}u := segment(1,5)$US
      (\text{lss} > 4) and (\text{"left" = ss.u}) \Rightarrow \text{true}u := segment(1,6)$US
      (\text{lss} > 5) and (("\right" = ss.u) or ("\begin{array}{r} = ss.u) = ss.u) => true
      false
    if ownLine or (ls + lss > len) then
      if not empty? s then 1 := lineConcat( s, 1)
      s := "ls := 0ownLine or lss > len => l := lineConcat( ss, l )
    (\text{lss} = 1) and (\text{ss.1} = \text{char} "\vee") =>
      ls := ls + lss + 2
      s := concat(s,concat(ss," ")$S)$S
    ls := ls + lss + 1s := concat(s, concat(ss," ")$S)$S
  if ls > 0 then l := lineConcat( s, 1)reverse l
group str ==
  concat ["{",str,"}"]
addBraces str ==
 concat ["\left\{ ",str," \right\}"]
addBrackets str ==
 concat ["\left[ ",str," \right]"]
```

```
parenthesize str ==
  concat ["\left( ",str," \right)"]
precondition expr ==
  outputTran$Lisp expr
formatSpecial(op : S, args : L E, prec : I) : S ==
  arg : E
 prescript : Boolean := false
 op = "theMap" => "\mbox{theMap(...)}"
  op = "AGGLST" =>
   formatNary(",",args,prec)
  op = "AGGSET" =>
   formatNary(";",args,prec)
  op = "TAG" =>group concat [formatTex(first args,prec),
                  "\rightarrow",
                   formatTex(second args,prec)]
  op = "VCONCAT" =group concat("\begin{array}{c}",
                 concat(concat([concat(formatTex(u, minPrec),"\\")
                                for u in args]::L S),
                        "\end{array}"))
  op = "CONCATB" =>formatNary(" ",args,prec)
  op = "CONCAT" =>
    formatNary("",args,minPrec)
  op = "QUOTE" =>group concat("{\tt '}",formatTex(first args, minPrec))
  op = "BRACKET" =>
    group addBrackets ungroup formatTex(first args, minPrec)
  op = "BRACE" =>
    group addBraces ungroup formatTex(first args, minPrec)
  op = "PARENT" =>
   group parenthesize ungroup formatTex(first args, minPrec)
  op = "OWERBAR" =>
   null args => ""
   group concat ["\overline ",formatTex(first args, minPrec)]
  op = "ROOT" =>
   null args => ""
    tmp : S := group formatTex(first args, minPrec)
    null rest args => group concat ["\sqrt ",tmp]
    group concat
      ["\root ",group formatTex(first rest args, minPrec)," \of ",tmp]
  op = "SEGMENT" =>
    tmp : S := concat [formatTex(first args, minPrec),".."]
    group
     null rest args => tmp
     concat [tmp,formatTex(first rest args, minPrec)]
  op = "SUB" =>
```

```
group concat [formatTex(first args, minPrec)," \sb ",
     formatSpecial("AGGLST",rest args,minPrec)]
 op = "SUPERSUB" =>
    -- variable name
   form : List S := [formatTex(first args, minPrec)]
    -- subscripts
    args := rest args
    null args => concat(form)$S
    tmp : S := formatTex(first args, minPrec)
    if (tmp \hat{=} "") and (tmp \hat{=} "{}") and (tmp \hat{=} " ") then
     form := append(form,[" \sb ",group tmp])$(List S)
    -- superscripts
    args := rest args
    null args => group concat(form)$S
    tmp : S := formatTex(first args, minPrec)
    if (tmp \hat{=} "") and (tmp \hat{=} "{}") and (tmp \hat{=} " ") then
     form := append(from, [' \sp' , group tmp])$(List S)-- presuperscripts
    args := rest args
    null args => group concat(form)$S
    tmp : S := formatTex(first args, minPrec)
    if (tmp \hat{=} "") and (tmp \hat{=} "{}") and (tmp \hat{=} " ") then
     form := append([" \sp{\text{sp}}, group \tmtext{tmp}), form)$(List S)
     prescript := true
    -- presubscripts
    args := rest args
    null args =>
      group concat
        prescript => cons("{}",form)
        form
    tmp : S := formatTex(first args, minPrec)
    if (tmp \t{-} "") and (tmp \t{-} "{}') and (tmp \t{-} "") then
     form := append([" \simeq ",group \tamp;tmp],form)$(List S)
     prescript := true
    group concat
     prescript => cons("{}",form)
     form
 op = "SC" =>
    -- need to handle indentation someday
   null args => ""
    tmp := formatNaryNoGroup(" \\ ", args, minPrec)
    group concat ["\begin{array}{l} ",tmp," \end{array} "]
  op = "MATRIX" => formatMatrix rest args
 op = "ZAG" =>concat [" \zag{",formatTex(first args, minPrec),"}{",
      formatTex(first rest args,minPrec),"}"]
 concat ["not done yet for ",op]
formatplex(op : S, args : L E, prec : I) : S ==hold : S
```

```
p : I := position(op,plexOps)
      p < 1 => error "unknown Tex unary op"
     opPrec := plexPrecs.p
     n : I := \text{Hargs}(n \hat{=} 2) and (n \hat{=} 3) => error "wrong number of arguments for plex"
      s : S :=op = "SIGMA" \implies "\\sum"op = "SIGMA2" \implies "\\sum"op = "PI" \Rightarrow " \prod"\getchunk{define PI2}
       op = "INTSIGN" => "\\int"op = "INDEFINTEGRAL" => "\int"
        "????"
      hold := formatTex(first args,minPrec)
      args := rest args
      if op ^= "INDEFINTEGRAL" then
        if hold \hat{=} "" then
          s := concat [s," \sb",group concat ["\displaystyle ",hold]]
       if not null rest args then
         hold := formatTex(first args,minPrec)
         if hold ^= "" then
           s := concat [s," \sp",group concat ["\displaystyle ",hold]]
         args := rest args
        s := concat [s," ",formatTex(first args,minPrec)]
      else
       hold := group concat [hold," ",formatTex(first args,minPrec)]
        s := \text{concat} [s, "", \text{hold}]if opPrec < prec then s := parenthesize s
      group s
   formatMatrix(args : L E) : S ==-- format for args is [[ROW ...],[ROW ...],[ROW ...]]
      -- generate string for formatting columns (centered)
     cols : S := "{'}'for i in 2..#(first(args) pretend L E) repeat
       cols := concat(cols,"c")
      cols := concat(cols, "} ")
      group addBrackets concat
        ["\begin{array}",cols,formatNaryNoGroup("\\ ",args,minPrec),
          " \end{array} "]
   formatFunction(op : S, args : L E, prec : I) : S ==
      group concat [op, " ", parenthesize formatNary(",",args,minPrec)]
   formatNullary(op : S) ==op = "NOTHING" => ""group concat [op,"()"]
   formatUnary(op : S, arg : E, prec : I) ==
      p : I := position(op,unaryOps)
```

```
p < 1 => error "unknown Tex unary op"
  opPrec := unaryPrecs.p
  s : S := concat [op,formatTex(arg,opPrec)]
  opPrec < prec => group parenthesize s
  op = "-" => s
  group s
formatBinary(op : S, args : L E, prec : I) : S ==p : I := position(op,binaryOps)
 p < 1 => error "unknown Tex binary op"
 op :=<br>
op = "|"
                  \Rightarrow " \mid "
    op = "**" => " \sp "<br>
op = "/" => " \over
                  op = "/" => " \over "
    op = "ّOVER" \Rightarrow " \overline{V}over"op = "+->" => " \mapsto "
    op
  opPrec := binaryPrecs.p
  s : S := formatTex(first args, opPrec)
 if op = " \overline{ \} over " thens := concat [" \frac{",s,"}{",formatTex(first rest args, opPrec),"}"]
  else if op = " \gp " then
   s := concat [s,"^",formatTex(first rest args, opPrec)]
  else
    s := concat [s,op,formatTex(first rest args, opPrec)]
  group
    op = " \overline{\overline{}} \over " => s
    opPrec < prec => parenthesize s
    s
formatNary(op : S, args : L E, prec : I) : S ==group formatNaryNoGroup(op, args, prec)
formatNaryNoGroup(op : S, args : L E, prec : I) : S ==
 null args => ""
 p : I := position(op,naryOps)
 p < 1 => error "unknown Tex nary op"
 op :=<br>op = ","
    op = "," => ", \: "<br>
op = ";" => "; \: "
    op = ";" => "; \: "<br>
op = "*" => blank
               \Rightarrow blank<br>=> " \ "
    op = " " "op = "ROW" = > " & "op
 l : L S := nilopPrec := naryPrecs.p
 for a in args repeat
   l := concat(op,concat(formatTex(a,opPrec),l)$L(S))$L(S)
  s : S := concat reverse rest l
  opPrec < prec => parenthesize s
```
s

```
formatTex(expr,prec) ==
  i,len : Integer
  intSplitLen : Integer := 20
  ATOM(expr)$Lisp pretend Boolean =>
    str := stringify expr
    len := #str
    INTEGERP$Lisp expr =>
      i := expr pretend Integer
      if (i < 0) or (i > 9)
        then
          group
             nstr : String := ""
              -- insert some blanks into the string, if too long
             while ((len := #str) > intSplitLen) repeat
                nstr := concat [nstr," ",
                  elt(str,segment(1,intSplitLen)$US)]
                str := elt(str,segment(intSplitLen+1)$US)
              empty? nstr => str
              nstr :=
                empty? str => nstr
                concat [nstr," ",str]
              elt(nstr,segment(2)$US)
        else str
    str = "%pi" => "\pi"
    str = \sqrt[n]{e^n} => \sqrt[n]{e^n}str = \sqrt[n]{i}" => "i"
    len > 1 and str.1 = char "%" and str.2 = char "%" =>
      u : US := segment(3, len)$US
      concat(" \ \allowbreak \ \ \ \ \ \ \ \ \ \ \ \ \ \len > 0 and str.1 = char "\text{``}" => concat("\",str)
    len > 1 and digit? str.1 => group str -- should handle floats
    len > 0 and str.1 = char "_"" =>
      \texttt{: } \texttt{ "}, \texttt{ "}, \texttt{ "}, \texttt{ "} "} \texttt{ "}len = 1 and str.1 = char " " => "{\ }"
    (i := position(str,specialStrings)) > 0 =>
      specialStringsInTeX.i
    (i := position(char " ", str)) > 0 =>-- We want to preserve spacing, so use a roman font.
      concat(concat("\mbox{\rm ",str),"} ")
    str
  1 : L E := (expr pretend L E)null l \Rightarrow blankop : S := stringify first l
  args: L E := rest 1nargs : I := #args-- special cases
  member?(op, specialOps) => formatSpecial(op,args,prec)
```

```
member?(op, plexOps) => formatPlex(op,args,prec)
-- nullary case
0 = nargs => formatNullary op
-- unary case
(1 = nargs) and member?(op, unaryOps) =>
 formatUnary(op, first args, prec)
-- binary case
(2 = nargs) and member?(op, binaryOps) =>
  formatBinary(op, args, prec)
-- nary case
member?(op,naryNGOps) => formatNaryNoGroup(op,args, prec)
member?(op,naryOps) => formatNary(op,args, prec)
op := formatTex(first l,minPrec)
formatFunction(op,args,prec)
```
**— TEX.dotabb —**

**———-**

**———-**

```
"TEX" [color="#88FF44",href="bookvol10.3.pdf#nameddest=TEX"]
"STRING" [color="#88FF44",href="bookvol10.3.pdf#nameddest=STRING"]
"TEX" -> "STRING"
```
# **domain TEXTFILE TextFile**

**— TextFile.input —**

```
)set break resume
)sys rm -f TextFile.output
)spool TextFile.output
)set message test on
)set message auto off
)clear all
--S 1 of 11
f1: TextFile := open("/etc/group", "input")
---R---R
```

```
--R (1) "/etc/group"<br>--RType: TextFile
--E 1
--S 2 of 11
f2: TextFile := open("MOTD", "output")
-R-R--R (2) "MOTD"
--R Type: TextFile
--E 2
--S 3 of 11
l := readLine! f1
---R-<sub>R</sub>--I (3) "ROOT:x:0:"
--R Type: String
--E 3
--S 4 of 11
writeLine!(f2, upperCase l)
---R---R--I (4) "ROOT:X:0:"<br>--R
                                             Type: String
--E 4
--S 5 of 11
while not endOfFile? f1 repeat
s := readLine! f1
writeLine!(f2, upperCase s)
-<sub>R</sub>--R Type: Void
--E 5
--S 6 of 11
close! f1
---R---R--R (6) "/etc/group"
--R Type: TextFile
--E 6
--S 7 of 11
write!(f2, "-The-")
---R-R--R (7) "-The-"
--R Type: String
```

```
3008 CHAPTER 21. CHAPTER T
--E 7
--S 8 of 11
write!(f2, "-End-")
-<sub>R</sub>--R
--R (8) "-End-"--R Type: String
--E 8
--S 9 of 11
writeLine! f2
---R---R--R (9) ""
--R Type: String
--E 9
--S 10 of 11
close! f2
---R---R--R (10) "MOTD"
--R Type: TextFile
-E 10
--S 11 of 11
)show TextFile
---R--R TextFile is a domain constructor
--R Abbreviation for TextFile is TEXTFILE
--R This constructor is exposed in this frame.
--R Issue )edit bookvol10.3.pamphlet to see algebra source code for TEXTFILE
- -R--R------------------------------- Operations --------------------------------
--R ?=? : (\%, \%) -> Boolean close! : % -> %
--R coerce : % -> OutputForm endOfFile? : % -> Boolean
--R flush : % -> Void hash : % -> SingleInteger
--R iomode : % -> String latex : % -> String
-R name : \% -> FileName \qquad \qquad open : (FileName,String) -> \%--R open : FileName -> % read! : % -> String
--R readLine! : % -> String        reopen! : (%,String) -> %
--R write! : (%,String) -> String writeLine! : % -> String
--R writeLine! : (%,String) -> String ?~=? : (%,%) -> Boolean
--R readIfCan! : % -> Union(String, "failed")
--R readLineIfCan! : % -> Union(String,"failed")
-<sub>R</sub>-E 11
)system rm -f MOTD
```
**———-**

)spool )lisp (bye)

**— TextFile.help —**

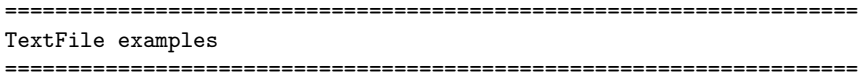

The domain TextFile allows Axiom to read and write character data and exchange text with other programs. This type behaves in Axiom much like a File of strings, with additional operations to cause new lines. We give an example of how to produce an upper case copy of a file.

This is the file from which we read the text.

```
f1: TextFile := open("/etc/group", "input")
  "/etc/group"
                             Type: TextFile
```
This is the file to which we write the text.

```
f2: TextFile := open("/tmp/MOTD", "output")
  "MOTD"
```
Type: TextFile

Entire lines are handled using the readLine and writeLine operations.

```
l := readLine! f1
 "root:x:0:root"
                             Type: String
```
writeLine!(f2, upperCase l) "ROOT:X:0:ROOT"

Type: String

Use the endOfFile? operation to check if you have reached the end of the file.

```
while not endOfFile? f1 repeat
 s := readLine! f1
 writeLine!(f2, upperCase s)
                             Type: Void
```
The file f1 is exhausted and should be closed.

close! f1 "/etc/group"

### Type: TextFile

It is sometimes useful to write lines a bit at a time. The write operation allows this.

```
write!(f2, "-The-")
  "-The-"
```
Type: String

write!(f2, "-End-") "-End-"

Type: String

This ends the line. This is done in a machine-dependent manner.

writeLine! f2  $^{\rm m}$  "

Type: String

close! f2 "MOTD"

Type: TextFile

Finally, clean up.

)system rm /tmp/MOTD

See Also: o )help File o )help KeyedAccessFile o )help Library o )show TextFile

**———-**

#### *DOMAIN TEXTFILE TEXTFILE* 3011

### **TextFile (TEXTFILE)**

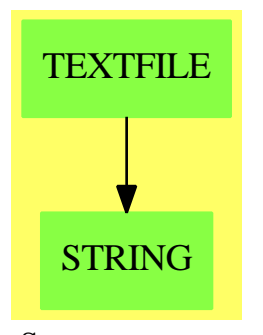

### **See**

*⇒* "File" (FILE) [7](#page-1015-0) on page [988](#page-1015-0)

- *⇒* "BinaryFile" (BINFILE) [3](#page-399-0) on page [372](#page-399-0)
- *⇒* "KeyedAccessFile" (KAFILE) [12](#page-1648-0) on page [1621](#page-1648-0)
- *⇒* "Library" (LIB) [13](#page-1665-0) on page [1638](#page-1665-0)

#### **Exports:**

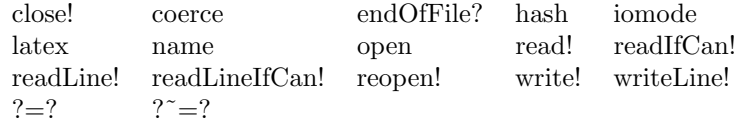

### **— domain TEXTFILE TextFile —**

```
)abbrev domain TEXTFILE TextFile
++ Author: Stephen M. Watt
++ Date Created: 1985
++ Date Last Updated: June 4, 1991
++ Description:
++ This domain provides an implementation of text files. Text is stored
++ in these files using the native character set of the computer.
TextFile: Cat == Def where
   StreamName ==> Union(FileName, "console")
   Cat == FileCategory(FileName, String) with
       writeLine_!: (%, String) -> String
         ++ writeLine!(f,s) writes the contents of the string s
         ++ and finishes the current line in the file f.
         ++ The value of s is returned.
       writeLine_!: % -> String
         ++ writeLine!(f) finishes the current line in the file f.
         ++ An empty string is returned. The call \spad{writeLine!(f)} is
         ++ equivalent to \spad{writeLine!(f,"")}.
```

```
readLine_!: % -> String
     ++ readLine!(f) returns a string of the contents of a line from
     ++ the file f.
   readLineIfCan_!: % -> Union(String, "failed")
     ++ readLineIfCan!(f) returns a string of the contents of a line from
     ++ file f, if possible. If f is not readable or if it is
     ++ positioned at the end of file, then \spad{"failed"} is returned.
   readIfCan_!: % -> Union(String, "failed")
     ++ readIfCan!(f) returns a string of the contents of a line from
     ++ file f, if possible. If f is not readable or if it is
     ++ positioned at the end of file, then \spad{"failed"} is returned.
    endOfFile?: % -> Boolean
     ++ endOfFile?(f) tests whether the file f is positioned after the
     ++ end of all text. If the file is open for output, then
     ++ this test is always true.
Def == File(String) add
   FileState ==> SExpression
   Rep := Record(fileName: FileName,
                 fileState: FileState, _
                 fileIOmode: String)
   read f == readLinef f
   readIfCan_! f == readLineIfCan_! f
   readLine_! f ==
       f.fileIOmode ^= "input" => error "File not in read state"
       s: String := read_-line(f.fileState)$Lisp
       PLACEP(s)$Lisp => error "End of file"
       s
    readLineIfCan_! f ==
       f.fileIOmode ^= "input" => error "File not in read state"
       s: String := read_-line(f.fileState)$Lisp
       PLACEP(s)$Lisp => "failed"
       s
    write_!(f, x) ==f.fileIOmode ^= "output" => error "File not in write state"
       PRINC(x, f.fileState)$Lisp
        x
   writeLine_! f ==
       f.fileIOmode ^= "output" => error "File not in write state"
       TERPRI(f.fileState)$Lisp
        ""
    writeLine_!(f, x) ==f.fileIOmode ^= "output" => error "File not in write state"
       PRINC(x, f.fileState)$Lisp
```
**———-**

**———-**

```
TERPRI(f.fileState)$Lisp
    x
endOfFile? f ==
 f.fileIOmode = "output" => false
 (EOFP(f.fileState)$Lisp pretend Boolean) => true
 false
```
### **— TEXTFILE.dotabb —**

```
"TEXTFILE" [color="#88FF44",href="bookvol10.3.pdf#nameddest=TEXTFILE"]
"STRING" [color="#88FF44",href="bookvol10.3.pdf#nameddest=STRING"]
"TEXTFILE" -> "STRING"
```
## **domain SYMS TheSymbolTable**

#### **— TheSymbolTable.input —**

```
)set break resume
)sys rm -f TheSymbolTable.output
)spool TheSymbolTable.output
)set message test on
)set message auto off
)clear all
--S 1 of 1
)show TheSymbolTable
---R--R TheSymbolTable is a domain constructor
--R Abbreviation for TheSymbolTable is SYMS
--R This constructor is exposed in this frame.
--R Issue )edit bookvol10.3.pamphlet to see algebra source code for SYMS
-<sub>R</sub>--R------------------------------- Operations --------------------------------
--R argumentList! : List(Symbol) -> Void clearTheSymbolTable : Symbol -> Void
--R clearTheSymbolTable : () -> Void coerce : % -> OutputForm
--R currentSubProgram : () -> Symbol empty : () -> %
--R endSubProgram : () -> Symbol newSubProgram : Symbol -> Void
--R printHeader : () -> Void printHeader : Symbol -> Void
--R printHeader : (Symbol,%) -> Void printTypes : Symbol -> Void
--R showTheSymbolTable : () -> %
```

```
--R argumentList! : (Symbol,List(Symbol)) -> Void
--R argumentList! : (Symbol,List(Symbol),%) -> Void
--R argumentListOf : (Symbol,%) -> List(Symbol)
--R declare! : (Symbol,FortranType,Symbol) -> FortranType
--R declare! : (Symbol,FortranType) -> FortranType
--R declare! : (List(Symbol),FortranType,Symbol,%) -> FortranType
--R declare! : (Symbol,FortranType,Symbol,%) -> FortranType
--R returnType! : Union(fst: FortranScalarType,void: void) -> Void
--R returnType! : (Symbol,Union(fst: FortranScalarType,void: void)) -> Void
--R returnType! : (Symbol,Union(fst: FortranScalarType,void: void),%) -> Void
--R returnTypeOf : (Symbol,%) -> Union(fst: FortranScalarType, void: void)
--R symbolTableOf : (Symbol,%) -> SymbolTable
-<sub>R</sub>--E 1
)spool
)lisp (bye)
            ———-
            — TheSymbolTable.help —
```

```
====================================================================
TheSymbolTable examples
====================================================================
```
Creates and manipulates one global symbol table for FORTRAN code generation, containing details of types, dimensions, and argument lists.

See Also: o )show TheSymbolTable

**———-**

## **TheSymbolTable (SYMS)**

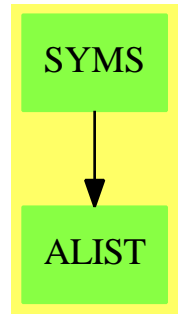

### **See**

```
⇒ "FortranScalarType" (FST) 7 on page 1153
```

```
⇒ "FortranType" (FT) 7 on page 1162
```

```
⇒ "SymbolTable" (SYMTAB) 20 on page 2964
```
### **Exports:**

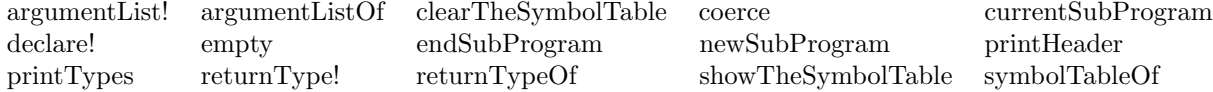

#### **— domain SYMS TheSymbolTable —**

```
)abbrev domain SYMS TheSymbolTable
++ Author: Mike Dewar
++ Date Created: October 1992
++ Description:
++ Creates and manipulates one global symbol table for FORTRAN
++ code generation, containing details of types, dimensions, and argument
++ lists.
TheSymbolTable() : Exports == Implementation where
 S ==> Symbol
 FST ==> FortranScalarType
 FSTU ==> Union(fst:FST,void:"void")
  Exports == CoercibleTo OutputForm with
   showTheSymbolTable : () -> $
      ++ showTheSymbolTable() returns the current symbol table.
   clearTheSymbolTable : () -> Void
      ++ clearTheSymbolTable() clears the current symbol table.
   clearTheSymbolTable : Symbol -> Void
      ++ clearTheSymbolTable(x) removes the symbol x from the table
   declare! : (Symbol,FortranType,Symbol,$) -> FortranType
      ++ declare!(u,t,asp,tab) declares the parameter u of subprogram asp
      ++ to have type t in symbol table tab.
```

```
declare! : (List Symbol,FortranType,Symbol,$) -> FortranType
  ++ declare!(u,t,asp,tab) declares the parameters u of subprogram asp
  ++ to have type t in symbol table tab.
declare! : (Symbol,FortranType) -> FortranType
  ++ declare!(u,t) declares the parameter u to have type t in the
  ++ current level of the symbol table.
declare! : (Symbol,FortranType,Symbol) -> FortranType
  ++ declare!(u,t,asp) declares the parameter u to have type t in asp.
newSubProgram : Symbol -> Void
 ++ newSubProgram(f) asserts that from now on type declarations are part
 ++ of subprogram f.
currentSubProgram : () -> Symbol
  ++ currentSubProgram() returns the name of the current subprogram being
  ++ processed
endSubProgram : () -> Symbol
  ++ endSubProgram() asserts that we are no longer processing the current
  ++ subprogram.
argumentList! : (Symbol,List Symbol,$) -> Void
  ++ argumentList!(f,l,tab) declares that the argument list for subprogram f
 ++ in symbol table tab is l.
argumentList! : (Symbol,List Symbol) -> Void
  ++ argumentList!(f,l) declares that the argument list for subprogram f in
 ++ the global symbol table is l.
argumentList! : List Symbol -> Void
  ++ argumentList!(l) declares that the argument list for the current
  ++ subprogram in the global symbol table is l.
returnType! : (Symbol,FSTU,$) -> Void
  ++ returnType!(f,t,tab) declares that the return type of subprogram f in
  ++ symbol table tab is t.
returnType! : (Symbol,FSTU) -> Void
  ++ returnType!(f,t) declares that the return type of subprogram f in
  ++ the global symbol table is t.
returnType! : FSTU -> Void
  ++ returnType!(t) declares that the return type of he current subprogram
  ++ in the global symbol table is t.
printHeader : (Symbol,$) -> Void
  ++ printHeader(f,tab) produces the FORTRAN header for subprogram f in
  ++ symbol table tab on the current FORTRAN output stream.
printHeader : Symbol -> Void
  ++ printHeader(f) produces the FORTRAN header for subprogram f in
  ++ the global symbol table on the current FORTRAN output stream.
printHeader : () -> Void
  ++ printHeader() produces the FORTRAN header for the current subprogram in
  ++ the global symbol table on the current FORTRAN output stream.
printTypes: Symbol -> Void
 ++ printTypes(tab) produces FORTRAN type declarations from tab, on the
 ++ current FORTRAN output stream
empty : () \rightarrow $
 ++ empty() creates a new, empty symbol table.
returnTypeOf : (Symbol,$) -> FSTU
```

```
++ returnTypeOf(f,tab) returns the type of the object returned by f
 argumentListOf : (Symbol,$) -> List(Symbol)
   ++ argumentListOf(f,tab) returns the argument list of f
 symbolTableOf : (Symbol,$) -> SymbolTable
   ++ symbolTableOf(f,tab) returns the symbol table of f
Implementation == add
 Entry : Domain := Record(symtab:SymbolTable, _
                           returnType:FSTU, _
                            argList:List Symbol)
 Rep := Table(Symbol,Entry)
 -- These are the global variables we want to update:
 theSymbolTable : $ := empty()$Rep
 currentSubProgramName : Symbol := MAIN
 newEntry():Entry ==construct(empty()$SymbolTable,["void"]$FSTU,[]::List(Symbol))$Entry
 checkIfEntryExists(name:Symbol,tab:$) : Void ==
   key?(name, tab) => void()$Void
   setelt(tab,name,newEntry())$Rep
   void()$Void
 returnTypeOf(name:Symbol,tab:$):FSTU ==
   elt(elt(tab,name)$Rep,returnType)$Entry
 argumentListOf(name:Symbol,tab:$):List(Symbol) ==
   elt(elt(tab,name)$Rep,argList)$Entry
 symbolTableOf(name:Symbol,tab:$):SymbolTable ==
   elt(elt(tab,name)$Rep,symtab)$Entry
 coerce(u:$):OutputForm ==
   coerce(u)$Rep
 showTheSymbolTable():$ ==
   theSymbolTable
 clearTheSymbolTable():Void ==
   theSymbolTable := empty()$Rep
   void()$Void
 clearTheSymbolTable(u:Symbol):Void ==
   remove!(u,theSymbolTable)$Rep
   void()$Void
 empty()::\ ==
```

```
empty()$Rep
currentSubProgram():Symbol ==
  currentSubProgramName
endSubProgram():Symbol ==
-- If we want to support more complex languages then we should keep
-- a list of subprograms / blocks - but for the moment lets stick with
-- Fortran.
 currentSubProgramName := MAIN
newSubProgram(u:Symbol):Void ==
  setelt(theSymbolTable,u,newEntry())$Rep
 currentSubProgramName := u
 void()$Void
argumentList!(u:Symbol,args:List Symbol,symbols:$):Void ==
  checkIfEntryExists(u,symbols)
  setelt(elt(symbols,u)$Rep,argList,args)$Entry
argumentList!(u:Symbol,args:List Symbol):Void ==
  argumentList!(u,args,theSymbolTable)
argumentList!(args:List Symbol):Void ==
  checkIfEntryExists(currentSubProgramName,theSymbolTable)
  setelt(elt(theSymbolTable,currentSubProgramName)$Rep, _
         argList,args)$Entry
returnType!(u:Symbol,type:FSTU,symbols:$):Void ==
  checkIfEntryExists(u,symbols)
  setelt(elt(symbols,u)$Rep,returnType,type)$Entry
returnType!(u:Symbol,type:FSTU):Void ==
 returnType!(u,type,theSymbolTable)
returnType!(type:FSTU ):Void ==
  checkIfEntryExists(currentSubProgramName,theSymbolTable)
  setelt(elt(theSymbolTable,currentSubProgramName)$Rep, _
         returnType,type)$Entry
declare!(u:Symbol,type:FortranType):FortranType ==
  declare!(u,type,currentSubProgramName,theSymbolTable)
declare!(u:Symbol,type:FortranType,asp:Symbol,symbols:$):FortranType ==
  checkIfEntryExists(asp,symbols)
 declare!(u,type, elt(elt(symbols,asp)$Rep,symtab)$Entry)$SymbolTable
declare!(u:List Symbol,type:FortranType,asp:Symbol,syms:$):FortranType ==
  checkIfEntryExists(asp,syms)
 declare!(u,type, elt(elt(syms,asp)$Rep,symtab)$Entry)$SymbolTable
```

```
declare!(u:Symbol,type:FortranType,asp:Symbol):FortranType ==
  checkIfEntryExists(asp,theSymbolTable)
  declare!(u,type,elt(elt(theSymbolTable,asp)$Rep,symtab)$Entry)$SymbolTable
printHeader(u:Symbol,symbols:$):Void ==
  entry := elt(symbols,u)$Rep
  fortFormatHead(elt(entry,returnType)$Entry::OutputForm,u::OutputForm, _
                 elt(entry,argList)$Entry::OutputForm)$Lisp
 printTypes(elt(entry,symtab)$Entry)$SymbolTable
printHeader(u:Symbol):Void ==
  printHeader(u,theSymbolTable)
printHeader():Void ==
  printHeader(currentSubProgramName,theSymbolTable)
printTypes(u:Symbol):Void ==
  printTypes(elt(elt(theSymbolTable,u)$Rep,symtab)$Entry)$SymbolTable
```
**— SYMS.dotabb —**

**———-**

**———-**

```
"SYMS" [color="#88FF44",href="bookvol10.3.pdf#nameddest=SYMS"]
"ALIST" [color="#88FF44",href="bookvol10.3.pdf#nameddest=ALIST"]
"SYMS" -> "ALIST"
```
# **domain M3D ThreeDimensionalMatrix**

**— ThreeDimensionalMatrix.input —**

```
)set break resume
)sys rm -f ThreeDimensionalMatrix.output
)spool ThreeDimensionalMatrix.output
)set message test on
)set message auto off
)clear all
--S 1 of 1
)show ThreeDimensionalMatrix
---R
```

```
--R ThreeDimensionalMatrix(R: SetCategory) is a domain constructor
--R Abbreviation for ThreeDimensionalMatrix is M3D
--R This constructor is exposed in this frame.
--R Issue )edit bookvol10.3.pamphlet to see algebra source code for M3D
---R--R------------------------------- Operations --------------------------------
-R copy : \% \rightarrow \%-R empty? : \% -> Boolean eq? : (\%, \%) -> Boolean
-R latex : % -> String if R has SETCAT map : ((R -> R),%) -> %
-R plus : (\%, \%) \rightarrow % if R has RING sample : () \rightarrow %
--R #? : % -> NonNegativeInteger if $ has finiteAggregate
--R ?=? : (\%, \%) -> Boolean if R has SETCAT
--R any? : ((R -> Boolean),%) -> Boolean if $ has finiteAggregate
--R coerce : % -> PrimitiveArray(PrimitiveArray(PrimitiveArray(R)))
--R coerce : PrimitiveArray(PrimitiveArray(PrimitiveArray(R))) -> %
--R coerce : % -> OutputForm if R has SETCAT
-R construct : List(List(List(R))) -> %
--R count : (R, %) -> NonNegativeInteger if $ has finiteAggregate and R has SETCAT
--R count : ((R -> Boolean),%) -> NonNegativeInteger if $ has finiteAggregate
--R elt : \%,NonNegativeInteger,NonNegativeInteger,NonNegativeInteger) -> R
-R eval : (\%, List(R), List(R)) \rightarrow \% if R has EVALAB(R) and R has SETCAT
-R eval : (\%, R, R) \rightarrow \% if R has EVALAB(R) and R has SETCAT
-R eval : \mathcal{N}, Equation(R) \rightarrow \mathcal{N} if R has EVALAB(R) and R has SETCAT
-R eval : (\%, List(Equation(R))) \rightarrow \% if R has EVALAB(R) and R has SETCAT
--R every? : ((R -> Boolean),%) -> Boolean if $ has finiteAggregate
--R hash : % -> SingleInteger if R has SETCAT
--R identityMatrix : NonNegativeInteger -> % if R has RING
--R less? : (%,NonNegativeInteger) -> Boolean
--R map! : ((R \rightarrow R),%) \rightarrow % if $ has shallowlyMutable--R matrixConcat3D : (Symbol, %, *) -> %--R matrixDimensions : % -> Vector(NonNegativeInteger)
-R member? : (R, %) \rightarrow Boolean if $ has finiteAggregate and R has SETCAT
--R members : % -> List(R) if $ has finiteAggregate
--R more? : (%,NonNegativeInteger) -> Boolean
-R parts : % -> List(R) if $ has finiteAggregate
--R setelt! : \left(\frac{M}{N}\right) NonNegativeInteger,NonNegativeInteger,R) -> R
--R size? : (%,NonNegativeInteger) -> Boolean
--R zeroMatrix : (NonNegativeInteger,NonNegativeInteger,NonNegativeInteger) -> % if R has RING
--R ?"=? : (\%, \%) -> Boolean if R has SETCAT
---R--E 1
)spool
)lisp (bye)
```
**— ThreeDimensionalMatrix.help —**

**———-**

ThreeDimensionalMatrix examples

====================================================================

====================================================================

This domain represents three dimensional matrices over a general object type

See Also: o )show ThreeDimensionalMatrix

**———-**

## **ThreeDimensionalMatrix (M3D)**

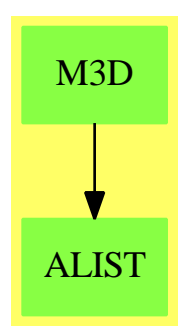

**See**

- *⇒* "Result" (RESULT) [19](#page-2598-0) on page [2571](#page-2598-0)
- *⇒* "FortranCode" (FC) [7](#page-1149-0) on page [1122](#page-1149-0)
- *⇒* "FortranProgram" (FORTRAN) [7](#page-1174-0) on page [1147](#page-1174-0)
- *⇒* "SimpleFortranProgram" (SFORT) [20](#page-2712-0) on page [2685](#page-2712-0)
- *⇒* "Switch" (SWITCH) [20](#page-2972-0) on page [2945](#page-2972-0)
- *⇒* "FortranTemplate" (FTEM) [7](#page-1185-0) on page [1158](#page-1185-0)
- *⇒* "FortranExpression" (FEXPR) [7](#page-1165-0) on page [1138](#page-1165-0)

### **Exports:**

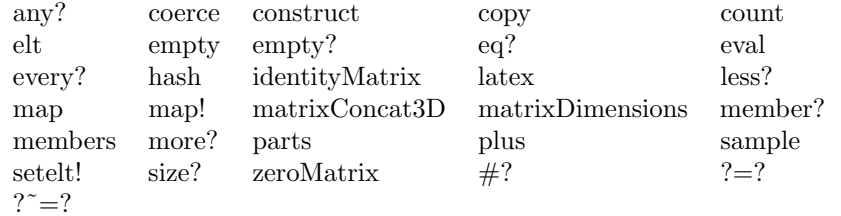

### **— domain M3D ThreeDimensionalMatrix —**

)abbrev domain M3D ThreeDimensionalMatrix ++ Author: William Naylor

```
++ Date Created: 20 October 1993
++ Date Last Updated: 20 May 1994
++ Description:
++ This domain represents three dimensional matrices over a general object type
ThreeDimensionalMatrix(R) : Exports == Implementation where
 R : SetCategory
 L \implies ListNNI ==> NonNegativeInteger
 A1AGG ==> OneDimensionalArrayAggregate
  ARRAY1 ==> OneDimensionalArray
 PA ==> PrimitiveArray
 INT ==> Integer
  PI ==> PositiveInteger
  Exports ==> HomogeneousAggregate(R) with
    if R has Ring then
      zeroMatrix : (NNI, NNI, NNI) -> $
         ++ zeroMatrix(i,j,k) create a matrix with all zero terms
      identityMatrix : (NNI) -> $
         ++ identityMatrix(n) create an identity matrix
         ++ we note that this must be square
      plus : (\frac{1}{2}, \frac{1}{2}) -> $
         ++ plus(x,y) adds two matrices, term by term
         ++ we note that they must be the same size
    construct : (L L L R) -> $
       ++ construct(lll) creates a 3-D matrix from a List List List R lll
    elt : (\$, NNI, NNI, NNI) -> R
       ++ elt(x,i,j,k) extract an element from the matrix x
    setelt! : ($, NNI, NNI, NNI, R) -> R
       ++ setelt!(x,i,j,k,s) (or x.i.j.k:=s) sets a specific element of the array to some value
    coerce : (PA) PA R) \rightarrow $
       ++ coerce(p) moves from the representation type
       ++ (PrimitiveArray PrimitiveArray PrimitiveArray R)
       ++ to the domain
    coerce : $ -> (PA PA PA)++ coerce(x) moves from the domain to the representation type
   matrixConcat3D : (Symbol,$,$) -> $
         ++ matrixConcat3D(s,x,y) concatenates two 3-D matrices along a specified axis
   matrixDimensions : $ -> Vector NNI
         ++ matrixDimensions(x) returns the dimensions of a matrix
  Implementation ==> (PA PA PA R) add
    import (PA PA PA R)
    import (PA PA R)
    import (PA R)
    import R
```

```
matrix1,matrix2,resultMatrix : $
-- function to concatenate two matrices
-- the first argument must be a symbol, which is either i,j or k
-- to specify the direction in which the concatenation is to take place
matrixConcat3D(dir : Symbol,mat1 : $,mat2 : $) : $ ==\hat{C}((\text{dir} = (i::Symbol)) \text{ or } (\text{dir} = (j::Symbol)) \text{ or } (\text{dir} = (k::Symbol)))\Rightarrow error "the axis of concatenation must be i,j or k"
 mat1Dim := matrixDimensions(mat1)
  mat2Dim := matrixDimensions(mat2)
  iDim1 := mat1Dim.1jDim1 := mat1Dim.2kDim1 := mat1Dim.3iDim2 := mat2Dim.1jDim2 := mat2Dim.2kDim2 := mat2Dim.3matRep1 : (PA PA PA) := copy(mat1 :: (PA PA PA R))$(PA PA PA R)matRep2 : (PA PA PA) := copy(mat2 :: (PA PA PA R))$(PA PA PA R)retVal : $
  if dir = (i::Symbol)) then
    -- j,k dimensions must agree
    if (\hat{C}((jDim1 = jDim2) and (kDim1=kDim2)))then
      error "jxk do not agree"
    else
      retVal := (coerce(concat(matRep1,matRep2)$(PA PA PA R))$$)@$
  if dir = (i::Symbol)) then
    -- i,k dimensions must agree
    if (\hat{\cdot}((iDim1 = iDim2) and (kDim1=kDim2)))then
      error "ixk do not agree"
    else
      for i in 0..(iDim1-1) repeat
        setelt(matRep1,i,(concat(elt(matRep1,i)$(PA PA PA R)_
         ,elt(matRep2,i)$(PA PA PA R))$(PA PA R))@(PA PA R))$(PA PA PA R)
      retVal := (coerce(matRep1)$$)@$
  if dir = (k::Symbol)) then
    temp : (PA PA R)
    -- i,j dimensions must agree
    if (\hat{((iDim1 = iDim2) and (jDim1=jDim2)))then
      error "ixj do not agree"
    else
      for i in 0..(iDim1-1) repeat
        temp := copy(elt(matRep1,i)$(PA PA PA R))$(PA PA R)
        for j in 0..(jDim1-1) repeat
```

```
setelt(temp,j,concat(elt(elt(matRep1,i)$(PA PA PA R)_
              ,j)$(PA PA R),elt(elt(matRep2,i)$(PA PA PA R),j)$(PA PA R)_
             )$(PA R))$(PA PA R)
           setelt(matRep1,i,temp)$(PA PA PA R)
         retVal := (coerce(matRep1)$$)@$
     retVal
   matrixDimensions(mat : $) : Vector NNI ==mathRep : (PA PA PA) := mat :: (PA PA PA)iDim : NNI := (#matRep)$(PA PA PA R)
     matRep2 : PA PA R := elt(matRep,0)$(PA PA PA R)
     jDim : NNI := (#matRep2)$(PA PA R)
     mathRep3 : (PA R) := elt(matRep2, 0)$(PA PA R)
     kDim : NNI := (#matchep3)$(PAR)
     retVal : Vector NNI := new(3,0)$(Vector NNI)
     retVal.1 := iDim
     retVal.2 := jDimretVal.3 := kDim
     retVal
   coerce(matrixRep : (PA PA PA R)) : $ == matrixRep pretend $
   coerce(mat : $) : (PA PA PA R) == mat pretend (PA PA PA R)-- i,j,k must be with in the bounds of the matrix
   elt(mat : $, i : NNI, j : NNI, k : NNI) : R ==matDims := matrixDimensions(mat)
     iLength := matDims.1
     jLength := matDims.2
     kLength := matDims.3
     ((i > iLength) or (j > jLength) or (k > kLength) or (i=0) or (j=0) or_
(k=0)) => error "coordinates must be within the bounds of the matrix"
     matrixRep : PA PA PA R := mat :: (PA PA PA R)
     elt(elt(entmatrixRep,i-1)$(PA PA PA R),j-1)$(PA PA R),k-1)$(PA R)
   setelt!(mat : $, i : NNI, j : NNI, k : NNI, val : R): R ==
     matDims := matrixDimensions(mat)
     iLength := matDims.1
     jLength := matDims.2
     kLength := matDims.3
     ((i > ilength) or (j > jLength) or (k > klength) or (i=0) or (j=0) or(k=0)) => error "coordinates must be within the bounds of the matrix"
     matrixRep : PA PA PA R := mat :: (PA PA PA R)
     row2 : PA PA R := copy(elt(matrixRep,i-1)$(PA PA PA R))$(PA PA R)
     row1 : PA R := copy(elt(row2,j-1)$(PA PA R))$(PA R)
     setelt(row1,k-1,val)$(PA R)
     setelt(row2,j-1,row1)$(PA PA R)
     setelt(matrixRep,i-1,row2)$(PA PA PA R)
```

```
val
```

```
if R has Ring then
  zeroMatrix(iLength:NNI,jLength:NNI,kLength:NNI) : $ ==
    (new(iLength,new(jLength,new(kLength,(0$R))$(PA R))$(PA PA R))$(PA PA PA R)) :: $
  identityMatrix(iLength:NNI) : $ ==
    retValueRep : PA PA PA R := zeroMatrix(iLength,iLength,iLength)$$ :: (PA PA PA R)
   row1 : PA R
   row2 : PA PA R
   row1empty : PA R := new(iLength,0$R)$(PA R)
   row2empty : PA PA R := new(iLength,copy(row1empty)$(PA R))$(PA PA R)
    for count in 0..(iLength-1) repeat
     row1 := copy(row1empty)$(PAR)
      setelt(row1,count,1$R)$(PA R)
      row2 := copy(row2empty)$(PA PA R)
      setelt(row2,count,copy(row1)$(PA R))$(PA PA R)
      setelt(retValueRep,count,copy(row2)$(PA PA R))$(PA PA PA R)
    retValueRep :: $
  plus(mat1 : $, mat2 : $) : $ ==mat1Dims := matrixDimensions(mat1)
    iLength1 := mat1Dims.1
    jLength1 := mat1Dims.2
    kLength1 := mat1Dims.3mat2Dims := matrixDimensions(mat2)
    iLength2 := mat2Dims.1
    jLength2 := mat2Dims.2
    kLength2 := mat2Dims.3-- check that the dimensions are the same
    (^{\circ}(iLength1 = iLength2) or ^{\circ}(jLength1 = jLength2) or ^{\circ}(kLength1 = kLength2))_
    => error "error the matrices are different sizes"
    sum : R
   row1 : (PA R) := new(kLength1,0$R)$(PA R)
   row2 : (PA PA R) := new(jLength1, copy(row1)$(PA R))$(PA PA R)row3 : (PA PA PA R) := new(iLength1,copy(row2)$(PA PA R))$(PA PA PA R)
    for i in 1..iLength1 repeat
      for j in 1..jLength1 repeat
        for k in 1..kLength1 repeat
          sum := (elt(mat1, i, j, k) :: R + $R_elt(mat2,i,j,k)::R)setelt(row1,k-1,sum)$(PA R)
        setelt(row2, j-1, copy(row1)$(PA R))$(PA PA R)
      setelt(row3,i-1,copy(row2)$(PA PA R))$(PA PA PA R)
```

```
resultMatrix := (row3 pretend $)
       resultMatrix
   construct(listRep : L L L R) : =(#listRep)$(L L L R) = 0 => error "empty list"
     (\#(\text{listRep.1}))\$(L L R) = 0 \Rightarrow \text{error "empty list" }(\#((\text{listRep.1}).1))$(L R) = 0 \Rightarrow error "empty list"
     iLength := (#listRep)$(L L L R)
     jLength := (#(listRep.1))$(L L R)
     kLength := (\#((\text{listRep.1}).1))$(L R)--first check that the matrix is in the correct form
     for subList in listRep repeat
       \hat{m}((#subList)$(L L R) = jLength) => error_
"can not have an irregular shaped matrix"
       for subSubList in subList repeat
         \hat{m}((\#(\text{subSubList}))\$(L R) = kLength) \Rightarrow error"can not have an irregular shaped matrix"
     row1 : (PA R) := new(kLength, ((listRep.1).1).1)$(PA R)row2 : (PA PA R) := new(jLength,copy(row1)$(PA R))$(PA PA R)
    row3 : (PA PA PA R) := new(iLength,copy(row2)$(PA PA R))$(PA PA PA R)
     for i in 1..iLength repeat
       for j in 1..jLength repeat
         for k in 1..kLength repeat
           element := elt(elt(elt(listRep,i)$(L L L R),j)$(L L R),k)$(L R)
           setelt(row1,k-1,element)$(PA R)
         setelt(row2,j-1,copy(row1)$(PA R))$(PA PA R)
       setelt(row3,i-1,copy(row2)$(PA PA R))$(PA PA PA R)
     resultMatrix := (row3 pretend $)
    resultMatrix
            ———-
```
**— M3D.dotabb —**

**———-**

"M3D" [color="#88FF44",href="bookvol10.3.pdf#nameddest=M3D"] "ALIST" [color="#88FF44",href="bookvol10.3.pdf#nameddest=ALIST"] "M3D" -> "ALIST"

## **domain VIEW3D ThreeDimensionalViewport**

**— ThreeDimensionalViewport.input —**

```
)set break resume
)sys rm -f ThreeDimensionalViewport.output
)spool ThreeDimensionalViewport.output
)set message test on
)set message auto off
)clear all
--S 1 of 1
)show ThreeDimensionalViewport
---R--R ThreeDimensionalViewport is a domain constructor
--R Abbreviation for ThreeDimensionalViewport is VIEW3D
--R This constructor is exposed in this frame.
--R Issue )edit bookvol10.3.pamphlet to see algebra source code for VIEW3D
---R--R------------------------------- Operations --------------------------------
--R ?=? : (%,%) -> Boolean <br> axes : (%,String) -> Void
--R clipSurface : (%,String) -> Void close : % -> Void
--R coerce : % -> OutputForm colorDef : (%, Color, Color) -> Void
--R controlPanel : (%,String) -> Void diagonals : (%,String) -> Void
--R drawStyle : (%,String) -> Void eyeDistance : (%,Float) -> Void
--R hash : % -> SingleInteger hitherPlane : (%,Float) -> Void
--R intensity : (%, Float) -> Void key : % -> Integer
--R latex : \% \rightarrow String makeViewport3D : \% \rightarrow \%--R options : % -> List(DrawOption) outlineRender : (%,String) -> Void
--R perspective : (%, String) -> Void reset : % -> Void
--R rotate : (%,Float,Float) -> Void showClipRegion : (%,String) -> Void
--R showRegion : (%,String) -> Void title : (%,String) -> Void
--R translate : (%,Float,Float) -> Void viewDeltaXDefault : Float -> Float
--R viewDeltaXDefault : () -> Float viewDeltaYDefault : Float -> Float
--R viewDeltaYDefault : () -> Float viewPhiDefault : Float -> Float
--R viewPhiDefault : () -> Float viewThetaDefault : Float -> Float
--R viewThetaDefault : () -> Float viewZoomDefault : Float -> Float
--R viewZoomDefault : () -> Float viewpoint : (%, Float, Float) -> Void
--R viewport3D : () -> % write : (%,String,String) -> String
--R write : (%,String) -> String zoom : (%,Float) -> Void
--R ? =? : (\%, \%) -> Boolean
--R dimensions : (%,NonNegativeInteger,NonNegativeInteger,PositiveInteger,PositiveInteger) -> Void
--R lighting : (%,Float,Float,Float) -> Void
--R makeViewport3D : (ThreeSpace(DoubleFloat), List(DrawOption)) -> %
--R makeViewport3D : (ThreeSpace(DoubleFloat),String) -> %
--R modifyPointData : (%, NonNegativeInteger, Point (DoubleFloat)) -> Void
--R move : (%, NonNegativeInteger, NonNegativeInteger) -> Void
--R options : (%, List(DrawOption)) -> %
```

```
--R resize : (%,PositiveInteger,PositiveInteger) -> Void
--R rotate : (%,Integer,Integer) -> Void
--R subspace : (%, ThreeSpace(DoubleFloat)) -> %
--R subspace : % -> ThreeSpace(DoubleFloat)
--R viewpoint : (%,Float,Float,Float) -> Void
--R viewpoint : (%,Integer,Integer,Float,Float,Float) -> Void
--R viewpoint : (%,Record(theta: DoubleFloat,phi: DoubleFloat,scale: DoubleFloat,scaleX: DoubleF
--R viewpoint : % -> Record(theta: DoubleFloat,phi: DoubleFloat,scale: DoubleFloat,scaleX: Doubl
--R viewpoint : (%,Float,Float,Float,Float,Float) -> Void
--R write : (%,String,List(String)) -> String
--R zoom : (%,Float,Float,Float) -> Void
---R--E 1
)spool
)lisp (bye)
```
**— ThreeDimensionalViewport.help —**

```
====================================================================
ThreeDimensionalViewport examples
====================================================================
```
ThreeDimensionalViewport creates viewports to display graphs

See Also: o )show ThreeDimensionalViewport

**———-**

**———-**

**ThreeDimensionalViewport (VIEW3D)**

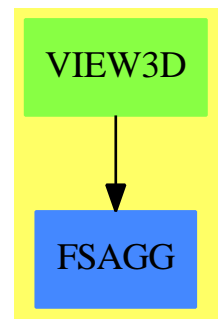

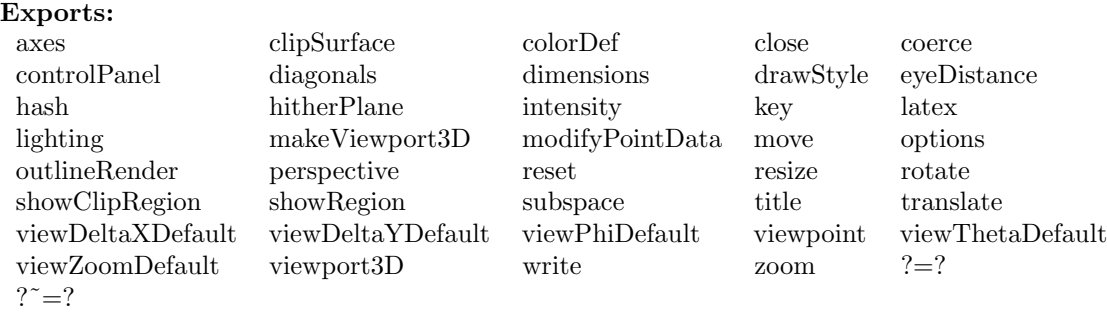

### **— domain VIEW3D ThreeDimensionalViewport —**

```
)abbrev domain VIEW3D ThreeDimensionalViewport
++ Author: Jim Wen
++ Date Created: 28 April 1989
++ Date Last Updated: 2 November 1991, Jim Wen
++ Description:
++ ThreeDimensionalViewport creates viewports to display graphs
ThreeDimensionalViewport(): Exports == Implementation where
 VIEW ==> VIEWPORTSERVER$Lisp
  sendI ==> SOCK_-SEND_-INT
  sendSF ==> SOCK_-SEND_-FLOAT
  sendSTR ==> SOCK_-SEND_-STRING
  getI ==> SOCK_-GET_-INT
 getSF ==> SOCK_-GET_-FLOAT
  typeVIEW3D ==> 1$I
  typeVIEWTube ==> 4
 makeVIEW3D ==> (-1)$SingleInteger
  I ==> Integer
 PI ==> PositiveInteger
 NNI ==> NonNegativeInteger
 XY \implies \text{Record}(X:I, Y:I)XYP ==> Record( X:PI, Y:PI )
 XYNN ==> Record( X:NNI, Y:NNI )
 SF ==> DoubleFloat
 F ==> Float
 L ==> List
 Pt ==> ColoredThreeDimensionalPoint
 SEG ==> Segment
 S ==> String
 E ==> OutputForm
 PLOT3D ==> Plot3D
 TUBE ==> TubePlot
  V ==> Record( theta:SF, phi:SF, scale:SF, scaleX:SF, scaleY:SF, scaleZ:SF, deltaX:SF, deltaY:SF )
```

```
H ==> Record( hueOffset:I, hueNumber:I)
 FLAG ==> Record( showCP:I, style:I, axesOn:I, diagonalsOn:I, outlineRenderOn:I, showRegionFi
 FR ==> Record( fn:Fn2, fc: FnU, xmin:SF, xmax:SF, ymin:SF, ymax:SF, xnum:I, ynum:I )
 FParamR ==> Record( theTube:TUBE )
 LR ==> Record( lightX:SF, lightY:SF, lightZ:SF, lightTheta:SF, lightPhi:SF , translucence:SF)
 UFR ==> Union(FR,FParamR,"undefined")
 PR ==> Record( perspectiveField:I, eyeDistance:SF, hitherPlane:SF)
 VR ==> Record( clipXMin:SF, clipXMax:SF, clipYMin:SF, clipYMax:SF, clipZMin:SF, clipZMax:SF,
 C \implies \text{Color}()B ==> Boolean
 POINT ==> Point(SF)
 SUBSPACE ==> SubSpace(3,SF)
 SPACE3 ==> ThreeSpace(SF)
 DROP ==> DrawOption
 COORDSYS ==> CoordinateSystems(SF)
   -- the below macros correspond to the ones in include/actions.h
 ROTATE ==> 0$I -- rotate in actions.h
 Z00M ==> 1$I -- zoom in actions.h
 TRANSLATE ==> 2 -- translate in actions.h
 rendered ==> 3 -- render in actions.h
 hideControl ==> 4
 closeAll ==> 5
 axesOnOff ==> 6
 opaque ==> 7 -- opaqueMesh in action.h
 contour ==> 24
 RESET ==> 8wireMesh ==> 9 -- transparent in actions.h
 region3D ==> 12
 smooth ==> 22
 diagOnOff ==> 26
 outlineOnOff ==> 13
 zoomx ==> 14
 zoomy ==> 15
 zoomz \implies 16
 perspectiveOnOff ==> 27
 clipRegionOnOff ==> 66
 clipSurfaceOnOff ==> 67
 SPADBUTTONPRESS ==> 100
 COLORDEF ==> 101
 Molve = 102RESIZE ==> 103
 TITLE ==> 104
 lightDef ==> 108
 translucenceDef ==> 109
 writeView ==> 110
 eyeDistanceData ==> 111
 modifyPOINT ==> 114
-- printViewport ==> 115
```

```
hitherPlaneData ==> 116
queryVIEWPOINT ==> 117
changeVIEWPOINT ==> 118
noControl ==> 0$I
yes \qquad ==> 1$I
no ==> 0$I
EYED ==> 500::SF - see draw.h, should be the same (?) as clip0ffsetHITHER ==> (-250)::SF -- see process.h in view3D/ (not yet passed to viewman)
openTube ==> 1$I
closedTube ==> 0$I
fun2Var3D ==> " Three Dimensional Viewport: Function of Two Variables"
para1Var3D ==> " Three Dimensional Viewport: Parametric Curve of One Variable"
undef3D ==> " Three Dimensional Viewport: No function defined for this viewport yet"
Exports ==> SetCategory with
 viewThe table fault : () \rightarrow F
   ++ viewThetaDefault() returns the current default longitudinal
   ++ view angle in radians.
 viewThe table fault : F -> F
   ++ viewThetaDefault(t) sets the current default longitudinal
   ++ view angle in radians to the value t and returns t.
 viewPhiDefault : () \longrightarrow F
   ++ viewPhiDefault() returns the current default latitudinal
   ++ view angle in radians.
 viewPhiDefault : F \longrightarrow F
   ++ viewPhiDefault(p) sets the current default latitudinal
   ++ view angle in radians to the value p and returns p.
 viewZoomDefault : () \longrightarrow F
   ++ viewZoomDefault() returns the current default graph scaling
   ++ value
 viewZoomDefault : F \longrightarrow F
   ++ viewZoomDefault(s) sets the current default graph scaling
   ++ value to s and returns s.
 viewDeltaXDefault : () \longrightarrow F
   ++ viewDeltaXDefault() returns the current default horizontal
   ++ offset from the center of the viewport window.
 viewDeltaXDefault : F \longrightarrow F
   ++ viewDeltaXDefault(dx) sets the current default horizontal
   ++ offset from the center of the viewport window to be \spad{dx}
   ++ and returns \spad{dx}.
 viewDeltaYDefault : () \longrightarrow F
   ++ viewDeltaYDefault() returns the current default vertical
   ++ offset from the center of the viewport window.
 viewDeItaYDefault : F \rightarrow F
   ++ viewDeltaYDefault(dy) sets the current default vertical
```
++ offset from the center of the viewport window to be \spad{dy} ++ and returns \spad{dy}.  $viewport3D$  : ()  $\longrightarrow$  % ++ viewport3D() returns an undefined three-dimensional viewport ++ of the domain \spadtype{ThreeDimensionalViewport} whose ++ contents are empty. makeViewport3D : % -> % ++ makeViewport3D(v) takes the given three-dimensional viewport, ++ v, of the domain \spadtype{ThreeDimensionalViewport} and ++ displays a viewport window on the screen which contains ++ the contents of v. makeViewport3D : (SPACE3, S) -> % ++ makeViewport3D(sp,s) takes the given space, \spad{sp} which is ++ of the domain \spadtype{ThreeSpace} and displays a viewport ++ window on the screen which contains the contents of \spad{sp}, ++ and whose title is given by s. makeViewport3D : (SPACE3, L DROP) -> % ++ makeViewport3D(sp,lopt) takes the given space, \spad{sp} which is ++ of the domain \spadtype{ThreeSpace} and displays a viewport ++ window on the screen which contains the contents of \spad{sp}, ++ and whose draw options are indicated by the list \spad{lopt}, which ++ is a list of options from the domain \spad{DrawOption}. subspace : % -> SPACE3 ++ subspace(v) returns the contents of the viewport v, which is ++ of the domain \spadtype{ThreeDimensionalViewport}, as a subspace ++ of the domain \spad{ThreeSpace}. subspace  $\qquad \qquad : \; (\%, \text{SPACE3}) \qquad \qquad \rightarrow \; \text{%}$ ++ subspace(v,sp) places the contents of the viewport v, which is ++ of the domain \spadtype{ThreeDimensionalViewport}, in the subspace ++ \spad{sp}, which is of the domain \spad{ThreeSpace}. modifyPointData : (%,NNI,POINT) -> Void ++ modifyPointData(v,ind,pt) takes the viewport, v, which is of the ++ domain \spadtype{ThreeDimensionalViewport}, and places the data ++ point, \spad{pt} into the list of points database of v at the index ++ location given by \spad{ind}. options : % -> L DROP ++ options(v) takes the viewport, v, which is of the domain ++ \spadtype{ThreeDimensionalViewport} and returns a list of all ++ the draw options from the domain \spad{DrawOption} which are ++ being used by v. options : (%,L DROP) -> % ++ options(v,lopt) takes the viewport, v, which is of the domain ++ \spadtype{ThreeDimensionalViewport} and sets the draw options ++ being used by v to those indicated in the list, \spad{lopt}, ++ which is a list of options from the domain \spad{DrawOption}. move : (%,NNI,NNI) -> Void ++ move(v,x,y) displays the three-dimensional viewport, v, which ++ is of domain \spadtype{ThreeDimensionalViewport}, with the upper ++ left-hand corner of the viewport window at the screen ++ coordinate position x, y.
```
resize : (%,PI,PI) -> Void
 ++ resize(v,w,h) displays the three-dimensional viewport, v, which
 ++ is of domain \spadtype{ThreeDimensionalViewport}, with a width
 ++ of w and a height of h, keeping the upper left-hand corner
 ++ position unchanged.
title : (%,S) -> Void
 ++ title(v,s) changes the title which is shown in the three-dimensional
 ++ viewport window, v of domain \spadtype{ThreeDimensionalViewport}.
dimensions : (%,NNI,NNI,PI,PI) -> Void
 ++ dimensions(v,x,y,width,height) sets the position of the
 ++ upper left-hand corner of the three-dimensional viewport, v,
 ++ which is of domain \spadtype{ThreeDimensionalViewport}, to
 ++ the window coordinate x, y, and sets the dimensions of the
 ++ window to that of \spad{width}, \spad{height}. The new
 ++ dimensions are not displayed until the function
  ++ \spadfun{makeViewport3D} is executed again for v.
viewpoint : ({\cal Y}, F, F, F, F, F) -> Void
 ++ viewpoint(v,th,phi,s,dx,dy) sets the longitudinal view angle
 ++ to \spad{th} radians, the latitudinal view angle to \spad{phi}
 ++ radians, the scale factor to \spad{s}, the horizontal viewport
 ++ offset to \spad{dx}, and the vertical viewport offset to \spad{dy}
 ++ for the viewport v, which is of the domain
 ++ \spadtype{ThreeDimensionalViewport}. The new viewpoint position
 ++ is not displayed until the function \spadfun{makeViewport3D} is
 ++ executed again for v.
viewpoint : (\%) \rightarrow V++ viewpoint(v) returns the current viewpoint setting of the given
 ++ viewport, v. This function is useful in the situation where the
 ++ user has created a viewport, proceeded to interact with it via
 ++ the control panel and desires to save the values of the viewpoint
 ++ as the default settings for another viewport to be created using
 ++ the system.
viewpoint : (%,V) -> Void
 ++ viewpoint(v,viewpt) sets the viewpoint for the viewport. The
 ++ viewport record consists of the latitudal and longitudal angles,
 ++ the zoom factor, the x,y and z scales, and the x and y displacements.
viewpoint : (\%, 1,1,\mathrm{F},\mathrm{F},\mathrm{F}) -> Void
 ++ viewpoint(v,th,phi,s,dx,dy) sets the longitudinal view angle
 ++ to \spad{th} degrees, the latitudinal view angle to \spad{phi}
 ++ degrees, the scale factor to \spad{s}, the horizontal viewport
 ++ offset to \spad{dx}, and the vertical viewport offset to \spad{dy}
 ++ for the viewport v, which is of the domain
 ++ \spadtype{ThreeDimensionalViewport}. The new viewpoint position
 ++ is not displayed until the function \spadfun{makeViewport3D} is
 ++ executed again for v.
viewpoint : (\%, F, F) -> Void
 ++ viewpoint(v,th,phi) sets the longitudinal view angle to \spad{th}
 ++ radians and the latitudinal view angle to \spad{phi} radians
 ++ for the viewport v, which is of the domain
```
++ \spadtype{ThreeDimensionalViewport}. The new viewpoint position

++ is not displayed until the function \spadfun{makeViewport3D} is ++ executed again for v. viewpoint :  $(\%, F, F, F)$  -> Void ++ viewpoint(v,rotx,roty,rotz) sets the rotation about the x-axis ++ to be \spad{rotx} radians, sets the rotation about the y-axis ++ to be \spad{roty} radians, and sets the rotation about the z-axis ++ to be \spad{rotz} radians, for the viewport v, which is of the ++ domain \spadtype{ThreeDimensionalViewport} and displays v with ++ the new view position. controlPanel : (%,S) -> Void ++ controlPanel(v,s) displays the control panel of the given ++ three-dimensional viewport, v, which is of domain ++ \spadtype{ThreeDimensionalViewport}, if s is "on", or hides ++ the control panel if s is "off". axes : (%,S) -> Void ++ axes(v,s) displays the axes of the given three-dimensional ++ viewport, v, which is of domain \spadtype{ThreeDimensionalViewport}, ++ if s is "on", or does not display the axes if s is "off". diagonals :  $(\%, S)$  -> Void ++ diagonals(v,s) displays the diagonals of the polygon outline ++ showing a triangularized surface instead of a quadrilateral ++ surface outline, for the given three-dimensional viewport v ++ which is of domain \spadtype{ThreeDimensionalViewport}, if s is ++ "on", or does not display the diagonals if s is "off". outlineRender :  $(\%, S)$  -> Void ++ outlineRender(v,s) displays the polygon outline showing either ++ triangularized surface or a quadrilateral surface outline depending ++ on the whether the \spadfun{diagonals} function has been set, for ++ the given three-dimensional viewport v which is of domain ++ \spadtype{ThreeDimensionalViewport}, if s is "on", or does not ++ display the polygon outline if s is "off".  $d$ rawStyle :  $\binom{M}{k}$ ,  $S$  :  $\binom{M}{k}$ ,  $S$   $\rightarrow$  Void ++ drawStyle(v,s) displays the surface for the given three-dimensional ++ viewport v which is of domain \spadtype{ThreeDimensionalViewport} ++ in the style of drawing indicated by s. If s is not a valid ++ drawing style the style is wireframe by default. Possible ++ styles are \spad{"shade"}, \spad{"solid"} or \spad{"opaque"}, ++ \spad{"smooth"}, and \spad{"wireMesh"}. rotate : (%,F,F) -> Void ++ rotate(v,th,phi) rotates the graph to the longitudinal view angle ++ \spad{th} radians and the latitudinal view angle \spad{phi} radians ++ for the viewport v, which is of the domain ++ \spadtype{ThreeDimensionalViewport}. rotate :  $(\%, 1, 1)$  -> Void ++ rotate(v,th,phi) rotates the graph to the longitudinal view angle ++ \spad{th} degrees and the latitudinal view angle \spad{phi} degrees ++ for the viewport v, which is of the domain ++ \spadtype{ThreeDimensionalViewport}. The new rotation position ++ is not displayed until the function \spadfun{makeViewport3D} is ++ executed again for v.

```
zoom : (%,F) -> Void
 ++ zoom(v,s) sets the graph scaling factor to s, for the viewport v,
 ++ which is of the domain \spadtype{ThreeDimensionalViewport}.
zoom : (\%, F, F, F) -> Void
 ++ zoom(v,sx,sy,sz) sets the graph scaling factors for the x-coordinate
 ++ axis to \spad{sx}, the y-coordinate axis to \spad{sy} and the
 ++ z-coordinate axis to \spad{sz} for the viewport v, which is of
 ++ the domain \spadtype{ThreeDimensionalViewport}.
translate : (%,F,F) -> Void
 ++ translate(v,dx,dy) sets the horizontal viewport offset to \spad{dx}
 ++ and the vertical viewport offset to \spad{dy}, for the viewport v,
 ++ which is of the domain \spadtype{ThreeDimensionalViewport}.
perspective : (\%, S) -> Void
 ++ perspective(v, s) displays the graph in perspective if s is "on",
 ++ or does not display perspective if s is "off" for the given
 ++ three-dimensional viewport, v, which is of domain
 ++ \spadtype{ThreeDimensionalViewport}.
eVeyeDistance : (\%, F) -> Void
 ++ eyeDistance(v,d) sets the distance of the observer from the center
 ++ of the graph to d, for the viewport v, which is of the domain
 ++ \spadtype{ThreeDimensionalViewport}.
hitherPlane : (\%, F) -> Void
 ++ hitherPlane(v,h) sets the hither clipping plane of the graph to h,
 ++ for the viewport v, which is of the domain
 ++ \spadtype{ThreeDimensionalViewport}.
showRegion : (\%, S) -> Void
 ++ showRegion(v,s) displays the bounding box of the given
 ++ three-dimensional viewport, v, which is of domain
 ++ \spadtype{ThreeDimensionalViewport}, if s is "on", or does not
 ++ display the box if s is "off".
showClipRegion : (\%, S) -> Void
 ++ showClipRegion(v,s) displays the clipping region of the given
 ++ three-dimensional viewport, v, which is of domain
 ++ \spadtype{ThreeDimensionalViewport}, if s is "on", or does not
 ++ display the region if s is "off".
clipSurface (%, S) \rightarrow Void
 ++ clipSurface(v,s) displays the graph with the specified
 ++ clipping region removed if s is "on", or displays the graph
 ++ without clipping implemented if s is "off", for the given
 ++ three-dimensional viewport, v, which is of domain
 ++ \spadtype{ThreeDimensionalViewport}.
lighting :(\%, F, F, F) \rightarrow Void
 ++ lighting(v,x,y,z) sets the position of the light source to
 ++ the coordinates x, y, and z and displays the graph for the given
 ++ three-dimensional viewport, v, which is of domain
 ++ \spadtype{ThreeDimensionalViewport}.
intensity : (\%, F) -> Void
 ++ intensity(v,i) sets the intensity of the light source to i, for
 ++ the given three-dimensional viewport, v, which is of domain
 ++ \spadtype{ThreeDimensionalViewport}.
```

```
reset \qquad \qquad : \quad \text{\textbf{\textbackslash}} . We set that if \qquad \qquad \text{\textcolor{red}{\textbackslash}} . The set of \qquad \qquad \text{\textcolor{red}{\textbackslash}}++ reset(v) sets the current state of the graph characteristics
     ++ of the given three-dimensional viewport, v, which is of domain
     ++ \spadtype{ThreeDimensionalViewport}, back to their initial settings.
   colorDef : (\%, C, C) -> Void
     ++ colorDef(v,c1,c2) sets the range of colors along the colormap so
     ++ that the lower end of the colormap is defined by \spad{c1} and the
     ++ top end of the colormap is defined by \spad{c2}, for the given
     ++ three-dimensional viewport, v, which is of domain
     ++ \spadtype{ThreeDimensionalViewport}.
   write : (\%, S) \rightarrow S
     ++ write(v,s) takes the given three-dimensional viewport, v, which
     ++ is of domain \spadtype{ThreeDimensionalViewport}, and creates
     ++ a directory indicated by s, which contains the graph data
     ++ file for v.
   write : (\%, S, S) \longrightarrow S
     ++ write(v,s,f) takes the given three-dimensional viewport, v, which
     ++ is of domain \spadtype{ThreeDimensionalViewport}, and creates
     ++ a directory indicated by s, which contains the graph data
     ++ file for v and an optional file type f.
   write : (\%, S, L, S) \rightarrow S++ write(v,s,lf) takes the given three-dimensional viewport, v, which
     ++ is of domain \spadtype{ThreeDimensionalViewport}, and creates
     ++ a directory indicated by s, which contains the graph data
     ++ file for v and the optional file types indicated by the list lf.
   close : % -> Void
     ++ close(v) closes the viewport window of the given
     ++ three-dimensional viewport, v, which is of domain
     ++ \spadtype{ThreeDimensionalViewport}, and terminates the
     ++ corresponding process ID.
   key : % -> I
     ++ key(v) returns the process ID number of the given three-dimensional
     ++ viewport, v, which is of domain \spadtype{ThreeDimensionalViewport}.
-- print : % -> Void
 Implementation ==> add
   import Color()
   import ViewDefaultsPackage()
   import Plot3D()
   import TubePlot()
   import POINT
   import PointPackage(SF)
   import SubSpaceComponentProperty()
   import SPACE3
   import MeshCreationRoutinesForThreeDimensions()
   import DrawOptionFunctions0
   import COORDSYS
   import Set(PositiveInteger)
   Rep := Record (key:I, fun:I, \_
```

```
title:S, moveTo:XYNN, size:XYP, viewpoint:V, colors:H, flags:FLAG, _
                   lighting:LR, perspective:PR, volume:VR, _
                   space3D:SPACE3, _
                   optionsField:L DROP)
    degrees := pi()$F / 180.0
    degreesSF := pi()$SF / 180
    defaultTheta : Reference(SF) := ref(convert(pi()$F/4.0)@SF)
    defaultPhi : Reference(SF) := ref(convert(-pi()$F/4.0)@SF)
    defaultZoom : Reference(SF) := ref(convert(1.2)@SF)
    defaultDeltaX : Reference(SF) := ref 0
    defaultDeltaY : Reference(SF) := ref 0
--%Local Functions
    checkViewport (viewport:%):B ==
        -- checks to see if this viewport still exists
        -- by sending the key to the viewport manager and
        -- waiting for its reply after it checks it against
        -- the viewports in its list. a -1 means it doesn't
        -- exist.
      sendI(VIEW, viewport.key) $Lisp
      i := getI(VIEW)$Lisp
      (i < 0$I) =>
       viewport.key := 0$I
        error "This viewport has already been closed!"
      true
    arcsinTemp(x:SF):SF ==-- the asin function doesn't exist in the SF domain currently
     x >= 1 => (pi()$SF / 2) -- to avoid floating point error from SF (ie 1.0 -> 1.00001)
     x \le -1 \implies 3 * pi()$SF / 2
      convert(asin(convert(x)@Float)$Float)@SF
    arctanTemp(x:SF):SF == convert(atan(convert(x)@Float)*Fload)@SFdoOptions(v:Rep):Void ==
     v.title := title(v.optionsField,"AXIOM3D")
      st:S := style(v.optionsField,"wireMesh")
      if (st = "shade" or st = "render") thenv.flags.style := rendered
      else if (st = "solid" or st = "opaque") then
        v.flags.style := opaque
      else if (st = "contour") then
        v.flags.style := contour
      else if (st = "smooth") then
        v.flags.style := smooth
      else v.flags.style := wireMesh
      v.viewpoint := viewpoint(v.optionsField,
```

```
1$SF,1$SF,1$SF,deref defaultDeltaX, deref defaultDeltaY])
        -- etc - 3D specific stuff...
--%Exported Functions : Default Settings
   viewport3D() ==
      [0,typeVIEW3D,"AXIOM3D",[viewPosDefault().1,viewPosDefault().2], _
       [viewSizeDefault().1,viewSizeDefault().2], _
        [deref defaultTheta,deref defaultPhi,deref defaultZoom, _
          1$SF,1$SF,1$SF,deref defaultDeltaX, deref defaultDeltaY], [0,27], _
            [noControl,wireMesh,yes,no,no,no], [0$SF,0$SF,1$SF,0$SF,0$SF,1$SF], _
              [yes, EYED, HITHER], [0$SF,1$SF,0$SF,1$SF,0$SF,1$SF,no,yes], _
               create3Space()$SPACE3, [] ]
    subspace viewport ==
     viewport.space3D
    subspace(viewport,space) ==
     viewport.space3D := space
     viewport
    options viewport ==
     viewport.optionsField
    options(viewport,opts) ==
     viewport.optionsField := opts
     viewport
   makeViewport3D(space:SPACE3,Title:S):% ==
     v := viewport3D()
     v.space3D := space
     v.optionsField := [title(Title)]
     makeViewport3D v
   makeViewport3D(space:SPACE3,opts:L DROP):% ==
     v := viewport3D()
     v.space3D := space
     v.optionsField := opts
     makeViewport3D v
   makeViewport3D viewport ==
     doOptions viewport --local function to extract and assign optional arguments for 3D viewpo
     sayBrightly([" Transmitting data..."::E]$List(E))$Lisp
     transform := coord(viewport.optionsField,cartesian$COORDSYS)$DrawOptionFunctions0
     check(viewport.space3D)
     lpts := lp(viewport.space3D)
     lllipts := lllip(viewport.space3D)
     llprops := llprop(viewport.space3D)
     lprops := lprop(viewport.space3D)
       -- check for dimensionality of points
       -- if they are all 4D points, then everything is okay
```

```
-- if they are all 3D points, then pad an extra constant
  -- coordinate for color
  -- if they have varying dimensionalities, give an error
s := brace()$Set(PI)for pt in lpts repeat
  insert_!(dimension pt,s)
#s > 1 => error "All points should have the same dimension"
(n := first parts s) < 3 => error "Dimension of points should be greater than 2<sup>m</sup>sendI(VIEW, viewport.fun)$Lisp
sendI(VIEW,makeVIEW3D)$Lisp
sendSTR(VIEW,viewport.title)$Lisp
sendSF(VIEW,viewport.viewpoint.deltaX)$Lisp
sendSF(VIEW, viewport.viewpoint.deltaY)$Lisp
sendSF(VIEW,viewport.viewpoint.scale)$Lisp
sendSF(VIEW,viewport.viewpoint.scaleX)$Lisp
sendSF(VIEW,viewport.viewpoint.scaleY)$Lisp
sendSF(VIEW,viewport.viewpoint.scaleZ)$Lisp
sendSF(VIEW, viewport.viewpoint.theta)$Lisp
sendSF(VIEW,viewport.viewpoint.phi)$Lisp
sendI(VIEW, viewport.moveTo.X)$Lisp
sendI(VIEW, viewport.moveTo.Y)$Lisp
sendI(VIEW, viewport.size.X)$Lisp
sendI(VIEW,viewport.size.Y)$Lisp
sendI(VIEW,viewport.flags.showCP)$Lisp
sendI(VIEW,viewport.flags.style)$Lisp
sendI(VIEW,viewport.flags.axesOn)$Lisp
sendI(VIEW,viewport.flags.diagonalsOn)$Lisp
sendI(VIEW,viewport.flags.outlineRenderOn)$Lisp
sendI(VIEW, viewport.flags.showRegionField)$Lisp -- add to make3D.c
sendI(VIEW, viewport.volume.clipRegionField)$Lisp -- add to make3D.c
sendI(VIEW, viewport.volume.clipSurfaceField)$Lisp -- add to make3D.c
sendI(VIEW,viewport.colors.hueOffset)$Lisp
sendI(VIEW, viewport.colors.hueNumber)$Lisp
sendSF(VIEW,viewport.lighting.lightX)$Lisp
sendSF(VIEW,viewport.lighting.lightY)$Lisp
sendSF(VIEW,viewport.lighting.lightZ)$Lisp
sendSF(VIEW, viewport.lighting.translucence)$Lisp
sendI(VIEW, viewport.perspective.perspectiveField)$Lisp
sendSF(VIEW,viewport.perspective.eyeDistance)$Lisp
  -- new, crazy points domain stuff
    -- first, send the point data list
sendI(VIEW,#lpts)$Lisp
for pt in lpts repeat
  aPoint := transform pt
  sendSF(VIEW,xCoord aPoint)$Lisp
 sendSF(VIEW,yCoord aPoint)$Lisp
 sendSF(VIEW,zCoord aPoint)$Lisp
 n = 3 \implies sendSF(VIEW, zCoord aPoint)$Lisp
 sendSF(VIEW, color aPoint)$Lisp -- change to c
   -- now, send the 3d subspace structure
```

```
sendI(VIEW,#lllipts)$Lisp
      for allipts in lllipts for oneprop in lprops for onelprops in llprops repeat
           -- the following is false for f(x,y) and user-defined for [x(t),y(t),z(t)]-- this is temporary - until the generalized points stuff gets put in
        sendI(VIEW, (closed? oneprop => yes; no))$Lisp
        sendI(VIEW, (solid? oneprop => yes; no))$Lisp
        sendI(VIEW,#allipts)$Lisp
        for alipts in allipts for tinyprop in onelprops repeat
           -- the following is false for f(x,y) and true for [x(t),y(t),z(t)]-- this is temporary -- until the generalized points stuff gets put in
         sendI(VIEW, (closed? tinyprop => yes;no))$Lisp
         sendI(VIEW, (solid? tinyprop => yes;no))$Lisp
         sendI(VIEW,#alipts)$Lisp
         for oneIndexedPoint in alipts repeat
            sendI(VIEW,oneIndexedPoint)$Lisp
     viewport.key := getI(VIEW)$Lisp
      viewport
         -- the key (now set to 0) should be what the viewport returns
    viewThetaDefault == convert(defaultTheta())@F
    viewThetaDefault t ==defaultTheta() := convert(t)@SF
     t
    viewPhiDefault == convert(defaultPhi())@F
    viewPhilipFiDefault t ==
     defaultPhi() := convert(t)@SF
     t
    viewZoomDefault == convert(defaultZoom())@F
    viewZoomDefault t ==
     defaultZoom() := convert(t)@SF
     t
    viewDeltaXDefault == convert(defaultDeltaX())@F
    viewDeltaXDefault t ==
      defaultDeltaX() := convert(t)@SF
     t
    viewDeltaYDefault == convert(defaultDeltaY())@F
    viewDeltaYDefault t ==
     defaultDeltaY() := convert(t) @SFt
--Exported Functions: Available features for 3D viewports
    lighting(viewport,Xlight,Ylight,Zlight) ==
      viewport.lighting.lightX := convert(Xlight)@SF
      viewport.lighting.lightY := convert(Ylight)@SF
      viewport.lighting.lightZ := convert(Zlight)@SF
      (key(viewport) ^= 0$I) =>
        sendI(VIEW,typeVIEW3D)$Lisp
        sendI(VIEW,lightDef)$Lisp
        checkViewport viewport =>
         sendSF(VIEW, viewport.lighting.lightX)$Lisp
```

```
sendSF(VIEW,viewport.lighting.lightY)$Lisp
     sendSF(VIEW,viewport.lighting.lightZ)$Lisp
     getI(VIEW)$Lisp -- acknowledge
axes (viewport,onOff) ==
  if onOff = "on" then viewport.flags.axesOn := yes
  else viewport.flags.axesOn := no
  (key(\text{viewport}) \ \text{`= } 0$I) =>
    sendI(VIEW,typeVIEW3D)$Lisp
    sendI(VIEW,axesOnOff)$Lisp
    checkViewport viewport =>
     sendI(VIEW,viewport.flags.axesOn)$Lisp
     getI(VIEW)$Lisp -- acknowledge
diagonals (viewport,onOff) ==
  if onOff = "on" then viewport.flags.diagonalsOn := yes
  else viewport.flags.diagonalsOn := no
  (key(viewport) ^= 0$I) =>
    sendI(VIEW,typeVIEW3D)$Lisp
    sendI(VIEW,diagOnOff)$Lisp
    checkViewport viewport =>
     sendI(VIEW,viewport.flags.diagonalsOn)$Lisp
     getI(VIEW)$Lisp -- acknowledge
outlineRender (viewport,onOff) ==
  if onOff = "on" then viewport.flags.outlineRenderOn := yes
  else viewport.flags.outlineRenderOn := no
  (key(viewport) ^= 0$I) =>
    sendI(VIEW,typeVIEW3D)$Lisp
   sendI(VIEW,outlineOnOff)$Lisp
    checkViewport viewport =>
     sendI(VIEW, viewport.flags.outlineRenderOn)$Lisp
     getI(VIEW)$Lisp -- acknowledge
controlPanel (viewport, onOff) ==
  if onOff = "on" then viewport.flags.showCP := yes
  else viewport.flags.showCP := no
  (key(viewport) ^= 0$I) =>
   sendI(VIEW,typeVIEW3D)$Lisp
   sendI(VIEW,hideControl)$Lisp
    checkViewport viewport =>
     sendI(VIEW,viewport.flags.showCP)$Lisp
     getI(VIEW)$Lisp -- acknowledge
drawStyle (viewport,how) ==
  if (how = "shade") then -- render
   viewport.flags.style := rendered
  else if (how = "solid") then -- opaque
   viewport.flags.style := opaque
  else if (how = "contour") then -- contour
```

```
viewport.flags.style := contour
  else if (how = "smooth") then -- smooth
   viewport.flags.style := smooth
 else viewport.flags.style := wireMesh
  (key(viewport) ^= 0$I) =>
    sendI(VIEW,typeVIEW3D)$Lisp
    sendI(VIEW,viewport.flags.style)$Lisp
    checkViewport viewport =>
     getI(VIEW)$Lisp -- acknowledge
reset viewport ==
  (key(viewport) ^= 0$I) =>
   sendI(VIEW,typeVIEW3D)$Lisp
   sendI(VIEW,SPADBUTTONPRESS)$Lisp
   checkViewport viewport =>
     sendI(VIEW,RESET)$Lisp
     getI(VIEW)$Lisp -- acknowledge
close viewport ==
  (key(viewport) ^= 0$I) =>
    sendI(VIEW,typeVIEW3D)$Lisp
    sendI(VIEW,closeAll)$Lisp
   checkViewport viewport =>
     getI(VIEW)$Lisp -- acknowledge
     viewport.key := 0$I
viewpoint (viewport:%):V ==
  (key(viewport) ^= 0$I) =>
    sendI(VIEW,typeVIEW3D)$Lisp
    sendI(VIEW,queryVIEWPOINT)$Lisp
   checkViewport viewport =>
     deltaX_sf : SF := getSF(VIEW)$Lisp
     deltaY_sf : SF := getSF(VIEW)$Lisp
     scale_sf : SF := getSF(VIEW)$Lisp
     scaleX_sf : SF := getSF(VIEW)$Lisp
     scaleY_sf : SF := getSF(VIEW)$Lisp
     scaleZ_sf : SF := getSF(VIEW)$Lisp
     theta_sf : SF := getSF(VIEW)$Lisp
     phi_sf : SF := getSF(VIEW)$Lisp
     getI(VIEW)$Lisp -- acknowledge
     viewport.viewpoint :=
        [ theta_sf, phi_sf, scale_sf, scaleX_sf, scaleY_sf, scaleZ_sf,
         deltaX_sf, deltaY_sf ]
   viewport.viewpoint
viewpoint (viewport:%, viewpt:V):Void ==
 viewport.viewpoint := viewpt
  (key(viewport) ^= 0$I) =>
   sendI(VIEW,typeVIEW3D)$Lisp
    sendI(VIEW,changeVIEWPOINT)$Lisp
```

```
checkViewport viewport =>
      sendSF(VIEW,viewport.viewpoint.deltaX)$Lisp
      sendSF(VIEW,viewport.viewpoint.deltaY)$Lisp
      sendSF(VIEW,viewport.viewpoint.scale)$Lisp
      sendSF(VIEW, viewport.viewpoint.scaleX)$Lisp
      sendSF(VIEW,viewport.viewpoint.scaleY)$Lisp
      sendSF(VIEW,viewport.viewpoint.scaleZ)$Lisp
      sendSF(VIEW, viewport.viewpoint.theta)$Lisp
      sendSF(VIEW,viewport.viewpoint.phi)$Lisp
      getI(VIEW)$Lisp -- acknowledge
viewpoint (viewport:%,Theta:F,Phi:F,Scale:F,DeltaX:F,DeltaY:F):Void ==
  viewport.viewpoint :=
    [convert(Theta)@SF,convert(Phi)@SF,convert(Scale)@SF,1$SF,1$SF,1$SF,convert(DeltaX)@SF,convert(DeltaY)@SF]
viewpoint (viewport:%,Theta:I,Phi:I,Scale:F,DeltaX:F,DeltaY:F):Void ==
  viewport.viewpoint := [convert(Theta)@SF * degreesSF,convert(Phi)@SF * degreesSF,
    convert(Scale)@SF,1$SF,1$SF,1$SF,convert(DeltaX)@SF,convert(DeltaY)@SF]
viewpoint (viewport:%,Theta:F,Phi:F):Void ==
  viewport.viewpoint.theta := convert(Theta)@SF * degreesSF
  viewport.viewpoint.phi := convert(Phi)@SF * degreesSF
viewpoint (viewport:%,X:F,Y:F,Z:F):Void ==
 Theta : F
 Phi : F
  if (X=0$F) and (Y=0$F) then
   Theta := 0$F
   if (Z>=0$F) then
     Phi := 0$F
    else
     Phi := 180.0
  else
   Theta := asin(Y/(R := sqrt(X*X+Y*Y)))if (Z=0$F) then
     Phi := 90.0else
     Phi := atan(Z/R)rotate(viewport, Theta * degrees, Phi * degrees)
title (viewport,Title) ==
  viewport.title := Title
  (key(viewport) ^= 0$I) =>
    sendI(VIEW,typeVIEW3D)$Lisp
    sendI(VIEW,TITLE)$Lisp
   checkViewport viewport =>
     sendSTR(VIEW,Title)$Lisp
      getI(VIEW)$Lisp -- acknowledge
```

```
colorDef (viewport, HueOffset, HueNumber) ==
  viewport.colors := [h := (hue HueOffset),(hue HueNumber) - h]
  (key(viewport) ^= 0$I) =>
    sendI(VIEW,typeVIEW3D)$Lisp
    sendI(VIEW,COLORDEF)$Lisp
    checkViewport viewport =>
     sendI(VIEW,hue HueOffset)$Lisp
     sendI(VIEW,hue HueNumber)$Lisp
      getI(VIEW)$Lisp -- acknowledge
dimensions (viewport,ViewX,ViewY,ViewWidth,ViewHeight) ==
 viewport.moveTo := [ViewX,ViewY]
  viewport.size := [ViewWidth,ViewHeight]
move(viewport,xLoc,yLoc) ==
  viewport.moveTo := [xLoc,yLoc]
  (key(viewport) ^= 0$I) =>
    sendI(VIEW,typeVIEW3D)$Lisp
    sendI(VIEW,MOVE)$Lisp
    checkViewport viewport =>
     sendI(VIEW,xLoc)$Lisp
     sendI(VIEW,yLoc)$Lisp
     getI(VIEW)$Lisp -- acknowledge
resize(viewport,xSize,ySize) ==
  viewport.size := [xSize,ySize]
  (key(viewport) ^= 0$I) =>
    sendI(VIEW,typeVIEW3D)$Lisp
    sendI(VIEW,RESIZE)$Lisp
    checkViewport viewport =>
     sendI(VIEW,xSize)$Lisp
     sendI(VIEW,ySize)$Lisp
     getI(VIEW)$Lisp -- acknowledge
coerce viewport ==
  (key(viewport) = 0$I) =>
   hconcat
      ["Closed or Undefined ThreeDimensionalViewport: "::E,
       (viewport.title)::E]
 hconcat ["ThreeDimensionalViewport: "::E, (viewport.title)::E]
key viewport == viewport.key
rotate(viewport:%,Theta:I,Phi:I) ==
 rotate(viewport,Theta::F * degrees,Phi::F * degrees)
rotate(viewport:%,Theta:F,Phi:F) ==
 viewport.viewpoint.theta := convert(Theta)@SF
 viewport.viewpoint.phi := convert(Phi)@SF
  (key(viewport) \hat{=} 0$I) \Rightarrow
```

```
sendI(VIEW,typeVIEW3D)$Lisp
    sendI(VIEW,ROTATE)$Lisp
    checkViewport viewport =>
     sendSF(VIEW, viewport.viewpoint.theta)$Lisp
     sendSF(VIEW,viewport.viewpoint.phi)$Lisp
     getI(VIEW)$Lisp -- acknowledge
zoom(viewport:%,Scale:F) ==
  viewport.viewpoint.scale := convert(Scale)@SF
  (key(viewport) ^= 0$I) =>
    sendI(VIEW,typeVIEW3D)$Lisp
    sendI(VIEW,ZOOM)$Lisp
    checkViewport viewport =>
     sendSF(VIEW,viewport.viewpoint.scale)$Lisp
     getI(VIEW)$Lisp -- acknowledge
zoom(viewport:%,ScaleX:F,ScaleY:F,ScaleZ:F) ==
  viewport.viewpoint.scaleX := convert(ScaleX)@SF
  viewport.viewpoint.scaleY := convert(ScaleY)@SF
  viewport.viewpoint.scaleZ := convert(ScaleZ)@SF
  (key(viewport) ^= 0$I) =>
   sendI(VIEW,typeVIEW3D)$Lisp
    sendI(VIEW,zoomx)$Lisp
    checkViewport viewport =>
     sendSF(VIEW,viewport.viewpoint.scaleX)$Lisp
     sendSF(VIEW,viewport.viewpoint.scaleY)$Lisp
     sendSF(VIEW,viewport.viewpoint.scaleZ)$Lisp
     getI(VIEW)$Lisp -- acknowledge
translate(viewport,DeltaX,DeltaY) ==
  viewport.viewpoint.deltaX := convert(DeltaX)@SF
  viewport.viewpoint.deltaY := convert(DeltaY)@SF
  (key(viewport) ^= 0$I) =>
    sendI(VIEW,typeVIEW3D)$Lisp
    sendI(VIEW,TRANSLATE)$Lisp
    checkViewport viewport =>
     sendSF(VIEW, viewport.viewpoint.deltaX)$Lisp
     sendSF(VIEW,viewport.viewpoint.deltaY)$Lisp
     getI(VIEW)$Lisp -- acknowledge
intensity(viewport,Amount) ==
  if (Amount < 0$F) or (Amount > 1$F) then
    error "The intensity must be a value between 0 and 1, inclusively."
  viewport.lighting.translucence := convert(Amount)@SF
  (key(viewport) ^= 0$I) =>
    sendI(VIEW,typeVIEW3D)$Lisp
    sendI(VIEW,translucenceDef)$Lisp
    checkViewport viewport =>
     sendSF(VIEW, viewport.lighting.translucence)$Lisp
     getI(VIEW)$Lisp -- acknowledge
```

```
write(viewport:%,Filename:S,aThingToWrite:S) ==
  write(viewport,Filename,[aThingToWrite])
write(viewport,Filename) ==
 write(viewport,Filename,viewWriteDefault())
write(viewport:%,Filename:S,thingsToWrite:L S) ==
  stringToSend : S := ""
  (key(viewport) ^= 0$I) =>
    sendI(VIEW,typeVIEW3D)$Lisp
    sendI(VIEW,writeView)$Lisp
    checkViewport viewport =>
     sendSTR(VIEW,Filename)$Lisp
     m := minIndex(avail := viewWriteAvailable())
     for aTypeOfFile in thingsToWrite repeat
       if (writeTypeInt:= position(upperCase aTypeOfFile,avail)-m) < 0 then
          sayBrightly([" > "::E,(concat(aTypeOfFile, _
            " is not a valid file type for writing a 3D viewport"))::E]$List(E))$Lisp
       else
          sendI(VIEW,writeTypeInt+(1$I))$Lisp
      sendI(VIEW,0$I)$Lisp -- no more types of things to write
     getI(VIEW)$Lisp -- acknowledge
     Filename
perspective (viewport,onOff) ==
  if onOff = "on" then viewport.perspective.perspectiveField := yes
  else viewport.perspective.perspectiveField := no
  (key(viewport) ^= 0$I) =>
    sendI(VIEW,typeVIEW3D)$Lisp
    sendI(VIEW,perspectiveOnOff)$Lisp
    checkViewport viewport =>
      sendI(VIEW, viewport.perspective.perspectiveField)$Lisp
     getI(VIEW)$Lisp -- acknowledge
showRegion (viewport,onOff) ==
  if onOff = "on" then viewport.flags.showRegionField := yes
  else viewport.flags.showRegionField := no
  (key(viewport) ^= 0$I) =>
   sendI(VIEW,typeVIEW3D)$Lisp
    sendI(VIEW,region3D)$Lisp
    checkViewport viewport =>
      sendI(VIEW, viewport.flags.showRegionField)$Lisp
     getI(VIEW)$Lisp -- acknowledge
showClipRegion (viewport,onOff) ==
 if onOff = "on" then viewport.volume.clipRegionField := yes
  else viewport.volume.clipRegionField := no
  (key(viewport) \hat{=} 0$I) =>
    sendI(VIEW,typeVIEW3D)$Lisp
```

```
sendI(VIEW,clipRegionOnOff)$Lisp
       checkViewport viewport =>
         sendI(VIEW,viewport.volume.clipRegionField)$Lisp
         getI(VIEW)$Lisp -- acknowledge
   clipSurface (viewport,onOff) ==
     if onOff = "on" then viewport.volume.clipSurfaceField := yes
     else viewport.volume.clipSurfaceField := no
     (key(viewport) ^= 0$I) =>
       sendI(VIEW,typeVIEW3D)$Lisp
       sendI(VIEW,clipSurfaceOnOff)$Lisp
       checkViewport viewport =>
         sendI(VIEW, viewport.volume.clipSurfaceField)$Lisp
         getI(VIEW)$Lisp -- acknowledge
   eyeDistance(viewport:%,EyeDistance:F) ==
     viewport.perspective.eyeDistance := convert(EyeDistance)@SF
     (key(viewport) ^= 0$I) =>
       sendI(VIEW,typeVIEW3D)$Lisp
       sendI(VIEW,eyeDistanceData)$Lisp
       checkViewport viewport =>
         sendSF(VIEW,viewport.perspective.eyeDistance)$Lisp
         getI(VIEW)$Lisp -- acknowledge
   hitherPlane(viewport:%,HitherPlane:F) ==
     viewport.perspective.hitherPlane := convert(HitherPlane)@SF
     (key(viewport) ^= 0$I) =>
       sendI(VIEW,typeVIEW3D)$Lisp
       sendI(VIEW,hitherPlaneData)$Lisp
       checkViewport viewport =>
         sendSF(VIEW, viewport.perspective.hitherPlane)$Lisp
         getI(VIEW)$Lisp -- acknowledge
   modifyPointData(viewport,anIndex,aPoint) ==
     (n := dimension aPoint) < 3 => error "The point should have dimension of at least 3"
     viewport.space3D := modifyPointData(viewport.space3D,anIndex,aPoint)
     (key(viewport) \hat{=} 0$I) =>
       sendI(VIEW,typeVIEW3D)$Lisp
       sendI(VIEW,modifyPOINT)$Lisp
       checkViewport viewport =>
         sendI(VIEW,anIndex)$Lisp
         sendSF(VIEW,xCoord aPoint)$Lisp
         sendSF(VIEW,yCoord aPoint)$Lisp
         sendSF(VIEW,zCoord aPoint)$Lisp
         if (n = 3) then sendSF(VIEW, convert(0.5)@SF)$Lisp
         else sendSF(VIEW,color aPoint)$Lisp
         getI(VIEW)$Lisp -- acknowledge
-- print viewport ==
-- (key(viewport) \approx 0$I) =>
```
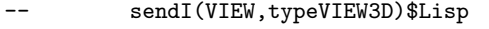

- -- sendI(VIEW, printViewport)\$Lisp
- -- checkViewport viewport =>

**———-**

**———-**

-- getI(VIEW)\$Lisp -- acknowledge

**— VIEW3D.dotabb —**

```
"VIEW3D" [color="#88FF44",href="bookvol10.3.pdf#nameddest=VIEW3D"]
"FSAGG" [color="#4488FF",href="bookvol10.2.pdf#nameddest=FSAGG"]
"VIEW3D" -> "FSAGG"
```
# **domain SPACE3 ThreeSpace**

```
— ThreeSpace.input —
```

```
)set break resume
)sys rm -f ThreeSpace.output
)spool ThreeSpace.output
)set message test on
)set message auto off
)clear all
--S 1 of 1
)show ThreeSpace
---R--R ThreeSpace(R: Ring) is a domain constructor
--R Abbreviation for ThreeSpace is SPACE3
--R This constructor is exposed in this frame.
--R Issue )edit bookvol10.3.pamphlet to see algebra source code for SPACE3
---R--R------------------------------- Operations --------------------------------
--R ?=? : (\%, \%) -> Boolean check : \% -> \%-R closedCurve : \frac{N}{2} -> List(Point(R)) closedCurve : List(Point(R)) -> \frac{N}{2}--R closedCurve? : % -> Boolean coerce : % -> OutputForm
--R components : \% -> List(\%) \qquad composite : List(\%) \rightarrow \%--R composites : \% \rightarrow List(%) copy : \% \rightarrow %
-R create3Space : SubSpace(3,R) -> % create3Space : () -> %
--R curve : \% -> List(Point(R)) curve : List(Point(R)) -> \%--R curve : (\%, \text{List}(\text{List(R)})) \rightarrow \% curve : (\%, \text{List}(\text{Point(R)})) \rightarrow \%--R curve? : % -> Boolean hash : % -> SingleInteger
```

```
-R latex : \% \rightarrow String lp : \% \rightarrow List(Point(R))--R merge : (\%, \%) \rightarrow \%<br>--R mesh : % -> List(List(Point(R))) mesh : List(List(Point(R))) -> %
-R mesh : \% \rightarrow List(List(Point(R)))
-R mesh? : \% \rightarrow Boolean point : \% \rightarrow Point(R)
-R point : Point(R) -> % point : (%,List(R)) -> %
--R point : (\%, Point(R)) \rightarrow \% point? : % -> Boolean
-R polygon : % \rightarrow List(Point(R)) polygon : List(Point(R)) -> %-R polygon : (\%, List(List(R))) \rightarrow \% polygon : (\%, List(Point(R))) \rightarrow \%-R polygon? : % -> Boolean subspace : % -> SubSpace(3,R)
--R ? =? : (\%, \%) -> Boolean
--R closedCurve : (\%, \text{List}(\text{List(R)})) \rightarrow \%--R closedCurve : (\%,List(Point(R))) -> %
--R enterPointData : (%,List(Point(R))) -> NonNegativeInteger
--R lllip : % -> List(List(List(NonNegativeInteger)))
-R lllp : % \rightarrow List(List(List(Point(R))))
--R llprop : % -> List(List(SubSpaceComponentProperty))
--R lprop : % -> List(SubSpaceComponentProperty)
--R mesh : (List(List(Point(R))), Boolean, Boolean) -> %
--R mesh : (\%, \text{List}(\text{List(R)})), Boolean, Boolean) -> %
--R mesh : (\%, List(List(Point(R))), Boolean, Boolean) -> %
--R mesh : (%,List(List(List(R))),List(SubSpaceComponentProperty),SubSpaceComponentProperty) -> %
--R mesh : (%, List(List(Point(R))), List(SubSpaceComponentProperty), SubSpaceComponentProperty) -> %
--R modifyPointData : (%,NonNegativeInteger,Point(R)) -> %
--R numberOfComponents : % -> NonNegativeInteger
--R numberOfComposites : % -> NonNegativeInteger
--R objects : % -> Record(points: NonNegativeInteger,curves: NonNegativeInteger,polygons: NonNegativeIntege
--R point : (%, NonNegativeInteger) -> %
---R--E 1
)spool
)lisp (bye)
```
**— ThreeSpace.help —**

**———-**

**———-**

```
====================================================================
ThreeSpace examples
====================================================================
```
The domain ThreeSpace is used for creating three dimensional objects using functions for defining points, curves, polygons, constructs and the subspaces containing them.

See Also: o )show ThreeSpace

## **ThreeSpace (SPACE3)**

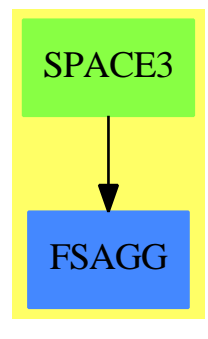

#### **Exports:**

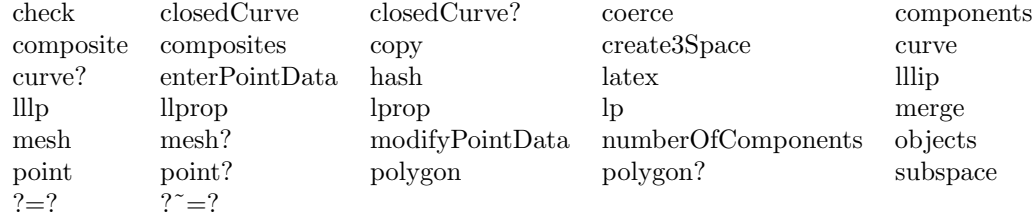

#### **— domain SPACE3 ThreeSpace —**

#### )abbrev domain SPACE3 ThreeSpace

++ Author: Mark Botch

++ Description:

- ++ The domain ThreeSpace is used for creating three dimensional
- ++ objects using functions for defining points, curves, polygons, constructs
- ++ and the subspaces containing them.

ThreeSpace(R:Ring):Exports == Implementation where -- m is the dimension of the point

```
I ==> Integer
PI ==> PositiveInteger
NNI ==> NonNegativeInteger
L ==> List
B ==> Boolean
O ==> OutputForm
SUBSPACE ==> SubSpace(3,R)POINT ==> Point(R)
PROP ==> SubSpaceComponentProperty()
REP3D ==> Record(lp:L POINT,llliPt:L L L NNI, llProp:L L PROP, lProp:L PROP)
OBJ3D ==> Record(points:NNI, curves:NNI, polygons:NNI, constructs:NNI)
Exports ==> ThreeSpaceCategory(R)
Implementation ==> add
```

```
import COMPPROP
    import POINT
    import SUBSPACE
    import ListFunctions2(List(R),POINT)
    import Set(NNI)
    Rep := Record( subspaceField:SUBSPACE, compositesField:L SUBSPACE, _
                   rep3DField:REP3D, objectsField:OBJ3D, _
                   converted:B)
--% Local Functions
    convertSpace : % -> %
    convertSpace space ==
      space.converted => space
      space.converted := true
      lllipt : L L L NNI := []
      l1prop: L L PROP := []lprop : L PROP := []
      for component in children space.subspaceField repeat
        lprop := cons(extractProperty component,lprop)
        tmpllipt : L L NNI := []tmplprop : L PROP := []
        for curve in children component repeat
         tmplprop := cons(extractProperty curve,tmplprop)
         tmplipt : L NNI := []
         for point in children curve repeat
            tmplipt := cons(extractIndex point,tmplipt)
          tmpllipt := cons(reverse_! tmplipt,tmpllipt)
        llprop := cons(reverse_! tmplprop, llprop)
        lllipt := cons(reverse_! tmpllipt, lllipt)
      space.rep3DField := [pointData space.subspaceField,
                           reverse_! lllipt,reverse_! llprop,reverse_! lprop]
      space
--% Exported Functions
    polygon(space:%,points:L POINT) ==
      #points < 3 =>
        error "You need at least 3 points to define a polygon"
      pt := addPoint2(space.subspaceField,first points)
      points := rest points
      addPointLast(space.subspaceField, pt, first points, 1)
      for p in rest points repeat
        addPointLast(space.subspaceField, pt, p, 2)
      space.converted := false
      space
    create3Space() == [ new()$SUBSPACE, [], [ [], [], [], [] ], [0,0,0,0], false ]
    create3Space(s) == [ s, [], [ [], [], []], [0,0,0,0], false ]
    numberOfComponents(space) == #(children((space::Rep).subspaceField))
    numberOfComposites(space) == #((space::Rep).compositesField)
```

```
merge(listOfThreeSpaces) ==
     -- * -- we may want to remove duplicate components when that functionality exists in Lnewspace := create3Space(merge([ts.subspaceField for ts in listOfThreeSpaces]))
   newspace.compositesField := [for cs in ts.compositesField for ts in listOfThreeSpaces]
 for ts in listOfThreeSpaces repeat
   newspace.compositesField := append(ts.compositesField,newspace.compositesField)
 newspace
merge(s1,s2) == merge([s1,s2])composite(listOfThreeSpaces) ==
 space := create3Space()
 space.subspaceField := merge [s.subspaceField for s in listOfThreeSpaces]
 space.compositesField := [deepCopy space.subspaceField]
   for aSpace in listOfThreeSpaces repeat
      -- create a composite (which are supercomponents that group
     -- separate components together) out of all possible components
     space.compositesField := append(children aSpace.subspaceField,space.compositesField)
 space
components(space) == [create3Space(s) for s in separate space, subspaceField]composites(space) == [create3Space(s) for s in space.compositesField]
copy(space) ==
  spc := create3Space(deepCopy(space.subspaceField))
 spc.compositesField := [deepCopy s for s in space.compositesField]
 spc
enterPointData(space,listOfPoints) ==
 for p in listOfPoints repeat
   addPoint(space.subspaceField,p)
  #(pointData space.subspaceField)
modifyPointData(space,i,p) ==modifyPoint(space.subspaceField,i,p)
 space
  -- 3D primitives, each grouped in the following order
 -- xxx?(s) : query whether the threespace, s, holds an xxx
  -- xxx(s) : extract xxx from threespace, s
  -- xxx(p) : create a new three space with xxx, p
  -- xxx(s,p) : add xxx, p, to a three space, s
  -- xxx(s,q) : add an xxx, convertable from q, to a three space, s
  -- xxx(s,i) : add an xxx, the data for xxx being indexed by reference *** complete th
point?(space:%) ==
 #(c:=children space.subspaceField) > 1$NNI =>
    error "This ThreeSpace has more than one component"
    -- our 3-space has one component, a list of list of points
 #(kid:=children first c) = 1$NNI => -- the component has one subcomponent (a list of point
   #(children first kid) = 1$NNI -- this list of points only has one entry, so it's a poin
 false
point(space;\%) ==point? space => extractPoint(traverse(space.subspaceField,[1,1,1]::L NNI))
 error "This ThreeSpace holds something other than a single point - try the objects() comma
point(aPoint:POINT) == point(create3Space(),aPoint)
```

```
point(space:%,aPoint:POINT) ==
  addPoint(space.subspaceField,[],aPoint)
  space.converted := false
  space
point(space:\text{%,l:L R}) ==pt := point(1)
 point(space,pt)
point(space:%,i:NNI) ==
  addPoint(space.subspaceField,[],i)
  space.converted := false
  space
curve?(space:%) ==
  #(c:=children space.subspaceField) > 1$NNI =>
    error "This ThreeSpace has more than one component"
    -- our 3-space has one component, a list of list of points
  #(children first c) = 1$NNI -- there is only one subcomponent, so it's a list of points
curve(space; % = 25) ==
  curve? space =>
    spc := first children first children space.subspaceField
    [extractPoint(s) for s in children spc]
  error "This ThreeSpace holds something other than a curve - try the objects() command"
curve(points:L POINT) == curve(create3Space(),points)
curve(space:%,points:L POINT) ==
  addPoint(space.subspaceField,[],first points)
  path : L NNI := [#(children space.subspaceField),1]
  for p in rest points repeat
    addPoint(space.subspaceField,path,p)
  space.converted := false
  space
curve(space:%,points:L L R) ==
  pts := map(point,points)
  curve(space,pts)
closedCurve?(space:%) ==
  #(c:=children space.subspaceField) > 1$NNI =>
    error "This ThreeSpace has more than one component"
    -- our 3-space has one component, a list of list of points
  #(kid := children first c) = 1$NNI => -- there is one subcomponent => it's a list of points
    extractClosed first kid -- is it a closed curve?
  false
closedCurve(space:%) ==
  closedCurve? space =>
    spc := first children first children space.subspaceField
      -- get the list of points
    [extractPoint(s) for s in children spc]
      -- for now, we are not repeating points...
  error "This ThreeSpace holds something other than a curve - try the objects() command"
closedCurve(points:L POINT) == closedCurve(create3Space(),points)
closedCurve(space:%,points:L POINT) ==
```

```
addPoint(space.subspaceField,[],first points)
 path : L NNI := [#(children space.subspaceField),1]
  closeComponent(space.subspaceField,path,true)
  for p in rest points repeat
    addPoint(space.subspaceField,path,p)
 space.converted := false
 space
closedCurve(space:%,points:L L R) ==
 pts := map(point,points)
 closedCurve(space,pts)
polygon?(space:%) ==
  #(c:=children space.subspaceField) > 1$NNI =>
    error "This ThreeSpace has more than one component"
    -- our 3-space has one component, a list of list of points
  #(kid:=children first c) = 2::NNI =>
      -- there are two subcomponents
      -- the convention is to have one point in the first child and to put
      -- the remaining points (2 or more) in the second, and last, child
    #(children first kid) = 1$NNI and #(children second kid) > 2::NNI
  false -- => returns Void...?
polygon(space:%) ==
 polygon? space =>
    listOfPoints : L POINT :=
      [extractPoint(first children first (cs := children first children space.subspaceField))]
    [extractPoint(s) for s in children second cs]
  error "This ThreeSpace holds something other than a polygon - try the objects() command"
polygon(points:L POINT) == polygon(create3Space(),points)
polygon(space:%,points:L L R) ==
 pts := map(point,points)
 polygon(space,pts)
mesh?(space:%) ==
  #(c:=children space.subspaceField) > 1$NNI =>
    error "This ThreeSpace has more than one component"
    -- our 3-space has one component, a list of list of points
  #(kid:=children first c) > 1$NNI =>
      -- there are two or more subcomponents (list of points)
      -- so this may be a definition of a mesh; if the size
      -- of each list of points is the same and they are all
      -- greater than 1(?) then we have an acceptable mesh
      -- use a set to hold the curve size info: if heterogenous
      -- curve sizes exist, then the set would hold all the sizes;
      -- otherwise it would just have the one element indicating
      -- the sizes for all the curves
      whatSizes := brace()$Set(NNI)
      for eachCurve in kid repeat
       insert_!(#children eachCurve,whatSizes)
      #whatSizes > 1 => error "Mesh defined with curves of different sizes"
      first parts whatSizes \langle 2 \rangle
```

```
error "Mesh defined with single point curves (use curve())"
          true
      false
    mesh(space;\%) ==mesh? space =>
        llp : L L POINT := []
        for lpSpace in children first children space.subspaceField repeat
          llp := cons([extractPoint(s) for s in children lpSpace],llp)
        llp
      error "This ThreeSpace holds something other than a mesh - try the objects() command"
    mesh(points:L L POINT) == mesh(create3Space(),points,false,false)
    mesh(points:L L POINT,prop1:B,prop2:B) == mesh(create3Space(),points,prop1,prop2)
--+ old ones \setminusmesh(space:%,llpoints:L L L R,lprops:L PROP,prop:PROP) ==
      pts := [map(point,points) for points in llpoints]
      mesh(space,pts,lprops,prop)
    mesh(space:%,llp:L L POINT,lprops:L PROP,prop:PROP) ==
      addPoint(space.subspaceField,[],first first llp)
      defineProperty(space.subspaceField,path:L NNI:=[#children space.subspaceField],prop)
      path := append(path,[1])
      defineProperty(space.subspaceField,path,first lprops)
      for p in rest (first llp) repeat
        addPoint(space.subspaceField,path,p)
      for lp in rest llp for aProp in rest lprops for count in 2.. repeat
        addPoint(space.subspaceField,path := [first path],first lp)
        path := append(path,[count])
        defineProperty(space.subspaceField,path,aProp)
        for p in rest lp repeat
          addPoint(space.subspaceField,path,p)
      space.converted := false
      space
-+ old ones /mesh(space:%,llpoints:L L L R,prop1:B,prop2:B) ==
      pts := [map(point,points) for points in llpoints]
      mesh(space,pts,prop1,prop2)
    mesh(space:%,llp:L L POINT,prop1:B,prop2:B) ==
        -- prop2 refers to property of the ends of a surface (list of lists of points)
        -- while prop1 refers to the individual curves (list of points)
        -- ** note we currently use Booleans for closed (rather than a pair
        -- ** of booleans for closed and solid)
      propA : PROP := new()close(propA,prop1)
      propB : PROP := new()close(propB,prop2)
      addPoint(space.subspaceField,[],first first llp)
      defineProperty(space.subspaceField,path:L NNI:=[#children space.subspaceField],propB)
      path := append(path,[1])
      defineProperty(space.subspaceField,path,propA)
      for p in rest (first llp) repeat
        addPoint(space.subspaceField,path,p)
```

```
for lp in rest llp for count in 2.. repeat
    addPoint(space.subspaceField,path := [first path],first lp)
    path := append(path,[count])
    defineProperty(space.subspaceField,path,propA)
    for p in rest lp repeat
      addPoint(space.subspaceField,path,p)
  space.converted := false
  space
lp space ==
  if ^space.converted then space := convertSpace space
  space.rep3DField.lp
lllip space ==
  if ^space.converted then space := convertSpace space
  space.rep3DField.llliPt
 lllp space
    if ^space.converted then space := convertSpace space
    space.rep3DField.lllPt
llprop space ==
  if ^space.converted then space := convertSpace space
  space.rep3DField.llProp
lprop space ==
  if ^space.converted then space := convertSpace space
  space.rep3DField.lProp
  -- this function is just to see how this representation really
  -- does work
objects space ==
  if ^space.converted then space := convertSpace space
  numPts := 0$NNI
 numCurves := 0$NNI
 numPolys := 0$NNI
 numConstructs := 0$NNI
  for component in children space.subspaceField repeat
    #(kid:=children component) = 1 =>
      #(children first kid) = 1 => numPts := numPts + 1
      numCurves := numCurves + 1
    (\#kid = 2) and
      (#children first kid = 1) and _
      (#children first rest kid \hat{=} 1) =>
        numPolys := numPolys + 1
    numConstructs := numConstructs + 1
    -- otherwise, a mathematical surface is assumed
    -- there could also be garbage representation
    -- since there are always more permutations that
    -- we could ever want, so the user should not
    -- fumble around too much with the structure
    -- as other applications need to interpret it
  [numPts,numCurves,numPolys,numConstructs]
```

```
check(s) ==^s.converted => convertSpace s
 s
subspace(s) == s.subspaceField
coerce(s) ==if ^s.converted then s := convertSpace s
 hconcat(["3-Space with "::0, _
           (sizo:=\#(s.rep3DField.lllifPt))::0,(sizo=1=>" component"::O;" components"::O)])
```
**— SPACE3.dotabb —**

"SPACE3" [color="#88FF44",href="bookvol10.3.pdf#nameddest=SPACE3"] "FSAGG" [color="#4488FF",href="bookvol10.2.pdf#nameddest=FSAGG"] "SPACE3" -> "FSAGG"

# **domain TREE Tree**

**———-**

**———-**

**— Tree.input —**

```
)set break resume
)sys rm -f Tree.output
)spool Tree.output
)set message test on
)set message auto off
)clear all
--S 1 of 1
)show Tree
-<sub>R</sub>--R Tree(S: SetCategory) is a domain constructor
--R Abbreviation for Tree is TREE
--R This constructor is exposed in this frame.
--R Issue )edit bookvol10.3.pamphlet to see algebra source code for TREE
- -R--R------------------------------- Operations --------------------------------
--R children : \% \rightarrow List(\%) copy : \% \rightarrow \%<br>--R cyclic? : \% \rightarrow Boolean cyclicCopy : \% \rightarrow \%-R cyclic? : % \rightarrow Boolean
```

```
--R cyclicEntries : % -> List(%) cyclicEqual? : (%,%) -> Boolean
--R cyclicParents : % -> List(%) distance : \langle %, % \rangle -> Integer
--R ?.value : \left(\%, \text{value}\right) \rightarrow S empty : () -> %
-R empty? : \% -> Boolean eq? : (\%, \%) -> Boolean
--R latex : % -> String if S has SETCAT leaf? : % -> Boolean
-R leaves : \% \rightarrow List(S) map : ((S -> S), \%) -> \%--R nodes : \% -> List(\%) sample : () \rightarrow \%--R tree : S -> % tree : List(S) -> %
-R tree : (S, List(\%) ) \rightarrow \% value : % \rightarrow S--R #? : % -> NonNegativeInteger if $ has finiteAggregate
--R ?=? : (\%, \%) -> Boolean if S has SETCAT
--R any? : ((S -> Boolean),%) -> Boolean if $ has finiteAggregate
--R child? : (%,%) -> Boolean if S has SETCAT
--R coerce : % -> OutputForm if S has SETCAT
--R count : (S, %) -> NonNegativeInteger if $ has finiteAggregate and S has SETCAT
--R count : ((S -> Boolean),%) -> NonNegativeInteger if $ has finiteAggregate
-R eval : (\%, List(S), List(S)) \rightarrow \% if S has EVALAB(S) and S has SETCAT
-R eval : (\%, S, S) \rightarrow \% if S has EVALAB(S) and S has SETCAT
-R eval : (\%, Equation(S)) \rightarrow % if S has EVALAB(S) and S has SETCAT
-R eval : (\%, List(Equation(S))) \rightarrow \% if S has EVALAB(S) and S has SETCAT
--R every? : ((S -> Boolean),%) -> Boolean if $ has finiteAggregate
--R hash : % -> SingleInteger if S has SETCAT
--R less? : (%, NonNegativeInteger) -> Boolean
--R map! : ((S \rightarrow S),%) \rightarrow % if $ has shallowlyMutable-R member? : (S, %) -> Boolean if $ has finiteAggregate and S has SETCAT
--R members : % -> List(S) if $ has finiteAggregate
--R more? : (%, NonNegativeInteger) -> Boolean
--R node? : (\%, \%) -> Boolean if S has SETCAT
-R parts : % -> List(S) if $ has finiteAggregate
--R setchildren! : (\%, List(\%)) -> % if $ has shallowlyMutable
--R setelt : (%,value,S) -> S if $ has shallowlyMutable
--R setvalue! : (%,S) -> S if $ has shallowlyMutable
--R size? : (%,NonNegativeInteger) -> Boolean
--R ? =? : (\%, \%) -> Boolean if S has SETCAT
---R--E 1
)spool
)lisp (bye)
            ———-
            — Tree.help —
====================================================================
```

```
====================================================================
```
Tree(S) is a basic domains of tree structures. Each tree is either

Tree examples

**———-**

empty or else is a node consisting of a value and a list of (sub)trees.

See Also: o )show Tree

# **Tree (TREE)**

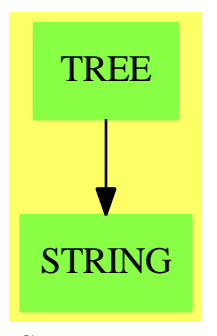

```
See
```
- *⇒* "BinaryTree" (BTREE) [3](#page-415-0) on page [388](#page-415-0)
- *⇒* "BinarySearchTree" (BSTREE) [3](#page-408-0) on page [381](#page-408-0)
- *⇒* "BinaryTournament" (BTOURN) [3](#page-412-0) on page [385](#page-412-0)
- *⇒* "BalancedBinaryTree" (BBTREE) [3](#page-353-0) on page [326](#page-353-0)
- *⇒* "PendantTree" (PENDTREE) [17](#page-2204-0) on page [2177](#page-2204-0)

#### **Exports:**

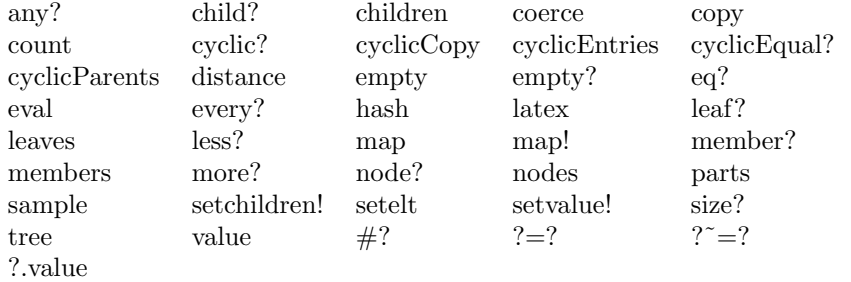

#### **— domain TREE Tree —**

)abbrev domain TREE Tree

```
++ Author:W. H. Burge
```

```
++ Date Created:17 Feb 1992
```

```
++ Description:
```
- ++ \spadtype{Tree(S)} is a basic domains of tree structures.
- ++ Each tree is either empty or else is a node consisting of a value and

```
++ a list of (sub)trees.
Tree(S: SetCategory): T==C where
T== RecursiveAggregate(S) with
     finiteAggregate
     shallowlyMutable
     tree: (S,List \%) \rightarrow %++ tree(nd,ls) creates a tree with value nd, and children ls.
       ++
       ++X t1:=tree [1,2,3,4]
       ++X tree(5,[t1])
     tree: List S -> %
       ++ tree(ls) creates a tree from a list of elements of s.
       ++
       ++X tree [1,2,3,4]
     tree: S \rightarrow \%++ tree(nd) creates a tree with value nd, and no children
       ++
       ++X tree 6
     cyclic?: % -> Boolean
       ++ cyclic?(t) tests if t is a cyclic tree.
       ++
       ++X t1:=tree [1,2,3,4]
       ++X cyclic? t1
     cyclicCopy: % -> %
       ++ cyclicCopy(l) makes a copy of a (possibly) cyclic tree l.
       ++
       ++X t1:=tree [1,2,3,4]
       ++X cyclicCopy t1
     cyclicEntries: % -> List %
       ++ cyclicEntries(t) returns a list of top-level cycles in tree t.
       ++
       ++X t1:=tree [1,2,3,4]
       ++X cyclicEntries t1
     cyclicEqual?: (%, %) -> Boolean
       ++ cyclicEqual?(t1, t2) tests of two cyclic trees have
       ++ the same structure.
       ++
       ++X t1:=tree [1,2,3,4]
       ++X t2:=tree [1,2,3,4]
       ++X cyclicEqual?(t1,t2)
     cyclicParents: % -> List %
       ++ cyclicParents(t) returns a list of cycles that are parents of t.
```

```
^{++}++X t1:=tree [1,2,3,4]
      ++X cyclicParents t1
C== add
   cycleTreeMax ==> 5
   Rep := Union(node:Record(value: S, args: List %),empty:"empty")
   t:%
   br:%
   s: S
   ls: List S
   empty? t == t case empty
   empty() == ['empty"]children t ==
     t case empty => error "cannot take the children of an empty tree"
     (t.node.args)@List(%)
   setchildren_{\_}(t,lt) ==
     t case empty => error "cannot set children of an empty tree"
     (t.node.args:=lt;t pretend %)
   setvalue_{.}(t,s) ==t case empty => error "cannot set value of an empty tree"
     (t.node.value:=s;s)
   count(n, t) ==t case empty => 0
     i := +/[count(n, c) for c in children t]
     value t = n \Rightarrow i + 1i
   count(fn: S -> Boolean, t: %): NonNegativeInteger ==
     t case empty \Rightarrow 0
     i := +/[count(fn, c) for c in children t]
     fn value t \Rightarrow i + 1i
   map(fn, t) ==t case empty => t
     tree(fn value t,[map(fn, c) for c in children t])
   map_{-}!(fn, t) ==t case empty => t
     setvalue_!(t, fn value t)
     for c in children t repeat map_!(fn, c)
   tree(s,lt) == [[s,lt]]tree(s) == [[s, []]]tree(1s) ==empty? ls \Rightarrow empty()tree(first ls, [tree s for s in rest ls])
   value t =t case empty => error "cannot take the value of an empty tree"
     t.node.value
   child?(t1,t2) ==
     empty? t2 \Rightarrow false
```

```
"or"/[t1 = t for t in children t2]
distance1(t1: \frac{9}{10}, t2: \frac{9}{10}): Integer ==
  t1 = t2 \Rightarrow 0t2 case empty \Rightarrow -1
  u := [n for t in children t2 | (n := distance1(t1,t)) >= 0]
  #u > 0 => 1 + "min"/u
  -1distance(t1,t2) ==n := distance1(t1, t2)
  n > = 0 \Rightarrow ndistance1(t2, t1)
node?(t1, t2) ==
  t1 = t2 \Rightarrow truet case empty => false
  "or"/[node?(t1, t) for t in children t2]
leaf? t =t case empty => false
  empty? children t
leaves t =t case empty => empty()
  leaf? t \Rightarrow [value t]
  "append"/[leaves c for c in children t]
less? (t, n) == # t < nmore?(t, n) == # t > n
nodes t == --buggyt case empty => empty()
  nl := [nodes c for c in children t]
  nl = empty() \Rightarrow [t]cons(t,"append"/nl)
size? (t, n) == # t = nany?(fn, t) == ----bug fixed
  t case empty => false
  fn value t or "or"/[any?(fn, c) for c in children t]
every?(fn, t) ==
  t case empty => true
  fn value t and "and"/[every?(fn, c) for c in children t]
member?(n, t) ==
  t case empty => false
  n = value t or "or"/[member?(n, c) for c in children t]
members t == parts tparts t = -buggy?
  t case empty => empty()
  u := [parts c for c in children t]
  u = \text{empty}() \Rightarrow [value t]cons(value t,"append"/u)
---Functions that guard against cycles: =, #, copy-------------
----> =equal?: (%, %, %, %, Integer) -> Boolean
```

```
t1 = t2 == equal?(t1, t2, t1, t2, 0)equal?(t1, t2, ot1, ot2, k) ==
 k = cycleTreeMax and (cyclic? ot1 or cyclic? ot2) =>
    error "use cyclicEqual? to test equality on cyclic trees"
  t1 case empty => t2 case empty
 t2 case empty => false
  value t1 = value t2 and (c1 := children t1) = (c2 := children t2) and
    "and"/[equal?(x,y,ot1, ot2,k + 1) for x in c1 for y in c2]
----> #
treeCount: (%, %, NonNegativeInteger) -> NonNegativeInteger
# t = t reeCount(t, t, 0)
treeCount(t, origin tree, k) ==k = cycleTreeMax and cyclic? origTree =>
    error "# is not defined on cyclic trees"
  t case empty \Rightarrow 0
  1 + +/[treeCount(c, origTree, k + 1) for c in children t]
-----> copy
copy1: \langle\%,\%,\text{Integer}\rangle \rightarrow \%copy t == copy1(t, t, 0)copy1(t, origTree, k) ==k = cycleTreeMax and cyclic? origTree =>
    error "use cyclicCopy to copy a cyclic tree"
  t case empty \Rightarrow t
  empty? children t => tree value t
  tree(value t, [copy1(x, origTree, k + 1) for x in children t])-----------Functions that allow cycles---------------
--local utility functions:
eqUnion: (List %, List %) -> List %
eqMember?: (%, List %) -> Boolean
eqMemberIndex: (%, List %, Integer) -> Integer
lastNode: List % -> List %
insert: (\% , List \%) -> List \%-----> coerce to OutputForm
if S has SetCategory then
  multipleOverbar: (OutputForm, Integer, List %) -> OutputForm
  coerce1: (%, List %, List %) -> OutputForm
  coerce(t:%): OutputForm == coerce1(t, empty()$(List %), cyclicParents t)
  coercel(t, parents, pl) ==t case empty => empty()@List(S)::OutputForm
    eqMember?(t, parents) =>
     multipleOverbar((".")::OutputForm,eqMemberIndex(t, pl,0),pl)
    empty? children t => value t:: OutputForm
```

```
nodeForm := (value t)::OutputForm
    if (k := eqMemberIndex(t, pl, 0)) > 0 then
       nodeForm := multipleOverbar(nodeForm, k, pl)
    prefix(nodeForm,
      [coerce1(br,cons(t,parents),pl) for br in children t])
 multipleOverbar(x, k, pl) ==
   k < 1 => x#p1 = 1 \Rightarrow overbar xs : String := "abcdefghijklmnopqrstuvwxyz"
    c := s.(1 + ((k - 1) \text{ rem } 26))overlabel(c::OutputForm, x)
-----> cyclic?
cyclic2?: (%, List %) -> Boolean
cyclic? t = cyclic2?(t, empty()$(List %))cyclic2?(x,parents) ==
 empty? x => false
 eqMember?(x, parents) => true
 for y in children x repeat
    cyclic2?(y,cons(x, parents)) => return true
 false
-----> cyclicCopy
cyclicCopy2: (\%, List \%) \rightarrow \%copyCycle2: (\%, List \%) \rightarrow \%copyCycle4: (%, %, %, List %) -> %
cyclicCopy(t) == cyclicCopy2(t, cyclicEntries t)
cyclicCopy2(t, cycles) ==
 eqMember?(t, cycles) => return copyCycle2(t, cycles)
 tree(value t, [cyclicCopy2(c, cycles) for c in children t])
copyCycle2(cycle, cycleList) ==
 newCycle := tree(value cycle, nil)
 setchildren!(newCycle,
    [copyCycle4(c,cycle,newCycle, cycleList) for c in children cycle])
 newCycle
copyCycle4(t, cycle, newCycle, cycleList) ==
  empty? cycle => empty()eq?(t, cycle) => newCycle
 eqMember?(t, cycleList) => copyCycle2(t, cycleList)
 tree(value t,
       [copyCycle4(c, cycle, newCycle, cycleList) for c in children t])
-----> cyclicEntries
```

```
cyclicEntries3: (%, List %, List %) -> List %
cyclicEntries(t) == cyclicEntries3(t, empty()$(List %), empty()$(List %))
cyclicEntries3(t, parents, cl) ==
  empty? t => c1eqMember?(t, parents) => insert(t, cl)
 parents := cons(t, parents)
 for y in children t repeat
   cl := cyclicEntries3(t, parents, cl)
  cl
-----> cyclicEqual?
cyclicEqual4?: (%, %, List %, List %) -> Boolean
cyclicEqual?(t1, t2) ==
 cp1 := cyclicParents t1
  cp2 := cyclicParents t2
  #cp1 \epsilon = #cp2 or null cp1 => t1 = t2
  cyclicEqual4?(t1, t2, cp1, cp2)
cyclicEqual4?(t1, t2, cp1, cp2) ==
 t1 case empty => t2 case empty
 t2 case empty => false
 0 \hat{ } (k := eqMemberIndex(t1, cp1, 0)) => eq?(t2, cp2 . k)
  value t1 = value t2 and
    "and"/[cyclicEqual4?(x,y,cp1,cp2)
             for x in children t1 for y in children t2]
-----> cyclicParents t
cyclicParents3: (%, List %, List %) -> List %
cyclicParents t == cyclicParents3(t, empty()$(List %), empty()$(List %))
cyclicParents3(x, parents, pl) ==empty? x \Rightarrow pleqMember?(x, parents) =>
    cycleMembers := [y for y in parents while not eq?(x,y)]
    eqUnion(cons(x, cycleMembers), pl)
  parents := cons(x, parents)for y in children x repeat
   pl := cyclicParents3(y, parents, pl)
 pl
insert(x, 1) ==eqMember?(x, 1) \Rightarrow 1cons(x, 1)lastNode 1 ==empty? 1 => error "empty tree has no last node"
```

```
while not empty? rest 1 repeat 1 := rest 1
 l
eqMember?(y,1) ==for x in 1 repeat eq?(x,y) => return true
 false
eqMemberIndex(x, 1, k) ==
 null l \Rightarrow kk := k + 1eq?(x, first l) => k
  eqMemberIndex(x, rest l, k)
eqUnion(u, v) ==null u \Rightarrow vx := first u
 newV :=
   eqMember?(x, v) \Rightarrow vcons(x, v)
  eqUnion(rest u, newV)
```
**— TREE.dotabb —**

**———-**

```
"TREE" [color="#88FF44",href="bookvol10.3.pdf#nameddest=TREE"]
"STRING" [color="#88FF44",href="bookvol10.3.pdf#nameddest=STRING"]
"TREE" -> "STRING"
```
# **domain TUBE TubePlot**

**———-**

**— TubePlot.input —**

)set break resume )sys rm -f TubePlot.output )spool TubePlot.output )set message test on )set message auto off )clear all

 $-$ S 1 of 1 )show TubePlot

```
- - R--R TubePlot(Curve: PlottableSpaceCurveCategory) is a domain constructor
--R Abbreviation for TubePlot is TUBE
--R This constructor is not exposed in this frame.
--R Issue )edit bookvol10.3.pamphlet to see algebra source code for TUBE
---R--R------------------------------- Operations --------------------------------
-R \text{ closed? : } % \rightarrow \text{ Boolean} getCurve : % \rightarrow \text{Curve}<br>--R open? 9 \rightarrow \text{Boolean}--R open? : % -> Boolean setClosed : (%, Boolean) -> Boolean
--R listLoops : % -> List(List(Point(DoubleFloat)))
--R tube : (Curve, List(List(Point(DoubleFloat))), Boolean) -> %
- -R--E 1
)spool
)lisp (bye)
             ———-
            — TubePlot.help —
====================================================================
TubePlot examples
====================================================================
Package for constructing tubes around 3-dimensional parametric curves.
Domain of tubes around 3-dimensional parametric curves.
See Also:
o )show TubePlot
```
## **TubePlot (TUBE)**

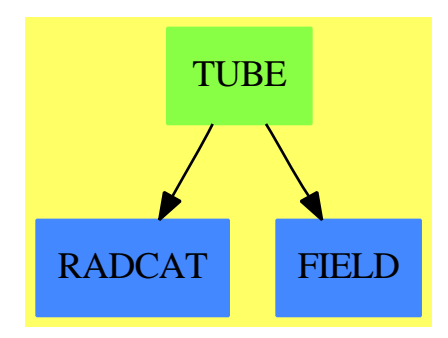

**———-**

### **Exports:**

closed? getCurve listLoops open? setClosed tube

## **— domain TUBE TubePlot —**

```
)abbrev domain TUBE TubePlot
++ Author: Clifton J. Williamson
++ Date Created: Bastille Day 1989
++ Date Last Updated: 5 June 1990
++ Description:
++ Package for constructing tubes around 3-dimensional parametric curves.
++ Domain of tubes around 3-dimensional parametric curves.
TubePlot(Curve): Exports == Implementation where
  Curve : PlottableSpaceCurveCategory
  B ==> Boolean
  L ==> List
  Pt ==> Point DoubleFloat
  Exports == with
    getCurve: % -> Curve
      ++ getCurve(t) returns the \spadtype{PlottableSpaceCurveCategory}
      ++ representing the parametric curve of the given tube plot t.
    listLoops: % -> L L Pt
      ++ listLoops(t) returns the list of lists of points, or the 'loops',
      ++ of the given tube plot t.
    closed?: % -> B
      ++ closed?(t) tests whether the given tube plot t is closed.
    open?: % -> B
      ++ open?(t) tests whether the given tube plot t is open.
    setClosed: (%,B) -> B
      ++ setClosed(t,b) declares the given tube plot t to be closed if
      ++ b is true, or if b is false, t is set to be open.
    tube: (Curve, L L Pt, B) \rightarrow %++ tube(c,ll,b) creates a tube of the domain \spadtype{TubePlot} from a
      ++ space curve c of the category \spadtype{PlottableSpaceCurveCategory},
      ++ a list of lists of points (loops) ll and a boolean b which if
      ++ true indicates a closed tube, or if false an open tube.
  Implementation ==> add
--% representation
    Rep := Record(parCurve:Curve,loops:L L Pt,closedTube?:B)
    getCurve plot == plot.parCurve
```

```
listLoops plot == plot.loops
```
```
closed? plot == plot.closedTube?
open? plot == not plot.closedTube?
setClosed(plot,flag) == plot.closedTube? := flag
tube(curve, 11, b) == [curve, 11, b]
```
**— TUBE.dotabb —**

**———-**

```
"TUBE" [color="#88FF44",href="bookvol10.3.pdf#nameddest=TUBE"]
"RADCAT" [color="#4488FF",href="bookvol10.2.pdf#nameddest=RADCAT"]
"FIELD" [color="#4488FF",href="bookvol10.2.pdf#nameddest=FIELD"]
"TUBE" -> "FIELD"
"TUBE" -> "RADCAT"
```
# **domain TUPLE Tuple**

**———-**

**— Tuple.input —**

```
)set break resume
)sys rm -f Tuple.output
)spool Tuple.output
)set message test on
)set message auto off
)clear all
--S 1 of 1
)show Tuple
---R--R Tuple(S: Type) is a domain constructor
--R Abbreviation for Tuple is TUPLE
--R This constructor is not exposed in this frame.
--R Issue )edit bookvol10.3.pamphlet to see algebra source code for TUPLE
-R--R------------------------------- Operations --------------------------------
-R coerce : PrimitiveArray(S) \rightarrow % coerce : % \rightarrow PrimitiveArray(S)
--R latex : % -> String if S has SETCAT length : % -> NonNegativeInteger
--R ?=? : (\%, \%) -> Boolean if S has SETCAT
--R coerce : % -> OutputForm if S has SETCAT
--R hash : % -> SingleInteger if S has SETCAT
```

```
--R select : (%,NonNegativeInteger) -> S
--R ?"=? : (\%, \%) -> Boolean if S has SETCAT
---R--E 1
)spool
)lisp (bye)
```
**— Tuple.help —**

**———-**

```
====================================================================
Tuple examples
====================================================================
```
This domain is used to interface with the interpreter's notion of comma-delimited sequences of values.

See Also: o )show Tuple

## **Tuple (TUPLE)**

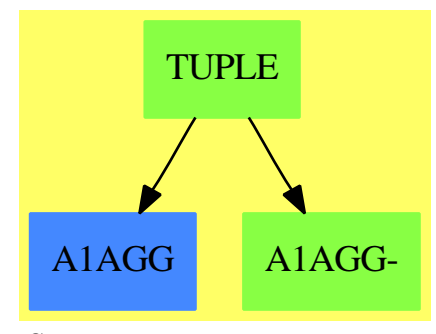

**———-**

**See**

*⇒* "PrimitiveArray" (PRIMARR) [17](#page-2396-0) on page [2369](#page-2396-0)

- *⇒* "IndexedFlexibleArray" (IFARRAY) [10](#page-1452-0) on page [1425](#page-1452-0)
- *⇒* "FlexibleArray" (FARRAY) [7](#page-1101-0) on page [1074](#page-1101-0)
- *⇒* "IndexedOneDimensionalArray" (IARRAY1) [10](#page-1473-0) on page [1446](#page-1473-0)
- *⇒* "OneDimensionalArray" (ARRAY1) [16](#page-2028-0) on page [2001](#page-2028-0)

### **Exports:**

coerce hash latex length select ?=? ?˜=?

**— domain TUPLE Tuple —**

```
)abbrev domain TUPLE Tuple
++ Author: Mark Botch
++ Description:
++ This domain is used to interface with the interpreter's notion
++ of comma-delimited sequences of values.
Tuple(S:Type): CoercibleTo(PrimitiveArray S) with
  coerce: PrimitiveArray S -> %
  ++ coerce(a) makes a tuple from primitive array a
  ++
  ++X t1:PrimitiveArray(Integer):= [i for i in 1..10]
  ++X t2:=coerce(t1)$Tuple(Integer)
  select: \%, NonNegativeInteger) -> S
   ++ select(x, n) returns the n-th element of tuple x.
  ++ tuples are 0-based
  ++
  ++X t1:PrimitiveArray(Integer):= [i for i in 1..10]
  ++X t2:=coerce(t1)$Tuple(Integer)
  ++X select(t2,3)
  length: % -> NonNegativeInteger
   ++ length(x) returns the number of elements in tuple x
   ++
  ++X t1:PrimitiveArray(Integer):= [i for i in 1..10]
  ++X t2:=coerce(t1)$Tuple(Integer)
  ++X length(t2)
  if S has SetCategory then SetCategory
 == add
 Rep := Record(len : NonNegativeInteger, elts : PrimitiveArray S)
  coerce(x: PrimitiveArray S): % == [#x, x]coerce(x:\%): PrimitiveArray(S) == x.elts
  length x == x.lengthselect(x, n) ==n >= x.len => error "Index out of bounds"
   x.elts.n
  if S has SetCategory then
    x = y == (x.length = y.length) and (x.elts = $PrimitiveArray(S) y. elts)coerce(x : %): OutputForm ==paren [(x.elts.i)::OutputForm
             for i in minIndex x.elts .. maxIndex x.elts]$List(OutputForm)
```
**— TUPLE.dotabb —**

**———-**

**———-**

"TUPLE" [color="#88FF44",href="bookvol10.3.pdf#nameddest=TUPLE"] "A1AGG" [color="#4488FF",href="bookvol10.2.pdf#nameddest=A1AGG"] "A1AGG-" [color="#88FF44",href="bookvol10.3.pdf#nameddest=A1AGG"] "TUPLE" -> "A1AGG" "TUPLE" -> "A1AGG-"

# **domain ARRAY2 TwoDimensionalArray**

**— TwoDimensionalArray.input —**

```
)set break resume
)sys rm -f TwoDimensionalArray.output
)spool TwoDimensionalArray.output
)set message test on
)set message auto off
)clear all
--S 1 of 21
arr : ARRAY2 INT := new(5, 4, 0)---R-R<br>-R+0 0 0 0+
-R | |<br>-R | | 0 0 0 0 |
       |0 \t0 \t0 \t0--R | | |
--R (1) |0 0 0 0|
       --R | |
--R |0 0 0 0|
--R | |
--R +0 0 0 0+<br>--R
                                     Type: TwoDimensionalArray(Integer)
--E 1
--S 2 of 21
setelt(arr,1,1,17)
---R---R--R (2) 17
--R Type: PositiveInteger
```

```
--E 2
--S 3 of 21
arr
---R---R--R +17 0 0 0+
--R | |
--R |0 0 0 0|
--R | |
--R (3) |0 0 0 0|
-R | |<br>-R | | | | |
      |0 \t0 \t0 \t0-R | |<br>-R +0 0 0 0+
      +0 0 0 0+
--R Type: TwoDimensionalArray(Integer)
--E 3
--S 4 of 21
elt(arr,1,1)
---R---R-R (4) 17
--R Type: PositiveInteger
--E 4
--S 5 of 21
arr(3,2) := 15---R---R-R (5) 15
--R Type: PositiveInteger
--E 5
--S 6 of 21
arr(3,2)
---R---R-R (6) 15<br>--R
                                       Type: PositiveInteger
--E 6
--S 7 of 21
row(arr,1)
-<sub>R</sub>---R-R (7) [17,0,0,0]--R Type: OneDimensionalArray(Integer)
--E 7
```

```
3074 CHAPTER 21. CHAPTER T
--S 8 of 21
column(arr,1)
---R---R--R (8) [17,0,0,0,0]
--R Type: OneDimensionalArray(Integer)
--E 8
--S 9 of 21
nrows(arr)
---R---R-R (9) 5<br>--R
                                   Type: PositiveInteger
--E 9
--S 10 of 21
ncols(arr)
---R---R--R (10) 4
--R Type: PositiveInteger
-E 10
--S 11 of 21
map(-,arr)
--R
-<sub>R</sub>--R +- 17 0 0 0+
--R | |
--R | 0 0 0 0 0 |
--R | |
--R (11) | 0 -15 0 0|
--R | |
--R | 0 0 0 0 |
--R | |
--R + 0 0 0 0 +
--R Type: TwoDimensionalArray(Integer)
--E 11
--S 12 of 21
map((x \leftrightarrow x + x), arr)---R---R--R +34 0 0 0+
--R | |
--R |0 0 0 0|
--R | | |
-R (12) |0 30 0 0|
--R | | |
```
 $--R$  |0 0 0 0|  $--R$  | | | --R +0 0 0 0+ --R Type: TwoDimensionalArray(Integer)  $-E$  12 --S 13 of 21 arrc := copy(arr)  $---R$  $-R$ --R +17 0 0 0+ --R | |  $|0 \t0 \t0 \t0$  $--R$  | | | --R (13) |0 15 0 0|  $--R$  | |  $--R$  |0 0 0 0|  $--R$  | |<br> $--R$  +0 0 0 0+  $--R$  +0 0 0 0+<br>--R Type: TwoDimensionalArray(Integer)  $--E$  13 --S 14 of 21 map!(-,arrc)  $-<sub>R</sub>$  $-R$ <br> $-R$  $+-17$  0 0 0+ --R | |  $--R$  | 0 0 0 0 | --R | |  $-R$  (14) | 0 - 15 0 0| --R | |  $--R$  | 0 0 0 0 | --R | |  $--R$   $+0$  0 0 0+ --R Type: TwoDimensionalArray(Integer)  $E$  14 --S 15 of 21 arrc  $---R$  $- -R$ --R +- 17 0 0 0+ --R | | --R | 0 0 0 0| --R | |  $--R$  (15) | 0  $-15$  0 0| --R | |  $--R$  | 0 0 0 0 0 | --R | |

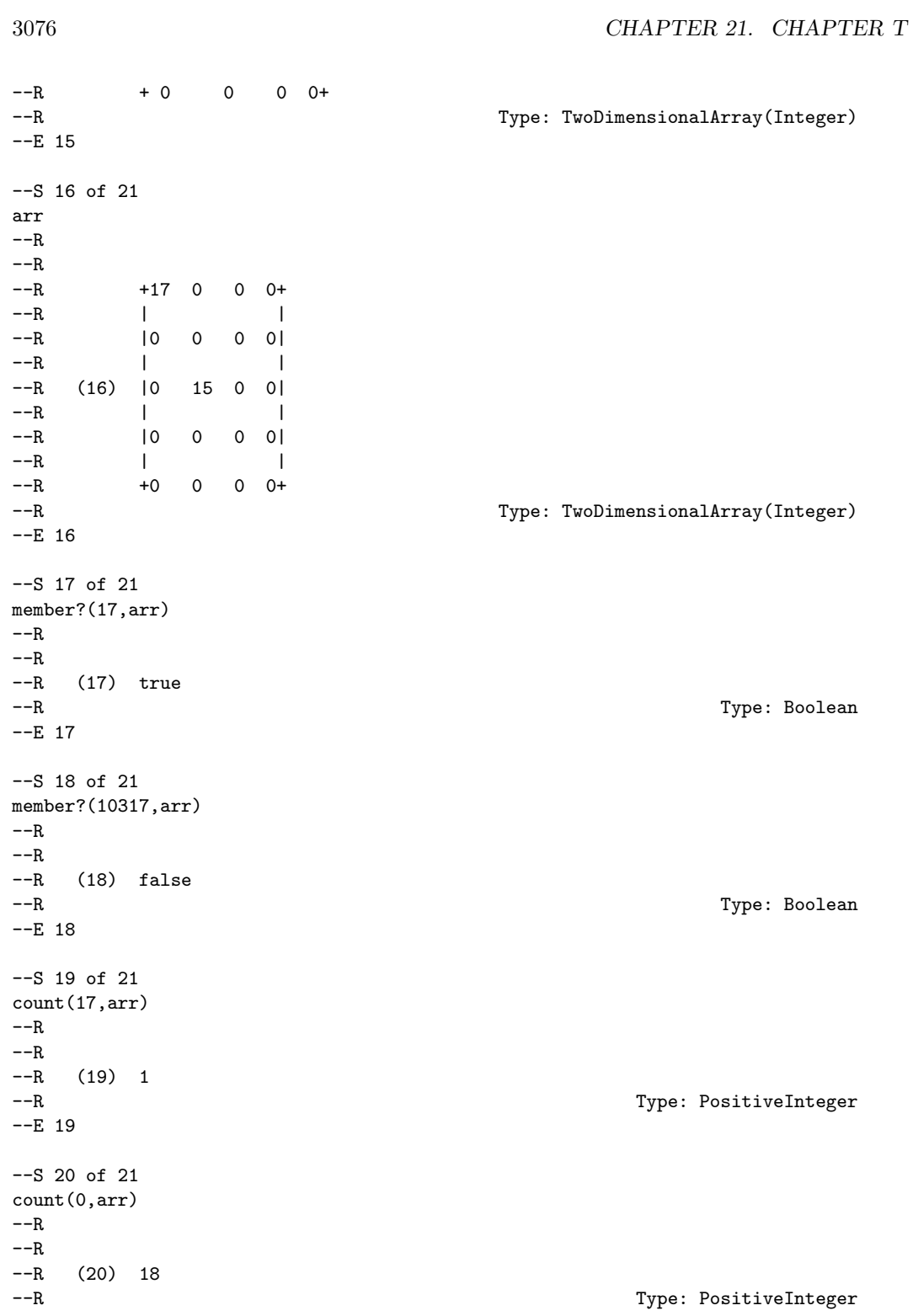

 $--E$  20

```
--S 21 of 21
)show TwoDimensionalArray
-<sub>R</sub>--R TwoDimensionalArray(R: Type) is a domain constructor
--R Abbreviation for TwoDimensionalArray is ARRAY2
--R This constructor is not exposed in this frame.
--R Issue )edit bookvol10.3.pamphlet to see algebra source code for ARRAY2
--R--R------------------------------- Operations --------------------------------
-R \text{ copy : } % \rightarrow % elt : %, Integer, Integer, R) \rightarrow R--R elt : \left(\%, \text{Integer}, \text{Integer}\right) \rightarrow R empty : () -> %
--R empty? : \% -> Boolean eq? : (\%, \%) -> Boolean
--R fill! : (\%, R) \rightarrow \%<br>
--R map : (((R,R) -> R), , , , ) -> \%<br>
map : ((R -> R), , ) -> \%--R map : (((R,R) \rightarrow R),\%,\%) \rightarrow \%--R map! : ((R \rightarrow R),%) \rightarrow % maxColIndex : % -> Integer
--R maxRowIndex : % -> Integer minColIndex : % -> Integer
--R minRowIndex : % -> Integer ncols : % -> NonNegativeInteger
--R nrows : % -> NonNegativeInteger parts : % -> List(R)
--R qelt : \%, Integer, Integer) \rightarrow R sample : () \rightarrow %
--R #? : % -> NonNegativeInteger if $ has finiteAggregate
--R ?=? : (\%, \%) -> Boolean if R has SETCAT
--R any? : ((R -> Boolean),%) -> Boolean if $ has finiteAggregate
--R coerce : % -> OutputForm if R has SETCAT
--R column : (%, Integer) -> OneDimensionalArray(R)
-R count : (R, %) -> NonNegativeInteger if $ has finiteAggregate and R has SETCAT
--R count : ((R -> Boolean),%) -> NonNegativeInteger if $ has finiteAggregate
-R eval : \mathcal{N}_s, List(R), List(R)) \rightarrow \mathcal{N}_s if R has EVALAB(R) and R has SETCAT
-R eval : (\%, R, R) \rightarrow \% if R has EVALAB(R) and R has SETCAT
-R eval : (\%, Equation(R)) \rightarrow % if R has EVALAB(R) and R has SETCAT
-R eval : (\%, List(Equation(R))) \rightarrow % if R has EVALAB(R) and R has SETCAT
--R every? : ((R -> Boolean),%) -> Boolean if $ has finiteAggregate
--R hash : % -> SingleInteger if R has SETCAT
--R latex : % -> String if R has SETCAT
--R less? : (%,NonNegativeInteger) -> Boolean
-R member? : (R, %) \rightarrow Boolean if $ has finiteAggregate and R has SETCAT
--R members : % -> List(R) if $ has finiteAggregate
--R more? : (%, NonNegativeInteger) -> Boolean
--R new : (NonNegativeInteger, NonNegativeInteger, R) -> %
--R qsetelt! : (%,Integer,Integer,R) -> R
--R row : \mathcal{N}, Integer) -> OneDimensionalArray(R)
--R setColumn! : (%, Integer, OneDimensionalArray(R)) -> %
-R setRow! : \binom{9}{6}, Integer, OneDimensionalArray(R)) -> \%--R setelt : (%,Integer,Integer,R) -> R
--R size? : (%,NonNegativeInteger) -> Boolean
--R ?~=? : (\%, \%) -> Boolean if R has SETCAT
-<sub>R</sub>-E 21
```
)spool )lisp (bye)

**———-**

**— TwoDimensionalArray.help —**

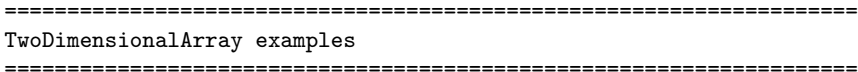

The TwoDimensionalArray domain is used for storing data in a two dimensional data structure indexed by row and by column. Such an array is a homogeneous data structure in that all the entries of the array must belong to the same Axiom domain.. Each array has a fixed number of rows and columns specified by the user and arrays are not extensible. In Axiom, the indexing of two-dimensional arrays is one-based. This means that both the "first" row of an array and the "first" column of an array are given the index 1. Thus, the entry in the upper left corner of an array is in position (1,1).

The operation new creates an array with a specified number of rows and columns and fills the components of that array with a specified entry. The arguments of this operation specify the number of rows, the number of columns, and the entry.

This creates a five-by-four array of integers, all of whose entries are zero.

 $arr : ARRAY2 INT := new(5, 4, 0)$ +0 0 0 0+ | | |0 0 0 0| | | |0 0 0 0| | | |0 0 0 0| | | +0 0 0 0+ Type: TwoDimensionalArray Integer

The entries of this array can be set to other integers using setelt.

Issue this to set the element in the upper left corner of this array to 17.

setelt(arr,1,1,17) 17

Type: PositiveInteger

```
Now the first element of the array is 17.
```
arr +17 0 0 0+ | | |0 0 0 0| | | |0 0 0 0| | | |0 0 0 0| | | +0 0 0 0+ Type: TwoDimensionalArray Integer

Likewise, elements of an array are extracted using the operation elt.

```
elt(arr, 1, 1)17
```
Type: PositiveInteger

Another way to use these two operations is as follows. This sets the element in position (3,2) of the array to 15.

 $arr(3,2) := 15$ 15

Type: PositiveInteger

This extracts the element in position (3,2) of the array.

arr(3,2) 15

Type: PositiveInteger

The operations elt and setelt come equipped with an error check which verifies that the indices are in the proper ranges. For example, the above array has five rows and four columns, so if you ask for the entry in position  $(6,2)$  with  $arr(6,2)$  Axiom displays an error message. If there is no need for an error check, you can call the operations qelt and qsetelt which provide the same functionality but without the error check. Typically, these operations are called in well-tested programs.

The operations row and column extract rows and columns, respectively, and return objects of OneDimensionalArray with the same underlying element type.

row(arr,1) [17,0,0,0] Type: OneDimensionalArray Integer

```
[17,0,0,0,0]
```
Type: OneDimensionalArray Integer

You can determine the dimensions of an array by calling the operations nrows and ncols, which return the number of rows and columns, respectively.

nrows(arr) 5 Type: PositiveInteger ncols(arr) 4 Type: PositiveInteger

To apply an operation to every element of an array, use map. This creates a new array. This expression negates every element.

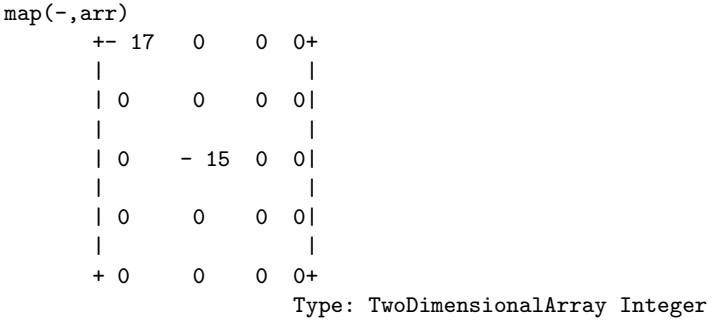

This creates an array where all the elements are doubled.

 $map((x \leftrightarrow x + x), arr)$ +34 0 0 0+ | | |0 0 0 0| | | |0 30 0 0| | | |0 0 0 0| | | +0 0 0 0+ Type: TwoDimensionalArray Integer

To change the array destructively, use map instead of map. If you need to make a copy of any array, use copy.

 $arrc := copy(arr)$ +17 0 0 0+ | | |0 0 0 0|

```
| |
     |0 15 0 0|
      | |
     |0 0 0 0|
      | |
     +0 0 0 0+
                Type: TwoDimensionalArray Integer
 map!(-,arrc)
     +- 17 0 0 0+
      | |
     | 0 0 0 0|
      | |
     | 0 - 15 0 0|
      | |
     | 0 0 0 0|
      | |
     + 0 0 0 0+
                Type: TwoDimensionalArray Integer
 arrc
     +- 17 0 0 0+
      | |
     | 0 0 0 0|
      | |
     | 0 - 15 0 0|
      | |
     | 0 0 0 0|
      | |
     + 0 0 0 0+
                Type: TwoDimensionalArray Integer
 arr
     +17 0 0 0+
      | |
     |0 0 0 0|
      | |
     |0 15 0 0|
      | |
     |0 0 0 0|
      | |
     +0 0 0 0+
                Type: TwoDimensionalArray Integer
Use member? to see if a given element is in an array.
 member?(17,arr)
  true
                Type: Boolean
```

```
member?(10317,arr)
    false
                         Type: Boolean
To see how many times an element appears in an array, use count.
  count(17,arr)
    1
                         Type: PositiveInteger
  count(0,arr)
    18
                         Type: PositiveInteger
See Also:
o )help Matrix
o )help OneDimensionalArray
o )show TwoDimensionalArray
```
**TwoDimensionalArray (ARRAY2)**

**———-**

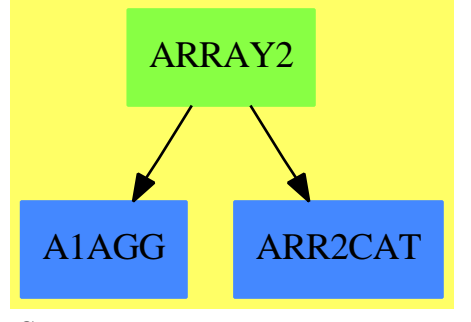

**See**

*⇒* "InnerIndexedTwoDimensionalArray" (IIARRAY2) [10](#page-1519-0) on page [1492](#page-1519-0)

*⇒* "IndexedTwoDimensionalArray" (IARRAY2) [10](#page-1486-0) on page [1459](#page-1486-0)

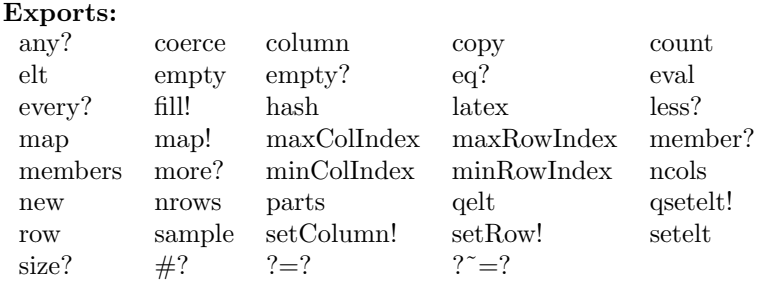

## **— domain ARRAY2 TwoDimensionalArray —**

```
)abbrev domain ARRAY2 TwoDimensionalArray
++ Author: Mark Botch
++ Description:
++ A TwoDimensionalArray is a two dimensional array with
++ 1-based indexing for both rows and columns.
TwoDimensionalArray(R):Express = Implementation whereR : Type
 Row ==> OneDimensionalArray R
 Col ==> OneDimensionalArray R
 Exports ==> TwoDimensionalArrayCategory(R,Row,Col) with
   shallowlyMutable
      ++ One may destructively alter TwoDimensionalArray's.
```
Implementation ==> InnerIndexedTwoDimensionalArray(R,1,1,Row,Col)

## **— ARRAY2.dotabb —**

**———-**

**———-**

```
"ARRAY2" [color="#88FF44",href="bookvol10.3.pdf#nameddest=ARRAY2"]
"A1AGG" [color="#4488FF",href="bookvol10.2.pdf#nameddest=A1AGG"]
"ARR2CAT" [color="#4488FF",href="bookvol10.2.pdf#nameddest=ARR2CAT"]
"ARRAY2" -> "ARR2CAT"
"ARRAY2" -> "A1AGG"
```
# **domain VIEW2D TwoDimensionalViewport**

**— TwoDimensionalViewport.input —**

```
)set break resume
)sys rm -f TwoDimensionalViewport.output
)spool TwoDimensionalViewport.output
)set message test on
)set message auto off
)clear all
--S 1 of 1
)show TwoDimensionalViewport
--R--R TwoDimensionalViewport is a domain constructor
--R Abbreviation for TwoDimensionalViewport is VIEW2D
--R This constructor is not exposed in this frame.
--R Issue )edit bookvol10.3.pamphlet to see algebra source code for VIEW2D
--R--R------------------------------- Operations --------------------------------
--R ?=? : (\%, \%) -> Boolean close : % -> Void
--R coerce : % -> OutputForm controlPanel : (%,String) -> Void
--R hash : % -> SingleInteger key : % -> Integer
--R latex : \% -> String makeViewport2D : \% -> \%<br>--R options : \% -> List(DrawOption) reset : \% -> Void
--R options : % -> List(DrawOption)
-R title : \binom{M}{6}, String) -> Void viewport2D : () -> %
--R write : (\%, String) \rightarrow String ? ^=? : (\%, \%) \rightarrow Boolean--R axes : (%,PositiveInteger,Palette) -> Void
--R axes : (%,PositiveInteger,String) -> Void
--R connect : (%,PositiveInteger,String) -> Void
--R dimensions : (%,NonNegativeInteger,NonNegativeInteger,PositiveInteger,PositiveInteger) -> Vo
--R getGraph : (%,PositiveInteger) -> GraphImage
--R getPickedPoints : % -> List(Point(DoubleFloat))
--R graphState : (%,PositiveInteger,DoubleFloat,DoubleFloat,DoubleFloat,DoubleFloat,Integer,Inte
--R graphStates : % -> Vector(Record(scaleX: DoubleFloat,scaleY: DoubleFloat,deltaX: DoubleFloat
--R graphs : % -> Vector(Union(GraphImage,undefined))
--R makeViewport2D : (GraphImage,List(DrawOption)) -> %
--R move : (%,NonNegativeInteger,NonNegativeInteger) -> Void
--R options : (%,List(DrawOption)) -> %
--R points : (%,PositiveInteger,String) -> Void
--R putGraph : (%,GraphImage,PositiveInteger) -> Void
--R region : (%,PositiveInteger,String) -> Void
--R resize : (%,PositiveInteger,PositiveInteger) -> Void
--R scale : (%,PositiveInteger,Float,Float) -> Void
--R show : (%,PositiveInteger,String) -> Void
--R translate : (%,PositiveInteger,Float,Float) -> Void
--R units : (%,PositiveInteger,Palette) -> Void
--R units : (%,PositiveInteger,String) -> Void
--R update : (%,GraphImage,PositiveInteger) -> Void
--R write : (%,String,List(String)) -> String
--R write : (%,String,String) -> String
- -R--E 1
```

```
)spool
)lisp (bye)
```
**———-**

**— TwoDimensionalViewport.help —**

```
====================================================================
TwoDimensionalViewport examples
====================================================================
We want to graph x^3 * (a+b*x) on the interval x=-1...1so we clear out the workspace
We assign values to the constants
 a:=0.5
   0.5
                              Type: Float
 b:=0.50.5
                              Type: Float
We draw the first case of the graph
  y1:=draw(x^3*(a+b*x),x=-1..1,title=="2.2.10 explicit")
    TwoDimensionalViewport: "2.2.10 explicit"
                              Type: TwoDimensionalViewport
We fetch the graph of the first object
  g1:=getGraph(y1,1)
    Graph with 1 point list
                              Type: GraphImage
We extract its points
  pointLists g1
   \Gamma[[-1.,0.,1.,3.], [ -0.9583333333333337,-1.8336166570216028E-2,1.,3.],[-0.91666666666666674,-3.2093942901234518E-2,1.,3.],
      [-0.87500000000000011,-4.18701171875E-2,1.,3.],
      [-0.83333333333333348,-4.8225308641975301E-2,1.,3.],
      [-0.79166666666666685,-5.1683967496141986E-2,1.,3.],
      [-0.75000000000000022,-5.2734375E-2,1.,3.],
      [-0.70833333333333359,-5.1828643422067916E-2,1.,3.],
      [-0.66666666666666696,-4.9382716049382741E-2,1.,3.],
      [-0.62500000000000033,-4.5776367187500042E-2,1.,3.],
      [-0.5833333333333337,-4.1353202160493867E-2,1.,3.],
      [-0.54166666666666707,-3.6420657310956832E-2,1.,3.],
```

```
[-0.50000000000000044, -3.125000000000056E-2, 1., 3.][-0.45833333333333376,-2.6076328607253136E-2,1.,3.],
 [-0.41666666666666707,-2.1098572530864244E-2,1.,3.],
 [-0.37500000000000039, -1.6479492187500042E-2, 1., 3.][-0.3333333333333337,-1.2345679012345713E-2,1.,3.],
 [-0.29166666666666702,-8.7875554591049648E-3,1.,3.],
 [-0.25000000000000033,-5.8593750000000208E-3,1.,3.],
 [-0.20833333333333368,-3.5792221257716214E-3,1.,3.],
 [-0.16666666666666702,-1.9290123456790237E-3,1.,3.],
 [-0.12500000000000036,-8.5449218750000705E-4,1.,3.],
 [-8.3333333333333703E-2,-2.6523919753086765E-4,1.,3.],
 [-4.1666666666667039E-2,-3.4661940586420673E-5,1.,3.],
 [-3.7470027081099033E-16,-2.6304013894372334E-47,1.,3.],
 [4.166666666666629E-2,3.7676022376542178E-5,1.,3.],
 [8.3333333333332954E-2,3.1346450617283515E-4,1.,3.],
 [0.12499999999999961,1.0986328124999894E-3,1.,3.],
 [0.16666666666666627,2.7006172839505972E-3,1.,3.],
 [0.20833333333333293,5.463023244598731E-3,1.,3.],
 [0.24999999999999958, 9.76562499999948E-3, 1., 3.]
 [0.29166666666666624,1.6024365837191284E-2,1.,3.],
 [0.33333333333333293,2.469135802469126E-2,1.,3.],
 [0.37499999999999961,3.6254882812499882E-2,1.,3.],
 [0.4166666666666663,5.1239390432098617E-2,1.,3.],
 [0.45833333333333298,7.0205500096450435E-2,1.,3.],
 [0.49999999999999967,9.3749999999999792E-2,1.,3.],
 [0.5416666666666663,0.12250584731867258,1.,3.],
 [0.58333333333333293,0.15714216820987617,1.,3.],
 [0.62499999999999956,0.1983642578124995,1.,3.],
 [0.66666666666666619,0.24691358024691298,1.,3.],
 [0.70833333333333282,0.30356776861496837,1.,3.],
 [0.74999999999999944,0.369140624999999,1.,3.],
 [0.79166666666666607,0.44448212046681984,1.,3.],
 [0.8333333333333327,0.530478395061727,1.,3.],
 [0.87499999999999933,0.62805175781249845,1.,3.],
 [0.91666666666666596,0.73816068672839308,1.,3.],
 [0.95833333333333259, 0.86179982880015205, 1., 3.], [1., 1., 1., 3.]]
                   Type: List List Point DoubleFloat
```
Now we create a second graph with a changed parameter

b:=1.0 1.0

Type: Float

We draw it

```
y2:=draw(x^3*(a+b*x),x=-1..1)TwoDimensionalViewport: "AXIOM2D"
                      Type: TwoDimensionalViewport
```

```
We fetch this new graph
  g2:=getGraph(y2,1)Graph with 1 point list
                       Type: GraphImage
We get the points from this graph
  pointLists g2
   \Gamma[[-1.,0.5,1.,3.], [ -0.9583333333333337,0.40339566454475323,1.,3.],[-0.91666666666666674,0.32093942901234584,1.,3.],
      [-0.87500000000000011,0.25122070312500017,1.,3.],
      [-0.83333333333333348,0.19290123456790137,1.,3.],
      [-0.79166666666666685,0.14471510898919768,1.,3.],
      [-0.75000000000000022,0.10546875000000019,1.,3.],
      [-0.70833333333333359,7.404091917438288E-2,1.,3.],
      [-0.66666666666666696, 4.938271604938288E-2, 1., 3.],
      [-0.62500000000000033,3.0517578125000125E-2,1.,3.],
      [-0.5833333333333337,1.6541280864197649E-2,1.,3.],
      [-0.54166666666666707, 6.6219376929013279E-3, 1., 3.],
      [-0.50000000000000044,5.5511151231257827E-17,1.,3.],
      [-0.45833333333333376,-4.011742862654287E-3,1.,3.],
      [-0.41666666666666707,-6.0281635802469057E-3,1.,3.],
      [-0.37500000000000039, -6.5917968750000035E-3, 1., 3.]\; ,[-0.3333333333333337,-6.1728395061728461E-3,1.,3.],
      [-0.29166666666666702,-5.1691502700617377E-3,1.,3.],
      [-0.25000000000000033,-3.9062500000000104E-3,1.,3.],
      [-0.20833333333333368,-2.6373215663580349E-3,1.,3.],
      [-0.16666666666666702,-1.543209876543218E-3,1.,3.],
      [-0.12500000000000036, -7.3242187500000564E-4, 1., 3.],
      [-8.3333333333333703E-2,-2.4112654320987957E-4,1.,3.],
      [-4.1666666666667039E-2,-3.315489969135889E-5,1.,3.],
      [-3.7470027081099033E-16,-2.6304013894372324E-47,1.,3.],
      [4.166666666666629E-2,3.9183063271603852E-5,1.,3.],
      [8.3333333333332954E-2,3.3757716049382237E-4,1.,3.],
      [0.12499999999999961,1.2207031249999879E-3,1.,3.],
      [0.16666666666666627,3.0864197530863957E-3,1.,3.],
      [0.20833333333333293,6.4049238040123045E-3,1.,3.],
      [0.24999999999999958,1.1718749999999934E-2,1.,3.],
      [0.29166666666666624,1.9642771026234473E-2,1.,3.],
      [0.33333333333333293,3.0864197530864071E-2,1.,3.],
      [0.37499999999999961,4.6142578124999847E-2,1.,3.],
      [0.4166666666666663,6.6309799382715848E-2,1.,3.],
      [0.45833333333333298,9.2270085841049135E-2,1.,3.],
      [0.49999999999999967,0.12499999999999971,1.,3.],
      [0.5416666666666663,0.16554844232253049,1.,3.],
      [0.58333333333333293,0.21503665123456736,1.,3.],
      [0.62499999999999956,0.27465820312499928,1.,3.],
```

```
[0.66666666666666619,0.3456790123456781,1.,3.],
      [0.70833333333333282,0.42943733121141858,1.,3.],
      [0.74999999999999944,0.52734374999999845,1.,3.],
      [0.7916666666666667, 0.64088119695215873, 1., 3.][0.8333333333333327,0.77160493827160281,1.,3.],
      [0.87499999999999933,0.92114257812499756,1.,3.],
      [0.91666666666666596,1.0911940586419722,1.,3.],
      [0.95833333333333259, 1.2835316599151199, 1., 3.], [1., 1.5, 1., 3.]]
                           Type: List List Point DoubleFloat
and we put these points, g2 onto the first graph y1 as graph 2
  putGraph(y1,g2,2)
                           Type: Void
And now we do the whole sequence again
  b:=2.02.0
                           Type: Float
  y3:=draw(x^3*(a+b*x),x=-1..1)TwoDimensionalViewport: "AXIOM2D"
                          Type: TwoDimensionalViewport
  g3:=getGraph(y3,1)
    Graph with 1 point list
                          Type: GraphImage
  pointLists g3
   \Gamma[[-1.,1.5,1.,3.], [ -0.9583333333333337,1.2468593267746917,1.,3.],[-0.91666666666666674,1.0270061728395066,1.,3.],
      [-0.87500000000000011,0.83740234375000044,1.,3.],
      [-0.83333333333333348,0.67515432098765471,1.,3.],
      [-0.7916666666666685, 0.53751326195987703, 1., 3.],
      [-0.75000000000000022,0.42187500000000056,1.,3.],
      [-0.70833333333333359,0.32578004436728447,1.,3.],
      [-0.66666666666666696,0.24691358024691412,1.,3.],
      [-0.62500000000000033,0.18310546875000044,1.,3.],
      [-0.5833333333333337,0.1323302469135807,1.,3.],
      [-0.54166666666666707,9.2707127700617648E-2,1.,3.],
      [-0.50000000000000044,6.2500000000000278E-2,1.,3.],
      [-0.45833333333333376,4.0117428626543411E-2,1.,3.],
      [-0.41666666666666707,2.4112654320987775E-2,1.,3.],
      [-0.37500000000000039,1.3183593750000073E-2,1.,3.],
      [-0.3333333333333337,6.1728395061728877E-3,1.,3.],
      [-0.29166666666666702,2.0676601080247183E-3,1.,3.],
      [-0.25000000000000033,1.0408340855860843E-17,1.,3.],
```

```
[-0.20833333333333368,-7.5352044753086191E-4,1.,3.],
 [-0.16666666666666702, -7.7160493827160663E-4, 1., 3.][-0.12500000000000036,-4.8828125000000282E-4,1.,3.],
 [-8.3333333333333703E-2,-1.9290123456790339E-4,1.,3.],
 [-4.1666666666667039E-2,-3.0140817901235325E-5,1.,3.],
 [-3.7470027081099033E-16,-2.6304013894372305E-47,1.,3.],
 [4.166666666666629E-2,4.21971450617272E-5,1.,3.],
 [8.3333333333332954E-2,3.8580246913579681E-4,1.,3.],
 [0.12499999999999961,1.4648437499999848E-3,1.,3.],
 [0.1666666666666627, 3.8580246913579933E-3, 1., 3.][0.20833333333333293,8.2887249228394497E-3,1.,3.],
[0.24999999999999958, 1.56249999999991E-2, 1., 3.],
 [0.29166666666666624,2.6879581404320851E-2,1.,3.],
 [0.33333333333333293,4.3209876543209694E-2,1.,3.],
 [0.37499999999999961,6.5917968749999764E-2,1.,3.],
 [0.4166666666666663,9.6450617283950296E-2,1.,3.],
 [0.45833333333333298,0.13639925733024652,1.,3.],
 [0.49999999999999967,0.18749999999999956,1.,3.],
 [0.5416666666666663,0.25163363233024633,1.,3.],
 [0.58333333333333293,0.33082561728394977,1.,3.],
 [0.62499999999999956,0.42724609374999883,1.,3.],
 [0.66666666666666619,0.5432098765432084,1.,3.],
 [0.70833333333333282,0.68117645640431912,1.,3.],
 [0.74999999999999944,0.84374999999999756,1.,3.],
[0.79166666666666607,1.0336793499228365,1.,3.],
[0.8333333333333327,1.2538580246913544,1.,3.],
 [0.87499999999999933,1.507324218749996,1.,3.],
 [0.91666666666666596,1.7972608024691306,1.,3.],
 [0.95833333333333259, 2.1269953221450555, 1., 3.], [1., 2.5, 1., 3.]]
                   Type: List List Point DoubleFloat
```
and put the third graphs points g3 onto the first graph y1 as graph 3

putGraph(y1,g3,3)

Type: Void

Finally we show the combined result

vp:=makeViewport2D(y1) TwoDimensionalViewport: "2.2.10 explicit" Type: TwoDimensionalViewport

See Also: o )show TwoDimensionalViewport

**———-**

# **TwoDimensionalViewport (VIEW2D)**

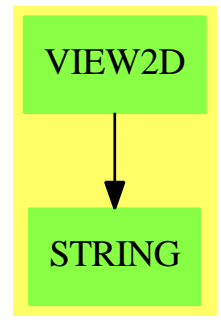

## **Exports:**

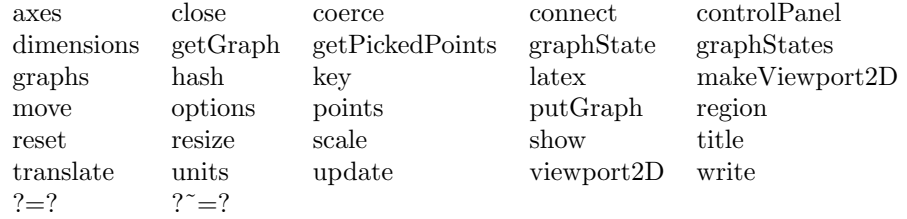

## **— domain VIEW2D TwoDimensionalViewport —**

)abbrev domain VIEW2D TwoDimensionalViewport ++ Author: Jim Wen ++ Date Created: 28 April 1989 ++ Date Last Updated: 29 October 1991, Jon Steinbach ++ Description: ++ TwoDimensionalViewport creates viewports to display graphs.

TwoDimensionalViewport ():Exports == Implementation where

VIEW ==> VIEWPORTSERVER\$Lisp sendI ==> SOCK\_-SEND\_-INT sendSF ==> SOCK\_-SEND\_-FLOAT sendSTR ==> SOCK\_-SEND\_-STRING getI ==> SOCK\_-GET\_-INT getSF ==> SOCK\_-GET\_-FLOAT typeGRAPH ==> 2 typeVIEW2D ==> 3 makeGRAPH ==> (-1)\$SingleInteger makeVIEW2D ==> (-1)\$SingleInteger I ==> Integer PI ==> PositiveInteger

```
NNI ==> NonNegativeInteger
XY = > Record( X:I, Y:I)
XYP ==> Record( X:PI, Y:PI )
XYNN == > Record( X:NNI, Y:NNI )F ==> Float
SF ==> DoubleFloat
STR ==> String
L ==> List
V ==> Vector
E ==> OutputForm
FLAG ==> Record( showCP:I )
PAL ==> Palette()
B ==> Boolean
G ==> GraphImage
GS ==> Record( scaleX:SF, scaleY:SF, deltaX:SF, deltaY:SF, _
              points:I, connect:I, spline:I, _
              axes:I, axesColor:PAL, units:I, unitsColor:PAL, _
              showing:I)
GU ==> Union(G,"undefined")
DROP ==> DrawOption
POINT ==> Point(SF)
TRANSLATE2D ==> 0$I
SCALE2D ==> 1$I
pointsOnOff ==> 2
connectOnOff ==> 3
spline2D \implies 4 -- used for controlling regions, now
reset2D ==> 5
hideControl2D ==> 6
closeAll2D ==> 7
axesOnOff2D ==> 8
unitsOnOff2D ==> 9
SPADBUTTONPRESS ==> 100
Molve ==> 102
RESIZE ==> 103
TITLE ==> 104<br>showing2D ==> 105
             \Rightarrow 105 -- as defined in include/actions.h
putGraph2D ==> 106
writeView ==> 110
axesColor2D ==> 112
unitsColor2D ==> 113
getPickedPTS ==> 119
graphStart \implies 13 -- as defined in include/actions.h
noControl ==> 0$I
yes \qquad ==> 1$I
no ==> 0$I
```

```
maxGRAPHS ==> 9::I -- should be the same as maxGraphs in include/view2d.h
fileTypeDefs ==> ["PIXMAP"] -- see include/write.h for things to include
Exports ==> SetCategory with
 getPickedPoints : $ -> L POINT
   ++ getPickedPoints(x)
   ++ returns a list of small floats for the points the
   ++ user interactively picked on the viewport
   ++ for full integration into the system, some design
   ++ issues need to be addressed: e.g. how to go through
   ++ the GraphImage interface, how to default to graphs, etc.
 viewport2D : () \longrightarrow $
   ++ viewport2D() returns an undefined two-dimensional viewport
   ++ of the domain \spadtype{TwoDimensionalViewport} whose
   ++ contents are empty.
 makeViewport2D : \$++ makeViewport2D(v) takes the given two-dimensional viewport,
   ++ v, of the domain \spadtype{TwoDimensionalViewport} and
   ++ displays a viewport window on the screen which contains
   ++ the contents of v.
 options : $ -> L DROP
   ++ options(v) takes the given two-dimensional viewport, v, of the
   ++ domain \spadtype{TwoDimensionalViewport} and returns a list
   ++ containing the draw options from the domain \spadtype{DrawOption}
   ++ for v.
 options : (\$ , L \tDROP) -> \$++ options(v,lopt) takes the given two-dimensional viewport, v,
   ++ of the domain \spadtype{TwoDimensionalViewport} and returns
   ++ v with it's draw options modified to be those which are indicated
   ++ in the given list, \spad{lopt} of domain \spadtype{DrawOption}.
 makeViewport2D : (G, L \text{ DROP}) -> $
   ++ makeViewport2D(gi,lopt) creates and displays a viewport window
   ++ of the domain \spadtype{TwoDimensionalViewport} whose graph
   ++ field is assigned to be the given graph, \spad{gi}, of domain
   ++ \spadtype{GraphImage}, and whose options field is set to be
   ++ the list of options, \spad{lopt} of domain \spadtype{DrawOption}.
 graphState : ($,PI,SF,SF,SF,SF,I,I,I,I,PAL,I,PAL,I) -> Void
   ++ graphState(v,num,sX,sY,dX,dY,pts,lns,box,axes,axesC,un,unC,cP)
   ++ sets the state of the characteristics for the graph indicated
   ++ by \spad{num} in the given two-dimensional viewport v, of domain
   ++ \spadtype{TwoDimensionalViewport}, to the values given as
   ++ parameters. The scaling of the graph in the x and y component
   ++ directions is set to be \spad{sX} and \spad{sY}; the window
   ++ translation in the x and y component directions is set to be
   ++ \spad{dX} and \spad{dY}; The graph points, lines, bounding box,
   ++ axes, or units will be shown in the viewport if their given
   ++ parameters \spad{pts}, \spad{lns}, \spad{box}, \spad{axes} or
   ++ \spad{un} are set to be \spad{1}, but will not be shown if they
```

```
++ are set to \spad{0}. The color of the axes and the color of the
 ++ units are indicated by the palette colors \spad{axesC} and
 ++ \spad{unC} respectively. To display the control panel when
 ++ the viewport window is displayed, set \spad{cP} to \spad{1},
 ++ otherwise set it to \spad{0}.
graphStates : $ -> V GS
 ++ graphStates(v) returns and shows a listing of a record containing
 ++ the current state of the characteristics of each of the ten graph
 ++ records in the given two-dimensional viewport, v, which is of
 ++ domain \spadtype{TwoDimensionalViewport}.
graphs : $ -> V GU
 ++ graphs(v) returns a vector, or list, which is a union of all
 ++ the graphs, of the domain \spadtype{GraphImage}, which are
 ++ allocated for the two-dimensional viewport, v, of domain
 ++ \spadtype{TwoDimensionalViewport}. Those graphs which have
 ++ no data are labeled "undefined", otherwise their contents
  ++ are shown.
title : ($,STR) -> Void
 ++ title(v,s) changes the title which is shown in the two-dimensional
 ++ viewport window, v of domain \spadtype{TwoDimensionalViewport}.
putGraph : (\text{$}, G, P1) -> Void
 ++ putGraph(v,gi,n) sets the graph field indicated by n, of the
 ++ indicated two-dimensional viewport, v, which is of domain
 ++ \spadtype{TwoDimensionalViewport}, to be the graph, \spad{gi}
 ++ of domain \spadtype{GraphImage}. The contents of viewport, v,
 ++ will contain \spad{gi} when the function \spadfun{makeViewport2D}
 ++ is called to create the an updated viewport v.
getGraph : (\$, PI) -> G
 ++ getGraph(v,n) returns the graph which is of the domain
 ++ \spadtype{GraphImage} which is located in graph field n
 ++ of the given two-dimensional viewport, v, which is of the
 ++ domain \spadtype{TwoDimensionalViewport}.
axes : (\text{$},\text{PI},\text{STR}) -> Void
 ++ axes(v,n,s) displays the axes of the graph in field n of
 ++ the given two-dimensional viewport, v, which is of domain
 ++ \spadtype{TwoDimensionalViewport}, if s is "on", or does
 ++ not display the axes if s is "off".
axes : (\text{$},\text{PI},\text{PAL}) -> Void
 ++ axes(v,n,c) displays the axes of the graph in field n of
 ++ the given two-dimensional viewport, v, which is of domain
 ++ \spadtype{TwoDimensionalViewport}, with the axes color set to
 ++ the given palette color c.
units : (\text{\textsterling},\text{PI},\text{STR}) -> Void
 ++ units(v,n,s) displays the units of the graph in field n of
 ++ the given two-dimensional viewport, v, which is of domain
 ++ \spadtype{TwoDimensionalViewport}, if s is "on", or does
 ++ not display the units if s is "off".
units : (\text{$}^*,\text{PI},\text{PAL}) -> Void
 ++ units(v,n,c) displays the units of the graph in field n of
 ++ the given two-dimensional viewport, v, which is of domain
```

```
++ \spadtype{TwoDimensionalViewport}, with the units color set to
 ++ the given palette color c.
points : ($,PI,STR) -> Void
 ++ points(v,n,s) displays the points of the graph in field n of
 ++ the given two-dimensional viewport, v, which is of domain
 ++ \spadtype{TwoDimensionalViewport}, if s is "on", or does
 ++ not display the points if s is "off".
region : ($,PI,STR) -> Void
 ++ region(v,n,s) displays the bounding box of the graph in
 ++ field n of the given two-dimensional viewport, v, which is
 ++ of domain \spadtype{TwoDimensionalViewport}, if s is "on",
 ++ or does not display the bounding box if s is "off".
connect : ($,PI,STR) -> Void
 ++ connect(v,n,s) displays the lines connecting the graph
 ++ points in field n of the given two-dimensional viewport, v,
 ++ which is of domain \spadtype{TwoDimensionalViewport}, if s
 ++ is "on", or does not display the lines if s is "off".
controlPanel : (\$, STR) -> Void
 ++ controlPanel(v,s) displays the control panel of the given
 ++ two-dimensional viewport, v, which is of domain
 ++ \spadtype{TwoDimensionalViewport}, if s is "on", or hides
 ++ the control panel if s is "off".
close : $ -> Void
 ++ close(v) closes the viewport window of the given
 ++ two-dimensional viewport, v, which is of domain
 ++ \spadtype{TwoDimensionalViewport}, and terminates the
 ++ corresponding process ID.
dimensions : (\text{$\$}, \text{NNI}, \text{NNI}, \text{PI}, \text{PI}) -> Void
 ++ dimensions(v,x,y,width,height) sets the position of the
 ++ upper left-hand corner of the two-dimensional viewport, v,
 ++ which is of domain \spadtype{TwoDimensionalViewport}, to
 ++ the window coordinate x, y, and sets the dimensions of the
 ++ window to that of \spad{width}, \spad{height}. The new
 ++ dimensions are not displayed until the function
 ++ \spadfun{makeViewport2D} is executed again for v.
scale : (\text{$P,I,F,F} ) -> Void
 ++ scale(v,n,sx,sy) displays the graph in field n of the given
 ++ two-dimensional viewport, v, which is of domain
 ++ \spadtype{TwoDimensionalViewport}, scaled by the factor \spad{sx}
 ++ in the x-coordinate direction and by the factor \spad{sy} in
 ++ the y-coordinate direction.
translate : ($,PI,F,F) -> Void
 ++ translate(v,n,dx,dy) displays the graph in field n of the given
 ++ two-dimensional viewport, v, which is of domain
 ++ \spadtype{TwoDimensionalViewport}, translated by \spad{dx} in
 ++ the x-coordinate direction from the center of the viewport, and
 ++ by \spad{dy} in the y-coordinate direction from the center.
 ++ Setting \spad{dx} and \spad{dy} to \spad{0} places the center
 ++ of the graph at the center of the viewport.
show : (\text{\textsterling},\text{PI},\text{STR}) -> Void
```

```
++ show(v,n,s) displays the graph in field n of the given
 ++ two-dimensional viewport, v, which is of domain
 ++ \spadtype{TwoDimensionalViewport}, if s is "on", or does not
 ++ display the graph if s is "off".
move : (\text{$}, \text{NNI}, \text{NNI}) -> Void
 ++ move(v,x,y) displays the two-dimensional viewport, v, which
 ++ is of domain \spadtype{TwoDimensionalViewport}, with the upper
 ++ left-hand corner of the viewport window at the screen
 ++ coordinate position x, y.
update :(\text{$\$},\text{$G,PI$}) -> Void
 ++ update(v,gr,n) drops the graph \spad{gr} in slot \spad{n}
 ++ of viewport \spad{v}. The graph gr must have been
 ++ transmitted already and acquired an integer key.
resize : (\text{$},\text{PI},\text{PI}) -> Void
 ++ resize(v,w,h) displays the two-dimensional viewport, v, which
 ++ is of domain \spadtype{TwoDimensionalViewport}, with a width
 ++ of w and a height of h, keeping the upper left-hand corner
 ++ position unchanged.
write : (\text{\texttt{\$},\text{STR})} -> STR
 ++ write(v,s) takes the given two-dimensional viewport, v, which
 ++ is of domain \spadtype{TwoDimensionalViewport}, and creates
 ++ a directory indicated by s, which contains the graph data
 ++ files for v.
write : (\text{$\$}, \text{STR}, \text{STR}) -> STR
 ++ write(v,s,f) takes the given two-dimensional viewport, v, which
 ++ is of domain \spadtype{TwoDimensionalViewport}, and creates
 ++ a directory indicated by s, which contains the graph data
 ++ files for v and an optional file type f.
write : (\text{$}, \text{STR}, \text{L} \text{ STR}) -> STR
 ++ write(v,s,lf) takes the given two-dimensional viewport, v, which
 ++ is of domain \spadtype{TwoDimensionalViewport}, and creates
 ++ a directory indicated by s, which contains the graph data
 ++ files for v and the optional file types indicated by the list lf.
reset : $ -> Void
 ++ reset(v) sets the current state of the graph characteristics
 ++ of the given two-dimensional viewport, v, which is of domain
 ++ \spadtype{TwoDimensionalViewport}, back to their initial settings.
key : $ -> I
 ++ key(v) returns the process ID number of the given two-dimensional
 ++ viewport, v, which is of domain \spadtype{TwoDimensionalViewport}.
\text{coerce} : \text{\$}++ coerce(v) returns the given two-dimensional viewport, v, which
 ++ is of domain \spadtype{TwoDimensionalViewport} as output of
 ++ the domain \spadtype{OutputForm}.
```

```
Implementation ==> add
```

```
import GraphImage()
import Color()
import Palette()
```

```
import ViewDefaultsPackage()
import DrawOptionFunctions0
import POINT
Rep := Record (key:I, graphsField:V GU, graphStatesField:V GS, _
               title:STR, moveTo:XYNN, size:XYP, flags:FLAG, _
               optionsField:L DROP)
defaultGS : GS := [convert(0.9)@SF, convert(0.9)@SF, 0$SF, 0$SF, _
                  yes, yes, no, _
                  yes, axesColorDefault(), no, unitsColorDefault(), _
                  yes]
 --% Local Functions
checkViewport (viewport:$):B ==
    -- checks to see if this viewport still exists
    -- by sending the key to the viewport manager and
    -- waiting for its reply after it checks it against
    -- the viewports in its list. a -1 means it doesn't
    -- exist.
 sendI(VIEW, viewport.key)$Lisp
 i := getI(VIEW)$Lisp
  (i < 0$I) =>
   viewport.key := 0$I
   error "This viewport has already been closed!"
 true
doOptions(v:Rep):Void ==
 v.title := title(v.optionsField,"AXIOM2D")
 -- etc - 2D specific stuff...
--% Exported Functions
options viewport ==
 viewport.optionsField
options(viewport,opts) ==
 viewport.optionsField := opts
 viewport
putGraph (viewport,aGraph,which) ==
  if ((which > maxGRAPHS) or (which < 1)) then
    error "Trying to put a graph with a negative index or too big an index"
 viewport.graphsField.which := aGraph
getGraph (viewport,which) ==
 if ((which > maxGRAPHS) or (which < 1)) then
   error "Trying to get a graph with a negative index or too big an index"
 viewport.graphsField.which case "undefined" =>
```

```
error "Graph is undefined!"
  viewport.graphsField.which::GraphImage
graphStates viewport == viewport.graphStatesField
graphs viewport == viewport.graphsField
key viewport == viewport.key
dimensions(viewport,ViewX,ViewY,ViewWidth,ViewHeight) ==
  viewport.moveTo := [ViewX,ViewY]
  viewport.size := [ViewWidth,ViewHeight]
move(viewport,xLoc,yLoc) ==
  viewport.moveTo := [xLoc,yLoc]
  (key(viewport) ^= 0$I) =>
    sendI(VIEW,typeVIEW2D)$Lisp
    sendI(VIEW,MOVE)$Lisp
   checkViewport viewport =>
     sendI(VIEW,xLoc)$Lisp
      sendI(VIEW,yLoc)$Lisp
      getI(VIEW)$Lisp -- acknowledge
update(viewport,graph,slot) ==
  (key(viewport) ^= 0$I) =>
    sendI(VIEW,typeVIEW2D)$Lisp
    sendI(VIEW,putGraph2D)$Lisp
    checkViewport viewport =>
      sendI(VIEW,key graph)$Lisp
      sendI(VIEW,slot)$Lisp
      getI(VIEW)$Lisp -- acknowledge
resize(viewport,xSize,ySize) ==
  viewport.size := [xSize,ySize]
  (key(viewport) ^= 0$I) =>
    sendI(VIEW,typeVIEW2D)$Lisp
    sendI(VIEW,RESIZE)$Lisp
    checkViewport viewport =>
     sendI(VIEW,xSize)$Lisp
      sendI(VIEW,ySize)$Lisp
      getI(VIEW)$Lisp -- acknowledge
translate(viewport,graphIndex,xTranslateF,yTranslateF) ==
  xTranslate := convert(xTranslateF)@SF
  yTranslate := convert(yTranslateF)@SF
  if (graphIndex > maxGRAPHS) then
    error "Referring to a graph with too big an index"
  viewport.graphStatesField.graphIndex.deltaX := xTranslate
  viewport.graphStatesField.graphIndex.deltaY := yTranslate
  (key(viewport) \hat{=} 0$I) =>
    sendI(VIEW,typeVIEW2D)$Lisp
```

```
sendI(VIEW,TRANSLATE2D)$Lisp
        checkViewport viewport =>
         sendI(VIEW,graphIndex)$Lisp
         sendSF(VIEW,xTranslate)$Lisp
         sendSF(VIEW,yTranslate)$Lisp
         getI(VIEW)$Lisp -- acknowledge
    scale(viewport,graphIndex,xScaleF,yScaleF) ==
     xScale := convert(xScaleF)@SF
     yScale := convert(yScaleF)@SF
     if (graphIndex > maxGRAPHS) then
       error "Referring to a graph with too big an index"
      -- check union (undefined?)
     viewport.graphStatesField.graphIndex.scaleX := xScale
      -- check union (undefined?)
      viewport.graphStatesField.graphIndex.scaleY := yScale
      (key(viewport) ^= 0$I) =>
       sendI(VIEW,typeVIEW2D)$Lisp
        sendI(VIEW,SCALE2D)$Lisp
       checkViewport viewport =>
         sendI(VIEW,graphIndex)$Lisp
         sendSF(VIEW,xScale)$Lisp
         sendSF(VIEW,yScale)$Lisp
         getI(VIEW)$Lisp -- acknowledge
   viewport2D ==
      [0,new(maxGRAPHS,"undefined"), _
      new(maxGRAPHS,copy defaultGS),"AXIOM2D", _
        [viewPosDefault().1, viewPosDefault().2],
         [viewSizeDefault().1,viewSizeDefault().2], _
          [noControl], [] ]
   makeViewport2D(g:G,opts:L DROP) ==
     viewport := viewport2D()
     viewport.graphsField.1 := g
     viewport.optionsField := opts
     makeViewport2D viewport
   makeViewport2D viewportDollar ==
     viewport := viewportDollar::Rep
--local function to extract and assign optional arguments for 2D viewports
     doOptions viewport
      sayBrightly(_
       [" AXIOM2D data being transmitted to the viewport manager..."::E]_
       $List(E))$Lisp
     sendI(VIEW,typeVIEW2D)$Lisp
     sendI(VIEW,makeVIEW2D)$Lisp
     sendSTR(VIEW,viewport.title)$Lisp
     sendI(VIEW, viewport.moveTo.X)$Lisp
      sendI(VIEW, viewport.moveTo.Y)$Lisp
```

```
sendI(VIEW,viewport.size.X)$Lisp
  sendI(VIEW, viewport.size.Y)$Lisp
  sendI(VIEW, viewport.flags.showCP)$Lisp
  for i in 1..maxGRAPHS repeat
    g := (graphs viewport).i
    if g case "undefined" then
     sendI(VIEW,0$I)$Lisp
    else
      sendI(VIEW,key(g::G))$Lisp
      gs := (graphStates viewport).i
      sendSF(VIEW,gs.scaleX)$Lisp
      sendSF(VIEW,gs.scaleY)$Lisp
      sendSF(VIEW,gs.deltaX)$Lisp
      sendSF(VIEW,gs.deltaY)$Lisp
      sendI(VIEW,gs.points)$Lisp
      sendI(VIEW,gs.connect)$Lisp
      sendI(VIEW,gs.spline)$Lisp
      sendI(VIEW,gs.axes)$Lisp
     hueShade:=hue hue gs.axesColor+shade gs.axesColor * numberOfHues()
      sendI(VIEW,hueShade)$Lisp
      sendI(VIEW,gs.units)$Lisp
     hueShade:=hue hue gs.unitsColor+shade gs.unitsColor * numberOfHues()
      sendI(VIEW,hueShade)$Lisp
     sendI(VIEW,gs.showing)$Lisp
  viewport.key := getI(VIEW)$Lisp
  viewport
graphState(viewport,num,sX,sY,dX,dY,Points,Lines,Spline, _
           Axes,AxesColor,Units,UnitsColor,Showing) ==
  viewport.graphStatesField.num := [sX,sY,dX,dY,Points,Lines,Spline, _
                                   Axes,AxesColor,Units,UnitsColor,Showing]
title(viewport,Title) ==
  viewport.title := Title
  (key(viewport) ^= 0$I) =>
    sendI(VIEW,typeVIEW2D)$Lisp
    sendI(VIEW,TITLE)$Lisp
    checkViewport viewport =>
      sendSTR(VIEW,Title)$Lisp
     getI(VIEW)$Lisp -- acknowledge
reset viewport ==
  (key(viewport) \hat{=} 0$I) =>
    sendI(VIEW,typeVIEW2D)$Lisp
    sendI(VIEW,SPADBUTTONPRESS)$Lisp
    checkViewport viewport =>
      sendI(VIEW, reset2D)$Lisp
      getI(VIEW)$Lisp -- acknowledge
axes (viewport:$,graphIndex:PI,onOff:STR) : Void ==
```

```
if (graphIndex > maxGRAPHS) then
    error "Referring to a graph with too big an index"
  if onOff = "on" then
   status := yes
 else
   status := no
  -- check union (undefined?)
 viewport.graphStatesField.graphIndex.axes := status
  (key(viewport) ^= 0$I) =>
   sendI(VIEW,typeVIEW2D)$Lisp
   sendI(VIEW,axesOnOff2D)$Lisp
   checkViewport viewport =>
     sendI(VIEW, graphIndex) $Lisp
     sendI(VIEW,status)$Lisp
      getI(VIEW)$Lisp -- acknowledge
axes (viewport:$,graphIndex:PI,color:PAL) : Void ==
  if (graphIndex > maxGRAPHS) then
    error "Referring to a graph with too big an index"
  viewport.graphStatesField.graphIndex.axesColor := color
  (key(viewport) ^= 0$I) =>
   sendI(VIEW,typeVIEW2D)$Lisp
    sendI(VIEW,axesColor2D)$Lisp
    checkViewport viewport =>
     sendI(VIEW,graphIndex)$Lisp
     hueShade := hue hue color + shade color * numberOfHues()
     sendI(VIEW,hueShade)$Lisp
      getI(VIEW)$Lisp -- acknowledge
units (viewport:$,graphIndex:PI,onOff:STR) : Void ==
  if (graphIndex > maxGRAPHS) then
   error "Referring to a graph with too big an index"
 if onOff = "on" then
   status := yes
 else
   status := no
  -- check union (undefined?)
 viewport.graphStatesField.graphIndex.units := status
  (key(viewport) ^= 0$I) =>
   sendI(VIEW,typeVIEW2D)$Lisp
    sendI(VIEW,unitsOnOff2D)$Lisp
   checkViewport viewport =>
     sendI(VIEW,graphIndex)$Lisp
     sendI(VIEW,status)$Lisp
     getI(VIEW)$Lisp -- acknowledge
units (viewport:$,graphIndex:PI,color:PAL) : Void ==
 if (graphIndex > maxGRAPHS) then
   error "Referring to a graph with too big an index"
```
viewport.graphStatesField.graphIndex.unitsColor := color

```
(key(viewport) ^= 0$I) =>
    sendI(VIEW,typeVIEW2D)$Lisp
    sendI(VIEW,unitsColor2D)$Lisp
    checkViewport viewport =>
      sendI(VIEW,graphIndex)$Lisp
     hueShade := hue hue color + shade color * numberOfHues()
      sendI(VIEW,hueShade)$Lisp
      getI(VIEW)$Lisp -- acknowledge
connect (viewport:$,graphIndex:PI,onOff:STR) : Void ==
  if (graphIndex > maxGRAPHS) then
   error "Referring to a graph with too big an index"
  if onOff = "on" then
   status := 1$I
  else
   status := 0$I
  -- check union (undefined?)
  viewport.graphStatesField.graphIndex.connect := status
  (key(viewport) ^= 0$I) =>
    sendI(VIEW,typeVIEW2D)$Lisp
    sendI(VIEW,connectOnOff)$Lisp
    checkViewport viewport =>
     sendI(VIEW,graphIndex)$Lisp
      sendI(VIEW,status)$Lisp
     getI(VIEW)$Lisp -- acknowledge
points (viewport:$,graphIndex:PI,onOff:STR) : Void ==
  if (graphIndex > maxGRAPHS) then
    error "Referring to a graph with too big an index"
  if onOff = "on" then
    status := 1$I
  else
   status := 0$I
  -- check union (undefined?)
  viewport.graphStatesField.graphIndex.points := status
  (key(viewport) \hat{=} 0$I) =>
    sendI(VIEW,typeVIEW2D)$Lisp
   sendI(VIEW,pointsOnOff)$Lisp
    checkViewport viewport =>
      sendI(VIEW,graphIndex)$Lisp
      sendI(VIEW,status)$Lisp
      getI(VIEW)$Lisp -- acknowledge
region (viewport:$,graphIndex:PI,onOff:STR) : Void ==
  if (graphIndex > maxGRAPHS) then
   error "Referring to a graph with too big an index"
  if onOff = "on" then
   status := 1$I
  else
   status := 0$I
```

```
-- check union (undefined?)
 viewport.graphStatesField.graphIndex.spline := status
  (key(viewport) ^= 0$I) =>
   sendI(VIEW,typeVIEW2D)$Lisp
   sendI(VIEW,spline2D)$Lisp
   checkViewport viewport =>
     sendI(VIEW,graphIndex)$Lisp
     sendI(VIEW,status)$Lisp
     getI(VIEW)$Lisp -- acknowledge
show (viewport,graphIndex,onOff) ==
 if (graphIndex > maxGRAPHS) then
   error "Referring to a graph with too big an index"
 if onOff = "on" then
   status := 1$I
 else
   status := 0$I
 -- check union (undefined?)
 viewport.graphStatesField.graphIndex.showing := status
 (key(viewport) ^= 0$I) =>
   sendI(VIEW,typeVIEW2D)$Lisp
   sendI(VIEW, showing2D)$Lisp
   checkViewport viewport =>
     sendI(VIEW,graphIndex)$Lisp
     sendI(VIEW,status)$Lisp
     getI(VIEW)$Lisp -- acknowledge
controlPanel (viewport,onOff) ==
 if onOff = "on" then viewport.flags.showCP := yes
 else viewport.flags.showCP := no
 (key(viewport) ^= 0$I) =>
   sendI(VIEW,typeVIEW2D)$Lisp
   sendI(VIEW,hideControl2D)$Lisp
   checkViewport viewport =>
     sendI(VIEW, viewport.flags.showCP)$Lisp
     getI(VIEW)$Lisp -- acknowledge
close viewport ==
  (key(viewport) ^= 0$I) =>
   sendI(VIEW,typeVIEW2D)$Lisp
   sendI(VIEW,closeAll2D)$Lisp
   checkViewport viewport =>
     getI(VIEW)$Lisp -- acknowledge
     viewport.key := 0$I
coerce viewport ==
  (key(viewport) = 0$I) =>
   hconcat ["Closed or Undefined TwoDimensionalViewport: "::E,
              (viewport.title)::E]
 hconcat ["TwoDimensionalViewport: "::E, (viewport.title)::E]
```

```
write(viewport:$,Filename:STR,aThingToWrite:STR) ==
  write(viewport,Filename,[aThingToWrite])
write(viewport,Filename) ==
  write(viewport,Filename,viewWriteDefault())
write(viewport:$,Filename:STR,thingsToWrite:L STR) ==
  stringToSend : STR := ""
  (key(viewport) ^= 0$I) =>
    sendI(VIEW,typeVIEW2D)$Lisp
   sendI(VIEW,writeView)$Lisp
   checkViewport viewport =>
     sendSTR(VIEW,Filename)$Lisp
     m := minIndex(avail := viewWriteAvailable())
     for aTypeOfFile in thingsToWrite repeat
       if (writeTypeInt:=position(upperCase aTypeOfFile,avail)-m) < 0 then
          sayBrightly([" > "::E,(concat(aTypeOfFile, _
            " is not a valid file type for writing a 2D viewport"))::E]_
             $List(E))$Lisp
        else
         sendI(VIEW,writeTypeInt+(1$I))$Lisp
      sendI(VIEW, 0$I)$Lisp -- no more types of things to write
      getI(VIEW)$Lisp -- acknowledge
     Filename
```
**— VIEW2D.dotabb —**

**———-**

**———-**

"VIEW2D" [color="#88FF44",href="bookvol10.3.pdf#nameddest=VIEW2D"] "STRING" [color="#88FF44",href="bookvol10.3.pdf#nameddest=STRING"] "VIEW2D" -> "STRING"

*CHAPTER 21. CHAPTER T*
## **Chapter 22**

# **Chapter U**

#### **domain UFPS UnivariateFormalPowerSeries**

**— UnivariateFormalPowerSeries.input —**

```
)set break resume
)sys rm -f UnivariateFormalPowerSeries.output
)spool UnivariateFormalPowerSeries.output
)set message test on
)set message auto off
)clear all
--S 1 of 1
)show UnivariateFormalPowerSeries
---R--R UnivariateFormalPowerSeries(Coef: Ring) is a domain constructor
--R Abbreviation for UnivariateFormalPowerSeries is UFPS
--R This constructor is exposed in this frame.
--R Issue )edit bookvol10.3.pamphlet to see algebra source code for UFPS
---R--R------------------------------- Operations --------------------------------
-R ?*? : (Coef, %) \rightarrow % ?**? : (%,Coef) \rightarrow %
-R ?*? : (\%, \%) \rightarrow \% ?*? : (Integer,\%) \rightarrow \%--R ?*? : (NonNegativeInteger,%) -> % ?*? : (PositiveInteger,%) -> %
--R ?**? : (%, NonNegativeInteger) -> % ?**? : (%, PositiveInteger) -> %
--R ?+? : (\%, \%) \rightarrow \% ?-? : (\%, \%) \rightarrow \%-R -? : \% -> \% \qquad \qquad ? ? : (\%, \%) -> Boolean
--R 1 : () -> % 0 : () -> %
--R ?^? : (%,NonNegativeInteger) -> % ?^? : (%,PositiveInteger) -> %
--R center : \% -> Coef coefficients : \% -> Stream(Coef)
-R coerce : Variable(QUOTE(x)) -> % coerce : % -> % if Coef has INTDOM
--R coerce : Integer -> % coerce : % -> OutputForm
```

```
--R complete : \frac{y}{x} -> \frac{y}{y} degree : \frac{y}{x} -> NonNegativeInteger
--R evenlambert : % -> % hash : % -> SingleInteger
--R lagrange : % -> % lambert : % -> %
--R latex : % -> String leadingCoefficient : % -> Coef
-R leadingMonomial : \% \rightarrow \% map : ((Coef -> Coef),\%) -> \%--R monomial? : \% -> Boolean oddlambert : \% -> \%--R one? : % -> Boolean order : % -> NonNegativeInteger
--R pole? : % -> Boolean quoByVar : % -> %
-R recip : \% -> Union(\%, "failed") reductum : \% -> \%--R revert : \% -> \%--R series : Stream(Coef) -> % variable : % -> Symbol
--R zero? : % -> Boolean <br> ?~=? : (\%, \%) -> Boolean
--R ?*? : (%, Fraction(Integer)) -> % if Coef has ALGEBRA(FRAC(INT))
--R ?*? : (Fraction(Integer),%) -> % if Coef has ALGEBRA(FRAC(INT))
--R ?**? : (%, Fraction(Integer)) -> % if Coef has ALGEBRA(FRAC(INT))
--R ?**? : (\%, \%) -> % if Coef has ALGEBRA(FRAC(INT))
--R ?**? : (%, Coef) -> % if Coef has FIELD
--R ?/? : (\%, Coef) -> % if Coef has FIELD
--R D : % -> % if Coef has *: (NonNegativeInteger, Coef) -> Coef
--R D : (%,NonNegativeInteger) -> % if Coef has *: (NonNegativeInteger,Coef) -> Coef
--R D : (%, Symbol) -> % if Coef has *: (NonNegativeInteger, Coef) -> Coef and Coef has PDRING(SYM
--R D : (%, List(Symbol)) -> % if Coef has *: (NonNegativeInteger, Coef) -> Coef and Coef has PDRI
--R D : (%,Symbol,NonNegativeInteger) -> % if Coef has *: (NonNegativeInteger,Coef) -> Coef and
--R D : \%,List(Symbol),List(NonNegativeInteger)) -> % if Coef has *: (NonNegativeInteger,Coef)
--R acos : % -> % if Coef has ALGEBRA(FRAC(INT))
--R acosh : % -> % if Coef has ALGEBRA(FRAC(INT))
--R acot : % -> % if Coef has ALGEBRA(FRAC(INT))
--R acoth : % -> % if Coef has ALGEBRA(FRAC(INT))
-R acsc : \% \rightarrow \% if Coef has ALGEBRA(FRAC(INT))
-R acsch : \% -> \% if Coef has ALGEBRA(FRAC(INT))
--R approximate : \langle\,\!\langle\,\ldots\,\rangle\,\rangleNonNegativeInteger) -> Coef if Coef has **: (Coef,NonNegativeInteger) -> Co
--R asec : % -> % if Coef has ALGEBRA(FRAC(INT))
--R asech : % -> % if Coef has ALGEBRA(FRAC(INT))
--R asin : % \rightarrow % if Coef has ALGEBRA(FRAC(INT))
--R asinh : % -> % if Coef has ALGEBRA(FRAC(INT))
--R associates? : (%,%) -> Boolean if Coef has INTDOM
--R atan : \% -> \% if Coef has ALGEBRA(FRAC(INT))
--R atanh : % -> % if Coef has ALGEBRA(FRAC(INT))
--R characteristic : () -> NonNegativeInteger
--R charthRoot : % -> Union(%,"failed") if Coef has CHARNZ
--R coefficient : (%,NonNegativeInteger) -> Coef
--R coerce : UnivariatePolynomial(QUOTE(x),Coef) -> %
--R coerce : Coef -> % if Coef has COMRING
--R coerce : Fraction(Integer) -> % if Coef has ALGEBRA(FRAC(INT))
--R cos : % -> % if Coef has ALGEBRA(FRAC(INT))
--R cosh : % -> % if Coef has ALGEBRA(FRAC(INT))
-R cot : \% \rightarrow \% if Coef has ALGEBRA(FRAC(INT))
-R coth : \% \rightarrow \% if Coef has ALGEBRA(FRAC(INT))
-R \csc : % \rightarrow % if Coef has ALGEBRA(FRAC(INT))-R csch : \% \rightarrow \% if Coef has ALGEBRA(FRAC(INT))
```

```
--R differentiate : (\%, \text{Variable}(\text{QuOTE}(x))) \rightarrow \%--R differentiate : % -> % if Coef has *: (NonNegativeInteger,Coef) -> Coef
--R differentiate : \%,NonNegativeInteger) -> % if Coef has *: (NonNegativeInteger,Coef) -> Coef
--R differentiate : \binom{M}{b}, Symbol) -> \% if Coef has *: (NonNegativeInteger, Coef) -> Coef and Coef has PDRING(SY
--R differentiate : (%,List(Symbol)) -> % if Coef has *: (NonNegativeInteger,Coef) -> Coef and Coef has PDR
--R differentiate : \%,Symbol,NonNegativeInteger) -> % if Coef has *: (NonNegativeInteger,Coef) -> Coef and
--R differentiate : \chi,List(Symbol),List(NonNegativeInteger)) -> \chi if Coef has *: (NonNegativeInteger,Coef)
--R ?.? : (%,%) -> % if NonNegativeInteger has SGROUP
--R ?.? : (%,NonNegativeInteger) -> Coef
--R eval : (%,Coef) -> Stream(Coef) if Coef has **: (Coef,NonNegativeInteger) -> Coef
--R exp : % -> % if Coef has ALGEBRA(FRAC(INT))
--R exquo : (%,%) -> Union(%,"failed") if Coef has INTDOM
--R extend : (\%, \text{NonNegativeInteger}) \rightarrow \%--R generalLambert : \binom{9}{6}, Integer, Integer) -> %
-R integrate : (\%, \text{Variable}(\text{QUOTE}(x))) \rightarrow \% if Coef has ALGEBRA(FRAC(INT))
--R integrate : (%, Symbol) -> % if Coef has integrate: (Coef, Symbol) -> Coef and Coef has variables: Coef -
--R integrate : % -> % if Coef has ALGEBRA(FRAC(INT))
--R invmultisect : (Integer,Integer,%) -> %
--R log : % -> % if Coef has ALGEBRA(FRAC(INT))
--R monomial : (%, List(SingletonAsOrderedSet), List(NonNegativeInteger)) -> %
--R monomial : (%, SingletonAsOrderedSet, NonNegativeInteger) -> %
--R monomial : (Coef, NonNegativeInteger) -> %
--R multiplyCoefficients : ((Integer -> Coef),%) -> %
--R multiplyExponents : (%,PositiveInteger) -> %
--R multisect : (Integer,Integer,%) -> %
--R nthRoot : (%, Integer) -> % if Coef has ALGEBRA(FRAC(INT))
--R order : (%, NonNegativeInteger) -> NonNegativeInteger
--R pi : () -> % if Coef has ALGEBRA(FRAC(INT))
--R polynomial : (%, NonNegativeInteger, NonNegativeInteger) -> Polynomial(Coef)
--R polynomial : (%, NonNegativeInteger) -> Polynomial(Coef)
--R sec : % -> % if Coef has ALGEBRA(FRAC(INT))
--R sech : % -> % if Coef has ALGEBRA(FRAC(INT))
--R series : Stream(Record(k: NonNegativeInteger, c: Coef)) -> %
--R \sin : % \rightarrow % if Coef has ALGEBRA(FRAC(INT))-R \sinh : % \rightarrow % if Coef has ALGEBRA(FRAC(INT))--R sqrt : \% -> \% if Coef has ALGEBRA(FRAC(INT))
--R subtractIfCan : (%,%) -> Union(%,"failed")
--R tan : % \rightarrow % if Coef has ALGEBRA(FRAC(INT))
--R tanh : % \rightarrow % if Coef has ALGEBRA(FRAC(INT))--R terms : % -> Stream(Record(k: NonNegativeInteger,c: Coef))
--R truncate : (%, NonNegativeInteger, NonNegativeInteger) -> %
--R truncate : (%, NonNegativeInteger) -> %
--R unit? : % -> Boolean if Coef has INTDOM
--R unitCanonical : % -> % if Coef has INTDOM
--R unitNormal : % -> Record(unit: %, canonical: %, associate: %) if Coef has INTDOM
--R univariatePolynomial : (%, NonNegativeInteger) -> UnivariatePolynomial(QUOTE(x), Coef)
--R variables : % -> List(SingletonAsOrderedSet)
- -R--E 1
```
)spool )lisp (bye)

**— UnivariateFormalPowerSeries.help —**

==================================================================== UnivariateFormalPowerSeries examples

====================================================================

This domain has no description

**———-**

See Also: o )show UnivariateFormalPowerSeries

**———-**

#### **UnivariateFormalPowerSeries (UFPS)**

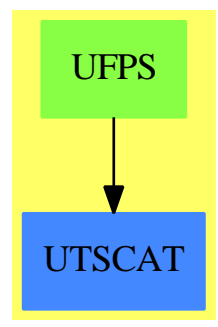

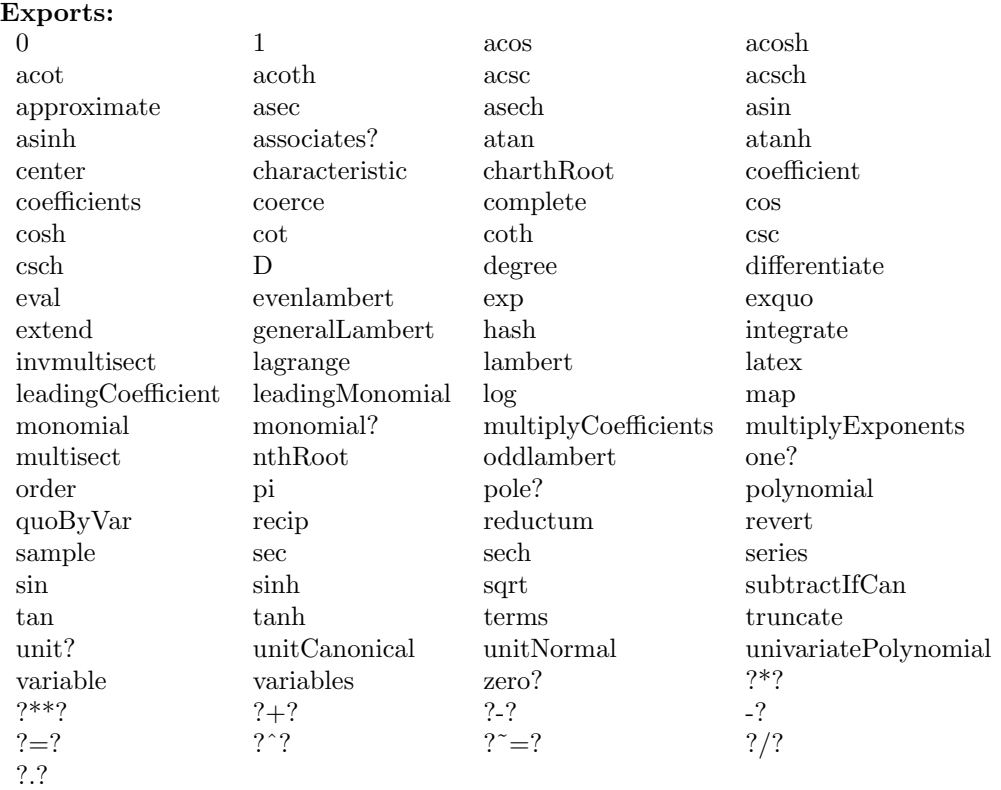

#### **— domain UFPS UnivariateFormalPowerSeries —**

)abbrev domain UFPS UnivariateFormalPowerSeries ++ Author: Mark Botch ++ Description: ++ This domain has no description UnivariateFormalPowerSeries(Coef: Ring) ==

UnivariateTaylorSeries(Coef, 'x, 0\$Coef)

**— UFPS.dotabb —**

**———-**

**———-**

"UFPS" [color="#88FF44",href="bookvol10.3.pdf#nameddest=UFPS"] "UTSCAT" [color="#4488FF",href="bookvol10.2.pdf#nameddest=UTSCAT"] "UFPS" -> "UTSCAT"

#### **domain ULS UnivariateLaurentSeries**

**— UnivariateLaurentSeries.input —**

```
)set break resume
)sys rm -f UnivariateLaurentSeries.output
)spool UnivariateLaurentSeries.output
)set message test on
)set message auto off
)clear all
--S 1 of 12
)show UnivariateLaurentSeries
---R--R UnivariateLaurentSeries(Coef: Ring,var: Symbol,cen: Coef) is a domain constructor
--R Abbreviation for UnivariateLaurentSeries is ULS
--R This constructor is not exposed in this frame.
--R Issue )edit bookvol10.3.pamphlet to see algebra source code for ULS
---R--R------------------------------- Operations --------------------------------
-R ?*? : (Coef, %) \rightarrow % ?*? : (*, Coef) \rightarrow %-R ?*? : (\%, \%) \rightarrow \% ?*? : (Integer,\%) \rightarrow \%--R ?*? : (NonNegativeInteger,%) -> % ?*? : (PositiveInteger,%) -> %
--R ?**? : (%, NonNegativeInteger) -> % ?**? : (%, PositiveInteger) -> %
--R ?+? : (\%, \%) -> %<br>--R -? : % -> % ?-? : (\%, \%) -> 8
                                          ?=? : (\%,\%) \rightarrow Boolean--R 1 : () -> % 0 : () -> %
-R ?^? : (%,NonNegativeInteger) -> % ?^? : (%,PositiveInteger) -> %
--R center : \% -> Coef coefficient : \%, Integer) -> Coef
-R coerce : Variable(var) -> % coerce : Integer -> %
--R coerce : % -> OutputForm complete : % -> %
-R degree : % -> Integer ?.? : \binom{6}{6}, Integer > Coef
-R extend : \binom{M}{k}. Integer) \rightarrow \frac{M}{k} hash : \frac{M}{k} \rightarrow SingleInteger
--R inv : \% \rightarrow \% if Coef has FIELD latex : \% \rightarrow String<br>--R leadingCoefficient : \% \rightarrow Coef leadingMonomial : \% \rightarrow \%--R leadingCoefficient : % -> Coef
-R map : ((Coef -> Coef),\%) -> \% monomial : (Coef,Integer) -> \%--R monomial? : % -> Boolean one? : % -> Boolean
--R order : (%, Integer) -> Integer order : % -> Integer
--R pole? : % -> Boolean recip : % -> Union(%, "failed")
-R reductum : \% \rightarrow \% removeZeroes : (Integer,\%) \rightarrow \%-R removeZeroes : \% -> \% sample : () -> \%--R truncate : \binom{M}{6}, Integer) -> % variable : % -> Symbol
-R zero? : % -> Boolean ? = ? : (\%, \%) -> Boolean
--R ?*? : (%, Fraction(Integer)) -> % if Coef has ALGEBRA(FRAC(INT))
--R ?*? : (Fraction(Integer),%) -> % if Coef has ALGEBRA(FRAC(INT))
--R ?*? : (UnivariateTaylorSeries(Coef,var,cen),%) -> % if Coef has FIELD
--R ?*? : (%,UnivariateTaylorSeries(Coef,var,cen)) -> % if Coef has FIELD
--R ?**? : (\%, Fraction(Integer)) -> \% if Coef has ALGEBRA(FRAC(INT))
```

```
-R ?**? : (\%, \%) -> % if Coef has ALGEBRA(FRAC(INT))
--R ?**? : (%,Integer) -> % if Coef has FIELD
--R ?/? : (UnivariateTaylorSeries(Coef,var,cen),UnivariateTaylorSeries(Coef,var,cen)) -> % if Coef has FIEL
--R ?/? : (\%, \%) \rightarrow % if Coef has FIELD
--R ?/? : (%, Coef) -> % if Coef has FIELD
--R ?<? : (%,%) -> Boolean if UnivariateTaylorSeries(Coef,var,cen) has OINTDOM and Coef has FIELD or Univar
--R ?<=? : (%,%) -> Boolean if UnivariateTaylorSeries(Coef,var,cen) has OINTDOM and Coef has FIELD or Univar
--R ?>? : (%,%) -> Boolean if UnivariateTaylorSeries(Coef,var,cen) has OINTDOM and Coef has FIELD or Univar
--R ?>=? : (\%, \%) -> Boolean if UnivariateTaylorSeries(Coef,var,cen) has OINTDOM and Coef has FIELD or Univar
--R D : (%,Symbol) -> % if UnivariateTaylorSeries(Coef,var,cen) has PDRING(SYMBOL) and Coef has FIELD or Co
--R D : (%,List(Symbol)) -> % if UnivariateTaylorSeries(Coef,var,cen) has PDRING(SYMBOL) and Coef has FIELD
--R D : \%, Symbol, NonNegativeInteger) -> \% if UnivariateTaylorSeries(Coef,var,cen) has PDRING(SYMBOL) and C
--R D : (%,List(Symbol),List(NonNegativeInteger)) -> % if UnivariateTaylorSeries(Coef,var,cen) has PDRING(S
--R D : % -> % if UnivariateTaylorSeries(Coef,var,cen) has DIFRING and Coef has FIELD or Coef has *: (Integ
--R D : (%,NonNegativeInteger) -> % if UnivariateTaylorSeries(Coef,var,cen) has DIFRING and Coef has FIELD
--R D : (\%,(UnivariateTaylorSeries(Coef,var,cen) -> UnivariateTaylorSeries(Coef,var,cen)),NonNegativeIntege
--R D : (%,(UnivariateTaylorSeries(Coef,var,cen) -> UnivariateTaylorSeries(Coef,var,cen))) -> % if Coef has FIELD
--R ?^? : (%, Integer) -> % if Coef has FIELD
--R abs : % -> % if UnivariateTaylorSeries(Coef, var, cen) has OINTDOM and Coef has FIELD
--R acos : % -> % if Coef has ALGEBRA(FRAC(INT))
--R acosh : % -> % if Coef has ALGEBRA(FRAC(INT))
--R acot : % -> % if Coef has ALGEBRA(FRAC(INT))
-R acoth : \% \rightarrow \% if Coef has ALGEBRA(FRAC(INT))
--R acsc : % -> % if Coef has ALGEBRA(FRAC(INT))
--R acsch : % -> % if Coef has ALGEBRA(FRAC(INT))
--R approximate : (%,Integer) -> Coef if Coef has **: (Coef,Integer) -> Coef and Coef has coerce: Symbol -> Coef
--R asec : % -> % if Coef has ALGEBRA(FRAC(INT))
--R asech : % -> % if Coef has ALGEBRA(FRAC(INT))
--R asin : % -> % if Coef has ALGEBRA(FRAC(INT))
-R asinh : \% \rightarrow \% if Coef has ALGEBRA(FRAC(INT))
--R associates? : (\%, \%) -> Boolean if UnivariateTaylorSeries(Coef,var,cen) has OINTDOM and Coef has FIELD or
--R atan : % -> % if Coef has ALGEBRA(FRAC(INT))
--R atanh : % -> % if Coef has ALGEBRA(FRAC(INT))
--R ceiling : % -> UnivariateTaylorSeries(Coef,var,cen) if UnivariateTaylorSeries(Coef,var,cen) has INS and
--R characteristic : () -> NonNegativeInteger
-R charthRoot : \frac{a}{b} -> Union(\frac{a}{b}, "failed") if \frac{a}{b} has CHARNZ and UnivariateTaylorSeries(Coef,var,cen) has PFECAT
-R coerce : Fraction(Integer) -> % if UnivariateTaylorSeries(Coef,var,cen) has RETRACT(INT) and Coef has F
--R coerce : % -> % if UnivariateTaylorSeries(Coef,var,cen) has OINTDOM and Coef has FIELD or UnivariateTay
--R coerce : Symbol -> % if UnivariateTaylorSeries(Coef,var,cen) has RETRACT(SYMBOL) and Coef has FIELD
--R coerce : UnivariateTaylorSeries(Coef, var, cen) -> %
--R coerce : Coef -> % if Coef has COMRING
--R conditionP : Matrix(%) -> Union(Vector(%),"failed") if $ has CHARNZ and UnivariateTaylorSeries(Coef, var
--R convert : % -> Pattern(Integer) if UnivariateTaylorSeries(Coef,var,cen) has KONVERT(PATTERN(INT)) and C
--R convert : % -> Pattern(Float) if UnivariateTaylorSeries(Coef,var,cen) has KONVERT(PATTERN(FLOAT)) and C
--R convert : % -> DoubleFloat if UnivariateTaylorSeries(Coef,var,cen) has REAL and Coef has FIELD
--R convert : % -> Float if UnivariateTaylorSeries(Coef,var,cen) has REAL and Coef has FIELD
--R convert : % -> InputForm if UnivariateTaylorSeries(Coef,var,cen) has KONVERT(INFORM) and Coef has FIELD
-R \cos : % \rightarrow % if Coef has ALGEBRA(FRAC(INT))-R \cosh : % \rightarrow % if \cosh has ALGEBRA(FRAC(INT))-R cot : \% \rightarrow \% if Coef has ALGEBRA(FRAC(INT))
```

```
--R coth : % -> % if Coef has ALGEBRA(FRAC(INT))
--R csc : % -> % if Coef has ALGEBRA(FRAC(INT))
--R csch : % -> % if Coef has ALGEBRA(FRAC(INT))
--R denom : % -> UnivariateTaylorSeries(Coef,var,cen) if Coef has FIELD
--R denominator : % -> % if Coef has FIELD
--R differentiate : \langle\%, \text{Symbol}\rangle \rightarrow \% if UnivariateTaylorSeries(Coef,var,cen) has PDRING(SYMBOL) a
--R differentiate : (\%, \text{List(Symbol})) \rightarrow % if UnivariateTaylorSeries(Coef,var,cen) has PDRING(SYM
--R differentiate : \langle\%,Symbol,NonNegativeInteger) -> \% if UnivariateTaylorSeries(Coef,var,cen) h
--R differentiate : \langle \text{W}, \text{List}(\text{Symbol}) , \text{List}(\text{NonNegativeInteger})) \rightarrow \text{W} if UnivariateTaylorSeries(Coe
--R differentiate : % -> % if UnivariateTaylorSeries(Coef, var, cen) has DIFRING and Coef has FIEL
--R differentiate : \langle\,\!\langle\,\!,\,\rangle\,\rangle MonNegativeInteger) -> \,\!\rangle\,\, if UnivariateTaylorSeries(Coef,var,cen) has DIFR
--R differentiate : (\%, \text{Variable}(var)) \rightarrow \%--R differentiate : (%,(UnivariateTaylorSeries(Coef,var,cen) -> UnivariateTaylorSeries(Coef,var,cen)),NonNegativeInteger) -> % if Coef has FIELD
--R differentiate : \binom{M}{k}, (UnivariateTaylorSeries(Coef,var,cen) -> UnivariateTaylorSeries(Coef,var,
-R divide : \langle \ell, \ell \rangle \rightarrow Record(quotient: \ell, remainder: \ell) if Coef has FIELD
--R ?.? : \langle\%,UnivariateTaylorSeries(Coef,var,cen)) -> % if UnivariateTaylorSeries(Coef,var,cen)
--R ?.? : (\%, \%) -> % if Integer has SGROUP
--R euclideanSize : % -> NonNegativeInteger if Coef has FIELD
--R eval : \%,List(UnivariateTaylorSeries(Coef,var,cen)),List(UnivariateTaylorSeries(Coef,var,ce
--R eval : (%,UnivariateTaylorSeries(Coef,var,cen),UnivariateTaylorSeries(Coef,var,cen)) -> % if
--R eval : (\%,Equation(UnivariateTaylorSeries(Coef,var,cen))) -> % if UnivariateTaylorSeries(Coe
--R eval : (\%,List(Equation(UnivariateTaylorSeries(Coef,var,cen)))) -> % if UnivariateTaylorSeri
--R eval : (%,List(Symbol),List(UnivariateTaylorSeries(Coef,var,cen))) -> % if UnivariateTaylorS
--R eval : \%, Symbol, UnivariateTaylorSeries(Coef,var,cen)) -> % if UnivariateTaylorSeries(Coef,v
--R eval : (%, Coef) -> Stream(Coef) if Coef has **: (Coef, Integer) -> Coef
--R exp : % -> % if Coef has ALGEBRA(FRAC(INT))
--R expressIdealMember : (List(%),%) -> Union(List(%),"failed") if Coef has FIELD
--R exquo : \langle\%,\%\rangle -> Union(\%,\text{``failed''}) if UnivariateTaylorSeries(Coef,var,cen) has OINTDOM and C
--R extendedEuclidean : \binom{M}{k} -> Record(coef1: %,coef2: %,generator: %) if Coef has FIELD
--R extendedEuclidean : \langle \%, \%, \% \rangle -> Union(Record(coef1: %,coef2: %),"failed") if Coef has FIELD
--R factor : % -> Factored(%) if Coef has FIELD
--R factorPolynomial : SparseUnivariatePolynomial(%) -> Factored(SparseUnivariatePolynomial(%))
--R factorSquareFreePolynomial : SparseUnivariatePolynomial(%) -> Factored(SparseUnivariatePolyn
--R floor : % -> UnivariateTaylorSeries(Coef,var,cen) if UnivariateTaylorSeries(Coef,var,cen) ha
--R fractionPart : % -> % if UnivariateTaylorSeries(Coef,var,cen) has EUCDOM and Coef has FIELD
-R gcd : (\%, \%) \rightarrow \% if Coef has FIELD
--R gcd : List(\%) -> % if Coef has FIELD
--R gcdPolynomial : (SparseUnivariatePolynomial(%),SparseUnivariatePolynomial(%)) -> SparseUniva
--R init : () -> % if UnivariateTaylorSeries(Coef, var, cen) has STEP and Coef has FIELD
--R integrate : (\%, Variable(var)) -> % if Coef has ALGEBRA(FRAC(INT))
--R integrate : (%, Symbol) -> % if Coef has integrate: (Coef, Symbol) -> Coef and Coef has variab
--R integrate : % -> % if Coef has ALGEBRA(FRAC(INT))
--R laurent : (Integer, UnivariateTaylorSeries(Coef, var, cen)) -> %
--R lcm : (\%, \%) \rightarrow % if Coef has FIELD
--R lcm : List(%) -> % if Coef has FIELD
--R lcmCoef : (%,%) -> Record(llcmres: %,coeff1: %,coeff2: %) if Coef has FIELD
--R log : % -> % if Coef has ALGEBRA(FRAC(INT))
--R map : ((UnivariateTaylorSeries(Coef,var,cen) -> UnivariateTaylorSeries(Coef,var,cen)),%) ->
-R max : \langle \langle \zeta, \zeta \rangle \rightarrow \zeta if UnivariateTaylorSeries(Coef,var,cen) has OINTDOM and Coef has FIELD or U
-R min : \langle \%, \% \rangle \rightarrow % if UnivariateTaylorSeries(Coef,var,cen) has OINTDOM and Coef has FIELD or U
```

```
--R monomial : (%, List(SingletonAsOrderedSet), List(Integer)) -> %
--R monomial : (%, SingletonAsOrderedSet, Integer) -> %
--R multiEuclidean : (List(%), %) -> Union(List(%), "failed") if Coef has FIELD
--R multiplyCoefficients : ((Integer -> Coef),%) -> %
--R multiplyExponents : (\%, \text{PositiveInteger}) \rightarrow \%--R negative? : % -> Boolean if UnivariateTaylorSeries(Coef, var, cen) has OINTDOM and Coef has FIELD
--R nextItem : % -> Union(%,"failed") if UnivariateTaylorSeries(Coef,var,cen) has STEP and Coef has FIELD
--R nthRoot : (%, Integer) -> % if Coef has ALGEBRA(FRAC(INT))
--R numer : % -> UnivariateTaylorSeries(Coef,var,cen) if Coef has FIELD
--R numerator : % -> % if Coef has FIELD
--R patternMatch : (%,Pattern(Float),PatternMatchResult(Float,%)) -> PatternMatchResult(Float,%) if Univaria
--R patternMatch : (%,Pattern(Integer),PatternMatchResult(Integer,%)) -> PatternMatchResult(Integer,%) if U
-R pi : () \rightarrow % if Coef has ALGEBRA(FRAC(INT))
--R positive? : % -> Boolean if UnivariateTaylorSeries(Coef, var, cen) has OINTDOM and Coef has FIELD
--R prime? : % -> Boolean if Coef has FIELD
--R principalIdeal : List(%) -> Record(coef: List(%),generator: %) if Coef has FIELD
--R ?quo? : (\%, \%) -> % if Coef has FIELD
--R random : () -> % if UnivariateTaylorSeries(Coef, var, cen) has INS and Coef has FIELD
--R rationalFunction : (%, Integer, Integer) -> Fraction(Polynomial(Coef)) if Coef has INTDOM
--R rationalFunction : (%,Integer) -> Fraction(Polynomial(Coef)) if Coef has INTDOM
--R reducedSystem : Matrix(%) -> Matrix(Integer) if UnivariateTaylorSeries(Coef,var,cen) has LINEXP(INT) and
--R reducedSystem : (Matrix(%),Vector(%)) -> Record(mat: Matrix(Integer),vec: Vector(Integer)) if Univariat
--R reducedSystem : (\text{Matrix}(\%),Vector(\%)) -> Record(mat: Matrix(UnivariateTaylorSeries(Coef,var,cen)),vec:
--R reducedSystem : Matrix(%) -> Matrix(UnivariateTaylorSeries(Coef,var,cen)) if Coef has FIELD
--R ?rem? : (\%, \%) \rightarrow % if Coef has FIELD
--R retract : % -> Integer if UnivariateTaylorSeries(Coef,var,cen) has RETRACT(INT) and Coef has FIELD
--R retract : % -> Fraction(Integer) if UnivariateTaylorSeries(Coef,var,cen) has RETRACT(INT) and Coef has F
--R retract : % -> Symbol if UnivariateTaylorSeries(Coef,var,cen) has RETRACT(SYMBOL) and Coef has FIELD
--R retract : % -> UnivariateTaylorSeries(Coef,var,cen)
--R retractIfCan : % -> Union(Integer,"failed") if UnivariateTaylorSeries(Coef,var,cen) has RETRACT(INT) and
--R retractIfCan : % -> Union(Fraction(Integer), "failed") if UnivariateTaylorSeries(Coef, var, cen) has RETRA
--R retractIfCan : % -> Union(Symbol, "failed") if UnivariateTaylorSeries(Coef, var, cen) has RETRACT(SYMBOL)
--R retractIfCan : % -> Union(UnivariateTaylorSeries(Coef,var,cen),"failed")
-R sec : \% -> \% if Coef has ALGEBRA(FRAC(INT))
-R sech : \% \rightarrow \% if Coef has ALGEBRA(FRAC(INT))
--R series : Stream(Record(k: Integer,c: Coef)) -> %
--R sign : % -> Integer if UnivariateTaylorSeries(Coef,var,cen) has OINTDOM and Coef has FIELD
--R \sin : % \rightarrow % if Coef has ALGEBRA(FRAC(INT))--R sinh : % -> % if Coef has ALGEBRA(FRAC(INT))
--R sizeLess? : (%,%) -> Boolean if Coef has FIELD
--R solveLinearPolynomialEquation : (List(SparseUnivariatePolynomial(%)), SparseUnivariatePolynomial(%)) -> 1
-R sqrt : \% \rightarrow \% if Coef has ALGEBRA(FRAC(INT))
--R squareFree : % -> Factored(%) if Coef has FIELD
--R squareFreePart : % -> % if Coef has FIELD
--R squareFreePolynomial : SparseUnivariatePolynomial(%) -> Factored(SparseUnivariatePolynomial(%)) if Univ
--R subtractIfCan : (\%, \%) \rightarrow Union(%, "failed")
--R tan : % -> % if Coef has ALGEBRA(FRAC(INT))
--R tanh : % \rightarrow % if Coef has ALGEBRA(FRAC(INT))--R taylor : % -> UnivariateTaylorSeries(Coef,var,cen)
```

```
--R taylorRep : % -> UnivariateTaylorSeries(Coef,var,cen)
--R terms : % -> Stream(Record(k: Integer,c: Coef))
--R truncate : \left(\%,\text{Integer},\text{Integer}\right) -> %
--R unit? : % -> Boolean if UnivariateTaylorSeries(Coef,var,cen) has OINTDOM and Coef has FIELD
--R unitCanonical : \% -> \% if UnivariateTaylorSeries(Coef,var,cen) has OINTDOM and Coef has FIEL
--R unitNormal : % -> Record(unit: %,canonical: %,associate: %) if UnivariateTaylorSeries(Coef,v
--R variables : % -> List(SingletonAsOrderedSet)
--R wholePart : % -> UnivariateTaylorSeries(Coef,var,cen) if UnivariateTaylorSeries(Coef,var,cen)
---R--E 1
--S 2 of 12
Z ==> Integer
---R--R Type: Void
--E 2
--S 3 of 12
Q ==> Fraction Z
-<sub>R</sub>--R Type: Void
--E 3
--S 4 of 12
z:Symbol := 'z---R---R--R (3) z
--R Type: Symbol 3 and 3 and 3 and 3 and 3 and 3 and 3 and 3 and 3 and 3 and 3 and 3 and 3 and 3 and 3 and 3 and 3 and 3 and 3 and 3 and 3 and 3 and 3 and 3 and 3 and 3 and 3 and 3 and 3 and 3 and 3 and 3 and 3 and 3 and 3
--E 4
--S 5 of 12
L ==> UnivariateLaurentSeries(Q,z,0)
- -R--R Type: Void
--E 5
--S 6 of 12
q:L := z::Variable(z)::L---R-<sub>R</sub>-R (5) z
--R Type: UnivariateLaurentSeries(Fraction(Integer),z,0)
--E 6
--S 7 of 12
t1:L := (1/((1-q)*(1-q^2)))-<sub>R</sub>---R--R 2 3 4 5 6 7 8 9 10 11
```

```
-R (6) 1 + z + 2z + 2z + 3z + 3z + 4z + 4z + 5z + 5z + 6z + 0(z)--R Type: UnivariateLaurentSeries(Fraction(Integer), z, 0)
--E 7
--S 8 of 12
t2 := t1-1---R- -R-R (7)
--R 2 3 4 5 6 7 8 9 10 11 12
--R z + 2z + 2z + 3z + 3z + 4z + 4z + 5z + 5z + 6z + 6z + 0(z)--R Type: UnivariateLaurentSeries(Fraction(Integer), z, 0)
--E 8
--S 9 of 12
recip t2
---R-<sub>R</sub>--R (8)
--R - 1 2 3 4 5 6 7 8 9 10
-R z - 2 + 2z - 3z + 5z - 8z + 13z - 21z + 34z - 55z + 89z + 0(z)--R Type: Union(UnivariateLaurentSeries(Fraction(Integer),z,0),...)
--E 9
--S 10 of 12
t3 := \text{recip } t2---R---R--R (9)
--R - 1 2 3 4 5 6 7 8 9 10
-R z -2 + 2z - 3z + 5z - 8z + 13z - 21z + 34z - 55z + 89z + 0(z)--R Type: Union(UnivariateLaurentSeries(Fraction(Integer),z,0),...)
-E 10
--S 11 of 12
t4:Union(L, "failed") := (recip t2) $L-<sub>R</sub>- -R-R (10)
--R - 1 2 3 4 5 6 7 8 9 10
-R z - 2 + 2z - 3z + 5z - 8z + 13z - 21z + 34z - 55z + 89z + 0(z)--R Type: Union(UnivariateLaurentSeries(Fraction(Integer),z,0),...)
-E 11
--S 12 of 12
t5:Union(L, "failed") := t3---R-<sub>R</sub>-R (11)
--R - 1 2 3 4 5 6 7 8 9 10
```

```
-R z -2 + 2z - 3z + 5z - 8z + 13z - 21z + 34z - 55z + 89z + 0(z)--R Type: Union(UnivariateLaurentSeries(Fraction(Integer),z,0),...)
-E 12
)spool
)lisp (bye)
            ———-
           — UnivariateLaurentSeries.help —
====================================================================
UnivariateLaurentSeries examples
====================================================================
UnivariateLaurentSeries is a domain representing Laurent series in one
variable with coefficients in an arbitrary ring. The parameters of the
type specify the coefficient ring, the power series variable, and the
center of the power series expansion. For example,
UnivariateLaurentSeries(Integer,x,3) represents Laurent series in
(x - 3) with integer coefficients.
See Also:
o )show UnivariateLaurentSeries
```
<span id="page-3143-0"></span>**UnivariateLaurentSeries (ULS)**

**———-**

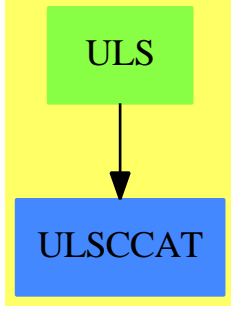

**See**

*⇒* "UnivariateLaurentSeriesConstructor" (ULSCONS) [22](#page-3151-0) on page [3124](#page-3151-0)

#### *DOMAIN ULS UNIVARIATELAURENTSERIES* 3117

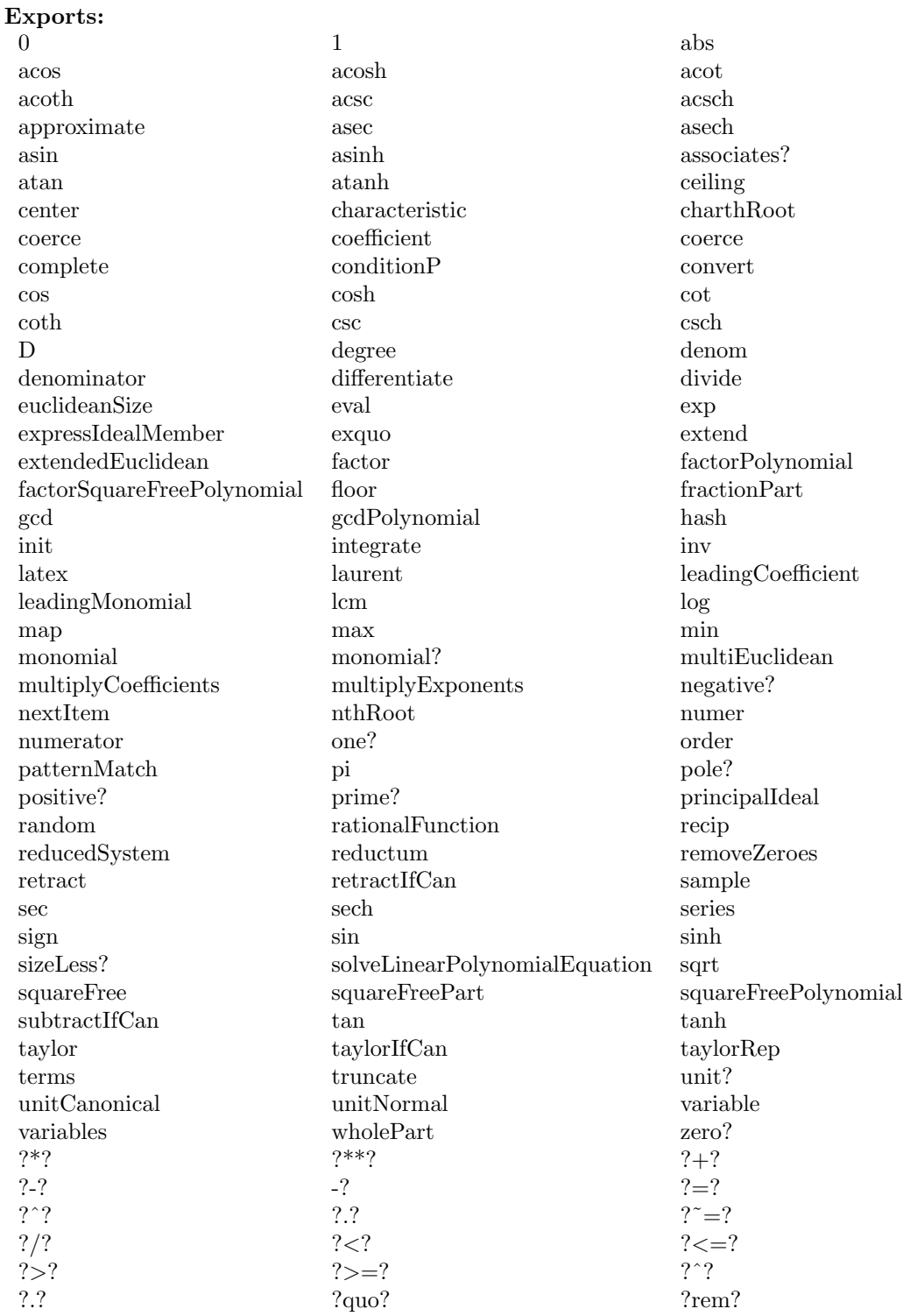

```
)abbrev domain ULS UnivariateLaurentSeries
++ Author: Clifton J. Williamson
++ Date Created: 18 January 1990
++ Date Last Updated: 21 September 1993
++ Description:
++ Dense Laurent series in one variable
++ \spadtype{UnivariateLaurentSeries} is a domain representing Laurent
++ series in one variable with coefficients in an arbitrary ring. The
++ parameters of the type specify the coefficient ring, the power series
++ variable, and the center of the power series expansion. For example,
++ \spad{UnivariateLaurentSeries(Integer,x,3)} represents Laurent series in
++ \spad{(x - 3)} with integer coefficients.
UnivariateLaurentSeries(Coef,var,cen): Exports == Implementation where
  Coef : Ring
  var : Symbol
  cen : Coef
  I ==> Integer
  UTS ==> UnivariateTaylorSeries(Coef,var,cen)
  Exports ==> UnivariateLaurentSeriesConstructorCategory(Coef,UTS) with
    coerce: Variable(var) -> %
      ++ \spad{coerce(var)} converts the series variable \spad{var} into a
      ++ Laurent series.
    differentiate: (\%, \text{Variable}(var)) \rightarrow \%++ \spad{differentiate(f(x),x)} returns the derivative of
      ++ \spad{f(x)} with respect to \spad{x}.
    if Coef has Algebra Fraction Integer then
      integrate: (%,Variable(var)) -> %
       ++ \++ series \spad{f(x)} with constant coefficient 0.
       ++ We may integrate a series when we can divide coefficients
       ++ by integers.
  Implementation ==> UnivariateLaurentSeriesConstructor(Coef,UTS) add
    variable x == var
    center x == cencore(v:Variable(var)) ==zero? cen => monomial(1,1)monomial(1,1) + monomial(cen,0)differentiate(x:%,v:Variable(var)) == differentiate x
```
**— domain ULS UnivariateLaurentSeries —**

```
if Coef has Algebra Fraction Integer then
 integrate(x:\%,v:Variable(var)) == integrate x
```
**— ULS.dotabb —**

**———-**

**———-**

"ULS" [color="#88FF44",href="bookvol10.3.pdf#nameddest=ULS"] "ULSCCAT" [color="#4488FF",href="bookvol10.2.pdf#nameddest=ULSCCAT"] "ULS" -> "ULSCCAT"

#### **domain ULSCONS UnivariateLaurentSeriesConstructor**

**— UnivariateLaurentSeriesConstructor.input —**

```
)set break resume
)sys rm -f UnivariateLaurentSeriesConstructor.output
)spool UnivariateLaurentSeriesConstructor.output
)set message test on
)set message auto off
)clear all
--S 1 of 1
)show UnivariateLaurentSeriesConstructor
---R--R UnivariateLaurentSeriesConstructor(Coef: Ring,UTS: UnivariateTaylorSeriesCategory(Coef)) is a domain c
--R Abbreviation for UnivariateLaurentSeriesConstructor is ULSCONS
--R This constructor is not exposed in this frame.
--R Issue )edit bookvol10.3.pamphlet to see algebra source code for ULSCONS
-<sub>R</sub>--R------------------------------- Operations --------------------------------
-R ?*? : (Coef, %) \rightarrow % ?*? : ,% Coef, %)--R ?*? : (\%, \%) \rightarrow \% ?*? : (Integer,\%) \rightarrow \%--R ?*? : (NonNegativeInteger,%) -> % ?*? : (PositiveInteger,%) -> %
--R ?**? : (%,NonNegativeInteger) -> % ?**? : (%,PositiveInteger) -> %
--R ?+? : (%,%) -> % ?-? : (%,%) -> %
                                      ?=? : (\%, \%) \rightarrow Boolean--R 1 : () -> % 0 : () -> %
--R ?^? : (%,NonNegativeInteger) -> % ?^? : (%,PositiveInteger) -> %
--R center : % -> Coef coefficient : (%, Integer) -> Coef
-R coerce : \% -> \% if Coef has INTDOM coerce : UTS -> \%--R coerce : Integer -> % coerce : % -> OutputForm
--R complete : % -> % degree : % -> Integer
--R denom : % -> UTS if Coef has FIELD ?.? : (%, Integer) -> Coef
```

```
--R extend : \binom{M}{k}. Integer) -> % hash : % -> SingleInteger
--R inv : % -> % if Coef has FIELD latex : % -> String
--R laurent : (Integer, UTS) -> % leadingCoefficient : % -> Coef
-R leadingMonomial : % \rightarrow % map : ((Coef -> Coef),% \rightarrow %
-R monomial : (Coef,Integer) -> % monomial? : % -> Boolean
--R numer : % -> UTS if Coef has FIELD one? : % -> Boolean
--R order : \binom{M}{k}, Integer) -> Integer order : \binom{M}{k} -> Integer
--R pole? : % -> Boolean recip : % -> Union(%,"failed")
R reductum : \% -> \% removeZeroes : (Integer, \%) -> \%-R removeZeroes : \frac{9}{6} -> \frac{9}{6} retract : \frac{9}{6} -> UTS
--R sample : () -> % taylor : % -> UTS
--R taylorRep : \% -> UTS truncate : (\%,\text{Integer}) -> \%--R variable : % -> Symbol <br> zero? : % -> Boolean
--R ? =? : (\%, \%) -> Boolean
--R ?*? : (%, Fraction(Integer)) -> % if Coef has ALGEBRA(FRAC(INT))
--R ?*? : (Fraction(Integer),%) -> % if Coef has ALGEBRA(FRAC(INT))
--R ?*? : (UTS,%) \rightarrow % if Coef has FIELD
--R ?*? : (\%,JTS) -> \% if Coef has FIELD
--R ?**? : (\%, Fraction(Integer)) -> \% if Coef has ALGEBRA(FRAC(INT))
--R ?**? : (\%, \%) -> % if Coef has ALGEBRA(FRAC(INT))
--R ?**? : (%,Integer) -> % if Coef has FIELD
--R ?/? : (UTS, UTS) -> % if Coef has FIELD
--R ?/? : (\%, \%) \rightarrow \% if Coef has FIELD
--R ?/? : (\%, Coeff) -> \% if Coef has FIELD
--R ?<? : (%,%) -> Boolean if UTS has ORDSET and Coef has FIELD
--R ?<=? : (%,%) -> Boolean if UTS has ORDSET and Coef has FIELD
--R ?>? : (%,%) -> Boolean if UTS has ORDSET and Coef has FIELD
--R ?>=? : (\%, \%) -> Boolean if UTS has ORDSET and Coef has FIELD
--R D : \langle\%,Symbol) -> \% if UTS has PDRING(SYMBOL) and Coef has FIELD or Coef has *: (Integer, Coe
-R D : (%,List(Symbol)) -> % if UTS has PDRING(SYMBOL) and Coef has FIELD or Coef has *: (Integ
-R D : (%,Symbol,NonNegativeInteger) -> % if UTS has PDRING(SYMBOL) and Coef has FIELD or Coef
--R D : (%,List(Symbol),List(NonNegativeInteger)) -> % if UTS has PDRING(SYMBOL) and Coef has FI
--R D : % -> % if UTS has DIFRING and Coef has FIELD or Coef has *: (Integer,Coef) -> Coef
--R D : (%, NonNegativeInteger) -> % if UTS has DIFRING and Coef has FIELD or Coef has *: (Intege
--R D : (%,(UTS -> UTS),NonNegativeInteger) -> % if Coef has FIELD
--R D : (\%, (UTS -> UTS)) -> % if Coef has FIELD
--R ?^? : (%,Integer) -> % if Coef has FIELD
--R abs : % -> % if UTS has OINTDOM and Coef has FIELD
-R acos : % \rightarrow % if Coef has ALGEBRA(FRAC(INT))
--R acosh : % -> % if Coef has ALGEBRA(FRAC(INT))
-R acot : \% \rightarrow \% if Coef has ALGEBRA(FRAC(INT))
--R acoth : % -> % if Coef has ALGEBRA(FRAC(INT))
--R acsc : % -> % if Coef has ALGEBRA(FRAC(INT))
--R acsch : % -> % if Coef has ALGEBRA(FRAC(INT))
--R approximate : (%, Integer) -> Coef if Coef has **: (Coef, Integer) -> Coef and Coef has coerce
--R asec : % -> % if Coef has ALGEBRA(FRAC(INT))
--R asech : % -> % if Coef has ALGEBRA(FRAC(INT))
--R asin : \% \rightarrow \% if Coef has ALGEBRA(FRAC(INT))
--R asinh : \% -> \% if Coef has ALGEBRA(FRAC(INT))
--R associates? : (%,%) -> Boolean if Coef has INTDOM
```

```
--R atan : % -> % if Coef has ALGEBRA(FRAC(INT))
--R atanh : % -> % if Coef has ALGEBRA(FRAC(INT))
--R ceiling : % -> UTS if UTS has INS and Coef has FIELD
--R characteristic : () -> NonNegativeInteger
--R charthRoot : % -> Union(%,"failed") if $ has CHARNZ and UTS has PFECAT and Coef has FIELD or UTS has CH
--R coerce : Fraction(Integer) -> % if Coef has ALGEBRA(FRAC(INT))
--R coerce : Symbol -> % if UTS has RETRACT(SYMBOL) and Coef has FIELD
--R coerce : Coef -> % if Coef has COMRING
-R conditionP : Matrix(%) -> Union(Vector(%),"failed") if $ has CHARNZ and UTS has PFECAT and Coef has FIE
--R convert : % -> Pattern(Integer) if UTS has KONVERT(PATTERN(INT)) and Coef has FIELD
--R convert : % -> Pattern(Float) if UTS has KONVERT(PATTERN(FLOAT)) and Coef has FIELD
--R convert : % -> InputForm if UTS has KONVERT(INFORM) and Coef has FIELD
--R convert : % -> Float if UTS has REAL and Coef has FIELD
--R convert : % -> DoubleFloat if UTS has REAL and Coef has FIELD
-R \cos : % \rightarrow % if \cos ALGEBRA(FRAC(INT))--R cosh : % -> % if Coef has ALGEBRA(FRAC(INT))
-R cot : \% \rightarrow \% if Coef has ALGEBRA(FRAC(INT))
--R coth : % -> % if Coef has ALGEBRA(FRAC(INT))
-R \csc : % \rightarrow % if \ Coef has ALGEBRA(FRAC(INT))--R csch : % -> % if Coef has ALGEBRA(FRAC(INT))
--R denominator : % -> % if Coef has FIELD
--R differentiate : \langle\,\rangle, Symbol) -> \,\rangle if UTS has PDRING(SYMBOL) and Coef has FIELD or Coef has *: (Integer, Co
--R differentiate : \chi,List(Symbol)) -> \chi if UTS has PDRING(SYMBOL) and Coef has FIELD or Coef has *: (Integraphene Coef has 0.000 -> Coef has \chi.
--R differentiate : (%,Symbol,NonNegativeInteger) -> % if UTS has PDRING(SYMBOL) and Coef has FIELD or Coef
--R differentiate : \chi,List(Symbol),List(NonNegativeInteger)) -> \chi if UTS has PDRING(SYMBOL) and Coef has F
--R differentiate : % -> % if UTS has DIFRING and Coef has FIELD or Coef has *: (Integer,Coef) -> Coef
--R differentiate : \langle\,\rangle, NonNegativeInteger) -> \,\rangle if UTS has DIFRING and Coef has FIELD or Coef has *: (Integ
--R differentiate : (%, (UTS -> UTS), NonNegativeInteger) -> % if Coef has FIELD
-R differentiate : \left(\frac{1}{6}, \text{(UTS -> UTS)}\right) -> \frac{1}{6} if Coef has FIELD
-R divide : \langle \%, \% \rangle -> Record(quotient: %, remainder: %) if Coef has FIELD
-R ?.? : (%, UTS) \rightarrow % if UTS has ELTAB(UTS, UTS) and Coef has FIELD
--R ?.? : (\%, \%) \rightarrow % if Integer has SGROUP
--R euclideanSize : % -> NonNegativeInteger if Coef has FIELD
--R eval : \langle\,\,\rangle, List(UTS), List(UTS)) -> \,\,\rangle if UTS has EVALAB(UTS) and Coef has FIELD
-R eval : \%, UTS, UTS) \rightarrow % if UTS has EVALAB(UTS) and Coef has FIELD
-R eval : (\%, Equation(UTS)) -> \% if UTS has EVALAB(UTS) and Coef has FIELD
--R eval : (%,List(Equation(UTS))) -> % if UTS has EVALAB(UTS) and Coef has FIELD
--R eval : (%,List(Symbol),List(UTS)) -> % if UTS has IEVALAB(SYMBOL,UTS) and Coef has FIELD
--R eval : (%,Symbol,UTS) -> % if UTS has IEVALAB(SYMBOL,UTS) and Coef has FIELD
--R eval : (%,Coef) -> Stream(Coef) if Coef has **: (Coef,Integer) -> Coef
--R exp : % -> % if Coef has ALGEBRA(FRAC(INT))
-R expressIdealMember : (List(%),%) -> Union(List(%),"failed") if Coef has FIELD
--R exquo : (%,%) -> Union(%,"failed") if Coef has INTDOM
--R extendedEuclidean : (\%, \%) -> Record(coef1: %,coef2: %,generator: %) if Coef has FIELD
--R extendedEuclidean : (\%, \%, \%) -> Union(Record(coef1: \%, \text{coeff.} \%), "failed") if Coef has FIELD
--R factor : % -> Factored(%) if Coef has FIELD
--R factorPolynomial : SparseUnivariatePolynomial(%) -> Factored(SparseUnivariatePolynomial(%)) if UTS has P
--R factorSquareFreePolynomial : SparseUnivariatePolynomial(%) -> Factored(SparseUnivariatePolynomial(%)) i
--R floor : % -> UTS if UTS has INS and Coef has FIELD
--R fractionPart : % -> % if UTS has EUCDOM and Coef has FIELD
```

```
--R gcd : (\%, \%) -> % if Coef has FIELD
--R gcd : List(%) -> % if Coef has FIELD
--R gcdPolynomial : (SparseUnivariatePolynomial(%),SparseUnivariatePolynomial(%)) -> SparseUniva
--R init : () -> % if UTS has STEP and Coef has FIELD
--R integrate : (%, Symbol) -> % if Coef has integrate: (Coef, Symbol) -> Coef and Coef has variab
--R integrate : % -> % if Coef has ALGEBRA(FRAC(INT))
--R lcm : (\%, \%) \rightarrow % if Coef has FIELD
--R lcm : List(\%) \rightarrow \% if Coef has FIELD
--R lcmCoef : (%,%) -> Record(llcmres: %,coeff1: %,coeff2: %) if Coef has FIELD
--R log : % -> % if Coef has ALGEBRA(FRAC(INT))
-R map : ((UTS -> UTS),%) -> % if Coef has FIELD
--R max : (\%, \%) -> % if UTS has ORDSET and Coef has FIELD
--R min : (%,%) -> % if UTS has ORDSET and Coef has FIELD
--R monomial : (%, List(SingletonAsOrderedSet), List(Integer)) -> %
--R monomial : (%, SingletonAsOrderedSet, Integer) -> %
--R multiEuclidean : (List(%),%) -> Union(List(%),"failed") if Coef has FIELD
--R multiplyCoefficients : ((Integer -> Coef),%) -> %
--R multiplyExponents : (%,PositiveInteger) -> %
--R negative? : % -> Boolean if UTS has OINTDOM and Coef has FIELD
--R nextItem : % -> Union(%,"failed") if UTS has STEP and Coef has FIELD
--R nthRoot : (%,Integer) -> % if Coef has ALGEBRA(FRAC(INT))
--R numerator : % -> % if Coef has FIELD
--R patternMatch : (%,Pattern(Integer),PatternMatchResult(Integer,%)) -> PatternMatchResult(Inte
--R patternMatch : (%,Pattern(Float),PatternMatchResult(Float,%)) -> PatternMatchResult(Float,%) if UTS has PATMAB(FLOAT) and Coef has FIELD
-R pi : () \rightarrow % if Coef has ALGEBRA(FRAC(INT))
--R positive? : % -> Boolean if UTS has OINTDOM and Coef has FIELD
--R prime? : % -> Boolean if Coef has FIELD
--R principalIdeal : List(%) -> Record(coef: List(%), generator: %) if Coef has FIELD
--R ?quo? : (\%, \%) \rightarrow % if Coef has FIELD
--R random : () -> % if UTS has INS and Coef has FIELD
--R rationalFunction : (%, Integer, Integer) -> Fraction(Polynomial(Coef)) if Coef has INTDOM
--R rationalFunction : (%,Integer) -> Fraction(Polynomial(Coef)) if Coef has INTDOM
--R reducedSystem : Matrix(%) -> Matrix(Integer) if UTS has LINEXP(INT) and Coef has FIELD
--R reducedSystem : (\text{Matrix}(\%), Vector(\%)) -> Record(mat: Matrix(Integer), vec: Vector(Integer)) i
--R reducedSystem : (Matrix(%),Vector(%)) -> Record(mat: Matrix(UTS),vec: Vector(UTS)) if Coef h
--R reducedSystem : Matrix(%) -> Matrix(UTS) if Coef has FIELD
--R ?rem? : (\%, \%) \rightarrow % if Coef has FIELD
--R retract : % -> Symbol if UTS has RETRACT(SYMBOL) and Coef has FIELD
--R retract : % -> Fraction(Integer) if UTS has RETRACT(INT) and Coef has FIELD
--R retract : % -> Integer if UTS has RETRACT(INT) and Coef has FIELD
--R retractIfCan : % -> Union(Symbol,"failed") if UTS has RETRACT(SYMBOL) and Coef has FIELD
--R retractIfCan : % -> Union(Fraction(Integer), "failed") if UTS has RETRACT(INT) and Coef has F
--R retractIfCan : % -> Union(Integer,"failed") if UTS has RETRACT(INT) and Coef has FIELD
--R retractIfCan : % -> Union(UTS, "failed")
--R sec : % -> % if Coef has ALGEBRA(FRAC(INT))
--R sech : % -> % if Coef has ALGEBRA(FRAC(INT))
--R series : Stream(Record(k: Integer,c: Coef)) -> %
--R sign : % -> Integer if UTS has OINTDOM and Coef has FIELD
-R \sin : % \rightarrow % if Coef has ALGEBRA(FRAC(INT))--R sinh : \% -> \% if Coef has ALGEBRA(FRAC(INT))
```
**———-**

```
--R sizeLess? : (%,%) -> Boolean if Coef has FIELD
--R solveLinearPolynomialEquation : (List(SparseUnivariatePolynomial(%)),SparseUnivariatePolynomial(%)) -> 1
--R sqrt : % -> % if Coef has ALGEBRA(FRAC(INT))
--R squareFree : % -> Factored(%) if Coef has FIELD
--R squareFreePart : % -> % if Coef has FIELD
--R squareFreePolynomial : SparseUnivariatePolynomial(%) -> Factored(SparseUnivariatePolynomial(%)) if UTS has
--R subtractIfCan : (\%, \%) -> Union(%, "failed")
--R tan : % -> % if Coef has ALGEBRA(FRAC(INT))
--R tanh : % -> % if Coef has ALGEBRA(FRAC(INT))
--R taylorIfCan : % -> Union(UTS, "failed")
--R terms : % -> Stream(Record(k: Integer,c: Coef))
--R truncate : (%,Integer,Integer) -> %
--R unit? : % -> Boolean if Coef has INTDOM
--R unitCanonical : % -> % if Coef has INTDOM
--R unitNormal : % -> Record(unit: %,canonical: %,associate: %) if Coef has INTDOM
--R variables : % -> List(SingletonAsOrderedSet)
--R wholePart : % -> UTS if UTS has EUCDOM and Coef has FIELD
--R--E 1
)spool
)lisp (bye)
            ———-
            — UnivariateLaurentSeriesConstructor.help —
====================================================================
UnivariateLaurentSeriesConstructor examples
   ====================================================================
This package enables one to construct a univariate Laurent series
domain from a univariate Taylor series domain. Univariate
Laurent series are represented by a pair [n,f(x)], where n is
an arbitrary integer and f(x) is a Taylor series. This pair
represents the Laurent series x**n * f(x).
See Also:
o )show UnivariateLaurentSeriesConstructor
```
<span id="page-3151-0"></span>**UnivariateLaurentSeriesConstructor (ULSCONS)**

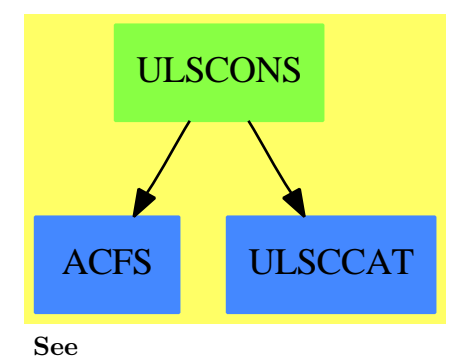

*⇒* "UnivariateLaurentSeries" (ULS) [22](#page-3143-0) on page [3116](#page-3143-0)

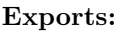

0  $1$  abs acos acosh acot acoth acsc acsch approximate asec asech asin asinh associates? atan atanh ceiling center characteristic characteristic charthRoot coefficient corrections of coefficient coefficient corrections of  $\alpha$ conditionP convert cos cosh cot coth csc csch D degree denom denominator differentiate divide extend euclideanSize eval exp expressIdealMember exquo extendedEuclidean factor factorPolynomial factorSquareFreePolynomial floor fractionPart gcd gcdPolynomial hash init integrate inv latex laurent leadingCoefficient leadingMonomial log map max min monomial monomial? multiEuclidean multiplyCoefficients multiplyExponents negative? nextItem nthRoot numer numerator one? order patternMatch pi pole? positive? prime? principalIdeal random rationalFunction recip reducedSystem reductum removeZeroes retract retractIfCan sample sec sech series sign sin sizeLess? solveLinearPolynomialEquation sqrt squareFree squareFreePart squareFreePolynomial subtractIfCan tan tanàna tamb taylorIfCan taylorRep terms truncate unit? unitCanonical unitNormal variable variable variables<br>wholePart  $\chi^2$ wholePart  $\frac{\text{zero?}}{?+?}$ ?\*\*?  $?$  ?-? -?  $? = ?$  ?^? ?.?  $? = ?$  ?/? ?*<*? ?*<*=? ?*>*? ?>=? ?quo? ?rem?

coerce complete

```
— domain ULSCONS UnivariateLaurentSeriesConstructor —
```

```
)abbrev domain ULSCONS UnivariateLaurentSeriesConstructor
++ Authors: Bill Burge, Clifton J. Williamson
++ Date Created: August 1988
++ Date Last Updated: 17 June 1996
++ Description:
++ This package enables one to construct a univariate Laurent series
++ domain from a univariate Taylor series domain. Univariate
++ Laurent series are represented by a pair \sqrt{\frac{n}{n}}, where n is
++ an arbitrary integer and \sp{f(x)} is a Taylor series. This pair
++ represents the Laurent series \sqrt{x*n * f(x)}.
UnivariateLaurentSeriesConstructor(Coef,UTS):_
 Exports == Implementation where
  Coef : Ring
  UTS : UnivariateTaylorSeriesCategory Coef
  I ==> Integer
  L ==> List
  NNI ==> NonNegativeInteger
  OUT ==> OutputForm
  P ==> Polynomial Coef
  RF ==> Fraction Polynomial Coef
  RN ==> Fraction Integer
  ST ==> Stream Coef
  TERM ==> Record(k:I,c:Coef)
  monom ==> monomial$UTS
  EFULS ==> ElementaryFunctionsUnivariateLaurentSeries(Coef,UTS,%)
  STTAYLOR ==> StreamTaylorSeriesOperations Coef
  Exports ==> UnivariateLaurentSeriesConstructorCategory(Coef,UTS)
  Implementation ==> add
--% representation
    Rep := Record(expon:I,ps:UTS)
    getExpon : % -> I
    getUTS : % -> UTS
    getExpon x == x.expongetUTS x == x.p.s--% creation and destruction
    laurent(n,psr) == [n,psr]taylorRep x = getUTS xdegree x = getExpon x
```

```
0 = 1aurent(0, 0)1 == laurent (0,1)monomial(s, e) == Laurent(e, s::UTS)core(cuts:UTS):\text{\textbf{N}}\text{ == }1 \text{aurent}(0,\text{uts})\text{coerce}(r:Coef):\text{\text{\texttt{N}}}\equiv r :: UTS :: \text{\text{\texttt{N}}}coerce(i:I): \% == i :: Coef :: \%taylorIfCan uls ==
  n := getExpon uls
  n \leq 0 \Rightarrowuls := removeZeroes(-n,uls)
    getExpon(uls) < 0 => "failed"
    getUTS uls
  n = 0 \Rightarrow getUTS uls
  getUTS(uls) * monom(1,n :: NNI)
taylor uls ==
  (uts := taylorIfCan uls) case "failed" =>
    error "taylor: Laurent series has a pole"
  uts :: UTS
termExpon: TERM -> I
termExpon term == term.k
termCoef: TERM -> Coef
termCoef term == term.c
rec: (I,Coef) -> TERM
rec(exponent,coef) == [exponent,coef]
recs: (ST,I) -> Stream TERM
recs(st, n) == delayempty? st \Rightarrow empty()zero? (coef := frst st) => recs(rst st, n + 1)
  concat(rec(n,coef),recs(rst st,n + 1))
terms x == recs(coefficients getUTS x, getExpon x)recsToCoefs: (Stream TERM,I) -> ST
resToCoefs(st, n) == delayempty? st \Rightarrow empty()term := frst st; ex := termExpon term
  n = ex \Rightarrow \text{concat}(\text{termCoef term}, \text{recsToCoefs}(\text{rst st}, n + 1))concat(0,recsToCoefs(rst st,n + 1))
series st ==
  empty? st \Rightarrow 0ex := termExpon frst st
  laurent(ex,series recsToCoefs(st,ex))
```

```
--% normalizations
    removeZeroes x ==
      empty? coefficients(xUTS := getUTS x) => 0
      coefficient(xUTS,0) = 0 =>
        removeZeroes laurent(getExpon(x) + 1,quoByVar xUTS)
      x
    removeZeros(n,x) ==n \leq 0 \Rightarrow xempty? coefficients(xUTS := getUTS x) => 0
      coefficient(xUTS,0) = 0 =>
        removeZeros(n - 1, Laurent(getExpon(x) + 1, quoByVar xUTS))x
--% predicates
    x = y ==EQ(x, y)$Lisp => true
      (expDiff := getExpon(x) - getExpon(y)) = 0 =>
        getUTS(x) = getUTS(y)abs(expDiff) > _$streamCount$Lisp => false
      expDiff > 0 =>
        getUTS(x) * monom(1, expDiff :: NNI) = getUTS(y)getUTS(y) * monom(1, (- expDiff) :: NNI) = getUTS(x)pole? x ==
      (n := degree x) \ge 0 \Rightarrow falsex := \text{removeZeroes}(-n, x)degree x < 0
--% arithmetic
    x + y ==n := getExpon(x) - getExpon(y)n \geq 0 \Rightarrowlaurent(getExpon y, getUTS(y) + getUTS(x) * monom(1, n::NNI))laurent(getExpon x,getUTS(x) + getUTS(y) * monom(1,(-n)::NNI))
    x - y ==n := getExpon(x) - getExpon(y)n \geq 0 \Rightarrowlaurent(getExpon y,getUTS(x) * monom(1,n::NNI) - getUTS(y))
      \verb|laurent(getExpon x, getUTS(x) - getUTS(y) * monom(1, (-n)::NNI))|x:\% * y:\% == \text{laurent}(\text{getExpon } x + \text{getExpon } y, \text{getUTS } x * \text{getUTS } y)x:% ** n: NNI ==
      zero? n =>
```

```
zero? x \Rightarrow error "0 ** 0 is undefined"
        1
      laurent(n * getExpon(x),getUTS(x) ** n)
    recip x ==x := removeZeroes(1000,x)
      zero? coefficient(x,d := degree x) => "failed"
      (uts := recip getUTS x) case "failed" => "failed"
      laurent(-d,uts :: UTS)
    elt(uls1:\%,uls2:\%) ==(uts := taylorIfCan uls2) case "failed" =>
        error "elt: second argument must have positive order"
      uts2 := uts :: UTSnot zero? coefficient(uts2,0) =>
        error "elt: second argument must have positive order"
      if (deg := getExpon uls1) < 0 then uls1 := removeZeroes(-deg,uls1)
      (\text{deg} := \text{getExpon uls1}) < 0 =>
        (reots) := recip(uts2 :: %)) case "failed" =>
          error "elt: second argument not invertible"
        uts1 := taylor(uls1 * monomial(1,-deg))
        (\text{elt}(uts1,uts2) :: %) * (\text{recipr} :: %) ** ((-deg) :: NNI)elt(taylor uls1,uts2) :: %
    eval(uls;\n", r:Coef) ==if (n := getExpon uls) < 0 then uls := removeZeroes(-n,uls)
      uts := getUTS uls
      (n := getExponuls) < 0 =>
        zero? r \Rightarrow error "eval: 0 raised to negative power"
        (recipr := recip r) case "failed" =>
          error "eval: non-unit raised to negative power"
        (recipr :: Coef) ** ((-n) :: NNI) *$STTAYLOR eval(uts,r)
      zero? n \Rightarrow eval(uts, r)
      r ** (n :: NNI) *$STTAYLOR eval(uts,r)
--% values
    variable x == variable getUTS x =center x == center getUTS x
    coefficient(x, n) ==a := n - getExpon(x)a \ge 0 => coefficient(getUTS x,a :: NNI)
      0
    elt(x:\%,n:I) == coefficient(x,n)--% other functions
    order x == getExpon x + order getUTS x
```

```
order(x, n) ==(m := n - (e := getExpon x)) < 0 \Rightarrow ne + order(getUTS x,m :: NNI)
truncated(x,n) ==(m := n - (e := getExpon x)) < 0 \Rightarrow 0laurent(e,truncate(getUTS x,m :: NNI))
truncated(x, n1, n2) ==if n2 < n1 then (n1, n2) := (n2, n1)(m1 := n1 - (e := getExpon x)) < 0 \Rightarrow truncate(x, n2)laurent(e,truncate(getUTS x,m1 :: NNI,(n2 - e) :: NNI))
if Coef has IntegralDomain then
 rationalFunction(x, n) ==(m := n - (e := getExpon x)) < 0 \Rightarrow 0poly := polynomial(getUTS x,m :: NNI) :: RF
   zero? e => poly
   v := variable(x) :: RF; c := center(x) :: P :: RFpositive? e => poly * (v - c) ** (e :: NNI)poly / (v - c) ** ((-e) :: NNI)rationalFunction(x, n1, n2) ==if n2 < n1 then (n1, n2) := (n2, n1)(m1 := n1 - (e := getExpon x)) < 0 \Rightarrow rationalFunction(x, n2)poly := polynomial(getUTS x, m1 :: NNI, (n2 - e) :: NNI) :: RFzero? e => poly
    v := variable(x) :: RF; c := center(x) :: P :: RFpositive? e => poly * (v - c) ** (e :: NNI)poly / (v - c) ** ((-e) :: NNI)
 -- La fonction < exquo > manque dans laurent.spad,
 --les lignes suivantes le mettent en evidence :
 --
 -1s := laurent(0,series [i for i in 1..])$ULS(INT,x,0)
 ---- missing function in laurent.spad of Axiom 2.0a version of
 ---- Friday March 10, 1995 at 04:15:22 on 615:
 --exquo(ls,ls)
 --
 -- Je l'ai ajoutee a laurent.spad.
  ---Frederic Lehobey
 x exquo y ==x := removeZeroes(1000,x)
   y := \text{removeZeros}(1000, y)zero? coefficient(y, d := degree y) => "failed"
    (uts := (getUTS x) exquo (getUTS y)) case "failed" => "failed"
    laurent(degree x-d,uts :: UTS)
```
if Coef has coerce: Symbol -> Coef then

```
if Coef has "**": (Coef,I) -> Coef then
    approximate(x, n) ==(m := n - (e := getExpon x)) < 0 \Rightarrow 0app := approximate(getUTS x,m :: NNI)
      zero? e => app
      app * ((variable(x) :: Coef) - center(x)) ** ecomplete x == laurent (getExpon x, complete getUTS x)
extend(x, n) ==e := getExpon x
  (m := n - e) < 0 \Rightarrow xlaurent(e,extend(getUTS x,m :: NNI))
map(f:Coef \rightarrow Coef, x:\%) == Laurent(getExpon x, map(f, getUTS x))multiplyCoefficients(f, x) ==e := getExpon x
 laurent(e,multiplyCoefficients((z1:I):Coef +-> f(e + z1),getUTS x))
multiplyExponents(x, n) ==laurent(n * getExpon x,multiplyExponents(getUTS x,n))
differentiate x ==
  e := getExpon x
  laurent(e - 1,multiplyCoefficients((z1:I):Coef +-> (e + z1)::Coef,getUTS x))
if Coef has PartialDifferentialRing(Symbol) then
  differentiate(x:%,s:Symbol) ==
    (s = variable(x)) \Rightarrow differentiate xmap((z1:Coef):Coef +-> differentiate(z1,s),x)
                             - differentiate(center x,s)*differentiate(x)
characteristic() == characteristic()$Coef
if Coef has Field then
 return x = taylor xretractIfCan(x;\%): Union(UTS, "failed") == taylorIfCan x
  (x:\%) ** (n:1) ==zero? n \Rightarrowzero? x \Rightarrow error "0 ** 0 is undefined"
     1
   n > 0 \Rightarrow laurent (n * getExpon(x), getUTS(x) ** (n :: NNI))xInv := inv x; minusN := (-n) :: NNIlaurent(minusN * getExpon(xInv),getUTS(xInv) ** minusN)
  (x:UTS) * (y:\%) == (x :: %) * y
```

```
(x:\%) * (y:UTS) == x * (y :: %)inv x ==(xInv := recip x) case "failed" \Rightarrowerror "multiplicative inverse does not exist"
        xInv :: %
      (x:\%) / (y:\%) ==
        (yInv := recip y) case "failed" \Rightarrowerror "inv: multiplicative inverse does not exist"
        x * (yInv :: %)(x:UTS) / (y:UTS) == (x :: %) / (y :: %)numer x ==(n := degree x) \ge 0 \Rightarrow taylor xx := \text{removeZeros}(-n, x)(n := degree x) = 0 \Rightarrow taylor xgetUTS x
      denom x ==
        (n := degree x) >= 0 => 1x := \text{removeZeros}(-n, x)(n := degree x) = 0 \Rightarrow 1monom(1,(-n) :: NNI)--% algebraic and transcendental functions
    if Coef has Algebra Fraction Integer then
      coerce(r:RN) == r :: Coef :: %if Coef has Field then
         (x:\%) ** (r:RN) == x ** SEFULS r
      exp x = exp(x) $EFULS
      log x == log(x) $EFULS
      \sin x == \sin(x)$EFULS
      cos x = cos(x) $EFULS
      tan x = tan(x) $EFULS
      \cot x == \cot(x) $EFULS
      sec x = sec(x) $EFULS
      csc x = \csc(x) $EFULS
      asin x = = a \sin(x) $EFULS
      acos x == acos(x) $EFULS
      atan x = \tan(x) $EFULS
      \text{acot } x = \text{acot}(x) $EFULS
      asec x = = \text{asec}(x) $EFULS
      \csc x == \csc(x) $EFULS
```
 $sinh x = sinh(x)$  \$EFULS

```
cosh x = cosh(x) $EFULS
  tanh x = tanh(x)$EFULS
  coth x = \coth(x)$EFULS
  sech x == sech(x)$EFULS
 csch x = \operatorname{csch}(x)$EFULS
 asinh x == asinh(x)$EFULS
 acosh x == acosh(x)$EFULS
 atanh x == atanh(x)$EFULS
 acoth x == acoth(x)$EFULS
 asech x == asech(x)$EFULS
 acsch x == acsch(x)$EFULS
 ratInv: I -> Coef
 ratInv n ==zero? n \Rightarrow 1inv(n :: RN) :: Coef
  integrate x ==not zero? coefficient(x,-1) =>
     error "integrate: series has term of order -1"
    e := getExpon x
    laurent(e+1,multiplyCoefficients((z:I):Coef+->ratInv(e+1+z),getUTS x))
  if Coef has integrate: (Coef,Symbol) -> Coef and _
     Coef has variables: Coef -> List Symbol then
    integrate(x:%,s:Symbol) ==(s = variable(x)) \Rightarrow integrate xnot entry?(s,variables center x)
         => map((z1:Coef):Coef+->integrate(z1,s),x)
      error "integrate: center is a function of variable of integration"
  if Coef has TranscendentalFunctionCategory and _
     Coef has PrimitiveFunctionCategory and _
     Coef has AlgebraicallyClosedFunctionSpace Integer then
    integrateWithOneAnswer: (Coef,Symbol) -> Coef
    integrateWithOneAnswer(f,s) =res := integrate(f,s)$FunctionSpaceIntegration(I,Coef)
     res case Coef => res :: Coef
     first(res :: List Coef)
    integrate(x:%,s:Symbol) ==(s = variable(x)) \Rightarrow integrate x
      not entry?(s, variables center x) =>
        map((z1:Coef):Coef +-> integrateWithOneAnswer(z1,s),x)
      error "integrate: center is a function of variable of integration"
termOutput:(I,Coef,OUT) -> OUT
termOutput(k, c, vv) ==-- creates a term c * vv ** k
```

```
k = 0 \Rightarrow c :: 0UTmon :=
    k = 1 \Rightarrow vvvv ** (k :: OUT)
 c = 1 \Rightarrow monc = -1 \Rightarrow -mon(c :: OUT) * monshowAll?: () -> Boolean
-- check a global Lisp variable
showAll?() == true
termsToOutputForm:(I,ST,OUT) -> OUT
termsToOutputForm(m,uu,xxx) ==
 l : L OUT := empty()
  empty? uu => (0$Coef) :: OUT
 n : NNI ; count : NNI := _$streamCount$Lisp
 for n in 0..count while not empty? uu repeat
    if frst(uu) \hat{ }= 0 then
      l := \text{concat}(\text{termOutput}((n : : l) + m, \text{frst}(uu), xxx), l)uu := rst uu
  if showAll?() then
    for n in (count + 1).. while explicitEntries? uu and _
           not eq?(uu,rst uu) repeat
      if frst(uu) \hat{ }= 0 then
        l := \text{concat}(\text{termOutput}((n::l) + m, \text{frst}(uu), xxx), l)uu := rst uu
 l :=explicitlyEmpty? uu => l
    eq?(uu,rst uu) and frst uu = 0 \Rightarrow 1concat(prefix("O" :: OUT,[xxx ** ((n :: I) + m) :: OUT]),l)
  empty? l => (0$Coef) :: OUT
  reduce("+",reverse_! l)
coerce(x:\%):OUT ==x := removeZeroes(_$streamCount$Lisp,x)
 m := degree x
 uts := getUTS x
 p := coefficients uts
 var := variable uts; cen := center uts
  xxx :=
    zero? cen => var :: OUT
    paren(var :: OUT - cen :: OUT)
  termsToOutputForm(m,p,xxx)
```
**— ULSCONS.dotabb —**

**———-**

**———-**

```
"ULSCONS" [color="#88FF44",href="bookvol10.3.pdf#nameddest=ULSCONS"]
"ACFS" [color="#4488FF",href="bookvol10.2.pdf#nameddest=ACFS"]
"ULSCCAT" [color="#4488FF",href="bookvol10.2.pdf#nameddest=ULSCCAT"]
"ULSCONS" -> "ULSCCAT"
"ULSCONS" -> "ACFS"
```
### **domain UP UnivariatePolynomial**

```
— UnivariatePolynomial.input —
)set break resume
)sys rm -f UnivariatePolynomial.output
)spool UnivariatePolynomial.output
)set message test on
)set message auto off
)clear all
--S 1 of 36
(p,q): UP(x, INT)- -R--R Type: Void
--E 1
--S 2 of 36
p := (3*x-1)*2 * (2*x + 8)-<sub>R</sub>-R-R 3 2
--R (2) 18x + 60x - 46x + 8--R Type: UnivariatePolynomial(x,Integer)
--E 2
--S 3 of 36
q := (1 - 6*x + 9*x*x2)*2--R
-<sub>R</sub>-R 4 3 2
--R (3) 81x - 108x + 54x - 12x + 1--R Type: UnivariatePolynomial(x,Integer)
--E 3
--S 4 of 36
p**2 + p*q
-<sub>R</sub>
```

```
-R<br>-R7 6 5 4 3 2
-R (4) 1458x + 3240x - 7074x + 10584x - 9282x + 4120x - 878x + 72--R Type: UnivariatePolynomial(x,Integer)
--E 4
--S 5 of 36
leadingCoefficient p
---R---R--R (5) 18
--R Type: PositiveInteger
--E 5
--S 6 of 36
degree p
---R---R--R (6) 3
--R Type: PositiveInteger
--E 6
--S 7 of 36
reductum p
---R---R--R 2
--R (7) 60x - 46x + 8--R Type: UnivariatePolynomial(x,Integer)
--E 7
--S 8 of 36
gcd(p,q)
---R---R--R 2
-R (8) 9x - 6x + 1--R Type: UnivariatePolynomial(x,Integer)
--E 8
--S 9 of 36
lcm(p,q)---R---R--R 5 4 3 2
-R (9) 162x + 432x - 756x + 408x - 94x + 8<br>-R Type: Un
                            Type: UnivariatePolynomial(x,Integer)
--E 9
--S 10 of 36
```
3136 *CHAPTER 22. CHAPTER U*

```
resultant(p,q)
---R-<sub>R</sub>-R (10) 0<br>--R
                                    Type: NonNegativeInteger
--E 10
--S 11 of 36
D p
-R---R--R 2
--R (11) 54x + 120x - 46--R Type: UnivariatePolynomial(x,Integer)
-E 11
--S 12 of 36
p(2)
---R-<sub>R</sub>--R (12) 300
--R Type: PositiveInteger
-E 12
--S 13 of 36
p(q)\bar{-}-R-<sub>R</sub>-R (13)<br>-R 12
-R 12 11 10 9 8
-R 9565938x - 38263752x + 70150212x - 77944680x + 58852170x
--R +<br>--R
--R 7 6 5 4 3 2
-R - 32227632x + 13349448x - 4280688x + 1058184x - 192672x + 23328x
--R +
--R - 1536x + 40
--R Type: UnivariatePolynomial(x,Integer)
-E 13
--S 14 of 36
q(p)
- -R---R-R (14)
-R 12 11 10 9 8
-R 8503056x + 113374080x + 479950272x + 404997408x - 1369516896x
--R +
-{\rm R} 7 6 5 4 3
-R - 626146848x + 2939858712x - 2780728704x + 1364312160x - 396838872x
--R +
```

```
3138 CHAPTER 22. CHAPTER U
-R 2<br>--R 69205896x
     69205896x - 6716184x + 279841--R Type: UnivariatePolynomial(x,Integer)
-E 14
--S 15 of 36
l := coefficients p
---R---R-R (15) [18, 60, -46, 8]--R Type: List(Integer)
-E 15
--S 16 of 36
reduce(gcd,l)
---R---R-R (16) 2<br>--R
                                       Type: PositiveInteger
-E 16
--S 17 of 36
content p
---R---R-R (17) 2<br>--R
                                       Type: PositiveInteger
-E 17
--S 18 of 36
ux := (x**4+2*x+3)::UP(x, INT)---R---R--R 4
-R (18) x + 2x + 3--R Type: UnivariatePolynomial(x,Integer)
--E 18
--S 19 of 36
vectorise(ux,5)
---R---R--R (19) [3,2,0,0,1]
--R Type: Vector(Integer)
-E 19
--S 20 of 36
squareTerms(p) == reduce(+, [t**2 for t in monomials p])---R--R Type: Void
```

```
-E 20
--S 21 of 36
p
- -R---R--R 3 2
--R (21) 18x + 60x - 46x + 8--R Type: UnivariatePolynomial(x,Integer)
-E 21
--S 22 of 36
squareTerms p
---R--R Compiling function squareTerms with type UnivariatePolynomial(x,
--R Integer) -> UnivariatePolynomial(x,Integer)
---R-R 6 4 2
--R (22) 324x + 3600x + 2116x + 64
--R Type: UnivariatePolynomial(x,Integer)
--E 22
--S 23 of 36
(r,s) : UP(a1, FRAC INT)
-R<br>-RType: Void
-E 23
--S 24 of 36
r := a1**2 - 2/3-<sub>R</sub>-<sub>R</sub>--R 2 2
--R (24) a1 - -
--R 3
--R Type: UnivariatePolynomial(a1,Fraction(Integer))
-E 24
--S 25 of 36
s := a1 + 4---R- -R-R (25) a1 + 4
--R Type: UnivariatePolynomial(a1,Fraction(Integer))
-E 25
--S 26 of 36
r quo s
---R---R
```

```
3140 CHAPTER 22. CHAPTER U
--R (26) a1 - 4
--R Type: UnivariatePolynomial(a1,Fraction(Integer))
--E 26
--S 27 of 36
r rem s
-R---R-R 46
--R (27) ----R 3
--R Type: UnivariatePolynomial(a1,Fraction(Integer))
-E 27
--S 28 of 36
d := \text{divide}(r, s)---R-R<br>-R--R 46
--R (28) [quotient= a1 - 4, remainder= --]--R 3
--IType: Record(quotient: UnivariatePolynomial(a1,Fraction(Integer)),...
-E 28
--S 29 of 36
r - (d.quotient * s + d.remainder)---R---R-R (29) 0
--R Type: UnivariatePolynomial(a1,Fraction(Integer))
-E 29
--S 30 of 36
integrate r
---R---R--R 1 3 2
-R (30) - a1 - - a1<br>--R 3 3
-R 3 3<br>--R
                       Type: UnivariatePolynomial(a1,Fraction(Integer))
-E 30
--S 31 of 36
integrate s
---R---R--R 1 2
--R (31) - a1 + 4a1
--R 2
--R Type: UnivariatePolynomial(a1,Fraction(Integer))
```
```
-E 31
--S 32 of 36
t : UP(a1,FRAC POLY INT)
-<sub>R</sub>--R Type: Void
-E 32
--S 33 of 36
t := a1**2 - a1/b2 + (b1**2-b1)/(b2+3)---R-<sub>R</sub>-R 2<br>-R 2 1 b1
         2 \t1 \t b1 - b1--R (33) a1 - -- a1 + --------
-R b2 b2 + 3
--R Type: UnivariatePolynomial(a1, Fraction(Polynomial(Integer)))
-E 33
--S 34 of 36
u : FRAC POLY INT := t
---R---R--R 2 2 2 2
-R a1 b2 + (b1 - b1 + 3a1 - a1)b2 - 3a1
--R (34) ---------------------------------------
--R 2
-R b2 + 3b2
--R Type: Fraction(Polynomial(Integer))
-E 34
--S 35 of 36
u :: UP(b1,?)-<sub>R</sub>---R--R 2
-R 1 2 1 a1 b2 - a1
--R (35) ------ b1 - ------ b1 + ----------
-R b2 + 3 b2 + 3<br>-R Type: Univaria
              Type: UnivariatePolynomial(b1,Fraction(Polynomial(Integer)))
-E 35
--S 36 of 36
)show UnivariatePolynomial
---R--R UnivariatePolynomial(x: Symbol,R: Ring) is a domain constructor
--R Abbreviation for UnivariatePolynomial is UP
--R This constructor is exposed in this frame.
--R Issue )edit bookvol10.3.pamphlet to see algebra source code for UP
---R
```

```
--R------------------------------- Operations --------------------------------
--R ?*? : (\%, R) \rightarrow \% ?*? : (R, \%) \rightarrow \%-R ?*? : (\%, \%) \rightarrow \% ?*? : (Integer,\%) \rightarrow \%-R ?*? : (NonNegativeInteger,%) -> % ?*? : (PositiveInteger,%) -> %
--R ?**? : (%, NonNegativeInteger) -> % ?**? : (%, PositiveInteger) -> %
--R ?+? : (\%, \%) -> % ?-? : (\%, \%) -> %
-R -? : % \rightarrow % ?/? : (\%, R) \rightarrow % if R has FIELD
--R ?=? : (\%, \%) -> Boolean D : (\%, (R -> R)) -> %
-R D : % -> % D : %, NonNegativeInteger) -> %-R D : \left(\frac{y}{y},SingletonAsOrderedSet) -> \frac{y}{y} 1 : () -> \frac{y}{y}R = -R 0 : () -> % R = R . (%,NonNegativeInteger) -> %
--R ?^? : (%,PositiveInteger) -> % coefficients : % -> List(R)
-R coerce : \% \rightarrow \% if R has INTDOM coerce : Variable(x) -> \%--R coerce : SingletonAsOrderedSet -> % coerce : R -> %
--R coerce : Integer -> % coerce : % -> OutputForm
--R content : % -> R if R has GCDDOM degree : % -> NonNegativeInteger
-R differentiate : (\%, (R \rightarrow R)) \rightarrow \% differentiate : \% \rightarrow \%--R ?.? : (\%, \%) \rightarrow \% ?.? : (\%, R) \rightarrow R-R eval : \langle \gamma, \text{List}(\gamma) \rangle, \text{List}(\gamma)) -> \gamma eval : \langle \gamma, \gamma, \gamma \rangle -> \gammaR eval : \langle \lambda, \text{Equation}(\lambda) \rangle -> \lambda eval : \langle \lambda, \text{List}(\text{Equation}(\lambda)) \rangle -> \lambda-R gcd : (\%, \%) \rightarrow % if R has GCDDOM gcd : List(%) -> % if R has GCDDOM
-R ground : \% \rightarrow R ground? : \% \rightarrow Boolean
-R hash : \% -> SingleInteger init : () -> \% if R has STEP
-R latex : \% -> String lcm : (\%, \%) -> \% if R has GCDDOM
-R lcm : List(%) -> % if R has GCDDOM leadingCoefficient : % -> R
-R leadingMonomial : % -> % map : ((R - > R),%) -> %
-R max : (\%, \%) -> % if R has ORDSET min : (\%, \%) -> % if R has ORDSET
-R monomial? : \% -> Boolean monomials : \% -> List(\%)--R one? : % -> Boolean primitiveMonomials : % -> List(%)
-R pseudoRemainder : \langle \langle , \rangle \rangle \rightarrow \rangle \langle ?quo? : \langle \langle , \rangle \rangle \rightarrow \rangle \langle if R has FIELD
-R recip : \% -> Union(\%, "failed") reductum : \% -> \%--R ?rem? : (\%, \%) \rightarrow % if R has FIELD retract : % \rightarrow R
-R sample : () \rightarrow % unvectorise : Vector(R) \rightarrow %
--R zero? : % -> Boolean <br> ?~=? : (\%, \%) -> Boolean
--R ?*? : (Fraction(Integer),%) -> % if R has ALGEBRA(FRAC(INT))
-R ?*? : (\%, Fraction(Integer)) -> \% if R has ALGEBRA(FRAC(INT))
--R ?<? : (\%, \%) -> Boolean if R has ORDSET
--R ?<=? : (\%, \%) -> Boolean if R has ORDSET
--R ?>? : (\%, \%) -> Boolean if R has ORDSET
--R ?>=? : (\%, \%) -> Boolean if R has ORDSET
--R D : (%, (R -> R), NonNegativeInteger) -> %
--R D : (%, List(Symbol), List(NonNegativeInteger)) -> % if R has PDRING(SYMBOL)
--R D : \langle\%, \text{Symbol}, \text{NonNegativeInteger}\rangle -> \% if R has PDRING(SYMBOL)
--R D : (\%, List(Symbol)) -> % if R has PDRING(SYMBOL)
--R D : (\%, Symbol) \rightarrow % if R has PDRING(SYMBOL)
--R D : (%,List(SingletonAsOrderedSet),List(NonNegativeInteger)) -> %
--R D : (%,SingletonAsOrderedSet,NonNegativeInteger) -> %
--R D : (\%, List(SingletonAsOrderedSet)) \rightarrow--R associates? : (\%, \%) \rightarrow Boolean if R has INTDOM
--R binomThmExpt : \binom{N}{k}, NonNegativeInteger) -> % if R has COMRING
```

```
--R characteristic : () -> NonNegativeInteger
--R charthRoot : % -> Union(%,"failed") if $ has CHARNZ and R has PFECAT or R has CHARNZ
--R coefficient : (%,List(SingletonAsOrderedSet),List(NonNegativeInteger)) -> %
--R coefficient : (%,SingletonAsOrderedSet,NonNegativeInteger) -> %
--R coefficient : (%, NonNegativeInteger) -> R
--R coerce : Fraction(Integer) -> % if R has ALGEBRA(FRAC(INT)) or R has RETRACT(FRAC(INT))
--R composite : (Fraction(%),%) -> Union(Fraction(%),"failed") if R has INTDOM
--R composite : (%,%) -> Union(%,"failed") if R has INTDOM
--R conditionP : Matrix(%) -> Union(Vector(%), "failed") if $ has CHARNZ and R has PFECAT
--R content : (%, SingletonAsOrderedSet) -> % if R has GCDDOM
--R convert : % -> InputForm if SingletonAsOrderedSet has KONVERT(INFORM) and R has KONVERT(INFORM)
--R convert : % -> Pattern(Integer) if SingletonAsOrderedSet has KONVERT(PATTERN(INT)) and R has KONVERT(PAT
--R convert : % -> Pattern(Float) if SingletonAsOrderedSet has KONVERT(PATTERN(FLOAT)) and R has KONVERT(PAT
--R degree : (%, List(SingletonAsOrderedSet)) -> List(NonNegativeInteger)
--R degree : (%,SingletonAsOrderedSet) -> NonNegativeInteger
--R differentiate : (\%, (R \rightarrow R), \%) \rightarrow \%--R differentiate : (\%, (R \rightarrow R), \text{NonNegativeInteger}) \rightarrow--R differentiate : \langle \text{%,List(Symbol)}, \text{List(NonNegativeInteger)}) \rangle \rightarrow \text{% if R has PDRING(SYMBOL)}--R differentiate : (%, Symbol, NonNegativeInteger) -> % if R has PDRING(SYMBOL)
--R differentiate : (%,List(Symbol)) -> % if R has PDRING(SYMBOL)
--R differentiate : (\%, \text{Symbol}) \rightarrow \% if R has PDRING(SYMBOL)
--R differentiate : (%, NonNegativeInteger) -> %
--R differentiate : (%,List(SingletonAsOrderedSet),List(NonNegativeInteger)) -> %
--R differentiate : (%, SingletonAsOrderedSet, NonNegativeInteger) -> %
--R differentiate : (%, List(SingletonAsOrderedSet)) -> %
--R differentiate : (%,SingletonAsOrderedSet) -> %
--R discriminant : % -> R if R has COMRING
--R discriminant : (%,SingletonAsOrderedSet) -> % if R has COMRING
-R divide : (\%, \%) \rightarrow \text{Record}(quotient: \%, \text{remainder: } \%) if R has FIELD
--R divideExponents : (%, NonNegativeInteger) -> Union(%, "failed")
--R ?.? : (\%, Fraction(\%) \rightarrow Fraction(\%) if R has INTDOM
-R elt : (Fraction(\%), R) \rightarrow R if R has FIELD
--R elt : (Fraction(%), Fraction(%)) -> Fraction(%) if R has INTDOM
--R euclideanSize : % -> NonNegativeInteger if R has FIELD
--R eval : (%,List(SingletonAsOrderedSet),List(%)) -> %
--R eval : \binom{M}{k}, SingletonAsOrderedSet, \binom{M}{k} -> \binom{M}{k}--R eval : (%, List(SingletonAsOrderedSet), List(R)) -> %
--R eval : (%, SingletonAsOrderedSet, R) -> %
--R expressIdealMember : (List(%),%) -> Union(List(%),"failed") if R has FIELD
-R exquo : (\%, \%) \rightarrow Union(\%, "failed") if R has INTDOM
-R exquo : (\%, R) \rightarrow Union(\%, "failed") if R has INTDOM
--R extendedEuclidean : \langle \%, \% \rangle -> Record(coef1: %, coef2: %, generator: %) if R has FIELD
--R extendedEuclidean : (\%, \%, \%) -> Union(Record(coef1: \%, \text{coeff2: } \%), "failed") if R has FIELD
--R factor : % -> Factored(%) if R has PFECAT
--R factorPolynomial : SparseUnivariatePolynomial(%) -> Factored(SparseUnivariatePolynomial(%)) if R has PF
--R factorSquareFreePolynomial : SparseUnivariatePolynomial(%) -> Factored(SparseUnivariatePolynomial(%)) i
--R fmecg : (%,NonNegativeInteger,R,%) -> %
--R gcdPolynomial : (SparseUnivariatePolynomial(%),SparseUnivariatePolynomial(%)) -> SparseUnivariatePolynom
--R integrate : % -> % if R has ALGEBRA(FRAC(INT))
--R isExpt : % -> Union(Record(var: SingletonAsOrderedSet,exponent: NonNegativeInteger),"failed")
```

```
--R isPlus : % -> Union(List(%), "failed")
--R isTimes : % -> Union(List(%), "failed")
--R karatsubaDivide : (%, NonNegativeInteger) -> Record(quotient: %, remainder: %)
--R lcmCoef : \langle \%, \% \rangle -> Record(llcmres: %,coeff1: %,coeff2: %) if R has GCDDOM
--R mainVariable : % -> Union(SingletonAsOrderedSet,"failed")
--R makeSUP : % -> SparseUnivariatePolynomial(R)
--R mapExponents : ((NonNegativeInteger -> NonNegativeInteger),%) -> %
--R minimumDegree : (%,List(SingletonAsOrderedSet)) -> List(NonNegativeInteger)
--R minimumDegree : (%, SingletonAsOrderedSet) -> NonNegativeInteger
--R minimumDegree : % -> NonNegativeInteger
--R monicDivide : (\%, \%) -> Record(quotient: %, remainder: %)
--R monicDivide : (%,%,SingletonAsOrderedSet) -> Record(quotient: %,remainder: %)
--R monomial : (%, List(SingletonAsOrderedSet), List(NonNegativeInteger)) -> %
--R monomial : (%, SingletonAsOrderedSet, NonNegativeInteger) -> %
--R monomial : (R, NonNegativeInteger) -> %
--R multiEuclidean : (List(%),%) -> Union(List(%),"failed") if R has FIELD
--R multiplyExponents : (%, NonNegativeInteger) -> %
--R multivariate : (SparseUnivariatePolynomial(%), SingletonAsOrderedSet) -> %
--R multivariate : (SparseUnivariatePolynomial(R), SingletonAsOrderedSet) -> %
--R nextItem : % -> Union(%,"failed") if R has STEP
--R numberOfMonomials : % -> NonNegativeInteger
--R order : (%,%) -> NonNegativeInteger if R has INTDOM
--R patternMatch : (%,Pattern(Integer),PatternMatchResult(Integer,%)) -> PatternMatchResult(Inte
--R patternMatch : (%,Pattern(Float),PatternMatchResult(Float,%)) -> PatternMatchResult(Float,%)
--R pomopo! : \binom{4}{6}, R, NonNegativeInteger, %) -> %
--R prime? : % -> Boolean if R has PFECAT
--R primitivePart : (%,SingletonAsOrderedSet) -> % if R has GCDDOM
--R primitivePart : % -> % if R has GCDDOM
--R principalIdeal : List(%) -> Record(coef: List(%), generator: %) if R has FIELD
--R pseudoDivide : (\%, \%) -> Record(coef: R,quotient: %,remainder: %) if R has INTDOM
--R pseudoQuotient : (%,%) -> % if R has INTDOM
--R reducedSystem : Matrix(%) -> Matrix(R)
--R reducedSystem : (Matrix(%),Vector(%)) -> Record(mat: Matrix(R),vec: Vector(R))
--R reducedSystem : (Matrix(%),Vector(%)) -> Record(mat: Matrix(Integer),vec: Vector(Integer)) i
--R reducedSystem : Matrix(%) -> Matrix(Integer) if R has LINEXP(INT)
--R resultant : (\%, \%) \rightarrow R if R has COMRING
--R resultant : \langle\%,\%, SingletonAsOrderedSet) -> % if R has COMRING
--R retract : % -> SingletonAsOrderedSet
--R retract : % -> Integer if R has RETRACT(INT)
--R retract : % -> Fraction(Integer) if R has RETRACT(FRAC(INT))
--R retractIfCan : % -> Union(SingletonAsOrderedSet,"failed")
--R retractIfCan : % -> Union(Integer,"failed") if R has RETRACT(INT)
--R retractIfCan : % -> Union(Fraction(Integer),"failed") if R has RETRACT(FRAC(INT))
--R retractIfCan : % -> Union(R,"failed")
--R separate : (\%, \%) -> Record(primePart: %, commonPart: %) if R has GCDDOM
--R shiftLeft : (%, NonNegativeInteger) -> %
--R shiftRight : (%, NonNegativeInteger) -> %
--R sizeLess? : (%,%) -> Boolean if R has FIELD
--R solveLinearPolynomialEquation : (List(SparseUnivariatePolynomial(%)), SparseUnivariatePolynom
--R squareFree : % -> Factored(%) if R has GCDDOM
```

```
--R squareFreePart : % -> % if R has GCDDOM
--R squareFreePolynomial : SparseUnivariatePolynomial(%) -> Factored(SparseUnivariatePolynomial(%)) if R ha
--R subResultantGcd : (\%, \%) -> % if R has INTDOM
--R subtractIfCan : (\%, \%) -> Union(%, "failed")
--R totalDegree : (%, List(SingletonAsOrderedSet)) -> NonNegativeInteger
--R totalDegree : % -> NonNegativeInteger
--R unit? : % -> Boolean if R has INTDOM
--R unitCanonical : % -> % if R has INTDOM
--R unitNormal : % -> Record(unit: %, canonical: %, associate: %) if R has INTDOM
--R univariate : % -> SparseUnivariatePolynomial(R)
--R univariate : (%, SingletonAsOrderedSet) -> SparseUnivariatePolynomial(%)
--R unmakeSUP : SparseUnivariatePolynomial(R) -> %
--R variables : % -> List(SingletonAsOrderedSet)
--R vectorise : (%, NonNegativeInteger) -> Vector(R)
- -R--E 36
)spool
)lisp (bye)
            ———-
```
**— UnivariatePolynomial.help —**

```
====================================================================
UnivariatePolynomial examples
====================================================================
```
The domain constructor UnivariatePolynomial (abbreviated UP) creates domains of univariate polynomials in a specified variable. For example, the domain UP(a1,POLY FRAC INT) provides polynomials in the single variable a1 whose coefficients are general polynomials with rational number coefficients.

Restriction: Axiom does not allow you to create types where UnivariatePolynomial is contained in the coefficient type of Polynomial. Therefore,  $UP(x, POLY INT)$  is legal but POLY  $UP(x, INT)$ is not.

 $UP(x, INT)$  is the domain of polynomials in the single variable x with integer coefficients.

```
(p,q): UP(x, INT)Type: Void
p := (3*x-1)*2 * (2*x + 8)3 2
 18x + 60x - 46x + 8Type: UnivariatePolynomial(x,Integer)
```

```
q := (1 - 6*x + 9*x*x2)*24 3 2
 81x - 108x + 54x - 12x + 1Type: UnivariatePolynomial(x,Integer)
```
The usual arithmetic operations are available for univariate polynomials.

p\*\*2 + p\*q 7 6 5 4 3 2 1458x + 3240x - 7074x + 10584x - 9282x + 4120x - 878x + 72 Type: UnivariatePolynomial(x,Integer)

The operation leadingCoefficient extracts the coefficient of the term of highest degree.

leadingCoefficient p 18

Type: PositiveInteger

The operation degree returns the degree of the polynomial. Since the polynomial has only one variable, the variable is not supplied to operations like degree.

```
degree p
 3
```

```
Type: PositiveInteger
```
The reductum of the polynomial, the polynomial obtained by subtracting the term of highest order, is returned by reductum.

reductum p 2  $60x - 46x + 8$ Type: UnivariatePolynomial(x,Integer)

The operation gcd computes the greatest common divisor of two polynomials.

```
gcd(p,q)
   \overline{2}9x - 6x + 1Type: UnivariatePolynomial(x,Integer)
```
The operation lcm computes the least common multiple.

 $lcm(p,q)$ 5 4 3 2 162x + 432x - 756x + 408x - 94x + 8 Type: UnivariatePolynomial(x,Integer) The operation resultant computes the resultant of two univariate polynomials. In the case of p and q, the resultant is 0 because they share a common root.

```
resultant(p,q)
 0
```
Type: NonNegativeInteger

To compute the derivative of a univariate polynomial with respect to its variable, use the function D.

D p  $\mathcal{L}$  $54x + 120x - 46$ Type: UnivariatePolynomial(x,Integer)

Univariate polynomials can also be used as if they were functions. To evaluate a univariate polynomial at some point, apply the polynomial to the point.

p(2) 300

#### Type: PositiveInteger

The same syntax is used for composing two univariate polynomials, i.e. substituting one polynomial for the variable in another. This substitutes q for the variable in p.

```
p(q)12 11 10 9 8
 9565938x - 38263752x + 70150212x - 77944680x + 58852170x
+
         7 6 5 4 3 2
  - 32227632x + 13349448x - 4280688x + 1058184x - 192672x + 23328x
+
  - 1536x + 40Type: UnivariatePolynomial(x,Integer)
```
This substitutes p for the variable in q.

```
q(p)12 11 10 9 8
 8503056x + 113374080x + 479950272x + 404997408x - 1369516896x
+
          7 6 5 4 3
  - 626146848x + 2939858712x - 2780728704x + 1364312160x - 396838872x
+
        2
  69205896x - 6716184x + 279841
                Type: UnivariatePolynomial(x,Integer)
```
To obtain a list of coefficients of the polynomial, use coefficients.

```
l := coefficients p
  [18,60,- 46,8]
```
Type: List Integer

From this you can use gcd and reduce to compute the content of the polynomial.

```
reduce(gcd,l)
  2
```
Type: PositiveInteger

Alternatively (and more easily), you can just call content.

content p 2

Type: PositiveInteger

Note that the operation coefficients omits the zero coefficients from the list. Sometimes it is useful to convert a univariate polynomial to a vector whose i-th position contains the degree i-1 coefficient of the polynomial.

```
ux := (x**4+2*x+3):: UP(x, INT)4
 x + 2x + 3Type: UnivariatePolynomial(x,Integer)
```
To get a complete vector of coefficients, use the operation vectorise, which takes a univariate polynomial and an integer denoting the length of the desired vector.

```
vectorise(ux,5)
  [3,2,0,0,1]
```
Type: Vector Integer

It is common to want to do something to every term of a polynomial, creating a new polynomial in the process.

This is a function for iterating across the terms of a polynomial, squaring each term.

 $squareTerms(p) == reduce(+, [t**2 for t in monomials p])$ Type: Void

Recall what p looked like.

p 3 2  $18x + 60x - 46x + 8$ 

Type: UnivariatePolynomial(x,Integer)

We can demonstrate squareTerms on p.

```
squareTerms p
     6 4 2
 324x + 3600x + 2116x + 64
                    Type: UnivariatePolynomial(x,Integer)
```
When the coefficients of the univariate polynomial belong to a field, it is possible to compute quotients and remainders. For example, when the coefficients are rational numbers, as opposed to integers. The important property of a field is that non-zero elements can be divided and produce another element. The quotient of the integers 2 and 3 is not another integer.

```
(r,s) : UP(a1, FRAC INT)
                          Type: Void
  r := a1**2 - 2/32 2
    a1 - -
          3
                          Type: UnivariatePolynomial(a1,Fraction Integer)
  s := a1 + 4a1 + 4Type: UnivariatePolynomial(a1,Fraction Integer)
When the coefficients are rational numbers or rational expressions,
the operation quo computes the quotient of two polynomials.
  r quo s
   a1 - 4Type: UnivariatePolynomial(a1,Fraction Integer)
The operation rem computes the remainder.
 r rem s
    46
    --
    3
                          Type: UnivariatePolynomial(a1,Fraction Integer)
The operation divide can be used to return a record of both components.
```

```
d := \text{divide}(r, s)46
  [quotient= a1 - 4, remainder=-]
```
Type: Record(quotient: UnivariatePolynomial(a1,Fraction Integer), remainder: UnivariatePolynomial(a1,Fraction Integer)) Now we check the arithmetic!  $r - (d.quotient * s + d.remainder)$ 0 Type: UnivariatePolynomial(a1,Fraction Integer) It is also possible to integrate univariate polynomials when the coefficients belong to a field. integrate r 1 3 2  $- a1 - - a1$ 3 3 Type: UnivariatePolynomial(a1,Fraction Integer) integrate s 1 2  $- a1 + 4a1$ 

Type: UnivariatePolynomial(a1,Fraction Integer)

One application of univariate polynomials is to see expressions in terms of a specific variable.

3

We start with a polynomial in a1 whose coefficients are quotients of polynomials in b1 and b2.

t : UP(a1,FRAC POLY INT) Type: Void

Since in this case we are not talking about using multivariate polynomials in only two variables, we use Polynomial. We also use Fraction because we want fractions.

```
t := a1**2 - a1/b2 + (b1**2-b1)/(b2+3)2
   2 1 b1 - b1
 a1 - -- a1 + --------
      b2 b2 + 3Type: UnivariatePolynomial(a1,Fraction Polynomial Integer)
```
We push all the variables into a single quotient of polynomials.

```
u : FRAC POLY INT := t
   2 2 2 2
  a1 b2 + (b1 - b1 + 3a1 - a1)b2 - 3a1
```
2

--------------------------------------- 2 b2 + 3b2 Type: Fraction Polynomial Integer

Alternatively, we can view this as a polynomial in the variable This is a mode-directed conversion: you indicate as much of the structure as you care about and let Axiom decide on the full type and how to do the transformation.

u :: UP(b1,?) 2 1 2 1 a1 b2 - a1 ------ b1 - ------ b1 + --------- b2 + 3 b2 + 3 b2 Type: UnivariatePolynomial(b1,Fraction Polynomial Integer)

See Also:

- o )help MultivariatePolynomial
- o )help DistributedMultivariatePolynomial
- o )show UnivariatePolynomial

## **UnivariatePolynomial (UP)**

**———-**

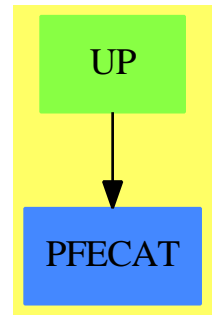

**See**

- *⇒* "FreeModule" (FM) [7](#page-1233-0) on page [1206](#page-1233-0)
- *⇒* "PolynomialRing" (PR) [17](#page-2380-0) on page [2353](#page-2380-0)
- *⇒* "SparseUnivariatePolynomial" (SUP) [20](#page-2798-0) on page [2771](#page-2798-0)

## CHAPTER 22. CHAPTER U

# 3152 Exports:

 $\overline{0}$ associates? characteristic coefficient coerce conditionP convert degree discriminant divideExponents euclideanSize  $\verb|expressIdealMember|$  $extended Euclidean$ factorPolynomial fmecg gcdPolynomial ground? init isExpt isTimes latex leadingCoefficient mainVariable mapExponents max minimumDegree monomial monomials multiplyExponents  $\operatorname{nextItem}$ one? patternMatch prime? primitiveMonomials pseudoDivide pseudoRemainder reducedSystem resultant  $\operatorname{retract}$ IfCan separate shiftRight solveLinearPolynomialEquation squareFreePart  $subResultantGcd$ totalDegree unit? unitNormal  $unnakeSUP$ vectorise  $? * ?$  $?+?$  $-2$  $2^2$  $?^{\sim}=?$  $? < ?$ 

binomThmExpt  $charthRoot$ coefficients composite content  $\mathbf{D}$ differentiate divide  $elt$ eval exquo factor factorSquareFreePolynomial  $gcd$ ground  $hash$ integrate isPlus karatsubaDivide  $lcm$ leadingMonomial  $makeSUP$ map  $min$ monicDivide monomial? multiEuclidean multivariate numberOfMonomials order pomopo! primitivePart principalIdeal pseudoQuotient recip  $reductionm$ retract sample shiftLeft sizeLess? squareFree squareFreePolynomial  $subtractIfCan$ totalDegree  $unit {\rm C}anonical$ univariate variables zero?  $?***?$ 

 $? - ?$ 

 $? = ?$ 

 $2.2^{\circ}$ 

 $? / ?$ 

 $? < = ?$ 

 $\mathbf{1}$ 

```
— domain UP UnivariatePolynomial —
```

```
)abbrev domain UP UnivariatePolynomial
++ Author: Mark Botch
++ Description:
++ This domain represents univariate polynomials in some symbol
++ over arbitrary (not necessarily commutative) coefficient rings.
++ The representation is sparse
++ in the sense that only non-zero terms are represented.
++ Note that if the coefficient ring is a field, then this domain
++ forms a euclidean domain.
UnivariatePolynomial(x:Symbol, R:Ring):
 UnivariatePolynomialCategory(R) with
   coerce: Variable(x) \rightarrow %
      ++ coerce(x) converts the variable x to a univariate polynomial.
    fmecg: (%,NonNegativeInteger,R,%) -> %
        ++ f_{mecg}(p1,e,r,p2) finds x : p1 - r * x**e * p2== SparseUnivariatePolynomial(R) add
    Rep:=SparseUnivariatePolynomial(R)
    coerce(p:%):OutputForm == outputForm(p, outputForm x)
    coerce(v:Variable(x)):\text{%} == monomial(1, 1)
```
**— UP.dotabb —**

**———-**

**———-**

"UP" [color="#88FF44",href="bookvol10.3.pdf#nameddest=UP"] "PFECAT" [color="#4488FF",href="bookvol10.2.pdf#nameddest=PFECAT"] "UP" -> "PFECAT"

## **domain UPXS UnivariatePuiseuxSeries**

**— UnivariatePuiseuxSeries.input —**

)set break resume )sys rm -f UnivariatePuiseuxSeries.output )spool UnivariatePuiseuxSeries.output )set message test on )set message auto off )clear all

```
--S 1 of 1
)show UnivariatePuiseuxSeries
---R--R UnivariatePuiseuxSeries(Coef: Ring,var: Symbol,cen: Coef) is a domain constructor
--R Abbreviation for UnivariatePuiseuxSeries is UPXS
--R This constructor is not exposed in this frame.
--R Issue )edit bookvol10.3.pamphlet to see algebra source code for UPXS
---R--R------------------------------- Operations --------------------------------
-R ?*? : (Coef, %) -> % ?*? : (%,Coef) -> %
-R ?*? : (\%, \%) \rightarrow \% ?*? : (Integer,\%) \rightarrow \%-R ?*? : (NonNegativeInteger,%) -> % ?*? : (PositiveInteger,%) -> %
-R ?**? : \langle\%, \text{NonNegativeInteger}\rangle -> % ?**? : \langle\%, \text{PositiveInteger}\rangle -> %
--R ?+? : (\%, \%) \rightarrow \% ?-? : (\%, \%) \rightarrow \%-R -? : \% -> \% \qquad \qquad ?=? : (\%, \%) -> Boolean
--R 1 : () -> % 0 : () -> %
--R ?^? : (%,NonNegativeInteger) -> % ?^? : (%,PositiveInteger) -> %
-R center : \% -> Coef coerce : \% -> \% if Coef has INTDOM
-R coerce : Variable(var) \rightarrow % coerce : Integer \rightarrow %
--R coerce : % -> OutputForm complete : % -> %
--R degree : % -> Fraction(Integer) ?.? : (%,Fraction(Integer)) -> Coef
--R hash : % -> SingleInteger inv : % -> % if Coef has FIELD
--R latex : % -> String leadingCoefficient : % -> Coef
-R leadingMonomial : % \rightarrow % map : ((Coef -> Coef),% \rightarrow %
--R monomial? : % -> Boolean one? : % -> Boolean
--R order : % -> Fraction(Integer) pole? : % -> Boolean
-R recip : \% -> Union(\%, "failed") reductum : \% -> \%--R sample : () -> % variable : % -> Symbol
-R zero? : \% -> Boolean ? = ? : (\%, \%) -> Boolean
--R ?*? : (\%, Fraction(Integer)) -> % if Coef has ALGEBRA(FRAC(INT))
--R ?*? : (Fraction(Integer),%) -> % if Coef has ALGEBRA(FRAC(INT))
--R ?**? : (%, Fraction(Integer)) -> % if Coef has ALGEBRA(FRAC(INT))
--R ?**? : (\%, \%) -> % if Coef has ALGEBRA(FRAC(INT))
--R ?**? : \left(\frac{9}{6},\text{Integer}\right) \rightarrow \frac{9}{6} if Coef has FIELD
--R ?/? : (\%, \%) \rightarrow \% if Coef has FIELD
--R ?/? : (\%, Coeff) -> \% if Coef has FIELD
--R D : % -> % if Coef has *: (Fraction(Integer),Coef) -> Coef
--R D : (%,NonNegativeInteger) -> % if Coef has *: (Fraction(Integer),Coef) -> Coef
-R D : (%, Symbol) -> % if Coef has *: (Fraction(Integer), Coef) -> Coef and Coef has PDRING(SYME
--R D : (%,List(Symbol)) -> % if Coef has *: (Fraction(Integer),Coef) -> Coef and Coef has PDRIN
--R D : (%,Symbol,NonNegativeInteger) -> % if Coef has *: (Fraction(Integer),Coef) -> Coef and C
--R D : (%,List(Symbol),List(NonNegativeInteger)) -> % if Coef has *: (Fraction(Integer),Coef) -
--R ?^? : (%,Integer) -> % if Coef has FIELD
--R acos : % -> % if Coef has ALGEBRA(FRAC(INT))
--R acosh : % -> % if Coef has ALGEBRA(FRAC(INT))
-R acot : \% \rightarrow \% if Coef has ALGEBRA(FRAC(INT))
--R acoth : % \rightarrow % if Coef has ALGEBRA(FRAC(INT))
-R acsc : \% \rightarrow \% if Coef has ALGEBRA(FRAC(INT))
-R acsch : \frac{9}{6} \rightarrow \frac{9}{6} if Coef has ALGEBRA(FRAC(INT))
```

```
--R approximate : (%, Fraction(Integer)) -> Coef if Coef has **: (Coef, Fraction(Integer)) -> Coef and Coef h
-R asec : % \rightarrow % if Coef has ALGEBRA (FRAC(INT))
-R asech : % \rightarrow % if Coef has ALGEBRA(FRAC(INT))
-R asin: \% \rightarrow \% if Coef has ALGEBRA (FRAC(INT))
--R asinh : % -> % if Coef has ALGEBRA(FRAC(INT))
--R associates? : (\%, \%) -> Boolean if Coef has INTDOM
--R atan : % -> % if Coef has ALGEBRA (FRAC(INT))
--R atanh : % -> % if Coef has ALGEBRA (FRAC(INT))
--R characteristic : () -> NonNegativeInteger
--R charthRoot : % -> Union(%, "failed") if Coef has CHARNZ
--R coefficient : (%, Fraction(Integer)) -> Coef
--R coerce : Fraction(Integer) -> % if Coef has ALGEBRA(FRAC(INT))
--R coerce : UnivariateTaylorSeries(Coef, var, cen) -> %
--R coerce : UnivariateLaurentSeries(Coef, var, cen) -> %
--R coerce : Coef -> % if Coef has COMRING
-R \cos : % \rightarrow % if Coef has ALGEBRA (FRAC(INT))--R cosh : % -> % if Coef has ALGEBRA (FRAC(INT))
-R \cot : % \rightarrow % if \cos A LGEBRA (FRAC(INT))--R coth : % \rightarrow % if Coef has ALGEBRA (FRAC(INT))
-R \csc : % \rightarrow % if \csc ALCBERA(FRAC(INT))--R csch : % \rightarrow % if Coef has ALGEBRA (FRAC(INT))
--R differentiate : (%, Variable(var)) -> %
--R differentiate : \frac{9}{2} -> \frac{9}{2} if Coef has *: (Fraction(Integer), Coef) -> Coef
--R differentiate : (%, NonNegativeInteger) -> % if Coef has *: (Fraction(Integer), Coef) -> Coef
--R differentiate : (%, Symbol) -> % if Coef has *: (Fraction(Integer), Coef) -> Coef and Coef has PDRING(SYM
--R differentiate : (%, List(Symbol)) -> % if Coef has *: (Fraction(Integer), Coef) -> Coef and Coef has PDRI
--R differentiate : (%, Symbol, NonNegativeInteger) -> % if Coef has *: (Fraction(Integer), Coef) -> Coef and
--R differentiate : (%, List(Symbol), List(NonNegativeInteger)) -> % if Coef has *: (Fraction(Integer), Coef)
-R divide : \langle \xi, \xi \rangle -> Record(quotient: \zeta, remainder: \zeta) if Coef has FIELD
--R ?.? : (\%, \%) -> % if Fraction(Integer) has SGROUP
--R euclideanSize : % -> NonNegativeInteger if Coef has FIELD
--R eval : (%, Coef) -> Stream(Coef) if Coef has **: (Coef, Fraction(Integer)) -> Coef
-R exp : % \rightarrow % if Coef has ALGEBRA(FRAC(INT))--R expressIdealMember : (List(\%), %) -> Union(List(%), "failed") if Coef has FIELD
-R exquo : (\%, \%) -> Union(%, "failed") if Coef has INTDOM
--R extend : \binom{9}{6}, Fraction (Integer)) -> \binom{9}{6}--R extendedEuclidean : (%,%) -> Record(coef1: %, coef2: %, generator: %) if Coef has FIELD
--R extendedEuclidean : (%,%,%) -> Union(Record(coef1: %,coef2: %),"failed") if Coef has FIELD
-R factor : % -> Factored(%) if Coef has FIELD
-R \text{ gcd}: (\%, \%) \rightarrow \% \text{ if Coef has FIELD}-R \text{ gcd}: List(\%) \rightarrow \% if Coef has FIELD
--R gcdPolynomial : (SparseUnivariatePolynomial(%), SparseUnivariatePolynomial(%)) -> SparseUnivariatePolyno
--R integrate : (%, Variable(var)) -> % if Coef has ALGEBRA(FRAC(INT))
--R integrate : (%, Symbol) -> % if Coef has integrate: (Coef, Symbol) -> Coef and Coef has variables: Coef -
--R integrate : % -> % if Coef has ALGEBRA(FRAC(INT))
--R laurent : % -> UnivariateLaurentSeries(Coef, var, cen)
--R laurentIfCan : % -> Union(UnivariateLaurentSeries(Coef, var, cen), "failed")
--R laurentRep : % -> UnivariateLaurentSeries(Coef, var, cen)
--R lcm : (\%, \%) -> % if Coef has FIELD
--R lcm : List(%) -> % if Coef has FIELD
```
3155

```
--R lcmCoef : (%,%) -> Record(llcmres: %,coeff1: %,coeff2: %) if Coef has FIELD
--R log : % -> % if Coef has ALGEBRA(FRAC(INT))
--R monomial : (%, List(SingletonAsOrderedSet), List(Fraction(Integer))) -> %
--R monomial : \%, SingletonAsOrderedSet, Fraction(Integer)) -> \%--R monomial : (Coef, Fraction(Integer)) -> %
--R multiEuclidean : (List(%), %) -> Union(List(%), "failed") if Coef has FIELD
--R multiplyExponents : (%,Fraction(Integer)) -> %
--R multiplyExponents : (%,PositiveInteger) -> %
--R nthRoot : (%, Integer) -> % if Coef has ALGEBRA(FRAC(INT))
--R order : (%,Fraction(Integer)) -> Fraction(Integer)
--R pi : () -> % if Coef has ALGEBRA(FRAC(INT))
--R prime? : % -> Boolean if Coef has FIELD
--R principalIdeal : List(%) -> Record(coef: List(%), generator: %) if Coef has FIELD
--R puiseux : (Fraction(Integer),UnivariateLaurentSeries(Coef,var,cen)) -> %
--R ?quo? : (\%, \%) -> % if Coef has FIELD
--R rationalPower : % -> Fraction(Integer)
--R ?rem? : (\%, \%) \rightarrow % if Coef has FIELD
--R retract : % -> UnivariateTaylorSeries(Coef,var,cen)
--R retract : % -> UnivariateLaurentSeries(Coef,var,cen)
--R retractIfCan : % -> Union(UnivariateTaylorSeries(Coef,var,cen),"failed")
--R retractIfCan : % -> Union(UnivariateLaurentSeries(Coef,var,cen),"failed")
-R sec : \% \rightarrow \% if Coef has ALGEBRA(FRAC(INT))
-R sech : \% \rightarrow \% if Coef has ALGEBRA(FRAC(INT))
--R series : (NonNegativeInteger,Stream(Record(k: Fraction(Integer),c: Coef))) -> %
-R sin : % \rightarrow % if Coef has ALGEBRA(FRAC(INT))
--R sinh : % -> % if Coef has ALGEBRA(FRAC(INT))
--R sizeLess? : (%,%) -> Boolean if Coef has FIELD
--R sqrt : % -> % if Coef has ALGEBRA(FRAC(INT))
--R squareFree : % -> Factored(%) if Coef has FIELD
--R squareFreePart : % -> % if Coef has FIELD
--R subtractIfCan : (\%, \%) -> Union(%, "failed")
--R tan : % -> % if Coef has ALGEBRA(FRAC(INT))
--R tanh : % -> % if Coef has ALGEBRA(FRAC(INT))
--R terms : % -> Stream(Record(k: Fraction(Integer),c: Coef))
--R truncate : (%,Fraction(Integer),Fraction(Integer)) -> %
--R truncate : \binom{0}{0}, Fraction(Integer)) -> \binom{0}{0}--R unit? : % -> Boolean if Coef has INTDOM
--R unitCanonical : % -> % if Coef has INTDOM
--R unitNormal : % -> Record(unit: %, canonical: %, associate: %) if Coef has INTDOM
--R variables : % -> List(SingletonAsOrderedSet)
---R--E 1
)spool
)lisp (bye)
```
**— UnivariatePuiseuxSeries.help —**

**———-**

```
====================================================================
UnivariatePuiseuxSeries examples
====================================================================
```
UnivariatePuiseuxSeries is a domain representing Puiseux series in one variable with coefficients in an arbitrary ring. The parameters of the type specify the coefficient ring, the power series variable, and the center of the power series expansion. For example, UnivariatePuiseuxSeries(Integer,x,3) represents Puiseux series in (x - 3) with Integer coefficients.

See Also: o )show UnivariatePuiseuxSeries

**———-**

## <span id="page-3184-0"></span>**UnivariatePuiseuxSeries (UPXS)**

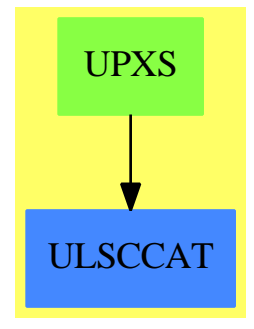

**See**

*⇒* "UnivariatePuiseuxSeriesConstructor" (UPXSCONS) [22](#page-3192-0) on page [3165](#page-3192-0)

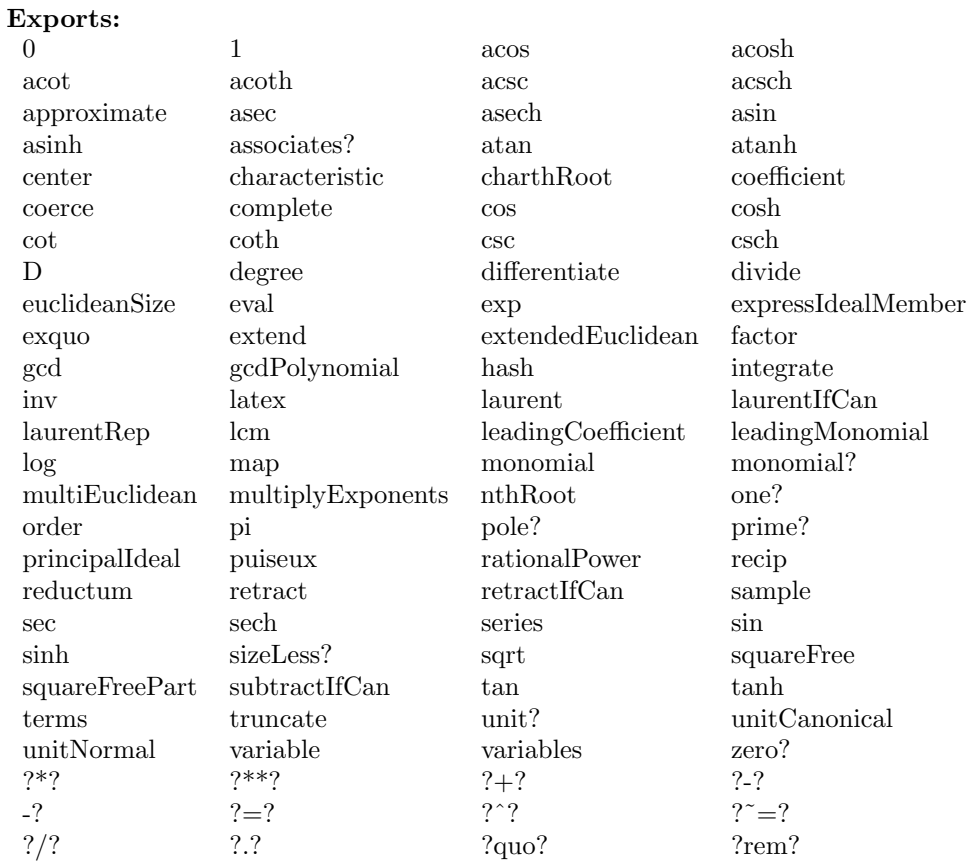

## — domain UPXS UnivariatePuiseuxSeries —

) abbrev domain UPXS UnivariatePuiseuxSeries

- ++ Author: Clifton J. Williamson
- ++ Date Created: 28 January 1990
- ++ Date Last Updated: 21 September 1993
- ++ Description:
- ++ Dense Puiseux series in one variable

UnivariatePuiseuxSeries(Coef, var, cen): Exports == Implementation where

```
Coef : Ring
```
- $\verb|var| :\; \verb|Symbol|$  $\verb|cen :: Coef| \\$
- $I$  ==> Integer
- $L$  = > List
- NNI ==> NonNegativeInteger
- OUT ==> OutputForm
- $RN$  ==> Fraction Integer
- $ST$  ==> Stream Coef
- UTS ==> UnivariateTaylorSeries(Coef, var, cen)

#### $3158\,$

```
ULS ==> UnivariateLaurentSeries(Coef,var,cen)
Exports ==> Join(UnivariatePuiseuxSeriesConstructorCategory(Coef,ULS),_
                 RetractableTo UTS) with
 coerce: Variable(var) -> %
    ++ coerce(var) converts the series variable \spad{var} into a
    ++ Puiseux series.
 differentiate: (\frac{6}{10}, \text{Variable}(var)) \rightarrow \frac{6}{10}++ \spad{differentiate(f(x),x)} returns the derivative of
    ++ \spad{f(x)} with respect to \spad{x}.
 if Coef has Algebra Fraction Integer then
    integrate: (%,Variable(var)) -> %
      ++ \spad{integrate(f(x))} returns an anti-derivative of the power
      ++ series \spad{f(x)} with constant coefficient 0.
      ++ We may integrate a series when we can divide coefficients
      ++ by integers.
Implementation ==> UnivariatePuiseuxSeriesConstructor(Coef,ULS) add
 Rep := Record(expon:RN,lSeries:ULS)
 getExpon: % -> RN
 getExpon pxs == pxs.expon
 variable upxs == var
 center upxs == cen
 coerce(uts:UTS) ==uts :: ULS :: %retractIfCan(upxs:%):Union(UTS,"failed") ==
    (ulsIfCan := retractIfCan(upxs)@Union(ULS,"failed")) case "failed" =>
      "failed"
    retractIfCan(ulsIfCan :: ULS)
 --retract(upxs:\%): UTS ==
    --(ulsIfCan := retractIfCan(upxs)@Union(ULS,"failed")) case "failed" =>
      --error "retractIfCan: series has fractional exponents"
    --utsIfCan := retractIfCan(ulsIfCan :: ULS)@Union(UTS,"failed")
    --utsIfCan case "failed" =>
      --error "retractIfCan: series has negative exponents"
    --utsIfCan :: UTS
 coerce(v:Variable(var)) ==zero? cen => monomial(1,1)monomial(1,1) + monomial(cen,0)if Coef has "*": (Fraction Integer, Coef) -> Coef then
    differentiate(upxs:%,v:Variable(var)) == differentiate upxs
 if Coef has Algebra Fraction Integer then
```

```
integrate(upxs:%,v:Variable(var)) == integrate upxs
if Coef has coerce: Symbol -> Coef then
  if Coef has "**": (Coef,RN) -> Coef then
    roundDown: RN -> I
    roundDown rn ==
      -- returns the largest integer <= rn
      (den := denom rn) = 1 => numer rnn := (num := numer rn) quo den
      positive?(num) => n
      n - 1
    stToCoef: (ST,Coef,NNI,NNI) -> Coef
    stToCoef(st,term,n,n0) ==
      (n > n0) or (empty? st) => 0
      frst(st) * term ** n + stToCoef(rst st,term,n + 1,n0)approximateLaurent: (ULS,Coef,I) -> Coef
    approximateLaurent(x,term,n) ==(m := n - (e := degree x)) < 0 \Rightarrow 0app := stToCoef(coefficients taylorRep x,term,0,m :: NNI)
      zero? e \Rightarrow appapp * term ** (e :: RN)
    approximate(x, r) ==e := rationalPower(x)
      term := ((variable(x) :: Coef) - center(x)) ** eapproximateLaurent(laurentRep x,term,roundDown(r / e))
termOutput:(RN,Coef,OUT) -> OUT
termOutput(k, c, vv) ==-- creates a term c * vv ** k
 k = 0 \Rightarrow c :: 0UTmon :=k = 1 \Rightarrow vvvv ** (k :: OUT)
 c = 1 \Rightarrow \text{mon}c = -1 \Rightarrow -mon(c :: 0UT) * monshowAll?:() -> Boolean
-- check a global Lisp variable
showAll?() == truetermsToOutputForm:(RN,RN,ST,OUT) -> OUT
termsToOutputForm(m,rat,uu,xxx) ==
 1 : L OUT := empty()
  empty? uu \Rightarrow 0 :: 0UTn : NNI; count : NNI := _$streamCount$Lisp
```

```
for n in 0..count while not empty? uu repeat
    if frst(uu) \approx 0 then
      l := \text{concat}(\text{termOutput}((n : : l) * rat + m, frst uu,xxx), l)uu := rst uu
  if showAll?() then
    for n in (count + 1).. while explicitEntries? uu and -not eq?(uu,rst uu) repeat
      if frst(uu) \approx 0 then
        l := \text{concat}(\text{termOutput}((n : : l) * rat + m, frst uu,xxx), l)uu := rst uu
  l :=
    explicitlyEmpty? uu => l
    eq?(uu,rst uu) and frst uu = 0 \Rightarrow 1concat(prefix("0" :: OUT, [xxx ** (((n::I) * rat + m) :: OUT)]),1)empty? l \Rightarrow 0 :: 0UTreduce("+",reverse_! l)
coerce(upxs:\%):OUT ==rat := getExpon upxs; uls := laurentRep upxs
 count : I := _$streamCount$Lisp
 uls := removeZeroes(_$streamCount$Lisp,uls)
 m : RN := (degree uls) * ratp := coefficients taylorRep uls
 xxx :=zero? cen => var :: OUT
    paren(var :: OUT - cen :: OUT)
  termsToOutputForm(m,rat,p,xxx)
```
**— UPXS.dotabb —**

**———-**

**———-**

"UPXS" [color="#88FF44",href="bookvol10.3.pdf#nameddest=UPXS"] "ULSCCAT" [color="#4488FF",href="bookvol10.2.pdf#nameddest=ULSCCAT"] "UPXS" -> "ULSCCAT"

**domain UPXSCONS UnivariatePuiseuxSeriesConstructor**

**— UnivariatePuiseuxSeriesConstructor.input —**

)set break resume

```
)sys rm -f UnivariatePuiseuxSeriesConstructor.output
)spool UnivariatePuiseuxSeriesConstructor.output
)set message test on
)set message auto off
)clear all
--S 1 of 1
)show UnivariatePuiseuxSeriesConstructor
---R--R UnivariatePuiseuxSeriesConstructor(Coef: Ring,ULS: UnivariateLaurentSeriesCategory(Coef)) i
--R Abbreviation for UnivariatePuiseuxSeriesConstructor is UPXSCONS
--R This constructor is not exposed in this frame.
--R Issue )edit bookvol10.3.pamphlet to see algebra source code for UPXSCONS
-<sub>R</sub>--R------------------------------- Operations --------------------------------
-R ?*? : (Coef,%) -> % ?*? : (%,Coef) -> %
--R ?*? : (\%, \%) \rightarrow \% ?*? : (Integer,%) \rightarrow \%-R ?*? : (NonNegativeInteger,%) -> % ?*? : (PositiveInteger,%) -> %
--R ?**? : (%, NonNegativeInteger) -> % ?**? : (%, PositiveInteger) -> %
--R ?+? : (\%, \%) \rightarrow \% ?-? : (\%, \%) \rightarrow \%-R -? : % -> % ?=? : (\%, \%) -> Boolean
--R 1 : () -> % 0 : () -> %
--R ?^? : (%,NonNegativeInteger) -> % ?^? : (%,PositiveInteger) -> %
-R center : \% -> Coef coerce : \% -> \% if Coef has INTDOM
--R coerce : ULS -> % coerce : Integer -> %
--R coerce : % -> OutputForm complete : % -> %
--R degree : % -> Fraction(Integer) ?.? : (%, Fraction(Integer)) -> Coef
--R hash : % -> SingleInteger inv : % -> % if Coef has FIELD
--R latex : \% -> String laurent : \% -> ULS
--R laurentRep : % -> ULS leadingCoefficient : % -> Coef
--R leadingMonomial : % -> % map : ((\text{Coef } \rightarrow \text{Coef}), \%) \rightarrow \%<br>--R monomial? : % -> Boolean one? : % -> Boolean
--R monomial? : % -> Boolean
--R order : % -> Fraction(Integer) pole? : % -> Boolean
--R recip : % -> Union(%, "failed") reductum : % -> %--R retract : \% \rightarrow ULS sample : () \rightarrow \%--R variable : % -> Symbol zero? : % -> Boolean
--R ? =? : (\%, \%) -> Boolean
--R ?*? : (%, Fraction(Integer)) -> % if Coef has ALGEBRA(FRAC(INT))
--R ?*? : (Fraction(Integer),%) -> % if Coef has ALGEBRA(FRAC(INT))
--R ?**? : (%, Fraction(Integer)) -> % if Coef has ALGEBRA(FRAC(INT))
--R ?**? : (\%, \%) \rightarrow \% if Coef has ALGEBRA(FRAC(INT))
--R ?**? : \left(\frac{9}{2},\text{Integer}\right) \rightarrow \frac{9}{2} if Coef has FIELD
--R ?/? : (\%, \%) -> % if Coef has FIELD
--R ?/? : (\%, Coef) -> % if Coef has FIELD
--R D : % -> % if Coef has *: (Fraction(Integer),Coef) -> Coef
--R D : (%,NonNegativeInteger) -> % if Coef has *: (Fraction(Integer),Coef) -> Coef
-R D : (%, Symbol) \rightarrow % if Coef has *: (Fraction(Integer), Coef) \rightarrow Coef and Coef has PDRING(SYME
--R D : (%,List(Symbol)) -> % if Coef has *: (Fraction(Integer),Coef) -> Coef and Coef has PDRIN
--R D : \left(\%,Symbol,NonNegativeInteger) -> \% if Coef has *: (Fraction(Integer),Coef) -> Coef and C
--R D : (%,List(Symbol),List(NonNegativeInteger)) -> % if Coef has *: (Fraction(Integer),Coef) -
```

```
--R ?^? : (%, Integer) -> % if Coef has FIELD
-R acos: \% \rightarrow \% if Coef has ALGEBRA (FRAC(INT))
--R acosh : % -> % if Coef has ALGEBRA(FRAC(INT))
-R acot : % -> % if Coef has ALGEBRA (FRAC(INT))
--R acoth : % -> % if Coef has ALGEBRA (FRAC(INT))
-R acsc: \% \rightarrow \% if Coef has ALGEBRA(FRAC(INT))
--R acsch : % -> % if Coef has ALGEBRA(FRAC(INT))
--R approximate : (%, Fraction(Integer)) -> Coef if Coef has **: (Coef, Fraction(Integer)) -> Coef and Coef h
-R asec : % \rightarrow % if Coef has ALGEBRA (FRAC(INT))
-R asech : \% -> \% if Coef has ALGEBRA (FRAC(INT))
-R asin: \% \rightarrow \% if Coef has ALGEBRA (FRAC(INT))
--R asinh : % -> % if Coef has ALGEBRA(FRAC(INT))
--R associates? : (%,%) -> Boolean if Coef has INTDOM
-R atan : % -> % if Coef has ALGEBRA (FRAC(INT))
--R atanh : % -> % if Coef has ALGEBRA (FRAC(INT))
--R characteristic : () -> NonNegativeInteger
--R charthRoot : % -> Union(%, "failed") if Coef has CHARNZ
--R coefficient : (%, Fraction(Integer)) -> Coef
--R coerce : Fraction(Integer) -> % if Coef has ALGEBRA(FRAC(INT))
--R coerce : Coef -> % if Coef has COMRING
-R \cos : % \rightarrow % if \cos ALGEBRA (FRAC(INT))--R cosh : % -> % if Coef has ALGEBRA (FRAC(INT))
-R \cot : % \rightarrow % if \cos A LGEBRA (FRAC(INT))--R coth : % \rightarrow % if Coef has ALGEBRA (FRAC(INT))
-R \csc : % \rightarrow % if \ Coef has ALGEBRA(FRAC(INT))-R \csch : % \rightarrow % if \ Coef has ALGEBRA (FRAC(INT))--R differentiate : % -> % if Coef has *: (Fraction(Integer), Coef) -> Coef
--R differentiate : (%, NonNegativeInteger) -> % if Coef has *: (Fraction(Integer), Coef) -> Coef
--R differentiate : (%, Symbol) -> % if Coef has *: (Fraction(Integer), Coef) -> Coef and Coef has PDRING(SYM
--R differentiate : (%, List(Symbol)) -> % if Coef has *: (Fraction(Integer), Coef) -> Coef and Coef has PDRI
--R differentiate : (%, Symbol, NonNegativeInteger) -> % if Coef has *: (Fraction(Integer), Coef) -> Coef and
--R differentiate : (%, List(Symbol), List(NonNegativeInteger)) -> % if Coef has *: (Fraction(Integer), Coef)
--R divide : (%,%) -> Record(quotient: %, remainder: %) if Coef has FIELD
--R ?.? : (\%, \%) -> % if Fraction(Integer) has SGROUP
--R euclideanSize : % -> NonNegativeInteger if Coef has FIELD
--R eval : (%, Coef) -> Stream(Coef) if Coef has **: (Coef, Fraction(Integer)) -> Coef
-R exp : % \rightarrow % if Coef has ALGEBRA (FRAC(INT))--R expressIdealMember : (List(%),%) -> Union(List(%),"failed") if Coef has FIELD
--R exquo : (%,%) -> Union(%, "failed") if Coef has INTDOM
--R extend : (%, Fraction (Integer)) -> %
--R extendedEuclidean : (\%, \%) -> Record(coef1: %,coef2: %,generator: %) if Coef has FIELD
--R extendedEuclidean : (%,%,%) -> Union(Record(coef1: %,coef2: %),"failed") if Coef has FIELD
--R factor : % -> Factored(%) if Coef has FIELD
--R gcd : (\%, \%) -> % if Coef has FIELD
--R gcd : List(\%) -> % if Coef has FIELD
--R gcdPolynomial : (SparseUnivariatePolynomial(%), SparseUnivariatePolynomial(%)) -> SparseUnivariatePolyno
--R integrate : (%, Symbol) -> % if Coef has integrate: (Coef, Symbol) -> Coef and Coef has variables: Coef -
--R integrate : % -> % if Coef has ALGEBRA (FRAC(INT))
--R laurentIfCan : % -> Union(ULS, "failed")
--R lcm : (\%, \%) \rightarrow % if Coef has FIELD
```
3163

```
--R lcm : List(%) -> % if Coef has FIELD
--R lcmCoef : (%,%) -> Record(llcmres: %,coeff1: %,coeff2: %) if Coef has FIELD
--R log : % -> % if Coef has ALGEBRA(FRAC(INT))
--R monomial : (%, List(SingletonAsOrderedSet), List(Fraction(Integer))) -> %
--R monomial : (%, SingletonAsOrderedSet, Fraction(Integer)) -> %
--R monomial : (Coef, Fraction(Integer)) -> %
--R multiEuclidean : (List(%), %) -> Union(List(%), "failed") if Coef has FIELD
--R multiplyExponents : (%,Fraction(Integer)) -> %
--R multiplyExponents : (%,PositiveInteger) -> %
--R nthRoot : (%, Integer) -> % if Coef has ALGEBRA(FRAC(INT))
--R order : (%,Fraction(Integer)) -> Fraction(Integer)
-R pi : () \rightarrow % if Coef has ALGEBRA(FRAC(INT))
--R prime? : % -> Boolean if Coef has FIELD
--R principalIdeal : List(%) -> Record(coef: List(%), generator: %) if Coef has FIELD
--R puiseux : (Fraction(Integer), ULS) -> %
--R ?quo? : (\%, \%) -> % if Coef has FIELD
--R rationalPower : % -> Fraction(Integer)
--R ?rem? : (\%, \%) \rightarrow % if Coef has FIELD
--R retractIfCan : % -> Union(ULS, "failed")
-R sec : \% \rightarrow \% if Coef has ALGEBRA(FRAC(INT))
-R sech : \% \rightarrow \% if Coef has ALGEBRA(FRAC(INT))
--R series : (NonNegativeInteger,Stream(Record(k: Fraction(Integer),c: Coef))) -> %
-R \sin : % \rightarrow % if Coef has ALGEBRA(FRAC(INT))--R sinh : % -> % if Coef has ALGEBRA(FRAC(INT))
--R sizeLess? : (%,%) -> Boolean if Coef has FIELD
--R sqrt : % -> % if Coef has ALGEBRA(FRAC(INT))
--R squareFree : % -> Factored(%) if Coef has FIELD
--R squareFreePart : % -> % if Coef has FIELD
--R subtractIfCan : (%,%) -> Union(%,"failed")
--R tan : % \rightarrow % if Coef has ALGEBRA(FRAC(INT))--R tanh : % -> % if Coef has ALGEBRA(FRAC(INT))
--R terms : % -> Stream(Record(k: Fraction(Integer), c: Coef))
--R truncate : (%,Fraction(Integer),Fraction(Integer)) -> %
--R truncate : (%,Fraction(Integer)) -> %
--R unit? : % -> Boolean if Coef has INTDOM
--R unitCanonical : % -> % if Coef has INTDOM
--R unitNormal : % -> Record(unit: %, canonical: %, associate: %) if Coef has INTDOM
--R variables : % -> List(SingletonAsOrderedSet)
-<sub>R</sub>--E 1
)spool
)lisp (bye)
             ———-
```
**— UnivariatePuiseuxSeriesConstructor.help —**

====================================================================

## UnivariatePuiseuxSeriesConstructor examples ==================================================================== This package enables one to construct a univariate Puiseux series domain from a univariate Laurent series domain. Univariate Puiseux series are represented by a pair  $[r,f(x)]$ , where r is a positive rational number and  $f(x)$  is a Laurent series. This pair represents the Puiseux series  $f(x^r)$ .

See Also: o )show UnivariatePuiseuxSeriesConstructor

**———-**

# <span id="page-3192-0"></span>**UnivariatePuiseuxSeriesConstructor (UPXSCONS)**

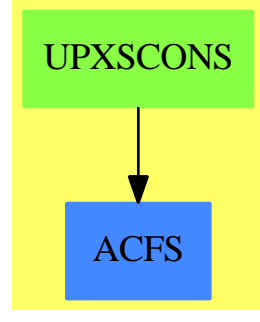

**See**

*⇒* "UnivariatePuiseuxSeries" (UPXS) [22](#page-3184-0) on page [3157](#page-3184-0)

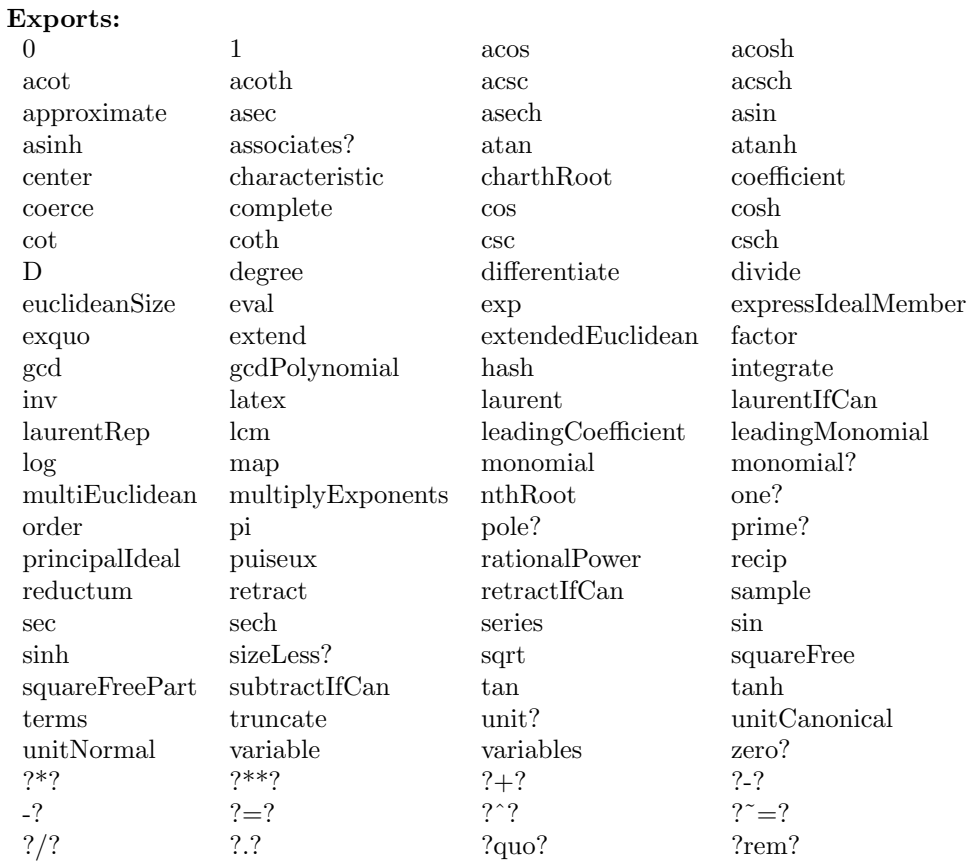

## **— domain UPXSCONS UnivariatePuiseuxSeriesConstructor —**

)abbrev domain UPXSCONS UnivariatePuiseuxSeriesConstructor

- ++ Author: Clifton J. Williamson
- ++ Date Created: 9 May 1989
- ++ Date Last Updated: 30 November 1994
- ++ Description:

```
++ This package enables one to construct a univariate Puiseux series
```
++ domain from a univariate Laurent series domain. Univariate

```
++ Puiseux series are represented by a pair \sqrt{\frac{r,f(x)}}, where r is
```

```
++ a positive rational number and \sp{spad{f(x)} is a Laurent series.
```

```
++ This pair represents the Puiseux series \sp{sqrt(x^r)}.
```
#### UnivariatePuiseuxSeriesConstructor(Coef,ULS):\_

```
Exports == Implementation where
```
- Coef : Ring
- ULS : UnivariateLaurentSeriesCategory Coef
- I ==> Integer
- $L$  ==> List
- NNI ==> NonNegativeInteger

```
OUT ==> OutputForm
 PI ==> PositiveInteger
 RN ==> Fraction Integer
  ST ==> Stream Coef
 LTerm == > Record(k:I,c:Coef)PTerm ==> Record(k:RN,c:Coef)
 ST2LP ==> StreamFunctions2(LTerm,PTerm)
 ST2PL ==> StreamFunctions2(PTerm,LTerm)
 Exports ==> UnivariatePuiseuxSeriesConstructorCategory(Coef,ULS)
  Implementation ==> add
--% representation
    Rep := Record(expon:RN,lSeries:ULS)
    getExpon: % -> RN
    getULS : % -> ULS
    getExpon pxs == pxs.expon
    getULS pxs == pxs.lSeries
--% creation and destruction
    puiseux(n,ls) == [n,ls]laurentRep x = getULS xrationalPower x == getExpon xdegree x == getExpon(x) * degree(getULS(x))0 == \text{puiseux}(1,0)1 == \text{puiseux}(1,1)monomial(c, k) ==k = 0 \Rightarrow c :: %k < 0 \Rightarrow \text{puiseux}(-k, \text{monomial}(c, -1))puiseux(k,monomial(c,1))
    coerce(ls:ULS) == puiseux(1,ls)\text{coerce}(r:Coef) == r :: ULS :: %coerce(i:I) == i :: Coef :: %
   laurentIfCan upxs ==
     r := getExpon upxs
-- one? denom r =>
     (denom r) = 1 =>
       multiplyExponents(getULS upxs,numer(r) :: PI)
      "failed"
```

```
(uls := laurentIfCan upxs) case "failed" =>
        error "laurent: Puiseux series has fractional powers"
      uls :: ULS
    multExp: (RN,LTerm) -> PTerm
    multExp(r,1Term) == [r * 1Term.k,1Term.c]terms upxs ==
      map((t1:LTerm):PTerm+->multExp(getExpon upxs,t1),terms getULS upxs)$ST2LP
    clearDen: (I,PTerm) -> LTerm
    cleanOn(n,1Term) ==(int := return(n * 1Term.k)@Union(I, "failed")) case "failed" =>
        error "series: inappropriate denominator"
      [int :: I, lTerm.c]
    series(n, stream) ==
      str := map((t1:PTerm):LTerm +-> clearDen(n,t1),stream)$ST2PL
      puiseux(1/n,series str)
--% normalizations
    rewrite:(\%,PI) -> %rewrite(upxs,m) ==-- rewrites a series in x**r as a series in x**(r/m)puiseux((getExpon upxs)*(1/m),multiplyExponents(getULS upxs,m))
    ratGcd: (RN, RN) -> RNratGcd(r1,r2) ==-- if r1 = \text{prod}(p \text{ prime}, p \text{ ** } ep(r1)) and
      -- if r2 = \text{prod}(p \text{ prime}, p \text{ ** } ep(r2)), then
      - ratGcd(r1,r2) = prod(p prime,p ** min(ep(r1),ep(r2)))
      gcd(numer r1,numer r2) / lcm(denom r1,denom r2)
    withNewExpon: (\%, RN) -> %
    withNewExpon(upxs,r) ==rewrite(upxs,numer(getExpon(upxs)/r) pretend PI)
--% predicates
    upxs1 = upxs2 ==r1 := getExpon upxs1; r2 := getExpon upxs2
      ls1 := getULS upxs1; ls2 := getULS upxs2
      (r1 = r2) \Rightarrow (1s1 = 1s2)r := \text{ratGcd}(r1, r2)m1 := numer(getExpon(upxs1)/r) pretend PI
      m2 := numer(getExpon(upxs2)/r) pretend PI
      multiplyExponents(ls1,m1) = multiplyExponents(ls2,m2)
    pole? upxs == pole? getULS upxs
```

```
--% arithmetic
    applyFcn:((ULS,ULS) \rightarrow ULS,%,%) \rightarrow %applyFcn(op,pxs1,pxs2) ==
      r1 := getExpon pxs1; r2 := getExpon pxs2
      ls1 := getULS pxs1; ls2 := getULS pxs2
      (r1 = r2) \Rightarrow \text{puiseux}(r1, \text{op}(1s1, 1s2))r := \text{ratGcd}(r1, r2)m1 := numer(getExpon(pxs1)/r) pretend PI
      m2 := numer(getExpon(pxs2)/r) pretend PI
      puiseux(r,op(multiplyExponents(ls1,m1),multiplyExponents(ls2,m2)))
    pxs1 + pxs2 = = applyFcn((z1:ULS, z2:ULS):ULS+->z1 + $ULS z2, pxs1, pxs2)pxs1 - pxs2 = = applyFcn((z1:ULS, z2:ULS):ULS+-2z1 - $ULS z2, pxs1, pxs2)pxs1:% * pxs2:% == applyFcn((z1:ULS,z2:ULS):ULS+->z1 *$ULS z2,pxs1,pxs2)
    pxs:% ** n:NNI == puiseux(getExpon pxs,getULS(pxs)**n)
    recip pxs ==
      rec := recip getULS pxs
      rec case "failed" => "failed"
      puiseux(getExpon pxs,rec :: ULS)
    RATALG : Boolean := Coef has Algebra(Fraction Integer)
    elt(upxs1:\%,upxs2:\%) ==uls1 := laurentRep upxs1; uls2 := laurentRep upxs2
      r1 := rationalPower upxs1; r2 := rationalPower upxs2
      (n := \text{retractIfCan}(r1)@Union(Integer,"failed")) case Integer =>
        puiseux(r2,uls1(uls2 ** r1))
      RATALG =>
        if zero? (coef := coefficient(uls2,deg := degree uls2)) then
          deg := order(uls2,deg + 1000)
          zero? (coef := coefficient(uls2,deg)) =>
            error "elt: series with many leading zero coefficients"
        -- a fractional power of a Laurent series may not be defined:
        -- if f(x) = c * x * n + ..., then f(x) * * (p/q) will be defined
        -- only if q divides n
        b := \text{lcm}(denom r1, deg); c := b quo deg
        mon : ULS := monomial(1, c)uls2 := elt(uls2, mon) ** r1puiseux(r2*(1/c),elt(uls1,uls2))
      error "elt: rational powers not available for this coefficient domain"
    if Coef has "**": (Coef,Integer) -> Coef and
       Coef has "**": (Coef, RN) -> Coef then
         eval(upxs:%,a:Coef) == eval(getULS upxs,a ** getExpon(upxs))
    if Coef has Field then
```

```
pxs1:\% / pxs2:\% == applyFcn((z1:ULS, z2:ULS):ULS+->z1 /$ULS z2,pxs1, pxs2)inv upxs ==(invUpxs := recip upxs) case "failed" =>
          error "inv: multiplicative inverse does not exist"
        invUpxs :: %
-\frac{9}{6} values
    variable upxs == variable getULS upxs
    center upxs == center getULS upxs
    coefficient(upxs, rn) ==---one? denom(n := rn / getExpon upxs) =>
      (denom(n := rn / getExpon upxs)) = 1 =>
        coefficient (getULS upxs, numer n)
      \mathsf{o}elt(upxs:\%, rn:RN) == coefficient(upxs, rn)--% other functions
    roundDown: RN -> I
    roundDown rn ==-- returns the largest integer <= rn
      (den := denom rn) = 1 => numer rnn := (num := numerator r n) quo den
      positive?(num) => n
      n - 1roundUp: RN \rightarrow Iround<br>Up rn ==-- returns the smallest integer >= rn
      (den := denom rn) = 1 => numer rnn := (num := numer rn) quo den
      positive?(num) => n + 1\mathbf norder upxs == getExpon upxs * order getULS upxs
    order(upxs, r) ==e := getExpon upxs
      ord := order(getULS upxs, n := roundDown(r / e))
      ord = n \Rightarrow rord * etruncated(upxs, r) ==e := getExpon upxs
      puiseux(e,truncate(getULS upxs,roundDown(r / e)))
```

```
truncated(upxs, r1, r2) ==e := getExpon upxs
  puiseux(e,truncate(getULS upxs,roundUp(r1 / e),roundDown(r2 / e)))
complete upxs == puiseux(getExpon upxs,complete getULS upxs)
extend(upxs,r) ==e := getExpon upxs
 puiseux(e,extend(getULS upxs,roundDown(r / e)))
map(fcn,upxs) == puiseux(getExpon upxs,map(fcn,getULS upxs))
characteristic() == characteristic()$Coef
-- multiplyCoefficients(f,upxs) ==
  -- r := getExpon upxs
  -- puiseux(r,multiplyCoefficients(f(#1 * r),getULS upxs))
multiplyExponents(upxs:%,n:RN) ==
 puiseux(n * getExpon(upxs),getULS upxs)
multiplyExponents(upxs:%,n:PI) ==
 puiseux(n * getExpon(upxs),getULS upxs)
if Coef has "*": (Fraction Integer, Coef) -> Coef then
 differentiate upxs ==
   r := getExpon upxs
   puiseux(r,differentiate getULS upxs) * monomial(r :: Coef, r-1)
  if Coef has PartialDifferentialRing(Symbol) then
    differentiate(upxs:%,s:Symbol) ==
      (s = variable(upxs)) \Rightarrow differentiate upxsdcds := differentiate(center upxs,s)
      map((z1:Coef):Coef+->differentiate(z1,s),upxs)
                                           - dcds*differentiate(upxs)
if Coef has Algebra Fraction Integer then
  coerce(r:RN) == r :: Coef :: %ratInv: RN -> Coef
 ratInv r ==zero? r \Rightarrow 1inv(r) :: Coef
  integrate upxs ==
   not zero? coefficient(upxs,-1) =>
     error "integrate: series has term of order -1"
   r := getExpon upxs
   uls := getULS upxs
```

```
uls := multiplyCoefficients((z1:Integer):Coef+->ratInv(z1*r+1),uls)
  monomial(1,1) * puiseux(r,uls)if Coef has integrate: (Coef, Symbol) \rightarrow Coef andCoef has variables: Coef -> List Symbol then
  integrate(upxs:%,s:Symbol) ==
    (s = variable(upxs)) \Rightarrow integrate upxsnot entry?(s, variables center upxs)
      \Rightarrow map((z1:Coef):Coef \leftrightarrow integrate(z1,s),upxs)
    error "integrate: center is a function of variable of integration"
if Coef has TranscendentalFunctionCategory and _
   Coef has PrimitiveFunctionCategory and _
   Coef has AlgebraicallyClosedFunctionSpace Integer then
  integrateWithOneAnswer: (Coef,Symbol) -> Coef
  integrateWithOneAnswer(f,s) ==res := interrate(f, s) $Function Space Integration (I, Coef)
    res case Coef => res :: Coef
    first(res :: List Coef)
  integrate(upxs:%,s:Symbol) ==
    (s = variable(upxs)) \Rightarrow integrate upxsnot entry?(s, variables center upxs) =>
      map((z1:Coef):Coef +-> integrateWithOneAnswer(z1,s),upxs)
    error "integrate: center is a function of variable of integration"
if Coef has Field then
   upxs:\%) ** (q:RN) ==num := numer q; den := denom q
       one? den => upxs ** num
     den = 1 \Rightarrow upxs ** numr := rationalPower upxs; uls := laurentRep upxs
     deg := degree uls
     if zero?(coef := coefficient(uls,deg)) then
       deg := order(uls, deg + 1000)zero?(coef := coefficient(uls,deg)) =>
         error "power of series with many leading zero coefficients"
     ulsPow := (uls * monomial(1, -deg)$ULS) ** q
     puiseux(r,ulsPow) * monomial(1,deg*q*r)
applyUnary: (ULS \rightarrow ULS,%) \rightarrow %applyUnary(fcn,upxs) ==puiseux (rationalPower upxs, fcn laurentRep upxs)
exp upxs == applyUnary(exp,upxs)log upxs == applyUnary(log,upxs)sin upxs == applyUnary(sin,upxs)cos upxs == applyUnary(cos,upxs)
```
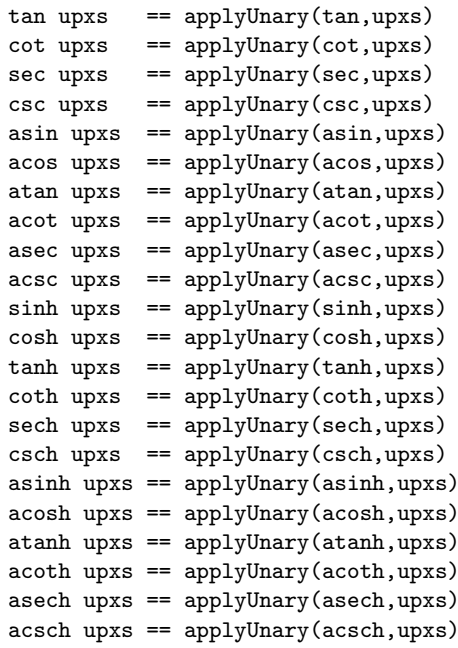

 $-$  UPXSCONS.dotabb  $-$ 

"UPXSCONS" [color="#88FF44", href="bookvol10.3.pdf#nameddest=UPXSCONS"] "ACFS" [color="#4488FF", href="bookvol10.2.pdf#nameddest=ACFS"] "UPXSCONS" -> "ACFS"

# domain UPXSSING UnivariatePuiseuxSeriesWithExponentialSingularity

 $-$ UnivariatePuiseuxSeriesWithExponentialSingularity.input  $-$ 

```
) set break resume
) sys rm -f UnivariatePuiseuxSeriesWithExponentialSingularity.output
) spool UnivariatePuiseuxSeriesWithExponentialSingularity.output
) set message test on
) set message auto off
```

```
)clear all
--S 1 of 1
)show UnivariatePuiseuxSeriesWithExponentialSingularity
---R--R UnivariatePuiseuxSeriesWithExponentialSingularity(R: Join(OrderedSet, RetractableTo(Integer),
--R Abbreviation for UnivariatePuiseuxSeriesWithExponentialSingularity is UPXSSING
--R This constructor is not exposed in this frame.
--R Issue )edit bookvol10.3.pamphlet to see algebra source code for UPXSSING
--R--R------------------------------- Operations --------------------------------
--R ?*? : (\%, \%) \rightarrow \% ?*? : (Integer,%) -> %
--R ?*? : (NonNegativeInteger,%) -> % ?*? : (PositiveInteger,%) -> %
-R ?**? : \langle\%, \text{NonNegativeInteger}\rangle -> % ?**? : \langle\%, \text{PositiveInteger}\rangle -> %
--R ?+? : (\%, \%) \rightarrow \% ?-? : (\%, \%) \rightarrow \%-R -? : \% -> \% \qquad \qquad ?=? : (\%, \%) -> Boolean
--R 1 : () -> % 0 : () -> %
-R ?^? : (%,NonNegativeInteger) -> % ?^? : (%,PositiveInteger) -> %
--R associates? : (\%, \%) -> Boolean coerce : % -> %--R coerce : Integer -> % coerce : % -> OutputForm
--R ground? : % -> Boolean hash : % -> SingleInteger
-R latex : \% -> String leadingMonomial : \% -> \%--R monomial? : \% -> Boolean one? : \% -> Boolean
--R recip : % -> Union(%, "failed") reductum : % -> %--R sample : () -> % unit? : % -> Boolean
--R unitCanonical : \% -> \% \longrightarrow \% zero? : \% -> Boolean
--R ? =? : (\%, \%) -> Boolean
--R ?*? : (%, Fraction(Integer)) -> % if UnivariatePuiseuxSeries(FE, var, cen) has ALGEBRA(FRAC(INT
--R ?*? : (Fraction(Integer),%) -> % if UnivariatePuiseuxSeries(FE, var, cen) has ALGEBRA(FRAC(INT
--R ?*? : (UnivariatePuiseuxSeries(FE,var,cen),%) -> %
--R ?*? : (%, UnivariatePuiseuxSeries(FE, var, cen)) -> %
--R ?/? : (%,UnivariatePuiseuxSeries(FE,var,cen)) -> % if UnivariatePuiseuxSeries(FE,var,cen) ha
--R binomThmExpt : (%,%,NonNegativeInteger) -> % if UnivariatePuiseuxSeries(FE, var, cen) has COMR
--R characteristic : () -> NonNegativeInteger
--R charthRoot : % -> Union(%,"failed") if UnivariatePuiseuxSeries(FE,var,cen) has CHARNZ
--R coefficient : \langle\%,ExponentialOfUnivariatePuiseuxSeries(FE,var,cen)) -> UnivariatePuiseuxSerie
--R coefficients : % -> List(UnivariatePuiseuxSeries(FE,var,cen))
--R coerce : Fraction(Integer) -> % if UnivariatePuiseuxSeries(FE,var,cen) has ALGEBRA(FRAC(INT)
--R coerce : UnivariatePuiseuxSeries(FE,var,cen) -> %
--R content : % -> UnivariatePuiseuxSeries(FE, var, cen) if UnivariatePuiseuxSeries(FE, var, cen) ha
--R degree : % -> ExponentialOfUnivariatePuiseuxSeries(FE,var,cen)
--R dominantTerm : % -> Union(Record(%term: Record(%coef: UnivariatePuiseuxSeries(FE, var, cen),%e
--R exquo : (\%, \%) -> Union(%, "failed")
--R exquo : (%, UnivariatePuiseuxSeries(FE, var, cen)) -> Union(%, "failed") if UnivariatePuiseuxSer
--R ground : % -> UnivariatePuiseuxSeries(FE,var,cen)
--R leadingCoefficient : % -> UnivariatePuiseuxSeries(FE,var,cen)
--R limitPlus : % -> Union(OrderedCompletion(FE),"failed")
--R map : ((UnivariatePuiseuxSeries(FE,var,cen) -> UnivariatePuiseuxSeries(FE,var,cen)),%) -> %
--R mapExponents : ((ExponentialOfUnivariatePuiseuxSeries(FE, var, cen) -> ExponentialOfUnivariate
--R minimumDegree : % -> ExponentialOfUnivariatePuiseuxSeries(FE, var, cen)
```
*DOMAIN UPXSSING UNIVARIATEPUISEUXSERIESWITHEXPONENTIALSINGULARITY*3175

```
--R monomial : (UnivariatePuiseuxSeries(FE,var,cen),ExponentialOfUnivariatePuiseuxSeries(FE,var,cen)) -> %
--R numberOfMonomials : % -> NonNegativeInteger
--R pomopo! : (%,UnivariatePuiseuxSeries(FE,var,cen),ExponentialOfUnivariatePuiseuxSeries(FE,var,cen),%) -> %
--R primitivePart : % -> % if UnivariatePuiseuxSeries(FE,var,cen) has GCDDOM
--R retract : % -> UnivariatePuiseuxSeries(FE,var,cen)
--R retract : % -> Fraction(Integer) if UnivariatePuiseuxSeries(FE, var, cen) has RETRACT(FRAC(INT))
--R retract : % -> Integer if UnivariatePuiseuxSeries(FE, var, cen) has RETRACT(INT)
--R retractIfCan : % -> Union(UnivariatePuiseuxSeries(FE, var, cen), "failed")
--R retractIfCan : % -> Union(Fraction(Integer), "failed") if UnivariatePuiseuxSeries(FE, var, cen) has RETRAC
--R retractIfCan : % -> Union(Integer,"failed") if UnivariatePuiseuxSeries(FE,var,cen) has RETRACT(INT)
--R subtractIfCan : (\%, \%) \rightarrow Union(\%, "failed")
--R unitNormal : % -> Record(unit: %, canonical: %, associate: %)
---R--E 1
)spool
)lisp (bye)
```
**— UnivariatePuiseuxSeriesWithExponentialSingularity.help —**

==================================================================== UnivariatePuiseuxSeriesWithExponentialSingularity examples ====================================================================

**———-**

**———-**

UnivariatePuiseuxSeriesWithExponentialSingularity is a domain used to represent functions with essential singularities. Objects in this domain are sums, where each term in the sum is a univariate Puiseux series times the exponential of a univariate Puiseux series. Thus, the elements of this domain are sums of expressions of the form  $g(x) * exp(f(x))$ , where  $g(x)$  is a univariate Puiseux series and  $f(x)$ is a univariate Puiseux series with no terms of non-negative degree.

See Also: o )show UnivariatePuiseuxSeriesWithExponentialSingularity

## **UnivariatePuiseuxSeriesWithExponentialSingularity (UPXSSING)**

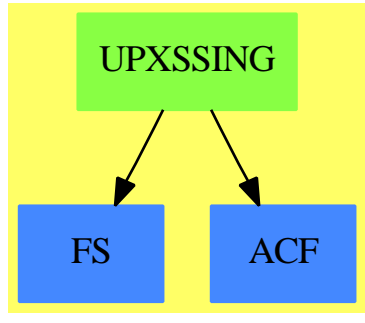

**See**

*⇒* "ExponentialOfUnivariatePuiseuxSeries" (EXPUPXS) [6](#page-950-0) on page [923](#page-950-0)

*⇒* "ExponentialExpansion" (EXPEXPAN) [6](#page-917-0) on page [890](#page-917-0)

## **Exports:**

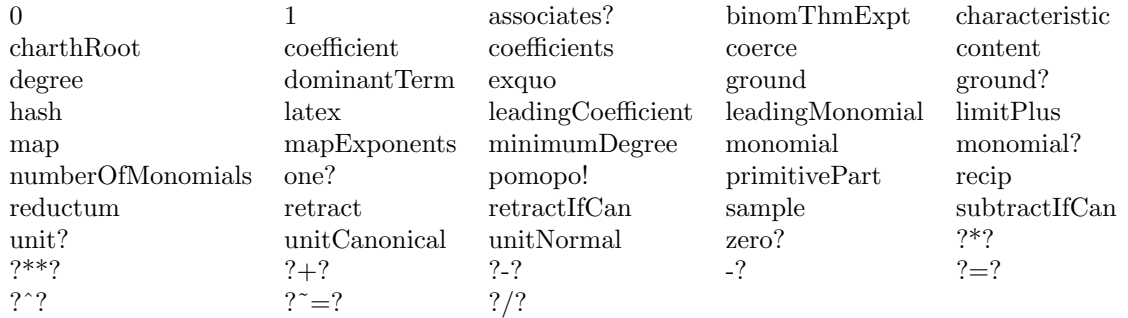

**— domain UPXSSING UnivariatePuiseuxSeriesWithExponentialSin-**

## **gularity —**

)abbrev domain UPXSSING UnivariatePuiseuxSeriesWithExponentialSingularity

- ++ Author: Clifton J. Williamson
- ++ Date Created: 4 August 1992
- ++ Date Last Updated: 27 August 1992
- ++ Description:
- ++ UnivariatePuiseuxSeriesWithExponentialSingularity is a domain used to
- ++ represent functions with essential singularities. Objects in this
- ++ domain are sums, where each term in the sum is a univariate Puiseux
- ++ series times the exponential of a univariate Puiseux series. Thus,
- ++ the elements of this domain are sums of expressions of the form
- ++ \spad{g(x) \* exp(f(x))}, where g(x) is a univariate Puiseux series

```
++ and f(x) is a univariate Puiseux series with no terms of non-negative
```
++ degree.

UnivariatePuiseuxSeriesWithExponentialSingularity(R,FE,var,cen):\_

```
Exports == Implementation where
```
*DOMAIN UPXSSING UNIVARIATEPUISEUXSERIESWITHEXPONENTIALSINGULARITY*3177

```
R : Join(OrderedSet, RetractableTo Integer,
           LinearlyExplicitRingOver Integer,GcdDomain)
FE : Join(AlgebraicallyClosedField,TranscendentalFunctionCategory,_
           FunctionSpace R)
var : Symbol
cen : FE
B ==> Boolean
I ==> Integer
L ==> List
RN ==> Fraction Integer
UPXS ==> UnivariatePuiseuxSeries(FE,var,cen)
EXPUPXS ==> ExponentialOfUnivariatePuiseuxSeries(FE,var,cen)
OFE ==> OrderedCompletion FE
Result ==> Union(OFE,"failed")
PxRec ==> Record(k: Fraction Integer,c:FE)
Term ==> Record(%coef:UPXS,%expon:EXPUPXS,%expTerms:List PxRec)
  -- the %expTerms field is used to record the list of the terms (a 'term'
  -- records an exponent and a coefficient) in the exponent %expon
TypedTerm ==> Record(%term:Term,%type:String)
  -- a term together with a String which tells whether it has an infinite,
 -- zero, or unknown limit as var -> cen+
TRec ==> Record(%zeroTerms: List Term,
                  %infiniteTerms: List Term,_
                  %failedTerms: List Term,_
                  %puiseuxSeries: UPXS)
SIGNEF ==> ElementaryFunctionSign(R,FE)
Exports ==> Join(FiniteAbelianMonoidRing(UPXS,EXPUPXS),IntegralDomain) with
  limitPlus : % -> Union(OFE,"failed")
    ++ limitPlus(f(var)) returns \spad{limit(var -> cen+,f(var))}.
  dominantTerm : % -> Union(TypedTerm,"failed")
    ++ dominantTerm(f(var)) returns the term that dominates the limiting
    ++ behavior of \spad{f(var)} as \spad{var -> cen+} together with a
   ++ \spadtype{String} which briefly describes that behavior. The
    ++ value of the \spadtype{String} will be \spad{"zero"} (resp.
    ++ \spad{"infinity"}) if the term tends to zero (resp. infinity)
    ++ exponentially and will \spad{"series"} if the term is a
    ++ Puiseux series.
Implementation ==> PolynomialRing(UPXS,EXPUPXS) add
  makeTerm : (UPXS,EXPUPXS) -> Term
  coeff : Term -> UPXS
  exponent : Term -> EXPUPXS
  exponentTerms : Term -> List PxRec
  setExponentTerms_! : (Term,List PxRec) -> List PxRec
  computeExponentTerms_! : Term -> List PxRec
  terms : % -> List Term
  sortAndDiscardTerms: List Term -> TRec
  termsWithExtremeLeadingCoef : (L Term,RN,I) -> Union(L Term,"failed")
  filterByOrder: (L Term,(RN,RN) -> B) -> Record(%list:L Term,%order:RN)
```

```
dominantTermOnList : (L Term, RN, I) -> Union (Term, "failed")
iDominantTerm : L Term -> Union(Record(%term:Term,%type:String),"failed")
retractIfCan f ==(numberOfMonomials f = 1) and (zero? degree f) => leadingCoefficient f"failed"
recip f ==numberOfMonomials f = 1 =>
   monomial(inv leadingCoefficient f,- degree f)
  "failed"
makeTerm(coef,expon) == [coef,expon,empty()]
coeff term == term.%coef
exponent term == term.%expon
exponentTerms term == term.%expTerms
setExponentTerms_!(term,list) == term.%expTerms := list
computeExponentTerms_! term ==
 setExponentTerms_!(term,entries complete terms exponent term)
terms f ==
 -- terms with a higher order singularity will appear closer to the
 -- beginning of the list because of the ordering in EXPPUPXS;
 -- no "expnonent terms" are computed by this function
 zero? f \Rightarrow \text{empty()}concat(makeTerm(leadingCoefficient f,degree f),terms reductum f)
sortAndDiscardTerms termList ==
  -- 'termList' is the list of terms of some function f(var), ordered
  -- so that terms with a higher order singularity occur at the
  -- beginning of the list.
  -- This function returns lists of candidates for the "dominant
 -- term" in 'termList', i.e. the term which describes the
 -- asymptotic behavior of f(var) as var \rightarrow cen+.
 -- 'zeroTerms' will contain terms which tend to zero exponentially
 -- and contains only those terms with the lowest order singularity.
 -- 'zeroTerms' will be non-empty only when there are no terms of
 -- infinite or series type.
 -- 'infiniteTerms' will contain terms which tend to infinity
 -- exponentially and contains only those terms with the highest
  -- order singularity.
  -- 'failedTerms' will contain terms which have an exponential
  -- singularity, where we cannot say whether the limiting value
 -- is zero or infinity. Only terms with a higher order sigularity
  -- than the terms on 'infiniteList' are included.
  -- 'pSeries' will be a Puiseux series representing a term without an
  -- exponential singularity. 'pSeries' will be non-zero only when no
 -- other terms are known to tend to infinity exponentially
 zeroTerms : List Term := empty()
  infiniteTerms : List Term := empty()
```

```
failedTerms : List Term := empty()
  -- we keep track of whether or not we've found an infinite term
  -- if so, 'infTermOrd' will be set to a negative value
  infTermOrd : RN := 0
  -- we keep track of whether or not we've found a zero term
  -- if so, 'zeroTermOrd' will be set to a negative value
  zeroTermOrd : RN := 0
  ord : RN := 0; pSeries : UPXS := 0 -- dummy values
  while not empty? termList repeat
    -- 'expon' is a Puiseux series
   expon := exponent(term := first termList)
    -- quit if there is an infinite term with a higher order singularity
    (ord := order(expon, 0)) > infTermOrd \Rightarrow leave "infinite term dominates"-- if ord = 0, we've hit the end of the list
    (ord = 0) =>
      -- since we have a series term, don't bother with zero terms
      leave(pSeries := coeff(term); zeroTerms := empty())coef := coefficient(expon,ord)
    -- if we can't tell if the lowest order coefficient is positive or
    -- negative, we have a "failed term"
    (signum := sign(coef)$SIGNEF) case "failed" =>
     failedTerms := concat(term,failedTerms)
     termList := rest termList
    -- if the lowest order coefficient is positive, we have an
    -- "infinite term"
    (sig := signum :: Integer) = 1 =>
     infTermOrd := ord
     infiniteTerms := concat(term,infiniteTerms)
     -- since we have an infinite term, don't bother with zero terms
     zeroTerms := empty()termList := rest termList
    -- if the lowest order coefficient is negative, we have a
    -- "zero term" if there are no infinite terms and no failed
    -- terms, add the term to 'zeroTerms'
    if empty? infiniteTerms then
     zeroTerms :=
       ord = zeroTermOrd => concat(term,zeroTerms)
       zeroTermOrd := ord
       list term
    termList := rest termList
  -- reverse "failed terms" so that higher order singularities
  -- appear at the beginning of the list
  [zeroTerms,infiniteTerms,reverse_! failedTerms,pSeries]
termsWithExtremeLeadingCoef(termList,ord,signum) ==
  -- 'termList' consists of terms of the form [g(x), exp(f(x)),...];
  -- when 'signum' is +1 (resp. -1), this function filters 'termList'
  - leaving only those terms such that coefficient(f(x), ord) is
  -- maximal (resp. minimal)
  while (coefficient(exponent first termList,ord) = 0) repeat
```

```
termList := rest termList
 empty? termList => error "UPXSSING: can't happen"
 coefExtreme := coefficient(exponent first termList,ord)
 outList := list first termList; termList := rest termList
 for term in termList repeat
    (coefDiff := coefficient(exponent term,ord) - coefExtreme) = 0 =>
     outList := concat(term,outList)
    (sig := sign(coefDiff)$SIGNEF) case "failed" => return "failed"
    (sig :: Integer) = signum => outList := list termoutList
filterByOrder(termList,predicate) ==
 -- 'termList' consists of terms of the form [g(x), exp(f(x)), expTerms],
 -- where 'expTerms' is a list containing some of the terms in the
 -- series f(x).
 -- The function filters 'termList' and, when 'predicate' is < (resp. >),
 -- leaves only those terms with the lowest (resp. highest) order term
 -- in 'expTerms'
 while empty? exponentTerms first termList repeat
   termList := rest termList
    empty? termList => error "UPXSING: can't happen"
 ordExtreme := (first exponentTerms first termList).k
 outList := list first termList
 for term in rest termList repeat
   not empty? exponentTerms term =>
      (ord := (first exponentTerms term).k) = ordExtreme =>
        outList := concat(term,outList)
     predicate(ord,ordExtreme) =>
       ordExtreme := ord
        outList := list term
 -- advance pointers on "exponent terms" on terms on 'outList'
 for term in outList repeat
    setExponentTerms_!(term,rest exponentTerms term)
  [outList,ordExtreme]
dominantTermOnList(termList,ord0,signum) ==
 -- finds dominant term on 'termList'
 -- it is known that "exponent terms" of order < 'ord0' are
 -- the same for all terms on 'termList'
 newList := termsWithExtremeLeadingCoef(termList,ord0,signum)
 newList case "failed" => "failed"
 termList := newList :: List Term
 empty? rest termList => first termList
 filtered :=
   signum = 1 \Rightarrow filterByOrder(termList, (x, y) \leftrightarrow x < y)
   filterByOrder(termList,(x,y) +-> x > y)
 termList := filtered.%list
 empty? rest termList => first termList
 dominantTermOnList(termList,filtered.%order,signum)
```

```
iDominantTerm termList ==
  termRecord := sortAndDiscardTerms termList
  zeroTerms := termRecord.%zeroTerms
  infiniteTerms := termRecord.%infiniteTerms
  failedTerms := termRecord.%failedTerms
 pSeries := termRecord.%puiseuxSeries
  -- in future versions, we will deal with "failed terms"
  -- at present, if any occur, we cannot determine the limit
 not empty? failedTerms => "failed"
 not zero? pSeries => [makeTerm(pSeries,0),"series"]
 not empty? infiniteTerms =>
    empty? rest infiniteTerms => [first infiniteTerms, "infinity"]
    for term in infiniteTerms repeat computeExponentTerms_! term
    ord0 := order exponent first infiniteTerms
    (dTerm := dominantTermOnList(infiniteTerms,ord0,1)) case "failed" =>
     return "failed"
    [dTerm :: Term, "infinity"]
  empty? rest zeroTerms => [first zeroTerms, "zero"]
  for term in zeroTerms repeat computeExponentTerms_! term
  ord0 := order exponent first zeroTerms
  (dTerm := dominantTermOnList(zeroTerms,ord0,-1)) case "failed" =>
   return "failed"
  [dTerm :: Term,"zero"]
dominantTerm f == iDominantTerm terms f
limitPlus f ==
  -- list the terms occurring in 'f'; if there are none, then f = 0empty?(termList := terms f) => 0
  -- compute dominant term
  (tInfo := iDominantTerm termList) case "failed" => "failed"
  termInfo := tInfo :: Record(%term:Term,%type:String)
  domTerm := termInfo.%term
  (type := termInfo.%type) = "series" =>
    -- find limit of series term
    (ord := order(pSeries := coeff domTerm, 1)) > 0 \Rightarrow 0coef := coefficient(pSeries,ord)
   member?(var,variables coef) => "failed"
    ord = 0 \Rightarrow coef :: 0FE-- in the case of an infinite limit, we need to know the sign
    -- of the first non-zero coefficient
    (signum := sign(coef)$SIGNEF) case "failed" => "failed"
    (sigmum :: Integer) = 1 => plus Infinity()minusInfinity()
  type = "zero" \Rightarrow 0-- examine lowest order coefficient in series part of 'domTerm'
  ord := order(pSeries := coeff domTerm)
  coef := coefficient(pSeries,ord)
  member?(var,variables coef) => "failed"
  (signum := sign(coef)$SIGNEF) case "failed" => "failed"
```

```
(sigmum :: Integer) = 1 \Rightarrow plus Infinity()minusInfinity()
```
**— UPXSSING.dotabb —**

**———-**

**———-**

```
"UPXSSING" [color="#88FF44",href="bookvol10.3.pdf#nameddest=UPXSSING"]
"FS" [color="#4488FF",href="bookvol10.2.pdf#nameddest=FS"]
"ACF" [color="#4488FF",href="bookvol10.2.pdf#nameddest=ACF"]
"UPXSSING" -> "ACF"
"UPXSSING" -> "FS"
```
# **domain OREUP UnivariateSkewPolynomial**

**— UnivariateSkewPolynomial.input —**

```
)set break resume
)sys rm -f UnivariateSkewPolynomial.output
)spool UnivariateSkewPolynomial.output
)set message test on
)set message auto off
)set message type off
)clear all
--S 1 of 33
F:=EXPR(FRAC(INT))
---R---R--R (1) Expression(Fraction(Integer))
--E 1
--S 2 of 33
Dx: F->F: = f+->D(f,['x])---R---R--R (2) theMap(Closure)
-E 2
--S 3 of 33
D0:=OREUP('d,F,1,Dx);
---R
```

```
---R--E 3
--S 4 of 33
u:D0:=(operator 'u)(x)
---R---R--R (4) u(x)- E 4 --S 5 of 33
d:DO :=' d---R---R--R (5) d
--E 5
--S 6 of 33
a:D0:=u^3*d^3+u^2*d^2+u*d+1
-<sub>R</sub>---R--R 3 3 2 2
-R (6) u(x) d + u(x) d + u(x)d + 1--E 6
--S 7 of 33
b:D0:=(u+1)*d^2+2*d---R---R--R 2
--R (7) (u(x) + 1)d + 2d--E 7
--S 8 of 33
r:=rightDivide(a,b)
---R---R--R (8)<br>--R-{\rm R} 3, 3 2
-R 3 - u(x) u (x) - u(x) + u(x)
--R u(x)
--R [quotient= -------- d + ----------------------------,
-R u(x) + 1 2
-R<br>
-R<br>
-R<br>
3,<br>
3<br>
33, 3-R 2u(x) u (x) + 3u(x) + u(x)
---R--R remainder= ---------------------------- d + 1]<br>--R 2
---Ru(x) + 2u(x) + 1
```

```
--E 8
--S 9 of 33
r.quotient
---R--R
-R 3, 3 2
--R 3 - u(x) u (x) - u(x) + u(x)
--R u(x)--R (9) -------- d + ----------------------------
-R u(x) + 1 2
-R u(x) + 2u(x) + 1--E 9
--S 10 of 33
r.remainder
---R-R<br>-R3, 3--R 2u(x) u (x) + 3u(x) + u(x)
---R--R (10) -------------------1 d + 1
--R 2
-R u(x) + 2u(x) + 1-E 10
)clear all
--S 11 of 33
R:=UP('t,INT)---R---R--R (1) UnivariatePolynomial(t,Integer)
--E 11
--S 12 of 33
W:=\overline{OREUP}(x,R,1,D)-<sub>R</sub>---R-R (2)
--R UnivariateSkewPolynomial(x,UnivariatePolynomial(t,Integer),R -> R,theMap(DIFR
-I ING-; D; 2S; 1, 0))
-E 12
--S 13 of 33
t:W:=Y---R---R-R (3) t
-E 13
```

```
--S 14 of 33
x:W:={}^{\prime}x---R---R--R (4) x
-E 14
--S 15 of 33
a:W:=(t-1)*x^4+(t^3+3*t+1)*x^2+2*t*x+t^3---R-<sub>R</sub>--R 4 3 2 3
-R (5) (t - 1)x + (t + 3t + 1)x + 2t x + t-E 15
--S 16 of 33
b:W:=(6*t^4+2*t^2)*x^3+3*t^2*x^2---R---R--R 4 2 3 2 2
-R (6) (6t + 2t )x + 3t x
-E 16
--S 17 of 33
a*b
---R---R--R (7)
--R 5 4 3 2 7 4 3 2 6
--R (6t - 6t + 2t - 2t )x + (96t - 93t + 13t - 16t)x
--R +
--R 7 5 4 3 2 5
-R (6t + 20t + 6t + 438t - 406t - 24)x
--R +
-R 6 5 4 3 2 4
-R (48t + 15t + 152t + 61t + 603t - 532t - 36)x
--R +
--R 7 5 4 3 2 3
--R (6t + 74t + 60t + 226t + 116t + 168t - 140)x
--R +
--R 5 3 2 2
-R (3t + 6t + 12t + 18t + 6)x
-E 17
--S 18 of 33
a^3-<sub>R</sub>---R-R (8)
```

```
--R 3 2 12 5 4 3 2 10
-R (t - 3t + 3t - 1)x + (3t - 6t + 12t - 15t + 3t + 3)x
--R +
--R 3 2 9 7 6 5 4 3 2 8
-R (6t - 12t + 6t)x + (3t - 3t + 21t - 18t + 24t - 9t - 15t - 3)x
-R +<br>--R
       5 4 3 2 7
-R (12t - 12t + 36t - 24t - 12t)x
--R +
--R 9 7 6 5 4 3 2 6
-R (t + 15t - 3t + 45t + 6t + 36t + 15t + 9t + 1)x
--R +
--R 7 5 3 2 5
--R (6t + 48t + 54t + 36t + 6t)x
--R +
--R 9 7 6 5 4 3 2 4
--R (3t + 21t + 3t + 39t + 18t + 39t + 12t )x
--R +
--R 7 5 4 3 3 9 7 6 5 2 7 9
-R (12t + 36t + 12t + 8t )x + (3t + 9t + 3t + 12t )x + 6t x + t
--E 18
)clear all
--S 19 of 33
S:EXPR(INT)->EXPR(INT):=e+->eval(e,[n],[n+1])
---R-R--R (1) theMap(Closure)
-E 19
--S 20 of 33
DF:EXPR(INT)->EXPR(INT):=e+->eval(e,[n],[n+1])-e
- -R---R--R (2) theMap(Closure)
-E 20
--S 21 of 33
D0:=OREUP('D,EXPR(INT),morphism S,DF);
---R-<sub>R</sub>--E 21
--S 22 of 33
u:=(operator 'u)[n]
---R---R- R (4) u(n)-E 22
```

```
--S 23 of 33
L:DO:='D+u-<sub>R</sub>---R--R (5) D + u(n)-E 23
--S 24 of 33
L^2---R-R<br>-R2 2
-R (6) D + 2u(n)D + u(n)
-E 24
)clear all
--S 25 of 33
)set expose add constructor SquareMatrix
---R--I SquareMatrix is now explicitly exposed in frame frame0
-E 25
--S 26 of 33
R:=SQMATRIX(2,INT)
---R---R--R (1) SquareMatrix(2,Integer)
-E 26
--S 27 of 33
y:R:=matrix [[1,1],[0,1]]
---R---R-R +1 1+
-R (2) | |
--R +0 1+
--E 27
--S 28 of 33
delta:R->R:=r+->y*r-r*y
---R-R--R (3) theMap(Closure)
-E 28
--S 29 of 33
S:=OREUP('x,R,1,delta);
- -R
```

```
3188 CHAPTER 22. CHAPTER U
```

```
---R-E 29
--S 30 of 33
x: S :=' x---R-<sub>R</sub>--R (5) x
-E 30
--S 31 of 33
a:S:=matrix [[2,3],[1,1]]
---R---R--R +2 3+
--R (6) | |
--R +1 1+
-E 31
--S 32 of 33
x^2*a
---R---R--R +2 3+ 2 +2 - 2+ +0 - 2+\begin{array}{ccccccccc}\n--R & (7) & | & |x + | & |x + | & | \\
-R & & +1 & 1+ & +0 & -2+ & +0 & 0 & + \n\end{array}+1 1+ +0 - 2+ +0 0 +
-E 32
--S 33 of 33
)show UnivariateSkewPolynomial
---R--R UnivariateSkewPolynomial(x: Symbol,R: Ring, sigma: Automorphism(R), delta: (R -> R)) is a dom
--R Abbreviation for UnivariateSkewPolynomial is OREUP
--R This constructor is not exposed in this frame.
--R Issue )edit bookvol10.3.pamphlet to see algebra source code for OREUP
---R--R------------------------------- Operations --------------------------------
--R ?*? : (R, %) -> % ? ? (%, R) -> %--R ?*? : (\%, \%) -> % ?*? : (Integer,%) -> %
--R ?*? : (NonNegativeInteger,%) -> % ?*? : (PositiveInteger,%) -> %
-R ?**? : (%, NonNegativeInteger) -> % ?**? : (%, PositiveInteger) -> %
--R ?+? : (\%, \%) -> %<br>
--R -? : % -> %<br>
2=? : (\%, \%) -> Be
                                        ?=? : (\%, \%) \rightarrow \text{Boolean}--R 1 : () -> % 0 : () -> %
--R ?^? : (%,NonNegativeInteger) -> % ?^? : (%,PositiveInteger) -> %
-R apply : (\%, R, R) \rightarrow R coefficients : \% \rightarrow List(R)
--R coerce : Variable(x) -> % coerce : R -> %
--R coerce : Integer -> % coerce : % -> OutputForm
--R content : % -> R if R has GCDDOM degree : % -> NonNegativeInteger
--R hash : % -> SingleInteger latex : % -> String
```

```
-R leadingCoefficient : % -> R one? : % -> Boolean
-R recip : \% -> Union(\%, "failed") reductum : \% -> \%-R retract : \% \rightarrow R sample : () \rightarrow \%-R zero? : % -> Boolean ? = ? : (\%, \%) -> Boolean
--R characteristic : () -> NonNegativeInteger
--R coefficient : (%,NonNegativeInteger) -> R
--R coerce : Fraction(Integer) -> % if R has RETRACT(FRAC(INT))
--R exquo : (%,R) -> Union(%,"failed") if R has INTDOM
--R leftDivide : (%,%) -> Record(quotient: %,remainder: %) if R has FIELD
--R leftExactQuotient : (\%, \%) -> Union(%, "failed") if R has FIELD
--R leftExtendedGcd : \langle \langle , \rangle \rangle -> Record(coef1: \langle , \rangle, coef2: \langle , \rangle, generator: \langle \rangle) if R has FIELD
--R leftGcd : (\%, \%) \rightarrow % if R has FIELD
--R leftLcm : (\%, \%) \rightarrow % if R has FIELD
--R leftQuotient : (\%, \%) \rightarrow % if R has FIELD
--R leftRemainder : (\%, \%) \rightarrow % if R has FIELD
--R minimumDegree : % -> NonNegativeInteger
--R monicLeftDivide : (%,%) -> Record(quotient: %,remainder: %) if R has INTDOM
-R monicRightDivide : \langle \langle \zeta, \zeta \rangle \rangle -> Record(quotient: \zeta, remainder: \zeta) if R has INTDOM
--R monomial : (R, NonNegativeInteger) -> %
--R primitivePart : % -> % if R has GCDDOM
--R retract : % -> Fraction(Integer) if R has RETRACT(FRAC(INT))
--R retract : % -> Integer if R has RETRACT(INT)
--R retractIfCan : % -> Union(R,"failed")
--R retractIfCan : % -> Union(Fraction(Integer),"failed") if R has RETRACT(FRAC(INT))
--R retractIfCan : % -> Union(Integer,"failed") if R has RETRACT(INT)
--R rightDivide : (%,%) -> Record(quotient: %,remainder: %) if R has FIELD
--R rightExactQuotient : (%,%) -> Union(%,"failed") if R has FIELD
--R rightExtendedGcd : \langle \%, \% \rangle -> Record(coef1: %, coef2: %, generator: %) if R has FIELD
--R rightGcd : (\%, \%) \rightarrow \% if R has FIELD
--R rightLcm : (\%, \%) \rightarrow % if R has FIELD
--R rightQuotient : (%,%) -> % if R has FIELD
--R rightRemainder : (%,%) -> % if R has FIELD
--R subtractIfCan : (\%, \%) -> Union(%, "failed")
---R--E 33
)set expose drop constructor SquareMatrix
)spool
)lisp (bye)
             ———-
             — UnivariateSkewPolynomial.help —
```
==================================================================== UnivariateSkewPolynomial examples ====================================================================

```
Skew or Ore polynomial rings provide a unified framework to
compute with differential and difference equations.
In the following, let A be an integral domain, equipped with two
endomorphisms \sigma and \delta where:
 \sigma: A -> A is an injective ring endomorphism
 \delta: A -> A, the pseudo-derivation with respect to \sigma,
         is an additive endomorphism with
     \delta(ab) = \sigma(a)\delta(b) + \delta(a)bfor all a,b in A
Note that in the domains and categories below, these properties are
not checked.
The skew polynomial ring [\Delta;\sigma,\delta] is the ring of
polynomials in \Delta with coefficients in A, with the usual addition,
while the product is given by
\Delta a = \sigma(a)\Delta + \delta(a) for a in AThe two most important examples of skew polynomial rings are:
  K(x)[D,1,\delta], where 1 is the identity on K and \delta is
                    the usual derviative, is the ring of differential
                    polynomials
  K [E,n,\mapsto n+1,0] is the ring of linear recurrence operators
  n with polynomial coefficients
              _____________________________________________________________________
For example,
The UnivariateSkewPolynomialCategory (OREPCAT) provides a unified
framework for polynomial rings in a non-central indeterminate over
some coefficient ring R. The commutation relations between the
indeterminate x and the coefficient t is given by
   x r = \sigma(r) x + \delta(r)where \sigma is a ring endomorphism of R
and \delta is a \sigma-derivation of R
which is an additive map from R to R such that
   \delta(rs) = \sigma(r) \delta(s) + \delta(r) s
```
In case \sigma is the identity map on R, a \sigma-derivation of R is just called a derivation. Here are some examples

We start with a linear ordinary differential operator. First, we define the coefficient ring to be expressions in one variable x with fractional coefficients:

F:=EXPR(FRAC(INT))

Define Dx to be a derivative d/dx:

 $Dx: F->F: = f+->D(f,['x])$ 

Define a skew polynomial ring over F with identity endomorphism as \sigma and derivation d/dx as \delta:

```
D0:=OREUP('d,F,1,Dx)
```

```
u:D0:=(operator'u)(x)
```
 $d:DO := d$ 

a:D0:=u^3\*d^3+u^2\*d^2+u\*d+1

3 3 2 2  $u(x) d + u(x) d + u(x)d + 1$ 

 $b:D0:=(u+1)*d^2+2*d$ 

$$
\begin{array}{c}\n2 \\
(u(x) + 1)d + 2d\n\end{array}
$$

r:=rightDivide(a,b)

 $3, 3, 2$ 3 -  $u(x)$  u  $(x)$  -  $u(x)$  +  $u(x)$  $u(x)$ [quotient= -------- d + ----------------------------,  $u(x) + 1$  $u(x) + 2u(x) + 1$  $3, 3$  $2u(x) u (x) + 3u(x) + u(x)$ remainder= --------------------------- d + 1] 2  $u(x)$  + 2 $u(x)$  + 1

r.quotient

3 , 3 2 3 - u(x) u (x) - u(x) + u(x) u(x) -------- d + --------------------------- u(x) + 1 2 u(x) + 2u(x) + 1

r.remainder

3 , 3  $2u(x) u (x) + 3u(x) + u(x)$ --------------------------- d + 1 2  $u(x)$  + 2u(x) + 1

```
_____________________________________________________________________
```
)clear all

As a second example, we consider the so-called Weyl algebra.

Define the coefficient ring to be an ordinary polynomial over integers in one variable t

 $R:=UP('t,INT)$ 

Define a skew polynomial ring over R with identity map as \sigma and derivation d/dt as \delta. The resulting algebra is then called a Weyl algebra. This is a simple ring over a division ring that is non-commutative, similar to the ring of matrices.

 $W:=\text{OREUP}({}^{\prime}\text{x},\text{R},1,\text{D})$ 

 $t:W:=\infty$ 

 $x:W:='x$ 

Let

 $a:W:=(t-1)*x^4+(t^3+3*t+1)*x^2+2*t*x+t^3$ 

4 3 2 3  $(t - 1)x + (t + 3t + 1)x + 2t x + t$ 

b:W:=(6\*t^4+2\*t^2)\*x^3+3\*t^2\*x^2

```
4 2 3 2 2
(6t + 2t) x + 3t x
```
### Then

```
a*b
    5 4 3 2 7 4 3 2 6
  (6t - 6t + 2t - 2t)x + (96t - 93t + 13t - 16t)x+
     7 5 4 3 2 5
   (6t + 20t + 6t + 438t - 406t - 24)x+
    6 5 4 3 2 4
  (48t + 15t + 152t + 61t + 603t - 532t - 36)x+7 5 4 3 2 3
   (6t + 74t + 60t + 226t + 116t + 168t - 140)x+
    5 3 2 2
   (3t + 6t + 12t + 18t + 6)xa^33 2 12 5 4 3 2 10
  (t - 3t + 3t - 1)x + (3t - 6t + 12t - 15t + 3t + 3)x+
   3 2 9 7 6 5 4 3 2 8
  (6t - 12t + 6t)x + (3t - 3t + 21t - 18t + 24t - 9t - 15t - 3)x+
     5 4 3 2 7
  (12t - 12t + 36t - 24t - 12t)x+
   9 7 6 5 4 3 2 6
  (t + 15t - 3t + 45t + 6t + 36t + 15t + 9t + 1)x
 +
   7 5 3 2 5
  (6t + 48t + 54t + 36t + 6t)x+
   9 7 6 5 4 3 2 4
  (3t + 21t + 3t + 39t + 18t + 39t + 12t )x
 +
   7 5 4 3 3 9 7 6 5 2 7 9
  (12t + 36t + 12t + 8t) x + (3t + 9t + 3t + 12t) x + 6t x + t
```
)clear all

As a third example, we construct a difference operator algebra over the ring of EXPR(INT) by using an automorphism S defined by a

\_\_\_\_\_\_\_\_\_\_\_\_\_\_\_\_\_\_\_\_\_\_\_\_\_\_\_\_\_\_\_\_\_\_\_\_\_\_\_\_\_\_\_\_\_\_\_\_\_\_\_\_\_\_\_\_\_\_\_\_\_\_\_\_\_\_\_\_\_

```
"shift" operation S:EXPR(INT) -> EXPR(INT)
```
 $s(e)(n) = e(n+1)$ 

and an S-derivation defined by DF:EXPR(INT) -> EXPR(INT) as

 $DF(e)(n) = e(n+1)-e(n)$ 

Define S to be a "shift" operator, which acts on expressions with the discrete variable n:

S:EXPR(INT)->EXPR(INT):=e+->eval(e,[n],[n+1])

Define DF to be a "difference" operator, which acts on expressions with a discrete variable n:

DF:EXPR(INT)->EXPR(INT):=e+->eval(e,[n],[n+1])-e

Then define the difference operator algebra D0:

```
D0:=OREUP('D,EXPR(INT),morphism S,DF)
```
u:=(operator 'u)[n]

 $L:DO:='D+u$ 

 $D + u(n)$ 

 $L^2$ 

```
2 2
D + 2u(n)D + u(n)
```

```
_____________________________________________________________________
```
)clear all

As a fourth example, we construct a skew polynomial ring by using an inner derivation \delta induced by a fixed y in R:

 $\delta(r) = yr - ry$ 

First we should expose the constructor SquareMatrix so it is visible in the interpreter:

)set expose add constructor SquareMatrix

Define R to be the square matrix with integer entries:

R:=SQMATRIX(2,INT)

```
y:R:=matrix [[1,1],[0,1]]
    +1 1+
     | \ \ |+0 1+
```
Define the inner derivative \delta:

```
delta:R->R:=r+->y*r-r*y
```
Define S to be a skew polynomial determined by  $\sigma = 1$ and \delta as an inner derivative:

```
S:=OREUP('x,R,1,delta)
x: S := \{x\}a:S:=matrix [[2,3],[1,1]]
    +2 3+
    | \cdot |+1 1+
x^2*a
    +2 3+ 2 +2 - 2+ +0 - 2+
     | x + | x + | + | x + |+1 1+ +0 - 2+ +0 0 +
```
See Also:

o )show UnivariateSkewPolynomial

**———-**

- o )show UnivariateSkewPolynomialCategory
- o )show SquareMatrix

# **UnivariateSkewPolynomial (OREUP)**

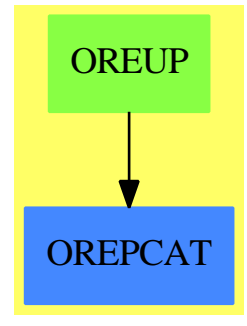

**See**

```
⇒ "Automorphism" (AUTOMOR) 2 on page 318
```
*⇒* "SparseUnivariateSkewPolynomial" (ORESUP) [20](#page-2823-0) on page [2796](#page-2823-0)

## **Exports:**

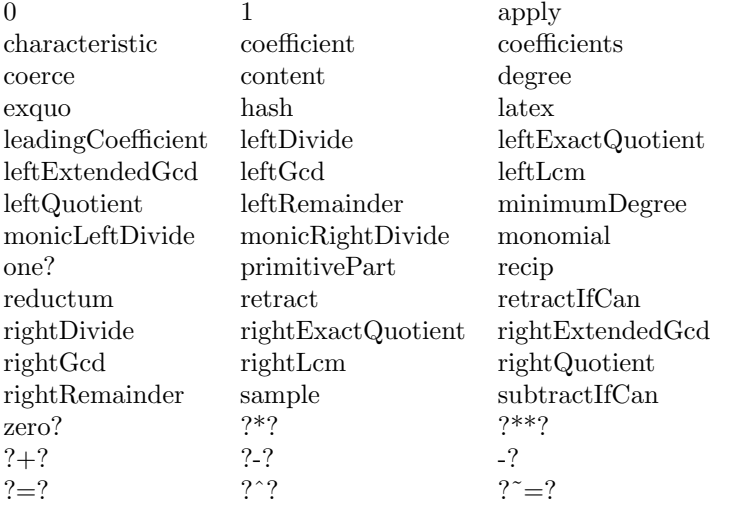

## **— domain OREUP UnivariateSkewPolynomial —**

)abbrev domain OREUP UnivariateSkewPolynomial ++ Author: Manuel Bronstein ++ Date Created: 19 October 1993 ++ Date Last Updated: 1 February 1994 ++ Description: ++ This is the domain of univariate skew polynomials over an Ore ++ coefficient field in a named variable. ++ The multiplication is given by \spad{x a = \sigma(a) x + \delta a}.

```
UnivariateSkewPolynomial(x:Symbol,R:Ring,sigma:Automorphism R,delta: R -> R):
UnivariateSkewPolynomialCategory R with
```

```
coerce: Variable x -> %
   ++ coerce(x) returns x as a skew-polynomial.
== SparseUnivariateSkewPolynomial(R, sigma, delta) add
  Rep := SparseUnivariateSkewPolynomial(R, sigma, delta)
  coerce(v:Variable(x)):\text{%} == monomial(1, 1)coerce(p:%):OutputForm == outputForm(p, outputForm x)$Rep
```
#### **— OREUP.dotabb —**

**———-**

**———-**

```
"OREUP" [color="#88FF44",href="bookvol10.3.pdf#nameddest=OREUP"]
"OREPCAT" [color="#4488FF",href="bookvol10.2.pdf#nameddest=OREPCAT"]
"OREUP" -> "OREPCAT"
```
# **domain UTS UnivariateTaylorSeries**

```
— UnivariateTaylorSeries.input —
```

```
)set break resume
)sys rm -f UnivariateTaylorSeries.output
)spool UnivariateTaylorSeries.output
)set message test on
)set message auto off
)clear all
--S 1 of 1
)show UnivariateTaylorSeries
---R--R UnivariateTaylorSeries(Coef: Ring,var: Symbol,cen: Coef) is a domain constructor
--R Abbreviation for UnivariateTaylorSeries is UTS
--R This constructor is not exposed in this frame.
--R Issue )edit bookvol10.3.pamphlet to see algebra source code for UTS
-<sub>R</sub>--R------------------------------- Operations --------------------------------
--R ?*? : (Coef, %) -> % ?*? : (%c) -> %--R ?*? : (\%, \%) -> % ?*? : (Integer, %) -> %
-R ?*? : (NonNegativeInteger,%) -> % ?*? : (PositiveInteger,%) -> %
--R ?**? : (%, NonNegativeInteger) -> % ?**? : (%, PositiveInteger) -> %
--R ?+? : (\%, \%) -> %<br>--R -? : % -> %<br>? -? : (%, %) -> &
                                       ?=? : (%,%) -> Boolean
--R 1 : () -> % 0 : () -> %
```

```
-R ?^? : (%,NonNegativeInteger) -> % ?^? : (%,PositiveInteger) -> %
-R center : \% -> Coef coefficients : \% -> Stream(Coef)
-R coerce : Variable(var) -> % coerce : % -> % if Coef has INTDOM
--R coerce : Integer -> % coerce : % -> OutputForm
--R complete : % \rightarrow % \rightarrow % \--R evenlambert : % -> % hash : % -> SingleInteger
--R lagrange : % -> % lambert : % -> %
--R latex : % -> String leadingCoefficient : % -> Coef
-R leadingMonomial : % \rightarrow % map : ((Coef -> Coef),% \rightarrow %
-R monomial? : % -> Boolean oddlambert : % -> %
--R one? : % -> Boolean order : % -> NonNegativeInteger
--R pole? : % -> Boolean quoByVar : % -> %
--R recip : % \rightarrow Union(%, "failed") reductum : % \rightarrow %
--R revert : \% -> \%--R series : Stream(Coef) -> % variable : % -> Symbol
-R zero? : % -> Boolean ? =? : (\%, \%) -> Boolean
--R ?*? : (%, Fraction(Integer)) -> % if Coef has ALGEBRA(FRAC(INT))
--R ?*? : (Fraction(Integer),%) -> % if Coef has ALGEBRA(FRAC(INT))
--R ?**? : (\%, Fraction(Integer)) -> \% if Coef has ALGEBRA(FRAC(INT))
--R ?**? : (\%, \%) -> % if Coef has ALGEBRA(FRAC(INT))
--R ?**? : (%, Coef) -> % if Coef has FIELD
--R ?/? : \left(\%, \text{Coef}\right) \rightarrow \% if Coef has FIELD
--R D : % -> % if Coef has *: (NonNegativeInteger, Coef) -> Coef
--R D : (%, NonNegativeInteger) -> % if Coef has *: (NonNegativeInteger, Coef) -> Coef
--R D : (%, Symbol) -> % if Coef has *: (NonNegativeInteger, Coef) -> Coef and Coef has PDRING(SYM
--R D : (%, List(Symbol)) -> % if Coef has *: (NonNegativeInteger, Coef) -> Coef and Coef has PDRI
--R D : (%,Symbol,NonNegativeInteger) -> % if Coef has *: (NonNegativeInteger,Coef) -> Coef and
--R D : \langle\,\,\rangle,List(Symbol),List(NonNegativeInteger)) -> \,\,\rangle if Coef has *: (NonNegativeInteger,Coef)
-R acos : \% \rightarrow \% if Coef has ALGEBRA(FRAC(INT))
--R acosh : % -> % if Coef has ALGEBRA(FRAC(INT))
--R acot : % -> % if Coef has ALGEBRA(FRAC(INT))
--R acoth : % -> % if Coef has ALGEBRA(FRAC(INT))
--R acsc : % -> % if Coef has ALGEBRA(FRAC(INT))
--R acsch : % -> % if Coef has ALGEBRA(FRAC(INT))
--R approximate : (%,NonNegativeInteger) -> Coef if Coef has **: (Coef,NonNegativeInteger) -> Co
--R asec : \% -> \% if Coef has ALGEBRA(FRAC(INT))
--R asech : \% -> \% if Coef has ALGEBRA(FRAC(INT))
--R asin : \% -> \% if Coef has ALGEBRA(FRAC(INT))
--R asinh : % -> % if Coef has ALGEBRA(FRAC(INT))
--R associates? : (%,%) -> Boolean if Coef has INTDOM
--R atan : \% -> \% if Coef has ALGEBRA(FRAC(INT))
--R atanh : % -> % if Coef has ALGEBRA(FRAC(INT))
--R characteristic : () -> NonNegativeInteger
--R charthRoot : % -> Union(%,"failed") if Coef has CHARNZ
--R coefficient : (%, NonNegativeInteger) -> Coef
--R coerce : UnivariatePolynomial(var, Coef) -> %
--R coerce : Coef -> % if Coef has COMRING
--R coerce : Fraction(Integer) -> % if Coef has ALGEBRA(FRAC(INT))
-R \cos : % \rightarrow % if Coef has ALGEBRA(FRAC(INT))-R cosh : \% \rightarrow \% if Coef has ALGEBRA(FRAC(INT))
```

```
-R \cot : % \rightarrow % if Coef has ALGEBRA(FRAC(INT))--R coth : % -> % if Coef has ALGEBRA(FRAC(INT))
--R csc : % -> % if Coef has ALGEBRA(FRAC(INT))
--R csch : % -> % if Coef has ALGEBRA(FRAC(INT))
--R differentiate : (\%, \text{Variable}(var)) \rightarrow \%--R differentiate : % -> % if Coef has *: (NonNegativeInteger,Coef) -> Coef
--R differentiate : \langle \text{%,NonNegativeInteger)} \rangle \rightarrow \text{%, if Coef has *: (NonNegativeInteger, Coef)} \rangle Coef
--R differentiate : \%, Symbol) \rightarrow % if Coef has *: (NonNegativeInteger, Coef) \rightarrow Coef and Coef has PDRING(SY
--R differentiate : \chi,List(Symbol)) -> \chi if Coef has *: (NonNegativeInteger,Coef) -> Coef and Coef has PDR
--R differentiate : (%,Symbol,NonNegativeInteger) -> % if Coef has *: (NonNegativeInteger,Coef) -> Coef and
--R differentiate : \chi,List(Symbol),List(NonNegativeInteger)) -> \chi if Coef has *: (NonNegativeInteger,Coef)
--R ?.? : (%,%) -> % if NonNegativeInteger has SGROUP
--R ?.? : (%,NonNegativeInteger) -> Coef
--R eval : (%,Coef) -> Stream(Coef) if Coef has **: (Coef,NonNegativeInteger) -> Coef
--R exp : % -> % if Coef has ALGEBRA(FRAC(INT))
--R exquo : (%,%) -> Union(%,"failed") if Coef has INTDOM
--R extend : (%, NonNegativeInteger) -> %
--R generalLambert : (%,Integer,Integer) -> %
--R integrate : (%,Variable(var)) -> % if Coef has ALGEBRA(FRAC(INT))
--R integrate : (%, Symbol) -> % if Coef has integrate: (Coef, Symbol) -> Coef and Coef has variables: Coef -
--R integrate : % -> % if Coef has ALGEBRA(FRAC(INT))
--R invmultisect : (Integer,Integer,%) -> %
--R log : % -> % if Coef has ALGEBRA(FRAC(INT))
--R monomial : (%,List(SingletonAsOrderedSet),List(NonNegativeInteger)) -> %
--R monomial : (%, SingletonAsOrderedSet, NonNegativeInteger) -> %
--R monomial : (Coef,NonNegativeInteger) -> %
--R multiplyCoefficients : ((Integer -> Coef),%) -> %
--R multiplyExponents : (%,PositiveInteger) -> %
--R multisect : (Integer,Integer,%) -> %
--R nthRoot : (%, Integer) -> % if Coef has ALGEBRA(FRAC(INT))
--R order : (%, NonNegativeInteger) -> NonNegativeInteger
--R pi : () -> % if Coef has ALGEBRA(FRAC(INT))
--R polynomial : (%, NonNegativeInteger, NonNegativeInteger) -> Polynomial(Coef)
--R polynomial : (%, NonNegativeInteger) -> Polynomial(Coef)
-R sec : \% \rightarrow \% if Coef has ALGEBRA(FRAC(INT))
-R sech : \% \rightarrow \% if Coef has ALGEBRA(FRAC(INT))
--R series : Stream(Record(k: NonNegativeInteger,c: Coef)) -> %
--R \sin : % \rightarrow % if Coef has ALGEBRA(FRAC(INT))--R sinh : % -> % if Coef has ALGEBRA(FRAC(INT))
--R sqrt : % -> % if Coef has ALGEBRA(FRAC(INT))
--R subtractIfCan : (%,%) -> Union(%,"failed")
--R tan : % -> % if Coef has ALGEBRA(FRAC(INT))
--R tanh : % -> % if Coef has ALGEBRA(FRAC(INT))
--R terms : % -> Stream(Record(k: NonNegativeInteger,c: Coef))
--R truncate : \%, NonNegativeInteger, NonNegativeInteger) -> %
--R truncate : (%, NonNegativeInteger) -> %
--R unit? : % -> Boolean if Coef has INTDOM
--R unitCanonical : % -> % if Coef has INTDOM
--R unitNormal : % -> Record(unit: %,canonical: %,associate: %) if Coef has INTDOM
--R univariatePolynomial : (%,NonNegativeInteger) -> UnivariatePolynomial(var,Coef)
```

```
--R variables : % -> List(SingletonAsOrderedSet)
---R--E 1
)spool
)lisp (bye)
```
**— UnivariateTaylorSeries.help —**

```
====================================================================
UnivariateTaylorSeries examples
====================================================================
```
Dense Taylor series in one variable. UnivariateTaylorSeries is a domain representing Taylor series in one variable with coefficients in an arbitrary ring. The parameters of the type specify the coefficient ring, the power series variable, and the center of the power series expansion. For example, UnivariateTaylorSeries(Integer,x,3) represents Taylor series in  $(x - 3)$  with Integer coefficients.

See Also: o )show UnivariateTaylorSeries

**———-**

**———-**

**UnivariateTaylorSeries (UTS)**

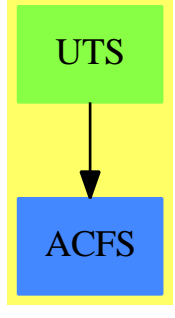

**See**

*⇒* "InnerTaylorSeries" (ITAYLOR) [10](#page-1568-0) on page [1541](#page-1568-0)

#### *DOMAIN UTS UNIVARIATETAYLORSERIES* 3201

## **Exports:**

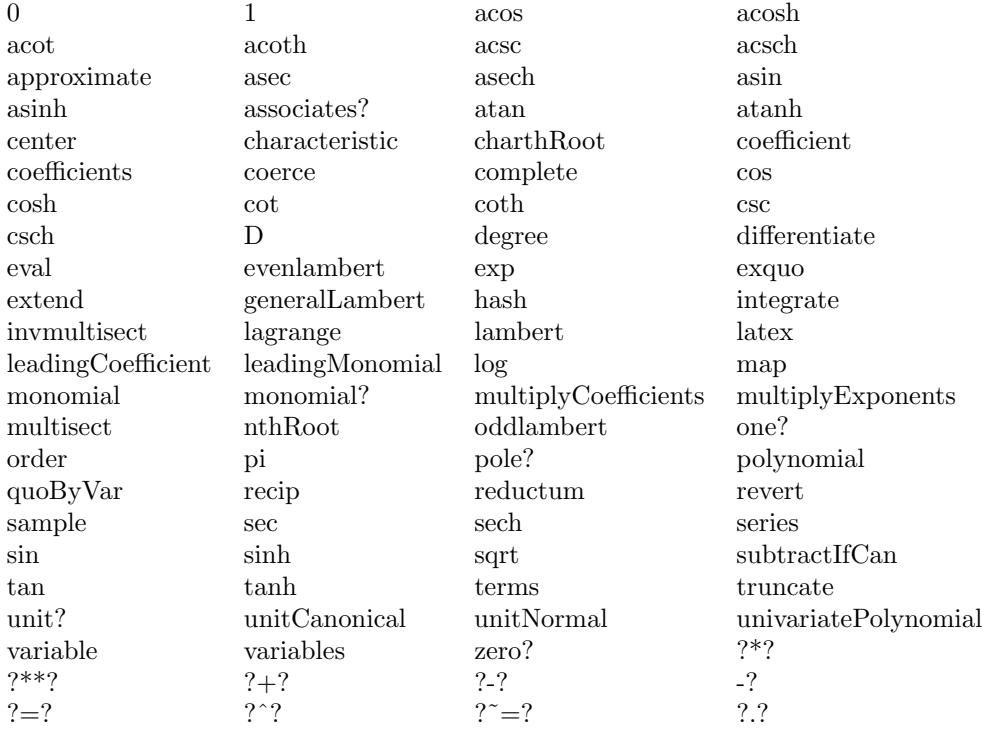

#### **— domain UTS UnivariateTaylorSeries —**

```
)abbrev domain UTS UnivariateTaylorSeries
++ Author: Clifton J. Williamson
++ Date Created: 21 December 1989
++ Date Last Updated: 21 September 1993
++ Description:
++ Dense Taylor series in one variable
++ \spadtype{UnivariateTaylorSeries} is a domain representing Taylor
++ series in
++ one variable with coefficients in an arbitrary ring. The parameters
++ of the type specify the coefficient ring, the power series variable,
++ and the center of the power series expansion. For example,
++ \spadtype{UnivariateTaylorSeries}(Integer,x,3) represents
++ Taylor series in
++ \spad{(x - 3)} with \spadtype{Integer} coefficients.
UnivariateTaylorSeries(Coef,var,cen): Exports == Implementation where
 Coef : Ring
 var : Symbol
 cen : Coef
 I ==> Integer
 NNI ==> NonNegativeInteger
```

```
P ==> Polynomial Coef
RN ==> Fraction Integer
ST ==> Stream
STT ==> StreamTaylorSeriesOperations Coef
TERM ==> Record(k:NNI,c:Coef)
UP ==> UnivariatePolynomial(var,Coef)
Exports ==> UnivariateTaylorSeriesCategory(Coef) with
  coerce: UP -> %
    ++\spad{coerce(p)} converts a univariate polynomial p in the variable
    ++\spad{var} to a univariate Taylor series in \spad{var}.
  univariatePolynomial: (%, NNI) -> UP
    ++\spad{univariatePolynomial(f,k)} returns a univariate polynomial
    ++ consisting of the sum of all terms of f of degree \spad{<= k}.
  coerce: Variable(var) -> %
    ++\spad{coerce(var)} converts the series variable \spad{var} into a
    ++ Taylor series.
  differentiate: (%,Variable(var)) -> %
    ++ \spad{differentiate(f(x),x)} computes the derivative of
    ++ \sp{f(x)} with respect to \sp{spad{x}.lagrange: % \rightarrow %++\spad{lagrange(g(x))} produces the Taylor series for \spad{f(x)}
    ++ where \sp{f(x)} is implicitly defined as \sp{spad{f(x)} = x * g(f(x))}.lambert: \frac{9}{6} -> \frac{9}{6}++\spad{lambert(f(x))} returns \spad{f(x) + f(x^2) + f(x^3) + ...}.
    ++ This function is used for computing infinite products.
    ++ \spad{f(x)} should have zero constant coefficient.
    ++ If \sqrt{\frac{f(x)}{is a Taylor series with constant term 1, then}++ \spad{product(n = 1..infinity,f(x^n)) = exp(log(lambert(f(x))))}.
  oddlambert: % -> %
    ++\spad{oddlambert(f(x))} returns \spad{f(x) + f(x^3) + f(x^5) + ...}.
    ++ \spad{f(x)} should have a zero constant coefficient.
    ++ This function is used for computing infinite products.
   ++ If \sp{spad{f(x)} is a Taylor series with constant term 1, then
    ++ \spad{product(n=1..infinity,f(x^(2*n-1)))=exp(log(oddlambert(f(x))))}.
  evenlambert: % -> %
    ++\spad{evenlambert(f(x))} returns \spad{f(x^2) + f(x^4) + f(x^6) + ...}.
   ++ \spad{f(x)} should have a zero constant coefficient.
   ++ This function is used for computing infinite products.
    ++ If \sqrt{x} is a Taylor series with constant term 1, then
    ++ \spad{product(n=1..infinity,f(x^(2*n))) = exp(log(evenlambert(f(x)))).
  generalLambert: (%,I,I) -> %
    ++\spad{generalLambert(f(x),a,d)} returns \spad{f(x^a) + f(x^(a + d)) +
    ++ f(x^(a + 2 d)) + .... \spad{f(x)} should have zero constant
    ++ coefficient and \spad{a} and d should be positive.
  revert: \frac{9}{6} -> \frac{9}{6}++ \spad{revert(f(x))} returns a Taylor series \spad{g(x)} such that
    ++ \spad{f(g(x)) = g(f(x)) = x}. Series \spad{f(x)} should have constant
    ++ coefficient 0 and 1st order coefficient 1.
 multisect: (I, I, %) -> %
    ++\sp{spad{multisect(a,b,f(x))} selects the coefficients of
```

```
++ \spad{x^((a+b)*n+a)}, and changes this monomial to \spad{x^n}.
   invmultisect: (I,I,\%) \rightarrow \%++\spad{invmultisect(a,b,f(x))} substitutes \spad{x^((a+b)*n)}
      ++ for \spad{x^n} and multiples by \spad{x^b}.
   if Coef has Algebra Fraction Integer then
      integrate: (%,Variable(var)) -> %
        ++ \spad{integrate(f(x),x)} returns an anti-derivative of the power
        ++ series \sp{f(x)} with constant coefficient 0.
       ++ We may integrate a series when we can divide coefficients
        ++ by integers.
  Implementation ==> InnerTaylorSeries(Coef) add
   Rep := Stream Coef
--% creation and destruction of series
   stream: % -> Stream Coef
   stream x == x pretend Stream(Coef)
   coerce(v:Variable(var)) ==zero? cen => monomial(1,1)monomial(1,1) + monomial(cen,0)coerce(n:I) == n :: Coef :: %coerce(r:Coef) == coerce(r)$STT
   monomial(c,n) == monom(c,n)$STT
   getExpon: TERM -> NNI
   getExpon term == term.k
   getCoef: TERM -> Coef
   getCoef term == term.c
   rec: (NNI,Coef) -> TERM
   rec(expon,coef) == [expon,coef]
   recs: (ST Coef,NNI) -> ST TERM
   recs(st, n) == delay$ST(TERM)empty? st \Rightarrow empty()zero? (coef := frst st) => recs(rst st, n + 1)
      concat(rec(n,coef),recs(rst st,n + 1))
   terms x == recs(\text{stream } x, 0)recsToCoefs: (ST TERM,NNI) -> ST Coef
   recsToCoefs(st,n) == delay
     empty? st \Rightarrow empty()term := frst st; expon := getExpon term
     n = expon => concat(getCoef term, recsToCoefs(rst st, n + 1))
      concat(0,recsToCoefs(st,n + 1))
```

```
series(st: ST TERM) == recsToCoefs(st,0)
    stToPoly: (ST Coef,P,NNI,NNI) -> P
    stToPoly(st,term,n,n0) ==
      (n > n0) or (empty? st) => 0
      frst(st) * term ** n + stToPoly(rst st,term,n + 1,n0)
   polynomial(x, n) == stToPoly(stream x, (var :: P) - (cen :: P), 0, n)polynomial(x, n1, n2) ==if n1 > n2 then (n1,n2) := (n2,n1)
      stToPoly(rest(stream x, n1), (var :: P) - (cen :: P), n1, n2)stToUPoly: (ST Coef,UP,NNI,NNI) -> UP
    stToUPoly(st,term,n,n0) ==
      (n > n0) or (empty? st) => 0
      frst(st) * term ** n + stTöUPoly(rst st,term,n + 1,n0)univariatePolynomial(x,n) ==
      stToUPoly(stream x,monomial(1,1)$UP - monomial(cen,0)$UP,0,n)
    coerce(p:UP) ==zero? p \Rightarrow 0if not zero? cen then
       p := p(monomial(1,1)$UP + monomial(cen,0)$UP)
     st : ST Coef := empty()
     oldDeg : NNI := degree(p) + 1while not zero? p repeat
        deg := degree p
       delta := \text{(oldDeg - deg - 1)} :: NNI
       for i in 1..delta repeat st := concat(0$Coef,st)
        st := concat(leadingCoefficient p,st)
        oldDeg := deg; p := reductum p
      for i in 1..oldDeg repeat st := concat(0$Coef,st)
      st
    if Coef has coerce: Symbol -> Coef then
      if Coef has "**": (Coef,NNI) -> Coef then
        stToCoef: (ST Coef, Coef, NNI, NNI) -> Coef
        stToCoef(st,term,n,n0) ==
          (n > n0) or (empty? st) => 0
          frst(st) * term ** n + stToCoef(rst st,term,n + 1,n0)approximate(x, n) ==stToCoef(stream x,(var :: Coef) - cen,0,n)
--% values
    variable x == var
```

```
center s == cen
coefficient(x, n) ==-- Cannot use elt! Should return 0 if stream doesn't have it.
   u := stream x
  while not empty? u and n > 0 repeat
    u := rst u
    n := (n - 1) :: NNIempty? u or n \approx 0 => 0
   frst u
elt(x:\text{%,n:NNI}) == coefficient(x,n)
```

```
--% functions
```

```
map(f, x) == map(f, x)$Rep
eval(x:\%,r:Coef) == eval(strean x, r-cen)$STT
differentiate x == deriv(stream x)$STT
differentiate(x:\%, v:Variable(var)) == differentiate xif Coef has PartialDifferentialRing(Symbol) then
  differentiate(x:%,s:Symbol) ==
    (s = variable(x)) \Rightarrow differentiate xmap(y \leftrightarrow\text{differentiate}(y,s),x)- differentiate(center x,s)*differentiate(x)
multiply Coefficients(f, x) == gderiv(f, stream x)$STT
lagrange x == lagrange(stream x)$STT
lambert x == lambert(stream x)$STT
oddlambert x == oddlambert(stream x)$STT
evenlambert x == evenlambert(stream x) $STT
generalLambert(x:\%,a:I,d:I) == generalLambert(strean x,a,d)$STT
extend(x, n) == extend(x, n+1)$Rep
complete x == complete(x)$Rep
truncated(x,n) == first(stream x,n + 1)$Rep
truncated(x, n1, n2) ==if n2 < n1 then (n1, n2) := (n2, n1)m := (n2 - n1) :: NNI
 st := first(rest(stream x, n1)$Rep, m + 1)$Rep
 for i in 1..n1 repeat st := concat(0$Coef,st)
  st
elt(x:\%, y:\%) == \text{compose}(\text{stream } x, \text{stream } y)$STT
revert x == revert (stream x) $STT
multisect(a,b,x) == multisect(a,b,stream x)$STT
invmultisect(a,b,x) == invmultisect(a,b,stream x)$STT
multiplyExponents(x, n) == invmultisect(n, 0, x)quoByVar x == (empty? x => 0; rst x)if Coef has IntegralDomain then
 unit? x == unit? coefficient(x,0)
if Coef has Field then
  if Coef is RN then
    (x:\%) ** (s:Coef) == powern(s,stream x)$STT
```

```
else
        (x:\%) ** (s:Coef) == power(s, stream x) $STT
    if Coef has Algebra Fraction Integer then
      coerce(r:RN) == r :: Coef :: %integrate x == integerate(0, stream x)$STT
      integrate(x:\%,v:Variable(var)) == integrate xif Coef has integrate: (Coef,Symbol) -> Coef and _
         Coef has variables: Coef -> List Symbol then
        integrate(x:%,s:Symbol) ==(s = variable(x)) \Rightarrow integrate xnot entry?(s, variables center x) => map(y +-> integrate(y,s), x)
          error "integrate: center is a function of variable of integration"
      if Coef has TranscendentalFunctionCategory and _
         Coef has PrimitiveFunctionCategory and _
         Coef has AlgebraicallyClosedFunctionSpace Integer then
        integrateWithOneAnswer: (Coef,Symbol) -> Coef
        integrateWithOneAnswer(f,s) ==res := integrate(f,s)$FunctionSpaceIntegration(I,Coef)
         res case Coef => res :: Coef
         first(res :: List Coef)
        integrate(x:%,s:Symbol) ==(s = variable(x)) \Rightarrow integrate xnot entry?(s,variables center x) =>
            map(y +-> integrateWithOneAnswer(y,s),x)
          error "integrate: center is a function of variable of integration"
--% OutputForms
-- We use the default coerce: % -> OutputForm in UTSCAT&
```
**— UTS.dotabb —**

**———-**

**———-**

"UTS" [color="#88FF44",href="bookvol10.3.pdf#nameddest=UTS"] "ACFS" [color="#4488FF",href="bookvol10.2.pdf#nameddest=ACFS"] "UTS" -> "ACFS"

## **domain UTSZ UnivariateTaylorSeriesCZero**

**— UnivariateTaylorSeriesCZero.input —**

```
)set break resume
)sys rm -f UnivariateTaylorSeriesCZero.output
)spool UnivariateTaylorSeriesCZero.output
)set message test on
)set message auto off
)clear all
--S 1 of 1
)show UnivariateTaylorSeriesCZero
- - R--R UnivariateTaylorSeriesCZero(Coef: Ring,var: Symbol) is a domain constructor
--R Abbreviation for UnivariateTaylorSeriesCZero is UTSZ
--R This constructor is exposed in this frame.
--R Issue )edit bookvol10.3.pamphlet to see algebra source code for UTSZ
---R--R------------------------------- Operations --------------------------------
-R ?*? : (Coef, %) -> % ?*? : (%,Coef) -> %
-R ?*? : (\%, \%) \rightarrow \% ?*? : (Integer,\%) \rightarrow \%-R ?*? : (NonNegativeInteger,%) -> % ?*? : (PositiveInteger,%) -> %
--R ?**? : (%, NonNegativeInteger) -> % ?**? : (%, PositiveInteger) -> %
--R ?+? : (\%, \%) -> % ?-? : (\%, \%) -> %
-R -? : \% -> \% \qquad \qquad ?=? : (\%, \%) -> Boolean
--R 1 : () -> % 0 : () -> %
-R ?^? : (%,NonNegativeInteger) -> % ?^? : (%,PositiveInteger) -> %
--R center : \frac{9}{6} -> Coef coefficients : \frac{9}{6} -> Stream(Coef)
-R coerce : Variable(var) -> % coerce : % -> % if Coef has INTDOM
--R coerce : Integer -> % coerce : % -> OutputForm
--R complete : % -> % degree : % -> NonNegativeInteger
--R evenlambert : % -> % hash : % -> SingleInteger
--R lagrange : % -> % lambert : % -> %
--R latex : % -> String leadingCoefficient : % -> Coef
--R leadingMonomial : % -> % map : ((\text{Coeff} \rightarrow \text{Coeff}), % -> %
--R monomial? : \% -> Boolean oddlambert : \% -> \%--R one? : % -> Boolean order : % -> NonNegativeInteger<br>--R pole? : % -> Boolean quoByVar : % -> %
-R pole? : % \rightarrow Boolean
R \text{ } -R \text{ } recip : % -> Union(%, "failed") reductum : % -> %
--R revert : \% -> \%--R series : Stream(Coef) -> % variable : % -> Symbol
-R zero? : % -> Boolean ? =? : (\%, \%) -> Boolean
--R ?*? : (\%, \text{Fraction}(\text{Integer})) \rightarrow \% if Coef has ALGEBRA(FRAC(INT))
--R ?*? : (Fraction(Integer),%) -> % if Coef has ALGEBRA(FRAC(INT))
--R ?**? : (%, Fraction(Integer)) -> % if Coef has ALGEBRA(FRAC(INT))
--R ?**? : (\%, \%) -> % if Coef has ALGEBRA(FRAC(INT))
--R ?**? : (\%, \text{Coef}) \rightarrow \% if Coef has FIELD
```

```
--R ?/? : (%, Coef) -> % if Coef has FIELD
--R D : % -> % if Coef has *: (NonNegativeInteger,Coef) -> Coef
--R D : (%, NonNegativeInteger) -> % if Coef has *: (NonNegativeInteger, Coef) -> Coef
--R D : (%, Symbol) -> % if Coef has *: (NonNegativeInteger, Coef) -> Coef and Coef has PDRING(SYM
--R D : (%, List(Symbol)) -> % if Coef has *: (NonNegativeInteger, Coef) -> Coef and Coef has PDRI
--R D : (%,Symbol,NonNegativeInteger) -> % if Coef has *: (NonNegativeInteger,Coef) -> Coef and
--R D : \langle\,\,\rangle,List(Symbol),List(NonNegativeInteger)) -> \,\,\rangle if Coef has *: (NonNegativeInteger,Coef)
-R acos : % \rightarrow % if Coef has ALGEBRA(FRAC(INT))
--R acosh : % -> % if Coef has ALGEBRA(FRAC(INT))
-R acot : % \rightarrow % if Coef has ALGEBRA(FRAC(INT))
--R acoth : % -> % if Coef has ALGEBRA(FRAC(INT))
--R acsc : % -> % if Coef has ALGEBRA(FRAC(INT))
--R acsch : % -> % if Coef has ALGEBRA(FRAC(INT))
--R approximate : (%,NonNegativeInteger) -> Coef if Coef has **: (Coef,NonNegativeInteger) -> Co
--R asec : % -> % if Coef has ALGEBRA(FRAC(INT))
--R asech : % -> % if Coef has ALGEBRA(FRAC(INT))
--R asin : % -> % if Coef has ALGEBRA(FRAC(INT))
--R asinh : % -> % if Coef has ALGEBRA(FRAC(INT))
--R associates? : (%,%) -> Boolean if Coef has INTDOM
--R atan : % -> % if Coef has ALGEBRA(FRAC(INT))
--R atanh : % -> % if Coef has ALGEBRA(FRAC(INT))
--R characteristic : () -> NonNegativeInteger
--R charthRoot : % -> Union(%,"failed") if Coef has CHARNZ
--R coefficient : (%,NonNegativeInteger) -> Coef
--R coerce : UnivariatePolynomial(var,Coef) -> %
--R coerce : Coef -> % if Coef has COMRING
--R coerce : Fraction(Integer) -> % if Coef has ALGEBRA(FRAC(INT))
--R cos : % -> % if Coef has ALGEBRA(FRAC(INT))
-R \cosh : % \rightarrow % if \cosh has ALGEBRA(FRAC(INT))-R cot : \% \rightarrow \% if Coef has ALGEBRA(FRAC(INT))
--R coth : % -> % if Coef has ALGEBRA(FRAC(INT))
--R csc : % -> % if Coef has ALGEBRA(FRAC(INT))
-R \text{ csch} : % \rightarrow % \text{if Coef has ALGEBRA}(\text{FRAC}(\text{INT}))--R differentiate : (%,Variable(var)) -> %
--R differentiate : % -> % if Coef has *: (NonNegativeInteger,Coef) -> Coef
--R differentiate : (%,NonNegativeInteger) -> % if Coef has *: (NonNegativeInteger,Coef) -> Coef
--R differentiate : \binom{M}{b}, Symbol) -> \frac{M}{b} if Coef has *: (NonNegativeInteger, Coef) -> Coef and Coef has
--R differentiate : \langle \text{W}, \text{List}(\text{Symbol}) \rangle -> \text{W} if Coef has *: (NonNegativeInteger,Coef) -> Coef and C
--R differentiate : \%,Symbol,NonNegativeInteger) -> % if Coef has *: (NonNegativeInteger,Coef)
--R differentiate : \langle \text{W}, \text{List}(\text{Symbol}) , \text{List}(\text{NonNegativeInteger}) \rangle -> \times if Coef has *: (NonNegativeInteger)
--R ?.? : (%,%) -> % if NonNegativeInteger has SGROUP
--R ?.? : (%,NonNegativeInteger) -> Coef
--R eval : (%,Coef) -> Stream(Coef) if Coef has **: (Coef,NonNegativeInteger) -> Coef
--R exp : % -> % if Coef has ALGEBRA(FRAC(INT))
--R exquo : (%,%) -> Union(%,"failed") if Coef has INTDOM
--R extend : (%,NonNegativeInteger) -> %
--R generalLambert : (%,Integer,Integer) -> %
--R integrate : (%,Variable(var)) -> % if Coef has ALGEBRA(FRAC(INT))
--R integrate : (%, Symbol) -> % if Coef has integrate: (Coef, Symbol) -> Coef and Coef has variab
--R integrate : % -> % if Coef has ALGEBRA(FRAC(INT))
```

```
--R invmultisect : (Integer, Integer, %) -> %
--R log : % -> % if Coef has ALGEBRA(FRAC(INT))
--R monomial : (%, List(SingletonAsOrderedSet), List(NonNegativeInteger)) -> %
--R monomial : (%, SingletonAsOrderedSet, NonNegativeInteger) -> %
--R monomial : (Coef,NonNegativeInteger) -> %
--R multiplyCoefficients : ((Integer -> Coef),%) -> %
--R multiplyExponents : (%,PositiveInteger) -> %
--R multisect : (Integer,Integer,%) -> %
--R nthRoot : (%, Integer) -> % if Coef has ALGEBRA(FRAC(INT))
--R order : (%, NonNegativeInteger) -> NonNegativeInteger
--R pi : () -> % if Coef has ALGEBRA(FRAC(INT))
--R polynomial : (%, NonNegativeInteger, NonNegativeInteger) -> Polynomial(Coef)
--R polynomial : (%, NonNegativeInteger) -> Polynomial(Coef)
--R sec : % -> % if Coef has ALGEBRA(FRAC(INT))
--R sech : % -> % if Coef has ALGEBRA(FRAC(INT))
--R series : Stream(Record(k: NonNegativeInteger, c: Coef)) -> %
--R \sin : % \rightarrow % if Coef has ALGEBRA(FRAC(INT))--R sinh : % -> % if Coef has ALGEBRA(FRAC(INT))
--R sqrt : % -> % if Coef has ALGEBRA(FRAC(INT))
--R subtractIfCan : (\%, \%) -> Union(%, "failed")
--R tan : % \rightarrow % if Coef has ALGEBRA(FRAC(INT))
--R tanh : % -> % if Coef has ALGEBRA(FRAC(INT))
--R terms : % -> Stream(Record(k: NonNegativeInteger,c: Coef))
--R truncate : (%, NonNegativeInteger, NonNegativeInteger) -> %
--R truncate : (%, NonNegativeInteger) -> %
--R unit? : % -> Boolean if Coef has INTDOM
--R unitCanonical : % -> % if Coef has INTDOM
--R unitNormal : % -> Record(unit: %,canonical: %,associate: %) if Coef has INTDOM
--R univariatePolynomial : (%,NonNegativeInteger) -> UnivariatePolynomial(var,Coef)
--R variables : % -> List(SingletonAsOrderedSet)
--R--E 1
)spool
)lisp (bye)
```
**— UnivariateTaylorSeriesCZero.help —**

```
====================================================================
UnivariateTaylorSeriesCZero examples
   ====================================================================
```
Part of the Package for Algebraic Function Fields in one variable PAFF

See Also: o )show UnivariateTaylorSeriesCZero

**———-**

# **UnivariateTaylorSeriesCZero (UTSZ)**

**———-**

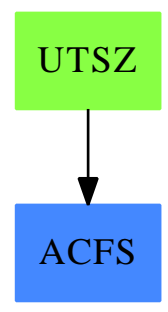

**See**

*⇒* "InnerTaylorSeries" (ITAYLOR) [10](#page-1568-0) on page [1541](#page-1568-0)

## **Exports:**

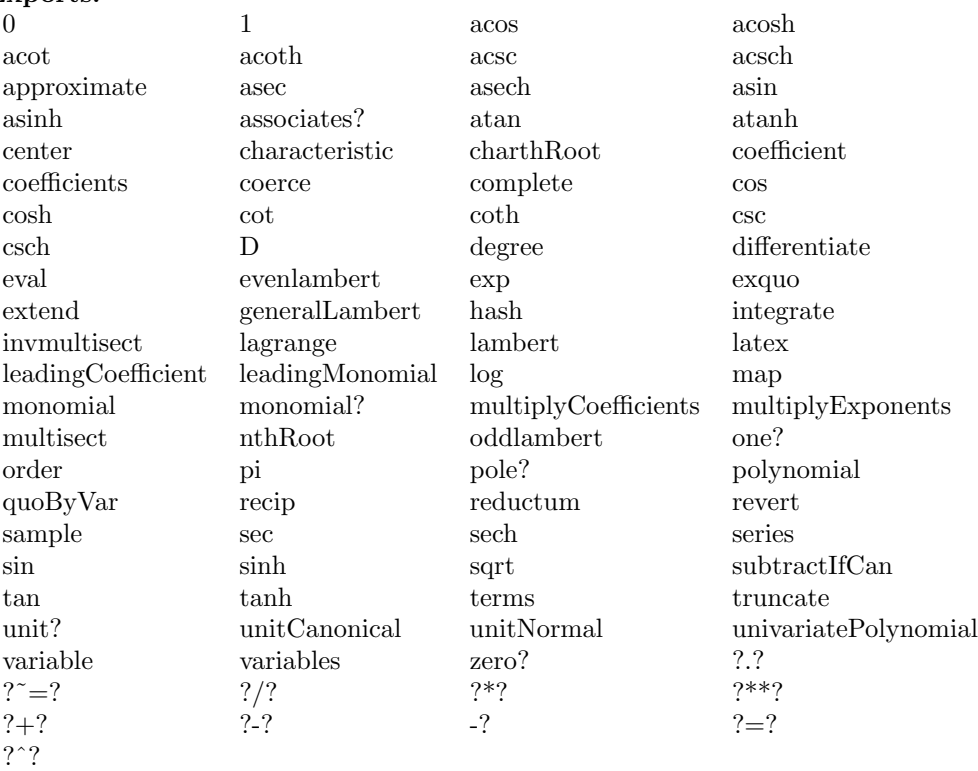

**— domain UTSZ UnivariateTaylorSeriesCZero —**

```
)abbrev domain UTSZ UnivariateTaylorSeriesCZero
++ Author: Gaetan Hache
++ Date Created: September 1996
++ Date Last Updated: April, 2010, by Tim Daly
++ Description:
++ Part of the Package for Algebraic Function Fields in one variable PAFF
UnivariateTaylorSeriesCZero(Coef,var): Exports == Implementation where
  Coef : Ring
  var : Symbol
  I ==> Integer
  NNI ==> NonNegativeInteger
  P ==> Polynomial Coef
 RN ==> Fraction Integer
 ST ==> Stream
  STT ==> StreamTaylorSeriesOperations Coef
  TERM ==> Record(k:NNI,c:Coef)
  UP ==> UnivariatePolynomial(var,Coef)
  Exports ==> UnivariateTaylorSeriesCategory(Coef) with
    coerce: UP -> %
      ++\spad{coerce(p)} converts a univariate polynomial p in the variable
      ++\spad{var} to a univariate Taylor series in \spad{var}.
    univariatePolynomial: (\frac{9}{10}, NNI) \rightarrow UP++\spad{univariatePolynomial(f,k)} returns a univariate polynomial
      ++ consisting of the sum of all terms of f of degree \sp{z = k}.coerce: Variable(var) -> %
      ++\spad{coerce(var)} converts the series variable \spad{var} into a
      ++ Taylor series.
    differentiate: (%,Variable(var)) -> %
      ++ \spad{differentiate(f(x),x)} computes the derivative of
      ++ \sp{f(x)} with respect to \sp{spad{x}.lagrange: % \rightarrow %++\spad{lagrange(g(x))} produces the Taylor series for \spad{f(x)}
      ++ where \sp{f(x)} is implicitly defined as \sp{spad{f(x)}.
    lambert: \% \rightarrow \%++\spad{lambert(f(x))} returns \spad{f(x) + f(x^2) + f(x^3) + ...}.
      ++ This function is used for computing infinite products.
      ++ \spad{f(x)} should have zero constant coefficient.
      ++ If \spad{f(x)} is a Taylor series with constant term 1, then
      ++ \spad{product(n = 1..infinity, f(x^n)) = exp(log(lambert(f(x)))))}.
    oddlambert: % -> %
      ++\spad{oddlambert(f(x))} returns \spad{f(x) + f(x^3) + f(x^5) + ...}.
      ++ \spad{f(x)} should have a zero constant coefficient.
      ++ This function is used for computing infinite products.
      ++ If \sqrt{\frac{f(x)}{is a Taylor series with constant term 1, then}++ \spad{product(n=1..infinity,f(x^(2*n-1)))=exp(log(oddlambert(f(x))))}.
    evenlambert: % -> %
      ++\spad{evenlambert(f(x))} returns \spad{f(x^2) + f(x^4) + f(x^6) + ...}.
      ++ \spad{f(x)} should have a zero constant coefficient.
      ++ This function is used for computing infinite products.
```

```
++ If \sqrt{\frac{f(x)}{is}} is a Taylor series with constant term 1, then
    ++ \spad{product(n=1..infinity,f(x^(2*n)))=exp(log(evenlambert(f(x))))}.
  generalLambert: (%,I,I) -> %
    ++\spad{generalLambert(f(x),a,d)} returns \spad{f(x^a) + f(x^(a + d)) +
   ++ f(x^(a + 2 d)) + ... }. \spad{f(x)} should have zero constant
   ++ coefficient and \spad{a} and d should be positive.
 revert: \% \rightarrow \%++ \spad{revert(f(x))} returns a Taylor series \spad{g(x)} such that
    ++ \spad{f(g(x)) = g(f(x)) = x}. Series \spad{f(x)} should have constant
    ++ coefficient 0 and 1st order coefficient 1.
 multisect: (I,I,\%) \rightarrow \%++\spad{multisect(a,b,f(x))} selects the coefficients of
    ++ \spad{x^((a+b)*n+a)}, and changes this monomial to \spad{x^n}.
  invmultisect: (I,I,\%) \rightarrow \%++\spad{invmultisect(a,b,f(x))} substitutes \spad{x^((a+b)*n)}
    ++ for \spad{x^n} and multiples by \spad{x^b}.
  if Coef has Algebra Fraction Integer then
    integrate: (\%,\text{Variable}(var)) \rightarrow \%++ \spad{integrate(f(x),x)} returns an anti-derivative of the power
     ++ series \sp{f(x)} with constant coefficient 0.
      ++ We may integrate a series when we can divide coefficients
      ++ by integers.
Implementation ==> InnerTaylorSeries(Coef) add
 Rep := Stream Coef
  --% creation and destruction of series
  stream: % -> Stream Coef
 stream x = x pretend Stream(Coef)
 coerce(v:Variable(var)) ==monomial(1,1)coerce(n:I) == n :: Coef :: %coerce(r:Coef) == coerce(r)$STT
 monomial(c,n) == monom(c,n)$STT
  getExpon: TERM -> NNI
  getExpon term == term.k
  getCoef: TERM -> Coef
  getCoef term == term.c
 rec: (NNI,Coef) -> TERM
 rec(expon,coef) == [expon,coef]
 recs: (ST Coef,NNI) -> ST TERM
 recs(st, n) == delay$ST(TERM)empty? st \Rightarrow empty()zero? (coef := frst st) => recs(rst st, n + 1)
```
```
concat(rec(n,coef),recs(rst st,n + 1))
terms x == recs(\text{stream } x, 0)recsToCoefs: (ST TERM,NNI) -> ST Coef
recsToCoefs(st,n) == delay
 empty? st => empty()
 term := frst st; expon := getExpon term
 n = expon => concat(getCoef term, recsToCoefs(rst st, n + 1))
  concat(0,recsToCoefs(st,n + 1))
series(st: ST TERM) == recsToCoefs(st,0)
stToPoly: (ST Coef,P,NNI,NNI) -> P
stToPoly(st,term,n,n0) ==
  (n > n0) or (empty? st) => 0
  first(st) * term ** n + stToPoly(rst st,term, n + 1, n0)polynomial(x, n) == stToPoly(stream x, (var :: P), 0, n)polynomial(x, n1, n2) ==if n1 > n2 then (n1, n2) := (n2, n1)stToPoly(rest(stream x,n1),(var :: P),n1,n2)
stToUPoly: (ST Coef, UP, NNI, NNI) -> UP
stToUPoly(st,term,n,n0) ==
  (n > n0) or (empty? st) => 0
  frst(st) * term ** n + stToUPoly(rst st,term,n + 1,n0)univariatePolynomial(x,n) ==
  stToUPoly(stream x,monomial(1,1)$UP,0,n)
coerce(p:UP) ==zero? p \Rightarrow 0st : ST Coef := empty()
  oldDeg : NNI := degree(p) + 1while not zero? p repeat
    deg := degree p
    delta := \text{(oldDeg - deg - 1)} :: NNI
    for i in 1..delta repeat st := concat(0$Coef,st)
    st := concat(leadingCoefficient p,st)
    oldDeg := deg; p := reductum p
  for i in 1..oldDeg repeat st := concat(0$Coef,st)
  st
if Coef has coerce: Symbol -> Coef then
  if Coef has "**": (Coef,NNI) -> Coef then
    stToCoef: (ST Coef,Coef,NNI,NNI) -> Coef
    stToCoef(st,term,n,n0) ==
```

```
(n > n0) or (empty? st) => 0
          frst(st) * term ** n + stToCoeff(rst st,term,n + 1,n0)approximate(x, n) ==stToCoef(stream x,(var :: Coef),0,n)
--% values
    variable x == varcenter x == 0$Coef
    coefficient(x, n) ==-- Cannot use elt! Should return 0 if stream doesn't have it.
       u := stream x
       while not empty? u and n > 0 repeat
         u := rst u
         n := (n - 1) :: NNIempty? u or n \approx 0 => 0
       frst u
    elt(x:\%,n:NNI) == coefficient(x,n)--% functions
    map(f, x) == map(f, x)$Rep
    eval(x;\%,r:Coef) == eval(strean x,r)$STT
    differentiate x == deriv(stream x)$STT
    differentiate(x:%,v:Variable(var)) == differentiate x
    if Coef has PartialDifferentialRing(Symbol) then
      difference(x:\%,s:Symbol) ==(s = variable(x)) \Rightarrow differentiate xmap(difference(\#1,s),x) - difference(0,s)*difference(xx)multiplyCoefficients(f, x) == gderiv(f, stream x)$STT
    lagrange x == lagrange(\text{stream } x)$STT
    lambert x == lambert (stream x) $STT
    oddlambert x == oddlambert(stream x)$STT
    evenlambert x == evenlambert (stream x) $STT
    generalLambert(x:\n,a:I,d:I) == generalLambert(stream x,a,d)$STT
    extend(x, n) == extend(x, n+1)$Rep
    complete x == complete(x)$Rep
    truncated(x, n) == first(strean x, n + 1)$Rep
    truncated(x, n1, n2) ==if n2 < n1 then (n1, n2) := (n2, n1)m := (n2 - n1) :: NNI
      st := first(rest(stream x,n1)$Rep,m + 1)$Rep
      for i in 1..n1 repeat st := concat(0$Coef,st)
      st
    elt(x:\%, y:\%) == \text{compose}(\text{stream } x, \text{stream } y)$STT
    revert x == revert (stream x) $STT
    multisect(a,b,x) == multisect(a,b,stream x)$STT
```

```
invmultisect(a,b,x) == invmultisect(a,b,stream x)$STT
multiplyExponents(x, n) == invmultisect(n, 0, x)quoByVar x == (empty? x => 0; rst x)if Coef has IntegralDomain then
 unit? x == unit? coefficient(x, 0)
if Coef has Field then
  if Coef is RN then
    (x:\%) ** (s:Coef) == powern(s,stream x)$STT
  else
    (x:\%) ** (s:Coef) == power(s, stream x) $STT
if Coef has Algebra Fraction Integer then
  coerce(r:RN) == r :: Coef :: %integrate x == integerate(0, stream x)$STT
  integrate(x:\%,v:Variable(var)) == integrate xif Coef has integrate: (Coef,Symbol) -> Coef and _
     Coef has variables: Coef -> List Symbol then
    integrate(x:%,s:Symbol) ==(s = variable(x)) \Rightarrow integrate xmap(integrate(#1,s),x)
  if Coef has TranscendentalFunctionCategory and _
     Coef has PrimitiveFunctionCategory and _
     Coef has AlgebraicallyClosedFunctionSpace Integer then
    integrateWithOneAnswer: (Coef,Symbol) -> Coef
    integrateWithOneAnswer(f,s) ==res := integrate(f,s)$FunctionSpaceIntegration(I,Coef)
     res case Coef => res :: Coef
     first(res :: List Coef)
    integrate(x:%,s:Symbol) ==(s = variable(x)) \Rightarrow integrate xmap(integrateWithOneAnswer(#1,s),x)
```
**— UTSZ.dotabb —**

**———-**

**———-**

```
"UTSZ" [color="#88FF44",href="bookvol10.3.pdf#nameddest=UTSZ"]
"ACFS" [color="#4488FF",href="bookvol10.2.pdf#nameddest=ACFS"]
"UTSZ" -> "ACFS"
```
# **domain UNISEG UniversalSegment**

**— UniversalSegment.input —**

```
)set break resume
)sys rm -f UniversalSegment.output
)spool UniversalSegment.output
)set message test on
)set message auto off
)clear all
--S 1 of 10
pints := 1..
---R---R--R (1) 1..
--R Type: UniversalSegment(PositiveInteger)
--E 1
--S 2 of 10
nevens := (0, .) by -2---R--R
--R (2) 0.. by - 2<br>--R
                              Type: UniversalSegment(NonNegativeInteger)
--E 2
--S 3 of 10
useg: UniversalSegment(Integer) := 3..10
---R---R--R (3) 3..10
--R Type: UniversalSegment(Integer)
--E 3
--S 4 of 10
hasHi pints
---R---R--R (4) false
--R Type: Boolean
--E 4
--S 5 of 10
hasHi nevens
---R-<sub>R</sub>-R (5) false
```
*DOMAIN UNISEG UNIVERSALSEGMENT* 3217

```
--R Type: Boolean
--E 5
--S 6 of 10
hasHi useg
- -R-<sub>R</sub>--R (6) true
--R Type: Boolean
--E 6
--S 7 of 10
expand pints
---R---R-R (7) [1,2,3,4,5,6,7,8,9,10,...]--R Type: Stream(Integer)
--E 7
--S 8 of 10
expand nevens
- -R-<sub>R</sub>-R (8) [0,- 2,- 4,- 6,- 8,- 10,- 12,- 14,- 16,- 18,...]--R Type: Stream(Integer)
--E 8
--S 9 of 10
expand [1, 3, 10..15, 100..]
- -R- -R-R (9) [1,3,10,11,12,13,14,15,100,101,...]--R Type: Stream(Integer)
--E 9
--S 10 of 10
)show UniversalSegment
-<sub>R</sub>--R UniversalSegment(S: Type) is a domain constructor
--R Abbreviation for UniversalSegment is UNISEG
--R This constructor is exposed in this frame.
--R Issue )edit bookvol10.3.pamphlet to see algebra source code for UNISEG
-<sub>R</sub>--R------------------------------- Operations --------------------------------
-R BY : \binom{9}{6}, Integer) -> % ?SEGMENT : S -> %
-R ?..? : (S, S) \rightarrow \% coerce : Segment(S) -> %
--R convert : S -> % hasHi : % -> Boolean
-R hi : \% \to S high : \% \to S--R incr : % -> Integer latex : % -> String if S has SETCAT
-R lo : \% \rightarrow S low : \% \rightarrow S
```

```
--R segment : S -> % segment : (S,S) -> %
--R ?=? : (\%, \%) -> Boolean if S has SETCAT
--R coerce : % -> OutputForm if S has SETCAT
--R expand : List(%) -> Stream(S) if S has ORDRING
--R expand : % -> Stream(S) if S has ORDRING
--R hash : % -> SingleInteger if S has SETCAT
-R map : ((S \rightarrow S), \%) \rightarrow Stream(S) if S has ORDRING
--R ?"=? : (\%, \%) -> Boolean if S has SETCAT
---R--E 10
)spool
)lisp (bye)
            ———-
            — UniversalSegment.help —
   ====================================================================
UniversalSegment examples
====================================================================
The UniversalSegment domain generalizes Segment by allowing segments
without a "hi" end point.
 pints := 1..
    1..
                                Type: UniversalSegment PositiveInteger
  nevens :=(0, .) by -20.. by -2Type: UniversalSegment NonNegativeInteger
Values of type Segment are automatically converted to type
UniversalSegment when appropriate.
  useg: UniversalSegment(Integer) := 3..10
    3..10
                                Type: UniversalSegment Integer
The operation hasHi is used to test whether a segment has a hi end point.
  hasHi pints
    false
                                Type: Boolean
  hasHi nevens
    false
                                Type: Boolean
```

```
hasHi useg
 true
```
#### Type: Boolean

All operations available on type Segment apply to UniversalSegment, with the proviso that expansions produce streams rather than lists. This is to accommodate infinite expansions.

```
expand pints
    [1,2,3,4,5,6,7,8,9,10,\ldots]Type: Stream Integer
  expand nevens
    [0,- 2,- 4,- 6,- 8,- 10,- 12,- 14,- 16,- 18,...]Type: Stream Integer
  expand [1, 3, 10..15, 100..]
    [1,3,10,11,12,13,14,15,100,101,...]
                                Type: Stream Integer
See Also:
o )help Segment
```
o )help SegmentBinding o )help List o )help Stream o )show UniversalSegment

**UniversalSegment (UNISEG)**

**———-**

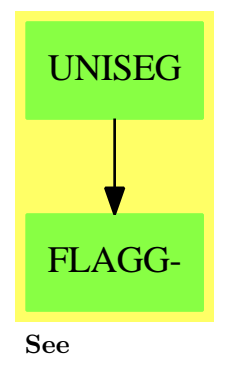

*⇒* "Segment" (SEG) [20](#page-2661-0) on page [2634](#page-2661-0)

*⇒* "SegmentBinding" (SEGBIND) [20](#page-2666-0) on page [2639](#page-2666-0)

#### **Exports:**

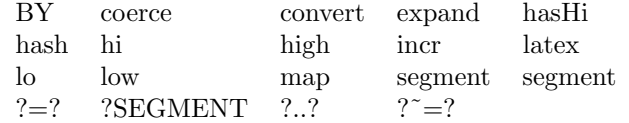

**— domain UNISEG UniversalSegment —**

```
)abbrev domain UNISEG UniversalSegment
++ Author: Robert S. Sutor
++ Date Created: 1987
++ Date Last Updated: June 4, 1991
++ Description:
++ This domain provides segments which may be half open.
++ That is, ranges of the form \spad{a..} or \spad{a..b}.
UniversalSegment(S: Type): SegmentCategory(S) with
    SEGMENT: S -> %
        ++ \spad{l..} produces a half open segment,
        ++ that is, one with no upper bound.
    segment: S -> %
        ++ segment(1) is an alternate way to construct the segment \spad{l..}.
    coerce : Segment S -> %
        ++ coerce(x) allows \spadtype{Segment} values to be used as %.
    hasHi: % -> Boolean
        ++ hasHi(s) tests whether the segment s has an upper bound.
    if S has SetCategory then SetCategory
    if S has OrderedRing then
      SegmentExpansionCategory(S, Stream S)
      expand : (List \%, S) -> Stream S
     expand : (\%, S) -> Stream S
  == add
    Rec ==> Record(low: S, high: S, incr: Integer)
   Rec2 ==> Record(low: S, incr: Integer)
    SEG ==> Segment S
   Rep := Union(Rec2, Rec)
    a,b : S
    s : %
    i: Integer
    ls : List %
    segment a == [a, 1]$Rec2 :: Rep
    segment(a,b) == [a,b,1]$Rec :: Rep
    BY(s, i) ==
```

```
s case Rec => [lo s, hi s, i]$Rec ::Rep
  [lo s, i]$Rec2 :: Rep
lo s ==s case Rec2 => (s :: Rec2).low
  (s :: Rec).low
low s ==s case Rec2 \Rightarrow (s :: Rec2).low
  (s :: Rec).lowhasHi s == s case Rec
hi s ==not hasHi(s) => error "hi: segment has no upper bound"
  (s :: Rec).high
high s ==not hasHi(s) => error "high: segment has no upper bound"
  (s :: Rec).high
incr s ==
 s case Rec2 \Rightarrow (s :: Rec2). incr
  (s :: Rec).incr
SEGMENT(a) == segment a
SEGMENT(a,b) == segment(a,b)core(sg : SEG): % == segment(lo sg, hi sg)convert a == [a, a, 1]if S has SetCategory then
   (s1:\%) = (s2:\%) ==s1 case Rec2 =>
         s2 case Rec2 \Rightarrows1.1ow = s2.1ow and s1.1acc = s2.1accfalse
      s1 case Rec =>
         s2 case Rec =>
             s2.low = s2.low and s1.high=s2.high and s1.incr=s2.incr
         false
      false
   coerce(s: %): OutputForm ==
     seg :=
       e := (lo s)::OutputForm
       hasHi s => SEGMENT(e, (hi s)::OutputForm)
       SEGMENT e
```

```
inc := incr s
    inc = 1 \Rightarrow seg
    infix(" by "::OutputForm, seg, inc::OutputForm)
if S has OrderedRing then
 expand(s:\%) == expand([s])map(f:S->S, s:\%) == map(f, expand s)plusInc(t: S, a: S): S == t + aexpand(ls: List %):Stream S ==
   st:Stream S := empty()
   null ls => st
   lb:List(Segment S) := nil()
   while not null 1s and hasHi first 1s repeat
       s := first ls
       ls := rest ls
       ns := BY(SEGMENT(lo s, hi s), incr s)$Segment(S)
       lb := concat_!(lb, ns)if not null ls then
       s := first ls
       st: Stream S := generate(x +-> x+incr(s)::S, lo s)
   else
       st: Stream S := empty()
   concat(construct expand(lb), st)
```
**— UNISEG.dotabb —**

**———-**

**———-**

"UNISEG" [color="#88FF44",href="bookvol10.3.pdf#nameddest=UNISEG"] "FLAGG-" [color="#88FF44",href="bookvol10.3.pdf#nameddest=FLAGG"] "UNISEG" -> "FLAGG-"

# **domain U8MAT U8Matrix**

**— U8Matrix.input —**

)set break resume )sys rm -f U8Matrix.output )spool U8Matrix.output

```
)set message test on
)set message auto off
)clear all
-S 1 of 1
)show U8Matrix
---R--R U8Matrix is a domain constructor
--R Abbreviation for U8Matrix is U8MAT
--R This constructor is exposed in this frame.
--R Issue )edit bookvol10.3.pamphlet to see algebra source code for U8MAT
---R--R------------------------------- Operations --------------------------------
--R ?*? : (U8Vector,%) -> U8Vector ?*? : (%, U8Vector) -> U8Vector
-R ?*? : (Integer,%) -> % ?*? : (%,Integer) -> %
--R ?*? : (Integer,%) -> % ?*? : (%,%) -> %
--R ?**? : (%, NonNegativeInteger) -> % ?+? : (%, %) -> %
--R -? : % -> %
--R antisymmetric? : % -> Boolean coerce : U8Vector -> %
-R column : \binom{M}{6}, Integer) -> U8Vector copy : \binom{M}{6} -> \binom{M}{6}--R diagonal? : % -> Boolean diagonalMatrix : List(%) -> %
--R diagonalMatrix : List(Integer) -> % empty : () -> %
--R empty? : \% -> Boolean eq? : (\%, \%) -> Boolean
-R fill! : \langle \gamma, \text{Integer} \rangle \rightarrow \gamma horizConcat : (\gamma, \gamma) \rightarrow \gamma--R matrix : List(List(Integer)) -> % maxColIndex : % -> Integer
--R maxRowIndex : % -> Integer minColIndex : % -> Integer
--R minRowIndex : % -> Integer ncols : % -> NonNegativeInteger
--R nrows : % -> NonNegativeInteger parts : % -> List(Integer)
--R qnew : (Integer,Integer) -> % row : (%,Integer) -> U8Vector
--R sample : () -> % square? : % -> Boolean
--R squareTop : % -> % symmetric? : % -> Boolean
-R transpose : \% -> \% \longrightarrow \% transpose : U8Vector -> \%--R vertConcat : (\%, \%) \rightarrow \%--R #? : % -> NonNegativeInteger if $ has finiteAggregate
--R ?**? : (%, Integer) -> % if Integer has FIELD
--R ?/? : \binom{9}{6}, Integer) -> % if Integer has FIELD
--R ?=? : (\%, \%) -> Boolean if Integer has SETCAT
--R any? : ((Integer -> Boolean),%) -> Boolean if $ has finiteAggregate
--R coerce : % -> OutputForm if Integer has SETCAT
--R columnSpace : % -> List(U8Vector) if Integer has EUCDOM
--R count : (Integer,%) -> NonNegativeInteger if $ has finiteAggregate and Integer has SETCAT
--R count : ((Integer -> Boolean),%) -> NonNegativeInteger if $ has finiteAggregate
--R determinant : % -> Integer if Integer has commutative(*)
--R elt : (%,List(Integer),List(Integer)) -> %
--R elt : (%,Integer,Integer,Integer) -> Integer
--R elt : (%,Integer,Integer) -> Integer
--R eval : (%, List(Integer), List(Integer)) -> % if Integer has EVALAB(INT) and Integer has SETCAT
--R eval : (%, Integer, Integer) -> % if Integer has EVALAB(INT) and Integer has SETCAT
-R eval : (%, Equation(Integer)) -> % if Integer has EVALAB(INT) and Integer has SETCAT
--R eval : (%, List(Equation(Integer))) -> % if Integer has EVALAB(INT) and Integer has SETCAT
```

```
--R every? : ((Integer -> Boolean),%) -> Boolean if $ has finiteAggregate
--R exquo : (%,Integer) -> Union(%,"failed") if Integer has INTDOM
--R hash : % -> SingleInteger if Integer has SETCAT
--R inverse : % -> Union(%,"failed") if Integer has FIELD
--R latex : % -> String if Integer has SETCAT
--R less? : (%, NonNegativeInteger) -> Boolean
--R listOfLists : % -> List(List(Integer))
--R map : (((Integer,Integer) -> Integer),%,%,Integer) -> %
-R map : (((Integer,Integer) -> Integer), %, %) -> %
--R map : ((Integer -> Integer),%) -> %
--R map! : ((Integer -> Integer),%) -> %
--R matrix : (NonNegativeInteger,NonNegativeInteger,((Integer,Integer) -> Integer)) -> %
--R member? : (Integer,%) -> Boolean if $ has finiteAggregate and Integer has SETCAT
--R members : % -> List(Integer) if $ has finiteAggregate
--R minordet : % -> Integer if Integer has commutative(*)
--R more? : (%, NonNegativeInteger) -> Boolean
--R new : (NonNegativeInteger,NonNegativeInteger,Integer) -> %
--R nullSpace : % -> List(U8Vector) if Integer has INTDOM
--R nullity : % -> NonNegativeInteger if Integer has INTDOM
--R pfaffian : % -> Integer if Integer has COMRING
--R qelt : (%,Integer,Integer) -> Integer
--R qsetelt! : (%,Integer,Integer,Integer) -> Integer
--R rank : % -> NonNegativeInteger if Integer has INTDOM
--R rowEchelon : % -> % if Integer has EUCDOM
--R scalarMatrix : (NonNegativeInteger, Integer) -> %
--R setColumn! : (%,Integer,U8Vector) -> %
--R setRow! : (%, Integer, U8Vector) -> %
--R setelt : (%,List(Integer),List(Integer),%) -> %
--R setelt : (%,Integer,Integer,Integer) -> Integer
--R setsubMatrix! : (%,Integer,Integer,%) -> %
--R size? : (%,NonNegativeInteger) -> Boolean
--R subMatrix : (%, Integer, Integer, Integer, Integer) -> %
--R swapColumns! : (%, Integer, Integer) -> %
--R swapRows! : (%,Integer,Integer) -> %
--R zero : (NonNegativeInteger,NonNegativeInteger) -> %
--R ?"=? : (\%, \%) -> Boolean if Integer has SETCAT
-<sub>R</sub>--E 1
)spool
)lisp (bye)
            ———-
```
**— U8Matrix.help —**

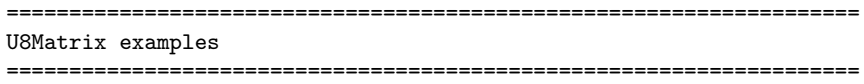

## *DOMAIN U8MAT U8MATRIX* 3225

This is a low-level domain which implements matrices (two dimensional arrays) of 8-bit integers. Indexing is 0 based, there is no bound checking (unless provided by lower level).

See Also: o )show U8Matrix o )show U16Matrix o )show U32Matrix

## **U8Matrix (U8MAT)**

**———-**

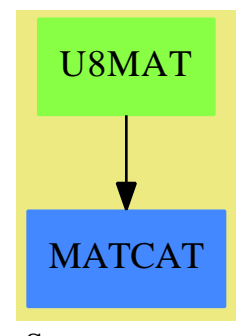

**See**

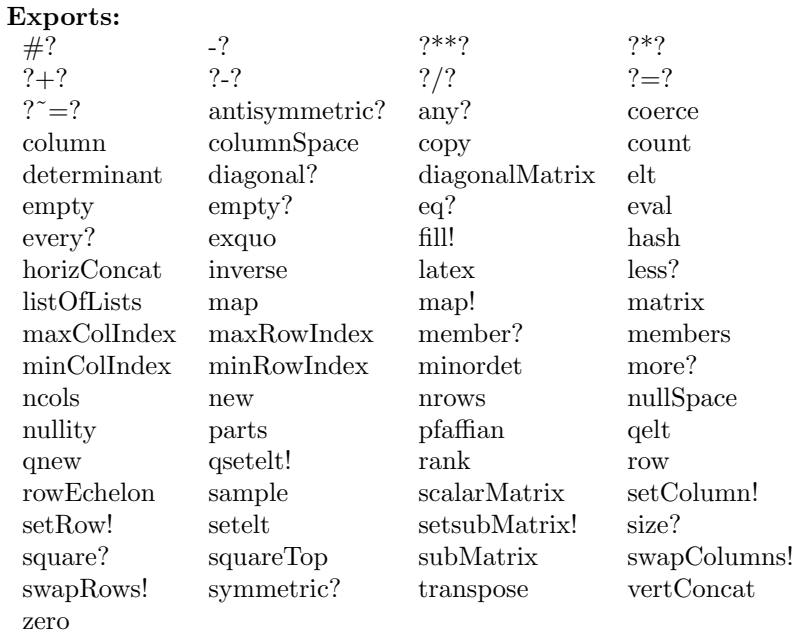

### **— domain U8MAT U8Matrix —**

```
)abbrev domain U8MAT U8Matrix
++ Author: Waldek Hebisch
++ Description:
++ This is a low-level domain which implements matrices
++ (two dimensional arrays) of 8-bit integers.
++ Indexing is 0 based, there is no bound checking (unless
++ provided by lower level).
U8Matrix : MatrixCategory(Integer,
                        U8Vector,
                        U8Vector) with
    qnew : (Integer, Integer) -> %
      ++ qnew(n, m) creates a new n by m matrix of zeros.
     ++
      ++X qnew(3,4)$U8Matrix()
  == add
    R ==> Integer
    Qelt2 ==> AREF2U8$Lisp
    Qsetelt2 ==> SETAREF2U8$Lisp
    Qnrows ==> ANROWSU8$Lisp
    Qncols ==> ANCOLSU8$Lisp
    Qnew ==> MAKEMATRIXU8$Lisp
    Qnew1 ==> MAKEMATRIX1U8$Lisp
```

```
minRowIndex x == 0minColIndex x == 0
nrows x == Qnrows(x)
ncols x == Qncols(x)maxRowIndex x == Qnrows(x) - 1maxCollndex x == Qncols(x) - 1qelt(m, i, j) == Qelt2(m, i, j)elt(m : %, i : Integer, j : Integer) : R == Qelt2(m, i, j)qsetelt!(m, i, j, r) == Qsetelt2(m, i, j, r)setelt(m : %, i : Integer, j : Integer, r : R) == Qsetelt2(m, i, j, r)empty() == Qnew(0$Integer, 0$Integer)
qnew(rows, cols) == Qnew(rows, cols)
new(rows, cols, a) == Qnew1(rows, cols, a)
```
**— U8MAT.dotabb —**

**———-**

**———-**

"U8MAT" [color="#88FF44",href="bookvol10.3.pdf#nameddest=U8MAT"] "MATCAT" [color="#4488FF",href="bookvol10.2.pdf#nameddest=MATCAT"] "U8MAT" -> "MATCAT"

# **domain U16MAT U16Matrix**

**— U16Matrix.input —**

```
)set break resume
)sys rm -f U16Matrix.output
)spool U16Matrix.output
)set message test on
)set message auto off
)clear all
--S 1 of 1
)show U16Matrix
---R--R U16Matrix is a domain constructor
--R Abbreviation for U16Matrix is U16MAT
--R This constructor is exposed in this frame.
--R Issue )edit bookvol10.3.pamphlet to see algebra source code for U16MAT
```

```
---R--R------------------------------- Operations --------------------------------
--R ?*? : (U16Vector,%) -> U16Vector ?*? : (%,U16Vector) -> U16Vector
-R ?*? : (Integer,%) -> % ?*? : (%,Integer) -> %
--R ?*? : (Integer,%) -> % ?*? : (%,%) -> %
--R ?**? : (%, NonNegativeInteger) -> % ?+? : (%,%) -> %
--R -? : % -> %
--R antisymmetric? : % -> Boolean coerce : U16Vector -> %
-R column : \binom{M}{k}Integer) -> U16Vector copy : \binom{k}{k} -> \binom{k}{k}--R diagonal? : % -> Boolean diagonalMatrix : List(%) -> %
--R diagonalMatrix : List(Integer) -> % empty : () -> %
--R empty? : \% -> Boolean eq? : (\%, \%) -> Boolean
--R fill! : (%,Integer) -> % horizConcat : (%,%) -> %
--R matrix : List(List(Integer)) -> % maxColIndex : % -> Integer
--R maxRowIndex : % -> Integer minColIndex : % -> Integer
--R minRowIndex : % -> Integer ncols : % -> NonNegativeInteger
--R nrows : % -> NonNegativeInteger parts : % -> List(Integer)
--R qnew : (Integer,Integer) -> % row : (%,Integer) -> U16Vector
--R sample : () -> % square? : % -> Boolean
--R squareTop : % -> % symmetric? : % -> Boolean
--R transpose : \% \rightarrow \%-R vertConcat : (\%, \%) \rightarrow \%--R #? : % -> NonNegativeInteger if $ has finiteAggregate
--R ?**? : (%, Integer) -> % if Integer has FIELD
--R ?/? : (%,Integer) -> % if Integer has FIELD
--R ?=? : (%,%) -> Boolean if Integer has SETCAT
--R any? : ((Integer -> Boolean),%) -> Boolean if $ has finiteAggregate
--R coerce : % -> OutputForm if Integer has SETCAT
--R columnSpace : % -> List(U16Vector) if Integer has EUCDOM
--R count : (Integer,%) -> NonNegativeInteger if $ has finiteAggregate and Integer has SETCAT
--R count : ((Integer -> Boolean),%) -> NonNegativeInteger if $ has finiteAggregate
--R determinant : % -> Integer if Integer has commutative(*)
--R elt : (%,List(Integer),List(Integer)) -> %
--R elt : (%,Integer,Integer,Integer) -> Integer
--R elt : (%,Integer,Integer) -> Integer
-R eval : \binom{M}{k}, List(Integer), List(Integer)) -> % if Integer has EVALAB(INT) and Integer has SETCA
--R eval : (%, Integer, Integer) -> % if Integer has EVALAB(INT) and Integer has SETCAT
--R eval : (%,Equation(Integer)) -> % if Integer has EVALAB(INT) and Integer has SETCAT
--R eval : (%, List(Equation(Integer))) -> % if Integer has EVALAB(INT) and Integer has SETCAT
--R every? : ((Integer -> Boolean),%) -> Boolean if $ has finiteAggregate
--R exquo : (%,Integer) -> Union(%,"failed") if Integer has INTDOM
--R hash : % -> SingleInteger if Integer has SETCAT
--R inverse : % -> Union(%,"failed") if Integer has FIELD
--R latex : % -> String if Integer has SETCAT
--R less? : (%, NonNegativeInteger) -> Boolean
--R listOfLists : % -> List(List(Integer))
--R map : (((Integer,Integer) -> Integer),%,%,Integer) -> %
--R map : (((Integer,Integer) -> Integer),%,%) -> %
--R map : ((Integer -> Integer),%) -> %
--R map! : ((Integer \rightarrow Integer),%) \rightarrow %
```

```
--R matrix : (NonNegativeInteger,NonNegativeInteger,((Integer,Integer) -> Integer)) -> %
--R member? : (Integer,%) -> Boolean if $ has finiteAggregate and Integer has SETCAT
--R members : % -> List(Integer) if $ has finiteAggregate
--R minordet : % -> Integer if Integer has commutative(*)
--R more? : (%, NonNegativeInteger) -> Boolean
--R new : (NonNegativeInteger,NonNegativeInteger,Integer) -> %
--R nullSpace : % -> List(U16Vector) if Integer has INTDOM
--R nullity : % -> NonNegativeInteger if Integer has INTDOM
--R pfaffian : % -> Integer if Integer has COMRING
--R qelt : (%,Integer,Integer) -> Integer
--R qsetelt! : (%,Integer,Integer,Integer) -> Integer
--R rank : % -> NonNegativeInteger if Integer has INTDOM
--R rowEchelon : % -> % if Integer has EUCDOM
--R scalarMatrix : (NonNegativeInteger, Integer) -> %
--R setColumn! : (%,Integer,U16Vector) -> %
--R setRow! : (%,Integer,U16Vector) -> %
--R setelt : (%,List(Integer),List(Integer),%) -> %
--R setelt : (%,Integer,Integer,Integer) -> Integer
--R setsubMatrix! : (%,Integer,Integer,%) -> %
--R size? : (%,NonNegativeInteger) -> Boolean
--R subMatrix : (%,Integer,Integer,Integer,Integer) -> %
--R swapColumns! : (%, Integer, Integer) -> %
--R swapRows! : (%,Integer,Integer) -> %
--R zero : (NonNegativeInteger,NonNegativeInteger) -> %
--R ?~=? : (\%, \%) -> Boolean if Integer has SETCAT
---R--E 1
)spool
)lisp (bye)
            ———-
            — U16Matrix.help —
  ====================================================================
U16Matrix examples
```
====================================================================

This is a low-level domain which implements matrices (two dimensional arrays) of 16-bit integers. Indexing is 0 based, there is no bound checking (unless provided by lower level).

See Also: o )show U8Matrix o )show U16Matrix o )show U32Matrix

**———-**

# **U16Matrix (U16MAT)**

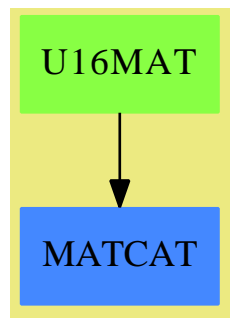

```
See
```
## **Exports:**

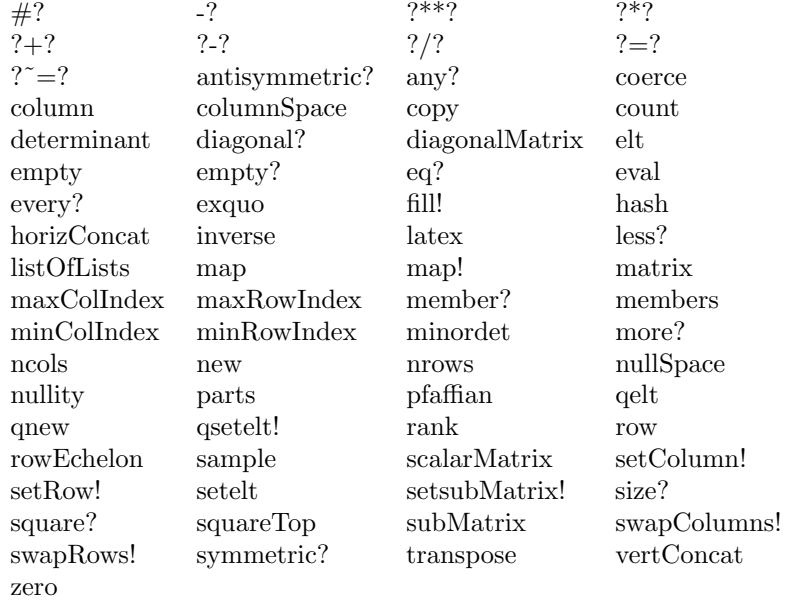

#### **— domain U16MAT U16Matrix —**

)abbrev domain U16MAT U16Matrix

++ Author: Waldek Hebisch

++ Description:

- ++ This is a low-level domain which implements matrices
- ++ (two dimensional arrays) of 16-bit integers.
- ++ Indexing is 0 based, there is no bound checking (unless
- ++ provided by lower level).

```
U16Matrix : MatrixCategory(Integer,
                        U16Vector,
                        U16Vector) with
   qnew : (Integer, Integer) -> %
     ++ qnew(n, m) creates a new n by m matrix of zeros.
     ++
     ++X qnew(3,4)$U16Matrix()
  == add
   R ==> Integer
   Qelt2 ==> AREF2U16$Lisp
   Qsetelt2 ==> SETAREF2U16$Lisp
   Qnrows ==> ANROWSU16$Lisp
   Qncols ==> ANCOLSU16$Lisp
   Qnew ==> MAKEMATRIXU16$Lisp
   Qnew1 ==> MAKEMATRIX1U16$Lisp
   minRowIndex x == 0minColIndex x == 0nrows x == Qnrows(x)
   ncols x == Qncols(x)maxRowIndex x == Qnrows(x) - 1maxCollIndex x == Qncols(x) - 1qelt(m, i, j) == Qelt2(m, i, j)elt(m : %, i : Integer, j : Integer) : R = Qelt2(m, i, j)qsetelt!(m, i, j, r) == Qsetelt2(m, i, j, r)setelt(m : %, i : Integer, j : Integer, r : R) == Qsetelt2(m, i, j, r)empty() == Qnew(0$Integer, 0$Integer)
   qnew(rows, cols) == Qnew(rows, cols)
   new(rows, cols, a) == Qnew1(rows, cols, a)
```
**— U16MAT.dotabb —**

**———-**

**———-**

"U16MAT" [color="#88FF44",href="bookvol10.3.pdf#nameddest=U16MAT"] "MATCAT" [color="#4488FF",href="bookvol10.2.pdf#nameddest=MATCAT"] "U16MAT" -> "MATCAT"

## **domain U32MAT U32Matrix**

**— U32Matrix.input —**

```
)set break resume
)sys rm -f U32Matrix.output
)spool U32Matrix.output
)set message test on
)set message auto off
)clear all
--S 1 of 1
)show U32Matrix
---R--R U32Matrix is a domain constructor
--R Abbreviation for U32Matrix is U32MAT
--R This constructor is exposed in this frame.
--R Issue )edit bookvol10.3.pamphlet to see algebra source code for U32MAT
---R--R------------------------------- Operations --------------------------------
--R ?*? : (U32Vector,%) -> U32Vector ?*? : (%,U32Vector) -> U32Vector
-R ?*? : (Integer,%) -> % ?*? : (%,Integer) -> %
--R ?*? : (Integer,%) -> % ?*? : (%,%) -> %
--R ?**? : (%, Non Negative Integer) -> % ?+? : (%, %) -> %
--R -? : % -> % ?-? : (\%, \%) -> %
--R antisymmetric? : % -> Boolean coerce : U32Vector -> %
--R column : (%, Integer) -> U32Vector copy : % -> %
--R diagonal? : % -> Boolean diagonalMatrix : List(%) -> %
--R diagonalMatrix : List(Integer) -> % empty : () -> %
-R empty? : \% -> Boolean eq? : (\%, \%) -> Boolean
--R fill! : (%,Integer) -> % horizConcat : (%,%) -> %
--R matrix : List(List(Integer)) -> % maxColIndex : % -> Integer
--R maxRowIndex : % -> Integer minColIndex : % -> Integer
--R minRowIndex : % -> Integer ncols : % -> NonNegativeInteger
--R nrows : % -> NonNegativeInteger parts : % -> List(Integer)
--R qnew : (Integer,Integer) -> % row : (%,Integer) -> U32Vector
--R sample : () -> \% square? : \% -> Boolean
--R squareTop : % -> % symmetric? : % -> Boolean
-R transpose : \% -> \% \qquad \qquad transpose : U32Vector -> \%--R vertConcat : (\%, \%) -> %
--R #? : % -> NonNegativeInteger if $ has finiteAggregate
--R ?**? : (%,Integer) -> % if Integer has FIELD
--R ?/? : (%,Integer) -> % if Integer has FIELD
--R ?=? : (%,%) -> Boolean if Integer has SETCAT
--R any? : ((Integer -> Boolean),%) -> Boolean if $ has finiteAggregate
--R coerce : % -> OutputForm if Integer has SETCAT
--R columnSpace : % -> List(U32Vector) if Integer has EUCDOM
--R count : (Integer,%) -> NonNegativeInteger if $ has finiteAggregate and Integer has SETCAT
```

```
--R count : ((Integer -> Boolean),%) -> NonNegativeInteger if $ has finiteAggregate
--R determinant : % -> Integer if Integer has commutative(*)
--R elt : (%,List(Integer),List(Integer)) -> %
--R elt : (%,Integer,Integer,Integer) -> Integer
--R elt : (%,Integer,Integer) -> Integer
--R eval : (%, List(Integer), List(Integer)) -> % if Integer has EVALAB(INT) and Integer has SETCAT
--R eval : (%, Integer, Integer) -> % if Integer has EVALAB(INT) and Integer has SETCAT
--R eval : (%, Equation(Integer)) -> % if Integer has EVALAB(INT) and Integer has SETCAT
--R eval : (%, List(Equation(Integer))) -> % if Integer has EVALAB(INT) and Integer has SETCAT
--R every? : ((Integer -> Boolean),%) -> Boolean if $ has finiteAggregate
--R exquo : (%,Integer) -> Union(%,"failed") if Integer has INTDOM
--R hash : % -> SingleInteger if Integer has SETCAT
--R inverse : % -> Union(%,"failed") if Integer has FIELD
--R latex : % -> String if Integer has SETCAT
--R less? : (%,NonNegativeInteger) -> Boolean
--R listOfLists : % -> List(List(Integer))
--R map : (((Integer,Integer) -> Integer), %, %, Integer) -> %
-R map : (((Integer,Integer) -> Integer), \frac{9}{10} \rightarrow \frac{9}{10}--R map : ((Integer -> Integer),%) -> %
--R map! : ((Integer -> Integer),%) -> %
--R matrix : (NonNegativeInteger,NonNegativeInteger,((Integer,Integer) -> Integer)) -> %
--R member? : (Integer,%) -> Boolean if $ has finiteAggregate and Integer has SETCAT
--R members : % -> List(Integer) if $ has finiteAggregate
--R minordet : % -> Integer if Integer has commutative(*)
--R more? : (%,NonNegativeInteger) -> Boolean
--R new : (NonNegativeInteger,NonNegativeInteger,Integer) -> %
--R nullSpace : % -> List(U32Vector) if Integer has INTDOM
--R nullity : % -> NonNegativeInteger if Integer has INTDOM
--R pfaffian : % -> Integer if Integer has COMRING
--R qelt : (%,Integer,Integer) -> Integer
--R qsetelt! : (%,Integer,Integer,Integer) -> Integer
--R rank : % -> NonNegativeInteger if Integer has INTDOM
--R rowEchelon : % -> % if Integer has EUCDOM
--R scalarMatrix : (NonNegativeInteger, Integer) -> %
--R setColumn! : (%,Integer,U32Vector) -> %
--R setRow! : (%,Integer,U32Vector) -> %
--R setelt : (%,List(Integer),List(Integer),%) -> %
--R setelt : (%,Integer,Integer,Integer) -> Integer
--R setsubMatrix! : (%,Integer,Integer,%) -> %
--R size? : (%,NonNegativeInteger) -> Boolean
--R subMatrix : (%, Integer, Integer, Integer, Integer) -> %
--R swapColumns! : (%, Integer, Integer) -> %
--R swapRows! : (%,Integer,Integer) -> %
--R zero : (NonNegativeInteger,NonNegativeInteger) -> %
--R ?"=? : (\%, \%) -> Boolean if Integer has SETCAT
- -R--E 1
)spool
)lisp (bye)
```
**— U32Matrix.help —**

**———-**

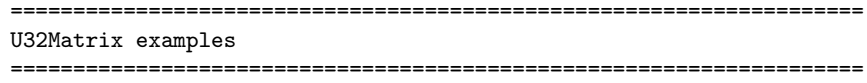

This is a low-level domain which implements matrices (two dimensional arrays) of 32-bit integers. Indexing is 0 based, there is no bound checking (unless provided by lower level).

See Also:

o )show U8Matrix

o )show U16Matrix

o )show U32Matrix

## **U32Matrix (U32MAT)**

**———-**

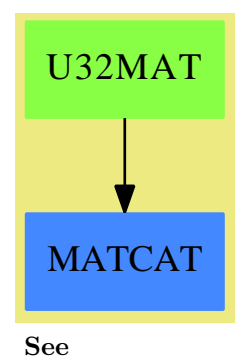

## **Exports:**

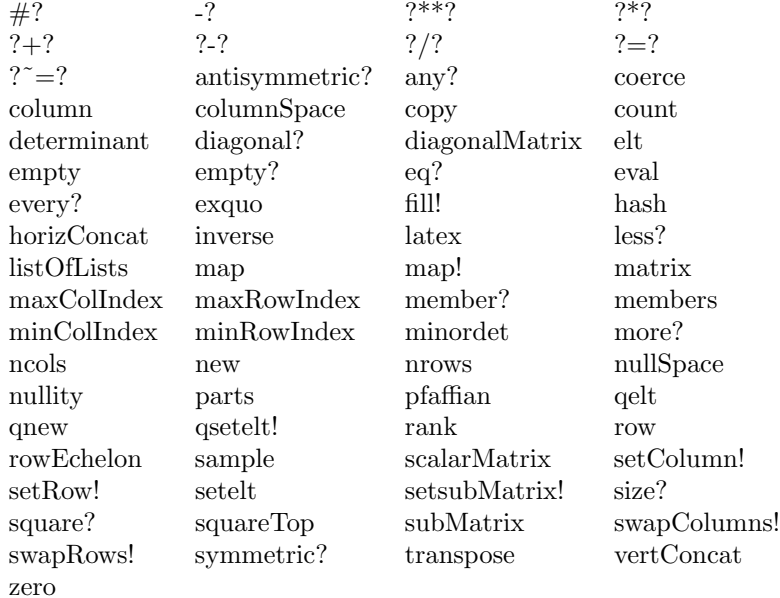

## **— domain U32MAT U32Matrix —**

```
)abbrev domain U32MAT U32Matrix
++ Author: Waldek Hebisch
++ Description:
++ This is a low-level domain which implements matrices
++ (two dimensional arrays) of 32-bit integers.
++ Indexing is 0 based, there is no bound checking (unless
++ provided by lower level).
U32Matrix : MatrixCategory(Integer,
                        U32Vector,
                        U32Vector) with
   qnew : (Integer, Integer) -> %
     ++ qnew(n, m) creates a new n by m matrix of zeros.
     ++
     ++X qnew(3,4)$U32Matrix()
  == add
   R ==> Integer
   Qelt2 ==> AREF2U32$Lisp
   Qsetelt2 ==> SETAREF2U32$Lisp
   Qnrows ==> ANROWSU32$Lisp
   Qncols ==> ANCOLSU32$Lisp
   Qnew ==> MAKEMATRIXU32$Lisp
   Qnew1 ==> MAKEMATRIX1U32$Lisp
```

```
minRowIndex x == 0minColIndex x == 0
nrows x == Qnrows(x)
ncols x == Qncols(x)maxRowIndex x == Qnrows(x) - 1maxCollndex x == Qncols(x) - 1qelt(m, i, j) == Qelt2(m, i, j)elt(m : %, i : Integer, j : Integer) : R = Qelt2(m, i, j)qsetelt!(m, i, j, r) == Qsetelt2(m, i, j, r)
setelt(m : %, i : Integer, j : Integer, r : R) == Qsetelt2(m, i, j, r)empty() == Qnew(0$Integer, 0$Integer)
qnew(rows, cols) == Qnew(rows, cols)
new(rows, cols, a) == Qnew1(rows, cols, a)
```
**— U32MAT.dotabb —**

**———-**

**———-**

```
"U32MAT" [color="#88FF44",href="bookvol10.3.pdf#nameddest=U32MAT"]
"MATCAT" [color="#4488FF",href="bookvol10.2.pdf#nameddest=MATCAT"]
"U32MAT" -> "MATCAT"
```
# **domain U8VEC U8Vector**

**— U8Vector.input —**

)set break resume )sys rm -f U8Vector.output )spool U8Vector.output )set message test on )set message auto off )clear all --S 1 of 12 t1:=empty()\$U8Vector  $---R$  $-R$  (1) [] --R Type: U8Vector  $--E$  1

```
DOMAIN U8VEC U8VECTOR 3237
--S 2 of 12
t2:=new(10,10)$U8Vector
---R--R (2) [10,10,10,10,10,10,10,10,10,10]
--R Type: U8Vector
--E 2
--S 3 of 12
t3:=qe1t(t2,2)---R--R (3) 10
--R Type: PositiveInteger
--E 3
--S 4 of 12
t4:=elt(t2,2)
---R-R (4) 10<br>--R
                                             Type: PositiveInteger
--E 4
--S 5 of 12
t5:=t2.2
---R-R (5) 10<br>-RType: PositiveInteger
--E 5
--S 6 of 12
t6:=qsetelt!(t2,2,5)
-R-R (6) 5<br>--R
                                             Type: PositiveInteger
--E 6
--S 7 of 12
t2.2
---R-R (7) 5<br>--R
                                             Type: PositiveInteger
--E 7
--S 8 of 12
t7:=setelt(t2,3,6)
---R--R (8) 6<br>--R
                                             Type: PositiveInteger
--E 8
--S 9 of 12
```

```
3238 CHAPTER 22. CHAPTER U
t2.3
---R--R (9) 6
--R Type: PositiveInteger
--E 9
--S 10 of 12
#t2---R-R (10) 10
--R Type: PositiveInteger
-E 10
--S 11 of 12
t8:=fill!(t2,7)
---R--R (11) [7,7,7,7,7,7,7,7,7,7]
--R Type: U8Vector
-E 11
--S 12 of 12
)show U8Vector
-<b>R</b>--R U8Vector is a domain constructor
--R Abbreviation for U8Vector is U8VEC
--R This constructor is exposed in this frame.
--R Issue )edit bookvol10.3.pamphlet to see algebra source code for U8VEC
---R--R------------------------------- Operations --------------------------------
-R concat : List(\%) \rightarrow \% concat : (\%, \%) \rightarrow \%-R concat : (Integer, %) \rightarrow % concat : (%, Integer) \rightarrow %
-R construct : List(Integer) -> % copy : % -> %
-R delete : \langle \text{%, Integer} \rangle \rightarrow \text{%} ?.? : \langle \text{%, Integer} \rangle \rightarrow Integer
--R empty : () -> % empty? : % -> Boolean
--R entries : % -> List(Integer) eq? : ({\cal V},{\cal V}) -> Boolean
--R index? : (Integer,%) -> Boolean indices : % -> List(Integer)
-R insert : \langle \gamma, \gamma, \text{Integer} \rangle \rightarrow \gamma insert : (Integer, \gamma, Integer) -> \gamma-R qelt : \%, Integer) \rightarrow Integer reverse : \% \rightarrow \%--R sample : () -> %
--R #? : % -> NonNegativeInteger if $ has finiteAggregate
--R ?<? : (%,%) -> Boolean if Integer has ORDSET
--R ?<=? : (\%, \%) -> Boolean if Integer has ORDSET
--R ?=? : (%,%) -> Boolean if Integer has SETCAT
--R ?>? : (%,%) -> Boolean if Integer has ORDSET
--R ?>=? : (\%, \%) -> Boolean if Integer has ORDSET
--R any? : ((Integer -> Boolean),%) -> Boolean if $ has finiteAggregate
--R coerce : % -> OutputForm if Integer has SETCAT
--R convert : % -> InputForm if Integer has KONVERT(INFORM)
-R copyInto! : \binom{M}{k}, Integer) \rightarrow % if $ has shallowlyMutable
--R count : (Integer,%) -> NonNegativeInteger if $ has finiteAggregate and Integer has SETCAT
```

```
--R count : ((Integer -> Boolean),%) -> NonNegativeInteger if $ has finiteAggregate
--R delete : (%,UniversalSegment(Integer)) -> %
--R ?.? : (%,UniversalSegment(Integer)) -> %
--R elt : (%, Integer, Integer) -> Integer
--R entry? : (Integer,%) -> Boolean if $ has finiteAggregate and Integer has SETCAT
--R eval : (%, List(Integer), List(Integer)) -> % if Integer has EVALAB(INT) and Integer has SETCAT
--R eval : (%, Integer, Integer) -> % if Integer has EVALAB(INT) and Integer has SETCAT
--R eval : (%, Equation(Integer)) -> % if Integer has EVALAB(INT) and Integer has SETCAT
--R eval : (%, List(Equation(Integer))) -> % if Integer has EVALAB(INT) and Integer has SETCAT
--R every? : ((Integer -> Boolean),%) -> Boolean if $ has finiteAggregate
--R fill! : (%, Integer) -> % if $ has shallowlyMutable
--R find : ((Integer -> Boolean),%) -> Union(Integer,"failed")
--R first : % -> Integer if Integer has ORDSET
--R hash : % -> SingleInteger if Integer has SETCAT
--R latex : % -> String if Integer has SETCAT
--R less? : (%, NonNegativeInteger) -> Boolean
--R map : (((Integer,Integer) -> Integer),%,%) -> %
--R map : ((Integer -> Integer),%) -> %
--R map! : ((Integer -> Integer),%) -> % if $ has shallowlyMutable
--R max : (\%, \%) -> % if Integer has ORDSET
--R maxIndex : % -> Integer if Integer has ORDSET
--R member? : (Integer,%) -> Boolean if $ has finiteAggregate and Integer has SETCAT
--R members : % -> List(Integer) if $ has finiteAggregate
--R merge : (\%, \%) \rightarrow % if Integer has ORDSET
--R merge : (((Integer,Integer) -> Boolean),%,%) -> %
--R min : (\%, \%) \rightarrow % if Integer has ORDSET
--R minIndex : % -> Integer if Integer has ORDSET
--R more? : (%, NonNegativeInteger) -> Boolean
--R new : (NonNegativeInteger, Integer) -> %
--R parts : % -> List(Integer) if $ has finiteAggregate
--R position : (Integer,%,Integer) -> Integer if Integer has SETCAT
--R position : (Integer,%) -> Integer if Integer has SETCAT
--R position : ((Integer -> Boolean),%) -> Integer
--R qsetelt! : (%, Integer, Integer) -> Integer if $ has shallowlyMutable
--R reduce : (((Integer,Integer) -> Integer),%) -> Integer if $ has finiteAggregate
--R reduce : (((Integer,Integer) -> Integer),%,Integer) -> Integer if $ has finiteAggregate
--R reduce : (((Integer,Integer) -> Integer),%,Integer,Integer) -> Integer if $ has finiteAggregate and Integer
--R remove : ((Integer -> Boolean),%) -> % if $ has finiteAggregate
--R remove : (Integer,%) -> % if $ has finiteAggregate and Integer has SETCAT
-R removeDuplicates : % -> % if $ has finiteAggregate and Integer has SETCAT
--R reverse! : % -> % if $ has shallowlyMutable
-R select : ((Integer \rightarrow Boolean),%) \rightarrow % if $ has finiteAggregate
--R setelt : (%,UniversalSegment(Integer),Integer) -> Integer if $ has shallowlyMutable
--R setelt : (%,Integer,Integer) -> Integer if $ has shallowlyMutable
--R size? : (%,NonNegativeInteger) -> Boolean
--R sort : % -> % if Integer has ORDSET
--R sort : (((Integer,Integer) -> Boolean),%) -> %
--R sort! : % -> % if $ has shallowlyMutable and Integer has ORDSET
--R sort! : (((Integer,Integer) -> Boolean),%) -> % if $ has shallowlyMutable
--R sorted? : % -> Boolean if Integer has ORDSET
```

```
--R sorted? : (((Integer,Integer) -> Boolean),%) -> Boolean
--R swap! : (%, Integer, Integer) -> Void if $ has shallowlyMutable
--R ?~=? : (%,%) -> Boolean if Integer has SETCAT
---R-E 12
)spool
)lisp (bye)
```
**— U8Vector.help —**

**———-**

```
====================================================================
U8Vector examples
====================================================================
This is a low-level domain which implements vectors (one dimensional
arrays) of unsigned 8-bit numbers. Indexing is 0 based, there is no
bound checking (unless provided by lower level).
t1:=empty()$U8Vector
  [t2:=new(10,10)$U8Vector
  [10,10,10,10,10,10,10,10,10,10]
t3:=qe1t(t2,2)10
t4:=elt(t2,2)10
t5:=t2.2
  10
t6:=qsetelt!(t2,2,5)
 5
t2.2
  5
t7:=setelt(t2,3,6)6
t2.3
  6
```
#t2

10

```
t8:=fill!(t2,7)
  [7,7,7,7,7,7,7,7,7,7]
```
See Also: o )show U8Vector o )show U16Vector o )show U32Vector

## **U8Vector (U8VEC)**

**———-**

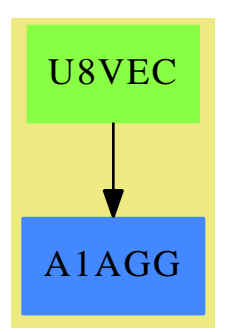

**See**

```
⇒ "Segment" (SEG) 20 on page 2634
⇒ "SegmentBinding" (SEGBIND) 20 on page 2639
```
## **Exports:**

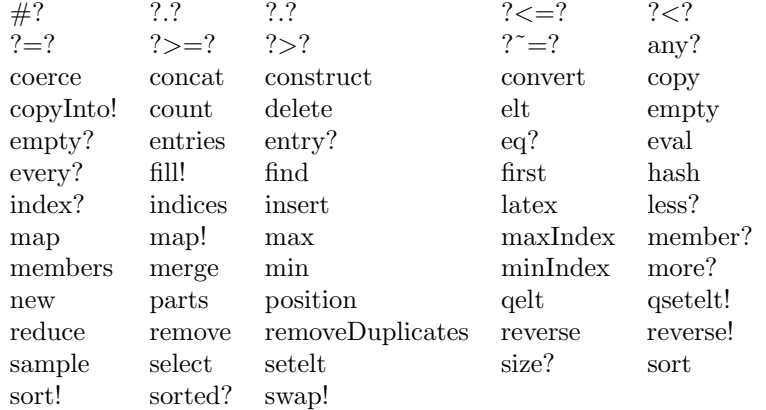

**— domain U8VEC U8Vector —**

```
)abbrev domain U8VEC U8Vector
++ Author: Waldek Hebisch
++ Description:
++ This is a low-level domain which implements vectors
++ (one dimensional arrays) of unsigned 8-bit numbers. Indexing
++ is 0 based, there is no bound checking (unless provided by
++ lower level).
U8Vector() : OneDimensionalArrayAggregate Integer == add
  Qsize ==> QVLENU8$Lisp
  Qelt ==> ELTU8$Lisp
  Qsetelt ==> SETELTU8$Lisp
  Qnew ==> GETREFVU8$Lisp
  #x == Qsize x++ returns the length of the vector
    ++
    ++X t1:=new(10,10)$U8Vector
    ++X #t1
  minIndex x == 0
    ++ minIndex returns the minimum index of the vector
    ++
    ++X t1:=new(10,10)$U8Vector
    ++X minIndex t1
  empty() == Qnew(0$Lisp, 0$Lisp)
    ++ empty() returns a new vector of length 0
    ++
    ++X t1:=empty()$U8Vector
  new(n, x) == Qnew(n, x)++ new(n, x) returns a new vector of length n filled with x
    ++
    ++X t1:=new(10,7)$U8Vector
  qelt(x, i) == Qelt(x, i)++ qelt(x, i) returns the i-th element of x
    ++
    ++X t1:=new(10,7)$U8Vector
    +X qelt(t1,3)elt(x:\text{%, i:Integer}) == Qelt(x, i)++ elt(x, i) returns the i-th element of x
    ++
    ++X t1:=new(10,7)$U8Vector
    +X elt(t1,3)qsetelt_!(x, i, s) == Qsetelt(x, i, s)++ qsetelt(x, i, s) modifies the i-th element of x to be s
    ++
```

```
++X t1:=new(10,7)$U8Vector
 ++X qsetelt!(t1,3,9)
setelt(x:\text{%, i:Integer, s:Integer}) == Qsetelt(x, i, s)++ setelt(x, i, s) modifies the i-th element of x to be s
 ++
 ++X t1:=new(10,7)$U8Vector
 ++X setelt(t1,3,9)
fill_!(x, s) == (for i in 0..((Qsize x) - 1) repeat Qsetelt(x, i, s); x)
  ++ fill!(x, s) modifies a vector x so every element has value s
  ++
 ++X t1:=new(10,7)$U8Vector
 ++X fill!(t1,9)
```
**— U8VEC.dotabb —**

**———-**

**———-**

"U8VEC" [color="#88FF44",href="bookvol10.3.pdf#nameddest=U8VEC"] "A1AGG" [color="#4488FF",href="bookvol10.2.pdf#nameddest=A1AGG"] "U8VEC" -> "A1AGG"

## **domain U16VEC U16Vector**

**— U16Vector.input —**

```
)set break resume
)sys rm -f U16Vector.output
)spool U16Vector.output
)set message test on
)set message auto off
)clear all
--S 1 of 12
t1:=empty()$U16Vector
-<sub>R</sub>--R (1) []
--R Type: U16Vector
--E 1
--S 2 of 12
```

```
3244 CHAPTER 22. CHAPTER U
t2:=new(10,10)$U16Vector
---R--R (2) [10,10,10,10,10,10,10,10,10,10]
--R Type: U16Vector
--E 2
--S 3 of 12
t3:=qelt(t2,2)
---R--R (3) 10
--R Type: PositiveInteger
--E 3
--S 4 of 12
t4:=elt(t2,2)
---R--R (4) 10
--R Type: PositiveInteger
--E 4
--S 5 of 12
t5:=t2.2
---R--R (5) 10
--R Type: PositiveInteger
--E 5
--S 6 of 12
t6:=qsetelt!(t2,2,5)
---R-R (6) 5
--R Type: PositiveInteger
--E 6
--S 7 of 12
t2.2
---R-R (7) 5<br>--R
                                     Type: PositiveInteger
--E 7
--S 8 of 12
t7:=setelt(t2,3,6)
-<sub>R</sub>-R (8) 6<br>--R
                                     Type: PositiveInteger
--E 8
--S 9 of 12
t2.3
```

```
---R-R (9) 6
--R Type: PositiveInteger
--E 9
--S 10 of 12
#t.2- - R-R (10) 10
--R Type: PositiveInteger
--E 10
--S 11 of 12
t8:=fill!(t2,7)
---R--R (11) [7,7,7,7,7,7,7,7,7,7]
--R Type: U16Vector
--E 11
--S 12 of 12
)show U16Vector
---R--R U16Vector is a domain constructor
--R Abbreviation for U16Vector is U16VEC
--R This constructor is exposed in this frame.
--R Issue )edit bookvol10.3.pamphlet to see algebra source code for U16VEC
---R--R------------------------------- Operations --------------------------------
--R concat : List(\%) \rightarrow \%--R concat : (Integer, %) -> % concat : (%, Integer) -> % --R construct : List(Integer) -> % copy : % -> %
-R construct : List(Integer) \rightarrow %
--R delete : (%, Integer) -> % ?.? : (%, Integer) -> Integer
--R empty : () -> % empty? : % -> Boolean
--R entries : % -> List(Integer) eq? : (\%, \%) -> Boolean
--R index? : (Integer,%) -> Boolean indices : % -> List(Integer)
--R insert : (%,%,Integer) -> % insert : (Integer,%,Integer) -> %
-R qelt : \left(\%, \text{Integer}\right) -> Integer reverse : \% -> \%--R sample : () -> %--R #? : % -> NonNegativeInteger if $ has finiteAggregate
--R ?<? : (%,%) -> Boolean if Integer has ORDSET
--R ?<=? : (%,%) -> Boolean if Integer has ORDSET
--R ?=? : (\%, \%) -> Boolean if Integer has SETCAT
--R ?>? : (%,%) -> Boolean if Integer has ORDSET
--R ?>=? : (\%, \%) -> Boolean if Integer has ORDSET
--R any? : ((Integer -> Boolean),%) -> Boolean if $ has finiteAggregate
--R coerce : % -> OutputForm if Integer has SETCAT
--R convert : % -> InputForm if Integer has KONVERT(INFORM)
--R copyInto! : (%,%,Integer) -> % if $ has shallowlyMutable
--R count : (Integer,%) -> NonNegativeInteger if $ has finiteAggregate and Integer has SETCAT
--R count : ((Integer -> Boolean),%) -> NonNegativeInteger if $ has finiteAggregate
```

```
--R delete : \binom{0}{k}, UniversalSegment (Integer)) -> \frac{0}{k}--R ?.? : (%, UniversalSegment(Integer)) -> %
--R elt : (%, Integer, Integer) -> Integer
--R entry? : (Integer,%) -> Boolean if $ has finiteAggregate and Integer has SETCAT
--R eval : (%, List(Integer), List(Integer)) -> % if Integer has EVALAB(INT) and Integer has SETCA
--R eval : (%, Integer, Integer) -> % if Integer has EVALAB(INT) and Integer has SETCAT
--R eval : (%, Equation(Integer)) -> % if Integer has EVALAB(INT) and Integer has SETCAT
--R eval : (%, List(Equation(Integer))) -> % if Integer has EVALAB(INT) and Integer has SETCAT
--R every? : ((Integer -> Boolean),%) -> Boolean if $ has finiteAggregate
--R fill! : (%, Integer) -> % if $ has shallowlyMutable
--R find : ((Integer -> Boolean),%) -> Union(Integer,"failed")
--R first : % -> Integer if Integer has ORDSET
--R hash : % -> SingleInteger if Integer has SETCAT
--R latex : % -> String if Integer has SETCAT
--R less? : (%, NonNegativeInteger) -> Boolean
-R map : (((Integer,Integer) -> Integer), %, %) -> %
--R map : ((Integer -> Integer),%) -> %
--R map! : ((Integer -> Integer),%) -> % if $ has shallowlyMutable
--R max : (\%, \%) \rightarrow % if Integer has ORDSET
--R maxIndex : % -> Integer if Integer has ORDSET
--R member? : (Integer,%) -> Boolean if $ has finiteAggregate and Integer has SETCAT
--R members : % -> List(Integer) if $ has finiteAggregate
--R merge : (\%, \%) \rightarrow % if Integer has ORDSET
--R merge : (((Integer,Integer) -> Boolean),%,%) -> %
--R min : (\%, \%) \rightarrow % if Integer has ORDSET
--R minIndex : % -> Integer if Integer has ORDSET
--R more? : (%, NonNegativeInteger) -> Boolean
--R new : (NonNegativeInteger, Integer) -> %
--R parts : % -> List(Integer) if $ has finiteAggregate
--R position : (Integer,%,Integer) -> Integer if Integer has SETCAT
--R position : (Integer,%) -> Integer if Integer has SETCAT
--R position : ((Integer -> Boolean),%) -> Integer
--R qsetelt! : (%,Integer,Integer) -> Integer if $ has shallowlyMutable
--R reduce : (((Integer,Integer) -> Integer),%) -> Integer if $ has finiteAggregate
--R reduce : (((Integer,Integer) -> Integer),%,Integer) -> Integer if $ has finiteAggregate
--R reduce : (((Integer,Integer) -> Integer),%,Integer,Integer) -> Integer if $ has finiteAggreg
-R remove : ((Integer -> Boolean),%) -> % if $ has finiteAggregate
--R remove : (Integer,%) -> % if $ has finiteAggregate and Integer has SETCAT
--R removeDuplicates : % -> % if $ has finiteAggregate and Integer has SETCAT
--R reverse! : % -> % if $ has shallowlyMutable
--R select : ((Integer -> Boolean),%) -> % if $ has finiteAggregate
--R setelt : (%, UniversalSegment (Integer), Integer) -> Integer if $ has shallowlyMutable
--R setelt : (%,Integer,Integer) -> Integer if $ has shallowlyMutable
--R size? : (%,NonNegativeInteger) -> Boolean
--R sort : % -> % if Integer has ORDSET
--R sort : (((Integer,Integer) -> Boolean),%) -> %
--R sort! : % -> % if $ has shallowlyMutable and Integer has ORDSET
--R sort! : (((Integer,Integer) -> Boolean),%) -> % if $ has shallowlyMutable
--R sorted? : % -> Boolean if Integer has ORDSET
--R sorted? : (((Integer,Integer) -> Boolean),%) -> Boolean
```

```
--R swap! : (%,Integer,Integer) -> Void if $ has shallowlyMutable
--R ?"=? : (%,%) -> Boolean if Integer has SETCAT
- -R-E 12
)spool
)lisp (bye)
            ———-
           — U16Vector.help —
====================================================================
U16Vector examples
====================================================================
This is a low-level domain which implements vectors (one dimensional
arrays) of unsigned 16-bit numbers. Indexing is 0 based, there is no
bound checking (unless provided by lower level).
t1:=empty()$U16Vector
  []
t2:=new(10,10)$U16Vector
  [10,10,10,10,10,10,10,10,10,10]
t3:=qelt(t2,2)
  10
t4:=elt(t2,2)10
t5:=t2.2
  10
t6:=qsetelt!(t2,2,5)
 5
t2.2
 5
t7:=setelt(t2,3,6)
 6
t2.3
 6
#t2
```
10

```
t8:=fill!(t2,7)
  [7,7,7,7,7,7,7,7,7,7]
See Also:
o )show U8Vector
o )show U16Vector
o )show U32Vector
```
# **U16Vector (U16VEC)**

**———-**

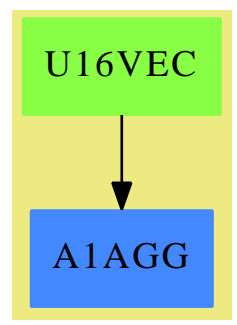

## **See**

*⇒* "Segment" (SEG) [20](#page-2661-0) on page [2634](#page-2661-0)

*⇒* "SegmentBinding" (SEGBIND) [20](#page-2666-0) on page [2639](#page-2666-0)

## **Exports:**

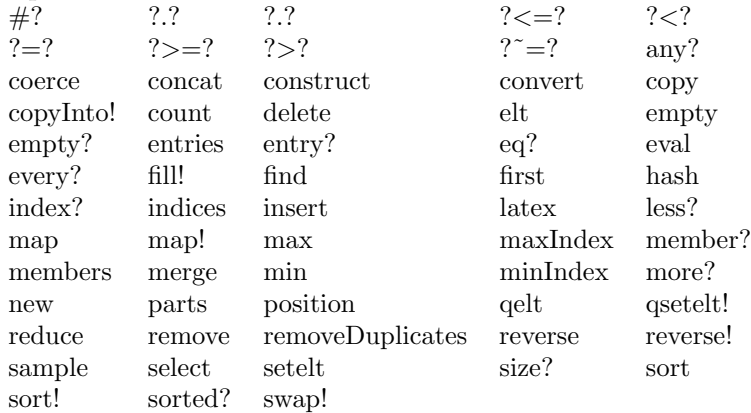

**— domain U16VEC U16Vector —**
```
)abbrev domain U16VEC U16Vector
++ Author: Waldek Hebisch
++ Description:
++ This is a low-level domain which implements vectors
++ (one dimensional arrays) of unsigned 16-bit numbers. Indexing
++ is 0 based, there is no bound checking (unless provided by
++ lower level).
U16Vector() : OneDimensionalArrayAggregate Integer == add
  Qsize ==> QVLENU16$Lisp
  Qelt ==> ELTU16$Lisp
  Qsetelt ==> SETELTU16$Lisp
  Qnew ==> GETREFVU16$Lisp
  #x == Qsize x++ returns the length of the vector
    ++
    ++X t1:=new(10,10)$U16Vector
    ++X #t1
  minIndex x == 0
    ++ minIndex returns the minimum index of the vector
    ++
    ++X t1:=new(10,10)$U16Vector
    ++X minIndex t1
  empty() == Qnew(0$Lisp, 0$Lisp)
    ++ empty() returns a new vector of length 0
    ++
    ++X t1:=empty()$U16Vector
  new(n, x) == Qnew(n, x)++ new(n, x) returns a new vector of length n filled with x
    ++
    ++X t1:=new(10,7)$U16Vector
  qelt(x, i) == Qelt(x, i)++ qelt(x, i) returns the i-th element of x
    ++
    ++X t1:=new(10,7)$U16Vector
    +X qelt(t1,3)elt(x:\text{%, i:Integer}) == Qelt(x, i)++ elt(x, i) returns the i-th element of x
    ++
    ++X t1:=new(10,7)$U16Vector
    +X elt(t1,3)qsetelt_!(x, i, s) == Qsetelt(x, i, s)++ qsetelt(x, i, s) modifies the i-th element of x to be s
    ++
```

```
++X t1:=new(10,7)$U16Vector
  ++X qsetelt!(t1,3,9)
setelt(x:\text{%, i:Integer, s:Integer}) == Qsetelt(x, i, s)++ setelt(x, i, s) modifies the i-th element of x to be s
 ++
 ++X t1:=new(10,7)$U16Vector
 ++X setelt(t1,3,9)
fill_!(x, s) == (for i in 0..((Qsize x) - 1) repeat Qsetelt(x, i, s); x)
 ++ fill!(x, s) modifies a vector x so every element has value s
  ++
  ++X t1:=new(10,7)$U16Vector
 ++X fill!(t1,9)
```
**— U16VEC.dotabb —**

**———-**

**———-**

"U16VEC" [color="#88FF44",href="bookvol10.3.pdf#nameddest=U16VEC"] "A1AGG" [color="#4488FF",href="bookvol10.2.pdf#nameddest=A1AGG"] "U16VEC" -> "A1AGG"

# **domain U32VEC U32Vector**

**— U32Vector.input —**

)set break resume )sys rm -f U32Vector.output )spool U32Vector.output )set message test on )set message auto off )clear all --S 1 of 12 t1:=empty()\$U32Vector  $---R$  $--R$  (1) [] --R Type: U32Vector  $--E$  1 --S 2 of 12

*DOMAIN U32VEC U32VECTOR* 3251

```
t2:=new(10,10)$U32Vector
---R--R (2) [10,10,10,10,10,10,10,10,10,10]
--R Type: U32Vector
--E 2
--S 3 of 12
t3:=qelt(t2,2)
---R-R (3) 10
--R Type: PositiveInteger
--E 3
--S 4 of 12
t4:=elt(t2,2)
-<sub>R</sub>--R (4) 10
--R Type: PositiveInteger
--E 4
--S 5 of 12
t5:=t2.2
---R--R (5) 10
--R Type: PositiveInteger
--E 5
--S 6 of 12
t6:=qsetelt!(t2,2,5)
---R--R (6) 5
--R Type: PositiveInteger
--E 6
--S 7 of 12
t2.2
---R-R (7) 5<br>--R
                                       Type: PositiveInteger
--E 7
--S 8 of 12
t7:=setelt(t2,3,6)---R--R (8) 6<br>--RType: PositiveInteger
--E 8
--S 9 of 12
t2.3
```

```
3252 CHAPTER 22. CHAPTER U
---R--R (9) 6
--R Type: PositiveInteger
--E 9
--S 10 of 12
#+2- -R-R (10) 10
--R Type: PositiveInteger
--E 10
--S 11 of 12
t8:=fill!(t2,7)
---R--R (11) [7,7,7,7,7,7,7,7,7,7]
--R Type: U32Vector
--E 11
--S 12 of 12
)show U32Vector
---R--R U32Vector is a domain constructor
--R Abbreviation for U32Vector is U32VEC
--R This constructor is exposed in this frame.
--R Issue )edit bookvol10.3.pamphlet to see algebra source code for U32VEC
---R--R------------------------------- Operations --------------------------------
--R concat : List(%) -> % concat : (\%, \%) -> %
-R concat : (Integer, %) \rightarrow % concat : (%, Integer) \rightarrow %
--R construct : List(Integer) -> % copy : % -> %
--R delete : (%, Integer) -> % ?.? : (%, Integer) -> Integer
--R empty : () -> % empty? : % -> Boolean
--R entries : % -> List(Integer) eq? : \langle \,\rangle,\,\rangle -> Boolean
--R index? : (Integer,%) -> Boolean indices : % -> List(Integer)
--R insert : \binom{M}{k}, Integer) -> % insert : (Integer, %, Integer) -> %
-R qelt : \langle \gamma, \text{Integer} \rangle -> Integer reverse : \gamma \rightarrow \gamma--R sample : () -> %--R #? : % -> NonNegativeInteger if $ has finiteAggregate
--R ?<? : (%,%) -> Boolean if Integer has ORDSET
--R ?<=? : (%,%) -> Boolean if Integer has ORDSET
--R ?=? : (\%, \%) -> Boolean if Integer has SETCAT
--R ?>? : (%,%) -> Boolean if Integer has ORDSET
--R ?>=? : (\%, \%) -> Boolean if Integer has ORDSET
--R any? : ((Integer -> Boolean),%) -> Boolean if $ has finiteAggregate
--R coerce : % -> OutputForm if Integer has SETCAT
--R convert : % -> InputForm if Integer has KONVERT(INFORM)
--R copyInto! : (%,%,Integer) -> % if $ has shallowlyMutable
--R count : (Integer,%) -> NonNegativeInteger if $ has finiteAggregate and Integer has SETCAT
--R count : ((Integer -> Boolean),%) -> NonNegativeInteger if $ has finiteAggregate
```

```
--R delete : (%, UniversalSegment(Integer)) -> %
--R ?.? : (%, UniversalSegment(Integer)) -> %
--R elt : (%, Integer, Integer) -> Integer
--R entry? : (Integer,%) -> Boolean if $ has finiteAggregate and Integer has SETCAT
--R eval : (%, List(Integer), List(Integer)) -> % if Integer has EVALAB(INT) and Integer has SETCAT
--R eval : (%, Integer, Integer) -> % if Integer has EVALAB(INT) and Integer has SETCAT
--R eval : (%, Equation(Integer)) -> % if Integer has EVALAB(INT) and Integer has SETCAT
--R eval : (%, List(Equation(Integer))) -> % if Integer has EVALAB(INT) and Integer has SETCAT
--R every? : ((Integer -> Boolean),%) -> Boolean if $ has finiteAggregate
--R fill! : (%, Integer) -> % if $ has shallowlyMutable
--R find : ((Integer -> Boolean),%) -> Union(Integer,"failed")
--R first : % -> Integer if Integer has ORDSET
--R hash : % -> SingleInteger if Integer has SETCAT
--R latex : % -> String if Integer has SETCAT
--R less? : (%,NonNegativeInteger) -> Boolean
-R map : (((Integer,Integer) -> Integer), %, %) -> %
--R map : ((Integer -> Integer),%) -> %
--R map! : ((Integer -> Integer),%) -> % if $ has shallowlyMutable
--R max : (\%, \%) \rightarrow % if Integer has ORDSET
--R maxIndex : % -> Integer if Integer has ORDSET
--R member? : (Integer,%) -> Boolean if $ has finiteAggregate and Integer has SETCAT
--R members : % -> List(Integer) if $ has finiteAggregate
--R merge : (\%, \%) \rightarrow % if Integer has ORDSET
--R merge : (((Integer,Integer) -> Boolean),%,%) -> %
--R min : (\%, \%) \rightarrow % if Integer has ORDSET
--R minIndex : % -> Integer if Integer has ORDSET
--R more? : (%, NonNegativeInteger) -> Boolean
--R new : (NonNegativeInteger, Integer) -> %
--R parts : % -> List(Integer) if $ has finiteAggregate
--R position : (Integer,%,Integer) -> Integer if Integer has SETCAT
--R position : (Integer,%) -> Integer if Integer has SETCAT
--R position : ((Integer -> Boolean),%) -> Integer
--R qsetelt! : (%,Integer,Integer) -> Integer if $ has shallowlyMutable
--R reduce : (((Integer,Integer) -> Integer),%) -> Integer if $ has finiteAggregate
--R reduce : (((Integer,Integer) -> Integer),%,Integer) -> Integer if $ has finiteAggregate
--R reduce : (((Integer,Integer) -> Integer),%,Integer,Integer) -> Integer if $ has finiteAggregate and Integer
--R remove : ((Integer -> Boolean),%) -> % if $ has finiteAggregate
--R remove : (Integer,%) -> % if $ has finiteAggregate and Integer has SETCAT
--R removeDuplicates : % -> % if $ has finiteAggregate and Integer has SETCAT
--R reverse! : % -> % if $ has shallowlyMutable
--R select : ((Integer -> Boolean),%) -> % if $ has finiteAggregate
--R setelt : \chi,UniversalSegment(Integer),Integer) -> Integer if $ has shallowlyMutable
--R setelt : (%,Integer,Integer) -> Integer if $ has shallowlyMutable
--R size? : (%,NonNegativeInteger) -> Boolean
--R sort : % -> % if Integer has ORDSET
--R sort : (((Integer,Integer) -> Boolean),%) -> %
--R sort! : % -> % if $ has shallowlyMutable and Integer has ORDSET
--R sort! : (((Integer,Integer) -> Boolean),%) -> % if $ has shallowlyMutable
--R sorted? : % -> Boolean if Integer has ORDSET
--R sorted? : (((Integer,Integer) -> Boolean),%) -> Boolean
```

```
--R swap! : (%,Integer,Integer) -> Void if $ has shallowlyMutable
--R ?"=? : (\%, \%) -> Boolean if Integer has SETCAT
-<sub>R</sub>-E 12
)spool
)lisp (bye)
            ———-
            — U32Vector.help —
====================================================================
U32Vector examples
====================================================================
This is a low-level domain which implements vectors (one dimensional
arrays) of unsigned 32-bit numbers. Indexing is 0 based, there is no
bound checking (unless provided by lower level).
t1:=empty()$U32Vector
```

```
\Boxt2:=new(10,10)$U32Vector
  [10,10,10,10,10,10,10,10,10,10]
t3:=qelt(t2,2)
  10
t4:=elt(t2,2)10
t5:=t2.2
  10
t6:=qsetelt!(t2,2,5)
  5
t2.2
  5
t7:=setelt(t2,3,6)
  6
t2.3
  6
#t2
  10
```

```
t8:=fill!(t2,7)
  [7,7,7,7,7,7,7,7,7,7]
```
)spool )lisp (bye)

See Also: o )show U8Vector o )show U16Vector o )show U32Vector

# **U32Vector (U32VEC)**

**———-**

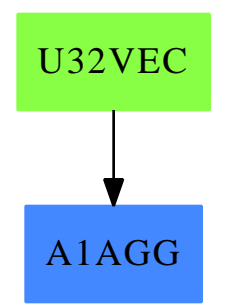

## **See**

```
⇒ "Segment" (SEG) 20 on page 2634
```

```
⇒ "SegmentBinding" (SEGBIND) 20 on page 2639
```
### **Exports:**

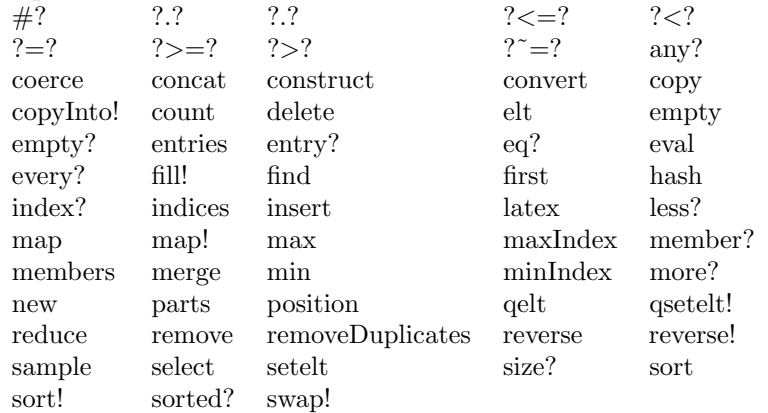

```
— domain U32VEC U32Vector —
)abbrev domain U32VEC U32Vector
++ Author: Waldek Hebisch
++ Description:
++ This is a low-level domain which implements vectors
++ (one dimensional arrays) of unsigned 32-bit numbers. Indexing
++ is 0 based, there is no bound checking (unless provided by
++ lower level).
U32Vector() : OneDimensionalArrayAggregate Integer == add
  Qsize ==> QVLENU32$Lisp
  Qelt ==> ELTU32$Lisp
  Qsetelt ==> SETELTU32$Lisp
  Qnew ==> GETREFVU32$Lisp
  #x == Qsize x
    ++ returns the length of the vector
    ++
    ++X t1:=new(10,10)$U32Vector
    ++X #t1
  minIndex x == 0
    ++ minIndex returns the minimum index of the vector
    ++++X t1:=new(10,10)$U32Vector
    ++X minIndex t1
  empty() == Qnew(0$Lisp, 0$Lisp)++ empty() returns a new vector of length 0
    ^{++}++X t1:=empty()$U32Vector
  new(n, x) == Qnew(n, x)++ new(n, x) returns a new vector of length n filled with x
    ++
    ++X t1:=new(10,7)$U32Vector
  qelt(x, i) == Qelt(x, i)++ qelt(x, i) returns the i-th element of x
    ++
    ++X t1:=new(10,7)$U32Vector
    +X qelt(t1,3)elt(x:\text{%, i:Integer}) == Qelt(x, i)++ elt(x, i) returns the i-th element of x
    ++
    ++X t1:=new(10,7)$U32Vector
    +X elt(t1,3)
```

```
qsetelt_!(x, i, s) == Qsetelt(x, i, s)++ qsetelt(x, i, s) modifies the i-th element of x to be s
 ++
 ++X t1:=new(10,7)$U32Vector
 ++X qsetelt!(t1,3,9)
setelt(x:%, i:Integer, s:Integer) == Qsetelt(x, i, s)
  ++ setelt(x, i, s) modifies the i-th element of x to be s
 ++
 ++X t1:=new(10,7)$U32Vector
 ++X setelt(t1,3,9)
fill_!(x, s) == (for i in 0...((Qsize x) - 1) repeat Qsetelt(x, i, s); x)
 ++ fill!(x, s) modifies a vector x so every element has value s
 ++
 ++X t1:=new(10,7)$U32Vector
 ++X fill!(t1,9)
```
**— U32VEC.dotabb —**

**———-**

**———-**

"U32VEC" [color="#88FF44",href="bookvol10.3.pdf#nameddest=U32VEC"] "A1AGG" [color="#4488FF",href="bookvol10.2.pdf#nameddest=A1AGG"] "U32VEC" -> "A1AGG"

*CHAPTER 22. CHAPTER U*

# **Chapter 23**

# **Chapter V**

## **domain VARIABLE Variable**

**— Variable.input —**

```
)set break resume
)sys rm -f Variable.output
)spool Variable.output
)set message test on
)set message auto off
)clear all
--S 1 of 1
)show Variable
---R--R Variable(sym: Symbol) is a domain constructor
--R Abbreviation for Variable is VARIABLE
--R This constructor is not exposed in this frame.
--R Issue )edit bookvol10.3.pamphlet to see algebra source code for VARIABLE
---R--R------------------------------- Operations --------------------------------
--R ?=? : (\%, \%) -> Boolean coerce : % -> Symbol
--R coerce : % -> OutputForm hash : % -> SingleInteger
--R latex : % -> String variable : () -> Symbol
--R ? =? : (\%, \%) -> Boolean
---R--E 1
)spool
)lisp (bye)
           ———-
```
### 3260 *CHAPTER 23. CHAPTER V*

**— Variable.help —**

```
====================================================================
Variable examples
====================================================================
```
This domain implements variables

**———-**

See Also: o )show Variable

**Variable (VARIABLE)**

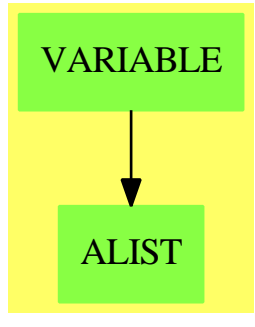

#### **Exports:**

coerce hash latex variable ?=? ?˜=?

**— domain VARIABLE Variable —**

```
)abbrev domain VARIABLE Variable
++ Author: Mark Botch
++ Description:
++ This domain implements variables
Variable(sym:Symbol): Join(SetCategory, CoercibleTo Symbol) with
       coerce : % -> Symbol
               ++ coerce(x) returns the symbol
        variable: () -> Symbol
               ++ variable() returns the symbol
    == add
       coerce(x:\%) : Symbol == sym
       coerce(x:%):OutputForm == sym::OutputForm
```
 $variable()$  == sym  $x = y$  == true  $lates(x:\%)$ : String == latex sym

**— VARIABLE.dotabb —**

"VARIABLE" [color="#88FF44",href="bookvol10.3.pdf#nameddest=VARIABLE"] "ALIST" [color="#88FF44",href="bookvol10.3.pdf#nameddest=ALIST"] "VARIABLE" -> "ALIST"

# **domain VECTOR Vector**

**———-**

**———-**

**— Vector.input —**

```
)set break resume
)sys rm -f Vector.output
)spool Vector.output
)set message test on
)set message auto off
)clear all
--S 1 of 12
u : VECTOR INT := new(5, 12)---R---R-R (1) [12,12,12,12,12]<br>-RType: Vector(Integer)
--E 1
--S 2 of 12
v : VECTOR INT := vector([1, 2, 3, 4, 5])---R---R--R (2) [1,2,3,4,5]
--R Type: Vector(Integer)
- E 2 --S 3 of 12
#(\mathbf{v})---R
```
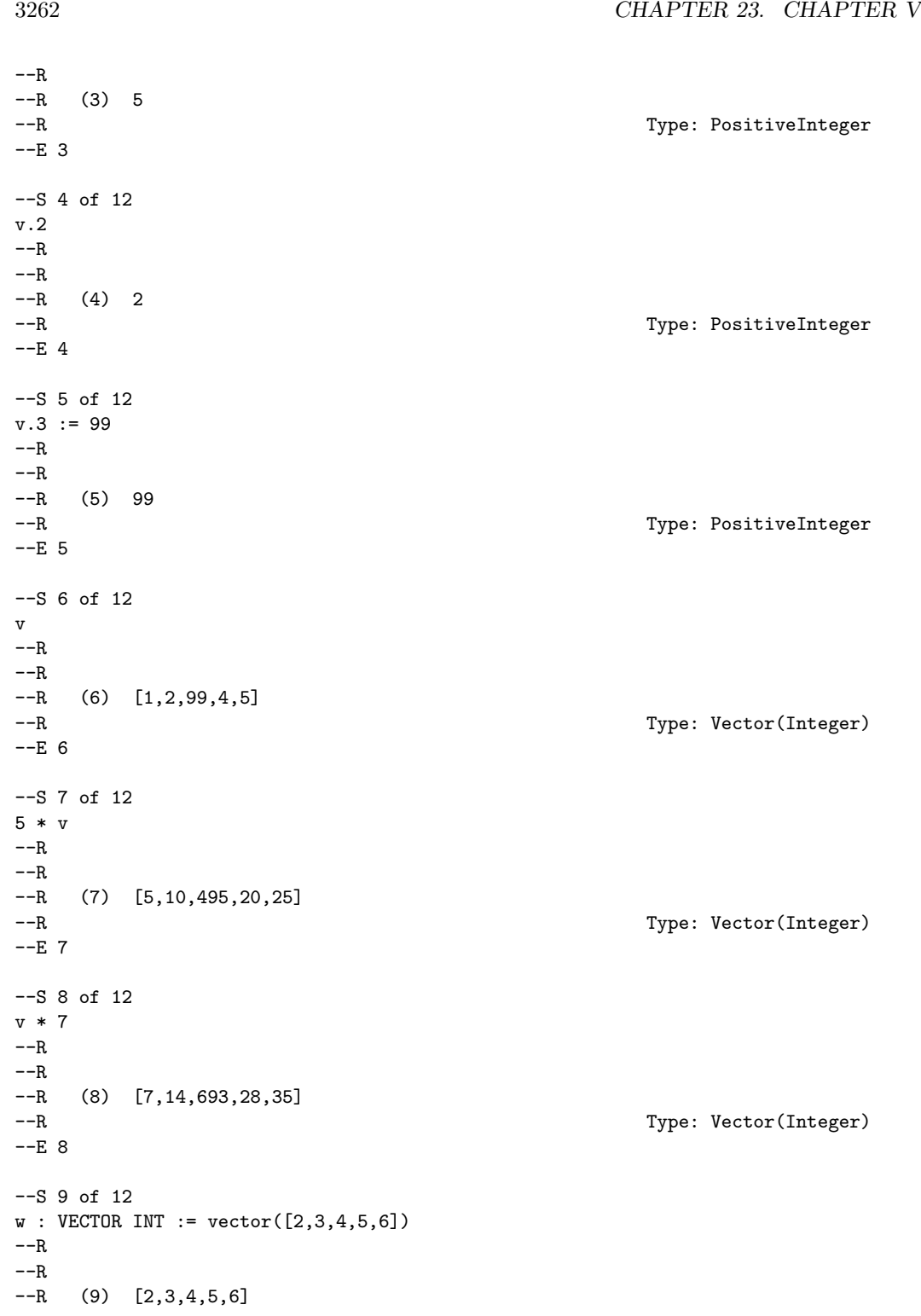

**DOMAIN VECTOR VECTOR** 3263

```
--R Type: Vector(Integer)
--E 9
--S 10 of 12
v + w
- -R---R--R (10) [3,5,103,9,11]
--R Type: Vector(Integer)
--E 10
--S 11 of 12
v - w---R---R-R (11) [- 1, - 1, 95, - 1, - 1]--R Type: Vector(Integer)
-E 11
--S 12 of 12
)show Vector
---R--R Vector(R: Type) is a domain constructor
--R Abbreviation for Vector is VECTOR
--R This constructor is exposed in this frame.
--R Issue )edit bookvol10.3.pamphlet to see algebra source code for VECTOR
---R--R------------------------------- Operations --------------------------------
-R ?*? : (\%, R) \rightarrow % if R has MONOID ?*? : (R, \%) \rightarrow % if R has MONOID
-R ?+? : (\%, \%) -> % if R has ABELSG ?-? : (\%, \%) -> % if R has ABELGRP
-R -? : \% -> \% if R has ABELGRP concat : List(\%) -> \%-R concat : (\%, \%) \rightarrow \% concat : (R, \%) \rightarrow \%-R concat : (\%, R) \rightarrow \% construct : List(R) -> %
--R copy : \% -> \% cross : (\%, \%) -> \% if R has RING
-R delete : \binom{0}{k}, Integer) \rightarrow % dot : \binom{0}{k}, \rightarrow R if R has RING
-R ?.? : \binom{M}{b}, Integer) \rightarrow R elt : \binom{M}{b}, Integer, R \rightarrow R
--R empty : () -> % empty? : % -> Boolean
--R entries : \% -> List(R) eq? : (\%, \%) -> Boolean
--R index? : (Integer,%) -> Boolean indices : % -> List(Integer)
-R insert : \langle \frac{N}{2}, \frac{N}{2}, \text{Integer} \rangle \rightarrow \frac{N}{2} insert : (R, \frac{N}{2}, \text{Integer}) \rightarrow \frac{N}{2}-R latex : % \rightarrow String if R has SETCAT map : ((R,R) \rightarrow R), \%, \rightarrow %-R map : ((R \rightarrow R),%) \rightarrow % max : (\%,%) \rightarrow % if R has ORDSET
--R min : \langle \%, \% \rangle -> \% if R has ORDSET new : (NonNegativeInteger, R) -> \% --R qelt : \langle \%,Integer) -> R reverse : \% -> \%-R qelt : \left(\frac{9}{6},\text{Integer}\right) \rightarrow R-R sample : () \rightarrow % \hspace{0.1cm} sort : % \rightarrow % if R has ORDSET
-R sort : (((R,R) \rightarrow Boolean),%) \rightarrow % vector : List(R) \rightarrow %--R #? : % -> NonNegativeInteger if $ has finiteAggregate
--R ?*? : (Integer,%) -> % if R has ABELGRP
--R ?<? : (\%, \%) -> Boolean if R has ORDSET
--R ?<=? : (\%, \%) -> Boolean if R has ORDSET
```

```
--R ?=? : (\%, \%) -> Boolean if R has SETCAT
--R ?>? : (\%, \%) -> Boolean if R has ORDSET
--R ?>=? : (\%, \%) -> Boolean if R has ORDSET
-R any? : ((R \rightarrow Boolean),%) \rightarrow Boolean if $ has finiteAggregate
--R coerce : % -> OutputForm if R has SETCAT
--R convert : % -> InputForm if R has KONVERT(INFORM)
--R copyInto! : (%,%,Integer) -> % if $ has shallowlyMutable
--R count : (R,%) -> NonNegativeInteger if $ has finiteAggregate and R has SETCAT
--R count : ((R -> Boolean),%) -> NonNegativeInteger if $ has finiteAggregate
--R delete : (%,UniversalSegment(Integer)) -> %
--R ?.? : (%,UniversalSegment(Integer)) -> %
--R entry? : (R,%) -> Boolean if $ has finiteAggregate and R has SETCAT
-R eval : (\%, List(R), List(R)) \rightarrow % if R has EVALAB(R) and R has SETCAT
-R eval : (\%, R, R) \rightarrow \% if R has EVALAB(R) and R has SETCAT
-R eval : \mathcal{N}, Equation(R)) \rightarrow \mathcal{N} if R has EVALAB(R) and R has SETCAT
-R eval : (\%, List(Equation(R))) \rightarrow \% if R has EVALAB(R) and R has SETCAT
--R every? : ((R -> Boolean),%) -> Boolean if $ has finiteAggregate
--R fill! : (\%, R) \rightarrow \% if $ has shallowlyMutable
-R find : ((R \rightarrow Boolean),%) \rightarrow Union(R, "failed")--R first : % -> R if Integer has ORDSET
--R hash : % -> SingleInteger if R has SETCAT
--R length : % -> R if R has RADCAT and R has RING
--R less? : (%, NonNegativeInteger) -> Boolean
--R magnitude : % -> R if R has RADCAT and R has RING
--R map! : ((R \rightarrow R),%) \rightarrow % if $ has shallowlyMutable--R maxIndex : % -> Integer if Integer has ORDSET
-R member? : (R, %) \rightarrow Boolean if $ has finiteAggregate and R has SETCAT
--R members : % -> List(R) if $ has finiteAggregate
--R merge : (\%, \%) \rightarrow \% if R has ORDSET
--R merge : (((R,R) \rightarrow Boolean),\%,\%) \rightarrow \%--R minIndex : % -> Integer if Integer has ORDSET
--R more? : (%, NonNegativeInteger) -> Boolean
-R outerProduct : (\%, \%) -> Matrix(R) if R has RING
--R parts : % -> List(R) if $ has finiteAggregate
--R position : (R,%,Integer) -> Integer if R has SETCAT
--R position : (R, %) -> Integer if R has SETCAT
-R position : ((R \rightarrow Boolean),%) \rightarrow Integer--R qsetelt! : (%, Integer, R) -> R if $ has shallowlyMutable
--R reduce : ((R,R) \rightarrow R),\%) \rightarrow R if $ has finiteAggregate
-R reduce : ((R,R) \rightarrow R),%,R) \rightarrow R if $ has finiteAggregate
-R reduce : (((R, R) \rightarrow R), %, R, R) \rightarrow R if $ has finiteAggregate and R has SETCAT
-R remove : ((R \rightarrow Boolean),%) \rightarrow % if $ has finite Aggregate--R remove : (R,%) -> % if $ has finiteAggregate and R has SETCAT
--R removeDuplicates : % -> % if $ has finiteAggregate and R has SETCAT
--R reverse! : % -> % if $ has shallowlyMutable
-R select : ((R \rightarrow Boolean),%) \rightarrow % if $ has finite Aggregate--R setelt : (%,UniversalSegment(Integer),R) -> R if $ has shallowlyMutable
--R setelt : (%,Integer,R) -> R if $ has shallowlyMutable
--R size? : (%, NonNegativeInteger) -> Boolean
--R sort! : % -> % if $ has shallowlyMutable and R has ORDSET
```

```
--R sort! : (((R,R) \rightarrow Boolean),%) \rightarrow % if $ has shallowlyMutable
--R sorted? : % -> Boolean if R has ORDSET
--R sorted? : (((R,R) -> Boolean),%) -> Boolean--R swap! : (%,Integer,Integer) -> Void if $ has shallowlyMutable
--R zero : NonNegativeInteger -> % if R has ABELMON
--R ?~=? : (\%, \%) -> Boolean if R has SETCAT
---R-E 12
)spool
)lisp (bye)
            ———-
            — Vector.help —
====================================================================
Vector examples
====================================================================
The Vector domain is used for storing data in a one-dimensional
indexed data structure. A vector is a homogeneous data structure in
that all the components of the vector must belong to the same Axiom
domain. Each vector has a fixed length specified by the user; vectors
are not extensible. This domain is similar to the OneDimensionalArray
domain, except that when the components of a Vector belong to a Ring,
arithmetic operations are provided.
As with the OneDimensionalArray domain, a Vector can be created by
calling the operation new, its components can be accessed by calling
the operations elt and qelt, and its components can be reset by
calling the operations setelt and qsetelt.
This creates a vector of integers of length 5 all of whose components are 12.
  u : VECTOR INT := new(5, 12)[12,12,12,12,12]
                                Type: Vector Integer
This is how you create a vector from a list of its components.
  v : VECTOR INT := vector([1, 2, 3, 4, 5])[1, 2, 3, 4, 5]Type: Vector Integer
Indexing for vectors begins at 1. The last element has index equal to
the length of the vector, which is computed by #.
```
5 Type: PositiveInteger This is the standard way to use elt to extract an element. Functionally, it is the same as if you had typed  $elt(v,2)$ . v.2 2 Type: PositiveInteger This is the standard way to use setelt to change an element. It is the same as if you had typed  $setlet(v, 3, 99)$ .  $v.3 := 99$ 99 Type: PositiveInteger Now look at v to see the change. You can use qelt and qsetelt (instead of elt and setelt, respectively) but only when you know that the index is within the valid range. v [1,2,99,4,5] Type: Vector Integer When the components belong to a Ring, Axiom provides arithmetic operations for Vector. These include left and right scalar multiplication. 5 \* v [5,10,495,20,25] Type: Vector Integer v \* 7 [7,14,693,28,35] Type: Vector Integer  $w$  : VECTOR INT := vector( $[2,3,4,5,6]$ ) [2,3,4,5,6] Type: Vector Integer Addition and subtraction are also available.  $v + w$ [3,5,103,9,11] Type: Vector Integer

Of course, when adding or subtracting, the two vectors must have the same length or an error message is displayed.

 $v - w$ 

$$
[- 1, - 1, 95, - 1, - 1]
$$

Type: Vector Integer

See Also:

- o )help List
- o )help Matrix
- o )help OneDimensionalArray
- o )help Set
- o )help Table
- o )help TwoDimensionalArray

**———-**

o )show Vector

# **Vector (VECTOR)**

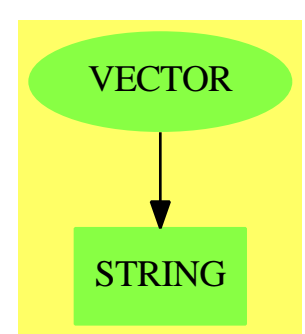

## **Exports:**

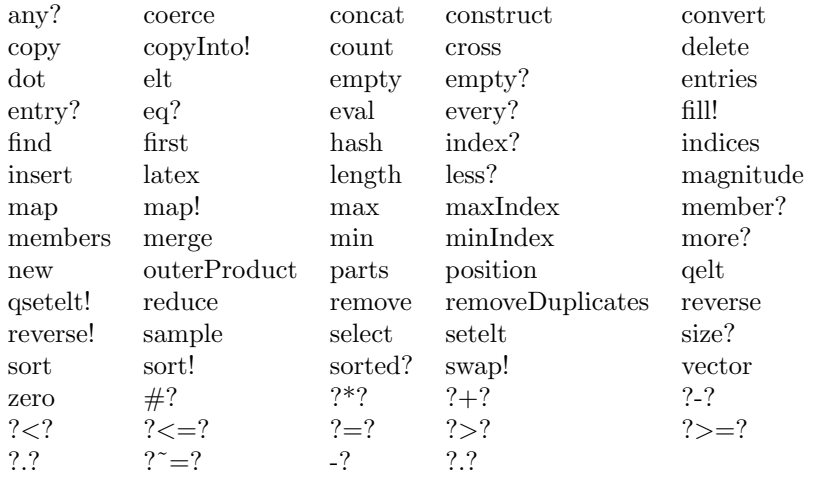

```
— domain VECTOR Vector —
)abbrev domain VECTOR Vector
++ Author: Mark Botch
++ Description:
++ This type represents vector like objects with varying lengths
++ and indexed by a finite segment of integers starting at 1.
Vector(R:Type): Exports == Implementation where
 VECTORMININDEX ==> 1 - if you want to change this, be my guest
 Exports ==> VectorCategory R with
  vector: List R -> %
    ++ vector(l) converts the list l to a vector.
 Implementation ==>
  IndexedVector(R, VECTORMININDEX) add
    vector l == construct l
    if R has ConvertibleTo InputForm then
       convert(x:%):InputForm ==
         convert [convert("vector"::Symbol)@InputForm,
                         convert(parts x)@InputForm]
```
**— VECTOR.dotabb —**

```
"VECTOR" [color="#88FF44",href="bookvol10.3.pdf#nameddest=VECTOR",
         shape=ellipse]
"STRING" [color="#88FF44",href="bookvol10.3.pdf#nameddest=STRING"]
"VECTOR" -> "STRING"
```
# **domain VOID Void**

**———-**

**———-**

```
— Void.input —
```
)set break resume )sys rm -f Void.output )spool Void.output )set message test on )set message auto off )clear all

```
--S 1 of 6
r := (a; b; if c then d else e; f)---R---R--RDaly Bug
--R An expression following if/when must evaluate to a Boolean and you
--R have written one that does not.
--E 1
--S 2 of 6
a : Integer
-R<br>-RType: Void
--E 2
)set message void on
--S 3 of 6
b : Fraction Integer
-<sub>R</sub>- -R--R (2) "()"
--R Type: Void
--E 3
)set message void off
--S 4 of 6
3::Void
- -R--R Type: Void
--E 4
--S 5 of 6
% :: PositiveInteger
- -R- -R--RDaly Bug
--R Cannot convert from type Void to PositiveInteger for value
--R "()"
---R--E 5
--S 6 of 6
)show Void
- -R--R Void is a domain constructor
--R Abbreviation for Void is VOID
--R This constructor is exposed in this frame.
```

```
--R Issue )edit bookvol10.3.pamphlet to see algebra source code for VOID
---R--R------------------------------- Operations --------------------------------
--R coerce : % \rightarrow OutputForm void : () -> % \rightarrow---R--E 6
)spool
)lisp (bye)
            ———-
            — Void.help —
====================================================================
Void examples
====================================================================
When an expression is not in a value context, it is given type Void.
For example, in the expression
 r := (a; b; if c then d else e; f)values are used only from the subexpressions c and f: all others are thrown
away. The subexpressions a, b, d and e are evaluated for side-effects only
and have type Void. There is a unique value of type Void.
You will most often see results of type Void when you declare a variable.
  a : Integer
                                Type: Void
Usually no output is displayed for Void results. You can force the
display of a rather ugly object by issuing
  )set message void on
  b : Fraction Integer
                                Type: Void
  )set message void off
All values can be converted to type Void.
  3::Void
                                Type: Void
Once a value has been converted to Void, it cannot be recovered.
```
#### *DOMAIN VOID VOID* 3271

**———-**

% :: PositiveInteger Cannot convert from type Void to PositiveInteger for value "()"

See Also: o )show Void

**Void (VOID)**

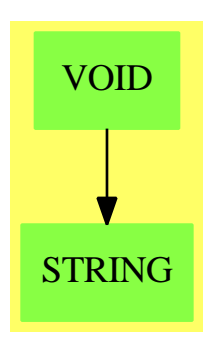

### **Exports:**

coerce void

**— domain VOID Void —**

```
)abbrev domain VOID Void
-- These types act as the top and bottom of the type lattice
-- and are known to the compiler and interpreter for type resolution.
++ Author: Stephen M. Watt
++ Date Created: 1986
++ Date Last Updated: May 30, 1991
++ Description:
++ This type is used when no value is needed, e.g., in the \spad{then}
++ part of a one armed \spad{if}.
++ All values can be coerced to type Void. Once a value has been coerced
++ to Void, it cannot be recovered.
Void: with
        void: () -> %
         ++ void() produces a void object.
       coerce: % -> OutputForm
         ++ coerce(v) coerces void object to outputForm.
    == add
```
Rep := String  $\overline{\text{void}}()$  == voidValue()\$Lisp  $\text{coerce}(v:%) == \text{coerce}(v)$ \$Rep

**— VOID.dotabb —**

**———-**

**———-**

"VOID" [color="#88FF44",href="bookvol10.3.pdf#nameddest=VOID"] "STRING" [color="#88FF44",href="bookvol10.3.pdf#nameddest=STRING"] "VOID" -> "STRING"

# **Chapter 24**

# **Chapter W**

## **domain WP WeightedPolynomials**

**— WeightedPolynomials.input —**

```
)set break resume
)sys rm -f WeightedPolynomials.output
)spool WeightedPolynomials.output
)set message test on
)set message auto off
)clear all
--S 1 of 1
)show WeightedPolynomials
---R--R WeightedPolynomials(R: Ring,VarSet: OrderedSet,E: OrderedAbelianMonoidSup,P: PolynomialCategory(R,E,Var)
--R Abbreviation for WeightedPolynomials is WP
--R This constructor is not exposed in this frame.
--R Issue )edit bookvol10.3.pamphlet to see algebra source code for WP
---R--R------------------------------- Operations --------------------------------
-R ?*? : (\%, R) -> \% if R has COMRING ?*? : (R, \%) -> \% if R has COMRING
-R ?*? : (\%, \%) \rightarrow \% ?*? : (Integer,\%) \rightarrow \%-R ?*? : (NonNegativeInteger,%) -> % ?*? : (PositiveInteger,%) -> %
--R ?**? : (%, NonNegativeInteger) -> % ?**? : (%, PositiveInteger) -> %
--R ?+? : (%,%) -> % ?-? : (%,%) -> %
                                        ?=? : (\%, \%) \rightarrow Boolean--R 1 : () -> % 0 : () -> %
-R ?^? : (%,NonNegativeInteger) -> % ?^? : (%,PositiveInteger) -> %
--R coerce : R \rightarrow % if R has COMRING coerce : P \rightarrow %
--R coerce : \% -> P coerce : Integer -> \%--R coerce : % -> OutputForm hash : % -> SingleInteger
```

```
--R latex : % \rightarrow String one? : % \rightarrow Boolean
-R recip : \% -> Union(\%, "failed") sample : () -> \%--R zero? : % -> Boolean <br> ?~=? : (\%, \%) -> Boolean
--R ?/? : (\%, \%) -> Union(%, "failed") if R has FIELD
--R changeWeightLevel : NonNegativeInteger -> Void
--R characteristic : () -> NonNegativeInteger
--R subtractIfCan : (\%, \%) -> Union(%, "failed")
---R--E 1
)spool
)lisp (bye)
            ———-
```
**— WeightedPolynomials.help —**

```
====================================================================
WeightedPolynomials examples
====================================================================
```
This domain represents truncated weighted polynomials over a general (not necessarily commutative) polynomial type. The variables must be specified, as must the weights. The representation is sparse in the sense that only non-zero terms are represented.

See Also: o )show WeightedPolynomials

**WeightedPolynomials (WP)**

**———-**

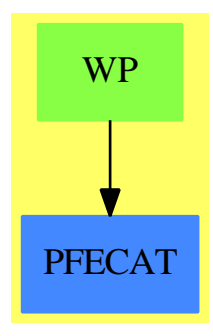

#### **Exports:**

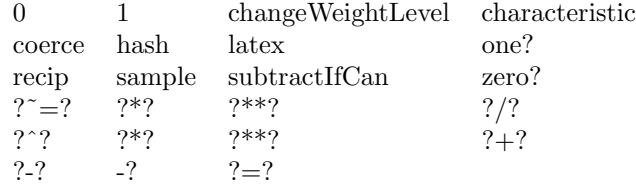

#### **— domain WP WeightedPolynomials —**

```
)abbrev domain WP WeightedPolynomials
++ Author: James Davenport
++ Date Created: 17 April 1992
++ Date Last Updated: 12 July 1992
++ Description:
++ This domain represents truncated weighted polynomials over a general
++ (not necessarily commutative) polynomial type. The variables must be
++ specified, as must the weights.
++ The representation is sparse
++ in the sense that only non-zero terms are represented.
WeightedPolynomials(R:Ring,VarSet: OrderedSet, E:OrderedAbelianMonoidSup,
                          P:PolynomialCategory(R,E,VarSet),
                             vl:List VarSet, wl:List NonNegativeInteger,
                             wtlevel:NonNegativeInteger):
       Ring with
        if R has CommutativeRing then Algebra(R)
        coerce: $ -> P
                 ++ convert back into a "P", ignoring weights
        if R has Field then "/": ($,$) -> Union($,"failed")
                ++ x/y division (only works if minimum weight
                 ++ of divisor is zero, and if R is a Field)
         coerce: P -> $
                 ++ coerce(p) coerces p into Weighted form,
                 ++ applying weights and ignoring terms
         changeWeightLevel: NonNegativeInteger -> Void
                 ++ changeWeightLevel(n) changes the weight level to
                 ++ the new value given:
                 ++ NB: previously calculated terms are not affected
    =add
   --representations
  Rep := PolynomialRing(P,NonNegativeInteger)
  p:P
  w,x1,x2:$
  n:NonNegativeInteger
   z:Integer
   changeWeightLevel(n) ==wtlevel:=n
```

```
lookupList:List Record(var:VarSet, weight:NonNegativeInteger)
if #vl ^= #wl then error "incompatible length lists in WeightedPolynomial"
lookupList:=[[v,n] for v in vl for n in wl]
-- local operation
innercoerce:(p,z) -> $
lookup:Varset -> NonNegativeInteger
lookup v ==l:=lookupList
   while 1 \rightharpoonup [] repeat
     v = 1.first.var => return 1.first.weight
     l:=l.rest
   \Omegainnercore(p, z) ==z < 0 => 0
  zero? p \Rightarrow 0mv:= mainVariable p
  mv case "failed" \Rightarrow monomial(p,0)
  n:=lookup(mv)
  up:=univariate(p,mv)
  ans:$
   ans:=0
   while not zero? up repeat
    d:=degree up
    f:=n*d
    lcup:=leadingCoefficient up
     up:=up-leadingMonomial up
    mon:=monomial(1,mv,d)
     f \leq z =>
         tmp:= innercoerce(lcup,z-f)
         while not zero? tmp repeat
           ans:=ans+ monomial(mon*leadingCoefficient(tmp),degree(tmp)+f)
           tmp:=reductum tmp
   ans
coerce(p):\ == innercoerce(p, wtlevel)
coerce(w):P == "+"/[c for c in coefficients w]coerce(p:$):OutputForm ==
 zero? p => (0$Integer)::OutputForm
 degree p = 0 \Rightarrow leadingCoefficient(p):: OutputForm
 reduce("+",(reverse [paren(c::OutputForm) for c in coefficients p])
              ::List OutputForm)
0 = 0$Rep
1 == 1$Rep
x1 = x2 ==-- Note that we must strip out any terms greater than wtlevel
   while degree x1 > wtlevel repeat
         x1 := reductum x1
   while degree x2 > wtlevel repeat
         x2 := reductum x2x1 =Rep x2x1 + x2 == x1 + $Rep x2
```

```
-x1 = -(x1::Rep)x1 * x2 ==-- Note that this is probably an extremely inefficient definition
    w:=x1 *$Rep x2while degree(w) > wtlevel repeat
          w:=reductum w
    w
            ———-
           — WP.dotabb —
"WP" [color="#88FF44",href="bookvol10.3.pdf#nameddest=WP"]
"PFECAT" [color="#4488FF",href="bookvol10.2.pdf#nameddest=PFECAT"]
"WP" -> "PFECAT"
```
**———-**

# **domain WUTSET WuWenTsunTriangularSet**

**— WuWenTsunTriangularSet.input —**

```
)set break resume
)sys rm -f WuWenTsunTriangularSet.output
)spool WuWenTsunTriangularSet.output
)set message test on
)set message auto off
)clear all
--S 1 of 17
R := Integer
---R---R--R (1) Integer
--R Type: Domain
--E 1
--S 2 of 17
ls: List Symbol := [x,y,z,t]---R---R-R (2) [x,y,z,t]--R Type: List(Symbol)
--E 2
```

```
--S 3 of 17
V := OVAR(ls)---R---R--R (3) OrderedVariableList([x,y,z,t])
--R Type: Domain
--E 3
--S 4 of 17
E := IndexedExponents V
---R---R--R (4) IndexedExponents(0rderedVariableList([x,y,z,t]))<br>--R
                                                         Type: Domain
--E 4
-S 5 of 17
P := NSMP(R, V)---R---R-R (5)
--R NewSparseMultivariatePolynomial(Integer,OrderedVariableList([x,y,z,t]))
--R Type: Domain
--E 5
--S 6 of 17
x: P := 'x---R---R-R (6) x
--RType: NewSparseMultivariatePolynomial(Integer,OrderedVariableList([x,y,z,t]))
--E 6
--S 7 of 17
y: P := 'y---R---R--R (7) y
--RType: NewSparseMultivariatePolynomial(Integer,OrderedVariableList([x,y,z,t]))
--E 7
--S 8 of 17
z: P := 'z---R---R--R (8) z
--RType: NewSparseMultivariatePolynomial(Integer,OrderedVariableList([x,y,z,t]))
--E 8
```

```
--S 9 of 17
t: P := 't
---R-R<br>-R(9) t
--RType: NewSparseMultivariatePolynomial(Integer,OrderedVariableList([x,y,z,t]))
--E 9
--S 10 of 17
T := WUTSET(R, E, V, P)---R-R<br>-R(10)--R WuWenTsunTriangularSet(Integer,IndexedExponents(OrderedVariableList([x,y,z,t]
--R )),OrderedVariableList([x,y,z,t]),NewSparseMultivariatePolynomial(Integer,Ord
--R eredVariableList([x,y,z,t])))
--R Type: Domain
-E 10
--S 11 of 17
p1 := x ** 31 - x ** 6 - x - y
- -R- -R--R 31 6
--R (11) x - x - x - y--RType: NewSparseMultivariatePolynomial(Integer,OrderedVariableList([x,y,z,t]))
-E 11
--S 12 of 17
p2 := x ** 8 - z-<sub>R</sub>- - R--R 8
--R (12) x - z--RType: NewSparseMultivariatePolynomial(Integer,OrderedVariableList([x,y,z,t]))
-E 12
--S 13 of 17
p3 := x ** 10 - t
---R---R--R 10
--R (13) x - t
--RType: NewSparseMultivariatePolynomial(Integer,OrderedVariableList([x,y,z,t]))
-E 13
--S 14 of 17
lp := [p1, p2, p3]
---R---R
```

```
--R 31 6 8 10
-R (14) [x - x - x - y, x - z, x - t]--RType: List(NewSparseMultivariatePolynomial(Integer,OrderedVariableList([x,y,z,t])))
--E 14
--S 15 of 17
characteristicSet(lp)$T
- -R---R-R (15)
-R 5 4 4 2 2 3 4 7 4 6 6 3 3 3 3
-R {z - t, t z y + 2t z y + (- t + 2t - t)z + t z, (t - 1)z x - z y - t }
--IType: Union(WuWenTsunTriangularSet(Integer,IndexedExponents(...
-E 15
--S 16 of 17
zeroSetSplit(lp)$T
-<sub>R</sub>-<sub>R</sub>--R (16)
--R 3 5 4 3 3 2
-R [{t,z,y,x}, {t - 1,z - t,z y + t,z x - t},
-R 5 4 4 2 2 3 4 4 7 4 6 6 3 3 3 3 3
-R \{z - t , t z y + 2t z y + (- t + 2t - t)z + t z, (t - 1)z x - z y - t \}--IType: List(WuWenTsunTriangularSet(Integer,IndexedExponents(...
--E 16
--S 17 of 17
)show WuWenTsunTriangularSet
-<sub>R</sub>--R WuWenTsunTriangularSet(R: IntegralDomain,E: OrderedAbelianMonoidSup,V: OrderedSet,P: Recursi
--R Abbreviation for WuWenTsunTriangularSet is WUTSET
--R This constructor is exposed in this frame.
--R Issue )edit bookvol10.3.pamphlet to see algebra source code for WUTSET
---R--R------------------------------- Operations --------------------------------
--R ?=? : (\%,%) -> Boolean algebraic? : (V,%) -> Boolean
--R algebraicVariables : \% -> List(V) coerce : \% -> List(P)<br>--R coerce : \% -> OutputForm collect : (\%, V) -> \%-R coerce : % \rightarrow OutputForm
-R collectQuasiMonic : % -> % collectUnder : \langle %, V \rangle -> %
-R collectUpper : (\%, V) \rightarrow \% construct : List(P) -> %
--R copy : % -> % degree : % -> NonNegativeInteger
--R empty : () -> % empty ? : % -> Boolean<br>
--R eq? : (%,%) -> Boolean<br>
extend : (%,P) -> %
-R eq? : (\%,\%) -> Boolean
--R first : % -> Union(P,"failed") hash : % -> SingleInteger
--R headReduce : (P, %) \rightarrow P headReduced? : % -> Boolean
--R headReduced? : (P,%) \rightarrow Boolean infRittWu? : (\%,%) \rightarrow Boolean--R initiallyReduce : (P, %) \rightarrow P initiallyReduced? : % -> Boolean
-R initials : \% -> List(P) last : \% -> Union(P, "failed")
--R latex : % -> String mainVariable? : (V,%) -> Boolean
```

```
-R mainVariables : \% \rightarrow List(V) map : ((P \rightarrow P), \%) \rightarrow \%--R mvar : \% -> V --R mormalized? : \% -> Boolean
-R normalized? : (P,%) \rightarrow Boolean reduceByQuasiMonic : (P,%) \rightarrow P-R removeZero : (P, %) \rightarrow P rest : % \rightarrow Union(%, "failed")
--R retract : List(P) -> % sample : () -> %
-R select : (\%, V) \rightarrow Union(P, "failed") stronglyReduce : (P, \%) \rightarrow P--R stronglyReduced? : % -> Boolean stronglyReduced? : (P, %) -> Boolean
--R trivialIdeal? : % -> Boolean variables : % -> List(V)
-R zeroSetSplit : List(P) -> List(%) ? =? : (%,%) -> Boolean
--R #? : % -> NonNegativeInteger if $ has finiteAggregate
--R any? : ((P -> Boolean),%) -> Boolean if $ has finiteAggregate
-R autoReduced? : (\%, ((P, List(P)) -) Boolean)) -> Boolean
--R basicSet : (List(P),(P -> Boolean),((P,P) -> Boolean)) -> Union(Record(bas: %,top: List(P)),"failed")
--R basicSet : (List(P),((P,P) -> Boolean)) -> Union(Record(bas: %,top: List(P)),"failed")
--R characteristicSerie : List(P) -> List(%)
-R characteristicSerie : (List(P), ((P,P) \rightarrow Boolean), ((P,P) \rightarrow P)) \rightarrow List(\%)--R characteristicSet : List(P) -> Union(%, "failed")
-R characteristicSet : (List(P),((P,P) -> Boolean),((P,P) -> P)) -> Union(%,"failed")
--R coHeight : % -> NonNegativeInteger if V has FINITE
--R convert : % -> InputForm if P has KONVERT(INFORM)
--R count : ((P -> Boolean),%) -> NonNegativeInteger if $ has finiteAggregate
-R count : (P, %) -> NonNegativeInteger if $ has finiteAggregate and P has SETCAT
-R eval : (\%, List(Equation(P))) \rightarrow \% if P has EVALAB(P) and P has SETCAT
-R eval : \mathcal{N}, Equation(P)) \rightarrow % if P has EVALAB(P) and P has SETCAT
-R eval : (\%, P, P) -> \% if P has EVALAB(P) and P has SETCAT
-R eval : \mathcal{N}, List(P), List(P)) \rightarrow \mathcal{N} if P has EVALAB(P) and P has SETCAT
--R every? : ((P -> Boolean),%) -> Boolean if $ has finiteAggregate
--R extendIfCan : (\%, P) -> Union(%, "failed")
--R find : ((P \rightarrow Boolean), \%) \rightarrow Union(P, "failed")--R headRemainder : (P,%) -> Record(num: P,den: R) if R has INTDOM
--R initiallyReduced? : (P,%) -> Boolean
--R less? : (%,NonNegativeInteger) -> Boolean
--R map! : ((P \rightarrow P),%) \rightarrow % if $ has shallowlyMutable--R medialSet : List(P) -> Union(%, "failed")
-R medialSet : (List(P), ((P,P) \rightarrow Boolean), ((P,P) \rightarrow P)) \rightarrow Union(\%, "failed")-R member? : (P, %) \rightarrow Boolean if $ has finiteAggregate and P has SETCAT
-R members : % \rightarrow List(P) if $ has finiteAggregate
--R more? : (%,NonNegativeInteger) -> Boolean
--R parts : % -> List(P) if $ has finiteAggregate
--R quasiComponent : % -> Record(close: List(P),open: List(P))
-R reduce : (P, %, ((P, P) \rightarrow P), ((P, P) \rightarrow Boolean)) \rightarrow P-R reduce : (((P, P) -> P),%) -> P if $ has finiteAggregate
--R reduce : ((P,P) \rightarrow P), , p) -> P if $ has finiteAggregate
-R reduce : (((P,P) -> P), %, P, P) -> P if $ has finiteAggregate and P has SETCAT
--R reduced? : (P, %, ((P, P) \rightarrow Boolean)) \rightarrow Boolean--R remainder : (P,%) -> Record(rnum: R,polnum: P,den: R) if R has INTDOM
--R remove : ((P -> Boolean),%) -> % if $ has finiteAggregate
-R remove : (P, %) \rightarrow % if $ has finiteAggregate and P has SETCAT
-R removeDuplicates : % -> % if $ has finiteAggregate and P has SETCAT
--R retractIfCan : List(P) -> Union(%,"failed")
```

```
-R rewriteIdealWithHeadRemainder : (List(P),%) \rightarrow List(P) if R has INTDOM
-R rewriteIdealWithRemainder : (List(P),%) -> List(P) if R has INTDOM
-R rewriteSetWithReduction : (List(P),%,((P,P) -> P),((P,P) -> Boolean)) -> List(P)
--R roughBase? : % -> Boolean if R has INTDOM
--R roughEqualIdeals? : (%,%) -> Boolean if R has INTDOM
--R roughSubIdeal? : (%,%) -> Boolean if R has INTDOM
--R roughUnitIdeal? : % -> Boolean if R has INTDOM
--R select : ((P -> Boolean),%) -> % if $ has finiteAggregate
--R size? : (%, NonNegativeInteger) -> Boolean
-R sort : (\%, V) \rightarrow Record(under: %,floor: %,upper: %)
--R triangular? : % -> Boolean if R has INTDOM
--R zeroSetSplitIntoTriangularSystems : List(P) -> List(Record(close: %,open: List(P)))
---R- E 17)spool
```
)lisp (bye)

**———-**

**— WuWenTsunTriangularSet.help —**

#### ==================================================================== WuWenTsunTriangularSet examples

====================================================================

The WuWenTsunTriangularSet domain constructor implements the characteristic set method of Wu Wen Tsun. This algorithm computes a list of triangular sets from a list of polynomials such that the algebraic variety defined by the given list of polynomials decomposes into the union of the regular-zero sets of the computed triangular sets. The constructor takes four arguments. The first one, R, is the coefficient ring of the polynomials; it must belong to the category IntegralDomain. The second one, E, is the exponent monoid of the polynomials; it must belong to the category OrderedAbelianMonoidSup. The third one, V, is the ordered set of variables; it must belong to the category OrderedSet. The last one is the polynomial ring; it must belong to the category RecursivePolynomialCategory $(R, E, V)$ . The abbreviation for WuWenTsunTriangularSet is WUTSET.

Let us illustrate the facilities by an example.

Define the coefficient ring.

R := Integer Integer

Type: Domain

Define the list of variables,

```
ls: List Symbol := [x,y,z,t][x,y,z,t]
                               Type: List Symbol
and make it an ordered set;
  V := OVAR(1s)OrderedVariableList [x,y,z,t]
                               Type: Domain
then define the exponent monoid.
 E := IndexedExponents V
    IndexedExponents OrderedVariableList [x,y,z,t]
                               Type: Domain
Define the polynomial ring.
  P := NSMP(R, V)NewSparseMultivariatePolynomial(Integer,OrderedVariableList [x,y,z,t])
                               Type: Domain
Let the variables be polynomial.
 x: P := 'xx
       Type: NewSparseMultivariatePolynomial(Integer,
               OrderedVariableList [x,y,z,t])
  y: P := 'yy
       Type: NewSparseMultivariatePolynomial(Integer,
               OrderedVariableList [x,y,z,t])
 z: P := 'zz
      Type: NewSparseMultivariatePolynomial(Integer,
               OrderedVariableList [x,y,z,t])
  t: P := 't
    t
       Type: NewSparseMultivariatePolynomial(Integer,
               OrderedVariableList [x,y,z,t])
```
Now call the WuWenTsunTriangularSet domain constructor.

```
T := WUTSET(R, E, V, P)WuWenTsunTriangularSet(Integer,IndexedExponents OrderedVariableList [x,y,z,t]
,OrderedVariableList [x,y,z,t],NewSparseMultivariatePolynomial(Integer,Ordere
```

```
dVariableList [x,y,z,t]))
                           Type: Domain
Define a polynomial system.
 p1 := x ** 31 - x ** 6 - x - y31 6
    x - x - x - yType: NewSparseMultivariatePolynomial(Integer,
                    OrderedVariableList [x,y,z,t])
 p2 := x * * 8 - z8
    x - zType: NewSparseMultivariatePolynomial(Integer,
                    OrderedVariableList [x,y,z,t])
 p3 := x ** 10 - t
    10
    x - tType: NewSparseMultivariatePolynomial(Integer,
                    OrderedVariableList [x,y,z,t])
 lp := [p1, p2, p3]
     31 6 8 10
   [x - x - x - y, x - z, x - t]Type: List NewSparseMultivariatePolynomial(Integer,
                   OrderedVariableList [x,y,z,t])
Compute a characteristic set of the system.
 characteristicSet(lp)$T
    5 4 4 2 2 3 4 7 4 6 6 3 3 3 3
  {z - t , t z y + 2t z y + (- t + 2t - t)z + t z, (t - 1)z x - z y - t }Type: Union(WuWenTsunTriangularSet(Integer,
                       IndexedExponents OrderedVariableList [x,y,z,t],
                       OrderedVariableList [x,y,z,t],
                       NewSparseMultivariatePolynomial(Integer,
                         OrderedVariableList [x,y,z,t])),...)
Solve the system.
 zeroSetSplit(lp)$T
              3 5 4 3 3 2
  [{t,z,y,x}, {t - 1,z - t,z y + t,z x - t},5 4 4 2 2 3 4 7 4 6 6 3 3 3 3
  {z - t , t z y + 2t z y + (- t + 2t - t)z + t z, (t - 1)z x - z y - t }Type: List WuWenTsunTriangularSet(Integer,
                   IndexedExponents OrderedVariableList [x,y,z,t],
                   OrderedVariableList [x,y,z,t],
```
#### NewSparseMultivariatePolynomial(Integer, OrderedVariableList [x,y,z,t]))

The RegularTriangularSet and SquareFreeRegularTriangularSet domain constructors, the LazardSetSolvingPackage package constructors as well as, SquareFreeRegularTriangularSet and ZeroDimensionalSolvePackage package constructors also provide operations to compute triangular decompositions of algebraic varieties. These five constructor use a special kind of characteristic sets, called regular triangular sets. These special characteristic sets have better properties than the general ones. Regular triangular sets and their related concepts are presented in the paper "On the Theories of Triangular sets" By P. Aubry, D. Lazard and M. Moreno Maza (to appear in the Journal of Symbolic Computation). The decomposition algorithm (due to the third author) available in the four above constructors provide generally better timings than the characteristic set method. In fact, the WUTSET constructor remains interesting for the purpose of manipulating characteristic sets whereas the other constructors are more convenient for solving polynomial systems.

Note that the way of understanding triangular decompositions is detailed in the example of the RegularTriangularSet constructor.

See Also:

- o )help RecursivePolynomialCategory
- o )help RegularTriangularSet
- o )help SquareFreeRegularTriangularSet
- o )help LazardSetSolvingPackage
- o )help ZeroDimensionalSolvePackage
- o )show WuWenTsunTriangularSet

**———-**

# **WuWenTsunTriangularSet (WUTSET)**

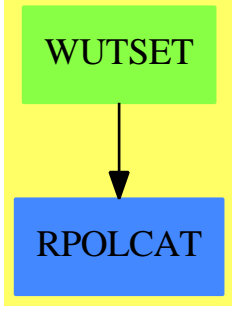

**See**

*⇒* "GeneralTriangularSet" (GTSET) [8](#page-1308-0) on page [1281](#page-1308-0)

#### *DOMAIN WUTSET WUWENTSUNTRIANGULARSET* 3287

**Exports:** algebraic? algebraicVariables any? autoReduced?<br>basicSet characteristicS characteristicSerie characteristicSet coerce coHeight collect collectQuasiMonic collectUnder collectUpper construct convert copy count degree empty? empty? eq? eval every? extend extendIfCan find first hash headReduce headReduced? headRemainder infRittWu? initiallyReduce initiallyReduced? initials last latex less? mainVariable? mainVariables map map! medialSet member? members more? mvar normalized? normalized? parts quasiComponent reduce reduceByQuasiMonic reduced? remainder remove removeDuplicates removeZero rest retract retractIfCan rewriteIdealWithHeadRemainder rewriteIdealWithRemainder rewriteSetWithReduction roughBase? roughEqualIdeals? roughSubIdeal? roughUnitIdeal? sample select size? sort stronglyReduce stronglyReduced? triangular? trivialIdeal? variables zeroSetSplit zeroSetSplitIntoTriangularSystems #?<br> $? = ?$ <br> $? = ?$  $? = ?$  ?  $? = ?$ 

#### **— domain WUTSET WuWenTsunTriangularSet —**

)abbrev domain WUTSET WuWenTsunTriangularSet

```
++ Author: Marc Moreno Maza (marc@nag.co.uk)
++ Date Created: 11/18/1995
++ Date Last Updated: 12/15/1998
++ References :
++ [1] W. T. WU "A Zero Structure Theorem for polynomial equations solving"
++ MM Research Preprints, 1987.
++ [2] D. M. WANG "An implementation of the characteristic set method in Maple"
++ Proc. DISCO'92. Bath, England.
++ Description:
++ A domain constructor of the category \axiomType{GeneralTriangularSet}.
++ The only requirement for a list of polynomials to be a member of such
++ a domain is the following: no polynomial is constant and two distinct
++ polynomials have distinct main variables. Such a triangular set may
++ not be auto-reduced or consistent. The construct operation
++ does not check the previous requirement. Triangular sets are stored
++ as sorted lists w.r.t. the main variables of their members.
++ Furthermore, this domain exports operations dealing with the
++ characteristic set method of Wu Wen Tsun and some optimizations
++ mainly proposed by Dong Ming Wang.
WuWenTsunTriangularSet(R,E,V,P) : Exports == Implementation where
  R : IntegralDomain
  E : OrderedAbelianMonoidSup
  V : OrderedSet
  P : RecursivePolynomialCategory(R,E,V)
  N ==> NonNegativeInteger
  Z ==> Integer
  B ==> Boolean
  LP == List PA ==> FiniteEdge P
  H ==> FiniteSimpleHypergraph P
  GPS ==> GeneralPolynomialSet(R,E,V,P)
  RBT ==> Record(bas:$,top:LP)
  RUL ==> Record(chs:Union($,"failed"),rfs:LP)
  pa ==> PolynomialSetUtilitiesPackage(R,E,V,P)
  NLpT ==> SplittingNode(LP,$)
  ALpT ==> SplittingTree(LP,$)
  O ==> OutputForm
  OP ==> OutputPackage
  Exports == TriangularSetCategory(R,E,V,P) with
     medialSet : (LP, ((P,P)->B), ((P,P)->P)) \rightarrow Union(\$," failed")++ \axiom{medialSet(ps,redOp?,redOp)} returns \axiom{bs} a basic set
        ++ (in Wu Wen Tsun sense w.r.t the reduction-test \axiom{redOp?})
        ++ of some set generating the same ideal as \axiom{ps} (with
        ++ rank not higher than any basic set of \axiom{ps}), if no non-zero
        ++ constant polynomials appear during the computatioms, else
        ++ \axiom{"failed"} is returned. In the former case, \axiom{bs} has to be
```

```
++ understood as a candidate for being a characteristic set of \axiom{ps}.
     ++ In the original algorithm, \axiom{bs} is simply a basic set of \axiom{ps}.
  medialSet: LP -> Union($,"failed")
     ++ \axiom{medial(ps)} returns the same as
     ++ \axiom{medialSet(ps,initiallyReduced?,initiallyReduce)}.
  characteristicSet : (LP,((P,P)->B),((P,P)->P)) -> Union($,"failed")
     ++ \axiom{characteristicSet(ps,redOp?,redOp)} returns a non-contradictory
     ++ characteristic set of \axiom{ps} in Wu Wen Tsun sense w.r.t the
     ++ reduction-test \axiom{redOp?} (using \axiom{redOp} to reduce
     ++ polynomials w.r.t a \axiom{redOp?} basic set), if no
     ++ non-zero constant polynomial appear during those reductions,
     ++ else \axiom{"failed"} is returned.
     ++ The operations \axiom{redOp} and \axiom{redOp?} must satisfy
     ++ the following conditions: \axiom{redOp?(redOp(p,q),q)} holds
     ++ for every polynomials \axiom{p,q} and there exists an integer
     ++ \axiom{e} and a polynomial \axiom{f} such that we have
     ++ \arrowsiom{init(q)^e*p = f*q + redOp(p,q)}.
  characteristicSet: LP -> Union($,"failed")
     ++ \axiom{characteristicSet(ps)} returns the same as
     ++ \axiom{characteristicSet(ps,initiallyReduced?,initiallyReduce)}.
   characteristicSerie : (LP, ((P,P)->B), ((P,P)->P)) \rightarrow List$
     ++ \axiom{characteristicSerie(ps,redOp?,redOp)} returns a list \axiom{lts}
     ++ of triangular sets such that the zero set of \axiom{ps} is the
     ++ union of the regular zero sets of the members of \axiom{lts}.
     ++ This is made by the Ritt and Wu Wen Tsun process applying
     ++ the operation \axiom{characteristicSet(ps,redOp?,redOp)}
     ++ to compute characteristic sets in Wu Wen Tsun sense.
   characteristicSerie: LP -> List $
     ++ \axiom{characteristicSerie(ps)} returns the same as
     ++ \axiom{characteristicSerie(ps,initiallyReduced?,initiallyReduce)}.
Implementation = GeneralTriangularSet(R, E, V, P) add
  removeSquares: $ -> Union($,"failed")
  Rep == > LPrep(s:\$):Rep == s pretend Rep
  per(1:Rep):$ == 1 pretend $
  removeAssociates (lp:LP):LP ==
    removeDuplicates [primPartElseUnitCanonical(p) for p in lp]
  medialSetWithTrace (ps:LP,redOp?:((P,P)->B),redOp:((P,P)->P)):Union(RBT,"failed") ==
    qs := rewriteIdealWithQuasiMonicGenerators(ps,redOp?,redOp)$pa
    contradiction : B := any?(ground?,ps)
    contradiction => "failed"::Union(RBT,"failed")
    rs : LP := qs
    bs : $
    while (not empty? rs) and (not contradiction) repeat
```

```
rec := basicSet(rs,redOp?)
    contradiction := (rec case "failed")@B
    if not contradiction
      then
        bs := (rec::RBT).bas
        rs := (rec::RBT).top
        rs := rewriteIdealWithRemainder(rs,bs)
          contradiction := ((not empty? rs) and (one? first(rs)))contradiction := ((not empty? rs) and (first(rs) = 1))if (not empty? rs) and (not contradiction)
          then
            rs := rewriteSetWithReduction(rs,bs,redOp,redOp?)
              contradiction := ((not empty? rs) and (one? first(rs)))contradiction := ((not empty? rs) and (first(rs) = 1))if (not empty? rs) and (not contradiction)
      then
        rs := removeDuplicates concat(rs,members(bs))
        rs := rewriteIdealWithQuasiMonicGenerators(rs,redOp?,redOp)$pa
          contradiction := ((not empty? rs) and (one? first(rs)))contradiction := ((not empty? rs) and (first(rs) = 1))contradiction => "failed"::Union(RBT,"failed")
  ([bs,qs]$RBT)::Union(RBT,"failed")
medialSet(ps:LP,redOp?:((P,P)->B),redOp:((P,P)->P)) ==
  foo: Union(RBT,"failed") := medialSetWithTrace(ps,redOp?,redOp)
  (foo case "failed") => "failed" :: Union($,"failed")
  ((foo::RBT).bas) :: Union($,"failed")
medialSet(ps:LP) == medialSet(ps,initiallyReduced?,initiallyReduce)
characteristicSetUsingTrace(ps:LP,redOp?:((P,P)->B),redOp:((P,P)->P)):Union($,"failed") ==
 ps := removeAssociates ps
 ps := remove(zero?,ps)
 contradiction : B := any?(ground?,ps)
 contradiction => "failed"::Union($,"failed")
 rs : LP := psqs : LP := psms : $
 while (not empty? rs) and (not contradiction) repeat
    rec := medialSetWithTrace (qs,redOp?,redOp)
    contradiction := (rec case "failed")@B
    if not contradiction
      then
        ms := (rec::RBT) . basqs := (rec::RBT).top
        qs := rewriteIdealWithRemainder(qs,ms)
          \text{contradiction} := ((\text{not empty? qs}) \text{ and } (\text{one? first}(qs)))contradiction := ((not empty? qs) and (first(qs) = 1))if not contradiction
          then
```

```
rs := rewriteSetWithReduction(qs,ms,lazyPrem,reduced?)
              contradiction := ((not empty? rs) and (one? first(rs)))contradiction := ((not empty? rs) and (first(rs) = 1))if (not contradiction) and (not empty? rs)
          then
           qs := removeDuplicates(concat(rs,concat(members(ms),qs)))
 contradiction => "failed"::Union($,"failed")
 ms::Union($,"failed")
characteristicSet(ps:LP,redOp?:((P,P)->B),redOp:((P,P)->P)) ==
 characteristicSetUsingTrace(ps,redOp?,redOp)
characteristicSet(ps:LP) == characteristicSet(ps,initiallyReduced?,initiallyReduce)
characteristicSerie(ps:LP,redOp?:((P,P)->B),redOp:((P,P)->P)) ==
 a := [[ps,empty()$$]$NLpT]$ALpT
 while ((esl := extractSplittingLeaf(a)) case ALpT) repeat
    ps := value(value(esl::ALpT)$ALpT)$NLpT
    charSet? := characteristicSetUsingTrace(ps,redOp?,redOp)
    if not (charSet? case $)
        then
          setvalue!(esl::ALpT,[nil()$LP,empty()$$,true]$NLpT)
          updateStatus!(a)
        else
          cs := (charSet?)::$
          lics := initials(cos)lics := removeRedundantFactors(lics)$pa
          lics := sort(infRittWu?,lics)
           if empty? lics
              then
                 setvalue!(esl::ALpT,[ps,cs,true]$NLpT)
                 updateStatus!(a)
              else
                 ln : List NLpT := [[nil()$LP,cs,true]$NLpT]
                 while not empty? lics repeat
                   newps := cons(first(lics),concat(cs::LP,ps))
                   lics := rest lics
                   newps := removeDuplicates newps
                    newps := sort(infRittWu?,newps)
                    ln := cons([newps,empty()$$,false]$NLpT,ln)
                 splitNodeOf!(esl::ALpT,a,ln)
 remove(empty()$$,conditions(a))
characteristicSerie(ps:LP) == characteristicSerie (ps,initiallyReduced?,initiallyReduce)
if R has GcdDomain
then
 removeSquares (ts:$):Union($,"failed") ==
    empty?(ts)$$ => ts::Union($,"failed")
```

```
p := (first ts) :: Prsts : Union($,"failed")
   rsts := removeSquares((rest ts)::$)
   not(rsts case $) => "failed"::Union($,"failed")
   newts := rists::$
   empty? newts =>
    p := squareFreePart(p)
     (per([primitivePart(p)]$LP))::Union($,"failed")
   zero? initiallyReduce(init(p),newts) => "failed"::Union($,"failed")
   p := primitivePart(removeZero(p,newts))
   ground? p => "failed"::Union($,"failed")
   not (mvar(newts) < mvar(p)) => "failed"::Union($,"failed")
   p := squareFreePart(p)
    (per(cons(unitCanonical(p),rep(newts))))::Union($,"failed")
 zeroSetSplit lp ==
   lts : List $ := characteristicSerie(lp,initiallyReduced?,initiallyReduce)
   lts := removeDuplicates(lts)$(List $)
   newlts : List $ := []
   while not empty? lts repeat
     ts := first lts
     lts := rest lts
     iic := removeSquares(ts)
     if iic case $
       then
         newlts := cons(iic::$,newlts)
   newlts := removeDuplicates(newlts)$(List $)
   sort(infRittWu?, newlts)
else
```

```
zeroSetSplit lp ==
 lts : List $ := characteristicSerie(lp,initiallyReduced?,initiallyReduce)
  sort(infRittWu?, removeDuplicates lts)
```
**— WUTSET.dotabb —**

**———-**

**———-**

"WUTSET" [color="#88FF44",href="bookvol10.3.pdf#nameddest=WUTSET"] "RPOLCAT" [color="#4488FF",href="bookvol10.2.pdf#nameddest=RPOLCAT"] "WUTSET" -> "RPOLCAT"

# **Chapter 25**

# **Chapter X**

## **domain XDPOLY XDistributedPolynomial**

Polynomial arithmetic with non-commutative variables has been improved by a contribution of Michel Petitot (University of Lille I, France). The domain constructor **XDistributedPolynomial** provide a distributed representation for these polynomials. It is the noncommutative equivalent for the **DistributedMultivariatePolynomial** constructor.

**— XDistributedPolynomial.input —**

```
)set break resume
)sys rm -f XDistributedPolynomial.output
)spool XDistributedPolynomial.output
)set message test on
)set message auto off
)clear all
--S 1 of 1
)show XDistributedPolynomial
---R--R XDistributedPolynomial(vl: OrderedSet,R: Ring) is a domain constructor
--R Abbreviation for XDistributedPolynomial is XDPOLY
--R This constructor is not exposed in this frame.
--R Issue )edit bookvol10.3.pamphlet to see algebra source code for XDPOLY
---R--R------------------------------- Operations --------------------------------
--R ?*? : (\%, \%) -> \% ?*? : (v1, \%) -> \%--R ?*? : (\%, R) -> % ?*? : (R, \%) -> %
--R ?*? : (Integer,%) -> % ?*? : (NonNegativeInteger,%) -> %
-R ?*? : (PositiveInteger,%) -> % ?**? : (%,PositiveInteger) -> %
--R ?**? : \binom{4}{6}, NonNegativeInteger) -> % ?+? : \binom{4}{6} -> %
--R ?-? : (\%, \%) -> % -> . -? : % -> %
```

```
--R ?=? : (\%, \%) -> Boolean 1 : () -> %
--R 0 : () -> % ?^? : (%,PositiveInteger) -> %
--R ?^? : (%,NonNegativeInteger) -> % coef : (%,%) -> R
-R coefficients : \% -> List(R) coerce : Integer -> \%-R coerce : R \rightarrow % coerce : v1 \rightarrow %
--R coerce : OrderedFreeMonoid(vl) -> % coerce : % -> OutputForm
-R constant : \% \rightarrow R constant? : \% \rightarrow Boolean
--R degree : % -> NonNegativeInteger hash : % -> SingleInteger
--R latex : % -> String leadingCoefficient : % -> R
-R lquo : (\%, \text{v1}) \rightarrow \% lquo : (\%, \%) \rightarrow \%-R map : ((R \rightarrow R),%) \rightarrow % maxdeg : % \rightarrow OrderedFreeMonoid(vl))--R mindeg : % -> OrderedFreeMonoid(vl) mirror : % -> %
-R monomial? : \% -> Boolean monomials : \% -> List(\%)--R one? : % -> Boolean quasiRegular : % -> %
--R quasiRegular? : % -> Boolean recip : % -> Union(%, "failed")
-R reductum : % -> % rquo : (%,vl) -> %
--R rquo : (\%, \%) \rightarrow \% sample : () -> %
-R sh : \langle \langle \zeta, \zeta \rangle \rangle -> \zeta if R has COMRING varList : \zeta -> List(vl)
-R zero? : % -> Boolean ? =? : (\%, \%) -> Boolean
--R ?*? : (R, OrderedFreeMonoid(v1)) -> %
--R characteristic : () -> NonNegativeInteger
--R coef : (%, OrderedFreeMonoid(vl)) -> R
--R coefficient : (%, OrderedFreeMonoid(vl)) -> R
--R leadingMonomial : % -> OrderedFreeMonoid(vl)
--R leadingTerm : % -> Record(k: OrderedFreeMonoid(vl), c: R)
--R listOfTerms : % -> List(Record(k: OrderedFreeMonoid(vl),c: R))
--R lquo : (%, OrderedFreeMonoid(vl)) -> %
--R mindegTerm : % -> Record(k: OrderedFreeMonoid(vl), c: R)
--R monom : (OrderedFreeMonoid(vl), R) \rightarrow %
--R numberOfMonomials : % -> NonNegativeInteger
--R retract : % -> OrderedFreeMonoid(vl)
--R retractIfCan : % -> Union(OrderedFreeMonoid(vl), "failed")
--R rquo : (%, OrderedFreeMonoid(vl)) -> %
--R sh : (%, NonNegativeInteger) -> % if R has COMRING
--R subtractIfCan : (%,%) -> Union(%,"failed")
--R trunc : (%, NonNegativeInteger) -> %
-<sub>R</sub>--E 1
)spool
)lisp (bye)
```
**— XDistributedPolynomial.help —**

**———-**

==================================================================== XDistributedPolynomial examples ====================================================================

#### *DOMAIN XDPOLY XDISTRIBUTEDPOLYNOMIAL* 3295

This type supports distributed multivariate polynomials whose variables do not commute. The coefficient ring may be non-commutative too. However, coefficients and variables commute.

See Also: o )show XDistributedPolynomial

**———-**

## **XDistributedPolynomial (XDPOLY)**

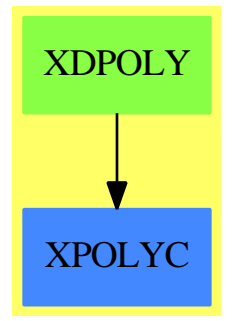

#### **Exports:**

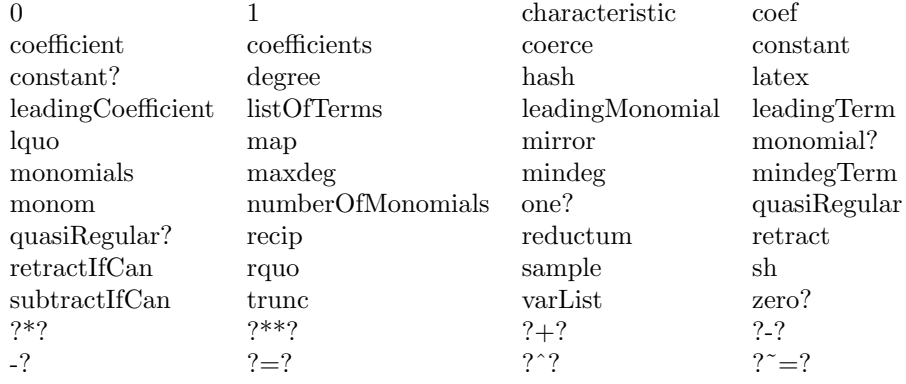

#### **— domain XDPOLY XDistributedPolynomial —**

```
)abbrev domain XDPOLY XDistributedPolynomial
++ Author: Michel Petitot petitot@lifl.fr
++ Date Created: 91
++ Date Last Updated: 7 Juillet 92
++ Description:
++ This type supports distributed multivariate polynomials
```

```
++ whose variables do not commute.
++ The coefficient ring may be non-commutative too.
++ However, coefficients and variables commute.
XDistributedPolynomial(vl:OrderedSet,R:Ring): XDPcat == XDPdef where
  WORD ==> OrderedFreeMonoid(vl)
  I ==> Integer
  NNI ==> NonNegativeInteger
  TERM ==> Record(k:WORD, c:R)
  \verb+XDPcat == Join(FreeModuleCat(R, WORD), \verb+XPolynomialsCat(v1,R))XDPdef == XPolynomialRing(R, WORD) add
       import( WORD, TERM)
    -- Representation
       Rep := List TERM
    -- local functions
       shw: (WORD, WORD) \rightarrow % -- shuffle de 2 mots
    -- definitions
       mindegTerm p == last(p)$Rep
       if R has CommutativeRing then
         sh(p;\% , n:NNI) : % ==n=0 \Rightarrow 1n=1 \Rightarrow pn1: NNI := (n-$I 1)::NNI
            sh(p, sh(p, n1))sh(p1:\%, p2:\%) ==p:\% := 0for t1 in p1 repeat
             for t2 in p2 repeat
                p := p + (t1.c * t2.c) * shw(t1.k,t2.k)p
       coerce(v: v1):% == coerce(v::WORD)v: v1 * p: % ==[[v * t.k , t.c]$TERM for t in p]
       mirror p ==
         null p \Rightarrow pmonom(mirror$WORD leadingMonomial p, leadingCoefficient p) + _
               mirror reductum p
```

```
degree(p) == length(maxdeg(p))$WORD
trunc(p, n) ==p = 0 \Rightarrow pdegree(p) > n => trunc( reductum p, n)
  p
varList p ==
  constant? p \Rightarrow []le : List vl := "setUnion"/[varList(t.k) for t in p]
  sort_!(le)
rquo(p:\text{\%}, w: WORD) ==[[r::WORD,t.c]$TERM for t in p | not (r:= rquo(t.k,w)) case "failed" ]
lquo(p:\text{\textbf{W}}, w: WORD) ==[[r::WORD,t.c]$TERM for t in p | not (r:=1quo(t.k,w)) case "failed" ]
rquo(p;\text{%}, v: v1) ==[[r::WORD,t.c]$TERM for t in p | not (r:= rquo(t.k,v)) case "failed" ]
lquo(p:\text{\textbf{0}}, v: v1) ==[[r::WORD,t.c]$TERM for t in p | not (r:= lquo(t.k,v)) case "failed" ]
shw(w1,w2) ==w1 = 1$WORD => w2::%
  w2 = 1$WORD => w1::%
  x: vl := first w1 ; y: vl := first w2
  x * shw(rest w1,w2) + y * shw(w1,rest w2)
lquo(p;\%,q;\%):\% ==+/ [r * t.c for t in q | (r := lquo(p, t.k)) \approx 0]rquo(p;\%,q;\%):\ ==
  +/ [r * t.c for t in q | (r := rquo(p, t.k)) \approx 0]\cot(p;\ell, q;\ell): R ==
  p = 0 \implies 0$R
  q = 0 \implies 0$R
  p.first.k > q.first.k => coef(p.rest,q)
  p.first.k < q.first.k => coef(p,q.rest)
  return p.first.c * q.first.c + coef(p.rest,q.rest)
```
**— XDPOLY.dotabb —**

**———-**

"XDPOLY" [color="#88FF44",href="bookvol10.3.pdf#nameddest=XDPOLY"] "XPOLYC" [color="#4488FF",href="bookvol10.2.pdf#nameddest=XPOLYC"] "XDPOLY" -> "XPOLYC"

# **domain XPBWPOLY XPBWPolynomial**

**— XPBWPolynomial.input —**

**———-**

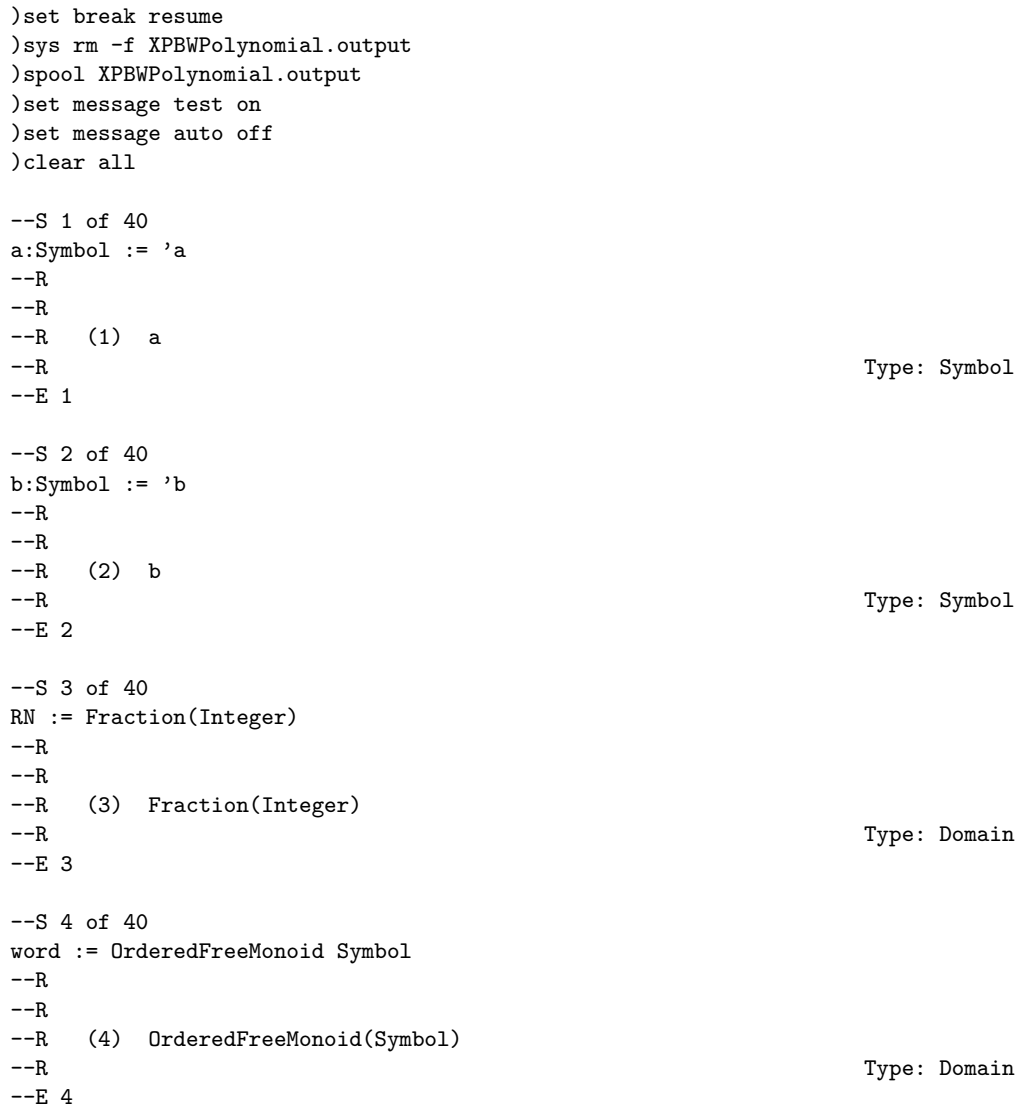

*DOMAIN XPBWPOLY XPBWPOLYNOMIAL* 3299

```
- S 5 of 40lword := LyndonWord(Symbol)
-\mathrm{-R}---R--R (5) LyndonWord(Symbol)<br>--R
                                                    Type: Domain
--E 5
--S 6 of 40
base := PoincareBirkhoffWittLyndonBasis Symbol
- -R-<sub>R</sub>--R (6) PoincareBirkhoffWittLyndonBasis(Symbol)
--R Type: Domain
--E 6
--S 7 of 40
dpoly := XDistributedPolynomial(Symbol, RN)
-<sub>R</sub>-<sub>R</sub>--R (7) XDistributedPolynomial(Symbol,Fraction(Integer))
--R Type: Domain
--E 7
- S 8 of 40rpoly := XRecursivePolynomial(Symbol, RN)
-<sub>R</sub>---R--R (8) XRecursivePolynomial(Symbol,Fraction(Integer))
--R Type: Domain
--E 8
--S 9 of 40
lpoly := LiePolynomial(Symbol, RN)
- -R---R--R (9) LiePolynomial(Symbol,Fraction(Integer))
--R Type: Domain
--E 9
--S 10 of 40
poly := XPBWPolynomial(Symbol, RN)
--R
-R<br>-R(10) XPBWPolynomial(Symbol, Fraction(Integer))
--R Type: Domain
--E 10
--S 11 of 40
liste : List lword := LyndonWordsList([a,b], 6)
```

```
---R---R-R (11)
--R 2 2 3 2 2 3 4 3 2
--R [[a], [b], [a b], [a b], [a b ], [a b], [a b ], [a b ], [a b], [a b ],
-R 2 2 3 2 4 5 4 2 3 3 3
--R [a b a b], [a b ], [a b a b ], [a b ], [a b], [a b ], [a b a b], [a b ],
-R 2 2 2 2 2 2 4 3 5
--R [a b a b ], [a b a b], [a b ], [a b a b ], [a b ]]
--R Type: List(LyndonWord(Symbol))
--E 11
--S 12 of 40
0$poly
---R---R-R (12) 0
--R Type: XPBWPolynomial(Symbol, Fraction(Integer))
-E 12
--S 13 of 40
1$poly
---R---R-R (13) 1<br>--R
                         Type: XPBWPolynomial(Symbol,Fraction(Integer))
-E 13
--S 14 of 40
p : poly := a
-<sub>R</sub>---R--R (14) [a]
--R Type: XPBWPolynomial(Symbol,Fraction(Integer))
- E 14--S 15 of 40
q : poly := b
---R---R--R (15) [b]
--R Type: XPBWPolynomial(Symbol,Fraction(Integer))
--E 15
--S 16 of 40
pq: poly := p*q
---R---R-R (16) [a b] + [b][a]
--R Type: XPBWPolynomial(Symbol,Fraction(Integer))
```

```
-E 16
--S 17 of 40
pq :: dpoly
-R---R--R (17) a b
--R Type: XDistributedPolynomial(Symbol,Fraction(Integer))
--E 17
--S 18 of 40
mirror pq
-R-<sub>R</sub>-R (18) [b][a]
--R Type: XPBWPolynomial(Symbol,Fraction(Integer))
--E 18
--S 19 of 40
listOfTerms pq
-<sub>R</sub>- -R-R (19) [[k=[b][a],c= 1], [k=[a b],c= 1]]--RType: List(Record(k: PoincareBirkhoffWittLyndonBasis(Symbol),c: Fraction(Integer)))
-E 19
--S 20 of 40
reductum pq
- -R---R-R (20) [a b]
--R Type: XPBWPolynomial(Symbol, Fraction(Integer))
--E 20
--S 21 of 40
leadingMonomial pq
- -R-<sub>R</sub>-R (21) [b][a]<br>-RType: PoincareBirkhoffWittLyndonBasis(Symbol)
-E 21
--S 22 of 40
coefficients pq
---R-<sub>R</sub>--R (22) [1,1]
--R Type: List(Fraction(Integer))
-E 22
```

```
--S 23 of 40
leadingTerm pq
-<sub>R</sub>---R-R (23) [k=[b][a],c=1]--RType: Record(k: PoincareBirkhoffWittLyndonBasis(Symbol),c: Fraction(Integer))
--E 23
--S 24 of 40
degree pq
---R---R-R (24) 2<br>--R
                                               Type: PositiveInteger
--E 24
--S 25 of 40
pq4:=exp(pq,4)
---R---R--R (25)
-R 1 1 2 1 2
-R 1 + [a b] + [b][a] + - [a b][a b] + - [a b ][a] + - [b][a b]
-R 2 2 2
--R +
--R 3 1<br>--R -[b][a b][a] + -
      - [b][a b][a] + - [b][b][a][a]<br>2 2
-R 2
--R Type: XPBWPolynomial(Symbol,Fraction(Integer))
--E 25
--S 26 of 40
log(pq4,4) - pq---R---R-R (26) 0
--R Type: XPBWPolynomial(Symbol,Fraction(Integer))
-E 26
--S 27 of 40
lp1 :lpoly := LiePoly liste.10
-<sub>R</sub>---R--R 3 2
-R (27) [a b ]
--R Type: LiePolynomial(Symbol,Fraction(Integer))
-E 27
--S 28 of 40
lp2 :lpoly := LiePoly liste.11
```

```
---R---R--R 2
-R (28) [a b a b]--R Type: LiePolynomial(Symbol,Fraction(Integer))
-E 28
--S 29 of 40
lp :lpoly := [lp1, lp2]---R---R--R 3 2 2
-R (29) [a b a b a b]--R Type: LiePolynomial(Symbol,Fraction(Integer))
-E 29
--S 30 of 40
lpd1: dpoly := lp1
---R---R--R 3 2 2 2 2 2 2 2 2 2 2 3
-R (30) a b - 2a b a b - a b a + 4a b a b a - a b a - 2b a b a + b a
--R Type: XDistributedPolynomial(Symbol,Fraction(Integer))
--E 30
--S 31 of 40
lpd2: dpoly := lp2---R-<sub>R</sub>-R (31)<br>-R 2
-R 2 2 2 2 2 2 2 3 2
-R a b a b - a b a - 3a b a b + 4a b a b a - a b a + 2b a b - 3b a b a
--R +
--R 2
--R baba
--R Type: XDistributedPolynomial(Symbol,Fraction(Integer))
-E 31
--S 32 of 40
lpd : dpoly := lpd1 * lpd2 - lpd2 * lpd1---R---R--R (32)
--R 3 2 2 3 2 2 2 3 2 2 3 2 3 2 2 2
-R a b a b - a b a b a - 3a b a b a b + 4a b a b a b a - a b a b a
--R +
-R 3 3 3 3 3 3 3 2 2 3 3 2 2 3 2 2 2 2 2-R 2a b a b - 3a b a b a + a b a b a - a b a b a b + 3a b a b a b a b a
--R +
-R 2 2 2 2 2 2 2 2 2 2 2 3
```
 $-$ R 6a b a b a b  $-12$ a b a b a b a b a  $+3$ a b a b a  $-4$ a b a b a b  $--R$  + --R 2 2 2 2 3 3 2 2 4 2 2 2 3 2 2 2 2 --R 6a b a b a b a - a b a b a + a b a b - 3a b a b a b + 3a b a b a b  $--R$  +<br> $--R$ --R 2 2 3 2 2 2 2 2 2 2 2 2 3  $-R$  -  $2a b a b a b + 3a b a b a b a - 3a b a b a b a + a b a b a$  $--R$  + --R 2 3 2 2 2 2 2 2 2  $-R$  3a b a b a b  $-6$ a b a b a b  $-3$ a b a b a b a  $+12$ a b a b a b a b a  $--R$  +  $-{\rm R}$  2 2 2 2 2 2 2 2 2 2  $3$  3 4 2  $-R$  -  $3a b a b a b a - 6a b a b a b a + 3a b a b a - 4a b a b b$  $--R$  +  $-$ R 3 3 2 2 3  $-R$  12a b a b a b  $-$  12a b a b a b a b  $+$  8a b a b a b a b  $---R$  $-$ R 2 2 3 2 5 2  $-R$  - 12a b a b a b a b a + 12a b a b a b a b a  $-4$ a b a b a b a  $+$  a b a b  $--R$  +  $-R$  2 4 2 3 2 2 2 3 2 2 2  $-R$  -  $3a b a b a b + 3a b a b a b - 2a b a b a b + 3a b a b a$  $--R$  +  $-R$  2 2 2 2 2 2 3 3 3 2 3 2  $-R$  - 3a b a b a b a  $+$  a b a b a  $-$  2b a b a b  $+$  4b a b a b a b  $--R$  +<br>--R --R 3 2 2 3 3 2 2 3 2 2 3 3 3  $-R$  2b a b a b a  $-8$ b a b a b a  $+2$ b a b a b a  $+4$ b a b a b a  $-2$ b a b a  $---R$  $-R$  2 4 2 2 3 2 3 2 2 2  $-R$  3b a b a b  $-6$ b a b a b a b  $-3$ b a b a  $+12$ b a b a b a b a  $---R$  $-R$  2 2 2 2 2 2 2 2 3 5 2  $-R$  -  $3b$  a  $b$  a  $b$  a  $6b$  a  $b$  a  $b$  a  $b$  a  $b$  a  $b$  a  $b$  a  $b$  a  $b$  a  $b$  $--R$  +  $-$ R 4 2 3 2 3 3 3 2 3 3 3 2 2 3 4 3  $+$  3 2 2 3  $+$  3  $+$  3 2 2  $+$  $-R$  3b a b a b a  $+6$ b a b a b  $-12$ b a b a b a  $+3$ b a b a b a  $--R$  + --R 2 3 2 2 2 2 3 2 5 2 5 2  $-R$  -  $4b$  a  $b$  a  $b$  a  $b$   $+$   $6b$  a  $b$  a  $b$  a  $b$  a  $b$  a  $b$  a  $b$   $b$   $b$   $b$   $b$   $b$   $b$   $b$   $b$   $b$   $b$   $b$   $b$   $b$   $b$   $b$   $b$   $b$   $b$   $b$  $--R$  +  $-R$  2 4 2 2 4 2 4 2 2 2 2 3 3 2 2 3 2  $-R$  -  $B$  a b a b  $+$  4b a b a b a - b a b a  $+$  2b a b a b - 3b a b a b a  $--R$  +  $- R$  2 3 2 --R b a b a b a --R Type: XDistributedPolynomial(Symbol,Fraction(Integer))  $-E$  32

 $- S 33 of 40$ 

```
lp :: dpoly - lpd
---R---R-R (33) 0<br>-RType: XDistributedPolynomial(Symbol,Fraction(Integer))
-E 33
--S 34 of 40
p := 3 * 1p---R- -R-R 3 2 2
-R (34) 3[a b a b a b]<br>-RType: XPBWPolynomial(Symbol,Fraction(Integer))
--E 34
--S 35 of 40
q := 1p1---R---R--R 3 2
-R (35) [a b ]
--R Type: XPBWPolynomial(Symbol,Fraction(Integer))
--E 35
--S 36 of 40
pq := p * q- -R- -R--R 3 2 2 3 2
--R (36) 3[a b a b a b][a b]<br>--RType: XPBWPolynomial(Symbol, Fraction(Integer))
-E 36
--S 37 of 40
pr:rpoly := p :: rpoly
- -R- -R--R (37)
--R a
--R *
--R a
--R *
--R a b b
--R *
-R a(a b(a b 3 + b a(- 3)) + b(a(a b(- 9) + b a 12) + b a a(- 3)))
--R +
-R b a(a(a b 6 + b a(- 9)) + b a a 3)
--R +
--R b
```
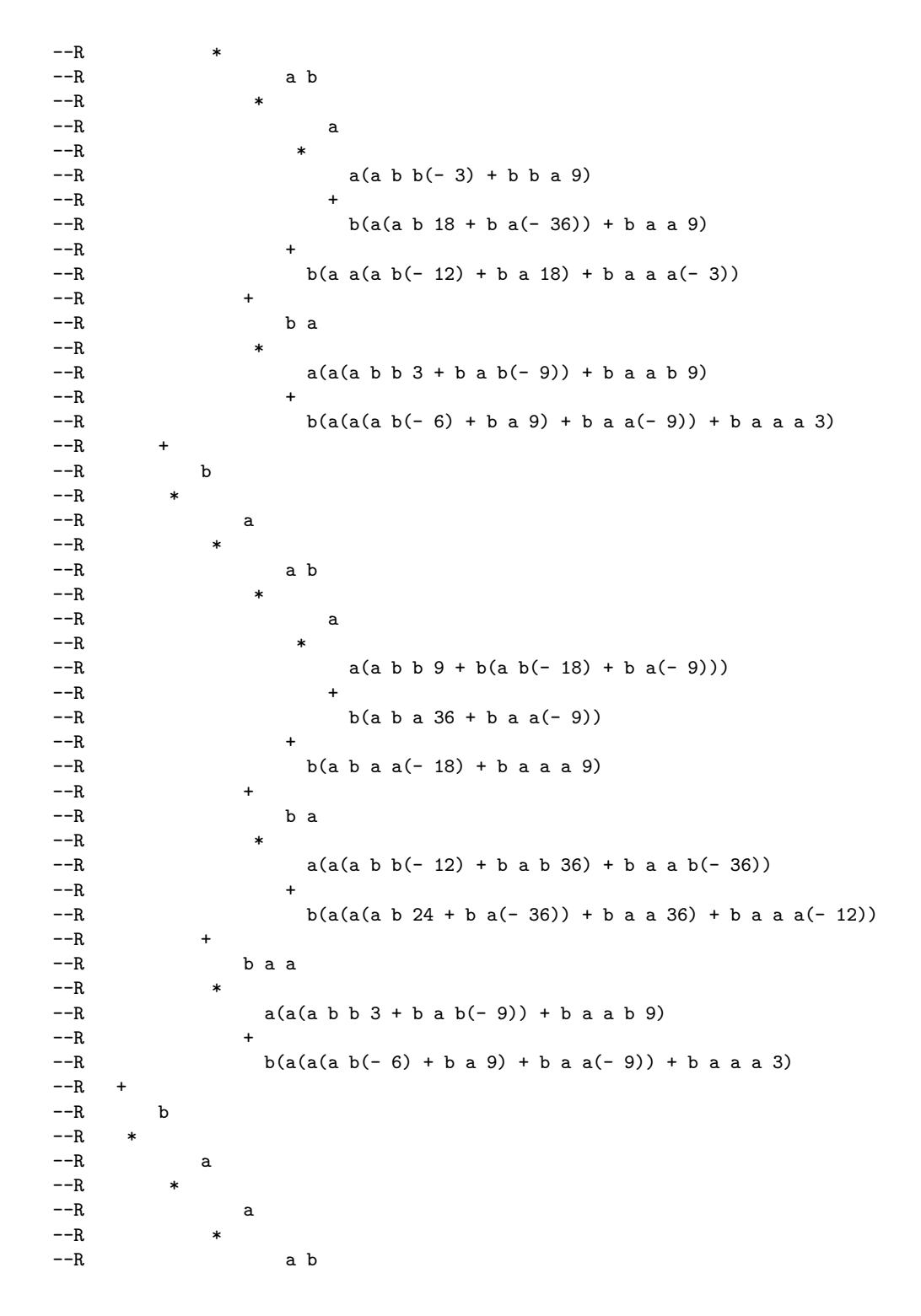

```
--R *
--R a
-{\rm -R}-R a(a b b(- 6) + b(a b 12 + b a 6))
--R +
-R b(a b a(- 24) + b a a 6)
--R +
-R b(a b a a 12 + b a a a(- 6))
--R +
--R b a
--R *
--R a
--R *
                  a(a b b 9 + b(a b(- 18) + b a(- 9)))--R +
-R b(a b a 36 + b a a(- 9))
--R +
-R b(a b a a(-18) + b a a a 9)
--R +
           b a a
--R *
-R a(a(a b b(-3) + b b a 9) + b(a(a b 18 + b a(-36)) + b a a 9))
--R +
-R b(a a(a b(- 12) + b a 18) + b a a a(- 3))
--R +<br>--R
         b a a a
--R *
-R a(a b(a b 3 + b a(- 3)) + b(a(a b(- 9) + b a 12) + b a a(- 3)))
--R +
-R b a(a(a b 6 + b a(- 9)) + b a a 3)
--R Type: XRecursivePolynomial(Symbol, Fraction(Integer))
- E 37--S 38 of 40
qr:rpoly := q :: rpoly
- -R---R--R (38)
-R a(a(a b b 1 + b(a b(- 2) + b a(- 1))) + b(a b a 4 + b a a(- 1)))
--R +
--R b(a b a a(-2) + b a a a 1)
--R Type: XRecursivePolynomial(Symbol,Fraction(Integer))
--E 38
--S 39 of 40
pq :: rpoly - pr*qr
- -R- -R-R (39) 0
--R Type: XRecursivePolynomial(Symbol,Fraction(Integer))
```

```
--E 39
--S 40 of 40
)show XPBWPolynomial
-<sub>R</sub>--R XPBWPolynomial(VarSet: OrderedSet,R: CommutativeRing) is a domain constructor
--R Abbreviation for XPBWPolynomial is XPBWPOLY
--R This constructor is not exposed in this frame.
--R Issue )edit bookvol10.3.pamphlet to see algebra source code for XPBWPOLY
---R--R------------------------------- Operations --------------------------------
--R ?*? : (VarSet,%) -> % ?*? : (%,R) -> %
--R ?*? : (R, %) -> % ?*? : (*, %) -> %-R ?*? : (Integer, %) -> % ?*? : (NonNegativeInteger, %) -> %
-R ?*? : (PositiveInteger, %) -> % ?**? : (%, NonNegativeInteger) -> %
--R ?**? : (%, PositiveInteger) -> % ?+? : (%,%) -> %
--R ?-? : (\%, \%) -> % -> % -? : % -> %
--R ?=? : (\%, \%) -> Boolean 1 : () -> %
--R 0 : () -> % \longrightarrow 7.2 : (%,NonNegativeInteger) -> %
--R ?^? : (%,PositiveInteger) -> % coef : (%,%) -> R
-R coefficients : \% -> List(R) coerce : VarSet -> \%-R coerce : R \rightarrow \% coerce : Integer \rightarrow \%-R coerce : \% -> OutputForm constant : \% -> R
--R constant? : % -> Boolean degree : % -> NonNegativeInteger
--R hash : % -> SingleInteger latex : % -> String
--R leadingCoefficient : \% -> R lquo : (\%, \%) -> \%-R lquo : \langle \gamma, VarSet \rangle \rightarrow \gamma map : ((R \rightarrow R), \gamma) \rightarrow \gamma--R mirror : \% \rightarrow \%--R monomials : % \rightarrow List(%) one? : % \rightarrow Boolean
--R quasiRegular : % -> % quasiRegular? : % -> Boolean
-R recip : \% -> Union(\%, "failed") reductum : \% -> \%-R rquo : (\%, \%) \rightarrow \% rquo : (\%, Varset) \rightarrow \%-R sample : () \rightarrow % sh : (%,%) \rightarrow % if R has COMRING
--R varList : \% \rightarrow List(VarSet) zero? : \% \rightarrow Boolean
--R ? =? : (\%, \%) -> Boolean
--R ?*? : (R,PoincareBirkhoffWittLyndonBasis(VarSet)) -> %
--R LiePolyIfCan : % -> Union(LiePolynomial(VarSet,R),"failed")
--R characteristic : () -> NonNegativeInteger
--R coef : (%,OrderedFreeMonoid(VarSet)) -> R
--R coefficient : (%,PoincareBirkhoffWittLyndonBasis(VarSet)) -> R
--R coerce : % -> XRecursivePolynomial(VarSet,R)
--R coerce : % -> XDistributedPolynomial(VarSet,R)
--R coerce : LiePolynomial(VarSet, R) -> %
--R coerce : PoincareBirkhoffWittLyndonBasis(VarSet) -> %
--R coerce : OrderedFreeMonoid(VarSet) -> %
```
--R exp : (%,NonNegativeInteger) -> % if R has MODULE(FRAC(INT))

```
--R leadingMonomial : % -> PoincareBirkhoffWittLyndonBasis(VarSet)
```

```
--R leadingTerm : % -> Record(k: PoincareBirkhoffWittLyndonBasis(VarSet),c: R)
```

```
--R listOfTerms : % -> List(Record(k: PoincareBirkhoffWittLyndonBasis(VarSet),c: R))
```

```
--R log : (%, NonNegativeInteger) -> % if R has MODULE(FRAC(INT))
```

```
--R lquo : (%, OrderedFreeMonoid(VarSet)) -> %
--R maxdeg : % -> OrderedFreeMonoid(VarSet)
--R mindeg : % -> OrderedFreeMonoid(VarSet)
--R mindegTerm : % -> Record(k: OrderedFreeMonoid(VarSet),c: R)
--R monom : (PoincareBirkhoffWittLyndonBasis(VarSet), R) -> %
--R monom : (OrderedFreeMonoid(VarSet), R) -> %
--R numberOfMonomials : % -> NonNegativeInteger
--R product : \langle \text{%,\%}, \text{NonNegativeInteger} \rangle -> %
--R retract : % -> PoincareBirkhoffWittLyndonBasis(VarSet)
--R retract : % -> OrderedFreeMonoid(VarSet)
--R retractIfCan : % -> Union(PoincareBirkhoffWittLyndonBasis(VarSet),"failed")
--R retractIfCan : % -> Union(OrderedFreeMonoid(VarSet),"failed")
--R rquo : (%, OrderedFreeMonoid(VarSet)) -> %
--R sh : (%, NonNegativeInteger) -> % if R has COMRING
--R subtractIfCan : (\%, \%) -> Union(%, "failed")
--R trunc : (%, NonNegativeInteger) -> %
- -R--E 40
)spool
)lisp (bye)
            ———-
            — XPBWPolynomial.help —
====================================================================
XPBWPolynomial examples
====================================================================
This domain constructor implements polynomials in non-commutative
variables written in the Poincare-Birkhoff-Witt basis from the
Lyndon basis.
These polynomials can be used to compute Baker-Campbell-Hausdorff relations.
Initialisations
  a:Symbol := 'aa
                                   Type: Symbol
  b:Symbol := 'bb
                                   Type: Symbol
  RN := Fraction(Integer)
    Fraction Integer
                                   Type: Domain
```

```
word := OrderedFreeMonoid Symbol
   OrderedFreeMonoid Symbol
                               Type: Domain
 lword := LyndonWord(Symbol)
   LyndonWord Symbol
                               Type: Domain
 base := PoincareBirkhoffWittLyndonBasis Symbol
   PoincareBirkhoffWittLyndonBasis Symbol
                               Type: Domain
 dpoly := XDistributedPolynomial(Symbol, RN)
   XDistributedPolynomial(Symbol,Fraction Integer)
                               Type: Domain
 rpoly := XRecursivePolynomial(Symbol, RN)
   XRecursivePolynomial(Symbol,Fraction Integer)
                               Type: Domain
  lpoly := LiePolynomial(Symbol, RN)
   LiePolynomial(Symbol,Fraction Integer)
                               Type: Domain
 poly := XPBWPolynomial(Symbol, RN)
   XPBWPolynomial(Symbol,Fraction Integer)
                               Type: Domain
  liste : List lword := LyndonWordsList([a,b], 6)
                     2 2 3 2 2 3 4 3 2
   [[a], [b], [a b], [a b], [a b ], [a b], [a b ], [a b ], [a b], [a b ],
     2 2 3 2 4 5 4 2 3 3 3
   [a b a b], [a b ], [a b a b ], [a b ], [a b], [a b ], [a b a b], [a b ],
     2 2 2 2 2 4 3 5
   [a b a b ], [a b a b], [a b ], [a b a b ], [a b ]]
                               Type: List LyndonWord Symbol
Let's make some polynomials
  0$poly
   0
                         Type: XPBWPolynomial(Symbol,Fraction Integer)
  1$poly
   1
                         Type: XPBWPolynomial(Symbol,Fraction Integer)
 p : poly := a
   [a]
```

```
Type: XPBWPolynomial(Symbol,Fraction Integer)
 q : poly := b
   [b]
                          Type: XPBWPolynomial(Symbol,Fraction Integer)
 pq: poly := p*q
    [a b] + [b] [a]Type: XPBWPolynomial(Symbol,Fraction Integer)
Coerce to distributed polynomial
 pq :: dpoly
   a b
                     Type: XDistributedPolynomial(Symbol,Fraction Integer)
Check some polynomial operations
 mirror pq
   [b][a]
                     Type: XPBWPolynomial(Symbol,Fraction Integer)
 listOfTerms pq
    [k=[b][a],c= 1], [k=[a b],c= 1]Type: List Record(k: PoincareBirkhoffWittLyndonBasis Symbol,
                       c: Fraction Integer)
  reductum pq
    [a b]
                     Type: XPBWPolynomial(Symbol,Fraction Integer)
  leadingMonomial pq
    [b][a]
                     Type: PoincareBirkhoffWittLyndonBasis Symbol
  coefficients pq
    [1,1]
                     Type: List Fraction Integer
  leadingTerm pq
    [k= [b][a],c= 1]
             Type: Record(k: PoincareBirkhoffWittLyndonBasis Symbol,
                          c: Fraction Integer)
  degree pq
   2
                     Type: PositiveInteger
 pq4:=exp(pq,4)1 1 2 1 2
```
 $1 + [a b] + [b] [a] + - [a b] [a b] + - [a b] [a] + - [b] [a b]$ 2 2 2 + 3 1 - [b][a b][a] + - [b][b][a][a] 2 2 Type: XPBWPolynomial(Symbol,Fraction Integer)  $log(pq4,4) - pq$ (26) 0 Type: XPBWPolynomial(Symbol,Fraction Integer) Calculations with verification in XDistributedPolynomial. lp1 :lpoly := LiePoly liste.10 3 2 [a b ] Type: LiePolynomial(Symbol,Fraction Integer) lp2 :lpoly := LiePoly liste.11 2 [a b a b] Type: LiePolynomial(Symbol,Fraction Integer) lp :lpoly := [lp1, lp2] 3 2 2  $[a b a b a b]$ Type: LiePolynomial(Symbol,Fraction Integer)  $lpd1: dpoly := lp1$  $3 2 2 2 2 2 3$  $ab - 2a b a b - a b a + 4a b a b a - a b a - 2b a b a + b a$ Type: XDistributedPolynomial(Symbol,Fraction Integer)  $\begin{array}{rl} 1pd2: & \text{dpoly} & := 1p2 \\ & 2 & 2 \end{array}$ 2 2 2 2 2 3 2  $a$  b  $a$  b  $a$  b  $a$  b  $a$  b  $a$  b  $a$  b  $a$  b  $a$  b  $a$  b  $a$  b  $a$  b  $b$  b  $a$  b  $b$   $b$  a b  $b$   $c$ + 2 b a b a Type: XDistributedPolynomial(Symbol,Fraction Integer) lpd : dpoly := lpd1 \* lpd2 - lpd2 \* lpd1 3 2 2 3 2 2 2 3 2 2 3 2 3 2 2 2  $a$  b  $a$  b  $a$  b  $-$  a b  $a$  b  $a$   $-$  3a b  $a$  b  $a$   $b$   $+$  4a b  $a$   $b$   $a$   $b$   $a$   $b$   $a$   $b$   $a$ + 3 3 3 3 3 2 3 3 2 2 3 2 2 2 2  $2a b a b - 3a b a b a + a b a b a - a b a b a b + 3a b a b a$ + 2 2 2 2 2 2 2 2 3

```
6a b a b a b - 12a b a b a b a + 3a b a b a<br>b a b a b a b+
   2 2 2 2 3 3 2 2 4 2 2 2 3 2 2 2 2
  6a b a b a b a - a b a b a + a b a b - 3a b a b a b + 3a b a b+
     2 2 3 2 2 2 2 2 2 2 2 2 3
  - 2a b a b a b + 3a b a b a b a - 3a b a b a b a + a b a b a
+
      2 3 2 2 2 2 2 2 2
  3a b a b a b -6a b a b a b -3a b a b a b a +12a b a b a b a b a
+
       2 2 2 2 2 2 2 3 3 4 2- 3a b a b a b a - 6a b a b a b a + 3a b a b a - 4a b a b a b
 +
           3 2 2 3
 12a b a b a b a b - 12a b a b a b a b + 8a b a b a b+
               2 2 3 2 5 2
  -12a b a b a b a b a + 12a b a b a b a b a - 4a b a b a b a + a b a b+
       2 4 2 3 2 2 2 3 2 2 2
  - 3a b a b a b + 3a b a b a b - 2a b a b a b + 3a b a b a b a
 +
       2 2 2 2 2 2 3 3 2 3 2
  - 3a b a b a b a + a b a b a - 2b a b a b + 4b a b a b a b
 +
     3 2 2 3 3 2 2 3 2 2 3 3 3
  2b a b a b a - 8b a b a b a b a + 2b a b a b a + 4b a b a b a - 2b a b a
 +
     2 4 2 2 3 2 3 2 2 2
  3b a b a b - 6b a b a b a b - 3b a b a b a b a b a b a b a b a b a b a b a b a b a b a b a b a b a b a b a b a b a b a b a b a b a b a b a b a b a b+
       2 2 2 2 2 2 2 2 3 5 2
  - 3b a b a b a - 6b a b a b a b a + 3b a b a b a - b a b a b
+
         4 2 3 2 3 3 3 2 2
  3b a b a b a + 6b a b a b a b - 12b a b a b a b a b a b a b a b a b a b a b a b a b a b a b a b a b a b a b a b a b a b a b a b a b a b a b a b a b+
         2 3 2 2 2 2 3 2 5 2 5 2
  -4b a b a b a b + 6b a b a b a b a - b a b a b a + b a b a b - b a b a
+
     2 4 2 2 4 2 4 2 2 2 3 3 2 3 2
  - 3b a b a b + 4b a b a b a - b a b a + 2b a b a b - 3b a b a b a
 +
  2 3 2
  b a b a b a
              Type: XDistributedPolynomial(Symbol,Fraction Integer)
lp :: dpoly - lpd
 \Omega
```

```
Type: XDistributedPolynomial(Symbol,Fraction Integer)
```
Calculations with verification in XRecursivePolynomial.

```
p := 3 * 1p3 2 2
 3[a b a b a b]Type: XPBWPolynomial(Symbol,Fraction Integer)
q := 1p13 2
  [a b ]
                 Type: XPBWPolynomial(Symbol,Fraction Integer)
pq:= p * q
     3 2 2 3 2
  3[a b a b a b] [a b]Type: XPBWPolynomial(Symbol,Fraction Integer)
pr:rpoly := p :: rpoly
    a
  *
        a
      *
            a b b
         *
             a(a b(a b 3 + b a(-3)) + b(a(a b(-9) + b a 12) + b a a(-3)))+
              b a(a(a b 6 + b a(-9)) + b a a 3)+
            b
         *
                a b
             *
                    a
                  *
                      a(a b b(-3) + b b a 9)+
                      b(a(a b 18 + b a(-36)) + b a a 9)+
                  b(a a(a b(- 12) + b a 18) + b a a a(-3))+
                b a
             *
                  a(a(a b b 3 + b a b(-9)) + b a a b 9)+
                  b(a(a(a b(- 6) + b a 9) + b a a(- 9)) + b a a a 3)+
        b
      *
```
+

```
a
        *
              a b
            *
                  a
               *
                    a(a b b 9 + b(a b(-18) + b a(-9)))+
                    b(a b a 36 + b a a(-9))+
                b(a b a a(-18) + b a a a 9)+
              b a
            *
                a(a(a b b(-12) + b a b 36) + b a a b(-36))+
                b(a(a(a b 24 + b a(-36)) + b a a 36) + b a a a(-12))+
          b a a
        *
            a(a(a b b 3 + b a b(-9)) + b a a b 9)+
            b(a(a(a b(- 6) + b a 9) + b a a(- 9)) + b a a a 3)b
*
      a
    *
          a
        *
              a b
           *
                  a
               *
                    a(a b b(-6) + b(a b 12 + b a 6))+
                    b(a b a(-24) + b a a 6)+
                b(a b a a 12 + b a a a(-6))+
              b a
            *
                  a
               *
                    a(a b b 9 + b(a b(-18) + b a(-9)))+
                    b(a b a 36 + b a a(-9))+
               b(a b a a(- 18) + b a a a 9)
      +
```

```
b a a
           *
               a(a(a b b(-3) + b b a 9) + b(a(a b 18 + b a(-36)) + b a a 9))+
                b(a a(a b(- 12) + b a 18) + b a a a(-3))+
          b a a a
        *
            a(a b(a b 3 + b a(-3)) + b(a(a b(-9) + b a 12) + b a a(-3)))+
            b a(a(a b 6 + b a(- 9)) + b a a 3)Type: XRecursivePolynomial(Symbol,Fraction Integer)
  qr:rpoly := q :: rpoly
    a(a(a b b 1 + b(a b(-2) + b a(-1))) + b(a b a 4 + b a a(-1)))+
     b(a b a a(-2) + b a a a 1)Type: XRecursivePolynomial(Symbol,Fraction Integer)
  pq :: rpoly - pr*qr
   0
                     Type: XRecursivePolynomial(Symbol,Fraction Integer)
See Also:
o )show XPBWPolynomial
```
## **XPBWPolynomial (XPBWPOLY)**

**———-**

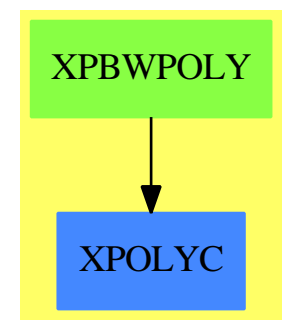

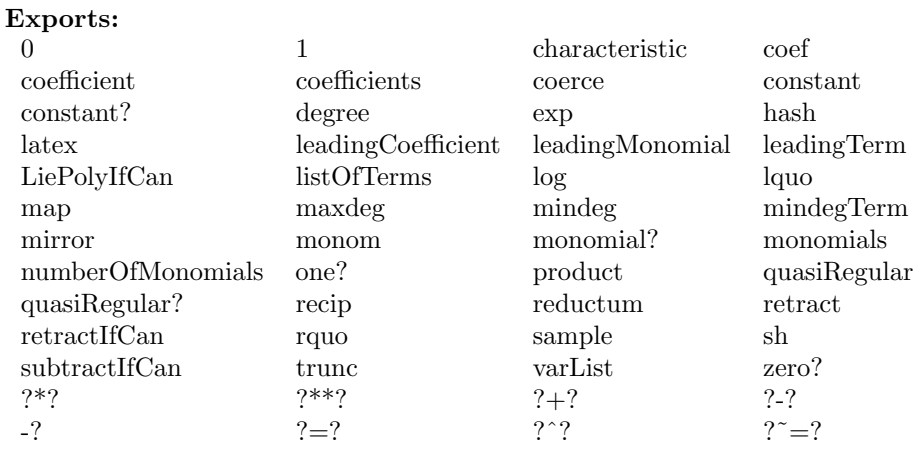

#### **— domain XPBWPOLY XPBWPolynomial —**

```
)abbrev domain XPBWPOLY XPBWPolynomial
++ Author: Michel Petitot (petitot@lifl.fr).
++ Date Created: 91
++ Date Last Updated: 7 Juillet 92
++ Description:
++ This domain constructor implements polynomials in non-commutative
++ variables written in the Poincare-Birkhoff-Witt basis from the
++ Lyndon basis.
++ These polynomials can be used to compute Baker-Campbell-Hausdorff
++ relations.
XPBWPolynomial(VarSet:OrderedSet,R:CommutativeRing): XDPcat == XDPdef where
  WORD ==> OrderedFreeMonoid(VarSet)
 LWORD ==> LyndonWord(VarSet)
 LWORDS ==> List LWORD
 BASIS ==> PoincareBirkhoffWittLyndonBasis(VarSet)
 TERM == Record(k:BASIS, c:R)
 LTERMS ==> List(TERM)
 LPOLY ==> LiePolynomial(VarSet,R)
 EX ==> OutputForm
  XDPOLY ==> XDistributedPolynomial(VarSet,R)
  XRPOLY ==> XRecursivePolynomial(VarSet,R)
 TERM1 ==> Record(k:LWORD, c:R)
 NNI ==> NonNegativeInteger
  I ==> Integer
 RN ==> Fraction(Integer)
  XDPcat == Join(XPolynomialsCat(VarSet,R), FreeModuleCat(R, BASIS)) with
```

```
coerce : LPOLY -> $
 ++ \axiom{coerce(p)} returns \axiom{p}.
coerce : $ -> XDPOLY
```

```
++ \axiom{coerce(p)} returns \axiom{p} as a distributed polynomial.
  coerce : $ -> XRPOLY
    ++ \axiom{coerce(p)} returns \axiom{p} as a recursive polynomial.
 LiePolyIfCan: $ -> Union(LPOLY, "failed")
   ++ \axiom{LiePolyIfCan(p)} return \axiom{p} if \axiom{p} is a Lie polynomial.
 product : ($, $, NNI) \rightarrow $ -- produit tronque a l'ordre n
   ++ \axiom{product(a,b,n)} returns \axiom{a*b} (truncated up to order \axiom{n}).
  if R has Module(RN) then
    exp : ($,NNI) -> $
       ++ \axiom{exp(p,n)} returns the exponential of \axiom{p}
       ++ (truncated up to order \axiom{n}).
    log : ($,NNI) -> $
       ++ \axiom{log(p,n)} returns the logarithm of \axiom{p}
       ++ (truncated up to order \axiom{n}).
XDPdef == FreeModule1(R,BASIS) add
    import(TERM)
  -- Representation
    Rep:= LTERMS
  -- local functions
    prod1: (BASIS, $) \rightarrow $prod2: ($, BASIS) -> $
    prod : (BASIS, BASIS) -> $
    prod11: (BASIS, $, NNI) -> $
    prod22: ($, BASIS, NNI) -> $
    outForm : TERM -> EX
    Dexpand : BASIS -> XDPOLY
    Rexpand : BASIS -> XRPOLY
    process : (List LWORD, LWORD, List LWORD) -> $
    mirror1 : BASIS -> $
  -- functions locales
    outForm t ==t.c =\R 1 => t.k :: EX
        t.k = $BASIS 1 => t.c :: EXt.c::EX * t.k ::EX
    prod1(b:BASIS, p: $):$ ==
      +/ [t.c * prod(b, t.k) for t in p]
    \text{prod2}(p:\$, b:BASIS):\$ ==+/ [t.c * prod(t.k, b) for t in p]
    prod1(b,p,n) ==
         limit: I := n - $I length b
```

```
+/ [t.c * prod(b, t.k) for t in p| length(t.k) :: I <= limit]
   prod22(p,b,n) ==limit: I := n - $I length b
       +/ [t.c * prod(t.k, b) for t in p| length(t.k) :: I <= limit]
   prod(g,d) ==d = 1 \implies \text{monom}(g, 1)g = 1 \Rightarrow \text{monom}(d, 1)process(reverse listOfTerms g, first d, rest listOfTerms d)
   Dexpand b ==b = 1 \Rightarrow 1$XDPOLY
     */ [LiePoly(l)$LPOLY :: XDPOLY for l in listOfTerms b]
   Rexpand b ==b = 1 => 1$XRPOLY
    */ [LiePoly(l)$LPOLY :: XRPOLY for l in listOfTerms b]
   mirror1(b:BASIS):$ ==
    b = 1 \Rightarrow 1lp: LPOLY := LiePoly first b
    lp := mirror lp
    mirror1(result b) * lp :: $process(gauche, x, droite) == -- algo du "collect process"
    null gauche => monom(cons(x, droite) pretend BASIS, 1$R)
    r1, r2 : $
    not lexico(first gauche, x) => -- cas facile !!!
       monom(append(reverse gauche, cons(x, droite)) pretend BASIS , 1$R)
    p: LPOLY := [first gauche, x] -- on crochete !!!
    null droite =>
      r1 := +/ [t.c * process(rest gauche, t.k, droite) for t in _
                  listOfTerms p]
      r2 := process( rest gauche, x, list first gauche)
      r1 + r2rd: List LWORD := rest droite; fd: LWORD := first droite
    r1 := +/ [t.c * process(list t.k, fd, rd) for t in listOfTerms p]
    r1 := +/ [t.c * process(rest gauche, first t.k, rest listOfTerms(t.k))for t in r1]
     r2 := process([first\; gauche,\;x],\;fd,\;rd)r2 := +/ [t.c * process(rest gauche, first t.k, rest listOfTerms(t.k))_
              for t in r2]
    r1 + r2
-- definitions
  1 == \text{monom}(1$BASIS, 1$R)coerce(r:R):$ == [[1$BASIS , r] $TERN ]
```

```
coerce(p:$):EX ==null p \Rightarrow (0 \text{ $R$}) :: EXle : List EX := nil
         for rec in p repeat le := cons(outForm rec, le)
         reduce(_+, le)$List(EX)
       coerce(v: VarSet): = monom(v::BASIS , 1$R)
       coerce(p: LPOLY):$ ==
           [[t.k :: BASIS , t.c ]$TERM for t in listOfTerms p]
       coerce(p:$):XDPOLY ==
         +/ [t.c * Dexpand t.k for t in p]
       coerce(p: $):XRPOLY ==p = 0 \Rightarrow O$XRPOLY+/ [t.c * Rexpand t.k for t in p]
       constant? p == (null p) or (leadingMonomial(p) = $BASIS 1)constant p ==
         null p \Rightarrow 0$R
         pulast.k = 1$BASIS => pulast.c
         0$R
       quasiRegular? p == (p=0) or (p.\text{last.k} \cong 1\text{\texttt{\$BASSIS$}})quasiRegular p ==
         p = 0 \Rightarrow pp.last.k = 1$BASIS => delete(p, maxIndex p)
         p
       x: $ * y: $ ==y = 0$$ => 0
         +/ [t.c * prod1(t.k, y) for t in x]
-- listOfTerms p == p pretend LTERMS
       varList p ==
          lv: List VarSet := "setUnion"/ [varList(b.k)$BASIS for b in p]
          sort(lv)
       degree(p) ==p=0 => error "null polynomial"
          length(leadingMonomial p)
       true(p, n) ==p = 0 \Rightarrow pdegree(p) > n \Rightarrow true( reductum p, n)
         p
       product(x,y,n) ==
```
```
x = 0 \Rightarrow 0y = 0 \Rightarrow 0+/ [t.c * prod11(t.k, y, n) for t in x]
if R has Module(RN) then
  exp (p,n) ==p = 0 \Rightarrow 1not quasiRegular? p =>
       error "a proper polynomial is required"
      s : $ := 1 ; r : $ := 1 -- resultat
     for i in 1..n repeat
        k1 :RN := 1/ik2 : R := k1 * 1$R
        s := k2 * product(p, s, n)r := r + sr
  \log (p,n) ==p = 1 \Rightarrow 0p1: $ := 1 - p
     not quasiRegular? p1 =>
       error "constant term <> 1, impossible log "
     s : $ := -1 ; r : $ := 0 -- resultat
     for i in 1..n repeat
       k1 :RN := 1/ik2 : R := k1 * 1$R
       s := product(p1, s, n)r := k2 * s + rr
LiePolyIfCan p ==
 p = 0 \Rightarrow 0$LPOLY
  "and"/ [retractable?(t.k)$BASIS for t in p] =>
    lt : List TERM1 := _{-}[[retract(t.k)$BASIS, t.c]$TERM1 for t in p]
    lt pretend LPOLY
  "failed"
mirror p ==
 +/ [t.c * mirror1(t.k) for t in p]
     ———-
```
**— XPBWPOLY.dotabb —**

```
"XPBWPOLY" [color="#88FF44",href="bookvol10.3.pdf#nameddest=XPBWPOLY"]
"XPOLYC" [color="#4488FF",href="bookvol10.2.pdf#nameddest=XPOLYC"]
"XPBWPOLY" -> "XPOLYC"
```
# **domain XPOLY XPolynomial**

**———-**

**— XPolynomial.input —**

)set break resume )sys rm -f XPolynomial.output )spool XPolynomial.output )set message test on )set message auto off )clear all --S 1 of 15 poly := XPolynomial(Integer)  $---R$  $---R$ --R (1) XPolynomial(Integer)<br>--R Type: Domain  $--E$  1 --S 2 of 15 pr: poly := 2\*x + 3\*y-5  $---R$  $---R$  $--R$  (2)  $-5 + x 2 + y 3$ --R Type: XPolynomial(Integer)  $--E$  2 --S 3 of 15 pr2: poly := pr\*pr  $-**R**$  $---R$  $-R$  (3) 25 + x(- 20 + x 4 + y 6) + y(- 30 + x 6 + y 9) --R Type: XPolynomial(Integer)  $--E$  3 --S 4 of 15 pd := expand pr  $---R$  $---R$  $--R$  (4)  $-5 + 2x + 3y$ --R Type: XDistributedPolynomial(Symbol,Integer)  $--E$  4

```
-S 5 of 15
pd2 := pd*pd
---R---R--R 2 2
-R (5) 25 - 20x - 30y + 4x + 6x y + 6y x + 9y
--R Type: XDistributedPolynomial(Symbol,Integer)
--E 5
--S 6 of 15
expand(pr2) - pd2
-<sub>R</sub>---R-R (6) 0
--R Type: XDistributedPolynomial(Symbol,Integer)
--E 6
--S 7 of 15
qr := pr**3
---R---R-R (7)
-R - 125 + x(150 + x(-60 + x 8 + y 12) + y(-90 + x 12 + y 18))-R +<br>-Ry(225 + x(- 90 + x 12 + y 18) + y(- 135 + x 18 + y 27))--R Type: XPolynomial(Integer)
--E 7
--S 8 of 15
qd := pd**3
---R-<sub>R</sub>-R (8)
--R 2 2 3 2
-R - 125 + 150x + 225y - 60x - 90x y - 90y x - 135y + 8x + 12x y + 12x y x
--R +
--R 2 2 2 3
--R 18x y + 12y x + 18y x y + 18y x + 27y
--R Type: XDistributedPolynomial(Symbol,Integer)
--E 8
--S 9 of 15
trunc(qd,2)
-<sub>R</sub>-R<br>-R-R 2 2
-R (9) - 125 + 150x + 225y - 60x - 90x y - 90y x - 135y
--R Type: XDistributedPolynomial(Symbol,Integer)
--E 9
```

```
3324 CHAPTER 25. CHAPTER X
--S 10 of 15
trunc(qr,2)
-<sub>R</sub>---R-R (10) - 125 + x(150 + x(- 60) + y(- 90)) + y(225 + x(- 90) + y(- 135))--R Type: XPolynomial(Integer)
--E 10
--S 11 of 15
Word := OrderedFreeMonoid Symbol
---R---R--R (11) OrderedFreeMonoid(Symbol)
--R Type: Domain
-E 11
--S 12 of 15
w: Word := x*y**2
---R-<sub>R</sub>--R 2
-R (12) x y
--R Type: OrderedFreeMonoid(Symbol)
--E 12
--S 13 of 15
rquo(qr,w)
---R- -R-R (13) 18
--R Type: XPolynomial(Integer)
-E 13
--S 14 of 15
sh(pr,w::poly)
---R---R--R (14) x(x \ y \ y \ 4 + y(x \ y \ 2 + y(-5 + x \ 2 + y \ 9))) + y \ x \ y \ y \ 3<br>--R Type: XPolync
                                           Type: XPolynomial(Integer)
--E 14
--S 15 of 15
)show XPolynomial
---R--R XPolynomial(R: Ring) is a domain constructor
--R Abbreviation for XPolynomial is XPOLY
--R This constructor is not exposed in this frame.
--R Issue )edit bookvol10.3.pamphlet to see algebra source code for XPOLY
---R--R------------------------------- Operations --------------------------------
```

```
--R ?*? : (Symbol,%) -> % ?*? : (%,R) -> %
--R ?*? : (R, %) -> % ?*? : (\%, %) -> %
--R ?*? : (Integer,%) -> % ?*? : (NonNegativeInteger,%) -> %
R ?*? : (PositiveInteger, %) -> % ?**? : (%, NonNegativeInteger) -> %
--R ?**? : (%, PositiveInteger) -> % ?+? : (%, %) -> %
--R ?-? : (\%, \%) \rightarrow %
--R ?=? : (\%, \%) -> Boolean 1 : () -> %
-R 0 : () \rightarrow % \hspace{1cm} ?? : (%,NonNegativeInteger) -> %
--R ?^? : (%,PositiveInteger) -> % coef : (%,%) -> R
-R coerce : Symbol \rightarrow % coerce : R \rightarrow %
--R coerce : Integer -> % coerce : % -> OutputForm
--R constant : \% \rightarrow R constant? : \% \rightarrow Boolean
--R degree : % -> NonNegativeInteger hash : % -> SingleInteger
--R latex : \% -> String lquo : (\%, \%) -> \%-R \text{ lquo : } (\%, \text{Symbol}) \rightarrow \% map : ((R \rightarrow R), \% ) \rightarrow \%--R mirror : \% \rightarrow \%--R one? : % -> Boolean quasiRegular : % -> %
--R quasiRegular? : % -> Boolean recip : % -> Union(%, "failed")
-R rquo : (\%, \%) \rightarrow \% rquo : (\%, \text{Symbol}) \rightarrow \%-R sample : () \rightarrow % sh : (%,%) \rightarrow % if R has COMRING
--R varList : % -> List(Symbol) zero? : % -> Boolean
--R ? =? : (\%, \%) -> Boolean
--R RemainderList : % -> List(Record(k: Symbol,c: %))
--R characteristic : () -> NonNegativeInteger
--R coef : (%,OrderedFreeMonoid(Symbol)) -> R
--R coerce : OrderedFreeMonoid(Symbol) -> %
--R expand : % -> XDistributedPolynomial(Symbol,R)
--R lquo : (%, OrderedFreeMonoid(Symbol)) -> %
--R maxdeg : % -> OrderedFreeMonoid(Symbol)
--R mindeg : % -> OrderedFreeMonoid(Symbol)
--R mindegTerm : % -> Record(k: OrderedFreeMonoid(Symbol),c: R)
--R monom : (OrderedFreeMonoid(Symbol), R) -> %
--R retract : % -> OrderedFreeMonoid(Symbol)
--R retractIfCan : % -> Union(OrderedFreeMonoid(Symbol),"failed")
--R rquo : (%, OrderedFreeMonoid(Symbol)) -> %
--R sh : \frac{N}{N}, NonNegativeInteger) \rightarrow % if R has COMRING
--R subtractIfCan : (\%, \%) \rightarrow Union(%, "failed")
--R trunc : (%, NonNegativeInteger) -> %
--R unexpand : XDistributedPolynomial(Symbol,R) -> %
---R-E 15
)spool
)lisp (bye)
```
**— XPolynomial.help —**

**———-**

```
====================================================================
XPolynomial examples
====================================================================
```
The XPolynomial domain constructor implements multivariate polynomials whose set of variables is Symbol. These variables do not commute. The only parameter of this construtor is the coefficient ring which may be non-commutative. However, coefficients and variables commute. The representation of the polynomials is recursive. The abbreviation for XPolynomial is XPOLY.

Other constructors like XPolynomialRing, XRecursivePolynomial as well as XDistributedPolynomial, LiePolynomial and XPBWPolynomial implement multivariate polynomials in non-commutative variables.

We illustrate now some of the facilities of the XPOLY domain constructor.

Define a polynomial ring over the integers.

poly := XPolynomial(Integer) XPolynomial Integer

Type: Domain

Define a first polynomial,

pr: poly := 2\*x + 3\*y-5  $-5 + x 2 + y 3$ 

Type: XPolynomial Integer

and a second one.

pr2: poly := pr\*pr  $25 + x(-20 + x 4 + y 6) + y(-30 + x 6 + y 9)$ Type: XPolynomial Integer

Rewrite pr in a distributive way,

pd := expand pr  $- 5 + 2x + 3y$ 

Type: XDistributedPolynomial(Symbol,Integer)

compute its square,

pd2 := pd\*pd 2 2 25 - 20x - 30y + 4x + 6x y + 6y x + 9y Type: XDistributedPolynomial(Symbol,Integer)

and checks that:

```
expand(pr2) - pd2\Omega
```
Type: XDistributedPolynomial(Symbol,Integer)

We define:

qr  $:=$  pr\*\*3 - 125 +  $x(150 + x(-60 + x 8 + y 12) + y(-90 + x 12 + y 18))$ +  $y(225 + x(- 90 + x 12 + y 18) + y(- 135 + x 18 + y 27))$ Type: XPolynomial Integer

and:

```
qd := pd**3
                     2 2 3 2
  - 125 + 150x + 225y - 60x - 90x y - 90y x - 135y + 8x + 12x y + 12x y x
+
      2 2 2 3
  18x y + 12y x + 18y x y + 18y x + 27y
                       Type: XDistributedPolynomial(Symbol,Integer)
```
We truncate qd at degree 3.

trunc(qd,2) 2 2  $- 125 + 150x + 225y - 60x - 90x y - 90y x - 135y$ Type: XDistributedPolynomial(Symbol,Integer)

The same for qr:

```
trunc(qr,2)
 - 125 + x(150 + x(-60) + y(-90)) + y(225 + x(-90) + y(-135))Type: XPolynomial Integer
```
We define:

```
Word := OrderedFreeMonoid Symbol
  OrderedFreeMonoid Symbol
```

```
Type: Domain
```
and:

```
w: Word := x*y**22
 x y
```
Type: OrderedFreeMonoid Symbol

We can compute the right-quotient of qr by r:

```
rquo(qr,w)
    18
                                 Type: XPolynomial Integer
and the shuffle-product of pr by r:
  sh(pr,w::poly)
   x(x y y 4 + y(x y 2 + y(- 5 + x 2 + y 9))) + y x y y 3Type: XPolynomial Integer
See Also:
o )help XPBWPolynomial
o )help LiePolynomial
o )help XDistributedPolynomial
o )help XRecursivePolynomial
o )help XPolynomialRing
o )show XPolynomial
```
**XPolynomial (XPOLY)**

**———-**

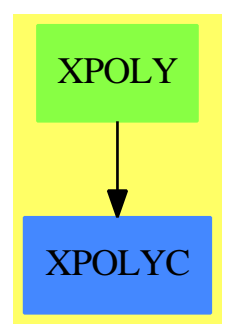

#### **Exports:**

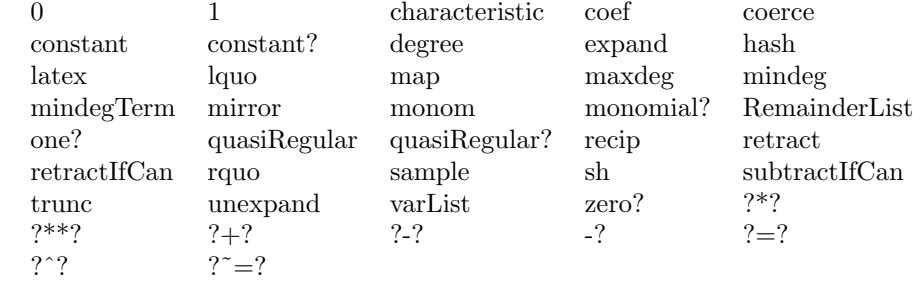

**— domain XPOLY XPolynomial —**

)abbrev domain XPOLY XPolynomial ++ Author: Michel Petitot petitot@lifl.fr ++ Date Created: 91 ++ Date Last Updated: 7 Juillet 92 ++ Description: ++ This type supports multivariate polynomials whose set of variables ++ is \spadtype{Symbol}. The representation is recursive. ++ The coefficient ring may be non-commutative and the variables ++ do not commute. However, coefficients and variables commute.

XPolynomial(R:Ring) == XRecursivePolynomial(Symbol, R)

#### **— XPOLY.dotabb —**

**———-**

**———-**

```
"XPOLY" [color="#88FF44",href="bookvol10.3.pdf#nameddest=XPOLY"]
"XPOLYC" [color="#4488FF",href="bookvol10.2.pdf#nameddest=XPOLYC"]
"XPOLY" -> "XPOLYC"
```
## **domain XPR XPolynomialRing**

**— XPolynomialRing.input —**

```
)set break resume
)sys rm -f XPolynomialRing.output
)spool XPolynomialRing.output
)set message test on
)set message auto off
)clear all
-S 1 of 16
Word := OrderedFreeMonoid(Symbol)
---R-<sub>R</sub>--R (1) OrderedFreeMonoid(Symbol)
--R Type: Domain
--E 1
```

```
--S 2 of 16
poly:= XPR(Integer,Word)
---R---R--R (2) XPolynomialRing(Integer,OrderedFreeMonoid(Symbol))<br>--R
                                                                    Type: Domain
--E 2
--S 3 of 16
p:poly := 2 * x - 3 * y + 1---R---R--R (3) 1 + 2x - 3y<br>--RType: XPolynomialRing(Integer,OrderedFreeMonoid(Symbol))
--E 3
--S 4 of 16
q:poly := 2 * x + 1
-<sub>R</sub>---R-R (4) 1 + 2x--R Type: XPolynomialRing(Integer,OrderedFreeMonoid(Symbol))
--E 4
--S 5 of 16
p + q
---R---R--R (5) 2 + 4x - 3y--R Type: XPolynomialRing(Integer,OrderedFreeMonoid(Symbol))
--E 5
--S 6 of 16
p * q
-<sub>R</sub>---R--R 2
-R (6) 1 + 4x - 3y + 4x - 6y x<br>--R Type: XPolyi
                        \texttt{Type:} \;\; \texttt{XPolynomialRing}(\texttt{Integer},\texttt{OrderedFreeMonoid}(\texttt{Symbol}))--E 6
--S 7 of 16
(p+q)**2-p**2-q**2-2*p*q
-<sub>R</sub>---R--R (7) -6x y + 6y x--R Type: XPolynomialRing(Integer,OrderedFreeMonoid(Symbol))
--E 7
--S 8 of 16
```

```
M := SquareMatrix(2,Fraction Integer)
---R---R--R (8) SquareMatrix(2,Fraction(Integer))<br>--R
                                                              Type: Domain
--E 8
--S 9 of 16
poly1:= XPR(M,Word)
-R---R-R (9)
--R XPolynomialRing(SquareMatrix(2,Fraction(Integer)),OrderedFreeMonoid(Symbol))<br>--R Type: Domain
                                                              Type: Domain
--E 9
--S 10 of 16
m1:M := matrix [ [i*j**2 for i in 1..2] for j in 1..2]
---R-<sub>R</sub>--R +1 2+--R (10) | |
--R +4 8+
--R Type: SquareMatrix(2,Fraction(Integer))
--E 10
--S 11 of 16
m2:M := m1 - 5/4-<sub>R</sub>\frac{-R}{-R}--R + 1 +<br>--R |- - 2 |
-R |- - R | - - 2 |<br>--R | 4 |\begin{array}{|c|c|c|c|c|c|} \hline \end{array} 4 |
-R (11) | |
--R | 27|
-R | 4 -|
--R + 4+--R Type: SquareMatrix(2,Fraction(Integer))
--E 11
--S 12 of 16
m3: M := m2**2
- -R-<sub>R</sub>--R +129 +<br>--R |--- 13
         |--- 13 |--R | 16 |
-R (12) | |
--R | 857|
-R |26 ---|
```

```
-R + 16+
--R Type: SquareMatrix(2,Fraction(Integer))
-E 12
--S 13 of 16
pm:poly1 := m1*x + m2*y + m3*z - 2/3
---R---R-R + 2 + + 1 + +129 +
--R |- - 0 | | - - 2 | | - -- 13 |
--R | 3 | +1 2+ | 4 | | 16 |
-R (13) | | + | |x + | |y + | |z
--R | 2| +4 8+ | 27| | 857|
--R | 0 - -| | 4 --| |26 ---|
--R + 3+ + 4+ + 16+
--RType: XPolynomialRing(SquareMatrix(2,Fraction(Integer)),OrderedFreeMonoid(Symbol))
-E 13
--S 14 of 16
qm:poly1 := pm - m1*x---R---R--R + 2 + + 1 + +129 +
--R |- - 0 | - - 2 | - --- 13 |
--R | 3 | | 4 | | 16 |<br>--R (14) |   | + |   | | y + |   | | z
-R (14) | | + | |y + |<br>
-R | 2| | 27| |
--R | 2| | 27| | 857|<br>--R | 0 --| | 4 --| | 26 ---|
        | 0 - -| 14 - -|--R + 3+ + 4+ + 16+--RType: XPolynomialRing(SquareMatrix(2,Fraction(Integer)),OrderedFreeMonoid(Symbol))
-E 14
--S 15 of 16
qm**3
---R-<b>R</b>-R (15)
--R + 8 + + 1 8+ +43 52 + + 129 +<br>--R |--- 0 | |-- -| |-- -- | |---- - 26 |
--R |--- 0 | |-- -| |-- -- | |---- - 26 |<br>--R | 27 | | 3 3| | 4 3 | | 8 | 2
--R | 27 | | 3 3| | 4 3 | | 8 | 2
     | + | |y + | |z + |--R | 8| |16 | |104 857| | 857|
--R | 0 ---| |-- 9| |--- ---| |-52 ----|<br>--R + 27+ +3 + +3 12+ + 8+
--R + 27+ + 3 + + 3 12+ + 8 +
--R +<br>--R
     + 3199 831 + + 3199 831 + + 103169 6409 +
--R |- ---- - --- | |- ---- - --- | |- ------ - ---- |
--R | 32 4 | | 32 4 | | 128 4 | 2
-R | |y z + | |z y + | |z
--R | 831 26467| | 831 26467| | 6409 820977|
```
3332 *CHAPTER 25. CHAPTER X*

```
--R |- --- - -----| |- --- - -----| | - ---- - ------|
                          + 2 32 + + 2 128 +
--R--R +3199 831 + +103169 6409 + +103169 6409 +<br>--R |---- --- | |------ ---- | |------ ---- |
--R |---- --- | |------ ---- | |------ ---- |
--R | 64 8 | 3 | 256 8 | 2 | 256 8 |
--R | |y + | |y z + | |y z y
--R |831 26467| | 6409 820977| | 6409 820977|
--R |--- -----| | ---- ------| | ---- ------|
-R + 4 64 + + 4 256 + + 4 256 +
--R +
--R +3178239 795341 + +103169 6409 + +3178239 795341 +
--R |------- ------ | |------ ---- | |------- ------ |
--R | 1024 128 | 2 | 256 8 | 2 | 1024 128 |
--R | |yz + | |z y + | |z y z
--R |795341 25447787| | 6409 820977| |795341 25447787|
--R |------ --------| | ---- ------| |------ --------|
--R + 64 1024 + + 4 256 + + 64 1024 +
--R +
--R +3178239 795341 + +98625409 12326223 +
--R |------- ------ | |-------- -------- |
--R | 1024 128 | 2 | 4096 256 | 3
--R | | |z y + | |z
--R |795341 25447787| |12326223 788893897|
--R |------ --------| |-------- ---------|
--R + 64 1024 + + 128 4096 +
--RType: XPolynomialRing(SquareMatrix(2,Fraction(Integer)),OrderedFreeMonoid(Symbol))
-E 15
--S 16 of 16
)show XPolynomialRing
-<sub>R</sub>--R XPolynomialRing(R: Ring,E: OrderedMonoid) is a domain constructor
--R Abbreviation for XPolynomialRing is XPR
--R This constructor is not exposed in this frame.
--R Issue )edit bookvol10.3.pamphlet to see algebra source code for XPR
---R--R------------------------------- Operations --------------------------------
--R #? : % -> NonNegativeInteger ?*? : (R,E) -> %
--R ?*? : (\%, R) -> % ?*? : (R, %) -> %
--R ?*? : (\%, \%) -> % ?*? : (Integer,%) -> %
--R ?*? : (NonNegativeInteger,%) -> % ?*? : (PositiveInteger,%) -> %
-R ?**? : \%, NonNegativeInteger) -> \% ?**? : \%, PositiveInteger) -> \%--R ?+? : (\%, \%) -> % ?-? : (\%, \%) -> %
-R -? : % -> % ?/? : (\%, R) -> % if R has FIELD
--R ?=? : (\%, \%) \rightarrow \text{Boolean} 1 : () -> %
-R 0 : () \rightarrow % \qquad \qquad--R ?^? : (%,PositiveInteger) -> % coef : (%,E) -> R
-R coefficient : (\%, E) \rightarrow R coefficients : \% \rightarrow List(R)-R coerce : E \rightarrow % coerce : R \rightarrow %
```

```
--R coerce : Integer -> % coerce : % -> OutputForm
-R constant : \% -> R constant? : \% -> Boolean
--R hash : % -> SingleInteger latex : % -> String
--R leadingCoefficient : % -> R leadingMonomial : % -> E
--R map : ((R \rightarrow R),%) \rightarrow % maxdeg : % -> E
--R mindeg : \% \rightarrow E monom : (E,R) \rightarrow \%-R monomial? : \% -> Boolean monomials : \% -> List(\%)--R one? : % -> Boolean quasiRegular : % -> %
--R quasiRegular? : % -> Boolean recip : % -> Union(%, "failed")
--R reductum : \% \rightarrow \%--R sample : () -> % zero? : % -> Boolean
--R ? =? : (\%, \%) -> Boolean
--R characteristic : () -> NonNegativeInteger
--R leadingTerm : % -> Record(k: E,c: R)
--R listOfTerms : % -> List(Record(k: E,c: R))
--R numberOfMonomials : % -> NonNegativeInteger
--R retractIfCan : % -> Union(E, "failed")
--R subtractIfCan : (\%, \%) -> Union(%, "failed")
-<sub>R</sub>-E 16
)spool
)lisp (bye)
           ———-
```
**— XPolynomialRing.help —**

==================================================================== XPolynomialRing examples ====================================================================

The XPolynomialRing domain constructor implements generalized polynomials with coefficients from an arbitrary Ring (not necessarily commutative) and whose exponents are words from an arbitrary OrderedMonoid (not necessarily commutative too). Thus these polynomials are (finite) linear combinations of words.

This constructor takes two arguments. The first one is a Ring and the second is an OrderedMonoid. The abbreviation for XPolynomialRing is XPR.

Other constructors like XPolynomial, XRecursivePolynomial, XDistributedPolynomial, LiePolynomial and XPBWPolynomial implement multivariate polynomials in non-commutative variables.

We illustrate now some of the facilities of the XPR domain constructor.

Define the free ordered monoid generated by the symbols.

```
Word := OrderedFreeMonoid(Symbol)
 OrderedFreeMonoid Symbol
```
Type: Domain

Define the linear combinations of these words with integer coefficients.

poly:= XPR(Integer,Word) XPolynomialRing(Integer,OrderedFreeMonoid Symbol) Type: Domain

Then we define a first element from poly.

p:poly := 2 \* x - 3 \* y + 1  $1 + 2x - 3y$ Type: XPolynomialRing(Integer,OrderedFreeMonoid Symbol)

And a second one.

q:poly :=  $2 * x + 1$  $1 + 2x$ Type: XPolynomialRing(Integer,OrderedFreeMonoid Symbol)

We compute their sum,

p + q  $2 + 4x - 3y$ Type: XPolynomialRing(Integer,OrderedFreeMonoid Symbol)

their product,

p \* q 2  $1 + 4x - 3y + 4x - 6y x$ Type: XPolynomialRing(Integer,OrderedFreeMonoid Symbol)

and see that variables do not commute.

(p+q)\*\*2-p\*\*2-q\*\*2-2\*p\*q - 6x y + 6y x Type: XPolynomialRing(Integer,OrderedFreeMonoid Symbol)

Now we define a ring of square matrices,

```
M := SquareMatrix(2,Fraction Integer)
  SquareMatrix(2,Fraction Integer)
                               Type: Domain
```
and the linear combinations of words with these matrices as coefficients.

poly1:= XPR(M,Word)

XPolynomialRing(SquareMatrix(2,Fraction Integer),OrderedFreeMonoid Symbol) Type: Domain

Define a first matrix,

```
m1:M := matrix [ [i*j**2 for i in 1..2] for j in 1..2]
       +1 2+
       | \cdot |+4 8+
                               Type: SquareMatrix(2,Fraction Integer)
```
a second one,

```
m2:M := m1 - 5/4+ 1 +|- - 2|\begin{array}{ccc} \n & 4 \n \end{array}|<br>| |<br>| 27 |
                  | 27|
         | 4 - -|+ 4+
```
Type: SquareMatrix(2,Fraction Integer)

and a third one.

```
m3: M := m2**2
     +129 +|--- 13 |
     | 16 |
     | |
     | 857|
     |26 - - -|+ 16+
```
Type: SquareMatrix(2,Fraction Integer)

Define a polynomial,

```
pm:poly1 := m1*x + m2*y + m3*z - 2/3
    + 2 + + 1 + +129 +<br>1-- 0 | |-- 2 | |-- 13 |
                     |- - 2 | |----- 13 || 3 | +1 2+ | 4 | | 16 |
     | | + | |x + | |y + | |z
     | 2| +4 8+ | 27| | 857|
     | 0 - -| | 4 --| |26 ---|
     + 3+ + 4+ + 16+
  Type: XPolynomialRing(SquareMatrix(2,Fraction Integer),
                 OrderedFreeMonoid Symbol)
```
a second one,

```
qm:poly1 := pm - m1*x+ 2 + + 1 + +129 +
     |- - 0 | |- - 2 | |--- 13 |
     | 3 | | 4 | | 16 |
     | | + | |y + | |z
     | 2| | 27| | 857|
    | 0 - -| | 4 --| |26 ---|
    + 3+ + 4+ + 16+
  Type: XPolynomialRing(SquareMatrix(2,Fraction Integer),
                OrderedFreeMonoid Symbol)
```
and the following power.

qm\*\*3 + 8 + + 1 8+ +43 52 + + 129 + |- -- 0 | |- - -| |-- -- | |- --- - 26 | | 27 | | 3 3| | 4 3 | | 8 | 2 | | + | |y + | |z + | |y | 8| |16 | |104 857| | 857| | 0 - --| |-- 9| |--- ---| |- 52 - ---| +  $27+ + 3 + + 3$   $12+ +$ + + 3199 831 + + 3199 831 + + 103169 6409 + |- ---- - --- | |- ---- - --- | |- ------ - ---- | | 32 4 | | 32 4 | | 128 4 | 2 | |y z + | |z y + | |z | 831 26467| | 831 26467| | 6409 820977| |- --- - -----| |- --- - -----| | - ---- - ------| + 2 32 + + 2 32 + + 2 128 + + +3199 831 + +103169 6409 + +103169 6409 + |---- --- | |------ ---- | |------ ---- | | 64 8 | 3 | 256 8 | 2 | 256 8 | | |y + | |y z + | |y z y |831 26467| | 6409 820977| | 6409 820977| |--- -----| | ---- ------| | ---- ------| + 4 64 + + 4 256 + + 4 256 + + +3178239 795341 + +103169 6409 + +3178239 795341 + |------- ------ | |------ ---- | |------- ------ | | 1024 128 | 2 | 256 8 | 2 | 1024 128 | | |y z + | |z y + | |z y z |795341 25447787| | 6409 820977| |795341 25447787| |------ --------| | ---- ------| |------ --------| + 64 1024 + + 4 256 + + 64 1024 + + +3178239 795341 + +98625409 12326223 + |------- ------ | |-------- -------- | | 1024 128 | 2 | 4096 256 | 3  $|z v + |$   $|z$ 

|795341 25447787| |12326223 788893897| |------ --------| |-------- ---------| + 128 4096 + Type: XPolynomialRing(SquareMatrix(2,Fraction Integer), OrderedFreeMonoid Symbol) See Also: o )help XPBWPolynomial o )help LiePolynomial o )help XDistributedPolynomial

- o )help XRecursivePolynomial
- o )help XPolynomial
- o )show XPolynomialRing

## **XPolynomialRing (XPR)**

**———-**

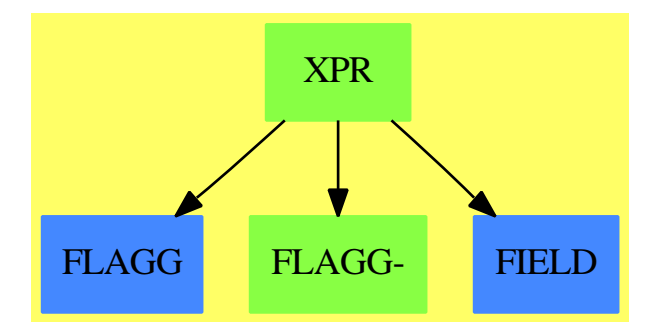

#### **Exports:**

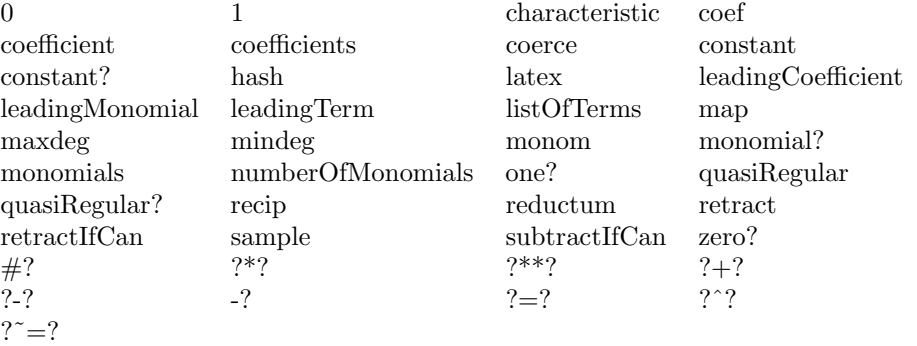

**— domain XPR XPolynomialRing —**

```
)abbrev domain XPR XPolynomialRing
++ Author: Michel Petitot petitot@lifl.fr
++ Date Created: 91
++ Date Last Updated: 7 Juillet 92
++ Description:
++ This domain represents generalized polynomials with coefficients
++ (from a not necessarily commutative ring), and words
++ belonging to an arbitrary \spadtype{OrderedMonoid}.
++ This type is used, for instance, by the \spadtype{XDistributedPolynomial}
++ domain constructor where the Monoid is free.
XPolynomialRing(R:Ring,E:OrderedMonoid): T == C where
 TERM ==> Record(k: E, c: R)
 EX ==> OutputForm
 NNI ==> NonNegativeInteger
  T == Join(Ring, XAlgebra(R), FreeModuleCat(R,E)) with
    --operations
      "*": (\%, R) -> %++ \spad{p*r} returns the product of \spad{p} by \spad{r}.
      "#": % -> NonNegativeInteger
        ++ \spad{# p} returns the number of terms in \spad{p}.
      coerce: E \rightarrow \%++ \spad{coerce(e)} returns \spad{1*e}
      maxdeg: % -> E
        ++ \spad{maxdeg(p)} returns the greatest word occurring in the polynomial \spad{p}
        ++ with a non-zero coefficient. An error is produced if \spad{p} is zero.
      mindeg: % \rightarrow E++ \spad{mindeg(p)} returns the smallest word occurring in the polynomial \spad{p}
        ++ with a non-zero coefficient. An error is produced if \spad{p} is zero.
      reductum : % \rightarrow %
        ++ \spad{reductum(p)} returns \spad{p} minus its leading term.
        ++ An error is produced if \spad{p} is zero.
      coef : (\%, E) -> R
        ++ \spadesuit \spad{coef(p,e)} extracts the coefficient of the monomial \spadesuit.
        ++ Returns zero if \spad{e} is not present.
      constant?:% -> Boolean
        ++ \spad{constant?(p)} tests whether the polynomial \spad{p} belongs to the
        ++ coefficient ring.
      constant: % \rightarrow R++ \quasiRegular? : % -> Boolean
        ++ \spad{quasiRegular?(x)} return true if \spad{constant(p)} is zero.
      quasiRegular : % -> %
        ++ \spad{quasiRegular(x)} return \spad{x} minus its constant term.
      map : (R \rightarrow R, \%) -> %
        ++ \spad{map(fn,x)} returns \spad{Sum(fn(r_i) w_i)} if \spad{x} writes \spad{Sum(r_i w_i)}.
      if R has Field then "/" : (\%, R) \rightarrow \%++ \spad{p/r} returns \spad{p*(1/r)}.
```

```
--assertions
   if R has noZeroDivisors then noZeroDivisors
   if R has unitsKnown then unitsKnown
    if R has canonicalUnitNormal then canonicalUnitNormal
        ++ canonicalUnitNormal guarantees that the function
        ++ unitCanonical returns the same representative for all
        ++ associates of any particular element.
C = FreeModule1(R,E) add
  --representations
    Rep:= List TERM
  --uses
    repeatMultExpt: (%,NonNegativeInteger) -> %
  --define
    1 = [1$E,1$R]]
    characteristic == characteristic$R
    #x == #$Rep xmaxdeg p == if null p then error " polynome nul !!"
                           else p.first.k
    mindeg p == if null p then error " polynome nul !!"
                           else (last p).k
     \csc(p,e) ==
        for tm in p repeat
         tm.k=e => return tm.c
          tm.k < e \Rightarrow return 0$R
        0$R
     constant? p == (p = 0) or (maxdeg(p) = 1E)constant p == coef(p,1$E)quasiRegular? p == (p=0) or (last p).k \hat{=} 1$E
     quasiRegular p ==quasiRegular?(p) => p
        [t for t in p \mid not(t.k = 1E)]
    recip(p) ==p=0 \Rightarrow "failed"
         p.first.k > 1$E => "failed"
         (u:=recip(p.first.c)) case "failed" => "failed"
         (u::R):%
     \text{coerce}(r:R) == if r=0R then 0% else [[1E,r]]coerce(n:Integer) == (n::R):%
     if R has noZeroDivisors then
      p1:\% * p2:\% ==null p1 \Rightarrow 0
```
**———-**

```
null p2 \Rightarrow 0p1.first.k = 1$E => p1.first.c * p2p2 = 1 \Rightarrow p1-- +/[[[t1.k*t2.k,t1.c*t2.c]$TERM for t2 in p2]
-- for t1 in reverse(p1)]
           +/[[[t1.k*t2.k,t1.c*t2.c]$TERM for t2 in p2]
                  for t1 in p1]
       else
        p1:\% * p2:\% ==null p1 \Rightarrow 0null p2 => 0
           p1.first.k = 1E \Rightarrow p1.first.c * p2p2 = 1 \Rightarrow p1-- +/[[[t1.k*t2.k,r]$TERM for t2 in p2 | not (r:=t1.c*t2.c) =$R 0]
-- for t1 in reverse(p1)]
           +/[[[t1.k*t2.k,r]$TERM for t2 in p2 | not (r:=t1.c*t2.c) =$R 0]
                 for t1 in p1]
      p:% ** nn:NNI == repeatMultExpt(p,nn)
      repeatMultExpt(x,nn) ==nn = 0 \Rightarrow 1y:\% := xfor i in 2..nn repeat y:= x * yy
      outTerm(r:R, m:E):EX ==r=1 => m::EX
           m=1 \Rightarrow r::EXr::EX * m::EX
-- coerce(x:%) : EX ==-- null x =>(0$R) :: EX
-- le : List EX := nil
-- for rec in x repeat
- rec.c = 1$R => le := cons(rec.k :: EX, le)
- rec.k = 1$E => le := cons(rec.c :: EX, le)
-- le := cons(mkBinary("*"::EX,rec.c :: EX,
-- rec.k :: EX), le)
-- 1 = #le \Rightarrow first le-- mkNary("+" :: EX, le)
      coerce(a:\%):EX ==empty? a \Rightarrow (0 \text{ $R$}) :: EXreduce(_+, reverse_! [outTerm(t.c, t.k) for t in a])$List(EX)
      if R has Field then
         x/r = \text{inv}(r) * x
```

```
— XPR.dotabb —
```
**———-**

```
"XPR" [color="#88FF44",href="bookvol10.3.pdf#nameddest=XPR"]
"FLAGG" [color="#4488FF",href="bookvol10.2.pdf#nameddest=FLAGG"]
"FLAGG-" [color="#88FF44",href="bookvol10.3.pdf#nameddest=FLAGG"]
"FIELD" [color="#4488FF",href="bookvol10.2.pdf#nameddest=FIELD"]
"XPR" -> "FLAGG"
"XPR" -> "FLAGG-"
"XPR" -> "FIELD"
```
## **domain XRPOLY XRecursivePolynomial**

**— XRecursivePolynomial.input —**

```
)set break resume
)sys rm -f XRecursivePolynomial.output
)spool XRecursivePolynomial.output
)set message test on
)set message auto off
)clear all
--S 1 of 1
)show XRecursivePolynomial
---R--R XRecursivePolynomial(VarSet: OrderedSet,R: Ring) is a domain constructor
--R Abbreviation for XRecursivePolynomial is XRPOLY
--R This constructor is not exposed in this frame.
--R Issue )edit bookvol10.3.pamphlet to see algebra source code for XRPOLY
---R--R------------------------------- Operations --------------------------------
-R ?*? : (VarSet, %) -> % ?*? : (%,R) -> %
--R ?*? : (R, %) -> % ?*? : (\%, %) -> %
-R ?*? : (Integer, %) -> % ?*? : (NonNegativeInteger, %) -> %
--R ?*? : (PositiveInteger,%) -> % ?**? : (%,NonNegativeInteger) -> %
--R ?**? : (%,PositiveInteger) -> % ?+? : (%,%) -> %
--R ?-? : (\%, \%) -> % -? : % -> %
--R ?=? : (\%, \%) -> Boolean 1 : () -> %
-R 0 : () \rightarrow % \qquad \qquad--R ?^? : (%,PositiveInteger) -> % coef : (%,%) -> R
--R coerce : VarSet -> % coerce : R -> %
--R coerce : Integer -> % coerce : % -> OutputForm
--R constant : \% -> R constant? : \% -> Boolean
--R degree : % -> NonNegativeInteger hash : % -> SingleInteger
```

```
-R latex : \% -> String lquo : (\%, \%) -> \%--R lquo : (%,VarSet) -> % map : ((R -> R),%) -> %
-R mirror : \% \rightarrow \% monomial? : \% \rightarrow Boolean
-R one? : % -> Boolean quasiRegular : % -> %
--R quasiRegular? : % -> Boolean recip : % -> Union(%, "failed")
-R rquo : \langle \text{%, }\text{%}\rangle \rightarrow % rquo : \langle \text{%, VarSet}\rangle \rightarrow %
-R sample : () -> % sh : (%,%) -> % if R has COMRING
--R varList : \frac{9}{6} -> List(VarSet) zero? : \frac{9}{6} -> Boolean
--R ? =? : (\%, \%) -> Boolean
--R RemainderList : % -> List(Record(k: VarSet,c: %))
--R characteristic : () -> NonNegativeInteger
--R coef : (%, OrderedFreeMonoid(VarSet)) -> R
--R coerce : OrderedFreeMonoid(VarSet) -> %
--R expand : % -> XDistributedPolynomial(VarSet,R)
--R lquo : (%, OrderedFreeMonoid(VarSet)) -> %
--R maxdeg : % -> OrderedFreeMonoid(VarSet)
--R mindeg : % -> OrderedFreeMonoid(VarSet)
--R mindegTerm : % -> Record(k: OrderedFreeMonoid(VarSet),c: R)
--R monom : (OrderedFreeMonoid(VarSet), R) -> %
--R retract : % -> OrderedFreeMonoid(VarSet)
--R retractIfCan : % -> Union(OrderedFreeMonoid(VarSet),"failed")
--R rquo : (%, OrderedFreeMonoid(VarSet)) -> %
--R sh : (%, NonNegativeInteger) -> % if R has COMRING
--R subtractIfCan : (%,%) -> Union(%,"failed")
--R trunc : (%, NonNegativeInteger) -> %
--R unexpand : XDistributedPolynomial(VarSet,R) -> %
---R--E 1
)spool
```

```
)lisp (bye)
```
**— XRecursivePolynomial.help —**

XRecursivePolynomial examples ====================================================================

====================================================================

This type supports multivariate polynomials whose variables do not commute. The representation is recursive. The coefficient ring may be non-commutative. Coefficients and variables commute.

See Also: o )show XRecursivePolynomial

**———-**

**———-**

Polynomial arithmetic with non-commutative variables has been improved by a contribution of Michel Petitot (University of Lille I, France). The domain constructors **XRecursivePolynomial** provides a recursive for these polynomials. It is the non-commutative equivalents for the **SparseMultivariatePolynomial** constructor.

#### **XRecursivePolynomial (XRPOLY)**

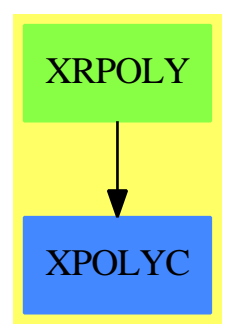

#### **Exports:**

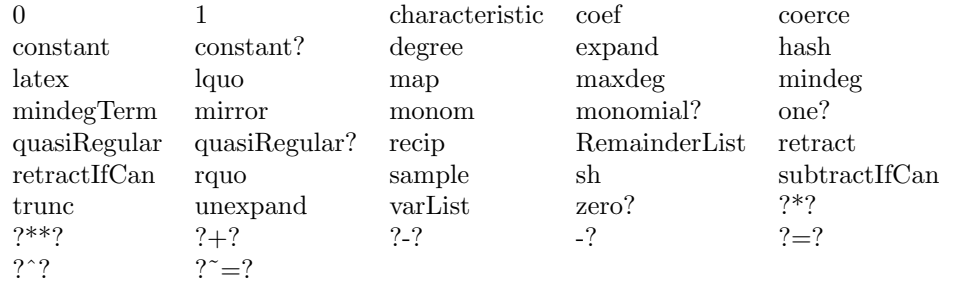

**— domain XRPOLY XRecursivePolynomial —**

)abbrev domain XRPOLY XRecursivePolynomial ++ Author: Michel Petitot petitot@lifl.fr ++ Date Created: 91 ++ Date Last Updated: 7 Juillet 92 ++ Description: ++ This type supports multivariate polynomials whose variables do not commute. ++ The representation is recursive. The coefficient ring may be ++ non-commutative. Coefficients and variables commute. XRecursivePolynomial(VarSet:OrderedSet,R:Ring): Xcat == Xdef where I ==> Integer NNI ==> NonNegativeInteger XDPOLY ==> XDistributedPolynomial(VarSet, R) EX ==> OutputForm WORD ==> OrderedFreeMonoid(VarSet) TERM  $==$ > Record(k:VarSet, c:%)

```
LTERMS ==> List(TERM)
 REGPOLY==> FreeModule1(%, VarSet)
 VPOLY ==> Record(c0:R, reg:REGPOLY)
 Xcat == XPolynomialsCat(VarSet,R) with
      expand: % -> XDPOLY
        ++ \spad{expand(p)} returns \spad{p} in distributed form.
      unexpand : XDPOLY -> %
        ++ \spad{unexpand(p)} returns \spad{p} in recursive form.
      RemainderList: % -> LTERMS
        ++ \spad{RemainderList(p)} returns the regular part of \spad{p}
        ++ as a list of terms.
  Xdef == add
      import(VPOLY)
   -- representation
      Rep := Union(R,VPOLY)
   -- local functions
      construct: LTERMS -> REGPOLY
      simplifie: VPOLY -> %
      lquo1: (LTERMS,LTERMS) -> % -- a ajouter
      coeff: (LTERMS, LTERMS) -> R -- a ajouter
      outForm: REGPOLY -> EX
   --define
      construct(lt) == lt pretend REGPOLY
      p1:\% = p2:\% =p1 case R =>
            p2 case R => p1 =$R p2
            false
        p2 case R => false
        p1.c0 =$R p2.c0 and p1.reg =$REGPOLY p2.reg
      monom(w, r) ==r = 0 \implies 0r * w::%
-- if R has Field then -- Bug non resolu !!!!!!!!!
- p:% / r: R == inv(r) * p
      rquo(p1:\%, p2:\%):\% ==p2 case R => p1 * p2::R
        p1 case R = > p1 * p2.c0x:REGPOLY := construct [[t.k, a]$TERM for t in listOfTerms(p1.reg) -| (a := rquo(t.c,p2)) ^= 0$% ]$LTERMS
        simplifie [coef(p1,p2) , x]$VPOLY
      true(p, n) ==
```

```
n = 0 or (p case R) => (constant p):: %
 n1: NNI := (n-1)::NNI
  lt: LTERMS := [[t.k, r]$TERM for t in listOfTerms p.reg _
                  |(r := \text{trunc}(t.c, n1)) \rangle = 0] $LTERMS
 x: REGPOLY := construct lt
 simplifie [constant p, x]$VPOLY
unexpand p ==constant? p \Rightarrow (constant p):: %
  vl: List VarSet := sort((y,z) +-> y > z, varList p)
  x : REGPOLY :=construct [[v, unexpand r] $TERN for v in vl] (r:=1quo(p,v)) \approx 0][constant p, x]$VPOLY
if R has CommutativeRing then
  sh(p:\%, n:NNI):\% ==n = 0 \Rightarrow 1p \text{ case } R \implies (p::R)** nn1: NNI := (n-1)::NNI
     p1: \frac{9}{6} := n * sh(p, n1)
     lt: LTERMS := [[t.k, sh(t.c, p1)]$TERM for t in listOfTerms p.reg]
     [p.c0 ** n, construct lt]$VPOLY
  sh(p1:\%, p2:\%) ==p1 case R => p1::R * p2p2 case R => p1 * p2::R
     lt1:LTERMS := listOfTerms p1.reg ; lt2:LTERMS := listOfTerms p2.reg
     x: REGPOLY := construct [[t.k,sh(t.c,p2)]$TERM for t in lt1]
     y: REGPOLY := construct [[t.k,sh(p1,t.c)]$TERM for t in lt2]
     [p1.c0*p2.c0,x + y]$VPOLY
RemainderList p ==
    p \text{ case } R \Rightarrow []listOfTerms( p.reg)$REGPOLY
lquo(p1:\%,p2:\%):\% ==p2 \text{ case } R \Rightarrow p1 \ast p2p1 case R => p1 *$R p2.c0
 p1 * p2.c0 +$% lquo1(listOfTerms p1.reg, listOfTerms p2.reg)
lquo1(x:LTERMS, y:LTERMS):% ==
 null x = > 0$%
 null y \Rightarrow 0\%
 x.first.k < y.first.k => lquo1(x,y.rest)
  x.first.k = y.first.k \Rightarrowlquo(x.first.c,y.first.c) + lquo1(x.rest,y.rest)
 return lquo1(x.rest,y)
\cot(\pi_1:\%, \pi_2:\%) : R ==p1 case R = > p1::R * constant p2
```

```
p2 \text{ case } R \implies p1.c0 \neq p2::Rp1.c0 * p2.c0 +$R coef1(listOfTerms p1.reg, listOfTerms p2.reg)
coeff(x:LFERMS, y:LFERMS):R ==
  null x \Rightarrow 0$R
  null y \Rightarrow 0$R
  x.first.k < y.first.k => coef1(x,y.rest)
  x.first.k = y.first.k \Rightarrowcoef(x.first.c,y.first.c) + coef1(x.rest,y.rest)
  return coef1(x.rest,y)
--------------------------------------------------------------
outForm(p:REGPOLY): EX ==
   le : List EX := [t.k::EX * t.c::EX for t in listOfTerms p]
   reduce(_+, reverse_! le)$List(EX)
coerce(p: $): EX ==p \text{ case } R \Rightarrow (p::R): E[X]p.c0 = 0 \Rightarrow outForm p.regp.c0::EX + outForm p.reg
0 = 0$R::%
1 == 1$R::%
constant? p == p case R
constant p ==p case R => p
   p.c0
simplifie p ==
  p.\texttt{reg} = 0$REGPOLY => (p.c0)::%
  p
coerce (v:VarSet):% ==
  [0$R,coerce(v)$REGPOLY]$VPOLY
coerce (r:R):\% == r::\%coerce (n:Integer) == n::R::%coerce (w:WORD) ==
 w = 1 \implies 1$R
  (first w) * coerce(rest w)
expand p ==p case R => p::R::XDPOLY
  lt:LTERMS := listOfTerms(p.reg)
  ep:XDPOLY := (p.co)::XDPOLYfor t in lt repeat
    ep:= ep + t.k * expand(t.c)ep
-p: \% ==
```

```
p case R => -$R p[- p.c0, - p.reg]$VPOLY
p1 + p2 ==p1 case R and p2 case R => p1 +$R p2
  p1 case R => [p1 + p2.c0 , p2.reg]$VPOLY
  p2 case R => [p2 + p1.c0 , p1.reg]$VPOLY
  simplifie [p1.c0 + p2.c0 , p1.reg +$REGPOLY p2.reg]$VPOLY
p1 - p2 ==p1 case R and p2 case R => p1 -$R p2
  p1 case R => [p1 - p2.c0 , -p2.reg]$VPOLY
  p2 case R => [p1.c0 - p2 , p1.reg]$VPOLY
  simplifie [p1.c0 - p2.c0 , p1.reg -$REGPOLY p2.reg]$VPOLY
n:Interger * p:\% ==n=0 \Rightarrow 0$%
  p case R \Rightarrow n *$R p-- [ n*p.c0,n*p.reg]$VPOLY
  simplifie [ n*p.c0,n*p.reg]$VPOLY
r:R * p: % ==r=0 \Rightarrow 0$%
  p case R \Rightarrow r * R p-- [ r*p.c0,r*p.reg]$VPOLY
  simplifie [ r*p.c0,r*p.reg]$VPOLY
p: % * r:R ==r=0 \Rightarrow 0$%
  p case R => p *$R r
  -- [ p.c0 * r,p.reg * r]$VPOLY
  simplifie [ r*p.c0,r*p.reg]$VPOLY
v:VarSet * p:\% ==p = 0 \implies 0$%
   [0$R, v *$REGPOLY p]$VPOLY
p1:\% * p2:\% ==p1 case R => p1::R * p2
  p2 case R => p1 * p2::R
  x:REGPOLY := p1.reg *$REGPOLY p2
  y:REGPOLY := (p1.c0):% *$REGPOLY p2.read -r maladroit:(p1.c0):% !!
  -- [ p1.c0 * p2.c0 , x+y ]$VPOLY
  simplifie [ p1.c0 * p2.c0 , x+y ]$VPOLY
lquo(p:\text{%, v:VarSet}): \text{\%} ==
  p case R \Rightarrow 0coefficient(p.reg,v)$REGPOLY
lquo(p:\%, w:WORD): ==
```

```
w = 1$WORD => p
  lquo(lquo(p,first w),rest w)
rquo(p:\text{\textbackslash}, v:VarSet):\text{\textbackslash} ==p case R \Rightarrow 0x:REGPOLY := construct [[t.k, a]$TERM for t in listOfTerms(p.reg)
                    | (a:= rquad(t.c,v)) \approx 0 ]simplifie [constant(coefficient(p.reg,v)) , x]$VPOLY
rquo(p:\%, w:WORD): \% ==w = 1$WORD => p
  rquo(rquo(p,rest w),first w)
\text{coef}(p:\text{\%}, w:WORD):R ==constant lquo(p,w)
quasiRegular? p ==
  p \text{ case } R \Rightarrow p = 0$R
  p.c0 = 0$R
quasiRegular p ==
  p case R => 0$%
  [0$R,p.reg]$VPOLY
characteristic == characteristic()$R
recip p ==
  p \text{ case } R \Rightarrow \text{recip}(p::R)"failed"
mindeg p ==p case R =>
    p = 0 => error "XRPOLY.mindeg: polynome nul !!"
    1$WORD
  p.c0 \approx 0 => 1$WORD
  "min"/[(t.k) *$WORD mindeg(t.c) for t in listOfTerms p.reg]
maxdeg p ==p case R =>
     p = 0 => error "XRPOLY.maxdeg: polynome nul !!"
     1$WORD
  "max"/[(t.k) *$WORD maxdeg(t.c) for t in listOfTerms p.reg]
degree p ==
   p = 0 => error "XRPOLY.degree: polynome nul !!"
   length(maxdeg p)
map(fn,p) ==p \text{ case } R \Rightarrow fn(p::R)x: REGPOLY := construct [[t.k,a] $TERM for t in listOfTerms p. reg]|(a := map(fn, t.c)) \approx 0$R]
```
simplifie [fn(p.c0),x]\$VPOLY

varList p == p case R => [] lv: List VarSet := "setUnion"/[varList(t.c) for t in listOfTerms p.reg] lv:= setUnion(lv,[t.k for t in listOfTerms p.reg]) sort\_!(lv)

**— XRPOLY.dotabb —**

**———-**

**———-**

"XRPOLY" [color="#88FF44",href="bookvol10.3.pdf#nameddest=XRPOLY"] "XPOLYC" [color="#4488FF",href="bookvol10.2.pdf#nameddest=XPOLYC"] "XRPOLY" -> "XPOLYC"

**Chapter 26**

# **Chapter Y**

*CHAPTER 26. CHAPTER Y*

**Chapter 27**

# **Chapter Z**

*CHAPTER 27. CHAPTER Z*

# **Chapter 28**

# **The bootstrap code**

## **BOOLEAN.lsp**

**BOOLEAN** depends on **ORDSET** which depends on **SETCAT** which depends on **BASTYPE** which depends on **BOOLEAN**. We need to break this cycle to build the algebra. So we keep a cached copy of the translated BOOLEAN domain which we can write into the **MID** directory. We compile the lisp code and copy the **BOOLEAN.o** file to the **OUT** directory. This is eventually forcibly replaced by a recompiled version.

```
— BOOLEAN.lsp BOOTSTRAP —
```

```
(|/VERSIONCHECK| 2)
(PUT
  (QUOTE |BOOLEAN;test;2$;1|)
  (QUOTE |SPADreplace|)
  (QUOTE (XLAM (|a|) |a|)))
(DEFUN |BOOLEAN;test;2$;1| (|a| |$|) |a|)
(DEFUN |BOOLEAN;nt| (|b| |$|)
  (COND (|b| (QUOTE NIL))
  ((\texttt{QuOTE } T) (\texttt{QuOTE } T))))(PUT
  (QUOTE |BOOLEAN;true;$;3|)
  (QUOTE |SPADreplace|)
  (QUOTE (XLAM NIL (QUOTE T))))
(DEFUN |BOOLEAN;true;$;3| (|$|)
  (QUOTE T))
```
(PUT

```
(QUOTE |BOOLEAN;false;$;4|)
 (QUOTE |SPADreplace|)
 (QUOTE (XLAM NIL NIL)))
(DEFUN |BOOLEAN;false;$;4| (|$|) NIL)
(DEFUN |BOOLEAN;not;2$;5| (|b| |$|)
 (COND
    (|b| (QUOTE NIL))
    ((QUOTE T) (QUOTE T))))
(DEFUN |BOOLEAN;^;2$;6| (|b| |$|)
 (COND
    (|b| (QUOTE NIL))
    ((QUOTE T) (QUOTE T))))
(DEFUN |BOOLEAN;~;2$;7| (|b| |$|)
 (COND
    (|b| (QUOTE NIL))
    ((QUOTE T) (QUOTE T))))
(DEFUN |BOOLEAN;and;3$;8| (|a| |b| |$|)
 (COND
    (|a| |b|)
    ((QUOTE T) (QUOTE NIL))))
(DEFUN |BOOLEAN;/\\;3$;9| (|a| |b| |$|)
 (COND
    (|a| |b|)
    ((QUOTE T) (QUOTE NIL))))
(DEFUN |BOOLEAN;or;3$;10| (|a| |b| |$|)
 (COND
    (|a| (QUOTE T))
    ((QUOTE T) |b|)))
(DEFUN |BOOLEAN;\\/;3$;11| (|a| |b| |$|)
 (COND
    (|a| (QUOTE T))
    ((QUOTE T) |b|)))
(DEFUN |BOOLEAN;xor;3$;12| (|a| |b| |$|)
 (COND
    (|a| (|BOOLEAN;nt| |b| |$|))
   ((QUOTE T) |b|)))
(DEFUN |BOOLEAN;nor;3$;13| (|a| |b| |$|)
 (COND
    (|a| (QUOTE NIL))
   ((QUOTE T) (|BOOLEAN;nt| |b| |$|))))
```
```
(DEFUN |BOOLEAN;nand;3$;14| (|a| |b| |$|)
  (COND
    (|a| (|BOOLEAN;nt| |b| |$|))
    ((\text{QUOTE T}) (\text{QUOTE T})))(PUT
  (QUOTE |BOOLEAN;=;3$;15|)
  (QUOTE |SPADreplace|)
  (QUOTE |BooleanEquality|))
(DEFUN |BOOLEAN;=;3$;15| (|a| |b| |$|)
  (|BooleanEquality| |a| |b|))
(DEFUN |BOOLEAN;implies;3$;16| (|a| |b| |$|)
  (COND
    (|a| |b|)
    ((QUOTE T) (QUOTE T))))
(DEFUN |BOOLEAN;<;3$;17| (|a| |b| |$|)
  (COND
    (|b|)(COND
        (|a| (QUOTE NIL))
        ((QUOTE T) (QUOTE T))))
    ((QUOTE T) (QUOTE NIL))))
(PUT
  (QUOTE |BOOLEAN;size;Nni;18|)
  (QUOTE |SPADreplace|)
  (QUOTE (XLAM NIL 2)))
(DEFUN |BOOLEAN;size;Nni;18| (|$|) 2)
(DEFUN |BOOLEAN;index;Pi$;19| (|i| |$|)
  (COND
    ((SPADCALL |i| (QREFELT |$| 26)) (QUOTE NIL))
    ((\text{QUOTE } T) (\text{QUOTE } T)))(DEFUN |BOOLEAN;lookup;$Pi;20| (|a| |$|)
  (COND
    (|a| 1)
    ((QUOTE T) 2)))
(DEFUN |BOOLEAN;random;$;21| (|$|)
  (COND
    ((SPADCALL (|random|) (QREFELT |$| 26)) (QUOTE NIL))
    ((QUOTE T) (QUOTE T))))
(DEFUN |BOOLEAN;convert;$If;22| (|x| |$|)
```

```
(COND
    (|x| (SPADCALL (SPADCALL "true" (QREFELT |$| 33)) (QREFELT |$| 35)))
    ((QUOTE T)
      (SPADCALL (SPADCALL "false" (QREFELT |$| 33)) (QREFELT |$| 35)))))
(DEFUN |BOOLEAN;coerce;$Of;23| (|x| |$|)
 (COND
    (|x| (SPADCALL "true" (QREFELT |$| 38)))
    ((QUOTE T) (SPADCALL "false" (QREFELT |$| 38)))))
(DEFUN |Boolean| ()
  (PROG ()
    (RETURN
      (PROG (G82461)
        (RETURN
          (COND
            ((LETT G82461 (HGET |$ConstructorCache| '|Boolean|)
                   |Boolean|)
             (|CDRwithIncrement| (CDAR G82461)))
            (, T(UNWIND-PROTECT
               (PROG1 (CDDAR (HPUT |$ConstructorCache| '|Boolean|
                                   (LIST
                                     (CONS NIL (CONS 1 (|Boolean;|))))))
                 (LETT G82461 T |Boolean|))
               (COND
                 ((NOT G82461) (HREM |$ConstructorCache| '|Boolean|)))))))))))
(DEFUN |Boolean;| ()
 (PROG (|dv$| $ |pv$|)
    (RETURN
      (PROGN
        (LETT |dv$| '(|Boolean|) |Boolean|)
        (LETT $ (make-array 41) |Boolean|)
        (QSETREFV $ 0 |dv$|)
        (QSETREFV $ 3
            (LETT |pv$| (|buildPredVector| 0 0 NIL) |Boolean|))
        (|haddProp| |$ConstructorCache| '|Boolean| NIL (CONS 1 $))
        (|stuffDomainSlots| $)
        $))))
(setf (get
  (QUOTE |Boolean|)
 (QUOTE |infovec|))
    (LIST
      (QUOTE
        #(NIL NIL NIL NIL NIL NIL
          (|Boolean|)
          |BOOLEAN;test;2$;1|
          (CONS IDENTITY
```

```
(FUNCALL (|dispatchFunction| |BOOLEAN;true;$;3|) |$|))
    (CONS IDENTITY
      (FUNCALL (|dispatchFunction| |BOOLEAN;false;$;4|) |$|))
    |BOOLEAN;not;2$;5|
    |BOOLEAN;^;2$;6|
   |BOOLEAN;~;2$;7|
   |BOOLEAN;and;3$;8|
    |BOOLEAN;/\\;3$;9|
    |BOOLEAN;or;3$;10|
    |BOOLEAN;\\/;3$;11|
    |BOOLEAN;xor;3$;12|
   |BOOLEAN;nor;3$;13|
    |BOOLEAN;nand;3$;14|
   |BOOLEAN;=;3$;15|
   |BOOLEAN;implies;3$;16|
    |BOOLEAN;<;3$;17|
    (|NonNegativeInteger|)
    |BOOLEAN;size;Nni;18|
    (|Integer|)
    (0 . |even?|)
    (|PositiveInteger|)
    |BOOLEAN;index;Pi$;19|
   |BOOLEAN;lookup;$Pi;20|
   |BOOLEAN;random;$;21|
    (|String|)
    (|Symbol|)
    (5 . |coerce|)
    (|InputForm|)
    (10 . |convert|)
   |BOOLEAN;convert;$If;22|
    (|OutputForm|)
   (15 . |message|)
   |BOOLEAN;coerce;$Of;23|
    (|SingleInteger|)))
(QUOTE
  #(|~=| 20 |~| 26 |xor| 31 |true| 37 |test| 41 |size| 46 |random| 50
     |or| 54 |not| 60 |nor| 65 |nand| 71 |min| 77 |max| 83 |lookup| 89
     |latex| 94 |index| 99 |implies| 104 |hash| 110 |false| 115
     |convert| 119 |coerce| 124 |and| 129 |^| 135 |\\/| 140 |>=| 146
     |>| 152 |=| 158 |<=| 164 |<| 170 |/\\| 176))
(QUOTE NIL)
(CONS
  (|makeByteWordVec2| 1 (QUOTE (0 0 0 0 0 0 0)))
  (CONS
    (QUOTE
      #(|OrderedSet&| NIL |Logic&| |SetCategory&| NIL |BasicType&| NIL))
    (CONS
      (QUOTE
       #((|OrderedSet|)
          (|Finite|)
```

```
(|Logic|)
          (|SetCategory|)
          (|ConvertibleTo| 34)
         (|BasicType|)
          (|CoercibleTo| 37)))
      (|makeByteWordVec2|
       40
       (QUOTE
          (1 25 6 0 26 1 32 0 31 33 1 34 0 32 35 1 37 0 31 38 2 0 6 0 0
          1 1 0 0 0 12 2 0 0 0 0 17 0 0 0 8 1 0 6 0 7 0 0 23 24 0 0 0
          30 2 0 0 0 0 15 1 0 0 0 10 2 0 0 0 0 18 2 0 0 0 0 19 2 0 0 0
          0 1 2 0 0 0 0 1 1 0 27 0 29 1 0 31 0 1 1 0 0 27 28 2 0 0 0 0
          21 1 0 40 0 1 0 0 0 9 1 0 34 0 36 1 0 37 0 39 2 0 0 0 0 13 1
          0 0 0 11 2 0 0 0 0 16 2 0 6 0 0 1 2 0 6 0 0 1 2 0 6 0 0 20 2
          0 6 0 0 1 2 0 6 0 0 22 2 0 0 0 0 14))))))
(QUOTE |lookupComplete|)))
```
(setf (get (QUOTE |Boolean|) (QUOTE NILADIC)) T)

# **CHAR.lsp BOOTSTRAP**

**———-**

**CHAR** depends on a chain of files. We need to break this cycle to build the algebra. So we keep a cached copy of the translated **CHAR** category which we can write into the **MID** directory. We compile the lisp code and copy the **CHAR.o** file to the **OUT** directory. This is eventually forcibly replaced by a recompiled version.

Note that this code is not included in the generated catdef.spad file.

## **— CHAR.lsp BOOTSTRAP —**

(|/VERSIONCHECK| 2)

(PUT (QUOTE |CHAR;=;2\$B;1|) (QUOTE |SPADreplace|) (QUOTE EQL)) (DEFUN |CHAR;=;2\$B;1| (|a| |b| |\$|) (EQL |a| |b|)) (PUT (QUOTE |CHAR;<;2\$B;2|) (QUOTE |SPADreplace|) (QUOTE QSLESSP)) (DEFUN |CHAR;<;2\$B;2| (|a| |b| |\$|) (QSLESSP |a| |b|)) (PUT (QUOTE |CHAR;size;Nni;3|) (QUOTE |SPADreplace|) (QUOTE (XLAM NIL 256))) (DEFUN |CHAR;size;Nni;3| (|\$|) 256)

```
(DEFUN |CHAR;index;Pi$;4| (|n| |$|) (SPADCALL (|-| |n| 1) (QREFELT |$| 18)))
(DEFUN |CHAR;lookup;$Pi;5| (|c| $)
  (PROG (G90919)
    (RETURN
      (PROG1 (LETT G90919 (+ 1 (SPADCALL |c| (QREFELT $ 21)))
                   |CHAR;lookup;$Pi;5|)
        (|check-subtype| (> G90919 0) '(|PositiveInteger|) G90919)))))
(DEFUN |CHAR;char;I$;6| (|n| |$|) (SPADCALL |n| (QREFELT |$| 23)))
(PUT (QUOTE |CHAR;ord;$I;7|) (QUOTE |SPADreplace|) (QUOTE (XLAM (|c|) |c|)))
(DEFUN |CHAR;ord;$I;7| (|c| |$|) |c|)
(DEFUN |CHAR;random;$;8| (|$|)
 (SPADCALL (REMAINDER2 (|random|) (SPADCALL (QREFELT |$| 16)))
           (QREFELT |$| 18)))
(PUT (QUOTE |CHAR;space;$;9|)
(QUOTE |SPADreplace|) (QUOTE (XLAM NIL (QENUM " " 0))))
(DEFUN |CHAR;space;$;9| (|$|) (QENUM " " 0))
(PUT (QUOTE |CHAR;quote;$;10|)
(QUOTE |SPADreplace|) (QUOTE (XLAM NIL (QENUM "\" " 0))))
(DEFUN |CHAR;quote;$;10| (|$|) (QENUM "\" " 0))
(PUT (QUOTE |CHAR;escape;$;11|)
(QUOTE |SPADreplace|) (QUOTE (XLAM NIL (QENUM "_ " 0))))
(DEFUN |CHAR;escape;$;11| (|$|) (QENUM "_ " 0))
(DEFUN |CHAR;coerce;$Of;12| (|c| |$|)
(ELT (QREFELT |$| 10)
      (|+| (QREFELT |$| 11) (SPADCALL |c| (QREFELT |$| 21)))))
(DEFUN |CHAR;digit?;$B;13| (|c| |$|)
 (SPADCALL |c| (|spadConstant| |$| 31) (QREFELT |$| 33)))
(DEFUN |CHAR;hexDigit?;$B;14| (|c| |$|)
(SPADCALL |c| (|spadConstant| |$| 35) (QREFELT |$| 33)))
(DEFUN |CHAR;upperCase?;$B;15| (|c| |$|)
(SPADCALL |c| (|spadConstant| |$| 37) (QREFELT |$| 33)))
(DEFUN |CHAR;lowerCase?;$B;16| (|c| |$|)
 (SPADCALL |c| (|spadConstant| |$| 39) (QREFELT |$| 33)))
```

```
(DEFUN |CHAR;alphabetic?;$B;17| (|c| |$|)
(SPADCALL |c| (|spadConstant| |$| 41) (QREFELT |$| 33)))
(DEFUN |CHAR;alphanumeric?;$B;18| (|c| |$|)
(SPADCALL |c| (|spadConstant| |$| 43) (QREFELT |$| 33)))
(DEFUN |CHAR;latex;$S;19| (|c| |$|)
(STRCONC "\\mbox{'" (STRCONC (|MAKE-FULL-CVEC| 1 |c|) "'}")))
(DEFUN |CHAR;char;S$;20| (|s| |$|)
(COND
 ((EQL (QCSIZE |s|) 1)
   (SPADCALL |s| (SPADCALL |s| (QREFELT |$| 47)) (QREFELT |$| 48)))
 ((QUOTE T) (|error| "String is not a single character"))))
(DEFUN |CHAR;upperCase;2$;21| (|c| |$|)
(QENUM (PNAME (UPCASE (code-char (SPADCALL |c| (QREFELT |$| 21))))) 0))
(DEFUN |CHAR;lowerCase;2$;22| (|c| |$|)
(QENUM (PNAME (DOWNCASE (code-char (SPADCALL |c| (QREFELT |$| 21))))) 0))
(DEFUN |Character| ()
 (PROG ()
   (RETURN
     (PROG (G90941)
       (RETURN
          (COND
            ((LETT G90941 (HGET |$ConstructorCache| '|Character|)
                   |Character|)
             (|CDRwithIncrement| (CDAR G90941)))
            (, T(UNWIND-PROTECT
               (PROG1 (CDDAR (HPUT |$ConstructorCache| '|Character|
                                   (LIST
                                    (CONS NIL (CONS 1 (|Character;|))))))
                 (LETT G90941 T |Character|))
               (COND
                ((NOT G90941) (HREM | $ConstructorCache| '|Character()))))))))))(DEFUN |Character;| ()
 (PROG (|dv$| $ |pv$| G90939 |i|)
   (RETURN
      (SEQ (PROGN
             (LETT |dv$| '(|Character|) |Character|)
             (LETT $ (make-array 53) |Character|)
             (QSETREFV $ 0 |dv$|)
             (QSETREFV $ 3
                 (LETT |pv$| (|buildPredVector| 0 0 NIL) |Character|))
             (|haddProp| |$ConstructorCache| '|Character| NIL
                 (CONS 1 $))
```

```
(|stuffDomainSlots| $)
             (QSETREFV $ 6 (|SingleInteger|))
             (QSETREFV $ 10
                 (SPADCALL
                     (PROGN
                       (LETT G90939 NIL |Character|)
                       (SEQ (LETT |i| 0 |Character|) G190
                            (COND ((QSGREATERP |i| 255) (GO G191)))
                            (SEQ (EXIT (LETT G90939
                                        (CONS (code-char |i|) G90939)
                                        |Character|)))
                            (LETT |i| (QSADD1 |i|) |Character|)
                            (GO G190) G191 (EXIT (NREVERSE0 G90939))))
                     (QREFELT $ 9)))
             (QSETREFV $ 11 0)
            $)))))
(setf (get (QUOTE |Character|) (QUOTE |infovec|))
(LIST (QUOTE
 #(NIL NIL NIL NIL NIL NIL (QUOTE |Rep|) (|List| 28) (|PrimitiveArray| 28)
  (0 . |construct|) (QUOTE |OutChars|) (QUOTE |minChar|) (|Boolean|)
  |CHAR;=;2$B;1| |CHAR;<;2$B;2| (|NonNegativeInteger|) |CHAR;size;Nni;3|
  (|Integer|) |CHAR;char;I$;6| (|PositiveInteger|) |CHAR;index;Pi$;4|
  |CHAR;ord;$I;7| |CHAR;lookup;$Pi;5| (5 . |coerce|) |CHAR;random;$;8|
  |CHAR;space;$;9| |CHAR;quote;$;10| |CHAR;escape;$;11| (|OutputForm|)
  |CHAR;coerce;$Of;12| (|CharacterClass|) (10 . |digit|) (|Character|)
  (14 . |member?|) |CHAR;digit?;$B;13| (20 . |hexDigit|)
  |CHAR;hexDigit?;$B;14| (24 . |upperCase|) |CHAR;upperCase?;$B;15|
  (28 . |lowerCase|) |CHAR;lowerCase?;$B;16| (32 . |alphabetic|)
  |CHAR;alphabetic?;$B;17| (36 . |alphanumeric|) |CHAR;alphanumeric?;$B;18|
  (|String|) |CHAR;latex;$S;19| (40 . |minIndex|) (45 . |elt|)
  |CHAR;char;S$;20| |CHAR;upperCase;2$;21| |CHAR;lowerCase;2$;22|
  (|SingleInteger|))) (QUOTE #(|~=| 51 |upperCase?| 57 |upperCase| 62
  |space| 67 |size| 71 |random| 75 |quote| 79 |ord| 83 |min| 88 |max| 94
  |lowerCase?| 100 |lowerCase| 105 |lookup| 110 |latex| 115 |index| 120
  |hexDigit?| 125 |hash| 130 |escape| 135 |digit?| 139 |coerce| 144 |char|
  149 |alphanumeric?| 159 |alphabetic?| 164 |>=| 169 |>| 175 |=| 181 |<=|
  187 |<| 193)) (QUOTE NIL)
   (CONS
    (|makeByteWordVec2| 1 (QUOTE (0 0 0 0 0 0)))
    (CONS
     (QUOTE #(NIL |OrderedSet&| NIL |SetCategory&| |BasicType&| NIL))
     (CONS
      (QUOTE #((|OrderedFinite|) (|OrderedSet|) (|Finite|) (|SetCategory|)
               (|BasicType|) (|CoercibleTo| 28)))
       (|makeByteWordVec2| 52
        (QUOTE (1 8 0 7 9 1 6 0 17 23 0 30 0 31 2 30 12 32 0 33 0 30 0 35
               0 30 0 37 0 30 0 39 0 30 0 41 0 30 0 43 1 45 17 0 47 2 45
                32 0 17 48 2 0 12 0 0 1 1 0 12 0 38 1 0 0 0 50 0 0 0 25 0
                0 15 16 0 0 0 24 0 0 0 26 1 0 17 0 21 2 0 0 0 0 1 2 0 0 0
```
0 1 1 0 12 0 40 1 0 0 0 51 1 0 19 0 22 1 0 45 0 46 1 0 0 19 20 1 0 12 0 36 1 0 52 0 1 0 0 0 27 1 0 12 0 34 1 0 28 0 29 1 0 0 45 49 1 0 0 17 18 1 0 12 0 44 1 0 12 0 42 2 0 12 0 0 1 2 0 12 0 0 1 2 0 12 0 0 13 2 0 12 0 0 1 2 0 12 0 0 14)))))) (QUOTE |lookupComplete|)))

(setf (get (QUOTE |Character|) (QUOTE NILADIC)) T)

# **DFLOAT.lsp BOOTSTRAP**

**———-**

**DFLOAT** depends on itself. We need to break this cycle to build the algebra. So we keep a cached copy of the translated **DFLOAT** category which we can write into the **MID** directory. We compile the lisp code and copy the **DFLOAT.o** file to the **OUT** directory. This is eventually forcibly replaced by a recompiled version.

Note that this code is not included in the generated catdef.spad file.

## **— DFLOAT.lsp BOOTSTRAP —**

```
(|/VERSIONCHECK| 2)
(DEFUN |DFLOAT;OMwrite;$S;1| (|x| |$|)
(PROG (|sp| |dev| |s|)
 (RETURN
   (SEQ
   (LETT |s| "" |DFLOAT;OMwrite;$S;1|)
   (LETT |sp| (|OM-STRINGTOSTRINGPTR| |s|) |DFLOAT;OMwrite;$S;1|)
   (LETT |dev|
    (SPADCALL |sp| (SPADCALL (QREFELT |$| 7)) (QREFELT |$| 10))
    |DFLOAT;OMwrite;$S;1|)
   (SPADCALL |dev| (QREFELT |$| 12))
   (SPADCALL |dev| |x| (QREFELT |$| 14))
   (SPADCALL |dev| (QREFELT |$| 15))
   (SPADCALL |dev| (QREFELT |$| 16))
   (LETT |s| (|OM-STRINGPTRTOSTRING| |sp|) |DFLOAT;OMwrite;$S;1|)
   (EXIT |s|)))))
(DEFUN |DFLOAT;OMwrite;$BS;2| (|x| |wholeObj| |$|)
(PROG (|sp| |dev| |s|)
 (RETURN
   (SEQ
   (LETT |s| "" |DFLOAT;OMwrite;$BS;2|)
   (LETT |sp| (|OM-STRINGTOSTRINGPTR| |s|) |DFLOAT;OMwrite;$BS;2|)
   (LETT |dev|
    (SPADCALL |sp| (SPADCALL (QREFELT |$| 7)) (QREFELT |$| 10))
    |DFLOAT;OMwrite;$BS;2|)
```

```
(COND (|wholeObj| (SPADCALL |dev| (QREFELT |$| 12))))
    (SPADCALL |dev| |x| (QREFELT |$| 14))
    (COND (|wholeObj| (SPADCALL |dev| (QREFELT |$| 15))))
    (SPADCALL |dev| (QREFELT |$| 16))
   (LETT |s| (|OM-STRINGPTRTOSTRING| |sp|) |DFLOAT;OMwrite;$BS;2|)
   (EXIT |s|)))))
(DEFUN |DFLOAT;OMwrite;Omd$V;3| (|dev| |x| |$|)
(SEQ
 (SPADCALL |dev| (QREFELT |$| 12))
 (SPADCALL |dev| |x| (QREFELT |$| 14))
 (EXIT (SPADCALL |dev| (QREFELT |$| 15)))))
(DEFUN |DFLOAT;OMwrite;Omd$BV;4| (|dev| |x| |wholeObj| |$|)
(SEQ
 (COND (|wholeObj| (SPADCALL |dev| (QREFELT |$| 12))))
 (SPADCALL |dev| |x| (QREFELT |$| 14))
 (EXIT (COND (|wholeObj| (SPADCALL |dev| (QREFELT |$| 15)))))))
(PUT (QUOTE |DFLOAT;checkComplex|) (QUOTE |SPADreplace|) (QUOTE |C-TO-R|))
(DEFUN |DFLOAT;checkComplex| (|x| |$|) (|C-TO-R| |x|))
(PUT
(QUOTE |DFLOAT;base;Pi;6|)
(QUOTE |SPADreplace|)
(QUOTE (XLAM NIL (|FLOAT-RADIX| 0.0))))
(DEFUN |DFLOAT;base;Pi;6| (|$|) (|FLOAT-RADIX| 0.0))
(DEFUN |DFLOAT;mantissa;$I;7| (|x| |$|) (QCAR (|DFLOAT;manexp| |x| |$|)))
(DEFUN |DFLOAT;exponent;$I;8| (|x| |$|) (QCDR (|DFLOAT;manexp| |x| |$|)))
(PUT
(QUOTE |DFLOAT;precision;Pi;9|)
(QUOTE |SPADreplace|)
(QUOTE (XLAM NIL (|FLOAT-DIGITS| 0.0))))
(DEFUN |DFLOAT;precision;Pi;9| (|$|) (|FLOAT-DIGITS| 0.0))
(DEFUN |DFLOAT;bits;Pi;10| ($)
 (PROG (G105705)
   (RETURN
      (COND
        ((EQL (FLOAT-RADIX 0.0) 2) (FLOAT-DIGITS 0.0))
        ((EQL (FLOAT-RADIX 0.0) 16) (* 4 (FLOAT-DIGITS 0.0)))
        (, ^{\prime}T
         (PROG1 (LETT G105705
                      (truncate (SPADCALL (FLOAT-DIGITS 0.0)
```
(SPADCALL

(FLOAT (FLOAT-RADIX 0.0) MOST-POSITIVE-LONG-FLOAT) (QREFELT \$ 28)) (QREFELT \$ 29))) |DFLOAT;bits;Pi;10|) (|check-subtype| (> G105705 0) '(|PositiveInteger|) G105705))))))) (PUT (QUOTE |DFLOAT;max;\$;11|) (QUOTE |SPADreplace|) (QUOTE (XLAM NIL |MOST-POSITIVE-LONG-FLOAT|))) (DEFUN |DFLOAT;max;\$;11| (|\$|) |MOST-POSITIVE-LONG-FLOAT|) (PUT (QUOTE |DFLOAT;min;\$;12|) (QUOTE |SPADreplace|) (QUOTE (XLAM NIL |MOST-NEGATIVE-LONG-FLOAT|))) (DEFUN |DFLOAT;min;\$;12| (|\$|) |MOST-NEGATIVE-LONG-FLOAT|) (DEFUN |DFLOAT;order;\$I;13| (|a| |\$|) (|-| (|+| (|FLOAT-DIGITS| 0.0) (SPADCALL |a| (QREFELT |\$| 26))) 1)) (PUT (QUOTE |DFLOAT;Zero;\$;14|) (QUOTE |SPADreplace|) (QUOTE (XLAM NIL (FLOAT 0 |MOST-POSITIVE-LONG-FLOAT|)))) (DEFUN |DFLOAT;Zero;\$;14| (|\$|) (FLOAT 0 |MOST-POSITIVE-LONG-FLOAT|)) (PUT (QUOTE |DFLOAT;One;\$;15|) (QUOTE |SPADreplace|) (QUOTE (XLAM NIL (FLOAT 1 |MOST-POSITIVE-LONG-FLOAT|)))) (DEFUN |DFLOAT;One;\$;15| (|\$|) (FLOAT 1 |MOST-POSITIVE-LONG-FLOAT|)) (DEFUN |DFLOAT;exp1;\$;16| (|\$|)  $(|/|$ (FLOAT 534625820200 |MOST-POSITIVE-LONG-FLOAT|) (FLOAT 196677847971 |MOST-POSITIVE-LONG-FLOAT|))) (PUT (QUOTE |DFLOAT;pi;\$;17|) (QUOTE |SPADreplace|) (QUOTE (XLAM NIL PI))) (DEFUN |DFLOAT;pi;\$;17| (|\$|) PI) (DEFUN |DFLOAT;coerce;\$Of;18| (|x| |\$|) (SPADCALL |x| (QREFELT |\$| 39)))

#### *DFLOAT.LSP BOOTSTRAP* 3367

(DEFUN |DFLOAT;convert;\$If;19| (|x| |\$|) (SPADCALL |x| (QREFELT |\$| 42))) (PUT (QUOTE |DFLOAT;<;2\$B;20|) (QUOTE |SPADreplace|) (QUOTE |<|)) (DEFUN |DFLOAT;<;2\$B;20| (|x| |y| |\$|) (|<| |x| |y|)) (PUT (QUOTE |DFLOAT;-;2\$;21|) (QUOTE |SPADreplace|) (QUOTE |-|)) (DEFUN |DFLOAT;-;2\$;21| (|x| |\$|) (|-| |x|)) (PUT (QUOTE |DFLOAT;+;3\$;22|) (QUOTE |SPADreplace|) (QUOTE |+|)) (DEFUN |DFLOAT;+;3\$;22| (|x| |y| |\$|) (|+| |x| |y|)) (PUT (QUOTE |DFLOAT;-;3\$;23|) (QUOTE |SPADreplace|) (QUOTE |-|)) (DEFUN |DFLOAT;-;3\$;23| (|x| |y| |\$|) (|-| |x| |y|)) (PUT (QUOTE |DFLOAT;\*;3\$;24|) (QUOTE |SPADreplace|) (QUOTE |\*|)) (DEFUN |DFLOAT;\*;3\$;24| (|x| |y| |\$|) (|\*| |x| |y|)) (PUT (QUOTE |DFLOAT;\*;I2\$;25|) (QUOTE |SPADreplace|) (QUOTE |\*|)) (DEFUN |DFLOAT;\*;I2\$;25| (|i| |x| |\$|) (|\*| |i| |x|)) (PUT (QUOTE |DFLOAT;max;3\$;26|) (QUOTE |SPADreplace|) (QUOTE MAX)) (DEFUN |DFLOAT;max;3\$;26| (|x| |y| |\$|) (MAX |x| |y|)) (PUT (QUOTE |DFLOAT;min;3\$;27|) (QUOTE |SPADreplace|) (QUOTE MIN)) (DEFUN |DFLOAT;min;3\$;27| (|x| |y| |\$|) (MIN |x| |y|)) (PUT (QUOTE |DFLOAT;=;2\$B;28|) (QUOTE |SPADreplace|) (QUOTE |=|)) (DEFUN |DFLOAT;=;2\$B;28| (|x| |y| |\$|) (|=| |x| |y|)) (PUT (QUOTE |DFLOAT;/;\$I\$;29|) (QUOTE |SPADreplace|) (QUOTE |/|)) (DEFUN |DFLOAT;/;\$I\$;29| (|x| |i| |\$|) (|/| |x| |i|)) (DEFUN |DFLOAT;sqrt;2\$;30| (|x| |\$|) (|DFLOAT;checkComplex| (SQRT |x|) |\$|)) (DEFUN |DFLOAT;log10;2\$;31| (|x| |\$|) (|DFLOAT;checkComplex| (|log| |x|) |\$|)) (PUT (QUOTE |DFLOAT;\*\*;\$I\$;32|) (QUOTE |SPADreplace|) (QUOTE EXPT)) (DEFUN |DFLOAT;\*\*;\$I\$;32| (|x| |i| |\$|) (EXPT |x| |i|))

```
(DEFUN |DFLOAT;**;3$;33| (|x| |y| |$|)
(|DFLOAT;checkComplex| (EXPT |x| |y|) |$|))
(PUT
(QUOTE |DFLOAT;coerce;I$;34|)
(QUOTE |SPADreplace|)
(QUOTE (XLAM (|i|) (FLOAT |i| |MOST-POSITIVE-LONG-FLOAT|))))
(DEFUN |DFLOAT;coerce;I$;34| (|i| |$|) (FLOAT |i| |MOST-POSITIVE-LONG-FLOAT|))
(PUT (QUOTE |DFLOAT;exp;2$;35|) (QUOTE |SPADreplace|) (QUOTE EXP))
(DEFUN |DFLOAT;exp;2$;35| (|x| |$|) (EXP |x|))
(DEFUN |DFLOAT;log;2$;36| (|x| |$|) (|DFLOAT;checkComplex| (LN |x|) |$|))
(DEFUN |DFLOAT;log2;2$;37| (|x| |$|) (|DFLOAT;checkComplex| (LOG2 |x|) |$|))
(PUT (QUOTE |DFLOAT;sin;2$;38|) (QUOTE |SPADreplace|) (QUOTE SIN))
(DEFUN |DFLOAT;sin;2$;38| (|x| |$|) (SIN |x|))
(PUT (QUOTE |DFLOAT;cos;2$;39|) (QUOTE |SPADreplace|) (QUOTE COS))
(DEFUN |DFLOAT;cos;2$;39| (|x| |$|) (COS |x|))
(PUT (QUOTE |DFLOAT;tan;2$;40|) (QUOTE |SPADreplace|) (QUOTE TAN))
(DEFUN |DFLOAT;tan;2$;40| (|x| |$|) (TAN |x|))
(PUT (QUOTE |DFLOAT;cot;2$;41|) (QUOTE |SPADreplace|) (QUOTE COT))
(DEFUN |DFLOAT;cot;2$;41| (|x| |$|) (COT |x|))
(PUT (QUOTE |DFLOAT;sec;2$;42|) (QUOTE |SPADreplace|) (QUOTE SEC))
(DEFUN |DFLOAT;sec;2$;42| (|x| |$|) (SEC |x|))
(PUT (QUOTE |DFLOAT;csc;2$;43|) (QUOTE |SPADreplace|) (QUOTE CSC))
(DEFUN |DFLOAT;csc;2$;43| (|x| |$|) (CSC |x|))
(DEFUN |DFLOAT;asin;2$;44| (|x| |$|) (|DFLOAT;checkComplex| (ASIN |x|) |$|))
(DEFUN |DFLOAT;acos;2$;45| (|x| |$|) (|DFLOAT;checkComplex| (ACOS |x|) |$|))
(PUT (QUOTE |DFLOAT;atan;2$;46|) (QUOTE |SPADreplace|) (QUOTE ATAN))
(DEFUN |DFLOAT;atan;2$;46| (|x| |$|) (ATAN |x|))
```
#### *DFLOAT.LSP BOOTSTRAP* 3369

(DEFUN |DFLOAT;acsc;2\$;47| (|x| |\$|) (|DFLOAT;checkComplex| (ACSC |x|) |\$|)) (PUT (QUOTE |DFLOAT;acot;2\$;48|) (QUOTE |SPADreplace|) (QUOTE ACOT)) (DEFUN |DFLOAT;acot;2\$;48| (|x| |\$|) (ACOT |x|)) (DEFUN |DFLOAT;asec;2\$;49| (|x| |\$|) (|DFLOAT;checkComplex| (ASEC |x|) |\$|)) (PUT (QUOTE |DFLOAT;sinh;2\$;50|) (QUOTE |SPADreplace|) (QUOTE SINH)) (DEFUN |DFLOAT;sinh;2\$;50| (|x| |\$|) (SINH |x|)) (PUT (QUOTE |DFLOAT;cosh;2\$;51|) (QUOTE |SPADreplace|) (QUOTE COSH)) (DEFUN |DFLOAT;cosh;2\$;51| (|x| |\$|) (COSH |x|)) (PUT (QUOTE |DFLOAT;tanh;2\$;52|) (QUOTE |SPADreplace|) (QUOTE TANH)) (DEFUN |DFLOAT;tanh;2\$;52| (|x| |\$|) (TANH |x|)) (PUT (QUOTE |DFLOAT;csch;2\$;53|) (QUOTE |SPADreplace|) (QUOTE CSCH)) (DEFUN |DFLOAT;csch;2\$;53| (|x| |\$|) (CSCH |x|)) (PUT (QUOTE |DFLOAT;coth;2\$;54|) (QUOTE |SPADreplace|) (QUOTE COTH)) (DEFUN |DFLOAT;coth;2\$;54| (|x| |\$|) (COTH |x|)) (PUT (QUOTE |DFLOAT;sech;2\$;55|) (QUOTE |SPADreplace|) (QUOTE SECH)) (DEFUN |DFLOAT;sech;2\$;55| (|x| |\$|) (SECH |x|)) (PUT (QUOTE |DFLOAT;asinh;2\$;56|) (QUOTE |SPADreplace|) (QUOTE ASINH)) (DEFUN |DFLOAT;asinh;2\$;56| (|x| |\$|) (ASINH |x|)) (DEFUN |DFLOAT;acosh;2\$;57| (|x| |\$|) (|DFLOAT;checkComplex| (ACOSH |x|) |\$|)) (DEFUN |DFLOAT;atanh;2\$;58| (|x| |\$|) (|DFLOAT;checkComplex| (ATANH |x|) |\$|)) (PUT (QUOTE |DFLOAT;acsch;2\$;59|) (QUOTE |SPADreplace|) (QUOTE ACSCH)) (DEFUN |DFLOAT;acsch;2\$;59| (|x| |\$|) (ACSCH |x|)) (DEFUN |DFLOAT;acoth;2\$;60| (|x| |\$|) (|DFLOAT;checkComplex| (ACOTH |x|) |\$|)) (DEFUN |DFLOAT;asech;2\$;61| (|x| |\$|) (|DFLOAT;checkComplex| (ASECH |x|) |\$|)) (PUT (QUOTE |DFLOAT;/;3\$;62|) (QUOTE |SPADreplace|) (QUOTE |/|))

```
(DEFUN |DFLOAT;/;3$;62| (|x| |y| |$|) (|/| |x| |y|))
(PUT (QUOTE |DFLOAT;negative?;$B;63|) (QUOTE |SPADreplace|) (QUOTE MINUSP))
(DEFUN |DFLOAT;negative?;$B;63| (|x| |$|) (MINUSP |x|))
(PUT (QUOTE |DFLOAT;zero?;$B;64|) (QUOTE |SPADreplace|) (QUOTE ZEROP))
(DEFUN |DFLOAT;zero?;$B;64| (|x| |$|) (ZEROP |x|))
(PUT (QUOTE |DFLOAT;hash;$I;65|) (QUOTE |SPADreplace|) (QUOTE SXHASH))
(DEFUN |DFLOAT;hash;$I;65| (|x| |$|) (SXHASH |x|))
(DEFUN |DFLOAT;recip;$U;66| (|x| |$|)
(COND
 ((\text{ZEROP } |x|) (\text{CONS } 1 \text{ "failed"))((QUOTE T) (CONS 0 (|/| 1.0 |x|)))))
(PUT
(QUOTE |DFLOAT;differentiate;2$;67|)
(QUOTE |SPADreplace|)
(QUOTE (XLAM (|x|) 0.0)))
(DEFUN |DFLOAT;differentiate;2$;67| (|x| |$|) 0.0)
(DEFUN |DFLOAT;Gamma;2$;68| (|x| |$|) (SPADCALL |x| (QREFELT |$| 93)))
(DEFUN |DFLOAT;Beta;3$;69| (|x| |y| |$|) (SPADCALL |x| |y| (QREFELT |$| 95)))
(PUT (QUOTE |DFLOAT;wholePart;$I;70|) (QUOTE |SPADreplace|) (QUOTE truncate))
(DEFUN |DFLOAT;wholePart;$I;70| (|x| |$|) (truncate |x|))
(DEFUN |DFLOAT;float;2IPi$;71| (|ma| |ex| |b| |$|)
(|*| |ma| (EXPT (FLOAT |b| |MOST-POSITIVE-LONG-FLOAT|) |ex|)))
(PUT
(QUOTE |DFLOAT;convert;2$;72|)
(QUOTE |SPADreplace|)
(QUOTE (XLAM (|x|) |x|)))(DEFUN |DFLOAT;convert;2$;72| (|x| |$|) |x|)
(DEFUN |DFLOAT;convert;$F;73| (|x| |$|) (SPADCALL |x| (QREFELT |$| 101)))
(DEFUN |DFLOAT;rationalApproximation;$NniF;74| (|x| |d| |$|)
(SPADCALL |x| |d| 10 (QREFELT |$| 105)))
(DEFUN |DFLOAT;atan;3$;75| (|x| |y| |$|)
```

```
(PROG (|theta|)
 (RETURN
  (SEQ
    (COND
    ((|=|x| 0.0)(COND
      ((|<| 0.0 |y|) (|/| PI 2))
      ((|<| |y| 0.0) (|-| (|/| PI 2)))
       ((QUOTE T) 0.0)))
     ((QUOTE T)
      (SEQ
      (LETT |theta|
       (ATAN (|FLOAT-SIGN| 1.0 (|/| |y| |x|)))
       |DFLOAT;atan;3$;75|)
      (COND
       ((|<|x| 0.0) (LETT |theta| (|-|PI| |theta|) |DFLOAT;atan;3$;75|)))
       (COND ((|<| |y| 0.0) (LETT |theta| (|-| |theta|) |DFLOAT;atan;3$;75|)))
      (EXIT |theta(1))))))(DEFUN |DFLOAT;retract;$F;76| (|x| $)
 (PROG (G105780)
   (RETURN
     (SPADCALL |x|
          (PROG1 (LETT G105780 (- (FLOAT-DIGITS 0.0) 1)
                       |DFLOAT;retract;$F;76|)
            (|check-subtype| (>= G105780 0) '(|NonNegativeInteger|)
               G105780))
          (FLOAT-RADIX 0.0) (QREFELT $ 105)))))
(DEFUN |DFLOAT;retractIfCan;$U;77| (|x| $)
 (PROG (G105785)
   (RETURN
      (CONS 0
            (SPADCALL |x|
                (PROG1 (LETT G105785 (- (FLOAT-DIGITS 0.0) 1)
                             |DFLOAT;retractIfCan;$U;77|)
                  (|check-subtype| (>= G105785 0)
                      '(|NonNegativeInteger|) G105785))
                (FLOAT-RADIX 0.0) (QREFELT $ 105))))))
(DEFUN |DFLOAT;retract;$I;78| (|x| |$|)
(PROG (|n|)
 (RETURN
  (SEQ
   (LETT |n| (truncate |x|) |DFLOAT;retract;$I;78|)
   (EXIT
    (COND
     ((|=| |x| (FLOAT |n| |MOST-POSITIVE-LONG-FLOAT|)) |n|)
     ((QUOTE T) (|error| "Not an integer"))))))))
```

```
(DEFUN |DFLOAT;retractIfCan;$U;79| (|x| |$|)
(PROG (|n|)
 (RETURN
   (SEQ
   (LETT |n| (truncate |x|) |DFLOAT;retractIfCan;$U;79|)
    (EXIT
    (COND
      ((|=|x| (FLOAT |n| |MOST-POSTTIVE-LONG-FLOAT|)) (CONS 0 |n|))((QUOTE T) (CONS 1 "failed"))))))))
(DEFUN |DFLOAT;sign;$I;80| (|x| |$|)
(SPADCALL (|FLOAT-SIGN| |x| 1.0) (QREFELT |$| 111)))
(PUT
(QUOTE |DFLOAT;abs;2$;81|)
(QUOTE |SPADreplace|)
(QUOTE (XLAM (|x|) (|FLOAT-SIGN | 1.0 |x|))))(DEFUN |DFLOAT;abs;2$;81| (|x| |$|) (|FLOAT-SIGN| 1.0 |x|))
(DEFUN |DFLOAT;manexp| (|x| $)
 (PROG (|s| G105806 |me| |two53|)
    (RETURN
      (SEQ (EXIT (COND
                   ((\text{ZEROP } |x|) (\text{CONS } 0 0))('T
                    (SEQ (LETT |s| (SPADCALL |x| (QREFELT $ 114))
                                |DFLOAT;manexp|)
                          (LETT |x| (FLOAT-SIGN 1.0 |x|)
                                |DFLOAT;manexp|)
                          (COND
                           ((< MOST-POSITIVE-LONG-FLOAT |x|)
                            (PROGN
                               (LETT G105806
                                     (CONS
                                      (+(* |s|)(SPADCALL
                                        MOST-POSITIVE-LONG-FLOAT
                                         (QREFELT $ 25)))
                                       1)
                                      (SPADCALL MOST-POSITIVE-LONG-FLOAT
                                       (QREFELT $ 26)))
                                     |DFLOAT;manexp|)
                               (GO G105806))))
                          (LETT |me| (MANEXP |x|) |DFLOAT;manexp|)
                          (LETT |two53|
                                (EXPT (FLOAT-RADIX 0.0)
                                      (FLOAT-DIGITS 0.0))
                                |DFLOAT;manexp|)
```

```
(EXIT (CONS (* |s|
                                       (truncate (* |two53| (QCAR |me|))))
                                      (- (QCDR |me|) (FLOAT-DIGITS 0.0))))))))
           G105806 (EXIT G105806)))))
(DEFUN |DFLOAT;rationalApproximation;$2NniF;83| (|f| |d| |b| $)
 (PROG (|#G102| |nu| |ex| BASE G105809 |de| |tol| |#G103| |q| |r| |p2|
                 |q2| G105827 |#G104| |#G105| |p0| |p1| |#G106| |#G107|
                 |q0| |q1| |#G108| |#G109| |s| |t| G105825)
    (RETURN
      (SEQ (EXIT (SEQ
       (PROGN
        (LETT |#G102| (|DFLOAT;manexp| |f| $)
                               |DFLOAT;rationalApproximation;$2NniF;83|)
        (LETT |nu| (QCAR |#G102|)
                               |DFLOAT;rationalApproximation;$2NniF;83|)
        (LETT |ex| (QCDR |#G102|)
                               |DFLOAT;rationalApproximation;$2NniF;83|)
        |#G102|)
       (LETT BASE (FLOAT-RADIX 0.0)
                            |DFLOAT;rationalApproximation;$2NniF;83|)
       (EXIT
        (COND
         ((\langle |ex| 0)(SEQ
           (LETT |de|
            (EXPT BASE
             (PROG1
              (LETT G105809 (- |ex|) |DFLOAT;rationalApproximation;$2NniF;83|)
              (|check-subtype| (>= G105809 0) '(|NonNegativeInteger|)
                G105809)))
            |DFLOAT;rationalApproximation;$2NniF;83|)
           (EXIT
            (COND
             ((\langle |b| 2) (|error| "base must be > 1"))
             (t
              (SEQ
               (LETT |tol| (EXPT |b| |d|)
                  |DFLOAT;rationalApproximation;$2NniF;83|)
               (LETT |s| |nu|
                  |DFLOAT;rationalApproximation;$2NniF;83|)
               (LETT |t| |de|
                  |DFLOAT;rationalApproximation;$2NniF;83|)
               (LETT |p0| 0
                  |DFLOAT;rationalApproximation;$2NniF;83|)
               (LETT |p1| 1
                  |DFLOAT;rationalApproximation;$2NniF;83|)
               (LETT |q0| 1
                  |DFLOAT;rationalApproximation;$2NniF;83|)
               (LETT |q1| 0
```

```
|DFLOAT;rationalApproximation;$2NniF;83|)
(EXIT
(SEQ G190 NIL
 (SEQ
  (PROGN
   (LETT |#G103| (DIVIDE2 |s| |t|)
    |DFLOAT;rationalApproximation;$2NniF;83|)
    (LETT |q| (QCAR |#G103|)
    |DFLOAT;rationalApproximation;$2NniF;83|)
   (LETT |r| (QCDR |#G103|)
    |DFLOAT;rationalApproximation;$2NniF;83|)
   |#G103|)
   (LETT |p2| (+ (* |q| |p1|) |p0|)
   |DFLOAT;rationalApproximation;$2NniF;83|)
   (LETT |q2| (+ (* |q| |q1|) |q0|)
   |DFLOAT;rationalApproximation;$2NniF;83|)
   (COND
   ((OR (EQL |r| 0)
     (< (SPADCALL |tol| (ABS (- (* |nu| |q2|) (* |de| |p2|)))
                         (QREFELT $ 118))
                         (* |de| (ABS |p2|))))
     (EXIT
      (PROGN
      (LETT G105827
        (SPADCALL |p2| |q2| (QREFELT $ 117))
        |DFLOAT;rationalApproximation;$2NniF;83|)
      (GO G105827)))))
      (PROGN
       (LETT |#G104| |p1|
       |DFLOAT;rationalApproximation;$2NniF;83|)
       (LETT |#G105| |p2|
       |DFLOAT;rationalApproximation;$2NniF;83|)
       (LETT |p0| |#G104|
       |DFLOAT;rationalApproximation;$2NniF;83|)
       (LETT |p1| |#G105|
        |DFLOAT;rationalApproximation;$2NniF;83|))
       (PROGN
        (LETT |#G106| |q1|
         |DFLOAT;rationalApproximation;$2NniF;83|)
        (LETT |#G107| |q2|
         |DFLOAT;rationalApproximation;$2NniF;83|)
        (LETT |q0| |#G106|
         |DFLOAT;rationalApproximation;$2NniF;83|)
        (LETT |q1| |#G107|
        |DFLOAT;rationalApproximation;$2NniF;83|))
        (EXIT
         (PROGN
         (LETT |#G108| |t|
          |DFLOAT;rationalApproximation;$2NniF;83|)
         (LETT |#G109| |r|
```

```
|DFLOAT;rationalApproximation;$2NniF;83|)
                         (LETT |s| |#G108|
                          |DFLOAT;rationalApproximation;$2NniF;83|)
                         (LETT |t| |#G109|
                          |DFLOAT;rationalApproximation;$2NniF;83|))))
                         NIL (GO G190) G191
                         (EXIT NIL)))))))))))
         ('T
          (SPADCALL
           (* |nu|
            (EXPT BASE
             (PROG1
              (LETT G105825 |ex| |DFLOAT;rationalApproximation;$2NniF;83|)
              (|check-subtype| (>= G105825 0) '(|NonNegativeInteger|)
                 G105825))))
           (QREFELT $ 119)))))))
   G105827
      (EXIT G105827)))))
(DEFUN |DFLOAT;**;$F$;84| (|x| |r| $)
 (PROG (|n| |d| G105837)
   (RETURN
     (SEQ (EXIT (COND
                   ((\text{ZEROP} |x|))(COND
                      ((SPADCALL |r| (QREFELT $ 120))
                       (|error| "0**0 is undefined"))
                      ((SPADCALL |r| (QREFELT $ 121))
                       (|error| "division by 0"))
                      ('T 0.0)))((OR (SPADCALL |r| (QREFELT $ 120))
                        (SPADCALL |x| (QREFELT $ 122)))
                    1.0)
                   ('T
                    (COND
                      ((SPADCALL |r | (QREFELT $ 123)) |x|)(, T(SEQ (LETT |n| (SPADCALL |r| (QREFELT $ 124))
                                   |DFLOAT;**;$F$;84|)
                            (LETT |d| (SPADCALL |r| (QREFELT $ 125))
                                   |DFLOAT;**;$F$;84|)
                            (EXIT (COND
                                     ((MINUSP |x|)
                                      (COND
                                        ((ODDP |d|)(COND
                                           ((ODDP |n|)
                                            (PROGN
                                              (LETT G105837
                                               (-
```

```
(SPADCALL (- |x|) |r|)(QREFELT $ 126)))
                                               |DFLOAT;**;$F$;84|)
                                              (GO G105837)))
                                           ('T
                                            (PROGN
                                              (LETT G105837
                                               (SPADCALL (- |x|) |r|)(QREFELT $ 126))
                                               |DFLOAT;**;$F$;84|)
                                              (GO G105837)))))
                                        ('T (|error| "negative root"))))
                                     ((EQL |d| 2)
                                     (EXPT
                                       (SPADCALL |x| (QREFELT $ 54))
                                       |n|))
                                    ('T
                                     (SPADCALL |x|
                                       ((FLOAT |n|
                                        MOST-POSITIVE-LONG-FLOAT)
                                        (FLOAT |d|
                                        MOST-POSITIVE-LONG-FLOAT))
                                       (QREFELT $ 57)))))))))))
          G105837 (EXIT G105837)))))
(DEFUN |DoubleFloat| ()
 (PROG ()
    (RETURN
      (PROG (G105850)
        (RETURN
          (COND
            ((LETT G105850 (HGET |$ConstructorCache| '|DoubleFloat|)
                   |DoubleFloat|)
             (|CDRwithIncrement| (CDAR G105850)))
            ('T
             (UNWIND-PROTECT
               (PROG1 (CDDAR (HPUT |$ConstructorCache| '|DoubleFloat|
                                   (LIST
                                     (CONS NIL
                                     (CONS 1 (|DoubleFloat;|))))))
                 (LETT G105850 T |DoubleFloat|))
               (COND
                 ((NOT G105850)
                  (HREM |$ConstructorCache| '|DoubleFloat|)))))))))))
(DEFUN |DoubleFloat;| ()
 (PROG (|dv$| $ |pv$|)
    (RETURN
      (PROGN
```

```
(LETT |dv$| '(|DoubleFloat|) |DoubleFloat|)
        (LETT $ (make-array 140) |DoubleFloat|)
        (QSETREFV $ 0 |dv$|)
        (QSETREFV $ 3
            (LETT |pv$| (|buildPredVector| 0 0 NIL) |DoubleFloat|))
        (|haddProp| |$ConstructorCache| '|DoubleFloat| NIL (CONS 1 $))
        (|stuffDomainSlots| $)
       $))))
(setf (get
(QUOTE |DoubleFloat|)
(QUOTE |infovec|))
(LIST
 (QUOTE #(NIL NIL NIL NIL NIL NIL (|OpenMathEncoding|) (0 . |OMencodingXML|)
 (|String|) (|OpenMathDevice|) (4 . |OMopenString|) (|Void|)
 (10 . |OMputObject|) (|DoubleFloat|) (15 . |OMputFloat|)
 (21 . |OMputEndObject|) (26 . |OMclose|) |DFLOAT;OMwrite;$S;1|
  (|Boolean|) |DFLOAT;OMwrite;$BS;2| |DFLOAT;OMwrite;Omd$V;3|
  |DFLOAT;OMwrite;Omd$BV;4| (|PositiveInteger|) |DFLOAT;base;Pi;6|
 (|Integer|) |DFLOAT;mantissa;$I;7| |DFLOAT;exponent;$I;8|
 |DFLOAT;precision;Pi;9| |DFLOAT;log2;2$;37| (31 . |*|)
 |DFLOAT;bits;Pi;10| |DFLOAT;max;$;11| |DFLOAT;min;$;12|
 |DFLOAT;order;$I;13|
 (CONS IDENTITY (FUNCALL (|dispatchFunction| |DFLOAT;Zero;$;14|) |$|))
 (CONS IDENTITY (FUNCALL (|dispatchFunction| |DFLOAT;One;$;15|) |$|))
 |DFLOAT;exp1;$;16| |DFLOAT;pi;$;17| (|OutputForm|) (37 . |outputForm|)
 |DFLOAT;coerce;$Of;18| (|InputForm|) (42 . |convert|)
 |DFLOAT;convert;$If;19| |DFLOAT;<;2$B;20| |DFLOAT;-;2$;21|
 |DFLOAT;+;3$;22| |DFLOAT;-;3$;23| |DFLOAT;*;3$;24| |DFLOAT;*;I2$;25|
 |DFLOAT;max;3$;26| |DFLOAT;min;3$;27| |DFLOAT;=;2$B;28|
  |DFLOAT;/;$I$;29| |DFLOAT;sqrt;2$;30| |DFLOAT;log10;2$;31|
 |DFLOAT;**;$I$;32| |DFLOAT;**;3$;33| |DFLOAT;coerce;I$;34|
 |DFLOAT;exp;2$;35| |DFLOAT;log;2$;36| |DFLOAT;sin;2$;38|
 |DFLOAT;cos;2$;39| |DFLOAT;tan;2$;40| |DFLOAT;cot;2$;41|
 |DFLOAT;sec;2$;42| |DFLOAT;csc;2$;43| |DFLOAT;asin;2$;44|
 |DFLOAT;acos;2$;45| |DFLOAT;atan;2$;46| |DFLOAT;acsc;2$;47|
 |DFLOAT;acot;2$;48| |DFLOAT;asec;2$;49| |DFLOAT;sinh;2$;50|
 |DFLOAT;cosh;2$;51| |DFLOAT;tanh;2$;52| |DFLOAT;csch;2$;53|
 |DFLOAT;coth;2$;54| |DFLOAT;sech;2$;55| |DFLOAT;asinh;2$;56|
 |DFLOAT;acosh;2$;57| |DFLOAT;atanh;2$;58| |DFLOAT;acsch;2$;59|
 |DFLOAT;acoth;2$;60| |DFLOAT;asech;2$;61| |DFLOAT;/;3$;62|
 |DFLOAT;negative?;$B;63| |DFLOAT;zero?;$B;64| |DFLOAT;hash;$I;65|
 (|Union| |$| (QUOTE "failed")) |DFLOAT;recip;$U;66|
 |DFLOAT;differentiate;2$;67| (|DoubleFloatSpecialFunctions|)
 (47 . |Gamma|) |DFLOAT;Gamma;2$;68| (52 . |Beta|) |DFLOAT;Beta;3$;69|
 |DFLOAT;wholePart;$I;70| |DFLOAT;float;2IPi$;71| |DFLOAT;convert;2$;72|
 (|Float|) (58 . |convert|) |DFLOAT;convert;$F;73| (|Fraction| 24)
 (|NonNegativeInteger|) |DFLOAT;rationalApproximation;$2NniF;83|
 |DFLOAT;rationalApproximation;$NniF;74| |DFLOAT;atan;3$;75|
 |DFLOAT;retract;$F;76| (|Union| 103 (QUOTE "failed"))
```
|DFLOAT;retractIfCan;\$U;77| |DFLOAT;retract;\$I;78| (|Union| 24 (QUOTE "failed")) |DFLOAT;retractIfCan;\$U;79| |DFLOAT;sign;\$I;80| |DFLOAT;abs;2\$;81| (63 . |Zero|) (67 . |/|) (73 . |\*|) (79 . |coerce|) (84 . |zero?|) (89 . |negative?|) (94 . |one?|) (99 . |one?|) (104 . |numer|) (109 . |denom|) |DFLOAT;\*\*;\$F\$;84| (|Pattern| 100) (|PatternMatchResult| 100 |\$|) (|Factored| |\$|) (|Union| 131 (QUOTE "failed")) (|List| |\$|) (|Record| (|:| |coef1| |\$|) (|:| |coef2| |\$|) (|:| |generator| |\$|)) (|Record| (|:| |coef1| |\$|) (|:| |coef2| |\$|)) (|Union| 133 (QUOTE "failed")) (|Record| (|:| |quotient| |\$|) (|:| |remainder| |\$|)) (|Record| (|:| |coef| 131) (|:| |generator| |\$|)) (|SparseUnivariatePolynomial| |\$|) (|Record| (|:| |unit| |\$|) (|:| |canonical| |\$|) (|:| |associate| |\$|)) (|SingleInteger|))) (QUOTE #(|~=| 114 |zero?| 120 |wholePart| 125 |unitNormal| 130 |unitCanonical| 135 |unit?| 140 |truncate| 145 |tanh| 150 |tan| 155 |subtractIfCan| 160 |squareFreePart| 166 |squareFree| 171 |sqrt| 176 |sizeLess?| 181 |sinh| 187 |sin| 192 |sign| 197 |sech| 202 |sec| 207 |sample| 212 |round| 216 |retractIfCan| 221 |retract| 231 |rem| 241 |recip| 247 |rationalApproximation| 252 |quo| 265 |principalIdeal| 271 |prime?| 276 |precision| 281 |positive?| 285 |pi| 290 |patternMatch| 294 |order| 301 |one?| 306 |nthRoot| 311 |norm| 317 |negative?| 322 |multiEuclidean| 327 |min| 333 |max| 343 |mantissa| 353 |log2| 358 |log10| 363 |log| 368 |lcm| 373 |latex| 384 |inv| 389 |hash| 394 |gcdPolynomial| 404 |gcd| 410 |fractionPart| 421 |floor| 426 |float| 431 |factor| 444 |extendedEuclidean| 449 |exquo| 462 |expressIdealMember| 468 |exponent| 474 |exp1| 479 |exp| 483 |euclideanSize| 488 |divide| 493 |digits| 499 |differentiate| 503 |csch| 514 |csc| 519 |coth| 524 |cot| 529 |cosh| 534 |cos| 539 |convert| 544 |coerce| 564 |characteristic| 594 |ceiling| 598 |bits| 603 |base| 607 |atanh| 611 |atan| 616 |associates?| 627 |asinh| 633 |asin| 638 |asech| 643 |asec| 648 |acsch| 653 |acsc| 658 |acoth| 663 |acot| 668 |acosh| 673 |acos| 678 |abs| 683 |^| 688 |Zero| 706 |One| 710 |OMwrite| 714 |Gamma| 738 D 743 |Beta| 754 |>=| 760 |>| 766 |=| 772 |<=| 778 |<| 784 |/| 790 |-| 802 |+| 813 |\*\*| 819 |\*| 849)) (QUOTE ((|approximate| . 0) (|canonicalsClosed| . 0) (|canonicalUnitNormal| . 0) (|noZeroDivisors| . 0) ((|commutative| "\*") . 0) (|rightUnitary| . 0) (|leftUnitary| . 0) (|unitsKnown| . 0))) (CONS (|makeByteWordVec2| 1 (QUOTE (0 0 0 0 0 0 0 0 0 0 0 0 0 0 0 0 0 0 0 0 0 0 0 0 0 0 0 0 0 0 0 0 0 0 0 0 0 0 0 0 0 0 0 0 0 0 0 0 0 0 0 0 0 0 0 0))) (CONS (QUOTE #(|FloatingPointSystem&| |RealNumberSystem&| |Field&| |EuclideanDomain&| NIL |UniqueFactorizationDomain&| |GcdDomain&| |DivisionRing&| |IntegralDomain&| |Algebra&| |Algebra&| |DifferentialRing&| NIL |OrderedRing&| |Module&| NIL NIL |Module&| NIL NIL NIL |Ring&| NIL NIL NIL NIL NIL NIL NIL |AbelianGroup&| NIL NIL |AbelianMonoid&| |Monoid&| NIL |OrderedSet&| |AbelianSemiGroup&| |SemiGroup&| |TranscendentalFunctionCategory&| NIL |SetCategory&| NIL

```
|ElementaryFunctionCategory&| NIL |HyperbolicFunctionCategory&|
    |ArcTrigonometricFunctionCategory&| |TrigonometricFunctionCategory&|
   NIL NIL |RadicalCategory&| |RetractableTo&| |RetractableTo&| NIL
   NIL |BasicType&| NIL)) (CONS (QUOTE #((|FloatingPointSystem|)
    (|RealNumberSystem|) (|Field|) (|EuclideanDomain|)
    (|PrincipalIdealDomain|) (|UniqueFactorizationDomain|)
    (|GcdDomain|) (|DivisionRing|) (|IntegralDomain|) (|Algebra| 103)
    (|Algebra| |$$|) (|DifferentialRing|) (|CharacteristicZero|)
    (|OrderedRing|) (|Module| 103) (|EntireRing|) (|CommutativeRing|)
    (|Module| |$$|) (|OrderedAbelianGroup|) (|BiModule| 103 103)
    (|BiModule| |$$| |$$|) (|Ring|) (|OrderedCancellationAbelianMonoid|)
    (|RightModule| 103) (|LeftModule| 103) (|LeftModule| |$$|) (|Rng|)
    (|RightModule| |$$|) (|OrderedAbelianMonoid|) (|AbelianGroup|)
    (|OrderedAbelianSemiGroup|) (|CancellationAbelianMonoid|)
    (|AbelianMonoid|) (|Monoid|) (|PatternMatchable| 100) (|OrderedSet|)
    (|AbelianSemiGroup|) (|SemiGroup|) (|TranscendentalFunctionCategory|)
    (|RealConstant|) (|SetCategory|) (|ConvertibleTo| 41)
    (|ElementaryFunctionCategory|) (|ArcHyperbolicFunctionCategory|)
    (|HyperbolicFunctionCategory|) (|ArcTrigonometricFunctionCategory|)
    (|TrigonometricFunctionCategory|) (|OpenMath|) (|ConvertibleTo| 127)
    (|RadicalCategory|) (|RetractableTo| 103) (|RetractableTo| 24)
    (|ConvertibleTo| 100) (|ConvertibleTo| 13) (|BasicType|)
    (|CoercibleTo| 38)))
(|makeByteWordVec2| 139
 (QUOTE (0 6 0 7 2 9 0 8 6 10 1 9 11 0 12 2 9 11 0 13 14 1 9 11 0 15
 1 9 11 0 16 2 0 0 22 0 29 1 38 0 13 39 1 41 0 13 42 1 92 13 13 93 2 92
 13 13 13 95 1 100 0 13 101 0 103 0 116 2 103 0 24 24 117 2 24 0 104 0
 118 1 103 0 24 119 1 103 18 0 120 1 103 18 0 121 1 0 18 0 122 1 103 18
 0 123 1 103 24 0 124 1 103 24 0 125 2 0 18 0 0 1 1 0 18 0 87 1 0 24 0
 97 1 0 138 0 1 1 0 0 0 1 1 0 18 0 1 1 0 0 0 1 1 0 0 0 75 1 0 0 0 63 2
 0 89 0 0 1 1 0 0 0 1 1 0 129 0 1 1 0 0 0 54 2 0 18 0 0 1 1 0 0 0 73 1
 0 0 0 61 1 0 24 0 114 1 0 0 0 78 1 0 0 0 65 0 0 0 1 1 0 0 0 1 1 0 109
 0 110 1 0 112 0 113 1 0 103 0 108 1 0 24 0 111 2 0 0 0 0 1 1 0 89 0
 90 2 0 103 0 104 106 3 0 103 0 104 104 105 2 0 0 0 0 1 1 0 136 131 1
 1 0 18 0 1 0 0 22 27 1 0 18 0 1 0 0 0 37 3 0 128 0 127 128 1 1 0 24
 0 33 1 0 18 0 122 2 0 0 0 24 1 1 0 0 0 1 1 0 18 0 86 2 0 130 131 0 1
 0 0 0 32 2 0 0 0 0 51 0 0 0 31 2 0 0 0 0 50 1 0 24 0 25 1 0 0 0 28 1
 0 0 0 55 1 0 0 0 60 1 0 0 131 1 2 0 0 0 0 1 1 0 8 0 1 1 0 0 0 1 1 0
 24 0 88 1 0 139 0 1 2 0 137 137 137 1 1 0 0 131 1 2 0 0 0 0 1 1 0 0
 0 1 1 0 0 0 1 3 0 0 24 24 22 98 2 0 0 24 24 1 1 0 129 0 1 2 0 132 0
 0 1 3 0 134 0 0 0 1 2 0 89 0 0 1 2 0 130 131 0 1 1 0 24 0 26 0 0 0
 36 1 0 0 0 59 1 0 104 0 1 2 0 135 0 0 1 0 0 22 1 1 0 0 0 91 2 0 0 0
 104 1 1 0 0 0 76 1 0 0 0 66 1 0 0 0 77 1 0 0 0 64 1 0 0 0 74 1 0 0 0
 62 1 0 41 0 43 1 0 127 0 1 1 0 13 0 99 1 0 100 0 102 1 0 0 103 1 1 0
 0 24 58 1 0 0 103 1 1 0 0 24 58 1 0 0 0 1 1 0 38 0 40 0 0 104 1 1 0
 0 0 1 0 0 22 30 0 0 22 23 1 0 0 0 81 2 0 0 0 0 107 1 0 0 0 69 2 0 18
 0 0 1 1 0 0 0 79 1 0 0 0 67 1 0 0 0 84 1 0 0 0 72 1 0 0 0 82 1 0 0 0
 70 1 0 0 0 83 1 0 0 0 71 1 0 0 0 80 1 0 0 0 68 1 0 0 0 115 2 0 0 0
 24 1 2 0 0 0 104 1 2 0 0 0 22 1 0 0 0 34 0 0 0 35 2 0 11 9 0 20 3 0
 11 9 0 18 21 1 0 8 0 17 2 0 8 0 18 19 1 0 0 0 94 1 0 0 0 1 2 0 0 0
```
104 1 2 0 0 0 0 96 2 0 18 0 0 1 2 0 18 0 0 1 2 0 18 0 0 52 2 0 18 0 0 1 2 0 18 0 0 44 2 0 0 0 24 53 2 0 0 0 0 85 2 0 0 0 0 47 1 0 0 0 45 2 0 0 0 0 46 2 0 0 0 0 57 2 0 0 0 103 126 2 0 0 0 24 56 2 0 0 0 104 1 2 0 0 0 22 1 2 0 0 0 103 1 2 0 0 103 0 1 2 0 0 0 0 48 2 0 0 24 0 49 2 0 0 104 0 1 2 0 0 22 0 29)))))) (QUOTE |lookupComplete|)))

(setf (get (QUOTE |DoubleFloat|) (QUOTE NILADIC)) T)

## **ILIST.lsp BOOTSTRAP**

**———-**

**ILIST** depends on a chain of files. We need to break this cycle to build the algebra. So we keep a cached copy of the translated **ILIST** category which we can write into the **MID** directory. We compile the lisp code and copy the **ILIST.o** file to the **OUT** directory. This is eventually forcibly replaced by a recompiled version.

Note that this code is not included in the generated catdef.spad file.

## **— ILIST.lsp BOOTSTRAP —**

(|/VERSIONCHECK| 2)

(PUT (QUOTE |ILIST;#;\$Nni;1|) (QUOTE |SPADreplace|) (QUOTE LENGTH)) (DEFUN |ILIST;#;\$Nni;1| (|x| |\$|) (LENGTH |x|)) (PUT (QUOTE |ILIST;concat;S2\$;2|) (QUOTE |SPADreplace|) (QUOTE CONS)) (DEFUN |ILIST;concat;S2\$;2| (|s| |x| |\$|) (CONS |s| |x|)) (PUT (QUOTE |ILIST;eq?;2\$B;3|) (QUOTE |SPADreplace|) (QUOTE EQ)) (DEFUN |ILIST;eq?;2\$B;3| (|x| |y| |\$|) (EQ |x| |y|)) (PUT (QUOTE |ILIST;first;\$S;4|) (QUOTE |SPADreplace|) (QUOTE |SPADfirst|)) (DEFUN |ILIST;first;\$S;4| (|x| |\$|) (|SPADfirst| |x|)) (PUT (QUOTE |ILIST;elt;\$firstS;5|) (QUOTE |SPADreplace|) (QUOTE (XLAM (|x| "first") (|SPADfirst| |x|)))) (DEFUN |ILIST;elt;\$firstS;5| (|x| G101995 |\$|) (|SPADfirst| |x|)) (PUT (QUOTE |ILIST;empty;\$;6|) (QUOTE |SPADreplace|) (QUOTE (XLAM NIL NIL)))

```
(DEFUN |ILIST;empty;$;6| (|$|) NIL)
(PUT (QUOTE |ILIST;empty?;$B;7|) (QUOTE |SPADreplace|) (QUOTE NULL))
(DEFUN |ILIST;empty?;$B;7| (|x| |$|) (NULL |x|))
(PUT (QUOTE |ILIST;rest;2$;8|) (QUOTE |SPADreplace|) (QUOTE CDR))
(DEFUN |ILIST;rest;2$;8| (|x| |$|) (CDR |x|))
(PUT
 (QUOTE |ILIST;elt;$rest$;9|)
 (QUOTE |SPADreplace|)
 (QUOTE (XLAM (|x| "rest") (CDR |x|))))
(DEFUN |ILIST;elt;$rest$;9| (|x| G102000 |$|) (CDR |x|))
(DEFUN |ILIST;setfirst!;$2S;10| (|x| |s| |$|)
 (COND
  ((SPADCALL |x| (QREFELT |$| 17)) (|error| "Cannot update an empty list"))
  ((\text{QUOTE } T) (\text{QCAR } (\text{RPLACA } |x| |s|))))(DEFUN |ILIST;setelt;$first2S;11| (|x| G102005 |s| |$|)
 (COND
   ((SPADCALL |x| (QREFELT |$| 17)) (|error| "Cannot update an empty list"))
   ((QUOTE T) (QCAR (RPLACA |x| |s|)))))
(DEFUN |ILIST;setrest!;3$;12| (|x| |y| |$|)
 (COND
  ((SPADCALL |x| (QREFELT |$| 17)) (|error| "Cannot update an empty list"))
  ((\text{QUOTE T}) (\text{QCDR} (\text{RPLACD } |x| |y|))))(DEFUN |ILIST;setelt;$rest2$;13| (|x| G102010 |y| |$|)
 (COND
  ((SPADCALL |x| (QREFELT |$| 17)) (|error| "Cannot update an empty list"))
  ((\text{QUOTE } T) (\text{QCDR } (\text{RPLACD } |x| |y|))))(PUT
 (QUOTE |ILIST;construct;L$;14|)
 (QUOTE |SPADreplace|)
 (QUOTE (XLAM (|l|) |l|)))
(DEFUN |ILIST;construct;L$;14| (|l| |$|) |l|)
(PUT
 (QUOTE |ILIST;parts;$L;15|)
 (QUOTE |SPADreplace|)
 (QUOTE (XLAM (|s|) |s|)))
```

```
(DEFUN |ILIST;parts;$L;15| (|s| |$|) |s|)
(PUT (QUOTE |ILIST;reverse!;2$;16|) (QUOTE |SPADreplace|) (QUOTE NREVERSE))
(DEFUN |ILIST;reverse!;2$;16| (|x| |$|) (NREVERSE |x|))
(PUT (QUOTE |ILIST;reverse;2$;17|) (QUOTE |SPADreplace|) (QUOTE REVERSE))
(DEFUN |ILIST;reverse;2$;17| (|x| |$|) (REVERSE |x|))
(DEFUN |ILIST;minIndex;$I;18| (|x| |$|) (QREFELT |$| 7))
(DEFUN |ILIST;rest;$Nni$;19| (|x| |n| |$|)
(PROG (|i|)
 (RETURN
   (SEQ
    (SEQ
    (LETT |i| 1 |ILIST;rest;$Nni$;19|)
    G190
     (COND ((QSGREATERP |i| |n|) (GO G191)))
     (SEQ
     (COND ((NULL |x|) (|error| "index out of range")))
     (EXIT (LETT |x | (QCDR |x)) | ILIST; rest; $Nni$;19|)))(LETT |i| (QSADD1 |i|) |ILIST;rest;$Nni$;19|)
     (GO G190)
    G191
    (EXIT NIL))
    (EXIT |x|))))(DEFUN |ILIST;copy;2$;20| (|x| |$|)
(PROG (|i| |y|)
  (RETURN
   (SEQ
    (LETT |y| (SPADCALL (QREFELT |$| 16)) |ILIST;copy;2$;20|)
    (SEQ
     (LETT |i| 0 |ILIST;copy;2$;20|)
    G190
     (COND
     ((NULL (COND ((NULL |x|) (QUOTE NIL)) ((QUOTE T) (QUOTE T)))) (GO G191)))
     (SEQ
      (COND
       ((EQ |i| 1000)
       (COND ((SPADCALL |x| (QREFELT |$| 33)) (|error| "cyclic list")))))
      (LETT |y| (CONS (QCAR |x|) |y|) |ILIST;copy;2$;20|)
      (EXIT (LETT |x| (QCDR |x|) |ILIST;copy;2$;20|)))
     (LETT |i| (QSADD1 |i|) |ILIST;copy;2$;20|)
     (GO G190)
    G191
     (EXIT NIL))
    (EXIT (NREVERSE |y|))))))
```

```
(DEFUN |ILIST;coerce;$Of;21| (|x| |$|)
 (PROG (|s| |y| |z|)
  (RETURN
   (SEQ
    (LETT |y| NIL |ILIST;coerce;$Of;21|)
   (LETT |s| (SPADCALL |x| (QREFELT |$| 35)) |ILIST;coerce;$Of;21|)
    (SEQ
    G190
     (COND ((NULL (NEQ |x| |s|)) (GO G191)))
     (SEQ
      (LETT |y|
      (CONS (SPADCALL (SPADCALL |x| (QREFELT |$| 13)) (QREFELT |$| 37)) |y|)
      |ILIST;coerce;$Of;21|)
      (EXIT (LETT |x| (SPADCALL |x| (QREFELT |$| 18)) |ILIST;coerce;$Of;21|)))
    NIL
     (GO G190)
    G191
     (EXIT NIL))
    (LETT |y| (NREVERSE |y|) |ILIST;coerce;$Of;21|)
    (EXIT
     (COND
      ((SPADCALL |s| (QREFELT |$| 17)) (SPADCALL |y| (QREFELT |$| 39)))
      ((QUOTE T)
      (SEQ
        (LETT |z|
         (SPADCALL
         (SPADCALL (SPADCALL |x| (QREFELT |$| 13)) (QREFELT |$| 37))
         (QREFELT |$| 41))
         |ILIST;coerce;$Of;21|)
        (SEQ
        G190
         (COND ((NULL (NEQ |s| (SPADCALL |x| (QREFELT |$| 18)))) (GO G191)))
         (SEQ
          (LETT |x| (SPADCALL |x| (QREFELT |$| 18)) |ILIST;coerce;$Of;21|)
          (EXIT
           (LETT |z|
            (CONS
             (SPADCALL (SPADCALL |x| (QREFELT |$| 13)) (QREFELT |$| 37))
             |z||ILIST;coerce;$Of;21|)))
        NIL
         (GO G190)
        G191
         (EXIT NIL))
        (EXIT
         (SPADCALL
         (SPADCALL |y|
          (SPADCALL
            (SPADCALL
```

```
(NREVERSE |z|)
             (QREFELT |$| 42))
            (QREFELT |$| 43))
           (QREFELT |$| 44))
          (QREFELT |$| 39)))))))))))
(DEFUN |ILIST;=;2$B;22| (|x| |y| $)
  (PROG (G102042)
   (RETURN
      (SEQ (EXIT (COND
                   ((EQ |x| |y|) 'T)
                   ('T
                    (SEQ (SEQ G190
                              (COND
                                ((NULL (COND
                                         ((OR (NULL |x|) (NULL |y|))
                                          'NIL)
                                         ('T 'T))(GO G191)))
                              (SEQ (EXIT
                                    (COND
                                      ((NULL
                                        (SPADCALL (QCAR |x|) (QCAR |y|)
                                          (QREFELT $ 46)))
                                        (PROGN
                                         (LETT G102042 'NIL
                                          |ILIST;=;2$B;22|)
                                         (GO G102042)))
                                       ('T
                                       (SEQ
                                        (LETT |x| (QCDR |x|)
                                         |ILIST;=;2$B;22|)
                                         (EXIT
                                         (LETT |y| (QCDR |y|)
                                          |ILIST; =; 2$B; 22|))))))NIL (GO G190) G191 (EXIT NIL))
                         (EXIT (COND
                                 ((NULL |x|) (NULL |y|))('T 'NIL)))))))
          G102042 (EXIT G102042)))))
(DEFUN |ILIST;latex;$S;23| (|x| |$|)
(PROG (|s|)
 (RETURN
   (SEQ
   (LETT |s| "\\left[" |ILIST;latex;$S;23|)
    (SEQ
    G190
    (COND
     ((NULL (COND (NULL |x|) (QUOTE NIL)) (QUOTE T) (QUOTE T)))
```

```
(GO G191)))
     (SEQ
      (LETT |s|
        (STRCONC |s| (SPADCALL (QCAR |x|) (QREFELT |$| 49)))
        |ILIST;latex;$S;23|)
      (LETT |x| (QCDR |x|) |ILIST;latex;$S;23|)
      (EXIT
       (COND
        ((NULL (NULL |x|))
          (LETT |s| (STRCONC |s| ", ") |ILIST;latex;$S;23|)))))
    NIL
     (GO G190)
    G191
     (EXIT NIL))
    (EXIT (STRCONC |s| " \\right]"))))))
(DEFUN |ILIST;member?;S$B;24| (|s| |x| $)
  (PROG (G102052)
   (RETURN
      (SEQ (EXIT (SEQ (SEQ G190
                           (COND
                             ((NULL (COND (NULL |x|) 'NIL) ('T 'T)))(GO G191)))
                           (SEQ (EXIT (COND
                                         ((SPADCALL |s| (QCAR |x|)
                                           (QREFELT $ 46))
                                          (PROGN
                                            (LETT G102052 'T
                                            |ILIST;member?;S$B;24|)
                                           (GO G102052)))
                                         ('T
                                          (LETT |x| (QCDR |x|)|ILIST;member?;S$B;24|)))))
                           NIL (GO G190) G191 (EXIT NIL))
                      (EXIT 'NIL)))
          G102052 (EXIT G102052)))))
(DEFUN |ILIST;concat!;3$;25| (|x| |y| |$|)
 (PROG (|z|)
 (RETURN
   (SEQ
    (COND
     ((NULL |x|)(COND
       ((NULL |y|) |x|)
       ((QUOTE T)
        (SEQ
         (PUSH (SPADCALL |y| (QREFELT |$| 13)) |x|)
         (QRPLACD |x| (SPADCALL |y| (QREFELT |$| 18))) (EXIT |x|)))))
     ((QUOTE T)
```

```
(SEQ
       (LETT |z| |x| |ILIST;concat!;3$;25|)
       (SEQ
       G190
       (COND
        ((NULL (COND (NULL (QCDR |z|)) (QUOTE NIL)) (QUOTE T) (QUOTE T))))(GO G191)))
       (SEQ (EXIT (LETT |z| (QCDR |z|) |ILIST;concat!;3$;25|)))
       NIL
       (GO G190)
       G191
       (EXIT NIL))
       (QRPLACD |z| |y|)
       (EXIT |x|))))))))
(DEFUN |ILIST;removeDuplicates!;2$;26| (|l| |$|)
(PROG (|f| |p| |pr| |pp|)
 (RETURN
  (SEQ
   (LETT |p| |l| |ILIST;removeDuplicates!;2$;26|)
   (SEQ
    G190
    (COND
     ((NULL (COND (NULL |p|) (QUOTE NIL)) ((QUOTE T) (QUOTE T)))) (GO G191)))(SEQ
     (LETT |pp| |p| |ILIST;removeDuplicates!;2$;26|)
     (LETT |f| (QCAR |p|) |ILIST;removeDuplicates!;2$;26|)
     (LETT |p| (QCDR |p|) |ILIST;removeDuplicates!;2$;26|)
      (EXIT
       (SEQ
       G190
       (COND
        ((NULL
         (COND
          ((NULL (LETT |pr| (QCDR |pp|) |ILIST;removeDuplicates!;2$;26|))
             (QUOTE NIL))
          ((QUOTE T) (QUOTE T))))
        (GO G191)))
       (SEQ
        (EXIT
          (COND
          ((SPADCALL (QCAR |pr|) |f| (QREFELT |$| 46))
             (QRPLACD |pp| (QCDR |pr|)))
          ((QUOTE T) (LETT |pp| |pr| |ILIST;removeDuplicates!;2$;26|)))))
       NIL
       (GO G190)
       G191
       (EXIT NIL))))
    NIL
    (GO G190)
```

```
G191
     (EXIT NIL))
    (EXIT |l|)))))
(DEFUN |ILIST;sort!;M2$;27| (|f| |l| |$|)
(|ILIST;mergeSort| |f| |l| (SPADCALL |l| (QREFELT |$| 9)) |$|))
(DEFUN |ILIST;merge!;M3$;28| (|f| |p| |q| |$|)
 (PROG (|r| |t|)
 (RETURN
   (SEQ
    (COND
     ((NULL |p|) |q|)
     ((NULL |q|) |p|)
     ((EQ |p| |q|) (|error| "cannot merge a list into itself"))
     ((QUOTE T)
      (SEQ
       (COND
        ((SPADCALL (QCAR |p|) (QCAR |q|) |f|)
        (SEQ
          (LETT |r| (LETT |t| |p| |ILIST;merge!;M3$;28|) |ILIST;merge!;M3$;28|)
          (EXIT (LETT |p| (QCDR |p|) |ILIST;merge!;M3$;28|))))
        ((QUOTE T)
         (SEQ
          (LETT |r| (LETT |t| |q| |ILIST;merge!;M3$;28|) |ILIST;merge!;M3$;28|)
          (EXIT (LETT |q| (QCDR |q|) |ILIST;merge!;M3$;28|)))))
       (SEQ
        G190
        (COND
         ((NULL
           (COND
           ((OR (NULL |p|) (NULL |q|)) (QUOTE NIL))
            ((QUOTE T) (QUOTE T))))
          (GO G191)))
        (SEQ
         (EXIT
          (COND
           ((SPADCALL (QCAR |p|) (QCAR |q|) |f|)
            (SEQ
             (QRPLACD |t| |p|)
             (LETT |t| |p| |ILIST;merge!;M3$;28|)
             (EXIT (LETT |p| (QCDR |p|) |ILIST;merge!;M3$;28|))))
           ((QUOTE T)
            (SEQ
             (QRPLACD |t| |q|)
             (LETT |t| |q| |ILIST;merge!;M3$;28|)
             (EXIT (LETT |q| (QCDR |q|) |ILIST;merge!;M3$;28|)))))))
       NIL
        (GO G190)
        G191
```

```
(EXIT NIL))
       (QRPLACD |t| (COND ((NULL |p|) |q|) ((QUOTE T) |p|)))
       (EXIT |r|))))))))
(DEFUN |ILIST;split!;$I$;29| (|p| |n| $)
 (PROG (G102085 |q|)
   (RETURN
      (SEQ (COND
             ((< |n| 1) (|error| "index out of range"))
             ('T
              (SEQ (LETT |p|
                         (SPADCALL |p|
                             (PROG1 (LETT G102085 (- |n| 1)
                                     |ILIST;split!;$I$;29|)
                               (|check-subtype| (>= G102085 0)
                                   '(|NonNegativeInteger|) G102085))
                             (QREFELT $ 32))
                         |ILIST;split!;$I$;29|)
                   (LETT |q| (QCDR |p|) |ILIST;split!;$I$;29|)
                   (QRPLACD |p| NIL) (EXT |q|))))))(DEFUN |ILIST;mergeSort| (|f| |p| |n| $)
 (PROG (G102089 |l| |q|)
   (RETURN
      (SEQ (COND
             ((EQL |n| 2)
              (COND
                ((SPADCALL
                     (SPADCALL (SPADCALL |p| (QREFELT $ 18))
                         (QREFELT $ 13))
                     (SPADCALL |p| (QREFELT $ 13)) |f|)
                 (LETT |p| (SPADCALL |p| (QREFELT $ 28))
                       |ILIST;mergeSort|)))))
           (EXIT (COND
                   ((\langle |n|3) |p|)('T
                    (SEQ (LETT |l|
                               (PROG1 (LETT G102089 (QUOTIENT2 |n| 2)
                                       |ILIST;mergeSort|)
                                 (|check-subtype| (>= G102089 0)
                                      '(|NonNegativeInteger|) G102089))
                               |ILIST;mergeSort|)
                         (LETT |q| (SPADCALL |p| |l| (QREFELT $ 57))
                               |ILIST;mergeSort|)
                         (LETT |p| (|ILIST;mergeSort| |f| |p| |l| $)
                               |ILIST;mergeSort|)
                         (LETT |q|
                               (|ILIST;mergeSort| |f| |q| (- |n| |l|)
                                   $)
                               |ILIST;mergeSort|)
```

```
(EXIT (SPADCALL |f| |p| |q| (QREFELT $ 56)))))))))))
(DEFUN |IndexedList| (&REST G102103 &AUX G102101)
 (DSETQ G102101 G102103)
 (PROG ()
   (RETURN
      (PROG (G102102)
        (RETURN
          (COND
            ((LETT G102102
                   (|lassocShiftWithFunction| (|devaluateList| G102101)
                       (HGET |$ConstructorCache| '|IndexedList|)
                       '|domainEqualList|)
                   |IndexedList|)
             (|CDRwithIncrement| G102102))
            ('T
             (UNWIND-PROTECT
               (PROG1 (APPLY #'|IndexedList;| G102101)
                 (LETT G102102 T |IndexedList|))
               (COND
                 ((NOT G102102)
                  (HREM |$ConstructorCache| '|IndexedList|)))))))))))
(DEFUN |IndexedList;| (|#1| |#2|)
 (PROG (DV$1 DV$2 |dv$| $ G102100 |pv$|)
   (RETURN
      (PROGN
        (LETT DV$1 (|devaluate| |#1|) |IndexedList|)
        (LETT DV$2 (|devaluate| |#2|) |IndexedList|)
        (LETT |dv$| (LIST '|IndexedList| DV$1 DV$2) |IndexedList|)
        (LETT $ (make-array 71) |IndexedList|)
        (QSETREFV $ 0 |dv$|)
        (QSETREFV $ 3
            (LETT |pv$|
                  (|buildPredVector| 0 0
                      (LIST (|HasCategory| |#1| '(|SetCategory|))
                            (|HasCategory| |#1|
                                '(|ConvertibleTo| (|InputForm|)))
                            (LETT G102100
                                  (|HasCategory| |#1| '(|OrderedSet|))
                                  |IndexedList|)
                            (OR G102100
                                (|HasCategory| |#1| '(|SetCategory|)))
                            (|HasCategory| (|Integer|) '(|OrderedSet|))
                            (AND (|HasCategory| |#1|
                                     (LIST '|Evalable|
                                       (|devaluate| |#1|)))
                                 (|HasCategory| |#1| '(|SetCategory|)))
                            (OR (AND (|HasCategory| |#1|
                                       (LIST '|Evalable|
```

```
(|devaluate| |#1|)))
                                     G102100)
                                (AND (|HasCategory| |#1|
                                      (LIST '|Evalable|
                                        (|devaluate| |#1|)))
                                     (|HasCategory| |#1|
                                      '(|SetCategory|))))))
                  |IndexedList|))
        (|haddProp| |$ConstructorCache| '|IndexedList| (LIST DV$1 DV$2)
            (CONS 1 $))
        (|stuffDomainSlots| $)
        (QSETREFV $ 6 |#1|)
        (QSETREFV $ 7 |#2|)
        (COND
          ((|testBitVector| |pv$| 1)
           (PROGN
             (QSETREFV $ 45
                 (CONS (|dispatchFunction| |ILIST;coerce;$Of;21|) $))
             (QSETREFV $ 47
                 (CONS (|dispatchFunction| |ILIST;=;2$B;22|) $))
             (QSETREFV $ 50
                 (CONS (|dispatchFunction| |ILIST;latex;$S;23|) $))
             (QSETREFV $ 51
                 (CONS (|dispatchFunction| |ILIST;member?;S$B;24|) $)))))
        (COND
          ((|testBitVector| |pv$| 1)
           (QSETREFV $ 53
               (CONS (|dispatchFunction|
                         |ILIST;removeDuplicates!;2$;26|)
                     $))))
        $))))
(setf (get
(QUOTE |IndexedList|)
(QUOTE |infovec|))
(LIST
 (QUOTE #(
  NIL NIL NIL NIL NIL NIL (|local| |#1|) (|local| |#2|)
  (|NonNegativeInteger|) |ILIST;#;$Nni;1| |ILIST;concat;S2$;2| (|Boolean|)
  |ILIST;eq?;2$B;3| |ILIST;first;$S;4| (QUOTE "first") |ILIST;elt;$firstS;5|
  |ILIST;empty;$;6| |ILIST;empty?;$B;7| |ILIST;rest;2$;8| (QUOTE "rest")
   |ILIST;elt;$rest$;9| |ILIST;setfirst!;$2S;10| |ILIST;setelt;$first2S;11|
   |ILIST;setrest!;3$;12| |ILIST;setelt;$rest2$;13| (|List| 6)
  |ILIST;construct;L$;14| |ILIST;parts;$L;15| |ILIST;reverse!;2$;16|
  |ILIST;reverse;2$;17| (|Integer|) |ILIST;minIndex;$I;18|
  |ILIST;rest;$Nni$;19| (0 . |cyclic?|) |ILIST;copy;2$;20|
  (5 . |cycleEntry|) (|OutputForm|) (10 . |coerce|) (|List| |$|)
   (15 . |bracket|) (|List| 36) (20 . |list|) (25 . |commaSeparate|)
   (30 . |overbar|) (35 . |concat!|) (41 . |coerce|) (46 . |=|) (52 . |=|)
   (|String|) (58 . |latex|) (63 . |latex|) (68 . |member?|)
```

```
|ILIST;concat!;3$;25| (74 . |removeDuplicates!|) (|Mapping| 11 6 6)
|ILIST;sort!;M2$;27| |ILIST;merge!;M3$;28| |ILIST;split!;$I$;29|
(|Mapping| 6 6 6) (|Equation| 6) (|List| 59) (|Mapping| 11 6) (|Void|)
(|UniversalSegment| 30) (QUOTE "last") (QUOTE "value") (|Mapping| 6 6)
(|InputForm|) (|SingleInteger|) (|List| 30) (|Union| 6 (QUOTE "failed"))))
(QUOTE #(
|~=| 79 |value| 85 |third| 90 |tail| 95 |swap!| 100 |split!| 107
|sorted?| 113 |sort!| 124 |sort| 135 |size?| 146 |setvalue!| 152
|setrest!| 158 |setlast!| 164 |setfirst!| 170 |setelt| 176
|setchildren!| 218 |select!| 224 |select| 230 |second| 236 |sample|
241 |reverse!| 245 |reverse| 250 |rest| 255 |removeDuplicates!|
266 |removeDuplicates| 271 |remove!| 276 |remove| 288 |reduce|
300 |qsetelt!| 321 |qelt| 328 |possiblyInfinite?| 334 |position|
339 |parts| 358 |nodes| 363 |node?| 368 |new| 374 |more?| 380
|minIndex| 386 |min| 391 |merge!| 397 |merge| 410 |members| 423
|member?| 428 |maxIndex| 434 |max| 439 |map!| 445 |map| 451 |list|
464 |less?| 469 |leaves| 475 |leaf?| 480 |latex| 485 |last| 490
|insert!| 501 |insert| 515 |indices| 529 |index?| 534 |hash| 540
|first| 545 |find| 556 |fill!| 562 |explicitlyFinite?| 568 |every?|
573 |eval| 579 |eq?| 605 |entry?| 611 |entries| 617 |empty?| 622
|empty| 627 |elt| 631 |distance| 674 |delete!| 680 |delete| 692
|cyclic?| 704 |cycleTail| 709 |cycleSplit!| 714 |cycleLength| 719
|cycleEntry| 724 |count| 729 |copyInto!| 741 |copy| 748 |convert|
753 |construct| 758 |concat!| 763 |concat| 775 |coerce| 798
|children| 803 |child?| 808 |any?| 814 |>=| 820 |>| 826 |=| 832
|<=| 838 |<| 844 |#| 850))
(QUOTE ((|shallowlyMutable| . 0) (|finiteAggregate| . 0)))
(CONS
(|makeByteWordVec2| 7 (QUOTE (0 0 0 0 0 0 0 0 0 0 3 0 0 7 4 0 0 7 1 2 4)))
(CONS
 (QUOTE #(|ListAggregate&| |StreamAggregate&| |ExtensibleLinearAggregate&|
   |FiniteLinearAggregate&| |UnaryRecursiveAggregate&| |LinearAggregate&|
   |RecursiveAggregate&| |IndexedAggregate&| |Collection&|
   |HomogeneousAggregate&| |OrderedSet&| |Aggregate&| |EltableAggregate&|
   |Evalable&| |SetCategory&| NIL NIL |InnerEvalable&| NIL NIL
   |BasicType&|))
 (CONS
  (QUOTE #(
   (|ListAggregate| 6) (|StreamAggregate| 6)
   (|ExtensibleLinearAggregate| 6) (|FiniteLinearAggregate| 6)
   (|UnaryRecursiveAggregate| 6) (|LinearAggregate| 6)
    (|RecursiveAggregate| 6) (|IndexedAggregate| 30 6)
   (|Collection| 6) (|HomogeneousAggregate| 6) (|OrderedSet|)
    (|Aggregate|) (|EltableAggregate| 30 6) (|Evalable| 6) (|SetCategory|)
    (|Type|) (|Eltable| 30 6) (|InnerEvalable| 6 6) (|CoercibleTo| 36)
    (|ConvertibleTo| 67) (|BasicType|)))
  (|makeByteWordVec2| 70
   (QUOTE (1 0 11 0 33 1 0 0 0 35 1 6 36 0 37 1 36 0 38 39 1 40 0 36
    41 1 36 0 38 42 1 36 0 0 43 2 40 0 0 36 44 1 0 36 0 45 2 6 11 0 0
    46 2 0 11 0 0 47 1 6 48 0 49 1 0 48 0 50 2 0 11 6 0 51 1 0 0 0 53
```
2 1 11 0 0 1 1 0 6 0 1 1 0 6 0 1 1 0 0 0 1 3 0 62 0 30 30 1 2 0 0 0 30 57 1 3 11 0 1 2 0 11 54 0 1 1 3 0 0 1 2 0 0 54 0 55 1 3 0 0 1 2 0 0 54 0 1 2 0 11 0 8 1 2 0 6 0 6 1 2 0 0 0 0 23 2 0 6 0 6 1 2 0 6 0 6 21 3 0 6 0 30 6 1 3 0 6 0 63 6 1 3 0 6 0 64 6 1 3 0 0 0 19 0 24 3 0 6 0 14 6 22 3 0 6 0 65 6 1 2 0 0 0 38 1 2 0 0 61 0 1 2 0 0 61 0 1 1 0 6 0 1 0 0 0 1 1 0 0 0 28 1 0 0 0 29 2 0 0 0 8 32 1 0 0 0 18 1 1 0 0 53 1 1 0 0 1 2 1 0 6 0 1 2 0 0 61 0 1 2 1 0 6 0 1 2 0 0 61 0 1 4 1 6 58 0 6 6 1 2 0 6 58 0 1 3 0 6 58 0 6 1 3 0 6 0 30 6 1 2 0 6 0 30 1 1 0 11 0 1 2 1 30 6 0 1 3 1 30 6 0 30 1 2 0 30 61 0 1 1 0 25 0 27 1 0 38 0 1 2 1 11 0 0 1 2 0 0 8 6 1 2 0 11 0 8 1 1 5 30 0 31 2 3 0 0 0 1 2 3 0 0 0 1 3 0 0 54 0 0 56 2 3 0 0 0 1 3 0 0 54 0 0 1 1 0 25 0 1 2 1 11 6 0 51 1 5 30 0 1 2 3 0 0 0 1 2 0 0 66 0 1 3 0 0 58 0 0 1 2 0 0 66 0 1 1 0 0 6 1 2 0 11 0 8 1 1 0 25 0 1 1 0 11 0 1 1 1 48 0 50 2 0 0 0 8 1 1 0 6 0 1 3 0 0 6 0 30 1 3 0 0 0 0 30 1 3 0 0 0 0 30 1 3 0 0 6 0 30 1 1 0 69 0 1 2 0 11 30 0 1 1 1 68 0 1 2 0 0 0 8 1 1 0 6 0 13 2 0 70 61 0 1 2 0 0 0 6 1 1 0 11 0 1 2 0 11 61 0 1 3 6 0 0 6 6 1 3 6 0 0 25 25 1 2 6 0 0 59 1 2 6 0 0 60 1 2 0 11 0 0 12 2 1 11 6 0 1 1 0 25 0 1 1 0 11 0 17 0 0 0 16 2 0 6 0 30 1 3 0 6 0 30 6 1 2 0 0 0 63 1 2 0 6 0 64 1 2 0 0 0 19 20 2 0 6 0 14 15 2 0 6 0 65 1 2 0 30 0 0 1 2 0 0 0 63 1 2 0 0 0 30 1 2 0 0 0 63 1 2 0 0 0 30 1 1 0 11 0 33 1 0 0 0 1 1 0 0 0 1 1 0 8 0 1 1 0 0 0 35 2 1 8 6 0 1 2 0 8 61 0 1 3 0 0 0 0 30 1 1 0 0 0 34 1 2 67 0 1 1 0 0 25 26 2 0 0 0 0 52 2 0 0 0 6 1 1 0 0 38 1 2 0 0 0 6 1 2 0 0 6 0 10 2 0 0 0 0 1 1 1 36 0 45 1 0 38 0 1 2 1 11 0 0 1 2 0 11 61 0 1 2 3 11 0 0 1 2 3 11 0 0 1 2 1 11 0 0 47 2 3 11 0 0 1 2 3 11 0 0 1 1 0 8 0 9)))))) (QUOTE |lookupComplete|)))

# **INT.lsp BOOTSTRAP**

**———-**

**INT** depends on **OINTDOM** which depends on **ORDRING** which depends on **INT**. We need to break this cycle to build the algebra. So we keep a cached copy of the translated **INT** category which we can write into the **MID** directory. We compile the lisp code and copy the **INT.o** file to the **OUT** directory. This is eventually forcibly replaced by a recompiled version.

Note that this code is not included in the generated catdef.spad file.

### **— INT.lsp BOOTSTRAP —**

(|/VERSIONCHECK| 2)

```
(DEFUN |INT;writeOMInt| (|dev| |x| |$|)
(SEQ
 (COND
```
```
((|<| |x| 0)
    (SEQ
     (SPADCALL |dev| (QREFELT |$| 8))
     (SPADCALL |dev| "arith1" "unary_minus" (QREFELT |$| 10))
    (SPADCALL |dev| (|-| |x|) (QREFELT |$| 12))
     (EXIT (SPADCALL |dev| (QREFELT |$| 13)))))
  ((QUOTE T) (SPADCALL |dev| |x| (QREFELT |$| 12))))))
(DEFUN |INT;OMwrite;$S;2| (|x| |$|)
(PROG (|sp| |dev| |s|)
 (RETURN
  (SEQ
   (LETT |s| "" |INT;OMwrite;$S;2|)
   (LETT |sp| (|OM-STRINGTOSTRINGPTR| |s|) |INT;OMwrite;$S;2|)
   (LETT |dev|
    (SPADCALL |sp| (SPADCALL (QREFELT |$| 15)) (QREFELT |$| 16))
    |INT;OMwrite;$S;2|)
    (SPADCALL |dev| (QREFELT |$| 17))
   (|INT;writeOMInt| |dev| |x| |$|)
   (SPADCALL |dev| (QREFELT |$| 18))
    (SPADCALL |dev| (QREFELT |$| 19))
    (LETT |s| (|OM-STRINGPTRTOSTRING| |sp|) |INT;OMwrite;$S;2|)
   (EXIT |s|))))(DEFUN |INT;OMwrite;$BS;3| (|x| |wholeObj| |$|)
(PROG (|sp| |dev| |s|)
 (RETURN
  (SEQ
    (LETT |s| "" |INT;OMwrite;$BS;3|)
   (LETT |sp| (|OM-STRINGTOSTRINGPTR| |s|) |INT;OMwrite;$BS;3|)
   (LETT |dev|
    (SPADCALL |sp| (SPADCALL (QREFELT |$| 15)) (QREFELT |$| 16))
    |INT;OMwrite;$BS;3|)
    (COND (|wholeObj| (SPADCALL |dev| (QREFELT |$| 17))))
   (|INT;writeOMInt| |dev| |x| |$|)
    (COND (|wholeObj| (SPADCALL |dev| (QREFELT |$| 18))))
    (SPADCALL |dev| (QREFELT |$| 19))
   (LETT |s| (|OM-STRINGPTRTOSTRING| |sp|) |INT;OMwrite;$BS;3|)
   (EXIT |s|)))))
(DEFUN |INT;OMwrite;Omd$V;4| (|dev| |x| |$|)
(SEQ
 (SPADCALL |dev| (QREFELT |$| 17))
 (|INT;writeOMInt| |dev| |x| |$|)
 (EXIT (SPADCALL |dev| (QREFELT |$| 18)))))
(DEFUN |INT;OMwrite;Omd$BV;5| (|dev| |x| |wholeObj| |$|)
(SEQ
 (COND (|wholeObj| (SPADCALL |dev| (QREFELT |$| 17))))
 (|INT;writeOMInt| |dev| |x| |$|)
```

```
(EXIT (COND (|wholeObj| (SPADCALL |dev| (QREFELT |$| 18)))))))
(PUT (QUOTE |INT;zero?;$B;6|) (QUOTE |SPADreplace|) (QUOTE ZEROP))
(DEFUN |INT;zero?;$B;6| (|x| |$|) (ZEROP |x|))
(PUT (QUOTE |INT;Zero;$;7|) (QUOTE |SPADreplace|) (QUOTE (XLAM NIL 0)))
(DEFUN |INT;Zero;$;7| (|$|) 0)
(PUT (QUOTE |INT;One;$;8|) (QUOTE |SPADreplace|) (QUOTE (XLAM NIL 1)))
(DEFUN |INT;One;$;8| (|$|) 1)
(PUT (QUOTE |INT;base;$;9|) (QUOTE |SPADreplace|) (QUOTE (XLAM NIL 2)))
(DEFUN |INT;base;$;9| (|$|) 2)
(PUT (QUOTE |INT;copy;2$;10|) (QUOTE |SPADreplace|) (QUOTE (XLAM (|x|) |x|)))
(DEFUN |INT;copy;2$;10| (|x| |$|) |x|)
(PUT
(QUOTE |INT;inc;2$;11|)
(QUOTE |SPADreplace|)
(QUOTE (XLAM (|x|) (|+| |x| 1))))
(DEFUN |INT;inc;2$;11| (|x| |$|) (|+| |x| 1))
(PUT
(QUOTE |INT;dec;2$;12|)
(QUOTE |SPADreplace|)
(QUOTE (XLAM (|x|) (|-| |x| 1))))
(DEFUN |INT;dec;2$;12| (|x| |$|) (|-| |x| 1))
(PUT (QUOTE |INT;hash;2$;13|) (QUOTE |SPADreplace|) (QUOTE SXHASH))
(DEFUN |INT;hash;2$;13| (|x| |$|) (SXHASH |x|))
(PUT (QUOTE |INT;negative?;$B;14|) (QUOTE |SPADreplace|) (QUOTE MINUSP))
(DEFUN |INT;negative?;$B;14| (|x| |$|) (MINUSP |x|))
(DEFUN |INT;coerce;$Of;15| (|x| |$|) (SPADCALL |x| (QREFELT |$| 35)))
(PUT
(QUOTE |INT;coerce;2$;16|)
(QUOTE |SPADreplace|)
(QUOTE (XLAM (|m|) |m|)))
```

```
(DEFUN |INT;coerce;2$;16| (|m| |$|) |m|)
(PUT
(QUOTE |INT;convert;2$;17|)
 (QUOTE |SPADreplace|)
(QUOTE (XLAM (|x|) |x|)))
(DEFUN |INT;convert;2$;17| (|x| |$|) |x|)
(PUT
(QUOTE |INT;length;2$;18|)
 (QUOTE |SPADreplace|)
(QUOTE |INTEGER-LENGTH|))
(DEFUN |INT;length;2$;18| (|a| |$|) (|INTEGER-LENGTH| |a|))
(DEFUN |INT;addmod;4$;19| (|a| |b| |p| $)
  (PROG (|c| G86338)
   (RETURN
      (SEQ (EXIT (SEQ (SEQ (LETT |c| (+ |a| |b|) |INT;addmod;4$;19|)
                           (EXIT (COND
                                   ((NULL (< |c| |p|))
                                    (PROGN
                                       (LETT G86338 (- |c| |p|)
                                       |INT;addmod;4$;19|)
                                       (GO G86338))))))
                      (EXIT |c|)))
           G86338 (EXIT G86338)))))
(DEFUN |INT;submod;4$;20| (|a| |b| |p| |$|)
 (PROG (|c|)
  (RETURN
   (SEQ
    (LETT |c| (|-| |a| |b|) |INT;submod;4$;20|)
    (EXIT (COND ((|<| |c| 0) (|+| |c| |p|)) ((QUOTE T) |c|)))))))
(DEFUN |INT;mulmod;4$;21| (|a| |b| |p| |$|) (REMAINDER2 (|*| |a| |b|) |p|))
(DEFUN |INT;convert;$F;22| (|x| |$|) (SPADCALL |x| (QREFELT |$| 44)))
(PUT
 (QUOTE |INT;convert;$Df;23|)
 (QUOTE |SPADreplace|)
(QUOTE (XLAM (|x|) (FLOAT |x| |MOST-POSITIVE-LONG-FLOAT|))))
(DEFUN |INT;convert;$Df;23| (|x| |$|) (FLOAT |x| |MOST-POSITIVE-LONG-FLOAT|))
(DEFUN |INT; convert; $If; 24 | (|x| | $)) (SPADCALL |x| (QREFELT |$ | 49)))
```

```
(PUT (QUOTE |INT;convert;$S;25|)
     (QUOTE |SPADreplace|)
    (QUOTE PRINC-TO-STRING))
(DEFUN |INT;convert;$S;25| (|x| |$|) (PRINC-TO-STRING |x|))
(DEFUN |INT;latex;$S;26| (|x| |$|)
(PROG (|s|)
 (RETURN
  (SEQ
   (LETT |s| (PRINC-TO-STRING |x|) |INT;latex;$S;26|)
   (COND ((|<| -1 |x|) (COND ((|<| |x| 10) (EXIT |s|)))))
   (EXIT (STRCONC "{" (STRCONC |s| "}")))))))
(DEFUN |INT;positiveRemainder;3$;27| (|a| |b| |$|)
(PROG (|r|)
 (RETURN
  (COND
   ((MINUSP (LETT |r| (REMAINDER2 |a| |b|) |INT;positiveRemainder;3$;27|))
     (COND
       ((MINUSP |b|) (|-| |r| |b|))
       ((QUOTE T) (|+| |r| |b|))))
   ((\text{QUOTE } T) |r|))))(PUT
(QUOTE |INT;reducedSystem;2M;28|)
(QUOTE |SPADreplace|)
(QUOTE (XLAM (|m|) |m|)))
(DEFUN |INT;reducedSystem;2M;28| (|m| |$|) |m|)
(DEFUN |INT;reducedSystem;MVR;29| (|m| |v| |$|) (CONS |m| (QUOTE |vec|)))
(PUT (QUOTE |INT;abs;2$;30|) (QUOTE |SPADreplace|) (QUOTE ABS))
(DEFUN |INT;abs;2$;30| (|x| |$|) (ABS |x|))
(PUT (QUOTE |INT;random;$;31|) (QUOTE |SPADreplace|) (QUOTE |random|))
(DEFUN |INT;random;$;31| (|$|) (|random|))
(PUT (QUOTE |INT;random;2$;32|) (QUOTE |SPADreplace|) (QUOTE RANDOM))
(DEFUN |INT;random;2$;32| (|x| |$|) (RANDOM |x|))
(PUT (QUOTE |INT;=;2$B;33|) (QUOTE |SPADreplace|) (QUOTE EQL))
(DEFUN |INT;=;2$B;33| (|x| |y| |$|) (EQL |x| |y|))
(PUT (QUOTE |INT;<;2$B;34|) (QUOTE |SPADreplace|) (QUOTE |<|))
```
(DEFUN |INT;<;2\$B;34| (|x| |y| |\$|) (|<| |x| |y|)) (PUT (QUOTE |INT;-;2\$;35|) (QUOTE |SPADreplace|) (QUOTE |-|)) (DEFUN |INT;-;2\$;35| (|x| |\$|) (|-| |x|)) (PUT (QUOTE |INT;+;3\$;36|) (QUOTE |SPADreplace|) (QUOTE |+|)) (DEFUN |INT;+;3\$;36| (|x| |y| |\$|) (|+| |x| |y|)) (PUT (QUOTE |INT;-;3\$;37|) (QUOTE |SPADreplace|) (QUOTE |-|)) (DEFUN |INT;-;3\$;37| (|x| |y| |\$|) (|-| |x| |y|)) (PUT (QUOTE |INT;\*;3\$;38|) (QUOTE |SPADreplace|) (QUOTE |\*|)) (DEFUN |INT;\*;3\$;38| (|x| |y| |\$|) (|\*| |x| |y|)) (PUT (QUOTE |INT;\*;3\$;39|) (QUOTE |SPADreplace|) (QUOTE |\*|)) (DEFUN |INT;\*;3\$;39| (|m| |y| |\$|) (|\*| |m| |y|)) (PUT (QUOTE |INT;\*\*;\$Nni\$;40|) (QUOTE |SPADreplace|) (QUOTE EXPT)) (DEFUN |INT;\*\*;\$Nni\$;40| (|x| |n| |\$|) (EXPT |x| |n|)) (PUT (QUOTE |INT;odd?;\$B;41|) (QUOTE |SPADreplace|) (QUOTE ODDP)) (DEFUN |INT;odd?;\$B;41| (|x| |\$|) (ODDP |x|)) (PUT (QUOTE |INT;max;3\$;42|) (QUOTE |SPADreplace|) (QUOTE MAX)) (DEFUN |INT;max;3\$;42| (|x| |y| |\$|) (MAX |x| |y|)) (PUT (QUOTE |INT;min;3\$;43|) (QUOTE |SPADreplace|) (QUOTE MIN)) (DEFUN |INT;min;3\$;43| (|x| |y| |\$|) (MIN |x| |y|)) (PUT (QUOTE |INT;divide;2\$R;44|) (QUOTE |SPADreplace|) (QUOTE DIVIDE2)) (DEFUN |INT;divide;2\$R;44| (|x| |y| |\$|) (DIVIDE2 |x| |y|)) (PUT (QUOTE |INT;quo;3\$;45|) (QUOTE |SPADreplace|) (QUOTE QUOTIENT2)) (DEFUN |INT;quo;3\$;45| (|x| |y| |\$|) (QUOTIENT2 |x| |y|)) (PUT (QUOTE |INT;rem;3\$;46|) (QUOTE |SPADreplace|) (QUOTE REMAINDER2)) (DEFUN |INT;rem;3\$;46| (|x| |y| |\$|) (REMAINDER2 |x| |y|))

```
(PUT (QUOTE |INT;shift;3$;47|) (QUOTE |SPADreplace|) (QUOTE ASH))
(DEFUN |INT;shift;3$;47| (|x| |y| |$|) (ASH |x| |y|))
(DEFUN |INT;exquo;2$U;48| (|x| |y| |$|)
(COND
  ((OR (ZEROP |y|) (NULL (ZEROP (REMAINDER2 |x| |y|)))) (CONS 1 "failed"))
  ((\text{QUOTE T}) (\text{CONS O} (\text{QUOTIENT2 } |x| |y|))))(DEFUN |INT;recip;$U;49| (|x| |$|)
 (COND
  ((OR (EQL |x| 1) (EQL |x| -1)) (CONS 0 |x|))((QUOTE T) (CONS 1 "failed"))))
(PUT (QUOTE |INT;gcd;3$;50|) (QUOTE |SPADreplace|) (QUOTE GCD))
(DEFUN |INT;gcd;3$;50| (|x| |y| |$|) (GCD |x| |y|))
(DEFUN |INT;unitNormal;$R;51| (|x| |$|)
(COND
  ((|<| |x| 0) (VECTOR -1 (|-| |x|) -1))
  ((\text{QUOTE T}) (\text{VECTOR 1 } |x| 1))))(PUT (QUOTE |INT;unitCanonical;2$;52|) (QUOTE |SPADreplace|) (QUOTE ABS))
(DEFUN |INT;unitCanonical;2$;52| (|x| |$|) (ABS |x|))
(DEFUN |INT;solveLinearPolynomialEquation| (|lp| |p| |$|)
(SPADCALL |lp| |p| (QREFELT |$| 91)))
(DEFUN |INT;squareFreePolynomial| (|p| |$|) (SPADCALL |p| (QREFELT |$| 95)))
(DEFUN |INT;factorPolynomial| (|p| $)
  (PROG (|pp| G86409)
    (RETURN
      (SEQ (LETT |pp| (SPADCALL |p| (QREFELT $ 96))
                 |INT;factorPolynomial|)
           (EXIT (COND
                    ((EQL (SPADCALL |pp| (QREFELT $ 97))
                          (SPADCALL |p| (QREFELT $ 97)))
                    (SPADCALL |p| (QREFELT $ 99)))
                    (, T(SPADCALL (SPADCALL |pp| (QREFELT $ 99))
                         (SPADCALL (CONS #'|INT;factorPolynomial!0| $)
                             (SPADCALL
                                 (PROG2 (LETT G86409
                                         (SPADCALL
                                          (SPADCALL |p| (QREFELT $ 97))
                                          (SPADCALL |pp| (QREFELT $ 97))
```

```
(QREFELT $ 81))
                                         |INT;factorPolynomial|)
                                        (QCDR G86409)
                                   (|check-union| (QEQCAR G86409 0) $
                                       G86409))
                                 (QREFELT $ 102))
                            (QREFELT $ 106))
                        (QREFELT $ 108)))))))))
(DEFUN |INT;factorPolynomial!0| (|#1| |$|) (SPADCALL |#1| (QREFELT |$| 100)))
(DEFUN |INT;factorSquareFreePolynomial| (|p| |$|)
(SPADCALL |p| (QREFELT |$| 109)))
(DEFUN |INT;gcdPolynomial;3Sup;57| (|p| |q| |$|)
(COND
 ((SPADCALL |p| (QREFELT |$| 110)) (SPADCALL |q| (QREFELT |$| 111)))
 ((SPADCALL |q| (QREFELT |$| 110)) (SPADCALL |p| (QREFELT |$| 111)))
 ((QUOTE T) (SPADCALL (LIST |p| |q|) (QREFELT |$| 114)))))
(DEFUN |Integer| ()
 (PROG ()
   (RETURN
      (PROG (G86434)
        (RETURN
          (COND
            ((LETT G86434 (HGET |$ConstructorCache| '|Integer|)
                   |Integer|)
             (|CDRwithIncrement| (CDAR G86434)))
            (, \mathsf{T}(UNWIND-PROTECT
               (PROG1 (CDDAR (HPUT |$ConstructorCache| '|Integer|
                                    (LIST
                                     (CONS NIL (CONS 1 (|Integer;|))))))
                 (LETT G86434 T |Integer|))
               (COND
                 ((NOT G86434) (HREM | %ConstructorCache | '|Integer|))))))))(DEFUN |Integer;| ()
 (PROG (|dv$| $ |pv$|)
   (RETURN
      (PROGN
        (LETT |dv$| '(|Integer|) |Integer|)
        (LETT $ (make-array 130) |Integer|)
        (QSETREFV $ 0 |dv$|)
        (QSETREFV $ 3
            (LETT |pv$| (|buildPredVector| 0 0 NIL) |Integer|))
        (|haddProp| |$ConstructorCache| '|Integer| NIL (CONS 1 $))
        (|stuffDomainSlots| $)
        (QSETREFV $ 69
```

```
(QSETREFV $ 68 (CONS (|dispatchFunction| |INT;*;3$;39|) $)))
       $))))
(setf (get
(QUOTE |Integer|)
(QUOTE |infovec|))
(LIST
 (QUOTE
  #(NIL NIL NIL NIL NIL NIL (|Void|) (|OpenMathDevice|) (0 . |OMputApp|)
   (|String|) (5 . |OMputSymbol|) (|Integer|) (12 . |OMputInteger|)
   (18 . |OMputEndApp|) (|OpenMathEncoding|) (23 . |OMencodingXML|)
   (27 . |OMopenString|) (33 . |OMputObject|) (38 . |OMputEndObject|)
   (43 . |OMclose|) |INT;OMwrite;$S;2| (|Boolean|) |INT;OMwrite;$BS;3|
   |INT;OMwrite;Omd$V;4| |INT;OMwrite;Omd$BV;5| |INT;zero?;$B;6|
   (CONS IDENTITY (FUNCALL (|dispatchFunction| |INT;Zero;$;7|) |$|))
    (CONS IDENTITY (FUNCALL (|dispatchFunction| |INT;One;$;8|) |$|))
   |INT;base;$;9| |INT;copy;2$;10| |INT;inc;2$;11| |INT;dec;2$;12|
   |INT;hash;2$;13| |INT;negative?;$B;14| (|OutputForm|)
   (48 . |outputForm|) |INT;coerce;$Of;15| |INT;coerce;2$;16|
   |INT;convert;2$;17| |INT;length;2$;18| |INT;addmod;4$;19|
   |INT;submod;4$;20| |INT;mulmod;4$;21| (|Float|) (53 . |coerce|)
   |INT;convert;$F;22| (|DoubleFloat|) |INT;convert;$Df;23| (|InputForm|)
   (58 . |convert|) |INT;convert;$If;24| |INT;convert;$S;25|
   |INT;latex;$S;26| |INT;positiveRemainder;3$;27| (|Matrix| 11)
   (|Matrix| |$|) |INT;reducedSystem;2M;28|
   (|Record| (|:| |mat| 54) (|:| |vec| (|Vector| 11)))
   (|Vector| |$|) |INT;reducedSystem;MVR;29| |INT;abs;2$;30|
   |INT;random;$;31| |INT;random;2$;32| |INT;=;2$B;33|
   |INT;<;2$B;34| |INT;-;2$;35| |INT;+;3$;36| |INT;-;3$;37| NIL NIL
   (|NonNegativeInteger|) |INT;**;$Nni$;40| |INT;odd?;$B;41|
   |INT;max;3$;42| |INT;min;3$;43|
   (|Record| (|:| |quotient| |$|) (|:| |remainder| |$|))
   |INT;divide;2$R;44| |INT;quo;3$;45| |INT;rem;3$;46| |INT;shift;3$;47|
   (|Union| |$| (QUOTE "failed")) |INT;exquo;2$U;48| |INT;recip;$U;49|
   |INT;gcd;3$;50|
   (|Record| (|:| |unit| |$|) (|:| |canonical| |$|) (|:| |associate| |$|))
   |INT;unitNormal;$R;51| |INT;unitCanonical;2$;52|
   (|Union| 88 (QUOTE "failed")) (|List| 89)
   (|SparseUnivariatePolynomial| 11)
   (|IntegerSolveLinearPolynomialEquation|)
   (63 . |solveLinearPolynomialEquation|) (|Factored| 93)
   (|SparseUnivariatePolynomial| |$$|)
   (|UnivariatePolynomialSquareFree| |$$| 93) (69 . |squareFree|)
   (74 . |primitivePart|) (79 . |leadingCoefficient|)
   (|GaloisGroupFactorizer| 93) (84 . |factor|) (89 . |coerce|)
   (|Factored| |$|) (94 . |factor|) (|Mapping| 93 |$$|)
   (|Factored| |$$|) (|FactoredFunctions2| |$$| 93) (99 . |map|)
   (|FactoredFunctionUtilities| 93) (105 . |mergeFactors|)
   (111 . |factorSquareFree|) (116 . |zero?|) (121 . |unitCanonical|)
   (|List| 93) (|HeuGcd| 93) (126 . |gcd|)
```

```
(|SparseUnivariatePolynomial| |$|) |INT;gcdPolynomial;3Sup;57|
 (|Union| 118 (QUOTE "failed")) (|Fraction| 11)
 (|PatternMatchResult| 11 |$|) (|Pattern| 11)
 (|Union| 11 (QUOTE "failed")) (|Union| 123 (QUOTE "failed"))
 (|List| |$|)
 (|Record| (|:| |coef| 123) (|:| |generator| |$|))
 (|Record| (|:| |coef1| |$|) (|:| |coef2| |$|))
 (|Union| 125 (QUOTE "failed"))
 (|Record| (|:| |coef1| |$|) (|:| |coef2| |$|) (|:| |generator| |$|))
 (|PositiveInteger|) (|SingleInteger|)))
(QUOTE #(|~=| 131 |zero?| 137 |unitNormal| 142 |unitCanonical| 147
     |unit?| 152 |symmetricRemainder| 157 |subtractIfCan| 163 |submod| 169
     |squareFreePart| 176 |squareFree| 181 |sizeLess?| 186 |sign| 192
     |shift| 197 |sample| 203 |retractIfCan| 207 |retract| 212 |rem| 217
     |reducedSystem| 223 |recip| 234 |rationalIfCan| 239 |rational?| 244
     |rational| 249 |random| 254 |quo| 263 |principalIdeal| 269
     |prime?| 274 |powmod| 279 |positiveRemainder| 286 |positive?| 292
     |permutation| 297 |patternMatch| 303 |one?| 310 |odd?| 315
     |nextItem| 320 |negative?| 325 |multiEuclidean| 330 |mulmod| 336
     |min| 343 |max| 349 |mask| 355 |length| 360 |lcm| 365 |latex| 376
     |invmod| 381 |init| 387 |inc| 391 |hash| 396 |gcdPolynomial| 406
     |gcd| 412 |factorial| 423 |factor| 428 |extendedEuclidean| 433
     |exquo| 446 |expressIdealMember| 452 |even?| 458
     |euclideanSize| 463 |divide| 468 |differentiate| 474 |dec| 485
     |copy| 490 |convert| 495 |coerce| 525 |characteristic| 545
     |bit?| 549 |binomial| 555 |base| 561 |associates?| 565
     |addmod| 571 |abs| 578 |^| 583 |Zero| 595 |One| 599
     |OMwrite| 603 D 627 |>=| 638 |>| 644 |=| 650 |<=| 656 |<| 662
     |-| 668 |+| 679 |**| 685 |*| 697))
(QUOTE (
(|infinite| . 0) (|noetherian| . 0) (|canonicalsClosed| . 0)
(|canonical| . 0) (|canonicalUnitNormal| . 0)
(|multiplicativeValuation| . 0) (|noZeroDivisors| . 0)
((|commutative| "*") . 0) (|rightUnitary| . 0) (|leftUnitary| . 0)
(|unitsKnown| . 0)))
(CONS
 (|makeByteWordVec2| 1
  (QUOTE (0 0 0 0 0 0 0 0 0 0 0 0 0 0 0 0 0 0 0 0 0 0 0 0 0 0 0 0 0 0 0
          0 0 0 0 0 0 0 0 0 0 0 0 0 0 0)))
 (CONS
  (QUOTE #(
   |IntegerNumberSystem&| |EuclideanDomain&| |UniqueFactorizationDomain&|
   NIL NIL |GcdDomain&| |IntegralDomain&| |Algebra&| NIL NIL
   |DifferentialRing&| |OrderedRing&| NIL NIL |Module&| NIL NIL
   |Ring&| NIL NIL NIL NIL NIL |AbelianGroup&| NIL NIL
   |AbelianMonoid&| |Monoid&| NIL NIL |OrderedSet&|
   |AbelianSemiGroup&| |SemiGroup&| NIL |SetCategory&|
   NIL NIL NIL NIL NIL NIL NIL |RetractableTo&| NIL |BasicType&| NIL))
  (CONS
    (QUOTE #(
```
(setf (get (QUOTE |Integer|) (QUOTE NILADIC)) T)

**———-**

## **ISTRING.lsp BOOTSTRAP**

**ISTRING** depends on a chain of files. We need to break this cycle to build the algebra. So we keep a cached copy of the translated **ISTRING** category which we can write into the **MID** directory. We compile the lisp code and copy the **ISTRING.o** file to the **OUT** directory. This is eventually forcibly replaced by a recompiled version.

Note that this code is not included in the generated catdef.spad file.

#### **— ISTRING.lsp BOOTSTRAP —**

```
(|/VERSIONCHECK| 2)
(PUT '|ISTRING;new;NniC$;1| '|SPADreplace| 'MAKE-FULL-CVEC)
(DEFUN |ISTRING;new;NniC$;1| (|n| |c| |$|) (|MAKE-FULL-CVEC| |n| |c|))
(PUT '|ISTRING;empty;$;2| '|SPADreplace|
     '(XLAM NIL (MAKE-FULL-CVEC 0)))
(DEFUN |ISTRING;empty;$;2| (|$|) (|MAKE-FULL-CVEC| 0))
(DEFUN |ISTRING;empty?;$B;3| (|s| |$|) (EQL (QCSIZE |s|) 0))
(PUT '|ISTRING;#;$Nni;4| '|SPADreplace| 'QCSIZE)
(DEFUN |ISTRING;#;$Nni;4| (|s| |$|) (QCSIZE |s|))
(PUT '|ISTRING;=;2$B;5| '|SPADreplace| 'EQUAL)
(DEFUN |ISTRING;=;2$B;5| (|s| |t| |$|) (EQUAL |s| |t|))
(PUT '|ISTRING;<;2$B;6| '|SPADreplace|
     '(XLAM (|s| |t|) (CGREATERP |t| |s|)))
(DEFUN |ISTRING;<;2$B;6| (|s| |t| |$|) (CGREATERP |t| |s|))
(PUT '|ISTRING;concat;3$;7| '|SPADreplace| 'STRCONC)
(DEFUN |ISTRING;concat;3$;7| (|s| |t| |$|) (STRCONC |s| |t|))
(PUT '|ISTRING;copy;2$;8| '|SPADreplace| 'COPY-SEQ)
(DEFUN |ISTRING;copy;2$;8| (|s| |$|) (|COPY-SEQ| |s|))
(DEFUN |ISTRING;insert;2$I$;9| (|s| |t| |i| $)
  (SPADCALL
      (SPADCALL
          (SPADCALL |s|
```

```
(SPADCALL (QREFELT $ 6) (- |i| 1) (QREFELT $ 20))
              (QREFELT $ 21))
          |t| (QREFELT $ 16))
      (SPADCALL |s| (SPADCALL |i| (QREFELT $ 22)) (QREFELT $ 21))
      (QREFELT $ 16)))
(DEFUN |ISTRING;coerce;$Of;10| (|s| |$|) (SPADCALL |s| (QREFELT |$| 26)))
(DEFUN |ISTRING;minIndex;$I;11| (|s| |$|) (QREFELT |$| 6))
(DEFUN |ISTRING;upperCase!;2$;12| (|s| $)
 (SPADCALL (ELT $ 31) |s| (QREFELT $ 33)))
(DEFUN |ISTRING;lowerCase!;2$;13| (|s| $)
 (SPADCALL (ELT $ 36) |s| (QREFELT $ 33)))
(DEFUN |ISTRING;latex;$S;14| (|s| $)
 (STRCONC "\\mbox{''" (STRCONC |s| "''}")))
(DEFUN |ISTRING;replace;$Us2$;15| (|s| |sg| |t| $)
 (PROG (|l| |m| |n| |h| G91425 |r| G91433 G91432 |i| G91431
             |k|)
   (RETURN
      (SEQ (LETT |l| (- (SPADCALL |sg| (QREFELT $ 39)) (QREFELT $ 6))
                 |ISTRING;replace;$Us2$;15|)
           (LETT |m| (SPADCALL |s| (QREFELT $ 13))
                 |ISTRING;replace;$Us2$;15|)
           (LETT |n| (SPADCALL |t| (QREFELT $ 13))
                 |ISTRING;replace;$Us2$;15|)
           (LETT |h|
                 (COND
                   ((SPADCALL |sg| (QREFELT $ 40))
                    (- (SPADCALL |sg| (QREFELT $ 41)) (QREFELT $ 6)))
                   ('T (- (SPADCALL |s| (QREFELT $ 42)) (QREFELT $ 6))))
                 |ISTRING;replace;$Us2$;15|)
           (COND
             ((OR (OR (< |1| 0) (NULL (< |h| |m|))) (< |h| (- |1| 1)))(EXIT (|error| "index out of range"))))
           (LETT |r|
                 (SPADCALL
                     (PROG1 (LETT G91425
                                  (+ (- |m| (+ (- |h| |1|) 1)) |n|)|ISTRING;replace;$Us2$;15|)
                       (|check-subtype| (>= G91425 0)
                           '(|NonNegativeInteger|) G91425))
                     (SPADCALL (QREFELT $ 43)) (QREFELT $ 9))
                 |ISTRING;replace;$Us2$;15|)
           (SEQ (LETT |i| 0 |ISTRING;replace;$Us2$;15|)
                (LETT G91433 (- |l| 1) |ISTRING;replace;$Us2$;15|)
                (LETT |k| 0 |ISTRING;replace;$Us2$;15|) G190
```

```
(COND ((QSGREATERP |i| G91433) (GO G191)))
                (SEQ (EXIT (QESET |r| |k| (QENUM |s| |i|))))
                (LETT |k|
                      (PROG1 (QSADD1 |k|)
                        (LETT |i| (QSADD1 |i|)
                              |ISTRING;replace;$Us2$;15|))
                      |ISTRING;replace;$Us2$;15|)
                (GO G190) G191 (EXIT NIL))
           (SEQ (LETT |i| 0 |ISTRING;replace;$Us2$;15|)
                (LETT G91432 (- |n| 1) |ISTRING;replace;$Us2$;15|)
                (LETT |k| |k| |ISTRING;replace;$Us2$;15|) G190
                (COND ((QSGREATERP |i| G91432) (GO G191)))
                (SEQ (EXIT (QESET |r| |k| (QENUM |t| |i|))))
                (LETT |k|
                      (PROG1 (+ |k| 1)
                        (LETT |i| (QSADD1 |i|)
                              |ISTRING;replace;$Us2$;15|))
                      |ISTRING;replace;$Us2$;15|)
                (GO G190) G191 (EXIT NIL))
           (SEQ (LETT |i| (+ |h| 1) |ISTRING;replace;$Us2$;15|)
                (LETT G91431 (- |m| 1) |ISTRING;replace;$Us2$;15|)
                (LETT |k| |k| |ISTRING;replace;$Us2$;15|) G190
                (COND ((> |i| G91431) (GO G191)))
                (SEQ (EXIT (QESET |r| |k| (QENUM |s| |i|))))
                (LETT |k|
                      (PROG1 (+ |k| 1)
                        (LETT |i| (+ |i| 1) |ISTRING;replace;$Us2$;15|))
                      |ISTRING;replace;$Us2$;15|)
                (GO G190) G191 (EXIT NIL))
           (EXIT |r|))))(DEFUN |ISTRING;setelt;$I2C;16| (|s| |i| |c| $)
 (SEQ (COND
        ((OR (< |i| (QREFELT $ 6))
              (< (SPADCALL |s| (QREFELT $ 42)) |i|))
          (|error| "index out of range"))
        ('T (SEQ (QESET |s| (- |i| (QREFELT $ 6)) |c|) (EXIT |c|))))))
(DEFUN |ISTRING;substring?;2$IB;17| (|part| |whole| |startpos| $)
 (PROG (|np| |nw| |iw| |ip| G91443 G91442 G91438)
   (RETURN
      (SEQ (EXIT (SEQ (LETT |np| (QCSIZE |part|)
                            |ISTRING;substring?;2$IB;17|)
                      (LETT |nw| (QCSIZE |whole|)
                            |ISTRING;substring?;2$IB;17|)
                      (LETT |startpos| (- |startpos| (QREFELT $ 6))
                            |ISTRING;substring?;2$IB;17|)
                      (EXIT (COND
                              ((< |startpos| 0)
                               (|error| "index out of bounds"))
```

```
((< (- |nw| |startpos|) |np|) 'NIL)
                              ('T
                               (SEQ (SEQ
                                     (EXIT
                                       (SEQ
                                        (LETT |iw| |startpos|
                                        |ISTRING;substring?;2$IB;17|)
                                        (LETT |ip| 0
                                        |ISTRING;substring?;2$IB;17|)
                                        (LETT G91443 (- |np| 1)
                                        |ISTRING;substring?;2$IB;17|)
                                       G190
                                        (COND
                                          ((QSGREATERP |ip| G91443)
                                           (GO G191)))
                                        (SEQ
                                         (EXIT
                                         (COND
                                            ((NULL
                                              (EQL (QENUM |part| |ip|)
                                               (QENUM |whole| |iw|)))
                                             (PROGN
                                               (LETT G91438
                                                (PROGN
                                                  (LETT G91442 'NIL
                                                  |ISTRING;substring?;2$IB;17|)
                                                  (GO G91442))
                                                |ISTRING;substring?;2$IB;17|)
                                               (GO G91438))))))
                                        (LETT |ip|
                                         (PROG1 (QSADD1 |ip|)
                                           (LETT |iw| (+ |iw| 1)
                                            |ISTRING;substring?;2$IB;17|))
                                        |ISTRING;substring?;2$IB;17|)
                                        (GO G190) G191 (EXIT NIL)))
                                     G91438 (EXIT G91438))
                                     (EXIT 'T)))))G91442 (EXIT G91442)))))
(DEFUN |ISTRING;position;2$2I;18| (|s| |t| |startpos| $)
 (PROG (|r|)
    (RETURN
      (SEQ (LETT |startpos| (- |startpos| (QREFELT $ 6))
                 |ISTRING;position;2$2I;18|)
           (EXIT (COND
                   ((< |startpos| 0) (|error| "index out of bounds"))
                   ((NULL (< |startpos| (QCSIZE |t|)))
                    (- (QREFELT $ 6) 1))
                   (, T(SEQ (LETT |r| (STRPOS |s| |t| |startpos| NIL)
```

```
|ISTRING;position;2$2I;18|)
                         (EXIT (COND
                                 ((EQ |r| NIL) (- (QREFELT $ 6) 1))
                                 ('T (+ |r | (QREFELT $ 6))))))))))(DEFUN |ISTRING;position;C$2I;19| (|c| |t| |startpos| $)
  (PROG (|r| G91454 G91453)
    (RETURN
      (SEQ (EXIT (SEQ (LETT |startpos| (- |startpos| (QREFELT $ 6))
                            |ISTRING;position;C$2I;19|)
                      (EXIT (COND
                              ((< |startpos| 0)
                               (|error| "index out of bounds"))
                              ((NULL (< |startpos| (QCSIZE |t|)))
                               (- (QREFELT $ 6) 1))
                              ('T
                               (SEQ (SEQ
                                     (LETT |r| |startpos|
                                      |ISTRING;position;C$2I;19|)
                                     (LETT G91454
                                      (QSDIFFERENCE (QCSIZE |t|) 1)
                                      |ISTRING;position;C$2I;19|)
                                     G190
                                     (COND
                                       ((> |r| G91454) G0 G191)))(SEQ
                                      (EXIT
                                       (COND
                                         ((EQL (QENUM |t| |r|) |c|)
                                          (PROGN
                                            (LETT G91453
                                             (+ |r| (QREFELT $ 6))
                                             |ISTRING;position;C$2I;19|)
                                            (GO G91453))))))
                                     (LETT |r| (+ |r| 1)
                                      |ISTRING;position;C$2I;19|)
                                     (GO G190) G191 (EXIT NIL))
                                    (EXIT (- (QREFELT $ 6) 1))))))))
          G91453 (EXIT G91453)))))
(DEFUN |ISTRING;position;Cc$2I;20| (|cc| |t| |startpos| $)
  (PROG (|r| G91461 G91460)
    (RETURN
      (SEQ (EXIT (SEQ (LETT |startpos| (- |startpos| (QREFELT $ 6))
                            |ISTRING;position;Cc$2I;20|)
                      (EXIT (COND
                              ((< |startpos| 0)
                               (|error| "index out of bounds"))
                              ((NULL (< |startpos| (QCSIZE |t|)))
                               (- (QREFELT $ 6) 1))
```

```
(
\cdot
T(SEQ (SEQ
                                      (LETT |r| |startpos|
                                       |ISTRING;position;Cc$2I;20|)
                                      (LETT G91461
                                       (QSDIFFERENCE (QCSIZE |t|) 1)
                                       |ISTRING;position;Cc$2I;20|)
                                      G190
                                      (COND
                                        ((> |r| G91461) G0 G191)))(SEQ
                                       (EXIT
                                        (COND
                                          ((SPADCALL (QENUM |t| |r|)
                                            |cc| (QREFELT $ 49))
                                           (PROGN
                                             (LETT G91460
                                              (+ |r| (QREFELT $ 6))
                                              |ISTRING;position;Cc$2I;20|)
                                             (GO G91460))))))
                                      (LETT |r| (+ |r| 1)
                                       |ISTRING;position;Cc$2I;20|)
                                      (GO G190) G191 (EXIT NIL))
                                     (EXIT (- (QREFELT $ 6) 1))))))))
           G91460 (EXIT G91460)))))
(DEFUN |ISTRING;suffix?;2$B;21| (|s| |t| $)
 (PROG (|n| |m|)
    (RETURN
      (SEQ (LETT |n| (SPADCALL |t| (QREFELT $ 42))
                 |ISTRING;suffix?;2$B;21|)
           (LETT |m| (SPADCALL |s| (QREFELT $ 42))
                 |ISTRING;suffix?;2$B;21|)
           (EXIT (COND
                   ((\langle |n| |m|) 'NIL)
                   ('T
                    (SPADCALL |s| |t| (- (+ (QREFELT $ 6) |n|) |m|)(QREFELT $ 46)))))))))
(DEFUN |ISTRING;split;$CL;22| (|s| |c| $)
 (PROG (|n| |j| |i| |l|)
    (RETURN
      (SEQ (LETT |n| (SPADCALL |s| (QREFELT $ 42))
                 |ISTRING;split;$CL;22|)
           (SEQ (LETT |i| (QREFELT $ 6) |ISTRING;split;$CL;22|) G190
                (COND
                  ((OR (> |i| |n))(NULL (SPADCALL
                                  (SPADCALL |s| |i| (QREFELT $ 52)) |c|
                                  (QREFELT $ 53))))
```

```
(GO G191)))
     (SEQ (EXIT 0))
     (LETT |i| (+ |i| 1) |ISTRING;split;$CL;22|) (GO G190)
    G191 (EXIT NIL))
(LETT |l| (SPADCALL (QREFELT $ 55)) |ISTRING;split;$CL;22|)
(SEQ G190
     (COND
       ((NULL (COND
                ((\langle |n| |i|) 'NIL)
                ('T
                 (SEQ (LETT |j|
                             (SPADCALL |c| |s| |i|
                             (QREFELT $ 48))
                            |ISTRING;split;$CL;22|)
                      (EXIT (COND
                              ((< |j| (QREFELT $ 6)) 'NIL)
                              ('T 'T)))))(GO G191)))
     (SEQ (LETT |l|
                (SPADCALL
                    (SPADCALL |s|
                        (SPADCALL |i| (- |j| 1)
                         (QREFELT $ 20))
                        (QREFELT $ 21))
                    |l| (QREFELT $ 56))
                |ISTRING;split;$CL;22|)
          (EXIT (SEQ (LETT |i| |j| |ISTRING;split;$CL;22|)
                     G190
                     (COND
                       ((OR (> |i| |n))(NULL
                          (SPADCALL
                           (SPADCALL |s| |i| (QREFELT $ 52))
                           |c| (QREFELT $ 53))))
                        (GO G191)))
                     (SEQ (EXIT 0))
                     (LETT |i| (+ |i| 1)
                           |ISTRING;split;$CL;22|)
                     (GO G190) G191 (EXIT NIL))))
    NIL (GO G190) G191 (EXIT NIL))
(COND
  ((NULL (< |n| |i|))
   (LETT |l|
         (SPADCALL
             (SPADCALL |s| (SPADCALL |i| |n| (QREFELT $ 20))
                 (QREFELT $ 21))
             |l| (QREFELT $ 56))
         |ISTRING;split;$CL;22|)))
(EXIT (SPADCALL |l| (QREFELT $ 57)))))))
```

```
(DEFUN |ISTRING;split;$CcL;23| (|s| |cc| $)
  (PROG (|n| |j| |i| |l|)
    (RETURN
      (SEQ (LETT |n| (SPADCALL |s| (QREFELT $ 42))
                 |ISTRING;split;$CcL;23|)
           (SEQ (LETT |i| (QREFELT $ 6) |ISTRING;split;$CcL;23|) G190
                (COND
                  ((OR (> |i| |n|)
                       (NULL (SPADCALL
                                  (SPADCALL |s| |i| (QREFELT $ 52)) |cc|
                                  (QREFELT $ 49))))
                   (GO G191)))
                (SEQ (EXIT 0))
                (LETT |i| (+ |i| 1) |ISTRING;split;$CcL;23|) (GO G190)
                G191 (EXIT NIL))
           (LETT |l| (SPADCALL (QREFELT $ 55)) |ISTRING;split;$CcL;23|)
           (SEQ G190
                (COND
                  ((NULL (COND
                            ((\langle |n| |i|) 'NIL)
                            ('T
                             (SEQ (LETT |j|
                                        (SPADCALL |cc| |s| |i|
                                         (QREFELT $ 50))
                                        |ISTRING;split;$CcL;23|)
                                  (EXIT (COND
                                          ((\langle |j| (QREFELT \ 6)) 'NIL)
                                          ('T 'T)))))(GO G191)))
                (SEQ (LETT |l|
                            (SPADCALL
                                (SPADCALL |s|
                                    (SPADCALL |i| (- |j| 1)
                                     (QREFELT $ 20))
                                    (QREFELT $ 21))
                                |l| (QREFELT $ 56))
                            |ISTRING;split;$CcL;23|)
                     (EXIT (SEQ (LETT |i| |j| |ISTRING;split;$CcL;23|)
                                 G190
                                 (COND
                                   ((OR (> |i| |n|)
                                     (NULL
                                      (SPADCALL
                                       (SPADCALL |s| |i| (QREFELT $ 52))
                                       |cc| (QREFELT $ 49))))
                                    (GO G191)))
                                 (SEQ (EXIT 0))
                                 (LETT |i| (+ |i| 1)
                                       |ISTRING;split;$CcL;23|)
                                 (GO G190) G191 (EXIT NIL))))
```

```
NIL (GO G190) G191 (EXIT NIL))
           (COND
             ((NULL (< |n| |i|))
              (LETT |l|
                    (SPADCALL
                        (SPADCALL |s| (SPADCALL |i| |n| (QREFELT $ 20))
                            (QREFELT $ 21))
                        |l| (QREFELT $ 56))
                    |ISTRING;split;$CcL;23|)))
           (EXIT (SPADCALL |l| (QREFELT $ 57)))))))
(DEFUN |ISTRING;leftTrim;$C$;24| (|s| |c| $)
  (PROG (|n| |i|)
    (RETURN
      (SEQ (LETT |n| (SPADCALL |s| (QREFELT $ 42))
                 |ISTRING;leftTrim;$C$;24|)
           (SEQ (LETT |i| (QREFELT $ 6) |ISTRING;leftTrim;$C$;24|) G190
                (COND
                  ((OR (> |i| |n))(NULL (SPADCALL
                                 (SPADCALL |s| |i| (QREFELT $ 52)) |c|
                                 (QREFELT $ 53))))
                   (GO G191)))
                (SEQ (EXIT 0))
                (LETT |i| (+ |i| 1) |ISTRING;leftTrim;$C$;24|)
                (GO G190) G191 (EXIT NIL))
           (EXIT (SPADCALL |s| (SPADCALL |i| |n| (QREFELT $ 20))
                     (QREFELT $ 21)))))))
(DEFUN |ISTRING;leftTrim;$Cc$;25| (|s| |cc| $)
  (PROG (|n| |i|)
    (RETURN
      (SEQ (LETT |n| (SPADCALL |s| (QREFELT $ 42))
                 |ISTRING;leftTrim;$Cc$;25|)
           (SEQ (LETT |i| (QREFELT $ 6) |ISTRING;leftTrim;$Cc$;25|)
                G190
                (COND
                  ((OR (> |i| |n))(NULL (SPADCALL
                                 (SPADCALL |s| |i| (QREFELT $ 52)) |cc|
                                 (QREFELT $ 49))))
                   (GO G191)))
                (SEQ (EXIT 0))
                (LETT |i| (+ |i| 1) |ISTRING;leftTrim;$Cc$;25|)
                (GO G190) G191 (EXIT NIL))
           (EXIT (SPADCALL |s| (SPADCALL |i| |n| (QREFELT $ 20))
                     (QREFELT $ 21)))))))
(DEFUN |ISTRING;rightTrim;$C$;26| (|s| |c| $)
  (PROG (|j| G91487)
```

```
(RETURN
      (SEQ (SEQ (LETT |j| (SPADCALL |s| (QREFELT $ 42))
                      |ISTRING;rightTrim;$C$;26|)
                (LETT G91487 (QREFELT $ 6)
                      |ISTRING;rightTrim;$C$;26|)
                G190
                (COND
                  ((OR (< |j| G91487)
                       (NULL (SPADCALL
                                  (SPADCALL |s| |j| (QREFELT $ 52)) |c|
                                  (QREFELT $ 53))))
                   (GO G191)))
                (SEQ (EXIT 0))
                (LETT |j| (+ |j| -1) |ISTRING;rightTrim;$C$;26|)
                (GO G190) G191 (EXIT NIL))
           (EXIT (SPADCALL |s|
                     (SPADCALL (SPADCALL |s| (QREFELT $ 28)) |j|
                         (QREFELT $ 20))
                     (QREFELT $ 21)))))))
(DEFUN |ISTRING;rightTrim;$Cc$;27| (|s| |cc| $)
 (PROG (|j| G91491)
   (RETURN
      (SEQ (SEQ (LETT |j| (SPADCALL |s| (QREFELT $ 42))
                      |ISTRING;rightTrim;$Cc$;27|)
                (LETT G91491 (QREFELT $ 6)
                      |ISTRING;rightTrim;$Cc$;27|)
                G<sub>190</sub>
                (COND
                  ((OR (< |j| G91491)
                       (NULL (SPADCALL
                                  (SPADCALL |s| |j| (QREFELT $ 52)) |cc|
                                  (QREFELT $ 49))))
                   (GO G191)))
                (SEQ (EXIT 0))
                (LETT |j| (+ |j| -1) |ISTRING;rightTrim;$Cc$;27|)
                (GO G190) G191 (EXIT NIL))
           (EXIT (SPADCALL |s|
                     (SPADCALL (SPADCALL |s| (QREFELT $ 28)) |j|
                         (QREFELT $ 20))
                     (QREFELT $ 21)))))))
(DEFUN |ISTRING;concat;L$;28| (|l| $)
 (PROG (G91500 G91494 G91492 G91493 |t| |s| G91499 |i|)
   (RETURN
      (SEQ (LETT |t|
                 (SPADCALL
                     (PROGN
                       (LETT G91493 NIL |ISTRING;concat;L$;28|)
```

```
(SEQ (LETT |s| NIL |ISTRING;concat;L$;28|)
                 (LETT G91500 |l| |ISTRING;concat;L$;28|)
                 G190
                 (COND
                   ((OR (ATOM G91500)
                        (PROGN
                          (LETT |s| (CAR G91500)
                           |ISTRING;concat;L$;28|)
                          NIL))
                    (GO G191)))
                 (SEQ (EXIT (PROGN
                              (LETT G91494
                               (SPADCALL |s| (QREFELT $ 13))
                               |ISTRING;concat;L$;28|)
                              (COND
                                 (G91493
                                 (LETT G91492
                                  (+ G91492 G91494)
                                  |ISTRING;concat;L$;28|))
                                 ('T
                                 (PROGN
                                   (LETT G91492 G91494
                                    |ISTRING;concat;L$;28|)
                                   (LETT G91493 'T
                                    |ISTRING;concat;L$;28|)))))))
                 (LETT G91500 (CDR G91500)
                       |ISTRING;concat;L$;28|)
                 (GO G190) G191 (EXIT NIL))
            (COND (G91493 G91492) ('T 0)))
          (SPADCALL (QREFELT $ 43)) (QREFELT $ 9))
      |ISTRING;concat;L$;28|)
(LETT |i| (QREFELT $ 6) |ISTRING;concat;L$;28|)
(SEQ (LETT |s| NIL |ISTRING;concat;L$;28|)
     (LETT G91499 |l| |ISTRING;concat;L$;28|) G190
     (COND
       ((OR (ATOM G91499)
            (PROGN
              (LETT |s| (CAR G91499)
                    |ISTRING;concat;L$;28|)
              NIL))
        (GO G191)))
     (SEQ (SPADCALL |t| |s| |i| (QREFELT $ 65))
          (EXIT (LETT |i|
                      (+ |i| (SPADCALL |s| (QREFELT $ 13)))
                      |ISTRING;concat;L$;28|)))
     (LETT G91499 (CDR G91499) |ISTRING;concat;L$;28|)
     (GO G190) G191 (EXIT NIL))
(EXIT |t|))))
```

```
(DEFUN |ISTRING;copyInto!;2$I$;29| (|y| |x| |s| $)
```

```
(PROG (|m| |n|)
    (RETURN
      (SEQ (LETT |m| (SPADCALL |x| (QREFELT $ 13))
                 |ISTRING;copyInto!;2$I$;29|)
           (LETT |n| (SPADCALL |y| (QREFELT $ 13))
                 |ISTRING;copyInto!;2$I$;29|)
           (LETT |s| (- |s| (QREFELT $ 6)) |ISTRING;copyInto!;2$I$;29|)
           (COND
             ((OR (< |s| 0) (< |n| (+ |s| ||m|)))(EXIT (|error| "index out of range"))))
           (RPLACSTR |y| |s| |m| |x| 0 |m|) (EXIT |y|)))))
(DEFUN |ISTRING;elt;$IC;30| (|s| |i| $)
 (COND
    ((OR (< |i| (QREFELT $ 6)) (< (SPADCALL |s| (QREFELT $ 42)) |i|))(|error| "index out of range"))
    ('T (QENUM |s| (- |i| (QREFELT $ 6))))))
(DEFUN |ISTRING;elt;$Us$;31| (|s| |sg| $)
  (PROG (|l| |h|)
    (RETURN
      (SEQ (LETT |1| (- (SPADCALL |sg| (QREFELT $ 39)) (QREFELT $ 6))
                 |ISTRING;elt;$Us$;31|)
           (LETT |h|
                 (COND
                   ((SPADCALL |sg| (QREFELT $ 40))
                    (- (SPADCALL |sg| (QREFELT $ 41)) (QREFELT $ 6)))
                   ('T (- (SPADCALL |s| (QREFELT $ 42)) (QREFELT $ 6))))
                 |ISTRING;elt;$Us$;31|)
           (COND
             ((OR (< |1| 0))(NULL (< |h| (SPADCALL |s| (QREFELT $ 13)))))
              (EXIT (|error| "index out of bound"))))
           (EXIT (SUBSTRING |s| |l| (MAX 0 (+ (- |h| |l|) 1))))))))
(DEFUN |ISTRING;hash;$I;32| (|s| $)
  (PROG (|n|)
    (RETURN
      (SEQ (LETT |n| (QCSIZE |s|) |ISTRING;hash;$I;32|)
           (EXIT (COND
                   ((ZEROP |n|) 0)
                   ((EOL |n| 1))(SPADCALL
                        (SPADCALL |s| (QREFELT $ 6) (QREFELT $ 52))
                        (QREFELT $ 67)))
                   ('T
                    (* (* (SPADCALL
                              (SPADCALL |s| (QREFELT $ 6)
```

```
(QREFELT $ 52))
                              (QREFELT $ 67))
                           (SPADCALL
                              (SPADCALL |s| (- (+ (QREFELT $ 6) |n|) 1)(QREFELT $ 52))
                              (QREFELT $ 67)))
                       (SPADCALL
                           (SPADCALL |s|
                               (+ (QREFELT $ 6) (QUOTIENT2 |n| 2))
                               (QREFELT $ 52))
                            (QREFELT $ 67))))))))))
(PUT '|ISTRING;match;2$CNni;33| '|SPADreplace| '|stringMatch|)
(DEFUN |ISTRING;match;2$CNni;33| (|pattern| |target| |wildcard| $)
  (|stringMatch| |pattern| |target| |wildcard|))
(DEFUN |ISTRING;match?;2$CB;34| (|pattern| |target| |dontcare| $)
  (PROG (|n| |m| G91514 G91516 |s| G91518 G91526 |i| |p|
             G91519 |q|)
    (RETURN
      (SEQ (EXIT (SEQ (LETT |n| (SPADCALL |pattern| (QREFELT $ 42))
                            |ISTRING;match?;2$CB;34|)
                      (LETT |p|
                            (PROG1 (LETT G91514
                                     (SPADCALL |dontcare| |pattern|
                                      (LETT |m|
                                       (SPADCALL |pattern|
                                       (QREFELT $ 28))
                                       |ISTRING;match?;2$CB;34|)
                                      (QREFELT $ 48))
                                     |ISTRING;match?;2$CB;34|)
                              (|check-subtype| (>= G91514 0)
                                  '(|NonNegativeInteger|) G91514))
                            |ISTRING;match?;2$CB;34|)
                      (EXIT (COND
                              ((EQL |p| (- |m| 1)))(SPADCALL |pattern| |target|
                                    (QREFELT $ 14)))
                              (, T(SEQ (COND
                                       ((NULL (EQL |p| |m|))
                                       (COND
                                          ((NULL
                                            (SPADCALL
                                             (SPADCALL |pattern|
                                              (SPADCALL |m| (- |p| 1)
                                               (QREFELT $ 20))
                                              (QREFELT $ 21))
                                             |target| (QREFELT $ 70)))
```

```
(EXIT 'NIL)))))
(LETT |i| |p|
|ISTRING;match?;2$CB;34|)
(LETT |q|
(PROG1
 (LETT G91516
  (SPADCALL |dontcare| |pattern|
   (+ |p| 1) (QREFELT $ 48))
  |ISTRING;match?;2$CB;34|)
   (|check-subtype| (>= G91516 0)
   '(|NonNegativeInteger|)
   G91516))
|ISTRING;match?;2$CB;34|)
(SEQ G190
(COND
   ((NULL
    (COND
       ((EQL |q| (- |m| 1)) 'NIL)
       ('T 'T))(GO G191)))
(SEQ
  (LETT |s|
  (SPADCALL |pattern|
   (SPADCALL (+ |p| 1) (- |q| 1)
    (QREFELT $ 20))
   (QREFELT $ 21))
  |ISTRING;match?;2$CB;34|)
  (LETT |i|
   (PROG1
   (LETT G91518
    (SPADCALL |s| |target| |i|
     (QREFELT $ 47))
    |ISTRING;match?;2$CB;34|)
    (|check-subtype|
      (>= G91518 0)
     '(|NonNegativeInteger|)
     G91518))
  |ISTRING;match?;2$CB;34|)
  (EXIT
   (COND
    ((EQL |i| (- |m| 1))
      (PROGN
        (LETT G91526 'NIL
         |ISTRING;match?;2$CB;34|)
        (GO G91526)))
    ('T
      (SEQ
       (LETT |i|
        (+ |i|)(SPADCALL |s|
```

```
(QREFELT $ 13)))
                                             |ISTRING;match?;2$CB;34|)
                                            (LETT |p| |q|
                                             |ISTRING;match?;2$CB;34|)
                                            (EXIT
                                             (LETT |q|
                                              (PROG1
                                               (LETT G91519
                                                (SPADCALL |dontcare|
                                                 |pattern| (+ |q| 1)
                                                 (QREFELT $ 48))
                                                |ISTRING;match?;2$CB;34|)
                                                (|check-subtype|
                                                 (>= G91519 0)
                                                 '(|NonNegativeInteger|)
                                                 G91519))
                                              |ISTRING;match?;2$CB;34|)))))))
                                     NIL (GO G190) G191 (EXIT NIL))
                                     (COND
                                       ((NULL (EQL |p| |n|))
                                        (COND
                                          ((NULL
                                            (SPADCALL
                                             (SPADCALL |pattern|
                                              (SPADCALL (+ |p| 1) |n|
                                               (QREFELT $ 20))
                                              (QREFELT $ 21))
                                             |target| (QREFELT $ 51)))
                                           (EXIT 'NIL)))))
                                     (EXIT 'T)))))))
           G91526 (EXIT G91526)))))
(DEFUN |IndexedString| (G91535)
 (PROG ()
   (RETURN
      (PROG (G91536)
        (RETURN
          (COND
            ((LETT G91536
                   (|lassocShiftWithFunction|
                       (LIST (|devaluate| G91535))
                       (HGET |$ConstructorCache| '|IndexedString|)
                       '|domainEqualList|)
                   |IndexedString|)
             (|CDRwithIncrement| G91536))
            (, T(UNWIND-PROTECT
               (PROG1 (|IndexedString;| G91535)
                 (LETT G91536 T |IndexedString|))
               (COND
```

```
((NOT G91536)
                  (HREM |$ConstructorCache| '|IndexedString|)))))))))))
(DEFUN |IndexedString;| (|#1|)
  (PROG (DV$1 |dv$| $ G91534 G91533 |pv$|)
   (RETURN
      (PROGN
        (LETT DV$1 (|devaluate| |#1|) |IndexedString|)
        (LETT |dv$| (LIST '|IndexedString| DV$1) |IndexedString|)
        (LETT $ (make-array 83) |IndexedString|)
        (QSETREFV $ 0 |dv$|)
        (QSETREFV $ 3
            (LETT |pv$|
                  (|buildPredVector| 0 0
                      (LIST (|HasCategory| (|Character|)
                                '(|SetCategory|))
                            (|HasCategory| (|Character|)
                                '(|ConvertibleTo| (|InputForm|)))
                            (LETT G91534
                                  (|HasCategory| (|Character|)
                                      '(|OrderedSet|))
                                  |IndexedString|)
                            (OR G91534
                                (|HasCategory| (|Character|)
                                    '(|SetCategory|)))
                            (|HasCategory| (|Integer|) '(|OrderedSet|))
                            (LETT G91533
                                  (AND (|HasCategory| (|Character|)
                                         '(|Evalable| (|Character|)))
                                       (|HasCategory| (|Character|)
                                        '(|SetCategory|)))
                                  |IndexedString|)
                            (OR (AND (|HasCategory| (|Character|)
                                      '(|Evalable| (|Character|)))
                                     G91534)
                                G91533)))
                  |IndexedString|))
        (|haddProp| |$ConstructorCache| '|IndexedString| (LIST DV$1)
            (CONS 1 $))
        (|stuffDomainSlots| $)
        (QSETREFV $ 6 |#1|)
        $))))
(setf (get '|IndexedString| '|infovec|)
   (LIST '#(NIL NIL NIL NIL NIL NIL (|local| |#1|)
             (|NonNegativeInteger|) (|Character|) |ISTRING;new;NniC$;1|
             |ISTRING;empty;$;2| (|Boolean|) |ISTRING;empty?;$B;3|
             |ISTRING;#;$Nni;4| |ISTRING;=;2$B;5| |ISTRING;<;2$B;6|
             |ISTRING;concat;3$;7| |ISTRING;copy;2$;8| (|Integer|)
             (|UniversalSegment| 18) (0 . SEGMENT)
```

```
|ISTRING;elt;$Us$;31| (6 . SEGMENT)
  |ISTRING;insert;2$I$;9| (|String|) (|OutputForm|)
  (11 . |outputForm|) |ISTRING;coerce;$Of;10|
  |ISTRING;minIndex;$I;11| (|CharacterClass|)
   (16 . |upperCase|) (20 . |upperCase|) (|Mapping| 8 8)
   (25 . |map!|) |ISTRING;upperCase!;2$;12|
   (31 . |lowerCase|) (35 . |lowerCase|)
  |ISTRING;lowerCase!;2$;13| |ISTRING;latex;$S;14|
  (40 . |lo|) (45 . |hasHi|) (50 . |hi|) (55 . |maxIndex|)
  (60 . |space|) |ISTRING;replace;$Us2$;15|
  |ISTRING;setelt;$I2C;16| |ISTRING;substring?;2$IB;17|
  |ISTRING;position;2$2I;18| |ISTRING;position;C$2I;19|
  (64 . |member?|) |ISTRING;position;Cc$2I;20|
  |ISTRING;suffix?;2$B;21| |ISTRING;elt;$IC;30| (70 . =)
  (|List| $$) (76 . |empty|) (80 . |concat|)
   (86 . |reverse!|) (|List| $) |ISTRING;split;$CL;22|
  |ISTRING;split;$CcL;23| |ISTRING;leftTrim;$C$;24|
  |ISTRING;leftTrim;$Cc$;25| |ISTRING;rightTrim;$C$;26|
  |ISTRING;rightTrim;$Cc$;27| |ISTRING;copyInto!;2$I$;29|
  |ISTRING;concat;L$;28| (91 . |ord|) |ISTRING;hash;$I;32|
  |ISTRING;match;2$CNni;33| (96 . |prefix?|)
  |ISTRING;match?;2$CB;34| (|List| 8) (|List| 74)
  (|Equation| 8) (|Mapping| 8 8 8) (|InputForm|)
  (|SingleInteger|) (|Mapping| 11 8) (|Mapping| 11 8 8)
  (|Void|) (|Union| 8 '"failed") (|List| 18))
'#(~= 102 |upperCase!| 108 |upperCase| 113 |trim| 118 |swap!|
  130 |suffix?| 137 |substring?| 143 |split| 150 |sorted?|
  162 |sort!| 173 |sort| 184 |size?| 195 |setelt| 201
  |select| 215 |sample| 221 |rightTrim| 225 |reverse!| 237
  |reverse| 242 |replace| 247 |removeDuplicates| 254
  |remove| 259 |reduce| 271 |qsetelt!| 292 |qelt| 299
  |prefix?| 305 |position| 311 |parts| 344 |new| 349 |more?|
  355 |minIndex| 361 |min| 366 |merge| 372 |members| 385
  |member?| 390 |maxIndex| 396 |max| 401 |match?| 407
  |match| 414 |map!| 421 |map| 427 |lowerCase!| 440
  |lowerCase| 445 |less?| 450 |leftTrim| 456 |latex| 468
  |insert| 473 |indices| 487 |index?| 492 |hash| 498 |first|
  508 |find| 513 |fill!| 519 |every?| 525 |eval| 531 |eq?|
  557 |entry?| 563 |entries| 569 |empty?| 574 |empty| 579
  |elt| 583 |delete| 608 |count| 620 |copyInto!| 632 |copy|
  639 |convert| 644 |construct| 649 |concat| 654 |coerce|
  677 |any?| 687 >= 693 > 699 = 705 <= 711 < 717 |#| 723)
'((|shallowlyMutable| . 0) (|finiteAggregate| . 0))
(CONS (|makeByteWordVec2| 7
          '(0 0 0 0 0 0 0 3 0 0 7 4 0 0 7 1 2 4))
     (CONS '#(|StringAggregate&|
               |OneDimensionalArrayAggregate&|
               |FiniteLinearAggregate&| |LinearAggregate&|
               |IndexedAggregate&| |Collection&|
               |HomogeneousAggregate&| |OrderedSet&|
```

```
|Aggregate&| |EltableAggregate&| |Evalable&|
  |SetCategory&| NIL NIL |InnerEvalable&| NIL
  NIL |BasicType&|)
(CONS '#((|StringAggregate|)
         (|OneDimensionalArrayAggregate| 8)
         (|FiniteLinearAggregate| 8)
         (|LinearAggregate| 8)
         (|IndexedAggregate| 18 8)
         (|Collection| 8)
         (|HomogeneousAggregate| 8)
         (|OrderedSet|) (|Aggregate|)
         (|EltableAggregate| 18 8) (|Evalable| 8)
         (|SetCategory|) (|Type|)
         (|Eltable| 18 8) (|InnerEvalable| 8 8)
         (|CoercibleTo| 25) (|ConvertibleTo| 76)
         (|BasicType|))
     (|makeByteWordVec2| 82
          '(2 19 0 18 18 20 1 19 0 18 22 1 25 0
           24 26 0 29 0 30 1 8 0 0 31 2 0 0 32 0
           33 0 29 0 35 1 8 0 0 36 1 19 18 0 39
           1 19 11 0 40 1 19 18 0 41 1 0 18 0 42
           0 8 0 43 2 29 11 8 0 49 2 8 11 0 0 53
           0 54 0 55 2 54 0 2 0 56 1 54 0 0 57 1
           8 18 0 67 2 0 11 0 0 70 2 1 11 0 0 1
           1 0 0 0 34 1 0 0 0 1 2 0 0 0 8 1 2 0
           0 0 29 1 3 0 80 0 18 18 1 2 0 11 0 0
           51 3 0 11 0 0 18 46 2 0 58 0 29 60 2
           0 58 0 8 59 1 3 11 0 1 2 0 11 79 0 1
           1 3 0 0 1 2 0 0 79 0 1 1 3 0 0 1 2 0
           0 79 0 1 2 0 11 0 7 1 3 0 8 0 19 8 1
           3 0 8 0 18 8 45 2 0 0 78 0 1 0 0 0 1
           2 0 0 0 8 63 2 0 0 0 29 64 1 0 0 0 1
           1 0 0 0 1 3 0 0 0 19 0 44 1 1 0 0 1 2
           1 0 8 0 1 2 0 0 78 0 1 4 1 8 75 0 8 8
           1 3 0 8 75 0 8 1 2 0 8 75 0 1 3 0 8 0
           18 8 1 2 0 8 0 18 1 2 0 11 0 0 70 3 1
           18 8 0 18 48 2 1 18 8 0 1 3 0 18 29 0
           18 50 3 0 18 0 0 18 47 2 0 18 78 0 1
           1 0 72 0 1 2 0 0 7 8 9 2 0 11 0 7 1 1
           5 18 0 28 2 3 0 0 0 1 2 3 0 0 0 1 3 0
           0 79 0 0 1 1 0 72 0 1 2 1 11 8 0 1 1
           5 18 0 42 2 3 0 0 0 1 3 0 11 0 0 8 71
           3 0 7 0 0 8 69 2 0 0 32 0 33 3 0 0 75
           0 0 1 2 0 0 32 0 1 1 0 0 0 37 1 0 0 0
           1 2 0 11 0 7 1 2 0 0 0 8 61 2 0 0 0
           29 62 1 1 24 0 38 3 0 0 8 0 18 1 3 0
           0 0 0 18 23 1 0 82 0 1 2 0 11 18 0 1
           1 1 77 0 1 1 0 18 0 68 1 5 8 0 1 2 0
           81 78 0 1 2 0 0 0 8 1 2 0 11 78 0 1 3
           6 0 0 72 72 1 3 6 0 0 8 8 1 2 6 0 0
```
73 1 2 6 0 0 74 1 2 0 11 0 0 1 2 1 11 8 0 1 1 0 72 0 1 1 0 11 0 12 0 0 0 10 2 0 0 0 0 1 2 0 0 0 19 21 2 0 8 0 18 52 3 0 8 0 18 8 1 2 0 0 0 18 1 2 0 0 0 19 1 2 1 7 8 0 1 2 0 7 78 0 1 3 0 0 0 0 18 65 1 0 0 0 17 1 2 76 0 1 1 0 0 72 1 1 0 0 58 66 2 0 0 0 0 16 2 0 0 0 8 1 2 0 0 8 0 1 1 1 25 0 27 1 0 0 8 1 2 0 11 78 0 1 2 3 11 0 0 1 2 3 11 0 0 1 2 1 11 0 0 14 2 3 11 0 0 1 2 3 11 0 0 15 1 0 7 0 13)))))

'|lookupComplete|))

# **LIST.lsp BOOTSTRAP**

**———-**

**LIST** depends on a chain of files. We need to break this cycle to build the algebra. So we keep a cached copy of the translated **LIST** category which we can write into the **MID** directory. We compile the lisp code and copy the **LIST.o** file to the **OUT** directory. This is eventually forcibly replaced by a recompiled version.

Note that this code is not included in the generated catdef.spad file.

### **— LIST.lsp BOOTSTRAP —**

```
(|/VERSIONCHECK| 2)
```
(PUT (QUOTE |LIST;nil;\$;1|) (QUOTE |SPADreplace|) (QUOTE (XLAM NIL NIL))) (DEFUN |LIST;nil;\$;1| (|\$|) NIL) (PUT (QUOTE |LIST;null;\$B;2|) (QUOTE |SPADreplace|) (QUOTE NULL)) (DEFUN |LIST;null;\$B;2| (|l| |\$|) (NULL |l|)) (PUT (QUOTE |LIST;cons;S2\$;3|) (QUOTE |SPADreplace|) (QUOTE CONS)) (DEFUN |LIST;cons;S2\$;3| (|s| |l| |\$|) (CONS |s| |l|)) (PUT (QUOTE |LIST;append;3\$;4|) (QUOTE |SPADreplace|) (QUOTE APPEND)) (DEFUN |LIST;append;3\$;4| (|l| |t| |\$|) (APPEND |l| |t|)) (DEFUN |LIST;writeOMList| (|dev| |x| |\$|) (SEQ (SPADCALL |dev| (QREFELT |\$| 14))

```
(SPADCALL |dev| "list1" "list" (QREFELT |$| 16))
 (SEQ
  G190
  (COND
   ((NULL (COND ((NULL |x|) (QuOTE NIL)) ((QuOTE T) (QuOTE T)))) (GO G191)))(SEQ
   (SPADCALL |dev| (|SPADfirst| |x|) (QUOTE NIL) (QREFELT |$| 17))
   (EXIT (LETT |x| (CDR |x|) |LIST;writeOMList|)))
  NTI.
  (GO G190)
  G191
  (EXIT NIL))
 (EXIT (SPADCALL |dev| (QREFELT |$| 18)))))
(DEFUN |LIST;OMwrite;$S;6| (|x| |$|)
(PROG (|sp| |dev| |s|)
 (RETURN
  (SEQ
   (LETT |s| "" |LIST;OMwrite;$S;6|)
   (LETT |sp| (|OM-STRINGTOSTRINGPTR| |s|) |LIST;OMwrite;$S;6|)
   (LETT |dev|
    (SPADCALL |sp| (SPADCALL (QREFELT |$| 20)) (QREFELT |$| 21))
    |LIST;OMwrite;$S;6|)
   (SPADCALL |dev| (QREFELT |$| 22))
   (|LIST;writeOMList| |dev| |x| |$|)
   (SPADCALL |dev| (QREFELT |$| 23))
   (SPADCALL |dev| (QREFELT |$| 24))
   (LETT |s| (|OM-STRINGPTRTOSTRING| |sp|) |LIST;OMwrite;$S;6|)
   (EXIT |s|)))))
(DEFUN |LIST;OMwrite;$BS;7| (|x| |wholeObj| |$|)
(PROG (|sp| |dev| |s|)
 (RETURN
  (SEQ
   (LETT |s| "" |LIST;OMwrite;$BS;7|)
   (LETT |sp| (|OM-STRINGTOSTRINGPTR| |s|) |LIST;OMwrite;$BS;7|)
   (LETT |dev|
    (SPADCALL |sp| (SPADCALL (QREFELT |$| 20)) (QREFELT |$| 21))
    |LIST;OMwrite;$BS;7|)
   (COND (|wholeObj| (SPADCALL |dev| (QREFELT |$| 22))))
   (|LIST;writeOMList| |dev| |x| |$|)
   (COND (|wholeObj| (SPADCALL |dev| (QREFELT |$| 23))))
   (SPADCALL |dev| (QREFELT |$| 24))
   (LETT |s| (|OM-STRINGPTRTOSTRING| |sp|) |LIST;OMwrite;$BS;7|)
   (EXIT |s|))))(DEFUN |LIST;OMwrite;Omd$V;8| (|dev| |x| |$|)
(SEQ
 (SPADCALL |dev| (QREFELT |$| 22))
 (|LIST;writeOMList| |dev| |x| |$|)
```

```
(EXIT (SPADCALL |dev| (QREFELT |$| 23)))))
(DEFUN |LIST;OMwrite;Omd$BV;9| (|dev| |x| |wholeObj| |$|)
 (SEQ
  (COND (|wholeObj| (SPADCALL |dev| (QREFELT |$| 22))))
  (|LIST;writeOMList| |dev| |x| |$|)
  (EXIT (COND (|wholeObj| (SPADCALL |dev| (QREFELT |$| 23)))))))
(DEFUN |LIST;setUnion;3$;10| (|l1| |l2| |$|)
 (SPADCALL (SPADCALL |l1| |l2| (QREFELT |$| 29)) (QREFELT |$| 30)))
(DEFUN |LIST;setIntersection;3$;11| (|l1| |l2| |$|)
 (PROG (|u|)
 (RETURN
  (SEQ
    (LETT |u| NIL |LIST;setIntersection;3$;11|)
    (LETT |l1| (SPADCALL |l1| (QREFELT |$| 30)) |LIST;setIntersection;3$;11|)
    (SEQ
    G190
     (COND
     ((NULL (COND (NULL |11|) (QUOTE NIL)) (QUOTE T) (QUOTE T)))(GO G191)))
     (SEQ
     (COND
      ((SPADCALL (|SPADfirst| |l1|) |l2| (QREFELT |$| 32))
       (LETT |u| (CONS (|SPADfirst| |l1|) |u|) |LIST;setIntersection;3$;11|)))
     (EXIT (LETT |l1| (CDR |l1|) |LIST;setIntersection;3$;11|)))
    NIL
     (GO G190)
    G191
     (EXIT NIL))
    (EXIT |u|))))(DEFUN |LIST;setDifference;3$;12| (|l1| |l2| |$|)
 (PROG (|l11| |lu|)
  (RETURN
   (SEQ
    (LETT |l1| (SPADCALL |l1| (QREFELT |$| 30)) |LIST;setDifference;3$;12|)
    (LETT |lu| NIL |LIST;setDifference;3$;12|)
    (SEQ
    G190
     (COND
     ((NULL (COND (NULL |11|) (QUOTE NIL)) (QUOTE T) (QUOTE T)))(GO G191)))
     (SEQ
     (LETT |l11|
       (SPADCALL |l1| 1 (QREFELT |$| 35))
      |LIST;setDifference;3$;12|)
      (COND
      ((NULL (SPADCALL |l11| |l2| (QREFELT |$| 32)))
```

```
(LETT |lu| (CONS |l11| |lu|) |LIST;setDifference;3$;12|)))
      (EXIT (LETT |l1| (CDR |l1|) |LIST;setDifference;3$;12|)))
     NIL
     (GO G190)
    G191
     (EXIT NIL))
    (EXIT |lu|)))))
(DEFUN |LIST;convert;$If;13| (|x| $)
  (PROG (G102544 |a| G102545)
    (RETURN
      (SEQ (SPADCALL
               (CONS (SPADCALL (SPADCALL "construct" (QREFELT $ 38))
                         (QREFELT $ 40))
                     (PROGN
                       (LETT G102544 NIL |LIST;convert;$If;13|)
                       (SEQ (LETT |a| NIL |LIST;convert;$If;13|)
                            (LETT G102545 |x| |LIST;convert;$If;13|)
                            G190
                            (COND
                              ((OR (ATOM G102545)
                                   (PROGN
                                      (LETT |a| (CAR G102545)
                                      |LIST;convert;$If;13|)
                                     NIL))
                                (GO G191)))
                            (SEQ (EXIT (LETT G102544
                                         (CONS
                                          (SPADCALL |a| (QREFELT $ 41))
                                          G102544)
                                         |LIST;convert;$If;13|)))
                            (LETT G102545 (CDR G102545)
                                   |LIST;convert;$If;13|)
                            (GO G190) G191 (EXIT (NREVERSE0 G102544)))))
               (QREFELT $ 43))))))
(DEFUN |List| (G102555)
  (PROG ()
    (RETURN
      (PROG (G102556)
        (RETURN
          (COND
            ((LETT G102556
                   (|lassocShiftWithFunction|
                       (LIST (|devaluate| G102555))
                       (HGET |$ConstructorCache| '|List|)
                       '|domainEqualList|)
                   |List|)
             (|CDRwithIncrement| G102556))
            (
'
T
```

```
(UNWIND-PROTECT
               (PROG1 (|List;| G102555) (LETT G102556 T |List|))
               (COND
                 ((NOT G102556) (HREM | %ConstructorCache | 'List|))))))))(DEFUN |List;| (|#1|)
 (PROG (DV$1 |dv$| $ G102554 |pv$|)
    (RETURN
     (PROGN
        (LETT DV$1 (|devaluate| |#1|) |List|)
        (LETT |dv$| (LIST '|List| DV$1) |List|)
        (LETT $ (make-array 62) |List|)
        (QSETREFV $ 0 |dv$|)
        (QSETREFV $ 3
            (LETT |pv$|
                  (|buildPredVector| 0 0
                      (LIST (|HasCategory| |#1| '(|SetCategory|))
                            (|HasCategory| |#1|
                                '(|ConvertibleTo| (|InputForm|)))
                            (LETT G102554
                                  (|HasCategory| |#1| '(|OrderedSet|))
                                  |List|)
                            (OR G102554
                                (|HasCategory| |#1| '(|SetCategory|)))
                            (|HasCategory| |#1| '(|OpenMath|))
                            (|HasCategory| (|Integer|) '(|OrderedSet|))
                            (AND (|HasCategory| |#1|
                                     (LIST '|Evalable|
                                      (|devaluate| |#1|)))
                                 (|HasCategory| |#1| '(|SetCategory|)))
                            (OR (AND (|HasCategory| |#1|
                                      (LIST '|Evalable|
                                       (|devaluate| |#1|)))
                                     G102554)
                                (AND (|HasCategory| |#1|
                                      (LIST '|Evalable|
                                       (|devaluate| |#1|)))
                                     (|HasCategory| |#1|
                                      '(|SetCategory|))))))
                  |List|))
        (|haddProp| |$ConstructorCache| '|List| (LIST DV$1) (CONS 1 $))
        (|stuffDomainSlots| $)
        (QSETREFV $ 6 |#1|)
        (COND
          ((|testBitVector| |pv$| 5)
           (PROGN
             (QSETREFV $ 25
                 (CONS (|dispatchFunction| |LIST;OMwrite;$S;6|) $))
             (QSETREFV $ 26
                 (CONS (|dispatchFunction| |LIST;OMwrite;$BS;7|) $))
```

```
(QSETREFV $ 27
                 (CONS (|dispatchFunction| |LIST;OMwrite;Omd$V;8|) $))
             (QSETREFV $ 28
                 (CONS (|dispatchFunction| |LIST;OMwrite;Omd$BV;9|) $)))))
        (COND
          ((|testBitVector| |pv$| 1)
           (PROGN
             (QSETREFV $ 31
                 (CONS (|dispatchFunction| |LIST;setUnion;3$;10|) $))
             (QSETREFV $ 33
                 (CONS (|dispatchFunction|
                           |LIST;setIntersection;3$;11|)
                       $))
             (QSETREFV $ 36
                 (CONS (|dispatchFunction| |LIST;setDifference;3$;12|)
                       $)))))
       (COND
          ((|testBitVector| |pv$| 2)
           (QSETREFV $ 44
               (CONS (|dispatchFunction| |LIST;convert;$If;13|) $))))
       $))))
(setf (get
(QUOTE |List|)
(QUOTE |infovec|))
(LIST
 (QUOTE #(
  NIL NIL NIL NIL NIL (|IndexedList| 6 (NRTEVAL 1)) (|local| |#1|)
  |LIST;nil;$;1| (|Boolean|) |LIST;null;$B;2| |LIST;cons;S2$;3|
  |LIST;append;3$;4| (|Void|) (|OpenMathDevice|) (0 . |OMputApp|)
   (|String|) (5 . |OMputSymbol|) (12 . |OMwrite|) (19 . |OMputEndApp|)
   (|OpenMathEncoding|) (24 . |OMencodingXML|) (28 . |OMopenString|)
   (34 . |OMputObject|) (39 . |OMputEndObject|) (44 . |OMclose|)
   (49 . |OMwrite|) (54 . |OMwrite|) (60 . |OMwrite|) (66 . |OMwrite|)
   (73 . |concat|) (79 . |removeDuplicates|) (84 . |setUnion|)
   (90 . |member?|) (96 . |setIntersection|) (|Integer|) (102 . |elt|)
   (108 . |setDifference|) (|Symbol|) (114 . |coerce|) (|InputForm|)
   (119 . |convert|) (124 . |convert|) (|List| |$|) (129 . |convert|)
   (134 . |convert|) (|Mapping| 6 6 6) (|NonNegativeInteger|)
   (|List| 6) (|List| 49) (|Equation| 6) (|Mapping| 8 6)
   (|Mapping| 8 6 6) (|UniversalSegment| 34) (QUOTE "last")
   (QUOTE "rest") (QUOTE "first") (QUOTE "value") (|Mapping| 6 6)
   (|SingleInteger|) (|OutputForm|) (|List| 34) (|Union| 6 (QUOTE "failed"))))
  (QUOTE #(|setUnion| 139 |setIntersection| 145 |setDifference| 151
  |removeDuplicates| 157 |null| 162 |nil| 167 |member?| 171 |elt| 177
  |convert| 183 |cons| 188 |concat| 194 |append| 200 |OMwrite| 206))
  (QUOTE ((|shallowlyMutable| . 0) (|finiteAggregate| . 0)))
  (CONS
  (|makeByteWordVec2| 8 (QUOTE (0 0 0 0 0 0 0 0 0 0 3 0 0 8 4 0 0 8 1 2 4 5)))
  (CONS (QUOTE #(
```

```
|ListAggregate&| |StreamAggregate&| |ExtensibleLinearAggregate&|
  |FiniteLinearAggregate&| |UnaryRecursiveAggregate&| |LinearAggregate&|
  |RecursiveAggregate&| |IndexedAggregate&| |Collection&|
  |HomogeneousAggregate&| |OrderedSet&| |Aggregate&| |EltableAggregate&|
  |Evalable&| |SetCategory&| NIL NIL |InnerEvalable&| NIL NIL
  |BasicType&| NIL))
 (CONS
   (QUOTE #((|ListAggregate| 6) (|StreamAggregate| 6)
   (|ExtensibleLinearAggregate| 6) (|FiniteLinearAggregate| 6)
    (|UnaryRecursiveAggregate| 6) (|LinearAggregate| 6)
    (|RecursiveAggregate| 6) (|IndexedAggregate| 34 6) (|Collection| 6)
    (|HomogeneousAggregate| 6) (|OrderedSet|) (|Aggregate|)
    (|EltableAggregate| 34 6) (|Evalable| 6) (|SetCategory|)
    (|Type|) (|Eltable| 34 6) (|InnerEvalable| 6 6) (|CoercibleTo| 59)
    (|ConvertibleTo| 39) (|BasicType|) (|OpenMath|)))
  (|makeByteWordVec2| 44
   (QUOTE (
   1 13 12 0 14 3 13 12 0 15 15 16 3 6 12 13 0 8 17 1 13 12 0 18 0
   19 0 20 2 13 0 15 19 21 1 13 12 0 22 1 13 12 0 23 1 13 12 0 24 1 0 15
   0 25 2 0 15 0 8 26 2 0 12 13 0 27 3 0 12 13 0 8 28 2 0 0 0 0 29 1 0 0
   0 30 2 0 0 0 0 31 2 0 8 6 0 32 2 0 0 0 0 33 2 0 6 0 34 35 2 0 0 0 0 36
   1 37 0 15 38 1 39 0 37 40 1 6 39 0 41 1 39 0 42 43 1 0 39 0 44 2 1 0 0
   0 31 2 1 0 0 0 33 2 1 0 0 0 36 1 1 0 0 30 1 0 8 0 9 0 0 0 7 2 1 8 6 0
   32 2 0 6 0 34 35 1 2 39 0 44 2 0 0 6 0 10 2 0 0 0 0 29 2 0 0 0 0 11 3
   5 12 13 0 8 28 2 5 12 13 0 27 1 5 15 0 25 2 5 15 0 8 26))))))
(QUOTE |lookupIncomplete|)))
```
### **NNI.lsp BOOTSTRAP**

**———-**

**NNI** depends on itself. We need to break this cycle to build the algebra. So we keep a cached copy of the translated **NNI** category which we can write into the **MID** directory. We compile the lisp code and copy the **NNI.o** file to the **OUT** directory. This is eventually forcibly replaced by a recompiled version.

Note that this code is not included in the generated catdef.spad file.

#### **— NNI.lsp BOOTSTRAP —**

```
(|/VERSIONCHECK| 2)
```

```
(SETQ |$CategoryFrame|
      (|put| '|NonNegativeInteger| '|SuperDomain| '(|Integer|)
             (|put| '(|Integer|) '|SubDomain|
                    (CONS '(|NonNegativeInteger| COND ((< |#1| 0) 'NIL)
                               ('T 'T))(DELASC '|NonNegativeInteger|
```

```
(|get| '(|Integer|) '|SubDomain|
                                          |$CategoryFrame|)))
                    |$CategoryFrame|)))
(PUT '|NNI;sup;3$;1| '|SPADreplace| 'MAX)
(DEFUN |NNI;sup;3$;1| (|x| |y| |$|) (MAX |x| |y|))
(PUT '|NNI;shift;$I$;2| '|SPADreplace| 'ASH)
(DEFUN |NNI;shift;$I$;2| (|x| |n| |$|) (ASH |x| |n|))
(DEFUN |NNI;subtractIfCan;2$U;3| (|x| |y| |$|)
 (PROG (|c|)
    (RETURN
      (SEQ
        (LETT |c| (|-| |x| |y|) |NNI;subtractIfCan;2$U;3|)
        (EXIT
          (COND
            ((|<| |c| 0) (CONS 1 "failed"))
            ((QUOTE T) (CONS 0 |c|))))))))
(DEFUN |NonNegativeInteger| ()
  (PROG ()
    (RETURN
      (PROG (G96708)
        (RETURN
          (COND
            ((LETT G96708
                   (HGET |$ConstructorCache| '|NonNegativeInteger|)
                   |NonNegativeInteger|)
             (|CDRwithIncrement| (CDAR G96708)))
            ('T
             (UNWIND-PROTECT
               (PROG1 (CDDAR (HPUT |$ConstructorCache|
                                    '|NonNegativeInteger|
                                    (LIST
                                     (CONS NIL
                                     (CONS 1 (|NonNegativeInteger;|))))))
                 (LETT G96708 T |NonNegativeInteger|))
               (COND
                 ((NOT G96708)
                  (HREM |$ConstructorCache| '|NonNegativeInteger|)))))))))))
(DEFUN |NonNegativeInteger;| ()
 (PROG (|dv$| $ |pv$|)
    (RETURN
      (PROGN
        (LETT |dv$| '(|NonNegativeInteger|) |NonNegativeInteger|)
        (LETT $ (make-array 17) |NonNegativeInteger|)
```
```
(QSETREFV $ 0 |dv$|)
        (QSETREFV $ 3
            (LETT |pv$| (|buildPredVector| 0 0 NIL)
                  |NonNegativeInteger|))
        (|haddProp| |$ConstructorCache| '|NonNegativeInteger| NIL
            (CONS 1 $))
        (|stuffDomainSlots| $)
        $))))
(setf (get
 (QUOTE |NonNegativeInteger|)
 (QUOTE |infovec|))
 (LIST
    (QUOTE
     #(NIL NIL NIL NIL NIL
        (|Integer|)
        |NNI;sup;3$;1|
        |NNI;shift;$I$;2|
        (|Union| |$| (QUOTE "failed"))
        |NNI;subtractIfCan;2$U;3|
        (|Record| (|:| |quotient| |$|) (|:| |remainder| |$|))
        (|PositiveInteger|)
        (|Boolean|)
        (|NonNegativeInteger|)
        (|SingleInteger|)
        (|String|)
        (|OutputForm|)))
    (QUOTE
     #(|~=| 0 |zero?| 6 |sup| 11 |subtractIfCan| 17 |shift| 23 |sample| 29
        |rem| 33 |recip| 39 |random| 44 |quo| 49 |one?| 55 |min| 60 |max| 66
        |latex| 72 |hash| 77 |gcd| 82 |exquo| 88 |divide| 94 |coerce| 100
        |^| 105 |Zero| 117 |One| 121 |>=| 125 |>| 131 |=| 137 |<=| 143
        |<| 149 |+| 155 |**| 161 |*| 173))
    (QUOTE (((|commutative| "*") . 0)))
    (CONS
      (|makeByteWordVec2| 1 (QUOTE (0 0 0 0 0 0 0 0 0 0 0 0 0)))
      (CONS
        (QUOTE
         #(NIL NIL NIL NIL NIL
            |Monoid&|
            |AbelianMonoid&|
            |OrderedSet&|
            |SemiGroup&|
            |AbelianSemiGroup&|
            |SetCategory&|
            |BasicType&|
           NIL))
        (CONS
          (QUOTE
            #((|OrderedAbelianMonoidSup|)
```

```
(|OrderedCancellationAbelianMonoid|)
         (|OrderedAbelianMonoid|)
         (|OrderedAbelianSemiGroup|)
         (|CancellationAbelianMonoid|)
         (|Monoid|)
         (|AbelianMonoid|)
         (|OrderedSet|)
         (|SemiGroup|)
         (|AbelianSemiGroup|)
         (|SetCategory|)
         (|BasicType|)
         (|CoercibleTo| 16)))
     (|makeByteWordVec2| 16
       (QUOTE
         (2 0 12 0 0 1 1 0 12 0 1 2 0 0 0 0 6 2 0 8 0 0 9 2 0 0 0 5 7 0 0
          0 1 2 0 0 0 0 1 1 0 8 0 1 1 0 0 0 1 2 0 0 0 0 1 1 0 12 0 1 2 0
          0 0 0 1 2 0 0 0 0 1 1 0 15 0 1 1 0 14 0 1 2 0 0 0 0 1 2 0 8 0 0
          1 2 0 10 0 0 1 1 0 16 0 1 2 0 0 0 11 1 2 0 0 0 13 1 0 0 0 1 0 0
          0 1 2 0 12 0 0 1 2 0 12 0 0 1 2 0 12 0 0 1 2 0 12 0 0 1 2 0 12
          0 0 1 2 0 0 0 0 1 2 0 0 0 11 1 2 0 0 0 13 1 2 0 0 0 0 1 2 0 0
          11 0 1 2 0 0 13 0 1))))))
(QUOTE |lookupComplete|)))
```
(setf (get (QUOTE |NonNegativeInteger|) (QUOTE NILADIC)) T)

## **OUTFORM.lsp BOOTSTRAP**

**———-**

**OUTFORM** depends on itself. We need to break this cycle to build the algebra. So we keep a cached copy of the translated **OUTFORM** category which we can write into the **MID** directory. We compile the lisp code and copy the **OUTFORM.o** file to the **OUT** directory. This is eventually forcibly replaced by a recompiled version.

Note that this code is not included in the generated catdef.spad file.

## **— OUTFORM.lsp BOOTSTRAP —**

(|/VERSIONCHECK| 2)

(PUT (QUOTE |OUTFORM;print;\$V;1|) (QUOTE |SPADreplace|) (QUOTE |mathprint|))

(DEFUN |OUTFORM;print;\$V;1| (|x| |\$|) (|mathprint| |x|))

(DEFUN |OUTFORM;message;S\$;2| (|s| |\$|) (COND ((SPADCALL |s| (QREFELT |\$| 11)) (SPADCALL (QREFELT |\$| 12)))

```
((QUOTE T) |s|)))
(DEFUN |OUTFORM;messagePrint;SV;3| (|s| |$|)
 (SPADCALL (SPADCALL |s| (QREFELT |$| 13)) (QREFELT |$| 8)))
(PUT (QUOTE |OUTFORM;=;2$B;4|) (QUOTE |SPADreplace|) (QUOTE EQUAL))
(DEFUN |OUTFORM;=;2$B;4| (|a| |b| |$|) (EQUAL |a| |b|))
(DEFUN |OUTFORM;=;3$;5| (|a| |b| |$|)
(LIST (|OUTFORM;sform| "=" |$|) |a| |b|))
(PUT
(QUOTE |OUTFORM;coerce;2$;6|)
 (QUOTE |SPADreplace|)
 (QUOTE (XLAM (|a|) |a|)))
(DEFUN |OUTFORM;coerce;2$;6| (|a| |$|) |a|)
(PUT
 (QUOTE |OUTFORM;outputForm;I$;7|)
 (QUOTE |SPADreplace|)
(QUOTE (XLAM (|n|) |n|)))
(DEFUN |OUTFORM;outputForm;I$;7| (|n| |$|) |n|)
(PUT
 (QUOTE |OUTFORM;outputForm;S$;8|)
 (QUOTE |SPADreplace|)
(QUOTE (XLAM (|e|) |e|)))
(DEFUN |OUTFORM;outputForm;S$;8| (|e| |$|) |e|)
(PUT
(QUOTE |OUTFORM;outputForm;Df$;9|)
 (QUOTE |SPADreplace|)
(QUOTE (XLAM (|f|) |f|)))(DEFUN |OUTFORM;outputForm;Df$;9| (|f| |$|) |f|)
(PUT (QUOTE |OUTFORM;sform|) (QUOTE |SPADreplace|) (QUOTE (XLAM (|s|) |s|)))
(DEFUN |OUTFORM;sform| (|s| |$|) |s|)
(PUT (QUOTE |OUTFORM;eform|) (QUOTE |SPADreplace|) (QUOTE (XLAM (|e|) |e|)))
(DEFUN |OUTFORM;eform| (|e| |$|) |e|)
(PUT (QUOTE |OUTFORM;iform|) (QUOTE |SPADreplace|) (QUOTE (XLAM (|n|) |n|)))
```

```
(DEFUN |OUTFORM;iform| (|n| |$|) |n|)
(DEFUN |OUTFORM;outputForm;S$;13| (|s| |$|)
(|OUTFORM;sform|
   (SPADCALL
   (SPADCALL (QREFELT |$| 26))
    (SPADCALL |s| (SPADCALL (QREFELT |$| 26)) (QREFELT |$| 27))
   (QREFELT |$| 28))
  |$|))
(PUT
(QUOTE |OUTFORM;width;$I;14|)
(QUOTE |SPADreplace|)
(QUOTE |outformWidth|))
(DEFUN |OUTFORM;width;$I;14| (|a| |$|) (|outformWidth| |a|))
(PUT (QUOTE |OUTFORM;height;$I;15|) (QUOTE |SPADreplace|) (QUOTE |height|))
(DEFUN |OUTFORM;height;$I;15| (|a| |$|) (|height| |a|))
(PUT
(QUOTE |OUTFORM;subHeight;$I;16|)
(QUOTE |SPADreplace|)
(QUOTE |subspan|))
(DEFUN |OUTFORM;subHeight;$I;16| (|a| |$|) (|subspan| |a|))
(PUT
(QUOTE |OUTFORM;superHeight;$I;17|)
(QUOTE |SPADreplace|)
(QUOTE |superspan|))
(DEFUN |OUTFORM;superHeight;$I;17| (|a| |$|) (|superspan| |a|))
(PUT
(QUOTE |OUTFORM;height;I;18|)
(QUOTE |SPADreplace|)
(QUOTE (XLAM NIL 20)))
(DEFUN |OUTFORM;height;I;18| (|$|) 20)
(PUT
(QUOTE |OUTFORM;width;I;19|)
(QUOTE |SPADreplace|)
(QUOTE (XLAM NIL 66)))
(DEFUN |OUTFORM;width;I;19| (|$|) 66)
(DEFUN |OUTFORM;center;$I$;20| (|a| |w| |$|)
```

```
(SPADCALL
  (SPADCALL
  (QUOTIENT2 (|-| |w| (SPADCALL |a| (QREFELT |$| 30))) 2)
  (QREFELT |$| 36))
 |a|
 (QREFELT |$| 37)))
(DEFUN |OUTFORM;left;$I$;21| (|a| |w| |$|)
 (SPADCALL
 |a|(SPADCALL (|-| |w| (SPADCALL |a| (QREFELT |$| 30))) (QREFELT |$| 36))
  (QREFELT |$| 37)))
(DEFUN |OUTFORM;right;$I$;22| (|a| |w| |$|)
 (SPADCALL
 (SPADCALL (|-| |w| (SPADCALL |a| (QREFELT |$| 30))) (QREFELT |$| 36))
 |a|
 (QREFELT |$| 37)))
(DEFUN |OUTFORM;center;2$;23| (|a| |$|)
 (SPADCALL |a| (SPADCALL (QREFELT |$| 35)) (QREFELT |$| 38)))
(DEFUN |OUTFORM;left;2$;24| (|a| |$|)
(SPADCALL |a| (SPADCALL (QREFELT |$| 35)) (QREFELT |$| 39)))
(DEFUN |OUTFORM;right;2$;25| (|a| |$|)
(SPADCALL |a| (SPADCALL (QREFELT |$| 35)) (QREFELT |$| 40)))
(DEFUN |OUTFORM;vspace;I$;26| (|n| |$|)
 (COND
 ((EQL |n| 0) (SPADCALL (QREFELT |$| 12)))
 ((QUOTE T)
  (SPADCALL
   (|OUTFORM;sform| " " |$|)
    (SPADCALL (|-| |n| 1) (QREFELT |$| 44))
    (QREFELT |$| 45)))))
(DEFUN |OUTFORM;hspace;I$;27| (|n| |$|)
 (COND
 ((EQL |n| 0) (SPADCALL (QREFELT |$| 12)))
  ((QUOTE T) (|OUTFORM;sform| (|fillerSpaces| |n|) |$|))))
(DEFUN |OUTFORM;rspace;2I$;28| (|n| |m| |$|)
 (COND
 ((OR (EQL |n| 0) (EQL |m| 0)) (SPADCALL (OREFELT |$ | 12))))((QUOTE T)
  (SPADCALL
   (SPADCALL |n| (QREFELT |$| 36))
    (SPADCALL |n| (|-| |m| 1) (QREFELT |$| 46))
    (QREFELT |$| 45)))))
```

```
(DEFUN |OUTFORM;matrix;L$;29| (|ll| $)
 (PROG (G82748 |l| G82749 |lv|)
   (RETURN
      (SEQ (LETT |lv|
                 (PROGN
                   (LETT G82748 NIL |OUTFORM;matrix;L$;29|)
                   (SEQ (LETT |l| NIL |OUTFORM;matrix;L$;29|)
                        (LETT G82749 |ll| |OUTFORM;matrix;L$;29|) G190
                        (COND
                          ((OR (ATOM G82749)
                               (PROGN
                                 (LETT |l| (CAR G82749)
                                       |OUTFORM;matrix;L$;29|)
                                 NIL))
                           (GO G191)))
                        (SEQ (EXIT (LETT G82748
                                    (CONS (LIST2VEC |l|) G82748)
                                    |OUTFORM;matrix;L$;29|)))
                        (LETT G82749 (CDR G82749)
                              |OUTFORM;matrix;L$;29|)
                        (GO G190) G191 (EXIT (NREVERSE0 G82748))))
                 |OUTFORM;matrix;L$;29|)
           (EXIT (CONS (|OUTFORM;eform| 'MATRIX $) (LIST2VEC |lv|)))))))
(DEFUN |OUTFORM;pile;L$;30| (|l| |$|)
(CONS (|OUTFORM;eform| (QUOTE SC) |$|) |l|))
(DEFUN |OUTFORM;commaSeparate;L$;31| (|l| |$|)
(CONS (|OUTFORM;eform| (QUOTE AGGLST) |$|) |l|))
(DEFUN |OUTFORM;semicolonSeparate;L$;32| (|l| |$|)
(CONS (|OUTFORM;eform| (QUOTE AGGSET) |$|) |l|))
(DEFUN |OUTFORM;blankSeparate;L$;33| (|l| $)
 (PROG (|c| |u| G82757 |l1|)
   (RETURN
      (SEQ (LETT |c| (|OUTFORM;eform| 'CONCATB $)
                 |OUTFORM;blankSeparate;L$;33|)
           (LETT |l1| NIL |OUTFORM;blankSeparate;L$;33|)
           (SEQ (LETT |u| NIL |OUTFORM;blankSeparate;L$;33|)
                (LETT G82757 (SPADCALL |l| (QREFELT $ 53))
                      |OUTFORM;blankSeparate;L$;33|)
                G190
                (COND
                  ((OR (ATOM G82757)
                       (PROGN
                         (LETT |u| (CAR G82757)
                               |OUTFORM;blankSeparate;L$;33|)
                         NIL))
```

```
(GO G191)))
                (SEQ (EXIT (COND
                             ((EQCAR |u| |c|)
                              (LETT |l1|
                                    (SPADCALL (CDR |u|) |l1|
                                     (QREFELT $ 54))
                                    |OUTFORM;blankSeparate;L$;33|))
                             ('T
                              (LETT |l1| (CONS |u| |l1|)
                                    |OUTFORM;blankSeparate;L$;33|)))))
                (LETT G82757 (CDR G82757)
                      |OUTFORM;blankSeparate;L$;33|)
                (GO G190) G191 (EXIT NIL))
           (EXIT (CONS |c| |l1|))))))
(DEFUN |OUTFORM;brace;2$;34| (|a| |$|)
 (LIST (|OUTFORM;eform| (QUOTE BRACE) |$|) |a|))
(DEFUN |OUTFORM;brace;L$;35| (|l| |$|)
(SPADCALL (SPADCALL |l| (QREFELT |$| 51)) (QREFELT |$| 56)))
(DEFUN |OUTFORM;bracket;2$;36| (|a| |$|)
(LIST (|OUTFORM;eform| (QUOTE BRACKET) |$|) |a|))
(DEFUN |OUTFORM;bracket;L$;37| (|l| |$|)
(SPADCALL (SPADCALL |l| (QREFELT |$| 51)) (QREFELT |$| 58)))
(DEFUN |OUTFORM;paren;2$;38| (|a| |$|)
(LIST (|OUTFORM;eform| (QUOTE PAREN) |$|) |a|))
(DEFUN |OUTFORM;paren;L$;39| (|l| |$|)
(SPADCALL (SPADCALL |l| (QREFELT |$| 51)) (QREFELT |$| 60)))
(DEFUN |OUTFORM;sub;3$;40| (|a| |b| |$|)
(LIST (|OUTFORM;eform| (QUOTE SUB) |$|) |a| |b|))
(DEFUN |OUTFORM;super;3$;41| (|a| |b| |$|)
 (LIST
 (|OUTFORM;eform| (QUOTE SUPERSUB) |$|)
 |a|
 (|OUTFORM;sform| " " |$|) |b|))
(DEFUN |OUTFORM;presub;3$;42| (|a| |b| |$|)
 (LIST
 (|OUTFORM;eform| (QUOTE SUPERSUB) |$|)
 |a|
 (|OUTFORM;sform| " " |$|)
 (|OUTFORM;sform| " " |$|)
 (|OUTFORM;sform| " " |$|)
 |b|))
```

```
(DEFUN |OUTFORM;presuper;3$;43| (|a| |b| |$|)
(LIST
 (|OUTFORM;eform| (QUOTE SUPERSUB) |$|)
 |a|(|OUTFORM;sform| " " |$|)
 (|OUTFORM;sform| " " |$|)
 |b|))
(DEFUN |OUTFORM;scripts;$L$;44| (|a| |l| |$|)
(COND
 ((SPADCALL |l| (QREFELT |$| 66)) |a|)
 ((SPADCALL (SPADCALL |l| (QREFELT |$| 67)) (QREFELT |$| 66))
    (SPADCALL |a| (SPADCALL |l| (QREFELT |$| 68)) (QREFELT |$| 62)))
 ((QUOTE T) (CONS (|OUTFORM;eform| (QUOTE SUPERSUB) |$|) (CONS |a| |l|)))))
(DEFUN |OUTFORM;supersub;$L$;45| (|a| |l| |$|)
(SEQ
 (COND
  ((ODDP (SPADCALL |l| (QREFELT |$| 71)))
    (LETT |l|
     (SPADCALL |l| (LIST (SPADCALL (QREFELT |$| 12))) (QREFELT |$| 73))
     |OUTFORM;supersub;$L$;45|)))
 (EXIT (CONS (|OUTFORM;eform| (QUOTE ALTSUPERSUB) |$|) (CONS |a| |l|)))))
(DEFUN |OUTFORM;hconcat;3$;46| (|a| |b| |$|)
(LIST (|OUTFORM;eform| (QUOTE CONCAT) |$|) |a| |b|))
(DEFUN |OUTFORM;hconcat;L$;47| (|l| |$|)
(CONS (|OUTFORM;eform| (QUOTE CONCAT) |$|) |l|))
(DEFUN |OUTFORM;vconcat;3$;48| (|a| |b| |$|)
(LIST (|OUTFORM;eform| (QUOTE VCONCAT) |$|) |a| |b|))
(DEFUN |OUTFORM;vconcat;L$;49| (|l| |$|)
(CONS (|OUTFORM;eform| (QUOTE VCONCAT) |$|) |l|))
(DEFUN |OUTFORM;^=;3$;50| (|a| |b| |$|)
(LIST (|OUTFORM;sform| "^=" |$|) |a| |b|))
(DEFUN |OUTFORM;<;3$;51| (|a| |b| |$|)
(LIST (|OUTFORM;sform| "<" |$|) |a| |b|))
(DEFUN |OUTFORM;>;3$;52| (|a| |b| |$|)
(LIST (|OUTFORM;sform| ">" |$|) |a| |b|))
(DEFUN |OUTFORM;<=;3$;53| (|a| |b| |$|)
(LIST (|OUTFORM;sform| "<=" |$|) |a| |b|))
(DEFUN |OUTFORM;>=;3$;54| (|a| |b| |$|)
```

```
(LIST (|OUTFORM;sform| ">=" |$|) |a| |b|))
(DEFUN |OUTFORM;+;3$;55| (|a| |b| |$|)
 (LIST (|OUTFORM;sform| "+" |$|) |a| |b|))
(DEFUN |OUTFORM;-;3$;56| (|a| |b| |$|)
 (LIST (|OUTFORM;sform| "-" |$|) |a| |b|))
(DEFUN |OUTFORM;-;2$;57| (|a| |$|)
(LIST (|OUTFORM;sform| "-" |$|) |a|))
(DEFUN |OUTFORM;*;3$;58| (|a| |b| |$|)
(LIST (|OUTFORM;sform| "*" |$|) |a| |b|))
(DEFUN |OUTFORM;/;3$;59| (|a| |b| |$|)
(LIST (|OUTFORM;sform| "/" |$|) |a| |b|))
(DEFUN |OUTFORM;**;3$;60| (|a| |b| |$|)
(LIST (|OUTFORM;sform| "**" |$|) |a| |b|))
(DEFUN |OUTFORM;div;3$;61| (|a| |b| |$|)
(LIST (|OUTFORM;sform| "div" |$|) |a| |b|))
(DEFUN |OUTFORM;rem;3$;62| (|a| |b| |$|)
(LIST (|OUTFORM;sform| "rem" |$|) |a| |b|))
(DEFUN |OUTFORM;quo;3$;63| (|a| |b| |$|)
(LIST (|OUTFORM;sform| "quo" |$|) |a| |b|))
(DEFUN |OUTFORM;exquo;3$;64| (|a| |b| |$|)
(LIST (|OUTFORM;sform| "exquo" |$|) |a| |b|))
(DEFUN |OUTFORM;and;3$;65| (|a| |b| |$|)
(LIST (|OUTFORM;sform| "and" |$|) |a| |b|))
(DEFUN |OUTFORM;or;3$;66| (|a| |b| |$|)
(LIST (|OUTFORM;sform| "or" |$|) |a| |b|))
(DEFUN |OUTFORM;not;2$;67| (|a| |$|)
(LIST (|OUTFORM;sform| "not" |$|) |a|))
(DEFUN |OUTFORM;SEGMENT;3$;68| (|a| |b| |$|)
(LIST (|OUTFORM;eform| (QUOTE SEGMENT) |$|) |a| |b|))
(DEFUN |OUTFORM;SEGMENT;2$;69| (|a| |$|)
(LIST (|OUTFORM;eform| (QUOTE SEGMENT) |$|) |a|))
(DEFUN |OUTFORM;binomial;3$;70| (|a| |b| |$|)
(LIST (|OUTFORM;eform| (QUOTE BINOMIAL) |$|) |a| |b|))
```

```
(DEFUN |OUTFORM;empty;$;71| (|$|)
(LIST (|OUTFORM;eform| (QUOTE NOTHING) |$|)))
(DEFUN |OUTFORM;infix?;$B;72| (|a| $)
 (PROG (G82802 |e|)
    (RETURN
      (SEQ (EXIT (SEQ (LETT |e|
                            (COND
                              ((IDENTP |a|) |a|)
                              ((STRINGP |a|) (INTERN |a|))
                              ('T
                               (PROGN
                                 (LETT G82802 'NIL
                                       |OUTFORM;infix?;$B;72|)
                                 (GO G82802))))
                            |OUTFORM;infix?;$B;72|)
                      (EXIT (COND ((GET |e| 'INFIXOP) 'T) ('T 'NIL)))))
           G82802 (EXIT G82802)))))
(PUT (QUOTE |OUTFORM;elt;$L$;73|) (QUOTE |SPADreplace|) (QUOTE CONS))
(DEFUN |OUTFORM;elt;$L$;73| (|a| |l| |$|) (CONS |a| |l|))
(DEFUN |OUTFORM;prefix;$L$;74| (|a| |l| |$|)
(COND
 ((NULL (SPADCALL |a| (QREFELT |$| 98))) (CONS |a| |l|))
 ((QUOTE T)
   (SPADCALL |a|
    (SPADCALL (SPADCALL |l| (QREFELT |$| 51)) (QREFELT |$| 60))
    (QREFELT |$| 37)))))
(DEFUN |OUTFORM;infix;$L$;75| (|a| |l| |$|)
(COND
 ((SPADCALL |l| (QREFELT |$| 66)) (SPADCALL (QREFELT |$| 12)))
 ((SPADCALL (SPADCALL |l| (QREFELT |$| 67)) (QREFELT |$| 66))
    (SPADCALL |l| (QREFELT |$| 68)))
 ((SPADCALL |a | (QREFELT | $ | 98)) (CONS |a | |1|))((QUOTE T)
   (SPADCALL
    (LIST
     (SPADCALL |l| (QREFELT |$| 68))
     |a|
     (SPADCALL |a| (SPADCALL |l| (QREFELT |$| 101)) (QREFELT |$| 102)))
    (QREFELT |$| 75)))))
(DEFUN |OUTFORM;infix;4$;76| (|a| |b| |c| |$|)
(COND
 ((SPADCALL |a| (QREFELT |$| 98)) (LIST |a| |b| |c|))
 ((QUOTE T) (SPADCALL (LIST |b| |a| |c|) (QREFELT |$| 75)))))
```

```
(DEFUN |OUTFORM;postfix;3$;77| (|a| |b| |$|)
(SPADCALL |b| |a| (QREFELT |$| 37)))
(DEFUN |OUTFORM;string;2$;78| (|a| |$|)
(LIST (|OUTFORM;eform| (QUOTE STRING) |$|) |a|))
(DEFUN |OUTFORM;quote;2$;79| (|a| |$|)
(LIST (|OUTFORM;eform| (QUOTE QUOTE) |$|) |a|))
(DEFUN |OUTFORM;overbar;2$;80| (|a| |$|)
(LIST (|OUTFORM;eform| (QUOTE OVERBAR) |$|) |a|))
(DEFUN |OUTFORM;dot;2$;81| (|a| |$|)
(SPADCALL |a| (|OUTFORM;sform| "." |$|) (QREFELT |$| 63)))
(DEFUN |OUTFORM;prime;2$;82| (|a| |$|)
 (SPADCALL |a| (|OUTFORM;sform| "," |$|) (QREFELT |$| 63)))
(DEFUN |OUTFORM;dot;$Nni$;83| (|a| |nn| |$|)
 (PROG (|s|)
 (RETURN
  (SEQ
   (LETT |s|
     (|MAKE-FULL-CVEC| |nn| (SPADCALL "." (QREFELT |$| 110)))
    |OUTFORM;dot;$Nni$;83|)
    (EXIT (SPADCALL |a| (|OUTFORM;sform| |s| |$|) (QREFELT |$| 63)))))))
(DEFUN |OUTFORM;prime;$Nni$;84| (|a| |nn| |$|)
 (PROG (|s|)
 (RETURN
   (SEQ
    (LETT |s|
    (|MAKE-FULL-CVEC| |nn| (SPADCALL "," (QREFELT |$| 110)))
     |OUTFORM;prime;$Nni$;84|)
    (EXIT (SPADCALL |a| (|OUTFORM;sform| |s| |$|) (QREFELT |$| 63)))))))
(DEFUN |OUTFORM;overlabel;3$;85| (|a| |b| |$|)
(LIST (|OUTFORM;eform| (QUOTE OVERLABEL) |$|) |a| |b|))
(DEFUN |OUTFORM;box;2$;86| (|a| |$|)
(LIST (|OUTFORM;eform| (QUOTE BOX) |$|) |a|))
(DEFUN |OUTFORM;zag;3$;87| (|a| |b| |$|)
(LIST (|OUTFORM;eform| (QUOTE ZAG) |$|) |a| |b|))
(DEFUN |OUTFORM;root;2$;88| (|a| |$|)
(LIST (|OUTFORM;eform| (QUOTE ROOT) |$|) |a|))
(DEFUN |OUTFORM;root;3$;89| (|a| |b| |$|)
 (LIST (|OUTFORM;eform| (QUOTE ROOT) |$|) |a| |b|))
```

```
(DEFUN |OUTFORM;over;3$;90| (|a| |b| |$|)
(LIST (|OUTFORM;eform| (QUOTE OVER) |$|) |a| |b|))
(DEFUN |OUTFORM;slash;3$;91| (|a| |b| |$|)
(LIST (|OUTFORM;eform| (QUOTE SLASH) |$|) |a| |b|))
(DEFUN |OUTFORM;assign;3$;92| (|a| |b| |$|)
(LIST (|OUTFORM;eform| (QUOTE LET) |$|) |a| |b|))
(DEFUN |OUTFORM;label;3$;93| (|a| |b| |$|)
(LIST (|OUTFORM;eform| (QUOTE EQUATNUM) |$|) |a| |b|))
(DEFUN |OUTFORM;rarrow;3$;94| (|a| |b| |$|)
(LIST (|OUTFORM;eform| (QUOTE TAG) |$|) |a| |b|))
(DEFUN |OUTFORM;differentiate;$Nni$;95| (|a| |nn| $)
 (PROG (G82832 |r| |s|)
   (RETURN
     (SEQ (COND
             ((ZEROP |nn|) |a|)
             ((\langle \text{nn} | 4) (\text{SPADCALL} |a| \text{nn} | (\text{QREFELT $ 112})))(, T(SEQ (LETT |r|
                          (SPADCALL
                              (PROG1 (LETT G82832 |nn|
                                      |OUTFORM;differentiate;$Nni$;95|)
                                (|check-subtype| (> G82832 0)
                                    '(|PositiveInteger|) G82832))
                              (QREFELT $ 125))
                         |OUTFORM;differentiate;$Nni$;95|)
                   (LETT |s| (SPADCALL |r| (QREFELT $ 126))
                         |OUTFORM;differentiate;$Nni$;95|)
                   (EXIT (SPADCALL |a|
                              (SPADCALL (|OUTFORM;sform| |s| $)
                                  (QREFELT $ 60))
                              (QREFELT $ 63))))))))))(DEFUN |OUTFORM;sum;2$;96| (|a| |$|)
(LIST (|OUTFORM;eform| (QUOTE SIGMA) |$|) (SPADCALL (QREFELT |$| 12)) |a|))
(DEFUN |OUTFORM;sum;3$;97| (|a| |b| |$|)
(LIST (|OUTFORM;eform| (QUOTE SIGMA) |$|) |b| |a|))
(DEFUN |OUTFORM;sum;4$;98| (|a| |b| |c| |$|)
(LIST (|OUTFORM;eform| (QUOTE SIGMA2) |$|) |b| |c| |a|))
(DEFUN |OUTFORM;prod;2$;99| (|a| |$|)
(LIST (|OUTFORM;eform| (QUOTE PI) |$|) (SPADCALL (QREFELT |$| 12)) |a|))
```

```
(DEFUN |OUTFORM;prod;3$;100| (|a| |b| |$|)
(LIST (|OUTFORM;eform| (QUOTE PI) |$|) |b| |a|))
(DEFUN |OUTFORM;prod;4$;101| (|a| |b| |c| |$|)
 (LIST (|OUTFORM;eform| (QUOTE PI2) |$|) |b| |c| |a|))
(DEFUN |OUTFORM;int;2$;102| (|a| |$|)
 (LIST
 (|OUTFORM;eform| (QUOTE INTSIGN) |$|)
  (SPADCALL (QREFELT |$| 12))
  (SPADCALL (QREFELT |$| 12))
 |a|)
(DEFUN |OUTFORM;int;3$;103| (|a| |b| |$|)
 (LIST
  (|OUTFORM;eform| (QUOTE INTSIGN) |$|)
 |b|(SPADCALL (QREFELT |$| 12))
  |a|))
(DEFUN |OUTFORM;int;4$;104| (|a| |b| |c| |$|)
 (LIST (|OUTFORM;eform| (QUOTE INTSIGN) |$|) |b| |c| |a|))
(DEFUN |OutputForm| ()
  (PROG ()
    (RETURN
      (PROG (G82846)
        (RETURN
          (COND
            ((LETT G82846 (HGET |$ConstructorCache| '|OutputForm|)
                   |OutputForm|)
             (|CDRwithIncrement| (CDAR G82846)))
            ((UNWIND-PROTECT
               (PROG1 (CDDAR (HPUT |$ConstructorCache| '|OutputForm|
                                   (LIST
                                    (CONS NIL (CONS 1 (|OutputForm;|))))))
                 (LETT G82846 T |OutputForm|))
               (COND
                 ((NOT G82846)
                  (HREM |$ConstructorCache| '|OutputForm|)))))))))))
(DEFUN |OutputForm;| ()
  (PROG (|dv$| $ |pv$|)
   (RETURN
      (PROGN
        (LETT |dv$| '(|OutputForm|) |OutputForm|)
        (LETT $ (make-array 138) |OutputForm|)
        (QSETREFV $ 0 |dv$|)
        (QSETREFV $ 3
```

```
(LETT |pv$| (|buildPredVector| 0 0 NIL) |OutputForm|))
       (|haddProp| |$ConstructorCache| '|OutputForm| NIL (CONS 1 $))
        (|stuffDomainSlots| $)
       (QSETREFV $ 6 (|List| $))
       $))))
(setf (get
(QUOTE |OutputForm|)
(QUOTE |infovec|))
(LIST
  (QUOTE #(
  NIL NIL NIL NIL NIL NIL (QUOTE |Rep|) (|Void|) |OUTFORM;print;$V;1|
  (|Boolean|) (|String|) (0 . |empty?|) |OUTFORM;empty;$;71|
   |OUTFORM;message;S$;2| |OUTFORM;messagePrint;SV;3|
  |OUTFORM;=;2$B;4| |OUTFORM;=;3$;5| (|OutputForm|)
   |OUTFORM;coerce;2$;6| (|Integer|) |OUTFORM;outputForm;I$;7|
   (|Symbol|) |OUTFORM;outputForm;S$;8| (|DoubleFloat|)
   |OUTFORM;outputForm;Df$;9| (|Character|) (5 . |quote|)
   (9 . |concat|) (15 . |concat|) |OUTFORM;outputForm;S$;13|
   |OUTFORM;width;$I;14| |OUTFORM;height;$I;15|
   |OUTFORM;subHeight;$I;16| |OUTFORM;superHeight;$I;17|
   |OUTFORM;height;I;18| |OUTFORM;width;I;19| |OUTFORM;hspace;I$;27|
  |OUTFORM;hconcat;3$;46| |OUTFORM;center;$I$;20|
   |OUTFORM;left;$I$;21| |OUTFORM;right;$I$;22| |OUTFORM;center;2$;23|
   |OUTFORM;left;2$;24| |OUTFORM;right;2$;25| |OUTFORM;vspace;I$;26|
   |OUTFORM;vconcat;3$;48| |OUTFORM;rspace;2I$;28| (|List| 49)
   |OUTFORM;matrix;L$;29| (|List| |$|) |OUTFORM;pile;L$;30|
   |OUTFORM;commaSeparate;L$;31| |OUTFORM;semicolonSeparate;L$;32|
   (21 . |reverse|) (26 . |append|) |OUTFORM;blankSeparate;L$;33|
   |OUTFORM;brace;2$;34| |OUTFORM;brace;L$;35| |OUTFORM;bracket;2$;36|
   |OUTFORM;bracket;L$;37| |OUTFORM;paren;2$;38| |OUTFORM;paren;L$;39|
   |OUTFORM;sub;3$;40| |OUTFORM;super;3$;41| |OUTFORM;presub;3$;42|
   |OUTFORM;presuper;3$;43| (32 . |null|) (37 . |rest|) (42 . |first|)
   |OUTFORM;scripts;$L$;44| (|NonNegativeInteger|) (47 . |#|)
   (|List| |$$|) (52 . |append|) |OUTFORM;supersub;$L$;45|
   |OUTFORM;hconcat;L$;47| |OUTFORM;vconcat;L$;49| |OUTFORM;^=;3$;50|
   |OUTFORM;<;3$;51| |OUTFORM;>;3$;52| |OUTFORM;<=;3$;53|
   |OUTFORM;>=;3$;54| |OUTFORM;+;3$;55| |OUTFORM;-;3$;56|
   |OUTFORM;-;2$;57| |OUTFORM;*;3$;58| |OUTFORM;/;3$;59|
   |OUTFORM;**;3$;60| |OUTFORM;div;3$;61| |OUTFORM;rem;3$;62|
   |OUTFORM;quo;3$;63| |OUTFORM;exquo;3$;64| |OUTFORM;and;3$;65|
   |OUTFORM;or;3$;66| |OUTFORM;not;2$;67| |OUTFORM;SEGMENT;3$;68|
   |OUTFORM;SEGMENT;2$;69| |OUTFORM;binomial;3$;70|
   |OUTFORM;infix?;$B;72| |OUTFORM;elt;$L$;73| |OUTFORM;prefix;$L$;74|
   (58 . |rest|) |OUTFORM;infix;$L$;75| |OUTFORM;infix;4$;76|
   |OUTFORM;postfix;3$;77| |OUTFORM;string;2$;78| |OUTFORM;quote;2$;79|
   |OUTFORM;overbar;2$;80| |OUTFORM;dot;2$;81| |OUTFORM;prime;2$;82|
   (63 . |char|) |OUTFORM;dot;$Nni$;83| |OUTFORM;prime;$Nni$;84|
   |OUTFORM;overlabel;3$;85| |OUTFORM;box;2$;86| |OUTFORM;zag;3$;87|
   |OUTFORM;root;2$;88| |OUTFORM;root;3$;89| |OUTFORM;over;3$;90|
```

```
|OUTFORM;slash;3$;91| |OUTFORM;assign;3$;92|
|OUTFORM;label;3$;93| |OUTFORM;rarrow;3$;94| (|PositiveInteger|)
(|NumberFormats|) (68 . |FormatRoman|) (73 . |lowerCase|)
|OUTFORM;differentiate;$Nni$;95| |OUTFORM;sum;2$;96|
|OUTFORM;sum;3$;97| |OUTFORM;sum;4$;98| |OUTFORM;prod;2$;99|
|OUTFORM;prod;3$;100| |OUTFORM;prod;4$;101| |OUTFORM;int;2$;102|
|OUTFORM;int;3$;103| |OUTFORM;int;4$;104| (|SingleInteger|)))
(QUOTE #(|~=| 78 |zag| 84 |width| 90 |vspace| 99 |vconcat| 104
|supersub| 115 |superHeight| 121 |super| 126 |sum| 132 |subHeight|
150 |sub| 155 |string| 161 |slash| 166 |semicolonSeparate| 172
|scripts| 177 |rspace| 183 |root| 189 |right| 200 |rem| 211
|rarrow| 217 |quote| 223 |quo| 228 |prod| 234 |print| 252
|prime| 257 |presuper| 268 |presub| 274 |prefix| 280 |postfix|
286 |pile| 292 |paren| 297 |overlabel| 307 |overbar| 313 |over|
318 |outputForm| 324 |or| 344 |not| 350 |messagePrint| 355
|message| 360 |matrix| 365 |left| 370 |latex| 381 |label| 386
|int| 392 |infix?| 410 |infix| 415 |hspace| 428 |height| 433
|hconcat| 442 |hash| 453 |exquo| 458 |empty| 464 |elt| 468 |dot|
474 |div| 485 |differentiate| 491 |commaSeparate| 497 |coerce|
502 |center| 507 |bracket| 518 |brace| 528 |box| 538 |blankSeparate|
543 |binomial| 548 |assign| 554 |and| 560 |^=| 566 SEGMENT 572
|>=| 583 |>| 589 |=| 595 |<=| 607 |<| 613 |/| 619 |-| 625 |+|
636 |**| 642 |*| 648))
(QUOTE NIL)
(CONS
(|makeByteWordVec2| 1 (QUOTE (0 0 0)))
(CONS
 (QUOTE #(|SetCategory&| |BasicType&| NIL))
 (CONS
  (QUOTE #((|SetCategory|) (|BasicType|) (|CoercibleTo| 17)))
  (|makeByteWordVec2| 137 (QUOTE (1 10 9 0 11 0 25 0 26 2 10 0 0 25
    27 2 10 0 25 0 28 1 6 0 0 53 2 6 0 0 0 54 1 6 9 0 66 1 6 0 0 67 1
    6 2 0 68 1 6 70 0 71 2 72 0 0 0 73 1 72 0 0 101 1 25 0 10 110 1 124
    10 123 125 1 10 0 0 126 2 0 9 0 0 1 2 0 0 0 0 115 0 0 19 35 1 0 19
    0 30 1 0 0 19 44 1 0 0 49 76 2 0 0 0 0 45 2 0 0 0 49 74 1 0 19 0
    33 2 0 0 0 0 63 2 0 0 0 0 129 3 0 0 0 0 0 130 1 0 0 0 128 1 0 19
    0 32 2 0 0 0 0 62 1 0 0 0 105 2 0 0 0 0 119 1 0 0 49 52 2 0 0 0
    49 69 2 0 0 19 19 46 1 0 0 0 116 2 0 0 0 0 117 1 0 0 0 43 2 0 0
    0 19 40 2 0 0 0 0 89 2 0 0 0 0 122 1 0 0 0 106 2 0 0 0 0 90 3 0
    0 0 0 0 133 1 0 0 0 131 2 0 0 0 0 132 1 0 7 0 8 2 0 0 0 70 112 1
    0 0 0 109 2 0 0 0 0 65 2 0 0 0 0 64 2 0 0 0 49 100 2 0 0 0 0 104
    1 0 0 49 50 1 0 0 49 61 1 0 0 0 60 2 0 0 0 0 113 1 0 0 0 107 2 0
    0 0 0 118 1 0 0 10 29 1 0 0 23 24 1 0 0 21 22 1 0 0 19 20 2 0 0
    0 0 93 1 0 0 0 94 1 0 7 10 14 1 0 0 10 13 1 0 0 47 48 1 0 0 0 42
    2 0 0 0 19 39 1 0 10 0 1 2 0 0 0 0 121 3 0 0 0 0 0 136 2 0 0 0 0
    135 1 0 0 0 134 1 0 9 0 98 2 0 0 0 49 102 3 0 0 0 0 0 103 1 0 0
    19 36 0 0 19 34 1 0 19 0 31 1 0 0 49 75 2 0 0 0 0 37 1 0 137 0 1
    2 0 0 0 0 91 0 0 0 12 2 0 0 0 49 99 2 0 0 0 70 111 1 0 0 0 108 2
    0 0 0 0 88 2 0 0 0 70 127 1 0 0 49 51 1 0 17 0 18 1 0 0 0 41 2 0
    0 0 19 38 1 0 0 0 58 1 0 0 49 59 1 0 0 49 57 1 0 0 0 56 1 0 0 0
```
114 1 0 0 49 55 2 0 0 0 0 97 2 0 0 0 0 120 2 0 0 0 0 92 2 0 0 0 0 77 1 0 0 0 96 2 0 0 0 0 95 2 0 0 0 0 81 2 0 0 0 0 79 2 0 0 0 0 16 2 0 9 0 0 15 2 0 0 0 0 80 2 0 0 0 0 78 2 0 0 0 0 86 1 0 0 0 84 2 0 0 0 0 83 2 0 0 0 0 82 2 0 0 0 0 87 2 0 0 0 0 85)))))) (QUOTE |lookupComplete|)))

(setf (get (QUOTE |OutputForm|) (QUOTE NILADIC)) T)

# **PI.lsp BOOTSTRAP**

**———-**

**PI** depends on itself. We need to break this cycle to build the algebra. So we keep a cached copy of the translated **PI** category which we can write into the **MID** directory. We compile the lisp code and copy the **PI.o** file to the **OUT** directory. This is eventually forcibly replaced by a recompiled version.

Note that this code is not included in the generated catdef.spad file.

## **— PI.lsp BOOTSTRAP —**

```
(|/VERSIONCHECK| 2)
(SETQ |$CategoryFrame|
      (|put| '|PositiveInteger| '|SuperDomain| '(|NonNegativeInteger|)
             (|put| '(|NonNegativeInteger|) '|SubDomain|
                    (CONS '(|PositiveInteger| < 0 |#1|)
                          (DELASC '|PositiveInteger|
                                  (|get| '(|NonNegativeInteger|)
                                          '|SubDomain| |$CategoryFrame|)))
                    |$CategoryFrame|)))
(DEFUN |PositiveInteger| ()
 (PROG ()
   (RETURN
      (PROG (G96739)
        (RETURN
          (COND
            ((LETT G96739 (HGET |$ConstructorCache| '|PositiveInteger|)
                   |PositiveInteger|)
             (|CDRwithIncrement| (CDAR G96739)))
            (, T(UNWIND-PROTECT
               (PROG1 (CDDAR (HPUT |$ConstructorCache|
                                   '|PositiveInteger|
                                    (LIST
                                     (CONS NIL
                                      (CONS 1 (|PositiveInteger;|))))))
```

```
(LETT G96739 T |PositiveInteger|))
               (COND
                 ((NOT G96739)
                  (HREM |$ConstructorCache| '|PositiveInteger|)))))))))))
(DEFUN |PositiveInteger;| ()
 (PROG (|dv$| $ |pv$|)
   (RETURN
     (PROGN
        (LETT |dv$| '(|PositiveInteger|) |PositiveInteger|)
        (LETT $ (make-array 12) |PositiveInteger|)
        (QSETREFV $ 0 |dv$|)
        (QSETREFV $ 3
            (LETT |pv$| (|buildPredVector| 0 0 NIL) |PositiveInteger|))
        (|haddProp| |$ConstructorCache| '|PositiveInteger| NIL
            (CONS 1 $))
        (|stuffDomainSlots| $)
        $))))
(setf (get
 (QUOTE |PositiveInteger|)
 (QUOTE |infovec|))
 (LIST
    (QUOTE
     #(NIL NIL NIL NIL NIL
        (|NonNegativeInteger|)
        (|PositiveInteger|)
        (|Boolean|)
        (|Union| |$| (QUOTE "failed"))
        (|SingleInteger|)
        (|String|)
        (|OutputForm|)))
    (QUOTE #(|~=| 0 |sample| 6 |recip| 10 |one?| 15 |min| 20 |max| 26
             |latex| 32 |hash| 37 |gcd| 42 |coerce| 48 |^| 53 |One| 65
             |>=| 69 |>| 75 |=| 81 |<=| 87 |<| 93 |+| 99 |**| 105 |*| 117))
    (QUOTE (((|commutative| "*") . 0)))
    (CONS
      (|makeByteWordVec2| 1 (QUOTE (0 0 0 0 0 0 0)))
      (CONS
        (QUOTE #(|Monoid&| |AbelianSemiGroup&| |SemiGroup&| |OrderedSet&|
                 |SetCategory&| |BasicType&| NIL))
        (CONS
          (QUOTE #(
            (|Monoid|)
            (|AbelianSemiGroup|)
            (|SemiGroup|)
            (|OrderedSet|)
            (|SetCategory|)
            (|BasicType|)
            (|CoercibleTo| 11)))
```
(|makeByteWordVec2| 11 (QUOTE (2 0 7 0 0 1 0 0 0 1 1 0 8 0 1 1 0 7 0 1 2 0 0 0 0 1 2 0 0 0 0 1 1 0 10 0 1 1 0 9 0 1 2 0 0 0 0 1 1 0 11 0 1 2 0 0 0 6 1 2 0 0 0 5 1 0 0 0 1 2 0 7 0 0 1 2 0 7 0 0 1 2 0 7 0 0 1 2 0 7 0 0 1 2 0 7 0 0 1 2 0 0 0 0 1 2 0 0 0 6 1 2 0 0 0 5 1 2 0 0 0 0 1 2 0 0 6 0 1)))))) (QUOTE |lookupComplete|)))

(setf (get (QUOTE |PositiveInteger|) (QUOTE NILADIC)) T)

# **PRIMARR.lsp BOOTSTRAP**

**———-**

**PRIMARR** depends on itself. We need to break this cycle to build the algebra. So we keep a cached copy of the translated **PRIMARR** category which we can write into the **MID** directory. We compile the lisp code and copy the **PRIMARR.o** file to the **OUT** directory. This is eventually forcibly replaced by a recompiled version.

Note that this code is not included in the generated catdef.spad file.

## **— PRIMARR.lsp BOOTSTRAP —**

(|/VERSIONCHECK| 2)

(PUT (QUOTE |PRIMARR;#;\$Nni;1|) (QUOTE |SPADreplace|) (QUOTE QVSIZE)) (DEFUN |PRIMARR;#;\$Nni;1| (|x| |\$|) (QVSIZE |x|)) (PUT (QUOTE |PRIMARR;minIndex;\$I;2|) (QUOTE |SPADreplace|) (QUOTE (XLAM (|x|) 0))) (DEFUN |PRIMARR;minIndex;\$I;2| (|x| |\$|) 0) (PUT (QUOTE |PRIMARR;empty;\$;3|) (QUOTE |SPADreplace|) (QUOTE (XLAM NIL (make-array 0)))) (DEFUN |PRIMARR;empty;\$;3| (|\$|) (make-array 0)) (DEFUN |PRIMARR;new;NniS\$;4| (|n| |x| |\$|) (SPADCALL (make-array |n|) |x| (QREFELT |\$| 12))) (PUT (QUOTE |PRIMARR;qelt;\$IS;5|) (QUOTE |SPADreplace|) (QUOTE ELT)) (DEFUN |PRIMARR;qelt;\$IS;5| (|x| |i| |\$|) (ELT |x| |i|)) (PUT (QUOTE |PRIMARR;elt;\$IS;6|) (QUOTE |SPADreplace|) (QUOTE ELT))

```
(DEFUN |PRIMARR;elt;$IS;6| (|x| |i| |$|) (ELT |x| |i|))
(PUT (QUOTE |PRIMARR;qsetelt!;$I2S;7|) (QUOTE |SPADreplace|) (QUOTE SETELT))
(DEFUN |PRIMARR;qsetelt!;$I2S;7| (|x| |i| |s| |$|) (SETELT |x| |i| |s|))
(PUT (QUOTE |PRIMARR;setelt;$I2S;8|) (QUOTE |SPADreplace|) (QUOTE SETELT))
(DEFUN |PRIMARR;setelt;$I2S;8| (|x| |i| |s| |$|) (SETELT |x| |i| |s|))
(DEFUN |PRIMARR;fill!;$S$;9| (|x| |s| $)
  (PROG (|i| G82338)
    (RETURN
      (SEQ (SEQ (LETT |i| 0 |PRIMARR;fill!;$S$;9|)
                (LETT G82338 (QVMAXINDEX |x|) |PRIMARR;fill!;$S$;9|)
                G190 (COND ((QSGREATERP |i| G82338) (GO G191)))
                (SEQ (EXIT (SETELT |x| |i| |s|)))
                (LETT |i| (QSADD1 |i|) |PRIMARR;fill!;$S$;9|) (GO G190)
                G191 (EXIT NIL))
           (EXIT |x|)))))
(DEFUN |PrimitiveArray| (G82348)
  (PROG ()
    (RETURN
      (PROG (G82349)
        (RETURN
          (COND
            ((LETT G82349
                   (|lassocShiftWithFunction|
                       (LIST (|devaluate| G82348))
                       (HGET |$ConstructorCache| '|PrimitiveArray|)
                       '|domainEqualList|)
                   |PrimitiveArray|)
             (|CDRwithIncrement| G82349))
            (2)(UNWIND-PROTECT
               (PROG1 (|PrimitiveArray;| G82348)
                 (LETT G82349 T |PrimitiveArray|))
               (COND
                 ((NOT G82349)
                  (HREM |$ConstructorCache| '|PrimitiveArray|)))))))))))
(DEFUN |PrimitiveArray;| (|#1|)
  (PROG (DV$1 |dv$| $ G82347 |pv$|)
    (RETURN
      (PROGN
        (LETT DV$1 (|devaluate| |#1|) |PrimitiveArray|)
        (LETT |dv$| (LIST '|PrimitiveArray| DV$1) |PrimitiveArray|)
        (LETT $ (make-array 35) |PrimitiveArray|)
```

```
(QSETREFV $ 0 |dv$|)
        (QSETREFV $ 3
            (LETT |pv$|
                  (|buildPredVector| 0 0
                      (LIST (|HasCategory| |#1| '(|SetCategory|))
                            (|HasCategory| |#1|
                                '(|ConvertibleTo| (|InputForm|)))
                            (LETT G82347
                                  (|HasCategory| |#1| '(|OrderedSet|))
                                  |PrimitiveArray|)
                            (OR G82347
                                (|HasCategory| |#1| '(|SetCategory|)))
                            (|HasCategory| (|Integer|) '(|OrderedSet|))
                            (AND (|HasCategory| |#1|
                                     (LIST '|Evalable|
                                      (|devaluate| |#1|)))
                                 (|HasCategory| |#1| '(|SetCategory|)))
                            (OR (AND (|HasCategory| |#1|
                                      (LIST '|Evalable|
                                       (|devaluate| |#1|)))
                                     G82347)
                                (AND (|HasCategory| |#1|
                                      (LIST '|Evalable|
                                       (|devaluate| |#1|)))
                                     (|HasCategory| |#1|
                                      '(|SetCategory|))))))
                  |PrimitiveArray|))
       (|haddProp| |$ConstructorCache| '|PrimitiveArray| (LIST DV$1)
            (CONS 1 $))
       (|stuffDomainSlots| $)
       (QSETREFV $ 6 |#1|)
       $))))
(setf (get (QUOTE |PrimitiveArray|) (QUOTE |infovec|))
(LIST
 (QUOTE
  #(NIL NIL NIL NIL NIL NIL (|local| |#1|) (|NonNegativeInteger|)
    |PRIMARR;#;$Nni;1| (|Integer|) |PRIMARR;minIndex;$I;2|
    |PRIMARR;empty;$;3| |PRIMARR;fill!;$S$;9| |PRIMARR;new;NniS$;4|
    |PRIMARR;qelt;$IS;5| |PRIMARR;elt;$IS;6| |PRIMARR;qsetelt!;$I2S;7|
    |PRIMARR;setelt;$I2S;8| (|Mapping| 6 6 6) (|Boolean|) (|List| 6)
    (|Equation| 6) (|List| 21) (|Mapping| 19 6) (|Mapping| 19 6 6)
     (|UniversalSegment| 9) (|Void|) (|Mapping| 6 6) (|InputForm|)
     (|OutputForm|) (|String|) (|SingleInteger|) (|List| |$|)
     (|Union| 6 (QUOTE "failed")) (|List| 9)))
  (QUOTE
  #(|~=| 0 |swap!| 6 |sorted?| 13 |sort!| 24 |sort| 35 |size?| 46 |setelt|
    52 |select| 66 |sample| 72 |reverse!| 76 |reverse| 81 |removeDuplicates|
    86 |remove| 91 |reduce| 103 |qsetelt!| 124 |qelt| 131 |position| 137
    |parts| 156 |new| 161 |more?| 167 |minIndex| 173 |min| 178 |merge| 184
```

```
|members| 197 |member?| 202 |maxIndex| 208 |max| 213 |map!| 219 |map|
    225 |less?| 238 |latex| 244 |insert| 249 |indices| 263 |index?| 268
    |hash| 274 |first| 279 |find| 284 |fill!| 290 |every?| 296 |eval| 302
    |eq?| 328 |entry?| 334 |entries| 340 |empty?| 345 |empty| 350 |elt| 354
    |delete| 373 |count| 385 |copyInto!| 397 |copy| 404 |convert| 409
    |construct| 414 |concat| 419 |coerce| 442 |any?| 447 |>=| 453 |>| 459
    |=| 465 |<=| 471 |<| 477 |#| 483))
(QUOTE ((|shallowlyMutable| . 0) (|finiteAggregate| . 0)))
(CONS
  (|makeByteWordVec2| 7 (QUOTE (0 0 0 0 0 0 3 0 0 7 4 0 0 7 1 2 4)))
  (CONS
   (QUOTE #(|OneDimensionalArrayAggregate&| |FiniteLinearAggregate&|
    |LinearAggregate&| |IndexedAggregate&| |Collection&|
    |HomogeneousAggregate&| |OrderedSet&| |Aggregate&| |EltableAggregate&|
    |Evalable&| |SetCategory&| NIL NIL |InnerEvalable&| NIL NIL |BasicType&|))
   (CONS
    (QUOTE
    #((|OneDimensionalArrayAggregate| 6) (|FiniteLinearAggregate| 6)
       (|LinearAggregate| 6) (|IndexedAggregate| 9 6) (|Collection| 6)
       (|HomogeneousAggregate| 6) (|OrderedSet|) (|Aggregate|)
       (|EltableAggregate| 9 6) (|Evalable| 6) (|SetCategory|) (|Type|)
       (|Eltable| 9 6) (|InnerEvalable| 6 6) (|CoercibleTo| 29)
       (|ConvertibleTo| 28) (|BasicType|)))
    (|makeByteWordVec2| 34
     (QUOTE
      (2 1 19 0 0 1 3 0 26 0 9 9 1 1 3 19 0 1 2 0 19 24 0 1 1 3 0 0 1 2 0 0
      24 0 1 1 3 0 0 1 2 0 0 24 0 1 2 0 19 0 7 1 3 0 6 0 25 6 1 3 0 6 0 9
      6 17 2 0 0 23 0 1 0 0 0 1 1 0 0 0 1 1 0 0 0 1 1 1 0 0 1 2 1 0 6 0 1
      2 0 0 23 0 1 4 1 6 18 0 6 6 1 3 0 6 18 0 6 1 2 0 6 18 0 1 3 0 6 0 9
      6 16 2 0 6 0 9 14 2 1 9 6 0 1 3 1 9 6 0 9 1 2 0 9 23 0 1 1 0 20 0 1
      2 0 0 7 6 13 2 0 19 0 7 1 1 5 9 0 10 2 3 0 0 0 1 2 3 0 0 0 1 3 0 0
      24 0 0 1 1 0 20 0 1 2 1 19 6 0 1 1 5 9 0 1 2 3 0 0 0 1 2 0 0 27 0 1
      3 0 0 18 0 0 1 2 0 0 27 0 1 2 0 19 0 7 1 1 1 30 0 1 3 0 0 0 0 9 1 3
      0 0 6 0 9 1 1 0 34 0 1 2 0 19 9 0 1 1 1 31 0 1 1 5 6 0 1 2 0 33 23
      0 1 2 0 0 0 6 12 2 0 19 23 0 1 3 6 0 0 20 20 1 2 6 0 0 21 1 3 6 0 0
      6 6 1 2 6 0 0 22 1 2 0 19 0 0 1 2 1 19 6 0 1 1 0 20 0 1 1 0 19 0 1
      0 0 0 11 2 0 0 0 25 1 2 0 6 0 9 15 3 0 6 0 9 6 1 2 0 0 0 9 1 2 0 0
      0 25 1 2 1 7 6 0 1 2 0 7 23 0 1 3 0 0 0 0 9 1 1 0 0 0 1 1 2 28 0 1
      1 0 0 20 1 1 0 0 32 1 2 0 0 6 0 1 2 0 0 0 0 1 2 0 0 0 6 1 1 1 29 0
      1 2 0 19 23 0 1 2 3 19 0 0 1 2 3 19 0 0 1 2 1 19 0 0 1 2 3 19 0 0 1
      2 3 19 0 0 1 1 0 7 0 8))))))
(QUOTE |lookupComplete|)))
```
## **REF.lsp BOOTSTRAP**

**———-**

**REF** depends on a chain of files. We need to break this cycle to build the algebra. So

we keep a cached copy of the translated **REF** category which we can write into the **MID** directory. We compile the lisp code and copy the **REF.o** file to the **OUT** directory. This is eventually forcibly replaced by a recompiled version.

Note that this code is not included in the generated catdef.spad file.

## **— REF.lsp BOOTSTRAP —**

```
(|/VERSIONCHECK| 2)
```
(PUT (QUOTE |REF;=;2\$B;1|) (QUOTE |SPADreplace|) (QUOTE EQ)) (DEFUN |REF;=;2\$B;1| (|p| |q| |\$|) (EQ |p| |q|)) (PUT (QUOTE |REF;ref;S\$;2|) (QUOTE |SPADreplace|) (QUOTE LIST)) (DEFUN |REF;ref;S\$;2| (|v| |\$|) (LIST |v|)) (PUT (QUOTE |REF;elt;\$S;3|) (QUOTE |SPADreplace|) (QUOTE QCAR)) (DEFUN |REF;elt;\$S;3| (|p| |\$|) (QCAR |p|)) (DEFUN |REF;setelt;\$2S;4| (|p| |v| |\$|) (PROGN (RPLACA |p| |v|) (QCAR |p|))) (PUT (QUOTE |REF;deref;\$S;5|) (QUOTE |SPADreplace|) (QUOTE QCAR)) (DEFUN |REF;deref;\$S;5| (|p| |\$|) (QCAR |p|)) (DEFUN |REF;setref;\$2S;6| (|p| |v| |\$|) (PROGN (RPLACA |p| |v|) (QCAR |p|))) (DEFUN |REF;coerce;\$Of;7| (|p| |\$|) (SPADCALL (SPADCALL "ref" (QREFELT |\$| 17)) (LIST (SPADCALL (QCAR |p|) (QREFELT |\$| 18))) (QREFELT |\$| 20))) (DEFUN |Reference| (G82336) (PROG () (RETURN (PROG (G82337) (RETURN (COND ((LETT G82337 (|lassocShiftWithFunction| (LIST (|devaluate| G82336)) (HGET |\$ConstructorCache| '|Reference|) '|domainEqualList|) |Reference|) (|CDRwithIncrement| G82337))  $($ ,  $T$ 

```
(UNWIND-PROTECT
               (PROG1 (|Reference;| G82336)
                 (LETT G82337 T |Reference|))
               (COND
                ((NOT G82337) (HREM |$ConstructorCache| '|Reference|)))))))))))
(DEFUN |Reference;| (|#1|)
 (PROG (DV$1 |dv$| $ |pv$|)
   (RETURN
      (PROGN
        (LETT DV$1 (|devaluate| |#1|) |Reference|)
        (LETT |dv$| (LIST '|Reference| DV$1) |Reference|)
        (LETT $ (make-array 23) |Reference|)
        (QSETREFV $ 0 |dv$|)
        (QSETREFV $ 3
            (LETT |pv$|
                  (|buildPredVector| 0 0
                      (LIST (|HasCategory| |#1| '(|SetCategory|))))
                  |Reference|))
        (|haddProp| |$ConstructorCache| '|Reference| (LIST DV$1)
            (CONS 1 $))
        (|stuffDomainSlots| $)
        (QSETREFV $ 6 |#1|)
        (QSETREFV $ 7 (|Record| (|:| |value| |#1|)))
        (COND
          ((|testBitVector| |pv$| 1)
           (QSETREFV $ 21
               (CONS (|dispatchFunction| |REF;coerce;$Of;7|) $))))
        $))))
(setf (get
(QUOTE |Reference|)
(QUOTE |infovec|))
(LIST
 (QUOTE
 #(NIL NIL NIL NIL NIL NIL (|local| |#1|) (QUOTE |Rep|) (|Boolean|)
   |REF;=;2$B;1| |REF;ref;S$;2| |REF;elt;$S;3| |REF;setelt;$2S;4|
   |REF;deref;$S;5| |REF;setref;$2S;6| (|String|) (|OutputForm|)
   (0 . |message|) (5 . |coerce|) (|List| |$|) (10 . |prefix|)
   (16 . |coerce|) (|SingleInteger|)))
  (QUOTE #(|~=| 21 |setref| 27 |setelt| 33 |ref| 39 |latex| 44 |hash| 49
           |elt| 54 |deref| 59 |coerce| 64 |=| 69))
   (QUOTE NIL)
   (CONS
   (|makeByteWordVec2| 1 (QUOTE (1 0 1 1)))
   (CONS
    (QUOTE #(|SetCategory&| NIL |BasicType&| NIL))
    (CONS
     (QUOTE #((|SetCategory|) (|Type|) (|BasicType|) (|CoercibleTo| 16)))
      (|makeByteWordVec2| 22
```
(QUOTE (1 16 0 15 17 1 6 16 0 18 2 16 0 0 19 20 1 0 16 0 21 2 1 8 0 0 1 2 0 6 0 6 14 2 0 6 0 6 12 1 0 0 6 10 1 1 15 0 1 1 1 22 0 1 1 0 6 0 11 1 0 6 0 13 1 1 16 0 21 2 0 8 0 0 9)))))) (QUOTE |lookupComplete|)))

# **SINT.lsp BOOTSTRAP**

**———-**

## **— SINT.lsp BOOTSTRAP —**

(/VERSIONCHECK 2)

```
(DEFUN |SINT;writeOMSingleInt| (|dev| |x| $)
 (SEQ
   (COND
      ((QSLESSP |x| 0))(SEQ
          (SPADCALL |dev| (QREFELT $ 9))
          (SPADCALL |dev| "arith1" "unaryminus" (QREFELT $ 11))
          (SPADCALL |dev| (QSMINUS |x|) (QREFELT $ 13))
          (EXIT (SPADCALL |dev| (QREFELT $ 14)))))
      ((QUOTE T) (SPADCALL |dev| |x| (QREFELT $ 13))))))
(DEFUN |SINT;OMwrite;$S;2| (|x| $)
 (PROG (|sp| |dev| |s|)
   (RETURN
      (SEQ
        (LETT |s| "" |SINT;OMwrite;$S;2|)
        (LETT |sp| (OM-STRINGTOSTRINGPTR |s|) |SINT;OMwrite;$S;2|)
        (LETT |dev|
          (SPADCALL |sp| (SPADCALL (QREFELT $ 16)) (QREFELT $ 17))
         |SINT;OMwrite;$S;2|)
        (SPADCALL |dev| (QREFELT $ 18))
        (|SINT;writeOMSingleInt| |dev| |x| $)
        (SPADCALL |dev| (QREFELT $ 19))
        (SPADCALL |dev| (QREFELT $ 20))
        (LETT |s| (OM-STRINGPTRTOSTRING |sp|) |SINT;OMwrite;$S;2|)
        (EXIT |s|)))))
(DEFUN |SINT;OMwrite;$BS;3| (|x| |wholeObj| $)
 (PROG (|sp| |dev| |s|)
   (RETURN
      (SEQ
        (LETT |s| "" |SINT;OMwrite;$BS;3|)
        (LETT |sp| (OM-STRINGTOSTRINGPTR |s|) |SINT;OMwrite;$BS;3|)
```

```
(LETT |dev|
          (SPADCALL |sp| (SPADCALL (QREFELT $ 16)) (QREFELT $ 17))
          |SINT;OMwrite;$BS;3|)
        (COND (|wholeObj| (SPADCALL |dev| (QREFELT $ 18))))
        (|SINT;writeOMSingleInt| |dev| |x| $)
        (COND (|wholeObj| (SPADCALL |dev| (QREFELT $ 19))))
        (SPADCALL |dev| (QREFELT $ 20))
        (LETT |s| (OM-STRINGPTRTOSTRING |sp|) |SINT;OMwrite;$BS;3|)
        (EXIT |s|)))))
(DEFUN |SINT;OMwrite;Omd$V;4| (|dev| |x| $)
  (SEQ
    (SPADCALL |dev| (QREFELT $ 18))
    (|SINT;writeOMSingleInt| |dev| |x| $)
    (EXIT (SPADCALL |dev| (QREFELT $ 19)))))
(DEFUN |SINT;OMwrite;Omd$BV;5| (|dev| |x| |wholeObj| $)
  (SEQ
   (COND (|wholeObj| (SPADCALL |dev| (QREFELT $ 18))))
    (|SINT;writeOMSingleInt| |dev| |x| $)
    (EXIT (COND (|wholeObj| (SPADCALL |dev| (QREFELT $ 19)))))))
(PUT
  (QUOTE |SINT;reducedSystem;MM;6|)
  (QUOTE |SPADreplace|)
  (QUOTE (XLAM (|m|) |m|)))
(DEFUN |SINT;reducedSystem;MM;6| (|m| $) |m|)
(DEFUN |SINT;coerce;$Of;7| (|x| $)
  (SPADCALL |x| (QREFELT $ 30)))
(PUT
  (QUOTE |SINT;convert;$I;8|)
  (QUOTE |SPADreplace|)
  (QUOTE (XLAM (|x|) |x|)))(DEFUN |SINT;convert;$I;8| (|x| $) |x|)
(DEFUN |SINT;*;I2$;9| (|i| |y| $)
  (QSTIMES (SPADCALL |i| (QREFELT $ 33)) |y|))
(PUT
  (QUOTE |SINT;Zero;$;10|)
  (QUOTE |SPADreplace|)
  (QUOTE (XLAM NIL 0)))
(DEFUN |SINT;Zero;$;10| ($) 0)
(PUT
```

```
(QUOTE |SINT;One;$;11|)
 (QUOTE |SPADreplace|)
 (QUOTE (XLAM NIL 1)))
(DEFUN |SINT;One;$;11| ($) 1)
(PUT
 (QUOTE |SINT;base;$;12|)
 (QUOTE |SPADreplace|)
 (QUOTE (XLAM NIL 2)))
(DEFUN |SINT;base;$;12| ($) 2)
(PUT
 (QUOTE |SINT;max;$;13|)
  (QUOTE |SPADreplace|)
 (QUOTE (XLAM NIL MOST-POSITIVE-FIXNUM)))
(DEFUN |SINT;max;$;13| ($) MOST-POSITIVE-FIXNUM)
(PUT
 (QUOTE |SINT;min;$;14|)
 (QUOTE |SPADreplace|)
 (QUOTE (XLAM NIL MOST-NEGATIVE-FIXNUM)))
(DEFUN |SINT;min;$;14| ($) MOST-NEGATIVE-FIXNUM)
(PUT
 (QUOTE |SINT;=;2$B;15|)
 (QUOTE |SPADreplace|)
 (QUOTE EQL))
(DEFUN |SINT;=;2$B;15| (|x| |y| $)
 (EQL |x| |y|))
(PUT
 (QUOTE |SINT;~;2$;16|)
 (QUOTE |SPADreplace|)
 (QUOTE LOGNOT))
(DEFUN |SINT;~;2$;16| (|x| $)
 (LOGNOT |x|))
(PUT
 (QUOTE |SINT;not;2$;17|)
 (QUOTE |SPADreplace|)
 (QUOTE LOGNOT))
(DEFUN |SINT;not;2$;17| (|x| $)
 (LOGNOT |x|))
```

```
(PUT
  (QUOTE |SINT;/\\;3$;18|)
  (QUOTE |SPADreplace|)
  (QUOTE LOGAND))
(DEFUN |SINT;/\\;3$;18| (|x| |y| $)
  (LOGAND |x| |y|))
(PUT
  (QUOTE |SINT;\\/;3$;19|)
  (QUOTE |SPADreplace|)
  (QUOTE LOGIOR))
(DEFUN |SINT;\\/;3$;19| (|x| |y| $)
  (LOGIOR |x| |y|))
(PUT
  (QUOTE |SINT;Not;2$;20|)
  (QUOTE |SPADreplace|)
  (QUOTE LOGNOT))
(DEFUN |SINT;Not;2$;20| (|x| $)
  (LOGNOT |x|))
(PUT
  (QUOTE |SINT;And;3$;21|)
  (QUOTE |SPADreplace|)
  (QUOTE LOGAND))
(DEFUN |SINT;And;3$;21| (|x| |y| $)
  (LOGAND |x| |y|))
(PUT
  (QUOTE |SINT;Or;3$;22|)
  (QUOTE |SPADreplace|)
  (QUOTE LOGIOR))
(DEFUN |SINT;Or;3$;22| (|x| |y| $)
  (LOGIOR |x| |y|))
(PUT
  (QUOTE |SINT;xor;3$;23|)
  (QUOTE |SPADreplace|)
  (QUOTE LOGXOR))
(DEFUN |SINT;xor;3$;23| (|x| |y| $)
  (LOGXOR |x| |y|))
```

```
(QUOTE |SINT;<;2$B;24|)
 (QUOTE |SPADreplace|)
 (QUOTE QSLESSP))
(DEFUN |SINT;<;2$B;24| (|x| |y| $)
 (QSLESSP |x| |y|))
(PUT
 (QUOTE |SINT;inc;2$;25|)
 (QUOTE |SPADreplace|)
 (QUOTE QSADD1))
(DEFUN |SINT;inc;2$;25| (|x| $)
 (QSADD1 |x|))
(PUT
 (QUOTE |SINT;dec;2$;26|)
 (QUOTE |SPADreplace|)
 (QUOTE QSSUB1))
(DEFUN |SINT;dec;2$;26| (|x| $)
 (QSSUB1 |x|))
(PUT
 (QUOTE |SINT;-;2$;27|)
 (QUOTE |SPADreplace|)
 (QUOTE QSMINUS))
(DEFUN |SINT;-;2$;27| (|x| $)
 (QSMINUS |x|))
(PUT
 (QUOTE |SINT;+;3$;28|)
 (QUOTE |SPADreplace|)
 (QUOTE QSPLUS))
(DEFUN |SINT;+;3$;28| (|x| |y| $)
 (QSPLUS |x| |y|))
(PUT
 (QUOTE |SINT;-;3$;29|)
 (QUOTE |SPADreplace|)
 (QUOTE QSDIFFERENCE))
(DEFUN |SINT;-;3$;29| (|x| |y| $)
 (QSDIFFERENCE |x| |y|))
(PUT
 (QUOTE |SINT;*;3$;30|)
 (QUOTE |SPADreplace|)
```

```
(QUOTE QSTIMES))
(DEFUN |SINT;*;3$;30| (|x| |y| $)
  (QSTIMES |x| |y|))
(DEFUN |SINT;**;$Nni$;31| (|x| |n| $)
  (SPADCALL (EXPT |x| |n|) (QREFELT $ 33)))
(PUT
  (QUOTE |SINT;quo;3$;32|)
  (QUOTE |SPADreplace|)
  (QUOTE QSQUOTIENT))
(DEFUN |SINT;quo;3$;32| (|x| |y| $)
  (QSQUOTIENT |x| |y|))
(PUT
  (QUOTE |SINT;rem;3$;33|)
  (QUOTE |SPADreplace|)
  (QUOTE QSREMAINDER))
(DEFUN |SINT;rem;3$;33| (|x| |y| $)
  (QSREMAINDER |x| |y|))
(DEFUN |SINT;divide;2$R;34| (|x| |y| $)
  (CONS (QSQUOTIENT |x| |y|) (QSREMAINDER |x| |y|)))
(PUT (QUOTE |SINT;gcd;3$;35|)
  (QUOTE |SPADreplace|) (QUOTE GCD))
(DEFUN |SINT;gcd;3$;35| (|x| |y| $)
  (GCD |x | |y|))(PUT
  (QUOTE |SINT;abs;2$;36|)
  (QUOTE |SPADreplace|)
  (QUOTE QSABSVAL))
(DEFUN |SINT;abs;2$;36| (|x| $)
  (QSABSVAL |x|))
(PUT
  (QUOTE |SINT;odd?;$B;37|)
  (QUOTE |SPADreplace|)
  (QUOTE QSODDP))
(DEFUN |SINT;odd?;$B;37| (|x| $)
  (QSODDP |x|))
```

```
(QUOTE |SINT;zero?;$B;38|)
 (QUOTE |SPADreplace|)
 (QUOTE QSZEROP))
(DEFUN |SINT;zero?;$B;38| (|x| $)
 (QSZEROP |x|))
(PUT
 (QUOTE |SINT;max;3$;39|)
 (QUOTE |SPADreplace|)
 (QUOTE QSMAX))
(DEFUN |SINT;max;3$;39| (|x| |y| $)
 (QSMAX |x| |y|))
(PUT
 (QUOTE |SINT;min;3$;40|)
  (QUOTE |SPADreplace|)
 (QUOTE QSMIN))
(DEFUN |SINT;min;3$;40| (|x| |y| $)
 (QSMIN |x| |y|))
(PUT
 (QUOTE |SINT;hash;2$;41|)
 (QUOTE |SPADreplace|)
 (QUOTE SXHASH))
(DEFUN |SINT;hash;2$;41| (|x| $)
 (SXHASH |x|))
(PUT
 (QUOTE |SINT;length;2$;42|)
 (QUOTE |SPADreplace|)
 (QUOTE INTEGER-LENGTH))
(DEFUN |SINT;length;2$;42| (|x| $)
 (INTEGER-LENGTH |x|))
(PUT
 (QUOTE |SINT;shift;3$;43|)
 (QUOTE |SPADreplace|)
 (QUOTE QSLEFTSHIFT))
(DEFUN |SINT;shift;3$;43| (|x| |n| $)
 (QSLEFTSHIFT |x| |n|))
(PUT
 (QUOTE |SINT;mulmod;4$;44|)
 (QUOTE |SPADreplace|)
```

```
(QUOTE QSMULTMOD))
(DEFUN |SINT;mulmod;4$;44| (|a| |b| |p| $)
  (QSMULTMOD |a| |b| |p|))
(PUT
 (QUOTE |SINT;addmod;4$;45|)
 (QUOTE |SPADreplace|)
 (QUOTE QSADDMOD))
(DEFUN |SINT;addmod;4$;45| (|a| |b| |p| $)
 (QSADDMOD |a| |b| |p|))
(PUT
  (QUOTE |SINT;submod;4$;46|)
  (QUOTE |SPADreplace|)
  (QUOTE QSDIFMOD))
(DEFUN |SINT;submod;4$;46| (|a| |b| |p| $)
 (QSDIFMOD |a| |b| |p|))
(PUT
  (QUOTE |SINT;negative?;$B;47|)
  (QUOTE |SPADreplace|)
 (QUOTE QSMINUSP))
(DEFUN |SINT;negative?;$B;47| (|x| $)
 (QSMINUSP |x|))
(PUT
  (QUOTE |SINT;reducedSystem;MVR;48|)
 (QUOTE |SPADreplace|)
 (QUOTE CONS))
(DEFUN |SINT;reducedSystem;MVR;48| (|m| |v| $)
  (CONS |m| |v|))
(DEFUN |SINT;positiveRemainder;3$;49| (|x| |n| $)
  (PROG (|r|)
   (RETURN
      (SEQ
        (LETT |r| (QSREMAINDER |x| |n|) |SINT;positiveRemainder;3$;49|)
        (EXIT
          (COND
            ((QSMINUSP |r|)
              (COND
                ((QSMINUSP |n|) (QSDIFFERENCE |x| |n|))
                ((QUOTE T) (QSPLUS |r| |n|))))
            ((\text{QUOTE T}) |r|))))))
```

```
(DEFUN |SINT;coerce;I$;50| (|x| $)
  (SEQ
    (COND
      ((NULL (< MOST-POSITIVE-FIXNUM |x|))
        (COND ((NULL (< |x| MOST-NEGATIVE-FIXNUM)) (EXIT |x|)))))
     (EXIT (|error| "integer too large to represent in a machine word"))))
(DEFUN |SINT;random;$;51| ($)
 (SEQ
    (SETELT $ 6 (REMAINDER (TIMES 314159269 (QREFELT $ 6)) 2147483647))
    (EXIT (REMAINDER (QREFELT $ 6) 67108864))))
(PUT
  (QUOTE |SINT;random;2$;52|)
 (QUOTE |SPADreplace|)
 (QUOTE RANDOM))
(DEFUN |SINT;random;2$;52| (|n| $)
  (RANDOM |n|))
(DEFUN |SINT;unitNormal;$R;53| (|x| $)
 (COND
    ((QSLESSP |x| 0) (VECTOR -1 (QSMINUS |x|) -1))((\text{QUOTE T}) (\text{VECTOR 1 } |x| 1))))(DEFUN |SingleInteger| ()
  (PROG ()
    (RETURN
      (PROG (G1358)
        (RETURN
          (COND
            ((LETT G1358 (HGET |$ConstructorCache| '|SingleInteger|)
                   |SingleInteger|)
             (|CDRwithIncrement| (CDAR G1358)))
            (, T(UNWIND-PROTECT
               (PROG1 (CDDAR (HPUT |$ConstructorCache| '|SingleInteger|
                                    (LIST
                                     (CONS NIL
                                      (CONS 1 (|SingleInteger;|))))))
                 (LETT G1358 T |SingleInteger|))
               (COND
                 ((NOT G1358)
                  (HREM |$ConstructorCache| '|SingleInteger|)))))))))))
(DEFUN |SingleInteger;| ()
 (PROG (|dv$| $ |pv$|)
   (RETURN
      (PROGN
        (LETT |dv$| '(|SingleInteger|) |SingleInteger|)
```

```
(LETT $ (make-array 103) |SingleInteger|)
        (QSETREFV $ 0 |dv$|)
        (QSETREFV $ 3
            (LETT |pv$| (|buildPredVector| 0 0 NIL) |SingleInteger|))
        (|haddProp| |$ConstructorCache| '|SingleInteger| NIL
            (CONS 1 $))
        (|stuffDomainSlots| $)
        (QSETREFV $ 6 1)
        $))))
(setf (get '|SingleInteger| '|infovec|)
    (LIST '#(NIL NIL NIL NIL NIL NIL '|seed| (|Void|)
             (|OpenMathDevice|) (0 . |OMputApp|) (|String|)
             (5 . |OMputSymbol|) (|Integer|) (12 . |OMputInteger|)
             (18 . |OMputEndApp|) (|OpenMathEncoding|)
             (23 . |OMencodingXML|) (27 . |OMopenString|)
             (33 . |OMputObject|) (38 . |OMputEndObject|)
             (43 . |OMclose|) |SINT;OMwrite;$S;2| (|Boolean|)
             |SINT;OMwrite;$BS;3| |SINT;OMwrite;Omd$V;4|
             |SINT;OMwrite;Omd$BV;5| (|Matrix| 12) (|Matrix| $)
             |SINT;reducedSystem;MM;6| (|OutputForm|) (48 . |coerce|)
             |SINT;coerce;$Of;7| |SINT;convert;$I;8| (53 . |coerce|)
             |SINT;*;I2$;9|
             (CONS IDENTITY
                   (FUNCALL (|dispatchFunction| |SINT;Zero;$;10|) $))
             (CONS IDENTITY
                   (FUNCALL (|dispatchFunction| |SINT;One;$;11|) $))
             |SINT;base;$;12| |SINT;max;$;13| |SINT;min;$;14|
             |SINT;=;2$B;15| |SINT;~;2$;16| |SINT;not;2$;17|
             |SINT;/\\;3$;18| |SINT;\\/;3$;19| |SINT;Not;2$;20|
             |SINT;And;3$;21| |SINT;Or;3$;22| |SINT;xor;3$;23|
             |SINT;<;2$B;24| |SINT;inc;2$;25| |SINT;dec;2$;26|
             |SINT;-;2$;27| |SINT;+;3$;28| |SINT;-;3$;29|
             |SINT;*;3$;30| (|NonNegativeInteger|) |SINT;**;$Nni$;31|
             |SINT;quo;3$;32| |SINT;rem;3$;33|
             (|Record| (|:| |quotient| $) (|:| |remainder| $))
             |SINT;divide;2$R;34| |SINT;gcd;3$;35| |SINT;abs;2$;36|
             |SINT;odd?;$B;37| |SINT;zero?;$B;38| |SINT;max;3$;39|
             |SINT;min;3$;40| |SINT;hash;2$;41| |SINT;length;2$;42|
             |SINT;shift;3$;43| |SINT;mulmod;4$;44| |SINT;addmod;4$;45|
             |SINT;submod;4$;46| |SINT;negative?;$B;47|
             (|Record| (|:| |mat| 26) (|:| |vec| (|Vector| 12)))
             (|Vector| $) |SINT;reducedSystem;MVR;48|
             |SINT;positiveRemainder;3$;49| |SINT;coerce;I$;50|
             |SINT;random;$;51| |SINT;random;2$;52|
             (|\text{Record}| (|:| \text{unit}| \text{ $}) (|:| \text{ } |\text{canonical}| \text{ $})(|:| |associate| $))
             |SINT;unitNormal;$R;53| (|Union| 85 '"failed")
             (|Fraction| 12) (|Union| $ '"failed") (|Float|)
             (|DoubleFloat|) (|Pattern| 12) (|PatternMatchResult| 12 $)
```

```
(|InputForm|) (|Union| 12 '"failed")
   (|Record| (|:| |coef| 94) (|:| |generator| $)) (|List| $)
   (|Union| 94 '"failed")
   (|Record| (|:| |coef1| $) (|:| |coef2| $)
       (|:| |generator| $))
   (|Record| (|:| |coef1| $) (|:| |coef2| $))
   (|Union| 97 '"failed") (|Factored| $)
   (|SparseUnivariatePolynomial| $) (|PositiveInteger|)
   (|SingleInteger|))
'#("= 58 " 64 |zero?| 69 |xor| 74 |unitNormal| 80
   |unitCanonical| 85 |unit?| 90 |symmetricRemainder| 95
   |subtractIfCan| 101 |submod| 107 |squareFreePart| 114
   |squareFree| 119 |sizeLess?| 124 |sign| 130 |shift| 135
   |sample| 141 |retractIfCan| 145 |retract| 150 |rem| 155
   |reducedSystem| 161 |recip| 172 |rationalIfCan| 177
   |rational?| 182 |rational| 187 |random| 192 |quo| 201
   |principalIdeal| 207 |prime?| 212 |powmod| 217
   |positiveRemainder| 224 |positive?| 230 |permutation| 235
   |patternMatch| 241 |one?| 248 |odd?| 253 |not| 258
   |nextItem| 263 |negative?| 268 |multiEuclidean| 273
   |mulmod| 279 |min| 286 |max| 296 |mask| 306 |length| 311
   |lcm| 316 |latex| 327 |invmod| 332 |init| 338 |inc| 342
   |hash| 347 |gcdPolynomial| 357 |gcd| 363 |factorial| 374
   |factor| 379 |extendedEuclidean| 384 |exquo| 397
   |expressIdealMember| 403 |even?| 409 |euclideanSize| 414
   |divide| 419 |differentiate| 425 |dec| 436 |copy| 441
   |convert| 446 |coerce| 471 |characteristic| 491 |bit?| 495
   |binomial| 501 |base| 507 |associates?| 511 |addmod| 517
   |abs| 524 ^ 529 |\\/| 541 |Zero| 547 |Or| 551 |One| 557
   |OMwrite| 561 |Not| 585 D 590 |And| 601 >= 607 > 613 = 619
   <= 625 < 631 |/\\| 637 - 643 + 654 ** 660 * 672)
'((|noetherian| . 0) (|canonicalsClosed| . 0)
  (|canonical| . 0) (|canonicalUnitNormal| . 0)
  (|multiplicativeValuation| . 0) (|noZeroDivisors| . 0)
  ((|commutative| "*") . 0) (|rightUnitary| . 0)
  (|leftUnitary| . 0) (|unitsKnown| . 0))
(CONS (|makeByteWordVec2| 1
          '(0 0 0 0 0 0 0 0 0 0 0 0 0 0 0 0 0 0 0 0 0 0 0 0 0
           0 0 0 0 0 0 0 0 0 0 0 0 0 0 0 0 0 0 0 0 0 0 0 0 0
           0 0 0 0 0 0 0 0 0 0 0 0 0 0 0 0 0 0 0 0 0 0 0 0
           ()(CONS '#(|IntegerNumberSystem&| |EuclideanDomain&|
               |UniqueFactorizationDomain&| NIL NIL
               |GcdDomain&| |IntegralDomain&| |Algebra&|
               |Module&| NIL |Module&| NIL NIL |Module&| NIL
               |DifferentialRing&| |OrderedRing&| NIL
               |Module&| NIL |Module&| NIL NIL NIL NIL NIL
               NIL |Ring&| NIL NIL NIL NIL NIL NIL NIL NIL
               NIL NIL NIL NIL NIL |AbelianGroup&| NIL NIL
               |AbelianMonoid&| |Monoid&| NIL NIL NIL NIL
```

```
|OrderedSet&| |AbelianSemiGroup&| |SemiGroup&|
   |Logic&| NIL |SetCategory&| NIL NIL NIL NIL
   |RetractableTo&| NIL NIL NIL |RetractableTo&|
   NIL NIL NIL NIL NIL NIL |RetractableTo&| NIL
   |BasicType&| NIL)
(CONS '#((|IntegerNumberSystem|)
         (|EuclideanDomain|)
         (|UniqueFactorizationDomain|)
         (|PrincipalIdealDomain|)
         (|OrderedIntegralDomain|) (|GcdDomain|)
         (|IntegralDomain|) (|Algebra| $$)
         (|Module| 12)
         (|LinearlyExplicitRingOver| 12)
         (|Module| G1062)
         (|LinearlyExplicitRingOver| G1062)
         (|CharacteristicZero|)
         (|Module| G106217)
         (|LinearlyExplicitRingOver| G106217)
         (|DifferentialRing|) (|OrderedRing|)
         (|CommutativeRing|) (|Module| |t#1|)
         (|EntireRing|) (|Module| $$)
         (|BiModule| 12 12)
         (|BiModule| G1062 G1062)
         (|BiModule| G106217 G106217)
         (|OrderedAbelianGroup|)
         (|BiModule| |t#1| |t#1|)
         (|BiModule| $$ $$) (|Ring|)
         (|RightModule| 12) (|LeftModule| 12)
         (|RightModule| G1062)
         (|LeftModule| G1062)
         (|RightModule| G106217)
         (|LeftModule| G106217)
         (|OrderedCancellationAbelianMonoid|)
         (|RightModule| |t#1|)
         (|LeftModule| |t#1|) (|LeftModule| $$)
         (|Rng|) (|RightModule| $$)
         (|OrderedAbelianMonoid|)
         (|AbelianGroup|)
         (|OrderedAbelianSemiGroup|)
         (|CancellationAbelianMonoid|)
         (|AbelianMonoid|) (|Monoid|)
         (|PatternMatchable| 12)
         (|PatternMatchable| G1065)
         (|StepThrough|)
         (|PatternMatchable| G106220)
         (|OrderedSet|) (|AbelianSemiGroup|)
         (|SemiGroup|) (|Logic|) (|RealConstant|)
         (|SetCategory|) (|OpenMath|)
         (|CoercibleTo| G82356)
         (|ConvertibleTo| 89)
```
22 23 2 0 7 8 0 24 1 0 10 0 21 1 0 0 0 45 1 0 0 0 1 2 0 0 0 56 1 2 0 0 0 0 46 2 0 22 0 0 1 2 0 22 0 0 1 2 0 22 0 0 40 2 0 22 0 0 1 2 0 22 0 0 49 2 0 0 0 0 43 1 0 0 0 52 2 0 0 0 0 54 2 0 0 0 0 53 2 0 0 0 56 57 2 0 0 0 101 1 2 0 0 0 0 55 2 0 0 12 0 34 2 0 0 56 0 1 2 0 0 101 0 1)))))

'|lookupComplete|))

**———-**

(setf (get (QUOTE |SingleInteger|) (QUOTE NILADIC)) T)

### **SYMBOL.lsp BOOTSTRAP**

**SYMBOL** depends on a chain of files. We need to break this cycle to build the algebra. So we keep a cached copy of the translated **SYMBOL** category which we can write into the **MID** directory. We compile the lisp code and copy the **SYMBOL.o** file to the **OUT** directory. This is eventually forcibly replaced by a recompiled version.

Note that this code is not included in the generated catdef.spad file.

#### **— SYMBOL.lsp BOOTSTRAP —**

```
(|/VERSIONCHECK| 2)
(DEFUN |SYMBOL;writeOMSym| (|dev| |x| $)
  (COND
    ((SPADCALL |x| (QREFELT $ 21))
     (|error| "Cannot convert a scripted symbol to OpenMath"))
    ('T (SPADCALL |dev| |x| (QREFELT $ 25)))))
(DEFUN |SYMBOL;OMwrite;$S;2| (|x| $)
  (PROG (|sp| |dev| |s|)
    (RETURN
      (SEQ (LETT |s| "" |SYMBOL;OMwrite;$S;2|)
           (LETT |sp| (OM-STRINGTOSTRINGPTR |s|) |SYMBOL;OMwrite;$S;2|)
           (LETT |dev|
                 (SPADCALL |sp| (SPADCALL (QREFELT $ 27))
                     (QREFELT $ 29))
                 |SYMBOL;OMwrite;$S;2|)
           (SPADCALL |dev| (QREFELT $ 30))
           (|SYMBOL;writeOMSym| |dev| |x| $)
           (SPADCALL |dev| (QREFELT $ 31))
           (SPADCALL |dev| (QREFELT $ 32))
           (LETT |s| (OM-STRINGPTRTOSTRING |sp|) |SYMBOL;OMwrite;$S;2|)
```

```
(EXIT |s|))))(DEFUN |SYMBOL;OMwrite;$BS;3| (|x| |wholeObj| $)
 (PROG (|sp| |dev| |s|)
   (RETURN
      (SEQ (LETT |s| "" |SYMBOL;OMwrite;$BS;3|)
           (LETT |sp| (OM-STRINGTOSTRINGPTR |s|)
                 |SYMBOL;OMwrite;$BS;3|)
           (LETT |dev|
                 (SPADCALL |sp| (SPADCALL (QREFELT $ 27))
                     (QREFELT $ 29))
                 |SYMBOL;OMwrite;$BS;3|)
           (COND (|wholeObj| (SPADCALL |dev| (QREFELT $ 30))))
           (|SYMBOL;writeOMSym| |dev| |x| $)
           (COND (|wholeObj| (SPADCALL |dev| (QREFELT $ 31))))
           (SPADCALL |dev| (QREFELT $ 32))
           (LETT |s| (OM-STRINGPTRTOSTRING |sp|)
                 |SYMBOL;OMwrite;$BS;3|)
           (EXIT |s|))))(DEFUN |SYMBOL;OMwrite;Omd$V;4| (|dev| |x| $)
 (SEQ (SPADCALL |dev| (QREFELT $ 30))
      (|SYMBOL;writeOMSym| |dev| |x| $)
      (EXIT (SPADCALL |dev| (QREFELT $ 31)))))
(DEFUN |SYMBOL;OMwrite;Omd$BV;5| (|dev| |x| |wholeObj| $)
 (SEQ (COND (|wholeObj| (SPADCALL |dev| (QREFELT $ 30))))
      (|SYMBOL;writeOMSym| |dev| |x| $)
      (EXIT (COND (|wholeObj| (SPADCALL |dev| (QREFELT $ 31)))))))
(DEFUN |SYMBOL;convert;$If;6| (|s| |$|) (SPADCALL |s| (QREFELT |$| 44)))
(PUT '|SYMBOL;convert;2$;7| '|SPADreplace| '(XLAM (|s|) |s|))
(DEFUN |SYMBOL;convert;2$;7| (|s| |$|) |s|)
(DEFUN |SYMBOL;coerce;S$;8| (|s| |$|) (VALUES (INTERN |s|)))
(PUT '|SYMBOL;=;2$B;9| '|SPADreplace| 'EQUAL)
(DEFUN |SYMBOL;=;2$B;9| (|x| |y| |$|) (EQUAL |x| |y|))
(PUT '|SYMBOL;<;2$B;10| '|SPADreplace|
    '(XLAM (|x| |y|) (GGREATERP |y| |x|)))
(DEFUN |SYMBOL;<;2$B;10| (|x| |y| |$|) (GGREATERP |y| |x|))
(DEFUN |SYMBOL;coerce;$Of;11| (|x| |$|) (SPADCALL |x| (QREFELT |$| 51)))
(DEFUN |SYMBOL;subscript;$L$;12| (|sy| |lx| $)
```

```
(SPADCALL |sy| (LIST |lx| NIL NIL NIL NIL) (QREFELT $ 54)))
(DEFUN |SYMBOL;elt;$L$;13| (|sy| |lx| $)
  (SPADCALL |sy| |lx| (QREFELT $ 56)))
(DEFUN |SYMBOL;superscript;$L$;14| (|sy| |lx| $)
  (SPADCALL |sy| (LIST NIL |lx| NIL NIL NIL) (QREFELT $ 54)))
(DEFUN |SYMBOL;argscript;$L$;15| (|sy| |lx| $)
  (SPADCALL |sy| (LIST NIL NIL NIL NIL |lx|) (QREFELT $ 54)))
(DEFUN |SYMBOL;patternMatch;$P2Pmr;16| (|x| |p| |l| $)
  (SPADCALL |x| |p| |l| (QREFELT $ 63)))
(DEFUN |SYMBOL;patternMatch;$P2Pmr;17| (|x| |p| |l| $)
  (SPADCALL |x| |p| |l| (QREFELT $ 69)))
(DEFUN |SYMBOL;convert;$P;18| (|x| |$|) (SPADCALL |x| (QREFELT |$| 72)))
(DEFUN |SYMBOL;convert;$P;19| (|x| |$|) (SPADCALL |x| (QREFELT |$| 74)))
(DEFUN |SYMBOL;syprefix| (|sc| $)
  (PROG (|ns| G108218 |n| G108219)
    (RETURN
      (SEQ (LETT |ns|
                 (LIST (LENGTH (QVELT |sc| 3)) (LENGTH (QVELT |sc| 2))
                       (LENGTH (QVELT |sc| 1)) (LENGTH (QVELT |sc| 0)))
                 |SYMBOL;syprefix|)
           (SEQ G190
                (COND
                  ((NULL (COND
                           ((\langle (LENGTH |ns|) 2) 'NIL)
                           ('T (ZEROP (|SPADfirst| |ns|)))))
                   (GO G191)))
                (SEQ (EXIT (LETT |ns| (CDR |ns|) |SYMBOL;syprefix|)))
                NIL (GO G190) G191 (EXIT NIL))
           (EXIT (SPADCALL
                     (CONS (STRCONC (QREFELT $ 37)
                                    (|SYMBOL;istring|
                                     (LENGTH (QVELT |sc| 4)) $))
                           (PROGN
                             (LETT G108218 NIL |SYMBOL;syprefix|)
                             (SEQ (LETT |n| NIL |SYMBOL;syprefix|)
                                  (LETT G108219 (NREVERSE |ns|)
                                        |SYMBOL;syprefix|)
                                  G190
                                  (COND
                                    ((OR (ATOM G108219)
                                      (PROGN
                                         (LETT |n| (CAR G108219)
```

```
|SYMBOL;syprefix|)
                                        NIL))
                                     (GO G191)))
                                  (SEQ (EXIT
                                        (LETT G108218
                                         (CONS (|SYMBOL;istring| |n| $)
                                          G108218)
                                         |SYMBOL;syprefix|)))
                                  (LETT G108219 (CDR G108219)
                                        |SYMBOL;syprefix|)
                                  (GO G190) G191
                                  (EXIT (NREVERSE0 G108218)))))
                     (QREFELT $ 77)))))))
(DEFUN |SYMBOL;syscripts| (|sc| $)
 (PROG (|all|)
   (RETURN
      (SEQ (LETT |all| (QVELT |sc| 3) |SYMBOL;syscripts|)
           (LETT |all| (SPADCALL (QVELT |sc| 2) |all| (QREFELT $ 78))
                 |SYMBOL;syscripts|)
           (LETT |all| (SPADCALL (QVELT |sc| 1) |all| (QREFELT $ 78))
                 |SYMBOL;syscripts|)
           (LETT |all| (SPADCALL (QVELT |sc| 0) |all| (QREFELT $ 78))
                 |SYMBOL;syscripts|)
           (EXIT (SPADCALL |all| (QVELT |sc| 4) (QREFELT $ 78)))))))
(DEFUN |SYMBOL;script;$L$;22| (|sy| |ls| $)
 (PROG (|sc|)
   (RETURN
      (SEQ (LETT |sc| (VECTOR NIL NIL NIL NIL NIL)
                 |SYMBOL;script;$L$;22|)
           (COND
             ((NULL (NULL |ls|))
              (SEQ (QSETVELT |sc| 0 (|SPADfirst| |ls|))
                   (EXIT (LETT |ls| (CDR |ls|) |SYMBOL;script;$L$;22|)))))
           (COND
             ((NULL (NULL |ls|))
              (SEQ (QSETVELT |sc| 1 (|SPADfirst| |ls|))
                   (EXIT (LETT |ls| (CDR |ls|) |SYMBOL;script;$L$;22|)))))
           (COND
             ((NULL (NULL |ls|))
              (SEQ (QSETVELT |sc| 2 (|SPADfirst| |ls|))
                   (EXIT (LETT |ls| (CDR |ls|) |SYMBOL;script;$L$;22|)))))
           (COND
             ((NULL (NULL |ls|))(SEQ (QSETVELT |sc| 3 (|SPADfirst| |ls|))
                   (EXIT (LETT |ls| (CDR |ls|) |SYMBOL;script;$L$;22|)))))
           (COND
             ((NULL (NULL |ls|))(SEQ (QSETVELT |sc| 4 (|SPADfirst| |ls|))
```

```
(EXIT (LETT |ls| (CDR |ls|) |SYMBOL;script;$L$;22|)))))
           (EXIT (SPADCALL |sy| |sc| (QREFELT $ 80)))))))
(DEFUN |SYMBOL;script;$R$;23| (|sy| |sc| $)
  (COND
    ((SPADCALL |sy| (QREFELT $ 21))
     (|error| "Cannot add scripts to a scripted symbol"))
    ('T
     (CONS (SPADCALL
               (SPADCALL
                   (STRCONC (|SYMBOL;syprefix| |sc| $)
                            (SPADCALL (SPADCALL |sy| (QREFELT $ 81))
                                (QREFELT $ 82)))
                   (QREFELT $ 47))
               (QREFELT $ 52))
           (|SYMBOL;syscripts| |sc| $)))))
(DEFUN |SYMBOL;string;$S;24| (|e| $)
  (COND
    ((NULL (SPADCALL |e| (QREFELT $ 21))) (PNAME |e|))
    ('T (|error| "Cannot form string from non-atomic symbols."))))
(DEFUN |SYMBOL;latex;$S;25| (|e| $)
  (PROG (|ss| |lo| |sc| |s|)
    (RETURN
      (SEQ (LETT |s| (PNAME (SPADCALL |e| (QREFELT $ 81)))
                 |SYMBOL;latex;$S;25|)
           (COND
             ((< 1 (QCSIZE |s|))(COND
                ((NULL (SPADCALL (SPADCALL |s| 1 (QREFELT $ 83))
                           (SPADCALL "\\" (QREFELT $ 40))
                           (QREFELT $ 84)))
                 (LETT |s| (STRCONC "\\mbox{\\it " (STRCONC |s| "}"))
                       |SYMBOL;latex;$S;25|)))))
           (COND ((NULL (SPADCALL |e| (QREFELT $ 21))) (EXIT |s|)))
           (LETT |ss| (SPADCALL |e| (QREFELT $ 85))
                 |SYMBOL;latex;$S;25|)
           (LETT |lo| (QVELT |ss| 0) |SYMBOL;latex;$S;25|)
           (COND
             ((NULL (NULL |lo|))
              (SEQ (LETT |sc| "_{" |SYMBOL;latex;$S;25|)
                   (SEQ G190
                        (COND
                          ((NULL (COND (NULL |lo|) 'NIL) ('T 'T)))(GO G191)))
                        (SEQ (LETT |sc|
                                   (STRCONC |sc|
                                    (SPADCALL (|SPADfirst| |lo|)
                                      (QREFELT $ 86)))
```

```
|SYMBOL;latex;$S;25|)
                  (LETT |lo| (CDR |lo|)
                        |SYMBOL;latex;$S;25|)
                  (EXIT (COND
                          ((NULL (NULL |lo|))
                           (LETT |sc| (STRCONC |sc| ", ")
                            |SYMBOL;latex;$S;25|)))))
             NIL (GO G190) G191 (EXIT NIL))
        (LETT |sc| (STRCONC |sc| "}") |SYMBOL;latex;$S;25|)
        (EXIT (LETT |s| (STRCONC |s| |sc|)
                    |SYMBOL;latex;$S;25|)))))
(LETT |lo| (QVELT |ss| 1) |SYMBOL;latex;$S;25|)
(COND
  ((NULL (NULL |lo|))
   (SEQ (LETT |sc| "^{" |SYMBOL;latex;$S;25|)
        (SEQ G190
             (COND
               ((NULL (COND (NULL |lo|) 'NIL) ('T 'T)))(GO G191)))
             (SEQ (LETT |sc|
                        (STRCONC |sc|
                         (SPADCALL (|SPADfirst| |lo|)
                          (QREFELT $ 86)))
                        |SYMBOL;latex;$S;25|)
                  (LETT |lo| (CDR |lo|)
                        |SYMBOL;latex;$S;25|)
                  (EXIT (COND
                          ((NULL (NULL |lo|))
                           (LETT |sc| (STRCONC |sc| ", ")
                            |SYMBOL;latex;$S;25|)))))
             NIL (GO G190) G191 (EXIT NIL))
        (LETT |sc| (STRCONC |sc| "}") |SYMBOL;latex;$S;25|)
        (EXIT (LETT |s| (STRCONC |s| |sc|)
                    |SYMBOL;latex;$S;25|)))))
(LETT |lo| (QVELT |ss| 2) |SYMBOL;latex;$S;25|)
(COND
  ((NULL (NULL |lo|))
   (SEQ (LETT |sc| "{}^{" |SYMBOL;latex;$S;25|)
        (SEQ G190
             (COND
               ((NULL (COND (NULL |lo|) 'NIL) ('T 'T)))(GO G191)))
             (SEQ (LETT |sc|
                        (STRCONC |sc|
                         (SPADCALL (|SPADfirst| |lo|)
                          (QREFELT $ 86)))
                        |SYMBOL;latex;$S;25|)
                  (LETT |lo| (CDR |lo|)
                        |SYMBOL;latex;$S;25|)
                  (EXIT (COND
```

```
((NULL (NULL |lo|))
                           (LETT |sc| (STRCONC |sc| ", ")
                            |SYMBOL;latex;$S;25|)))))
             NIL (GO G190) G191 (EXIT NIL))
        (LETT |sc| (STRCONC |sc| "}") |SYMBOL;latex;$S;25|)
        (EXIT (LETT |s| (STRCONC |sc| |s|)
                    |SYMBOL;latex;$S;25|)))))
(LETT |lo| (QVELT |ss| 3) |SYMBOL;latex;$S;25|)
(COND
  ((NULL (NULL |lo|))
   (SEQ (LETT |sc| "{}_{" |SYMBOL;latex;$S;25|)
        (SEQ G190
             (COND
               ((NULL (COND ((NULL |lo|) 'NIL) ('T 'T)))
                (GO G191)))
             (SEQ (LETT |sc|
                        (STRCONC |sc|
                         (SPADCALL (|SPADfirst| |lo|)
                          (QREFELT $ 86)))
                        |SYMBOL;latex;$S;25|)
                  (LETT |lo| (CDR |lo|)
                        |SYMBOL;latex;$S;25|)
                  (EXIT (COND
                          ((NULL (NULL |lo|))
                           (LETT |sc| (STRCONC |sc| ", ")
                            |SYMBOL;latex;$S;25|)))))
             NIL (GO G190) G191 (EXIT NIL))
        (LETT |sc| (STRCONC |sc| "}") |SYMBOL;latex;$S;25|)
        (EXIT (LETT |s| (STRCONC |sc| |s|)
                    |SYMBOL;latex;$S;25|)))))
(LETT |lo| (QVELT |ss| 4) |SYMBOL;latex;$S;25|)
(COND
  ((NULL (NULL |lo|))
   (SEQ (LETT |sc| "\\left( {" |SYMBOL;latex;$S;25|)
        (SEQ G190
             (COND
               ((NULL (COND (NULL |lo|) 'NIL) ('T 'T)))(GO G191)))
             (SEQ (LETT |sc|
                        (STRCONC |sc|
                         (SPADCALL (|SPADfirst| |lo|)
                          (QREFELT $ 86)))
                        |SYMBOL;latex;$S;25|)
                  (LETT |lo| (CDR |lo|)
                        |SYMBOL;latex;$S;25|)
                  (EXIT (COND
                          ((NULL (NULL |lo|))
                           (LETT |sc| (STRCONC |sc| ", ")
                            |SYMBOL;latex;$S;25|)))))
             NIL (GO G190) G191 (EXIT NIL))
```

```
(LETT |sc| (STRCONC |sc| "} \\right)")
                         |SYMBOL;latex;$S;25|)
                   (EXIT (LETT |s| (STRCONC |s| |sc|)
                                |SYMBOL;latex;$S;25|)))))
           (EXIT |s|))))(DEFUN |SYMBOL;anyRadix| (|n| |s| $)
  (PROG (|qr| |ns| G108274)
    (RETURN
      (SEQ (EXIT (SEQ (LETT |ns| "" |SYMBOL;anyRadix|)
                      (EXIT (SEQ G190 NIL
                                  (SEQ (LETT |qr|
                                        (DIVIDE2 |n| (QCSIZE |s|))
                                        |SYMBOL;anyRadix|)
                                       (LETT |n| (QCAR |qr|)
                                        |SYMBOL;anyRadix|)
                                       (LETT |ns|
                                        (SPADCALL
                                         (SPADCALL |s|
                                          (+ (QCDR |qr|)
                                           (SPADCALL |s| (QREFELT $ 88)))
                                          (QREFELT $ 83))
                                         |ns| (QREFELT $ 89))
                                        |SYMBOL;anyRadix|)
                                       (EXIT
                                        (COND
                                          ((\text{ZEROP} |n|))(PROGN
                                             (LETT G108274 |ns|
                                              |SYMBOL;anyRadix|)
                                             (GO G108274))))))
                                  NIL (GO G190) G191 (EXIT NIL)))))
           G108274 (EXIT G108274)))))
(DEFUN |SYMBOL;new;$;27| ($)
 (PROG (|sym|)
    (RETURN
      (SEQ (LETT |sym|
                 (|SYMBOL;anyRadix|
                     (SPADCALL (QREFELT $ 9) (QREFELT $ 90))
                     (QREFELT $ 18) $)
                 |SYMBOL;new;$;27|)
           (SPADCALL (QREFELT $ 9)
               (+ (SPADCALL (QREFELT $ 9) (QREFELT $ 90)) 1)
               (QREFELT $ 91))
           (EXIT (SPADCALL (STRCONC "%" |sym|) (QREFELT $ 47)))))))
(DEFUN |SYMBOL;new;2$;28| (|x| $)
 (PROG (|u| |n| |xx|)
    (RETURN
```

```
(SEQ (LETT |n|
                 (SEQ (LETT |u|
                            (SPADCALL |x| (QREFELT $ 12)
                                (QREFELT $ 94))
                            |SYMBOL;new;2$;28|)
                      (EXIT (COND
                              ((QEQCAR |u| 1) 0)
                              ('T (+ (QCDR |u|) 1)))))
                 |SYMBOL;new;2$;28|)
           (SPADCALL (QREFELT $ 12) |x| |n| (QREFELT $ 95))
           (LETT |xx|
                 (COND
                   ((NULL (SPADCALL |x| (QREFELT $ 21)))
                    (SPADCALL |x| (QREFELT $ 82)))
                   ('T
                    (SPADCALL (SPADCALL |x| (QREFELT $ 81))
                        (QREFELT $ 82))))
                 |SYMBOL;new;2$;28|)
           (LETT |xx| (STRCONC "%" |xx|) |SYMBOL;new;2$;28|)
           (LETT |xx|
                 (COND
                   ((NULL (< (SPADCALL
                                 (SPADCALL |xx|
                                     (SPADCALL |xx| (QREFELT $ 96))
                                     (QREFELT $ 83))
                                 (QREFELT $ 17) (QREFELT $ 97))
                             (SPADCALL (QREFELT $ 17) (QREFELT $ 88))))
                    (STRCONC |xx|
                             (|SYMBOL;anyRadix| |n| (QREFELT $ 19) $)))
                   (2)(STRCONC |xx|
                             (|SYMBOL;anyRadix| |n| (QREFELT $ 17) $))))
                 |SYMBOL;new;2$;28|)
           (COND
             ((NULL (SPADCALL |x| (QREFELT $ 21)))
              (EXIT (SPADCALL |xx| (QREFELT $ 47)))))
           (EXIT (SPADCALL (SPADCALL |xx| (QREFELT $ 47))
                     (SPADCALL |x| (QREFELT $ 85)) (QREFELT $ 80)))))))
(DEFUN |SYMBOL;resetNew;V;29| ($)
 (PROG (|k| G108297)
   (RETURN
      (SEQ (SPADCALL (QREFELT $ 9) 0 (QREFELT $ 91))
           (SEQ (LETT |k| NIL |SYMBOL;resetNew;V;29|)
                (LETT G108297 (SPADCALL (QREFELT $ 12) (QREFELT $ 100))
                      |SYMBOL;resetNew;V;29|)
                G190
                (COND
                  ((OR (ATOM G108297)
                       (PROGN
```

```
(LETT |k| (CAR G108297)
                                |SYMBOL;resetNew;V;29|)
                         NIL))
                   (GO G191)))
                (SEQ (EXIT (SPADCALL |k| (QREFELT $ 12)
                               (QREFELT $ 101))))
                (LETT G108297 (CDR G108297) |SYMBOL;resetNew;V;29|)
                (GO G190) G191 (EXIT NIL))
           (EXIT (SPADCALL (QREFELT $ 102)))))))
(DEFUN |SYMBOL;scripted?;$B;30| (|sy| $)
 (COND ((ATOM |sy|) 'NIL) ('T 'T)))
(DEFUN |SYMBOL;name;2$;31| (|sy| $)
 (PROG (|str| |i| G108304 G108303 G108301)
    (RETURN
      (SEQ (EXIT (COND
                   ((NULL (SPADCALL |sy| (QREFELT $ 21))) |sy|)
                   (
'
T(SEQ (LETT |str|
                               (SPADCALL
                                   (SPADCALL
                                     (SPADCALL |sy| (QREFELT $ 104))
                                     (QREFELT $ 105))
                                    (QREFELT $ 82))
                               |SYMBOL;name;2$;31|)
                          (SEQ (EXIT (SEQ
                                      (LETT |i| (+ (QREFELT $ 38) 1)
                                       |SYMBOL;name;2$;31|)
                                      (LETT G108304 (QCSIZE |str|)
                                       |SYMBOL;name;2$;31|)
                                      G190
                                      (COND
                                        ((> |i| G108304) (GO G191)))
                                      (SEQ
                                       (EXIT
                                        (COND
                                          ((NULL
                                            (SPADCALL
                                             (SPADCALL |str| |i|
                                              (QREFELT $ 83))
                                             (QREFELT $ 106)))
                                           (PROGN
                                             (LETT G108301
                                              (PROGN
                                                (LETT G108303
                                                 (SPADCALL
                                                  (SPADCALL |str|
                                                   (SPADCALL |i|
                                                    (QCSIZE |str|)
```

```
(QREFELT $ 108))
                                                   (QREFELT $ 109))
                                                  (QREFELT $ 47))
                                                 |SYMBOL;name;2$;31|)
                                                (GO G108303))
                                             |SYMBOL;name;2$;31|)
                                            (GO G108301))))))
                                     (LETT |i| (+ |i| 1)
                                      |SYMBOL;name;2$;31|)
                                     (GO G190) G191 (EXIT NIL)))
                              G108301 (EXIT G108301))
                         (EXIT (|error| "Improper scripted symbol"))))))
          G108303 (EXIT G108303)))))
(DEFUN |SYMBOL;scripts;$R;32| (|sy| $)
 (PROG (|lscripts| |str| |nstr| |j| G108307 |nscripts| |m| |n| G108316
            |i| G108317 |a| G108318 |allscripts|)
   (RETURN
     (SEQ (COND
             ((NULL (SPADCALL |sy| (QREFELT $ 21)))
              (VECTOR NIL NIL NIL NIL NIL))
             ('T
              (SEQ (LETT |nscripts| (LIST 0 0 0 0 0)
                         |SYMBOL;scripts;$R;32|)
                   (LETT |lscripts| (LIST NIL NIL NIL NIL NIL)
                         |SYMBOL;scripts;$R;32|)
                   (LETT |str|
                         (SPADCALL
                             (SPADCALL (SPADCALL |sy| (QREFELT $ 104))
                                 (QREFELT $ 105))
                             (QREFELT $ 82))
                         |SYMBOL;scripts;$R;32|)
                   (LETT |nstr| (QCSIZE |str|) |SYMBOL;scripts;$R;32|)
                   (LETT |m| (SPADCALL |nscripts| (QREFELT $ 111))
                         |SYMBOL;scripts;$R;32|)
                   (SEQ (LETT |j| (+ (QREFELT $ 38) 1)
                              |SYMBOL;scripts;$R;32|)
                        (LETT |i| |m| |SYMBOL;scripts;$R;32|) G190
                        (COND
                          ((OR (> |j| |nstr))(NULL (SPADCALL
                                      (SPADCALL |str| |j|
                                       (QREFELT $ 83))
                                      (QREFELT $ 106))))
                           (GO G191)))
                        (SEQ (EXIT (SPADCALL |nscripts| |i|
                                    (PROG1
                                     (LETT G108307
                                      (-(SPADCALL
```

```
(SPADCALL |str| |j|
                      (QREFELT $ 83))
                     (QREFELT $ 41))
                    (QREFELT $ 42))
                   |SYMBOL;scripts;$R;32|)
                   (|check-subtype| (>= G108307 0)
                    '(|NonNegativeInteger|) G108307))
                 (QREFELT $ 113))))
    (LETT |i|
           (PROG1 (+ |i| 1)
             (LETT |j| (+ |j| 1)
                   |SYMBOL;scripts;$R;32|))
           |SYMBOL;scripts;$R;32|)
    (GO G190) G191 (EXIT NIL))
(LETT |nscripts|
      (SPADCALL (CDR |nscripts|)
          (|SPADfirst| |nscripts|) (QREFELT $ 114))
     |SYMBOL;scripts;$R;32|)
(LETT |allscripts|
      (SPADCALL (SPADCALL |sy| (QREFELT $ 104))
          (QREFELT $ 115))
     |SYMBOL;scripts;$R;32|)
(LETT |m| (SPADCALL |lscripts| (QREFELT $ 116))
     |SYMBOL;scripts;$R;32|)
(SEQ (LETT |n| NIL |SYMBOL;scripts;$R;32|)
    (LETT G108316 |nscripts|
           |SYMBOL;scripts;$R;32|)
    (LETT |i| |m| |SYMBOL;scripts;$R;32|) G190
    (COND
       ((OR (ATOM G108316)
            (PROGN
              (LETT |n| (CAR G108316)
                    |SYMBOL;scripts;$R;32|)
              NIL))
        (GO G191)))
    (SEQ (EXIT (COND
                  ( \zeta(SPADCALL |allscripts|
                     (QREFELT $ 117))
                    |n|)(|error|
                    "Improper script count in symbol"))
                  (2T)(SEQ
                    (SPADCALL |lscripts| |i|
                     (PROGN
                       (LETT G108317 NIL
                        |SYMBOL;scripts;$R;32|)
                       (SEQ
                        (LETT |a| NIL
```

```
|SYMBOL;scripts;$R;32|)
                         (LETT G108318
                         (SPADCALL |allscripts| |n|
                          (QREFELT $ 118))
                         |SYMBOL;scripts;$R;32|)
                        G190
                        (COND
                          ((OR (ATOM G108318)
                            (PROGN
                               (LETT |a|
                               (CAR G108318)
                               |SYMBOL;scripts;$R;32|)
                              NIL))
                           (GO G191)))
                         (SEQ
                         (EXIT
                          (LETT G108317
                           (CONS
                            (SPADCALL |a|
                             (QREFELT $ 52))
                            G108317)
                           |SYMBOL;scripts;$R;32|)))
                         (LETT G108318 (CDR G108318)
                         |SYMBOL;scripts;$R;32|)
                        (GO G190) G191
                        (EXIT (NREVERSE0 G108317))))
                     (QREFELT $ 119))
                    (EXIT
                     (LETT |allscripts|
                      (SPADCALL |allscripts| |n|
                       (QREFELT $ 120))
                      |SYMBOL;scripts;$R;32|)))))))
     (LETT |i|
           (PROG1 (+ |i| 1)
             (LETT G108316 (CDR G108316)
                   |SYMBOL;scripts;$R;32|))
           |SYMBOL;scripts;$R;32|)
     (GO G190) G191 (EXIT NIL))
(EXIT (VECTOR (SPADCALL |lscripts| |m|
                  (QREFELT $ 121))
              (SPADCALL |lscripts| (+ |m| 1)
                  (QREFELT $ 121))
              (SPADCALL |lscripts| (+ |m| 2)
                  (QREFELT $ 121))
              (SPADCALL |lscripts| (+ |m| 3)
                  (QREFELT $ 121))
              (SPADCALL |lscripts| (+ |m| 4)
                  (QREFELT $ 121)))))))))))
```

```
(COND
   ((< 9 |n|) (|error| "Can have at most 9 scripts of each kind"))
   ('T (ELT (QREFELT $ 16) (+ |n| 0)))))
(DEFUN |SYMBOL;list;$L;34| (|sy| $)
 (COND
   ((NULL (SPADCALL |sy| (QREFELT $ 21)))
    (|error| "Cannot convert a symbol to a list if it is not subscripted"))
   ('T |sy|)))(DEFUN |SYMBOL;sample;$;35| (|$|) (SPADCALL "aSymbol" (QREFELT |$| 47)))
(DEFUN |Symbol| ()
 (PROG ()
   (RETURN
     (PROG (G108325)
        (RETURN
          (COND
            ((LETT G108325 (HGET |$ConstructorCache| '|Symbol|)
                   |Symbol|)
             (|CDRwithIncrement| (CDAR G108325)))
            ('T
             (UNWIND-PROTECT
               (PROG1 (CDDAR (HPUT |$ConstructorCache| '|Symbol|
                                   (LIST
                                    (CONS NIL (CONS 1 (|Symbol;|))))))
                 (LETT G108325 T |Symbol|))
               (COND
                 ((NOT G108325) (HREM |$ConstructorCache| '|Symbol|)))))))))))
(DEFUN |Symbol;| ()
 (PROG (|dv$| $ |pv$|)
   (RETURN
      (PROGN
        (LETT |dv$| '(|Symbol|) |Symbol|)
        (LETT $ (make-array 124) |Symbol|)
        (QSETREFV $ 0 |dv$|)
        (QSETREFV $ 3
            (LETT |pv$| (|buildPredVector| 0 0 NIL) |Symbol|))
        (|haddProp| |$ConstructorCache| '|Symbol| NIL (CONS 1 $))
        (|stuffDomainSlots| $)
        (QSETREFV $ 9 (SPADCALL 0 (QREFELT $ 8)))
        (QSETREFV $ 12 (SPADCALL (QREFELT $ 11)))
        (QSETREFV $ 16
            (SPADCALL (LIST "0" "1" "2" "3" "4" "5" "6" "7" "8" "9")
               (QREFELT $ 15)))
        (QSETREFV $ 17 "0123456789")
        (QSETREFV $ 18 "ABCDEFGHIJKLMNOPQRSTUVWXYZ")
        (QSETREFV $ 19 "abcdefghijklmnopqrstuvwxyz")
        (QSETREFV $ 37 "*")
```

```
(QSETREFV $ 38 (QCSIZE (QREFELT $ 37)))
        (QSETREFV $ 42
            (SPADCALL (SPADCALL "0" (QREFELT $ 40)) (QREFELT $ 41)))
       $))))
(setf (get '|Symbol| '|infovec|)
    (LIST '#(NIL NIL NIL NIL NIL NIL (|Integer|) (|Reference| 6)
             (0 . |ref|) '|count| (|AssociationList| $$ 6)
             (5 . |empty|) '|xcount| (|List| 28) (|PrimitiveArray| 28)
             (9 . |construct|) '|istrings| '|nums| 'ALPHAS '|alphas|
             (|Boolean|) |SYMBOL;scripted?;$B;30| (|Void|) (|Symbol|)
             (|OpenMathDevice|) (14 . |OMputVariable|)
             (|OpenMathEncoding|) (20 . |OMencodingXML|) (|String|)
             (24 . |OMopenString|) (30 . |OMputObject|)
             (35 . |OMputEndObject|) (40 . |OMclose|)
             |SYMBOL;OMwrite;$S;2| |SYMBOL;OMwrite;$BS;3|
             |SYMBOL;OMwrite;Omd$V;4| |SYMBOL;OMwrite;Omd$BV;5| '|hd|
             '|lhd| (|Character|) (45 . |char|) (50 . |ord|) '|ord0|
             (|InputForm|) (55 . |convert|) |SYMBOL;convert;$If;6|
             |SYMBOL;convert;2$;7| |SYMBOL;coerce;S$;8|
             |SYMBOL;=;2$B;9| |SYMBOL;<;2$B;10| (|OutputForm|)
             (60 . |outputForm|) |SYMBOL;coerce;$Of;11| (|List| 55)
             |SYMBOL;script;$L$;22| (|List| 50)
             |SYMBOL;subscript;$L$;12| |SYMBOL;elt;$L$;13|
             |SYMBOL;superscript;$L$;14| |SYMBOL;argscript;$L$;15|
             (|PatternMatchResult| 6 23) (|Pattern| 6)
             (|PatternMatchSymbol| 6) (65 . |patternMatch|)
             (|PatternMatchResult| 6 $) |SYMBOL;patternMatch;$P2Pmr;16|
             (|PatternMatchResult| (|Float|) 23) (|Pattern| (|Float|))
             (|PatternMatchSymbol| (|Float|)) (72 . |patternMatch|)
             (|PatternMatchResult| (|Float|) $)
             |SYMBOL;patternMatch;$P2Pmr;17| (79 . |coerce|)
             |SYMBOL;convert;$P;18| (84 . |coerce|)
             |SYMBOL;convert;$P;19| (|List| $) (89 . |concat|)
             (94 . |concat|)
             (|Record| (|:| |sub| 55) (|:| |sup| 55) (|:| |presup| 55)
                 (|:| |presub| 55) (|:| |args| 55))
             |SYMBOL;script;$R$;23| |SYMBOL;name;2$;31|
             |SYMBOL;string;$S;24| (100 . |elt|) (106 . =)
             |SYMBOL;scripts;$R;32| (112 . |latex|)
             |SYMBOL;latex;$S;25| (117 . |minIndex|) (122 . |concat|)
             (128 . |elt|) (133 . |setelt|) |SYMBOL;new;$;27|
             (|Union| 6 '"failed") (139 . |search|) (145 . |setelt|)
             (152 . |maxIndex|) (157 . |position|) |SYMBOL;new;2$;28|
             (|List| $$) (163 . |keys|) (168 . |remove!|)
             (174 . |void|) |SYMBOL;resetNew;V;29| |SYMBOL;list;$L;34|
             (178 . |first|) (183 . |digit?|) (|UniversalSegment| 6)
             (188 . SEGMENT) (194 . |elt|) (|List| 112)
             (200 . |minIndex|) (|NonNegativeInteger|) (205 . |setelt|)
             (212 . |concat|) (218 . |rest|) (223 . |minIndex|)
```

```
(228 . |#|) (233 . |first|) (239 . |setelt|)
   (246 . |rest|) (252 . |elt|)
   (CONS IDENTITY
         (FUNCALL (|dispatchFunction| |SYMBOL;sample;$;35|)
                  $))
   (|SingleInteger|))
'#("= 258 |superscript| 264 |subscript| 270 |string| 276
   |scripts| 281 |scripted?| 286 |script| 291 |sample| 303
   |resetNew| 307 |patternMatch| 311 |new| 325 |name| 334
   |min| 339 |max| 345 |list| 351 |latex| 356 |hash| 361
   |elt| 366 |convert| 372 |coerce| 392 |argscript| 402
   |OMwrite| 408 >= 432 > 438 = 444 <= 450 < 456)
'NIL
(CONS (|makeByteWordVec2| 1 '(0 0 0 0 0 0 0 0 0 0 0))
      (CONS '#(|OrderedSet&| NIL NIL |SetCategory&|
               |BasicType&| NIL NIL NIL NIL NIL NIL)
            (CONS '#((|OrderedSet|)
                     (|PatternMatchable| (|Float|))
                     (|PatternMatchable| 6) (|SetCategory|)
                     (|BasicType|) (|ConvertibleTo| 67)
                     (|ConvertibleTo| 61)
                     (|ConvertibleTo| 23) (|OpenMath|)
                     (|ConvertibleTo| 43) (|CoercibleTo| 50))
                  (|makeByteWordVec2| 123
                      '(1 7 0 6 8 0 10 0 11 1 14 0 13 15 2 24
                        22 0 23 25 0 26 0 27 2 24 0 28 26 29
                        1 24 22 0 30 1 24 22 0 31 1 24 22 0
                        32 1 39 0 28 40 1 39 6 0 41 1 43 0 23
                        44 1 50 0 23 51 3 62 60 23 61 60 63 3
                        68 66 23 67 66 69 1 67 0 23 72 1 61 0
                        23 74 1 28 0 76 77 2 55 0 0 0 78 2 28
                        39 0 6 83 2 39 20 0 0 84 1 50 28 0 86
                        1 28 6 0 88 2 28 0 39 0 89 1 7 6 0 90
                        2 7 6 0 6 91 2 10 93 2 0 94 3 10 6 0
                        2 6 95 1 28 6 0 96 2 28 6 39 0 97 1
                        10 99 0 100 2 10 93 2 0 101 0 22 0
                        102 1 99 2 0 105 1 39 20 0 106 2 107
                        0 6 6 108 2 28 0 0 107 109 1 110 6 0
                        111 3 110 112 0 6 112 113 2 110 0 0
                        112 114 1 99 0 0 115 1 53 6 0 116 1
                        99 112 0 117 2 99 0 0 112 118 3 53 55
                        0 6 55 119 2 99 0 0 112 120 2 53 55 0
                        6 121 2 0 20 0 0 1 2 0 0 0 55 58 2 0
                        0 0 55 56 1 0 28 0 82 1 0 79 0 85 1 0
                        20 0 21 2 0 0 0 53 54 2 0 0 0 79 80 0
                        0 0 122 0 0 22 103 3 0 64 0 61 64 65
                        3 0 70 0 67 70 71 1 0 0 0 98 0 0 0 92
                        1 0 0 0 81 2 0 0 0 0 1 2 0 0 0 0 1 1
                        0 76 0 104 1 0 28 0 87 1 0 123 0 1 2
                        0 0 0 55 57 1 0 61 0 75 1 0 67 0 73 1
```
(setf (get '|Symbol| 'NILADIC) T)

**———-**

0 23 0 46 1 0 43 0 45 1 0 0 28 47 1 0 50 0 52 2 0 0 0 55 59 3 0 22 24 0 20 36 2 0 28 0 20 34 2 0 22 24 0 35 1 0 28 0 33 2 0 20 0 0 1 2 0 20 0 0 1 2 0 20 0 0 48 2 0 20 0 0 1 2 0 20 0 0 49))))) '|lookupComplete|))

### **VECTOR.lsp BOOTSTRAP**

**VECTOR** depends on itself. We need to break this cycle to build the algebra. So we keep a cached copy of the translated **VECTOR** category which we can write into the **MID** directory. We compile the lisp code and copy the **VECTOR.o** file to the **OUT** directory. This is eventually forcibly replaced by a recompiled version.

Note that this code is not included in the generated catdef.spad file.

```
— VECTOR.lsp BOOTSTRAP —
(|/VERSIONCHECK| 2)
(DEFUN |VECTOR;vector;L$;1| (|l| |$|) (SPADCALL |l| (QREFELT |$| 8)))
(DEFUN |VECTOR;convert;$If;2| (|x| |$|)
 (SPADCALL
  (LIST
  (SPADCALL (SPADCALL "vector" (QREFELT |$| 12)) (QREFELT |$| 14))
  (SPADCALL (SPADCALL |x| (QREFELT |$| 15)) (QREFELT |$| 16)))
  (QREFELT |$| 18)))
(DEFUN |Vector| (G84134)
  (PROG ()
    (RETURN
      (PROG (G84135)
        (RETURN
          (COND
            ((LETT G84135
                   (|lassocShiftWithFunction|
                       (LIST (|devaluate| G84134))
                       (HGET |$ConstructorCache| '|Vector|)
                       '|domainEqualList|)
                   |Vector|)
             (|CDRwithIncrement| G84135))
            (,\mathsf{T}
```

```
(UNWIND-PROTECT
               (PROG1 (|Vector;| G84134) (LETT G84135 T |Vector|))
               (COND
                 ((NOT G84135) (HREM | %ConstructorCache | '|Vector|))))))))(DEFUN |Vector;| (|#1|)
 (PROG (DV$1 |dv$| $ G84133 |pv$|)
   (RETURN
      (PROGN
        (LETT DV$1 (|devaluate| |#1|) |Vector|)
        (LETT |dv$| (LIST '|Vector| DV$1) |Vector|)
        (LETT $ (make-array 36) |Vector|)
        (QSETREFV $ 0 |dv$|)
        (QSETREFV $ 3
           (LETT |pv$|
                  (|buildPredVector| 0 0
                      (LIST (|HasCategory| |#1| '(|SetCategory|))
                            (|HasCategory| |#1|
                                '(|ConvertibleTo| (|InputForm|)))
                            (LETT G84133
                                  (|HasCategory| |#1| '(|OrderedSet|))
                                  |Vector|)
                            (OR G84133
                                (|HasCategory| |#1| '(|SetCategory|)))
                            (|HasCategory| (|Integer|) '(|OrderedSet|))
                            (|HasCategory| |#1| '(|AbelianSemiGroup|))
                            (|HasCategory| |#1| '(|AbelianMonoid|))
                            (|HasCategory| |#1| '(|AbelianGroup|))
                            (|HasCategory| |#1| '(|Monoid|))
                            (|HasCategory| |#1| '(|Ring|))
                            (AND (|HasCategory| |#1|
                                     '(|RadicalCategory|))
                                 (|HasCategory| |#1| '(|Ring|)))
                            (AND (|HasCategory| |#1|
                                     (LIST '|Evalable|
                                      (|devaluate| |#1|)))
                                 (|HasCategory| |#1| '(|SetCategory|)))
                            (OR (AND (|HasCategory| |#1|
                                      (LIST '|Evalable|
                                       (|devaluate| |#1|)))
                                     G84133)
                                (AND (|HasCategory| |#1|
                                      (LIST '|Evalable|
                                        (|devaluate| |#1|)))
                                     (|HasCategory| |#1|
                                      '(|SetCategory|))))))
                  |Vector|))
        (|haddProp| |$ConstructorCache| '|Vector| (LIST DV$1)
            (CONS 1 $))
        (|stuffDomainSlots| $)
```
**———-**

```
(QSETREFV $ 6 |#1|)
        (COND
          ((|testBitVector| |pv$| 2)
           (QSETREFV $ 19
               (CONS (|dispatchFunction| |VECTOR;convert;$If;2|) $))))
       $))))
(setf (get
(QUOTE |Vector|)
(QUOTE |infovec|))
(LIST
 (QUOTE #(NIL NIL NIL NIL NIL (|IndexedVector| 6 (NRTEVAL 1)) (|local| |#1|)
    (|List| 6) (0 . |construct|) |VECTOR;vector;L$;1| (|String|) (|Symbol|)
    (5 . |coerce|) (|InputForm|) (10 . |convert|) (15 . |parts|)
    (20 . |convert|) (|List| |$|) (25 . |convert|) (30 . |convert|)
    (|Mapping| 6 6 6) (|Boolean|) (|NonNegativeInteger|) (|List| 24)
    (|Equation| 6) (|Integer|) (|Mapping| 21 6) (|Mapping| 21 6 6)
    (|UniversalSegment| 25) (|Void|) (|Mapping| 6 6) (|Matrix| 6)
    (|OutputForm|) (|SingleInteger|) (|Union| 6 (QUOTE "failed"))
    (|List| 25)))
  (QUOTE #(|vector| 35 |parts| 40 |convert| 45 |construct| 50))
  (QUOTE ((|shallowlyMutable| . 0) (|finiteAggregate| . 0)))
  (CONS
   (|makeByteWordVec2| 13 (QUOTE (0 0 0 0 0 0 0 3 0 0 13 4 0 0 13 1 2 4)))
  (CONS
    (QUOTE #(|VectorCategory&| |OneDimensionalArrayAggregate&|
     |FiniteLinearAggregate&| |LinearAggregate&| |IndexedAggregate&|
     |Collection&| |HomogeneousAggregate&| |OrderedSet&| |Aggregate&|
     |EltableAggregate&| |Evalable&| |SetCategory&| NIL NIL
     |InnerEvalable&| NIL NIL |BasicType&|))
    (CONS
     (QUOTE #((|VectorCategory| 6) (|OneDimensionalArrayAggregate| 6)
     (|FiniteLinearAggregate| 6) (|LinearAggregate| 6)
     (|IndexedAggregate| 25 6) (|Collection| 6)
     (|HomogeneousAggregate| 6) (|OrderedSet|) (|Aggregate|)
     (|EltableAggregate| 25 6) (|Evalable| 6) (|SetCategory|)
     (|Type|) (|Eltable| 25 6) (|InnerEvalable| 6 6)
     (|CoercibleTo| 32) (|ConvertibleTo| 13) (|BasicType|)))
     (|makeByteWordVec2| 19
      (QUOTE (1 0 0 7 8 1 11 0 10 12 1 13 0 11 14 1 0 7 0 15 1 7 13 0 16 1 13
         0 17 18 1 0 13 0 19 1 0 0 7 9 1 0 7 0 15 1 2 13 0 19 1 0 0 7 8))))))
  (QUOTE |lookupIncomplete|)))
```
## **Chapter 29**

## **Chunk collections**

#### **— algebra —**

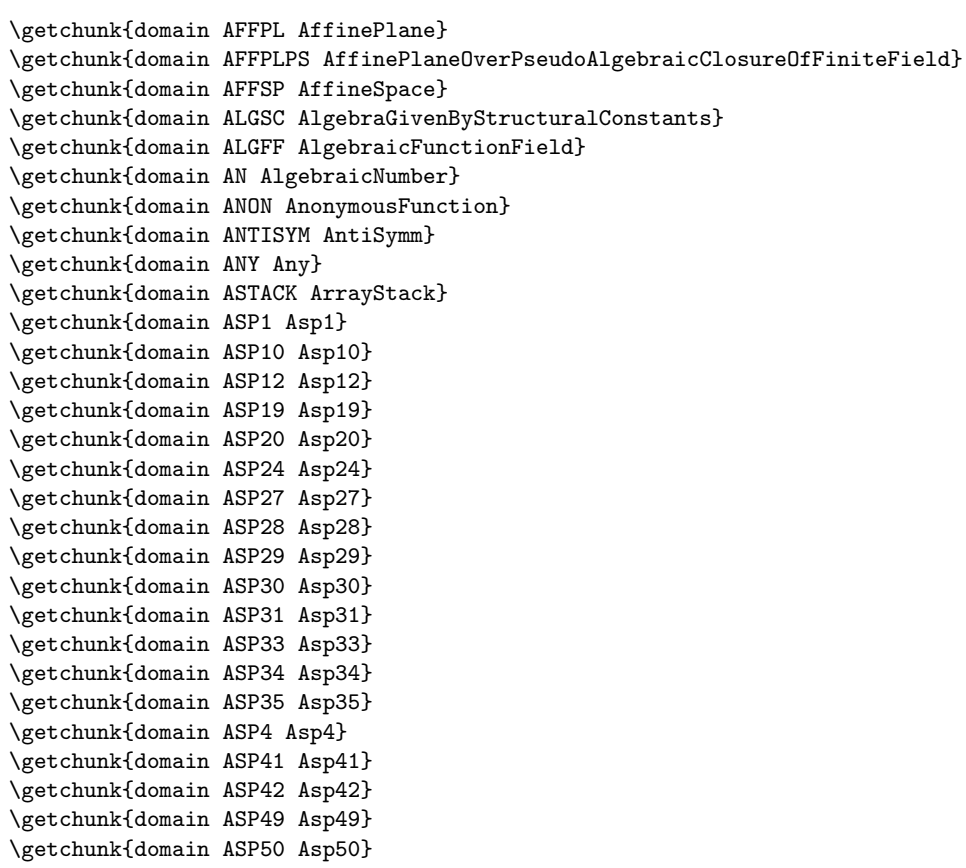

```
\getchunk{domain ASP55 Asp55}
\getchunk{domain ASP6 Asp6}
\getchunk{domain ASP7 Asp7}
\getchunk{domain ASP73 Asp73}
\getchunk{domain ASP74 Asp74}
\getchunk{domain ASP77 Asp77}
\getchunk{domain ASP78 Asp78}
\getchunk{domain ASP8 Asp8}
\getchunk{domain ASP80 Asp80}
\getchunk{domain ASP9 Asp9}
\getchunk{domain JORDAN AssociatedJordanAlgebra}
\getchunk{domain LIE AssociatedLieAlgebra}
\getchunk{domain ALIST AssociationList}
\getchunk{domain ATTRBUT AttributeButtons}
\getchunk{domain AUTOMOR Automorphism}
\getchunk{domain BBTREE BalancedBinaryTree}
\getchunk{domain BPADIC BalancedPAdicInteger}
\getchunk{domain BPADICRT BalancedPAdicRational}
\getchunk{domain BFUNCT BasicFunctions}
\getchunk{domain BOP BasicOperator}
\getchunk{domain BINARY BinaryExpansion}
\getchunk{domain BINFILE BinaryFile}
\getchunk{domain BSTREE BinarySearchTree}
\getchunk{domain BTOURN BinaryTournament}
\getchunk{domain BTREE BinaryTree}
\getchunk{domain BITS Bits}
\getchunk{domain BLHN BlowUpWithHamburgerNoether}
\getchunk{domain BLQT BlowUpWithQuadTrans}
\getchunk{domain BOOLEAN Boolean}
\getchunk{domain CARD CardinalNumber}
\getchunk{domain CARTEN CartesianTensor}
\getchunk{domain CELL Cell}
\getchunk{domain CHAR Character}
\getchunk{domain CCLASS CharacterClass}
\getchunk{domain CLIF CliffordAlgebra}
\getchunk{domain COLOR Color}
\getchunk{domain COMM Commutator}
\getchunk{domain COMPLEX Complex}
\getchunk{domain CDFMAT ComplexDoubleFloatMatrix}
\getchunk{domain CDFVEC ComplexDoubleFloatVector}
\getchunk{domain CONTFRAC ContinuedFraction}
\getchunk{domain DHMATRIX DenavitHartenbergMatrix}
\getchunk{domain DBASE Database}
\getchunk{domain DLIST DataList}
\getchunk{domain DECIMAL DecimalExpansion}
\getchunk{domain DEQUEUE Dequeue}
\getchunk{domain DERHAM DeRhamComplex}
```

```
\getchunk{domain DSMP DifferentialSparseMultivariatePolynomial}
\getchunk{domain DIRPROD DirectProduct}
\getchunk{domain DPMM DirectProductMatrixModule}
\getchunk{domain DPMO DirectProductModule}
\getchunk{domain DIRRING DirichletRing}
\getchunk{domain DMP DistributedMultivariatePolynomial}
\getchunk{domain DIV Divisor}
\getchunk{domain DFLOAT DoubleFloat}
\getchunk{domain DFMAT DoubleFloatMatrix}
\getchunk{domain DFVEC DoubleFloatVector}
\getchunk{domain DROPT DrawOption}
\getchunk{domain D01AJFA d01ajfAnnaType}
\getchunk{domain D01AKFA d01akfAnnaType}
\getchunk{domain D01ALFA d01alfAnnaType}
\getchunk{domain D01AMFA d01amfAnnaType}
\getchunk{domain D01ANFA d01anfAnnaType}
\getchunk{domain D01APFA d01apfAnnaType}
\getchunk{domain D01AQFA d01aqfAnnaType}
\getchunk{domain D01ASFA d01asfAnnaType}
\getchunk{domain D01FCFA d01fcfAnnaType}
\getchunk{domain D01GBFA d01gbfAnnaType}
\getchunk{domain D01TRNS d01TransformFunctionType}
\getchunk{domain D02BBFA d02bbfAnnaType}
\getchunk{domain D02BHFA d02bhfAnnaType}
\getchunk{domain D02CJFA d02cjfAnnaType}
\getchunk{domain D02EJFA d02ejfAnnaType}
\getchunk{domain D03EEFA d03eefAnnaType}
\getchunk{domain D03FAFA d03fafAnnaType}
\getchunk{domain EFULS ElementaryFunctionsUnivariateLaurentSeries}
\getchunk{domain EFUPXS ElementaryFunctionsUnivariatePuiseuxSeries}
\getchunk{domain EQTBL EqTable}
\getchunk{domain EQ Equation}
\getchunk{domain EXPEXPAN ExponentialExpansion}
\getchunk{domain EXPUPXS ExponentialOfUnivariatePuiseuxSeries}
\getchunk{domain EMR EuclideanModularRing}
\getchunk{domain EXIT Exit}
\getchunk{domain EXPR Expression}
\getchunk{domain EAB ExtAlgBasis}
\getchunk{domain E04DGFA e04dgfAnnaType}
\getchunk{domain E04FDFA e04fdfAnnaType}
\getchunk{domain E04GCFA e04gcfAnnaType}
\getchunk{domain E04JAFA e04jafAnnaType}
\getchunk{domain E04MBFA e04mbfAnnaType}
\getchunk{domain E04NAFA e04nafAnnaType}
\getchunk{domain E04UCFA e04ucfAnnaType}
\getchunk{domain FR Factored}
\getchunk{domain FILE File}
\getchunk{domain FNAME FileName}
```

```
\getchunk{domain FARRAY FlexibleArray}
\getchunk{domain FDIV FiniteDivisor}
\getchunk{domain FF FiniteField}
\getchunk{domain FFCG FiniteFieldCyclicGroup}
\getchunk{domain FFCGX FiniteFieldCyclicGroupExtension}
\getchunk{domain FFCGP FiniteFieldCyclicGroupExtensionByPolynomial}
\getchunk{domain FFX FiniteFieldExtension}
\getchunk{domain FFP FiniteFieldExtensionByPolynomial}
\getchunk{domain FFNB FiniteFieldNormalBasis}
\getchunk{domain FFNBX FiniteFieldNormalBasisExtension}
\getchunk{domain FFNBP FiniteFieldNormalBasisExtensionByPolynomial}
\getchunk{domain FLOAT Float}
\getchunk{domain FC FortranCode}
\getchunk{domain FEXPR FortranExpression}
\getchunk{domain FORTRAN FortranProgram}
\getchunk{domain FST FortranScalarType}
\getchunk{domain FTEM FortranTemplate}
\getchunk{domain FT FortranType}
\getchunk{domain FCOMP FourierComponent}
\getchunk{domain FSERIES FourierSeries}
\getchunk{domain FRAC Fraction}
\getchunk{domain FRIDEAL FractionalIdeal}
\getchunk{domain FRMOD FramedModule}
\getchunk{domain FAGROUP FreeAbelianGroup}
\getchunk{domain FAMONOID FreeAbelianMonoid}
\getchunk{domain FGROUP FreeGroup}
\getchunk{domain FM FreeModule}
\getchunk{domain FM1 FreeModule1}
\getchunk{domain FMONOID FreeMonoid}
\getchunk{domain FNLA FreeNilpotentLie}
\getchunk{domain FPARFRAC FullPartialFractionExpansion}
\getchunk{domain FUNCTION FunctionCalled}
\getchunk{domain GDMP GeneralDistributedMultivariatePolynomial}
\getchunk{domain GMODPOL GeneralModulePolynomial}
\getchunk{domain GCNAALG GenericNonAssociativeAlgebra}
\getchunk{domain GPOLSET GeneralPolynomialSet}
\getchunk{domain GSTBL GeneralSparseTable}
\getchunk{domain GTSET GeneralTriangularSet}
\getchunk{domain GSERIES GeneralUnivariatePowerSeries}
\getchunk{domain GRIMAGE GraphImage}
\getchunk{domain GOPT GuessOption}
\getchunk{domain GOPT0 GuessOptionFunctions0}
\getchunk{domain HASHTBL HashTable}
\getchunk{domain HEAP Heap}
\getchunk{domain HEXADEC HexadecimalExpansion}
\getchunk{domain HTMLFORM HTMLFormat}
\getchunk{domain HDP HomogeneousDirectProduct}
\getchunk{domain HDMP HomogeneousDistributedMultivariatePolynomial}
```
\getchunk{domain HELLFDIV HyperellipticFiniteDivisor}

```
\getchunk{domain ICP InfClsPt}
\getchunk{domain ICARD IndexCard}
\getchunk{domain IBITS IndexedBits}
\getchunk{domain IDPAG IndexedDirectProductAbelianGroup}
\getchunk{domain IDPAM IndexedDirectProductAbelianMonoid}
\getchunk{domain IDPO IndexedDirectProductObject}
\getchunk{domain IDPOAM IndexedDirectProductOrderedAbelianMonoid}
\getchunk{domain IDPOAMS IndexedDirectProductOrderedAbelianMonoidSup}
\getchunk{domain INDE IndexedExponents}
\getchunk{domain IFARRAY IndexedFlexibleArray}
\getchunk{domain ILIST IndexedList}
\getchunk{domain IMATRIX IndexedMatrix}
\getchunk{domain IARRAY1 IndexedOneDimensionalArray}
\getchunk{domain ISTRING IndexedString}
\getchunk{domain IARRAY2 IndexedTwoDimensionalArray}
\getchunk{domain IVECTOR IndexedVector}
\getchunk{domain ITUPLE InfiniteTuple}
\getchunk{domain INFCLSPT InfinitlyClosePoint}
\getchunk{domain INFCLSPS InfinitlyClosePointOverPseudoAlgebraicClosureOfFiniteField}
\getchunk{domain IAN InnerAlgebraicNumber}
\getchunk{domain IFF InnerFiniteField}
\getchunk{domain IFAMON InnerFreeAbelianMonoid}
\getchunk{domain IIARRAY2 InnerIndexedTwoDimensionalArray}
\getchunk{domain IPADIC InnerPAdicInteger}
\getchunk{domain IPF InnerPrimeField}
\getchunk{domain ISUPS InnerSparseUnivariatePowerSeries}
\getchunk{domain INTABL InnerTable}
\getchunk{domain ITAYLOR InnerTaylorSeries}
\getchunk{domain INFORM InputForm}
\getchunk{domain INT Integer}
\getchunk{domain ZMOD IntegerMod}
\getchunk{domain INTFTBL IntegrationFunctionsTable}
\getchunk{domain IR IntegrationResult}
\getchunk{domain INTRVL Interval}
\getchunk{domain KERNEL Kernel}
\getchunk{domain KAFILE KeyedAccessFile}
\getchunk{domain LAUPOL LaurentPolynomial}
\getchunk{domain LIB Library}
\getchunk{domain LEXP LieExponentials}
\getchunk{domain LPOLY LiePolynomial}
\getchunk{domain LSQM LieSquareMatrix}
\getchunk{domain LODO LinearOrdinaryDifferentialOperator}
\getchunk{domain LODO1 LinearOrdinaryDifferentialOperator1}
\getchunk{domain LODO2 LinearOrdinaryDifferentialOperator2}
\getchunk{domain LIST List}
\getchunk{domain LMOPS ListMonoidOps}
```

```
\getchunk{domain LMDICT ListMultiDictionary}
\getchunk{domain LA LocalAlgebra}
\getchunk{domain LO Localize}
\getchunk{domain LWORD LyndonWord}
\getchunk{domain MCMPLX MachineComplex}
\getchunk{domain MFLOAT MachineFloat}
\getchunk{domain MINT MachineInteger}
\getchunk{domain MAGMA Magma}
\getchunk{domain MKCHSET MakeCachableSet}
\getchunk{domain MMLFORM MathMLFormat}
\getchunk{domain MATRIX Matrix}
\getchunk{domain MODMON ModMonic}
\getchunk{domain MODMONOM ModuleMonomial}
\getchunk{domain MODFIELD ModularField}
\getchunk{domain MODRING ModularRing}
\getchunk{domain MODOP ModuleOperator}
\getchunk{domain MOEBIUS MoebiusTransform}
\getchunk{domain MRING MonoidRing}
\getchunk{domain MSET Multiset}
\getchunk{domain MPOLY MultivariatePolynomial}
\getchunk{domain MYEXPR MyExpression}
\getchunk{domain MYUP MyUnivariatePolynomial}
\getchunk{domain NSDPS NeitherSparseOrDensePowerSeries}
\getchunk{domain NSMP NewSparseMultivariatePolynomial}
\getchunk{domain NSUP NewSparseUnivariatePolynomial}
\getchunk{domain NONE None}
\getchunk{domain NNI NonNegativeInteger}
\getchunk{domain NOTTING NottinghamGroup}
\getchunk{domain NIPROB NumericalIntegrationProblem}
\getchunk{domain ODEPROB NumericalODEProblem}
\getchunk{domain OPTPROB NumericalOptimizationProblem}
\getchunk{domain PDEPROB NumericalPDEProblem}
\getchunk{domain OCT Octonion}
\getchunk{domain ODEIFTBL ODEIntensityFunctionsTable}
\getchunk{domain ARRAY1 OneDimensionalArray}
\getchunk{domain ONECOMP OnePointCompletion}
\getchunk{domain OMCONN OpenMathConnection}
\getchunk{domain OMDEV OpenMathDevice}
\getchunk{domain OMENC OpenMathEncoding}
\getchunk{domain OMERR OpenMathError}
\getchunk{domain OMERRK OpenMathErrorKind}
\getchunk{domain OP Operator}
\getchunk{domain OMLO OppositeMonogenicLinearOperator}
\getchunk{domain ORDCOMP OrderedCompletion}
\getchunk{domain ODP OrderedDirectProduct}
\getchunk{domain OFMONOID OrderedFreeMonoid}
\getchunk{domain OVAR OrderedVariableList}
```

```
\getchunk{domain ODPOL OrderlyDifferentialPolynomial}
\getchunk{domain ODVAR OrderlyDifferentialVariable}
\getchunk{domain ODR OrdinaryDifferentialRing}
\getchunk{domain OWP OrdinaryWeightedPolynomials}
\getchunk{domain OSI OrdSetInts}
\getchunk{domain OUTFORM OutputForm}
\getchunk{domain PADIC PAdicInteger}
\getchunk{domain PADICRC PAdicRationalConstructor}
\getchunk{domain PADICRAT PAdicRational}
\getchunk{domain PALETTE Palette}
\getchunk{domain PARPCURV ParametricPlaneCurve}
\getchunk{domain PARSCURV ParametricSpaceCurve}
\getchunk{domain PARSURF ParametricSurface}
\getchunk{domain PFR PartialFraction}
\getchunk{domain PLACES Places}
\getchunk{domain PLACESPS PlacesOverPseudoAlgebraicClosureOfFiniteField}
\getchunk{domain PRTITION Partition}
\getchunk{domain PATTERN Pattern}
\getchunk{domain PATLRES PatternMatchListResult}
\getchunk{domain PATRES PatternMatchResult}
\getchunk{domain PENDTREE PendantTree}
\getchunk{domain PERM Permutation}
\getchunk{domain PERMGRP PermutationGroup}
\getchunk{domain HACKPI Pi}
\getchunk{domain ACPLOT PlaneAlgebraicCurvePlot}
\getchunk{domain PLCS Plcs}
\getchunk{domain PLOT Plot}
\getchunk{domain PLOT3D Plot3D}
\getchunk{domain PBWLB PoincareBirkhoffWittLyndonBasis}
\getchunk{domain POINT Point}
\getchunk{domain POLY Polynomial}
\getchunk{domain IDEAL PolynomialIdeals}
\getchunk{domain PR PolynomialRing}
\getchunk{domain PI PositiveInteger}
\getchunk{domain PF PrimeField}
\getchunk{domain PRIMARR PrimitiveArray}
\getchunk{domain PRODUCT Product}
\getchunk{domain PROJPL ProjectivePlane}
\getchunk{domain PROJSP ProjectiveSpace}
\getchunk{domain PACEXT PseudoAlgebraicClosureOfAlgExtOfRationalNumber}
\getchunk{domain PACOFF PseudoAlgebraicClosureOfFiniteField}
\getchunk{domain PACRAT PseudoAlgebraicClosureOfRationalNumber}
\getchunk{domain QFORM QuadraticForm}
\getchunk{domain QALGSET QuasiAlgebraicSet}
\getchunk{domain QUAT Quaternion}
\getchunk{domain QEQUAT QueryEquation}
\getchunk{domain QUEUE Queue}
```
3491

\getchunk{domain RADFF RadicalFunctionField} \getchunk{domain RADIX RadixExpansion} \getchunk{domain RECLOS RealClosure} \getchunk{domain RMATRIX RectangularMatrix} \getchunk{domain REF Reference} \getchunk{domain RGCHAIN RegularChain} \getchunk{domain REGSET RegularTriangularSet} \getchunk{domain RESRING ResidueRing} \getchunk{domain RESULT Result} \getchunk{domain RULE RewriteRule} \getchunk{domain ROIRC RightOpenIntervalRootCharacterization} \getchunk{domain ROMAN RomanNumeral} \getchunk{domain ROUTINE RoutinesTable} \getchunk{domain RULECOLD RuleCalled} \getchunk{domain RULESET Ruleset} \getchunk{domain FORMULA ScriptFormulaFormat} \getchunk{domain SEG Segment} \getchunk{domain SEGBIND SegmentBinding} \getchunk{domain SET Set} \getchunk{domain SEX SExpression} \getchunk{domain SEXOF SExpressionOf} \getchunk{domain SAE SimpleAlgebraicExtension} \getchunk{domain SCELL SimpleCell} \getchunk{domain SFORT SimpleFortranProgram} \getchunk{domain SINT SingleInteger} \getchunk{domain SAOS SingletonAsOrderedSet} \getchunk{domain SDPOL SequentialDifferentialPolynomial} \getchunk{domain SDVAR SequentialDifferentialVariable} \getchunk{domain SETMN SetOfMIntegersInOneToN} \getchunk{domain SMP SparseMultivariatePolynomial} \getchunk{domain SMTS SparseMultivariateTaylorSeries} \getchunk{domain STBL SparseTable} \getchunk{domain SULS SparseUnivariateLaurentSeries} \getchunk{domain SUP SparseUnivariatePolynomial} \getchunk{domain SUPEXPR SparseUnivariatePolynomialExpressions} \getchunk{domain SUPXS SparseUnivariatePuiseuxSeries} \getchunk{domain ORESUP SparseUnivariateSkewPolynomial} \getchunk{domain SUTS SparseUnivariateTaylorSeries} \getchunk{domain SHDP SplitHomogeneousDirectProduct} \getchunk{domain SPLNODE SplittingNode} \getchunk{domain SPLTREE SplittingTree} \getchunk{domain SREGSET SquareFreeRegularTriangularSet} \getchunk{domain SQMATRIX SquareMatrix} \getchunk{domain STACK Stack} \getchunk{domain STREAM Stream} \getchunk{domain STRING String} \getchunk{domain STRTBL StringTable} \getchunk{domain SUBSPACE SubSpace} \getchunk{domain COMPPROP SubSpaceComponentProperty}

```
\getchunk{domain SUCH SuchThat}
\getchunk{domain SWITCH Switch}
\getchunk{domain SYMBOL Symbol}
\getchunk{domain SYMTAB SymbolTable}
\getchunk{domain SYMPOLY SymmetricPolynomial}
\getchunk{domain TABLE Table}
\getchunk{domain TABLEAU Tableau}
\getchunk{domain TS TaylorSeries}
\getchunk{domain TEX TexFormat}
\getchunk{domain TEXTFILE TextFile}
\getchunk{domain SYMS TheSymbolTable}
\getchunk{domain M3D ThreeDimensionalMatrix}
\getchunk{domain VIEW3D ThreeDimensionalViewport}
\getchunk{domain SPACE3 ThreeSpace}
\getchunk{domain TREE Tree}
\getchunk{domain TUBE TubePlot}
\getchunk{domain TUPLE Tuple}
\getchunk{domain ARRAY2 TwoDimensionalArray}
\getchunk{domain VIEW2D TwoDimensionalViewport}
\getchunk{domain UFPS UnivariateFormalPowerSeries}
\getchunk{domain ULS UnivariateLaurentSeries}
\getchunk{domain ULSCONS UnivariateLaurentSeriesConstructor}
\getchunk{domain UP UnivariatePolynomial}
\getchunk{domain UPXS UnivariatePuiseuxSeries}
\getchunk{domain UPXSCONS UnivariatePuiseuxSeriesConstructor}
\getchunk{domain UPXSSING UnivariatePuiseuxSeriesWithExponentialSingularity}
\getchunk{domain OREUP UnivariateSkewPolynomial}
\getchunk{domain UTS UnivariateTaylorSeries}
\getchunk{domain UTSZ UnivariateTaylorSeriesCZero}
\getchunk{domain UNISEG UniversalSegment}
\getchunk{domain U8MAT U8Matrix}
\getchunk{domain U16MAT U16Matrix}
\getchunk{domain U32MAT U32Matrix}
\getchunk{domain U8VEC U8Vector}
\getchunk{domain U16VEC U16Vector}
\getchunk{domain U32VEC U32Vector}
\getchunk{domain VARIABLE Variable}
\getchunk{domain VECTOR Vector}
\getchunk{domain VOID Void}
\getchunk{domain WP WeightedPolynomials}
\getchunk{domain WUTSET WuWenTsunTriangularSet}
\getchunk{domain XDPOLY XDistributedPolynomial}
\getchunk{domain XPBWPOLY XPBWPolynomial}
\getchunk{domain XPOLY XPolynomial}
\getchunk{domain XPR XPolynomialRing}
```
3493

\getchunk{domain XRPOLY XRecursivePolynomial}

**———-**

**Chapter 30**

# **Bibliography**

# **Bibliography**

[Leop03] Paul Leopardi. A quick introduction to clifford algebras, 2003.

*BIBLIOGRAPHY*

**Chapter 31**

# **Index**

## **Index**

\* NOTTING, [1967](#page-1994-0) \*\* NOTTING, [1967](#page-1994-0) -? ALGFF, [64](#page-91-0) ALGSC, [49](#page-76-0) AN, [81](#page-108-0) ANTISYM, [98](#page-125-0) BINARY, [370](#page-397-0) BPADIC, [332](#page-359-0) BPADICRT, [337](#page-364-0) CARTEN, [437](#page-464-0) CDFMAT, [517](#page-544-0) CDFVEC, [523](#page-550-0) CLIF, [489](#page-516-0) COMPLEX, [510](#page-537-0) CONTFRAC, [538](#page-565-0) DECIMAL, [562](#page-589-0) DERHAM, [696](#page-723-0) DFLOAT, [762](#page-789-0) DFMAT, [774](#page-801-0) DFVEC, [780](#page-807-0) DHMATRIX, [604](#page-631-0) DIRPROD, [718](#page-745-0) DIRRING, [734](#page-761-0) DIV, [748](#page-775-0) DMP, [745](#page-772-0) DPMM, [724](#page-751-0) DPMO, [728](#page-755-0) DSMP, [713](#page-740-0) EMR, [881](#page-908-0) EQ, [868](#page-895-0) EXPEXPAN, [891](#page-918-0) EXPR, [908](#page-935-0) EXPUPXS, [924](#page-951-0) FAGROUP, [1198](#page-1225-0)

FDIV, [1000](#page-1027-0) FEXPR, [1138](#page-1165-0) FF, [1007](#page-1034-0) FFCG, [1012](#page-1039-0) FFCGP, [1022](#page-1049-0) FFCGX, [1017](#page-1044-0) FFNB, [1047](#page-1074-0) FFNBP, [1059](#page-1086-0) FFNBX, [1053](#page-1080-0) FFP, [1038](#page-1065-0) FFX, [1033](#page-1060-0) FLOAT, [1100](#page-1127-0) FM, [1207](#page-1234-0) FM1, [1210](#page-1237-0) FNLA, [1220](#page-1247-0) FR, [972](#page-999-0) FRAC, [1179](#page-1206-0) FSERIES, [1169](#page-1196-0) GCNAALG, [1262](#page-1289-0) GDMP, [1249](#page-1276-0) GMODPOL, [1256](#page-1283-0) GSERIES, [1289](#page-1316-0) HACKPI, [2236](#page-2263-0) HDMP, [1383](#page-1410-0) HDP, [1374](#page-1401-0) HELLFDIV, [1386](#page-1413-0) HEXADEC, [1344](#page-1371-0) IAN, [1479](#page-1506-0) IDPAG, [1406](#page-1433-0) IFF, [1486](#page-1513-0) IMATRIX, [1442](#page-1469-0) INT, [1566](#page-1593-0) INTRVL, [1590](#page-1617-0) IPADIC, [1496](#page-1523-0) IPF, [1505](#page-1532-0) IR, [1581](#page-1608-0) ISUPS, [1513](#page-1540-0)
ITAYLOR, [1541](#page-1568-0) IVECTOR, [1463](#page-1490-0) JORDAN, [292](#page-319-0) LA, [1737](#page-1764-0) LAUPOL, [1630](#page-1657-0) LIE, [298](#page-325-0) LO, [1740](#page-1767-0) LODO, [1681](#page-1708-0) LODO1, [1692](#page-1719-0) LODO2, [1706](#page-1733-0) LPOLY, [1658](#page-1685-0) LSQM, [1667](#page-1694-0) MATRIX, [1843](#page-1870-0) MCMPLX, [1761](#page-1788-0) MFLOAT, [1766](#page-1793-0) MINT, [1775](#page-1802-0) MODFIELD, [1859](#page-1886-0) MODMON, [1853](#page-1880-0) MODOP, [1868](#page-1895-0) , [2032](#page-2059-0) MODRING, [1862](#page-1889-0) MPOLY, [1906](#page-1933-0) MRING, [1879](#page-1906-0) MYEXPR, [1912](#page-1939-0) MYUP, [1919](#page-1946-0) NSDPS, [1926](#page-1953-0) NSMP, [1937](#page-1964-0) NSUP, [1952](#page-1979-0) OCT, [1991](#page-2018-0) ODP, [2044](#page-2071-0) ODPOL, [2084](#page-2111-0) ODR, [2090](#page-2117-0) OMLO, [2034](#page-2061-0) ONECOMP, [2005](#page-2032-0) ORDCOMP, [2038](#page-2065-0) ORESUP, [2797](#page-2824-0) OREUP, [3196](#page-3223-0) OUTFORM, [2099](#page-2126-0) OWP, [2093](#page-2120-0) PACOFF, [2399](#page-2426-0) PACRAT, [2409](#page-2436-0) PADIC, [2113](#page-2140-0) PADICRAT, [2118](#page-2145-0) PADICRC, [2123](#page-2150-0) PF, [2365](#page-2392-0) PFR, [2147](#page-2174-0) PLACES, [2277](#page-2304-0)

PLACESPS, [2279](#page-2306-0) POINT, [2318](#page-2345-0) POLY, [2339](#page-2366-0) PR, [2353](#page-2380-0) PRODUCT, [2374](#page-2401-0) QFORM, [2418](#page-2445-0) QUAT, [2433](#page-2460-0) RADFF, [2460](#page-2487-0) RADIX, [2474](#page-2501-0) RECLOS, [2506](#page-2533-0) RESRING, [2567](#page-2594-0) RMATRIX, [2515](#page-2542-0) ROMAN, [2599](#page-2626-0) SAE, [2676](#page-2703-0) SD, [2882](#page-2909-0) SDPOL, [2662](#page-2689-0) SHDP, [2813](#page-2840-0) SINT, [2694](#page-2721-0) SMP, [2723](#page-2750-0) SMTS, [2743](#page-2770-0) SQMATRIX, [2857](#page-2884-0) SULS, [2762](#page-2789-0) SUP, [2772](#page-2799-0) SUPEXPR, [2786](#page-2813-0) SUPXS, [2792](#page-2819-0) SUTS, [2801](#page-2828-0) SYMPOLY, [2970](#page-2997-0) TS, [2988](#page-3015-0) U16MAT, [3230](#page-3257-0) U32MAT, [3235](#page-3262-0) U8MAT, [3226](#page-3253-0) UFPS, [3109](#page-3136-0) ULS, [3117](#page-3144-0) ULSCONS, [3125](#page-3152-0) UP, [3152](#page-3179-0) UPXS, [3158](#page-3185-0) UPXSCONS, [3166](#page-3193-0) UPXSSING, [3176](#page-3203-0) UTS, [3201](#page-3228-0) UTSZ, [3210](#page-3237-0) VECTOR, [3267](#page-3294-0) WP, [3275](#page-3302-0) XDPOLY, [3295](#page-3322-0) XPBWPOLYL, [3317](#page-3344-0) XPOLY, [3328](#page-3355-0) XPR, [3338](#page-3365-0)

XRPOLY, [3344](#page-3371-0) ZMOD, [1573](#page-1600-0) / NOTTING, [1967](#page-1994-0) = NOTTING, [1967](#page-1994-0) ? */* Γ *E*30 *F* ? BITS, [393](#page-420-0) BOOLEAN, [401](#page-428-0) ? *<* ? ALIST, [308](#page-335-0) AN, [81](#page-108-0) ARRAY1, [2001](#page-2028-0) BINARY, [370](#page-397-0) BITS, [393](#page-420-0) BOOLEAN, [401](#page-428-0) BOP, [348](#page-375-0) BPADICRT, [337](#page-364-0) BSD, [361](#page-388-0) CARD, [413](#page-440-0) CCLASS, [468](#page-495-0) CDFVEC, [523](#page-550-0) CHAR, [458](#page-485-0) COMPLEX, [510](#page-537-0) DECIMAL, [562](#page-589-0) DFLOAT, [762](#page-789-0) DFVEC, [780](#page-807-0) DIRPROD, [718](#page-745-0) DLIST, [554](#page-581-0) DMP, [745](#page-772-0) DPMM, [724](#page-751-0) DPMO, [728](#page-755-0) DSMP, [713](#page-740-0) EAB, [927](#page-954-0) EXPEXPAN, [891](#page-918-0) EXPR, [908](#page-935-0) EXPUPXS, [924](#page-951-0) FAGROUP, [1198](#page-1225-0) FARRAY, [1075](#page-1102-0) FCOMP, [1166](#page-1193-0) FEXPR, [1138](#page-1165-0) FLOAT, [1100](#page-1127-0) FMONOID, [1214](#page-1241-0) FRAC, [1179](#page-1206-0) GDMP, [1249](#page-1276-0) HDMP, [1383](#page-1410-0)

HDP, [1374](#page-1401-0) HEXADEC, [1344](#page-1371-0) IAN, [1479](#page-1506-0) IARRAY1, [1447](#page-1474-0) IBITS, [1403](#page-1430-0) ICARD, [1395](#page-1422-0) IDPOAM, [1416](#page-1443-0) IDPOAMS, [1419](#page-1446-0) IFARRAY, [1426](#page-1453-0) ILIST, [1435](#page-1462-0) INDE, [1422](#page-1449-0) INT, [1566](#page-1593-0) INTRVL, [1590](#page-1617-0) ISTRING, [1452](#page-1479-0) IVECTOR, [1463](#page-1490-0) KERNEL, [1610](#page-1637-0) LA, [1737](#page-1764-0) LIST, [1721](#page-1748-0) LO, [1740](#page-1767-0) LWORD, [1749](#page-1776-0) MAGMA, [1784](#page-1811-0) MCMPLX, [1761](#page-1788-0) MFLOAT, [1766](#page-1793-0) MINT, [1775](#page-1802-0) MKCHSET, [1789](#page-1816-0) MODMON, [1853](#page-1880-0) MODMONOM, [1865](#page-1892-0) MPOLY, [1906](#page-1933-0) MSET, [1892](#page-1919-0) MYEXPR, [1912](#page-1939-0) MYUP, [1919](#page-1946-0) NNI, [1963](#page-1990-0) NSMP, [1937](#page-1964-0) NSUP, [1952](#page-1979-0) OCT, [1991](#page-2018-0) ODP, [2044](#page-2071-0) ODPOL, [2084](#page-2111-0) ODVAR, [2087](#page-2114-0) OFMONOID, [2057](#page-2084-0) ONECOMP, [2005](#page-2032-0) ORDCOMP, [2038](#page-2065-0) OSI, [2096](#page-2123-0) OUTFORM, [2099](#page-2126-0) OVAR, [2065](#page-2092-0) PADICRAT, [2118](#page-2145-0) PADICRC, [2123](#page-2150-0)

PBWLB, [2312](#page-2339-0) PERM, [2183](#page-2210-0) PERMGRP, [2216](#page-2243-0) PI, [2361](#page-2388-0) POINT, [2318](#page-2345-0) POLY, [2339](#page-2366-0) PRIMARR, [2369](#page-2396-0) PRODUCT, [2374](#page-2401-0) PRTITION, [2156](#page-2183-0) QUAT, [2433](#page-2460-0) RADIX, [2474](#page-2501-0) RECLOS, [2506](#page-2533-0) ROMAN, [2599](#page-2626-0) SAOS, [2700](#page-2727-0) SDPOL, [2662](#page-2689-0) SDVAR, [2665](#page-2692-0) SET, [2648](#page-2675-0) SHDP, [2813](#page-2840-0) SINT, [2694](#page-2721-0) SMP, [2723](#page-2750-0) STRING, [2921](#page-2948-0) SULS, [2762](#page-2789-0) SUP, [2772](#page-2799-0) SUPEXPR, [2786](#page-2813-0) SYMBOL, [2956](#page-2983-0) U16VEC, [3248](#page-3275-0) U32VEC, [3255](#page-3282-0) U8VEC, [3241](#page-3268-0) ULS, [3117](#page-3144-0) ULSCONS, [3125](#page-3152-0) UP, [3152](#page-3179-0) VECTOR, [3267](#page-3294-0) ? *<*=? ALIST, [308](#page-335-0) AN, [81](#page-108-0) ARRAY1, [2001](#page-2028-0) BINARY, [370](#page-397-0) BITS, [393](#page-420-0) BOOLEAN, [401](#page-428-0) BOP, [348](#page-375-0) BPADICRT, [337](#page-364-0) BSD, [361](#page-388-0) CARD, [413](#page-440-0) CDFVEC, [523](#page-550-0) CHAR, [458](#page-485-0) COMPLEX, [510](#page-537-0)

DECIMAL, [562](#page-589-0) DFLOAT, [762](#page-789-0) DFVEC, [780](#page-807-0) DIRPROD, [718](#page-745-0) DIV, [748](#page-775-0) DLIST, [554](#page-581-0) DMP, [745](#page-772-0) DPMM, [724](#page-751-0) DPMO, [728](#page-755-0) DSMP, [713](#page-740-0) EAB, [927](#page-954-0) EXPEXPAN, [891](#page-918-0) EXPR, [908](#page-935-0) EXPUPXS, [924](#page-951-0) FAGROUP, [1198](#page-1225-0) FARRAY, [1075](#page-1102-0) FCOMP, [1166](#page-1193-0) FEXPR, [1138](#page-1165-0) FLOAT, [1100](#page-1127-0) FMONOID, [1214](#page-1241-0) FRAC, [1179](#page-1206-0) GDMP, [1249](#page-1276-0) HDMP, [1383](#page-1410-0) HDP, [1374](#page-1401-0) HEXADEC, [1344](#page-1371-0) IAN, [1479](#page-1506-0) IARRAY1, [1447](#page-1474-0) IBITS, [1403](#page-1430-0) ICARD, [1395](#page-1422-0) IDPOAM, [1416](#page-1443-0) IDPOAMS, [1419](#page-1446-0) IFARRAY, [1426](#page-1453-0) ILIST, [1435](#page-1462-0) INDE, [1422](#page-1449-0) INT, [1566](#page-1593-0) INTRVL, [1590](#page-1617-0) ISTRING, [1452](#page-1479-0) IVECTOR, [1463](#page-1490-0) KERNEL, [1610](#page-1637-0) LA, [1737](#page-1764-0) LIST, [1721](#page-1748-0) LO, [1740](#page-1767-0) LWORD, [1749](#page-1776-0) MAGMA, [1784](#page-1811-0) MCMPLX, [1761](#page-1788-0) MFLOAT, [1766](#page-1793-0)

MINT, [1775](#page-1802-0) MKCHSET, [1789](#page-1816-0) MODMON, [1853](#page-1880-0) MODMONOM, [1865](#page-1892-0) MPOLY, [1906](#page-1933-0) MYEXPR, [1912](#page-1939-0) MYUP, [1919](#page-1946-0) NNI, [1963](#page-1990-0) NSMP, [1937](#page-1964-0) NSUP, [1952](#page-1979-0) OCT, [1991](#page-2018-0) ODP, [2044](#page-2071-0) ODPOL, [2084](#page-2111-0) ODVAR, [2087](#page-2114-0) OFMONOID, [2057](#page-2084-0) ONECOMP, [2005](#page-2032-0) ORDCOMP, [2038](#page-2065-0) OSI, [2096](#page-2123-0) OUTFORM, [2099](#page-2126-0) OVAR, [2065](#page-2092-0) PADICRAT, [2118](#page-2145-0) PADICRC, [2123](#page-2150-0) PBWLB, [2312](#page-2339-0) PERM, [2183](#page-2210-0) PERMGRP, [2216](#page-2243-0) PI, [2361](#page-2388-0) POINT, [2318](#page-2345-0) POLY, [2339](#page-2366-0) PRIMARR, [2369](#page-2396-0) PRODUCT, [2374](#page-2401-0) PRTITION, [2156](#page-2183-0) QUAT, [2433](#page-2460-0) RADIX, [2474](#page-2501-0) RECLOS, [2506](#page-2533-0) ROMAN, [2599](#page-2626-0) SAOS, [2700](#page-2727-0) SDPOL, [2662](#page-2689-0) SDVAR, [2665](#page-2692-0) SHDP, [2813](#page-2840-0) SINT, [2694](#page-2721-0) SMP, [2723](#page-2750-0) STRING, [2921](#page-2948-0) SULS, [2762](#page-2789-0) SUP, [2772](#page-2799-0) SUPEXPR, [2786](#page-2813-0) SYMBOL, [2956](#page-2983-0)

U16VEC, [3248](#page-3275-0) U32VEC, [3255](#page-3282-0) U8VEC, [3241](#page-3268-0) ULS, [3117](#page-3144-0) ULSCONS, [3125](#page-3152-0) UP, [3152](#page-3179-0) VECTOR, [3267](#page-3294-0)  $? = ?$ BSD, [361](#page-388-0) ? *>* ? ALIST, [308](#page-335-0) AN, [81](#page-108-0) ARRAY1, [2001](#page-2028-0) BINARY, [370](#page-397-0) BITS, [393](#page-420-0) BOOLEAN, [401](#page-428-0) BOP, [348](#page-375-0) BPADICRT, [337](#page-364-0) BSD, [361](#page-388-0) CARD, [413](#page-440-0) CDFVEC, [523](#page-550-0) CHAR, [458](#page-485-0) COMPLEX, [510](#page-537-0) DECIMAL, [562](#page-589-0) DFLOAT, [762](#page-789-0) DFVEC, [780](#page-807-0) DIRPROD, [718](#page-745-0) DLIST, [554](#page-581-0) DMP, [745](#page-772-0) DPMM, [724](#page-751-0) DPMO, [728](#page-755-0) DSMP, [713](#page-740-0) EAB, [927](#page-954-0) EXPEXPAN, [891](#page-918-0) EXPR, [908](#page-935-0) EXPUPXS, [924](#page-951-0) FAGROUP, [1198](#page-1225-0) FARRAY, [1075](#page-1102-0) FCOMP, [1166](#page-1193-0) FEXPR, [1138](#page-1165-0) FLOAT, [1100](#page-1127-0) FMONOID, [1214](#page-1241-0) FRAC, [1179](#page-1206-0) GDMP, [1249](#page-1276-0) HDMP, [1383](#page-1410-0) HDP, [1374](#page-1401-0)

HEXADEC, [1344](#page-1371-0) IAN, [1479](#page-1506-0) IARRAY1, [1447](#page-1474-0) IBITS, [1403](#page-1430-0) ICARD, [1395](#page-1422-0) IDPOAM, [1416](#page-1443-0) IDPOAMS, [1419](#page-1446-0) IFARRAY, [1426](#page-1453-0) ILIST, [1435](#page-1462-0) INDE, [1422](#page-1449-0) INT, [1566](#page-1593-0) INTRVL, [1590](#page-1617-0) ISTRING, [1452](#page-1479-0) IVECTOR, [1463](#page-1490-0) KERNEL, [1610](#page-1637-0) LA, [1737](#page-1764-0) LIST, [1721](#page-1748-0) LO, [1740](#page-1767-0) LWORD, [1749](#page-1776-0) MAGMA, [1784](#page-1811-0) MCMPLX, [1761](#page-1788-0) MFLOAT, [1766](#page-1793-0) MINT, [1775](#page-1802-0) MKCHSET, [1789](#page-1816-0) MODMON, [1853](#page-1880-0) MODMONOM, [1865](#page-1892-0) MPOLY, [1906](#page-1933-0) MYEXPR, [1912](#page-1939-0) MYUP, [1919](#page-1946-0) NNI, [1963](#page-1990-0) NSMP, [1937](#page-1964-0) NSUP, [1952](#page-1979-0) OCT, [1991](#page-2018-0) ODP, [2044](#page-2071-0) ODPOL, [2084](#page-2111-0) ODVAR, [2087](#page-2114-0) OFMONOID, [2057](#page-2084-0) ONECOMP, [2005](#page-2032-0) ORDCOMP, [2038](#page-2065-0) OSI, [2096](#page-2123-0) OUTFORM, [2099](#page-2126-0) OVAR, [2065](#page-2092-0) PADICRAT, [2118](#page-2145-0) PADICRC, [2123](#page-2150-0) PBWLB, [2312](#page-2339-0) PERM, [2183](#page-2210-0)

PI, [2361](#page-2388-0) POINT, [2318](#page-2345-0) POLY, [2339](#page-2366-0) PRIMARR, [2369](#page-2396-0) PRODUCT, [2374](#page-2401-0) PRTITION, [2156](#page-2183-0) QUAT, [2433](#page-2460-0) RADIX, [2474](#page-2501-0) RECLOS, [2506](#page-2533-0) ROMAN, [2599](#page-2626-0) SAOS, [2700](#page-2727-0) SDPOL, [2662](#page-2689-0) SDVAR, [2665](#page-2692-0) SHDP, [2813](#page-2840-0) SINT, [2694](#page-2721-0) SMP, [2723](#page-2750-0) STRING, [2921](#page-2948-0) SULS, [2762](#page-2789-0) SUP, [2772](#page-2799-0) SUPEXPR, [2786](#page-2813-0) SYMBOL, [2956](#page-2983-0) U16VEC, [3248](#page-3275-0) U32VEC, [3255](#page-3282-0) U8VEC, [3241](#page-3268-0) ULS, [3117](#page-3144-0) ULSCONS, [3125](#page-3152-0) UP, [3152](#page-3179-0) VECTOR, [3267](#page-3294-0) ? *>*=? ALIST, [308](#page-335-0) AN, [81](#page-108-0) ARRAY1, [2001](#page-2028-0) BINARY, [370](#page-397-0) BITS, [393](#page-420-0) BOOLEAN, [401](#page-428-0) BOP, [348](#page-375-0) BPADICRT, [337](#page-364-0) BSD, [361](#page-388-0) CARD, [413](#page-440-0) CDFVEC, [523](#page-550-0) CHAR, [458](#page-485-0) COMPLEX, [510](#page-537-0) DECIMAL, [562](#page-589-0) DFLOAT, [762](#page-789-0) DFVEC, [780](#page-807-0) DIRPROD, [718](#page-745-0)

DLIST, [554](#page-581-0) DMP, [745](#page-772-0) DPMM, [724](#page-751-0) DPMO, [728](#page-755-0) DSMP, [713](#page-740-0) EAB, [927](#page-954-0) EXPEXPAN, [891](#page-918-0) EXPR, [908](#page-935-0) EXPUPXS, [924](#page-951-0) FAGROUP, [1198](#page-1225-0) FARRAY, [1075](#page-1102-0) FCOMP, [1166](#page-1193-0) FEXPR, [1138](#page-1165-0) FLOAT, [1100](#page-1127-0) FMONOID, [1214](#page-1241-0) FRAC, [1179](#page-1206-0) GDMP, [1249](#page-1276-0) HDMP, [1383](#page-1410-0) HDP, [1374](#page-1401-0) HEXADEC, [1344](#page-1371-0) IAN, [1479](#page-1506-0) IARRAY1, [1447](#page-1474-0) IBITS, [1403](#page-1430-0) ICARD, [1395](#page-1422-0) IDPOAM, [1416](#page-1443-0) IDPOAMS, [1419](#page-1446-0) IFARRAY, [1426](#page-1453-0) ILIST, [1435](#page-1462-0) INDE, [1422](#page-1449-0) INT, [1566](#page-1593-0) INTRVL, [1590](#page-1617-0) ISTRING, [1452](#page-1479-0) IVECTOR, [1463](#page-1490-0) KERNEL, [1610](#page-1637-0) LA, [1737](#page-1764-0) LIST, [1721](#page-1748-0) LO, [1740](#page-1767-0) LWORD, [1749](#page-1776-0) MAGMA, [1784](#page-1811-0) MCMPLX, [1761](#page-1788-0) MFLOAT, [1766](#page-1793-0) MINT, [1775](#page-1802-0) MKCHSET, [1789](#page-1816-0) MODMON, [1853](#page-1880-0) MODMONOM, [1865](#page-1892-0) MPOLY, [1906](#page-1933-0)

MYEXPR, [1912](#page-1939-0) MYUP, [1919](#page-1946-0) NNI, [1963](#page-1990-0) NSMP, [1937](#page-1964-0) NSUP, [1952](#page-1979-0) OCT, [1991](#page-2018-0) ODP, [2044](#page-2071-0) ODPOL, [2084](#page-2111-0) ODVAR, [2087](#page-2114-0) OFMONOID, [2057](#page-2084-0) ONECOMP, [2005](#page-2032-0) ORDCOMP, [2038](#page-2065-0) OSI, [2096](#page-2123-0) OUTFORM, [2099](#page-2126-0) OVAR, [2065](#page-2092-0) PADICRAT, [2118](#page-2145-0) PADICRC, [2123](#page-2150-0) PBWLB, [2312](#page-2339-0) PERM, [2183](#page-2210-0) PI, [2361](#page-2388-0) POINT, [2318](#page-2345-0) POLY, [2339](#page-2366-0) PRIMARR, [2369](#page-2396-0) PRODUCT, [2374](#page-2401-0) PRTITION, [2156](#page-2183-0) QUAT, [2433](#page-2460-0) RADIX, [2474](#page-2501-0) RECLOS, [2506](#page-2533-0) ROMAN, [2599](#page-2626-0) SAOS, [2700](#page-2727-0) SDPOL, [2662](#page-2689-0) SDVAR, [2665](#page-2692-0) SHDP, [2813](#page-2840-0) SINT, [2694](#page-2721-0) SMP, [2723](#page-2750-0) STRING, [2921](#page-2948-0) SULS, [2762](#page-2789-0) SUP, [2772](#page-2799-0) SUPEXPR, [2786](#page-2813-0) SYMBOL, [2956](#page-2983-0) U16VEC, [3248](#page-3275-0) U32VEC, [3255](#page-3282-0) U8VEC, [3241](#page-3268-0) ULS, [3117](#page-3144-0) ULSCONS, [3125](#page-3152-0) UP, [3152](#page-3179-0)

VECTOR, [3267](#page-3294-0) ?Γ *E*30 *F*/? IBITS, [1403](#page-1430-0) SINT, [2694](#page-2721-0) ?Γ *E*30*F /* ? BITS, [393](#page-420-0) BOOLEAN, [401](#page-428-0)  $? = ?$ DIRRING, [734](#page-761-0) ?\*\*? ALGFF, [64](#page-91-0) ALGSC, [49](#page-76-0) AN, [81](#page-108-0) ANTISYM, [98](#page-125-0) AUTOMOR, [318](#page-345-0) BINARY, [370](#page-397-0) BPADIC, [332](#page-359-0) BPADICRT, [337](#page-364-0) CARD, [413](#page-440-0) CDFMAT, [517](#page-544-0) CLIF, [489](#page-516-0) COMPLEX, [510](#page-537-0) CONTFRAC, [538](#page-565-0) DECIMAL, [562](#page-589-0) DERHAM, [696](#page-723-0) DFLOAT, [762](#page-789-0) DFMAT, [774](#page-801-0) DHMATRIX, [604](#page-631-0) DIRPROD, [718](#page-745-0) DIRRING, [734](#page-761-0) DMP, [745](#page-772-0) DPMM, [724](#page-751-0) DPMO, [728](#page-755-0) DSMP, [713](#page-740-0) EFULS, [847](#page-874-0) EFUPXS, [857](#page-884-0) EMR, [881](#page-908-0) EQ, [868](#page-895-0) EXPEXPAN, [891](#page-918-0) EXPR, [908](#page-935-0) EXPUPXS, [924](#page-951-0) FEXPR, [1138](#page-1165-0) FF, [1007](#page-1034-0) FFCG, [1012](#page-1039-0) FFCGP, [1022](#page-1049-0) FFCGX, [1017](#page-1044-0)

FFNB, [1047](#page-1074-0) FFNBP, [1059](#page-1086-0) FFNBX, [1053](#page-1080-0) FFP, [1038](#page-1065-0) FFX, [1033](#page-1060-0) FGROUP, [1203](#page-1230-0) FLOAT, [1100](#page-1127-0) FMONOID, [1214](#page-1241-0) FNLA, [1220](#page-1247-0) FR, [972](#page-999-0) FRAC, [1179](#page-1206-0) FRIDEAL, [1188](#page-1215-0) FRMOD, [1193](#page-1220-0) FSERIES, [1169](#page-1196-0) GCNAALG, [1262](#page-1289-0) GDMP, [1249](#page-1276-0) GSERIES, [1289](#page-1316-0) HACKPI, [2236](#page-2263-0) HDMP, [1383](#page-1410-0) HDP, [1374](#page-1401-0) HEXADEC, [1344](#page-1371-0) IAN, [1479](#page-1506-0) IDEAL, [2342](#page-2369-0) IFF, [1486](#page-1513-0) IMATRIX, [1442](#page-1469-0) INFORM, [1546](#page-1573-0) INT, [1566](#page-1593-0) INTRVL, [1590](#page-1617-0) IPADIC, [1496](#page-1523-0) IPF, [1505](#page-1532-0) ISUPS, [1513](#page-1540-0) ITAYLOR, [1541](#page-1568-0) JORDAN, [292](#page-319-0) LA, [1737](#page-1764-0) LAUPOL, [1630](#page-1657-0) LEXP, [1646](#page-1673-0) LIE, [298](#page-325-0) LODO, [1681](#page-1708-0) LODO1, [1692](#page-1719-0) LODO2, [1706](#page-1733-0) LSQM, [1667](#page-1694-0) MATRIX, [1843](#page-1870-0) MCMPLX, [1761](#page-1788-0) MFLOAT, [1766](#page-1793-0) MINT, [1775](#page-1802-0) MODFIELD, [1859](#page-1886-0)

MODMON, [1853](#page-1880-0) MODOP, [1868](#page-1895-0) , [2032](#page-2059-0) MODRING, [1862](#page-1889-0) MOEBIUS, [1875](#page-1902-0) MPOLY, [1906](#page-1933-0) MRING, [1879](#page-1906-0) MYEXPR, [1912](#page-1939-0) MYUP, [1919](#page-1946-0) NNI, [1963](#page-1990-0) NSDPS, [1926](#page-1953-0) NSMP, [1937](#page-1964-0) NSUP, [1952](#page-1979-0) OCT, [1991](#page-2018-0) ODP, [2044](#page-2071-0) ODPOL, [2084](#page-2111-0) ODR, [2090](#page-2117-0) OFMONOID, [2057](#page-2084-0) OMLO, [2034](#page-2061-0) ONECOMP, [2005](#page-2032-0) ORDCOMP, [2038](#page-2065-0) ORESUP, [2797](#page-2824-0) OREUP, [3196](#page-3223-0) OUTFORM, [2099](#page-2126-0) OWP, [2093](#page-2120-0) PACOFF, [2399](#page-2426-0) PACRAT, [2409](#page-2436-0) PADIC, [2113](#page-2140-0) PADICRAT, [2118](#page-2145-0) PADICRC, [2123](#page-2150-0) PATTERN, [2161](#page-2188-0) PERM, [2183](#page-2210-0) PF, [2365](#page-2392-0) PFR, [2147](#page-2174-0) PI, [2361](#page-2388-0) POLY, [2339](#page-2366-0) PR, [2353](#page-2380-0) PRODUCT, [2374](#page-2401-0) QUAT, [2433](#page-2460-0) RADFF, [2460](#page-2487-0) RADIX, [2474](#page-2501-0) RECLOS, [2506](#page-2533-0) RESRING, [2567](#page-2594-0) ROMAN, [2599](#page-2626-0) SAE, [2676](#page-2703-0) SD, [2882](#page-2909-0) SDPOL, [2662](#page-2689-0)

SHDP, [2813](#page-2840-0) SINT, [2694](#page-2721-0) SMP, [2723](#page-2750-0) SMTS, [2743](#page-2770-0) SQMATRIX, [2857](#page-2884-0) SULS, [2762](#page-2789-0) SUP, [2772](#page-2799-0) SUPEXPR, [2786](#page-2813-0) SUPXS, [2792](#page-2819-0) SUTS, [2801](#page-2828-0) SYMPOLY, [2970](#page-2997-0) TS, [2988](#page-3015-0) U16MAT, [3230](#page-3257-0) U32MAT, [3235](#page-3262-0) U8MAT, [3226](#page-3253-0) UFPS, [3109](#page-3136-0) ULS, [3117](#page-3144-0) ULSCONS, [3125](#page-3152-0) UP, [3152](#page-3179-0) UPXS, [3158](#page-3185-0) UPXSCONS, [3166](#page-3193-0) UPXSSING, [3176](#page-3203-0) UTS, [3201](#page-3228-0) UTSZ, [3210](#page-3237-0) WP, [3275](#page-3302-0) XDPOLY, [3295](#page-3322-0) XPBWPOLYL, [3317](#page-3344-0) XPOLY, [3328](#page-3355-0) XPR, [3338](#page-3365-0) XRPOLY, [3344](#page-3371-0) ZMOD, [1573](#page-1600-0) ?\*? ALGFF, [64](#page-91-0) ALGSC, [49](#page-76-0) AN, [81](#page-108-0) ANTISYM, [98](#page-125-0) AUTOMOR, [318](#page-345-0) BINARY, [370](#page-397-0) BPADIC, [332](#page-359-0) BPADICRT, [337](#page-364-0) CARD, [413](#page-440-0) CARTEN, [437](#page-464-0) CDFMAT, [517](#page-544-0) CDFVEC, [523](#page-550-0) CLIF, [489](#page-516-0) COLOR, [494](#page-521-0)

COMPLEX, [510](#page-537-0) CONTFRAC, [538](#page-565-0) DECIMAL, [562](#page-589-0) DERHAM, [696](#page-723-0) DFLOAT, [762](#page-789-0) DFMAT, [774](#page-801-0) DFVEC, [780](#page-807-0) DHMATRIX, [604](#page-631-0) DIRPROD, [718](#page-745-0) DIRRING, [734](#page-761-0) DIV, [748](#page-775-0) DMP, [745](#page-772-0) DPMM, [724](#page-751-0) DPMO, [728](#page-755-0) DSMP, [713](#page-740-0) EMR, [881](#page-908-0) EQ, [868](#page-895-0) EXPEXPAN, [891](#page-918-0) EXPR, [908](#page-935-0) EXPUPXS, [924](#page-951-0) FAGROUP, [1198](#page-1225-0) FAMONOID, [1201](#page-1228-0) FDIV, [1000](#page-1027-0) FEXPR, [1138](#page-1165-0) FF, [1007](#page-1034-0) FFCG, [1012](#page-1039-0) FFCGP, [1022](#page-1049-0) FFCGX, [1017](#page-1044-0) FFNB, [1047](#page-1074-0) FFNBP, [1059](#page-1086-0) FFNBX, [1053](#page-1080-0) FFP, [1038](#page-1065-0) FFX, [1033](#page-1060-0) FGROUP, [1203](#page-1230-0) FLOAT, [1100](#page-1127-0) FM, [1207](#page-1234-0) FM1, [1210](#page-1237-0) FMONOID, [1214](#page-1241-0) FNLA, [1220](#page-1247-0) FR, [972](#page-999-0) FRAC, [1179](#page-1206-0) FRIDEAL, [1188](#page-1215-0) FRMOD, [1193](#page-1220-0) FSERIES, [1169](#page-1196-0) GCNAALG, [1262](#page-1289-0) GDMP, [1249](#page-1276-0)

GMODPOL, [1256](#page-1283-0) GSERIES, [1289](#page-1316-0) HACKPI, [2236](#page-2263-0) HDMP, [1383](#page-1410-0) HDP, [1374](#page-1401-0) HELLFDIV, [1386](#page-1413-0) HEXADEC, [1344](#page-1371-0) IAN, [1479](#page-1506-0) IDEAL, [2342](#page-2369-0) IDPAG, [1406](#page-1433-0) IDPAM, [1409](#page-1436-0) IDPOAM, [1416](#page-1443-0) IDPOAMS, [1419](#page-1446-0) IFAMON, [1489](#page-1516-0) IFF, [1486](#page-1513-0) IMATRIX, [1442](#page-1469-0) INDE, [1422](#page-1449-0) INFORM, [1546](#page-1573-0) INT, [1566](#page-1593-0) INTRVL, [1590](#page-1617-0) IPADIC, [1496](#page-1523-0) IPF, [1505](#page-1532-0) IR, [1581](#page-1608-0) ISUPS, [1513](#page-1540-0) ITAYLOR, [1541](#page-1568-0) IVECTOR, [1463](#page-1490-0) JORDAN, [292](#page-319-0) LA, [1737](#page-1764-0) LAUPOL, [1630](#page-1657-0) LEXP, [1646](#page-1673-0) LIE, [298](#page-325-0) LO, [1740](#page-1767-0) LODO, [1681](#page-1708-0) LODO1, [1692](#page-1719-0) LODO2, [1706](#page-1733-0) LPOLY, [1658](#page-1685-0) LSQM, [1667](#page-1694-0) MAGMA, [1784](#page-1811-0) MATRIX, [1843](#page-1870-0) MCMPLX, [1761](#page-1788-0) MFLOAT, [1766](#page-1793-0) MINT, [1775](#page-1802-0) MODFIELD, [1859](#page-1886-0) MODMON, [1853](#page-1880-0) MODOP, [1868](#page-1895-0) , [2032](#page-2059-0) MODRING, [1862](#page-1889-0)

MOEBIUS, [1875](#page-1902-0) MPOLY, [1906](#page-1933-0) MRING, [1879](#page-1906-0) MYEXPR, [1912](#page-1939-0) MYUP, [1919](#page-1946-0) NNI, [1963](#page-1990-0) NSDPS, [1926](#page-1953-0) NSMP, [1937](#page-1964-0) NSUP, [1952](#page-1979-0) OCT, [1991](#page-2018-0) ODP, [2044](#page-2071-0) ODPOL, [2084](#page-2111-0) ODR, [2090](#page-2117-0) OFMONOID, [2057](#page-2084-0) OMLO, [2034](#page-2061-0) ONECOMP, [2005](#page-2032-0) ORDCOMP, [2038](#page-2065-0) ORESUP, [2797](#page-2824-0) OREUP, [3196](#page-3223-0) OUTFORM, [2099](#page-2126-0) OWP, [2093](#page-2120-0) PACOFF, [2399](#page-2426-0) PACRAT, [2409](#page-2436-0) PADIC, [2113](#page-2140-0) PADICRAT, [2118](#page-2145-0) PADICRC, [2123](#page-2150-0) PATTERN, [2161](#page-2188-0) PERM, [2183](#page-2210-0) PF, [2365](#page-2392-0) PFR, [2147](#page-2174-0) PI, [2361](#page-2388-0) PLACES, [2277](#page-2304-0) PLACESPS, [2279](#page-2306-0) POINT, [2318](#page-2345-0) POLY, [2339](#page-2366-0) PR, [2353](#page-2380-0) PRODUCT, [2374](#page-2401-0) PRTITION, [2156](#page-2183-0) QFORM, [2418](#page-2445-0) QUAT, [2433](#page-2460-0) RADFF, [2460](#page-2487-0) RADIX, [2474](#page-2501-0) RECLOS, [2506](#page-2533-0) RESRING, [2567](#page-2594-0) RMATRIX, [2515](#page-2542-0) ROMAN, [2599](#page-2626-0)

SAE, [2676](#page-2703-0) SD, [2882](#page-2909-0) SDPOL, [2662](#page-2689-0) SEM, [2702](#page-2729-0) SHDP, [2813](#page-2840-0) SINT, [2694](#page-2721-0) SMP, [2723](#page-2750-0) SMTS, [2743](#page-2770-0) SQMATRIX, [2857](#page-2884-0) SULS, [2762](#page-2789-0) SUP, [2772](#page-2799-0) SUPEXPR, [2786](#page-2813-0) SUPXS, [2792](#page-2819-0) SUTS, [2801](#page-2828-0) SYMPOLY, [2970](#page-2997-0) TS, [2988](#page-3015-0) U16MAT, [3230](#page-3257-0) U32MAT, [3235](#page-3262-0) U8MAT, [3226](#page-3253-0) UFPS, [3109](#page-3136-0) ULS, [3117](#page-3144-0) ULSCONS, [3125](#page-3152-0) UP, [3152](#page-3179-0) UPXS, [3158](#page-3185-0) UPXSCONS, [3166](#page-3193-0) UPXSSING, [3176](#page-3203-0) UTS, [3201](#page-3228-0) UTSZ, [3210](#page-3237-0) VECTOR, [3267](#page-3294-0) WP, [3275](#page-3302-0) XDPOLY, [3295](#page-3322-0) XPBWPOLYL, [3317](#page-3344-0) XPOLY, [3328](#page-3355-0) XPR, [3338](#page-3365-0) XRPOLY, [3344](#page-3371-0) ZMOD, [1573](#page-1600-0) ?+? ALGFF, [64](#page-91-0) ALGSC, [49](#page-76-0) AN, [81](#page-108-0) ANTISYM, [98](#page-125-0) BINARY, [370](#page-397-0) BPADIC, [332](#page-359-0) BPADICRT, [337](#page-364-0) CARD, [413](#page-440-0) CARTEN, [437](#page-464-0)

CDFMAT, [517](#page-544-0) CDFVEC, [523](#page-550-0) CLIF, [489](#page-516-0) COLOR, [494](#page-521-0) COMPLEX, [510](#page-537-0) CONTFRAC, [538](#page-565-0) DBASE, [548](#page-575-0) DECIMAL, [562](#page-589-0) DERHAM, [696](#page-723-0) DFLOAT, [762](#page-789-0) DFMAT, [774](#page-801-0) DFVEC, [780](#page-807-0) DHMATRIX, [604](#page-631-0) DIRPROD, [718](#page-745-0) DIRRING, [734](#page-761-0) DIV, [748](#page-775-0) DMP, [745](#page-772-0) DPMO, [728](#page-755-0) DSMP, [713](#page-740-0) EMR, [881](#page-908-0) EQ, [868](#page-895-0) EXPEXPAN, [891](#page-918-0) EXPR, [908](#page-935-0) EXPUPXS, [924](#page-951-0) FAGROUP, [1198](#page-1225-0) FAMONOID, [1201](#page-1228-0) FDIV, [1000](#page-1027-0) FEXPR, [1138](#page-1165-0) FF, [1007](#page-1034-0) FFCG, [1012](#page-1039-0) FFCGP, [1022](#page-1049-0) FFCGX, [1017](#page-1044-0) FFNB, [1047](#page-1074-0) FFNBP, [1059](#page-1086-0) FFNBX, [1053](#page-1080-0) FFP, [1038](#page-1065-0) FFX, [1033](#page-1060-0) FLOAT, [1100](#page-1127-0) FM, [1207](#page-1234-0) FM1, [1210](#page-1237-0) FNLA, [1220](#page-1247-0) FPARFRAC, [1233](#page-1260-0) FR, [972](#page-999-0) FRAC, [1179](#page-1206-0) FSERIES, [1169](#page-1196-0) GCNAALG, [1262](#page-1289-0)

GDMP, [1249](#page-1276-0) GMODPOL, [1256](#page-1283-0) GSERIES, [1289](#page-1316-0) HACKPI, [2236](#page-2263-0) HDMP, [1383](#page-1410-0) HDP, [1374](#page-1401-0) HELLFDIV, [1386](#page-1413-0) HEXADEC, [1344](#page-1371-0) IAN, [1479](#page-1506-0) IDEAL, [2342](#page-2369-0) IDPAG, [1406](#page-1433-0) IDPAM, [1409](#page-1436-0) IDPOAM, [1416](#page-1443-0) IDPOAMS, [1419](#page-1446-0) IFAMON, [1489](#page-1516-0) IFF, [1486](#page-1513-0) IMATRIX, [1442](#page-1469-0) INDE, [1422](#page-1449-0) INFORM, [1546](#page-1573-0) INT, [1566](#page-1593-0) INTRVL, [1590](#page-1617-0) IPADIC, [1496](#page-1523-0) IPF, [1505](#page-1532-0) IR, [1581](#page-1608-0) ISUPS, [1513](#page-1540-0) ITAYLOR, [1541](#page-1568-0) IVECTOR, [1463](#page-1490-0) JORDAN, [292](#page-319-0) LA, [1737](#page-1764-0) LAUPOL, [1630](#page-1657-0) LIE, [298](#page-325-0) LO, [1740](#page-1767-0) LODO, [1681](#page-1708-0) LODO1, [1692](#page-1719-0) LODO2, [1706](#page-1733-0) LPOLY, [1658](#page-1685-0) LSQM, [1667](#page-1694-0) MATRIX, [1843](#page-1870-0) MCMPLX, [1761](#page-1788-0) MFLOAT, [1766](#page-1793-0) MINT, [1775](#page-1802-0) MODFIELD, [1859](#page-1886-0) MODMON, [1853](#page-1880-0) MODOP, [1868](#page-1895-0) , [2032](#page-2059-0) MODRING, [1862](#page-1889-0) MPOLY, [1906](#page-1933-0)

MRING, [1879](#page-1906-0) MYEXPR, [1912](#page-1939-0) MYUP, [1919](#page-1946-0) NNI, [1963](#page-1990-0) NSDPS, [1926](#page-1953-0) NSMP, [1937](#page-1964-0) NSUP, [1952](#page-1979-0) OCT, [1991](#page-2018-0) ODP, [2044](#page-2071-0) ODPOL, [2084](#page-2111-0) ODR, [2090](#page-2117-0) OMLO, [2034](#page-2061-0) ONECOMP, [2005](#page-2032-0) ORDCOMP, [2038](#page-2065-0) ORESUP, [2797](#page-2824-0) OREUP, [3196](#page-3223-0) OUTFORM, [2099](#page-2126-0) OWP, [2093](#page-2120-0) PACOFF, [2399](#page-2426-0) PACRAT, [2409](#page-2436-0) PADIC, [2113](#page-2140-0) PADICRAT, [2118](#page-2145-0) PADICRC, [2123](#page-2150-0) PATTERN, [2161](#page-2188-0) PF, [2365](#page-2392-0) PFR, [2147](#page-2174-0) PI, [2361](#page-2388-0) PLACES, [2277](#page-2304-0) PLACESPS, [2279](#page-2306-0) POINT, [2318](#page-2345-0) POLY, [2339](#page-2366-0) PR, [2353](#page-2380-0) PRODUCT, [2374](#page-2401-0) PRTITION, [2156](#page-2183-0) QFORM, [2418](#page-2445-0) QUAT, [2433](#page-2460-0) RADFF, [2460](#page-2487-0) RADIX, [2474](#page-2501-0) RECLOS, [2506](#page-2533-0) RESRING, [2567](#page-2594-0) RMATRIX, [2515](#page-2542-0) ROMAN, [2599](#page-2626-0) SAE, [2676](#page-2703-0) SD, [2882](#page-2909-0) SDPOL, [2662](#page-2689-0) SHDP, [2813](#page-2840-0)

SINT, [2694](#page-2721-0) SMP, [2723](#page-2750-0) SMTS, [2743](#page-2770-0) SQMATRIX, [2857](#page-2884-0) SULS, [2762](#page-2789-0) SUP, [2772](#page-2799-0) SUPEXPR, [2786](#page-2813-0) SUPXS, [2792](#page-2819-0) SUTS, [2801](#page-2828-0) SYMPOLY, [2970](#page-2997-0) TS, [2988](#page-3015-0) U16MAT, [3230](#page-3257-0) U32MAT, [3235](#page-3262-0) U8MAT, [3226](#page-3253-0) UFPS, [3109](#page-3136-0) ULS, [3117](#page-3144-0) ULSCONS, [3125](#page-3152-0) UP, [3152](#page-3179-0) UPXS, [3158](#page-3185-0) UPXSCONS, [3166](#page-3193-0) UPXSSING, [3176](#page-3203-0) UTS, [3201](#page-3228-0) UTSZ, [3210](#page-3237-0) VECTOR, [3267](#page-3294-0) WP, [3275](#page-3302-0) XDPOLY, [3295](#page-3322-0) XPBWPOLYL, [3317](#page-3344-0) XPOLY, [3328](#page-3355-0) XPR, [3338](#page-3365-0) XRPOLY, [3344](#page-3371-0) ZMOD, [1573](#page-1600-0) ?-? ALGFF, [64](#page-91-0) ALGSC, [49](#page-76-0) AN, [81](#page-108-0) ANTISYM, [98](#page-125-0) BINARY, [370](#page-397-0) BPADIC, [332](#page-359-0) BPADICRT, [337](#page-364-0) CARD, [413](#page-440-0) CARTEN, [437](#page-464-0) CDFMAT, [517](#page-544-0) CDFVEC, [523](#page-550-0) CLIF, [489](#page-516-0) COMPLEX, [510](#page-537-0) CONTFRAC, [538](#page-565-0)

DBASE, [548](#page-575-0) DECIMAL, [562](#page-589-0) DERHAM, [696](#page-723-0) DFLOAT, [762](#page-789-0) DFMAT, [774](#page-801-0) DFVEC, [780](#page-807-0) DHMATRIX, [604](#page-631-0) DIRPROD, [718](#page-745-0) DIRRING, [734](#page-761-0) DIV, [748](#page-775-0) DMP, [745](#page-772-0) DPMM, [724](#page-751-0) DPMO, [728](#page-755-0) DSMP, [713](#page-740-0) EMR, [881](#page-908-0) EQ, [868](#page-895-0) EXPEXPAN, [891](#page-918-0) EXPR, [908](#page-935-0) EXPUPXS, [924](#page-951-0) FAGROUP, [1198](#page-1225-0) FDIV, [1000](#page-1027-0) FEXPR, [1138](#page-1165-0) FF, [1007](#page-1034-0) FFCG, [1012](#page-1039-0) FFCGP, [1022](#page-1049-0) FFCGX, [1017](#page-1044-0) FFNB, [1047](#page-1074-0) FFNBP, [1059](#page-1086-0) FFNBX, [1053](#page-1080-0) FFP, [1038](#page-1065-0) FFX, [1033](#page-1060-0) FLOAT, [1100](#page-1127-0) FM, [1207](#page-1234-0) FM1, [1210](#page-1237-0) FNLA, [1220](#page-1247-0) FR, [972](#page-999-0) FRAC, [1179](#page-1206-0) FSERIES, [1169](#page-1196-0) GCNAALG, [1262](#page-1289-0) GDMP, [1249](#page-1276-0) GMODPOL, [1256](#page-1283-0) GSERIES, [1289](#page-1316-0) HACKPI, [2236](#page-2263-0) HDMP, [1383](#page-1410-0) HDP, [1374](#page-1401-0) HELLFDIV, [1386](#page-1413-0)

HEXADEC, [1344](#page-1371-0) IAN, [1479](#page-1506-0) IDPAG, [1406](#page-1433-0) IFF, [1486](#page-1513-0) IMATRIX, [1442](#page-1469-0) INT, [1566](#page-1593-0) INTRVL, [1590](#page-1617-0) IPADIC, [1496](#page-1523-0) IPF, [1505](#page-1532-0) IR, [1581](#page-1608-0) ISUPS, [1513](#page-1540-0) ITAYLOR, [1541](#page-1568-0) IVECTOR, [1463](#page-1490-0) JORDAN, [292](#page-319-0) LA, [1737](#page-1764-0) LAUPOL, [1630](#page-1657-0) LIE, [298](#page-325-0) LO, [1740](#page-1767-0) LODO, [1681](#page-1708-0) LODO1, [1692](#page-1719-0) LODO2, [1706](#page-1733-0) LPOLY, [1658](#page-1685-0) LSQM, [1667](#page-1694-0) MATRIX, [1843](#page-1870-0) MCMPLX, [1761](#page-1788-0) MFLOAT, [1766](#page-1793-0) MINT, [1775](#page-1802-0) MODFIELD, [1859](#page-1886-0) MODMON, [1853](#page-1880-0) MODOP, [1868](#page-1895-0) , [2032](#page-2059-0) MODRING, [1862](#page-1889-0) MPOLY, [1906](#page-1933-0) MRING, [1879](#page-1906-0) MYEXPR, [1912](#page-1939-0) MYUP, [1919](#page-1946-0) NSDPS, [1926](#page-1953-0) NSMP, [1937](#page-1964-0) NSUP, [1952](#page-1979-0) OCT, [1991](#page-2018-0) ODP, [2044](#page-2071-0) ODPOL, [2084](#page-2111-0) ODR, [2090](#page-2117-0) OMLO, [2034](#page-2061-0) ONECOMP, [2005](#page-2032-0) ORDCOMP, [2038](#page-2065-0) ORESUP, [2797](#page-2824-0)

OREUP, [3196](#page-3223-0) OUTFORM, [2099](#page-2126-0) OWP, [2093](#page-2120-0) PACOFF, [2399](#page-2426-0) PACRAT, [2409](#page-2436-0) PADIC, [2113](#page-2140-0) PADICRAT, [2118](#page-2145-0) PADICRC, [2123](#page-2150-0) PF, [2365](#page-2392-0) PFR, [2147](#page-2174-0) PLACES, [2277](#page-2304-0) PLACESPS, [2279](#page-2306-0) POINT, [2318](#page-2345-0) POLY, [2339](#page-2366-0) PR, [2353](#page-2380-0) PRODUCT, [2374](#page-2401-0) QFORM, [2418](#page-2445-0) QUAT, [2433](#page-2460-0) RADFF, [2460](#page-2487-0) RADIX, [2474](#page-2501-0) RECLOS, [2506](#page-2533-0) RESRING, [2567](#page-2594-0) RMATRIX, [2515](#page-2542-0) ROMAN, [2599](#page-2626-0) SAE, [2676](#page-2703-0) SD, [2882](#page-2909-0) SDPOL, [2662](#page-2689-0) SHDP, [2813](#page-2840-0) SINT, [2694](#page-2721-0) SMP, [2723](#page-2750-0) SMTS, [2743](#page-2770-0) SQMATRIX, [2857](#page-2884-0) SULS, [2762](#page-2789-0) SUP, [2772](#page-2799-0) SUPEXPR, [2786](#page-2813-0) SUPXS, [2792](#page-2819-0) SUTS, [2801](#page-2828-0) SYMPOLY, [2970](#page-2997-0) TS, [2988](#page-3015-0) U16MAT, [3230](#page-3257-0) U32MAT, [3235](#page-3262-0) U8MAT, [3226](#page-3253-0) UFPS, [3109](#page-3136-0) ULS, [3117](#page-3144-0) ULSCONS, [3125](#page-3152-0) UP, [3152](#page-3179-0)

UPXS, [3158](#page-3185-0) UPXSCONS, [3166](#page-3193-0) UPXSSING, [3176](#page-3203-0) UTS, [3201](#page-3228-0) UTSZ, [3210](#page-3237-0) VECTOR, [3267](#page-3294-0) WP, [3275](#page-3302-0) XDPOLY, [3295](#page-3322-0) XPBWPOLYL, [3317](#page-3344-0) XPOLY, [3328](#page-3355-0) XPR, [3338](#page-3365-0) XRPOLY, [3344](#page-3371-0) ZMOD, [1573](#page-1600-0) ?..? OUTFORM, [2099](#page-2126-0) SEG, [2634](#page-2661-0) UNISEG, [3220](#page-3247-0) ?.? AFFPL, [4](#page-31-0) AFFPLPS, [7](#page-34-0) AFFSP, [9](#page-36-0) ALGSC, [49](#page-76-0) ALIST, [308](#page-335-0) ARRAY1, [2001](#page-2028-0) AUTOMOR, [318](#page-345-0) BINARY, [370](#page-397-0) BITS, [393](#page-420-0) BPADICRT, [337](#page-364-0) CARTEN, [437](#page-464-0) CDFVEC, [523](#page-550-0) COMPLEX, [510](#page-537-0) DBASE, [548](#page-575-0) DECIMAL, [562](#page-589-0) DFVEC, [780](#page-807-0) DIRPROD, [718](#page-745-0) DIRRING, [734](#page-761-0) DLIST, [554](#page-581-0) DPMM, [724](#page-751-0) DPMO, [728](#page-755-0) EMR, [881](#page-908-0) EQTBL, [878](#page-905-0) EXPEXPAN, [891](#page-918-0) EXPUPXS, [924](#page-951-0) FARRAY, [1075](#page-1102-0) FR, [972](#page-999-0) FRAC, [1179](#page-1206-0)

GCNAALG, [1262](#page-1289-0) GSERIES, [1289](#page-1316-0) GSTBL, [1278](#page-1305-0) HASHTBL, [1318](#page-1345-0) HDP, [1374](#page-1401-0) HEXADEC, [1344](#page-1371-0) IARRAY1, [1447](#page-1474-0) IBITS, [1403](#page-1430-0) ICARD, [1395](#page-1422-0) IFARRAY, [1426](#page-1453-0) ILIST, [1435](#page-1462-0) INFORM, [1546](#page-1573-0) INTABL, [1538](#page-1565-0) ISTRING, [1452](#page-1479-0) ISUPS, [1513](#page-1540-0) IVECTOR, [1463](#page-1490-0) JORDAN, [292](#page-319-0) KAFILE, [1622](#page-1649-0) LIB, [1639](#page-1666-0) LIE, [298](#page-325-0) LIST, [1721](#page-1748-0) LODO, [1681](#page-1708-0) LODO1, [1692](#page-1719-0) LODO2, [1706](#page-1733-0) LSQM, [1667](#page-1694-0) MCMPLX, [1761](#page-1788-0) MODMON, [1853](#page-1880-0) MODOP, [1868](#page-1895-0) , [2032](#page-2059-0) MYUP, [1919](#page-1946-0) NSDPS, [1926](#page-1953-0) NSUP, [1952](#page-1979-0) OCT, [1991](#page-2018-0) ODP, [2044](#page-2071-0) OUTFORM, [2099](#page-2126-0) PADICRAT, [2118](#page-2145-0) PADICRC, [2123](#page-2150-0) PERM, [2183](#page-2210-0) PERMGRP, [2216](#page-2243-0) PLACES, [2277](#page-2304-0) PLACESPS, [2279](#page-2306-0) POINT, [2318](#page-2345-0) PRIMARR, [2369](#page-2396-0) PROJPL, [2378](#page-2405-0) PROJPLPS, [2380](#page-2407-0) PROJSP, [2383](#page-2410-0) QFORM, [2418](#page-2445-0)

QUAT, [2433](#page-2460-0) RADIX, [2474](#page-2501-0) RESULT, [2572](#page-2599-0) ROUTINE, [2604](#page-2631-0) RULE, [2576](#page-2603-0) RULESET, [2615](#page-2642-0) SEX, [2668](#page-2695-0) SEXOF, [2670](#page-2697-0) SHDP, [2813](#page-2840-0) STBL, [2756](#page-2783-0) STREAM, [2894](#page-2921-0) STRING, [2921](#page-2948-0) STRTBL, [2926](#page-2953-0) SULS, [2762](#page-2789-0) SUP, [2772](#page-2799-0) SUPEXPR, [2786](#page-2813-0) SUPXS, [2792](#page-2819-0) SUTS, [2801](#page-2828-0) SYMBOL, [2956](#page-2983-0) TABLE, [2982](#page-3009-0) U16VEC, [3248](#page-3275-0) U32VEC, [3255](#page-3282-0) U8VEC, [3241](#page-3268-0) UFPS, [3109](#page-3136-0) ULS, [3117](#page-3144-0) ULSCONS, [3125](#page-3152-0) UP, [3152](#page-3179-0) UPXS, [3158](#page-3185-0) UPXSCONS, [3166](#page-3193-0) UTS, [3201](#page-3228-0) UTSZ, [3210](#page-3237-0) VECTOR, [3267](#page-3294-0) ?.count DLIST, [554](#page-581-0) ?.first ALIST, [308](#page-335-0) DLIST, [554](#page-581-0) ILIST, [1435](#page-1462-0) LIST, [1721](#page-1748-0) NSDPS, [1926](#page-1953-0) STREAM, [2894](#page-2921-0) ?.last ALIST, [308](#page-335-0) DLIST, [554](#page-581-0) ILIST, [1435](#page-1462-0) LIST, [1721](#page-1748-0)

NSDPS, [1926](#page-1953-0) STREAM, [2894](#page-2921-0) ?.left BBTREE, [326](#page-353-0) BSTREE, [381](#page-408-0) BTOURN, [385](#page-412-0) BTREE, [389](#page-416-0) PENDTREE, [2178](#page-2205-0) ?.rest ALIST, [308](#page-335-0) DLIST, [554](#page-581-0) ILIST, [1435](#page-1462-0) LIST, [1721](#page-1748-0) NSDPS, [1926](#page-1953-0) STREAM, [2894](#page-2921-0) ?.right BBTREE, [326](#page-353-0) BSTREE, [381](#page-408-0) BTOURN, [385](#page-412-0) BTREE, [389](#page-416-0) PENDTREE, [2178](#page-2205-0) ?.sort DLIST, [554](#page-581-0) ?.unique DLIST, [554](#page-581-0) ?.value ALIST, [308](#page-335-0) BBTREE, [326](#page-353-0) BSTREE, [381](#page-408-0) BTOURN, [385](#page-412-0) BTREE, [389](#page-416-0) DLIST, [554](#page-581-0) DSTREE, [706](#page-733-0) ILIST, [1435](#page-1462-0) LIST, [1721](#page-1748-0) NSDPS, [1926](#page-1953-0) PENDTREE, [2178](#page-2205-0) SPLTREE, [2822](#page-2849-0) STREAM, [2894](#page-2921-0) TREE, [3059](#page-3086-0) ?/Γ *E*30 *F* ? IBITS, [1403](#page-1430-0) SINT, [2694](#page-2721-0) ?/? ALGFF, [64](#page-91-0) AN, [81](#page-108-0)

AUTOMOR, [318](#page-345-0) BINARY, [370](#page-397-0) BPADICRT, [337](#page-364-0) CDFMAT, [517](#page-544-0) CLIF, [489](#page-516-0) COMPLEX, [510](#page-537-0) CONTFRAC, [538](#page-565-0) DECIMAL, [562](#page-589-0) DFLOAT, [762](#page-789-0) DFMAT, [774](#page-801-0) DHMATRIX, [604](#page-631-0) DIRPROD, [718](#page-745-0) DMP, [745](#page-772-0) DPMM, [724](#page-751-0) DPMO, [728](#page-755-0) DSMP, [713](#page-740-0) EQ, [868](#page-895-0) EXPEXPAN, [891](#page-918-0) EXPR, [908](#page-935-0) EXPUPXS, [924](#page-951-0) FF, [1007](#page-1034-0) FFCG, [1012](#page-1039-0) FFCGP, [1022](#page-1049-0) FFCGX, [1017](#page-1044-0) FFNB, [1047](#page-1074-0) FFNBP, [1059](#page-1086-0) FFNBX, [1053](#page-1080-0) FFP, [1038](#page-1065-0) FFX, [1033](#page-1060-0) FGROUP, [1203](#page-1230-0) FLOAT, [1100](#page-1127-0) FRAC, [1179](#page-1206-0) FRIDEAL, [1188](#page-1215-0) GSERIES, [1289](#page-1316-0) HACKPI, [2236](#page-2263-0) HDMP, [1383](#page-1410-0) HDP, [1374](#page-1401-0) HEXADEC, [1344](#page-1371-0) IAN, [1479](#page-1506-0) IFF, [1486](#page-1513-0) IMATRIX, [1442](#page-1469-0) INFORM, [1546](#page-1573-0) IPF, [1505](#page-1532-0) ISUPS, [1513](#page-1540-0) LA, [1737](#page-1764-0) LEXP, [1646](#page-1673-0)

LO, [1740](#page-1767-0) LPOLY, [1658](#page-1685-0) LSQM, [1667](#page-1694-0) MATRIX, [1843](#page-1870-0) MCMPLX, [1761](#page-1788-0) MFLOAT, [1766](#page-1793-0) MODFIELD, [1859](#page-1886-0) MODMON, [1853](#page-1880-0) MOEBIUS, [1875](#page-1902-0) MPOLY, [1906](#page-1933-0) MYEXPR, [1912](#page-1939-0) MYUP, [1919](#page-1946-0) NSDPS, [1926](#page-1953-0) NSMP, [1937](#page-1964-0) NSUP, [1952](#page-1979-0) ODP, [2044](#page-2071-0) ODPOL, [2084](#page-2111-0) ODR, [2090](#page-2117-0) OUTFORM, [2099](#page-2126-0) OWP, [2093](#page-2120-0) PACOFF, [2399](#page-2426-0) PACRAT, [2409](#page-2436-0) PADICRAT, [2118](#page-2145-0) PADICRC, [2123](#page-2150-0) PATTERN, [2161](#page-2188-0) PERM, [2183](#page-2210-0) PF, [2365](#page-2392-0) PFR, [2147](#page-2174-0) POLY, [2339](#page-2366-0) PR, [2353](#page-2380-0) PRODUCT, [2374](#page-2401-0) RADFF, [2460](#page-2487-0) RADIX, [2474](#page-2501-0) RECLOS, [2506](#page-2533-0) RMATRIX, [2515](#page-2542-0) SAE, [2676](#page-2703-0) SD, [2882](#page-2909-0) SDPOL, [2662](#page-2689-0) SHDP, [2813](#page-2840-0) SMP, [2723](#page-2750-0) SQMATRIX, [2857](#page-2884-0) SULS, [2762](#page-2789-0) SUP, [2772](#page-2799-0) SUPEXPR, [2786](#page-2813-0) SUPXS, [2792](#page-2819-0) SUTS, [2801](#page-2828-0)

SYMPOLY, [2970](#page-2997-0) TS, [2988](#page-3015-0) U16MAT, [3230](#page-3257-0) U32MAT, [3235](#page-3262-0) U8MAT, [3226](#page-3253-0) UFPS, [3109](#page-3136-0) ULS, [3117](#page-3144-0) ULSCONS, [3125](#page-3152-0) UP, [3152](#page-3179-0) UPXS, [3158](#page-3185-0) UPXSCONS, [3166](#page-3193-0) UPXSSING, [3176](#page-3203-0) UTSZ, [3210](#page-3237-0) WP, [3275](#page-3302-0) AFFPL, [4](#page-31-0) AFFPLPS, [7](#page-34-0) AFFSP, [9](#page-36-0) ALGFF, [64](#page-91-0) ALGSC, [49](#page-76-0) ALIST, [308](#page-335-0) AN, [81](#page-108-0) ANON, [84](#page-111-0) ANTISYM, [98](#page-125-0) ANY, [108](#page-135-0) ARRAY1, [2001](#page-2028-0) ARRAY2, [3083](#page-3110-0) ASTACK, [133](#page-160-0) ATTRBUT, [312](#page-339-0) AUTOMOR, [318](#page-345-0) BBTREE, [326](#page-353-0) BFUNCT, [339](#page-366-0) BINARY, [370](#page-397-0) BINFILE, [373](#page-400-0) BITS, [393](#page-420-0) BLHN, [395](#page-422-0) BLQT, [398](#page-425-0) BOOLEAN, [401](#page-428-0) BOP, [348](#page-375-0) BPADIC, [332](#page-359-0) BPADICRT, [337](#page-364-0) BSTREE, [381](#page-408-0) BTOURN, [385](#page-412-0) BTREE, [389](#page-416-0) CARD, [413](#page-440-0) CARTEN, [437](#page-464-0)

 $? = ?$ 

CCLASS, [468](#page-495-0) CDFMAT, [517](#page-544-0) CDFVEC, [523](#page-550-0) CHAR, [458](#page-485-0) CLIF, [489](#page-516-0) COLOR, [494](#page-521-0) COMM, [498](#page-525-0) COMPLEX, [510](#page-537-0) COMPPROP, [2940](#page-2967-0) CONTFRAC, [538](#page-565-0) D01AJFA, [789](#page-816-0) D01AKFA, [792](#page-819-0) D01ALFA, [795](#page-822-0) D01AMFA, [798](#page-825-0) D01APFA, [804](#page-831-0), [808](#page-835-0) D01ASFA, [811](#page-838-0) D01FCFA, [814](#page-841-0) D01GBFA, [818](#page-845-0) D01TRNS, [821](#page-848-0) D02BBFA, [826](#page-853-0) D02BHFA, [829](#page-856-0) D02CJFA, [833](#page-860-0) D02EJFA, [836](#page-863-0) D03EEFA, [840](#page-867-0) D03FAFA, [843](#page-870-0) D10ANFA, [801](#page-828-0) DBASE, [548](#page-575-0) DECIMAL, [562](#page-589-0) DEQUEUE, [625](#page-652-0) DERHAM, [696](#page-723-0) DFLOAT, [762](#page-789-0) DFMAT, [774](#page-801-0) DFVEC, [780](#page-807-0) DHMATRIX, [604](#page-631-0) DIRPROD, [718](#page-745-0) DIRRING, [734](#page-761-0) DIV, [748](#page-775-0) DLIST, [554](#page-581-0) DMP, [745](#page-772-0) DPMM, [724](#page-751-0) DPMO, [728](#page-755-0) DROPT, [783](#page-810-0) DSMP, [713](#page-740-0) DSTREE, [706](#page-733-0) E04DGFA, [931](#page-958-0) E04FDFA, [934](#page-961-0)

E04GCFA, [938](#page-965-0) E04JAFA, [942](#page-969-0) E04MBFA, [946](#page-973-0) E04NAFA, [949](#page-976-0) E04UCFA, [953](#page-980-0) EAB, [927](#page-954-0) EMR, [881](#page-908-0) EQ, [868](#page-895-0) EQTBL, [878](#page-905-0) EXIT, [886](#page-913-0) EXPEXPAN, [891](#page-918-0) EXPR, [908](#page-935-0) EXPUPXS, [924](#page-951-0) FAGROUP, [1198](#page-1225-0) FAMONOID, [1201](#page-1228-0) FARRAY, [1075](#page-1102-0) FC, [1123](#page-1150-0) FCOMP, [1166](#page-1193-0) FDIV, [1000](#page-1027-0) FEXPR, [1138](#page-1165-0) FF, [1007](#page-1034-0) FFCG, [1012](#page-1039-0) FFCGP, [1022](#page-1049-0) FFCGX, [1017](#page-1044-0) FFNB, [1047](#page-1074-0) FFNBP, [1059](#page-1086-0) FFNBX, [1053](#page-1080-0) FFP, [1038](#page-1065-0) FFX, [1033](#page-1060-0) FGROUP, [1203](#page-1230-0) FILE, [988](#page-1015-0) FLOAT, [1100](#page-1127-0) FM, [1207](#page-1234-0) FM1, [1210](#page-1237-0) FMONOID, [1214](#page-1241-0) FNAME, [997](#page-1024-0) FNLA, [1220](#page-1247-0) FORMULA, [2620](#page-2647-0) FPARFRAC, [1233](#page-1260-0) FR, [972](#page-999-0) FRAC, [1179](#page-1206-0) FRIDEAL, [1188](#page-1215-0) FRMOD, [1193](#page-1220-0) FSERIES, [1169](#page-1196-0) FST, [1153](#page-1180-0) FT, [1162](#page-1189-0)

FTEM, [1158](#page-1185-0) FUNCTION, [1238](#page-1265-0) GCNAALG, [1262](#page-1289-0) GDMP, [1249](#page-1276-0) GMODPOL, [1256](#page-1283-0) GOPT, [1303](#page-1330-0) GOPT0, [1309](#page-1336-0) GPOLSET, [1271](#page-1298-0) GRIMAGE, [1293](#page-1320-0) GSERIES, [1289](#page-1316-0) GSTBL, [1278](#page-1305-0) GTSET, [1282](#page-1309-0) HACKPI, [2236](#page-2263-0) HASHTBL, [1318](#page-1345-0) HDMP, [1383](#page-1410-0) HDP, [1374](#page-1401-0) HEAP, [1332](#page-1359-0) HELLFDIV, [1386](#page-1413-0) HEXADEC, [1344](#page-1371-0) HTMLFORM, [1353](#page-1380-0) IAN, [1479](#page-1506-0) IARRAY1, [1447](#page-1474-0) IARRAY2, [1459](#page-1486-0) IBITS, [1403](#page-1430-0) IC, [1393](#page-1420-0) ICARD, [1395](#page-1422-0) IDEAL, [2342](#page-2369-0) IDPAG, [1406](#page-1433-0) IDPAM, [1409](#page-1436-0) IDPO, [1413](#page-1440-0) IDPOAM, [1416](#page-1443-0) IDPOAMS, [1419](#page-1446-0) IFAMON, [1489](#page-1516-0) IFARRAY, [1426](#page-1453-0) IFF, [1486](#page-1513-0) IIARRAY2, [1492](#page-1519-0) ILIST, [1435](#page-1462-0) IMATRIX, [1442](#page-1469-0) INDE, [1422](#page-1449-0) INFCLSPS, [1474](#page-1501-0) INFCLSPT, [1468](#page-1495-0) INFORM, [1546](#page-1573-0) INT, [1566](#page-1593-0) INTABL, [1538](#page-1565-0) INTRVL, [1590](#page-1617-0) IPADIC, [1496](#page-1523-0)

IPF, [1505](#page-1532-0) IR, [1581](#page-1608-0) ISTRING, [1452](#page-1479-0) ISUPS, [1513](#page-1540-0) ITAYLOR, [1541](#page-1568-0) IVECTOR, [1463](#page-1490-0) JORDAN, [292](#page-319-0) KAFILE, [1622](#page-1649-0) KERNEL, [1610](#page-1637-0) LA, [1737](#page-1764-0) LAUPOL, [1630](#page-1657-0) LEXP, [1646](#page-1673-0) LIB, [1639](#page-1666-0) LIE, [298](#page-325-0) LIST, [1721](#page-1748-0) LMDICT, [1732](#page-1759-0) LMOPS, [1726](#page-1753-0) LO, [1740](#page-1767-0) LODO, [1681](#page-1708-0) LODO1, [1692](#page-1719-0) LODO2, [1706](#page-1733-0) LPOLY, [1658](#page-1685-0) LSQM, [1667](#page-1694-0) LWORD, [1749](#page-1776-0) M3D, [3021](#page-3048-0) MAGMA, [1784](#page-1811-0) MATRIX, [1843](#page-1870-0) MCMPLX, [1761](#page-1788-0) MFLOAT, [1766](#page-1793-0) MINT, [1775](#page-1802-0) MKCHSET, [1789](#page-1816-0) MMLFORM, [1822](#page-1849-0) MODFIELD, [1859](#page-1886-0) MODMON, [1853](#page-1880-0) MODMONOM, [1865](#page-1892-0) MODOP, [1868](#page-1895-0) , [2032](#page-2059-0) MODRING, [1862](#page-1889-0) MOEBIUS, [1875](#page-1902-0) MPOLY, [1906](#page-1933-0) MRING, [1879](#page-1906-0) MSET, [1892](#page-1919-0) MYEXPR, [1912](#page-1939-0) MYUP, [1919](#page-1946-0) NIPROB, [1970](#page-1997-0) NNI, [1963](#page-1990-0) NONE, [1960](#page-1987-0)

NSDPS, [1926](#page-1953-0) NSMP, [1937](#page-1964-0) NSUP, [1952](#page-1979-0) OCT, [1991](#page-2018-0) ODEPROB, [1973](#page-2000-0) ODP, [2044](#page-2071-0) ODPOL, [2084](#page-2111-0) ODR, [2090](#page-2117-0) ODVAR, [2087](#page-2114-0) OFMONOID, [2057](#page-2084-0) OMENC, [2016](#page-2043-0) OMERR, [2019](#page-2046-0) OMERRK, [2021](#page-2048-0) OMLO, [2034](#page-2061-0) ONECOMP, [2005](#page-2032-0) OPTPROB, [1976](#page-2003-0) ORDCOMP, [2038](#page-2065-0) ORESUP, [2797](#page-2824-0) OREUP, [3196](#page-3223-0) OSI, [2096](#page-2123-0) OUTFORM, [2099](#page-2126-0) OVAR, [2065](#page-2092-0) OWP, [2093](#page-2120-0) PACOFF, [2399](#page-2426-0) PACRAT, [2409](#page-2436-0) PADIC, [2113](#page-2140-0) PADICRAT, [2118](#page-2145-0) PADICRC, [2123](#page-2150-0) PALETTE, [2128](#page-2155-0) PATLRES, [2170](#page-2197-0) PATRES, [2173](#page-2200-0) PATTERN, [2161](#page-2188-0) PBWLB, [2312](#page-2339-0) PDEPROB, [1979](#page-2006-0) PENDTREE, [2178](#page-2205-0) PERM, [2183](#page-2210-0) PERMGRP, [2216](#page-2243-0) PF, [2365](#page-2392-0) PFR, [2147](#page-2174-0) PI, [2361](#page-2388-0) PLACES, [2277](#page-2304-0) PLACESPS, [2279](#page-2306-0) POINT, [2318](#page-2345-0) POLY, [2339](#page-2366-0) PR, [2353](#page-2380-0) PRIMARR, [2369](#page-2396-0)

PRODUCT, [2374](#page-2401-0) PROJPL, [2378](#page-2405-0) PROJPLPS, [2380](#page-2407-0) PROJSP, [2383](#page-2410-0) PRTITION, [2156](#page-2183-0) QALGSET, [2421](#page-2448-0) QFORM, [2418](#page-2445-0) QUAT, [2433](#page-2460-0) QUEUE, [2450](#page-2477-0) RADFF, [2460](#page-2487-0) RADIX, [2474](#page-2501-0) RECLOS, [2506](#page-2533-0) REF, [2519](#page-2546-0) REGSET, [2557](#page-2584-0) RESRING, [2567](#page-2594-0) RESULT, [2572](#page-2599-0) RGCHAIN, [2524](#page-2551-0) RMATRIX, [2515](#page-2542-0) ROIRC, [2581](#page-2608-0) ROMAN, [2599](#page-2626-0) ROUTINE, [2604](#page-2631-0) RULE, [2576](#page-2603-0) RULECOLD, [2613](#page-2640-0) RULESET, [2615](#page-2642-0) SAE, [2676](#page-2703-0) SAOS, [2700](#page-2727-0) SD, [2882](#page-2909-0) SDPOL, [2662](#page-2689-0) SDVAR, [2665](#page-2692-0) SEG, [2634](#page-2661-0) SEGBIND, [2639](#page-2666-0) SET, [2648](#page-2675-0) SETMN, [2654](#page-2681-0) SEX, [2668](#page-2695-0) SEXOF, [2670](#page-2697-0) SHDP, [2813](#page-2840-0) SINT, [2694](#page-2721-0) SMP, [2723](#page-2750-0) SMTS, [2743](#page-2770-0) SPACE3, [3050](#page-3077-0) SPLNODE, [2816](#page-2843-0) SPLTREE, [2822](#page-2849-0) SQMATRIX, [2857](#page-2884-0) SREGSET, [2842](#page-2869-0) STACK, [2872](#page-2899-0) STBL, [2756](#page-2783-0)

STREAM, [2894](#page-2921-0) STRING, [2921](#page-2948-0) STRTBL, [2926](#page-2953-0) SUBSPACE, [2929](#page-2956-0) SUCH, [2942](#page-2969-0) SULS, [2762](#page-2789-0) SUP, [2772](#page-2799-0) SUPEXPR, [2786](#page-2813-0) SUPXS, [2792](#page-2819-0) SUTS, [2801](#page-2828-0) SYMBOL, [2956](#page-2983-0) SYMPOLY, [2970](#page-2997-0) TABLE, [2982](#page-3009-0) TEX, [2994](#page-3021-0) TEXTFILE, [3011](#page-3038-0) TREE, [3059](#page-3086-0) TS, [2988](#page-3015-0) TUPLE, [3070](#page-3097-0) U16MAT, [3230](#page-3257-0) U16VEC, [3248](#page-3275-0) U32MAT, [3235](#page-3262-0) U32VEC, [3255](#page-3282-0) U8MAT, [3226](#page-3253-0) U8VEC, [3241](#page-3268-0) UFPS, [3109](#page-3136-0) ULS, [3117](#page-3144-0) ULSCONS, [3125](#page-3152-0) UNISEG, [3220](#page-3247-0) UP, [3152](#page-3179-0) UPXS, [3158](#page-3185-0) UPXSCONS, [3166](#page-3193-0) UPXSSING, [3176](#page-3203-0) UTS, [3201](#page-3228-0) UTSZ, [3210](#page-3237-0) VARIABLE, [3260](#page-3287-0) VECTOR, [3267](#page-3294-0) VIEW2d, [3090](#page-3117-0) VIEW3D, [3029](#page-3056-0) WP, [3275](#page-3302-0) WUTSET, [3287](#page-3314-0) XDPOLY, [3295](#page-3322-0) XPBWPOLYL, [3317](#page-3344-0) XPOLY, [3328](#page-3355-0) XPR, [3338](#page-3365-0) XRPOLY, [3344](#page-3371-0) ZMOD, [1573](#page-1600-0)

?SEGMENT OUTFORM, [2099](#page-2126-0) UNISEG, [3220](#page-3247-0)  $?^{\sim}=?$ OUTFORM, [2099](#page-2126-0)  $2^2$ ALGFF, [64](#page-91-0) AN, [81](#page-108-0) ANTISYM, [98](#page-125-0) AUTOMOR, [318](#page-345-0) BINARY, [370](#page-397-0) BPADIC, [332](#page-359-0) BPADICRT, [337](#page-364-0) CARD, [413](#page-440-0) CLIF, [489](#page-516-0) COMPLEX, [510](#page-537-0) CONTFRAC, [538](#page-565-0) DECIMAL, [562](#page-589-0) DERHAM, [696](#page-723-0) DFLOAT, [762](#page-789-0) DIRPROD, [718](#page-745-0) DIRRING, [734](#page-761-0) DMP, [745](#page-772-0) DPMM, [724](#page-751-0) DPMO, [728](#page-755-0) DSMP, [713](#page-740-0) EMR, [881](#page-908-0) EQ, [868](#page-895-0) EXPEXPAN, [891](#page-918-0) EXPR, [908](#page-935-0) EXPUPXS, [924](#page-951-0) FEXPR, [1138](#page-1165-0) FF, [1007](#page-1034-0) FFCG, [1012](#page-1039-0) FFCGP, [1022](#page-1049-0) FFCGX, [1017](#page-1044-0) FFNB, [1047](#page-1074-0) FFNBP, [1059](#page-1086-0) FFNBX, [1053](#page-1080-0) FFP, [1038](#page-1065-0) FFX, [1033](#page-1060-0) FGROUP, [1203](#page-1230-0) FLOAT, [1100](#page-1127-0) FMONOID, [1214](#page-1241-0) FR, [972](#page-999-0) FRAC, [1179](#page-1206-0)

FRIDEAL, [1188](#page-1215-0) FRMOD, [1193](#page-1220-0) FSERIES, [1169](#page-1196-0) GDMP, [1249](#page-1276-0) GSERIES, [1289](#page-1316-0) HACKPI, [2236](#page-2263-0) HDMP, [1383](#page-1410-0) HDP, [1374](#page-1401-0) HEXADEC, [1344](#page-1371-0) IAN, [1479](#page-1506-0) IFF, [1486](#page-1513-0) INT, [1566](#page-1593-0) INTRVL, [1590](#page-1617-0) IPADIC, [1496](#page-1523-0) IPF, [1505](#page-1532-0) ISUPS, [1513](#page-1540-0) ITAYLOR, [1541](#page-1568-0) LA, [1737](#page-1764-0) LAUPOL, [1630](#page-1657-0) LEXP, [1646](#page-1673-0) LODO, [1681](#page-1708-0) LODO1, [1692](#page-1719-0) LODO2, [1706](#page-1733-0) LSQM, [1667](#page-1694-0) MCMPLX, [1761](#page-1788-0) MFLOAT, [1766](#page-1793-0) MINT, [1775](#page-1802-0) MODFIELD, [1859](#page-1886-0) MODMON, [1853](#page-1880-0) MODOP, [1868](#page-1895-0) , [2032](#page-2059-0) MODRING, [1862](#page-1889-0) MOEBIUS, [1875](#page-1902-0) MPOLY, [1906](#page-1933-0) MRING, [1879](#page-1906-0) MYEXPR, [1912](#page-1939-0) MYUP, [1919](#page-1946-0) NNI, [1963](#page-1990-0) NSDPS, [1926](#page-1953-0) NSMP, [1937](#page-1964-0) NSUP, [1952](#page-1979-0) OCT, [1991](#page-2018-0) ODP, [2044](#page-2071-0) ODPOL, [2084](#page-2111-0) ODR, [2090](#page-2117-0) OFMONOID, [2057](#page-2084-0) OMLO, [2034](#page-2061-0)

ONECOMP, [2005](#page-2032-0) ORDCOMP, [2038](#page-2065-0) ORESUP, [2797](#page-2824-0) OREUP, [3196](#page-3223-0) OWP, [2093](#page-2120-0) PACOFF, [2399](#page-2426-0) PACRAT, [2409](#page-2436-0) PADIC, [2113](#page-2140-0) PADICRAT, [2118](#page-2145-0) PADICRC, [2123](#page-2150-0) PERM, [2183](#page-2210-0) PF, [2365](#page-2392-0) PFR, [2147](#page-2174-0) PI, [2361](#page-2388-0) POLY, [2339](#page-2366-0) PR, [2353](#page-2380-0) PRODUCT, [2374](#page-2401-0) QUAT, [2433](#page-2460-0) RADFF, [2460](#page-2487-0) RADIX, [2474](#page-2501-0) RECLOS, [2506](#page-2533-0) RESRING, [2567](#page-2594-0) ROMAN, [2599](#page-2626-0) SAE, [2676](#page-2703-0) SD, [2882](#page-2909-0) SDPOL, [2662](#page-2689-0) SHDP, [2813](#page-2840-0) SINT, [2694](#page-2721-0) SMP, [2723](#page-2750-0) SMTS, [2743](#page-2770-0) SQMATRIX, [2857](#page-2884-0) SULS, [2762](#page-2789-0) SUP, [2772](#page-2799-0) SUPEXPR, [2786](#page-2813-0) SUPXS, [2792](#page-2819-0) SUTS, [2801](#page-2828-0) SYMPOLY, [2970](#page-2997-0) TS, [2988](#page-3015-0) UFPS, [3109](#page-3136-0) ULS, [3117](#page-3144-0) ULSCONS, [3125](#page-3152-0) UP, [3152](#page-3179-0) UPXS, [3158](#page-3185-0) UPXSCONS, [3166](#page-3193-0) UPXSSING, [3176](#page-3203-0) UTS, [3201](#page-3228-0)

UTSZ, [3210](#page-3237-0) WP, [3275](#page-3302-0) XDPOLY, [3295](#page-3322-0) XPBWPOLYL, [3317](#page-3344-0) XPOLY, [3328](#page-3355-0) XPR, [3338](#page-3365-0) XRPOLY, [3344](#page-3371-0) ZMOD, [1573](#page-1600-0)  $? = ?$ FC, [1123](#page-1150-0) HTMLFORM, [1353](#page-1380-0) OMERR, [2019](#page-2046-0) SUBSPACE, [2929](#page-2956-0)  $? = ?$ AFFPL, [4](#page-31-0) AFFPLPS, [7](#page-34-0) AFFSP, [9](#page-36-0) ALGFF, [64](#page-91-0) ALGSC, [49](#page-76-0) ALIST, [308](#page-335-0) AN, [81](#page-108-0) ANON, [84](#page-111-0) ANTISYM, [98](#page-125-0) ANY, [108](#page-135-0) ARRAY1, [2001](#page-2028-0) ARRAY2, [3083](#page-3110-0) ASTACK, [133](#page-160-0) ATTRBUT, [312](#page-339-0) AUTOMOR, [318](#page-345-0) BBTREE, [326](#page-353-0) BFUNCT, [339](#page-366-0) BINARY, [370](#page-397-0) BINFILE, [373](#page-400-0) BITS, [393](#page-420-0) BLHN, [395](#page-422-0) BLQT, [398](#page-425-0) BOOLEAN, [401](#page-428-0) BOP, [348](#page-375-0) BPADIC, [332](#page-359-0) BPADICRT, [337](#page-364-0) BSD, [361](#page-388-0) BSTREE, [381](#page-408-0) BTOURN, [385](#page-412-0) BTREE, [389](#page-416-0) CARD, [413](#page-440-0) CARTEN, [437](#page-464-0)

CCLASS, [468](#page-495-0) CDFMAT, [517](#page-544-0) CDFVEC, [523](#page-550-0) CHAR, [458](#page-485-0) CLIF, [489](#page-516-0) COLOR, [494](#page-521-0) COMM, [498](#page-525-0) COMPLEX, [510](#page-537-0) COMPPROP, [2940](#page-2967-0) CONTFRAC, [538](#page-565-0) D01AJFA, [789](#page-816-0) D01AKFA, [792](#page-819-0) D01ALFA, [795](#page-822-0) D01AMFA, [798](#page-825-0) D01APFA, [804](#page-831-0), [808](#page-835-0) D01ASFA, [811](#page-838-0) D01FCFA, [814](#page-841-0) D01GBFA, [818](#page-845-0) D01TRNS, [821](#page-848-0) D02BBFA, [826](#page-853-0) D02BHFA, [829](#page-856-0) D02CJFA, [833](#page-860-0) D02EJFA, [836](#page-863-0) D03EEFA, [840](#page-867-0) D03FAFA, [843](#page-870-0) D10ANFA, [801](#page-828-0) DBASE, [548](#page-575-0) DECIMAL, [562](#page-589-0) DEQUEUE, [625](#page-652-0) DERHAM, [696](#page-723-0) DFLOAT, [762](#page-789-0) DFMAT, [774](#page-801-0) DFVEC, [780](#page-807-0) DHMATRIX, [604](#page-631-0) DIRPROD, [718](#page-745-0) DIV, [748](#page-775-0) DLIST, [554](#page-581-0) DMP, [745](#page-772-0) DPMM, [724](#page-751-0) DPMO, [728](#page-755-0) DROPT, [783](#page-810-0) DSMP, [713](#page-740-0) DSTREE, [706](#page-733-0) E04DGFA, [931](#page-958-0) E04FDFA, [934](#page-961-0) E04GCFA, [938](#page-965-0)

E04JAFA, [942](#page-969-0) E04MBFA, [946](#page-973-0) E04NAFA, [949](#page-976-0) E04UCFA, [953](#page-980-0) EAB, [927](#page-954-0) EMR, [881](#page-908-0) EQ, [868](#page-895-0) EQTBL, [878](#page-905-0) EXIT, [886](#page-913-0) EXPEXPAN, [891](#page-918-0) EXPR, [908](#page-935-0) EXPUPXS, [924](#page-951-0) FAGROUP, [1198](#page-1225-0) FAMONOID, [1201](#page-1228-0) FARRAY, [1075](#page-1102-0) FCOMP, [1166](#page-1193-0) FDIV, [1000](#page-1027-0) FEXPR, [1138](#page-1165-0) FF, [1007](#page-1034-0) FFCG, [1012](#page-1039-0) FFCGP, [1022](#page-1049-0) FFCGX, [1017](#page-1044-0) FFNB, [1047](#page-1074-0) FFNBP, [1059](#page-1086-0) FFNBX, [1053](#page-1080-0) FFP, [1038](#page-1065-0) FFX, [1033](#page-1060-0) FGROUP, [1203](#page-1230-0) FILE, [988](#page-1015-0) FLOAT, [1100](#page-1127-0) FM, [1207](#page-1234-0) FM1, [1210](#page-1237-0) FMONOID, [1214](#page-1241-0) FNAME, [997](#page-1024-0) FNLA, [1220](#page-1247-0) FORMULA, [2620](#page-2647-0) FPARFRAC, [1233](#page-1260-0) FR, [972](#page-999-0) FRAC, [1179](#page-1206-0) FRIDEAL, [1188](#page-1215-0) FRMOD, [1193](#page-1220-0) FSERIES, [1169](#page-1196-0) FT, [1162](#page-1189-0) FTEM, [1158](#page-1185-0) FUNCTION, [1238](#page-1265-0) GCNAALG, [1262](#page-1289-0)

GDMP, [1249](#page-1276-0) GMODPOL, [1256](#page-1283-0) GOPT, [1303](#page-1330-0) GOPT0, [1309](#page-1336-0) GPOLSET, [1271](#page-1298-0) GRIMAGE, [1293](#page-1320-0) GSERIES, [1289](#page-1316-0) GSTBL, [1278](#page-1305-0) GTSET, [1282](#page-1309-0) HACKPI, [2236](#page-2263-0) HASHTBL, [1318](#page-1345-0) HDMP, [1383](#page-1410-0) HDP, [1374](#page-1401-0) HEAP, [1332](#page-1359-0) HELLFDIV, [1386](#page-1413-0) HEXADEC, [1344](#page-1371-0) IAN, [1479](#page-1506-0) IARRAY1, [1447](#page-1474-0) IARRAY2, [1459](#page-1486-0) IBITS, [1403](#page-1430-0) IC, [1393](#page-1420-0) ICARD, [1395](#page-1422-0) IDEAL, [2342](#page-2369-0) IDPAG, [1406](#page-1433-0) IDPAM, [1409](#page-1436-0) IDPO, [1413](#page-1440-0) IDPOAM, [1416](#page-1443-0) IDPOAMS, [1419](#page-1446-0) IFAMON, [1489](#page-1516-0) IFARRAY, [1426](#page-1453-0) IFF, [1486](#page-1513-0) IIARRAY2, [1492](#page-1519-0) ILIST, [1435](#page-1462-0) IMATRIX, [1442](#page-1469-0) INDE, [1422](#page-1449-0) INFCLSPS, [1474](#page-1501-0) INFCLSPT, [1468](#page-1495-0) INFORM, [1546](#page-1573-0) INT, [1566](#page-1593-0) INTABL, [1538](#page-1565-0) INTRVL, [1590](#page-1617-0) IPADIC, [1496](#page-1523-0) IPF, [1505](#page-1532-0) IR, [1581](#page-1608-0) ISTRING, [1452](#page-1479-0) ISUPS, [1513](#page-1540-0)

ITAYLOR, [1541](#page-1568-0) IVECTOR, [1463](#page-1490-0) JORDAN, [292](#page-319-0) KAFILE, [1622](#page-1649-0) KERNEL, [1610](#page-1637-0) LA, [1737](#page-1764-0) LAUPOL, [1630](#page-1657-0) LEXP, [1646](#page-1673-0) LIB, [1639](#page-1666-0) LIE, [298](#page-325-0) LIST, [1721](#page-1748-0) LMDICT, [1732](#page-1759-0) LMOPS, [1726](#page-1753-0) LO, [1740](#page-1767-0) LODO, [1681](#page-1708-0) LODO1, [1692](#page-1719-0) LODO2, [1706](#page-1733-0) LPOLY, [1658](#page-1685-0) LSQM, [1667](#page-1694-0) LWORD, [1749](#page-1776-0) M3D, [3021](#page-3048-0) MAGMA, [1784](#page-1811-0) MATRIX, [1843](#page-1870-0) MCMPLX, [1761](#page-1788-0) MFLOAT, [1766](#page-1793-0) MINT, [1775](#page-1802-0) MKCHSET, [1789](#page-1816-0) MMLFORM, [1822](#page-1849-0) MODFIELD, [1859](#page-1886-0) MODMON, [1853](#page-1880-0) MODMONOM, [1865](#page-1892-0) MODOP, [1868](#page-1895-0) , [2032](#page-2059-0) MODRING, [1862](#page-1889-0) MOEBIUS, [1875](#page-1902-0) MPOLY, [1906](#page-1933-0) MRING, [1879](#page-1906-0) MSET, [1892](#page-1919-0) MYEXPR, [1912](#page-1939-0) MYUP, [1919](#page-1946-0) NIPROB, [1970](#page-1997-0) NNI, [1963](#page-1990-0) NONE, [1960](#page-1987-0) NSDPS, [1926](#page-1953-0) NSMP, [1937](#page-1964-0) NSUP, [1952](#page-1979-0) OCT, [1991](#page-2018-0)

ODEPROB, [1973](#page-2000-0) ODP, [2044](#page-2071-0) ODPOL, [2084](#page-2111-0) ODR, [2090](#page-2117-0) ODVAR, [2087](#page-2114-0) OFMONOID, [2057](#page-2084-0) OMENC, [2016](#page-2043-0) OMERRK, [2021](#page-2048-0) OMLO, [2034](#page-2061-0) ONECOMP, [2005](#page-2032-0) OPTPROB, [1976](#page-2003-0) ORDCOMP, [2038](#page-2065-0) ORESUP, [2797](#page-2824-0) OREUP, [3196](#page-3223-0) OSI, [2096](#page-2123-0) OUTFORM, [2099](#page-2126-0) OVAR, [2065](#page-2092-0) OWP, [2093](#page-2120-0) PACOFF, [2399](#page-2426-0) PACRAT, [2409](#page-2436-0) PADIC, [2113](#page-2140-0) PADICRAT, [2118](#page-2145-0) PADICRC, [2123](#page-2150-0) PALETTE, [2128](#page-2155-0) PATLRES, [2170](#page-2197-0) PATRES, [2173](#page-2200-0) PATTERN, [2161](#page-2188-0) PBWLB, [2312](#page-2339-0) PDEPROB, [1979](#page-2006-0) PENDTREE, [2178](#page-2205-0) PERM, [2183](#page-2210-0) PERMGRP, [2216](#page-2243-0) PF, [2365](#page-2392-0) PFR, [2147](#page-2174-0) PI, [2361](#page-2388-0) PLACES, [2277](#page-2304-0) PLACESPS, [2279](#page-2306-0) POINT, [2318](#page-2345-0) POLY, [2339](#page-2366-0) PR, [2353](#page-2380-0) PRIMARR, [2369](#page-2396-0) PRODUCT, [2374](#page-2401-0) PROJPL, [2378](#page-2405-0) PROJPLPS, [2380](#page-2407-0) PROJSP, [2383](#page-2410-0) PRTITION, [2156](#page-2183-0)

QALGSET, [2421](#page-2448-0) QFORM, [2418](#page-2445-0) QUAT, [2433](#page-2460-0) QUEUE, [2450](#page-2477-0) RADFF, [2460](#page-2487-0) RADIX, [2474](#page-2501-0) RECLOS, [2506](#page-2533-0) REF, [2519](#page-2546-0) REGSET, [2557](#page-2584-0) RESRING, [2567](#page-2594-0) RESULT, [2572](#page-2599-0) RGCHAIN, [2524](#page-2551-0) RMATRIX, [2515](#page-2542-0) ROIRC, [2581](#page-2608-0) ROMAN, [2599](#page-2626-0) ROUTINE, [2604](#page-2631-0) RULE, [2576](#page-2603-0) RULECOLD, [2613](#page-2640-0) RULESET, [2615](#page-2642-0) SAE, [2676](#page-2703-0) SAOS, [2700](#page-2727-0) SD, [2882](#page-2909-0) SDPOL, [2662](#page-2689-0) SDVAR, [2665](#page-2692-0) SEG, [2634](#page-2661-0) SEGBIND, [2639](#page-2666-0) SET, [2648](#page-2675-0) SETMN, [2654](#page-2681-0) SEX, [2668](#page-2695-0) SEXOF, [2670](#page-2697-0) SHDP, [2813](#page-2840-0) SINT, [2694](#page-2721-0) SMP, [2723](#page-2750-0) SMTS, [2743](#page-2770-0) SPACE3, [3050](#page-3077-0) SPLNODE, [2816](#page-2843-0) SPLTREE, [2822](#page-2849-0) SQMATRIX, [2857](#page-2884-0) SREGSET, [2842](#page-2869-0) STACK, [2872](#page-2899-0) STBL, [2756](#page-2783-0) STREAM, [2894](#page-2921-0) STRING, [2921](#page-2948-0) STRTBL, [2926](#page-2953-0) SUCH, [2942](#page-2969-0) SULS, [2762](#page-2789-0)

SUP, [2772](#page-2799-0) SUPEXPR, [2786](#page-2813-0) SUPXS, [2792](#page-2819-0) SUTS, [2801](#page-2828-0) SYMBOL, [2956](#page-2983-0) SYMPOLY, [2970](#page-2997-0) TABLE, [2982](#page-3009-0) TEX, [2994](#page-3021-0) TEXTFILE, [3011](#page-3038-0) TREE, [3059](#page-3086-0) TS, [2988](#page-3015-0) TUPLE, [3070](#page-3097-0) U16MAT, [3230](#page-3257-0) U16VEC, [3248](#page-3275-0) U32MAT, [3235](#page-3262-0) U32VEC, [3255](#page-3282-0) U8MAT, [3226](#page-3253-0) U8VEC, [3241](#page-3268-0) UFPS, [3109](#page-3136-0) ULS, [3117](#page-3144-0) ULSCONS, [3125](#page-3152-0) UNISEG, [3220](#page-3247-0) UP, [3152](#page-3179-0) UPXS, [3158](#page-3185-0) UPXSCONS, [3166](#page-3193-0) UPXSSING, [3176](#page-3203-0) UTS, [3201](#page-3228-0) UTSZ, [3210](#page-3237-0) VARIABLE, [3260](#page-3287-0) VECTOR, [3267](#page-3294-0) VIEW2d, [3090](#page-3117-0) VIEW3D, [3029](#page-3056-0) WP, [3275](#page-3302-0) WUTSET, [3287](#page-3314-0) XDPOLY, [3295](#page-3322-0) XPBWPOLYL, [3317](#page-3344-0) XPOLY, [3328](#page-3355-0) XPR, [3338](#page-3365-0) XRPOLY, [3344](#page-3371-0) ZMOD, [1573](#page-1600-0) ?and? BITS, [393](#page-420-0) BOOLEAN, [401](#page-428-0) IBITS, [1403](#page-1430-0) OUTFORM, [2099](#page-2126-0) ?div?

OFMONOID, [2057](#page-2084-0) OUTFORM, [2099](#page-2126-0) ?or? BITS, [393](#page-420-0) BOOLEAN, [401](#page-428-0) IBITS, [1403](#page-1430-0) OUTFORM, [2099](#page-2126-0) ?quo? ALGFF, [64](#page-91-0) AN, [81](#page-108-0) BINARY, [370](#page-397-0) BPADIC, [332](#page-359-0) BPADICRT, [337](#page-364-0) COMPLEX, [510](#page-537-0) CONTFRAC, [538](#page-565-0) DECIMAL, [562](#page-589-0) DFLOAT, [762](#page-789-0) EMR, [881](#page-908-0) EXPEXPAN, [891](#page-918-0) EXPR, [908](#page-935-0) EXPUPXS, [924](#page-951-0) FF, [1007](#page-1034-0) FFCG, [1012](#page-1039-0) FFCGP, [1022](#page-1049-0) FFCGX, [1017](#page-1044-0) FFNB, [1047](#page-1074-0) FFNBP, [1059](#page-1086-0) FFNBX, [1053](#page-1080-0) FFP, [1038](#page-1065-0) FFX, [1033](#page-1060-0) FLOAT, [1100](#page-1127-0) FRAC, [1179](#page-1206-0) GSERIES, [1289](#page-1316-0) HACKPI, [2236](#page-2263-0) HEXADEC, [1344](#page-1371-0) IAN, [1479](#page-1506-0) IFF, [1486](#page-1513-0) INT, [1566](#page-1593-0) IPADIC, [1496](#page-1523-0) IPF, [1505](#page-1532-0) LAUPOL, [1630](#page-1657-0) MCMPLX, [1761](#page-1788-0) MFLOAT, [1766](#page-1793-0) MINT, [1775](#page-1802-0) MODFIELD, [1859](#page-1886-0) MODMON, [1853](#page-1880-0)

MYEXPR, [1912](#page-1939-0) MYUP, [1919](#page-1946-0) NNI, [1963](#page-1990-0) NSDPS, [1926](#page-1953-0) NSUP, [1952](#page-1979-0) ODR, [2090](#page-2117-0) OUTFORM, [2099](#page-2126-0) PACOFF, [2399](#page-2426-0) PACRAT, [2409](#page-2436-0) PADIC, [2113](#page-2140-0) PADICRAT, [2118](#page-2145-0) PADICRC, [2123](#page-2150-0) PF, [2365](#page-2392-0) PFR, [2147](#page-2174-0) RADFF, [2460](#page-2487-0) RADIX, [2474](#page-2501-0) RECLOS, [2506](#page-2533-0) ROMAN, [2599](#page-2626-0) SAE, [2676](#page-2703-0) SINT, [2694](#page-2721-0) SULS, [2762](#page-2789-0) SUP, [2772](#page-2799-0) SUPEXPR, [2786](#page-2813-0) SUPXS, [2792](#page-2819-0) ULS, [3117](#page-3144-0) ULSCONS, [3125](#page-3152-0) UP, [3152](#page-3179-0) UPXS, [3158](#page-3185-0) UPXSCONS, [3166](#page-3193-0) ?rem? ALGFF, [64](#page-91-0) AN, [81](#page-108-0) BINARY, [370](#page-397-0) BPADIC, [332](#page-359-0) BPADICRT, [337](#page-364-0) COMPLEX, [510](#page-537-0) CONTFRAC, [538](#page-565-0) DECIMAL, [562](#page-589-0) DFLOAT, [762](#page-789-0) EMR, [881](#page-908-0) EXPEXPAN, [891](#page-918-0) EXPR, [908](#page-935-0) EXPUPXS, [924](#page-951-0) FF, [1007](#page-1034-0) FFCG, [1012](#page-1039-0) FFCGP, [1022](#page-1049-0)

FFCGX, [1017](#page-1044-0) FFNB, [1047](#page-1074-0) FFNBP, [1059](#page-1086-0) FFNBX, [1053](#page-1080-0) FFP, [1038](#page-1065-0) FFX, [1033](#page-1060-0) FLOAT, [1100](#page-1127-0) FRAC, [1179](#page-1206-0) GSERIES, [1289](#page-1316-0) HACKPI, [2236](#page-2263-0) HEXADEC, [1344](#page-1371-0) IAN, [1479](#page-1506-0) IFF, [1486](#page-1513-0) INT, [1566](#page-1593-0) IPADIC, [1496](#page-1523-0) IPF, [1505](#page-1532-0) LAUPOL, [1630](#page-1657-0) MCMPLX, [1761](#page-1788-0) MFLOAT, [1766](#page-1793-0) MINT, [1775](#page-1802-0) MODFIELD, [1859](#page-1886-0) MODMON, [1853](#page-1880-0) MYEXPR, [1912](#page-1939-0) MYUP, [1919](#page-1946-0) NNI, [1963](#page-1990-0) NSDPS, [1926](#page-1953-0) NSUP, [1952](#page-1979-0) ODR, [2090](#page-2117-0) OUTFORM, [2099](#page-2126-0) PACOFF, [2399](#page-2426-0) PACRAT, [2409](#page-2436-0) PADIC, [2113](#page-2140-0) PADICRAT, [2118](#page-2145-0) PADICRC, [2123](#page-2150-0) PF, [2365](#page-2392-0) PFR, [2147](#page-2174-0) RADFF, [2460](#page-2487-0) RADIX, [2474](#page-2501-0) RECLOS, [2506](#page-2533-0) ROMAN, [2599](#page-2626-0) SAE, [2676](#page-2703-0) SINT, [2694](#page-2721-0) SULS, [2762](#page-2789-0) SUP, [2772](#page-2799-0) SUPEXPR, [2786](#page-2813-0) SUPXS, [2792](#page-2819-0)

ULS, [3117](#page-3144-0) ULSCONS, [3125](#page-3152-0) UP, [3152](#page-3179-0) UPXS, [3158](#page-3185-0) UPXSCONS, [3166](#page-3193-0) #? CDFMAT, [517](#page-544-0) CDFVEC, [523](#page-550-0) DEQUEUE, [625](#page-652-0) DFMAT, [774](#page-801-0) DFVEC, [780](#page-807-0) STREAM, [2894](#page-2921-0) #? ALIST, [308](#page-335-0) ARRAY1, [2001](#page-2028-0) ARRAY2, [3083](#page-3110-0) ASTACK, [133](#page-160-0) BBTREE, [326](#page-353-0) BITS, [393](#page-420-0) BSTREE, [381](#page-408-0) BTOURN, [385](#page-412-0) BTREE, [389](#page-416-0) CCLASS, [468](#page-495-0) DHMATRIX, [604](#page-631-0) DIRPROD, [718](#page-745-0) DLIST, [554](#page-581-0) DPMM, [724](#page-751-0) DPMO, [728](#page-755-0) DSTREE, [706](#page-733-0) EQTBL, [878](#page-905-0) FARRAY, [1075](#page-1102-0) GPOLSET, [1271](#page-1298-0) GSTBL, [1278](#page-1305-0) GTSET, [1282](#page-1309-0) HASHTBL, [1318](#page-1345-0) HDP, [1374](#page-1401-0) HEAP, [1332](#page-1359-0) IARRAY1, [1447](#page-1474-0) IARRAY2, [1459](#page-1486-0) IBITS, [1403](#page-1430-0) IFARRAY, [1426](#page-1453-0) IIARRAY2, [1492](#page-1519-0) ILIST, [1435](#page-1462-0) IMATRIX, [1442](#page-1469-0) INFORM, [1546](#page-1573-0) INTABL, [1538](#page-1565-0)

ISTRING, [1452](#page-1479-0) IVECTOR, [1463](#page-1490-0) KAFILE, [1622](#page-1649-0) LIB, [1639](#page-1666-0) LIST, [1721](#page-1748-0) LMDICT, [1732](#page-1759-0) LSQM, [1667](#page-1694-0) M3D, [3021](#page-3048-0) MATRIX, [1843](#page-1870-0) MSET, [1892](#page-1919-0) NSDPS, [1926](#page-1953-0) ODP, [2044](#page-2071-0) PENDTREE, [2178](#page-2205-0) POINT, [2318](#page-2345-0) PRIMARR, [2369](#page-2396-0) QUEUE, [2450](#page-2477-0) REGSET, [2557](#page-2584-0) RESULT, [2572](#page-2599-0) RGCHAIN, [2524](#page-2551-0) RMATRIX, [2515](#page-2542-0) ROUTINE, [2604](#page-2631-0) SET, [2648](#page-2675-0) SEX, [2668](#page-2695-0) SEXOF, [2670](#page-2697-0) SHDP, [2813](#page-2840-0) SPLTREE, [2822](#page-2849-0) SQMATRIX, [2857](#page-2884-0) SREGSET, [2842](#page-2869-0) STACK, [2872](#page-2899-0) STBL, [2756](#page-2783-0) STRING, [2921](#page-2948-0) STRTBL, [2926](#page-2953-0) TABLE, [2982](#page-3009-0) TREE, [3059](#page-3086-0) U16MAT, [3230](#page-3257-0) U16VEC, [3248](#page-3275-0) U32MAT, [3235](#page-3262-0) U32VEC, [3255](#page-3282-0) U8MAT, [3226](#page-3253-0) U8VEC, [3241](#page-3268-0) VECTOR, [3267](#page-3294-0) WUTSET, [3287](#page-3314-0) XPR, [3338](#page-3365-0) NOTTING, [1967](#page-1994-0)

 $\hat{a}$ 

 $\hat{ }$ 

NOTTING, [1967](#page-1994-0)  $\gamma$ BITS, [393](#page-420-0) BOOLEAN, [401](#page-428-0) IBITS, [1403](#page-1430-0) SINT, [2694](#page-2721-0)  $~1$ BITS, [393](#page-420-0) BOOLEAN, [401](#page-428-0) IBITS, [1403](#page-1430-0) ALGFF, [64](#page-91-0) ALGSC, [49](#page-76-0) AN, [81](#page-108-0) ANTISYM, [98](#page-125-0) BINARY, [370](#page-397-0) BPADIC, [332](#page-359-0) BPADICRT, [337](#page-364-0) CARD, [413](#page-440-0) CARTEN, [437](#page-464-0) CLIF, [489](#page-516-0) COMPLEX, [510](#page-537-0) CONTFRAC, [538](#page-565-0) DECIMAL, [562](#page-589-0) DERHAM, [696](#page-723-0) DFLOAT, [762](#page-789-0) DIRPROD, [718](#page-745-0) DIRRING, [734](#page-761-0) DIV, [748](#page-775-0) DMP, [745](#page-772-0) DPMM, [724](#page-751-0) DPMO, [728](#page-755-0) DSMP, [713](#page-740-0) EMR, [881](#page-908-0) EQ, [868](#page-895-0) EXPEXPAN, [891](#page-918-0) EXPR, [908](#page-935-0) EXPUPXS, [924](#page-951-0) FAGROUP, [1198](#page-1225-0) FAMONOID, [1201](#page-1228-0) FDIV, [1000](#page-1027-0) FEXPR, [1138](#page-1165-0) FF, [1007](#page-1034-0) FFCG, [1012](#page-1039-0)

?

0

FFCGP, [1022](#page-1049-0) FFCGX, [1017](#page-1044-0) FFNB, [1047](#page-1074-0) FFNBP, [1059](#page-1086-0) FFNBX, [1053](#page-1080-0) FFP, [1038](#page-1065-0) FFX, [1033](#page-1060-0) FLOAT, [1100](#page-1127-0) FM, [1207](#page-1234-0) FM1, [1210](#page-1237-0) FNLA, [1220](#page-1247-0) FR, [972](#page-999-0) FRAC, [1179](#page-1206-0) FSERIES, [1169](#page-1196-0) GCNAALG, [1262](#page-1289-0) GDMP, [1249](#page-1276-0) GMODPOL, [1256](#page-1283-0) GSERIES, [1289](#page-1316-0) HACKPI, [2236](#page-2263-0) HDMP, [1383](#page-1410-0) HDP, [1374](#page-1401-0) HELLFDIV, [1386](#page-1413-0) HEXADEC, [1344](#page-1371-0) IAN, [1479](#page-1506-0) IDPAG, [1406](#page-1433-0) IDPAM, [1409](#page-1436-0) IDPOAM, [1416](#page-1443-0) IDPOAMS, [1419](#page-1446-0) IFAMON, [1489](#page-1516-0) IFF, [1486](#page-1513-0) INDE, [1422](#page-1449-0) INFORM, [1546](#page-1573-0) INT, [1566](#page-1593-0) INTRVL, [1590](#page-1617-0) IPADIC, [1496](#page-1523-0) IPF, [1505](#page-1532-0) IR, [1581](#page-1608-0) ISUPS, [1513](#page-1540-0) ITAYLOR, [1541](#page-1568-0) JORDAN, [292](#page-319-0) LA, [1737](#page-1764-0) LAUPOL, [1630](#page-1657-0) LIE, [298](#page-325-0) LO, [1740](#page-1767-0) LODO, [1681](#page-1708-0) LODO1, [1692](#page-1719-0)

LODO2, [1706](#page-1733-0) LPOLY, [1658](#page-1685-0) LSQM, [1667](#page-1694-0) MCMPLX, [1761](#page-1788-0) MFLOAT, [1766](#page-1793-0) MINT, [1775](#page-1802-0) MODFIELD, [1859](#page-1886-0) MODMON, [1853](#page-1880-0) MODOP, [1868](#page-1895-0) , [2032](#page-2059-0) MODRING, [1862](#page-1889-0) MPOLY, [1906](#page-1933-0) MRING, [1879](#page-1906-0) MYEXPR, [1912](#page-1939-0) MYUP, [1919](#page-1946-0) NNI, [1963](#page-1990-0) NSDPS, [1926](#page-1953-0) NSMP, [1937](#page-1964-0) NSUP, [1952](#page-1979-0) OCT, [1991](#page-2018-0) ODP, [2044](#page-2071-0) ODPOL, [2084](#page-2111-0) ODR, [2090](#page-2117-0) OMLO, [2034](#page-2061-0) ONECOMP, [2005](#page-2032-0) ORDCOMP, [2038](#page-2065-0) ORESUP, [2797](#page-2824-0) OREUP, [3196](#page-3223-0) OWP, [2093](#page-2120-0) PACOFF, [2399](#page-2426-0) PACRAT, [2409](#page-2436-0) PADIC, [2113](#page-2140-0) PADICRAT, [2118](#page-2145-0) PADICRC, [2123](#page-2150-0) PATTERN, [2161](#page-2188-0) PF, [2365](#page-2392-0) PFR, [2147](#page-2174-0) POLY, [2339](#page-2366-0) PR, [2353](#page-2380-0) PRODUCT, [2374](#page-2401-0) PRTITION, [2156](#page-2183-0) QFORM, [2418](#page-2445-0) QUAT, [2433](#page-2460-0) RADFF, [2460](#page-2487-0) RADIX, [2474](#page-2501-0) RECLOS, [2506](#page-2533-0) RESRING, [2567](#page-2594-0)

RMATRIX, [2515](#page-2542-0) ROMAN, [2599](#page-2626-0) SAE, [2676](#page-2703-0) SD, [2882](#page-2909-0) SDPOL, [2662](#page-2689-0) SHDP, [2813](#page-2840-0) SINT, [2694](#page-2721-0) SMP, [2723](#page-2750-0) SMTS, [2743](#page-2770-0) SQMATRIX, [2857](#page-2884-0) SULS, [2762](#page-2789-0) SUP, [2772](#page-2799-0) SUPEXPR, [2786](#page-2813-0) SUPXS, [2792](#page-2819-0) SUTS, [2801](#page-2828-0) SYMPOLY, [2970](#page-2997-0) TS, [2988](#page-3015-0) UFPS, [3109](#page-3136-0) ULS, [3117](#page-3144-0) ULSCONS, [3125](#page-3152-0) UP, [3152](#page-3179-0) UPXS, [3158](#page-3185-0) UPXSCONS, [3166](#page-3193-0) UPXSSING, [3176](#page-3203-0) UTS, [3201](#page-3228-0) UTSZ, [3210](#page-3237-0) WP, [3275](#page-3302-0) XDPOLY, [3295](#page-3322-0) XPBWPOLYL, [3317](#page-3344-0) XPOLY, [3328](#page-3355-0) XPR, [3338](#page-3365-0) XRPOLY, [3344](#page-3371-0) ZMOD, [1573](#page-1600-0) ALGFF, [64](#page-91-0) AN, [81](#page-108-0) ANTISYM, [98](#page-125-0) AUTOMOR, [318](#page-345-0) BINARY, [370](#page-397-0) BPADIC, [332](#page-359-0) BPADICRT, [337](#page-364-0) CARD, [413](#page-440-0) CARTEN, [437](#page-464-0)

1

CLIF, [489](#page-516-0) COMPLEX, [510](#page-537-0) CONTFRAC, [538](#page-565-0) DECIMAL, [562](#page-589-0) DERHAM, [696](#page-723-0) DFLOAT, [762](#page-789-0) DIRPROD, [718](#page-745-0) DIRRING, [734](#page-761-0) DMP, [745](#page-772-0) DPMM, [724](#page-751-0) DPMO, [728](#page-755-0) DSMP, [713](#page-740-0) EMR, [881](#page-908-0) EQ, [868](#page-895-0) EXPEXPAN, [891](#page-918-0) EXPR, [908](#page-935-0) EXPUPXS, [924](#page-951-0) FEXPR, [1138](#page-1165-0) FF, [1007](#page-1034-0) FFCG, [1012](#page-1039-0) FFCGP, [1022](#page-1049-0) FFCGX, [1017](#page-1044-0) FFNB, [1047](#page-1074-0) FFNBP, [1059](#page-1086-0) FFNBX, [1053](#page-1080-0) FFP, [1038](#page-1065-0) FFX, [1033](#page-1060-0) FGROUP, [1203](#page-1230-0) FLOAT, [1100](#page-1127-0) FMONOID, [1214](#page-1241-0) FR, [972](#page-999-0) FRAC, [1179](#page-1206-0) FRIDEAL, [1188](#page-1215-0) FRMOD, [1193](#page-1220-0) FSERIES, [1169](#page-1196-0) GDMP, [1249](#page-1276-0) GSERIES, [1289](#page-1316-0) HACKPI, [2236](#page-2263-0) HDMP, [1383](#page-1410-0) HDP, [1374](#page-1401-0) HEXADEC, [1344](#page-1371-0) IAN, [1479](#page-1506-0) IFF, [1486](#page-1513-0) INFORM, [1546](#page-1573-0) INT, [1566](#page-1593-0) INTRVL, [1590](#page-1617-0) IPADIC, [1496](#page-1523-0) IPF, [1505](#page-1532-0) ISUPS, [1513](#page-1540-0)

ITAYLOR, [1541](#page-1568-0) LA, [1737](#page-1764-0) LAUPOL, [1630](#page-1657-0) LEXP, [1646](#page-1673-0) LODO, [1681](#page-1708-0) LODO1, [1692](#page-1719-0) LODO2, [1706](#page-1733-0) LSQM, [1667](#page-1694-0) MCMPLX, [1761](#page-1788-0) MFLOAT, [1766](#page-1793-0) MINT, [1775](#page-1802-0) MODFIELD, [1859](#page-1886-0) MODMON, [1853](#page-1880-0) MODOP, [1868](#page-1895-0) , [2032](#page-2059-0) MODRING, [1862](#page-1889-0) MOEBIUS, [1875](#page-1902-0) MPOLY, [1906](#page-1933-0) MRING, [1879](#page-1906-0) MYEXPR, [1912](#page-1939-0) MYUP, [1919](#page-1946-0) NNI, [1963](#page-1990-0) NOTTING, [1967](#page-1994-0) NSDPS, [1926](#page-1953-0) NSMP, [1937](#page-1964-0) NSUP, [1952](#page-1979-0) OCT, [1991](#page-2018-0) ODP, [2044](#page-2071-0) ODPOL, [2084](#page-2111-0) ODR, [2090](#page-2117-0) OFMONOID, [2057](#page-2084-0) OMLO, [2034](#page-2061-0) ONECOMP, [2005](#page-2032-0) ORDCOMP, [2038](#page-2065-0) ORESUP, [2797](#page-2824-0) OREUP, [3196](#page-3223-0) OWP, [2093](#page-2120-0) PACOFF, [2399](#page-2426-0) PACRAT, [2409](#page-2436-0) PADIC, [2113](#page-2140-0) PADICRAT, [2118](#page-2145-0) PADICRC, [2123](#page-2150-0) PATTERN, [2161](#page-2188-0) PBWLB, [2312](#page-2339-0) PERM, [2183](#page-2210-0) PF, [2365](#page-2392-0) PFR, [2147](#page-2174-0)

PI, [2361](#page-2388-0) POLY, [2339](#page-2366-0) PR, [2353](#page-2380-0) PRODUCT, [2374](#page-2401-0) QUAT, [2433](#page-2460-0) RADFF, [2460](#page-2487-0) RADIX, [2474](#page-2501-0) RECLOS, [2506](#page-2533-0) RESRING, [2567](#page-2594-0) ROMAN, [2599](#page-2626-0) SAE, [2676](#page-2703-0) SDPOL, [2662](#page-2689-0) SHDP, [2813](#page-2840-0) SINT, [2694](#page-2721-0) SMP, [2723](#page-2750-0) SMTS, [2743](#page-2770-0) SQMATRIX, [2857](#page-2884-0) SULS, [2762](#page-2789-0) SUP, [2772](#page-2799-0) SUPEXPR, [2786](#page-2813-0) SUPXS, [2792](#page-2819-0) SUTS, [2801](#page-2828-0) SYMPOLY, [2970](#page-2997-0) TS, [2988](#page-3015-0) UFPS, [3109](#page-3136-0) ULS, [3117](#page-3144-0) ULSCONS, [3125](#page-3152-0) UP, [3152](#page-3179-0) UPXS, [3158](#page-3185-0) UPXSCONS, [3166](#page-3193-0) UPXSSING, [3176](#page-3203-0) UTS, [3201](#page-3228-0) UTSZ, [3210](#page-3237-0) WP, [3275](#page-3302-0) XDPOLY, [3295](#page-3322-0) XPBWPOLYL, [3317](#page-3344-0) XPOLY, [3328](#page-3355-0) XPR, [3338](#page-3365-0) XRPOLY, [3344](#page-3371-0) ZMOD, [1573](#page-1600-0) any?

IFARRAY, [1426](#page-1453-0)

# abs

BINARY, [370](#page-397-0)

BPADICRT, [337](#page-364-0) COMPLEX, [510](#page-537-0) DECIMAL, [562](#page-589-0) DFLOAT, [762](#page-789-0) DIRPROD, [718](#page-745-0) DPMM, [724](#page-751-0) DPMO, [728](#page-755-0) EXPEXPAN, [891](#page-918-0) EXPR, [908](#page-935-0) FEXPR, [1138](#page-1165-0) FLOAT, [1100](#page-1127-0) FRAC, [1179](#page-1206-0) HDP, [1374](#page-1401-0) HEXADEC, [1344](#page-1371-0) INT, [1566](#page-1593-0) LA, [1737](#page-1764-0) MCMPLX, [1761](#page-1788-0) MFLOAT, [1766](#page-1793-0) MINT, [1775](#page-1802-0) OCT, [1991](#page-2018-0) ODP, [2044](#page-2071-0) ONECOMP, [2005](#page-2032-0) ORDCOMP, [2038](#page-2065-0) PADICRAT, [2118](#page-2145-0) PADICRC, [2123](#page-2150-0) QUAT, [2433](#page-2460-0) RADIX, [2474](#page-2501-0) RECLOS, [2506](#page-2533-0) ROMAN, [2599](#page-2626-0) SHDP, [2813](#page-2840-0) SINT, [2694](#page-2721-0) SULS, [2762](#page-2789-0) ULS, [3117](#page-3144-0) ULSCONS, [3125](#page-3152-0) absolutelyIrreducible? ALGFF, [64](#page-91-0) RADFF, [2460](#page-2487-0) acos COMPLEX, [510](#page-537-0) DFLOAT, [762](#page-789-0) EFULS, [847](#page-874-0) EFUPXS, [857](#page-884-0) EXPR, [908](#page-935-0) EXPUPXS, [924](#page-951-0) FEXPR, [1138](#page-1165-0) FLOAT, [1100](#page-1127-0)

GSERIES, [1289](#page-1316-0) INTRVL, [1590](#page-1617-0) MCMPLX, [1761](#page-1788-0) SMTS, [2743](#page-2770-0) SULS, [2762](#page-2789-0) SUPEXPR, [2786](#page-2813-0) SUPXS, [2792](#page-2819-0) SUTS, [2801](#page-2828-0) TS, [2988](#page-3015-0) UFPS, [3109](#page-3136-0) ULS, [3117](#page-3144-0) ULSCONS, [3125](#page-3152-0) UPXS, [3158](#page-3185-0) UPXSCONS, [3166](#page-3193-0) UTS, [3201](#page-3228-0) UTSZ, [3210](#page-3237-0) acosh COMPLEX, [510](#page-537-0) DFLOAT, [762](#page-789-0) EFULS, [847](#page-874-0) EFUPXS, [857](#page-884-0) EXPR, [908](#page-935-0) EXPUPXS, [924](#page-951-0) FLOAT, [1100](#page-1127-0) GSERIES, [1289](#page-1316-0) INTRVL, [1590](#page-1617-0) MCMPLX, [1761](#page-1788-0) SMTS, [2743](#page-2770-0) SULS, [2762](#page-2789-0) SUPEXPR, [2786](#page-2813-0) SUPXS, [2792](#page-2819-0) SUTS, [2801](#page-2828-0) TS, [2988](#page-3015-0) UFPS, [3109](#page-3136-0) ULS, [3117](#page-3144-0) ULSCONS, [3125](#page-3152-0) UPXS, [3158](#page-3185-0) UPXSCONS, [3166](#page-3193-0) UTS, [3201](#page-3228-0) UTSZ, [3210](#page-3237-0) acoshIfCan EFULS, [847](#page-874-0) EFUPXS, [857](#page-884-0) acosIfCan EFULS, [847](#page-874-0) EFUPXS, [857](#page-884-0)

acot COMPLEX, [510](#page-537-0) DFLOAT, [762](#page-789-0) EFULS, [847](#page-874-0) EFUPXS, [857](#page-884-0) EXPR, [908](#page-935-0) EXPUPXS, [924](#page-951-0) FLOAT, [1100](#page-1127-0) GSERIES, [1289](#page-1316-0) INTRVL, [1590](#page-1617-0) MCMPLX, [1761](#page-1788-0) SMTS, [2743](#page-2770-0) SULS, [2762](#page-2789-0) SUPEXPR, [2786](#page-2813-0) SUPXS, [2792](#page-2819-0) SUTS, [2801](#page-2828-0) TS, [2988](#page-3015-0) UFPS, [3109](#page-3136-0) ULS, [3117](#page-3144-0) ULSCONS, [3125](#page-3152-0) UPXS, [3158](#page-3185-0) UPXSCONS, [3166](#page-3193-0) UTS, [3201](#page-3228-0) UTSZ, [3210](#page-3237-0) acoth COMPLEX, [510](#page-537-0) DFLOAT, [762](#page-789-0) EFULS, [847](#page-874-0) EFUPXS, [857](#page-884-0) EXPR, [908](#page-935-0) EXPUPXS, [924](#page-951-0) FLOAT, [1100](#page-1127-0) GSERIES, [1289](#page-1316-0) INTRVL, [1590](#page-1617-0) MCMPLX, [1761](#page-1788-0) SMTS, [2743](#page-2770-0) SULS, [2762](#page-2789-0) SUPEXPR, [2786](#page-2813-0) SUPXS, [2792](#page-2819-0) SUTS, [2801](#page-2828-0) TS, [2988](#page-3015-0) UFPS, [3109](#page-3136-0) ULS, [3117](#page-3144-0) ULSCONS, [3125](#page-3152-0) UPXS, [3158](#page-3185-0) UPXSCONS, [3166](#page-3193-0)

UTS, [3201](#page-3228-0) UTSZ, [3210](#page-3237-0) acothIfCan EFULS, [847](#page-874-0) EFUPXS, [857](#page-884-0) acotIfCan EFULS, [847](#page-874-0) EFUPXS, [857](#page-884-0) ACPLOT, [2250](#page-2277-0) coerce, [2250](#page-2277-0) listBranches, [2250](#page-2277-0) makeSketch, [2250](#page-2277-0) refine, [2250](#page-2277-0) xRange, [2250](#page-2277-0) yRange, [2250](#page-2277-0) acsc COMPLEX, [510](#page-537-0) DFLOAT, [762](#page-789-0) EFULS, [847](#page-874-0) EFUPXS, [857](#page-884-0) EXPR, [908](#page-935-0) EXPUPXS, [924](#page-951-0) FLOAT, [1100](#page-1127-0) GSERIES, [1289](#page-1316-0) INTRVL, [1590](#page-1617-0) MCMPLX, [1761](#page-1788-0) SMTS, [2743](#page-2770-0) SULS, [2762](#page-2789-0) SUPEXPR, [2786](#page-2813-0) SUPXS, [2792](#page-2819-0) SUTS, [2801](#page-2828-0) TS, [2988](#page-3015-0) UFPS, [3109](#page-3136-0) ULS, [3117](#page-3144-0) ULSCONS, [3125](#page-3152-0) UPXS, [3158](#page-3185-0) UPXSCONS, [3166](#page-3193-0) UTS, [3201](#page-3228-0) UTSZ, [3210](#page-3237-0) acsch COMPLEX, [510](#page-537-0) DFLOAT, [762](#page-789-0) EFULS, [847](#page-874-0) EFUPXS, [857](#page-884-0) EXPR, [908](#page-935-0) EXPUPXS, [924](#page-951-0)

FLOAT, [1100](#page-1127-0) GSERIES, [1289](#page-1316-0) INTRVL, [1590](#page-1617-0) MCMPLX, [1761](#page-1788-0) SMTS, [2743](#page-2770-0) SULS, [2762](#page-2789-0) SUPEXPR, [2786](#page-2813-0) SUPXS, [2792](#page-2819-0) SUTS, [2801](#page-2828-0) TS, [2988](#page-3015-0) UFPS, [3109](#page-3136-0) ULS, [3117](#page-3144-0) ULSCONS, [3125](#page-3152-0) UPXS, [3158](#page-3185-0) UPXSCONS, [3166](#page-3193-0) UTS, [3201](#page-3228-0) UTSZ, [3210](#page-3237-0) acschIfCan EFULS, [847](#page-874-0) EFUPXS, [857](#page-884-0) acscIfCan EFULS, [847](#page-874-0) EFUPXS, [857](#page-884-0) actualExtensionV IC, [1393](#page-1420-0) INFCLSPS, [1474](#page-1501-0) INFCLSPT, [1468](#page-1495-0) adaptive DROPT, [783](#page-810-0) adaptive3D? PLOT3D, [2301](#page-2328-0) adaptive? PLOT, [2288](#page-2315-0) addBadValue PATTERN, [2161](#page-2188-0) additive? DIRRING, [734](#page-761-0) addMatch PATRES, [2173](#page-2200-0) addMatchRestricted PATRES, [2173](#page-2200-0) addmod INT, [1566](#page-1593-0) MINT, [1775](#page-1802-0) ROMAN, [2599](#page-2626-0) SINT, [2694](#page-2721-0)

addPoint SUBSPACE, [2929](#page-2956-0) addPoint2 SUBSPACE, [2929](#page-2956-0) addPointLast SUBSPACE, [2929](#page-2956-0) adjoint LODO, [1681](#page-1708-0) LODO1, [1692](#page-1719-0) LODO2, [1706](#page-1733-0) MODOP, [1868](#page-1895-0), [2032](#page-2059-0) AffinePlane, [4](#page-31-0) AffinePlaneOverPseudoAlgebraicClosureOfFiniteField, [7](#page-34-0) affinePoint AFFPL, [4](#page-31-0) AFFPLPS, [7](#page-34-0) AFFSP, [9](#page-36-0) AffineSpace, [9](#page-36-0) AFFPL, [4](#page-31-0) ?.?, [4](#page-31-0)  $? = ?$ , [4](#page-31-0)  $? = ?$ , [4](#page-31-0) affinePoint, [4](#page-31-0) coerce, [4](#page-31-0) conjugate, [4](#page-31-0) definingField, [4](#page-31-0) degree, [4](#page-31-0) hash, [4](#page-31-0) latex, [4](#page-31-0) list, [4](#page-31-0) orbit, [4](#page-31-0) origin, [4](#page-31-0) pointValue, [4](#page-31-0) rational?, [4](#page-31-0) removeConjugate, [4](#page-31-0) setelt, [4](#page-31-0) AFFPLPS, [7](#page-34-0) ?.?, [7](#page-34-0)  $? = ?$ , [7](#page-34-0)  $? = ?$ , [7](#page-34-0) affinePoint, [7](#page-34-0) coerce, [7](#page-34-0) conjugate, [7](#page-34-0) definingField, [7](#page-34-0) degree, [7](#page-34-0)

hash, [7](#page-34-0) latex, [7](#page-34-0) list, [7](#page-34-0) orbit, [7](#page-34-0) origin, [7](#page-34-0) pointValue, [7](#page-34-0) rational?, [7](#page-34-0) removeConjugate, [7](#page-34-0) setelt, [7](#page-34-0) AFFSP, [9](#page-36-0) ?.?, [9](#page-36-0)  $? = ?$ , [9](#page-36-0)  $? = ?, 9$  $? = ?, 9$ affinePoint, [9](#page-36-0) coerce, [9](#page-36-0) conjugate, [9](#page-36-0) definingField, [9](#page-36-0) degree, [9](#page-36-0) hash, [9](#page-36-0) latex, [9](#page-36-0) list, [9](#page-36-0) orbit, [9](#page-36-0) origin, [9](#page-36-0) pointValue, [9](#page-36-0) rational?, [9](#page-36-0) removeConjugate, [9](#page-36-0) setelt, [9](#page-36-0) airyAi DFLOAT, [762](#page-789-0) EXPR, [908](#page-935-0) airyBi DFLOAT, [762](#page-789-0) EXPR, [908](#page-935-0) Aleph CARD, [413](#page-440-0) AlgebraGivenByStructuralConstants, [48](#page-75-0) algebraic? FF, [1007](#page-1034-0) FFCG, [1012](#page-1039-0) FFCGP, [1022](#page-1049-0) FFCGX, [1017](#page-1044-0) FFNB, [1047](#page-1074-0) FFNBP, [1059](#page-1086-0) FFNBX, [1053](#page-1080-0) FFP, [1038](#page-1065-0) FFX, [1033](#page-1060-0)

GTSET, [1282](#page-1309-0) IFF, [1486](#page-1513-0) IPF, [1505](#page-1532-0) PACOFF, [2399](#page-2426-0) PACRAT, [2409](#page-2436-0) PF, [2365](#page-2392-0) REGSET, [2557](#page-2584-0) RGCHAIN, [2524](#page-2551-0) SREGSET, [2842](#page-2869-0) WUTSET, [3287](#page-3314-0) algebraicCoefficients? REGSET, [2557](#page-2584-0) RGCHAIN, [2524](#page-2551-0) SREGSET, [2842](#page-2869-0) AlgebraicFunctionField, [63](#page-90-0) AlgebraicNumber, [80](#page-107-0) algebraicOf RECLOS, [2506](#page-2533-0) algebraicVariables GTSET, [1282](#page-1309-0) REGSET, [2557](#page-2584-0) RGCHAIN, [2524](#page-2551-0) SREGSET, [2842](#page-2869-0) WUTSET, [3287](#page-3314-0) ALGFF, [63](#page-90-0) -?, [64](#page-91-0) ?\*\*?, [64](#page-91-0) ?\*?, [64](#page-91-0)  $?+?, 64$  $?+?, 64$ ?-?, [64](#page-91-0)  $?$ /?, [64](#page-91-0)  $? = ?$ , [64](#page-91-0) ?ˆ?, [64](#page-91-0)  $? = ?$ , [64](#page-91-0) ?quo?, [64](#page-91-0) ?rem?, [64](#page-91-0) 0, [64](#page-91-0) 1, [64](#page-91-0) absolutelyIrreducible?, [64](#page-91-0) algSplitSimple, [64](#page-91-0) associates?, [64](#page-91-0) basis, [64](#page-91-0) branchPoint?, [64](#page-91-0) branchPointAtInfinity?, [64](#page-91-0) characteristic, [64](#page-91-0) characteristicPolynomial, [64](#page-91-0)
charthRoot, [64](#page-91-0) coerce, [64](#page-91-0) complementaryBasis, [64](#page-91-0) conditionP, [64](#page-91-0) convert, [64](#page-91-0) coordinates, [64](#page-91-0) createPrimitiveElement, [64](#page-91-0) D, [64](#page-91-0) definingPolynomial, [64](#page-91-0) derivationCoordinates, [64](#page-91-0) differentiate, [64](#page-91-0) discreteLog, [64](#page-91-0) discriminant, [64](#page-91-0) divide, [64](#page-91-0) elliptic, [64](#page-91-0) elt, [64](#page-91-0) euclideanSize, [64](#page-91-0) expressIdealMember, [64](#page-91-0) exquo, [64](#page-91-0) extendedEuclidean, [64](#page-91-0) factor, [64](#page-91-0) factorsOfCyclicGroupSize, [64](#page-91-0) gcd, [64](#page-91-0) gcdPolynomial, [64](#page-91-0) generator, [64](#page-91-0) genus, [64](#page-91-0) getInfBasis, [64](#page-91-0) hash, [64](#page-91-0) hyperelliptic, [64](#page-91-0) index, [64](#page-91-0) init, [64](#page-91-0) integral?, [64](#page-91-0) integralAtInfinity?, [64](#page-91-0) integralBasis, [64](#page-91-0) integralBasisAtInfinity, [64](#page-91-0) integralCoordinates, [64](#page-91-0) integralDerivationMatrix, [64](#page-91-0) integralMatrix, [64](#page-91-0) integralMatrixAtInfinity, [64](#page-91-0) integralRepresents, [64](#page-91-0) inv, [64](#page-91-0) inverseIntegralMatrix, [64](#page-91-0) inverseIntegralMatrixAtInfinity, [64](#page-91-0) knownInfBasis, [64](#page-91-0) latex, [64](#page-91-0) lcm, [64](#page-91-0)

lift, [64](#page-91-0) lookup, [64](#page-91-0) minimalPolynomial, [64](#page-91-0) multiEuclidean, [64](#page-91-0) nextItem, [64](#page-91-0) nonSingularModel, [64](#page-91-0) norm, [64](#page-91-0) normalizeAtInfinity, [64](#page-91-0) numberOfComponents, [64](#page-91-0) one?, [64](#page-91-0) order, [64](#page-91-0) prime?, [64](#page-91-0) primeFrobenius, [64](#page-91-0) primitive?, [64](#page-91-0) primitiveElement, [64](#page-91-0) primitivePart, [64](#page-91-0) principalIdeal, [64](#page-91-0) ramified?, [64](#page-91-0) ramifiedAtInfinity?, [64](#page-91-0) random, [64](#page-91-0) rank, [64](#page-91-0) rationalPoint?, [64](#page-91-0) rationalPoints, [64](#page-91-0) recip, [64](#page-91-0) reduce, [64](#page-91-0) reduceBasisAtInfinity, [64](#page-91-0) reducedSystem, [64](#page-91-0) regularRepresentation, [64](#page-91-0) representationType, [64](#page-91-0) represents, [64](#page-91-0) retract, [64](#page-91-0) retractIfCan, [64](#page-91-0) sample, [64](#page-91-0) singular?, [64](#page-91-0) singularAtInfinity?, [64](#page-91-0) size, [64](#page-91-0) sizeLess?, [64](#page-91-0) squareFree, [64](#page-91-0) squareFreePart, [64](#page-91-0) startUp, [64](#page-91-0) subtractIfCan, [64](#page-91-0) tableForDiscreteLogarithm, [64](#page-91-0) trace, [64](#page-91-0) traceMatrix, [64](#page-91-0) unit?, [64](#page-91-0) unitCanonical, [64](#page-91-0)

unitNormal, [64](#page-91-0) vect, [64](#page-91-0) yCoordinates, [64](#page-91-0) zero?, [64](#page-91-0) ALGSC, [48](#page-75-0) -?, [49](#page-76-0) ?\*\*?, [49](#page-76-0) ?\*?, [49](#page-76-0)  $?+?, 49$  $?+?, 49$ ?-?, [49](#page-76-0) ?.?, [49](#page-76-0)  $? = ?$ , [49](#page-76-0)  $? = ?$ , [49](#page-76-0) 0, [49](#page-76-0) alternative?, [49](#page-76-0) antiAssociative?, [49](#page-76-0) antiCommutative?, [49](#page-76-0) antiCommutator, [49](#page-76-0) apply, [49](#page-76-0) associative?, [49](#page-76-0) associator, [49](#page-76-0) associatorDependence, [49](#page-76-0) basis, [49](#page-76-0) coerce, [49](#page-76-0) commutative?, [49](#page-76-0) commutator, [49](#page-76-0) conditionsForIdempotents, [49](#page-76-0) convert, [49](#page-76-0) coordinates, [49](#page-76-0) flexible?, [49](#page-76-0) hash, [49](#page-76-0) jacobiIdentity?, [49](#page-76-0) jordanAdmissible?, [49](#page-76-0) jordanAlgebra?, [49](#page-76-0) latex, [49](#page-76-0) leftAlternative?, [49](#page-76-0) leftCharacteristicPolynomial, [49](#page-76-0) leftDiscriminant, [49](#page-76-0) leftMinimalPolynomial, [49](#page-76-0) leftNorm, [49](#page-76-0) leftPower, [49](#page-76-0) leftRankPolynomial, [49](#page-76-0) leftRecip, [49](#page-76-0) leftRegularRepresentation, [49](#page-76-0) leftTrace, [49](#page-76-0) leftTraceMatrix, [49](#page-76-0)

leftUnit, [49](#page-76-0) leftUnits, [49](#page-76-0) lieAdmissible?, [49](#page-76-0) lieAlgebra?, [49](#page-76-0) noncommutativeJordanAlgebra?, [49](#page-76-0) plenaryPower, [49](#page-76-0) powerAssociative?, [49](#page-76-0) rank, [49](#page-76-0) recip, [49](#page-76-0) represents, [49](#page-76-0) rightAlternative?, [49](#page-76-0) rightCharacteristicPolynomial, [49](#page-76-0) rightDiscriminant, [49](#page-76-0) rightMinimalPolynomial, [49](#page-76-0) rightNorm, [49](#page-76-0) rightPower, [49](#page-76-0) rightRankPolynomial, [49](#page-76-0) rightRecip, [49](#page-76-0) rightRegularRepresentation, [49](#page-76-0) rightTrace, [49](#page-76-0) rightTraceMatrix, [49](#page-76-0) rightUnit, [49](#page-76-0) rightUnits, [49](#page-76-0) sample, [49](#page-76-0) someBasis, [49](#page-76-0) structuralConstants, [49](#page-76-0) subtractIfCan, [49](#page-76-0) unit, [49](#page-76-0) zero?, [49](#page-76-0) algSplitSimple ALGFF, [64](#page-91-0) RADFF, [2460](#page-2487-0) ALIST, [308](#page-335-0) ?*<*?, [308](#page-335-0) ?*<*=?, [308](#page-335-0) ?*>*?, [308](#page-335-0) ?*>*=?, [308](#page-335-0) ?.?, [308](#page-335-0) ?.first, [308](#page-335-0) ?.last, [308](#page-335-0) ?.rest, [308](#page-335-0) ?.value, [308](#page-335-0)  $? = ?$ , [308](#page-335-0)  $? = ?$ , [308](#page-335-0) #?, [308](#page-335-0) any?, [308](#page-335-0)

assoc, [308](#page-335-0) bag, [308](#page-335-0) child?, [308](#page-335-0) children, [308](#page-335-0) coerce, [308](#page-335-0) concat, [308](#page-335-0) construct, [308](#page-335-0) convert, [308](#page-335-0) copy, [308](#page-335-0) copyInto, [308](#page-335-0) count, [308](#page-335-0) cycleEntry, [308](#page-335-0) cycleLength, [308](#page-335-0) cycleSplit, [308](#page-335-0) cycleTail, [308](#page-335-0) cyclic?, [308](#page-335-0) delete, [308](#page-335-0) dictionary, [308](#page-335-0) distance, [308](#page-335-0) elt, [308](#page-335-0) empty, [308](#page-335-0) empty?, [308](#page-335-0) entries, [308](#page-335-0) entry?, [308](#page-335-0) eq?, [308](#page-335-0) eval, [308](#page-335-0) every?, [308](#page-335-0) explicitlyFinite?, [308](#page-335-0) extract, [308](#page-335-0) fill, [308](#page-335-0) find, [308](#page-335-0) first, [308](#page-335-0) hash, [308](#page-335-0) index?, [308](#page-335-0) indices, [308](#page-335-0) insert, [308](#page-335-0) inspect, [308](#page-335-0) key?, [308](#page-335-0) keys, [308](#page-335-0) last, [308](#page-335-0) latex, [308](#page-335-0) leaf?, [308](#page-335-0) leaves, [308](#page-335-0) less?, [308](#page-335-0) list, [308](#page-335-0) map, [308](#page-335-0)

max, [308](#page-335-0) maxIndex, [308](#page-335-0) member?, [308](#page-335-0) members, [308](#page-335-0) merge, [308](#page-335-0) min, [308](#page-335-0) minIndex, [308](#page-335-0) more?, [308](#page-335-0) new, [308](#page-335-0) node?, [308](#page-335-0) nodes, [308](#page-335-0) parts, [308](#page-335-0) position, [308](#page-335-0) possiblyInfinite?, [308](#page-335-0) qelt, [308](#page-335-0) qsetelt, [308](#page-335-0) reduce, [308](#page-335-0) remove, [308](#page-335-0) removeDuplicates, [308](#page-335-0) rest, [308](#page-335-0) reverse, [308](#page-335-0) sample, [308](#page-335-0) search, [308](#page-335-0) second, [308](#page-335-0) select, [308](#page-335-0) setchildren, [308](#page-335-0) setelt, [308](#page-335-0) setfirst, [308](#page-335-0) setlast, [308](#page-335-0) setrest, [308](#page-335-0) setvalue, [308](#page-335-0) size?, [308](#page-335-0) sort, [308](#page-335-0) sorted?, [308](#page-335-0) split, [308](#page-335-0) swap, [308](#page-335-0) table, [308](#page-335-0) tail, [308](#page-335-0) third, [308](#page-335-0) value, [308](#page-335-0) allDegrees GOPT, [1303](#page-1330-0) GOPT0, [1309](#page-1336-0) allIndices SEM, [2702](#page-2729-0) allRootsOf

RECLOS, [2506](#page-2533-0) ROIRC, [2581](#page-2608-0) allSimpleCells SCELL, [2681](#page-2708-0) alphabetic CCLASS, [468](#page-495-0) alphabetic? CHAR, [458](#page-485-0) alphanumeric CCLASS, [468](#page-495-0) alphanumeric? CHAR, [458](#page-485-0) alternative? ALGSC, [49](#page-76-0) GCNAALG, [1262](#page-1289-0) JORDAN, [292](#page-319-0) LIE, [298](#page-325-0) LSQM, [1667](#page-1694-0) AN, [80](#page-107-0) -?, [81](#page-108-0) ?*<*?, [81](#page-108-0) ?*<*=?, [81](#page-108-0) ?*>*?, [81](#page-108-0) ?*>*=?, [81](#page-108-0) ?\*\*?, [81](#page-108-0) ?\*?, [81](#page-108-0)  $?+?, 81$  $?+?, 81$ ?-?, [81](#page-108-0) ?/?, [81](#page-108-0)  $? = ?$ , [81](#page-108-0) ?ˆ?, [81](#page-108-0)  $? = ?$ , [81](#page-108-0) ?quo?, [81](#page-108-0) ?rem?, [81](#page-108-0) 0, [81](#page-108-0) 1, [81](#page-108-0) associates?, [81](#page-108-0) belong?, [81](#page-108-0) box, [81](#page-108-0) characteristic, [81](#page-108-0) coerce, [81](#page-108-0) convert, [81](#page-108-0) D, [81](#page-108-0) definingPolynomial, [81](#page-108-0) denom, [81](#page-108-0) differentiate, [81](#page-108-0)

distribute, [81](#page-108-0) divide, [81](#page-108-0) elt, [81](#page-108-0) euclideanSize, [81](#page-108-0) eval, [81](#page-108-0) even?, [81](#page-108-0) expressIdealMember, [81](#page-108-0) exquo, [81](#page-108-0) extendedEuclidean, [81](#page-108-0) factor, [81](#page-108-0) freeOf?, [81](#page-108-0) gcd, [81](#page-108-0) gcdPolynomial, [81](#page-108-0) hash, [81](#page-108-0) height, [81](#page-108-0) inv, [81](#page-108-0) is?, [81](#page-108-0) kernel, [81](#page-108-0) kernels, [81](#page-108-0) latex, [81](#page-108-0) lcm, [81](#page-108-0) mainKernel, [81](#page-108-0) map, [81](#page-108-0) max, [81](#page-108-0) min, [81](#page-108-0) minPoly, [81](#page-108-0) multiEuclidean, [81](#page-108-0) norm, [81](#page-108-0) nthRoot, [81](#page-108-0) numer, [81](#page-108-0) odd?, [81](#page-108-0) one?, [81](#page-108-0) operator, [81](#page-108-0) operators, [81](#page-108-0) paren, [81](#page-108-0) prime?, [81](#page-108-0) principalIdeal, [81](#page-108-0) recip, [81](#page-108-0) reduce, [81](#page-108-0) reducedSystem, [81](#page-108-0) retract, [81](#page-108-0) retractIfCan, [81](#page-108-0) rootOf, [81](#page-108-0) rootsOf, [81](#page-108-0) sample, [81](#page-108-0) sizeLess?, [81](#page-108-0)

sqrt, [81](#page-108-0) squareFree, [81](#page-108-0) squareFreePart, [81](#page-108-0) subst, [81](#page-108-0) subtractIfCan, [81](#page-108-0) tower, [81](#page-108-0) unit?, [81](#page-108-0) unitCanonical, [81](#page-108-0) unitNormal, [81](#page-108-0) zero?, [81](#page-108-0) zeroOf, [81](#page-108-0) zerosOf, [81](#page-108-0) An MODMON, [1853](#page-1880-0) AND SWITCH, [2945](#page-2972-0) And IBITS, [1403](#page-1430-0) SINT, [2694](#page-2721-0) ANON, [84](#page-111-0)  $? = ?$ , [84](#page-111-0)  $? = ?$ , [84](#page-111-0) coerce, [84](#page-111-0) hash, [84](#page-111-0) latex, [84](#page-111-0) AnonymousFunction, [84](#page-111-0) antiAssociative? ALGSC, [49](#page-76-0) GCNAALG, [1262](#page-1289-0) JORDAN, [292](#page-319-0) LIE, [298](#page-325-0) LSQM, [1667](#page-1694-0) antiCommutative? ALGSC, [49](#page-76-0) GCNAALG, [1262](#page-1289-0) JORDAN, [292](#page-319-0) LIE, [298](#page-325-0) antiCommutator ALGSC, [49](#page-76-0) FNLA, [1220](#page-1247-0) GCNAALG, [1262](#page-1289-0) JORDAN, [292](#page-319-0) LIE, [298](#page-325-0) LSQM, [1667](#page-1694-0) ANTISYM, [97](#page-124-0) -?, [98](#page-125-0)

?\*\*?, [98](#page-125-0) ?\*?, [98](#page-125-0)  $?+?, 98$  $?+?, 98$ ?-?, [98](#page-125-0)  $? = ?$ , [98](#page-125-0) ?ˆ?, [98](#page-125-0)  $? = ?$ , [98](#page-125-0) 0, [98](#page-125-0) 1, [98](#page-125-0) characteristic, [98](#page-125-0) coefficient, [98](#page-125-0) coerce, [98](#page-125-0) degree, [98](#page-125-0) displayList, [98](#page-125-0) exp, [98](#page-125-0) generator, [98](#page-125-0) getsgn, [98](#page-125-0) hash, [98](#page-125-0) homogeneous?, [98](#page-125-0) latex, [98](#page-125-0) leadingBasisTerm, [98](#page-125-0) leadingCoefficient, [98](#page-125-0) makeTerm, [98](#page-125-0) map, [98](#page-125-0) Nalpha, [98](#page-125-0) one?, [98](#page-125-0) recip, [98](#page-125-0) reductum, [98](#page-125-0) retract, [98](#page-125-0) retractable?, [98](#page-125-0) retractIfCan, [98](#page-125-0) sample, [98](#page-125-0) subtractIfCan, [98](#page-125-0) zero?, [98](#page-125-0) zo, [98](#page-125-0) AntiSymm, [97](#page-124-0) antisymmetric? CDFMAT, [517](#page-544-0) DFMAT, [774](#page-801-0) DHMATRIX, [604](#page-631-0) IMATRIX, [1442](#page-1469-0) LSQM, [1667](#page-1694-0) MATRIX, [1843](#page-1870-0) RMATRIX, [2515](#page-2542-0) SQMATRIX, [2857](#page-2884-0) U16MAT, [3230](#page-3257-0)

U32MAT, [3235](#page-3262-0) U8MAT, [3226](#page-3253-0) ANY, [107](#page-134-0)  $? = ?$ , [108](#page-135-0)  $? = ?$ , [108](#page-135-0) any, [108](#page-135-0) coerce, [108](#page-135-0) dom, [108](#page-135-0) domainOf, [108](#page-135-0) hash, [108](#page-135-0) latex, [108](#page-135-0) obj, [108](#page-135-0) objectOf, [108](#page-135-0) showTypeInOutput, [108](#page-135-0) Any, [107](#page-134-0) any ANY, [108](#page-135-0) any? ALIST, [308](#page-335-0) ARRAY1, [2001](#page-2028-0) ARRAY2, [3083](#page-3110-0) ASTACK, [133](#page-160-0) BBTREE, [326](#page-353-0) BITS, [393](#page-420-0) BSTREE, [381](#page-408-0) BTOURN, [385](#page-412-0) BTREE, [389](#page-416-0) CCLASS, [468](#page-495-0) CDFMAT, [517](#page-544-0) CDFVEC, [523](#page-550-0) DEQUEUE, [625](#page-652-0) DFMAT, [774](#page-801-0) DFVEC, [780](#page-807-0) DHMATRIX, [604](#page-631-0) DIRPROD, [718](#page-745-0) DLIST, [554](#page-581-0) DPMM, [724](#page-751-0) DPMO, [728](#page-755-0) DSTREE, [706](#page-733-0) EQTBL, [878](#page-905-0) FARRAY, [1075](#page-1102-0) GPOLSET, [1271](#page-1298-0) GSTBL, [1278](#page-1305-0) GTSET, [1282](#page-1309-0) HASHTBL, [1318](#page-1345-0) HDP, [1374](#page-1401-0)

HEAP, [1332](#page-1359-0) IARRAY1, [1447](#page-1474-0) IARRAY2, [1459](#page-1486-0) IBITS, [1403](#page-1430-0) IIARRAY2, [1492](#page-1519-0) ILIST, [1435](#page-1462-0) IMATRIX, [1442](#page-1469-0) INTABL, [1538](#page-1565-0) ISTRING, [1452](#page-1479-0) IVECTOR, [1463](#page-1490-0) KAFILE, [1622](#page-1649-0) LIB, [1639](#page-1666-0) LIST, [1721](#page-1748-0) LMDICT, [1732](#page-1759-0) LSQM, [1667](#page-1694-0) M3D, [3021](#page-3048-0) MATRIX, [1843](#page-1870-0) MSET, [1892](#page-1919-0) NSDPS, [1926](#page-1953-0) ODP, [2044](#page-2071-0) PENDTREE, [2178](#page-2205-0) POINT, [2318](#page-2345-0) PRIMARR, [2369](#page-2396-0) QUEUE, [2450](#page-2477-0) REGSET, [2557](#page-2584-0) RESULT, [2572](#page-2599-0) RGCHAIN, [2524](#page-2551-0) RMATRIX, [2515](#page-2542-0) ROUTINE, [2604](#page-2631-0) SET, [2648](#page-2675-0) SHDP, [2813](#page-2840-0) SPLTREE, [2822](#page-2849-0) SQMATRIX, [2857](#page-2884-0) SREGSET, [2842](#page-2869-0) STACK, [2872](#page-2899-0) STBL, [2756](#page-2783-0) STREAM, [2894](#page-2921-0) STRING, [2921](#page-2948-0) STRTBL, [2926](#page-2953-0) TABLE, [2982](#page-3009-0) TREE, [3059](#page-3086-0) U16MAT, [3230](#page-3257-0) U16VEC, [3248](#page-3275-0) U32MAT, [3235](#page-3262-0) U32VEC, [3255](#page-3282-0) U8MAT, [3226](#page-3253-0)

U8VEC, [3241](#page-3268-0) VECTOR, [3267](#page-3294-0) WUTSET, [3287](#page-3314-0) append LIST, [1721](#page-1748-0) appendPoint GRIMAGE, [1293](#page-1320-0) apply ALGSC, [49](#page-76-0) GCNAALG, [1262](#page-1289-0) JORDAN, [292](#page-319-0) LIE, [298](#page-325-0) LODO, [1681](#page-1708-0) LODO1, [1692](#page-1719-0) LODO2, [1706](#page-1733-0) LSQM, [1667](#page-1694-0) ORESUP, [2797](#page-2824-0) OREUP, [3196](#page-3223-0) applyQuote EXPR, [908](#page-935-0) MYEXPR, [1912](#page-1939-0) approximants CONTFRAC, [538](#page-565-0) approximate BPADIC, [332](#page-359-0) BPADICRT, [337](#page-364-0) EXPUPXS, [924](#page-951-0) GSERIES, [1289](#page-1316-0) IPADIC, [1496](#page-1523-0) ISUPS, [1513](#page-1540-0) NSDPS, [1926](#page-1953-0) PADIC, [2113](#page-2140-0) PADICRAT, [2118](#page-2145-0) PADICRC, [2123](#page-2150-0) RECLOS, [2506](#page-2533-0) ROIRC, [2581](#page-2608-0) SULS, [2762](#page-2789-0) SUPXS, [2792](#page-2819-0) SUTS, [2801](#page-2828-0) UFPS, [3109](#page-3136-0) ULS, [3117](#page-3144-0) ULSCONS, [3125](#page-3152-0) UPXS, [3158](#page-3185-0) UPXSCONS, [3166](#page-3193-0) UTS, [3201](#page-3228-0) UTSZ, [3210](#page-3237-0)

argscript SYMBOL, [2956](#page-2983-0) argument COMPLEX, [510](#page-537-0) FCOMP, [1166](#page-1193-0) KERNEL, [1610](#page-1637-0) MCMPLX, [1761](#page-1788-0) argumentListOf SYMS, [3015](#page-3042-0) arity BOP, [348](#page-375-0) ARRAY1, [2001](#page-2028-0) ?*<*?, [2001](#page-2028-0) ?*<*=?, [2001](#page-2028-0) ?*>*?, [2001](#page-2028-0) ?*>*=?, [2001](#page-2028-0) ?.?, [2001](#page-2028-0)  $? = ?$ , [2001](#page-2028-0)  $? = ?$ , [2001](#page-2028-0) #?, [2001](#page-2028-0) any?, [2001](#page-2028-0) coerce, [2001](#page-2028-0) concat, [2001](#page-2028-0) construct, [2001](#page-2028-0) convert, [2001](#page-2028-0) copy, [2001](#page-2028-0) copyInto, [2001](#page-2028-0) count, [2001](#page-2028-0) delete, [2001](#page-2028-0) elt, [2001](#page-2028-0) empty, [2001](#page-2028-0) empty?, [2001](#page-2028-0) entries, [2001](#page-2028-0) entry?, [2001](#page-2028-0) eq?, [2001](#page-2028-0) eval, [2001](#page-2028-0) every?, [2001](#page-2028-0) fill, [2001](#page-2028-0) find, [2001](#page-2028-0) first, [2001](#page-2028-0) hash, [2001](#page-2028-0) index?, [2001](#page-2028-0) indices, [2001](#page-2028-0) insert, [2001](#page-2028-0) latex, [2001](#page-2028-0) less?, [2001](#page-2028-0)

map, [2001](#page-2028-0) max, [2001](#page-2028-0) maxIndex, [2001](#page-2028-0) member?, [2001](#page-2028-0) members, [2001](#page-2028-0) merge, [2001](#page-2028-0) min, [2001](#page-2028-0) minIndex, [2001](#page-2028-0) more?, [2001](#page-2028-0) new, [2001](#page-2028-0) oneDimensionalArray, [2001](#page-2028-0) parts, [2001](#page-2028-0) position, [2001](#page-2028-0) qelt, [2001](#page-2028-0) qsetelt, [2001](#page-2028-0) reduce, [2001](#page-2028-0) remove, [2001](#page-2028-0) removeDuplicates, [2001](#page-2028-0) reverse, [2001](#page-2028-0) sample, [2001](#page-2028-0) select, [2001](#page-2028-0) setelt, [2001](#page-2028-0) size?, [2001](#page-2028-0) sort, [2001](#page-2028-0) sorted?, [2001](#page-2028-0) swap, [2001](#page-2028-0) ARRAY2, [3082](#page-3109-0)  $? = ?$ , [3083](#page-3110-0)  $? = ?$ , [3083](#page-3110-0) #?, [3083](#page-3110-0) any?, [3083](#page-3110-0) coerce, [3083](#page-3110-0) column, [3083](#page-3110-0) copy, [3083](#page-3110-0) count, [3083](#page-3110-0) elt, [3083](#page-3110-0) empty, [3083](#page-3110-0) empty?, [3083](#page-3110-0) eq?, [3083](#page-3110-0) eval, [3083](#page-3110-0) every?, [3083](#page-3110-0) fill, [3083](#page-3110-0) hash, [3083](#page-3110-0) latex, [3083](#page-3110-0) less?, [3083](#page-3110-0) map, [3083](#page-3110-0)

maxColIndex, [3083](#page-3110-0) maxRowIndex, [3083](#page-3110-0) member?, [3083](#page-3110-0) members, [3083](#page-3110-0) minColIndex, [3083](#page-3110-0) minRowIndex, [3083](#page-3110-0) more?, [3083](#page-3110-0) ncols, [3083](#page-3110-0) new, [3083](#page-3110-0) nrows, [3083](#page-3110-0) parts, [3083](#page-3110-0) qelt, [3083](#page-3110-0) qsetelt, [3083](#page-3110-0) row, [3083](#page-3110-0) sample, [3083](#page-3110-0) setColumn, [3083](#page-3110-0) setelt, [3083](#page-3110-0) setRow, [3083](#page-3110-0) size?, [3083](#page-3110-0) ArrayStack, [133](#page-160-0) arrayStack ASTACK, [133](#page-160-0) asec COMPLEX, [510](#page-537-0) DFLOAT, [762](#page-789-0) EFULS, [847](#page-874-0) EFUPXS, [857](#page-884-0) EXPR, [908](#page-935-0) EXPUPXS, [924](#page-951-0) FLOAT, [1100](#page-1127-0) GSERIES, [1289](#page-1316-0) INTRVL, [1590](#page-1617-0) MCMPLX, [1761](#page-1788-0) SMTS, [2743](#page-2770-0) SULS, [2762](#page-2789-0) SUPEXPR, [2786](#page-2813-0) SUPXS, [2792](#page-2819-0) SUTS, [2801](#page-2828-0) TS, [2988](#page-3015-0) UFPS, [3109](#page-3136-0) ULS, [3117](#page-3144-0) ULSCONS, [3125](#page-3152-0) UPXS, [3158](#page-3185-0) UPXSCONS, [3166](#page-3193-0) UTS, [3201](#page-3228-0) UTSZ, [3210](#page-3237-0)

asech COMPLEX, [510](#page-537-0) DFLOAT, [762](#page-789-0) EFULS, [847](#page-874-0) EFUPXS, [857](#page-884-0) EXPR, [908](#page-935-0) EXPUPXS, [924](#page-951-0) FLOAT, [1100](#page-1127-0) GSERIES, [1289](#page-1316-0) INTRVL, [1590](#page-1617-0) MCMPLX, [1761](#page-1788-0) SMTS, [2743](#page-2770-0) SULS, [2762](#page-2789-0) SUPEXPR, [2786](#page-2813-0) SUPXS, [2792](#page-2819-0) SUTS, [2801](#page-2828-0) TS, [2988](#page-3015-0) UFPS, [3109](#page-3136-0) ULS, [3117](#page-3144-0) ULSCONS, [3125](#page-3152-0) UPXS, [3158](#page-3185-0) UPXSCONS, [3166](#page-3193-0) UTS, [3201](#page-3228-0) UTSZ, [3210](#page-3237-0) asechIfCan EFULS, [847](#page-874-0) EFUPXS, [857](#page-884-0) asecIfCan EFULS, [847](#page-874-0) EFUPXS, [857](#page-884-0) asin COMPLEX, [510](#page-537-0) DFLOAT, [762](#page-789-0) EFULS, [847](#page-874-0) EFUPXS, [857](#page-884-0) EXPR, [908](#page-935-0) EXPUPXS, [924](#page-951-0) FEXPR, [1138](#page-1165-0) FLOAT, [1100](#page-1127-0) GSERIES, [1289](#page-1316-0) INTRVL, [1590](#page-1617-0) MCMPLX, [1761](#page-1788-0) SMTS, [2743](#page-2770-0) SULS, [2762](#page-2789-0) SUPEXPR, [2786](#page-2813-0) SUPXS, [2792](#page-2819-0)

SUTS, [2801](#page-2828-0) TS, [2988](#page-3015-0) UFPS, [3109](#page-3136-0) ULS, [3117](#page-3144-0) ULSCONS, [3125](#page-3152-0) UPXS, [3158](#page-3185-0) UPXSCONS, [3166](#page-3193-0) UTS, [3201](#page-3228-0) UTSZ, [3210](#page-3237-0) asinh COMPLEX, [510](#page-537-0) DFLOAT, [762](#page-789-0) EFULS, [847](#page-874-0) EFUPXS, [857](#page-884-0) EXPR, [908](#page-935-0) EXPUPXS, [924](#page-951-0) FLOAT, [1100](#page-1127-0) GSERIES, [1289](#page-1316-0) INTRVL, [1590](#page-1617-0) MCMPLX, [1761](#page-1788-0) SMTS, [2743](#page-2770-0) SULS, [2762](#page-2789-0) SUPEXPR, [2786](#page-2813-0) SUPXS, [2792](#page-2819-0) SUTS, [2801](#page-2828-0) TS, [2988](#page-3015-0) UFPS, [3109](#page-3136-0) ULS, [3117](#page-3144-0) ULSCONS, [3125](#page-3152-0) UPXS, [3158](#page-3185-0) UPXSCONS, [3166](#page-3193-0) UTS, [3201](#page-3228-0) UTSZ, [3210](#page-3237-0) asinhIfCan EFULS, [847](#page-874-0) EFUPXS, [857](#page-884-0) asinIfCan EFULS, [847](#page-874-0) EFUPXS, [857](#page-884-0) ASP1, [140](#page-167-0) coerce, [140](#page-167-0) outputAsFortran, [140](#page-167-0) retract, [140](#page-167-0) retractIfCan, [140](#page-167-0) Asp1, [140](#page-167-0) ASP10, [144](#page-171-0)

coerce, [144](#page-171-0) outputAsFortran, [144](#page-171-0) retract, [144](#page-171-0) retractIfCan, [144](#page-171-0) Asp10, [144](#page-171-0) ASP12, [148](#page-175-0) coerce, [148](#page-175-0) outputAsFortran, [148](#page-175-0) Asp12, [148](#page-175-0) ASP19, [154](#page-181-0) coerce, [154](#page-181-0) outputAsFortran, [154](#page-181-0) retract, [154](#page-181-0) retractIfCan, [154](#page-181-0) Asp19, [154](#page-181-0) ASP20, [161](#page-188-0) coerce, [161](#page-188-0) , [167](#page-194-0) outputAsFortran, [161](#page-188-0) , [167](#page-194-0) retract, [161](#page-188-0) , [167](#page-194-0) retractIfCan, [161](#page-188-0) , [167](#page-194-0) Asp20, [161](#page-188-0) ASP24, [167](#page-194-0) Asp24, [167](#page-194-0) ASP27, [171](#page-198-0) coerce, [171](#page-198-0) outputAsFortran, [171](#page-198-0) Asp27, [171](#page-198-0) ASP28, [177](#page-204-0) coerce, [177](#page-204-0) outputAsFortran, [177](#page-204-0) Asp28, [177](#page-204-0) ASP29, [183](#page-210-0) coerce, [183](#page-210-0) outputAsFortran, [183](#page-210-0) Asp29, [183](#page-210-0) ASP30, [187](#page-214-0) coerce, [187](#page-214-0) outputAsFortran, [187](#page-214-0) Asp30, [187](#page-214-0) ASP31, [191](#page-218-0) coerce, [191](#page-218-0) outputAsFortran, [191](#page-218-0) retract, [191](#page-218-0) retractIfCan, [191](#page-218-0) Asp31, [191](#page-218-0) ASP33, [196](#page-223-0)

coerce, [196](#page-223-0) outputAsFortran, [196](#page-223-0) Asp33, [196](#page-223-0) ASP34, [199](#page-226-0) coerce, [199](#page-226-0) outputAsFortran, [199](#page-226-0) Asp34, [199](#page-226-0) ASP35, [203](#page-230-0) coerce, [203](#page-230-0) outputAsFortran, [203](#page-230-0) retract, [203](#page-230-0) retractIfCan, [203](#page-230-0) Asp35, [203](#page-230-0) ASP4, [209](#page-236-0) coerce, [209](#page-236-0) outputAsFortran, [209](#page-236-0) retract, [209](#page-236-0) retractIfCan, [209](#page-236-0) Asp4, [209](#page-236-0) ASP41, [213](#page-240-0) coerce, [213](#page-240-0) outputAsFortran, [213](#page-240-0) retract, [213](#page-240-0) retractIfCan, [213](#page-240-0) Asp41, [213](#page-240-0) ASP42, [220](#page-247-0) coerce, [220](#page-247-0) outputAsFortran, [220](#page-247-0) retract, [220](#page-247-0) retractIfCan, [220](#page-247-0) Asp42, [220](#page-247-0) ASP49, [227](#page-254-0) coerce, [227](#page-254-0) outputAsFortran, [227](#page-254-0) retract, [227](#page-254-0) retractIfCan, [227](#page-254-0) Asp49, [227](#page-254-0) ASP50, [233](#page-260-0) coerce, [233](#page-260-0) outputAsFortran, [233](#page-260-0) retract, [233](#page-260-0) retractIfCan, [233](#page-260-0) Asp50, [233](#page-260-0) ASP55, [238](#page-265-0) coerce, [239](#page-266-0) outputAsFortran, [239](#page-266-0)

retract, [239](#page-266-0) retractIfCan, [239](#page-266-0) Asp55, [238](#page-265-0) ASP6, [245](#page-272-0) coerce, [245](#page-272-0) outputAsFortran, [245](#page-272-0) retract, [245](#page-272-0) retractIfCan, [245](#page-272-0) Asp6, [245](#page-272-0) ASP7, [250](#page-277-0) coerce, [250](#page-277-0) outputAsFortran, [250](#page-277-0) retract, [250](#page-277-0) retractIfCan, [250](#page-277-0) Asp7, [250](#page-277-0) ASP73, [254](#page-281-0) coerce, [255](#page-282-0) outputAsFortran, [255](#page-282-0) retract, [255](#page-282-0) retractIfCan, [255](#page-282-0) Asp73, [254](#page-281-0) ASP74, [260](#page-287-0) coerce, [260](#page-287-0) outputAsFortran, [260](#page-287-0) retract, [260](#page-287-0) retractIfCan, [260](#page-287-0) Asp74, [260](#page-287-0) ASP77, [265](#page-292-0) coerce, [266](#page-293-0) outputAsFortran, [266](#page-293-0) retract, [266](#page-293-0) retractIfCan, [266](#page-293-0) Asp77, [265](#page-292-0) ASP78, [270](#page-297-0) coerce, [270](#page-297-0) outputAsFortran, [270](#page-297-0) retract, [270](#page-297-0) retractIfCan, [270](#page-297-0) Asp78, [270](#page-297-0) ASP8, [275](#page-302-0) coerce, [275](#page-302-0) outputAsFortran, [275](#page-302-0) Asp8, [275](#page-302-0) ASP80, [280](#page-307-0) coerce, [280](#page-307-0) outputAsFortran, [280](#page-307-0)

retract, [280](#page-307-0) retractIfCan, [280](#page-307-0) Asp80, [280](#page-307-0) ASP9, [285](#page-312-0) coerce, [285](#page-312-0) outputAsFortran, [285](#page-312-0) retract, [285](#page-312-0) retractIfCan, [285](#page-312-0) Asp9, [285](#page-312-0) assert BOP, [348](#page-375-0) assign FC, [1123](#page-1150-0) OUTFORM, [2099](#page-2126-0) assoc ALIST, [308](#page-335-0) AssociatedJordanAlgebra, [291](#page-318-0) AssociatedLieAlgebra, [297](#page-324-0) associates? ALGFF, [64](#page-91-0) AN, [81](#page-108-0) BINARY, [370](#page-397-0) BPADIC, [332](#page-359-0) BPADICRT, [337](#page-364-0) COMPLEX, [510](#page-537-0) CONTFRAC, [538](#page-565-0) DECIMAL, [562](#page-589-0) DFLOAT, [762](#page-789-0) DIRRING, [734](#page-761-0) DMP, [745](#page-772-0) DSMP, [713](#page-740-0) EMR, [881](#page-908-0) EXPEXPAN, [891](#page-918-0) EXPR, [908](#page-935-0) EXPUPXS, [924](#page-951-0) FF, [1007](#page-1034-0) FFCG, [1012](#page-1039-0) FFCGP, [1022](#page-1049-0) FFCGX, [1017](#page-1044-0) FFNB, [1047](#page-1074-0) FFNBP, [1059](#page-1086-0) FFNBX, [1053](#page-1080-0) FFP, [1038](#page-1065-0) FFX, [1033](#page-1060-0) FLOAT, [1100](#page-1127-0) FR, [972](#page-999-0)

FRAC, [1179](#page-1206-0) GDMP, [1249](#page-1276-0) GSERIES, [1289](#page-1316-0) HACKPI, [2236](#page-2263-0) HDMP, [1383](#page-1410-0) HEXADEC, [1344](#page-1371-0) IAN, [1479](#page-1506-0) IFF, [1486](#page-1513-0) INT, [1566](#page-1593-0) INTRVL, [1590](#page-1617-0) IPADIC, [1496](#page-1523-0) IPF, [1505](#page-1532-0) ISUPS, [1513](#page-1540-0) ITAYLOR, [1541](#page-1568-0) LAUPOL, [1630](#page-1657-0) MCMPLX, [1761](#page-1788-0) MFLOAT, [1766](#page-1793-0) MINT, [1775](#page-1802-0) MODFIELD, [1859](#page-1886-0) MODMON, [1853](#page-1880-0) MPOLY, [1906](#page-1933-0) MYEXPR, [1912](#page-1939-0) MYUP, [1919](#page-1946-0) NSDPS, [1926](#page-1953-0) NSMP, [1937](#page-1964-0) NSUP, [1952](#page-1979-0) ODPOL, [2084](#page-2111-0) ODR, [2090](#page-2117-0) PACOFF, [2399](#page-2426-0) PACRAT, [2409](#page-2436-0) PADIC, [2113](#page-2140-0) PADICRAT, [2118](#page-2145-0) PADICRC, [2123](#page-2150-0) PF, [2365](#page-2392-0) PFR, [2147](#page-2174-0) POLY, [2339](#page-2366-0) PR, [2353](#page-2380-0) RADFF, [2460](#page-2487-0) RADIX, [2474](#page-2501-0) RECLOS, [2506](#page-2533-0) ROMAN, [2599](#page-2626-0) SAE, [2676](#page-2703-0) SDPOL, [2662](#page-2689-0) SINT, [2694](#page-2721-0) SMP, [2723](#page-2750-0) SMTS, [2743](#page-2770-0)

SULS, [2762](#page-2789-0) SUP, [2772](#page-2799-0) SUPEXPR, [2786](#page-2813-0) SUPXS, [2792](#page-2819-0) SUTS, [2801](#page-2828-0) SYMPOLY, [2970](#page-2997-0) TS, [2988](#page-3015-0) UFPS, [3109](#page-3136-0) ULS, [3117](#page-3144-0) ULSCONS, [3125](#page-3152-0) UP, [3152](#page-3179-0) UPXS, [3158](#page-3185-0) UPXSCONS, [3166](#page-3193-0) UPXSSING, [3176](#page-3203-0) UTS, [3201](#page-3228-0) UTSZ, [3210](#page-3237-0) AssociationList, [308](#page-335-0) associative? ALGSC, [49](#page-76-0) GCNAALG, [1262](#page-1289-0) JORDAN, [292](#page-319-0) LIE, [298](#page-325-0) LSQM, [1667](#page-1694-0) associator ALGSC, [49](#page-76-0) FNLA, [1220](#page-1247-0) GCNAALG, [1262](#page-1289-0) JORDAN, [292](#page-319-0) LIE, [298](#page-325-0) LSQM, [1667](#page-1694-0) associatorDependence ALGSC, [49](#page-76-0) GCNAALG, [1262](#page-1289-0) JORDAN, [292](#page-319-0) LIE, [298](#page-325-0) LSQM, [1667](#page-1694-0) ASTACK, [133](#page-160-0)  $? = ?$ , [133](#page-160-0)  $? = ?$ , [133](#page-160-0) #?, [133](#page-160-0) any?, [133](#page-160-0) arrayStack, [133](#page-160-0) bag, [133](#page-160-0) coerce, [133](#page-160-0) copy, [133](#page-160-0) count, [133](#page-160-0)

depth, [133](#page-160-0) empty, [133](#page-160-0) empty?, [133](#page-160-0) eq?, [133](#page-160-0) eval, [133](#page-160-0) every?, [133](#page-160-0) extract, [133](#page-160-0) hash, [133](#page-160-0) insert, [133](#page-160-0) inspect, [133](#page-160-0) latex, [133](#page-160-0) less?, [133](#page-160-0) map, [133](#page-160-0) member?, [133](#page-160-0) members, [133](#page-160-0) more?, [133](#page-160-0) parts, [133](#page-160-0) pop, [133](#page-160-0) push, [133](#page-160-0) sample, [133](#page-160-0) size?, [133](#page-160-0) top, [133](#page-160-0) atan COMPLEX, [510](#page-537-0) DFLOAT, [762](#page-789-0) EFULS, [847](#page-874-0) EFUPXS, [857](#page-884-0) EXPR, [908](#page-935-0) EXPUPXS, [924](#page-951-0) FEXPR, [1138](#page-1165-0) FLOAT, [1100](#page-1127-0) GSERIES, [1289](#page-1316-0) INTRVL, [1590](#page-1617-0) MCMPLX, [1761](#page-1788-0) SMTS, [2743](#page-2770-0) SULS, [2762](#page-2789-0) SUPEXPR, [2786](#page-2813-0) SUPXS, [2792](#page-2819-0) SUTS, [2801](#page-2828-0) TS, [2988](#page-3015-0) UFPS, [3109](#page-3136-0) ULS, [3117](#page-3144-0) ULSCONS, [3125](#page-3152-0) UPXS, [3158](#page-3185-0) UPXSCONS, [3166](#page-3193-0) UTS, [3201](#page-3228-0)

UTSZ, [3210](#page-3237-0) atanh COMPLEX, [510](#page-537-0) DFLOAT, [762](#page-789-0) EFULS, [847](#page-874-0) EFUPXS, [857](#page-884-0) EXPR, [908](#page-935-0) EXPUPXS, [924](#page-951-0) FLOAT, [1100](#page-1127-0) GSERIES, [1289](#page-1316-0) INTRVL, [1590](#page-1617-0) MCMPLX, [1761](#page-1788-0) SMTS, [2743](#page-2770-0) SULS, [2762](#page-2789-0) SUPEXPR, [2786](#page-2813-0) SUPXS, [2792](#page-2819-0) SUTS, [2801](#page-2828-0) TS, [2988](#page-3015-0) UFPS, [3109](#page-3136-0) ULS, [3117](#page-3144-0) ULSCONS, [3125](#page-3152-0) UPXS, [3158](#page-3185-0) UPXSCONS, [3166](#page-3193-0) UTS, [3201](#page-3228-0) UTSZ, [3210](#page-3237-0) atanhIfCan EFULS, [847](#page-874-0) EFUPXS, [857](#page-884-0) atanIfCan EFULS, [847](#page-874-0) EFUPXS, [857](#page-884-0) atom? INFORM, [1546](#page-1573-0) SEX, [2668](#page-2695-0) SEXOF, [2670](#page-2697-0) atoms PATLRES, [2170](#page-2197-0) ATTRBUT, [312](#page-339-0) ?=?, [312](#page-339-0)  $? = ?$ , [312](#page-339-0) coerce, [312](#page-339-0) decrease, [312](#page-339-0) getButtonValue, [312](#page-339-0) hash, [312](#page-339-0) increase, [312](#page-339-0) latex, [312](#page-339-0)

resetAttributeButtons, [312](#page-339-0) setAttributeButtonStep, [312](#page-339-0) setButtonValue, [312](#page-339-0) AttributeButtons, [312](#page-339-0) augment REGSET, [2557](#page-2584-0) RGCHAIN, [2524](#page-2551-0) SREGSET, [2842](#page-2869-0) AUTOMOR, [318](#page-345-0) ?\*\*?, [318](#page-345-0) ?\*?, [318](#page-345-0) ?.?, [318](#page-345-0) ?/?, [318](#page-345-0)  $? = ?$ , [318](#page-345-0) ?ˆ?, [318](#page-345-0)  $? = ?$ , [318](#page-345-0) 1, [318](#page-345-0) coerce, [318](#page-345-0) commutator, [318](#page-345-0) conjugate, [318](#page-345-0) hash, [318](#page-345-0) inv, [318](#page-345-0) latex, [318](#page-345-0) morphism, [318](#page-345-0) one?, [318](#page-345-0) recip, [318](#page-345-0) sample, [318](#page-345-0) Automorphism, [318](#page-345-0) autoReduced? GTSET, [1282](#page-1309-0) REGSET, [2557](#page-2584-0) RGCHAIN, [2524](#page-2551-0) SREGSET, [2842](#page-2869-0) WUTSET, [3287](#page-3314-0) axes VIEW2d, [3090](#page-3117-0) VIEW3D, [3029](#page-3056-0) back DEQUEUE, [625](#page-652-0) QUEUE, [2450](#page-2477-0) backOldPos IDEAL, [2342](#page-2369-0) bag ALIST, [308](#page-335-0)

ASTACK, [133](#page-160-0)

CCLASS, [468](#page-495-0) DEQUEUE, [625](#page-652-0) EQTBL, [878](#page-905-0) GSTBL, [1278](#page-1305-0) HASHTBL, [1318](#page-1345-0) HEAP, [1332](#page-1359-0) INTABL, [1538](#page-1565-0) KAFILE, [1622](#page-1649-0) LIB, [1639](#page-1666-0) LMDICT, [1732](#page-1759-0) MSET, [1892](#page-1919-0) QUEUE, [2450](#page-2477-0) RESULT, [2572](#page-2599-0) ROUTINE, [2604](#page-2631-0) SET, [2648](#page-2675-0) STACK, [2872](#page-2899-0) STBL, [2756](#page-2783-0) STRTBL, [2926](#page-2953-0) TABLE, [2982](#page-3009-0) BalancedBinaryTree, [326](#page-353-0) balancedBinaryTree BBTREE, [326](#page-353-0) BalancedPAdicInteger, [332](#page-359-0) BalancedPAdicRational, [336](#page-363-0) base DFLOAT, [762](#page-789-0) FLOAT, [1100](#page-1127-0) INT, [1566](#page-1593-0) MFLOAT, [1766](#page-1793-0) MINT, [1775](#page-1802-0) PERMGRP, [2216](#page-2243-0) ROMAN, [2599](#page-2626-0) SINT, [2694](#page-2721-0) BasicFunctions, [339](#page-366-0) BasicOperator, [348](#page-375-0) basicSet GTSET, [1282](#page-1309-0) REGSET, [2557](#page-2584-0) RGCHAIN, [2524](#page-2551-0) SREGSET, [2842](#page-2869-0) WUTSET, [3287](#page-3314-0) BasicStochasticDifferential, [360](#page-387-0) basis ALGFF, [64](#page-91-0) ALGSC, [49](#page-76-0) COMPLEX, [510](#page-537-0)

FF, [1007](#page-1034-0) FFCG, [1012](#page-1039-0) FFCGP, [1022](#page-1049-0) FFCGX, [1017](#page-1044-0) FFNB, [1047](#page-1074-0) FFNBP, [1059](#page-1086-0) FFNBX, [1053](#page-1080-0) FFP, [1038](#page-1065-0) FFX, [1033](#page-1060-0) FRIDEAL, [1188](#page-1215-0) FRMOD, [1193](#page-1220-0) GCNAALG, [1262](#page-1289-0) IFF, [1486](#page-1513-0) IPF, [1505](#page-1532-0) JORDAN, [292](#page-319-0) LIE, [298](#page-325-0) LSQM, [1667](#page-1694-0) MCMPLX, [1761](#page-1788-0) PF, [2365](#page-2392-0) RADFF, [2460](#page-2487-0) SAE, [2676](#page-2703-0) BBTREE, [326](#page-353-0) ?.left, [326](#page-353-0) ?.right, [326](#page-353-0) ?.value, [326](#page-353-0)  $? = ?$ , [326](#page-353-0)  $? = ?$ , [326](#page-353-0) #?, [326](#page-353-0) any?, [326](#page-353-0) balancedBinaryTree, [326](#page-353-0) child?, [326](#page-353-0) children, [326](#page-353-0) coerce, [326](#page-353-0) copy, [326](#page-353-0) count, [326](#page-353-0) cyclic?, [326](#page-353-0) distance, [326](#page-353-0) empty, [326](#page-353-0) empty?, [326](#page-353-0) eq?, [326](#page-353-0) eval, [326](#page-353-0) every?, [326](#page-353-0) hash, [326](#page-353-0) latex, [326](#page-353-0) leaf?, [326](#page-353-0) leaves, [326](#page-353-0)

left, [326](#page-353-0) less?, [326](#page-353-0) map, [326](#page-353-0) mapDown, [326](#page-353-0) mapUp, [326](#page-353-0) member?, [326](#page-353-0) members, [326](#page-353-0) more?, [326](#page-353-0) node, [326](#page-353-0) node?, [326](#page-353-0) nodes, [326](#page-353-0) parts, [326](#page-353-0) right, [326](#page-353-0) sample, [326](#page-353-0) setchildren, [326](#page-353-0) setelt, [326](#page-353-0) setleaves, [326](#page-353-0) setleft, [326](#page-353-0) setright, [326](#page-353-0) setvalue, [326](#page-353-0) size?, [326](#page-353-0) value, [326](#page-353-0) belong? AN, [81](#page-108-0) EXPR, [908](#page-935-0) FEXPR, [1138](#page-1165-0) IAN, [1479](#page-1506-0) MYEXPR, [1912](#page-1939-0) besselI DFLOAT, [762](#page-789-0) EXPR, [908](#page-935-0) besselJ DFLOAT, [762](#page-789-0) EXPR, [908](#page-935-0) besselK DFLOAT, [762](#page-789-0) EXPR, [908](#page-935-0) besselY DFLOAT, [762](#page-789-0) EXPR, [908](#page-935-0) Beta DFLOAT, [762](#page-789-0) EXPR, [908](#page-935-0) bfEntry BFUNCT, [339](#page-366-0) bfKeys

BFUNCT, [339](#page-366-0) BFUNCT, [339](#page-366-0)  $? = ?$ , [339](#page-366-0)  $? = ?$ , [339](#page-366-0) bfEntry, [339](#page-366-0) bfKeys, [339](#page-366-0) coerce, [339](#page-366-0) hash, [339](#page-366-0) latex, [339](#page-366-0) BINARY, [369](#page-396-0) -?, [370](#page-397-0) ?*<*?, [370](#page-397-0) ?*<*=?, [370](#page-397-0) ?*>*?, [370](#page-397-0) ?*>*=?, [370](#page-397-0) ?\*\*?, [370](#page-397-0) ?\*?, [370](#page-397-0)  $?+?, 370$  $?+?, 370$ ?-?, [370](#page-397-0) ?.?, [370](#page-397-0) ?/?, [370](#page-397-0)  $? = ?$ , [370](#page-397-0) ?ˆ?, [370](#page-397-0)  $? = ?$ , [370](#page-397-0) ?quo?, [370](#page-397-0) ?rem?, [370](#page-397-0) 0, [370](#page-397-0) 1, [370](#page-397-0) abs, [370](#page-397-0) associates?, [370](#page-397-0) binary, [370](#page-397-0) ceiling, [370](#page-397-0) characteristic, [370](#page-397-0) charthRoot, [370](#page-397-0) coerce, [370](#page-397-0) conditionP, [370](#page-397-0) convert, [370](#page-397-0) D, [370](#page-397-0) denom, [370](#page-397-0) denominator, [370](#page-397-0) differentiate, [370](#page-397-0) divide, [370](#page-397-0) euclideanSize, [370](#page-397-0) eval, [370](#page-397-0) expressIdealMember, [370](#page-397-0) exquo, [370](#page-397-0)

extendedEuclidean, [370](#page-397-0) factor, [370](#page-397-0) factorPolynomial, [370](#page-397-0) factorSquareFreePolynomial, [370](#page-397-0) floor, [370](#page-397-0) fractionPart, [370](#page-397-0) gcd, [370](#page-397-0) gcdPolynomial, [370](#page-397-0) hash, [370](#page-397-0) init, [370](#page-397-0) inv, [370](#page-397-0) latex, [370](#page-397-0) lcm, [370](#page-397-0) map, [370](#page-397-0) max, [370](#page-397-0) min, [370](#page-397-0) multiEuclidean, [370](#page-397-0) negative?, [370](#page-397-0) nextItem, [370](#page-397-0) numer, [370](#page-397-0) numerator, [370](#page-397-0) one?, [370](#page-397-0) patternMatch, [370](#page-397-0) positive?, [370](#page-397-0) prime?, [370](#page-397-0) principalIdeal, [370](#page-397-0) random, [370](#page-397-0) recip, [370](#page-397-0) reducedSystem, [370](#page-397-0) retract, [370](#page-397-0) retractIfCan, [370](#page-397-0) sample, [370](#page-397-0) sign, [370](#page-397-0) sizeLess?, [370](#page-397-0) solveLinearPolynomialEquation, [370](#page-397-0) squareFree, [370](#page-397-0) squareFreePart, [370](#page-397-0) squareFreePolynomial, [370](#page-397-0) subtractIfCan, [370](#page-397-0) unit?, [370](#page-397-0) unitCanonical, [370](#page-397-0) unitNormal, [370](#page-397-0) wholePart, [370](#page-397-0) zero?, [370](#page-397-0) binary BINARY, [370](#page-397-0)

INFORM, [1546](#page-1573-0) BinaryExpansion, [369](#page-396-0) BinaryFile, [372](#page-399-0) BinarySearchTree, [381](#page-408-0) binarySearchTree BSTREE, [381](#page-408-0) BinaryTournament, [385](#page-412-0) binaryTournament BTOURN, [385](#page-412-0) BinaryTree, [388](#page-415-0) binaryTree BTREE, [389](#page-416-0) BINFILE, [372](#page-399-0)  $? = ?$ , [373](#page-400-0)  $? = ?$ , [373](#page-400-0) close, [373](#page-400-0) coerce, [373](#page-400-0) hash, [373](#page-400-0) iomode, [373](#page-400-0) latex, [373](#page-400-0) name, [373](#page-400-0) open, [373](#page-400-0) position, [373](#page-400-0) read, [373](#page-400-0) readIfCan, [373](#page-400-0) reopen, [373](#page-400-0) write, [373](#page-400-0) binomial EXPR, [908](#page-935-0) INT, [1566](#page-1593-0) MINT, [1775](#page-1802-0) MYEXPR, [1912](#page-1939-0) OUTFORM, [2099](#page-2126-0) ROMAN, [2599](#page-2626-0) SINT, [2694](#page-2721-0) binomThmExpt DMP, [745](#page-772-0) DSMP, [713](#page-740-0) GDMP, [1249](#page-1276-0) HDMP, [1383](#page-1410-0) MODMON, [1853](#page-1880-0) MPOLY, [1906](#page-1933-0) MYUP, [1919](#page-1946-0) NSMP, [1937](#page-1964-0) NSUP, [1952](#page-1979-0) ODPOL, [2084](#page-2111-0)

POLY, [2339](#page-2366-0) PR, [2353](#page-2380-0) SDPOL, [2662](#page-2689-0) SMP, [2723](#page-2750-0) SUP, [2772](#page-2799-0) SUPEXPR, [2786](#page-2813-0) SYMPOLY, [2970](#page-2997-0) UP, [3152](#page-3179-0) UPXSSING, [3176](#page-3203-0) birth SUBSPACE, [2929](#page-2956-0) bit? INT, [1566](#page-1593-0) MINT, [1775](#page-1802-0) ROMAN, [2599](#page-2626-0) SINT, [2694](#page-2721-0) BITS, [393](#page-420-0) ?*/*Γ*E*30 *F*?, [393](#page-420-0) ? *<*?, [393](#page-420-0) ? *<*=?, [393](#page-420-0) ? *>*?, [393](#page-420-0) ? *>*=?, [393](#page-420-0) ?Γ *E*30*F /*?, [393](#page-420-0) ?.?, [393](#page-420-0) ?=?, [393](#page-420-0)  $? = ?$ , [393](#page-420-0) ?and?, [393](#page-420-0) ?or?, [393](#page-420-0) #?, [393](#page-420-0) ˆ?, [393](#page-420-0) ˜?, [393](#page-420-0) any?, [393](#page-420-0) bits, [393](#page-420-0) coerce, [393](#page-420-0) concat, [393](#page-420-0) construct, [393](#page-420-0) convert, [393](#page-420-0) copy, [393](#page-420-0) copyInto, [393](#page-420-0) count, [393](#page-420-0) delete, [393](#page-420-0) elt, [393](#page-420-0) empty, [393](#page-420-0) empty?, [393](#page-420-0) entries, [393](#page-420-0) entry?, [393](#page-420-0)

eq?, [393](#page-420-0) eval, [393](#page-420-0) every?, [393](#page-420-0) fill, [393](#page-420-0) find, [393](#page-420-0) first, [393](#page-420-0) hash, [393](#page-420-0) index?, [393](#page-420-0) indices, [393](#page-420-0) insert, [393](#page-420-0) latex, [393](#page-420-0) less?, [393](#page-420-0) map, [393](#page-420-0) max, [393](#page-420-0) maxIndex, [393](#page-420-0) member?, [393](#page-420-0) members, [393](#page-420-0) merge, [393](#page-420-0) min, [393](#page-420-0) minIndex, [393](#page-420-0) more?, [393](#page-420-0) nand, [393](#page-420-0) new, [393](#page-420-0) nor, [393](#page-420-0) not?, [393](#page-420-0) parts, [393](#page-420-0) position, [393](#page-420-0) qelt, [393](#page-420-0) qsetelt, [393](#page-420-0) reduce, [393](#page-420-0) remove, [393](#page-420-0) removeDuplicates, [393](#page-420-0) reverse, [393](#page-420-0) sample, [393](#page-420-0) setelt, [393](#page-420-0) size?, [393](#page-420-0) sort, [393](#page-420-0) sorted?, [393](#page-420-0) swap, [393](#page-420-0) xor, [393](#page-420-0) Bits, [393](#page-420-0) bits BITS, [393](#page-420-0) DFLOAT, [762](#page-789-0) FLOAT, [1100](#page-1127-0) MFLOAT, [1766](#page-1793-0)

blankSeparate OUTFORM, [2099](#page-2126-0) BLHN, [395](#page-422-0)  $? = ?$ , [395](#page-422-0)  $? = ?$ , [395](#page-422-0) chartCoord, [395](#page-422-0) coerce, [395](#page-422-0) createHN, [395](#page-422-0) excepCoord, [395](#page-422-0) hash, [395](#page-422-0) infClsPt?, [395](#page-422-0) latex, [395](#page-422-0) quotValuation, [395](#page-422-0) ramifMult, [395](#page-422-0) transCoord, [395](#page-422-0) type, [395](#page-422-0) block FC, [1123](#page-1150-0) BlowUpWithHamburgerNoether, [395](#page-422-0) BlowUpWithQuadTrans, [398](#page-425-0) BLQT, [398](#page-425-0)  $? = ?$ , [398](#page-425-0)  $? = ?$ , [398](#page-425-0) chartCoord, [398](#page-425-0) coerce, [398](#page-425-0) createHN, [398](#page-425-0) excepCoord, [398](#page-425-0) hash, [398](#page-425-0) infClsPt?, [398](#page-425-0) latex, [398](#page-425-0) quotValuation, [398](#page-425-0) ramifMult, [398](#page-425-0) transCoord, [398](#page-425-0) type, [398](#page-425-0) blue COLOR, [494](#page-521-0) BOOLEAN, [400](#page-427-0) ?*/*Γ*E*30*F*?, [401](#page-428-0) ?*<*?, [401](#page-428-0) ?*<*=?, [401](#page-428-0) ?*>*?, [401](#page-428-0) ?*>*=?, [401](#page-428-0) ?Γ*E*30*F /*?, [401](#page-428-0)  $? = ?$ , [401](#page-428-0)  $? = ?$ , [401](#page-428-0) ?and?, [401](#page-428-0)

?or?, [401](#page-428-0) ˆ?, [401](#page-428-0) ˜?, [401](#page-428-0) coerce, [401](#page-428-0) convert, [401](#page-428-0) false, [401](#page-428-0) hash, [401](#page-428-0) implies, [401](#page-428-0) index, [401](#page-428-0) latex, [401](#page-428-0) lookup, [401](#page-428-0) max, [401](#page-428-0) min, [401](#page-428-0) nand, [401](#page-428-0) nor, [401](#page-428-0) not?, [401](#page-428-0) random, [401](#page-428-0) size, [401](#page-428-0) test, [401](#page-428-0) true, [401](#page-428-0) xor, [401](#page-428-0) Boolean, [400](#page-427-0) BOP, [348](#page-375-0) ?*<*?, [348](#page-375-0) ?*<*=?, [348](#page-375-0) ?*>*?, [348](#page-375-0) ?*>*=?, [348](#page-375-0)  $? = ?$ , [348](#page-375-0)  $? = ?$ , [348](#page-375-0) arity, [348](#page-375-0) assert, [348](#page-375-0) coerce, [348](#page-375-0) comparison, [348](#page-375-0) copy, [348](#page-375-0) deleteProperty, [348](#page-375-0) display, [348](#page-375-0) equality, [348](#page-375-0) has?, [348](#page-375-0) hash, [348](#page-375-0) input, [348](#page-375-0) is?, [348](#page-375-0) latex, [348](#page-375-0) max, [348](#page-375-0) min, [348](#page-375-0) name, [348](#page-375-0) nary?, [348](#page-375-0)

nullary?, [348](#page-375-0) operator, [348](#page-375-0) properties, [348](#page-375-0) property, [348](#page-375-0) setProperties, [348](#page-375-0) setProperty, [348](#page-375-0) unary?, [348](#page-375-0) weight, [348](#page-375-0) box AN, [81](#page-108-0) EXPR, [908](#page-935-0) FEXPR, [1138](#page-1165-0) IAN, [1479](#page-1506-0) MYEXPR, [1912](#page-1939-0) OUTFORM, [2099](#page-2126-0) BPADIC, [332](#page-359-0) -?, [332](#page-359-0) ?\*\*?, [332](#page-359-0) ?\*?, [332](#page-359-0) ?+?, [332](#page-359-0) ?-?, [332](#page-359-0) ?=?, [332](#page-359-0) ?ˆ?, [332](#page-359-0)  $? = ?$ , [332](#page-359-0) ?quo?, [332](#page-359-0) ?rem?, [332](#page-359-0) 0, [332](#page-359-0) 1, [332](#page-359-0) approximate, [332](#page-359-0) associates?, [332](#page-359-0) characteristic, [332](#page-359-0) coerce, [332](#page-359-0) complete, [332](#page-359-0) digits, [332](#page-359-0) divide, [332](#page-359-0) euclideanSize, [332](#page-359-0) expressIdealMember, [332](#page-359-0) exquo, [332](#page-359-0) extend, [332](#page-359-0) extendedEuclidean, [332](#page-359-0) gcd, [332](#page-359-0) gcdPolynomial, [332](#page-359-0) hash, [332](#page-359-0) latex, [332](#page-359-0) lcm, [332](#page-359-0) moduloP, [332](#page-359-0)

modulus, [332](#page-359-0) multiEuclidean, [332](#page-359-0) one?, [332](#page-359-0) order, [332](#page-359-0) principalIdeal, [332](#page-359-0) quotientByP, [332](#page-359-0) recip, [332](#page-359-0) root, [332](#page-359-0) sample, [332](#page-359-0) sizeLess?, [332](#page-359-0) sqrt, [332](#page-359-0) subtractIfCan, [332](#page-359-0) unit?, [332](#page-359-0) unitCanonical, [332](#page-359-0) unitNormal, [332](#page-359-0) zero?, [332](#page-359-0) BPADICRT, [336](#page-363-0) -?, [337](#page-364-0) ?*<*?, [337](#page-364-0) ?*<*=?, [337](#page-364-0) ?*>*?, [337](#page-364-0) ?*>*=?, [337](#page-364-0) ?\*\*?, [337](#page-364-0) ?\*?, [337](#page-364-0) ?+?, [337](#page-364-0) ?-?, [337](#page-364-0) ?.?, [337](#page-364-0) ?/?, [337](#page-364-0)  $? = ?$ , [337](#page-364-0) ?ˆ?, [337](#page-364-0)  $? = ?$ , [337](#page-364-0) ?quo?, [337](#page-364-0) ?rem?, [337](#page-364-0) 0, [337](#page-364-0) 1, [337](#page-364-0) abs, [337](#page-364-0) approximate, [337](#page-364-0) associates?, [337](#page-364-0) ceiling, [337](#page-364-0) characteristic, [337](#page-364-0) charthRoot, [337](#page-364-0) coerce, [337](#page-364-0) conditionP, [337](#page-364-0) continuedFraction, [337](#page-364-0) convert, [337](#page-364-0) D, [337](#page-364-0)

denom, [337](#page-364-0) denominator, [337](#page-364-0) differentiate, [337](#page-364-0) divide, [337](#page-364-0) euclideanSize, [337](#page-364-0) eval, [337](#page-364-0) expressIdealMember, [337](#page-364-0) exquo, [337](#page-364-0) extendedEuclidean, [337](#page-364-0) factor, [337](#page-364-0) factorPolynomial, [337](#page-364-0) factorSquareFreePolynomial, [337](#page-364-0) floor, [337](#page-364-0) fractionPart, [337](#page-364-0) gcd, [337](#page-364-0) gcdPolynomial, [337](#page-364-0) hash, [337](#page-364-0) init, [337](#page-364-0) inv, [337](#page-364-0) latex, [337](#page-364-0) lcm, [337](#page-364-0) map, [337](#page-364-0) max, [337](#page-364-0) min, [337](#page-364-0) multiEuclidean, [337](#page-364-0) negative?, [337](#page-364-0) nextItem, [337](#page-364-0) numer, [337](#page-364-0) numerator, [337](#page-364-0) one?, [337](#page-364-0) patternMatch, [337](#page-364-0) positive?, [337](#page-364-0) prime?, [337](#page-364-0) principalIdeal, [337](#page-364-0) random, [337](#page-364-0) recip, [337](#page-364-0) reducedSystem, [337](#page-364-0) removeZeroes, [337](#page-364-0) retract, [337](#page-364-0) retractIfCan, [337](#page-364-0) sample, [337](#page-364-0) sign, [337](#page-364-0) sizeLess?, [337](#page-364-0) solveLinearPolynomialEquation, [337](#page-364-0) squareFree, [337](#page-364-0) squareFreePart, [337](#page-364-0)

squareFreePolynomial, [337](#page-364-0) subtractIfCan, [337](#page-364-0) unit?, [337](#page-364-0) unitCanonical, [337](#page-364-0) unitNormal, [337](#page-364-0) wholePart, [337](#page-364-0) zero?, [337](#page-364-0) brace CCLASS, [468](#page-495-0) MSET, [1892](#page-1919-0) OUTFORM, [2099](#page-2126-0) SET, [2648](#page-2675-0) bracket OUTFORM, [2099](#page-2126-0) branchPoint? ALGFF, [64](#page-91-0) RADFF, [2460](#page-2487-0) branchPointAtInfinity? ALGFF, [64](#page-91-0) RADFF, [2460](#page-2487-0) bright PALETTE, [2128](#page-2155-0) BSD, [360](#page-387-0) ?*<*?, [361](#page-388-0) ?*<*=?, [361](#page-388-0)  $? = ?$ , [361](#page-388-0) ?*>*?, [361](#page-388-0) ?*>*=?, [361](#page-388-0)  $? = ?$ , [361](#page-388-0) coerce, [361](#page-388-0) convert, [361](#page-388-0) convertIfCan, [361](#page-388-0) copyBSD, [361](#page-388-0) copyIto, [361](#page-388-0) d, [361](#page-388-0) getSmgl, [361](#page-388-0) hash, [361](#page-388-0) introduce, [361](#page-388-0) latex, [361](#page-388-0) max, [361](#page-388-0) min, [361](#page-388-0) BSTREE, [381](#page-408-0) ?.left, [381](#page-408-0) ?.right, [381](#page-408-0) ?.value, [381](#page-408-0) ?=?, [381](#page-408-0)

 $? = ?$ , [381](#page-408-0) #?, [381](#page-408-0) any?, [381](#page-408-0) binarySearchTree, [381](#page-408-0) child?, [381](#page-408-0) children, [381](#page-408-0) coerce, [381](#page-408-0) copy, [381](#page-408-0) count, [381](#page-408-0) cyclic?, [381](#page-408-0) distance, [381](#page-408-0) empty, [381](#page-408-0) empty?, [381](#page-408-0) eq?, [381](#page-408-0) eval, [381](#page-408-0) every?, [381](#page-408-0) hash, [381](#page-408-0) insert, [381](#page-408-0) insertRoot, [381](#page-408-0) latex, [381](#page-408-0) leaf?, [381](#page-408-0) leaves, [381](#page-408-0) left, [381](#page-408-0) less?, [381](#page-408-0) map, [381](#page-408-0) member?, [381](#page-408-0) members, [381](#page-408-0) more?, [381](#page-408-0) node, [381](#page-408-0) node?, [381](#page-408-0) nodes, [381](#page-408-0) parts, [381](#page-408-0) right, [381](#page-408-0) sample, [381](#page-408-0) setchildren, [381](#page-408-0) setelt, [381](#page-408-0) setleft, [381](#page-408-0) setright, [381](#page-408-0) setvalue, [381](#page-408-0) size?, [381](#page-408-0) split, [381](#page-408-0) value, [381](#page-408-0) BTOURN, [385](#page-412-0) ?.left, [385](#page-412-0) ?.right, [385](#page-412-0) ?.value, [385](#page-412-0)

 $? = ?$ , [385](#page-412-0)  $? = ?$ , [385](#page-412-0) #?, [385](#page-412-0) any?, [385](#page-412-0) binaryTournament, [385](#page-412-0) child?, [385](#page-412-0) children, [385](#page-412-0) coerce, [385](#page-412-0) copy, [385](#page-412-0) count, [385](#page-412-0) cyclic?, [385](#page-412-0) distance, [385](#page-412-0) empty, [385](#page-412-0) empty?, [385](#page-412-0) eq?, [385](#page-412-0) eval, [385](#page-412-0) every?, [385](#page-412-0) hash, [385](#page-412-0) insert, [385](#page-412-0) latex, [385](#page-412-0) leaf?, [385](#page-412-0) leaves, [385](#page-412-0) left, [385](#page-412-0) less?, [385](#page-412-0) map, [385](#page-412-0) member?, [385](#page-412-0) members, [385](#page-412-0) more?, [385](#page-412-0) node, [385](#page-412-0) node?, [385](#page-412-0) nodes, [385](#page-412-0) parts, [385](#page-412-0) right, [385](#page-412-0) sample, [385](#page-412-0) setchildren, [385](#page-412-0) setelt, [385](#page-412-0) setleft, [385](#page-412-0) setright, [385](#page-412-0) setvalue, [385](#page-412-0) size?, [385](#page-412-0) value, [385](#page-412-0) BTREE, [388](#page-415-0) ?.left, [389](#page-416-0) ?.right, [389](#page-416-0) ?.value, [389](#page-416-0)  $? = ?$ , [389](#page-416-0)

 $? = ?$ , [389](#page-416-0) #?, [389](#page-416-0) any?, [389](#page-416-0) binaryTree, [389](#page-416-0) child?, [389](#page-416-0) children, [389](#page-416-0) coerce, [389](#page-416-0) copy, [389](#page-416-0) count, [389](#page-416-0) cyclic?, [389](#page-416-0) distance, [389](#page-416-0) empty, [389](#page-416-0) empty?, [389](#page-416-0) eq?, [389](#page-416-0) eval, [389](#page-416-0) every?, [389](#page-416-0) hash, [389](#page-416-0) latex, [389](#page-416-0) leaf?, [389](#page-416-0) leaves, [389](#page-416-0) left, [389](#page-416-0) less?, [389](#page-416-0) map, [389](#page-416-0) member?, [389](#page-416-0) members, [389](#page-416-0) more?, [389](#page-416-0) node, [389](#page-416-0) node?, [389](#page-416-0) nodes, [389](#page-416-0) parts, [389](#page-416-0) right, [389](#page-416-0) sample, [389](#page-416-0) setchildren, [389](#page-416-0) setelt, [389](#page-416-0) setleft, [389](#page-416-0) setright, [389](#page-416-0) setvalue, [389](#page-416-0) size?, [389](#page-416-0) value, [389](#page-416-0) build GMODPOL, [1256](#page-1283-0) BY SEG, [2634](#page-2661-0) UNISEG, [3220](#page-3247-0) cAcos

ISUPS, [1513](#page-1540-0) cAcosh ISUPS, [1513](#page-1540-0) cAcot ISUPS, [1513](#page-1540-0) cAcoth ISUPS, [1513](#page-1540-0) cAcsc ISUPS, [1513](#page-1540-0) cAcsch ISUPS, [1513](#page-1540-0) call FC, [1123](#page-1150-0) car INFORM, [1546](#page-1573-0) SEX, [2668](#page-2695-0) SEXOF, [2670](#page-2697-0) CARD, [412](#page-439-0) ?*<*?, [413](#page-440-0) ?*<*=?, [413](#page-440-0) ?*>*?, [413](#page-440-0) ?*>*=?, [413](#page-440-0) ?\*\*?, [413](#page-440-0) ?\*?, [413](#page-440-0) ?+?, [413](#page-440-0) ?-?, [413](#page-440-0)  $? = ?$ , [413](#page-440-0) ?ˆ?, [413](#page-440-0)  $? = ?$ , [413](#page-440-0) 0, [413](#page-440-0) 1, [413](#page-440-0) Aleph, [413](#page-440-0) coerce, [413](#page-440-0) countable?, [413](#page-440-0) finite?, [413](#page-440-0) generalizedContinuumHypothesisAssumedcAsec [413](#page-440-0)  $generalizedContinuum Hypothesis Assume d^2A\!\!\!\!\!R\$ [413](#page-440-0) hash, [413](#page-440-0) latex, [413](#page-440-0) max, [413](#page-440-0) min, [413](#page-440-0) one?, [413](#page-440-0) recip, [413](#page-440-0) retract, [413](#page-440-0) retractIfCan, [413](#page-440-0) sample, [413](#page-440-0) zero?, [413](#page-440-0) cardinality CCLASS, [468](#page-495-0) SET, [2648](#page-2675-0) CardinalNumber, [412](#page-439-0) CARTEN, [437](#page-464-0) -?, [437](#page-464-0) ?\*?, [437](#page-464-0)  $?+?, 437$  $?+?, 437$ ?-?, [437](#page-464-0) ?.?, [437](#page-464-0)  $? = ?$ , [437](#page-464-0)  $? = ?$ , [437](#page-464-0) 0, [437](#page-464-0) 1, [437](#page-464-0) coerce, [437](#page-464-0) contract, [437](#page-464-0) degree, [437](#page-464-0) elt, [437](#page-464-0) hash, [437](#page-464-0) kroneckerDelta, [437](#page-464-0) latex, [437](#page-464-0) leviCivitaSymbol, [437](#page-464-0) product, [437](#page-464-0) rank, [437](#page-464-0) ravel, [437](#page-464-0) reindex, [437](#page-464-0) retract, [437](#page-464-0) retractIfCan, [437](#page-464-0) sample, [437](#page-464-0) transpose, [437](#page-464-0) unravel, [437](#page-464-0) CartesianTensor, [437](#page-464-0) ISUPS, [1513](#page-1540-0) ISUPS, [1513](#page-1540-0) cAsin ISUPS, [1513](#page-1540-0) cAsinh ISUPS, [1513](#page-1540-0) cAtan ISUPS, [1513](#page-1540-0) cAtanh

ISUPS, [1513](#page-1540-0) CCLASS, [468](#page-495-0) ?*<*?, [468](#page-495-0)  $? = ?$ , [468](#page-495-0)  $? = ?$ , [468](#page-495-0) #?, [468](#page-495-0) alphabetic, [468](#page-495-0) alphanumeric, [468](#page-495-0) any?, [468](#page-495-0) bag, [468](#page-495-0) brace, [468](#page-495-0) cardinality, [468](#page-495-0) charClass, [468](#page-495-0) coerce, [468](#page-495-0) complement, [468](#page-495-0) construct, [468](#page-495-0) convert, [468](#page-495-0) copy, [468](#page-495-0) count, [468](#page-495-0) dictionary, [468](#page-495-0) difference, [468](#page-495-0) digit, [468](#page-495-0) empty, [468](#page-495-0) empty?, [468](#page-495-0) eq?, [468](#page-495-0) eval, [468](#page-495-0) every?, [468](#page-495-0) extract, [468](#page-495-0) find, [468](#page-495-0) hash, [468](#page-495-0) hexDigit, [468](#page-495-0) index, [468](#page-495-0) insert, [468](#page-495-0) inspect, [468](#page-495-0) intersect, [468](#page-495-0) latex, [468](#page-495-0) less?, [468](#page-495-0) lookup, [468](#page-495-0) lowerCase, [468](#page-495-0) map, [468](#page-495-0) max, [468](#page-495-0) member?, [468](#page-495-0) members, [468](#page-495-0) min, [468](#page-495-0) more?, [468](#page-495-0) parts, [468](#page-495-0)

random, [468](#page-495-0) reduce, [468](#page-495-0) remove, [468](#page-495-0) removeDuplicates, [468](#page-495-0) sample, [468](#page-495-0) select, [468](#page-495-0) set, [468](#page-495-0) size, [468](#page-495-0) size?, [468](#page-495-0) subset?, [468](#page-495-0) symmetricDifference, [468](#page-495-0) union, [468](#page-495-0) universe, [468](#page-495-0) upperCase, [468](#page-495-0) cCos ISUPS, [1513](#page-1540-0) cCosh ISUPS, [1513](#page-1540-0) cCot ISUPS, [1513](#page-1540-0) cCoth ISUPS, [1513](#page-1540-0) cCsc ISUPS, [1513](#page-1540-0)  $\operatorname{cCsch}$ ISUPS, [1513](#page-1540-0) CDFMAT, [517](#page-544-0) -?, [517](#page-544-0) ?\*\*?, [517](#page-544-0) ?\*?, [517](#page-544-0) ?+?, [517](#page-544-0) ?-?, [517](#page-544-0)  $?$ /?, [517](#page-544-0)  $? = ?$ , [517](#page-544-0)  $? = ?$ , [517](#page-544-0) #?, [517](#page-544-0) antisymmetric?, [517](#page-544-0) any?, [517](#page-544-0) coerce, [517](#page-544-0) column, [517](#page-544-0) columnSpace, [517](#page-544-0) copy, [517](#page-544-0) count, [517](#page-544-0) determinant, [517](#page-544-0) diagonal?, [517](#page-544-0) diagonalMatrix, [517](#page-544-0)

elt, [517](#page-544-0) empty, [517](#page-544-0) empty?, [517](#page-544-0) eq?, [517](#page-544-0) eval, [517](#page-544-0) every?, [517](#page-544-0) exquo, [517](#page-544-0) fill, [517](#page-544-0) hash, [517](#page-544-0) horizConcat, [517](#page-544-0) inverse, [517](#page-544-0) latex, [517](#page-544-0) less?, [517](#page-544-0) listOfLists, [517](#page-544-0) map, [517](#page-544-0) matrix, [517](#page-544-0) maxColIndex, [517](#page-544-0) maxRowIndex, [517](#page-544-0) member?, [517](#page-544-0) members, [517](#page-544-0) minColIndex, [517](#page-544-0) minordet, [517](#page-544-0) minRowIndex, [517](#page-544-0) more?, [517](#page-544-0) ncols, [517](#page-544-0) new, [517](#page-544-0) nrows, [517](#page-544-0) nullity, [517](#page-544-0) nullSpace, [517](#page-544-0) parts, [517](#page-544-0) pfaffian, [517](#page-544-0) qelt, [517](#page-544-0) qnew, [517](#page-544-0) qsetelt, [517](#page-544-0) rank, [517](#page-544-0) row, [517](#page-544-0) rowEchelon, [517](#page-544-0) sample, [517](#page-544-0) scalarMatrix, [517](#page-544-0) setColumn, [517](#page-544-0) setelt, [517](#page-544-0) setRow, [517](#page-544-0) setsubMatrix, [517](#page-544-0) size?, [517](#page-544-0) square?, [517](#page-544-0) squareTop, [517](#page-544-0)

subMatrix, [517](#page-544-0) swapColumns, [517](#page-544-0) swapRows, [517](#page-544-0) symmetric?, [517](#page-544-0) transpose, [517](#page-544-0) vertConcat, [517](#page-544-0) zero, [517](#page-544-0) CDFVEC, [523](#page-550-0) -?, [523](#page-550-0) ?*<*?, [523](#page-550-0) ?*<*=?, [523](#page-550-0) ?*>*?, [523](#page-550-0) ?*>*=?, [523](#page-550-0) ?\*?, [523](#page-550-0)  $?+?, 523$  $?+?, 523$ ?-?, [523](#page-550-0) ?.?, [523](#page-550-0)  $? = ?$ , [523](#page-550-0)  $? = ?$ , [523](#page-550-0) #?, [523](#page-550-0) any?, [523](#page-550-0) coerce, [523](#page-550-0) concat, [523](#page-550-0) construct, [523](#page-550-0) convert, [523](#page-550-0) copy, [523](#page-550-0) copyInto, [523](#page-550-0) count, [523](#page-550-0) cross, [523](#page-550-0) delete, [523](#page-550-0) dot, [523](#page-550-0) elt, [523](#page-550-0) empty, [523](#page-550-0) empty?, [523](#page-550-0) entries, [523](#page-550-0) entry?, [523](#page-550-0) eq?, [523](#page-550-0) eval, [523](#page-550-0) every?, [523](#page-550-0) fill, [523](#page-550-0) find, [523](#page-550-0) first, [523](#page-550-0) hash, [523](#page-550-0) index?, [523](#page-550-0) indices, [523](#page-550-0) insert, [523](#page-550-0)

latex, [523](#page-550-0) length, [523](#page-550-0) less?, [523](#page-550-0) magnitude, [523](#page-550-0) map, [523](#page-550-0) max, [523](#page-550-0) maxIndex, [523](#page-550-0) member?, [523](#page-550-0) members, [523](#page-550-0) merge, [523](#page-550-0) min, [523](#page-550-0) minIndex, [523](#page-550-0) more?, [523](#page-550-0) new, [523](#page-550-0) outerProduct, [523](#page-550-0) parts, [523](#page-550-0) position, [523](#page-550-0) qelt, [523](#page-550-0) qnew, [523](#page-550-0) qsetelt, [523](#page-550-0) reduce, [523](#page-550-0) remove, [523](#page-550-0) removeDuplicates, [523](#page-550-0) reverse, [523](#page-550-0) sample, [523](#page-550-0) select, [523](#page-550-0) setelt, [523](#page-550-0) size?, [523](#page-550-0) sort, [523](#page-550-0) sorted?, [523](#page-550-0) swap, [523](#page-550-0) vector, [523](#page-550-0) zero, [523](#page-550-0) cdr INFORM, [1546](#page-1573-0) SEX, [2668](#page-2695-0) SEXOF, [2670](#page-2697-0) ceiling BINARY, [370](#page-397-0) BPADICRT, [337](#page-364-0) DECIMAL, [562](#page-589-0) DFLOAT, [762](#page-789-0) EXPEXPAN, [891](#page-918-0) FLOAT, [1100](#page-1127-0) FRAC, [1179](#page-1206-0) HEXADEC, [1344](#page-1371-0)

MFLOAT, [1766](#page-1793-0) PADICRAT, [2118](#page-2145-0) PADICRC, [2123](#page-2150-0) RADIX, [2474](#page-2501-0) SULS, [2762](#page-2789-0) ULS, [3117](#page-3144-0) ULSCONS, [3125](#page-3152-0) CELL, [451](#page-478-0) coerce, [451](#page-478-0) dimension, [451](#page-478-0) hasDimension?,  $451$ mainVariableOf, [451](#page-478-0) makeCell, [451](#page-478-0) projection, [451](#page-478-0) samplePoint, [451](#page-478-0) variablesOf, [451](#page-478-0) Cell, [451](#page-478-0) center EXPUPXS, [924](#page-951-0) GSERIES, [1289](#page-1316-0) ISUPS, [1513](#page-1540-0) NSDPS, [1926](#page-1953-0) OUTFORM, [2099](#page-2126-0) SULS, [2762](#page-2789-0) SUPXS, [2792](#page-2819-0) SUTS, [2801](#page-2828-0) UFPS, [3109](#page-3136-0) ULS, [3117](#page-3144-0) ULSCONS, [3125](#page-3152-0) UPXS, [3158](#page-3185-0) UPXSCONS, [3166](#page-3193-0) UTS, [3201](#page-3228-0) UTSZ, [3210](#page-3237-0) cExp ISUPS, [1513](#page-1540-0) changeBase MFLOAT, [1766](#page-1793-0) changeMeasure ROUTINE, [2604](#page-2631-0) changeThreshhold ROUTINE, [2604](#page-2631-0) changeWeightLevel OWP, [2093](#page-2120-0) WP, [3275](#page-3302-0) CHAR, [458](#page-485-0) ?*<*?, [458](#page-485-0)

?*<*=?, [458](#page-485-0) ?*>*?, [458](#page-485-0) ?*>*=?, [458](#page-485-0)  $? = ?$ , [458](#page-485-0)  $? = ?$ , [458](#page-485-0) alphabetic?, [458](#page-485-0) alphanumeric?, [458](#page-485-0) char, [458](#page-485-0) coerce, [458](#page-485-0) digit?, [458](#page-485-0) escape, [458](#page-485-0) hash, [458](#page-485-0) hexDigit?, [458](#page-485-0) index, [458](#page-485-0) latex, [458](#page-485-0) lookup, [458](#page-485-0) lowerCase, [458](#page-485-0) lowerCase?, [458](#page-485-0) max, [458](#page-485-0) min, [458](#page-485-0) ord, [458](#page-485-0) quote, [458](#page-485-0) random, [458](#page-485-0) size, [458](#page-485-0) space, [458](#page-485-0) upperCase, [458](#page-485-0) upperCase?, [458](#page-485-0) char CHAR, [458](#page-485-0) Character, [458](#page-485-0) character? FST, [1153](#page-1180-0) CharacterClass, [468](#page-495-0) characteristic ALGFF, [64](#page-91-0) AN, [81](#page-108-0) ANTISYM, [98](#page-125-0) BINARY, [370](#page-397-0) BPADIC, [332](#page-359-0) BPADICRT, [337](#page-364-0) CLIF, [489](#page-516-0) COMPLEX, [510](#page-537-0) CONTFRAC, [538](#page-565-0) DECIMAL, [562](#page-589-0) DERHAM, [696](#page-723-0) DFLOAT, [762](#page-789-0)

DIRPROD, [718](#page-745-0) DIRRING, [734](#page-761-0) DMP, [745](#page-772-0) DPMM, [724](#page-751-0) DPMO, [728](#page-755-0) DSMP, [713](#page-740-0) EMR, [881](#page-908-0) EQ, [868](#page-895-0) EXPEXPAN, [891](#page-918-0) EXPR, [908](#page-935-0) EXPUPXS, [924](#page-951-0) FEXPR, [1138](#page-1165-0) FF, [1007](#page-1034-0) FFCG, [1012](#page-1039-0) FFCGP, [1022](#page-1049-0) FFCGX, [1017](#page-1044-0) FFNB, [1047](#page-1074-0) FFNBP, [1059](#page-1086-0) FFNBX, [1053](#page-1080-0) FFP, [1038](#page-1065-0) FFX, [1033](#page-1060-0) FLOAT, [1100](#page-1127-0) FR, [972](#page-999-0) FRAC, [1179](#page-1206-0) FSERIES, [1169](#page-1196-0) GDMP, [1249](#page-1276-0) GSERIES, [1289](#page-1316-0) HACKPI, [2236](#page-2263-0) HDMP, [1383](#page-1410-0) HDP, [1374](#page-1401-0) HEXADEC, [1344](#page-1371-0) IAN, [1479](#page-1506-0) IFF, [1486](#page-1513-0) INT, [1566](#page-1593-0) INTRVL, [1590](#page-1617-0) IPADIC, [1496](#page-1523-0) IPF, [1505](#page-1532-0) ISUPS, [1513](#page-1540-0) ITAYLOR, [1541](#page-1568-0) LA, [1737](#page-1764-0) LAUPOL, [1630](#page-1657-0) LODO, [1681](#page-1708-0) LODO1, [1692](#page-1719-0) LODO2, [1706](#page-1733-0) LSQM, [1667](#page-1694-0) MCMPLX, [1761](#page-1788-0)

MFLOAT, [1766](#page-1793-0) MINT, [1775](#page-1802-0) MODFIELD, [1859](#page-1886-0) MODMON, [1853](#page-1880-0) MODOP, [1868](#page-1895-0) , [2032](#page-2059-0) MODRING, [1862](#page-1889-0) MPOLY, [1906](#page-1933-0) MRING, [1879](#page-1906-0) MYEXPR, [1912](#page-1939-0) MYUP, [1919](#page-1946-0) NSDPS, [1926](#page-1953-0) NSMP, [1937](#page-1964-0) NSUP, [1952](#page-1979-0) OCT, [1991](#page-2018-0) ODP, [2044](#page-2071-0) ODPOL, [2084](#page-2111-0) ODR, [2090](#page-2117-0) OMLO, [2034](#page-2061-0) ONECOMP, [2005](#page-2032-0) ORDCOMP, [2038](#page-2065-0) ORESUP, [2797](#page-2824-0) OREUP, [3196](#page-3223-0) OWP, [2093](#page-2120-0) PACOFF, [2399](#page-2426-0) PACRAT, [2409](#page-2436-0) PADIC, [2113](#page-2140-0) PADICRAT, [2118](#page-2145-0) PADICRC, [2123](#page-2150-0) PF, [2365](#page-2392-0) PFR, [2147](#page-2174-0) POLY, [2339](#page-2366-0) PR, [2353](#page-2380-0) QUAT, [2433](#page-2460-0) RADFF, [2460](#page-2487-0) RADIX, [2474](#page-2501-0) RECLOS, [2506](#page-2533-0) RESRING, [2567](#page-2594-0) ROMAN, [2599](#page-2626-0) SAE, [2676](#page-2703-0) SDPOL, [2662](#page-2689-0) SHDP, [2813](#page-2840-0) SINT, [2694](#page-2721-0) SMP, [2723](#page-2750-0) SMTS, [2743](#page-2770-0) SQMATRIX, [2857](#page-2884-0) SULS, [2762](#page-2789-0)

SUP, [2772](#page-2799-0) SUPEXPR, [2786](#page-2813-0) SUPXS, [2792](#page-2819-0) SUTS, [2801](#page-2828-0) SYMPOLY, [2970](#page-2997-0) TS, [2988](#page-3015-0) UFPS, [3109](#page-3136-0) ULS, [3117](#page-3144-0) ULSCONS, [3125](#page-3152-0) UP, [3152](#page-3179-0) UPXS, [3158](#page-3185-0) UPXSCONS, [3166](#page-3193-0) UPXSSING, [3176](#page-3203-0) UTS, [3201](#page-3228-0) UTSZ, [3210](#page-3237-0) WP, [3275](#page-3302-0) XDPOLY, [3295](#page-3322-0) XPBWPOLYL, [3317](#page-3344-0) XPOLY, [3328](#page-3355-0) XPR, [3338](#page-3365-0) XRPOLY, [3344](#page-3371-0) ZMOD, [1573](#page-1600-0) characteristicPolynomial ALGFF, [64](#page-91-0) COMPLEX, [510](#page-537-0) MCMPLX, [1761](#page-1788-0) RADFF, [2460](#page-2487-0) SAE, [2676](#page-2703-0) characteristicSerie WUTSET, [3287](#page-3314-0) characteristicSet WUTSET, [3287](#page-3314-0) charClass CCLASS, [468](#page-495-0) chartCoord BLHN, [395](#page-422-0) BLQT, [398](#page-425-0) charthRoot ALGFF, [64](#page-91-0) BINARY, [370](#page-397-0) BPADICRT, [337](#page-364-0) COMPLEX, [510](#page-537-0) DECIMAL, [562](#page-589-0) DMP, [745](#page-772-0) DSMP, [713](#page-740-0) EXPEXPAN, [891](#page-918-0)

EXPR, [908](#page-935-0) EXPUPXS, [924](#page-951-0) FF, [1007](#page-1034-0) FFCG, [1012](#page-1039-0) FFCGP, [1022](#page-1049-0) FFCGX, [1017](#page-1044-0) FFNB, [1047](#page-1074-0) FFNBP, [1059](#page-1086-0) FFNBX, [1053](#page-1080-0) FFP, [1038](#page-1065-0) FFX, [1033](#page-1060-0) FRAC, [1179](#page-1206-0) GDMP, [1249](#page-1276-0) GSERIES, [1289](#page-1316-0) HDMP, [1383](#page-1410-0) HEXADEC, [1344](#page-1371-0) IFF, [1486](#page-1513-0) IPF, [1505](#page-1532-0) ISUPS, [1513](#page-1540-0) LAUPOL, [1630](#page-1657-0) MCMPLX, [1761](#page-1788-0) MODMON, [1853](#page-1880-0) MODOP, [1868](#page-1895-0) , [2032](#page-2059-0) MPOLY, [1906](#page-1933-0) MRING, [1879](#page-1906-0) MYEXPR, [1912](#page-1939-0) MYUP, [1919](#page-1946-0) NSDPS, [1926](#page-1953-0) NSMP, [1937](#page-1964-0) NSUP, [1952](#page-1979-0) OCT, [1991](#page-2018-0) ODPOL, [2084](#page-2111-0) PACOFF, [2399](#page-2426-0) PACRAT, [2409](#page-2436-0) PADICRAT, [2118](#page-2145-0) PADICRC, [2123](#page-2150-0) PF, [2365](#page-2392-0) POLY, [2339](#page-2366-0) PR, [2353](#page-2380-0) QUAT, [2433](#page-2460-0) RADFF, [2460](#page-2487-0) RADIX, [2474](#page-2501-0) SAE, [2676](#page-2703-0) SDPOL, [2662](#page-2689-0) SMP, [2723](#page-2750-0) SMTS, [2743](#page-2770-0)

SULS, [2762](#page-2789-0) SUP, [2772](#page-2799-0) SUPEXPR, [2786](#page-2813-0) SUPXS, [2792](#page-2819-0) SUTS, [2801](#page-2828-0) SYMPOLY, [2970](#page-2997-0) TS, [2988](#page-3015-0) UFPS, [3109](#page-3136-0) ULS, [3117](#page-3144-0) ULSCONS, [3125](#page-3152-0) UP, [3152](#page-3179-0) UPXS, [3158](#page-3185-0) UPXSCONS, [3166](#page-3193-0) UPXSSING, [3176](#page-3203-0) UTS, [3201](#page-3228-0) UTSZ, [3210](#page-3237-0) chartV IC, [1393](#page-1420-0) INFCLSPS, [1474](#page-1501-0) INFCLSPT, [1468](#page-1495-0) check GOPT, [1303](#page-1330-0) GOPT0, [1309](#page-1336-0) SPACE3, [3050](#page-3077-0) checkExtraValues GOPT, [1303](#page-1330-0) checkOptions GOPT0, [1309](#page-1336-0) child SUBSPACE, [2929](#page-2956-0) child? ALIST, [308](#page-335-0) BBTREE, [326](#page-353-0) BSTREE, [381](#page-408-0) BTOURN, [385](#page-412-0) BTREE, [389](#page-416-0) DLIST, [554](#page-581-0) DSTREE, [706](#page-733-0) ILIST, [1435](#page-1462-0) LIST, [1721](#page-1748-0) NSDPS, [1926](#page-1953-0) PENDTREE, [2178](#page-2205-0) SPLTREE, [2822](#page-2849-0) STREAM, [2894](#page-2921-0) TREE, [3059](#page-3086-0) children

ALIST, [308](#page-335-0) BBTREE, [326](#page-353-0) BSTREE, [381](#page-408-0) BTOURN, [385](#page-412-0) BTREE, [389](#page-416-0) DLIST, [554](#page-581-0) DSTREE, [706](#page-733-0) ILIST, [1435](#page-1462-0) LIST, [1721](#page-1748-0) NSDPS, [1926](#page-1953-0) PENDTREE, [2178](#page-2205-0) SPLTREE, [2822](#page-2849-0) STREAM, [2894](#page-2921-0) SUBSPACE, [2929](#page-2956-0) TREE, [3059](#page-3086-0) Ci EXPR, [908](#page-935-0) clearTheFTable INTFTBL, [1577](#page-1604-0) clearTheIFTable ODEIFTBL, [1994](#page-2021-0) clearTheSymbolTable SYMS, [3015](#page-3042-0) CLIF, [488](#page-515-0) -?, [489](#page-516-0) ?\*\*?, [489](#page-516-0) ?\*?, [489](#page-516-0)  $?+?, 489$  $?+?, 489$ ?-?, [489](#page-516-0)  $?$ /?, [489](#page-516-0)  $? = ?$ , [489](#page-516-0) ?ˆ?, [489](#page-516-0)  $? = ?$ , [489](#page-516-0) 0, [489](#page-516-0) 1, [489](#page-516-0) characteristic, [489](#page-516-0) coefficient, [489](#page-516-0) coerce, [489](#page-516-0) dimension, [489](#page-516-0) e, [489](#page-516-0) hash, [489](#page-516-0) latex, [489](#page-516-0) monomial, [489](#page-516-0) one?, [489](#page-516-0) recip, [489](#page-516-0) sample, [489](#page-516-0)

subtractIfCan, [489](#page-516-0) zero?, [489](#page-516-0) CliffordAlgebra, [488](#page-515-0) clip DROPT, [783](#page-810-0) clipSurface VIEW3D, [3029](#page-3056-0) cLog ISUPS, [1513](#page-1540-0) close COMPPROP, [2940](#page-2967-0) VIEW2d, [3090](#page-3117-0) VIEW3D, [3029](#page-3056-0) closeComponent SUBSPACE, [2929](#page-2956-0) closed? COMPPROP, [2940](#page-2967-0) TUBE, [3068](#page-3095-0) closedCurve SPACE3, [3050](#page-3077-0) closedCurve? SPACE3, [3050](#page-3077-0) code FC, [1123](#page-1150-0) coef LPOLY, [1658](#page-1685-0) XDPOLY, [3295](#page-3322-0) XPBWPOLYL, [3317](#page-3344-0) XPOLY, [3328](#page-3355-0) XPR, [3338](#page-3365-0) XRPOLY, [3344](#page-3371-0) coefficient ANTISYM, [98](#page-125-0) CLIF, [489](#page-516-0) DERHAM, [696](#page-723-0) DIV, [748](#page-775-0) DMP, [745](#page-772-0) DSMP, [713](#page-740-0) EXPUPXS, [924](#page-951-0) FAGROUP, [1198](#page-1225-0) FAMONOID, [1201](#page-1228-0) FM1, [1210](#page-1237-0) GDMP, [1249](#page-1276-0) GSERIES, [1289](#page-1316-0) HDMP, [1383](#page-1410-0) IFAMON, [1489](#page-1516-0)

ISUPS, [1513](#page-1540-0) LAUPOL, [1630](#page-1657-0) LODO, [1681](#page-1708-0) LODO1, [1692](#page-1719-0) LODO2, [1706](#page-1733-0) LPOLY, [1658](#page-1685-0) MODMON, [1853](#page-1880-0) MPOLY, [1906](#page-1933-0) MRING, [1879](#page-1906-0) MYUP, [1919](#page-1946-0) NSDPS, [1926](#page-1953-0) NSMP, [1937](#page-1964-0) NSUP, [1952](#page-1979-0) ODPOL, [2084](#page-2111-0) OMLO, [2034](#page-2061-0) ORESUP, [2797](#page-2824-0) OREUP, [3196](#page-3223-0) POLY, [2339](#page-2366-0) PR, [2353](#page-2380-0) SD, [2882](#page-2909-0) SDPOL, [2662](#page-2689-0) SMP, [2723](#page-2750-0) SMTS, [2743](#page-2770-0) SULS, [2762](#page-2789-0) SUP, [2772](#page-2799-0) SUPEXPR, [2786](#page-2813-0) SUPXS, [2792](#page-2819-0) SUTS, [2801](#page-2828-0) SYMPOLY, [2970](#page-2997-0) TS, [2988](#page-3015-0) UFPS, [3109](#page-3136-0) ULS, [3117](#page-3144-0) ULSCONS, [3125](#page-3152-0) UP, [3152](#page-3179-0) UPXS, [3158](#page-3185-0) UPXSCONS, [3166](#page-3193-0) UPXSSING, [3176](#page-3203-0) UTS, [3201](#page-3228-0) UTSZ, [3210](#page-3237-0) XDPOLY, [3295](#page-3322-0) XPBWPOLYL, [3317](#page-3344-0) XPR, [3338](#page-3365-0) coefficients DMP, [745](#page-772-0) DSMP, [713](#page-740-0) FM1, [1210](#page-1237-0)

GDMP, [1249](#page-1276-0) HDMP, [1383](#page-1410-0) ITAYLOR, [1541](#page-1568-0) LODO, [1681](#page-1708-0) LODO1, [1692](#page-1719-0) LODO2, [1706](#page-1733-0) LPOLY, [1658](#page-1685-0) MODMON, [1853](#page-1880-0) MPOLY, [1906](#page-1933-0) MRING, [1879](#page-1906-0) MYUP, [1919](#page-1946-0) NSMP, [1937](#page-1964-0) NSUP, [1952](#page-1979-0) ODPOL, [2084](#page-2111-0) ORESUP, [2797](#page-2824-0) OREUP, [3196](#page-3223-0) POLY, [2339](#page-2366-0) PR, [2353](#page-2380-0) SDPOL, [2662](#page-2689-0) SMP, [2723](#page-2750-0) SUP, [2772](#page-2799-0) SUPEXPR, [2786](#page-2813-0) SUTS, [2801](#page-2828-0) SYMPOLY, [2970](#page-2997-0) UFPS, [3109](#page-3136-0) UP, [3152](#page-3179-0) UPXSSING, [3176](#page-3203-0) UTS, [3201](#page-3228-0) UTSZ, [3210](#page-3237-0) XDPOLY, [3295](#page-3322-0) XPBWPOLYL, [3317](#page-3344-0) XPR, [3338](#page-3365-0) coefOfFirstNonZeroTerm NSDPS, [1926](#page-1953-0) coerce ACPLOT, [2250](#page-2277-0) AFFPL, [4](#page-31-0) AFFPLPS, [7](#page-34-0) AFFSP, [9](#page-36-0) ALGFF, [64](#page-91-0) ALGSC, [49](#page-76-0) ALIST, [308](#page-335-0) AN, [81](#page-108-0) ANON, [84](#page-111-0) ANTISYM, [98](#page-125-0) ANY, [108](#page-135-0)

ARRAY1, [2001](#page-2028-0) ARRAY2, [3083](#page-3110-0) ASP1, [140](#page-167-0) ASP10, [144](#page-171-0) ASP12, [148](#page-175-0) ASP19, [154](#page-181-0) ASP20, [161](#page-188-0) , [167](#page-194-0) ASP27, [171](#page-198-0) ASP28, [177](#page-204-0) ASP29, [183](#page-210-0) ASP30, [187](#page-214-0) ASP31, [191](#page-218-0) ASP33, [196](#page-223-0) ASP34, [199](#page-226-0) ASP35, [203](#page-230-0) ASP4, [209](#page-236-0) ASP41, [213](#page-240-0) ASP42, [220](#page-247-0) ASP49, [227](#page-254-0) ASP50, [233](#page-260-0) ASP55, [239](#page-266-0) ASP6, [245](#page-272-0) ASP7, [250](#page-277-0) ASP73, [255](#page-282-0) ASP74, [260](#page-287-0) ASP77, [266](#page-293-0) ASP78, [270](#page-297-0) ASP8, [275](#page-302-0) ASP80, [280](#page-307-0) ASP9, [285](#page-312-0) ASTACK, [133](#page-160-0) ATTRBUT, [312](#page-339-0) AUTOMOR, [318](#page-345-0) BBTREE, [326](#page-353-0) BFUNCT, [339](#page-366-0) BINARY, [370](#page-397-0) BINFILE, [373](#page-400-0) BITS, [393](#page-420-0) BLHN, [395](#page-422-0) BLQT, [398](#page-425-0) BOOLEAN, [401](#page-428-0) BOP, [348](#page-375-0) BPADIC, [332](#page-359-0) BPADICRT, [337](#page-364-0) BSD, [361](#page-388-0) BSTREE, [381](#page-408-0)

BTOURN, [385](#page-412-0) BTREE, [389](#page-416-0) CARD, [413](#page-440-0) CARTEN, [437](#page-464-0) CCLASS, [468](#page-495-0) CDFMAT, [517](#page-544-0) CDFVEC, [523](#page-550-0) CELL, [451](#page-478-0) CHAR, [458](#page-485-0) CLIF, [489](#page-516-0) COLOR, [494](#page-521-0) COMM, [498](#page-525-0) COMPLEX, [510](#page-537-0) COMPPROP, [2940](#page-2967-0) CONTFRAC, [538](#page-565-0) D01AJFA, [789](#page-816-0) D01AKFA, [792](#page-819-0) D01ALFA, [795](#page-822-0) D01AMFA, [798](#page-825-0) D01APFA, [804](#page-831-0) D01AQFA, [808](#page-835-0) D01ASFA, [811](#page-838-0) D01FCFA, [814](#page-841-0) D01GBFA, [818](#page-845-0) D01TRNS, [821](#page-848-0) D02BBFA, [826](#page-853-0) D02BHFA, [829](#page-856-0) D02CJFA, [833](#page-860-0) D02EJFA, [836](#page-863-0) D03EEFA, [840](#page-867-0) D03FAFA, [843](#page-870-0) D10ANFA, [801](#page-828-0) DBASE, [548](#page-575-0) DECIMAL, [562](#page-589-0) DEQUEUE, [625](#page-652-0) DERHAM, [696](#page-723-0) DFLOAT, [762](#page-789-0) DFMAT, [774](#page-801-0) DFVEC, [780](#page-807-0) DHMATRIX, [604](#page-631-0) DIRPROD, [718](#page-745-0) DIRRING, [734](#page-761-0) DIV, [748](#page-775-0) DLIST, [554](#page-581-0) DMP, [745](#page-772-0) DPMM, [724](#page-751-0)

DPMO, [728](#page-755-0) DROPT, [783](#page-810-0) DSMP, [713](#page-740-0) DSTREE, [706](#page-733-0) E04DGFA, [931](#page-958-0) E04FDFA, [934](#page-961-0) E04GCFA, [938](#page-965-0) E04JAFA, [942](#page-969-0) E04MBFA, [946](#page-973-0) E04NAFA, [949](#page-976-0) E04UCFA, [953](#page-980-0) EAB, [927](#page-954-0) EMR, [881](#page-908-0) EQ, [868](#page-895-0) EQTBL, [878](#page-905-0) EXIT, [886](#page-913-0) EXPEXPAN, [891](#page-918-0) EXPR, [908](#page-935-0) EXPUPXS, [924](#page-951-0) FAGROUP, [1198](#page-1225-0) FAMONOID, [1201](#page-1228-0) FARRAY, [1075](#page-1102-0) FC, [1123](#page-1150-0) FCOMP, [1166](#page-1193-0) FDIV, [1000](#page-1027-0) FEXPR, [1138](#page-1165-0) FF, [1007](#page-1034-0) FFCG, [1012](#page-1039-0) FFCGP, [1022](#page-1049-0) FFCGX, [1017](#page-1044-0) FFNB, [1047](#page-1074-0) FFNBP, [1059](#page-1086-0) FFNBX, [1053](#page-1080-0) FFP, [1038](#page-1065-0) FFX, [1033](#page-1060-0) FGROUP, [1203](#page-1230-0) FILE, [988](#page-1015-0) FLOAT, [1100](#page-1127-0) FM, [1207](#page-1234-0) FM1, [1210](#page-1237-0) FMONOID, [1214](#page-1241-0) FNAME, [997](#page-1024-0) FNLA, [1220](#page-1247-0) FORMULA, [2620](#page-2647-0) FORTRAN, [1147](#page-1174-0) FPARFRAC, [1233](#page-1260-0) FR, [972](#page-999-0) FRAC, [1179](#page-1206-0) FRIDEAL, [1188](#page-1215-0) FRMOD, [1193](#page-1220-0) FSERIES, [1169](#page-1196-0) FST, [1153](#page-1180-0) FT, [1162](#page-1189-0) FTEM, [1158](#page-1185-0) FUNCTION, [1238](#page-1265-0) GCNAALG, [1262](#page-1289-0) GDMP, [1249](#page-1276-0) GMODPOL, [1256](#page-1283-0) GOPT, [1303](#page-1330-0) GOPT0, [1309](#page-1336-0) GPOLSET, [1271](#page-1298-0) GRIMAGE, [1293](#page-1320-0) GSERIES, [1289](#page-1316-0) GSTBL, [1278](#page-1305-0) GTSET, [1282](#page-1309-0) HACKPI, [2236](#page-2263-0) HASHTBL, [1318](#page-1345-0) HDMP, [1383](#page-1410-0) HDP, [1374](#page-1401-0) HEAP, [1332](#page-1359-0) HELLFDIV, [1386](#page-1413-0) HEXADEC, [1344](#page-1371-0) HTMLFORM, [1353](#page-1380-0) IAN, [1479](#page-1506-0) IARRAY1, [1447](#page-1474-0) IARRAY2, [1459](#page-1486-0) IBITS, [1403](#page-1430-0) IC, [1393](#page-1420-0) ICARD, [1395](#page-1422-0) IDEAL, [2342](#page-2369-0) IDPAG, [1406](#page-1433-0) IDPAM, [1409](#page-1436-0) IDPO, [1413](#page-1440-0) IDPOAM, [1416](#page-1443-0) IDPOAMS, [1419](#page-1446-0) IFAMON, [1489](#page-1516-0) IFARRAY, [1426](#page-1453-0) IFF, [1486](#page-1513-0) IIARRAY2, [1492](#page-1519-0) ILIST, [1435](#page-1462-0) IMATRIX, [1442](#page-1469-0) INDE, [1422](#page-1449-0)

INFCLSPS, [1474](#page-1501-0) INFCLSPT, [1468](#page-1495-0) INFORM, [1546](#page-1573-0) INT, [1566](#page-1593-0) INTABL, [1538](#page-1565-0) INTRVL, [1590](#page-1617-0) IPADIC, [1496](#page-1523-0) IPF, [1505](#page-1532-0) IR, [1581](#page-1608-0) ISTRING, [1452](#page-1479-0) ISUPS, [1513](#page-1540-0) ITAYLOR, [1541](#page-1568-0) ITUPLE, [1465](#page-1492-0) IVECTOR, [1463](#page-1490-0) JORDAN, [292](#page-319-0) KAFILE, [1622](#page-1649-0) KERNEL, [1610](#page-1637-0) LA, [1737](#page-1764-0) LAUPOL, [1630](#page-1657-0) LEXP, [1646](#page-1673-0) LIB, [1639](#page-1666-0) LIE, [298](#page-325-0) LIST, [1721](#page-1748-0) LMDICT, [1732](#page-1759-0) LMOPS, [1726](#page-1753-0) LO, [1740](#page-1767-0) LODO, [1681](#page-1708-0) LODO1, [1692](#page-1719-0) LODO2, [1706](#page-1733-0) LPOLY, [1658](#page-1685-0) LSQM, [1667](#page-1694-0) LWORD, [1749](#page-1776-0) M3D, [3021](#page-3048-0) MAGMA, [1784](#page-1811-0) MATRIX, [1843](#page-1870-0) MCMPLX, [1761](#page-1788-0) MFLOAT, [1766](#page-1793-0) MINT, [1775](#page-1802-0) MKCHSET, [1789](#page-1816-0) MMLFORM, [1822](#page-1849-0) MODFIELD, [1859](#page-1886-0) MODMON, [1853](#page-1880-0) MODMONOM, [1865](#page-1892-0) MODOP, [1868](#page-1895-0) , [2032](#page-2059-0) MODRING, [1862](#page-1889-0) MOEBIUS, [1875](#page-1902-0)

MPOLY, [1906](#page-1933-0) MRING, [1879](#page-1906-0) MSET, [1892](#page-1919-0) MYEXPR, [1912](#page-1939-0) MYUP, [1919](#page-1946-0) NIPROB, [1970](#page-1997-0) NNI, [1963](#page-1990-0) NONE, [1960](#page-1987-0) NOTTING, [1967](#page-1994-0) NSDPS, [1926](#page-1953-0) NSMP, [1937](#page-1964-0) NSUP, [1952](#page-1979-0) OCT, [1991](#page-2018-0) ODEPROB, [1973](#page-2000-0) ODP, [2044](#page-2071-0) ODPOL, [2084](#page-2111-0) ODR, [2090](#page-2117-0) ODVAR, [2087](#page-2114-0) OFMONOID, [2057](#page-2084-0) OMENC, [2016](#page-2043-0) OMERR, [2019](#page-2046-0) OMERRK, [2021](#page-2048-0) OMLO, [2034](#page-2061-0) ONECOMP, [2005](#page-2032-0) OPTPROB, [1976](#page-2003-0) ORDCOMP, [2038](#page-2065-0) ORESUP, [2797](#page-2824-0) OREUP, [3196](#page-3223-0) OSI, [2096](#page-2123-0) OUTFORM, [2099](#page-2126-0) OVAR, [2065](#page-2092-0) OWP, [2093](#page-2120-0) PACOFF, [2399](#page-2426-0) PACRAT, [2409](#page-2436-0) PADIC, [2113](#page-2140-0) PADICRAT, [2118](#page-2145-0) PADICRC, [2123](#page-2150-0) PALETTE, [2128](#page-2155-0) PATLRES, [2170](#page-2197-0) PATRES, [2173](#page-2200-0) PATTERN, [2161](#page-2188-0) PBWLB, [2312](#page-2339-0) PDEPROB, [1979](#page-2006-0) PENDTREE, [2178](#page-2205-0) PERM, [2183](#page-2210-0) PERMGRP, [2216](#page-2243-0)

PF, [2365](#page-2392-0) PFR, [2147](#page-2174-0) PI, [2361](#page-2388-0) PLACES, [2277](#page-2304-0) PLACESPS, [2279](#page-2306-0) PLOT, [2288](#page-2315-0) PLOT3D, [2301](#page-2328-0) POINT, [2318](#page-2345-0) POLY, [2339](#page-2366-0) PR, [2353](#page-2380-0) PRIMARR, [2369](#page-2396-0) PRODUCT, [2374](#page-2401-0) PROJPL, [2378](#page-2405-0) PROJPLPS, [2380](#page-2407-0) PROJSP, [2383](#page-2410-0) PRTITION, [2156](#page-2183-0) QALGSET, [2421](#page-2448-0) QEQUAT, [2435](#page-2462-0) QFORM, [2418](#page-2445-0) QUAT, [2433](#page-2460-0) QUEUE, [2450](#page-2477-0) RADFF, [2460](#page-2487-0) RADIX, [2474](#page-2501-0) RECLOS, [2506](#page-2533-0) REF, [2519](#page-2546-0) REGSET, [2557](#page-2584-0) RESRING, [2567](#page-2594-0) RESULT, [2572](#page-2599-0) RGCHAIN, [2524](#page-2551-0) RMATRIX, [2515](#page-2542-0) ROIRC, [2581](#page-2608-0) ROMAN, [2599](#page-2626-0) ROUTINE, [2604](#page-2631-0) RULE, [2576](#page-2603-0) RULECOLD, [2613](#page-2640-0) RULESET, [2615](#page-2642-0) SAE, [2676](#page-2703-0) SAOS, [2700](#page-2727-0) SCELL, [2681](#page-2708-0) SD, [2882](#page-2909-0) SDPOL, [2662](#page-2689-0) SDVAR, [2665](#page-2692-0) SEG, [2634](#page-2661-0) SEGBIND, [2639](#page-2666-0) SEM, [2702](#page-2729-0) SET, [2648](#page-2675-0)

SETMN, [2654](#page-2681-0) SEX, [2668](#page-2695-0) SEXOF, [2670](#page-2697-0) SFORT, [2685](#page-2712-0) SHDP, [2813](#page-2840-0) SINT, [2694](#page-2721-0) SMP, [2723](#page-2750-0) SMTS, [2743](#page-2770-0) SPACE3, [3050](#page-3077-0) SPLNODE, [2816](#page-2843-0) SPLTREE, [2822](#page-2849-0) SQMATRIX, [2857](#page-2884-0) SREGSET, [2842](#page-2869-0) STACK, [2872](#page-2899-0) STBL, [2756](#page-2783-0) STREAM, [2894](#page-2921-0) STRING, [2921](#page-2948-0) STRTBL, [2926](#page-2953-0) SUBSPACE, [2929](#page-2956-0) SUCH, [2942](#page-2969-0) SULS, [2762](#page-2789-0) SUP, [2772](#page-2799-0) SUPEXPR, [2786](#page-2813-0) SUPXS, [2792](#page-2819-0) SUTS, [2801](#page-2828-0) SWITCH, [2945](#page-2972-0) SYMBOL, [2956](#page-2983-0) SYMPOLY, [2970](#page-2997-0) SYMS, [3015](#page-3042-0) SYMTAB, [2964](#page-2991-0) TABLE, [2982](#page-3009-0) TABLEAU, [2984](#page-3011-0) TEX, [2994](#page-3021-0) TEXTFILE, [3011](#page-3038-0) TREE, [3059](#page-3086-0) TS, [2988](#page-3015-0) TUPLE, [3070](#page-3097-0) U16MAT, [3230](#page-3257-0) U16VEC, [3248](#page-3275-0) U32MAT, [3235](#page-3262-0) U32VEC, [3255](#page-3282-0) U8MAT, [3226](#page-3253-0) U8VEC, [3241](#page-3268-0) UFPS, [3109](#page-3136-0) ULS, [3117](#page-3144-0) ULSCONS, [3125](#page-3152-0)

UNISEG, [3220](#page-3247-0) UP, [3152](#page-3179-0) UPXS, [3158](#page-3185-0) UPXSCONS, [3166](#page-3193-0) UPXSSING, [3176](#page-3203-0) UTS, [3201](#page-3228-0) UTSZ, [3210](#page-3237-0) VARIABLE, [3260](#page-3287-0) VECTOR, [3267](#page-3294-0) VIEW2d, [3090](#page-3117-0) VIEW3D, [3029](#page-3056-0) VOID, [3271](#page-3298-0) WP, [3275](#page-3302-0) WUTSET, [3287](#page-3314-0) XDPOLY, [3295](#page-3322-0) XPBWPOLYL, [3317](#page-3344-0) XPOLY, [3328](#page-3355-0) XPR, [3338](#page-3365-0) XRPOLY, [3344](#page-3371-0) ZMOD, [1573](#page-1600-0) coerceImages PERM, [2183](#page-2210-0) coerceL HTMLFORM, [1353](#page-1380-0) MMLFORM, [1822](#page-1849-0) coerceListOfPairs PERM, [2183](#page-2210-0) coercePreimagesImages PERM, [2183](#page-2210-0) coerceS HTMLFORM, [1353](#page-1380-0) MMLFORM, [1822](#page-1849-0) coHeight GTSET, [1282](#page-1309-0) REGSET, [2557](#page-2584-0) RGCHAIN, [2524](#page-2551-0) SREGSET, [2842](#page-2869-0) WUTSET, [3287](#page-3314-0) collect DIV, [748](#page-775-0) GPOLSET, [1271](#page-1298-0) GTSET, [1282](#page-1309-0) REGSET, [2557](#page-2584-0) RGCHAIN, [2524](#page-2551-0) SREGSET, [2842](#page-2869-0) WUTSET, [3287](#page-3314-0)

collectQuasiMonic GTSET, [1282](#page-1309-0) REGSET, [2557](#page-2584-0) RGCHAIN, [2524](#page-2551-0) SREGSET, [2842](#page-2869-0) WUTSET, [3287](#page-3314-0) collectUnder GPOLSET, [1271](#page-1298-0) GTSET, [1282](#page-1309-0) REGSET, [2557](#page-2584-0) RGCHAIN, [2524](#page-2551-0) SREGSET, [2842](#page-2869-0) WUTSET, [3287](#page-3314-0) collectUpper GPOLSET, [1271](#page-1298-0) GTSET, [1282](#page-1309-0) REGSET, [2557](#page-2584-0) RGCHAIN, [2524](#page-2551-0) SREGSET, [2842](#page-2869-0) WUTSET, [3287](#page-3314-0) COLOR, [494](#page-521-0) ?\*?, [494](#page-521-0) ?+?, [494](#page-521-0)  $? = ?$ , [494](#page-521-0)  $? = ?$ , [494](#page-521-0) blue, [494](#page-521-0) coerce, [494](#page-521-0) color, [494](#page-521-0) green, [494](#page-521-0) hash, [494](#page-521-0) hue, [494](#page-521-0) latex, [494](#page-521-0) numberOfHues, [494](#page-521-0) red, [494](#page-521-0) yellow, [494](#page-521-0) Color, [494](#page-521-0) color COLOR, [494](#page-521-0) colorDef VIEW3D, [3029](#page-3056-0) colorFunction DROPT, [783](#page-810-0) column ARRAY2, [3083](#page-3110-0) CDFMAT, [517](#page-544-0) DFMAT, [774](#page-801-0)
DHMATRIX, [604](#page-631-0) IARRAY2, [1459](#page-1486-0) IIARRAY2, [1492](#page-1519-0) IMATRIX, [1442](#page-1469-0) LSQM, [1667](#page-1694-0) MATRIX, [1843](#page-1870-0) RMATRIX, [2515](#page-2542-0) SQMATRIX, [2857](#page-2884-0) U16MAT, [3230](#page-3257-0) U32MAT, [3235](#page-3262-0) U8MAT, [3226](#page-3253-0) columnSpace CDFMAT, [517](#page-544-0) DFMAT, [774](#page-801-0) U16MAT, [3230](#page-3257-0) U32MAT, [3235](#page-3262-0) U8MAT, [3226](#page-3253-0) COMM, [498](#page-525-0)  $? = ?$ , [498](#page-525-0)  $? = ?$ , [498](#page-525-0) coerce, [498](#page-525-0) hash, [498](#page-525-0) latex, [498](#page-525-0) mkcomm, [498](#page-525-0) commaSeparate OUTFORM, [2099](#page-2126-0) comment FC, [1123](#page-1150-0) common FC, [1123](#page-1150-0) commutative? ALGSC, [49](#page-76-0) GCNAALG, [1262](#page-1289-0) JORDAN, [292](#page-319-0) LIE, [298](#page-325-0) LSQM, [1667](#page-1694-0) commutativeEquality LMOPS, [1726](#page-1753-0) Commutator, [498](#page-525-0) commutator ALGSC, [49](#page-76-0) AUTOMOR, [318](#page-345-0) EQ, [868](#page-895-0) EXPR, [908](#page-935-0) FGROUP, [1203](#page-1230-0) FNLA, [1220](#page-1247-0)

FRIDEAL, [1188](#page-1215-0) GCNAALG, [1262](#page-1289-0) JORDAN, [292](#page-319-0) LEXP, [1646](#page-1673-0) LIE, [298](#page-325-0) LSQM, [1667](#page-1694-0) MOEBIUS, [1875](#page-1902-0) MYEXPR, [1912](#page-1939-0) NOTTING, [1967](#page-1994-0) PERM, [2183](#page-2210-0) PRODUCT, [2374](#page-2401-0) compactFraction PFR, [2147](#page-2174-0) comparison BOP, [348](#page-375-0) compile INFORM, [1546](#page-1573-0) complement CCLASS, [468](#page-495-0) SET, [2648](#page-2675-0) complementaryBasis ALGFF, [64](#page-91-0) RADFF, [2460](#page-2487-0) complete BPADIC, [332](#page-359-0) CONTFRAC, [538](#page-565-0) EXPUPXS, [924](#page-951-0) GSERIES, [1289](#page-1316-0) IPADIC, [1496](#page-1523-0) ISUPS, [1513](#page-1540-0) NSDPS, [1926](#page-1953-0) PADIC, [2113](#page-2140-0) SMTS, [2743](#page-2770-0) STREAM, [2894](#page-2921-0) SULS, [2762](#page-2789-0) SUPXS, [2792](#page-2819-0) SUTS, [2801](#page-2828-0) TS, [2988](#page-3015-0) UFPS, [3109](#page-3136-0) ULS, [3117](#page-3144-0) ULSCONS, [3125](#page-3152-0) UPXS, [3158](#page-3185-0) UPXSCONS, [3166](#page-3193-0) UTS, [3201](#page-3228-0) UTSZ, [3210](#page-3237-0) COMPLEX, [509](#page-536-0)

-?, [510](#page-537-0) ?*<*?, [510](#page-537-0) ?*<*=?, [510](#page-537-0) ?*>*?, [510](#page-537-0) ?*>*=?, [510](#page-537-0) ?\*\*?, [510](#page-537-0) ?\*?, [510](#page-537-0)  $?+?, 510$  $?+?, 510$ ?-?, [510](#page-537-0) ?.?, [510](#page-537-0)  $?$ , [510](#page-537-0)  $? = ?$ , [510](#page-537-0) ?ˆ?, [510](#page-537-0)  $? = ?$ , [510](#page-537-0) ?quo?, [510](#page-537-0) ?rem?, [510](#page-537-0) 0, [510](#page-537-0) 1, [510](#page-537-0) abs, [510](#page-537-0) acos, [510](#page-537-0) acosh, [510](#page-537-0) acot, [510](#page-537-0) acoth, [510](#page-537-0) acsc, [510](#page-537-0) acsch, [510](#page-537-0) argument, [510](#page-537-0) asec, [510](#page-537-0) asech, [510](#page-537-0) asin, [510](#page-537-0) asinh, [510](#page-537-0) associates?, [510](#page-537-0) atan, [510](#page-537-0) atanh, [510](#page-537-0) basis, [510](#page-537-0) characteristic, [510](#page-537-0) characteristicPolynomial, [510](#page-537-0) charthRoot, [510](#page-537-0) coerce, [510](#page-537-0) complex, [510](#page-537-0) conditionP, [510](#page-537-0) conjugate, [510](#page-537-0) convert, [510](#page-537-0) coordinates, [510](#page-537-0) cos, [510](#page-537-0) cosh, [510](#page-537-0) cot, [510](#page-537-0)

coth, [510](#page-537-0) createPrimitiveElement, [510](#page-537-0) csc, [510](#page-537-0) csch, [510](#page-537-0) D, [510](#page-537-0) definingPolynomial, [510](#page-537-0) derivationCoordinates, [510](#page-537-0) differentiate, [510](#page-537-0) discreteLog, [510](#page-537-0) discriminant,  $510$ divide, [510](#page-537-0) euclideanSize, [510](#page-537-0) eval, [510](#page-537-0) exp, [510](#page-537-0) expressIdealMember, [510](#page-537-0) exquo, [510](#page-537-0) extendedEuclidean, [510](#page-537-0) factor, [510](#page-537-0) factorPolynomial, [510](#page-537-0) factorsOfCyclicGroupSize, [510](#page-537-0) factorSquareFreePolynomial, [510](#page-537-0) gcd, [510](#page-537-0) gcdPolynomial, [510](#page-537-0) generator, [510](#page-537-0) hash, [510](#page-537-0) imag, [510](#page-537-0) imaginary, [510](#page-537-0) index, [510](#page-537-0) init, [510](#page-537-0) inv, [510](#page-537-0) latex, [510](#page-537-0) lcm, [510](#page-537-0) lift, [510](#page-537-0) log, [510](#page-537-0) lookup, [510](#page-537-0) map, [510](#page-537-0) max, [510](#page-537-0) min, [510](#page-537-0) minimalPolynomial, [510](#page-537-0) multiEuclidean, [510](#page-537-0) nextItem, [510](#page-537-0) norm, [510](#page-537-0) nthRoot, [510](#page-537-0) OMwrite, [510](#page-537-0) one?, [510](#page-537-0) order, [510](#page-537-0)

patternMatch, [510](#page-537-0) pi, [510](#page-537-0) polarCoordinates, [510](#page-537-0) prime?, [510](#page-537-0) primeFrobenius, [510](#page-537-0) primitive?, [510](#page-537-0) primitiveElement, [510](#page-537-0) principalIdeal, [510](#page-537-0) random, [510](#page-537-0) rank, [510](#page-537-0) rational, [510](#page-537-0) rational?, [510](#page-537-0) rationalIfCan, [510](#page-537-0) real, [510](#page-537-0) recip, [510](#page-537-0) reduce, [510](#page-537-0) reducedSystem, [510](#page-537-0) regularRepresentation, [510](#page-537-0) representationType, [510](#page-537-0) represents, [510](#page-537-0) retract, [510](#page-537-0) retractIfCan, [510](#page-537-0) sample, [510](#page-537-0) sec, [510](#page-537-0) sech, [510](#page-537-0) sin, [510](#page-537-0) sinh, [510](#page-537-0) size, [510](#page-537-0) sizeLess?, [510](#page-537-0) solveLinearPolynomialEquation, [510](#page-537-0) sqrt, [510](#page-537-0) squareFree, [510](#page-537-0) squareFreePart, [510](#page-537-0) squareFreePolynomial, [510](#page-537-0) subtractIfCan, [510](#page-537-0) tableForDiscreteLogarithm, [510](#page-537-0) tan, [510](#page-537-0) tanh, [510](#page-537-0) trace, [510](#page-537-0) traceMatrix, [510](#page-537-0) unit?, [510](#page-537-0) unitCanonical, [510](#page-537-0) unitNormal, [510](#page-537-0) zero?, [510](#page-537-0) Complex, [509](#page-536-0) complex

COMPLEX, [510](#page-537-0) MCMPLX, [1761](#page-1788-0) complex? FST, [1153](#page-1180-0) ComplexDoubleFloatMatrix, [517](#page-544-0) ComplexDoubleFloatVector, [523](#page-550-0) component GRIMAGE, [1293](#page-1320-0) components SPACE3, [3050](#page-3077-0) composite MODMON, [1853](#page-1880-0) MYUP, [1919](#page-1946-0) NSUP, [1952](#page-1979-0) SPACE3, [3050](#page-3077-0) SUP, [2772](#page-2799-0) SUPEXPR, [2786](#page-2813-0) UP, [3152](#page-3179-0) composites SPACE3, [3050](#page-3077-0) COMPPROP, [2939](#page-2966-0)  $? = ?$ , [2940](#page-2967-0)  $? = ?$ , [2940](#page-2967-0) close, [2940](#page-2967-0) closed?, [2940](#page-2967-0) coerce, [2940](#page-2967-0) copy, [2940](#page-2967-0) hash, [2940](#page-2967-0) latex, [2940](#page-2967-0) new, [2940](#page-2967-0) solid, [2940](#page-2967-0) solid?, [2940](#page-2967-0) computePowers MODMON, [1853](#page-1880-0) concat ALIST, [308](#page-335-0) ARRAY1, [2001](#page-2028-0) BITS, [393](#page-420-0) CDFVEC, [523](#page-550-0) DFVEC, [780](#page-807-0) DIV, [748](#page-775-0) DLIST, [554](#page-581-0) FARRAY, [1075](#page-1102-0) IARRAY1, [1447](#page-1474-0) IBITS, [1403](#page-1430-0) IFARRAY, [1426](#page-1453-0)

ILIST, [1435](#page-1462-0) ISTRING, [1452](#page-1479-0) IVECTOR, [1463](#page-1490-0) LIST, [1721](#page-1748-0) NSDPS, [1926](#page-1953-0) POINT, [2318](#page-2345-0) PRIMARR, [2369](#page-2396-0) ROUTINE, [2604](#page-2631-0) STREAM, [2894](#page-2921-0) STRING, [2921](#page-2948-0) U16VEC, [3248](#page-3275-0) U32VEC, [3255](#page-3282-0) U8VEC, [3241](#page-3268-0) VECTOR, [3267](#page-3294-0) cond FC, [1123](#page-1150-0) condition SPLNODE, [2816](#page-2843-0) conditionP ALGFF, [64](#page-91-0) BINARY, [370](#page-397-0) BPADICRT, [337](#page-364-0) COMPLEX, [510](#page-537-0) DECIMAL, [562](#page-589-0) DMP, [745](#page-772-0) DSMP, [713](#page-740-0) EXPEXPAN, [891](#page-918-0) FF, [1007](#page-1034-0) FFCG, [1012](#page-1039-0) FFCGP, [1022](#page-1049-0) FFCGX, [1017](#page-1044-0) FFNB, [1047](#page-1074-0) FFNBP, [1059](#page-1086-0) FFNBX, [1053](#page-1080-0) FFP, [1038](#page-1065-0) FFX, [1033](#page-1060-0) FRAC, [1179](#page-1206-0) GDMP, [1249](#page-1276-0) HDMP, [1383](#page-1410-0) HEXADEC, [1344](#page-1371-0) IFF, [1486](#page-1513-0) IPF, [1505](#page-1532-0) MCMPLX, [1761](#page-1788-0) MODMON, [1853](#page-1880-0) MPOLY, [1906](#page-1933-0) MYUP, [1919](#page-1946-0)

NSMP, [1937](#page-1964-0) NSUP, [1952](#page-1979-0) ODPOL, [2084](#page-2111-0) PACOFF, [2399](#page-2426-0) PADICRAT, [2118](#page-2145-0) PADICRC, [2123](#page-2150-0) PF, [2365](#page-2392-0) POLY, [2339](#page-2366-0) RADFF, [2460](#page-2487-0) RADIX, [2474](#page-2501-0) SAE, [2676](#page-2703-0) SDPOL, [2662](#page-2689-0) SMP, [2723](#page-2750-0) SULS, [2762](#page-2789-0) SUP, [2772](#page-2799-0) SUPEXPR, [2786](#page-2813-0) ULS, [3117](#page-3144-0) ULSCONS, [3125](#page-3152-0) UP, [3152](#page-3179-0) conditions SPLTREE, [2822](#page-2849-0) conditionsForIdempotents ALGSC, [49](#page-76-0) GCNAALG, [1262](#page-1289-0) JORDAN, [292](#page-319-0) LIE, [298](#page-325-0) LSQM, [1667](#page-1694-0) conjug MODOP, [1868](#page-1895-0) , [2032](#page-2059-0) conjugate AFFPL, [4](#page-31-0) AFFPLPS, [7](#page-34-0) AFFSP, [9](#page-36-0) AUTOMOR, [318](#page-345-0) COMPLEX, [510](#page-537-0) EQ, [868](#page-895-0) EXPR, [908](#page-935-0) FGROUP, [1203](#page-1230-0) FRIDEAL, [1188](#page-1215-0) LEXP, [1646](#page-1673-0) MCMPLX, [1761](#page-1788-0) MOEBIUS, [1875](#page-1902-0) MYEXPR, [1912](#page-1939-0) NOTTING, [1967](#page-1994-0) OCT, [1991](#page-2018-0) PACOFF, [2399](#page-2426-0)

PACRAT, [2409](#page-2436-0) PERM, [2183](#page-2210-0) PRODUCT, [2374](#page-2401-0) PROJPL, [2378](#page-2405-0) PROJPLPS, [2380](#page-2407-0) PROJSP, [2383](#page-2410-0) PRTITION, [2156](#page-2183-0) QUAT, [2433](#page-2460-0) connect VIEW2d, [3090](#page-3117-0) cons LIST, [1721](#page-1748-0) STREAM, [2894](#page-2921-0) constant XDPOLY, [3295](#page-3322-0) XPBWPOLYL, [3317](#page-3344-0) XPOLY, [3328](#page-3355-0) XPR, [3338](#page-3365-0) XRPOLY, [3344](#page-3371-0) constant? PATTERN, [2161](#page-2188-0) XDPOLY, [3295](#page-3322-0) XPBWPOLYL, [3317](#page-3344-0) XPOLY, [3328](#page-3355-0) XPR, [3338](#page-3365-0) XRPOLY, [3344](#page-3371-0) construct ALIST, [308](#page-335-0) ARRAY1, [2001](#page-2028-0) BITS, [393](#page-420-0) CCLASS, [468](#page-495-0) CDFVEC, [523](#page-550-0) DFVEC, [780](#page-807-0) DLIST, [554](#page-581-0) EQTBL, [878](#page-905-0) FARRAY, [1075](#page-1102-0) FPARFRAC, [1233](#page-1260-0) FT, [1162](#page-1189-0) GPOLSET, [1271](#page-1298-0) GSTBL, [1278](#page-1305-0) GTSET, [1282](#page-1309-0) HASHTBL, [1318](#page-1345-0) IARRAY1, [1447](#page-1474-0) IBITS, [1403](#page-1430-0) IFARRAY, [1426](#page-1453-0) ILIST, [1435](#page-1462-0)

INTABL, [1538](#page-1565-0) ISTRING, [1452](#page-1479-0) ITUPLE, [1465](#page-1492-0) IVECTOR, [1463](#page-1490-0) KAFILE, [1622](#page-1649-0) LIB, [1639](#page-1666-0) LIST, [1721](#page-1748-0) LMDICT, [1732](#page-1759-0) LPOLY, [1658](#page-1685-0) M3D, [3021](#page-3048-0) MODMONOM, [1865](#page-1892-0) MSET, [1892](#page-1919-0) NSDPS, [1926](#page-1953-0) PATRES, [2173](#page-2200-0) POINT, [2318](#page-2345-0) PRIMARR, [2369](#page-2396-0) REGSET, [2557](#page-2584-0) RESULT, [2572](#page-2599-0) RGCHAIN, [2524](#page-2551-0) ROUTINE, [2604](#page-2631-0) SET, [2648](#page-2675-0) SPLNODE, [2816](#page-2843-0) SPLTREE, [2822](#page-2849-0) SREGSET, [2842](#page-2869-0) STBL, [2756](#page-2783-0) STREAM, [2894](#page-2921-0) STRING, [2921](#page-2948-0) STRTBL, [2926](#page-2953-0) SUCH, [2942](#page-2969-0) TABLE, [2982](#page-3009-0) U16VEC, [3248](#page-3275-0) U32VEC, [3255](#page-3282-0) U8VEC, [3241](#page-3268-0) VECTOR, [3267](#page-3294-0) WUTSET, [3287](#page-3314-0) contains? INTRVL, [1590](#page-1617-0) content DSMP, [713](#page-740-0) GDMP, [1249](#page-1276-0) HDMP, [1383](#page-1410-0) LODO, [1681](#page-1708-0) LODO1, [1692](#page-1719-0) LODO2, [1706](#page-1733-0) MODMON, [1853](#page-1880-0) MPOLY, [1906](#page-1933-0)

MYUP, [1919](#page-1946-0) NSMP, [1937](#page-1964-0) NSUP, [1952](#page-1979-0) ODPOL, [2084](#page-2111-0) ORESUP, [2797](#page-2824-0) OREUP, [3196](#page-3223-0) POLY, [2339](#page-2366-0) PR, [2353](#page-2380-0) SDPOL, [2662](#page-2689-0) SMP, [2723](#page-2750-0) SUP, [2772](#page-2799-0) SUPEXPR, [2786](#page-2813-0) SYMPOLY, [2970](#page-2997-0) UP, [3152](#page-3179-0) UPXSSING, [3176](#page-3203-0) CONTFRAC, [537](#page-564-0) -?, [538](#page-565-0) ?\*\*?, [538](#page-565-0) ?\*?, [538](#page-565-0)  $?+?, 538$  $?+?, 538$ ?-?, [538](#page-565-0) ?/?, [538](#page-565-0)  $? = ?$ , [538](#page-565-0) ?ˆ?, [538](#page-565-0)  $? = ?$ , [538](#page-565-0) ?quo?, [538](#page-565-0) ?rem?, [538](#page-565-0) 0, [538](#page-565-0) 1, [538](#page-565-0) approximants, [538](#page-565-0) associates?, [538](#page-565-0) characteristic, [538](#page-565-0) coerce, [538](#page-565-0) complete, [538](#page-565-0) continuedFraction, [538](#page-565-0) convergents, [538](#page-565-0) denominators, [538](#page-565-0) divide, [538](#page-565-0) euclideanSize, [538](#page-565-0) expressIdealMember, [538](#page-565-0) exquo, [538](#page-565-0) extend, [538](#page-565-0) extendedEuclidean, [538](#page-565-0) factor, [538](#page-565-0) gcd, [538](#page-565-0) gcdPolynomial, [538](#page-565-0)

hash, [538](#page-565-0) inv, [538](#page-565-0) latex, [538](#page-565-0) lcm, [538](#page-565-0) multiEuclidean, [538](#page-565-0) numerators, [538](#page-565-0) one?, [538](#page-565-0) partialDenominators, [538](#page-565-0) partialNumerators, [538](#page-565-0) partialQuotients, [538](#page-565-0) prime?, [538](#page-565-0) principalIdeal, [538](#page-565-0) recip, [538](#page-565-0) reducedContinuedFraction, [538](#page-565-0) reducedForm, [538](#page-565-0) sample, [538](#page-565-0) sizeLess?, [538](#page-565-0) squareFree, [538](#page-565-0) squareFreePart, [538](#page-565-0) subtractIfCan, [538](#page-565-0) unit?, [538](#page-565-0) unitCanonical, [538](#page-565-0) unitNormal, [538](#page-565-0) wholePart, [538](#page-565-0) zero?, [538](#page-565-0) continue FC, [1123](#page-1150-0) ContinuedFraction, [537](#page-564-0) continuedFraction BPADICRT, [337](#page-364-0) CONTFRAC, [538](#page-565-0) PADICRAT, [2118](#page-2145-0) PADICRC, [2123](#page-2150-0) contract CARTEN, [437](#page-464-0) controlPanel VIEW2d, [3090](#page-3117-0) VIEW3D, [3029](#page-3056-0) convergents CONTFRAC, [538](#page-565-0) convert ALGFF, [64](#page-91-0) ALGSC, [49](#page-76-0) ALIST, [308](#page-335-0) AN, [81](#page-108-0) ARRAY1, [2001](#page-2028-0)

BINARY, [370](#page-397-0) BITS, [393](#page-420-0) BOOLEAN, [401](#page-428-0) BPADICRT, [337](#page-364-0) BSD, [361](#page-388-0) CCLASS, [468](#page-495-0) CDFVEC, [523](#page-550-0) COMPLEX, [510](#page-537-0) DECIMAL, [562](#page-589-0) DFLOAT, [762](#page-789-0) DFVEC, [780](#page-807-0) DLIST, [554](#page-581-0) DMP, [745](#page-772-0) DSMP, [713](#page-740-0) EQTBL, [878](#page-905-0) EXPEXPAN, [891](#page-918-0) EXPR, [908](#page-935-0) FARRAY, [1075](#page-1102-0) FLOAT, [1100](#page-1127-0) FORMULA, [2620](#page-2647-0) FPARFRAC, [1233](#page-1260-0) FR, [972](#page-999-0) FRAC, [1179](#page-1206-0) GCNAALG, [1262](#page-1289-0) GPOLSET, [1271](#page-1298-0) GSTBL, [1278](#page-1305-0) GTSET, [1282](#page-1309-0) HACKPI, [2236](#page-2263-0) HASHTBL, [1318](#page-1345-0) HDMP, [1383](#page-1410-0) HEXADEC, [1344](#page-1371-0) IAN, [1479](#page-1506-0) IARRAY1, [1447](#page-1474-0) IBITS, [1403](#page-1430-0) IFARRAY, [1426](#page-1453-0) ILIST, [1435](#page-1462-0) INFORM, [1546](#page-1573-0) INT, [1566](#page-1593-0) INTABL, [1538](#page-1565-0) IPF, [1505](#page-1532-0) ISTRING, [1452](#page-1479-0) IVECTOR, [1463](#page-1490-0) JORDAN, [292](#page-319-0) KAFILE, [1622](#page-1649-0) KERNEL, [1610](#page-1637-0) LAUPOL, [1630](#page-1657-0)

LIB, [1639](#page-1666-0) LIE, [298](#page-325-0) LIST, [1721](#page-1748-0) LMDICT, [1732](#page-1759-0) LSQM, [1667](#page-1694-0) MATRIX, [1843](#page-1870-0) MCMPLX, [1761](#page-1788-0) MFLOAT, [1766](#page-1793-0) MINT, [1775](#page-1802-0) MODMON, [1853](#page-1880-0) MPOLY, [1906](#page-1933-0) MSET, [1892](#page-1919-0) MYEXPR, [1912](#page-1939-0) MYUP, [1919](#page-1946-0) NSDPS, [1926](#page-1953-0) NSUP, [1952](#page-1979-0) OCT, [1991](#page-2018-0) OVAR, [2065](#page-2092-0) PADICRAT, [2118](#page-2145-0) PADICRC, [2123](#page-2150-0) PATTERN, [2161](#page-2188-0) PF, [2365](#page-2392-0) POINT, [2318](#page-2345-0) POLY, [2339](#page-2366-0) PRIMARR, [2369](#page-2396-0) PRTITION, [2156](#page-2183-0) QUAT, [2433](#page-2460-0) RADFF, [2460](#page-2487-0) RADIX, [2474](#page-2501-0) REGSET, [2557](#page-2584-0) RESULT, [2572](#page-2599-0) RGCHAIN, [2524](#page-2551-0) RMATRIX, [2515](#page-2542-0) ROMAN, [2599](#page-2626-0) ROUTINE, [2604](#page-2631-0) SAE, [2676](#page-2703-0) SAOS, [2700](#page-2727-0) SDPOL, [2662](#page-2689-0) SEG, [2634](#page-2661-0) SET, [2648](#page-2675-0) SEX, [2668](#page-2695-0) SEXOF, [2670](#page-2697-0) SINT, [2694](#page-2721-0) SMP, [2723](#page-2750-0) SQMATRIX, [2857](#page-2884-0) SREGSET, [2842](#page-2869-0)

STBL, [2756](#page-2783-0) STREAM, [2894](#page-2921-0) STRING, [2921](#page-2948-0) STRTBL, [2926](#page-2953-0) SULS, [2762](#page-2789-0) SUP, [2772](#page-2799-0) SUPEXPR, [2786](#page-2813-0) SYMBOL, [2956](#page-2983-0) TABLE, [2982](#page-3009-0) TEX, [2994](#page-3021-0) U16VEC, [3248](#page-3275-0) U32VEC, [3255](#page-3282-0) U8VEC, [3241](#page-3268-0) ULS, [3117](#page-3144-0) ULSCONS, [3125](#page-3152-0) UNISEG, [3220](#page-3247-0) UP, [3152](#page-3179-0) VECTOR, [3267](#page-3294-0) WUTSET, [3287](#page-3314-0) ZMOD, [1573](#page-1600-0) convertIfCan BSD, [361](#page-388-0) coord DROPT, [783](#page-810-0) coordinate PARPCURV, [2131](#page-2158-0) PARSCURV, [2133](#page-2160-0) PARSURF, [2136](#page-2163-0) coordinates ALGFF, [64](#page-91-0) ALGSC, [49](#page-76-0) COMPLEX, [510](#page-537-0) DROPT, [783](#page-810-0) FF, [1007](#page-1034-0) FFCG, [1012](#page-1039-0) FFCGP, [1022](#page-1049-0) FFCGX, [1017](#page-1044-0) FFNB, [1047](#page-1074-0) FFNBP, [1059](#page-1086-0) FFNBX, [1053](#page-1080-0) FFP, [1038](#page-1065-0) FFX, [1033](#page-1060-0) GCNAALG, [1262](#page-1289-0) IFF, [1486](#page-1513-0) IPF, [1505](#page-1532-0) JORDAN, [292](#page-319-0)

LIE, [298](#page-325-0) LSQM, [1667](#page-1694-0) MCMPLX, [1761](#page-1788-0) PF, [2365](#page-2392-0) RADFF, [2460](#page-2487-0) SAE, [2676](#page-2703-0) copy ALIST, [308](#page-335-0) ARRAY1, [2001](#page-2028-0) ARRAY2, [3083](#page-3110-0) ASTACK, [133](#page-160-0) BBTREE, [326](#page-353-0) BITS, [393](#page-420-0) BOP, [348](#page-375-0) BSTREE, [381](#page-408-0) BTOURN, [385](#page-412-0) BTREE, [389](#page-416-0) CCLASS, [468](#page-495-0) CDFMAT, [517](#page-544-0) CDFVEC, [523](#page-550-0) COMPPROP, [2940](#page-2967-0) DEQUEUE, [625](#page-652-0) DFMAT, [774](#page-801-0) DFVEC, [780](#page-807-0) DHMATRIX, [604](#page-631-0) DIRPROD, [718](#page-745-0) DLIST, [554](#page-581-0) DPMM, [724](#page-751-0) DPMO, [728](#page-755-0) DSTREE, [706](#page-733-0) EQTBL, [878](#page-905-0) FARRAY, [1075](#page-1102-0) GPOLSET, [1271](#page-1298-0) GSTBL, [1278](#page-1305-0) GTSET, [1282](#page-1309-0) HASHTBL, [1318](#page-1345-0) HDP, [1374](#page-1401-0) HEAP, [1332](#page-1359-0) IARRAY1, [1447](#page-1474-0) IARRAY2, [1459](#page-1486-0) IBITS, [1403](#page-1430-0) IFARRAY, [1426](#page-1453-0) IIARRAY2, [1492](#page-1519-0) ILIST, [1435](#page-1462-0) IMATRIX, [1442](#page-1469-0) INT, [1566](#page-1593-0)

INTABL, [1538](#page-1565-0) ISTRING, [1452](#page-1479-0) IVECTOR, [1463](#page-1490-0) KAFILE, [1622](#page-1649-0) LIB, [1639](#page-1666-0) LIST, [1721](#page-1748-0) LMDICT, [1732](#page-1759-0) LSQM, [1667](#page-1694-0) M3D, [3021](#page-3048-0) MATRIX, [1843](#page-1870-0) MINT, [1775](#page-1802-0) MSET, [1892](#page-1919-0) NSDPS, [1926](#page-1953-0) ODP, [2044](#page-2071-0) PATTERN, [2161](#page-2188-0) PENDTREE, [2178](#page-2205-0) POINT, [2318](#page-2345-0) PRIMARR, [2369](#page-2396-0) QUEUE, [2450](#page-2477-0) REGSET, [2557](#page-2584-0) RESULT, [2572](#page-2599-0) RGCHAIN, [2524](#page-2551-0) RMATRIX, [2515](#page-2542-0) ROMAN, [2599](#page-2626-0) ROUTINE, [2604](#page-2631-0) SEM, [2702](#page-2729-0) SET, [2648](#page-2675-0) SHDP, [2813](#page-2840-0) SINT, [2694](#page-2721-0) SPACE3, [3050](#page-3077-0) SPLNODE, [2816](#page-2843-0) SPLTREE, [2822](#page-2849-0) SQMATRIX, [2857](#page-2884-0) SREGSET, [2842](#page-2869-0) STACK, [2872](#page-2899-0) STBL, [2756](#page-2783-0) STREAM, [2894](#page-2921-0) STRING, [2921](#page-2948-0) STRTBL, [2926](#page-2953-0) TABLE, [2982](#page-3009-0) TREE, [3059](#page-3086-0) U16MAT, [3230](#page-3257-0) U16VEC, [3248](#page-3275-0) U32MAT, [3235](#page-3262-0) U32VEC, [3255](#page-3282-0) U8MAT, [3226](#page-3253-0)

U8VEC, [3241](#page-3268-0) VECTOR, [3267](#page-3294-0) WUTSET, [3287](#page-3314-0) copyBSD BSD, [361](#page-388-0) copyDrift SD, [2882](#page-2909-0) copyIto BSD, [361](#page-388-0) copyQuadVar SD, [2882](#page-2909-0) cos COMPLEX, [510](#page-537-0) DFLOAT, [762](#page-789-0) EFULS, [847](#page-874-0) EFUPXS, [857](#page-884-0) EXPR, [908](#page-935-0) EXPUPXS, [924](#page-951-0) FCOMP, [1166](#page-1193-0) FEXPR, [1138](#page-1165-0) FLOAT, [1100](#page-1127-0) GSERIES, [1289](#page-1316-0) INTRVL, [1590](#page-1617-0) MCMPLX, [1761](#page-1788-0) SMTS, [2743](#page-2770-0) SULS, [2762](#page-2789-0) SUPEXPR, [2786](#page-2813-0) SUPXS, [2792](#page-2819-0) SUTS, [2801](#page-2828-0) TS, [2988](#page-3015-0) UFPS, [3109](#page-3136-0) ULS, [3117](#page-3144-0) ULSCONS, [3125](#page-3152-0) UPXS, [3158](#page-3185-0) UPXSCONS, [3166](#page-3193-0) UTS, [3201](#page-3228-0) UTSZ, [3210](#page-3237-0) cosh COMPLEX, [510](#page-537-0) DFLOAT, [762](#page-789-0) EFULS, [847](#page-874-0) EFUPXS, [857](#page-884-0) EXPR, [908](#page-935-0) EXPUPXS, [924](#page-951-0) FEXPR, [1138](#page-1165-0) FLOAT, [1100](#page-1127-0)

GSERIES, [1289](#page-1316-0) INTRVL, [1590](#page-1617-0) MCMPLX, [1761](#page-1788-0) SMTS, [2743](#page-2770-0) SULS, [2762](#page-2789-0) SUPEXPR, [2786](#page-2813-0) SUPXS, [2792](#page-2819-0) SUTS, [2801](#page-2828-0) TS, [2988](#page-3015-0) UFPS, [3109](#page-3136-0) ULS, [3117](#page-3144-0) ULSCONS, [3125](#page-3152-0) UPXS, [3158](#page-3185-0) UPXSCONS, [3166](#page-3193-0) UTS, [3201](#page-3228-0) UTSZ, [3210](#page-3237-0) coshIfCan EFULS, [847](#page-874-0) EFUPXS, [857](#page-884-0) cosIfCan EFULS, [847](#page-874-0) EFUPXS, [857](#page-884-0) cot COMPLEX, [510](#page-537-0) DFLOAT, [762](#page-789-0) EFULS, [847](#page-874-0) EFUPXS, [857](#page-884-0) EXPR, [908](#page-935-0) EXPUPXS, [924](#page-951-0) FLOAT, [1100](#page-1127-0) GSERIES, [1289](#page-1316-0) INTRVL, [1590](#page-1617-0) MCMPLX, [1761](#page-1788-0) SMTS, [2743](#page-2770-0) SULS, [2762](#page-2789-0) SUPEXPR, [2786](#page-2813-0) SUPXS, [2792](#page-2819-0) SUTS, [2801](#page-2828-0) TS, [2988](#page-3015-0) UFPS, [3109](#page-3136-0) ULS, [3117](#page-3144-0) ULSCONS, [3125](#page-3152-0) UPXS, [3158](#page-3185-0) UPXSCONS, [3166](#page-3193-0) UTS, [3201](#page-3228-0) UTSZ, [3210](#page-3237-0)

coth COMPLEX, [510](#page-537-0) DFLOAT, [762](#page-789-0) EFULS, [847](#page-874-0) EFUPXS, [857](#page-884-0) EXPR, [908](#page-935-0) EXPUPXS, [924](#page-951-0) FLOAT, [1100](#page-1127-0) GSERIES, [1289](#page-1316-0) INTRVL, [1590](#page-1617-0) MCMPLX, [1761](#page-1788-0) SMTS, [2743](#page-2770-0) SULS, [2762](#page-2789-0) SUPEXPR, [2786](#page-2813-0) SUPXS, [2792](#page-2819-0) SUTS, [2801](#page-2828-0) TS, [2988](#page-3015-0) UFPS, [3109](#page-3136-0) ULS, [3117](#page-3144-0) ULSCONS, [3125](#page-3152-0) UPXS, [3158](#page-3185-0) UPXSCONS, [3166](#page-3193-0) UTS, [3201](#page-3228-0) UTSZ, [3210](#page-3237-0) cothIfCan EFULS, [847](#page-874-0) EFUPXS, [857](#page-884-0) cotIfCan EFULS, [847](#page-874-0) EFUPXS, [857](#page-884-0) count ALIST, [308](#page-335-0) ARRAY1, [2001](#page-2028-0) ARRAY2, [3083](#page-3110-0) ASTACK, [133](#page-160-0) BBTREE, [326](#page-353-0) BITS, [393](#page-420-0) BSTREE, [381](#page-408-0) BTOURN, [385](#page-412-0) BTREE, [389](#page-416-0) CCLASS, [468](#page-495-0) CDFMAT, [517](#page-544-0) CDFVEC, [523](#page-550-0) DEQUEUE, [625](#page-652-0) DFMAT, [774](#page-801-0) DFVEC, [780](#page-807-0)

DHMATRIX, [604](#page-631-0) DIRPROD, [718](#page-745-0) DLIST, [554](#page-581-0) DPMM, [724](#page-751-0) DPMO, [728](#page-755-0) DSTREE, [706](#page-733-0) EQTBL, [878](#page-905-0) FARRAY, [1075](#page-1102-0) GPOLSET, [1271](#page-1298-0) GSTBL, [1278](#page-1305-0) GTSET, [1282](#page-1309-0) HASHTBL, [1318](#page-1345-0) HDP, [1374](#page-1401-0) HEAP, [1332](#page-1359-0) IARRAY1, [1447](#page-1474-0) IARRAY2, [1459](#page-1486-0) IBITS, [1403](#page-1430-0) IFARRAY, [1426](#page-1453-0) IIARRAY2, [1492](#page-1519-0) ILIST, [1435](#page-1462-0) IMATRIX, [1442](#page-1469-0) INTABL, [1538](#page-1565-0) ISTRING, [1452](#page-1479-0) IVECTOR, [1463](#page-1490-0) KAFILE, [1622](#page-1649-0) LIB, [1639](#page-1666-0) LIST, [1721](#page-1748-0) LMDICT, [1732](#page-1759-0) LSQM, [1667](#page-1694-0) M3D, [3021](#page-3048-0) MATRIX, [1843](#page-1870-0) MSET, [1892](#page-1919-0) NSDPS, [1926](#page-1953-0) ODP, [2044](#page-2071-0) PENDTREE, [2178](#page-2205-0) POINT, [2318](#page-2345-0) PRIMARR, [2369](#page-2396-0) QUEUE, [2450](#page-2477-0) REGSET, [2557](#page-2584-0) RESULT, [2572](#page-2599-0) RGCHAIN, [2524](#page-2551-0) RMATRIX, [2515](#page-2542-0) ROUTINE, [2604](#page-2631-0) SET, [2648](#page-2675-0) SHDP, [2813](#page-2840-0) SPLTREE, [2822](#page-2849-0)

SQMATRIX, [2857](#page-2884-0) SREGSET, [2842](#page-2869-0) STACK, [2872](#page-2899-0) STBL, [2756](#page-2783-0) STREAM, [2894](#page-2921-0) STRING, [2921](#page-2948-0) STRTBL, [2926](#page-2953-0) TABLE, [2982](#page-3009-0) TREE, [3059](#page-3086-0) U16MAT, [3230](#page-3257-0) U16VEC, [3248](#page-3275-0) U32MAT, [3235](#page-3262-0) U32VEC, [3255](#page-3282-0) U8MAT, [3226](#page-3253-0) U8VEC, [3241](#page-3268-0) VECTOR, [3267](#page-3294-0) WUTSET, [3287](#page-3314-0) countable? CARD, [413](#page-440-0) cPower ISUPS, [1513](#page-1540-0) cRationalPower ISUPS, [1513](#page-1540-0) create IC, [1393](#page-1420-0) INFCLSPS, [1474](#page-1501-0) INFCLSPT, [1468](#page-1495-0) PLACES, [2277](#page-2304-0) PLACESPS, [2279](#page-2306-0) SAOS, [2700](#page-2727-0) create3Space SPACE3, [3050](#page-3077-0) createHN BLHN, [395](#page-422-0) BLQT, [398](#page-425-0) createNormalElement FF, [1007](#page-1034-0) FFCG, [1012](#page-1039-0) FFCGP, [1022](#page-1049-0) FFCGX, [1017](#page-1044-0) FFNB, [1047](#page-1074-0) FFNBP, [1059](#page-1086-0) FFNBX, [1053](#page-1080-0) FFP, [1038](#page-1065-0) FFX, [1033](#page-1060-0) IFF, [1486](#page-1513-0)

IPF, [1505](#page-1532-0) PF, [2365](#page-2392-0) createPrimitiveElement ALGFF, [64](#page-91-0) COMPLEX, [510](#page-537-0) FF, [1007](#page-1034-0) FFCG, [1012](#page-1039-0) FFCGP, [1022](#page-1049-0) FFCGX, [1017](#page-1044-0) FFNB, [1047](#page-1074-0) FFNBP, [1059](#page-1086-0) FFNBX, [1053](#page-1080-0) FFP, [1038](#page-1065-0) FFX, [1033](#page-1060-0) IFF, [1486](#page-1513-0) IPF, [1505](#page-1532-0) MCMPLX, [1761](#page-1788-0) PACOFF, [2399](#page-2426-0) PF, [2365](#page-2392-0) RADFF, [2460](#page-2487-0) SAE, [2676](#page-2703-0) cross CDFVEC, [523](#page-550-0) DFVEC, [780](#page-807-0) IVECTOR, [1463](#page-1490-0) POINT, [2318](#page-2345-0) VECTOR, [3267](#page-3294-0) csc COMPLEX, [510](#page-537-0) DFLOAT, [762](#page-789-0) EFULS, [847](#page-874-0) EFUPXS, [857](#page-884-0) EXPR, [908](#page-935-0) EXPUPXS, [924](#page-951-0) FLOAT, [1100](#page-1127-0) GSERIES, [1289](#page-1316-0) INTRVL, [1590](#page-1617-0) MCMPLX, [1761](#page-1788-0) SMTS, [2743](#page-2770-0) SULS, [2762](#page-2789-0) SUPEXPR, [2786](#page-2813-0) SUPXS, [2792](#page-2819-0) SUTS, [2801](#page-2828-0) TS, [2988](#page-3015-0) UFPS, [3109](#page-3136-0) ULS, [3117](#page-3144-0)

ULSCONS, [3125](#page-3152-0) UPXS, [3158](#page-3185-0) UPXSCONS, [3166](#page-3193-0) UTS, [3201](#page-3228-0) UTSZ, [3210](#page-3237-0) csch COMPLEX, [510](#page-537-0) DFLOAT, [762](#page-789-0) EFULS, [847](#page-874-0) EFUPXS, [857](#page-884-0) EXPR, [908](#page-935-0) EXPUPXS, [924](#page-951-0) FLOAT, [1100](#page-1127-0) GSERIES, [1289](#page-1316-0) INTRVL, [1590](#page-1617-0) MCMPLX, [1761](#page-1788-0) SMTS, [2743](#page-2770-0) SULS, [2762](#page-2789-0) SUPEXPR, [2786](#page-2813-0) SUPXS, [2792](#page-2819-0) SUTS, [2801](#page-2828-0) TS, [2988](#page-3015-0) UFPS, [3109](#page-3136-0) ULS, [3117](#page-3144-0) ULSCONS, [3125](#page-3152-0) UPXS, [3158](#page-3185-0) UPXSCONS, [3166](#page-3193-0) UTS, [3201](#page-3228-0) UTSZ, [3210](#page-3237-0) cschIfCan EFULS, [847](#page-874-0) EFUPXS, [857](#page-884-0) cscIfCan EFULS, [847](#page-874-0) EFUPXS, [857](#page-884-0) cSec ISUPS, [1513](#page-1540-0) cSech ISUPS, [1513](#page-1540-0) cSin ISUPS, [1513](#page-1540-0) cSinh ISUPS, [1513](#page-1540-0) csubst SMTS, [2743](#page-2770-0) cTan

ISUPS, [1513](#page-1540-0) cTanh ISUPS, [1513](#page-1540-0) currentSubProgram SYMS, [3015](#page-3042-0) curve PARPCURV, [2131](#page-2158-0) PARSCURV, [2133](#page-2160-0) SPACE3, [3050](#page-3077-0) curve? SPACE3, [3050](#page-3077-0) curveColor DROPT, [783](#page-810-0) curveV IC, [1393](#page-1420-0) INFCLSPS, [1474](#page-1501-0) INFCLSPT, [1468](#page-1495-0) cycle PERM, [2183](#page-2210-0) cycleEntry ALIST, [308](#page-335-0) DLIST, [554](#page-581-0) ILIST, [1435](#page-1462-0) LIST, [1721](#page-1748-0) NSDPS, [1926](#page-1953-0) STREAM, [2894](#page-2921-0) cycleLength ALIST, [308](#page-335-0) DLIST, [554](#page-581-0) ILIST, [1435](#page-1462-0) LIST, [1721](#page-1748-0) NSDPS, [1926](#page-1953-0) STREAM, [2894](#page-2921-0) cyclePartition PERM, [2183](#page-2210-0) cycleRagits RADIX, [2474](#page-2501-0) cycles PERM, [2183](#page-2210-0) cycleTail ALIST, [308](#page-335-0) DLIST, [554](#page-581-0) ILIST, [1435](#page-1462-0) LIST, [1721](#page-1748-0) NSDPS, [1926](#page-1953-0) STREAM, [2894](#page-2921-0)

cyclic? ALIST, [308](#page-335-0) BBTREE, [326](#page-353-0) BSTREE, [381](#page-408-0) BTOURN, [385](#page-412-0) BTREE, [389](#page-416-0) DLIST, [554](#page-581-0) DSTREE, [706](#page-733-0) ILIST, [1435](#page-1462-0) LIST, [1721](#page-1748-0) NSDPS, [1926](#page-1953-0) PENDTREE, [2178](#page-2205-0) SPLTREE, [2822](#page-2849-0) STREAM, [2894](#page-2921-0) TREE, [3059](#page-3086-0) cyclicCopy TREE, [3059](#page-3086-0) cyclicEntries TREE, [3059](#page-3086-0) cyclicEqual? TREE, [3059](#page-3086-0) cyclicParents TREE, [3059](#page-3086-0)

# D

ALGFF, [64](#page-91-0) AN, [81](#page-108-0) BINARY, [370](#page-397-0) BPADICRT, [337](#page-364-0) COMPLEX, [510](#page-537-0) DECIMAL, [562](#page-589-0) DFLOAT, [762](#page-789-0) DIRPROD, [718](#page-745-0) DMP, [745](#page-772-0) DPMM, [724](#page-751-0) DPMO, [728](#page-755-0) DSMP, [713](#page-740-0) EQ, [868](#page-895-0) EXPEXPAN, [891](#page-918-0) EXPR, [908](#page-935-0) EXPUPXS, [924](#page-951-0) FEXPR, [1138](#page-1165-0) FF, [1007](#page-1034-0) FFCG, [1012](#page-1039-0) FFCGP, [1022](#page-1049-0) FFCGX, [1017](#page-1044-0)

FFNB, [1047](#page-1074-0) FFNBP, [1059](#page-1086-0) FFNBX, [1053](#page-1080-0) FFP, [1038](#page-1065-0) FFX, [1033](#page-1060-0) FLOAT, [1100](#page-1127-0) FPARFRAC, [1233](#page-1260-0) FR, [972](#page-999-0) FRAC, [1179](#page-1206-0) GDMP, [1249](#page-1276-0) GSERIES, [1289](#page-1316-0) HDMP, [1383](#page-1410-0) HDP, [1374](#page-1401-0) HEXADEC, [1344](#page-1371-0) IAN, [1479](#page-1506-0) IFF, [1486](#page-1513-0) INT, [1566](#page-1593-0) IPF, [1505](#page-1532-0) ISUPS, [1513](#page-1540-0) LAUPOL, [1630](#page-1657-0) LODO, [1681](#page-1708-0) LODO1, [1692](#page-1719-0) LODO2, [1706](#page-1733-0) LSQM, [1667](#page-1694-0) MCMPLX, [1761](#page-1788-0) MINT, [1775](#page-1802-0) MODMON, [1853](#page-1880-0) MPOLY, [1906](#page-1933-0) MYEXPR, [1912](#page-1939-0) MYUP, [1919](#page-1946-0) NSDPS, [1926](#page-1953-0) NSMP, [1937](#page-1964-0) NSUP, [1952](#page-1979-0) ODP, [2044](#page-2071-0) ODPOL, [2084](#page-2111-0) ODR, [2090](#page-2117-0) OMLO, [2034](#page-2061-0) PACOFF, [2399](#page-2426-0) PADICRAT, [2118](#page-2145-0) PADICRC, [2123](#page-2150-0) PF, [2365](#page-2392-0) POLY, [2339](#page-2366-0) QUAT, [2433](#page-2460-0) RADFF, [2460](#page-2487-0) RADIX, [2474](#page-2501-0) ROMAN, [2599](#page-2626-0)

SAE, [2676](#page-2703-0) SDPOL, [2662](#page-2689-0) SHDP, [2813](#page-2840-0) SINT, [2694](#page-2721-0) SMP, [2723](#page-2750-0) SMTS, [2743](#page-2770-0) SQMATRIX, [2857](#page-2884-0) SULS, [2762](#page-2789-0) SUP, [2772](#page-2799-0) SUPEXPR, [2786](#page-2813-0) SUPXS, [2792](#page-2819-0) SUTS, [2801](#page-2828-0) TS, [2988](#page-3015-0) UFPS, [3109](#page-3136-0) ULS, [3117](#page-3144-0) ULSCONS, [3125](#page-3152-0) UP, [3152](#page-3179-0) UPXS, [3158](#page-3185-0) UPXSCONS, [3166](#page-3193-0) UTS, [3201](#page-3228-0) UTSZ, [3210](#page-3237-0) d BSD, [361](#page-388-0) D01AJFA, [789](#page-816-0)  $? = ?$ , [789](#page-816-0)  $? = ?$ , [789](#page-816-0) coerce, [789](#page-816-0) hash, [789](#page-816-0) latex, [789](#page-816-0) measure, [789](#page-816-0) numericalIntegration, [789](#page-816-0) d01ajfAnnaType, [789](#page-816-0) D01AKFA, [792](#page-819-0)  $? = ?$ , [792](#page-819-0)  $? = ?$ , [792](#page-819-0) coerce, [792](#page-819-0) hash, [792](#page-819-0) latex, [792](#page-819-0) measure, [792](#page-819-0) numericalIntegration, [792](#page-819-0) d01akfAnnaType, [792](#page-819-0) D01ALFA, [795](#page-822-0) ?=?, [795](#page-822-0)  $? = ?$ , [795](#page-822-0) coerce, [795](#page-822-0) hash, [795](#page-822-0)

latex, [795](#page-822-0) measure, [795](#page-822-0) numericalIntegration, [795](#page-822-0) d01alfAnnaType, [795](#page-822-0) D01AMFA, [798](#page-825-0)  $? = ?$ , [798](#page-825-0)  $? = ?$ , [798](#page-825-0) coerce, [798](#page-825-0) hash, [798](#page-825-0) latex, [798](#page-825-0) measure, [798](#page-825-0) numericalIntegration, [798](#page-825-0) d01amfAnnaType, [798](#page-825-0) D01ANFA, [801](#page-828-0) d01anfAnnaType, [801](#page-828-0) D01APFA, [804](#page-831-0)  $?=$ ?, [804,](#page-831-0) [808](#page-835-0)  $? = ?$ , [804,](#page-831-0) [808](#page-835-0) coerce, [804](#page-831-0) hash, [804,](#page-831-0) [808](#page-835-0) latex, [804](#page-831-0), [808](#page-835-0) measure, [804](#page-831-0), [808](#page-835-0) numericalIntegration, [804](#page-831-0), [808](#page-835-0) d01apfAnnaType, [804](#page-831-0) D01AQFA, [808](#page-835-0) coerce, [808](#page-835-0) d01aqfAnnaType, [808](#page-835-0) D01ASFA, [811](#page-838-0) ?=?, [811](#page-838-0)  $? = ?$ , [811](#page-838-0) coerce, [811](#page-838-0) hash, [811](#page-838-0) latex, [811](#page-838-0) measure, [811](#page-838-0) numericalIntegration, [811](#page-838-0) d01asfAnnaType, [811](#page-838-0) D01FCFA, [814](#page-841-0)  $? = ?$ , [814](#page-841-0)  $? = ?$ , [814](#page-841-0) coerce, [814](#page-841-0) hash, [814](#page-841-0) latex, [814](#page-841-0) measure, [814](#page-841-0) numericalIntegration, [814](#page-841-0) d01fcfAnnaType, [814](#page-841-0) D01GBFA, [818](#page-845-0)

 $? = ?$ , [818](#page-845-0)  $? = ?$ , [818](#page-845-0) coerce, [818](#page-845-0) hash, [818](#page-845-0) latex, [818](#page-845-0) measure, [818](#page-845-0) numericalIntegration, [818](#page-845-0) d01gbfAnnaType, [818](#page-845-0) d01TransformFunctionType, [821](#page-848-0) D01TRNS, [821](#page-848-0)  $? = ?$ , [821](#page-848-0)  $? = ?$ , [821](#page-848-0) coerce, [821](#page-848-0) hash, [821](#page-848-0) latex, [821](#page-848-0) measure, [821](#page-848-0) numericalIntegration, [821](#page-848-0) D02BBFA, [826](#page-853-0)  $? = ?$ , [826](#page-853-0)  $? = ?$ , [826](#page-853-0) coerce, [826](#page-853-0) hash, [826](#page-853-0) latex, [826](#page-853-0) measure, [826](#page-853-0) ODESolve, [826](#page-853-0) d02bbfAnnaType, [826](#page-853-0) D02BHFA, [829](#page-856-0)  $? = ?$ , [829](#page-856-0)  $? = ?$ , [829](#page-856-0) coerce, [829](#page-856-0) hash, [829](#page-856-0) latex, [829](#page-856-0) measure, [829](#page-856-0) ODESolve, [829](#page-856-0) d02bhfAnnaType, [829](#page-856-0) D02CJFA, [833](#page-860-0)  $? = ?$ , [833](#page-860-0)  $? = ?$ , [833](#page-860-0) coerce, [833](#page-860-0) hash, [833](#page-860-0) latex, [833](#page-860-0) measure, [833](#page-860-0) ODESolve, [833](#page-860-0) d02cjfAnnaType, [833](#page-860-0) D02EJFA, [836](#page-863-0)  $? = ?$ , [836](#page-863-0)

 $? = ?$ , [836](#page-863-0) coerce, [836](#page-863-0) hash, [836](#page-863-0) latex, [836](#page-863-0) measure, [836](#page-863-0) ODESolve, [836](#page-863-0) d02ejfAnnaType, [836](#page-863-0) D03EEFA, [840](#page-867-0)  $? = ?$ , [840](#page-867-0)  $? = ?$ , [840](#page-867-0) coerce, [840](#page-867-0) hash, [840](#page-867-0) latex, [840](#page-867-0) measure, [840](#page-867-0) PDESolve, [840](#page-867-0) d03eefAnnaType, [840](#page-867-0) D03FAFA, [843](#page-870-0)  $? = ?$ , [843](#page-870-0)  $? = ?$ , [843](#page-870-0) coerce, [843](#page-870-0) hash, [843](#page-870-0) latex, [843](#page-870-0) measure, [843](#page-870-0) PDESolve, [843](#page-870-0) d03fafAnnaType, [843](#page-870-0) D10ANFA  $? = ?$ , [801](#page-828-0)  $? = ?$ , [801](#page-828-0) coerce, [801](#page-828-0) hash, [801](#page-828-0) latex, [801](#page-828-0) measure, [801](#page-828-0) numericalIntegration, [801](#page-828-0) dark PALETTE, [2128](#page-2155-0) Database, [548](#page-575-0) DataList, [553](#page-580-0) datalist DLIST, [554](#page-581-0) DBASE, [548](#page-575-0)  $?+?, 548$  $?+?, 548$ ?-?, [548](#page-575-0) ?.?, [548](#page-575-0)  $? = ?$ , [548](#page-575-0)  $? = ?$ , [548](#page-575-0) coerce, [548](#page-575-0)

display, [548](#page-575-0) fullDisplay, [548](#page-575-0) hash, [548](#page-575-0) latex, [548](#page-575-0) debug GOPT, [1303](#page-1330-0) GOPT0, [1309](#page-1336-0) PLOT, [2288](#page-2315-0) debug3D PLOT3D, [2301](#page-2328-0) dec INT, [1566](#page-1593-0) MINT, [1775](#page-1802-0) ROMAN, [2599](#page-2626-0) SINT, [2694](#page-2721-0) DECIMAL, [561](#page-588-0) -?, [562](#page-589-0) ?*<*?, [562](#page-589-0) ?*<*=?, [562](#page-589-0) ?*>*?, [562](#page-589-0) ?*>*=?, [562](#page-589-0) ?\*\*?, [562](#page-589-0) ?\*?, [562](#page-589-0)  $?+?, 562$  $?+?, 562$ ?-?, [562](#page-589-0) ?.?, [562](#page-589-0)  $?$ /?, [562](#page-589-0)  $? = ?$ , [562](#page-589-0) ?ˆ?, [562](#page-589-0)  $? = ?$ , [562](#page-589-0) ?quo?, [562](#page-589-0) ?rem?, [562](#page-589-0) 0, [562](#page-589-0) 1, [562](#page-589-0) abs, [562](#page-589-0) associates?, [562](#page-589-0) ceiling, [562](#page-589-0) characteristic, [562](#page-589-0) charthRoot, [562](#page-589-0) coerce, [562](#page-589-0) conditionP, [562](#page-589-0) convert, [562](#page-589-0) D, [562](#page-589-0) decimal, [562](#page-589-0) denom, [562](#page-589-0) denominator, [562](#page-589-0)

differentiate, [562](#page-589-0) divide, [562](#page-589-0) euclideanSize, [562](#page-589-0) eval, [562](#page-589-0) expressIdealMember, [562](#page-589-0) exquo, [562](#page-589-0) extendedEuclidean, [562](#page-589-0) factor, [562](#page-589-0) factorPolynomial, [562](#page-589-0) factorSquareFreePolynomial, [562](#page-589-0) floor, [562](#page-589-0) fractionPart, [562](#page-589-0) gcd, [562](#page-589-0) gcdPolynomial, [562](#page-589-0) hash, [562](#page-589-0) init, [562](#page-589-0) inv, [562](#page-589-0) latex, [562](#page-589-0) lcm, [562](#page-589-0) map, [562](#page-589-0) max, [562](#page-589-0) min, [562](#page-589-0) multiEuclidean, [562](#page-589-0) negative?, [562](#page-589-0) nextItem, [562](#page-589-0) numer, [562](#page-589-0) numerator, [562](#page-589-0) one?, [562](#page-589-0) patternMatch, [562](#page-589-0) positive?, [562](#page-589-0) prime?, [562](#page-589-0) principalIdeal, [562](#page-589-0) random, [562](#page-589-0) recip, [562](#page-589-0) reducedSystem, [562](#page-589-0) retract, [562](#page-589-0) retractIfCan, [562](#page-589-0) sample, [562](#page-589-0) sign, [562](#page-589-0) sizeLess?, [562](#page-589-0) solveLinearPolynomialEquation, [562](#page-589-0) squareFree, [562](#page-589-0) squareFreePart, [562](#page-589-0) squareFreePolynomial, [562](#page-589-0) subtractIfCan, [562](#page-589-0) unit?, [562](#page-589-0)

unitCanonical, [562](#page-589-0) unitNormal, [562](#page-589-0) wholePart, [562](#page-589-0) zero?, [562](#page-589-0) decimal DECIMAL, [562](#page-589-0) DecimalExpansion, [561](#page-588-0) declare INFORM, [1546](#page-1573-0) decompose FDIV, [1000](#page-1027-0) HELLFDIV, [1386](#page-1413-0) decrease ATTRBUT, [312](#page-339-0) decreasePrecision DFLOAT, [762](#page-789-0) FLOAT, [1100](#page-1127-0) MFLOAT, [1766](#page-1793-0) deepCopy SUBSPACE, [2929](#page-2956-0) deepestInitial NSMP, [1937](#page-1964-0) deepestTail NSMP, [1937](#page-1964-0) deepExpand FNLA, [1220](#page-1247-0) defineProperty SUBSPACE, [2929](#page-2956-0) definingEquations QALGSET, [2421](#page-2448-0) definingField AFFPL, [4](#page-31-0) AFFPLPS, [7](#page-34-0) AFFSP, [9](#page-36-0) PROJPL, [2378](#page-2405-0) PROJPLPS, [2380](#page-2407-0) PROJSP, [2383](#page-2410-0) definingInequation QALGSET, [2421](#page-2448-0) definingPolynomial ALGFF, [64](#page-91-0) AN, [81](#page-108-0) COMPLEX, [510](#page-537-0) EXPR, [908](#page-935-0) FEXPR, [1138](#page-1165-0) FF, [1007](#page-1034-0)

FFCG, [1012](#page-1039-0) FFCGP, [1022](#page-1049-0) FFCGX, [1017](#page-1044-0) FFNB, [1047](#page-1074-0) FFNBP, [1059](#page-1086-0) FFNBX, [1053](#page-1080-0) FFP, [1038](#page-1065-0) FFX, [1033](#page-1060-0) IAN, [1479](#page-1506-0) IFF, [1486](#page-1513-0) IPF, [1505](#page-1532-0) MCMPLX, [1761](#page-1788-0) MYEXPR, [1912](#page-1939-0) PACOFF, [2399](#page-2426-0) PACRAT, [2409](#page-2436-0) PF, [2365](#page-2392-0) RADFF, [2460](#page-2487-0) ROIRC, [2581](#page-2608-0) SAE, [2676](#page-2703-0) degree AFFPL, [4](#page-31-0) AFFPLPS, [7](#page-34-0) AFFSP, [9](#page-36-0) ANTISYM, [98](#page-125-0) CARTEN, [437](#page-464-0) DERHAM, [696](#page-723-0) DIV, [748](#page-775-0) DMP, [745](#page-772-0) DSMP, [713](#page-740-0) EAB, [927](#page-954-0) EXPUPXS, [924](#page-951-0) FF, [1007](#page-1034-0) FFCG, [1012](#page-1039-0) FFCGP, [1022](#page-1049-0) FFCGX, [1017](#page-1044-0) FFNB, [1047](#page-1074-0) FFNBP, [1059](#page-1086-0) FFNBX, [1053](#page-1080-0) FFP, [1038](#page-1065-0) FFX, [1033](#page-1060-0) GDMP, [1249](#page-1276-0) GSERIES, [1289](#page-1316-0) GTSET, [1282](#page-1309-0) HDMP, [1383](#page-1410-0) IC, [1393](#page-1420-0) IFF, [1486](#page-1513-0)

INFCLSPS, [1474](#page-1501-0) INFCLSPT, [1468](#page-1495-0) IPF, [1505](#page-1532-0) ISUPS, [1513](#page-1540-0) LAUPOL, [1630](#page-1657-0) LODO, [1681](#page-1708-0) LODO1, [1692](#page-1719-0) LODO2, [1706](#page-1733-0) LPOLY, [1658](#page-1685-0) MODMON, [1853](#page-1880-0) MPOLY, [1906](#page-1933-0) MYUP, [1919](#page-1946-0) NSDPS, [1926](#page-1953-0) NSMP, [1937](#page-1964-0) NSUP, [1952](#page-1979-0) ODPOL, [2084](#page-2111-0) OMLO, [2034](#page-2061-0) ORESUP, [2797](#page-2824-0) OREUP, [3196](#page-3223-0) PACOFF, [2399](#page-2426-0) PACRAT, [2409](#page-2436-0) PERM, [2183](#page-2210-0) PERMGRP, [2216](#page-2243-0) PF, [2365](#page-2392-0) PLACES, [2277](#page-2304-0) PLACESPS, [2279](#page-2306-0) POLY, [2339](#page-2366-0) PR, [2353](#page-2380-0) PROJPL, [2378](#page-2405-0) PROJPLPS, [2380](#page-2407-0) PROJSP, [2383](#page-2410-0) REGSET, [2557](#page-2584-0) RGCHAIN, [2524](#page-2551-0) SDPOL, [2662](#page-2689-0) SMP, [2723](#page-2750-0) SMTS, [2743](#page-2770-0) SREGSET, [2842](#page-2869-0) SULS, [2762](#page-2789-0) SUP, [2772](#page-2799-0) SUPEXPR, [2786](#page-2813-0) SUPXS, [2792](#page-2819-0) SUTS, [2801](#page-2828-0) SYMPOLY, [2970](#page-2997-0) TS, [2988](#page-3015-0) UFPS, [3109](#page-3136-0) ULS, [3117](#page-3144-0)

ULSCONS, [3125](#page-3152-0) UP, [3152](#page-3179-0) UPXS, [3158](#page-3185-0) UPXSCONS, [3166](#page-3193-0) UPXSSING, [3176](#page-3203-0) UTS, [3201](#page-3228-0) UTSZ, [3210](#page-3237-0) WUTSET, [3287](#page-3314-0) XDPOLY, [3295](#page-3322-0) XPBWPOLYL, [3317](#page-3344-0) XPOLY, [3328](#page-3355-0) XRPOLY, [3344](#page-3371-0) delay NSDPS, [1926](#page-1953-0) STREAM, [2894](#page-2921-0) delete ALIST, [308](#page-335-0) ARRAY1, [2001](#page-2028-0) BITS, [393](#page-420-0) CDFVEC, [523](#page-550-0) DFVEC, [780](#page-807-0) DLIST, [554](#page-581-0) FARRAY, [1075](#page-1102-0) IARRAY1, [1447](#page-1474-0) IBITS, [1403](#page-1430-0) IFARRAY, [1426](#page-1453-0) ILIST, [1435](#page-1462-0) ISTRING, [1452](#page-1479-0) IVECTOR, [1463](#page-1490-0) LIST, [1721](#page-1748-0) NSDPS, [1926](#page-1953-0) POINT, [2318](#page-2345-0) PRIMARR, [2369](#page-2396-0) STREAM, [2894](#page-2921-0) STRING, [2921](#page-2948-0) U16VEC, [3248](#page-3275-0) U32VEC, [3255](#page-3282-0) U8VEC, [3241](#page-3268-0) VECTOR, [3267](#page-3294-0) delta SETMN, [2654](#page-2681-0) DenavitHartenbergMatrix, [603](#page-630-0) denom AN, [81](#page-108-0) BINARY, [370](#page-397-0) BPADICRT, [337](#page-364-0)

DECIMAL, [562](#page-589-0) EXPEXPAN, [891](#page-918-0) EXPR, [908](#page-935-0) FRAC, [1179](#page-1206-0) FRIDEAL, [1188](#page-1215-0) HEXADEC, [1344](#page-1371-0) IAN, [1479](#page-1506-0) LA, [1737](#page-1764-0) LO, [1740](#page-1767-0) MYEXPR, [1912](#page-1939-0) PADICRAT, [2118](#page-2145-0) PADICRC, [2123](#page-2150-0) RADIX, [2474](#page-2501-0) SULS, [2762](#page-2789-0) ULS, [3117](#page-3144-0) ULSCONS, [3125](#page-3152-0) denominator BINARY, [370](#page-397-0) BPADICRT, [337](#page-364-0) DECIMAL, [562](#page-589-0) EXPEXPAN, [891](#page-918-0) EXPR, [908](#page-935-0) FRAC, [1179](#page-1206-0) HEXADEC, [1344](#page-1371-0) MYEXPR, [1912](#page-1939-0) PADICRAT, [2118](#page-2145-0) PADICRC, [2123](#page-2150-0) RADIX, [2474](#page-2501-0) SULS, [2762](#page-2789-0) ULS, [3117](#page-3144-0) ULSCONS, [3125](#page-3152-0) denominators CONTFRAC, [538](#page-565-0) depth ASTACK, [133](#page-160-0) DEQUEUE, [625](#page-652-0) PATTERN, [2161](#page-2188-0) STACK, [2872](#page-2899-0) DEQUEUE, [624](#page-651-0)  $? = ?$ , [625](#page-652-0)  $? = ?$ , [625](#page-652-0) #?, [625](#page-652-0) any?, [625](#page-652-0) back, [625](#page-652-0) bag, [625](#page-652-0) bottom, [625](#page-652-0)

coerce, [625](#page-652-0) copy, [625](#page-652-0) count, [625](#page-652-0) depth, [625](#page-652-0) dequeue, [625](#page-652-0) empty, [625](#page-652-0) empty?, [625](#page-652-0) enqueue, [625](#page-652-0) eq?, [625](#page-652-0) eval, [625](#page-652-0) every?, [625](#page-652-0) extract, [625](#page-652-0) extractBottom, [625](#page-652-0) extractTop, [625](#page-652-0) front, [625](#page-652-0) hash, [625](#page-652-0) height, [625](#page-652-0) insert, [625](#page-652-0) insertBottom, [625](#page-652-0) insertTop, [625](#page-652-0) inspect, [625](#page-652-0) latex, [625](#page-652-0) length, [625](#page-652-0) less?, [625](#page-652-0) map, [625](#page-652-0) member?, [625](#page-652-0) members, [625](#page-652-0) more?, [625](#page-652-0) parts, [625](#page-652-0) pop, [625](#page-652-0) push, [625](#page-652-0) reverse, [625](#page-652-0) rotate, [625](#page-652-0) sample, [625](#page-652-0) size?, [625](#page-652-0) top, [625](#page-652-0) Dequeue, [624](#page-651-0) dequeue DEQUEUE, [625](#page-652-0) deref REF, [2519](#page-2546-0) DERHAM, [695](#page-722-0) -?, [696](#page-723-0) ?\*\*?, [696](#page-723-0) ?\*?, [696](#page-723-0)  $?+?, 696$  $?+?, 696$ 

?-?, [696](#page-723-0)  $? = ?$ , [696](#page-723-0) ?ˆ?, [696](#page-723-0)  $? = ?$ , [696](#page-723-0) 0, [696](#page-723-0) 1, [696](#page-723-0) characteristic, [696](#page-723-0) coefficient, [696](#page-723-0) coerce, [696](#page-723-0) degree, [696](#page-723-0) exteriorDifferential, [696](#page-723-0) generator, [696](#page-723-0) hash, [696](#page-723-0) homogeneous?, [696](#page-723-0) latex, [696](#page-723-0) leadingBasisTerm, [696](#page-723-0) leadingCoefficient, [696](#page-723-0) map, [696](#page-723-0) one?, [696](#page-723-0) recip, [696](#page-723-0) reductum, [696](#page-723-0) retract, [696](#page-723-0) retractable?, [696](#page-723-0) retractIfCan, [696](#page-723-0) sample, [696](#page-723-0) subtractIfCan, [696](#page-723-0) totalDifferential, [696](#page-723-0) zero?, [696](#page-723-0) DeRhamComplex, [695](#page-722-0) derivationCoordinates ALGFF, [64](#page-91-0) COMPLEX, [510](#page-537-0) MCMPLX, [1761](#page-1788-0) RADFF, [2460](#page-2487-0) SAE, [2676](#page-2703-0) DesingTree, [706](#page-733-0) destruct INFORM, [1546](#page-1573-0) PATRES, [2173](#page-2200-0) SEX, [2668](#page-2695-0) SEXOF, [2670](#page-2697-0) determinant CDFMAT, [517](#page-544-0) DFMAT, [774](#page-801-0) DHMATRIX, [604](#page-631-0) IMATRIX, [1442](#page-1469-0)

LSQM, [1667](#page-1694-0) MATRIX, [1843](#page-1870-0) SQMATRIX, [2857](#page-2884-0) U16MAT, [3230](#page-3257-0) U32MAT, [3235](#page-3262-0) U8MAT, [3226](#page-3253-0) DFLOAT, [761](#page-788-0) -?, [762](#page-789-0) ?*<*?, [762](#page-789-0) ?*<*=?, [762](#page-789-0) ?*>*?, [762](#page-789-0) ?*>*=?, [762](#page-789-0) ?\*\*?, [762](#page-789-0) ?\*?, [762](#page-789-0)  $?+?, 762$  $?+?, 762$ ?-?, [762](#page-789-0) ?/?, [762](#page-789-0)  $? = ?$ , [762](#page-789-0) ?ˆ?, [762](#page-789-0)  $? = ?$ , [762](#page-789-0) ?quo?, [762](#page-789-0) ?rem?, [762](#page-789-0) 0, [762](#page-789-0) 1, [762](#page-789-0) abs, [762](#page-789-0) acos, [762](#page-789-0) acosh, [762](#page-789-0) acot, [762](#page-789-0) acoth, [762](#page-789-0) acsc, [762](#page-789-0) acsch, [762](#page-789-0) airyAi, [762](#page-789-0) airyBi, [762](#page-789-0) asec, [762](#page-789-0) asech, [762](#page-789-0) asin, [762](#page-789-0) asinh, [762](#page-789-0) associates?, [762](#page-789-0) atan, [762](#page-789-0) atanh, [762](#page-789-0) base, [762](#page-789-0) besselI, [762](#page-789-0) besselJ, [762](#page-789-0) besselK, [762](#page-789-0) besselY, [762](#page-789-0) Beta, [762](#page-789-0)

bits, [762](#page-789-0) ceiling, [762](#page-789-0) characteristic, [762](#page-789-0) coerce, [762](#page-789-0) convert, [762](#page-789-0) cos, [762](#page-789-0) cosh, [762](#page-789-0) cot, [762](#page-789-0) coth, [762](#page-789-0) csc, [762](#page-789-0) csch, [762](#page-789-0) D, [762](#page-789-0) decreasePrecision, [762](#page-789-0) differentiate, [762](#page-789-0) digamma, [762](#page-789-0) digits, [762](#page-789-0) divide, [762](#page-789-0) doubleFloatFormat, [762](#page-789-0) euclideanSize, [762](#page-789-0) exp, [762](#page-789-0) exp1, [762](#page-789-0) exponent, [762](#page-789-0) expressIdealMember, [762](#page-789-0) exquo, [762](#page-789-0) extendedEuclidean, [762](#page-789-0) factor, [762](#page-789-0) float, [762](#page-789-0) floor, [762](#page-789-0) fractionPart, [762](#page-789-0) Gamma, [762](#page-789-0) gcd, [762](#page-789-0) gcdPolynomial, [762](#page-789-0) hash, [762](#page-789-0) increasePrecision, [762](#page-789-0) integerDecode, [762](#page-789-0) inv, [762](#page-789-0) latex, [762](#page-789-0) lcm, [762](#page-789-0) log, [762](#page-789-0) log10, [762](#page-789-0) log2, [762](#page-789-0) machineFraction, [762](#page-789-0) mantissa, [762](#page-789-0) max, [762](#page-789-0) min, [762](#page-789-0) multiEuclidean, [762](#page-789-0)

negative?, [762](#page-789-0) norm, [762](#page-789-0) nthRoot, [762](#page-789-0) OMwrite, [762](#page-789-0) one?, [762](#page-789-0) order, [762](#page-789-0) patternMatch, [762](#page-789-0) pi, [762](#page-789-0) polygamma, [762](#page-789-0) positive?, [762](#page-789-0) precision, [762](#page-789-0) prime?, [762](#page-789-0) principalIdeal, [762](#page-789-0) rationalApproximation, [762](#page-789-0) recip, [762](#page-789-0) retract, [762](#page-789-0) retractIfCan, [762](#page-789-0) round, [762](#page-789-0) sample, [762](#page-789-0) sec, [762](#page-789-0) sech, [762](#page-789-0) sign, [762](#page-789-0) sin, [762](#page-789-0) sinh, [762](#page-789-0) sizeLess?, [762](#page-789-0) sqrt, [762](#page-789-0) squareFree, [762](#page-789-0) squareFreePart, [762](#page-789-0) subtractIfCan, [762](#page-789-0) tan, [762](#page-789-0) tanh, [762](#page-789-0) truncate, [762](#page-789-0) unit?, [762](#page-789-0) unitCanonical, [762](#page-789-0) unitNormal, [762](#page-789-0) wholePart, [762](#page-789-0) zero?, [762](#page-789-0) DFMAT, [774](#page-801-0) -?, [774](#page-801-0) ?\*\*?, [774](#page-801-0) ?\*?, [774](#page-801-0) ?+?, [774](#page-801-0) ?-?, [774](#page-801-0) ?/?, [774](#page-801-0)  $? = ?$ , [774](#page-801-0)  $? = ?$ , [774](#page-801-0)

#?, [774](#page-801-0) antisymmetric?, [774](#page-801-0) any?, [774](#page-801-0) coerce, [774](#page-801-0) column, [774](#page-801-0) columnSpace, [774](#page-801-0) copy, [774](#page-801-0) count, [774](#page-801-0) determinant, [774](#page-801-0) diagonal?, [774](#page-801-0) diagonalMatrix, [774](#page-801-0) elt, [774](#page-801-0) empty, [774](#page-801-0) empty?, [774](#page-801-0) eq?, [774](#page-801-0) eval, [774](#page-801-0) every?, [774](#page-801-0) exquo, [774](#page-801-0) fill, [774](#page-801-0) hash, [774](#page-801-0) horizConcat, [774](#page-801-0) inverse, [774](#page-801-0) latex, [774](#page-801-0) less?, [774](#page-801-0) listOfLists, [774](#page-801-0) map, [774](#page-801-0) matrix, [774](#page-801-0) maxColIndex, [774](#page-801-0) maxRowIndex, [774](#page-801-0) member?, [774](#page-801-0) members, [774](#page-801-0) minColIndex, [774](#page-801-0) minordet, [774](#page-801-0) minRowIndex, [774](#page-801-0) more?, [774](#page-801-0) ncols, [774](#page-801-0) new, [774](#page-801-0) nrows, [774](#page-801-0) nullity, [774](#page-801-0) nullSpace, [774](#page-801-0) parts, [774](#page-801-0) pfaffian, [774](#page-801-0) qelt, [774](#page-801-0) qnew, [774](#page-801-0) qsetelt, [774](#page-801-0) rank, [774](#page-801-0)

row, [774](#page-801-0) rowEchelon, [774](#page-801-0) sample, [774](#page-801-0) scalarMatrix, [774](#page-801-0) setColumn, [774](#page-801-0) setelt, [774](#page-801-0) setRow, [774](#page-801-0) setsubMatrix, [774](#page-801-0) size?, [774](#page-801-0) square?, [774](#page-801-0) squareTop, [774](#page-801-0) subMatrix, [774](#page-801-0) swapColumns, [774](#page-801-0) swapRows, [774](#page-801-0) symmetric?, [774](#page-801-0) transpose, [774](#page-801-0) vertConcat, [774](#page-801-0) zero, [774](#page-801-0) DFVEC, [780](#page-807-0) -?, [780](#page-807-0) ?*<*?, [780](#page-807-0) ?*<*=?, [780](#page-807-0) ?*>*?, [780](#page-807-0) ?*>*=?, [780](#page-807-0) ?\*?, [780](#page-807-0)  $?+?, 780$  $?+?, 780$ ?-?, [780](#page-807-0) ?.?, [780](#page-807-0)  $? = ?$ , [780](#page-807-0)  $? = ?$ , [780](#page-807-0) #?, [780](#page-807-0) any?, [780](#page-807-0) coerce, [780](#page-807-0) concat, [780](#page-807-0) construct, [780](#page-807-0) convert, [780](#page-807-0) copy, [780](#page-807-0) copyInto, [780](#page-807-0) count, [780](#page-807-0) cross, [780](#page-807-0) delete, [780](#page-807-0) dot, [780](#page-807-0) elt, [780](#page-807-0) empty, [780](#page-807-0) empty?, [780](#page-807-0) entries, [780](#page-807-0)

entry?, [780](#page-807-0) eq?, [780](#page-807-0) eval, [780](#page-807-0) every?, [780](#page-807-0) fill, [780](#page-807-0) find, [780](#page-807-0) first, [780](#page-807-0) hash, [780](#page-807-0) index?, [780](#page-807-0) indices, [780](#page-807-0) insert, [780](#page-807-0) latex, [780](#page-807-0) length, [780](#page-807-0) less?, [780](#page-807-0) magnitude, [780](#page-807-0) map, [780](#page-807-0) max, [780](#page-807-0) maxIndex, [780](#page-807-0) member?, [780](#page-807-0) members, [780](#page-807-0) merge, [780](#page-807-0) min, [780](#page-807-0) minIndex, [780](#page-807-0) more?, [780](#page-807-0) new, [780](#page-807-0) outerProduct, [780](#page-807-0) parts, [780](#page-807-0) position, [780](#page-807-0) qelt, [780](#page-807-0) qnew, [780](#page-807-0) qsetelt, [780](#page-807-0) reduce, [780](#page-807-0) remove, [780](#page-807-0) removeDuplicates, [780](#page-807-0) reverse, [780](#page-807-0) sample, [780](#page-807-0) select, [780](#page-807-0) setelt, [780](#page-807-0) size?, [780](#page-807-0) sort, [780](#page-807-0) sorted?, [780](#page-807-0) swap, [780](#page-807-0) zero, [780](#page-807-0) DHMATRIX, [603](#page-630-0) -?, [604](#page-631-0) ?\*\*?, [604](#page-631-0)

?\*?, [604](#page-631-0)  $?+?, 604$  $?+?, 604$ ?-?, [604](#page-631-0) ?/?, [604](#page-631-0)  $? = ?$ , [604](#page-631-0)  $? = ?$ , [604](#page-631-0) #?, [604](#page-631-0) antisymmetric?, [604](#page-631-0) any?, [604](#page-631-0) coerce, [604](#page-631-0) column, [604](#page-631-0) copy, [604](#page-631-0) count, [604](#page-631-0) determinant, [604](#page-631-0) diagonal?, [604](#page-631-0) diagonalMatrix, [604](#page-631-0) elt, [604](#page-631-0) empty, [604](#page-631-0) empty?, [604](#page-631-0) eq?, [604](#page-631-0) eval, [604](#page-631-0) every?, [604](#page-631-0) exquo, [604](#page-631-0) fill, [604](#page-631-0) hash, [604](#page-631-0) horizConcat, [604](#page-631-0) identity, [604](#page-631-0) inverse, [604](#page-631-0) latex, [604](#page-631-0) less?, [604](#page-631-0) listOfLists, [604](#page-631-0) map, [604](#page-631-0) matrix, [604](#page-631-0) maxColIndex, [604](#page-631-0) maxRowIndex, [604](#page-631-0) member?, [604](#page-631-0) members, [604](#page-631-0) minColIndex, [604](#page-631-0) minordet, [604](#page-631-0) minRowIndex, [604](#page-631-0) more?, [604](#page-631-0) ncols, [604](#page-631-0) new, [604](#page-631-0) nrows, [604](#page-631-0) nullity, [604](#page-631-0) nullSpace, [604](#page-631-0)

parts, [604](#page-631-0) qelt, [604](#page-631-0) qsetelt, [604](#page-631-0) rank, [604](#page-631-0) rotatex, [604](#page-631-0) rotatey, [604](#page-631-0) rotatez, [604](#page-631-0) row, [604](#page-631-0) rowEchelon, [604](#page-631-0) sample, [604](#page-631-0) scalarMatrix, [604](#page-631-0) scale, [604](#page-631-0) setColumn, [604](#page-631-0) setelt, [604](#page-631-0) setRow, [604](#page-631-0) setsubMatrix, [604](#page-631-0) size?, [604](#page-631-0) square?, [604](#page-631-0) squareTop, [604](#page-631-0) subMatrix, [604](#page-631-0) swapColumns, [604](#page-631-0) swapRows, [604](#page-631-0) symmetric?, [604](#page-631-0) translate, [604](#page-631-0) transpose, [604](#page-631-0) vertConcat, [604](#page-631-0) zero, [604](#page-631-0) diagonal LSQM, [1667](#page-1694-0) SQMATRIX, [2857](#page-2884-0) diagonal? CDFMAT, [517](#page-544-0) DFMAT, [774](#page-801-0) DHMATRIX, [604](#page-631-0) IMATRIX, [1442](#page-1469-0) LSQM, [1667](#page-1694-0) MATRIX, [1843](#page-1870-0) RMATRIX, [2515](#page-2542-0) SQMATRIX, [2857](#page-2884-0) U16MAT, [3230](#page-3257-0) U32MAT, [3235](#page-3262-0) U8MAT, [3226](#page-3253-0) diagonalMatrix CDFMAT, [517](#page-544-0) DFMAT, [774](#page-801-0) DHMATRIX, [604](#page-631-0)

IMATRIX, [1442](#page-1469-0) LSQM, [1667](#page-1694-0) MATRIX, [1843](#page-1870-0) SQMATRIX, [2857](#page-2884-0) U16MAT, [3230](#page-3257-0) U32MAT, [3235](#page-3262-0) U8MAT, [3226](#page-3253-0) diagonalProduct LSQM, [1667](#page-1694-0) SQMATRIX, [2857](#page-2884-0) diagonals VIEW3D, [3029](#page-3056-0) dictionary ALIST, [308](#page-335-0) CCLASS, [468](#page-495-0) EQTBL, [878](#page-905-0) GSTBL, [1278](#page-1305-0) HASHTBL, [1318](#page-1345-0) INTABL, [1538](#page-1565-0) KAFILE, [1622](#page-1649-0) LIB, [1639](#page-1666-0) LMDICT, [1732](#page-1759-0) MSET, [1892](#page-1919-0) RESULT, [2572](#page-2599-0) ROUTINE, [2604](#page-2631-0) SET, [2648](#page-2675-0) STBL, [2756](#page-2783-0) STRTBL, [2926](#page-2953-0) TABLE, [2982](#page-3009-0) difference CCLASS, [468](#page-495-0) MSET, [1892](#page-1919-0) SET, [2648](#page-2675-0) DifferentialSparseMultivariatePolynomial, [712](#page-739-0) differentialVariables DSMP, [713](#page-740-0) ODPOL, [2084](#page-2111-0) SDPOL, [2662](#page-2689-0) differentiate ALGFF, [64](#page-91-0) AN, [81](#page-108-0) BINARY, [370](#page-397-0) BPADICRT, [337](#page-364-0) COMPLEX, [510](#page-537-0) DECIMAL, [562](#page-589-0) DFLOAT, [762](#page-789-0)

DIRPROD, [718](#page-745-0) DMP, [745](#page-772-0) DPMM, [724](#page-751-0) DPMO, [728](#page-755-0) DSMP, [713](#page-740-0) EQ, [868](#page-895-0) EXPEXPAN, [891](#page-918-0) EXPR, [908](#page-935-0) EXPUPXS, [924](#page-951-0) FEXPR, [1138](#page-1165-0) FF, [1007](#page-1034-0) FFCG, [1012](#page-1039-0) FFCGP, [1022](#page-1049-0) FFCGX, [1017](#page-1044-0) FFNB, [1047](#page-1074-0) FFNBP, [1059](#page-1086-0) FFNBX, [1053](#page-1080-0) FFP, [1038](#page-1065-0) FFX, [1033](#page-1060-0) FLOAT, [1100](#page-1127-0) FPARFRAC, [1233](#page-1260-0) FR, [972](#page-999-0) FRAC, [1179](#page-1206-0) GDMP, [1249](#page-1276-0) GSERIES, [1289](#page-1316-0) HDMP, [1383](#page-1410-0) HDP, [1374](#page-1401-0) HEXADEC, [1344](#page-1371-0) IAN, [1479](#page-1506-0) IFF, [1486](#page-1513-0) INT, [1566](#page-1593-0) IPF, [1505](#page-1532-0) IR, [1581](#page-1608-0) ISUPS, [1513](#page-1540-0) LAUPOL, [1630](#page-1657-0) LSQM, [1667](#page-1694-0) MCMPLX, [1761](#page-1788-0) MINT, [1775](#page-1802-0) MODMON, [1853](#page-1880-0) MPOLY, [1906](#page-1933-0) MYEXPR, [1912](#page-1939-0) MYUP, [1919](#page-1946-0) NSDPS, [1926](#page-1953-0) NSMP, [1937](#page-1964-0) NSUP, [1952](#page-1979-0) ODP, [2044](#page-2071-0)

ODPOL, [2084](#page-2111-0) ODR, [2090](#page-2117-0) ODVAR, [2087](#page-2114-0) OMLO, [2034](#page-2061-0) OUTFORM, [2099](#page-2126-0) PACOFF, [2399](#page-2426-0) PADICRAT, [2118](#page-2145-0) PADICRC, [2123](#page-2150-0) PF, [2365](#page-2392-0) POLY, [2339](#page-2366-0) QUAT, [2433](#page-2460-0) RADFF, [2460](#page-2487-0) RADIX, [2474](#page-2501-0) ROMAN, [2599](#page-2626-0) SAE, [2676](#page-2703-0) SDPOL, [2662](#page-2689-0) SDVAR, [2665](#page-2692-0) SHDP, [2813](#page-2840-0) SINT, [2694](#page-2721-0) SMP, [2723](#page-2750-0) SMTS, [2743](#page-2770-0) SQMATRIX, [2857](#page-2884-0) SULS, [2762](#page-2789-0) SUP, [2772](#page-2799-0) SUPEXPR, [2786](#page-2813-0) SUPXS, [2792](#page-2819-0) SUTS, [2801](#page-2828-0) TS, [2988](#page-3015-0) UFPS, [3109](#page-3136-0) ULS, [3117](#page-3144-0) ULSCONS, [3125](#page-3152-0) UP, [3152](#page-3179-0) UPXS, [3158](#page-3185-0) UPXSCONS, [3166](#page-3193-0) UTS, [3201](#page-3228-0) UTSZ, [3210](#page-3237-0) digamma DFLOAT, [762](#page-789-0) EXPR, [908](#page-935-0) digit CCLASS, [468](#page-495-0) digit? CHAR, [458](#page-485-0) digits BPADIC, [332](#page-359-0) DFLOAT, [762](#page-789-0)

FLOAT, [1100](#page-1127-0) IPADIC, [1496](#page-1523-0) MFLOAT, [1766](#page-1793-0) PADIC, [2113](#page-2140-0) dilog EXPR, [908](#page-935-0) dim PALETTE, [2128](#page-2155-0) dimension CELL, [451](#page-478-0) CLIF, [489](#page-516-0) DIRPROD, [718](#page-745-0) DPMM, [724](#page-751-0) DPMO, [728](#page-755-0) EQ, [868](#page-895-0) FF, [1007](#page-1034-0) FFCG, [1012](#page-1039-0) FFCGP, [1022](#page-1049-0) FFCGX, [1017](#page-1044-0) FFNB, [1047](#page-1074-0) FFNBP, [1059](#page-1086-0) FFNBX, [1053](#page-1080-0) FFP, [1038](#page-1065-0) FFX, [1033](#page-1060-0) FNLA, [1220](#page-1247-0) HDP, [1374](#page-1401-0) IDEAL, [2342](#page-2369-0) IFF, [1486](#page-1513-0) IPF, [1505](#page-1532-0) ODP, [2044](#page-2071-0) PACOFF, [2399](#page-2426-0) PACRAT, [2409](#page-2436-0) PF, [2365](#page-2392-0) POINT, [2318](#page-2345-0) RMATRIX, [2515](#page-2542-0) SHDP, [2813](#page-2840-0) dimensions VIEW2d, [3090](#page-3117-0) VIEW3D, [3029](#page-3056-0) dimensionsOf FT, [1162](#page-1189-0) directory FNAME, [997](#page-1024-0) DirectProduct, [718](#page-745-0) directProduct DIRPROD, [718](#page-745-0)

DPMM, [724](#page-751-0) DPMO, [728](#page-755-0) HDP, [1374](#page-1401-0) ODP, [2044](#page-2071-0) SHDP, [2813](#page-2840-0) DirectProductMatrixModule, [723](#page-750-0) DirectProductModule, [728](#page-755-0) directSum LODO, [1681](#page-1708-0) LODO1, [1692](#page-1719-0) LODO2, [1706](#page-1733-0) DirichletRing, [734](#page-761-0) DIRPROD, [718](#page-745-0) -?, [718](#page-745-0) ?*<*?, [718](#page-745-0) ?*<*=?, [718](#page-745-0) ?*>*?, [718](#page-745-0) ?*>*=?, [718](#page-745-0) ?\*\*?, [718](#page-745-0) ?\*?, [718](#page-745-0) ?+?, [718](#page-745-0) ?-?, [718](#page-745-0) ?.?, [718](#page-745-0) ?/?, [718](#page-745-0) ?=?, [718](#page-745-0) ?ˆ?, [718](#page-745-0)  $? = ?$ , [718](#page-745-0) #?, [718](#page-745-0) 0, [718](#page-745-0) 1, [718](#page-745-0) abs, [718](#page-745-0) any?, [718](#page-745-0) characteristic, [718](#page-745-0) coerce, [718](#page-745-0) copy, [718](#page-745-0) count, [718](#page-745-0) D, [718](#page-745-0) differentiate, [718](#page-745-0) dimension, [718](#page-745-0) directProduct, [718](#page-745-0) dot, [718](#page-745-0) elt, [718](#page-745-0) empty, [718](#page-745-0) empty?, [718](#page-745-0) entries, [718](#page-745-0) entry?, [718](#page-745-0)

eq?, [718](#page-745-0) eval, [718](#page-745-0) every?, [718](#page-745-0) fill, [718](#page-745-0) first, [718](#page-745-0) hash, [718](#page-745-0) index, [718](#page-745-0) index?, [718](#page-745-0) indices, [718](#page-745-0) latex, [718](#page-745-0) less?, [718](#page-745-0) lookup, [718](#page-745-0) map, [718](#page-745-0) max, [718](#page-745-0) maxIndex, [718](#page-745-0) member?, [718](#page-745-0) members, [718](#page-745-0) min, [718](#page-745-0) minIndex, [718](#page-745-0) more?, [718](#page-745-0) negative?, [718](#page-745-0) one?, [718](#page-745-0) parts, [718](#page-745-0) positive?, [718](#page-745-0) qelt, [718](#page-745-0) qsetelt, [718](#page-745-0) random, [718](#page-745-0) recip, [718](#page-745-0) reducedSystem, [718](#page-745-0) retract, [718](#page-745-0) retractIfCan, [718](#page-745-0) sample, [718](#page-745-0) setelt, [718](#page-745-0) sign, [718](#page-745-0) size, [718](#page-745-0) size?, [718](#page-745-0) subtractIfCan, [718](#page-745-0) sup, [718](#page-745-0) swap, [718](#page-745-0) unitVector, [718](#page-745-0) zero?, [718](#page-745-0) DIRRING, [734](#page-761-0) -?, [734](#page-761-0)  $? = ?$ , [734](#page-761-0) ?\*\*?, [734](#page-761-0) ?\*?, [734](#page-761-0)

?+?, [734](#page-761-0) ?-?, [734](#page-761-0) ?.?, [734](#page-761-0)  $? = ?$ , [734](#page-761-0) ?ˆ?, [734](#page-761-0) 0, [734](#page-761-0) 1, [734](#page-761-0) additive?, [734](#page-761-0) associates?, [734](#page-761-0) characteristic, [734](#page-761-0) coerce, [734](#page-761-0) exquo, [734](#page-761-0) hash, [734](#page-761-0) latex, [734](#page-761-0) multiplicative?, [734](#page-761-0) one?, [734](#page-761-0) recip, [734](#page-761-0) sample, [734](#page-761-0) subtractIfCan, [734](#page-761-0) unit?, [734](#page-761-0) unitCanonical, [734](#page-761-0) unitNormal, [734](#page-761-0) zero?, [734](#page-761-0) zeta, [734](#page-761-0) discreteLog ALGFF, [64](#page-91-0) COMPLEX, [510](#page-537-0) FF, [1007](#page-1034-0) FFCG, [1012](#page-1039-0) FFCGP, [1022](#page-1049-0) FFCGX, [1017](#page-1044-0) FFNB, [1047](#page-1074-0) FFNBP, [1059](#page-1086-0) FFNBX, [1053](#page-1080-0) FFP, [1038](#page-1065-0) FFX, [1033](#page-1060-0) IFF, [1486](#page-1513-0) IPF, [1505](#page-1532-0) MCMPLX, [1761](#page-1788-0) PACOFF, [2399](#page-2426-0) PACRAT, [2409](#page-2436-0) PF, [2365](#page-2392-0) RADFF, [2460](#page-2487-0) SAE, [2676](#page-2703-0) discriminant ALGFF, [64](#page-91-0)

COMPLEX, [510](#page-537-0) DMP, [745](#page-772-0) DSMP, [713](#page-740-0) GDMP, [1249](#page-1276-0) HDMP, [1383](#page-1410-0) MCMPLX, [1761](#page-1788-0) MODMON, [1853](#page-1880-0) MPOLY, [1906](#page-1933-0) MYUP, [1919](#page-1946-0) NSMP, [1937](#page-1964-0) NSUP, [1952](#page-1979-0) ODPOL, [2084](#page-2111-0) POLY, [2339](#page-2366-0) RADFF, [2460](#page-2487-0) SAE, [2676](#page-2703-0) SDPOL, [2662](#page-2689-0) SMP, [2723](#page-2750-0) SUP, [2772](#page-2799-0) SUPEXPR, [2786](#page-2813-0) UP, [3152](#page-3179-0) display BOP, [348](#page-375-0) DBASE, [548](#page-575-0) FORMULA, [2620](#page-2647-0) HTMLFORM, [1353](#page-1380-0) ICARD, [1395](#page-1422-0) MMLFORM, [1822](#page-1849-0) TEX, [2994](#page-3021-0) displayAsGF GOPT0, [1309](#page-1336-0) displayKind GOPT, [1303](#page-1330-0) displayList ANTISYM, [98](#page-125-0) distance ALIST, [308](#page-335-0) BBTREE, [326](#page-353-0) BSTREE, [381](#page-408-0) BTOURN, [385](#page-412-0) BTREE, [389](#page-416-0) DLIST, [554](#page-581-0) DSTREE, [706](#page-733-0) ILIST, [1435](#page-1462-0) LIST, [1721](#page-1748-0) NSDPS, [1926](#page-1953-0) PENDTREE, [2178](#page-2205-0)

SPLTREE, [2822](#page-2849-0) STREAM, [2894](#page-2921-0) TREE, [3059](#page-3086-0) distinguishedRootsOf PACOFF, [2399](#page-2426-0) PACRAT, [2409](#page-2436-0) distribute AN, [81](#page-108-0) EXPR, [908](#page-935-0) FEXPR, [1138](#page-1165-0) IAN, [1479](#page-1506-0) MYEXPR, [1912](#page-1939-0) DistributedMultivariatePolynomial, [745](#page-772-0) DIV, [748](#page-775-0) -?, [748](#page-775-0) ?*<*=?, [748](#page-775-0) ?\*?, [748](#page-775-0) ?+?, [748](#page-775-0) ?-?, [748](#page-775-0)  $? = ?$ , [748](#page-775-0)  $? = ?$ , [748](#page-775-0) 0, [748](#page-775-0) coefficient, [748](#page-775-0) coerce, [748](#page-775-0) collect, [748](#page-775-0) concat, [748](#page-775-0) degree, [748](#page-775-0) divOfPole, [748](#page-775-0) divOfZero, [748](#page-775-0) effective?, [748](#page-775-0) hash, [748](#page-775-0) head, [748](#page-775-0) highCommonTerms, [748](#page-775-0) incr, [748](#page-775-0) latex, [748](#page-775-0) mapCoef, [748](#page-775-0) mapGen, [748](#page-775-0) nthCoef, [748](#page-775-0) nthFactor, [748](#page-775-0) reductum, [748](#page-775-0) retract, [748](#page-775-0) retractIfCan, [748](#page-775-0) sample, [748](#page-775-0) size, [748](#page-775-0) split, [748](#page-775-0) subtractIfCan, [748](#page-775-0)

supp, [748](#page-775-0) suppOfPole, [748](#page-775-0) suppOfZero, [748](#page-775-0) terms, [748](#page-775-0) zero?, [748](#page-775-0) divide ALGFF, [64](#page-91-0) AN, [81](#page-108-0) BINARY, [370](#page-397-0) BPADIC, [332](#page-359-0) BPADICRT, [337](#page-364-0) COMPLEX, [510](#page-537-0) CONTFRAC, [538](#page-565-0) DECIMAL, [562](#page-589-0) DFLOAT, [762](#page-789-0) EMR, [881](#page-908-0) EXPEXPAN, [891](#page-918-0) EXPR, [908](#page-935-0) EXPUPXS, [924](#page-951-0) FF, [1007](#page-1034-0) FFCG, [1012](#page-1039-0) FFCGP, [1022](#page-1049-0) FFCGX, [1017](#page-1044-0) FFNB, [1047](#page-1074-0) FFNBP, [1059](#page-1086-0) FFNBX, [1053](#page-1080-0) FFP, [1038](#page-1065-0) FFX, [1033](#page-1060-0) FLOAT, [1100](#page-1127-0) FMONOID, [1214](#page-1241-0) FRAC, [1179](#page-1206-0) GSERIES, [1289](#page-1316-0) HACKPI, [2236](#page-2263-0) HEXADEC, [1344](#page-1371-0) IAN, [1479](#page-1506-0) IFF, [1486](#page-1513-0) INT, [1566](#page-1593-0) IPADIC, [1496](#page-1523-0) IPF, [1505](#page-1532-0) LAUPOL, [1630](#page-1657-0) MCMPLX, [1761](#page-1788-0) MFLOAT, [1766](#page-1793-0) MINT, [1775](#page-1802-0) MODFIELD, [1859](#page-1886-0) MODMON, [1853](#page-1880-0) MYEXPR, [1912](#page-1939-0)

MYUP, [1919](#page-1946-0) NNI, [1963](#page-1990-0) NSDPS, [1926](#page-1953-0) NSUP, [1952](#page-1979-0) ODR, [2090](#page-2117-0) PACOFF, [2399](#page-2426-0) PACRAT, [2409](#page-2436-0) PADIC, [2113](#page-2140-0) PADICRAT, [2118](#page-2145-0) PADICRC, [2123](#page-2150-0) PF, [2365](#page-2392-0) PFR, [2147](#page-2174-0) RADFF, [2460](#page-2487-0) RADIX, [2474](#page-2501-0) RECLOS, [2506](#page-2533-0) ROMAN, [2599](#page-2626-0) SAE, [2676](#page-2703-0) SINT, [2694](#page-2721-0) SULS, [2762](#page-2789-0) SUP, [2772](#page-2799-0) SUPEXPR, [2786](#page-2813-0) SUPXS, [2792](#page-2819-0) ULS, [3117](#page-3144-0) ULSCONS, [3125](#page-3152-0) UP, [3152](#page-3179-0) UPXS, [3158](#page-3185-0) UPXSCONS, [3166](#page-3193-0) divideExponents MODMON, [1853](#page-1880-0) MYUP, [1919](#page-1946-0) NSUP, [1952](#page-1979-0) SUP, [2772](#page-2799-0) SUPEXPR, [2786](#page-2813-0) UP, [3152](#page-3179-0) Divisor, [748](#page-775-0) divisor FDIV, [1000](#page-1027-0) HELLFDIV, [1386](#page-1413-0) divOfPole DIV, [748](#page-775-0) divOfZero DIV, [748](#page-775-0) DLIST, [553](#page-580-0) ?*<*?, [554](#page-581-0) ?*<*=?, [554](#page-581-0) ?*>*?, [554](#page-581-0)

? *>*=?, [554](#page-581-0) ?.?, [554](#page-581-0) ?.count, [554](#page-581-0) ?.first, [554](#page-581-0) ?.last, [554](#page-581-0) ?.rest, [554](#page-581-0) ?.sort, [554](#page-581-0) ?.unique, [554](#page-581-0) ?.value, [554](#page-581-0)  $? = ?$ , [554](#page-581-0)  $? = ?$ , [554](#page-581-0) #?, [554](#page-581-0) any?, [554](#page-581-0) child?, [554](#page-581-0) children, [554](#page-581-0) coerce, [554](#page-581-0) concat, [554](#page-581-0) construct, [554](#page-581-0) convert, [554](#page-581-0) copy, [554](#page-581-0) copyInto, [554](#page-581-0) count, [554](#page-581-0) cycleEntry, [554](#page-581-0) cycleLength, [554](#page-581-0) cycleSplit, [554](#page-581-0) cycleTail, [554](#page-581-0) cyclic?, [554](#page-581-0) datalist, [554](#page-581-0) delete, [554](#page-581-0) distance, [554](#page-581-0) elt, [554](#page-581-0) empty, [554](#page-581-0) empty?, [554](#page-581-0) entries, [554](#page-581-0) entry?, [554](#page-581-0) eq?, [554](#page-581-0) eval, [554](#page-581-0) every?, [554](#page-581-0) explicitlyFinite?, [554](#page-581-0) fill, [554](#page-581-0) find, [554](#page-581-0) first, [554](#page-581-0) hash, [554](#page-581-0) index?, [554](#page-581-0) indices, [554](#page-581-0) insert, [554](#page-581-0)

last, [554](#page-581-0) latex, [554](#page-581-0) leaf?, [554](#page-581-0) leaves, [554](#page-581-0) less?, [554](#page-581-0) list, [554](#page-581-0) map, [554](#page-581-0) max, [554](#page-581-0) maxIndex, [554](#page-581-0) member?, [554](#page-581-0) members, [554](#page-581-0) merge, [554](#page-581-0) min, [554](#page-581-0) minIndex, [554](#page-581-0) more?, [554](#page-581-0) new, [554](#page-581-0) node?, [554](#page-581-0) nodes, [554](#page-581-0) parts, [554](#page-581-0) position, [554](#page-581-0) possiblyInfinite?, [554](#page-581-0) qelt, [554](#page-581-0) qsetelt, [554](#page-581-0) reduce, [554](#page-581-0) remove, [554](#page-581-0) removeDuplicates, [554](#page-581-0) rest, [554](#page-581-0) reverse, [554](#page-581-0) sample, [554](#page-581-0) second, [554](#page-581-0) select, [554](#page-581-0) setchildren, [554](#page-581-0) setelt, [554](#page-581-0) setfirst, [554](#page-581-0) setlast, [554](#page-581-0) setrest, [554](#page-581-0) setvalue, [554](#page-581-0) size?, [554](#page-581-0) sort, [554](#page-581-0) sorted?, [554](#page-581-0) split, [554](#page-581-0) swap, [554](#page-581-0) tail, [554](#page-581-0) third, [554](#page-581-0) value, [554](#page-581-0) DMP, [745](#page-772-0)

-?, [745](#page-772-0) ?*<*?, [745](#page-772-0) ?*<*=?, [745](#page-772-0) ?*>*?, [745](#page-772-0) ?*>*=?, [745](#page-772-0) ?\*\*?, [745](#page-772-0) ?\*?, [745](#page-772-0) ?+?, [745](#page-772-0) ?-?, [745](#page-772-0) ?/?, [745](#page-772-0)  $? = ?$ , [745](#page-772-0) ?ˆ?, [745](#page-772-0)  $? = ?$ , [745](#page-772-0) 0, [745](#page-772-0) 1, [745](#page-772-0) associates?, [745](#page-772-0) binomThmExpt, [745](#page-772-0) characteristic, [745](#page-772-0) charthRoot, [745](#page-772-0) coefficient, [745](#page-772-0) coefficients, [745](#page-772-0) coerce, [745](#page-772-0) conditionP, [745](#page-772-0) convert, [745](#page-772-0) D, [745](#page-772-0) degree, [745](#page-772-0) differentiate, [745](#page-772-0) discriminant, [745](#page-772-0) eval, [745](#page-772-0) exquo, [745](#page-772-0) factor, [745](#page-772-0) factorPolynomial, [745](#page-772-0) factorSquareFreePolynomial, [745](#page-772-0) gcd, [745](#page-772-0) gcdPolynomial, [745](#page-772-0) ground, [745](#page-772-0) ground?, [745](#page-772-0) hash, [745](#page-772-0) isExpt, [745](#page-772-0) isPlus, [745](#page-772-0) isTimes, [745](#page-772-0) latex, [745](#page-772-0) lcm, [745](#page-772-0) leadingCoefficient, [745](#page-772-0) leadingMonomial, [745](#page-772-0) mainVariable, [745](#page-772-0)

map, [745](#page-772-0) mapExponents, [745](#page-772-0) max, [745](#page-772-0) min, [745](#page-772-0) minimumDegree, [745](#page-772-0) monicDivide, [745](#page-772-0) monomial, [745](#page-772-0) monomial?, [745](#page-772-0) monomials, [745](#page-772-0) multivariate, [745](#page-772-0) numberOfMonomials, [745](#page-772-0) one?, [745](#page-772-0) patternMatch, [745](#page-772-0) pomopo, [745](#page-772-0) prime?, [745](#page-772-0) primitiveMonomials, [745](#page-772-0) primitivePart, [745](#page-772-0) recip, [745](#page-772-0) reducedSystem, [745](#page-772-0) reductum, [745](#page-772-0) reorder, [745](#page-772-0) resultant, [745](#page-772-0) retract, [745](#page-772-0) retractIfCan, [745](#page-772-0) sample, [745](#page-772-0) solveLinearPolynomialEquation, [745](#page-772-0) squareFree, [745](#page-772-0) squareFreePart, [745](#page-772-0) squareFreePolynomial, [745](#page-772-0) subtractIfCan, [745](#page-772-0) totalDegree, [745](#page-772-0) unit?, [745](#page-772-0) unitCanonical, [745](#page-772-0) unitNormal, [745](#page-772-0) univariate, [745](#page-772-0) variables, [745](#page-772-0) zero?, [745](#page-772-0) dom ANY, [108](#page-135-0) domainOf ANY, [108](#page-135-0) dominantTerm UPXSSING, [3176](#page-3203-0) dot CDFVEC, [523](#page-550-0) DFVEC, [780](#page-807-0) DIRPROD, [718](#page-745-0) double?

DPMM, [724](#page-751-0) DPMO, [728](#page-755-0) HDP, [1374](#page-1401-0) IVECTOR, [1463](#page-1490-0) ODP, [2044](#page-2071-0) OUTFORM, [2099](#page-2126-0) POINT, [2318](#page-2345-0) SHDP, [2813](#page-2840-0) VECTOR, [3267](#page-3294-0) FST, [1153](#page-1180-0) doubleComplex? FST, [1153](#page-1180-0) DoubleFloat, [761](#page-788-0) doubleFloatFormat DFLOAT, [762](#page-789-0) DoubleFloatMatrix, [774](#page-801-0) DoubleFloatVector, [780](#page-807-0) DPMM, [723](#page-750-0) -?, [724](#page-751-0) ?*<*?, [724](#page-751-0) ?*<*=?, [724](#page-751-0) ?*>*?, [724](#page-751-0) ?*>*=?, [724](#page-751-0) ?\*\*?, [724](#page-751-0) ?\*?, [724](#page-751-0) ?-?, [724](#page-751-0) ?.?, [724](#page-751-0) ?/?, [724](#page-751-0)  $? = ?$ , [724](#page-751-0) ?ˆ?, [724](#page-751-0)  $? = ?$ , [724](#page-751-0) #?, [724](#page-751-0) 0, [724](#page-751-0) 1, [724](#page-751-0) abs, [724](#page-751-0) any?, [724](#page-751-0) characteristic, [724](#page-751-0) coerce, [724](#page-751-0) copy, [724](#page-751-0) count, [724](#page-751-0) D, [724](#page-751-0) differentiate, [724](#page-751-0) dimension, [724](#page-751-0) directProduct, [724](#page-751-0)

dot, [724](#page-751-0) elt, [724](#page-751-0) empty, [724](#page-751-0) empty?, [724](#page-751-0) entries, [724](#page-751-0) entry?, [724](#page-751-0) eq?, [724](#page-751-0) eval, [724](#page-751-0) every?, [724](#page-751-0) fill, [724](#page-751-0) first, [724](#page-751-0) hash, [724](#page-751-0) index, [724](#page-751-0) index?, [724](#page-751-0) indices, [724](#page-751-0) latex, [724](#page-751-0) less?, [724](#page-751-0) lookup, [724](#page-751-0) map, [724](#page-751-0) max, [724](#page-751-0) maxIndex, [724](#page-751-0) member?, [724](#page-751-0) members, [724](#page-751-0) min, [724](#page-751-0) minIndex, [724](#page-751-0) more?, [724](#page-751-0) negative?, [724](#page-751-0) one?, [724](#page-751-0) parts, [724](#page-751-0) positive?, [724](#page-751-0) qelt, [724](#page-751-0) qsetelt, [724](#page-751-0) random, [724](#page-751-0) recip, [724](#page-751-0) reducedSystem, [724](#page-751-0) retract, [724](#page-751-0) retractIfCan, [724](#page-751-0) sample, [724](#page-751-0) setelt, [724](#page-751-0) sign, [724](#page-751-0) size, [724](#page-751-0) size?, [724](#page-751-0) subtractIfCan, [724](#page-751-0) sup, [724](#page-751-0) swap, [724](#page-751-0) unitVector, [724](#page-751-0)

zero?, [724](#page-751-0) DPMO, [728](#page-755-0) -?, [728](#page-755-0) ?*<*?, [728](#page-755-0) ?*<*=?, [728](#page-755-0) ?*>*?, [728](#page-755-0) ?*>*=?, [728](#page-755-0) ?\*\*?, [728](#page-755-0) ?\*?, [728](#page-755-0) ?+?, [728](#page-755-0) ?-?, [728](#page-755-0) ?.?, [728](#page-755-0) ?/?, [728](#page-755-0)  $? = ?$ , [728](#page-755-0) ?ˆ?, [728](#page-755-0)  $? = ?$ , [728](#page-755-0) #?, [728](#page-755-0) 0, [728](#page-755-0) 1, [728](#page-755-0) abs, [728](#page-755-0) any?, [728](#page-755-0) characteristic, [728](#page-755-0) coerce, [728](#page-755-0) copy, [728](#page-755-0) count, [728](#page-755-0) D, [728](#page-755-0) differentiate, [728](#page-755-0) dimension, [728](#page-755-0) directProduct, [728](#page-755-0) dot, [728](#page-755-0) elt, [728](#page-755-0) empty, [728](#page-755-0) empty?, [728](#page-755-0) entries, [728](#page-755-0) entry?, [728](#page-755-0) eq?, [728](#page-755-0) eval, [728](#page-755-0) every?, [728](#page-755-0) fill, [728](#page-755-0) first, [728](#page-755-0) hash, [728](#page-755-0) index, [728](#page-755-0) index?, [728](#page-755-0) indices, [728](#page-755-0) latex, [728](#page-755-0) less?, [728](#page-755-0)

lookup, [728](#page-755-0) map, [728](#page-755-0) max, [728](#page-755-0) maxIndex, [728](#page-755-0) member?, [728](#page-755-0) members, [728](#page-755-0) min, [728](#page-755-0) minIndex, [728](#page-755-0) more?, [728](#page-755-0) negative?, [728](#page-755-0) one?, [728](#page-755-0) parts, [728](#page-755-0) positive?, [728](#page-755-0) qelt, [728](#page-755-0) qsetelt, [728](#page-755-0) random, [728](#page-755-0) recip, [728](#page-755-0) reducedSystem, [728](#page-755-0) retract, [728](#page-755-0) retractIfCan, [728](#page-755-0) sample, [728](#page-755-0) setelt, [728](#page-755-0) sign, [728](#page-755-0) size, [728](#page-755-0) size?, [728](#page-755-0) subtractIfCan, [728](#page-755-0) sup, [728](#page-755-0) swap, [728](#page-755-0) unitVector, [728](#page-755-0) zero?, [728](#page-755-0) DrawOption, [783](#page-810-0) drawStyle VIEW3D, [3029](#page-3056-0) drift SD, [2882](#page-2909-0) DROPT, [783](#page-810-0)  $? = ?$ , [783](#page-810-0)  $? = ?$ , [783](#page-810-0) adaptive, [783](#page-810-0) clip, [783](#page-810-0) coerce, [783](#page-810-0) colorFunction, [783](#page-810-0) coord, [783](#page-810-0) coordinates, [783](#page-810-0) curveColor, [783](#page-810-0) hash, [783](#page-810-0)

latex, [783](#page-810-0) option, [783](#page-810-0) option?, [783](#page-810-0) pointColor, [783](#page-810-0) range, [783](#page-810-0) ranges, [783](#page-810-0) space, [783](#page-810-0) style, [783](#page-810-0) title, [783](#page-810-0) toScale, [783](#page-810-0) tubePoints, [783](#page-810-0) tubeRadius, [783](#page-810-0) unit, [783](#page-810-0) var1Steps, [783](#page-810-0) var2Steps, [783](#page-810-0) viewpoint, [783](#page-810-0) DSMP, [712](#page-739-0) -?, [713](#page-740-0) ?*<*?, [713](#page-740-0) ?*<*=?, [713](#page-740-0) ?*>*?, [713](#page-740-0) ?*>*=?, [713](#page-740-0) ?\*\*?, [713](#page-740-0) ?\*?, [713](#page-740-0) ?+?, [713](#page-740-0) ?-?, [713](#page-740-0) ?/?, [713](#page-740-0) ?=?, [713](#page-740-0) ?ˆ?, [713](#page-740-0)  $? = ?$ , [713](#page-740-0) 0, [713](#page-740-0) 1, [713](#page-740-0) associates?, [713](#page-740-0) binomThmExpt, [713](#page-740-0) characteristic, [713](#page-740-0) charthRoot, [713](#page-740-0) coefficient, [713](#page-740-0) coefficients, [713](#page-740-0) coerce, [713](#page-740-0) conditionP, [713](#page-740-0) content, [713](#page-740-0) convert, [713](#page-740-0) D, [713](#page-740-0) degree, [713](#page-740-0) differentialVariables, [713](#page-740-0) differentiate, [713](#page-740-0)

discriminant, [713](#page-740-0) eval, [713](#page-740-0) exquo, [713](#page-740-0) factor, [713](#page-740-0) factorPolynomial, [713](#page-740-0) factorSquareFreePolynomial, [713](#page-740-0) gcd, [713](#page-740-0) gcdPolynomial, [713](#page-740-0) ground, [713](#page-740-0) ground?, [713](#page-740-0) hash, [713](#page-740-0) initial, [713](#page-740-0) isExpt, [713](#page-740-0) isobaric?, [713](#page-740-0) isPlus, [713](#page-740-0) isTimes, [713](#page-740-0) latex, [713](#page-740-0) lcm, [713](#page-740-0) leader, [713](#page-740-0) leadingCoefficient, [713](#page-740-0) leadingMonomial, [713](#page-740-0) makeVariable, [713](#page-740-0) map, [713](#page-740-0) mapExponents, [713](#page-740-0) max, [713](#page-740-0) min, [713](#page-740-0) minimumDegree, [713](#page-740-0) monicDivide, [713](#page-740-0) monomial, [713](#page-740-0) monomial?, [713](#page-740-0) monomials, [713](#page-740-0) multivariate, [713](#page-740-0) numberOfMonomials, [713](#page-740-0) one?, [713](#page-740-0) order, [713](#page-740-0) patternMatch, [713](#page-740-0) pomopo, [713](#page-740-0) prime?, [713](#page-740-0) primitiveMonomials, [713](#page-740-0) primitivePart, [713](#page-740-0) recip, [713](#page-740-0) reducedSystem, [713](#page-740-0) reductum, [713](#page-740-0) resultant, [713](#page-740-0) retract, [713](#page-740-0) retractIfCan, [713](#page-740-0)

sample, [713](#page-740-0) separant, [713](#page-740-0) solveLinearPolynomialEquation, [713](#page-740-0) squareFree, [713](#page-740-0) squareFreePart, [713](#page-740-0) squareFreePolynomial, [713](#page-740-0) subtractIfCan, [713](#page-740-0) totalDegree, [713](#page-740-0) unit?, [713](#page-740-0) unitCanonical, [713](#page-740-0) unitNormal, [713](#page-740-0) univariate, [713](#page-740-0) variables, [713](#page-740-0) weight, [713](#page-740-0) weights, [713](#page-740-0) zero?, [713](#page-740-0) DSTREE, [706](#page-733-0) ?.value, [706](#page-733-0)  $? = ?$ , [706](#page-733-0)  $? = ?$ , [706](#page-733-0) #?, [706](#page-733-0) any?, [706](#page-733-0) child?, [706](#page-733-0) children, [706](#page-733-0) coerce, [706](#page-733-0) copy, [706](#page-733-0) count, [706](#page-733-0) cyclic?, [706](#page-733-0) distance, [706](#page-733-0) empty, [706](#page-733-0) empty?, [706](#page-733-0) encode, [706](#page-733-0) eq?, [706](#page-733-0) eval, [706](#page-733-0) every?, [706](#page-733-0) fullOut, [706](#page-733-0) fullOutput, [706](#page-733-0) hash, [706](#page-733-0) latex, [706](#page-733-0) leaf?, [706](#page-733-0) leaves, [706](#page-733-0) less?, [706](#page-733-0) map, [706](#page-733-0) member?, [706](#page-733-0) members, [706](#page-733-0) more?, [706](#page-733-0)

node?, [706](#page-733-0) nodes, [706](#page-733-0) parts, [706](#page-733-0) sample, [706](#page-733-0) setchildren, [706](#page-733-0) setelt, [706](#page-733-0) setvalue, [706](#page-733-0) size?, [706](#page-733-0) tree, [706](#page-733-0) value, [706](#page-733-0) duplicates LMDICT, [1732](#page-1759-0) MSET, [1892](#page-1919-0) duplicates? LMDICT, [1732](#page-1759-0) e CLIF, [489](#page-516-0) E04DGFA, [931](#page-958-0)  $? = ?$ , [931](#page-958-0)  $? = ?$ , [931](#page-958-0) coerce, [931](#page-958-0) hash, [931](#page-958-0) latex, [931](#page-958-0) measure, [931](#page-958-0) numericalOptimization, [931](#page-958-0) e04dgfAnnaType, [931](#page-958-0) E04FDFA, [934](#page-961-0)  $? = ?$ , [934](#page-961-0)  $? = ?$ , [934](#page-961-0) coerce, [934](#page-961-0) hash, [934](#page-961-0) latex, [934](#page-961-0) measure, [934](#page-961-0) numericalOptimization, [934](#page-961-0) e04fdfAnnaType, [934](#page-961-0) E04GCFA, [938](#page-965-0)  $? = ?$ , [938](#page-965-0)  $? = ?$ , [938](#page-965-0) coerce, [938](#page-965-0) hash, [938](#page-965-0) latex, [938](#page-965-0) measure, [938](#page-965-0) numericalOptimization, [938](#page-965-0) e04gcfAnnaType, [938](#page-965-0) E04JAFA, [942](#page-969-0)

 $? = ?$ , [942](#page-969-0)  $? = ?$ , [942](#page-969-0) coerce, [942](#page-969-0) hash, [942](#page-969-0) latex, [942](#page-969-0) measure, [942](#page-969-0) numericalOptimization, [942](#page-969-0) e04jafAnnaType, [942](#page-969-0) E04MBFA, [946](#page-973-0)  $? = ?$ , [946](#page-973-0)  $? = ?$ , [946](#page-973-0) coerce, [946](#page-973-0) hash, [946](#page-973-0) latex, [946](#page-973-0) measure, [946](#page-973-0) numericalOptimization, [946](#page-973-0) e04mbfAnnaType, [946](#page-973-0) E04NAFA, [949](#page-976-0)  $? = ?$ , [949](#page-976-0)  $? = ?$ , [949](#page-976-0) coerce, [949](#page-976-0) hash, [949](#page-976-0) latex, [949](#page-976-0) measure, [949](#page-976-0) numericalOptimization, [949](#page-976-0) e04nafAnnaType, [949](#page-976-0) E04UCFA, [953](#page-980-0)  $? = ?$ , [953](#page-980-0)  $? = ?$ , [953](#page-980-0) coerce, [953](#page-980-0) hash, [953](#page-980-0) latex, [953](#page-980-0) measure, [953](#page-980-0) numericalOptimization, [953](#page-980-0) e04ucfAnnaType, [953](#page-980-0) EAB, [927](#page-954-0) ?*<*?, [927](#page-954-0) ?*<*=?, [927](#page-954-0) ?*>*?, [927](#page-954-0) ?*>*=?, [927](#page-954-0)  $? = ?$ , [927](#page-954-0)  $? = ?$ , [927](#page-954-0) coerce, [927](#page-954-0) degree, [927](#page-954-0) exponents, [927](#page-954-0) hash, [927](#page-954-0)
latex, [927](#page-954-0) max, [927](#page-954-0) min, [927](#page-954-0) Nul, [927](#page-954-0) effective? DIV, [748](#page-775-0) EFULS, [847](#page-874-0) ?\*\*?, [847](#page-874-0) acos, [847](#page-874-0) acosh, [847](#page-874-0) acoshIfCan, [847](#page-874-0) acosIfCan, [847](#page-874-0) acot, [847](#page-874-0) acoth, [847](#page-874-0) acothIfCan, [847](#page-874-0) acotIfCan, [847](#page-874-0) acsc, [847](#page-874-0) acsch, [847](#page-874-0) acschIfCan, [847](#page-874-0) acscIfCan, [847](#page-874-0) asec, [847](#page-874-0) asech, [847](#page-874-0) asechIfCan, [847](#page-874-0) asecIfCan, [847](#page-874-0) asin, [847](#page-874-0) asinh, [847](#page-874-0) asinhIfCan, [847](#page-874-0) asinIfCan, [847](#page-874-0) atan, [847](#page-874-0) atanh, [847](#page-874-0) atanhIfCan, [847](#page-874-0) atanIfCan, [847](#page-874-0) cos, [847](#page-874-0) cosh, [847](#page-874-0) coshIfCan, [847](#page-874-0) cosIfCan, [847](#page-874-0) cot, [847](#page-874-0) coth, [847](#page-874-0) cothIfCan, [847](#page-874-0) cotIfCan, [847](#page-874-0) csc, [847](#page-874-0) csch, [847](#page-874-0) cschIfCan, [847](#page-874-0) cscIfCan, [847](#page-874-0) exp, [847](#page-874-0) expIfCan, [847](#page-874-0)

log, [847](#page-874-0) logIfCan, [847](#page-874-0) nthRootIfCan, [847](#page-874-0) sec, [847](#page-874-0) sech, [847](#page-874-0) sechIfCan, [847](#page-874-0) secIfCan, [847](#page-874-0) sin, [847](#page-874-0) sinh, [847](#page-874-0) sinhIfCan, [847](#page-874-0) sinIfCan, [847](#page-874-0) tan, [847](#page-874-0) tanh, [847](#page-874-0) tanhIfCan, [847](#page-874-0) tanIfCan, [847](#page-874-0) EFUPXS, [857](#page-884-0) ?\*\*?, [857](#page-884-0) acos, [857](#page-884-0) acosh, [857](#page-884-0) acoshIfCan, [857](#page-884-0) acosIfCan, [857](#page-884-0) acot, [857](#page-884-0) acoth, [857](#page-884-0) acothIfCan, [857](#page-884-0) acotIfCan, [857](#page-884-0) acsc, [857](#page-884-0) acsch, [857](#page-884-0) acschIfCan, [857](#page-884-0) acscIfCan, [857](#page-884-0) asec, [857](#page-884-0) asech, [857](#page-884-0) asechIfCan, [857](#page-884-0) asecIfCan, [857](#page-884-0) asin, [857](#page-884-0) asinh, [857](#page-884-0) asinhIfCan, [857](#page-884-0) asinIfCan, [857](#page-884-0) atan, [857](#page-884-0) atanh, [857](#page-884-0) atanhIfCan, [857](#page-884-0) atanIfCan, [857](#page-884-0) cos, [857](#page-884-0) cosh, [857](#page-884-0) coshIfCan, [857](#page-884-0) cosIfCan, [857](#page-884-0) cot, [857](#page-884-0)

coth, [857](#page-884-0) cothIfCan, [857](#page-884-0) cotIfCan, [857](#page-884-0) csc, [857](#page-884-0) csch, [857](#page-884-0) cschIfCan, [857](#page-884-0) cscIfCan, [857](#page-884-0) exp, [857](#page-884-0) expIfCan, [857](#page-884-0) log, [857](#page-884-0) logIfCan, [857](#page-884-0) nthRootIfCan, [857](#page-884-0) sec, [857](#page-884-0) sech, [857](#page-884-0) sechIfCan, [857](#page-884-0) secIfCan, [857](#page-884-0) sin, [857](#page-884-0) sinh, [857](#page-884-0) sinhIfCan, [857](#page-884-0) sinIfCan, [857](#page-884-0) tan, [857](#page-884-0) tanh, [857](#page-884-0) tanhIfCan, [857](#page-884-0) tanIfCan, [857](#page-884-0) Ei EXPR, [908](#page-935-0) elem? IR, [1581](#page-1608-0) element? IDEAL, [2342](#page-2369-0) ElementaryFunctionsUnivariateLaurentSeries, [847](#page-874-0) ElementaryFunctionsUnivariatePuiseuxSeries, [857](#page-884-0) elements SETMN, [2654](#page-2681-0) elliptic ALGFF, [64](#page-91-0) RADFF, [2460](#page-2487-0) elt ALGFF, [64](#page-91-0) ALIST, [308](#page-335-0) AN, [81](#page-108-0) ARRAY1, [2001](#page-2028-0) ARRAY2, [3083](#page-3110-0) BITS, [393](#page-420-0)

CARTEN, [437](#page-464-0) CDFMAT, [517](#page-544-0) CDFVEC, [523](#page-550-0) DFMAT, [774](#page-801-0) DFVEC, [780](#page-807-0) DHMATRIX, [604](#page-631-0) DIRPROD, [718](#page-745-0) DLIST, [554](#page-581-0) DPMM, [724](#page-751-0) DPMO, [728](#page-755-0) EQTBL, [878](#page-905-0) EXPR, [908](#page-935-0) FARRAY, [1075](#page-1102-0) FEXPR, [1138](#page-1165-0) GSTBL, [1278](#page-1305-0) HASHTBL, [1318](#page-1345-0) HDP, [1374](#page-1401-0) IAN, [1479](#page-1506-0) IARRAY1, [1447](#page-1474-0) IARRAY2, [1459](#page-1486-0) IBITS, [1403](#page-1430-0) IFARRAY, [1426](#page-1453-0) IIARRAY2, [1492](#page-1519-0) ILIST, [1435](#page-1462-0) IMATRIX, [1442](#page-1469-0) INTABL, [1538](#page-1565-0) ISTRING, [1452](#page-1479-0) IVECTOR, [1463](#page-1490-0) KAFILE, [1622](#page-1649-0) LIB, [1639](#page-1666-0) LIST, [1721](#page-1748-0) LSQM, [1667](#page-1694-0) M3D, [3021](#page-3048-0) MATRIX, [1843](#page-1870-0) MODMON, [1853](#page-1880-0) MYEXPR, [1912](#page-1939-0) MYUP, [1919](#page-1946-0) NSDPS, [1926](#page-1953-0) NSUP, [1952](#page-1979-0) ODP, [2044](#page-2071-0) PATTERN, [2161](#page-2188-0) POINT, [2318](#page-2345-0) PRIMARR, [2369](#page-2396-0) RADFF, [2460](#page-2487-0) REF, [2519](#page-2546-0) RESULT, [2572](#page-2599-0)

RMATRIX, [2515](#page-2542-0) ROUTINE, [2604](#page-2631-0) RULE, [2576](#page-2603-0) RULESET, [2615](#page-2642-0) SEM, [2702](#page-2729-0) SHDP, [2813](#page-2840-0) SQMATRIX, [2857](#page-2884-0) STBL, [2756](#page-2783-0) STREAM, [2894](#page-2921-0) STRING, [2921](#page-2948-0) STRTBL, [2926](#page-2953-0) SUP, [2772](#page-2799-0) SUPEXPR, [2786](#page-2813-0) TABLE, [2982](#page-3009-0) U16MAT, [3230](#page-3257-0) U16VEC, [3248](#page-3275-0) U32MAT, [3235](#page-3262-0) U32VEC, [3255](#page-3282-0) U8MAT, [3226](#page-3253-0) U8VEC, [3241](#page-3268-0) UP, [3152](#page-3179-0) VECTOR, [3267](#page-3294-0) empty ALIST, [308](#page-335-0) ARRAY1, [2001](#page-2028-0) ARRAY2, [3083](#page-3110-0) ASTACK, [133](#page-160-0) BBTREE, [326](#page-353-0) BITS, [393](#page-420-0) BSTREE, [381](#page-408-0) BTOURN, [385](#page-412-0) BTREE, [389](#page-416-0) CCLASS, [468](#page-495-0) CDFMAT, [517](#page-544-0) CDFVEC, [523](#page-550-0) DEQUEUE, [625](#page-652-0) DFMAT, [774](#page-801-0) DFVEC, [780](#page-807-0) DHMATRIX, [604](#page-631-0) DIRPROD, [718](#page-745-0) DLIST, [554](#page-581-0) DPMM, [724](#page-751-0) DPMO, [728](#page-755-0) DSTREE, [706](#page-733-0) EQTBL, [878](#page-905-0) FARRAY, [1075](#page-1102-0)

GPOLSET, [1271](#page-1298-0) GSTBL, [1278](#page-1305-0) GTSET, [1282](#page-1309-0) HASHTBL, [1318](#page-1345-0) HDP, [1374](#page-1401-0) HEAP, [1332](#page-1359-0) IARRAY1, [1447](#page-1474-0) IARRAY2, [1459](#page-1486-0) IBITS, [1403](#page-1430-0) IFARRAY, [1426](#page-1453-0) IIARRAY2, [1492](#page-1519-0) ILIST, [1435](#page-1462-0) IMATRIX, [1442](#page-1469-0) INTABL, [1538](#page-1565-0) ISTRING, [1452](#page-1479-0) IVECTOR, [1463](#page-1490-0) KAFILE, [1622](#page-1649-0) LIB, [1639](#page-1666-0) LIST, [1721](#page-1748-0) LMDICT, [1732](#page-1759-0) LSQM, [1667](#page-1694-0) M3D, [3021](#page-3048-0) MATRIX, [1843](#page-1870-0) MSET, [1892](#page-1919-0) NSDPS, [1926](#page-1953-0) ODP, [2044](#page-2071-0) OUTFORM, [2099](#page-2126-0) PENDTREE, [2178](#page-2205-0) POINT, [2318](#page-2345-0) PRIMARR, [2369](#page-2396-0) QALGSET, [2421](#page-2448-0) QUEUE, [2450](#page-2477-0) REGSET, [2557](#page-2584-0) RESULT, [2572](#page-2599-0) RGCHAIN, [2524](#page-2551-0) RMATRIX, [2515](#page-2542-0) ROUTINE, [2604](#page-2631-0) SET, [2648](#page-2675-0) SHDP, [2813](#page-2840-0) SPLNODE, [2816](#page-2843-0) SPLTREE, [2822](#page-2849-0) SQMATRIX, [2857](#page-2884-0) SREGSET, [2842](#page-2869-0) STACK, [2872](#page-2899-0) STBL, [2756](#page-2783-0) STREAM, [2894](#page-2921-0)

STRING, [2921](#page-2948-0) STRTBL, [2926](#page-2953-0) SYMS, [3015](#page-3042-0) SYMTAB, [2964](#page-2991-0) TABLE, [2982](#page-3009-0) TREE, [3059](#page-3086-0) U16MAT, [3230](#page-3257-0) U16VEC, [3248](#page-3275-0) U32MAT, [3235](#page-3262-0) U32VEC, [3255](#page-3282-0) U8MAT, [3226](#page-3253-0) U8VEC, [3241](#page-3268-0) VECTOR, [3267](#page-3294-0) WUTSET, [3287](#page-3314-0) empty? ALIST, [308](#page-335-0) ARRAY1, [2001](#page-2028-0) ARRAY2, [3083](#page-3110-0) ASTACK, [133](#page-160-0) BBTREE, [326](#page-353-0) BITS, [393](#page-420-0) BSTREE, [381](#page-408-0) BTOURN, [385](#page-412-0) BTREE, [389](#page-416-0) CCLASS, [468](#page-495-0) CDFMAT, [517](#page-544-0) CDFVEC, [523](#page-550-0) DEQUEUE, [625](#page-652-0) DFMAT, [774](#page-801-0) DFVEC, [780](#page-807-0) DHMATRIX, [604](#page-631-0) DIRPROD, [718](#page-745-0) DLIST, [554](#page-581-0) DPMM, [724](#page-751-0) DPMO, [728](#page-755-0) DSTREE, [706](#page-733-0) EQTBL, [878](#page-905-0) FARRAY, [1075](#page-1102-0) GPOLSET, [1271](#page-1298-0) GSTBL, [1278](#page-1305-0) GTSET, [1282](#page-1309-0) HASHTBL, [1318](#page-1345-0) HDP, [1374](#page-1401-0) HEAP, [1332](#page-1359-0) IARRAY1, [1447](#page-1474-0) IARRAY2, [1459](#page-1486-0)

IBITS, [1403](#page-1430-0) IFARRAY, [1426](#page-1453-0) IIARRAY2, [1492](#page-1519-0) ILIST, [1435](#page-1462-0) IMATRIX, [1442](#page-1469-0) INTABL, [1538](#page-1565-0) ISTRING, [1452](#page-1479-0) IVECTOR, [1463](#page-1490-0) KAFILE, [1622](#page-1649-0) LIB, [1639](#page-1666-0) LIST, [1721](#page-1748-0) LMDICT, [1732](#page-1759-0) LSQM, [1667](#page-1694-0) M3D, [3021](#page-3048-0) MATRIX, [1843](#page-1870-0) MSET, [1892](#page-1919-0) NSDPS, [1926](#page-1953-0) ODP, [2044](#page-2071-0) PENDTREE, [2178](#page-2205-0) POINT, [2318](#page-2345-0) PRIMARR, [2369](#page-2396-0) QALGSET, [2421](#page-2448-0) QUEUE, [2450](#page-2477-0) REGSET, [2557](#page-2584-0) RESULT, [2572](#page-2599-0) RGCHAIN, [2524](#page-2551-0) RMATRIX, [2515](#page-2542-0) ROUTINE, [2604](#page-2631-0) SET, [2648](#page-2675-0) SHDP, [2813](#page-2840-0) SPLNODE, [2816](#page-2843-0) SPLTREE, [2822](#page-2849-0) SQMATRIX, [2857](#page-2884-0) SREGSET, [2842](#page-2869-0) STACK, [2872](#page-2899-0) STBL, [2756](#page-2783-0) STREAM, [2894](#page-2921-0) STRING, [2921](#page-2948-0) STRTBL, [2926](#page-2953-0) TABLE, [2982](#page-3009-0) TREE, [3059](#page-3086-0) U16MAT, [3230](#page-3257-0) U16VEC, [3248](#page-3275-0) U32MAT, [3235](#page-3262-0) U32VEC, [3255](#page-3282-0) U8MAT, [3226](#page-3253-0)

U8VEC, [3241](#page-3268-0) VECTOR, [3267](#page-3294-0) WUTSET, [3287](#page-3314-0) EMR, [880](#page-907-0) -?, [881](#page-908-0) ?\*\*?, [881](#page-908-0) ?\*?, [881](#page-908-0) ?+?, [881](#page-908-0) ?-?, [881](#page-908-0) ?.?, [881](#page-908-0)  $? = ?$ , [881](#page-908-0) ?ˆ?, [881](#page-908-0)  $? = ?$ , [881](#page-908-0) ?quo?, [881](#page-908-0) ?rem?, [881](#page-908-0) 0, [881](#page-908-0) 1, [881](#page-908-0) associates?, [881](#page-908-0) characteristic, [881](#page-908-0) coerce, [881](#page-908-0) divide, [881](#page-908-0) euclideanSize, [881](#page-908-0) expressIdealMember, [881](#page-908-0) exQuo, [881](#page-908-0) exquo, [881](#page-908-0) extendedEuclidean, [881](#page-908-0) gcd, [881](#page-908-0) gcdPolynomial, [881](#page-908-0) hash, [881](#page-908-0) inv, [881](#page-908-0) latex, [881](#page-908-0) lcm, [881](#page-908-0) modulus, [881](#page-908-0) multiEuclidean, [881](#page-908-0) one?, [881](#page-908-0) principalIdeal, [881](#page-908-0) recip, [881](#page-908-0) reduce, [881](#page-908-0) sample, [881](#page-908-0) sizeLess?, [881](#page-908-0) subtractIfCan, [881](#page-908-0) unit?, [881](#page-908-0) unitCanonical, [881](#page-908-0) unitNormal, [881](#page-908-0) zero?, [881](#page-908-0) encode

DSTREE, [706](#page-733-0) endOfFile? TEXTFILE, [3011](#page-3038-0) endSubProgram SYMS, [3015](#page-3042-0) enterPointData SPACE3, [3050](#page-3077-0) entries ALIST, [308](#page-335-0) ARRAY1, [2001](#page-2028-0) BITS, [393](#page-420-0) CDFVEC, [523](#page-550-0) DFVEC, [780](#page-807-0) DIRPROD, [718](#page-745-0) DLIST, [554](#page-581-0) DPMM, [724](#page-751-0) DPMO, [728](#page-755-0) EQTBL, [878](#page-905-0) FARRAY, [1075](#page-1102-0) GSTBL, [1278](#page-1305-0) HASHTBL, [1318](#page-1345-0) HDP, [1374](#page-1401-0) IARRAY1, [1447](#page-1474-0) IBITS, [1403](#page-1430-0) IFARRAY, [1426](#page-1453-0) ILIST, [1435](#page-1462-0) INTABL, [1538](#page-1565-0) INTFTBL, [1577](#page-1604-0) ISTRING, [1452](#page-1479-0) IVECTOR, [1463](#page-1490-0) KAFILE, [1622](#page-1649-0) LIB, [1639](#page-1666-0) LIST, [1721](#page-1748-0) NSDPS, [1926](#page-1953-0) ODP, [2044](#page-2071-0) POINT, [2318](#page-2345-0) PRIMARR, [2369](#page-2396-0) RESULT, [2572](#page-2599-0) ROUTINE, [2604](#page-2631-0) SHDP, [2813](#page-2840-0) STBL, [2756](#page-2783-0) STREAM, [2894](#page-2921-0) STRING, [2921](#page-2948-0) STRTBL, [2926](#page-2953-0) TABLE, [2982](#page-3009-0) U16VEC, [3248](#page-3275-0)

U32VEC, [3255](#page-3282-0) U8VEC, [3241](#page-3268-0) VECTOR, [3267](#page-3294-0) entry INTFTBL, [1577](#page-1604-0) entry? ALIST, [308](#page-335-0) ARRAY1, [2001](#page-2028-0) BITS, [393](#page-420-0) CDFVEC, [523](#page-550-0) DFVEC, [780](#page-807-0) DIRPROD, [718](#page-745-0) DLIST, [554](#page-581-0) DPMM, [724](#page-751-0) DPMO, [728](#page-755-0) EQTBL, [878](#page-905-0) FARRAY, [1075](#page-1102-0) GSTBL, [1278](#page-1305-0) HASHTBL, [1318](#page-1345-0) HDP, [1374](#page-1401-0) IARRAY1, [1447](#page-1474-0) IBITS, [1403](#page-1430-0) IFARRAY, [1426](#page-1453-0) ILIST, [1435](#page-1462-0) INTABL, [1538](#page-1565-0) ISTRING, [1452](#page-1479-0) IVECTOR, [1463](#page-1490-0) KAFILE, [1622](#page-1649-0) LIB, [1639](#page-1666-0) LIST, [1721](#page-1748-0) NSDPS, [1926](#page-1953-0) ODP, [2044](#page-2071-0) POINT, [2318](#page-2345-0) PRIMARR, [2369](#page-2396-0) RESULT, [2572](#page-2599-0) ROUTINE, [2604](#page-2631-0) SHDP, [2813](#page-2840-0) STBL, [2756](#page-2783-0) STREAM, [2894](#page-2921-0) STRING, [2921](#page-2948-0) STRTBL, [2926](#page-2953-0) TABLE, [2982](#page-3009-0) U16VEC, [3248](#page-3275-0) U32VEC, [3255](#page-3282-0) U8VEC, [3241](#page-3268-0) VECTOR, [3267](#page-3294-0)

enumerate SETMN, [2654](#page-2681-0) epilogue FORMULA, [2620](#page-2647-0) TEX, [2994](#page-3021-0) EQ, [868](#page-895-0) -?, [868](#page-895-0) ?\*\*?, [868](#page-895-0) ?\*?, [868](#page-895-0)  $?+?, 868$  $?+?, 868$ ?-?, [868](#page-895-0) ?/?, [868](#page-895-0)  $? = ?$ , [868](#page-895-0) ?ˆ?, [868](#page-895-0)  $? = ?$ , [868](#page-895-0) 0, [868](#page-895-0) 1, [868](#page-895-0) characteristic, [868](#page-895-0) coerce, [868](#page-895-0) commutator, [868](#page-895-0) conjugate, [868](#page-895-0) D, [868](#page-895-0) differentiate, [868](#page-895-0) dimension, [868](#page-895-0) equation, [868](#page-895-0) eval, [868](#page-895-0) factorAndSplit, [868](#page-895-0) hash, [868](#page-895-0) inv, [868](#page-895-0) latex, [868](#page-895-0) leftOne, [868](#page-895-0) leftZero, [868](#page-895-0) lhs, [868](#page-895-0) map, [868](#page-895-0) one?, [868](#page-895-0) recip, [868](#page-895-0) rhs, [868](#page-895-0) rightOne, [868](#page-895-0) rightZero, [868](#page-895-0) sample, [868](#page-895-0) subst, [868](#page-895-0) subtractIfCan, [868](#page-895-0) swap, [868](#page-895-0) SWITCH, [2945](#page-2972-0) zero?, [868](#page-895-0)

eq

INFORM, [1546](#page-1573-0) SEX, [2668](#page-2695-0) SEXOF, [2670](#page-2697-0) eq? ALIST, [308](#page-335-0) ARRAY1, [2001](#page-2028-0) ARRAY2, [3083](#page-3110-0) ASTACK, [133](#page-160-0) BBTREE, [326](#page-353-0) BITS, [393](#page-420-0) BSTREE, [381](#page-408-0) BTOURN, [385](#page-412-0) BTREE, [389](#page-416-0) CCLASS, [468](#page-495-0) CDFMAT, [517](#page-544-0) CDFVEC, [523](#page-550-0) DEQUEUE, [625](#page-652-0) DFMAT, [774](#page-801-0) DFVEC, [780](#page-807-0) DHMATRIX, [604](#page-631-0) DIRPROD, [718](#page-745-0) DLIST, [554](#page-581-0) DPMM, [724](#page-751-0) DPMO, [728](#page-755-0) DSTREE, [706](#page-733-0) EQTBL, [878](#page-905-0) FARRAY, [1075](#page-1102-0) GPOLSET, [1271](#page-1298-0) GSTBL, [1278](#page-1305-0) GTSET, [1282](#page-1309-0) HASHTBL, [1318](#page-1345-0) HDP, [1374](#page-1401-0) HEAP, [1332](#page-1359-0) IARRAY1, [1447](#page-1474-0) IARRAY2, [1459](#page-1486-0) IBITS, [1403](#page-1430-0) IFARRAY, [1426](#page-1453-0) IIARRAY2, [1492](#page-1519-0) ILIST, [1435](#page-1462-0) IMATRIX, [1442](#page-1469-0) INTABL, [1538](#page-1565-0) ISTRING, [1452](#page-1479-0) IVECTOR, [1463](#page-1490-0) KAFILE, [1622](#page-1649-0) LIB, [1639](#page-1666-0) LIST, [1721](#page-1748-0)

LMDICT, [1732](#page-1759-0) LSQM, [1667](#page-1694-0) M3D, [3021](#page-3048-0) MATRIX, [1843](#page-1870-0) MSET, [1892](#page-1919-0) NSDPS, [1926](#page-1953-0) ODP, [2044](#page-2071-0) PENDTREE, [2178](#page-2205-0) POINT, [2318](#page-2345-0) PRIMARR, [2369](#page-2396-0) QUEUE, [2450](#page-2477-0) REGSET, [2557](#page-2584-0) RESULT, [2572](#page-2599-0) RGCHAIN, [2524](#page-2551-0) RMATRIX, [2515](#page-2542-0) ROUTINE, [2604](#page-2631-0) SET, [2648](#page-2675-0) SHDP, [2813](#page-2840-0) SPLTREE, [2822](#page-2849-0) SQMATRIX, [2857](#page-2884-0) SREGSET, [2842](#page-2869-0) STACK, [2872](#page-2899-0) STBL, [2756](#page-2783-0) STREAM, [2894](#page-2921-0) STRING, [2921](#page-2948-0) STRTBL, [2926](#page-2953-0) TABLE, [2982](#page-3009-0) TREE, [3059](#page-3086-0) U16MAT, [3230](#page-3257-0) U16VEC, [3248](#page-3275-0) U32MAT, [3235](#page-3262-0) U32VEC, [3255](#page-3282-0) U8MAT, [3226](#page-3253-0) U8VEC, [3241](#page-3268-0) VECTOR, [3267](#page-3294-0) WUTSET, [3287](#page-3314-0) EqTable, [877](#page-904-0) EQTBL, [877](#page-904-0) ?.?, [878](#page-905-0)  $? = ?$ , [878](#page-905-0)  $? = ?$ , [878](#page-905-0) #?, [878](#page-905-0) any?, [878](#page-905-0) bag, [878](#page-905-0) coerce, [878](#page-905-0) construct, [878](#page-905-0)

convert, [878](#page-905-0) copy, [878](#page-905-0) count, [878](#page-905-0) dictionary, [878](#page-905-0) elt, [878](#page-905-0) empty, [878](#page-905-0) empty?, [878](#page-905-0) entries, [878](#page-905-0) entry?, [878](#page-905-0) eq?, [878](#page-905-0) eval, [878](#page-905-0) every?, [878](#page-905-0) extract, [878](#page-905-0) fill, [878](#page-905-0) find, [878](#page-905-0) first, [878](#page-905-0) hash, [878](#page-905-0) index?, [878](#page-905-0) indices, [878](#page-905-0) insert, [878](#page-905-0) inspect, [878](#page-905-0) key?, [878](#page-905-0) keys, [878](#page-905-0) latex, [878](#page-905-0) less?, [878](#page-905-0) map, [878](#page-905-0) maxIndex, [878](#page-905-0) member?, [878](#page-905-0) members, [878](#page-905-0) minIndex, [878](#page-905-0) more?, [878](#page-905-0) parts, [878](#page-905-0) qelt, [878](#page-905-0) qsetelt, [878](#page-905-0) reduce, [878](#page-905-0) remove, [878](#page-905-0) removeDuplicates, [878](#page-905-0) sample, [878](#page-905-0) search, [878](#page-905-0) select, [878](#page-905-0) setelt, [878](#page-905-0) size?, [878](#page-905-0) swap, [878](#page-905-0) table, [878](#page-905-0) equality BOP, [348](#page-375-0)

Equation, [868](#page-895-0) equation EQ, [868](#page-895-0) QEQUAT, [2435](#page-2462-0) SD, [2882](#page-2909-0) SEGBIND, [2639](#page-2666-0) erf EXPR, [908](#page-935-0) errorInfo OMERR, [2019](#page-2046-0) errorKind OMERR, [2019](#page-2046-0) escape CHAR, [458](#page-485-0) EuclideanModularRing, [880](#page-907-0) euclideanSize ALGFF, [64](#page-91-0) AN, [81](#page-108-0) BINARY, [370](#page-397-0) BPADIC, [332](#page-359-0) BPADICRT, [337](#page-364-0) COMPLEX, [510](#page-537-0) CONTFRAC, [538](#page-565-0) DECIMAL, [562](#page-589-0) DFLOAT, [762](#page-789-0) EMR, [881](#page-908-0) EXPEXPAN, [891](#page-918-0) EXPR, [908](#page-935-0) EXPUPXS, [924](#page-951-0) FF, [1007](#page-1034-0) FFCG, [1012](#page-1039-0) FFCGP, [1022](#page-1049-0) FFCGX, [1017](#page-1044-0) FFNB, [1047](#page-1074-0) FFNBP, [1059](#page-1086-0) FFNBX, [1053](#page-1080-0) FFP, [1038](#page-1065-0) FFX, [1033](#page-1060-0) FLOAT, [1100](#page-1127-0) FRAC, [1179](#page-1206-0) GSERIES, [1289](#page-1316-0) HACKPI, [2236](#page-2263-0) HEXADEC, [1344](#page-1371-0) IAN, [1479](#page-1506-0) IFF, [1486](#page-1513-0) INT, [1566](#page-1593-0)

### 3616 *INDEX*

IPADIC, [1496](#page-1523-0) IPF, [1505](#page-1532-0) LAUPOL, [1630](#page-1657-0) MCMPLX, [1761](#page-1788-0) MFLOAT, [1766](#page-1793-0) MINT, [1775](#page-1802-0) MODFIELD, [1859](#page-1886-0) MODMON, [1853](#page-1880-0) MYEXPR, [1912](#page-1939-0) MYUP, [1919](#page-1946-0) NSDPS, [1926](#page-1953-0) NSUP, [1952](#page-1979-0) ODR, [2090](#page-2117-0) PACOFF, [2399](#page-2426-0) PACRAT, [2409](#page-2436-0) PADIC, [2113](#page-2140-0) PADICRAT, [2118](#page-2145-0) PADICRC, [2123](#page-2150-0) PF, [2365](#page-2392-0) PFR, [2147](#page-2174-0) RADFF, [2460](#page-2487-0) RADIX, [2474](#page-2501-0) RECLOS, [2506](#page-2533-0) ROMAN, [2599](#page-2626-0) SAE, [2676](#page-2703-0) SINT, [2694](#page-2721-0) SULS, [2762](#page-2789-0) SUP, [2772](#page-2799-0) SUPEXPR, [2786](#page-2813-0) SUPXS, [2792](#page-2819-0) ULS, [3117](#page-3144-0) ULSCONS, [3125](#page-3152-0) UP, [3152](#page-3179-0) UPXS, [3158](#page-3185-0) UPXSCONS, [3166](#page-3193-0) eval ALIST, [308](#page-335-0) AN, [81](#page-108-0) ARRAY1, [2001](#page-2028-0) ARRAY2, [3083](#page-3110-0) ASTACK, [133](#page-160-0) BBTREE, [326](#page-353-0) BINARY, [370](#page-397-0) BITS, [393](#page-420-0) BPADICRT, [337](#page-364-0) BSTREE, [381](#page-408-0)

BTOURN, [385](#page-412-0) BTREE, [389](#page-416-0) CCLASS, [468](#page-495-0) CDFMAT, [517](#page-544-0) CDFVEC, [523](#page-550-0) COMPLEX, [510](#page-537-0) DECIMAL, [562](#page-589-0) DEQUEUE, [625](#page-652-0) DFMAT, [774](#page-801-0) DFVEC, [780](#page-807-0) DHMATRIX, [604](#page-631-0) DIRPROD, [718](#page-745-0) DLIST, [554](#page-581-0) DMP, [745](#page-772-0) DPMM, [724](#page-751-0) DPMO, [728](#page-755-0) DSMP, [713](#page-740-0) DSTREE, [706](#page-733-0) EQ, [868](#page-895-0) EQTBL, [878](#page-905-0) EXPEXPAN, [891](#page-918-0) EXPR, [908](#page-935-0) EXPUPXS, [924](#page-951-0) FARRAY, [1075](#page-1102-0) FEXPR, [1138](#page-1165-0) FR, [972](#page-999-0) FRAC, [1179](#page-1206-0) GDMP, [1249](#page-1276-0) GPOLSET, [1271](#page-1298-0) GSERIES, [1289](#page-1316-0) GSTBL, [1278](#page-1305-0) GTSET, [1282](#page-1309-0) HASHTBL, [1318](#page-1345-0) HDMP, [1383](#page-1410-0) HDP, [1374](#page-1401-0) HEAP, [1332](#page-1359-0) HEXADEC, [1344](#page-1371-0) IAN, [1479](#page-1506-0) IARRAY1, [1447](#page-1474-0) IARRAY2, [1459](#page-1486-0) IBITS, [1403](#page-1430-0) IFARRAY, [1426](#page-1453-0) IIARRAY2, [1492](#page-1519-0) ILIST, [1435](#page-1462-0) IMATRIX, [1442](#page-1469-0) INTABL, [1538](#page-1565-0)

ISTRING, [1452](#page-1479-0) ISUPS, [1513](#page-1540-0) IVECTOR, [1463](#page-1490-0) KAFILE, [1622](#page-1649-0) LIB, [1639](#page-1666-0) LIST, [1721](#page-1748-0) LMDICT, [1732](#page-1759-0) LPOLY, [1658](#page-1685-0) LSQM, [1667](#page-1694-0) M3D, [3021](#page-3048-0) MATRIX, [1843](#page-1870-0) MCMPLX, [1761](#page-1788-0) MODMON, [1853](#page-1880-0) MOEBIUS, [1875](#page-1902-0) MPOLY, [1906](#page-1933-0) MSET, [1892](#page-1919-0) MYEXPR, [1912](#page-1939-0) MYUP, [1919](#page-1946-0) NSDPS, [1926](#page-1953-0) NSMP, [1937](#page-1964-0) NSUP, [1952](#page-1979-0) OCT, [1991](#page-2018-0) ODP, [2044](#page-2071-0) ODPOL, [2084](#page-2111-0) PADICRAT, [2118](#page-2145-0) PADICRC, [2123](#page-2150-0) PENDTREE, [2178](#page-2205-0) PERM, [2183](#page-2210-0) POINT, [2318](#page-2345-0) POLY, [2339](#page-2366-0) PRIMARR, [2369](#page-2396-0) QUAT, [2433](#page-2460-0) QUEUE, [2450](#page-2477-0) RADIX, [2474](#page-2501-0) REGSET, [2557](#page-2584-0) RESULT, [2572](#page-2599-0) RGCHAIN, [2524](#page-2551-0) RMATRIX, [2515](#page-2542-0) ROUTINE, [2604](#page-2631-0) SDPOL, [2662](#page-2689-0) SET, [2648](#page-2675-0) SHDP, [2813](#page-2840-0) SMP, [2723](#page-2750-0) SMTS, [2743](#page-2770-0) SPLTREE, [2822](#page-2849-0) SQMATRIX, [2857](#page-2884-0)

SREGSET, [2842](#page-2869-0) STACK, [2872](#page-2899-0) STBL, [2756](#page-2783-0) STREAM, [2894](#page-2921-0) STRING, [2921](#page-2948-0) STRTBL, [2926](#page-2953-0) SULS, [2762](#page-2789-0) SUP, [2772](#page-2799-0) SUPEXPR, [2786](#page-2813-0) SUPXS, [2792](#page-2819-0) SUTS, [2801](#page-2828-0) TABLE, [2982](#page-3009-0) TREE, [3059](#page-3086-0) TS, [2988](#page-3015-0) U16MAT, [3230](#page-3257-0) U16VEC, [3248](#page-3275-0) U32MAT, [3235](#page-3262-0) U32VEC, [3255](#page-3282-0) U8MAT, [3226](#page-3253-0) U8VEC, [3241](#page-3268-0) UFPS, [3109](#page-3136-0) ULS, [3117](#page-3144-0) ULSCONS, [3125](#page-3152-0) UP, [3152](#page-3179-0) UPXS, [3158](#page-3185-0) UPXSCONS, [3166](#page-3193-0) UTS, [3201](#page-3228-0) UTSZ, [3210](#page-3237-0) VECTOR, [3267](#page-3294-0) WUTSET, [3287](#page-3314-0) evaluate MODOP, [1868](#page-1895-0) , [2032](#page-2059-0) evaluateInverse MODOP, [1868](#page-1895-0) , [2032](#page-2059-0) even? AN, [81](#page-108-0) EXPR, [908](#page-935-0) FEXPR, [1138](#page-1165-0) IAN, [1479](#page-1506-0) INT, [1566](#page-1593-0) MINT, [1775](#page-1802-0) MYEXPR, [1912](#page-1939-0) PERM, [2183](#page-2210-0) ROMAN, [2599](#page-2626-0) SINT, [2694](#page-2721-0) evenlambert

UFPS, [3109](#page-3136-0) UTS, [3201](#page-3228-0) UTSZ, [3210](#page-3237-0) every? ALIST, [308](#page-335-0) ARRAY1, [2001](#page-2028-0) ARRAY2, [3083](#page-3110-0) ASTACK, [133](#page-160-0) BBTREE, [326](#page-353-0) BITS, [393](#page-420-0) BSTREE, [381](#page-408-0) BTOURN, [385](#page-412-0) BTREE, [389](#page-416-0) CCLASS, [468](#page-495-0) CDFMAT, [517](#page-544-0) CDFVEC, [523](#page-550-0) DEQUEUE, [625](#page-652-0) DFMAT, [774](#page-801-0) DFVEC, [780](#page-807-0) DHMATRIX, [604](#page-631-0) DIRPROD, [718](#page-745-0) DLIST, [554](#page-581-0) DPMM, [724](#page-751-0) DPMO, [728](#page-755-0) DSTREE, [706](#page-733-0) EQTBL, [878](#page-905-0) FARRAY, [1075](#page-1102-0) GPOLSET, [1271](#page-1298-0) GSTBL, [1278](#page-1305-0) GTSET, [1282](#page-1309-0) HASHTBL, [1318](#page-1345-0) HDP, [1374](#page-1401-0) HEAP, [1332](#page-1359-0) IARRAY1, [1447](#page-1474-0) IARRAY2, [1459](#page-1486-0) IBITS, [1403](#page-1430-0) IFARRAY, [1426](#page-1453-0) IIARRAY2, [1492](#page-1519-0) ILIST, [1435](#page-1462-0) IMATRIX, [1442](#page-1469-0) INTABL, [1538](#page-1565-0) ISTRING, [1452](#page-1479-0) IVECTOR, [1463](#page-1490-0) KAFILE, [1622](#page-1649-0) LIB, [1639](#page-1666-0) LIST, [1721](#page-1748-0)

LMDICT, [1732](#page-1759-0) LSQM, [1667](#page-1694-0) M3D, [3021](#page-3048-0) MATRIX, [1843](#page-1870-0) MSET, [1892](#page-1919-0) NSDPS, [1926](#page-1953-0) ODP, [2044](#page-2071-0) PENDTREE, [2178](#page-2205-0) POINT, [2318](#page-2345-0) PRIMARR, [2369](#page-2396-0) QUEUE, [2450](#page-2477-0) REGSET, [2557](#page-2584-0) RESULT, [2572](#page-2599-0) RGCHAIN, [2524](#page-2551-0) RMATRIX, [2515](#page-2542-0) ROUTINE, [2604](#page-2631-0) SET, [2648](#page-2675-0) SHDP, [2813](#page-2840-0) SPLTREE, [2822](#page-2849-0) SQMATRIX, [2857](#page-2884-0) SREGSET, [2842](#page-2869-0) STACK, [2872](#page-2899-0) STBL, [2756](#page-2783-0) STREAM, [2894](#page-2921-0) STRING, [2921](#page-2948-0) STRTBL, [2926](#page-2953-0) TABLE, [2982](#page-3009-0) TREE, [3059](#page-3086-0) U16MAT, [3230](#page-3257-0) U16VEC, [3248](#page-3275-0) U32MAT, [3235](#page-3262-0) U32VEC, [3255](#page-3282-0) U8MAT, [3226](#page-3253-0) U8VEC, [3241](#page-3268-0) VECTOR, [3267](#page-3294-0) WUTSET, [3287](#page-3314-0) exactQuotient NSMP, [1937](#page-1964-0) excepCoord BLHN, [395](#page-422-0) BLQT, [398](#page-425-0) excpDivV IC, [1393](#page-1420-0) INFCLSPS, [1474](#page-1501-0) INFCLSPT, [1468](#page-1495-0) exists?

FNAME, [997](#page-1024-0) EXIT, [886](#page-913-0)  $? = ?$ , [886](#page-913-0)  $? = ?$ , [886](#page-913-0) coerce, [886](#page-913-0) hash, [886](#page-913-0) latex, [886](#page-913-0) Exit, [886](#page-913-0) exp ANTISYM, [98](#page-125-0) COMPLEX, [510](#page-537-0) DFLOAT, [762](#page-789-0) EFULS, [847](#page-874-0) EFUPXS, [857](#page-884-0) EXPR, [908](#page-935-0) EXPUPXS, [924](#page-951-0) FEXPR, [1138](#page-1165-0) FLOAT, [1100](#page-1127-0) GSERIES, [1289](#page-1316-0) INTRVL, [1590](#page-1617-0) LEXP, [1646](#page-1673-0) MCMPLX, [1761](#page-1788-0) SMTS, [2743](#page-2770-0) SULS, [2762](#page-2789-0) SUPEXPR, [2786](#page-2813-0) SUPXS, [2792](#page-2819-0) SUTS, [2801](#page-2828-0) TS, [2988](#page-3015-0) UFPS, [3109](#page-3136-0) ULS, [3117](#page-3144-0) ULSCONS, [3125](#page-3152-0) UPXS, [3158](#page-3185-0) UPXSCONS, [3166](#page-3193-0) UTS, [3201](#page-3228-0) UTSZ, [3210](#page-3237-0) XPBWPOLYL, [3317](#page-3344-0) exp1 DFLOAT, [762](#page-789-0) FLOAT, [1100](#page-1127-0) expand FR, [972](#page-999-0) SEG, [2634](#page-2661-0) UNISEG, [3220](#page-3247-0) XPOLY, [3328](#page-3355-0) XRPOLY, [3344](#page-3371-0) EXPEXPAN, [890](#page-917-0)

-?, [891](#page-918-0) ?*<*?, [891](#page-918-0) ?*<*=?, [891](#page-918-0) ?*>*?, [891](#page-918-0) ?*>*=?, [891](#page-918-0) ?\*\*?, [891](#page-918-0) ?\*?, [891](#page-918-0) ?+?, [891](#page-918-0) ?-?, [891](#page-918-0) ?.?, [891](#page-918-0) ?/?, [891](#page-918-0)  $? = ?$ , [891](#page-918-0) ?ˆ?, [891](#page-918-0)  $? = ?$ , [891](#page-918-0) ?quo?, [891](#page-918-0) ?rem?, [891](#page-918-0) 0, [891](#page-918-0) 1, [891](#page-918-0) abs, [891](#page-918-0) associates?, [891](#page-918-0) ceiling, [891](#page-918-0) characteristic, [891](#page-918-0) charthRoot, [891](#page-918-0) coerce, [891](#page-918-0) conditionP, [891](#page-918-0) convert, [891](#page-918-0) D, [891](#page-918-0) denom, [891](#page-918-0) denominator, [891](#page-918-0) differentiate, [891](#page-918-0) divide, [891](#page-918-0) euclideanSize, [891](#page-918-0) eval, [891](#page-918-0) expressIdealMember, [891](#page-918-0) exquo, [891](#page-918-0) extendedEuclidean, [891](#page-918-0) factor, [891](#page-918-0) factorPolynomial, [891](#page-918-0) factorSquareFreePolynomial, [891](#page-918-0) floor, [891](#page-918-0) fractionPart, [891](#page-918-0) gcd, [891](#page-918-0) gcdPolynomial, [891](#page-918-0) hash, [891](#page-918-0) init, [891](#page-918-0) inv, [891](#page-918-0)

latex, [891](#page-918-0) lcm, [891](#page-918-0) limitPlus, [891](#page-918-0) map, [891](#page-918-0) max, [891](#page-918-0) min, [891](#page-918-0) multiEuclidean, [891](#page-918-0) negative?, [891](#page-918-0) nextItem, [891](#page-918-0) numer, [891](#page-918-0) numerator, [891](#page-918-0) one?, [891](#page-918-0) patternMatch, [891](#page-918-0) positive?, [891](#page-918-0) prime?, [891](#page-918-0) principalIdeal, [891](#page-918-0) random, [891](#page-918-0) recip, [891](#page-918-0) reducedSystem, [891](#page-918-0) retract, [891](#page-918-0) retractIfCan, [891](#page-918-0) sample, [891](#page-918-0) sign, [891](#page-918-0) sizeLess?, [891](#page-918-0) solveLinearPolynomialEquation, [891](#page-918-0) squareFree, [891](#page-918-0) squareFreePart, [891](#page-918-0) squareFreePolynomial, [891](#page-918-0) subtractIfCan, [891](#page-918-0) unit?, [891](#page-918-0) unitCanonical, [891](#page-918-0) unitNormal, [891](#page-918-0) wholePart, [891](#page-918-0) zero?, [891](#page-918-0) expIfCan EFULS, [847](#page-874-0) EFUPXS, [857](#page-884-0) explicitEntries? NSDPS, [1926](#page-1953-0) STREAM, [2894](#page-2921-0) explicitlyEmpty? NSDPS, [1926](#page-1953-0) STREAM, [2894](#page-2921-0) explicitlyFinite? ALIST, [308](#page-335-0) DLIST, [554](#page-581-0)

ILIST, [1435](#page-1462-0) LIST, [1721](#page-1748-0) NSDPS, [1926](#page-1953-0) STREAM, [2894](#page-2921-0) exponent DFLOAT, [762](#page-789-0) EXPUPXS, [924](#page-951-0) FLOAT, [1100](#page-1127-0) FR, [972](#page-999-0) MFLOAT, [1766](#page-1793-0) MODMONOM, [1865](#page-1892-0) exponential EXPUPXS, [924](#page-951-0) ExponentialExpansion, [890](#page-917-0) ExponentialOfUnivariatePuiseuxSeries, [923](#page-950-0) exponentialOrder EXPUPXS, [924](#page-951-0) exponents EAB, [927](#page-954-0) EXPR, [907](#page-934-0) -?, [908](#page-935-0) ?*<*?, [908](#page-935-0) ?*<*=?, [908](#page-935-0) ?*>*?, [908](#page-935-0) ?*>*=?, [908](#page-935-0) ?\*\*?, [908](#page-935-0) ?\*?, [908](#page-935-0) ?+?, [908](#page-935-0) ?-?, [908](#page-935-0)  $?$ /?, [908](#page-935-0)  $? = ?$ , [908](#page-935-0) ?ˆ?, [908](#page-935-0)  $? = ?$ , [908](#page-935-0) ?quo?, [908](#page-935-0) ?rem?, [908](#page-935-0) 0, [908](#page-935-0) 1, [908](#page-935-0) abs, [908](#page-935-0) acos, [908](#page-935-0) acosh, [908](#page-935-0) acot, [908](#page-935-0) acoth, [908](#page-935-0) acsc, [908](#page-935-0) acsch, [908](#page-935-0) airyAi, [908](#page-935-0) airyBi, [908](#page-935-0)

applyQuote, [908](#page-935-0) asec, [908](#page-935-0) asech, [908](#page-935-0) asin, [908](#page-935-0) asinh, [908](#page-935-0) associates?, [908](#page-935-0) atan, [908](#page-935-0) atanh, [908](#page-935-0) belong?, [908](#page-935-0) besselI, [908](#page-935-0) besselJ, [908](#page-935-0) besselK, [908](#page-935-0) besselY, [908](#page-935-0) Beta, [908](#page-935-0) binomial, [908](#page-935-0) box, [908](#page-935-0) characteristic, [908](#page-935-0) charthRoot, [908](#page-935-0) Ci, [908](#page-935-0) coerce, [908](#page-935-0) commutator, [908](#page-935-0) conjugate, [908](#page-935-0) convert, [908](#page-935-0) cos, [908](#page-935-0) cosh, [908](#page-935-0) cot, [908](#page-935-0) coth, [908](#page-935-0) csc, [908](#page-935-0) csch, [908](#page-935-0) D, [908](#page-935-0) definingPolynomial, [908](#page-935-0) denom, [908](#page-935-0) denominator, [908](#page-935-0) differentiate, [908](#page-935-0) digamma, [908](#page-935-0) dilog, [908](#page-935-0) distribute, [908](#page-935-0) divide, [908](#page-935-0) Ei, [908](#page-935-0) elt, [908](#page-935-0) erf, [908](#page-935-0) euclideanSize, [908](#page-935-0) eval, [908](#page-935-0) even?, [908](#page-935-0) exp, [908](#page-935-0) expressIdealMember, [908](#page-935-0)

exquo, [908](#page-935-0) extendedEuclidean, [908](#page-935-0) factor, [908](#page-935-0) factorial, [908](#page-935-0) factorials, [908](#page-935-0) factorPolynomial, [908](#page-935-0) freeOf?, [908](#page-935-0) Gamma, [908](#page-935-0) gcd, [908](#page-935-0) gcdPolynomial, [908](#page-935-0) ground, [908](#page-935-0) ground?, [908](#page-935-0) hash, [908](#page-935-0) height, [908](#page-935-0) integral, [908](#page-935-0) inv, [908](#page-935-0) is?, [908](#page-935-0) isExpt, [908](#page-935-0) isMult, [908](#page-935-0) isPlus, [908](#page-935-0) isPower, [908](#page-935-0) isTimes, [908](#page-935-0) kernel, [908](#page-935-0) kernels, [908](#page-935-0) latex, [908](#page-935-0) lcm, [908](#page-935-0) li, [908](#page-935-0) log, [908](#page-935-0) mainKernel, [908](#page-935-0) map, [908](#page-935-0) max, [908](#page-935-0) min, [908](#page-935-0) minPoly, [908](#page-935-0) multiEuclidean, [908](#page-935-0) nthRoot, [908](#page-935-0) number?, [908](#page-935-0) numer, [908](#page-935-0) numerator, [908](#page-935-0) odd?, [908](#page-935-0) one?, [908](#page-935-0) operator, [908](#page-935-0) operators, [908](#page-935-0) paren, [908](#page-935-0) patternMatch, [908](#page-935-0) permutation, [908](#page-935-0) pi, [908](#page-935-0)

polygamma, [908](#page-935-0) prime?, [908](#page-935-0) principalIdeal, [908](#page-935-0) product, [908](#page-935-0) recip, [908](#page-935-0) reduce, [908](#page-935-0) reducedSystem, [908](#page-935-0) retract, [908](#page-935-0) retractIfCan, [908](#page-935-0) rootOf, [908](#page-935-0) rootsOf, [908](#page-935-0) sample, [908](#page-935-0) sec, [908](#page-935-0) sech, [908](#page-935-0) Si, [908](#page-935-0) simplifyPower, [908](#page-935-0) sin, [908](#page-935-0) sinh, [908](#page-935-0) sizeLess?, [908](#page-935-0) sqrt, [908](#page-935-0) squareFree, [908](#page-935-0) squareFreePart, [908](#page-935-0) squareFreePolynomial, [908](#page-935-0) subst, [908](#page-935-0) subtractIfCan, [908](#page-935-0) summation, [908](#page-935-0) tan, [908](#page-935-0) tanh, [908](#page-935-0) tower, [908](#page-935-0) unit?, [908](#page-935-0) unitCanonical, [908](#page-935-0) unitNormal, [908](#page-935-0) univariate, [908](#page-935-0) variables, [908](#page-935-0) zero?, [908](#page-935-0) zeroOf, [908](#page-935-0) zerosOf, [908](#page-935-0) expr INFORM, [1546](#page-1573-0) SEX, [2668](#page-2695-0) SEXOF, [2670](#page-2697-0) expressIdealMember ALGFF, [64](#page-91-0) AN, [81](#page-108-0) BINARY, [370](#page-397-0) BPADIC, [332](#page-359-0)

BPADICRT, [337](#page-364-0) COMPLEX, [510](#page-537-0) CONTFRAC, [538](#page-565-0) DECIMAL, [562](#page-589-0) DFLOAT, [762](#page-789-0) EMR, [881](#page-908-0) EXPEXPAN, [891](#page-918-0) EXPR, [908](#page-935-0) EXPUPXS, [924](#page-951-0) FF, [1007](#page-1034-0) FFCG, [1012](#page-1039-0) FFCGP, [1022](#page-1049-0) FFCGX, [1017](#page-1044-0) FFNB, [1047](#page-1074-0) FFNBP, [1059](#page-1086-0) FFNBX, [1053](#page-1080-0) FFP, [1038](#page-1065-0) FFX, [1033](#page-1060-0) FLOAT, [1100](#page-1127-0) FRAC, [1179](#page-1206-0) GSERIES, [1289](#page-1316-0) HACKPI, [2236](#page-2263-0) HEXADEC, [1344](#page-1371-0) IAN, [1479](#page-1506-0) IFF, [1486](#page-1513-0) INT, [1566](#page-1593-0) IPADIC, [1496](#page-1523-0) IPF, [1505](#page-1532-0) LAUPOL, [1630](#page-1657-0) MCMPLX, [1761](#page-1788-0) MFLOAT, [1766](#page-1793-0) MINT, [1775](#page-1802-0) MODFIELD, [1859](#page-1886-0) MODMON, [1853](#page-1880-0) MYEXPR, [1912](#page-1939-0) MYUP, [1919](#page-1946-0) NSDPS, [1926](#page-1953-0) NSUP, [1952](#page-1979-0) ODR, [2090](#page-2117-0) PACOFF, [2399](#page-2426-0) PACRAT, [2409](#page-2436-0) PADIC, [2113](#page-2140-0) PADICRAT, [2118](#page-2145-0) PADICRC, [2123](#page-2150-0) PF, [2365](#page-2392-0) PFR, [2147](#page-2174-0)

RADFF, [2460](#page-2487-0) RADIX, [2474](#page-2501-0) RECLOS, [2506](#page-2533-0) ROMAN, [2599](#page-2626-0) SAE, [2676](#page-2703-0) SINT, [2694](#page-2721-0) SULS, [2762](#page-2789-0) SUP, [2772](#page-2799-0) SUPEXPR, [2786](#page-2813-0) SUPXS, [2792](#page-2819-0) ULS, [3117](#page-3144-0) ULSCONS, [3125](#page-3152-0) UP, [3152](#page-3179-0) UPXS, [3158](#page-3185-0) UPXSCONS, [3166](#page-3193-0) Expression, [907](#page-934-0) exprex HTMLFORM, [1353](#page-1380-0) MMLFORM, [1822](#page-1849-0) EXPUPXS, [923](#page-950-0) -?, [924](#page-951-0) ?*<*?, [924](#page-951-0) ?*<*=?, [924](#page-951-0) ?*>*?, [924](#page-951-0) ?*>*=?, [924](#page-951-0) ?\*\*?, [924](#page-951-0) ?\*?, [924](#page-951-0)  $?+?, 924$  $?+?, 924$ ?-?, [924](#page-951-0) ?.?, [924](#page-951-0) ?/?, [924](#page-951-0)  $? = ?$ , [924](#page-951-0) ?ˆ?, [924](#page-951-0)  $? = ?$ , [924](#page-951-0) ?quo?, [924](#page-951-0) ?rem?, [924](#page-951-0) 0, [924](#page-951-0) 1, [924](#page-951-0) acos, [924](#page-951-0) acosh, [924](#page-951-0) acot, [924](#page-951-0) acoth, [924](#page-951-0) acsc, [924](#page-951-0) acsch, [924](#page-951-0) approximate, [924](#page-951-0) asec, [924](#page-951-0)

asech, [924](#page-951-0) asin, [924](#page-951-0) asinh, [924](#page-951-0) associates?, [924](#page-951-0) atan, [924](#page-951-0) atanh, [924](#page-951-0) center, [924](#page-951-0) characteristic, [924](#page-951-0) charthRoot, [924](#page-951-0) coefficient, [924](#page-951-0) coerce, [924](#page-951-0) complete, [924](#page-951-0) cos, [924](#page-951-0) cosh, [924](#page-951-0) cot, [924](#page-951-0) coth, [924](#page-951-0) csc, [924](#page-951-0) csch, [924](#page-951-0) D, [924](#page-951-0) degree, [924](#page-951-0) differentiate, [924](#page-951-0) divide, [924](#page-951-0) euclideanSize, [924](#page-951-0) eval, [924](#page-951-0) exp, [924](#page-951-0) exponent, [924](#page-951-0) exponential, [924](#page-951-0) exponentialOrder, [924](#page-951-0) expressIdealMember, [924](#page-951-0) exquo, [924](#page-951-0) extend, [924](#page-951-0) extendedEuclidean, [924](#page-951-0) factor, [924](#page-951-0) gcd, [924](#page-951-0) gcdPolynomial, [924](#page-951-0) hash, [924](#page-951-0) integrate, [924](#page-951-0) inv, [924](#page-951-0) latex, [924](#page-951-0) lcm, [924](#page-951-0) leadingCoefficient, [924](#page-951-0) leadingMonomial, [924](#page-951-0) log, [924](#page-951-0) map, [924](#page-951-0) max, [924](#page-951-0) min, [924](#page-951-0)

monomial, [924](#page-951-0) monomial?, [924](#page-951-0) multiEuclidean, [924](#page-951-0) multiplyExponents, [924](#page-951-0) nthRoot, [924](#page-951-0) one?, [924](#page-951-0) order, [924](#page-951-0) pi, [924](#page-951-0) pole?, [924](#page-951-0) prime?, [924](#page-951-0) principalIdeal, [924](#page-951-0) recip, [924](#page-951-0) reductum, [924](#page-951-0) sample, [924](#page-951-0) sec, [924](#page-951-0) sech, [924](#page-951-0) series, [924](#page-951-0) sin, [924](#page-951-0) sinh, [924](#page-951-0) sizeLess?, [924](#page-951-0) sqrt, [924](#page-951-0) squareFree, [924](#page-951-0) squareFreePart, [924](#page-951-0) subtractIfCan, [924](#page-951-0) tan, [924](#page-951-0) tanh, [924](#page-951-0) terms, [924](#page-951-0) truncate, [924](#page-951-0) unit?, [924](#page-951-0) unitCanonical, [924](#page-951-0) unitNormal, [924](#page-951-0) variable, [924](#page-951-0) variables, [924](#page-951-0) zero?, [924](#page-951-0) exQuo EMR, [881](#page-908-0) MODFIELD, [1859](#page-1886-0) MODRING, [1862](#page-1889-0) exquo ALGFF, [64](#page-91-0) AN, [81](#page-108-0) BINARY, [370](#page-397-0) BPADIC, [332](#page-359-0) BPADICRT, [337](#page-364-0) CDFMAT, [517](#page-544-0) COMPLEX, [510](#page-537-0)

CONTFRAC, [538](#page-565-0) DECIMAL, [562](#page-589-0) DFLOAT, [762](#page-789-0) DFMAT, [774](#page-801-0) DHMATRIX, [604](#page-631-0) DIRRING, [734](#page-761-0) DMP, [745](#page-772-0) DSMP, [713](#page-740-0) EMR, [881](#page-908-0) EXPEXPAN, [891](#page-918-0) EXPR, [908](#page-935-0) EXPUPXS, [924](#page-951-0) FF, [1007](#page-1034-0) FFCG, [1012](#page-1039-0) FFCGP, [1022](#page-1049-0) FFCGX, [1017](#page-1044-0) FFNB, [1047](#page-1074-0) FFNBP, [1059](#page-1086-0) FFNBX, [1053](#page-1080-0) FFP, [1038](#page-1065-0) FFX, [1033](#page-1060-0) FLOAT, [1100](#page-1127-0) FR, [972](#page-999-0) FRAC, [1179](#page-1206-0) GDMP, [1249](#page-1276-0) GSERIES, [1289](#page-1316-0) HACKPI, [2236](#page-2263-0) HDMP, [1383](#page-1410-0) HEXADEC, [1344](#page-1371-0) IAN, [1479](#page-1506-0) IFF, [1486](#page-1513-0) IMATRIX, [1442](#page-1469-0) INT, [1566](#page-1593-0) INTRVL, [1590](#page-1617-0) IPADIC, [1496](#page-1523-0) IPF, [1505](#page-1532-0) ISUPS, [1513](#page-1540-0) ITAYLOR, [1541](#page-1568-0) LAUPOL, [1630](#page-1657-0) LODO, [1681](#page-1708-0) LODO1, [1692](#page-1719-0) LODO2, [1706](#page-1733-0) LSQM, [1667](#page-1694-0) MATRIX, [1843](#page-1870-0) MCMPLX, [1761](#page-1788-0) MFLOAT, [1766](#page-1793-0)

MINT, [1775](#page-1802-0) MODFIELD, [1859](#page-1886-0) MODMON, [1853](#page-1880-0) MPOLY, [1906](#page-1933-0) MYEXPR, [1912](#page-1939-0) MYUP, [1919](#page-1946-0) NNI, [1963](#page-1990-0) NSDPS, [1926](#page-1953-0) NSMP, [1937](#page-1964-0) NSUP, [1952](#page-1979-0) ODPOL, [2084](#page-2111-0) ODR, [2090](#page-2117-0) ORESUP, [2797](#page-2824-0) OREUP, [3196](#page-3223-0) OUTFORM, [2099](#page-2126-0) PACOFF, [2399](#page-2426-0) PACRAT, [2409](#page-2436-0) PADIC, [2113](#page-2140-0) PADICRAT, [2118](#page-2145-0) PADICRC, [2123](#page-2150-0) PF, [2365](#page-2392-0) PFR, [2147](#page-2174-0) POLY, [2339](#page-2366-0) PR, [2353](#page-2380-0) RADFF, [2460](#page-2487-0) RADIX, [2474](#page-2501-0) RECLOS, [2506](#page-2533-0) RMATRIX, [2515](#page-2542-0) ROMAN, [2599](#page-2626-0) SAE, [2676](#page-2703-0) SDPOL, [2662](#page-2689-0) SINT, [2694](#page-2721-0) SMP, [2723](#page-2750-0) SMTS, [2743](#page-2770-0) SQMATRIX, [2857](#page-2884-0) SULS, [2762](#page-2789-0) SUP, [2772](#page-2799-0) SUPEXPR, [2786](#page-2813-0) SUPXS, [2792](#page-2819-0) SUTS, [2801](#page-2828-0) SYMPOLY, [2970](#page-2997-0) TS, [2988](#page-3015-0) U16MAT, [3230](#page-3257-0) U32MAT, [3235](#page-3262-0) U8MAT, [3226](#page-3253-0) UFPS, [3109](#page-3136-0)

ULS, [3117](#page-3144-0) ULSCONS, [3125](#page-3152-0) UP, [3152](#page-3179-0) UPXS, [3158](#page-3185-0) UPXSCONS, [3166](#page-3193-0) UPXSSING, [3176](#page-3203-0) UTS, [3201](#page-3228-0) UTSZ, [3210](#page-3237-0) ExtAlgBasis, [927](#page-954-0) extDegree PACOFF, [2399](#page-2426-0) PACRAT, [2409](#page-2436-0) extend BPADIC, [332](#page-359-0) CONTFRAC, [538](#page-565-0) EXPUPXS, [924](#page-951-0) GSERIES, [1289](#page-1316-0) GTSET, [1282](#page-1309-0) IPADIC, [1496](#page-1523-0) ISUPS, [1513](#page-1540-0) NSDPS, [1926](#page-1953-0) PADIC, [2113](#page-2140-0) POINT, [2318](#page-2345-0) REGSET, [2557](#page-2584-0) RGCHAIN, [2524](#page-2551-0) SMTS, [2743](#page-2770-0) SREGSET, [2842](#page-2869-0) STREAM, [2894](#page-2921-0) SULS, [2762](#page-2789-0) SUPXS, [2792](#page-2819-0) SUTS, [2801](#page-2828-0) TS, [2988](#page-3015-0) UFPS, [3109](#page-3136-0) ULS, [3117](#page-3144-0) ULSCONS, [3125](#page-3152-0) UPXS, [3158](#page-3185-0) UPXSCONS, [3166](#page-3193-0) UTS, [3201](#page-3228-0) UTSZ, [3210](#page-3237-0) WUTSET, [3287](#page-3314-0) extendedEuclidean ALGFF, [64](#page-91-0) AN, [81](#page-108-0) BINARY, [370](#page-397-0) BPADIC, [332](#page-359-0) BPADICRT, [337](#page-364-0)

COMPLEX, [510](#page-537-0) CONTFRAC, [538](#page-565-0) DECIMAL, [562](#page-589-0) DFLOAT, [762](#page-789-0) EMR, [881](#page-908-0) EXPEXPAN, [891](#page-918-0) EXPR, [908](#page-935-0) EXPUPXS, [924](#page-951-0) FF, [1007](#page-1034-0) FFCG, [1012](#page-1039-0) FFCGP, [1022](#page-1049-0) FFCGX, [1017](#page-1044-0) FFNB, [1047](#page-1074-0) FFNBP, [1059](#page-1086-0) FFNBX, [1053](#page-1080-0) FFP, [1038](#page-1065-0) FFX, [1033](#page-1060-0) FLOAT, [1100](#page-1127-0) FRAC, [1179](#page-1206-0) GSERIES, [1289](#page-1316-0) HACKPI, [2236](#page-2263-0) HEXADEC, [1344](#page-1371-0) IAN, [1479](#page-1506-0) IFF, [1486](#page-1513-0) INT, [1566](#page-1593-0) IPADIC, [1496](#page-1523-0) IPF, [1505](#page-1532-0) LAUPOL, [1630](#page-1657-0) MCMPLX, [1761](#page-1788-0) MFLOAT, [1766](#page-1793-0) MINT, [1775](#page-1802-0) MODFIELD, [1859](#page-1886-0) MODMON, [1853](#page-1880-0) MYEXPR, [1912](#page-1939-0) MYUP, [1919](#page-1946-0) NSDPS, [1926](#page-1953-0) NSUP, [1952](#page-1979-0) ODR, [2090](#page-2117-0) PACOFF, [2399](#page-2426-0) PACRAT, [2409](#page-2436-0) PADIC, [2113](#page-2140-0) PADICRAT, [2118](#page-2145-0) PADICRC, [2123](#page-2150-0) PF, [2365](#page-2392-0) PFR, [2147](#page-2174-0) RADFF, [2460](#page-2487-0)

RADIX, [2474](#page-2501-0) RECLOS, [2506](#page-2533-0) ROMAN, [2599](#page-2626-0) SAE, [2676](#page-2703-0) SINT, [2694](#page-2721-0) SULS, [2762](#page-2789-0) SUP, [2772](#page-2799-0) SUPEXPR, [2786](#page-2813-0) SUPXS, [2792](#page-2819-0) ULS, [3117](#page-3144-0) ULSCONS, [3125](#page-3152-0) UP, [3152](#page-3179-0) UPXS, [3158](#page-3185-0) UPXSCONS, [3166](#page-3193-0) extendedResultant NSUP, [1952](#page-1979-0) extendedSubResultantGcd NSMP, [1937](#page-1964-0) NSUP, [1952](#page-1979-0) extendIfCan GTSET, [1282](#page-1309-0) REGSET, [2557](#page-2584-0) RGCHAIN, [2524](#page-2551-0) SREGSET, [2842](#page-2869-0) WUTSET, [3287](#page-3314-0) extension FNAME, [997](#page-1024-0) extensionDegree FF, [1007](#page-1034-0) FFCG, [1012](#page-1039-0) FFCGP, [1022](#page-1049-0) FFCGX, [1017](#page-1044-0) FFNB, [1047](#page-1074-0) FFNBP, [1059](#page-1086-0) FFNBX, [1053](#page-1080-0) FFP, [1038](#page-1065-0) FFX, [1033](#page-1060-0) IFF, [1486](#page-1513-0) IPF, [1505](#page-1532-0) PACOFF, [2399](#page-2426-0) PACRAT, [2409](#page-2436-0) PF, [2365](#page-2392-0) exteriorDifferential DERHAM, [696](#page-723-0) external? FT, [1162](#page-1189-0)

externalList SYMTAB, [2964](#page-2991-0) extract SEM, [2702](#page-2729-0) extractClosed SUBSPACE, [2929](#page-2956-0) extractIndex SUBSPACE, [2929](#page-2956-0) extractPoint SUBSPACE, [2929](#page-2956-0) extractProperty SUBSPACE, [2929](#page-2956-0) extractSplittingLeaf SPLTREE, [2822](#page-2849-0) eyeDistance VIEW3D, [3029](#page-3056-0) factor ALGFF, [64](#page-91-0) AN, [81](#page-108-0) BINARY, [370](#page-397-0) BPADICRT, [337](#page-364-0) COMPLEX, [510](#page-537-0) CONTFRAC, [538](#page-565-0) DECIMAL, [562](#page-589-0) DFLOAT, [762](#page-789-0) DMP, [745](#page-772-0) DSMP, [713](#page-740-0) EXPEXPAN, [891](#page-918-0) EXPR, [908](#page-935-0) EXPUPXS, [924](#page-951-0) FF, [1007](#page-1034-0) FFCG, [1012](#page-1039-0) FFCGP, [1022](#page-1049-0) FFCGX, [1017](#page-1044-0) FFNB, [1047](#page-1074-0) FFNBP, [1059](#page-1086-0) FFNBX, [1053](#page-1080-0) FFP, [1038](#page-1065-0) FFX, [1033](#page-1060-0) FLOAT, [1100](#page-1127-0) FR, [972](#page-999-0) FRAC, [1179](#page-1206-0) GDMP, [1249](#page-1276-0) GSERIES, [1289](#page-1316-0) HACKPI, [2236](#page-2263-0)

HDMP, [1383](#page-1410-0) HEXADEC, [1344](#page-1371-0) IAN, [1479](#page-1506-0) IFF, [1486](#page-1513-0) INT, [1566](#page-1593-0) IPF, [1505](#page-1532-0) LWORD, [1749](#page-1776-0) MCMPLX, [1761](#page-1788-0) MFLOAT, [1766](#page-1793-0) MINT, [1775](#page-1802-0) MODFIELD, [1859](#page-1886-0) MODMON, [1853](#page-1880-0) MPOLY, [1906](#page-1933-0) MYEXPR, [1912](#page-1939-0) MYUP, [1919](#page-1946-0) NSDPS, [1926](#page-1953-0) NSMP, [1937](#page-1964-0) NSUP, [1952](#page-1979-0) ODPOL, [2084](#page-2111-0) ODR, [2090](#page-2117-0) PACOFF, [2399](#page-2426-0) PACRAT, [2409](#page-2436-0) PADICRAT, [2118](#page-2145-0) PADICRC, [2123](#page-2150-0) PF, [2365](#page-2392-0) PFR, [2147](#page-2174-0) POLY, [2339](#page-2366-0) RADFF, [2460](#page-2487-0) RADIX, [2474](#page-2501-0) RECLOS, [2506](#page-2533-0) ROMAN, [2599](#page-2626-0) SAE, [2676](#page-2703-0) SDPOL, [2662](#page-2689-0) SINT, [2694](#page-2721-0) SMP, [2723](#page-2750-0) SULS, [2762](#page-2789-0) SUP, [2772](#page-2799-0) SUPEXPR, [2786](#page-2813-0) SUPXS, [2792](#page-2819-0) ULS, [3117](#page-3144-0) ULSCONS, [3125](#page-3152-0) UP, [3152](#page-3179-0) UPXS, [3158](#page-3185-0) UPXSCONS, [3166](#page-3193-0) factorAndSplit EQ, [868](#page-895-0)

Factored, [972](#page-999-0) factorial EXPR, [908](#page-935-0) INT, [1566](#page-1593-0) MINT, [1775](#page-1802-0) MYEXPR, [1912](#page-1939-0) ROMAN, [2599](#page-2626-0) SINT, [2694](#page-2721-0) factorials EXPR, [908](#page-935-0) MYEXPR, [1912](#page-1939-0) factorList FR, [972](#page-999-0) factorPolynomial BINARY, [370](#page-397-0) BPADICRT, [337](#page-364-0) COMPLEX, [510](#page-537-0) DECIMAL, [562](#page-589-0) DMP, [745](#page-772-0) DSMP, [713](#page-740-0) EXPEXPAN, [891](#page-918-0) EXPR, [908](#page-935-0) FRAC, [1179](#page-1206-0) GDMP, [1249](#page-1276-0) HDMP, [1383](#page-1410-0) HEXADEC, [1344](#page-1371-0) INT, [1566](#page-1593-0) MCMPLX, [1761](#page-1788-0) MODMON, [1853](#page-1880-0) MPOLY, [1906](#page-1933-0) MYUP, [1919](#page-1946-0) NSMP, [1937](#page-1964-0) NSUP, [1952](#page-1979-0) ODPOL, [2084](#page-2111-0) PADICRAT, [2118](#page-2145-0) PADICRC, [2123](#page-2150-0) POLY, [2339](#page-2366-0) RADIX, [2474](#page-2501-0) SDPOL, [2662](#page-2689-0) SMP, [2723](#page-2750-0) SULS, [2762](#page-2789-0) SUP, [2772](#page-2799-0) SUPEXPR, [2786](#page-2813-0) ULS, [3117](#page-3144-0) ULSCONS, [3125](#page-3152-0) UP, [3152](#page-3179-0)

factors FGROUP, [1203](#page-1230-0) FMONOID, [1214](#page-1241-0) FR, [972](#page-999-0) OFMONOID, [2057](#page-2084-0) factorsOfCyclicGroupSize ALGFF, [64](#page-91-0) COMPLEX, [510](#page-537-0) FF, [1007](#page-1034-0) FFCG, [1012](#page-1039-0) FFCGP, [1022](#page-1049-0) FFCGX, [1017](#page-1044-0) FFNB, [1047](#page-1074-0) FFNBP, [1059](#page-1086-0) FFNBX, [1053](#page-1080-0) FFP, [1038](#page-1065-0) FFX, [1033](#page-1060-0) IFF, [1486](#page-1513-0) IPF, [1505](#page-1532-0) MCMPLX, [1761](#page-1788-0) PACOFF, [2399](#page-2426-0) PF, [2365](#page-2392-0) RADFF, [2460](#page-2487-0) SAE, [2676](#page-2703-0) factorSquareFreePolynomial BINARY, [370](#page-397-0) BPADICRT, [337](#page-364-0) COMPLEX, [510](#page-537-0) DECIMAL, [562](#page-589-0) DMP, [745](#page-772-0) DSMP, [713](#page-740-0) EXPEXPAN, [891](#page-918-0) FRAC, [1179](#page-1206-0) GDMP, [1249](#page-1276-0) HDMP, [1383](#page-1410-0) HEXADEC, [1344](#page-1371-0) INT, [1566](#page-1593-0) MCMPLX, [1761](#page-1788-0) MODMON, [1853](#page-1880-0) MPOLY, [1906](#page-1933-0) MYUP, [1919](#page-1946-0) NSMP, [1937](#page-1964-0) NSUP, [1952](#page-1979-0) ODPOL, [2084](#page-2111-0) PADICRAT, [2118](#page-2145-0) PADICRC, [2123](#page-2150-0)

POLY, [2339](#page-2366-0) RADIX, [2474](#page-2501-0) SDPOL, [2662](#page-2689-0) SMP, [2723](#page-2750-0) SULS, [2762](#page-2789-0) SUP, [2772](#page-2799-0) SUPEXPR, [2786](#page-2813-0) ULS, [3117](#page-3144-0) ULSCONS, [3125](#page-3152-0) UP, [3152](#page-3179-0) FAGROUP, [1197](#page-1224-0) -?, [1198](#page-1225-0) ?*<*?, [1198](#page-1225-0) ?*<*=?, [1198](#page-1225-0) ?*>*?, [1198](#page-1225-0) ?*>*=?, [1198](#page-1225-0) ?\*?, [1198](#page-1225-0) ?+?, [1198](#page-1225-0) ?-?, [1198](#page-1225-0)  $? = ?$ , [1198](#page-1225-0)  $? = ?$ , [1198](#page-1225-0) 0, [1198](#page-1225-0) coefficient, [1198](#page-1225-0) coerce, [1198](#page-1225-0) hash, [1198](#page-1225-0) highCommonTerms, [1198](#page-1225-0) latex, [1198](#page-1225-0) mapCoef, [1198](#page-1225-0) mapGen, [1198](#page-1225-0) max, [1198](#page-1225-0) min, [1198](#page-1225-0) nthCoef, [1198](#page-1225-0) nthFactor, [1198](#page-1225-0) retract, [1198](#page-1225-0) retractIfCan, [1198](#page-1225-0) sample, [1198](#page-1225-0) size, [1198](#page-1225-0) subtractIfCan, [1198](#page-1225-0) terms, [1198](#page-1225-0) zero?, [1198](#page-1225-0) failed PATLRES, [2170](#page-2197-0) PATRES, [2173](#page-2200-0) failed? PATLRES, [2170](#page-2197-0) PATRES, [2173](#page-2200-0)

false BOOLEAN, [401](#page-428-0) FAMONOID, [1200](#page-1227-0) ?\*?, [1201](#page-1228-0) ?+?, [1201](#page-1228-0)  $? = ?$ , [1201](#page-1228-0)  $? = ?$ , [1201](#page-1228-0) 0, [1201](#page-1228-0) coefficient, [1201](#page-1228-0) coerce, [1201](#page-1228-0) hash, [1201](#page-1228-0) highCommonTerms, [1201](#page-1228-0) latex, [1201](#page-1228-0) mapCoef, [1201](#page-1228-0) mapGen, [1201](#page-1228-0) nthCoef, [1201](#page-1228-0) nthFactor, [1201](#page-1228-0) retract, [1201](#page-1228-0) retractIfCan, [1201](#page-1228-0) sample, [1201](#page-1228-0) size, [1201](#page-1228-0) subtractIfCan, [1201](#page-1228-0) terms, [1201](#page-1228-0) zero?, [1201](#page-1228-0) FARRAY, [1074](#page-1101-0) ?*<*?, [1075](#page-1102-0) ?*<*=?, [1075](#page-1102-0) ?*>*?, [1075](#page-1102-0) ?*>*=?, [1075](#page-1102-0) ?.?, [1075](#page-1102-0) ?=?, [1075](#page-1102-0)  $? = ?$ , [1075](#page-1102-0) #?, [1075](#page-1102-0) any?, [1075](#page-1102-0) coerce, [1075](#page-1102-0) concat, [1075](#page-1102-0) construct, [1075](#page-1102-0) convert, [1075](#page-1102-0) copy, [1075](#page-1102-0) copyInto, [1075](#page-1102-0) count, [1075](#page-1102-0) delete, [1075](#page-1102-0) elt, [1075](#page-1102-0) empty, [1075](#page-1102-0) empty?, [1075](#page-1102-0) entries, [1075](#page-1102-0)

entry?, [1075](#page-1102-0) eq?, [1075](#page-1102-0) eval, [1075](#page-1102-0) every?, [1075](#page-1102-0) fill, [1075](#page-1102-0) find, [1075](#page-1102-0) first, [1075](#page-1102-0) flexibleArray, [1075](#page-1102-0) hash, [1075](#page-1102-0) index?, [1075](#page-1102-0) indices, [1075](#page-1102-0) insert, [1075](#page-1102-0) latex, [1075](#page-1102-0) less?, [1075](#page-1102-0) map, [1075](#page-1102-0) max, [1075](#page-1102-0) maxIndex, [1075](#page-1102-0) member?, [1075](#page-1102-0) members, [1075](#page-1102-0) merge, [1075](#page-1102-0) min, [1075](#page-1102-0) minIndex, [1075](#page-1102-0) more?, [1075](#page-1102-0) new, [1075](#page-1102-0) parts, [1075](#page-1102-0) physicalLength, [1075](#page-1102-0) position, [1075](#page-1102-0) qelt, [1075](#page-1102-0) qsetelt, [1075](#page-1102-0) reduce, [1075](#page-1102-0) remove, [1075](#page-1102-0) removeDuplicates, [1075](#page-1102-0) reverse, [1075](#page-1102-0) sample, [1075](#page-1102-0) select, [1075](#page-1102-0) setelt, [1075](#page-1102-0) shrinkable, [1075](#page-1102-0) size?, [1075](#page-1102-0) sort, [1075](#page-1102-0) sorted?, [1075](#page-1102-0) swap, [1075](#page-1102-0) FC, [1122](#page-1149-0) ?=?, [1123](#page-1150-0)  $? = ?$ , [1123](#page-1150-0) assign, [1123](#page-1150-0) block, [1123](#page-1150-0)

call, [1123](#page-1150-0) code, [1123](#page-1150-0) coerce, [1123](#page-1150-0) comment, [1123](#page-1150-0) common, [1123](#page-1150-0) cond, [1123](#page-1150-0) continue, [1123](#page-1150-0) forLoop, [1123](#page-1150-0) getCode, [1123](#page-1150-0) goto, [1123](#page-1150-0) hash, [1123](#page-1150-0) latex, [1123](#page-1150-0) operation, [1123](#page-1150-0) printCode, [1123](#page-1150-0) printStatement, [1123](#page-1150-0) repeatUntilLoop, [1123](#page-1150-0) returns, [1123](#page-1150-0) save, [1123](#page-1150-0) setLabelValue, [1123](#page-1150-0) stop, [1123](#page-1150-0) whileLoop, [1123](#page-1150-0) FCOMP, [1166](#page-1193-0) ?*<*?, [1166](#page-1193-0) ?*<*=?, [1166](#page-1193-0) ?*>*?, [1166](#page-1193-0) ?*>*=?, [1166](#page-1193-0)  $? = ?$ , [1166](#page-1193-0)  $? = ?$ , [1166](#page-1193-0) argument, [1166](#page-1193-0) coerce, [1166](#page-1193-0) cos, [1166](#page-1193-0) hash, [1166](#page-1193-0) latex, [1166](#page-1193-0) max, [1166](#page-1193-0) min, [1166](#page-1193-0) sin, [1166](#page-1193-0) sin?, [1166](#page-1193-0) FDIV, [999](#page-1026-0) -?, [1000](#page-1027-0) ?\*?, [1000](#page-1027-0)  $?+?, 1000$  $?+?, 1000$ ?-?, [1000](#page-1027-0)  $? = ?$ , [1000](#page-1027-0)  $? = ?$ , [1000](#page-1027-0) 0, [1000](#page-1027-0) coerce, [1000](#page-1027-0)

decompose, [1000](#page-1027-0) divisor, [1000](#page-1027-0) finiteBasis, [1000](#page-1027-0) generator, [1000](#page-1027-0) hash, [1000](#page-1027-0) ideal, [1000](#page-1027-0) latex, [1000](#page-1027-0) lSpaceBasis, [1000](#page-1027-0) principal?, [1000](#page-1027-0) reduce, [1000](#page-1027-0) sample, [1000](#page-1027-0) subtractIfCan, [1000](#page-1027-0) zero?, [1000](#page-1027-0) FEXPR, [1138](#page-1165-0) -?, [1138](#page-1165-0) ?*<*?, [1138](#page-1165-0) ?*<*=?, [1138](#page-1165-0) ?*>*?, [1138](#page-1165-0) ?*>*=?, [1138](#page-1165-0) ?\*\*?, [1138](#page-1165-0) ?\*?, [1138](#page-1165-0) ?+?, [1138](#page-1165-0) ?-?, [1138](#page-1165-0) ?=?, [1138](#page-1165-0) ?ˆ?, [1138](#page-1165-0)  $? = ?$ , [1138](#page-1165-0) 0, [1138](#page-1165-0) 1, [1138](#page-1165-0) abs, [1138](#page-1165-0) acos, [1138](#page-1165-0) asin, [1138](#page-1165-0) atan, [1138](#page-1165-0) belong?, [1138](#page-1165-0) box, [1138](#page-1165-0) characteristic, [1138](#page-1165-0) coerce, [1138](#page-1165-0) cos, [1138](#page-1165-0) cosh, [1138](#page-1165-0) D, [1138](#page-1165-0) definingPolynomial, [1138](#page-1165-0) differentiate, [1138](#page-1165-0) distribute, [1138](#page-1165-0) elt, [1138](#page-1165-0) eval, [1138](#page-1165-0) even?, [1138](#page-1165-0) exp, [1138](#page-1165-0)

freeOf?, [1138](#page-1165-0) hash, [1138](#page-1165-0) height, [1138](#page-1165-0) is?, [1138](#page-1165-0) kernel, [1138](#page-1165-0) kernels, [1138](#page-1165-0) latex, [1138](#page-1165-0) log, [1138](#page-1165-0) log10, [1138](#page-1165-0) mainKernel, [1138](#page-1165-0) map, [1138](#page-1165-0) max, [1138](#page-1165-0) min, [1138](#page-1165-0) minPoly, [1138](#page-1165-0) odd?, [1138](#page-1165-0) one?, [1138](#page-1165-0) operator, [1138](#page-1165-0) operators, [1138](#page-1165-0) paren, [1138](#page-1165-0) pi, [1138](#page-1165-0) recip, [1138](#page-1165-0) retract, [1138](#page-1165-0) retractIfCan, [1138](#page-1165-0) sample, [1138](#page-1165-0) sin, [1138](#page-1165-0) sinh, [1138](#page-1165-0) sqrt, [1138](#page-1165-0) subst, [1138](#page-1165-0) subtractIfCan, [1138](#page-1165-0) tan, [1138](#page-1165-0) tanh, [1138](#page-1165-0) tower, [1138](#page-1165-0) useNagFunctions, [1138](#page-1165-0) variables, [1138](#page-1165-0) zero?, [1138](#page-1165-0) FF, [1006](#page-1033-0) -?, [1007](#page-1034-0) ?\*\*?, [1007](#page-1034-0) ?\*?, [1007](#page-1034-0) ?+?, [1007](#page-1034-0) ?-?, [1007](#page-1034-0) ?/?, [1007](#page-1034-0)  $? = ?$ , [1007](#page-1034-0) ?ˆ?, [1007](#page-1034-0)  $? = ?$ , [1007](#page-1034-0) ?quo?, [1007](#page-1034-0)

?rem?, [1007](#page-1034-0) 0, [1007](#page-1034-0) 1, [1007](#page-1034-0) algebraic?, [1007](#page-1034-0) associates?, [1007](#page-1034-0) basis, [1007](#page-1034-0) characteristic, [1007](#page-1034-0) charthRoot, [1007](#page-1034-0) coerce, [1007](#page-1034-0) conditionP, [1007](#page-1034-0) coordinates, [1007](#page-1034-0) createNormalElement, [1007](#page-1034-0) createPrimitiveElement, [1007](#page-1034-0) D, [1007](#page-1034-0) definingPolynomial, [1007](#page-1034-0) degree, [1007](#page-1034-0) differentiate, [1007](#page-1034-0) dimension, [1007](#page-1034-0) discreteLog, [1007](#page-1034-0) divide, [1007](#page-1034-0) euclideanSize, [1007](#page-1034-0) expressIdealMember, [1007](#page-1034-0) exquo, [1007](#page-1034-0) extendedEuclidean, [1007](#page-1034-0) extensionDegree, [1007](#page-1034-0) factor, [1007](#page-1034-0) factorsOfCyclicGroupSize, [1007](#page-1034-0) Frobenius, [1007](#page-1034-0) gcd, [1007](#page-1034-0) gcdPolynomial, [1007](#page-1034-0) generator, [1007](#page-1034-0) hash, [1007](#page-1034-0) index, [1007](#page-1034-0) inGroundField?, [1007](#page-1034-0) init, [1007](#page-1034-0) inv, [1007](#page-1034-0) latex, [1007](#page-1034-0) lcm, [1007](#page-1034-0) linearAssociatedExp, [1007](#page-1034-0) linearAssociatedLog, [1007](#page-1034-0) linearAssociatedOrder, [1007](#page-1034-0) lookup, [1007](#page-1034-0) minimalPolynomial, [1007](#page-1034-0) multiEuclidean, [1007](#page-1034-0) nextItem, [1007](#page-1034-0) norm, [1007](#page-1034-0)

normal?, [1007](#page-1034-0) normalElement, [1007](#page-1034-0) one?, [1007](#page-1034-0) order, [1007](#page-1034-0) prime?, [1007](#page-1034-0) primeFrobenius, [1007](#page-1034-0) primitive?, [1007](#page-1034-0) primitiveElement, [1007](#page-1034-0) principalIdeal, [1007](#page-1034-0) random, [1007](#page-1034-0) recip, [1007](#page-1034-0) representationType, [1007](#page-1034-0) represents, [1007](#page-1034-0) retract, [1007](#page-1034-0) retractIfCan, [1007](#page-1034-0) sample, [1007](#page-1034-0) size, [1007](#page-1034-0) sizeLess?, [1007](#page-1034-0) squareFree, [1007](#page-1034-0) squareFreePart, [1007](#page-1034-0) subtractIfCan, [1007](#page-1034-0) tableForDiscreteLogarithm, [1007](#page-1034-0) trace, [1007](#page-1034-0) transcendenceDegree, [1007](#page-1034-0) transcendent?, [1007](#page-1034-0) unit?, [1007](#page-1034-0) unitCanonical, [1007](#page-1034-0) unitNormal, [1007](#page-1034-0) zero?, [1007](#page-1034-0) FFCG, [1011](#page-1038-0) -?, [1012](#page-1039-0) ?\*\*?, [1012](#page-1039-0) ?\*?, [1012](#page-1039-0) ?+?, [1012](#page-1039-0) ?-?, [1012](#page-1039-0) ?/?, [1012](#page-1039-0)  $? = ?$ , [1012](#page-1039-0) ?ˆ?, [1012](#page-1039-0)  $? = ?$ , [1012](#page-1039-0) ?quo?, [1012](#page-1039-0) ?rem?, [1012](#page-1039-0) 0, [1012](#page-1039-0) 1, [1012](#page-1039-0) algebraic?, [1012](#page-1039-0) associates?, [1012](#page-1039-0) basis, [1012](#page-1039-0)

characteristic, [1012](#page-1039-0) charthRoot, [1012](#page-1039-0) coerce, [1012](#page-1039-0) conditionP, [1012](#page-1039-0) coordinates, [1012](#page-1039-0) createNormalElement, [1012](#page-1039-0) createPrimitiveElement, [1012](#page-1039-0) D, [1012](#page-1039-0) definingPolynomial, [1012](#page-1039-0) degree, [1012](#page-1039-0) differentiate, [1012](#page-1039-0) dimension, [1012](#page-1039-0) discreteLog, [1012](#page-1039-0) divide, [1012](#page-1039-0) euclideanSize, [1012](#page-1039-0) expressIdealMember, [1012](#page-1039-0) exquo, [1012](#page-1039-0) extendedEuclidean, [1012](#page-1039-0) extensionDegree, [1012](#page-1039-0) factor, [1012](#page-1039-0) factorsOfCyclicGroupSize, [1012](#page-1039-0) Frobenius, [1012](#page-1039-0) gcd, [1012](#page-1039-0) gcdPolynomial, [1012](#page-1039-0) generator, [1012](#page-1039-0) getZechTable, [1012](#page-1039-0) hash, [1012](#page-1039-0) index, [1012](#page-1039-0) inGroundField?, [1012](#page-1039-0) init, [1012](#page-1039-0) inv, [1012](#page-1039-0) latex, [1012](#page-1039-0) lcm, [1012](#page-1039-0) linearAssociatedExp, [1012](#page-1039-0) linearAssociatedLog, [1012](#page-1039-0) linearAssociatedOrder, [1012](#page-1039-0) lookup, [1012](#page-1039-0) minimalPolynomial, [1012](#page-1039-0) multiEuclidean, [1012](#page-1039-0) nextItem, [1012](#page-1039-0) norm, [1012](#page-1039-0) normal?, [1012](#page-1039-0) normalElement, [1012](#page-1039-0) one?, [1012](#page-1039-0) order, [1012](#page-1039-0) prime?, [1012](#page-1039-0)

primeFrobenius, [1012](#page-1039-0) primitive?, [1012](#page-1039-0) primitiveElement, [1012](#page-1039-0) principalIdeal, [1012](#page-1039-0) random, [1012](#page-1039-0) recip, [1012](#page-1039-0) representationType, [1012](#page-1039-0) represents, [1012](#page-1039-0) retract, [1012](#page-1039-0) retractIfCan, [1012](#page-1039-0) sample, [1012](#page-1039-0) size, [1012](#page-1039-0) sizeLess?, [1012](#page-1039-0) squareFree, [1012](#page-1039-0) squareFreePart, [1012](#page-1039-0) subtractIfCan, [1012](#page-1039-0) tableForDiscreteLogarithm, [1012](#page-1039-0) trace, [1012](#page-1039-0) transcendenceDegree, [1012](#page-1039-0) transcendent?, [1012](#page-1039-0) unit?, [1012](#page-1039-0) unitCanonical, [1012](#page-1039-0) unitNormal, [1012](#page-1039-0) zero?, [1012](#page-1039-0) FFCGP, [1021](#page-1048-0) -?, [1022](#page-1049-0) ?\*\*?, [1022](#page-1049-0) ?\*?, [1022](#page-1049-0) ?+?, [1022](#page-1049-0) ?-?, [1022](#page-1049-0) ?/?, [1022](#page-1049-0) ?=?, [1022](#page-1049-0) ?ˆ?, [1022](#page-1049-0)  $? = ?$ , [1022](#page-1049-0) ?quo?, [1022](#page-1049-0) ?rem?, [1022](#page-1049-0) 0, [1022](#page-1049-0) 1, [1022](#page-1049-0) algebraic?, [1022](#page-1049-0) associates?, [1022](#page-1049-0) basis, [1022](#page-1049-0) characteristic, [1022](#page-1049-0) charthRoot, [1022](#page-1049-0) coerce, [1022](#page-1049-0) conditionP, [1022](#page-1049-0) coordinates, [1022](#page-1049-0)

createNormalElement, [1022](#page-1049-0) createPrimitiveElement, [1022](#page-1049-0) D, [1022](#page-1049-0) definingPolynomial, [1022](#page-1049-0) degree, [1022](#page-1049-0) differentiate, [1022](#page-1049-0) dimension, [1022](#page-1049-0) discreteLog, [1022](#page-1049-0) divide, [1022](#page-1049-0) euclideanSize, [1022](#page-1049-0) expressIdealMember, [1022](#page-1049-0) exquo, [1022](#page-1049-0) extendedEuclidean, [1022](#page-1049-0) extensionDegree, [1022](#page-1049-0) factor, [1022](#page-1049-0) factorsOfCyclicGroupSize, [1022](#page-1049-0) Frobenius, [1022](#page-1049-0) gcd, [1022](#page-1049-0) gcdPolynomial, [1022](#page-1049-0) generator, [1022](#page-1049-0) getZechTable, [1022](#page-1049-0) hash, [1022](#page-1049-0) index, [1022](#page-1049-0) inGroundField?, [1022](#page-1049-0) init, [1022](#page-1049-0) inv, [1022](#page-1049-0) latex, [1022](#page-1049-0) lcm, [1022](#page-1049-0) linearAssociatedExp, [1022](#page-1049-0) linearAssociatedLog, [1022](#page-1049-0) linearAssociatedOrder, [1022](#page-1049-0) lookup, [1022](#page-1049-0) minimalPolynomial, [1022](#page-1049-0) multiEuclidean, [1022](#page-1049-0) nextItem, [1022](#page-1049-0) norm, [1022](#page-1049-0) normal?, [1022](#page-1049-0) normalElement, [1022](#page-1049-0) one?, [1022](#page-1049-0) order, [1022](#page-1049-0) prime?, [1022](#page-1049-0) primeFrobenius, [1022](#page-1049-0) primitive?, [1022](#page-1049-0) primitiveElement, [1022](#page-1049-0) principalIdeal, [1022](#page-1049-0) random, [1022](#page-1049-0)

recip, [1022](#page-1049-0) representationType, [1022](#page-1049-0) represents, [1022](#page-1049-0) retract, [1022](#page-1049-0) retractIfCan, [1022](#page-1049-0) sample, [1022](#page-1049-0) size, [1022](#page-1049-0) sizeLess?, [1022](#page-1049-0) squareFree, [1022](#page-1049-0) squareFreePart, [1022](#page-1049-0) subtractIfCan, [1022](#page-1049-0) tableForDiscreteLogarithm, [1022](#page-1049-0) trace, [1022](#page-1049-0) transcendenceDegree, [1022](#page-1049-0) transcendent?, [1022](#page-1049-0) unit?, [1022](#page-1049-0) unitCanonical, [1022](#page-1049-0) unitNormal, [1022](#page-1049-0) zero?, [1022](#page-1049-0) FFCGX, [1016](#page-1043-0) -?, [1017](#page-1044-0) ?\*\*?, [1017](#page-1044-0) ?\*?, [1017](#page-1044-0) ?+?, [1017](#page-1044-0) ?-?, [1017](#page-1044-0) ?/?, [1017](#page-1044-0)  $? = ?$ , [1017](#page-1044-0) ?ˆ?, [1017](#page-1044-0)  $? = ?$ , [1017](#page-1044-0) ?quo?, [1017](#page-1044-0) ?rem?, [1017](#page-1044-0) 0, [1017](#page-1044-0) 1, [1017](#page-1044-0) algebraic?, [1017](#page-1044-0) associates?, [1017](#page-1044-0) basis, [1017](#page-1044-0) characteristic, [1017](#page-1044-0) charthRoot, [1017](#page-1044-0) coerce, [1017](#page-1044-0) conditionP, [1017](#page-1044-0) coordinates, [1017](#page-1044-0) createNormalElement, [1017](#page-1044-0) createPrimitiveElement, [1017](#page-1044-0) D, [1017](#page-1044-0) definingPolynomial, [1017](#page-1044-0) degree, [1017](#page-1044-0)

differentiate, [1017](#page-1044-0) dimension, [1017](#page-1044-0) discreteLog, [1017](#page-1044-0) divide, [1017](#page-1044-0) euclideanSize, [1017](#page-1044-0) expressIdealMember, [1017](#page-1044-0) exquo, [1017](#page-1044-0) extendedEuclidean, [1017](#page-1044-0) extensionDegree, [1017](#page-1044-0) factor, [1017](#page-1044-0) factorsOfCyclicGroupSize, [1017](#page-1044-0) Frobenius, [1017](#page-1044-0) gcd, [1017](#page-1044-0) gcdPolynomial, [1017](#page-1044-0) generator, [1017](#page-1044-0) getZechTable, [1017](#page-1044-0) hash, [1017](#page-1044-0) index, [1017](#page-1044-0) inGroundField?, [1017](#page-1044-0) init, [1017](#page-1044-0) inv, [1017](#page-1044-0) latex, [1017](#page-1044-0) lcm, [1017](#page-1044-0) linearAssociatedExp, [1017](#page-1044-0) linearAssociatedLog, [1017](#page-1044-0) linearAssociatedOrder, [1017](#page-1044-0) lookup, [1017](#page-1044-0) minimalPolynomial, [1017](#page-1044-0) multiEuclidean, [1017](#page-1044-0) nextItem, [1017](#page-1044-0) norm, [1017](#page-1044-0) normal?, [1017](#page-1044-0) normalElement, [1017](#page-1044-0) one?, [1017](#page-1044-0) order, [1017](#page-1044-0) prime?, [1017](#page-1044-0) primeFrobenius, [1017](#page-1044-0) primitive?, [1017](#page-1044-0) primitiveElement, [1017](#page-1044-0) principalIdeal, [1017](#page-1044-0) random, [1017](#page-1044-0) recip, [1017](#page-1044-0) representationType, [1017](#page-1044-0) represents, [1017](#page-1044-0) retract, [1017](#page-1044-0) retractIfCan, [1017](#page-1044-0)

sample, [1017](#page-1044-0) size, [1017](#page-1044-0) sizeLess?, [1017](#page-1044-0) squareFree, [1017](#page-1044-0) squareFreePart, [1017](#page-1044-0) subtractIfCan, [1017](#page-1044-0) tableForDiscreteLogarithm, [1017](#page-1044-0) trace, [1017](#page-1044-0) transcendenceDegree, [1017](#page-1044-0) transcendent?, [1017](#page-1044-0) unit?, [1017](#page-1044-0) unitCanonical, [1017](#page-1044-0) unitNormal, [1017](#page-1044-0) zero?, [1017](#page-1044-0) FFNB, [1046](#page-1073-0) -?, [1047](#page-1074-0) ?\*\*?, [1047](#page-1074-0) ?\*?, [1047](#page-1074-0) ?+?, [1047](#page-1074-0) ?-?, [1047](#page-1074-0) ?/?, [1047](#page-1074-0)  $? = ?$ , [1047](#page-1074-0) ?ˆ?, [1047](#page-1074-0)  $? = ?$ , [1047](#page-1074-0) ?quo?, [1047](#page-1074-0) ?rem?, [1047](#page-1074-0) 0, [1047](#page-1074-0) 1, [1047](#page-1074-0) algebraic?, [1047](#page-1074-0) associates?, [1047](#page-1074-0) basis, [1047](#page-1074-0) characteristic, [1047](#page-1074-0) charthRoot, [1047](#page-1074-0) coerce, [1047](#page-1074-0) conditionP, [1047](#page-1074-0) coordinates, [1047](#page-1074-0) createNormalElement, [1047](#page-1074-0) createPrimitiveElement, [1047](#page-1074-0) D, [1047](#page-1074-0) definingPolynomial, [1047](#page-1074-0) degree, [1047](#page-1074-0) differentiate, [1047](#page-1074-0) dimension, [1047](#page-1074-0) discreteLog, [1047](#page-1074-0) divide, [1047](#page-1074-0) euclideanSize, [1047](#page-1074-0)

expressIdealMember, [1047](#page-1074-0) exquo, [1047](#page-1074-0) extendedEuclidean, [1047](#page-1074-0) extensionDegree, [1047](#page-1074-0) factor, [1047](#page-1074-0) factorsOfCyclicGroupSize, [1047](#page-1074-0) Frobenius, [1047](#page-1074-0) gcd, [1047](#page-1074-0) gcdPolynomial, [1047](#page-1074-0) generator, [1047](#page-1074-0) getMultiplicationMatrix, [1047](#page-1074-0) getMultiplicationTable, [1047](#page-1074-0) hash, [1047](#page-1074-0) index, [1047](#page-1074-0) inGroundField?, [1047](#page-1074-0) init, [1047](#page-1074-0) inv, [1047](#page-1074-0) latex, [1047](#page-1074-0) lcm, [1047](#page-1074-0) linearAssociatedExp, [1047](#page-1074-0) linearAssociatedLog, [1047](#page-1074-0) linearAssociatedOrder, [1047](#page-1074-0) lookup, [1047](#page-1074-0) minimalPolynomial, [1047](#page-1074-0) multiEuclidean, [1047](#page-1074-0) nextItem, [1047](#page-1074-0) norm, [1047](#page-1074-0) normal?, [1047](#page-1074-0) normalElement, [1047](#page-1074-0) one?, [1047](#page-1074-0) order, [1047](#page-1074-0) prime?, [1047](#page-1074-0) primeFrobenius, [1047](#page-1074-0) primitive?, [1047](#page-1074-0) primitiveElement, [1047](#page-1074-0) principalIdeal, [1047](#page-1074-0) random, [1047](#page-1074-0) recip, [1047](#page-1074-0) representationType, [1047](#page-1074-0) represents, [1047](#page-1074-0) retract, [1047](#page-1074-0) retractIfCan, [1047](#page-1074-0) sample, [1047](#page-1074-0) size, [1047](#page-1074-0) sizeLess?, [1047](#page-1074-0) sizeMultiplication, [1047](#page-1074-0)

squareFree, [1047](#page-1074-0) squareFreePart, [1047](#page-1074-0) subtractIfCan, [1047](#page-1074-0) tableForDiscreteLogarithm, [1047](#page-1074-0) trace, [1047](#page-1074-0) transcendenceDegree, [1047](#page-1074-0) transcendent?, [1047](#page-1074-0) unit?, [1047](#page-1074-0) unitCanonical, [1047](#page-1074-0) unitNormal, [1047](#page-1074-0) zero?, [1047](#page-1074-0) FFNBP, [1058](#page-1085-0) -?, [1059](#page-1086-0) ?\*\*?, [1059](#page-1086-0) ?\*?, [1059](#page-1086-0) ?+?, [1059](#page-1086-0) ?-?, [1059](#page-1086-0) ?/?, [1059](#page-1086-0)  $? = ?$ , [1059](#page-1086-0) ?ˆ?, [1059](#page-1086-0)  $? = ?$ , [1059](#page-1086-0) ?quo?, [1059](#page-1086-0) ?rem?, [1059](#page-1086-0) 0, [1059](#page-1086-0) 1, [1059](#page-1086-0) algebraic?, [1059](#page-1086-0) associates?, [1059](#page-1086-0) basis, [1059](#page-1086-0) characteristic, [1059](#page-1086-0) charthRoot, [1059](#page-1086-0) coerce, [1059](#page-1086-0) conditionP, [1059](#page-1086-0) coordinates, [1059](#page-1086-0) createNormalElement, [1059](#page-1086-0) createPrimitiveElement, [1059](#page-1086-0) D, [1059](#page-1086-0) definingPolynomial, [1059](#page-1086-0) degree, [1059](#page-1086-0) differentiate, [1059](#page-1086-0) dimension, [1059](#page-1086-0) discreteLog, [1059](#page-1086-0) divide, [1059](#page-1086-0) euclideanSize, [1059](#page-1086-0) expressIdealMember, [1059](#page-1086-0) exquo, [1059](#page-1086-0) extendedEuclidean, [1059](#page-1086-0)

extensionDegree, [1059](#page-1086-0) factor, [1059](#page-1086-0) factorsOfCyclicGroupSize, [1059](#page-1086-0) Frobenius, [1059](#page-1086-0) gcd, [1059](#page-1086-0) gcdPolynomial, [1059](#page-1086-0) generator, [1059](#page-1086-0) getMultiplicationMatrix, [1059](#page-1086-0) getMultiplicationTable, [1059](#page-1086-0) hash, [1059](#page-1086-0) index, [1059](#page-1086-0) inGroundField?, [1059](#page-1086-0) init, [1059](#page-1086-0) inv, [1059](#page-1086-0) latex, [1059](#page-1086-0) lcm, [1059](#page-1086-0) linearAssociatedExp, [1059](#page-1086-0) linearAssociatedLog, [1059](#page-1086-0) linearAssociatedOrder, [1059](#page-1086-0) lookup, [1059](#page-1086-0) minimalPolynomial, [1059](#page-1086-0) multiEuclidean, [1059](#page-1086-0) nextItem, [1059](#page-1086-0) norm, [1059](#page-1086-0) normal?, [1059](#page-1086-0) normalElement, [1059](#page-1086-0) one?, [1059](#page-1086-0) order, [1059](#page-1086-0) prime?, [1059](#page-1086-0) primeFrobenius, [1059](#page-1086-0) primitive?, [1059](#page-1086-0) primitiveElement, [1059](#page-1086-0) principalIdeal, [1059](#page-1086-0) random, [1059](#page-1086-0) recip, [1059](#page-1086-0) representationType, [1059](#page-1086-0) represents, [1059](#page-1086-0) retract, [1059](#page-1086-0) retractIfCan, [1059](#page-1086-0) sample, [1059](#page-1086-0) size, [1059](#page-1086-0) sizeLess?, [1059](#page-1086-0) sizeMultiplication, [1059](#page-1086-0) squareFree, [1059](#page-1086-0) squareFreePart, [1059](#page-1086-0) subtractIfCan, [1059](#page-1086-0)

tableForDiscreteLogarithm, [1059](#page-1086-0) trace, [1059](#page-1086-0) transcendenceDegree, [1059](#page-1086-0) transcendent?, [1059](#page-1086-0) unit?, [1059](#page-1086-0) unitCanonical, [1059](#page-1086-0) unitNormal, [1059](#page-1086-0) zero?, [1059](#page-1086-0) FFNBX, [1052](#page-1079-0) -?, [1053](#page-1080-0) ?\*\*?, [1053](#page-1080-0) ?\*?, [1053](#page-1080-0) ?+?, [1053](#page-1080-0) ?-?, [1053](#page-1080-0)  $?$ ,  $?$ , [1053](#page-1080-0)  $? = ?$ , [1053](#page-1080-0) ?ˆ?, [1053](#page-1080-0)  $? = ?$ , [1053](#page-1080-0) ?quo?, [1053](#page-1080-0) ?rem?, [1053](#page-1080-0) 0, [1053](#page-1080-0) 1, [1053](#page-1080-0) algebraic?, [1053](#page-1080-0) associates?, [1053](#page-1080-0) basis, [1053](#page-1080-0) characteristic, [1053](#page-1080-0) charthRoot, [1053](#page-1080-0) coerce, [1053](#page-1080-0) conditionP, [1053](#page-1080-0) coordinates, [1053](#page-1080-0) createNormalElement, [1053](#page-1080-0) createPrimitiveElement, [1053](#page-1080-0) D, [1053](#page-1080-0) definingPolynomial, [1053](#page-1080-0) degree, [1053](#page-1080-0) differentiate, [1053](#page-1080-0) dimension, [1053](#page-1080-0) discreteLog, [1053](#page-1080-0) divide, [1053](#page-1080-0) euclideanSize, [1053](#page-1080-0) expressIdealMember, [1053](#page-1080-0) exquo, [1053](#page-1080-0) extendedEuclidean, [1053](#page-1080-0) extensionDegree, [1053](#page-1080-0) factor, [1053](#page-1080-0) factorsOfCyclicGroupSize, [1053](#page-1080-0)

Frobenius, [1053](#page-1080-0) gcd, [1053](#page-1080-0) gcdPolynomial, [1053](#page-1080-0) generator, [1053](#page-1080-0) getMultiplicationMatrix, [1053](#page-1080-0) getMultiplicationTable, [1053](#page-1080-0) hash, [1053](#page-1080-0) index, [1053](#page-1080-0) inGroundField?, [1053](#page-1080-0) init, [1053](#page-1080-0) inv, [1053](#page-1080-0) latex, [1053](#page-1080-0) lcm, [1053](#page-1080-0) linearAssociatedExp, [1053](#page-1080-0) linearAssociatedLog, [1053](#page-1080-0) linearAssociatedOrder, [1053](#page-1080-0) lookup, [1053](#page-1080-0) minimalPolynomial, [1053](#page-1080-0) multiEuclidean, [1053](#page-1080-0) nextItem, [1053](#page-1080-0) norm, [1053](#page-1080-0) normal?, [1053](#page-1080-0) normalElement, [1053](#page-1080-0) one?, [1053](#page-1080-0) order, [1053](#page-1080-0) prime?, [1053](#page-1080-0) primeFrobenius, [1053](#page-1080-0) primitive?, [1053](#page-1080-0) primitiveElement, [1053](#page-1080-0) principalIdeal, [1053](#page-1080-0) random, [1053](#page-1080-0) recip, [1053](#page-1080-0) representationType, [1053](#page-1080-0) represents, [1053](#page-1080-0) retract, [1053](#page-1080-0) retractIfCan, [1053](#page-1080-0) sample, [1053](#page-1080-0) size, [1053](#page-1080-0) sizeLess?, [1053](#page-1080-0) sizeMultiplication, [1053](#page-1080-0) squareFree, [1053](#page-1080-0) squareFreePart, [1053](#page-1080-0) subtractIfCan, [1053](#page-1080-0) tableForDiscreteLogarithm, [1053](#page-1080-0) trace, [1053](#page-1080-0) transcendenceDegree, [1053](#page-1080-0)

transcendent?, [1053](#page-1080-0) unit?, [1053](#page-1080-0) unitCanonical, [1053](#page-1080-0) unitNormal, [1053](#page-1080-0) zero?, [1053](#page-1080-0) FFP, [1037](#page-1064-0) -?, [1038](#page-1065-0) ?\*\*?, [1038](#page-1065-0) ?\*?, [1038](#page-1065-0) ?+?, [1038](#page-1065-0) ?-?, [1038](#page-1065-0) ?/?, [1038](#page-1065-0)  $? = ?$ , [1038](#page-1065-0) ?ˆ?, [1038](#page-1065-0)  $? = ?$ , [1038](#page-1065-0) ?quo?, [1038](#page-1065-0) ?rem?, [1038](#page-1065-0) 0, [1038](#page-1065-0) 1, [1038](#page-1065-0) algebraic?, [1038](#page-1065-0) associates?, [1038](#page-1065-0) basis, [1038](#page-1065-0) characteristic, [1038](#page-1065-0) charthRoot, [1038](#page-1065-0) coerce, [1038](#page-1065-0) conditionP, [1038](#page-1065-0) coordinates, [1038](#page-1065-0) createNormalElement, [1038](#page-1065-0) createPrimitiveElement, [1038](#page-1065-0) D, [1038](#page-1065-0) definingPolynomial, [1038](#page-1065-0) degree, [1038](#page-1065-0) differentiate, [1038](#page-1065-0) dimension, [1038](#page-1065-0) discreteLog, [1038](#page-1065-0) divide, [1038](#page-1065-0) euclideanSize, [1038](#page-1065-0) expressIdealMember, [1038](#page-1065-0) exquo, [1038](#page-1065-0) extendedEuclidean, [1038](#page-1065-0) extensionDegree, [1038](#page-1065-0) factor, [1038](#page-1065-0) factorsOfCyclicGroupSize, [1038](#page-1065-0) Frobenius, [1038](#page-1065-0) gcd, [1038](#page-1065-0) gcdPolynomial, [1038](#page-1065-0)

generator, [1038](#page-1065-0) hash, [1038](#page-1065-0) index, [1038](#page-1065-0) inGroundField?, [1038](#page-1065-0) init, [1038](#page-1065-0) inv, [1038](#page-1065-0) latex, [1038](#page-1065-0) lcm, [1038](#page-1065-0) linearAssociatedExp, [1038](#page-1065-0) linearAssociatedLog, [1038](#page-1065-0) linearAssociatedOrder, [1038](#page-1065-0) lookup, [1038](#page-1065-0) minimalPolynomial, [1038](#page-1065-0) multiEuclidean, [1038](#page-1065-0) nextItem, [1038](#page-1065-0) norm, [1038](#page-1065-0) normal?, [1038](#page-1065-0) normalElement, [1038](#page-1065-0) one?, [1038](#page-1065-0) order, [1038](#page-1065-0) prime?, [1038](#page-1065-0) primeFrobenius, [1038](#page-1065-0) primitive?, [1038](#page-1065-0) primitiveElement, [1038](#page-1065-0) principalIdeal, [1038](#page-1065-0) random, [1038](#page-1065-0) recip, [1038](#page-1065-0) representationType, [1038](#page-1065-0) represents, [1038](#page-1065-0) retract, [1038](#page-1065-0) retractIfCan, [1038](#page-1065-0) sample, [1038](#page-1065-0) size, [1038](#page-1065-0) sizeLess?, [1038](#page-1065-0) squareFree, [1038](#page-1065-0) squareFreePart, [1038](#page-1065-0) subtractIfCan, [1038](#page-1065-0) tableForDiscreteLogarithm, [1038](#page-1065-0) trace, [1038](#page-1065-0) transcendenceDegree, [1038](#page-1065-0) transcendent?, [1038](#page-1065-0) unit?, [1038](#page-1065-0) unitCanonical, [1038](#page-1065-0) unitNormal, [1038](#page-1065-0) zero?, [1038](#page-1065-0) FFX, [1032](#page-1059-0)

-?, [1033](#page-1060-0) ?\*\*?, [1033](#page-1060-0) ?\*?, [1033](#page-1060-0) ?+?, [1033](#page-1060-0) ?-?, [1033](#page-1060-0) ?/?, [1033](#page-1060-0)  $? = ?$ , [1033](#page-1060-0) ?ˆ?, [1033](#page-1060-0)  $? = ?$ , [1033](#page-1060-0) ?quo?, [1033](#page-1060-0) ?rem?, [1033](#page-1060-0) 0, [1033](#page-1060-0) 1, [1033](#page-1060-0) algebraic?, [1033](#page-1060-0) associates?, [1033](#page-1060-0) basis, [1033](#page-1060-0) characteristic, [1033](#page-1060-0) charthRoot, [1033](#page-1060-0) coerce, [1033](#page-1060-0) conditionP, [1033](#page-1060-0) coordinates, [1033](#page-1060-0) createNormalElement, [1033](#page-1060-0) createPrimitiveElement, [1033](#page-1060-0) D, [1033](#page-1060-0) definingPolynomial, [1033](#page-1060-0) degree, [1033](#page-1060-0) differentiate, [1033](#page-1060-0) dimension, [1033](#page-1060-0) discreteLog, [1033](#page-1060-0) divide, [1033](#page-1060-0) euclideanSize, [1033](#page-1060-0) expressIdealMember, [1033](#page-1060-0) exquo, [1033](#page-1060-0) extendedEuclidean, [1033](#page-1060-0) extensionDegree, [1033](#page-1060-0) factor, [1033](#page-1060-0) factorsOfCyclicGroupSize, [1033](#page-1060-0) Frobenius, [1033](#page-1060-0) gcd, [1033](#page-1060-0) gcdPolynomial, [1033](#page-1060-0) generator, [1033](#page-1060-0) hash, [1033](#page-1060-0) index, [1033](#page-1060-0) inGroundField?, [1033](#page-1060-0) init, [1033](#page-1060-0) inv, [1033](#page-1060-0)

latex, [1033](#page-1060-0) lcm, [1033](#page-1060-0) linearAssociatedExp, [1033](#page-1060-0) linearAssociatedLog, [1033](#page-1060-0) linearAssociatedOrder, [1033](#page-1060-0) lookup, [1033](#page-1060-0) minimalPolynomial, [1033](#page-1060-0) multiEuclidean, [1033](#page-1060-0) nextItem, [1033](#page-1060-0) norm, [1033](#page-1060-0) normal?, [1033](#page-1060-0) normalElement, [1033](#page-1060-0) one?, [1033](#page-1060-0) order, [1033](#page-1060-0) prime?, [1033](#page-1060-0) primeFrobenius, [1033](#page-1060-0) primitive?, [1033](#page-1060-0) primitiveElement, [1033](#page-1060-0) principalIdeal, [1033](#page-1060-0) random, [1033](#page-1060-0) recip, [1033](#page-1060-0) representationType, [1033](#page-1060-0) represents, [1033](#page-1060-0) retract, [1033](#page-1060-0) retractIfCan, [1033](#page-1060-0) sample, [1033](#page-1060-0) size, [1033](#page-1060-0) sizeLess?, [1033](#page-1060-0) squareFree, [1033](#page-1060-0) squareFreePart, [1033](#page-1060-0) subtractIfCan, [1033](#page-1060-0) tableForDiscreteLogarithm, [1033](#page-1060-0) trace, [1033](#page-1060-0) transcendenceDegree, [1033](#page-1060-0) transcendent?, [1033](#page-1060-0) unit?, [1033](#page-1060-0) unitCanonical, [1033](#page-1060-0) unitNormal, [1033](#page-1060-0) zero?, [1033](#page-1060-0) FGROUP, [1203](#page-1230-0) ?\*\*?, [1203](#page-1230-0) ?\*?, [1203](#page-1230-0) ?/?, [1203](#page-1230-0)  $? = ?$ , [1203](#page-1230-0) ?ˆ?, [1203](#page-1230-0)  $? = ?$ , [1203](#page-1230-0)

1, [1203](#page-1230-0) coerce, [1203](#page-1230-0) commutator, [1203](#page-1230-0) conjugate, [1203](#page-1230-0) factors, [1203](#page-1230-0) hash, [1203](#page-1230-0) inv, [1203](#page-1230-0) latex, [1203](#page-1230-0) mapExpon, [1203](#page-1230-0) mapGen, [1203](#page-1230-0) nthExpon, [1203](#page-1230-0) nthFactor, [1203](#page-1230-0) one?, [1203](#page-1230-0) recip, [1203](#page-1230-0) retract, [1203](#page-1230-0) retractIfCan, [1203](#page-1230-0) sample, [1203](#page-1230-0) size, [1203](#page-1230-0) figureUnits GRIMAGE, [1293](#page-1320-0) FILE, [988](#page-1015-0)  $? = ?$ , [988](#page-1015-0)  $? = ?$ , [988](#page-1015-0) close, [988](#page-1015-0) coerce, [988](#page-1015-0) flush, [988](#page-1015-0) hash, [988](#page-1015-0) iomode, [988](#page-1015-0) latex, [988](#page-1015-0) name, [988](#page-1015-0) open, [988](#page-1015-0) read, [988](#page-1015-0) readIfCan, [988](#page-1015-0) reopen, [988](#page-1015-0) write, [988](#page-1015-0) File, [988](#page-1015-0) FileName, [997](#page-1024-0) filename FNAME, [997](#page-1024-0) filterUntil ITUPLE, [1465](#page-1492-0) STREAM, [2894](#page-2921-0) filterUpTo NSDPS, [1926](#page-1953-0) filterWhile ITUPLE, [1465](#page-1492-0)

STREAM, [2894](#page-2921-0) find ALIST, [308](#page-335-0) ARRAY1, [2001](#page-2028-0) BITS, [393](#page-420-0) CCLASS, [468](#page-495-0) CDFVEC, [523](#page-550-0) DFVEC, [780](#page-807-0) DLIST, [554](#page-581-0) EQTBL, [878](#page-905-0) FARRAY, [1075](#page-1102-0) GPOLSET, [1271](#page-1298-0) GSTBL, [1278](#page-1305-0) GTSET, [1282](#page-1309-0) HASHTBL, [1318](#page-1345-0) IARRAY1, [1447](#page-1474-0) IBITS, [1403](#page-1430-0) IFARRAY, [1426](#page-1453-0) ILIST, [1435](#page-1462-0) INTABL, [1538](#page-1565-0) ISTRING, [1452](#page-1479-0) IVECTOR, [1463](#page-1490-0) KAFILE, [1622](#page-1649-0) LIB, [1639](#page-1666-0) LIST, [1721](#page-1748-0) LMDICT, [1732](#page-1759-0) MSET, [1892](#page-1919-0) NSDPS, [1926](#page-1953-0) POINT, [2318](#page-2345-0) PRIMARR, [2369](#page-2396-0) REGSET, [2557](#page-2584-0) RESULT, [2572](#page-2599-0) RGCHAIN, [2524](#page-2551-0) ROUTINE, [2604](#page-2631-0) SET, [2648](#page-2675-0) SREGSET, [2842](#page-2869-0) STBL, [2756](#page-2783-0) STREAM, [2894](#page-2921-0) STRING, [2921](#page-2948-0) STRTBL, [2926](#page-2953-0) TABLE, [2982](#page-3009-0) U16VEC, [3248](#page-3275-0) U32VEC, [3255](#page-3282-0) U8VEC, [3241](#page-3268-0) VECTOR, [3267](#page-3294-0) WUTSET, [3287](#page-3314-0)

findCoef NSDPS, [1926](#page-1953-0) findCycle STREAM, [2894](#page-2921-0) findTerm NSDPS, [1926](#page-1953-0) finite? CARD, [413](#page-440-0) ONECOMP, [2005](#page-2032-0) ORDCOMP, [2038](#page-2065-0) finiteBasis FDIV, [1000](#page-1027-0) FiniteDivisor, [999](#page-1026-0) FiniteField, [1006](#page-1033-0) FiniteFieldCyclicGroup, [1011](#page-1038-0) FiniteFieldCyclicGroupExtension, [1016](#page-1043-0) FiniteFieldCyclicGroupExtensionByPolynomial, [1021](#page-1048-0) FiniteFieldExtension, [1032](#page-1059-0) FiniteFieldExtensionByPolynomial, [1037](#page-1064-0) FiniteFieldNormalBasis, [1046](#page-1073-0) FiniteFieldNormalBasisExtension, [1052](#page-1079-0) FiniteFieldNormalBasisExtensionByPolynomial, [1058](#page-1085-0) fintegrate SMTS, [2743](#page-2770-0) TS, [2988](#page-3015-0) first ALIST, [308](#page-335-0) ARRAY1, [2001](#page-2028-0) BITS, [393](#page-420-0) CDFVEC, [523](#page-550-0) DFVEC, [780](#page-807-0) DIRPROD, [718](#page-745-0) DLIST, [554](#page-581-0) DPMM, [724](#page-751-0) DPMO, [728](#page-755-0) EQTBL, [878](#page-905-0) FARRAY, [1075](#page-1102-0) GSTBL, [1278](#page-1305-0) GTSET, [1282](#page-1309-0) HASHTBL, [1318](#page-1345-0) HDP, [1374](#page-1401-0) IARRAY1, [1447](#page-1474-0) IBITS, [1403](#page-1430-0) IFARRAY, [1426](#page-1453-0)

# 3642 *INDEX*

ILIST, [1435](#page-1462-0) INTABL, [1538](#page-1565-0) ISTRING, [1452](#page-1479-0) IVECTOR, [1463](#page-1490-0) KAFILE, [1622](#page-1649-0) LIB, [1639](#page-1666-0) LIST, [1721](#page-1748-0) MAGMA, [1784](#page-1811-0) NSDPS, [1926](#page-1953-0) ODP, [2044](#page-2071-0) OFMONOID, [2057](#page-2084-0) PBWLB, [2312](#page-2339-0) POINT, [2318](#page-2345-0) PRIMARR, [2369](#page-2396-0) REGSET, [2557](#page-2584-0) RESULT, [2572](#page-2599-0) RGCHAIN, [2524](#page-2551-0) ROUTINE, [2604](#page-2631-0) SHDP, [2813](#page-2840-0) SREGSET, [2842](#page-2869-0) STBL, [2756](#page-2783-0) STREAM, [2894](#page-2921-0) STRING, [2921](#page-2948-0) STRTBL, [2926](#page-2953-0) TABLE, [2982](#page-3009-0) U16VEC, [3248](#page-3275-0) U32VEC, [3255](#page-3282-0) U8VEC, [3241](#page-3268-0) VECTOR, [3267](#page-3294-0) WUTSET, [3287](#page-3314-0) firstDenom PFR, [2147](#page-2174-0) firstNumer PFR, [2147](#page-2174-0) fixedPoints PERM, [2183](#page-2210-0) flagFactor FR, [972](#page-999-0) flatten INFORM, [1546](#page-1573-0) flexible? ALGSC, [49](#page-76-0) GCNAALG, [1262](#page-1289-0) JORDAN, [292](#page-319-0) LIE, [298](#page-325-0) LSQM, [1667](#page-1694-0)

FlexibleArray, [1074](#page-1101-0) flexibleArray FARRAY, [1075](#page-1102-0) IFARRAY, [1426](#page-1453-0) FLOAT, [1099](#page-1126-0) -?, [1100](#page-1127-0) ?*<*?, [1100](#page-1127-0) ?*<*=?, [1100](#page-1127-0) ?*>*?, [1100](#page-1127-0) ?*>*=?, [1100](#page-1127-0) ?\*\*?, [1100](#page-1127-0) ?\*?, [1100](#page-1127-0) ?+?, [1100](#page-1127-0) ?-?, [1100](#page-1127-0) ?/?, [1100](#page-1127-0)  $? = ?$ , [1100](#page-1127-0) ?ˆ?, [1100](#page-1127-0)  $? = ?$ , [1100](#page-1127-0) ?quo?, [1100](#page-1127-0) ?rem?, [1100](#page-1127-0) 0, [1100](#page-1127-0) 1, [1100](#page-1127-0) abs, [1100](#page-1127-0) acos, [1100](#page-1127-0) acosh, [1100](#page-1127-0) acot, [1100](#page-1127-0) acoth, [1100](#page-1127-0) acsc, [1100](#page-1127-0) acsch, [1100](#page-1127-0) asec, [1100](#page-1127-0) asech, [1100](#page-1127-0) asin, [1100](#page-1127-0) asinh, [1100](#page-1127-0) associates?, [1100](#page-1127-0) atan, [1100](#page-1127-0) atanh, [1100](#page-1127-0) base, [1100](#page-1127-0) bits, [1100](#page-1127-0) ceiling, [1100](#page-1127-0) characteristic, [1100](#page-1127-0) coerce, [1100](#page-1127-0) convert, [1100](#page-1127-0) cos, [1100](#page-1127-0) cosh, [1100](#page-1127-0) cot, [1100](#page-1127-0) coth, [1100](#page-1127-0)

csc, [1100](#page-1127-0) csch, [1100](#page-1127-0) D, [1100](#page-1127-0) decreasePrecision, [1100](#page-1127-0) differentiate, [1100](#page-1127-0) digits, [1100](#page-1127-0) divide, [1100](#page-1127-0) euclideanSize, [1100](#page-1127-0) exp, [1100](#page-1127-0) exp1, [1100](#page-1127-0) exponent, [1100](#page-1127-0) expressIdealMember, [1100](#page-1127-0) exquo, [1100](#page-1127-0) extendedEuclidean, [1100](#page-1127-0) factor, [1100](#page-1127-0) float, [1100](#page-1127-0) floor, [1100](#page-1127-0) fractionPart, [1100](#page-1127-0) gcd, [1100](#page-1127-0) gcdPolynomial, [1100](#page-1127-0) hash, [1100](#page-1127-0) increasePrecision, [1100](#page-1127-0) inv, [1100](#page-1127-0) latex, [1100](#page-1127-0) lcm, [1100](#page-1127-0) log, [1100](#page-1127-0) log10, [1100](#page-1127-0) log2, [1100](#page-1127-0) mantissa, [1100](#page-1127-0) max, [1100](#page-1127-0) min, [1100](#page-1127-0) multiEuclidean, [1100](#page-1127-0) negative?, [1100](#page-1127-0) norm, [1100](#page-1127-0) normalize, [1100](#page-1127-0) nthRoot, [1100](#page-1127-0) OMwrite, [1100](#page-1127-0) one?, [1100](#page-1127-0) order, [1100](#page-1127-0) outputFixed, [1100](#page-1127-0) outputFloating, [1100](#page-1127-0) outputGeneral, [1100](#page-1127-0) outputSpacing, [1100](#page-1127-0) patternMatch, [1100](#page-1127-0) pi, [1100](#page-1127-0) positive?, [1100](#page-1127-0)

precision, [1100](#page-1127-0) prime?, [1100](#page-1127-0) principalIdeal, [1100](#page-1127-0) rationalApproximation, [1100](#page-1127-0) recip, [1100](#page-1127-0) relerror, [1100](#page-1127-0) retract, [1100](#page-1127-0) retractIfCan, [1100](#page-1127-0) round, [1100](#page-1127-0) sample, [1100](#page-1127-0) sec, [1100](#page-1127-0) sech, [1100](#page-1127-0) shift, [1100](#page-1127-0) sign, [1100](#page-1127-0) sin, [1100](#page-1127-0) sinh, [1100](#page-1127-0) sizeLess?, [1100](#page-1127-0) sqrt, [1100](#page-1127-0) squareFree, [1100](#page-1127-0) squareFreePart, [1100](#page-1127-0) subtractIfCan, [1100](#page-1127-0) tan, [1100](#page-1127-0) tanh, [1100](#page-1127-0) truncate, [1100](#page-1127-0) unit?, [1100](#page-1127-0) unitCanonical, [1100](#page-1127-0) unitNormal, [1100](#page-1127-0) wholePart, [1100](#page-1127-0) zero?, [1100](#page-1127-0) Float, [1099](#page-1126-0) float DFLOAT, [762](#page-789-0) FLOAT, [1100](#page-1127-0) INFORM, [1546](#page-1573-0) MFLOAT, [1766](#page-1793-0) SEX, [2668](#page-2695-0) SEXOF, [2670](#page-2697-0) float? INFORM, [1546](#page-1573-0) SEX, [2668](#page-2695-0) SEXOF, [2670](#page-2697-0) floor BINARY, [370](#page-397-0) BPADICRT, [337](#page-364-0) DECIMAL, [562](#page-589-0) DFLOAT, [762](#page-789-0)
EXPEXPAN, [891](#page-918-0) FLOAT, [1100](#page-1127-0) FRAC, [1179](#page-1206-0) HEXADEC, [1344](#page-1371-0) MFLOAT, [1766](#page-1793-0) PADICRAT, [2118](#page-2145-0) PADICRC, [2123](#page-2150-0) RADIX, [2474](#page-2501-0) SULS, [2762](#page-2789-0) ULS, [3117](#page-3144-0) ULSCONS, [3125](#page-3152-0) flush FILE, [988](#page-1015-0) FM, [1206](#page-1233-0) -?, [1207](#page-1234-0) ?\*?, [1207](#page-1234-0) ?+?, [1207](#page-1234-0) ?-?, [1207](#page-1234-0) ?=?, [1207](#page-1234-0)  $? = ?$ , [1207](#page-1234-0) 0, [1207](#page-1234-0) coerce, [1207](#page-1234-0) hash, [1207](#page-1234-0) latex, [1207](#page-1234-0) leadingCoefficient, [1207](#page-1234-0) leadingSupport, [1207](#page-1234-0) map, [1207](#page-1234-0) monomial, [1207](#page-1234-0) reductum, [1207](#page-1234-0) sample, [1207](#page-1234-0) subtractIfCan, [1207](#page-1234-0) zero?, [1207](#page-1234-0) FM1, [1210](#page-1237-0) -?, [1210](#page-1237-0) ?\*?, [1210](#page-1237-0) ?+?, [1210](#page-1237-0) ?-?, [1210](#page-1237-0)  $? = ?$ , [1210](#page-1237-0)  $? = ?$ , [1210](#page-1237-0) 0, [1210](#page-1237-0) coefficient, [1210](#page-1237-0) coefficients, [1210](#page-1237-0) coerce, [1210](#page-1237-0) hash, [1210](#page-1237-0) latex, [1210](#page-1237-0) leadingCoefficient, [1210](#page-1237-0)

leadingMonomial, [1210](#page-1237-0) leadingTerm, [1210](#page-1237-0) listOfTerms, [1210](#page-1237-0) map, [1210](#page-1237-0) monom, [1210](#page-1237-0) monomial?, [1210](#page-1237-0) monomials, [1210](#page-1237-0) numberOfMonomials, [1210](#page-1237-0) reductum, [1210](#page-1237-0) retract, [1210](#page-1237-0) retractIfCan, [1210](#page-1237-0) sample, [1210](#page-1237-0) subtractIfCan, [1210](#page-1237-0) zero?, [1210](#page-1237-0) fmecg MYUP, [1919](#page-1946-0) NSUP, [1952](#page-1979-0) PR, [2353](#page-2380-0) SUP, [2772](#page-2799-0) SYMPOLY, [2970](#page-2997-0) UP, [3152](#page-3179-0) FMONOID, [1214](#page-1241-0) ?*<*?, [1214](#page-1241-0) ?*<*=?, [1214](#page-1241-0) ?*>*?, [1214](#page-1241-0) ?*>*=?, [1214](#page-1241-0) ?\*\*?, [1214](#page-1241-0) ?\*?, [1214](#page-1241-0)  $? = ?$ , [1214](#page-1241-0) ?ˆ?, [1214](#page-1241-0)  $? = ?$ , [1214](#page-1241-0) 1, [1214](#page-1241-0) coerce, [1214](#page-1241-0) divide, [1214](#page-1241-0) factors, [1214](#page-1241-0) hash, [1214](#page-1241-0) hclf, [1214](#page-1241-0) hcrf, [1214](#page-1241-0) latex, [1214](#page-1241-0) lquo, [1214](#page-1241-0) mapExpon, [1214](#page-1241-0) mapGen, [1214](#page-1241-0) max, [1214](#page-1241-0) min, [1214](#page-1241-0) nthExpon, [1214](#page-1241-0) nthFactor, [1214](#page-1241-0)

one?, [1214](#page-1241-0) overlap, [1214](#page-1241-0) recip, [1214](#page-1241-0) retract, [1214](#page-1241-0) retractIfCan, [1214](#page-1241-0) rquo, [1214](#page-1241-0) sample, [1214](#page-1241-0) size, [1214](#page-1241-0) FNAME, [997](#page-1024-0)  $? = ?$ , [997](#page-1024-0)  $? = ?$ , [997](#page-1024-0) coerce, [997](#page-1024-0) directory, [997](#page-1024-0) exists?, [997](#page-1024-0) extension, [997](#page-1024-0) filename, [997](#page-1024-0) hash, [997](#page-1024-0) latex, [997](#page-1024-0) name, [997](#page-1024-0) new, [997](#page-1024-0) readable?, [997](#page-1024-0) writable?, [997](#page-1024-0) FNLA, [1220](#page-1247-0) -?, [1220](#page-1247-0) ?\*\*?, [1220](#page-1247-0) ?\*?, [1220](#page-1247-0) ?+?, [1220](#page-1247-0) ?-?, [1220](#page-1247-0)  $? = ?$ , [1220](#page-1247-0)  $? = ?$ , [1220](#page-1247-0) 0, [1220](#page-1247-0) antiCommutator, [1220](#page-1247-0) associator, [1220](#page-1247-0) coerce, [1220](#page-1247-0) commutator, [1220](#page-1247-0) deepExpand, [1220](#page-1247-0) dimension, [1220](#page-1247-0) generator, [1220](#page-1247-0) hash, [1220](#page-1247-0) latex, [1220](#page-1247-0) leftPower, [1220](#page-1247-0) plenaryPower, [1220](#page-1247-0) rightPower, [1220](#page-1247-0) sample, [1220](#page-1247-0) shallowExpand, [1220](#page-1247-0) subtractIfCan, [1220](#page-1247-0)

zero?, [1220](#page-1247-0) forLoop FC, [1123](#page-1150-0) FORMULA, [2620](#page-2647-0)  $? = ?$ , [2620](#page-2647-0)  $? = ?$ , [2620](#page-2647-0) coerce, [2620](#page-2647-0) convert, [2620](#page-2647-0) display, [2620](#page-2647-0) epilogue, [2620](#page-2647-0) formula, [2620](#page-2647-0) hash, [2620](#page-2647-0) latex, [2620](#page-2647-0) new, [2620](#page-2647-0) prologue, [2620](#page-2647-0) setEpilogue, [2620](#page-2647-0) setFormula, [2620](#page-2647-0) setPrologue, [2620](#page-2647-0) formula FORMULA, [2620](#page-2647-0) FORTRAN, [1147](#page-1174-0) coerce, [1147](#page-1174-0) outputAsFortran, [1147](#page-1174-0) fortran SFORT, [2685](#page-2712-0) fortranCarriageReturn FTEM, [1158](#page-1185-0) fortranCharacter FT, [1162](#page-1189-0) FortranCode, [1122](#page-1149-0) fortranComplex FT, [1162](#page-1189-0) fortranDouble FT, [1162](#page-1189-0) fortranDoubleComplex FT, [1162](#page-1189-0) FortranExpression, [1138](#page-1165-0) fortranInteger FT, [1162](#page-1189-0) fortranLiteral FTEM, [1158](#page-1185-0) fortranLiteralLine FTEM, [1158](#page-1185-0) fortranLogical FT, [1162](#page-1189-0) FortranProgram, [1147](#page-1174-0)

fortranReal FT, [1162](#page-1189-0) FortranScalarType, [1153](#page-1180-0) FortranTemplate, [1158](#page-1185-0) FortranType, [1162](#page-1189-0) fortranTypeOf SYMTAB, [2964](#page-2991-0) foundPlaces PLACES, [2277](#page-2304-0) PLACESPS, [2279](#page-2306-0) FourierComponent, [1166](#page-1193-0) FourierSeries, [1169](#page-1196-0) FPARFRAC, [1233](#page-1260-0) ?+?, [1233](#page-1260-0)  $? = ?$ , [1233](#page-1260-0)  $? = ?$ , [1233](#page-1260-0) coerce, [1233](#page-1260-0) construct, [1233](#page-1260-0) convert, [1233](#page-1260-0) D, [1233](#page-1260-0) differentiate, [1233](#page-1260-0) fracPart, [1233](#page-1260-0) fullPartialFraction, [1233](#page-1260-0) hash, [1233](#page-1260-0) latex, [1233](#page-1260-0) polyPart, [1233](#page-1260-0) FR, [972](#page-999-0) -?, [972](#page-999-0) ?\*\*?, [972](#page-999-0) ?\*?, [972](#page-999-0) ?+?, [972](#page-999-0) ?-?, [972](#page-999-0) ?.?, [972](#page-999-0)  $? = ?$ , [972](#page-999-0) ?ˆ?, [972](#page-999-0)  $? = ?$ , [972](#page-999-0) 0, [972](#page-999-0) 1, [972](#page-999-0) associates?, [972](#page-999-0) characteristic, [972](#page-999-0) coerce, [972](#page-999-0) convert, [972](#page-999-0) D, [972](#page-999-0) differentiate, [972](#page-999-0) eval, [972](#page-999-0) expand, [972](#page-999-0)

exponent, [972](#page-999-0) exquo, [972](#page-999-0) factor, [972](#page-999-0) factorList, [972](#page-999-0) factors, [972](#page-999-0) flagFactor, [972](#page-999-0) gcd, [972](#page-999-0) gcdPolynomial, [972](#page-999-0) hash, [972](#page-999-0) irreducibleFactor, [972](#page-999-0) latex, [972](#page-999-0) lcm, [972](#page-999-0) makeFR, [972](#page-999-0) map, [972](#page-999-0) nilFactor, [972](#page-999-0) nthExponent, [972](#page-999-0) nthFactor, [972](#page-999-0) nthFlag, [972](#page-999-0) numberOfFactors, [972](#page-999-0) one?, [972](#page-999-0) prime?, [972](#page-999-0) primeFactor, [972](#page-999-0) rational, [972](#page-999-0) rational?, [972](#page-999-0) rationalIfCan, [972](#page-999-0) recip, [972](#page-999-0) retract, [972](#page-999-0) retractIfCan, [972](#page-999-0) sample, [972](#page-999-0) sqfrFactor, [972](#page-999-0) squareFree, [972](#page-999-0) squareFreePart, [972](#page-999-0) subtractIfCan, [972](#page-999-0) unit, [972](#page-999-0) unit?, [972](#page-999-0) unitCanonical, [972](#page-999-0) unitNormal, [972](#page-999-0) unitNormalize, [972](#page-999-0) zero?, [972](#page-999-0) FRAC, [1179](#page-1206-0) -?, [1179](#page-1206-0) ?*<*?, [1179](#page-1206-0) ?*<*=?, [1179](#page-1206-0) ?*>*?, [1179](#page-1206-0) ?*>*=?, [1179](#page-1206-0) ?\*\*?, [1179](#page-1206-0)

?\*?, [1179](#page-1206-0) ?+?, [1179](#page-1206-0) ?-?, [1179](#page-1206-0) ?.?, [1179](#page-1206-0) ?/?, [1179](#page-1206-0)  $? = ?$ , [1179](#page-1206-0) ?ˆ?, [1179](#page-1206-0)  $? = ?$ , [1179](#page-1206-0) ?quo?, [1179](#page-1206-0) ?rem?, [1179](#page-1206-0) 0, [1179](#page-1206-0) 1, [1179](#page-1206-0) abs, [1179](#page-1206-0) associates?, [1179](#page-1206-0) ceiling, [1179](#page-1206-0) characteristic, [1179](#page-1206-0) charthRoot, [1179](#page-1206-0) coerce, [1179](#page-1206-0) conditionP, [1179](#page-1206-0) convert, [1179](#page-1206-0) D, [1179](#page-1206-0) denom, [1179](#page-1206-0) denominator, [1179](#page-1206-0) differentiate, [1179](#page-1206-0) divide, [1179](#page-1206-0) euclideanSize, [1179](#page-1206-0) eval, [1179](#page-1206-0) expressIdealMember, [1179](#page-1206-0) exquo, [1179](#page-1206-0) extendedEuclidean, [1179](#page-1206-0) factor, [1179](#page-1206-0) factorPolynomial, [1179](#page-1206-0) factorSquareFreePolynomial, [1179](#page-1206-0) floor, [1179](#page-1206-0) fractionPart, [1179](#page-1206-0) gcd, [1179](#page-1206-0) gcdPolynomial, [1179](#page-1206-0) hash, [1179](#page-1206-0) init, [1179](#page-1206-0) inv, [1179](#page-1206-0) latex, [1179](#page-1206-0) lcm, [1179](#page-1206-0) map, [1179](#page-1206-0) max, [1179](#page-1206-0) min, [1179](#page-1206-0) multiEuclidean, [1179](#page-1206-0)

negative?, [1179](#page-1206-0) nextItem, [1179](#page-1206-0) numer, [1179](#page-1206-0) numerator, [1179](#page-1206-0) OMwrite, [1179](#page-1206-0) one?, [1179](#page-1206-0) patternMatch, [1179](#page-1206-0) positive?, [1179](#page-1206-0) prime?, [1179](#page-1206-0) principalIdeal, [1179](#page-1206-0) random, [1179](#page-1206-0) recip, [1179](#page-1206-0) reducedSystem, [1179](#page-1206-0) retract, [1179](#page-1206-0) retractIfCan, [1179](#page-1206-0) sample, [1179](#page-1206-0) sign, [1179](#page-1206-0) sizeLess?, [1179](#page-1206-0) solveLinearPolynomialEquation, [1179](#page-1206-0) squareFree, [1179](#page-1206-0) squareFreePart, [1179](#page-1206-0) squareFreePolynomial, [1179](#page-1206-0) subtractIfCan, [1179](#page-1206-0) unit?, [1179](#page-1206-0) unitCanonical, [1179](#page-1206-0) unitNormal, [1179](#page-1206-0) wholePart, [1179](#page-1206-0) zero?, [1179](#page-1206-0) fracPart FPARFRAC, [1233](#page-1260-0) Fraction, [1179](#page-1206-0) FractionalIdeal, [1188](#page-1215-0) fractionPart BINARY, [370](#page-397-0) BPADICRT, [337](#page-364-0) DECIMAL, [562](#page-589-0) DFLOAT, [762](#page-789-0) EXPEXPAN, [891](#page-918-0) FLOAT, [1100](#page-1127-0) FRAC, [1179](#page-1206-0) HEXADEC, [1344](#page-1371-0) MFLOAT, [1766](#page-1793-0) PADICRAT, [2118](#page-2145-0) PADICRC, [2123](#page-2150-0) RADIX, [2474](#page-2501-0) SULS, [2762](#page-2789-0)

ULS, [3117](#page-3144-0) ULSCONS, [3125](#page-3152-0) fractRadix RADIX, [2474](#page-2501-0) fractRagits RADIX, [2474](#page-2501-0) FramedModule, [1193](#page-1220-0) FreeAbelianGroup, [1197](#page-1224-0) FreeAbelianMonoid, [1200](#page-1227-0) FreeGroup, [1203](#page-1230-0) FreeModule, [1206](#page-1233-0) FreeModule1, [1210](#page-1237-0) FreeMonoid, [1214](#page-1241-0) FreeNilpotentLie, [1220](#page-1247-0) freeOf? AN, [81](#page-108-0) EXPR, [908](#page-935-0) FEXPR, [1138](#page-1165-0) IAN, [1479](#page-1506-0) MYEXPR, [1912](#page-1939-0) SD, [2882](#page-2909-0) FRIDEAL, [1188](#page-1215-0) ?\*\*?, [1188](#page-1215-0) ?\*?, [1188](#page-1215-0) ?/?, [1188](#page-1215-0) ?=?, [1188](#page-1215-0) ?ˆ?, [1188](#page-1215-0)  $? = ?$ , [1188](#page-1215-0) 1, [1188](#page-1215-0) basis, [1188](#page-1215-0) coerce, [1188](#page-1215-0) commutator, [1188](#page-1215-0) conjugate, [1188](#page-1215-0) denom, [1188](#page-1215-0) hash, [1188](#page-1215-0) ideal, [1188](#page-1215-0) inv, [1188](#page-1215-0) latex, [1188](#page-1215-0) minimize, [1188](#page-1215-0) norm, [1188](#page-1215-0) numer, [1188](#page-1215-0) one?, [1188](#page-1215-0) randomLC, [1188](#page-1215-0) recip, [1188](#page-1215-0) sample, [1188](#page-1215-0) FRMOD, [1193](#page-1220-0)

?\*\*?, [1193](#page-1220-0) ?\*?, [1193](#page-1220-0) ?=?, [1193](#page-1220-0) ?ˆ?, [1193](#page-1220-0)  $? = ?$ , [1193](#page-1220-0) 1, [1193](#page-1220-0) basis, [1193](#page-1220-0) coerce, [1193](#page-1220-0) hash, [1193](#page-1220-0) latex, [1193](#page-1220-0) module, [1193](#page-1220-0) norm, [1193](#page-1220-0) one?, [1193](#page-1220-0) recip, [1193](#page-1220-0) sample, [1193](#page-1220-0) Frobenius FF, [1007](#page-1034-0) FFCG, [1012](#page-1039-0) FFCGP, [1022](#page-1049-0) FFCGX, [1017](#page-1044-0) FFNB, [1047](#page-1074-0) FFNBP, [1059](#page-1086-0) FFNBX, [1053](#page-1080-0) FFP, [1038](#page-1065-0) FFX, [1033](#page-1060-0) IFF, [1486](#page-1513-0) IPF, [1505](#page-1532-0) PACOFF, [2399](#page-2426-0) PACRAT, [2409](#page-2436-0) PF, [2365](#page-2392-0) frobenius MODMON, [1853](#page-1880-0) front DEQUEUE, [625](#page-652-0) QUEUE, [2450](#page-2477-0) frst NSDPS, [1926](#page-1953-0) STREAM, [2894](#page-2921-0) FSERIES, [1169](#page-1196-0) -?, [1169](#page-1196-0) ?\*\*?, [1169](#page-1196-0) ?\*?, [1169](#page-1196-0) ?+?, [1169](#page-1196-0) ?-?, [1169](#page-1196-0)  $? = ?$ , [1169](#page-1196-0) ?ˆ?, [1169](#page-1196-0)

 $? = ?$ , [1169](#page-1196-0) 0, [1169](#page-1196-0) 1, [1169](#page-1196-0) characteristic, [1169](#page-1196-0) coerce, [1169](#page-1196-0) hash, [1169](#page-1196-0) latex, [1169](#page-1196-0) makeCos, [1169](#page-1196-0) makeSin, [1169](#page-1196-0) one?, [1169](#page-1196-0) recip, [1169](#page-1196-0) sample, [1169](#page-1196-0) subtractIfCan, [1169](#page-1196-0) zero?, [1169](#page-1196-0) FST, [1153](#page-1180-0)  $? = ?$ , [1153](#page-1180-0) character?, [1153](#page-1180-0) coerce, [1153](#page-1180-0) complex?, [1153](#page-1180-0) double?, [1153](#page-1180-0) doubleComplex?, [1153](#page-1180-0) integer?, [1153](#page-1180-0) logical?, [1153](#page-1180-0) real?, [1153](#page-1180-0) FT, [1162](#page-1189-0) ?=?, [1162](#page-1189-0)  $? = ?$ , [1162](#page-1189-0) coerce, [1162](#page-1189-0) construct, [1162](#page-1189-0) dimensionsOf, [1162](#page-1189-0) external?, [1162](#page-1189-0) fortranCharacter, [1162](#page-1189-0) fortranComplex, [1162](#page-1189-0) fortranDouble, [1162](#page-1189-0) fortranDoubleComplex, [1162](#page-1189-0) fortranInteger, [1162](#page-1189-0) fortranLogical, [1162](#page-1189-0) fortranReal, [1162](#page-1189-0) hash, [1162](#page-1189-0) latex, [1162](#page-1189-0) scalarTypeOf, [1162](#page-1189-0) fTable INTFTBL, [1577](#page-1604-0) FTEM, [1158](#page-1185-0)  $? = ?$ , [1158](#page-1185-0)  $? = ?$ , [1158](#page-1185-0)

close, [1158](#page-1185-0) coerce, [1158](#page-1185-0) fortranCarriageReturn, [1158](#page-1185-0) fortranLiteral, [1158](#page-1185-0) fortranLiteralLine, [1158](#page-1185-0) hash, [1158](#page-1185-0) iomode, [1158](#page-1185-0) latex, [1158](#page-1185-0) name, [1158](#page-1185-0) open, [1158](#page-1185-0) processTemplate, [1158](#page-1185-0) read, [1158](#page-1185-0) reopen, [1158](#page-1185-0) write, [1158](#page-1185-0) fullDisplay DBASE, [548](#page-575-0) ICARD, [1395](#page-1422-0) fullOut DSTREE, [706](#page-733-0) IC, [1393](#page-1420-0) INFCLSPS, [1474](#page-1501-0) INFCLSPT, [1468](#page-1495-0) fullOutput DSTREE, [706](#page-733-0) IC, [1393](#page-1420-0) INFCLSPS, [1474](#page-1501-0) INFCLSPT, [1468](#page-1495-0) PACOFF, [2399](#page-2426-0) PACRAT, [2409](#page-2436-0) fullPartialFraction FPARFRAC, [1233](#page-1260-0) FullPartialFractionExpansion, [1233](#page-1260-0) FUNCTION, [1238](#page-1265-0)  $? = ?$ , [1238](#page-1265-0)  $? = ?$ , [1238](#page-1265-0) coerce, [1238](#page-1265-0) hash, [1238](#page-1265-0) latex, [1238](#page-1265-0) name, [1238](#page-1265-0) function INFORM, [1546](#page-1573-0) FunctionCalled, [1238](#page-1265-0) functionName GOPT, [1303](#page-1330-0) GOPT0, [1309](#page-1336-0) functionNames

GOPT, [1303](#page-1330-0) Gamma DFLOAT, [762](#page-789-0) EXPR, [908](#page-935-0) gcd ALGFF, [64](#page-91-0) AN, [81](#page-108-0) BINARY, [370](#page-397-0) BPADIC, [332](#page-359-0) BPADICRT, [337](#page-364-0) COMPLEX, [510](#page-537-0) CONTFRAC, [538](#page-565-0) DECIMAL, [562](#page-589-0) DFLOAT, [762](#page-789-0) DMP, [745](#page-772-0) DSMP, [713](#page-740-0) EMR, [881](#page-908-0) EXPEXPAN, [891](#page-918-0) EXPR, [908](#page-935-0) EXPUPXS, [924](#page-951-0) FF, [1007](#page-1034-0) FFCG, [1012](#page-1039-0) FFCGP, [1022](#page-1049-0) FFCGX, [1017](#page-1044-0) FFNB, [1047](#page-1074-0) FFNBP, [1059](#page-1086-0) FFNBX, [1053](#page-1080-0) FFP, [1038](#page-1065-0) FFX, [1033](#page-1060-0) FLOAT, [1100](#page-1127-0) FR, [972](#page-999-0) FRAC, [1179](#page-1206-0) GDMP, [1249](#page-1276-0) GSERIES, [1289](#page-1316-0) HACKPI, [2236](#page-2263-0) HDMP, [1383](#page-1410-0) HEXADEC, [1344](#page-1371-0) IAN, [1479](#page-1506-0) IFF, [1486](#page-1513-0) INT, [1566](#page-1593-0) INTRVL, [1590](#page-1617-0) IPADIC, [1496](#page-1523-0) IPF, [1505](#page-1532-0) LAUPOL, [1630](#page-1657-0) MCMPLX, [1761](#page-1788-0)

MFLOAT, [1766](#page-1793-0) MINT, [1775](#page-1802-0) MODFIELD, [1859](#page-1886-0) MODMON, [1853](#page-1880-0) MPOLY, [1906](#page-1933-0) MYEXPR, [1912](#page-1939-0) MYUP, [1919](#page-1946-0) NNI, [1963](#page-1990-0) NSDPS, [1926](#page-1953-0) NSMP, [1937](#page-1964-0) NSUP, [1952](#page-1979-0) ODPOL, [2084](#page-2111-0) ODR, [2090](#page-2117-0) PACOFF, [2399](#page-2426-0) PACRAT, [2409](#page-2436-0) PADIC, [2113](#page-2140-0) PADICRAT, [2118](#page-2145-0) PADICRC, [2123](#page-2150-0) PF, [2365](#page-2392-0) PFR, [2147](#page-2174-0) PI, [2361](#page-2388-0) POLY, [2339](#page-2366-0) RADFF, [2460](#page-2487-0) RADIX, [2474](#page-2501-0) RECLOS, [2506](#page-2533-0) ROMAN, [2599](#page-2626-0) SAE, [2676](#page-2703-0) SDPOL, [2662](#page-2689-0) SINT, [2694](#page-2721-0) SMP, [2723](#page-2750-0) SULS, [2762](#page-2789-0) SUP, [2772](#page-2799-0) SUPEXPR, [2786](#page-2813-0) SUPXS, [2792](#page-2819-0) ULS, [3117](#page-3144-0) ULSCONS, [3125](#page-3152-0) UP, [3152](#page-3179-0) UPXS, [3158](#page-3185-0) UPXSCONS, [3166](#page-3193-0) gcdPolynomial ALGFF, [64](#page-91-0) AN, [81](#page-108-0) BINARY, [370](#page-397-0) BPADIC, [332](#page-359-0) BPADICRT, [337](#page-364-0) COMPLEX, [510](#page-537-0)

CONTFRAC, [538](#page-565-0) DECIMAL, [562](#page-589-0) DFLOAT, [762](#page-789-0) DMP, [745](#page-772-0) DSMP, [713](#page-740-0) EMR, [881](#page-908-0) EXPEXPAN, [891](#page-918-0) EXPR, [908](#page-935-0) EXPUPXS, [924](#page-951-0) FF, [1007](#page-1034-0) FFCG, [1012](#page-1039-0) FFCGP, [1022](#page-1049-0) FFCGX, [1017](#page-1044-0) FFNB, [1047](#page-1074-0) FFNBP, [1059](#page-1086-0) FFNBX, [1053](#page-1080-0) FFP, [1038](#page-1065-0) FFX, [1033](#page-1060-0) FLOAT, [1100](#page-1127-0) FR, [972](#page-999-0) FRAC, [1179](#page-1206-0) GDMP, [1249](#page-1276-0) GSERIES, [1289](#page-1316-0) HACKPI, [2236](#page-2263-0) HDMP, [1383](#page-1410-0) HEXADEC, [1344](#page-1371-0) IAN, [1479](#page-1506-0) IFF, [1486](#page-1513-0) INT, [1566](#page-1593-0) INTRVL, [1590](#page-1617-0) IPADIC, [1496](#page-1523-0) IPF, [1505](#page-1532-0) LAUPOL, [1630](#page-1657-0) MCMPLX, [1761](#page-1788-0) MFLOAT, [1766](#page-1793-0) MINT, [1775](#page-1802-0) MODFIELD, [1859](#page-1886-0) MODMON, [1853](#page-1880-0) MPOLY, [1906](#page-1933-0) MYEXPR, [1912](#page-1939-0) MYUP, [1919](#page-1946-0) NSDPS, [1926](#page-1953-0) NSMP, [1937](#page-1964-0) NSUP, [1952](#page-1979-0) ODPOL, [2084](#page-2111-0) ODR, [2090](#page-2117-0)

PACOFF, [2399](#page-2426-0) PACRAT, [2409](#page-2436-0) PADIC, [2113](#page-2140-0) PADICRAT, [2118](#page-2145-0) PADICRC, [2123](#page-2150-0) PF, [2365](#page-2392-0) PFR, [2147](#page-2174-0) POLY, [2339](#page-2366-0) RADFF, [2460](#page-2487-0) RADIX, [2474](#page-2501-0) RECLOS, [2506](#page-2533-0) ROMAN, [2599](#page-2626-0) SAE, [2676](#page-2703-0) SDPOL, [2662](#page-2689-0) SINT, [2694](#page-2721-0) SMP, [2723](#page-2750-0) SULS, [2762](#page-2789-0) SUP, [2772](#page-2799-0) SUPEXPR, [2786](#page-2813-0) SUPXS, [2792](#page-2819-0) ULS, [3117](#page-3144-0) ULSCONS, [3125](#page-3152-0) UP, [3152](#page-3179-0) UPXS, [3158](#page-3185-0) UPXSCONS, [3166](#page-3193-0) GCNAALG, [1261](#page-1288-0) -?, [1262](#page-1289-0) ?\*\*?, [1262](#page-1289-0) ?\*?, [1262](#page-1289-0) ?+?, [1262](#page-1289-0) ?-?, [1262](#page-1289-0) ?.?, [1262](#page-1289-0) ?=?, [1262](#page-1289-0)  $? = ?$ , [1262](#page-1289-0) 0, [1262](#page-1289-0) alternative?, [1262](#page-1289-0) antiAssociative?, [1262](#page-1289-0) antiCommutative?, [1262](#page-1289-0) antiCommutator, [1262](#page-1289-0) apply, [1262](#page-1289-0) associative?, [1262](#page-1289-0) associator, [1262](#page-1289-0) associatorDependence, [1262](#page-1289-0) basis, [1262](#page-1289-0) coerce, [1262](#page-1289-0) commutative?, [1262](#page-1289-0)

commutator, [1262](#page-1289-0) conditionsForIdempotents, [1262](#page-1289-0) convert, [1262](#page-1289-0) coordinates, [1262](#page-1289-0) flexible?, [1262](#page-1289-0) generic, [1262](#page-1289-0) genericLeftDiscriminant, [1262](#page-1289-0) genericLeftMinimalPolynomial, [1262](#page-1289-0) genericLeftNorm, [1262](#page-1289-0) genericLeftTrace, [1262](#page-1289-0) genericLeftTraceForm, [1262](#page-1289-0) genericRightDiscriminant, [1262](#page-1289-0) genericRightMinimalPolynomial, [1262](#page-1289-0) genericRightNorm, [1262](#page-1289-0) genericRightTrace, [1262](#page-1289-0) genericRightTraceForm, [1262](#page-1289-0) hash, [1262](#page-1289-0) jacobiIdentity?, [1262](#page-1289-0) jordanAdmissible?, [1262](#page-1289-0) jordanAlgebra?, [1262](#page-1289-0) latex, [1262](#page-1289-0) leftAlternative?, [1262](#page-1289-0) leftCharacteristicPolynomial, [1262](#page-1289-0) leftDiscriminant, [1262](#page-1289-0) leftMinimalPolynomial, [1262](#page-1289-0) leftNorm, [1262](#page-1289-0) leftPower, [1262](#page-1289-0) leftRankPolynomial, [1262](#page-1289-0) leftRecip, [1262](#page-1289-0) leftRegularRepresentation, [1262](#page-1289-0) leftTrace, [1262](#page-1289-0) leftTraceMatrix, [1262](#page-1289-0) leftUnit, [1262](#page-1289-0) leftUnits, [1262](#page-1289-0) lieAdmissible?, [1262](#page-1289-0) lieAlgebra?, [1262](#page-1289-0) noncommutativeJordanAlgebra?, [1262](#page-1289-0) plenaryPower, [1262](#page-1289-0) powerAssociative?, [1262](#page-1289-0) rank, [1262](#page-1289-0) recip, [1262](#page-1289-0) represents, [1262](#page-1289-0) rightAlternative?, [1262](#page-1289-0) rightCharacteristicPolynomial, [1262](#page-1289-0) rightDiscriminant, [1262](#page-1289-0) rightMinimalPolynomial, [1262](#page-1289-0)

rightNorm, [1262](#page-1289-0) rightPower, [1262](#page-1289-0) rightRankPolynomial, [1262](#page-1289-0) rightRecip, [1262](#page-1289-0) rightRegularRepresentation, [1262](#page-1289-0) rightTrace, [1262](#page-1289-0) rightTraceMatrix, [1262](#page-1289-0) rightUnit, [1262](#page-1289-0) rightUnits, [1262](#page-1289-0) sample, [1262](#page-1289-0) someBasis, [1262](#page-1289-0) structuralConstants, [1262](#page-1289-0) subtractIfCan, [1262](#page-1289-0) unit, [1262](#page-1289-0) zero?, [1262](#page-1289-0) GDMP, [1248](#page-1275-0) -?, [1249](#page-1276-0) ?*<*?, [1249](#page-1276-0) ?*<*=?, [1249](#page-1276-0) ?*>*?, [1249](#page-1276-0) ?*>*=?, [1249](#page-1276-0) ?\*\*?, [1249](#page-1276-0) ?\*?, [1249](#page-1276-0) ?+?, [1249](#page-1276-0) ?-?, [1249](#page-1276-0)  $? = ?$ , [1249](#page-1276-0) ?ˆ?, [1249](#page-1276-0)  $? = ?$ , [1249](#page-1276-0) 0, [1249](#page-1276-0) 1, [1249](#page-1276-0) associates?, [1249](#page-1276-0) binomThmExpt, [1249](#page-1276-0) characteristic, [1249](#page-1276-0) charthRoot, [1249](#page-1276-0) coefficient, [1249](#page-1276-0) coefficients, [1249](#page-1276-0) coerce, [1249](#page-1276-0) conditionP, [1249](#page-1276-0) content, [1249](#page-1276-0) D, [1249](#page-1276-0) degree, [1249](#page-1276-0) differentiate, [1249](#page-1276-0) discriminant, [1249](#page-1276-0) eval, [1249](#page-1276-0) exquo, [1249](#page-1276-0) factor, [1249](#page-1276-0)

factorPolynomial, [1249](#page-1276-0) factorSquareFreePolynomial, [1249](#page-1276-0) gcd, [1249](#page-1276-0) gcdPolynomial, [1249](#page-1276-0) ground, [1249](#page-1276-0) ground?, [1249](#page-1276-0) hash, [1249](#page-1276-0) isExpt, [1249](#page-1276-0) isPlus, [1249](#page-1276-0) isTimes, [1249](#page-1276-0) latex, [1249](#page-1276-0) lcm, [1249](#page-1276-0) leadingCoefficient, [1249](#page-1276-0) leadingMonomial, [1249](#page-1276-0) mainVariable, [1249](#page-1276-0) map, [1249](#page-1276-0) mapExponents, [1249](#page-1276-0) max, [1249](#page-1276-0) min, [1249](#page-1276-0) minimumDegree, [1249](#page-1276-0) monicDivide, [1249](#page-1276-0) monomial, [1249](#page-1276-0) monomial?, [1249](#page-1276-0) monomials, [1249](#page-1276-0) multivariate, [1249](#page-1276-0) numberOfMonomials, [1249](#page-1276-0) one?, [1249](#page-1276-0) patternMatch, [1249](#page-1276-0) pomopo, [1249](#page-1276-0) prime?, [1249](#page-1276-0) primitiveMonomials, [1249](#page-1276-0) primitivePart, [1249](#page-1276-0) recip, [1249](#page-1276-0) reducedSystem, [1249](#page-1276-0) reductum, [1249](#page-1276-0) reorder, [1249](#page-1276-0) resultant, [1249](#page-1276-0) retract, [1249](#page-1276-0) retractIfCan, [1249](#page-1276-0) sample, [1249](#page-1276-0) solveLinearPolynomialEquation, [1249](#page-1276-0) squareFree, [1249](#page-1276-0) squareFreePart, [1249](#page-1276-0) squareFreePolynomial, [1249](#page-1276-0) subtractIfCan, [1249](#page-1276-0) totalDegree, [1249](#page-1276-0)

unit?, [1249](#page-1276-0)

unitCanonical, [1249](#page-1276-0)

unitNormal, [1249](#page-1276-0) univariate, [1249](#page-1276-0) variables, [1249](#page-1276-0) zero?, [1249](#page-1276-0) GE SWITCH, [2945](#page-2972-0) GeneralDistributedMultivariatePolynomial, [1248](#page-1275-0) generalizedContinuumHypothesisAssumed CARD, [413](#page-440-0) generalizedContinuumHypothesisAssumed? CARD, [413](#page-440-0) generalLambert UFPS, [3109](#page-3136-0) UTS, [3201](#page-3228-0) UTSZ, [3210](#page-3237-0) GeneralModulePolynomial, [1256](#page-1283-0) GeneralPolynomialSet, [1271](#page-1298-0) generalPosition IDEAL, [2342](#page-2369-0) GeneralSparseTable, [1277](#page-1304-0) GeneralTriangularSet, [1281](#page-1308-0) GeneralUnivariatePowerSeries, [1288](#page-1315-0) generate ITUPLE, [1465](#page-1492-0) STREAM, [2894](#page-2921-0) generator ALGFF, [64](#page-91-0) ANTISYM, [98](#page-125-0) COMPLEX, [510](#page-537-0) DERHAM, [696](#page-723-0) FDIV, [1000](#page-1027-0) FF, [1007](#page-1034-0) FFCG, [1012](#page-1039-0) FFCGP, [1022](#page-1049-0) FFCGX, [1017](#page-1044-0) FFNB, [1047](#page-1074-0) FFNBP, [1059](#page-1086-0) FFNBX, [1053](#page-1080-0) FFP, [1038](#page-1065-0) FFX, [1033](#page-1060-0) FNLA, [1220](#page-1247-0) HELLFDIV, [1386](#page-1413-0) IFF, [1486](#page-1513-0) IPF, [1505](#page-1532-0)

## 3654 *INDEX*

MCMPLX, [1761](#page-1788-0) PF, [2365](#page-2392-0) RADFF, [2460](#page-2487-0) SAE, [2676](#page-2703-0) generators IDEAL, [2342](#page-2369-0) PERMGRP, [2216](#page-2243-0) generic GCNAALG, [1262](#page-1289-0) generic? PATTERN, [2161](#page-2188-0) genericLeftDiscriminant GCNAALG, [1262](#page-1289-0) genericLeftMinimalPolynomial GCNAALG, [1262](#page-1289-0) genericLeftNorm GCNAALG, [1262](#page-1289-0) genericLeftTrace GCNAALG, [1262](#page-1289-0) genericLeftTraceForm GCNAALG, [1262](#page-1289-0) GenericNonAssociativeAlgebra, [1261](#page-1288-0) genericRightDiscriminant GCNAALG, [1262](#page-1289-0) genericRightMinimalPolynomial GCNAALG, [1262](#page-1289-0) genericRightNorm GCNAALG, [1262](#page-1289-0) genericRightTrace GCNAALG, [1262](#page-1289-0) genericRightTraceForm GCNAALG, [1262](#page-1289-0) genus ALGFF, [64](#page-91-0) RADFF, [2460](#page-2487-0) getBadValues PATTERN, [2161](#page-2188-0) getButtonValue ATTRBUT, [312](#page-339-0) getCode FC, [1123](#page-1150-0) getCurve TUBE, [3068](#page-3095-0) getExplanations ROUTINE, [2604](#page-2631-0) getGraph

VIEW2d, [3090](#page-3117-0) getInfBasis ALGFF, [64](#page-91-0) getMatch PATRES, [2173](#page-2200-0) getMeasure ROUTINE, [2604](#page-2631-0) getMultiplicationMatrix FFNB, [1047](#page-1074-0) FFNBP, [1059](#page-1086-0) FFNBX, [1053](#page-1080-0) getMultiplicationTable FFNB, [1047](#page-1074-0) FFNBP, [1059](#page-1086-0) FFNBX, [1053](#page-1080-0) getPickedPoints VIEW2d, [3090](#page-3117-0) getRef ISUPS, [1513](#page-1540-0) getsgn ANTISYM, [98](#page-125-0) getSmgl BSD, [361](#page-388-0) getStream ISUPS, [1513](#page-1540-0) getZechTable FFCG, [1012](#page-1039-0) FFCGP, [1022](#page-1049-0) FFCGX, [1017](#page-1044-0) GMODPOL, [1256](#page-1283-0) -?, [1256](#page-1283-0) ?\*?, [1256](#page-1283-0) ?+?, [1256](#page-1283-0) ?-?, [1256](#page-1283-0) ?=?, [1256](#page-1283-0)  $? = ?$ , [1256](#page-1283-0) 0, [1256](#page-1283-0) build, [1256](#page-1283-0) coerce, [1256](#page-1283-0) hash, [1256](#page-1283-0) latex, [1256](#page-1283-0) leadingCoefficient, [1256](#page-1283-0) leadingExponent, [1256](#page-1283-0) leadingIndex, [1256](#page-1283-0) leadingMonomial, [1256](#page-1283-0) monomial, [1256](#page-1283-0)

multMonom, [1256](#page-1283-0) reductum, [1256](#page-1283-0) sample, [1256](#page-1283-0) subtractIfCan, [1256](#page-1283-0) unitVector, [1256](#page-1283-0) zero?, [1256](#page-1283-0) GOPT, [1303](#page-1330-0) ?=?, [1303](#page-1330-0)  $? = ?$ , [1303](#page-1330-0) allDegrees, [1303](#page-1330-0) check, [1303](#page-1330-0) checkExtraValues, [1303](#page-1330-0) coerce, [1303](#page-1330-0) debug, [1303](#page-1330-0) displayKind, [1303](#page-1330-0) functionName, [1303](#page-1330-0) functionNames, [1303](#page-1330-0) hash, [1303](#page-1330-0) homogeneous, [1303](#page-1330-0) indexName, [1303](#page-1330-0) latex, [1303](#page-1330-0) maxDegree, [1303](#page-1330-0) maxDerivative, [1303](#page-1330-0) maxLevel, [1303](#page-1330-0) maxMixedDegree, [1303](#page-1330-0) maxPower, [1303](#page-1330-0) maxShift, [1303](#page-1330-0) maxSubst, [1303](#page-1330-0) one, [1303](#page-1330-0) option, [1303](#page-1330-0) safety, [1303](#page-1330-0) Somos, [1303](#page-1330-0) variableName, [1303](#page-1330-0) GOPT0, [1309](#page-1336-0)  $? = ?$ , [1309](#page-1336-0)  $? = ?$ , [1309](#page-1336-0) allDegrees, [1309](#page-1336-0) check, [1309](#page-1336-0) checkOptions, [1309](#page-1336-0) coerce, [1309](#page-1336-0) debug, [1309](#page-1336-0) displayAsGF, [1309](#page-1336-0) functionName, [1309](#page-1336-0) hash, [1309](#page-1336-0) homogeneous, [1309](#page-1336-0) indexName, [1309](#page-1336-0)

latex, [1309](#page-1336-0) maxDegree, [1309](#page-1336-0) maxDerivative, [1309](#page-1336-0) maxLevel, [1309](#page-1336-0) maxMixedDegree, [1309](#page-1336-0) maxPower, [1309](#page-1336-0) maxShift, [1309](#page-1336-0) maxSubst, [1309](#page-1336-0) MonteCarlo, [1309](#page-1336-0) one, [1309](#page-1336-0) safety, [1309](#page-1336-0) Somos, [1309](#page-1336-0) variableName, [1309](#page-1336-0) goto FC, [1123](#page-1150-0) GPOLSET, [1271](#page-1298-0) ?=?, [1271](#page-1298-0)  $? = ?$ , [1271](#page-1298-0) #?, [1271](#page-1298-0) any?, [1271](#page-1298-0) coerce, [1271](#page-1298-0) collect, [1271](#page-1298-0) collectUnder, [1271](#page-1298-0) collectUpper, [1271](#page-1298-0) construct, [1271](#page-1298-0) convert, [1271](#page-1298-0) copy, [1271](#page-1298-0) count, [1271](#page-1298-0) empty, [1271](#page-1298-0) empty?, [1271](#page-1298-0) eq?, [1271](#page-1298-0) eval, [1271](#page-1298-0) every?, [1271](#page-1298-0) find, [1271](#page-1298-0) hash, [1271](#page-1298-0) headRemainder, [1271](#page-1298-0) latex, [1271](#page-1298-0) less?, [1271](#page-1298-0) mainVariable?, [1271](#page-1298-0) mainVariables, [1271](#page-1298-0) map, [1271](#page-1298-0) member?, [1271](#page-1298-0) members, [1271](#page-1298-0) more?, [1271](#page-1298-0) mvar, [1271](#page-1298-0) parts, [1271](#page-1298-0)

reduce, [1271](#page-1298-0) remainder, [1271](#page-1298-0) remove, [1271](#page-1298-0) removeDuplicates, [1271](#page-1298-0) retract, [1271](#page-1298-0) retractIfCan, [1271](#page-1298-0) rewriteIdealWithHeadRemainder, [1271](#page-1298-0) rewriteIdealWithRemainder, [1271](#page-1298-0) roughBase?, [1271](#page-1298-0) roughEqualIdeals?, [1271](#page-1298-0) roughSubIdeal?, [1271](#page-1298-0) roughUnitIdeal?, [1271](#page-1298-0) sample, [1271](#page-1298-0) select, [1271](#page-1298-0) size?, [1271](#page-1298-0) sort, [1271](#page-1298-0) triangular?, [1271](#page-1298-0) trivialIdeal?, [1271](#page-1298-0) variables, [1271](#page-1298-0) GraphImage, [1293](#page-1320-0) graphImage GRIMAGE, [1293](#page-1320-0) graphs VIEW2d, [3090](#page-3117-0) graphState VIEW2d, [3090](#page-3117-0) graphStates VIEW2d, [3090](#page-3117-0) green COLOR, [494](#page-521-0) GRIMAGE, [1293](#page-1320-0)  $? = ?$ , [1293](#page-1320-0)  $? = ?$ , [1293](#page-1320-0) appendPoint, [1293](#page-1320-0) coerce, [1293](#page-1320-0) component, [1293](#page-1320-0) figureUnits, [1293](#page-1320-0) graphImage, [1293](#page-1320-0) hash, [1293](#page-1320-0) key, [1293](#page-1320-0) latex, [1293](#page-1320-0) makeGraphImage, [1293](#page-1320-0) point, [1293](#page-1320-0) pointLists, [1293](#page-1320-0) putColorInfo, [1293](#page-1320-0) ranges, [1293](#page-1320-0)

units, [1293](#page-1320-0) groebner IDEAL, [2342](#page-2369-0) groebner? IDEAL, [2342](#page-2369-0) groebnerIdeal IDEAL, [2342](#page-2369-0) ground DMP, [745](#page-772-0) DSMP, [713](#page-740-0) EXPR, [908](#page-935-0) GDMP, [1249](#page-1276-0) HDMP, [1383](#page-1410-0) MODMON, [1853](#page-1880-0) MPOLY, [1906](#page-1933-0) MYEXPR, [1912](#page-1939-0) MYUP, [1919](#page-1946-0) NSMP, [1937](#page-1964-0) NSUP, [1952](#page-1979-0) ODPOL, [2084](#page-2111-0) POLY, [2339](#page-2366-0) PR, [2353](#page-2380-0) SDPOL, [2662](#page-2689-0) SMP, [2723](#page-2750-0) SUP, [2772](#page-2799-0) SUPEXPR, [2786](#page-2813-0) SYMPOLY, [2970](#page-2997-0) UP, [3152](#page-3179-0) UPXSSING, [3176](#page-3203-0) ground? DMP, [745](#page-772-0) DSMP, [713](#page-740-0) EXPR, [908](#page-935-0) GDMP, [1249](#page-1276-0) HDMP, [1383](#page-1410-0) MODMON, [1853](#page-1880-0) MPOLY, [1906](#page-1933-0) MYEXPR, [1912](#page-1939-0) MYUP, [1919](#page-1946-0) NSMP, [1937](#page-1964-0) NSUP, [1952](#page-1979-0) ODPOL, [2084](#page-2111-0) PACOFF, [2399](#page-2426-0) PACRAT, [2409](#page-2436-0) POLY, [2339](#page-2366-0) PR, [2353](#page-2380-0)

SDPOL, [2662](#page-2689-0) SMP, [2723](#page-2750-0) SUP, [2772](#page-2799-0) SUPEXPR, [2786](#page-2813-0) SYMPOLY, [2970](#page-2997-0) UP, [3152](#page-3179-0) UPXSSING, [3176](#page-3203-0) GSERIES, [1288](#page-1315-0) -?, [1289](#page-1316-0) ?\*\*?, [1289](#page-1316-0) ?\*?, [1289](#page-1316-0) ?+?, [1289](#page-1316-0) ?-?, [1289](#page-1316-0) ?.?, [1289](#page-1316-0) ?/?, [1289](#page-1316-0)  $? = ?$ , [1289](#page-1316-0) ?ˆ?, [1289](#page-1316-0)  $? = ?$ , [1289](#page-1316-0) ?quo?, [1289](#page-1316-0) ?rem?, [1289](#page-1316-0) 0, [1289](#page-1316-0) 1, [1289](#page-1316-0) acos, [1289](#page-1316-0) acosh, [1289](#page-1316-0) acot, [1289](#page-1316-0) acoth, [1289](#page-1316-0) acsc, [1289](#page-1316-0) acsch, [1289](#page-1316-0) approximate, [1289](#page-1316-0) asec, [1289](#page-1316-0) asech, [1289](#page-1316-0) asin, [1289](#page-1316-0) asinh, [1289](#page-1316-0) associates?, [1289](#page-1316-0) atan, [1289](#page-1316-0) atanh, [1289](#page-1316-0) center, [1289](#page-1316-0) characteristic, [1289](#page-1316-0) charthRoot, [1289](#page-1316-0) coefficient, [1289](#page-1316-0) coerce, [1289](#page-1316-0) complete, [1289](#page-1316-0) cos, [1289](#page-1316-0) cosh, [1289](#page-1316-0) cot, [1289](#page-1316-0) coth, [1289](#page-1316-0)

csc, [1289](#page-1316-0) csch, [1289](#page-1316-0) D, [1289](#page-1316-0) degree, [1289](#page-1316-0) differentiate, [1289](#page-1316-0) divide, [1289](#page-1316-0) euclideanSize, [1289](#page-1316-0) eval, [1289](#page-1316-0) exp, [1289](#page-1316-0) expressIdealMember, [1289](#page-1316-0) exquo, [1289](#page-1316-0) extend, [1289](#page-1316-0) extendedEuclidean, [1289](#page-1316-0) factor, [1289](#page-1316-0) gcd, [1289](#page-1316-0) gcdPolynomial, [1289](#page-1316-0) hash, [1289](#page-1316-0) integrate, [1289](#page-1316-0) inv, [1289](#page-1316-0) latex, [1289](#page-1316-0) lcm, [1289](#page-1316-0) leadingCoefficient, [1289](#page-1316-0) leadingMonomial, [1289](#page-1316-0) log, [1289](#page-1316-0) map, [1289](#page-1316-0) monomial, [1289](#page-1316-0) monomial?, [1289](#page-1316-0) multiEuclidean, [1289](#page-1316-0) multiplyExponents, [1289](#page-1316-0) nthRoot, [1289](#page-1316-0) one?, [1289](#page-1316-0) order, [1289](#page-1316-0) pi, [1289](#page-1316-0) pole?, [1289](#page-1316-0) prime?, [1289](#page-1316-0) principalIdeal, [1289](#page-1316-0) recip, [1289](#page-1316-0) reductum, [1289](#page-1316-0) sample, [1289](#page-1316-0) sec, [1289](#page-1316-0) sech, [1289](#page-1316-0) series, [1289](#page-1316-0) sin, [1289](#page-1316-0) sinh, [1289](#page-1316-0) sizeLess?, [1289](#page-1316-0) sqrt, [1289](#page-1316-0)

squareFree, [1289](#page-1316-0) squareFreePart, [1289](#page-1316-0) subtractIfCan, [1289](#page-1316-0) tan, [1289](#page-1316-0) tanh, [1289](#page-1316-0) terms, [1289](#page-1316-0) truncate, [1289](#page-1316-0) unit?, [1289](#page-1316-0) unitCanonical, [1289](#page-1316-0) unitNormal, [1289](#page-1316-0) variable, [1289](#page-1316-0) variables, [1289](#page-1316-0) zero?, [1289](#page-1316-0) GSTBL, [1277](#page-1304-0) ?.?, [1278](#page-1305-0) ?=?, [1278](#page-1305-0)  $? = ?$ , [1278](#page-1305-0) #?, [1278](#page-1305-0) any?, [1278](#page-1305-0) bag, [1278](#page-1305-0) coerce, [1278](#page-1305-0) construct, [1278](#page-1305-0) convert, [1278](#page-1305-0) copy, [1278](#page-1305-0) count, [1278](#page-1305-0) dictionary, [1278](#page-1305-0) elt, [1278](#page-1305-0) empty, [1278](#page-1305-0) empty?, [1278](#page-1305-0) entries, [1278](#page-1305-0) entry?, [1278](#page-1305-0) eq?, [1278](#page-1305-0) eval, [1278](#page-1305-0) every?, [1278](#page-1305-0) extract, [1278](#page-1305-0) fill, [1278](#page-1305-0) find, [1278](#page-1305-0) first, [1278](#page-1305-0) hash, [1278](#page-1305-0) index?, [1278](#page-1305-0) indices, [1278](#page-1305-0) insert, [1278](#page-1305-0) inspect, [1278](#page-1305-0) key?, [1278](#page-1305-0) keys, [1278](#page-1305-0) latex, [1278](#page-1305-0)

less?, [1278](#page-1305-0) map, [1278](#page-1305-0) maxIndex, [1278](#page-1305-0) member?, [1278](#page-1305-0) members, [1278](#page-1305-0) minIndex, [1278](#page-1305-0) more?, [1278](#page-1305-0) parts, [1278](#page-1305-0) qelt, [1278](#page-1305-0) qsetelt, [1278](#page-1305-0) reduce, [1278](#page-1305-0) remove, [1278](#page-1305-0) removeDuplicates, [1278](#page-1305-0) sample, [1278](#page-1305-0) search, [1278](#page-1305-0) select, [1278](#page-1305-0) setelt, [1278](#page-1305-0) size?, [1278](#page-1305-0) swap, [1278](#page-1305-0) table, [1278](#page-1305-0) GT SWITCH, [2945](#page-2972-0) GTSET, [1281](#page-1308-0) ?=?, [1282](#page-1309-0)  $? = ?$ , [1282](#page-1309-0) #?, [1282](#page-1309-0) algebraic?, [1282](#page-1309-0) algebraicVariables, [1282](#page-1309-0) any?, [1282](#page-1309-0) autoReduced?, [1282](#page-1309-0) basicSet, [1282](#page-1309-0) coerce, [1282](#page-1309-0) coHeight, [1282](#page-1309-0) collect, [1282](#page-1309-0) collectQuasiMonic, [1282](#page-1309-0) collectUnder, [1282](#page-1309-0) collectUpper, [1282](#page-1309-0) construct, [1282](#page-1309-0) convert, [1282](#page-1309-0) copy, [1282](#page-1309-0) count, [1282](#page-1309-0) degree, [1282](#page-1309-0) empty, [1282](#page-1309-0) empty?, [1282](#page-1309-0) eq?, [1282](#page-1309-0)

eval, [1282](#page-1309-0)

every?, [1282](#page-1309-0) extend, [1282](#page-1309-0) extendIfCan, [1282](#page-1309-0) find, [1282](#page-1309-0) first, [1282](#page-1309-0) hash, [1282](#page-1309-0) headReduce, [1282](#page-1309-0) headReduced?, [1282](#page-1309-0) headRemainder, [1282](#page-1309-0) infRittWu?, [1282](#page-1309-0) initiallyReduce, [1282](#page-1309-0) initiallyReduced?, [1282](#page-1309-0) initials, [1282](#page-1309-0) last, [1282](#page-1309-0) latex, [1282](#page-1309-0) less?, [1282](#page-1309-0) mainVariable?, [1282](#page-1309-0) mainVariables, [1282](#page-1309-0) map, [1282](#page-1309-0) member?, [1282](#page-1309-0) members, [1282](#page-1309-0) more?, [1282](#page-1309-0) mvar, [1282](#page-1309-0) normalized?, [1282](#page-1309-0) parts, [1282](#page-1309-0) quasiComponent, [1282](#page-1309-0) reduce, [1282](#page-1309-0) reduceByQuasiMonic, [1282](#page-1309-0) reduced?, [1282](#page-1309-0) remainder, [1282](#page-1309-0) remove, [1282](#page-1309-0) removeDuplicates, [1282](#page-1309-0) removeZero, [1282](#page-1309-0) rest, [1282](#page-1309-0) retract, [1282](#page-1309-0) retractIfCan, [1282](#page-1309-0) rewriteIdealWithHeadRemainder, [1282](#page-1309-0) rewriteIdealWithRemainder, [1282](#page-1309-0) rewriteSetWithReduction, [1282](#page-1309-0) roughBase?, [1282](#page-1309-0) roughEqualIdeals?, [1282](#page-1309-0) roughSubIdeal?, [1282](#page-1309-0) roughUnitIdeal?, [1282](#page-1309-0) sample, [1282](#page-1309-0) select, [1282](#page-1309-0) size?, [1282](#page-1309-0)

sort, [1282](#page-1309-0) stronglyReduce, [1282](#page-1309-0) stronglyReduced?, [1282](#page-1309-0) triangular?, [1282](#page-1309-0) trivialIdeal?, [1282](#page-1309-0) variables, [1282](#page-1309-0) zeroSetSplit, [1282](#page-1309-0) zeroSetSplitIntoTriangularSystems, [1282](#page-1309-0) GuessOption, [1303](#page-1330-0) GuessOptionFunctions0, [1309](#page-1336-0) HACKPI, [2235](#page-2262-0) -?, [2236](#page-2263-0) ?\*\*?, [2236](#page-2263-0) ?\*?, [2236](#page-2263-0)  $?+?, 2236$  $?+?, 2236$ ?-?, [2236](#page-2263-0) ?/?, [2236](#page-2263-0)  $? = ?$ , [2236](#page-2263-0) ?ˆ?, [2236](#page-2263-0)  $? = ?$ , [2236](#page-2263-0) ?quo?, [2236](#page-2263-0) ?rem?, [2236](#page-2263-0) 0, [2236](#page-2263-0) 1, [2236](#page-2263-0) associates?, [2236](#page-2263-0) characteristic, [2236](#page-2263-0) coerce, [2236](#page-2263-0) convert, [2236](#page-2263-0) divide, [2236](#page-2263-0) euclideanSize, [2236](#page-2263-0) expressIdealMember, [2236](#page-2263-0) exquo, [2236](#page-2263-0) extendedEuclidean, [2236](#page-2263-0) factor, [2236](#page-2263-0) gcd, [2236](#page-2263-0) gcdPolynomial, [2236](#page-2263-0) hash, [2236](#page-2263-0) inv, [2236](#page-2263-0) latex, [2236](#page-2263-0) lcm, [2236](#page-2263-0) multiEuclidean, [2236](#page-2263-0) one?, [2236](#page-2263-0) pi, [2236](#page-2263-0) prime?, [2236](#page-2263-0) principalIdeal, [2236](#page-2263-0)

recip, [2236](#page-2263-0) retract, [2236](#page-2263-0) retractIfCan, [2236](#page-2263-0) sample, [2236](#page-2263-0) sizeLess?, [2236](#page-2263-0) squareFree, [2236](#page-2263-0) squareFreePart, [2236](#page-2263-0) subtractIfCan, [2236](#page-2263-0) unit?, [2236](#page-2263-0) unitCanonical, [2236](#page-2263-0) unitNormal, [2236](#page-2263-0) zero?, [2236](#page-2263-0) halfExtendedResultant1 NSUP, [1952](#page-1979-0) halfExtendedResultant2 NSUP, [1952](#page-1979-0) halfExtendedSubResultantGcd1 NSMP, [1937](#page-1964-0) NSUP, [1952](#page-1979-0) halfExtendedSubResultantGcd2 NSMP, [1937](#page-1964-0) NSUP, [1952](#page-1979-0) has? BOP, [348](#page-375-0) hasDimension? CELL, [451](#page-478-0) SCELL, [2681](#page-2708-0) hash AFFPL, [4](#page-31-0) AFFPLPS, [7](#page-34-0) AFFSP, [9](#page-36-0) ALGFF, [64](#page-91-0) ALGSC, [49](#page-76-0) ALIST, [308](#page-335-0) AN, [81](#page-108-0) ANON, [84](#page-111-0) ANTISYM, [98](#page-125-0) ANY, [108](#page-135-0) ARRAY1, [2001](#page-2028-0) ARRAY2, [3083](#page-3110-0) ASTACK, [133](#page-160-0) ATTRBUT, [312](#page-339-0) AUTOMOR, [318](#page-345-0) BBTREE, [326](#page-353-0) BFUNCT, [339](#page-366-0) BINARY, [370](#page-397-0)

BINFILE, [373](#page-400-0) BITS, [393](#page-420-0) BLHN, [395](#page-422-0) BLQT, [398](#page-425-0) BOOLEAN, [401](#page-428-0) BOP, [348](#page-375-0) BPADIC, [332](#page-359-0) BPADICRT, [337](#page-364-0) BSD, [361](#page-388-0) BSTREE, [381](#page-408-0) BTOURN, [385](#page-412-0) BTREE, [389](#page-416-0) CARD, [413](#page-440-0) CARTEN, [437](#page-464-0) CCLASS, [468](#page-495-0) CDFMAT, [517](#page-544-0) CDFVEC, [523](#page-550-0) CHAR, [458](#page-485-0) CLIF, [489](#page-516-0) COLOR, [494](#page-521-0) COMM, [498](#page-525-0) COMPLEX, [510](#page-537-0) COMPPROP, [2940](#page-2967-0) CONTFRAC, [538](#page-565-0) D01AJFA, [789](#page-816-0) D01AKFA, [792](#page-819-0) D01ALFA, [795](#page-822-0) D01AMFA, [798](#page-825-0) D01APFA, [804](#page-831-0), [808](#page-835-0) D01ASFA, [811](#page-838-0) D01FCFA, [814](#page-841-0) D01GBFA, [818](#page-845-0) D01TRNS, [821](#page-848-0) D02BBFA, [826](#page-853-0) D02BHFA, [829](#page-856-0) D02CJFA, [833](#page-860-0) D02EJFA, [836](#page-863-0) D03EEFA, [840](#page-867-0) D03FAFA, [843](#page-870-0) D10ANFA, [801](#page-828-0) DBASE, [548](#page-575-0) DECIMAL, [562](#page-589-0) DEQUEUE, [625](#page-652-0) DERHAM, [696](#page-723-0) DFLOAT, [762](#page-789-0) DFMAT, [774](#page-801-0)

DFVEC, [780](#page-807-0) DHMATRIX, [604](#page-631-0) DIRPROD, [718](#page-745-0) DIRRING, [734](#page-761-0) DIV, [748](#page-775-0) DLIST, [554](#page-581-0) DMP, [745](#page-772-0) DPMM, [724](#page-751-0) DPMO, [728](#page-755-0) DROPT, [783](#page-810-0) DSMP, [713](#page-740-0) DSTREE, [706](#page-733-0) E04DGFA, [931](#page-958-0) E04FDFA, [934](#page-961-0) E04GCFA, [938](#page-965-0) E04JAFA, [942](#page-969-0) E04MBFA, [946](#page-973-0) E04NAFA, [949](#page-976-0) E04UCFA, [953](#page-980-0) EAB, [927](#page-954-0) EMR, [881](#page-908-0) EQ, [868](#page-895-0) EQTBL, [878](#page-905-0) EXIT, [886](#page-913-0) EXPEXPAN, [891](#page-918-0) EXPR, [908](#page-935-0) EXPUPXS, [924](#page-951-0) FAGROUP, [1198](#page-1225-0) FAMONOID, [1201](#page-1228-0) FARRAY, [1075](#page-1102-0) FC, [1123](#page-1150-0) FCOMP, [1166](#page-1193-0) FDIV, [1000](#page-1027-0) FEXPR, [1138](#page-1165-0) FF, [1007](#page-1034-0) FFCG, [1012](#page-1039-0) FFCGP, [1022](#page-1049-0) FFCGX, [1017](#page-1044-0) FFNB, [1047](#page-1074-0) FFNBP, [1059](#page-1086-0) FFNBX, [1053](#page-1080-0) FFP, [1038](#page-1065-0) FFX, [1033](#page-1060-0) FGROUP, [1203](#page-1230-0) FILE, [988](#page-1015-0) FLOAT, [1100](#page-1127-0)

FM, [1207](#page-1234-0) FM1, [1210](#page-1237-0) FMONOID, [1214](#page-1241-0) FNAME, [997](#page-1024-0) FNLA, [1220](#page-1247-0) FORMULA, [2620](#page-2647-0) FPARFRAC, [1233](#page-1260-0) FR, [972](#page-999-0) FRAC, [1179](#page-1206-0) FRIDEAL, [1188](#page-1215-0) FRMOD, [1193](#page-1220-0) FSERIES, [1169](#page-1196-0) FT, [1162](#page-1189-0) FTEM, [1158](#page-1185-0) FUNCTION, [1238](#page-1265-0) GCNAALG, [1262](#page-1289-0) GDMP, [1249](#page-1276-0) GMODPOL, [1256](#page-1283-0) GOPT, [1303](#page-1330-0) GOPT0, [1309](#page-1336-0) GPOLSET, [1271](#page-1298-0) GRIMAGE, [1293](#page-1320-0) GSERIES, [1289](#page-1316-0) GSTBL, [1278](#page-1305-0) GTSET, [1282](#page-1309-0) HACKPI, [2236](#page-2263-0) HASHTBL, [1318](#page-1345-0) HDMP, [1383](#page-1410-0) HDP, [1374](#page-1401-0) HEAP, [1332](#page-1359-0) HELLFDIV, [1386](#page-1413-0) HEXADEC, [1344](#page-1371-0) HTMLFORM, [1353](#page-1380-0) IAN, [1479](#page-1506-0) IARRAY1, [1447](#page-1474-0) IARRAY2, [1459](#page-1486-0) IBITS, [1403](#page-1430-0) IC, [1393](#page-1420-0) ICARD, [1395](#page-1422-0) IDEAL, [2342](#page-2369-0) IDPAG, [1406](#page-1433-0) IDPAM, [1409](#page-1436-0) IDPO, [1413](#page-1440-0) IDPOAM, [1416](#page-1443-0) IDPOAMS, [1419](#page-1446-0) IFAMON, [1489](#page-1516-0)

IFARRAY, [1426](#page-1453-0) IFF, [1486](#page-1513-0) IIARRAY2, [1492](#page-1519-0) ILIST, [1435](#page-1462-0) IMATRIX, [1442](#page-1469-0) INDE, [1422](#page-1449-0) INFCLSPS, [1474](#page-1501-0) INFCLSPT, [1468](#page-1495-0) INFORM, [1546](#page-1573-0) INT, [1566](#page-1593-0) INTABL, [1538](#page-1565-0) INTRVL, [1590](#page-1617-0) IPADIC, [1496](#page-1523-0) IPF, [1505](#page-1532-0) IR, [1581](#page-1608-0) ISTRING, [1452](#page-1479-0) ISUPS, [1513](#page-1540-0) ITAYLOR, [1541](#page-1568-0) IVECTOR, [1463](#page-1490-0) JORDAN, [292](#page-319-0) KAFILE, [1622](#page-1649-0) KERNEL, [1610](#page-1637-0) LA, [1737](#page-1764-0) LAUPOL, [1630](#page-1657-0) LEXP, [1646](#page-1673-0) LIB, [1639](#page-1666-0) LIE, [298](#page-325-0) LIST, [1721](#page-1748-0) LMDICT, [1732](#page-1759-0) LMOPS, [1726](#page-1753-0) LO, [1740](#page-1767-0) LODO, [1681](#page-1708-0) LODO1, [1692](#page-1719-0) LODO2, [1706](#page-1733-0) LPOLY, [1658](#page-1685-0) LSQM, [1667](#page-1694-0) LWORD, [1749](#page-1776-0) M3D, [3021](#page-3048-0) MAGMA, [1784](#page-1811-0) MATRIX, [1843](#page-1870-0) MCMPLX, [1761](#page-1788-0) MFLOAT, [1766](#page-1793-0) MINT, [1775](#page-1802-0) MKCHSET, [1789](#page-1816-0) MMLFORM, [1822](#page-1849-0) MODFIELD, [1859](#page-1886-0) MODMON, [1853](#page-1880-0) MODMONOM, [1865](#page-1892-0) MODOP, [1868](#page-1895-0) , [2032](#page-2059-0) MODRING, [1862](#page-1889-0) MOEBIUS, [1875](#page-1902-0) MPOLY, [1906](#page-1933-0) MRING, [1879](#page-1906-0) MSET, [1892](#page-1919-0) MYEXPR, [1912](#page-1939-0) MYUP, [1919](#page-1946-0) NIPROB, [1970](#page-1997-0) NNI, [1963](#page-1990-0) NONE, [1960](#page-1987-0) NOTTING, [1967](#page-1994-0) NSDPS, [1926](#page-1953-0) NSMP, [1937](#page-1964-0) NSUP, [1952](#page-1979-0) OCT, [1991](#page-2018-0) ODEPROB, [1973](#page-2000-0) ODP, [2044](#page-2071-0) ODPOL, [2084](#page-2111-0) ODR, [2090](#page-2117-0) ODVAR, [2087](#page-2114-0) OFMONOID, [2057](#page-2084-0) OMENC, [2016](#page-2043-0) OMERR, [2019](#page-2046-0) OMERRK, [2021](#page-2048-0) OMLO, [2034](#page-2061-0) ONECOMP, [2005](#page-2032-0) OPTPROB, [1976](#page-2003-0) ORDCOMP, [2038](#page-2065-0) ORESUP, [2797](#page-2824-0) OREUP, [3196](#page-3223-0) OSI, [2096](#page-2123-0) OUTFORM, [2099](#page-2126-0) OVAR, [2065](#page-2092-0) OWP, [2093](#page-2120-0) PACOFF, [2399](#page-2426-0) PACRAT, [2409](#page-2436-0) PADIC, [2113](#page-2140-0) PADICRAT, [2118](#page-2145-0) PADICRC, [2123](#page-2150-0) PALETTE, [2128](#page-2155-0) PATLRES, [2170](#page-2197-0) PATRES, [2173](#page-2200-0) PATTERN, [2161](#page-2188-0)

PBWLB, [2312](#page-2339-0) PDEPROB, [1979](#page-2006-0) PENDTREE, [2178](#page-2205-0) PERM, [2183](#page-2210-0) PERMGRP, [2216](#page-2243-0) PF, [2365](#page-2392-0) PFR, [2147](#page-2174-0) PI, [2361](#page-2388-0) PLACES, [2277](#page-2304-0) PLACESPS, [2279](#page-2306-0) POINT, [2318](#page-2345-0) POLY, [2339](#page-2366-0) PR, [2353](#page-2380-0) PRIMARR, [2369](#page-2396-0) PRODUCT, [2374](#page-2401-0) PROJPL, [2378](#page-2405-0) PROJPLPS, [2380](#page-2407-0) PROJSP, [2383](#page-2410-0) PRTITION, [2156](#page-2183-0) QALGSET, [2421](#page-2448-0) QFORM, [2418](#page-2445-0) QUAT, [2433](#page-2460-0) QUEUE, [2450](#page-2477-0) RADFF, [2460](#page-2487-0) RADIX, [2474](#page-2501-0) RECLOS, [2506](#page-2533-0) REF, [2519](#page-2546-0) REGSET, [2557](#page-2584-0) RESRING, [2567](#page-2594-0) RESULT, [2572](#page-2599-0) RGCHAIN, [2524](#page-2551-0) RMATRIX, [2515](#page-2542-0) ROIRC, [2581](#page-2608-0) ROMAN, [2599](#page-2626-0) ROUTINE, [2604](#page-2631-0) RULE, [2576](#page-2603-0) RULECOLD, [2613](#page-2640-0) RULESET, [2615](#page-2642-0) SAE, [2676](#page-2703-0) SAOS, [2700](#page-2727-0) SD, [2882](#page-2909-0) SDPOL, [2662](#page-2689-0) SDVAR, [2665](#page-2692-0) SEG, [2634](#page-2661-0) SEGBIND, [2639](#page-2666-0) SET, [2648](#page-2675-0)

SETMN, [2654](#page-2681-0) SEX, [2668](#page-2695-0) SEXOF, [2670](#page-2697-0) SHDP, [2813](#page-2840-0) SINT, [2694](#page-2721-0) SMP, [2723](#page-2750-0) SMTS, [2743](#page-2770-0) SPACE3, [3050](#page-3077-0) SPLNODE, [2816](#page-2843-0) SPLTREE, [2822](#page-2849-0) SQMATRIX, [2857](#page-2884-0) SREGSET, [2842](#page-2869-0) STACK, [2872](#page-2899-0) STBL, [2756](#page-2783-0) STREAM, [2894](#page-2921-0) STRING, [2921](#page-2948-0) STRTBL, [2926](#page-2953-0) SUBSPACE, [2929](#page-2956-0) SUCH, [2942](#page-2969-0) SULS, [2762](#page-2789-0) SUP, [2772](#page-2799-0) SUPEXPR, [2786](#page-2813-0) SUPXS, [2792](#page-2819-0) SUTS, [2801](#page-2828-0) SYMBOL, [2956](#page-2983-0) SYMPOLY, [2970](#page-2997-0) TABLE, [2982](#page-3009-0) TEX, [2994](#page-3021-0) TEXTFILE, [3011](#page-3038-0) TREE, [3059](#page-3086-0) TS, [2988](#page-3015-0) TUPLE, [3070](#page-3097-0) U16MAT, [3230](#page-3257-0) U16VEC, [3248](#page-3275-0) U32MAT, [3235](#page-3262-0) U32VEC, [3255](#page-3282-0) U8MAT, [3226](#page-3253-0) U8VEC, [3241](#page-3268-0) UFPS, [3109](#page-3136-0) ULS, [3117](#page-3144-0) ULSCONS, [3125](#page-3152-0) UNISEG, [3220](#page-3247-0) UP, [3152](#page-3179-0) UPXS, [3158](#page-3185-0) UPXSCONS, [3166](#page-3193-0) UPXSSING, [3176](#page-3203-0)

UTS, [3201](#page-3228-0) UTSZ, [3210](#page-3237-0) VARIABLE, [3260](#page-3287-0) VECTOR, [3267](#page-3294-0) VIEW2d, [3090](#page-3117-0) VIEW3D, [3029](#page-3056-0) WP, [3275](#page-3302-0) WUTSET, [3287](#page-3314-0) XDPOLY, [3295](#page-3322-0) XPBWPOLYL, [3317](#page-3344-0) XPOLY, [3328](#page-3355-0) XPR, [3338](#page-3365-0) XRPOLY, [3344](#page-3371-0) ZMOD, [1573](#page-1600-0) hasHi UNISEG, [3220](#page-3247-0) HashTable, [1318](#page-1345-0) HASHTBL, [1318](#page-1345-0) ?.?, [1318](#page-1345-0) ?=?, [1318](#page-1345-0)  $? = ?$ , [1318](#page-1345-0) #?, [1318](#page-1345-0) any?, [1318](#page-1345-0) bag, [1318](#page-1345-0) coerce, [1318](#page-1345-0) construct, [1318](#page-1345-0) convert, [1318](#page-1345-0) copy, [1318](#page-1345-0) count, [1318](#page-1345-0) dictionary, [1318](#page-1345-0) elt, [1318](#page-1345-0) empty, [1318](#page-1345-0) empty?, [1318](#page-1345-0) entries, [1318](#page-1345-0) entry?, [1318](#page-1345-0) eq?, [1318](#page-1345-0) eval, [1318](#page-1345-0) every?, [1318](#page-1345-0) extract, [1318](#page-1345-0) fill, [1318](#page-1345-0) find, [1318](#page-1345-0) first, [1318](#page-1345-0) hash, [1318](#page-1345-0) index?, [1318](#page-1345-0) indices, [1318](#page-1345-0) insert, [1318](#page-1345-0)

inspect, [1318](#page-1345-0) key?, [1318](#page-1345-0) keys, [1318](#page-1345-0) latex, [1318](#page-1345-0) less?, [1318](#page-1345-0) map, [1318](#page-1345-0) maxIndex, [1318](#page-1345-0) member?, [1318](#page-1345-0) members, [1318](#page-1345-0) minIndex, [1318](#page-1345-0) more?, [1318](#page-1345-0) parts, [1318](#page-1345-0) qelt, [1318](#page-1345-0) qsetelt, [1318](#page-1345-0) reduce, [1318](#page-1345-0) remove, [1318](#page-1345-0) removeDuplicates, [1318](#page-1345-0) sample, [1318](#page-1345-0) search, [1318](#page-1345-0) select, [1318](#page-1345-0) setelt, [1318](#page-1345-0) size?, [1318](#page-1345-0) swap, [1318](#page-1345-0) table, [1318](#page-1345-0) hasPredicate? PATTERN, [2161](#page-2188-0) hasTopPredicate? PATTERN, [2161](#page-2188-0) hclf FMONOID, [1214](#page-1241-0) OFMONOID, [2057](#page-2084-0) hconcat OUTFORM, [2099](#page-2126-0) hcrf FMONOID, [1214](#page-1241-0) OFMONOID, [2057](#page-2084-0) HDMP, [1382](#page-1409-0) -?, [1383](#page-1410-0) ?*<*?, [1383](#page-1410-0) ?*<*=?, [1383](#page-1410-0) ?*>*?, [1383](#page-1410-0) ?*>*=?, [1383](#page-1410-0) ?\*\*?, [1383](#page-1410-0) ?\*?, [1383](#page-1410-0) ?+?, [1383](#page-1410-0) ?-?, [1383](#page-1410-0)

?/?, [1383](#page-1410-0) ?=?, [1383](#page-1410-0) ?ˆ?, [1383](#page-1410-0)  $? = ?$ , [1383](#page-1410-0) 0, [1383](#page-1410-0) 1, [1383](#page-1410-0) associates?, [1383](#page-1410-0) binomThmExpt, [1383](#page-1410-0) characteristic, [1383](#page-1410-0) charthRoot, [1383](#page-1410-0) coefficient, [1383](#page-1410-0) coefficients, [1383](#page-1410-0) coerce, [1383](#page-1410-0) conditionP, [1383](#page-1410-0) content, [1383](#page-1410-0) convert, [1383](#page-1410-0) D, [1383](#page-1410-0) degree, [1383](#page-1410-0) differentiate, [1383](#page-1410-0) discriminant, [1383](#page-1410-0) eval, [1383](#page-1410-0) exquo, [1383](#page-1410-0) factor, [1383](#page-1410-0) factorPolynomial, [1383](#page-1410-0) factorSquareFreePolynomial, [1383](#page-1410-0) gcd, [1383](#page-1410-0) gcdPolynomial, [1383](#page-1410-0) ground, [1383](#page-1410-0) ground?, [1383](#page-1410-0) hash, [1383](#page-1410-0) isExpt, [1383](#page-1410-0) isPlus, [1383](#page-1410-0) isTimes, [1383](#page-1410-0) latex, [1383](#page-1410-0) lcm, [1383](#page-1410-0) leadingCoefficient, [1383](#page-1410-0) leadingMonomial, [1383](#page-1410-0) mainVariable, [1383](#page-1410-0) map, [1383](#page-1410-0) mapExponents, [1383](#page-1410-0) max, [1383](#page-1410-0) min, [1383](#page-1410-0) minimumDegree, [1383](#page-1410-0) monicDivide, [1383](#page-1410-0) monomial, [1383](#page-1410-0) monomial?, [1383](#page-1410-0)

monomials, [1383](#page-1410-0) multivariate, [1383](#page-1410-0) numberOfMonomials, [1383](#page-1410-0) one?, [1383](#page-1410-0) patternMatch, [1383](#page-1410-0) pomopo, [1383](#page-1410-0) prime?, [1383](#page-1410-0) primitiveMonomials, [1383](#page-1410-0) primitivePart, [1383](#page-1410-0) recip, [1383](#page-1410-0) reducedSystem, [1383](#page-1410-0) reductum, [1383](#page-1410-0) reorder, [1383](#page-1410-0) resultant, [1383](#page-1410-0) retract, [1383](#page-1410-0) retractIfCan, [1383](#page-1410-0) sample, [1383](#page-1410-0) solveLinearPolynomialEquation, [1383](#page-1410-0) squareFree, [1383](#page-1410-0) squareFreePart, [1383](#page-1410-0) squareFreePolynomial, [1383](#page-1410-0) subtractIfCan, [1383](#page-1410-0) totalDegree, [1383](#page-1410-0) unit?, [1383](#page-1410-0) unitCanonical, [1383](#page-1410-0) unitNormal, [1383](#page-1410-0) univariate, [1383](#page-1410-0) variables, [1383](#page-1410-0) zero?, [1383](#page-1410-0) HDP, [1374](#page-1401-0) -?, [1374](#page-1401-0) ?*<*?, [1374](#page-1401-0) ?*<*=?, [1374](#page-1401-0) ?*>*?, [1374](#page-1401-0) ?*>*=?, [1374](#page-1401-0) ?\*\*?, [1374](#page-1401-0) ?\*?, [1374](#page-1401-0) ?+?, [1374](#page-1401-0) ?-?, [1374](#page-1401-0) ?.?, [1374](#page-1401-0) ?/?, [1374](#page-1401-0) ?=?, [1374](#page-1401-0) ?ˆ?, [1374](#page-1401-0)  $? = ?$ , [1374](#page-1401-0) #?, [1374](#page-1401-0) 0, [1374](#page-1401-0)

1, [1374](#page-1401-0) abs, [1374](#page-1401-0) any?, [1374](#page-1401-0) characteristic, [1374](#page-1401-0) coerce, [1374](#page-1401-0) copy, [1374](#page-1401-0) count, [1374](#page-1401-0) D, [1374](#page-1401-0) differentiate, [1374](#page-1401-0) dimension, [1374](#page-1401-0) directProduct, [1374](#page-1401-0) dot, [1374](#page-1401-0) elt, [1374](#page-1401-0) empty, [1374](#page-1401-0) empty?, [1374](#page-1401-0) entries, [1374](#page-1401-0) entry?, [1374](#page-1401-0) eq?, [1374](#page-1401-0) eval, [1374](#page-1401-0) every?, [1374](#page-1401-0) fill, [1374](#page-1401-0) first, [1374](#page-1401-0) hash, [1374](#page-1401-0) index, [1374](#page-1401-0) index?, [1374](#page-1401-0) indices, [1374](#page-1401-0) latex, [1374](#page-1401-0) less?, [1374](#page-1401-0) lookup, [1374](#page-1401-0) map, [1374](#page-1401-0) max, [1374](#page-1401-0) maxIndex, [1374](#page-1401-0) member?, [1374](#page-1401-0) members, [1374](#page-1401-0) min, [1374](#page-1401-0) minIndex, [1374](#page-1401-0) more?, [1374](#page-1401-0) negative?, [1374](#page-1401-0) one?, [1374](#page-1401-0) parts, [1374](#page-1401-0) positive?, [1374](#page-1401-0) qelt, [1374](#page-1401-0) qsetelt, [1374](#page-1401-0) random, [1374](#page-1401-0) recip, [1374](#page-1401-0) reducedSystem, [1374](#page-1401-0)

retract, [1374](#page-1401-0) retractIfCan, [1374](#page-1401-0) sample, [1374](#page-1401-0) setelt, [1374](#page-1401-0) sign, [1374](#page-1401-0) size, [1374](#page-1401-0) size?, [1374](#page-1401-0) subtractIfCan, [1374](#page-1401-0) sup, [1374](#page-1401-0) swap, [1374](#page-1401-0) unitVector, [1374](#page-1401-0) zero?, [1374](#page-1401-0) head DIV, [748](#page-775-0) NSMP, [1937](#page-1964-0) headReduce GTSET, [1282](#page-1309-0) NSMP, [1937](#page-1964-0) REGSET, [2557](#page-2584-0) RGCHAIN, [2524](#page-2551-0) SREGSET, [2842](#page-2869-0) WUTSET, [3287](#page-3314-0) headReduced? GTSET, [1282](#page-1309-0) NSMP, [1937](#page-1964-0) REGSET, [2557](#page-2584-0) RGCHAIN, [2524](#page-2551-0) SREGSET, [2842](#page-2869-0) WUTSET, [3287](#page-3314-0) headRemainder GPOLSET, [1271](#page-1298-0) GTSET, [1282](#page-1309-0) REGSET, [2557](#page-2584-0) RGCHAIN, [2524](#page-2551-0) SREGSET, [2842](#page-2869-0) WUTSET, [3287](#page-3314-0) HEAP, [1332](#page-1359-0) ?=?, [1332](#page-1359-0)  $? = ?$ , [1332](#page-1359-0) #?, [1332](#page-1359-0) any?, [1332](#page-1359-0) bag, [1332](#page-1359-0) coerce, [1332](#page-1359-0) copy, [1332](#page-1359-0) count, [1332](#page-1359-0) empty, [1332](#page-1359-0)

empty?, [1332](#page-1359-0) eq?, [1332](#page-1359-0) eval, [1332](#page-1359-0) every?, [1332](#page-1359-0) extract, [1332](#page-1359-0) hash, [1332](#page-1359-0) heap, [1332](#page-1359-0) insert, [1332](#page-1359-0) inspect, [1332](#page-1359-0) latex, [1332](#page-1359-0) less?, [1332](#page-1359-0) map, [1332](#page-1359-0) max, [1332](#page-1359-0) member?, [1332](#page-1359-0) members, [1332](#page-1359-0) merge, [1332](#page-1359-0) more?, [1332](#page-1359-0) parts, [1332](#page-1359-0) sample, [1332](#page-1359-0) size?, [1332](#page-1359-0) Heap, [1332](#page-1359-0) heap HEAP, [1332](#page-1359-0) height AN, [81](#page-108-0) DEQUEUE, [625](#page-652-0) EXPR, [908](#page-935-0) FEXPR, [1138](#page-1165-0) IAN, [1479](#page-1506-0) KERNEL, [1610](#page-1637-0) MYEXPR, [1912](#page-1939-0) OUTFORM, [2099](#page-2126-0) HELLFDIV, [1386](#page-1413-0) -?, [1386](#page-1413-0) ?\*?, [1386](#page-1413-0) ?+?, [1386](#page-1413-0) ?-?, [1386](#page-1413-0)  $? = ?$ , [1386](#page-1413-0)  $? = ?$ , [1386](#page-1413-0) 0, [1386](#page-1413-0) coerce, [1386](#page-1413-0) decompose, [1386](#page-1413-0) divisor, [1386](#page-1413-0) generator, [1386](#page-1413-0) hash, [1386](#page-1413-0) ideal, [1386](#page-1413-0)

latex, [1386](#page-1413-0) principal?, [1386](#page-1413-0) reduce, [1386](#page-1413-0) sample, [1386](#page-1413-0) subtractIfCan, [1386](#page-1413-0) zero?, [1386](#page-1413-0) hex HEXADEC, [1344](#page-1371-0) HEXADEC, [1343](#page-1370-0) -?, [1344](#page-1371-0) ?*<*?, [1344](#page-1371-0) ?*<*=?, [1344](#page-1371-0) ?*>*?, [1344](#page-1371-0) ?*>*=?, [1344](#page-1371-0) ?\*\*?, [1344](#page-1371-0) ?\*?, [1344](#page-1371-0) ?+?, [1344](#page-1371-0) ?-?, [1344](#page-1371-0) ?.?, [1344](#page-1371-0) ?/?, [1344](#page-1371-0)  $? = ?$ , [1344](#page-1371-0) ?ˆ?, [1344](#page-1371-0)  $? = ?$ , [1344](#page-1371-0) ?quo?, [1344](#page-1371-0) ?rem?, [1344](#page-1371-0) 0, [1344](#page-1371-0) 1, [1344](#page-1371-0) abs, [1344](#page-1371-0) associates?, [1344](#page-1371-0) ceiling, [1344](#page-1371-0) characteristic, [1344](#page-1371-0) charthRoot, [1344](#page-1371-0) coerce, [1344](#page-1371-0) conditionP, [1344](#page-1371-0) convert, [1344](#page-1371-0) D, [1344](#page-1371-0) denom, [1344](#page-1371-0) denominator, [1344](#page-1371-0) differentiate, [1344](#page-1371-0) divide, [1344](#page-1371-0) euclideanSize, [1344](#page-1371-0) eval, [1344](#page-1371-0) expressIdealMember, [1344](#page-1371-0) exquo, [1344](#page-1371-0) extendedEuclidean, [1344](#page-1371-0) factor, [1344](#page-1371-0)

factorPolynomial, [1344](#page-1371-0) factorSquareFreePolynomial, [1344](#page-1371-0) floor, [1344](#page-1371-0) fractionPart, [1344](#page-1371-0) gcd, [1344](#page-1371-0) gcdPolynomial, [1344](#page-1371-0) hash, [1344](#page-1371-0) hex, [1344](#page-1371-0) init, [1344](#page-1371-0) inv, [1344](#page-1371-0) latex, [1344](#page-1371-0) lcm, [1344](#page-1371-0) map, [1344](#page-1371-0) max, [1344](#page-1371-0) min, [1344](#page-1371-0) multiEuclidean, [1344](#page-1371-0) negative?, [1344](#page-1371-0) nextItem, [1344](#page-1371-0) numer, [1344](#page-1371-0) numerator, [1344](#page-1371-0) one?, [1344](#page-1371-0) patternMatch, [1344](#page-1371-0) positive?, [1344](#page-1371-0) prime?, [1344](#page-1371-0) principalIdeal, [1344](#page-1371-0) random, [1344](#page-1371-0) recip, [1344](#page-1371-0) reducedSystem, [1344](#page-1371-0) retract, [1344](#page-1371-0) retractIfCan, [1344](#page-1371-0) sample, [1344](#page-1371-0) sign, [1344](#page-1371-0) sizeLess?, [1344](#page-1371-0) solveLinearPolynomialEquation, [1344](#page-1371-0) squareFree, [1344](#page-1371-0) squareFreePart, [1344](#page-1371-0) squareFreePolynomial, [1344](#page-1371-0) subtractIfCan, [1344](#page-1371-0) unit?, [1344](#page-1371-0) unitCanonical, [1344](#page-1371-0) unitNormal, [1344](#page-1371-0) wholePart, [1344](#page-1371-0) zero?, [1344](#page-1371-0) HexadecimalExpansion, [1343](#page-1370-0) hexDigit CCLASS, [468](#page-495-0)

hexDigit? CHAR, [458](#page-485-0) hi SEG, [2634](#page-2661-0) UNISEG, [3220](#page-3247-0) high SEG, [2634](#page-2661-0) UNISEG, [3220](#page-3247-0) highCommonTerms DIV, [748](#page-775-0) FAGROUP, [1198](#page-1225-0) FAMONOID, [1201](#page-1228-0) IFAMON, [1489](#page-1516-0) hitherPlane VIEW3D, [3029](#page-3056-0) homogeneous GOPT, [1303](#page-1330-0) GOPT0, [1309](#page-1336-0) homogeneous? ANTISYM, [98](#page-125-0) DERHAM, [696](#page-723-0) HomogeneousDirectProduct, [1374](#page-1401-0) HomogeneousDistributedMultivariatePolynomial, [1382](#page-1409-0) homogenize PROJPL, [2378](#page-2405-0) PROJPLPS, [2380](#page-2407-0) PROJSP, [2383](#page-2410-0) horizConcat CDFMAT, [517](#page-544-0) DFMAT, [774](#page-801-0) DHMATRIX, [604](#page-631-0) IMATRIX, [1442](#page-1469-0) MATRIX, [1843](#page-1870-0) U16MAT, [3230](#page-3257-0) U32MAT, [3235](#page-3262-0) U8MAT, [3226](#page-3253-0) horizJoin SEM, [2702](#page-2729-0) horizSplit SEM, [2702](#page-2729-0) hspace OUTFORM, [2099](#page-2126-0) HTMLFORM, [1353](#page-1380-0)  $? = ?$ , [1353](#page-1380-0)  $? = ?$ , [1353](#page-1380-0)

coerce, [1353](#page-1380-0) coerceL, [1353](#page-1380-0) coerceS, [1353](#page-1380-0) display, [1353](#page-1380-0) exprex, [1353](#page-1380-0) hash, [1353](#page-1380-0) latex, [1353](#page-1380-0) HTMLFormat, [1353](#page-1380-0) hue COLOR, [494](#page-521-0) PALETTE, [2128](#page-2155-0) hyperelliptic ALGFF, [64](#page-91-0) RADFF, [2460](#page-2487-0) HyperellipticFiniteDivisor, [1386](#page-1413-0) IAN, [1478](#page-1505-0) -?, [1479](#page-1506-0) ?*<*?, [1479](#page-1506-0) ?*<*=?, [1479](#page-1506-0) ?*>*?, [1479](#page-1506-0) ?*>*=?, [1479](#page-1506-0) ?\*\*?, [1479](#page-1506-0) ?\*?, [1479](#page-1506-0) ?+?, [1479](#page-1506-0) ?-?, [1479](#page-1506-0) ?/?, [1479](#page-1506-0)  $? = ?$ , [1479](#page-1506-0) ?ˆ?, [1479](#page-1506-0)  $? = ?$ , [1479](#page-1506-0) ?quo?, [1479](#page-1506-0) ?rem?, [1479](#page-1506-0) 0, [1479](#page-1506-0) 1, [1479](#page-1506-0) associates?, [1479](#page-1506-0) belong?, [1479](#page-1506-0) box, [1479](#page-1506-0) characteristic, [1479](#page-1506-0) coerce, [1479](#page-1506-0) convert, [1479](#page-1506-0) D, [1479](#page-1506-0) definingPolynomial, [1479](#page-1506-0) denom, [1479](#page-1506-0) differentiate, [1479](#page-1506-0) distribute, [1479](#page-1506-0) divide, [1479](#page-1506-0)

elt, [1479](#page-1506-0) euclideanSize, [1479](#page-1506-0) eval, [1479](#page-1506-0) even?, [1479](#page-1506-0) expressIdealMember, [1479](#page-1506-0) exquo, [1479](#page-1506-0) extendedEuclidean, [1479](#page-1506-0) factor, [1479](#page-1506-0) freeOf?, [1479](#page-1506-0) gcd, [1479](#page-1506-0) gcdPolynomial, [1479](#page-1506-0) hash, [1479](#page-1506-0) height, [1479](#page-1506-0) inv, [1479](#page-1506-0) is?, [1479](#page-1506-0) kernel, [1479](#page-1506-0) kernels, [1479](#page-1506-0) latex, [1479](#page-1506-0) lcm, [1479](#page-1506-0) mainKernel, [1479](#page-1506-0) map, [1479](#page-1506-0) max, [1479](#page-1506-0) min, [1479](#page-1506-0) minPoly, [1479](#page-1506-0) multiEuclidean, [1479](#page-1506-0) norm, [1479](#page-1506-0) nthRoot, [1479](#page-1506-0) numer, [1479](#page-1506-0) odd?, [1479](#page-1506-0) one?, [1479](#page-1506-0) operator, [1479](#page-1506-0) operators, [1479](#page-1506-0) paren, [1479](#page-1506-0) prime?, [1479](#page-1506-0) principalIdeal, [1479](#page-1506-0) recip, [1479](#page-1506-0) reduce, [1479](#page-1506-0) reducedSystem, [1479](#page-1506-0) retract, [1479](#page-1506-0) retractIfCan, [1479](#page-1506-0) rootOf, [1479](#page-1506-0) rootsOf, [1479](#page-1506-0) sample, [1479](#page-1506-0) sizeLess?, [1479](#page-1506-0) sqrt, [1479](#page-1506-0) squareFree, [1479](#page-1506-0)

squareFreePart, [1479](#page-1506-0) subst, [1479](#page-1506-0) subtractIfCan, [1479](#page-1506-0) tower, [1479](#page-1506-0) trueEqual, [1479](#page-1506-0) unit?, [1479](#page-1506-0) unitCanonical, [1479](#page-1506-0) unitNormal, [1479](#page-1506-0) zero?, [1479](#page-1506-0) zeroOf, [1479](#page-1506-0) zerosOf, [1479](#page-1506-0) IARRAY1, [1446](#page-1473-0) ?*<*?, [1447](#page-1474-0) ?*<*=?, [1447](#page-1474-0) ?*>*?, [1447](#page-1474-0) ?*>*=?, [1447](#page-1474-0) ?.?, [1447](#page-1474-0) ?=?, [1447](#page-1474-0)  $? = ?$ , [1447](#page-1474-0) #?, [1447](#page-1474-0) any?, [1447](#page-1474-0) coerce, [1447](#page-1474-0) concat, [1447](#page-1474-0) construct, [1447](#page-1474-0) convert, [1447](#page-1474-0) copy, [1447](#page-1474-0) copyInto, [1447](#page-1474-0) count, [1447](#page-1474-0) delete, [1447](#page-1474-0) elt, [1447](#page-1474-0) empty, [1447](#page-1474-0) empty?, [1447](#page-1474-0) entries, [1447](#page-1474-0) entry?, [1447](#page-1474-0) eq?, [1447](#page-1474-0) eval, [1447](#page-1474-0) every?, [1447](#page-1474-0) fill, [1447](#page-1474-0) find, [1447](#page-1474-0) first, [1447](#page-1474-0) hash, [1447](#page-1474-0) index?, [1447](#page-1474-0) indices, [1447](#page-1474-0) insert, [1447](#page-1474-0) latex, [1447](#page-1474-0) less?, [1447](#page-1474-0)

map, [1447](#page-1474-0) max, [1447](#page-1474-0) maxIndex, [1447](#page-1474-0) member?, [1447](#page-1474-0) members, [1447](#page-1474-0) merge, [1447](#page-1474-0) min, [1447](#page-1474-0) minIndex, [1447](#page-1474-0) more?, [1447](#page-1474-0) new, [1447](#page-1474-0) parts, [1447](#page-1474-0) position, [1447](#page-1474-0) qelt, [1447](#page-1474-0) qsetelt, [1447](#page-1474-0) reduce, [1447](#page-1474-0) remove, [1447](#page-1474-0) removeDuplicates, [1447](#page-1474-0) reverse, [1447](#page-1474-0) sample, [1447](#page-1474-0) select, [1447](#page-1474-0) setelt, [1447](#page-1474-0) size?, [1447](#page-1474-0) sort, [1447](#page-1474-0) sorted?, [1447](#page-1474-0) swap, [1447](#page-1474-0) IARRAY2, [1459](#page-1486-0)  $? = ?$ , [1459](#page-1486-0)  $? = ?$ , [1459](#page-1486-0) #?, [1459](#page-1486-0) any?, [1459](#page-1486-0) coerce, [1459](#page-1486-0) column, [1459](#page-1486-0) copy, [1459](#page-1486-0) count, [1459](#page-1486-0) elt, [1459](#page-1486-0) empty, [1459](#page-1486-0) empty?, [1459](#page-1486-0) eq?, [1459](#page-1486-0) eval, [1459](#page-1486-0) every?, [1459](#page-1486-0) fill, [1459](#page-1486-0) hash, [1459](#page-1486-0) latex, [1459](#page-1486-0) less?, [1459](#page-1486-0) map, [1459](#page-1486-0) maxColIndex, [1459](#page-1486-0)

maxRowIndex, [1459](#page-1486-0) member?, [1459](#page-1486-0) members, [1459](#page-1486-0) minColIndex, [1459](#page-1486-0) minRowIndex, [1459](#page-1486-0) more?, [1459](#page-1486-0) ncols, [1459](#page-1486-0) new, [1459](#page-1486-0) nrows, [1459](#page-1486-0) parts, [1459](#page-1486-0) qelt, [1459](#page-1486-0) qsetelt, [1459](#page-1486-0) row, [1459](#page-1486-0) sample, [1459](#page-1486-0) setColumn, [1459](#page-1486-0) setelt, [1459](#page-1486-0) setRow, [1459](#page-1486-0) size?, [1459](#page-1486-0) IBITS, [1402](#page-1429-0) ?*<*?, [1403](#page-1430-0) ?*<*=?, [1403](#page-1430-0) ?*>*?, [1403](#page-1430-0) ?*>*=?, [1403](#page-1430-0) ?Γ *E*30 *F*/?, [1403](#page-1430-0) ?.?, [1403](#page-1430-0) ?/Γ *E*30 *F*?, [1403](#page-1430-0) ?=?, [1403](#page-1430-0)  $? = ?$ , [1403](#page-1430-0) ?and?, [1403](#page-1430-0) ?or?, [1403](#page-1430-0) #?, [1403](#page-1430-0) ˆ?, [1403](#page-1430-0) ˜?, [1403](#page-1430-0) And, [1403](#page-1430-0) any?, [1403](#page-1430-0) coerce, [1403](#page-1430-0) concat, [1403](#page-1430-0) construct, [1403](#page-1430-0) convert, [1403](#page-1430-0) copy, [1403](#page-1430-0) copyInto, [1403](#page-1430-0) count, [1403](#page-1430-0) delete, [1403](#page-1430-0) elt, [1403](#page-1430-0) empty, [1403](#page-1430-0) empty?, [1403](#page-1430-0)

entries, [1403](#page-1430-0) entry?, [1403](#page-1430-0) eq?, [1403](#page-1430-0) eval, [1403](#page-1430-0) every?, [1403](#page-1430-0) fill, [1403](#page-1430-0) find, [1403](#page-1430-0) first, [1403](#page-1430-0) hash, [1403](#page-1430-0) index?, [1403](#page-1430-0) indices, [1403](#page-1430-0) insert, [1403](#page-1430-0) latex, [1403](#page-1430-0) less?, [1403](#page-1430-0) map, [1403](#page-1430-0) max, [1403](#page-1430-0) maxIndex, [1403](#page-1430-0) member?, [1403](#page-1430-0) members, [1403](#page-1430-0) merge, [1403](#page-1430-0) min, [1403](#page-1430-0) minIndex, [1403](#page-1430-0) more?, [1403](#page-1430-0) nand, [1403](#page-1430-0) new, [1403](#page-1430-0) nor, [1403](#page-1430-0) Not, [1403](#page-1430-0) not?, [1403](#page-1430-0) Or, [1403](#page-1430-0) parts, [1403](#page-1430-0) position, [1403](#page-1430-0) qelt, [1403](#page-1430-0) qsetelt, [1403](#page-1430-0) reduce, [1403](#page-1430-0) removeDuplicates, [1403](#page-1430-0) reverse, [1403](#page-1430-0) sample, [1403](#page-1430-0) select, [1403](#page-1430-0) size?, [1403](#page-1430-0) sort, [1403](#page-1430-0) sorted?, [1403](#page-1430-0) swap, [1403](#page-1430-0) xor, [1403](#page-1430-0) ?=?, [1393](#page-1420-0)  $? = ?$ , [1393](#page-1420-0)

IC

actualExtensionV, [1393](#page-1420-0) chartV, [1393](#page-1420-0) coerce, [1393](#page-1420-0) create, [1393](#page-1420-0) curveV, [1393](#page-1420-0) degree, [1393](#page-1420-0) excpDivV, [1393](#page-1420-0) fullOut, [1393](#page-1420-0) fullOutput, [1393](#page-1420-0) hash, [1393](#page-1420-0) latex, [1393](#page-1420-0) localParamV, [1393](#page-1420-0) localPointV, [1393](#page-1420-0) multV, [1393](#page-1420-0) pointV, [1393](#page-1420-0) setchart, [1393](#page-1420-0) setcurve, [1393](#page-1420-0) setexcpDiv, [1393](#page-1420-0) setlocalParam, [1393](#page-1420-0) setlocalPoint, [1393](#page-1420-0) setmult, [1393](#page-1420-0) setpoint, [1393](#page-1420-0) setsubmult, [1393](#page-1420-0) setsymbName, [1393](#page-1420-0) subMultV, [1393](#page-1420-0) symbNameV, [1393](#page-1420-0) ICARD, [1395](#page-1422-0) ?*<*?, [1395](#page-1422-0) ?*<*=?, [1395](#page-1422-0) ?*>*?, [1395](#page-1422-0) ?*>*=?, [1395](#page-1422-0) ?.?, [1395](#page-1422-0)  $? = ?$ , [1395](#page-1422-0)  $? = ?$ , [1395](#page-1422-0) coerce, [1395](#page-1422-0) display, [1395](#page-1422-0) fullDisplay, [1395](#page-1422-0) hash, [1395](#page-1422-0) latex, [1395](#page-1422-0) max, [1395](#page-1422-0) min, [1395](#page-1422-0) iCompose ISUPS, [1513](#page-1540-0) ICP, [1392](#page-1419-0) IDEAL, [2342](#page-2369-0) ?\*\*?, [2342](#page-2369-0)

?\*?, [2342](#page-2369-0) ?+?, [2342](#page-2369-0) ?=?, [2342](#page-2369-0)  $? = ?$ , [2342](#page-2369-0) backOldPos, [2342](#page-2369-0) coerce, [2342](#page-2369-0) dimension, [2342](#page-2369-0) element?, [2342](#page-2369-0) generalPosition, [2342](#page-2369-0) generators, [2342](#page-2369-0) groebner, [2342](#page-2369-0) groebner?, [2342](#page-2369-0) groebnerIdeal, [2342](#page-2369-0) hash, [2342](#page-2369-0) ideal, [2342](#page-2369-0) in?, [2342](#page-2369-0) inRadical?, [2342](#page-2369-0) intersect, [2342](#page-2369-0) latex, [2342](#page-2369-0) leadingIdeal, [2342](#page-2369-0) one?, [2342](#page-2369-0) quotient, [2342](#page-2369-0) relationsIdeal, [2342](#page-2369-0) saturate, [2342](#page-2369-0) zero?, [2342](#page-2369-0) zeroDim?, [2342](#page-2369-0) ideal FDIV, [1000](#page-1027-0) FRIDEAL, [1188](#page-1215-0) HELLFDIV, [1386](#page-1413-0) IDEAL, [2342](#page-2369-0) idealSimplify QALGSET, [2421](#page-2448-0) identification LEXP, [1646](#page-1673-0) identity DHMATRIX, [604](#page-631-0) identityMatrix M3D, [3021](#page-3048-0) IDPAG, [1406](#page-1433-0) -?, [1406](#page-1433-0) ?\*?, [1406](#page-1433-0) ?+?, [1406](#page-1433-0) ?-?, [1406](#page-1433-0)  $? = ?$ , [1406](#page-1433-0)  $? = ?$ , [1406](#page-1433-0)

0, [1406](#page-1433-0) coerce, [1406](#page-1433-0) hash, [1406](#page-1433-0) latex, [1406](#page-1433-0) leadingCoefficient, [1406](#page-1433-0) leadingSupport, [1406](#page-1433-0) map, [1406](#page-1433-0) monomial, [1406](#page-1433-0) reductum, [1406](#page-1433-0) sample, [1406](#page-1433-0) subtractIfCan, [1406](#page-1433-0) zero?, [1406](#page-1433-0) IDPAM, [1409](#page-1436-0) ?\*?, [1409](#page-1436-0)  $?+?, 1409$  $?+?, 1409$  $? = ?$ , [1409](#page-1436-0)  $? = ?$ , [1409](#page-1436-0) 0, [1409](#page-1436-0) coerce, [1409](#page-1436-0) hash, [1409](#page-1436-0) latex, [1409](#page-1436-0) leadingCoefficient, [1409](#page-1436-0) leadingSupport, [1409](#page-1436-0) map, [1409](#page-1436-0) monomial, [1409](#page-1436-0) reductum, [1409](#page-1436-0) sample, [1409](#page-1436-0) zero?, [1409](#page-1436-0) IDPO, [1413](#page-1440-0) ?=?, [1413](#page-1440-0)  $? = ?$ , [1413](#page-1440-0) coerce, [1413](#page-1440-0) hash, [1413](#page-1440-0) latex, [1413](#page-1440-0) leadingCoefficient, [1413](#page-1440-0) leadingSupport, [1413](#page-1440-0) map, [1413](#page-1440-0) monomial, [1413](#page-1440-0) reductum, [1413](#page-1440-0) IDPOAM, [1416](#page-1443-0) ?*<*?, [1416](#page-1443-0) ?*<*=?, [1416](#page-1443-0) ?*>*?, [1416](#page-1443-0) ?*>*=?, [1416](#page-1443-0) ?\*?, [1416](#page-1443-0) ?+?, [1416](#page-1443-0)

 $? = ?$ , [1416](#page-1443-0)  $? = ?$ , [1416](#page-1443-0) 0, [1416](#page-1443-0) coerce, [1416](#page-1443-0) hash, [1416](#page-1443-0) latex, [1416](#page-1443-0) leadingCoefficient, [1416](#page-1443-0) leadingSupport, [1416](#page-1443-0) map, [1416](#page-1443-0) max, [1416](#page-1443-0) min, [1416](#page-1443-0) monomial, [1416](#page-1443-0) reductum, [1416](#page-1443-0) sample, [1416](#page-1443-0) zero?, [1416](#page-1443-0) IDPOAMS, [1418](#page-1445-0) ?*<*?, [1419](#page-1446-0) ?*<*=?, [1419](#page-1446-0) ?*>*?, [1419](#page-1446-0) ?*>*=?, [1419](#page-1446-0) ?\*?, [1419](#page-1446-0) ?+?, [1419](#page-1446-0)  $? = ?$ , [1419](#page-1446-0)  $? = ?$ , [1419](#page-1446-0) 0, [1419](#page-1446-0) coerce, [1419](#page-1446-0) hash, [1419](#page-1446-0) latex, [1419](#page-1446-0) leadingCoefficient, [1419](#page-1446-0) leadingSupport, [1419](#page-1446-0) map, [1419](#page-1446-0) max, [1419](#page-1446-0) min, [1419](#page-1446-0) monomial, [1419](#page-1446-0) reductum, [1419](#page-1446-0) sample, [1419](#page-1446-0) subtractIfCan, [1419](#page-1446-0) sup, [1419](#page-1446-0) zero?, [1419](#page-1446-0) iExquo ISUPS, [1513](#page-1540-0) IFAMON, [1488](#page-1515-0) ?\*?, [1489](#page-1516-0) ?+?, [1489](#page-1516-0)  $? = ?$ , [1489](#page-1516-0)  $? = ?$ , [1489](#page-1516-0)

0, [1489](#page-1516-0) coefficient, [1489](#page-1516-0) coerce, [1489](#page-1516-0) hash, [1489](#page-1516-0) highCommonTerms, [1489](#page-1516-0) latex, [1489](#page-1516-0) mapCoef, [1489](#page-1516-0) mapGen, [1489](#page-1516-0) nthCoef, [1489](#page-1516-0) nthFactor, [1489](#page-1516-0) retract, [1489](#page-1516-0) retractIfCan, [1489](#page-1516-0) sample, [1489](#page-1516-0) size, [1489](#page-1516-0) subtractIfCan, [1489](#page-1516-0) terms, [1489](#page-1516-0) zero?, [1489](#page-1516-0) IFARRAY, [1425](#page-1452-0) ?*<*?, [1426](#page-1453-0) ?*<*=?, [1426](#page-1453-0) ?*>*?, [1426](#page-1453-0) ?*>*=?, [1426](#page-1453-0) ?.?, [1426](#page-1453-0) ?=?, [1426](#page-1453-0)  $? = ?$ , [1426](#page-1453-0) #?, [1426](#page-1453-0) any?, [1426](#page-1453-0) coerce, [1426](#page-1453-0) concat, [1426](#page-1453-0) construct, [1426](#page-1453-0) convert, [1426](#page-1453-0) copy, [1426](#page-1453-0) copyInto, [1426](#page-1453-0) count, [1426](#page-1453-0) delete, [1426](#page-1453-0) elt, [1426](#page-1453-0) empty, [1426](#page-1453-0) empty?, [1426](#page-1453-0) entries, [1426](#page-1453-0) entry?, [1426](#page-1453-0) eq?, [1426](#page-1453-0) eval, [1426](#page-1453-0) every?, [1426](#page-1453-0) fill, [1426](#page-1453-0) find, [1426](#page-1453-0) first, [1426](#page-1453-0)

flexibleArray, [1426](#page-1453-0) hash, [1426](#page-1453-0) index?, [1426](#page-1453-0) indices, [1426](#page-1453-0) insert, [1426](#page-1453-0) latex, [1426](#page-1453-0) less?, [1426](#page-1453-0) map, [1426](#page-1453-0) max, [1426](#page-1453-0) maxIndex, [1426](#page-1453-0) member?, [1426](#page-1453-0) members, [1426](#page-1453-0) merge, [1426](#page-1453-0) min, [1426](#page-1453-0) minIndex, [1426](#page-1453-0) more?, [1426](#page-1453-0) new, [1426](#page-1453-0) parts, [1426](#page-1453-0) physicalLength, [1426](#page-1453-0) position, [1426](#page-1453-0) qelt, [1426](#page-1453-0) qsetelt, [1426](#page-1453-0) reduce, [1426](#page-1453-0) remove, [1426](#page-1453-0) removeDuplicates, [1426](#page-1453-0) reverse, [1426](#page-1453-0) sample, [1426](#page-1453-0) select, [1426](#page-1453-0) setelt, [1426](#page-1453-0) shrinkable, [1426](#page-1453-0) size?, [1426](#page-1453-0) sort, [1426](#page-1453-0) sorted?, [1426](#page-1453-0) swap, [1426](#page-1453-0) IFF, [1485](#page-1512-0) -?, [1486](#page-1513-0) ?\*\*?, [1486](#page-1513-0) ?\*?, [1486](#page-1513-0) ?+?, [1486](#page-1513-0) ?-?, [1486](#page-1513-0) ?/?, [1486](#page-1513-0)  $? = ?$ , [1486](#page-1513-0) ?ˆ?, [1486](#page-1513-0)  $? = ?$ , [1486](#page-1513-0) ?quo?, [1486](#page-1513-0) ?rem?, [1486](#page-1513-0)

0, [1486](#page-1513-0) 1, [1486](#page-1513-0) algebraic?, [1486](#page-1513-0) associates?, [1486](#page-1513-0) basis, [1486](#page-1513-0) characteristic, [1486](#page-1513-0) charthRoot, [1486](#page-1513-0) coerce, [1486](#page-1513-0) conditionP, [1486](#page-1513-0) coordinates, [1486](#page-1513-0) createNormalElement, [1486](#page-1513-0) createPrimitiveElement, [1486](#page-1513-0) D, [1486](#page-1513-0) definingPolynomial, [1486](#page-1513-0) degree, [1486](#page-1513-0) differentiate, [1486](#page-1513-0) dimension, [1486](#page-1513-0) discreteLog, [1486](#page-1513-0) divide, [1486](#page-1513-0) euclideanSize, [1486](#page-1513-0) expressIdealMember, [1486](#page-1513-0) exquo, [1486](#page-1513-0) extendedEuclidean, [1486](#page-1513-0) extensionDegree, [1486](#page-1513-0) factor, [1486](#page-1513-0) factorsOfCyclicGroupSize, [1486](#page-1513-0) Frobenius, [1486](#page-1513-0) gcd, [1486](#page-1513-0) gcdPolynomial, [1486](#page-1513-0) generator, [1486](#page-1513-0) hash, [1486](#page-1513-0) index, [1486](#page-1513-0) inGroundField?, [1486](#page-1513-0) init, [1486](#page-1513-0) inv, [1486](#page-1513-0) latex, [1486](#page-1513-0) lcm, [1486](#page-1513-0) linearAssociatedExp, [1486](#page-1513-0) linearAssociatedLog, [1486](#page-1513-0) linearAssociatedOrder, [1486](#page-1513-0) lookup, [1486](#page-1513-0) minimalPolynomial, [1486](#page-1513-0) multiEuclidean, [1486](#page-1513-0) nextItem, [1486](#page-1513-0) norm, [1486](#page-1513-0) normal?, [1486](#page-1513-0)

normalElement, [1486](#page-1513-0) one?, [1486](#page-1513-0) order, [1486](#page-1513-0) prime?, [1486](#page-1513-0) primeFrobenius, [1486](#page-1513-0) primitive?, [1486](#page-1513-0) primitiveElement, [1486](#page-1513-0) principalIdeal, [1486](#page-1513-0) random, [1486](#page-1513-0) recip, [1486](#page-1513-0) representationType, [1486](#page-1513-0) represents, [1486](#page-1513-0) retract, [1486](#page-1513-0) retractIfCan, [1486](#page-1513-0) sample, [1486](#page-1513-0) size, [1486](#page-1513-0) sizeLess?, [1486](#page-1513-0) squareFree, [1486](#page-1513-0) squareFreePart, [1486](#page-1513-0) subtractIfCan, [1486](#page-1513-0) tableForDiscreteLogarithm, [1486](#page-1513-0) trace, [1486](#page-1513-0) transcendenceDegree, [1486](#page-1513-0) transcendent?, [1486](#page-1513-0) unit?, [1486](#page-1513-0) unitCanonical, [1486](#page-1513-0) unitNormal, [1486](#page-1513-0) zero?, [1486](#page-1513-0) iFTable ODEIFTBL, [1994](#page-2021-0) IIARRAY2, [1492](#page-1519-0)  $? = ?$ , [1492](#page-1519-0)  $? = ?$ , [1492](#page-1519-0) #?, [1492](#page-1519-0) any?, [1492](#page-1519-0) coerce, [1492](#page-1519-0) column, [1492](#page-1519-0) copy, [1492](#page-1519-0) count, [1492](#page-1519-0) elt, [1492](#page-1519-0) empty, [1492](#page-1519-0) empty?, [1492](#page-1519-0) eq?, [1492](#page-1519-0) eval, [1492](#page-1519-0) every?, [1492](#page-1519-0) fill, [1492](#page-1519-0)

hash, [1492](#page-1519-0) latex, [1492](#page-1519-0) less?, [1492](#page-1519-0) map, [1492](#page-1519-0) maxColIndex, [1492](#page-1519-0) maxRowIndex, [1492](#page-1519-0) member?, [1492](#page-1519-0) members, [1492](#page-1519-0) minColIndex, [1492](#page-1519-0) minRowIndex, [1492](#page-1519-0) more?, [1492](#page-1519-0) ncols, [1492](#page-1519-0) new, [1492](#page-1519-0) nrows, [1492](#page-1519-0) parts, [1492](#page-1519-0) qelt, [1492](#page-1519-0) qsetelt, [1492](#page-1519-0) row, [1492](#page-1519-0) sample, [1492](#page-1519-0) setColumn, [1492](#page-1519-0) setelt, [1492](#page-1519-0) setRow, [1492](#page-1519-0) size?, [1492](#page-1519-0) ILIST, [1434](#page-1461-0) ?*<*?, [1435](#page-1462-0) ?*<*=?, [1435](#page-1462-0) ?*>*?, [1435](#page-1462-0) ?*>*=?, [1435](#page-1462-0) ?.?, [1435](#page-1462-0) ?.first, [1435](#page-1462-0) ?.last, [1435](#page-1462-0) ?.rest, [1435](#page-1462-0) ?.value, [1435](#page-1462-0)  $? = ?$ , [1435](#page-1462-0)  $? = ?$ , [1435](#page-1462-0) #?, [1435](#page-1462-0) any?, [1435](#page-1462-0) child?, [1435](#page-1462-0) children, [1435](#page-1462-0) coerce, [1435](#page-1462-0) concat, [1435](#page-1462-0) construct, [1435](#page-1462-0) convert, [1435](#page-1462-0) copy, [1435](#page-1462-0) copyInto, [1435](#page-1462-0) count, [1435](#page-1462-0)

cycleEntry, [1435](#page-1462-0) cycleLength, [1435](#page-1462-0) cycleSplit, [1435](#page-1462-0) cycleTail, [1435](#page-1462-0) cyclic?, [1435](#page-1462-0) delete, [1435](#page-1462-0) distance, [1435](#page-1462-0) elt, [1435](#page-1462-0) empty, [1435](#page-1462-0) empty?, [1435](#page-1462-0) entries, [1435](#page-1462-0) entry?, [1435](#page-1462-0) eq?, [1435](#page-1462-0) eval, [1435](#page-1462-0) every?, [1435](#page-1462-0) explicitlyFinite?, [1435](#page-1462-0) fill, [1435](#page-1462-0) find, [1435](#page-1462-0) first, [1435](#page-1462-0) hash, [1435](#page-1462-0) index?, [1435](#page-1462-0) indices, [1435](#page-1462-0) insert, [1435](#page-1462-0) last, [1435](#page-1462-0) latex, [1435](#page-1462-0) leaf?, [1435](#page-1462-0) leaves, [1435](#page-1462-0) less?, [1435](#page-1462-0) list, [1435](#page-1462-0) map, [1435](#page-1462-0) max, [1435](#page-1462-0) maxIndex, [1435](#page-1462-0) member?, [1435](#page-1462-0) members, [1435](#page-1462-0) merge, [1435](#page-1462-0) min, [1435](#page-1462-0) minIndex, [1435](#page-1462-0) more?, [1435](#page-1462-0) new, [1435](#page-1462-0) node?, [1435](#page-1462-0) nodes, [1435](#page-1462-0) parts, [1435](#page-1462-0) position, [1435](#page-1462-0) possiblyInfinite?, [1435](#page-1462-0) qelt, [1435](#page-1462-0) qsetelt, [1435](#page-1462-0)

reduce, [1435](#page-1462-0) remove, [1435](#page-1462-0) removeDuplicates, [1435](#page-1462-0) rest, [1435](#page-1462-0) reverse, [1435](#page-1462-0) sample, [1435](#page-1462-0) second, [1435](#page-1462-0) select, [1435](#page-1462-0) setchildren, [1435](#page-1462-0) setelt, [1435](#page-1462-0) setfirst, [1435](#page-1462-0) setlast, [1435](#page-1462-0) setrest, [1435](#page-1462-0) setvalue, [1435](#page-1462-0) size?, [1435](#page-1462-0) sort, [1435](#page-1462-0) sorted?, [1435](#page-1462-0) split, [1435](#page-1462-0) swap, [1435](#page-1462-0) tail, [1435](#page-1462-0) third, [1435](#page-1462-0) value, [1435](#page-1462-0) imag COMPLEX, [510](#page-537-0) MCMPLX, [1761](#page-1788-0) imagE OCT, [1991](#page-2018-0) images ACPLOT, [2250](#page-2277-0) AFFPL, [4](#page-31-0) AFFPLPS, [7](#page-34-0) AFFSP, [9](#page-36-0) ALGFF, [63](#page-90-0) ALGSC, [48](#page-75-0) ALIST, [308](#page-335-0) AN, [80](#page-107-0) ANON, [84](#page-111-0) ANTISYM, [97](#page-124-0) ANY, [107](#page-134-0) ARRAY1, [2001](#page-2028-0) ARRAY2, [3082](#page-3109-0) ASP1, [140](#page-167-0) ASP10, [144](#page-171-0) ASP12, [148](#page-175-0) ASP19, [154](#page-181-0) ASP20, [161](#page-188-0)

ASP24, [167](#page-194-0) ASP27, [171](#page-198-0) ASP28, [177](#page-204-0) ASP29, [183](#page-210-0) ASP30, [187](#page-214-0) ASP31, [191](#page-218-0) ASP33, [196](#page-223-0) ASP34, [199](#page-226-0) ASP35, [203](#page-230-0) ASP4, [209](#page-236-0) ASP41, [213](#page-240-0) ASP42, [220](#page-247-0) ASP49, [227](#page-254-0) ASP50, [233](#page-260-0) ASP55, [239](#page-266-0) ASP6, [245](#page-272-0) ASP7, [250](#page-277-0) ASP73, [254](#page-281-0) ASP74, [260](#page-287-0) ASP77, [265](#page-292-0) ASP78, [270](#page-297-0) ASP8, [275](#page-302-0) ASP80, [280](#page-307-0) ASP9, [285](#page-312-0) ASTACK, [133](#page-160-0) ATTRBUT, [312](#page-339-0) AUTOMOR, [318](#page-345-0) BBTREE, [326](#page-353-0) BFUNCT, [339](#page-366-0) BINARY, [369](#page-396-0) BINFILE, [372](#page-399-0) BITS, [393](#page-420-0) BLHN, [395](#page-422-0) BLQT, [398](#page-425-0) BOOLEAN, [400](#page-427-0) BOP, [348](#page-375-0) BPADIC, [332](#page-359-0) BPADICRT, [336](#page-363-0) BSD, [360](#page-387-0) BSTREE, [381](#page-408-0) BTOURN, [385](#page-412-0) BTREE, [388](#page-415-0) CARD, [412](#page-439-0) CARTEN, [437](#page-464-0) CCLASS, [468](#page-495-0) CDFMAT, [517](#page-544-0)

CDFVEC, [523](#page-550-0) CELL, [451](#page-478-0) CHAR, [458](#page-485-0) CLIF, [488](#page-515-0) COLOR, [494](#page-521-0) COMM, [498](#page-525-0) COMPLEX, [509](#page-536-0) COMPPROP, [2939](#page-2966-0) CONTFRAC, [537](#page-564-0) D01AJFA, [789](#page-816-0) D01AKFA, [792](#page-819-0) D01ALFA, [795](#page-822-0) D01AMFA, [798](#page-825-0) D01ANFA, [801](#page-828-0) D01APFA, [804](#page-831-0) D01AQFA, [808](#page-835-0) D01ASFA, [811](#page-838-0) D01FCFA, [814](#page-841-0) D01GBFA, [818](#page-845-0) D01TRNS, [821](#page-848-0) D02BBFA, [826](#page-853-0) D02BHFA, [829](#page-856-0) D02CJFA, [833](#page-860-0) D02EJFA, [836](#page-863-0) D03EEFA, [840](#page-867-0) D03FAFA, [843](#page-870-0) DBASE, [548](#page-575-0) DECIMAL, [561](#page-588-0) DEQUEUE, [624](#page-651-0) DERHAM, [696](#page-723-0) DFLOAT, [761](#page-788-0) DFMAT, [774](#page-801-0) DFVEC, [780](#page-807-0) DHMATRIX, [603](#page-630-0) DIRPROD, [718](#page-745-0) DIRRING, [734](#page-761-0) DIV, [748](#page-775-0) DLIST, [553](#page-580-0) DMP, [745](#page-772-0) DPMM, [723](#page-750-0) DPMO, [728](#page-755-0) DROPT, [783](#page-810-0) DSMP, [712](#page-739-0) DSTREE, [706](#page-733-0) E04DGFA, [931](#page-958-0) E04FDFA, [934](#page-961-0)

E04GCFA, [938](#page-965-0) E04JAFA, [942](#page-969-0) E04MBFA, [946](#page-973-0) E04NAFA, [949](#page-976-0) E04UCFA, [953](#page-980-0) EAB, [927](#page-954-0) EFULS, [847](#page-874-0) EFUPXS, [857](#page-884-0) EMR, [880](#page-907-0) EQ, [868](#page-895-0) EQTBL, [877](#page-904-0) EXIT, [886](#page-913-0) EXPEXPAN, [890](#page-917-0) EXPR, [907](#page-934-0) EXPUPXS, [923](#page-950-0) FAGROUP, [1197](#page-1224-0) FAMONOID, [1200](#page-1227-0) FARRAY, [1074](#page-1101-0) FC, [1122](#page-1149-0) FCOMP, [1166](#page-1193-0) FDIV, [999](#page-1026-0) FEXPR, [1138](#page-1165-0) FF, [1006](#page-1033-0) FFCG, [1011](#page-1038-0) FFCGP, [1021](#page-1048-0) FFCGX, [1016](#page-1043-0) FFNB, [1046](#page-1073-0) FFNBP, [1058](#page-1085-0) FFNBX, [1052](#page-1079-0) FFP, [1037](#page-1064-0) FFX, [1032](#page-1059-0) FGROUP, [1203](#page-1230-0) FILE, [988](#page-1015-0) FLOAT, [1099](#page-1126-0) FM, [1206](#page-1233-0) FM1, [1210](#page-1237-0) FMONOID, [1214](#page-1241-0) FNAME, [997](#page-1024-0) FNLA, [1220](#page-1247-0) FORMULA, [2620](#page-2647-0) FORTRAN, [1147](#page-1174-0) FPARFRAC, [1233](#page-1260-0) FR, [972](#page-999-0) FRAC, [1179](#page-1206-0) FRIDEAL, [1188](#page-1215-0) FRMOD, [1193](#page-1220-0)

FSERIES, [1169](#page-1196-0) FST, [1153](#page-1180-0) FT, [1162](#page-1189-0) FTEM, [1158](#page-1185-0) FUNCTION, [1238](#page-1265-0) GCNAALG, [1261](#page-1288-0) GDMP, [1248](#page-1275-0) GMODPOL, [1256](#page-1283-0) GOPT, [1303](#page-1330-0) GOPT0, [1309](#page-1336-0) GPOLSET, [1271](#page-1298-0) GRIMAGE, [1293](#page-1320-0) GSERIES, [1288](#page-1315-0) GSTBL, [1277](#page-1304-0) GTSET, [1281](#page-1308-0) HACKPI, [2235](#page-2262-0) HASHTBL, [1318](#page-1345-0) HDMP, [1382](#page-1409-0) HDP, [1374](#page-1401-0) HEAP, [1332](#page-1359-0) HELLFDIV, [1386](#page-1413-0) HEXADEC, [1343](#page-1370-0) HTMLFORM, [1353](#page-1380-0) IAN, [1478](#page-1505-0) IARRAY1, [1446](#page-1473-0) IARRAY2, [1459](#page-1486-0) IBITS, [1402](#page-1429-0) ICARD, [1395](#page-1422-0) ICP, [1392](#page-1419-0) IDEAL, [2342](#page-2369-0) IDPAG, [1406](#page-1433-0) IDPAM, [1409](#page-1436-0) IDPO, [1413](#page-1440-0) IDPOAM, [1416](#page-1443-0) IDPOAMS, [1418](#page-1445-0) IFAMON, [1488](#page-1515-0) IFARRAY, [1425](#page-1452-0) IFF, [1485](#page-1512-0) IIARRAY2, [1492](#page-1519-0) ILIST, [1434](#page-1461-0) IMATRIX, [1442](#page-1469-0) INDE, [1421](#page-1448-0) INFCLSPS, [1474](#page-1501-0) INFCLSPT, [1468](#page-1495-0) INFORM, [1546](#page-1573-0) INT, [1565](#page-1592-0)

INTABL, [1538](#page-1565-0) INTFTBL, [1577](#page-1604-0) INTRVL, [1590](#page-1617-0) IPADIC, [1496](#page-1523-0) IPF, [1505](#page-1532-0) IR, [1581](#page-1608-0) ISTRING, [1452](#page-1479-0) ISUPS, [1513](#page-1540-0) ITAYLOR, [1541](#page-1568-0) ITUPLE, [1465](#page-1492-0) IVECTOR, [1463](#page-1490-0) JORDAN, [291](#page-318-0) KAFILE, [1621](#page-1648-0) KERNEL, [1610](#page-1637-0) LA, [1737](#page-1764-0) LAUPOL, [1629](#page-1656-0) LEXP, [1645](#page-1672-0) LIB, [1638](#page-1665-0) LIE, [297](#page-324-0) LIST, [1721](#page-1748-0) LMDICT, [1732](#page-1759-0) LMOPS, [1726](#page-1753-0) LO, [1739](#page-1766-0) LODO, [1681](#page-1708-0) LODO1, [1692](#page-1719-0) LODO2, [1705](#page-1732-0) LPOLY, [1658](#page-1685-0) LSQM, [1666](#page-1693-0) LWORD, [1749](#page-1776-0) M3D, [3021](#page-3048-0) MAGMA, [1784](#page-1811-0) MATRIX, [1843](#page-1870-0) MCMPLX, [1760](#page-1787-0) MFLOAT, [1765](#page-1792-0) MINT, [1775](#page-1802-0) MKCHSET, [1788](#page-1815-0) MMLFORM, [1822](#page-1849-0) MODFIELD, [1859](#page-1886-0) MODMON, [1852](#page-1879-0) MODMONOM, [1865](#page-1892-0) MODOP, [1868](#page-1895-0) MODRING, [1862](#page-1889-0) MOEBIUS, [1875](#page-1902-0) MPOLY, [1905](#page-1932-0) MRING, [1879](#page-1906-0) MSET, [1892](#page-1919-0)
MYEXPR, [1911](#page-1938-0) MYUP, [1918](#page-1945-0) NIPROB, [1970](#page-1997-0) NNI, [1962](#page-1989-0) NONE, [1960](#page-1987-0) NOTTING, [1967](#page-1994-0) NSDPS, [1925](#page-1952-0) NSMP, [1936](#page-1963-0) NSUP, [1951](#page-1978-0) OCT, [1991](#page-2018-0) ODEIFTBL, [1994](#page-2021-0) ODEPROB, [1973](#page-2000-0) ODP, [2044](#page-2071-0) ODPOL, [2083](#page-2110-0) ODR, [2090](#page-2117-0) ODVAR, [2087](#page-2114-0) OFMONOID, [2057](#page-2084-0) OMCONN, [2008](#page-2035-0) OMDEV, [2011](#page-2038-0) OMENC, [2016](#page-2043-0) OMERR, [2019](#page-2046-0) OMERRK, [2021](#page-2048-0) OMLO, [2034](#page-2061-0) ONECOMP, [2004](#page-2031-0) OP, [2032](#page-2059-0) OPTPROB, [1976](#page-2003-0) ORDCOMP, [2037](#page-2064-0) ORESUP, [2796](#page-2823-0) OREUP, [3196](#page-3223-0) OSI, [2095](#page-2122-0) OUTFORM, [2099](#page-2126-0) OVAR, [2065](#page-2092-0) OWP, [2093](#page-2120-0) PACEXT, [2389](#page-2416-0) PACOFF, [2398](#page-2425-0) PACRAT, [2409](#page-2436-0) PADIC, [2113](#page-2140-0) PADICRAT, [2117](#page-2144-0) PADICRC, [2122](#page-2149-0) PALETTE, [2128](#page-2155-0) PARPCURV, [2131](#page-2158-0) PARSCURV, [2133](#page-2160-0) PARSURF, [2136](#page-2163-0) PATLRES, [2170](#page-2197-0) PATRES, [2173](#page-2200-0) PATTERN, [2161](#page-2188-0)

PBWLB, [2312](#page-2339-0) PDEPROB, [1979](#page-2006-0) PENDTREE, [2177](#page-2204-0) PERM, [2183](#page-2210-0) PERMGRP, [2216](#page-2243-0) PF, [2365](#page-2392-0) PFR, [2146](#page-2173-0) PI, [2361](#page-2388-0) PLACES, [2276](#page-2303-0) PLACESPS, [2279](#page-2306-0) PLCS, [2281](#page-2308-0) PLOT, [2287](#page-2314-0) PLOT3D, [2301](#page-2328-0) POINT, [2318](#page-2345-0) POLY, [2338](#page-2365-0) PR, [2353](#page-2380-0) PRIMARR, [2369](#page-2396-0) PRODUCT, [2373](#page-2400-0) PROJPL, [2378](#page-2405-0) PROJPLPS, [2380](#page-2407-0) PROJSP, [2382](#page-2409-0) PRTITION, [2156](#page-2183-0) QALGSET, [2421](#page-2448-0) QEQUAT, [2435](#page-2462-0) QFORM, [2418](#page-2445-0) QUAT, [2432](#page-2459-0) QUEUE, [2449](#page-2476-0) RADFF, [2459](#page-2486-0) RADIX, [2473](#page-2500-0) RECLOS, [2506](#page-2533-0) REF, [2518](#page-2545-0) REGSET, [2556](#page-2583-0) RESRING, [2567](#page-2594-0) RESULT, [2571](#page-2598-0) RGCHAIN, [2523](#page-2550-0) RMATRIX, [2515](#page-2542-0) ROIRC, [2581](#page-2608-0) ROMAN, [2598](#page-2625-0) ROUTINE, [2603](#page-2630-0) RULE, [2576](#page-2603-0) RULECOLD, [2613](#page-2640-0) RULESET, [2615](#page-2642-0) SAE, [2675](#page-2702-0) SAOS, [2700](#page-2727-0) SCELL, [2681](#page-2708-0) SD, [2882](#page-2909-0)

SDPOL, [2661](#page-2688-0) SDVAR, [2665](#page-2692-0) SEG, [2634](#page-2661-0) SEGBIND, [2639](#page-2666-0) SEM, [2702](#page-2729-0) SET, [2648](#page-2675-0) SETMN, [2654](#page-2681-0) SEX, [2667](#page-2694-0) SEXOF, [2670](#page-2697-0) SFORT, [2685](#page-2712-0) SHDP, [2813](#page-2840-0) SINT, [2693](#page-2720-0) SMP, [2722](#page-2749-0) SMTS, [2742](#page-2769-0) SPACE3, [3050](#page-3077-0) SPLNODE, [2816](#page-2843-0) SPLTREE, [2822](#page-2849-0) SQMATRIX, [2856](#page-2883-0) SREGSET, [2841](#page-2868-0) STACK, [2872](#page-2899-0) STBL, [2755](#page-2782-0) STREAM, [2893](#page-2920-0) STRING, [2920](#page-2947-0) STRTBL, [2926](#page-2953-0) SUBSPACE, [2929](#page-2956-0) SUCH, [2942](#page-2969-0) SULS, [2761](#page-2788-0) SUP, [2771](#page-2798-0) SUPEXPR, [2785](#page-2812-0) SUPXS, [2792](#page-2819-0) SUTS, [2801](#page-2828-0) SWITCH, [2945](#page-2972-0) SYMBOL, [2956](#page-2983-0) SYMPOLY, [2970](#page-2997-0) SYMS, [3015](#page-3042-0) SYMTAB, [2964](#page-2991-0) TABLE, [2981](#page-3008-0) TABLEAU, [2984](#page-3011-0) TEX, [2994](#page-3021-0) TEXTFILE, [3011](#page-3038-0) TREE, [3059](#page-3086-0) TS, [2988](#page-3015-0) TUBE, [3067](#page-3094-0) TUPLE, [3070](#page-3097-0) U16MAT, [3230](#page-3257-0) U16VEC, [3248](#page-3275-0)

U32MAT, [3234](#page-3261-0) U32VEC, [3255](#page-3282-0) U8MAT, [3225](#page-3252-0) U8VEC, [3241](#page-3268-0) UFPS, [3108](#page-3135-0) ULS, [3116](#page-3143-0) ULSCONS, [3124](#page-3151-0) UNISEG, [3219](#page-3246-0) UP, [3151](#page-3178-0) UPXS, [3157](#page-3184-0) UPXSCONS, [3165](#page-3192-0) UPXSSING, [3176](#page-3203-0) UTS, [3200](#page-3227-0) UTSZ, [3210](#page-3237-0) VARIABLE, [3260](#page-3287-0) VECTOR, [3267](#page-3294-0) VIEW2D, [3090](#page-3117-0) VIEW3D, [3028](#page-3055-0) VOID, [3271](#page-3298-0) WP, [3274](#page-3301-0) WUTSET, [3286](#page-3313-0) XDPOLY, [3295](#page-3322-0) XPBWPOLY, [3316](#page-3343-0) XPOLY, [3328](#page-3355-0) XPR, [3338](#page-3365-0) XRPOLY, [3344](#page-3371-0) ZMOD, [1573](#page-1600-0) imagI OCT, [1991](#page-2018-0) QUAT, [2433](#page-2460-0) imagi OCT, [1991](#page-2018-0) imaginary COMPLEX, [510](#page-537-0) MCMPLX, [1761](#page-1788-0) imagJ OCT, [1991](#page-2018-0) QUAT, [2433](#page-2460-0) imagj OCT, [1991](#page-2018-0) imagK OCT, [1991](#page-2018-0) QUAT, [2433](#page-2460-0) imagk OCT, [1991](#page-2018-0) IMATRIX, [1442](#page-1469-0)

-?, [1442](#page-1469-0) ?\*\*?, [1442](#page-1469-0) ?\*?, [1442](#page-1469-0) ?+?, [1442](#page-1469-0) ?-?, [1442](#page-1469-0) ?/?, [1442](#page-1469-0) ?=?, [1442](#page-1469-0)  $? = ?$ , [1442](#page-1469-0) #?, [1442](#page-1469-0) antisymmetric?, [1442](#page-1469-0) any?, [1442](#page-1469-0) coerce, [1442](#page-1469-0) column, [1442](#page-1469-0) copy, [1442](#page-1469-0) count, [1442](#page-1469-0) determinant, [1442](#page-1469-0) diagonal?, [1442](#page-1469-0) diagonalMatrix, [1442](#page-1469-0) elt, [1442](#page-1469-0) empty, [1442](#page-1469-0) empty?, [1442](#page-1469-0) eq?, [1442](#page-1469-0) eval, [1442](#page-1469-0) every?, [1442](#page-1469-0) exquo, [1442](#page-1469-0) fill, [1442](#page-1469-0) hash, [1442](#page-1469-0) horizConcat, [1442](#page-1469-0) inverse, [1442](#page-1469-0) latex, [1442](#page-1469-0) less?, [1442](#page-1469-0) listOfLists, [1442](#page-1469-0) map, [1442](#page-1469-0) matrix, [1442](#page-1469-0) maxColIndex, [1442](#page-1469-0) maxRowIndex, [1442](#page-1469-0) member?, [1442](#page-1469-0) members, [1442](#page-1469-0) minColIndex, [1442](#page-1469-0) minordet, [1442](#page-1469-0) minRowIndex, [1442](#page-1469-0) more?, [1442](#page-1469-0) ncols, [1442](#page-1469-0) new, [1442](#page-1469-0) nrows, [1442](#page-1469-0) nullity, [1442](#page-1469-0)

nullSpace, [1442](#page-1469-0) parts, [1442](#page-1469-0) qelt, [1442](#page-1469-0) qsetelt, [1442](#page-1469-0) rank, [1442](#page-1469-0) row, [1442](#page-1469-0) rowEchelon, [1442](#page-1469-0) sample, [1442](#page-1469-0) scalarMatrix, [1442](#page-1469-0) setColumn, [1442](#page-1469-0) setelt, [1442](#page-1469-0) setRow, [1442](#page-1469-0) setsubMatrix, [1442](#page-1469-0) size?, [1442](#page-1469-0) square?, [1442](#page-1469-0) squareTop, [1442](#page-1469-0) subMatrix, [1442](#page-1469-0) swapColumns, [1442](#page-1469-0) swapRows, [1442](#page-1469-0) symmetric?, [1442](#page-1469-0) transpose, [1442](#page-1469-0) vertConcat, [1442](#page-1469-0) zero, [1442](#page-1469-0) implies BOOLEAN, [401](#page-428-0) in? IDEAL, [2342](#page-2369-0) inc INT, [1566](#page-1593-0) MINT, [1775](#page-1802-0) ROMAN, [2599](#page-2626-0) SINT, [2694](#page-2721-0) incr DIV, [748](#page-775-0) SEG, [2634](#page-2661-0) UNISEG, [3220](#page-3247-0) increase ATTRBUT, [312](#page-339-0) increasePrecision DFLOAT, [762](#page-789-0) FLOAT, [1100](#page-1127-0) MFLOAT, [1766](#page-1793-0) incrementKthElement SETMN, [2654](#page-2681-0) INDE, [1421](#page-1448-0) ?*<*?, [1422](#page-1449-0)

?*<*=?, [1422](#page-1449-0) ?*>*?, [1422](#page-1449-0) ?*>*=?, [1422](#page-1449-0) ?\*?, [1422](#page-1449-0) ?+?, [1422](#page-1449-0)  $? = ?$ , [1422](#page-1449-0)  $? \tilde{ } = ?$ , [1422](#page-1449-0) 0, [1422](#page-1449-0) coerce, [1422](#page-1449-0) hash, [1422](#page-1449-0) latex, [1422](#page-1449-0) leadingCoefficient, [1422](#page-1449-0) leadingSupport, [1422](#page-1449-0) map, [1422](#page-1449-0) max, [1422](#page-1449-0) min, [1422](#page-1449-0) monomial, [1422](#page-1449-0) reductum, [1422](#page-1449-0) sample, [1422](#page-1449-0) subtractIfCan, [1422](#page-1449-0) sup, [1422](#page-1449-0) zero?, [1422](#page-1449-0) index ALGFF, [64](#page-91-0) BOOLEAN, [401](#page-428-0) CCLASS, [468](#page-495-0) CHAR, [458](#page-485-0) COMPLEX, [510](#page-537-0) DIRPROD, [718](#page-745-0) DPMM, [724](#page-751-0) DPMO, [728](#page-755-0) FF, [1007](#page-1034-0) FFCG, [1012](#page-1039-0) FFCGP, [1022](#page-1049-0) FFCGX, [1017](#page-1044-0) FFNB, [1047](#page-1074-0) FFNBP, [1059](#page-1086-0) FFNBX, [1053](#page-1080-0) FFP, [1038](#page-1065-0) FFX, [1033](#page-1060-0) HDP, [1374](#page-1401-0) IFF, [1486](#page-1513-0) IPF, [1505](#page-1532-0) MCMPLX, [1761](#page-1788-0) MODMON, [1853](#page-1880-0) MODMONOM, [1865](#page-1892-0)

MRING, [1879](#page-1906-0) OCT, [1991](#page-2018-0) ODP, [2044](#page-2071-0) OVAR, [2065](#page-2092-0) PACOFF, [2399](#page-2426-0) PF, [2365](#page-2392-0) PRODUCT, [2374](#page-2401-0) RADFF, [2460](#page-2487-0) SAE, [2676](#page-2703-0) SET, [2648](#page-2675-0) SETMN, [2654](#page-2681-0) SHDP, [2813](#page-2840-0) ZMOD, [1573](#page-1600-0) index? ALIST, [308](#page-335-0) ARRAY1, [2001](#page-2028-0) BITS, [393](#page-420-0) CDFVEC, [523](#page-550-0) DFVEC, [780](#page-807-0) DIRPROD, [718](#page-745-0) DLIST, [554](#page-581-0) DPMM, [724](#page-751-0) DPMO, [728](#page-755-0) EQTBL, [878](#page-905-0) FARRAY, [1075](#page-1102-0) GSTBL, [1278](#page-1305-0) HASHTBL, [1318](#page-1345-0) HDP, [1374](#page-1401-0) IARRAY1, [1447](#page-1474-0) IBITS, [1403](#page-1430-0) IFARRAY, [1426](#page-1453-0) ILIST, [1435](#page-1462-0) INTABL, [1538](#page-1565-0) ISTRING, [1452](#page-1479-0) IVECTOR, [1463](#page-1490-0) KAFILE, [1622](#page-1649-0) LIB, [1639](#page-1666-0) LIST, [1721](#page-1748-0) NSDPS, [1926](#page-1953-0) ODP, [2044](#page-2071-0) POINT, [2318](#page-2345-0) PRIMARR, [2369](#page-2396-0) RESULT, [2572](#page-2599-0) ROUTINE, [2604](#page-2631-0) SHDP, [2813](#page-2840-0) STBL, [2756](#page-2783-0)

STREAM, [2894](#page-2921-0) STRING, [2921](#page-2948-0) STRTBL, [2926](#page-2953-0) TABLE, [2982](#page-3009-0) U16VEC, [3248](#page-3275-0) U32VEC, [3255](#page-3282-0) U8VEC, [3241](#page-3268-0) VECTOR, [3267](#page-3294-0) IndexCard, [1395](#page-1422-0) IndexedBits, [1402](#page-1429-0) IndexedDirectProductAbelianGroup, [1406](#page-1433-0) IndexedDirectProductAbelianMonoid, [1409](#page-1436-0) IndexedDirectProductObject, [1413](#page-1440-0) IndexedDirectProductOrderedAbelianMonoid, [1416](#page-1443-0) IndexedDirectProductOrderedAbelianMonoidSup, [1418](#page-1445-0) IndexedExponents, [1421](#page-1448-0) IndexedFlexibleArray, [1425](#page-1452-0) IndexedList, [1434](#page-1461-0) IndexedMatrix, [1442](#page-1469-0) IndexedOneDimensionalArray, [1446](#page-1473-0) IndexedString, [1452](#page-1479-0) IndexedTwoDimensionalArray, [1459](#page-1486-0) IndexedVector, [1463](#page-1490-0) indexName GOPT, [1303](#page-1330-0) GOPT0, [1309](#page-1336-0) indices ALIST, [308](#page-335-0) ARRAY1, [2001](#page-2028-0) BITS, [393](#page-420-0) CDFVEC, [523](#page-550-0) DFVEC, [780](#page-807-0) DIRPROD, [718](#page-745-0) DLIST, [554](#page-581-0) DPMM, [724](#page-751-0) DPMO, [728](#page-755-0) EQTBL, [878](#page-905-0) FARRAY, [1075](#page-1102-0) GSTBL, [1278](#page-1305-0) HASHTBL, [1318](#page-1345-0) HDP, [1374](#page-1401-0) IARRAY1, [1447](#page-1474-0) IBITS, [1403](#page-1430-0) IFARRAY, [1426](#page-1453-0) inf

ILIST, [1435](#page-1462-0) INTABL, [1538](#page-1565-0) ISTRING, [1452](#page-1479-0) IVECTOR, [1463](#page-1490-0) KAFILE, [1622](#page-1649-0) LIB, [1639](#page-1666-0) LIST, [1721](#page-1748-0) NSDPS, [1926](#page-1953-0) ODP, [2044](#page-2071-0) POINT, [2318](#page-2345-0) PRIMARR, [2369](#page-2396-0) RESULT, [2572](#page-2599-0) ROUTINE, [2604](#page-2631-0) SHDP, [2813](#page-2840-0) STBL, [2756](#page-2783-0) STREAM, [2894](#page-2921-0) STRING, [2921](#page-2948-0) STRTBL, [2926](#page-2953-0) TABLE, [2982](#page-3009-0) U16VEC, [3248](#page-3275-0) U32VEC, [3255](#page-3282-0) U8VEC, [3241](#page-3268-0) VECTOR, [3267](#page-3294-0) INTRVL, [1590](#page-1617-0) INFCLSPS, [1474](#page-1501-0) ?=?, [1474](#page-1501-0)  $? = ?$ , [1474](#page-1501-0) actualExtensionV, [1474](#page-1501-0) chartV, [1474](#page-1501-0) coerce, [1474](#page-1501-0) create, [1474](#page-1501-0) curveV, [1474](#page-1501-0) degree, [1474](#page-1501-0) excpDivV, [1474](#page-1501-0) fullOut, [1474](#page-1501-0) fullOutput, [1474](#page-1501-0) hash, [1474](#page-1501-0) latex, [1474](#page-1501-0) localParamV, [1474](#page-1501-0) localPointV, [1474](#page-1501-0) multV, [1474](#page-1501-0) pointV, [1474](#page-1501-0) setchart, [1474](#page-1501-0) setcurve, [1474](#page-1501-0) setexcpDiv, [1474](#page-1501-0)

setlocalParam, [1474](#page-1501-0) setlocalPoint, [1474](#page-1501-0) setmult, [1474](#page-1501-0) setpoint, [1474](#page-1501-0) setsubmult, [1474](#page-1501-0) setsymbName, [1474](#page-1501-0) subMultV, [1474](#page-1501-0) symbNameV, [1474](#page-1501-0) INFCLSPT, [1468](#page-1495-0)  $? = ?$ , [1468](#page-1495-0)  $? = ?$ , [1468](#page-1495-0) actualExtensionV, [1468](#page-1495-0) chartV, [1468](#page-1495-0) coerce, [1468](#page-1495-0) create, [1468](#page-1495-0) curveV, [1468](#page-1495-0) degree, [1468](#page-1495-0) excpDivV, [1468](#page-1495-0) fullOut, [1468](#page-1495-0) fullOutput, [1468](#page-1495-0) hash, [1468](#page-1495-0) latex, [1468](#page-1495-0) localParamV, [1468](#page-1495-0) localPointV, [1468](#page-1495-0) multV, [1468](#page-1495-0) pointV, [1468](#page-1495-0) setchart, [1468](#page-1495-0) setcurve, [1468](#page-1495-0) setexcpDiv, [1468](#page-1495-0) setlocalParam, [1468](#page-1495-0) setlocalPoint, [1468](#page-1495-0) setmult, [1468](#page-1495-0) setpoint, [1468](#page-1495-0) setsubmult, [1468](#page-1495-0) setsymbName, [1468](#page-1495-0) subMultV, [1468](#page-1495-0) symbNameV, [1468](#page-1495-0) InfClsPt, [1392](#page-1419-0) infClsPt? BLHN, [395](#page-422-0) BLQT, [398](#page-425-0) infinite? ONECOMP, [2005](#page-2032-0) ORDCOMP, [2038](#page-2065-0) InfiniteTuple, [1465](#page-1492-0) InfinitlyClosePoint, [1468](#page-1495-0)

InfinitlyClosePointOverPseudoAlgebraicClosureOfFinitel [1474](#page-1501-0) infinity ONECOMP, [2005](#page-2032-0) infix OUTFORM, [2099](#page-2126-0) infix? OUTFORM, [2099](#page-2126-0) infLex? SPLNODE, [2816](#page-2843-0) INFORM, [1546](#page-1573-0) ?\*\*?, [1546](#page-1573-0) ?\*?, [1546](#page-1573-0) ?+?, [1546](#page-1573-0) ?.?, [1546](#page-1573-0) ?/?, [1546](#page-1573-0)  $? = ?$ , [1546](#page-1573-0)  $? = ?$ , [1546](#page-1573-0) #?, [1546](#page-1573-0) 0, [1546](#page-1573-0) 1, [1546](#page-1573-0) atom?, [1546](#page-1573-0) binary, [1546](#page-1573-0) car, [1546](#page-1573-0) cdr, [1546](#page-1573-0) coerce, [1546](#page-1573-0) compile, [1546](#page-1573-0) convert, [1546](#page-1573-0) declare, [1546](#page-1573-0) destruct, [1546](#page-1573-0) eq, [1546](#page-1573-0) expr, [1546](#page-1573-0) flatten, [1546](#page-1573-0) float, [1546](#page-1573-0) float?, [1546](#page-1573-0) function, [1546](#page-1573-0) hash, [1546](#page-1573-0) integer, [1546](#page-1573-0) integer?, [1546](#page-1573-0) interpret, [1546](#page-1573-0) lambda, [1546](#page-1573-0) latex, [1546](#page-1573-0) list?, [1546](#page-1573-0) null?, [1546](#page-1573-0) pair?, [1546](#page-1573-0) parse, [1546](#page-1573-0)

# 3686 *INDEX*

string, [1546](#page-1573-0) string?, [1546](#page-1573-0) symbol, [1546](#page-1573-0) symbol?, [1546](#page-1573-0) unparse, [1546](#page-1573-0) infRittWu? GTSET, [1282](#page-1309-0) NSMP, [1937](#page-1964-0) REGSET, [2557](#page-2584-0) RGCHAIN, [2524](#page-2551-0) SREGSET, [2842](#page-2869-0) WUTSET, [3287](#page-3314-0) inGroundField? FF, [1007](#page-1034-0) FFCG, [1012](#page-1039-0) FFCGP, [1022](#page-1049-0) FFCGX, [1017](#page-1044-0) FFNB, [1047](#page-1074-0) FFNBP, [1059](#page-1086-0) FFNBX, [1053](#page-1080-0) FFP, [1038](#page-1065-0) FFX, [1033](#page-1060-0) IFF, [1486](#page-1513-0) IPF, [1505](#page-1532-0) PACOFF, [2399](#page-2426-0) PACRAT, [2409](#page-2436-0) PF, [2365](#page-2392-0) init ALGFF, [64](#page-91-0) BINARY, [370](#page-397-0) BPADICRT, [337](#page-364-0) COMPLEX, [510](#page-537-0) DECIMAL, [562](#page-589-0) EXPEXPAN, [891](#page-918-0) FF, [1007](#page-1034-0) FFCG, [1012](#page-1039-0) FFCGP, [1022](#page-1049-0) FFCGX, [1017](#page-1044-0) FFNB, [1047](#page-1074-0) FFNBP, [1059](#page-1086-0) FFNBX, [1053](#page-1080-0) FFP, [1038](#page-1065-0) FFX, [1033](#page-1060-0) FRAC, [1179](#page-1206-0) HEXADEC, [1344](#page-1371-0) IFF, [1486](#page-1513-0)

INT, [1566](#page-1593-0) IPF, [1505](#page-1532-0) MCMPLX, [1761](#page-1788-0) MINT, [1775](#page-1802-0) MODMON, [1853](#page-1880-0) MYUP, [1919](#page-1946-0) NSMP, [1937](#page-1964-0) NSUP, [1952](#page-1979-0) PACOFF, [2399](#page-2426-0) PADICRAT, [2118](#page-2145-0) PADICRC, [2123](#page-2150-0) PF, [2365](#page-2392-0) RADFF, [2460](#page-2487-0) RADIX, [2474](#page-2501-0) ROMAN, [2599](#page-2626-0) SAE, [2676](#page-2703-0) SINT, [2694](#page-2721-0) SULS, [2762](#page-2789-0) SUP, [2772](#page-2799-0) SUPEXPR, [2786](#page-2813-0) ULS, [3117](#page-3144-0) ULSCONS, [3125](#page-3152-0) UP, [3152](#page-3179-0) ZMOD, [1573](#page-1600-0) initial DSMP, [713](#page-740-0) ODPOL, [2084](#page-2111-0) SDPOL, [2662](#page-2689-0) initializeGroupForWordProblem PERMGRP, [2216](#page-2243-0) initiallyReduce GTSET, [1282](#page-1309-0) NSMP, [1937](#page-1964-0) REGSET, [2557](#page-2584-0) RGCHAIN, [2524](#page-2551-0) SREGSET, [2842](#page-2869-0) WUTSET, [3287](#page-3314-0) initiallyReduced? GTSET, [1282](#page-1309-0) NSMP, [1937](#page-1964-0) REGSET, [2557](#page-2584-0) RGCHAIN, [2524](#page-2551-0) SREGSET, [2842](#page-2869-0) WUTSET, [3287](#page-3314-0) initials

GTSET, [1282](#page-1309-0)

REGSET, [2557](#page-2584-0) RGCHAIN, [2524](#page-2551-0) SREGSET, [2842](#page-2869-0) WUTSET, [3287](#page-3314-0) InnerAlgebraicNumber, [1478](#page-1505-0) InnerFiniteField, [1485](#page-1512-0) InnerFreeAbelianMonoid, [1488](#page-1515-0) InnerIndexedTwoDimensionalArray, [1492](#page-1519-0) InnerPAdicInteger, [1496](#page-1523-0) InnerPrimeField, [1505](#page-1532-0) InnerSparseUnivariatePowerSeries, [1513](#page-1540-0) InnerTable, [1538](#page-1565-0) InnerTaylorSeries, [1541](#page-1568-0) input BOP, [348](#page-375-0) InputForm, [1546](#page-1573-0) inR? PATTERN, [2161](#page-2188-0) inRadical? IDEAL, [2342](#page-2369-0) insert ALIST, [308](#page-335-0) ARRAY1, [2001](#page-2028-0) BITS, [393](#page-420-0) CDFVEC, [523](#page-550-0) DFVEC, [780](#page-807-0) DLIST, [554](#page-581-0) FARRAY, [1075](#page-1102-0) IARRAY1, [1447](#page-1474-0) IBITS, [1403](#page-1430-0) IFARRAY, [1426](#page-1453-0) ILIST, [1435](#page-1462-0) ISTRING, [1452](#page-1479-0) IVECTOR, [1463](#page-1490-0) LIST, [1721](#page-1748-0) NSDPS, [1926](#page-1953-0) POINT, [2318](#page-2345-0) PRIMARR, [2369](#page-2396-0) STREAM, [2894](#page-2921-0) STRING, [2921](#page-2948-0) U16VEC, [3248](#page-3275-0) U32VEC, [3255](#page-3282-0) U8VEC, [3241](#page-3268-0) VECTOR, [3267](#page-3294-0) insertMatch PATRES, [2173](#page-2200-0)

inspect ALIST, [308](#page-335-0) ASTACK, [133](#page-160-0) CCLASS, [468](#page-495-0) DEQUEUE, [625](#page-652-0) EQTBL, [878](#page-905-0) GSTBL, [1278](#page-1305-0) HASHTBL, [1318](#page-1345-0) HEAP, [1332](#page-1359-0) INTABL, [1538](#page-1565-0) KAFILE, [1622](#page-1649-0) LIB, [1639](#page-1666-0) LMDICT, [1732](#page-1759-0) MSET, [1892](#page-1919-0) QUEUE, [2450](#page-2477-0) RESULT, [2572](#page-2599-0) ROUTINE, [2604](#page-2631-0) SET, [2648](#page-2675-0) STACK, [2872](#page-2899-0) STBL, [2756](#page-2783-0) STRTBL, [2926](#page-2953-0) TABLE, [2982](#page-3009-0) INT, [1565](#page-1592-0) -?, [1566](#page-1593-0) ?*<*?, [1566](#page-1593-0) ?*<*=?, [1566](#page-1593-0) ?*>*?, [1566](#page-1593-0) ?*>*=?, [1566](#page-1593-0) ?\*\*?, [1566](#page-1593-0) ?\*?, [1566](#page-1593-0) ?+?, [1566](#page-1593-0) ?-?, [1566](#page-1593-0)  $? = ?$ , [1566](#page-1593-0) ?ˆ?, [1566](#page-1593-0)  $? = ?$ , [1566](#page-1593-0) ?quo?, [1566](#page-1593-0) ?rem?, [1566](#page-1593-0) 0, [1566](#page-1593-0) 1, [1566](#page-1593-0) abs, [1566](#page-1593-0) addmod, [1566](#page-1593-0) associates?, [1566](#page-1593-0) base, [1566](#page-1593-0) binomial, [1566](#page-1593-0) bit?, [1566](#page-1593-0) characteristic, [1566](#page-1593-0)

coerce, [1566](#page-1593-0) convert, [1566](#page-1593-0) copy, [1566](#page-1593-0) D, [1566](#page-1593-0) dec, [1566](#page-1593-0) differentiate, [1566](#page-1593-0) divide, [1566](#page-1593-0) euclideanSize, [1566](#page-1593-0) even?, [1566](#page-1593-0) expressIdealMember, [1566](#page-1593-0) exquo, [1566](#page-1593-0) extendedEuclidean, [1566](#page-1593-0) factor, [1566](#page-1593-0) factorial, [1566](#page-1593-0) factorPolynomial, [1566](#page-1593-0) factorSquareFreePolynomial, [1566](#page-1593-0) gcd, [1566](#page-1593-0) gcdPolynomial, [1566](#page-1593-0) hash, [1566](#page-1593-0) inc, [1566](#page-1593-0) init, [1566](#page-1593-0) invmod, [1566](#page-1593-0) latex, [1566](#page-1593-0) lcm, [1566](#page-1593-0) length, [1566](#page-1593-0) mask, [1566](#page-1593-0) max, [1566](#page-1593-0) min, [1566](#page-1593-0) mulmod, [1566](#page-1593-0) multiEuclidean, [1566](#page-1593-0) negative?, [1566](#page-1593-0) nextItem, [1566](#page-1593-0) odd?, [1566](#page-1593-0) OMwrite, [1566](#page-1593-0) one?, [1566](#page-1593-0) patternMatch, [1566](#page-1593-0) permutation, [1566](#page-1593-0) positive?, [1566](#page-1593-0) positiveRemainder, [1566](#page-1593-0) powmod, [1566](#page-1593-0) prime?, [1566](#page-1593-0) principalIdeal, [1566](#page-1593-0) random, [1566](#page-1593-0) rational, [1566](#page-1593-0) rational?, [1566](#page-1593-0) rationalIfCan, [1566](#page-1593-0)

recip, [1566](#page-1593-0) reducedSystem, [1566](#page-1593-0) retract, [1566](#page-1593-0) retractIfCan, [1566](#page-1593-0) sample, [1566](#page-1593-0) shift, [1566](#page-1593-0) sign, [1566](#page-1593-0) sizeLess?, [1566](#page-1593-0) solveLinearPolynomialEquation, [1566](#page-1593-0) squareFree, [1566](#page-1593-0) squareFreePart, [1566](#page-1593-0) squareFreePolynomial, [1566](#page-1593-0) submod, [1566](#page-1593-0) subtractIfCan, [1566](#page-1593-0) symmetricRemainder, [1566](#page-1593-0) unit?, [1566](#page-1593-0) unitCanonical, [1566](#page-1593-0) unitNormal, [1566](#page-1593-0) writeOMInt, [1566](#page-1593-0) zero?, [1566](#page-1593-0) int OUTFORM, [2099](#page-2126-0) INTABL, [1538](#page-1565-0) ?.?, [1538](#page-1565-0) ?=?, [1538](#page-1565-0)  $? = ?$ , [1538](#page-1565-0) #?, [1538](#page-1565-0) any?, [1538](#page-1565-0) bag, [1538](#page-1565-0) coerce, [1538](#page-1565-0) construct, [1538](#page-1565-0) convert, [1538](#page-1565-0) copy, [1538](#page-1565-0) count, [1538](#page-1565-0) dictionary, [1538](#page-1565-0) elt, [1538](#page-1565-0) empty, [1538](#page-1565-0) empty?, [1538](#page-1565-0) entries, [1538](#page-1565-0) entry?, [1538](#page-1565-0) eq?, [1538](#page-1565-0) eval, [1538](#page-1565-0) every?, [1538](#page-1565-0) extract, [1538](#page-1565-0) fill, [1538](#page-1565-0) find, [1538](#page-1565-0)

first, [1538](#page-1565-0) hash, [1538](#page-1565-0) index?, [1538](#page-1565-0) indices, [1538](#page-1565-0) insert, [1538](#page-1565-0) inspect, [1538](#page-1565-0) key?, [1538](#page-1565-0) keys, [1538](#page-1565-0) latex, [1538](#page-1565-0) less?, [1538](#page-1565-0) map, [1538](#page-1565-0) maxIndex, [1538](#page-1565-0) member?, [1538](#page-1565-0) members, [1538](#page-1565-0) minIndex, [1538](#page-1565-0) more?, [1538](#page-1565-0) parts, [1538](#page-1565-0) qelt, [1538](#page-1565-0) qsetelt, [1538](#page-1565-0) reduce, [1538](#page-1565-0) remove, [1538](#page-1565-0) removeDuplicates, [1538](#page-1565-0) sample, [1538](#page-1565-0) search, [1538](#page-1565-0) select, [1538](#page-1565-0) setelt, [1538](#page-1565-0) size?, [1538](#page-1565-0) swap, [1538](#page-1565-0) table, [1538](#page-1565-0) Integer, [1565](#page-1592-0) integer INFORM, [1546](#page-1573-0) SEX, [2668](#page-2695-0) SEXOF, [2670](#page-2697-0) integer? FST, [1153](#page-1180-0) INFORM, [1546](#page-1573-0) SEX, [2668](#page-2695-0) SEXOF, [2670](#page-2697-0) integerDecode DFLOAT, [762](#page-789-0) IntegerMod, [1573](#page-1600-0) integral EXPR, [908](#page-935-0) IR, [1581](#page-1608-0) integral?

ALGFF, [64](#page-91-0) RADFF, [2460](#page-2487-0) integralAtInfinity? ALGFF, [64](#page-91-0) RADFF, [2460](#page-2487-0) integralBasis ALGFF, [64](#page-91-0) RADFF, [2460](#page-2487-0) integralBasisAtInfinity ALGFF, [64](#page-91-0) RADFF, [2460](#page-2487-0) integralCoordinates ALGFF, [64](#page-91-0) RADFF, [2460](#page-2487-0) integralDerivationMatrix ALGFF, [64](#page-91-0) RADFF, [2460](#page-2487-0) integralMatrix ALGFF, [64](#page-91-0) RADFF, [2460](#page-2487-0) integralMatrixAtInfinity ALGFF, [64](#page-91-0) RADFF, [2460](#page-2487-0) integralRepresents ALGFF, [64](#page-91-0) RADFF, [2460](#page-2487-0) integrate EXPUPXS, [924](#page-951-0) GSERIES, [1289](#page-1316-0) ISUPS, [1513](#page-1540-0) MODMON, [1853](#page-1880-0) MYUP, [1919](#page-1946-0) NSUP, [1952](#page-1979-0) POLY, [2339](#page-2366-0) SMTS, [2743](#page-2770-0) SULS, [2762](#page-2789-0) SUP, [2772](#page-2799-0) SUPEXPR, [2786](#page-2813-0) SUPXS, [2792](#page-2819-0) SUTS, [2801](#page-2828-0) TS, [2988](#page-3015-0) UFPS, [3109](#page-3136-0) ULS, [3117](#page-3144-0) ULSCONS, [3125](#page-3152-0) UP, [3152](#page-3179-0) UPXS, [3158](#page-3185-0)

UPXSCONS, [3166](#page-3193-0) UTS, [3201](#page-3228-0) UTSZ, [3210](#page-3237-0) IntegrationFunctionsTable, [1577](#page-1604-0) IntegrationResult, [1581](#page-1608-0) intensity VIEW3D, [3029](#page-3056-0) internal? SUBSPACE, [2929](#page-2956-0) internalAugment REGSET, [2557](#page-2584-0) RGCHAIN, [2524](#page-2551-0) SREGSET, [2842](#page-2869-0) internalZeroSetSplit REGSET, [2557](#page-2584-0) SREGSET, [2842](#page-2869-0) interpret INFORM, [1546](#page-1573-0) intersect CCLASS, [468](#page-495-0) IDEAL, [2342](#page-2369-0) MSET, [1892](#page-1919-0) REGSET, [2557](#page-2584-0) RGCHAIN, [2524](#page-2551-0) SET, [2648](#page-2675-0) SREGSET, [2842](#page-2869-0) Interval, [1590](#page-1617-0) interval INTRVL, [1590](#page-1617-0) INTFTBL, [1577](#page-1604-0) clearTheFTable, [1577](#page-1604-0) entries, [1577](#page-1604-0) entry, [1577](#page-1604-0) fTable, [1577](#page-1604-0) insert, [1577](#page-1604-0) keys, [1577](#page-1604-0) showAttributes, [1577](#page-1604-0) showTheFTable, [1577](#page-1604-0) INTRVL, [1590](#page-1617-0) -?, [1590](#page-1617-0) ?*<*?, [1590](#page-1617-0) ?*<*=?, [1590](#page-1617-0) ?*>*?, [1590](#page-1617-0) ?*>*=?, [1590](#page-1617-0) ?\*\*?, [1590](#page-1617-0) ?\*?, [1590](#page-1617-0)

?+?, [1590](#page-1617-0) ?-?, [1590](#page-1617-0)  $? = ?$ , [1590](#page-1617-0) ?ˆ?, [1590](#page-1617-0)  $? = ?$ , [1590](#page-1617-0) 0, [1590](#page-1617-0) 1, [1590](#page-1617-0) acos, [1590](#page-1617-0) acosh, [1590](#page-1617-0) acot, [1590](#page-1617-0) acoth, [1590](#page-1617-0) acsc, [1590](#page-1617-0) acsch, [1590](#page-1617-0) asec, [1590](#page-1617-0) asech, [1590](#page-1617-0) asin, [1590](#page-1617-0) asinh, [1590](#page-1617-0) associates?, [1590](#page-1617-0) atan, [1590](#page-1617-0) atanh, [1590](#page-1617-0) characteristic, [1590](#page-1617-0) coerce, [1590](#page-1617-0) contains?, [1590](#page-1617-0) cos, [1590](#page-1617-0) cosh, [1590](#page-1617-0) cot, [1590](#page-1617-0) coth, [1590](#page-1617-0) csc, [1590](#page-1617-0) csch, [1590](#page-1617-0) exp, [1590](#page-1617-0) exquo, [1590](#page-1617-0) gcd, [1590](#page-1617-0) gcdPolynomial, [1590](#page-1617-0) hash, [1590](#page-1617-0) inf, [1590](#page-1617-0) interval, [1590](#page-1617-0) latex, [1590](#page-1617-0) lcm, [1590](#page-1617-0) log, [1590](#page-1617-0) max, [1590](#page-1617-0) min, [1590](#page-1617-0) negative?, [1590](#page-1617-0) nthRoot, [1590](#page-1617-0) one?, [1590](#page-1617-0) pi, [1590](#page-1617-0) positive?, [1590](#page-1617-0)

qinterval, [1590](#page-1617-0) recip, [1590](#page-1617-0) retract, [1590](#page-1617-0) retractIfCan, [1590](#page-1617-0) sample, [1590](#page-1617-0) sec, [1590](#page-1617-0) sech, [1590](#page-1617-0) sin, [1590](#page-1617-0) sinh, [1590](#page-1617-0) sqrt, [1590](#page-1617-0) subtractIfCan, [1590](#page-1617-0) sup, [1590](#page-1617-0) tan, [1590](#page-1617-0) tanh, [1590](#page-1617-0) unit?, [1590](#page-1617-0) unitCanonical, [1590](#page-1617-0) unitNormal, [1590](#page-1617-0) width, [1590](#page-1617-0) zero?, [1590](#page-1617-0) inv ALGFF, [64](#page-91-0) AN, [81](#page-108-0) AUTOMOR, [318](#page-345-0) BINARY, [370](#page-397-0) BPADICRT, [337](#page-364-0) COMPLEX, [510](#page-537-0) CONTFRAC, [538](#page-565-0) DECIMAL, [562](#page-589-0) DFLOAT, [762](#page-789-0) EMR, [881](#page-908-0) EQ, [868](#page-895-0) EXPEXPAN, [891](#page-918-0) EXPR, [908](#page-935-0) EXPUPXS, [924](#page-951-0) FF, [1007](#page-1034-0) FFCG, [1012](#page-1039-0) FFCGP, [1022](#page-1049-0) FFCGX, [1017](#page-1044-0) FFNB, [1047](#page-1074-0) FFNBP, [1059](#page-1086-0) FFNBX, [1053](#page-1080-0) FFP, [1038](#page-1065-0) FFX, [1033](#page-1060-0) FGROUP, [1203](#page-1230-0) FLOAT, [1100](#page-1127-0) FRAC, [1179](#page-1206-0)

FRIDEAL, [1188](#page-1215-0) GSERIES, [1289](#page-1316-0) HACKPI, [2236](#page-2263-0) HEXADEC, [1344](#page-1371-0) IAN, [1479](#page-1506-0) IFF, [1486](#page-1513-0) IPF, [1505](#page-1532-0) LEXP, [1646](#page-1673-0) MCMPLX, [1761](#page-1788-0) MFLOAT, [1766](#page-1793-0) MODFIELD, [1859](#page-1886-0) MODRING, [1862](#page-1889-0) MOEBIUS, [1875](#page-1902-0) MYEXPR, [1912](#page-1939-0) NOTTING, [1967](#page-1994-0) NSDPS, [1926](#page-1953-0) OCT, [1991](#page-2018-0) ODR, [2090](#page-2117-0) PACOFF, [2399](#page-2426-0) PACRAT, [2409](#page-2436-0) PADICRAT, [2118](#page-2145-0) PADICRC, [2123](#page-2150-0) PERM, [2183](#page-2210-0) PF, [2365](#page-2392-0) PFR, [2147](#page-2174-0) PRODUCT, [2374](#page-2401-0) QUAT, [2433](#page-2460-0) RADFF, [2460](#page-2487-0) RADIX, [2474](#page-2501-0) RECLOS, [2506](#page-2533-0) SAE, [2676](#page-2703-0) SULS, [2762](#page-2789-0) SUPXS, [2792](#page-2819-0) ULS, [3117](#page-3144-0) ULSCONS, [3125](#page-3152-0) UPXS, [3158](#page-3185-0) UPXSCONS, [3166](#page-3193-0) inverse CDFMAT, [517](#page-544-0) DFMAT, [774](#page-801-0) DHMATRIX, [604](#page-631-0) IMATRIX, [1442](#page-1469-0) LSQM, [1667](#page-1694-0) MATRIX, [1843](#page-1870-0) SQMATRIX, [2857](#page-2884-0) U16MAT, [3230](#page-3257-0)

U32MAT, [3235](#page-3262-0) U8MAT, [3226](#page-3253-0) inverseIntegralMatrix ALGFF, [64](#page-91-0) RADFF, [2460](#page-2487-0) inverseIntegralMatrixAtInfinity ALGFF, [64](#page-91-0) RADFF, [2460](#page-2487-0) invertible? REGSET, [2557](#page-2584-0) RGCHAIN, [2524](#page-2551-0) SREGSET, [2842](#page-2869-0) invertibleElseSplit? REGSET, [2557](#page-2584-0) RGCHAIN, [2524](#page-2551-0) SREGSET, [2842](#page-2869-0) invertibleSet REGSET, [2557](#page-2584-0) RGCHAIN, [2524](#page-2551-0) SREGSET, [2842](#page-2869-0) invmod INT, [1566](#page-1593-0) MINT, [1775](#page-1802-0) ROMAN, [2599](#page-2626-0) SINT, [2694](#page-2721-0) invmultisect UFPS, [3109](#page-3136-0) UTS, [3201](#page-3228-0) UTSZ, [3210](#page-3237-0) iomode BINFILE, [373](#page-400-0) FILE, [988](#page-1015-0) FTEM, [1158](#page-1185-0) KAFILE, [1622](#page-1649-0) TEXTFILE, [3011](#page-3038-0) IPADIC, [1496](#page-1523-0) -?, [1496](#page-1523-0) ?\*\*?, [1496](#page-1523-0) ?\*?, [1496](#page-1523-0) ?+?, [1496](#page-1523-0) ?-?, [1496](#page-1523-0)  $? = ?$ , [1496](#page-1523-0) ?ˆ?, [1496](#page-1523-0)  $? = ?$ , [1496](#page-1523-0) ?quo?, [1496](#page-1523-0) ?rem?, [1496](#page-1523-0)

0, [1496](#page-1523-0) 1, [1496](#page-1523-0) approximate, [1496](#page-1523-0) associates?, [1496](#page-1523-0) characteristic, [1496](#page-1523-0) coerce, [1496](#page-1523-0) complete, [1496](#page-1523-0) digits, [1496](#page-1523-0) divide, [1496](#page-1523-0) euclideanSize, [1496](#page-1523-0) expressIdealMember, [1496](#page-1523-0) exquo, [1496](#page-1523-0) extend, [1496](#page-1523-0) extendedEuclidean, [1496](#page-1523-0) gcd, [1496](#page-1523-0) gcdPolynomial, [1496](#page-1523-0) hash, [1496](#page-1523-0) latex, [1496](#page-1523-0) lcm, [1496](#page-1523-0) moduloP, [1496](#page-1523-0) modulus, [1496](#page-1523-0) multiEuclidean, [1496](#page-1523-0) one?, [1496](#page-1523-0) order, [1496](#page-1523-0) principalIdeal, [1496](#page-1523-0) quotientByP, [1496](#page-1523-0) recip, [1496](#page-1523-0) root, [1496](#page-1523-0) sample, [1496](#page-1523-0) sizeLess?, [1496](#page-1523-0) sqrt, [1496](#page-1523-0) subtractIfCan, [1496](#page-1523-0) unit?, [1496](#page-1523-0) unitCanonical, [1496](#page-1523-0) unitNormal, [1496](#page-1523-0) zero?, [1496](#page-1523-0) IPF, [1505](#page-1532-0) -?, [1505](#page-1532-0) ?\*\*?, [1505](#page-1532-0) ?\*?, [1505](#page-1532-0) ?+?, [1505](#page-1532-0) ?-?, [1505](#page-1532-0) ?/?, [1505](#page-1532-0)  $? = ?$ , [1505](#page-1532-0) ?ˆ?, [1505](#page-1532-0)

 $? = ?$ , [1505](#page-1532-0)

?quo?, [1505](#page-1532-0) ?rem?, [1505](#page-1532-0) 0, [1505](#page-1532-0) 1, [1505](#page-1532-0) algebraic?, [1505](#page-1532-0) associates?, [1505](#page-1532-0) basis, [1505](#page-1532-0) characteristic, [1505](#page-1532-0) charthRoot, [1505](#page-1532-0) coerce, [1505](#page-1532-0) conditionP, [1505](#page-1532-0) convert, [1505](#page-1532-0) coordinates, [1505](#page-1532-0) createNormalElement, [1505](#page-1532-0) createPrimitiveElement, [1505](#page-1532-0) D, [1505](#page-1532-0) definingPolynomial, [1505](#page-1532-0) degree, [1505](#page-1532-0) differentiate, [1505](#page-1532-0) dimension, [1505](#page-1532-0) discreteLog, [1505](#page-1532-0) divide, [1505](#page-1532-0) euclideanSize, [1505](#page-1532-0) expressIdealMember, [1505](#page-1532-0) exquo, [1505](#page-1532-0) extendedEuclidean, [1505](#page-1532-0) extensionDegree, [1505](#page-1532-0) factor, [1505](#page-1532-0) factorsOfCyclicGroupSize, [1505](#page-1532-0) Frobenius, [1505](#page-1532-0) gcd, [1505](#page-1532-0) gcdPolynomial, [1505](#page-1532-0) generator, [1505](#page-1532-0) hash, [1505](#page-1532-0) index, [1505](#page-1532-0) inGroundField?, [1505](#page-1532-0) init, [1505](#page-1532-0) inv, [1505](#page-1532-0) latex, [1505](#page-1532-0) lcm, [1505](#page-1532-0) linearAssociatedExp, [1505](#page-1532-0) linearAssociatedLog, [1505](#page-1532-0) linearAssociatedOrder, [1505](#page-1532-0) lookup, [1505](#page-1532-0) minimalPolynomial, [1505](#page-1532-0) multiEuclidean, [1505](#page-1532-0)

nextItem, [1505](#page-1532-0) norm, [1505](#page-1532-0) normal?, [1505](#page-1532-0) normalElement, [1505](#page-1532-0) one?, [1505](#page-1532-0) order, [1505](#page-1532-0) prime?, [1505](#page-1532-0) primeFrobenius, [1505](#page-1532-0) primitive?, [1505](#page-1532-0) primitiveElement, [1505](#page-1532-0) principalIdeal, [1505](#page-1532-0) random, [1505](#page-1532-0) recip, [1505](#page-1532-0) representationType, [1505](#page-1532-0) represents, [1505](#page-1532-0) retract, [1505](#page-1532-0) retractIfCan, [1505](#page-1532-0) sample, [1505](#page-1532-0) size, [1505](#page-1532-0) sizeLess?, [1505](#page-1532-0) squareFree, [1505](#page-1532-0) squareFreePart, [1505](#page-1532-0) subtractIfCan, [1505](#page-1532-0) tableForDiscreteLogarithm, [1505](#page-1532-0) trace, [1505](#page-1532-0) transcendenceDegree, [1505](#page-1532-0) transcendent?, [1505](#page-1532-0) unit?, [1505](#page-1532-0) unitCanonical, [1505](#page-1532-0) unitNormal, [1505](#page-1532-0) zero?, [1505](#page-1532-0) IR, [1581](#page-1608-0) -?, [1581](#page-1608-0) ?\*?, [1581](#page-1608-0) ?+?, [1581](#page-1608-0) ?-?, [1581](#page-1608-0) ?=?, [1581](#page-1608-0)  $? = ?$ , [1581](#page-1608-0) 0, [1581](#page-1608-0) coerce, [1581](#page-1608-0) differentiate, [1581](#page-1608-0) elem?, [1581](#page-1608-0) hash, [1581](#page-1608-0) integral, [1581](#page-1608-0) latex, [1581](#page-1608-0) logpart, [1581](#page-1608-0)

mkAnswer, [1581](#page-1608-0) notelem, [1581](#page-1608-0) ratpart, [1581](#page-1608-0) retract, [1581](#page-1608-0) retractIfCan, [1581](#page-1608-0) sample, [1581](#page-1608-0) subtractIfCan, [1581](#page-1608-0) zero?, [1581](#page-1608-0) irreducibleFactor FR, [972](#page-999-0) is? AN, [81](#page-108-0) BOP, [348](#page-375-0) EXPR, [908](#page-935-0) FEXPR, [1138](#page-1165-0) IAN, [1479](#page-1506-0) KERNEL, [1610](#page-1637-0) MYEXPR, [1912](#page-1939-0) isExpt DMP, [745](#page-772-0) DSMP, [713](#page-740-0) EXPR, [908](#page-935-0) GDMP, [1249](#page-1276-0) HDMP, [1383](#page-1410-0) MODMON, [1853](#page-1880-0) MPOLY, [1906](#page-1933-0) MYEXPR, [1912](#page-1939-0) MYUP, [1919](#page-1946-0) NSMP, [1937](#page-1964-0) NSUP, [1952](#page-1979-0) ODPOL, [2084](#page-2111-0) PATTERN, [2161](#page-2188-0) POLY, [2339](#page-2366-0) SDPOL, [2662](#page-2689-0) SMP, [2723](#page-2750-0) SUP, [2772](#page-2799-0) SUPEXPR, [2786](#page-2813-0) UP, [3152](#page-3179-0) isList PATTERN, [2161](#page-2188-0) isMult EXPR, [908](#page-935-0) MYEXPR, [1912](#page-1939-0) isobaric? DSMP, [713](#page-740-0) ODPOL, [2084](#page-2111-0)

SDPOL, [2662](#page-2689-0) isOp PATTERN, [2161](#page-2188-0) isPlus DMP, [745](#page-772-0) DSMP, [713](#page-740-0) EXPR, [908](#page-935-0) GDMP, [1249](#page-1276-0) HDMP, [1383](#page-1410-0) MODMON, [1853](#page-1880-0) MPOLY, [1906](#page-1933-0) MYEXPR, [1912](#page-1939-0) MYUP, [1919](#page-1946-0) NSMP, [1937](#page-1964-0) NSUP, [1952](#page-1979-0) ODPOL, [2084](#page-2111-0) PATTERN, [2161](#page-2188-0) POLY, [2339](#page-2366-0) SDPOL, [2662](#page-2689-0) SMP, [2723](#page-2750-0) SUP, [2772](#page-2799-0) SUPEXPR, [2786](#page-2813-0) UP, [3152](#page-3179-0) isPower EXPR, [908](#page-935-0) MYEXPR, [1912](#page-1939-0) PATTERN, [2161](#page-2188-0) isQuotient PATTERN, [2161](#page-2188-0) isTimes DMP, [745](#page-772-0) DSMP, [713](#page-740-0) EXPR, [908](#page-935-0) GDMP, [1249](#page-1276-0) HDMP, [1383](#page-1410-0) MODMON, [1853](#page-1880-0) MPOLY, [1906](#page-1933-0) MYEXPR, [1912](#page-1939-0) MYUP, [1919](#page-1946-0) NSMP, [1937](#page-1964-0) NSUP, [1952](#page-1979-0) ODPOL, [2084](#page-2111-0) PATTERN, [2161](#page-2188-0) POLY, [2339](#page-2366-0) SDPOL, [2662](#page-2689-0) SMP, [2723](#page-2750-0)

SUP, [2772](#page-2799-0) SUPEXPR, [2786](#page-2813-0) UP, [3152](#page-3179-0) ISTRING, [1452](#page-1479-0) ?*<*?, [1452](#page-1479-0) ?*<*=?, [1452](#page-1479-0) ?*>*?, [1452](#page-1479-0) ?*>*=?, [1452](#page-1479-0) ?.?, [1452](#page-1479-0) ?=?, [1452](#page-1479-0)  $? = ?$ , [1452](#page-1479-0) #?, [1452](#page-1479-0) any?, [1452](#page-1479-0) coerce, [1452](#page-1479-0) concat, [1452](#page-1479-0) construct, [1452](#page-1479-0) convert, [1452](#page-1479-0) copy, [1452](#page-1479-0) copyInto, [1452](#page-1479-0) count, [1452](#page-1479-0) delete, [1452](#page-1479-0) elt, [1452](#page-1479-0) empty, [1452](#page-1479-0) empty?, [1452](#page-1479-0) entries, [1452](#page-1479-0) entry?, [1452](#page-1479-0) eq?, [1452](#page-1479-0) eval, [1452](#page-1479-0) every?, [1452](#page-1479-0) fill, [1452](#page-1479-0) find, [1452](#page-1479-0) first, [1452](#page-1479-0) hash, [1452](#page-1479-0) index?, [1452](#page-1479-0) indices, [1452](#page-1479-0) insert, [1452](#page-1479-0) latex, [1452](#page-1479-0) leftTrim, [1452](#page-1479-0) less?, [1452](#page-1479-0) lowerCase, [1452](#page-1479-0) map, [1452](#page-1479-0) match, [1452](#page-1479-0) match?, [1452](#page-1479-0) max, [1452](#page-1479-0) maxIndex, [1452](#page-1479-0) member?, [1452](#page-1479-0)

members, [1452](#page-1479-0) merge, [1452](#page-1479-0) min, [1452](#page-1479-0) minIndex, [1452](#page-1479-0) more?, [1452](#page-1479-0) new, [1452](#page-1479-0) parts, [1452](#page-1479-0) position, [1452](#page-1479-0) prefix?, [1452](#page-1479-0) qelt, [1452](#page-1479-0) qsetelt, [1452](#page-1479-0) reduce, [1452](#page-1479-0) remove, [1452](#page-1479-0) removeDuplicates, [1452](#page-1479-0) replace, [1452](#page-1479-0) reverse, [1452](#page-1479-0) rightTrim, [1452](#page-1479-0) sample, [1452](#page-1479-0) select, [1452](#page-1479-0) setelt, [1452](#page-1479-0) size?, [1452](#page-1479-0) sort, [1452](#page-1479-0) sorted?, [1452](#page-1479-0) split, [1452](#page-1479-0) substring?, [1452](#page-1479-0) suffix?, [1452](#page-1479-0) swap, [1452](#page-1479-0) trim, [1452](#page-1479-0) upperCase, [1452](#page-1479-0) ISUPS, [1513](#page-1540-0) -?, [1513](#page-1540-0) ?\*\*?, [1513](#page-1540-0) ?\*?, [1513](#page-1540-0) ?+?, [1513](#page-1540-0) ?-?, [1513](#page-1540-0) ?.?, [1513](#page-1540-0) ?/?, [1513](#page-1540-0)  $? = ?$ , [1513](#page-1540-0) ?ˆ?, [1513](#page-1540-0)  $? = ?$ , [1513](#page-1540-0) 0, [1513](#page-1540-0) 1, [1513](#page-1540-0) approximate, [1513](#page-1540-0) associates?, [1513](#page-1540-0) cAcos, [1513](#page-1540-0) cAcosh, [1513](#page-1540-0)

cAcot, [1513](#page-1540-0) cAcoth, [1513](#page-1540-0) cAcsc, [1513](#page-1540-0) cAcsch, [1513](#page-1540-0) cAsec, [1513](#page-1540-0) cAsech, [1513](#page-1540-0) cAsin, [1513](#page-1540-0) cAsinh, [1513](#page-1540-0) cAtan, [1513](#page-1540-0) cAtanh, [1513](#page-1540-0) cCos, [1513](#page-1540-0) cCosh, [1513](#page-1540-0) cCot, [1513](#page-1540-0) cCoth, [1513](#page-1540-0) cCsc, [1513](#page-1540-0) cCsch, [1513](#page-1540-0) center, [1513](#page-1540-0) cExp, [1513](#page-1540-0) characteristic, [1513](#page-1540-0) charthRoot, [1513](#page-1540-0) cLog, [1513](#page-1540-0) coefficient, [1513](#page-1540-0) coerce, [1513](#page-1540-0) complete, [1513](#page-1540-0) cPower, [1513](#page-1540-0) cRationalPower, [1513](#page-1540-0) cSec, [1513](#page-1540-0) cSech, [1513](#page-1540-0) cSin, [1513](#page-1540-0) cSinh, [1513](#page-1540-0) cTan, [1513](#page-1540-0) cTanh, [1513](#page-1540-0) D, [1513](#page-1540-0) degree, [1513](#page-1540-0) differentiate, [1513](#page-1540-0) eval, [1513](#page-1540-0) exquo, [1513](#page-1540-0) extend, [1513](#page-1540-0) getRef, [1513](#page-1540-0) getStream, [1513](#page-1540-0) hash, [1513](#page-1540-0) iCompose, [1513](#page-1540-0) iExquo, [1513](#page-1540-0) integrate, [1513](#page-1540-0) latex, [1513](#page-1540-0) leadingCoefficient, [1513](#page-1540-0)

leadingMonomial, [1513](#page-1540-0) makeSeries, [1513](#page-1540-0) map, [1513](#page-1540-0) monomial, [1513](#page-1540-0) monomial?, [1513](#page-1540-0) multiplyCoefficients, [1513](#page-1540-0) multiplyExponents, [1513](#page-1540-0) one?, [1513](#page-1540-0) order, [1513](#page-1540-0) pole?, [1513](#page-1540-0) recip, [1513](#page-1540-0) reductum, [1513](#page-1540-0) sample, [1513](#page-1540-0) series, [1513](#page-1540-0) seriesToOutputForm, [1513](#page-1540-0) subtractIfCan, [1513](#page-1540-0) taylorQuoByVar, [1513](#page-1540-0) terms, [1513](#page-1540-0) truncate, [1513](#page-1540-0) unit?, [1513](#page-1540-0) unitCanonical, [1513](#page-1540-0) unitNormal, [1513](#page-1540-0) variable, [1513](#page-1540-0) variables, [1513](#page-1540-0) zero?, [1513](#page-1540-0) ITAYLOR, [1541](#page-1568-0) -?, [1541](#page-1568-0) ?\*\*?, [1541](#page-1568-0) ?\*?, [1541](#page-1568-0) ?+?, [1541](#page-1568-0) ?-?, [1541](#page-1568-0)  $? = ?$ , [1541](#page-1568-0) ?ˆ?, [1541](#page-1568-0)  $? = ?$ , [1541](#page-1568-0) 0, [1541](#page-1568-0) 1, [1541](#page-1568-0) associates?, [1541](#page-1568-0) characteristic, [1541](#page-1568-0) coefficients, [1541](#page-1568-0) coerce, [1541](#page-1568-0) exquo, [1541](#page-1568-0) hash, [1541](#page-1568-0) latex, [1541](#page-1568-0) one?, [1541](#page-1568-0) order, [1541](#page-1568-0) pole?, [1541](#page-1568-0)

recip, [1541](#page-1568-0) sample, [1541](#page-1568-0) series, [1541](#page-1568-0) subtractIfCan, [1541](#page-1568-0) unit?, [1541](#page-1568-0) unitCanonical, [1541](#page-1568-0) unitNormal, [1541](#page-1568-0) zero?, [1541](#page-1568-0) iteratedInitials NSMP, [1937](#page-1964-0) ITUPLE, [1465](#page-1492-0) coerce, [1465](#page-1492-0) construct, [1465](#page-1492-0) filterUntil, [1465](#page-1492-0) filterWhile, [1465](#page-1492-0) generate, [1465](#page-1492-0) map, [1465](#page-1492-0) select, [1465](#page-1492-0) IVECTOR, [1463](#page-1490-0) -?, [1463](#page-1490-0) ?*<*?, [1463](#page-1490-0) ?*<*=?, [1463](#page-1490-0) ?*>*?, [1463](#page-1490-0) ?*>*=?, [1463](#page-1490-0) ?\*?, [1463](#page-1490-0) ?+?, [1463](#page-1490-0) ?-?, [1463](#page-1490-0) ?.?, [1463](#page-1490-0)  $? = ?$ , [1463](#page-1490-0)  $? \tilde{=} ?$ , [1463](#page-1490-0) #?, [1463](#page-1490-0) any?, [1463](#page-1490-0) coerce, [1463](#page-1490-0) concat, [1463](#page-1490-0) construct, [1463](#page-1490-0) convert, [1463](#page-1490-0) copy, [1463](#page-1490-0) copyInto, [1463](#page-1490-0) count, [1463](#page-1490-0) cross, [1463](#page-1490-0) delete, [1463](#page-1490-0) dot, [1463](#page-1490-0) elt, [1463](#page-1490-0) empty, [1463](#page-1490-0) empty?, [1463](#page-1490-0) entries, [1463](#page-1490-0)

entry?, [1463](#page-1490-0) eq?, [1463](#page-1490-0) eval, [1463](#page-1490-0) every?, [1463](#page-1490-0) fill, [1463](#page-1490-0) find, [1463](#page-1490-0) first, [1463](#page-1490-0) hash, [1463](#page-1490-0) index?, [1463](#page-1490-0) indices, [1463](#page-1490-0) insert, [1463](#page-1490-0) latex, [1463](#page-1490-0) length, [1463](#page-1490-0) less?, [1463](#page-1490-0) magnitude, [1463](#page-1490-0) map, [1463](#page-1490-0) max, [1463](#page-1490-0) maxIndex, [1463](#page-1490-0) member?, [1463](#page-1490-0) members, [1463](#page-1490-0) merge, [1463](#page-1490-0) min, [1463](#page-1490-0) minIndex, [1463](#page-1490-0) more?, [1463](#page-1490-0) new, [1463](#page-1490-0) outerProduct, [1463](#page-1490-0) parts, [1463](#page-1490-0) position, [1463](#page-1490-0) qelt, [1463](#page-1490-0) qsetelt, [1463](#page-1490-0) reduce, [1463](#page-1490-0) remove, [1463](#page-1490-0) removeDuplicates, [1463](#page-1490-0) reverse, [1463](#page-1490-0) sample, [1463](#page-1490-0) select, [1463](#page-1490-0) setelt, [1463](#page-1490-0) size?, [1463](#page-1490-0) sort, [1463](#page-1490-0) sorted?, [1463](#page-1490-0) swap, [1463](#page-1490-0) zero, [1463](#page-1490-0) jacobiIdentity? ALGSC, [49](#page-76-0) GCNAALG, [1262](#page-1289-0)

JORDAN, [292](#page-319-0) LIE, [298](#page-325-0) LSQM, [1667](#page-1694-0) join SEM, [2702](#page-2729-0) JORDAN, [291](#page-318-0) -?, [292](#page-319-0) ?\*\*?, [292](#page-319-0) ?\*?, [292](#page-319-0) ?+?, [292](#page-319-0) ?-?, [292](#page-319-0) ?.?, [292](#page-319-0) ?=?, [292](#page-319-0)  $? = ?$ , [292](#page-319-0) 0, [292](#page-319-0) alternative?, [292](#page-319-0) antiAssociative?, [292](#page-319-0) antiCommutative?, [292](#page-319-0) antiCommutator, [292](#page-319-0) apply, [292](#page-319-0) associative?, [292](#page-319-0) associator, [292](#page-319-0) associatorDependence, [292](#page-319-0) basis, [292](#page-319-0) coerce, [292](#page-319-0) commutative?, [292](#page-319-0) commutator, [292](#page-319-0) conditionsForIdempotents, [292](#page-319-0) convert, [292](#page-319-0) coordinates, [292](#page-319-0) flexible?, [292](#page-319-0) hash, [292](#page-319-0) jacobiIdentity?, [292](#page-319-0) jordanAdmissible?, [292](#page-319-0) jordanAlgebra?, [292](#page-319-0) latex, [292](#page-319-0) leftAlternative?, [292](#page-319-0) leftCharacteristicPolynomial, [292](#page-319-0) leftDiscriminant, [292](#page-319-0) leftMinimalPolynomial, [292](#page-319-0) leftNorm, [292](#page-319-0) leftPower, [292](#page-319-0) leftRankPolynomial, [292](#page-319-0) leftRecip, [292](#page-319-0) leftRegularRepresentation, [292](#page-319-0) leftTrace, [292](#page-319-0)

leftTraceMatrix, [292](#page-319-0) leftUnit, [292](#page-319-0) leftUnits, [292](#page-319-0) lieAdmissible?, [292](#page-319-0) lieAlgebra?, [292](#page-319-0) noncommutativeJordanAlgebra?, [292](#page-319-0) plenaryPower, [292](#page-319-0) powerAssociative?, [292](#page-319-0) rank, [292](#page-319-0) recip, [292](#page-319-0) represents, [292](#page-319-0) rightAlternative?, [292](#page-319-0) rightCharacteristicPolynomial, [292](#page-319-0) rightDiscriminant, [292](#page-319-0) rightMinimalPolynomial, [292](#page-319-0) rightNorm, [292](#page-319-0) rightPower, [292](#page-319-0) rightRankPolynomial, [292](#page-319-0) rightRecip, [292](#page-319-0) rightRegularRepresentation, [292](#page-319-0) rightTrace, [292](#page-319-0) rightTraceMatrix, [292](#page-319-0) rightUnit, [292](#page-319-0) rightUnits, [292](#page-319-0) sample, [292](#page-319-0) someBasis, [292](#page-319-0) structuralConstants, [292](#page-319-0) subtractIfCan, [292](#page-319-0) unit, [292](#page-319-0) zero?, [292](#page-319-0) jordanAdmissible? ALGSC, [49](#page-76-0) GCNAALG, [1262](#page-1289-0) JORDAN, [292](#page-319-0) LIE, [298](#page-325-0) LSQM, [1667](#page-1694-0) jordanAlgebra? ALGSC, [49](#page-76-0) GCNAALG, [1262](#page-1289-0) JORDAN, [292](#page-319-0) LIE, [298](#page-325-0) LSQM, [1667](#page-1694-0) KAFILE, [1621](#page-1648-0) ?.?, [1622](#page-1649-0)  $? = ?$ , [1622](#page-1649-0)

 $? = ?$ , [1622](#page-1649-0) #?, [1622](#page-1649-0) any?, [1622](#page-1649-0) bag, [1622](#page-1649-0) close, [1622](#page-1649-0) coerce, [1622](#page-1649-0) construct, [1622](#page-1649-0) convert, [1622](#page-1649-0) copy, [1622](#page-1649-0) count, [1622](#page-1649-0) dictionary, [1622](#page-1649-0) elt, [1622](#page-1649-0) empty, [1622](#page-1649-0) empty?, [1622](#page-1649-0) entries, [1622](#page-1649-0) entry?, [1622](#page-1649-0) eq?, [1622](#page-1649-0) eval, [1622](#page-1649-0) every?, [1622](#page-1649-0) extract, [1622](#page-1649-0) fill, [1622](#page-1649-0) find, [1622](#page-1649-0) first, [1622](#page-1649-0) hash, [1622](#page-1649-0) index?, [1622](#page-1649-0) indices, [1622](#page-1649-0) insert, [1622](#page-1649-0) inspect, [1622](#page-1649-0) iomode, [1622](#page-1649-0) key?, [1622](#page-1649-0) keys, [1622](#page-1649-0) latex, [1622](#page-1649-0) less?, [1622](#page-1649-0) map, [1622](#page-1649-0) maxIndex, [1622](#page-1649-0) member?, [1622](#page-1649-0) members, [1622](#page-1649-0) minIndex, [1622](#page-1649-0) more?, [1622](#page-1649-0) name, [1622](#page-1649-0) open, [1622](#page-1649-0) pack, [1622](#page-1649-0) parts, [1622](#page-1649-0) qelt, [1622](#page-1649-0) qsetelt, [1622](#page-1649-0) read, [1622](#page-1649-0)

reduce, [1622](#page-1649-0) remove, [1622](#page-1649-0) removeDuplicates, [1622](#page-1649-0) reopen, [1622](#page-1649-0) sample, [1622](#page-1649-0) search, [1622](#page-1649-0) select, [1622](#page-1649-0) setelt, [1622](#page-1649-0) size?, [1622](#page-1649-0) swap, [1622](#page-1649-0) table, [1622](#page-1649-0) write, [1622](#page-1649-0) karatsubaDivide MODMON, [1853](#page-1880-0) MYUP, [1919](#page-1946-0) NSUP, [1952](#page-1979-0) SUP, [2772](#page-2799-0) SUPEXPR, [2786](#page-2813-0) UP, [3152](#page-3179-0) KERNEL, [1610](#page-1637-0) ?*<*?, [1610](#page-1637-0) ?*<*=?, [1610](#page-1637-0) ?*>*?, [1610](#page-1637-0) ?*>*=?, [1610](#page-1637-0) ?=?, [1610](#page-1637-0)  $? = ?$ , [1610](#page-1637-0) argument, [1610](#page-1637-0) coerce, [1610](#page-1637-0) convert, [1610](#page-1637-0) hash, [1610](#page-1637-0) height, [1610](#page-1637-0) is?, [1610](#page-1637-0) kernel, [1610](#page-1637-0) latex, [1610](#page-1637-0) max, [1610](#page-1637-0) min, [1610](#page-1637-0) name, [1610](#page-1637-0) operator, [1610](#page-1637-0) position, [1610](#page-1637-0) setPosition, [1610](#page-1637-0) symbolIfCan, [1610](#page-1637-0) Kernel, [1610](#page-1637-0) kernel AN, [81](#page-108-0) EXPR, [908](#page-935-0) FEXPR, [1138](#page-1165-0)

IAN, [1479](#page-1506-0) KERNEL, [1610](#page-1637-0) MYEXPR, [1912](#page-1939-0) kernels AN, [81](#page-108-0) EXPR, [908](#page-935-0) FEXPR, [1138](#page-1165-0) IAN, [1479](#page-1506-0) MYEXPR, [1912](#page-1939-0) key GRIMAGE, [1293](#page-1320-0) VIEW2d, [3090](#page-3117-0) VIEW3D, [3029](#page-3056-0) key? ALIST, [308](#page-335-0) EQTBL, [878](#page-905-0) GSTBL, [1278](#page-1305-0) HASHTBL, [1318](#page-1345-0) INTABL, [1538](#page-1565-0) KAFILE, [1622](#page-1649-0) LIB, [1639](#page-1666-0) RESULT, [2572](#page-2599-0) ROUTINE, [2604](#page-2631-0) STBL, [2756](#page-2783-0) STRTBL, [2926](#page-2953-0) TABLE, [2982](#page-3009-0) KeyedAccessFile, [1621](#page-1648-0) keys ALIST, [308](#page-335-0) EQTBL, [878](#page-905-0) GSTBL, [1278](#page-1305-0) HASHTBL, [1318](#page-1345-0) INTABL, [1538](#page-1565-0) INTFTBL, [1577](#page-1604-0) KAFILE, [1622](#page-1649-0) LIB, [1639](#page-1666-0) ODEIFTBL, [1994](#page-2021-0) RESULT, [2572](#page-2599-0) ROUTINE, [2604](#page-2631-0) STBL, [2756](#page-2783-0) STRTBL, [2926](#page-2953-0) TABLE, [2982](#page-3009-0) knownInfBasis ALGFF, [64](#page-91-0) kroneckerDelta CARTEN, [437](#page-464-0)

LA, [1737](#page-1764-0) -?, [1737](#page-1764-0) ?*<*?, [1737](#page-1764-0) ?*<*=?, [1737](#page-1764-0) ?*>*?, [1737](#page-1764-0) ?*>*=?, [1737](#page-1764-0) ?\*\*?, [1737](#page-1764-0) ?\*?, [1737](#page-1764-0) ?+?, [1737](#page-1764-0) ?-?, [1737](#page-1764-0) ?/?, [1737](#page-1764-0)  $? = ?$ , [1737](#page-1764-0) ?ˆ?, [1737](#page-1764-0)  $? = ?$ , [1737](#page-1764-0) 0, [1737](#page-1764-0) 1, [1737](#page-1764-0) abs, [1737](#page-1764-0) characteristic, [1737](#page-1764-0) coerce, [1737](#page-1764-0) denom, [1737](#page-1764-0) hash, [1737](#page-1764-0) latex, [1737](#page-1764-0) max, [1737](#page-1764-0) min, [1737](#page-1764-0) negative?, [1737](#page-1764-0) numer, [1737](#page-1764-0) one?, [1737](#page-1764-0) positive?, [1737](#page-1764-0) recip, [1737](#page-1764-0) sample, [1737](#page-1764-0) sign, [1737](#page-1764-0) subtractIfCan, [1737](#page-1764-0) zero?, [1737](#page-1764-0) label OUTFORM, [2099](#page-2126-0) lagrange UFPS, [3109](#page-3136-0) UTS, [3201](#page-3228-0) UTSZ, [3210](#page-3237-0) lambda INFORM, [1546](#page-1573-0) lambert UFPS, [3109](#page-3136-0) UTS, [3201](#page-3228-0) UTSZ, [3210](#page-3237-0) last

ALIST, [308](#page-335-0) DLIST, [554](#page-581-0) GTSET, [1282](#page-1309-0) ILIST, [1435](#page-1462-0) LIST, [1721](#page-1748-0) NSDPS, [1926](#page-1953-0) REGSET, [2557](#page-2584-0) RGCHAIN, [2524](#page-2551-0) SREGSET, [2842](#page-2869-0) STREAM, [2894](#page-2921-0) WUTSET, [3287](#page-3314-0) lastNonNul PROJPL, [2378](#page-2405-0) PROJPLPS, [2380](#page-2407-0) PROJSP, [2383](#page-2410-0) lastNonNull PROJPL, [2378](#page-2405-0) PROJPLPS, [2380](#page-2407-0) PROJSP, [2383](#page-2410-0) lastSubResultant NSMP, [1937](#page-1964-0) NSUP, [1952](#page-1979-0) REGSET, [2557](#page-2584-0) RGCHAIN, [2524](#page-2551-0) SREGSET, [2842](#page-2869-0) lastSubResultantElseSplit REGSET, [2557](#page-2584-0) RGCHAIN, [2524](#page-2551-0) SREGSET, [2842](#page-2869-0) latex AFFPL, [4](#page-31-0) AFFPLPS, [7](#page-34-0) AFFSP, [9](#page-36-0) ALGFF, [64](#page-91-0) ALGSC, [49](#page-76-0) ALIST, [308](#page-335-0) AN, [81](#page-108-0) ANON, [84](#page-111-0) ANTISYM, [98](#page-125-0) ANY, [108](#page-135-0) ARRAY1, [2001](#page-2028-0) ARRAY2, [3083](#page-3110-0) ASTACK, [133](#page-160-0) ATTRBUT, [312](#page-339-0) AUTOMOR, [318](#page-345-0) BBTREE, [326](#page-353-0)

BFUNCT, [339](#page-366-0) BINARY, [370](#page-397-0) BINFILE, [373](#page-400-0) BITS, [393](#page-420-0) BLHN, [395](#page-422-0) BLQT, [398](#page-425-0) BOOLEAN, [401](#page-428-0) BOP, [348](#page-375-0) BPADIC, [332](#page-359-0) BPADICRT, [337](#page-364-0) BSD, [361](#page-388-0) BSTREE, [381](#page-408-0) BTOURN, [385](#page-412-0) BTREE, [389](#page-416-0) CARD, [413](#page-440-0) CARTEN, [437](#page-464-0) CCLASS, [468](#page-495-0) CDFMAT, [517](#page-544-0) CDFVEC, [523](#page-550-0) CHAR, [458](#page-485-0) CLIF, [489](#page-516-0) COLOR, [494](#page-521-0) COMM, [498](#page-525-0) COMPLEX, [510](#page-537-0) COMPPROP, [2940](#page-2967-0) CONTFRAC, [538](#page-565-0) D01AJFA, [789](#page-816-0) D01AKFA, [792](#page-819-0) D01ALFA, [795](#page-822-0) D01AMFA, [798](#page-825-0) D01APFA, [804](#page-831-0), [808](#page-835-0) D01ASFA, [811](#page-838-0) D01FCFA, [814](#page-841-0) D01GBFA, [818](#page-845-0) D01TRNS, [821](#page-848-0) D02BBFA, [826](#page-853-0) D02BHFA, [829](#page-856-0) D02CJFA, [833](#page-860-0) D02EJFA, [836](#page-863-0) D03EEFA, [840](#page-867-0) D03FAFA, [843](#page-870-0) D10ANFA, [801](#page-828-0) DBASE, [548](#page-575-0) DECIMAL, [562](#page-589-0) DEQUEUE, [625](#page-652-0) DERHAM, [696](#page-723-0)

DFLOAT, [762](#page-789-0) DFMAT, [774](#page-801-0) DFVEC, [780](#page-807-0) DHMATRIX, [604](#page-631-0) DIRPROD, [718](#page-745-0) DIRRING, [734](#page-761-0) DIV, [748](#page-775-0) DLIST, [554](#page-581-0) DMP, [745](#page-772-0) DPMM, [724](#page-751-0) DPMO, [728](#page-755-0) DROPT, [783](#page-810-0) DSMP, [713](#page-740-0) DSTREE, [706](#page-733-0) E04DGFA, [931](#page-958-0) E04FDFA, [934](#page-961-0) E04GCFA, [938](#page-965-0) E04JAFA, [942](#page-969-0) E04MBFA, [946](#page-973-0) E04NAFA, [949](#page-976-0) E04UCFA, [953](#page-980-0) EAB, [927](#page-954-0) EMR, [881](#page-908-0) EQ, [868](#page-895-0) EQTBL, [878](#page-905-0) EXIT, [886](#page-913-0) EXPEXPAN, [891](#page-918-0) EXPR, [908](#page-935-0) EXPUPXS, [924](#page-951-0) FAGROUP, [1198](#page-1225-0) FAMONOID, [1201](#page-1228-0) FARRAY, [1075](#page-1102-0) FC, [1123](#page-1150-0) FCOMP, [1166](#page-1193-0) FDIV, [1000](#page-1027-0) FEXPR, [1138](#page-1165-0) FF, [1007](#page-1034-0) FFCG, [1012](#page-1039-0) FFCGP, [1022](#page-1049-0) FFCGX, [1017](#page-1044-0) FFNB, [1047](#page-1074-0) FFNBP, [1059](#page-1086-0) FFNBX, [1053](#page-1080-0) FFP, [1038](#page-1065-0) FFX, [1033](#page-1060-0) FGROUP, [1203](#page-1230-0)

FILE, [988](#page-1015-0) FLOAT, [1100](#page-1127-0) FM, [1207](#page-1234-0) FM1, [1210](#page-1237-0) FMONOID, [1214](#page-1241-0) FNAME, [997](#page-1024-0) FNLA, [1220](#page-1247-0) FORMULA, [2620](#page-2647-0) FPARFRAC, [1233](#page-1260-0) FR, [972](#page-999-0) FRAC, [1179](#page-1206-0) FRIDEAL, [1188](#page-1215-0) FRMOD, [1193](#page-1220-0) FSERIES, [1169](#page-1196-0) FT, [1162](#page-1189-0) FTEM, [1158](#page-1185-0) FUNCTION, [1238](#page-1265-0) GCNAALG, [1262](#page-1289-0) GDMP, [1249](#page-1276-0) GMODPOL, [1256](#page-1283-0) GOPT, [1303](#page-1330-0) GOPT0, [1309](#page-1336-0) GPOLSET, [1271](#page-1298-0) GRIMAGE, [1293](#page-1320-0) GSERIES, [1289](#page-1316-0) GSTBL, [1278](#page-1305-0) GTSET, [1282](#page-1309-0) HACKPI, [2236](#page-2263-0) HASHTBL, [1318](#page-1345-0) HDMP, [1383](#page-1410-0) HDP, [1374](#page-1401-0) HEAP, [1332](#page-1359-0) HELLFDIV, [1386](#page-1413-0) HEXADEC, [1344](#page-1371-0) HTMLFORM, [1353](#page-1380-0) IAN, [1479](#page-1506-0) IARRAY1, [1447](#page-1474-0) IARRAY2, [1459](#page-1486-0) IBITS, [1403](#page-1430-0) IC, [1393](#page-1420-0) ICARD, [1395](#page-1422-0) IDEAL, [2342](#page-2369-0) IDPAG, [1406](#page-1433-0) IDPAM, [1409](#page-1436-0) IDPO, [1413](#page-1440-0) IDPOAM, [1416](#page-1443-0)

IDPOAMS, [1419](#page-1446-0) IFAMON, [1489](#page-1516-0) IFARRAY, [1426](#page-1453-0) IFF, [1486](#page-1513-0) IIARRAY2, [1492](#page-1519-0) ILIST, [1435](#page-1462-0) IMATRIX, [1442](#page-1469-0) INDE, [1422](#page-1449-0) INFCLSPS, [1474](#page-1501-0) INFCLSPT, [1468](#page-1495-0) INFORM, [1546](#page-1573-0) INT, [1566](#page-1593-0) INTABL, [1538](#page-1565-0) INTRVL, [1590](#page-1617-0) IPADIC, [1496](#page-1523-0) IPF, [1505](#page-1532-0) IR, [1581](#page-1608-0) ISTRING, [1452](#page-1479-0) ISUPS, [1513](#page-1540-0) ITAYLOR, [1541](#page-1568-0) IVECTOR, [1463](#page-1490-0) JORDAN, [292](#page-319-0) KAFILE, [1622](#page-1649-0) KERNEL, [1610](#page-1637-0) LA, [1737](#page-1764-0) LAUPOL, [1630](#page-1657-0) LEXP, [1646](#page-1673-0) LIB, [1639](#page-1666-0) LIE, [298](#page-325-0) LIST, [1721](#page-1748-0) LMDICT, [1732](#page-1759-0) LMOPS, [1726](#page-1753-0) LO, [1740](#page-1767-0) LODO, [1681](#page-1708-0) LODO1, [1692](#page-1719-0) LODO2, [1706](#page-1733-0) LPOLY, [1658](#page-1685-0) LSQM, [1667](#page-1694-0) LWORD, [1749](#page-1776-0) M3D, [3021](#page-3048-0) MAGMA, [1784](#page-1811-0) MATRIX, [1843](#page-1870-0) MCMPLX, [1761](#page-1788-0) MFLOAT, [1766](#page-1793-0) MINT, [1775](#page-1802-0) MKCHSET, [1789](#page-1816-0)

MMLFORM, [1822](#page-1849-0) MODFIELD, [1859](#page-1886-0) MODMON, [1853](#page-1880-0) MODMONOM, [1865](#page-1892-0) MODOP, [1868](#page-1895-0) , [2032](#page-2059-0) MODRING, [1862](#page-1889-0) MOEBIUS, [1875](#page-1902-0) MPOLY, [1906](#page-1933-0) MRING, [1879](#page-1906-0) MSET, [1892](#page-1919-0) MYEXPR, [1912](#page-1939-0) MYUP, [1919](#page-1946-0) NIPROB, [1970](#page-1997-0) NNI, [1963](#page-1990-0) NONE, [1960](#page-1987-0) NOTTING, [1967](#page-1994-0) NSDPS, [1926](#page-1953-0) NSMP, [1937](#page-1964-0) NSUP, [1952](#page-1979-0) OCT, [1991](#page-2018-0) ODEPROB, [1973](#page-2000-0) ODP, [2044](#page-2071-0) ODPOL, [2084](#page-2111-0) ODR, [2090](#page-2117-0) ODVAR, [2087](#page-2114-0) OFMONOID, [2057](#page-2084-0) OMENC, [2016](#page-2043-0) OMERR, [2019](#page-2046-0) OMERRK, [2021](#page-2048-0) OMLO, [2034](#page-2061-0) ONECOMP, [2005](#page-2032-0) OPTPROB, [1976](#page-2003-0) ORDCOMP, [2038](#page-2065-0) ORESUP, [2797](#page-2824-0) OREUP, [3196](#page-3223-0) OSI, [2096](#page-2123-0) OUTFORM, [2099](#page-2126-0) OVAR, [2065](#page-2092-0) OWP, [2093](#page-2120-0) PACOFF, [2399](#page-2426-0) PACRAT, [2409](#page-2436-0) PADIC, [2113](#page-2140-0) PADICRAT, [2118](#page-2145-0) PADICRC, [2123](#page-2150-0) PALETTE, [2128](#page-2155-0) PATLRES, [2170](#page-2197-0)

PATRES, [2173](#page-2200-0) PATTERN, [2161](#page-2188-0) PBWLB, [2312](#page-2339-0) PDEPROB, [1979](#page-2006-0) PENDTREE, [2178](#page-2205-0) PERM, [2183](#page-2210-0) PERMGRP, [2216](#page-2243-0) PF, [2365](#page-2392-0) PFR, [2147](#page-2174-0) PI, [2361](#page-2388-0) PLACES, [2277](#page-2304-0) PLACESPS, [2279](#page-2306-0) POINT, [2318](#page-2345-0) POLY, [2339](#page-2366-0) PR, [2353](#page-2380-0) PRIMARR, [2369](#page-2396-0) PRODUCT, [2374](#page-2401-0) PROJPL, [2378](#page-2405-0) PROJPLPS, [2380](#page-2407-0) PROJSP, [2383](#page-2410-0) PRTITION, [2156](#page-2183-0) QALGSET, [2421](#page-2448-0) QFORM, [2418](#page-2445-0) QUAT, [2433](#page-2460-0) QUEUE, [2450](#page-2477-0) RADFF, [2460](#page-2487-0) RADIX, [2474](#page-2501-0) RECLOS, [2506](#page-2533-0) REF, [2519](#page-2546-0) REGSET, [2557](#page-2584-0) RESRING, [2567](#page-2594-0) RESULT, [2572](#page-2599-0) RGCHAIN, [2524](#page-2551-0) RMATRIX, [2515](#page-2542-0) ROIRC, [2581](#page-2608-0) ROMAN, [2599](#page-2626-0) ROUTINE, [2604](#page-2631-0) RULE, [2576](#page-2603-0) RULECOLD, [2613](#page-2640-0) RULESET, [2615](#page-2642-0) SAE, [2676](#page-2703-0) SAOS, [2700](#page-2727-0) SD, [2882](#page-2909-0) SDPOL, [2662](#page-2689-0) SDVAR, [2665](#page-2692-0) SEG, [2634](#page-2661-0)

SEGBIND, [2639](#page-2666-0) SET, [2648](#page-2675-0) SETMN, [2654](#page-2681-0) SEX, [2668](#page-2695-0) SEXOF, [2670](#page-2697-0) SHDP, [2813](#page-2840-0) SINT, [2694](#page-2721-0) SMP, [2723](#page-2750-0) SMTS, [2743](#page-2770-0) SPACE3, [3050](#page-3077-0) SPLNODE, [2816](#page-2843-0) SPLTREE, [2822](#page-2849-0) SQMATRIX, [2857](#page-2884-0) SREGSET, [2842](#page-2869-0) STACK, [2872](#page-2899-0) STBL, [2756](#page-2783-0) STREAM, [2894](#page-2921-0) STRING, [2921](#page-2948-0) STRTBL, [2926](#page-2953-0) SUBSPACE, [2929](#page-2956-0) SUCH, [2942](#page-2969-0) SULS, [2762](#page-2789-0) SUP, [2772](#page-2799-0) SUPEXPR, [2786](#page-2813-0) SUPXS, [2792](#page-2819-0) SUTS, [2801](#page-2828-0) SYMBOL, [2956](#page-2983-0) SYMPOLY, [2970](#page-2997-0) TABLE, [2982](#page-3009-0) TEX, [2994](#page-3021-0) TEXTFILE, [3011](#page-3038-0) TREE, [3059](#page-3086-0) TS, [2988](#page-3015-0) TUPLE, [3070](#page-3097-0) U16MAT, [3230](#page-3257-0) U16VEC, [3248](#page-3275-0) U32MAT, [3235](#page-3262-0) U32VEC, [3255](#page-3282-0) U8MAT, [3226](#page-3253-0) U8VEC, [3241](#page-3268-0) UFPS, [3109](#page-3136-0) ULS, [3117](#page-3144-0) ULSCONS, [3125](#page-3152-0) UNISEG, [3220](#page-3247-0) UP, [3152](#page-3179-0) UPXS, [3158](#page-3185-0)

UPXSCONS, [3166](#page-3193-0) UPXSSING, [3176](#page-3203-0) UTS, [3201](#page-3228-0) UTSZ, [3210](#page-3237-0) VARIABLE, [3260](#page-3287-0) VECTOR, [3267](#page-3294-0) VIEW2d, [3090](#page-3117-0) VIEW3D, [3029](#page-3056-0) WP, [3275](#page-3302-0) WUTSET, [3287](#page-3314-0) XDPOLY, [3295](#page-3322-0) XPBWPOLYL, [3317](#page-3344-0) XPOLY, [3328](#page-3355-0) XPR, [3338](#page-3365-0) XRPOLY, [3344](#page-3371-0) ZMOD, [1573](#page-1600-0) LAUPOL, [1629](#page-1656-0) -?, [1630](#page-1657-0) ?\*\*?, [1630](#page-1657-0) ?\*?, [1630](#page-1657-0)  $?+?, 1630$  $?+?, 1630$ ?-?, [1630](#page-1657-0)  $? = ?$ , [1630](#page-1657-0) ?ˆ?, [1630](#page-1657-0)  $? = ?$ , [1630](#page-1657-0) ?quo?, [1630](#page-1657-0) ?rem?, [1630](#page-1657-0) 0, [1630](#page-1657-0) 1, [1630](#page-1657-0) associates?, [1630](#page-1657-0) characteristic, [1630](#page-1657-0) charthRoot, [1630](#page-1657-0) coefficient, [1630](#page-1657-0) coerce, [1630](#page-1657-0) convert, [1630](#page-1657-0) D, [1630](#page-1657-0) degree, [1630](#page-1657-0) differentiate, [1630](#page-1657-0) divide, [1630](#page-1657-0) euclideanSize, [1630](#page-1657-0) expressIdealMember, [1630](#page-1657-0) exquo, [1630](#page-1657-0) extendedEuclidean, [1630](#page-1657-0) gcd, [1630](#page-1657-0) gcdPolynomial, [1630](#page-1657-0) hash, [1630](#page-1657-0)

latex, [1630](#page-1657-0) lcm, [1630](#page-1657-0) leadingCoefficient, [1630](#page-1657-0) monomial, [1630](#page-1657-0) monomial?, [1630](#page-1657-0) multiEuclidean, [1630](#page-1657-0) one?, [1630](#page-1657-0) order, [1630](#page-1657-0) principalIdeal, [1630](#page-1657-0) recip, [1630](#page-1657-0) reductum, [1630](#page-1657-0) retract, [1630](#page-1657-0) retractIfCan, [1630](#page-1657-0) sample, [1630](#page-1657-0) separate, [1630](#page-1657-0) sizeLess?, [1630](#page-1657-0) subtractIfCan, [1630](#page-1657-0) trailingCoefficient, [1630](#page-1657-0) unit?, [1630](#page-1657-0) unitCanonical, [1630](#page-1657-0) unitNormal, [1630](#page-1657-0) zero?, [1630](#page-1657-0) laurent SULS, [2762](#page-2789-0) SUPXS, [2792](#page-2819-0) ULS, [3117](#page-3144-0) ULSCONS, [3125](#page-3152-0) UPXS, [3158](#page-3185-0) UPXSCONS, [3166](#page-3193-0) laurentIfCan SUPXS, [2792](#page-2819-0) UPXS, [3158](#page-3185-0) UPXSCONS, [3166](#page-3193-0) LaurentPolynomial, [1629](#page-1656-0) laurentRep SUPXS, [2792](#page-2819-0) UPXS, [3158](#page-3185-0) UPXSCONS, [3166](#page-3193-0) LazardQuotient NSMP, [1937](#page-1964-0) LazardQuotient2 NSMP, [1937](#page-1964-0) lazy? NSDPS, [1926](#page-1953-0) STREAM, [2894](#page-2921-0) lazyEvaluate

NSDPS, [1926](#page-1953-0) STREAM, [2894](#page-2921-0) lazyPquo NSMP, [1937](#page-1964-0) lazyPrem NSMP, [1937](#page-1964-0) lazyPremWithDefault NSMP, [1937](#page-1964-0) lazyPseudoDivide NSMP, [1937](#page-1964-0) NSUP, [1952](#page-1979-0) lazyPseudoQuotient NSUP, [1952](#page-1979-0) lazyPseudoRemainder NSUP, [1952](#page-1979-0) lazyResidueClass NSMP, [1937](#page-1964-0) NSUP, [1952](#page-1979-0) lcm ALGFF, [64](#page-91-0) AN, [81](#page-108-0) BINARY, [370](#page-397-0) BPADIC, [332](#page-359-0) BPADICRT, [337](#page-364-0) COMPLEX, [510](#page-537-0) CONTFRAC, [538](#page-565-0) DECIMAL, [562](#page-589-0) DFLOAT, [762](#page-789-0) DMP, [745](#page-772-0) DSMP, [713](#page-740-0) EMR, [881](#page-908-0) EXPEXPAN, [891](#page-918-0) EXPR, [908](#page-935-0) EXPUPXS, [924](#page-951-0) FF, [1007](#page-1034-0) FFCG, [1012](#page-1039-0) FFCGP, [1022](#page-1049-0) FFCGX, [1017](#page-1044-0) FFNB, [1047](#page-1074-0) FFNBP, [1059](#page-1086-0) FFNBX, [1053](#page-1080-0) FFP, [1038](#page-1065-0) FFX, [1033](#page-1060-0) FLOAT, [1100](#page-1127-0) FR, [972](#page-999-0) FRAC, [1179](#page-1206-0)

GDMP, [1249](#page-1276-0) GSERIES, [1289](#page-1316-0) HACKPI, [2236](#page-2263-0) HDMP, [1383](#page-1410-0) HEXADEC, [1344](#page-1371-0) IAN, [1479](#page-1506-0) IFF, [1486](#page-1513-0) INT, [1566](#page-1593-0) INTRVL, [1590](#page-1617-0) IPADIC, [1496](#page-1523-0) IPF, [1505](#page-1532-0) LAUPOL, [1630](#page-1657-0) MCMPLX, [1761](#page-1788-0) MFLOAT, [1766](#page-1793-0) MINT, [1775](#page-1802-0) MODFIELD, [1859](#page-1886-0) MODMON, [1853](#page-1880-0) MPOLY, [1906](#page-1933-0) MYEXPR, [1912](#page-1939-0) MYUP, [1919](#page-1946-0) NSDPS, [1926](#page-1953-0) NSMP, [1937](#page-1964-0) NSUP, [1952](#page-1979-0) ODPOL, [2084](#page-2111-0) ODR, [2090](#page-2117-0) PACOFF, [2399](#page-2426-0) PACRAT, [2409](#page-2436-0) PADIC, [2113](#page-2140-0) PADICRAT, [2118](#page-2145-0) PADICRC, [2123](#page-2150-0) PF, [2365](#page-2392-0) PFR, [2147](#page-2174-0) POLY, [2339](#page-2366-0) RADFF, [2460](#page-2487-0) RADIX, [2474](#page-2501-0) RECLOS, [2506](#page-2533-0) ROMAN, [2599](#page-2626-0) SAE, [2676](#page-2703-0) SDPOL, [2662](#page-2689-0) SINT, [2694](#page-2721-0) SMP, [2723](#page-2750-0) SULS, [2762](#page-2789-0) SUP, [2772](#page-2799-0) SUPEXPR, [2786](#page-2813-0) SUPXS, [2792](#page-2819-0) ULS, [3117](#page-3144-0)

ULSCONS, [3125](#page-3152-0) UP, [3152](#page-3179-0) UPXS, [3158](#page-3185-0) UPXSCONS, [3166](#page-3193-0) LE SWITCH, [2945](#page-2972-0) leader DSMP, [713](#page-740-0) ODPOL, [2084](#page-2111-0) SDPOL, [2662](#page-2689-0) leadingBasisTerm ANTISYM, [98](#page-125-0) DERHAM, [696](#page-723-0) leadingCoefficient ANTISYM, [98](#page-125-0) DERHAM, [696](#page-723-0) DMP, [745](#page-772-0) DSMP, [713](#page-740-0) EXPUPXS, [924](#page-951-0) FM, [1207](#page-1234-0) FM1, [1210](#page-1237-0) GDMP, [1249](#page-1276-0) GMODPOL, [1256](#page-1283-0) GSERIES, [1289](#page-1316-0) HDMP, [1383](#page-1410-0) IDPAG, [1406](#page-1433-0) IDPAM, [1409](#page-1436-0) IDPO, [1413](#page-1440-0) IDPOAM, [1416](#page-1443-0) IDPOAMS, [1419](#page-1446-0) INDE, [1422](#page-1449-0) ISUPS, [1513](#page-1540-0) LAUPOL, [1630](#page-1657-0) LODO, [1681](#page-1708-0) LODO1, [1692](#page-1719-0) LODO2, [1706](#page-1733-0) LPOLY, [1658](#page-1685-0) MODMON, [1853](#page-1880-0) MPOLY, [1906](#page-1933-0) MRING, [1879](#page-1906-0) MYUP, [1919](#page-1946-0) NSDPS, [1926](#page-1953-0) NSMP, [1937](#page-1964-0) NSUP, [1952](#page-1979-0) ODPOL, [2084](#page-2111-0) OMLO, [2034](#page-2061-0)

ORESUP, [2797](#page-2824-0) OREUP, [3196](#page-3223-0) POLY, [2339](#page-2366-0) PR, [2353](#page-2380-0) SDPOL, [2662](#page-2689-0) SMP, [2723](#page-2750-0) SMTS, [2743](#page-2770-0) SULS, [2762](#page-2789-0) SUP, [2772](#page-2799-0) SUPEXPR, [2786](#page-2813-0) SUPXS, [2792](#page-2819-0) SUTS, [2801](#page-2828-0) SYMPOLY, [2970](#page-2997-0) TS, [2988](#page-3015-0) UFPS, [3109](#page-3136-0) ULS, [3117](#page-3144-0) ULSCONS, [3125](#page-3152-0) UP, [3152](#page-3179-0) UPXS, [3158](#page-3185-0) UPXSCONS, [3166](#page-3193-0) UPXSSING, [3176](#page-3203-0) UTS, [3201](#page-3228-0) UTSZ, [3210](#page-3237-0) XDPOLY, [3295](#page-3322-0) XPBWPOLYL, [3317](#page-3344-0) XPR, [3338](#page-3365-0) leadingExponent GMODPOL, [1256](#page-1283-0) leadingIdeal IDEAL, [2342](#page-2369-0) leadingIndex GMODPOL, [1256](#page-1283-0) leadingMonomial DMP, [745](#page-772-0) DSMP, [713](#page-740-0) EXPUPXS, [924](#page-951-0) FM1, [1210](#page-1237-0) GDMP, [1249](#page-1276-0) GMODPOL, [1256](#page-1283-0) GSERIES, [1289](#page-1316-0) HDMP, [1383](#page-1410-0) ISUPS, [1513](#page-1540-0) LPOLY, [1658](#page-1685-0) MODMON, [1853](#page-1880-0) MPOLY, [1906](#page-1933-0) MRING, [1879](#page-1906-0)

MYUP, [1919](#page-1946-0) NSDPS, [1926](#page-1953-0) NSMP, [1937](#page-1964-0) NSUP, [1952](#page-1979-0) ODPOL, [2084](#page-2111-0) POLY, [2339](#page-2366-0) PR, [2353](#page-2380-0) SDPOL, [2662](#page-2689-0) SMP, [2723](#page-2750-0) SMTS, [2743](#page-2770-0) SULS, [2762](#page-2789-0) SUP, [2772](#page-2799-0) SUPEXPR, [2786](#page-2813-0) SUPXS, [2792](#page-2819-0) SUTS, [2801](#page-2828-0) SYMPOLY, [2970](#page-2997-0) TS, [2988](#page-3015-0) UFPS, [3109](#page-3136-0) ULS, [3117](#page-3144-0) ULSCONS, [3125](#page-3152-0) UP, [3152](#page-3179-0) UPXS, [3158](#page-3185-0) UPXSCONS, [3166](#page-3193-0) UPXSSING, [3176](#page-3203-0) UTS, [3201](#page-3228-0) UTSZ, [3210](#page-3237-0) XDPOLY, [3295](#page-3322-0) XPBWPOLYL, [3317](#page-3344-0) XPR, [3338](#page-3365-0) leadingSupport FM, [1207](#page-1234-0) IDPAG, [1406](#page-1433-0) IDPAM, [1409](#page-1436-0) IDPO, [1413](#page-1440-0) IDPOAM, [1416](#page-1443-0) IDPOAMS, [1419](#page-1446-0) INDE, [1422](#page-1449-0) leadingTerm FM1, [1210](#page-1237-0) LPOLY, [1658](#page-1685-0) XDPOLY, [3295](#page-3322-0) XPBWPOLYL, [3317](#page-3344-0) XPR, [3338](#page-3365-0) leaf? ALIST, [308](#page-335-0) BBTREE, [326](#page-353-0)

BSTREE, [381](#page-408-0) BTOURN, [385](#page-412-0) BTREE, [389](#page-416-0) DLIST, [554](#page-581-0) DSTREE, [706](#page-733-0) ILIST, [1435](#page-1462-0) LIST, [1721](#page-1748-0) NSDPS, [1926](#page-1953-0) PENDTREE, [2178](#page-2205-0) PLACES, [2277](#page-2304-0) PLACESPS, [2279](#page-2306-0) SPLTREE, [2822](#page-2849-0) STREAM, [2894](#page-2921-0) SUBSPACE, [2929](#page-2956-0) TREE, [3059](#page-3086-0) leastMonomial NSMP, [1937](#page-1964-0) leaves ALIST, [308](#page-335-0) BBTREE, [326](#page-353-0) BSTREE, [381](#page-408-0) BTOURN, [385](#page-412-0) BTREE, [389](#page-416-0) DLIST, [554](#page-581-0) DSTREE, [706](#page-733-0) ILIST, [1435](#page-1462-0) LIST, [1721](#page-1748-0) NSDPS, [1926](#page-1953-0) PENDTREE, [2178](#page-2205-0) SPLTREE, [2822](#page-2849-0) STREAM, [2894](#page-2921-0) TREE, [3059](#page-3086-0) left BBTREE, [326](#page-353-0) BSTREE, [381](#page-408-0) BTOURN, [385](#page-412-0) BTREE, [389](#page-416-0) LWORD, [1749](#page-1776-0) MAGMA, [1784](#page-1811-0) OUTFORM, [2099](#page-2126-0) PENDTREE, [2178](#page-2205-0) ROIRC, [2581](#page-2608-0) leftAlternative? ALGSC, [49](#page-76-0) GCNAALG, [1262](#page-1289-0) JORDAN, [292](#page-319-0)

LIE, [298](#page-325-0) LSQM, [1667](#page-1694-0) leftCharacteristicPolynomial ALGSC, [49](#page-76-0) GCNAALG, [1262](#page-1289-0) JORDAN, [292](#page-319-0) LIE, [298](#page-325-0) LSQM, [1667](#page-1694-0) leftDiscriminant ALGSC, [49](#page-76-0) GCNAALG, [1262](#page-1289-0) JORDAN, [292](#page-319-0) LIE, [298](#page-325-0) LSQM, [1667](#page-1694-0) leftDivide LODO, [1681](#page-1708-0) LODO1, [1692](#page-1719-0) LODO2, [1706](#page-1733-0) ORESUP, [2797](#page-2824-0) OREUP, [3196](#page-3223-0) leftExactQuotient LODO, [1681](#page-1708-0) LODO1, [1692](#page-1719-0) LODO2, [1706](#page-1733-0) ORESUP, [2797](#page-2824-0) OREUP, [3196](#page-3223-0) leftExtendedGcd LODO, [1681](#page-1708-0) LODO1, [1692](#page-1719-0) LODO2, [1706](#page-1733-0) ORESUP, [2797](#page-2824-0) OREUP, [3196](#page-3223-0) leftGcd LODO, [1681](#page-1708-0) LODO1, [1692](#page-1719-0) LODO2, [1706](#page-1733-0) ORESUP, [2797](#page-2824-0) OREUP, [3196](#page-3223-0) leftLcm LODO, [1681](#page-1708-0) LODO1, [1692](#page-1719-0) LODO2, [1706](#page-1733-0) ORESUP, [2797](#page-2824-0) OREUP, [3196](#page-3223-0) leftMinimalPolynomial ALGSC, [49](#page-76-0)

GCNAALG, [1262](#page-1289-0) JORDAN, [292](#page-319-0) LIE, [298](#page-325-0) LSQM, [1667](#page-1694-0) leftMult LMOPS, [1726](#page-1753-0) leftNorm ALGSC, [49](#page-76-0) GCNAALG, [1262](#page-1289-0) JORDAN, [292](#page-319-0) LIE, [298](#page-325-0) LSQM, [1667](#page-1694-0) leftOne EQ, [868](#page-895-0) leftPower ALGSC, [49](#page-76-0) FNLA, [1220](#page-1247-0) GCNAALG, [1262](#page-1289-0) JORDAN, [292](#page-319-0) LIE, [298](#page-325-0) LSQM, [1667](#page-1694-0) leftQuotient LODO, [1681](#page-1708-0) LODO1, [1692](#page-1719-0) LODO2, [1706](#page-1733-0) ORESUP, [2797](#page-2824-0) OREUP, [3196](#page-3223-0) leftRankPolynomial ALGSC, [49](#page-76-0) GCNAALG, [1262](#page-1289-0) JORDAN, [292](#page-319-0) LIE, [298](#page-325-0) LSQM, [1667](#page-1694-0) leftRecip ALGSC, [49](#page-76-0) GCNAALG, [1262](#page-1289-0) JORDAN, [292](#page-319-0) LIE, [298](#page-325-0) LSQM, [1667](#page-1694-0) leftRegularRepresentation ALGSC, [49](#page-76-0) GCNAALG, [1262](#page-1289-0) JORDAN, [292](#page-319-0) LIE, [298](#page-325-0) LSQM, [1667](#page-1694-0) leftRemainder

LODO, [1681](#page-1708-0) LODO1, [1692](#page-1719-0) LODO2, [1706](#page-1733-0) ORESUP, [2797](#page-2824-0) OREUP, [3196](#page-3223-0) leftTrace ALGSC, [49](#page-76-0) GCNAALG, [1262](#page-1289-0) JORDAN, [292](#page-319-0) LIE, [298](#page-325-0) LSQM, [1667](#page-1694-0) leftTraceMatrix ALGSC, [49](#page-76-0) GCNAALG, [1262](#page-1289-0) JORDAN, [292](#page-319-0) LIE, [298](#page-325-0) LSQM, [1667](#page-1694-0) leftTrim ISTRING, [1452](#page-1479-0) STRING, [2921](#page-2948-0) leftUnit ALGSC, [49](#page-76-0) GCNAALG, [1262](#page-1289-0) JORDAN, [292](#page-319-0) LIE, [298](#page-325-0) LSQM, [1667](#page-1694-0) leftUnits ALGSC, [49](#page-76-0) GCNAALG, [1262](#page-1289-0) JORDAN, [292](#page-319-0) LIE, [298](#page-325-0) LSQM, [1667](#page-1694-0) leftZero EQ, [868](#page-895-0) length CDFVEC, [523](#page-550-0) DEQUEUE, [625](#page-652-0) DFVEC, [780](#page-807-0) INT, [1566](#page-1593-0) IVECTOR, [1463](#page-1490-0) LWORD, [1749](#page-1776-0) MAGMA, [1784](#page-1811-0) MINT, [1775](#page-1802-0) OFMONOID, [2057](#page-2084-0) PBWLB, [2312](#page-2339-0) POINT, [2318](#page-2345-0)

QUEUE, [2450](#page-2477-0) ROMAN, [2599](#page-2626-0) SINT, [2694](#page-2721-0) TUPLE, [3070](#page-3097-0) VECTOR, [3267](#page-3294-0) less? ALIST, [308](#page-335-0) ARRAY1, [2001](#page-2028-0) ARRAY2, [3083](#page-3110-0) ASTACK, [133](#page-160-0) BBTREE, [326](#page-353-0) BITS, [393](#page-420-0) BSTREE, [381](#page-408-0) BTOURN, [385](#page-412-0) BTREE, [389](#page-416-0) CCLASS, [468](#page-495-0) CDFMAT, [517](#page-544-0) CDFVEC, [523](#page-550-0) DEQUEUE, [625](#page-652-0) DFMAT, [774](#page-801-0) DFVEC, [780](#page-807-0) DHMATRIX, [604](#page-631-0) DIRPROD, [718](#page-745-0) DLIST, [554](#page-581-0) DPMM, [724](#page-751-0) DPMO, [728](#page-755-0) DSTREE, [706](#page-733-0) EQTBL, [878](#page-905-0) FARRAY, [1075](#page-1102-0) GPOLSET, [1271](#page-1298-0) GSTBL, [1278](#page-1305-0) GTSET, [1282](#page-1309-0) HASHTBL, [1318](#page-1345-0) HDP, [1374](#page-1401-0) HEAP, [1332](#page-1359-0) IARRAY1, [1447](#page-1474-0) IARRAY2, [1459](#page-1486-0) IBITS, [1403](#page-1430-0) IFARRAY, [1426](#page-1453-0) IIARRAY2, [1492](#page-1519-0) ILIST, [1435](#page-1462-0) IMATRIX, [1442](#page-1469-0) INTABL, [1538](#page-1565-0) ISTRING, [1452](#page-1479-0) IVECTOR, [1463](#page-1490-0) KAFILE, [1622](#page-1649-0)

LIB, [1639](#page-1666-0) LIST, [1721](#page-1748-0) LMDICT, [1732](#page-1759-0) LSQM, [1667](#page-1694-0) M3D, [3021](#page-3048-0) MATRIX, [1843](#page-1870-0) MSET, [1892](#page-1919-0) NSDPS, [1926](#page-1953-0) ODP, [2044](#page-2071-0) PENDTREE, [2178](#page-2205-0) POINT, [2318](#page-2345-0) PRIMARR, [2369](#page-2396-0) QUEUE, [2450](#page-2477-0) REGSET, [2557](#page-2584-0) RESULT, [2572](#page-2599-0) RGCHAIN, [2524](#page-2551-0) RMATRIX, [2515](#page-2542-0) ROUTINE, [2604](#page-2631-0) SET, [2648](#page-2675-0) SHDP, [2813](#page-2840-0) SPLTREE, [2822](#page-2849-0) SQMATRIX, [2857](#page-2884-0) SREGSET, [2842](#page-2869-0) STACK, [2872](#page-2899-0) STBL, [2756](#page-2783-0) STREAM, [2894](#page-2921-0) STRING, [2921](#page-2948-0) STRTBL, [2926](#page-2953-0) TABLE, [2982](#page-3009-0) TREE, [3059](#page-3086-0) U16MAT, [3230](#page-3257-0) U16VEC, [3248](#page-3275-0) U32MAT, [3235](#page-3262-0) U32VEC, [3255](#page-3282-0) U8MAT, [3226](#page-3253-0) U8VEC, [3241](#page-3268-0) VECTOR, [3267](#page-3294-0) WUTSET, [3287](#page-3314-0) level SUBSPACE, [2929](#page-2956-0) leviCivitaSymbol CARTEN, [437](#page-464-0) lexico LWORD, [1749](#page-1776-0) MAGMA, [1784](#page-1811-0) OFMONOID, [2057](#page-2084-0) LEXP, [1645](#page-1672-0) ?\*\*?, [1646](#page-1673-0) ?\*?, [1646](#page-1673-0) ?/?, [1646](#page-1673-0)  $? = ?$ , [1646](#page-1673-0) ?ˆ?, [1646](#page-1673-0)  $? = ?$ , [1646](#page-1673-0) 1, [1646](#page-1673-0) coerce, [1646](#page-1673-0) commutator, [1646](#page-1673-0) conjugate, [1646](#page-1673-0) exp, [1646](#page-1673-0) hash, [1646](#page-1673-0) identification, [1646](#page-1673-0) inv, [1646](#page-1673-0) latex, [1646](#page-1673-0) listOfTerms, [1646](#page-1673-0) log, [1646](#page-1673-0) LyndonBasis, [1646](#page-1673-0) LyndonCoordinates, [1646](#page-1673-0) mirror, [1646](#page-1673-0) one?, [1646](#page-1673-0) recip, [1646](#page-1673-0) sample, [1646](#page-1673-0) varList, [1646](#page-1673-0) lhs EQ, [868](#page-895-0) RULE, [2576](#page-2603-0) SUCH, [2942](#page-2969-0) li EXPR, [908](#page-935-0) LIB, [1638](#page-1665-0) ?.?, [1639](#page-1666-0)  $? = ?$ , [1639](#page-1666-0)  $? = ?$ , [1639](#page-1666-0) #?, [1639](#page-1666-0) any?, [1639](#page-1666-0) bag, [1639](#page-1666-0) close, [1639](#page-1666-0) coerce, [1639](#page-1666-0) construct, [1639](#page-1666-0) convert, [1639](#page-1666-0) copy, [1639](#page-1666-0) count, [1639](#page-1666-0) dictionary, [1639](#page-1666-0) elt, [1639](#page-1666-0)

empty, [1639](#page-1666-0) empty?, [1639](#page-1666-0) entries, [1639](#page-1666-0) entry?, [1639](#page-1666-0) eq?, [1639](#page-1666-0) eval, [1639](#page-1666-0) every?, [1639](#page-1666-0) extract, [1639](#page-1666-0) fill, [1639](#page-1666-0) find, [1639](#page-1666-0) first, [1639](#page-1666-0) hash, [1639](#page-1666-0) index?, [1639](#page-1666-0) indices, [1639](#page-1666-0) insert, [1639](#page-1666-0) inspect, [1639](#page-1666-0) key?, [1639](#page-1666-0) keys, [1639](#page-1666-0) latex, [1639](#page-1666-0) less?, [1639](#page-1666-0) library, [1639](#page-1666-0) map, [1639](#page-1666-0) maxIndex, [1639](#page-1666-0) member?, [1639](#page-1666-0) members, [1639](#page-1666-0) minIndex, [1639](#page-1666-0) more?, [1639](#page-1666-0) pack, [1639](#page-1666-0) parts, [1639](#page-1666-0) qelt, [1639](#page-1666-0) qsetelt, [1639](#page-1666-0) reduce, [1639](#page-1666-0) remove, [1639](#page-1666-0) removeDuplicates, [1639](#page-1666-0) sample, [1639](#page-1666-0) search, [1639](#page-1666-0) select, [1639](#page-1666-0) setelt, [1639](#page-1666-0) size?, [1639](#page-1666-0) swap, [1639](#page-1666-0) table, [1639](#page-1666-0) Library, [1638](#page-1665-0) library LIB, [1639](#page-1666-0) operations **coerce** , [1794,](#page-1821-0) [1795](#page-1822-0)

**coerce(expr : OutputForm) : String** , [1792](#page-1819-0) **coerce: E -***>* **S** , [1795](#page-1822-0) **coerceL: E -***>* **S** , [1795](#page-1822-0) **coerceS: E -***>* **S** , [1795](#page-1822-0) **display** , [1794](#page-1821-0) **display L** , [1800](#page-1827-0) **display(s : String) : Void** , [1792](#page-1819-0) **display: S -***>* **Void** , [1796](#page-1823-0) **displayF: S -***>* **Void** , [1796](#page-1823-0) **displayS** , [1800](#page-1827-0) **exprex** , [1796](#page-1823-0) **exprex: E -***>* **S** , [1795](#page-1822-0) **precondition** , [1796](#page-1823-0) LIE, [297](#page-324-0) -?, [298](#page-325-0) ?\*\*?, [298](#page-325-0) ?\*?, [298](#page-325-0) ?+?, [298](#page-325-0) ?-?, [298](#page-325-0) ?.?, [298](#page-325-0)  $? = ?$ , [298](#page-325-0)  $? = ?$ , [298](#page-325-0) 0, [298](#page-325-0) alternative?, [298](#page-325-0) antiAssociative?, [298](#page-325-0) antiCommutative?, [298](#page-325-0) antiCommutator, [298](#page-325-0) apply, [298](#page-325-0) associative?, [298](#page-325-0) associator, [298](#page-325-0) associatorDependence, [298](#page-325-0) basis, [298](#page-325-0) coerce, [298](#page-325-0) commutative?, [298](#page-325-0) commutator, [298](#page-325-0) conditionsForIdempotents, [298](#page-325-0) convert, [298](#page-325-0) coordinates, [298](#page-325-0) flexible?, [298](#page-325-0) hash, [298](#page-325-0) jacobiIdentity?, [298](#page-325-0) jordanAdmissible?, [298](#page-325-0) jordanAlgebra?, [298](#page-325-0) latex, [298](#page-325-0) leftAlternative?, [298](#page-325-0)

leftCharacteristicPolynomial, [298](#page-325-0) leftDiscriminant, [298](#page-325-0)

leftMinimalPolynomial, [298](#page-325-0) leftNorm, [298](#page-325-0) leftPower, [298](#page-325-0) leftRankPolynomial, [298](#page-325-0) leftRecip, [298](#page-325-0) leftRegularRepresentation, [298](#page-325-0) leftTrace, [298](#page-325-0) leftTraceMatrix, [298](#page-325-0) leftUnit, [298](#page-325-0) leftUnits, [298](#page-325-0) lieAdmissible?, [298](#page-325-0) lieAlgebra?, [298](#page-325-0) noncommutativeJordanAlgebra?, [298](#page-325-0) plenaryPower, [298](#page-325-0) powerAssociative?, [298](#page-325-0) rank, [298](#page-325-0) recip, [298](#page-325-0) represents, [298](#page-325-0) rightAlternative?, [298](#page-325-0) rightCharacteristicPolynomial, [298](#page-325-0) rightDiscriminant, [298](#page-325-0) rightMinimalPolynomial, [298](#page-325-0) rightNorm, [298](#page-325-0) rightPower, [298](#page-325-0) rightRankPolynomial, [298](#page-325-0) rightRecip, [298](#page-325-0) rightRegularRepresentation, [298](#page-325-0) rightTrace, [298](#page-325-0) rightTraceMatrix, [298](#page-325-0) rightUnit, [298](#page-325-0) rightUnits, [298](#page-325-0) sample, [298](#page-325-0) someBasis, [298](#page-325-0) structuralConstants, [298](#page-325-0) subtractIfCan, [298](#page-325-0) unit, [298](#page-325-0) zero?, [298](#page-325-0) lieAdmissible? ALGSC, [49](#page-76-0) GCNAALG, [1262](#page-1289-0) JORDAN, [292](#page-319-0) LIE, [298](#page-325-0) LSQM, [1667](#page-1694-0) lieAlgebra?

ALGSC, [49](#page-76-0) GCNAALG, [1262](#page-1289-0) JORDAN, [292](#page-319-0) LIE, [298](#page-325-0) LSQM, [1667](#page-1694-0) LieExponentials, [1645](#page-1672-0) LiePoly LPOLY, [1658](#page-1685-0) LiePolyIfCan LPOLY, [1658](#page-1685-0) XPBWPOLYL, [3317](#page-3344-0) LiePolynomial, [1658](#page-1685-0) LieSquareMatrix, [1666](#page-1693-0) lift ALGFF, [64](#page-91-0) COMPLEX, [510](#page-537-0) MCMPLX, [1761](#page-1788-0) MODMON, [1853](#page-1880-0) PACOFF, [2399](#page-2426-0) PACRAT, [2409](#page-2436-0) RADFF, [2460](#page-2487-0) RESRING, [2567](#page-2594-0) SAE, [2676](#page-2703-0) light PALETTE, [2128](#page-2155-0) lighting VIEW3D, [3029](#page-3056-0) limitPlus EXPEXPAN, [891](#page-918-0) UPXSSING, [3176](#page-3203-0) linearAssociatedExp FF, [1007](#page-1034-0) FFCG, [1012](#page-1039-0) FFCGP, [1022](#page-1049-0) FFCGX, [1017](#page-1044-0) FFNB, [1047](#page-1074-0) FFNBP, [1059](#page-1086-0) FFNBX, [1053](#page-1080-0) FFP, [1038](#page-1065-0) FFX, [1033](#page-1060-0) IFF, [1486](#page-1513-0) IPF, [1505](#page-1532-0) PF, [2365](#page-2392-0) linearAssociatedLog FF, [1007](#page-1034-0) FFCG, [1012](#page-1039-0)

FFCGP, [1022](#page-1049-0) FFCGX, [1017](#page-1044-0) FFNB, [1047](#page-1074-0) FFNBP, [1059](#page-1086-0) FFNBX, [1053](#page-1080-0) FFP, [1038](#page-1065-0) FFX, [1033](#page-1060-0) IFF, [1486](#page-1513-0) IPF, [1505](#page-1532-0) PF, [2365](#page-2392-0) linearAssociatedOrder FF, [1007](#page-1034-0) FFCG, [1012](#page-1039-0) FFCGP, [1022](#page-1049-0) FFCGX, [1017](#page-1044-0) FFNB, [1047](#page-1074-0) FFNBP, [1059](#page-1086-0) FFNBX, [1053](#page-1080-0) FFP, [1038](#page-1065-0) FFX, [1033](#page-1060-0) IFF, [1486](#page-1513-0) IPF, [1505](#page-1532-0) PF, [2365](#page-2392-0) LinearOrdinaryDifferentialOperator, [1681](#page-1708-0) LinearOrdinaryDifferentialOperator1, [1692](#page-1719-0) LinearOrdinaryDifferentialOperator2, [1705](#page-1732-0) LIST, [1721](#page-1748-0) ?*<*?, [1721](#page-1748-0) ?*<*=?, [1721](#page-1748-0) ?*>*?, [1721](#page-1748-0) ?*>*=?, [1721](#page-1748-0) ?.?, [1721](#page-1748-0) ?.first, [1721](#page-1748-0) ?.last, [1721](#page-1748-0) ?.rest, [1721](#page-1748-0) ?.value, [1721](#page-1748-0) ?=?, [1721](#page-1748-0)  $? = ?$ , [1721](#page-1748-0) #?, [1721](#page-1748-0) any?, [1721](#page-1748-0) append, [1721](#page-1748-0) child?, [1721](#page-1748-0) children, [1721](#page-1748-0) coerce, [1721](#page-1748-0) concat, [1721](#page-1748-0) cons, [1721](#page-1748-0)

construct, [1721](#page-1748-0) convert, [1721](#page-1748-0) copy, [1721](#page-1748-0) copyInto, [1721](#page-1748-0) count, [1721](#page-1748-0) cycleEntry, [1721](#page-1748-0) cycleLength, [1721](#page-1748-0) cycleSplit, [1721](#page-1748-0) cycleTail, [1721](#page-1748-0) cyclic?, [1721](#page-1748-0) delete, [1721](#page-1748-0) distance, [1721](#page-1748-0) elt, [1721](#page-1748-0) empty, [1721](#page-1748-0) empty?, [1721](#page-1748-0) entries, [1721](#page-1748-0) entry?, [1721](#page-1748-0) eq?, [1721](#page-1748-0) eval, [1721](#page-1748-0) every?, [1721](#page-1748-0) explicitlyFinite?, [1721](#page-1748-0) fill, [1721](#page-1748-0) find, [1721](#page-1748-0) first, [1721](#page-1748-0) hash, [1721](#page-1748-0) index?, [1721](#page-1748-0) indices, [1721](#page-1748-0) insert, [1721](#page-1748-0) last, [1721](#page-1748-0) latex, [1721](#page-1748-0) leaf?, [1721](#page-1748-0) leaves, [1721](#page-1748-0) less?, [1721](#page-1748-0) list, [1721](#page-1748-0) map, [1721](#page-1748-0) max, [1721](#page-1748-0) maxIndex, [1721](#page-1748-0) member?, [1721](#page-1748-0) members, [1721](#page-1748-0) merge, [1721](#page-1748-0) min, [1721](#page-1748-0) minIndex, [1721](#page-1748-0) more?, [1721](#page-1748-0) new, [1721](#page-1748-0) nil, [1721](#page-1748-0) node?, [1721](#page-1748-0)

nodes, [1721](#page-1748-0) null, [1721](#page-1748-0) OMwrite, [1721](#page-1748-0) parts, [1721](#page-1748-0) position, [1721](#page-1748-0) possiblyInfinite?, [1721](#page-1748-0) qelt, [1721](#page-1748-0) qsetelt, [1721](#page-1748-0) reduce, [1721](#page-1748-0) remove, [1721](#page-1748-0) removeDuplicates, [1721](#page-1748-0) rest, [1721](#page-1748-0) reverse, [1721](#page-1748-0) sample, [1721](#page-1748-0) second, [1721](#page-1748-0) select, [1721](#page-1748-0) setchildren, [1721](#page-1748-0) setDifference, [1721](#page-1748-0) setelt, [1721](#page-1748-0) setfirst, [1721](#page-1748-0) setIntersection, [1721](#page-1748-0) setlast, [1721](#page-1748-0) setrest, [1721](#page-1748-0) setUnion, [1721](#page-1748-0) setvalue, [1721](#page-1748-0) size?, [1721](#page-1748-0) sort, [1721](#page-1748-0) sorted?, [1721](#page-1748-0) split, [1721](#page-1748-0) swap, [1721](#page-1748-0) tail, [1721](#page-1748-0) third, [1721](#page-1748-0) value, [1721](#page-1748-0) List, [1721](#page-1748-0) list AFFPL, [4](#page-31-0) AFFPLPS, [7](#page-34-0) AFFSP, [9](#page-36-0) ALIST, [308](#page-335-0) DLIST, [554](#page-581-0) ILIST, [1435](#page-1462-0) LIST, [1721](#page-1748-0) PROJPL, [2378](#page-2405-0) PROJPLPS, [2380](#page-2407-0) PROJSP, [2383](#page-2410-0) SYMBOL, [2956](#page-2983-0)

list? INFORM, [1546](#page-1573-0) SEX, [2668](#page-2695-0) SEXOF, [2670](#page-2697-0) listBranches ACPLOT, [2250](#page-2277-0) PLOT, [2288](#page-2315-0) PLOT3D, [2301](#page-2328-0) listLoops TUBE, [3068](#page-3095-0) ListMonoidOps, [1726](#page-1753-0) ListMultiDictionary, [1732](#page-1759-0) listOfLists CDFMAT, [517](#page-544-0) DFMAT, [774](#page-801-0) DHMATRIX, [604](#page-631-0) IMATRIX, [1442](#page-1469-0) LSQM, [1667](#page-1694-0) MATRIX, [1843](#page-1870-0) RMATRIX, [2515](#page-2542-0) SQMATRIX, [2857](#page-2884-0) TABLEAU, [2984](#page-3011-0) U16MAT, [3230](#page-3257-0) U32MAT, [3235](#page-3262-0) U8MAT, [3226](#page-3253-0) listOfMonoms LMOPS, [1726](#page-1753-0) listOfTerms FM1, [1210](#page-1237-0) LEXP, [1646](#page-1673-0) LPOLY, [1658](#page-1685-0) PBWLB, [2312](#page-2339-0) XDPOLY, [3295](#page-3322-0) XPBWPOLYL, [3317](#page-3344-0) XPR, [3338](#page-3365-0) listRepresentation PERM, [2183](#page-2210-0) lists PATLRES, [2170](#page-2197-0) listSD SD, [2882](#page-2909-0) lllip SPACE3, [3050](#page-3077-0) lllp SPACE3, [3050](#page-3077-0) llprop
SPACE3, [3050](#page-3077-0) LMDICT, [1732](#page-1759-0) ?=?, [1732](#page-1759-0)  $? = ?$ , [1732](#page-1759-0) #?, [1732](#page-1759-0) any?, [1732](#page-1759-0) bag, [1732](#page-1759-0) coerce, [1732](#page-1759-0) construct, [1732](#page-1759-0) convert, [1732](#page-1759-0) copy, [1732](#page-1759-0) count, [1732](#page-1759-0) dictionary, [1732](#page-1759-0) duplicates, [1732](#page-1759-0) duplicates?, [1732](#page-1759-0) empty, [1732](#page-1759-0) empty?, [1732](#page-1759-0) eq?, [1732](#page-1759-0) eval, [1732](#page-1759-0) every?, [1732](#page-1759-0) extract, [1732](#page-1759-0) find, [1732](#page-1759-0) hash, [1732](#page-1759-0) insert, [1732](#page-1759-0) inspect, [1732](#page-1759-0) latex, [1732](#page-1759-0) less?, [1732](#page-1759-0) map, [1732](#page-1759-0) member?, [1732](#page-1759-0) members, [1732](#page-1759-0) more?, [1732](#page-1759-0) parts, [1732](#page-1759-0) reduce, [1732](#page-1759-0) remove, [1732](#page-1759-0) removeDuplicates, [1732](#page-1759-0) sample, [1732](#page-1759-0) select, [1732](#page-1759-0) size?, [1732](#page-1759-0) substitute, [1732](#page-1759-0) LMOPS, [1726](#page-1753-0) ?=?, [1726](#page-1753-0)  $? = ?$ , [1726](#page-1753-0) coerce, [1726](#page-1753-0) commutativeEquality, [1726](#page-1753-0) hash, [1726](#page-1753-0) latex, [1726](#page-1753-0)

leftMult, [1726](#page-1753-0) listOfMonoms, [1726](#page-1753-0) makeMulti, [1726](#page-1753-0) makeTerm, [1726](#page-1753-0) makeUnit, [1726](#page-1753-0) mapExpon, [1726](#page-1753-0) mapGen, [1726](#page-1753-0) nthExpon, [1726](#page-1753-0) nthFactor, [1726](#page-1753-0) outputForm, [1726](#page-1753-0) plus, [1726](#page-1753-0) retract, [1726](#page-1753-0) retractIfCan, [1726](#page-1753-0) reverse, [1726](#page-1753-0) rightMult, [1726](#page-1753-0) size, [1726](#page-1753-0) LO, [1739](#page-1766-0) -?, [1740](#page-1767-0) ?*<*?, [1740](#page-1767-0) ?*<*=?, [1740](#page-1767-0) ?*>*?, [1740](#page-1767-0) ?*>*=?, [1740](#page-1767-0) ?\*?, [1740](#page-1767-0) ?+?, [1740](#page-1767-0) ?-?, [1740](#page-1767-0) ?/?, [1740](#page-1767-0)  $? = ?$ , [1740](#page-1767-0)  $? = ?$ , [1740](#page-1767-0) 0, [1740](#page-1767-0) coerce, [1740](#page-1767-0) denom, [1740](#page-1767-0) hash, [1740](#page-1767-0) latex, [1740](#page-1767-0) max, [1740](#page-1767-0) min, [1740](#page-1767-0) numer, [1740](#page-1767-0) sample, [1740](#page-1767-0) subtractIfCan, [1740](#page-1767-0) zero?, [1740](#page-1767-0) SEG, [2634](#page-2661-0) UNISEG, [3220](#page-3247-0) LocalAlgebra, [1737](#page-1764-0) Localize, [1739](#page-1766-0) localParam

lo

PLACES, [2277](#page-2304-0)

PLACESPS, [2279](#page-2306-0) localParamV IC, [1393](#page-1420-0) INFCLSPS, [1474](#page-1501-0) INFCLSPT, [1468](#page-1495-0) localPointV IC, [1393](#page-1420-0) INFCLSPS, [1474](#page-1501-0) INFCLSPT, [1468](#page-1495-0) LODO, [1681](#page-1708-0) -?, [1681](#page-1708-0) ?\*\*?, [1681](#page-1708-0) ?\*?, [1681](#page-1708-0) ?+?, [1681](#page-1708-0) ?-?, [1681](#page-1708-0) ?.?, [1681](#page-1708-0) ?=?, [1681](#page-1708-0) ?ˆ?, [1681](#page-1708-0)  $? = ?$ , [1681](#page-1708-0) 0, [1681](#page-1708-0) 1, [1681](#page-1708-0) adjoint, [1681](#page-1708-0) apply, [1681](#page-1708-0) characteristic, [1681](#page-1708-0) coefficient, [1681](#page-1708-0) coefficients, [1681](#page-1708-0) coerce, [1681](#page-1708-0) content, [1681](#page-1708-0) D, [1681](#page-1708-0) degree, [1681](#page-1708-0) directSum, [1681](#page-1708-0) exquo, [1681](#page-1708-0) hash, [1681](#page-1708-0) latex, [1681](#page-1708-0) leadingCoefficient, [1681](#page-1708-0) leftDivide, [1681](#page-1708-0) leftExactQuotient, [1681](#page-1708-0) leftExtendedGcd, [1681](#page-1708-0) leftGcd, [1681](#page-1708-0) leftLcm, [1681](#page-1708-0) leftQuotient, [1681](#page-1708-0) leftRemainder, [1681](#page-1708-0) minimumDegree, [1681](#page-1708-0) monicLeftDivide, [1681](#page-1708-0) monicRightDivide, [1681](#page-1708-0) monomial, [1681](#page-1708-0)

one?, [1681](#page-1708-0) primitivePart, [1681](#page-1708-0) recip, [1681](#page-1708-0) reductum, [1681](#page-1708-0) retract, [1681](#page-1708-0) retractIfCan, [1681](#page-1708-0) rightDivide, [1681](#page-1708-0) rightExactQuotient, [1681](#page-1708-0) rightExtendedGcd, [1681](#page-1708-0) rightGcd, [1681](#page-1708-0) rightLcm, [1681](#page-1708-0) rightQuotient, [1681](#page-1708-0) rightRemainder, [1681](#page-1708-0) sample, [1681](#page-1708-0) subtractIfCan, [1681](#page-1708-0) symmetricPower, [1681](#page-1708-0) symmetricProduct, [1681](#page-1708-0) symmetricSquare, [1681](#page-1708-0) zero?, [1681](#page-1708-0) LODO1, [1692](#page-1719-0) -?, [1692](#page-1719-0) ?\*\*?, [1692](#page-1719-0) ?\*?, [1692](#page-1719-0) ?+?, [1692](#page-1719-0) ?-?, [1692](#page-1719-0) ?.?, [1692](#page-1719-0)  $? = ?$ , [1692](#page-1719-0) ?ˆ?, [1692](#page-1719-0)  $? = ?$ , [1692](#page-1719-0) 0, [1692](#page-1719-0) 1, [1692](#page-1719-0) adjoint, [1692](#page-1719-0) apply, [1692](#page-1719-0) characteristic, [1692](#page-1719-0) coefficient, [1692](#page-1719-0) coefficients, [1692](#page-1719-0) coerce, [1692](#page-1719-0) content, [1692](#page-1719-0) D, [1692](#page-1719-0) degree, [1692](#page-1719-0) directSum, [1692](#page-1719-0) exquo, [1692](#page-1719-0) hash, [1692](#page-1719-0) latex, [1692](#page-1719-0) leadingCoefficient, [1692](#page-1719-0) leftDivide, [1692](#page-1719-0)

leftExactQuotient, [1692](#page-1719-0) leftExtendedGcd, [1692](#page-1719-0) leftGcd, [1692](#page-1719-0) leftLcm, [1692](#page-1719-0) leftQuotient, [1692](#page-1719-0) leftRemainder, [1692](#page-1719-0) minimumDegree, [1692](#page-1719-0) monicLeftDivide, [1692](#page-1719-0) monicRightDivide, [1692](#page-1719-0) monomial, [1692](#page-1719-0) one?, [1692](#page-1719-0) primitivePart, [1692](#page-1719-0) recip, [1692](#page-1719-0) reductum, [1692](#page-1719-0) retract, [1692](#page-1719-0) retractIfCan, [1692](#page-1719-0) rightDivide, [1692](#page-1719-0) rightExactQuotient, [1692](#page-1719-0) rightExtendedGcd, [1692](#page-1719-0) rightGcd, [1692](#page-1719-0) rightLcm, [1692](#page-1719-0) rightQuotient, [1692](#page-1719-0) rightRemainder, [1692](#page-1719-0) sample, [1692](#page-1719-0) subtractIfCan, [1692](#page-1719-0) symmetricPower, [1692](#page-1719-0) symmetricProduct, [1692](#page-1719-0) symmetricSquare, [1692](#page-1719-0) zero?, [1692](#page-1719-0) LODO2, [1705](#page-1732-0) -?, [1706](#page-1733-0) ?\*\*?, [1706](#page-1733-0) ?\*?, [1706](#page-1733-0) ?+?, [1706](#page-1733-0) ?-?, [1706](#page-1733-0) ?.?, [1706](#page-1733-0)  $? = ?$ , [1706](#page-1733-0) ?ˆ?, [1706](#page-1733-0)  $? = ?$ , [1706](#page-1733-0) 0, [1706](#page-1733-0) 1, [1706](#page-1733-0) adjoint, [1706](#page-1733-0) apply, [1706](#page-1733-0) characteristic, [1706](#page-1733-0) coefficient, [1706](#page-1733-0) coefficients, [1706](#page-1733-0)

coerce, [1706](#page-1733-0) content, [1706](#page-1733-0) D, [1706](#page-1733-0) degree, [1706](#page-1733-0) directSum, [1706](#page-1733-0) exquo, [1706](#page-1733-0) hash, [1706](#page-1733-0) latex, [1706](#page-1733-0) leadingCoefficient, [1706](#page-1733-0) leftDivide, [1706](#page-1733-0) leftExactQuotient, [1706](#page-1733-0) leftExtendedGcd, [1706](#page-1733-0) leftGcd, [1706](#page-1733-0) leftLcm, [1706](#page-1733-0) leftQuotient, [1706](#page-1733-0) leftRemainder, [1706](#page-1733-0) minimumDegree, [1706](#page-1733-0) monicLeftDivide, [1706](#page-1733-0) monicRightDivide, [1706](#page-1733-0) monomial, [1706](#page-1733-0) one?, [1706](#page-1733-0) primitivePart, [1706](#page-1733-0) recip, [1706](#page-1733-0) reductum, [1706](#page-1733-0) retract, [1706](#page-1733-0) retractIfCan, [1706](#page-1733-0) rightDivide, [1706](#page-1733-0) rightExactQuotient, [1706](#page-1733-0) rightExtendedGcd, [1706](#page-1733-0) rightGcd, [1706](#page-1733-0) rightLcm, [1706](#page-1733-0) rightQuotient, [1706](#page-1733-0) rightRemainder, [1706](#page-1733-0) sample, [1706](#page-1733-0) subtractIfCan, [1706](#page-1733-0) symmetricPower, [1706](#page-1733-0) symmetricProduct, [1706](#page-1733-0) symmetricSquare, [1706](#page-1733-0) zero?, [1706](#page-1733-0)

# log

COMPLEX, [510](#page-537-0) DFLOAT, [762](#page-789-0) EFULS, [847](#page-874-0) EFUPXS, [857](#page-884-0) EXPR, [908](#page-935-0) EXPUPXS, [924](#page-951-0)

FEXPR, [1138](#page-1165-0) FLOAT, [1100](#page-1127-0) GSERIES, [1289](#page-1316-0) INTRVL, [1590](#page-1617-0) LEXP, [1646](#page-1673-0) MCMPLX, [1761](#page-1788-0) SMTS, [2743](#page-2770-0) SULS, [2762](#page-2789-0) SUPEXPR, [2786](#page-2813-0) SUPXS, [2792](#page-2819-0) SUTS, [2801](#page-2828-0) TS, [2988](#page-3015-0) UFPS, [3109](#page-3136-0) ULS, [3117](#page-3144-0) ULSCONS, [3125](#page-3152-0) UPXS, [3158](#page-3185-0) UPXSCONS, [3166](#page-3193-0) UTS, [3201](#page-3228-0) UTSZ, [3210](#page-3237-0) XPBWPOLYL, [3317](#page-3344-0) log10 DFLOAT, [762](#page-789-0) FEXPR, [1138](#page-1165-0) FLOAT, [1100](#page-1127-0) log2 DFLOAT, [762](#page-789-0) FLOAT, [1100](#page-1127-0) logical? FST, [1153](#page-1180-0) logIfCan EFULS, [847](#page-874-0) EFUPXS, [857](#page-884-0) logpart IR, [1581](#page-1608-0) lookup ALGFF, [64](#page-91-0) BOOLEAN, [401](#page-428-0) CCLASS, [468](#page-495-0) CHAR, [458](#page-485-0) COMPLEX, [510](#page-537-0) DIRPROD, [718](#page-745-0) DPMM, [724](#page-751-0) DPMO, [728](#page-755-0) FF, [1007](#page-1034-0) FFCG, [1012](#page-1039-0) FFCGP, [1022](#page-1049-0)

FFCGX, [1017](#page-1044-0) FFNB, [1047](#page-1074-0) FFNBP, [1059](#page-1086-0) FFNBX, [1053](#page-1080-0) FFP, [1038](#page-1065-0) FFX, [1033](#page-1060-0) HDP, [1374](#page-1401-0) IFF, [1486](#page-1513-0) IPF, [1505](#page-1532-0) MCMPLX, [1761](#page-1788-0) MODMON, [1853](#page-1880-0) MRING, [1879](#page-1906-0) OCT, [1991](#page-2018-0) ODP, [2044](#page-2071-0) OVAR, [2065](#page-2092-0) PACOFF, [2399](#page-2426-0) PF, [2365](#page-2392-0) PRODUCT, [2374](#page-2401-0) RADFF, [2460](#page-2487-0) SAE, [2676](#page-2703-0) SET, [2648](#page-2675-0) SETMN, [2654](#page-2681-0) SHDP, [2813](#page-2840-0) ZMOD, [1573](#page-1600-0) low SEG, [2634](#page-2661-0) UNISEG, [3220](#page-3247-0) lowerCase CCLASS, [468](#page-495-0) CHAR, [458](#page-485-0) ISTRING, [1452](#page-1479-0) STRING, [2921](#page-2948-0) lowerCase? CHAR, [458](#page-485-0) lp SPACE3, [3050](#page-3077-0) LPOLY, [1658](#page-1685-0) -?, [1658](#page-1685-0) ?\*?, [1658](#page-1685-0)  $?+?, 1658$  $?+?, 1658$ ?-?, [1658](#page-1685-0) ?/?, [1658](#page-1685-0)  $? = ?$ , [1658](#page-1685-0)  $? = ?$ , [1658](#page-1685-0) 0, [1658](#page-1685-0) coef, [1658](#page-1685-0)

coefficient, [1658](#page-1685-0) coefficients, [1658](#page-1685-0) coerce, [1658](#page-1685-0) construct, [1658](#page-1685-0) degree, [1658](#page-1685-0) eval, [1658](#page-1685-0) hash, [1658](#page-1685-0) latex, [1658](#page-1685-0) leadingCoefficient, [1658](#page-1685-0) leadingMonomial, [1658](#page-1685-0) leadingTerm, [1658](#page-1685-0) LiePoly, [1658](#page-1685-0) LiePolyIfCan, [1658](#page-1685-0) listOfTerms, [1658](#page-1685-0) lquo, [1658](#page-1685-0) map, [1658](#page-1685-0) mirror, [1658](#page-1685-0) monom, [1658](#page-1685-0) monomial?, [1658](#page-1685-0) monomials, [1658](#page-1685-0) numberOfMonomials, [1658](#page-1685-0) reductum, [1658](#page-1685-0) retract, [1658](#page-1685-0) retractIfCan, [1658](#page-1685-0) rquo, [1658](#page-1685-0) sample, [1658](#page-1685-0) subtractIfCan, [1658](#page-1685-0) trunc, [1658](#page-1685-0) varList, [1658](#page-1685-0) zero?, [1658](#page-1685-0) lprop SPACE3, [3050](#page-3077-0) lquo FMONOID, [1214](#page-1241-0) LPOLY, [1658](#page-1685-0) OFMONOID, [2057](#page-2084-0) XDPOLY, [3295](#page-3322-0) XPBWPOLYL, [3317](#page-3344-0) XPOLY, [3328](#page-3355-0) XRPOLY, [3344](#page-3371-0) lSpaceBasis FDIV, [1000](#page-1027-0) LSQM, [1666](#page-1693-0) -?, [1667](#page-1694-0) ?\*\*?, [1667](#page-1694-0) ?\*?, [1667](#page-1694-0)

?+?, [1667](#page-1694-0) ?-?, [1667](#page-1694-0) ?.?, [1667](#page-1694-0) ?/?, [1667](#page-1694-0)  $? = ?$ , [1667](#page-1694-0) ?ˆ?, [1667](#page-1694-0)  $? = ?$ , [1667](#page-1694-0) #?, [1667](#page-1694-0) 0, [1667](#page-1694-0) 1, [1667](#page-1694-0) alternative?, [1667](#page-1694-0) antiAssociative?, [1667](#page-1694-0) antiCommutator, [1667](#page-1694-0) antisymmetric?, [1667](#page-1694-0) any?, [1667](#page-1694-0) apply, [1667](#page-1694-0) associative?, [1667](#page-1694-0) associator, [1667](#page-1694-0) associatorDependence, [1667](#page-1694-0) basis, [1667](#page-1694-0) characteristic, [1667](#page-1694-0) coerce, [1667](#page-1694-0) column, [1667](#page-1694-0) commutative?, [1667](#page-1694-0) commutator, [1667](#page-1694-0) conditionsForIdempotents, [1667](#page-1694-0) convert, [1667](#page-1694-0) coordinates, [1667](#page-1694-0) copy, [1667](#page-1694-0) count, [1667](#page-1694-0) D, [1667](#page-1694-0) determinant, [1667](#page-1694-0) diagonal, [1667](#page-1694-0) diagonal?, [1667](#page-1694-0) diagonalMatrix, [1667](#page-1694-0) diagonalProduct, [1667](#page-1694-0) differentiate, [1667](#page-1694-0) elt, [1667](#page-1694-0) empty, [1667](#page-1694-0) empty?, [1667](#page-1694-0) eq?, [1667](#page-1694-0) eval, [1667](#page-1694-0) every?, [1667](#page-1694-0) exquo, [1667](#page-1694-0) flexible?, [1667](#page-1694-0) hash, [1667](#page-1694-0)

inverse, [1667](#page-1694-0) jacobiIdentity?, [1667](#page-1694-0) jordanAdmissible?, [1667](#page-1694-0) jordanAlgebra?, [1667](#page-1694-0) latex, [1667](#page-1694-0) leftAlternative?, [1667](#page-1694-0) leftCharacteristicPolynomial, [1667](#page-1694-0) leftDiscriminant, [1667](#page-1694-0) leftMinimalPolynomial, [1667](#page-1694-0) leftNorm, [1667](#page-1694-0) leftPower, [1667](#page-1694-0) leftRankPolynomial, [1667](#page-1694-0) leftRecip, [1667](#page-1694-0) leftRegularRepresentation, [1667](#page-1694-0) leftTrace, [1667](#page-1694-0) leftTraceMatrix, [1667](#page-1694-0) leftUnit, [1667](#page-1694-0) leftUnits, [1667](#page-1694-0) less?, [1667](#page-1694-0) lieAdmissible?, [1667](#page-1694-0) lieAlgebra?, [1667](#page-1694-0) listOfLists, [1667](#page-1694-0) map, [1667](#page-1694-0) matrix, [1667](#page-1694-0) maxColIndex, [1667](#page-1694-0) maxRowIndex, [1667](#page-1694-0) member?, [1667](#page-1694-0) members, [1667](#page-1694-0) minColIndex, [1667](#page-1694-0) minordet, [1667](#page-1694-0) minRowIndex, [1667](#page-1694-0) more?, [1667](#page-1694-0) ncols, [1667](#page-1694-0) noncommutativeJordanAlgebra?, [1667](#page-1694-0) nrows, [1667](#page-1694-0) nullity, [1667](#page-1694-0) nullSpace, [1667](#page-1694-0) one?, [1667](#page-1694-0) parts, [1667](#page-1694-0) plenaryPower, [1667](#page-1694-0) powerAssociative?, [1667](#page-1694-0) qelt, [1667](#page-1694-0) rank, [1667](#page-1694-0) recip, [1667](#page-1694-0) reducedSystem, [1667](#page-1694-0) represents, [1667](#page-1694-0)

retract, [1667](#page-1694-0) retractIfCan, [1667](#page-1694-0) rightAlternative?, [1667](#page-1694-0) rightCharacteristicPolynomial, [1667](#page-1694-0) rightDiscriminant, [1667](#page-1694-0) rightMinimalPolynomial, [1667](#page-1694-0) rightNorm, [1667](#page-1694-0) rightPower, [1667](#page-1694-0) rightRankPolynomial, [1667](#page-1694-0) rightRecip, [1667](#page-1694-0) rightRegularRepresentation, [1667](#page-1694-0) rightTrace, [1667](#page-1694-0) rightTraceMatrix, [1667](#page-1694-0) rightUnit, [1667](#page-1694-0) rightUnits, [1667](#page-1694-0) row, [1667](#page-1694-0) rowEchelon, [1667](#page-1694-0) sample, [1667](#page-1694-0) scalarMatrix, [1667](#page-1694-0) size?, [1667](#page-1694-0) someBasis, [1667](#page-1694-0) square?, [1667](#page-1694-0) structuralConstants, [1667](#page-1694-0) subtractIfCan, [1667](#page-1694-0) symmetric?, [1667](#page-1694-0) trace, [1667](#page-1694-0) unit, [1667](#page-1694-0) zero?, [1667](#page-1694-0) LT SWITCH, [2945](#page-2972-0) LWORD, [1749](#page-1776-0) ?*<*?, [1749](#page-1776-0) ?*<*=?, [1749](#page-1776-0) ?*>*?, [1749](#page-1776-0) ?*>*=?, [1749](#page-1776-0)  $? = ?$ , [1749](#page-1776-0)  $? = ?$ , [1749](#page-1776-0) coerce, [1749](#page-1776-0) factor, [1749](#page-1776-0) hash, [1749](#page-1776-0) latex, [1749](#page-1776-0) left, [1749](#page-1776-0) length, [1749](#page-1776-0) lexico, [1749](#page-1776-0) lyndon, [1749](#page-1776-0)

lyndon?, [1749](#page-1776-0)

lyndonIfCan, [1749](#page-1776-0) LyndonWordsList, [1749](#page-1776-0) LyndonWordsList1, [1749](#page-1776-0) max, [1749](#page-1776-0) min, [1749](#page-1776-0) retract, [1749](#page-1776-0) retractable?, [1749](#page-1776-0) retractIfCan, [1749](#page-1776-0) right, [1749](#page-1776-0) varList, [1749](#page-1776-0) lyndon LWORD, [1749](#page-1776-0) lyndon? LWORD, [1749](#page-1776-0) LyndonBasis LEXP, [1646](#page-1673-0) LyndonCoordinates LEXP, [1646](#page-1673-0) lyndonIfCan LWORD, [1749](#page-1776-0) LyndonWord, [1749](#page-1776-0) LyndonWordsList LWORD, [1749](#page-1776-0) LyndonWordsList1 LWORD, [1749](#page-1776-0) M3D, [3021](#page-3048-0)  $?=$ ?, [3021](#page-3048-0)  $? = ?$ , [3021](#page-3048-0) #?, [3021](#page-3048-0) any?, [3021](#page-3048-0) coerce, [3021](#page-3048-0) construct, [3021](#page-3048-0) copy, [3021](#page-3048-0) count, [3021](#page-3048-0) elt, [3021](#page-3048-0) empty, [3021](#page-3048-0) empty?, [3021](#page-3048-0) eq?, [3021](#page-3048-0) eval, [3021](#page-3048-0) every?, [3021](#page-3048-0) hash, [3021](#page-3048-0) identityMatrix, [3021](#page-3048-0) latex, [3021](#page-3048-0) less?, [3021](#page-3048-0) map, [3021](#page-3048-0)

matrixConcat3D, [3021](#page-3048-0) matrixDimensions, [3021](#page-3048-0) member?, [3021](#page-3048-0) members, [3021](#page-3048-0) more?, [3021](#page-3048-0) parts, [3021](#page-3048-0) plus, [3021](#page-3048-0) sample, [3021](#page-3048-0) setelt, [3021](#page-3048-0) size?, [3021](#page-3048-0) zeroMatrix, [3021](#page-3048-0) MachineComplex, [1760](#page-1787-0) MachineFloat, [1765](#page-1792-0) machineFraction DFLOAT, [762](#page-789-0) MachineInteger, [1775](#page-1802-0) MAGMA, [1784](#page-1811-0) ?*<*?, [1784](#page-1811-0) ?*<*=?, [1784](#page-1811-0) ?*>*?, [1784](#page-1811-0) ?*>*=?, [1784](#page-1811-0) ?\*?, [1784](#page-1811-0) ?=?, [1784](#page-1811-0)  $? = ?$ , [1784](#page-1811-0) coerce, [1784](#page-1811-0) first, [1784](#page-1811-0) hash, [1784](#page-1811-0) latex, [1784](#page-1811-0) left, [1784](#page-1811-0) length, [1784](#page-1811-0) lexico, [1784](#page-1811-0) max, [1784](#page-1811-0) min, [1784](#page-1811-0) mirror, [1784](#page-1811-0) rest, [1784](#page-1811-0) retract, [1784](#page-1811-0) retractable?, [1784](#page-1811-0) retractIfCan, [1784](#page-1811-0) right, [1784](#page-1811-0) varList, [1784](#page-1811-0) Magma, [1784](#page-1811-0) magnitude CDFVEC, [523](#page-550-0) DFVEC, [780](#page-807-0) IVECTOR, [1463](#page-1490-0) POINT, [2318](#page-2345-0)

VECTOR, [3267](#page-3294-0) mainCharacterization RECLOS, [2506](#page-2533-0) mainCoefficients NSMP, [1937](#page-1964-0) mainContent NSMP, [1937](#page-1964-0) mainDefiningPolynomial RECLOS, [2506](#page-2533-0) mainForm RECLOS, [2506](#page-2533-0) mainKernel AN, [81](#page-108-0) EXPR, [908](#page-935-0) FEXPR, [1138](#page-1165-0) IAN, [1479](#page-1506-0) MYEXPR, [1912](#page-1939-0) mainMonomial NSMP, [1937](#page-1964-0) mainMonomials NSMP, [1937](#page-1964-0) mainPrimitivePart NSMP, [1937](#page-1964-0) mainSquareFreePart NSMP, [1937](#page-1964-0) mainValue RECLOS, [2506](#page-2533-0) mainVariable DMP, [745](#page-772-0) GDMP, [1249](#page-1276-0) HDMP, [1383](#page-1410-0) MODMON, [1853](#page-1880-0) MPOLY, [1906](#page-1933-0) MYUP, [1919](#page-1946-0) NSMP, [1937](#page-1964-0) NSUP, [1952](#page-1979-0) ODPOL, [2084](#page-2111-0) POLY, [2339](#page-2366-0) SDPOL, [2662](#page-2689-0) SMP, [2723](#page-2750-0) SUP, [2772](#page-2799-0) SUPEXPR, [2786](#page-2813-0) UP, [3152](#page-3179-0) mainVariable? GPOLSET, [1271](#page-1298-0) GTSET, [1282](#page-1309-0)

REGSET, [2557](#page-2584-0) RGCHAIN, [2524](#page-2551-0) SREGSET, [2842](#page-2869-0) WUTSET, [3287](#page-3314-0) mainVariableOf CELL, [451](#page-478-0) mainVariables GPOLSET, [1271](#page-1298-0) GTSET, [1282](#page-1309-0) REGSET, [2557](#page-2584-0) RGCHAIN, [2524](#page-2551-0) SREGSET, [2842](#page-2869-0) WUTSET, [3287](#page-3314-0) MakeCachableSet, [1788](#page-1815-0) makeCell CELL, [451](#page-478-0) makeCos FSERIES, [1169](#page-1196-0) makeFR FR, [972](#page-999-0) makeGraphImage GRIMAGE, [1293](#page-1320-0) makeMulti LMOPS, [1726](#page-1753-0) makeop MODOP, [1868](#page-1895-0) , [2032](#page-2059-0) makeprod PRODUCT, [2374](#page-2401-0) makeResult PATLRES, [2170](#page-2197-0) makeSeries ISUPS, [1513](#page-1540-0) makeSin FSERIES, [1169](#page-1196-0) makeSketch ACPLOT, [2250](#page-2277-0) makeSUP MODMON, [1853](#page-1880-0) MYUP, [1919](#page-1946-0) NSUP, [1952](#page-1979-0) SUP, [2772](#page-2799-0) SUPEXPR, [2786](#page-2813-0) UP, [3152](#page-3179-0) makeTerm ANTISYM, [98](#page-125-0) LMOPS, [1726](#page-1753-0)

makeUnit LMOPS, [1726](#page-1753-0) makeVariable DSMP, [713](#page-740-0) ODVAR, [2087](#page-2114-0) SDPOL, [2662](#page-2689-0) SDVAR, [2665](#page-2692-0) makeViewport2D VIEW2d, [3090](#page-3117-0) makeViewport3D VIEW3D, [3029](#page-3056-0) mantissa DFLOAT, [762](#page-789-0) FLOAT, [1100](#page-1127-0) MFLOAT, [1766](#page-1793-0) map ALIST, [308](#page-335-0) AN, [81](#page-108-0) ANTISYM, [98](#page-125-0) ARRAY1, [2001](#page-2028-0) ARRAY2, [3083](#page-3110-0) ASTACK, [133](#page-160-0) BBTREE, [326](#page-353-0) BINARY, [370](#page-397-0) BITS, [393](#page-420-0) BPADICRT, [337](#page-364-0) BSTREE, [381](#page-408-0) BTOURN, [385](#page-412-0) BTREE, [389](#page-416-0) CCLASS, [468](#page-495-0) CDFMAT, [517](#page-544-0) CDFVEC, [523](#page-550-0) COMPLEX, [510](#page-537-0) DECIMAL, [562](#page-589-0) DEQUEUE, [625](#page-652-0) DERHAM, [696](#page-723-0) DFMAT, [774](#page-801-0) DFVEC, [780](#page-807-0) DHMATRIX, [604](#page-631-0) DIRPROD, [718](#page-745-0) DLIST, [554](#page-581-0) DMP, [745](#page-772-0) DPMM, [724](#page-751-0) DPMO, [728](#page-755-0) DSMP, [713](#page-740-0) DSTREE, [706](#page-733-0)

EQ, [868](#page-895-0) EQTBL, [878](#page-905-0) EXPEXPAN, [891](#page-918-0) EXPR, [908](#page-935-0) EXPUPXS, [924](#page-951-0) FARRAY, [1075](#page-1102-0) FEXPR, [1138](#page-1165-0) FM, [1207](#page-1234-0) FM1, [1210](#page-1237-0) FR, [972](#page-999-0) FRAC, [1179](#page-1206-0) GDMP, [1249](#page-1276-0) GPOLSET, [1271](#page-1298-0) GSERIES, [1289](#page-1316-0) GSTBL, [1278](#page-1305-0) GTSET, [1282](#page-1309-0) HASHTBL, [1318](#page-1345-0) HDMP, [1383](#page-1410-0) HDP, [1374](#page-1401-0) HEAP, [1332](#page-1359-0) HEXADEC, [1344](#page-1371-0) IAN, [1479](#page-1506-0) IARRAY1, [1447](#page-1474-0) IARRAY2, [1459](#page-1486-0) IBITS, [1403](#page-1430-0) IDPAG, [1406](#page-1433-0) IDPAM, [1409](#page-1436-0) IDPO, [1413](#page-1440-0) IDPOAM, [1416](#page-1443-0) IDPOAMS, [1419](#page-1446-0) IFARRAY, [1426](#page-1453-0) IIARRAY2, [1492](#page-1519-0) ILIST, [1435](#page-1462-0) IMATRIX, [1442](#page-1469-0) INDE, [1422](#page-1449-0) INTABL, [1538](#page-1565-0) ISTRING, [1452](#page-1479-0) ISUPS, [1513](#page-1540-0) ITUPLE, [1465](#page-1492-0) KAFILE, [1622](#page-1649-0) LIB, [1639](#page-1666-0) LIST, [1721](#page-1748-0) LMDICT, [1732](#page-1759-0) LPOLY, [1658](#page-1685-0) LSQM, [1667](#page-1694-0) M3D, [3021](#page-3048-0)

MATRIX, [1843](#page-1870-0) MCMPLX, [1761](#page-1788-0) MODMON, [1853](#page-1880-0) MPOLY, [1906](#page-1933-0) MRING, [1879](#page-1906-0) MSET, [1892](#page-1919-0) MYEXPR, [1912](#page-1939-0) MYUP, [1919](#page-1946-0) NSDPS, [1926](#page-1953-0) NSMP, [1937](#page-1964-0) NSUP, [1952](#page-1979-0) OCT, [1991](#page-2018-0) ODP, [2044](#page-2071-0) ODPOL, [2084](#page-2111-0) PADICRAT, [2118](#page-2145-0) PADICRC, [2123](#page-2150-0) PENDTREE, [2178](#page-2205-0) POINT, [2318](#page-2345-0) POLY, [2339](#page-2366-0) PR, [2353](#page-2380-0) PRIMARR, [2369](#page-2396-0) QUAT, [2433](#page-2460-0) QUEUE, [2450](#page-2477-0) RADIX, [2474](#page-2501-0) REGSET, [2557](#page-2584-0) RESULT, [2572](#page-2599-0) RGCHAIN, [2524](#page-2551-0) RMATRIX, [2515](#page-2542-0) ROUTINE, [2604](#page-2631-0) SDPOL, [2662](#page-2689-0) SEG, [2634](#page-2661-0) SET, [2648](#page-2675-0) SHDP, [2813](#page-2840-0) SMP, [2723](#page-2750-0) SMTS, [2743](#page-2770-0) SPLTREE, [2822](#page-2849-0) SQMATRIX, [2857](#page-2884-0) SREGSET, [2842](#page-2869-0) STACK, [2872](#page-2899-0) STBL, [2756](#page-2783-0) STREAM, [2894](#page-2921-0) STRING, [2921](#page-2948-0) STRTBL, [2926](#page-2953-0) SULS, [2762](#page-2789-0) SUP, [2772](#page-2799-0) SUPEXPR, [2786](#page-2813-0)

SUPXS, [2792](#page-2819-0) SUTS, [2801](#page-2828-0) SYMPOLY, [2970](#page-2997-0) TABLE, [2982](#page-3009-0) TREE, [3059](#page-3086-0) TS, [2988](#page-3015-0) U16MAT, [3230](#page-3257-0) U16VEC, [3248](#page-3275-0) U32MAT, [3235](#page-3262-0) U32VEC, [3255](#page-3282-0) U8MAT, [3226](#page-3253-0) U8VEC, [3241](#page-3268-0) UFPS, [3109](#page-3136-0) ULS, [3117](#page-3144-0) ULSCONS, [3125](#page-3152-0) UNISEG, [3220](#page-3247-0) UP, [3152](#page-3179-0) UPXS, [3158](#page-3185-0) UPXSCONS, [3166](#page-3193-0) UPXSSING, [3176](#page-3203-0) UTS, [3201](#page-3228-0) UTSZ, [3210](#page-3237-0) VECTOR, [3267](#page-3294-0) WUTSET, [3287](#page-3314-0) XDPOLY, [3295](#page-3322-0) XPBWPOLYL, [3317](#page-3344-0) XPOLY, [3328](#page-3355-0) XPR, [3338](#page-3365-0) XRPOLY, [3344](#page-3371-0) mapCoef DIV, [748](#page-775-0) FAGROUP, [1198](#page-1225-0) FAMONOID, [1201](#page-1228-0) IFAMON, [1489](#page-1516-0) mapExpon FGROUP, [1203](#page-1230-0) FMONOID, [1214](#page-1241-0) LMOPS, [1726](#page-1753-0) mapExponents DMP, [745](#page-772-0) DSMP, [713](#page-740-0) GDMP, [1249](#page-1276-0) HDMP, [1383](#page-1410-0) MODMON, [1853](#page-1880-0) MPOLY, [1906](#page-1933-0) MYUP, [1919](#page-1946-0)

NSMP, [1937](#page-1964-0) NSUP, [1952](#page-1979-0) ODPOL, [2084](#page-2111-0) POLY, [2339](#page-2366-0) PR, [2353](#page-2380-0) SDPOL, [2662](#page-2689-0) SMP, [2723](#page-2750-0) SUP, [2772](#page-2799-0) SUPEXPR, [2786](#page-2813-0) SYMPOLY, [2970](#page-2997-0) UP, [3152](#page-3179-0) UPXSSING, [3176](#page-3203-0) mapGen DIV, [748](#page-775-0) FAGROUP, [1198](#page-1225-0) FAMONOID, [1201](#page-1228-0) FGROUP, [1203](#page-1230-0) FMONOID, [1214](#page-1241-0) IFAMON, [1489](#page-1516-0) LMOPS, [1726](#page-1753-0) mask INT, [1566](#page-1593-0) MINT, [1775](#page-1802-0) ROMAN, [2599](#page-2626-0) SINT, [2694](#page-2721-0) match ISTRING, [1452](#page-1479-0) STRING, [2921](#page-2948-0) match? ISTRING, [1452](#page-1479-0) STRING, [2921](#page-2948-0) MathMLForm, [1822](#page-1849-0) MATRIX, [1843](#page-1870-0) -?, [1843](#page-1870-0) ?\*\*?, [1843](#page-1870-0) ?\*?, [1843](#page-1870-0) ?+?, [1843](#page-1870-0) ?-?, [1843](#page-1870-0) ?/?, [1843](#page-1870-0) ?=?, [1843](#page-1870-0)  $? = ?$ , [1843](#page-1870-0) #?, [1843](#page-1870-0) antisymmetric?, [1843](#page-1870-0) any?, [1843](#page-1870-0) coerce, [1843](#page-1870-0) column, [1843](#page-1870-0)

convert, [1843](#page-1870-0) copy, [1843](#page-1870-0) count, [1843](#page-1870-0) determinant, [1843](#page-1870-0) diagonal?, [1843](#page-1870-0) diagonalMatrix, [1843](#page-1870-0) elt, [1843](#page-1870-0) empty, [1843](#page-1870-0) empty?, [1843](#page-1870-0) eq?, [1843](#page-1870-0) eval, [1843](#page-1870-0) every?, [1843](#page-1870-0) exquo, [1843](#page-1870-0) fill, [1843](#page-1870-0) hash, [1843](#page-1870-0) horizConcat, [1843](#page-1870-0) inverse, [1843](#page-1870-0) latex, [1843](#page-1870-0) less?, [1843](#page-1870-0) listOfLists, [1843](#page-1870-0) map, [1843](#page-1870-0) matrix, [1843](#page-1870-0) maxColIndex, [1843](#page-1870-0) maxRowIndex, [1843](#page-1870-0) member?, [1843](#page-1870-0) members, [1843](#page-1870-0) minColIndex, [1843](#page-1870-0) minordet, [1843](#page-1870-0) minRowIndex, [1843](#page-1870-0) more?, [1843](#page-1870-0) ncols, [1843](#page-1870-0) new, [1843](#page-1870-0) nrows, [1843](#page-1870-0) nullity, [1843](#page-1870-0) nullSpace, [1843](#page-1870-0) parts, [1843](#page-1870-0) qelt, [1843](#page-1870-0) qsetelt, [1843](#page-1870-0) rank, [1843](#page-1870-0) row, [1843](#page-1870-0) rowEchelon, [1843](#page-1870-0) sample, [1843](#page-1870-0) scalarMatrix, [1843](#page-1870-0) setColumn, [1843](#page-1870-0) setelt, [1843](#page-1870-0) setRow, [1843](#page-1870-0)

setsubMatrix, [1843](#page-1870-0) size?, [1843](#page-1870-0) square?, [1843](#page-1870-0) squareTop, [1843](#page-1870-0) subMatrix, [1843](#page-1870-0) swapColumns, [1843](#page-1870-0) swapRows, [1843](#page-1870-0) symmetric?, [1843](#page-1870-0) transpose, [1843](#page-1870-0) vertConcat, [1843](#page-1870-0) zero, [1843](#page-1870-0) Matrix, [1843](#page-1870-0) matrix CDFMAT, [517](#page-544-0) DFMAT, [774](#page-801-0) DHMATRIX, [604](#page-631-0) IMATRIX, [1442](#page-1469-0) LSQM, [1667](#page-1694-0) MATRIX, [1843](#page-1870-0) OUTFORM, [2099](#page-2126-0) QFORM, [2418](#page-2445-0) RMATRIX, [2515](#page-2542-0) SQMATRIX, [2857](#page-2884-0) U16MAT, [3230](#page-3257-0) U32MAT, [3235](#page-3262-0) U8MAT, [3226](#page-3253-0) matrixConcat3D M3D, [3021](#page-3048-0) matrixDimensions M3D, [3021](#page-3048-0) max ALIST, [308](#page-335-0) AN, [81](#page-108-0) ARRAY1, [2001](#page-2028-0) BINARY, [370](#page-397-0) BITS, [393](#page-420-0) BOOLEAN, [401](#page-428-0) BOP, [348](#page-375-0) BPADICRT, [337](#page-364-0) BSD, [361](#page-388-0) CARD, [413](#page-440-0) CCLASS, [468](#page-495-0) CDFVEC, [523](#page-550-0) CHAR, [458](#page-485-0) COMPLEX, [510](#page-537-0) DECIMAL, [562](#page-589-0)

DFLOAT, [762](#page-789-0) DFVEC, [780](#page-807-0) DIRPROD, [718](#page-745-0) DLIST, [554](#page-581-0) DMP, [745](#page-772-0) DPMM, [724](#page-751-0) DPMO, [728](#page-755-0) DSMP, [713](#page-740-0) EAB, [927](#page-954-0) EXPEXPAN, [891](#page-918-0) EXPR, [908](#page-935-0) EXPUPXS, [924](#page-951-0) FAGROUP, [1198](#page-1225-0) FARRAY, [1075](#page-1102-0) FCOMP, [1166](#page-1193-0) FEXPR, [1138](#page-1165-0) FLOAT, [1100](#page-1127-0) FMONOID, [1214](#page-1241-0) FRAC, [1179](#page-1206-0) GDMP, [1249](#page-1276-0) HDMP, [1383](#page-1410-0) HDP, [1374](#page-1401-0) HEAP, [1332](#page-1359-0) HEXADEC, [1344](#page-1371-0) IAN, [1479](#page-1506-0) IARRAY1, [1447](#page-1474-0) IBITS, [1403](#page-1430-0) ICARD, [1395](#page-1422-0) IDPOAM, [1416](#page-1443-0) IDPOAMS, [1419](#page-1446-0) IFARRAY, [1426](#page-1453-0) ILIST, [1435](#page-1462-0) INDE, [1422](#page-1449-0) INT, [1566](#page-1593-0) INTRVL, [1590](#page-1617-0) ISTRING, [1452](#page-1479-0) IVECTOR, [1463](#page-1490-0) KERNEL, [1610](#page-1637-0) LA, [1737](#page-1764-0) LIST, [1721](#page-1748-0) LO, [1740](#page-1767-0) LWORD, [1749](#page-1776-0) MAGMA, [1784](#page-1811-0) MCMPLX, [1761](#page-1788-0) MFLOAT, [1766](#page-1793-0) MINT, [1775](#page-1802-0)

MKCHSET, [1789](#page-1816-0) MODMON, [1853](#page-1880-0) MODMONOM, [1865](#page-1892-0) MPOLY, [1906](#page-1933-0) MYEXPR, [1912](#page-1939-0) MYUP, [1919](#page-1946-0) NNI, [1963](#page-1990-0) NSMP, [1937](#page-1964-0) NSUP, [1952](#page-1979-0) OCT, [1991](#page-2018-0) ODP, [2044](#page-2071-0) ODPOL, [2084](#page-2111-0) ODVAR, [2087](#page-2114-0) OFMONOID, [2057](#page-2084-0) ONECOMP, [2005](#page-2032-0) ORDCOMP, [2038](#page-2065-0) OSI, [2096](#page-2123-0) OVAR, [2065](#page-2092-0) PADICRAT, [2118](#page-2145-0) PADICRC, [2123](#page-2150-0) PBWLB, [2312](#page-2339-0) PERM, [2183](#page-2210-0) PI, [2361](#page-2388-0) POINT, [2318](#page-2345-0) POLY, [2339](#page-2366-0) PRIMARR, [2369](#page-2396-0) PRODUCT, [2374](#page-2401-0) PRTITION, [2156](#page-2183-0) QUAT, [2433](#page-2460-0) RADIX, [2474](#page-2501-0) RECLOS, [2506](#page-2533-0) ROMAN, [2599](#page-2626-0) SAOS, [2700](#page-2727-0) SDPOL, [2662](#page-2689-0) SDVAR, [2665](#page-2692-0) SET, [2648](#page-2675-0) SHDP, [2813](#page-2840-0) SINT, [2694](#page-2721-0) SMP, [2723](#page-2750-0) STRING, [2921](#page-2948-0) SULS, [2762](#page-2789-0) SUP, [2772](#page-2799-0) SUPEXPR, [2786](#page-2813-0) SYMBOL, [2956](#page-2983-0) U16VEC, [3248](#page-3275-0) U32VEC, [3255](#page-3282-0)

U8VEC, [3241](#page-3268-0) ULS, [3117](#page-3144-0) ULSCONS, [3125](#page-3152-0) UP, [3152](#page-3179-0) VECTOR, [3267](#page-3294-0) maxColIndex ARRAY2, [3083](#page-3110-0) CDFMAT, [517](#page-544-0) DFMAT, [774](#page-801-0) DHMATRIX, [604](#page-631-0) IARRAY2, [1459](#page-1486-0) IIARRAY2, [1492](#page-1519-0) IMATRIX, [1442](#page-1469-0) LSQM, [1667](#page-1694-0) MATRIX, [1843](#page-1870-0) RMATRIX, [2515](#page-2542-0) SQMATRIX, [2857](#page-2884-0) U16MAT, [3230](#page-3257-0) U32MAT, [3235](#page-3262-0) U8MAT, [3226](#page-3253-0) maxdeg XDPOLY, [3295](#page-3322-0) XPBWPOLYL, [3317](#page-3344-0) XPOLY, [3328](#page-3355-0) XPR, [3338](#page-3365-0) XRPOLY, [3344](#page-3371-0) maxDegree GOPT, [1303](#page-1330-0) GOPT0, [1309](#page-1336-0) maxDerivative GOPT, [1303](#page-1330-0) GOPT0, [1309](#page-1336-0) maximumExponent MFLOAT, [1766](#page-1793-0) maxIndex ALIST, [308](#page-335-0) ARRAY1, [2001](#page-2028-0) BITS, [393](#page-420-0) CDFVEC, [523](#page-550-0) DFVEC, [780](#page-807-0) DIRPROD, [718](#page-745-0) DLIST, [554](#page-581-0) DPMM, [724](#page-751-0) DPMO, [728](#page-755-0) EQTBL, [878](#page-905-0) FARRAY, [1075](#page-1102-0)

GSTBL, [1278](#page-1305-0) HASHTBL, [1318](#page-1345-0) HDP, [1374](#page-1401-0) IARRAY1, [1447](#page-1474-0) IBITS, [1403](#page-1430-0) IFARRAY, [1426](#page-1453-0) ILIST, [1435](#page-1462-0) INTABL, [1538](#page-1565-0) ISTRING, [1452](#page-1479-0) IVECTOR, [1463](#page-1490-0) KAFILE, [1622](#page-1649-0) LIB, [1639](#page-1666-0) LIST, [1721](#page-1748-0) NSDPS, [1926](#page-1953-0) ODP, [2044](#page-2071-0) POINT, [2318](#page-2345-0) PRIMARR, [2369](#page-2396-0) RESULT, [2572](#page-2599-0) ROUTINE, [2604](#page-2631-0) SHDP, [2813](#page-2840-0) STBL, [2756](#page-2783-0) STREAM, [2894](#page-2921-0) STRING, [2921](#page-2948-0) STRTBL, [2926](#page-2953-0) TABLE, [2982](#page-3009-0) U16VEC, [3248](#page-3275-0) U32VEC, [3255](#page-3282-0) U8VEC, [3241](#page-3268-0) VECTOR, [3267](#page-3294-0) maxint MINT, [1775](#page-1802-0) maxLevel GOPT, [1303](#page-1330-0) GOPT0, [1309](#page-1336-0) maxMixedDegree GOPT, [1303](#page-1330-0) GOPT0, [1309](#page-1336-0) maxPoints PLOT, [2288](#page-2315-0) maxPoints3D PLOT3D, [2301](#page-2328-0) maxPower GOPT, [1303](#page-1330-0) GOPT0, [1309](#page-1336-0) maxRowIndex ARRAY2, [3083](#page-3110-0)

CDFMAT, [517](#page-544-0) DFMAT, [774](#page-801-0) DHMATRIX, [604](#page-631-0) IARRAY2, [1459](#page-1486-0) IIARRAY2, [1492](#page-1519-0) IMATRIX, [1442](#page-1469-0) LSQM, [1667](#page-1694-0) MATRIX, [1843](#page-1870-0) RMATRIX, [2515](#page-2542-0) SQMATRIX, [2857](#page-2884-0) U16MAT, [3230](#page-3257-0) U32MAT, [3235](#page-3262-0) U8MAT, [3226](#page-3253-0) maxShift GOPT, [1303](#page-1330-0) GOPT0, [1309](#page-1336-0) maxSubst GOPT, [1303](#page-1330-0) GOPT0, [1309](#page-1336-0) maxTower PACOFF, [2399](#page-2426-0) PACRAT, [2409](#page-2436-0) MCMPLX, [1760](#page-1787-0) -?, [1761](#page-1788-0) ?*<*?, [1761](#page-1788-0) ?*<*=?, [1761](#page-1788-0) ?*>*?, [1761](#page-1788-0) ?*>*=?, [1761](#page-1788-0) ?\*\*?, [1761](#page-1788-0) ?\*?, [1761](#page-1788-0) ?+?, [1761](#page-1788-0) ?-?, [1761](#page-1788-0) ?.?, [1761](#page-1788-0) ?/?, [1761](#page-1788-0)  $? = ?$ , [1761](#page-1788-0) ?ˆ?, [1761](#page-1788-0)  $? = ?$ , [1761](#page-1788-0) ?quo?, [1761](#page-1788-0) ?rem?, [1761](#page-1788-0) 0, [1761](#page-1788-0) 1, [1761](#page-1788-0) abs, [1761](#page-1788-0) acos, [1761](#page-1788-0) acosh, [1761](#page-1788-0) acot, [1761](#page-1788-0) acoth, [1761](#page-1788-0)

acsc, [1761](#page-1788-0) acsch, [1761](#page-1788-0) argument, [1761](#page-1788-0) asec, [1761](#page-1788-0) asech, [1761](#page-1788-0) asin, [1761](#page-1788-0) asinh, [1761](#page-1788-0) associates?, [1761](#page-1788-0) atan, [1761](#page-1788-0) atanh, [1761](#page-1788-0) basis, [1761](#page-1788-0) characteristic, [1761](#page-1788-0) characteristicPolynomial, [1761](#page-1788-0) charthRoot, [1761](#page-1788-0) coerce, [1761](#page-1788-0) complex, [1761](#page-1788-0) conditionP, [1761](#page-1788-0) conjugate, [1761](#page-1788-0) convert, [1761](#page-1788-0) coordinates, [1761](#page-1788-0) cos, [1761](#page-1788-0) cosh, [1761](#page-1788-0) cot, [1761](#page-1788-0) coth, [1761](#page-1788-0) createPrimitiveElement, [1761](#page-1788-0) csc, [1761](#page-1788-0) csch, [1761](#page-1788-0) D, [1761](#page-1788-0) definingPolynomial, [1761](#page-1788-0) derivationCoordinates, [1761](#page-1788-0) differentiate, [1761](#page-1788-0) discreteLog, [1761](#page-1788-0) discriminant, [1761](#page-1788-0) divide, [1761](#page-1788-0) euclideanSize, [1761](#page-1788-0) eval, [1761](#page-1788-0) exp, [1761](#page-1788-0) expressIdealMember, [1761](#page-1788-0) exquo, [1761](#page-1788-0) extendedEuclidean, [1761](#page-1788-0) factor, [1761](#page-1788-0) factorPolynomial, [1761](#page-1788-0) factorsOfCyclicGroupSize, [1761](#page-1788-0) factorSquareFreePolynomial, [1761](#page-1788-0) gcd, [1761](#page-1788-0) gcdPolynomial, [1761](#page-1788-0)

generator, [1761](#page-1788-0) hash, [1761](#page-1788-0) imag, [1761](#page-1788-0) imaginary, [1761](#page-1788-0) index, [1761](#page-1788-0) init, [1761](#page-1788-0) inv, [1761](#page-1788-0) latex, [1761](#page-1788-0) lcm, [1761](#page-1788-0) lift, [1761](#page-1788-0) log, [1761](#page-1788-0) lookup, [1761](#page-1788-0) map, [1761](#page-1788-0) max, [1761](#page-1788-0) min, [1761](#page-1788-0) minimalPolynomial, [1761](#page-1788-0) multiEuclidean, [1761](#page-1788-0) nextItem, [1761](#page-1788-0) norm, [1761](#page-1788-0) nthRoot, [1761](#page-1788-0) one?, [1761](#page-1788-0) order, [1761](#page-1788-0) patternMatch, [1761](#page-1788-0) pi, [1761](#page-1788-0) polarCoordinates, [1761](#page-1788-0) prime?, [1761](#page-1788-0) primeFrobenius, [1761](#page-1788-0) primitive?, [1761](#page-1788-0) primitiveElement, [1761](#page-1788-0) principalIdeal, [1761](#page-1788-0) random, [1761](#page-1788-0) rank, [1761](#page-1788-0) rational, [1761](#page-1788-0) rational?, [1761](#page-1788-0) rationalIfCan, [1761](#page-1788-0) real, [1761](#page-1788-0) recip, [1761](#page-1788-0) reduce, [1761](#page-1788-0) reducedSystem, [1761](#page-1788-0) regularRepresentation, [1761](#page-1788-0) representationType, [1761](#page-1788-0) represents, [1761](#page-1788-0) retract, [1761](#page-1788-0) retractIfCan, [1761](#page-1788-0) sample, [1761](#page-1788-0) sec, [1761](#page-1788-0)

sech, [1761](#page-1788-0) sin, [1761](#page-1788-0) sinh, [1761](#page-1788-0) size, [1761](#page-1788-0) sizeLess?, [1761](#page-1788-0) solveLinearPolynomialEquation, [1761](#page-1788-0) sqrt, [1761](#page-1788-0) squareFree, [1761](#page-1788-0) squareFreePart, [1761](#page-1788-0) squareFreePolynomial, [1761](#page-1788-0) subtractIfCan, [1761](#page-1788-0) tableForDiscreteLogarithm, [1761](#page-1788-0) tan, [1761](#page-1788-0) tanh, [1761](#page-1788-0) trace, [1761](#page-1788-0) traceMatrix, [1761](#page-1788-0) unit?, [1761](#page-1788-0) unitCanonical, [1761](#page-1788-0) unitNormal, [1761](#page-1788-0) zero?, [1761](#page-1788-0) mdeg NSMP, [1937](#page-1964-0) measure D01AJFA, [789](#page-816-0) D01AKFA, [792](#page-819-0) D01ALFA, [795](#page-822-0) D01AMFA, [798](#page-825-0) D01APFA, [804](#page-831-0), [808](#page-835-0) D01ASFA, [811](#page-838-0) D01FCFA, [814](#page-841-0) D01GBFA, [818](#page-845-0) D01TRNS, [821](#page-848-0) D02BBFA, [826](#page-853-0) D02BHFA, [829](#page-856-0) D02CJFA, [833](#page-860-0) D02EJFA, [836](#page-863-0) D03EEFA, [840](#page-867-0) D03FAFA, [843](#page-870-0) D10ANFA, [801](#page-828-0) E04DGFA, [931](#page-958-0) E04FDFA, [934](#page-961-0) E04GCFA, [938](#page-965-0) E04JAFA, [942](#page-969-0) E04MBFA, [946](#page-973-0) E04NAFA, [949](#page-976-0) E04UCFA, [953](#page-980-0) medialSet WUTSET, [3287](#page-3314-0) member? ALIST, [308](#page-335-0) ARRAY1, [2001](#page-2028-0) ARRAY2, [3083](#page-3110-0) ASTACK, [133](#page-160-0) BBTREE, [326](#page-353-0) BITS, [393](#page-420-0) BSTREE, [381](#page-408-0) BTOURN, [385](#page-412-0) BTREE, [389](#page-416-0) CCLASS, [468](#page-495-0) CDFMAT, [517](#page-544-0) CDFVEC, [523](#page-550-0) DEQUEUE, [625](#page-652-0) DFMAT, [774](#page-801-0) DFVEC, [780](#page-807-0) DHMATRIX, [604](#page-631-0) DIRPROD, [718](#page-745-0) DLIST, [554](#page-581-0) DPMM, [724](#page-751-0) DPMO, [728](#page-755-0) DSTREE, [706](#page-733-0) EQTBL, [878](#page-905-0) FARRAY, [1075](#page-1102-0) GPOLSET, [1271](#page-1298-0) GSTBL, [1278](#page-1305-0) GTSET, [1282](#page-1309-0) HASHTBL, [1318](#page-1345-0) HDP, [1374](#page-1401-0) HEAP, [1332](#page-1359-0) IARRAY1, [1447](#page-1474-0) IARRAY2, [1459](#page-1486-0) IBITS, [1403](#page-1430-0) IFARRAY, [1426](#page-1453-0) IIARRAY2, [1492](#page-1519-0) ILIST, [1435](#page-1462-0) IMATRIX, [1442](#page-1469-0) INTABL, [1538](#page-1565-0) ISTRING, [1452](#page-1479-0) IVECTOR, [1463](#page-1490-0) KAFILE, [1622](#page-1649-0) LIB, [1639](#page-1666-0) LIST, [1721](#page-1748-0) LMDICT, [1732](#page-1759-0)

LSQM, [1667](#page-1694-0) M3D, [3021](#page-3048-0) MATRIX, [1843](#page-1870-0) MSET, [1892](#page-1919-0) NSDPS, [1926](#page-1953-0) ODP, [2044](#page-2071-0) PENDTREE, [2178](#page-2205-0) PERMGRP, [2216](#page-2243-0) POINT, [2318](#page-2345-0) PRIMARR, [2369](#page-2396-0) QUEUE, [2450](#page-2477-0) REGSET, [2557](#page-2584-0) RESULT, [2572](#page-2599-0) RGCHAIN, [2524](#page-2551-0) RMATRIX, [2515](#page-2542-0) ROUTINE, [2604](#page-2631-0) SET, [2648](#page-2675-0) SETMN, [2654](#page-2681-0) SHDP, [2813](#page-2840-0) SPLTREE, [2822](#page-2849-0) SQMATRIX, [2857](#page-2884-0) SREGSET, [2842](#page-2869-0) STACK, [2872](#page-2899-0) STBL, [2756](#page-2783-0) STREAM, [2894](#page-2921-0) STRING, [2921](#page-2948-0) STRTBL, [2926](#page-2953-0) TABLE, [2982](#page-3009-0) TREE, [3059](#page-3086-0) U16MAT, [3230](#page-3257-0) U16VEC, [3248](#page-3275-0) U32MAT, [3235](#page-3262-0) U32VEC, [3255](#page-3282-0) U8MAT, [3226](#page-3253-0) U8VEC, [3241](#page-3268-0) VECTOR, [3267](#page-3294-0) WUTSET, [3287](#page-3314-0) members ALIST, [308](#page-335-0) ARRAY1, [2001](#page-2028-0) ARRAY2, [3083](#page-3110-0) ASTACK, [133](#page-160-0) BBTREE, [326](#page-353-0) BITS, [393](#page-420-0) BSTREE, [381](#page-408-0) BTOURN, [385](#page-412-0)

BTREE, [389](#page-416-0) CCLASS, [468](#page-495-0) CDFMAT, [517](#page-544-0) CDFVEC, [523](#page-550-0) DEQUEUE, [625](#page-652-0) DFMAT, [774](#page-801-0) DFVEC, [780](#page-807-0) DHMATRIX, [604](#page-631-0) DIRPROD, [718](#page-745-0) DLIST, [554](#page-581-0) DPMM, [724](#page-751-0) DPMO, [728](#page-755-0) DSTREE, [706](#page-733-0) EQTBL, [878](#page-905-0) FARRAY, [1075](#page-1102-0) GPOLSET, [1271](#page-1298-0) GSTBL, [1278](#page-1305-0) GTSET, [1282](#page-1309-0) HASHTBL, [1318](#page-1345-0) HDP, [1374](#page-1401-0) HEAP, [1332](#page-1359-0) IARRAY1, [1447](#page-1474-0) IARRAY2, [1459](#page-1486-0) IBITS, [1403](#page-1430-0) IFARRAY, [1426](#page-1453-0) IIARRAY2, [1492](#page-1519-0) ILIST, [1435](#page-1462-0) IMATRIX, [1442](#page-1469-0) INTABL, [1538](#page-1565-0) ISTRING, [1452](#page-1479-0) IVECTOR, [1463](#page-1490-0) KAFILE, [1622](#page-1649-0) LIB, [1639](#page-1666-0) LIST, [1721](#page-1748-0) LMDICT, [1732](#page-1759-0) LSQM, [1667](#page-1694-0) M3D, [3021](#page-3048-0) MATRIX, [1843](#page-1870-0) MSET, [1892](#page-1919-0) NSDPS, [1926](#page-1953-0) ODP, [2044](#page-2071-0) PENDTREE, [2178](#page-2205-0) POINT, [2318](#page-2345-0) PRIMARR, [2369](#page-2396-0) QUEUE, [2450](#page-2477-0) REGSET, [2557](#page-2584-0)

RESULT, [2572](#page-2599-0) RGCHAIN, [2524](#page-2551-0) RMATRIX, [2515](#page-2542-0) ROUTINE, [2604](#page-2631-0) SET, [2648](#page-2675-0) SHDP, [2813](#page-2840-0) SPLTREE, [2822](#page-2849-0) SQMATRIX, [2857](#page-2884-0) SREGSET, [2842](#page-2869-0) STACK, [2872](#page-2899-0) STBL, [2756](#page-2783-0) STREAM, [2894](#page-2921-0) STRING, [2921](#page-2948-0) STRTBL, [2926](#page-2953-0) TABLE, [2982](#page-3009-0) TREE, [3059](#page-3086-0) U16MAT, [3230](#page-3257-0) U16VEC, [3248](#page-3275-0) U32MAT, [3235](#page-3262-0) U32VEC, [3255](#page-3282-0) U8MAT, [3226](#page-3253-0) U8VEC, [3241](#page-3268-0) VECTOR, [3267](#page-3294-0) WUTSET, [3287](#page-3314-0) merge ALIST, [308](#page-335-0) ARRAY1, [2001](#page-2028-0) BITS, [393](#page-420-0) CDFVEC, [523](#page-550-0) DFVEC, [780](#page-807-0) DLIST, [554](#page-581-0) FARRAY, [1075](#page-1102-0) HEAP, [1332](#page-1359-0) IARRAY1, [1447](#page-1474-0) IBITS, [1403](#page-1430-0) IFARRAY, [1426](#page-1453-0) ILIST, [1435](#page-1462-0) ISTRING, [1452](#page-1479-0) IVECTOR, [1463](#page-1490-0) LIST, [1721](#page-1748-0) POINT, [2318](#page-2345-0) PRIMARR, [2369](#page-2396-0) SPACE3, [3050](#page-3077-0) STRING, [2921](#page-2948-0) SUBSPACE, [2929](#page-2956-0) U16VEC, [3248](#page-3275-0)

U32VEC, [3255](#page-3282-0) U8VEC, [3241](#page-3268-0) VECTOR, [3267](#page-3294-0) mesh SPACE3, [3050](#page-3077-0) mesh? SPACE3, [3050](#page-3077-0) message OUTFORM, [2099](#page-2126-0) messagePrint OUTFORM, [2099](#page-2126-0) MFLOAT, [1765](#page-1792-0) -?, [1766](#page-1793-0) ?*<*?, [1766](#page-1793-0) ?*<*=?, [1766](#page-1793-0) ?*>*?, [1766](#page-1793-0) ?*>*=?, [1766](#page-1793-0) ?\*\*?, [1766](#page-1793-0) ?\*?, [1766](#page-1793-0) ?+?, [1766](#page-1793-0) ?-?, [1766](#page-1793-0) ?/?, [1766](#page-1793-0)  $? = ?$ , [1766](#page-1793-0) ?ˆ?, [1766](#page-1793-0)  $? = ?$ , [1766](#page-1793-0) ?quo?, [1766](#page-1793-0) ?rem?, [1766](#page-1793-0) 0, [1766](#page-1793-0) 1, [1766](#page-1793-0) abs, [1766](#page-1793-0) associates?, [1766](#page-1793-0) base, [1766](#page-1793-0) bits, [1766](#page-1793-0) ceiling, [1766](#page-1793-0) changeBase, [1766](#page-1793-0) characteristic, [1766](#page-1793-0) coerce, [1766](#page-1793-0) convert, [1766](#page-1793-0) decreasePrecision, [1766](#page-1793-0) digits, [1766](#page-1793-0) divide, [1766](#page-1793-0) euclideanSize, [1766](#page-1793-0) exponent, [1766](#page-1793-0) expressIdealMember, [1766](#page-1793-0) exquo, [1766](#page-1793-0) extendedEuclidean, [1766](#page-1793-0)

factor, [1766](#page-1793-0) float, [1766](#page-1793-0) floor, [1766](#page-1793-0) fractionPart, [1766](#page-1793-0) gcd, [1766](#page-1793-0) gcdPolynomial, [1766](#page-1793-0) hash, [1766](#page-1793-0) increasePrecision, [1766](#page-1793-0) inv, [1766](#page-1793-0) latex, [1766](#page-1793-0) lcm, [1766](#page-1793-0) mantissa, [1766](#page-1793-0) max, [1766](#page-1793-0) maximumExponent, [1766](#page-1793-0) min, [1766](#page-1793-0) minimumExponent, [1766](#page-1793-0) multiEuclidean, [1766](#page-1793-0) negative?, [1766](#page-1793-0) norm, [1766](#page-1793-0) nthRoot, [1766](#page-1793-0) one?, [1766](#page-1793-0) order, [1766](#page-1793-0) patternMatch, [1766](#page-1793-0) positive?, [1766](#page-1793-0) precision, [1766](#page-1793-0) prime?, [1766](#page-1793-0) principalIdeal, [1766](#page-1793-0) recip, [1766](#page-1793-0) retract, [1766](#page-1793-0) retractIfCan, [1766](#page-1793-0) round, [1766](#page-1793-0) sample, [1766](#page-1793-0) sign, [1766](#page-1793-0) sizeLess?, [1766](#page-1793-0) sqrt, [1766](#page-1793-0) squareFree, [1766](#page-1793-0) squareFreePart, [1766](#page-1793-0) subtractIfCan, [1766](#page-1793-0) truncate, [1766](#page-1793-0) unit?, [1766](#page-1793-0) unitCanonical, [1766](#page-1793-0) unitNormal, [1766](#page-1793-0) wholePart, [1766](#page-1793-0) zero?, [1766](#page-1793-0) middle ROIRC, [2581](#page-2608-0)

mightHaveRoots ROIRC, [2581](#page-2608-0) min ALIST, [308](#page-335-0) AN, [81](#page-108-0) ARRAY1, [2001](#page-2028-0) BINARY, [370](#page-397-0) BITS, [393](#page-420-0) BOOLEAN, [401](#page-428-0) BOP, [348](#page-375-0) BPADICRT, [337](#page-364-0) BSD, [361](#page-388-0) CARD, [413](#page-440-0) CCLASS, [468](#page-495-0) CDFVEC, [523](#page-550-0) CHAR, [458](#page-485-0) COMPLEX, [510](#page-537-0) DECIMAL, [562](#page-589-0) DFLOAT, [762](#page-789-0) DFVEC, [780](#page-807-0) DIRPROD, [718](#page-745-0) DLIST, [554](#page-581-0) DMP, [745](#page-772-0) DPMM, [724](#page-751-0) DPMO, [728](#page-755-0) DSMP, [713](#page-740-0) EAB, [927](#page-954-0) EXPEXPAN, [891](#page-918-0) EXPR, [908](#page-935-0) EXPUPXS, [924](#page-951-0) FAGROUP, [1198](#page-1225-0) FARRAY, [1075](#page-1102-0) FCOMP, [1166](#page-1193-0) FEXPR, [1138](#page-1165-0) FLOAT, [1100](#page-1127-0) FMONOID, [1214](#page-1241-0) FRAC, [1179](#page-1206-0) GDMP, [1249](#page-1276-0) HDMP, [1383](#page-1410-0) HDP, [1374](#page-1401-0) HEXADEC, [1344](#page-1371-0) IAN, [1479](#page-1506-0) IARRAY1, [1447](#page-1474-0) IBITS, [1403](#page-1430-0) ICARD, [1395](#page-1422-0) IDPOAM, [1416](#page-1443-0)

IDPOAMS, [1419](#page-1446-0) IFARRAY, [1426](#page-1453-0) ILIST, [1435](#page-1462-0) INDE, [1422](#page-1449-0) INT, [1566](#page-1593-0) INTRVL, [1590](#page-1617-0) ISTRING, [1452](#page-1479-0) IVECTOR, [1463](#page-1490-0) KERNEL, [1610](#page-1637-0) LA, [1737](#page-1764-0) LIST, [1721](#page-1748-0) LO, [1740](#page-1767-0) LWORD, [1749](#page-1776-0) MAGMA, [1784](#page-1811-0) MCMPLX, [1761](#page-1788-0) MFLOAT, [1766](#page-1793-0) MINT, [1775](#page-1802-0) MKCHSET, [1789](#page-1816-0) MODMON, [1853](#page-1880-0) MODMONOM, [1865](#page-1892-0) MPOLY, [1906](#page-1933-0) MYEXPR, [1912](#page-1939-0) MYUP, [1919](#page-1946-0) NNI, [1963](#page-1990-0) NSMP, [1937](#page-1964-0) NSUP, [1952](#page-1979-0) OCT, [1991](#page-2018-0) ODP, [2044](#page-2071-0) ODPOL, [2084](#page-2111-0) ODVAR, [2087](#page-2114-0) OFMONOID, [2057](#page-2084-0) ONECOMP, [2005](#page-2032-0) ORDCOMP, [2038](#page-2065-0) OSI, [2096](#page-2123-0) OVAR, [2065](#page-2092-0) PADICRAT, [2118](#page-2145-0) PADICRC, [2123](#page-2150-0) PBWLB, [2312](#page-2339-0) PERM, [2183](#page-2210-0) PI, [2361](#page-2388-0) POINT, [2318](#page-2345-0) POLY, [2339](#page-2366-0) PRIMARR, [2369](#page-2396-0) PRODUCT, [2374](#page-2401-0) PRTITION, [2156](#page-2183-0) QUAT, [2433](#page-2460-0)

RADIX, [2474](#page-2501-0) RECLOS, [2506](#page-2533-0) ROMAN, [2599](#page-2626-0) SAOS, [2700](#page-2727-0) SDPOL, [2662](#page-2689-0) SDVAR, [2665](#page-2692-0) SET, [2648](#page-2675-0) SHDP, [2813](#page-2840-0) SINT, [2694](#page-2721-0) SMP, [2723](#page-2750-0) STRING, [2921](#page-2948-0) SULS, [2762](#page-2789-0) SUP, [2772](#page-2799-0) SUPEXPR, [2786](#page-2813-0) SYMBOL, [2956](#page-2983-0) U16VEC, [3248](#page-3275-0) U32VEC, [3255](#page-3282-0) U8VEC, [3241](#page-3268-0) ULS, [3117](#page-3144-0) ULSCONS, [3125](#page-3152-0) UP, [3152](#page-3179-0) VECTOR, [3267](#page-3294-0) minColIndex ARRAY2, [3083](#page-3110-0) CDFMAT, [517](#page-544-0) DFMAT, [774](#page-801-0) DHMATRIX, [604](#page-631-0) IARRAY2, [1459](#page-1486-0) IIARRAY2, [1492](#page-1519-0) IMATRIX, [1442](#page-1469-0) LSQM, [1667](#page-1694-0) MATRIX, [1843](#page-1870-0) RMATRIX, [2515](#page-2542-0) SQMATRIX, [2857](#page-2884-0) U16MAT, [3230](#page-3257-0) U32MAT, [3235](#page-3262-0) U8MAT, [3226](#page-3253-0) mindeg XDPOLY, [3295](#page-3322-0) XPBWPOLYL, [3317](#page-3344-0) XPOLY, [3328](#page-3355-0) XPR, [3338](#page-3365-0) XRPOLY, [3344](#page-3371-0) mindegTerm XDPOLY, [3295](#page-3322-0) XPBWPOLYL, [3317](#page-3344-0)

XPOLY, [3328](#page-3355-0) XRPOLY, [3344](#page-3371-0) minimalPolynomial ALGFF, [64](#page-91-0) COMPLEX, [510](#page-537-0) FF, [1007](#page-1034-0) FFCG, [1012](#page-1039-0) FFCGP, [1022](#page-1049-0) FFCGX, [1017](#page-1044-0) FFNB, [1047](#page-1074-0) FFNBP, [1059](#page-1086-0) FFNBX, [1053](#page-1080-0) FFP, [1038](#page-1065-0) FFX, [1033](#page-1060-0) IFF, [1486](#page-1513-0) IPF, [1505](#page-1532-0) MCMPLX, [1761](#page-1788-0) PF, [2365](#page-2392-0) RADFF, [2460](#page-2487-0) SAE, [2676](#page-2703-0) minimize FRIDEAL, [1188](#page-1215-0) minimumDegree DMP, [745](#page-772-0) DSMP, [713](#page-740-0) GDMP, [1249](#page-1276-0) HDMP, [1383](#page-1410-0) LODO, [1681](#page-1708-0) LODO1, [1692](#page-1719-0) LODO2, [1706](#page-1733-0) MODMON, [1853](#page-1880-0) MPOLY, [1906](#page-1933-0) MYUP, [1919](#page-1946-0) NSMP, [1937](#page-1964-0) NSUP, [1952](#page-1979-0) ODPOL, [2084](#page-2111-0) OMLO, [2034](#page-2061-0) ORESUP, [2797](#page-2824-0) OREUP, [3196](#page-3223-0) POLY, [2339](#page-2366-0) PR, [2353](#page-2380-0) SDPOL, [2662](#page-2689-0) SMP, [2723](#page-2750-0) SUP, [2772](#page-2799-0) SUPEXPR, [2786](#page-2813-0) SYMPOLY, [2970](#page-2997-0)

UP, [3152](#page-3179-0) UPXSSING, [3176](#page-3203-0) minimumExponent MFLOAT, [1766](#page-1793-0) minIndex ALIST, [308](#page-335-0) ARRAY1, [2001](#page-2028-0) BITS, [393](#page-420-0) CDFVEC, [523](#page-550-0) DFVEC, [780](#page-807-0) DIRPROD, [718](#page-745-0) DLIST, [554](#page-581-0) DPMM, [724](#page-751-0) DPMO, [728](#page-755-0) EQTBL, [878](#page-905-0) FARRAY, [1075](#page-1102-0) GSTBL, [1278](#page-1305-0) HASHTBL, [1318](#page-1345-0) HDP, [1374](#page-1401-0) IARRAY1, [1447](#page-1474-0) IBITS, [1403](#page-1430-0) IFARRAY, [1426](#page-1453-0) ILIST, [1435](#page-1462-0) INTABL, [1538](#page-1565-0) ISTRING, [1452](#page-1479-0) IVECTOR, [1463](#page-1490-0) KAFILE, [1622](#page-1649-0) LIB, [1639](#page-1666-0) LIST, [1721](#page-1748-0) NSDPS, [1926](#page-1953-0) ODP, [2044](#page-2071-0) POINT, [2318](#page-2345-0) PRIMARR, [2369](#page-2396-0) RESULT, [2572](#page-2599-0) ROUTINE, [2604](#page-2631-0) SHDP, [2813](#page-2840-0) STBL, [2756](#page-2783-0) STREAM, [2894](#page-2921-0) STRING, [2921](#page-2948-0) STRTBL, [2926](#page-2953-0) TABLE, [2982](#page-3009-0) U16VEC, [3248](#page-3275-0) U32VEC, [3255](#page-3282-0) U8VEC, [3241](#page-3268-0) VECTOR, [3267](#page-3294-0) minordet

CDFMAT, [517](#page-544-0) DFMAT, [774](#page-801-0) DHMATRIX, [604](#page-631-0) IMATRIX, [1442](#page-1469-0) LSQM, [1667](#page-1694-0) MATRIX, [1843](#page-1870-0) SQMATRIX, [2857](#page-2884-0) U16MAT, [3230](#page-3257-0) U32MAT, [3235](#page-3262-0) U8MAT, [3226](#page-3253-0) minPoints PLOT, [2288](#page-2315-0) minPoints3D PLOT3D, [2301](#page-2328-0) minPoly AN, [81](#page-108-0) EXPR, [908](#page-935-0) FEXPR, [1138](#page-1165-0) IAN, [1479](#page-1506-0) MYEXPR, [1912](#page-1939-0) minRowIndex ARRAY2, [3083](#page-3110-0) CDFMAT, [517](#page-544-0) DFMAT, [774](#page-801-0) DHMATRIX, [604](#page-631-0) IARRAY2, [1459](#page-1486-0) IIARRAY2, [1492](#page-1519-0) IMATRIX, [1442](#page-1469-0) LSQM, [1667](#page-1694-0) MATRIX, [1843](#page-1870-0) RMATRIX, [2515](#page-2542-0) SQMATRIX, [2857](#page-2884-0) U16MAT, [3230](#page-3257-0) U32MAT, [3235](#page-3262-0) U8MAT, [3226](#page-3253-0) MINT, [1775](#page-1802-0) -?, [1775](#page-1802-0) ?*<*?, [1775](#page-1802-0) ?*<*=?, [1775](#page-1802-0) ?*>*?, [1775](#page-1802-0) ?*>*=?, [1775](#page-1802-0) ?\*\*?, [1775](#page-1802-0) ?\*?, [1775](#page-1802-0) ?+?, [1775](#page-1802-0) ?-?, [1775](#page-1802-0) ?=?, [1775](#page-1802-0)

?ˆ?, [1775](#page-1802-0)  $? = ?$ , [1775](#page-1802-0) ?quo?, [1775](#page-1802-0) ?rem?, [1775](#page-1802-0) 0, [1775](#page-1802-0) 1, [1775](#page-1802-0) abs, [1775](#page-1802-0) addmod, [1775](#page-1802-0) associates?, [1775](#page-1802-0) base, [1775](#page-1802-0) binomial, [1775](#page-1802-0) bit?, [1775](#page-1802-0) characteristic, [1775](#page-1802-0) coerce, [1775](#page-1802-0) convert, [1775](#page-1802-0) copy, [1775](#page-1802-0) D, [1775](#page-1802-0) dec, [1775](#page-1802-0) differentiate, [1775](#page-1802-0) divide, [1775](#page-1802-0) euclideanSize, [1775](#page-1802-0) even?, [1775](#page-1802-0) expressIdealMember, [1775](#page-1802-0) exquo, [1775](#page-1802-0) extendedEuclidean, [1775](#page-1802-0) factor, [1775](#page-1802-0) factorial, [1775](#page-1802-0) gcd, [1775](#page-1802-0) gcdPolynomial, [1775](#page-1802-0) hash, [1775](#page-1802-0) inc, [1775](#page-1802-0) init, [1775](#page-1802-0) invmod, [1775](#page-1802-0) latex, [1775](#page-1802-0) lcm, [1775](#page-1802-0) length, [1775](#page-1802-0) mask, [1775](#page-1802-0) max, [1775](#page-1802-0) maxint, [1775](#page-1802-0) min, [1775](#page-1802-0) mulmod, [1775](#page-1802-0) multiEuclidean, [1775](#page-1802-0) negative?, [1775](#page-1802-0) nextItem, [1775](#page-1802-0) odd?, [1775](#page-1802-0) one?, [1775](#page-1802-0)

patternMatch, [1775](#page-1802-0) permutation, [1775](#page-1802-0) positive?, [1775](#page-1802-0) positiveRemainder, [1775](#page-1802-0) powmod, [1775](#page-1802-0) prime?, [1775](#page-1802-0) principalIdeal, [1775](#page-1802-0) random, [1775](#page-1802-0) rational, [1775](#page-1802-0) rational?, [1775](#page-1802-0) rationalIfCan, [1775](#page-1802-0) recip, [1775](#page-1802-0) reducedSystem, [1775](#page-1802-0) retract, [1775](#page-1802-0) retractIfCan, [1775](#page-1802-0) sample, [1775](#page-1802-0) shift, [1775](#page-1802-0) sign, [1775](#page-1802-0) sizeLess?, [1775](#page-1802-0) squareFree, [1775](#page-1802-0) squareFreePart, [1775](#page-1802-0) submod, [1775](#page-1802-0) subtractIfCan, [1775](#page-1802-0) symmetricRemainder, [1775](#page-1802-0) unit?, [1775](#page-1802-0) unitCanonical, [1775](#page-1802-0) unitNormal, [1775](#page-1802-0) zero?, [1775](#page-1802-0) minusInfinity ORDCOMP, [2038](#page-2065-0) mirror LEXP, [1646](#page-1673-0) LPOLY, [1658](#page-1685-0) MAGMA, [1784](#page-1811-0) OFMONOID, [2057](#page-2084-0) XDPOLY, [3295](#page-3322-0) XPBWPOLYL, [3317](#page-3344-0) XPOLY, [3328](#page-3355-0) XRPOLY, [3344](#page-3371-0) mkAnswer IR, [1581](#page-1608-0) MKCHSET, [1788](#page-1815-0) ?*<*?, [1789](#page-1816-0) ?*<*=?, [1789](#page-1816-0) ?*>*?, [1789](#page-1816-0) ?*>*=?, [1789](#page-1816-0)

?=?, [1789](#page-1816-0)  $? = ?$ , [1789](#page-1816-0) coerce, [1789](#page-1816-0) hash, [1789](#page-1816-0) latex, [1789](#page-1816-0) max, [1789](#page-1816-0) min, [1789](#page-1816-0) position, [1789](#page-1816-0) setPosition, [1789](#page-1816-0) mkcomm COMM, [498](#page-525-0) MMLFORM, [1822](#page-1849-0) ?=?, [1822](#page-1849-0)  $? = ?$ , [1822](#page-1849-0) coerce, [1822](#page-1849-0) coerceL, [1822](#page-1849-0) coerceS, [1822](#page-1849-0) display, [1822](#page-1849-0) exprex, [1822](#page-1849-0) hash, [1822](#page-1849-0) latex, [1822](#page-1849-0) MODFIELD, [1859](#page-1886-0) -?, [1859](#page-1886-0) ?\*\*?, [1859](#page-1886-0) ?\*?, [1859](#page-1886-0) ?+?, [1859](#page-1886-0) ?-?, [1859](#page-1886-0) ?/?, [1859](#page-1886-0)  $? = ?$ , [1859](#page-1886-0) ?ˆ?, [1859](#page-1886-0)  $? = ?$ , [1859](#page-1886-0) ?quo?, [1859](#page-1886-0) ?rem?, [1859](#page-1886-0) 0, [1859](#page-1886-0) 1, [1859](#page-1886-0) associates?, [1859](#page-1886-0) characteristic, [1859](#page-1886-0) coerce, [1859](#page-1886-0) divide, [1859](#page-1886-0) euclideanSize, [1859](#page-1886-0) expressIdealMember, [1859](#page-1886-0) exQuo, [1859](#page-1886-0) exquo, [1859](#page-1886-0) extendedEuclidean, [1859](#page-1886-0) factor, [1859](#page-1886-0) gcd, [1859](#page-1886-0)

gcdPolynomial, [1859](#page-1886-0) hash, [1859](#page-1886-0) inv, [1859](#page-1886-0) latex, [1859](#page-1886-0) lcm, [1859](#page-1886-0) modulus, [1859](#page-1886-0) multiEuclidean, [1859](#page-1886-0) one?, [1859](#page-1886-0) prime?, [1859](#page-1886-0) principalIdeal, [1859](#page-1886-0) recip, [1859](#page-1886-0) reduce, [1859](#page-1886-0) sample, [1859](#page-1886-0) sizeLess?, [1859](#page-1886-0) squareFree, [1859](#page-1886-0) squareFreePart, [1859](#page-1886-0) subtractIfCan, [1859](#page-1886-0) unit?, [1859](#page-1886-0) unitCanonical, [1859](#page-1886-0) unitNormal, [1859](#page-1886-0) zero?, [1859](#page-1886-0) modifyPoint SUBSPACE, [2929](#page-2956-0) modifyPointData SPACE3, [3050](#page-3077-0) VIEW3D, [3029](#page-3056-0) MODMON, [1852](#page-1879-0) -?, [1853](#page-1880-0) ?*<*?, [1853](#page-1880-0) ?*<*=?, [1853](#page-1880-0) ?*>*?, [1853](#page-1880-0) ?*>*=?, [1853](#page-1880-0) ?\*\*?, [1853](#page-1880-0) ?\*?, [1853](#page-1880-0) ?+?, [1853](#page-1880-0) ?-?, [1853](#page-1880-0) ?.?, [1853](#page-1880-0) ?/?, [1853](#page-1880-0) ?=?, [1853](#page-1880-0) ?ˆ?, [1853](#page-1880-0)  $? = ?$ , [1853](#page-1880-0) ?quo?, [1853](#page-1880-0) ?rem?, [1853](#page-1880-0) 0, [1853](#page-1880-0) 1, [1853](#page-1880-0) An, [1853](#page-1880-0)

associates?, [1853](#page-1880-0) binomThmExpt, [1853](#page-1880-0) characteristic, [1853](#page-1880-0) charthRoot, [1853](#page-1880-0) coefficient, [1853](#page-1880-0) coefficients, [1853](#page-1880-0) coerce, [1853](#page-1880-0) composite, [1853](#page-1880-0) computePowers, [1853](#page-1880-0) conditionP, [1853](#page-1880-0) content, [1853](#page-1880-0) convert, [1853](#page-1880-0) D, [1853](#page-1880-0) degree, [1853](#page-1880-0) differentiate, [1853](#page-1880-0) discriminant, [1853](#page-1880-0) divide, [1853](#page-1880-0) divideExponents, [1853](#page-1880-0) elt, [1853](#page-1880-0) euclideanSize, [1853](#page-1880-0) eval, [1853](#page-1880-0) expressIdealMember, [1853](#page-1880-0) exquo, [1853](#page-1880-0) extendedEuclidean, [1853](#page-1880-0) factor, [1853](#page-1880-0) factorPolynomial, [1853](#page-1880-0) factorSquareFreePolynomial, [1853](#page-1880-0) frobenius, [1853](#page-1880-0) gcd, [1853](#page-1880-0) gcdPolynomial, [1853](#page-1880-0) ground, [1853](#page-1880-0) ground?, [1853](#page-1880-0) hash, [1853](#page-1880-0) index, [1853](#page-1880-0) init, [1853](#page-1880-0) integrate, [1853](#page-1880-0) isExpt, [1853](#page-1880-0) isPlus, [1853](#page-1880-0) isTimes, [1853](#page-1880-0) karatsubaDivide, [1853](#page-1880-0) latex, [1853](#page-1880-0) lcm, [1853](#page-1880-0) leadingCoefficient, [1853](#page-1880-0) leadingMonomial, [1853](#page-1880-0) lift, [1853](#page-1880-0) lookup, [1853](#page-1880-0)

mainVariable, [1853](#page-1880-0) makeSUP, [1853](#page-1880-0) map, [1853](#page-1880-0) mapExponents, [1853](#page-1880-0) max, [1853](#page-1880-0) min, [1853](#page-1880-0) minimumDegree, [1853](#page-1880-0) modulus, [1853](#page-1880-0) monicDivide, [1853](#page-1880-0) monomial, [1853](#page-1880-0) monomial?, [1853](#page-1880-0) monomials, [1853](#page-1880-0) multiEuclidean, [1853](#page-1880-0) multiplyExponents, [1853](#page-1880-0) multivariate, [1853](#page-1880-0) nextItem, [1853](#page-1880-0) numberOfMonomials, [1853](#page-1880-0) one?, [1853](#page-1880-0) order, [1853](#page-1880-0) patternMatch, [1853](#page-1880-0) pomopo, [1853](#page-1880-0) pow, [1853](#page-1880-0) prime?, [1853](#page-1880-0) primitiveMonomials, [1853](#page-1880-0) primitivePart, [1853](#page-1880-0) principalIdeal, [1853](#page-1880-0) pseudoDivide, [1853](#page-1880-0) pseudoQuotient, [1853](#page-1880-0) pseudoRemainder, [1853](#page-1880-0) random, [1853](#page-1880-0) recip, [1853](#page-1880-0) reduce, [1853](#page-1880-0) reducedSystem, [1853](#page-1880-0) reductum, [1853](#page-1880-0) resultant, [1853](#page-1880-0) retract, [1853](#page-1880-0) retractIfCan, [1853](#page-1880-0) sample, [1853](#page-1880-0) separate, [1853](#page-1880-0) setPoly, [1853](#page-1880-0) shiftLeft, [1853](#page-1880-0) shiftRight, [1853](#page-1880-0) size, [1853](#page-1880-0) sizeLess?, [1853](#page-1880-0) solveLinearPolynomialEquation, [1853](#page-1880-0) squareFree, [1853](#page-1880-0)

squareFreePart, [1853](#page-1880-0) squareFreePolynomial, [1853](#page-1880-0) subResultantGcd, [1853](#page-1880-0) subtractIfCan, [1853](#page-1880-0) totalDegree, [1853](#page-1880-0) unit?, [1853](#page-1880-0) unitCanonical, [1853](#page-1880-0) unitNormal, [1853](#page-1880-0) univariate, [1853](#page-1880-0) unmakeSUP, [1853](#page-1880-0) UnVectorise, [1853](#page-1880-0) variables, [1853](#page-1880-0) Vectorise, [1853](#page-1880-0) vectorise, [1853](#page-1880-0) zero?, [1853](#page-1880-0) ModMonic, [1852](#page-1879-0) MODMONOM, [1865](#page-1892-0) ?*<*?, [1865](#page-1892-0) ?*<*=?, [1865](#page-1892-0) ?*>*?, [1865](#page-1892-0) ?*>*=?, [1865](#page-1892-0)  $? = ?$ , [1865](#page-1892-0)  $? = ?$ , [1865](#page-1892-0) coerce, [1865](#page-1892-0) construct, [1865](#page-1892-0) exponent, [1865](#page-1892-0) hash, [1865](#page-1892-0) index, [1865](#page-1892-0) latex, [1865](#page-1892-0) max, [1865](#page-1892-0) min, [1865](#page-1892-0) MODOP, [1868](#page-1895-0) -?, [1868](#page-1895-0), [2032](#page-2059-0) ?\*\*?, [1868](#page-1895-0), [2032](#page-2059-0) ?\*?, [1868](#page-1895-0), [2032](#page-2059-0) ?+?, [1868](#page-1895-0), [2032](#page-2059-0) ?-?, [1868,](#page-1895-0) [2032](#page-2059-0) ?.?, [1868](#page-1895-0), [2032](#page-2059-0) ?=?, [1868](#page-1895-0), [2032](#page-2059-0) ?ˆ?, [1868](#page-1895-0), [2032](#page-2059-0)  $? = ?$ , [1868](#page-1895-0), [2032](#page-2059-0) 0, [1868](#page-1895-0), [2032](#page-2059-0) 1, [1868](#page-1895-0), [2032](#page-2059-0) adjoint, [1868](#page-1895-0), [2032](#page-2059-0) characteristic, [1868,](#page-1895-0) [2032](#page-2059-0) charthRoot, [1868](#page-1895-0), [2032](#page-2059-0)

coerce, [1868](#page-1895-0) , [2032](#page-2059-0) conjug, [1868](#page-1895-0) , [2032](#page-2059-0) evaluate, [1868](#page-1895-0) , [2032](#page-2059-0) evaluateInverse, [1868](#page-1895-0) , [2032](#page-2059-0) hash, [1868](#page-1895-0) , [2032](#page-2059-0) latex, [1868](#page-1895-0) , [2032](#page-2059-0) makeop, [1868](#page-1895-0) , [2032](#page-2059-0) one?, [1868](#page-1895-0) , [2032](#page-2059-0) opeval, [1868](#page-1895-0) , [2032](#page-2059-0) recip, [1868](#page-1895-0) , [2032](#page-2059-0) retract, [1868](#page-1895-0) , [2032](#page-2059-0) retractIfCan, [1868](#page-1895-0) , [2032](#page-2059-0) sample, [1868](#page-1895-0) , [2032](#page-2059-0) subtractIfCan, [1868](#page-1895-0) , [2032](#page-2059-0) zero?, [1868](#page-1895-0) , [2032](#page-2059-0) MODRING, [1862](#page-1889-0) -?, [1862](#page-1889-0) ?\*\*?, [1862](#page-1889-0) ?\*?, [1862](#page-1889-0) ?+?, [1862](#page-1889-0) ?-?, [1862](#page-1889-0) ?=?, [1862](#page-1889-0) ?ˆ?, [1862](#page-1889-0)  $? = ?$ , [1862](#page-1889-0) 0, [1862](#page-1889-0) 1, [1862](#page-1889-0) characteristic, [1862](#page-1889-0) coerce, [1862](#page-1889-0) exQuo, [1862](#page-1889-0) hash, [1862](#page-1889-0) inv, [1862](#page-1889-0) latex, [1862](#page-1889-0) modulus, [1862](#page-1889-0) one?, [1862](#page-1889-0) recip, [1862](#page-1889-0) reduce, [1862](#page-1889-0) sample, [1862](#page-1889-0) subtractIfCan, [1862](#page-1889-0) zero?, [1862](#page-1889-0) ModularField, [1859](#page-1886-0) ModularRing, [1862](#page-1889-0) module FRMOD, [1193](#page-1220-0) ModuleMonomial, [1865](#page-1892-0) ModuleOperator, [1868](#page-1895-0) moduloP

BPADIC, [332](#page-359-0) IPADIC, [1496](#page-1523-0) PADIC, [2113](#page-2140-0) modulus BPADIC, [332](#page-359-0) EMR, [881](#page-908-0) IPADIC, [1496](#page-1523-0) MODFIELD, [1859](#page-1886-0) MODMON, [1853](#page-1880-0) MODRING, [1862](#page-1889-0) PADIC, [2113](#page-2140-0) MOEBIUS, [1875](#page-1902-0) ?\*\*?, [1875](#page-1902-0) ?\*?, [1875](#page-1902-0) ?/?, [1875](#page-1902-0) ?=?, [1875](#page-1902-0) ?ˆ?, [1875](#page-1902-0)  $? = ?$ , [1875](#page-1902-0) 1, [1875](#page-1902-0) coerce, [1875](#page-1902-0) commutator, [1875](#page-1902-0) conjugate, [1875](#page-1902-0) eval, [1875](#page-1902-0) hash, [1875](#page-1902-0) inv, [1875](#page-1902-0) latex, [1875](#page-1902-0) moebius, [1875](#page-1902-0) one?, [1875](#page-1902-0) recip, [1875](#page-1902-0) sample, [1875](#page-1902-0) scale, [1875](#page-1902-0) shift, [1875](#page-1902-0) moebius MOEBIUS, [1875](#page-1902-0) MoebiusTransform, [1875](#page-1902-0) monic? NSMP, [1937](#page-1964-0) monicDivide DMP, [745](#page-772-0) DSMP, [713](#page-740-0) GDMP, [1249](#page-1276-0) HDMP, [1383](#page-1410-0) MODMON, [1853](#page-1880-0) MPOLY, [1906](#page-1933-0) MYUP, [1919](#page-1946-0) NSMP, [1937](#page-1964-0)

NSUP, [1952](#page-1979-0) ODPOL, [2084](#page-2111-0) POLY, [2339](#page-2366-0) SDPOL, [2662](#page-2689-0) SMP, [2723](#page-2750-0) SUP, [2772](#page-2799-0) SUPEXPR, [2786](#page-2813-0) UP, [3152](#page-3179-0) monicLeftDivide LODO, [1681](#page-1708-0) LODO1, [1692](#page-1719-0) LODO2, [1706](#page-1733-0) ORESUP, [2797](#page-2824-0) OREUP, [3196](#page-3223-0) monicModulo NSMP, [1937](#page-1964-0) NSUP, [1952](#page-1979-0) monicRightDivide LODO, [1681](#page-1708-0) LODO1, [1692](#page-1719-0) LODO2, [1706](#page-1733-0) ORESUP, [2797](#page-2824-0) OREUP, [3196](#page-3223-0) MonoidRing, [1879](#page-1906-0) monom FM1, [1210](#page-1237-0) LPOLY, [1658](#page-1685-0) XDPOLY, [3295](#page-3322-0) XPBWPOLYL, [3317](#page-3344-0) XPOLY, [3328](#page-3355-0) XPR, [3338](#page-3365-0) XRPOLY, [3344](#page-3371-0) monomial CLIF, [489](#page-516-0) DMP, [745](#page-772-0) DSMP, [713](#page-740-0) EXPUPXS, [924](#page-951-0) FM, [1207](#page-1234-0) GDMP, [1249](#page-1276-0) GMODPOL, [1256](#page-1283-0) GSERIES, [1289](#page-1316-0) HDMP, [1383](#page-1410-0) IDPAG, [1406](#page-1433-0) IDPAM, [1409](#page-1436-0) IDPO, [1413](#page-1440-0) IDPOAM, [1416](#page-1443-0)

IDPOAMS, [1419](#page-1446-0) INDE, [1422](#page-1449-0) ISUPS, [1513](#page-1540-0) LAUPOL, [1630](#page-1657-0) LODO, [1681](#page-1708-0) LODO1, [1692](#page-1719-0) LODO2, [1706](#page-1733-0) MODMON, [1853](#page-1880-0) MPOLY, [1906](#page-1933-0) MRING, [1879](#page-1906-0) MYUP, [1919](#page-1946-0) NSDPS, [1926](#page-1953-0) NSMP, [1937](#page-1964-0) NSUP, [1952](#page-1979-0) ODPOL, [2084](#page-2111-0) OMLO, [2034](#page-2061-0) ORESUP, [2797](#page-2824-0) OREUP, [3196](#page-3223-0) POLY, [2339](#page-2366-0) PR, [2353](#page-2380-0) SDPOL, [2662](#page-2689-0) SMP, [2723](#page-2750-0) SMTS, [2743](#page-2770-0) SULS, [2762](#page-2789-0) SUP, [2772](#page-2799-0) SUPEXPR, [2786](#page-2813-0) SUPXS, [2792](#page-2819-0) SUTS, [2801](#page-2828-0) SYMPOLY, [2970](#page-2997-0) TS, [2988](#page-3015-0) UFPS, [3109](#page-3136-0) ULS, [3117](#page-3144-0) ULSCONS, [3125](#page-3152-0) UP, [3152](#page-3179-0) UPXS, [3158](#page-3185-0) UPXSCONS, [3166](#page-3193-0) UPXSSING, [3176](#page-3203-0) UTS, [3201](#page-3228-0) UTSZ, [3210](#page-3237-0) monomial2series NSDPS, [1926](#page-1953-0) monomial? DMP, [745](#page-772-0) DSMP, [713](#page-740-0) EXPUPXS, [924](#page-951-0) FM1, [1210](#page-1237-0)

GDMP, [1249](#page-1276-0) GSERIES, [1289](#page-1316-0) HDMP, [1383](#page-1410-0) ISUPS, [1513](#page-1540-0) LAUPOL, [1630](#page-1657-0) LPOLY, [1658](#page-1685-0) MODMON, [1853](#page-1880-0) MPOLY, [1906](#page-1933-0) MRING, [1879](#page-1906-0) MYUP, [1919](#page-1946-0) NSDPS, [1926](#page-1953-0) NSMP, [1937](#page-1964-0) NSUP, [1952](#page-1979-0) ODPOL, [2084](#page-2111-0) POLY, [2339](#page-2366-0) PR, [2353](#page-2380-0) SDPOL, [2662](#page-2689-0) SMP, [2723](#page-2750-0) SMTS, [2743](#page-2770-0) SULS, [2762](#page-2789-0) SUP, [2772](#page-2799-0) SUPEXPR, [2786](#page-2813-0) SUPXS, [2792](#page-2819-0) SUTS, [2801](#page-2828-0) SYMPOLY, [2970](#page-2997-0) TS, [2988](#page-3015-0) UFPS, [3109](#page-3136-0) ULS, [3117](#page-3144-0) ULSCONS, [3125](#page-3152-0) UP, [3152](#page-3179-0) UPXS, [3158](#page-3185-0) UPXSCONS, [3166](#page-3193-0) UPXSSING, [3176](#page-3203-0) UTS, [3201](#page-3228-0) UTSZ, [3210](#page-3237-0) XDPOLY, [3295](#page-3322-0) XPBWPOLYL, [3317](#page-3344-0) XPOLY, [3328](#page-3355-0) XPR, [3338](#page-3365-0) XRPOLY, [3344](#page-3371-0) monomials DMP, [745](#page-772-0) DSMP, [713](#page-740-0) FM1, [1210](#page-1237-0) GDMP, [1249](#page-1276-0) HDMP, [1383](#page-1410-0)

LPOLY, [1658](#page-1685-0) MODMON, [1853](#page-1880-0) MPOLY, [1906](#page-1933-0) MRING, [1879](#page-1906-0) MYUP, [1919](#page-1946-0) NSMP, [1937](#page-1964-0) NSUP, [1952](#page-1979-0) ODPOL, [2084](#page-2111-0) POLY, [2339](#page-2366-0) SDPOL, [2662](#page-2689-0) SMP, [2723](#page-2750-0) SUP, [2772](#page-2799-0) SUPEXPR, [2786](#page-2813-0) UP, [3152](#page-3179-0) XDPOLY, [3295](#page-3322-0) XPBWPOLYL, [3317](#page-3344-0) XPR, [3338](#page-3365-0) MonteCarlo GOPT0, [1309](#page-1336-0) more? ALIST, [308](#page-335-0) ARRAY1, [2001](#page-2028-0) ARRAY2, [3083](#page-3110-0) ASTACK, [133](#page-160-0) BBTREE, [326](#page-353-0) BITS, [393](#page-420-0) BSTREE, [381](#page-408-0) BTOURN, [385](#page-412-0) BTREE, [389](#page-416-0) CCLASS, [468](#page-495-0) CDFMAT, [517](#page-544-0) CDFVEC, [523](#page-550-0) DEQUEUE, [625](#page-652-0) DFMAT, [774](#page-801-0) DFVEC, [780](#page-807-0) DHMATRIX, [604](#page-631-0) DIRPROD, [718](#page-745-0) DLIST, [554](#page-581-0) DPMM, [724](#page-751-0) DPMO, [728](#page-755-0) DSTREE, [706](#page-733-0) EQTBL, [878](#page-905-0) FARRAY, [1075](#page-1102-0) GPOLSET, [1271](#page-1298-0) GSTBL, [1278](#page-1305-0) GTSET, [1282](#page-1309-0)

HASHTBL, [1318](#page-1345-0) HDP, [1374](#page-1401-0) HEAP, [1332](#page-1359-0) IARRAY1, [1447](#page-1474-0) IARRAY2, [1459](#page-1486-0) IBITS, [1403](#page-1430-0) IFARRAY, [1426](#page-1453-0) IIARRAY2, [1492](#page-1519-0) ILIST, [1435](#page-1462-0) IMATRIX, [1442](#page-1469-0) INTABL, [1538](#page-1565-0) ISTRING, [1452](#page-1479-0) IVECTOR, [1463](#page-1490-0) KAFILE, [1622](#page-1649-0) LIB, [1639](#page-1666-0) LIST, [1721](#page-1748-0) LMDICT, [1732](#page-1759-0) LSQM, [1667](#page-1694-0) M3D, [3021](#page-3048-0) MATRIX, [1843](#page-1870-0) MSET, [1892](#page-1919-0) NSDPS, [1926](#page-1953-0) ODP, [2044](#page-2071-0) PENDTREE, [2178](#page-2205-0) POINT, [2318](#page-2345-0) PRIMARR, [2369](#page-2396-0) QUEUE, [2450](#page-2477-0) REGSET, [2557](#page-2584-0) RESULT, [2572](#page-2599-0) RGCHAIN, [2524](#page-2551-0) RMATRIX, [2515](#page-2542-0) ROUTINE, [2604](#page-2631-0) SET, [2648](#page-2675-0) SHDP, [2813](#page-2840-0) SPLTREE, [2822](#page-2849-0) SQMATRIX, [2857](#page-2884-0) SREGSET, [2842](#page-2869-0) STACK, [2872](#page-2899-0) STBL, [2756](#page-2783-0) STREAM, [2894](#page-2921-0) STRING, [2921](#page-2948-0) STRTBL, [2926](#page-2953-0) TABLE, [2982](#page-3009-0) TREE, [3059](#page-3086-0) U16MAT, [3230](#page-3257-0) U16VEC, [3248](#page-3275-0)

U32MAT, [3235](#page-3262-0) U32VEC, [3255](#page-3282-0) U8MAT, [3226](#page-3253-0) U8VEC, [3241](#page-3268-0) VECTOR, [3267](#page-3294-0) WUTSET, [3287](#page-3314-0) morphism AUTOMOR, [318](#page-345-0) move VIEW2d, [3090](#page-3117-0) VIEW3D, [3029](#page-3056-0) movedPoints PERM, [2183](#page-2210-0) PERMGRP, [2216](#page-2243-0) MPOLY, [1905](#page-1932-0) -?, [1906](#page-1933-0) ?*<*?, [1906](#page-1933-0) ?*<*=?, [1906](#page-1933-0) ?*>*?, [1906](#page-1933-0) ?*>*=?, [1906](#page-1933-0) ?\*\*?, [1906](#page-1933-0) ?\*?, [1906](#page-1933-0) ?+?, [1906](#page-1933-0) ?-?, [1906](#page-1933-0) ?/?, [1906](#page-1933-0)  $? = ?$ , [1906](#page-1933-0) ?ˆ?, [1906](#page-1933-0)  $? = ?$ , [1906](#page-1933-0) 0, [1906](#page-1933-0) 1, [1906](#page-1933-0) associates?, [1906](#page-1933-0) binomThmExpt, [1906](#page-1933-0) characteristic, [1906](#page-1933-0) charthRoot, [1906](#page-1933-0) coefficient, [1906](#page-1933-0) coefficients, [1906](#page-1933-0) coerce, [1906](#page-1933-0) conditionP, [1906](#page-1933-0) content, [1906](#page-1933-0) convert, [1906](#page-1933-0) D, [1906](#page-1933-0) degree, [1906](#page-1933-0) differentiate, [1906](#page-1933-0) discriminant, [1906](#page-1933-0) eval, [1906](#page-1933-0) exquo, [1906](#page-1933-0)

factor, [1906](#page-1933-0) factorPolynomial, [1906](#page-1933-0) factorSquareFreePolynomial, [1906](#page-1933-0) gcd, [1906](#page-1933-0) gcdPolynomial, [1906](#page-1933-0) ground, [1906](#page-1933-0) ground?, [1906](#page-1933-0) hash, [1906](#page-1933-0) isExpt, [1906](#page-1933-0) isPlus, [1906](#page-1933-0) isTimes, [1906](#page-1933-0) latex, [1906](#page-1933-0) lcm, [1906](#page-1933-0) leadingCoefficient, [1906](#page-1933-0) leadingMonomial, [1906](#page-1933-0) mainVariable, [1906](#page-1933-0) map, [1906](#page-1933-0) mapExponents, [1906](#page-1933-0) max, [1906](#page-1933-0) min, [1906](#page-1933-0) minimumDegree, [1906](#page-1933-0) monicDivide, [1906](#page-1933-0) monomial, [1906](#page-1933-0) monomial?, [1906](#page-1933-0) monomials, [1906](#page-1933-0) multivariate, [1906](#page-1933-0) numberOfMonomials, [1906](#page-1933-0) one?, [1906](#page-1933-0) patternMatch, [1906](#page-1933-0) pomopo, [1906](#page-1933-0) prime?, [1906](#page-1933-0) primitiveMonomials, [1906](#page-1933-0) primitivePart, [1906](#page-1933-0) recip, [1906](#page-1933-0) reducedSystem, [1906](#page-1933-0) reductum, [1906](#page-1933-0) resultant, [1906](#page-1933-0) retract, [1906](#page-1933-0) retractIfCan, [1906](#page-1933-0) sample, [1906](#page-1933-0) solveLinearPolynomialEquation, [1906](#page-1933-0) squareFree, [1906](#page-1933-0) squareFreePart, [1906](#page-1933-0) squareFreePolynomial, [1906](#page-1933-0) subtractIfCan, [1906](#page-1933-0) totalDegree, [1906](#page-1933-0)

unit?, [1906](#page-1933-0) unitCanonical, [1906](#page-1933-0) unitNormal, [1906](#page-1933-0) univariate, [1906](#page-1933-0) variables, [1906](#page-1933-0) zero?, [1906](#page-1933-0) MRING, [1879](#page-1906-0) -?, [1879](#page-1906-0) ?\*\*?, [1879](#page-1906-0) ?\*?, [1879](#page-1906-0) ?+?, [1879](#page-1906-0) ?-?, [1879](#page-1906-0) ?=?, [1879](#page-1906-0) ?ˆ?, [1879](#page-1906-0)  $? = ?$ , [1879](#page-1906-0) 0, [1879](#page-1906-0) 1, [1879](#page-1906-0) characteristic, [1879](#page-1906-0) charthRoot, [1879](#page-1906-0) coefficient, [1879](#page-1906-0) coefficients, [1879](#page-1906-0) coerce, [1879](#page-1906-0) hash, [1879](#page-1906-0) index, [1879](#page-1906-0) latex, [1879](#page-1906-0) leadingCoefficient, [1879](#page-1906-0) leadingMonomial, [1879](#page-1906-0) lookup, [1879](#page-1906-0) map, [1879](#page-1906-0) monomial, [1879](#page-1906-0) monomial?, [1879](#page-1906-0) monomials, [1879](#page-1906-0) numberOfMonomials, [1879](#page-1906-0) one?, [1879](#page-1906-0) random, [1879](#page-1906-0) recip, [1879](#page-1906-0) reductum, [1879](#page-1906-0) retract, [1879](#page-1906-0) retractIfCan, [1879](#page-1906-0) sample, [1879](#page-1906-0) size, [1879](#page-1906-0) subtractIfCan, [1879](#page-1906-0) terms, [1879](#page-1906-0) zero?, [1879](#page-1906-0) MSET, [1892](#page-1919-0) ?*<*?, [1892](#page-1919-0)

?=?, [1892](#page-1919-0)  $? = ?$ , [1892](#page-1919-0) #?, [1892](#page-1919-0) any?, [1892](#page-1919-0) bag, [1892](#page-1919-0) brace, [1892](#page-1919-0) coerce, [1892](#page-1919-0) construct, [1892](#page-1919-0) convert, [1892](#page-1919-0) copy, [1892](#page-1919-0) count, [1892](#page-1919-0) dictionary, [1892](#page-1919-0) difference, [1892](#page-1919-0) duplicates, [1892](#page-1919-0) empty, [1892](#page-1919-0) empty?, [1892](#page-1919-0) eq?, [1892](#page-1919-0) eval, [1892](#page-1919-0) every?, [1892](#page-1919-0) extract, [1892](#page-1919-0) find, [1892](#page-1919-0) hash, [1892](#page-1919-0) insert, [1892](#page-1919-0) inspect, [1892](#page-1919-0) intersect, [1892](#page-1919-0) latex, [1892](#page-1919-0) less?, [1892](#page-1919-0) map, [1892](#page-1919-0) member?, [1892](#page-1919-0) members, [1892](#page-1919-0) more?, [1892](#page-1919-0) multiset, [1892](#page-1919-0) parts, [1892](#page-1919-0) reduce, [1892](#page-1919-0) remove, [1892](#page-1919-0) removeDuplicates, [1892](#page-1919-0) sample, [1892](#page-1919-0) select, [1892](#page-1919-0) set, [1892](#page-1919-0) size?, [1892](#page-1919-0) subset?, [1892](#page-1919-0) symmetricDifference, [1892](#page-1919-0) union, [1892](#page-1919-0) mulmod INT, [1566](#page-1593-0) MINT, [1775](#page-1802-0)

ROMAN, [2599](#page-2626-0) SINT, [2694](#page-2721-0) multiEuclidean ALGFF, [64](#page-91-0) AN, [81](#page-108-0) BINARY, [370](#page-397-0) BPADIC, [332](#page-359-0) BPADICRT, [337](#page-364-0) COMPLEX, [510](#page-537-0) CONTFRAC, [538](#page-565-0) DECIMAL, [562](#page-589-0) DFLOAT, [762](#page-789-0) EMR, [881](#page-908-0) EXPEXPAN, [891](#page-918-0) EXPR, [908](#page-935-0) EXPUPXS, [924](#page-951-0) FF, [1007](#page-1034-0) FFCG, [1012](#page-1039-0) FFCGP, [1022](#page-1049-0) FFCGX, [1017](#page-1044-0) FFNB, [1047](#page-1074-0) FFNBP, [1059](#page-1086-0) FFNBX, [1053](#page-1080-0) FFP, [1038](#page-1065-0) FFX, [1033](#page-1060-0) FLOAT, [1100](#page-1127-0) FRAC, [1179](#page-1206-0) GSERIES, [1289](#page-1316-0) HACKPI, [2236](#page-2263-0) HEXADEC, [1344](#page-1371-0) IAN, [1479](#page-1506-0) IFF, [1486](#page-1513-0) INT, [1566](#page-1593-0) IPADIC, [1496](#page-1523-0) IPF, [1505](#page-1532-0) LAUPOL, [1630](#page-1657-0) MCMPLX, [1761](#page-1788-0) MFLOAT, [1766](#page-1793-0) MINT, [1775](#page-1802-0) MODFIELD, [1859](#page-1886-0) MODMON, [1853](#page-1880-0) MYEXPR, [1912](#page-1939-0) MYUP, [1919](#page-1946-0) NSDPS, [1926](#page-1953-0) NSUP, [1952](#page-1979-0) ODR, [2090](#page-2117-0)

PACOFF, [2399](#page-2426-0) PACRAT, [2409](#page-2436-0) PADIC, [2113](#page-2140-0) PADICRAT, [2118](#page-2145-0) PADICRC, [2123](#page-2150-0) PF, [2365](#page-2392-0) PFR, [2147](#page-2174-0) RADFF, [2460](#page-2487-0) RADIX, [2474](#page-2501-0) RECLOS, [2506](#page-2533-0) ROMAN, [2599](#page-2626-0) SAE, [2676](#page-2703-0) SINT, [2694](#page-2721-0) SULS, [2762](#page-2789-0) SUP, [2772](#page-2799-0) SUPEXPR, [2786](#page-2813-0) SUPXS, [2792](#page-2819-0) ULS, [3117](#page-3144-0) ULSCONS, [3125](#page-3152-0) UP, [3152](#page-3179-0) UPXS, [3158](#page-3185-0) UPXSCONS, [3166](#page-3193-0) multiple? PATTERN, [2161](#page-2188-0) multiplicative? DIRRING, [734](#page-761-0) multiplyCoefficients ISUPS, [1513](#page-1540-0) SULS, [2762](#page-2789-0)

SUTS, [2801](#page-2828-0) UFPS, [3109](#page-3136-0) ULS, [3117](#page-3144-0) ULSCONS, [3125](#page-3152-0) UTS, [3201](#page-3228-0) UTSZ, [3210](#page-3237-0) multiplyExponents EXPUPXS, [924](#page-951-0) GSERIES, [1289](#page-1316-0) ISUPS, [1513](#page-1540-0) MODMON, [1853](#page-1880-0) MYUP, [1919](#page-1946-0) NSDPS, [1926](#page-1953-0) NSUP, [1952](#page-1979-0) SULS, [2762](#page-2789-0) SUP, [2772](#page-2799-0) SUPEXPR, [2786](#page-2813-0)

SUPXS, [2792](#page-2819-0) SUTS, [2801](#page-2828-0) UFPS, [3109](#page-3136-0) ULS, [3117](#page-3144-0) ULSCONS, [3125](#page-3152-0) UP, [3152](#page-3179-0) UPXS, [3158](#page-3185-0) UPXSCONS, [3166](#page-3193-0) UTS, [3201](#page-3228-0) UTSZ, [3210](#page-3237-0) multisect UFPS, [3109](#page-3136-0) UTS, [3201](#page-3228-0) UTSZ, [3210](#page-3237-0) Multiset, [1892](#page-1919-0) multiset MSET, [1892](#page-1919-0) multivariate DMP, [745](#page-772-0) DSMP, [713](#page-740-0) GDMP, [1249](#page-1276-0) HDMP, [1383](#page-1410-0) MODMON, [1853](#page-1880-0) MPOLY, [1906](#page-1933-0) MYUP, [1919](#page-1946-0) NSMP, [1937](#page-1964-0) NSUP, [1952](#page-1979-0) ODPOL, [2084](#page-2111-0) POLY, [2339](#page-2366-0) SDPOL, [2662](#page-2689-0) SMP, [2723](#page-2750-0) SUP, [2772](#page-2799-0) SUPEXPR, [2786](#page-2813-0) UP, [3152](#page-3179-0) MultivariatePolynomial, [1905](#page-1932-0) multMonom GMODPOL, [1256](#page-1283-0) multV IC, [1393](#page-1420-0) INFCLSPS, [1474](#page-1501-0) INFCLSPT, [1468](#page-1495-0) mvar GPOLSET, [1271](#page-1298-0) GTSET, [1282](#page-1309-0) NSMP, [1937](#page-1964-0) REGSET, [2557](#page-2584-0)

RGCHAIN, [2524](#page-2551-0) SREGSET, [2842](#page-2869-0) WUTSET, [3287](#page-3314-0) MYEXPR, [1911](#page-1938-0) -?, [1912](#page-1939-0) ?*<*?, [1912](#page-1939-0) ?*<*=?, [1912](#page-1939-0) ?*>*?, [1912](#page-1939-0) ?*>*=?, [1912](#page-1939-0) ?\*\*?, [1912](#page-1939-0) ?\*?, [1912](#page-1939-0) ?+?, [1912](#page-1939-0) ?-?, [1912](#page-1939-0) ?/?, [1912](#page-1939-0) ?=?, [1912](#page-1939-0) ?ˆ?, [1912](#page-1939-0)  $? = ?$ , [1912](#page-1939-0) ?quo?, [1912](#page-1939-0) ?rem?, [1912](#page-1939-0) 0, [1912](#page-1939-0) 1, [1912](#page-1939-0) applyQuote, [1912](#page-1939-0) associates?, [1912](#page-1939-0) belong?, [1912](#page-1939-0) binomial, [1912](#page-1939-0) box, [1912](#page-1939-0) characteristic, [1912](#page-1939-0) charthRoot, [1912](#page-1939-0) coerce, [1912](#page-1939-0) commutator, [1912](#page-1939-0) conjugate, [1912](#page-1939-0) convert, [1912](#page-1939-0) D, [1912](#page-1939-0) definingPolynomial, [1912](#page-1939-0) denom, [1912](#page-1939-0) denominator, [1912](#page-1939-0) differentiate, [1912](#page-1939-0) distribute, [1912](#page-1939-0) divide, [1912](#page-1939-0) elt, [1912](#page-1939-0) euclideanSize, [1912](#page-1939-0) eval, [1912](#page-1939-0) even?, [1912](#page-1939-0) expressIdealMember, [1912](#page-1939-0) exquo, [1912](#page-1939-0) extendedEuclidean, [1912](#page-1939-0)

factor, [1912](#page-1939-0) factorial, [1912](#page-1939-0) factorials, [1912](#page-1939-0) freeOf?, [1912](#page-1939-0) gcd, [1912](#page-1939-0) gcdPolynomial, [1912](#page-1939-0) ground, [1912](#page-1939-0) ground?, [1912](#page-1939-0) hash, [1912](#page-1939-0) height, [1912](#page-1939-0) inv, [1912](#page-1939-0) is?, [1912](#page-1939-0) isExpt, [1912](#page-1939-0) isMult, [1912](#page-1939-0) isPlus, [1912](#page-1939-0) isPower, [1912](#page-1939-0) isTimes, [1912](#page-1939-0) kernel, [1912](#page-1939-0) kernels, [1912](#page-1939-0) latex, [1912](#page-1939-0) lcm, [1912](#page-1939-0) mainKernel, [1912](#page-1939-0) map, [1912](#page-1939-0) max, [1912](#page-1939-0) min, [1912](#page-1939-0) minPoly, [1912](#page-1939-0) multiEuclidean, [1912](#page-1939-0) numer, [1912](#page-1939-0) numerator, [1912](#page-1939-0) odd?, [1912](#page-1939-0) one?, [1912](#page-1939-0) operator, [1912](#page-1939-0) operators, [1912](#page-1939-0) paren, [1912](#page-1939-0) patternMatch, [1912](#page-1939-0) permutation, [1912](#page-1939-0) prime?, [1912](#page-1939-0) principalIdeal, [1912](#page-1939-0) product, [1912](#page-1939-0) recip, [1912](#page-1939-0) reducedSystem, [1912](#page-1939-0) retract, [1912](#page-1939-0) retractIfCan, [1912](#page-1939-0) sample, [1912](#page-1939-0) sizeLess?, [1912](#page-1939-0) squareFree, [1912](#page-1939-0)

squareFreePart, [1912](#page-1939-0) subst, [1912](#page-1939-0) subtractIfCan, [1912](#page-1939-0) summation, [1912](#page-1939-0) tower, [1912](#page-1939-0) unit?, [1912](#page-1939-0) unitCanonical, [1912](#page-1939-0) unitNormal, [1912](#page-1939-0) univariate, [1912](#page-1939-0) variables, [1912](#page-1939-0) zero?, [1912](#page-1939-0) MyExpression, [1911](#page-1938-0) MyUnivariatePolynomial, [1918](#page-1945-0) MYUP, [1918](#page-1945-0) -?, [1919](#page-1946-0) ?*<*?, [1919](#page-1946-0) ?*<*=?, [1919](#page-1946-0) ?*>*?, [1919](#page-1946-0) ?*>*=?, [1919](#page-1946-0) ?\*\*?, [1919](#page-1946-0) ?\*?, [1919](#page-1946-0) ?+?, [1919](#page-1946-0) ?-?, [1919](#page-1946-0) ?.?, [1919](#page-1946-0) ?/?, [1919](#page-1946-0) ?=?, [1919](#page-1946-0) ?ˆ?, [1919](#page-1946-0)  $? = ?$ , [1919](#page-1946-0) ?quo?, [1919](#page-1946-0) ?rem?, [1919](#page-1946-0) 0, [1919](#page-1946-0) 1, [1919](#page-1946-0) associates?, [1919](#page-1946-0) binomThmExpt, [1919](#page-1946-0) characteristic, [1919](#page-1946-0) charthRoot, [1919](#page-1946-0) coefficient, [1919](#page-1946-0) coefficients, [1919](#page-1946-0) coerce, [1919](#page-1946-0) composite, [1919](#page-1946-0) conditionP, [1919](#page-1946-0) content, [1919](#page-1946-0) convert, [1919](#page-1946-0) D, [1919](#page-1946-0) degree, [1919](#page-1946-0) differentiate, [1919](#page-1946-0)

discriminant, [1919](#page-1946-0) divide, [1919](#page-1946-0) divideExponents, [1919](#page-1946-0) elt, [1919](#page-1946-0) euclideanSize, [1919](#page-1946-0) eval, [1919](#page-1946-0) expressIdealMember, [1919](#page-1946-0) exquo, [1919](#page-1946-0) extendedEuclidean, [1919](#page-1946-0) factor, [1919](#page-1946-0) factorPolynomial, [1919](#page-1946-0) factorSquareFreePolynomial, [1919](#page-1946-0) fmecg, [1919](#page-1946-0) gcd, [1919](#page-1946-0) gcdPolynomial, [1919](#page-1946-0) ground, [1919](#page-1946-0) ground?, [1919](#page-1946-0) hash, [1919](#page-1946-0) init, [1919](#page-1946-0) integrate, [1919](#page-1946-0) isExpt, [1919](#page-1946-0) isPlus, [1919](#page-1946-0) isTimes, [1919](#page-1946-0) karatsubaDivide, [1919](#page-1946-0) latex, [1919](#page-1946-0) lcm, [1919](#page-1946-0) leadingCoefficient, [1919](#page-1946-0) leadingMonomial, [1919](#page-1946-0) mainVariable, [1919](#page-1946-0) makeSUP, [1919](#page-1946-0) map, [1919](#page-1946-0) mapExponents, [1919](#page-1946-0) max, [1919](#page-1946-0) min, [1919](#page-1946-0) minimumDegree, [1919](#page-1946-0) monicDivide, [1919](#page-1946-0) monomial, [1919](#page-1946-0) monomial?, [1919](#page-1946-0) monomials, [1919](#page-1946-0) multiEuclidean, [1919](#page-1946-0) multiplyExponents, [1919](#page-1946-0) multivariate, [1919](#page-1946-0) nextItem, [1919](#page-1946-0) numberOfMonomials, [1919](#page-1946-0) one?, [1919](#page-1946-0) order, [1919](#page-1946-0)

patternMatch, [1919](#page-1946-0) pomopo, [1919](#page-1946-0) prime?, [1919](#page-1946-0) primitiveMonomials, [1919](#page-1946-0) primitivePart, [1919](#page-1946-0) principalIdeal, [1919](#page-1946-0) pseudoDivide, [1919](#page-1946-0) pseudoQuotient, [1919](#page-1946-0) pseudoRemainder, [1919](#page-1946-0) recip, [1919](#page-1946-0) reducedSystem, [1919](#page-1946-0) reductum, [1919](#page-1946-0) resultant, [1919](#page-1946-0) retract, [1919](#page-1946-0) retractIfCan, [1919](#page-1946-0) sample, [1919](#page-1946-0) separate, [1919](#page-1946-0) shiftLeft, [1919](#page-1946-0) shiftRight, [1919](#page-1946-0) sizeLess?, [1919](#page-1946-0) solveLinearPolynomialEquation, [1919](#page-1946-0) squareFree, [1919](#page-1946-0) squareFreePart, [1919](#page-1946-0) squareFreePolynomial, [1919](#page-1946-0) subResultantGcd, [1919](#page-1946-0) subtractIfCan, [1919](#page-1946-0) totalDegree, [1919](#page-1946-0) unit?, [1919](#page-1946-0) unitCanonical, [1919](#page-1946-0) unitNormal, [1919](#page-1946-0) univariate, [1919](#page-1946-0) unmakeSUP, [1919](#page-1946-0) variables, [1919](#page-1946-0) vectorise, [1919](#page-1946-0) zero?, [1919](#page-1946-0) Nalpha ANTISYM, [98](#page-125-0) name BINFILE, [373](#page-400-0) BOP, [348](#page-375-0) FILE, [988](#page-1015-0) FNAME, [997](#page-1024-0) FTEM, [1158](#page-1185-0) FUNCTION, [1238](#page-1265-0) KAFILE, [1622](#page-1649-0)

KERNEL, [1610](#page-1637-0) RULECOLD, [2613](#page-2640-0) SYMBOL, [2956](#page-2983-0) TEXTFILE, [3011](#page-3038-0) nand BITS, [393](#page-420-0) BOOLEAN, [401](#page-428-0) IBITS, [1403](#page-1430-0) nary? BOP, [348](#page-375-0) ncols ARRAY2, [3083](#page-3110-0) CDFMAT, [517](#page-544-0) DFMAT, [774](#page-801-0) DHMATRIX, [604](#page-631-0) IARRAY2, [1459](#page-1486-0) IIARRAY2, [1492](#page-1519-0) IMATRIX, [1442](#page-1469-0) LSQM, [1667](#page-1694-0) MATRIX, [1843](#page-1870-0) RMATRIX, [2515](#page-2542-0) SEM, [2702](#page-2729-0) SQMATRIX, [2857](#page-2884-0) U16MAT, [3230](#page-3257-0) U32MAT, [3235](#page-3262-0) U8MAT, [3226](#page-3253-0) negative? BINARY, [370](#page-397-0) BPADICRT, [337](#page-364-0) DECIMAL, [562](#page-589-0) DFLOAT, [762](#page-789-0) DIRPROD, [718](#page-745-0) DPMM, [724](#page-751-0) DPMO, [728](#page-755-0) EXPEXPAN, [891](#page-918-0) FLOAT, [1100](#page-1127-0) FRAC, [1179](#page-1206-0) HDP, [1374](#page-1401-0) HEXADEC, [1344](#page-1371-0) INT, [1566](#page-1593-0) INTRVL, [1590](#page-1617-0) LA, [1737](#page-1764-0) MFLOAT, [1766](#page-1793-0) MINT, [1775](#page-1802-0) ODP, [2044](#page-2071-0) ONECOMP, [2005](#page-2032-0)

ORDCOMP, [2038](#page-2065-0) PADICRAT, [2118](#page-2145-0) PADICRC, [2123](#page-2150-0) RADIX, [2474](#page-2501-0) RECLOS, [2506](#page-2533-0) ROIRC, [2581](#page-2608-0) ROMAN, [2599](#page-2626-0) SHDP, [2813](#page-2840-0) SINT, [2694](#page-2721-0) SULS, [2762](#page-2789-0) ULS, [3117](#page-3144-0) ULSCONS, [3125](#page-3152-0) NeitherSparseOrDensePowerSeries, [1925](#page-1952-0) new ALIST, [308](#page-335-0) ARRAY1, [2001](#page-2028-0) ARRAY2, [3083](#page-3110-0) BITS, [393](#page-420-0) CDFMAT, [517](#page-544-0) CDFVEC, [523](#page-550-0) COMPPROP, [2940](#page-2967-0) DFMAT, [774](#page-801-0) DFVEC, [780](#page-807-0) DHMATRIX, [604](#page-631-0) DLIST, [554](#page-581-0) FARRAY, [1075](#page-1102-0) FNAME, [997](#page-1024-0) FORMULA, [2620](#page-2647-0) IARRAY1, [1447](#page-1474-0) IARRAY2, [1459](#page-1486-0) IBITS, [1403](#page-1430-0) IFARRAY, [1426](#page-1453-0) IIARRAY2, [1492](#page-1519-0) ILIST, [1435](#page-1462-0) IMATRIX, [1442](#page-1469-0) ISTRING, [1452](#page-1479-0) IVECTOR, [1463](#page-1490-0) LIST, [1721](#page-1748-0) MATRIX, [1843](#page-1870-0) NSDPS, [1926](#page-1953-0) PATLRES, [2170](#page-2197-0) PATRES, [2173](#page-2200-0) POINT, [2318](#page-2345-0) PRIMARR, [2369](#page-2396-0) SEM, [2702](#page-2729-0) STREAM, [2894](#page-2921-0)

STRING, [2921](#page-2948-0) SUBSPACE, [2929](#page-2956-0) SYMBOL, [2956](#page-2983-0) TEX, [2994](#page-3021-0) U16MAT, [3230](#page-3257-0) U16VEC, [3248](#page-3275-0) U32MAT, [3235](#page-3262-0) U32VEC, [3255](#page-3282-0) U8MAT, [3226](#page-3253-0) U8VEC, [3241](#page-3268-0) VECTOR, [3267](#page-3294-0) newElement PACOFF, [2399](#page-2426-0) PACRAT, [2409](#page-2436-0) NewSparseMultivariatePolynomial, [1936](#page-1963-0) NewSparseUnivariatePolynomial, [1951](#page-1978-0) newSubProgram SYMS, [3015](#page-3042-0) newTypeLists SYMTAB, [2964](#page-2991-0) nextItem ALGFF, [64](#page-91-0) BINARY, [370](#page-397-0) BPADICRT, [337](#page-364-0) COMPLEX, [510](#page-537-0) DECIMAL, [562](#page-589-0) EXPEXPAN, [891](#page-918-0) FF, [1007](#page-1034-0) FFCG, [1012](#page-1039-0) FFCGP, [1022](#page-1049-0) FFCGX, [1017](#page-1044-0) FFNB, [1047](#page-1074-0) FFNBP, [1059](#page-1086-0) FFNBX, [1053](#page-1080-0) FFP, [1038](#page-1065-0) FFX, [1033](#page-1060-0) FRAC, [1179](#page-1206-0) HEXADEC, [1344](#page-1371-0) IFF, [1486](#page-1513-0) INT, [1566](#page-1593-0) IPF, [1505](#page-1532-0) MCMPLX, [1761](#page-1788-0) MINT, [1775](#page-1802-0) MODMON, [1853](#page-1880-0) MYUP, [1919](#page-1946-0) NSUP, [1952](#page-1979-0)
PACOFF, [2399](#page-2426-0) PADICRAT, [2118](#page-2145-0) PADICRC, [2123](#page-2150-0) PF, [2365](#page-2392-0) RADFF, [2460](#page-2487-0) RADIX, [2474](#page-2501-0) ROMAN, [2599](#page-2626-0) SAE, [2676](#page-2703-0) SINT, [2694](#page-2721-0) SULS, [2762](#page-2789-0) SUP, [2772](#page-2799-0) SUPEXPR, [2786](#page-2813-0) ULS, [3117](#page-3144-0) ULSCONS, [3125](#page-3152-0) UP, [3152](#page-3179-0) ZMOD, [1573](#page-1600-0) nextsubResultant2 NSMP, [1937](#page-1964-0) nil LIST, [1721](#page-1748-0) nilFactor FR, [972](#page-999-0) NIPROB, [1970](#page-1997-0) ?=?, [1970](#page-1997-0)  $? = ?$ , [1970](#page-1997-0) coerce, [1970](#page-1997-0) hash, [1970](#page-1997-0) latex, [1970](#page-1997-0) retract, [1970](#page-1997-0) NNI, [1962](#page-1989-0) ?*<*?, [1963](#page-1990-0) ?*<*=?, [1963](#page-1990-0) ?*>*?, [1963](#page-1990-0) ?*>*=?, [1963](#page-1990-0) ?\*\*?, [1963](#page-1990-0) ?\*?, [1963](#page-1990-0) ?+?, [1963](#page-1990-0)  $? = ?$ , [1963](#page-1990-0) ?ˆ?, [1963](#page-1990-0)  $? = ?$ , [1963](#page-1990-0) ?quo?, [1963](#page-1990-0) ?rem?, [1963](#page-1990-0) 0, [1963](#page-1990-0) 1, [1963](#page-1990-0) coerce, [1963](#page-1990-0) divide, [1963](#page-1990-0)

exquo, [1963](#page-1990-0) gcd, [1963](#page-1990-0) hash, [1963](#page-1990-0) latex, [1963](#page-1990-0) max, [1963](#page-1990-0) min, [1963](#page-1990-0) one?, [1963](#page-1990-0) random, [1963](#page-1990-0) recip, [1963](#page-1990-0) sample, [1963](#page-1990-0) shift, [1963](#page-1990-0) subtractIfCan, [1963](#page-1990-0) sup, [1963](#page-1990-0) zero?, [1963](#page-1990-0) node BBTREE, [326](#page-353-0) BSTREE, [381](#page-408-0) BTOURN, [385](#page-412-0) BTREE, [389](#page-416-0) node? ALIST, [308](#page-335-0) BBTREE, [326](#page-353-0) BSTREE, [381](#page-408-0) BTOURN, [385](#page-412-0) BTREE, [389](#page-416-0) DLIST, [554](#page-581-0) DSTREE, [706](#page-733-0) ILIST, [1435](#page-1462-0) LIST, [1721](#page-1748-0) NSDPS, [1926](#page-1953-0) PENDTREE, [2178](#page-2205-0) SPLTREE, [2822](#page-2849-0) STREAM, [2894](#page-2921-0) TREE, [3059](#page-3086-0) nodeOf? SPLTREE, [2822](#page-2849-0) nodes ALIST, [308](#page-335-0) BBTREE, [326](#page-353-0) BSTREE, [381](#page-408-0) BTOURN, [385](#page-412-0) BTREE, [389](#page-416-0) DLIST, [554](#page-581-0) DSTREE, [706](#page-733-0) ILIST, [1435](#page-1462-0) LIST, [1721](#page-1748-0)

NSDPS, [1926](#page-1953-0) PENDTREE, [2178](#page-2205-0) SPLTREE, [2822](#page-2849-0) STREAM, [2894](#page-2921-0) TREE, [3059](#page-3086-0) noncommutativeJordanAlgebra? ALGSC, [49](#page-76-0) GCNAALG, [1262](#page-1289-0) JORDAN, [292](#page-319-0) LIE, [298](#page-325-0) LSQM, [1667](#page-1694-0) NONE, [1960](#page-1987-0)  $? = ?$ , [1960](#page-1987-0)  $? = ?$ , [1960](#page-1987-0) coerce, [1960](#page-1987-0) hash, [1960](#page-1987-0) latex, [1960](#page-1987-0) None, [1960](#page-1987-0) NonNegativeInteger, [1962](#page-1989-0) nonSingularModel ALGFF, [64](#page-91-0) RADFF, [2460](#page-2487-0) nor BITS, [393](#page-420-0) BOOLEAN, [401](#page-428-0) IBITS, [1403](#page-1430-0) norm ALGFF, [64](#page-91-0) AN, [81](#page-108-0) COMPLEX, [510](#page-537-0) DFLOAT, [762](#page-789-0) FF, [1007](#page-1034-0) FFCG, [1012](#page-1039-0) FFCGP, [1022](#page-1049-0) FFCGX, [1017](#page-1044-0) FFNB, [1047](#page-1074-0) FFNBP, [1059](#page-1086-0) FFNBX, [1053](#page-1080-0) FFP, [1038](#page-1065-0) FFX, [1033](#page-1060-0) FLOAT, [1100](#page-1127-0) FRIDEAL, [1188](#page-1215-0) FRMOD, [1193](#page-1220-0) IAN, [1479](#page-1506-0) IFF, [1486](#page-1513-0) IPF, [1505](#page-1532-0)

MCMPLX, [1761](#page-1788-0) MFLOAT, [1766](#page-1793-0) OCT, [1991](#page-2018-0) PF, [2365](#page-2392-0) QUAT, [2433](#page-2460-0) RADFF, [2460](#page-2487-0) SAE, [2676](#page-2703-0) normal? FF, [1007](#page-1034-0) FFCG, [1012](#page-1039-0) FFCGP, [1022](#page-1049-0) FFCGX, [1017](#page-1044-0) FFNB, [1047](#page-1074-0) FFNBP, [1059](#page-1086-0) FFNBX, [1053](#page-1080-0) FFP, [1038](#page-1065-0) FFX, [1033](#page-1060-0) IFF, [1486](#page-1513-0) IPF, [1505](#page-1532-0) PF, [2365](#page-2392-0) normalElement FF, [1007](#page-1034-0) FFCG, [1012](#page-1039-0) FFCGP, [1022](#page-1049-0) FFCGX, [1017](#page-1044-0) FFNB, [1047](#page-1074-0) FFNBP, [1059](#page-1086-0) FFNBX, [1053](#page-1080-0) FFP, [1038](#page-1065-0) FFX, [1033](#page-1060-0) IFF, [1486](#page-1513-0) IPF, [1505](#page-1532-0) PF, [2365](#page-2392-0) normalize FLOAT, [1100](#page-1127-0) normalizeAtInfinity ALGFF, [64](#page-91-0) RADFF, [2460](#page-2487-0) normalized? GTSET, [1282](#page-1309-0) NSMP, [1937](#page-1964-0) REGSET, [2557](#page-2584-0) RGCHAIN, [2524](#page-2551-0) SREGSET, [2842](#page-2869-0) WUTSET, [3287](#page-3314-0) NOT

SWITCH, [2945](#page-2972-0) Not IBITS, [1403](#page-1430-0) SINT, [2694](#page-2721-0) not? BITS, [393](#page-420-0) BOOLEAN, [401](#page-428-0) IBITS, [1403](#page-1430-0) OUTFORM, [2099](#page-2126-0) SINT, [2694](#page-2721-0) notelem IR, [1581](#page-1608-0) NOTTING, [1967](#page-1994-0) \*, [1967](#page-1994-0) \*\*, [1967](#page-1994-0) /, [1967](#page-1994-0)  $=$ , [1967](#page-1994-0) ˆ, [1967](#page-1994-0)  $\hat{ }$  =  $, 1967$  $, 1967$ 1, [1967](#page-1994-0) coerce, [1967](#page-1994-0) commutator, [1967](#page-1994-0) conjugate, [1967](#page-1994-0) hash, [1967](#page-1994-0) inv, [1967](#page-1994-0) latex, [1967](#page-1994-0) one?, [1967](#page-1994-0) recip, [1967](#page-1994-0) retract, [1967](#page-1994-0) sample, [1967](#page-1994-0) NottinghamGroup, [1967](#page-1994-0) nrows ARRAY2, [3083](#page-3110-0) CDFMAT, [517](#page-544-0) DFMAT, [774](#page-801-0) DHMATRIX, [604](#page-631-0) IARRAY2, [1459](#page-1486-0) IIARRAY2, [1492](#page-1519-0) IMATRIX, [1442](#page-1469-0) LSQM, [1667](#page-1694-0) MATRIX, [1843](#page-1870-0) RMATRIX, [2515](#page-2542-0) SEM, [2702](#page-2729-0) SQMATRIX, [2857](#page-2884-0) U16MAT, [3230](#page-3257-0) U32MAT, [3235](#page-3262-0)

U8MAT, [3226](#page-3253-0) NSDPS, [1925](#page-1952-0) -?, [1926](#page-1953-0) ?\*\*?, [1926](#page-1953-0) ?\*?, [1926](#page-1953-0) ?+?, [1926](#page-1953-0) ?-?, [1926](#page-1953-0) ?.?, [1926](#page-1953-0) ?.first, [1926](#page-1953-0) ?.last, [1926](#page-1953-0) ?.rest, [1926](#page-1953-0) ?.value, [1926](#page-1953-0) ?/?, [1926](#page-1953-0) ?=?, [1926](#page-1953-0) ?ˆ?, [1926](#page-1953-0)  $? = ?$ , [1926](#page-1953-0) ?quo?, [1926](#page-1953-0) ?rem?, [1926](#page-1953-0) #?, [1926](#page-1953-0) 0, [1926](#page-1953-0) 1, [1926](#page-1953-0) any?, [1926](#page-1953-0) approximate, [1926](#page-1953-0) associates?, [1926](#page-1953-0) center, [1926](#page-1953-0) characteristic, [1926](#page-1953-0) charthRoot, [1926](#page-1953-0) child?, [1926](#page-1953-0) children, [1926](#page-1953-0) coefficient, [1926](#page-1953-0) coefOfFirstNonZeroTerm, [1926](#page-1953-0) coerce, [1926](#page-1953-0) complete, [1926](#page-1953-0) concat, [1926](#page-1953-0) construct, [1926](#page-1953-0) convert, [1926](#page-1953-0) copy, [1926](#page-1953-0) count, [1926](#page-1953-0) cycleEntry, [1926](#page-1953-0) cycleLength, [1926](#page-1953-0) cycleSplit, [1926](#page-1953-0) cycleTail, [1926](#page-1953-0) cyclic?, [1926](#page-1953-0) D, [1926](#page-1953-0) degree, [1926](#page-1953-0) delay, [1926](#page-1953-0)

delete, [1926](#page-1953-0) differentiate, [1926](#page-1953-0) distance, [1926](#page-1953-0) divide, [1926](#page-1953-0) elt, [1926](#page-1953-0) empty, [1926](#page-1953-0) empty?, [1926](#page-1953-0) entries, [1926](#page-1953-0) entry?, [1926](#page-1953-0) eq?, [1926](#page-1953-0) euclideanSize, [1926](#page-1953-0) eval, [1926](#page-1953-0) every?, [1926](#page-1953-0) explicitEntries?, [1926](#page-1953-0) explicitlyEmpty?, [1926](#page-1953-0) explicitlyFinite?, [1926](#page-1953-0) expressIdealMember, [1926](#page-1953-0) exquo, [1926](#page-1953-0) extend, [1926](#page-1953-0) extendedEuclidean, [1926](#page-1953-0) factor, [1926](#page-1953-0) fill, [1926](#page-1953-0) filterUpTo, [1926](#page-1953-0) find, [1926](#page-1953-0) findCoef, [1926](#page-1953-0) findTerm, [1926](#page-1953-0) first, [1926](#page-1953-0) frst, [1926](#page-1953-0) gcd, [1926](#page-1953-0) gcdPolynomial, [1926](#page-1953-0) hash, [1926](#page-1953-0) index?, [1926](#page-1953-0) indices, [1926](#page-1953-0) insert, [1926](#page-1953-0) inv, [1926](#page-1953-0) last, [1926](#page-1953-0) latex, [1926](#page-1953-0) lazy?, [1926](#page-1953-0) lazyEvaluate, [1926](#page-1953-0) lcm, [1926](#page-1953-0) leadingCoefficient, [1926](#page-1953-0) leadingMonomial, [1926](#page-1953-0) leaf?, [1926](#page-1953-0) leaves, [1926](#page-1953-0) less?, [1926](#page-1953-0) map, [1926](#page-1953-0)

maxIndex, [1926](#page-1953-0) member?, [1926](#page-1953-0) members, [1926](#page-1953-0) minIndex, [1926](#page-1953-0) monomial, [1926](#page-1953-0) monomial2series, [1926](#page-1953-0) monomial?, [1926](#page-1953-0) more?, [1926](#page-1953-0) multiEuclidean, [1926](#page-1953-0) multiplyExponents, [1926](#page-1953-0) new, [1926](#page-1953-0) node?, [1926](#page-1953-0) nodes, [1926](#page-1953-0) numberOfComputedEntries, [1926](#page-1953-0) one?, [1926](#page-1953-0) order, [1926](#page-1953-0) orderIfNegative, [1926](#page-1953-0) parts, [1926](#page-1953-0) pole?, [1926](#page-1953-0) posExpnPart, [1926](#page-1953-0) possiblyInfinite?, [1926](#page-1953-0) prime?, [1926](#page-1953-0) principalIdeal, [1926](#page-1953-0) printInfo, [1926](#page-1953-0) qelt, [1926](#page-1953-0) qsetelt, [1926](#page-1953-0) recip, [1926](#page-1953-0) reduce, [1926](#page-1953-0) reductum, [1926](#page-1953-0) remove, [1926](#page-1953-0) removeDuplicates, [1926](#page-1953-0) removeFirstZeroes, [1926](#page-1953-0) removeZeroes, [1926](#page-1953-0) rest, [1926](#page-1953-0) rst, [1926](#page-1953-0) sample, [1926](#page-1953-0) sbt, [1926](#page-1953-0) second, [1926](#page-1953-0) select, [1926](#page-1953-0) series, [1926](#page-1953-0) setchildren, [1926](#page-1953-0) setelt, [1926](#page-1953-0) setfirst, [1926](#page-1953-0) setlast, [1926](#page-1953-0) setrest, [1926](#page-1953-0) setvalue, [1926](#page-1953-0)

shift, [1926](#page-1953-0) size?, [1926](#page-1953-0) sizeLess?, [1926](#page-1953-0) split, [1926](#page-1953-0) squareFree, [1926](#page-1953-0) squareFreePart, [1926](#page-1953-0) subtractIfCan, [1926](#page-1953-0) swap, [1926](#page-1953-0) tail, [1926](#page-1953-0) terms, [1926](#page-1953-0) third, [1926](#page-1953-0) truncate, [1926](#page-1953-0) unit?, [1926](#page-1953-0) unitCanonical, [1926](#page-1953-0) unitNormal, [1926](#page-1953-0) value, [1926](#page-1953-0) variable, [1926](#page-1953-0) variables, [1926](#page-1953-0) zero?, [1926](#page-1953-0) NSMP, [1936](#page-1963-0) -?, [1937](#page-1964-0) ?*<*?, [1937](#page-1964-0) ?*<*=?, [1937](#page-1964-0) ?*>*?, [1937](#page-1964-0) ?*>*=?, [1937](#page-1964-0) ?\*\*?, [1937](#page-1964-0) ?\*?, [1937](#page-1964-0) ?+?, [1937](#page-1964-0) ?-?, [1937](#page-1964-0) ?/?, [1937](#page-1964-0) ?=?, [1937](#page-1964-0) ?ˆ?, [1937](#page-1964-0)  $? = ?$ , [1937](#page-1964-0) 0, [1937](#page-1964-0) 1, [1937](#page-1964-0) associates?, [1937](#page-1964-0) binomThmExpt, [1937](#page-1964-0) characteristic, [1937](#page-1964-0) charthRoot, [1937](#page-1964-0) coefficient, [1937](#page-1964-0) coefficients, [1937](#page-1964-0) coerce, [1937](#page-1964-0) conditionP, [1937](#page-1964-0) content, [1937](#page-1964-0) D, [1937](#page-1964-0) deepestInitial, [1937](#page-1964-0)

deepestTail, [1937](#page-1964-0) degree, [1937](#page-1964-0) differentiate, [1937](#page-1964-0) discriminant, [1937](#page-1964-0) eval, [1937](#page-1964-0) exactQuotient, [1937](#page-1964-0) exquo, [1937](#page-1964-0) extendedSubResultantGcd, [1937](#page-1964-0) factor, [1937](#page-1964-0) factorPolynomial, [1937](#page-1964-0) factorSquareFreePolynomial, [1937](#page-1964-0) gcd, [1937](#page-1964-0) gcdPolynomial, [1937](#page-1964-0) ground, [1937](#page-1964-0) ground?, [1937](#page-1964-0) halfExtendedSubResultantGcd1, [1937](#page-1964-0) halfExtendedSubResultantGcd2, [1937](#page-1964-0) hash, [1937](#page-1964-0) head, [1937](#page-1964-0) headReduce, [1937](#page-1964-0) headReduced?, [1937](#page-1964-0) infRittWu?, [1937](#page-1964-0) init, [1937](#page-1964-0) initiallyReduce, [1937](#page-1964-0) initiallyReduced?, [1937](#page-1964-0) isExpt, [1937](#page-1964-0) isPlus, [1937](#page-1964-0) isTimes, [1937](#page-1964-0) iteratedInitials, [1937](#page-1964-0) lastSubResultant, [1937](#page-1964-0) latex, [1937](#page-1964-0) LazardQuotient, [1937](#page-1964-0) LazardQuotient2, [1937](#page-1964-0) lazyPquo, [1937](#page-1964-0) lazyPrem, [1937](#page-1964-0) lazyPremWithDefault, [1937](#page-1964-0) lazyPseudoDivide, [1937](#page-1964-0) lazyResidueClass, [1937](#page-1964-0) lcm, [1937](#page-1964-0) leadingCoefficient, [1937](#page-1964-0) leadingMonomial, [1937](#page-1964-0) leastMonomial, [1937](#page-1964-0) mainCoefficients, [1937](#page-1964-0) mainContent, [1937](#page-1964-0) mainMonomial, [1937](#page-1964-0) mainMonomials, [1937](#page-1964-0)

mainPrimitivePart, [1937](#page-1964-0) mainSquareFreePart, [1937](#page-1964-0) mainVariable, [1937](#page-1964-0) map, [1937](#page-1964-0) mapExponents, [1937](#page-1964-0) max, [1937](#page-1964-0) mdeg, [1937](#page-1964-0) min, [1937](#page-1964-0) minimumDegree, [1937](#page-1964-0) monic?, [1937](#page-1964-0) monicDivide, [1937](#page-1964-0) monicModulo, [1937](#page-1964-0) monomial, [1937](#page-1964-0) monomial?, [1937](#page-1964-0) monomials, [1937](#page-1964-0) multivariate, [1937](#page-1964-0) mvar, [1937](#page-1964-0) nextsubResultant2, [1937](#page-1964-0) normalized?, [1937](#page-1964-0) numberOfMonomials, [1937](#page-1964-0) one?, [1937](#page-1964-0) patternMatch, [1937](#page-1964-0) pomopo, [1937](#page-1964-0) pquo, [1937](#page-1964-0) prem, [1937](#page-1964-0) prime?, [1937](#page-1964-0) primitiveMonomials, [1937](#page-1964-0) primitivePart, [1937](#page-1964-0) primPartElseUnitCanonical, [1937](#page-1964-0) pseudoDivide, [1937](#page-1964-0) quasiMonic?, [1937](#page-1964-0) recip, [1937](#page-1964-0) reduced?, [1937](#page-1964-0) reducedSystem, [1937](#page-1964-0) reductum, [1937](#page-1964-0) resultant, [1937](#page-1964-0) retract, [1937](#page-1964-0) retractIfCan, [1937](#page-1964-0) RittWuCompare, [1937](#page-1964-0) sample, [1937](#page-1964-0) solveLinearPolynomialEquation, [1937](#page-1964-0) squareFree, [1937](#page-1964-0) squareFreePart, [1937](#page-1964-0) squareFreePolynomial, [1937](#page-1964-0) subResultantChain, [1937](#page-1964-0) subResultantGcd, [1937](#page-1964-0)

subtractIfCan, [1937](#page-1964-0) supRittWu?, [1937](#page-1964-0) tail, [1937](#page-1964-0) totalDegree, [1937](#page-1964-0) unit?, [1937](#page-1964-0) unitCanonical, [1937](#page-1964-0) unitNormal, [1937](#page-1964-0) univariate, [1937](#page-1964-0) variables, [1937](#page-1964-0) zero?, [1937](#page-1964-0) NSUP, [1951](#page-1978-0) -?, [1952](#page-1979-0) ?*<*?, [1952](#page-1979-0) ?*<*=?, [1952](#page-1979-0) ?*>*?, [1952](#page-1979-0) ?*>*=?, [1952](#page-1979-0) ?\*\*?, [1952](#page-1979-0) ?\*?, [1952](#page-1979-0) ?+?, [1952](#page-1979-0) ?-?, [1952](#page-1979-0) ?.?, [1952](#page-1979-0) ?/?, [1952](#page-1979-0)  $? = ?$ , [1952](#page-1979-0) ?ˆ?, [1952](#page-1979-0)  $? = ?$ , [1952](#page-1979-0) ?quo?, [1952](#page-1979-0) ?rem?, [1952](#page-1979-0) 0, [1952](#page-1979-0) 1, [1952](#page-1979-0) associates?, [1952](#page-1979-0) binomThmExpt, [1952](#page-1979-0) characteristic, [1952](#page-1979-0) charthRoot, [1952](#page-1979-0) coefficient, [1952](#page-1979-0) coefficients, [1952](#page-1979-0) coerce, [1952](#page-1979-0) composite, [1952](#page-1979-0) conditionP, [1952](#page-1979-0) content, [1952](#page-1979-0) convert, [1952](#page-1979-0) D, [1952](#page-1979-0) degree, [1952](#page-1979-0) differentiate, [1952](#page-1979-0) discriminant, [1952](#page-1979-0) divide, [1952](#page-1979-0) divideExponents, [1952](#page-1979-0)

elt, [1952](#page-1979-0) euclideanSize, [1952](#page-1979-0) eval, [1952](#page-1979-0) expressIdealMember, [1952](#page-1979-0) exquo, [1952](#page-1979-0) extendedEuclidean, [1952](#page-1979-0) extendedResultant, [1952](#page-1979-0) extendedSubResultantGcd, [1952](#page-1979-0) factor, [1952](#page-1979-0) factorPolynomial, [1952](#page-1979-0) factorSquareFreePolynomial, [1952](#page-1979-0) fmecg, [1952](#page-1979-0) gcd, [1952](#page-1979-0) gcdPolynomial, [1952](#page-1979-0) ground, [1952](#page-1979-0) ground?, [1952](#page-1979-0) halfExtendedResultant1, [1952](#page-1979-0) halfExtendedResultant2, [1952](#page-1979-0) halfExtendedSubResultantGcd1, [1952](#page-1979-0) halfExtendedSubResultantGcd2, [1952](#page-1979-0) hash, [1952](#page-1979-0) init, [1952](#page-1979-0) integrate, [1952](#page-1979-0) isExpt, [1952](#page-1979-0) isPlus, [1952](#page-1979-0) isTimes, [1952](#page-1979-0) karatsubaDivide, [1952](#page-1979-0) lastSubResultant, [1952](#page-1979-0) latex, [1952](#page-1979-0) lazyPseudoDivide, [1952](#page-1979-0) lazyPseudoQuotient, [1952](#page-1979-0) lazyPseudoRemainder, [1952](#page-1979-0) lazyResidueClass, [1952](#page-1979-0) lcm, [1952](#page-1979-0) leadingCoefficient, [1952](#page-1979-0) leadingMonomial, [1952](#page-1979-0) mainVariable, [1952](#page-1979-0) makeSUP, [1952](#page-1979-0) map, [1952](#page-1979-0) mapExponents, [1952](#page-1979-0) max, [1952](#page-1979-0) min, [1952](#page-1979-0) minimumDegree, [1952](#page-1979-0) monicDivide, [1952](#page-1979-0) monicModulo, [1952](#page-1979-0) monomial, [1952](#page-1979-0)

monomial?, [1952](#page-1979-0) monomials, [1952](#page-1979-0) multiEuclidean, [1952](#page-1979-0) multiplyExponents, [1952](#page-1979-0) multivariate, [1952](#page-1979-0) nextItem, [1952](#page-1979-0) numberOfMonomials, [1952](#page-1979-0) one?, [1952](#page-1979-0) order, [1952](#page-1979-0) patternMatch, [1952](#page-1979-0) pomopo, [1952](#page-1979-0) prime?, [1952](#page-1979-0) primitiveMonomials, [1952](#page-1979-0) primitivePart, [1952](#page-1979-0) principalIdeal, [1952](#page-1979-0) pseudoDivide, [1952](#page-1979-0) pseudoQuotient, [1952](#page-1979-0) pseudoRemainder, [1952](#page-1979-0) recip, [1952](#page-1979-0) reducedSystem, [1952](#page-1979-0) reductum, [1952](#page-1979-0) resultant, [1952](#page-1979-0) retract, [1952](#page-1979-0) retractIfCan, [1952](#page-1979-0) sample, [1952](#page-1979-0) separate, [1952](#page-1979-0) shiftLeft, [1952](#page-1979-0) shiftRight, [1952](#page-1979-0) sizeLess?, [1952](#page-1979-0) solveLinearPolynomialEquation, [1952](#page-1979-0) squareFree, [1952](#page-1979-0) squareFreePart, [1952](#page-1979-0) squareFreePolynomial, [1952](#page-1979-0) subResultantGcd, [1952](#page-1979-0) subResultantsChain, [1952](#page-1979-0) subtractIfCan, [1952](#page-1979-0) totalDegree, [1952](#page-1979-0) unit?, [1952](#page-1979-0) unitCanonical, [1952](#page-1979-0) unitNormal, [1952](#page-1979-0) univariate, [1952](#page-1979-0) unmakeSUP, [1952](#page-1979-0) variables, [1952](#page-1979-0) vectorise, [1952](#page-1979-0) zero?, [1952](#page-1979-0) nthCoef

DIV, [748](#page-775-0) FAGROUP, [1198](#page-1225-0) FAMONOID, [1201](#page-1228-0) IFAMON, [1489](#page-1516-0) nthExpon FGROUP, [1203](#page-1230-0) FMONOID, [1214](#page-1241-0) LMOPS, [1726](#page-1753-0) OFMONOID, [2057](#page-2084-0) nthExponent FR, [972](#page-999-0) nthFactor DIV, [748](#page-775-0) FAGROUP, [1198](#page-1225-0) FAMONOID, [1201](#page-1228-0) FGROUP, [1203](#page-1230-0) FMONOID, [1214](#page-1241-0) FR, [972](#page-999-0) IFAMON, [1489](#page-1516-0) LMOPS, [1726](#page-1753-0) OFMONOID, [2057](#page-2084-0) nthFlag FR, [972](#page-999-0) nthFractionalTerm PFR, [2147](#page-2174-0) nthRoot AN, [81](#page-108-0) COMPLEX, [510](#page-537-0) DFLOAT, [762](#page-789-0) EXPR, [908](#page-935-0) EXPUPXS, [924](#page-951-0) FLOAT, [1100](#page-1127-0) GSERIES, [1289](#page-1316-0) IAN, [1479](#page-1506-0) INTRVL, [1590](#page-1617-0) MCMPLX, [1761](#page-1788-0) MFLOAT, [1766](#page-1793-0) RECLOS, [2506](#page-2533-0) SMTS, [2743](#page-2770-0) SULS, [2762](#page-2789-0) SUPXS, [2792](#page-2819-0) SUTS, [2801](#page-2828-0) TS, [2988](#page-3015-0) UFPS, [3109](#page-3136-0) ULS, [3117](#page-3144-0) ULSCONS, [3125](#page-3152-0)

UPXS, [3158](#page-3185-0) UPXSCONS, [3166](#page-3193-0) UTS, [3201](#page-3228-0) UTSZ, [3210](#page-3237-0) nthRootIfCan EFULS, [847](#page-874-0) EFUPXS, [857](#page-884-0) Nul EAB, [927](#page-954-0) null LIST, [1721](#page-1748-0) null? INFORM, [1546](#page-1573-0) SEX, [2668](#page-2695-0) SEXOF, [2670](#page-2697-0) nullary? BOP, [348](#page-375-0) nullity CDFMAT, [517](#page-544-0) DFMAT, [774](#page-801-0) DHMATRIX, [604](#page-631-0) IMATRIX, [1442](#page-1469-0) LSQM, [1667](#page-1694-0) MATRIX, [1843](#page-1870-0) RMATRIX, [2515](#page-2542-0) SQMATRIX, [2857](#page-2884-0) U16MAT, [3230](#page-3257-0) U32MAT, [3235](#page-3262-0) U8MAT, [3226](#page-3253-0) nullSpace CDFMAT, [517](#page-544-0) DFMAT, [774](#page-801-0) DHMATRIX, [604](#page-631-0) IMATRIX, [1442](#page-1469-0) LSQM, [1667](#page-1694-0) MATRIX, [1843](#page-1870-0) RMATRIX, [2515](#page-2542-0) SQMATRIX, [2857](#page-2884-0) U16MAT, [3230](#page-3257-0) U32MAT, [3235](#page-3262-0) U8MAT, [3226](#page-3253-0) number? EXPR, [908](#page-935-0) numberOfChildren SUBSPACE, [2929](#page-2956-0) numberOfComponents

ALGFF, [64](#page-91-0) RADFF, [2460](#page-2487-0) SPACE3, [3050](#page-3077-0) numberOfComputedEntries NSDPS, [1926](#page-1953-0) STREAM, [2894](#page-2921-0) numberOfCycles PERM, [2183](#page-2210-0) numberOfFactors FR, [972](#page-999-0) numberOfFractionalTerms PFR, [2147](#page-2174-0) numberOfHues COLOR, [494](#page-521-0) numberOfMonomials DMP, [745](#page-772-0) DSMP, [713](#page-740-0) FM1, [1210](#page-1237-0) GDMP, [1249](#page-1276-0) HDMP, [1383](#page-1410-0) LPOLY, [1658](#page-1685-0) MODMON, [1853](#page-1880-0) MPOLY, [1906](#page-1933-0) MRING, [1879](#page-1906-0) MYUP, [1919](#page-1946-0) NSMP, [1937](#page-1964-0) NSUP, [1952](#page-1979-0) ODPOL, [2084](#page-2111-0) POLY, [2339](#page-2366-0) PR, [2353](#page-2380-0) SDPOL, [2662](#page-2689-0) SMP, [2723](#page-2750-0) SUP, [2772](#page-2799-0) SUPEXPR, [2786](#page-2813-0) SYMPOLY, [2970](#page-2997-0) UP, [3152](#page-3179-0) UPXSSING, [3176](#page-3203-0) XDPOLY, [3295](#page-3322-0) XPBWPOLYL, [3317](#page-3344-0) XPR, [3338](#page-3365-0) numer AN, [81](#page-108-0) BINARY, [370](#page-397-0) BPADICRT, [337](#page-364-0) DECIMAL, [562](#page-589-0) EXPEXPAN, [891](#page-918-0)

EXPR, [908](#page-935-0) FRAC, [1179](#page-1206-0) FRIDEAL, [1188](#page-1215-0) HEXADEC, [1344](#page-1371-0) IAN, [1479](#page-1506-0) LA, [1737](#page-1764-0) LO, [1740](#page-1767-0) MYEXPR, [1912](#page-1939-0) PADICRAT, [2118](#page-2145-0) PADICRC, [2123](#page-2150-0) RADIX, [2474](#page-2501-0) SULS, [2762](#page-2789-0) ULS, [3117](#page-3144-0) ULSCONS, [3125](#page-3152-0) numerator BINARY, [370](#page-397-0) BPADICRT, [337](#page-364-0) DECIMAL, [562](#page-589-0) EXPEXPAN, [891](#page-918-0) EXPR, [908](#page-935-0) FRAC, [1179](#page-1206-0) HEXADEC, [1344](#page-1371-0) MYEXPR, [1912](#page-1939-0) PADICRAT, [2118](#page-2145-0) PADICRC, [2123](#page-2150-0) RADIX, [2474](#page-2501-0) SULS, [2762](#page-2789-0) ULS, [3117](#page-3144-0) ULSCONS, [3125](#page-3152-0) numerators CONTFRAC, [538](#page-565-0) numericalIntegration D01AJFA, [789](#page-816-0) D01AKFA, [792](#page-819-0) D01ALFA, [795](#page-822-0) D01AMFA, [798](#page-825-0) D01APFA, [804](#page-831-0), [808](#page-835-0) D01ASFA, [811](#page-838-0) D01FCFA, [814](#page-841-0) D01GBFA, [818](#page-845-0) D01TRNS, [821](#page-848-0) D10ANFA, [801](#page-828-0) NumericalIntegrationProblem, [1970](#page-1997-0) NumericalODEProblem, [1973](#page-2000-0) numericalOptimization E04DGFA, [931](#page-958-0)

E04FDFA, [934](#page-961-0) E04GCFA, [938](#page-965-0) E04JAFA, [942](#page-969-0) E04MBFA, [946](#page-973-0) E04NAFA, [949](#page-976-0) E04UCFA, [953](#page-980-0) NumericalOptimizationProblem, [1976](#page-2003-0) NumericalPDEProblem, [1979](#page-2006-0) numFunEvals PLOT, [2288](#page-2315-0) numFunEvals3D PLOT3D, [2301](#page-2328-0) obj ANY, [108](#page-135-0) objectOf ANY, [108](#page-135-0) objects SPACE3, [3050](#page-3077-0) OCT, [1990](#page-2017-0) -?, [1991](#page-2018-0) ?*<*?, [1991](#page-2018-0) ?*<*=?, [1991](#page-2018-0) ?*>*?, [1991](#page-2018-0) ?*>*=?, [1991](#page-2018-0) ?\*\*?, [1991](#page-2018-0) ?\*?, [1991](#page-2018-0) ?+?, [1991](#page-2018-0) ?-?, [1991](#page-2018-0) ?.?, [1991](#page-2018-0) ?=?, [1991](#page-2018-0) ?ˆ?, [1991](#page-2018-0)  $? = ?$ , [1991](#page-2018-0) 0, [1991](#page-2018-0) 1, [1991](#page-2018-0) abs, [1991](#page-2018-0) characteristic, [1991](#page-2018-0) charthRoot, [1991](#page-2018-0) coerce, [1991](#page-2018-0) conjugate, [1991](#page-2018-0) convert, [1991](#page-2018-0) eval, [1991](#page-2018-0) hash, [1991](#page-2018-0) imagE, [1991](#page-2018-0) imagI, [1991](#page-2018-0) imagi, [1991](#page-2018-0)

imagJ, [1991](#page-2018-0) imagj, [1991](#page-2018-0) imagK, [1991](#page-2018-0) imagk, [1991](#page-2018-0) index, [1991](#page-2018-0) inv, [1991](#page-2018-0) latex, [1991](#page-2018-0) lookup, [1991](#page-2018-0) map, [1991](#page-2018-0) max, [1991](#page-2018-0) min, [1991](#page-2018-0) norm, [1991](#page-2018-0) octon, [1991](#page-2018-0) one?, [1991](#page-2018-0) random, [1991](#page-2018-0) rational, [1991](#page-2018-0) rational?, [1991](#page-2018-0) rationalIfCan, [1991](#page-2018-0) real, [1991](#page-2018-0) recip, [1991](#page-2018-0) retract, [1991](#page-2018-0) retractIfCan, [1991](#page-2018-0) sample, [1991](#page-2018-0) size, [1991](#page-2018-0) subtractIfCan, [1991](#page-2018-0) zero?, [1991](#page-2018-0) octon OCT, [1991](#page-2018-0) Octonion, [1990](#page-2017-0) odd? AN, [81](#page-108-0) EXPR, [908](#page-935-0) FEXPR, [1138](#page-1165-0) IAN, [1479](#page-1506-0) INT, [1566](#page-1593-0) MINT, [1775](#page-1802-0) MYEXPR, [1912](#page-1939-0) PERM, [2183](#page-2210-0) ROMAN, [2599](#page-2626-0) SINT, [2694](#page-2721-0) oddlambert UFPS, [3109](#page-3136-0) UTS, [3201](#page-3228-0) UTSZ, [3210](#page-3237-0) ODEIFTBL, [1994](#page-2021-0) clearTheIFTable, [1994](#page-2021-0)

iFTable, [1994](#page-2021-0) insert, [1994](#page-2021-0) keys, [1994](#page-2021-0) showIntensityFunctions, [1994](#page-2021-0) showTheIFTable, [1994](#page-2021-0) ODEIntensityFunctionsTable, [1994](#page-2021-0) ODEPROB, [1973](#page-2000-0) ?=?, [1973](#page-2000-0)  $? = ?$ , [1973](#page-2000-0) coerce, [1973](#page-2000-0) hash, [1973](#page-2000-0) latex, [1973](#page-2000-0) retract, [1973](#page-2000-0) ODESolve D02BBFA, [826](#page-853-0) D02BHFA, [829](#page-856-0) D02CJFA, [833](#page-860-0) D02EJFA, [836](#page-863-0) ODP, [2044](#page-2071-0) -?, [2044](#page-2071-0) ?*<*?, [2044](#page-2071-0) ?*<*=?, [2044](#page-2071-0) ?*>*?, [2044](#page-2071-0) ?*>*=?, [2044](#page-2071-0) ?\*\*?, [2044](#page-2071-0) ?\*?, [2044](#page-2071-0) ?+?, [2044](#page-2071-0) ?-?, [2044](#page-2071-0) ?.?, [2044](#page-2071-0)  $?$ , [2044](#page-2071-0) ?=?, [2044](#page-2071-0) ?ˆ?, [2044](#page-2071-0)  $? = ?$ , [2044](#page-2071-0) #?, [2044](#page-2071-0) 0, [2044](#page-2071-0) 1, [2044](#page-2071-0) abs, [2044](#page-2071-0) any?, [2044](#page-2071-0) characteristic, [2044](#page-2071-0) coerce, [2044](#page-2071-0) copy, [2044](#page-2071-0) count, [2044](#page-2071-0) D, [2044](#page-2071-0) differentiate, [2044](#page-2071-0) dimension, [2044](#page-2071-0) directProduct, [2044](#page-2071-0)

dot, [2044](#page-2071-0) elt, [2044](#page-2071-0) empty, [2044](#page-2071-0) empty?, [2044](#page-2071-0) entries, [2044](#page-2071-0) entry?, [2044](#page-2071-0) eq?, [2044](#page-2071-0) eval, [2044](#page-2071-0) every?, [2044](#page-2071-0) fill, [2044](#page-2071-0) first, [2044](#page-2071-0) hash, [2044](#page-2071-0) index, [2044](#page-2071-0) index?, [2044](#page-2071-0) indices, [2044](#page-2071-0) latex, [2044](#page-2071-0) less?, [2044](#page-2071-0) lookup, [2044](#page-2071-0) map, [2044](#page-2071-0) max, [2044](#page-2071-0) maxIndex, [2044](#page-2071-0) member?, [2044](#page-2071-0) members, [2044](#page-2071-0) min, [2044](#page-2071-0) minIndex, [2044](#page-2071-0) more?, [2044](#page-2071-0) negative?, [2044](#page-2071-0) one?, [2044](#page-2071-0) parts, [2044](#page-2071-0) positive?, [2044](#page-2071-0) qelt, [2044](#page-2071-0) qsetelt, [2044](#page-2071-0) random, [2044](#page-2071-0) recip, [2044](#page-2071-0) reducedSystem, [2044](#page-2071-0) retract, [2044](#page-2071-0) retractIfCan, [2044](#page-2071-0) sample, [2044](#page-2071-0) setelt, [2044](#page-2071-0) sign, [2044](#page-2071-0) size, [2044](#page-2071-0) size?, [2044](#page-2071-0) subtractIfCan, [2044](#page-2071-0) sup, [2044](#page-2071-0) swap, [2044](#page-2071-0) unitVector, [2044](#page-2071-0)

zero?, [2044](#page-2071-0) ODPOL, [2083](#page-2110-0) -?, [2084](#page-2111-0) ?*<*?, [2084](#page-2111-0) ?*<*=?, [2084](#page-2111-0) ?*>*?, [2084](#page-2111-0) ?*>*=?, [2084](#page-2111-0) ?\*\*?, [2084](#page-2111-0) ?\*?, [2084](#page-2111-0) ?+?, [2084](#page-2111-0) ?-?, [2084](#page-2111-0) ?/?, [2084](#page-2111-0)  $? = ?$ , [2084](#page-2111-0) ?ˆ?, [2084](#page-2111-0)  $? = ?$ , [2084](#page-2111-0) 0, [2084](#page-2111-0) 1, [2084](#page-2111-0) associates?, [2084](#page-2111-0) binomThmExpt, [2084](#page-2111-0) characteristic, [2084](#page-2111-0) charthRoot, [2084](#page-2111-0) coefficient, [2084](#page-2111-0) coefficients, [2084](#page-2111-0) coerce, [2084](#page-2111-0) conditionP, [2084](#page-2111-0) content, [2084](#page-2111-0) D, [2084](#page-2111-0) degree, [2084](#page-2111-0) differentialVariables, [2084](#page-2111-0) differentiate, [2084](#page-2111-0) discriminant, [2084](#page-2111-0) eval, [2084](#page-2111-0) exquo, [2084](#page-2111-0) factor, [2084](#page-2111-0) factorPolynomial, [2084](#page-2111-0) factorSquareFreePolynomial, [2084](#page-2111-0) gcd, [2084](#page-2111-0) gcdPolynomial, [2084](#page-2111-0) ground, [2084](#page-2111-0) ground?, [2084](#page-2111-0) hash, [2084](#page-2111-0) initial, [2084](#page-2111-0) isExpt, [2084](#page-2111-0) isobaric?, [2084](#page-2111-0) isPlus, [2084](#page-2111-0) isTimes, [2084](#page-2111-0)

latex, [2084](#page-2111-0) lcm, [2084](#page-2111-0) leader, [2084](#page-2111-0) leadingCoefficient, [2084](#page-2111-0) leadingMonomial, [2084](#page-2111-0) mainVariable, [2084](#page-2111-0) map, [2084](#page-2111-0) mapExponents, [2084](#page-2111-0) max, [2084](#page-2111-0) min, [2084](#page-2111-0) minimumDegree, [2084](#page-2111-0) monicDivide, [2084](#page-2111-0) monomial, [2084](#page-2111-0) monomial?, [2084](#page-2111-0) monomials, [2084](#page-2111-0) multivariate, [2084](#page-2111-0) numberOfMonomials, [2084](#page-2111-0) one?, [2084](#page-2111-0) order, [2084](#page-2111-0) patternMatch, [2084](#page-2111-0) pomopo, [2084](#page-2111-0) prime?, [2084](#page-2111-0) primitiveMonomials, [2084](#page-2111-0) primitivePart, [2084](#page-2111-0) recip, [2084](#page-2111-0) reducedSystem, [2084](#page-2111-0) reductum, [2084](#page-2111-0) resultant, [2084](#page-2111-0) retract, [2084](#page-2111-0) retractIfCan, [2084](#page-2111-0) sample, [2084](#page-2111-0) separant, [2084](#page-2111-0) solveLinearPolynomialEquation, [2084](#page-2111-0) squareFree, [2084](#page-2111-0) squareFreePart, [2084](#page-2111-0) squareFreePolynomial, [2084](#page-2111-0) subtractIfCan, [2084](#page-2111-0) totalDegree, [2084](#page-2111-0) unit?, [2084](#page-2111-0) unitCanonical, [2084](#page-2111-0) unitNormal, [2084](#page-2111-0) univariate, [2084](#page-2111-0) variables, [2084](#page-2111-0) weight, [2084](#page-2111-0) weights, [2084](#page-2111-0) zero?, [2084](#page-2111-0)

ODR, [2090](#page-2117-0) -?, [2090](#page-2117-0) ?\*\*?, [2090](#page-2117-0) ?\*?, [2090](#page-2117-0) ?+?, [2090](#page-2117-0) ?-?, [2090](#page-2117-0)  $?$ /?, [2090](#page-2117-0)  $?=?, 2090$  $?=?, 2090$ ?ˆ?, [2090](#page-2117-0)  $? = ?$ , [2090](#page-2117-0) ?quo?, [2090](#page-2117-0) ?rem?, [2090](#page-2117-0) 0, [2090](#page-2117-0) 1, [2090](#page-2117-0) associates?, [2090](#page-2117-0) characteristic, [2090](#page-2117-0) coerce, [2090](#page-2117-0) D, [2090](#page-2117-0) differentiate, [2090](#page-2117-0) divide, [2090](#page-2117-0) euclideanSize, [2090](#page-2117-0) expressIdealMember, [2090](#page-2117-0) exquo, [2090](#page-2117-0) extendedEuclidean, [2090](#page-2117-0) factor, [2090](#page-2117-0) gcd, [2090](#page-2117-0) gcdPolynomial, [2090](#page-2117-0) hash, [2090](#page-2117-0) inv, [2090](#page-2117-0) latex, [2090](#page-2117-0) lcm, [2090](#page-2117-0) multiEuclidean, [2090](#page-2117-0) one?, [2090](#page-2117-0) prime?, [2090](#page-2117-0) principalIdeal, [2090](#page-2117-0) recip, [2090](#page-2117-0) sample, [2090](#page-2117-0) sizeLess?, [2090](#page-2117-0) squareFree, [2090](#page-2117-0) squareFreePart, [2090](#page-2117-0) subtractIfCan, [2090](#page-2117-0) unit?, [2090](#page-2117-0) unitCanonical, [2090](#page-2117-0) unitNormal, [2090](#page-2117-0) zero?, [2090](#page-2117-0) ODVAR, [2087](#page-2114-0)

? *<*?, [2087](#page-2114-0) ? *<*=?, [2087](#page-2114-0) ? *>*?, [2087](#page-2114-0) ? *>*=?, [2087](#page-2114-0)  $? = ?$ , [2087](#page-2114-0)  $? = ?$ , [2087](#page-2114-0) coerce, [2087](#page-2114-0) differentiate, [2087](#page-2114-0) hash, [2087](#page-2114-0) latex, [2087](#page-2114-0) makeVariable, [2087](#page-2114-0) max, [2087](#page-2114-0) min, [2087](#page-2114-0) order, [2087](#page-2114-0) retract, [2087](#page-2114-0) retractIfCan, [2087](#page-2114-0) variable, [2087](#page-2114-0) weight, [2087](#page-2114-0) OFMONOID, [2057](#page-2084-0) ?*<*?, [2057](#page-2084-0) ?*<*=?, [2057](#page-2084-0) ?*>*?, [2057](#page-2084-0) ?*>*=?, [2057](#page-2084-0) ?\*\*?, [2057](#page-2084-0) ?\*?, [2057](#page-2084-0)  $? = ?$ , [2057](#page-2084-0) ?ˆ?, [2057](#page-2084-0)  $? = ?$ , [2057](#page-2084-0) ?div?, [2057](#page-2084-0) 1, [2057](#page-2084-0) coerce, [2057](#page-2084-0) factors, [2057](#page-2084-0) first, [2057](#page-2084-0) hash, [2057](#page-2084-0) hclf, [2057](#page-2084-0) hcrf, [2057](#page-2084-0) latex, [2057](#page-2084-0) length, [2057](#page-2084-0) lexico, [2057](#page-2084-0) lquo, [2057](#page-2084-0) max, [2057](#page-2084-0) min, [2057](#page-2084-0) mirror, [2057](#page-2084-0) nthExpon, [2057](#page-2084-0) nthFactor, [2057](#page-2084-0) one?, [2057](#page-2084-0)

overlap, [2057](#page-2084-0) recip, [2057](#page-2084-0) rest, [2057](#page-2084-0) retract, [2057](#page-2084-0) retractIfCan, [2057](#page-2084-0) rquo, [2057](#page-2084-0) sample, [2057](#page-2084-0) size, [2057](#page-2084-0) varList, [2057](#page-2084-0) OMbindTCP OMCONN, [2009](#page-2036-0) **OMclose** OMDEV, [2011](#page-2038-0) OMcloseConn OMCONN, [2009](#page-2036-0) OMCONN, [2008](#page-2035-0) OMbindTCP, [2009](#page-2036-0) OMcloseConn, [2009](#page-2036-0) OMconnectTCP, [2009](#page-2036-0) OMconnInDevice, [2009](#page-2036-0) OMconnOutDevice, [2009](#page-2036-0) OMmakeConn, [2009](#page-2036-0) OMconnectTCP OMCONN, [2009](#page-2036-0) OMconnInDevice OMCONN, [2009](#page-2036-0) OMconnOutDevice OMCONN, [2009](#page-2036-0) OMDEV, [2011](#page-2038-0) OMclose, [2011](#page-2038-0) OMgetApp, [2011](#page-2038-0) OMgetAtp, [2011](#page-2038-0) OMgetAttr, [2011](#page-2038-0) OMgetBind, [2011](#page-2038-0) OMgetBVar, [2011](#page-2038-0) OMgetEndApp, [2011](#page-2038-0) OMgetEndAtp, [2011](#page-2038-0) OMgetEndAttr, [2011](#page-2038-0) OMgetEndBind, [2011](#page-2038-0) OMgetEndBVar, [2011](#page-2038-0) OMgetEndError, [2011](#page-2038-0) OMgetEndObject, [2011](#page-2038-0) OMgetError, [2011](#page-2038-0) OMgetFloat, [2011](#page-2038-0) OMgetInteger, [2011](#page-2038-0) OMgetObject, [2011](#page-2038-0)

OMgetString, [2011](#page-2038-0) OMgetSymbol, [2011](#page-2038-0) OMgetType, [2011](#page-2038-0) OMgetVariable, [2011](#page-2038-0) OMopenFile, [2011](#page-2038-0) OMopenString, [2011](#page-2038-0) OMputApp, [2011](#page-2038-0) OMputAtp, [2011](#page-2038-0) OMputAttr, [2011](#page-2038-0) OMputBind, [2011](#page-2038-0) OMputBVar, [2011](#page-2038-0) OMputEndApp, [2011](#page-2038-0) OMputEndAtp, [2011](#page-2038-0) OMputEndAttr, [2011](#page-2038-0) OMputEndBind, [2011](#page-2038-0) OMputEndBVar, [2011](#page-2038-0) OMputEndError, [2011](#page-2038-0) OMputEndObject, [2011](#page-2038-0) OMputError, [2011](#page-2038-0) OMputFloat, [2011](#page-2038-0) OMputInteger, [2011](#page-2038-0) OMputObject, [2011](#page-2038-0) OMputString, [2011](#page-2038-0) OMputSymbol, [2011](#page-2038-0) OMputVariable, [2011](#page-2038-0) OMsetEncoding, [2011](#page-2038-0) OMENC, [2016](#page-2043-0)  $? = ?$ , [2016](#page-2043-0)  $? = ?$ , [2016](#page-2043-0) coerce, [2016](#page-2043-0) hash, [2016](#page-2043-0) latex, [2016](#page-2043-0) OMencodingBinary, [2016](#page-2043-0) OMencodingSGML, [2016](#page-2043-0) OMencodingUnknown, [2016](#page-2043-0) OMencodingXML, [2016](#page-2043-0) OMencodingBinary OMENC, [2016](#page-2043-0) OMencodingSGML OMENC, [2016](#page-2043-0) OMencodingUnknown OMENC, [2016](#page-2043-0) OMencodingXML OMENC, [2016](#page-2043-0) OMERR, [2019](#page-2046-0)  $? = ?$ , [2019](#page-2046-0)

 $? = ?$ , [2019](#page-2046-0) coerce, [2019](#page-2046-0) errorInfo, [2019](#page-2046-0) errorKind, [2019](#page-2046-0) hash, [2019](#page-2046-0) latex, [2019](#page-2046-0) omError, [2019](#page-2046-0) OMERRK, [2021](#page-2048-0) ?=?, [2021](#page-2048-0)  $? = ?$ , [2021](#page-2048-0) coerce, [2021](#page-2048-0) hash, [2021](#page-2048-0) latex, [2021](#page-2048-0) OMParseError?, [2021](#page-2048-0) OMReadError?, [2021](#page-2048-0) OMUnknownCD?, [2021](#page-2048-0) OMUnknownSymbol?, [2021](#page-2048-0) omError OMERR, [2019](#page-2046-0) OMgetApp OMDEV, [2011](#page-2038-0) OMgetAtp OMDEV, [2011](#page-2038-0) OMgetAttr OMDEV, [2011](#page-2038-0) OMgetBind OMDEV, [2011](#page-2038-0) OMgetBVar OMDEV, [2011](#page-2038-0) OMgetEndApp OMDEV, [2011](#page-2038-0) OMgetEndAtp OMDEV, [2011](#page-2038-0) OMgetEndAttr OMDEV, [2011](#page-2038-0) OMgetEndBind OMDEV, [2011](#page-2038-0) OMgetEndBVar OMDEV, [2011](#page-2038-0) OMgetEndError OMDEV, [2011](#page-2038-0) OMgetEndObject OMDEV, [2011](#page-2038-0) OMgetError OMDEV, [2011](#page-2038-0) OMgetFloat

OMDEV, [2011](#page-2038-0) OMgetInteger OMDEV, [2011](#page-2038-0) OMgetObject OMDEV, [2011](#page-2038-0) OMgetString OMDEV, [2011](#page-2038-0) OMgetSymbol OMDEV, [2011](#page-2038-0) OMgetType OMDEV, [2011](#page-2038-0) OMgetVariable OMDEV, [2011](#page-2038-0) OMLO, [2034](#page-2061-0) -?, [2034](#page-2061-0) ?\*\*?, [2034](#page-2061-0) ?\*?, [2034](#page-2061-0) ?+?, [2034](#page-2061-0) ?-?, [2034](#page-2061-0)  $? = ?$ , [2034](#page-2061-0) ?ˆ?, [2034](#page-2061-0)  $? = ?$ , [2034](#page-2061-0) 0, [2034](#page-2061-0) 1, [2034](#page-2061-0) characteristic, [2034](#page-2061-0) coefficient, [2034](#page-2061-0) coerce, [2034](#page-2061-0) D, [2034](#page-2061-0) degree, [2034](#page-2061-0) differentiate, [2034](#page-2061-0) hash, [2034](#page-2061-0) latex, [2034](#page-2061-0) leadingCoefficient, [2034](#page-2061-0) minimumDegree, [2034](#page-2061-0) monomial, [2034](#page-2061-0) one?, [2034](#page-2061-0) op, [2034](#page-2061-0) po, [2034](#page-2061-0) recip, [2034](#page-2061-0) reductum, [2034](#page-2061-0) sample, [2034](#page-2061-0) subtractIfCan, [2034](#page-2061-0) zero?, [2034](#page-2061-0) OMmakeConn OMCONN, [2009](#page-2036-0) OMopenFile

OMDEV, [2011](#page-2038-0) OMopenString OMDEV, [2011](#page-2038-0) OMParseError? OMERRK, [2021](#page-2048-0) OMputApp OMDEV, [2011](#page-2038-0) OMputAtp OMDEV, [2011](#page-2038-0) OMputAttr OMDEV, [2011](#page-2038-0) OMputBind OMDEV, [2011](#page-2038-0) OMputBVar OMDEV, [2011](#page-2038-0) OMputEndApp OMDEV, [2011](#page-2038-0) OMputEndAtp OMDEV, [2011](#page-2038-0) OMputEndAttr OMDEV, [2011](#page-2038-0) OMputEndBind OMDEV, [2011](#page-2038-0) OMputEndBVar OMDEV, [2011](#page-2038-0) OMputEndError OMDEV, [2011](#page-2038-0) OMputEndObject OMDEV, [2011](#page-2038-0) OMputError OMDEV, [2011](#page-2038-0) OMputFloat OMDEV, [2011](#page-2038-0) OMputInteger OMDEV, [2011](#page-2038-0) OMputObject OMDEV, [2011](#page-2038-0) OMputString OMDEV, [2011](#page-2038-0) OMputSymbol OMDEV, [2011](#page-2038-0) OMputVariable OMDEV, [2011](#page-2038-0) OMReadError? OMERRK, [2021](#page-2048-0) OMsetEncoding

OMDEV, [2011](#page-2038-0) OMUnknownCD? OMERRK, [2021](#page-2048-0) OMUnknownSymbol? OMERRK, [2021](#page-2048-0) OMwrite COMPLEX, [510](#page-537-0) DFLOAT, [762](#page-789-0) FLOAT, [1100](#page-1127-0) FRAC, [1179](#page-1206-0) INT, [1566](#page-1593-0) LIST, [1721](#page-1748-0) SINT, [2694](#page-2721-0) STRING, [2921](#page-2948-0) SYMBOL, [2956](#page-2983-0) one GOPT, [1303](#page-1330-0) GOPT0, [1309](#page-1336-0) one? ALGFF, [64](#page-91-0) AN, [81](#page-108-0) ANTISYM, [98](#page-125-0) AUTOMOR, [318](#page-345-0) BINARY, [370](#page-397-0) BPADIC, [332](#page-359-0) BPADICRT, [337](#page-364-0) CARD, [413](#page-440-0) CLIF, [489](#page-516-0) COMPLEX, [510](#page-537-0) CONTFRAC, [538](#page-565-0) DECIMAL, [562](#page-589-0) DERHAM, [696](#page-723-0) DFLOAT, [762](#page-789-0) DIRPROD, [718](#page-745-0) DIRRING, [734](#page-761-0) DMP, [745](#page-772-0) DPMM, [724](#page-751-0) DPMO, [728](#page-755-0) DSMP, [713](#page-740-0) EMR, [881](#page-908-0) EQ, [868](#page-895-0) EXPEXPAN, [891](#page-918-0) EXPR, [908](#page-935-0) EXPUPXS, [924](#page-951-0) FEXPR, [1138](#page-1165-0) FF, [1007](#page-1034-0)

FFCG, [1012](#page-1039-0) FFCGP, [1022](#page-1049-0) FFCGX, [1017](#page-1044-0) FFNB, [1047](#page-1074-0) FFNBP, [1059](#page-1086-0) FFNBX, [1053](#page-1080-0) FFP, [1038](#page-1065-0) FFX, [1033](#page-1060-0) FGROUP, [1203](#page-1230-0) FLOAT, [1100](#page-1127-0) FMONOID, [1214](#page-1241-0) FR, [972](#page-999-0) FRAC, [1179](#page-1206-0) FRIDEAL, [1188](#page-1215-0) FRMOD, [1193](#page-1220-0) FSERIES, [1169](#page-1196-0) GDMP, [1249](#page-1276-0) GSERIES, [1289](#page-1316-0) HACKPI, [2236](#page-2263-0) HDMP, [1383](#page-1410-0) HDP, [1374](#page-1401-0) HEXADEC, [1344](#page-1371-0) IAN, [1479](#page-1506-0) IDEAL, [2342](#page-2369-0) IFF, [1486](#page-1513-0) INT, [1566](#page-1593-0) INTRVL, [1590](#page-1617-0) IPADIC, [1496](#page-1523-0) IPF, [1505](#page-1532-0) ISUPS, [1513](#page-1540-0) ITAYLOR, [1541](#page-1568-0) LA, [1737](#page-1764-0) LAUPOL, [1630](#page-1657-0) LEXP, [1646](#page-1673-0) LODO, [1681](#page-1708-0) LODO1, [1692](#page-1719-0) LODO2, [1706](#page-1733-0) LSQM, [1667](#page-1694-0) MCMPLX, [1761](#page-1788-0) MFLOAT, [1766](#page-1793-0) MINT, [1775](#page-1802-0) MODFIELD, [1859](#page-1886-0) MODMON, [1853](#page-1880-0) MODOP, [1868](#page-1895-0) , [2032](#page-2059-0) MODRING, [1862](#page-1889-0) MOEBIUS, [1875](#page-1902-0)

MPOLY, [1906](#page-1933-0) MRING, [1879](#page-1906-0) MYEXPR, [1912](#page-1939-0) MYUP, [1919](#page-1946-0) NNI, [1963](#page-1990-0) NOTTING, [1967](#page-1994-0) NSDPS, [1926](#page-1953-0) NSMP, [1937](#page-1964-0) NSUP, [1952](#page-1979-0) OCT, [1991](#page-2018-0) ODP, [2044](#page-2071-0) ODPOL, [2084](#page-2111-0) ODR, [2090](#page-2117-0) OFMONOID, [2057](#page-2084-0) OMLO, [2034](#page-2061-0) ONECOMP, [2005](#page-2032-0) ORDCOMP, [2038](#page-2065-0) ORESUP, [2797](#page-2824-0) OREUP, [3196](#page-3223-0) OWP, [2093](#page-2120-0) PACOFF, [2399](#page-2426-0) PACRAT, [2409](#page-2436-0) PADIC, [2113](#page-2140-0) PADICRAT, [2118](#page-2145-0) PADICRC, [2123](#page-2150-0) PERM, [2183](#page-2210-0) PF, [2365](#page-2392-0) PFR, [2147](#page-2174-0) PI, [2361](#page-2388-0) POLY, [2339](#page-2366-0) PR, [2353](#page-2380-0) PRODUCT, [2374](#page-2401-0) QUAT, [2433](#page-2460-0) RADFF, [2460](#page-2487-0) RADIX, [2474](#page-2501-0) RECLOS, [2506](#page-2533-0) RESRING, [2567](#page-2594-0) ROMAN, [2599](#page-2626-0) SAE, [2676](#page-2703-0) SDPOL, [2662](#page-2689-0) SHDP, [2813](#page-2840-0) SINT, [2694](#page-2721-0) SMP, [2723](#page-2750-0) SMTS, [2743](#page-2770-0) SQMATRIX, [2857](#page-2884-0) SULS, [2762](#page-2789-0)

SUP, [2772](#page-2799-0) SUPEXPR, [2786](#page-2813-0) SUPXS, [2792](#page-2819-0) SUTS, [2801](#page-2828-0) SYMPOLY, [2970](#page-2997-0) TS, [2988](#page-3015-0) UFPS, [3109](#page-3136-0) ULS, [3117](#page-3144-0) ULSCONS, [3125](#page-3152-0) UP, [3152](#page-3179-0) UPXS, [3158](#page-3185-0) UPXSCONS, [3166](#page-3193-0) UPXSSING, [3176](#page-3203-0) UTS, [3201](#page-3228-0) UTSZ, [3210](#page-3237-0) WP, [3275](#page-3302-0) XDPOLY, [3295](#page-3322-0) XPBWPOLYL, [3317](#page-3344-0) XPOLY, [3328](#page-3355-0) XPR, [3338](#page-3365-0) XRPOLY, [3344](#page-3371-0) ZMOD, [1573](#page-1600-0) ONECOMP, [2004](#page-2031-0) -?, [2005](#page-2032-0) ?*<*?, [2005](#page-2032-0) ?*<*=?, [2005](#page-2032-0) ?*>*?, [2005](#page-2032-0) ?*>*=?, [2005](#page-2032-0) ?\*\*?, [2005](#page-2032-0) ?\*?, [2005](#page-2032-0) ?+?, [2005](#page-2032-0) ?-?, [2005](#page-2032-0)  $?=?, 2005$  $?=?, 2005$ ?ˆ?, [2005](#page-2032-0)  $? = ?$ , [2005](#page-2032-0) 0, [2005](#page-2032-0) 1, [2005](#page-2032-0) abs, [2005](#page-2032-0) characteristic, [2005](#page-2032-0) coerce, [2005](#page-2032-0) finite?, [2005](#page-2032-0) hash, [2005](#page-2032-0) infinite?, [2005](#page-2032-0) infinity, [2005](#page-2032-0) latex, [2005](#page-2032-0) max, [2005](#page-2032-0)

min, [2005](#page-2032-0) negative?, [2005](#page-2032-0) one?, [2005](#page-2032-0) positive?, [2005](#page-2032-0) rational, [2005](#page-2032-0) rational?, [2005](#page-2032-0) rationalIfCan, [2005](#page-2032-0) recip, [2005](#page-2032-0) retract, [2005](#page-2032-0) retractIfCan, [2005](#page-2032-0) sample, [2005](#page-2032-0) sign, [2005](#page-2032-0) subtractIfCan, [2005](#page-2032-0) zero?, [2005](#page-2032-0) OneDimensionalArray, [2001](#page-2028-0) oneDimensionalArray ARRAY1, [2001](#page-2028-0) OnePointCompletion, [2004](#page-2031-0) OP, [2032](#page-2059-0) op OMLO, [2034](#page-2061-0) open BINFILE, [373](#page-400-0) FILE, [988](#page-1015-0) FTEM, [1158](#page-1185-0) KAFILE, [1622](#page-1649-0) TEXTFILE, [3011](#page-3038-0) open? TUBE, [3068](#page-3095-0) OpenMathConnection, [2008](#page-2035-0) OpenMathDevice, [2011](#page-2038-0) OpenMathEncoding, [2016](#page-2043-0) OpenMathError, [2019](#page-2046-0) OpenMathErrorKind, [2021](#page-2048-0) operation FC, [1123](#page-1150-0) Operator, [2032](#page-2059-0) operator AN, [81](#page-108-0) BOP, [348](#page-375-0) EXPR, [908](#page-935-0) FEXPR, [1138](#page-1165-0) IAN, [1479](#page-1506-0) KERNEL, [1610](#page-1637-0) MYEXPR, [1912](#page-1939-0) operators

AN, [81](#page-108-0) EXPR, [908](#page-935-0) FEXPR, [1138](#page-1165-0) IAN, [1479](#page-1506-0) MYEXPR, [1912](#page-1939-0) opeval MODOP, [1868](#page-1895-0), [2032](#page-2059-0) OppositeMonogenicLinearOperator, [2034](#page-2061-0) option DROPT, [783](#page-810-0) GOPT, [1303](#page-1330-0) option? DROPT, [783](#page-810-0) optional? PATTERN, [2161](#page-2188-0) options VIEW2d, [3090](#page-3117-0) VIEW3D, [3029](#page-3056-0) optpair PATTERN, [2161](#page-2188-0) OPTPROB, [1976](#page-2003-0) ?=?, [1976](#page-2003-0)  $? = ?$ , [1976](#page-2003-0) coerce, [1976](#page-2003-0) hash, [1976](#page-2003-0) latex, [1976](#page-2003-0) retract, [1976](#page-2003-0) OR SWITCH, [2945](#page-2972-0) Or IBITS, [1403](#page-1430-0) SINT, [2694](#page-2721-0) orbit AFFPL, [4](#page-31-0) AFFPLPS, [7](#page-34-0) AFFSP, [9](#page-36-0) PERM, [2183](#page-2210-0) PERMGRP, [2216](#page-2243-0) PROJPL, [2378](#page-2405-0) PROJPLPS, [2380](#page-2407-0) PROJSP, [2383](#page-2410-0) orbits PERMGRP, [2216](#page-2243-0) ord CHAR, [458](#page-485-0) ORDCOMP, [2037](#page-2064-0)

-?, [2038](#page-2065-0) ?*<*?, [2038](#page-2065-0) ?*<*=?, [2038](#page-2065-0) ?*>*?, [2038](#page-2065-0) ?*>*=?, [2038](#page-2065-0) ?\*\*?, [2038](#page-2065-0) ?\*?, [2038](#page-2065-0) ?+?, [2038](#page-2065-0) ?-?, [2038](#page-2065-0)  $? = ?$ , [2038](#page-2065-0) ?ˆ?, [2038](#page-2065-0)  $? = ?$ , [2038](#page-2065-0) 0, [2038](#page-2065-0) 1, [2038](#page-2065-0) abs, [2038](#page-2065-0) characteristic, [2038](#page-2065-0) coerce, [2038](#page-2065-0) finite?, [2038](#page-2065-0) hash, [2038](#page-2065-0) infinite?, [2038](#page-2065-0) latex, [2038](#page-2065-0) max, [2038](#page-2065-0) min, [2038](#page-2065-0) minusInfinity, [2038](#page-2065-0) negative?, [2038](#page-2065-0) one?, [2038](#page-2065-0) plusInfinity, [2038](#page-2065-0) positive?, [2038](#page-2065-0) rational, [2038](#page-2065-0) rational?, [2038](#page-2065-0) rationalIfCan, [2038](#page-2065-0) recip, [2038](#page-2065-0) retract, [2038](#page-2065-0) retractIfCan, [2038](#page-2065-0) sample, [2038](#page-2065-0) sign, [2038](#page-2065-0) subtractIfCan, [2038](#page-2065-0) whatInfinity, [2038](#page-2065-0) zero?, [2038](#page-2065-0) order ALGFF, [64](#page-91-0) BPADIC, [332](#page-359-0) COMPLEX, [510](#page-537-0) DFLOAT, [762](#page-789-0) DSMP, [713](#page-740-0) EXPUPXS, [924](#page-951-0)

FF, [1007](#page-1034-0) FFCG, [1012](#page-1039-0) FFCGP, [1022](#page-1049-0) FFCGX, [1017](#page-1044-0) FFNB, [1047](#page-1074-0) FFNBP, [1059](#page-1086-0) FFNBX, [1053](#page-1080-0) FFP, [1038](#page-1065-0) FFX, [1033](#page-1060-0) FLOAT, [1100](#page-1127-0) GSERIES, [1289](#page-1316-0) IFF, [1486](#page-1513-0) IPADIC, [1496](#page-1523-0) IPF, [1505](#page-1532-0) ISUPS, [1513](#page-1540-0) ITAYLOR, [1541](#page-1568-0) LAUPOL, [1630](#page-1657-0) MCMPLX, [1761](#page-1788-0) MFLOAT, [1766](#page-1793-0) MODMON, [1853](#page-1880-0) MYUP, [1919](#page-1946-0) NSDPS, [1926](#page-1953-0) NSUP, [1952](#page-1979-0) ODPOL, [2084](#page-2111-0) ODVAR, [2087](#page-2114-0) PACOFF, [2399](#page-2426-0) PACRAT, [2409](#page-2436-0) PADIC, [2113](#page-2140-0) PERM, [2183](#page-2210-0) PERMGRP, [2216](#page-2243-0) PF, [2365](#page-2392-0) RADFF, [2460](#page-2487-0) SAE, [2676](#page-2703-0) SDPOL, [2662](#page-2689-0) SDVAR, [2665](#page-2692-0) SMTS, [2743](#page-2770-0) SULS, [2762](#page-2789-0) SUP, [2772](#page-2799-0) SUPEXPR, [2786](#page-2813-0) SUPXS, [2792](#page-2819-0) SUTS, [2801](#page-2828-0) TS, [2988](#page-3015-0) UFPS, [3109](#page-3136-0) ULS, [3117](#page-3144-0) ULSCONS, [3125](#page-3152-0) UP, [3152](#page-3179-0)

UPXS, [3158](#page-3185-0) UPXSCONS, [3166](#page-3193-0) UTS, [3201](#page-3228-0) UTSZ, [3210](#page-3237-0) OrderedCompletion, [2037](#page-2064-0) OrderedDirectProduct, [2044](#page-2071-0) OrderedFreeMonoid, [2057](#page-2084-0) OrderedVariableList, [2065](#page-2092-0) orderIfNegative NSDPS, [1926](#page-1953-0) OrderlyDifferentialPolynomial, [2083](#page-2110-0) OrderlyDifferentialVariable, [2087](#page-2114-0) OrdinaryDifferentialRing, [2090](#page-2117-0) OrdinaryWeightedPolynomials, [2093](#page-2120-0) OrdSetInts, [2095](#page-2122-0) ORESUP, [2796](#page-2823-0) -?, [2797](#page-2824-0) ?\*\*?, [2797](#page-2824-0) ?\*?, [2797](#page-2824-0) ?+?, [2797](#page-2824-0) ?-?, [2797](#page-2824-0)  $? = ?$ , [2797](#page-2824-0) ?ˆ?, [2797](#page-2824-0)  $? = ?$ , [2797](#page-2824-0) 0, [2797](#page-2824-0) 1, [2797](#page-2824-0) apply, [2797](#page-2824-0) characteristic, [2797](#page-2824-0) coefficient, [2797](#page-2824-0) coefficients, [2797](#page-2824-0) coerce, [2797](#page-2824-0) content, [2797](#page-2824-0) degree, [2797](#page-2824-0) exquo, [2797](#page-2824-0) hash, [2797](#page-2824-0) latex, [2797](#page-2824-0) leadingCoefficient, [2797](#page-2824-0) leftDivide, [2797](#page-2824-0) leftExactQuotient, [2797](#page-2824-0) leftExtendedGcd, [2797](#page-2824-0) leftGcd, [2797](#page-2824-0) leftLcm, [2797](#page-2824-0) leftQuotient, [2797](#page-2824-0) leftRemainder, [2797](#page-2824-0) minimumDegree, [2797](#page-2824-0) monicLeftDivide, [2797](#page-2824-0)

monicRightDivide, [2797](#page-2824-0) monomial, [2797](#page-2824-0) one?, [2797](#page-2824-0) outputForm, [2797](#page-2824-0) primitivePart, [2797](#page-2824-0) recip, [2797](#page-2824-0) reductum, [2797](#page-2824-0) retract, [2797](#page-2824-0) retractIfCan, [2797](#page-2824-0) rightDivide, [2797](#page-2824-0) rightExactQuotient, [2797](#page-2824-0) rightExtendedGcd, [2797](#page-2824-0) rightGcd, [2797](#page-2824-0) rightLcm, [2797](#page-2824-0) rightQuotient, [2797](#page-2824-0) rightRemainder, [2797](#page-2824-0) sample, [2797](#page-2824-0) subtractIfCan, [2797](#page-2824-0) zero?, [2797](#page-2824-0) OREUP, [3196](#page-3223-0) -?, [3196](#page-3223-0) ?\*\*?, [3196](#page-3223-0) ?\*?, [3196](#page-3223-0) ?+?, [3196](#page-3223-0) ?-?, [3196](#page-3223-0)  $? = ?$ , [3196](#page-3223-0) ?ˆ?, [3196](#page-3223-0)  $? = ?$ , [3196](#page-3223-0) 0, [3196](#page-3223-0) 1, [3196](#page-3223-0) apply, [3196](#page-3223-0) characteristic, [3196](#page-3223-0) coefficient, [3196](#page-3223-0) coefficients, [3196](#page-3223-0) coerce, [3196](#page-3223-0) content, [3196](#page-3223-0) degree, [3196](#page-3223-0) exquo, [3196](#page-3223-0) hash, [3196](#page-3223-0) latex, [3196](#page-3223-0) leadingCoefficient, [3196](#page-3223-0) leftDivide, [3196](#page-3223-0) leftExactQuotient, [3196](#page-3223-0) leftExtendedGcd, [3196](#page-3223-0) leftGcd, [3196](#page-3223-0) leftLcm, [3196](#page-3223-0)

leftQuotient, [3196](#page-3223-0) leftRemainder, [3196](#page-3223-0) minimumDegree, [3196](#page-3223-0) monicLeftDivide, [3196](#page-3223-0) monicRightDivide, [3196](#page-3223-0) monomial, [3196](#page-3223-0) one?, [3196](#page-3223-0) primitivePart, [3196](#page-3223-0) recip, [3196](#page-3223-0) reductum, [3196](#page-3223-0) retract, [3196](#page-3223-0) retractIfCan, [3196](#page-3223-0) rightDivide, [3196](#page-3223-0) rightExactQuotient, [3196](#page-3223-0) rightExtendedGcd, [3196](#page-3223-0) rightGcd, [3196](#page-3223-0) rightLcm, [3196](#page-3223-0) rightQuotient, [3196](#page-3223-0) rightRemainder, [3196](#page-3223-0) sample, [3196](#page-3223-0) subtractIfCan, [3196](#page-3223-0) zero?, [3196](#page-3223-0) origin AFFPL, [4](#page-31-0) AFFPLPS, [7](#page-34-0) AFFSP, [9](#page-36-0) OSI, [2095](#page-2122-0) ?*<*?, [2096](#page-2123-0) ?*<*=?, [2096](#page-2123-0) ?*>*?, [2096](#page-2123-0) ?*>*=?, [2096](#page-2123-0)  $?=$ ?, [2096](#page-2123-0)  $? = ?$ , [2096](#page-2123-0) coerce, [2096](#page-2123-0) hash, [2096](#page-2123-0) latex, [2096](#page-2123-0) max, [2096](#page-2123-0) min, [2096](#page-2123-0) value, [2096](#page-2123-0) outerProduct CDFVEC, [523](#page-550-0) DFVEC, [780](#page-807-0) IVECTOR, [1463](#page-1490-0) POINT, [2318](#page-2345-0) VECTOR, [3267](#page-3294-0) OUTFORM, [2099](#page-2126-0)

-?, [2099](#page-2126-0) ?*<*?, [2099](#page-2126-0) ?*<*=?, [2099](#page-2126-0) ?*>*?, [2099](#page-2126-0) ?*>*=?, [2099](#page-2126-0) ?\*\*?, [2099](#page-2126-0) ?\*?, [2099](#page-2126-0) ?+?, [2099](#page-2126-0) ?-?, [2099](#page-2126-0) ?..?, [2099](#page-2126-0) ?.?, [2099](#page-2126-0) ?/?, [2099](#page-2126-0)  $? = ?$ , [2099](#page-2126-0) ?SEGMENT, [2099](#page-2126-0)  $?^{\sim}=?, 2099$  $?^{\sim}=?, 2099$  $? = ?$ , [2099](#page-2126-0) ?and?, [2099](#page-2126-0) ?div?, [2099](#page-2126-0) ?or?, [2099](#page-2126-0) ?quo?, [2099](#page-2126-0) ?rem?, [2099](#page-2126-0) assign, [2099](#page-2126-0) binomial, [2099](#page-2126-0) blankSeparate, [2099](#page-2126-0) box, [2099](#page-2126-0) brace, [2099](#page-2126-0) bracket, [2099](#page-2126-0) center, [2099](#page-2126-0) coerce, [2099](#page-2126-0) commaSeparate, [2099](#page-2126-0) differentiate, [2099](#page-2126-0) dot, [2099](#page-2126-0) empty, [2099](#page-2126-0) exquo, [2099](#page-2126-0) hash, [2099](#page-2126-0) hconcat, [2099](#page-2126-0) height, [2099](#page-2126-0) hspace, [2099](#page-2126-0) infix, [2099](#page-2126-0) infix?, [2099](#page-2126-0) int, [2099](#page-2126-0) label, [2099](#page-2126-0) latex, [2099](#page-2126-0) left, [2099](#page-2126-0) matrix, [2099](#page-2126-0) message, [2099](#page-2126-0)

messagePrint, [2099](#page-2126-0) not?, [2099](#page-2126-0) outputForm, [2099](#page-2126-0) over, [2099](#page-2126-0) overbar, [2099](#page-2126-0) overlabel, [2099](#page-2126-0) paren, [2099](#page-2126-0) pile, [2099](#page-2126-0) postfix, [2099](#page-2126-0) prefix, [2099](#page-2126-0) presub, [2099](#page-2126-0) presuper, [2099](#page-2126-0) prime, [2099](#page-2126-0) print, [2099](#page-2126-0) prod, [2099](#page-2126-0) quote, [2099](#page-2126-0) rarrow, [2099](#page-2126-0) right, [2099](#page-2126-0) root, [2099](#page-2126-0) rspace, [2099](#page-2126-0) scripts, [2099](#page-2126-0) semicolonSeparate, [2099](#page-2126-0) slash, [2099](#page-2126-0) string, [2099](#page-2126-0) sub, [2099](#page-2126-0) subHeight, [2099](#page-2126-0) sum, [2099](#page-2126-0) super, [2099](#page-2126-0) superHeight, [2099](#page-2126-0) supersub, [2099](#page-2126-0) vconcat, [2099](#page-2126-0) vspace, [2099](#page-2126-0) width, [2099](#page-2126-0) zag, [2099](#page-2126-0) outlineRender VIEW3D, [3029](#page-3056-0) output STREAM, [2894](#page-2921-0) outputAsFortran ASP1, [140](#page-167-0) ASP10, [144](#page-171-0) ASP12, [148](#page-175-0) ASP19, [154](#page-181-0) ASP20, [161](#page-188-0) , [167](#page-194-0) ASP27, [171](#page-198-0) ASP28, [177](#page-204-0)

3774 *INDEX*

ASP29, [183](#page-210-0) ASP30, [187](#page-214-0) ASP31, [191](#page-218-0) ASP33, [196](#page-223-0) ASP34, [199](#page-226-0) ASP35, [203](#page-230-0) ASP4, [209](#page-236-0) ASP41, [213](#page-240-0) ASP42, [220](#page-247-0) ASP49, [227](#page-254-0) ASP50, [233](#page-260-0) ASP55, [239](#page-266-0) ASP6, [245](#page-272-0) ASP7, [250](#page-277-0) ASP73, [255](#page-282-0) ASP74, [260](#page-287-0) ASP77, [266](#page-293-0) ASP78, [270](#page-297-0) ASP8, [275](#page-302-0) ASP80, [280](#page-307-0) ASP9, [285](#page-312-0) FORTRAN, [1147](#page-1174-0) SFORT, [2685](#page-2712-0) outputFixed FLOAT, [1100](#page-1127-0) outputFloating FLOAT, [1100](#page-1127-0) OutputForm, [2099](#page-2126-0) outputForm LMOPS, [1726](#page-1753-0) ORESUP, [2797](#page-2824-0) OUTFORM, [2099](#page-2126-0) SUP, [2772](#page-2799-0) outputGeneral FLOAT, [1100](#page-1127-0) outputSpacing FLOAT, [1100](#page-1127-0) OVAR, [2065](#page-2092-0) ?*<*?, [2065](#page-2092-0) ?*<*=?, [2065](#page-2092-0) ?*>*?, [2065](#page-2092-0) ?*>*=?, [2065](#page-2092-0)  $? = ?$ , [2065](#page-2092-0)  $? = ?$ , [2065](#page-2092-0) coerce, [2065](#page-2092-0) convert, [2065](#page-2092-0)

hash, [2065](#page-2092-0) index, [2065](#page-2092-0) latex, [2065](#page-2092-0) lookup, [2065](#page-2092-0) max, [2065](#page-2092-0) min, [2065](#page-2092-0) random, [2065](#page-2092-0) size, [2065](#page-2092-0) variable, [2065](#page-2092-0) over OUTFORM, [2099](#page-2126-0) overbar OUTFORM, [2099](#page-2126-0) overlabel OUTFORM, [2099](#page-2126-0) overlap FMONOID, [1214](#page-1241-0) OFMONOID, [2057](#page-2084-0) OWP, [2093](#page-2120-0) -?, [2093](#page-2120-0) ?\*\*?, [2093](#page-2120-0) ?\*?, [2093](#page-2120-0) ?+?, [2093](#page-2120-0) ?-?, [2093](#page-2120-0) ?/?, [2093](#page-2120-0)  $? = ?$ , [2093](#page-2120-0) ?ˆ?, [2093](#page-2120-0)  $? = ?$ , [2093](#page-2120-0) 0, [2093](#page-2120-0) 1, [2093](#page-2120-0) changeWeightLevel, [2093](#page-2120-0) characteristic, [2093](#page-2120-0) coerce, [2093](#page-2120-0) hash, [2093](#page-2120-0) latex, [2093](#page-2120-0) one?, [2093](#page-2120-0) recip, [2093](#page-2120-0) sample, [2093](#page-2120-0) subtractIfCan, [2093](#page-2120-0) zero?, [2093](#page-2120-0) PACEXT, [2389](#page-2416-0) PACOFF, [2398](#page-2425-0) -?, [2399](#page-2426-0)

?\*\*?, [2399](#page-2426-0) ?\*?, [2399](#page-2426-0)

?+?, [2399](#page-2426-0) ?-?, [2399](#page-2426-0) ?/?, [2399](#page-2426-0)  $? = ?$ , [2399](#page-2426-0) ?ˆ?, [2399](#page-2426-0)  $? = ?$ , [2399](#page-2426-0) ?quo?, [2399](#page-2426-0) ?rem?, [2399](#page-2426-0) 0, [2399](#page-2426-0) 1, [2399](#page-2426-0) algebraic?, [2399](#page-2426-0) associates?, [2399](#page-2426-0) characteristic, [2399](#page-2426-0) charthRoot, [2399](#page-2426-0) coerce, [2399](#page-2426-0) conditionP, [2399](#page-2426-0) conjugate, [2399](#page-2426-0) createPrimitiveElement, [2399](#page-2426-0) D, [2399](#page-2426-0) definingPolynomial, [2399](#page-2426-0) degree, [2399](#page-2426-0) differentiate, [2399](#page-2426-0) dimension, [2399](#page-2426-0) discreteLog, [2399](#page-2426-0) distinguishedRootsOf, [2399](#page-2426-0) divide, [2399](#page-2426-0) euclideanSize, [2399](#page-2426-0) expressIdealMember, [2399](#page-2426-0) exquo, [2399](#page-2426-0) extDegree, [2399](#page-2426-0) extendedEuclidean, [2399](#page-2426-0) extensionDegree, [2399](#page-2426-0) factor, [2399](#page-2426-0) factorsOfCyclicGroupSize, [2399](#page-2426-0) Frobenius, [2399](#page-2426-0) fullOutput, [2399](#page-2426-0) gcd, [2399](#page-2426-0) gcdPolynomial, [2399](#page-2426-0) ground?, [2399](#page-2426-0) hash, [2399](#page-2426-0) index, [2399](#page-2426-0) inGroundField?, [2399](#page-2426-0) init, [2399](#page-2426-0) inv, [2399](#page-2426-0) latex, [2399](#page-2426-0) lcm, [2399](#page-2426-0)

lift, [2399](#page-2426-0) lookup, [2399](#page-2426-0) maxTower, [2399](#page-2426-0) multiEuclidean, [2399](#page-2426-0) newElement, [2399](#page-2426-0) nextItem, [2399](#page-2426-0) one?, [2399](#page-2426-0) order, [2399](#page-2426-0) previousTower, [2399](#page-2426-0) prime?, [2399](#page-2426-0) primeFrobenius, [2399](#page-2426-0) primitive?, [2399](#page-2426-0) primitiveElement, [2399](#page-2426-0) principalIdeal, [2399](#page-2426-0) random, [2399](#page-2426-0) recip, [2399](#page-2426-0) reduce, [2399](#page-2426-0) representationType, [2399](#page-2426-0) retract, [2399](#page-2426-0) retractIfCan, [2399](#page-2426-0) sample, [2399](#page-2426-0) setTower, [2399](#page-2426-0) size, [2399](#page-2426-0) sizeLess?, [2399](#page-2426-0) squareFree, [2399](#page-2426-0) squareFreePart, [2399](#page-2426-0) subtractIfCan, [2399](#page-2426-0) tableForDiscreteLogarithm, [2399](#page-2426-0) transcendenceDegree, [2399](#page-2426-0) transcendent?, [2399](#page-2426-0) unit?, [2399](#page-2426-0) unitCanonical, [2399](#page-2426-0) unitNormal, [2399](#page-2426-0) vectorise, [2399](#page-2426-0) zero?, [2399](#page-2426-0) PACRAT, [2409](#page-2436-0) -?, [2409](#page-2436-0) ?\*\*?, [2409](#page-2436-0) ?\*?, [2409](#page-2436-0) ?+?, [2409](#page-2436-0) ?-?, [2409](#page-2436-0) ?/?, [2409](#page-2436-0)  $? = ?$ , [2409](#page-2436-0) ?ˆ?, [2409](#page-2436-0)  $? = ?$ , [2409](#page-2436-0) ?quo?, [2409](#page-2436-0)

?rem?, [2409](#page-2436-0) 0, [2409](#page-2436-0) 1, [2409](#page-2436-0) algebraic?, [2409](#page-2436-0) associates?, [2409](#page-2436-0) characteristic, [2409](#page-2436-0) charthRoot, [2409](#page-2436-0) coerce, [2409](#page-2436-0) conjugate, [2409](#page-2436-0) definingPolynomial, [2409](#page-2436-0) degree, [2409](#page-2436-0) dimension, [2409](#page-2436-0) discreteLog, [2409](#page-2436-0) distinguishedRootsOf, [2409](#page-2436-0) divide, [2409](#page-2436-0) euclideanSize, [2409](#page-2436-0) expressIdealMember, [2409](#page-2436-0) exquo, [2409](#page-2436-0) extDegree, [2409](#page-2436-0) extendedEuclidean, [2409](#page-2436-0) extensionDegree, [2409](#page-2436-0) factor, [2409](#page-2436-0) Frobenius, [2409](#page-2436-0) fullOutput, [2409](#page-2436-0) gcd, [2409](#page-2436-0) gcdPolynomial, [2409](#page-2436-0) ground?, [2409](#page-2436-0) hash, [2409](#page-2436-0) inGroundField?, [2409](#page-2436-0) inv, [2409](#page-2436-0) latex, [2409](#page-2436-0) lcm, [2409](#page-2436-0) lift, [2409](#page-2436-0) maxTower, [2409](#page-2436-0) multiEuclidean, [2409](#page-2436-0) newElement, [2409](#page-2436-0) one?, [2409](#page-2436-0) order, [2409](#page-2436-0) previousTower, [2409](#page-2436-0) prime?, [2409](#page-2436-0) primeFrobenius, [2409](#page-2436-0) principalIdeal, [2409](#page-2436-0) recip, [2409](#page-2436-0) reduce, [2409](#page-2436-0) retract, [2409](#page-2436-0) retractIfCan, [2409](#page-2436-0)

sample, [2409](#page-2436-0) setTower, [2409](#page-2436-0) sizeLess?, [2409](#page-2436-0) squareFree, [2409](#page-2436-0) squareFreePart, [2409](#page-2436-0) subtractIfCan, [2409](#page-2436-0) transcendenceDegree, [2409](#page-2436-0) transcendent?, [2409](#page-2436-0) unit?, [2409](#page-2436-0) unitCanonical, [2409](#page-2436-0) unitNormal, [2409](#page-2436-0) vectorise, [2409](#page-2436-0) zero?, [2409](#page-2436-0) PADIC, [2113](#page-2140-0) -?, [2113](#page-2140-0) ?\*\*?, [2113](#page-2140-0) ?\*?, [2113](#page-2140-0) ?+?, [2113](#page-2140-0) ?-?, [2113](#page-2140-0)  $? = ?$ , [2113](#page-2140-0) ?ˆ?, [2113](#page-2140-0)  $? = ?$ , [2113](#page-2140-0) ?quo?, [2113](#page-2140-0) ?rem?, [2113](#page-2140-0) 0, [2113](#page-2140-0) 1, [2113](#page-2140-0) approximate, [2113](#page-2140-0) associates?, [2113](#page-2140-0) characteristic, [2113](#page-2140-0) coerce, [2113](#page-2140-0) complete, [2113](#page-2140-0) digits, [2113](#page-2140-0) divide, [2113](#page-2140-0) euclideanSize, [2113](#page-2140-0) expressIdealMember, [2113](#page-2140-0) exquo, [2113](#page-2140-0) extend, [2113](#page-2140-0) extendedEuclidean, [2113](#page-2140-0) gcd, [2113](#page-2140-0) gcdPolynomial, [2113](#page-2140-0) hash, [2113](#page-2140-0) latex, [2113](#page-2140-0) lcm, [2113](#page-2140-0) moduloP, [2113](#page-2140-0) modulus, [2113](#page-2140-0) multiEuclidean, [2113](#page-2140-0)

one?, [2113](#page-2140-0) order, [2113](#page-2140-0) principalIdeal, [2113](#page-2140-0) quotientByP, [2113](#page-2140-0) recip, [2113](#page-2140-0) root, [2113](#page-2140-0) sample, [2113](#page-2140-0) sizeLess?, [2113](#page-2140-0) sqrt, [2113](#page-2140-0) subtractIfCan, [2113](#page-2140-0) unit?, [2113](#page-2140-0) unitCanonical, [2113](#page-2140-0) unitNormal, [2113](#page-2140-0) zero?, [2113](#page-2140-0) padicallyExpand PFR, [2147](#page-2174-0) padicFraction PFR, [2147](#page-2174-0) PAdicInteger, [2113](#page-2140-0) PADICRAT, [2117](#page-2144-0) -?, [2118](#page-2145-0) ?*<*?, [2118](#page-2145-0) ?*<*=?, [2118](#page-2145-0) ?*>*?, [2118](#page-2145-0) ?*>*=?, [2118](#page-2145-0) ?\*\*?, [2118](#page-2145-0) ?\*?, [2118](#page-2145-0) ?+?, [2118](#page-2145-0) ?-?, [2118](#page-2145-0) ?.?, [2118](#page-2145-0) ?/?, [2118](#page-2145-0)  $? = ?$ , [2118](#page-2145-0) ?ˆ?, [2118](#page-2145-0)  $? = ?$ , [2118](#page-2145-0) ?quo?, [2118](#page-2145-0) ?rem?, [2118](#page-2145-0) 0, [2118](#page-2145-0) 1, [2118](#page-2145-0) abs, [2118](#page-2145-0) approximate, [2118](#page-2145-0) associates?, [2118](#page-2145-0) ceiling, [2118](#page-2145-0) characteristic, [2118](#page-2145-0) charthRoot, [2118](#page-2145-0) coerce, [2118](#page-2145-0) conditionP, [2118](#page-2145-0)

continuedFraction, [2118](#page-2145-0) convert, [2118](#page-2145-0) D, [2118](#page-2145-0) denom, [2118](#page-2145-0) denominator, [2118](#page-2145-0) differentiate, [2118](#page-2145-0) divide, [2118](#page-2145-0) euclideanSize, [2118](#page-2145-0) eval, [2118](#page-2145-0) expressIdealMember, [2118](#page-2145-0) exquo, [2118](#page-2145-0) extendedEuclidean, [2118](#page-2145-0) factor, [2118](#page-2145-0) factorPolynomial, [2118](#page-2145-0) factorSquareFreePolynomial, [2118](#page-2145-0) floor, [2118](#page-2145-0) fractionPart, [2118](#page-2145-0) gcd, [2118](#page-2145-0) gcdPolynomial, [2118](#page-2145-0) hash, [2118](#page-2145-0) init, [2118](#page-2145-0) inv, [2118](#page-2145-0) latex, [2118](#page-2145-0) lcm, [2118](#page-2145-0) map, [2118](#page-2145-0) max, [2118](#page-2145-0) min, [2118](#page-2145-0) multiEuclidean, [2118](#page-2145-0) negative?, [2118](#page-2145-0) nextItem, [2118](#page-2145-0) numer, [2118](#page-2145-0) numerator, [2118](#page-2145-0) one?, [2118](#page-2145-0) patternMatch, [2118](#page-2145-0) positive?, [2118](#page-2145-0) prime?, [2118](#page-2145-0) principalIdeal, [2118](#page-2145-0) random, [2118](#page-2145-0) recip, [2118](#page-2145-0) reducedSystem, [2118](#page-2145-0) removeZeroes, [2118](#page-2145-0) retract, [2118](#page-2145-0) retractIfCan, [2118](#page-2145-0) sample, [2118](#page-2145-0) sign, [2118](#page-2145-0) sizeLess?, [2118](#page-2145-0)

solveLinearPolynomialEquation, [2118](#page-2145-0) squareFree, [2118](#page-2145-0) squareFreePart, [2118](#page-2145-0) squareFreePolynomial, [2118](#page-2145-0) subtractIfCan, [2118](#page-2145-0) unit?, [2118](#page-2145-0) unitCanonical, [2118](#page-2145-0) unitNormal, [2118](#page-2145-0) wholePart, [2118](#page-2145-0) zero?, [2118](#page-2145-0) PAdicRational, [2117](#page-2144-0) PAdicRationalConstructor, [2122](#page-2149-0) PADICRC, [2122](#page-2149-0) -?, [2123](#page-2150-0) ?*<*?, [2123](#page-2150-0) ?*<*=?, [2123](#page-2150-0) ?*>*?, [2123](#page-2150-0) ?*>*=?, [2123](#page-2150-0) ?\*\*?, [2123](#page-2150-0) ?\*?, [2123](#page-2150-0) ?+?, [2123](#page-2150-0) ?-?, [2123](#page-2150-0) ?.?, [2123](#page-2150-0) ?/?, [2123](#page-2150-0) ?=?, [2123](#page-2150-0) ?ˆ?, [2123](#page-2150-0)  $? = ?$ , [2123](#page-2150-0) ?quo?, [2123](#page-2150-0) ?rem?, [2123](#page-2150-0) 0, [2123](#page-2150-0) 1, [2123](#page-2150-0) abs, [2123](#page-2150-0) approximate, [2123](#page-2150-0) associates?, [2123](#page-2150-0) ceiling, [2123](#page-2150-0) characteristic, [2123](#page-2150-0) charthRoot, [2123](#page-2150-0) coerce, [2123](#page-2150-0) conditionP, [2123](#page-2150-0) continuedFraction, [2123](#page-2150-0) convert, [2123](#page-2150-0) D, [2123](#page-2150-0) denom, [2123](#page-2150-0) denominator, [2123](#page-2150-0) differentiate, [2123](#page-2150-0) divide, [2123](#page-2150-0)

euclideanSize, [2123](#page-2150-0) eval, [2123](#page-2150-0) expressIdealMember, [2123](#page-2150-0) exquo, [2123](#page-2150-0) extendedEuclidean, [2123](#page-2150-0) factor, [2123](#page-2150-0) factorPolynomial, [2123](#page-2150-0) factorSquareFreePolynomial, [2123](#page-2150-0) floor, [2123](#page-2150-0) fractionPart, [2123](#page-2150-0) gcd, [2123](#page-2150-0) gcdPolynomial, [2123](#page-2150-0) hash, [2123](#page-2150-0) init, [2123](#page-2150-0) inv, [2123](#page-2150-0) latex, [2123](#page-2150-0) lcm, [2123](#page-2150-0) map, [2123](#page-2150-0) max, [2123](#page-2150-0) min, [2123](#page-2150-0) multiEuclidean, [2123](#page-2150-0) negative?, [2123](#page-2150-0) nextItem, [2123](#page-2150-0) numer, [2123](#page-2150-0) numerator, [2123](#page-2150-0) one?, [2123](#page-2150-0) patternMatch, [2123](#page-2150-0) positive?, [2123](#page-2150-0) prime?, [2123](#page-2150-0) principalIdeal, [2123](#page-2150-0) random, [2123](#page-2150-0) recip, [2123](#page-2150-0) reducedSystem, [2123](#page-2150-0) removeZeroes, [2123](#page-2150-0) retract, [2123](#page-2150-0) retractIfCan, [2123](#page-2150-0) sample, [2123](#page-2150-0) sign, [2123](#page-2150-0) sizeLess?, [2123](#page-2150-0) solveLinearPolynomialEquation, [2123](#page-2150-0) squareFree, [2123](#page-2150-0) squareFreePart, [2123](#page-2150-0) squareFreePolynomial, [2123](#page-2150-0) subtractIfCan, [2123](#page-2150-0) unit?, [2123](#page-2150-0) unitCanonical, [2123](#page-2150-0)

unitNormal, [2123](#page-2150-0) wholePart, [2123](#page-2150-0) zero?, [2123](#page-2150-0) pair? INFORM, [1546](#page-1573-0) SEX, [2668](#page-2695-0) SEXOF, [2670](#page-2697-0) PALETTE, [2128](#page-2155-0) ?=?, [2128](#page-2155-0)  $? = ?$ , [2128](#page-2155-0) bright, [2128](#page-2155-0) coerce, [2128](#page-2155-0) dark, [2128](#page-2155-0) dim, [2128](#page-2155-0) hash, [2128](#page-2155-0) hue, [2128](#page-2155-0) latex, [2128](#page-2155-0) light, [2128](#page-2155-0) pastel, [2128](#page-2155-0) shade, [2128](#page-2155-0) Palette, [2128](#page-2155-0) parametersOf SYMTAB, [2964](#page-2991-0) parametric? PLOT, [2288](#page-2315-0) ParametricPlaneCurve, [2131](#page-2158-0) ParametricSpaceCurve, [2133](#page-2160-0) ParametricSurface, [2136](#page-2163-0) paren AN, [81](#page-108-0) EXPR, [908](#page-935-0) FEXPR, [1138](#page-1165-0) IAN, [1479](#page-1506-0) MYEXPR, [1912](#page-1939-0) OUTFORM, [2099](#page-2126-0) parent SUBSPACE, [2929](#page-2956-0) PARPCURV, [2131](#page-2158-0) coordinate, [2131](#page-2158-0) curve, [2131](#page-2158-0) PARSCURV, [2133](#page-2160-0) coordinate, [2133](#page-2160-0) curve, [2133](#page-2160-0) parse INFORM, [1546](#page-1573-0) PARSURF, [2136](#page-2163-0)

coordinate, [2136](#page-2163-0) surface, [2136](#page-2163-0) partialDenominators CONTFRAC, [538](#page-565-0) PartialFraction, [2146](#page-2173-0) partialFraction PFR, [2147](#page-2174-0) partialNumerators CONTFRAC, [538](#page-565-0) partialQuotients CONTFRAC, [538](#page-565-0) Partition, [2156](#page-2183-0) partition PRTITION, [2156](#page-2183-0) parts ALIST, [308](#page-335-0) ARRAY1, [2001](#page-2028-0) ARRAY2, [3083](#page-3110-0) ASTACK, [133](#page-160-0) BBTREE, [326](#page-353-0) BITS, [393](#page-420-0) BSTREE, [381](#page-408-0) BTOURN, [385](#page-412-0) BTREE, [389](#page-416-0) CCLASS, [468](#page-495-0) CDFMAT, [517](#page-544-0) CDFVEC, [523](#page-550-0) DEQUEUE, [625](#page-652-0) DFMAT, [774](#page-801-0) DFVEC, [780](#page-807-0) DHMATRIX, [604](#page-631-0) DIRPROD, [718](#page-745-0) DLIST, [554](#page-581-0) DPMM, [724](#page-751-0) DPMO, [728](#page-755-0) DSTREE, [706](#page-733-0) EQTBL, [878](#page-905-0) FARRAY, [1075](#page-1102-0) GPOLSET, [1271](#page-1298-0) GSTBL, [1278](#page-1305-0) GTSET, [1282](#page-1309-0) HASHTBL, [1318](#page-1345-0) HDP, [1374](#page-1401-0) HEAP, [1332](#page-1359-0) IARRAY1, [1447](#page-1474-0) IARRAY2, [1459](#page-1486-0)

IBITS, [1403](#page-1430-0) IFARRAY, [1426](#page-1453-0) IIARRAY2, [1492](#page-1519-0) ILIST, [1435](#page-1462-0) IMATRIX, [1442](#page-1469-0) INTABL, [1538](#page-1565-0) ISTRING, [1452](#page-1479-0) IVECTOR, [1463](#page-1490-0) KAFILE, [1622](#page-1649-0) LIB, [1639](#page-1666-0) LIST, [1721](#page-1748-0) LMDICT, [1732](#page-1759-0) LSQM, [1667](#page-1694-0) M3D, [3021](#page-3048-0) MATRIX, [1843](#page-1870-0) MSET, [1892](#page-1919-0) NSDPS, [1926](#page-1953-0) ODP, [2044](#page-2071-0) PENDTREE, [2178](#page-2205-0) POINT, [2318](#page-2345-0) PRIMARR, [2369](#page-2396-0) QUEUE, [2450](#page-2477-0) REGSET, [2557](#page-2584-0) RESULT, [2572](#page-2599-0) RGCHAIN, [2524](#page-2551-0) RMATRIX, [2515](#page-2542-0) ROUTINE, [2604](#page-2631-0) SET, [2648](#page-2675-0) SHDP, [2813](#page-2840-0) SPLTREE, [2822](#page-2849-0) SQMATRIX, [2857](#page-2884-0) SREGSET, [2842](#page-2869-0) STACK, [2872](#page-2899-0) STBL, [2756](#page-2783-0) STREAM, [2894](#page-2921-0) STRING, [2921](#page-2948-0) STRTBL, [2926](#page-2953-0) TABLE, [2982](#page-3009-0) TREE, [3059](#page-3086-0) U16MAT, [3230](#page-3257-0) U16VEC, [3248](#page-3275-0) U32MAT, [3235](#page-3262-0) U32VEC, [3255](#page-3282-0) U8MAT, [3226](#page-3253-0) U8VEC, [3241](#page-3268-0) VECTOR, [3267](#page-3294-0)

WUTSET, [3287](#page-3314-0) pastel PALETTE, [2128](#page-2155-0) PATLRES, [2170](#page-2197-0) ?=?, [2170](#page-2197-0)  $? = ?$ , [2170](#page-2197-0) atoms, [2170](#page-2197-0) coerce, [2170](#page-2197-0) failed, [2170](#page-2197-0) failed?, [2170](#page-2197-0) hash, [2170](#page-2197-0) latex, [2170](#page-2197-0) lists, [2170](#page-2197-0) makeResult, [2170](#page-2197-0) new, [2170](#page-2197-0) PATRES, [2173](#page-2200-0) ?=?, [2173](#page-2200-0)  $? = ?$ , [2173](#page-2200-0) addMatch, [2173](#page-2200-0) addMatchRestricted, [2173](#page-2200-0) coerce, [2173](#page-2200-0) construct, [2173](#page-2200-0) destruct, [2173](#page-2200-0) failed, [2173](#page-2200-0) failed?, [2173](#page-2200-0) getMatch, [2173](#page-2200-0) hash, [2173](#page-2200-0) insertMatch, [2173](#page-2200-0) latex, [2173](#page-2200-0) new, [2173](#page-2200-0) satisfy?, [2173](#page-2200-0) union, [2173](#page-2200-0) PATTERN, [2161](#page-2188-0) ?\*\*?, [2161](#page-2188-0) ?\*?, [2161](#page-2188-0)  $?+?, 2161$  $?+?, 2161$ ?/?, [2161](#page-2188-0)  $? = ?$ , [2161](#page-2188-0)  $? = ?$ , [2161](#page-2188-0) 0, [2161](#page-2188-0) 1, [2161](#page-2188-0) addBadValue, [2161](#page-2188-0) coerce, [2161](#page-2188-0) constant?, [2161](#page-2188-0) convert, [2161](#page-2188-0) copy, [2161](#page-2188-0)

depth, [2161](#page-2188-0) elt, [2161](#page-2188-0) generic?, [2161](#page-2188-0) getBadValues, [2161](#page-2188-0) hash, [2161](#page-2188-0) hasPredicate?, [2161](#page-2188-0) hasTopPredicate?, [2161](#page-2188-0) inR?, [2161](#page-2188-0) isExpt, [2161](#page-2188-0) isList, [2161](#page-2188-0) isOp, [2161](#page-2188-0) isPlus, [2161](#page-2188-0) isPower, [2161](#page-2188-0) isQuotient, [2161](#page-2188-0) isTimes, [2161](#page-2188-0) latex, [2161](#page-2188-0) multiple?, [2161](#page-2188-0) optional?, [2161](#page-2188-0) optpair, [2161](#page-2188-0) patternVariable, [2161](#page-2188-0) predicates, [2161](#page-2188-0) quoted?, [2161](#page-2188-0) resetBadValues, [2161](#page-2188-0) retract, [2161](#page-2188-0) retractIfCan, [2161](#page-2188-0) setPredicates, [2161](#page-2188-0) setTopPredicate, [2161](#page-2188-0) symbol?, [2161](#page-2188-0) topPredicate, [2161](#page-2188-0) variables, [2161](#page-2188-0) withPredicates, [2161](#page-2188-0) Pattern, [2161](#page-2188-0) pattern RULE, [2576](#page-2603-0) patternMatch BINARY, [370](#page-397-0) BPADICRT, [337](#page-364-0) COMPLEX, [510](#page-537-0) DECIMAL, [562](#page-589-0) DFLOAT, [762](#page-789-0) DMP, [745](#page-772-0) DSMP, [713](#page-740-0) EXPEXPAN, [891](#page-918-0) EXPR, [908](#page-935-0) FLOAT, [1100](#page-1127-0) FRAC, [1179](#page-1206-0)

GDMP, [1249](#page-1276-0) HDMP, [1383](#page-1410-0) HEXADEC, [1344](#page-1371-0) INT, [1566](#page-1593-0) MCMPLX, [1761](#page-1788-0) MFLOAT, [1766](#page-1793-0) MINT, [1775](#page-1802-0) MODMON, [1853](#page-1880-0) MPOLY, [1906](#page-1933-0) MYEXPR, [1912](#page-1939-0) MYUP, [1919](#page-1946-0) NSMP, [1937](#page-1964-0) NSUP, [1952](#page-1979-0) ODPOL, [2084](#page-2111-0) PADICRAT, [2118](#page-2145-0) PADICRC, [2123](#page-2150-0) POLY, [2339](#page-2366-0) RADIX, [2474](#page-2501-0) ROMAN, [2599](#page-2626-0) SDPOL, [2662](#page-2689-0) SINT, [2694](#page-2721-0) SMP, [2723](#page-2750-0) SULS, [2762](#page-2789-0) SUP, [2772](#page-2799-0) SUPEXPR, [2786](#page-2813-0) SYMBOL, [2956](#page-2983-0) ULS, [3117](#page-3144-0) ULSCONS, [3125](#page-3152-0) UP, [3152](#page-3179-0) PatternMatchListResult, [2170](#page-2197-0) PatternMatchResult, [2173](#page-2200-0) patternVariable PATTERN, [2161](#page-2188-0) PBWLB, [2312](#page-2339-0) ?*<*?, [2312](#page-2339-0) ?*<*=?, [2312](#page-2339-0) ?*>*?, [2312](#page-2339-0) ?*>*=?, [2312](#page-2339-0) ?=?, [2312](#page-2339-0)  $? = ?$ , [2312](#page-2339-0) 1, [2312](#page-2339-0) coerce, [2312](#page-2339-0) first, [2312](#page-2339-0) hash, [2312](#page-2339-0) latex, [2312](#page-2339-0) length, [2312](#page-2339-0)

listOfTerms, [2312](#page-2339-0) max, [2312](#page-2339-0) min, [2312](#page-2339-0) rest, [2312](#page-2339-0) retract, [2312](#page-2339-0) retractable?, [2312](#page-2339-0) retractIfCan, [2312](#page-2339-0) varList, [2312](#page-2339-0) pdct PRTITION, [2156](#page-2183-0) PDEPROB, [1979](#page-2006-0) ?=?, [1979](#page-2006-0)  $? = ?$ , [1979](#page-2006-0) coerce, [1979](#page-2006-0) hash, [1979](#page-2006-0) latex, [1979](#page-2006-0) retract, [1979](#page-2006-0) PDESolve D03EEFA, [840](#page-867-0) D03FAFA, [843](#page-870-0) PendantTree, [2177](#page-2204-0) PENDTREE, [2177](#page-2204-0) ?.left, [2178](#page-2205-0) ?.right, [2178](#page-2205-0) ?.value, [2178](#page-2205-0) ?=?, [2178](#page-2205-0)  $? = ?$ , [2178](#page-2205-0) #?, [2178](#page-2205-0) any?, [2178](#page-2205-0) child?, [2178](#page-2205-0) children, [2178](#page-2205-0) coerce, [2178](#page-2205-0) copy, [2178](#page-2205-0) count, [2178](#page-2205-0) cyclic?, [2178](#page-2205-0) distance, [2178](#page-2205-0) empty, [2178](#page-2205-0) empty?, [2178](#page-2205-0) eq?, [2178](#page-2205-0) eval, [2178](#page-2205-0) every?, [2178](#page-2205-0) hash, [2178](#page-2205-0) latex, [2178](#page-2205-0) leaf?, [2178](#page-2205-0) leaves, [2178](#page-2205-0) left, [2178](#page-2205-0)

less?, [2178](#page-2205-0) map, [2178](#page-2205-0) member?, [2178](#page-2205-0) members, [2178](#page-2205-0) more?, [2178](#page-2205-0) node?, [2178](#page-2205-0) nodes, [2178](#page-2205-0) parts, [2178](#page-2205-0) ptree, [2178](#page-2205-0) right, [2178](#page-2205-0) sample, [2178](#page-2205-0) setchildren, [2178](#page-2205-0) setelt, [2178](#page-2205-0) setleft, [2178](#page-2205-0) setright, [2178](#page-2205-0) setvalue, [2178](#page-2205-0) size?, [2178](#page-2205-0) value, [2178](#page-2205-0) PERM, [2183](#page-2210-0) ?*<*?, [2183](#page-2210-0) ?*<*=?, [2183](#page-2210-0) ?*>*?, [2183](#page-2210-0) ?*>*=?, [2183](#page-2210-0) ?\*\*?, [2183](#page-2210-0) ?\*?, [2183](#page-2210-0) ?.?, [2183](#page-2210-0) ?/?, [2183](#page-2210-0)  $? = ?$ , [2183](#page-2210-0) ?ˆ?, [2183](#page-2210-0)  $? = ?$ , [2183](#page-2210-0) 1, [2183](#page-2210-0) coerce, [2183](#page-2210-0) coerceImages, [2183](#page-2210-0) coerceListOfPairs, [2183](#page-2210-0) coercePreimagesImages, [2183](#page-2210-0) commutator, [2183](#page-2210-0) conjugate, [2183](#page-2210-0) cycle, [2183](#page-2210-0) cyclePartition, [2183](#page-2210-0) cycles, [2183](#page-2210-0) degree, [2183](#page-2210-0) eval, [2183](#page-2210-0) even?, [2183](#page-2210-0) fixedPoints, [2183](#page-2210-0) hash, [2183](#page-2210-0) inv, [2183](#page-2210-0)

latex, [2183](#page-2210-0) listRepresentation, [2183](#page-2210-0) max, [2183](#page-2210-0) min, [2183](#page-2210-0) movedPoints, [2183](#page-2210-0) numberOfCycles, [2183](#page-2210-0) odd?, [2183](#page-2210-0) one?, [2183](#page-2210-0) orbit, [2183](#page-2210-0) order, [2183](#page-2210-0) recip, [2183](#page-2210-0) sample, [2183](#page-2210-0) sign, [2183](#page-2210-0) sort, [2183](#page-2210-0) PERMGRP, [2216](#page-2243-0) ?*<*?, [2216](#page-2243-0) ?*<*=?, [2216](#page-2243-0) ?.?, [2216](#page-2243-0)  $? = ?$ , [2216](#page-2243-0)  $? = ?$ , [2216](#page-2243-0) base, [2216](#page-2243-0) coerce, [2216](#page-2243-0) degree, [2216](#page-2243-0) generators, [2216](#page-2243-0) hash, [2216](#page-2243-0) initializeGroupForWordProblem, [2216](#page-2243-0) latex, [2216](#page-2243-0) member?, [2216](#page-2243-0) movedPoints, [2216](#page-2243-0) orbit, [2216](#page-2243-0) orbits, [2216](#page-2243-0) order, [2216](#page-2243-0) permutationGroup, [2216](#page-2243-0) random, [2216](#page-2243-0) strongGenerators, [2216](#page-2243-0) wordInGenerators, [2216](#page-2243-0) wordInStrongGenerators, [2216](#page-2243-0) wordsForStrongGenerators, [2216](#page-2243-0) Permutation, [2183](#page-2210-0) permutation EXPR, [908](#page-935-0) INT, [1566](#page-1593-0) MINT, [1775](#page-1802-0) MYEXPR, [1912](#page-1939-0) ROMAN, [2599](#page-2626-0) SINT, [2694](#page-2721-0)

PermutationGroup, [2216](#page-2243-0) permutationGroup PERMGRP, [2216](#page-2243-0) perspective VIEW3D, [3029](#page-3056-0) PF, [2364](#page-2391-0) -?, [2365](#page-2392-0) ?\*\*?, [2365](#page-2392-0) ?\*?, [2365](#page-2392-0)  $?+?, 2365$  $?+?, 2365$ ?-?, [2365](#page-2392-0)  $?$ /?, [2365](#page-2392-0)  $? = ?$ , [2365](#page-2392-0) ?ˆ?, [2365](#page-2392-0)  $? = ?$ , [2365](#page-2392-0) ?quo?, [2365](#page-2392-0) ?rem?, [2365](#page-2392-0) 0, [2365](#page-2392-0) 1, [2365](#page-2392-0) algebraic?, [2365](#page-2392-0) associates?, [2365](#page-2392-0) basis, [2365](#page-2392-0) characteristic, [2365](#page-2392-0) charthRoot, [2365](#page-2392-0) coerce, [2365](#page-2392-0) conditionP, [2365](#page-2392-0) convert, [2365](#page-2392-0) coordinates, [2365](#page-2392-0) createNormalElement, [2365](#page-2392-0) createPrimitiveElement, [2365](#page-2392-0) D, [2365](#page-2392-0) definingPolynomial, [2365](#page-2392-0) degree, [2365](#page-2392-0) differentiate, [2365](#page-2392-0) dimension, [2365](#page-2392-0) discreteLog, [2365](#page-2392-0) divide, [2365](#page-2392-0) euclideanSize, [2365](#page-2392-0) expressIdealMember, [2365](#page-2392-0) exquo, [2365](#page-2392-0) extendedEuclidean, [2365](#page-2392-0) extensionDegree, [2365](#page-2392-0) factor, [2365](#page-2392-0) factorsOfCyclicGroupSize, [2365](#page-2392-0) Frobenius, [2365](#page-2392-0) gcd, [2365](#page-2392-0)

gcdPolynomial, [2365](#page-2392-0) generator, [2365](#page-2392-0) hash, [2365](#page-2392-0) index, [2365](#page-2392-0) inGroundField?, [2365](#page-2392-0) init, [2365](#page-2392-0) inv, [2365](#page-2392-0) latex, [2365](#page-2392-0) lcm, [2365](#page-2392-0) linearAssociatedExp, [2365](#page-2392-0) linearAssociatedLog, [2365](#page-2392-0) linearAssociatedOrder, [2365](#page-2392-0) lookup, [2365](#page-2392-0) minimalPolynomial, [2365](#page-2392-0) multiEuclidean, [2365](#page-2392-0) nextItem, [2365](#page-2392-0) norm, [2365](#page-2392-0) normal?, [2365](#page-2392-0) normalElement, [2365](#page-2392-0) one?, [2365](#page-2392-0) order, [2365](#page-2392-0) prime?, [2365](#page-2392-0) primeFrobenius, [2365](#page-2392-0) primitive?, [2365](#page-2392-0) primitiveElement, [2365](#page-2392-0) principalIdeal, [2365](#page-2392-0) random, [2365](#page-2392-0) recip, [2365](#page-2392-0) representationType, [2365](#page-2392-0) represents, [2365](#page-2392-0) retract, [2365](#page-2392-0) retractIfCan, [2365](#page-2392-0) sample, [2365](#page-2392-0) size, [2365](#page-2392-0) sizeLess?, [2365](#page-2392-0) squareFree, [2365](#page-2392-0) squareFreePart, [2365](#page-2392-0) subtractIfCan, [2365](#page-2392-0) tableForDiscreteLogarithm, [2365](#page-2392-0) trace, [2365](#page-2392-0) transcendenceDegree, [2365](#page-2392-0) transcendent?, [2365](#page-2392-0) unit?, [2365](#page-2392-0) unitCanonical, [2365](#page-2392-0) unitNormal, [2365](#page-2392-0) zero?, [2365](#page-2392-0)

pfaffian CDFMAT, [517](#page-544-0) DFMAT, [774](#page-801-0) U16MAT, [3230](#page-3257-0) U32MAT, [3235](#page-3262-0) U8MAT, [3226](#page-3253-0) PFR, [2146](#page-2173-0) -?, [2147](#page-2174-0) ?\*\*?, [2147](#page-2174-0) ?\*?, [2147](#page-2174-0) ?+?, [2147](#page-2174-0) ?-?, [2147](#page-2174-0) ?/?, [2147](#page-2174-0)  $? = ?$ , [2147](#page-2174-0) ?ˆ?, [2147](#page-2174-0)  $? = ?$ , [2147](#page-2174-0) ?quo?, [2147](#page-2174-0) ?rem?, [2147](#page-2174-0) 0, [2147](#page-2174-0) 1, [2147](#page-2174-0) associates?, [2147](#page-2174-0) characteristic, [2147](#page-2174-0) coerce, [2147](#page-2174-0) compactFraction, [2147](#page-2174-0) divide, [2147](#page-2174-0) euclideanSize, [2147](#page-2174-0) expressIdealMember, [2147](#page-2174-0) exquo, [2147](#page-2174-0) extendedEuclidean, [2147](#page-2174-0) factor, [2147](#page-2174-0) firstDenom, [2147](#page-2174-0) firstNumer, [2147](#page-2174-0) gcd, [2147](#page-2174-0) gcdPolynomial, [2147](#page-2174-0) hash, [2147](#page-2174-0) inv, [2147](#page-2174-0) latex, [2147](#page-2174-0) lcm, [2147](#page-2174-0) multiEuclidean, [2147](#page-2174-0) nthFractionalTerm, [2147](#page-2174-0) numberOfFractionalTerms, [2147](#page-2174-0) one?, [2147](#page-2174-0) padicallyExpand, [2147](#page-2174-0) padicFraction, [2147](#page-2174-0) partialFraction, [2147](#page-2174-0) prime?, [2147](#page-2174-0)

principalIdeal, [2147](#page-2174-0) recip, [2147](#page-2174-0) sample, [2147](#page-2174-0) sizeLess?, [2147](#page-2174-0) squareFree, [2147](#page-2174-0) squareFreePart, [2147](#page-2174-0) subtractIfCan, [2147](#page-2174-0) unit?, [2147](#page-2174-0) unitCanonical, [2147](#page-2174-0) unitNormal, [2147](#page-2174-0) wholePart, [2147](#page-2174-0) zero?, [2147](#page-2174-0) physicalLength FARRAY, [1075](#page-1102-0) IFARRAY, [1426](#page-1453-0) PI, [2361](#page-2388-0) ?*<*?, [2361](#page-2388-0) ?*<*=?, [2361](#page-2388-0) ?*>*?, [2361](#page-2388-0) ?*>*=?, [2361](#page-2388-0) ?\*\*?, [2361](#page-2388-0) ?\*?, [2361](#page-2388-0)  $?+?, 2361$  $?+?, 2361$  $? = ?$ , [2361](#page-2388-0) ?ˆ?, [2361](#page-2388-0)  $? = ?$ , [2361](#page-2388-0) 1, [2361](#page-2388-0) coerce, [2361](#page-2388-0) gcd, [2361](#page-2388-0) hash, [2361](#page-2388-0) latex, [2361](#page-2388-0) max, [2361](#page-2388-0) min, [2361](#page-2388-0) one?, [2361](#page-2388-0) recip, [2361](#page-2388-0) sample, [2361](#page-2388-0) Pi, [2235](#page-2262-0) pi COMPLEX, [510](#page-537-0) DFLOAT, [762](#page-789-0) EXPR, [908](#page-935-0) EXPUPXS, [924](#page-951-0) FEXPR, [1138](#page-1165-0) FLOAT, [1100](#page-1127-0) GSERIES, [1289](#page-1316-0) HACKPI, [2236](#page-2263-0)

INTRVL, [1590](#page-1617-0) MCMPLX, [1761](#page-1788-0) SMTS, [2743](#page-2770-0) SULS, [2762](#page-2789-0) SUPEXPR, [2786](#page-2813-0) SUPXS, [2792](#page-2819-0) SUTS, [2801](#page-2828-0) TS, [2988](#page-3015-0) UFPS, [3109](#page-3136-0) ULS, [3117](#page-3144-0) ULSCONS, [3125](#page-3152-0) UPXS, [3158](#page-3185-0) UPXSCONS, [3166](#page-3193-0) UTS, [3201](#page-3228-0) UTSZ, [3210](#page-3237-0) pile OUTFORM, [2099](#page-2126-0) pivot SEM, [2702](#page-2729-0) pivots SEM, [2702](#page-2729-0) PLACES, [2276](#page-2303-0) -?, [2277](#page-2304-0) ?\*?, [2277](#page-2304-0) ?+?, [2277](#page-2304-0) ?-?, [2277](#page-2304-0) ?.?, [2277](#page-2304-0)  $? = ?$ , [2277](#page-2304-0)  $? = ?$ , [2277](#page-2304-0) coerce, [2277](#page-2304-0) create, [2277](#page-2304-0) degree, [2277](#page-2304-0) foundPlaces, [2277](#page-2304-0) hash, [2277](#page-2304-0) itsALeaf, [2277](#page-2304-0) latex, [2277](#page-2304-0) leaf?, [2277](#page-2304-0) localParam, [2277](#page-2304-0) reduce, [2277](#page-2304-0) setDegree, [2277](#page-2304-0) setFoundPlacesToEmpty, [2277](#page-2304-0) setParam, [2277](#page-2304-0) Places, [2276](#page-2303-0) PlacesOverPseudoAlgebraicClosureOfFiniteField, [2279](#page-2306-0) PLACESPS, [2279](#page-2306-0)

-?, [2279](#page-2306-0) ?\*?, [2279](#page-2306-0) ?+?, [2279](#page-2306-0) ?-?, [2279](#page-2306-0) ?.?, [2279](#page-2306-0)  $? = ?$ , [2279](#page-2306-0)  $? = ?$ , [2279](#page-2306-0) coerce, [2279](#page-2306-0) create, [2279](#page-2306-0) degree, [2279](#page-2306-0) foundPlaces, [2279](#page-2306-0) hash, [2279](#page-2306-0) itsALeaf, [2279](#page-2306-0) latex, [2279](#page-2306-0) leaf?, [2279](#page-2306-0) localParam, [2279](#page-2306-0) reduce, [2279](#page-2306-0) setDegree, [2279](#page-2306-0) setFoundPlacesToEmpty, [2279](#page-2306-0) setParam, [2279](#page-2306-0) PlaneAlgebraicCurvePlot, [2250](#page-2277-0) PLCS, [2281](#page-2308-0) Plcs, [2281](#page-2308-0) plenaryPower ALGSC, [49](#page-76-0) FNLA, [1220](#page-1247-0) GCNAALG, [1262](#page-1289-0) JORDAN, [292](#page-319-0) LIE, [298](#page-325-0) LSQM, [1667](#page-1694-0) PLOT, [2287](#page-2314-0) adaptive?, [2288](#page-2315-0) coerce, [2288](#page-2315-0) debug, [2288](#page-2315-0) listBranches, [2288](#page-2315-0) maxPoints, [2288](#page-2315-0) minPoints, [2288](#page-2315-0) numFunEvals, [2288](#page-2315-0) parametric?, [2288](#page-2315-0) plot, [2288](#page-2315-0) plotPolar, [2288](#page-2315-0) pointPlot, [2288](#page-2315-0) refine, [2288](#page-2315-0) screenResolution, [2288](#page-2315-0) setAdaptive, [2288](#page-2315-0) setMaxPoints, [2288](#page-2315-0)

setMinPoints, [2288](#page-2315-0) setScreenResolution, [2288](#page-2315-0) tRange, [2288](#page-2315-0) xRange, [2288](#page-2315-0) yRange, [2288](#page-2315-0) zoom, [2288](#page-2315-0) Plot, [2287](#page-2314-0) plot PLOT, [2288](#page-2315-0) PLOT3D, [2301](#page-2328-0) PLOT3D, [2301](#page-2328-0) adaptive3D?, [2301](#page-2328-0) coerce, [2301](#page-2328-0) debug3D, [2301](#page-2328-0) listBranches, [2301](#page-2328-0) maxPoints3D, [2301](#page-2328-0) minPoints3D, [2301](#page-2328-0) numFunEvals3D, [2301](#page-2328-0) plot, [2301](#page-2328-0) pointPlot, [2301](#page-2328-0) refine, [2301](#page-2328-0) screenResolution3D, [2301](#page-2328-0) setAdaptive3D, [2301](#page-2328-0) setMaxPoints3D, [2301](#page-2328-0) setMinPoints3D, [2301](#page-2328-0) setScreenResolution3D, [2301](#page-2328-0) tRange, [2301](#page-2328-0) tValues, [2301](#page-2328-0) xRange, [2301](#page-2328-0) yRange, [2301](#page-2328-0) zoom, [2301](#page-2328-0) zRange, [2301](#page-2328-0) Plot3D, [2301](#page-2328-0) plotPolar PLOT, [2288](#page-2315-0) plus LMOPS, [1726](#page-1753-0) M3D, [3021](#page-3048-0) plusInfinity ORDCOMP, [2038](#page-2065-0) po OMLO, [2034](#page-2061-0) PoincareBirkhoffWittLyndonBasis, [2312](#page-2339-0) POINT, [2318](#page-2345-0) -?, [2318](#page-2345-0) ?*<*?, [2318](#page-2345-0)

?*<*=?, [2318](#page-2345-0) ?*>*?, [2318](#page-2345-0) ?*>*=?, [2318](#page-2345-0) ?\*?, [2318](#page-2345-0) ?+?, [2318](#page-2345-0) ?-?, [2318](#page-2345-0) ?.?, [2318](#page-2345-0)  $? = ?$ , [2318](#page-2345-0)  $? = ?$ , [2318](#page-2345-0) #?, [2318](#page-2345-0) any?, [2318](#page-2345-0) coerce, [2318](#page-2345-0) concat, [2318](#page-2345-0) construct, [2318](#page-2345-0) convert, [2318](#page-2345-0) copy, [2318](#page-2345-0) copyInto, [2318](#page-2345-0) count, [2318](#page-2345-0) cross, [2318](#page-2345-0) delete, [2318](#page-2345-0) dimension, [2318](#page-2345-0) dot, [2318](#page-2345-0) elt, [2318](#page-2345-0) empty, [2318](#page-2345-0) empty?, [2318](#page-2345-0) entries, [2318](#page-2345-0) entry?, [2318](#page-2345-0) eq?, [2318](#page-2345-0) eval, [2318](#page-2345-0) every?, [2318](#page-2345-0) extend, [2318](#page-2345-0) fill, [2318](#page-2345-0) find, [2318](#page-2345-0) first, [2318](#page-2345-0) hash, [2318](#page-2345-0) index?, [2318](#page-2345-0) indices, [2318](#page-2345-0) insert, [2318](#page-2345-0) latex, [2318](#page-2345-0) length, [2318](#page-2345-0) less?, [2318](#page-2345-0) magnitude, [2318](#page-2345-0) map, [2318](#page-2345-0) max, [2318](#page-2345-0) maxIndex, [2318](#page-2345-0) member?, [2318](#page-2345-0)

members, [2318](#page-2345-0) merge, [2318](#page-2345-0) min, [2318](#page-2345-0) minIndex, [2318](#page-2345-0) more?, [2318](#page-2345-0) new, [2318](#page-2345-0) outerProduct, [2318](#page-2345-0) parts, [2318](#page-2345-0) point, [2318](#page-2345-0) position, [2318](#page-2345-0) qelt, [2318](#page-2345-0) qsetelt, [2318](#page-2345-0) reduce, [2318](#page-2345-0) remove, [2318](#page-2345-0) removeDuplicates, [2318](#page-2345-0) reverse, [2318](#page-2345-0) sample, [2318](#page-2345-0) select, [2318](#page-2345-0) setelt, [2318](#page-2345-0) size?, [2318](#page-2345-0) sort, [2318](#page-2345-0) sorted?, [2318](#page-2345-0) swap, [2318](#page-2345-0) zero, [2318](#page-2345-0) Point, [2318](#page-2345-0) point GRIMAGE, [1293](#page-1320-0) POINT, [2318](#page-2345-0) SPACE3, [3050](#page-3077-0) point? SPACE3, [3050](#page-3077-0) pointColor DROPT, [783](#page-810-0) pointData SUBSPACE, [2929](#page-2956-0) pointLists GRIMAGE, [1293](#page-1320-0) pointPlot PLOT, [2288](#page-2315-0) PLOT3D, [2301](#page-2328-0) points VIEW2d, [3090](#page-3117-0) pointToCell SCELL, [2681](#page-2708-0) pointV IC, [1393](#page-1420-0)
INFCLSPS, [1474](#page-1501-0) INFCLSPT, [1468](#page-1495-0) pointValue AFFPL, [4](#page-31-0) AFFPLPS, [7](#page-34-0) AFFSP, [9](#page-36-0) PROJPL, [2378](#page-2405-0) PROJPLPS, [2380](#page-2407-0) PROJSP, [2383](#page-2410-0) polarCoordinates COMPLEX, [510](#page-537-0) MCMPLX, [1761](#page-1788-0) pole? EXPUPXS, [924](#page-951-0) GSERIES, [1289](#page-1316-0) ISUPS, [1513](#page-1540-0) ITAYLOR, [1541](#page-1568-0) NSDPS, [1926](#page-1953-0) SMTS, [2743](#page-2770-0) SULS, [2762](#page-2789-0) SUPXS, [2792](#page-2819-0) SUTS, [2801](#page-2828-0) TS, [2988](#page-3015-0) UFPS, [3109](#page-3136-0) ULS, [3117](#page-3144-0) ULSCONS, [3125](#page-3152-0) UPXS, [3158](#page-3185-0) UPXSCONS, [3166](#page-3193-0) UTS, [3201](#page-3228-0) UTSZ, [3210](#page-3237-0) POLY, [2338](#page-2365-0) -?, [2339](#page-2366-0) ?*<*?, [2339](#page-2366-0) ?*<*=?, [2339](#page-2366-0) ?*>*?, [2339](#page-2366-0) ?*>*=?, [2339](#page-2366-0) ?\*\*?, [2339](#page-2366-0) ?\*?, [2339](#page-2366-0) ?+?, [2339](#page-2366-0) ?-?, [2339](#page-2366-0) ?/?, [2339](#page-2366-0)  $? = ?$ , [2339](#page-2366-0) ?ˆ?, [2339](#page-2366-0)  $? = ?$ , [2339](#page-2366-0) 0, [2339](#page-2366-0) 1, [2339](#page-2366-0)

associates?, [2339](#page-2366-0) binomThmExpt, [2339](#page-2366-0) characteristic, [2339](#page-2366-0) charthRoot, [2339](#page-2366-0) coefficient, [2339](#page-2366-0) coefficients, [2339](#page-2366-0) coerce, [2339](#page-2366-0) conditionP, [2339](#page-2366-0) content, [2339](#page-2366-0) convert, [2339](#page-2366-0) D, [2339](#page-2366-0) degree, [2339](#page-2366-0) differentiate, [2339](#page-2366-0) discriminant, [2339](#page-2366-0) eval, [2339](#page-2366-0) exquo, [2339](#page-2366-0) factor, [2339](#page-2366-0) factorPolynomial, [2339](#page-2366-0) factorSquareFreePolynomial, [2339](#page-2366-0) gcd, [2339](#page-2366-0) gcdPolynomial, [2339](#page-2366-0) ground, [2339](#page-2366-0) ground?, [2339](#page-2366-0) hash, [2339](#page-2366-0) integrate, [2339](#page-2366-0) isExpt, [2339](#page-2366-0) isPlus, [2339](#page-2366-0) isTimes, [2339](#page-2366-0) latex, [2339](#page-2366-0) lcm, [2339](#page-2366-0) leadingCoefficient, [2339](#page-2366-0) leadingMonomial, [2339](#page-2366-0) mainVariable, [2339](#page-2366-0) map, [2339](#page-2366-0) mapExponents, [2339](#page-2366-0) max, [2339](#page-2366-0) min, [2339](#page-2366-0) minimumDegree, [2339](#page-2366-0) monicDivide, [2339](#page-2366-0) monomial, [2339](#page-2366-0) monomial?, [2339](#page-2366-0) monomials, [2339](#page-2366-0) multivariate, [2339](#page-2366-0) numberOfMonomials, [2339](#page-2366-0) one?, [2339](#page-2366-0) patternMatch, [2339](#page-2366-0)

pomopo, [2339](#page-2366-0) prime?, [2339](#page-2366-0) primitiveMonomials, [2339](#page-2366-0) primitivePart, [2339](#page-2366-0) recip, [2339](#page-2366-0) reducedSystem, [2339](#page-2366-0) reductum, [2339](#page-2366-0) resultant, [2339](#page-2366-0) retract, [2339](#page-2366-0) retractIfCan, [2339](#page-2366-0) sample, [2339](#page-2366-0) solveLinearPolynomialEquation, [2339](#page-2366-0) squareFree, [2339](#page-2366-0) squareFreePart, [2339](#page-2366-0) squareFreePolynomial, [2339](#page-2366-0) subtractIfCan, [2339](#page-2366-0) totalDegree, [2339](#page-2366-0) unit?, [2339](#page-2366-0) unitCanonical, [2339](#page-2366-0) unitNormal, [2339](#page-2366-0) univariate, [2339](#page-2366-0) variables, [2339](#page-2366-0) zero?, [2339](#page-2366-0) polygamma DFLOAT, [762](#page-789-0) EXPR, [908](#page-935-0) polygon SPACE3, [3050](#page-3077-0) polygon? SPACE3, [3050](#page-3077-0) Polynomial, [2338](#page-2365-0) polynomial SMTS, [2743](#page-2770-0) SUTS, [2801](#page-2828-0) TS, [2988](#page-3015-0) UFPS, [3109](#page-3136-0) UTS, [3201](#page-3228-0) UTSZ, [3210](#page-3237-0) PolynomialIdeals, [2342](#page-2369-0) PolynomialRing, [2353](#page-2380-0) polyPart FPARFRAC, [1233](#page-1260-0) posExpnPart NSDPS, [1926](#page-1953-0) position ALIST, [308](#page-335-0)

ARRAY1, [2001](#page-2028-0) BINFILE, [373](#page-400-0) BITS, [393](#page-420-0) CDFVEC, [523](#page-550-0) DFVEC, [780](#page-807-0) DLIST, [554](#page-581-0) FARRAY, [1075](#page-1102-0) IARRAY1, [1447](#page-1474-0) IBITS, [1403](#page-1430-0) IFARRAY, [1426](#page-1453-0) ILIST, [1435](#page-1462-0) ISTRING, [1452](#page-1479-0) IVECTOR, [1463](#page-1490-0) KERNEL, [1610](#page-1637-0) LIST, [1721](#page-1748-0) MKCHSET, [1789](#page-1816-0) POINT, [2318](#page-2345-0) PRIMARR, [2369](#page-2396-0) STRING, [2921](#page-2948-0) U16VEC, [3248](#page-3275-0) U32VEC, [3255](#page-3282-0) U8VEC, [3241](#page-3268-0) VECTOR, [3267](#page-3294-0) positive? BINARY, [370](#page-397-0) BPADICRT, [337](#page-364-0) DECIMAL, [562](#page-589-0) DFLOAT, [762](#page-789-0) DIRPROD, [718](#page-745-0) DPMM, [724](#page-751-0) DPMO, [728](#page-755-0) EXPEXPAN, [891](#page-918-0) FLOAT, [1100](#page-1127-0) FRAC, [1179](#page-1206-0) HDP, [1374](#page-1401-0) HEXADEC, [1344](#page-1371-0) INT, [1566](#page-1593-0) INTRVL, [1590](#page-1617-0) LA, [1737](#page-1764-0) MFLOAT, [1766](#page-1793-0) MINT, [1775](#page-1802-0) ODP, [2044](#page-2071-0) ONECOMP, [2005](#page-2032-0) ORDCOMP, [2038](#page-2065-0) PADICRAT, [2118](#page-2145-0) PADICRC, [2123](#page-2150-0)

RADIX, [2474](#page-2501-0) RECLOS, [2506](#page-2533-0) ROIRC, [2581](#page-2608-0) ROMAN, [2599](#page-2626-0) SHDP, [2813](#page-2840-0) SINT, [2694](#page-2721-0) SULS, [2762](#page-2789-0) ULS, [3117](#page-3144-0) ULSCONS, [3125](#page-3152-0) PositiveInteger, [2361](#page-2388-0) positiveRemainder INT, [1566](#page-1593-0) MINT, [1775](#page-1802-0) ROMAN, [2599](#page-2626-0) SINT, [2694](#page-2721-0) possiblyInfinite? ALIST, [308](#page-335-0) DLIST, [554](#page-581-0) ILIST, [1435](#page-1462-0) LIST, [1721](#page-1748-0) NSDPS, [1926](#page-1953-0) STREAM, [2894](#page-2921-0) postfix OUTFORM, [2099](#page-2126-0) pow MODMON, [1853](#page-1880-0) powerAssociative? ALGSC, [49](#page-76-0) GCNAALG, [1262](#page-1289-0) JORDAN, [292](#page-319-0) LIE, [298](#page-325-0) LSQM, [1667](#page-1694-0) powers PRTITION, [2156](#page-2183-0) powmod INT, [1566](#page-1593-0) MINT, [1775](#page-1802-0) ROMAN, [2599](#page-2626-0) SINT, [2694](#page-2721-0) pquo NSMP, [1937](#page-1964-0) PR, [2353](#page-2380-0) -?, [2353](#page-2380-0) ?\*\*?, [2353](#page-2380-0) ?\*?, [2353](#page-2380-0) ?+?, [2353](#page-2380-0)

?-?, [2353](#page-2380-0) ?/?, [2353](#page-2380-0)  $? = ?$ , [2353](#page-2380-0) ?ˆ?, [2353](#page-2380-0)  $? = ?$ , [2353](#page-2380-0) 0, [2353](#page-2380-0) 1, [2353](#page-2380-0) associates?, [2353](#page-2380-0) binomThmExpt, [2353](#page-2380-0) characteristic, [2353](#page-2380-0) charthRoot, [2353](#page-2380-0) coefficient, [2353](#page-2380-0) coefficients, [2353](#page-2380-0) coerce, [2353](#page-2380-0) content, [2353](#page-2380-0) degree, [2353](#page-2380-0) exquo, [2353](#page-2380-0) fmecg, [2353](#page-2380-0) ground, [2353](#page-2380-0) ground?, [2353](#page-2380-0) hash, [2353](#page-2380-0) latex, [2353](#page-2380-0) leadingCoefficient, [2353](#page-2380-0) leadingMonomial, [2353](#page-2380-0) map, [2353](#page-2380-0) mapExponents, [2353](#page-2380-0) minimumDegree, [2353](#page-2380-0) monomial, [2353](#page-2380-0) monomial?, [2353](#page-2380-0) numberOfMonomials, [2353](#page-2380-0) one?, [2353](#page-2380-0) pomopo, [2353](#page-2380-0) primitivePart, [2353](#page-2380-0) recip, [2353](#page-2380-0) reductum, [2353](#page-2380-0) retract, [2353](#page-2380-0) retractIfCan, [2353](#page-2380-0) sample, [2353](#page-2380-0) subtractIfCan, [2353](#page-2380-0) unit?, [2353](#page-2380-0) unitCanonical, [2353](#page-2380-0) unitNormal, [2353](#page-2380-0) zero?, [2353](#page-2380-0) precision DFLOAT, [762](#page-789-0) FLOAT, [1100](#page-1127-0)

MFLOAT, [1766](#page-1793-0) predicates PATTERN, [2161](#page-2188-0) prefix OUTFORM, [2099](#page-2126-0) prefix? ISTRING, [1452](#page-1479-0) STRING, [2921](#page-2948-0) prefixRagits RADIX, [2474](#page-2501-0) prem NSMP, [1937](#page-1964-0) preprocess REGSET, [2557](#page-2584-0) SREGSET, [2842](#page-2869-0) presub OUTFORM, [2099](#page-2126-0) presuper OUTFORM, [2099](#page-2126-0) previousTower PACOFF, [2399](#page-2426-0) PACRAT, [2409](#page-2436-0) PRIMARR, [2369](#page-2396-0) ?*<*?, [2369](#page-2396-0) ?*<*=?, [2369](#page-2396-0) ?*>*?, [2369](#page-2396-0) ?*>*=?, [2369](#page-2396-0) ?.?, [2369](#page-2396-0)  $? = ?$ , [2369](#page-2396-0)  $? = ?$ , [2369](#page-2396-0) #?, [2369](#page-2396-0) any?, [2369](#page-2396-0) coerce, [2369](#page-2396-0) concat, [2369](#page-2396-0) construct, [2369](#page-2396-0) convert, [2369](#page-2396-0) copy, [2369](#page-2396-0) copyInto, [2369](#page-2396-0) count, [2369](#page-2396-0) delete, [2369](#page-2396-0) elt, [2369](#page-2396-0) empty, [2369](#page-2396-0) empty?, [2369](#page-2396-0) entries, [2369](#page-2396-0) entry?, [2369](#page-2396-0) eq?, [2369](#page-2396-0)

eval, [2369](#page-2396-0) every?, [2369](#page-2396-0) fill, [2369](#page-2396-0) find, [2369](#page-2396-0) first, [2369](#page-2396-0) hash, [2369](#page-2396-0) index?, [2369](#page-2396-0) indices, [2369](#page-2396-0) insert, [2369](#page-2396-0) latex, [2369](#page-2396-0) less?, [2369](#page-2396-0) map, [2369](#page-2396-0) max, [2369](#page-2396-0) maxIndex, [2369](#page-2396-0) member?, [2369](#page-2396-0) members, [2369](#page-2396-0) merge, [2369](#page-2396-0) min, [2369](#page-2396-0) minIndex, [2369](#page-2396-0) more?, [2369](#page-2396-0) new, [2369](#page-2396-0) parts, [2369](#page-2396-0) position, [2369](#page-2396-0) qelt, [2369](#page-2396-0) qsetelt, [2369](#page-2396-0) reduce, [2369](#page-2396-0) remove, [2369](#page-2396-0) removeDuplicates, [2369](#page-2396-0) reverse, [2369](#page-2396-0) sample, [2369](#page-2396-0) select, [2369](#page-2396-0) setelt, [2369](#page-2396-0) size?, [2369](#page-2396-0) sort, [2369](#page-2396-0) sorted?, [2369](#page-2396-0) swap, [2369](#page-2396-0) prime OUTFORM, [2099](#page-2126-0) prime? ALGFF, [64](#page-91-0) AN, [81](#page-108-0) BINARY, [370](#page-397-0) BPADICRT, [337](#page-364-0) COMPLEX, [510](#page-537-0) CONTFRAC, [538](#page-565-0) DECIMAL, [562](#page-589-0)

DFLOAT, [762](#page-789-0) DMP, [745](#page-772-0) DSMP, [713](#page-740-0) EXPEXPAN, [891](#page-918-0) EXPR, [908](#page-935-0) EXPUPXS, [924](#page-951-0) FF, [1007](#page-1034-0) FFCG, [1012](#page-1039-0) FFCGP, [1022](#page-1049-0) FFCGX, [1017](#page-1044-0) FFNB, [1047](#page-1074-0) FFNBP, [1059](#page-1086-0) FFNBX, [1053](#page-1080-0) FFP, [1038](#page-1065-0) FFX, [1033](#page-1060-0) FLOAT, [1100](#page-1127-0) FR, [972](#page-999-0) FRAC, [1179](#page-1206-0) GDMP, [1249](#page-1276-0) GSERIES, [1289](#page-1316-0) HACKPI, [2236](#page-2263-0) HDMP, [1383](#page-1410-0) HEXADEC, [1344](#page-1371-0) IAN, [1479](#page-1506-0) IFF, [1486](#page-1513-0) INT, [1566](#page-1593-0) IPF, [1505](#page-1532-0) MCMPLX, [1761](#page-1788-0) MFLOAT, [1766](#page-1793-0) MINT, [1775](#page-1802-0) MODFIELD, [1859](#page-1886-0) MODMON, [1853](#page-1880-0) MPOLY, [1906](#page-1933-0) MYEXPR, [1912](#page-1939-0) MYUP, [1919](#page-1946-0) NSDPS, [1926](#page-1953-0) NSMP, [1937](#page-1964-0) NSUP, [1952](#page-1979-0) ODPOL, [2084](#page-2111-0) ODR, [2090](#page-2117-0) PACOFF, [2399](#page-2426-0) PACRAT, [2409](#page-2436-0) PADICRAT, [2118](#page-2145-0) PADICRC, [2123](#page-2150-0) PF, [2365](#page-2392-0) PFR, [2147](#page-2174-0)

POLY, [2339](#page-2366-0) RADFF, [2460](#page-2487-0) RADIX, [2474](#page-2501-0) RECLOS, [2506](#page-2533-0) ROMAN, [2599](#page-2626-0) SAE, [2676](#page-2703-0) SDPOL, [2662](#page-2689-0) SINT, [2694](#page-2721-0) SMP, [2723](#page-2750-0) SULS, [2762](#page-2789-0) SUP, [2772](#page-2799-0) SUPEXPR, [2786](#page-2813-0) SUPXS, [2792](#page-2819-0) ULS, [3117](#page-3144-0) ULSCONS, [3125](#page-3152-0) UP, [3152](#page-3179-0) UPXS, [3158](#page-3185-0) UPXSCONS, [3166](#page-3193-0) primeFactor FR, [972](#page-999-0) PrimeField, [2364](#page-2391-0) primeFrobenius ALGFF, [64](#page-91-0) COMPLEX, [510](#page-537-0) FF, [1007](#page-1034-0) FFCG, [1012](#page-1039-0) FFCGP, [1022](#page-1049-0) FFCGX, [1017](#page-1044-0) FFNB, [1047](#page-1074-0) FFNBP, [1059](#page-1086-0) FFNBX, [1053](#page-1080-0) FFP, [1038](#page-1065-0) FFX, [1033](#page-1060-0) IFF, [1486](#page-1513-0) IPF, [1505](#page-1532-0) MCMPLX, [1761](#page-1788-0) PACOFF, [2399](#page-2426-0) PACRAT, [2409](#page-2436-0) PF, [2365](#page-2392-0) RADFF, [2460](#page-2487-0) SAE, [2676](#page-2703-0) primitive? ALGFF, [64](#page-91-0) COMPLEX, [510](#page-537-0) FF, [1007](#page-1034-0) FFCG, [1012](#page-1039-0)

FFCGP, [1022](#page-1049-0) FFCGX, [1017](#page-1044-0) FFNB, [1047](#page-1074-0) FFNBP, [1059](#page-1086-0) FFNBX, [1053](#page-1080-0) FFP, [1038](#page-1065-0) FFX, [1033](#page-1060-0) IFF, [1486](#page-1513-0) IPF, [1505](#page-1532-0) MCMPLX, [1761](#page-1788-0) PACOFF, [2399](#page-2426-0) PF, [2365](#page-2392-0) RADFF, [2460](#page-2487-0) SAE, [2676](#page-2703-0) PrimitiveArray, [2369](#page-2396-0) primitiveElement ALGFF, [64](#page-91-0) COMPLEX, [510](#page-537-0) FF, [1007](#page-1034-0) FFCG, [1012](#page-1039-0) FFCGP, [1022](#page-1049-0) FFCGX, [1017](#page-1044-0) FFNB, [1047](#page-1074-0) FFNBP, [1059](#page-1086-0) FFNBX, [1053](#page-1080-0) FFP, [1038](#page-1065-0) FFX, [1033](#page-1060-0) IFF, [1486](#page-1513-0) IPF, [1505](#page-1532-0) MCMPLX, [1761](#page-1788-0) PACOFF, [2399](#page-2426-0) PF, [2365](#page-2392-0) RADFF, [2460](#page-2487-0) SAE, [2676](#page-2703-0) primitiveMonomials DMP, [745](#page-772-0) DSMP, [713](#page-740-0) GDMP, [1249](#page-1276-0) HDMP, [1383](#page-1410-0) MODMON, [1853](#page-1880-0) MPOLY, [1906](#page-1933-0) MYUP, [1919](#page-1946-0) NSMP, [1937](#page-1964-0) NSUP, [1952](#page-1979-0) ODPOL, [2084](#page-2111-0) POLY, [2339](#page-2366-0)

SDPOL, [2662](#page-2689-0) SMP, [2723](#page-2750-0) SUP, [2772](#page-2799-0) SUPEXPR, [2786](#page-2813-0) UP, [3152](#page-3179-0) primitivePart ALGFF, [64](#page-91-0) DMP, [745](#page-772-0) DSMP, [713](#page-740-0) GDMP, [1249](#page-1276-0) HDMP, [1383](#page-1410-0) LODO, [1681](#page-1708-0) LODO1, [1692](#page-1719-0) LODO2, [1706](#page-1733-0) MODMON, [1853](#page-1880-0) MPOLY, [1906](#page-1933-0) MYUP, [1919](#page-1946-0) NSMP, [1937](#page-1964-0) NSUP, [1952](#page-1979-0) ODPOL, [2084](#page-2111-0) ORESUP, [2797](#page-2824-0) OREUP, [3196](#page-3223-0) POLY, [2339](#page-2366-0) PR, [2353](#page-2380-0) RADFF, [2460](#page-2487-0) SDPOL, [2662](#page-2689-0) SMP, [2723](#page-2750-0) SUP, [2772](#page-2799-0) SUPEXPR, [2786](#page-2813-0) SYMPOLY, [2970](#page-2997-0) UP, [3152](#page-3179-0) UPXSSING, [3176](#page-3203-0) primitiveRowEchelon SEM, [2702](#page-2729-0) primPartElseUnitCanonical NSMP, [1937](#page-1964-0) principal? FDIV, [1000](#page-1027-0) HELLFDIV, [1386](#page-1413-0) principalIdeal ALGFF, [64](#page-91-0) AN, [81](#page-108-0) BINARY, [370](#page-397-0) BPADIC, [332](#page-359-0) BPADICRT, [337](#page-364-0) COMPLEX, [510](#page-537-0)

CONTFRAC, [538](#page-565-0) DECIMAL, [562](#page-589-0) DFLOAT, [762](#page-789-0) EMR, [881](#page-908-0) EXPEXPAN, [891](#page-918-0) EXPR, [908](#page-935-0) EXPUPXS, [924](#page-951-0) FF, [1007](#page-1034-0) FFCG, [1012](#page-1039-0) FFCGP, [1022](#page-1049-0) FFCGX, [1017](#page-1044-0) FFNB, [1047](#page-1074-0) FFNBP, [1059](#page-1086-0) FFNBX, [1053](#page-1080-0) FFP, [1038](#page-1065-0) FFX, [1033](#page-1060-0) FLOAT, [1100](#page-1127-0) FRAC, [1179](#page-1206-0) GSERIES, [1289](#page-1316-0) HACKPI, [2236](#page-2263-0) HEXADEC, [1344](#page-1371-0) IAN, [1479](#page-1506-0) IFF, [1486](#page-1513-0) INT, [1566](#page-1593-0) IPADIC, [1496](#page-1523-0) IPF, [1505](#page-1532-0) LAUPOL, [1630](#page-1657-0) MCMPLX, [1761](#page-1788-0) MFLOAT, [1766](#page-1793-0) MINT, [1775](#page-1802-0) MODFIELD, [1859](#page-1886-0) MODMON, [1853](#page-1880-0) MYEXPR, [1912](#page-1939-0) MYUP, [1919](#page-1946-0) NSDPS, [1926](#page-1953-0) NSUP, [1952](#page-1979-0) ODR, [2090](#page-2117-0) PACOFF, [2399](#page-2426-0) PACRAT, [2409](#page-2436-0) PADIC, [2113](#page-2140-0) PADICRAT, [2118](#page-2145-0) PADICRC, [2123](#page-2150-0) PF, [2365](#page-2392-0) PFR, [2147](#page-2174-0) RADFF, [2460](#page-2487-0) RADIX, [2474](#page-2501-0)

RECLOS, [2506](#page-2533-0) ROMAN, [2599](#page-2626-0) SAE, [2676](#page-2703-0) SINT, [2694](#page-2721-0) SULS, [2762](#page-2789-0) SUP, [2772](#page-2799-0) SUPEXPR, [2786](#page-2813-0) SUPXS, [2792](#page-2819-0) ULS, [3117](#page-3144-0) ULSCONS, [3125](#page-3152-0) UP, [3152](#page-3179-0) UPXS, [3158](#page-3185-0) UPXSCONS, [3166](#page-3193-0) print OUTFORM, [2099](#page-2126-0) printCode FC, [1123](#page-1150-0) printHeader SYMS, [3015](#page-3042-0) printInfo NSDPS, [1926](#page-1953-0) printStatement FC, [1123](#page-1150-0) printTypes SYMS, [3015](#page-3042-0) SYMTAB, [2964](#page-2991-0) processTemplate FTEM, [1158](#page-1185-0) prod OUTFORM, [2099](#page-2126-0) PRODUCT, [2373](#page-2400-0) -?, [2374](#page-2401-0) ?*<*?, [2374](#page-2401-0) ?*<*=?, [2374](#page-2401-0) ?*>*?, [2374](#page-2401-0) ?*>*=?, [2374](#page-2401-0) ?\*\*?, [2374](#page-2401-0) ?\*?, [2374](#page-2401-0) ?+?, [2374](#page-2401-0) ?-?, [2374](#page-2401-0) ?/?, [2374](#page-2401-0)  $? = ?$ , [2374](#page-2401-0) ?ˆ?, [2374](#page-2401-0)  $? = ?$ , [2374](#page-2401-0) 0, [2374](#page-2401-0) 1, [2374](#page-2401-0)

coerce, [2374](#page-2401-0) commutator, [2374](#page-2401-0) conjugate, [2374](#page-2401-0) hash, [2374](#page-2401-0) index, [2374](#page-2401-0) inv, [2374](#page-2401-0) latex, [2374](#page-2401-0) lookup, [2374](#page-2401-0) makeprod, [2374](#page-2401-0) max, [2374](#page-2401-0) min, [2374](#page-2401-0) one?, [2374](#page-2401-0) random, [2374](#page-2401-0) recip, [2374](#page-2401-0) sample, [2374](#page-2401-0) selectfirst, [2374](#page-2401-0) selectsecond, [2374](#page-2401-0) size, [2374](#page-2401-0) subtractIfCan, [2374](#page-2401-0) sup, [2374](#page-2401-0) zero?, [2374](#page-2401-0) Product, [2373](#page-2400-0) product CARTEN, [437](#page-464-0) EXPR, [908](#page-935-0) MYEXPR, [1912](#page-1939-0) XPBWPOLYL, [3317](#page-3344-0) projection CELL, [451](#page-478-0) ProjectivePlane, [2378](#page-2405-0) ProjectivePlaneOverPseudoAlgebraicClosureOfFiniteFieldd[2380](#page-2407-0) [2380](#page-2407-0) projectivePoint PROJPL, [2378](#page-2405-0) PROJPLPS, [2380](#page-2407-0) PROJSP, [2383](#page-2410-0) ProjectiveSpace, [2382](#page-2409-0) PROJPL, [2378](#page-2405-0) ?.?, [2378](#page-2405-0)  $? = ?$ , [2378](#page-2405-0)  $? = ?$ , [2378](#page-2405-0) coerce, [2378](#page-2405-0) conjugate, [2378](#page-2405-0) definingField, [2378](#page-2405-0) degree, [2378](#page-2405-0) hash, [2378](#page-2405-0)

homogenize, [2378](#page-2405-0) lastNonNul, [2378](#page-2405-0) lastNonNull, [2378](#page-2405-0) latex, [2378](#page-2405-0) list, [2378](#page-2405-0) orbit, [2378](#page-2405-0) pointValue, [2378](#page-2405-0) projectivePoint, [2378](#page-2405-0) rational?, [2378](#page-2405-0) removeConjugate, [2378](#page-2405-0) setelt, [2378](#page-2405-0) PROJPLPS, [2380](#page-2407-0) ?.?, [2380](#page-2407-0)  $? = ?$ , [2380](#page-2407-0)  $? = ?$ , [2380](#page-2407-0) coerce, [2380](#page-2407-0) conjugate, [2380](#page-2407-0) definingField, [2380](#page-2407-0) degree, [2380](#page-2407-0) hash, [2380](#page-2407-0) homogenize, [2380](#page-2407-0) lastNonNul, [2380](#page-2407-0) lastNonNull, [2380](#page-2407-0) latex, [2380](#page-2407-0) list, [2380](#page-2407-0) orbit, [2380](#page-2407-0) pointValue, [2380](#page-2407-0) projectivePoint, [2380](#page-2407-0) rational?, [2380](#page-2407-0) removeConjugate, [2380](#page-2407-0) PROJSP, [2382](#page-2409-0) ?.?, [2383](#page-2410-0) ?=?, [2383](#page-2410-0)  $? = ?$ , [2383](#page-2410-0) coerce, [2383](#page-2410-0) conjugate, [2383](#page-2410-0) definingField, [2383](#page-2410-0) degree, [2383](#page-2410-0) hash, [2383](#page-2410-0) homogenize, [2383](#page-2410-0) lastNonNul, [2383](#page-2410-0) lastNonNull, [2383](#page-2410-0) latex, [2383](#page-2410-0) list, [2383](#page-2410-0) orbit, [2383](#page-2410-0)

pointValue, [2383](#page-2410-0) projectivePoint, [2383](#page-2410-0) rational?, [2383](#page-2410-0) removeConjugate, [2383](#page-2410-0) setelt, [2383](#page-2410-0) prologue FORMULA, [2620](#page-2647-0) TEX, [2994](#page-3021-0) properties BOP, [348](#page-375-0) property BOP, [348](#page-375-0) PRTITION, [2156](#page-2183-0) ?*<*?, [2156](#page-2183-0) ?*<*=?, [2156](#page-2183-0) ?*>*?, [2156](#page-2183-0) ?*>*=?, [2156](#page-2183-0) ?\*?, [2156](#page-2183-0) ?+?, [2156](#page-2183-0)  $?=$ ?, [2156](#page-2183-0)  $? = ?$ , [2156](#page-2183-0) 0, [2156](#page-2183-0) coerce, [2156](#page-2183-0) conjugate, [2156](#page-2183-0) convert, [2156](#page-2183-0) hash, [2156](#page-2183-0) latex, [2156](#page-2183-0) max, [2156](#page-2183-0) min, [2156](#page-2183-0) partition, [2156](#page-2183-0) pdct, [2156](#page-2183-0) powers, [2156](#page-2183-0) sample, [2156](#page-2183-0) subtractIfCan, [2156](#page-2183-0) zero?, [2156](#page-2183-0) PseudoAlgebraicClosureOfAlgExtOfRationalNumber.aph [2389](#page-2416-0) PseudoAlgebraicClosureOfFiniteField, [2398](#page-2425-0) PseudoAlgebraicClosureOfRationalNumber, 24QALGSET, [2421](#page-2448-0) pseudoDivide MODMON, [1853](#page-1880-0) MYUP, [1919](#page-1946-0) NSMP, [1937](#page-1964-0) NSUP, [1952](#page-1979-0) SUP, [2772](#page-2799-0) SUPEXPR, [2786](#page-2813-0) UP, [3152](#page-3179-0) pseudoQuotient MODMON, [1853](#page-1880-0) MYUP, [1919](#page-1946-0) NSUP, [1952](#page-1979-0) SUP, [2772](#page-2799-0) SUPEXPR, [2786](#page-2813-0) UP, [3152](#page-3179-0) pseudoRemainder MODMON, [1853](#page-1880-0) MYUP, [1919](#page-1946-0) NSUP, [1952](#page-1979-0) SUP, [2772](#page-2799-0) SUPEXPR, [2786](#page-2813-0) UP, [3152](#page-3179-0) ptree PENDTREE, [2178](#page-2205-0) puiseux SUPXS, [2792](#page-2819-0) UPXS, [3158](#page-3185-0) UPXSCONS, [3166](#page-3193-0) purelyAlgebraic? REGSET, [2557](#page-2584-0) RGCHAIN, [2524](#page-2551-0) SREGSET, [2842](#page-2869-0) purelyAlgebraicLeadingMonomial? REGSET, [2557](#page-2584-0) RGCHAIN, [2524](#page-2551-0) SREGSET, [2842](#page-2869-0) purelyTranscendental? REGSET, [2557](#page-2584-0) RGCHAIN, [2524](#page-2551-0) SREGSET, [2842](#page-2869-0) putColorInfo GRIMAGE, [1293](#page-1320-0) VIEW2d, [3090](#page-3117-0) ?=?, [2421](#page-2448-0)  $? = ?$ , [2421](#page-2448-0) coerce, [2421](#page-2448-0) definingEquations, [2421](#page-2448-0) definingInequation, [2421](#page-2448-0) empty, [2421](#page-2448-0) empty?, [2421](#page-2448-0)

hash, [2421](#page-2448-0) idealSimplify, [2421](#page-2448-0) latex, [2421](#page-2448-0) quasiAlgebraicSet, [2421](#page-2448-0) setStatus, [2421](#page-2448-0) simplify, [2421](#page-2448-0) status, [2421](#page-2448-0) qelt ALIST, [308](#page-335-0) ARRAY1, [2001](#page-2028-0) ARRAY2, [3083](#page-3110-0) BITS, [393](#page-420-0) CDFMAT, [517](#page-544-0) CDFVEC, [523](#page-550-0) DFMAT, [774](#page-801-0) DFVEC, [780](#page-807-0) DHMATRIX, [604](#page-631-0) DIRPROD, [718](#page-745-0) DLIST, [554](#page-581-0) DPMM, [724](#page-751-0) DPMO, [728](#page-755-0) EQTBL, [878](#page-905-0) FARRAY, [1075](#page-1102-0) GSTBL, [1278](#page-1305-0) HASHTBL, [1318](#page-1345-0) HDP, [1374](#page-1401-0) IARRAY1, [1447](#page-1474-0) IARRAY2, [1459](#page-1486-0) IBITS, [1403](#page-1430-0) IFARRAY, [1426](#page-1453-0) IIARRAY2, [1492](#page-1519-0) ILIST, [1435](#page-1462-0) IMATRIX, [1442](#page-1469-0) INTABL, [1538](#page-1565-0) ISTRING, [1452](#page-1479-0) IVECTOR, [1463](#page-1490-0) KAFILE, [1622](#page-1649-0) LIB, [1639](#page-1666-0) LIST, [1721](#page-1748-0) LSQM, [1667](#page-1694-0) MATRIX, [1843](#page-1870-0) NSDPS, [1926](#page-1953-0) ODP, [2044](#page-2071-0) POINT, [2318](#page-2345-0) PRIMARR, [2369](#page-2396-0) RESULT, [2572](#page-2599-0)

RMATRIX, [2515](#page-2542-0) ROUTINE, [2604](#page-2631-0) SHDP, [2813](#page-2840-0) SQMATRIX, [2857](#page-2884-0) STBL, [2756](#page-2783-0) STREAM, [2894](#page-2921-0) STRING, [2921](#page-2948-0) STRTBL, [2926](#page-2953-0) TABLE, [2982](#page-3009-0) U16MAT, [3230](#page-3257-0) U16VEC, [3248](#page-3275-0) U32MAT, [3235](#page-3262-0) U32VEC, [3255](#page-3282-0) U8MAT, [3226](#page-3253-0) U8VEC, [3241](#page-3268-0) VECTOR, [3267](#page-3294-0) QEQUAT, [2435](#page-2462-0) coerce, [2435](#page-2462-0) equation, [2435](#page-2462-0) value, [2435](#page-2462-0) variable, [2435](#page-2462-0) QFORM, [2418](#page-2445-0) -?, [2418](#page-2445-0) ?\*?, [2418](#page-2445-0) ?+?, [2418](#page-2445-0) ?-?, [2418](#page-2445-0) ?.?, [2418](#page-2445-0)  $? = ?$ , [2418](#page-2445-0)  $? = ?$ , [2418](#page-2445-0) 0, [2418](#page-2445-0) coerce, [2418](#page-2445-0) hash, [2418](#page-2445-0) latex, [2418](#page-2445-0) matrix, [2418](#page-2445-0) quadraticForm, [2418](#page-2445-0) sample, [2418](#page-2445-0) subtractIfCan, [2418](#page-2445-0) zero?, [2418](#page-2445-0) qinterval INTRVL, [1590](#page-1617-0) qnew CDFMAT, [517](#page-544-0) CDFVEC, [523](#page-550-0) DFMAT, [774](#page-801-0) DFVEC, [780](#page-807-0) U16MAT, [3230](#page-3257-0)

U32MAT, [3235](#page-3262-0) U8MAT, [3226](#page-3253-0) QuadraticForm, [2418](#page-2445-0) quadraticForm QFORM, [2418](#page-2445-0) QuasiAlgebraicSet, [2421](#page-2448-0) quasiAlgebraicSet QALGSET, [2421](#page-2448-0) quasiComponent GTSET, [1282](#page-1309-0) REGSET, [2557](#page-2584-0) RGCHAIN, [2524](#page-2551-0) SREGSET, [2842](#page-2869-0) WUTSET, [3287](#page-3314-0) quasiMonic? NSMP, [1937](#page-1964-0) quasiRegular XDPOLY, [3295](#page-3322-0) XPBWPOLYL, [3317](#page-3344-0) XPOLY, [3328](#page-3355-0) XPR, [3338](#page-3365-0) XRPOLY, [3344](#page-3371-0) quasiRegular? XDPOLY, [3295](#page-3322-0) XPBWPOLYL, [3317](#page-3344-0) XPOLY, [3328](#page-3355-0) XPR, [3338](#page-3365-0) XRPOLY, [3344](#page-3371-0) QUAT, [2432](#page-2459-0) -?, [2433](#page-2460-0) ?*<*?, [2433](#page-2460-0) ?*<*=?, [2433](#page-2460-0) ?*>*?, [2433](#page-2460-0) ?*>*=?, [2433](#page-2460-0) ?\*\*?, [2433](#page-2460-0) ?\*?, [2433](#page-2460-0) ?+?, [2433](#page-2460-0) ?-?, [2433](#page-2460-0) ?.?, [2433](#page-2460-0)  $? = ?$ , [2433](#page-2460-0) ?ˆ?, [2433](#page-2460-0)  $? = ?$ , [2433](#page-2460-0) 0, [2433](#page-2460-0) 1, [2433](#page-2460-0) abs, [2433](#page-2460-0) characteristic, [2433](#page-2460-0)

charthRoot, [2433](#page-2460-0) coerce, [2433](#page-2460-0) conjugate, [2433](#page-2460-0) convert, [2433](#page-2460-0) D, [2433](#page-2460-0) differentiate, [2433](#page-2460-0) eval, [2433](#page-2460-0) hash, [2433](#page-2460-0) imagI, [2433](#page-2460-0) imagJ, [2433](#page-2460-0) imagK, [2433](#page-2460-0) inv, [2433](#page-2460-0) latex, [2433](#page-2460-0) map, [2433](#page-2460-0) max, [2433](#page-2460-0) min, [2433](#page-2460-0) norm, [2433](#page-2460-0) one?, [2433](#page-2460-0) quatern, [2433](#page-2460-0) rational, [2433](#page-2460-0) rational?, [2433](#page-2460-0) rationalIfCan, [2433](#page-2460-0) real, [2433](#page-2460-0) recip, [2433](#page-2460-0) reducedSystem, [2433](#page-2460-0) retract, [2433](#page-2460-0) retractIfCan, [2433](#page-2460-0) sample, [2433](#page-2460-0) subtractIfCan, [2433](#page-2460-0) zero?, [2433](#page-2460-0) quatern QUAT, [2433](#page-2460-0) Quaternion, [2432](#page-2459-0) QueryEquation, [2435](#page-2462-0) QUEUE, [2449](#page-2476-0)  $? = ?$ , [2450](#page-2477-0)  $? = ?$ , [2450](#page-2477-0) #?, [2450](#page-2477-0) any?, [2450](#page-2477-0) back, [2450](#page-2477-0) bag, [2450](#page-2477-0) coerce, [2450](#page-2477-0) copy, [2450](#page-2477-0) count, [2450](#page-2477-0) dequeue, [2450](#page-2477-0) empty, [2450](#page-2477-0)

empty?, [2450](#page-2477-0) enqueue, [2450](#page-2477-0) eq?, [2450](#page-2477-0) eval, [2450](#page-2477-0) every?, [2450](#page-2477-0) extract, [2450](#page-2477-0) front, [2450](#page-2477-0) hash, [2450](#page-2477-0) insert, [2450](#page-2477-0) inspect, [2450](#page-2477-0) latex, [2450](#page-2477-0) length, [2450](#page-2477-0) less?, [2450](#page-2477-0) map, [2450](#page-2477-0) member?, [2450](#page-2477-0) members, [2450](#page-2477-0) more?, [2450](#page-2477-0) parts, [2450](#page-2477-0) queue, [2450](#page-2477-0) rotate, [2450](#page-2477-0) sample, [2450](#page-2477-0) size?, [2450](#page-2477-0) Queue, [2449](#page-2476-0) queue QUEUE, [2450](#page-2477-0) quoByVar SUTS, [2801](#page-2828-0) UFPS, [3109](#page-3136-0) UTS, [3201](#page-3228-0) UTSZ, [3210](#page-3237-0) quote CHAR, [458](#page-485-0) OUTFORM, [2099](#page-2126-0) quoted? PATTERN, [2161](#page-2188-0) quotedOperators RULE, [2576](#page-2603-0) quotient IDEAL, [2342](#page-2369-0) quotientByP BPADIC, [332](#page-359-0) IPADIC, [1496](#page-1523-0) PADIC, [2113](#page-2140-0) quotValuation BLHN, [395](#page-422-0) BLQT, [398](#page-425-0)

RADFF, [2459](#page-2486-0) -?, [2460](#page-2487-0) ?\*\*?, [2460](#page-2487-0) ?\*?, [2460](#page-2487-0)  $?+?, 2460$  $?+?, 2460$ ?-?, [2460](#page-2487-0)  $?$ /?, [2460](#page-2487-0)  $? = ?$ , [2460](#page-2487-0) ?ˆ?, [2460](#page-2487-0)  $? = ?$ , [2460](#page-2487-0) ?quo?, [2460](#page-2487-0) ?rem?, [2460](#page-2487-0) 0, [2460](#page-2487-0) 1, [2460](#page-2487-0) absolutelyIrreducible?, [2460](#page-2487-0) algSplitSimple, [2460](#page-2487-0) associates?, [2460](#page-2487-0) basis, [2460](#page-2487-0) branchPoint?, [2460](#page-2487-0) branchPointAtInfinity?, [2460](#page-2487-0) characteristic, [2460](#page-2487-0) characteristicPolynomial, [2460](#page-2487-0) charthRoot, [2460](#page-2487-0) coerce, [2460](#page-2487-0) complementaryBasis, [2460](#page-2487-0) conditionP, [2460](#page-2487-0) convert, [2460](#page-2487-0) coordinates, [2460](#page-2487-0) createPrimitiveElement, [2460](#page-2487-0) D, [2460](#page-2487-0) definingPolynomial, [2460](#page-2487-0) derivationCoordinates, [2460](#page-2487-0) differentiate, [2460](#page-2487-0) discreteLog, [2460](#page-2487-0) discriminant, [2460](#page-2487-0) divide, [2460](#page-2487-0) elliptic, [2460](#page-2487-0) elt, [2460](#page-2487-0) euclideanSize, [2460](#page-2487-0) expressIdealMember, [2460](#page-2487-0) exquo, [2460](#page-2487-0) extendedEuclidean, [2460](#page-2487-0) factor, [2460](#page-2487-0) factorsOfCyclicGroupSize, [2460](#page-2487-0) gcd, [2460](#page-2487-0) gcdPolynomial, [2460](#page-2487-0)

generator, [2460](#page-2487-0) genus, [2460](#page-2487-0) hash, [2460](#page-2487-0) hyperelliptic, [2460](#page-2487-0) index, [2460](#page-2487-0) init, [2460](#page-2487-0) integral?, [2460](#page-2487-0) integralAtInfinity?, [2460](#page-2487-0) integralBasis, [2460](#page-2487-0) integralBasisAtInfinity, [2460](#page-2487-0) integralCoordinates, [2460](#page-2487-0) integralDerivationMatrix, [2460](#page-2487-0) integralMatrix, [2460](#page-2487-0) integralMatrixAtInfinity, [2460](#page-2487-0) integralRepresents, [2460](#page-2487-0) inv, [2460](#page-2487-0) inverseIntegralMatrix, [2460](#page-2487-0) inverseIntegralMatrixAtInfinity, [2460](#page-2487-0) latex, [2460](#page-2487-0) lcm, [2460](#page-2487-0) lift, [2460](#page-2487-0) lookup, [2460](#page-2487-0) minimalPolynomial, [2460](#page-2487-0) multiEuclidean, [2460](#page-2487-0) nextItem, [2460](#page-2487-0) nonSingularModel, [2460](#page-2487-0) norm, [2460](#page-2487-0) normalizeAtInfinity, [2460](#page-2487-0) numberOfComponents, [2460](#page-2487-0) one?, [2460](#page-2487-0) order, [2460](#page-2487-0) prime?, [2460](#page-2487-0) primeFrobenius, [2460](#page-2487-0) primitive?, [2460](#page-2487-0) primitiveElement, [2460](#page-2487-0) primitivePart, [2460](#page-2487-0) principalIdeal, [2460](#page-2487-0) ramified?, [2460](#page-2487-0) ramifiedAtInfinity?, [2460](#page-2487-0) random, [2460](#page-2487-0) rank, [2460](#page-2487-0) rationalPoint?, [2460](#page-2487-0) rationalPoints, [2460](#page-2487-0) recip, [2460](#page-2487-0) reduce, [2460](#page-2487-0) reduceBasisAtInfinity, [2460](#page-2487-0)

reducedSystem, [2460](#page-2487-0) regularRepresentation, [2460](#page-2487-0) representationType, [2460](#page-2487-0) represents, [2460](#page-2487-0) retract, [2460](#page-2487-0) retractIfCan, [2460](#page-2487-0) sample, [2460](#page-2487-0) singular?, [2460](#page-2487-0) singularAtInfinity?, [2460](#page-2487-0) size, [2460](#page-2487-0) sizeLess?, [2460](#page-2487-0) squareFree, [2460](#page-2487-0) squareFreePart, [2460](#page-2487-0) subtractIfCan, [2460](#page-2487-0) tableForDiscreteLogarithm, [2460](#page-2487-0) trace, [2460](#page-2487-0) traceMatrix, [2460](#page-2487-0) unit?, [2460](#page-2487-0) unitCanonical, [2460](#page-2487-0) unitNormal, [2460](#page-2487-0) yCoordinates, [2460](#page-2487-0) zero?, [2460](#page-2487-0) RadicalFunctionField, [2459](#page-2486-0) RADIX, [2473](#page-2500-0) -?, [2474](#page-2501-0) ?*<*?, [2474](#page-2501-0) ?*<*=?, [2474](#page-2501-0) ?*>*?, [2474](#page-2501-0) ?*>*=?, [2474](#page-2501-0) ?\*\*?, [2474](#page-2501-0) ?\*?, [2474](#page-2501-0) ?+?, [2474](#page-2501-0) ?-?, [2474](#page-2501-0) ?.?, [2474](#page-2501-0) ?/?, [2474](#page-2501-0)  $? = ?$ , [2474](#page-2501-0) ?ˆ?, [2474](#page-2501-0)  $? = ?$ , [2474](#page-2501-0) ?quo?, [2474](#page-2501-0) ?rem?, [2474](#page-2501-0) 0, [2474](#page-2501-0) 1, [2474](#page-2501-0) abs, [2474](#page-2501-0) associates?, [2474](#page-2501-0) ceiling, [2474](#page-2501-0) characteristic, [2474](#page-2501-0)

charthRoot, [2474](#page-2501-0) coerce, [2474](#page-2501-0) conditionP, [2474](#page-2501-0) convert, [2474](#page-2501-0) cycleRagits, [2474](#page-2501-0) D, [2474](#page-2501-0) denom, [2474](#page-2501-0) denominator, [2474](#page-2501-0) differentiate, [2474](#page-2501-0) divide, [2474](#page-2501-0) euclideanSize, [2474](#page-2501-0) eval, [2474](#page-2501-0) expressIdealMember, [2474](#page-2501-0) exquo, [2474](#page-2501-0) extendedEuclidean, [2474](#page-2501-0) factor, [2474](#page-2501-0) factorPolynomial, [2474](#page-2501-0) factorSquareFreePolynomial, [2474](#page-2501-0) floor, [2474](#page-2501-0) fractionPart, [2474](#page-2501-0) fractRadix, [2474](#page-2501-0) fractRagits, [2474](#page-2501-0) gcd, [2474](#page-2501-0) gcdPolynomial, [2474](#page-2501-0) hash, [2474](#page-2501-0) init, [2474](#page-2501-0) inv, [2474](#page-2501-0) latex, [2474](#page-2501-0) lcm, [2474](#page-2501-0) map, [2474](#page-2501-0) max, [2474](#page-2501-0) min, [2474](#page-2501-0) multiEuclidean, [2474](#page-2501-0) negative?, [2474](#page-2501-0) nextItem, [2474](#page-2501-0) numer, [2474](#page-2501-0) numerator, [2474](#page-2501-0) one?, [2474](#page-2501-0) patternMatch, [2474](#page-2501-0) positive?, [2474](#page-2501-0) prefixRagits, [2474](#page-2501-0) prime?, [2474](#page-2501-0) principalIdeal, [2474](#page-2501-0) random, [2474](#page-2501-0) recip, [2474](#page-2501-0) reducedSystem, [2474](#page-2501-0)

retract, [2474](#page-2501-0) retractIfCan, [2474](#page-2501-0) sample, [2474](#page-2501-0) sign, [2474](#page-2501-0) sizeLess?, [2474](#page-2501-0) solveLinearPolynomialEquation, [2474](#page-2501-0) squareFree, [2474](#page-2501-0) squareFreePart, [2474](#page-2501-0) squareFreePolynomial, [2474](#page-2501-0) subtractIfCan, [2474](#page-2501-0) unit?, [2474](#page-2501-0) unitCanonical, [2474](#page-2501-0) unitNormal, [2474](#page-2501-0) wholePart, [2474](#page-2501-0) wholeRadix, [2474](#page-2501-0) wholeRagits, [2474](#page-2501-0) zero?, [2474](#page-2501-0) RadixExpansion, [2473](#page-2500-0) ramified? ALGFF, [64](#page-91-0) RADFF, [2460](#page-2487-0) ramifiedAtInfinity? ALGFF, [64](#page-91-0) RADFF, [2460](#page-2487-0) ramifMult BLHN, [395](#page-422-0) BLQT, [398](#page-425-0) random ALGFF, [64](#page-91-0) BINARY, [370](#page-397-0) BOOLEAN, [401](#page-428-0) BPADICRT, [337](#page-364-0) CCLASS, [468](#page-495-0) CHAR, [458](#page-485-0) COMPLEX, [510](#page-537-0) DECIMAL, [562](#page-589-0) DIRPROD, [718](#page-745-0) DPMM, [724](#page-751-0) DPMO, [728](#page-755-0) EXPEXPAN, [891](#page-918-0) FF, [1007](#page-1034-0) FFCG, [1012](#page-1039-0) FFCGP, [1022](#page-1049-0) FFCGX, [1017](#page-1044-0) FFNB, [1047](#page-1074-0) FFNBP, [1059](#page-1086-0)

FFNBX, [1053](#page-1080-0) FFP, [1038](#page-1065-0) FFX, [1033](#page-1060-0) FRAC, [1179](#page-1206-0) HDP, [1374](#page-1401-0) HEXADEC, [1344](#page-1371-0) IFF, [1486](#page-1513-0) INT, [1566](#page-1593-0) IPF, [1505](#page-1532-0) MCMPLX, [1761](#page-1788-0) MINT, [1775](#page-1802-0) MODMON, [1853](#page-1880-0) MRING, [1879](#page-1906-0) NNI, [1963](#page-1990-0) OCT, [1991](#page-2018-0) ODP, [2044](#page-2071-0) OVAR, [2065](#page-2092-0) PACOFF, [2399](#page-2426-0) PADICRAT, [2118](#page-2145-0) PADICRC, [2123](#page-2150-0) PERMGRP, [2216](#page-2243-0) PF, [2365](#page-2392-0) PRODUCT, [2374](#page-2401-0) RADFF, [2460](#page-2487-0) RADIX, [2474](#page-2501-0) ROMAN, [2599](#page-2626-0) SAE, [2676](#page-2703-0) SET, [2648](#page-2675-0) SETMN, [2654](#page-2681-0) SHDP, [2813](#page-2840-0) SINT, [2694](#page-2721-0) SULS, [2762](#page-2789-0) ULS, [3117](#page-3144-0) ULSCONS, [3125](#page-3152-0) ZMOD, [1573](#page-1600-0) randomLC FRIDEAL, [1188](#page-1215-0) range DROPT, [783](#page-810-0) ranges DROPT, [783](#page-810-0) GRIMAGE, [1293](#page-1320-0) rank ALGFF, [64](#page-91-0) ALGSC, [49](#page-76-0) CARTEN, [437](#page-464-0)

CDFMAT, [517](#page-544-0) COMPLEX, [510](#page-537-0) DFMAT, [774](#page-801-0) DHMATRIX, [604](#page-631-0) GCNAALG, [1262](#page-1289-0) IMATRIX, [1442](#page-1469-0) JORDAN, [292](#page-319-0) LIE, [298](#page-325-0) LSQM, [1667](#page-1694-0) MATRIX, [1843](#page-1870-0) MCMPLX, [1761](#page-1788-0) RADFF, [2460](#page-2487-0) RMATRIX, [2515](#page-2542-0) SAE, [2676](#page-2703-0) SQMATRIX, [2857](#page-2884-0) U16MAT, [3230](#page-3257-0) U32MAT, [3235](#page-3262-0) U8MAT, [3226](#page-3253-0) rarrow OUTFORM, [2099](#page-2126-0) rational COMPLEX, [510](#page-537-0) FR, [972](#page-999-0) INT, [1566](#page-1593-0) MCMPLX, [1761](#page-1788-0) MINT, [1775](#page-1802-0) OCT, [1991](#page-2018-0) ONECOMP, [2005](#page-2032-0) ORDCOMP, [2038](#page-2065-0) QUAT, [2433](#page-2460-0) ROMAN, [2599](#page-2626-0) SINT, [2694](#page-2721-0) rational? AFFPL, [4](#page-31-0) AFFPLPS, [7](#page-34-0) AFFSP, [9](#page-36-0) COMPLEX, [510](#page-537-0) FR, [972](#page-999-0) INT, [1566](#page-1593-0) MCMPLX, [1761](#page-1788-0) MINT, [1775](#page-1802-0) OCT, [1991](#page-2018-0) ONECOMP, [2005](#page-2032-0) ORDCOMP, [2038](#page-2065-0) PROJPL, [2378](#page-2405-0) PROJPLPS, [2380](#page-2407-0)

PROJSP, [2383](#page-2410-0) QUAT, [2433](#page-2460-0) ROMAN, [2599](#page-2626-0) SINT, [2694](#page-2721-0) rationalApproximation DFLOAT, [762](#page-789-0) FLOAT, [1100](#page-1127-0) rationalFunction SULS, [2762](#page-2789-0) ULS, [3117](#page-3144-0) ULSCONS, [3125](#page-3152-0) rationalIfCan COMPLEX, [510](#page-537-0) FR, [972](#page-999-0) INT, [1566](#page-1593-0) MCMPLX, [1761](#page-1788-0) MINT, [1775](#page-1802-0) OCT, [1991](#page-2018-0) ONECOMP, [2005](#page-2032-0) ORDCOMP, [2038](#page-2065-0) QUAT, [2433](#page-2460-0) ROMAN, [2599](#page-2626-0) SINT, [2694](#page-2721-0) rationalPoint? ALGFF, [64](#page-91-0) RADFF, [2460](#page-2487-0) rationalPoints ALGFF, [64](#page-91-0) RADFF, [2460](#page-2487-0) rationalPower SUPXS, [2792](#page-2819-0) UPXS, [3158](#page-3185-0) UPXSCONS, [3166](#page-3193-0) ratpart IR, [1581](#page-1608-0) ravel CARTEN, [437](#page-464-0) readable? FNAME, [997](#page-1024-0) real COMPLEX, [510](#page-537-0) MCMPLX, [1761](#page-1788-0) OCT, [1991](#page-2018-0) QUAT, [2433](#page-2460-0) real? FST, [1153](#page-1180-0)

RealClosure, [2506](#page-2533-0) recip ALGFF, [64](#page-91-0) ALGSC, [49](#page-76-0) AN, [81](#page-108-0) ANTISYM, [98](#page-125-0) AUTOMOR, [318](#page-345-0) BINARY, [370](#page-397-0) BPADIC, [332](#page-359-0) BPADICRT, [337](#page-364-0) CARD, [413](#page-440-0) CLIF, [489](#page-516-0) COMPLEX, [510](#page-537-0) CONTFRAC, [538](#page-565-0) DECIMAL, [562](#page-589-0) DERHAM, [696](#page-723-0) DFLOAT, [762](#page-789-0) DIRPROD, [718](#page-745-0) DIRRING, [734](#page-761-0) DMP, [745](#page-772-0) DPMM, [724](#page-751-0) DPMO, [728](#page-755-0) DSMP, [713](#page-740-0) EMR, [881](#page-908-0) EQ, [868](#page-895-0) EXPEXPAN, [891](#page-918-0) EXPR, [908](#page-935-0) EXPUPXS, [924](#page-951-0) FEXPR, [1138](#page-1165-0) FF, [1007](#page-1034-0) FFCG, [1012](#page-1039-0) FFCGP, [1022](#page-1049-0) FFCGX, [1017](#page-1044-0) FFNB, [1047](#page-1074-0) FFNBP, [1059](#page-1086-0) FFNBX, [1053](#page-1080-0) FFP, [1038](#page-1065-0) FFX, [1033](#page-1060-0) FGROUP, [1203](#page-1230-0) FLOAT, [1100](#page-1127-0) FMONOID, [1214](#page-1241-0) FR, [972](#page-999-0) FRAC, [1179](#page-1206-0) FRIDEAL, [1188](#page-1215-0) FRMOD, [1193](#page-1220-0) FSERIES, [1169](#page-1196-0)

GCNAALG, [1262](#page-1289-0) GDMP, [1249](#page-1276-0) GSERIES, [1289](#page-1316-0) HACKPI, [2236](#page-2263-0) HDMP, [1383](#page-1410-0) HDP, [1374](#page-1401-0) HEXADEC, [1344](#page-1371-0) IAN, [1479](#page-1506-0) IFF, [1486](#page-1513-0) INT, [1566](#page-1593-0) INTRVL, [1590](#page-1617-0) IPADIC, [1496](#page-1523-0) IPF, [1505](#page-1532-0) ISUPS, [1513](#page-1540-0) ITAYLOR, [1541](#page-1568-0) JORDAN, [292](#page-319-0) LA, [1737](#page-1764-0) LAUPOL, [1630](#page-1657-0) LEXP, [1646](#page-1673-0) LIE, [298](#page-325-0) LODO, [1681](#page-1708-0) LODO1, [1692](#page-1719-0) LODO2, [1706](#page-1733-0) LSQM, [1667](#page-1694-0) MCMPLX, [1761](#page-1788-0) MFLOAT, [1766](#page-1793-0) MINT, [1775](#page-1802-0) MODFIELD, [1859](#page-1886-0) MODMON, [1853](#page-1880-0) MODOP, [1868](#page-1895-0) , [2032](#page-2059-0) MODRING, [1862](#page-1889-0) MOEBIUS, [1875](#page-1902-0) MPOLY, [1906](#page-1933-0) MRING, [1879](#page-1906-0) MYEXPR, [1912](#page-1939-0) MYUP, [1919](#page-1946-0) NNI, [1963](#page-1990-0) NOTTING, [1967](#page-1994-0) NSDPS, [1926](#page-1953-0) NSMP, [1937](#page-1964-0) NSUP, [1952](#page-1979-0) OCT, [1991](#page-2018-0) ODP, [2044](#page-2071-0) ODPOL, [2084](#page-2111-0) ODR, [2090](#page-2117-0) OFMONOID, [2057](#page-2084-0)

OMLO, [2034](#page-2061-0) ONECOMP, [2005](#page-2032-0) ORDCOMP, [2038](#page-2065-0) ORESUP, [2797](#page-2824-0) OREUP, [3196](#page-3223-0) OWP, [2093](#page-2120-0) PACOFF, [2399](#page-2426-0) PACRAT, [2409](#page-2436-0) PADIC, [2113](#page-2140-0) PADICRAT, [2118](#page-2145-0) PADICRC, [2123](#page-2150-0) PERM, [2183](#page-2210-0) PF, [2365](#page-2392-0) PFR, [2147](#page-2174-0) PI, [2361](#page-2388-0) POLY, [2339](#page-2366-0) PR, [2353](#page-2380-0) PRODUCT, [2374](#page-2401-0) QUAT, [2433](#page-2460-0) RADFF, [2460](#page-2487-0) RADIX, [2474](#page-2501-0) RECLOS, [2506](#page-2533-0) RESRING, [2567](#page-2594-0) ROIRC, [2581](#page-2608-0) ROMAN, [2599](#page-2626-0) SAE, [2676](#page-2703-0) SDPOL, [2662](#page-2689-0) SHDP, [2813](#page-2840-0) SINT, [2694](#page-2721-0) SMP, [2723](#page-2750-0) SMTS, [2743](#page-2770-0) SQMATRIX, [2857](#page-2884-0) SULS, [2762](#page-2789-0) SUP, [2772](#page-2799-0) SUPEXPR, [2786](#page-2813-0) SUPXS, [2792](#page-2819-0) SUTS, [2801](#page-2828-0) SYMPOLY, [2970](#page-2997-0) TS, [2988](#page-3015-0) UFPS, [3109](#page-3136-0) ULS, [3117](#page-3144-0) ULSCONS, [3125](#page-3152-0) UP, [3152](#page-3179-0) UPXS, [3158](#page-3185-0) UPXSCONS, [3166](#page-3193-0) UPXSSING, [3176](#page-3203-0)

UTS, [3201](#page-3228-0) UTSZ, [3210](#page-3237-0) WP, [3275](#page-3302-0) XDPOLY, [3295](#page-3322-0) XPBWPOLYL, [3317](#page-3344-0) XPOLY, [3328](#page-3355-0) XPR, [3338](#page-3365-0) XRPOLY, [3344](#page-3371-0) ZMOD, [1573](#page-1600-0) RECLOS, [2506](#page-2533-0) -?, [2506](#page-2533-0) ?*<*?, [2506](#page-2533-0) ?*<*=?, [2506](#page-2533-0) ?*>*?, [2506](#page-2533-0) ?*>*=?, [2506](#page-2533-0) ?\*\*?, [2506](#page-2533-0) ?\*?, [2506](#page-2533-0) ?+?, [2506](#page-2533-0) ?-?, [2506](#page-2533-0) ?/?, [2506](#page-2533-0)  $? = ?$ , [2506](#page-2533-0) ?ˆ?, [2506](#page-2533-0)  $? = ?$ , [2506](#page-2533-0) ?quo?, [2506](#page-2533-0) ?rem?, [2506](#page-2533-0) 0, [2506](#page-2533-0) 1, [2506](#page-2533-0) abs, [2506](#page-2533-0) algebraicOf, [2506](#page-2533-0) allRootsOf, [2506](#page-2533-0) approximate, [2506](#page-2533-0) associates?, [2506](#page-2533-0) characteristic, [2506](#page-2533-0) coerce, [2506](#page-2533-0) divide, [2506](#page-2533-0) euclideanSize, [2506](#page-2533-0) expressIdealMember, [2506](#page-2533-0) exquo, [2506](#page-2533-0) extendedEuclidean, [2506](#page-2533-0) factor, [2506](#page-2533-0) gcd, [2506](#page-2533-0) gcdPolynomial, [2506](#page-2533-0) hash, [2506](#page-2533-0) inv, [2506](#page-2533-0) latex, [2506](#page-2533-0) lcm, [2506](#page-2533-0)

mainCharacterization, [2506](#page-2533-0) mainDefiningPolynomial, [2506](#page-2533-0) mainForm, [2506](#page-2533-0) mainValue, [2506](#page-2533-0) max, [2506](#page-2533-0) min, [2506](#page-2533-0) multiEuclidean, [2506](#page-2533-0) negative?, [2506](#page-2533-0) nthRoot, [2506](#page-2533-0) one?, [2506](#page-2533-0) positive?, [2506](#page-2533-0) prime?, [2506](#page-2533-0) principalIdeal, [2506](#page-2533-0) recip, [2506](#page-2533-0) relativeApprox, [2506](#page-2533-0) rename, [2506](#page-2533-0) retract, [2506](#page-2533-0) retractIfCan, [2506](#page-2533-0) rootOf, [2506](#page-2533-0) sample, [2506](#page-2533-0) sign, [2506](#page-2533-0) sizeLess?, [2506](#page-2533-0) sqrt, [2506](#page-2533-0) squareFree, [2506](#page-2533-0) squareFreePart, [2506](#page-2533-0) subtractIfCan, [2506](#page-2533-0) unit?, [2506](#page-2533-0) unitCanonical, [2506](#page-2533-0) unitNormal, [2506](#page-2533-0) zero?, [2506](#page-2533-0) recoverAfterFail ROUTINE, [2604](#page-2631-0) RectangularMatrix, [2515](#page-2542-0) rectangularMatrix RMATRIX, [2515](#page-2542-0) red COLOR, [494](#page-521-0) reduce ALGFF, [64](#page-91-0) ALIST, [308](#page-335-0) AN, [81](#page-108-0) ARRAY1, [2001](#page-2028-0) BITS, [393](#page-420-0) CCLASS, [468](#page-495-0) CDFVEC, [523](#page-550-0) COMPLEX, [510](#page-537-0)

DFVEC, [780](#page-807-0) DLIST, [554](#page-581-0) EMR, [881](#page-908-0) EQTBL, [878](#page-905-0) EXPR, [908](#page-935-0) FARRAY, [1075](#page-1102-0) FDIV, [1000](#page-1027-0) GPOLSET, [1271](#page-1298-0) GSTBL, [1278](#page-1305-0) GTSET, [1282](#page-1309-0) HASHTBL, [1318](#page-1345-0) HELLFDIV, [1386](#page-1413-0) IAN, [1479](#page-1506-0) IARRAY1, [1447](#page-1474-0) IBITS, [1403](#page-1430-0) IFARRAY, [1426](#page-1453-0) ILIST, [1435](#page-1462-0) INTABL, [1538](#page-1565-0) ISTRING, [1452](#page-1479-0) IVECTOR, [1463](#page-1490-0) KAFILE, [1622](#page-1649-0) LIB, [1639](#page-1666-0) LIST, [1721](#page-1748-0) LMDICT, [1732](#page-1759-0) MCMPLX, [1761](#page-1788-0) MODFIELD, [1859](#page-1886-0) MODMON, [1853](#page-1880-0) MODRING, [1862](#page-1889-0) MSET, [1892](#page-1919-0) NSDPS, [1926](#page-1953-0) PACOFF, [2399](#page-2426-0) PACRAT, [2409](#page-2436-0) PLACES, [2277](#page-2304-0) PLACESPS, [2279](#page-2306-0) POINT, [2318](#page-2345-0) PRIMARR, [2369](#page-2396-0) RADFF, [2460](#page-2487-0) REGSET, [2557](#page-2584-0) RESRING, [2567](#page-2594-0) RESULT, [2572](#page-2599-0) RGCHAIN, [2524](#page-2551-0) ROUTINE, [2604](#page-2631-0) SAE, [2676](#page-2703-0) SET, [2648](#page-2675-0) SREGSET, [2842](#page-2869-0) STBL, [2756](#page-2783-0)

STREAM, [2894](#page-2921-0) STRING, [2921](#page-2948-0) STRTBL, [2926](#page-2953-0) TABLE, [2982](#page-3009-0) U16VEC, [3248](#page-3275-0) U32VEC, [3255](#page-3282-0) U8VEC, [3241](#page-3268-0) VECTOR, [3267](#page-3294-0) WUTSET, [3287](#page-3314-0) reduceBasisAtInfinity ALGFF, [64](#page-91-0) RADFF, [2460](#page-2487-0) reduceByQuasiMonic GTSET, [1282](#page-1309-0) REGSET, [2557](#page-2584-0) RGCHAIN, [2524](#page-2551-0) SREGSET, [2842](#page-2869-0) WUTSET, [3287](#page-3314-0) reduced? GTSET, [1282](#page-1309-0) NSMP, [1937](#page-1964-0) REGSET, [2557](#page-2584-0) RGCHAIN, [2524](#page-2551-0) SREGSET, [2842](#page-2869-0) WUTSET, [3287](#page-3314-0) reducedContinuedFraction CONTFRAC, [538](#page-565-0) reducedForm CONTFRAC, [538](#page-565-0) reducedSystem ALGFF, [64](#page-91-0) AN, [81](#page-108-0) BINARY, [370](#page-397-0) BPADICRT, [337](#page-364-0) COMPLEX, [510](#page-537-0) DECIMAL, [562](#page-589-0) DIRPROD, [718](#page-745-0) DMP, [745](#page-772-0) DPMM, [724](#page-751-0) DPMO, [728](#page-755-0) DSMP, [713](#page-740-0) EXPEXPAN, [891](#page-918-0) EXPR, [908](#page-935-0) FRAC, [1179](#page-1206-0) GDMP, [1249](#page-1276-0) HDMP, [1383](#page-1410-0)

HDP, [1374](#page-1401-0) HEXADEC, [1344](#page-1371-0) IAN, [1479](#page-1506-0) INT, [1566](#page-1593-0) LSQM, [1667](#page-1694-0) MCMPLX, [1761](#page-1788-0) MINT, [1775](#page-1802-0) MODMON, [1853](#page-1880-0) MPOLY, [1906](#page-1933-0) MYEXPR, [1912](#page-1939-0) MYUP, [1919](#page-1946-0) NSMP, [1937](#page-1964-0) NSUP, [1952](#page-1979-0) ODP, [2044](#page-2071-0) ODPOL, [2084](#page-2111-0) PADICRAT, [2118](#page-2145-0) PADICRC, [2123](#page-2150-0) POLY, [2339](#page-2366-0) QUAT, [2433](#page-2460-0) RADFF, [2460](#page-2487-0) RADIX, [2474](#page-2501-0) ROMAN, [2599](#page-2626-0) SAE, [2676](#page-2703-0) SDPOL, [2662](#page-2689-0) SHDP, [2813](#page-2840-0) SINT, [2694](#page-2721-0) SMP, [2723](#page-2750-0) SQMATRIX, [2857](#page-2884-0) SULS, [2762](#page-2789-0) SUP, [2772](#page-2799-0) SUPEXPR, [2786](#page-2813-0) ULS, [3117](#page-3144-0) ULSCONS, [3125](#page-3152-0) UP, [3152](#page-3179-0) reductum ANTISYM, [98](#page-125-0) DERHAM, [696](#page-723-0) DIV, [748](#page-775-0) DMP, [745](#page-772-0) DSMP, [713](#page-740-0) EXPUPXS, [924](#page-951-0) FM, [1207](#page-1234-0) FM1, [1210](#page-1237-0) GDMP, [1249](#page-1276-0) GMODPOL, [1256](#page-1283-0) GSERIES, [1289](#page-1316-0)

HDMP, [1383](#page-1410-0) IDPAG, [1406](#page-1433-0) IDPAM, [1409](#page-1436-0) IDPO, [1413](#page-1440-0) IDPOAM, [1416](#page-1443-0) IDPOAMS, [1419](#page-1446-0) INDE, [1422](#page-1449-0) ISUPS, [1513](#page-1540-0) LAUPOL, [1630](#page-1657-0) LODO, [1681](#page-1708-0) LODO1, [1692](#page-1719-0) LODO2, [1706](#page-1733-0) LPOLY, [1658](#page-1685-0) MODMON, [1853](#page-1880-0) MPOLY, [1906](#page-1933-0) MRING, [1879](#page-1906-0) MYUP, [1919](#page-1946-0) NSDPS, [1926](#page-1953-0) NSMP, [1937](#page-1964-0) NSUP, [1952](#page-1979-0) ODPOL, [2084](#page-2111-0) OMLO, [2034](#page-2061-0) ORESUP, [2797](#page-2824-0) OREUP, [3196](#page-3223-0) POLY, [2339](#page-2366-0) PR, [2353](#page-2380-0) SDPOL, [2662](#page-2689-0) SMP, [2723](#page-2750-0) SMTS, [2743](#page-2770-0) SULS, [2762](#page-2789-0) SUP, [2772](#page-2799-0) SUPEXPR, [2786](#page-2813-0) SUPXS, [2792](#page-2819-0) SUTS, [2801](#page-2828-0) SYMPOLY, [2970](#page-2997-0) TS, [2988](#page-3015-0) UFPS, [3109](#page-3136-0) ULS, [3117](#page-3144-0) ULSCONS, [3125](#page-3152-0) UP, [3152](#page-3179-0) UPXS, [3158](#page-3185-0) UPXSCONS, [3166](#page-3193-0) UPXSSING, [3176](#page-3203-0) UTS, [3201](#page-3228-0) UTSZ, [3210](#page-3237-0) XDPOLY, [3295](#page-3322-0)

XPBWPOLYL, [3317](#page-3344-0) XPR, [3338](#page-3365-0) REF, [2518](#page-2545-0) ?=?, [2519](#page-2546-0)  $? = ?$ , [2519](#page-2546-0) coerce, [2519](#page-2546-0) deref, [2519](#page-2546-0) elt, [2519](#page-2546-0) hash, [2519](#page-2546-0) latex, [2519](#page-2546-0) ref, [2519](#page-2546-0) setelt, [2519](#page-2546-0) setref, [2519](#page-2546-0) ref REF, [2519](#page-2546-0) Reference, [2518](#page-2545-0) refine ACPLOT, [2250](#page-2277-0) PLOT, [2288](#page-2315-0) PLOT3D, [2301](#page-2328-0) ROIRC, [2581](#page-2608-0) region VIEW2d, [3090](#page-3117-0) REGSET, [2556](#page-2583-0) ?=?, [2557](#page-2584-0)  $? = ?$ , [2557](#page-2584-0) #?, [2557](#page-2584-0) algebraic?, [2557](#page-2584-0) algebraicCoefficients?, [2557](#page-2584-0) algebraicVariables, [2557](#page-2584-0) any?, [2557](#page-2584-0) augment, [2557](#page-2584-0) autoReduced?, [2557](#page-2584-0) basicSet, [2557](#page-2584-0) coerce, [2557](#page-2584-0) coHeight, [2557](#page-2584-0) collect, [2557](#page-2584-0) collectQuasiMonic, [2557](#page-2584-0) collectUnder, [2557](#page-2584-0) collectUpper, [2557](#page-2584-0) construct, [2557](#page-2584-0) convert, [2557](#page-2584-0) copy, [2557](#page-2584-0) count, [2557](#page-2584-0) degree, [2557](#page-2584-0) empty, [2557](#page-2584-0)

empty?, [2557](#page-2584-0) eq?, [2557](#page-2584-0) eval, [2557](#page-2584-0) every?, [2557](#page-2584-0) extend, [2557](#page-2584-0) extendIfCan, [2557](#page-2584-0) find, [2557](#page-2584-0) first, [2557](#page-2584-0) hash, [2557](#page-2584-0) headReduce, [2557](#page-2584-0) headReduced?, [2557](#page-2584-0) headRemainder, [2557](#page-2584-0) infRittWu?, [2557](#page-2584-0) initiallyReduce, [2557](#page-2584-0) initiallyReduced?, [2557](#page-2584-0) initials, [2557](#page-2584-0) internalAugment, [2557](#page-2584-0) internalZeroSetSplit, [2557](#page-2584-0) intersect, [2557](#page-2584-0) invertible?, [2557](#page-2584-0) invertibleElseSplit?, [2557](#page-2584-0) invertibleSet, [2557](#page-2584-0) last, [2557](#page-2584-0) lastSubResultant, [2557](#page-2584-0) lastSubResultantElseSplit, [2557](#page-2584-0) latex, [2557](#page-2584-0) less?, [2557](#page-2584-0) mainVariable?, [2557](#page-2584-0) mainVariables, [2557](#page-2584-0) map, [2557](#page-2584-0) member?, [2557](#page-2584-0) members, [2557](#page-2584-0) more?, [2557](#page-2584-0) mvar, [2557](#page-2584-0) normalized?, [2557](#page-2584-0) parts, [2557](#page-2584-0) preprocess, [2557](#page-2584-0) purelyAlgebraic?, [2557](#page-2584-0) purelyAlgebraicLeadingMonomial?, [2557](#page-2584-0) purelyTranscendental?, [2557](#page-2584-0) quasiComponent, [2557](#page-2584-0) reduce, [2557](#page-2584-0) reduceByQuasiMonic, [2557](#page-2584-0) reduced?, [2557](#page-2584-0) remainder, [2557](#page-2584-0) remove, [2557](#page-2584-0)

removeDuplicates, [2557](#page-2584-0) removeZero, [2557](#page-2584-0) rest, [2557](#page-2584-0) retract, [2557](#page-2584-0) retractIfCan, [2557](#page-2584-0) rewriteIdealWithHeadRemainder, [2557](#page-2584-0) rewriteIdealWithRemainder, [2557](#page-2584-0) rewriteSetWithReduction, [2557](#page-2584-0) roughBase?, [2557](#page-2584-0) roughEqualIdeals?, [2557](#page-2584-0) roughSubIdeal?, [2557](#page-2584-0) roughUnitIdeal?, [2557](#page-2584-0) sample, [2557](#page-2584-0) select, [2557](#page-2584-0) size?, [2557](#page-2584-0) sort, [2557](#page-2584-0) squareFreePart, [2557](#page-2584-0) stronglyReduce, [2557](#page-2584-0) stronglyReduced?, [2557](#page-2584-0) triangular?, [2557](#page-2584-0) trivialIdeal?, [2557](#page-2584-0) variables, [2557](#page-2584-0) zeroSetSplit, [2557](#page-2584-0) zeroSetSplitIntoTriangularSystems, [2557](#page-2584-0) RegularChain, [2523](#page-2550-0) regularRepresentation ALGFF, [64](#page-91-0) COMPLEX, [510](#page-537-0) MCMPLX, [1761](#page-1788-0) RADFF, [2460](#page-2487-0) SAE, [2676](#page-2703-0) RegularTriangularSet, [2556](#page-2583-0) reindex CARTEN, [437](#page-464-0) relationsIdeal IDEAL, [2342](#page-2369-0) relativeApprox RECLOS, [2506](#page-2533-0) ROIRC, [2581](#page-2608-0) relerror FLOAT, [1100](#page-1127-0) remainder GPOLSET, [1271](#page-1298-0) GTSET, [1282](#page-1309-0) REGSET, [2557](#page-2584-0) RGCHAIN, [2524](#page-2551-0) SREGSET, [2842](#page-2869-0) WUTSET, [3287](#page-3314-0) RemainderList XPOLY, [3328](#page-3355-0) XRPOLY, [3344](#page-3371-0) remove ALIST, [308](#page-335-0) ARRAY1, [2001](#page-2028-0) BITS, [393](#page-420-0) CCLASS, [468](#page-495-0) CDFVEC, [523](#page-550-0) DFVEC, [780](#page-807-0) DLIST, [554](#page-581-0) EQTBL, [878](#page-905-0) FARRAY, [1075](#page-1102-0) GPOLSET, [1271](#page-1298-0) GSTBL, [1278](#page-1305-0) GTSET, [1282](#page-1309-0) HASHTBL, [1318](#page-1345-0) IARRAY1, [1447](#page-1474-0) IFARRAY, [1426](#page-1453-0) ILIST, [1435](#page-1462-0) INTABL, [1538](#page-1565-0) ISTRING, [1452](#page-1479-0) IVECTOR, [1463](#page-1490-0) KAFILE, [1622](#page-1649-0) LIB, [1639](#page-1666-0) LIST, [1721](#page-1748-0) LMDICT, [1732](#page-1759-0) MSET, [1892](#page-1919-0) NSDPS, [1926](#page-1953-0) POINT, [2318](#page-2345-0) PRIMARR, [2369](#page-2396-0) REGSET, [2557](#page-2584-0) RESULT, [2572](#page-2599-0) RGCHAIN, [2524](#page-2551-0) ROUTINE, [2604](#page-2631-0) SET, [2648](#page-2675-0) SPLTREE, [2822](#page-2849-0) SREGSET, [2842](#page-2869-0) STBL, [2756](#page-2783-0) STREAM, [2894](#page-2921-0) STRTBL, [2926](#page-2953-0) TABLE, [2982](#page-3009-0) U16VEC, [3248](#page-3275-0) U32VEC, [3255](#page-3282-0)

U8VEC, [3241](#page-3268-0) VECTOR, [3267](#page-3294-0) WUTSET, [3287](#page-3314-0) removeConjugate AFFPL, [4](#page-31-0) AFFPLPS, [7](#page-34-0) AFFSP, [9](#page-36-0) PROJPL, [2378](#page-2405-0) PROJPLPS, [2380](#page-2407-0) PROJSP, [2383](#page-2410-0) removeDuplicates ALIST, [308](#page-335-0) ARRAY1, [2001](#page-2028-0) BITS, [393](#page-420-0) CCLASS, [468](#page-495-0) CDFVEC, [523](#page-550-0) DFVEC, [780](#page-807-0) DLIST, [554](#page-581-0) EQTBL, [878](#page-905-0) FARRAY, [1075](#page-1102-0) GPOLSET, [1271](#page-1298-0) GSTBL, [1278](#page-1305-0) GTSET, [1282](#page-1309-0) HASHTBL, [1318](#page-1345-0) IARRAY1, [1447](#page-1474-0) IBITS, [1403](#page-1430-0) IFARRAY, [1426](#page-1453-0) ILIST, [1435](#page-1462-0) INTABL, [1538](#page-1565-0) ISTRING, [1452](#page-1479-0) IVECTOR, [1463](#page-1490-0) KAFILE, [1622](#page-1649-0) LIB, [1639](#page-1666-0) LIST, [1721](#page-1748-0) LMDICT, [1732](#page-1759-0) MSET, [1892](#page-1919-0) NSDPS, [1926](#page-1953-0) POINT, [2318](#page-2345-0) PRIMARR, [2369](#page-2396-0) REGSET, [2557](#page-2584-0) RESULT, [2572](#page-2599-0) RGCHAIN, [2524](#page-2551-0) ROUTINE, [2604](#page-2631-0) SET, [2648](#page-2675-0) SREGSET, [2842](#page-2869-0) STBL, [2756](#page-2783-0)

STREAM, [2894](#page-2921-0) STRING, [2921](#page-2948-0) STRTBL, [2926](#page-2953-0) TABLE, [2982](#page-3009-0) U16VEC, [3248](#page-3275-0) U32VEC, [3255](#page-3282-0) U8VEC, [3241](#page-3268-0) VECTOR, [3267](#page-3294-0) WUTSET, [3287](#page-3314-0) removeFirstZeroes NSDPS, [1926](#page-1953-0) removeZero GTSET, [1282](#page-1309-0) REGSET, [2557](#page-2584-0) RGCHAIN, [2524](#page-2551-0) SREGSET, [2842](#page-2869-0) WUTSET, [3287](#page-3314-0) removeZeroes BPADICRT, [337](#page-364-0) NSDPS, [1926](#page-1953-0) PADICRAT, [2118](#page-2145-0) PADICRC, [2123](#page-2150-0) SULS, [2762](#page-2789-0) ULS, [3117](#page-3144-0) ULSCONS, [3125](#page-3152-0) rename RECLOS, [2506](#page-2533-0) reorder DMP, [745](#page-772-0) GDMP, [1249](#page-1276-0) HDMP, [1383](#page-1410-0) repeating STREAM, [2894](#page-2921-0) repeating? STREAM, [2894](#page-2921-0) repeatUntilLoop FC, [1123](#page-1150-0) replace ISTRING, [1452](#page-1479-0) STRING, [2921](#page-2948-0) replaceKthElement SETMN, [2654](#page-2681-0) representationType ALGFF, [64](#page-91-0) COMPLEX, [510](#page-537-0) FF, [1007](#page-1034-0)

FFCG, [1012](#page-1039-0) FFCGP, [1022](#page-1049-0) FFCGX, [1017](#page-1044-0) FFNB, [1047](#page-1074-0) FFNBP, [1059](#page-1086-0) FFNBX, [1053](#page-1080-0) FFP, [1038](#page-1065-0) FFX, [1033](#page-1060-0) IFF, [1486](#page-1513-0) IPF, [1505](#page-1532-0) MCMPLX, [1761](#page-1788-0) PACOFF, [2399](#page-2426-0) PF, [2365](#page-2392-0) RADFF, [2460](#page-2487-0) SAE, [2676](#page-2703-0) represents ALGFF, [64](#page-91-0) ALGSC, [49](#page-76-0) COMPLEX, [510](#page-537-0) FF, [1007](#page-1034-0) FFCG, [1012](#page-1039-0) FFCGP, [1022](#page-1049-0) FFCGX, [1017](#page-1044-0) FFNB, [1047](#page-1074-0) FFNBP, [1059](#page-1086-0) FFNBX, [1053](#page-1080-0) FFP, [1038](#page-1065-0) FFX, [1033](#page-1060-0) GCNAALG, [1262](#page-1289-0) IFF, [1486](#page-1513-0) IPF, [1505](#page-1532-0) JORDAN, [292](#page-319-0) LIE, [298](#page-325-0) LSQM, [1667](#page-1694-0) MCMPLX, [1761](#page-1788-0) PF, [2365](#page-2392-0) RADFF, [2460](#page-2487-0) SAE, [2676](#page-2703-0) reset VIEW2d, [3090](#page-3117-0) VIEW3D, [3029](#page-3056-0) resetAttributeButtons ATTRBUT, [312](#page-339-0) resetBadValues PATTERN, [2161](#page-2188-0) resetNew

SYMBOL, [2956](#page-2983-0) ResidueRing, [2567](#page-2594-0) resize VIEW2d, [3090](#page-3117-0) VIEW3D, [3029](#page-3056-0) RESRING, [2567](#page-2594-0) -?, [2567](#page-2594-0) ?\*\*?, [2567](#page-2594-0) ?\*?, [2567](#page-2594-0)  $?+?, 2567$  $?+?, 2567$ ?-?, [2567](#page-2594-0)  $? = ?$ , [2567](#page-2594-0) ?ˆ?, [2567](#page-2594-0)  $? = ?$ , [2567](#page-2594-0) 0, [2567](#page-2594-0) 1, [2567](#page-2594-0) characteristic, [2567](#page-2594-0) coerce, [2567](#page-2594-0) hash, [2567](#page-2594-0) latex, [2567](#page-2594-0) lift, [2567](#page-2594-0) one?, [2567](#page-2594-0) recip, [2567](#page-2594-0) reduce, [2567](#page-2594-0) sample, [2567](#page-2594-0) subtractIfCan, [2567](#page-2594-0) zero?, [2567](#page-2594-0) rest ALIST, [308](#page-335-0) DLIST, [554](#page-581-0) GTSET, [1282](#page-1309-0) ILIST, [1435](#page-1462-0) LIST, [1721](#page-1748-0) MAGMA, [1784](#page-1811-0) NSDPS, [1926](#page-1953-0) OFMONOID, [2057](#page-2084-0) PBWLB, [2312](#page-2339-0) REGSET, [2557](#page-2584-0) RGCHAIN, [2524](#page-2551-0) SREGSET, [2842](#page-2869-0) STREAM, [2894](#page-2921-0) WUTSET, [3287](#page-3314-0) RESULT, [2571](#page-2598-0) ?.?, [2572](#page-2599-0)  $? = ?$ , [2572](#page-2599-0)  $? = ?$ , [2572](#page-2599-0)

#?, [2572](#page-2599-0) any?, [2572](#page-2599-0) bag, [2572](#page-2599-0) coerce, [2572](#page-2599-0) construct, [2572](#page-2599-0) convert, [2572](#page-2599-0) copy, [2572](#page-2599-0) count, [2572](#page-2599-0) dictionary, [2572](#page-2599-0) elt, [2572](#page-2599-0) empty, [2572](#page-2599-0) empty?, [2572](#page-2599-0) entries, [2572](#page-2599-0) entry?, [2572](#page-2599-0) eq?, [2572](#page-2599-0) eval, [2572](#page-2599-0) every?, [2572](#page-2599-0) extract, [2572](#page-2599-0) fill, [2572](#page-2599-0) find, [2572](#page-2599-0) first, [2572](#page-2599-0) hash, [2572](#page-2599-0) index?, [2572](#page-2599-0) indices, [2572](#page-2599-0) insert, [2572](#page-2599-0) inspect, [2572](#page-2599-0) key?, [2572](#page-2599-0) keys, [2572](#page-2599-0) latex, [2572](#page-2599-0) less?, [2572](#page-2599-0) map, [2572](#page-2599-0) maxIndex, [2572](#page-2599-0) member?, [2572](#page-2599-0) members, [2572](#page-2599-0) minIndex, [2572](#page-2599-0) more?, [2572](#page-2599-0) parts, [2572](#page-2599-0) qelt, [2572](#page-2599-0) qsetelt, [2572](#page-2599-0) reduce, [2572](#page-2599-0) remove, [2572](#page-2599-0) removeDuplicates, [2572](#page-2599-0) sample, [2572](#page-2599-0) search, [2572](#page-2599-0) select, [2572](#page-2599-0) setelt, [2572](#page-2599-0)

showArrayValues, [2572](#page-2599-0) showScalarValues, [2572](#page-2599-0) size?, [2572](#page-2599-0) swap, [2572](#page-2599-0) table, [2572](#page-2599-0) Result, [2571](#page-2598-0) result SPLTREE, [2822](#page-2849-0) resultant DMP, [745](#page-772-0) DSMP, [713](#page-740-0) GDMP, [1249](#page-1276-0) HDMP, [1383](#page-1410-0) MODMON, [1853](#page-1880-0) MPOLY, [1906](#page-1933-0) MYUP, [1919](#page-1946-0) NSMP, [1937](#page-1964-0) NSUP, [1952](#page-1979-0) ODPOL, [2084](#page-2111-0) POLY, [2339](#page-2366-0) SDPOL, [2662](#page-2689-0) SMP, [2723](#page-2750-0) SUP, [2772](#page-2799-0) SUPEXPR, [2786](#page-2813-0) UP, [3152](#page-3179-0) retract ALGFF, [64](#page-91-0) AN, [81](#page-108-0) ANTISYM, [98](#page-125-0) ASP1, [140](#page-167-0) ASP10, [144](#page-171-0) ASP19, [154](#page-181-0) ASP20, [161](#page-188-0) , [167](#page-194-0) ASP31, [191](#page-218-0) ASP35, [203](#page-230-0) ASP4, [209](#page-236-0) ASP41, [213](#page-240-0) ASP42, [220](#page-247-0) ASP49, [227](#page-254-0) ASP50, [233](#page-260-0) ASP55, [239](#page-266-0) ASP6, [245](#page-272-0) ASP7, [250](#page-277-0) ASP73, [255](#page-282-0) ASP74, [260](#page-287-0)

ASP77, [266](#page-293-0)

ASP78, [270](#page-297-0) ASP80, [280](#page-307-0) ASP9, [285](#page-312-0) BINARY, [370](#page-397-0) BPADICRT, [337](#page-364-0) CARD, [413](#page-440-0) CARTEN, [437](#page-464-0) COMPLEX, [510](#page-537-0) DECIMAL, [562](#page-589-0) DERHAM, [696](#page-723-0) DFLOAT, [762](#page-789-0) DIRPROD, [718](#page-745-0) DIV, [748](#page-775-0) DMP, [745](#page-772-0) DPMM, [724](#page-751-0) DPMO, [728](#page-755-0) DSMP, [713](#page-740-0) EXPEXPAN, [891](#page-918-0) EXPR, [908](#page-935-0) FAGROUP, [1198](#page-1225-0) FAMONOID, [1201](#page-1228-0) FEXPR, [1138](#page-1165-0) FF, [1007](#page-1034-0) FFCG, [1012](#page-1039-0) FFCGP, [1022](#page-1049-0) FFCGX, [1017](#page-1044-0) FFNB, [1047](#page-1074-0) FFNBP, [1059](#page-1086-0) FFNBX, [1053](#page-1080-0) FFP, [1038](#page-1065-0) FFX, [1033](#page-1060-0) FGROUP, [1203](#page-1230-0) FLOAT, [1100](#page-1127-0) FM1, [1210](#page-1237-0) FMONOID, [1214](#page-1241-0) FR, [972](#page-999-0) FRAC, [1179](#page-1206-0) GDMP, [1249](#page-1276-0) GPOLSET, [1271](#page-1298-0) GTSET, [1282](#page-1309-0) HACKPI, [2236](#page-2263-0) HDMP, [1383](#page-1410-0) HDP, [1374](#page-1401-0) HEXADEC, [1344](#page-1371-0) IAN, [1479](#page-1506-0) IFAMON, [1489](#page-1516-0)

IFF, [1486](#page-1513-0) INT, [1566](#page-1593-0) INTRVL, [1590](#page-1617-0) IPF, [1505](#page-1532-0) IR, [1581](#page-1608-0) LAUPOL, [1630](#page-1657-0) LMOPS, [1726](#page-1753-0) LODO, [1681](#page-1708-0) LODO1, [1692](#page-1719-0) LODO2, [1706](#page-1733-0) LPOLY, [1658](#page-1685-0) LSQM, [1667](#page-1694-0) LWORD, [1749](#page-1776-0) MAGMA, [1784](#page-1811-0) MCMPLX, [1761](#page-1788-0) MFLOAT, [1766](#page-1793-0) MINT, [1775](#page-1802-0) MODMON, [1853](#page-1880-0) MODOP, [1868](#page-1895-0) , [2032](#page-2059-0) MPOLY, [1906](#page-1933-0) MRING, [1879](#page-1906-0) MYEXPR, [1912](#page-1939-0) MYUP, [1919](#page-1946-0) NIPROB, [1970](#page-1997-0) NOTTING, [1967](#page-1994-0) NSMP, [1937](#page-1964-0) NSUP, [1952](#page-1979-0) OCT, [1991](#page-2018-0) ODEPROB, [1973](#page-2000-0) ODP, [2044](#page-2071-0) ODPOL, [2084](#page-2111-0) ODVAR, [2087](#page-2114-0) OFMONOID, [2057](#page-2084-0) ONECOMP, [2005](#page-2032-0) OPTPROB, [1976](#page-2003-0) ORDCOMP, [2038](#page-2065-0) ORESUP, [2797](#page-2824-0) OREUP, [3196](#page-3223-0) PACOFF, [2399](#page-2426-0) PACRAT, [2409](#page-2436-0) PADICRAT, [2118](#page-2145-0) PADICRC, [2123](#page-2150-0) PATTERN, [2161](#page-2188-0) PBWLB, [2312](#page-2339-0) PDEPROB, [1979](#page-2006-0) PF, [2365](#page-2392-0)

POLY, [2339](#page-2366-0) PR, [2353](#page-2380-0) QUAT, [2433](#page-2460-0) RADFF, [2460](#page-2487-0) RADIX, [2474](#page-2501-0) RECLOS, [2506](#page-2533-0) REGSET, [2557](#page-2584-0) RGCHAIN, [2524](#page-2551-0) ROMAN, [2599](#page-2626-0) RULE, [2576](#page-2603-0) SAE, [2676](#page-2703-0) SD, [2882](#page-2909-0) SDPOL, [2662](#page-2689-0) SDVAR, [2665](#page-2692-0) SHDP, [2813](#page-2840-0) SINT, [2694](#page-2721-0) SMP, [2723](#page-2750-0) SQMATRIX, [2857](#page-2884-0) SREGSET, [2842](#page-2869-0) SULS, [2762](#page-2789-0) SUP, [2772](#page-2799-0) SUPEXPR, [2786](#page-2813-0) SUPXS, [2792](#page-2819-0) SYMPOLY, [2970](#page-2997-0) ULS, [3117](#page-3144-0) ULSCONS, [3125](#page-3152-0) UP, [3152](#page-3179-0) UPXS, [3158](#page-3185-0) UPXSCONS, [3166](#page-3193-0) UPXSSING, [3176](#page-3203-0) WUTSET, [3287](#page-3314-0) XDPOLY, [3295](#page-3322-0) XPBWPOLYL, [3317](#page-3344-0) XPOLY, [3328](#page-3355-0) XPR, [3338](#page-3365-0) XRPOLY, [3344](#page-3371-0) retractable? ANTISYM, [98](#page-125-0) DERHAM, [696](#page-723-0) LWORD, [1749](#page-1776-0) MAGMA, [1784](#page-1811-0) PBWLB, [2312](#page-2339-0) retractIfCan ALGFF, [64](#page-91-0) AN, [81](#page-108-0) ANTISYM, [98](#page-125-0)

ASP1, [140](#page-167-0) ASP10, [144](#page-171-0) ASP19, [154](#page-181-0) ASP20, [161](#page-188-0) , [167](#page-194-0) ASP31, [191](#page-218-0) ASP35, [203](#page-230-0) ASP4, [209](#page-236-0) ASP41, [213](#page-240-0) ASP42, [220](#page-247-0) ASP49, [227](#page-254-0) ASP50, [233](#page-260-0) ASP55, [239](#page-266-0) ASP6, [245](#page-272-0) ASP7, [250](#page-277-0) ASP73, [255](#page-282-0) ASP74, [260](#page-287-0) ASP77, [266](#page-293-0) ASP78, [270](#page-297-0) ASP80, [280](#page-307-0) ASP9, [285](#page-312-0) BINARY, [370](#page-397-0) BPADICRT, [337](#page-364-0) CARD, [413](#page-440-0) CARTEN, [437](#page-464-0) COMPLEX, [510](#page-537-0) DECIMAL, [562](#page-589-0) DERHAM, [696](#page-723-0) DFLOAT, [762](#page-789-0) DIRPROD, [718](#page-745-0) DIV, [748](#page-775-0) DMP, [745](#page-772-0) DPMM, [724](#page-751-0) DPMO, [728](#page-755-0) DSMP, [713](#page-740-0) EXPEXPAN, [891](#page-918-0) EXPR, [908](#page-935-0) FAGROUP, [1198](#page-1225-0) FAMONOID, [1201](#page-1228-0) FEXPR, [1138](#page-1165-0) FF, [1007](#page-1034-0) FFCG, [1012](#page-1039-0) FFCGP, [1022](#page-1049-0) FFCGX, [1017](#page-1044-0) FFNB, [1047](#page-1074-0) FFNBP, [1059](#page-1086-0) FFNBX, [1053](#page-1080-0)

FFP, [1038](#page-1065-0) FFX, [1033](#page-1060-0) FGROUP, [1203](#page-1230-0) FLOAT, [1100](#page-1127-0) FM1, [1210](#page-1237-0) FMONOID, [1214](#page-1241-0) FR, [972](#page-999-0) FRAC, [1179](#page-1206-0) GDMP, [1249](#page-1276-0) GPOLSET, [1271](#page-1298-0) GTSET, [1282](#page-1309-0) HACKPI, [2236](#page-2263-0) HDMP, [1383](#page-1410-0) HDP, [1374](#page-1401-0) HEXADEC, [1344](#page-1371-0) IAN, [1479](#page-1506-0) IFAMON, [1489](#page-1516-0) IFF, [1486](#page-1513-0) INT, [1566](#page-1593-0) INTRVL, [1590](#page-1617-0) IPF, [1505](#page-1532-0) IR, [1581](#page-1608-0) LAUPOL, [1630](#page-1657-0) LMOPS, [1726](#page-1753-0) LODO, [1681](#page-1708-0) LODO1, [1692](#page-1719-0) LODO2, [1706](#page-1733-0) LPOLY, [1658](#page-1685-0) LSQM, [1667](#page-1694-0) LWORD, [1749](#page-1776-0) MAGMA, [1784](#page-1811-0) MCMPLX, [1761](#page-1788-0) MFLOAT, [1766](#page-1793-0) MINT, [1775](#page-1802-0) MODMON, [1853](#page-1880-0) MODOP, [1868](#page-1895-0) , [2032](#page-2059-0) MPOLY, [1906](#page-1933-0) MRING, [1879](#page-1906-0) MYEXPR, [1912](#page-1939-0) MYUP, [1919](#page-1946-0) NSMP, [1937](#page-1964-0) NSUP, [1952](#page-1979-0) OCT, [1991](#page-2018-0) ODP, [2044](#page-2071-0) ODPOL, [2084](#page-2111-0) ODVAR, [2087](#page-2114-0)

OFMONOID, [2057](#page-2084-0) ONECOMP, [2005](#page-2032-0) ORDCOMP, [2038](#page-2065-0) ORESUP, [2797](#page-2824-0) OREUP, [3196](#page-3223-0) PACOFF, [2399](#page-2426-0) PACRAT, [2409](#page-2436-0) PADICRAT, [2118](#page-2145-0) PADICRC, [2123](#page-2150-0) PATTERN, [2161](#page-2188-0) PBWLB, [2312](#page-2339-0) PF, [2365](#page-2392-0) POLY, [2339](#page-2366-0) PR, [2353](#page-2380-0) QUAT, [2433](#page-2460-0) RADFF, [2460](#page-2487-0) RADIX, [2474](#page-2501-0) RECLOS, [2506](#page-2533-0) REGSET, [2557](#page-2584-0) RGCHAIN, [2524](#page-2551-0) ROMAN, [2599](#page-2626-0) RULE, [2576](#page-2603-0) SAE, [2676](#page-2703-0) SD, [2882](#page-2909-0) SDPOL, [2662](#page-2689-0) SDVAR, [2665](#page-2692-0) SHDP, [2813](#page-2840-0) SINT, [2694](#page-2721-0) SMP, [2723](#page-2750-0) SQMATRIX, [2857](#page-2884-0) SREGSET, [2842](#page-2869-0) SULS, [2762](#page-2789-0) SUP, [2772](#page-2799-0) SUPEXPR, [2786](#page-2813-0) SUPXS, [2792](#page-2819-0) SYMPOLY, [2970](#page-2997-0) ULS, [3117](#page-3144-0) ULSCONS, [3125](#page-3152-0) UP, [3152](#page-3179-0) UPXS, [3158](#page-3185-0) UPXSCONS, [3166](#page-3193-0) UPXSSING, [3176](#page-3203-0) WUTSET, [3287](#page-3314-0) XDPOLY, [3295](#page-3322-0) XPBWPOLYL, [3317](#page-3344-0) XPOLY, [3328](#page-3355-0)

XPR, [3338](#page-3365-0) XRPOLY, [3344](#page-3371-0) returns FC, [1123](#page-1150-0) returnTypeOf SYMS, [3015](#page-3042-0) reverse ALIST, [308](#page-335-0) ARRAY1, [2001](#page-2028-0) BITS, [393](#page-420-0) CDFVEC, [523](#page-550-0) DFVEC, [780](#page-807-0) DLIST, [554](#page-581-0) FARRAY, [1075](#page-1102-0) IARRAY1, [1447](#page-1474-0) IBITS, [1403](#page-1430-0) IFARRAY, [1426](#page-1453-0) ILIST, [1435](#page-1462-0) ISTRING, [1452](#page-1479-0) IVECTOR, [1463](#page-1490-0) LIST, [1721](#page-1748-0) LMOPS, [1726](#page-1753-0) POINT, [2318](#page-2345-0) PRIMARR, [2369](#page-2396-0) STRING, [2921](#page-2948-0) U16VEC, [3248](#page-3275-0) U32VEC, [3255](#page-3282-0) U8VEC, [3241](#page-3268-0) VECTOR, [3267](#page-3294-0) revert UFPS, [3109](#page-3136-0) UTS, [3201](#page-3228-0) UTSZ, [3210](#page-3237-0) rewriteIdealWithHeadRemainder GPOLSET, [1271](#page-1298-0) GTSET, [1282](#page-1309-0) REGSET, [2557](#page-2584-0) RGCHAIN, [2524](#page-2551-0) SREGSET, [2842](#page-2869-0) WUTSET, [3287](#page-3314-0) rewriteIdealWithRemainder GPOLSET, [1271](#page-1298-0) GTSET, [1282](#page-1309-0) REGSET, [2557](#page-2584-0) RGCHAIN, [2524](#page-2551-0) SREGSET, [2842](#page-2869-0)

WUTSET, [3287](#page-3314-0) RewriteRule, [2576](#page-2603-0) rewriteSetWithReduction GTSET, [1282](#page-1309-0) REGSET, [2557](#page-2584-0) RGCHAIN, [2524](#page-2551-0) SREGSET, [2842](#page-2869-0) WUTSET, [3287](#page-3314-0) RGCHAIN, [2523](#page-2550-0) ?=?, [2524](#page-2551-0)  $? = ?$ , [2524](#page-2551-0) #?, [2524](#page-2551-0) algebraic?, [2524](#page-2551-0) algebraicCoefficients?, [2524](#page-2551-0) algebraicVariables, [2524](#page-2551-0) any?, [2524](#page-2551-0) augment, [2524](#page-2551-0) autoReduced?, [2524](#page-2551-0) basicSet, [2524](#page-2551-0) coerce, [2524](#page-2551-0) coHeight, [2524](#page-2551-0) collect, [2524](#page-2551-0) collectQuasiMonic, [2524](#page-2551-0) collectUnder, [2524](#page-2551-0) collectUpper, [2524](#page-2551-0) construct, [2524](#page-2551-0) convert, [2524](#page-2551-0) copy, [2524](#page-2551-0) count, [2524](#page-2551-0) degree, [2524](#page-2551-0) empty, [2524](#page-2551-0) empty?, [2524](#page-2551-0) eq?, [2524](#page-2551-0) eval, [2524](#page-2551-0) every?, [2524](#page-2551-0) extend, [2524](#page-2551-0) extendIfCan, [2524](#page-2551-0) find, [2524](#page-2551-0) first, [2524](#page-2551-0) hash, [2524](#page-2551-0) headReduce, [2524](#page-2551-0) headReduced?, [2524](#page-2551-0) headRemainder, [2524](#page-2551-0) infRittWu?, [2524](#page-2551-0) initiallyReduce, [2524](#page-2551-0) initiallyReduced?, [2524](#page-2551-0)

initials, [2524](#page-2551-0) internalAugment, [2524](#page-2551-0) intersect, [2524](#page-2551-0) invertible?, [2524](#page-2551-0) invertibleElseSplit?, [2524](#page-2551-0) invertibleSet, [2524](#page-2551-0) last, [2524](#page-2551-0) lastSubResultant, [2524](#page-2551-0) lastSubResultantElseSplit, [2524](#page-2551-0) latex, [2524](#page-2551-0) less?, [2524](#page-2551-0) mainVariable?, [2524](#page-2551-0) mainVariables, [2524](#page-2551-0) map, [2524](#page-2551-0) member?, [2524](#page-2551-0) members, [2524](#page-2551-0) more?, [2524](#page-2551-0) mvar, [2524](#page-2551-0) normalized?, [2524](#page-2551-0) parts, [2524](#page-2551-0) purelyAlgebraic?, [2524](#page-2551-0) purelyAlgebraicLeadingMonomial?, [2524](#page-2551-0) rightAlternative? purelyTranscendental?, [2524](#page-2551-0) quasiComponent, [2524](#page-2551-0) reduce, [2524](#page-2551-0) reduceByQuasiMonic, [2524](#page-2551-0) reduced?, [2524](#page-2551-0) remainder, [2524](#page-2551-0) remove, [2524](#page-2551-0) removeDuplicates, [2524](#page-2551-0) removeZero, [2524](#page-2551-0) rest, [2524](#page-2551-0) retract, [2524](#page-2551-0) retractIfCan, [2524](#page-2551-0) rewriteIdealWithHeadRemainder, [2524](#page-2551-0) rewriteIdealWithRemainder, [2524](#page-2551-0) rewriteSetWithReduction, [2524](#page-2551-0) roughBase?, [2524](#page-2551-0) roughEqualIdeals?, [2524](#page-2551-0) roughSubIdeal?, [2524](#page-2551-0) roughUnitIdeal?, [2524](#page-2551-0) sample, [2524](#page-2551-0) select, [2524](#page-2551-0) size?, [2524](#page-2551-0) sort, [2524](#page-2551-0) squareFreePart, [2524](#page-2551-0)

stronglyReduce, [2524](#page-2551-0) stronglyReduced?, [2524](#page-2551-0) triangular?, [2524](#page-2551-0) trivialIdeal?, [2524](#page-2551-0) variables, [2524](#page-2551-0) zeroSetSplit, [2524](#page-2551-0) zeroSetSplitIntoTriangularSystems, [2524](#page-2551-0) rhs EQ, [868](#page-895-0) RULE, [2576](#page-2603-0) SUCH, [2942](#page-2969-0) right BBTREE, [326](#page-353-0) BSTREE, [381](#page-408-0) BTOURN, [385](#page-412-0) BTREE, [389](#page-416-0) LWORD, [1749](#page-1776-0) MAGMA, [1784](#page-1811-0) OUTFORM, [2099](#page-2126-0) PENDTREE, [2178](#page-2205-0) ROIRC, [2581](#page-2608-0) ALGSC, [49](#page-76-0) GCNAALG, [1262](#page-1289-0) JORDAN, [292](#page-319-0) LIE, [298](#page-325-0) LSQM, [1667](#page-1694-0) rightCharacteristicPolynomial ALGSC, [49](#page-76-0) GCNAALG, [1262](#page-1289-0) JORDAN, [292](#page-319-0) LIE, [298](#page-325-0) LSQM, [1667](#page-1694-0) rightDiscriminant ALGSC, [49](#page-76-0) GCNAALG, [1262](#page-1289-0) JORDAN, [292](#page-319-0) LIE, [298](#page-325-0) LSQM, [1667](#page-1694-0) rightDivide LODO, [1681](#page-1708-0) LODO1, [1692](#page-1719-0) LODO2, [1706](#page-1733-0) ORESUP, [2797](#page-2824-0) OREUP, [3196](#page-3223-0) rightExactQuotient

LODO, [1681](#page-1708-0) LODO1, [1692](#page-1719-0) LODO2, [1706](#page-1733-0) ORESUP, [2797](#page-2824-0) OREUP, [3196](#page-3223-0) rightExtendedGcd LODO, [1681](#page-1708-0) LODO1, [1692](#page-1719-0) LODO2, [1706](#page-1733-0) ORESUP, [2797](#page-2824-0) OREUP, [3196](#page-3223-0) rightGcd LODO, [1681](#page-1708-0) LODO1, [1692](#page-1719-0) LODO2, [1706](#page-1733-0) ORESUP, [2797](#page-2824-0) OREUP, [3196](#page-3223-0) rightLcm LODO, [1681](#page-1708-0) LODO1, [1692](#page-1719-0) LODO2, [1706](#page-1733-0) ORESUP, [2797](#page-2824-0) OREUP, [3196](#page-3223-0) rightMinimalPolynomial ALGSC, [49](#page-76-0) GCNAALG, [1262](#page-1289-0) JORDAN, [292](#page-319-0) LIE, [298](#page-325-0) LSQM, [1667](#page-1694-0) rightMult LMOPS, [1726](#page-1753-0) rightNorm ALGSC, [49](#page-76-0) GCNAALG, [1262](#page-1289-0) JORDAN, [292](#page-319-0) LIE, [298](#page-325-0) LSQM, [1667](#page-1694-0) rightOne EQ, [868](#page-895-0) RightOpenIntervalRootCharacterization, [2581](#page-2608-0) rightPower ALGSC, [49](#page-76-0) FNLA, [1220](#page-1247-0) GCNAALG, [1262](#page-1289-0) JORDAN, [292](#page-319-0) LIE, [298](#page-325-0)

LSQM, [1667](#page-1694-0) rightQuotient LODO, [1681](#page-1708-0) LODO1, [1692](#page-1719-0) LODO2, [1706](#page-1733-0) ORESUP, [2797](#page-2824-0) OREUP, [3196](#page-3223-0) rightRankPolynomial ALGSC, [49](#page-76-0) GCNAALG, [1262](#page-1289-0) JORDAN, [292](#page-319-0) LIE, [298](#page-325-0) LSQM, [1667](#page-1694-0) rightRecip ALGSC, [49](#page-76-0) GCNAALG, [1262](#page-1289-0) JORDAN, [292](#page-319-0) LIE, [298](#page-325-0) LSQM, [1667](#page-1694-0) rightRegularRepresentation ALGSC, [49](#page-76-0) GCNAALG, [1262](#page-1289-0) JORDAN, [292](#page-319-0) LIE, [298](#page-325-0) LSQM, [1667](#page-1694-0) rightRemainder LODO, [1681](#page-1708-0) LODO1, [1692](#page-1719-0) LODO2, [1706](#page-1733-0) ORESUP, [2797](#page-2824-0) OREUP, [3196](#page-3223-0) rightTrace ALGSC, [49](#page-76-0) GCNAALG, [1262](#page-1289-0) JORDAN, [292](#page-319-0) LIE, [298](#page-325-0) LSQM, [1667](#page-1694-0) rightTraceMatrix ALGSC, [49](#page-76-0) GCNAALG, [1262](#page-1289-0) JORDAN, [292](#page-319-0) LIE, [298](#page-325-0) LSQM, [1667](#page-1694-0) rightTrim ISTRING, [1452](#page-1479-0) STRING, [2921](#page-2948-0)

rightUnit ALGSC, [49](#page-76-0) GCNAALG, [1262](#page-1289-0) JORDAN, [292](#page-319-0) LIE, [298](#page-325-0) LSQM, [1667](#page-1694-0) rightUnits ALGSC, [49](#page-76-0) GCNAALG, [1262](#page-1289-0) JORDAN, [292](#page-319-0) LIE, [298](#page-325-0) LSQM, [1667](#page-1694-0) rightZero EQ, [868](#page-895-0) RittWuCompare NSMP, [1937](#page-1964-0) RMATRIX, [2515](#page-2542-0) -?, [2515](#page-2542-0) ?\*?, [2515](#page-2542-0) ?+?, [2515](#page-2542-0) ?-?, [2515](#page-2542-0)  $?$ /?, [2515](#page-2542-0)  $? = ?$ , [2515](#page-2542-0)  $? = ?$ , [2515](#page-2542-0) #?, [2515](#page-2542-0) 0, [2515](#page-2542-0) antisymmetric?, [2515](#page-2542-0) any?, [2515](#page-2542-0) coerce, [2515](#page-2542-0) column, [2515](#page-2542-0) convert, [2515](#page-2542-0) copy, [2515](#page-2542-0) count, [2515](#page-2542-0) diagonal?, [2515](#page-2542-0) dimension, [2515](#page-2542-0) elt, [2515](#page-2542-0) empty, [2515](#page-2542-0) empty?, [2515](#page-2542-0) eq?, [2515](#page-2542-0) eval, [2515](#page-2542-0) every?, [2515](#page-2542-0) exquo, [2515](#page-2542-0) hash, [2515](#page-2542-0) latex, [2515](#page-2542-0) less?, [2515](#page-2542-0) listOfLists, [2515](#page-2542-0)

map, [2515](#page-2542-0) matrix, [2515](#page-2542-0) maxColIndex, [2515](#page-2542-0) maxRowIndex, [2515](#page-2542-0) member?, [2515](#page-2542-0) members, [2515](#page-2542-0) minColIndex, [2515](#page-2542-0) minRowIndex, [2515](#page-2542-0) more?, [2515](#page-2542-0) ncols, [2515](#page-2542-0) nrows, [2515](#page-2542-0) nullity, [2515](#page-2542-0) nullSpace, [2515](#page-2542-0) parts, [2515](#page-2542-0) qelt, [2515](#page-2542-0) rank, [2515](#page-2542-0) rectangularMatrix, [2515](#page-2542-0) row, [2515](#page-2542-0) rowEchelon, [2515](#page-2542-0) sample, [2515](#page-2542-0) size?, [2515](#page-2542-0) square?, [2515](#page-2542-0) subtractIfCan, [2515](#page-2542-0) symmetric?, [2515](#page-2542-0) zero?, [2515](#page-2542-0) ROIRC, [2581](#page-2608-0)  $? = ?$ , [2581](#page-2608-0)  $? = ?$ , [2581](#page-2608-0) allRootsOf, [2581](#page-2608-0) approximate, [2581](#page-2608-0) coerce, [2581](#page-2608-0) definingPolynomial, [2581](#page-2608-0) hash, [2581](#page-2608-0) latex, [2581](#page-2608-0) left, [2581](#page-2608-0) middle, [2581](#page-2608-0) mightHaveRoots, [2581](#page-2608-0) negative?, [2581](#page-2608-0) positive?, [2581](#page-2608-0) recip, [2581](#page-2608-0) refine, [2581](#page-2608-0) relativeApprox, [2581](#page-2608-0) right, [2581](#page-2608-0) rootOf, [2581](#page-2608-0) sign, [2581](#page-2608-0) size, [2581](#page-2608-0)

zero?, [2581](#page-2608-0) ROMAN, [2598](#page-2625-0) -?, [2599](#page-2626-0) ?*<*?, [2599](#page-2626-0) ?*<*=?, [2599](#page-2626-0) ?*>*?, [2599](#page-2626-0) ?*>*=?, [2599](#page-2626-0) ?\*\*?, [2599](#page-2626-0) ?\*?, [2599](#page-2626-0)  $?+?, 2599$  $?+?, 2599$ ?-?, [2599](#page-2626-0)  $? = ?$ , [2599](#page-2626-0) ?ˆ?, [2599](#page-2626-0)  $? = ?$ , [2599](#page-2626-0) ?quo?, [2599](#page-2626-0) ?rem?, [2599](#page-2626-0) 0, [2599](#page-2626-0) 1, [2599](#page-2626-0) abs, [2599](#page-2626-0) addmod, [2599](#page-2626-0) associates?, [2599](#page-2626-0) base, [2599](#page-2626-0) binomial, [2599](#page-2626-0) bit?, [2599](#page-2626-0) characteristic, [2599](#page-2626-0) coerce, [2599](#page-2626-0) convert, [2599](#page-2626-0) copy, [2599](#page-2626-0) D, [2599](#page-2626-0) dec, [2599](#page-2626-0) differentiate, [2599](#page-2626-0) divide, [2599](#page-2626-0) euclideanSize, [2599](#page-2626-0) even?, [2599](#page-2626-0) expressIdealMember, [2599](#page-2626-0) exquo, [2599](#page-2626-0) extendedEuclidean, [2599](#page-2626-0) factor, [2599](#page-2626-0) factorial, [2599](#page-2626-0) gcd, [2599](#page-2626-0) gcdPolynomial, [2599](#page-2626-0) hash, [2599](#page-2626-0) inc, [2599](#page-2626-0) init, [2599](#page-2626-0) invmod, [2599](#page-2626-0) latex, [2599](#page-2626-0)

lcm, [2599](#page-2626-0) length, [2599](#page-2626-0) mask, [2599](#page-2626-0) max, [2599](#page-2626-0) min, [2599](#page-2626-0) mulmod, [2599](#page-2626-0) multiEuclidean, [2599](#page-2626-0) negative?, [2599](#page-2626-0) nextItem, [2599](#page-2626-0) odd?, [2599](#page-2626-0) one?, [2599](#page-2626-0) patternMatch, [2599](#page-2626-0) permutation, [2599](#page-2626-0) positive?, [2599](#page-2626-0) positiveRemainder, [2599](#page-2626-0) powmod, [2599](#page-2626-0) prime?, [2599](#page-2626-0) principalIdeal, [2599](#page-2626-0) random, [2599](#page-2626-0) rational, [2599](#page-2626-0) rational?, [2599](#page-2626-0) rationalIfCan, [2599](#page-2626-0) recip, [2599](#page-2626-0) reducedSystem, [2599](#page-2626-0) retract, [2599](#page-2626-0) retractIfCan, [2599](#page-2626-0) roman, [2599](#page-2626-0) sample, [2599](#page-2626-0) shift, [2599](#page-2626-0) sign, [2599](#page-2626-0) sizeLess?, [2599](#page-2626-0) squareFree, [2599](#page-2626-0) squareFreePart, [2599](#page-2626-0) submod, [2599](#page-2626-0) subtractIfCan, [2599](#page-2626-0) symmetricRemainder, [2599](#page-2626-0) unit?, [2599](#page-2626-0) unitCanonical, [2599](#page-2626-0) unitNormal, [2599](#page-2626-0) zero?, [2599](#page-2626-0) roman ROMAN, [2599](#page-2626-0) RomanNumeral, [2598](#page-2625-0) root BPADIC, [332](#page-359-0)

IPADIC, [1496](#page-1523-0)

OUTFORM, [2099](#page-2126-0) PADIC, [2113](#page-2140-0) root? SUBSPACE, [2929](#page-2956-0) rootOf AN, [81](#page-108-0) EXPR, [908](#page-935-0) IAN, [1479](#page-1506-0) RECLOS, [2506](#page-2533-0) ROIRC, [2581](#page-2608-0) rootsOf AN, [81](#page-108-0) EXPR, [908](#page-935-0) IAN, [1479](#page-1506-0) rotate VIEW3D, [3029](#page-3056-0) rotatex DHMATRIX, [604](#page-631-0) rotatey DHMATRIX, [604](#page-631-0) rotatez DHMATRIX, [604](#page-631-0) roughBase? GPOLSET, [1271](#page-1298-0) GTSET, [1282](#page-1309-0) REGSET, [2557](#page-2584-0) RGCHAIN, [2524](#page-2551-0) SREGSET, [2842](#page-2869-0) WUTSET, [3287](#page-3314-0) roughEqualIdeals? GPOLSET, [1271](#page-1298-0) GTSET, [1282](#page-1309-0) REGSET, [2557](#page-2584-0) RGCHAIN, [2524](#page-2551-0) SREGSET, [2842](#page-2869-0) WUTSET, [3287](#page-3314-0) roughSubIdeal? GPOLSET, [1271](#page-1298-0) GTSET, [1282](#page-1309-0) REGSET, [2557](#page-2584-0) RGCHAIN, [2524](#page-2551-0) SREGSET, [2842](#page-2869-0) WUTSET, [3287](#page-3314-0) roughUnitIdeal? GPOLSET, [1271](#page-1298-0) GTSET, [1282](#page-1309-0)

REGSET, [2557](#page-2584-0) RGCHAIN, [2524](#page-2551-0) SREGSET, [2842](#page-2869-0) WUTSET, [3287](#page-3314-0) round DFLOAT, [762](#page-789-0) FLOAT, [1100](#page-1127-0) MFLOAT, [1766](#page-1793-0) ROUTINE, [2603](#page-2630-0) ?.?, [2604](#page-2631-0)  $? = ?$ , [2604](#page-2631-0)  $? = ?$ , [2604](#page-2631-0) #?, [2604](#page-2631-0) any?, [2604](#page-2631-0) bag, [2604](#page-2631-0) changeMeasure, [2604](#page-2631-0) changeThreshhold, [2604](#page-2631-0) coerce, [2604](#page-2631-0) concat, [2604](#page-2631-0) construct, [2604](#page-2631-0) convert, [2604](#page-2631-0) copy, [2604](#page-2631-0) count, [2604](#page-2631-0) deleteRoutine, [2604](#page-2631-0) dictionary, [2604](#page-2631-0) elt, [2604](#page-2631-0) empty, [2604](#page-2631-0) empty?, [2604](#page-2631-0) entries, [2604](#page-2631-0) entry?, [2604](#page-2631-0) eq?, [2604](#page-2631-0) eval, [2604](#page-2631-0) every?, [2604](#page-2631-0) extract, [2604](#page-2631-0) fill, [2604](#page-2631-0) find, [2604](#page-2631-0) first, [2604](#page-2631-0) getExplanations, [2604](#page-2631-0) getMeasure, [2604](#page-2631-0) hash, [2604](#page-2631-0) index?, [2604](#page-2631-0) indices, [2604](#page-2631-0) insert, [2604](#page-2631-0) inspect, [2604](#page-2631-0) key?, [2604](#page-2631-0) keys, [2604](#page-2631-0)

latex, [2604](#page-2631-0) less?, [2604](#page-2631-0) map, [2604](#page-2631-0) maxIndex, [2604](#page-2631-0) member?, [2604](#page-2631-0) members, [2604](#page-2631-0) minIndex, [2604](#page-2631-0) more?, [2604](#page-2631-0) parts, [2604](#page-2631-0) qelt, [2604](#page-2631-0) qsetelt, [2604](#page-2631-0) recoverAfterFail, [2604](#page-2631-0) reduce, [2604](#page-2631-0) remove, [2604](#page-2631-0) removeDuplicates, [2604](#page-2631-0) routines, [2604](#page-2631-0) sample, [2604](#page-2631-0) search, [2604](#page-2631-0) select, [2604](#page-2631-0) selectFiniteRoutines, [2604](#page-2631-0) selectIntegrationRoutines, [2604](#page-2631-0) selectMultiDimensionalRoutines, [2604](#page-2631-0) selectNonFiniteRoutines, [2604](#page-2631-0) selectODEIVPRoutines, [2604](#page-2631-0) selectOptimizationRoutines, [2604](#page-2631-0) selectPDERoutines, [2604](#page-2631-0) selectSumOfSquaresRoutines, [2604](#page-2631-0) setelt, [2604](#page-2631-0) showTheRoutinesTable, [2604](#page-2631-0) size?, [2604](#page-2631-0) swap, [2604](#page-2631-0) table, [2604](#page-2631-0) routines ROUTINE, [2604](#page-2631-0) RoutinesTable, [2603](#page-2630-0) row ARRAY2, [3083](#page-3110-0) CDFMAT, [517](#page-544-0) DFMAT, [774](#page-801-0) DHMATRIX, [604](#page-631-0) IARRAY2, [1459](#page-1486-0) IIARRAY2, [1492](#page-1519-0) IMATRIX, [1442](#page-1469-0) LSQM, [1667](#page-1694-0) MATRIX, [1843](#page-1870-0) RMATRIX, [2515](#page-2542-0)

SEM, [2702](#page-2729-0) SQMATRIX, [2857](#page-2884-0) U16MAT, [3230](#page-3257-0) U32MAT, [3235](#page-3262-0) U8MAT, [3226](#page-3253-0) rowEchelon CDFMAT, [517](#page-544-0) DFMAT, [774](#page-801-0) DHMATRIX, [604](#page-631-0) IMATRIX, [1442](#page-1469-0) LSQM, [1667](#page-1694-0) MATRIX, [1843](#page-1870-0) RMATRIX, [2515](#page-2542-0) SEM, [2702](#page-2729-0) SQMATRIX, [2857](#page-2884-0) U16MAT, [3230](#page-3257-0) U32MAT, [3235](#page-3262-0) U8MAT, [3226](#page-3253-0) rquo FMONOID, [1214](#page-1241-0) LPOLY, [1658](#page-1685-0) OFMONOID, [2057](#page-2084-0) XDPOLY, [3295](#page-3322-0) XPBWPOLYL, [3317](#page-3344-0) XPOLY, [3328](#page-3355-0) XRPOLY, [3344](#page-3371-0) rspace OUTFORM, [2099](#page-2126-0) rst NSDPS, [1926](#page-1953-0) STREAM, [2894](#page-2921-0) RULE, [2576](#page-2603-0) ?.?, [2576](#page-2603-0)  $? = ?$ , [2576](#page-2603-0)  $? = ?$ , [2576](#page-2603-0) coerce, [2576](#page-2603-0) elt, [2576](#page-2603-0) hash, [2576](#page-2603-0) latex, [2576](#page-2603-0) lhs, [2576](#page-2603-0) pattern, [2576](#page-2603-0) quotedOperators, [2576](#page-2603-0) retract, [2576](#page-2603-0) retractIfCan, [2576](#page-2603-0) rhs, [2576](#page-2603-0) rule, [2576](#page-2603-0)

suchThat, [2576](#page-2603-0) rule RULE, [2576](#page-2603-0) RuleCalled, [2613](#page-2640-0) RULECOLD, [2613](#page-2640-0)  $? = ?$ , [2613](#page-2640-0)  $? = ?$ , [2613](#page-2640-0) coerce, [2613](#page-2640-0) hash, [2613](#page-2640-0) latex, [2613](#page-2640-0) name, [2613](#page-2640-0) rules RULESET, [2615](#page-2642-0) RULESET, [2615](#page-2642-0) ?.?, [2615](#page-2642-0)  $? = ?$ , [2615](#page-2642-0)  $? = ?$ , [2615](#page-2642-0) coerce, [2615](#page-2642-0) elt, [2615](#page-2642-0) hash, [2615](#page-2642-0) latex, [2615](#page-2642-0) rules, [2615](#page-2642-0) ruleset, [2615](#page-2642-0) Ruleset, [2615](#page-2642-0) ruleset RULESET, [2615](#page-2642-0) SAE, [2675](#page-2702-0) -?, [2676](#page-2703-0) ?\*\*?, [2676](#page-2703-0) ?\*?, [2676](#page-2703-0) ?+?, [2676](#page-2703-0) ?-?, [2676](#page-2703-0) ?/?, [2676](#page-2703-0)  $? = ?$ , [2676](#page-2703-0) ?ˆ?, [2676](#page-2703-0)  $? = ?$ , [2676](#page-2703-0) ?quo?, [2676](#page-2703-0) ?rem?, [2676](#page-2703-0) 0, [2676](#page-2703-0) 1, [2676](#page-2703-0) associates?, [2676](#page-2703-0) basis, [2676](#page-2703-0) characteristic, [2676](#page-2703-0) characteristicPolynomial, [2676](#page-2703-0) charthRoot, [2676](#page-2703-0)

coerce, [2676](#page-2703-0) conditionP, [2676](#page-2703-0) convert, [2676](#page-2703-0) coordinates, [2676](#page-2703-0) createPrimitiveElement, [2676](#page-2703-0) D, [2676](#page-2703-0) definingPolynomial, [2676](#page-2703-0) derivationCoordinates, [2676](#page-2703-0) differentiate, [2676](#page-2703-0) discreteLog, [2676](#page-2703-0) discriminant, [2676](#page-2703-0) divide, [2676](#page-2703-0) euclideanSize, [2676](#page-2703-0) expressIdealMember, [2676](#page-2703-0) exquo, [2676](#page-2703-0) extendedEuclidean, [2676](#page-2703-0) factor, [2676](#page-2703-0) factorsOfCyclicGroupSize, [2676](#page-2703-0) gcd, [2676](#page-2703-0) gcdPolynomial, [2676](#page-2703-0) generator, [2676](#page-2703-0) hash, [2676](#page-2703-0) index, [2676](#page-2703-0) init, [2676](#page-2703-0) inv, [2676](#page-2703-0) latex, [2676](#page-2703-0) lcm, [2676](#page-2703-0) lift, [2676](#page-2703-0) lookup, [2676](#page-2703-0) minimalPolynomial, [2676](#page-2703-0) multiEuclidean, [2676](#page-2703-0) nextItem, [2676](#page-2703-0) norm, [2676](#page-2703-0) one?, [2676](#page-2703-0) order, [2676](#page-2703-0) prime?, [2676](#page-2703-0) primeFrobenius, [2676](#page-2703-0) primitive?, [2676](#page-2703-0) primitiveElement, [2676](#page-2703-0) principalIdeal, [2676](#page-2703-0) random, [2676](#page-2703-0) rank, [2676](#page-2703-0) recip, [2676](#page-2703-0) reduce, [2676](#page-2703-0) reducedSystem, [2676](#page-2703-0) regularRepresentation, [2676](#page-2703-0)
representationType, [2676](#page-2703-0) represents, [2676](#page-2703-0) retract, [2676](#page-2703-0) retractIfCan, [2676](#page-2703-0) sample, [2676](#page-2703-0) size, [2676](#page-2703-0) sizeLess?, [2676](#page-2703-0) squareFree, [2676](#page-2703-0) squareFreePart, [2676](#page-2703-0) subtractIfCan, [2676](#page-2703-0) tableForDiscreteLogarithm, [2676](#page-2703-0) trace, [2676](#page-2703-0) traceMatrix, [2676](#page-2703-0) unit?, [2676](#page-2703-0) unitCanonical, [2676](#page-2703-0) unitNormal, [2676](#page-2703-0) zero?, [2676](#page-2703-0) safety GOPT, [1303](#page-1330-0) GOPT0, [1309](#page-1336-0) sample ALGFF, [64](#page-91-0) ALGSC, [49](#page-76-0) ALIST, [308](#page-335-0) AN, [81](#page-108-0) ANTISYM, [98](#page-125-0) ARRAY1, [2001](#page-2028-0) ARRAY2, [3083](#page-3110-0) ASTACK, [133](#page-160-0) AUTOMOR, [318](#page-345-0) BBTREE, [326](#page-353-0) BINARY, [370](#page-397-0) BITS, [393](#page-420-0) BPADIC, [332](#page-359-0) BPADICRT, [337](#page-364-0) BSTREE, [381](#page-408-0) BTOURN, [385](#page-412-0) BTREE, [389](#page-416-0) CARD, [413](#page-440-0) CARTEN, [437](#page-464-0) CCLASS, [468](#page-495-0) CDFMAT, [517](#page-544-0) CDFVEC, [523](#page-550-0) CLIF, [489](#page-516-0) COMPLEX, [510](#page-537-0) CONTFRAC, [538](#page-565-0)

DECIMAL, [562](#page-589-0) DEQUEUE, [625](#page-652-0) DERHAM, [696](#page-723-0) DFLOAT, [762](#page-789-0) DFMAT, [774](#page-801-0) DFVEC, [780](#page-807-0) DHMATRIX, [604](#page-631-0) DIRPROD, [718](#page-745-0) DIRRING, [734](#page-761-0) DIV, [748](#page-775-0) DLIST, [554](#page-581-0) DMP, [745](#page-772-0) DPMM, [724](#page-751-0) DPMO, [728](#page-755-0) DSMP, [713](#page-740-0) DSTREE, [706](#page-733-0) EMR, [881](#page-908-0) EQ, [868](#page-895-0) EQTBL, [878](#page-905-0) EXPEXPAN, [891](#page-918-0) EXPR, [908](#page-935-0) EXPUPXS, [924](#page-951-0) FAGROUP, [1198](#page-1225-0) FAMONOID, [1201](#page-1228-0) FARRAY, [1075](#page-1102-0) FDIV, [1000](#page-1027-0) FEXPR, [1138](#page-1165-0) FF, [1007](#page-1034-0) FFCG, [1012](#page-1039-0) FFCGP, [1022](#page-1049-0) FFCGX, [1017](#page-1044-0) FFNB, [1047](#page-1074-0) FFNBP, [1059](#page-1086-0) FFNBX, [1053](#page-1080-0) FFP, [1038](#page-1065-0) FFX, [1033](#page-1060-0) FGROUP, [1203](#page-1230-0) FLOAT, [1100](#page-1127-0) FM, [1207](#page-1234-0) FM1, [1210](#page-1237-0) FMONOID, [1214](#page-1241-0) FNLA, [1220](#page-1247-0) FR, [972](#page-999-0) FRAC, [1179](#page-1206-0) FRIDEAL, [1188](#page-1215-0) FRMOD, [1193](#page-1220-0)

FSERIES, [1169](#page-1196-0) GCNAALG, [1262](#page-1289-0) GDMP, [1249](#page-1276-0) GMODPOL, [1256](#page-1283-0) GPOLSET, [1271](#page-1298-0) GSERIES, [1289](#page-1316-0) GSTBL, [1278](#page-1305-0) GTSET, [1282](#page-1309-0) HACKPI, [2236](#page-2263-0) HASHTBL, [1318](#page-1345-0) HDMP, [1383](#page-1410-0) HDP, [1374](#page-1401-0) HEAP, [1332](#page-1359-0) HELLFDIV, [1386](#page-1413-0) HEXADEC, [1344](#page-1371-0) IAN, [1479](#page-1506-0) IARRAY1, [1447](#page-1474-0) IARRAY2, [1459](#page-1486-0) IBITS, [1403](#page-1430-0) IDPAG, [1406](#page-1433-0) IDPAM, [1409](#page-1436-0) IDPOAM, [1416](#page-1443-0) IDPOAMS, [1419](#page-1446-0) IFAMON, [1489](#page-1516-0) IFARRAY, [1426](#page-1453-0) IFF, [1486](#page-1513-0) IIARRAY2, [1492](#page-1519-0) ILIST, [1435](#page-1462-0) IMATRIX, [1442](#page-1469-0) INDE, [1422](#page-1449-0) INT, [1566](#page-1593-0) INTABL, [1538](#page-1565-0) INTRVL, [1590](#page-1617-0) IPADIC, [1496](#page-1523-0) IPF, [1505](#page-1532-0) IR, [1581](#page-1608-0) ISTRING, [1452](#page-1479-0) ISUPS, [1513](#page-1540-0) ITAYLOR, [1541](#page-1568-0) IVECTOR, [1463](#page-1490-0) JORDAN, [292](#page-319-0) KAFILE, [1622](#page-1649-0) LA, [1737](#page-1764-0) LAUPOL, [1630](#page-1657-0) LEXP, [1646](#page-1673-0) LIB, [1639](#page-1666-0)

LIE, [298](#page-325-0) LIST, [1721](#page-1748-0) LMDICT, [1732](#page-1759-0) LO, [1740](#page-1767-0) LODO, [1681](#page-1708-0) LODO1, [1692](#page-1719-0) LODO2, [1706](#page-1733-0) LPOLY, [1658](#page-1685-0) LSQM, [1667](#page-1694-0) M3D, [3021](#page-3048-0) MATRIX, [1843](#page-1870-0) MCMPLX, [1761](#page-1788-0) MFLOAT, [1766](#page-1793-0) MINT, [1775](#page-1802-0) MODFIELD, [1859](#page-1886-0) MODMON, [1853](#page-1880-0) MODOP, [1868](#page-1895-0) , [2032](#page-2059-0) MODRING, [1862](#page-1889-0) MOEBIUS, [1875](#page-1902-0) MPOLY, [1906](#page-1933-0) MRING, [1879](#page-1906-0) MSET, [1892](#page-1919-0) MYEXPR, [1912](#page-1939-0) MYUP, [1919](#page-1946-0) NNI, [1963](#page-1990-0) NOTTING, [1967](#page-1994-0) NSDPS, [1926](#page-1953-0) NSMP, [1937](#page-1964-0) NSUP, [1952](#page-1979-0) OCT, [1991](#page-2018-0) ODP, [2044](#page-2071-0) ODPOL, [2084](#page-2111-0) ODR, [2090](#page-2117-0) OFMONOID, [2057](#page-2084-0) OMLO, [2034](#page-2061-0) ONECOMP, [2005](#page-2032-0) ORDCOMP, [2038](#page-2065-0) ORESUP, [2797](#page-2824-0) OREUP, [3196](#page-3223-0) OWP, [2093](#page-2120-0) PACOFF, [2399](#page-2426-0) PACRAT, [2409](#page-2436-0) PADIC, [2113](#page-2140-0) PADICRAT, [2118](#page-2145-0) PADICRC, [2123](#page-2150-0) PENDTREE, [2178](#page-2205-0)

PERM, [2183](#page-2210-0) PF, [2365](#page-2392-0) PFR, [2147](#page-2174-0) PI, [2361](#page-2388-0) POINT, [2318](#page-2345-0) POLY, [2339](#page-2366-0) PR, [2353](#page-2380-0) PRIMARR, [2369](#page-2396-0) PRODUCT, [2374](#page-2401-0) PRTITION, [2156](#page-2183-0) QFORM, [2418](#page-2445-0) QUAT, [2433](#page-2460-0) QUEUE, [2450](#page-2477-0) RADFF, [2460](#page-2487-0) RADIX, [2474](#page-2501-0) RECLOS, [2506](#page-2533-0) REGSET, [2557](#page-2584-0) RESRING, [2567](#page-2594-0) RESULT, [2572](#page-2599-0) RGCHAIN, [2524](#page-2551-0) RMATRIX, [2515](#page-2542-0) ROMAN, [2599](#page-2626-0) ROUTINE, [2604](#page-2631-0) SAE, [2676](#page-2703-0) SD, [2882](#page-2909-0) SDPOL, [2662](#page-2689-0) SET, [2648](#page-2675-0) SHDP, [2813](#page-2840-0) SINT, [2694](#page-2721-0) SMP, [2723](#page-2750-0) SMTS, [2743](#page-2770-0) SPLTREE, [2822](#page-2849-0) SQMATRIX, [2857](#page-2884-0) SREGSET, [2842](#page-2869-0) STACK, [2872](#page-2899-0) STBL, [2756](#page-2783-0) STREAM, [2894](#page-2921-0) STRING, [2921](#page-2948-0) STRTBL, [2926](#page-2953-0) SULS, [2762](#page-2789-0) SUP, [2772](#page-2799-0) SUPEXPR, [2786](#page-2813-0) SUPXS, [2792](#page-2819-0) SUTS, [2801](#page-2828-0) SYMBOL, [2956](#page-2983-0) SYMPOLY, [2970](#page-2997-0)

TABLE, [2982](#page-3009-0) TREE, [3059](#page-3086-0) TS, [2988](#page-3015-0) U16MAT, [3230](#page-3257-0) U16VEC, [3248](#page-3275-0) U32MAT, [3235](#page-3262-0) U32VEC, [3255](#page-3282-0) U8MAT, [3226](#page-3253-0) U8VEC, [3241](#page-3268-0) UFPS, [3109](#page-3136-0) ULS, [3117](#page-3144-0) ULSCONS, [3125](#page-3152-0) UP, [3152](#page-3179-0) UPXS, [3158](#page-3185-0) UPXSCONS, [3166](#page-3193-0) UPXSSING, [3176](#page-3203-0) UTS, [3201](#page-3228-0) UTSZ, [3210](#page-3237-0) VECTOR, [3267](#page-3294-0) WP, [3275](#page-3302-0) WUTSET, [3287](#page-3314-0) XDPOLY, [3295](#page-3322-0) XPBWPOLYL, [3317](#page-3344-0) XPOLY, [3328](#page-3355-0) XPR, [3338](#page-3365-0) XRPOLY, [3344](#page-3371-0) ZMOD, [1573](#page-1600-0) samplePoint CELL, [451](#page-478-0) SCELL, [2681](#page-2708-0) SAOS, [2700](#page-2727-0) ?*<*?, [2700](#page-2727-0) ?*<*=?, [2700](#page-2727-0) ?*>*?, [2700](#page-2727-0) ?*>*=?, [2700](#page-2727-0)  $? = ?$ , [2700](#page-2727-0)  $? = ?$ , [2700](#page-2727-0) coerce, [2700](#page-2727-0) convert, [2700](#page-2727-0) create, [2700](#page-2727-0) hash, [2700](#page-2727-0) latex, [2700](#page-2727-0) max, [2700](#page-2727-0) min, [2700](#page-2727-0) satisfy? PATRES, [2173](#page-2200-0)

saturate IDEAL, [2342](#page-2369-0) save FC, [1123](#page-1150-0) sbt NSDPS, [1926](#page-1953-0) scalarMatrix CDFMAT, [517](#page-544-0) DFMAT, [774](#page-801-0) DHMATRIX, [604](#page-631-0) IMATRIX, [1442](#page-1469-0) LSQM, [1667](#page-1694-0) MATRIX, [1843](#page-1870-0) SQMATRIX, [2857](#page-2884-0) U16MAT, [3230](#page-3257-0) U32MAT, [3235](#page-3262-0) U8MAT, [3226](#page-3253-0) scalarTypeOf FT, [1162](#page-1189-0) scale DHMATRIX, [604](#page-631-0) MOEBIUS, [1875](#page-1902-0) VIEW2d, [3090](#page-3117-0) SCELL, [2681](#page-2708-0) allSimpleCells, [2681](#page-2708-0) coerce, [2681](#page-2708-0) hasDimension?, [2681](#page-2708-0) pointToCell, [2681](#page-2708-0) samplePoint, [2681](#page-2708-0) separe, [2681](#page-2708-0) stablePol, [2681](#page-2708-0) variableOf, [2681](#page-2708-0) screenResolution PLOT, [2288](#page-2315-0) screenResolution3D PLOT3D, [2301](#page-2328-0) script SYMBOL, [2956](#page-2983-0) scripted? SYMBOL, [2956](#page-2983-0) ScriptFormulaFormat, [2620](#page-2647-0) scripts OUTFORM, [2099](#page-2126-0) SYMBOL, [2956](#page-2983-0) SD, [2882](#page-2909-0) -?, [2882](#page-2909-0)

?\*\*?, [2882](#page-2909-0) ?\*?, [2882](#page-2909-0) ?+?, [2882](#page-2909-0) ?-?, [2882](#page-2909-0) ?/?, [2882](#page-2909-0) ?=?, [2882](#page-2909-0) ?ˆ?, [2882](#page-2909-0)  $? = ?$ , [2882](#page-2909-0) 0, [2882](#page-2909-0) alterDrift, [2882](#page-2909-0) alterQuadVar, [2882](#page-2909-0) coefficient, [2882](#page-2909-0) coerce, [2882](#page-2909-0) copyDrift, [2882](#page-2909-0) copyQuadVar, [2882](#page-2909-0) drift, [2882](#page-2909-0) equation, [2882](#page-2909-0) freeOf?, [2882](#page-2909-0) hash, [2882](#page-2909-0) latex, [2882](#page-2909-0) listSD, [2882](#page-2909-0) retract, [2882](#page-2909-0) retractIfCan, [2882](#page-2909-0) sample, [2882](#page-2909-0) statusIto, [2882](#page-2909-0) subtractIfCan, [2882](#page-2909-0) uncorrelated?, [2882](#page-2909-0) zero?, [2882](#page-2909-0) SDPOL, [2661](#page-2688-0) -?, [2662](#page-2689-0) ?*<*?, [2662](#page-2689-0) ?*<*=?, [2662](#page-2689-0) ?*>*?, [2662](#page-2689-0) ?*>*=?, [2662](#page-2689-0) ?\*\*?, [2662](#page-2689-0) ?\*?, [2662](#page-2689-0) ?+?, [2662](#page-2689-0) ?-?, [2662](#page-2689-0) ?/?, [2662](#page-2689-0)  $? = ?$ , [2662](#page-2689-0) ?ˆ?, [2662](#page-2689-0)  $? = ?$ , [2662](#page-2689-0) 0, [2662](#page-2689-0) 1, [2662](#page-2689-0) associates?, [2662](#page-2689-0) binomThmExpt, [2662](#page-2689-0)

characteristic, [2662](#page-2689-0) charthRoot, [2662](#page-2689-0) coefficient, [2662](#page-2689-0) coefficients, [2662](#page-2689-0) coerce, [2662](#page-2689-0) conditionP, [2662](#page-2689-0) content, [2662](#page-2689-0) convert, [2662](#page-2689-0) D, [2662](#page-2689-0) degree, [2662](#page-2689-0) differentialVariables, [2662](#page-2689-0) differentiate, [2662](#page-2689-0) discriminant, [2662](#page-2689-0) eval, [2662](#page-2689-0) exquo, [2662](#page-2689-0) factor, [2662](#page-2689-0) factorPolynomial, [2662](#page-2689-0) factorSquareFreePolynomial, [2662](#page-2689-0) gcd, [2662](#page-2689-0) gcdPolynomial, [2662](#page-2689-0) ground, [2662](#page-2689-0) ground?, [2662](#page-2689-0) hash, [2662](#page-2689-0) initial, [2662](#page-2689-0) isExpt, [2662](#page-2689-0) isobaric?, [2662](#page-2689-0) isPlus, [2662](#page-2689-0) isTimes, [2662](#page-2689-0) latex, [2662](#page-2689-0) lcm, [2662](#page-2689-0) leader, [2662](#page-2689-0) leadingCoefficient, [2662](#page-2689-0) leadingMonomial, [2662](#page-2689-0) mainVariable, [2662](#page-2689-0) makeVariable, [2662](#page-2689-0) map, [2662](#page-2689-0) mapExponents, [2662](#page-2689-0) max, [2662](#page-2689-0) min, [2662](#page-2689-0) minimumDegree, [2662](#page-2689-0) monicDivide, [2662](#page-2689-0) monomial, [2662](#page-2689-0) monomial?, [2662](#page-2689-0) monomials, [2662](#page-2689-0) multivariate, [2662](#page-2689-0) numberOfMonomials, [2662](#page-2689-0)

one?, [2662](#page-2689-0) order, [2662](#page-2689-0) patternMatch, [2662](#page-2689-0) pomopo, [2662](#page-2689-0) prime?, [2662](#page-2689-0) primitiveMonomials, [2662](#page-2689-0) primitivePart, [2662](#page-2689-0) recip, [2662](#page-2689-0) reducedSystem, [2662](#page-2689-0) reductum, [2662](#page-2689-0) resultant, [2662](#page-2689-0) retract, [2662](#page-2689-0) retractIfCan, [2662](#page-2689-0) sample, [2662](#page-2689-0) separant, [2662](#page-2689-0) solveLinearPolynomialEquation, [2662](#page-2689-0) squareFree, [2662](#page-2689-0) squareFreePart, [2662](#page-2689-0) squareFreePolynomial, [2662](#page-2689-0) subtractIfCan, [2662](#page-2689-0) totalDegree, [2662](#page-2689-0) unit?, [2662](#page-2689-0) unitCanonical, [2662](#page-2689-0) unitNormal, [2662](#page-2689-0) univariate, [2662](#page-2689-0) variables, [2662](#page-2689-0) weight, [2662](#page-2689-0) weights, [2662](#page-2689-0) zero?, [2662](#page-2689-0) SDVAR, [2665](#page-2692-0) ?*<*?, [2665](#page-2692-0) ?*<*=?, [2665](#page-2692-0) ?*>*?, [2665](#page-2692-0) ?*>*=?, [2665](#page-2692-0)  $? = ?$ , [2665](#page-2692-0)  $? = ?$ , [2665](#page-2692-0) coerce, [2665](#page-2692-0) differentiate, [2665](#page-2692-0) hash, [2665](#page-2692-0) latex, [2665](#page-2692-0) makeVariable, [2665](#page-2692-0) max, [2665](#page-2692-0) min, [2665](#page-2692-0) order, [2665](#page-2692-0) retract, [2665](#page-2692-0) retractIfCan, [2665](#page-2692-0)

variable, [2665](#page-2692-0) weight, [2665](#page-2692-0) search ALIST, [308](#page-335-0) EQTBL, [878](#page-905-0) GSTBL, [1278](#page-1305-0) HASHTBL, [1318](#page-1345-0) INTABL, [1538](#page-1565-0) KAFILE, [1622](#page-1649-0) LIB, [1639](#page-1666-0) RESULT, [2572](#page-2599-0) ROUTINE, [2604](#page-2631-0) STBL, [2756](#page-2783-0) STRTBL, [2926](#page-2953-0) TABLE, [2982](#page-3009-0) sec COMPLEX, [510](#page-537-0) DFLOAT, [762](#page-789-0) EFULS, [847](#page-874-0) EFUPXS, [857](#page-884-0) EXPR, [908](#page-935-0) EXPUPXS, [924](#page-951-0) FLOAT, [1100](#page-1127-0) GSERIES, [1289](#page-1316-0) INTRVL, [1590](#page-1617-0) MCMPLX, [1761](#page-1788-0) SMTS, [2743](#page-2770-0) SULS, [2762](#page-2789-0) SUPEXPR, [2786](#page-2813-0) SUPXS, [2792](#page-2819-0) SUTS, [2801](#page-2828-0) TS, [2988](#page-3015-0) UFPS, [3109](#page-3136-0) ULS, [3117](#page-3144-0) ULSCONS, [3125](#page-3152-0) UPXS, [3158](#page-3185-0) UPXSCONS, [3166](#page-3193-0) UTS, [3201](#page-3228-0) UTSZ, [3210](#page-3237-0) sech COMPLEX, [510](#page-537-0) DFLOAT, [762](#page-789-0) EFULS, [847](#page-874-0) EFUPXS, [857](#page-884-0) EXPR, [908](#page-935-0) EXPUPXS, [924](#page-951-0)

FLOAT, [1100](#page-1127-0) GSERIES, [1289](#page-1316-0) INTRVL, [1590](#page-1617-0) MCMPLX, [1761](#page-1788-0) SMTS, [2743](#page-2770-0) SULS, [2762](#page-2789-0) SUPEXPR, [2786](#page-2813-0) SUPXS, [2792](#page-2819-0) SUTS, [2801](#page-2828-0) TS, [2988](#page-3015-0) UFPS, [3109](#page-3136-0) ULS, [3117](#page-3144-0) ULSCONS, [3125](#page-3152-0) UPXS, [3158](#page-3185-0) UPXSCONS, [3166](#page-3193-0) UTS, [3201](#page-3228-0) UTSZ, [3210](#page-3237-0) sechIfCan EFULS, [847](#page-874-0) EFUPXS, [857](#page-884-0) secIfCan EFULS, [847](#page-874-0) EFUPXS, [857](#page-884-0) second ALIST, [308](#page-335-0) DLIST, [554](#page-581-0) ILIST, [1435](#page-1462-0) LIST, [1721](#page-1748-0) NSDPS, [1926](#page-1953-0) STREAM, [2894](#page-2921-0) SEG, [2634](#page-2661-0) ?..?, [2634](#page-2661-0)  $? = ?$ , [2634](#page-2661-0)  $? = ?$ , [2634](#page-2661-0) BY, [2634](#page-2661-0) coerce, [2634](#page-2661-0) convert, [2634](#page-2661-0) expand, [2634](#page-2661-0) hash, [2634](#page-2661-0) hi, [2634](#page-2661-0) high, [2634](#page-2661-0) incr, [2634](#page-2661-0) latex, [2634](#page-2661-0) lo, [2634](#page-2661-0) low, [2634](#page-2661-0) map, [2634](#page-2661-0)

segment, [2634](#page-2661-0) SEGBIND, [2639](#page-2666-0)  $? = ?$ , [2639](#page-2666-0)  $? = ?$ , [2639](#page-2666-0) coerce, [2639](#page-2666-0) equation, [2639](#page-2666-0) hash, [2639](#page-2666-0) latex, [2639](#page-2666-0) segment, [2639](#page-2666-0) variable, [2639](#page-2666-0) Segment, [2634](#page-2661-0) segment SEG, [2634](#page-2661-0) SEGBIND, [2639](#page-2666-0) UNISEG, [3220](#page-3247-0) SegmentBinding, [2639](#page-2666-0) select ALIST, [308](#page-335-0) ARRAY1, [2001](#page-2028-0) CCLASS, [468](#page-495-0) CDFVEC, [523](#page-550-0) DFVEC, [780](#page-807-0) DLIST, [554](#page-581-0) EQTBL, [878](#page-905-0) FARRAY, [1075](#page-1102-0) GPOLSET, [1271](#page-1298-0) GSTBL, [1278](#page-1305-0) GTSET, [1282](#page-1309-0) HASHTBL, [1318](#page-1345-0) IARRAY1, [1447](#page-1474-0) IBITS, [1403](#page-1430-0) IFARRAY, [1426](#page-1453-0) ILIST, [1435](#page-1462-0) INTABL, [1538](#page-1565-0) ISTRING, [1452](#page-1479-0) ITUPLE, [1465](#page-1492-0) IVECTOR, [1463](#page-1490-0) KAFILE, [1622](#page-1649-0) LIB, [1639](#page-1666-0) LIST, [1721](#page-1748-0) LMDICT, [1732](#page-1759-0) MSET, [1892](#page-1919-0) NSDPS, [1926](#page-1953-0) POINT, [2318](#page-2345-0) PRIMARR, [2369](#page-2396-0) REGSET, [2557](#page-2584-0)

RESULT, [2572](#page-2599-0) RGCHAIN, [2524](#page-2551-0) ROUTINE, [2604](#page-2631-0) SET, [2648](#page-2675-0) SREGSET, [2842](#page-2869-0) STBL, [2756](#page-2783-0) STREAM, [2894](#page-2921-0) STRING, [2921](#page-2948-0) STRTBL, [2926](#page-2953-0) TABLE, [2982](#page-3009-0) TUPLE, [3070](#page-3097-0) U16VEC, [3248](#page-3275-0) U32VEC, [3255](#page-3282-0) U8VEC, [3241](#page-3268-0) VECTOR, [3267](#page-3294-0) WUTSET, [3287](#page-3314-0) selectFiniteRoutines ROUTINE, [2604](#page-2631-0) selectfirst PRODUCT, [2374](#page-2401-0) selectIntegrationRoutines ROUTINE, [2604](#page-2631-0) selectMultiDimensionalRoutines ROUTINE, [2604](#page-2631-0) selectNonFiniteRoutines ROUTINE, [2604](#page-2631-0) selectODEIVPRoutines ROUTINE, [2604](#page-2631-0) selectOptimizationRoutines ROUTINE, [2604](#page-2631-0) selectPDERoutines ROUTINE, [2604](#page-2631-0) selectsecond PRODUCT, [2374](#page-2401-0) selectSumOfSquaresRoutines ROUTINE, [2604](#page-2631-0) SEM, [2702](#page-2729-0) ?\*?, [2702](#page-2729-0) allIndices, [2702](#page-2729-0) appendRow, [2702](#page-2729-0) coerce, [2702](#page-2729-0) consRow, [2702](#page-2729-0) copy, [2702](#page-2729-0) deleteRow, [2702](#page-2729-0) elimZeroCols, [2702](#page-2729-0) elt, [2702](#page-2729-0)

extract, [2702](#page-2729-0) horizJoin, [2702](#page-2729-0) horizSplit, [2702](#page-2729-0) join, [2702](#page-2729-0) ncols, [2702](#page-2729-0) new, [2702](#page-2729-0) nrows, [2702](#page-2729-0) pivot, [2702](#page-2729-0) pivots, [2702](#page-2729-0) primitiveRowEchelon, [2702](#page-2729-0) purge, [2702](#page-2729-0) row, [2702](#page-2729-0) rowEchelon, [2702](#page-2729-0) setelt, [2702](#page-2729-0) setGcdMode, [2702](#page-2729-0) setRow, [2702](#page-2729-0) sortedPurge, [2702](#page-2729-0) semicolonSeparate OUTFORM, [2099](#page-2126-0) separant DSMP, [713](#page-740-0) ODPOL, [2084](#page-2111-0) SDPOL, [2662](#page-2689-0) separate LAUPOL, [1630](#page-1657-0) MODMON, [1853](#page-1880-0) MYUP, [1919](#page-1946-0) NSUP, [1952](#page-1979-0) SUBSPACE, [2929](#page-2956-0) SUP, [2772](#page-2799-0) SUPEXPR, [2786](#page-2813-0) UP, [3152](#page-3179-0) separe SCELL, [2681](#page-2708-0) SequentialDifferentialPolynomial, [2661](#page-2688-0) SequentialDifferentialVariable, [2665](#page-2692-0) series EXPUPXS, [924](#page-951-0) GSERIES, [1289](#page-1316-0) ISUPS, [1513](#page-1540-0) ITAYLOR, [1541](#page-1568-0) NSDPS, [1926](#page-1953-0) SULS, [2762](#page-2789-0) SUPXS, [2792](#page-2819-0) SUTS, [2801](#page-2828-0) UFPS, [3109](#page-3136-0)

ULS, [3117](#page-3144-0) ULSCONS, [3125](#page-3152-0) UPXS, [3158](#page-3185-0) UPXSCONS, [3166](#page-3193-0) UTS, [3201](#page-3228-0) UTSZ, [3210](#page-3237-0) seriesToOutputForm ISUPS, [1513](#page-1540-0) SET, [2648](#page-2675-0) ?*<*?, [2648](#page-2675-0)  $? = ?$ , [2648](#page-2675-0)  $? = ?$ , [2648](#page-2675-0) #?, [2648](#page-2675-0) any?, [2648](#page-2675-0) bag, [2648](#page-2675-0) brace, [2648](#page-2675-0) cardinality, [2648](#page-2675-0) coerce, [2648](#page-2675-0) complement, [2648](#page-2675-0) construct, [2648](#page-2675-0) convert, [2648](#page-2675-0) copy, [2648](#page-2675-0) count, [2648](#page-2675-0) dictionary, [2648](#page-2675-0) difference, [2648](#page-2675-0) empty, [2648](#page-2675-0) empty?, [2648](#page-2675-0) eq?, [2648](#page-2675-0) eval, [2648](#page-2675-0) every?, [2648](#page-2675-0) extract, [2648](#page-2675-0) find, [2648](#page-2675-0) hash, [2648](#page-2675-0) index, [2648](#page-2675-0) insert, [2648](#page-2675-0) inspect, [2648](#page-2675-0) intersect, [2648](#page-2675-0) latex, [2648](#page-2675-0) less?, [2648](#page-2675-0) lookup, [2648](#page-2675-0) map, [2648](#page-2675-0) max, [2648](#page-2675-0) member?, [2648](#page-2675-0) members, [2648](#page-2675-0) min, [2648](#page-2675-0) more?, [2648](#page-2675-0)

parts, [2648](#page-2675-0) random, [2648](#page-2675-0) reduce, [2648](#page-2675-0) remove, [2648](#page-2675-0) removeDuplicates, [2648](#page-2675-0) sample, [2648](#page-2675-0) select, [2648](#page-2675-0) set, [2648](#page-2675-0) size, [2648](#page-2675-0) size?, [2648](#page-2675-0) subset?, [2648](#page-2675-0) symmetricDifference, [2648](#page-2675-0) union, [2648](#page-2675-0) universe, [2648](#page-2675-0) Set, [2648](#page-2675-0) set CCLASS, [468](#page-495-0) MSET, [1892](#page-1919-0) SET, [2648](#page-2675-0) setAdaptive PLOT, [2288](#page-2315-0) setAdaptive3D PLOT3D, [2301](#page-2328-0) setAttributeButtonStep ATTRBUT, [312](#page-339-0) setButtonValue ATTRBUT, [312](#page-339-0) setClosed TUBE, [3068](#page-3095-0) setDifference LIST, [1721](#page-1748-0) setelt AFFPL, [4](#page-31-0) AFFPLPS, [7](#page-34-0) AFFSP, [9](#page-36-0) ALIST, [308](#page-335-0) ARRAY1, [2001](#page-2028-0) ARRAY2, [3083](#page-3110-0) BBTREE, [326](#page-353-0) BITS, [393](#page-420-0) BSTREE, [381](#page-408-0) BTOURN, [385](#page-412-0) BTREE, [389](#page-416-0) CDFMAT, [517](#page-544-0) CDFVEC, [523](#page-550-0) DFMAT, [774](#page-801-0)

DFVEC, [780](#page-807-0) DHMATRIX, [604](#page-631-0) DIRPROD, [718](#page-745-0) DLIST, [554](#page-581-0) DPMM, [724](#page-751-0) DPMO, [728](#page-755-0) DSTREE, [706](#page-733-0) EQTBL, [878](#page-905-0) FARRAY, [1075](#page-1102-0) GSTBL, [1278](#page-1305-0) HASHTBL, [1318](#page-1345-0) HDP, [1374](#page-1401-0) IARRAY1, [1447](#page-1474-0) IARRAY2, [1459](#page-1486-0) IFARRAY, [1426](#page-1453-0) IIARRAY2, [1492](#page-1519-0) ILIST, [1435](#page-1462-0) IMATRIX, [1442](#page-1469-0) INTABL, [1538](#page-1565-0) ISTRING, [1452](#page-1479-0) IVECTOR, [1463](#page-1490-0) KAFILE, [1622](#page-1649-0) LIB, [1639](#page-1666-0) LIST, [1721](#page-1748-0) MATRIX, [1843](#page-1870-0) NSDPS, [1926](#page-1953-0) ODP, [2044](#page-2071-0) PENDTREE, [2178](#page-2205-0) POINT, [2318](#page-2345-0) PRIMARR, [2369](#page-2396-0) PROJPL, [2378](#page-2405-0) PROJPLPS, [2380](#page-2407-0) PROJSP, [2383](#page-2410-0) REF, [2519](#page-2546-0) RESULT, [2572](#page-2599-0) ROUTINE, [2604](#page-2631-0) SHDP, [2813](#page-2840-0) SPLTREE, [2822](#page-2849-0) STBL, [2756](#page-2783-0) STREAM, [2894](#page-2921-0) STRING, [2921](#page-2948-0) STRTBL, [2926](#page-2953-0) TABLE, [2982](#page-3009-0) TREE, [3059](#page-3086-0) U16MAT, [3230](#page-3257-0) U16VEC, [3248](#page-3275-0)

U32MAT, [3235](#page-3262-0) U32VEC, [3255](#page-3282-0) U8MAT, [3226](#page-3253-0) U8VEC, [3241](#page-3268-0) VECTOR, [3267](#page-3294-0) setFoundPlacesToEmpty PLACES, [2277](#page-2304-0) PLACESPS, [2279](#page-2306-0) setGcdMode SEM, [2702](#page-2729-0) setIntersection LIST, [1721](#page-1748-0) setLabelValue FC, [1123](#page-1150-0) setMaxPoints PLOT, [2288](#page-2315-0) setMaxPoints3D PLOT3D, [2301](#page-2328-0) setMinPoints PLOT, [2288](#page-2315-0) setMinPoints3D PLOT3D, [2301](#page-2328-0) SETMN, [2654](#page-2681-0)  $?=?, 2654$  $?=?, 2654$  $? = ?$ , [2654](#page-2681-0) coerce, [2654](#page-2681-0) delta, [2654](#page-2681-0) elements, [2654](#page-2681-0) enumerate, [2654](#page-2681-0) hash, [2654](#page-2681-0) incrementKthElement, [2654](#page-2681-0) index, [2654](#page-2681-0) latex, [2654](#page-2681-0) lookup, [2654](#page-2681-0) member?, [2654](#page-2681-0) random, [2654](#page-2681-0) replaceKthElement, [2654](#page-2681-0) setOfMinN, [2654](#page-2681-0) size, [2654](#page-2681-0) setOfMinN SETMN, [2654](#page-2681-0) SetOfMIntegersInOneToN, [2654](#page-2681-0) setPoly MODMON, [1853](#page-1880-0) setPosition KERNEL, [1610](#page-1637-0)

MKCHSET, [1789](#page-1816-0) setPredicates PATTERN, [2161](#page-2188-0) setProperties BOP, [348](#page-375-0) setProperty BOP, [348](#page-375-0) setref REF, [2519](#page-2546-0) setScreenResolution PLOT, [2288](#page-2315-0) setScreenResolution3D PLOT3D, [2301](#page-2328-0) setStatus QALGSET, [2421](#page-2448-0) setTopPredicate PATTERN, [2161](#page-2188-0) setUnion LIST, [1721](#page-1748-0) SEX, [2667](#page-2694-0) ?.?, [2668](#page-2695-0)  $? = ?$ , [2668](#page-2695-0)  $? = ?$ , [2668](#page-2695-0) #?, [2668](#page-2695-0) atom?, [2668](#page-2695-0) car, [2668](#page-2695-0) cdr, [2668](#page-2695-0) coerce, [2668](#page-2695-0) convert, [2668](#page-2695-0) destruct, [2668](#page-2695-0) eq, [2668](#page-2695-0) expr, [2668](#page-2695-0) float, [2668](#page-2695-0) float?, [2668](#page-2695-0) hash, [2668](#page-2695-0) integer, [2668](#page-2695-0) integer?, [2668](#page-2695-0) latex, [2668](#page-2695-0) list?, [2668](#page-2695-0) null?, [2668](#page-2695-0) pair?, [2668](#page-2695-0) string, [2668](#page-2695-0) string?, [2668](#page-2695-0) symbol, [2668](#page-2695-0) symbol?, [2668](#page-2695-0) SEXOF, [2670](#page-2697-0)

?.?, [2670](#page-2697-0)  $? = ?$ , [2670](#page-2697-0)  $? = ?$ , [2670](#page-2697-0) #?, [2670](#page-2697-0) atom?, [2670](#page-2697-0) car, [2670](#page-2697-0) cdr, [2670](#page-2697-0) coerce, [2670](#page-2697-0) convert, [2670](#page-2697-0) destruct, [2670](#page-2697-0) eq, [2670](#page-2697-0) expr, [2670](#page-2697-0) float, [2670](#page-2697-0) float?, [2670](#page-2697-0) hash, [2670](#page-2697-0) integer, [2670](#page-2697-0) integer?, [2670](#page-2697-0) latex, [2670](#page-2697-0) list?, [2670](#page-2697-0) null?, [2670](#page-2697-0) pair?, [2670](#page-2697-0) string, [2670](#page-2697-0) string?, [2670](#page-2697-0) symbol, [2670](#page-2697-0) symbol?, [2670](#page-2697-0) SExpression, [2667](#page-2694-0) SExpressionOf, [2670](#page-2697-0) SFORT, [2685](#page-2712-0) coerce, [2685](#page-2712-0) fortran, [2685](#page-2712-0) outputAsFortran, [2685](#page-2712-0) sh XDPOLY, [3295](#page-3322-0) XPBWPOLYL, [3317](#page-3344-0) XPOLY, [3328](#page-3355-0) XRPOLY, [3344](#page-3371-0) shade PALETTE, [2128](#page-2155-0) shallowCopy SUBSPACE, [2929](#page-2956-0) shallowExpand FNLA, [1220](#page-1247-0) SHDP, [2813](#page-2840-0) -?, [2813](#page-2840-0) ?*<*?, [2813](#page-2840-0) ?*<*=?, [2813](#page-2840-0)

? *>*?, [2813](#page-2840-0) ? *>*=?, [2813](#page-2840-0) ?\*\*?, [2813](#page-2840-0) ?\*?, [2813](#page-2840-0) ?+?, [2813](#page-2840-0) ?-?, [2813](#page-2840-0) ?.?, [2813](#page-2840-0) ?/?, [2813](#page-2840-0) ?=?, [2813](#page-2840-0) ?ˆ?, [2813](#page-2840-0)  $? = ?$ , [2813](#page-2840-0) #?, [2813](#page-2840-0) 0, [2813](#page-2840-0) 1, [2813](#page-2840-0) abs, [2813](#page-2840-0) any?, [2813](#page-2840-0) characteristic, [2813](#page-2840-0) coerce, [2813](#page-2840-0) copy, [2813](#page-2840-0) count, [2813](#page-2840-0) D, [2813](#page-2840-0) differentiate, [2813](#page-2840-0) dimension, [2813](#page-2840-0) directProduct, [2813](#page-2840-0) dot, [2813](#page-2840-0) elt, [2813](#page-2840-0) empty, [2813](#page-2840-0) empty?, [2813](#page-2840-0) entries, [2813](#page-2840-0) entry?, [2813](#page-2840-0) eq?, [2813](#page-2840-0) eval, [2813](#page-2840-0) every?, [2813](#page-2840-0) fill, [2813](#page-2840-0) first, [2813](#page-2840-0) hash, [2813](#page-2840-0) index, [2813](#page-2840-0) index?, [2813](#page-2840-0) indices, [2813](#page-2840-0) latex, [2813](#page-2840-0) less?, [2813](#page-2840-0) lookup, [2813](#page-2840-0) map, [2813](#page-2840-0) max, [2813](#page-2840-0) maxIndex, [2813](#page-2840-0) member?, [2813](#page-2840-0)

members, [2813](#page-2840-0) min, [2813](#page-2840-0) minIndex, [2813](#page-2840-0) more?, [2813](#page-2840-0) negative?, [2813](#page-2840-0) one?, [2813](#page-2840-0) parts, [2813](#page-2840-0) positive?, [2813](#page-2840-0) qelt, [2813](#page-2840-0) qsetelt, [2813](#page-2840-0) random, [2813](#page-2840-0) recip, [2813](#page-2840-0) reducedSystem, [2813](#page-2840-0) retract, [2813](#page-2840-0) retractIfCan, [2813](#page-2840-0) sample, [2813](#page-2840-0) setelt, [2813](#page-2840-0) sign, [2813](#page-2840-0) size, [2813](#page-2840-0) size?, [2813](#page-2840-0) subtractIfCan, [2813](#page-2840-0) sup, [2813](#page-2840-0) swap, [2813](#page-2840-0) unitVector, [2813](#page-2840-0) zero?, [2813](#page-2840-0) shift FLOAT, [1100](#page-1127-0) INT, [1566](#page-1593-0) MINT, [1775](#page-1802-0) MOEBIUS, [1875](#page-1902-0) NNI, [1963](#page-1990-0) NSDPS, [1926](#page-1953-0) ROMAN, [2599](#page-2626-0) SINT, [2694](#page-2721-0) shiftLeft MODMON, [1853](#page-1880-0) MYUP, [1919](#page-1946-0) NSUP, [1952](#page-1979-0) SUP, [2772](#page-2799-0) SUPEXPR, [2786](#page-2813-0) UP, [3152](#page-3179-0) shiftRight MODMON, [1853](#page-1880-0) MYUP, [1919](#page-1946-0) NSUP, [1952](#page-1979-0) SUP, [2772](#page-2799-0)

SUPEXPR, [2786](#page-2813-0) UP, [3152](#page-3179-0) show VIEW2d, [3090](#page-3117-0) showAll? STREAM, [2894](#page-2921-0) showAllElements STREAM, [2894](#page-2921-0) showArrayValues RESULT, [2572](#page-2599-0) showAttributes INTFTBL, [1577](#page-1604-0) showClipRegion VIEW3D, [3029](#page-3056-0) showIntensityFunctions ODEIFTBL, [1994](#page-2021-0) showRegion VIEW3D, [3029](#page-3056-0) showScalarValues RESULT, [2572](#page-2599-0) showTheFTable INTFTBL, [1577](#page-1604-0) showTheIFTable ODEIFTBL, [1994](#page-2021-0) showTheRoutinesTable ROUTINE, [2604](#page-2631-0) showTheSymbolTable SYMS, [3015](#page-3042-0) showTypeInOutput ANY, [108](#page-135-0) shrinkable FARRAY, [1075](#page-1102-0) IFARRAY, [1426](#page-1453-0) Si EXPR, [908](#page-935-0) sign BINARY, [370](#page-397-0) BPADICRT, [337](#page-364-0) DECIMAL, [562](#page-589-0) DFLOAT, [762](#page-789-0) DIRPROD, [718](#page-745-0) DPMM, [724](#page-751-0) DPMO, [728](#page-755-0) EXPEXPAN, [891](#page-918-0) FLOAT, [1100](#page-1127-0) FRAC, [1179](#page-1206-0)

## 3836 *INDEX*

HDP, [1374](#page-1401-0) HEXADEC, [1344](#page-1371-0) INT, [1566](#page-1593-0) LA, [1737](#page-1764-0) MFLOAT, [1766](#page-1793-0) MINT, [1775](#page-1802-0) ODP, [2044](#page-2071-0) ONECOMP, [2005](#page-2032-0) ORDCOMP, [2038](#page-2065-0) PADICRAT, [2118](#page-2145-0) PADICRC, [2123](#page-2150-0) PERM, [2183](#page-2210-0) RADIX, [2474](#page-2501-0) RECLOS, [2506](#page-2533-0) ROIRC, [2581](#page-2608-0) ROMAN, [2599](#page-2626-0) SHDP, [2813](#page-2840-0) SINT, [2694](#page-2721-0) SULS, [2762](#page-2789-0) ULS, [3117](#page-3144-0) ULSCONS, [3125](#page-3152-0) SimpleAlgebraicExtension, [2675](#page-2702-0) SimpleCell, [2681](#page-2708-0) SimpleFortranProgram, [2685](#page-2712-0) simplify QALGSET, [2421](#page-2448-0) simplifyPower EXPR, [908](#page-935-0) sin COMPLEX, [510](#page-537-0) DFLOAT, [762](#page-789-0) EFULS, [847](#page-874-0) EFUPXS, [857](#page-884-0) EXPR, [908](#page-935-0) EXPUPXS, [924](#page-951-0) FCOMP, [1166](#page-1193-0) FEXPR, [1138](#page-1165-0) FLOAT, [1100](#page-1127-0) GSERIES, [1289](#page-1316-0) INTRVL, [1590](#page-1617-0) MCMPLX, [1761](#page-1788-0) SMTS, [2743](#page-2770-0) SULS, [2762](#page-2789-0) SUPEXPR, [2786](#page-2813-0) SUPXS, [2792](#page-2819-0) SUTS, [2801](#page-2828-0)

TS, [2988](#page-3015-0) UFPS, [3109](#page-3136-0) ULS, [3117](#page-3144-0) ULSCONS, [3125](#page-3152-0) UPXS, [3158](#page-3185-0) UPXSCONS, [3166](#page-3193-0) UTS, [3201](#page-3228-0) UTSZ, [3210](#page-3237-0) sin? FCOMP, [1166](#page-1193-0) SingleInteger, [2693](#page-2720-0) SingletonAsOrderedSet, [2700](#page-2727-0) singular? ALGFF, [64](#page-91-0) RADFF, [2460](#page-2487-0) singularAtInfinity? ALGFF, [64](#page-91-0) RADFF, [2460](#page-2487-0) sinh COMPLEX, [510](#page-537-0) DFLOAT, [762](#page-789-0) EFULS, [847](#page-874-0) EFUPXS, [857](#page-884-0) EXPR, [908](#page-935-0) EXPUPXS, [924](#page-951-0) FEXPR, [1138](#page-1165-0) FLOAT, [1100](#page-1127-0) GSERIES, [1289](#page-1316-0) INTRVL, [1590](#page-1617-0) MCMPLX, [1761](#page-1788-0) SMTS, [2743](#page-2770-0) SULS, [2762](#page-2789-0) SUPEXPR, [2786](#page-2813-0) SUPXS, [2792](#page-2819-0) SUTS, [2801](#page-2828-0) TS, [2988](#page-3015-0) UFPS, [3109](#page-3136-0) ULS, [3117](#page-3144-0) ULSCONS, [3125](#page-3152-0) UPXS, [3158](#page-3185-0) UPXSCONS, [3166](#page-3193-0) UTS, [3201](#page-3228-0) UTSZ, [3210](#page-3237-0) sinhIfCan EFULS, [847](#page-874-0) EFUPXS, [857](#page-884-0)

sinIfCan EFULS, [847](#page-874-0) EFUPXS, [857](#page-884-0) SINT, [2693](#page-2720-0) -?, [2694](#page-2721-0) ?*<*?, [2694](#page-2721-0) ?*<*=?, [2694](#page-2721-0) ?*>*?, [2694](#page-2721-0) ?*>*=?, [2694](#page-2721-0) ?Γ *E*30 *F*/?, [2694](#page-2721-0) ?\*\*?, [2694](#page-2721-0) ?\*?, [2694](#page-2721-0) ?+?, [2694](#page-2721-0) ?-?, [2694](#page-2721-0) ?/Γ *E*30 *F*?, [2694](#page-2721-0)  $? = ?$ , [2694](#page-2721-0) ?ˆ?, [2694](#page-2721-0)  $? = ?$ , [2694](#page-2721-0) ?quo?, [2694](#page-2721-0) ?rem?, [2694](#page-2721-0) ?, [2694](#page-2721-0) 0, [2694](#page-2721-0) 1, [2694](#page-2721-0) abs, [2694](#page-2721-0) addmod, [2694](#page-2721-0) And, [2694](#page-2721-0) associates?, [2694](#page-2721-0) base, [2694](#page-2721-0) binomial, [2694](#page-2721-0) bit?, [2694](#page-2721-0) characteristic, [2694](#page-2721-0) coerce, [2694](#page-2721-0) convert, [2694](#page-2721-0) copy, [2694](#page-2721-0) D, [2694](#page-2721-0) dec, [2694](#page-2721-0) differentiate, [2694](#page-2721-0) divide, [2694](#page-2721-0) euclideanSize, [2694](#page-2721-0) even?, [2694](#page-2721-0) expressIdealMember, [2694](#page-2721-0) exquo, [2694](#page-2721-0) extendedEuclidean, [2694](#page-2721-0) factor, [2694](#page-2721-0) factorial, [2694](#page-2721-0) gcd, [2694](#page-2721-0)

gcdPolynomial, [2694](#page-2721-0) hash, [2694](#page-2721-0) inc, [2694](#page-2721-0) init, [2694](#page-2721-0) invmod, [2694](#page-2721-0) latex, [2694](#page-2721-0) lcm, [2694](#page-2721-0) length, [2694](#page-2721-0) mask, [2694](#page-2721-0) max, [2694](#page-2721-0) min, [2694](#page-2721-0) mulmod, [2694](#page-2721-0) multiEuclidean, [2694](#page-2721-0) negative?, [2694](#page-2721-0) nextItem, [2694](#page-2721-0) Not, [2694](#page-2721-0) not?, [2694](#page-2721-0) odd?, [2694](#page-2721-0) OMwrite, [2694](#page-2721-0) one?, [2694](#page-2721-0) Or, [2694](#page-2721-0) patternMatch, [2694](#page-2721-0) permutation, [2694](#page-2721-0) positive?, [2694](#page-2721-0) positiveRemainder, [2694](#page-2721-0) powmod, [2694](#page-2721-0) prime?, [2694](#page-2721-0) principalIdeal, [2694](#page-2721-0) random, [2694](#page-2721-0) rational, [2694](#page-2721-0) rational?, [2694](#page-2721-0) rationalIfCan, [2694](#page-2721-0) recip, [2694](#page-2721-0) reducedSystem, [2694](#page-2721-0) retract, [2694](#page-2721-0) retractIfCan, [2694](#page-2721-0) sample, [2694](#page-2721-0) shift, [2694](#page-2721-0) sign, [2694](#page-2721-0) sizeLess?, [2694](#page-2721-0) squareFree, [2694](#page-2721-0) squareFreePart, [2694](#page-2721-0) submod, [2694](#page-2721-0) subtractIfCan, [2694](#page-2721-0) symmetricRemainder, [2694](#page-2721-0) unit?, [2694](#page-2721-0)

unitCanonical, [2694](#page-2721-0) unitNormal, [2694](#page-2721-0) xor, [2694](#page-2721-0) zero?, [2694](#page-2721-0) size ALGFF, [64](#page-91-0) BOOLEAN, [401](#page-428-0) CCLASS, [468](#page-495-0) CHAR, [458](#page-485-0) COMPLEX, [510](#page-537-0) DIRPROD, [718](#page-745-0) DIV, [748](#page-775-0) DPMM, [724](#page-751-0) DPMO, [728](#page-755-0) FAGROUP, [1198](#page-1225-0) FAMONOID, [1201](#page-1228-0) FF, [1007](#page-1034-0) FFCG, [1012](#page-1039-0) FFCGP, [1022](#page-1049-0) FFCGX, [1017](#page-1044-0) FFNB, [1047](#page-1074-0) FFNBP, [1059](#page-1086-0) FFNBX, [1053](#page-1080-0) FFP, [1038](#page-1065-0) FFX, [1033](#page-1060-0) FGROUP, [1203](#page-1230-0) FMONOID, [1214](#page-1241-0) HDP, [1374](#page-1401-0) IFAMON, [1489](#page-1516-0) IFF, [1486](#page-1513-0) IPF, [1505](#page-1532-0) LMOPS, [1726](#page-1753-0) MCMPLX, [1761](#page-1788-0) MODMON, [1853](#page-1880-0) MRING, [1879](#page-1906-0) OCT, [1991](#page-2018-0) ODP, [2044](#page-2071-0) OFMONOID, [2057](#page-2084-0) OVAR, [2065](#page-2092-0) PACOFF, [2399](#page-2426-0) PF, [2365](#page-2392-0) PRODUCT, [2374](#page-2401-0) RADFF, [2460](#page-2487-0) ROIRC, [2581](#page-2608-0) SAE, [2676](#page-2703-0) SET, [2648](#page-2675-0)

SETMN, [2654](#page-2681-0) SHDP, [2813](#page-2840-0) ZMOD, [1573](#page-1600-0) size? ALIST, [308](#page-335-0) ARRAY1, [2001](#page-2028-0) ARRAY2, [3083](#page-3110-0) ASTACK, [133](#page-160-0) BBTREE, [326](#page-353-0) BITS, [393](#page-420-0) BSTREE, [381](#page-408-0) BTOURN, [385](#page-412-0) BTREE, [389](#page-416-0) CCLASS, [468](#page-495-0) CDFMAT, [517](#page-544-0) CDFVEC, [523](#page-550-0) DEQUEUE, [625](#page-652-0) DFMAT, [774](#page-801-0) DFVEC, [780](#page-807-0) DHMATRIX, [604](#page-631-0) DIRPROD, [718](#page-745-0) DLIST, [554](#page-581-0) DPMM, [724](#page-751-0) DPMO, [728](#page-755-0) DSTREE, [706](#page-733-0) EQTBL, [878](#page-905-0) FARRAY, [1075](#page-1102-0) GPOLSET, [1271](#page-1298-0) GSTBL, [1278](#page-1305-0) GTSET, [1282](#page-1309-0) HASHTBL, [1318](#page-1345-0) HDP, [1374](#page-1401-0) HEAP, [1332](#page-1359-0) IARRAY1, [1447](#page-1474-0) IARRAY2, [1459](#page-1486-0) IBITS, [1403](#page-1430-0) IFARRAY, [1426](#page-1453-0) IIARRAY2, [1492](#page-1519-0) ILIST, [1435](#page-1462-0) IMATRIX, [1442](#page-1469-0) INTABL, [1538](#page-1565-0) ISTRING, [1452](#page-1479-0) IVECTOR, [1463](#page-1490-0) KAFILE, [1622](#page-1649-0) LIB, [1639](#page-1666-0) LIST, [1721](#page-1748-0)

LMDICT, [1732](#page-1759-0) LSQM, [1667](#page-1694-0) M3D, [3021](#page-3048-0) MATRIX, [1843](#page-1870-0) MSET, [1892](#page-1919-0) NSDPS, [1926](#page-1953-0) ODP, [2044](#page-2071-0) PENDTREE, [2178](#page-2205-0) POINT, [2318](#page-2345-0) PRIMARR, [2369](#page-2396-0) QUEUE, [2450](#page-2477-0) REGSET, [2557](#page-2584-0) RESULT, [2572](#page-2599-0) RGCHAIN, [2524](#page-2551-0) RMATRIX, [2515](#page-2542-0) ROUTINE, [2604](#page-2631-0) SET, [2648](#page-2675-0) SHDP, [2813](#page-2840-0) SPLTREE, [2822](#page-2849-0) SQMATRIX, [2857](#page-2884-0) SREGSET, [2842](#page-2869-0) STACK, [2872](#page-2899-0) STBL, [2756](#page-2783-0) STREAM, [2894](#page-2921-0) STRING, [2921](#page-2948-0) STRTBL, [2926](#page-2953-0) TABLE, [2982](#page-3009-0) TREE, [3059](#page-3086-0) U16MAT, [3230](#page-3257-0) U16VEC, [3248](#page-3275-0) U32MAT, [3235](#page-3262-0) U32VEC, [3255](#page-3282-0) U8MAT, [3226](#page-3253-0) U8VEC, [3241](#page-3268-0) VECTOR, [3267](#page-3294-0) WUTSET, [3287](#page-3314-0) sizeLess? ALGFF, [64](#page-91-0) AN, [81](#page-108-0) BINARY, [370](#page-397-0) BPADIC, [332](#page-359-0) BPADICRT, [337](#page-364-0) COMPLEX, [510](#page-537-0) CONTFRAC, [538](#page-565-0) DECIMAL, [562](#page-589-0) DFLOAT, [762](#page-789-0)

EMR, [881](#page-908-0) EXPEXPAN, [891](#page-918-0) EXPR, [908](#page-935-0) EXPUPXS, [924](#page-951-0) FF, [1007](#page-1034-0) FFCG, [1012](#page-1039-0) FFCGP, [1022](#page-1049-0) FFCGX, [1017](#page-1044-0) FFNB, [1047](#page-1074-0) FFNBP, [1059](#page-1086-0) FFNBX, [1053](#page-1080-0) FFP, [1038](#page-1065-0) FFX, [1033](#page-1060-0) FLOAT, [1100](#page-1127-0) FRAC, [1179](#page-1206-0) GSERIES, [1289](#page-1316-0) HACKPI, [2236](#page-2263-0) HEXADEC, [1344](#page-1371-0) IAN, [1479](#page-1506-0) IFF, [1486](#page-1513-0) INT, [1566](#page-1593-0) IPADIC, [1496](#page-1523-0) IPF, [1505](#page-1532-0) LAUPOL, [1630](#page-1657-0) MCMPLX, [1761](#page-1788-0) MFLOAT, [1766](#page-1793-0) MINT, [1775](#page-1802-0) MODFIELD, [1859](#page-1886-0) MODMON, [1853](#page-1880-0) MYEXPR, [1912](#page-1939-0) MYUP, [1919](#page-1946-0) NSDPS, [1926](#page-1953-0) NSUP, [1952](#page-1979-0) ODR, [2090](#page-2117-0) PACOFF, [2399](#page-2426-0) PACRAT, [2409](#page-2436-0) PADIC, [2113](#page-2140-0) PADICRAT, [2118](#page-2145-0) PADICRC, [2123](#page-2150-0) PF, [2365](#page-2392-0) PFR, [2147](#page-2174-0) RADFF, [2460](#page-2487-0) RADIX, [2474](#page-2501-0) RECLOS, [2506](#page-2533-0) ROMAN, [2599](#page-2626-0) SAE, [2676](#page-2703-0)

SINT, [2694](#page-2721-0) SULS, [2762](#page-2789-0) SUP, [2772](#page-2799-0) SUPEXPR, [2786](#page-2813-0) SUPXS, [2792](#page-2819-0) ULS, [3117](#page-3144-0) ULSCONS, [3125](#page-3152-0) UP, [3152](#page-3179-0) UPXS, [3158](#page-3185-0) UPXSCONS, [3166](#page-3193-0) sizeMultiplication FFNB, [1047](#page-1074-0) FFNBP, [1059](#page-1086-0) FFNBX, [1053](#page-1080-0) slash OUTFORM, [2099](#page-2126-0) SMP, [2722](#page-2749-0) -?, [2723](#page-2750-0) ?*<*?, [2723](#page-2750-0) ?*<*=?, [2723](#page-2750-0) ?*>*?, [2723](#page-2750-0) ?*>*=?, [2723](#page-2750-0) ?\*\*?, [2723](#page-2750-0) ?\*?, [2723](#page-2750-0) ?+?, [2723](#page-2750-0) ?-?, [2723](#page-2750-0) ?/?, [2723](#page-2750-0) ?=?, [2723](#page-2750-0) ?ˆ?, [2723](#page-2750-0)  $? = ?$ , [2723](#page-2750-0) 0, [2723](#page-2750-0) 1, [2723](#page-2750-0) associates?, [2723](#page-2750-0) binomThmExpt, [2723](#page-2750-0) characteristic, [2723](#page-2750-0) charthRoot, [2723](#page-2750-0) coefficient, [2723](#page-2750-0) coefficients, [2723](#page-2750-0) coerce, [2723](#page-2750-0) conditionP, [2723](#page-2750-0) content, [2723](#page-2750-0) convert, [2723](#page-2750-0) D, [2723](#page-2750-0) degree, [2723](#page-2750-0) differentiate, [2723](#page-2750-0) discriminant, [2723](#page-2750-0)

eval, [2723](#page-2750-0) exquo, [2723](#page-2750-0) factor, [2723](#page-2750-0) factorPolynomial, [2723](#page-2750-0) factorSquareFreePolynomial, [2723](#page-2750-0) gcd, [2723](#page-2750-0) gcdPolynomial, [2723](#page-2750-0) ground, [2723](#page-2750-0) ground?, [2723](#page-2750-0) hash, [2723](#page-2750-0) isExpt, [2723](#page-2750-0) isPlus, [2723](#page-2750-0) isTimes, [2723](#page-2750-0) latex, [2723](#page-2750-0) lcm, [2723](#page-2750-0) leadingCoefficient, [2723](#page-2750-0) leadingMonomial, [2723](#page-2750-0) mainVariable, [2723](#page-2750-0) map, [2723](#page-2750-0) mapExponents, [2723](#page-2750-0) max, [2723](#page-2750-0) min, [2723](#page-2750-0) minimumDegree, [2723](#page-2750-0) monicDivide, [2723](#page-2750-0) monomial, [2723](#page-2750-0) monomial?, [2723](#page-2750-0) monomials, [2723](#page-2750-0) multivariate, [2723](#page-2750-0) numberOfMonomials, [2723](#page-2750-0) one?, [2723](#page-2750-0) patternMatch, [2723](#page-2750-0) pomopo, [2723](#page-2750-0) prime?, [2723](#page-2750-0) primitiveMonomials, [2723](#page-2750-0) primitivePart, [2723](#page-2750-0) recip, [2723](#page-2750-0) reducedSystem, [2723](#page-2750-0) reductum, [2723](#page-2750-0) resultant, [2723](#page-2750-0) retract, [2723](#page-2750-0) retractIfCan, [2723](#page-2750-0) sample, [2723](#page-2750-0) solveLinearPolynomialEquation, [2723](#page-2750-0) squareFree, [2723](#page-2750-0) squareFreePart, [2723](#page-2750-0) squareFreePolynomial, [2723](#page-2750-0)

subtractIfCan, [2723](#page-2750-0) totalDegree, [2723](#page-2750-0) unit?, [2723](#page-2750-0) unitCanonical, [2723](#page-2750-0) unitNormal, [2723](#page-2750-0) univariate, [2723](#page-2750-0) variables, [2723](#page-2750-0) zero?, [2723](#page-2750-0) SMTS, [2742](#page-2769-0) -?, [2743](#page-2770-0) ?\*\*?, [2743](#page-2770-0) ?\*?, [2743](#page-2770-0) ?+?, [2743](#page-2770-0) ?-?, [2743](#page-2770-0)  $? = ?$ , [2743](#page-2770-0) ?ˆ?, [2743](#page-2770-0)  $? = ?$ , [2743](#page-2770-0) 0, [2743](#page-2770-0) 1, [2743](#page-2770-0) acos, [2743](#page-2770-0) acosh, [2743](#page-2770-0) acot, [2743](#page-2770-0) acoth, [2743](#page-2770-0) acsc, [2743](#page-2770-0) acsch, [2743](#page-2770-0) asec, [2743](#page-2770-0) asech, [2743](#page-2770-0) asin, [2743](#page-2770-0) asinh, [2743](#page-2770-0) associates?, [2743](#page-2770-0) atan, [2743](#page-2770-0) atanh, [2743](#page-2770-0) characteristic, [2743](#page-2770-0) charthRoot, [2743](#page-2770-0) coefficient, [2743](#page-2770-0) coerce, [2743](#page-2770-0) complete, [2743](#page-2770-0) cos, [2743](#page-2770-0) cosh, [2743](#page-2770-0) cot, [2743](#page-2770-0) coth, [2743](#page-2770-0) csc, [2743](#page-2770-0) csch, [2743](#page-2770-0) csubst, [2743](#page-2770-0) D, [2743](#page-2770-0) degree, [2743](#page-2770-0)

differentiate, [2743](#page-2770-0) eval, [2743](#page-2770-0) exp, [2743](#page-2770-0) exquo, [2743](#page-2770-0) extend, [2743](#page-2770-0) fintegrate, [2743](#page-2770-0) hash, [2743](#page-2770-0) integrate, [2743](#page-2770-0) latex, [2743](#page-2770-0) leadingCoefficient, [2743](#page-2770-0) leadingMonomial, [2743](#page-2770-0) log, [2743](#page-2770-0) map, [2743](#page-2770-0) monomial, [2743](#page-2770-0) monomial?, [2743](#page-2770-0) nthRoot, [2743](#page-2770-0) one?, [2743](#page-2770-0) order, [2743](#page-2770-0) pi, [2743](#page-2770-0) pole?, [2743](#page-2770-0) polynomial, [2743](#page-2770-0) recip, [2743](#page-2770-0) reductum, [2743](#page-2770-0) sample, [2743](#page-2770-0) sec, [2743](#page-2770-0) sech, [2743](#page-2770-0) sin, [2743](#page-2770-0) sinh, [2743](#page-2770-0) sqrt, [2743](#page-2770-0) subtractIfCan, [2743](#page-2770-0) tan, [2743](#page-2770-0) tanh, [2743](#page-2770-0) unit?, [2743](#page-2770-0) unitCanonical, [2743](#page-2770-0) unitNormal, [2743](#page-2770-0) variables, [2743](#page-2770-0) zero?, [2743](#page-2770-0) solid COMPPROP, [2940](#page-2967-0) solid? COMPPROP, [2940](#page-2967-0) solveLinearPolynomialEquation BINARY, [370](#page-397-0) BPADICRT, [337](#page-364-0) COMPLEX, [510](#page-537-0) DECIMAL, [562](#page-589-0)

DMP, [745](#page-772-0) DSMP, [713](#page-740-0) EXPEXPAN, [891](#page-918-0) FRAC, [1179](#page-1206-0) GDMP, [1249](#page-1276-0) HDMP, [1383](#page-1410-0) HEXADEC, [1344](#page-1371-0) INT, [1566](#page-1593-0) MCMPLX, [1761](#page-1788-0) MODMON, [1853](#page-1880-0) MPOLY, [1906](#page-1933-0) MYUP, [1919](#page-1946-0) NSMP, [1937](#page-1964-0) NSUP, [1952](#page-1979-0) ODPOL, [2084](#page-2111-0) PADICRAT, [2118](#page-2145-0) PADICRC, [2123](#page-2150-0) POLY, [2339](#page-2366-0) RADIX, [2474](#page-2501-0) SDPOL, [2662](#page-2689-0) SMP, [2723](#page-2750-0) SULS, [2762](#page-2789-0) SUP, [2772](#page-2799-0) SUPEXPR, [2786](#page-2813-0) ULS, [3117](#page-3144-0) ULSCONS, [3125](#page-3152-0) UP, [3152](#page-3179-0) someBasis ALGSC, [49](#page-76-0) GCNAALG, [1262](#page-1289-0) JORDAN, [292](#page-319-0) LIE, [298](#page-325-0) LSQM, [1667](#page-1694-0) Somos GOPT, [1303](#page-1330-0) GOPT0, [1309](#page-1336-0) sort ALIST, [308](#page-335-0) ARRAY1, [2001](#page-2028-0) BITS, [393](#page-420-0) CDFVEC, [523](#page-550-0) DFVEC, [780](#page-807-0) DLIST, [554](#page-581-0) FARRAY, [1075](#page-1102-0) GPOLSET, [1271](#page-1298-0) GTSET, [1282](#page-1309-0)

IARRAY1, [1447](#page-1474-0) IBITS, [1403](#page-1430-0) IFARRAY, [1426](#page-1453-0) ILIST, [1435](#page-1462-0) ISTRING, [1452](#page-1479-0) IVECTOR, [1463](#page-1490-0) LIST, [1721](#page-1748-0) PERM, [2183](#page-2210-0) POINT, [2318](#page-2345-0) PRIMARR, [2369](#page-2396-0) REGSET, [2557](#page-2584-0) RGCHAIN, [2524](#page-2551-0) SREGSET, [2842](#page-2869-0) STRING, [2921](#page-2948-0) U16VEC, [3248](#page-3275-0) U32VEC, [3255](#page-3282-0) U8VEC, [3241](#page-3268-0) VECTOR, [3267](#page-3294-0) WUTSET, [3287](#page-3314-0) sorted? ALIST, [308](#page-335-0) ARRAY1, [2001](#page-2028-0) BITS, [393](#page-420-0) CDFVEC, [523](#page-550-0) DFVEC, [780](#page-807-0) DLIST, [554](#page-581-0) FARRAY, [1075](#page-1102-0) IARRAY1, [1447](#page-1474-0) IBITS, [1403](#page-1430-0) IFARRAY, [1426](#page-1453-0) ILIST, [1435](#page-1462-0) ISTRING, [1452](#page-1479-0) IVECTOR, [1463](#page-1490-0) LIST, [1721](#page-1748-0) POINT, [2318](#page-2345-0) PRIMARR, [2369](#page-2396-0) STRING, [2921](#page-2948-0) U16VEC, [3248](#page-3275-0) U32VEC, [3255](#page-3282-0) U8VEC, [3241](#page-3268-0) VECTOR, [3267](#page-3294-0) space CHAR, [458](#page-485-0) DROPT, [783](#page-810-0) SPACE3, [3050](#page-3077-0)  $? = ?$ , [3050](#page-3077-0)

 $? = ?$ , [3050](#page-3077-0) check, [3050](#page-3077-0) closedCurve, [3050](#page-3077-0) closedCurve?, [3050](#page-3077-0) coerce, [3050](#page-3077-0) components, [3050](#page-3077-0) composite, [3050](#page-3077-0) composites, [3050](#page-3077-0) copy, [3050](#page-3077-0) create3Space, [3050](#page-3077-0) curve, [3050](#page-3077-0) curve?, [3050](#page-3077-0) enterPointData, [3050](#page-3077-0) hash, [3050](#page-3077-0) latex, [3050](#page-3077-0) lllip, [3050](#page-3077-0) lllp, [3050](#page-3077-0) llprop, [3050](#page-3077-0) lp, [3050](#page-3077-0) lprop, [3050](#page-3077-0) merge, [3050](#page-3077-0) mesh, [3050](#page-3077-0) mesh?, [3050](#page-3077-0) modifyPointData, [3050](#page-3077-0) numberOfComponents, [3050](#page-3077-0) objects, [3050](#page-3077-0) point, [3050](#page-3077-0) point?, [3050](#page-3077-0) polygon, [3050](#page-3077-0) polygon?, [3050](#page-3077-0) subspace, [3050](#page-3077-0) SparseEchelonMatrix, [2702](#page-2729-0) SparseMultivariatePolynomial, [2722](#page-2749-0) SparseMultivariateTaylorSeries, [2742](#page-2769-0) SparseTable, [2755](#page-2782-0) SparseUnivariateLaurentSeries, [2761](#page-2788-0) SparseUnivariatePolynomial, [2771](#page-2798-0) SparseUnivariatePolynomialExpressions, [2785](#page-2812-0) SparseUnivariatePuiseuxSeries, [2792](#page-2819-0) SparseUnivariateSkewPolynomial, [2796](#page-2823-0) SparseUnivariateTaylorSeries, [2801](#page-2828-0) split BSTREE, [381](#page-408-0) DIV, [748](#page-775-0) ISTRING, [1452](#page-1479-0) STRING, [2921](#page-2948-0)

SplitHomogeneousDirectProduct, [2813](#page-2840-0) SplittingNode, [2816](#page-2843-0) SplittingTree, [2822](#page-2849-0) SPLNODE, [2816](#page-2843-0)  $? = ?$ , [2816](#page-2843-0)  $? = ?$ , [2816](#page-2843-0) coerce, [2816](#page-2843-0) condition, [2816](#page-2843-0) construct, [2816](#page-2843-0) copy, [2816](#page-2843-0) empty, [2816](#page-2843-0) empty?, [2816](#page-2843-0) hash, [2816](#page-2843-0) infLex?, [2816](#page-2843-0) latex, [2816](#page-2843-0) setCondition, [2816](#page-2843-0) setEmpty, [2816](#page-2843-0) setStatus, [2816](#page-2843-0) setValue, [2816](#page-2843-0) status, [2816](#page-2843-0) subNode?, [2816](#page-2843-0) value, [2816](#page-2843-0) SPLTREE, [2822](#page-2849-0) ?.value, [2822](#page-2849-0) ?=?, [2822](#page-2849-0)  $? = ?$ , [2822](#page-2849-0) #?, [2822](#page-2849-0) any?, [2822](#page-2849-0) child?, [2822](#page-2849-0) children, [2822](#page-2849-0) coerce, [2822](#page-2849-0) conditions, [2822](#page-2849-0) construct, [2822](#page-2849-0) copy, [2822](#page-2849-0) count, [2822](#page-2849-0) cyclic?, [2822](#page-2849-0) distance, [2822](#page-2849-0) empty, [2822](#page-2849-0) empty?, [2822](#page-2849-0) eq?, [2822](#page-2849-0) eval, [2822](#page-2849-0) every?, [2822](#page-2849-0) extractSplittingLeaf, [2822](#page-2849-0) hash, [2822](#page-2849-0) latex, [2822](#page-2849-0) leaf?, [2822](#page-2849-0)

leaves, [2822](#page-2849-0) less?, [2822](#page-2849-0) map, [2822](#page-2849-0) member?, [2822](#page-2849-0) members, [2822](#page-2849-0) more?, [2822](#page-2849-0) node?, [2822](#page-2849-0) nodeOf?, [2822](#page-2849-0) nodes, [2822](#page-2849-0) parts, [2822](#page-2849-0) remove, [2822](#page-2849-0) result, [2822](#page-2849-0) sample, [2822](#page-2849-0) setchildren, [2822](#page-2849-0) setelt, [2822](#page-2849-0) setvalue, [2822](#page-2849-0) size?, [2822](#page-2849-0) splitNodeOf, [2822](#page-2849-0) subNodeOf?, [2822](#page-2849-0) updateStatus, [2822](#page-2849-0) value, [2822](#page-2849-0) sqfrFactor FR, [972](#page-999-0) SQMATRIX, [2856](#page-2883-0) -?, [2857](#page-2884-0) ?\*\*?, [2857](#page-2884-0) ?\*?, [2857](#page-2884-0) ?+?, [2857](#page-2884-0) ?-?, [2857](#page-2884-0)  $?$ /?, [2857](#page-2884-0) ?=?, [2857](#page-2884-0) ?ˆ?, [2857](#page-2884-0)  $? = ?$ , [2857](#page-2884-0) #?, [2857](#page-2884-0) 0, [2857](#page-2884-0) 1, [2857](#page-2884-0) antisymmetric?, [2857](#page-2884-0) any?, [2857](#page-2884-0) characteristic, [2857](#page-2884-0) coerce, [2857](#page-2884-0) column, [2857](#page-2884-0) convert, [2857](#page-2884-0) copy, [2857](#page-2884-0) count, [2857](#page-2884-0) D, [2857](#page-2884-0) determinant, [2857](#page-2884-0)

diagonal, [2857](#page-2884-0) diagonal?, [2857](#page-2884-0) diagonalMatrix, [2857](#page-2884-0) diagonalProduct, [2857](#page-2884-0) differentiate, [2857](#page-2884-0) elt, [2857](#page-2884-0) empty, [2857](#page-2884-0) empty?, [2857](#page-2884-0) eq?, [2857](#page-2884-0) eval, [2857](#page-2884-0) every?, [2857](#page-2884-0) exquo, [2857](#page-2884-0) hash, [2857](#page-2884-0) inverse, [2857](#page-2884-0) latex, [2857](#page-2884-0) less?, [2857](#page-2884-0) listOfLists, [2857](#page-2884-0) map, [2857](#page-2884-0) matrix, [2857](#page-2884-0) maxColIndex, [2857](#page-2884-0) maxRowIndex, [2857](#page-2884-0) member?, [2857](#page-2884-0) members, [2857](#page-2884-0) minColIndex, [2857](#page-2884-0) minordet, [2857](#page-2884-0) minRowIndex, [2857](#page-2884-0) more?, [2857](#page-2884-0) ncols, [2857](#page-2884-0) nrows, [2857](#page-2884-0) nullity, [2857](#page-2884-0) nullSpace, [2857](#page-2884-0) one?, [2857](#page-2884-0) parts, [2857](#page-2884-0) qelt, [2857](#page-2884-0) rank, [2857](#page-2884-0) recip, [2857](#page-2884-0) reducedSystem, [2857](#page-2884-0) retract, [2857](#page-2884-0) retractIfCan, [2857](#page-2884-0) row, [2857](#page-2884-0) rowEchelon, [2857](#page-2884-0) sample, [2857](#page-2884-0) scalarMatrix, [2857](#page-2884-0) size?, [2857](#page-2884-0) square?, [2857](#page-2884-0) squareMatrix, [2857](#page-2884-0)

subtractIfCan, [2857](#page-2884-0) symmetric?, [2857](#page-2884-0) trace, [2857](#page-2884-0) transpose, [2857](#page-2884-0) zero?, [2857](#page-2884-0) sqrt AN, [81](#page-108-0) BPADIC, [332](#page-359-0) COMPLEX, [510](#page-537-0) DFLOAT, [762](#page-789-0) EXPR, [908](#page-935-0) EXPUPXS, [924](#page-951-0) FEXPR, [1138](#page-1165-0) FLOAT, [1100](#page-1127-0) GSERIES, [1289](#page-1316-0) IAN, [1479](#page-1506-0) INTRVL, [1590](#page-1617-0) IPADIC, [1496](#page-1523-0) MCMPLX, [1761](#page-1788-0) MFLOAT, [1766](#page-1793-0) PADIC, [2113](#page-2140-0) RECLOS, [2506](#page-2533-0) SMTS, [2743](#page-2770-0) SULS, [2762](#page-2789-0) SUPXS, [2792](#page-2819-0) SUTS, [2801](#page-2828-0) TS, [2988](#page-3015-0) UFPS, [3109](#page-3136-0) ULS, [3117](#page-3144-0) ULSCONS, [3125](#page-3152-0) UPXS, [3158](#page-3185-0) UPXSCONS, [3166](#page-3193-0) UTS, [3201](#page-3228-0) UTSZ, [3210](#page-3237-0) square? CDFMAT, [517](#page-544-0) DFMAT, [774](#page-801-0) DHMATRIX, [604](#page-631-0) IMATRIX, [1442](#page-1469-0) LSQM, [1667](#page-1694-0) MATRIX, [1843](#page-1870-0) RMATRIX, [2515](#page-2542-0) SQMATRIX, [2857](#page-2884-0) U16MAT, [3230](#page-3257-0) U32MAT, [3235](#page-3262-0) U8MAT, [3226](#page-3253-0)

squareFree ALGFF, [64](#page-91-0) AN, [81](#page-108-0) BINARY, [370](#page-397-0) BPADICRT, [337](#page-364-0) COMPLEX, [510](#page-537-0) CONTFRAC, [538](#page-565-0) DECIMAL, [562](#page-589-0) DFLOAT, [762](#page-789-0) DMP, [745](#page-772-0) DSMP, [713](#page-740-0) EXPEXPAN, [891](#page-918-0) EXPR, [908](#page-935-0) EXPUPXS, [924](#page-951-0) FF, [1007](#page-1034-0) FFCG, [1012](#page-1039-0) FFCGP, [1022](#page-1049-0) FFCGX, [1017](#page-1044-0) FFNB, [1047](#page-1074-0) FFNBP, [1059](#page-1086-0) FFNBX, [1053](#page-1080-0) FFP, [1038](#page-1065-0) FFX, [1033](#page-1060-0) FLOAT, [1100](#page-1127-0) FR, [972](#page-999-0) FRAC, [1179](#page-1206-0) GDMP, [1249](#page-1276-0) GSERIES, [1289](#page-1316-0) HACKPI, [2236](#page-2263-0) HDMP, [1383](#page-1410-0) HEXADEC, [1344](#page-1371-0) IAN, [1479](#page-1506-0) IFF, [1486](#page-1513-0) INT, [1566](#page-1593-0) IPF, [1505](#page-1532-0) MCMPLX, [1761](#page-1788-0) MFLOAT, [1766](#page-1793-0) MINT, [1775](#page-1802-0) MODFIELD, [1859](#page-1886-0) MODMON, [1853](#page-1880-0) MPOLY, [1906](#page-1933-0) MYEXPR, [1912](#page-1939-0) MYUP, [1919](#page-1946-0) NSDPS, [1926](#page-1953-0) NSMP, [1937](#page-1964-0) NSUP, [1952](#page-1979-0)

ODPOL, [2084](#page-2111-0) ODR, [2090](#page-2117-0) PACOFF, [2399](#page-2426-0) PACRAT, [2409](#page-2436-0) PADICRAT, [2118](#page-2145-0) PADICRC, [2123](#page-2150-0) PF, [2365](#page-2392-0) PFR, [2147](#page-2174-0) POLY, [2339](#page-2366-0) RADFF, [2460](#page-2487-0) RADIX, [2474](#page-2501-0) RECLOS, [2506](#page-2533-0) ROMAN, [2599](#page-2626-0) SAE, [2676](#page-2703-0) SDPOL, [2662](#page-2689-0) SINT, [2694](#page-2721-0) SMP, [2723](#page-2750-0) SULS, [2762](#page-2789-0) SUP, [2772](#page-2799-0) SUPEXPR, [2786](#page-2813-0) SUPXS, [2792](#page-2819-0) ULS, [3117](#page-3144-0) ULSCONS, [3125](#page-3152-0) UP, [3152](#page-3179-0) UPXS, [3158](#page-3185-0) UPXSCONS, [3166](#page-3193-0) squareFreePart ALGFF, [64](#page-91-0) AN, [81](#page-108-0) BINARY, [370](#page-397-0) BPADICRT, [337](#page-364-0) COMPLEX, [510](#page-537-0) CONTFRAC, [538](#page-565-0) DECIMAL, [562](#page-589-0) DFLOAT, [762](#page-789-0) DMP, [745](#page-772-0) DSMP, [713](#page-740-0) EXPEXPAN, [891](#page-918-0) EXPR, [908](#page-935-0) EXPUPXS, [924](#page-951-0) FF, [1007](#page-1034-0) FFCG, [1012](#page-1039-0) FFCGP, [1022](#page-1049-0) FFCGX, [1017](#page-1044-0) FFNB, [1047](#page-1074-0) FFNBP, [1059](#page-1086-0)

FFNBX, [1053](#page-1080-0) FFP, [1038](#page-1065-0) FFX, [1033](#page-1060-0) FLOAT, [1100](#page-1127-0) FR, [972](#page-999-0) FRAC, [1179](#page-1206-0) GDMP, [1249](#page-1276-0) GSERIES, [1289](#page-1316-0) HACKPI, [2236](#page-2263-0) HDMP, [1383](#page-1410-0) HEXADEC, [1344](#page-1371-0) IAN, [1479](#page-1506-0) IFF, [1486](#page-1513-0) INT, [1566](#page-1593-0) IPF, [1505](#page-1532-0) MCMPLX, [1761](#page-1788-0) MFLOAT, [1766](#page-1793-0) MINT, [1775](#page-1802-0) MODFIELD, [1859](#page-1886-0) MODMON, [1853](#page-1880-0) MPOLY, [1906](#page-1933-0) MYEXPR, [1912](#page-1939-0) MYUP, [1919](#page-1946-0) NSDPS, [1926](#page-1953-0) NSMP, [1937](#page-1964-0) NSUP, [1952](#page-1979-0) ODPOL, [2084](#page-2111-0) ODR, [2090](#page-2117-0) PACOFF, [2399](#page-2426-0) PACRAT, [2409](#page-2436-0) PADICRAT, [2118](#page-2145-0) PADICRC, [2123](#page-2150-0) PF, [2365](#page-2392-0) PFR, [2147](#page-2174-0) POLY, [2339](#page-2366-0) RADFF, [2460](#page-2487-0) RADIX, [2474](#page-2501-0) RECLOS, [2506](#page-2533-0) REGSET, [2557](#page-2584-0) RGCHAIN, [2524](#page-2551-0) ROMAN, [2599](#page-2626-0) SAE, [2676](#page-2703-0) SDPOL, [2662](#page-2689-0) SINT, [2694](#page-2721-0) SMP, [2723](#page-2750-0) SREGSET, [2842](#page-2869-0)

SULS, [2762](#page-2789-0) SUP, [2772](#page-2799-0) SUPEXPR, [2786](#page-2813-0) SUPXS, [2792](#page-2819-0) ULS, [3117](#page-3144-0) ULSCONS, [3125](#page-3152-0) UP, [3152](#page-3179-0) UPXS, [3158](#page-3185-0) UPXSCONS, [3166](#page-3193-0) squareFreePolynomial BINARY, [370](#page-397-0) BPADICRT, [337](#page-364-0) COMPLEX, [510](#page-537-0) DECIMAL, [562](#page-589-0) DMP, [745](#page-772-0) DSMP, [713](#page-740-0) EXPEXPAN, [891](#page-918-0) EXPR, [908](#page-935-0) FRAC, [1179](#page-1206-0) GDMP, [1249](#page-1276-0) HDMP, [1383](#page-1410-0) HEXADEC, [1344](#page-1371-0) INT, [1566](#page-1593-0) MCMPLX, [1761](#page-1788-0) MODMON, [1853](#page-1880-0) MPOLY, [1906](#page-1933-0) MYUP, [1919](#page-1946-0) NSMP, [1937](#page-1964-0) NSUP, [1952](#page-1979-0) ODPOL, [2084](#page-2111-0) PADICRAT, [2118](#page-2145-0) PADICRC, [2123](#page-2150-0) POLY, [2339](#page-2366-0) RADIX, [2474](#page-2501-0) SDPOL, [2662](#page-2689-0) SMP, [2723](#page-2750-0) SULS, [2762](#page-2789-0) SUP, [2772](#page-2799-0) SUPEXPR, [2786](#page-2813-0) ULS, [3117](#page-3144-0) ULSCONS, [3125](#page-3152-0) UP, [3152](#page-3179-0) SquareFreeRegularTriangularSet, [2841](#page-2868-0) SquareMatrix, [2856](#page-2883-0) squareMatrix SQMATRIX, [2857](#page-2884-0)

squareTop CDFMAT, [517](#page-544-0) DFMAT, [774](#page-801-0) DHMATRIX, [604](#page-631-0) IMATRIX, [1442](#page-1469-0) MATRIX, [1843](#page-1870-0) U16MAT, [3230](#page-3257-0) U32MAT, [3235](#page-3262-0) U8MAT, [3226](#page-3253-0) SREGSET, [2841](#page-2868-0)  $? = ?$ , [2842](#page-2869-0)  $? = ?$ , [2842](#page-2869-0) #?, [2842](#page-2869-0) algebraic?, [2842](#page-2869-0) algebraicCoefficients?, [2842](#page-2869-0) algebraicVariables, [2842](#page-2869-0) any?, [2842](#page-2869-0) augment, [2842](#page-2869-0) autoReduced?, [2842](#page-2869-0) basicSet, [2842](#page-2869-0) coerce, [2842](#page-2869-0) coHeight, [2842](#page-2869-0) collect, [2842](#page-2869-0) collectQuasiMonic, [2842](#page-2869-0) collectUnder, [2842](#page-2869-0) collectUpper, [2842](#page-2869-0) construct, [2842](#page-2869-0) convert, [2842](#page-2869-0) copy, [2842](#page-2869-0) count, [2842](#page-2869-0) degree, [2842](#page-2869-0) empty, [2842](#page-2869-0) empty?, [2842](#page-2869-0) eq?, [2842](#page-2869-0) eval, [2842](#page-2869-0) every?, [2842](#page-2869-0) extend, [2842](#page-2869-0) extendIfCan, [2842](#page-2869-0) find, [2842](#page-2869-0) first, [2842](#page-2869-0) hash, [2842](#page-2869-0) headReduce, [2842](#page-2869-0) headReduced?, [2842](#page-2869-0) headRemainder, [2842](#page-2869-0) infRittWu?, [2842](#page-2869-0) initiallyReduce, [2842](#page-2869-0)

initiallyReduced?, [2842](#page-2869-0) initials, [2842](#page-2869-0) internalAugment, [2842](#page-2869-0) internalZeroSetSplit, [2842](#page-2869-0) intersect, [2842](#page-2869-0) invertible?, [2842](#page-2869-0) invertibleElseSplit?, [2842](#page-2869-0) invertibleSet, [2842](#page-2869-0) last, [2842](#page-2869-0) lastSubResultant, [2842](#page-2869-0) lastSubResultantElseSplit, [2842](#page-2869-0) latex, [2842](#page-2869-0) less?, [2842](#page-2869-0) mainVariable?, [2842](#page-2869-0) mainVariables, [2842](#page-2869-0) map, [2842](#page-2869-0) member?, [2842](#page-2869-0) members, [2842](#page-2869-0) more?, [2842](#page-2869-0) mvar, [2842](#page-2869-0) normalized?, [2842](#page-2869-0) parts, [2842](#page-2869-0) preprocess, [2842](#page-2869-0) purelyAlgebraic?, [2842](#page-2869-0) purelyAlgebraicLeadingMonomial?, [2842](#page-2869-0) purelyTranscendental?, [2842](#page-2869-0) quasiComponent, [2842](#page-2869-0) reduce, [2842](#page-2869-0) reduceByQuasiMonic, [2842](#page-2869-0) reduced?, [2842](#page-2869-0) remainder, [2842](#page-2869-0) remove, [2842](#page-2869-0) removeDuplicates, [2842](#page-2869-0) removeZero, [2842](#page-2869-0) rest, [2842](#page-2869-0) retract, [2842](#page-2869-0) retractIfCan, [2842](#page-2869-0) rewriteIdealWithHeadRemainder, [2842](#page-2869-0) rewriteIdealWithRemainder, [2842](#page-2869-0) rewriteSetWithReduction, [2842](#page-2869-0) roughBase?, [2842](#page-2869-0) roughEqualIdeals?, [2842](#page-2869-0) roughSubIdeal?, [2842](#page-2869-0) roughUnitIdeal?, [2842](#page-2869-0) sample, [2842](#page-2869-0) select, [2842](#page-2869-0)

size?, [2842](#page-2869-0) sort, [2842](#page-2869-0) squareFreePart, [2842](#page-2869-0) stronglyReduce, [2842](#page-2869-0) stronglyReduced?, [2842](#page-2869-0) triangular?, [2842](#page-2869-0) trivialIdeal?, [2842](#page-2869-0) variables, [2842](#page-2869-0) zeroSetSplit, [2842](#page-2869-0) zeroSetSplitIntoTriangularSystems, [2842](#page-2869-0) stablePol SCELL, [2681](#page-2708-0) STACK, [2872](#page-2899-0)  $? = ?$ , [2872](#page-2899-0)  $? = ?$ , [2872](#page-2899-0) #?, [2872](#page-2899-0) any?, [2872](#page-2899-0) bag, [2872](#page-2899-0) coerce, [2872](#page-2899-0) copy, [2872](#page-2899-0) count, [2872](#page-2899-0) depth, [2872](#page-2899-0) empty, [2872](#page-2899-0) empty?, [2872](#page-2899-0) eq?, [2872](#page-2899-0) eval, [2872](#page-2899-0) every?, [2872](#page-2899-0) extract, [2872](#page-2899-0) hash, [2872](#page-2899-0) insert, [2872](#page-2899-0) inspect, [2872](#page-2899-0) latex, [2872](#page-2899-0) less?, [2872](#page-2899-0) map, [2872](#page-2899-0) member?, [2872](#page-2899-0) members, [2872](#page-2899-0) more?, [2872](#page-2899-0) parts, [2872](#page-2899-0) pop, [2872](#page-2899-0) push, [2872](#page-2899-0) sample, [2872](#page-2899-0) size?, [2872](#page-2899-0) stack, [2872](#page-2899-0) top, [2872](#page-2899-0) Stack, [2872](#page-2899-0) stack

STACK, [2872](#page-2899-0) startUp ALGFF, [64](#page-91-0) status QALGSET, [2421](#page-2448-0) SPLNODE, [2816](#page-2843-0) statusIto SD, [2882](#page-2909-0) STBL, [2755](#page-2782-0) ?.?, [2756](#page-2783-0)  $? = ?$ , [2756](#page-2783-0)  $? = ?$ , [2756](#page-2783-0) #?, [2756](#page-2783-0) any?, [2756](#page-2783-0) bag, [2756](#page-2783-0) coerce, [2756](#page-2783-0) construct, [2756](#page-2783-0) convert, [2756](#page-2783-0) copy, [2756](#page-2783-0) count, [2756](#page-2783-0) dictionary, [2756](#page-2783-0) elt, [2756](#page-2783-0) empty, [2756](#page-2783-0) empty?, [2756](#page-2783-0) entries, [2756](#page-2783-0) entry?, [2756](#page-2783-0) eq?, [2756](#page-2783-0) eval, [2756](#page-2783-0) every?, [2756](#page-2783-0) extract, [2756](#page-2783-0) fill, [2756](#page-2783-0) find, [2756](#page-2783-0) first, [2756](#page-2783-0) hash, [2756](#page-2783-0) index?, [2756](#page-2783-0) indices, [2756](#page-2783-0) insert, [2756](#page-2783-0) inspect, [2756](#page-2783-0) key?, [2756](#page-2783-0) keys, [2756](#page-2783-0) latex, [2756](#page-2783-0) less?, [2756](#page-2783-0) map, [2756](#page-2783-0) maxIndex, [2756](#page-2783-0) member?, [2756](#page-2783-0) members, [2756](#page-2783-0)

minIndex, [2756](#page-2783-0) more?, [2756](#page-2783-0) parts, [2756](#page-2783-0) qelt, [2756](#page-2783-0) qsetelt, [2756](#page-2783-0) reduce, [2756](#page-2783-0) remove, [2756](#page-2783-0) removeDuplicates, [2756](#page-2783-0) sample, [2756](#page-2783-0) search, [2756](#page-2783-0) select, [2756](#page-2783-0) setelt, [2756](#page-2783-0) size?, [2756](#page-2783-0) swap, [2756](#page-2783-0) table, [2756](#page-2783-0) StochasticDifferential, [2882](#page-2909-0) stop FC, [1123](#page-1150-0) STREAM, [2893](#page-2920-0) ?.?, [2894](#page-2921-0) ?.first, [2894](#page-2921-0) ?.last, [2894](#page-2921-0) ?.rest, [2894](#page-2921-0) ?.value, [2894](#page-2921-0)  $? = ?$ , [2894](#page-2921-0)  $? = ?$ , [2894](#page-2921-0) #?, [2894](#page-2921-0) any?, [2894](#page-2921-0) child?, [2894](#page-2921-0) children, [2894](#page-2921-0) coerce, [2894](#page-2921-0) complete, [2894](#page-2921-0) concat, [2894](#page-2921-0) cons, [2894](#page-2921-0) construct, [2894](#page-2921-0) convert, [2894](#page-2921-0) copy, [2894](#page-2921-0) count, [2894](#page-2921-0) cycleEntry, [2894](#page-2921-0) cycleLength, [2894](#page-2921-0) cycleSplit, [2894](#page-2921-0) cycleTail, [2894](#page-2921-0) cyclic?, [2894](#page-2921-0) delay, [2894](#page-2921-0) delete, [2894](#page-2921-0) distance, [2894](#page-2921-0)

elt, [2894](#page-2921-0) empty, [2894](#page-2921-0) empty?, [2894](#page-2921-0) entries, [2894](#page-2921-0) entry?, [2894](#page-2921-0) eq?, [2894](#page-2921-0) eval, [2894](#page-2921-0) every?, [2894](#page-2921-0) explicitEntries?, [2894](#page-2921-0) explicitlyEmpty?, [2894](#page-2921-0) explicitlyFinite?, [2894](#page-2921-0) extend, [2894](#page-2921-0) fill, [2894](#page-2921-0) filterUntil, [2894](#page-2921-0) filterWhile, [2894](#page-2921-0) find, [2894](#page-2921-0) findCycle, [2894](#page-2921-0) first, [2894](#page-2921-0) frst, [2894](#page-2921-0) generate, [2894](#page-2921-0) hash, [2894](#page-2921-0) index?, [2894](#page-2921-0) indices, [2894](#page-2921-0) insert, [2894](#page-2921-0) last, [2894](#page-2921-0) latex, [2894](#page-2921-0) lazy?, [2894](#page-2921-0) lazyEvaluate, [2894](#page-2921-0) leaf?, [2894](#page-2921-0) leaves, [2894](#page-2921-0) less?, [2894](#page-2921-0) map, [2894](#page-2921-0) maxIndex, [2894](#page-2921-0) member?, [2894](#page-2921-0) members, [2894](#page-2921-0) minIndex, [2894](#page-2921-0) more?, [2894](#page-2921-0) new, [2894](#page-2921-0) node?, [2894](#page-2921-0) nodes, [2894](#page-2921-0) numberOfComputedEntries, [2894](#page-2921-0) output, [2894](#page-2921-0) parts, [2894](#page-2921-0) possiblyInfinite?, [2894](#page-2921-0) qelt, [2894](#page-2921-0) qsetelt, [2894](#page-2921-0)

reduce, [2894](#page-2921-0) remove, [2894](#page-2921-0) removeDuplicates, [2894](#page-2921-0) repeating, [2894](#page-2921-0) repeating?, [2894](#page-2921-0) rest, [2894](#page-2921-0) rst, [2894](#page-2921-0) sample, [2894](#page-2921-0) second, [2894](#page-2921-0) select, [2894](#page-2921-0) setchildren, [2894](#page-2921-0) setelt, [2894](#page-2921-0) setfirst, [2894](#page-2921-0) setlast, [2894](#page-2921-0) setrest, [2894](#page-2921-0) setvalue, [2894](#page-2921-0) showAll?, [2894](#page-2921-0) showAllElements, [2894](#page-2921-0) size?, [2894](#page-2921-0) split, [2894](#page-2921-0) swap, [2894](#page-2921-0) tail, [2894](#page-2921-0) third, [2894](#page-2921-0) value, [2894](#page-2921-0) Stream, [2893](#page-2920-0) STRING, [2920](#page-2947-0) ?*<*?, [2921](#page-2948-0) ?*<*=?, [2921](#page-2948-0) ?*>*?, [2921](#page-2948-0) ?*>*=?, [2921](#page-2948-0) ?.?, [2921](#page-2948-0) ?=?, [2921](#page-2948-0)  $? = ?$ , [2921](#page-2948-0) #?, [2921](#page-2948-0) any?, [2921](#page-2948-0) coerce, [2921](#page-2948-0) concat, [2921](#page-2948-0) construct, [2921](#page-2948-0) convert, [2921](#page-2948-0) copy, [2921](#page-2948-0) copyInto, [2921](#page-2948-0) count, [2921](#page-2948-0) delete, [2921](#page-2948-0) elt, [2921](#page-2948-0) empty, [2921](#page-2948-0) empty?, [2921](#page-2948-0)

entries, [2921](#page-2948-0) entry?, [2921](#page-2948-0) eq?, [2921](#page-2948-0) eval, [2921](#page-2948-0) every?, [2921](#page-2948-0) fill, [2921](#page-2948-0) find, [2921](#page-2948-0) first, [2921](#page-2948-0) hash, [2921](#page-2948-0) index?, [2921](#page-2948-0) indices, [2921](#page-2948-0) insert, [2921](#page-2948-0) latex, [2921](#page-2948-0) leftTrim, [2921](#page-2948-0) less?, [2921](#page-2948-0) lowerCase, [2921](#page-2948-0) map, [2921](#page-2948-0) match, [2921](#page-2948-0) match?, [2921](#page-2948-0) max, [2921](#page-2948-0) maxIndex, [2921](#page-2948-0) member?, [2921](#page-2948-0) members, [2921](#page-2948-0) merge, [2921](#page-2948-0) min, [2921](#page-2948-0) minIndex, [2921](#page-2948-0) more?, [2921](#page-2948-0) new, [2921](#page-2948-0) OMwrite, [2921](#page-2948-0) parts, [2921](#page-2948-0) position, [2921](#page-2948-0) prefix?, [2921](#page-2948-0) qelt, [2921](#page-2948-0) qsetelt, [2921](#page-2948-0) reduce, [2921](#page-2948-0) removeDuplicates, [2921](#page-2948-0) replace, [2921](#page-2948-0) reverse, [2921](#page-2948-0) rightTrim, [2921](#page-2948-0) sample, [2921](#page-2948-0) select, [2921](#page-2948-0) setelt, [2921](#page-2948-0) size?, [2921](#page-2948-0) sort, [2921](#page-2948-0) sorted?, [2921](#page-2948-0) split, [2921](#page-2948-0)

string, [2921](#page-2948-0) substring?, [2921](#page-2948-0) suffix?, [2921](#page-2948-0) swap, [2921](#page-2948-0) trim, [2921](#page-2948-0) upperCase, [2921](#page-2948-0) String, [2920](#page-2947-0) string INFORM, [1546](#page-1573-0) OUTFORM, [2099](#page-2126-0) SEX, [2668](#page-2695-0) SEXOF, [2670](#page-2697-0) STRING, [2921](#page-2948-0) SYMBOL, [2956](#page-2983-0) string? INFORM, [1546](#page-1573-0) SEX, [2668](#page-2695-0) SEXOF, [2670](#page-2697-0) StringTable, [2926](#page-2953-0) strongGenerators PERMGRP, [2216](#page-2243-0) stronglyReduce GTSET, [1282](#page-1309-0) REGSET, [2557](#page-2584-0) RGCHAIN, [2524](#page-2551-0) SREGSET, [2842](#page-2869-0) WUTSET, [3287](#page-3314-0) stronglyReduced? GTSET, [1282](#page-1309-0) REGSET, [2557](#page-2584-0) RGCHAIN, [2524](#page-2551-0) SREGSET, [2842](#page-2869-0) WUTSET, [3287](#page-3314-0) STRTBL, [2926](#page-2953-0) ?.?, [2926](#page-2953-0)  $? = ?$ , [2926](#page-2953-0)  $? = ?$ , [2926](#page-2953-0) #?, [2926](#page-2953-0) any?, [2926](#page-2953-0) bag, [2926](#page-2953-0) coerce, [2926](#page-2953-0) construct, [2926](#page-2953-0) convert, [2926](#page-2953-0) copy, [2926](#page-2953-0) count, [2926](#page-2953-0) dictionary, [2926](#page-2953-0)

elt, [2926](#page-2953-0) empty, [2926](#page-2953-0) empty?, [2926](#page-2953-0) entries, [2926](#page-2953-0) entry?, [2926](#page-2953-0) eq?, [2926](#page-2953-0) eval, [2926](#page-2953-0) every?, [2926](#page-2953-0) extract, [2926](#page-2953-0) fill, [2926](#page-2953-0) find, [2926](#page-2953-0) first, [2926](#page-2953-0) hash, [2926](#page-2953-0) index?, [2926](#page-2953-0) indices, [2926](#page-2953-0) insert, [2926](#page-2953-0) inspect, [2926](#page-2953-0) key?, [2926](#page-2953-0) keys, [2926](#page-2953-0) latex, [2926](#page-2953-0) less?, [2926](#page-2953-0) map, [2926](#page-2953-0) maxIndex, [2926](#page-2953-0) member?, [2926](#page-2953-0) members, [2926](#page-2953-0) minIndex, [2926](#page-2953-0) more?, [2926](#page-2953-0) parts, [2926](#page-2953-0) qelt, [2926](#page-2953-0) qsetelt, [2926](#page-2953-0) reduce, [2926](#page-2953-0) remove, [2926](#page-2953-0) removeDuplicates, [2926](#page-2953-0) sample, [2926](#page-2953-0) search, [2926](#page-2953-0) select, [2926](#page-2953-0) setelt, [2926](#page-2953-0) size?, [2926](#page-2953-0) swap, [2926](#page-2953-0) table, [2926](#page-2953-0) structuralConstants ALGSC, [49](#page-76-0) GCNAALG, [1262](#page-1289-0) JORDAN, [292](#page-319-0) LIE, [298](#page-325-0) LSQM, [1667](#page-1694-0)

style DROPT, [783](#page-810-0) sub OUTFORM, [2099](#page-2126-0) subHeight OUTFORM, [2099](#page-2126-0) subMatrix CDFMAT, [517](#page-544-0) DFMAT, [774](#page-801-0) DHMATRIX, [604](#page-631-0) IMATRIX, [1442](#page-1469-0) MATRIX, [1843](#page-1870-0) U16MAT, [3230](#page-3257-0) U32MAT, [3235](#page-3262-0) U8MAT, [3226](#page-3253-0) submod INT, [1566](#page-1593-0) MINT, [1775](#page-1802-0) ROMAN, [2599](#page-2626-0) SINT, [2694](#page-2721-0) subMultV IC, [1393](#page-1420-0) INFCLSPS, [1474](#page-1501-0) INFCLSPT, [1468](#page-1495-0) subNode? SPLNODE, [2816](#page-2843-0) subNodeOf? SPLTREE, [2822](#page-2849-0) subResultantChain NSMP, [1937](#page-1964-0) subResultantGcd MODMON, [1853](#page-1880-0) MYUP, [1919](#page-1946-0) NSMP, [1937](#page-1964-0) NSUP, [1952](#page-1979-0) SUP, [2772](#page-2799-0) SUPEXPR, [2786](#page-2813-0) UP, [3152](#page-3179-0) subResultantsChain NSUP, [1952](#page-1979-0) subscript SYMBOL, [2956](#page-2983-0) subset? CCLASS, [468](#page-495-0) MSET, [1892](#page-1919-0) SET, [2648](#page-2675-0)

SUBSPACE, [2929](#page-2956-0)  $? = ?$ , [2929](#page-2956-0)  $? = ?$ , [2929](#page-2956-0) addPoint, [2929](#page-2956-0) addPoint2, [2929](#page-2956-0) addPointLast, [2929](#page-2956-0) birth, [2929](#page-2956-0) child, [2929](#page-2956-0) children, [2929](#page-2956-0) closeComponent, [2929](#page-2956-0) coerce, [2929](#page-2956-0) deepCopy, [2929](#page-2956-0) defineProperty, [2929](#page-2956-0) extractClosed, [2929](#page-2956-0) extractIndex, [2929](#page-2956-0) extractPoint, [2929](#page-2956-0) extractProperty, [2929](#page-2956-0) hash, [2929](#page-2956-0) internal?, [2929](#page-2956-0) latex, [2929](#page-2956-0) leaf?, [2929](#page-2956-0) level, [2929](#page-2956-0) merge, [2929](#page-2956-0) modifyPoint, [2929](#page-2956-0) new, [2929](#page-2956-0) numberOfChildren, [2929](#page-2956-0) parent, [2929](#page-2956-0) pointData, [2929](#page-2956-0) root?, [2929](#page-2956-0) separate, [2929](#page-2956-0) shallowCopy, [2929](#page-2956-0) subspace, [2929](#page-2956-0) traverse, [2929](#page-2956-0) SubSpace, [2929](#page-2956-0) subspace SPACE3, [3050](#page-3077-0) SUBSPACE, [2929](#page-2956-0) VIEW3D, [3029](#page-3056-0) SubSpaceComponentProperty, [2939](#page-2966-0) subst AN, [81](#page-108-0) EQ, [868](#page-895-0) EXPR, [908](#page-935-0) FEXPR, [1138](#page-1165-0) IAN, [1479](#page-1506-0) MYEXPR, [1912](#page-1939-0)

substitute LMDICT, [1732](#page-1759-0) substring? ISTRING, [1452](#page-1479-0) STRING, [2921](#page-2948-0) subtractIfCan ALGFF, [64](#page-91-0) ALGSC, [49](#page-76-0) AN, [81](#page-108-0) ANTISYM, [98](#page-125-0) BINARY, [370](#page-397-0) BPADIC, [332](#page-359-0) BPADICRT, [337](#page-364-0) CLIF, [489](#page-516-0) COMPLEX, [510](#page-537-0) CONTFRAC, [538](#page-565-0) DECIMAL, [562](#page-589-0) DERHAM, [696](#page-723-0) DFLOAT, [762](#page-789-0) DIRPROD, [718](#page-745-0) DIRRING, [734](#page-761-0) DIV, [748](#page-775-0) DMP, [745](#page-772-0) DPMM, [724](#page-751-0) DPMO, [728](#page-755-0) DSMP, [713](#page-740-0) EMR, [881](#page-908-0) EQ, [868](#page-895-0) EXPEXPAN, [891](#page-918-0) EXPR, [908](#page-935-0) EXPUPXS, [924](#page-951-0) FAGROUP, [1198](#page-1225-0) FAMONOID, [1201](#page-1228-0) FDIV, [1000](#page-1027-0) FEXPR, [1138](#page-1165-0) FF, [1007](#page-1034-0) FFCG, [1012](#page-1039-0) FFCGP, [1022](#page-1049-0) FFCGX, [1017](#page-1044-0) FFNB, [1047](#page-1074-0) FFNBP, [1059](#page-1086-0) FFNBX, [1053](#page-1080-0) FFP, [1038](#page-1065-0) FFX, [1033](#page-1060-0) FLOAT, [1100](#page-1127-0) FM, [1207](#page-1234-0)

FM1, [1210](#page-1237-0) FNLA, [1220](#page-1247-0) FR, [972](#page-999-0) FRAC, [1179](#page-1206-0) FSERIES, [1169](#page-1196-0) GCNAALG, [1262](#page-1289-0) GDMP, [1249](#page-1276-0) GMODPOL, [1256](#page-1283-0) GSERIES, [1289](#page-1316-0) HACKPI, [2236](#page-2263-0) HDMP, [1383](#page-1410-0) HDP, [1374](#page-1401-0) HELLFDIV, [1386](#page-1413-0) HEXADEC, [1344](#page-1371-0) IAN, [1479](#page-1506-0) IDPAG, [1406](#page-1433-0) IDPOAMS, [1419](#page-1446-0) IFAMON, [1489](#page-1516-0) IFF, [1486](#page-1513-0) INDE, [1422](#page-1449-0) INT, [1566](#page-1593-0) INTRVL, [1590](#page-1617-0) IPADIC, [1496](#page-1523-0) IPF, [1505](#page-1532-0) IR, [1581](#page-1608-0) ISUPS, [1513](#page-1540-0) ITAYLOR, [1541](#page-1568-0) JORDAN, [292](#page-319-0) LA, [1737](#page-1764-0) LAUPOL, [1630](#page-1657-0) LIE, [298](#page-325-0) LO, [1740](#page-1767-0) LODO, [1681](#page-1708-0) LODO1, [1692](#page-1719-0) LODO2, [1706](#page-1733-0) LPOLY, [1658](#page-1685-0) LSQM, [1667](#page-1694-0) MCMPLX, [1761](#page-1788-0) MFLOAT, [1766](#page-1793-0) MINT, [1775](#page-1802-0) MODFIELD, [1859](#page-1886-0) MODMON, [1853](#page-1880-0) MODOP, [1868](#page-1895-0) , [2032](#page-2059-0) MODRING, [1862](#page-1889-0) MPOLY, [1906](#page-1933-0) MRING, [1879](#page-1906-0)

MYEXPR, [1912](#page-1939-0) MYUP, [1919](#page-1946-0) NNI, [1963](#page-1990-0) NSDPS, [1926](#page-1953-0) NSMP, [1937](#page-1964-0) NSUP, [1952](#page-1979-0) OCT, [1991](#page-2018-0) ODP, [2044](#page-2071-0) ODPOL, [2084](#page-2111-0) ODR, [2090](#page-2117-0) OMLO, [2034](#page-2061-0) ONECOMP, [2005](#page-2032-0) ORDCOMP, [2038](#page-2065-0) ORESUP, [2797](#page-2824-0) OREUP, [3196](#page-3223-0) OWP, [2093](#page-2120-0) PACOFF, [2399](#page-2426-0) PACRAT, [2409](#page-2436-0) PADIC, [2113](#page-2140-0) PADICRAT, [2118](#page-2145-0) PADICRC, [2123](#page-2150-0) PF, [2365](#page-2392-0) PFR, [2147](#page-2174-0) POLY, [2339](#page-2366-0) PR, [2353](#page-2380-0) PRODUCT, [2374](#page-2401-0) PRTITION, [2156](#page-2183-0) QFORM, [2418](#page-2445-0) QUAT, [2433](#page-2460-0) RADFF, [2460](#page-2487-0) RADIX, [2474](#page-2501-0) RECLOS, [2506](#page-2533-0) RESRING, [2567](#page-2594-0) RMATRIX, [2515](#page-2542-0) ROMAN, [2599](#page-2626-0) SAE, [2676](#page-2703-0) SD, [2882](#page-2909-0) SDPOL, [2662](#page-2689-0) SHDP, [2813](#page-2840-0) SINT, [2694](#page-2721-0) SMP, [2723](#page-2750-0) SMTS, [2743](#page-2770-0) SQMATRIX, [2857](#page-2884-0) SULS, [2762](#page-2789-0) SUP, [2772](#page-2799-0) SUPEXPR, [2786](#page-2813-0)

SUPXS, [2792](#page-2819-0) SUTS, [2801](#page-2828-0) SYMPOLY, [2970](#page-2997-0) TS, [2988](#page-3015-0) UFPS, [3109](#page-3136-0) ULS, [3117](#page-3144-0) ULSCONS, [3125](#page-3152-0) UP, [3152](#page-3179-0) UPXS, [3158](#page-3185-0) UPXSCONS, [3166](#page-3193-0) UPXSSING, [3176](#page-3203-0) UTS, [3201](#page-3228-0) UTSZ, [3210](#page-3237-0) WP, [3275](#page-3302-0) XDPOLY, [3295](#page-3322-0) XPBWPOLYL, [3317](#page-3344-0) XPOLY, [3328](#page-3355-0) XPR, [3338](#page-3365-0) XRPOLY, [3344](#page-3371-0) ZMOD, [1573](#page-1600-0) SUCH, [2942](#page-2969-0)  $? = ?$ , [2942](#page-2969-0)  $? = ?$ , [2942](#page-2969-0) coerce, [2942](#page-2969-0) construct, [2942](#page-2969-0) hash, [2942](#page-2969-0) latex, [2942](#page-2969-0) lhs, [2942](#page-2969-0) rhs, [2942](#page-2969-0) SuchThat, [2942](#page-2969-0) suchThat RULE, [2576](#page-2603-0) suffix? ISTRING, [1452](#page-1479-0) STRING, [2921](#page-2948-0) SULS, [2761](#page-2788-0) -?, [2762](#page-2789-0) ?*<*?, [2762](#page-2789-0) ?*<*=?, [2762](#page-2789-0) ?*>*?, [2762](#page-2789-0) ?*>*=?, [2762](#page-2789-0) ?\*\*?, [2762](#page-2789-0) ?\*?, [2762](#page-2789-0) ?+?, [2762](#page-2789-0) ?-?, [2762](#page-2789-0) ?.?, [2762](#page-2789-0)

?/?, [2762](#page-2789-0)  $? = ?$ , [2762](#page-2789-0) ?ˆ?, [2762](#page-2789-0)  $? = ?$ , [2762](#page-2789-0) ?quo?, [2762](#page-2789-0) ?rem?, [2762](#page-2789-0) 0, [2762](#page-2789-0) 1, [2762](#page-2789-0) abs, [2762](#page-2789-0) acos, [2762](#page-2789-0) acosh, [2762](#page-2789-0) acot, [2762](#page-2789-0) acoth, [2762](#page-2789-0) acsc, [2762](#page-2789-0) acsch, [2762](#page-2789-0) approximate, [2762](#page-2789-0) asec, [2762](#page-2789-0) asech, [2762](#page-2789-0) asin, [2762](#page-2789-0) asinh, [2762](#page-2789-0) associates?, [2762](#page-2789-0) atan, [2762](#page-2789-0) atanh, [2762](#page-2789-0) ceiling, [2762](#page-2789-0) center, [2762](#page-2789-0) characteristic, [2762](#page-2789-0) charthRoot, [2762](#page-2789-0) coefficient, [2762](#page-2789-0) coerce, [2762](#page-2789-0) complete, [2762](#page-2789-0) conditionP, [2762](#page-2789-0) convert, [2762](#page-2789-0) cos, [2762](#page-2789-0) cosh, [2762](#page-2789-0) cot, [2762](#page-2789-0) coth, [2762](#page-2789-0) csc, [2762](#page-2789-0) csch, [2762](#page-2789-0) D, [2762](#page-2789-0) degree, [2762](#page-2789-0) denom, [2762](#page-2789-0) denominator, [2762](#page-2789-0) differentiate, [2762](#page-2789-0) divide, [2762](#page-2789-0) euclideanSize, [2762](#page-2789-0) eval, [2762](#page-2789-0)

exp, [2762](#page-2789-0) expressIdealMember, [2762](#page-2789-0) exquo, [2762](#page-2789-0) extend, [2762](#page-2789-0) extendedEuclidean, [2762](#page-2789-0) factor, [2762](#page-2789-0) factorPolynomial, [2762](#page-2789-0) factorSquareFreePolynomial, [2762](#page-2789-0) floor, [2762](#page-2789-0) fractionPart, [2762](#page-2789-0) gcd, [2762](#page-2789-0) gcdPolynomial, [2762](#page-2789-0) hash, [2762](#page-2789-0) init, [2762](#page-2789-0) integrate, [2762](#page-2789-0) inv, [2762](#page-2789-0) latex, [2762](#page-2789-0) laurent, [2762](#page-2789-0) lcm, [2762](#page-2789-0) leadingCoefficient, [2762](#page-2789-0) leadingMonomial, [2762](#page-2789-0) log, [2762](#page-2789-0) map, [2762](#page-2789-0) max, [2762](#page-2789-0) min, [2762](#page-2789-0) monomial, [2762](#page-2789-0) monomial?, [2762](#page-2789-0) multiEuclidean, [2762](#page-2789-0) multiplyCoefficients, [2762](#page-2789-0) multiplyExponents, [2762](#page-2789-0) negative?, [2762](#page-2789-0) nextItem, [2762](#page-2789-0) nthRoot, [2762](#page-2789-0) numer, [2762](#page-2789-0) numerator, [2762](#page-2789-0) one?, [2762](#page-2789-0) order, [2762](#page-2789-0) patternMatch, [2762](#page-2789-0) pi, [2762](#page-2789-0) pole?, [2762](#page-2789-0) positive?, [2762](#page-2789-0) prime?, [2762](#page-2789-0) principalIdeal, [2762](#page-2789-0) random, [2762](#page-2789-0) rationalFunction, [2762](#page-2789-0) recip, [2762](#page-2789-0)

reducedSystem, [2762](#page-2789-0) reductum, [2762](#page-2789-0) removeZeroes, [2762](#page-2789-0) retract, [2762](#page-2789-0) retractIfCan, [2762](#page-2789-0) sample, [2762](#page-2789-0) sec, [2762](#page-2789-0) sech, [2762](#page-2789-0) series, [2762](#page-2789-0) sign, [2762](#page-2789-0) sin, [2762](#page-2789-0) sinh, [2762](#page-2789-0) sizeLess?, [2762](#page-2789-0) solveLinearPolynomialEquation, [2762](#page-2789-0) sqrt, [2762](#page-2789-0) squareFree, [2762](#page-2789-0) squareFreePart, [2762](#page-2789-0) squareFreePolynomial, [2762](#page-2789-0) subtractIfCan, [2762](#page-2789-0) tan, [2762](#page-2789-0) tanh, [2762](#page-2789-0) taylor, [2762](#page-2789-0) taylorIfCan, [2762](#page-2789-0) taylorRep, [2762](#page-2789-0) terms, [2762](#page-2789-0) truncate, [2762](#page-2789-0) unit?, [2762](#page-2789-0) unitCanonical, [2762](#page-2789-0) unitNormal, [2762](#page-2789-0) variable, [2762](#page-2789-0) variables, [2762](#page-2789-0) wholePart, [2762](#page-2789-0) zero?, [2762](#page-2789-0) sum OUTFORM, [2099](#page-2126-0) summation EXPR, [908](#page-935-0) MYEXPR, [1912](#page-1939-0) SUP, [2771](#page-2798-0) -?, [2772](#page-2799-0) ?*<*?, [2772](#page-2799-0) ?*<*=?, [2772](#page-2799-0) ?*>*?, [2772](#page-2799-0) ?*>*=?, [2772](#page-2799-0) ?\*\*?, [2772](#page-2799-0) ?\*?, [2772](#page-2799-0)

?+?, [2772](#page-2799-0) ?-?, [2772](#page-2799-0) ?.?, [2772](#page-2799-0) ?/?, [2772](#page-2799-0) ?=?, [2772](#page-2799-0) ?ˆ?, [2772](#page-2799-0)  $? = ?$ , [2772](#page-2799-0) ?quo?, [2772](#page-2799-0) ?rem?, [2772](#page-2799-0) 0, [2772](#page-2799-0) 1, [2772](#page-2799-0) associates?, [2772](#page-2799-0) binomThmExpt, [2772](#page-2799-0) characteristic, [2772](#page-2799-0) charthRoot, [2772](#page-2799-0) coefficient, [2772](#page-2799-0) coefficients, [2772](#page-2799-0) coerce, [2772](#page-2799-0) composite, [2772](#page-2799-0) conditionP, [2772](#page-2799-0) content, [2772](#page-2799-0) convert, [2772](#page-2799-0) D, [2772](#page-2799-0) degree, [2772](#page-2799-0) differentiate, [2772](#page-2799-0) discriminant, [2772](#page-2799-0) divide, [2772](#page-2799-0) divideExponents, [2772](#page-2799-0) elt, [2772](#page-2799-0) euclideanSize, [2772](#page-2799-0) eval, [2772](#page-2799-0) expressIdealMember, [2772](#page-2799-0) exquo, [2772](#page-2799-0) extendedEuclidean, [2772](#page-2799-0) factor, [2772](#page-2799-0) factorPolynomial, [2772](#page-2799-0) factorSquareFreePolynomial, [2772](#page-2799-0) fmecg, [2772](#page-2799-0) gcd, [2772](#page-2799-0) gcdPolynomial, [2772](#page-2799-0) ground, [2772](#page-2799-0) ground?, [2772](#page-2799-0) hash, [2772](#page-2799-0) init, [2772](#page-2799-0) integrate, [2772](#page-2799-0) isExpt, [2772](#page-2799-0)

isPlus, [2772](#page-2799-0) isTimes, [2772](#page-2799-0) karatsubaDivide, [2772](#page-2799-0) latex, [2772](#page-2799-0) lcm, [2772](#page-2799-0) leadingCoefficient, [2772](#page-2799-0) leadingMonomial, [2772](#page-2799-0) mainVariable, [2772](#page-2799-0) makeSUP, [2772](#page-2799-0) map, [2772](#page-2799-0) mapExponents, [2772](#page-2799-0) max, [2772](#page-2799-0) min, [2772](#page-2799-0) minimumDegree, [2772](#page-2799-0) monicDivide, [2772](#page-2799-0) monomial, [2772](#page-2799-0) monomial?, [2772](#page-2799-0) monomials, [2772](#page-2799-0) multiEuclidean, [2772](#page-2799-0) multiplyExponents, [2772](#page-2799-0) multivariate, [2772](#page-2799-0) nextItem, [2772](#page-2799-0) numberOfMonomials, [2772](#page-2799-0) one?, [2772](#page-2799-0) order, [2772](#page-2799-0) outputForm, [2772](#page-2799-0) patternMatch, [2772](#page-2799-0) pomopo, [2772](#page-2799-0) prime?, [2772](#page-2799-0) primitiveMonomials, [2772](#page-2799-0) primitivePart, [2772](#page-2799-0) principalIdeal, [2772](#page-2799-0) pseudoDivide, [2772](#page-2799-0) pseudoQuotient, [2772](#page-2799-0) pseudoRemainder, [2772](#page-2799-0) recip, [2772](#page-2799-0) reducedSystem, [2772](#page-2799-0) reductum, [2772](#page-2799-0) resultant, [2772](#page-2799-0) retract, [2772](#page-2799-0) retractIfCan, [2772](#page-2799-0) sample, [2772](#page-2799-0) separate, [2772](#page-2799-0) shiftLeft, [2772](#page-2799-0) shiftRight, [2772](#page-2799-0) sizeLess?, [2772](#page-2799-0)

solveLinearPolynomialEquation, [2772](#page-2799-0) squareFree, [2772](#page-2799-0) squareFreePart, [2772](#page-2799-0) squareFreePolynomial, [2772](#page-2799-0) subResultantGcd, [2772](#page-2799-0) subtractIfCan, [2772](#page-2799-0) totalDegree, [2772](#page-2799-0) unit?, [2772](#page-2799-0) unitCanonical, [2772](#page-2799-0) unitNormal, [2772](#page-2799-0) univariate, [2772](#page-2799-0) unmakeSUP, [2772](#page-2799-0) variables, [2772](#page-2799-0) vectorise, [2772](#page-2799-0) zero?, [2772](#page-2799-0) sup DIRPROD, [718](#page-745-0) DPMM, [724](#page-751-0) DPMO, [728](#page-755-0) HDP, [1374](#page-1401-0) IDPOAMS, [1419](#page-1446-0) INDE, [1422](#page-1449-0) INTRVL, [1590](#page-1617-0) NNI, [1963](#page-1990-0) ODP, [2044](#page-2071-0) PRODUCT, [2374](#page-2401-0) SHDP, [2813](#page-2840-0) super OUTFORM, [2099](#page-2126-0) superHeight OUTFORM, [2099](#page-2126-0) superscript SYMBOL, [2956](#page-2983-0) supersub OUTFORM, [2099](#page-2126-0) SUPEXPR, [2785](#page-2812-0) -?, [2786](#page-2813-0) ?*<*?, [2786](#page-2813-0) ?*<*=?, [2786](#page-2813-0) ?*>*?, [2786](#page-2813-0) ?*>*=?, [2786](#page-2813-0) ?\*\*?, [2786](#page-2813-0) ?\*?, [2786](#page-2813-0) ?+?, [2786](#page-2813-0) ?-?, [2786](#page-2813-0) ?.?, [2786](#page-2813-0)

?/?, [2786](#page-2813-0)  $? = ?$ , [2786](#page-2813-0) ?ˆ?, [2786](#page-2813-0)  $? = ?$ , [2786](#page-2813-0) ?quo?, [2786](#page-2813-0) ?rem?, [2786](#page-2813-0) 0, [2786](#page-2813-0) 1, [2786](#page-2813-0) acos, [2786](#page-2813-0) acosh, [2786](#page-2813-0) acot, [2786](#page-2813-0) acoth, [2786](#page-2813-0) acsc, [2786](#page-2813-0) acsch, [2786](#page-2813-0) asec, [2786](#page-2813-0) asech, [2786](#page-2813-0) asin, [2786](#page-2813-0) asinh, [2786](#page-2813-0) associates?, [2786](#page-2813-0) atan, [2786](#page-2813-0) atanh, [2786](#page-2813-0) binomThmExpt, [2786](#page-2813-0) characteristic, [2786](#page-2813-0) charthRoot, [2786](#page-2813-0) coefficient, [2786](#page-2813-0) coefficients, [2786](#page-2813-0) coerce, [2786](#page-2813-0) composite, [2786](#page-2813-0) conditionP, [2786](#page-2813-0) content, [2786](#page-2813-0) convert, [2786](#page-2813-0) cos, [2786](#page-2813-0) cosh, [2786](#page-2813-0) cot, [2786](#page-2813-0) coth, [2786](#page-2813-0) csc, [2786](#page-2813-0) csch, [2786](#page-2813-0) D, [2786](#page-2813-0) degree, [2786](#page-2813-0) differentiate, [2786](#page-2813-0) discriminant, [2786](#page-2813-0) divide, [2786](#page-2813-0) divideExponents, [2786](#page-2813-0) elt, [2786](#page-2813-0) euclideanSize, [2786](#page-2813-0) eval, [2786](#page-2813-0)

exp, [2786](#page-2813-0) expressIdealMember, [2786](#page-2813-0) exquo, [2786](#page-2813-0) extendedEuclidean, [2786](#page-2813-0) factor, [2786](#page-2813-0) factorPolynomial, [2786](#page-2813-0) factorSquareFreePolynomial, [2786](#page-2813-0) gcd, [2786](#page-2813-0) gcdPolynomial, [2786](#page-2813-0) ground, [2786](#page-2813-0) ground?, [2786](#page-2813-0) hash, [2786](#page-2813-0) init, [2786](#page-2813-0) integrate, [2786](#page-2813-0) isExpt, [2786](#page-2813-0) isPlus, [2786](#page-2813-0) isTimes, [2786](#page-2813-0) karatsubaDivide, [2786](#page-2813-0) latex, [2786](#page-2813-0) lcm, [2786](#page-2813-0) leadingCoefficient, [2786](#page-2813-0) leadingMonomial, [2786](#page-2813-0) log, [2786](#page-2813-0) mainVariable, [2786](#page-2813-0) makeSUP, [2786](#page-2813-0) map, [2786](#page-2813-0) mapExponents, [2786](#page-2813-0) max, [2786](#page-2813-0) min, [2786](#page-2813-0) minimumDegree, [2786](#page-2813-0) monicDivide, [2786](#page-2813-0) monomial, [2786](#page-2813-0) monomial?, [2786](#page-2813-0) monomials, [2786](#page-2813-0) multiEuclidean, [2786](#page-2813-0) multiplyExponents, [2786](#page-2813-0) multivariate, [2786](#page-2813-0) nextItem, [2786](#page-2813-0) numberOfMonomials, [2786](#page-2813-0) one?, [2786](#page-2813-0) order, [2786](#page-2813-0) patternMatch, [2786](#page-2813-0) pi, [2786](#page-2813-0) pomopo, [2786](#page-2813-0) prime?, [2786](#page-2813-0) primitiveMonomials, [2786](#page-2813-0)

primitivePart, [2786](#page-2813-0) principalIdeal, [2786](#page-2813-0) pseudoDivide, [2786](#page-2813-0) pseudoQuotient, [2786](#page-2813-0) pseudoRemainder, [2786](#page-2813-0) recip, [2786](#page-2813-0) reducedSystem, [2786](#page-2813-0) reductum, [2786](#page-2813-0) resultant, [2786](#page-2813-0) retract, [2786](#page-2813-0) retractIfCan, [2786](#page-2813-0) sample, [2786](#page-2813-0) sec, [2786](#page-2813-0) sech, [2786](#page-2813-0) separate, [2786](#page-2813-0) shiftLeft, [2786](#page-2813-0) shiftRight, [2786](#page-2813-0) sin, [2786](#page-2813-0) sinh, [2786](#page-2813-0) sizeLess?, [2786](#page-2813-0) solveLinearPolynomialEquation, [2786](#page-2813-0) squareFree, [2786](#page-2813-0) squareFreePart, [2786](#page-2813-0) squareFreePolynomial, [2786](#page-2813-0) subResultantGcd, [2786](#page-2813-0) subtractIfCan, [2786](#page-2813-0) tan, [2786](#page-2813-0) tanh, [2786](#page-2813-0) totalDegree, [2786](#page-2813-0) unit?, [2786](#page-2813-0) unitCanonical, [2786](#page-2813-0) unitNormal, [2786](#page-2813-0) univariate, [2786](#page-2813-0) unmakeSUP, [2786](#page-2813-0) variables, [2786](#page-2813-0) vectorise, [2786](#page-2813-0) zero?, [2786](#page-2813-0) supp DIV, [748](#page-775-0) suppOfPole DIV, [748](#page-775-0) suppOfZero DIV, [748](#page-775-0) supRittWu? NSMP, [1937](#page-1964-0) SUPXS, [2792](#page-2819-0)
-?, [2792](#page-2819-0) ?\*\*?, [2792](#page-2819-0) ?\*?, [2792](#page-2819-0) ?+?, [2792](#page-2819-0) ?-?, [2792](#page-2819-0) ?.?, [2792](#page-2819-0) ?/?, [2792](#page-2819-0) ?=?, [2792](#page-2819-0) ?ˆ?, [2792](#page-2819-0)  $? = ?$ , [2792](#page-2819-0) ?quo?, [2792](#page-2819-0) ?rem?, [2792](#page-2819-0) 0, [2792](#page-2819-0) 1, [2792](#page-2819-0) acos, [2792](#page-2819-0) acosh, [2792](#page-2819-0) acot, [2792](#page-2819-0) acoth, [2792](#page-2819-0) acsc, [2792](#page-2819-0) acsch, [2792](#page-2819-0) approximate, [2792](#page-2819-0) asec, [2792](#page-2819-0) asech, [2792](#page-2819-0) asin, [2792](#page-2819-0) asinh, [2792](#page-2819-0) associates?, [2792](#page-2819-0) atan, [2792](#page-2819-0) atanh, [2792](#page-2819-0) center, [2792](#page-2819-0) characteristic, [2792](#page-2819-0) charthRoot, [2792](#page-2819-0) coefficient, [2792](#page-2819-0) coerce, [2792](#page-2819-0) complete, [2792](#page-2819-0) cos, [2792](#page-2819-0) cosh, [2792](#page-2819-0) cot, [2792](#page-2819-0) coth, [2792](#page-2819-0) csc, [2792](#page-2819-0) csch, [2792](#page-2819-0) D, [2792](#page-2819-0) degree, [2792](#page-2819-0) differentiate, [2792](#page-2819-0) divide, [2792](#page-2819-0) euclideanSize, [2792](#page-2819-0) eval, [2792](#page-2819-0)

exp, [2792](#page-2819-0) expressIdealMember, [2792](#page-2819-0) exquo, [2792](#page-2819-0) extend, [2792](#page-2819-0) extendedEuclidean, [2792](#page-2819-0) factor, [2792](#page-2819-0) gcd, [2792](#page-2819-0) gcdPolynomial, [2792](#page-2819-0) hash, [2792](#page-2819-0) integrate, [2792](#page-2819-0) inv, [2792](#page-2819-0) latex, [2792](#page-2819-0) laurent, [2792](#page-2819-0) laurentIfCan, [2792](#page-2819-0) laurentRep, [2792](#page-2819-0) lcm, [2792](#page-2819-0) leadingCoefficient, [2792](#page-2819-0) leadingMonomial, [2792](#page-2819-0) log, [2792](#page-2819-0) map, [2792](#page-2819-0) monomial, [2792](#page-2819-0) monomial?, [2792](#page-2819-0) multiEuclidean, [2792](#page-2819-0) multiplyExponents, [2792](#page-2819-0) nthRoot, [2792](#page-2819-0) one?, [2792](#page-2819-0) order, [2792](#page-2819-0) pi, [2792](#page-2819-0) pole?, [2792](#page-2819-0) prime?, [2792](#page-2819-0) principalIdeal, [2792](#page-2819-0) puiseux, [2792](#page-2819-0) rationalPower, [2792](#page-2819-0) recip, [2792](#page-2819-0) reductum, [2792](#page-2819-0) retract, [2792](#page-2819-0) retractIfCan, [2792](#page-2819-0) sample, [2792](#page-2819-0) sec, [2792](#page-2819-0) sech, [2792](#page-2819-0) series, [2792](#page-2819-0) sin, [2792](#page-2819-0) sinh, [2792](#page-2819-0) sizeLess?, [2792](#page-2819-0) sqrt, [2792](#page-2819-0) squareFree, [2792](#page-2819-0)

squareFreePart, [2792](#page-2819-0) subtractIfCan, [2792](#page-2819-0) tan, [2792](#page-2819-0) tanh, [2792](#page-2819-0) terms, [2792](#page-2819-0) truncate, [2792](#page-2819-0) unit?, [2792](#page-2819-0) unitCanonical, [2792](#page-2819-0) unitNormal, [2792](#page-2819-0) variable, [2792](#page-2819-0) variables, [2792](#page-2819-0) zero?, [2792](#page-2819-0) surface PARSURF, [2136](#page-2163-0) SUTS, [2801](#page-2828-0) -?, [2801](#page-2828-0) ?\*\*?, [2801](#page-2828-0) ?\*?, [2801](#page-2828-0) ?+?, [2801](#page-2828-0) ?-?, [2801](#page-2828-0) ?.?, [2801](#page-2828-0) ?/?, [2801](#page-2828-0)  $? = ?$ , [2801](#page-2828-0) ?ˆ?, [2801](#page-2828-0)  $? = ?$ , [2801](#page-2828-0) 0, [2801](#page-2828-0) 1, [2801](#page-2828-0) acos, [2801](#page-2828-0) acosh, [2801](#page-2828-0) acot, [2801](#page-2828-0) acoth, [2801](#page-2828-0) acsc, [2801](#page-2828-0) acsch, [2801](#page-2828-0) approximate, [2801](#page-2828-0) asec, [2801](#page-2828-0) asech, [2801](#page-2828-0) asin, [2801](#page-2828-0) asinh, [2801](#page-2828-0) associates?, [2801](#page-2828-0) atan, [2801](#page-2828-0) atanh, [2801](#page-2828-0) center, [2801](#page-2828-0) characteristic, [2801](#page-2828-0) charthRoot, [2801](#page-2828-0) coefficient, [2801](#page-2828-0) coefficients, [2801](#page-2828-0)

coerce, [2801](#page-2828-0) complete, [2801](#page-2828-0) cos, [2801](#page-2828-0) cosh, [2801](#page-2828-0) cot, [2801](#page-2828-0) coth, [2801](#page-2828-0) csc, [2801](#page-2828-0) csch, [2801](#page-2828-0) D, [2801](#page-2828-0) degree, [2801](#page-2828-0) differentiate, [2801](#page-2828-0) eval, [2801](#page-2828-0) exp, [2801](#page-2828-0) exquo, [2801](#page-2828-0) extend, [2801](#page-2828-0) hash, [2801](#page-2828-0) integrate, [2801](#page-2828-0) latex, [2801](#page-2828-0) leadingCoefficient, [2801](#page-2828-0) leadingMonomial, [2801](#page-2828-0) log, [2801](#page-2828-0) map, [2801](#page-2828-0) monomial, [2801](#page-2828-0) monomial?, [2801](#page-2828-0) multiplyCoefficients, [2801](#page-2828-0) multiplyExponents, [2801](#page-2828-0) nthRoot, [2801](#page-2828-0) one?, [2801](#page-2828-0) order, [2801](#page-2828-0) pi, [2801](#page-2828-0) pole?, [2801](#page-2828-0) polynomial, [2801](#page-2828-0) quoByVar, [2801](#page-2828-0) recip, [2801](#page-2828-0) reductum, [2801](#page-2828-0) sample, [2801](#page-2828-0) sec, [2801](#page-2828-0) sech, [2801](#page-2828-0) series, [2801](#page-2828-0) sin, [2801](#page-2828-0) sinh, [2801](#page-2828-0) sqrt, [2801](#page-2828-0) subtractIfCan, [2801](#page-2828-0) tan, [2801](#page-2828-0) tanh, [2801](#page-2828-0) terms, [2801](#page-2828-0)

truncate, [2801](#page-2828-0) unit?, [2801](#page-2828-0) unitCanonical, [2801](#page-2828-0) unitNormal, [2801](#page-2828-0) univariatePolynomial, [2801](#page-2828-0) variable, [2801](#page-2828-0) variables, [2801](#page-2828-0) zero?, [2801](#page-2828-0) swap EQ, [868](#page-895-0) SWITCH, [2945](#page-2972-0) AND, [2945](#page-2972-0) coerce, [2945](#page-2972-0) EQ, [2945](#page-2972-0) GE, [2945](#page-2972-0) GT, [2945](#page-2972-0) LE, [2945](#page-2972-0) LT, [2945](#page-2972-0) NOT, [2945](#page-2972-0) OR, [2945](#page-2972-0) Switch, [2945](#page-2972-0) symbNameV IC, [1393](#page-1420-0) INFCLSPS, [1474](#page-1501-0) INFCLSPT, [1468](#page-1495-0) SYMBOL, [2956](#page-2983-0) ?*<*?, [2956](#page-2983-0) ?*<*=?, [2956](#page-2983-0) ?*>*?, [2956](#page-2983-0) ?*>*=?, [2956](#page-2983-0) ?.?, [2956](#page-2983-0)  $? = ?$ , [2956](#page-2983-0)  $? = ?$ , [2956](#page-2983-0) argscript, [2956](#page-2983-0) coerce, [2956](#page-2983-0) convert, [2956](#page-2983-0) hash, [2956](#page-2983-0) latex, [2956](#page-2983-0) list, [2956](#page-2983-0) max, [2956](#page-2983-0) min, [2956](#page-2983-0) name, [2956](#page-2983-0) new, [2956](#page-2983-0) OMwrite, [2956](#page-2983-0) patternMatch, [2956](#page-2983-0) resetNew, [2956](#page-2983-0)

sample, [2956](#page-2983-0) script, [2956](#page-2983-0) scripted?, [2956](#page-2983-0) scripts, [2956](#page-2983-0) string, [2956](#page-2983-0) subscript, [2956](#page-2983-0) superscript, [2956](#page-2983-0) Symbol, [2956](#page-2983-0) symbol INFORM, [1546](#page-1573-0) SEX, [2668](#page-2695-0) SEXOF, [2670](#page-2697-0) symbol? INFORM, [1546](#page-1573-0) PATTERN, [2161](#page-2188-0) SEX, [2668](#page-2695-0) SEXOF, [2670](#page-2697-0) symbolIfCan KERNEL, [1610](#page-1637-0) SymbolTable, [2964](#page-2991-0) symbolTable SYMTAB, [2964](#page-2991-0) symbolTableOf SYMS, [3015](#page-3042-0) symmetric? CDFMAT, [517](#page-544-0) DFMAT, [774](#page-801-0) DHMATRIX, [604](#page-631-0) IMATRIX, [1442](#page-1469-0) LSQM, [1667](#page-1694-0) MATRIX, [1843](#page-1870-0) RMATRIX, [2515](#page-2542-0) SQMATRIX, [2857](#page-2884-0) U16MAT, [3230](#page-3257-0) U32MAT, [3235](#page-3262-0) U8MAT, [3226](#page-3253-0) symmetricDifference CCLASS, [468](#page-495-0) MSET, [1892](#page-1919-0) SET, [2648](#page-2675-0) SymmetricPolynomial, [2970](#page-2997-0) symmetricPower LODO, [1681](#page-1708-0) LODO1, [1692](#page-1719-0) LODO2, [1706](#page-1733-0) symmetricProduct

LODO, [1681](#page-1708-0) LODO1, [1692](#page-1719-0) LODO2, [1706](#page-1733-0) symmetricRemainder INT, [1566](#page-1593-0) MINT, [1775](#page-1802-0) ROMAN, [2599](#page-2626-0) SINT, [2694](#page-2721-0) symmetricSquare LODO, [1681](#page-1708-0) LODO1, [1692](#page-1719-0) LODO2, [1706](#page-1733-0) SYMPOLY, [2970](#page-2997-0) -?, [2970](#page-2997-0) ?\*\*?, [2970](#page-2997-0) ?\*?, [2970](#page-2997-0)  $?+?, 2970$  $?+?, 2970$ ?-?, [2970](#page-2997-0) ?/?, [2970](#page-2997-0)  $? = ?$ , [2970](#page-2997-0) ?ˆ?, [2970](#page-2997-0)  $? = ?$ , [2970](#page-2997-0) 0, [2970](#page-2997-0) 1, [2970](#page-2997-0) associates?, [2970](#page-2997-0) binomThmExpt, [2970](#page-2997-0) characteristic, [2970](#page-2997-0) charthRoot, [2970](#page-2997-0) coefficient, [2970](#page-2997-0) coefficients, [2970](#page-2997-0) coerce, [2970](#page-2997-0) content, [2970](#page-2997-0) degree, [2970](#page-2997-0) exquo, [2970](#page-2997-0) fmecg, [2970](#page-2997-0) ground, [2970](#page-2997-0) ground?, [2970](#page-2997-0) hash, [2970](#page-2997-0) latex, [2970](#page-2997-0) leadingCoefficient, [2970](#page-2997-0) leadingMonomial, [2970](#page-2997-0) map, [2970](#page-2997-0) mapExponents, [2970](#page-2997-0) minimumDegree, [2970](#page-2997-0) monomial, [2970](#page-2997-0) monomial?, [2970](#page-2997-0)

numberOfMonomials, [2970](#page-2997-0) one?, [2970](#page-2997-0) pomopo, [2970](#page-2997-0) primitivePart, [2970](#page-2997-0) recip, [2970](#page-2997-0) reductum, [2970](#page-2997-0) retract, [2970](#page-2997-0) retractIfCan, [2970](#page-2997-0) sample, [2970](#page-2997-0) subtractIfCan, [2970](#page-2997-0) unit?, [2970](#page-2997-0) unitCanonical, [2970](#page-2997-0) unitNormal, [2970](#page-2997-0) zero?, [2970](#page-2997-0) SYMS, [3015](#page-3042-0) argumentList, [3015](#page-3042-0) argumentListOf, [3015](#page-3042-0) clearTheSymbolTable, [3015](#page-3042-0) coerce, [3015](#page-3042-0) currentSubProgram, [3015](#page-3042-0) declare, [3015](#page-3042-0) empty, [3015](#page-3042-0) endSubProgram, [3015](#page-3042-0) newSubProgram, [3015](#page-3042-0) printHeader, [3015](#page-3042-0) printTypes, [3015](#page-3042-0) returnType, [3015](#page-3042-0) returnTypeOf, [3015](#page-3042-0) showTheSymbolTable, [3015](#page-3042-0) symbolTableOf, [3015](#page-3042-0) SYMTAB, [2964](#page-2991-0) coerce, [2964](#page-2991-0) declare, [2964](#page-2991-0) empty, [2964](#page-2991-0) externalList, [2964](#page-2991-0) fortranTypeOf, [2964](#page-2991-0) newTypeLists, [2964](#page-2991-0) parametersOf, [2964](#page-2991-0) printTypes, [2964](#page-2991-0) symbolTable, [2964](#page-2991-0) typeList, [2964](#page-2991-0) typeLists, [2964](#page-2991-0) TABLE, [2981](#page-3008-0) ?.?, [2982](#page-3009-0) ?=?, [2982](#page-3009-0)

 $? = ?$ , [2982](#page-3009-0) #?, [2982](#page-3009-0) any?, [2982](#page-3009-0) bag, [2982](#page-3009-0) coerce, [2982](#page-3009-0) construct, [2982](#page-3009-0) convert, [2982](#page-3009-0) copy, [2982](#page-3009-0) count, [2982](#page-3009-0) dictionary, [2982](#page-3009-0) elt, [2982](#page-3009-0) empty, [2982](#page-3009-0) empty?, [2982](#page-3009-0) entries, [2982](#page-3009-0) entry?, [2982](#page-3009-0) eq?, [2982](#page-3009-0) eval, [2982](#page-3009-0) every?, [2982](#page-3009-0) extract, [2982](#page-3009-0) fill, [2982](#page-3009-0) find, [2982](#page-3009-0) first, [2982](#page-3009-0) hash, [2982](#page-3009-0) index?, [2982](#page-3009-0) indices, [2982](#page-3009-0) insert, [2982](#page-3009-0) inspect, [2982](#page-3009-0) key?, [2982](#page-3009-0) keys, [2982](#page-3009-0) latex, [2982](#page-3009-0) less?, [2982](#page-3009-0) map, [2982](#page-3009-0) maxIndex, [2982](#page-3009-0) member?, [2982](#page-3009-0) members, [2982](#page-3009-0) minIndex, [2982](#page-3009-0) more?, [2982](#page-3009-0) parts, [2982](#page-3009-0) qelt, [2982](#page-3009-0) qsetelt, [2982](#page-3009-0) reduce, [2982](#page-3009-0) remove, [2982](#page-3009-0) removeDuplicates, [2982](#page-3009-0) sample, [2982](#page-3009-0) search, [2982](#page-3009-0) select, [2982](#page-3009-0)

setelt, [2982](#page-3009-0) size?, [2982](#page-3009-0) swap, [2982](#page-3009-0) table, [2982](#page-3009-0) Table, [2981](#page-3008-0) table ALIST, [308](#page-335-0) EQTBL, [878](#page-905-0) GSTBL, [1278](#page-1305-0) HASHTBL, [1318](#page-1345-0) INTABL, [1538](#page-1565-0) KAFILE, [1622](#page-1649-0) LIB, [1639](#page-1666-0) RESULT, [2572](#page-2599-0) ROUTINE, [2604](#page-2631-0) STBL, [2756](#page-2783-0) STRTBL, [2926](#page-2953-0) TABLE, [2982](#page-3009-0) TABLEAU, [2984](#page-3011-0) coerce, [2984](#page-3011-0) listOfLists, [2984](#page-3011-0) tableau, [2984](#page-3011-0) Tableau, [2984](#page-3011-0) tableau TABLEAU, [2984](#page-3011-0) tableForDiscreteLogarithm ALGFF, [64](#page-91-0) COMPLEX, [510](#page-537-0) FF, [1007](#page-1034-0) FFCG, [1012](#page-1039-0) FFCGP, [1022](#page-1049-0) FFCGX, [1017](#page-1044-0) FFNB, [1047](#page-1074-0) FFNBP, [1059](#page-1086-0) FFNBX, [1053](#page-1080-0) FFP, [1038](#page-1065-0) FFX, [1033](#page-1060-0) IFF, [1486](#page-1513-0) IPF, [1505](#page-1532-0) MCMPLX, [1761](#page-1788-0) PACOFF, [2399](#page-2426-0) PF, [2365](#page-2392-0) RADFF, [2460](#page-2487-0) SAE, [2676](#page-2703-0) tail

ALIST, [308](#page-335-0)

DLIST, [554](#page-581-0) ILIST, [1435](#page-1462-0) LIST, [1721](#page-1748-0) NSDPS, [1926](#page-1953-0) NSMP, [1937](#page-1964-0) STREAM, [2894](#page-2921-0) tan COMPLEX, [510](#page-537-0) DFLOAT, [762](#page-789-0) EFULS, [847](#page-874-0) EFUPXS, [857](#page-884-0) EXPR, [908](#page-935-0) EXPUPXS, [924](#page-951-0) FEXPR, [1138](#page-1165-0) FLOAT, [1100](#page-1127-0) GSERIES, [1289](#page-1316-0) INTRVL, [1590](#page-1617-0) MCMPLX, [1761](#page-1788-0) SMTS, [2743](#page-2770-0) SULS, [2762](#page-2789-0) SUPEXPR, [2786](#page-2813-0) SUPXS, [2792](#page-2819-0) SUTS, [2801](#page-2828-0) TS, [2988](#page-3015-0) UFPS, [3109](#page-3136-0) ULS, [3117](#page-3144-0) ULSCONS, [3125](#page-3152-0) UPXS, [3158](#page-3185-0) UPXSCONS, [3166](#page-3193-0) UTS, [3201](#page-3228-0) UTSZ, [3210](#page-3237-0) tanh COMPLEX, [510](#page-537-0) DFLOAT, [762](#page-789-0) EFULS, [847](#page-874-0) EFUPXS, [857](#page-884-0) EXPR, [908](#page-935-0) EXPUPXS, [924](#page-951-0) FEXPR, [1138](#page-1165-0) FLOAT, [1100](#page-1127-0) GSERIES, [1289](#page-1316-0) INTRVL, [1590](#page-1617-0) MCMPLX, [1761](#page-1788-0) SMTS, [2743](#page-2770-0) SULS, [2762](#page-2789-0) SUPEXPR, [2786](#page-2813-0)

SUPXS, [2792](#page-2819-0) SUTS, [2801](#page-2828-0) TS, [2988](#page-3015-0) UFPS, [3109](#page-3136-0) ULS, [3117](#page-3144-0) ULSCONS, [3125](#page-3152-0) UPXS, [3158](#page-3185-0) UPXSCONS, [3166](#page-3193-0) UTS, [3201](#page-3228-0) UTSZ, [3210](#page-3237-0) tanhIfCan EFULS, [847](#page-874-0) EFUPXS, [857](#page-884-0) tanIfCan EFULS, [847](#page-874-0) EFUPXS, [857](#page-884-0) taylor SULS, [2762](#page-2789-0) ULS, [3117](#page-3144-0) ULSCONS, [3125](#page-3152-0) taylorIfCan SULS, [2762](#page-2789-0) ULS, [3117](#page-3144-0) ULSCONS, [3125](#page-3152-0) taylorQuoByVar ISUPS, [1513](#page-1540-0) taylorRep SULS, [2762](#page-2789-0) ULS, [3117](#page-3144-0) ULSCONS, [3125](#page-3152-0) TaylorSeries, [2988](#page-3015-0) terms DIV, [748](#page-775-0) EXPUPXS, [924](#page-951-0) FAGROUP, [1198](#page-1225-0) FAMONOID, [1201](#page-1228-0) GSERIES, [1289](#page-1316-0) IFAMON, [1489](#page-1516-0) ISUPS, [1513](#page-1540-0) MRING, [1879](#page-1906-0) NSDPS, [1926](#page-1953-0) SULS, [2762](#page-2789-0) SUPXS, [2792](#page-2819-0) SUTS, [2801](#page-2828-0) UFPS, [3109](#page-3136-0) ULS, [3117](#page-3144-0)

ULSCONS, [3125](#page-3152-0) UPXS, [3158](#page-3185-0) UPXSCONS, [3166](#page-3193-0) UTS, [3201](#page-3228-0) UTSZ, [3210](#page-3237-0) test BOOLEAN, [401](#page-428-0) TEX, [2994](#page-3021-0)  $? = ?$ , [2994](#page-3021-0)  $? = ?$ , [2994](#page-3021-0) coerce, [2994](#page-3021-0) convert, [2994](#page-3021-0) display, [2994](#page-3021-0) epilogue, [2994](#page-3021-0) hash, [2994](#page-3021-0) latex, [2994](#page-3021-0) new, [2994](#page-3021-0) prologue, [2994](#page-3021-0) setEpilogue, [2994](#page-3021-0) setPrologue, [2994](#page-3021-0) setTex, [2994](#page-3021-0) tex, [2994](#page-3021-0) tex TEX, [2994](#page-3021-0) TexFormat, [2994](#page-3021-0) TEXTFILE, [3011](#page-3038-0) ?=?, [3011](#page-3038-0)  $? = ?$ , [3011](#page-3038-0) close, [3011](#page-3038-0) coerce, [3011](#page-3038-0) endOfFile?, [3011](#page-3038-0) hash, [3011](#page-3038-0) iomode, [3011](#page-3038-0) latex, [3011](#page-3038-0) name, [3011](#page-3038-0) open, [3011](#page-3038-0) read, [3011](#page-3038-0) readIfCan, [3011](#page-3038-0) readLine, [3011](#page-3038-0) readLineIfCan, [3011](#page-3038-0) reopen, [3011](#page-3038-0) write, [3011](#page-3038-0) writeLine, [3011](#page-3038-0) TextFile, [3011](#page-3038-0) TheSymbolTable, [3015](#page-3042-0) third

ALIST, [308](#page-335-0) DLIST, [554](#page-581-0) ILIST, [1435](#page-1462-0) LIST, [1721](#page-1748-0) NSDPS, [1926](#page-1953-0) STREAM, [2894](#page-2921-0) ThreeDimensionalMatrix, [3021](#page-3048-0) ThreeDimensionalViewport, [3028](#page-3055-0) ThreeSpace, [3050](#page-3077-0) title DROPT, [783](#page-810-0) VIEW2d, [3090](#page-3117-0) VIEW3D, [3029](#page-3056-0) top ASTACK, [133](#page-160-0) DEQUEUE, [625](#page-652-0) STACK, [2872](#page-2899-0) topPredicate PATTERN, [2161](#page-2188-0) toScale DROPT, [783](#page-810-0) totalDegree DMP, [745](#page-772-0) DSMP, [713](#page-740-0) GDMP, [1249](#page-1276-0) HDMP, [1383](#page-1410-0) MODMON, [1853](#page-1880-0) MPOLY, [1906](#page-1933-0) MYUP, [1919](#page-1946-0) NSMP, [1937](#page-1964-0) NSUP, [1952](#page-1979-0) ODPOL, [2084](#page-2111-0) POLY, [2339](#page-2366-0) SDPOL, [2662](#page-2689-0) SMP, [2723](#page-2750-0) SUP, [2772](#page-2799-0) SUPEXPR, [2786](#page-2813-0) UP, [3152](#page-3179-0) totalDifferential DERHAM, [696](#page-723-0) tower AN, [81](#page-108-0) EXPR, [908](#page-935-0) FEXPR, [1138](#page-1165-0) IAN, [1479](#page-1506-0) MYEXPR, [1912](#page-1939-0)

trace ALGFF, [64](#page-91-0) COMPLEX, [510](#page-537-0) FF, [1007](#page-1034-0) FFCG, [1012](#page-1039-0) FFCGP, [1022](#page-1049-0) FFCGX, [1017](#page-1044-0) FFNB, [1047](#page-1074-0) FFNBP, [1059](#page-1086-0) FFNBX, [1053](#page-1080-0) FFP, [1038](#page-1065-0) FFX, [1033](#page-1060-0) IFF, [1486](#page-1513-0) IPF, [1505](#page-1532-0) LSQM, [1667](#page-1694-0) MCMPLX, [1761](#page-1788-0) PF, [2365](#page-2392-0) RADFF, [2460](#page-2487-0) SAE, [2676](#page-2703-0) SQMATRIX, [2857](#page-2884-0) traceMatrix ALGFF, [64](#page-91-0) COMPLEX, [510](#page-537-0) MCMPLX, [1761](#page-1788-0) RADFF, [2460](#page-2487-0) SAE, [2676](#page-2703-0) trailingCoefficient LAUPOL, [1630](#page-1657-0) tRange PLOT, [2288](#page-2315-0) PLOT3D, [2301](#page-2328-0) transcendenceDegree FF, [1007](#page-1034-0) FFCG, [1012](#page-1039-0) FFCGP, [1022](#page-1049-0) FFCGX, [1017](#page-1044-0) FFNB, [1047](#page-1074-0) FFNBP, [1059](#page-1086-0) FFNBX, [1053](#page-1080-0) FFP, [1038](#page-1065-0) FFX, [1033](#page-1060-0) IFF, [1486](#page-1513-0) IPF, [1505](#page-1532-0) PACOFF, [2399](#page-2426-0) PACRAT, [2409](#page-2436-0) PF, [2365](#page-2392-0)

transcendent? FF, [1007](#page-1034-0) FFCG, [1012](#page-1039-0) FFCGP, [1022](#page-1049-0) FFCGX, [1017](#page-1044-0) FFNB, [1047](#page-1074-0) FFNBP, [1059](#page-1086-0) FFNBX, [1053](#page-1080-0) FFP, [1038](#page-1065-0) FFX, [1033](#page-1060-0) IFF, [1486](#page-1513-0) IPF, [1505](#page-1532-0) PACOFF, [2399](#page-2426-0) PACRAT, [2409](#page-2436-0) PF, [2365](#page-2392-0) transCoord BLHN, [395](#page-422-0) BLQT, [398](#page-425-0) translate DHMATRIX, [604](#page-631-0) VIEW2d, [3090](#page-3117-0) VIEW3D, [3029](#page-3056-0) transpose CARTEN, [437](#page-464-0) CDFMAT, [517](#page-544-0) DFMAT, [774](#page-801-0) DHMATRIX, [604](#page-631-0) IMATRIX, [1442](#page-1469-0) MATRIX, [1843](#page-1870-0) SQMATRIX, [2857](#page-2884-0) U16MAT, [3230](#page-3257-0) U32MAT, [3235](#page-3262-0) U8MAT, [3226](#page-3253-0) traverse SUBSPACE, [2929](#page-2956-0) TREE, [3059](#page-3086-0) ?.value, [3059](#page-3086-0)  $? = ?$ , [3059](#page-3086-0)  $? = ?$ , [3059](#page-3086-0) #?, [3059](#page-3086-0) any?, [3059](#page-3086-0) child?, [3059](#page-3086-0) children, [3059](#page-3086-0) coerce, [3059](#page-3086-0) copy, [3059](#page-3086-0) count, [3059](#page-3086-0)

cyclic?, [3059](#page-3086-0) cyclicCopy, [3059](#page-3086-0) cyclicEntries, [3059](#page-3086-0) cyclicEqual?, [3059](#page-3086-0) cyclicParents, [3059](#page-3086-0) distance, [3059](#page-3086-0) empty, [3059](#page-3086-0) empty?, [3059](#page-3086-0) eq?, [3059](#page-3086-0) eval, [3059](#page-3086-0) every?, [3059](#page-3086-0) hash, [3059](#page-3086-0) latex, [3059](#page-3086-0) leaf?, [3059](#page-3086-0) leaves, [3059](#page-3086-0) less?, [3059](#page-3086-0) map, [3059](#page-3086-0) member?, [3059](#page-3086-0) members, [3059](#page-3086-0) more?, [3059](#page-3086-0) node?, [3059](#page-3086-0) nodes, [3059](#page-3086-0) parts, [3059](#page-3086-0) sample, [3059](#page-3086-0) setchildren, [3059](#page-3086-0) setelt, [3059](#page-3086-0) setvalue, [3059](#page-3086-0) size?, [3059](#page-3086-0) tree, [3059](#page-3086-0) value, [3059](#page-3086-0) Tree, [3059](#page-3086-0) tree DSTREE, [706](#page-733-0) TREE, [3059](#page-3086-0) triangular? GPOLSET, [1271](#page-1298-0) GTSET, [1282](#page-1309-0) REGSET, [2557](#page-2584-0) RGCHAIN, [2524](#page-2551-0) SREGSET, [2842](#page-2869-0) WUTSET, [3287](#page-3314-0) trim ISTRING, [1452](#page-1479-0) STRING, [2921](#page-2948-0) trivialIdeal? GPOLSET, [1271](#page-1298-0)

GTSET, [1282](#page-1309-0) REGSET, [2557](#page-2584-0) RGCHAIN, [2524](#page-2551-0) SREGSET, [2842](#page-2869-0) WUTSET, [3287](#page-3314-0) true BOOLEAN, [401](#page-428-0) trueEqual IAN, [1479](#page-1506-0) trunc LPOLY, [1658](#page-1685-0) XDPOLY, [3295](#page-3322-0) XPBWPOLYL, [3317](#page-3344-0) XPOLY, [3328](#page-3355-0) XRPOLY, [3344](#page-3371-0) truncate DFLOAT, [762](#page-789-0) EXPUPXS, [924](#page-951-0) FLOAT, [1100](#page-1127-0) GSERIES, [1289](#page-1316-0) ISUPS, [1513](#page-1540-0) MFLOAT, [1766](#page-1793-0) NSDPS, [1926](#page-1953-0) SULS, [2762](#page-2789-0) SUPXS, [2792](#page-2819-0) SUTS, [2801](#page-2828-0) UFPS, [3109](#page-3136-0) ULS, [3117](#page-3144-0) ULSCONS, [3125](#page-3152-0) UPXS, [3158](#page-3185-0) UPXSCONS, [3166](#page-3193-0) UTS, [3201](#page-3228-0) UTSZ, [3210](#page-3237-0) TS, [2988](#page-3015-0) -?, [2988](#page-3015-0) ?\*\*?, [2988](#page-3015-0) ?\*?, [2988](#page-3015-0) ?+?, [2988](#page-3015-0) ?-?, [2988](#page-3015-0) ?/?, [2988](#page-3015-0)  $? = ?$ , [2988](#page-3015-0) ?ˆ?, [2988](#page-3015-0)  $? = ?$ , [2988](#page-3015-0) 0, [2988](#page-3015-0) 1, [2988](#page-3015-0) acos, [2988](#page-3015-0)

acosh, [2988](#page-3015-0) acot, [2988](#page-3015-0) acoth, [2988](#page-3015-0) acsc, [2988](#page-3015-0) acsch, [2988](#page-3015-0) asec, [2988](#page-3015-0) asech, [2988](#page-3015-0) asin, [2988](#page-3015-0) asinh, [2988](#page-3015-0) associates?, [2988](#page-3015-0) atan, [2988](#page-3015-0) atanh, [2988](#page-3015-0) characteristic, [2988](#page-3015-0) charthRoot, [2988](#page-3015-0) coefficient, [2988](#page-3015-0) coerce, [2988](#page-3015-0) complete, [2988](#page-3015-0) cos, [2988](#page-3015-0) cosh, [2988](#page-3015-0) cot, [2988](#page-3015-0) coth, [2988](#page-3015-0) csc, [2988](#page-3015-0) csch, [2988](#page-3015-0) D, [2988](#page-3015-0) degree, [2988](#page-3015-0) differentiate, [2988](#page-3015-0) eval, [2988](#page-3015-0) exp, [2988](#page-3015-0) exquo, [2988](#page-3015-0) extend, [2988](#page-3015-0) fintegrate, [2988](#page-3015-0) hash, [2988](#page-3015-0) integrate, [2988](#page-3015-0) latex, [2988](#page-3015-0) leadingCoefficient, [2988](#page-3015-0) leadingMonomial, [2988](#page-3015-0) log, [2988](#page-3015-0) map, [2988](#page-3015-0) monomial, [2988](#page-3015-0) monomial?, [2988](#page-3015-0) nthRoot, [2988](#page-3015-0) one?, [2988](#page-3015-0) order, [2988](#page-3015-0) pi, [2988](#page-3015-0) pole?, [2988](#page-3015-0) polynomial, [2988](#page-3015-0)

recip, [2988](#page-3015-0) reductum, [2988](#page-3015-0) sample, [2988](#page-3015-0) sec, [2988](#page-3015-0) sech, [2988](#page-3015-0) sin, [2988](#page-3015-0) sinh, [2988](#page-3015-0) sqrt, [2988](#page-3015-0) subtractIfCan, [2988](#page-3015-0) tan, [2988](#page-3015-0) tanh, [2988](#page-3015-0) unit?, [2988](#page-3015-0) unitCanonical, [2988](#page-3015-0) unitNormal, [2988](#page-3015-0) variables, [2988](#page-3015-0) zero?, [2988](#page-3015-0) TUBE, [3067](#page-3094-0) closed?, [3068](#page-3095-0) getCurve, [3068](#page-3095-0) listLoops, [3068](#page-3095-0) open?, [3068](#page-3095-0) setClosed, [3068](#page-3095-0) tube, [3068](#page-3095-0) tube TUBE, [3068](#page-3095-0) TubePlot, [3067](#page-3094-0) tubePoints DROPT, [783](#page-810-0) tubeRadius DROPT, [783](#page-810-0) TUPLE, [3070](#page-3097-0)  $? = ?$ , [3070](#page-3097-0)  $? = ?$ , [3070](#page-3097-0) coerce, [3070](#page-3097-0) hash, [3070](#page-3097-0) latex, [3070](#page-3097-0) length, [3070](#page-3097-0) select, [3070](#page-3097-0) Tuple, [3070](#page-3097-0) tValues PLOT3D, [2301](#page-2328-0) TwoDimensionalArray, [3082](#page-3109-0) TwoDimensionalViewport, [3090](#page-3117-0) type BLHN, [395](#page-422-0) BLQT, [398](#page-425-0)

typeList SYMTAB, [2964](#page-2991-0) typeLists SYMTAB, [2964](#page-2991-0) U16MAT, [3230](#page-3257-0) -?, [3230](#page-3257-0) ?\*\*?, [3230](#page-3257-0) ?\*?, [3230](#page-3257-0) ?+?, [3230](#page-3257-0) ?-?, [3230](#page-3257-0) ?/?, [3230](#page-3257-0)  $? = ?$ , [3230](#page-3257-0)  $? = ?$ , [3230](#page-3257-0) #?, [3230](#page-3257-0) antisymmetric?, [3230](#page-3257-0) any?, [3230](#page-3257-0) coerce, [3230](#page-3257-0) column, [3230](#page-3257-0) columnSpace, [3230](#page-3257-0) copy, [3230](#page-3257-0) count, [3230](#page-3257-0) determinant, [3230](#page-3257-0) diagonal?, [3230](#page-3257-0) diagonalMatrix, [3230](#page-3257-0) elt, [3230](#page-3257-0) empty, [3230](#page-3257-0) empty?, [3230](#page-3257-0) eq?, [3230](#page-3257-0) eval, [3230](#page-3257-0) every?, [3230](#page-3257-0) exquo, [3230](#page-3257-0) fill, [3230](#page-3257-0) hash, [3230](#page-3257-0) horizConcat, [3230](#page-3257-0) inverse, [3230](#page-3257-0) latex, [3230](#page-3257-0) less?, [3230](#page-3257-0) listOfLists, [3230](#page-3257-0) map, [3230](#page-3257-0) matrix, [3230](#page-3257-0) maxColIndex, [3230](#page-3257-0) maxRowIndex, [3230](#page-3257-0) member?, [3230](#page-3257-0) members, [3230](#page-3257-0) minColIndex, [3230](#page-3257-0)

minordet, [3230](#page-3257-0) minRowIndex, [3230](#page-3257-0) more?, [3230](#page-3257-0) ncols, [3230](#page-3257-0) new, [3230](#page-3257-0) nrows, [3230](#page-3257-0) nullity, [3230](#page-3257-0) nullSpace, [3230](#page-3257-0) parts, [3230](#page-3257-0) pfaffian, [3230](#page-3257-0) qelt, [3230](#page-3257-0) qnew, [3230](#page-3257-0) qsetelt, [3230](#page-3257-0) rank, [3230](#page-3257-0) row, [3230](#page-3257-0) rowEchelon, [3230](#page-3257-0) sample, [3230](#page-3257-0) scalarMatrix, [3230](#page-3257-0) setColumn, [3230](#page-3257-0) setelt, [3230](#page-3257-0) setRow, [3230](#page-3257-0) setsubMatrix, [3230](#page-3257-0) size?, [3230](#page-3257-0) square?, [3230](#page-3257-0) squareTop, [3230](#page-3257-0) subMatrix, [3230](#page-3257-0) swapColumns, [3230](#page-3257-0) swapRows, [3230](#page-3257-0) symmetric?, [3230](#page-3257-0) transpose, [3230](#page-3257-0) vertConcat, [3230](#page-3257-0) zero, [3230](#page-3257-0) U16Matrix, [3230](#page-3257-0) U16VEC, [3248](#page-3275-0) ?*<*?, [3248](#page-3275-0) ?*<*=?, [3248](#page-3275-0) ?*>*?, [3248](#page-3275-0) ?*>*=?, [3248](#page-3275-0) ?.?, [3248](#page-3275-0)  $? = ?$ , [3248](#page-3275-0)  $? = ?$ , [3248](#page-3275-0) #?, [3248](#page-3275-0) any?, [3248](#page-3275-0) coerce, [3248](#page-3275-0) concat, [3248](#page-3275-0) construct, [3248](#page-3275-0)

convert, [3248](#page-3275-0) copy, [3248](#page-3275-0) copyInto, [3248](#page-3275-0) count, [3248](#page-3275-0) delete, [3248](#page-3275-0) elt, [3248](#page-3275-0) empty, [3248](#page-3275-0) empty?, [3248](#page-3275-0) entries, [3248](#page-3275-0) entry?, [3248](#page-3275-0) eq?, [3248](#page-3275-0) eval, [3248](#page-3275-0) every?, [3248](#page-3275-0) fill, [3248](#page-3275-0) find, [3248](#page-3275-0) first, [3248](#page-3275-0) hash, [3248](#page-3275-0) index?, [3248](#page-3275-0) indices, [3248](#page-3275-0) insert, [3248](#page-3275-0) latex, [3248](#page-3275-0) less?, [3248](#page-3275-0) map, [3248](#page-3275-0) max, [3248](#page-3275-0) maxIndex, [3248](#page-3275-0) member?, [3248](#page-3275-0) members, [3248](#page-3275-0) merge, [3248](#page-3275-0) min, [3248](#page-3275-0) minIndex, [3248](#page-3275-0) more?, [3248](#page-3275-0) new, [3248](#page-3275-0) parts, [3248](#page-3275-0) position, [3248](#page-3275-0) qelt, [3248](#page-3275-0) qsetelt, [3248](#page-3275-0) reduce, [3248](#page-3275-0) remove, [3248](#page-3275-0) removeDuplicates, [3248](#page-3275-0) reverse, [3248](#page-3275-0) sample, [3248](#page-3275-0) select, [3248](#page-3275-0) setelt, [3248](#page-3275-0) size?, [3248](#page-3275-0) sort, [3248](#page-3275-0) sorted?, [3248](#page-3275-0)

swap, [3248](#page-3275-0) U16Vector, [3248](#page-3275-0) U32MAT, [3234](#page-3261-0) -?, [3235](#page-3262-0) ?\*\*?, [3235](#page-3262-0) ?\*?, [3235](#page-3262-0) ?+?, [3235](#page-3262-0) ?-?, [3235](#page-3262-0) ?/?, [3235](#page-3262-0) ?=?, [3235](#page-3262-0)  $? = ?$ , [3235](#page-3262-0) #?, [3235](#page-3262-0) antisymmetric?, [3235](#page-3262-0) any?, [3235](#page-3262-0) coerce, [3235](#page-3262-0) column, [3235](#page-3262-0) columnSpace, [3235](#page-3262-0) copy, [3235](#page-3262-0) count, [3235](#page-3262-0) determinant, [3235](#page-3262-0) diagonal?, [3235](#page-3262-0) diagonalMatrix, [3235](#page-3262-0) elt, [3235](#page-3262-0) empty, [3235](#page-3262-0) empty?, [3235](#page-3262-0) eq?, [3235](#page-3262-0) eval, [3235](#page-3262-0) every?, [3235](#page-3262-0) exquo, [3235](#page-3262-0) fill, [3235](#page-3262-0) hash, [3235](#page-3262-0) horizConcat, [3235](#page-3262-0) inverse, [3235](#page-3262-0) latex, [3235](#page-3262-0) less?, [3235](#page-3262-0) listOfLists, [3235](#page-3262-0) map, [3235](#page-3262-0) matrix, [3235](#page-3262-0) maxColIndex, [3235](#page-3262-0) maxRowIndex, [3235](#page-3262-0) member?, [3235](#page-3262-0) members, [3235](#page-3262-0) minColIndex, [3235](#page-3262-0) minordet, [3235](#page-3262-0) minRowIndex, [3235](#page-3262-0) more?, [3235](#page-3262-0)

ncols, [3235](#page-3262-0) new, [3235](#page-3262-0) nrows, [3235](#page-3262-0) nullity, [3235](#page-3262-0) nullSpace, [3235](#page-3262-0) parts, [3235](#page-3262-0) pfaffian, [3235](#page-3262-0) qelt, [3235](#page-3262-0) qnew, [3235](#page-3262-0) qsetelt, [3235](#page-3262-0) rank, [3235](#page-3262-0) row, [3235](#page-3262-0) rowEchelon, [3235](#page-3262-0) sample, [3235](#page-3262-0) scalarMatrix, [3235](#page-3262-0) setColumn, [3235](#page-3262-0) setelt, [3235](#page-3262-0) setRow, [3235](#page-3262-0) setsubMatrix, [3235](#page-3262-0) size?, [3235](#page-3262-0) square?, [3235](#page-3262-0) squareTop, [3235](#page-3262-0) subMatrix, [3235](#page-3262-0) swapColumns, [3235](#page-3262-0) swapRows, [3235](#page-3262-0) symmetric?, [3235](#page-3262-0) transpose, [3235](#page-3262-0) vertConcat, [3235](#page-3262-0) zero, [3235](#page-3262-0) U32Matrix, [3234](#page-3261-0) U32VEC, [3255](#page-3282-0) ?*<*?, [3255](#page-3282-0) ?*<*=?, [3255](#page-3282-0) ?*>*?, [3255](#page-3282-0) ?*>*=?, [3255](#page-3282-0) ?.?, [3255](#page-3282-0)  $? = ?$ , [3255](#page-3282-0)  $? = ?$ , [3255](#page-3282-0) #?, [3255](#page-3282-0) any?, [3255](#page-3282-0) coerce, [3255](#page-3282-0) concat, [3255](#page-3282-0) construct, [3255](#page-3282-0) convert, [3255](#page-3282-0) copy, [3255](#page-3282-0) copyInto, [3255](#page-3282-0)

count, [3255](#page-3282-0) delete, [3255](#page-3282-0) elt, [3255](#page-3282-0) empty, [3255](#page-3282-0) empty?, [3255](#page-3282-0) entries, [3255](#page-3282-0) entry?, [3255](#page-3282-0) eq?, [3255](#page-3282-0) eval, [3255](#page-3282-0) every?, [3255](#page-3282-0) fill, [3255](#page-3282-0) find, [3255](#page-3282-0) first, [3255](#page-3282-0) hash, [3255](#page-3282-0) index?, [3255](#page-3282-0) indices, [3255](#page-3282-0) insert, [3255](#page-3282-0) latex, [3255](#page-3282-0) less?, [3255](#page-3282-0) map, [3255](#page-3282-0) max, [3255](#page-3282-0) maxIndex, [3255](#page-3282-0) member?, [3255](#page-3282-0) members, [3255](#page-3282-0) merge, [3255](#page-3282-0) min, [3255](#page-3282-0) minIndex, [3255](#page-3282-0) more?, [3255](#page-3282-0) new, [3255](#page-3282-0) parts, [3255](#page-3282-0) position, [3255](#page-3282-0) qelt, [3255](#page-3282-0) qsetelt, [3255](#page-3282-0) reduce, [3255](#page-3282-0) remove, [3255](#page-3282-0) removeDuplicates, [3255](#page-3282-0) reverse, [3255](#page-3282-0) sample, [3255](#page-3282-0) select, [3255](#page-3282-0) setelt, [3255](#page-3282-0) size?, [3255](#page-3282-0) sort, [3255](#page-3282-0) sorted?, [3255](#page-3282-0) swap, [3255](#page-3282-0) U32Vector, [3255](#page-3282-0) U8MAT, [3225](#page-3252-0)

-?, [3226](#page-3253-0) ?\*\*?, [3226](#page-3253-0) ?\*?, [3226](#page-3253-0) ?+?, [3226](#page-3253-0) ?-?, [3226](#page-3253-0) ?/?, [3226](#page-3253-0)  $? = ?$ , [3226](#page-3253-0)  $? = ?$ , [3226](#page-3253-0) #?, [3226](#page-3253-0) antisymmetric?, [3226](#page-3253-0) any?, [3226](#page-3253-0) coerce, [3226](#page-3253-0) column, [3226](#page-3253-0) columnSpace, [3226](#page-3253-0) copy, [3226](#page-3253-0) count, [3226](#page-3253-0) determinant, [3226](#page-3253-0) diagonal?, [3226](#page-3253-0) diagonalMatrix, [3226](#page-3253-0) elt, [3226](#page-3253-0) empty, [3226](#page-3253-0) empty?, [3226](#page-3253-0) eq?, [3226](#page-3253-0) eval, [3226](#page-3253-0) every?, [3226](#page-3253-0) exquo, [3226](#page-3253-0) fill, [3226](#page-3253-0) hash, [3226](#page-3253-0) horizConcat, [3226](#page-3253-0) inverse, [3226](#page-3253-0) latex, [3226](#page-3253-0) less?, [3226](#page-3253-0) listOfLists, [3226](#page-3253-0) map, [3226](#page-3253-0) matrix, [3226](#page-3253-0) maxColIndex, [3226](#page-3253-0) maxRowIndex, [3226](#page-3253-0) member?, [3226](#page-3253-0) members, [3226](#page-3253-0) minColIndex, [3226](#page-3253-0) minordet, [3226](#page-3253-0) minRowIndex, [3226](#page-3253-0) more?, [3226](#page-3253-0) ncols, [3226](#page-3253-0) new, [3226](#page-3253-0) nrows, [3226](#page-3253-0)

nullity, [3226](#page-3253-0) nullSpace, [3226](#page-3253-0) parts, [3226](#page-3253-0) pfaffian, [3226](#page-3253-0) qelt, [3226](#page-3253-0) qnew, [3226](#page-3253-0) qsetelt, [3226](#page-3253-0) rank, [3226](#page-3253-0) row, [3226](#page-3253-0) rowEchelon, [3226](#page-3253-0) sample, [3226](#page-3253-0) scalarMatrix, [3226](#page-3253-0) setColumn, [3226](#page-3253-0) setelt, [3226](#page-3253-0) setRow, [3226](#page-3253-0) setsubMatrix, [3226](#page-3253-0) size?, [3226](#page-3253-0) square?, [3226](#page-3253-0) squareTop, [3226](#page-3253-0) subMatrix, [3226](#page-3253-0) swapColumns, [3226](#page-3253-0) swapRows, [3226](#page-3253-0) symmetric?, [3226](#page-3253-0) transpose, [3226](#page-3253-0) vertConcat, [3226](#page-3253-0) zero, [3226](#page-3253-0) U8Matrix, [3225](#page-3252-0) U8VEC, [3241](#page-3268-0) ?*<*?, [3241](#page-3268-0) ?*<*=?, [3241](#page-3268-0) ?*>*?, [3241](#page-3268-0) ?*>*=?, [3241](#page-3268-0) ?.?, [3241](#page-3268-0)  $? = ?$ , [3241](#page-3268-0)  $? = ?$ , [3241](#page-3268-0) #?, [3241](#page-3268-0) any?, [3241](#page-3268-0) coerce, [3241](#page-3268-0) concat, [3241](#page-3268-0) construct, [3241](#page-3268-0) convert, [3241](#page-3268-0) copy, [3241](#page-3268-0) copyInto, [3241](#page-3268-0) count, [3241](#page-3268-0) delete, [3241](#page-3268-0) elt, [3241](#page-3268-0)

empty, [3241](#page-3268-0) empty?, [3241](#page-3268-0) entries, [3241](#page-3268-0) entry?, [3241](#page-3268-0) eq?, [3241](#page-3268-0) eval, [3241](#page-3268-0) every?, [3241](#page-3268-0) fill, [3241](#page-3268-0) find, [3241](#page-3268-0) first, [3241](#page-3268-0) hash, [3241](#page-3268-0) index?, [3241](#page-3268-0) indices, [3241](#page-3268-0) insert, [3241](#page-3268-0) latex, [3241](#page-3268-0) less?, [3241](#page-3268-0) map, [3241](#page-3268-0) max, [3241](#page-3268-0) maxIndex, [3241](#page-3268-0) member?, [3241](#page-3268-0) members, [3241](#page-3268-0) merge, [3241](#page-3268-0) min, [3241](#page-3268-0) minIndex, [3241](#page-3268-0) more?, [3241](#page-3268-0) new, [3241](#page-3268-0) parts, [3241](#page-3268-0) position, [3241](#page-3268-0) qelt, [3241](#page-3268-0) qsetelt, [3241](#page-3268-0) reduce, [3241](#page-3268-0) remove, [3241](#page-3268-0) removeDuplicates, [3241](#page-3268-0) reverse, [3241](#page-3268-0) sample, [3241](#page-3268-0) select, [3241](#page-3268-0) setelt, [3241](#page-3268-0) size?, [3241](#page-3268-0) sort, [3241](#page-3268-0) sorted?, [3241](#page-3268-0) swap, [3241](#page-3268-0) U8Vector, [3241](#page-3268-0) UFPS, [3108](#page-3135-0) -?, [3109](#page-3136-0) ?\*\*?, [3109](#page-3136-0) ?\*?, [3109](#page-3136-0)

?+?, [3109](#page-3136-0) ?-?, [3109](#page-3136-0) ?.?, [3109](#page-3136-0) ?/?, [3109](#page-3136-0)  $? = ?$ , [3109](#page-3136-0) ?ˆ?, [3109](#page-3136-0)  $? = ?$ , [3109](#page-3136-0) 0, [3109](#page-3136-0) 1, [3109](#page-3136-0) acos, [3109](#page-3136-0) acosh, [3109](#page-3136-0) acot, [3109](#page-3136-0) acoth, [3109](#page-3136-0) acsc, [3109](#page-3136-0) acsch, [3109](#page-3136-0) approximate, [3109](#page-3136-0) asec, [3109](#page-3136-0) asech, [3109](#page-3136-0) asin, [3109](#page-3136-0) asinh, [3109](#page-3136-0) associates?, [3109](#page-3136-0) atan, [3109](#page-3136-0) atanh, [3109](#page-3136-0) center, [3109](#page-3136-0) characteristic, [3109](#page-3136-0) charthRoot, [3109](#page-3136-0) coefficient, [3109](#page-3136-0) coefficients, [3109](#page-3136-0) coerce, [3109](#page-3136-0) complete, [3109](#page-3136-0) cos, [3109](#page-3136-0) cosh, [3109](#page-3136-0) cot, [3109](#page-3136-0) coth, [3109](#page-3136-0) csc, [3109](#page-3136-0) csch, [3109](#page-3136-0) D, [3109](#page-3136-0) degree, [3109](#page-3136-0) differentiate, [3109](#page-3136-0) eval, [3109](#page-3136-0) evenlambert, [3109](#page-3136-0) exp, [3109](#page-3136-0) exquo, [3109](#page-3136-0) extend, [3109](#page-3136-0) generalLambert, [3109](#page-3136-0) hash, [3109](#page-3136-0)

integrate, [3109](#page-3136-0) invmultisect, [3109](#page-3136-0) lagrange, [3109](#page-3136-0) lambert, [3109](#page-3136-0) latex, [3109](#page-3136-0) leadingCoefficient, [3109](#page-3136-0) leadingMonomial, [3109](#page-3136-0) log, [3109](#page-3136-0) map, [3109](#page-3136-0) monomial, [3109](#page-3136-0) monomial?, [3109](#page-3136-0) multiplyCoefficients, [3109](#page-3136-0) multiplyExponents, [3109](#page-3136-0) multisect, [3109](#page-3136-0) nthRoot, [3109](#page-3136-0) oddlambert, [3109](#page-3136-0) one?, [3109](#page-3136-0) order, [3109](#page-3136-0) pi, [3109](#page-3136-0) pole?, [3109](#page-3136-0) polynomial, [3109](#page-3136-0) quoByVar, [3109](#page-3136-0) recip, [3109](#page-3136-0) reductum, [3109](#page-3136-0) revert, [3109](#page-3136-0) sample, [3109](#page-3136-0) sec, [3109](#page-3136-0) sech, [3109](#page-3136-0) series, [3109](#page-3136-0) sin, [3109](#page-3136-0) sinh, [3109](#page-3136-0) sqrt, [3109](#page-3136-0) subtractIfCan, [3109](#page-3136-0) tan, [3109](#page-3136-0) tanh, [3109](#page-3136-0) terms, [3109](#page-3136-0) truncate, [3109](#page-3136-0) unit?, [3109](#page-3136-0) unitCanonical, [3109](#page-3136-0) unitNormal, [3109](#page-3136-0) univariatePolynomial, [3109](#page-3136-0) variable, [3109](#page-3136-0) variables, [3109](#page-3136-0) zero?, [3109](#page-3136-0) ULS, [3116](#page-3143-0) -?, [3117](#page-3144-0)

? *<*?, [3117](#page-3144-0) ? *<*=?, [3117](#page-3144-0) ? *>*?, [3117](#page-3144-0) ? *>*=?, [3117](#page-3144-0) ?\*\*?, [3117](#page-3144-0) ?\*?, [3117](#page-3144-0) ?+?, [3117](#page-3144-0) ?-?, [3117](#page-3144-0) ?.?, [3117](#page-3144-0) ?/?, [3117](#page-3144-0)  $? = ?$ , [3117](#page-3144-0) ?ˆ?, [3117](#page-3144-0)  $? = ?$ , [3117](#page-3144-0) ?quo?, [3117](#page-3144-0) ?rem?, [3117](#page-3144-0) 0, [3117](#page-3144-0) 1, [3117](#page-3144-0) abs, [3117](#page-3144-0) acos, [3117](#page-3144-0) acosh, [3117](#page-3144-0) acot, [3117](#page-3144-0) acoth, [3117](#page-3144-0) acsc, [3117](#page-3144-0) acsch, [3117](#page-3144-0) approximate, [3117](#page-3144-0) asec, [3117](#page-3144-0) asech, [3117](#page-3144-0) asin, [3117](#page-3144-0) asinh, [3117](#page-3144-0) associates?, [3117](#page-3144-0) atan, [3117](#page-3144-0) atanh, [3117](#page-3144-0) ceiling, [3117](#page-3144-0) center, [3117](#page-3144-0) characteristic, [3117](#page-3144-0) charthRoot, [3117](#page-3144-0) coefficient, [3117](#page-3144-0) coerce, [3117](#page-3144-0) complete, [3117](#page-3144-0) conditionP, [3117](#page-3144-0) convert, [3117](#page-3144-0) cos, [3117](#page-3144-0) cosh, [3117](#page-3144-0) cot, [3117](#page-3144-0) coth, [3117](#page-3144-0) csc, [3117](#page-3144-0)

csch, [3117](#page-3144-0) D, [3117](#page-3144-0) degree, [3117](#page-3144-0) denom, [3117](#page-3144-0) denominator, [3117](#page-3144-0) differentiate, [3117](#page-3144-0) divide, [3117](#page-3144-0) euclideanSize, [3117](#page-3144-0) eval, [3117](#page-3144-0) exp, [3117](#page-3144-0) expressIdealMember, [3117](#page-3144-0) exquo, [3117](#page-3144-0) extend, [3117](#page-3144-0) extendedEuclidean, [3117](#page-3144-0) factor, [3117](#page-3144-0) factorPolynomial, [3117](#page-3144-0) factorSquareFreePolynomial, [3117](#page-3144-0) floor, [3117](#page-3144-0) fractionPart, [3117](#page-3144-0) gcd, [3117](#page-3144-0) gcdPolynomial, [3117](#page-3144-0) hash, [3117](#page-3144-0) init, [3117](#page-3144-0) integrate, [3117](#page-3144-0) inv, [3117](#page-3144-0) latex, [3117](#page-3144-0) laurent, [3117](#page-3144-0) lcm, [3117](#page-3144-0) leadingCoefficient, [3117](#page-3144-0) leadingMonomial, [3117](#page-3144-0) log, [3117](#page-3144-0) map, [3117](#page-3144-0) max, [3117](#page-3144-0) min, [3117](#page-3144-0) monomial, [3117](#page-3144-0) monomial?, [3117](#page-3144-0) multiEuclidean, [3117](#page-3144-0) multiplyCoefficients, [3117](#page-3144-0) multiplyExponents, [3117](#page-3144-0) negative?, [3117](#page-3144-0) nextItem, [3117](#page-3144-0) nthRoot, [3117](#page-3144-0) numer, [3117](#page-3144-0) numerator, [3117](#page-3144-0) one?, [3117](#page-3144-0) order, [3117](#page-3144-0)

patternMatch, [3117](#page-3144-0) pi, [3117](#page-3144-0) pole?, [3117](#page-3144-0) positive?, [3117](#page-3144-0) prime?, [3117](#page-3144-0) principalIdeal, [3117](#page-3144-0) random, [3117](#page-3144-0) rationalFunction, [3117](#page-3144-0) recip, [3117](#page-3144-0) reducedSystem, [3117](#page-3144-0) reductum, [3117](#page-3144-0) removeZeroes, [3117](#page-3144-0) retract, [3117](#page-3144-0) retractIfCan, [3117](#page-3144-0) sample, [3117](#page-3144-0) sec, [3117](#page-3144-0) sech, [3117](#page-3144-0) series, [3117](#page-3144-0) sign, [3117](#page-3144-0) sin, [3117](#page-3144-0) sinh, [3117](#page-3144-0) sizeLess?, [3117](#page-3144-0) solveLinearPolynomialEquation, [3117](#page-3144-0) sqrt, [3117](#page-3144-0) squareFree, [3117](#page-3144-0) squareFreePart, [3117](#page-3144-0) squareFreePolynomial, [3117](#page-3144-0) subtractIfCan, [3117](#page-3144-0) tan, [3117](#page-3144-0) tanh, [3117](#page-3144-0) taylor, [3117](#page-3144-0) taylorIfCan, [3117](#page-3144-0) taylorRep, [3117](#page-3144-0) terms, [3117](#page-3144-0) truncate, [3117](#page-3144-0) unit?, [3117](#page-3144-0) unitCanonical, [3117](#page-3144-0) unitNormal, [3117](#page-3144-0) variable, [3117](#page-3144-0) variables, [3117](#page-3144-0) wholePart, [3117](#page-3144-0) zero?, [3117](#page-3144-0) ULSCONS, [3124](#page-3151-0) -?, [3125](#page-3152-0) ?*<*?, [3125](#page-3152-0) ?*<*=?, [3125](#page-3152-0)

?*>*?, [3125](#page-3152-0) ?*>*=?, [3125](#page-3152-0) ?\*\*?, [3125](#page-3152-0) ?\*?, [3125](#page-3152-0) ?+?, [3125](#page-3152-0) ?-?, [3125](#page-3152-0) ?.?, [3125](#page-3152-0) ?/?, [3125](#page-3152-0)  $? = ?$ , [3125](#page-3152-0) ?ˆ?, [3125](#page-3152-0)  $? = ?$ , [3125](#page-3152-0) ?quo?, [3125](#page-3152-0) ?rem?, [3125](#page-3152-0) 0, [3125](#page-3152-0) 1, [3125](#page-3152-0) abs, [3125](#page-3152-0) acos, [3125](#page-3152-0) acosh, [3125](#page-3152-0) acot, [3125](#page-3152-0) acoth, [3125](#page-3152-0) acsc, [3125](#page-3152-0) acsch, [3125](#page-3152-0) approximate, [3125](#page-3152-0) asec, [3125](#page-3152-0) asech, [3125](#page-3152-0) asin, [3125](#page-3152-0) asinh, [3125](#page-3152-0) associates?, [3125](#page-3152-0) atan, [3125](#page-3152-0) atanh, [3125](#page-3152-0) ceiling, [3125](#page-3152-0) center, [3125](#page-3152-0) characteristic, [3125](#page-3152-0) charthRoot, [3125](#page-3152-0) coefficient, [3125](#page-3152-0) coerce, [3125](#page-3152-0) complete, [3125](#page-3152-0) conditionP, [3125](#page-3152-0) convert, [3125](#page-3152-0) cos, [3125](#page-3152-0) cosh, [3125](#page-3152-0) cot, [3125](#page-3152-0) coth, [3125](#page-3152-0) csc, [3125](#page-3152-0) csch, [3125](#page-3152-0) D, [3125](#page-3152-0)

degree, [3125](#page-3152-0) denom, [3125](#page-3152-0) denominator, [3125](#page-3152-0) differentiate, [3125](#page-3152-0) divide, [3125](#page-3152-0) euclideanSize, [3125](#page-3152-0) eval, [3125](#page-3152-0) exp, [3125](#page-3152-0) expressIdealMember, [3125](#page-3152-0) exquo, [3125](#page-3152-0) extend, [3125](#page-3152-0) extendedEuclidean, [3125](#page-3152-0) factor, [3125](#page-3152-0) factorPolynomial, [3125](#page-3152-0) factorSquareFreePolynomial, [3125](#page-3152-0) floor, [3125](#page-3152-0) fractionPart, [3125](#page-3152-0) gcd, [3125](#page-3152-0) gcdPolynomial, [3125](#page-3152-0) hash, [3125](#page-3152-0) init, [3125](#page-3152-0) integrate, [3125](#page-3152-0) inv, [3125](#page-3152-0) latex, [3125](#page-3152-0) laurent, [3125](#page-3152-0) lcm, [3125](#page-3152-0) leadingCoefficient, [3125](#page-3152-0) leadingMonomial, [3125](#page-3152-0) log, [3125](#page-3152-0) map, [3125](#page-3152-0) max, [3125](#page-3152-0) min, [3125](#page-3152-0) monomial, [3125](#page-3152-0) monomial?, [3125](#page-3152-0) multiEuclidean, [3125](#page-3152-0) multiplyCoefficients, [3125](#page-3152-0) multiplyExponents, [3125](#page-3152-0) negative?, [3125](#page-3152-0) nextItem, [3125](#page-3152-0) nthRoot, [3125](#page-3152-0) numer, [3125](#page-3152-0) numerator, [3125](#page-3152-0) one?, [3125](#page-3152-0) order, [3125](#page-3152-0) patternMatch, [3125](#page-3152-0) pi, [3125](#page-3152-0)

pole?, [3125](#page-3152-0) positive?, [3125](#page-3152-0) prime?, [3125](#page-3152-0) principalIdeal, [3125](#page-3152-0) random, [3125](#page-3152-0) rationalFunction, [3125](#page-3152-0) recip, [3125](#page-3152-0) reducedSystem, [3125](#page-3152-0) reductum, [3125](#page-3152-0) removeZeroes, [3125](#page-3152-0) retract, [3125](#page-3152-0) retractIfCan, [3125](#page-3152-0) sample, [3125](#page-3152-0) sec, [3125](#page-3152-0) sech, [3125](#page-3152-0) series, [3125](#page-3152-0) sign, [3125](#page-3152-0) sin, [3125](#page-3152-0) sinh, [3125](#page-3152-0) sizeLess?, [3125](#page-3152-0) solveLinearPolynomialEquation, [3125](#page-3152-0) sqrt, [3125](#page-3152-0) squareFree, [3125](#page-3152-0) squareFreePart, [3125](#page-3152-0) squareFreePolynomial, [3125](#page-3152-0) subtractIfCan, [3125](#page-3152-0) tan, [3125](#page-3152-0) tanh, [3125](#page-3152-0) taylor, [3125](#page-3152-0) taylorIfCan, [3125](#page-3152-0) taylorRep, [3125](#page-3152-0) terms, [3125](#page-3152-0) truncate, [3125](#page-3152-0) unit?, [3125](#page-3152-0) unitCanonical, [3125](#page-3152-0) unitNormal, [3125](#page-3152-0) variable, [3125](#page-3152-0) variables, [3125](#page-3152-0) wholePart, [3125](#page-3152-0) zero?, [3125](#page-3152-0) unary? BOP, [348](#page-375-0) uncorrelated? SD, [2882](#page-2909-0) unexpand XPOLY, [3328](#page-3355-0)

XRPOLY, [3344](#page-3371-0) union CCLASS, [468](#page-495-0) MSET, [1892](#page-1919-0) PATRES, [2173](#page-2200-0) SET, [2648](#page-2675-0) UNISEG, [3219](#page-3246-0) ?..?, [3220](#page-3247-0)  $? = ?$ , [3220](#page-3247-0) ?SEGMENT, [3220](#page-3247-0)  $? = ?$ , [3220](#page-3247-0) BY, [3220](#page-3247-0) coerce, [3220](#page-3247-0) convert, [3220](#page-3247-0) expand, [3220](#page-3247-0) hash, [3220](#page-3247-0) hasHi, [3220](#page-3247-0) hi, [3220](#page-3247-0) high, [3220](#page-3247-0) incr, [3220](#page-3247-0) latex, [3220](#page-3247-0) lo, [3220](#page-3247-0) low, [3220](#page-3247-0) map, [3220](#page-3247-0) segment, [3220](#page-3247-0) unit ALGSC, [49](#page-76-0) DROPT, [783](#page-810-0) FR, [972](#page-999-0) GCNAALG, [1262](#page-1289-0) JORDAN, [292](#page-319-0) LIE, [298](#page-325-0) LSQM, [1667](#page-1694-0) unit? ALGFF, [64](#page-91-0) AN, [81](#page-108-0) BINARY, [370](#page-397-0) BPADIC, [332](#page-359-0) BPADICRT, [337](#page-364-0) COMPLEX, [510](#page-537-0) CONTFRAC, [538](#page-565-0) DECIMAL, [562](#page-589-0) DFLOAT, [762](#page-789-0) DIRRING, [734](#page-761-0) DMP, [745](#page-772-0) DSMP, [713](#page-740-0)

EMR, [881](#page-908-0) EXPEXPAN, [891](#page-918-0) EXPR, [908](#page-935-0) EXPUPXS, [924](#page-951-0) FF, [1007](#page-1034-0) FFCG, [1012](#page-1039-0) FFCGP, [1022](#page-1049-0) FFCGX, [1017](#page-1044-0) FFNB, [1047](#page-1074-0) FFNBP, [1059](#page-1086-0) FFNBX, [1053](#page-1080-0) FFP, [1038](#page-1065-0) FFX, [1033](#page-1060-0) FLOAT, [1100](#page-1127-0) FR, [972](#page-999-0) FRAC, [1179](#page-1206-0) GDMP, [1249](#page-1276-0) GSERIES, [1289](#page-1316-0) HACKPI, [2236](#page-2263-0) HDMP, [1383](#page-1410-0) HEXADEC, [1344](#page-1371-0) IAN, [1479](#page-1506-0) IFF, [1486](#page-1513-0) INT, [1566](#page-1593-0) INTRVL, [1590](#page-1617-0) IPADIC, [1496](#page-1523-0) IPF, [1505](#page-1532-0) ISUPS, [1513](#page-1540-0) ITAYLOR, [1541](#page-1568-0) LAUPOL, [1630](#page-1657-0) MCMPLX, [1761](#page-1788-0) MFLOAT, [1766](#page-1793-0) MINT, [1775](#page-1802-0) MODFIELD, [1859](#page-1886-0) MODMON, [1853](#page-1880-0) MPOLY, [1906](#page-1933-0) MYEXPR, [1912](#page-1939-0) MYUP, [1919](#page-1946-0) NSDPS, [1926](#page-1953-0) NSMP, [1937](#page-1964-0) NSUP, [1952](#page-1979-0) ODPOL, [2084](#page-2111-0) ODR, [2090](#page-2117-0) PACOFF, [2399](#page-2426-0) PACRAT, [2409](#page-2436-0) PADIC, [2113](#page-2140-0)

PADICRAT, [2118](#page-2145-0) PADICRC, [2123](#page-2150-0) PF, [2365](#page-2392-0) PFR, [2147](#page-2174-0) POLY, [2339](#page-2366-0) PR, [2353](#page-2380-0) RADFF, [2460](#page-2487-0) RADIX, [2474](#page-2501-0) RECLOS, [2506](#page-2533-0) ROMAN, [2599](#page-2626-0) SAE, [2676](#page-2703-0) SDPOL, [2662](#page-2689-0) SINT, [2694](#page-2721-0) SMP, [2723](#page-2750-0) SMTS, [2743](#page-2770-0) SULS, [2762](#page-2789-0) SUP, [2772](#page-2799-0) SUPEXPR, [2786](#page-2813-0) SUPXS, [2792](#page-2819-0) SUTS, [2801](#page-2828-0) SYMPOLY, [2970](#page-2997-0) TS, [2988](#page-3015-0) UFPS, [3109](#page-3136-0) ULS, [3117](#page-3144-0) ULSCONS, [3125](#page-3152-0) UP, [3152](#page-3179-0) UPXS, [3158](#page-3185-0) UPXSCONS, [3166](#page-3193-0) UPXSSING, [3176](#page-3203-0) UTS, [3201](#page-3228-0) UTSZ, [3210](#page-3237-0) unitCanonical ALGFF, [64](#page-91-0) AN, [81](#page-108-0) BINARY, [370](#page-397-0) BPADIC, [332](#page-359-0) BPADICRT, [337](#page-364-0) COMPLEX, [510](#page-537-0) CONTFRAC, [538](#page-565-0) DECIMAL, [562](#page-589-0) DFLOAT, [762](#page-789-0) DIRRING, [734](#page-761-0) DMP, [745](#page-772-0) DSMP, [713](#page-740-0) EMR, [881](#page-908-0) EXPEXPAN, [891](#page-918-0)

EXPR, [908](#page-935-0) EXPUPXS, [924](#page-951-0) FF, [1007](#page-1034-0) FFCG, [1012](#page-1039-0) FFCGP, [1022](#page-1049-0) FFCGX, [1017](#page-1044-0) FFNB, [1047](#page-1074-0) FFNBP, [1059](#page-1086-0) FFNBX, [1053](#page-1080-0) FFP, [1038](#page-1065-0) FFX, [1033](#page-1060-0) FLOAT, [1100](#page-1127-0) FR, [972](#page-999-0) FRAC, [1179](#page-1206-0) GDMP, [1249](#page-1276-0) GSERIES, [1289](#page-1316-0) HACKPI, [2236](#page-2263-0) HDMP, [1383](#page-1410-0) HEXADEC, [1344](#page-1371-0) IAN, [1479](#page-1506-0) IFF, [1486](#page-1513-0) INT, [1566](#page-1593-0) INTRVL, [1590](#page-1617-0) IPADIC, [1496](#page-1523-0) IPF, [1505](#page-1532-0) ISUPS, [1513](#page-1540-0) ITAYLOR, [1541](#page-1568-0) LAUPOL, [1630](#page-1657-0) MCMPLX, [1761](#page-1788-0) MFLOAT, [1766](#page-1793-0) MINT, [1775](#page-1802-0) MODFIELD, [1859](#page-1886-0) MODMON, [1853](#page-1880-0) MPOLY, [1906](#page-1933-0) MYEXPR, [1912](#page-1939-0) MYUP, [1919](#page-1946-0) NSDPS, [1926](#page-1953-0) NSMP, [1937](#page-1964-0) NSUP, [1952](#page-1979-0) ODPOL, [2084](#page-2111-0) ODR, [2090](#page-2117-0) PACOFF, [2399](#page-2426-0) PACRAT, [2409](#page-2436-0) PADIC, [2113](#page-2140-0) PADICRAT, [2118](#page-2145-0) PADICRC, [2123](#page-2150-0)

PF, [2365](#page-2392-0) PFR, [2147](#page-2174-0) POLY, [2339](#page-2366-0) PR, [2353](#page-2380-0) RADFF, [2460](#page-2487-0) RADIX, [2474](#page-2501-0) RECLOS, [2506](#page-2533-0) ROMAN, [2599](#page-2626-0) SAE, [2676](#page-2703-0) SDPOL, [2662](#page-2689-0) SINT, [2694](#page-2721-0) SMP, [2723](#page-2750-0) SMTS, [2743](#page-2770-0) SULS, [2762](#page-2789-0) SUP, [2772](#page-2799-0) SUPEXPR, [2786](#page-2813-0) SUPXS, [2792](#page-2819-0) SUTS, [2801](#page-2828-0) SYMPOLY, [2970](#page-2997-0) TS, [2988](#page-3015-0) UFPS, [3109](#page-3136-0) ULS, [3117](#page-3144-0) ULSCONS, [3125](#page-3152-0) UP, [3152](#page-3179-0) UPXS, [3158](#page-3185-0) UPXSCONS, [3166](#page-3193-0) UPXSSING, [3176](#page-3203-0) UTS, [3201](#page-3228-0) UTSZ, [3210](#page-3237-0) unitNormal ALGFF, [64](#page-91-0) AN, [81](#page-108-0) BINARY, [370](#page-397-0) BPADIC, [332](#page-359-0) BPADICRT, [337](#page-364-0) COMPLEX, [510](#page-537-0) CONTFRAC, [538](#page-565-0) DECIMAL, [562](#page-589-0) DFLOAT, [762](#page-789-0) DIRRING, [734](#page-761-0) DMP, [745](#page-772-0) DSMP, [713](#page-740-0) EMR, [881](#page-908-0) EXPEXPAN, [891](#page-918-0) EXPR, [908](#page-935-0) EXPUPXS, [924](#page-951-0)

FF, [1007](#page-1034-0) FFCG, [1012](#page-1039-0) FFCGP, [1022](#page-1049-0) FFCGX, [1017](#page-1044-0) FFNB, [1047](#page-1074-0) FFNBP, [1059](#page-1086-0) FFNBX, [1053](#page-1080-0) FFP, [1038](#page-1065-0) FFX, [1033](#page-1060-0) FLOAT, [1100](#page-1127-0) FR, [972](#page-999-0) FRAC, [1179](#page-1206-0) GDMP, [1249](#page-1276-0) GSERIES, [1289](#page-1316-0) HACKPI, [2236](#page-2263-0) HDMP, [1383](#page-1410-0) HEXADEC, [1344](#page-1371-0) IAN, [1479](#page-1506-0) IFF, [1486](#page-1513-0) INT, [1566](#page-1593-0) INTRVL, [1590](#page-1617-0) IPADIC, [1496](#page-1523-0) IPF, [1505](#page-1532-0) ISUPS, [1513](#page-1540-0) ITAYLOR, [1541](#page-1568-0) LAUPOL, [1630](#page-1657-0) MCMPLX, [1761](#page-1788-0) MFLOAT, [1766](#page-1793-0) MINT, [1775](#page-1802-0) MODFIELD, [1859](#page-1886-0) MODMON, [1853](#page-1880-0) MPOLY, [1906](#page-1933-0) MYEXPR, [1912](#page-1939-0) MYUP, [1919](#page-1946-0) NSDPS, [1926](#page-1953-0) NSMP, [1937](#page-1964-0) NSUP, [1952](#page-1979-0) ODPOL, [2084](#page-2111-0) ODR, [2090](#page-2117-0) PACOFF, [2399](#page-2426-0) PACRAT, [2409](#page-2436-0) PADIC, [2113](#page-2140-0) PADICRAT, [2118](#page-2145-0) PADICRC, [2123](#page-2150-0) PF, [2365](#page-2392-0) PFR, [2147](#page-2174-0)

POLY, [2339](#page-2366-0) PR, [2353](#page-2380-0) RADFF, [2460](#page-2487-0) RADIX, [2474](#page-2501-0) RECLOS, [2506](#page-2533-0) ROMAN, [2599](#page-2626-0) SAE, [2676](#page-2703-0) SDPOL, [2662](#page-2689-0) SINT, [2694](#page-2721-0) SMP, [2723](#page-2750-0) SMTS, [2743](#page-2770-0) SULS, [2762](#page-2789-0) SUP, [2772](#page-2799-0) SUPEXPR, [2786](#page-2813-0) SUPXS, [2792](#page-2819-0) SUTS, [2801](#page-2828-0) SYMPOLY, [2970](#page-2997-0) TS, [2988](#page-3015-0) UFPS, [3109](#page-3136-0) ULS, [3117](#page-3144-0) ULSCONS, [3125](#page-3152-0) UP, [3152](#page-3179-0) UPXS, [3158](#page-3185-0) UPXSCONS, [3166](#page-3193-0) UPXSSING, [3176](#page-3203-0) UTS, [3201](#page-3228-0) UTSZ, [3210](#page-3237-0) unitNormalize FR, [972](#page-999-0) units GRIMAGE, [1293](#page-1320-0) VIEW2d, [3090](#page-3117-0) unitVector DIRPROD, [718](#page-745-0) DPMM, [724](#page-751-0) DPMO, [728](#page-755-0) GMODPOL, [1256](#page-1283-0) HDP, [1374](#page-1401-0) ODP, [2044](#page-2071-0) SHDP, [2813](#page-2840-0) univariate DMP, [745](#page-772-0) DSMP, [713](#page-740-0) EXPR, [908](#page-935-0) GDMP, [1249](#page-1276-0) HDMP, [1383](#page-1410-0)

MODMON, [1853](#page-1880-0) MPOLY, [1906](#page-1933-0) MYEXPR, [1912](#page-1939-0) MYUP, [1919](#page-1946-0) NSMP, [1937](#page-1964-0) NSUP, [1952](#page-1979-0) ODPOL, [2084](#page-2111-0) POLY, [2339](#page-2366-0) SDPOL, [2662](#page-2689-0) SMP, [2723](#page-2750-0) SUP, [2772](#page-2799-0) SUPEXPR, [2786](#page-2813-0) UP, [3152](#page-3179-0) UnivariateFormalPowerSeries, [3108](#page-3135-0) UnivariateLaurentSeries, [3116](#page-3143-0) UnivariateLaurentSeriesConstructor, [3124](#page-3151-0) UnivariatePolynomial, [3151](#page-3178-0) univariatePolynomial SUTS, [2801](#page-2828-0) UFPS, [3109](#page-3136-0) UTS, [3201](#page-3228-0) UTSZ, [3210](#page-3237-0) UnivariatePuiseuxSeries, [3157](#page-3184-0) UnivariatePuiseuxSeriesConstructor, [3165](#page-3192-0) UnivariatePuiseuxSeriesWithExponentialSingularity;coefficients, [3152](#page-3179-0) [3176](#page-3203-0) UnivariateSkewPolynomial, [3196](#page-3223-0) UnivariateTaylorSeries, [3200](#page-3227-0) UnivariateTaylorSeriesCZero, [3210](#page-3237-0) UniversalSegment, [3219](#page-3246-0) universe CCLASS, [468](#page-495-0) SET, [2648](#page-2675-0) unmakeSUP MODMON, [1853](#page-1880-0) MYUP, [1919](#page-1946-0) NSUP, [1952](#page-1979-0) SUP, [2772](#page-2799-0) SUPEXPR, [2786](#page-2813-0) UP, [3152](#page-3179-0) unparse INFORM, [1546](#page-1573-0) unravel CARTEN, [437](#page-464-0) UnVectorise MODMON, [1853](#page-1880-0) UP, [3151](#page-3178-0) -?, [3152](#page-3179-0) ?*<*?, [3152](#page-3179-0) ?*<*=?, [3152](#page-3179-0) ?*>*?, [3152](#page-3179-0) ?*>*=?, [3152](#page-3179-0) ?\*\*?, [3152](#page-3179-0) ?\*?, [3152](#page-3179-0) ?+?, [3152](#page-3179-0) ?-?, [3152](#page-3179-0) ?.?, [3152](#page-3179-0) ?/?, [3152](#page-3179-0)  $? = ?$ , [3152](#page-3179-0) ?ˆ?, [3152](#page-3179-0)  $? = ?$ , [3152](#page-3179-0) ?quo?, [3152](#page-3179-0) ?rem?, [3152](#page-3179-0) 0, [3152](#page-3179-0) 1, [3152](#page-3179-0) associates?, [3152](#page-3179-0) binomThmExpt, [3152](#page-3179-0) characteristic, [3152](#page-3179-0) charthRoot, [3152](#page-3179-0) coefficient, [3152](#page-3179-0) coerce, [3152](#page-3179-0) composite, [3152](#page-3179-0) conditionP, [3152](#page-3179-0) content, [3152](#page-3179-0) convert, [3152](#page-3179-0) D, [3152](#page-3179-0) degree, [3152](#page-3179-0) differentiate, [3152](#page-3179-0) discriminant, [3152](#page-3179-0) divide, [3152](#page-3179-0) divideExponents, [3152](#page-3179-0) elt, [3152](#page-3179-0) euclideanSize, [3152](#page-3179-0) eval, [3152](#page-3179-0) expressIdealMember, [3152](#page-3179-0) exquo, [3152](#page-3179-0) extendedEuclidean, [3152](#page-3179-0) factor, [3152](#page-3179-0) factorPolynomial, [3152](#page-3179-0) factorSquareFreePolynomial, [3152](#page-3179-0) fmecg, [3152](#page-3179-0)

gcd, [3152](#page-3179-0) gcdPolynomial, [3152](#page-3179-0) ground, [3152](#page-3179-0) ground?, [3152](#page-3179-0) hash, [3152](#page-3179-0) init, [3152](#page-3179-0) integrate, [3152](#page-3179-0) isExpt, [3152](#page-3179-0) isPlus, [3152](#page-3179-0) isTimes, [3152](#page-3179-0) karatsubaDivide, [3152](#page-3179-0) latex, [3152](#page-3179-0) lcm, [3152](#page-3179-0) leadingCoefficient, [3152](#page-3179-0) leadingMonomial, [3152](#page-3179-0) mainVariable, [3152](#page-3179-0) makeSUP, [3152](#page-3179-0) map, [3152](#page-3179-0) mapExponents, [3152](#page-3179-0) max, [3152](#page-3179-0) min, [3152](#page-3179-0) minimumDegree, [3152](#page-3179-0) monicDivide, [3152](#page-3179-0) monomial, [3152](#page-3179-0) monomial?, [3152](#page-3179-0) monomials, [3152](#page-3179-0) multiEuclidean, [3152](#page-3179-0) multiplyExponents, [3152](#page-3179-0) multivariate, [3152](#page-3179-0) nextItem, [3152](#page-3179-0) numberOfMonomials, [3152](#page-3179-0) one?, [3152](#page-3179-0) order, [3152](#page-3179-0) patternMatch, [3152](#page-3179-0) pomopo, [3152](#page-3179-0) prime?, [3152](#page-3179-0) primitiveMonomials, [3152](#page-3179-0) primitivePart, [3152](#page-3179-0) principalIdeal, [3152](#page-3179-0) pseudoDivide, [3152](#page-3179-0) pseudoQuotient, [3152](#page-3179-0) pseudoRemainder, [3152](#page-3179-0) recip, [3152](#page-3179-0) reducedSystem, [3152](#page-3179-0) reductum, [3152](#page-3179-0) resultant, [3152](#page-3179-0)

retract, [3152](#page-3179-0) retractIfCan, [3152](#page-3179-0) sample, [3152](#page-3179-0) separate, [3152](#page-3179-0) shiftLeft, [3152](#page-3179-0) shiftRight, [3152](#page-3179-0) sizeLess?, [3152](#page-3179-0) solveLinearPolynomialEquation, [3152](#page-3179-0) squareFree, [3152](#page-3179-0) squareFreePart, [3152](#page-3179-0) squareFreePolynomial, [3152](#page-3179-0) subResultantGcd, [3152](#page-3179-0) subtractIfCan, [3152](#page-3179-0) totalDegree, [3152](#page-3179-0) unit?, [3152](#page-3179-0) unitCanonical, [3152](#page-3179-0) unitNormal, [3152](#page-3179-0) univariate, [3152](#page-3179-0) unmakeSUP, [3152](#page-3179-0) variables, [3152](#page-3179-0) vectorise, [3152](#page-3179-0) zero?, [3152](#page-3179-0) update VIEW2d, [3090](#page-3117-0) upperCase CCLASS, [468](#page-495-0) CHAR, [458](#page-485-0) ISTRING, [1452](#page-1479-0) STRING, [2921](#page-2948-0) upperCase? CHAR, [458](#page-485-0) UPXS, [3157](#page-3184-0) -?, [3158](#page-3185-0) ?\*\*?, [3158](#page-3185-0) ?\*?, [3158](#page-3185-0) ?+?, [3158](#page-3185-0) ?-?, [3158](#page-3185-0) ?.?, [3158](#page-3185-0) ?/?, [3158](#page-3185-0)  $? = ?$ , [3158](#page-3185-0) ?ˆ?, [3158](#page-3185-0)  $? = ?$ , [3158](#page-3185-0) ?quo?, [3158](#page-3185-0) ?rem?, [3158](#page-3185-0) 0, [3158](#page-3185-0) 1, [3158](#page-3185-0)

acos, [3158](#page-3185-0) acosh, [3158](#page-3185-0) acot, [3158](#page-3185-0) acoth, [3158](#page-3185-0) acsc, [3158](#page-3185-0) acsch, [3158](#page-3185-0) approximate, [3158](#page-3185-0) asec, [3158](#page-3185-0) asech, [3158](#page-3185-0) asin, [3158](#page-3185-0) asinh, [3158](#page-3185-0) associates?, [3158](#page-3185-0) atan, [3158](#page-3185-0) atanh, [3158](#page-3185-0) center, [3158](#page-3185-0) characteristic, [3158](#page-3185-0) charthRoot, [3158](#page-3185-0) coefficient, [3158](#page-3185-0) coerce, [3158](#page-3185-0) complete, [3158](#page-3185-0) cos, [3158](#page-3185-0) cosh, [3158](#page-3185-0) cot, [3158](#page-3185-0) coth, [3158](#page-3185-0) csc, [3158](#page-3185-0) csch, [3158](#page-3185-0) D, [3158](#page-3185-0) degree, [3158](#page-3185-0) differentiate, [3158](#page-3185-0) divide, [3158](#page-3185-0) euclideanSize, [3158](#page-3185-0) eval, [3158](#page-3185-0) exp, [3158](#page-3185-0) expressIdealMember, [3158](#page-3185-0) exquo, [3158](#page-3185-0) extend, [3158](#page-3185-0) extendedEuclidean, [3158](#page-3185-0) factor, [3158](#page-3185-0) gcd, [3158](#page-3185-0) gcdPolynomial, [3158](#page-3185-0) hash, [3158](#page-3185-0) integrate, [3158](#page-3185-0) inv, [3158](#page-3185-0) latex, [3158](#page-3185-0) laurent, [3158](#page-3185-0) laurentIfCan, [3158](#page-3185-0)

laurentRep, [3158](#page-3185-0) lcm, [3158](#page-3185-0) leadingCoefficient, [3158](#page-3185-0) leadingMonomial, [3158](#page-3185-0) log, [3158](#page-3185-0) map, [3158](#page-3185-0) monomial, [3158](#page-3185-0) monomial?, [3158](#page-3185-0) multiEuclidean, [3158](#page-3185-0) multiplyExponents, [3158](#page-3185-0) nthRoot, [3158](#page-3185-0) one?, [3158](#page-3185-0) order, [3158](#page-3185-0) pi, [3158](#page-3185-0) pole?, [3158](#page-3185-0) prime?, [3158](#page-3185-0) principalIdeal, [3158](#page-3185-0) puiseux, [3158](#page-3185-0) rationalPower, [3158](#page-3185-0) recip, [3158](#page-3185-0) reductum, [3158](#page-3185-0) retract, [3158](#page-3185-0) retractIfCan, [3158](#page-3185-0) sample, [3158](#page-3185-0) sec, [3158](#page-3185-0) sech, [3158](#page-3185-0) series, [3158](#page-3185-0) sin, [3158](#page-3185-0) sinh, [3158](#page-3185-0) sizeLess?, [3158](#page-3185-0) sqrt, [3158](#page-3185-0) squareFree, [3158](#page-3185-0) squareFreePart, [3158](#page-3185-0) subtractIfCan, [3158](#page-3185-0) tan, [3158](#page-3185-0) tanh, [3158](#page-3185-0) terms, [3158](#page-3185-0) truncate, [3158](#page-3185-0) unit?, [3158](#page-3185-0) unitCanonical, [3158](#page-3185-0) unitNormal, [3158](#page-3185-0) variable, [3158](#page-3185-0) variables, [3158](#page-3185-0) zero?, [3158](#page-3185-0) UPXSCONS, [3165](#page-3192-0) -?, [3166](#page-3193-0)

?\*\*?, [3166](#page-3193-0) ?\*?, [3166](#page-3193-0) ?+?, [3166](#page-3193-0) ?-?, [3166](#page-3193-0) ?.?, [3166](#page-3193-0) ?/?, [3166](#page-3193-0)  $? = ?$ , [3166](#page-3193-0) ?ˆ?, [3166](#page-3193-0)  $? = ?$ , [3166](#page-3193-0) ?quo?, [3166](#page-3193-0) ?rem?, [3166](#page-3193-0) 0, [3166](#page-3193-0) 1, [3166](#page-3193-0) acos, [3166](#page-3193-0) acosh, [3166](#page-3193-0) acot, [3166](#page-3193-0) acoth, [3166](#page-3193-0) acsc, [3166](#page-3193-0) acsch, [3166](#page-3193-0) approximate, [3166](#page-3193-0) asec, [3166](#page-3193-0) asech, [3166](#page-3193-0) asin, [3166](#page-3193-0) asinh, [3166](#page-3193-0) associates?, [3166](#page-3193-0) atan, [3166](#page-3193-0) atanh, [3166](#page-3193-0) center, [3166](#page-3193-0) characteristic, [3166](#page-3193-0) charthRoot, [3166](#page-3193-0) coefficient, [3166](#page-3193-0) coerce, [3166](#page-3193-0) complete, [3166](#page-3193-0) cos, [3166](#page-3193-0) cosh, [3166](#page-3193-0) cot, [3166](#page-3193-0) coth, [3166](#page-3193-0) csc, [3166](#page-3193-0) csch, [3166](#page-3193-0) D, [3166](#page-3193-0) degree, [3166](#page-3193-0) differentiate, [3166](#page-3193-0) divide, [3166](#page-3193-0) euclideanSize, [3166](#page-3193-0) eval, [3166](#page-3193-0) exp, [3166](#page-3193-0)

expressIdealMember, [3166](#page-3193-0) exquo, [3166](#page-3193-0) extend, [3166](#page-3193-0) extendedEuclidean, [3166](#page-3193-0) factor, [3166](#page-3193-0) gcd, [3166](#page-3193-0) gcdPolynomial, [3166](#page-3193-0) hash, [3166](#page-3193-0) integrate, [3166](#page-3193-0) inv, [3166](#page-3193-0) latex, [3166](#page-3193-0) laurent, [3166](#page-3193-0) laurentIfCan, [3166](#page-3193-0) laurentRep, [3166](#page-3193-0) lcm, [3166](#page-3193-0) leadingCoefficient, [3166](#page-3193-0) leadingMonomial, [3166](#page-3193-0) log, [3166](#page-3193-0) map, [3166](#page-3193-0) monomial, [3166](#page-3193-0) monomial?, [3166](#page-3193-0) multiEuclidean, [3166](#page-3193-0) multiplyExponents, [3166](#page-3193-0) nthRoot, [3166](#page-3193-0) one?, [3166](#page-3193-0) order, [3166](#page-3193-0) pi, [3166](#page-3193-0) pole?, [3166](#page-3193-0) prime?, [3166](#page-3193-0) principalIdeal, [3166](#page-3193-0) puiseux, [3166](#page-3193-0) rationalPower, [3166](#page-3193-0) recip, [3166](#page-3193-0) reductum, [3166](#page-3193-0) retract, [3166](#page-3193-0) retractIfCan, [3166](#page-3193-0) sample, [3166](#page-3193-0) sec, [3166](#page-3193-0) sech, [3166](#page-3193-0) series, [3166](#page-3193-0) sin, [3166](#page-3193-0) sinh, [3166](#page-3193-0) sizeLess?, [3166](#page-3193-0) sqrt, [3166](#page-3193-0) squareFree, [3166](#page-3193-0) squareFreePart, [3166](#page-3193-0)

subtractIfCan, [3166](#page-3193-0) tan, [3166](#page-3193-0) tanh, [3166](#page-3193-0) terms, [3166](#page-3193-0) truncate, [3166](#page-3193-0) unit?, [3166](#page-3193-0) unitCanonical, [3166](#page-3193-0) unitNormal, [3166](#page-3193-0) variable, [3166](#page-3193-0) variables, [3166](#page-3193-0) zero?, [3166](#page-3193-0) UPXSSING, [3176](#page-3203-0) -?, [3176](#page-3203-0) ?\*\*?, [3176](#page-3203-0) ?\*?, [3176](#page-3203-0) ?+?, [3176](#page-3203-0) ?-?, [3176](#page-3203-0) ?/?, [3176](#page-3203-0)  $? = ?$ , [3176](#page-3203-0) ?ˆ?, [3176](#page-3203-0)  $? = ?$ , [3176](#page-3203-0) 0, [3176](#page-3203-0) 1, [3176](#page-3203-0) associates?, [3176](#page-3203-0) binomThmExpt, [3176](#page-3203-0) characteristic, [3176](#page-3203-0) charthRoot, [3176](#page-3203-0) coefficient, [3176](#page-3203-0) coefficients, [3176](#page-3203-0) coerce, [3176](#page-3203-0) content, [3176](#page-3203-0) degree, [3176](#page-3203-0) dominantTerm, [3176](#page-3203-0) exquo, [3176](#page-3203-0) ground, [3176](#page-3203-0) ground?, [3176](#page-3203-0) hash, [3176](#page-3203-0) latex, [3176](#page-3203-0) leadingCoefficient, [3176](#page-3203-0) leadingMonomial, [3176](#page-3203-0) limitPlus, [3176](#page-3203-0) map, [3176](#page-3203-0) mapExponents, [3176](#page-3203-0) minimumDegree, [3176](#page-3203-0) monomial, [3176](#page-3203-0) monomial?, [3176](#page-3203-0)

numberOfMonomials, [3176](#page-3203-0) one?, [3176](#page-3203-0) pomopo, [3176](#page-3203-0) primitivePart, [3176](#page-3203-0) recip, [3176](#page-3203-0) reductum, [3176](#page-3203-0) retract, [3176](#page-3203-0) retractIfCan, [3176](#page-3203-0) sample, [3176](#page-3203-0) subtractIfCan, [3176](#page-3203-0) unit?, [3176](#page-3203-0) unitCanonical, [3176](#page-3203-0) unitNormal, [3176](#page-3203-0) zero?, [3176](#page-3203-0) useNagFunctions FEXPR, [1138](#page-1165-0) UTS, [3200](#page-3227-0) -?, [3201](#page-3228-0) ?\*\*?, [3201](#page-3228-0) ?\*?, [3201](#page-3228-0) ?+?, [3201](#page-3228-0) ?-?, [3201](#page-3228-0) ?.?, [3201](#page-3228-0)  $? = ?$ , [3201](#page-3228-0) ?ˆ?, [3201](#page-3228-0)  $? = ?$ , [3201](#page-3228-0) 0, [3201](#page-3228-0) 1, [3201](#page-3228-0) acos, [3201](#page-3228-0) acosh, [3201](#page-3228-0) acot, [3201](#page-3228-0) acoth, [3201](#page-3228-0) acsc, [3201](#page-3228-0) acsch, [3201](#page-3228-0) approximate, [3201](#page-3228-0) asec, [3201](#page-3228-0) asech, [3201](#page-3228-0) asin, [3201](#page-3228-0) asinh, [3201](#page-3228-0) associates?, [3201](#page-3228-0) atan, [3201](#page-3228-0) atanh, [3201](#page-3228-0) center, [3201](#page-3228-0) characteristic, [3201](#page-3228-0) charthRoot, [3201](#page-3228-0) coefficient, [3201](#page-3228-0)

coefficients, [3201](#page-3228-0) coerce, [3201](#page-3228-0) complete, [3201](#page-3228-0) cos, [3201](#page-3228-0) cosh, [3201](#page-3228-0) cot, [3201](#page-3228-0) coth, [3201](#page-3228-0) csc, [3201](#page-3228-0) csch, [3201](#page-3228-0) D, [3201](#page-3228-0) degree, [3201](#page-3228-0) differentiate, [3201](#page-3228-0) eval, [3201](#page-3228-0) evenlambert, [3201](#page-3228-0) exp, [3201](#page-3228-0) exquo, [3201](#page-3228-0) extend, [3201](#page-3228-0) generalLambert, [3201](#page-3228-0) hash, [3201](#page-3228-0) integrate, [3201](#page-3228-0) invmultisect, [3201](#page-3228-0) lagrange, [3201](#page-3228-0) lambert, [3201](#page-3228-0) latex, [3201](#page-3228-0) leadingCoefficient, [3201](#page-3228-0) leadingMonomial, [3201](#page-3228-0) log, [3201](#page-3228-0) map, [3201](#page-3228-0) monomial, [3201](#page-3228-0) monomial?, [3201](#page-3228-0) multiplyCoefficients, [3201](#page-3228-0) multiplyExponents, [3201](#page-3228-0) multisect, [3201](#page-3228-0) nthRoot, [3201](#page-3228-0) oddlambert, [3201](#page-3228-0) one?, [3201](#page-3228-0) order, [3201](#page-3228-0) pi, [3201](#page-3228-0) pole?, [3201](#page-3228-0) polynomial, [3201](#page-3228-0) quoByVar, [3201](#page-3228-0) recip, [3201](#page-3228-0) reductum, [3201](#page-3228-0) revert, [3201](#page-3228-0) sample, [3201](#page-3228-0) sec, [3201](#page-3228-0)

sech, [3201](#page-3228-0) series, [3201](#page-3228-0) sin, [3201](#page-3228-0) sinh, [3201](#page-3228-0) sqrt, [3201](#page-3228-0) subtractIfCan, [3201](#page-3228-0) tan, [3201](#page-3228-0) tanh, [3201](#page-3228-0) terms, [3201](#page-3228-0) truncate, [3201](#page-3228-0) unit?, [3201](#page-3228-0) unitCanonical, [3201](#page-3228-0) unitNormal, [3201](#page-3228-0) univariatePolynomial, [3201](#page-3228-0) variable, [3201](#page-3228-0) variables, [3201](#page-3228-0) zero?, [3201](#page-3228-0) UTSZ, [3210](#page-3237-0) -?, [3210](#page-3237-0) ?\*\*?, [3210](#page-3237-0) ?\*?, [3210](#page-3237-0) ?+?, [3210](#page-3237-0) ?-?, [3210](#page-3237-0) ?.?, [3210](#page-3237-0) ?/?, [3210](#page-3237-0)  $? = ?$ , [3210](#page-3237-0) ?ˆ?, [3210](#page-3237-0)  $? = ?$ , [3210](#page-3237-0) 0, [3210](#page-3237-0) 1, [3210](#page-3237-0) acos, [3210](#page-3237-0) acosh, [3210](#page-3237-0) acot, [3210](#page-3237-0) acoth, [3210](#page-3237-0) acsc, [3210](#page-3237-0) acsch, [3210](#page-3237-0) approximate, [3210](#page-3237-0) asec, [3210](#page-3237-0) asech, [3210](#page-3237-0) asin, [3210](#page-3237-0) asinh, [3210](#page-3237-0) associates?, [3210](#page-3237-0) atan, [3210](#page-3237-0) atanh, [3210](#page-3237-0) center, [3210](#page-3237-0) characteristic, [3210](#page-3237-0)

charthRoot, [3210](#page-3237-0) coefficient, [3210](#page-3237-0) coefficients, [3210](#page-3237-0) coerce, [3210](#page-3237-0) complete, [3210](#page-3237-0) cos, [3210](#page-3237-0) cosh, [3210](#page-3237-0) cot, [3210](#page-3237-0) coth, [3210](#page-3237-0) csc, [3210](#page-3237-0) csch, [3210](#page-3237-0) D, [3210](#page-3237-0) degree, [3210](#page-3237-0) differentiate, [3210](#page-3237-0) eval, [3210](#page-3237-0) evenlambert, [3210](#page-3237-0) exp, [3210](#page-3237-0) exquo, [3210](#page-3237-0) extend, [3210](#page-3237-0) generalLambert, [3210](#page-3237-0) hash, [3210](#page-3237-0) integrate, [3210](#page-3237-0) invmultisect, [3210](#page-3237-0) lagrange, [3210](#page-3237-0) lambert, [3210](#page-3237-0) latex, [3210](#page-3237-0) leadingCoefficient, [3210](#page-3237-0) leadingMonomial, [3210](#page-3237-0) log, [3210](#page-3237-0) map, [3210](#page-3237-0) monomial, [3210](#page-3237-0) monomial?, [3210](#page-3237-0) multiplyCoefficients, [3210](#page-3237-0) multiplyExponents, [3210](#page-3237-0) multisect, [3210](#page-3237-0) nthRoot, [3210](#page-3237-0) oddlambert, [3210](#page-3237-0) one?, [3210](#page-3237-0) order, [3210](#page-3237-0) pi, [3210](#page-3237-0) pole?, [3210](#page-3237-0) polynomial, [3210](#page-3237-0) quoByVar, [3210](#page-3237-0) recip, [3210](#page-3237-0) reductum, [3210](#page-3237-0) revert, [3210](#page-3237-0)

sample, [3210](#page-3237-0) sec, [3210](#page-3237-0) sech, [3210](#page-3237-0) series, [3210](#page-3237-0) sin, [3210](#page-3237-0) sinh, [3210](#page-3237-0) sqrt, [3210](#page-3237-0) subtractIfCan, [3210](#page-3237-0) tan, [3210](#page-3237-0) tanh, [3210](#page-3237-0) terms, [3210](#page-3237-0) truncate, [3210](#page-3237-0) unit?, [3210](#page-3237-0) unitCanonical, [3210](#page-3237-0) unitNormal, [3210](#page-3237-0) univariatePolynomial, [3210](#page-3237-0) variable, [3210](#page-3237-0) variables, [3210](#page-3237-0) zero?, [3210](#page-3237-0)

value ALIST, [308](#page-335-0) BBTREE, [326](#page-353-0) BSTREE, [381](#page-408-0) BTOURN, [385](#page-412-0) BTREE, [389](#page-416-0) DLIST, [554](#page-581-0) DSTREE, [706](#page-733-0) ILIST, [1435](#page-1462-0) LIST, [1721](#page-1748-0) NSDPS, [1926](#page-1953-0) OSI, [2096](#page-2123-0) PENDTREE, [2178](#page-2205-0) QEQUAT, [2435](#page-2462-0) SPLNODE, [2816](#page-2843-0) SPLTREE, [2822](#page-2849-0) STREAM, [2894](#page-2921-0) TREE, [3059](#page-3086-0) var1Steps DROPT, [783](#page-810-0) var2Steps DROPT, [783](#page-810-0) VARIABLE, [3260](#page-3287-0)  $? = ?$ , [3260](#page-3287-0)  $? = ?$ , [3260](#page-3287-0) coerce, [3260](#page-3287-0)

hash, [3260](#page-3287-0) latex, [3260](#page-3287-0) variable, [3260](#page-3287-0) Variable, [3260](#page-3287-0) variable EXPUPXS, [924](#page-951-0) GSERIES, [1289](#page-1316-0) ISUPS, [1513](#page-1540-0) NSDPS, [1926](#page-1953-0) ODVAR, [2087](#page-2114-0) OVAR, [2065](#page-2092-0) QEQUAT, [2435](#page-2462-0) SDVAR, [2665](#page-2692-0) SEGBIND, [2639](#page-2666-0) SULS, [2762](#page-2789-0) SUPXS, [2792](#page-2819-0) SUTS, [2801](#page-2828-0) UFPS, [3109](#page-3136-0) ULS, [3117](#page-3144-0) ULSCONS, [3125](#page-3152-0) UPXS, [3158](#page-3185-0) UPXSCONS, [3166](#page-3193-0) UTS, [3201](#page-3228-0) UTSZ, [3210](#page-3237-0) VARIABLE, [3260](#page-3287-0) variableName GOPT, [1303](#page-1330-0) GOPT0, [1309](#page-1336-0) variableOf SCELL, [2681](#page-2708-0) variables DMP, [745](#page-772-0) DSMP, [713](#page-740-0) EXPR, [908](#page-935-0) EXPUPXS, [924](#page-951-0) FEXPR, [1138](#page-1165-0) GDMP, [1249](#page-1276-0) GPOLSET, [1271](#page-1298-0) GSERIES, [1289](#page-1316-0) GTSET, [1282](#page-1309-0) HDMP, [1383](#page-1410-0) ISUPS, [1513](#page-1540-0) MODMON, [1853](#page-1880-0) MPOLY, [1906](#page-1933-0) MYEXPR, [1912](#page-1939-0) MYUP, [1919](#page-1946-0)

NSDPS, [1926](#page-1953-0) NSMP, [1937](#page-1964-0) NSUP, [1952](#page-1979-0) ODPOL, [2084](#page-2111-0) PATTERN, [2161](#page-2188-0) POLY, [2339](#page-2366-0) REGSET, [2557](#page-2584-0) RGCHAIN, [2524](#page-2551-0) SDPOL, [2662](#page-2689-0) SMP, [2723](#page-2750-0) SMTS, [2743](#page-2770-0) SREGSET, [2842](#page-2869-0) SULS, [2762](#page-2789-0) SUP, [2772](#page-2799-0) SUPEXPR, [2786](#page-2813-0) SUPXS, [2792](#page-2819-0) SUTS, [2801](#page-2828-0) TS, [2988](#page-3015-0) UFPS, [3109](#page-3136-0) ULS, [3117](#page-3144-0) ULSCONS, [3125](#page-3152-0) UP, [3152](#page-3179-0) UPXS, [3158](#page-3185-0) UPXSCONS, [3166](#page-3193-0) UTS, [3201](#page-3228-0) UTSZ, [3210](#page-3237-0) WUTSET, [3287](#page-3314-0) variablesOf CELL, [451](#page-478-0) varList LEXP, [1646](#page-1673-0) LPOLY, [1658](#page-1685-0) LWORD, [1749](#page-1776-0) MAGMA, [1784](#page-1811-0) OFMONOID, [2057](#page-2084-0) PBWLB, [2312](#page-2339-0) XDPOLY, [3295](#page-3322-0) XPBWPOLYL, [3317](#page-3344-0) XPOLY, [3328](#page-3355-0) XRPOLY, [3344](#page-3371-0) vconcat OUTFORM, [2099](#page-2126-0) vect ALGFF, [64](#page-91-0) VECTOR, [3267](#page-3294-0) -?, [3267](#page-3294-0)

?*<*?, [3267](#page-3294-0) ?*<*=?, [3267](#page-3294-0) ?*>*?, [3267](#page-3294-0) ?*>*=?, [3267](#page-3294-0) ?\*?, [3267](#page-3294-0) ?+?, [3267](#page-3294-0) ?-?, [3267](#page-3294-0) ?.?, [3267](#page-3294-0)  $? = ?$ , [3267](#page-3294-0)  $? = ?$ , [3267](#page-3294-0) #?, [3267](#page-3294-0) any?, [3267](#page-3294-0) coerce, [3267](#page-3294-0) concat, [3267](#page-3294-0) construct, [3267](#page-3294-0) convert, [3267](#page-3294-0) copy, [3267](#page-3294-0) copyInto, [3267](#page-3294-0) count, [3267](#page-3294-0) cross, [3267](#page-3294-0) delete, [3267](#page-3294-0) dot, [3267](#page-3294-0) elt, [3267](#page-3294-0) empty, [3267](#page-3294-0) empty?, [3267](#page-3294-0) entries, [3267](#page-3294-0) entry?, [3267](#page-3294-0) eq?, [3267](#page-3294-0) eval, [3267](#page-3294-0) every?, [3267](#page-3294-0) fill, [3267](#page-3294-0) find, [3267](#page-3294-0) first, [3267](#page-3294-0) hash, [3267](#page-3294-0) index?, [3267](#page-3294-0) indices, [3267](#page-3294-0) insert, [3267](#page-3294-0) latex, [3267](#page-3294-0) length, [3267](#page-3294-0) less?, [3267](#page-3294-0) magnitude, [3267](#page-3294-0) map, [3267](#page-3294-0) max, [3267](#page-3294-0) maxIndex, [3267](#page-3294-0) member?, [3267](#page-3294-0) members, [3267](#page-3294-0)

merge, [3267](#page-3294-0) min, [3267](#page-3294-0) minIndex, [3267](#page-3294-0) more?, [3267](#page-3294-0) new, [3267](#page-3294-0) outerProduct, [3267](#page-3294-0) parts, [3267](#page-3294-0) position, [3267](#page-3294-0) qelt, [3267](#page-3294-0) qsetelt, [3267](#page-3294-0) reduce, [3267](#page-3294-0) remove, [3267](#page-3294-0) removeDuplicates, [3267](#page-3294-0) reverse, [3267](#page-3294-0) sample, [3267](#page-3294-0) select, [3267](#page-3294-0) setelt, [3267](#page-3294-0) size?, [3267](#page-3294-0) sort, [3267](#page-3294-0) sorted?, [3267](#page-3294-0) swap, [3267](#page-3294-0) vector, [3267](#page-3294-0) zero, [3267](#page-3294-0) Vector, [3267](#page-3294-0) vector CDFVEC, [523](#page-550-0) VECTOR, [3267](#page-3294-0) Vectorise MODMON, [1853](#page-1880-0) vectorise MODMON, [1853](#page-1880-0) MYUP, [1919](#page-1946-0) NSUP, [1952](#page-1979-0) PACOFF, [2399](#page-2426-0) PACRAT, [2409](#page-2436-0) SUP, [2772](#page-2799-0) SUPEXPR, [2786](#page-2813-0) UP, [3152](#page-3179-0) vertConcat CDFMAT, [517](#page-544-0) DFMAT, [774](#page-801-0) DHMATRIX, [604](#page-631-0) IMATRIX, [1442](#page-1469-0) MATRIX, [1843](#page-1870-0) U16MAT, [3230](#page-3257-0) U32MAT, [3235](#page-3262-0)

U8MAT, [3226](#page-3253-0) VIEW2D, [3090](#page-3117-0) VIEW2d  $? = ?$ , [3090](#page-3117-0)  $? = ?$ , [3090](#page-3117-0) axes, [3090](#page-3117-0) close, [3090](#page-3117-0) coerce, [3090](#page-3117-0) connect, [3090](#page-3117-0) controlPanel, [3090](#page-3117-0) dimensions, [3090](#page-3117-0) getGraph, [3090](#page-3117-0) getPickedPoints, [3090](#page-3117-0) graphs, [3090](#page-3117-0) graphState, [3090](#page-3117-0) graphStates, [3090](#page-3117-0) hash, [3090](#page-3117-0) key, [3090](#page-3117-0) latex, [3090](#page-3117-0) makeViewport2D, [3090](#page-3117-0) move, [3090](#page-3117-0) options, [3090](#page-3117-0) points, [3090](#page-3117-0) putGraph, [3090](#page-3117-0) region, [3090](#page-3117-0) reset, [3090](#page-3117-0) resize, [3090](#page-3117-0) scale, [3090](#page-3117-0) show, [3090](#page-3117-0) title, [3090](#page-3117-0) translate, [3090](#page-3117-0) units, [3090](#page-3117-0) update, [3090](#page-3117-0) viewport2D, [3090](#page-3117-0) write, [3090](#page-3117-0) VIEW3D, [3028](#page-3055-0)  $?=$ ?, [3029](#page-3056-0)  $? = ?$ , [3029](#page-3056-0) axes, [3029](#page-3056-0) clipSurface, [3029](#page-3056-0) close, [3029](#page-3056-0) coerce, [3029](#page-3056-0) colorDef, [3029](#page-3056-0) controlPanel, [3029](#page-3056-0) diagonals, [3029](#page-3056-0) dimensions, [3029](#page-3056-0)

drawStyle, [3029](#page-3056-0) eyeDistance, [3029](#page-3056-0) hash, [3029](#page-3056-0) hitherPlane, [3029](#page-3056-0) intensity, [3029](#page-3056-0) key, [3029](#page-3056-0) latex, [3029](#page-3056-0) lighting, [3029](#page-3056-0) makeViewport3D, [3029](#page-3056-0) modifyPointData, [3029](#page-3056-0) move, [3029](#page-3056-0) options, [3029](#page-3056-0) outlineRender, [3029](#page-3056-0) perspective, [3029](#page-3056-0) reset, [3029](#page-3056-0) resize, [3029](#page-3056-0) rotate, [3029](#page-3056-0) showClipRegion, [3029](#page-3056-0) showRegion, [3029](#page-3056-0) subspace, [3029](#page-3056-0) title, [3029](#page-3056-0) translate, [3029](#page-3056-0) viewDeltaXDefault, [3029](#page-3056-0) viewDeltaYDefault, [3029](#page-3056-0) viewPhiDefault, [3029](#page-3056-0) viewpoint, [3029](#page-3056-0) viewport3D, [3029](#page-3056-0) viewThetaDefault, [3029](#page-3056-0) viewZoomDefault, [3029](#page-3056-0) write, [3029](#page-3056-0) zoom, [3029](#page-3056-0) viewDeltaXDefault VIEW3D, [3029](#page-3056-0) viewDeltaYDefault VIEW3D, [3029](#page-3056-0) viewPhiDefault VIEW3D, [3029](#page-3056-0) viewpoint DROPT, [783](#page-810-0) VIEW3D, [3029](#page-3056-0) viewport2D VIEW2d, [3090](#page-3117-0) viewport3D VIEW3D, [3029](#page-3056-0) viewThetaDefault VIEW3D, [3029](#page-3056-0)

viewZoomDefault VIEW3D, [3029](#page-3056-0) VOID, [3271](#page-3298-0) coerce, [3271](#page-3298-0) void, [3271](#page-3298-0) Void, [3271](#page-3298-0) void VOID, [3271](#page-3298-0) vspace OUTFORM, [2099](#page-2126-0) weight BOP, [348](#page-375-0) DSMP, [713](#page-740-0) ODPOL, [2084](#page-2111-0) ODVAR, [2087](#page-2114-0) SDPOL, [2662](#page-2689-0) SDVAR, [2665](#page-2692-0) WeightedPolynomials, [3274](#page-3301-0) weights DSMP, [713](#page-740-0) ODPOL, [2084](#page-2111-0) SDPOL, [2662](#page-2689-0) whatInfinity ORDCOMP, [2038](#page-2065-0) whileLoop FC, [1123](#page-1150-0) wholePart BINARY, [370](#page-397-0) BPADICRT, [337](#page-364-0) CONTFRAC, [538](#page-565-0) DECIMAL, [562](#page-589-0) DFLOAT, [762](#page-789-0) EXPEXPAN, [891](#page-918-0) FLOAT, [1100](#page-1127-0) FRAC, [1179](#page-1206-0) HEXADEC, [1344](#page-1371-0) MFLOAT, [1766](#page-1793-0) PADICRAT, [2118](#page-2145-0) PADICRC, [2123](#page-2150-0) PFR, [2147](#page-2174-0) RADIX, [2474](#page-2501-0) SULS, [2762](#page-2789-0) ULS, [3117](#page-3144-0) ULSCONS, [3125](#page-3152-0) wholeRadix

RADIX, [2474](#page-2501-0) wholeRagits RADIX, [2474](#page-2501-0) width INTRVL, [1590](#page-1617-0) OUTFORM, [2099](#page-2126-0) withPredicates PATTERN, [2161](#page-2188-0) wordInGenerators PERMGRP, [2216](#page-2243-0) wordInStrongGenerators PERMGRP, [2216](#page-2243-0) wordsForStrongGenerators PERMGRP, [2216](#page-2243-0) WP, [3274](#page-3301-0) -?, [3275](#page-3302-0) ?\*\*?, [3275](#page-3302-0) ?\*?, [3275](#page-3302-0) ?+?, [3275](#page-3302-0) ?-?, [3275](#page-3302-0) ?/?, [3275](#page-3302-0)  $? = ?$ , [3275](#page-3302-0) ?ˆ?, [3275](#page-3302-0)  $? = ?$ , [3275](#page-3302-0) 0, [3275](#page-3302-0) 1, [3275](#page-3302-0) changeWeightLevel, [3275](#page-3302-0) characteristic, [3275](#page-3302-0) coerce, [3275](#page-3302-0) hash, [3275](#page-3302-0) latex, [3275](#page-3302-0) one?, [3275](#page-3302-0) recip, [3275](#page-3302-0) sample, [3275](#page-3302-0) subtractIfCan, [3275](#page-3302-0) zero?, [3275](#page-3302-0) writable? FNAME, [997](#page-1024-0) write VIEW2d, [3090](#page-3117-0) VIEW3D, [3029](#page-3056-0) writeOMInt INT, [1566](#page-1593-0) WUTSET, [3286](#page-3313-0)  $? = ?$ , [3287](#page-3314-0)  $? = ?$ , [3287](#page-3314-0)

#?, [3287](#page-3314-0) algebraic?, [3287](#page-3314-0) algebraicVariables, [3287](#page-3314-0) any?, [3287](#page-3314-0) autoReduced?, [3287](#page-3314-0) basicSet, [3287](#page-3314-0) characteristicSerie, [3287](#page-3314-0) characteristicSet, [3287](#page-3314-0) coerce, [3287](#page-3314-0) coHeight, [3287](#page-3314-0) collect, [3287](#page-3314-0) collectQuasiMonic, [3287](#page-3314-0) collectUnder, [3287](#page-3314-0) collectUpper, [3287](#page-3314-0) construct, [3287](#page-3314-0) convert, [3287](#page-3314-0) copy, [3287](#page-3314-0) count, [3287](#page-3314-0) degree, [3287](#page-3314-0) empty, [3287](#page-3314-0) empty?, [3287](#page-3314-0) eq?, [3287](#page-3314-0) eval, [3287](#page-3314-0) every?, [3287](#page-3314-0) extend, [3287](#page-3314-0) extendIfCan, [3287](#page-3314-0) find, [3287](#page-3314-0) first, [3287](#page-3314-0) hash, [3287](#page-3314-0) headReduce, [3287](#page-3314-0) headReduced?, [3287](#page-3314-0) headRemainder, [3287](#page-3314-0) infRittWu?, [3287](#page-3314-0) initiallyReduce, [3287](#page-3314-0) initiallyReduced?, [3287](#page-3314-0) initials, [3287](#page-3314-0) last, [3287](#page-3314-0) latex, [3287](#page-3314-0) less?, [3287](#page-3314-0) mainVariable?, [3287](#page-3314-0) mainVariables, [3287](#page-3314-0) map, [3287](#page-3314-0) medialSet, [3287](#page-3314-0) member?, [3287](#page-3314-0) members, [3287](#page-3314-0) more?, [3287](#page-3314-0)

mvar, [3287](#page-3314-0) normalized?, [3287](#page-3314-0) parts, [3287](#page-3314-0) quasiComponent, [3287](#page-3314-0) reduce, [3287](#page-3314-0) reduceByQuasiMonic, [3287](#page-3314-0) reduced?, [3287](#page-3314-0) remainder, [3287](#page-3314-0) remove, [3287](#page-3314-0) removeDuplicates, [3287](#page-3314-0) removeZero, [3287](#page-3314-0) rest, [3287](#page-3314-0) retract, [3287](#page-3314-0) retractIfCan, [3287](#page-3314-0) rewriteIdealWithHeadRemainder, [3287](#page-3314-0) rewriteIdealWithRemainder, [3287](#page-3314-0) rewriteSetWithReduction, [3287](#page-3314-0) roughBase?, [3287](#page-3314-0) roughEqualIdeals?, [3287](#page-3314-0) roughSubIdeal?, [3287](#page-3314-0) roughUnitIdeal?, [3287](#page-3314-0) sample, [3287](#page-3314-0) select, [3287](#page-3314-0) size?, [3287](#page-3314-0) sort, [3287](#page-3314-0) stronglyReduce, [3287](#page-3314-0) stronglyReduced?, [3287](#page-3314-0) triangular?, [3287](#page-3314-0) trivialIdeal?, [3287](#page-3314-0) variables, [3287](#page-3314-0) zeroSetSplit, [3287](#page-3314-0) zeroSetSplitIntoTriangularSystems, [3287](#page-3314-0) WuWenTsunTriangularSet, [3286](#page-3313-0)

XDistributedPolynomial, [3295](#page-3322-0) XDPOLY, [3295](#page-3322-0) -?, [3295](#page-3322-0) ?\*\*?, [3295](#page-3322-0) ?\*?, [3295](#page-3322-0) ?+?, [3295](#page-3322-0) ?-?, [3295](#page-3322-0)  $? = ?$ , [3295](#page-3322-0) ?ˆ?, [3295](#page-3322-0)  $? = ?$ , [3295](#page-3322-0) 0, [3295](#page-3322-0) 1, [3295](#page-3322-0)

xor

characteristic, [3295](#page-3322-0) coef, [3295](#page-3322-0) coefficient, [3295](#page-3322-0) coefficients, [3295](#page-3322-0) coerce, [3295](#page-3322-0) constant, [3295](#page-3322-0) constant?, [3295](#page-3322-0) degree, [3295](#page-3322-0) hash, [3295](#page-3322-0) latex, [3295](#page-3322-0) leadingCoefficient, [3295](#page-3322-0) leadingMonomial, [3295](#page-3322-0) leadingTerm, [3295](#page-3322-0) listOfTerms, [3295](#page-3322-0) lquo, [3295](#page-3322-0) map, [3295](#page-3322-0) maxdeg, [3295](#page-3322-0) mindeg, [3295](#page-3322-0) mindegTerm, [3295](#page-3322-0) mirror, [3295](#page-3322-0) monom, [3295](#page-3322-0) monomial?, [3295](#page-3322-0) monomials, [3295](#page-3322-0) numberOfMonomials, [3295](#page-3322-0) one?, [3295](#page-3322-0) quasiRegular, [3295](#page-3322-0) quasiRegular?, [3295](#page-3322-0) recip, [3295](#page-3322-0) reductum, [3295](#page-3322-0) retract, [3295](#page-3322-0) retractIfCan, [3295](#page-3322-0) rquo, [3295](#page-3322-0) sample, [3295](#page-3322-0) sh, [3295](#page-3322-0) subtractIfCan, [3295](#page-3322-0) trunc, [3295](#page-3322-0) varList, [3295](#page-3322-0) zero?, [3295](#page-3322-0) BITS, [393](#page-420-0) BOOLEAN, [401](#page-428-0) IBITS, [1403](#page-1430-0) SINT, [2694](#page-2721-0) XPBWPOLY, [3316](#page-3343-0) XPBWPOLYL -?, [3317](#page-3344-0)

?\*\*?, [3317](#page-3344-0) ?\*?, [3317](#page-3344-0) ?+?, [3317](#page-3344-0) ?-?, [3317](#page-3344-0)  $? = ?$ , [3317](#page-3344-0) ?ˆ?, [3317](#page-3344-0)  $? = ?$ , [3317](#page-3344-0) 0, [3317](#page-3344-0) 1, [3317](#page-3344-0) characteristic, [3317](#page-3344-0) coef, [3317](#page-3344-0) coefficient, [3317](#page-3344-0) coefficients, [3317](#page-3344-0) coerce, [3317](#page-3344-0) constant, [3317](#page-3344-0) constant?, [3317](#page-3344-0) degree, [3317](#page-3344-0) exp, [3317](#page-3344-0) hash, [3317](#page-3344-0) latex, [3317](#page-3344-0) leadingCoefficient, [3317](#page-3344-0) leadingMonomial, [3317](#page-3344-0) leadingTerm, [3317](#page-3344-0) LiePolyIfCan, [3317](#page-3344-0) listOfTerms, [3317](#page-3344-0) log, [3317](#page-3344-0) lquo, [3317](#page-3344-0) map, [3317](#page-3344-0) maxdeg, [3317](#page-3344-0) mindeg, [3317](#page-3344-0) mindegTerm, [3317](#page-3344-0) mirror, [3317](#page-3344-0) monom, [3317](#page-3344-0) monomial?, [3317](#page-3344-0) monomials, [3317](#page-3344-0) numberOfMonomials, [3317](#page-3344-0) one?, [3317](#page-3344-0) product, [3317](#page-3344-0) quasiRegular, [3317](#page-3344-0) quasiRegular?, [3317](#page-3344-0) recip, [3317](#page-3344-0) reductum, [3317](#page-3344-0) retract, [3317](#page-3344-0) retractIfCan, [3317](#page-3344-0) rquo, [3317](#page-3344-0) sample, [3317](#page-3344-0)

sh, [3317](#page-3344-0) subtractIfCan, [3317](#page-3344-0) trunc, [3317](#page-3344-0) varList, [3317](#page-3344-0) zero?, [3317](#page-3344-0) XPBWPolynomial, [3316](#page-3343-0) XPOLY, [3328](#page-3355-0) -?, [3328](#page-3355-0) ?\*\*?, [3328](#page-3355-0) ?\*?, [3328](#page-3355-0) ?+?, [3328](#page-3355-0) ?-?, [3328](#page-3355-0)  $? = ?$ , [3328](#page-3355-0) ?ˆ?, [3328](#page-3355-0)  $? = ?$ , [3328](#page-3355-0) 0, [3328](#page-3355-0) 1, [3328](#page-3355-0) characteristic, [3328](#page-3355-0) coef, [3328](#page-3355-0) coerce, [3328](#page-3355-0) constant, [3328](#page-3355-0) constant?, [3328](#page-3355-0) degree, [3328](#page-3355-0) expand, [3328](#page-3355-0) hash, [3328](#page-3355-0) latex, [3328](#page-3355-0) lquo, [3328](#page-3355-0) map, [3328](#page-3355-0) maxdeg, [3328](#page-3355-0) mindeg, [3328](#page-3355-0) mindegTerm, [3328](#page-3355-0) mirror, [3328](#page-3355-0) monom, [3328](#page-3355-0) monomial?, [3328](#page-3355-0) one?, [3328](#page-3355-0) quasiRegular, [3328](#page-3355-0) quasiRegular?, [3328](#page-3355-0) recip, [3328](#page-3355-0) RemainderList, [3328](#page-3355-0) retract, [3328](#page-3355-0) retractIfCan, [3328](#page-3355-0) rquo, [3328](#page-3355-0) sample, [3328](#page-3355-0) sh, [3328](#page-3355-0) subtractIfCan, [3328](#page-3355-0) trunc, [3328](#page-3355-0)

unexpand, [3328](#page-3355-0) varList, [3328](#page-3355-0) zero?, [3328](#page-3355-0) XPolynomial, [3328](#page-3355-0) XPolynomialRing, [3338](#page-3365-0) XPR, [3338](#page-3365-0) -?, [3338](#page-3365-0) ?\*\*?, [3338](#page-3365-0) ?\*?, [3338](#page-3365-0) ?+?, [3338](#page-3365-0) ?-?, [3338](#page-3365-0)  $? = ?$ , [3338](#page-3365-0) ?ˆ?, [3338](#page-3365-0)  $? = ?$ , [3338](#page-3365-0) #?, [3338](#page-3365-0) 0, [3338](#page-3365-0) 1, [3338](#page-3365-0) characteristic, [3338](#page-3365-0) coef, [3338](#page-3365-0) coefficient, [3338](#page-3365-0) coefficients, [3338](#page-3365-0) coerce, [3338](#page-3365-0) constant, [3338](#page-3365-0) constant?, [3338](#page-3365-0) hash, [3338](#page-3365-0) latex, [3338](#page-3365-0) leadingCoefficient, [3338](#page-3365-0) leadingMonomial, [3338](#page-3365-0) leadingTerm, [3338](#page-3365-0) listOfTerms, [3338](#page-3365-0) map, [3338](#page-3365-0) maxdeg, [3338](#page-3365-0) mindeg, [3338](#page-3365-0) monom, [3338](#page-3365-0) monomial?, [3338](#page-3365-0) monomials, [3338](#page-3365-0) numberOfMonomials, [3338](#page-3365-0) one?, [3338](#page-3365-0) quasiRegular, [3338](#page-3365-0) quasiRegular?, [3338](#page-3365-0) recip, [3338](#page-3365-0) reductum, [3338](#page-3365-0) retract, [3338](#page-3365-0) retractIfCan, [3338](#page-3365-0) sample, [3338](#page-3365-0) subtractIfCan, [3338](#page-3365-0)
zero?, [3338](#page-3365-0) xRange ACPLOT, [2250](#page-2277-0) PLOT, [2288](#page-2315-0) PLOT3D, [2301](#page-2328-0) XRecursivePolynomial, [3344](#page-3371-0) XRPOLY, [3344](#page-3371-0) -?, [3344](#page-3371-0) ?\*\*?, [3344](#page-3371-0) ?\*?, [3344](#page-3371-0) ?+?, [3344](#page-3371-0) ?-?, [3344](#page-3371-0)  $? = ?$ , [3344](#page-3371-0) ?ˆ?, [3344](#page-3371-0)  $? \tilde{ } = ?$ , [3344](#page-3371-0) 0, [3344](#page-3371-0) 1, [3344](#page-3371-0) characteristic, [3344](#page-3371-0) coef, [3344](#page-3371-0) coerce, [3344](#page-3371-0) constant, [3344](#page-3371-0) constant?, [3344](#page-3371-0) degree, [3344](#page-3371-0) expand, [3344](#page-3371-0) hash, [3344](#page-3371-0) latex, [3344](#page-3371-0) lquo, [3344](#page-3371-0) map, [3344](#page-3371-0) maxdeg, [3344](#page-3371-0) mindeg, [3344](#page-3371-0) mindegTerm, [3344](#page-3371-0) mirror, [3344](#page-3371-0) monom, [3344](#page-3371-0) monomial?, [3344](#page-3371-0) one?, [3344](#page-3371-0) quasiRegular, [3344](#page-3371-0) quasiRegular?, [3344](#page-3371-0) recip, [3344](#page-3371-0) RemainderList, [3344](#page-3371-0) retract, [3344](#page-3371-0) retractIfCan, [3344](#page-3371-0) rquo, [3344](#page-3371-0) sample, [3344](#page-3371-0) sh, [3344](#page-3371-0) subtractIfCan, [3344](#page-3371-0) trunc, [3344](#page-3371-0)

unexpand, [3344](#page-3371-0) varList, [3344](#page-3371-0) zero?, [3344](#page-3371-0) yCoordinates ALGFF, [64](#page-91-0) RADFF, [2460](#page-2487-0) yellow COLOR, [494](#page-521-0) yRange ACPLOT, [2250](#page-2277-0) PLOT, [2288](#page-2315-0) PLOT3D, [2301](#page-2328-0) zag OUTFORM, [2099](#page-2126-0) zero CDFMAT, [517](#page-544-0) CDFVEC, [523](#page-550-0) DFMAT, [774](#page-801-0) DFVEC, [780](#page-807-0) DHMATRIX, [604](#page-631-0) IMATRIX, [1442](#page-1469-0) IVECTOR, [1463](#page-1490-0) MATRIX, [1843](#page-1870-0) POINT, [2318](#page-2345-0) U16MAT, [3230](#page-3257-0) U32MAT, [3235](#page-3262-0) U8MAT, [3226](#page-3253-0) VECTOR, [3267](#page-3294-0) zero? ALGFF, [64](#page-91-0) ALGSC, [49](#page-76-0) AN, [81](#page-108-0) ANTISYM, [98](#page-125-0) BINARY, [370](#page-397-0) BPADIC, [332](#page-359-0) BPADICRT, [337](#page-364-0) CARD, [413](#page-440-0) CLIF, [489](#page-516-0) COMPLEX, [510](#page-537-0) CONTFRAC, [538](#page-565-0) DECIMAL, [562](#page-589-0) DERHAM, [696](#page-723-0) DFLOAT, [762](#page-789-0) DIRPROD, [718](#page-745-0)

DIRRING, [734](#page-761-0) DIV, [748](#page-775-0) DMP, [745](#page-772-0) DPMM, [724](#page-751-0) DPMO, [728](#page-755-0) DSMP, [713](#page-740-0) EMR, [881](#page-908-0) EQ, [868](#page-895-0) EXPEXPAN, [891](#page-918-0) EXPR, [908](#page-935-0) EXPUPXS, [924](#page-951-0) FAGROUP, [1198](#page-1225-0) FAMONOID, [1201](#page-1228-0) FDIV, [1000](#page-1027-0) FEXPR, [1138](#page-1165-0) FF, [1007](#page-1034-0) FFCG, [1012](#page-1039-0) FFCGP, [1022](#page-1049-0) FFCGX, [1017](#page-1044-0) FFNB, [1047](#page-1074-0) FFNBP, [1059](#page-1086-0) FFNBX, [1053](#page-1080-0) FFP, [1038](#page-1065-0) FFX, [1033](#page-1060-0) FLOAT, [1100](#page-1127-0) FM, [1207](#page-1234-0) FM1, [1210](#page-1237-0) FNLA, [1220](#page-1247-0) FR, [972](#page-999-0) FRAC, [1179](#page-1206-0) FSERIES, [1169](#page-1196-0) GCNAALG, [1262](#page-1289-0) GDMP, [1249](#page-1276-0) GMODPOL, [1256](#page-1283-0) GSERIES, [1289](#page-1316-0) HACKPI, [2236](#page-2263-0) HDMP, [1383](#page-1410-0) HDP, [1374](#page-1401-0) HELLFDIV, [1386](#page-1413-0) HEXADEC, [1344](#page-1371-0) IAN, [1479](#page-1506-0) IDEAL, [2342](#page-2369-0) IDPAG, [1406](#page-1433-0) IDPAM, [1409](#page-1436-0) IDPOAM, [1416](#page-1443-0) IDPOAMS, [1419](#page-1446-0)

IFAMON, [1489](#page-1516-0) IFF, [1486](#page-1513-0) INDE, [1422](#page-1449-0) INT, [1566](#page-1593-0) INTRVL, [1590](#page-1617-0) IPADIC, [1496](#page-1523-0) IPF, [1505](#page-1532-0) IR, [1581](#page-1608-0) ISUPS, [1513](#page-1540-0) ITAYLOR, [1541](#page-1568-0) JORDAN, [292](#page-319-0) LA, [1737](#page-1764-0) LAUPOL, [1630](#page-1657-0) LIE, [298](#page-325-0) LO, [1740](#page-1767-0) LODO, [1681](#page-1708-0) LODO1, [1692](#page-1719-0) LODO2, [1706](#page-1733-0) LPOLY, [1658](#page-1685-0) LSQM, [1667](#page-1694-0) MCMPLX, [1761](#page-1788-0) MFLOAT, [1766](#page-1793-0) MINT, [1775](#page-1802-0) MODFIELD, [1859](#page-1886-0) MODMON, [1853](#page-1880-0) MODOP, [1868](#page-1895-0) , [2032](#page-2059-0) MODRING, [1862](#page-1889-0) MPOLY, [1906](#page-1933-0) MRING, [1879](#page-1906-0) MYEXPR, [1912](#page-1939-0) MYUP, [1919](#page-1946-0) NNI, [1963](#page-1990-0) NSDPS, [1926](#page-1953-0) NSMP, [1937](#page-1964-0) NSUP, [1952](#page-1979-0) OCT, [1991](#page-2018-0) ODP, [2044](#page-2071-0) ODPOL, [2084](#page-2111-0) ODR, [2090](#page-2117-0) OMLO, [2034](#page-2061-0) ONECOMP, [2005](#page-2032-0) ORDCOMP, [2038](#page-2065-0) ORESUP, [2797](#page-2824-0) OREUP, [3196](#page-3223-0) OWP, [2093](#page-2120-0) PACOFF, [2399](#page-2426-0)

PACRAT, 2409 PADIC, 2113 PADICRAT, 2118 PADICRC, 2123 PF, 2365 PFR, 2147 POLY, 2339 PR, 2353 PRODUCT, 2374 PRTITION, 2156 QFORM, 2418 QUAT, 2433 **RADFF, 2460** RADIX, 2474 RECLOS, 2506 RESRING, 2567 RMATRIX, 2515 ROIRC, 2581 ROMAN, 2599 SAE, 2676 SD, 2882 SDPOL, 2662 **SHDP, 2813** SINT, 2694 SMP, 2723 SMTS, 2743 SQMATRIX, 2857 SULS, 2762 SUP, 2772 SUPEXPR, 2786 **SUPXS, 2792 SUTS, 2801** SYMPOLY, 2970 TS, 2988 **UFPS, 3109 ULS, 3117** ULSCONS, 3125 UP, 3152 **UPXS, 3158** UPXSCONS, 3166 UPXSSING, 3176 UTS, 3201 UTSZ, 3210 WP, 3275 XDPOLY, 3295 XPBWPOLYL, 3317

XPOLY, 3328 XPR, 3338 XRPOLY, 3344 ZMOD, 1573 zeroDim? **IDEAL, 2342** zeroMatrix M3D, 3021 zeroOf AN, 81 **EXPR, 908** IAN, 1479 zeroSetSplit GTSET, 1282 REGSET, 2557 RGCHAIN, 2524 SREGSET, 2842 WUTSET, 3287 zeroSetSplitIntoTriangularSystems **GTSET, 1282** REGSET, 2557 RGCHAIN, 2524 SREGSET, 2842 WUTSET, 3287  $zerosOf$ AN, 81 **EXPR, 908** IAN, 1479  $zeta$ DIRRING, 734 ZMOD, 1573  $-?, 1573$  $?***?$ , 1573  $?*?, 1573$  $?+?, 1573$  $? - ?$ , 1573  $? = ?$ , 1573  $?^{\hat{}}$ ?, 1573  $? = ?$ , 1573 0, 1573 1, 1573 characteristic, 1573 coerce, 1573 convert, 1573 hash, 1573 index, 1573

3899

```
init, 1573
    latex, 1573
    lookup, 1573
    nextItem, 1573
    one?, 1573
    random, 1573
    recip, 1573
    sample, 1573
    size, 1573
    subtractIfCan, 1573
    zero?, 1573
zo
    ANTISYM, 98
zoom
    PLOT, 2288
    PLOT3D, 2301
    VIEW3D, 3029
zRange
    PLOT3D, 2301
```